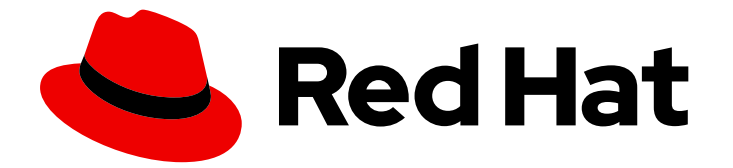

# Red Hat Enterprise Linux 8

# Manifesto do pacote

Listagem de pacotes para o Red Hat Enterprise Linux 8

Last Updated: 2021-02-25

Listagem de pacotes para o Red Hat Enterprise Linux 8

Enter your first name here. Enter your surname here. Enter your organisation's name here. Enter your organisational division here. Enter your email address here.

#### Nota Legal

Copyright © 2021 | You need to change the HOLDER entity in the en-US/Package\_manifest.ent file | This material may only be distributed subject to the terms and conditions set forth in the GNU Free Documentation License (GFDL), V1.2 or later (the latest version is presently available at http://www.gnu.org/licenses/fdl.txt).

#### Resumo

O documento Manifesto de pacotes fornece listas de pacotes disponíveis no Red Hat Enterprise Linux 8.3.

#### Índice

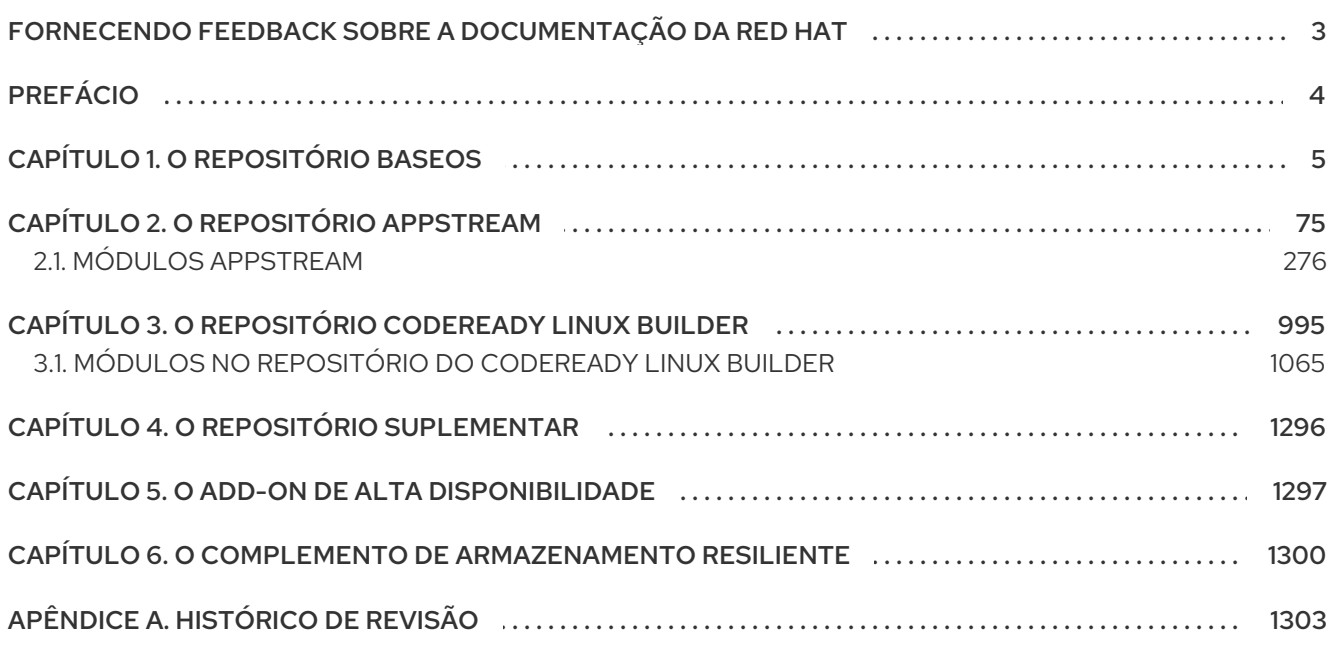

#### <span id="page-6-0"></span>FORNECENDO FEEDBACK SOBRE A DOCUMENTAÇÃO DA RED HAT

Agradecemos sua contribuição em nossa documentação. Por favor, diga-nos como podemos melhorála. Para fazer isso:

- Para comentários simples sobre passagens específicas, certifique-se de estar visualizando a documentação no formato Multi-página HTML. Destaque a parte do texto que você deseja comentar. Em seguida, clique no pop-up Add Feedback que aparece abaixo do texto destacado, e siga as instruções exibidas.
- Para enviar comentários mais complexos, crie um bilhete Bugzilla:  $\bullet$ 
	- 1. Ir para o site da [Bugzilla](https://bugzilla.redhat.com/enter_bug.cgi?product=Red Hat Enterprise Linux 8).
	- 2. Como Componente, use Documentation.
	- 3. Preencha o campo Description com sua sugestão de melhoria. Inclua um link para a(s) parte(s) relevante(s) da documentação.
	- 4. Clique em Submit Bug.

## PREFÁCIO

<span id="page-7-0"></span>O documento de manifesto de pacotes fornece uma listagem de pacotes para o Red Hat Enterprise Linux 8.3.

Capacidades e limites do RHEL 8 em comparação com outras versões do sistema estão disponíveis no artigo Knowledgebase Red Hat Enterprise Linux [capacidades](https://access.redhat.com/articles/rhel-limits) e limites da tecnologia .

[Informações](https://access.redhat.com/support/policy/updates/errata/) sobre o ciclo de vida da RHEL são fornecidas no documento do Red Hat Enterprise Linux Life Cycle.

Mudanças detalhadas em cada lançamento menor de RHEL estão [documentadas](https://access.redhat.com/documentation/en-us/red_hat_enterprise_linux/8/) nas notas de lançamento.

As mudanças nos pacotes entre o RHEL 7 e o RHEL 8, assim como as mudanças entre versões menores do RHEL 8, estão listadas em [Considerações](https://access.redhat.com/documentation/en-us/red_hat_enterprise_linux/8/html-single/considerations_in_adopting_rhel_8/index#changes-to-packages_considerations-in-adopting-RHEL-8) sobre a adoção do RHEL 8 .

### CAPÍTULO 1. O REPOSITÓRIO BASEOS

<span id="page-8-0"></span>O conteúdo do repositório *BaseOS* destina-se a fornecer um conjunto central da funcionalidade do SO subjacente que fornece a base para todas as instalações. Este conteúdo está disponível no formato RPM e está sujeito a termos de suporte similares aos de versões anteriores do Red Hat Enterprise Linux. Para mais informações, consulte o documento Scope of [Coverage](https://access.redhat.com/node/490973#Red_Hat_Enterprise_Linux_version_8) Details.

A tabela a seguir lista todos os pacotes no repositório BaseOS junto com sua licença.

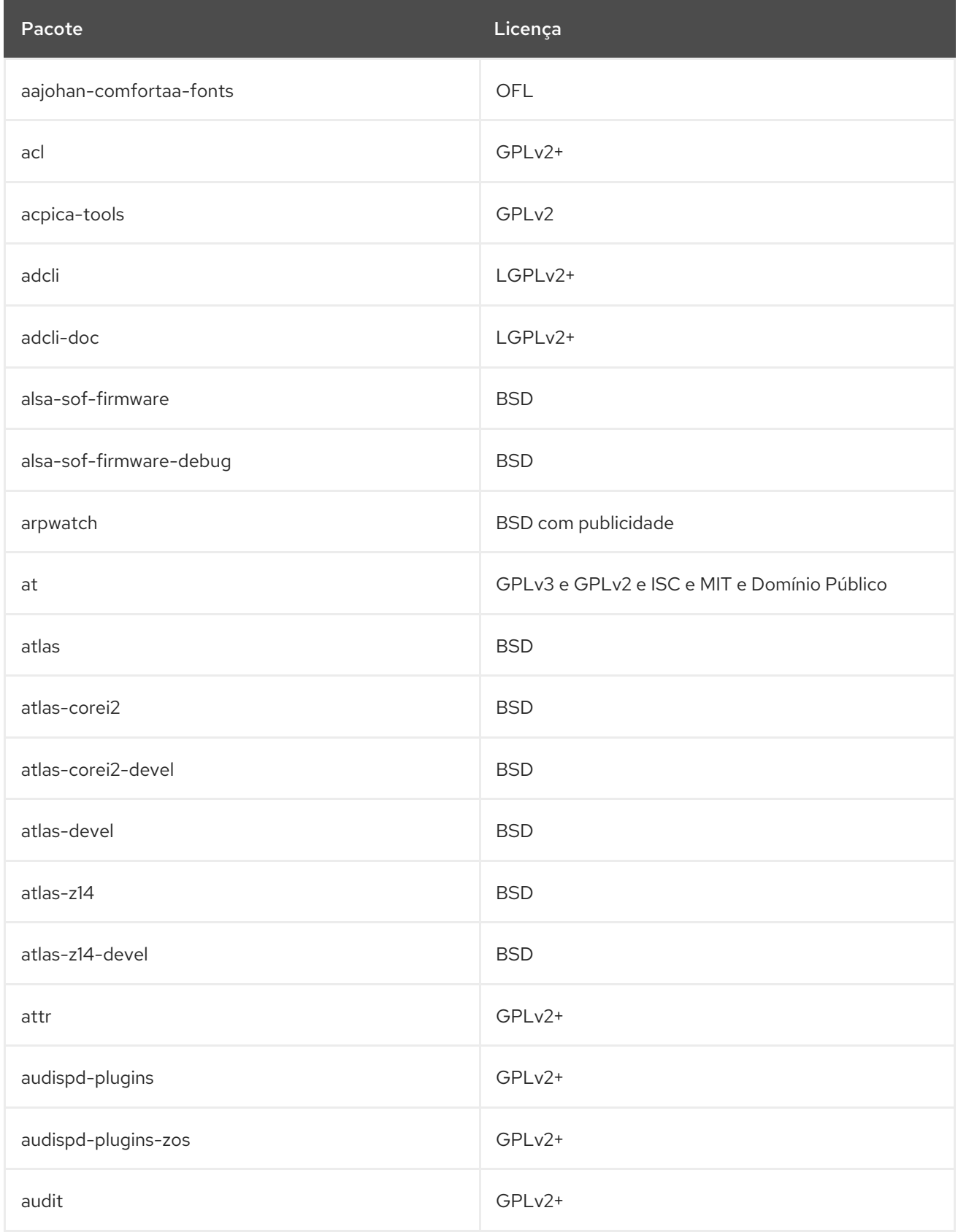

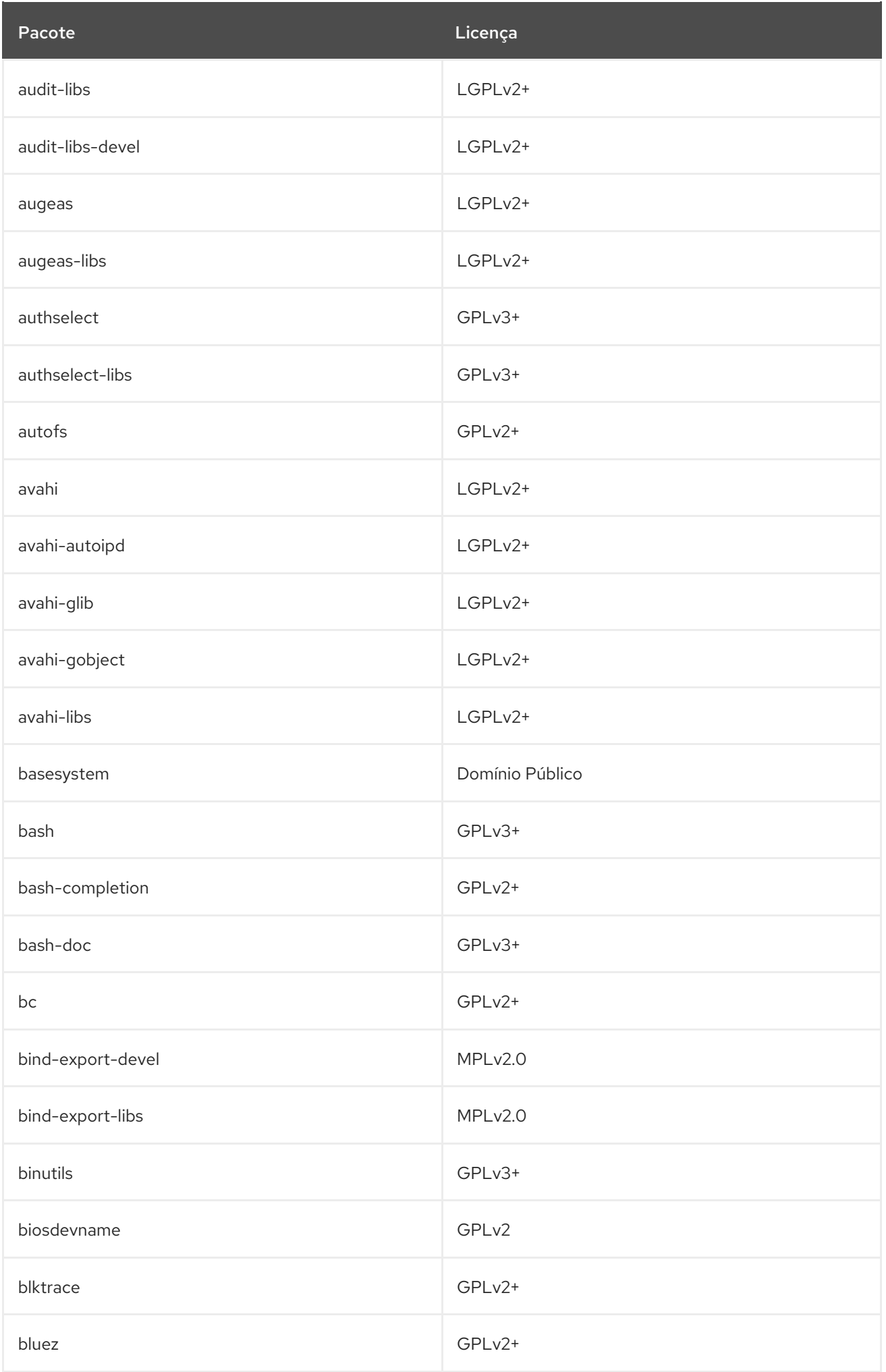

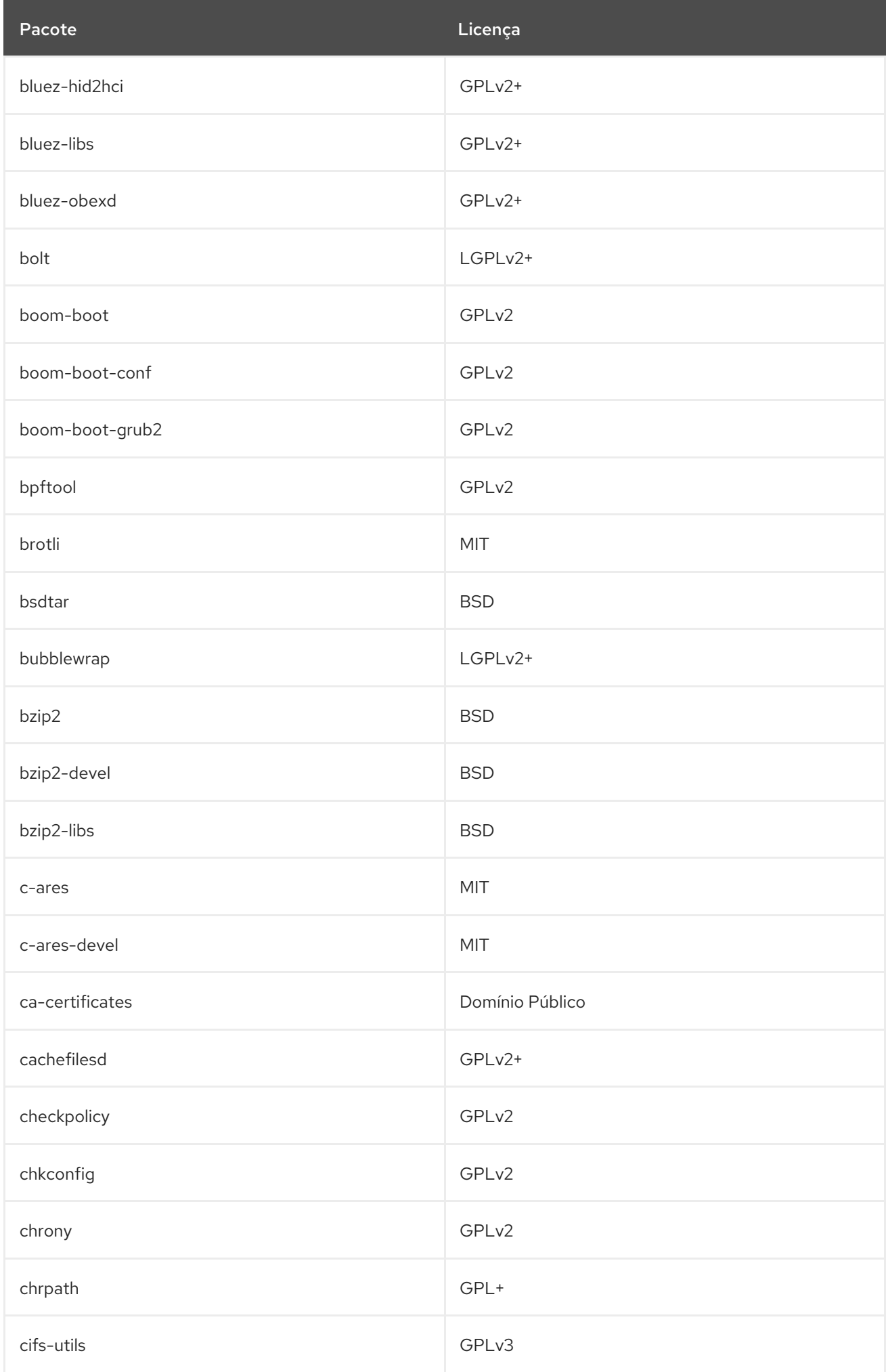

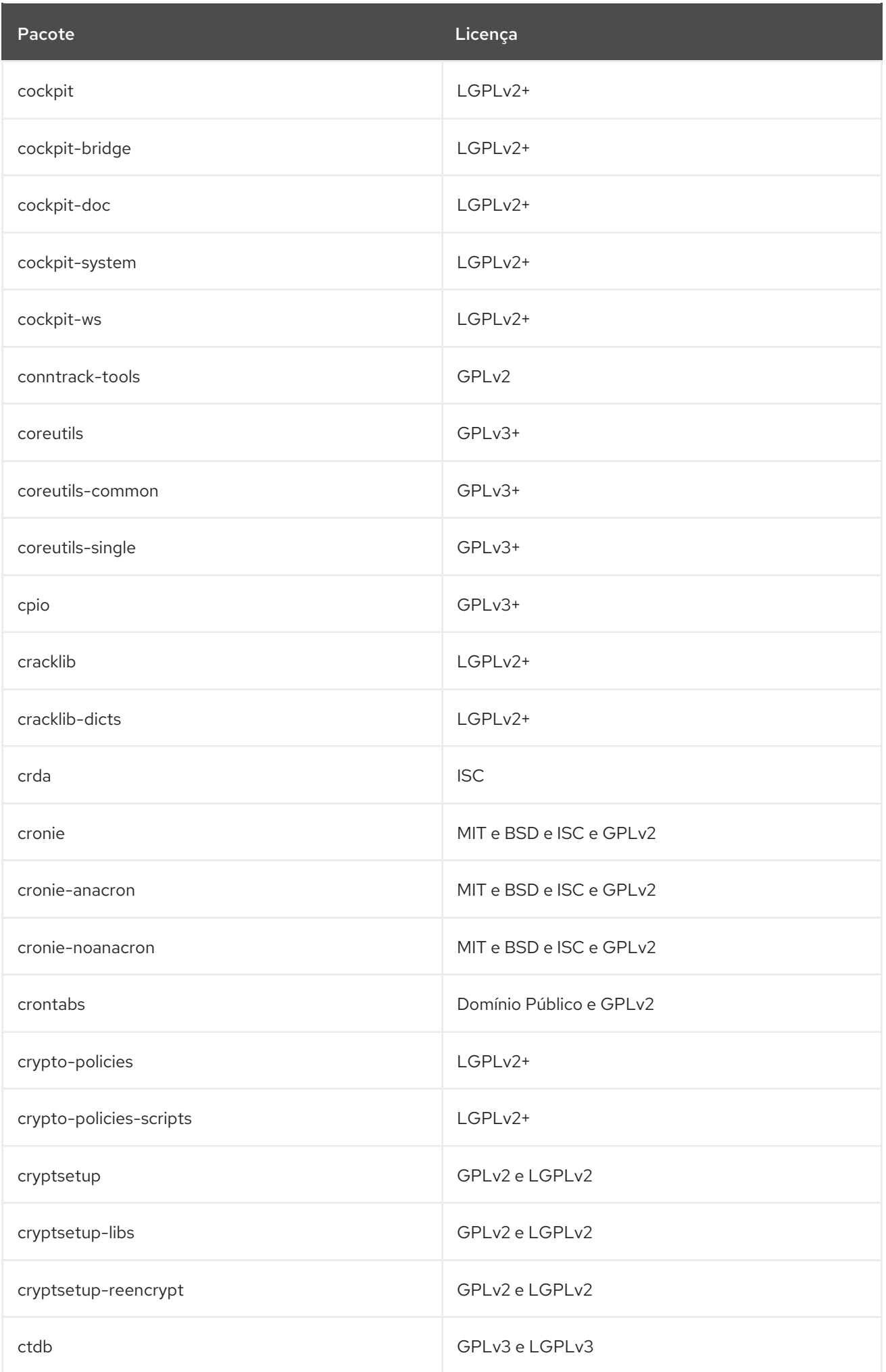

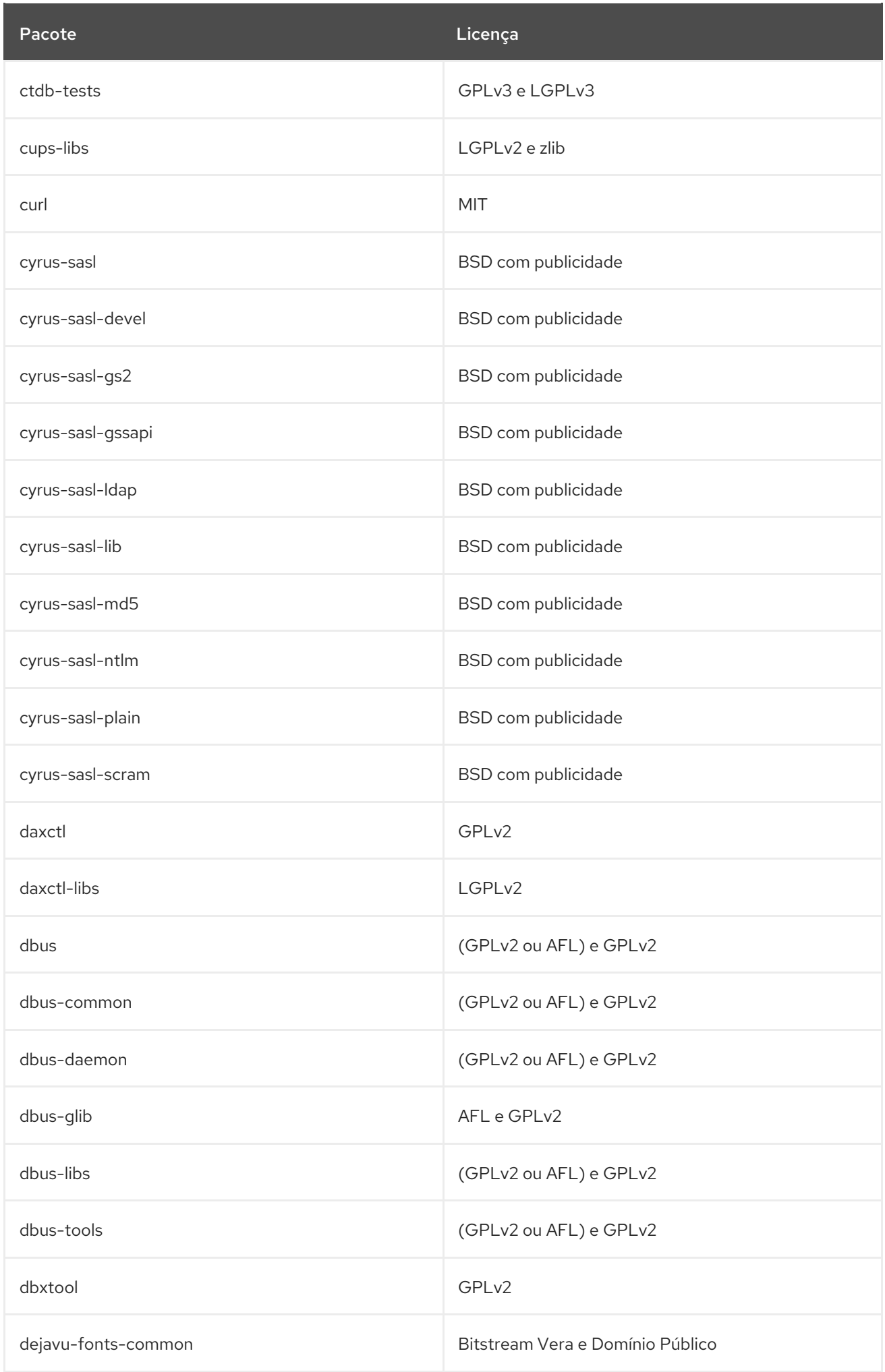

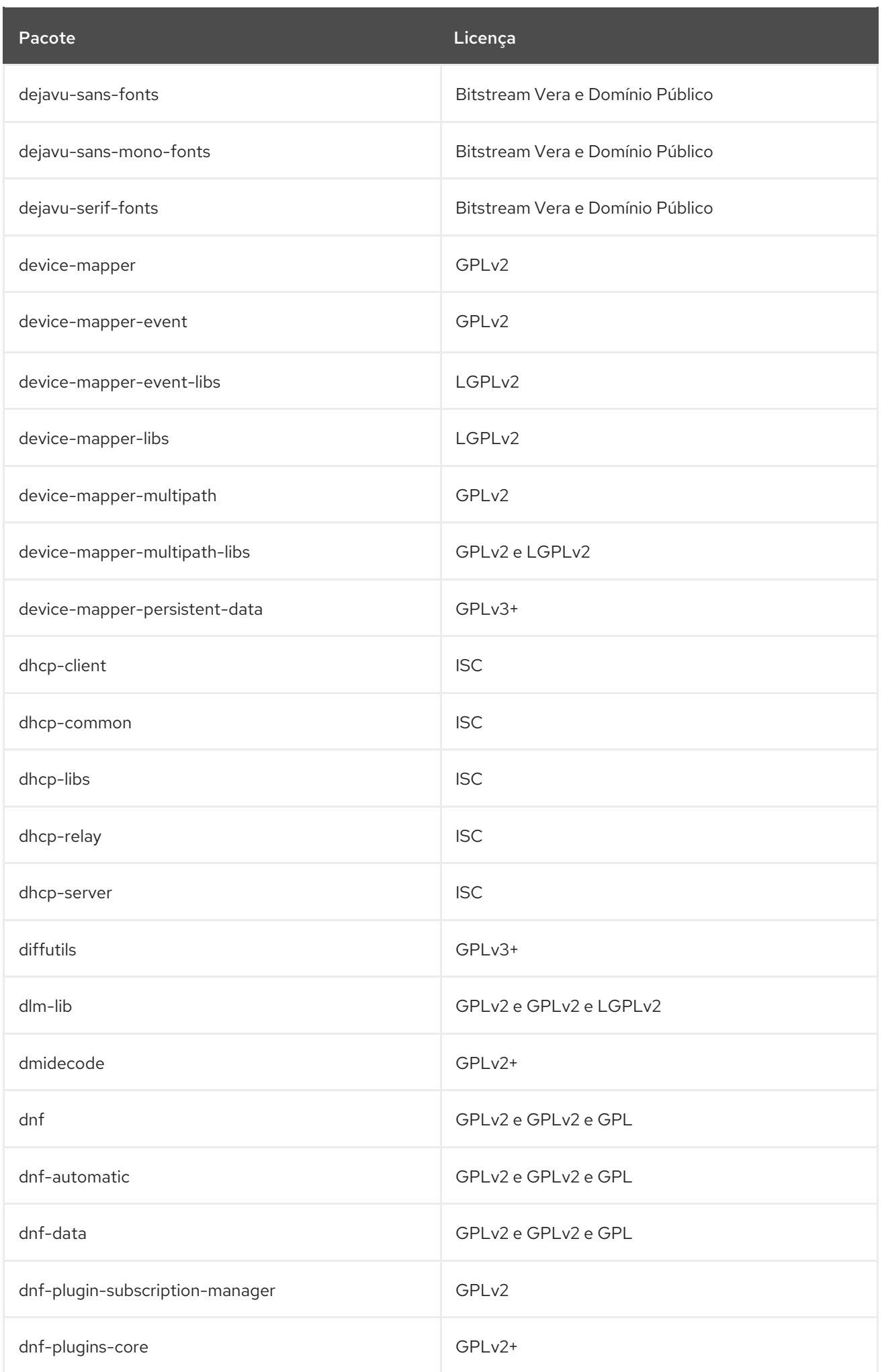

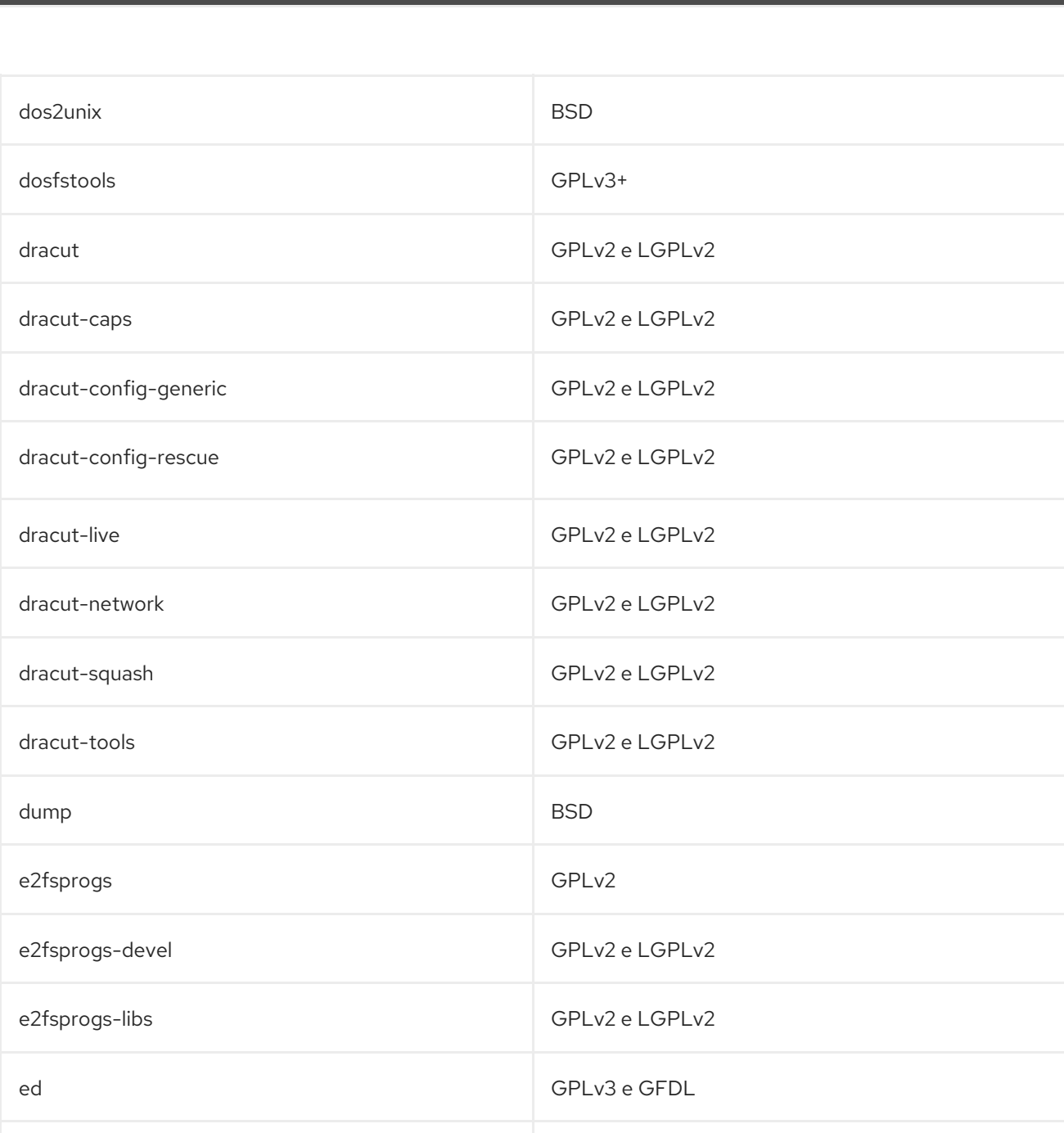

efi-filesystem GPLv3+

efibootmgr GPLv2+

efivar LGPL-2.1

efivar-libs LGPL-2.1

elfutils-debuginfod GPLv3+

elfutils elfutils elfutils and the GPLv3 e (GPLv2 ou LGPLv3 ) e GFDL

Pacote Licença

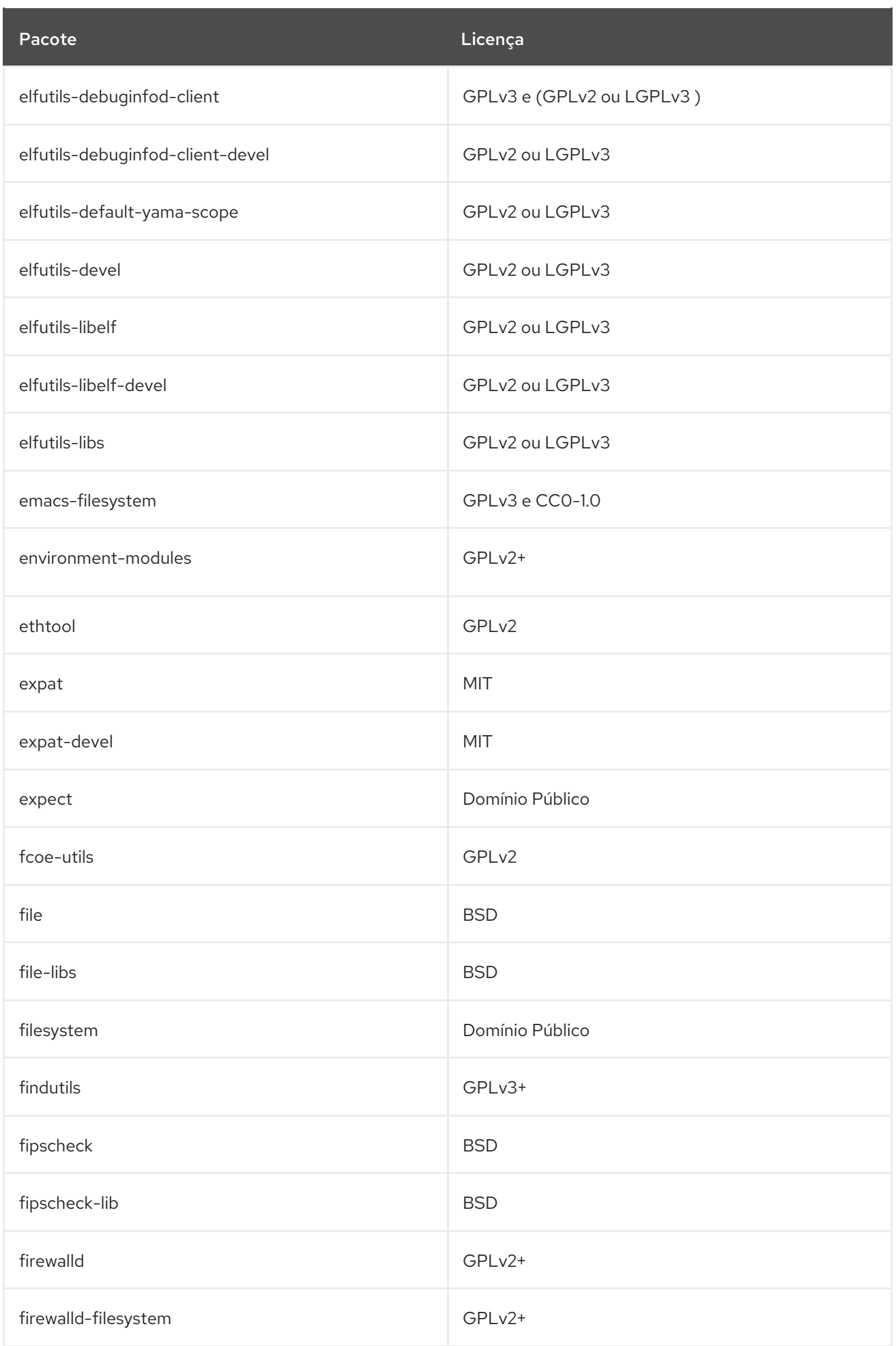

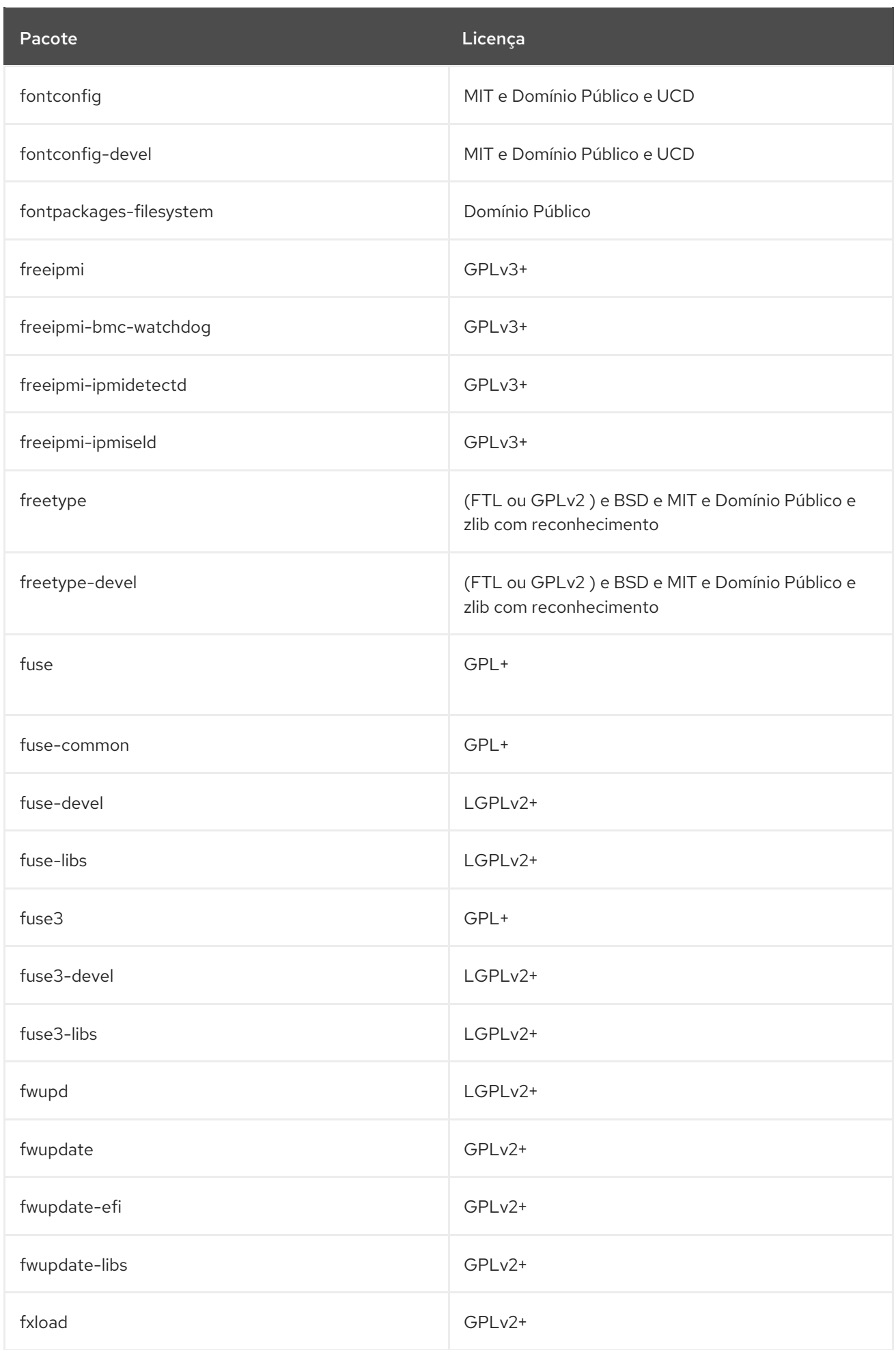

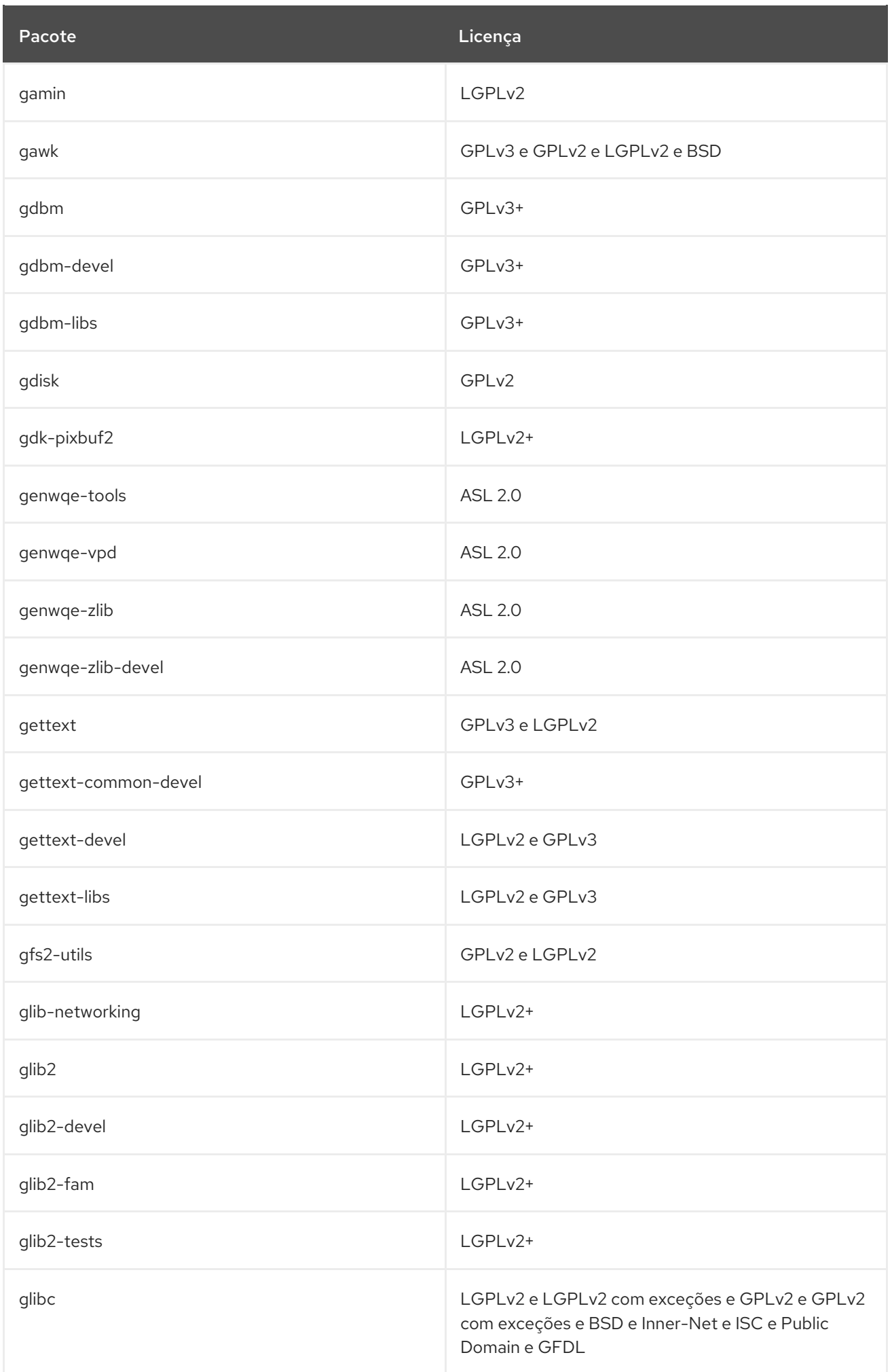

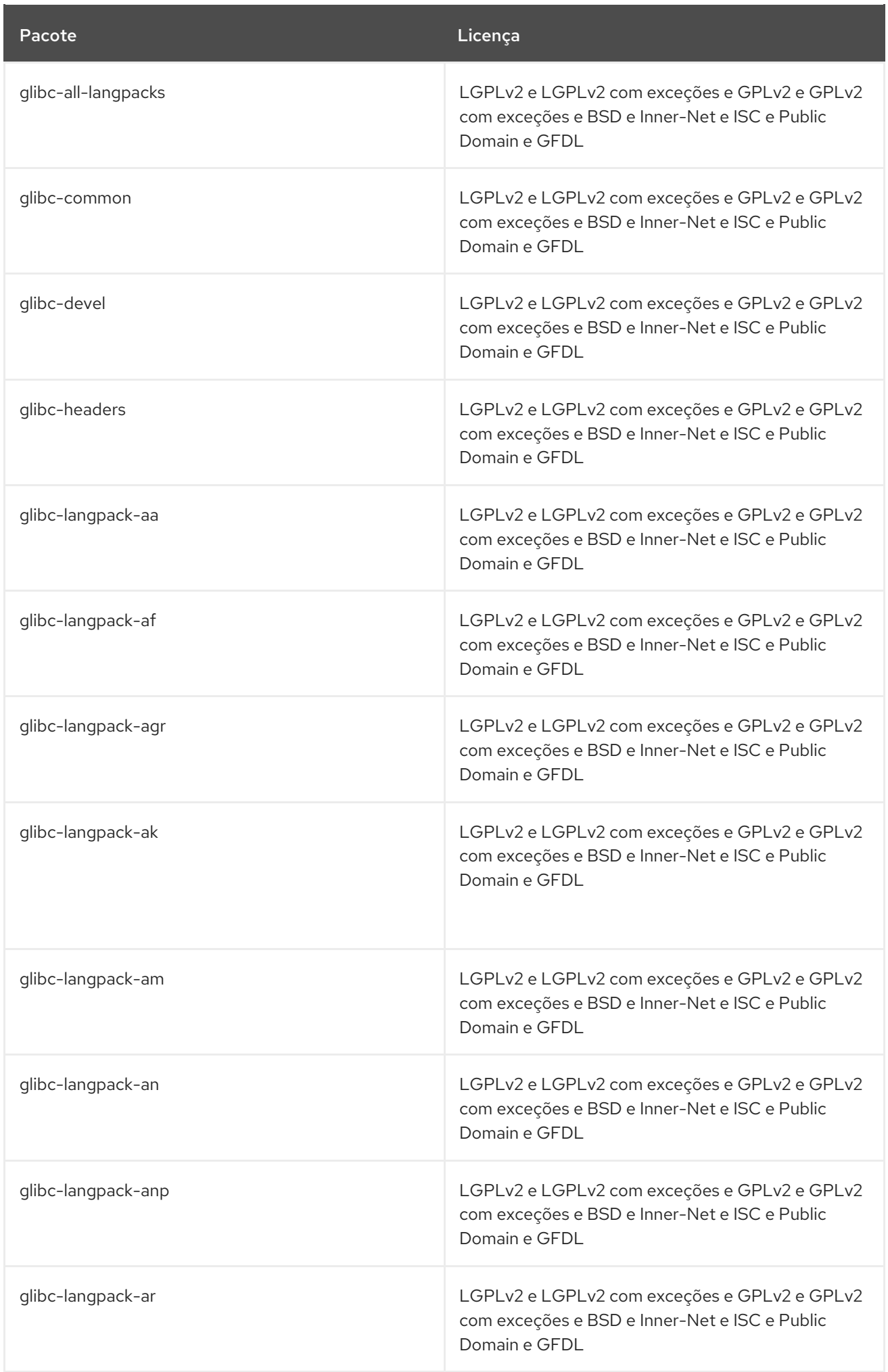

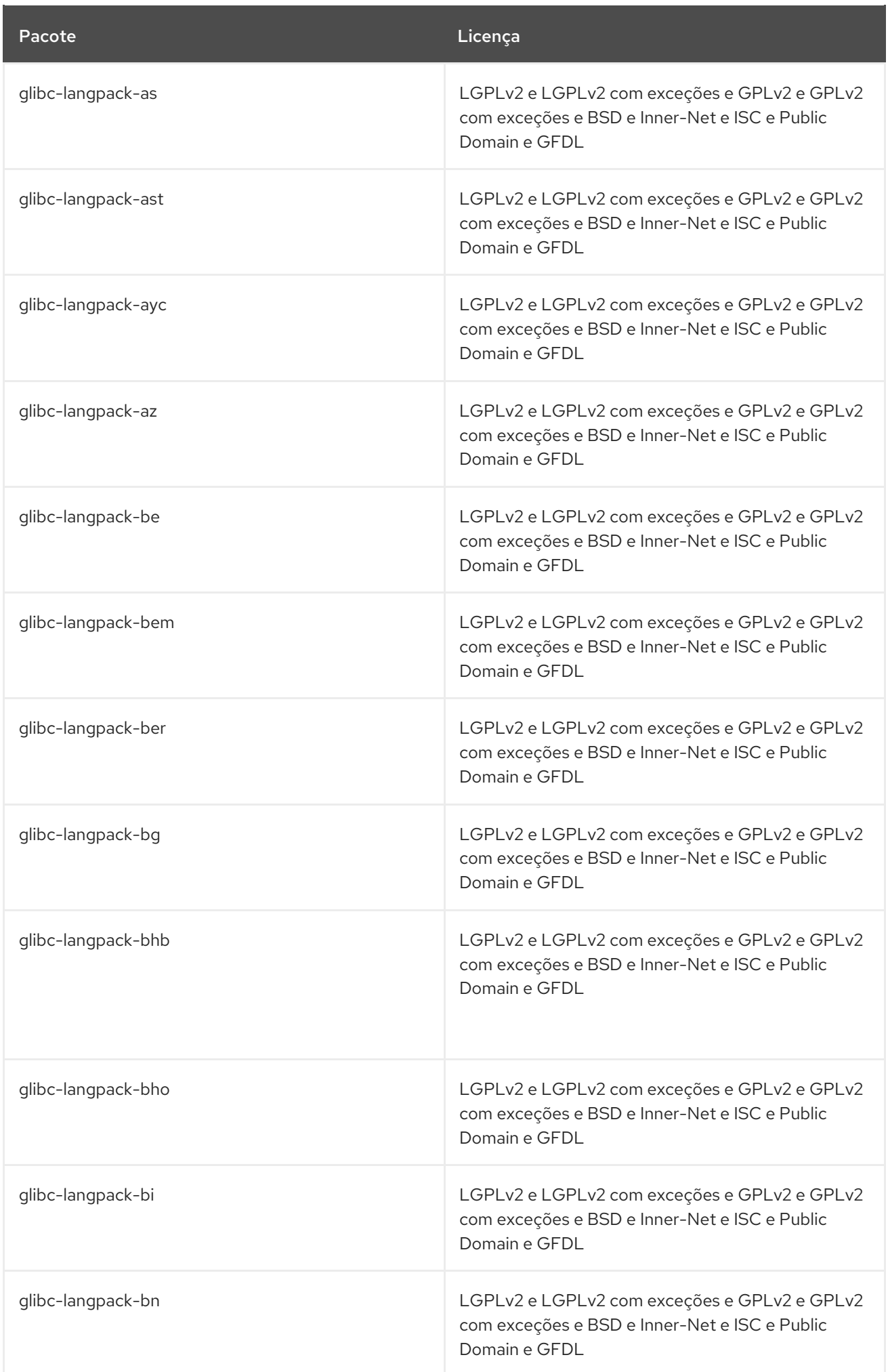

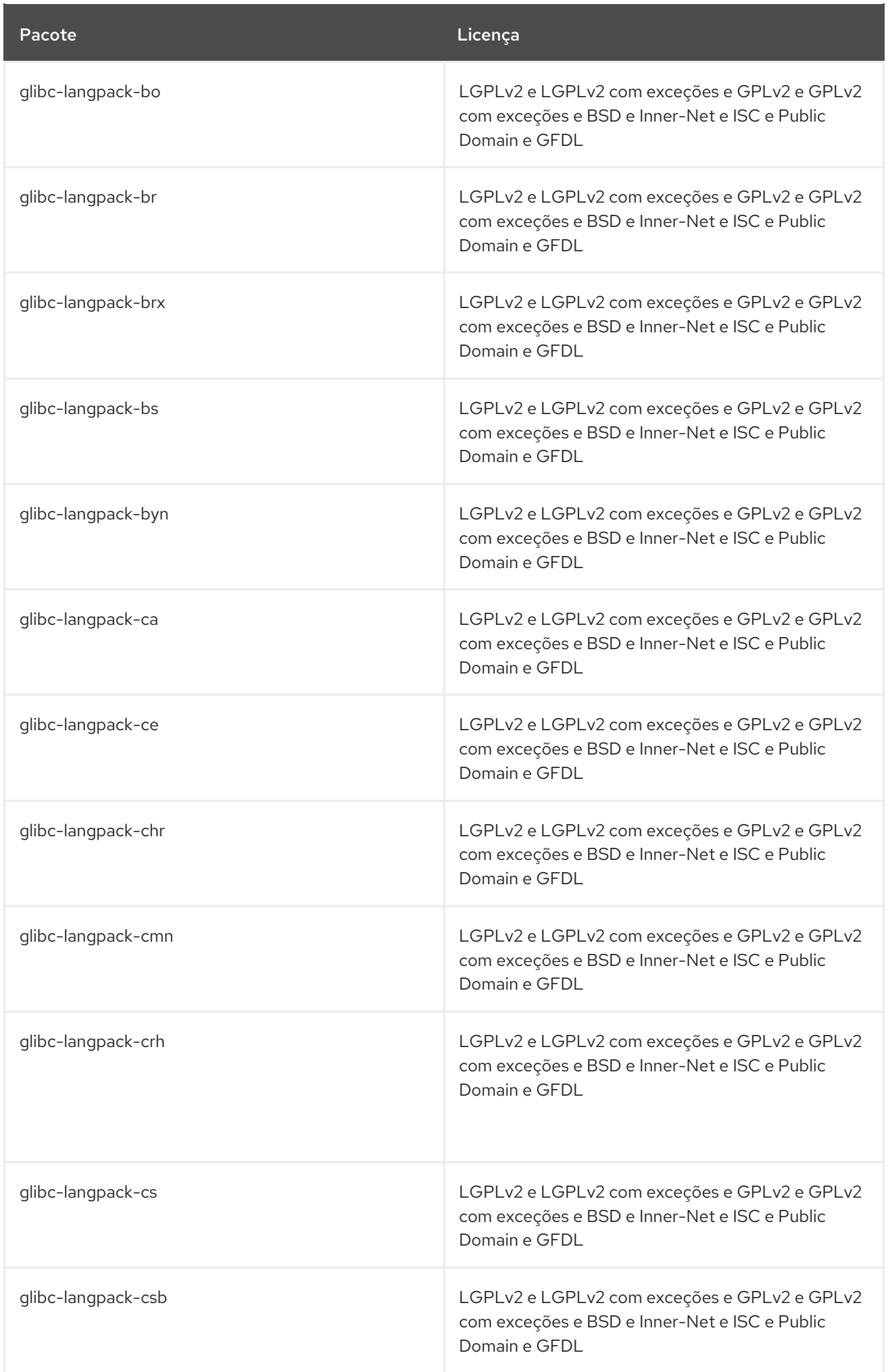

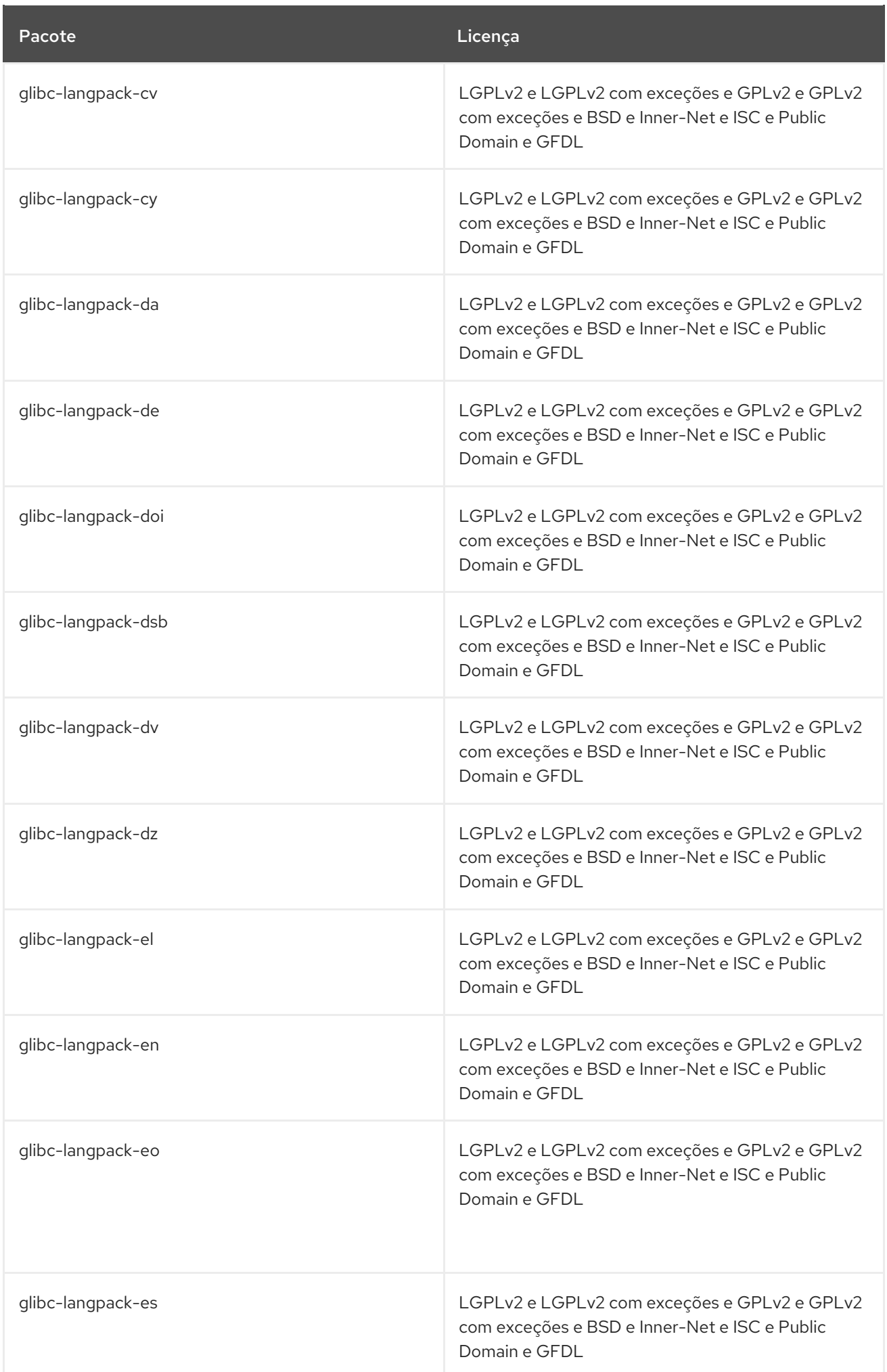

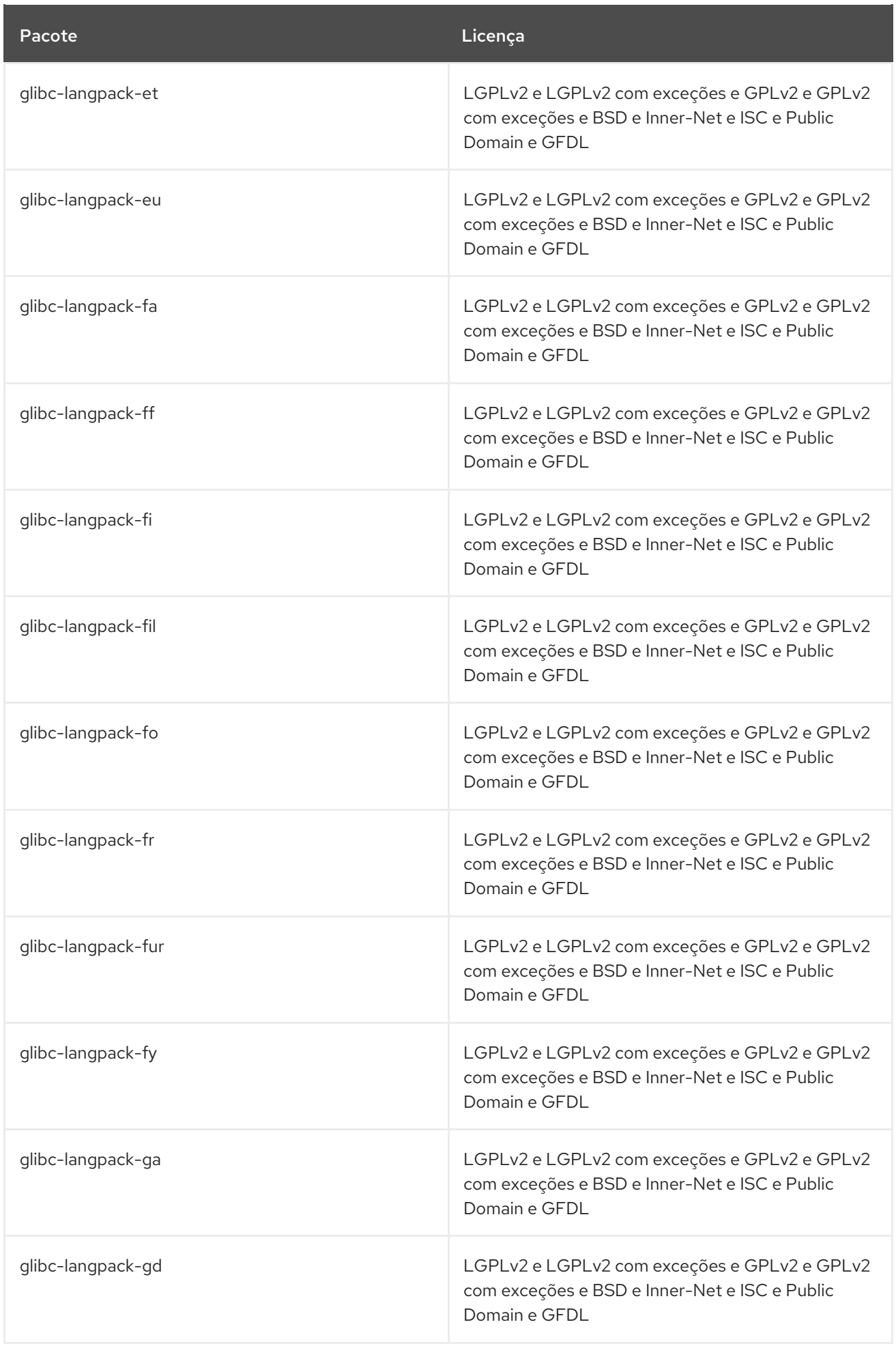

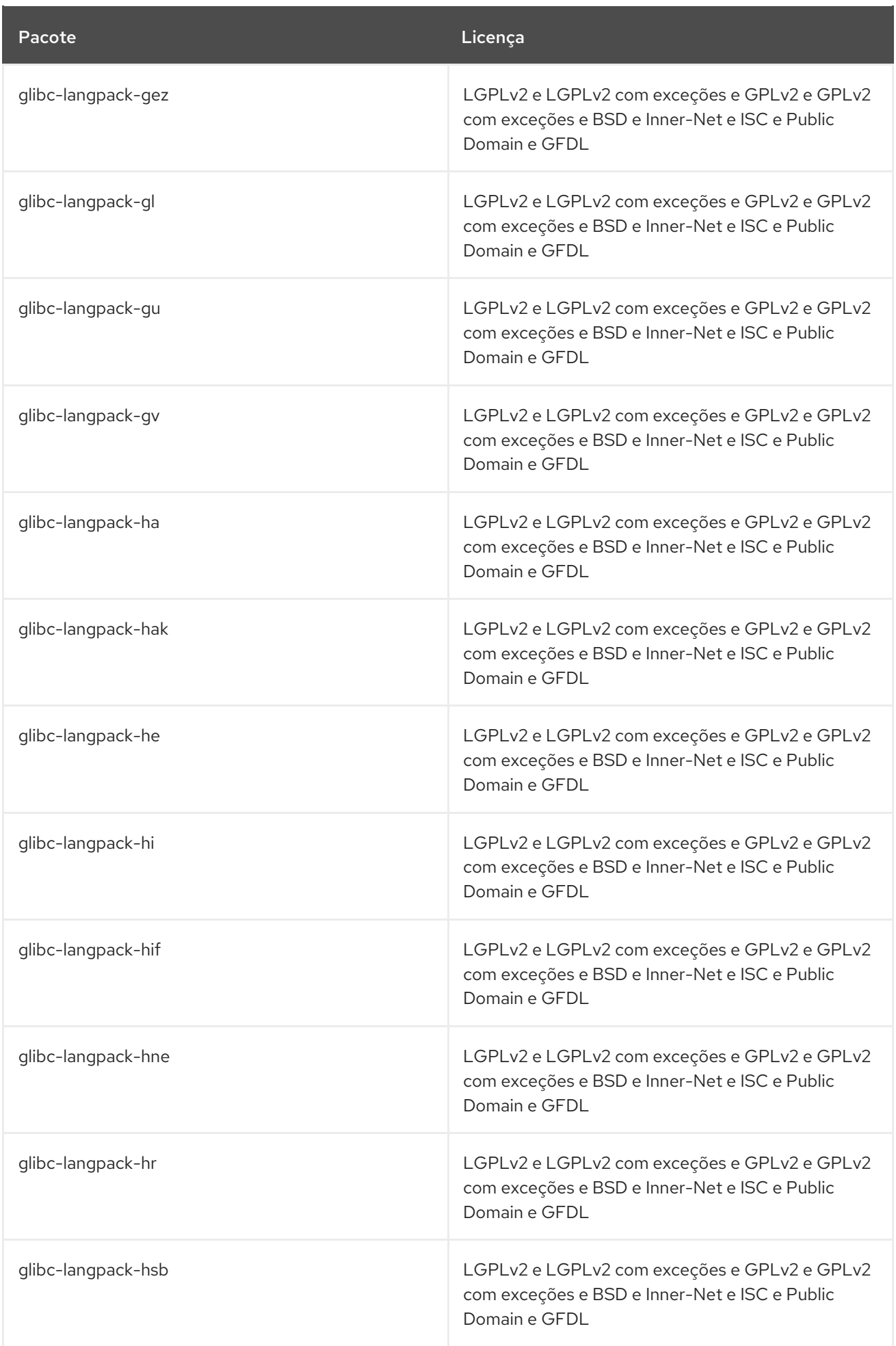

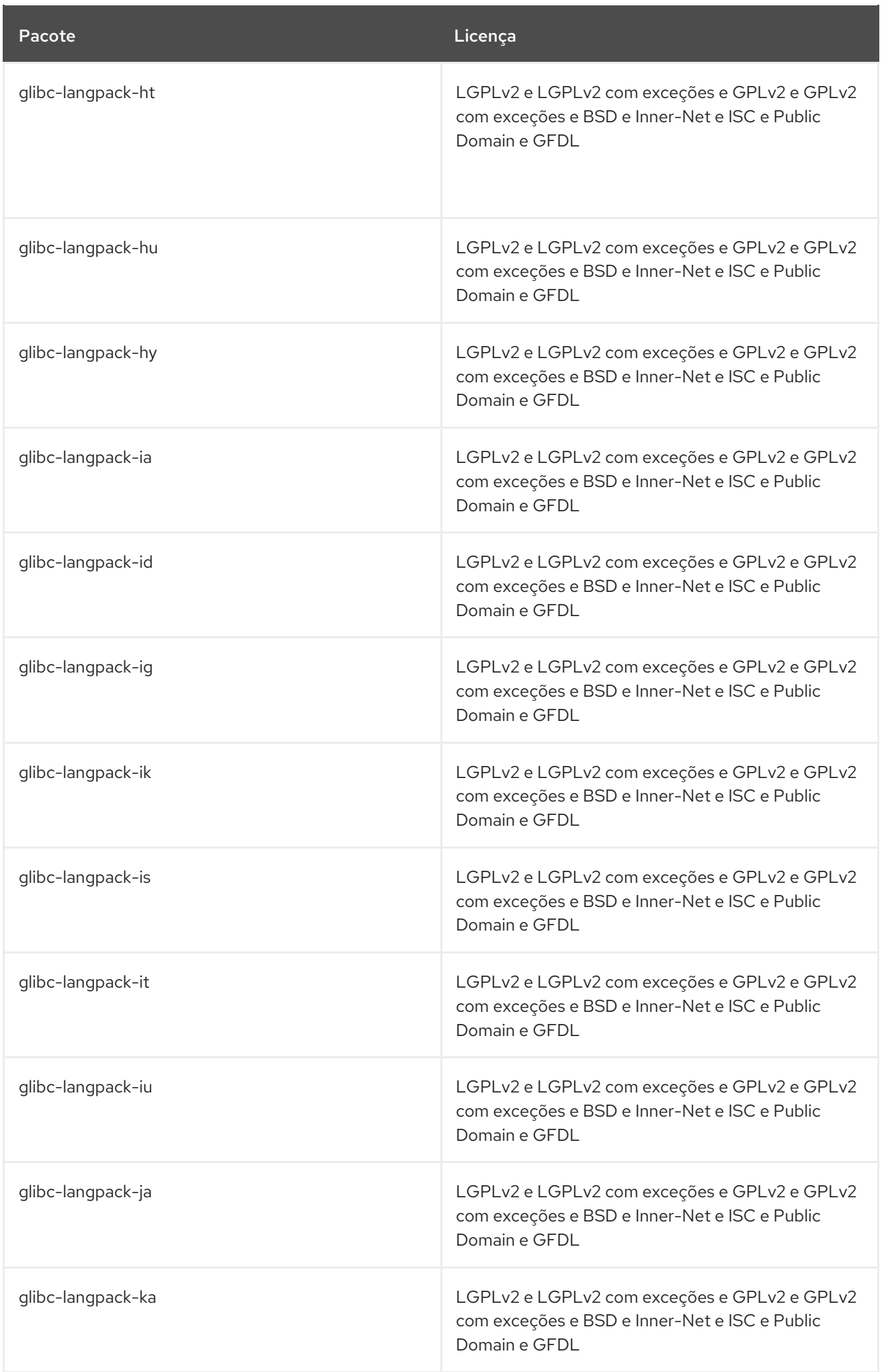

Pacote **Licença** 

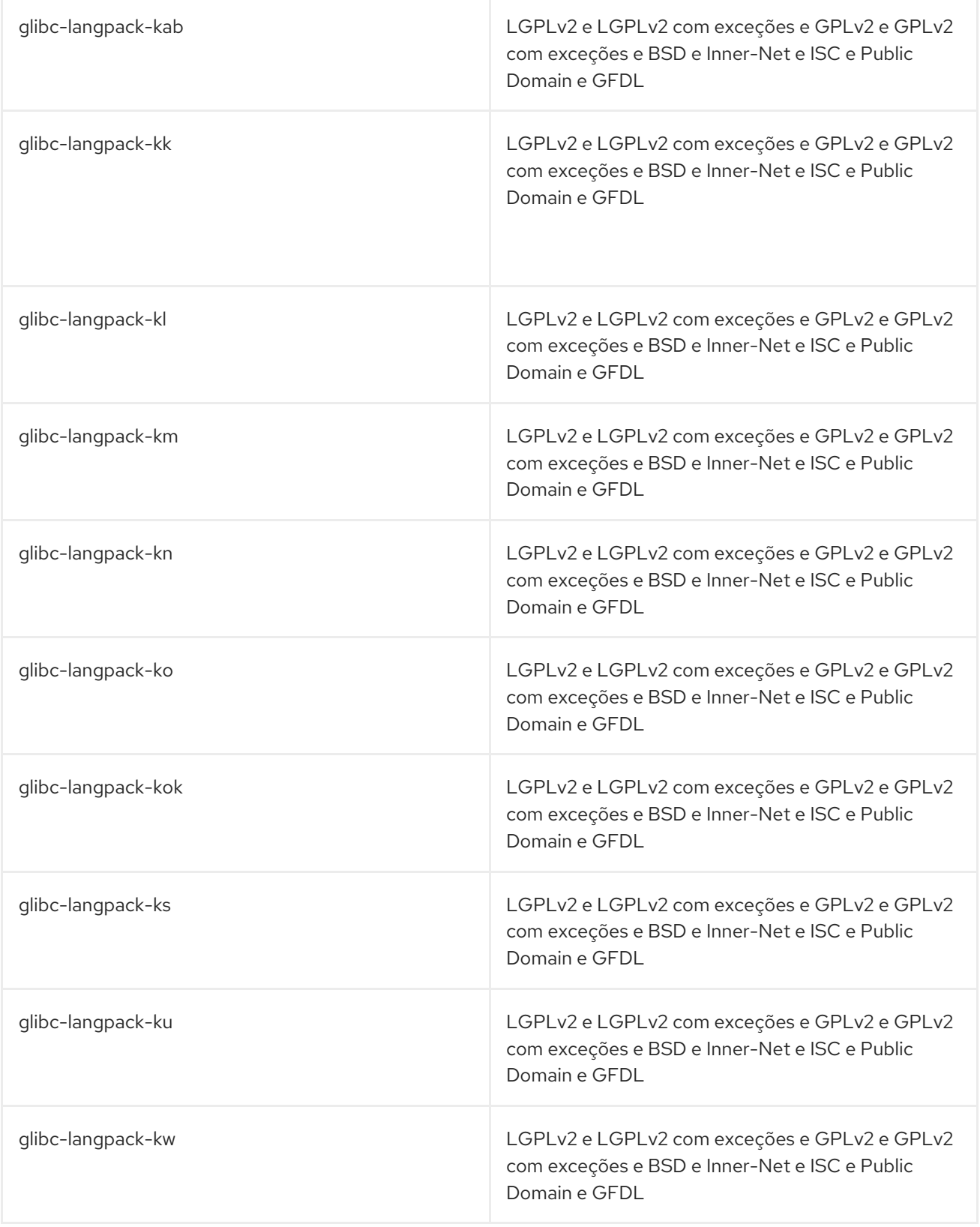

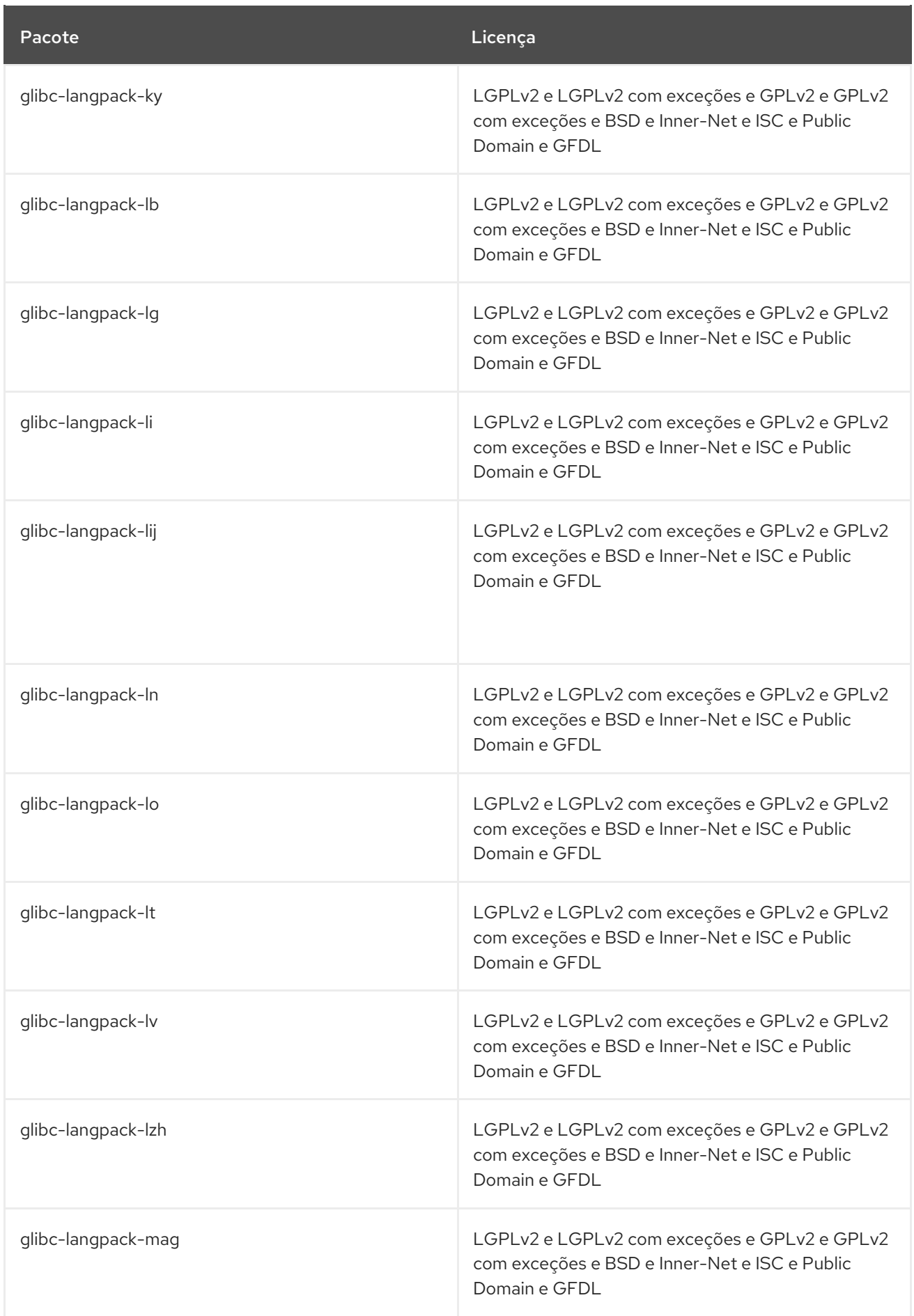

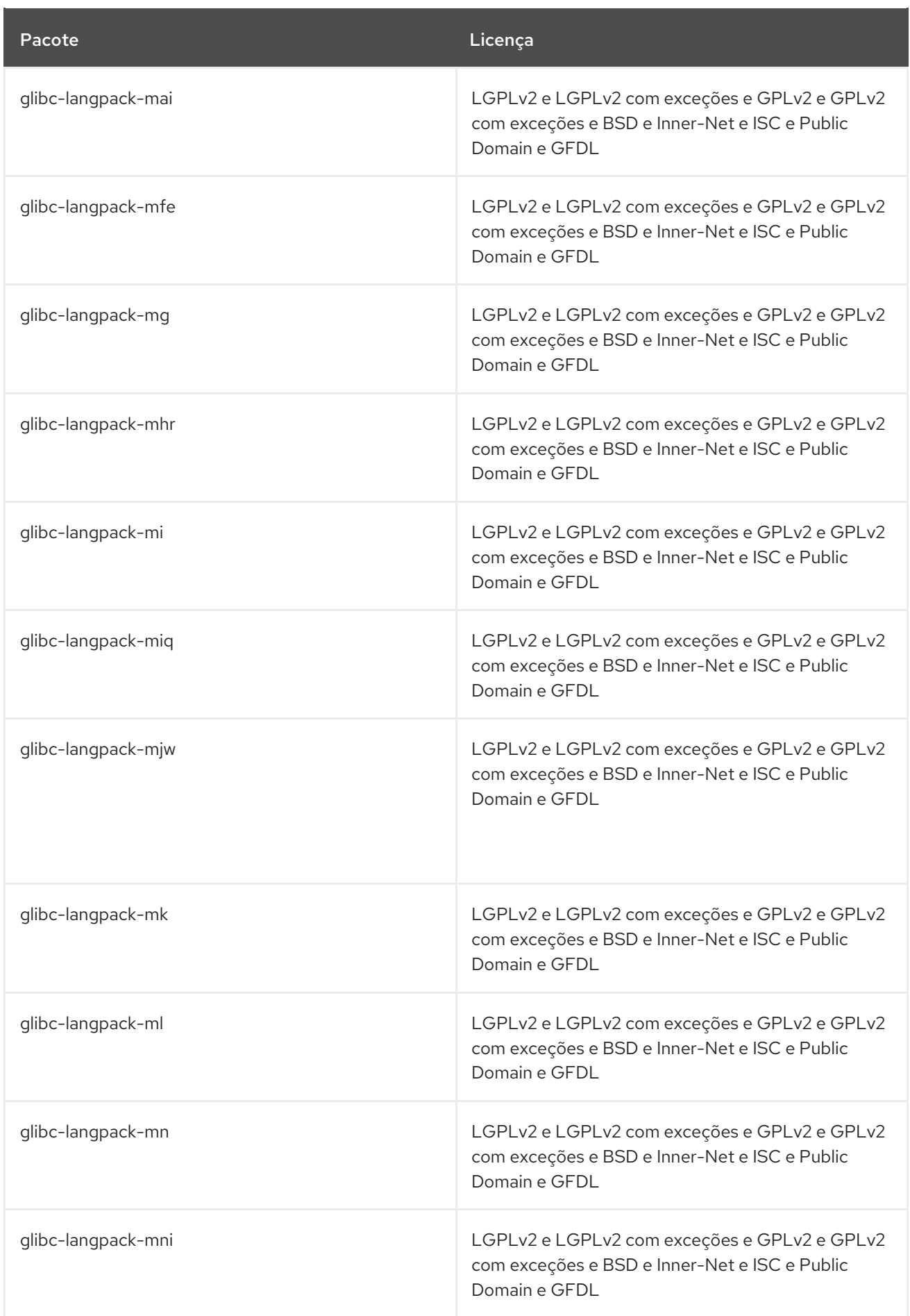

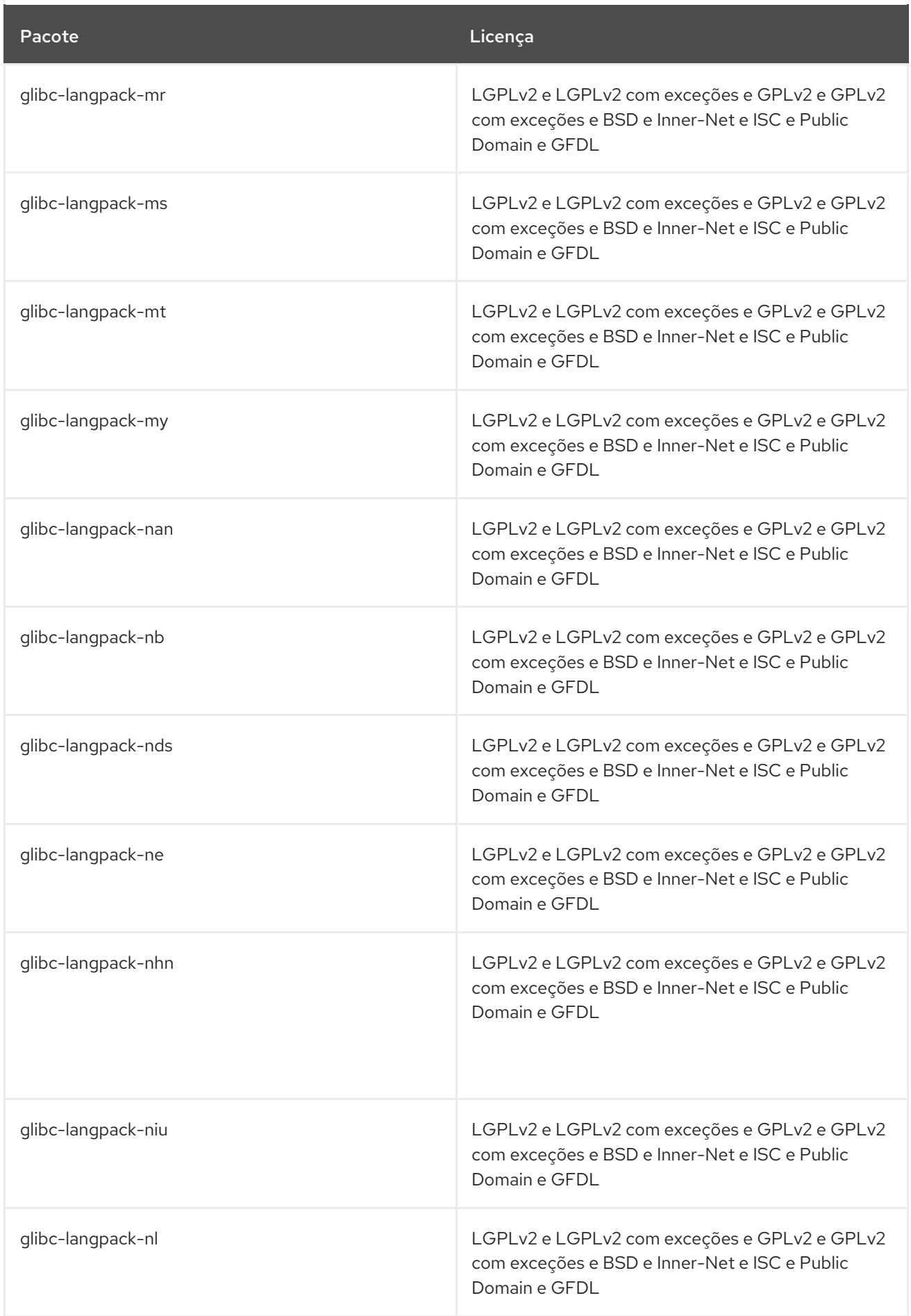

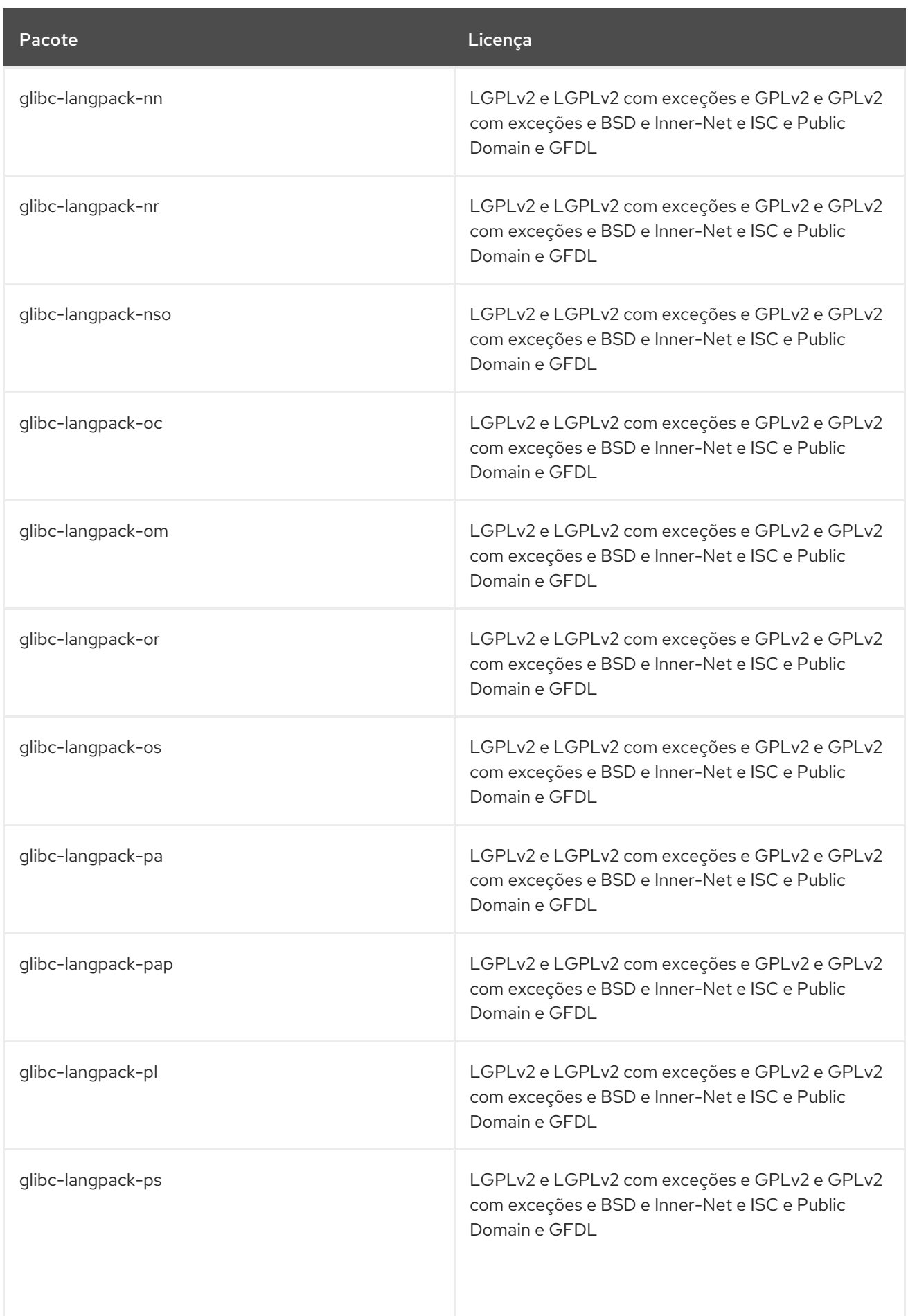

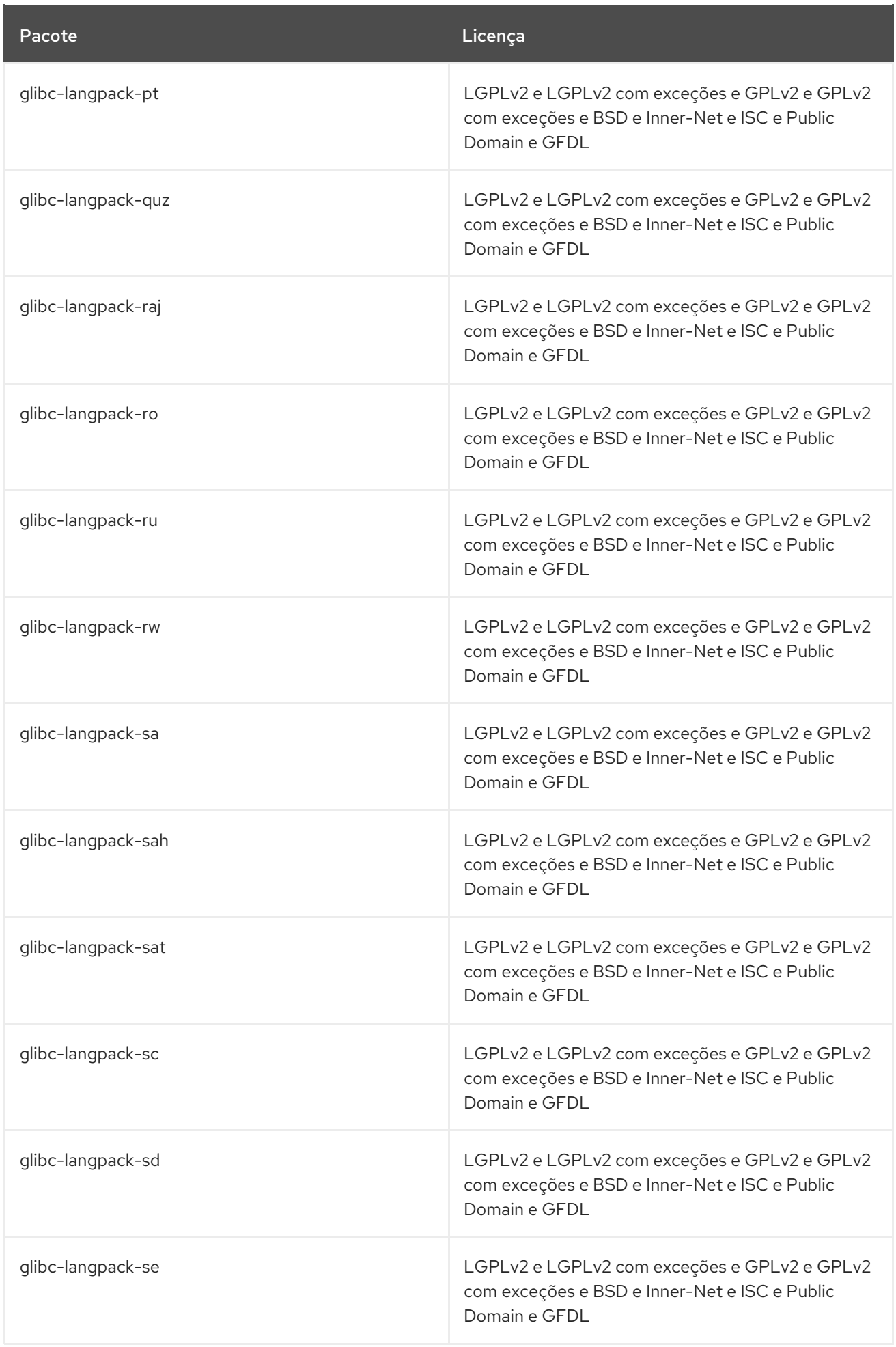

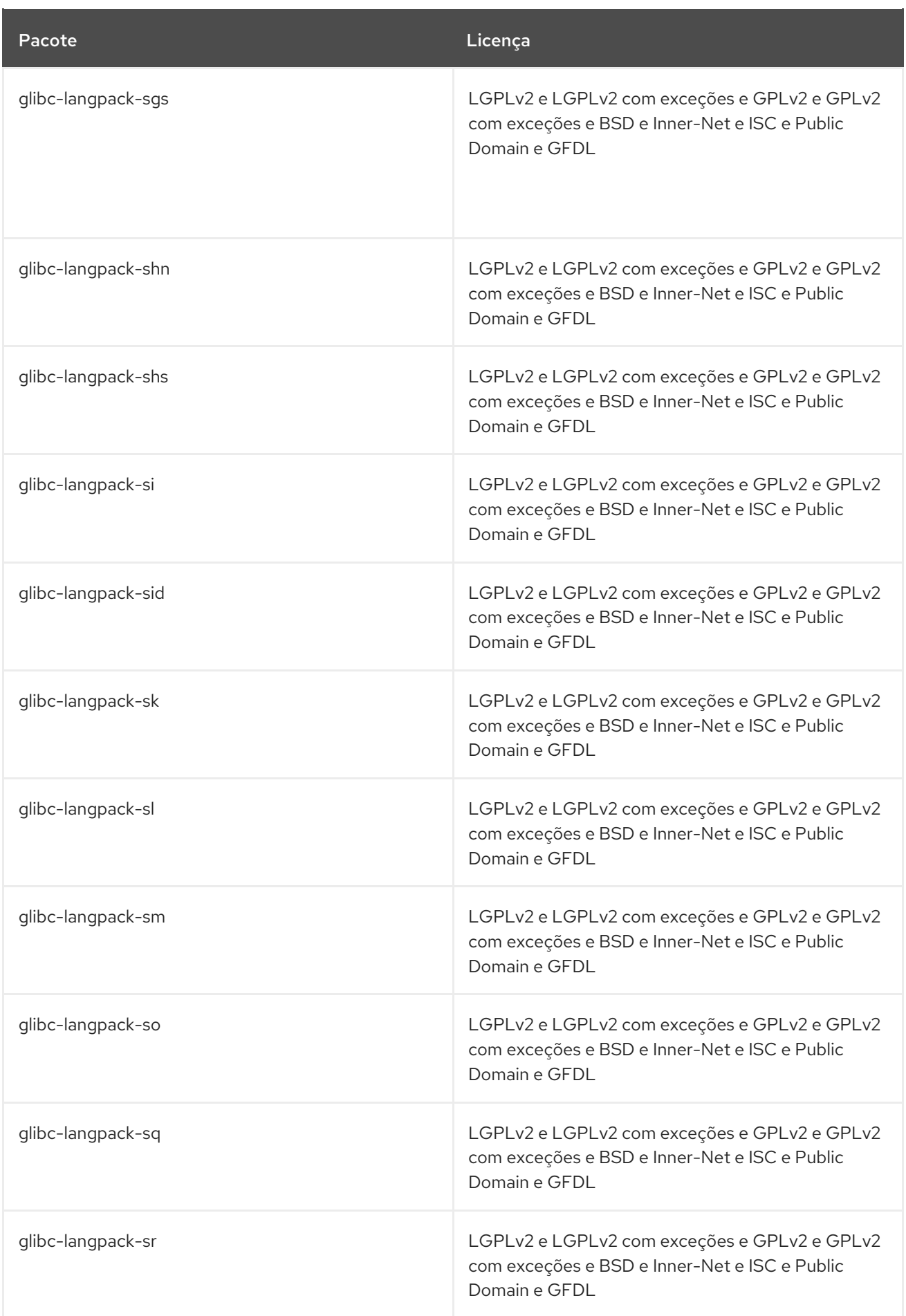

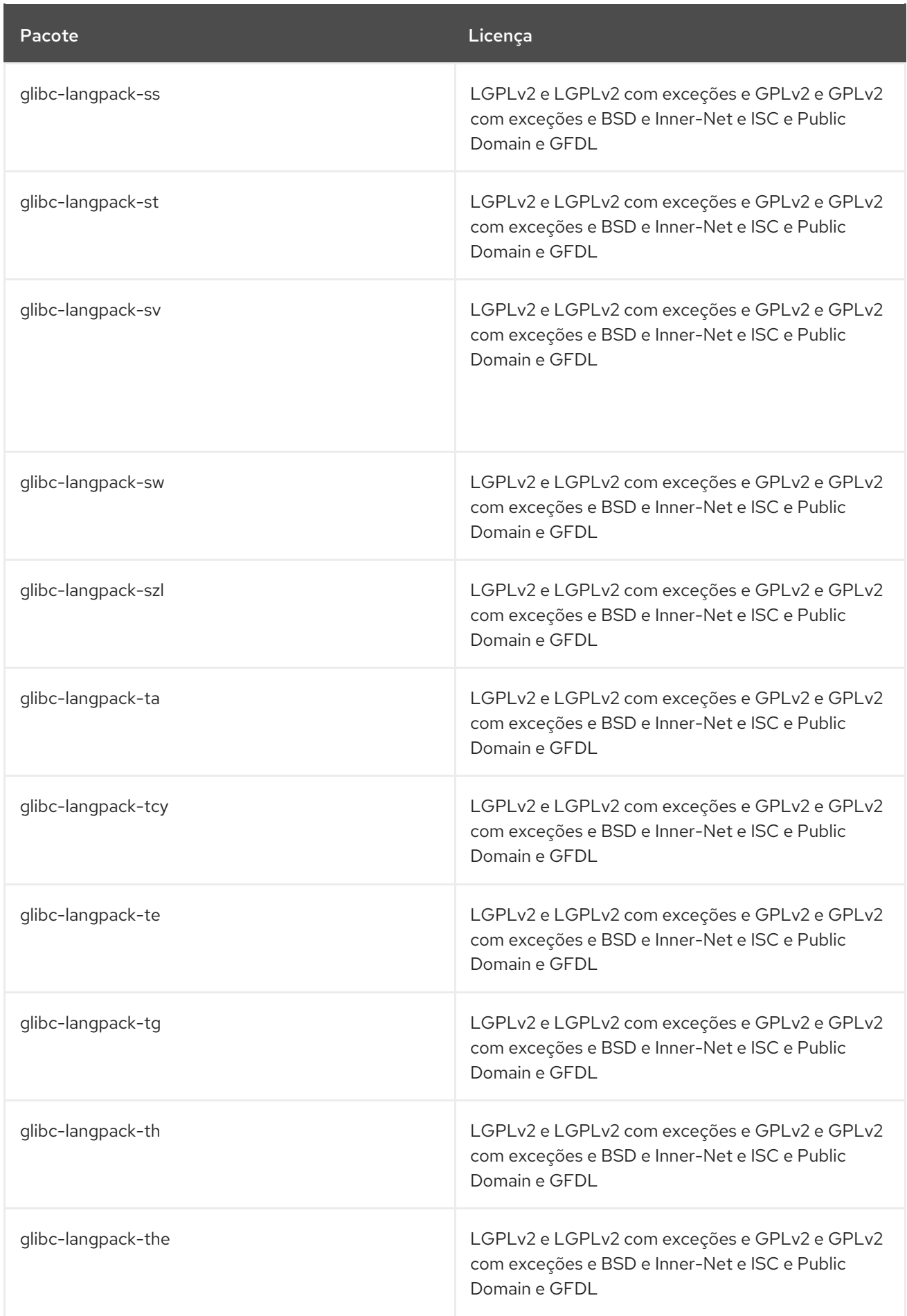

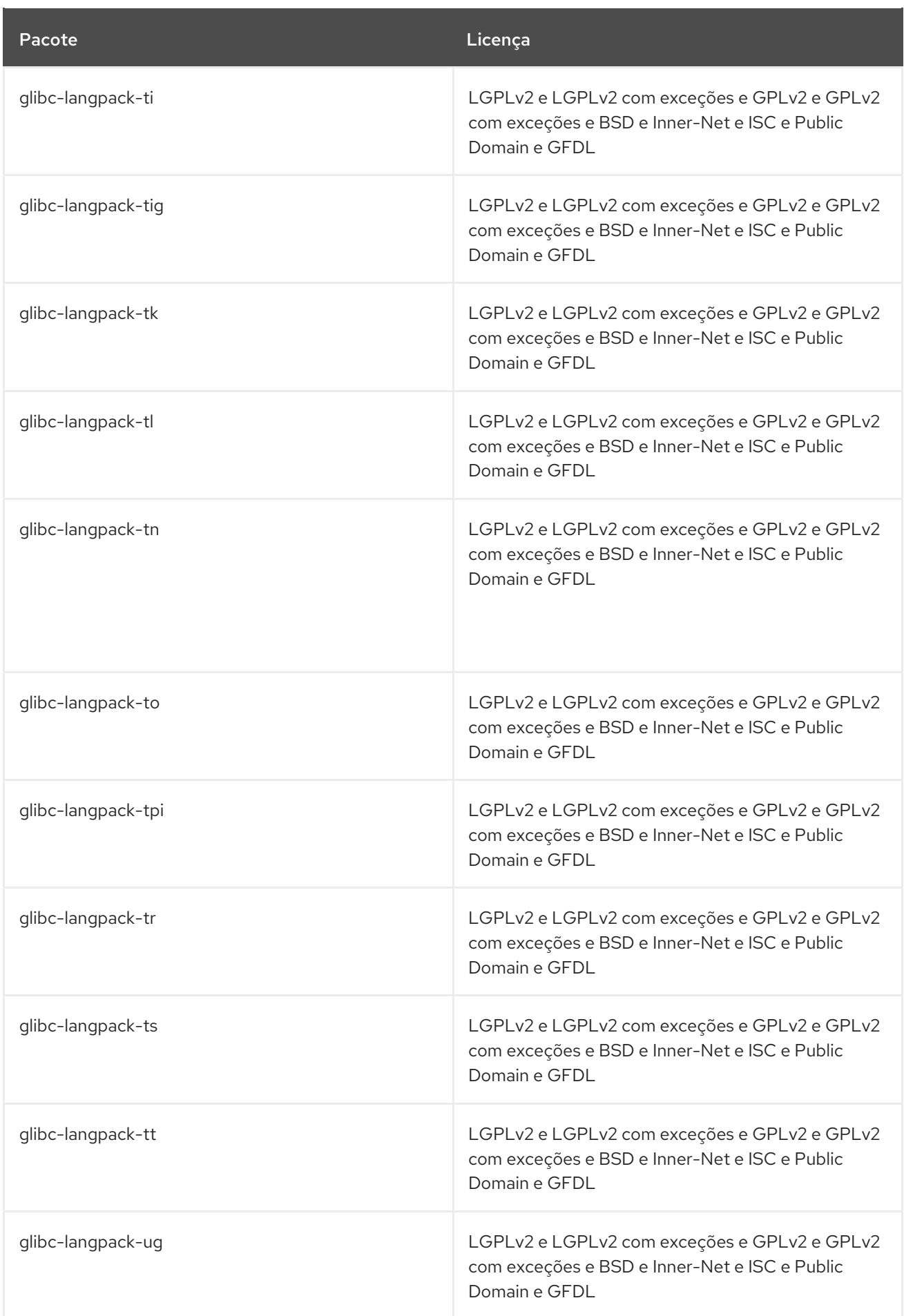

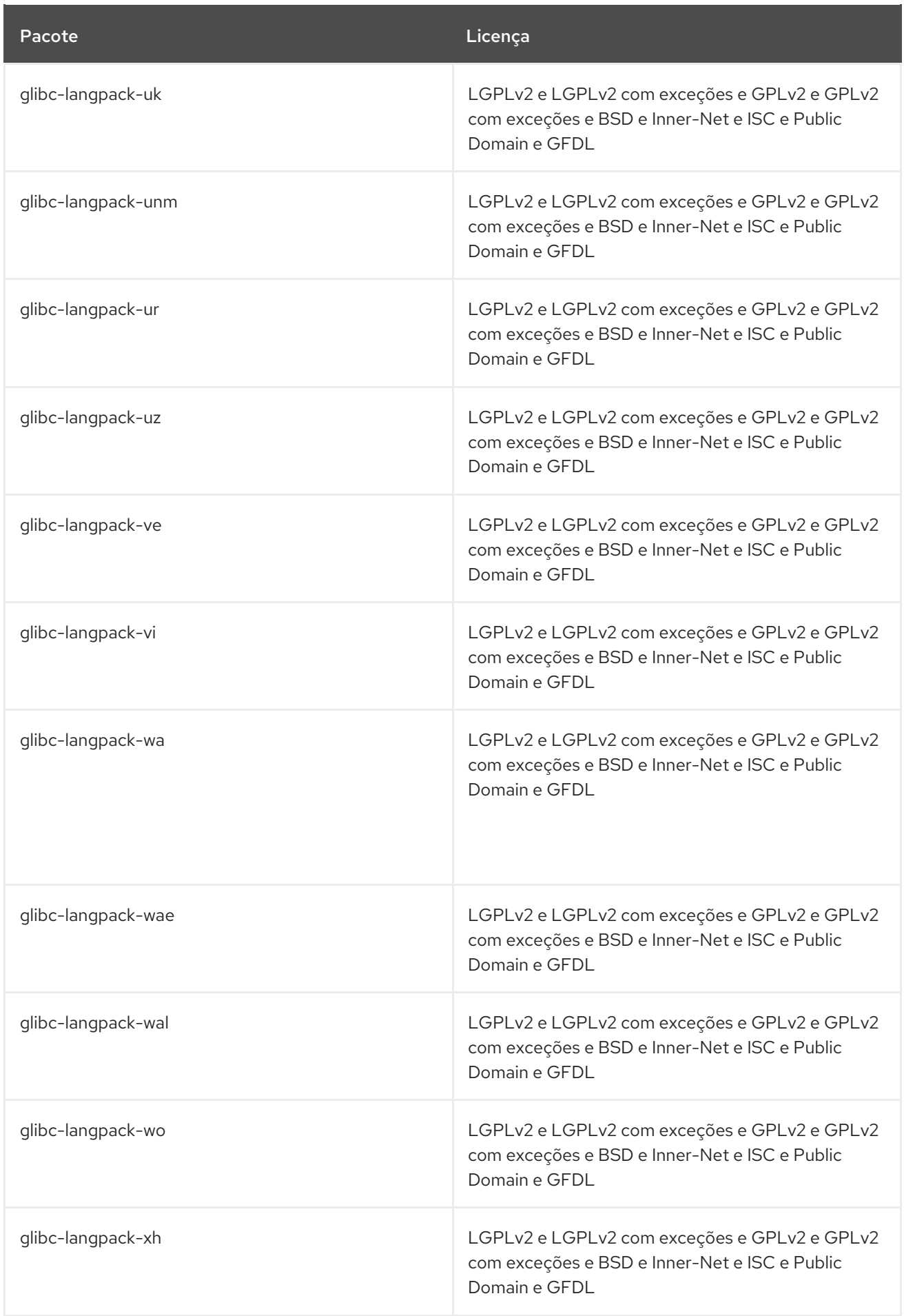

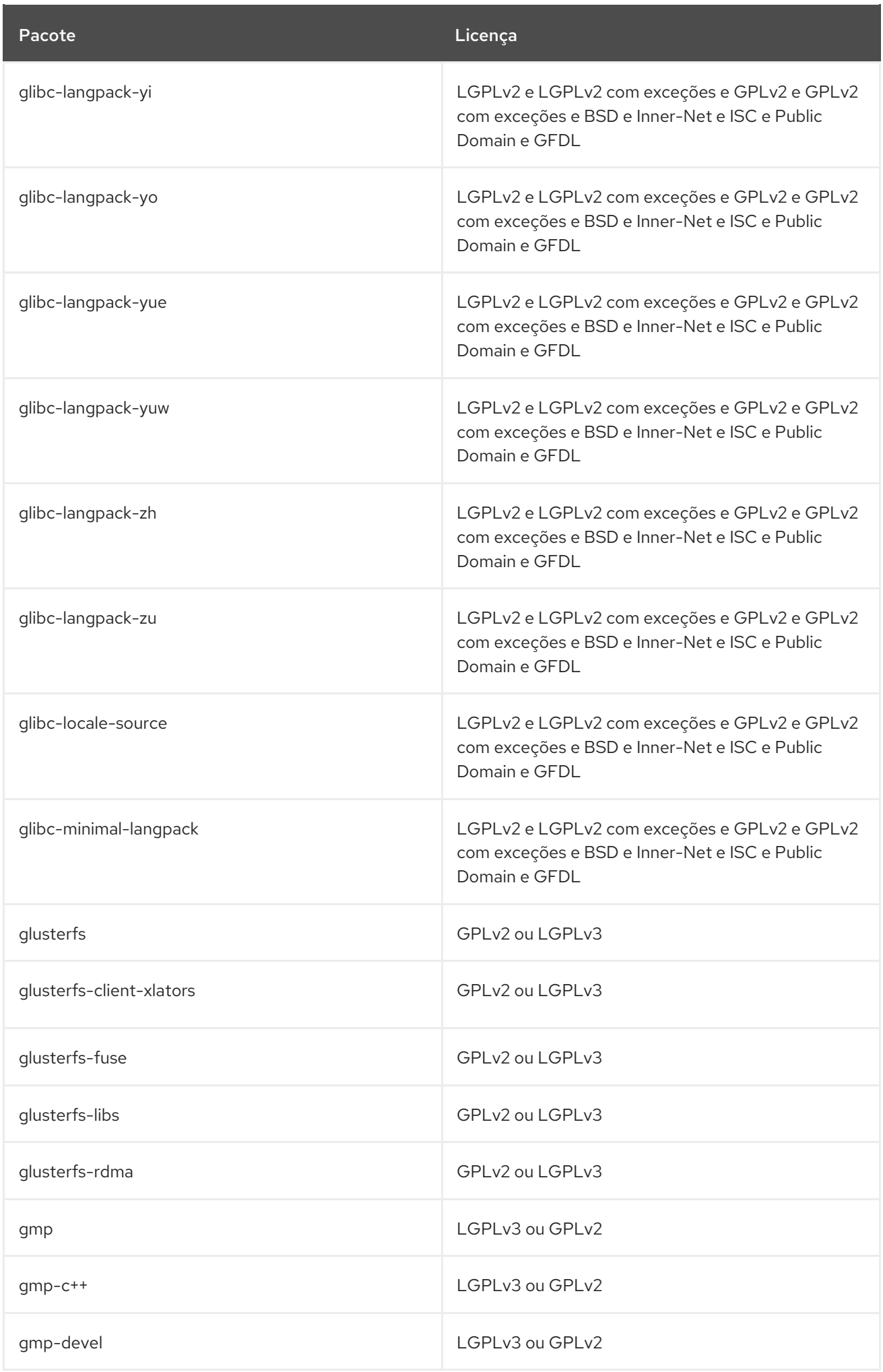
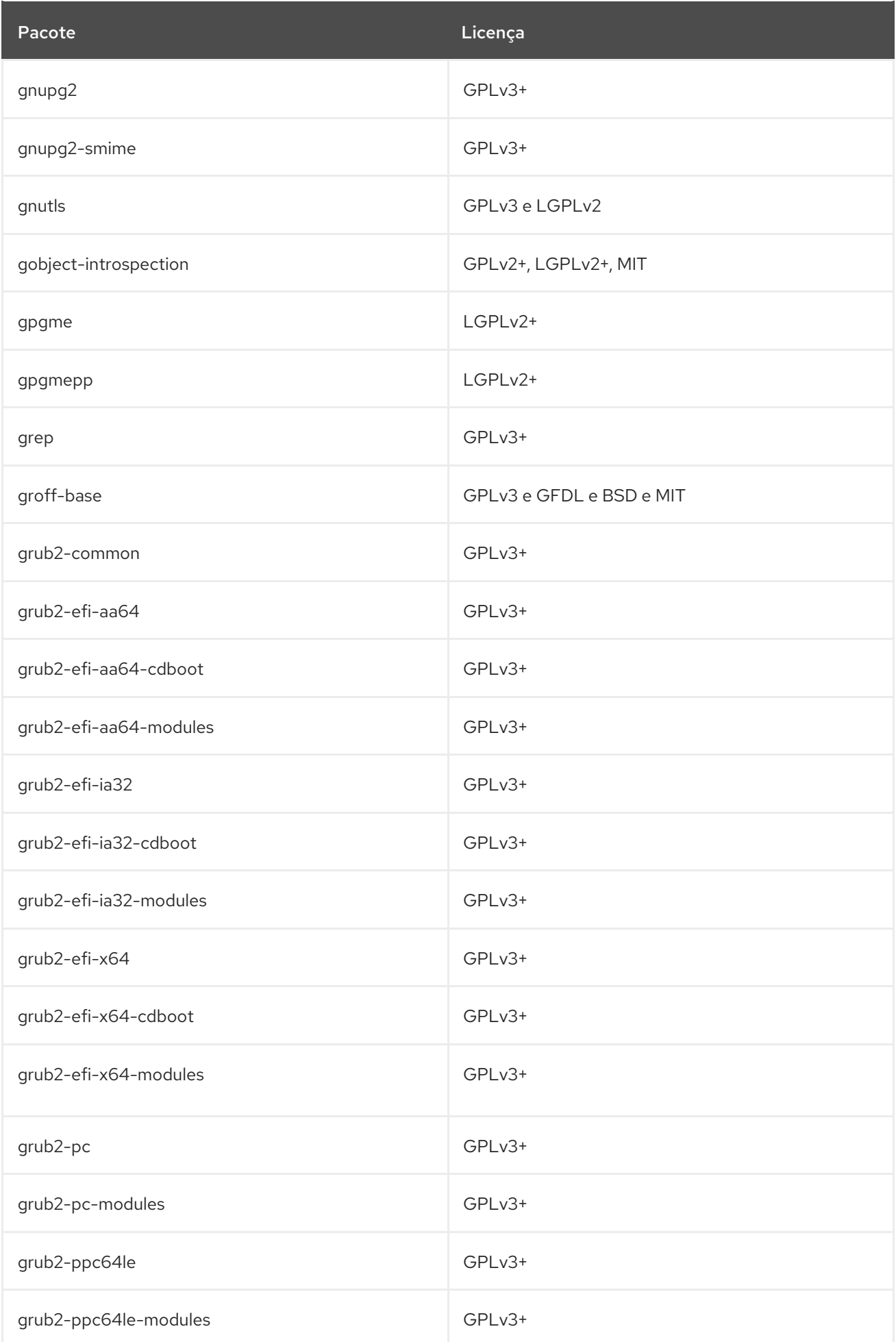

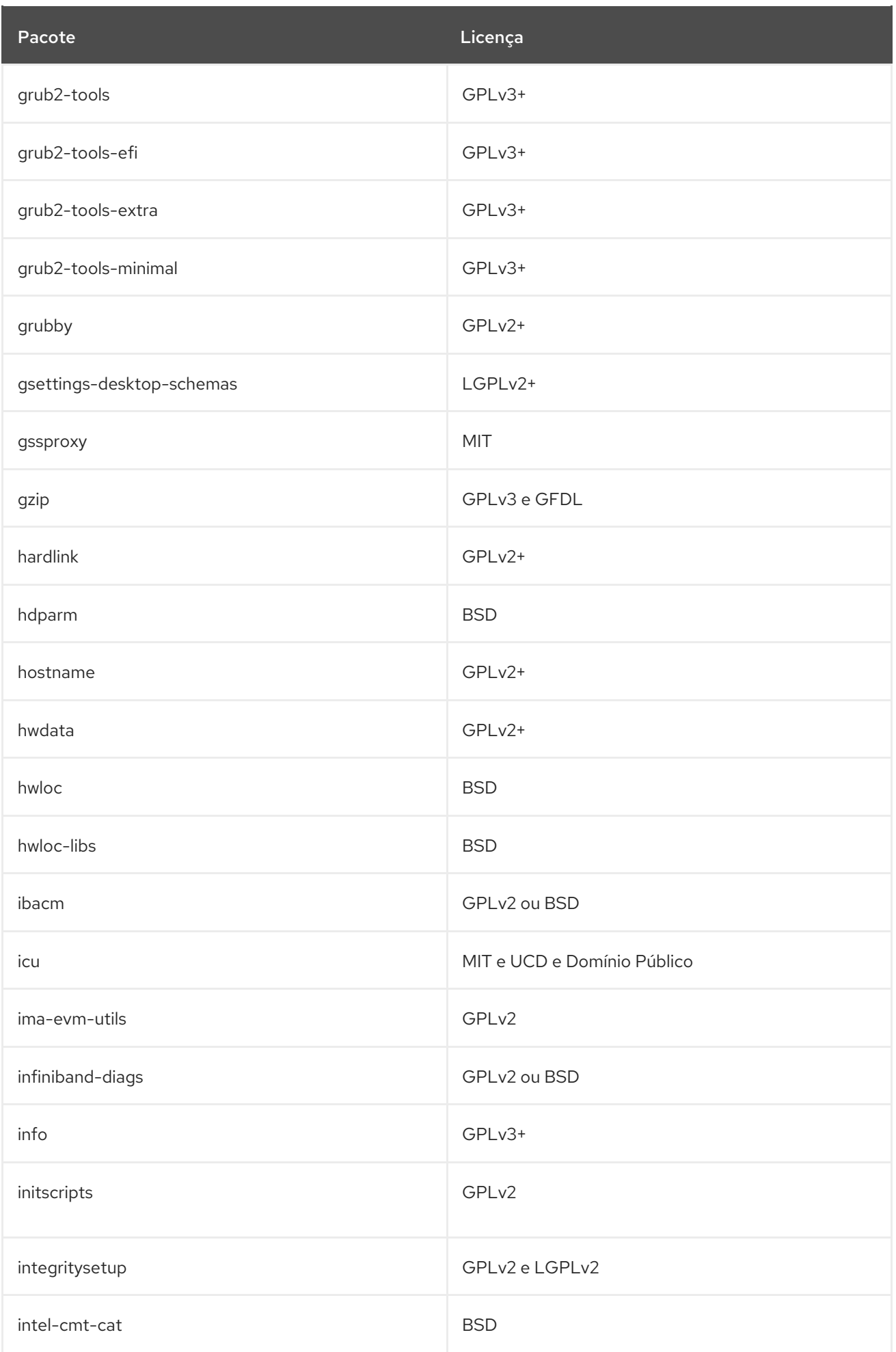

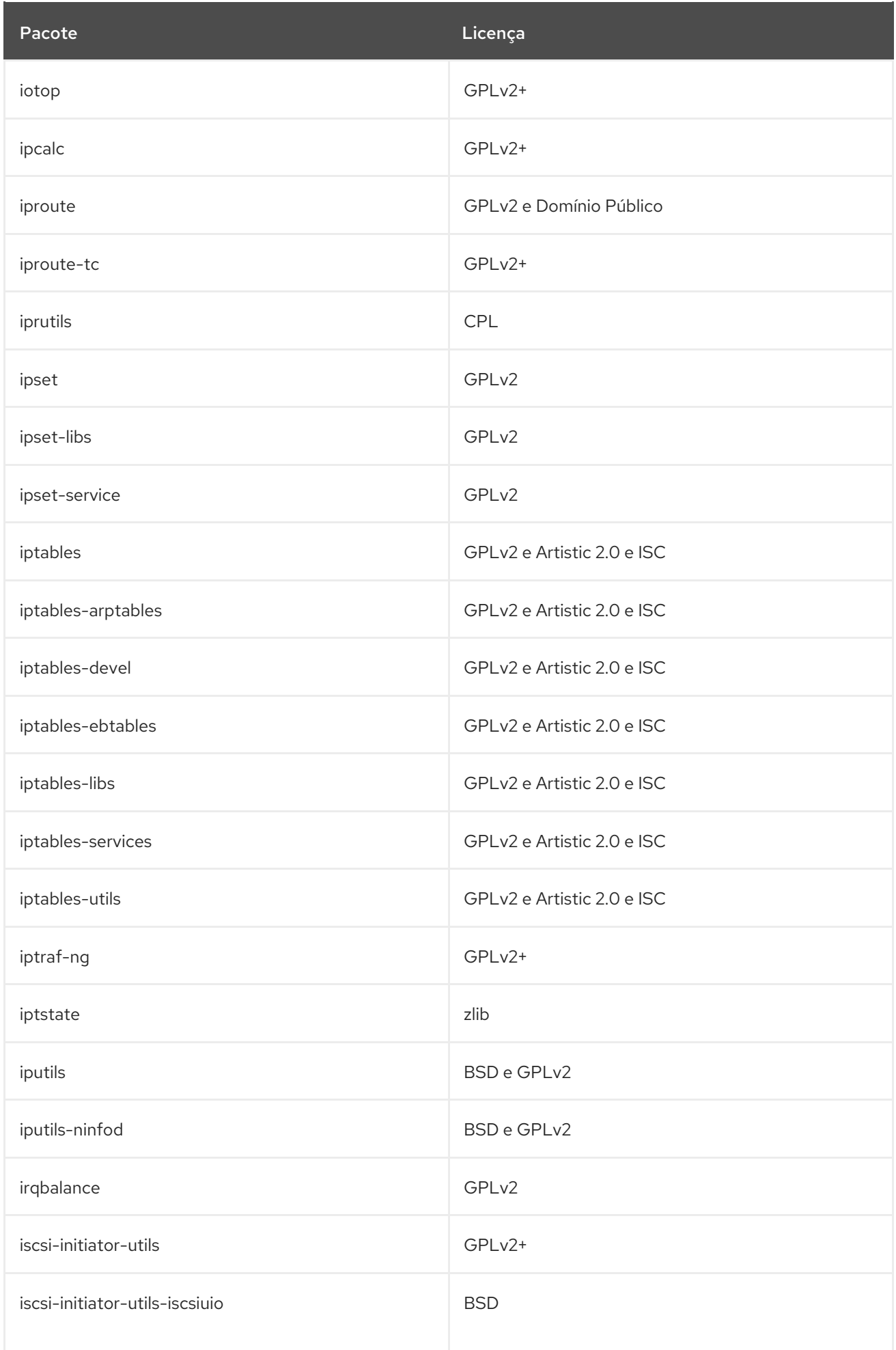

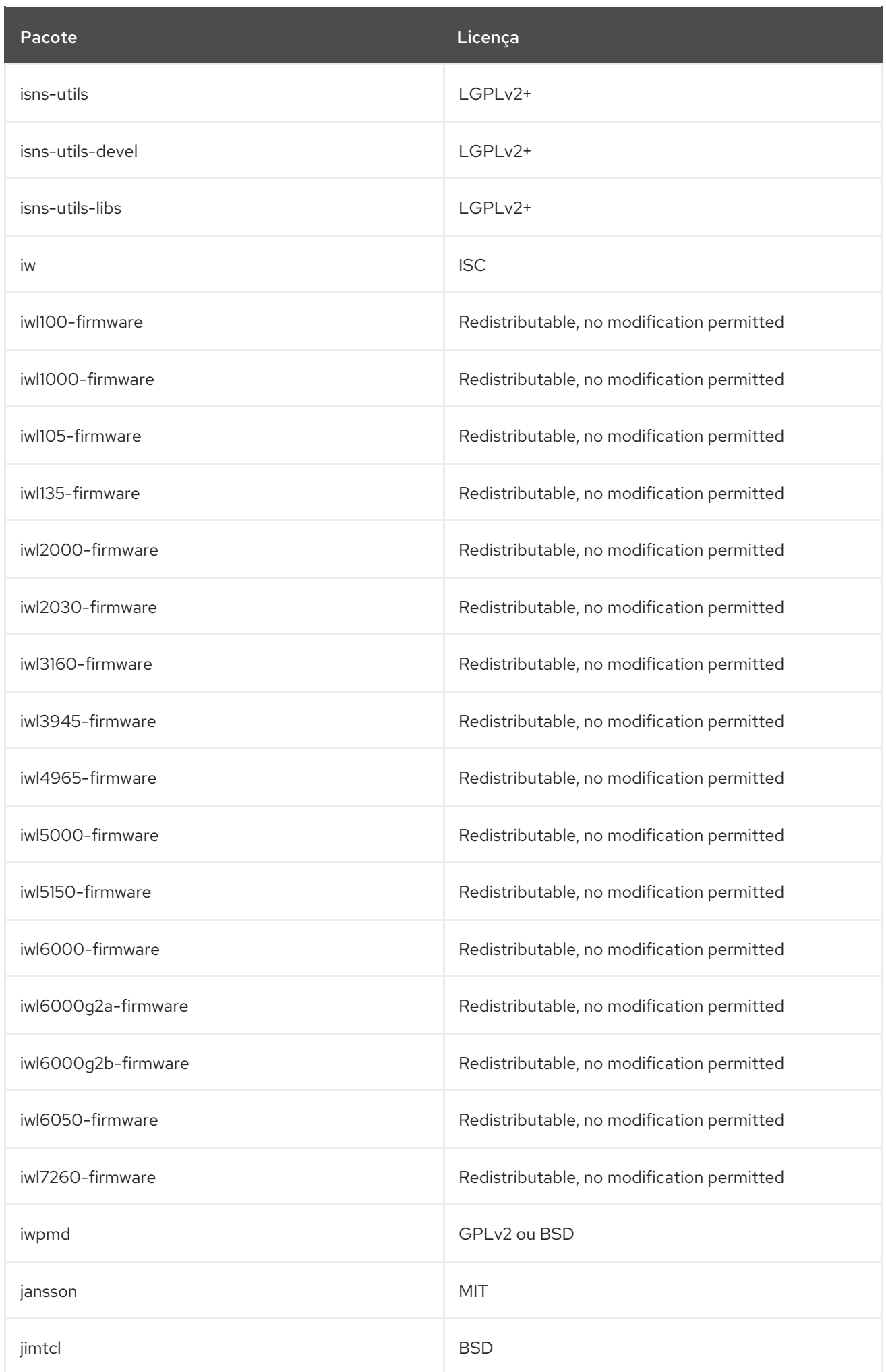

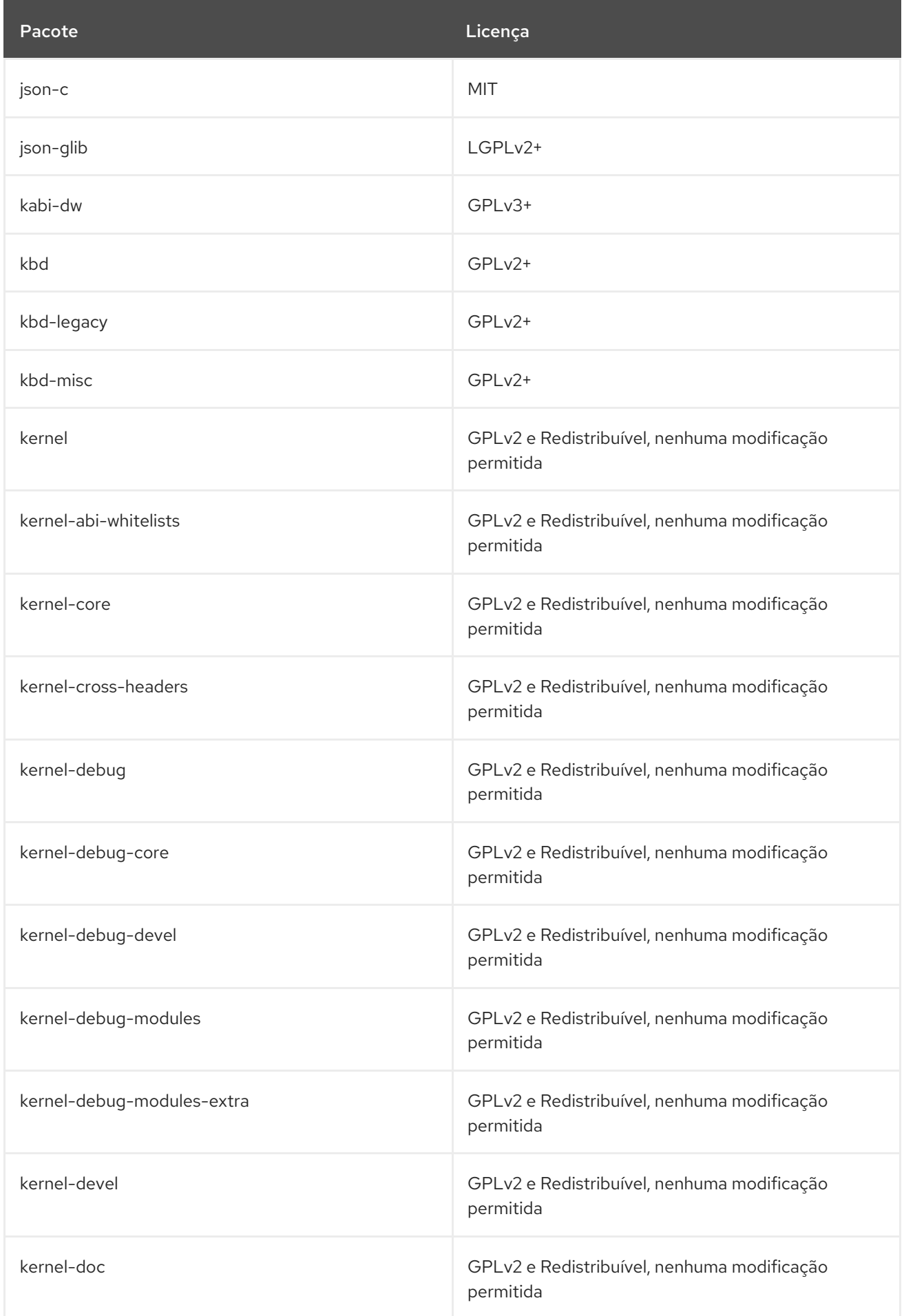

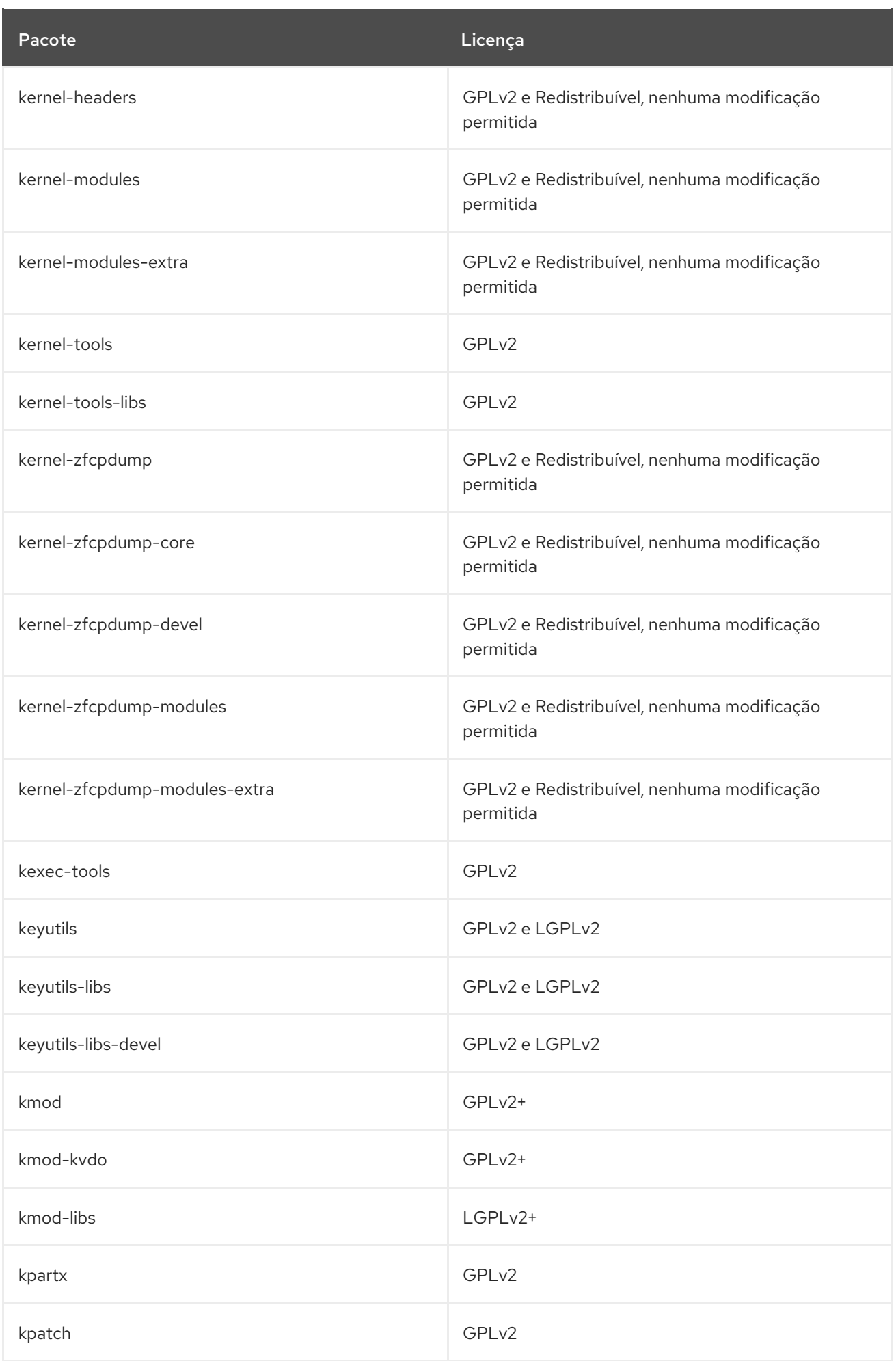

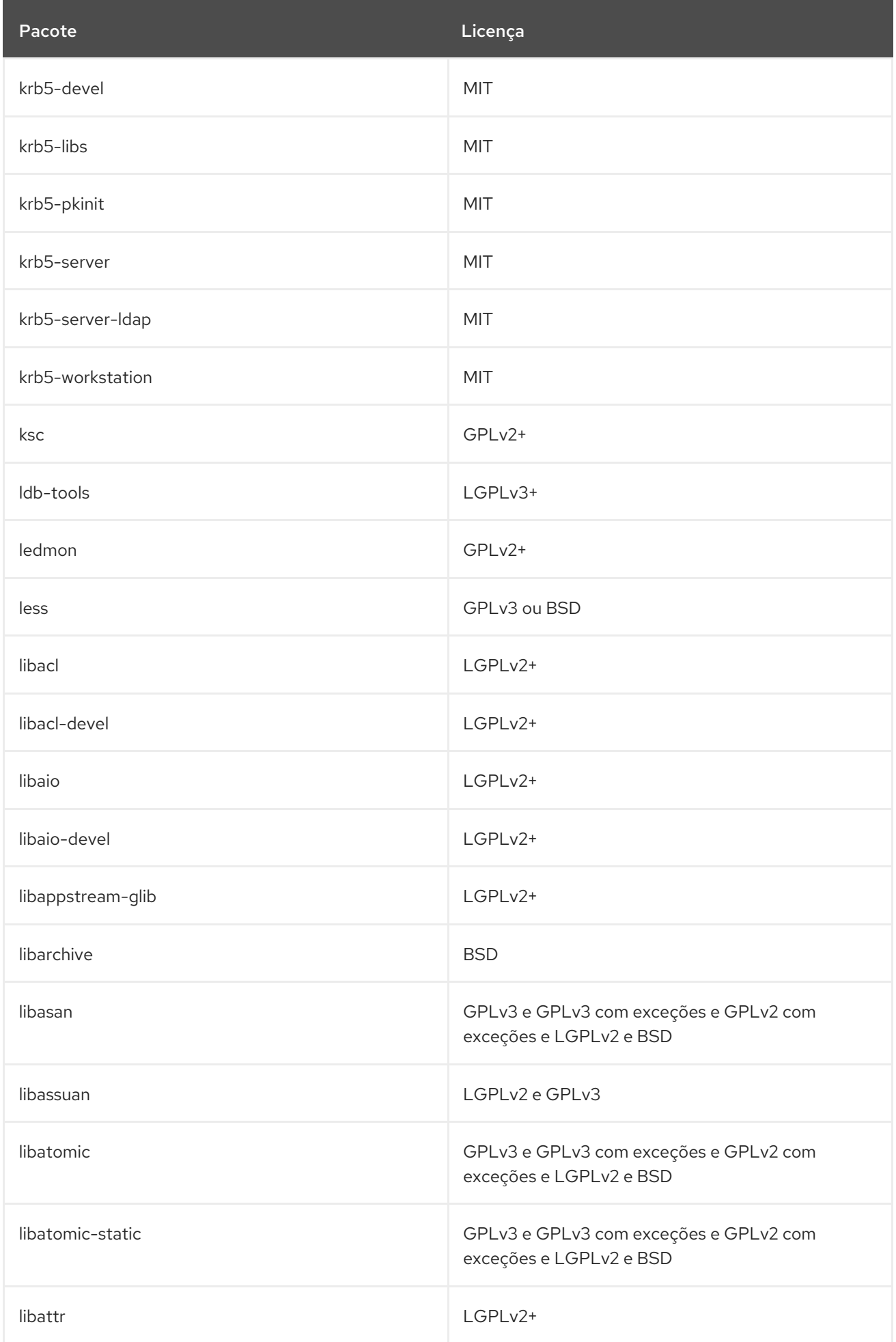

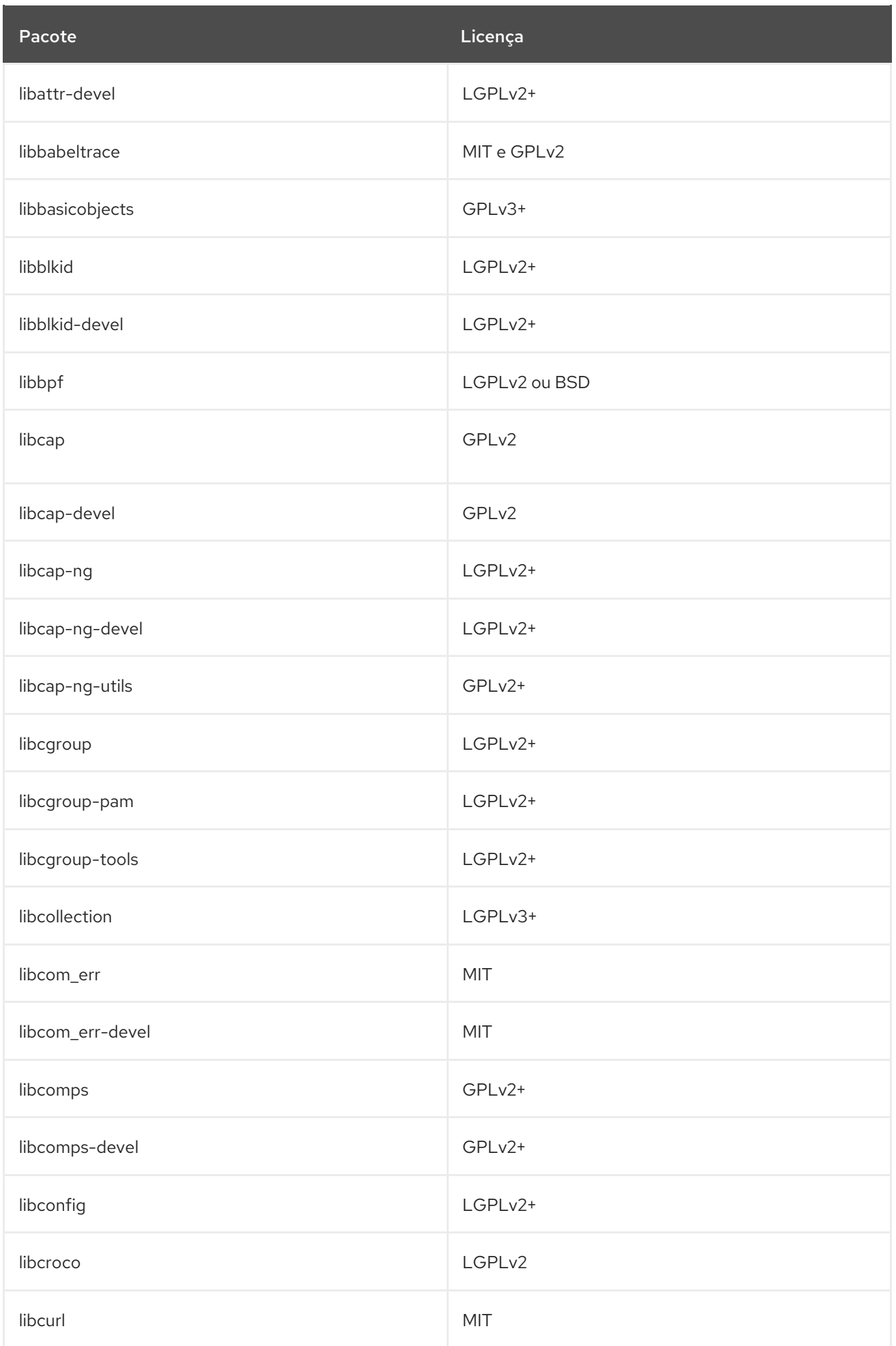

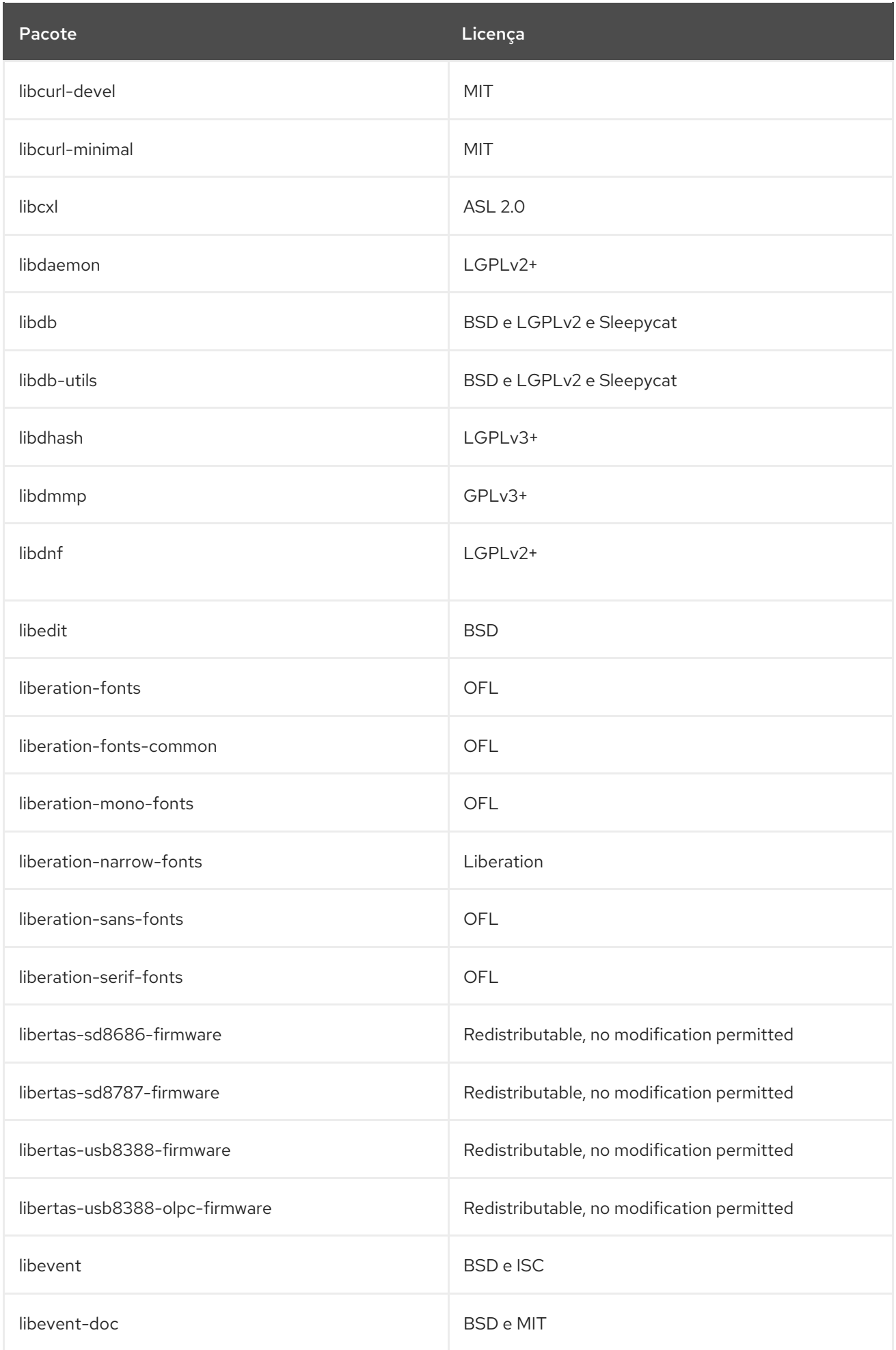

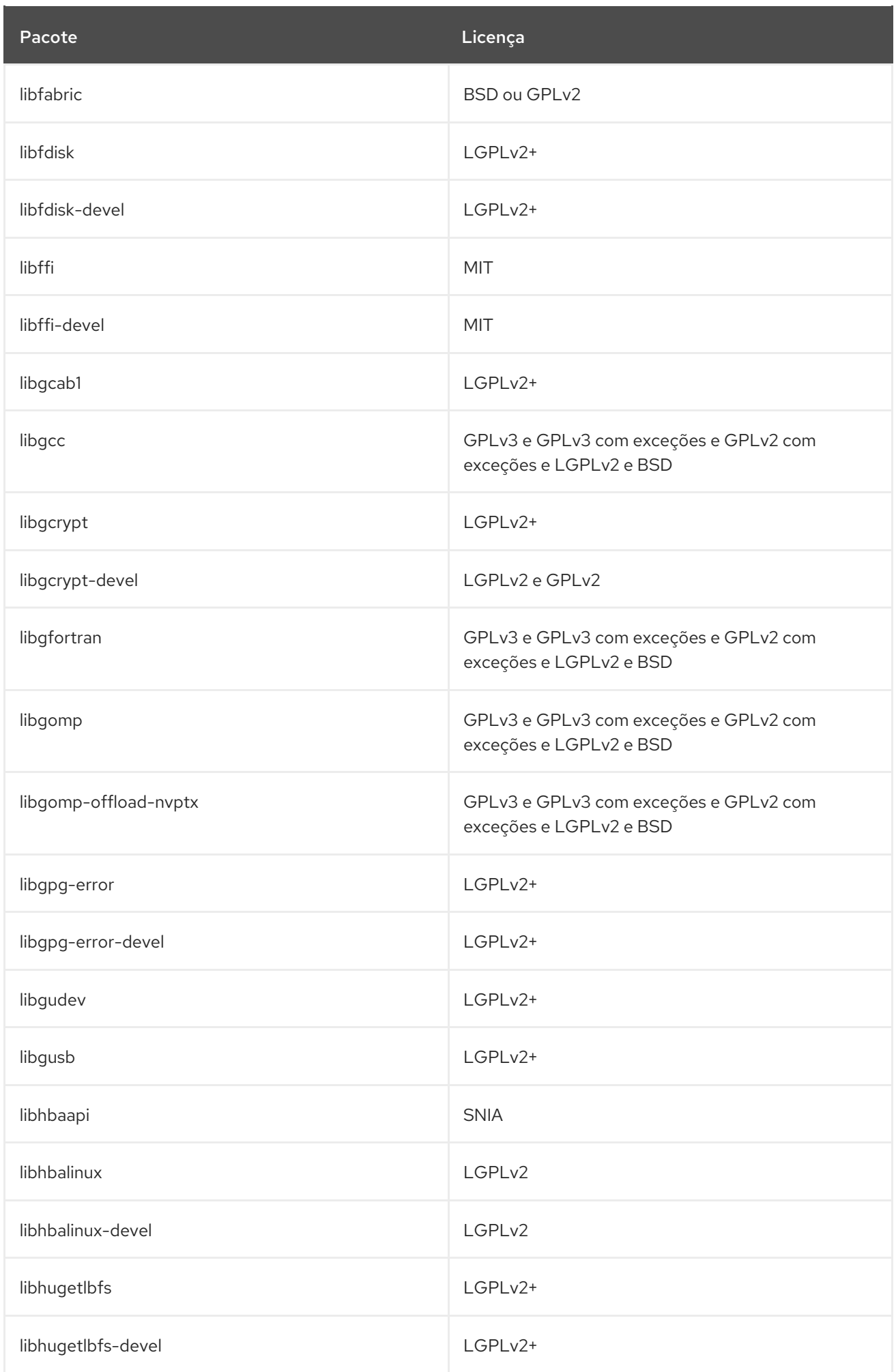

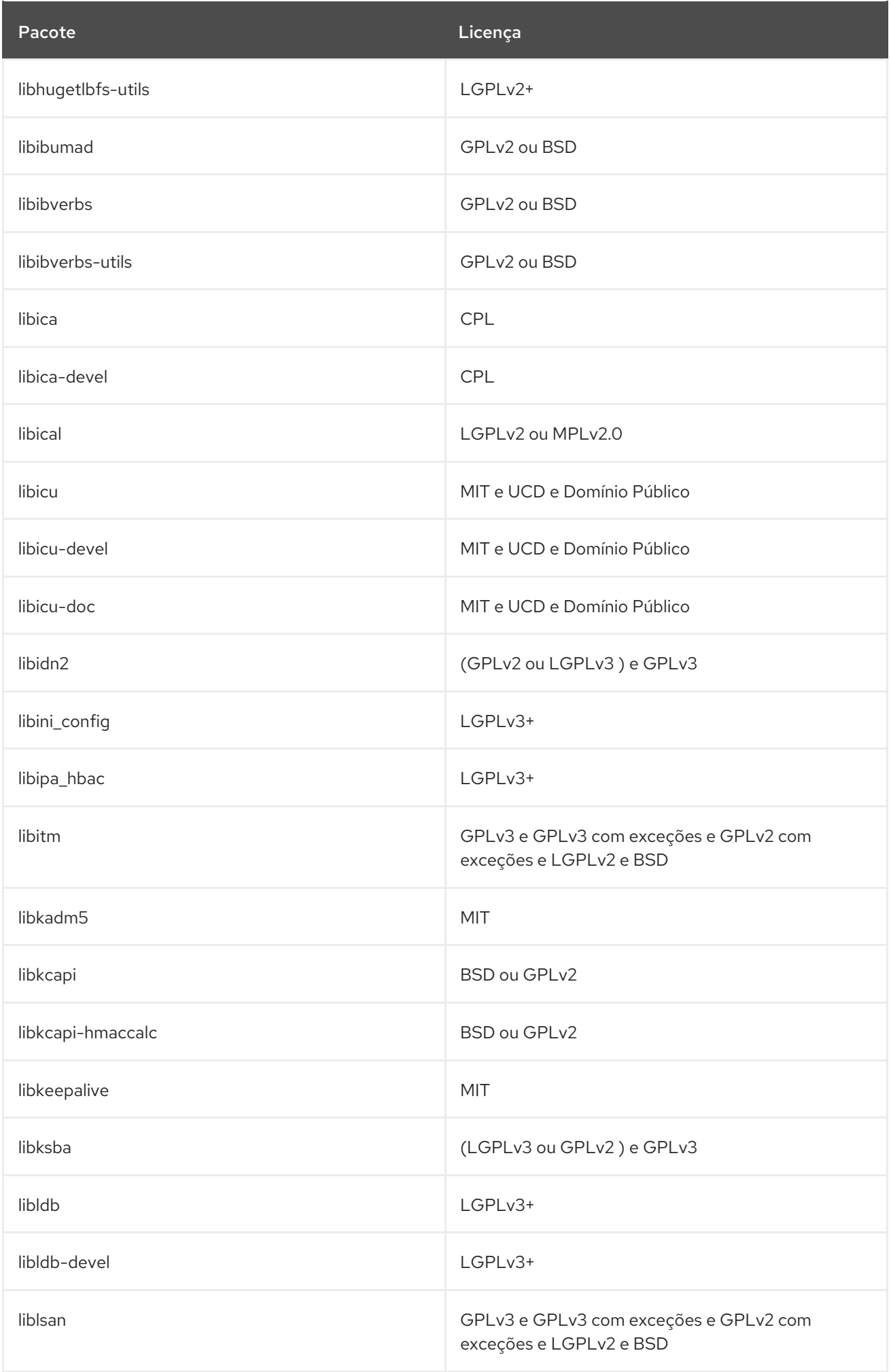

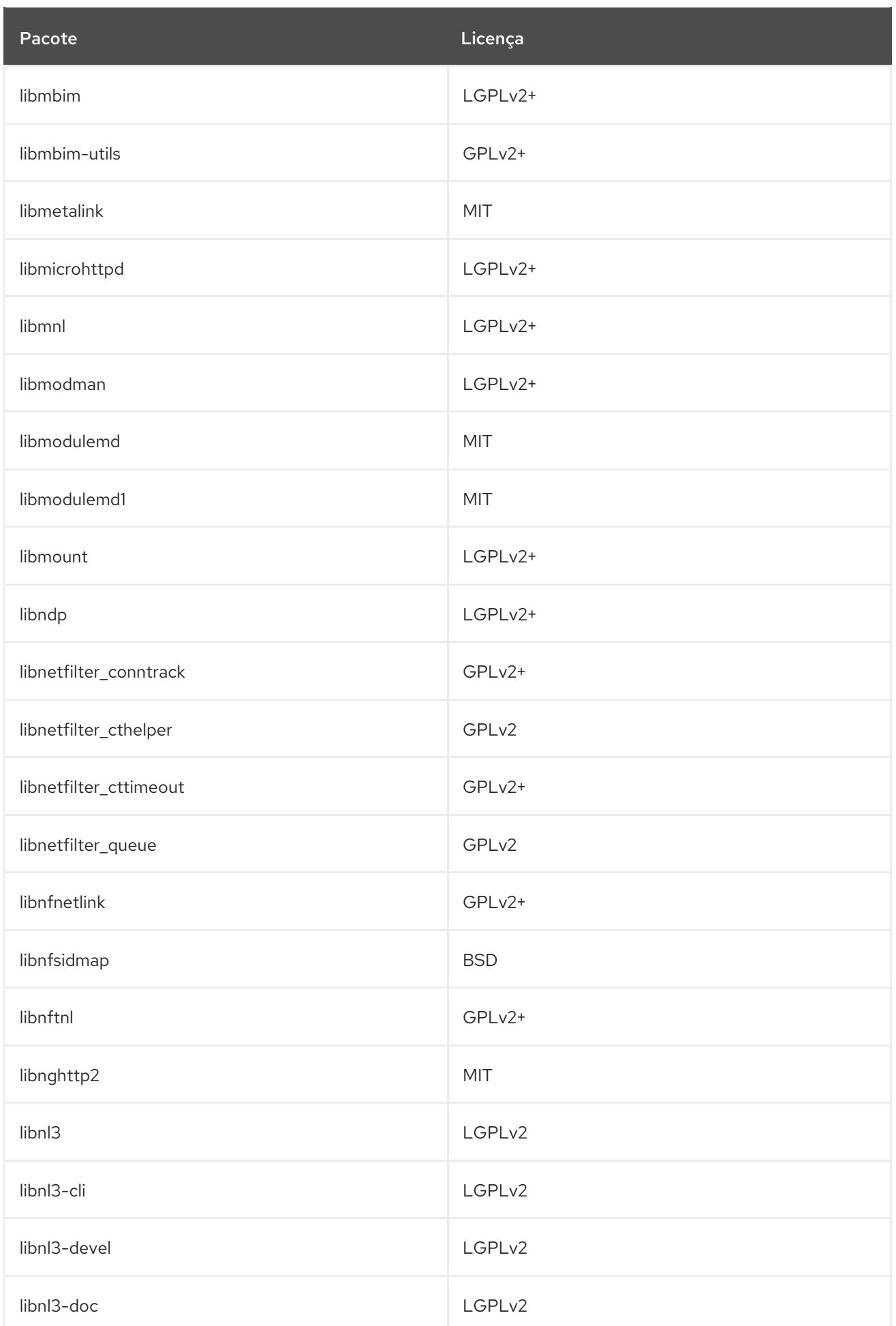

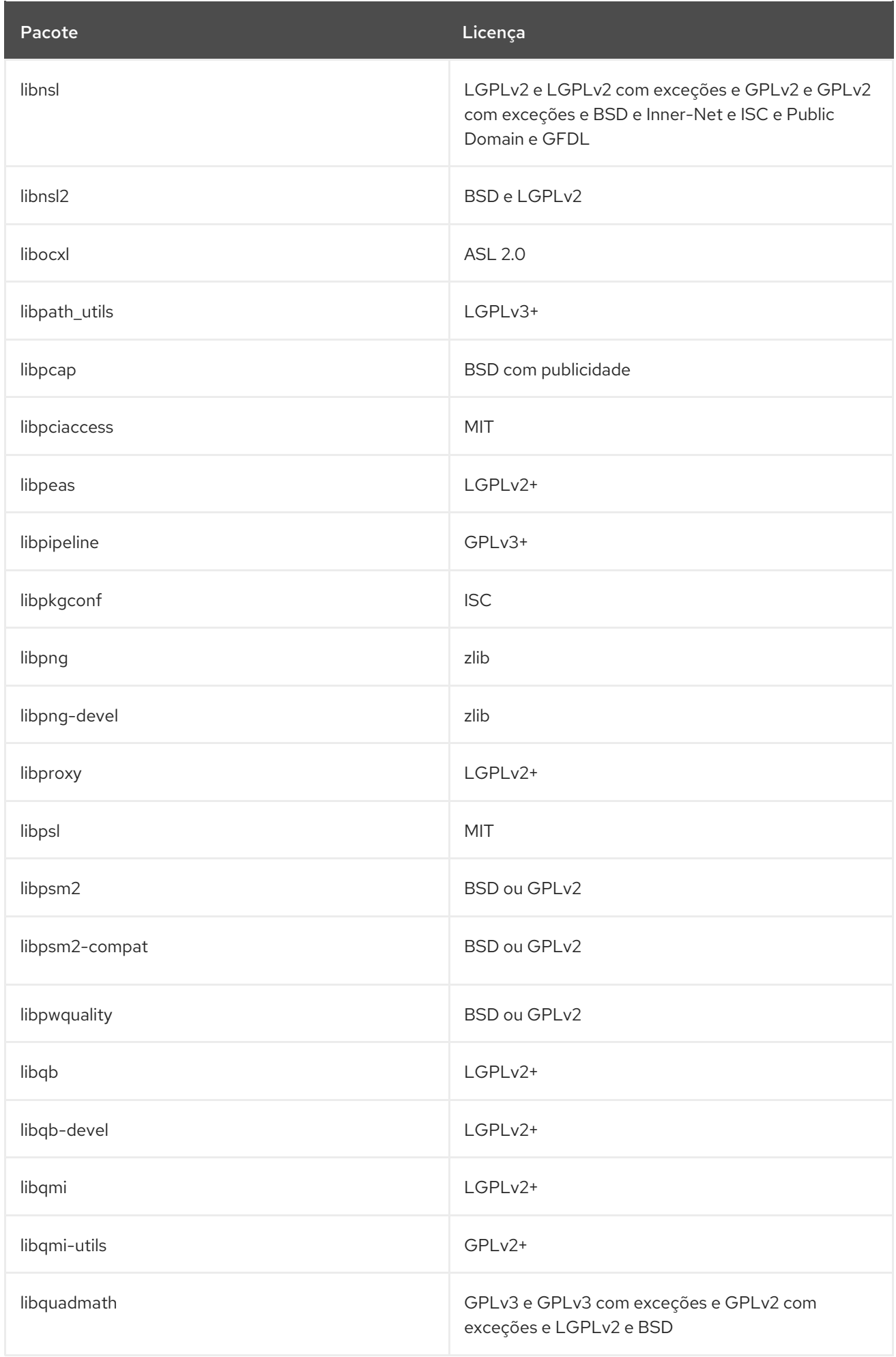

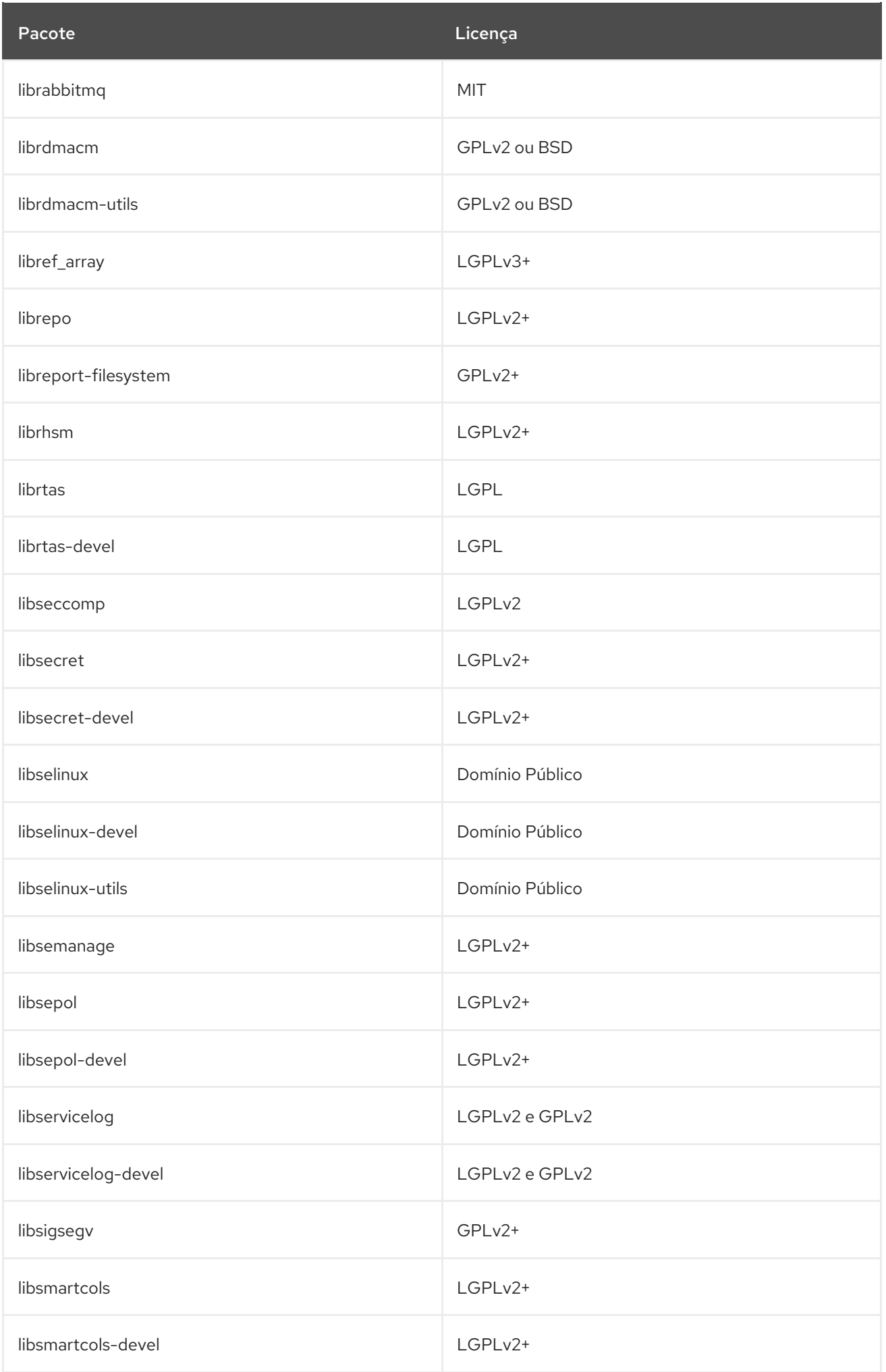

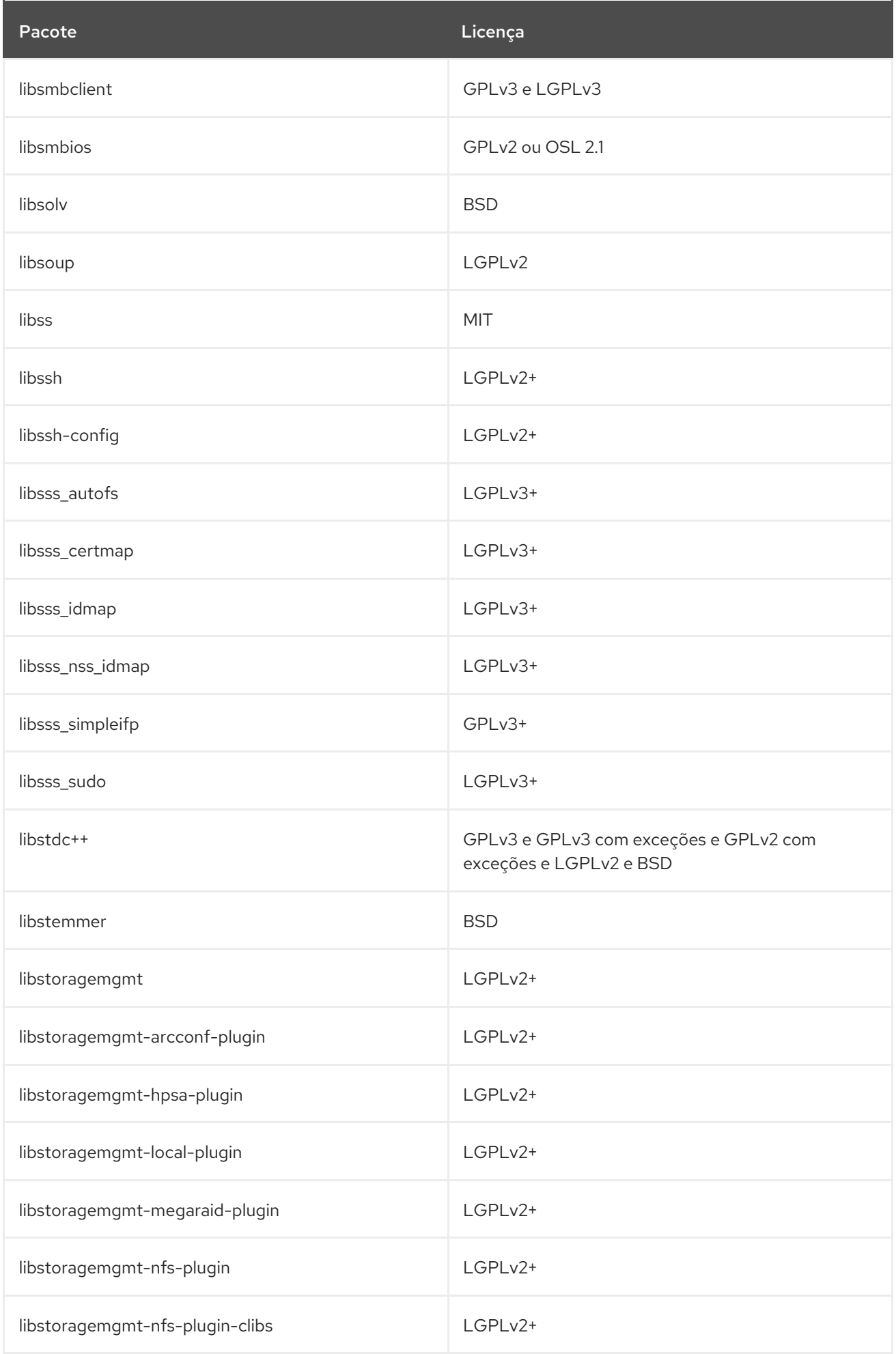

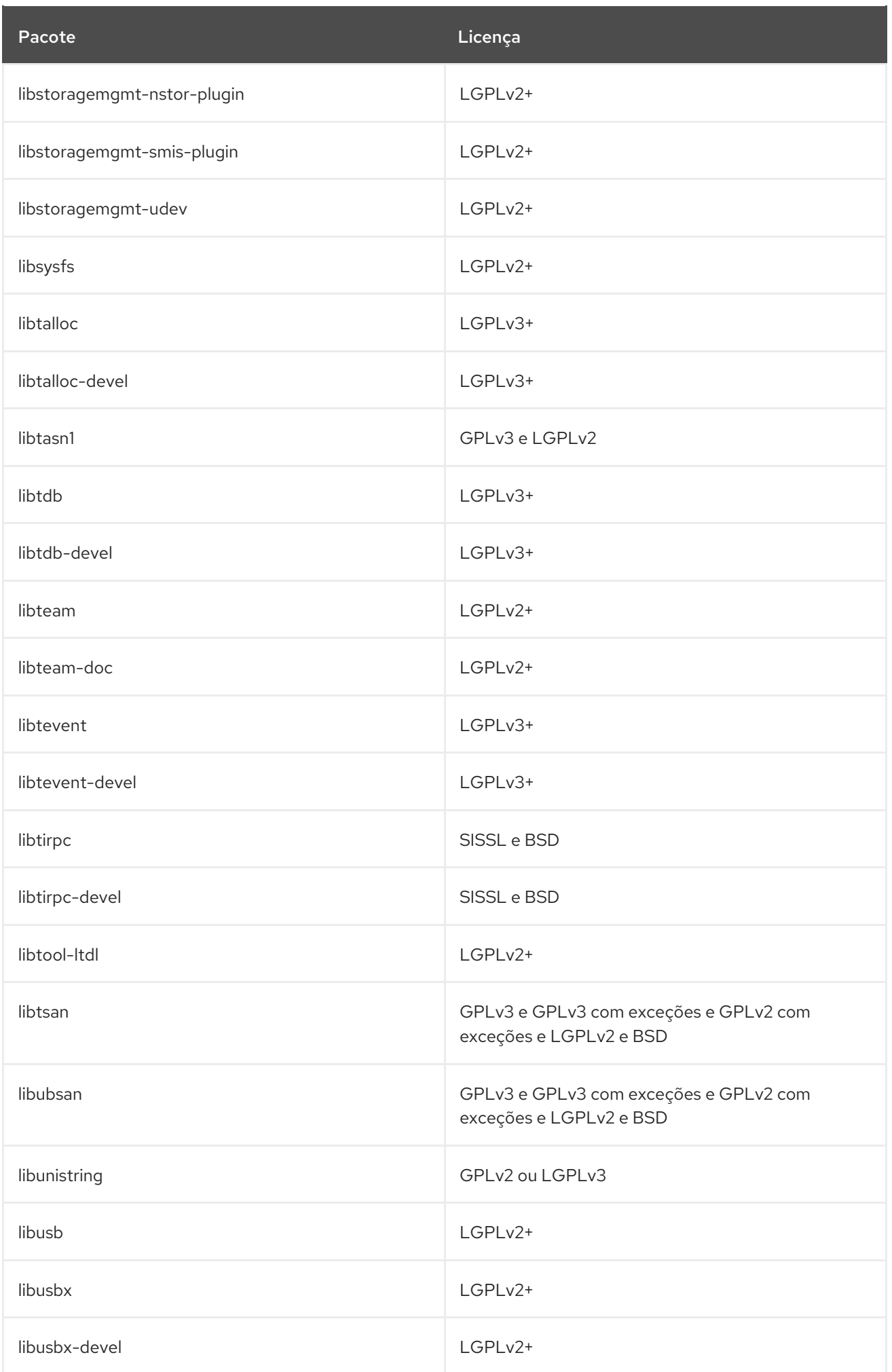

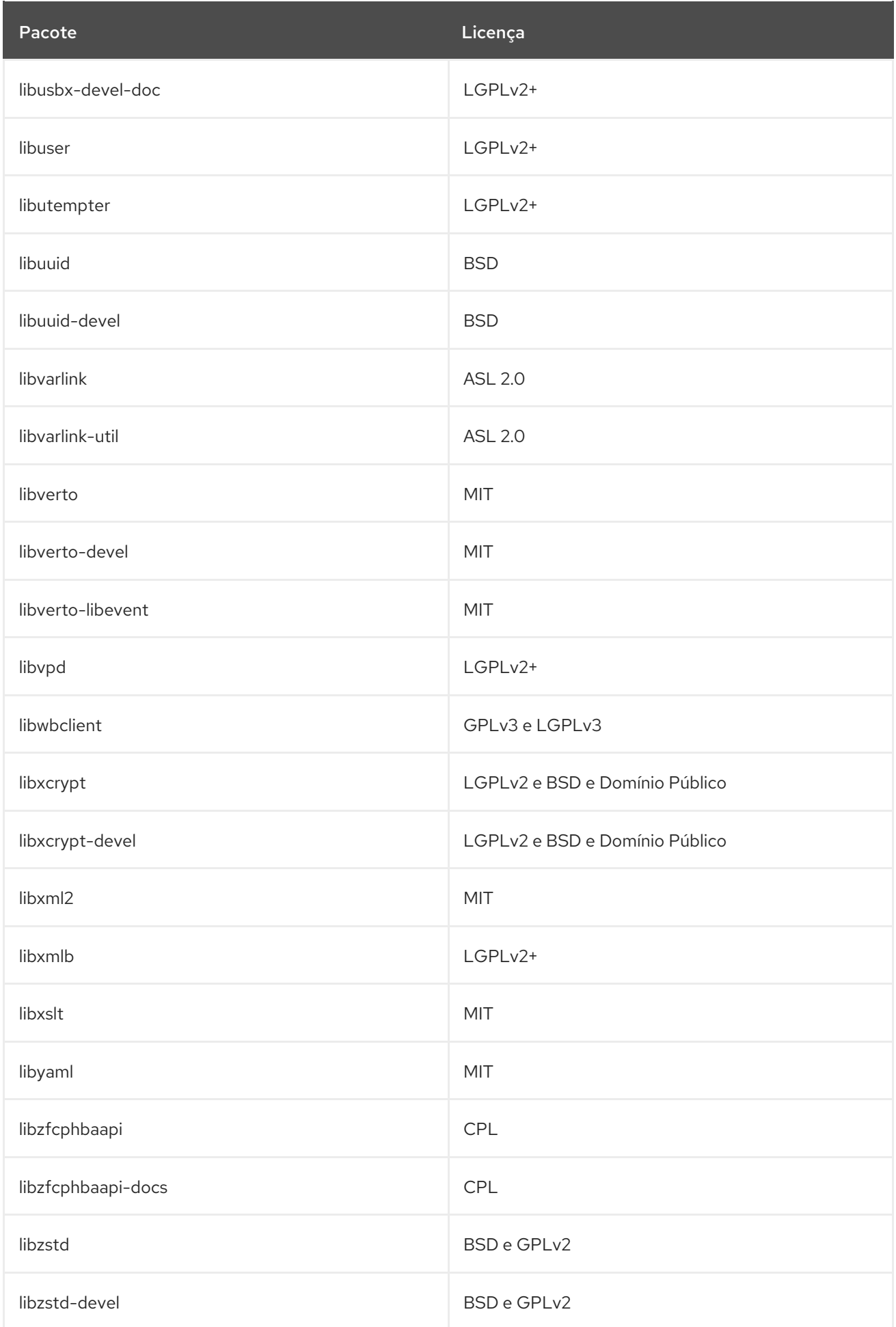

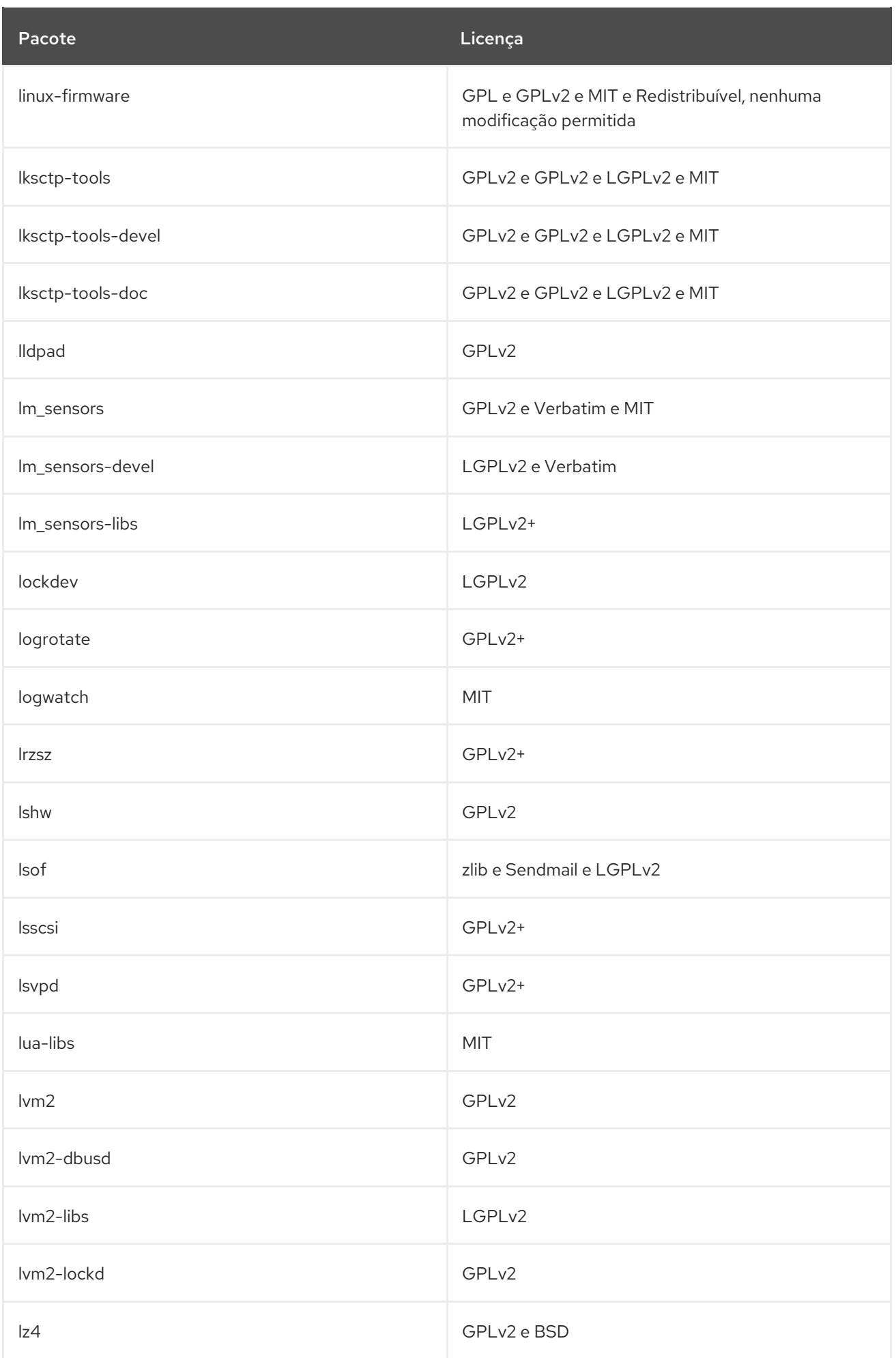

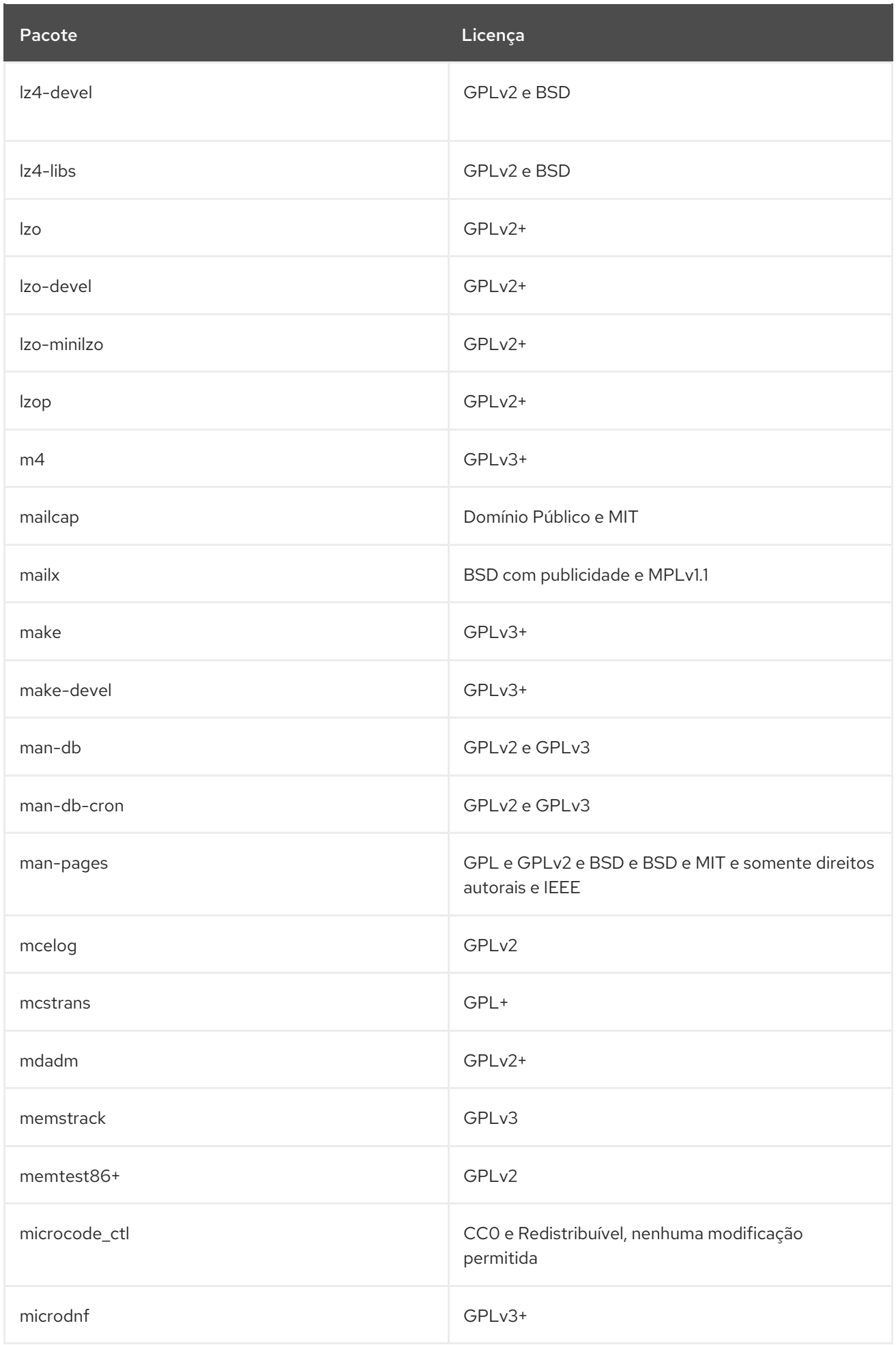

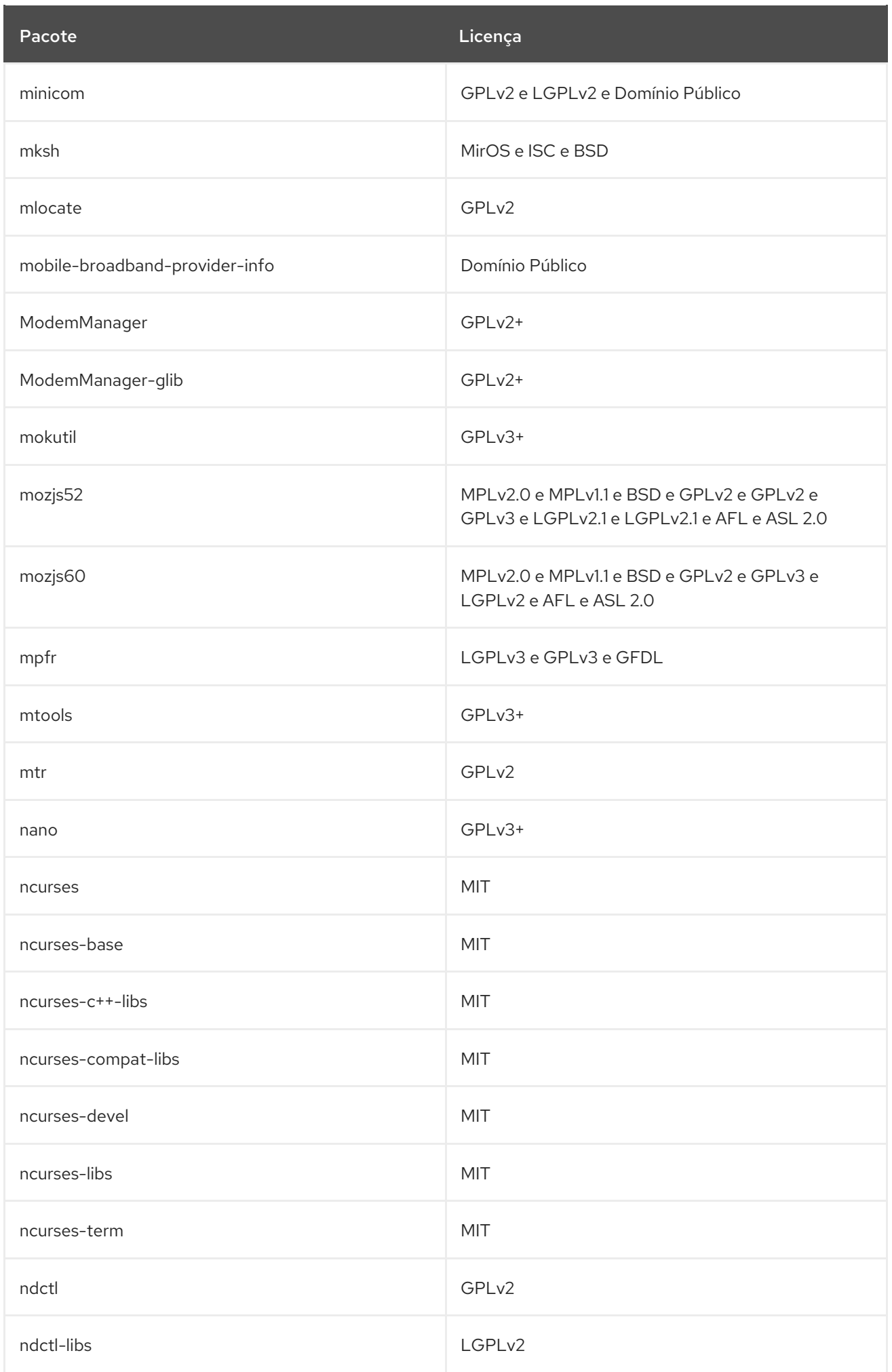

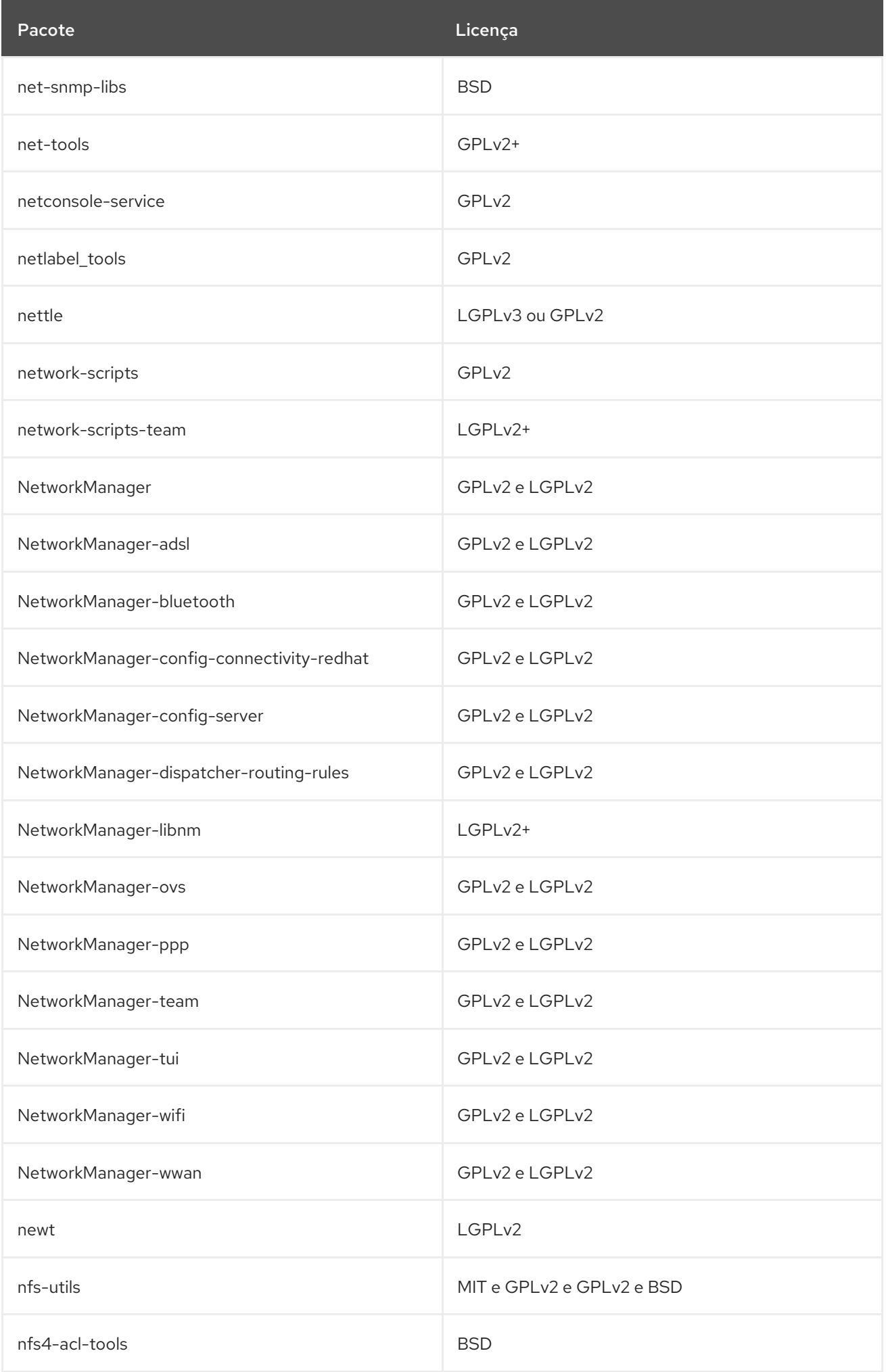

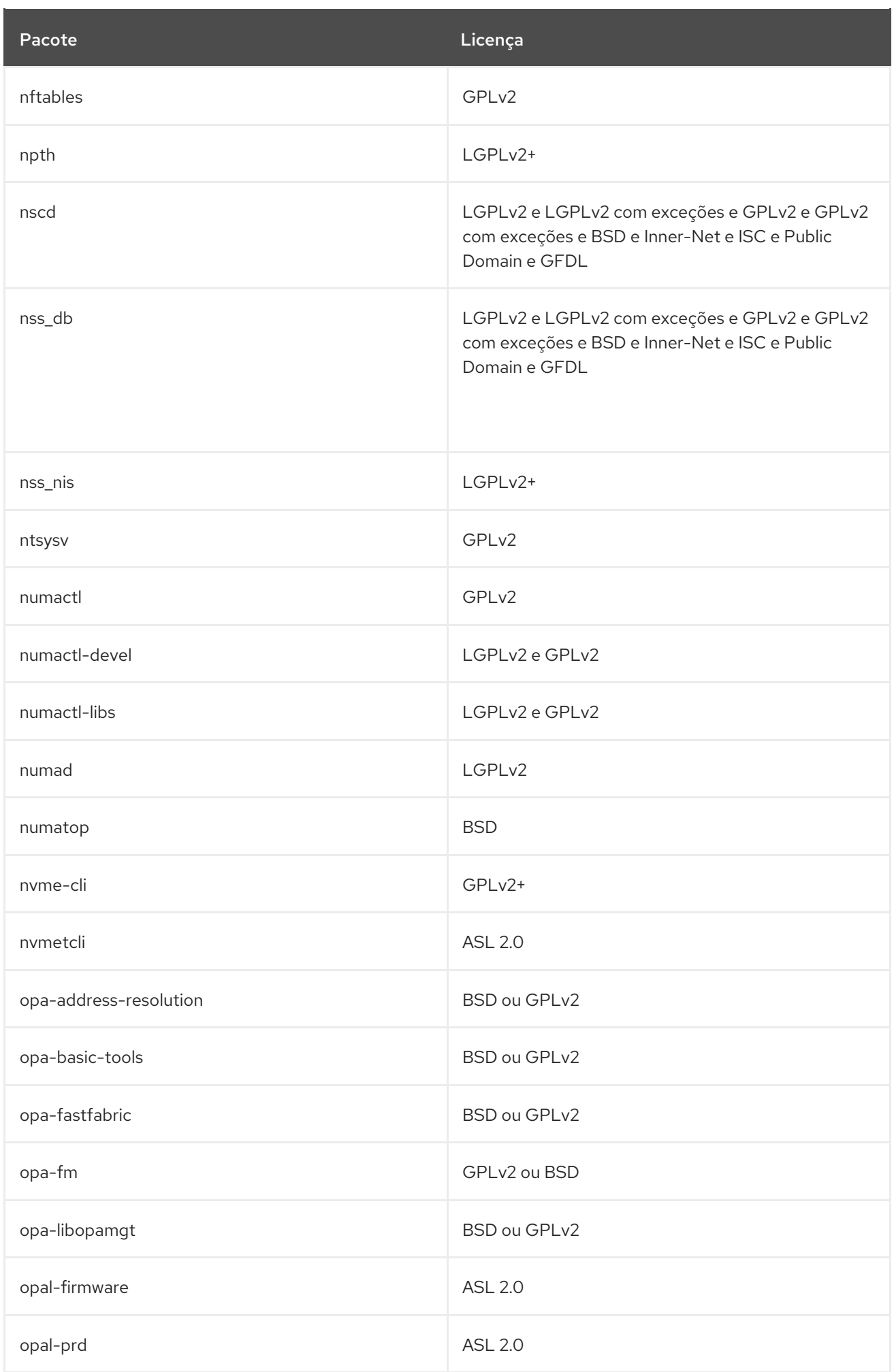

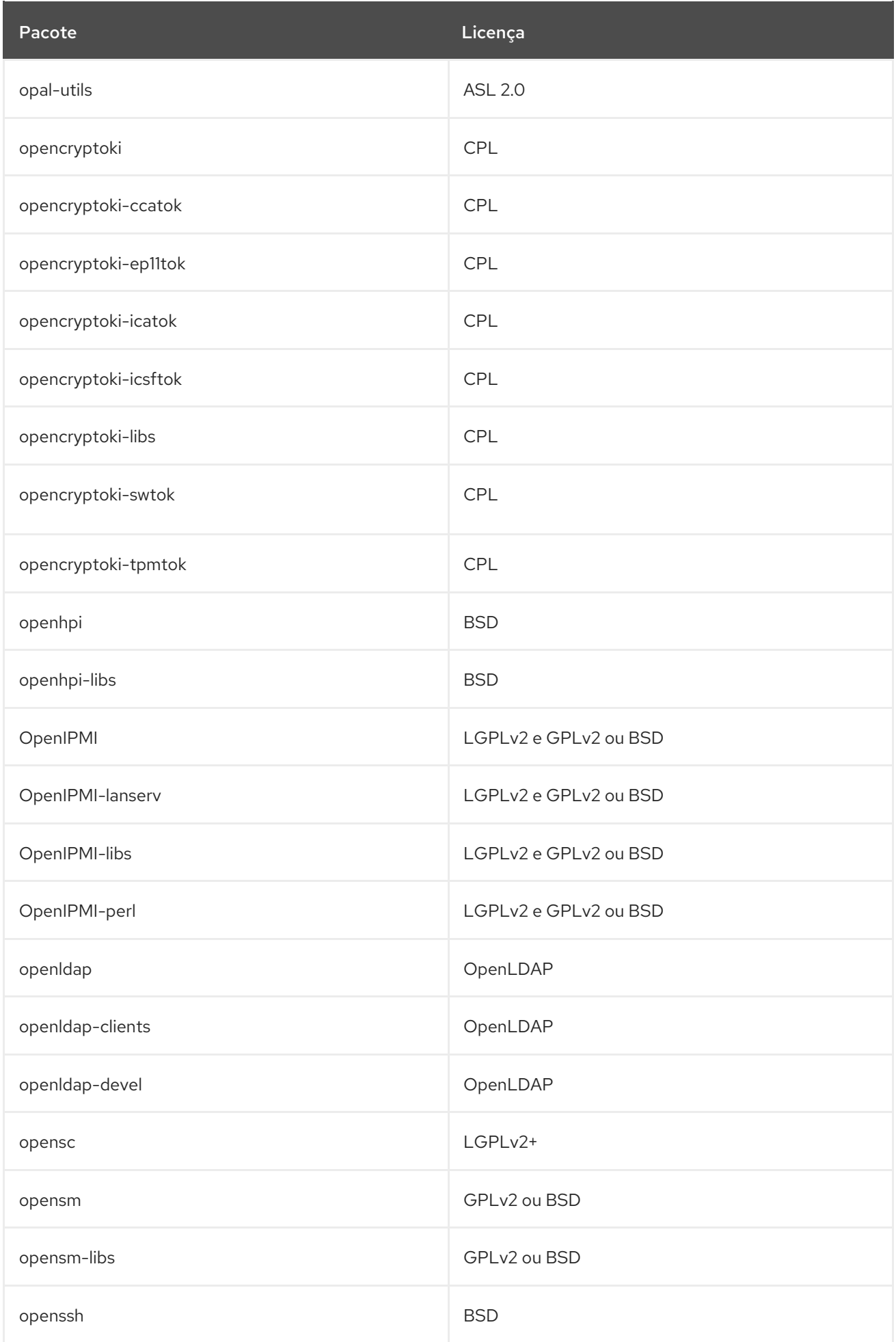

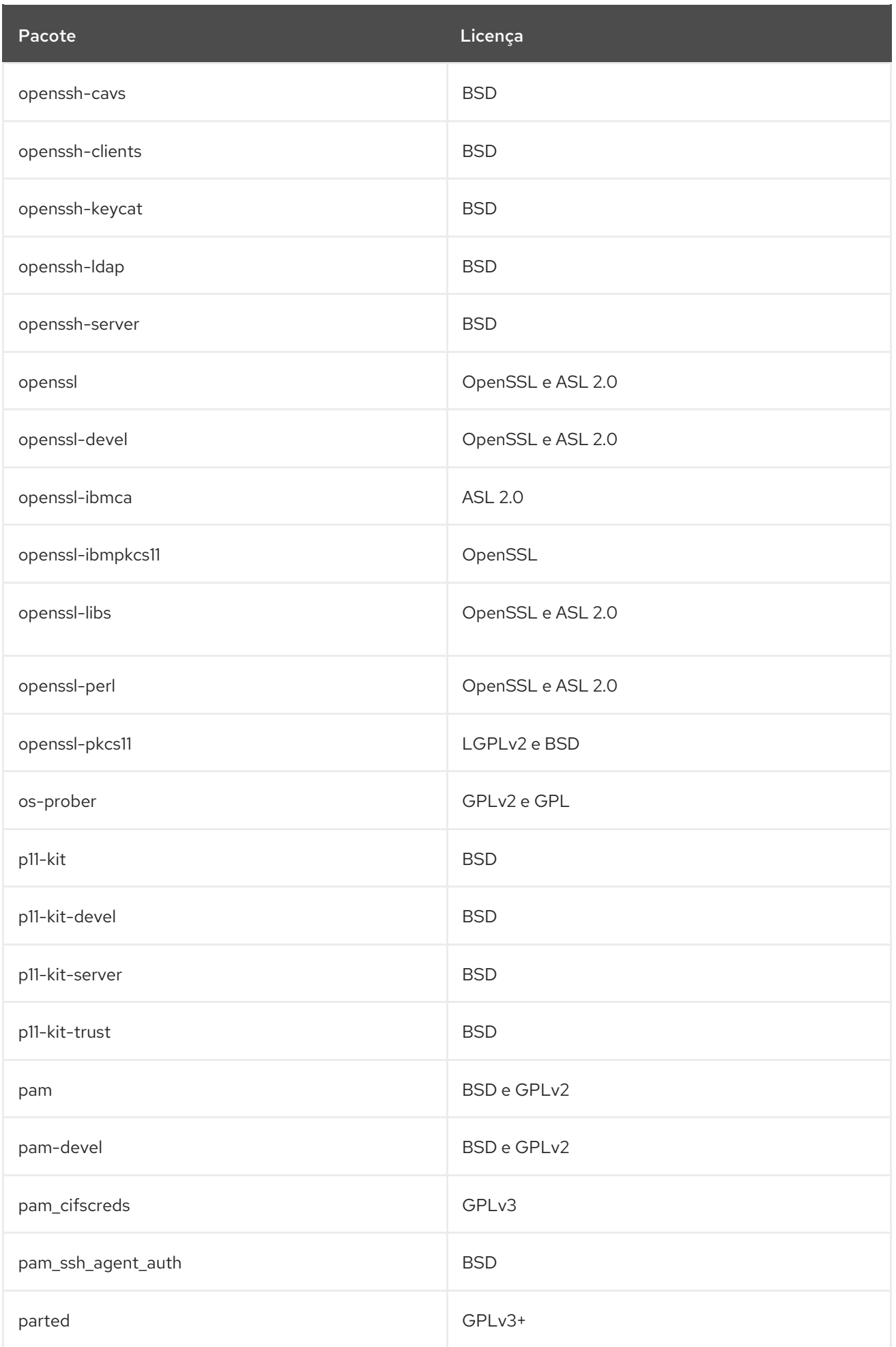

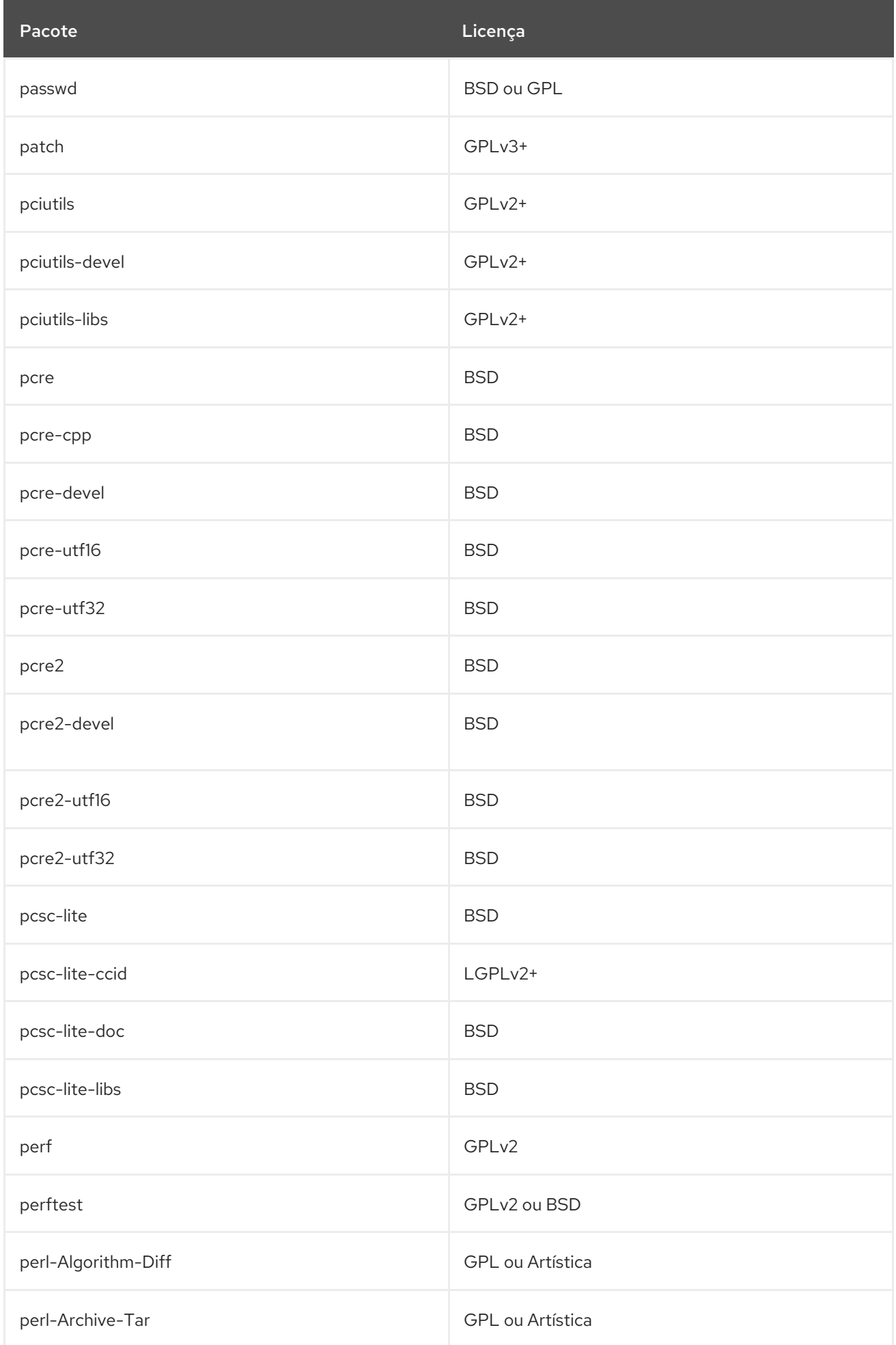

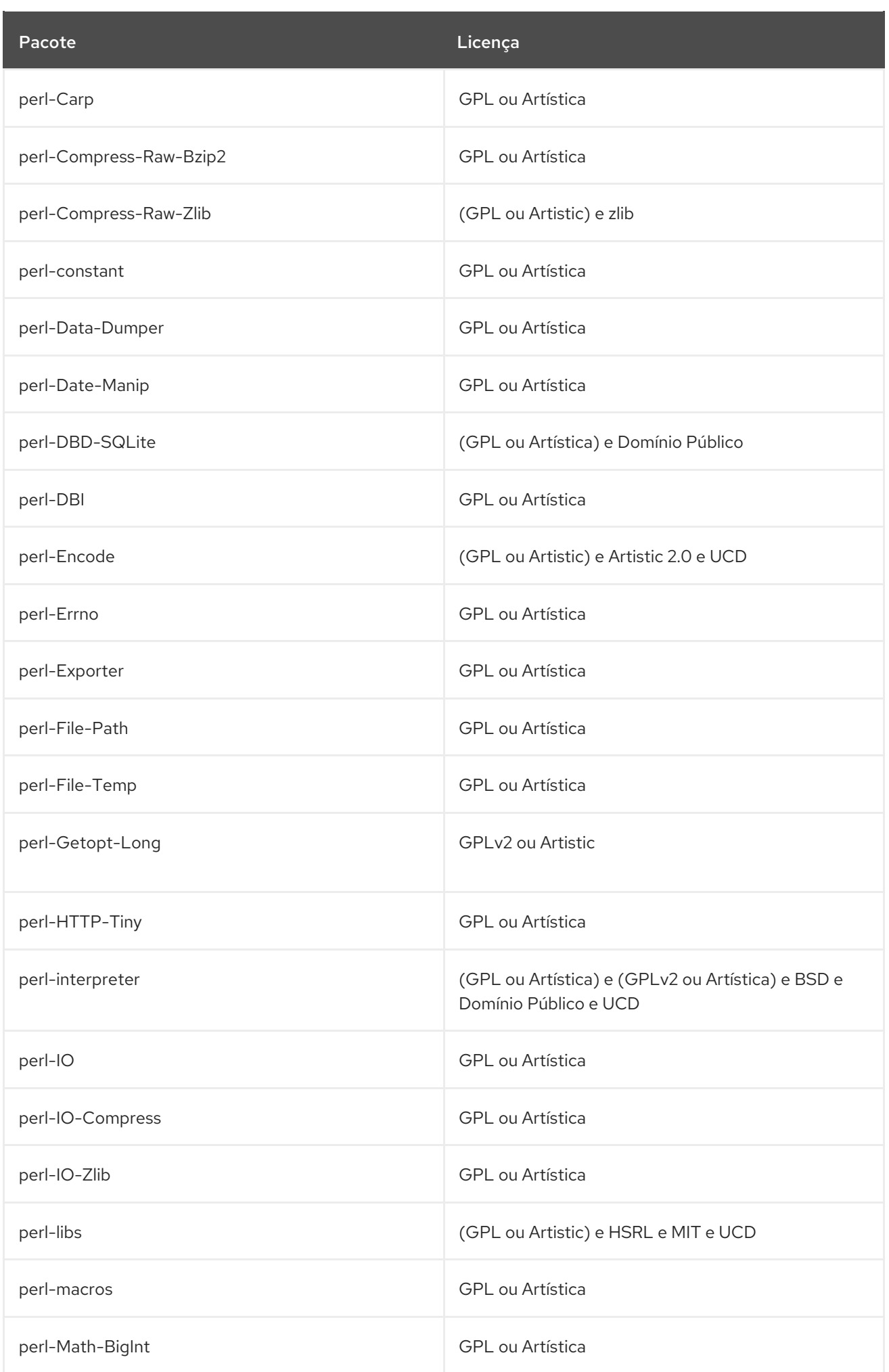

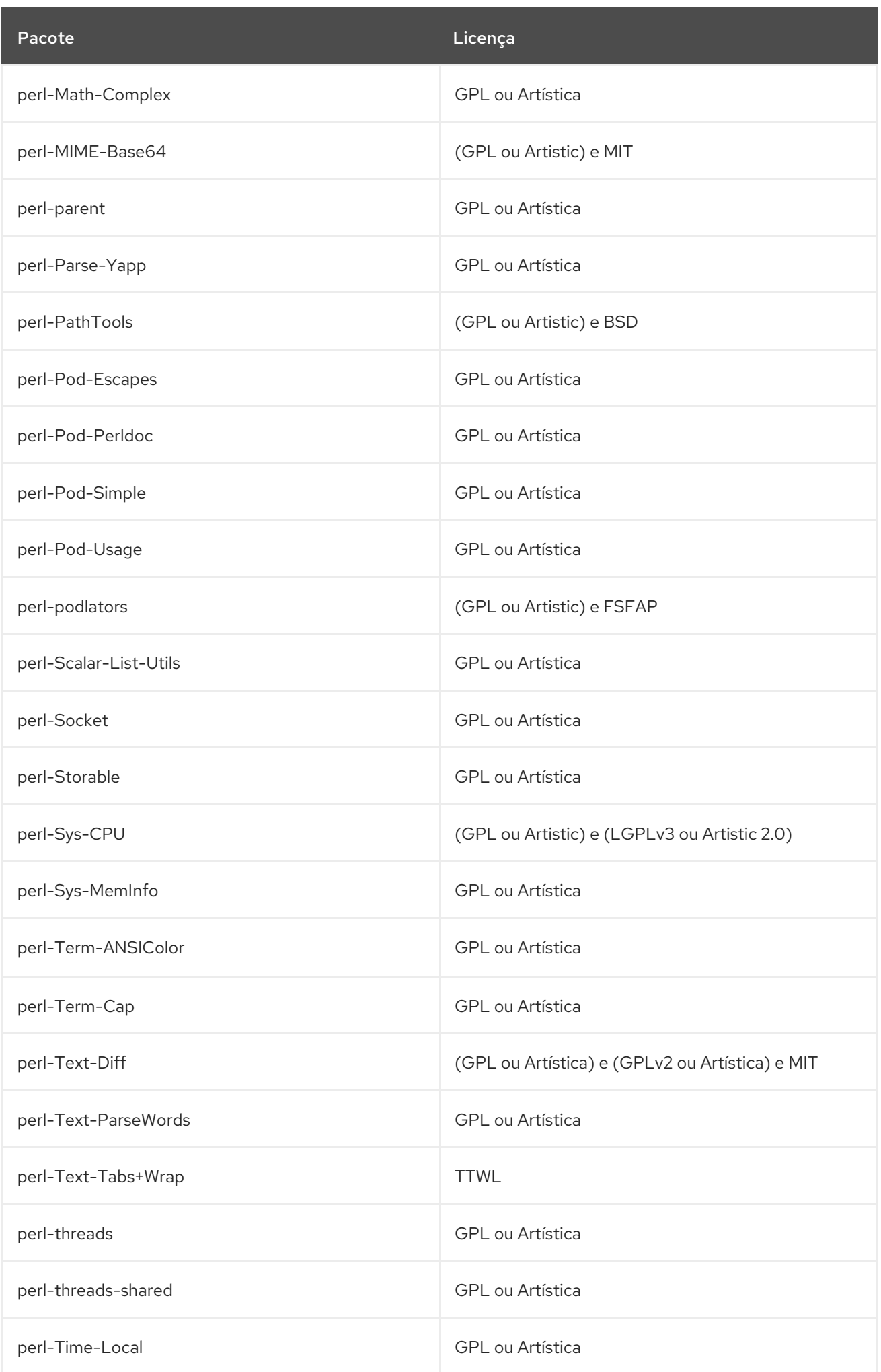

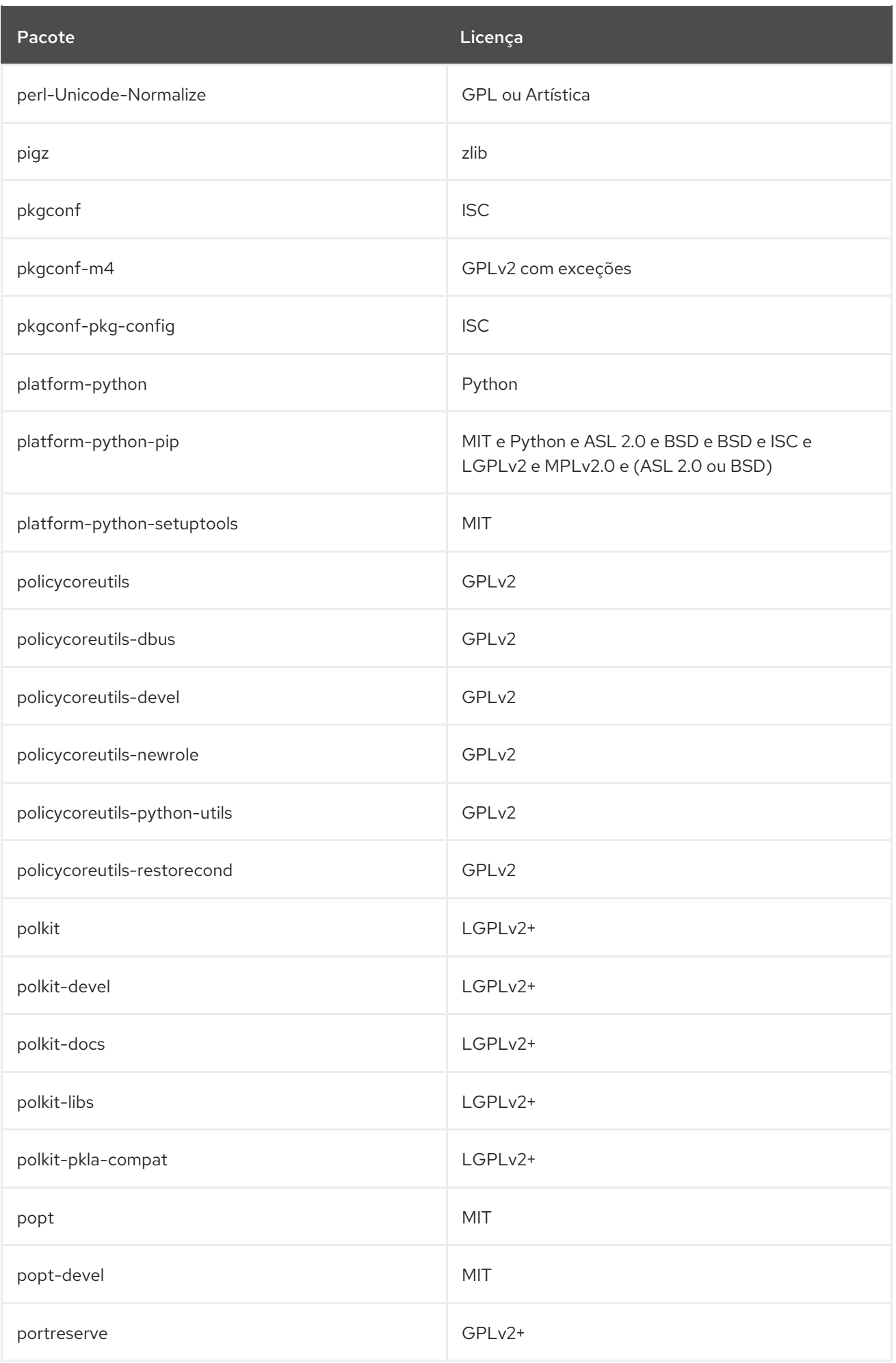

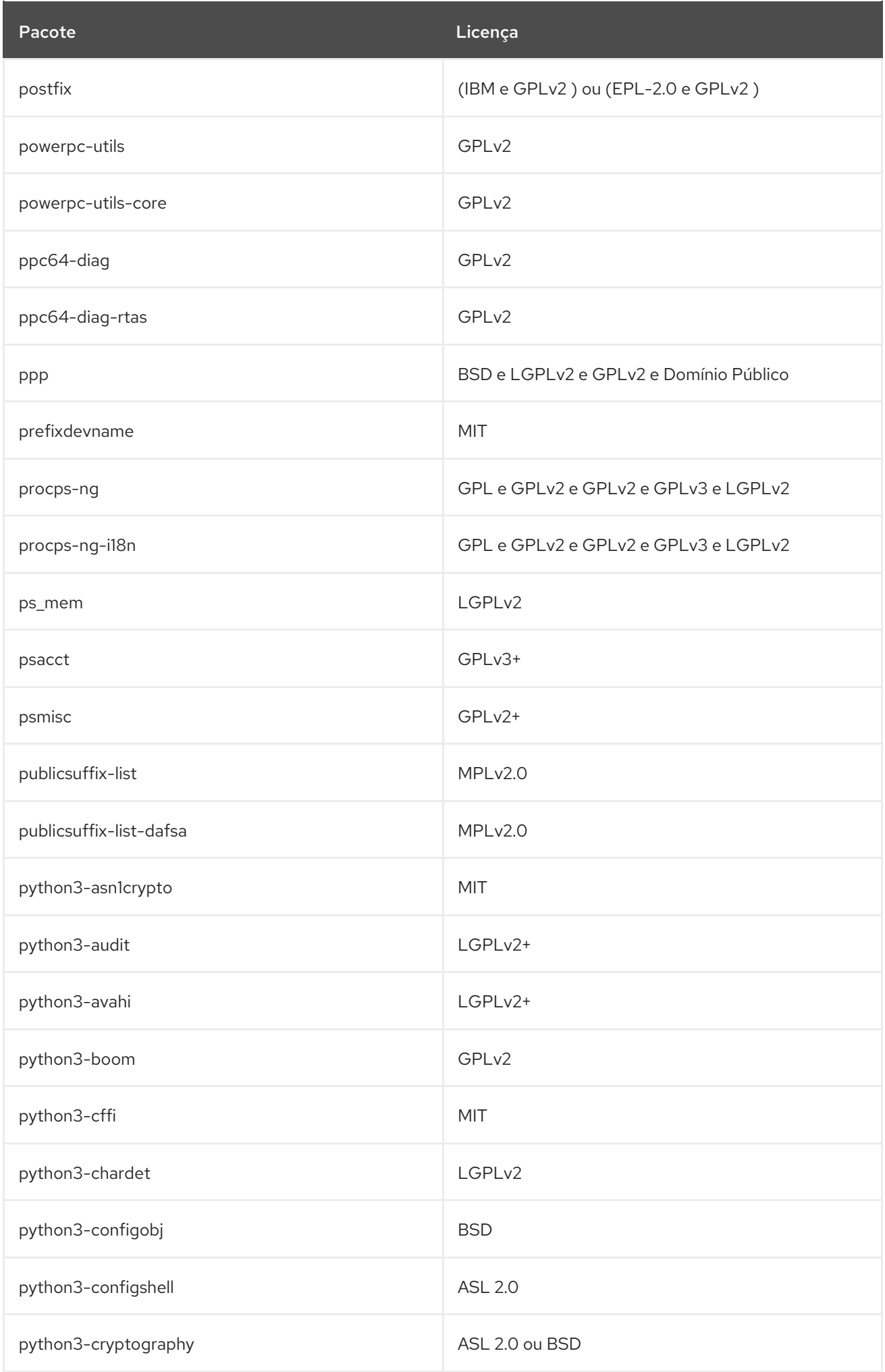

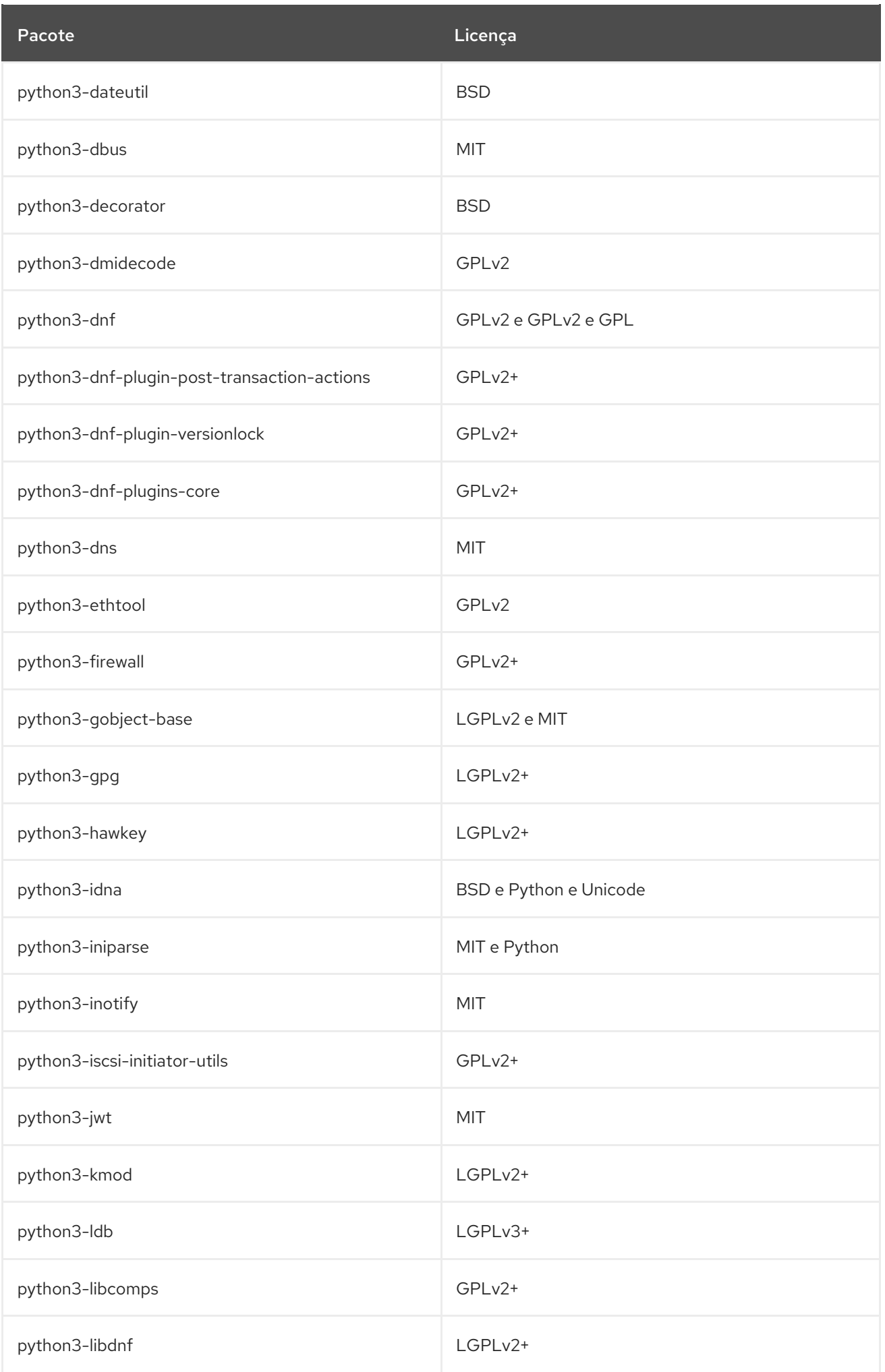

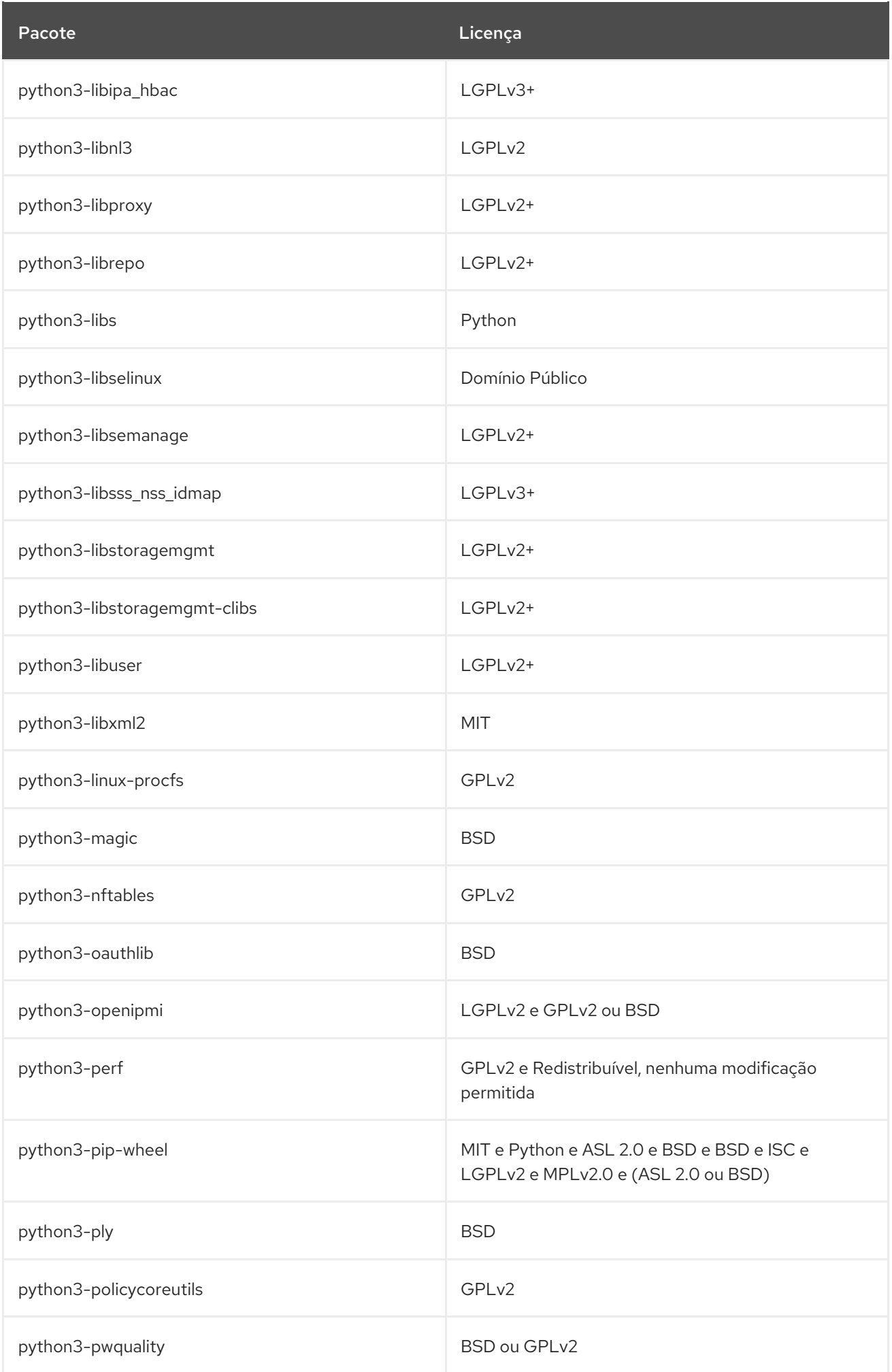

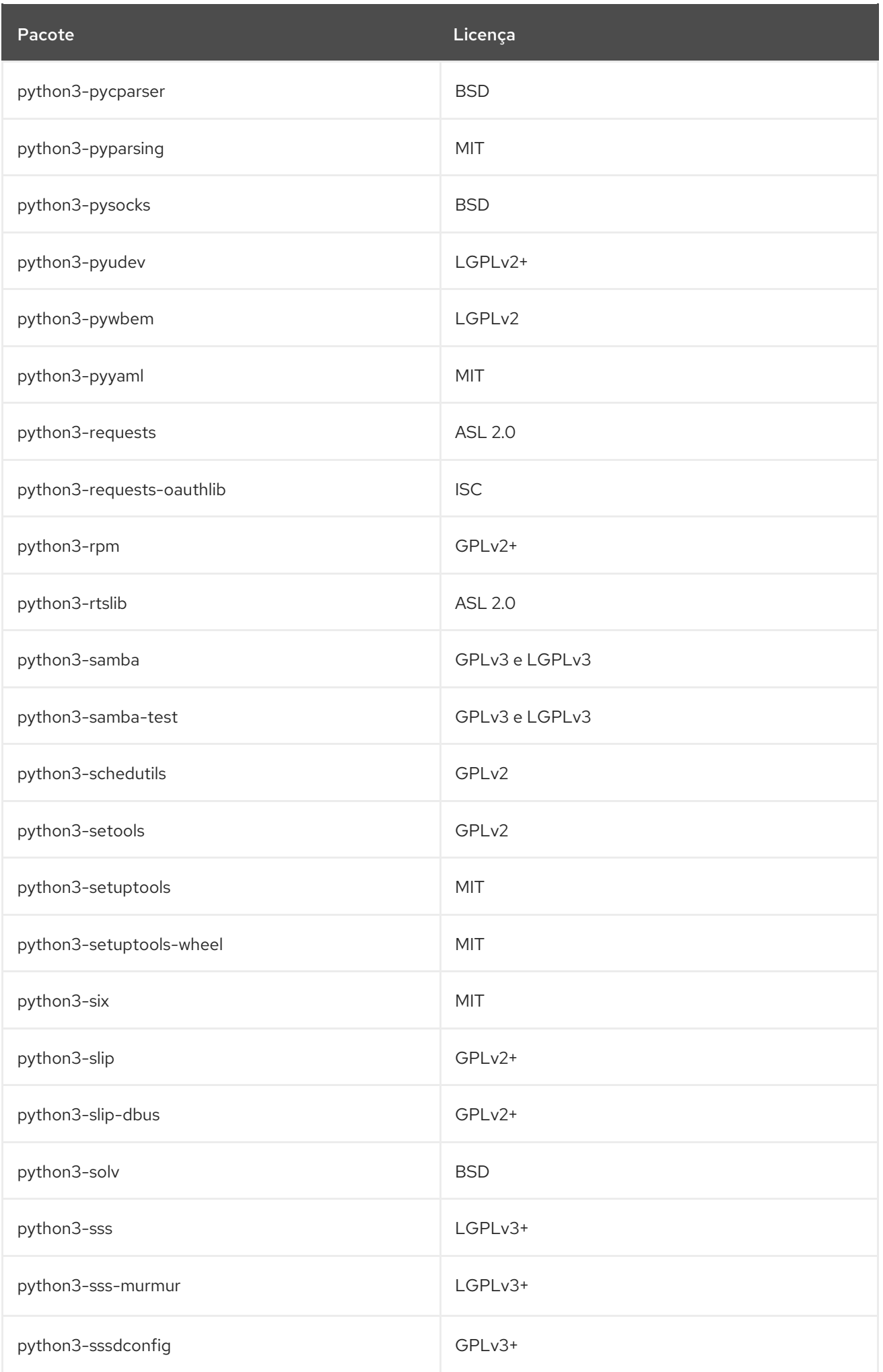

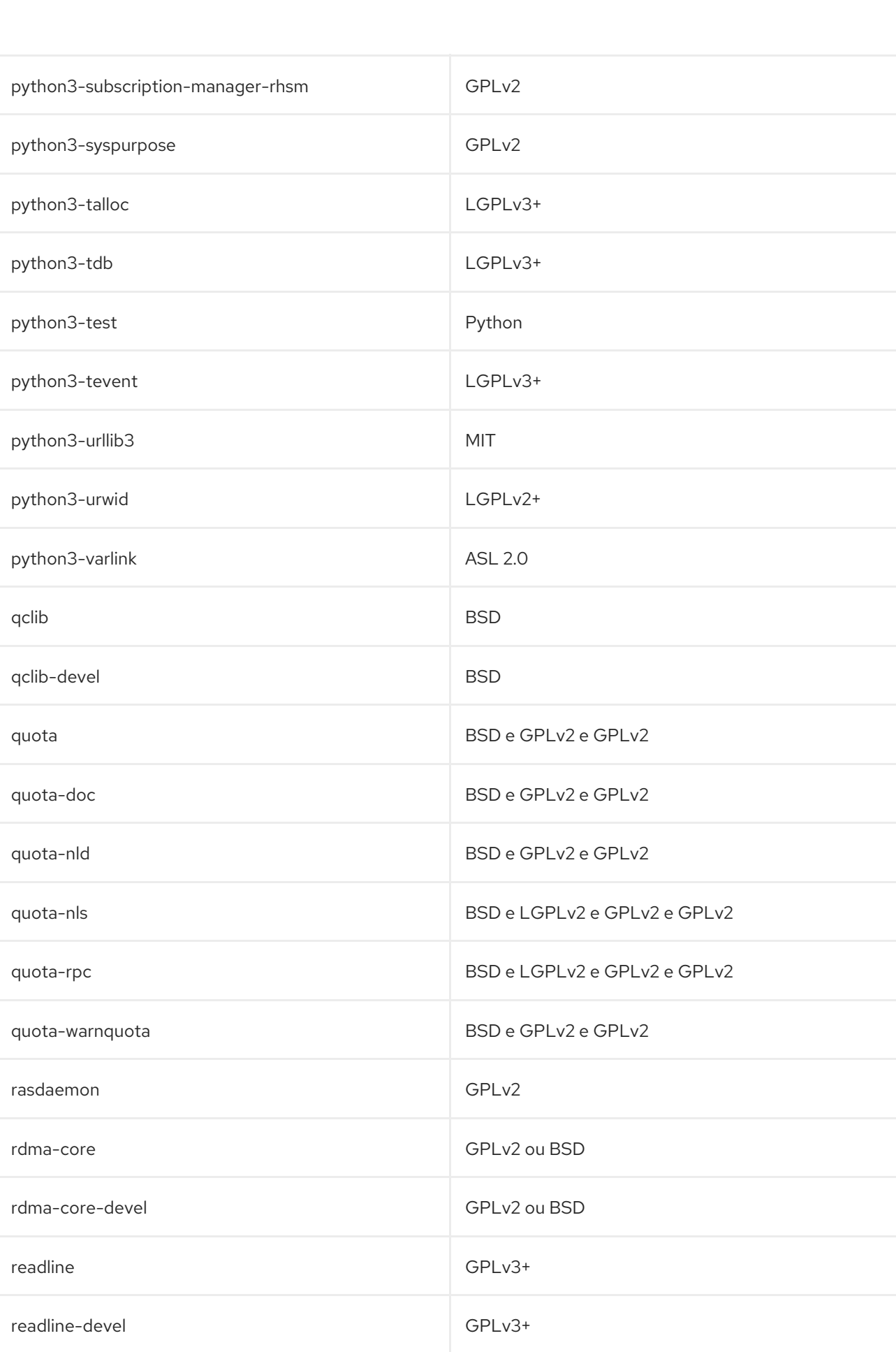

Pacote **Licença** 

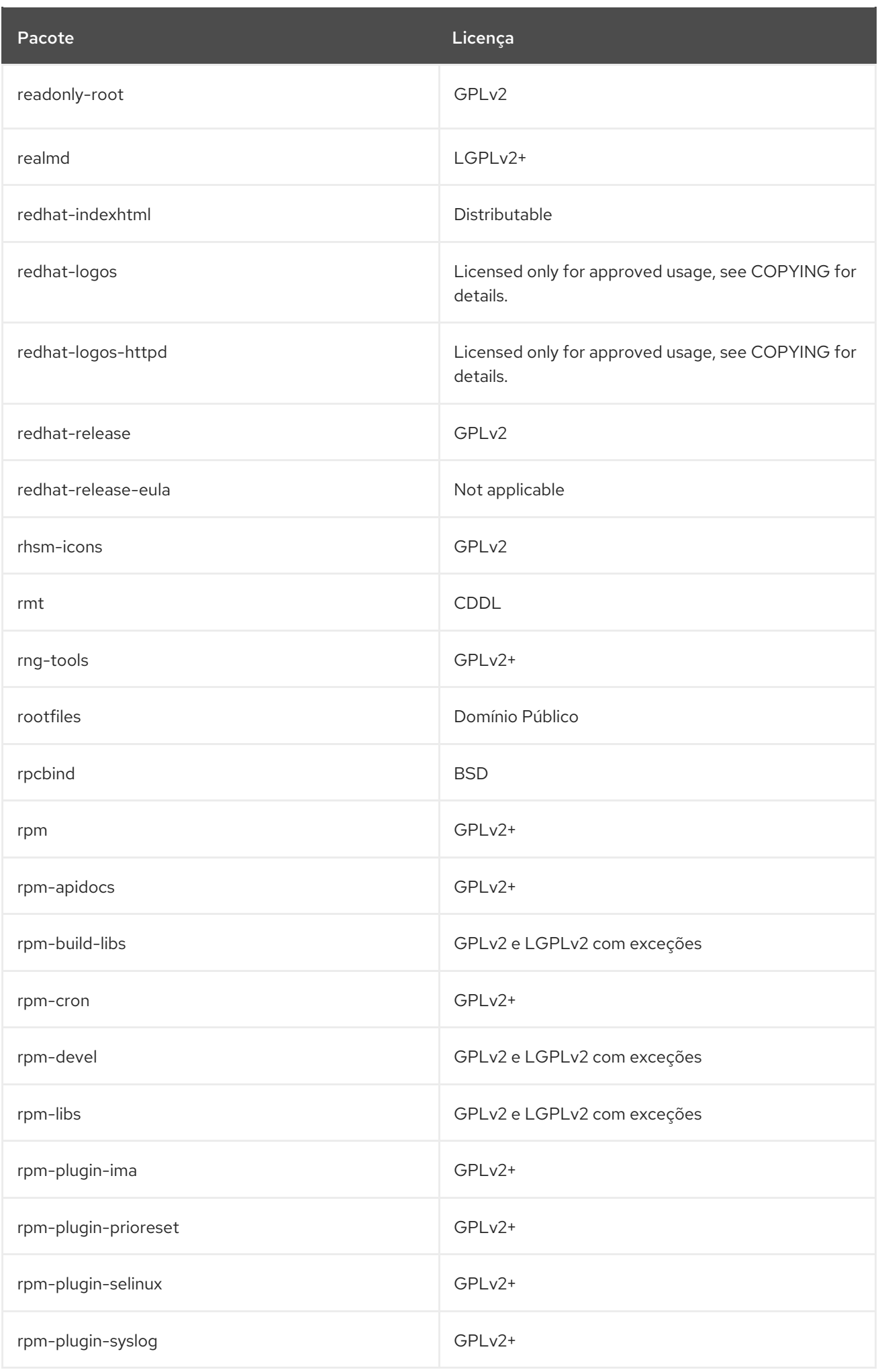

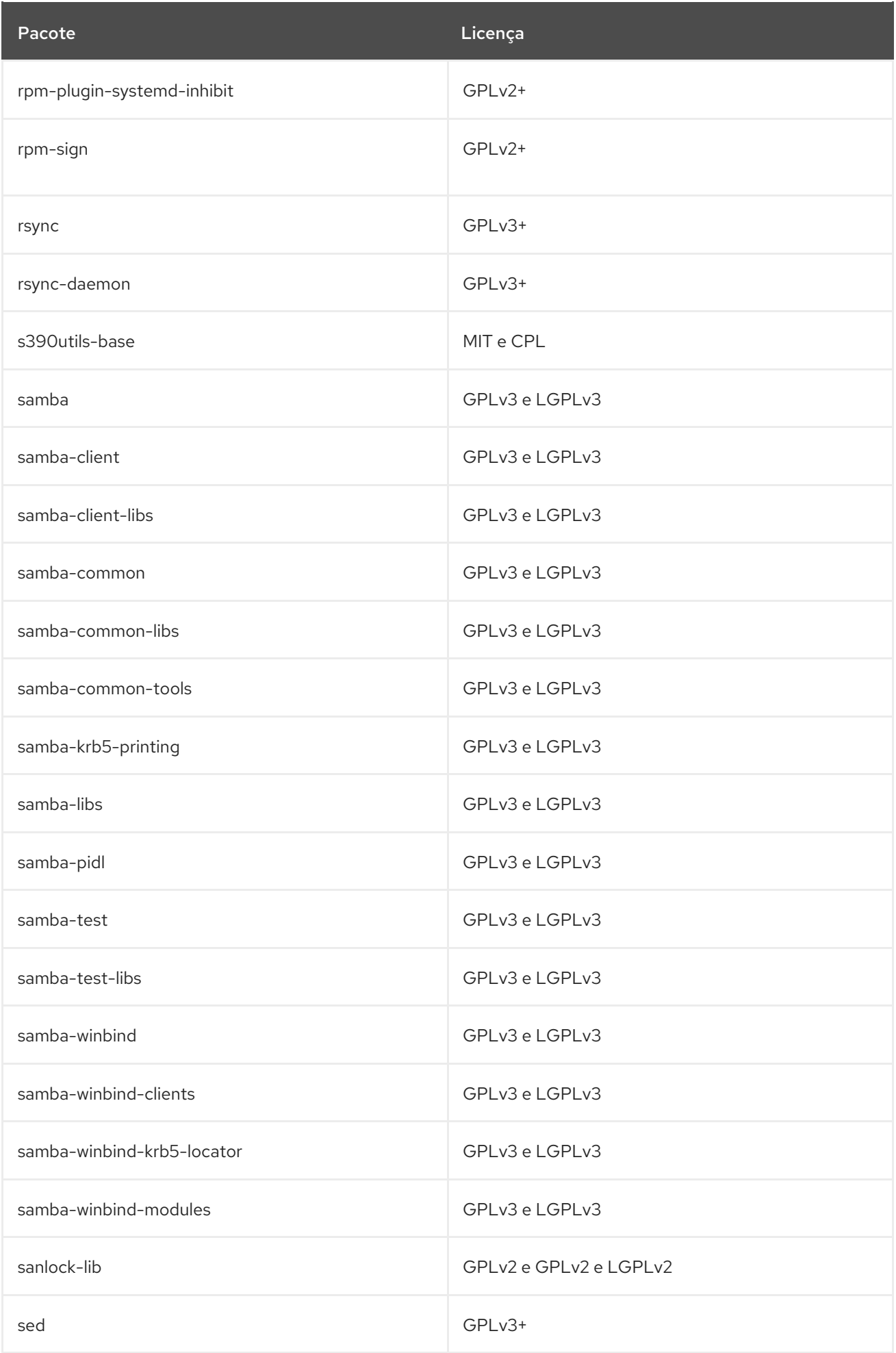

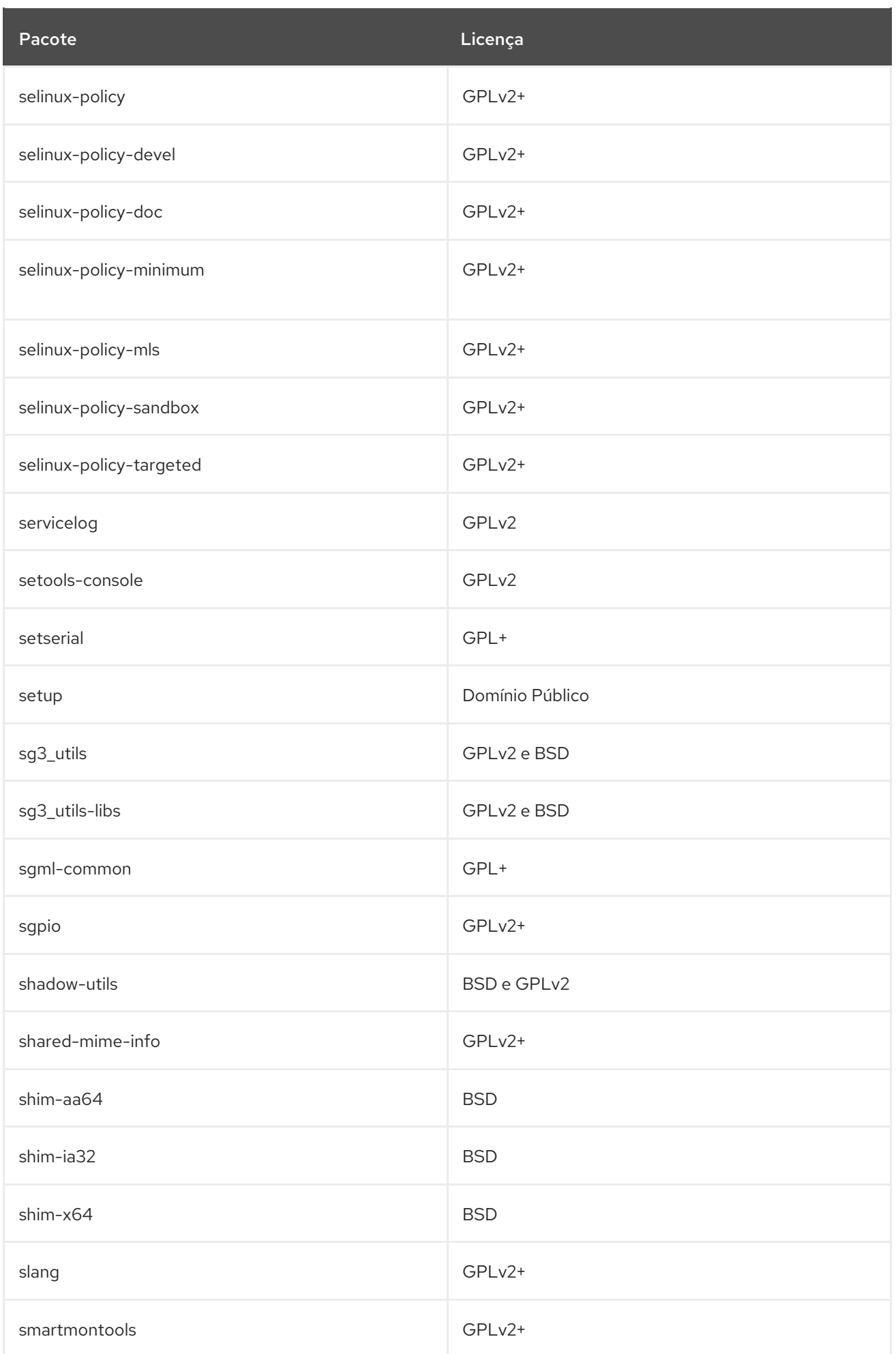
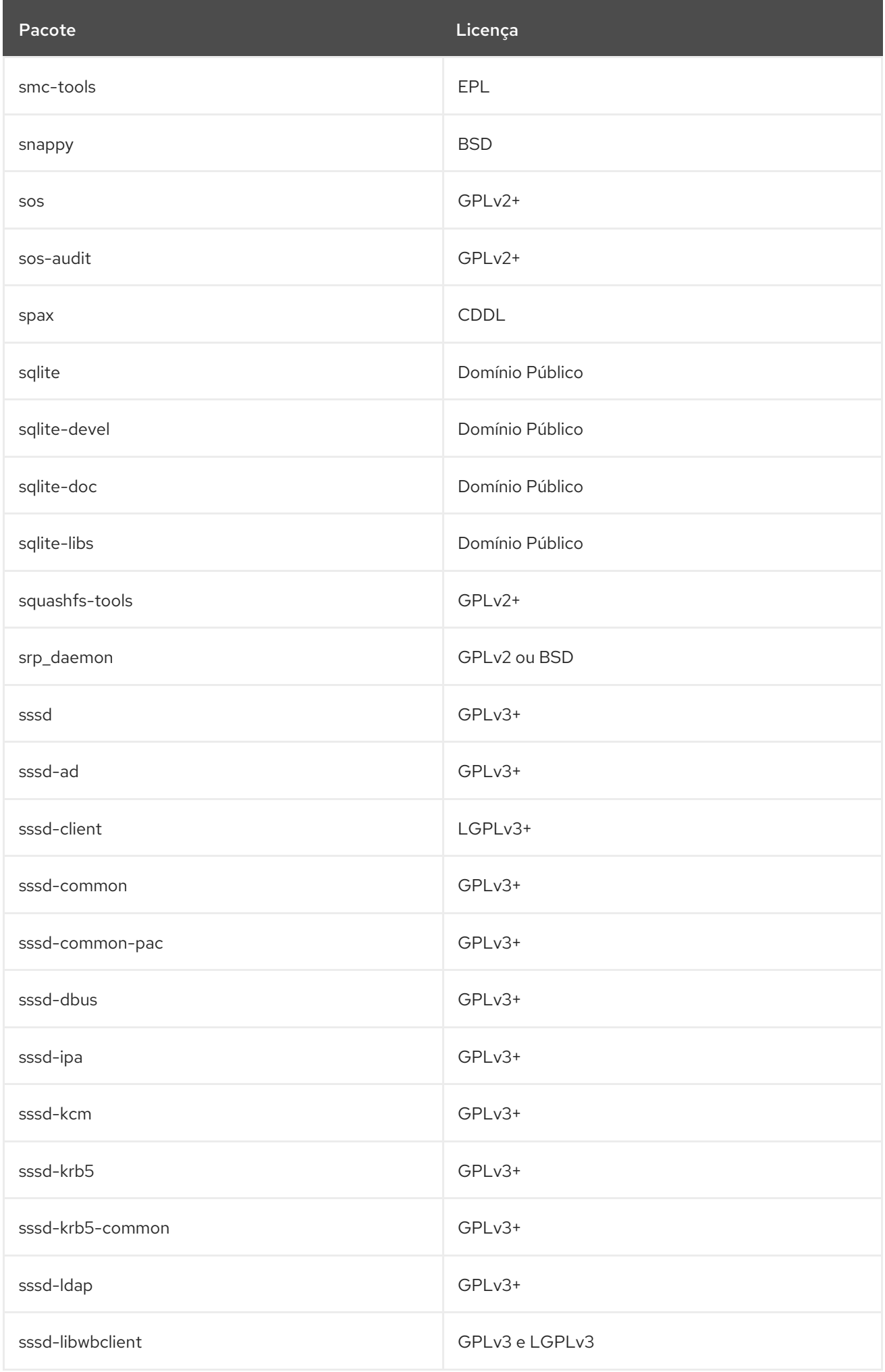

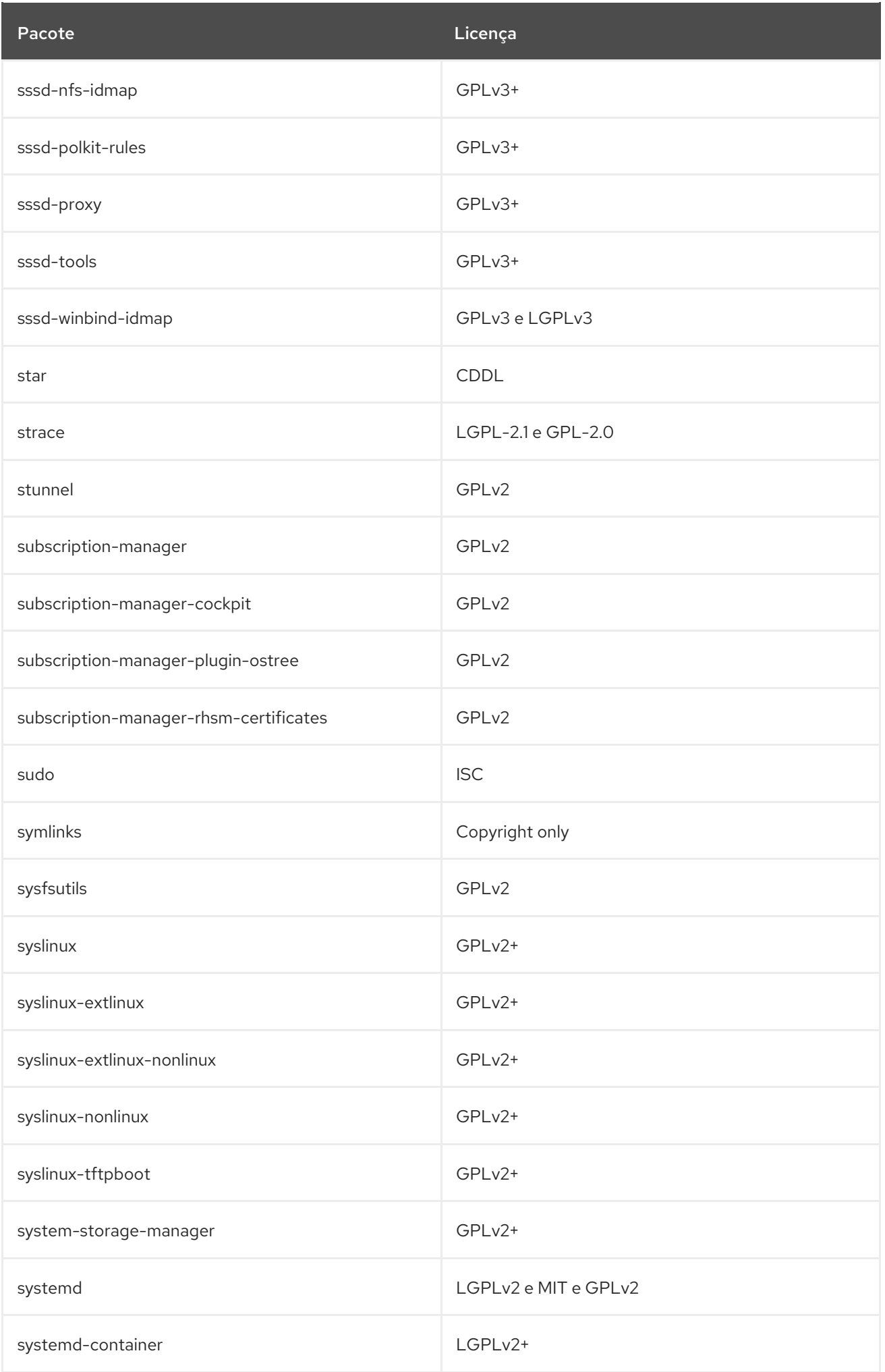

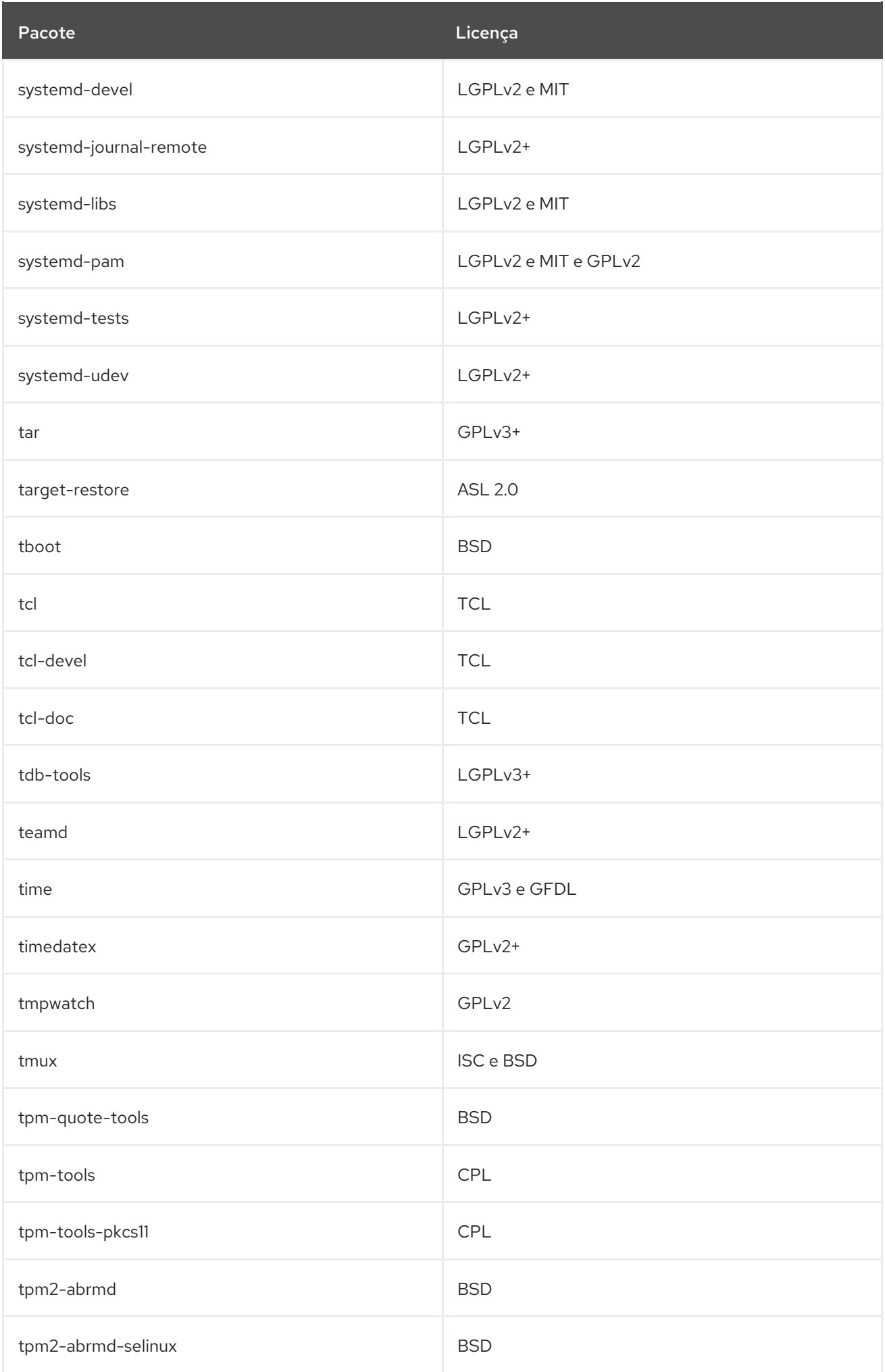

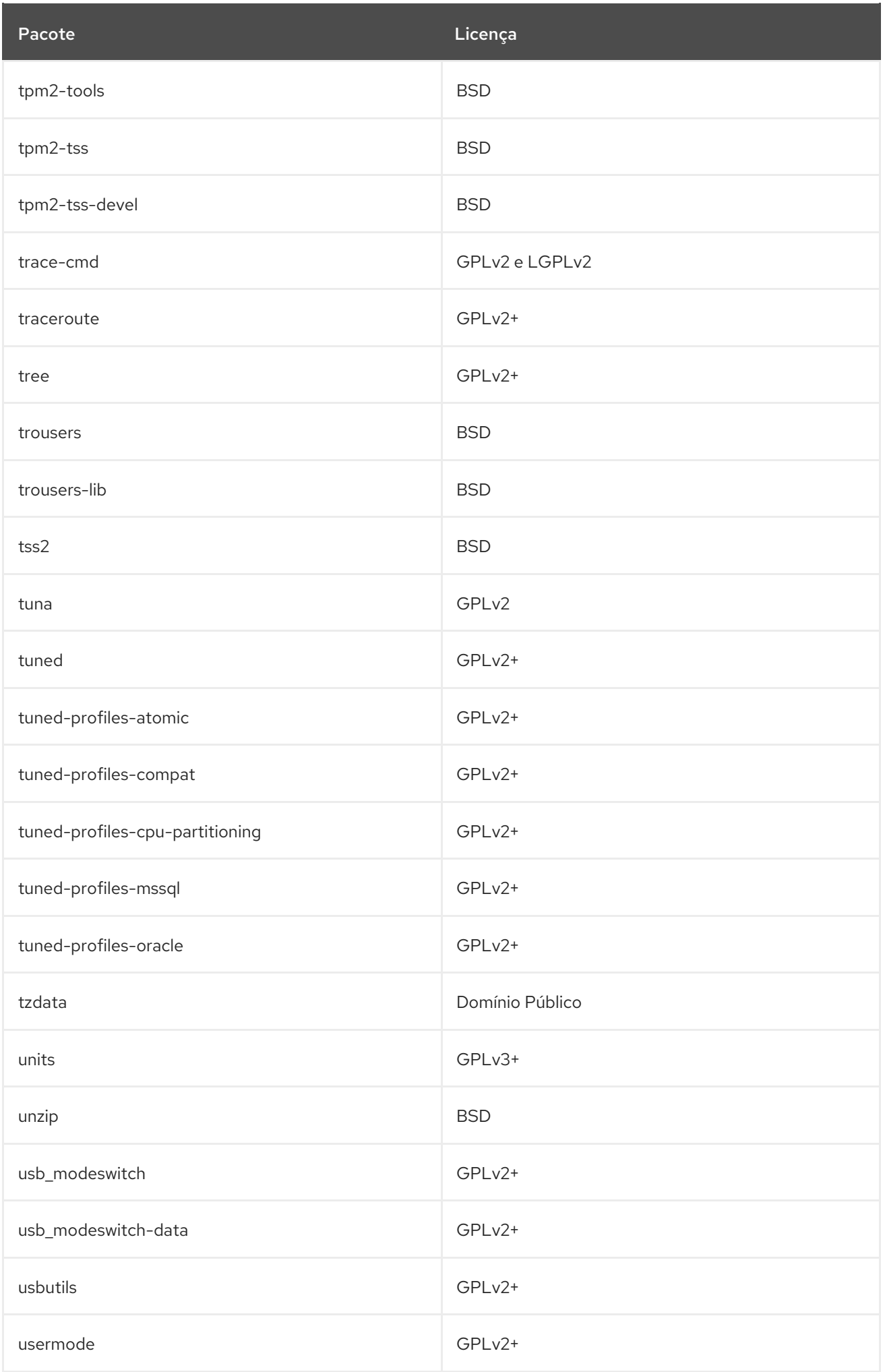

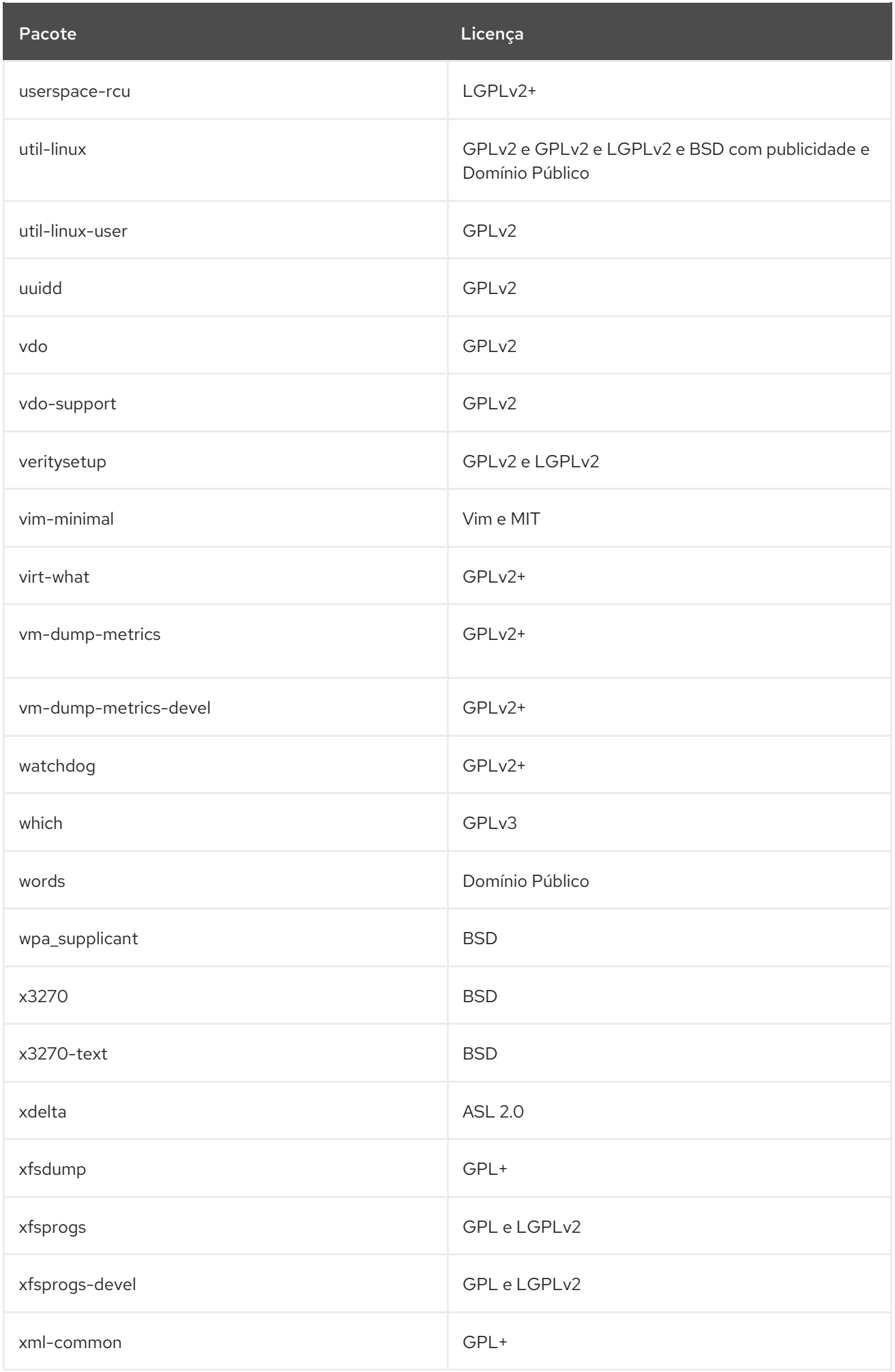

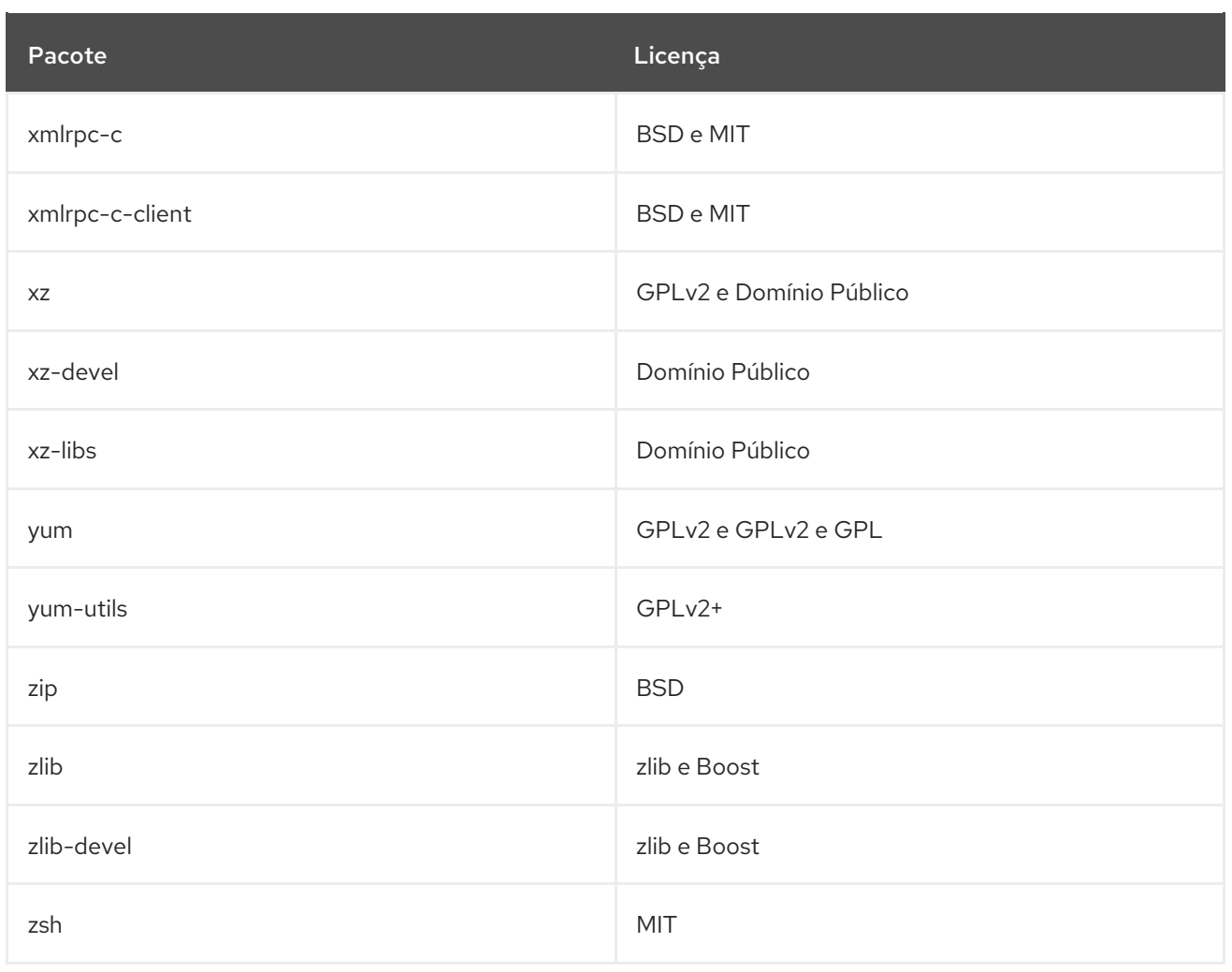

## CAPÍTULO 2. O REPOSITÓRIO APPSTREAM

O conteúdo no repositório *AppStream* inclui aplicações adicionais de espaço do usuário, idiomas de tempo de execução e bancos de dados em apoio às diversas cargas de trabalho e casos de uso.

Alguns componentes de espaço do usuário distribuídos no repositório AppStream são Application Streams. Os fluxos de aplicações são entregues em uma cadência adequada para cada pacote, o que torna a distribuição diversificada. Os Application Streams oferecem múltiplas versões de um único pacote para instalação dentro do RHEL 8, o que é uma melhoria em relação aos métodos anteriores de disponibilizar múltiplas versões de pacotes. O RHEL 8 também consolida os canais de distribuição anteriores para um único lugar.

Os fluxos de aplicações estão disponíveis no familiar formato RPM, como uma extensão do formato RPM chamado *modules*, ou como Coleções de Software.

Para informações detalhadas sobre a duração do suporte a Application Streams, veja o ciclo de vida do Red Hat Enterprise Linux 8 Application Streams. Para informações sobre os outros [componentes](https://access.redhat.com/node/4079021) ou pacotes no repositório AppStream, veja o documento Scope of [Coverage](https://access.redhat.com/node/490973#Red_Hat_Enterprise_Linux_version_8) Details.

A tabela a seguir lista todos os pacotes no repositório AppStream junto com sua licença. Para uma lista dos módulos e fluxos disponíveis, veja Seção 2.1, "Módulos [AppStream"](#page-638-0).

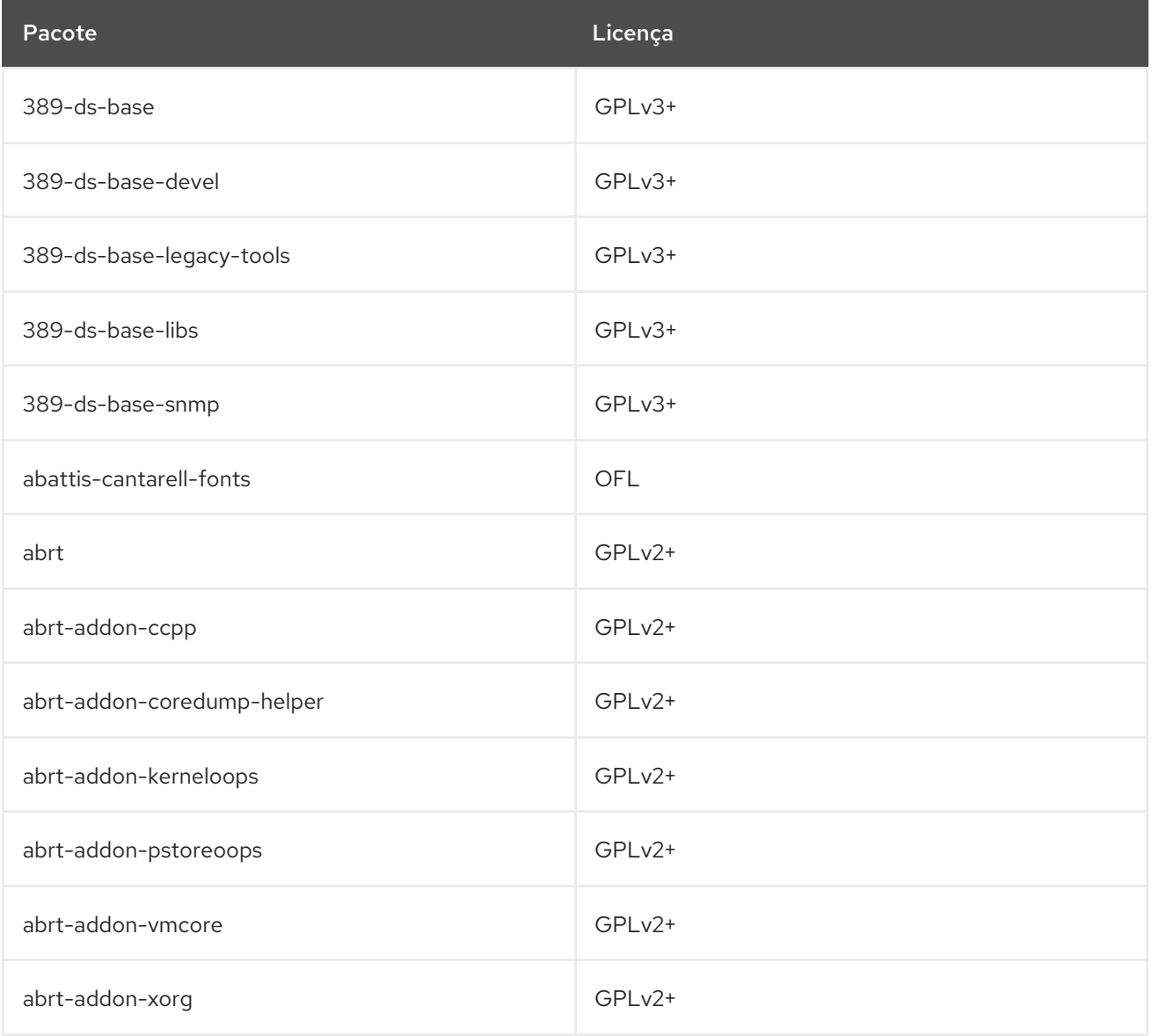

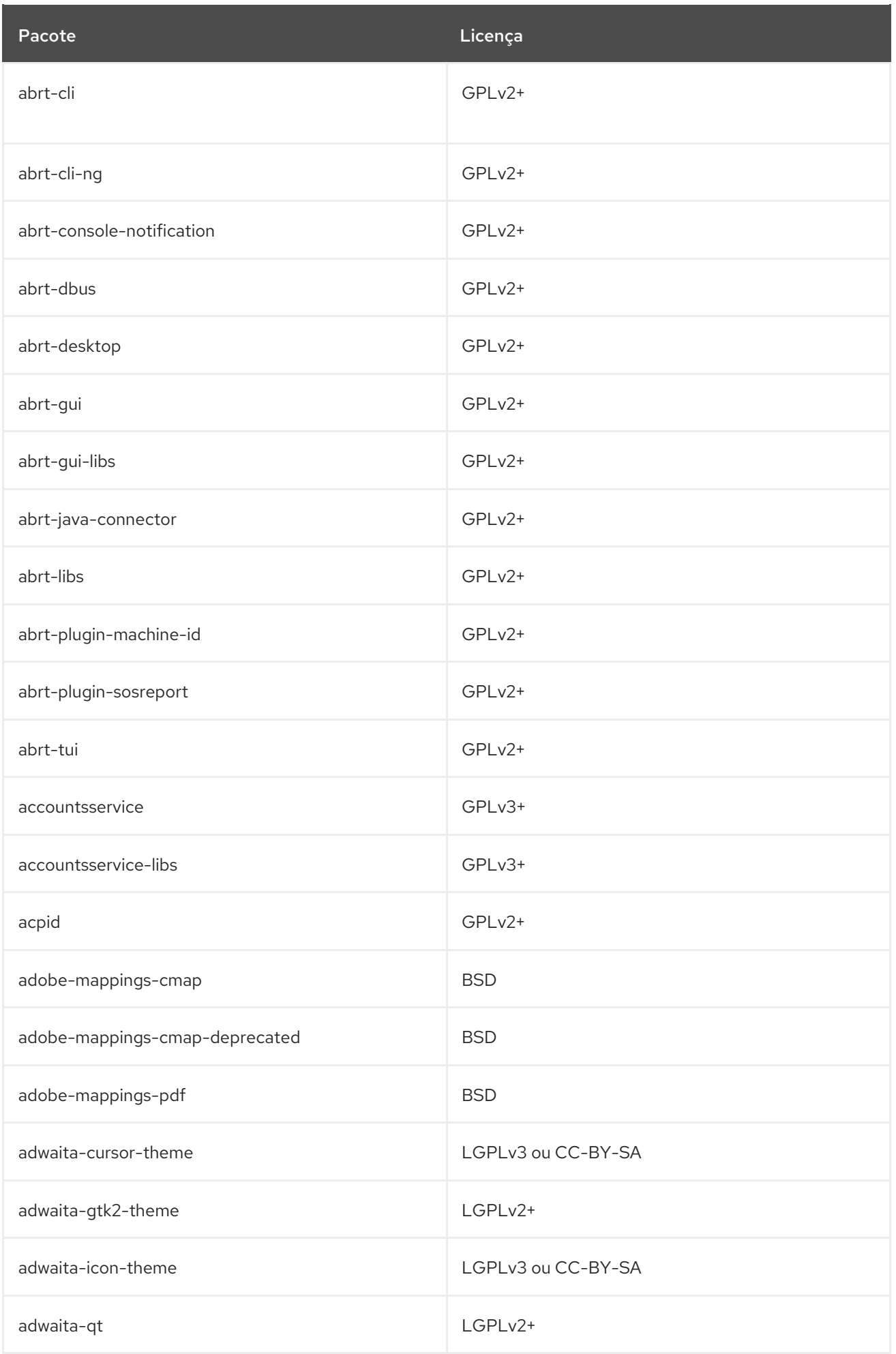

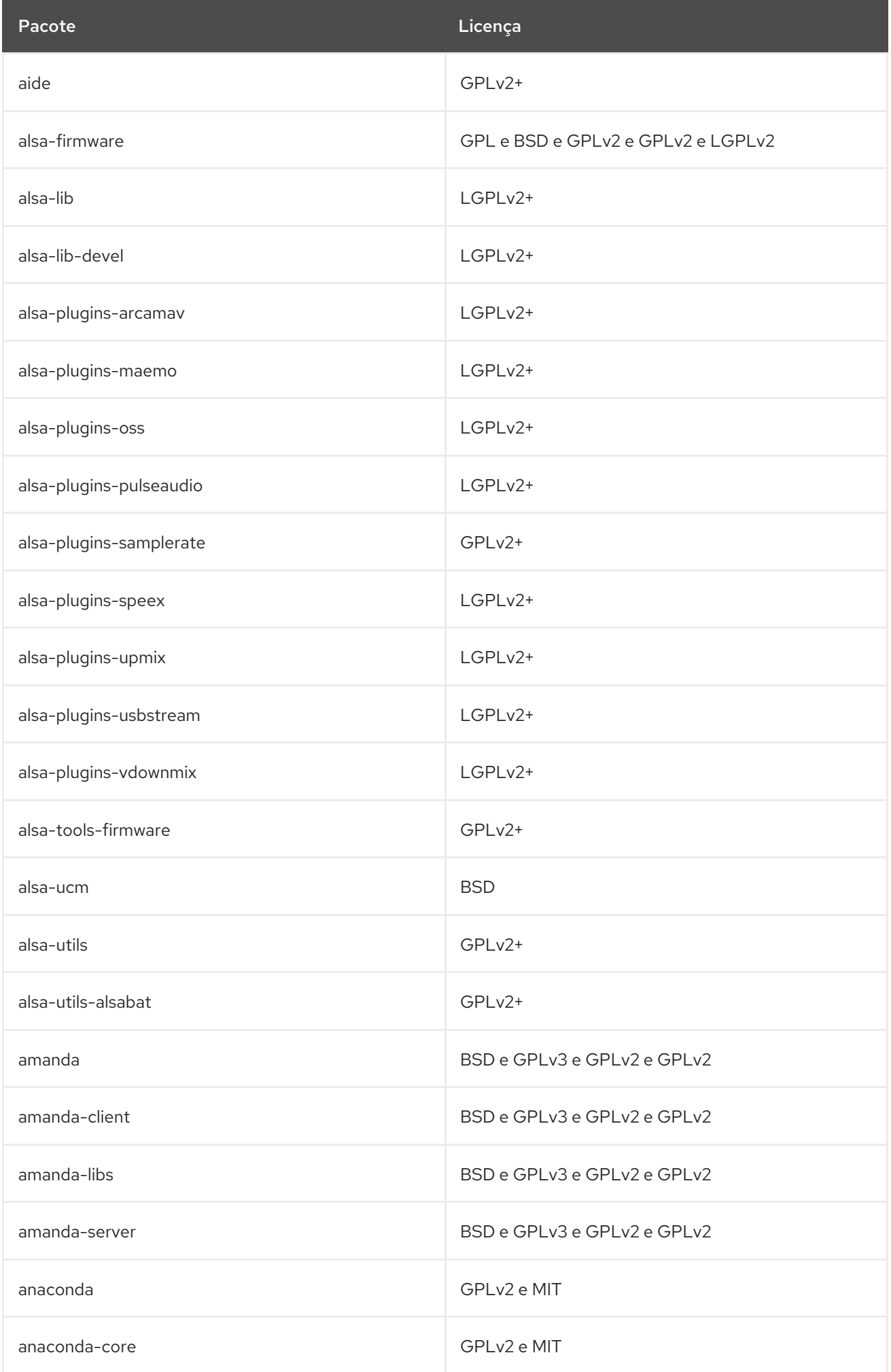

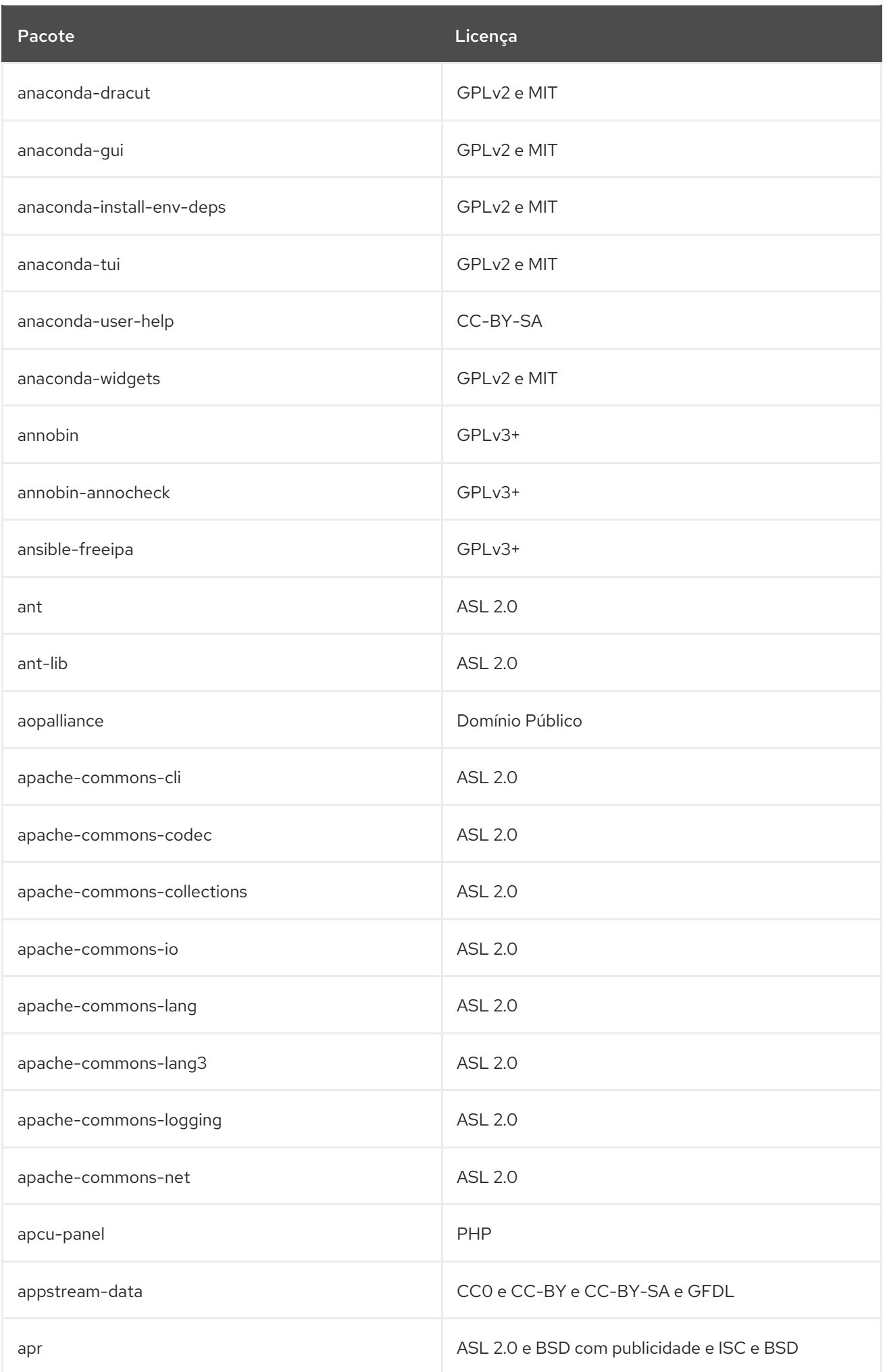

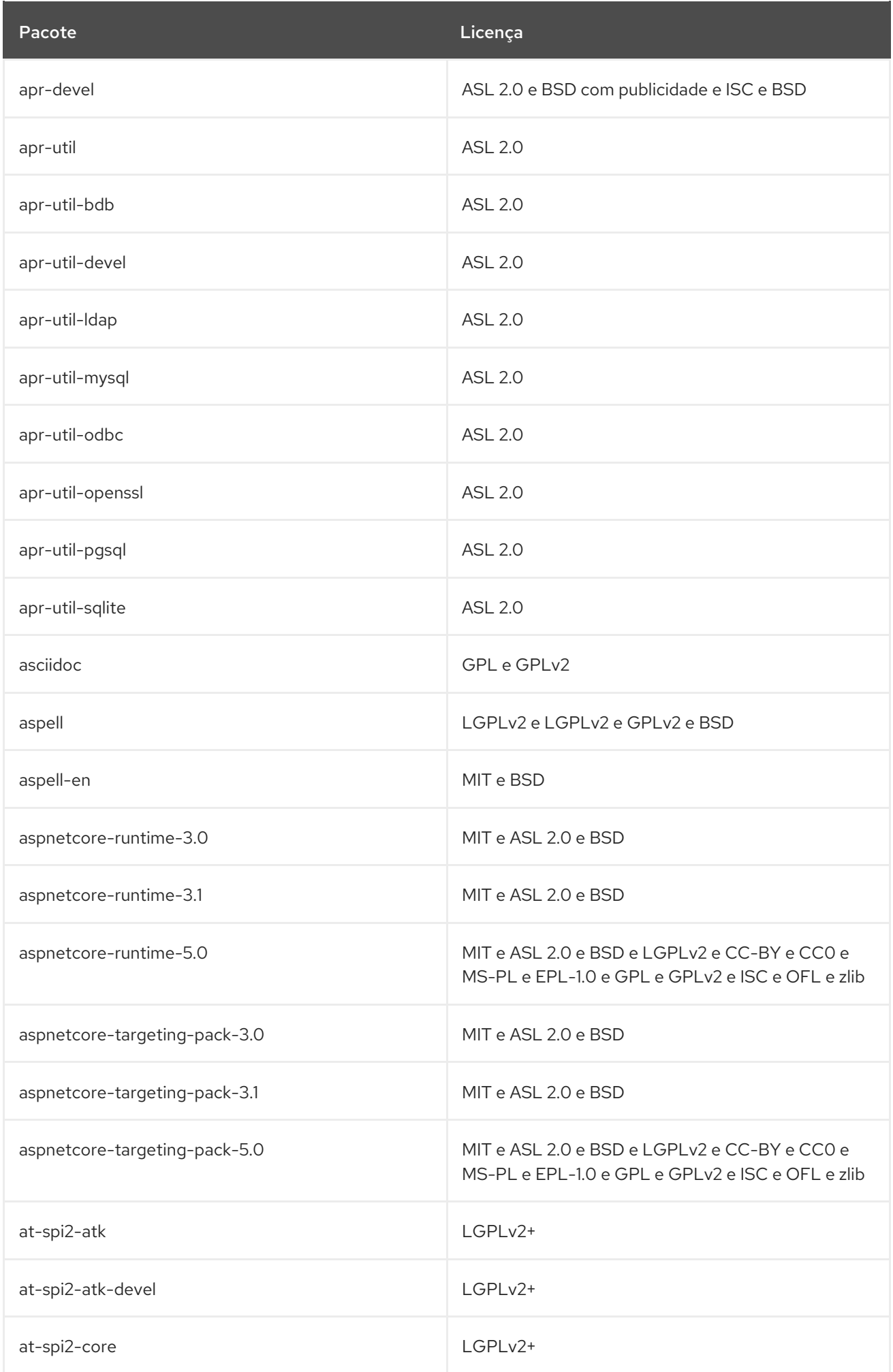

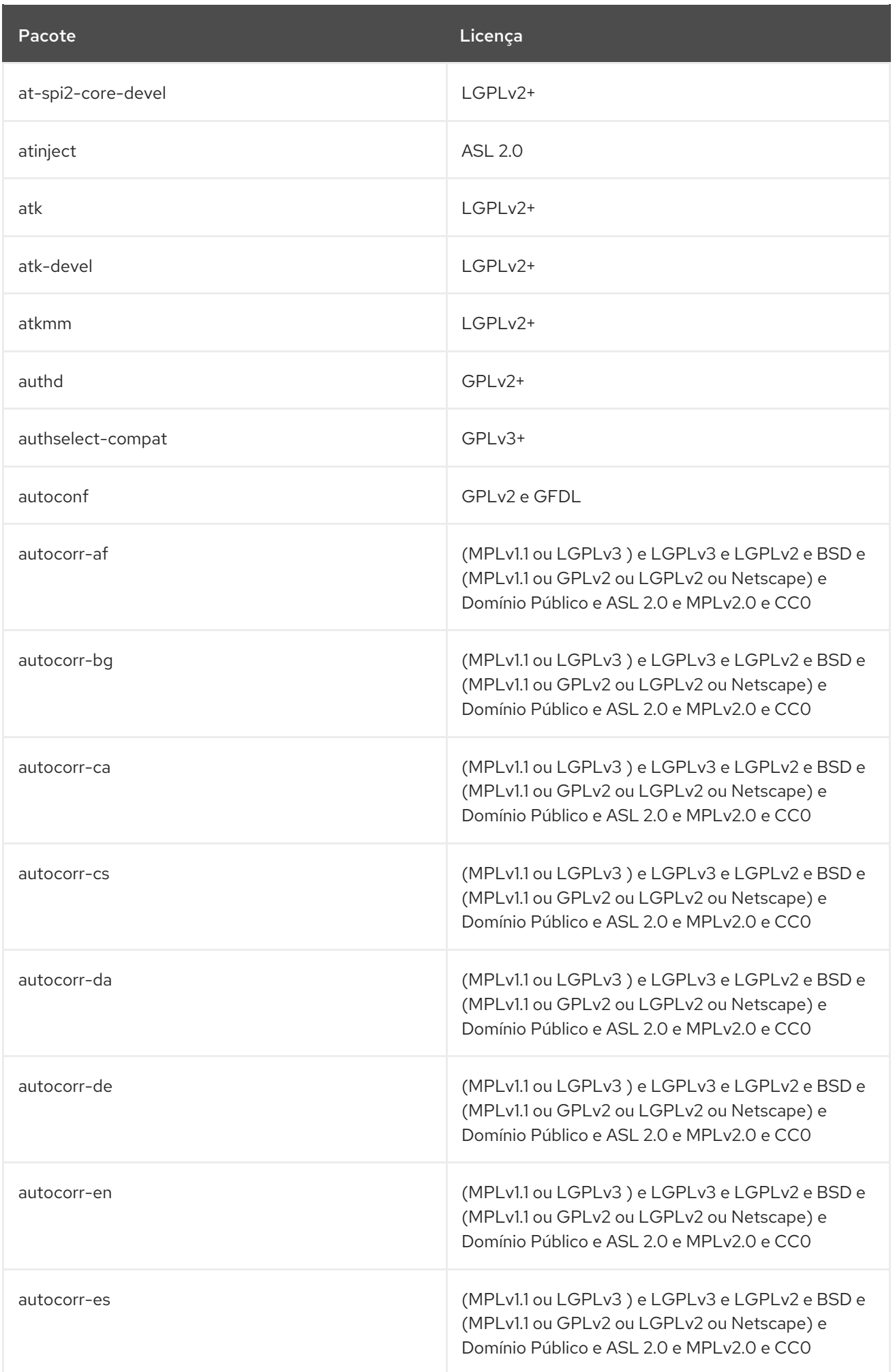

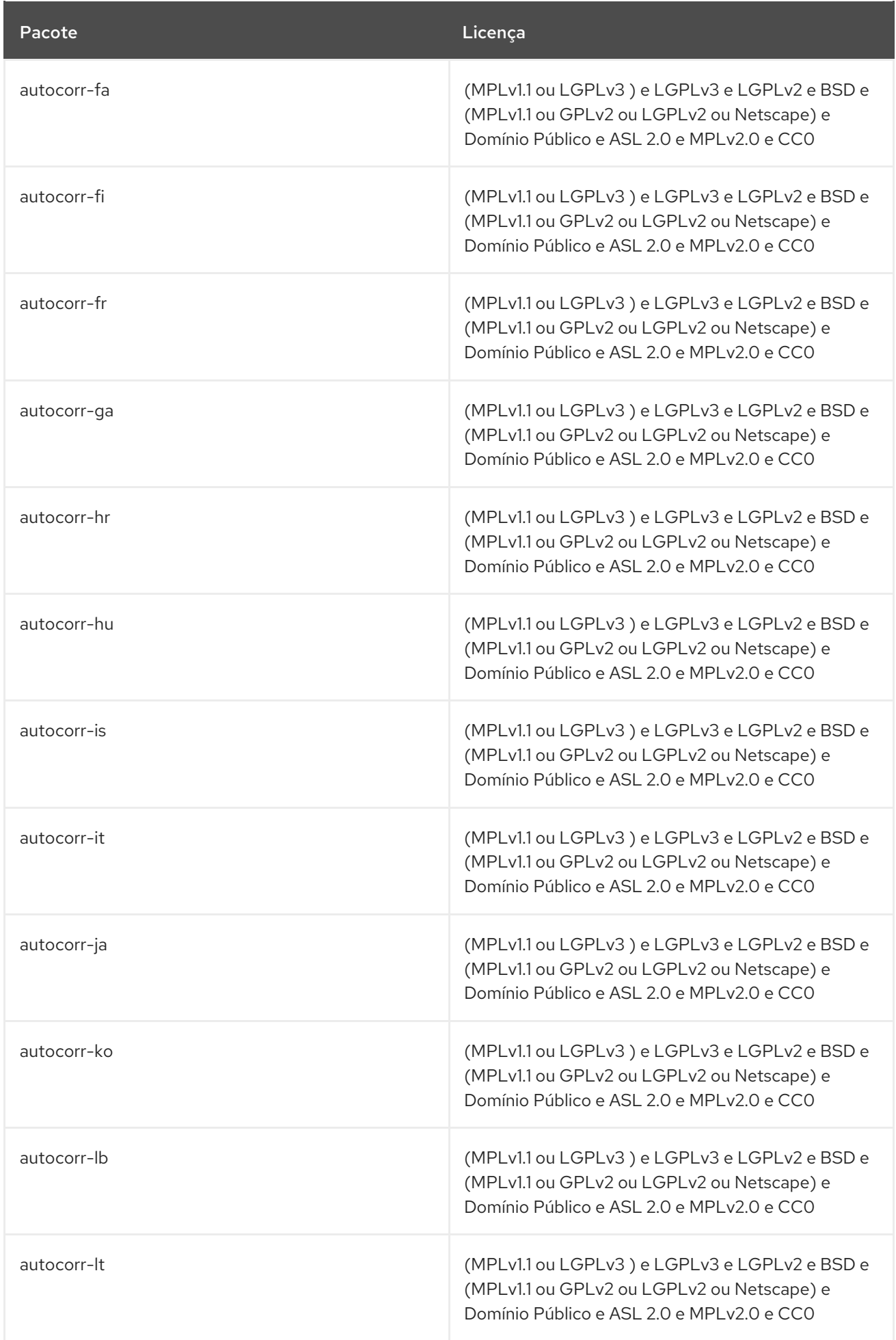

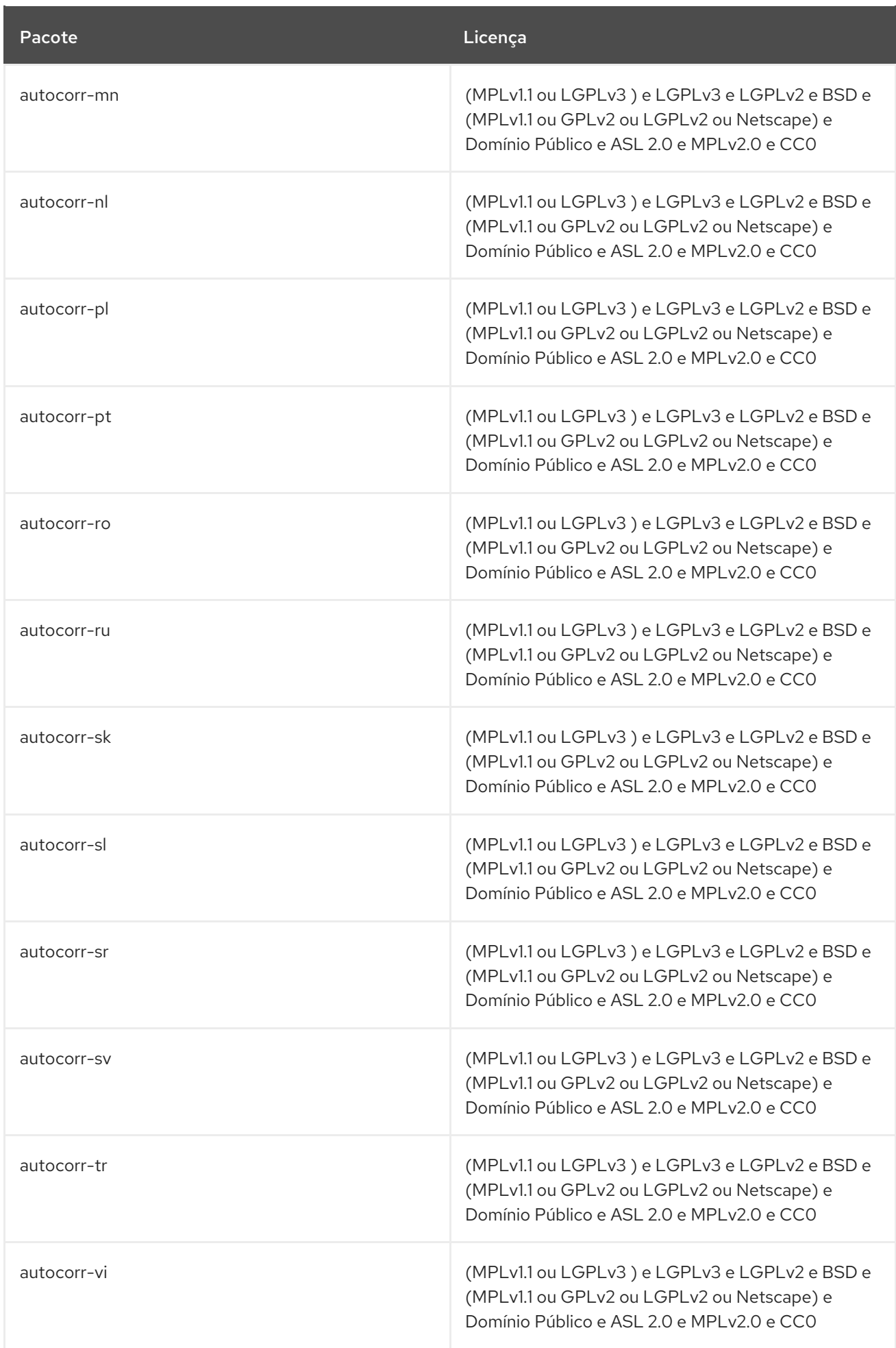

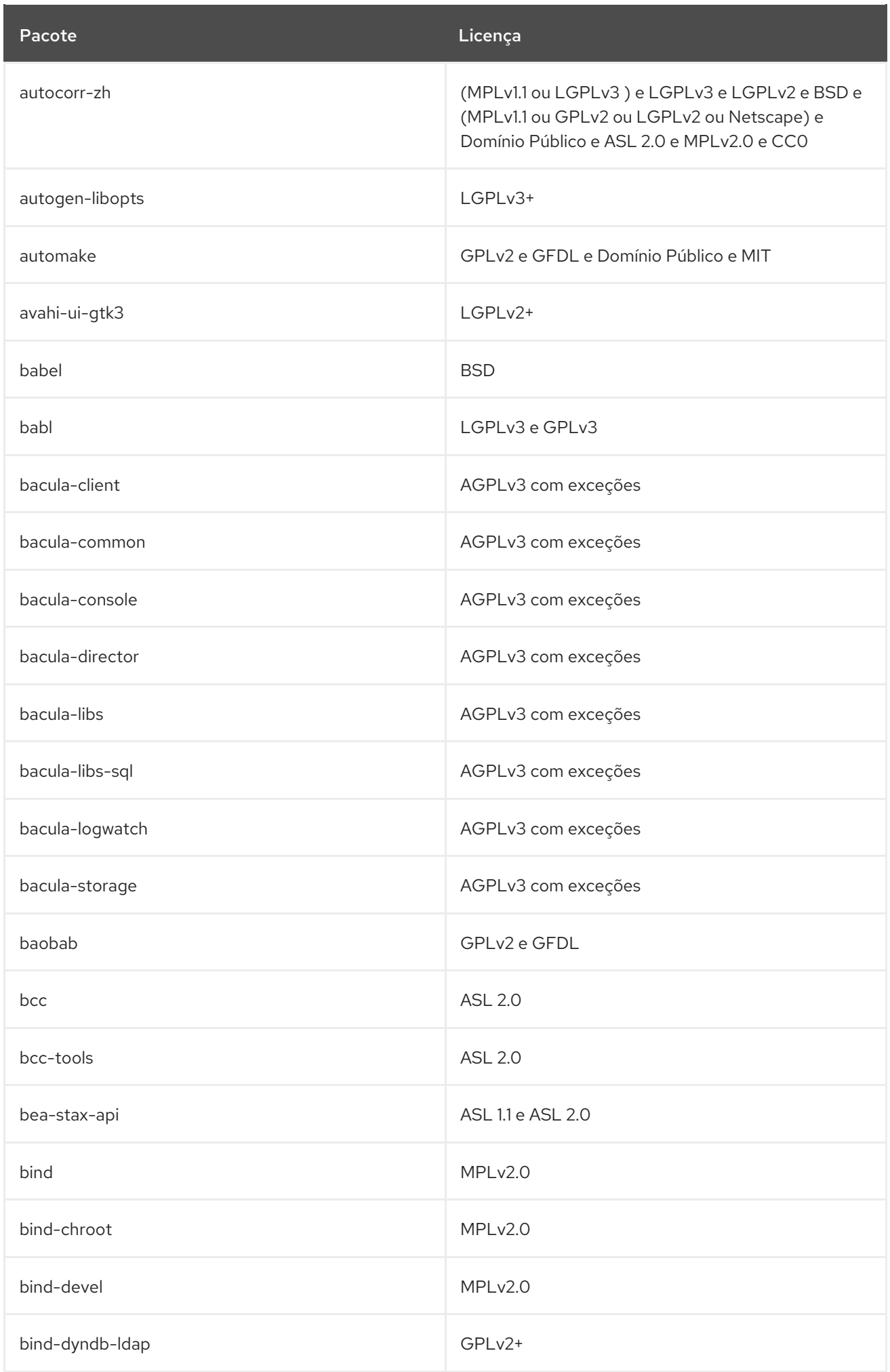

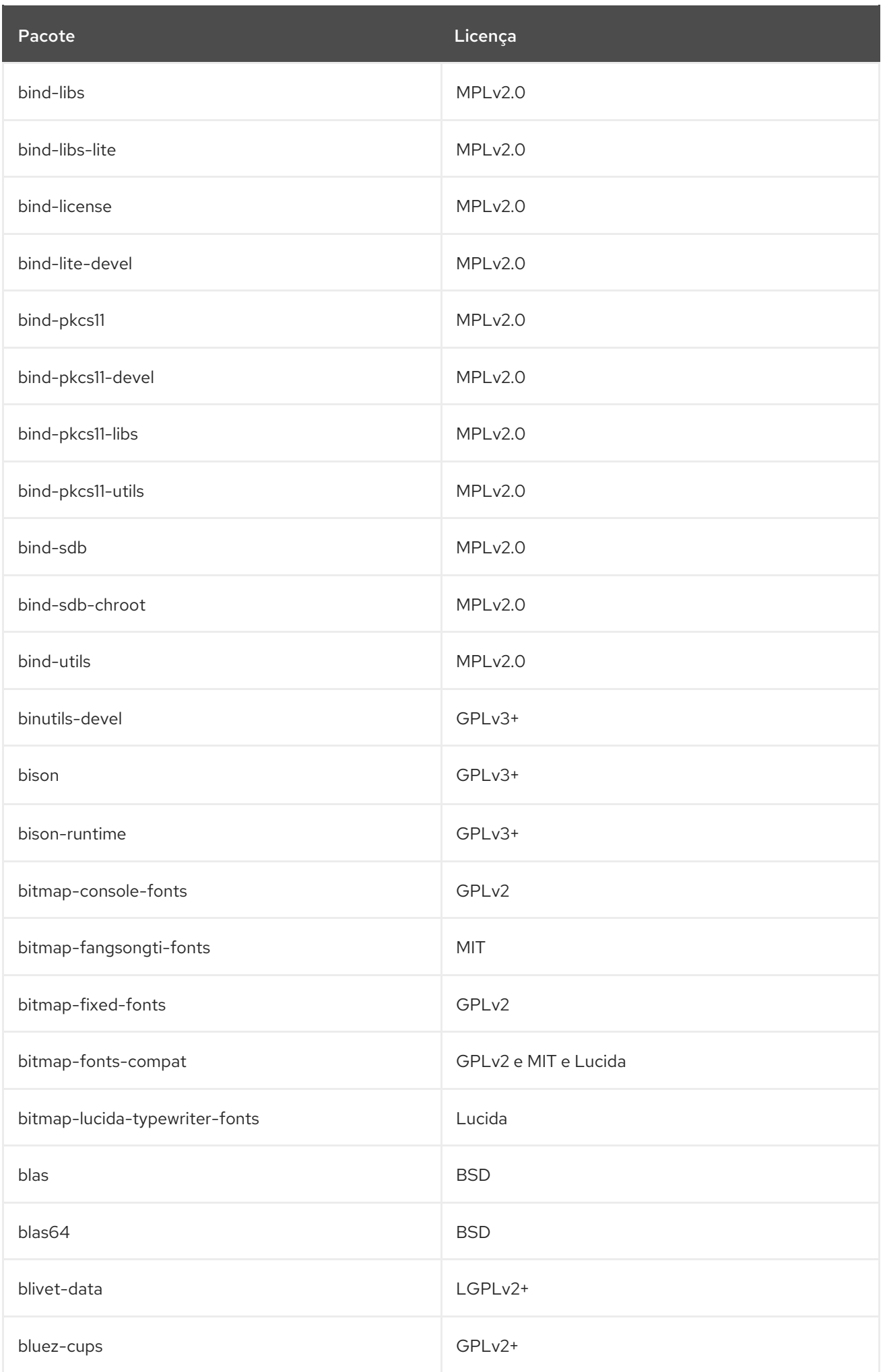

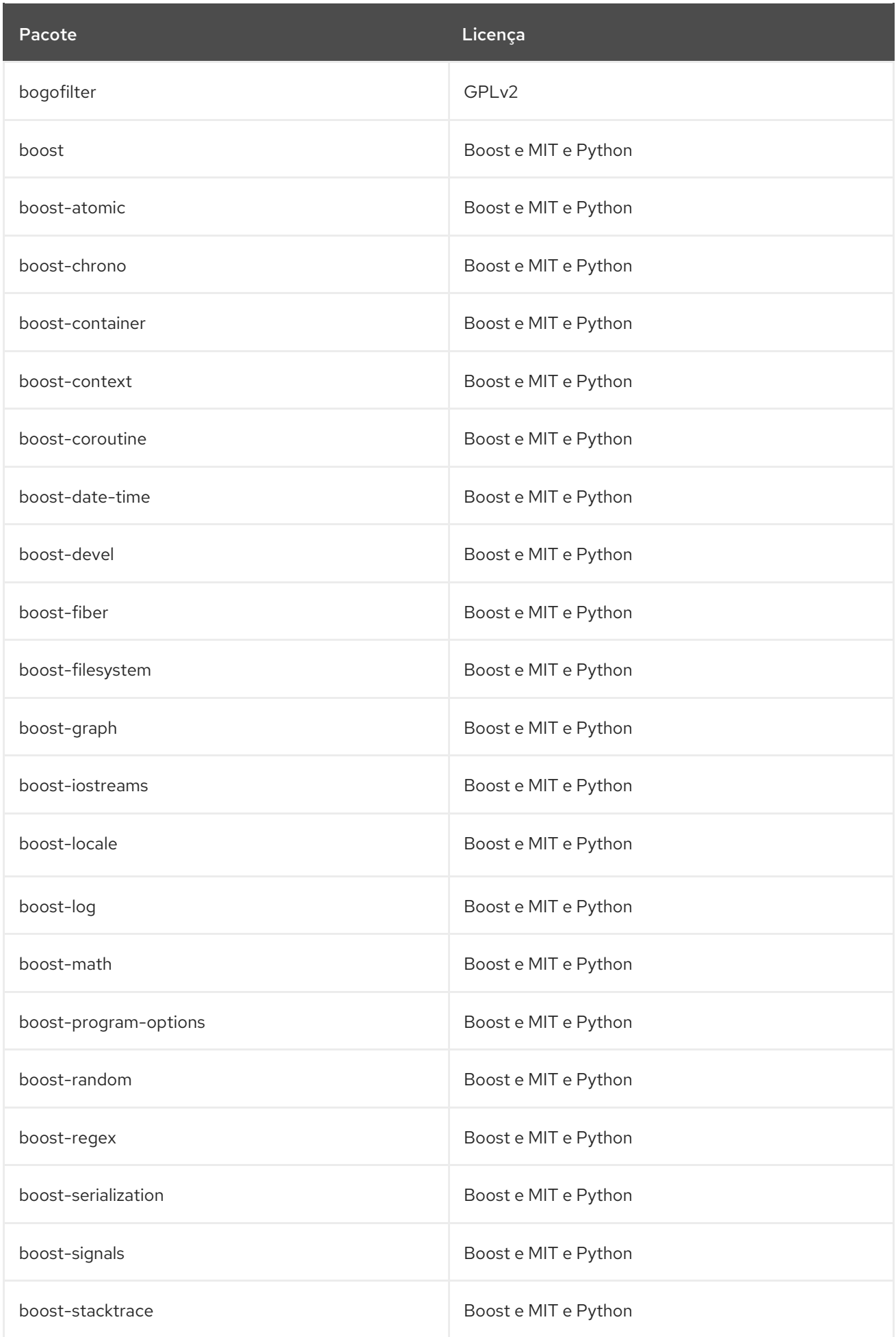

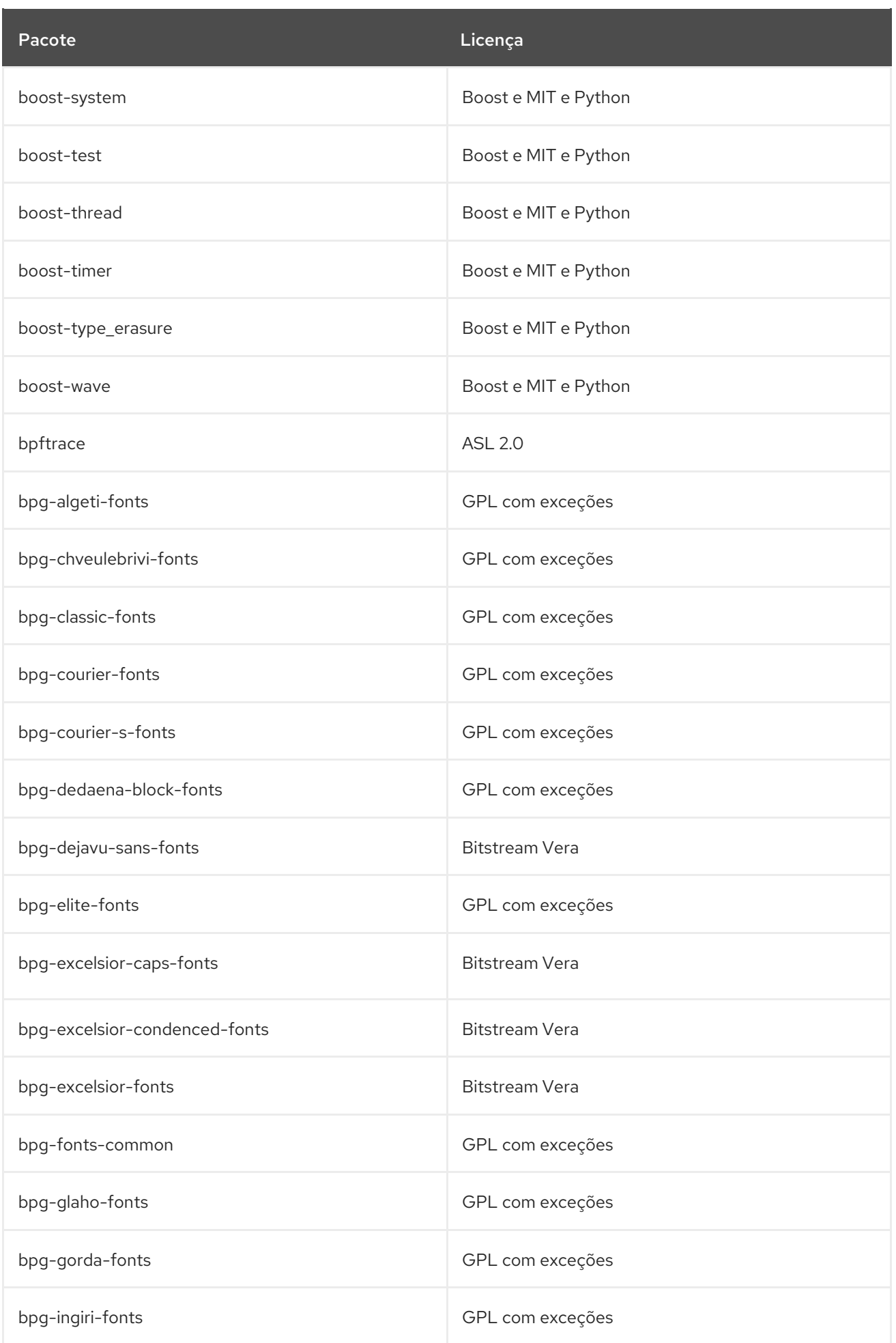

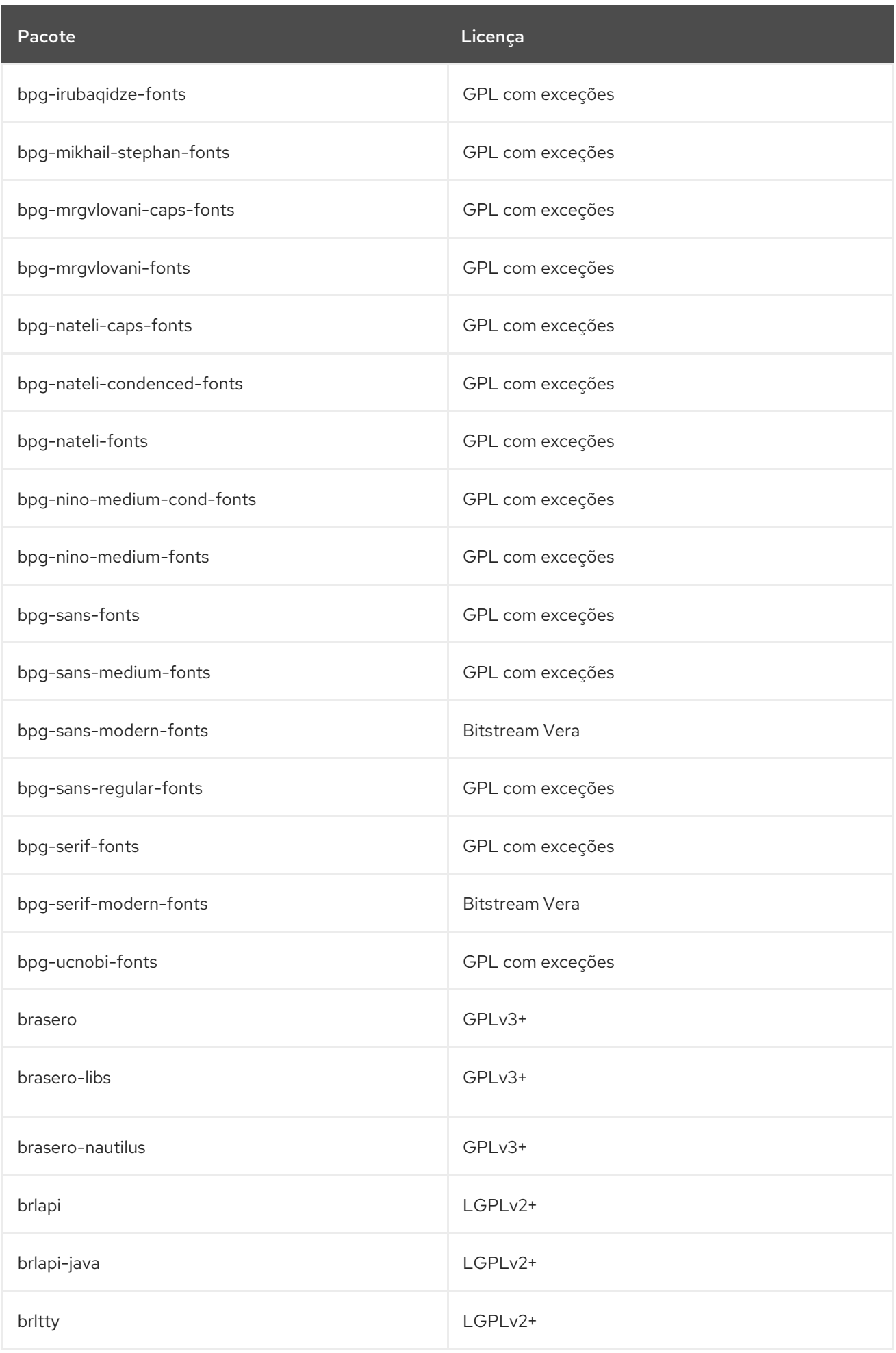

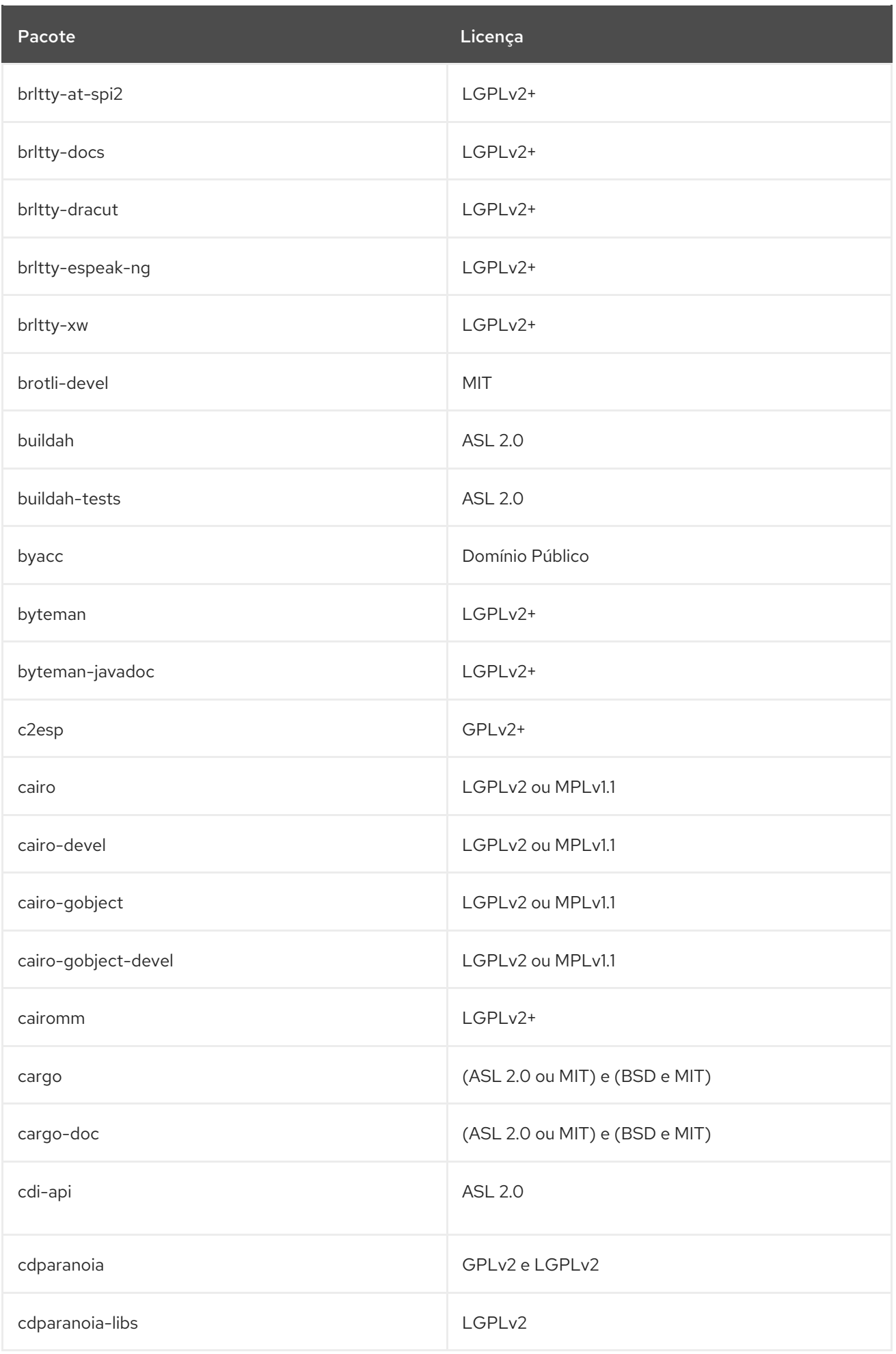

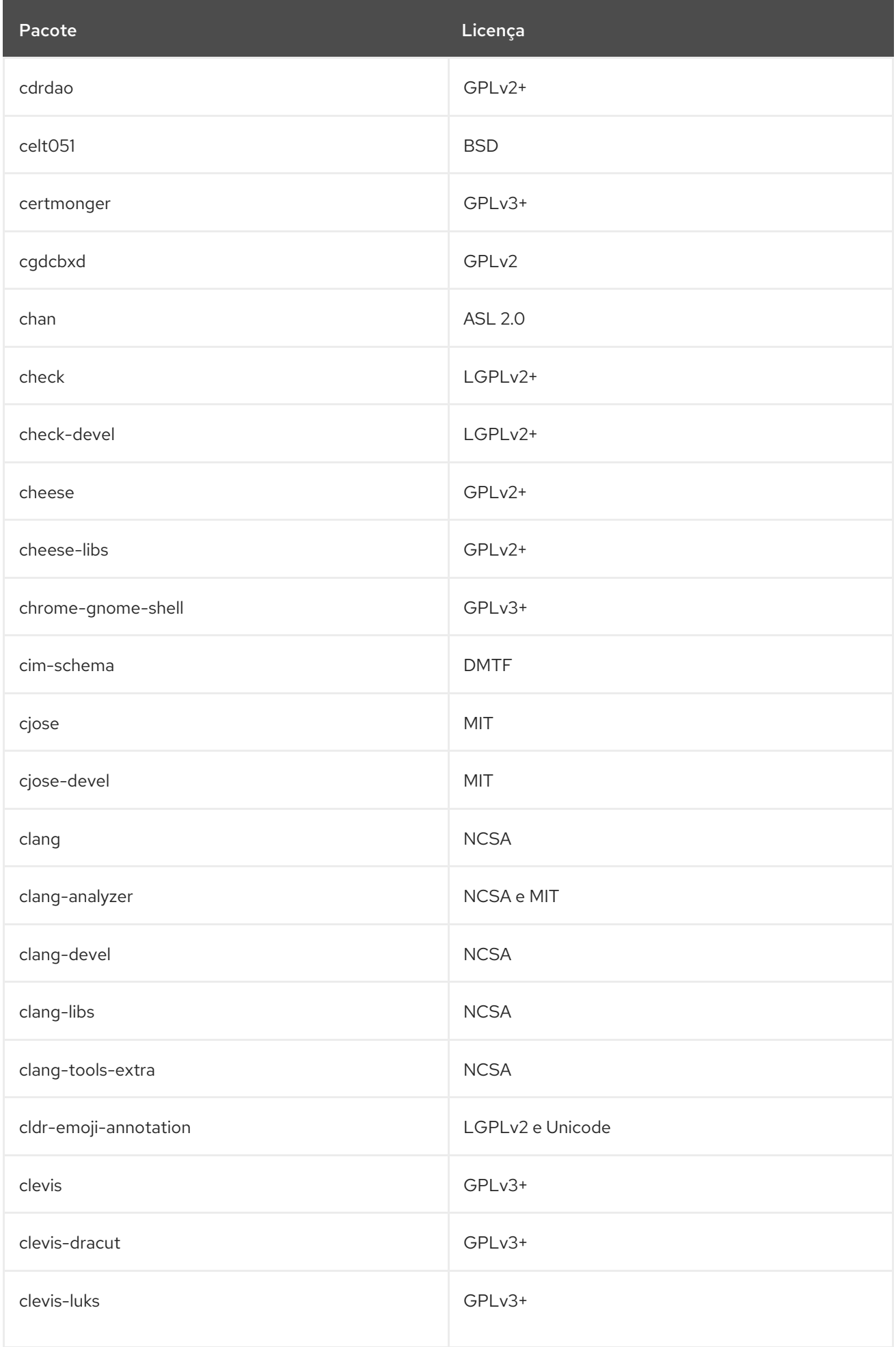

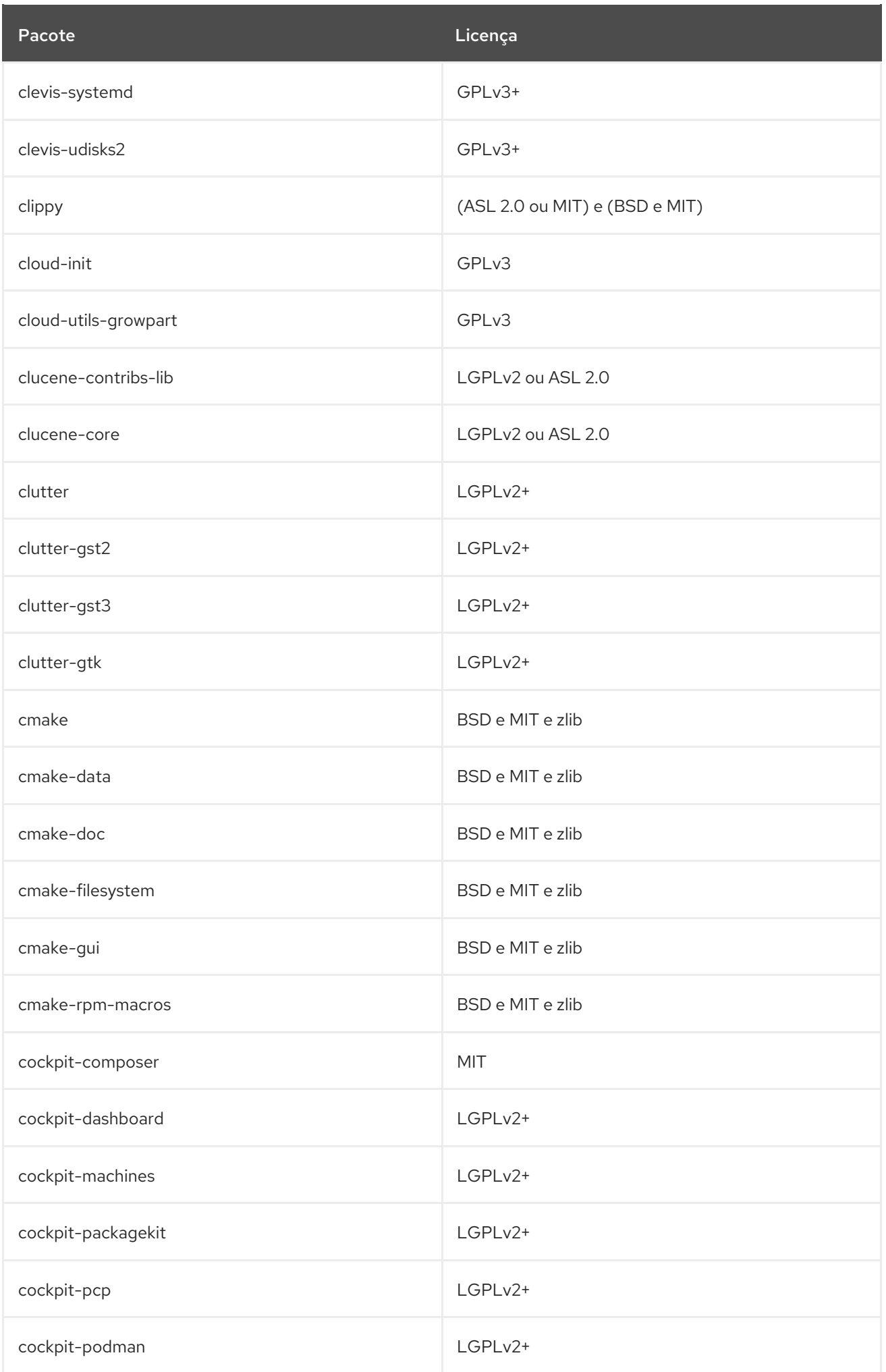

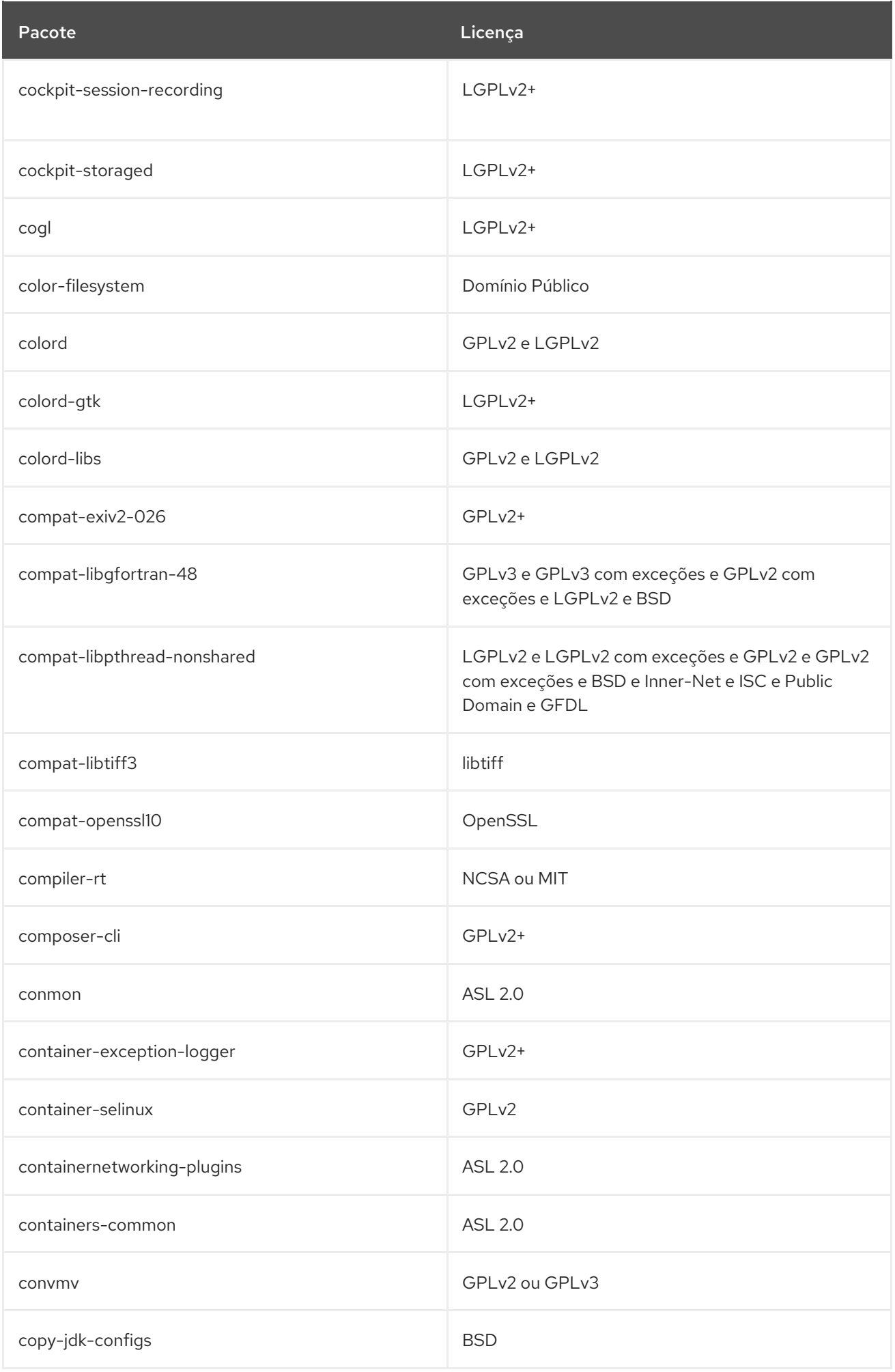

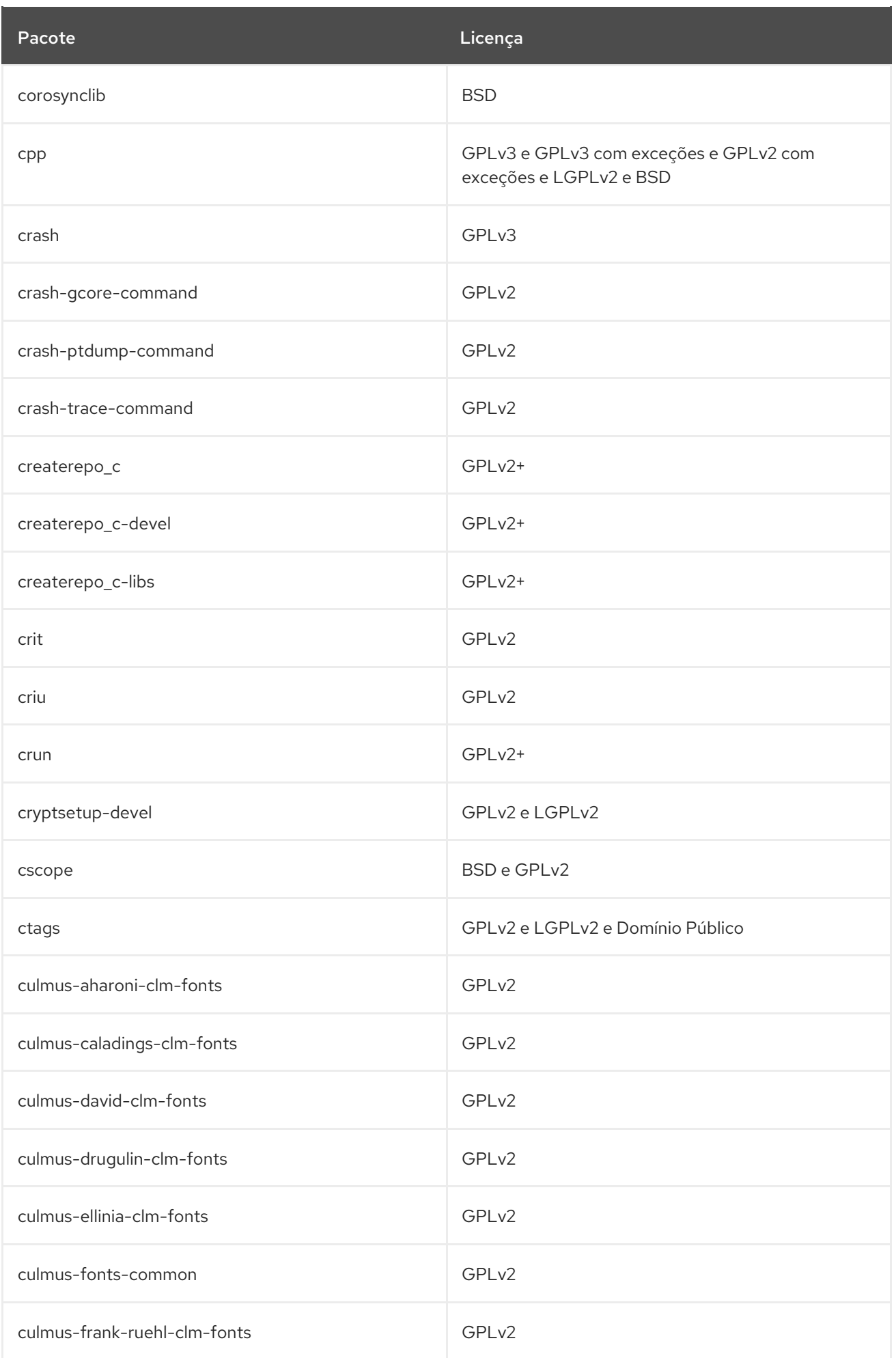

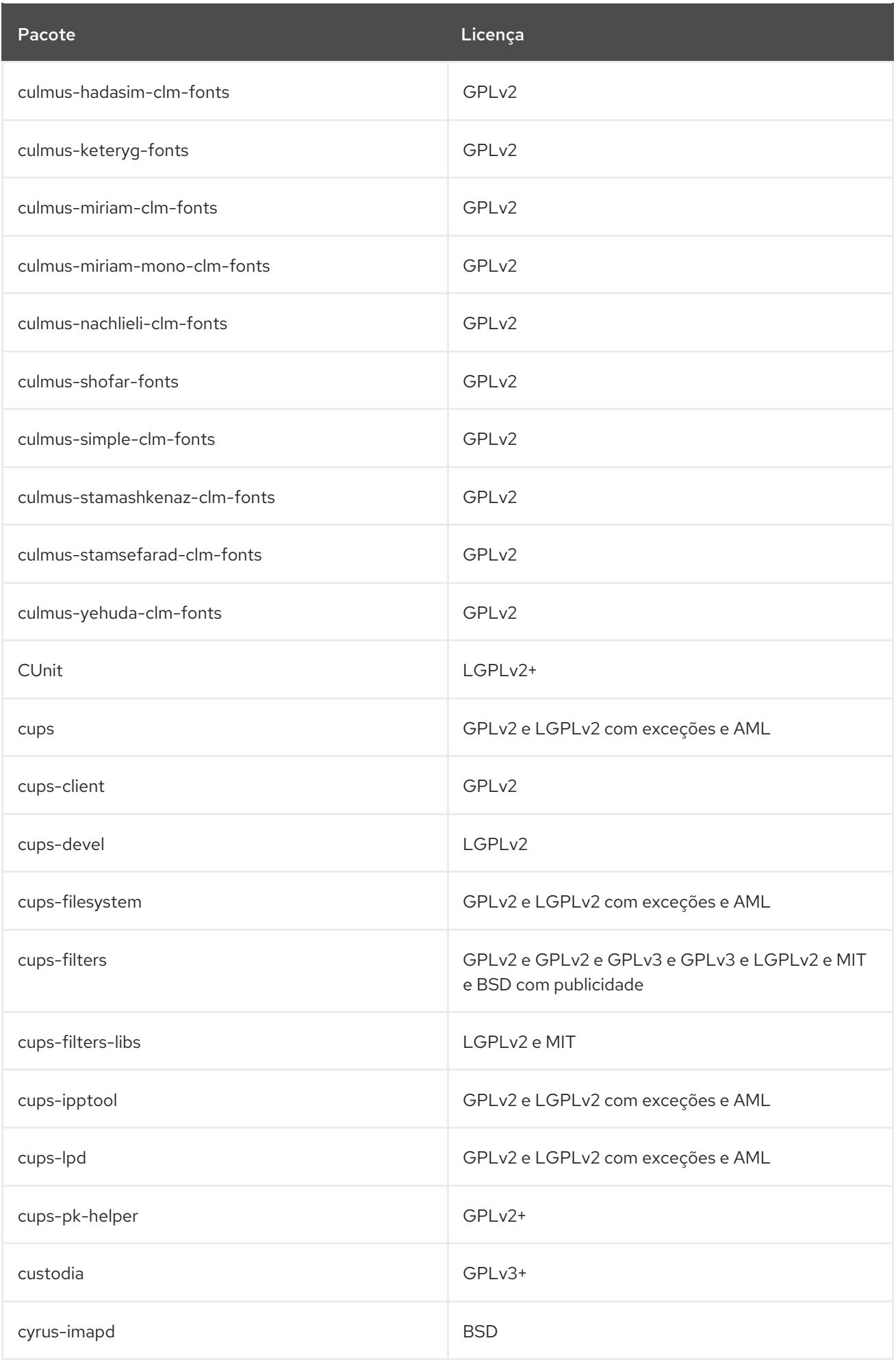

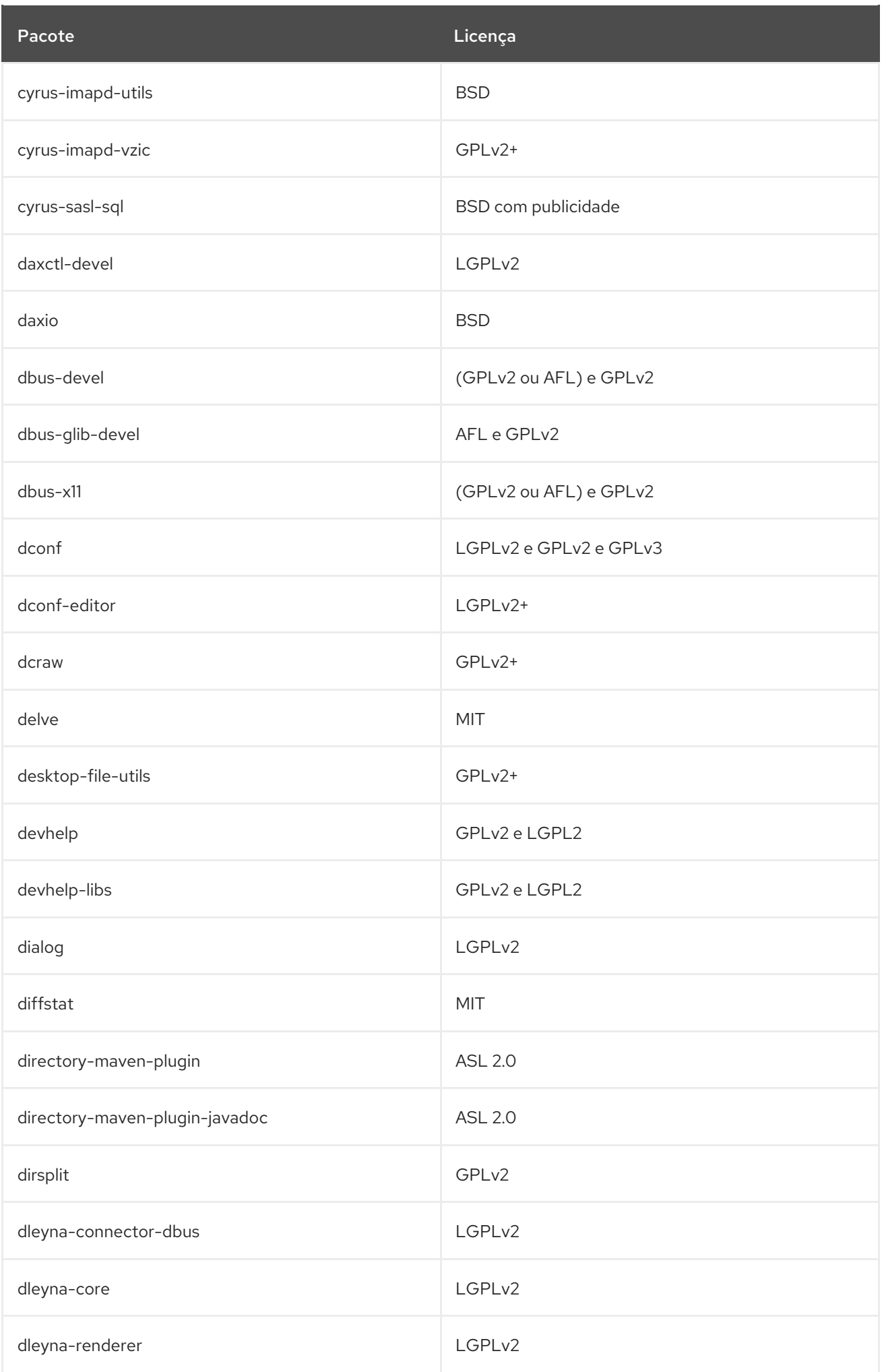

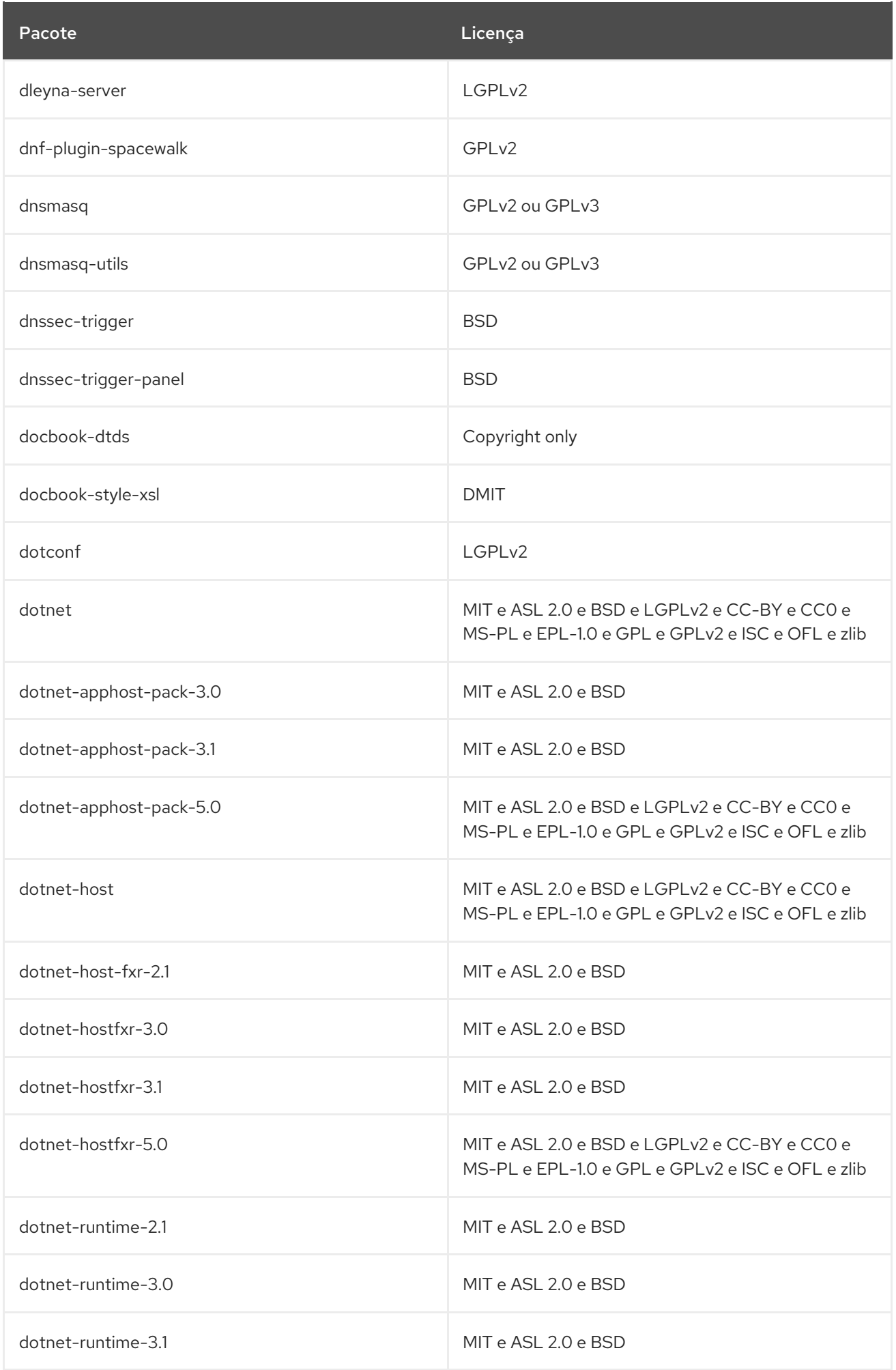

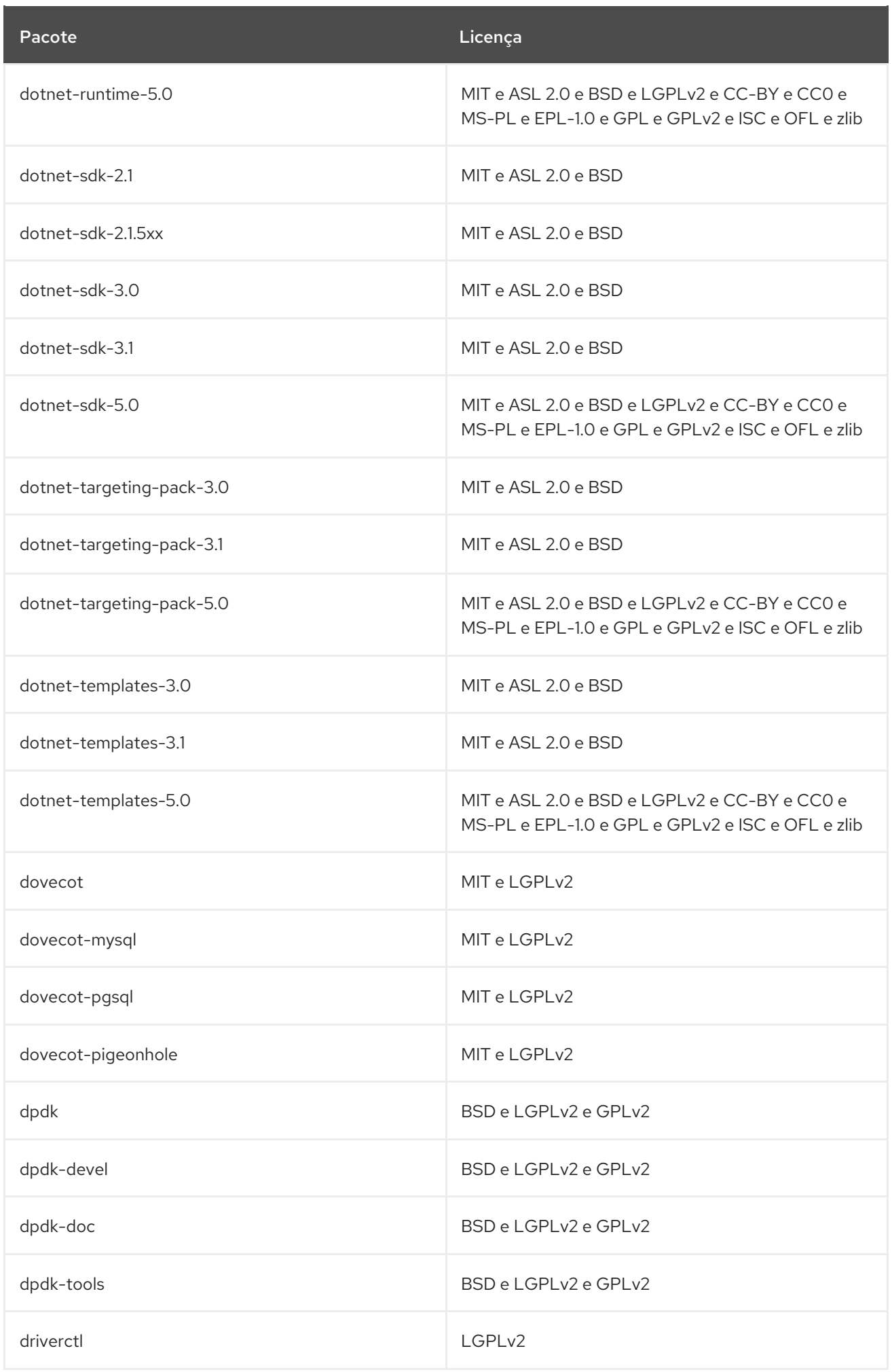

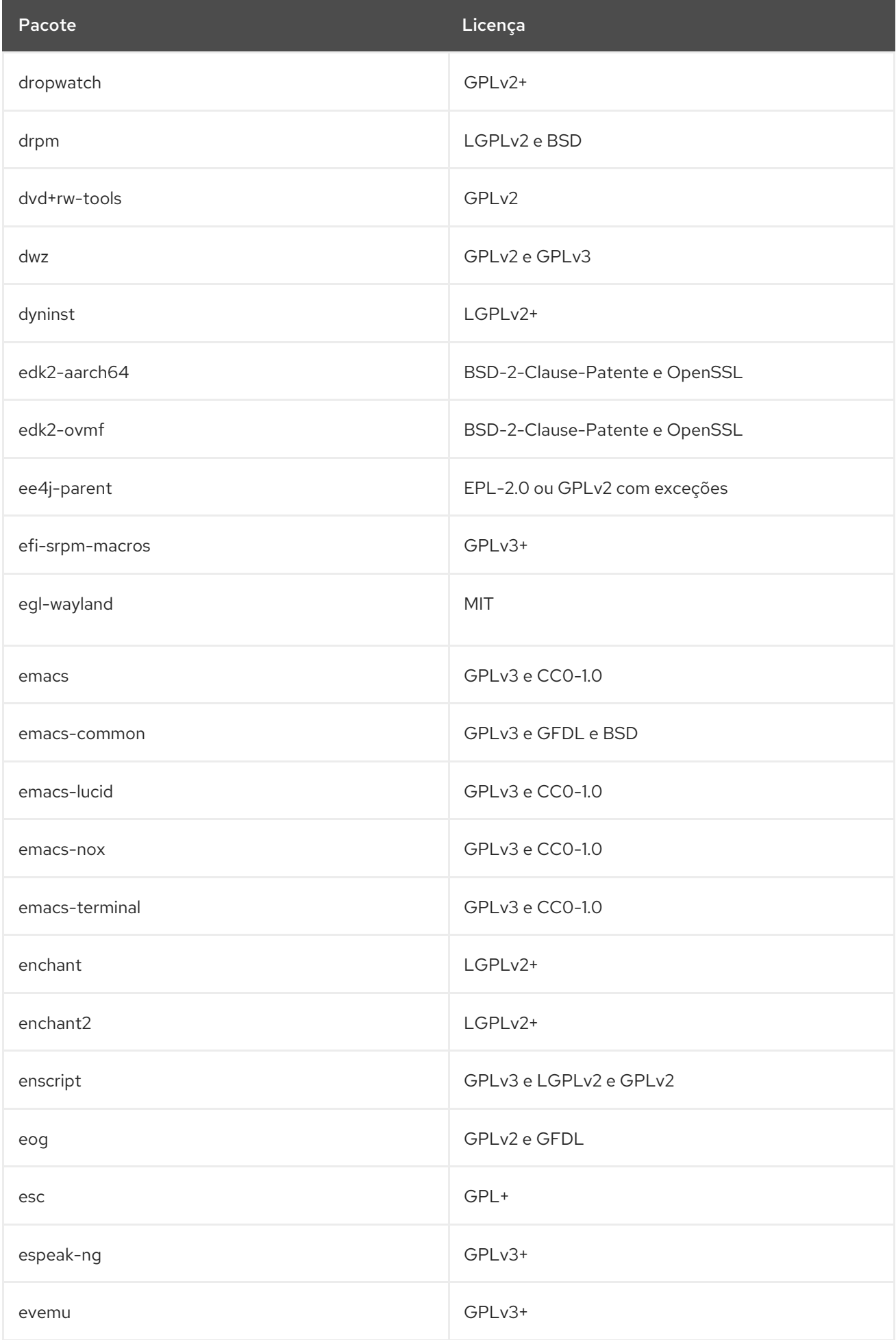

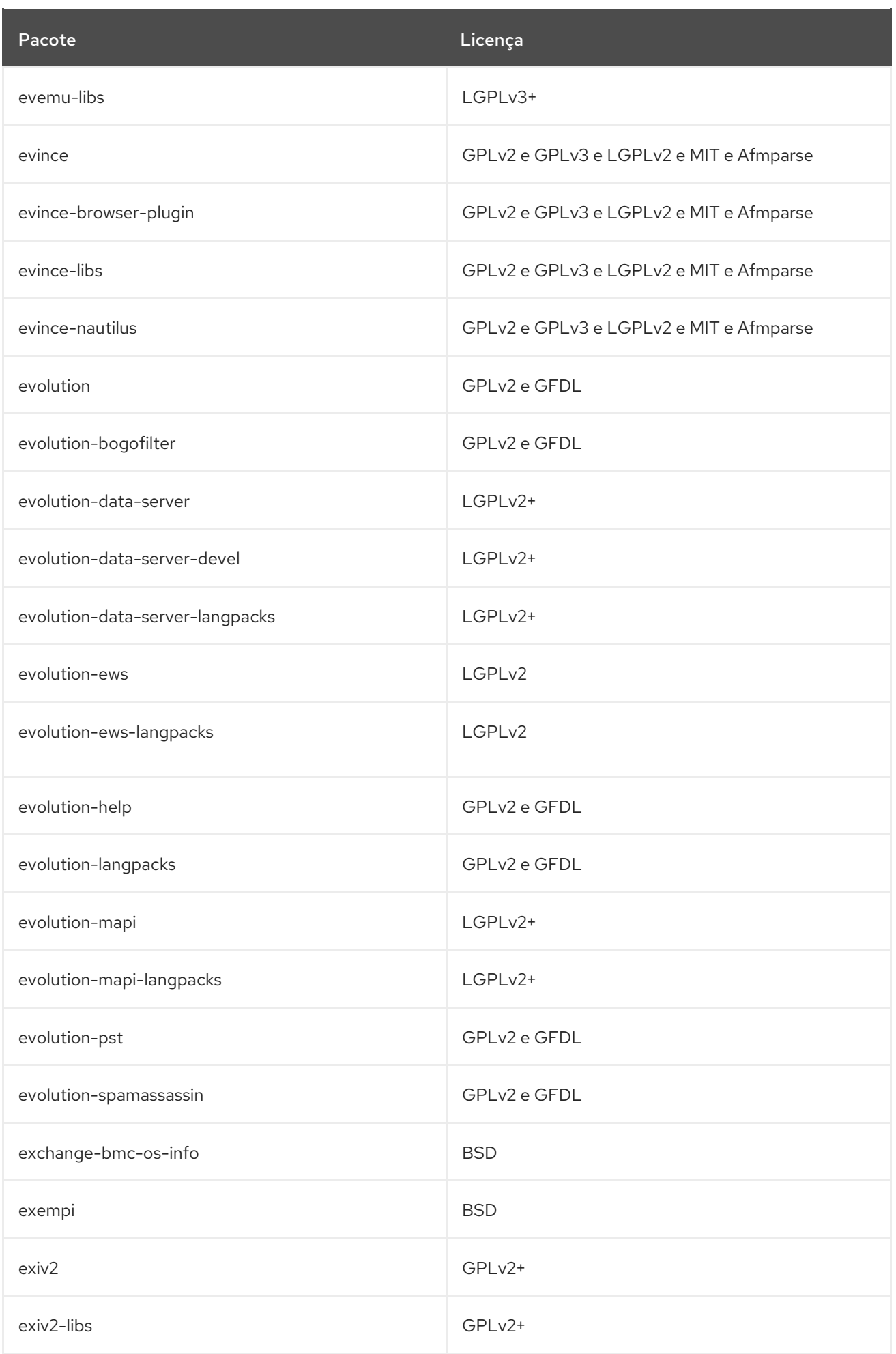

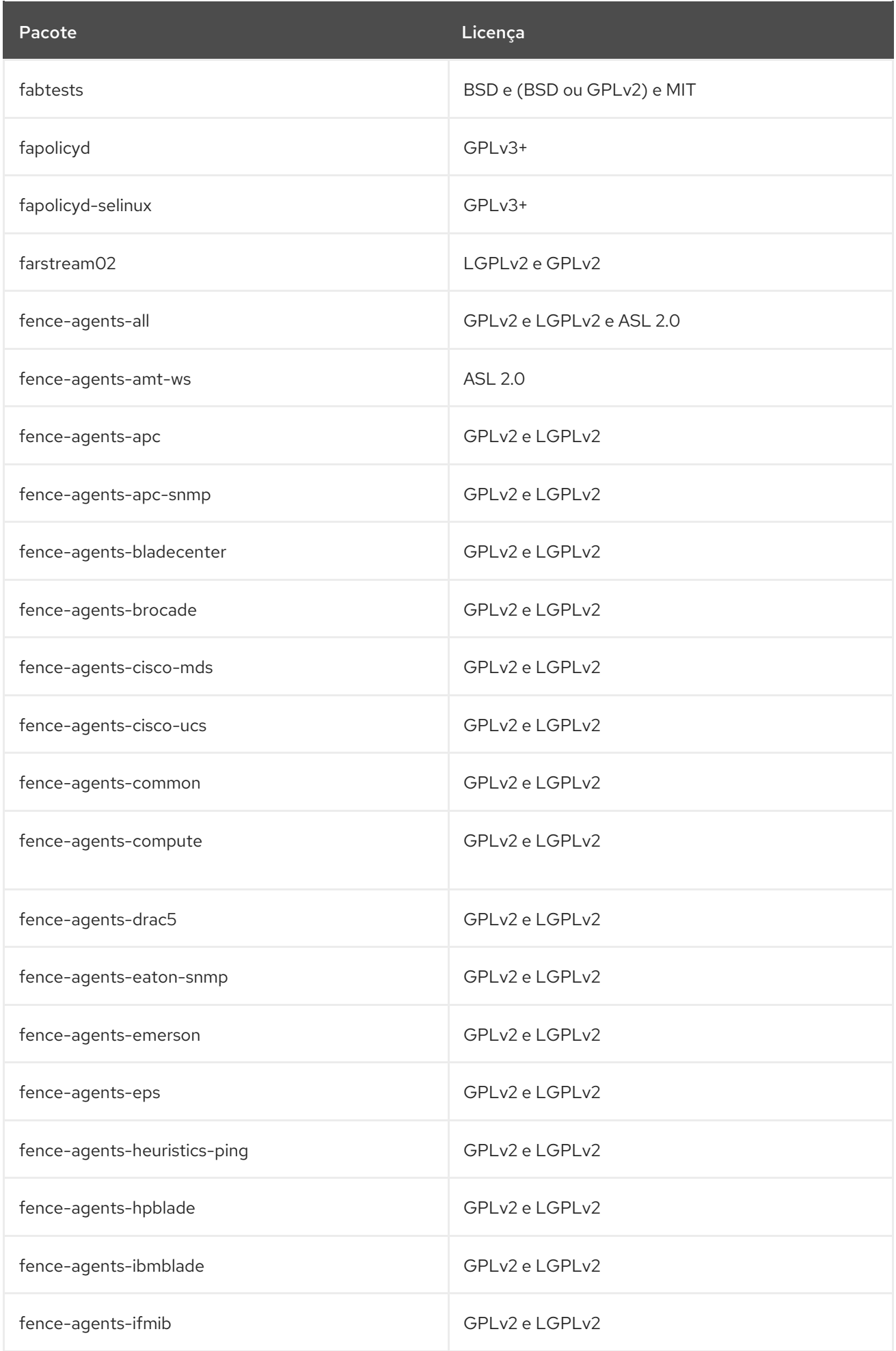

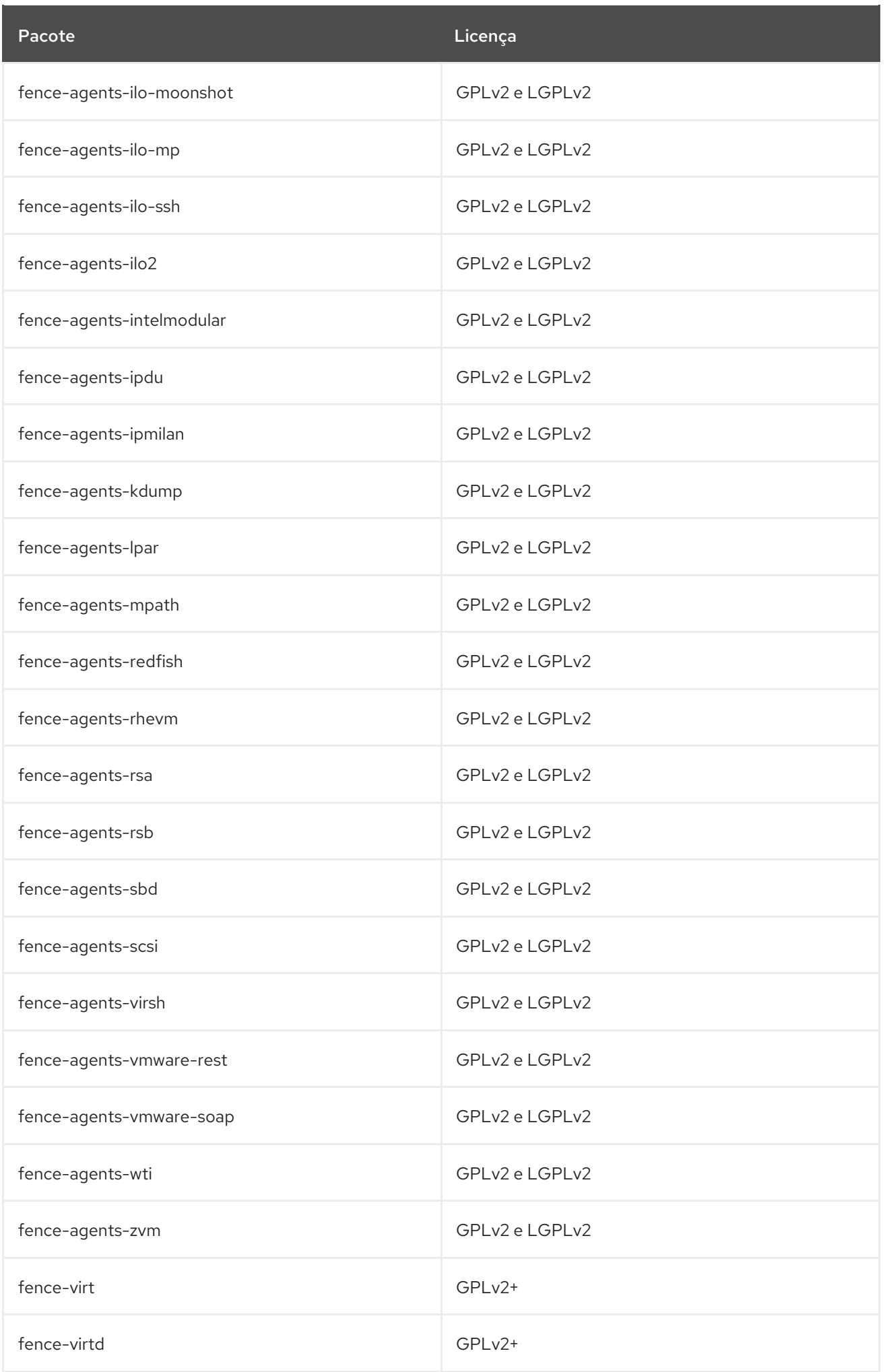

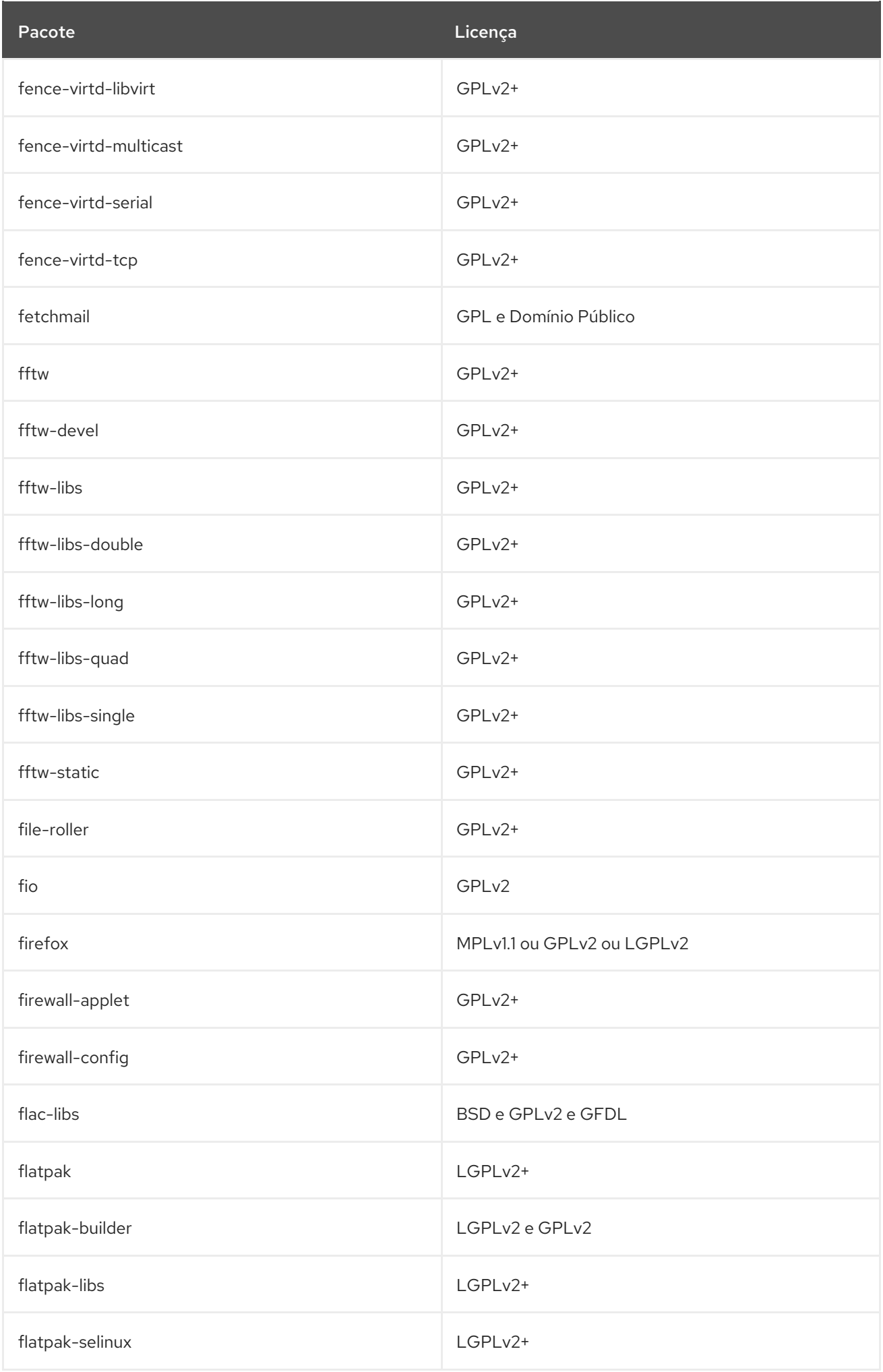

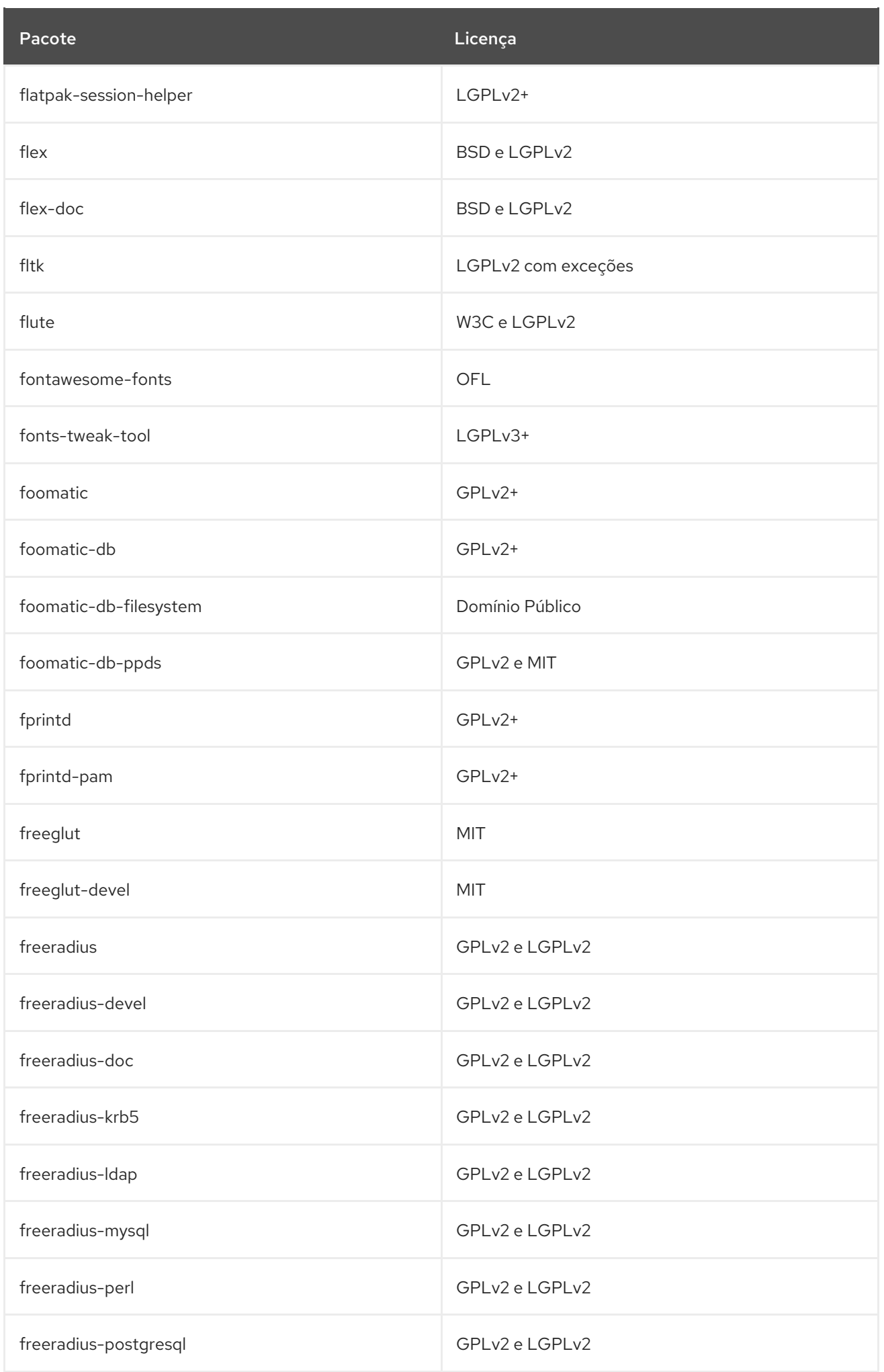

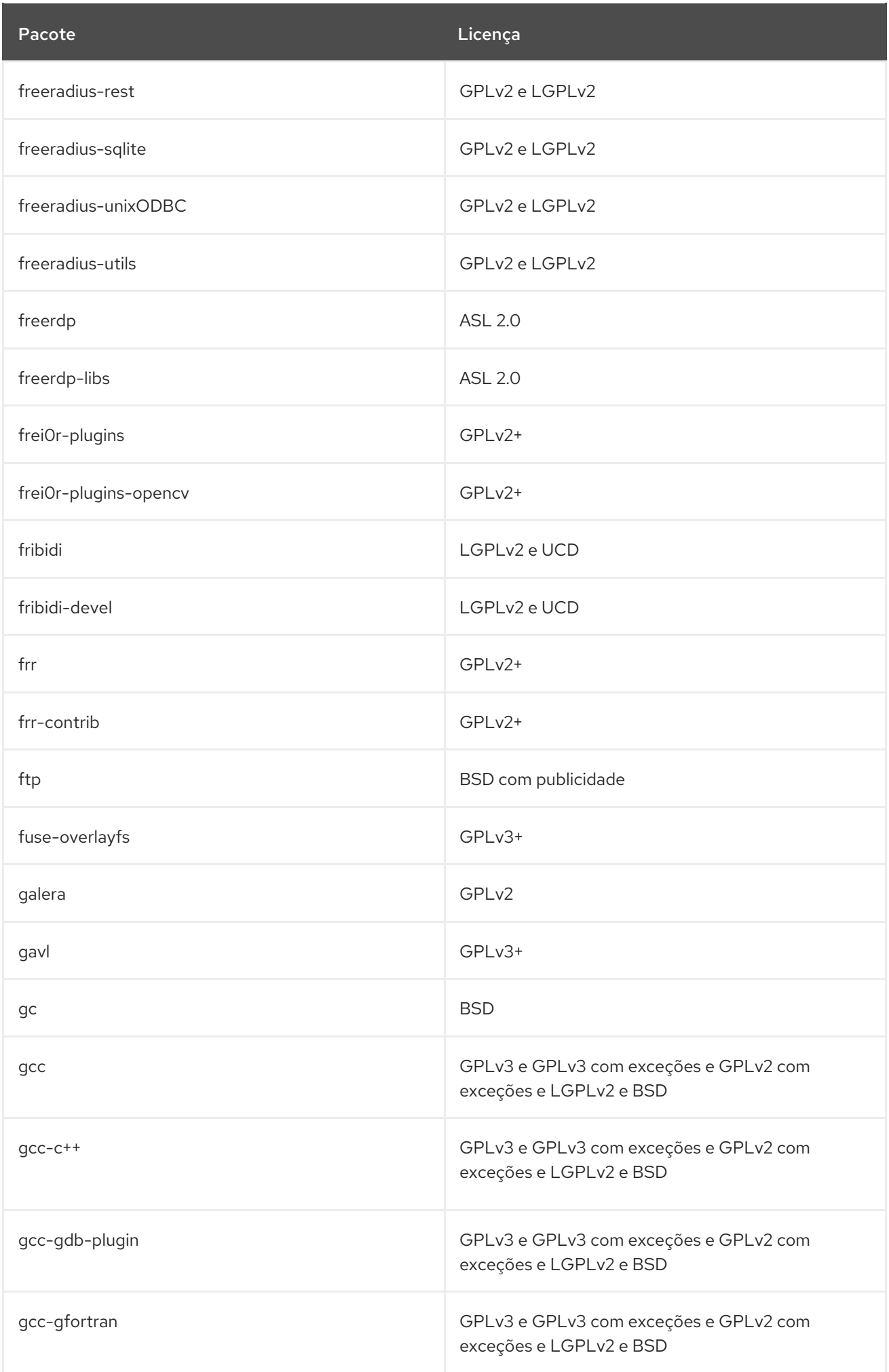

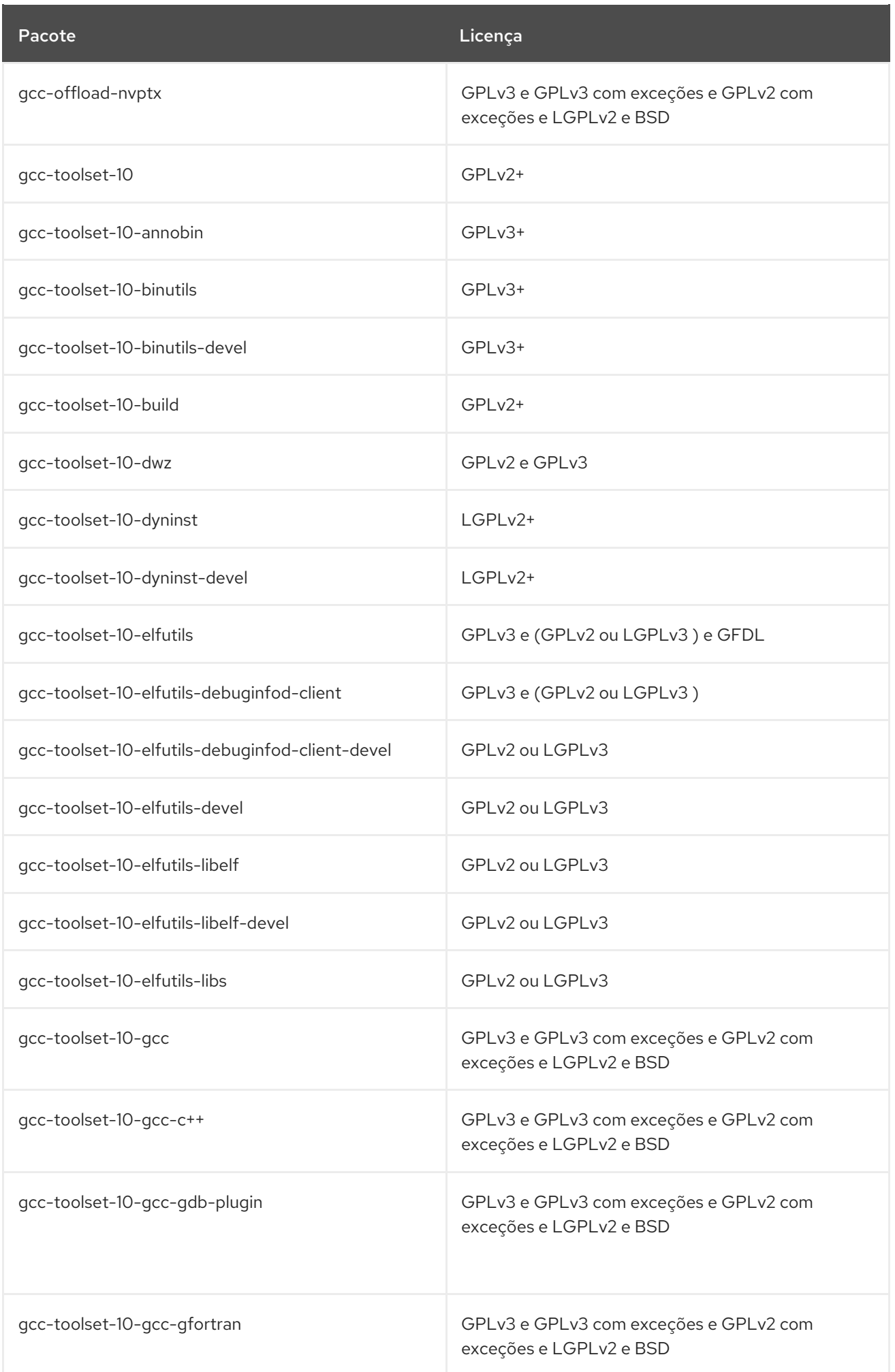
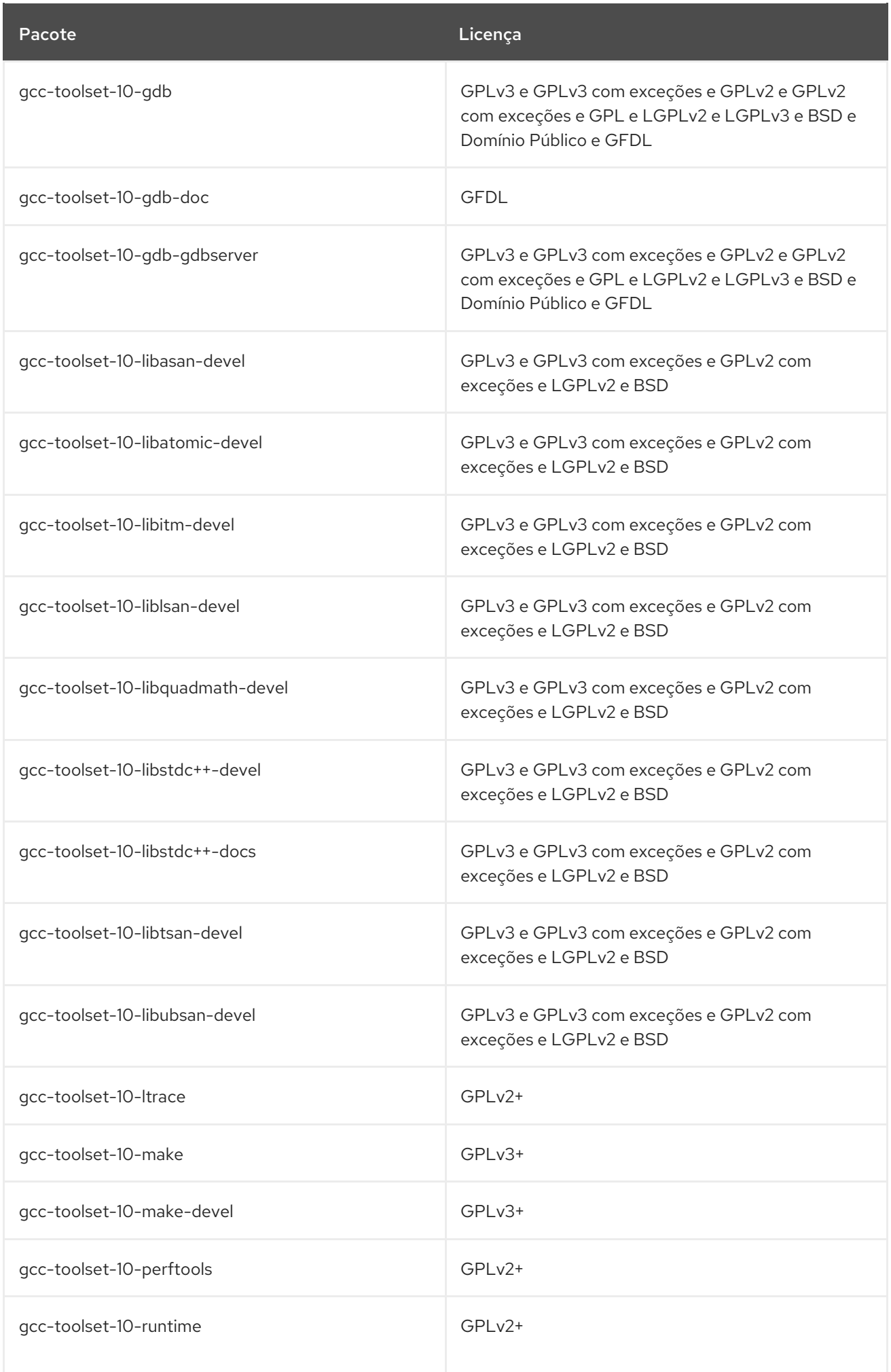

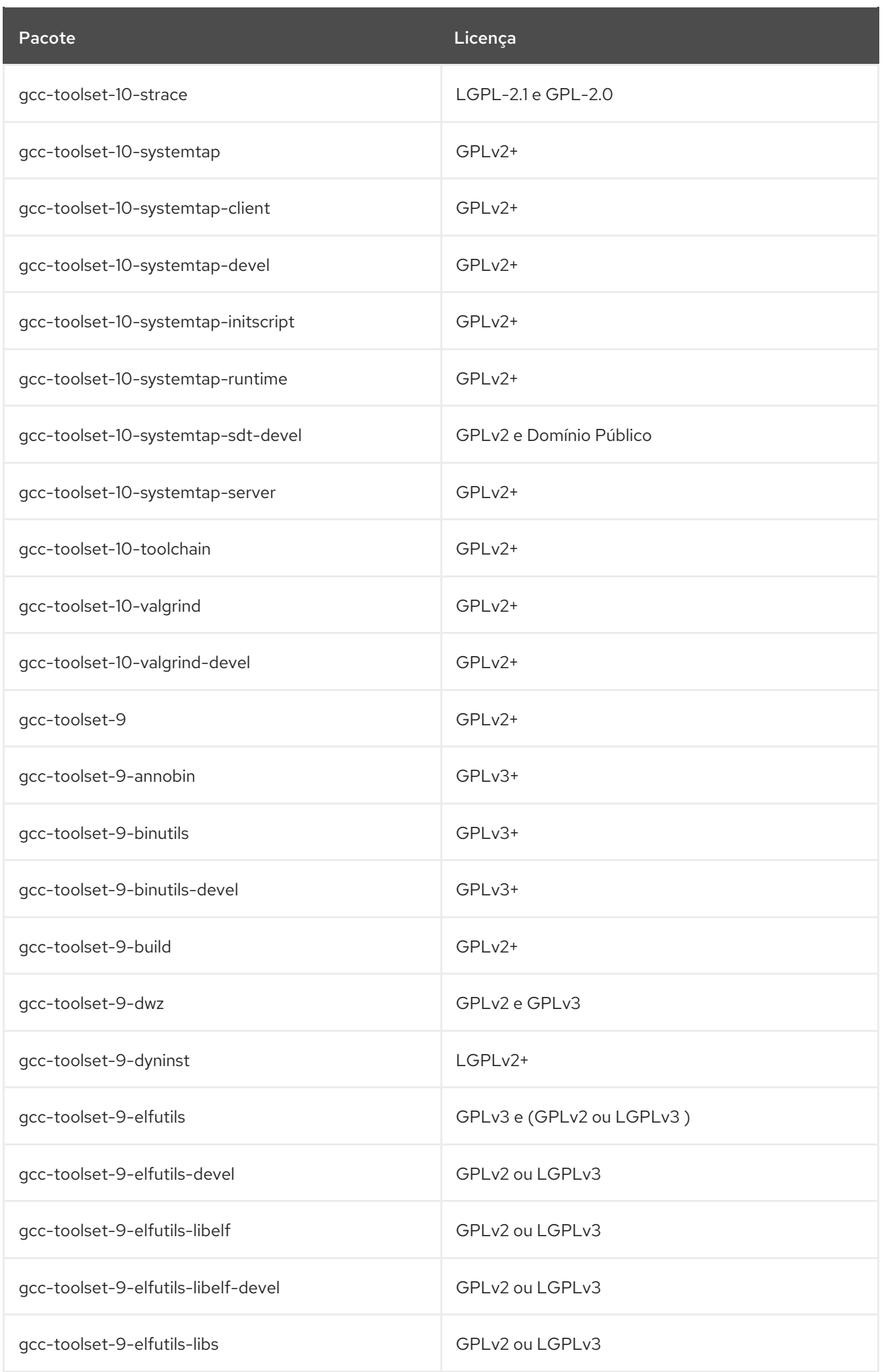

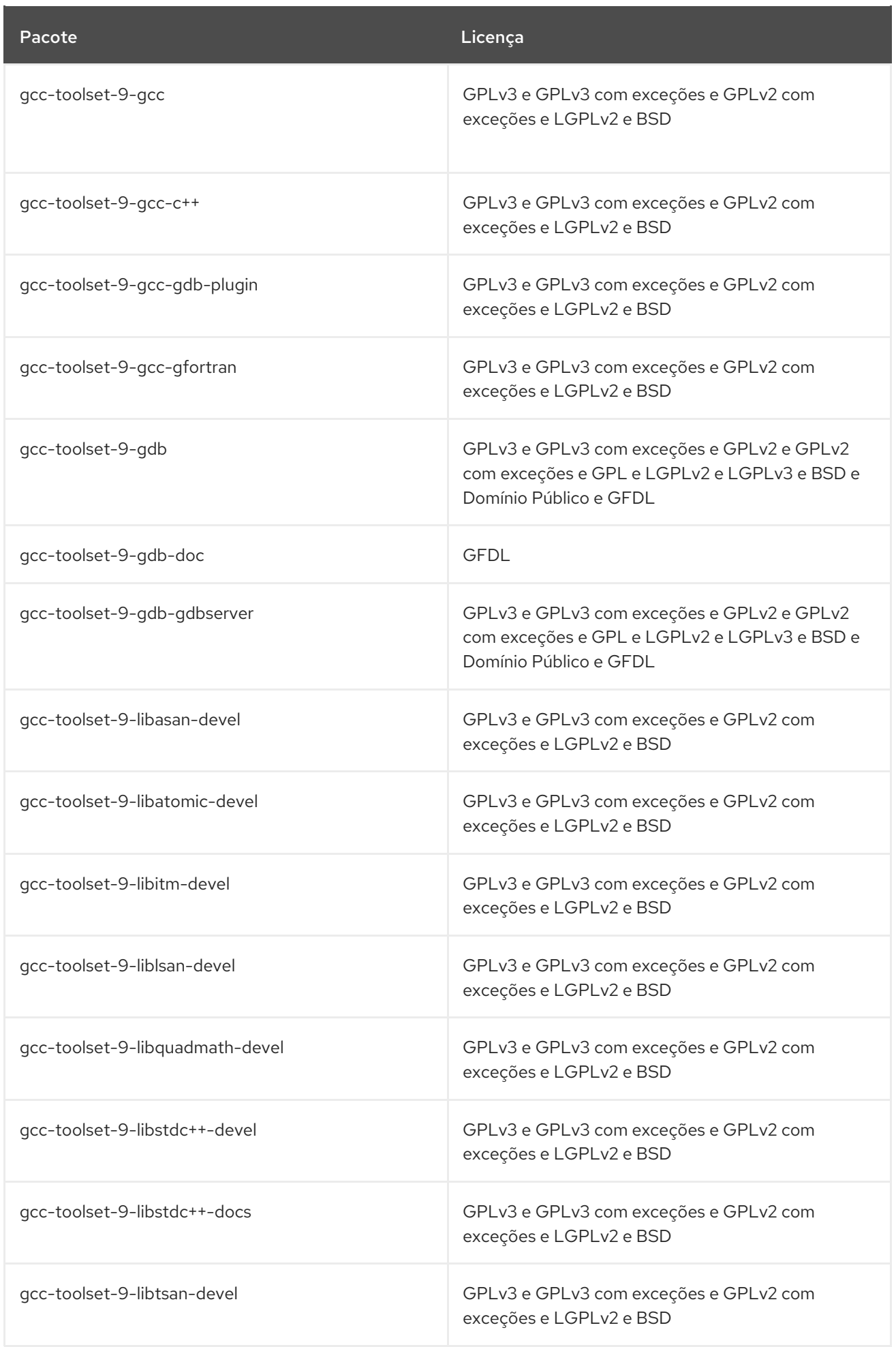

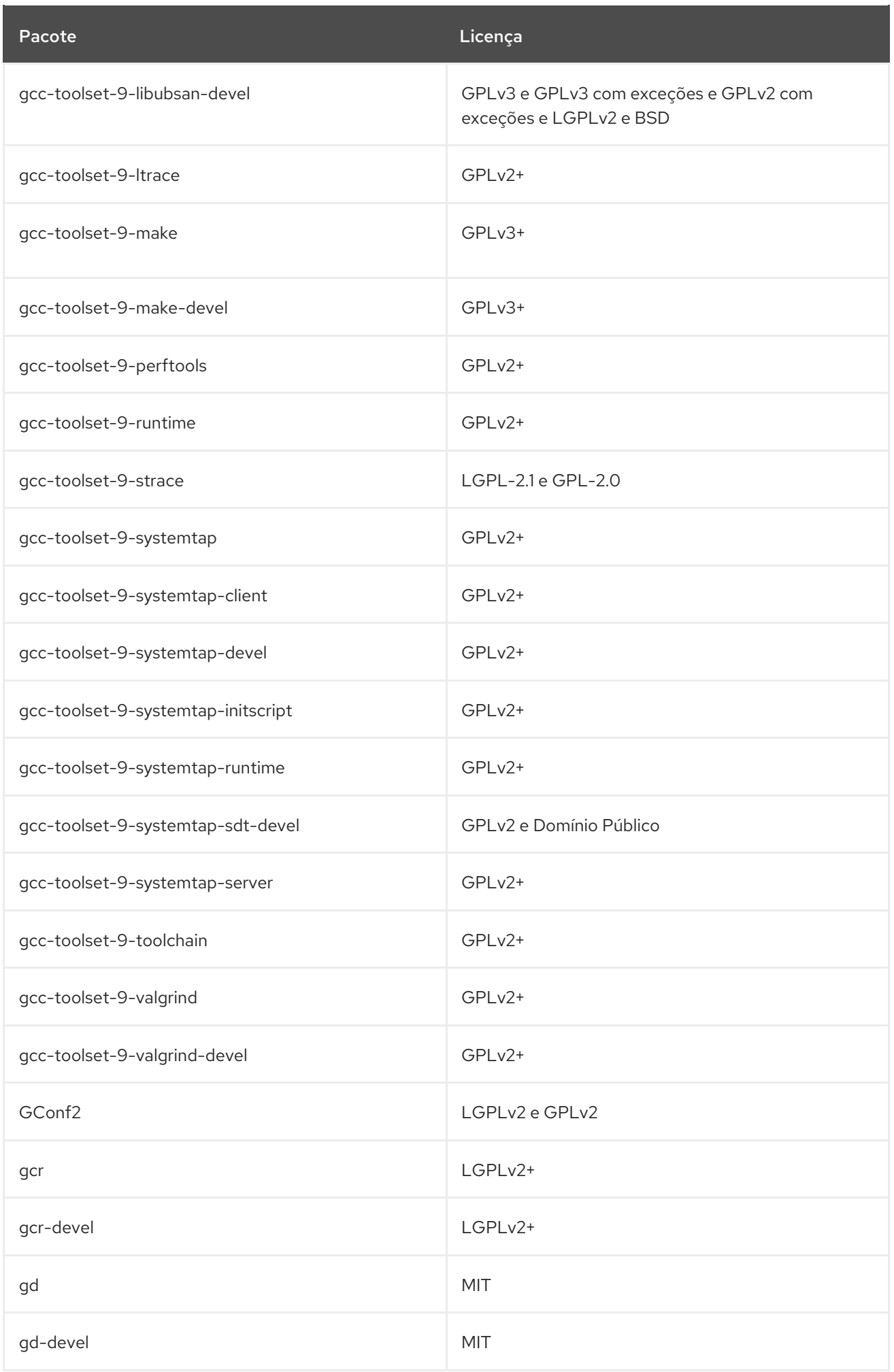

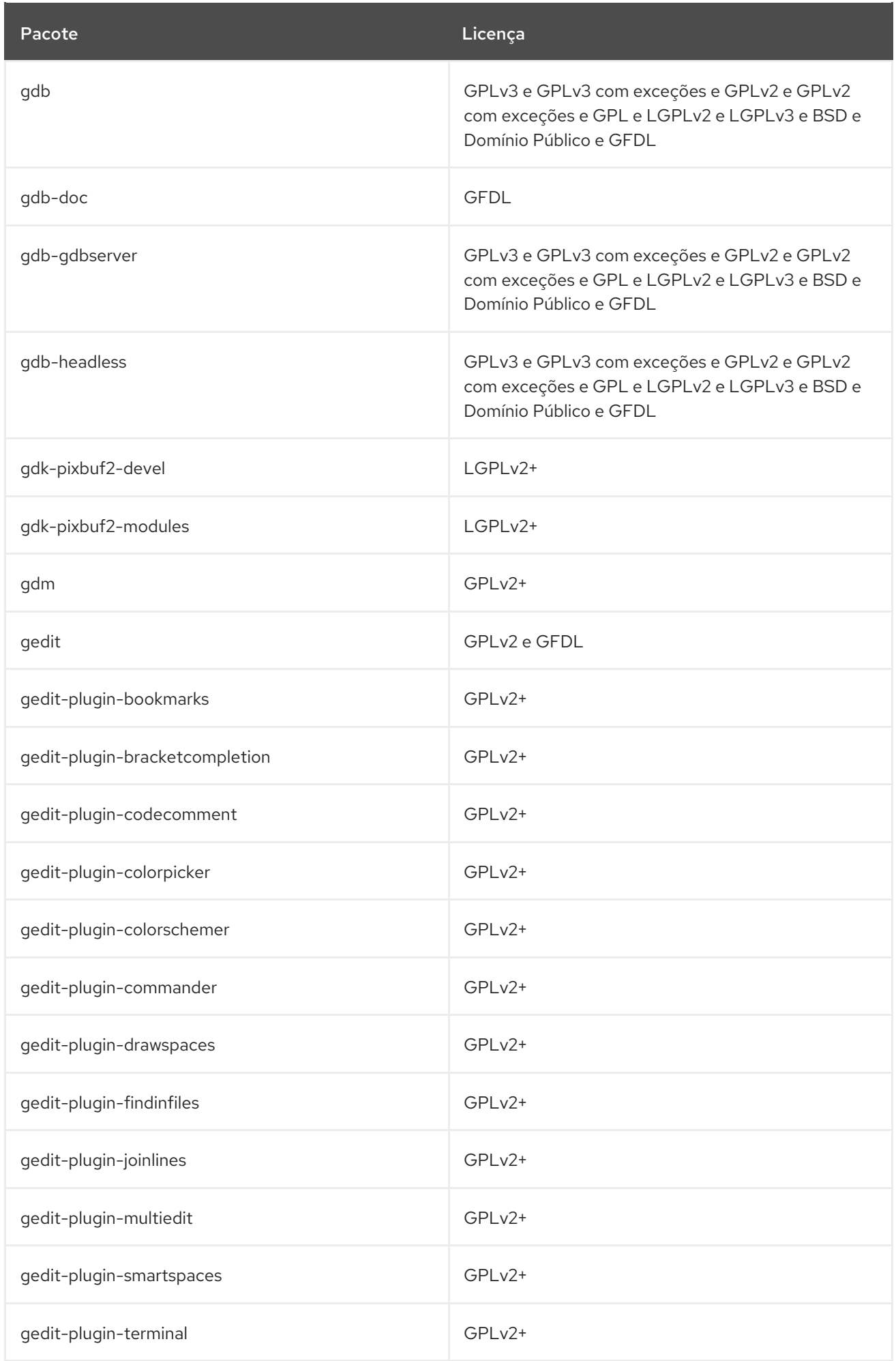

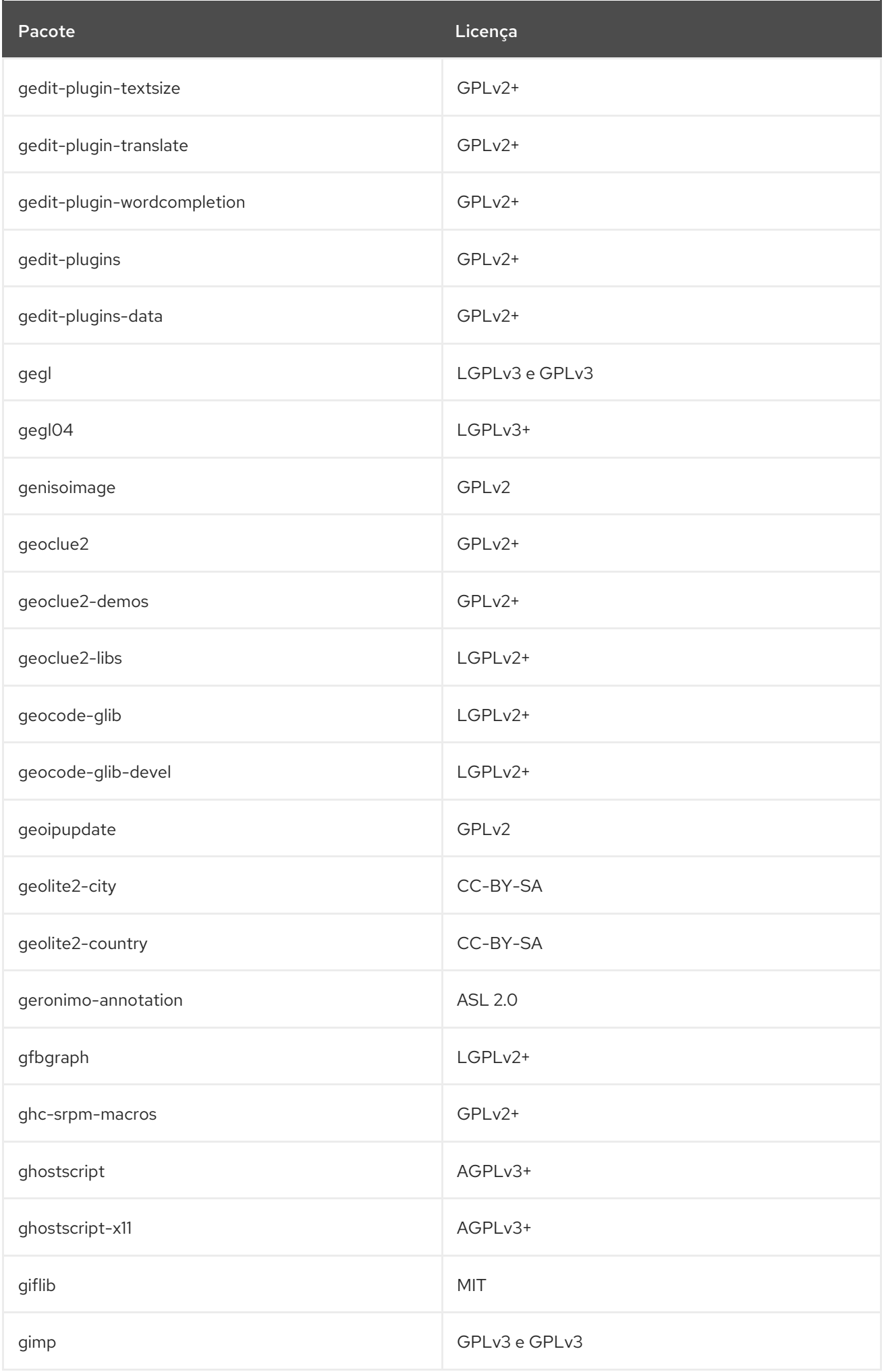

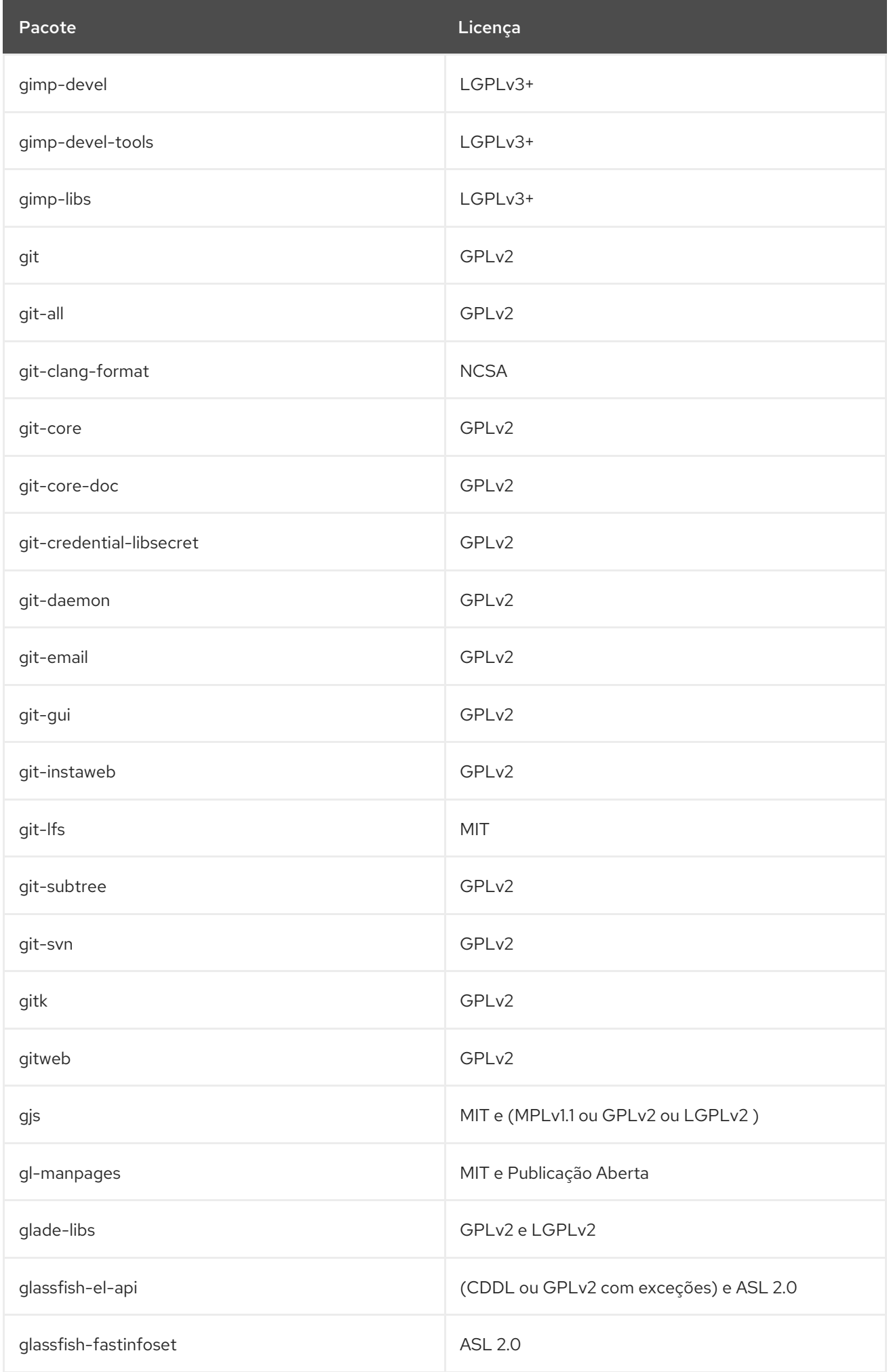

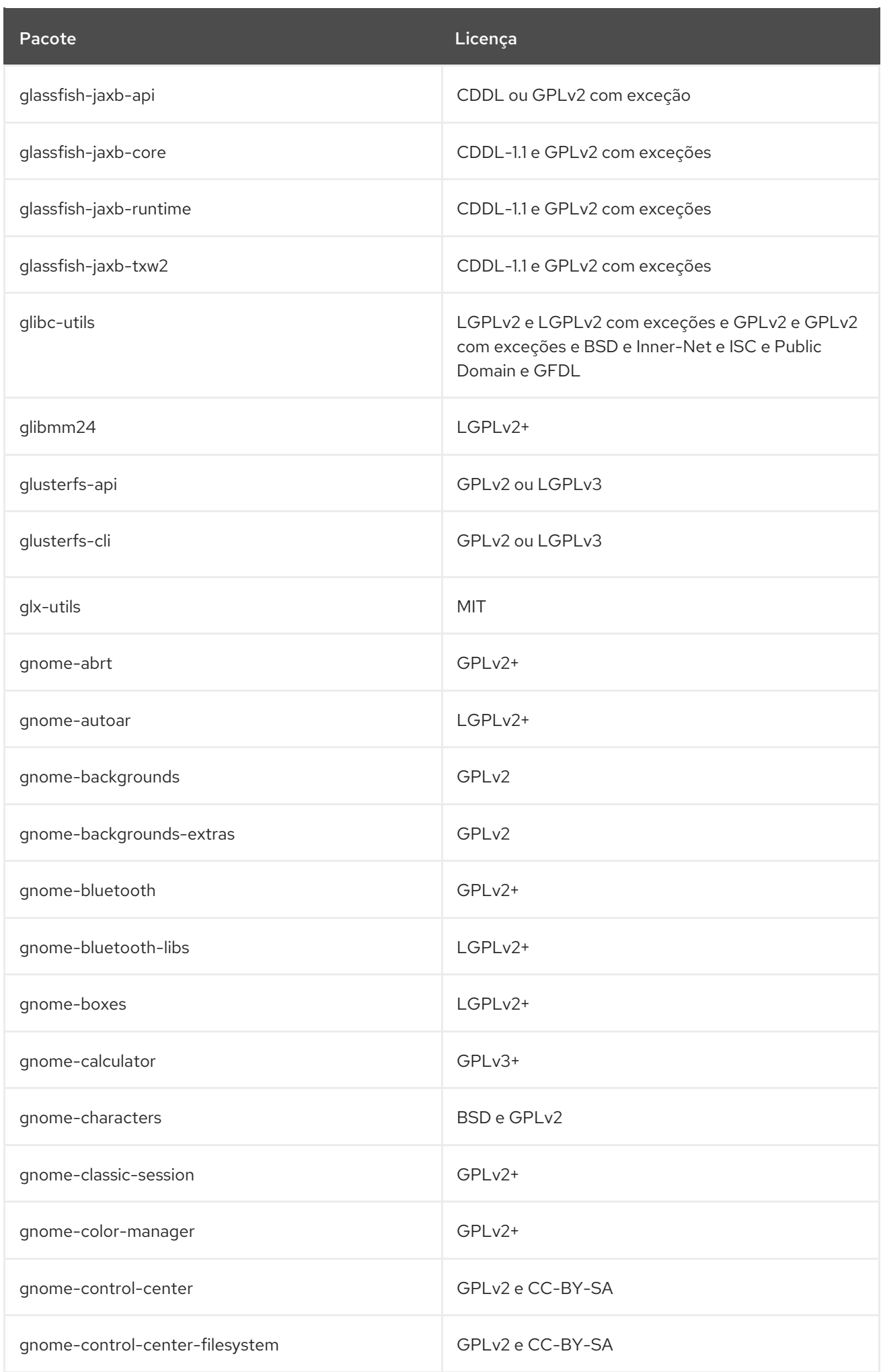

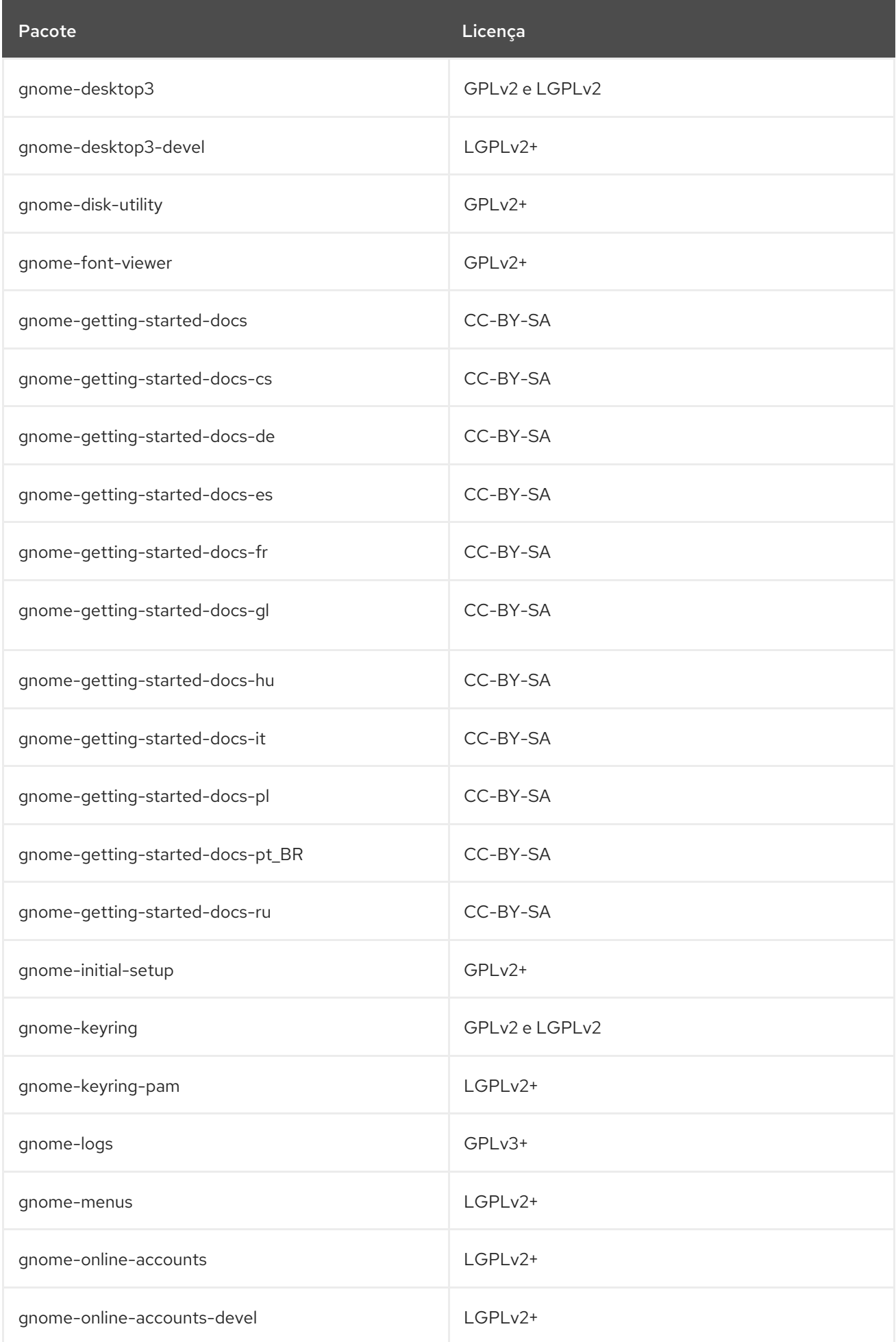

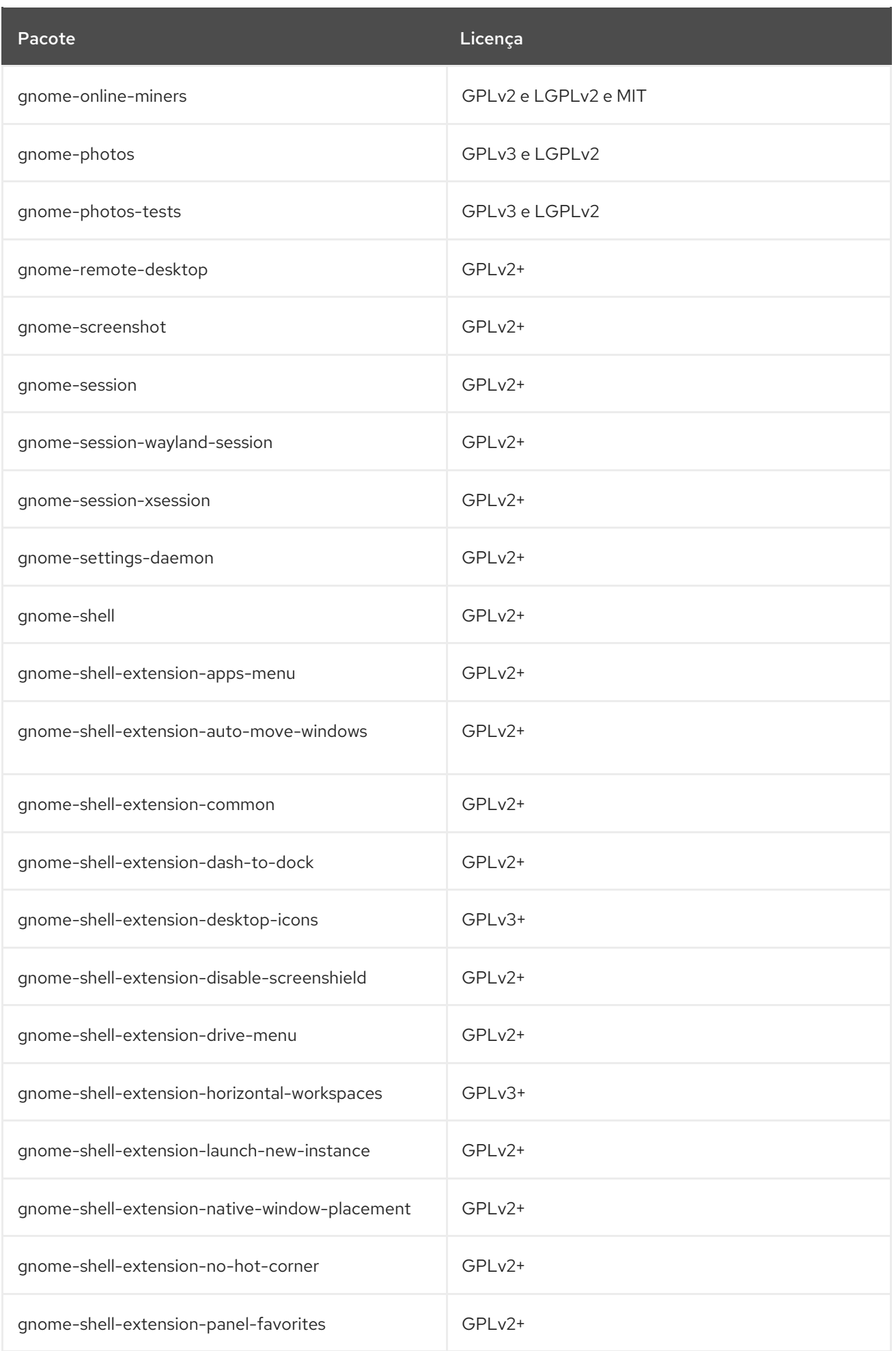

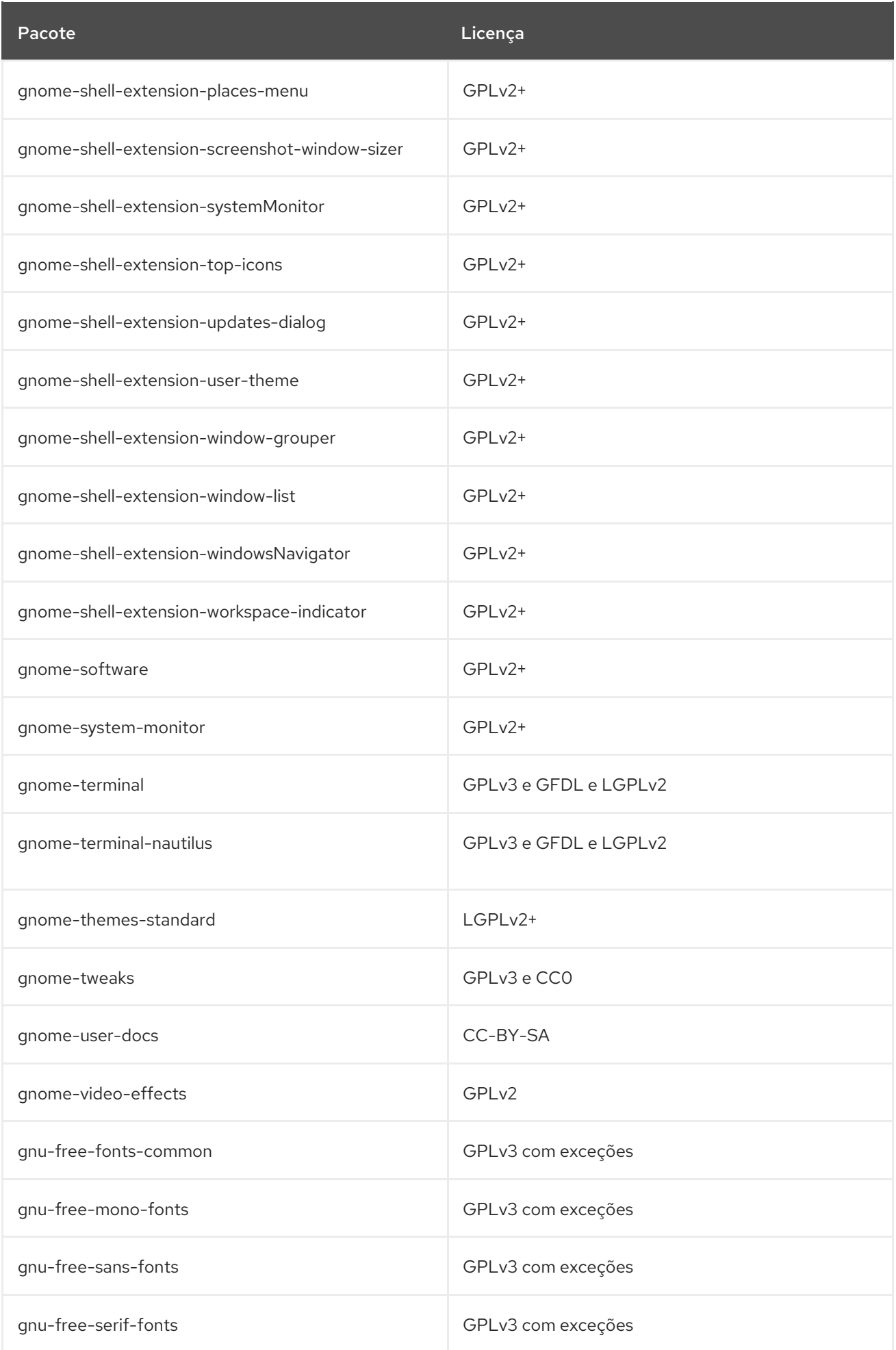

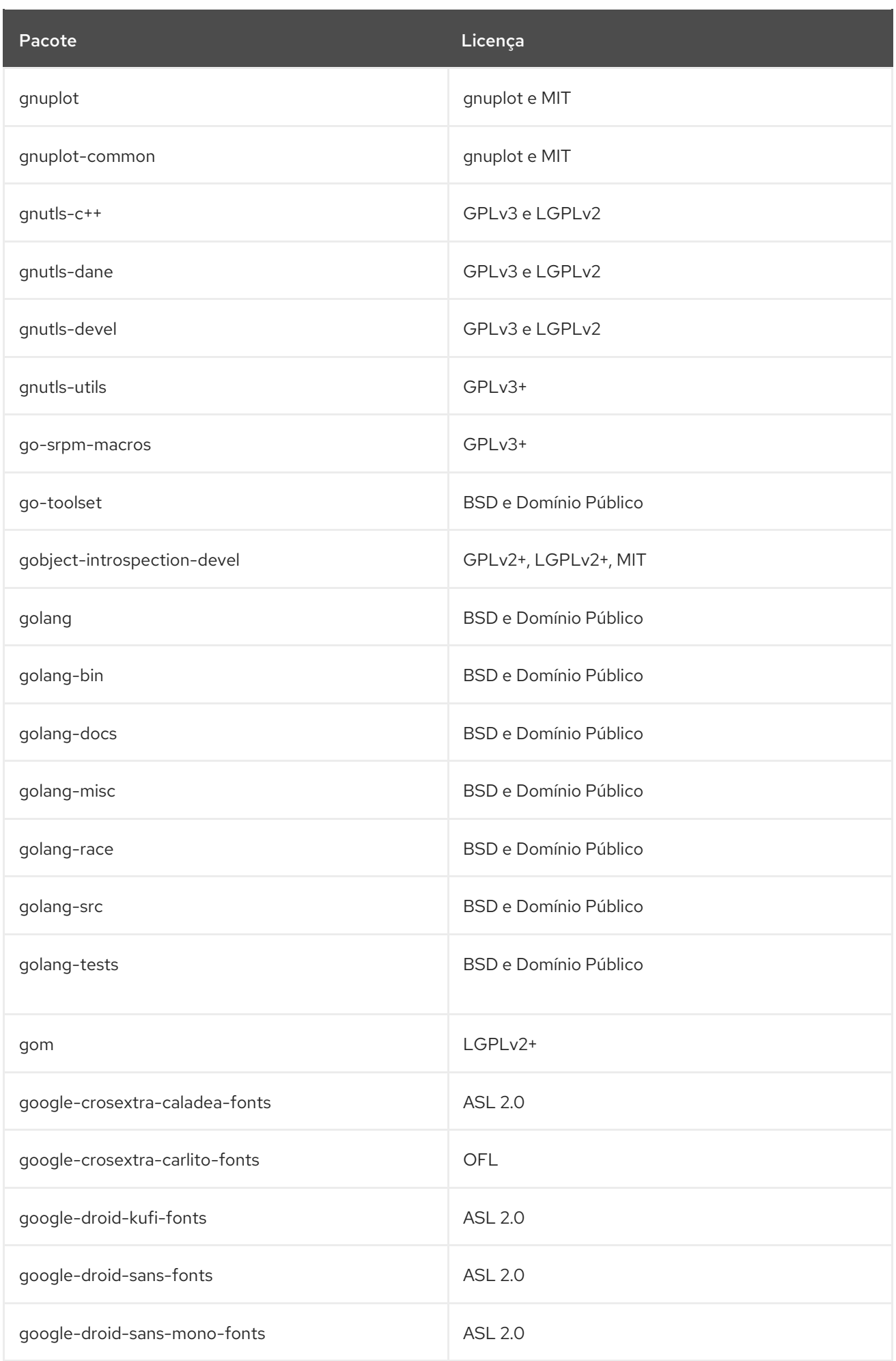

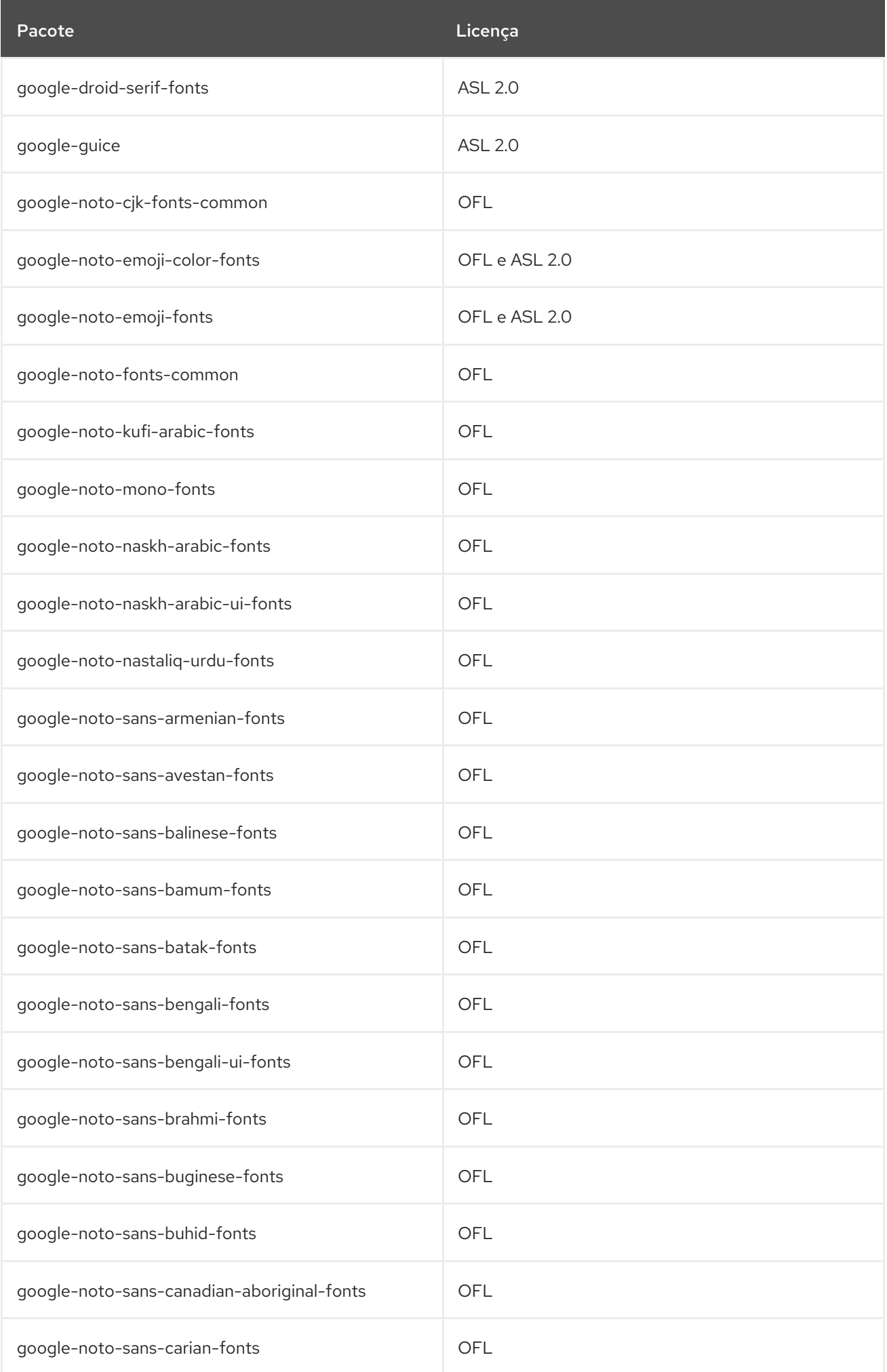

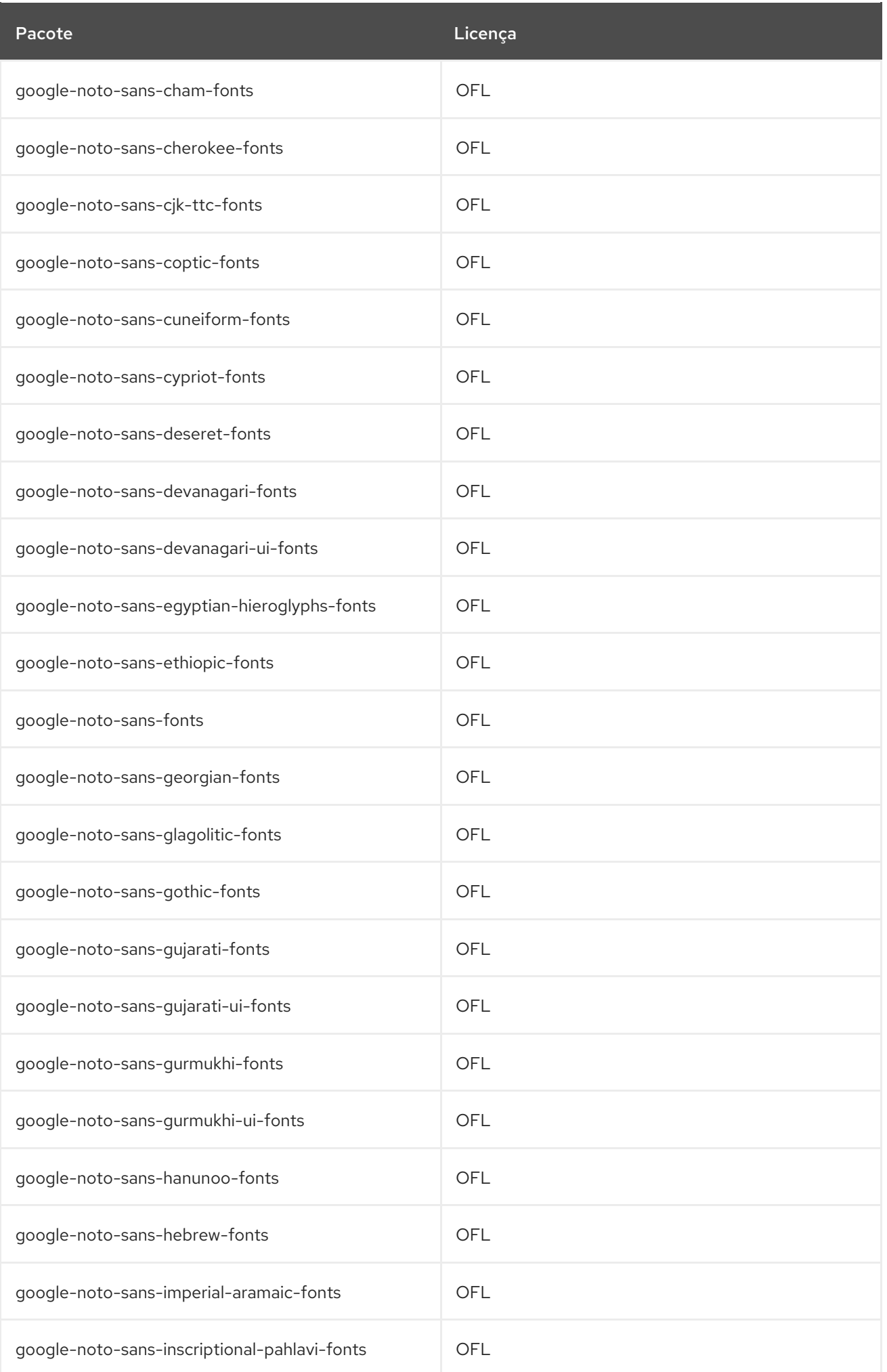

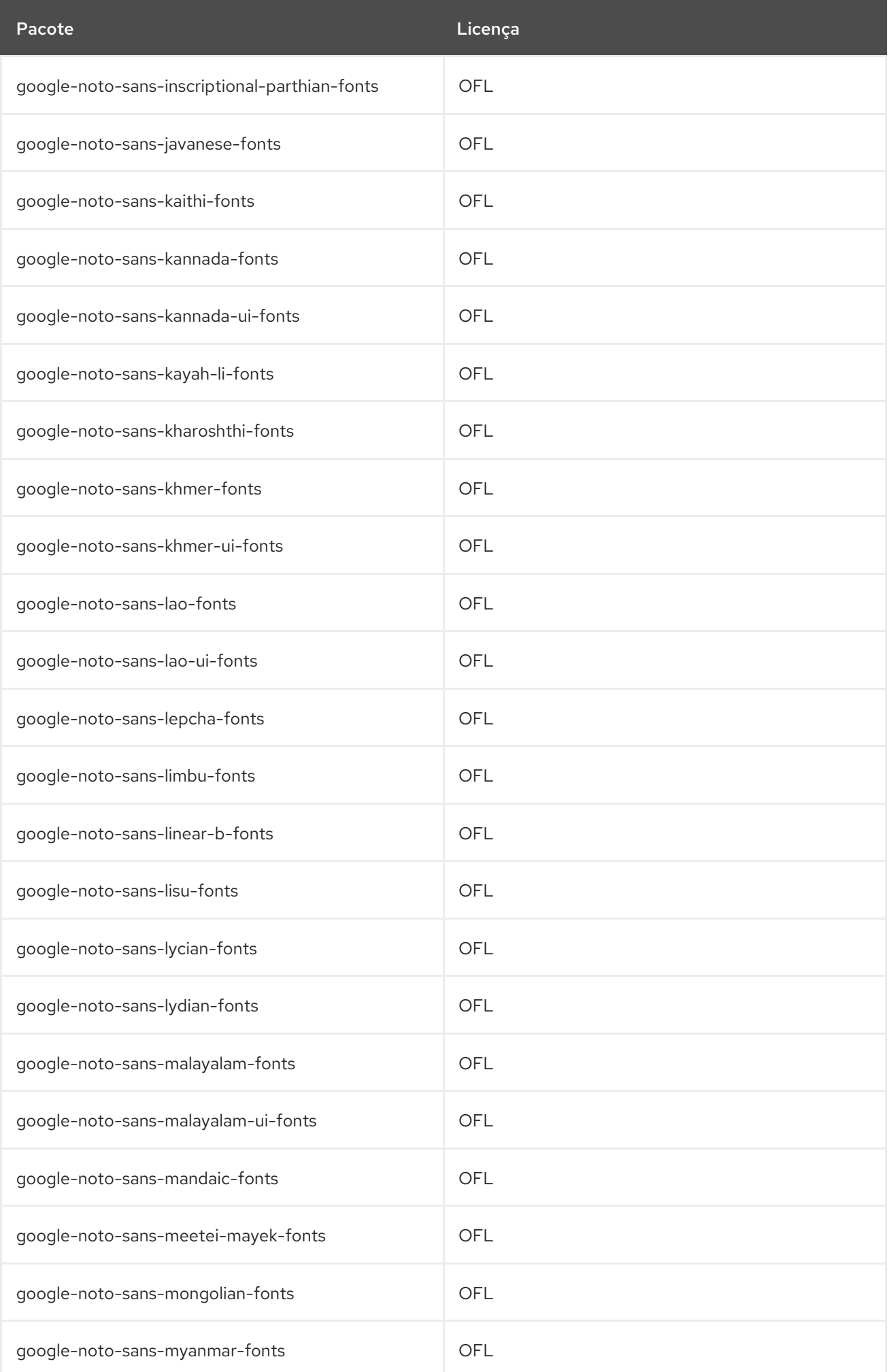

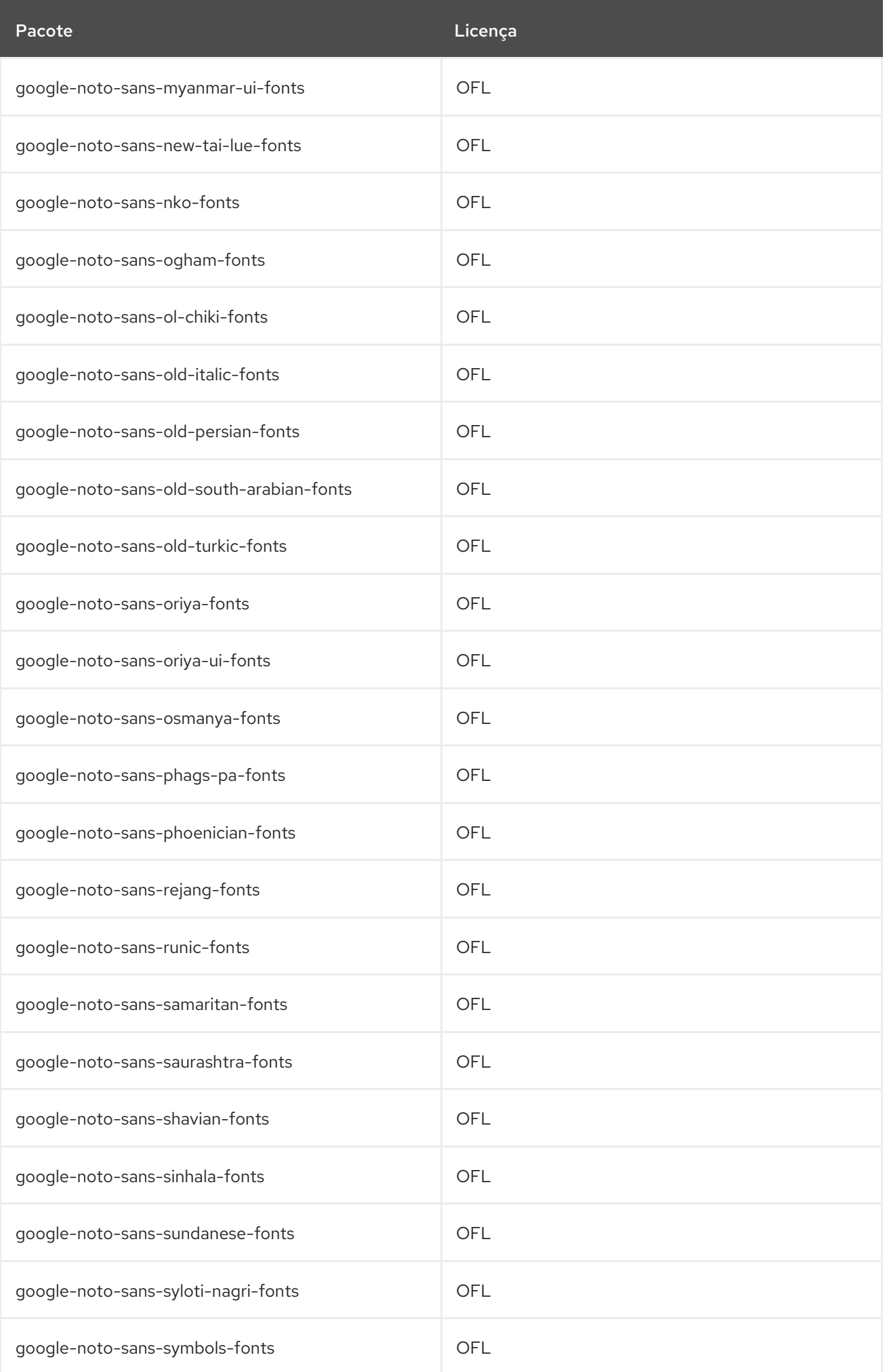

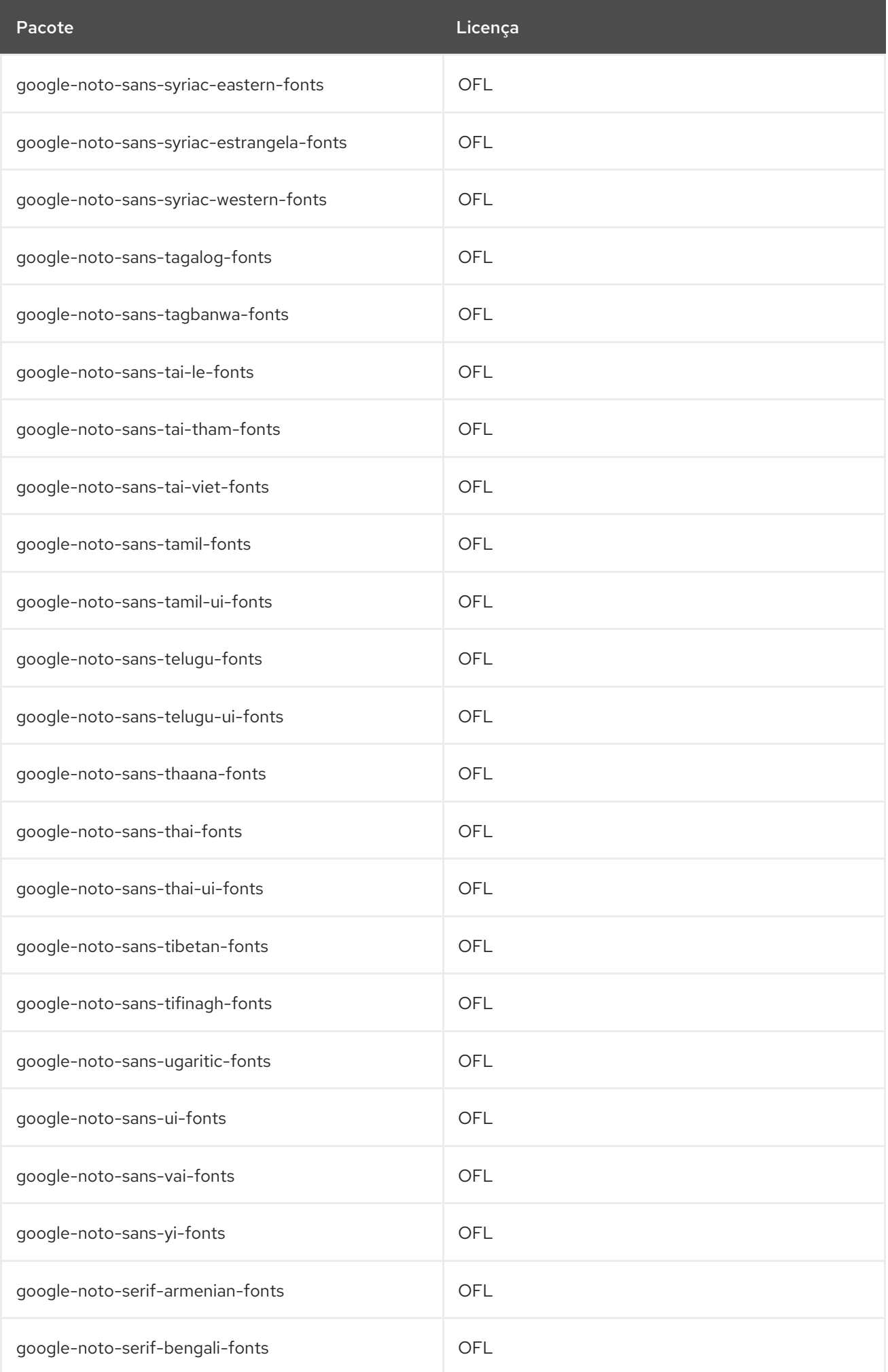

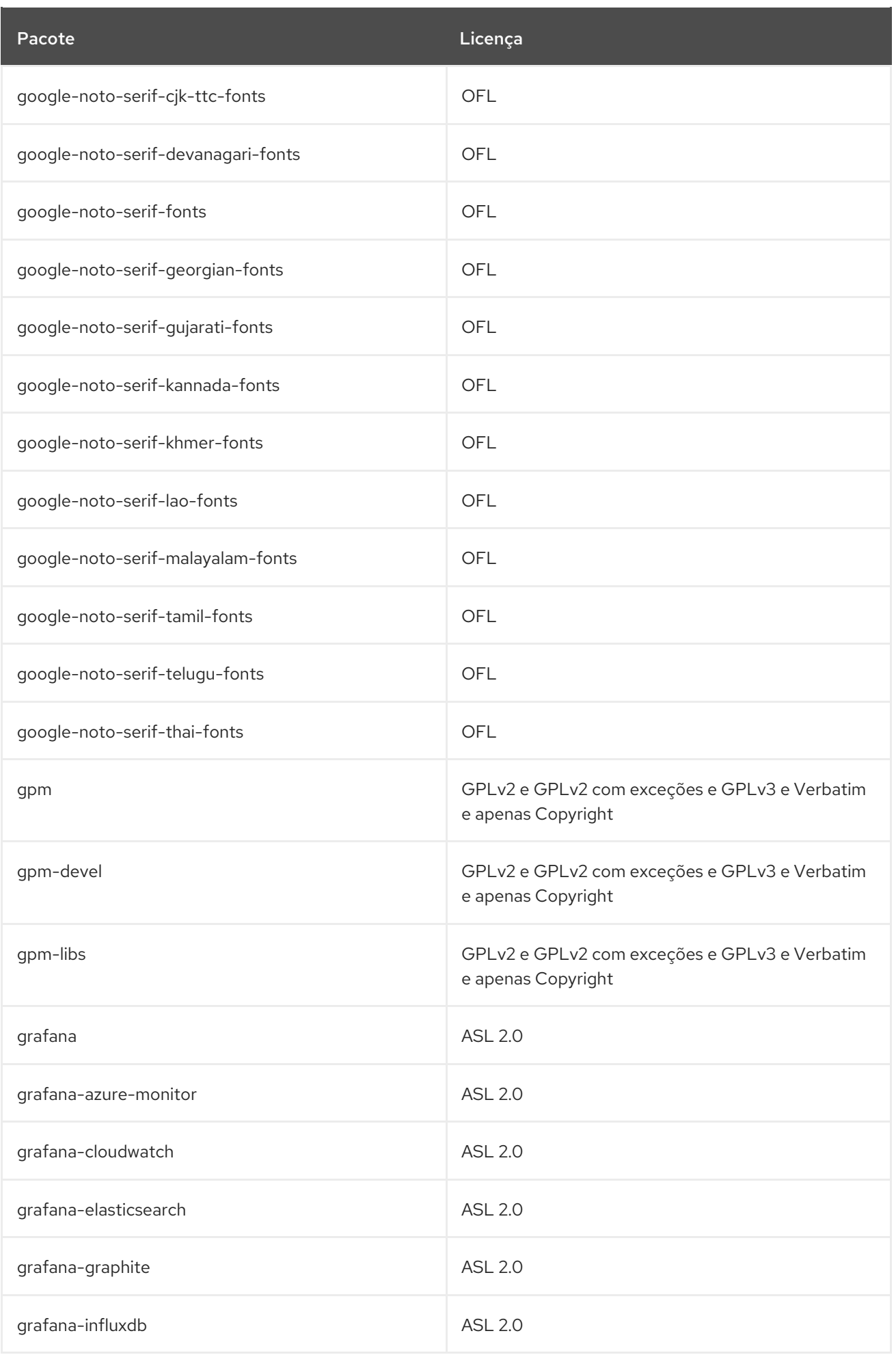

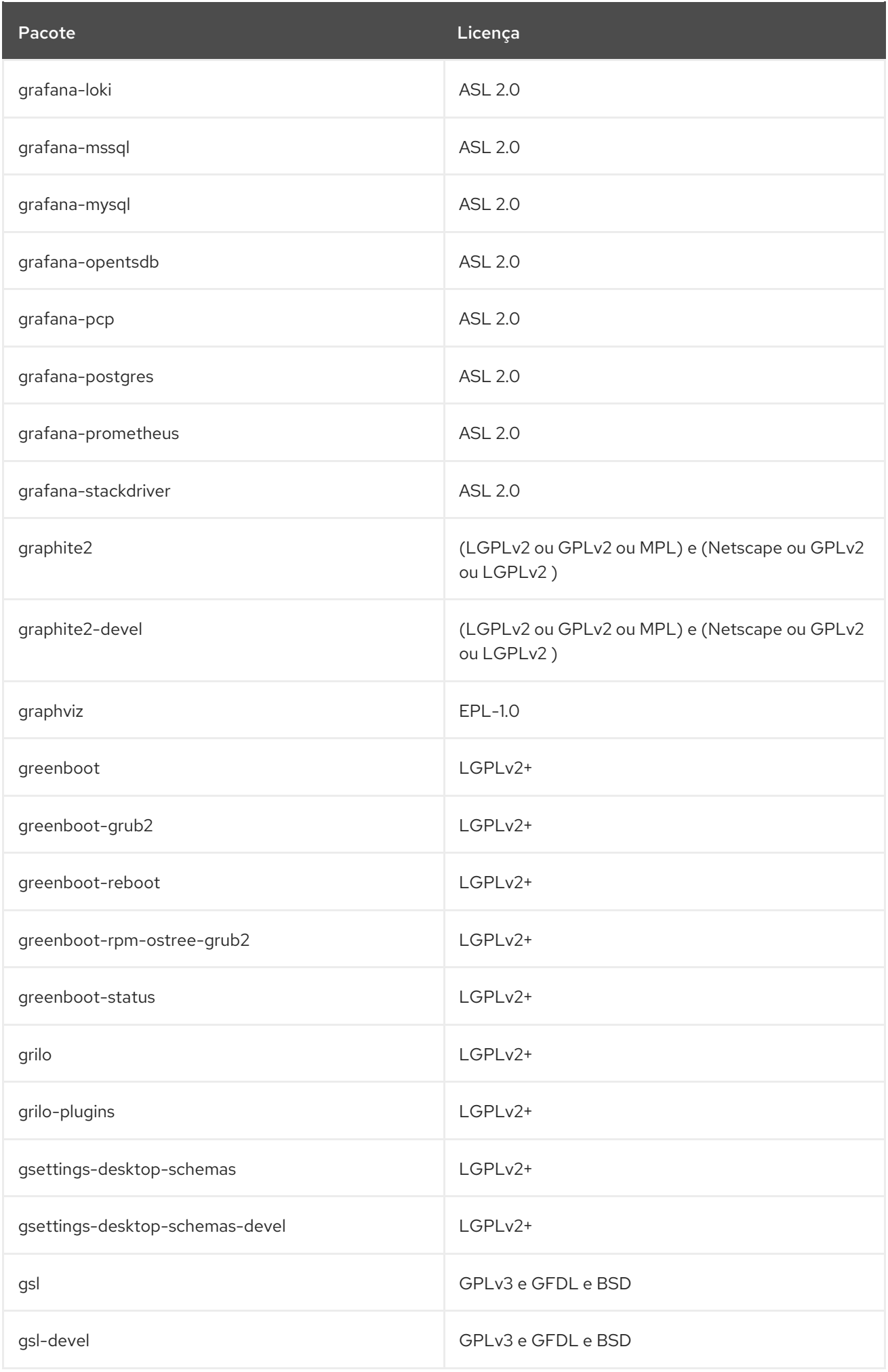

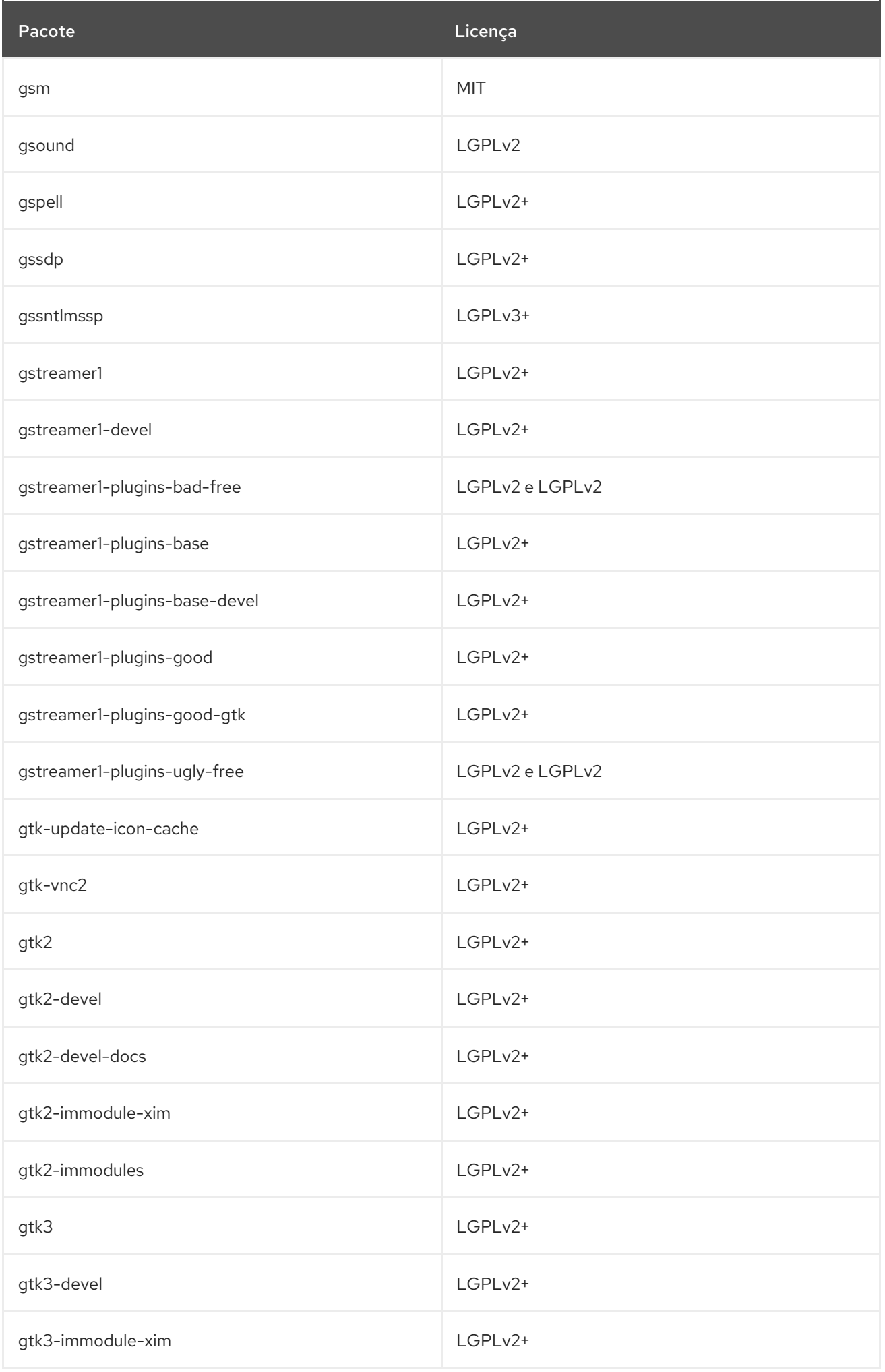

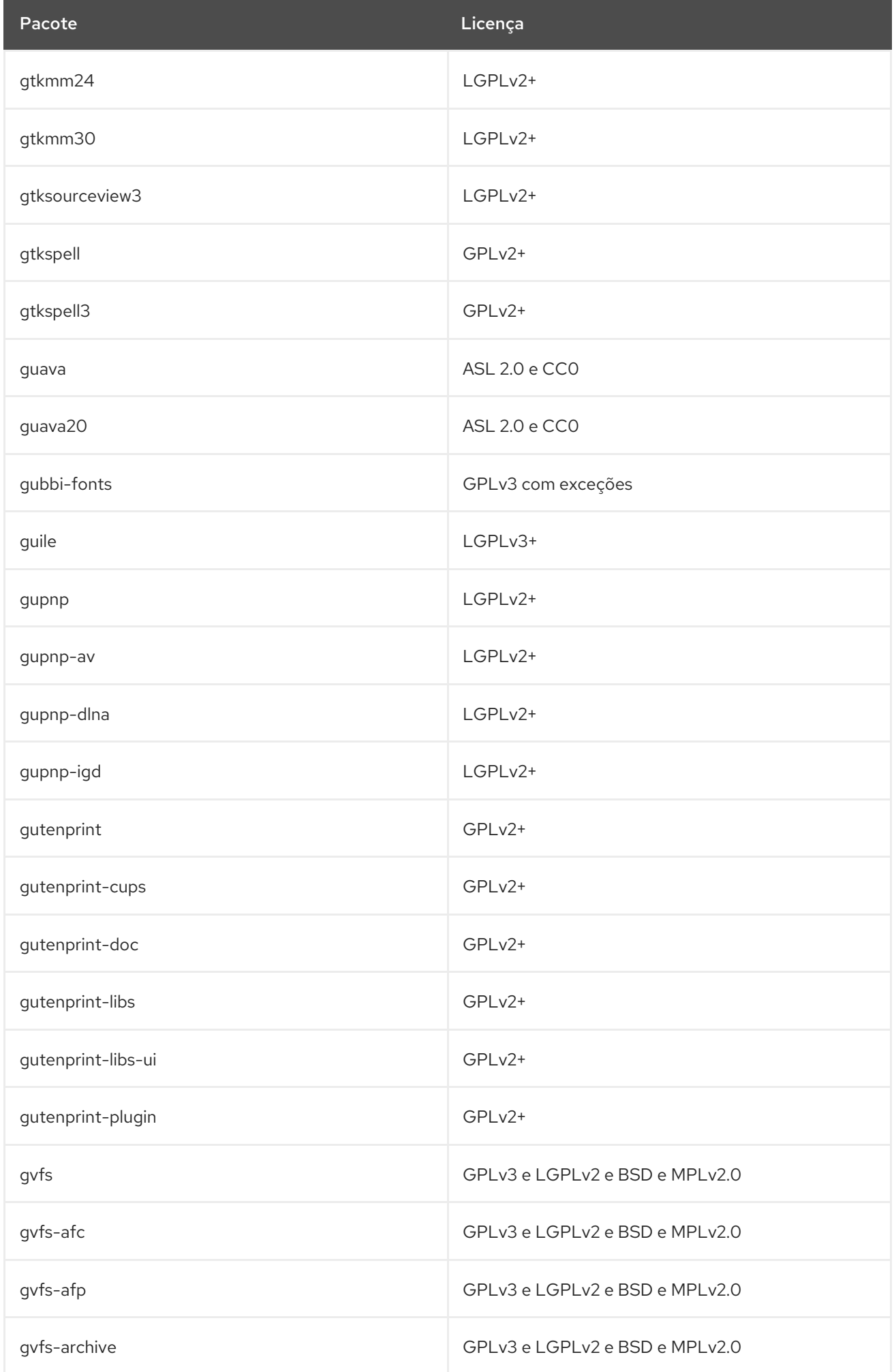

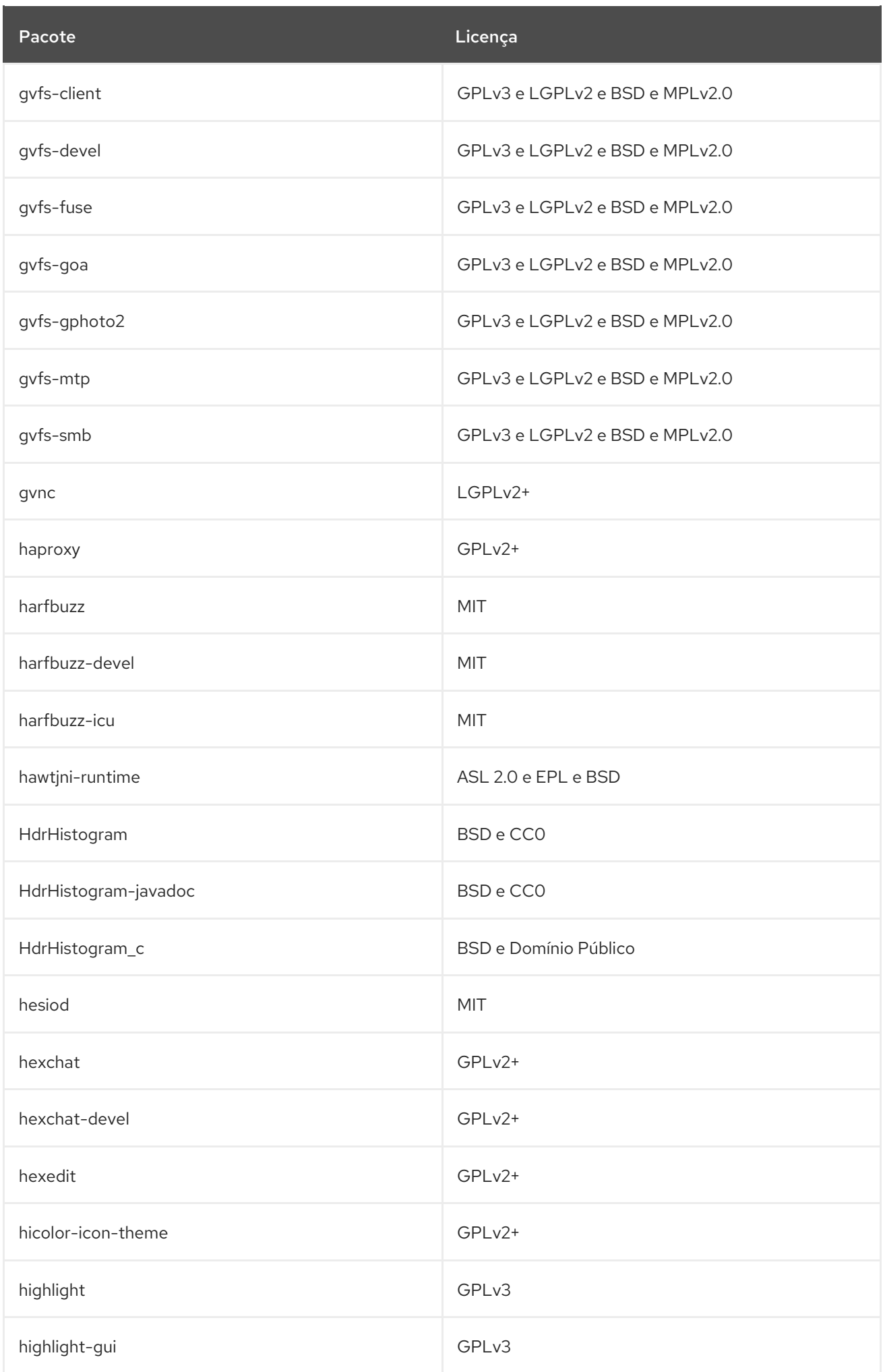

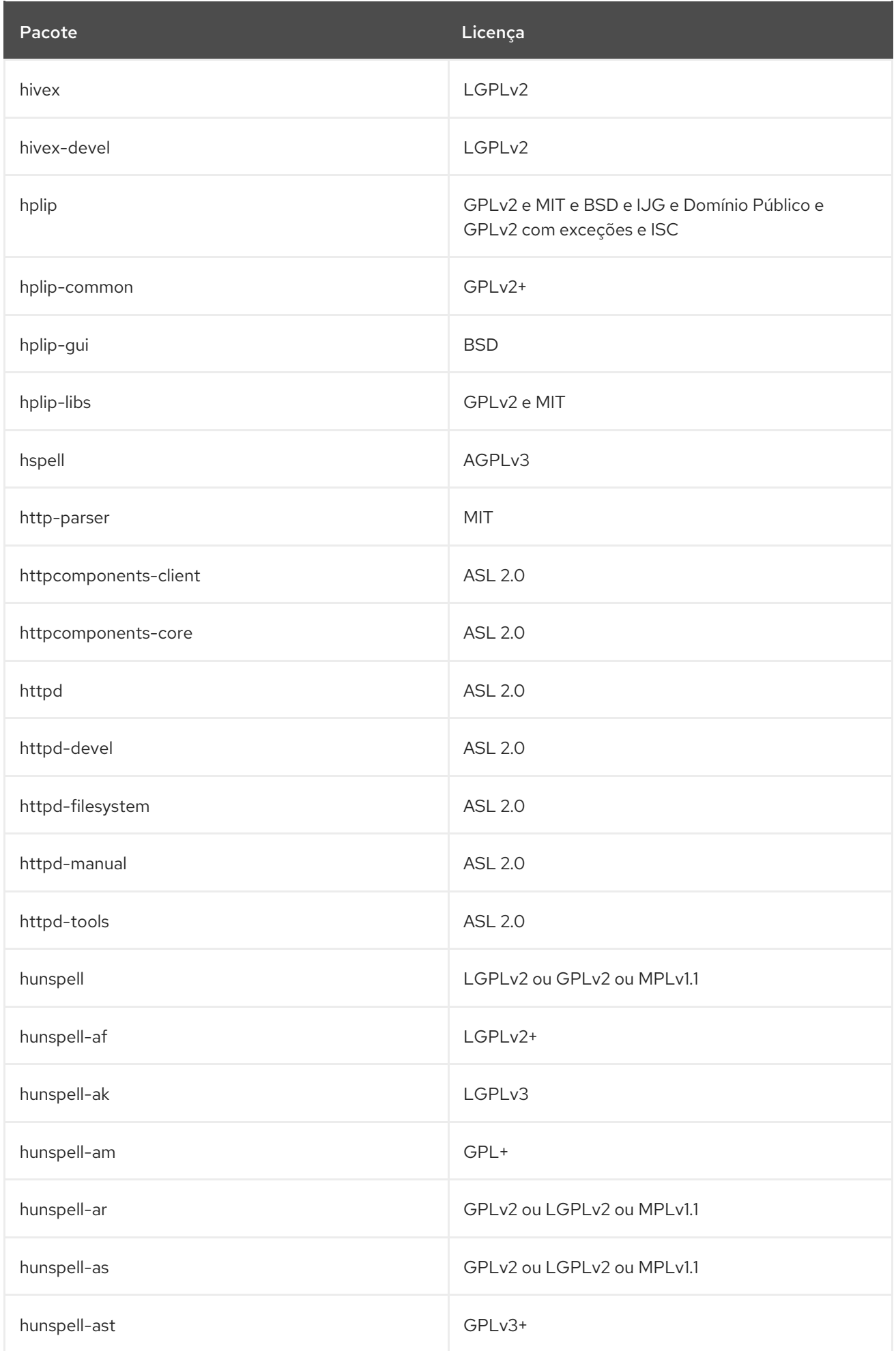

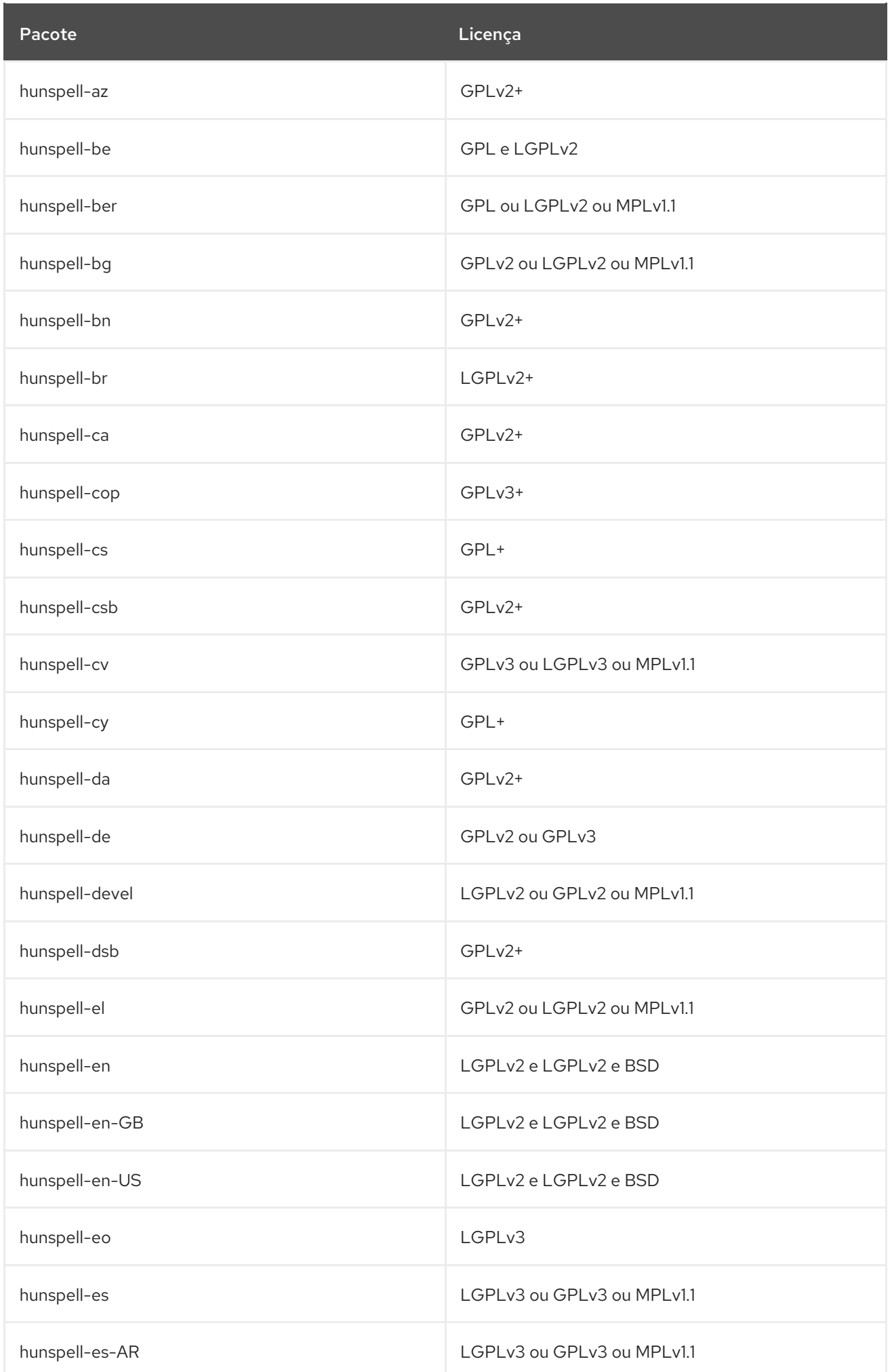

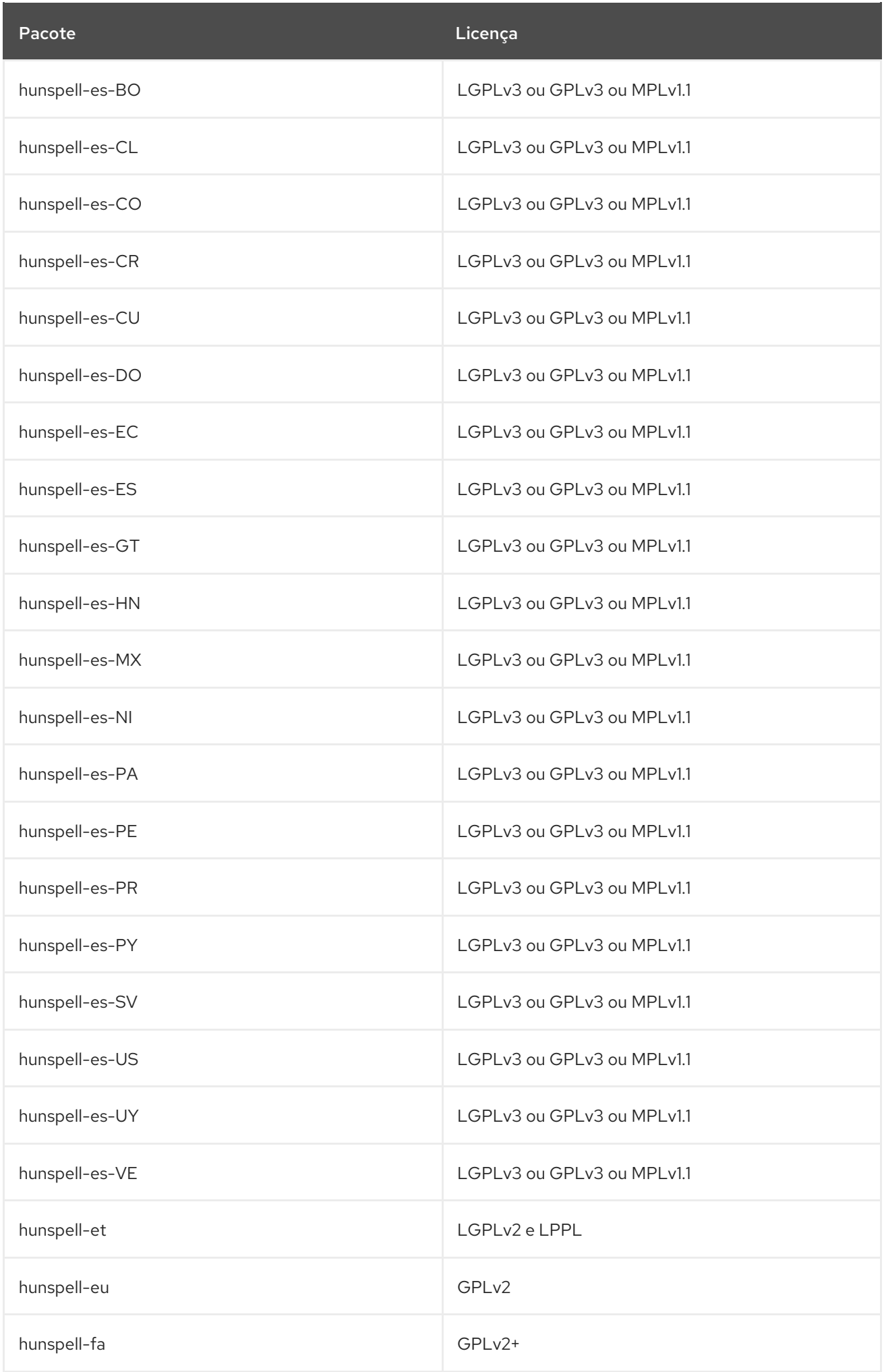

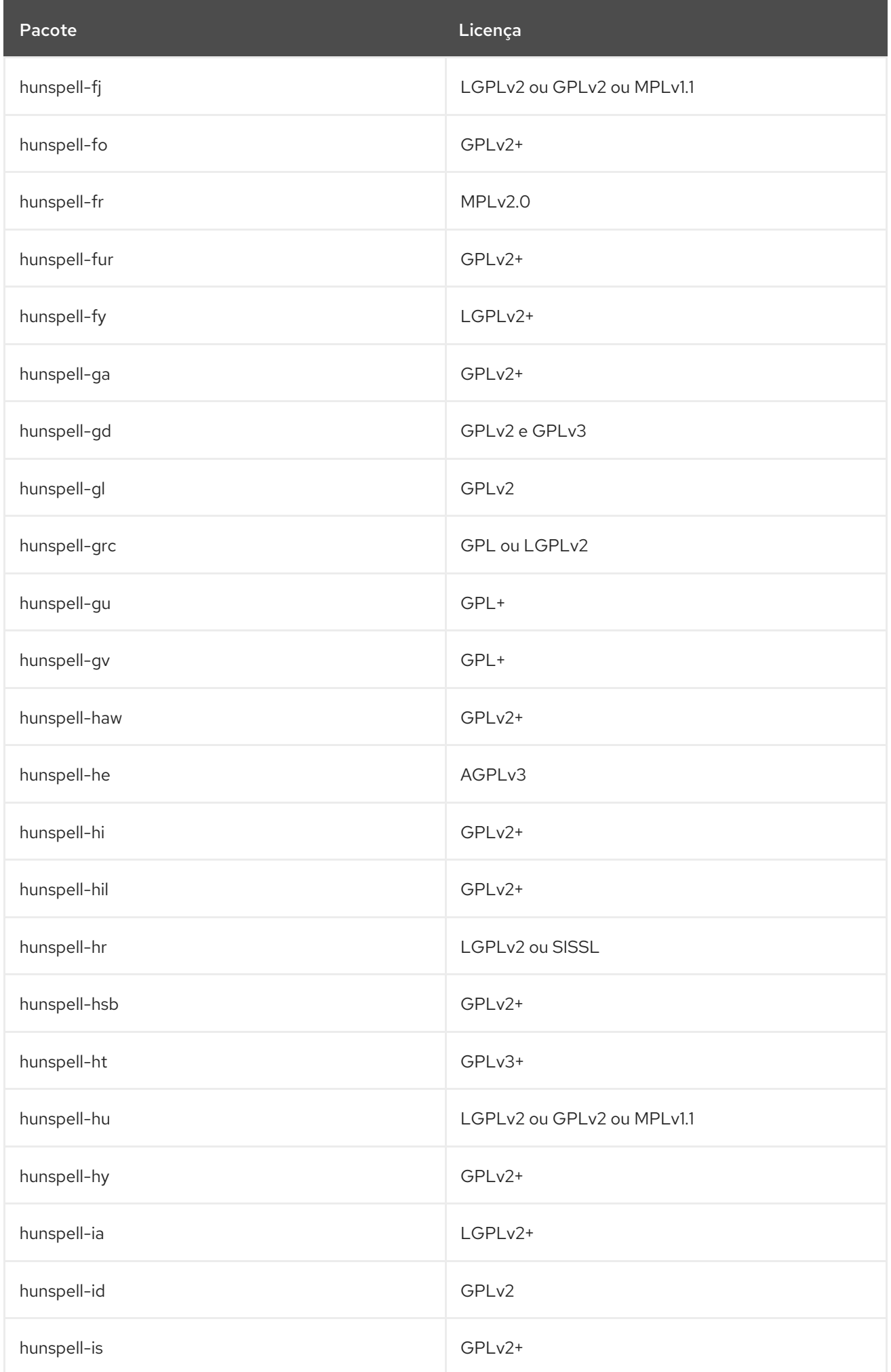

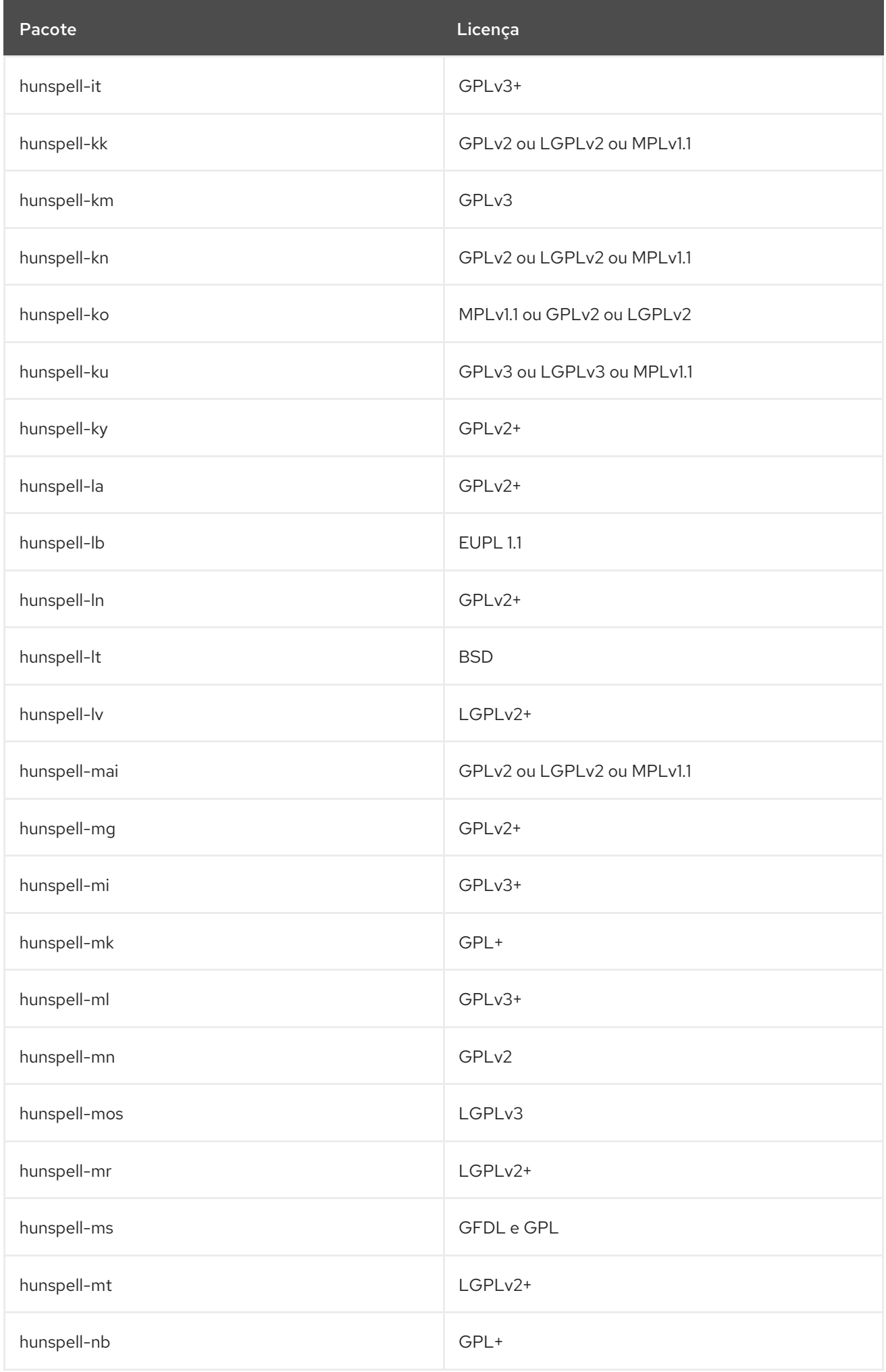

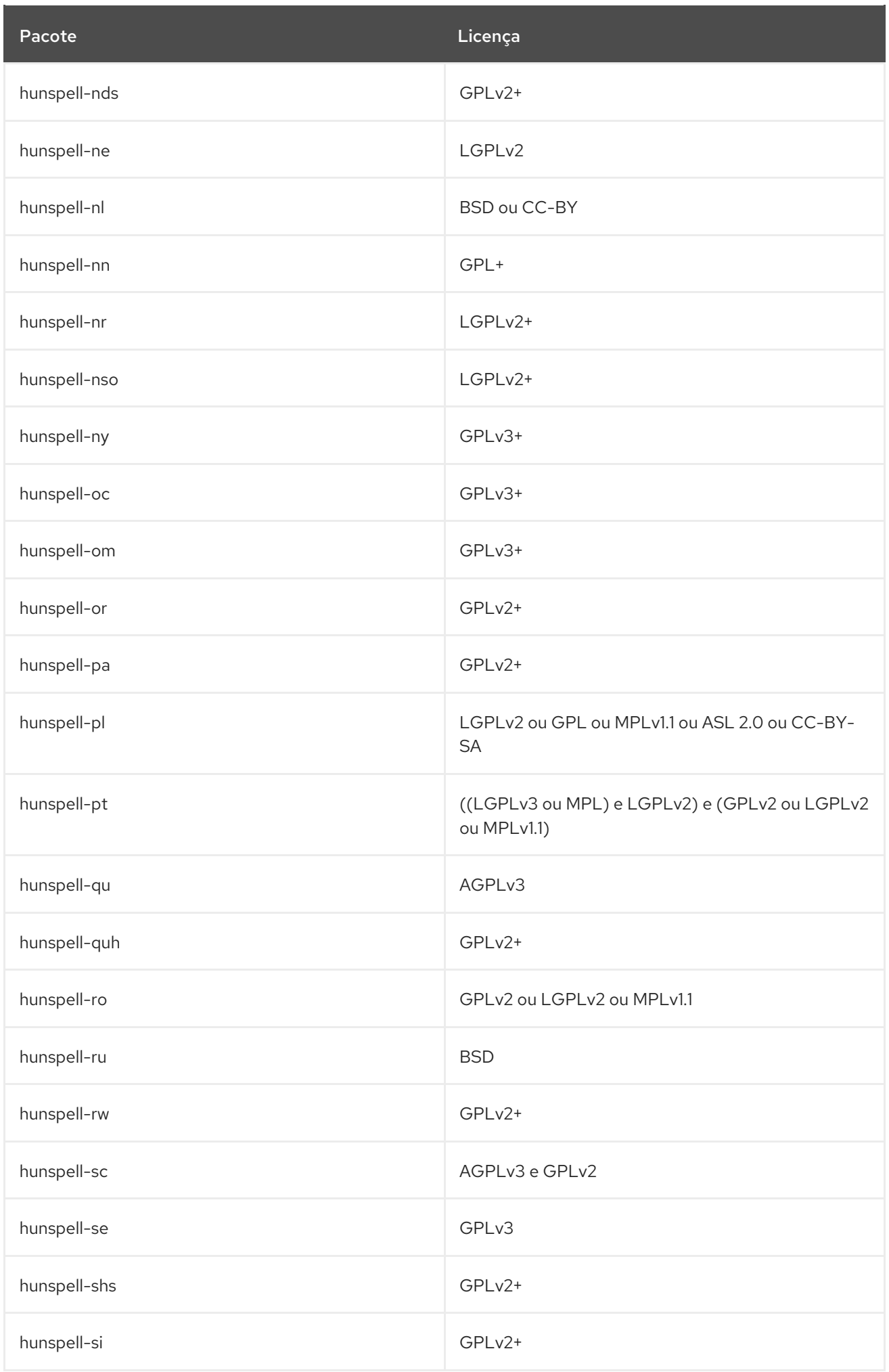

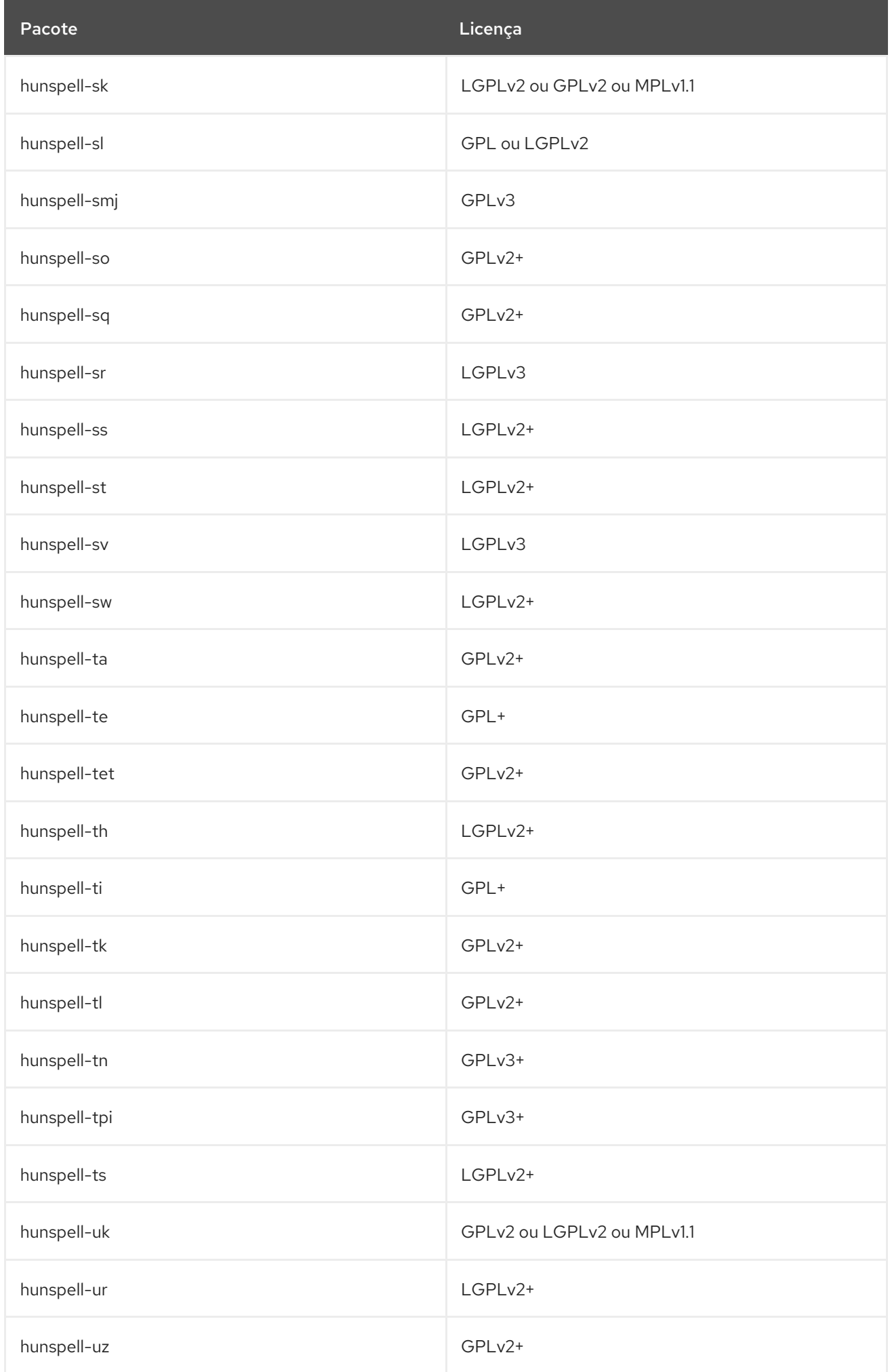

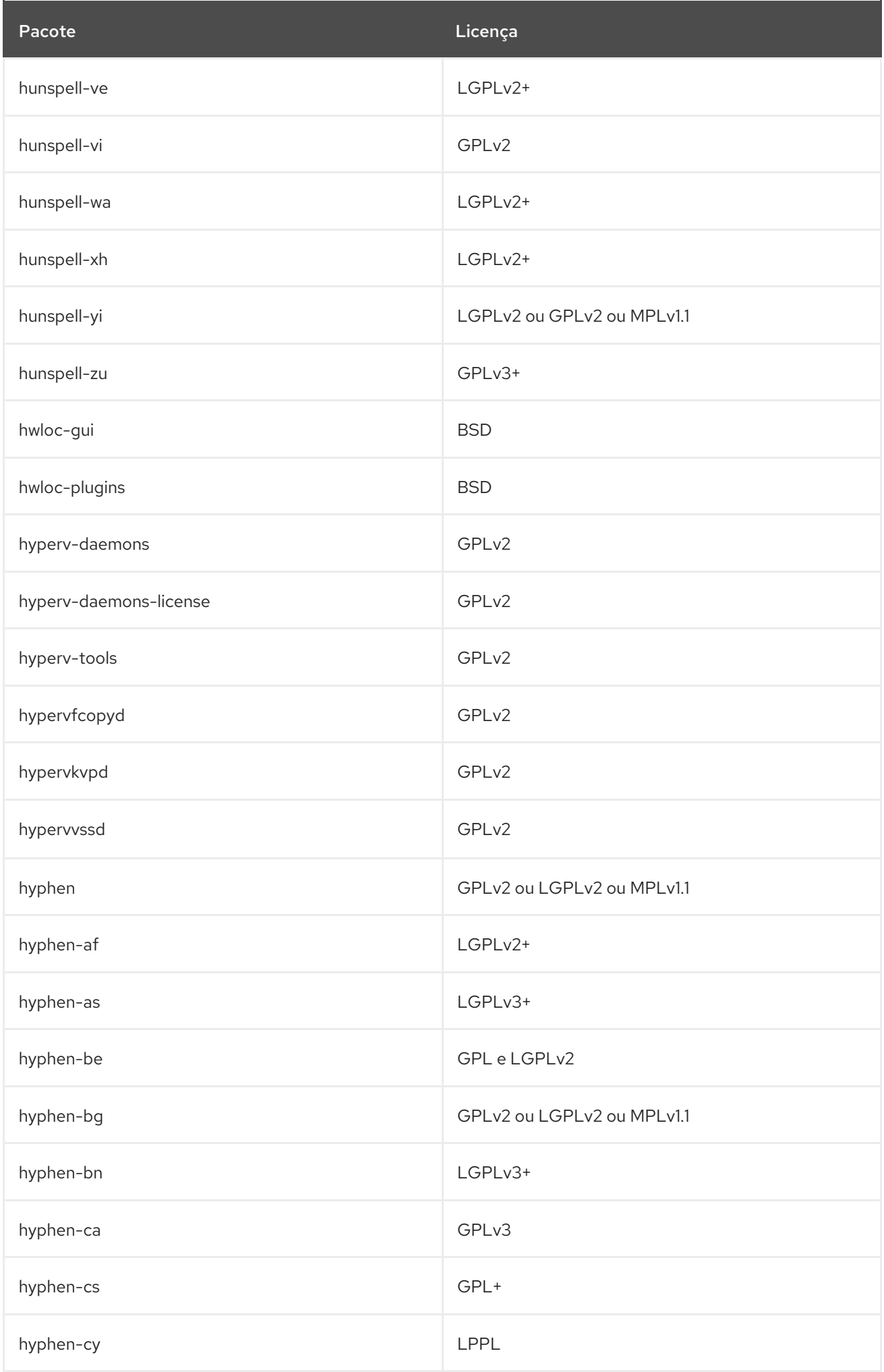

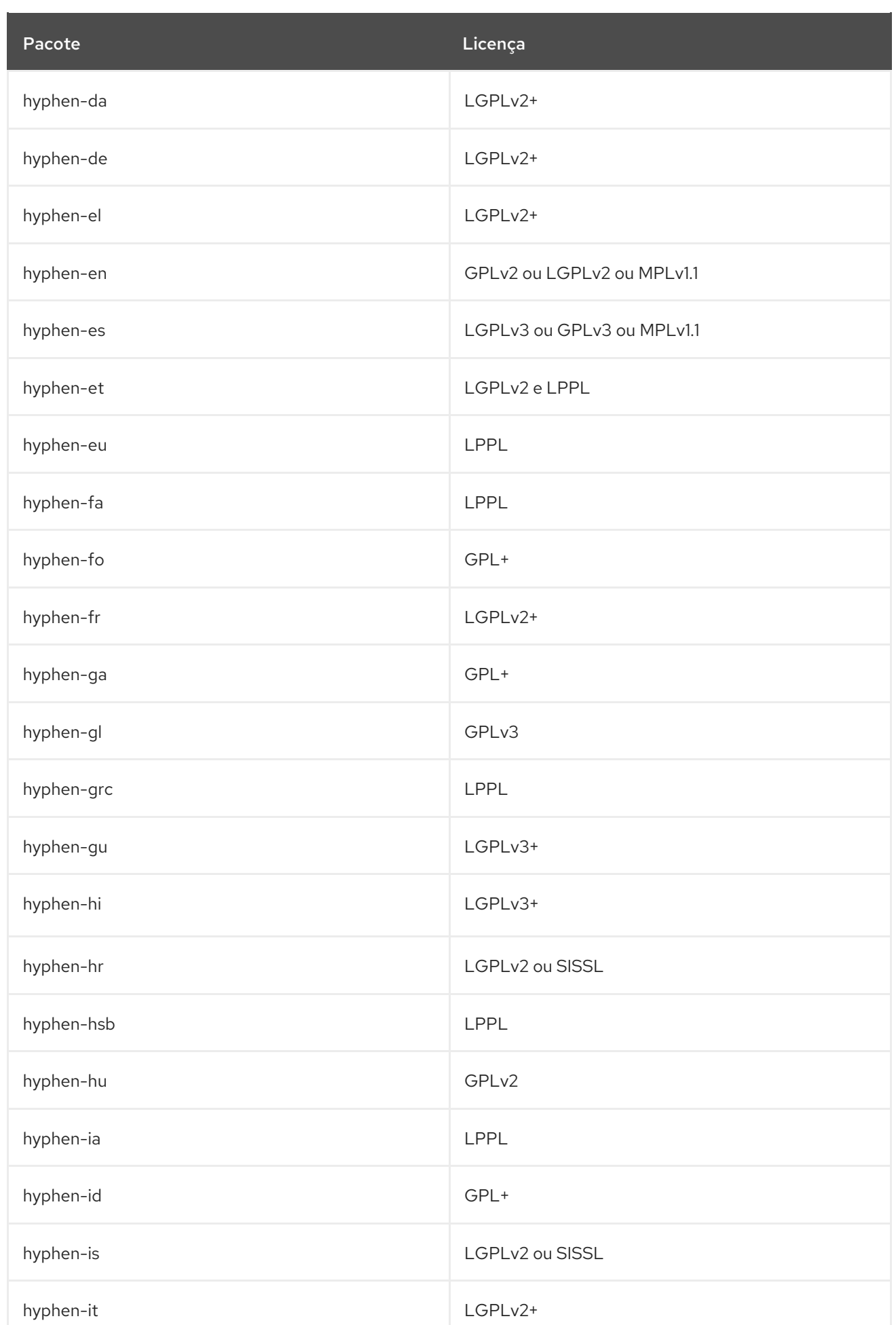

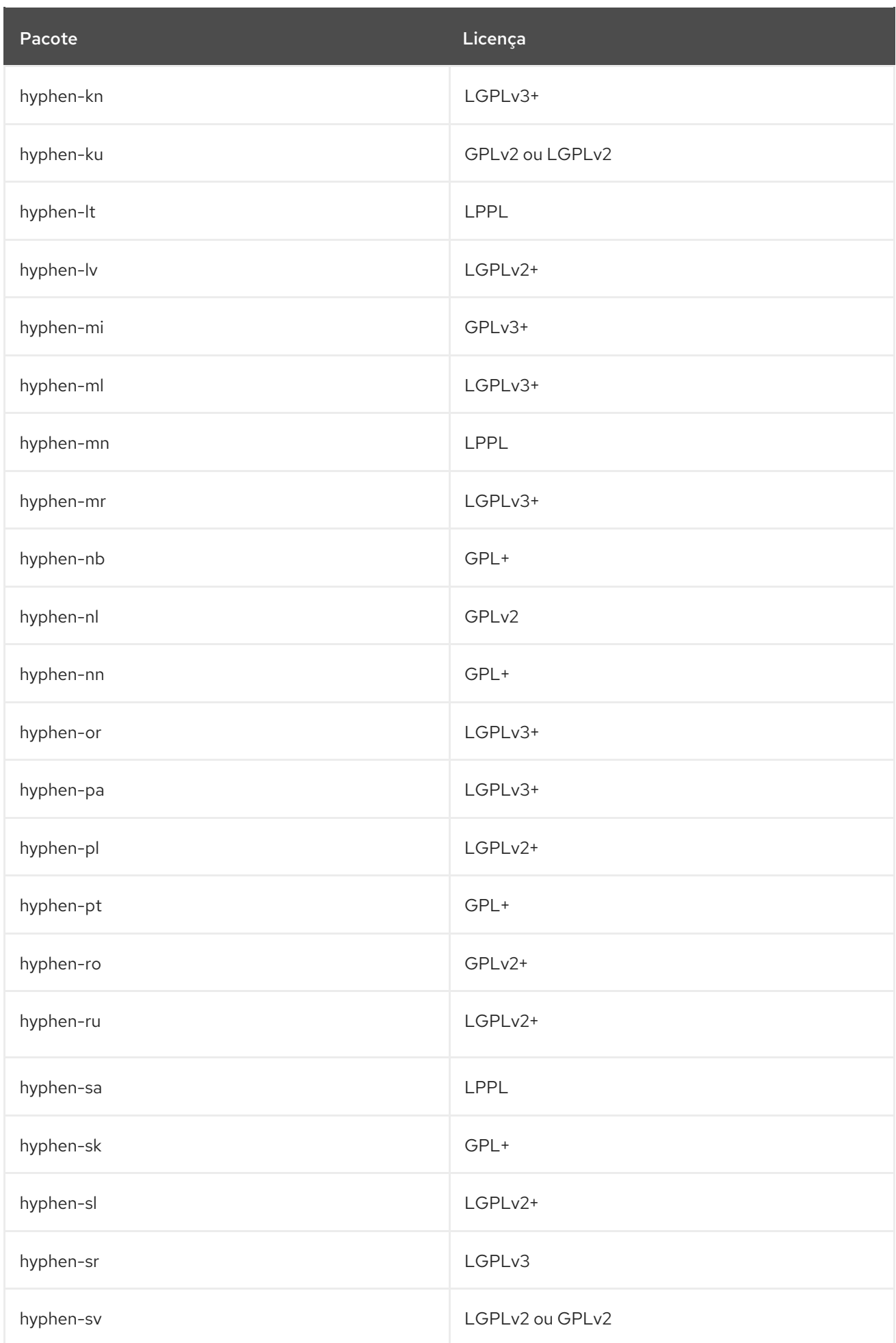

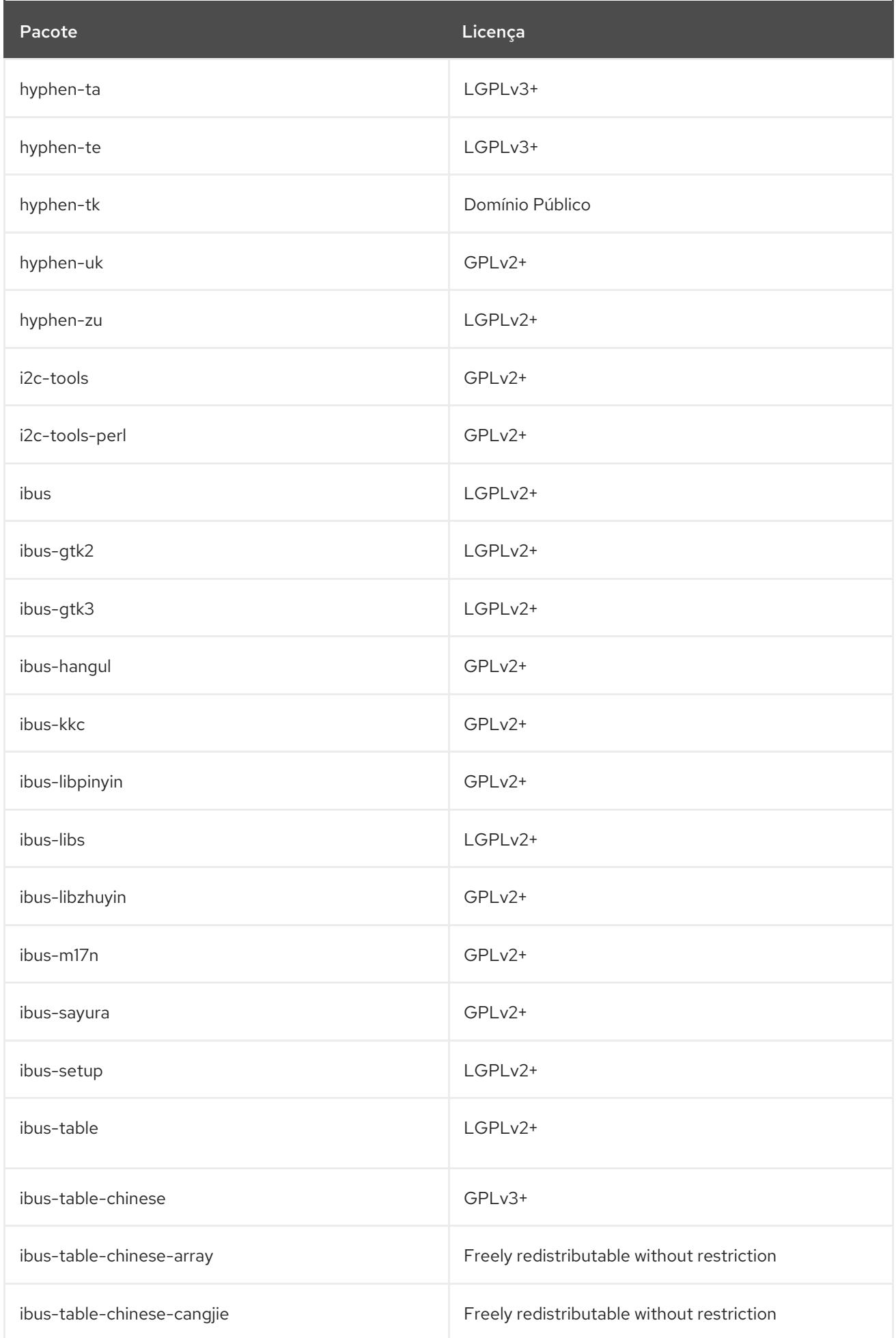

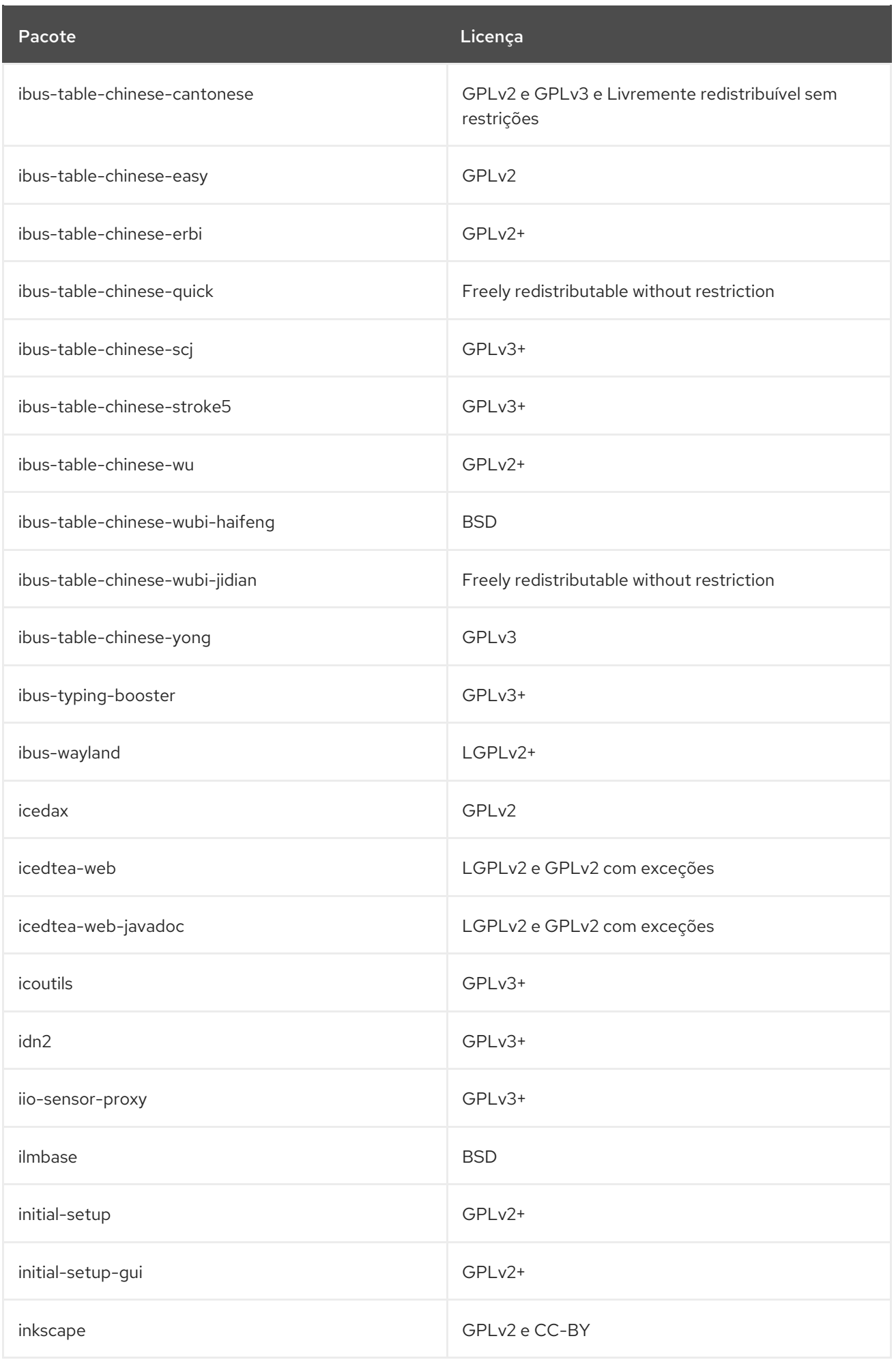

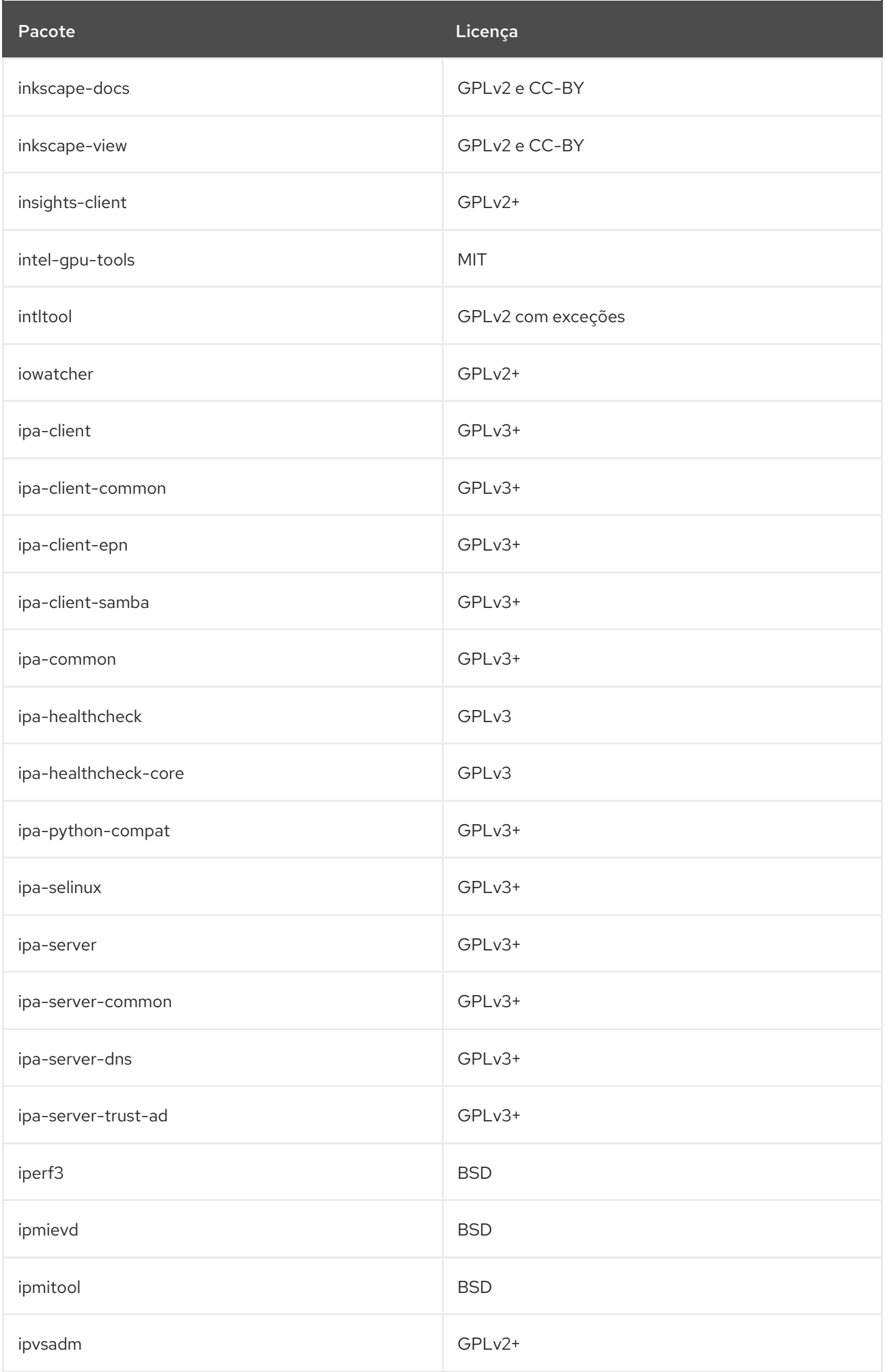

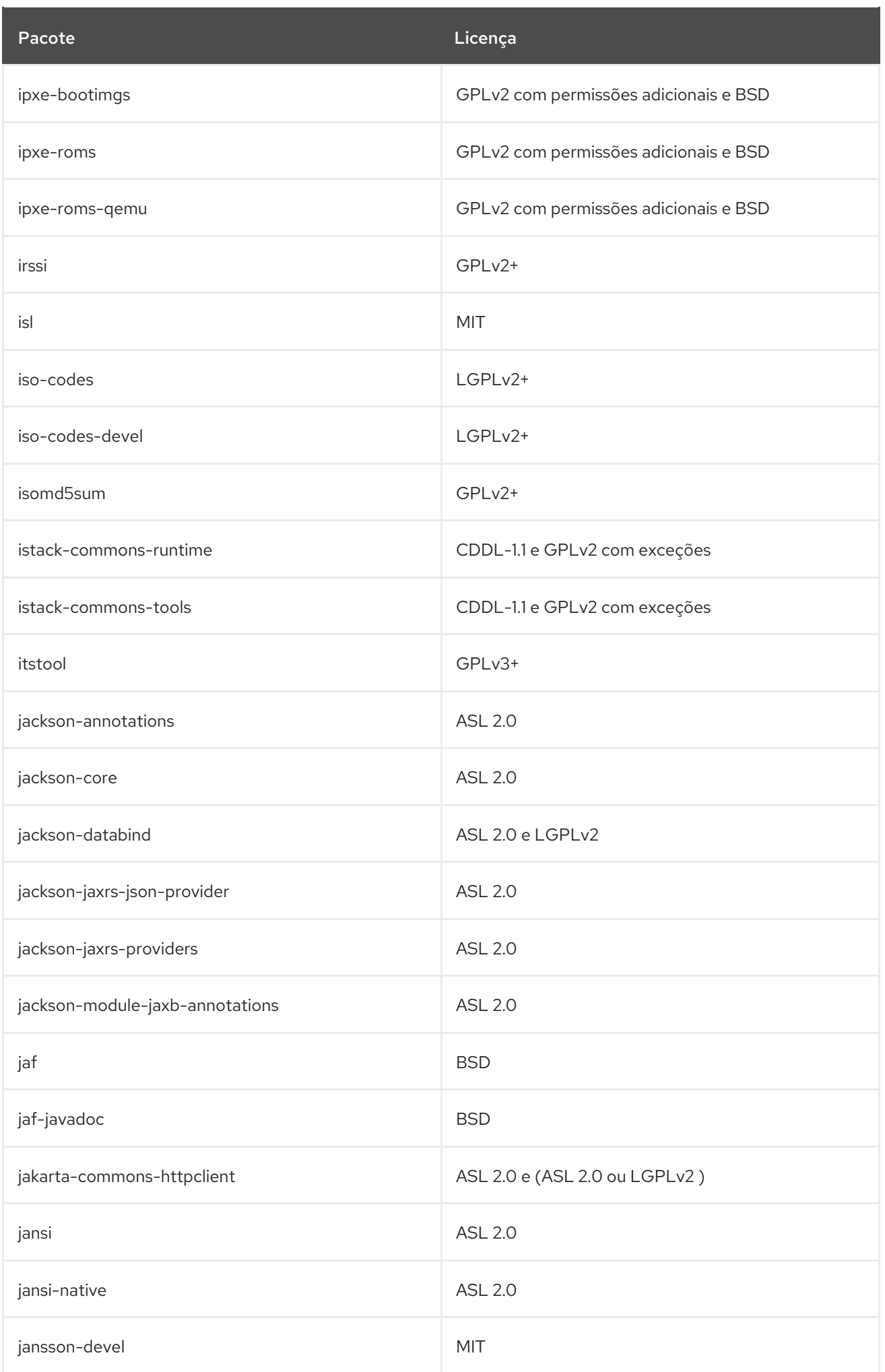
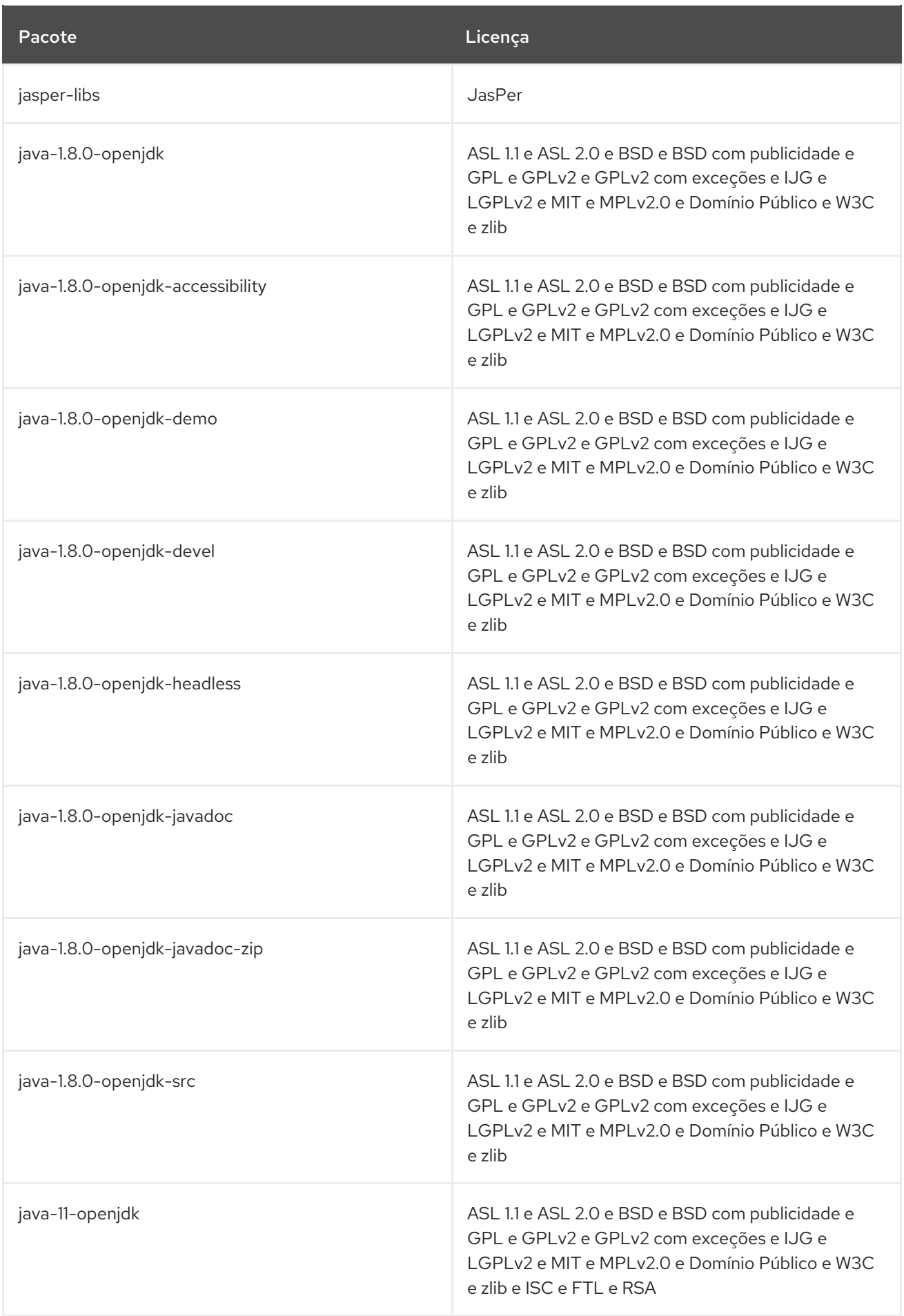

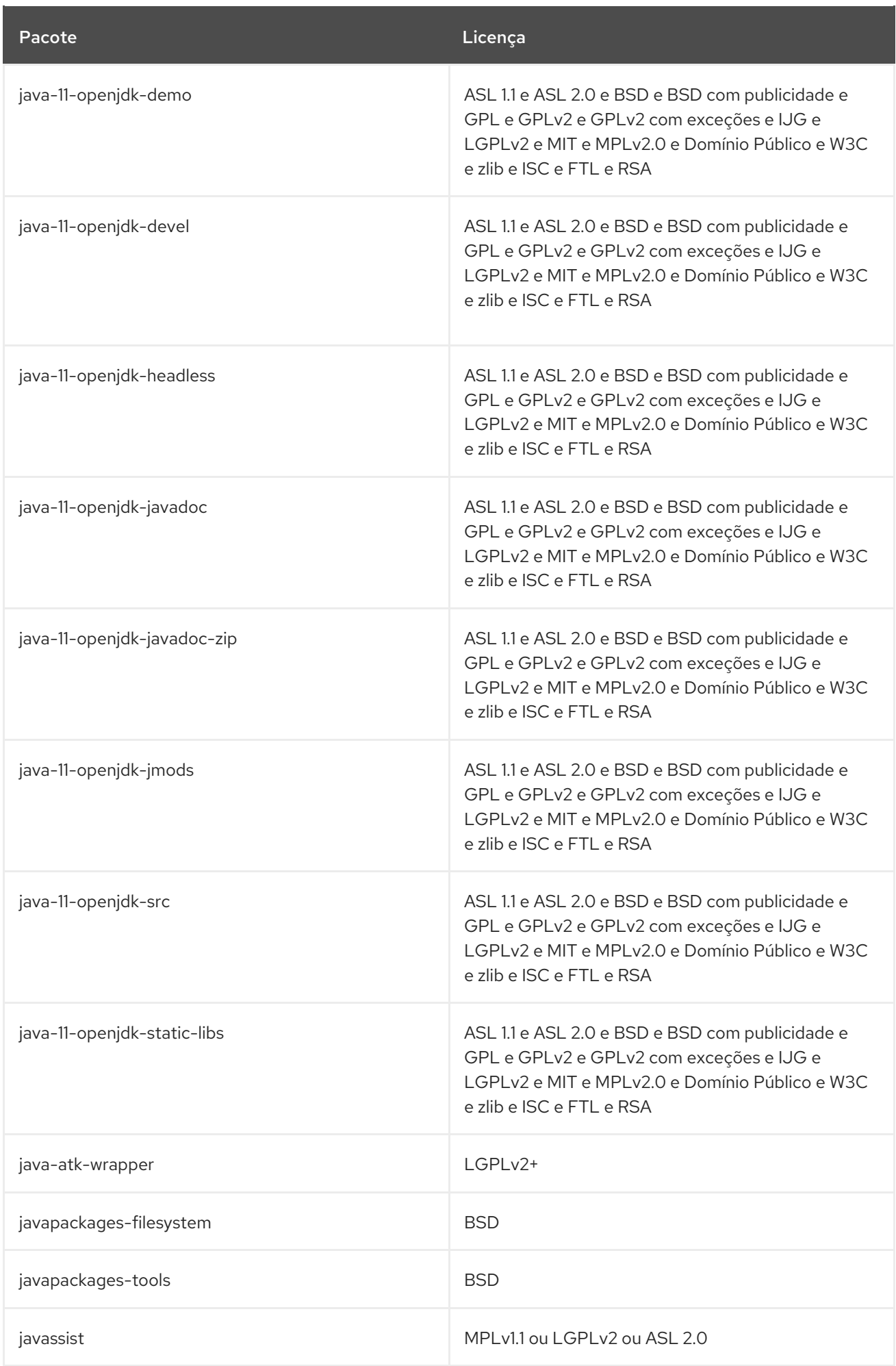

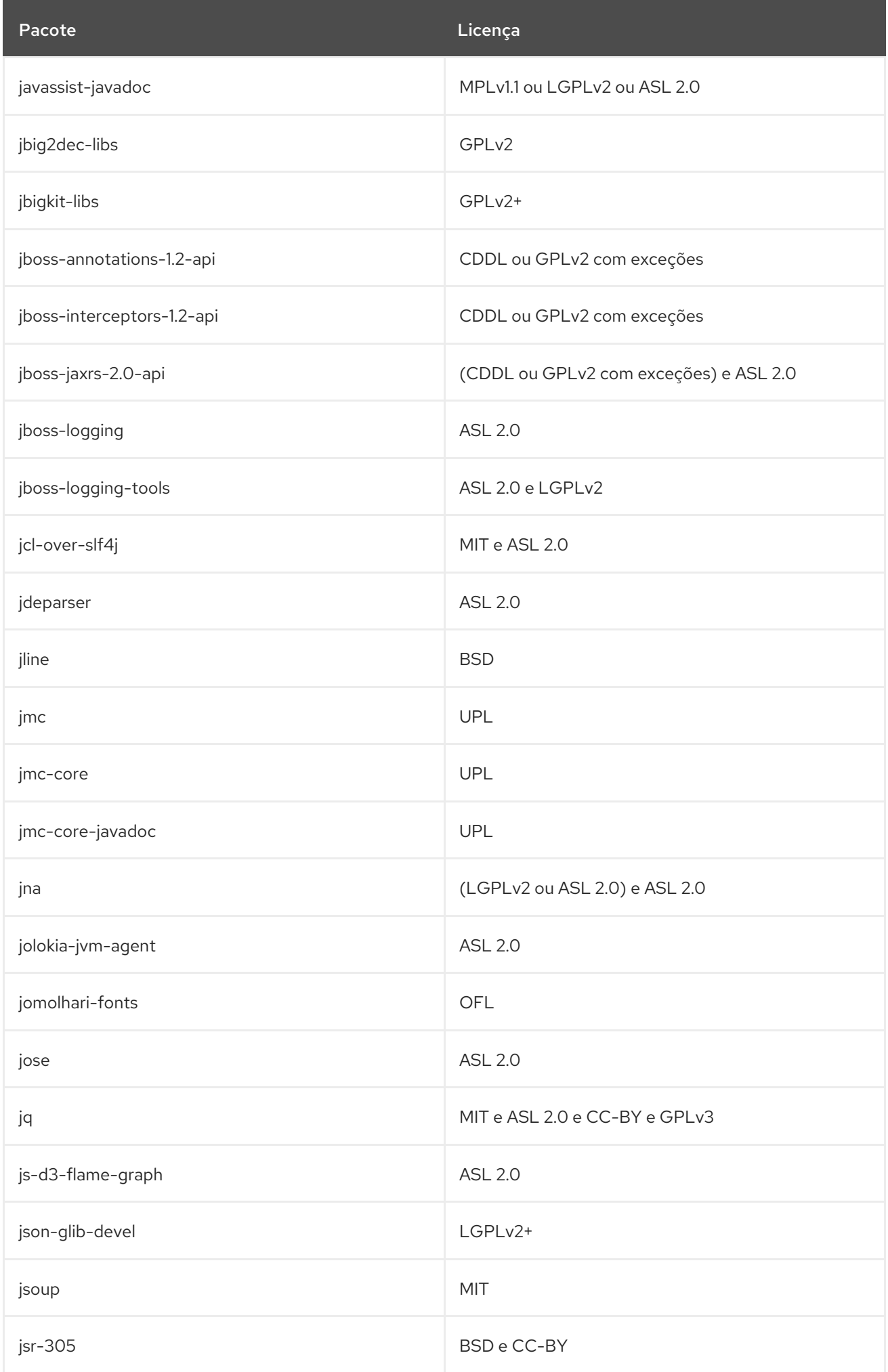

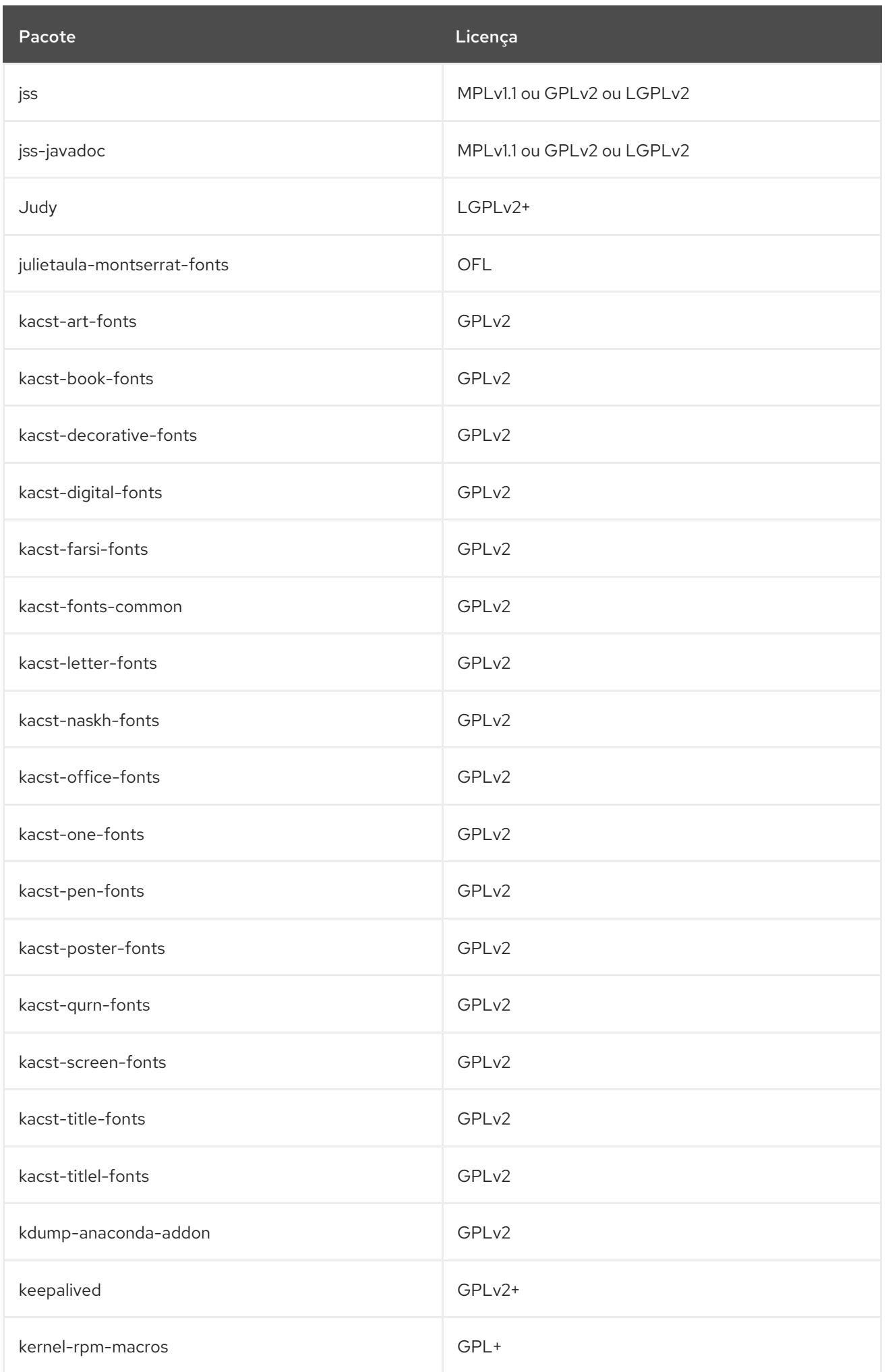

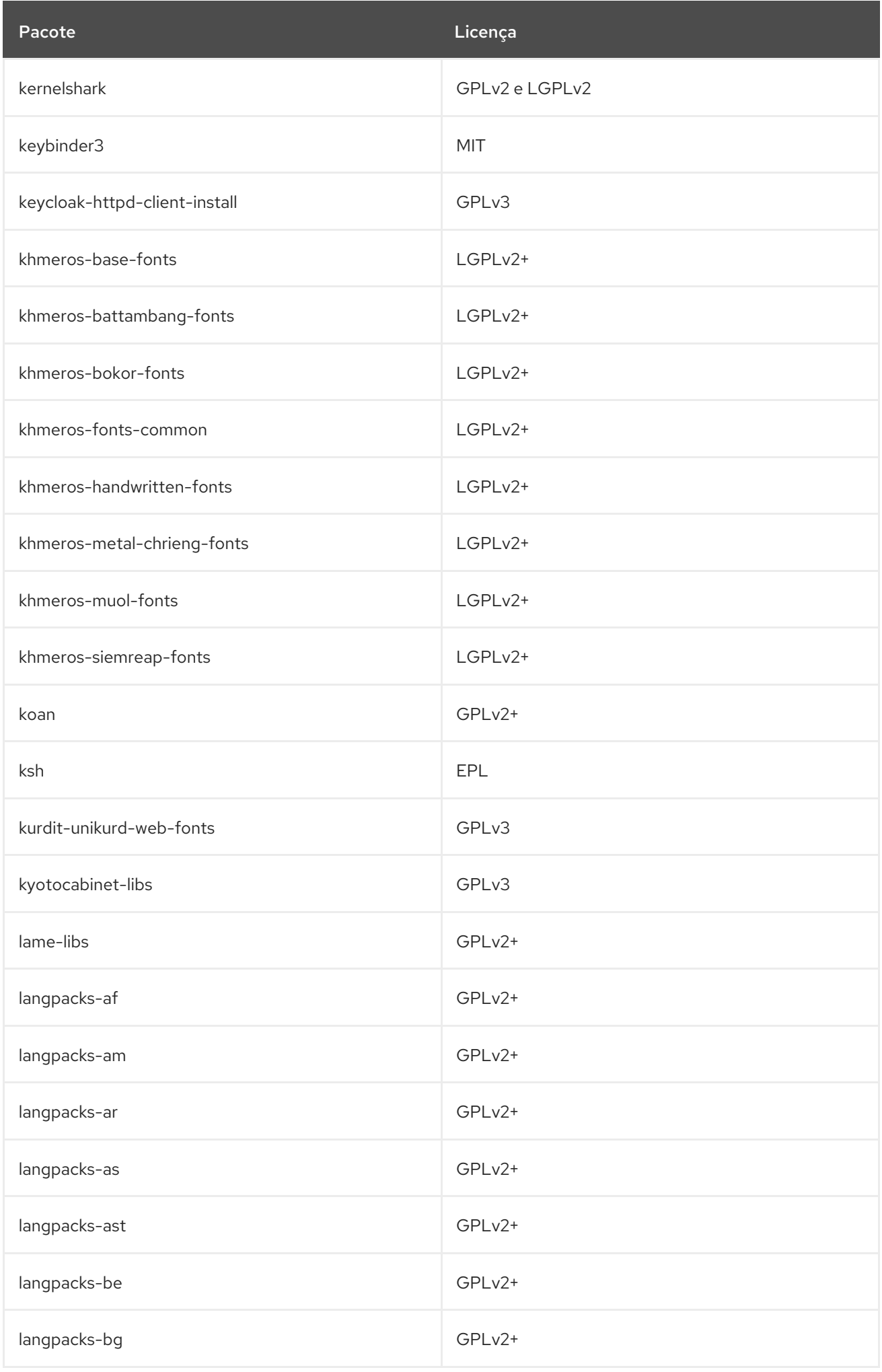

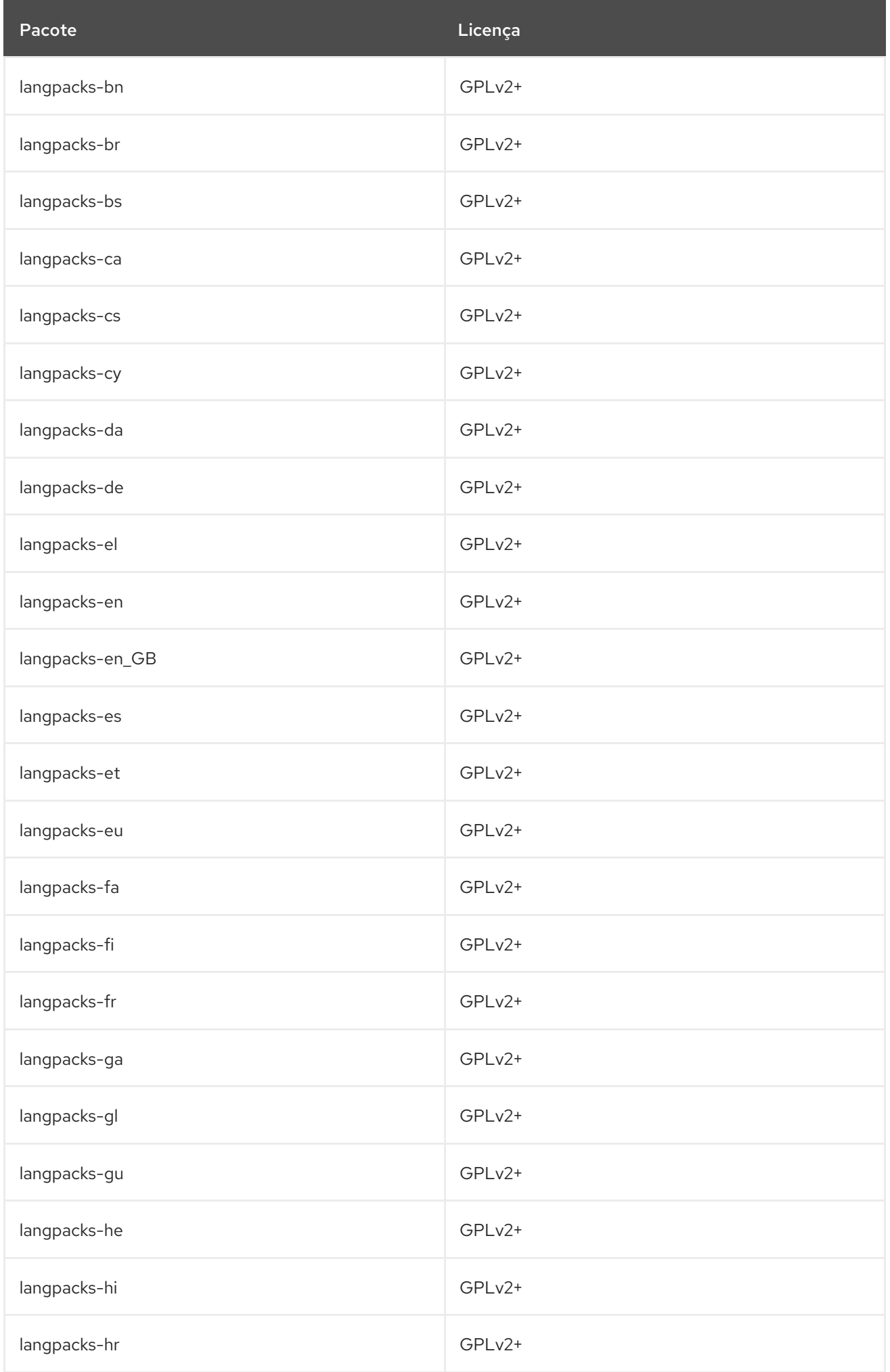

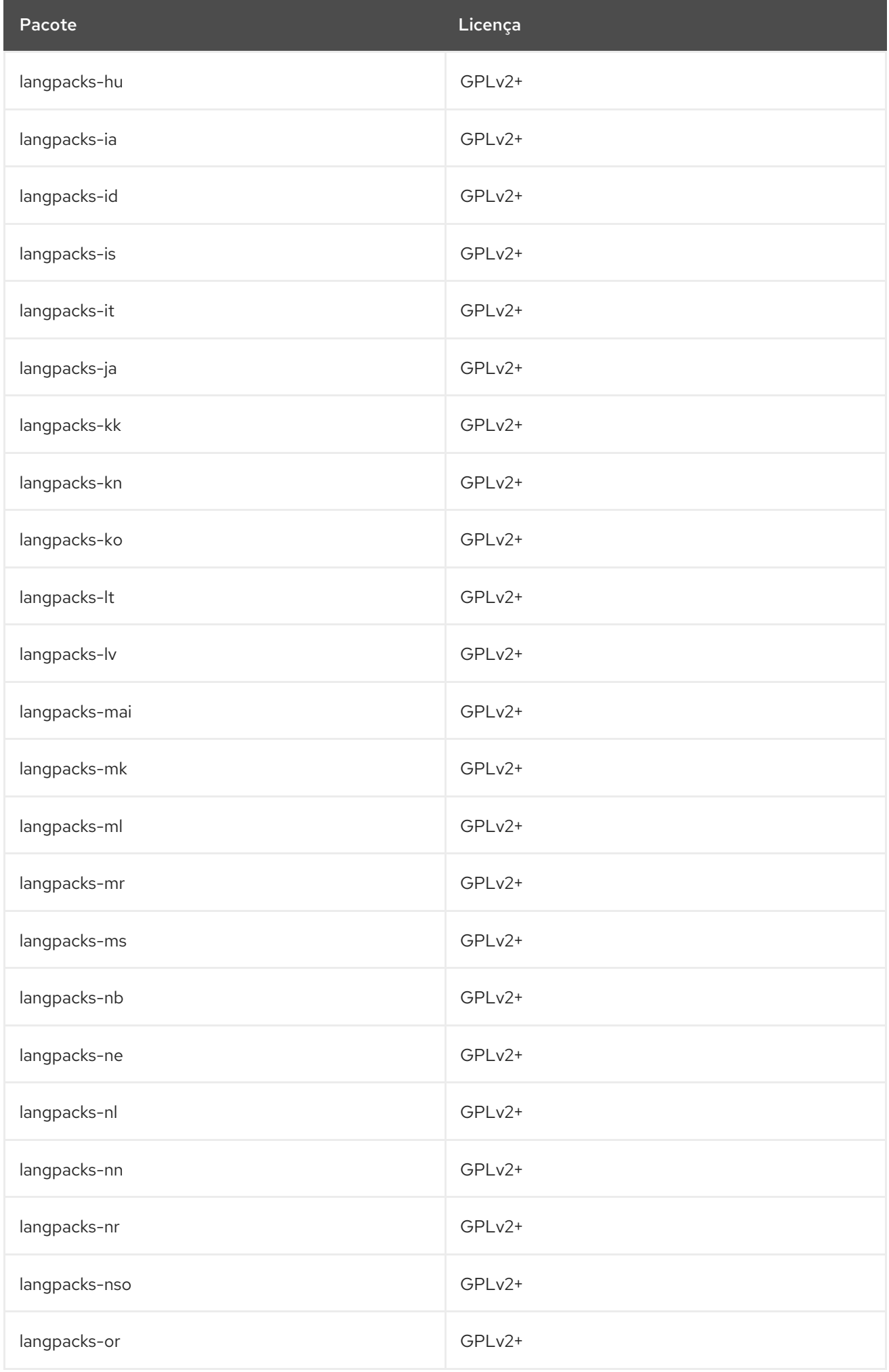

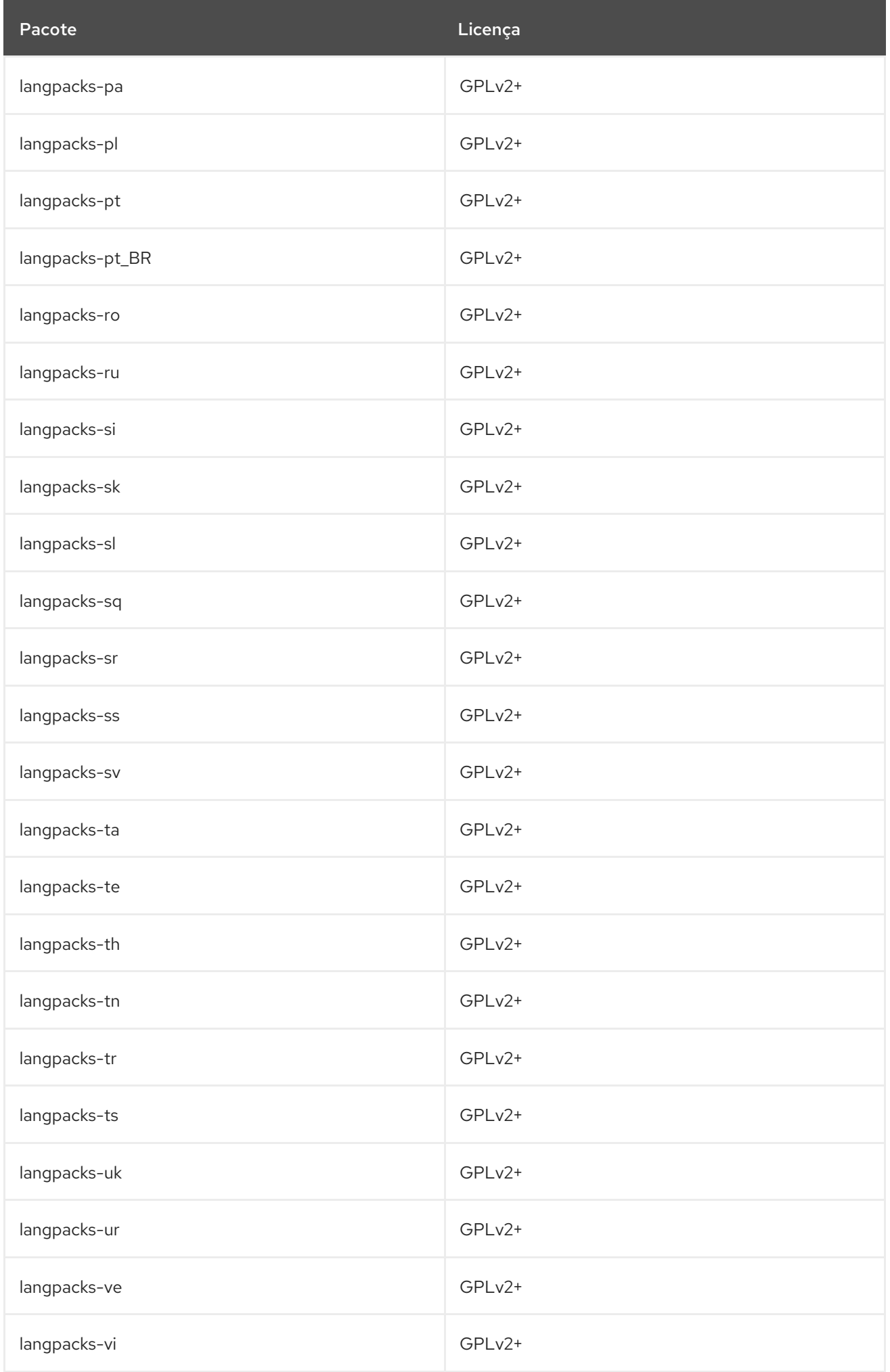

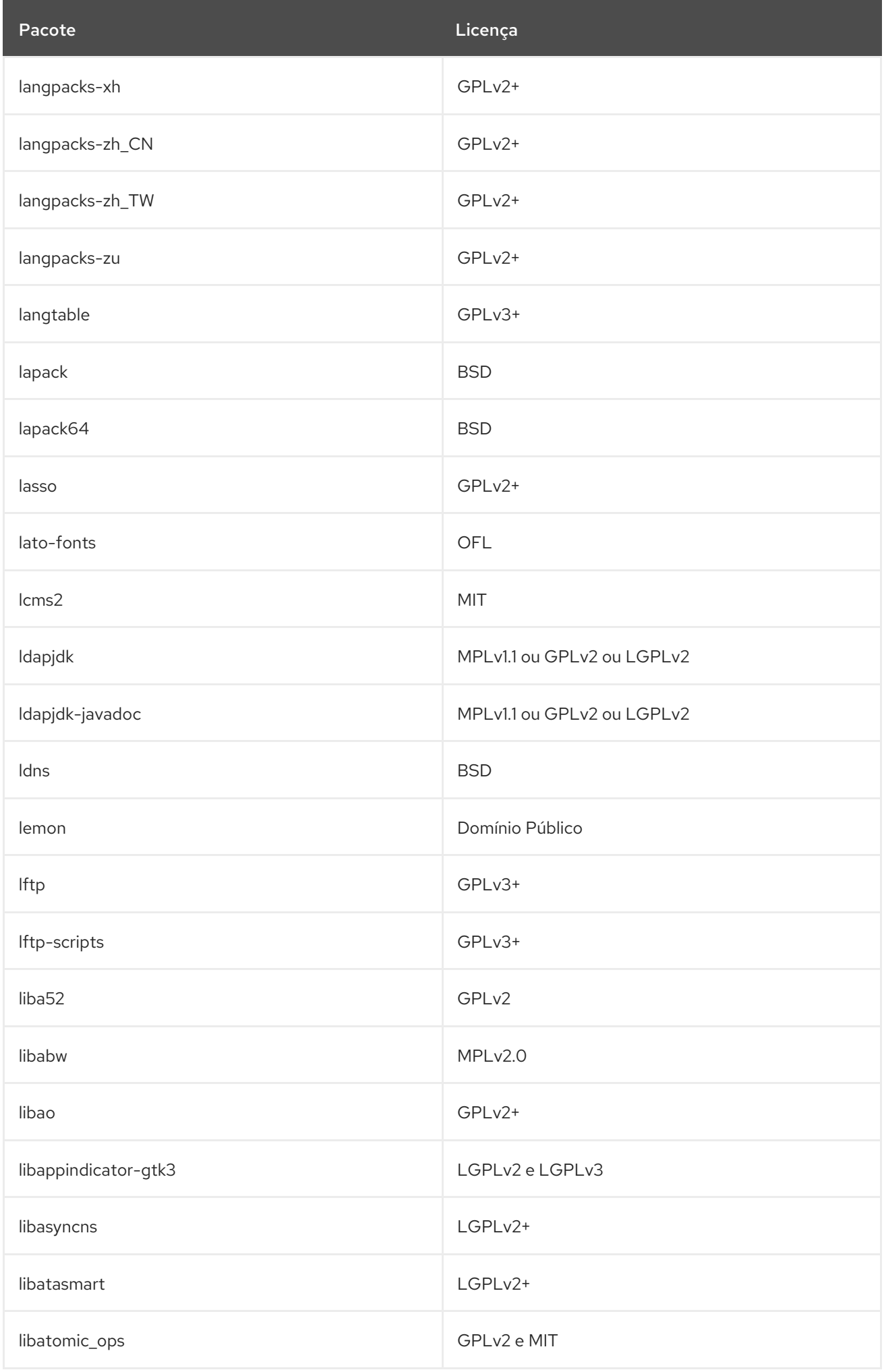

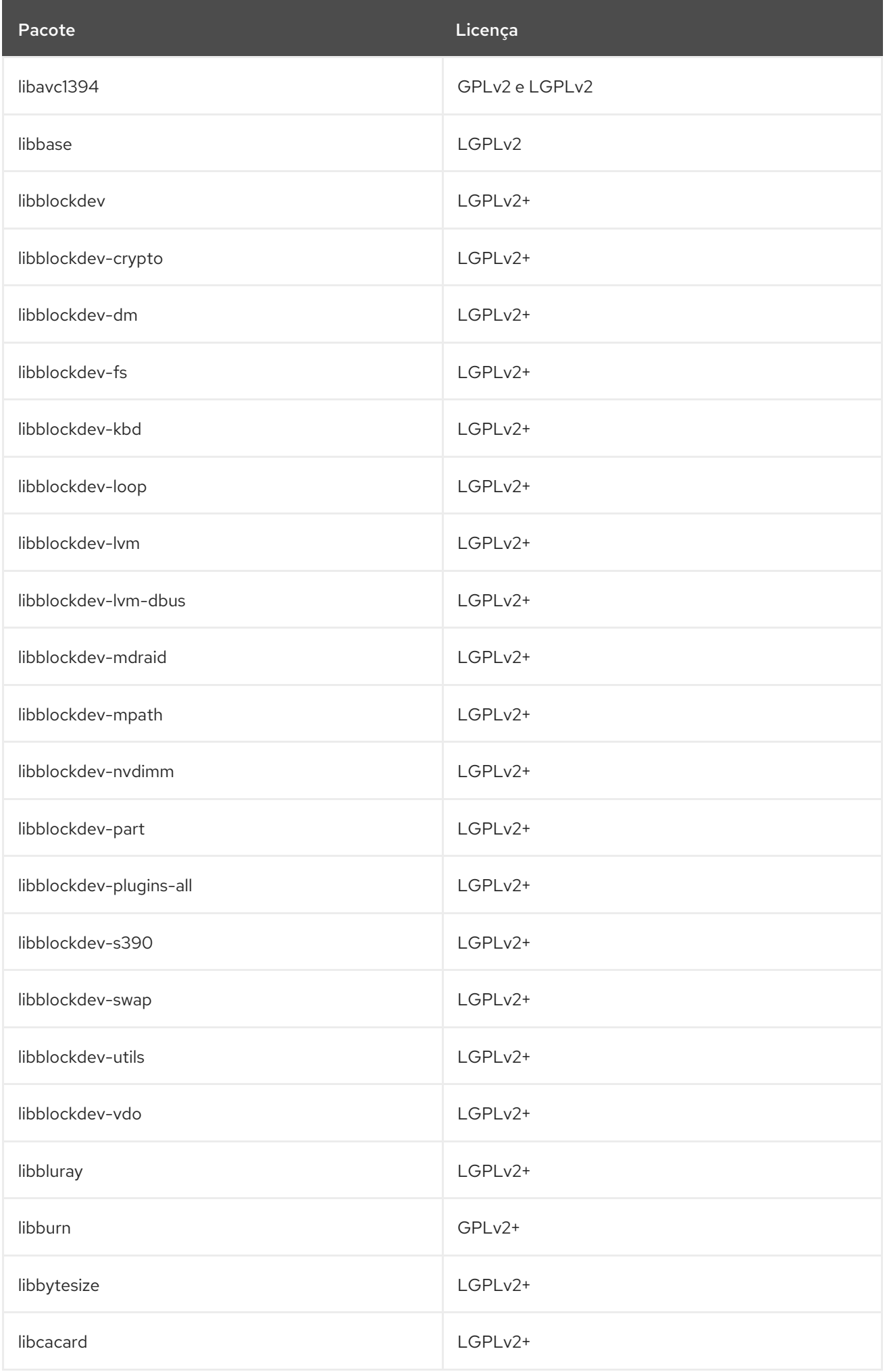

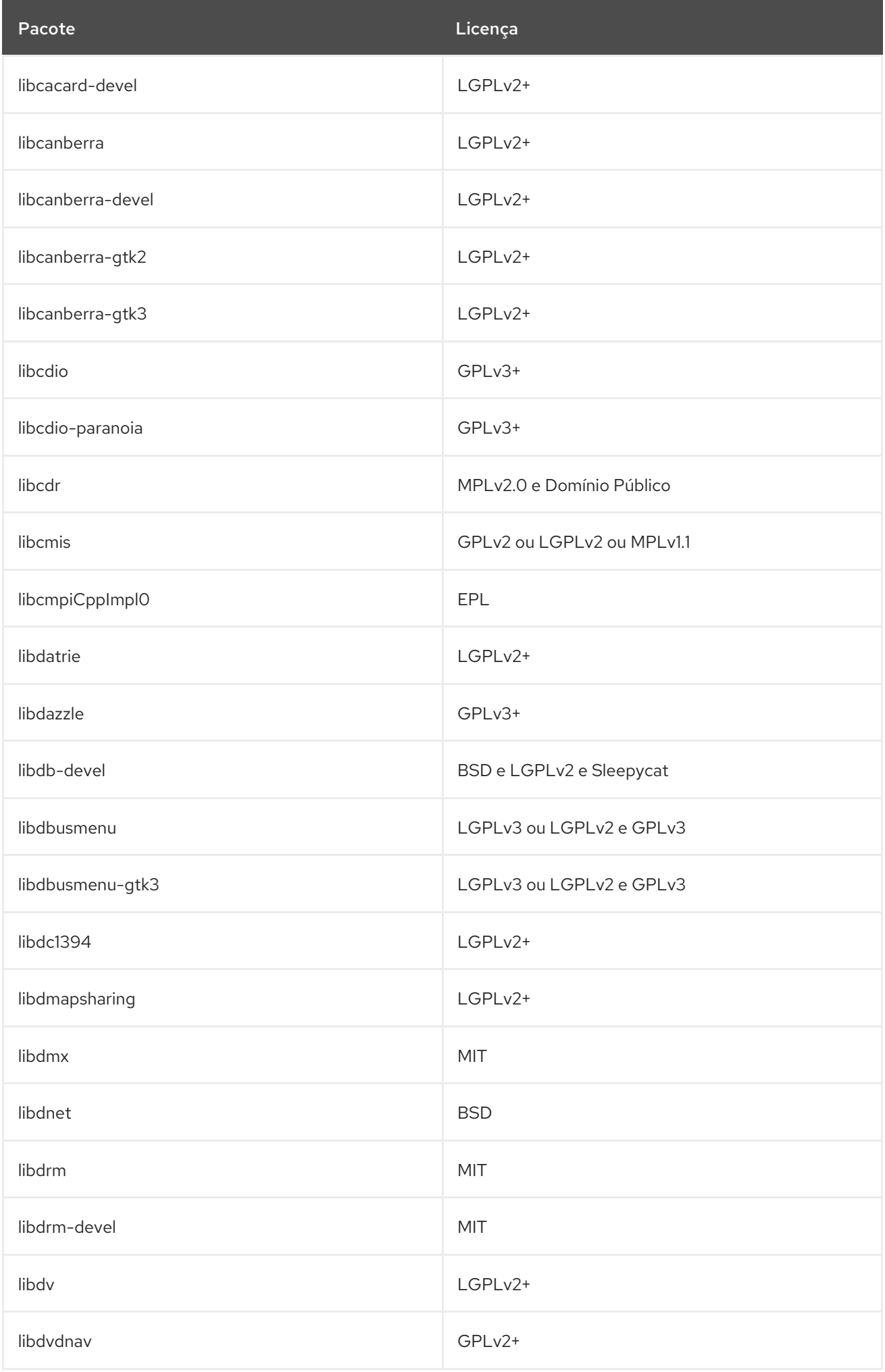

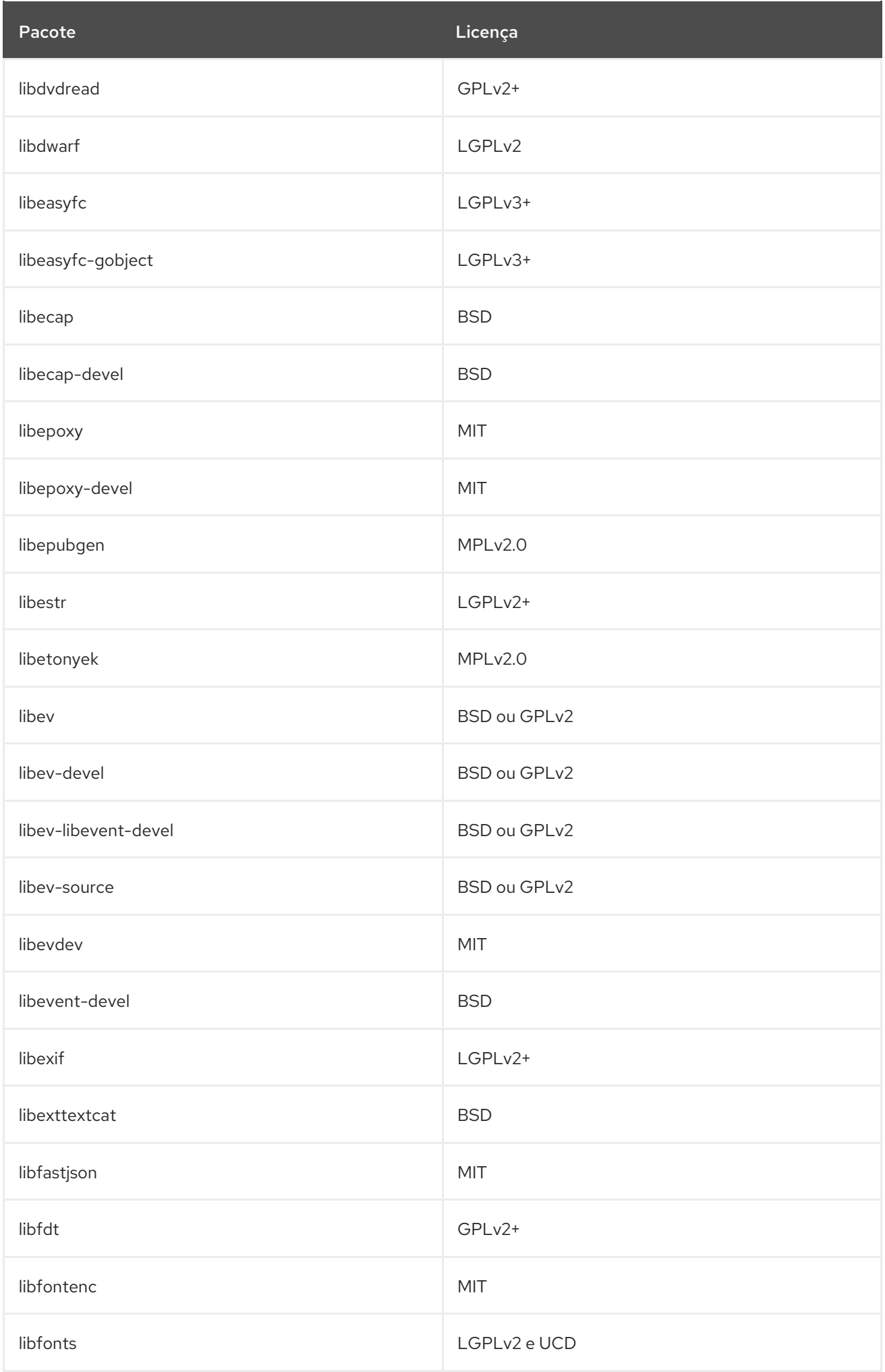

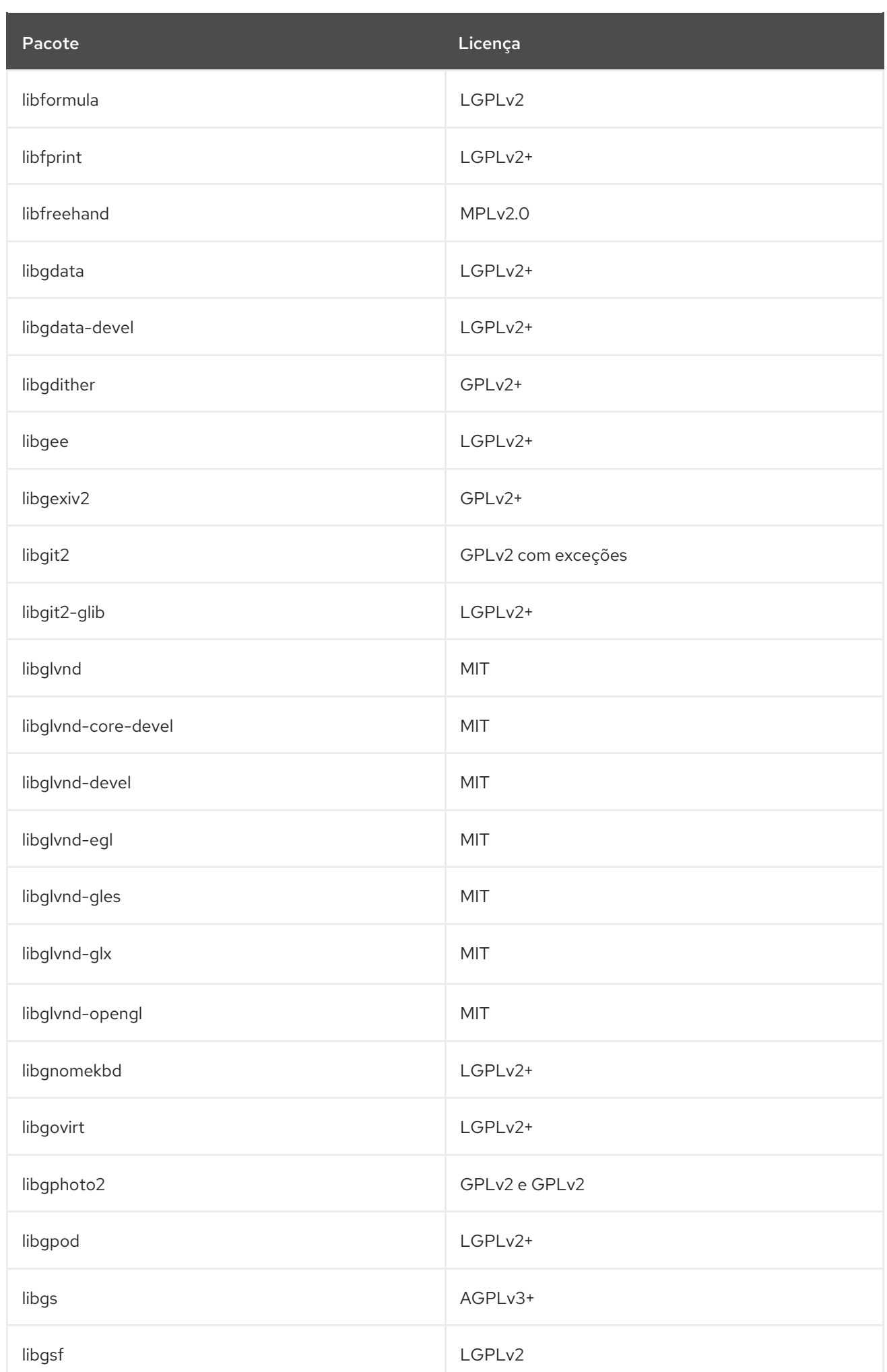

Pacote **Licença** 

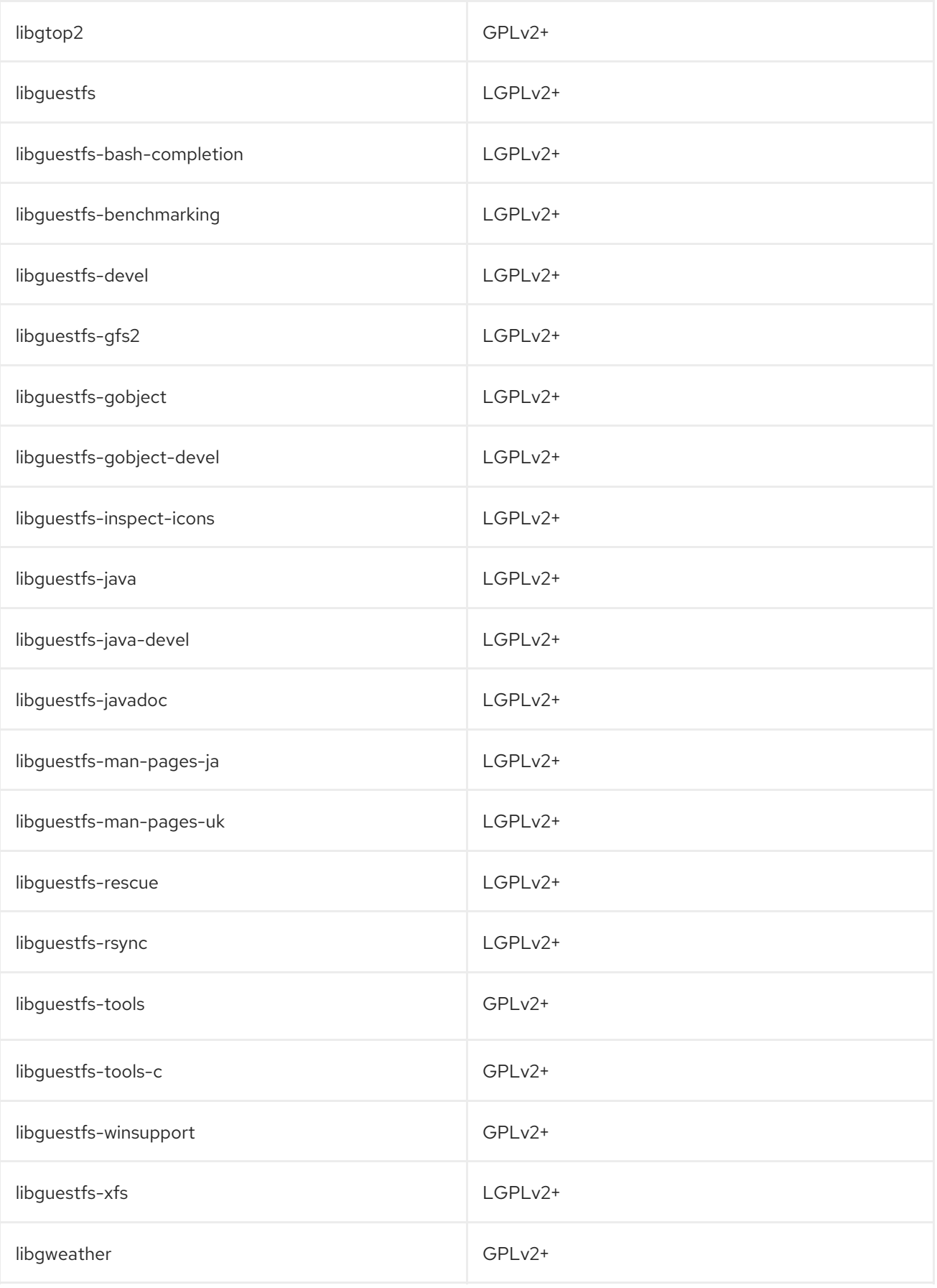

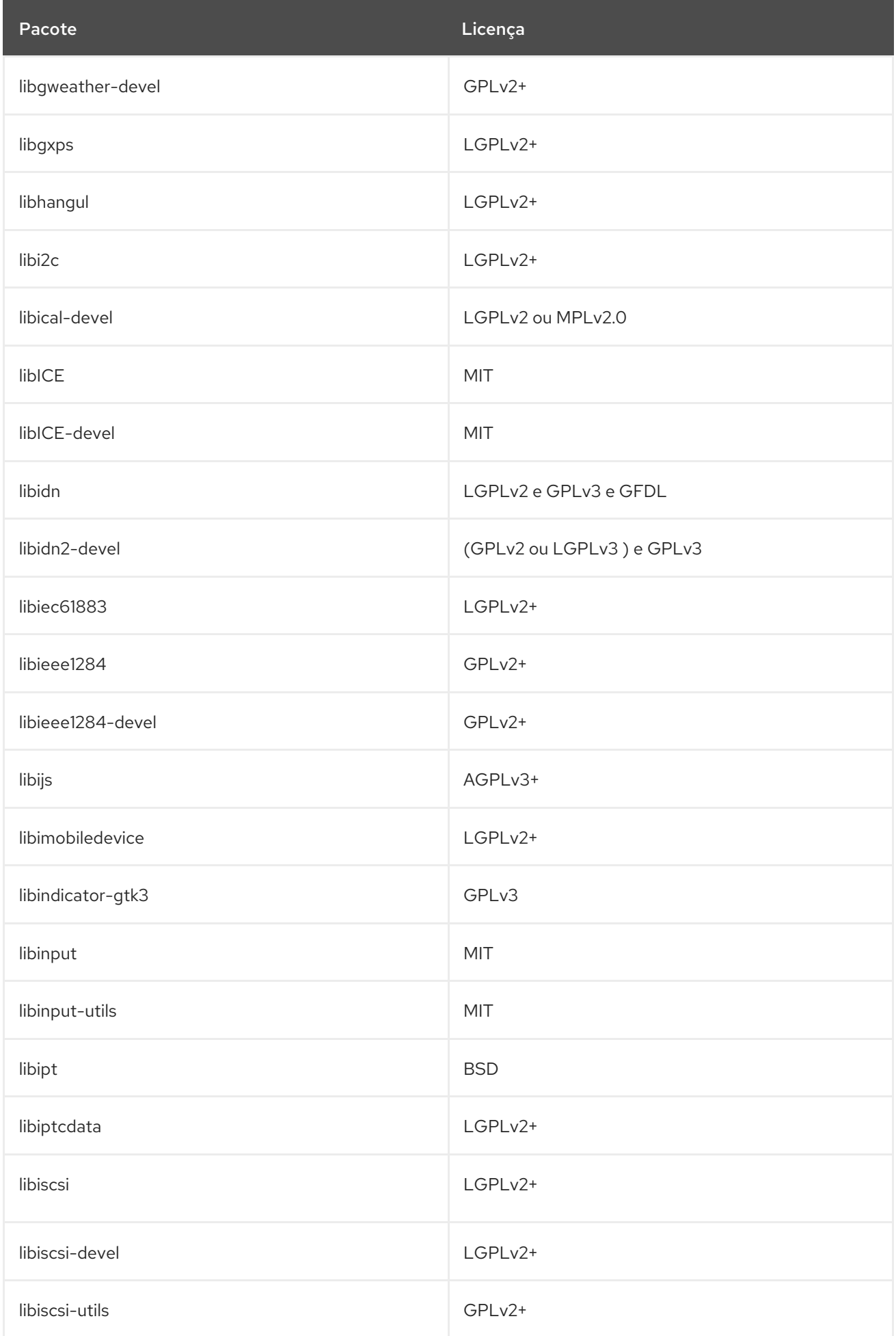

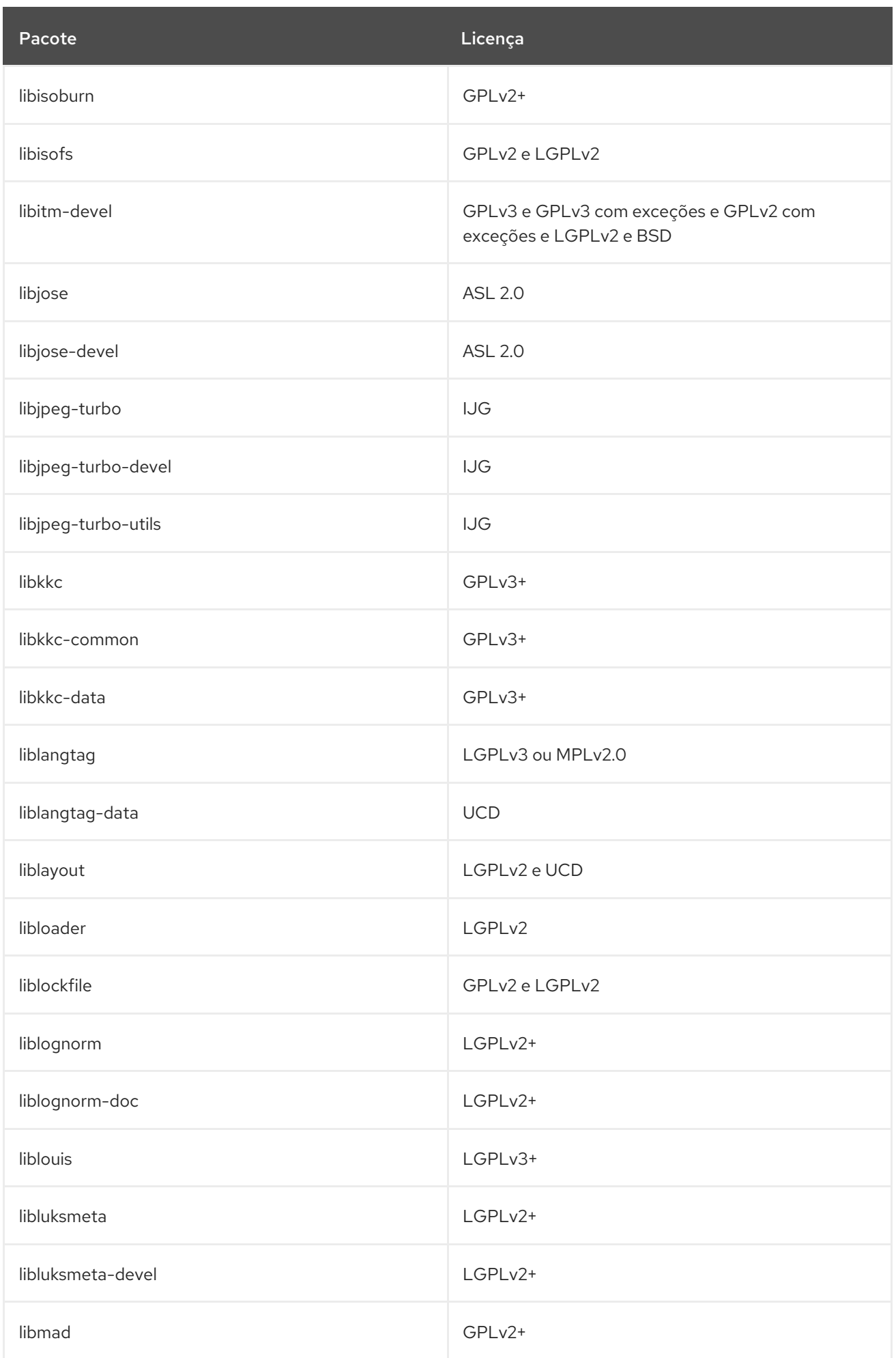

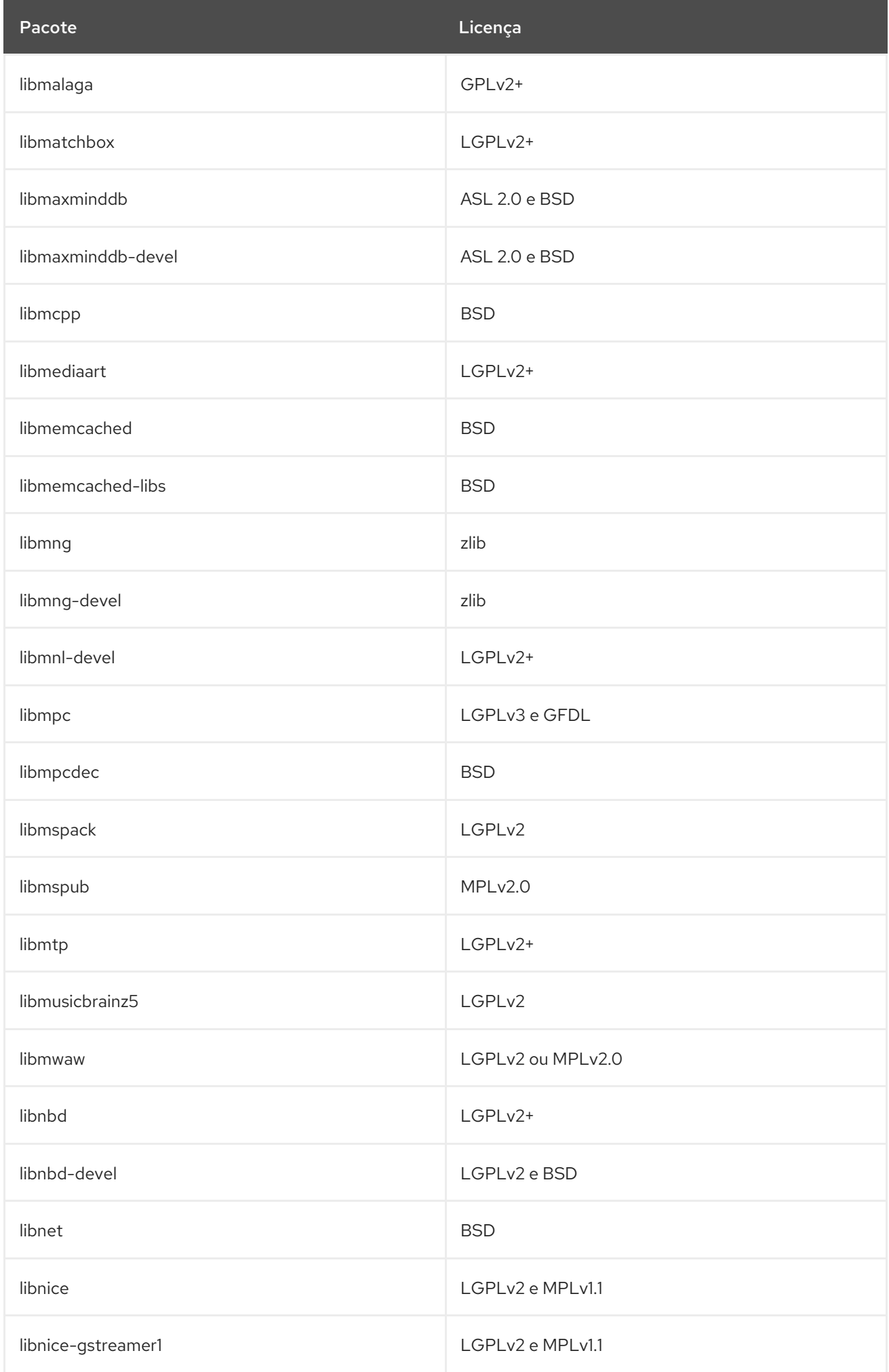

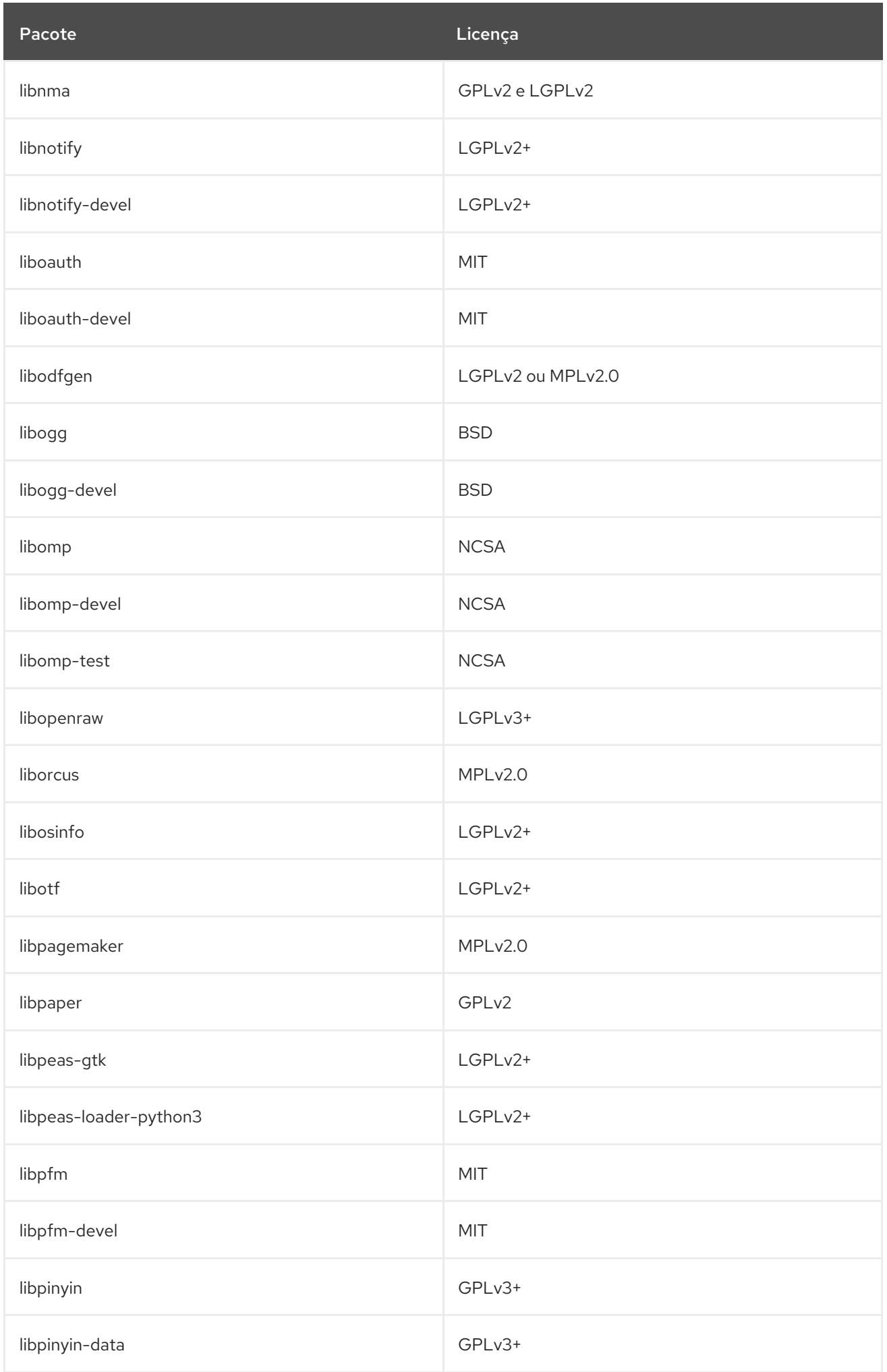

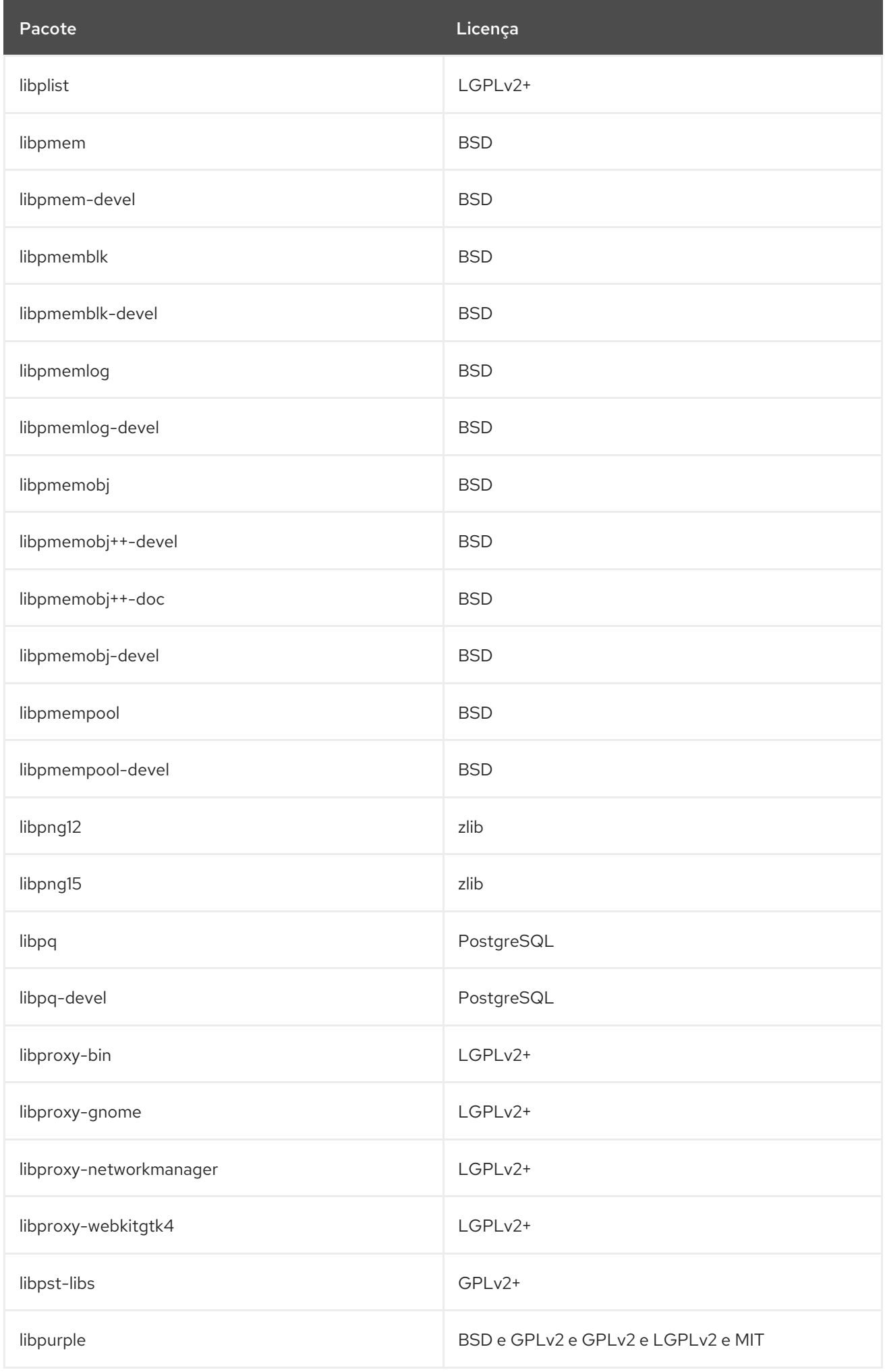

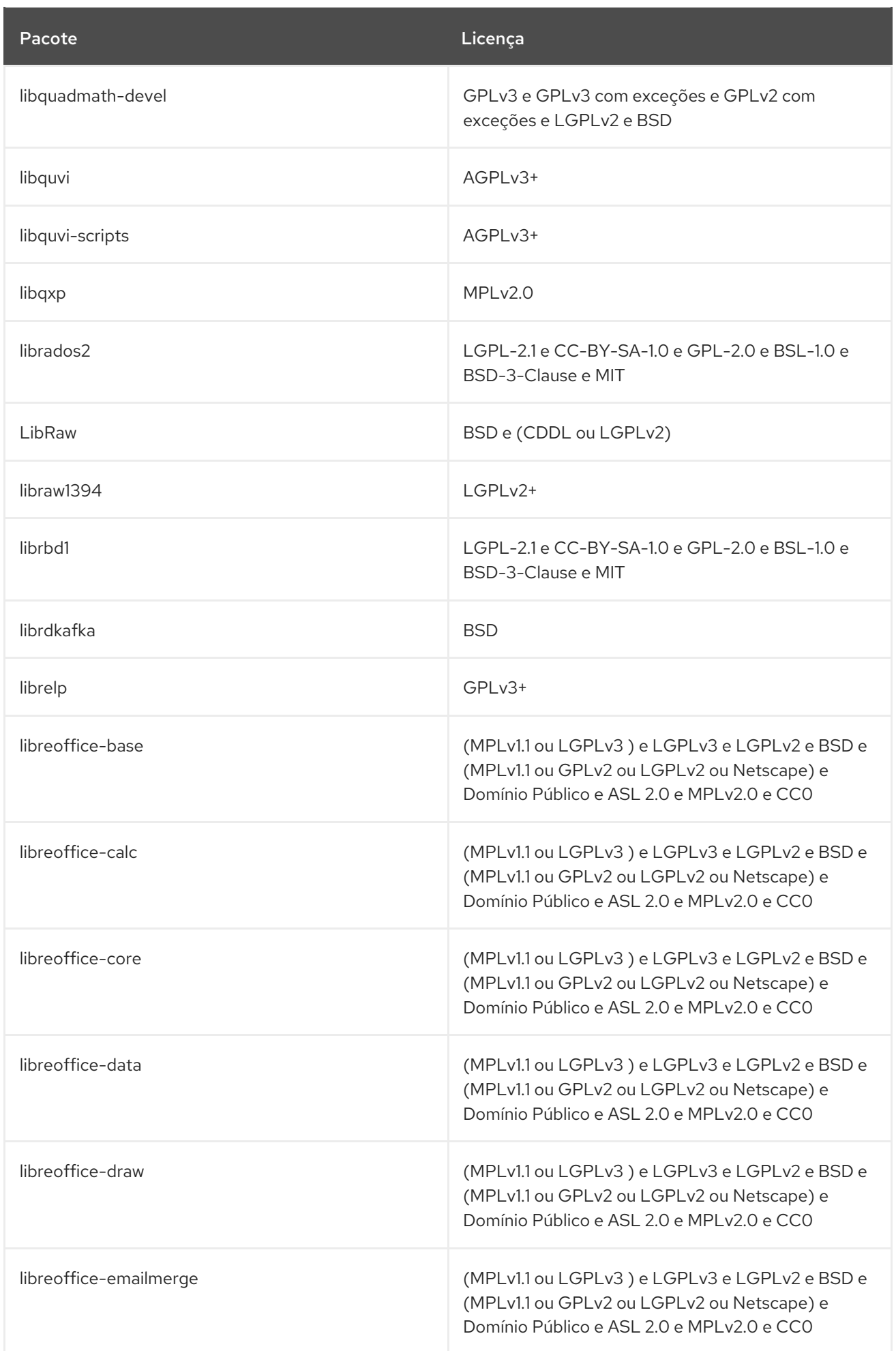

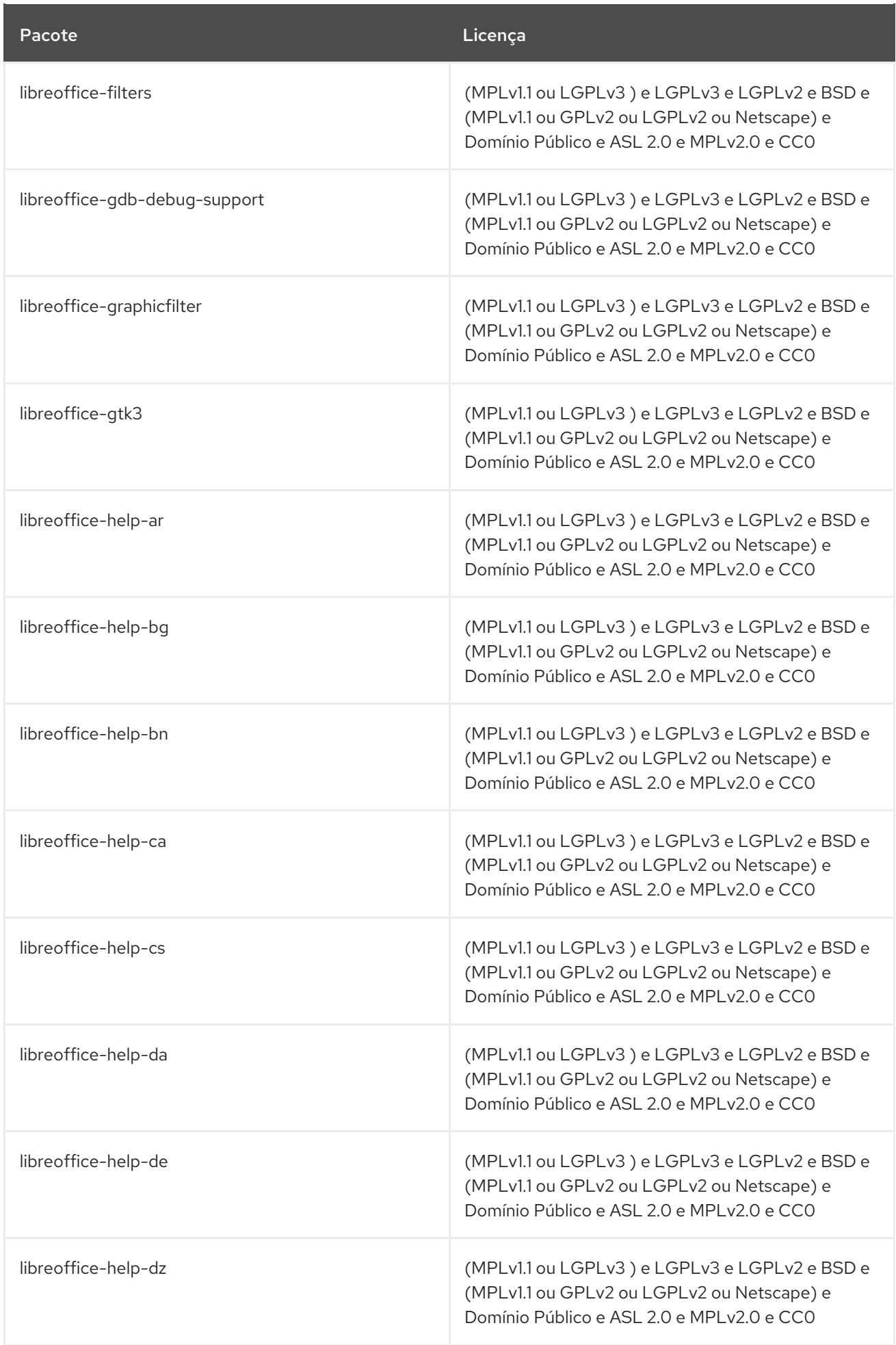

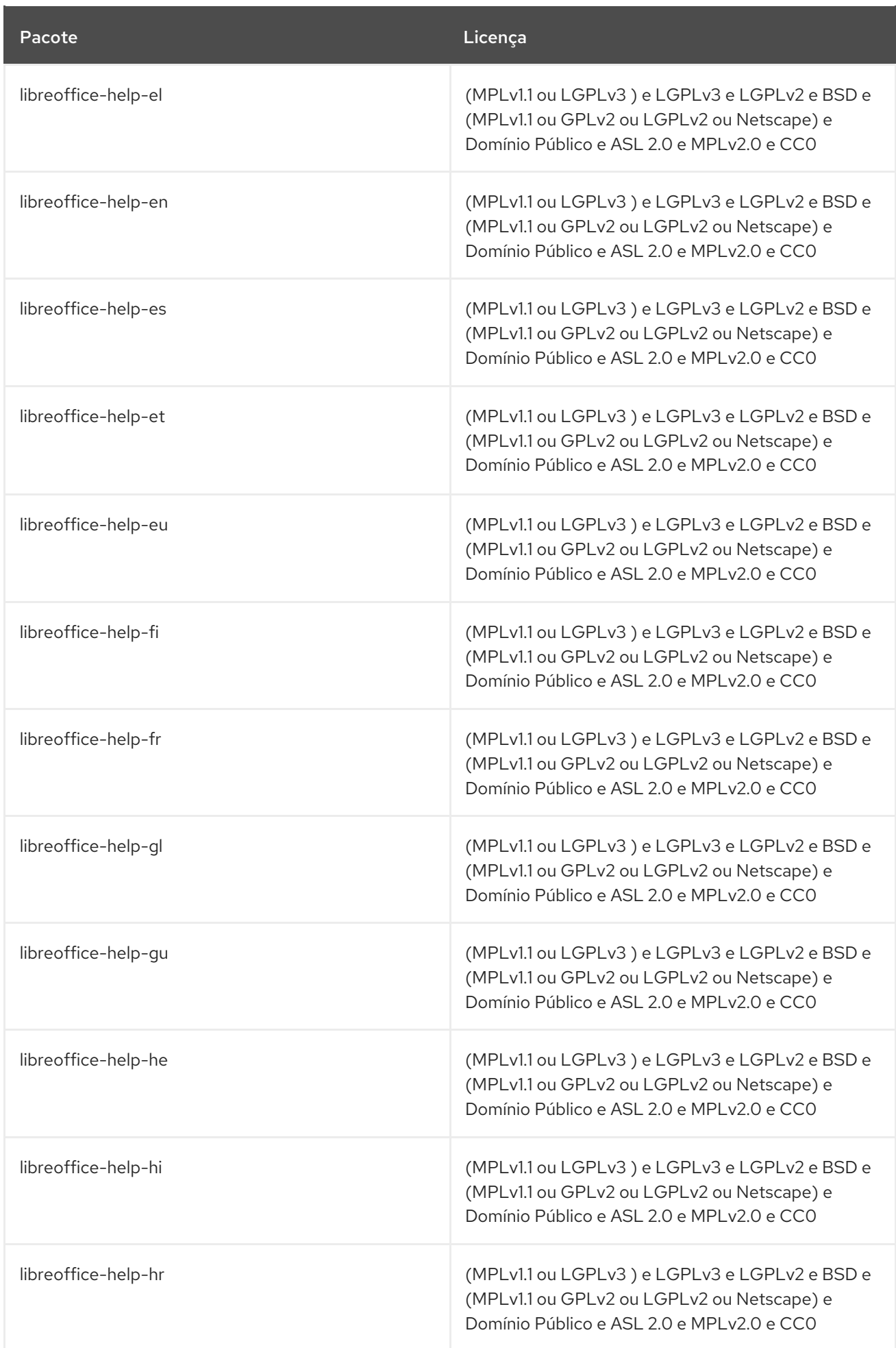

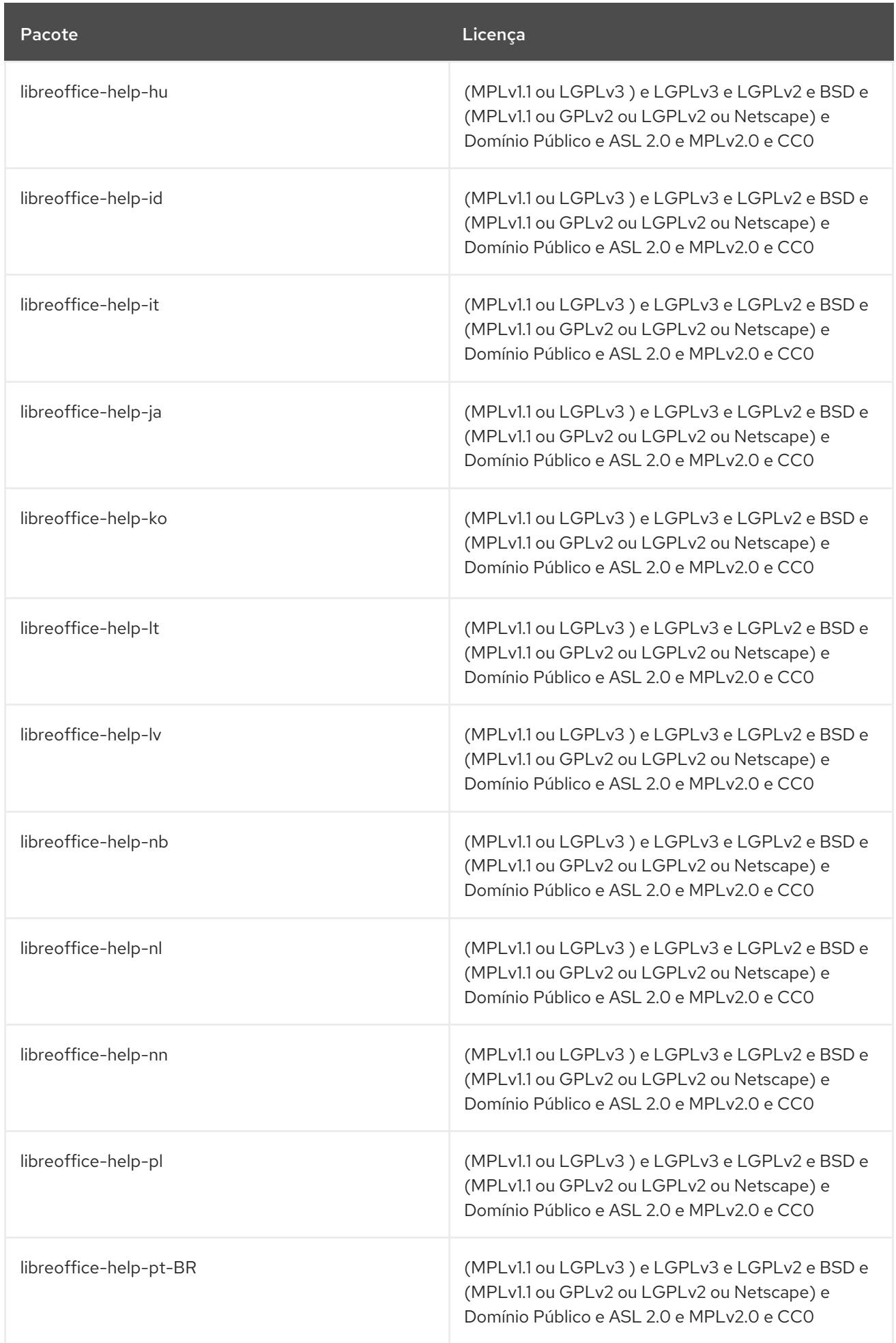

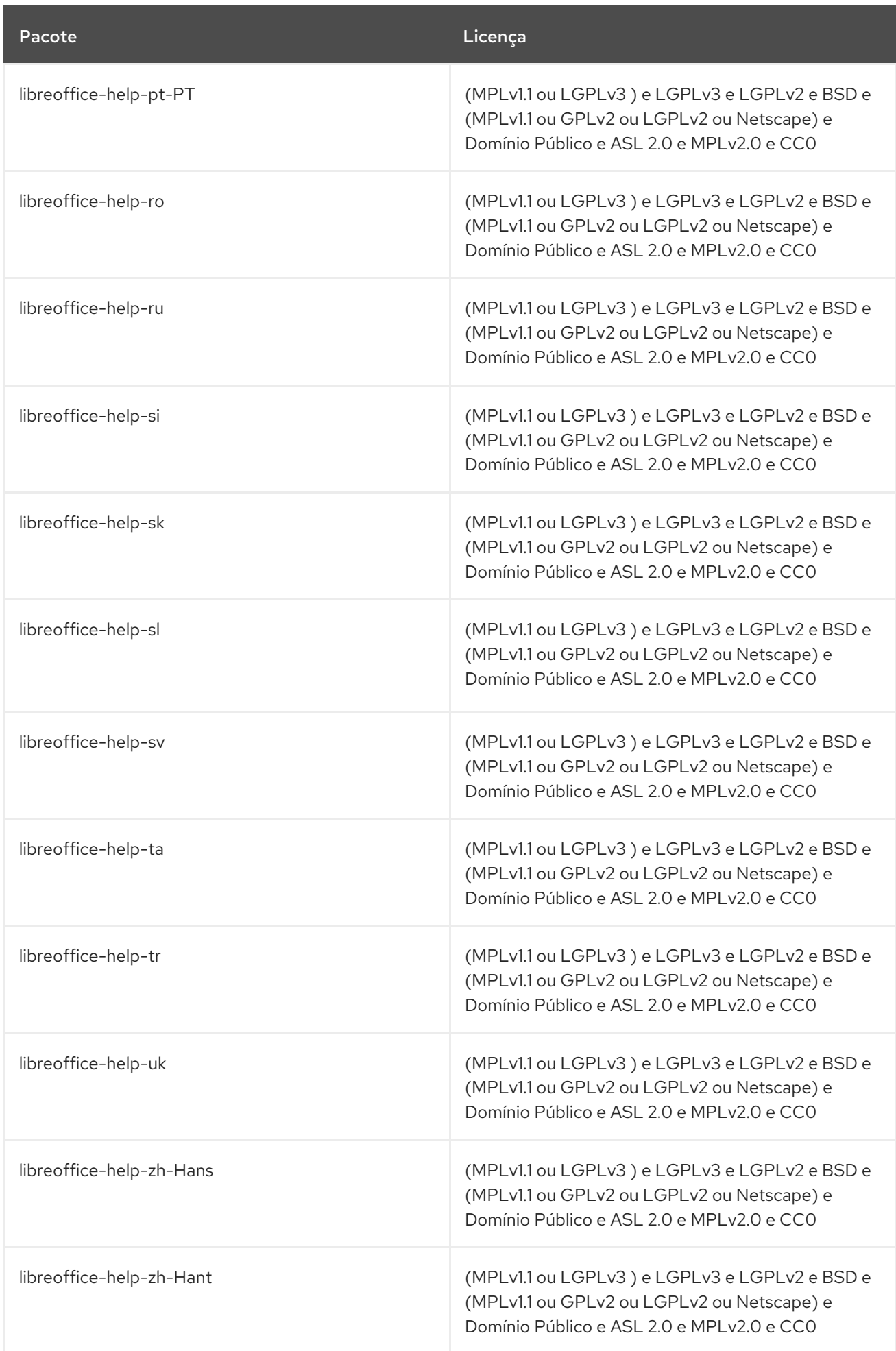

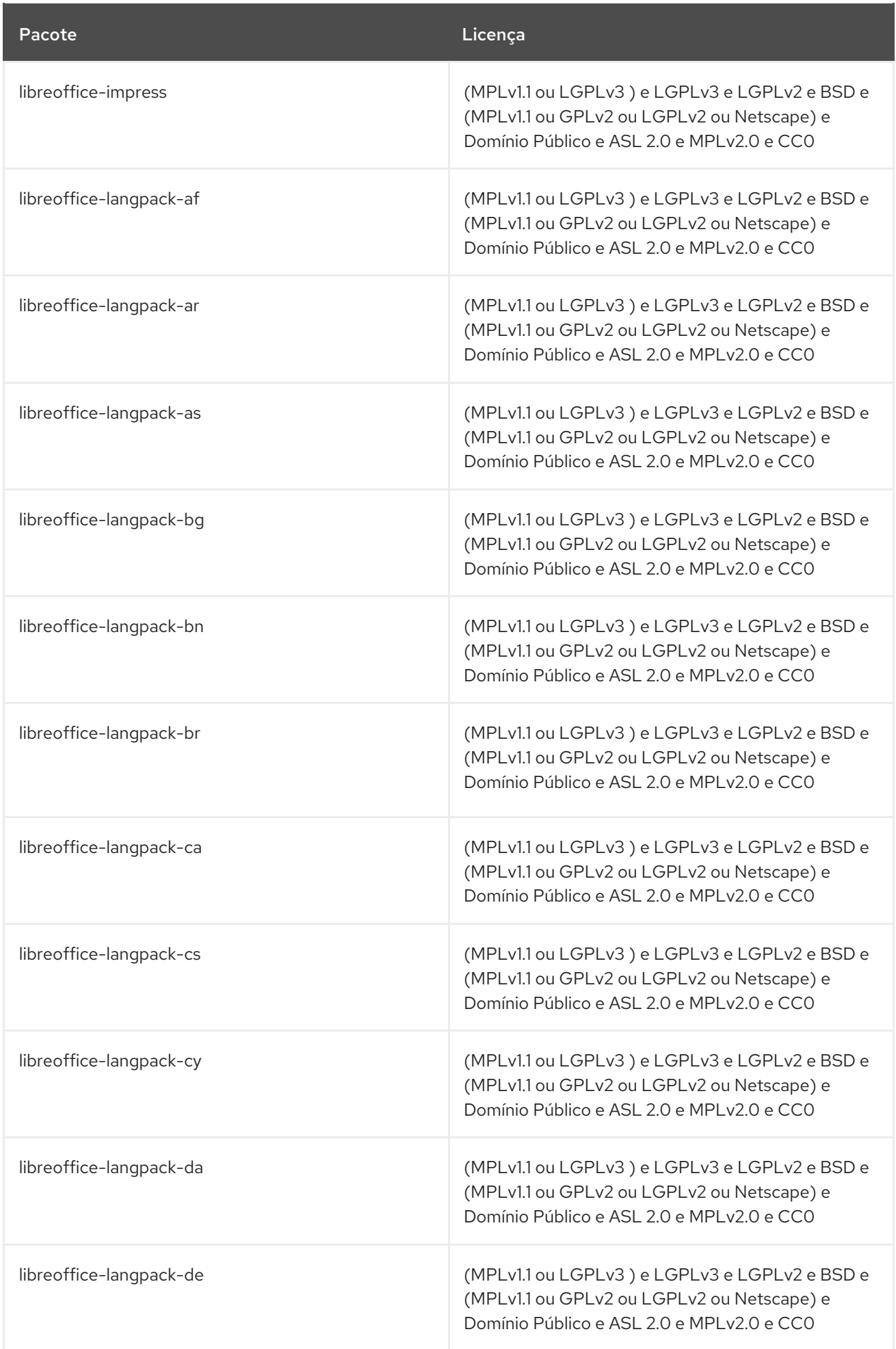

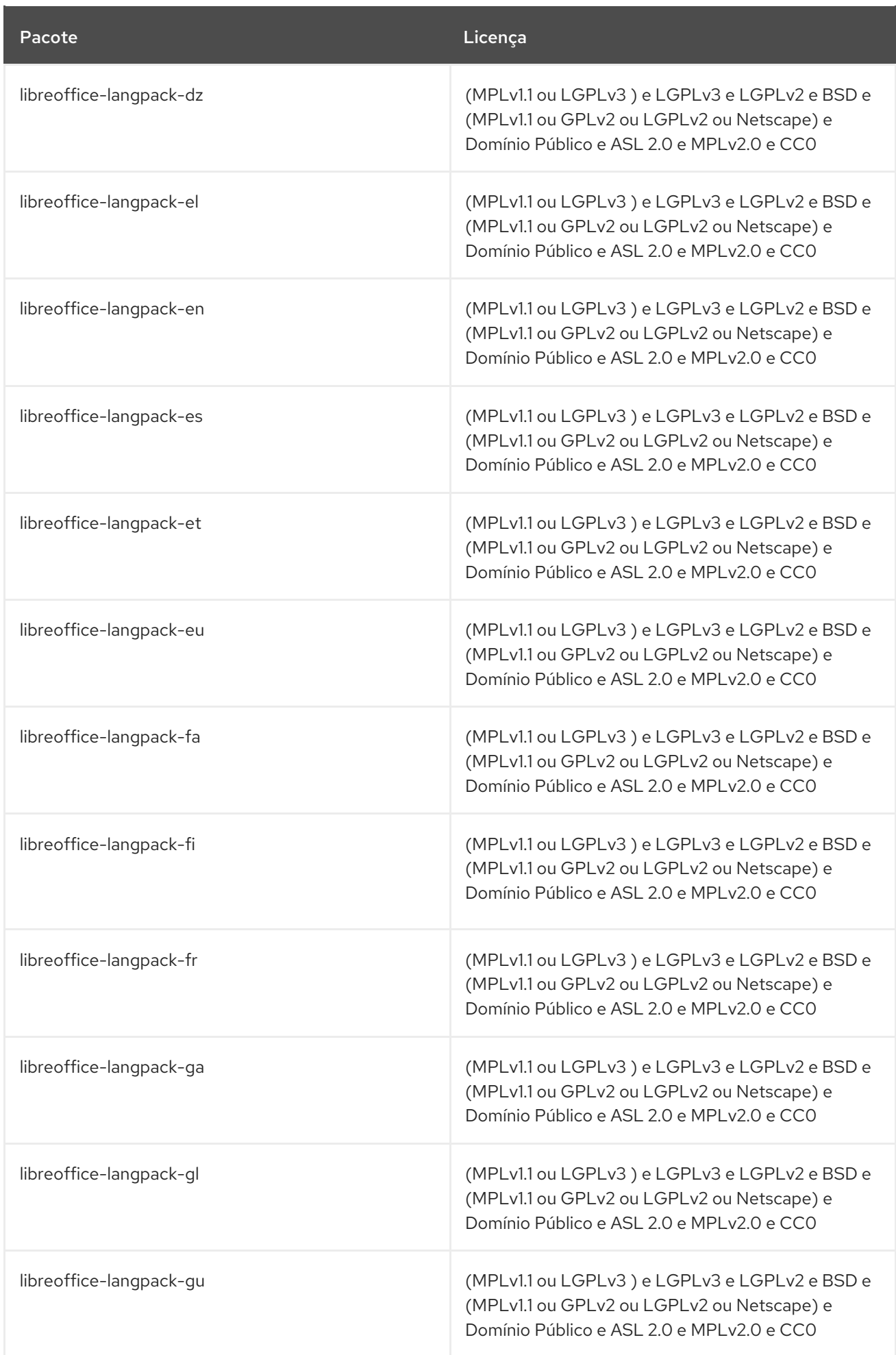

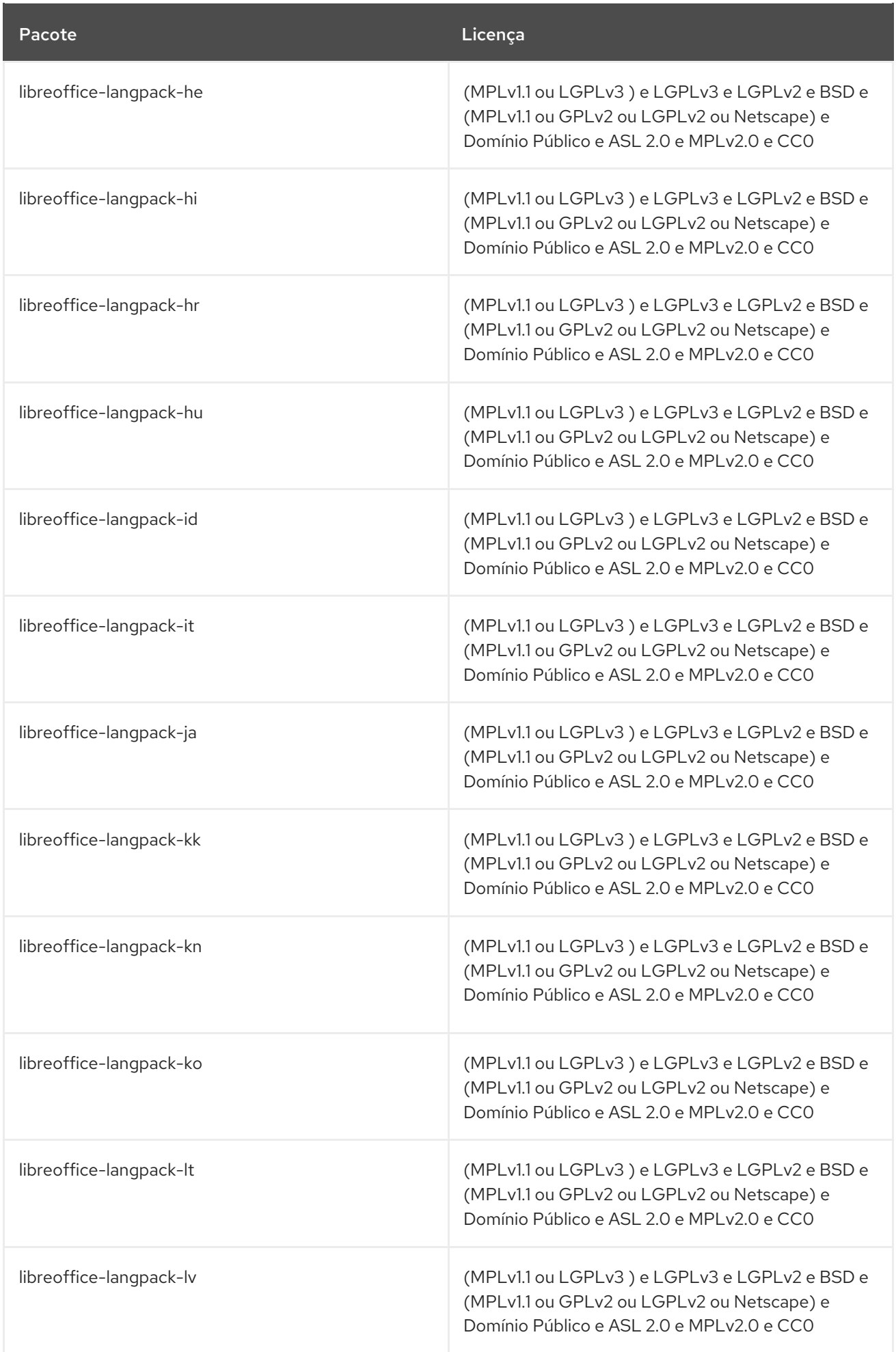

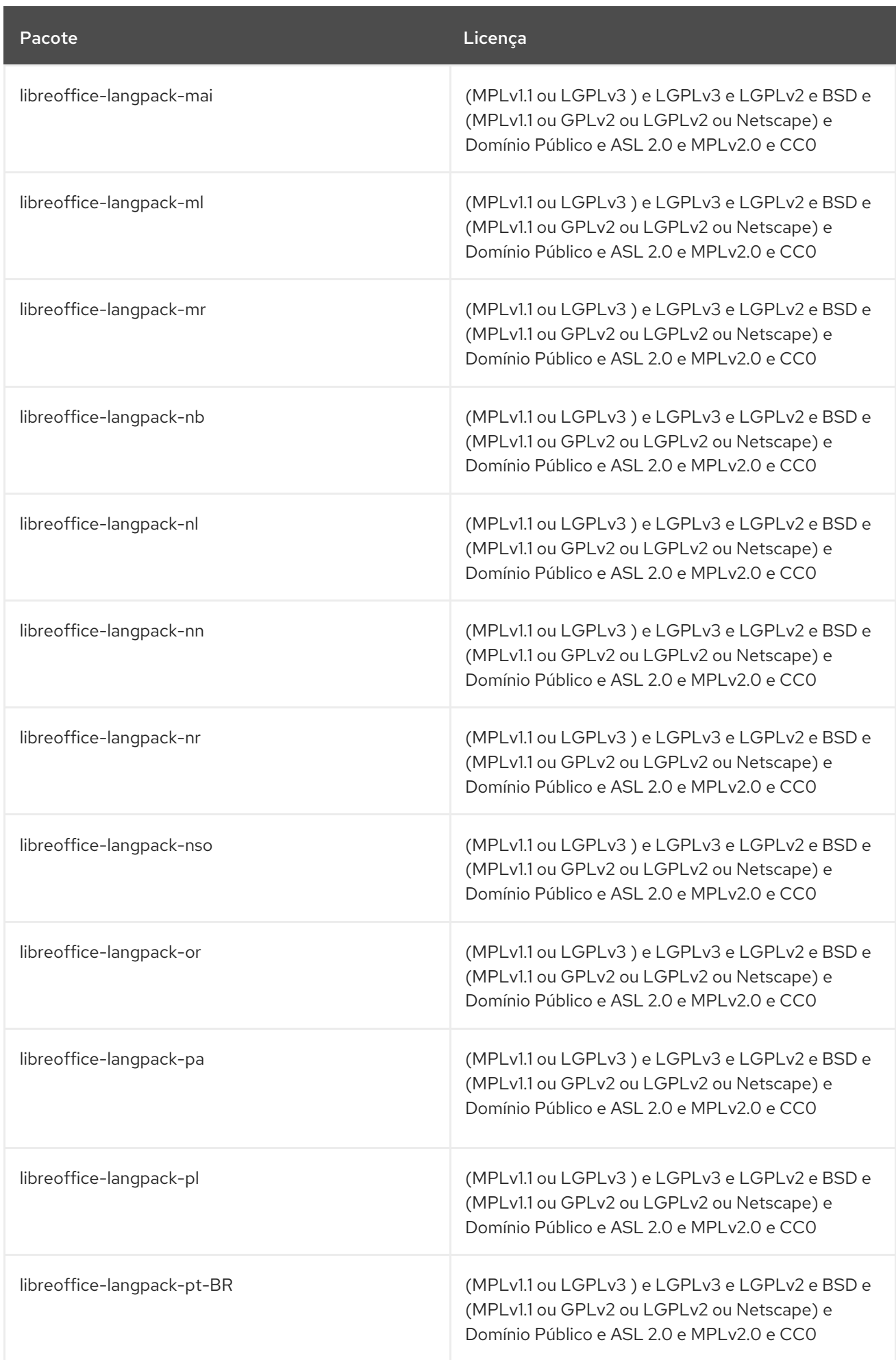

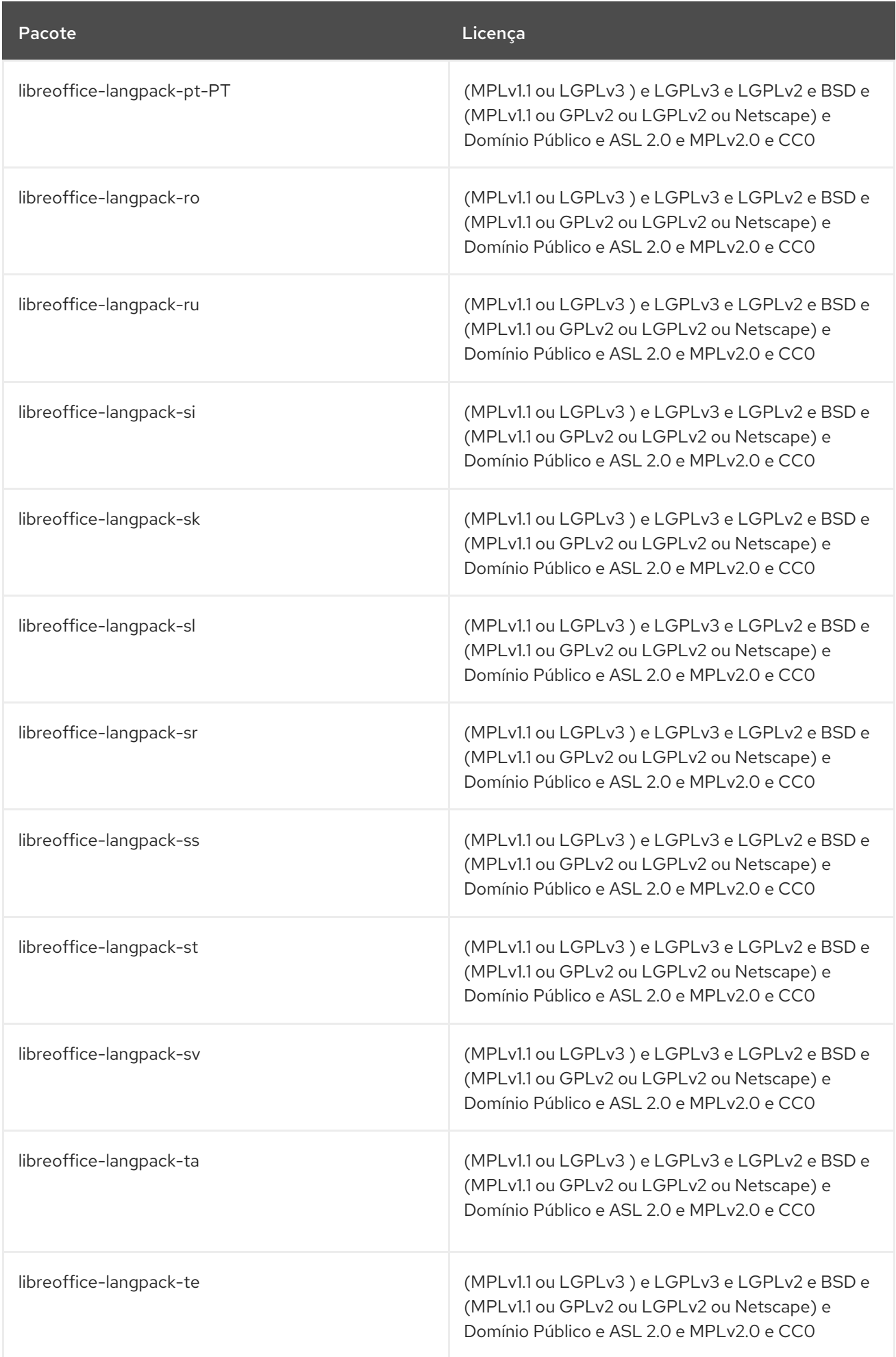

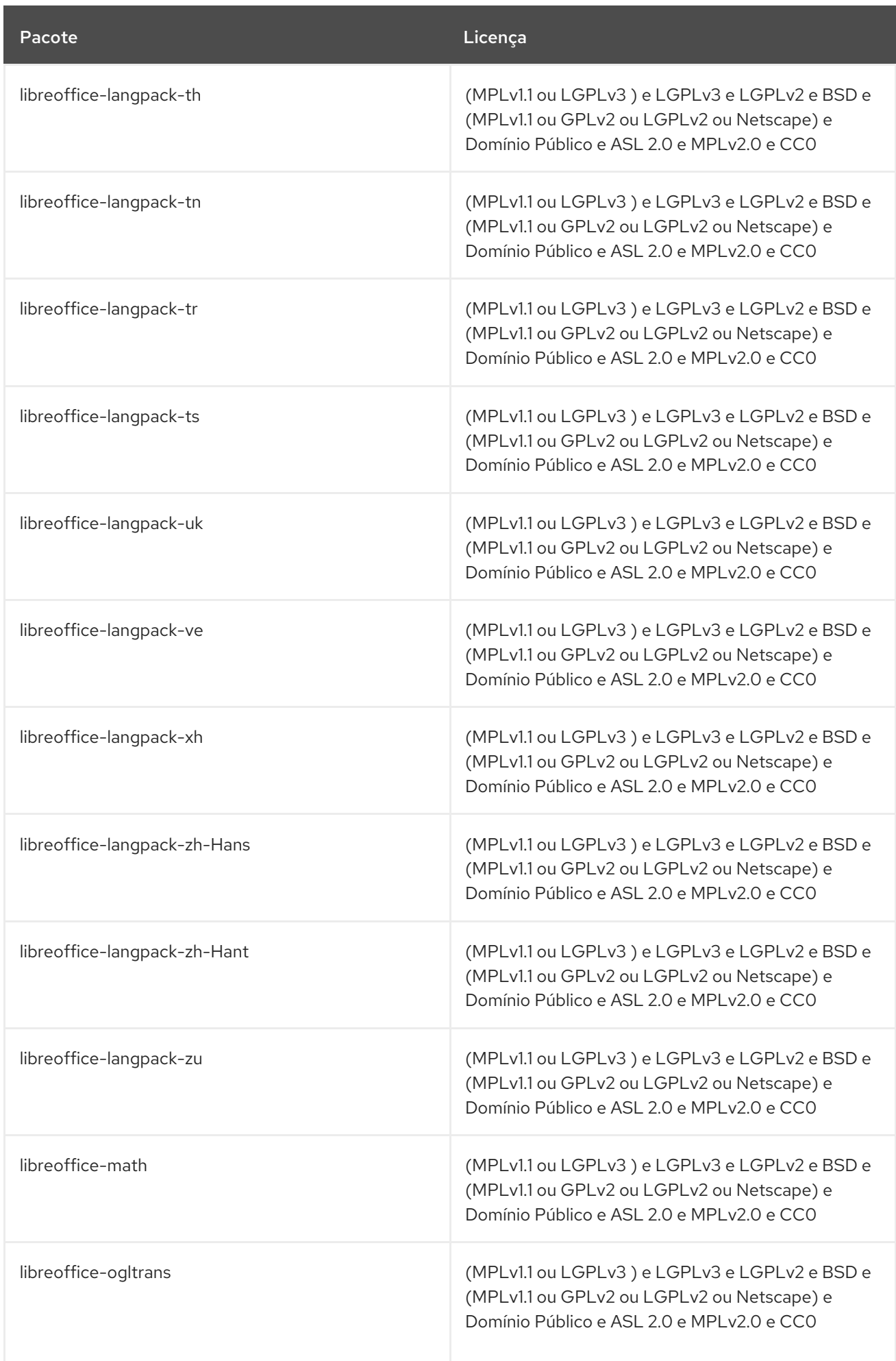

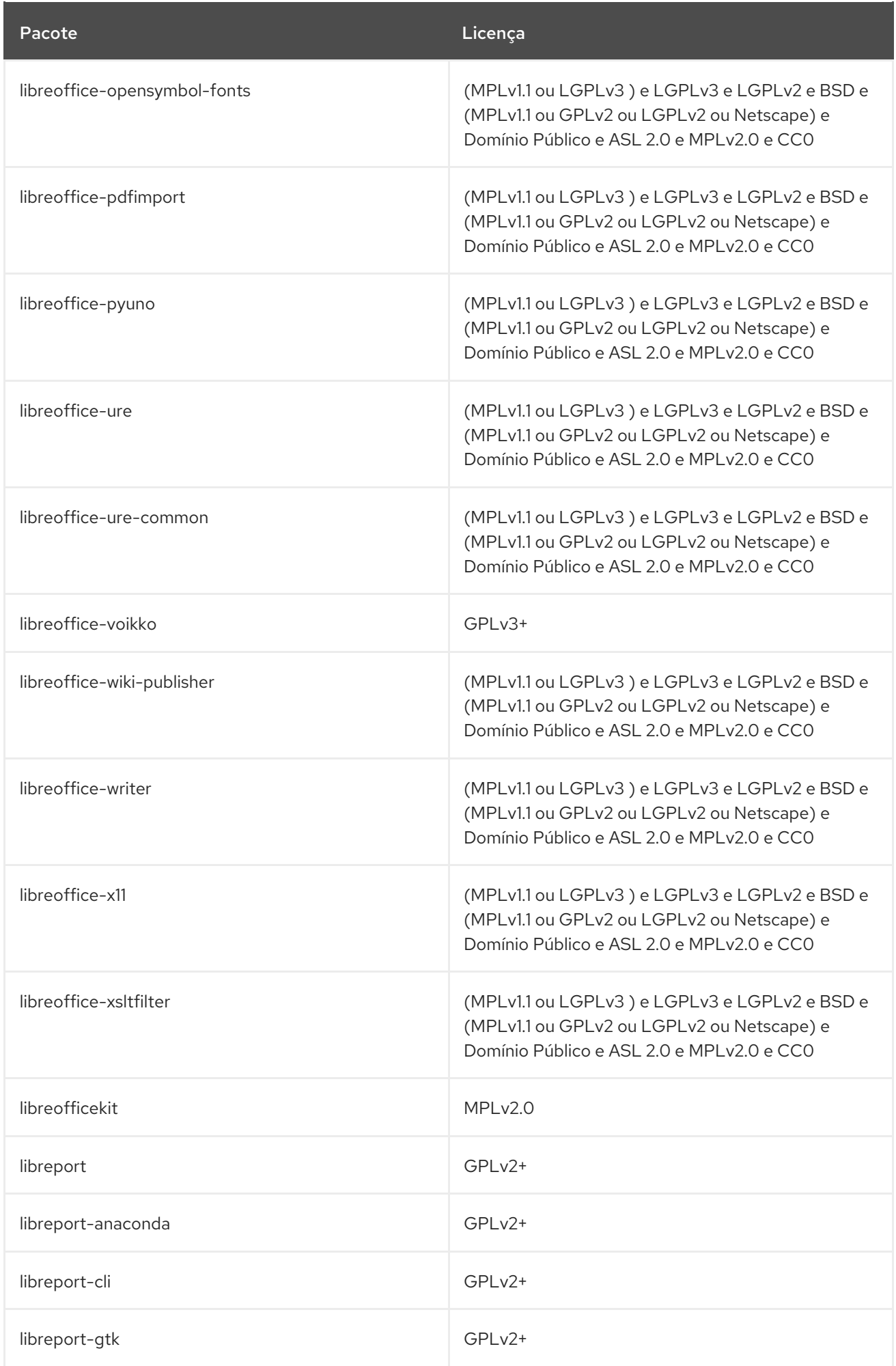

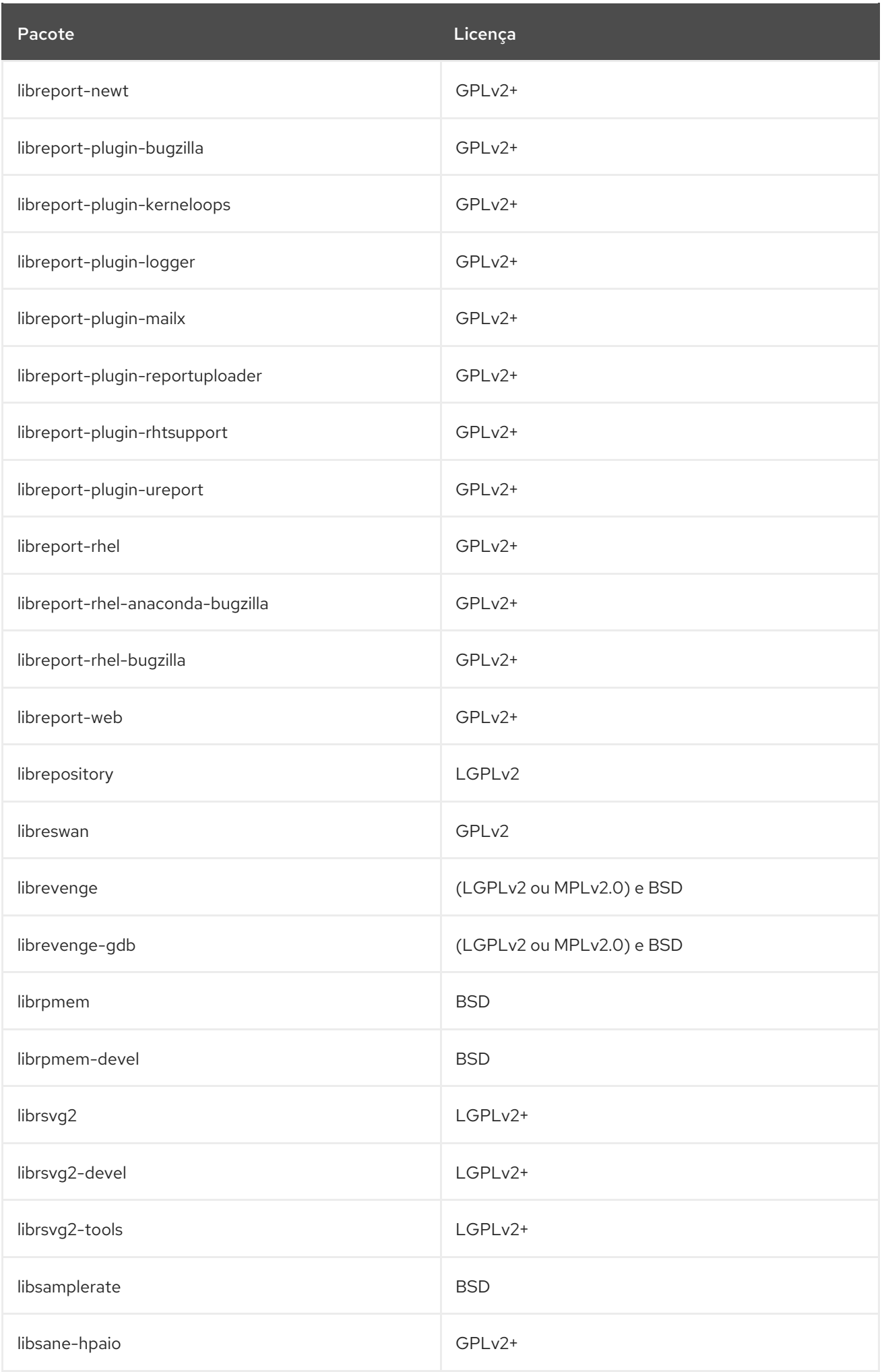

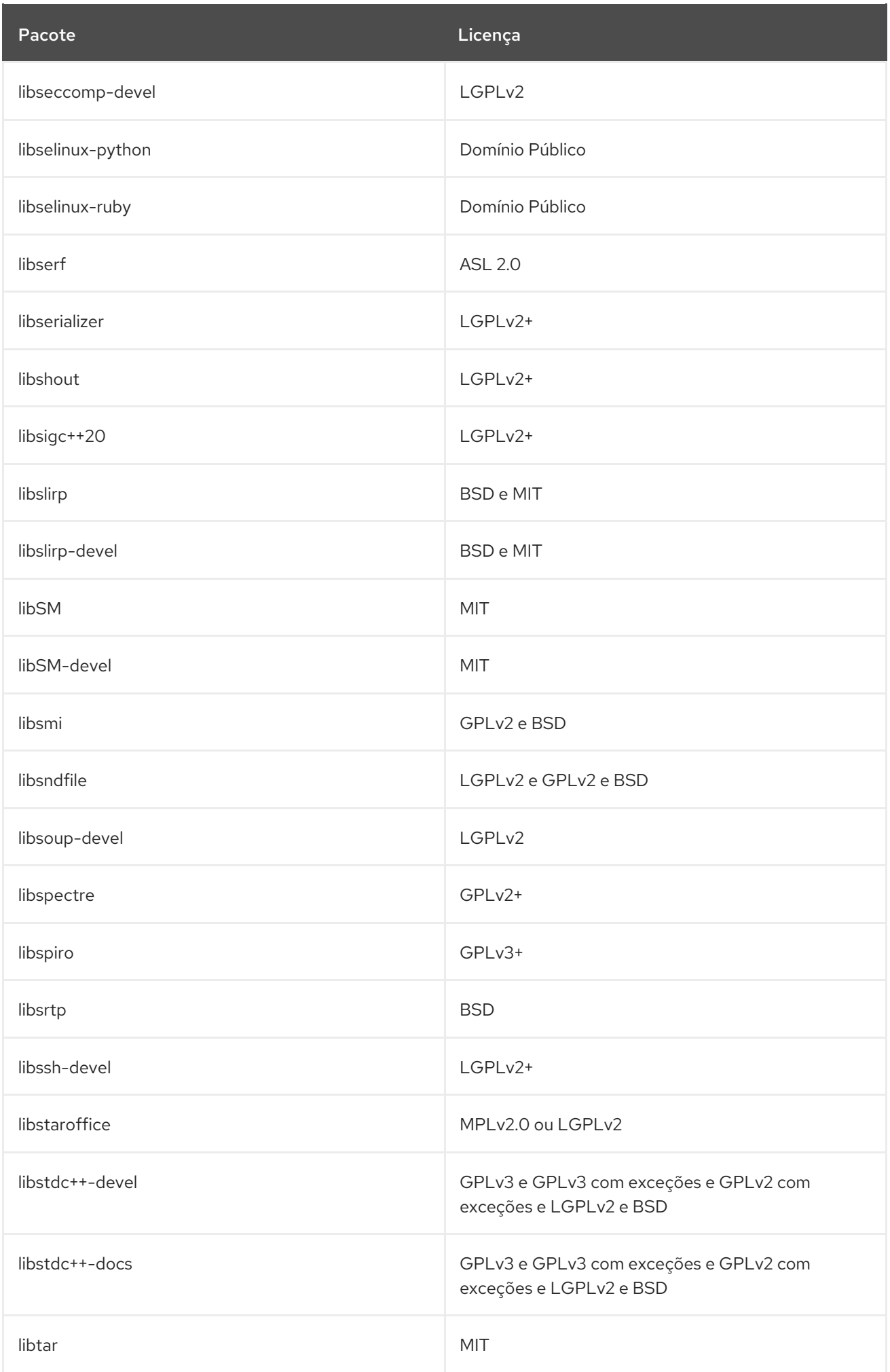

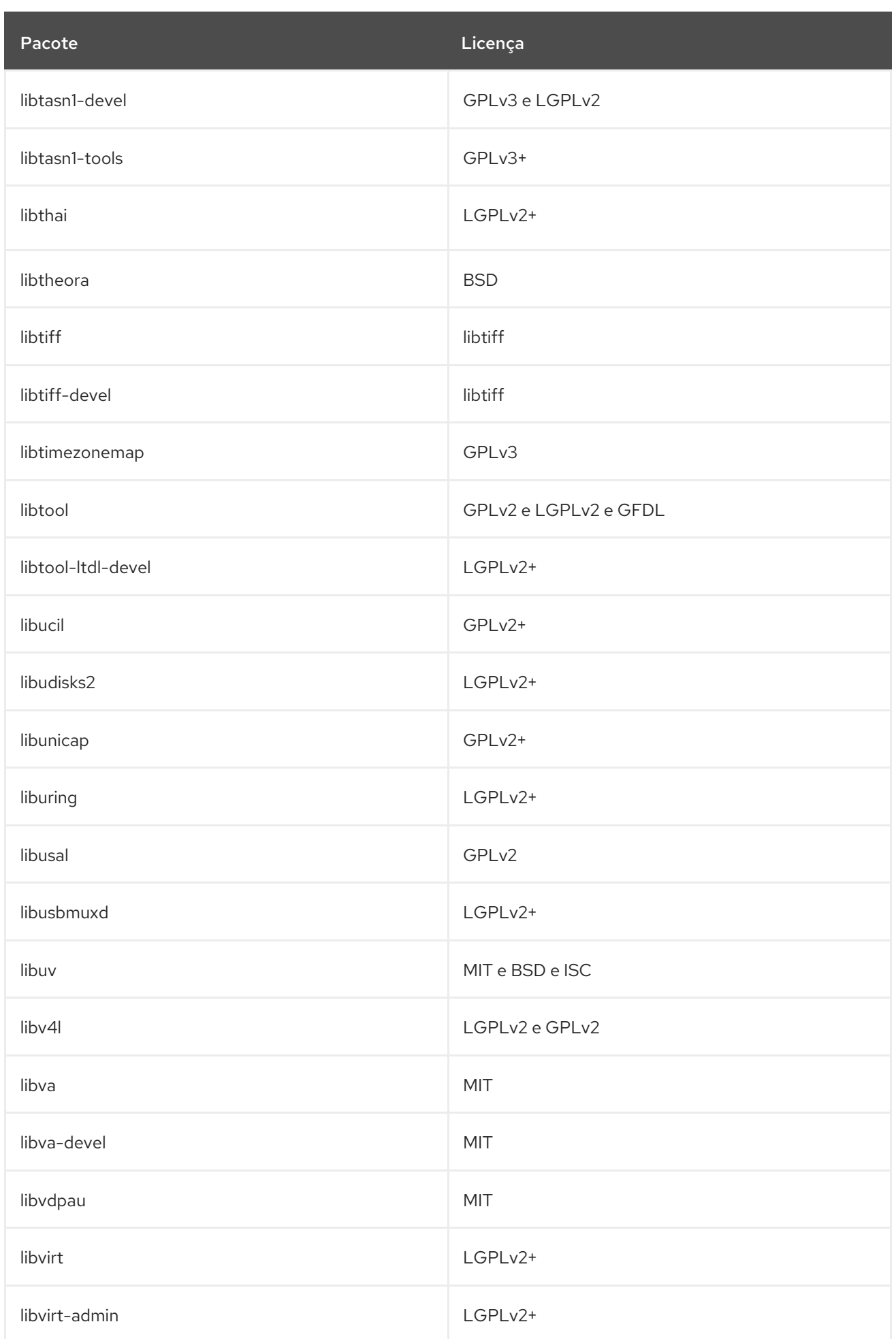

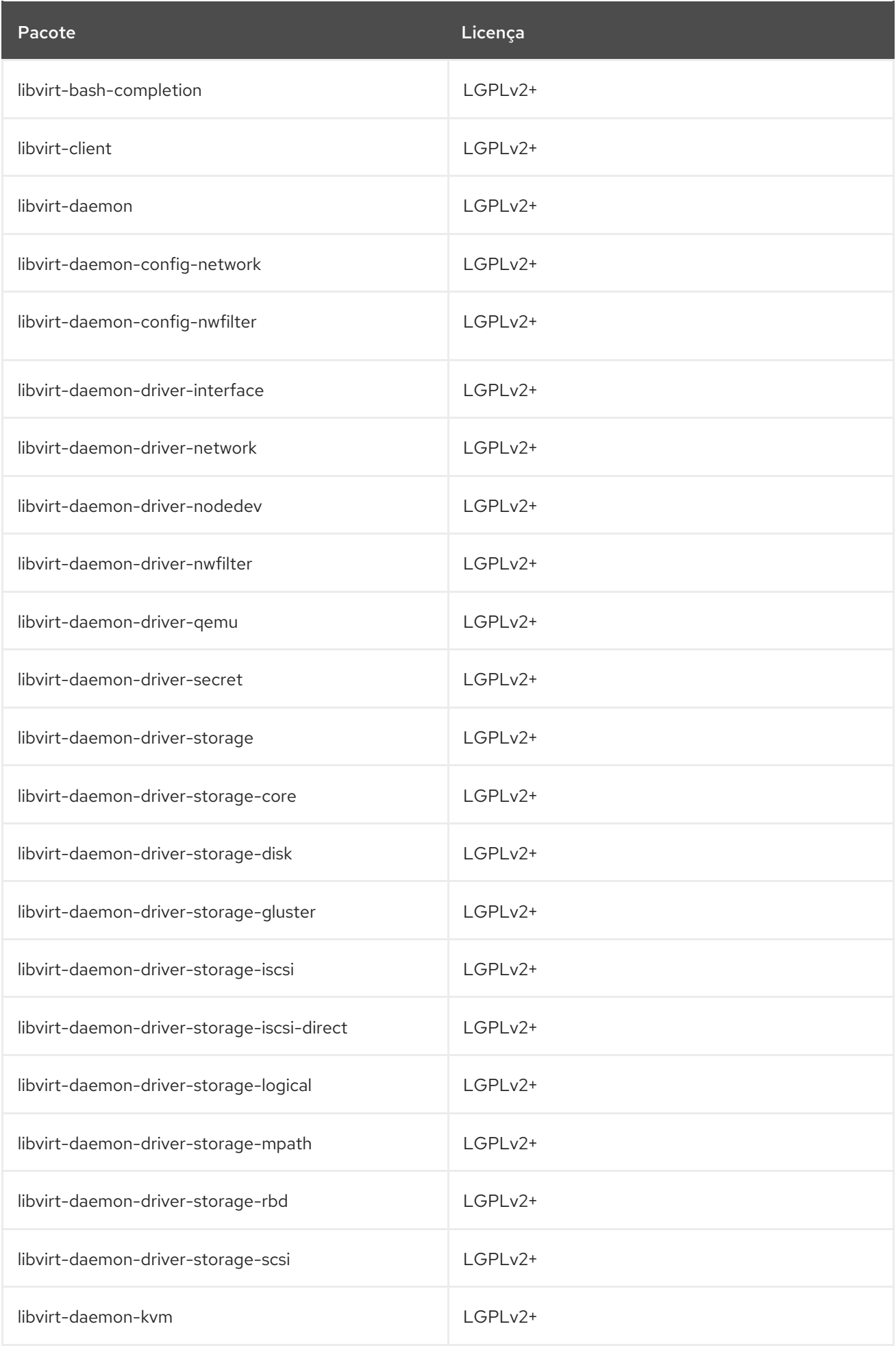

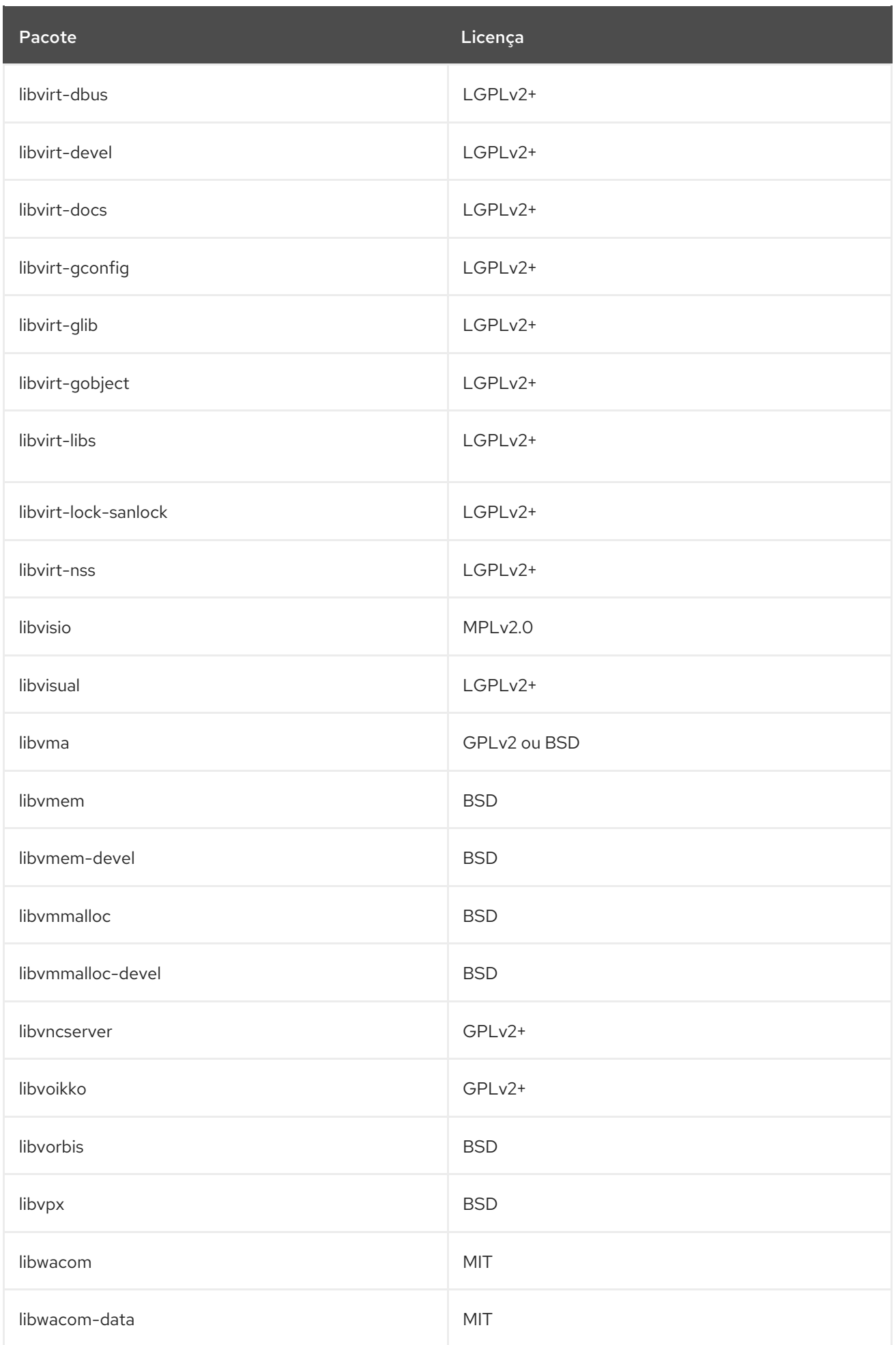
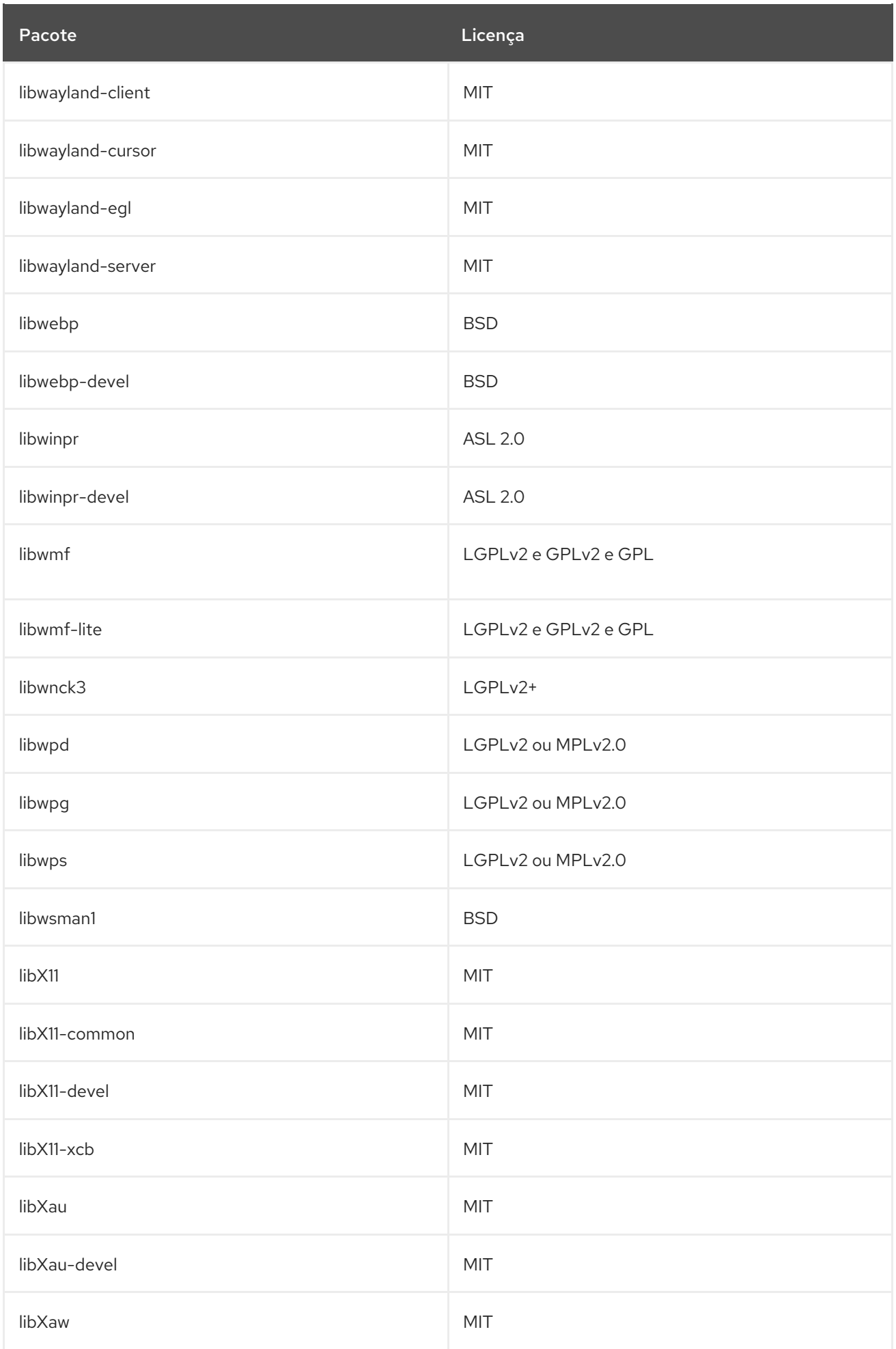

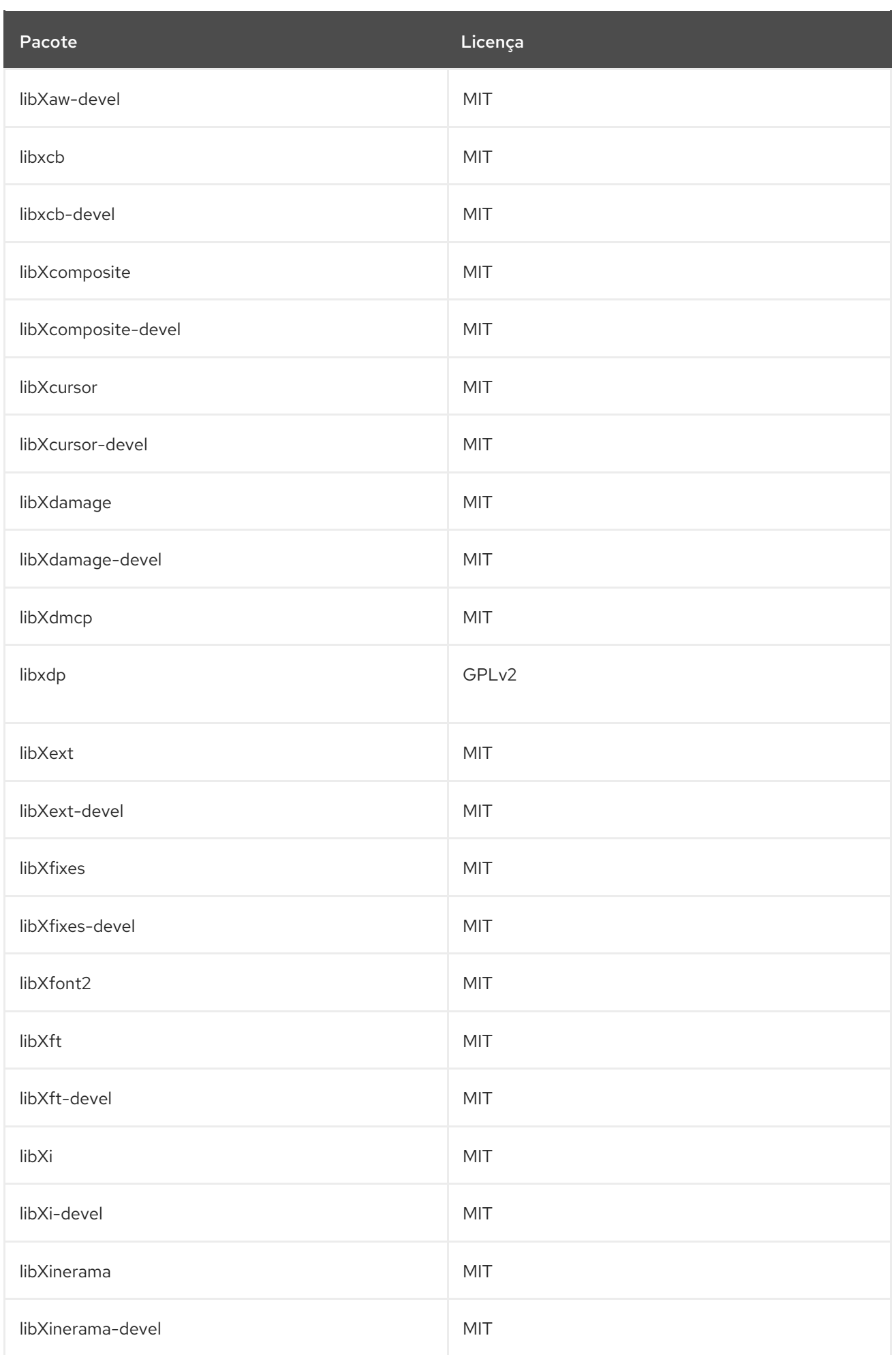

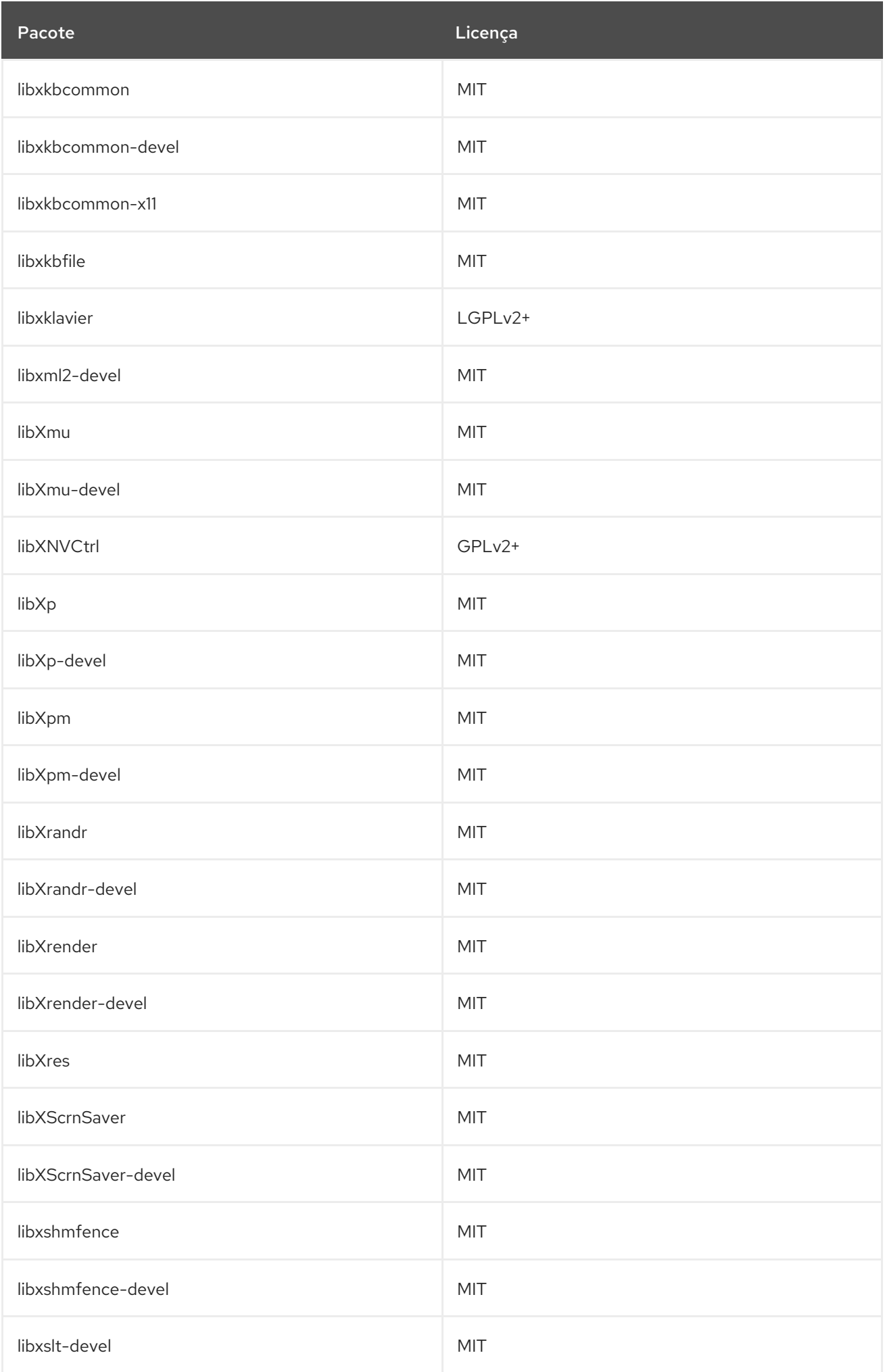

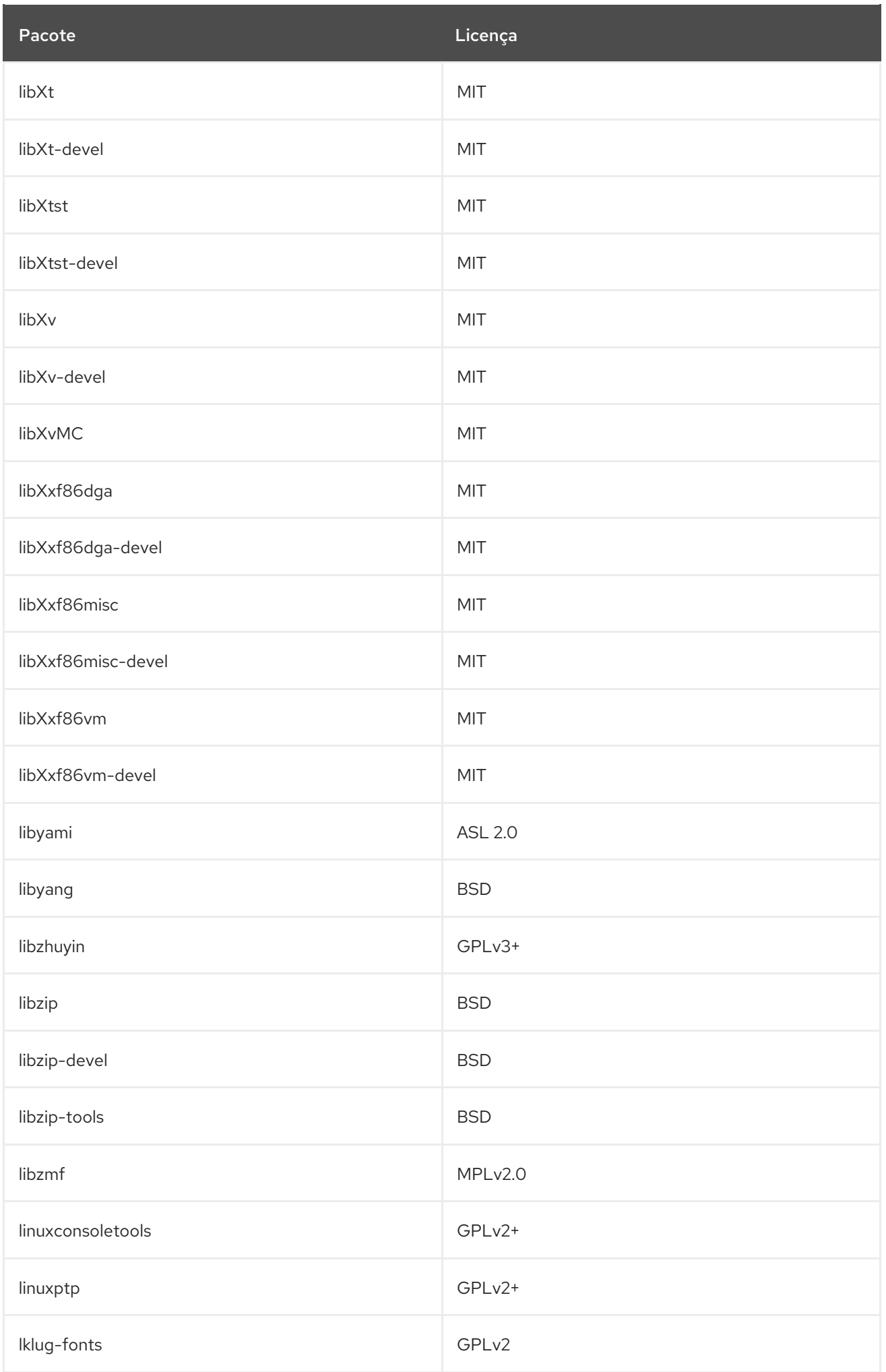

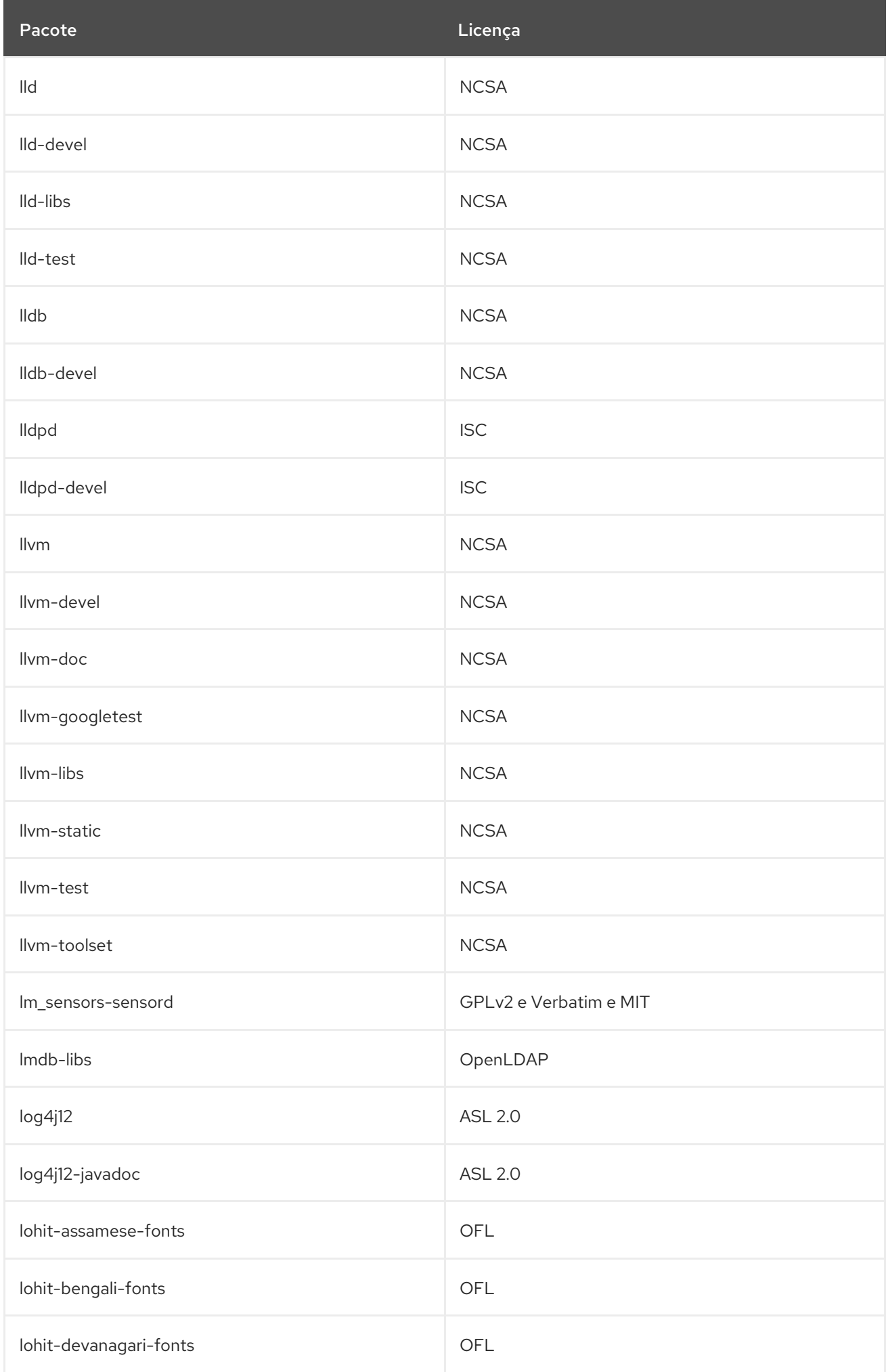

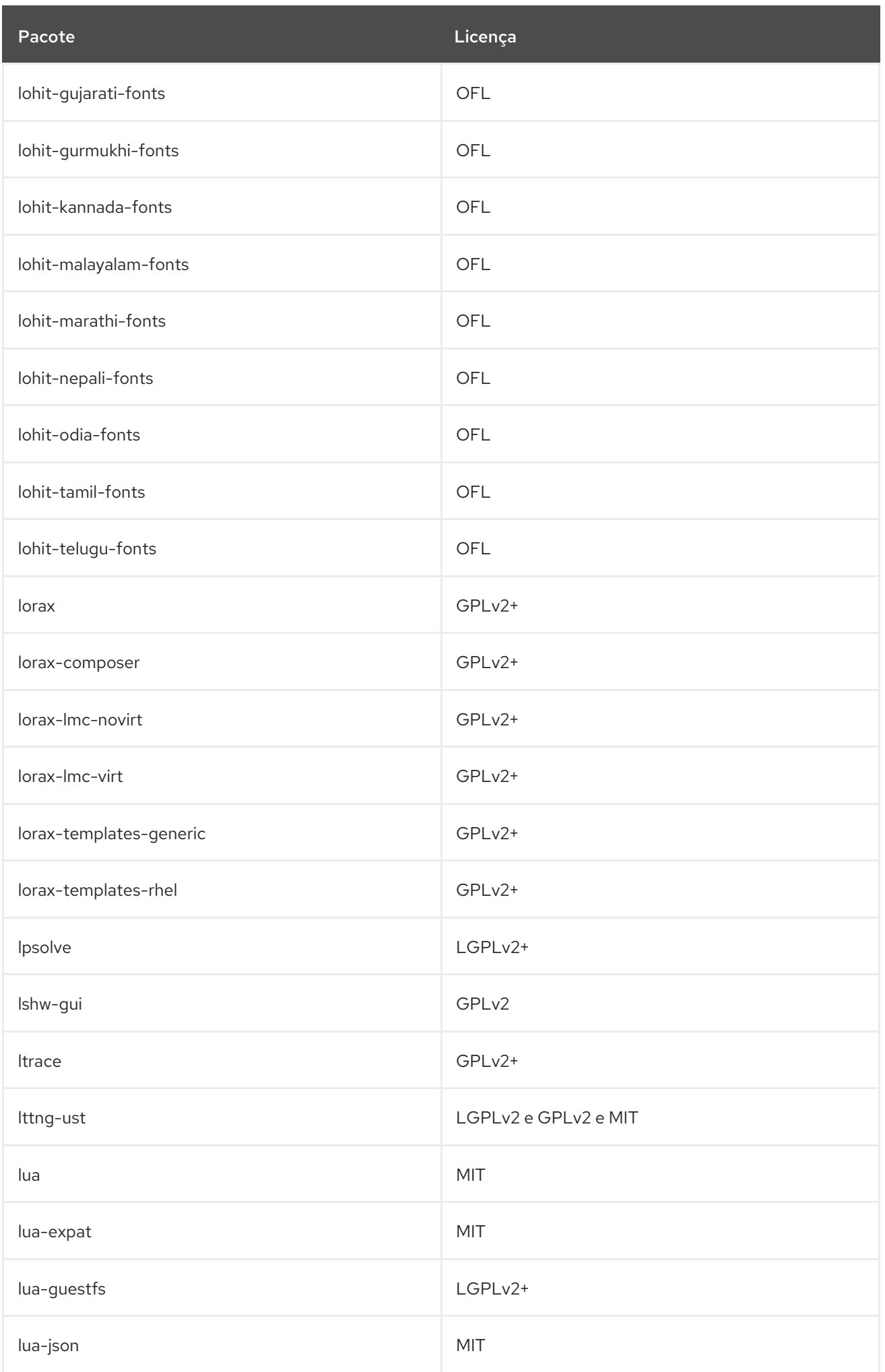

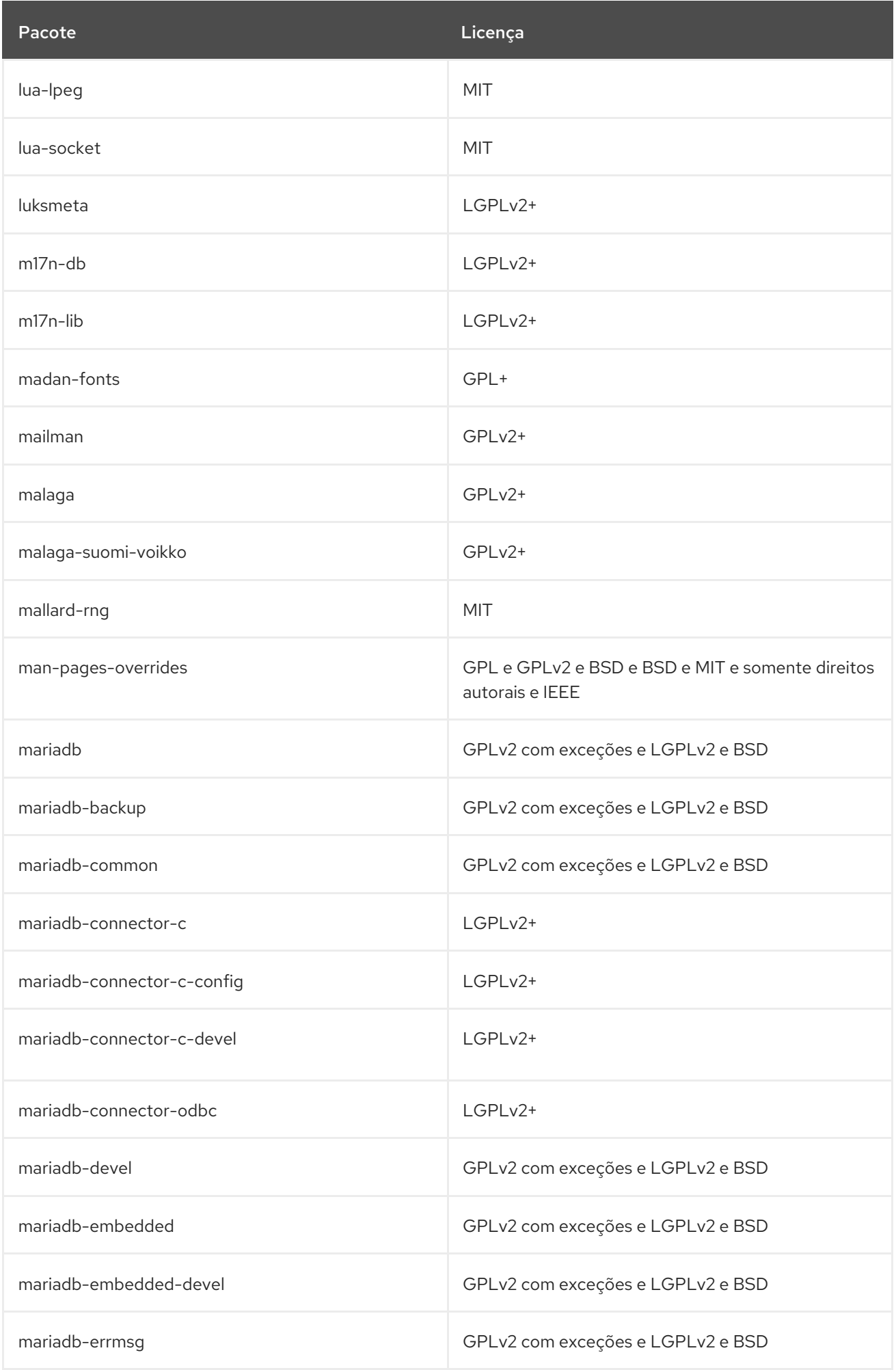

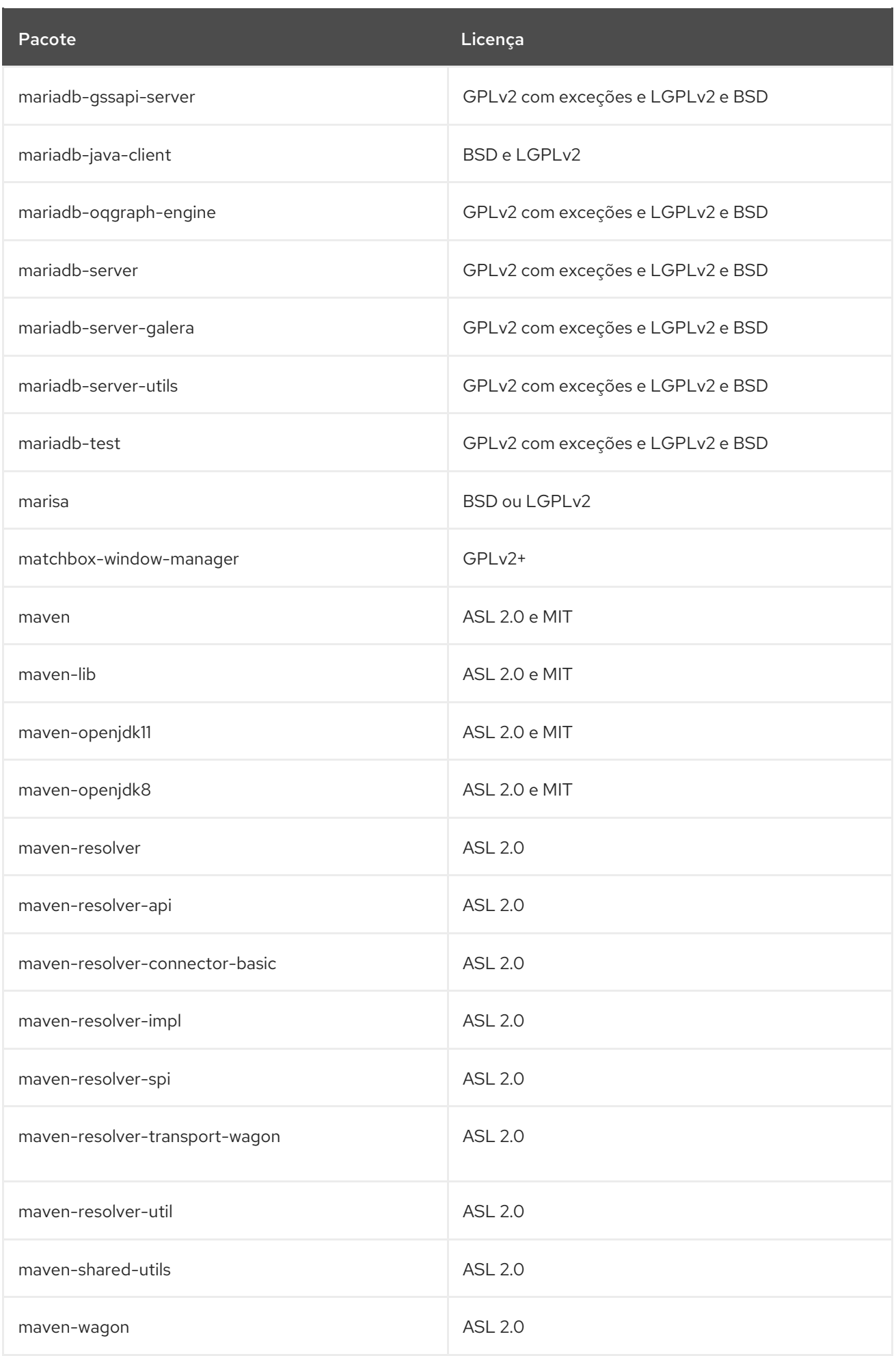

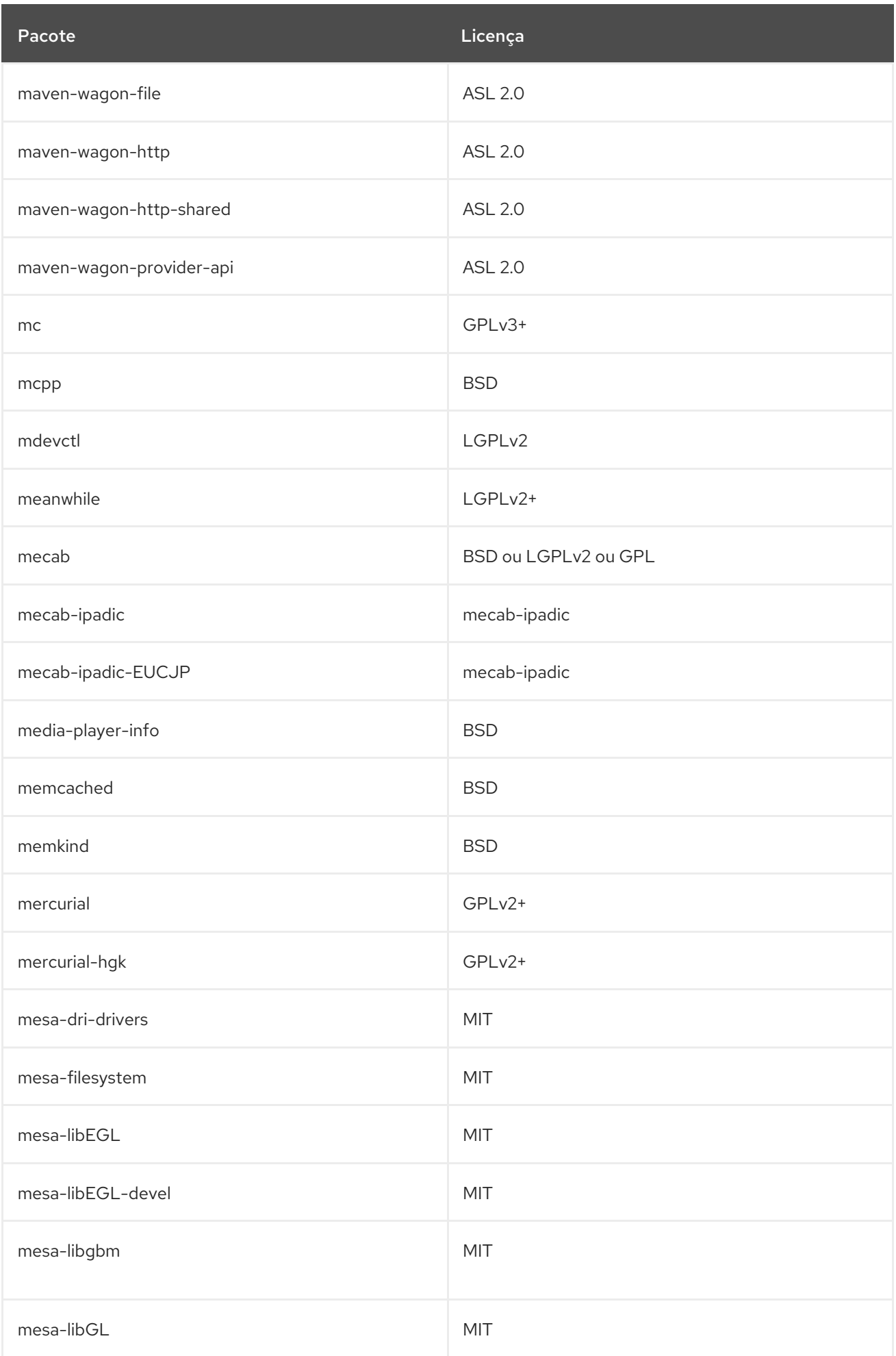

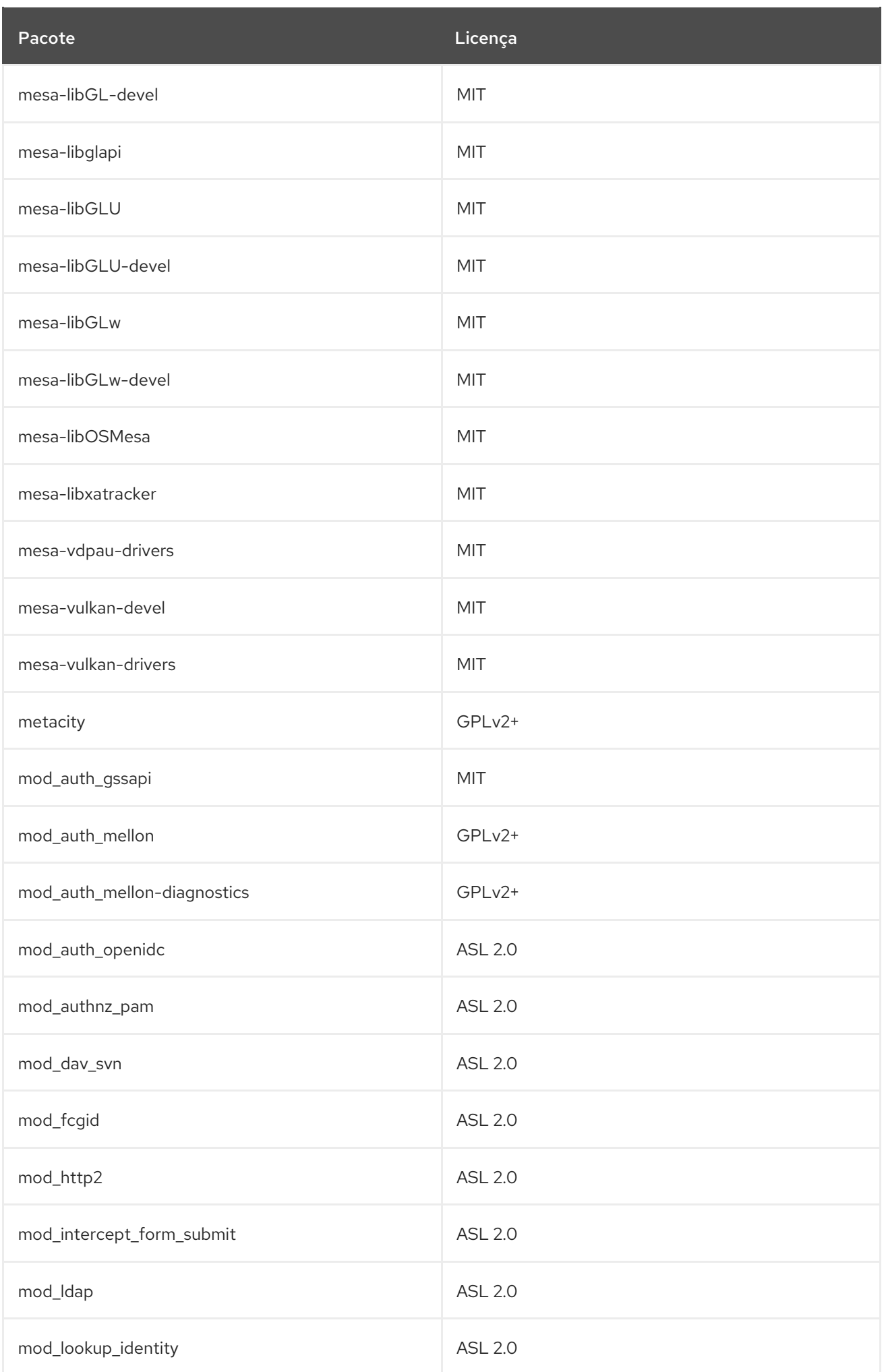

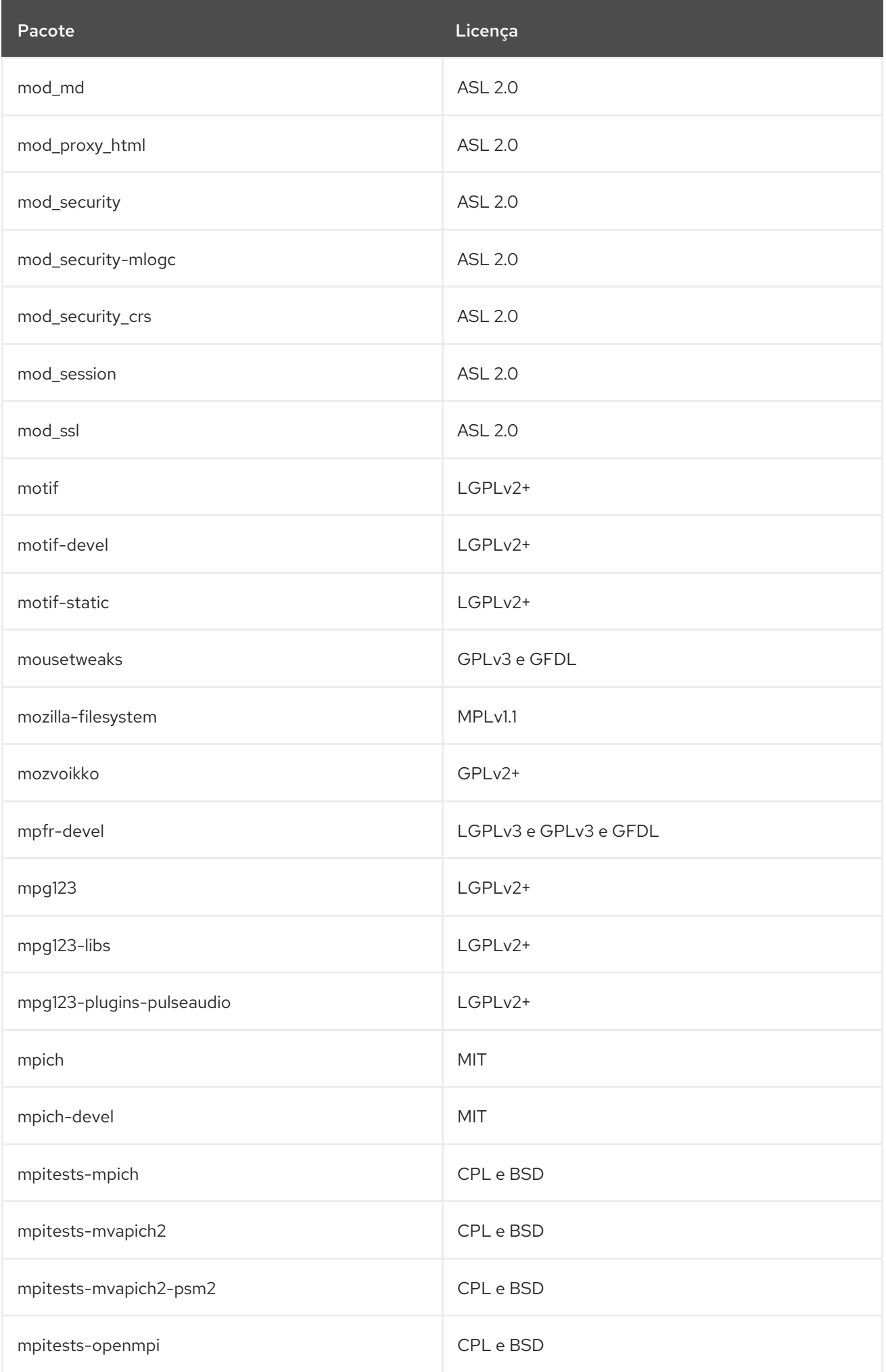

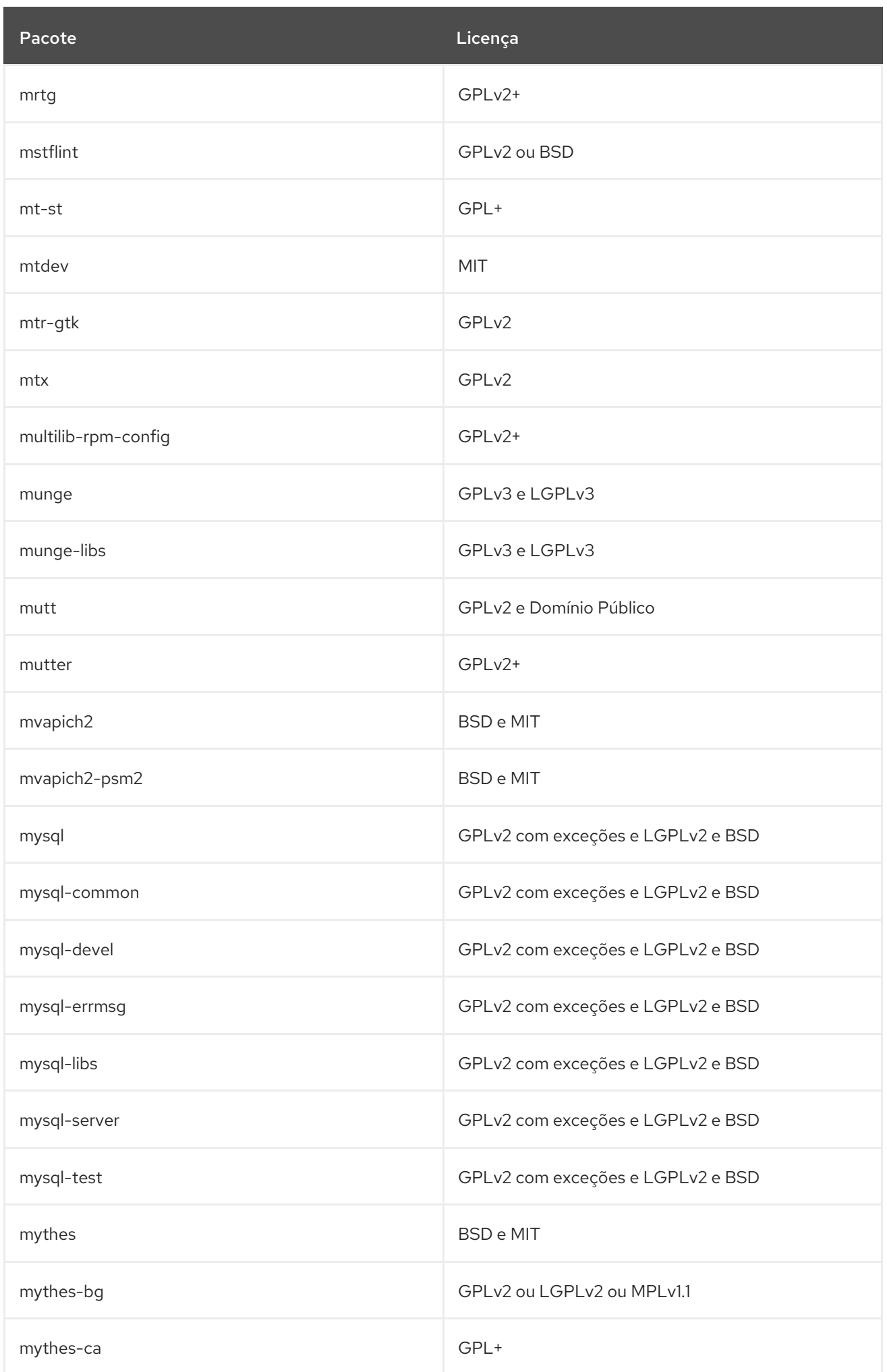

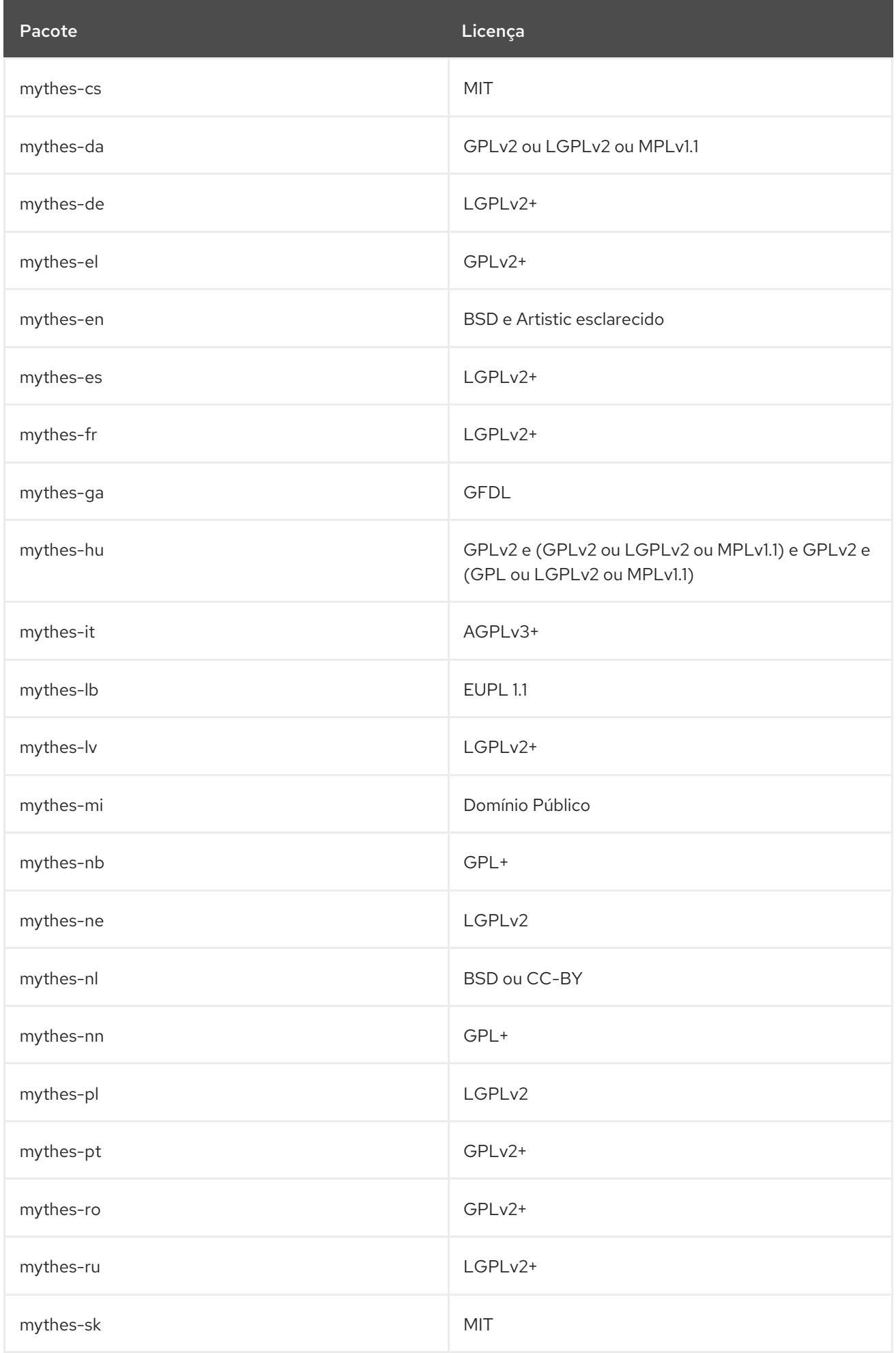

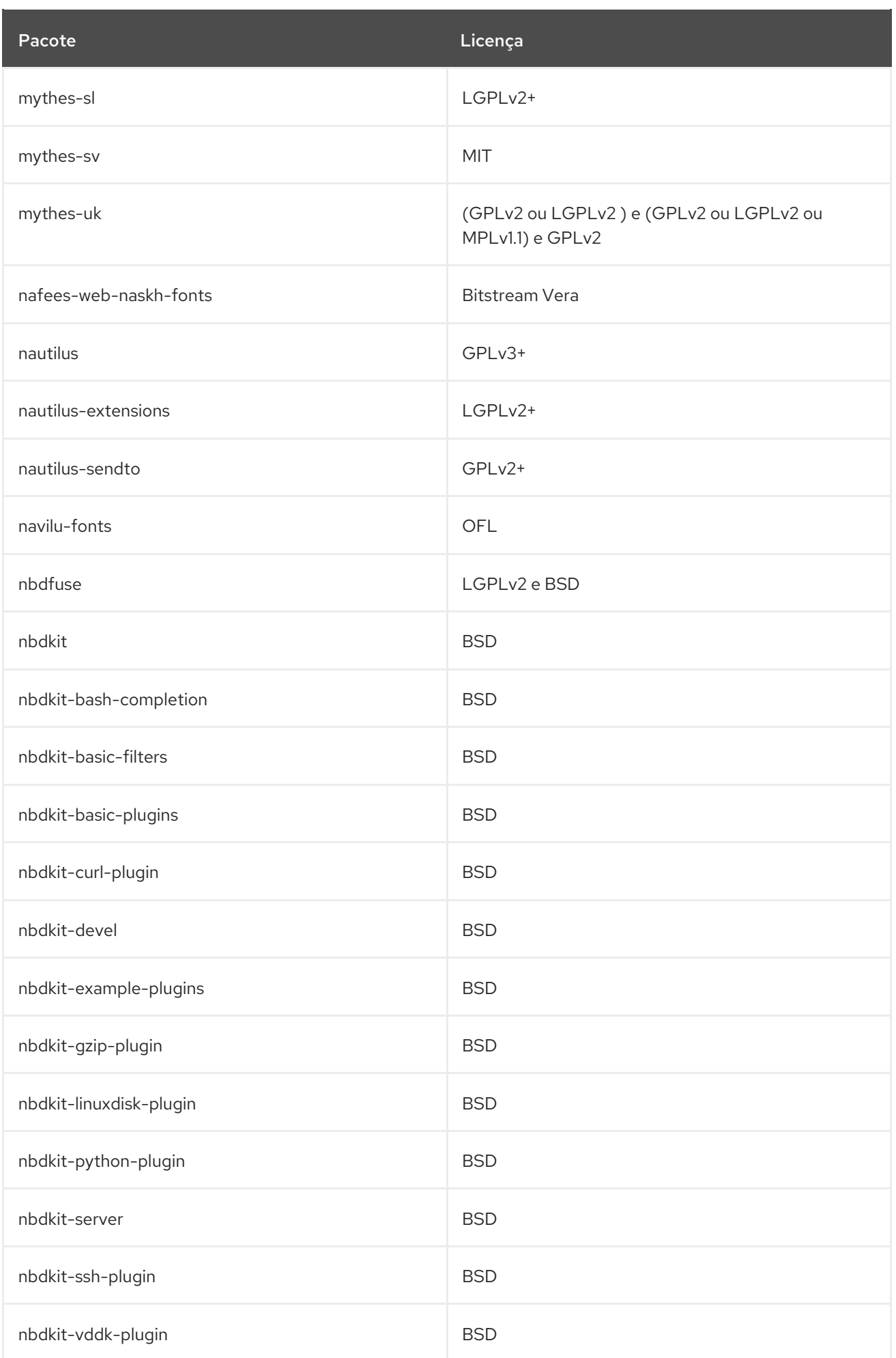

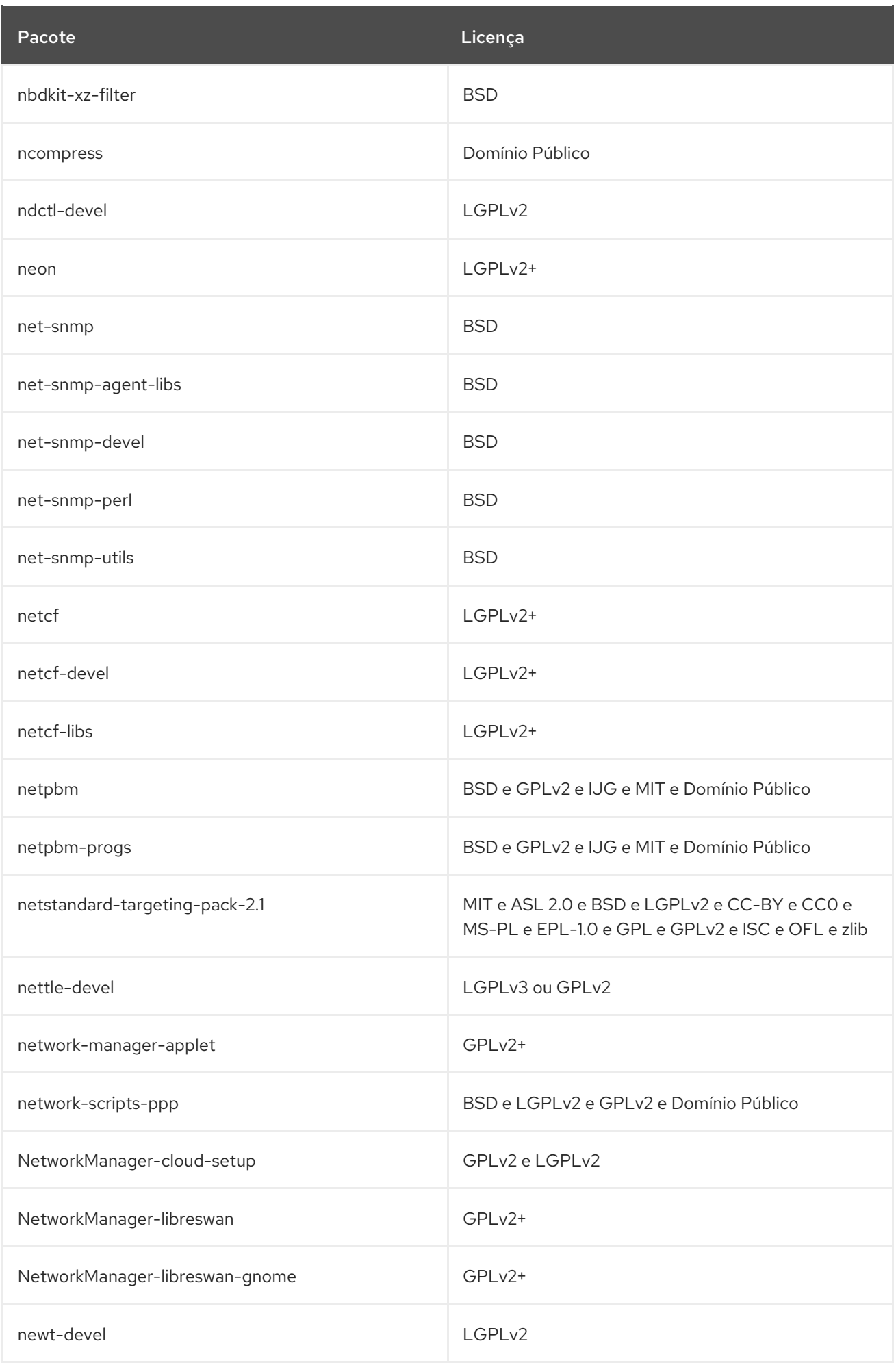

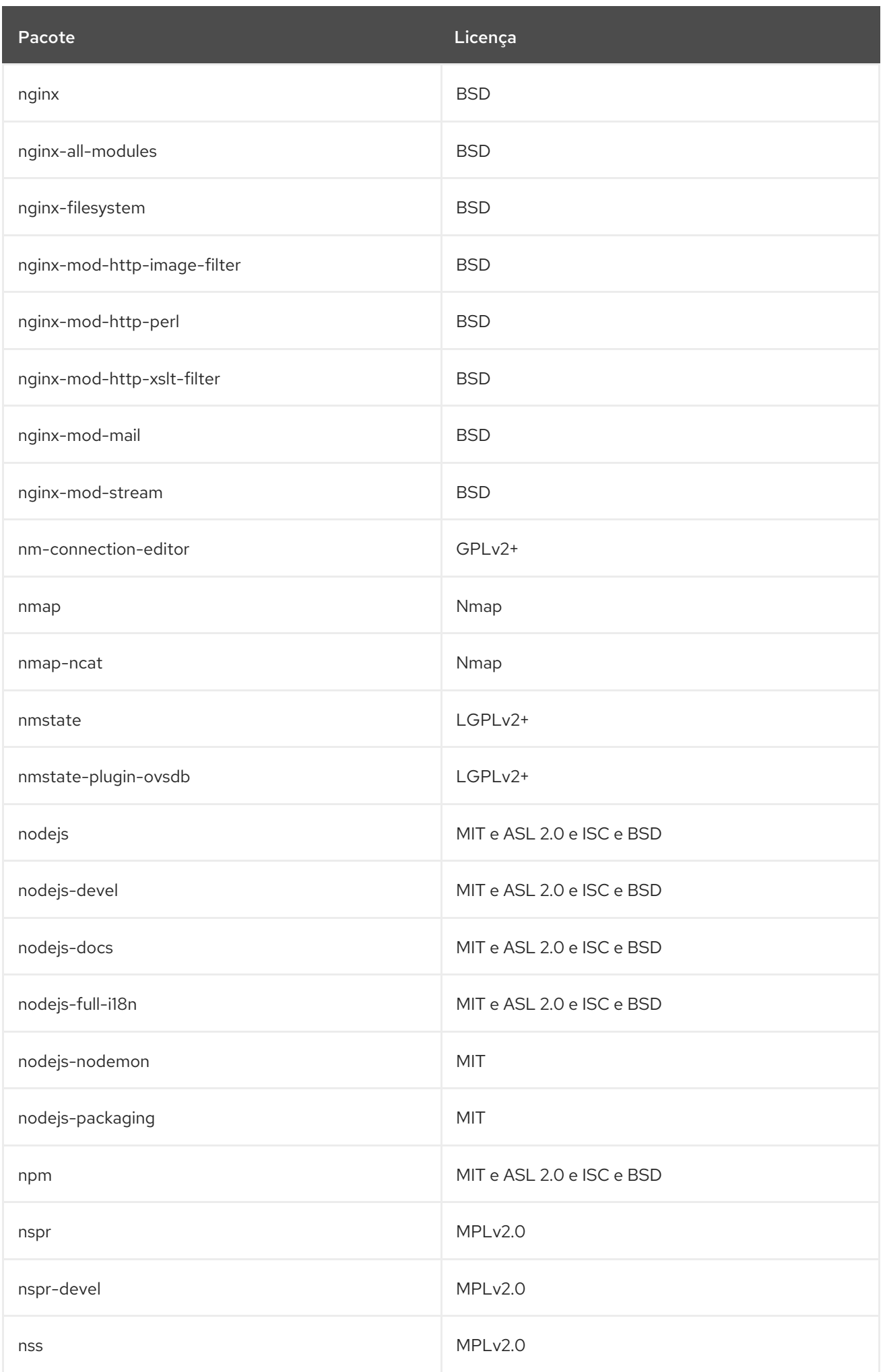

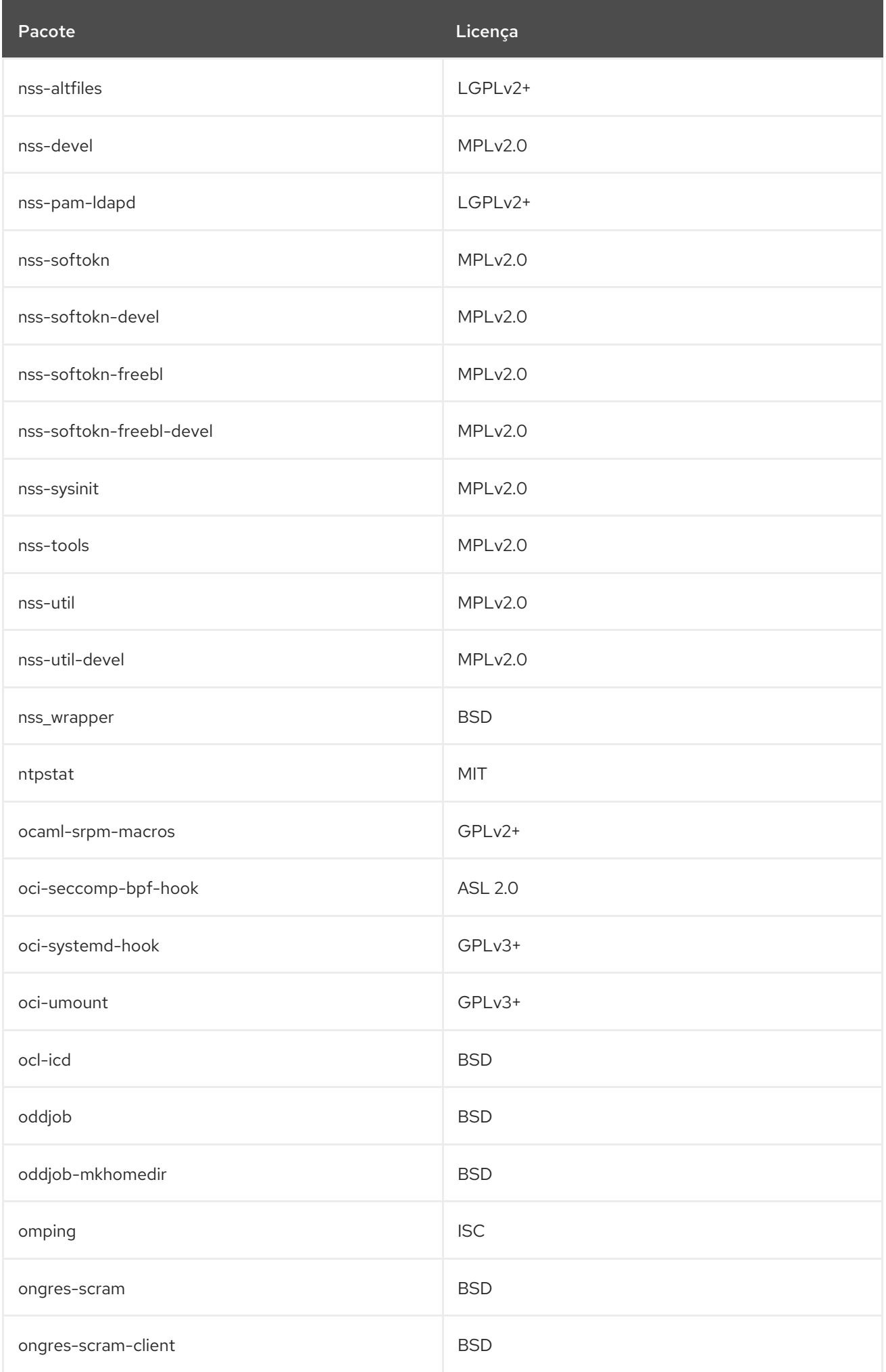

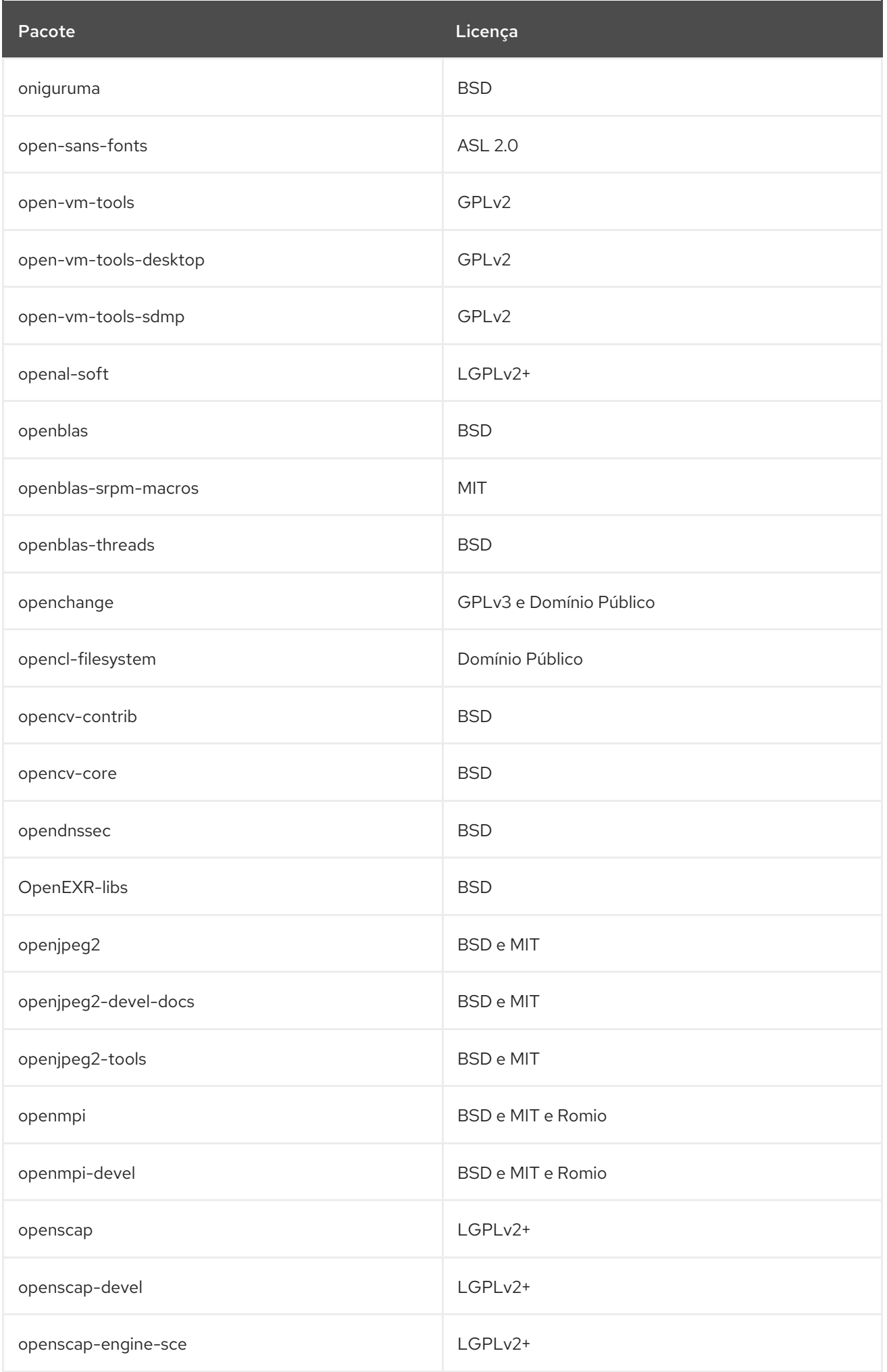

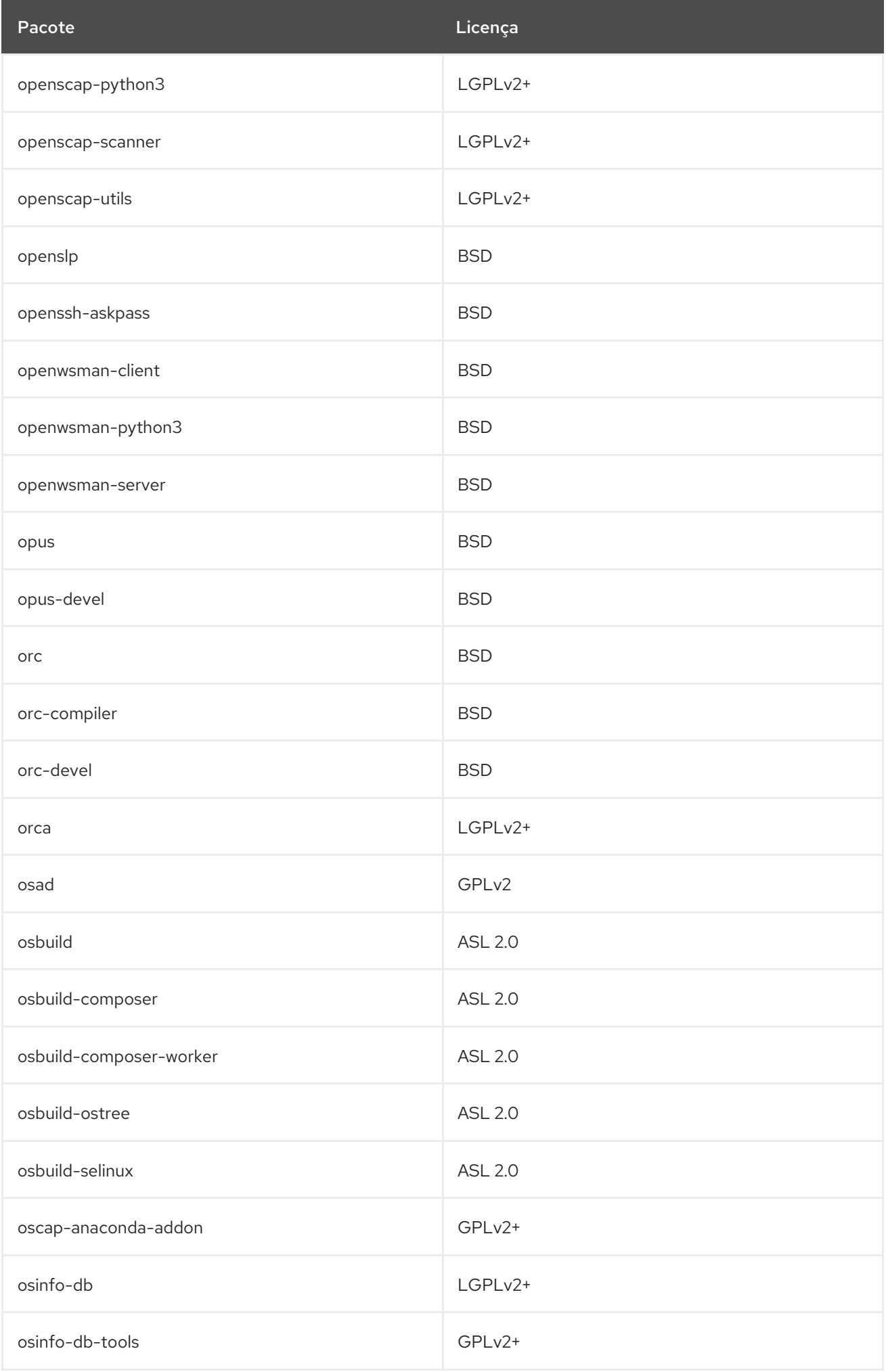

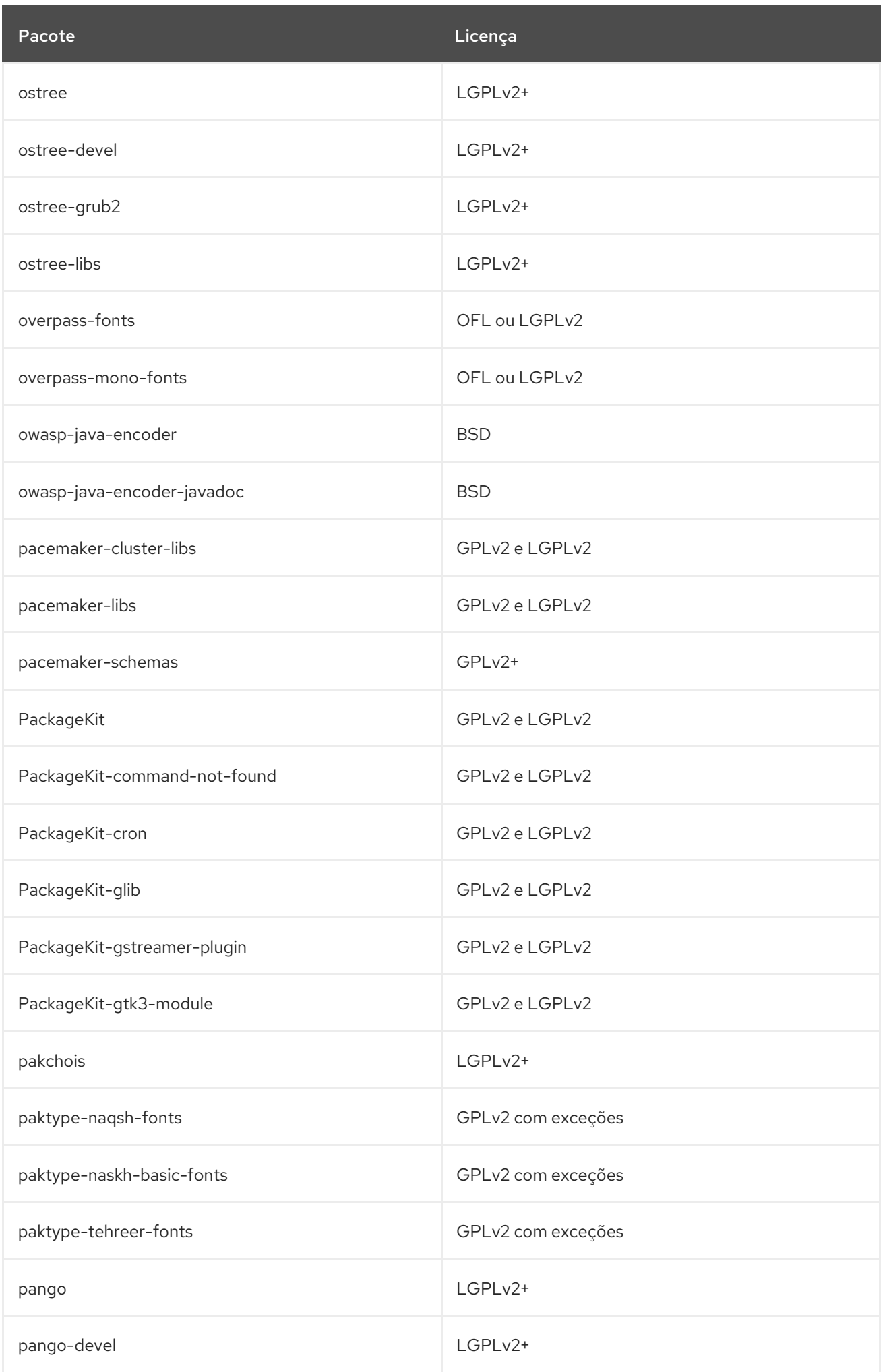

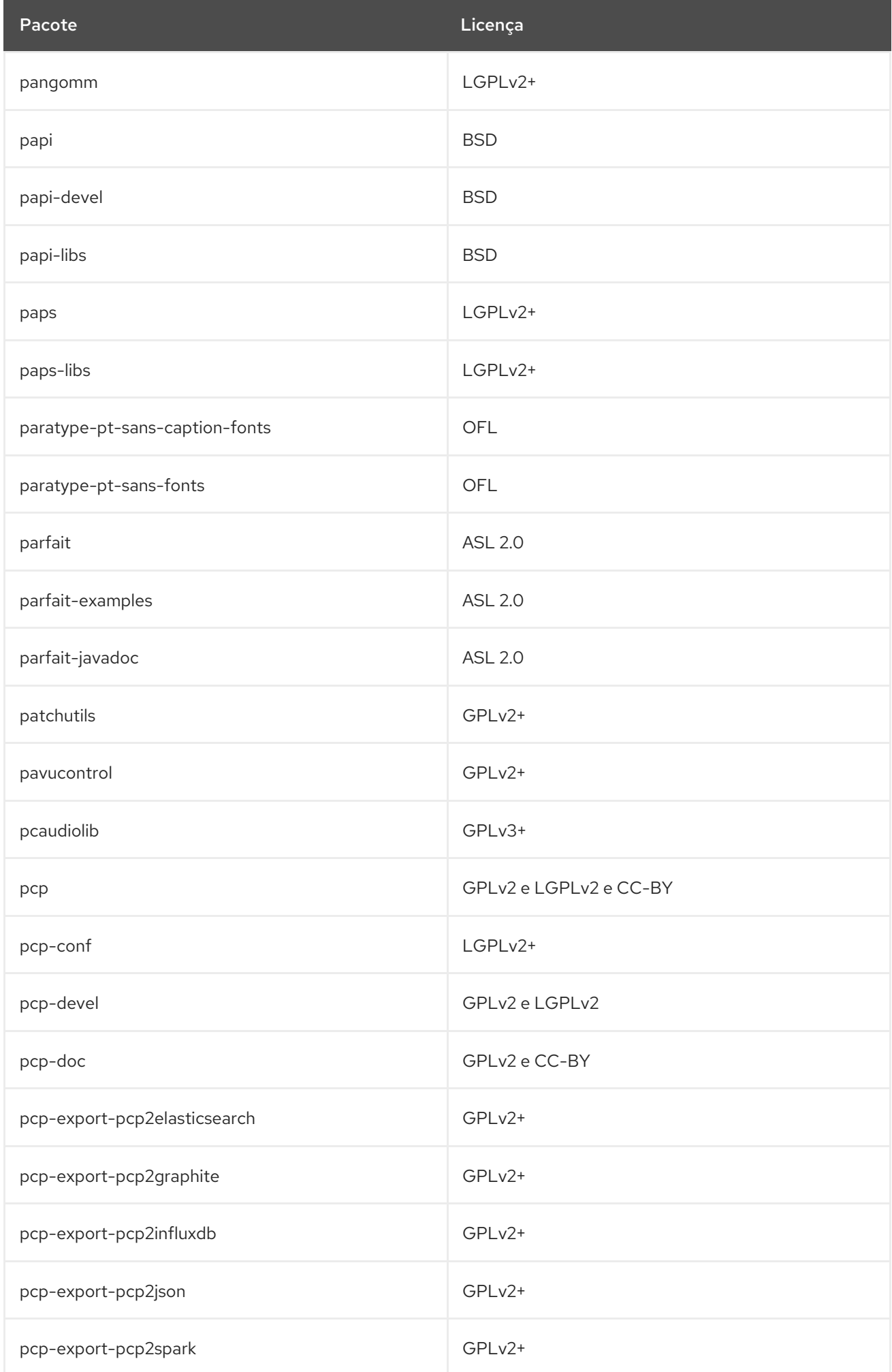

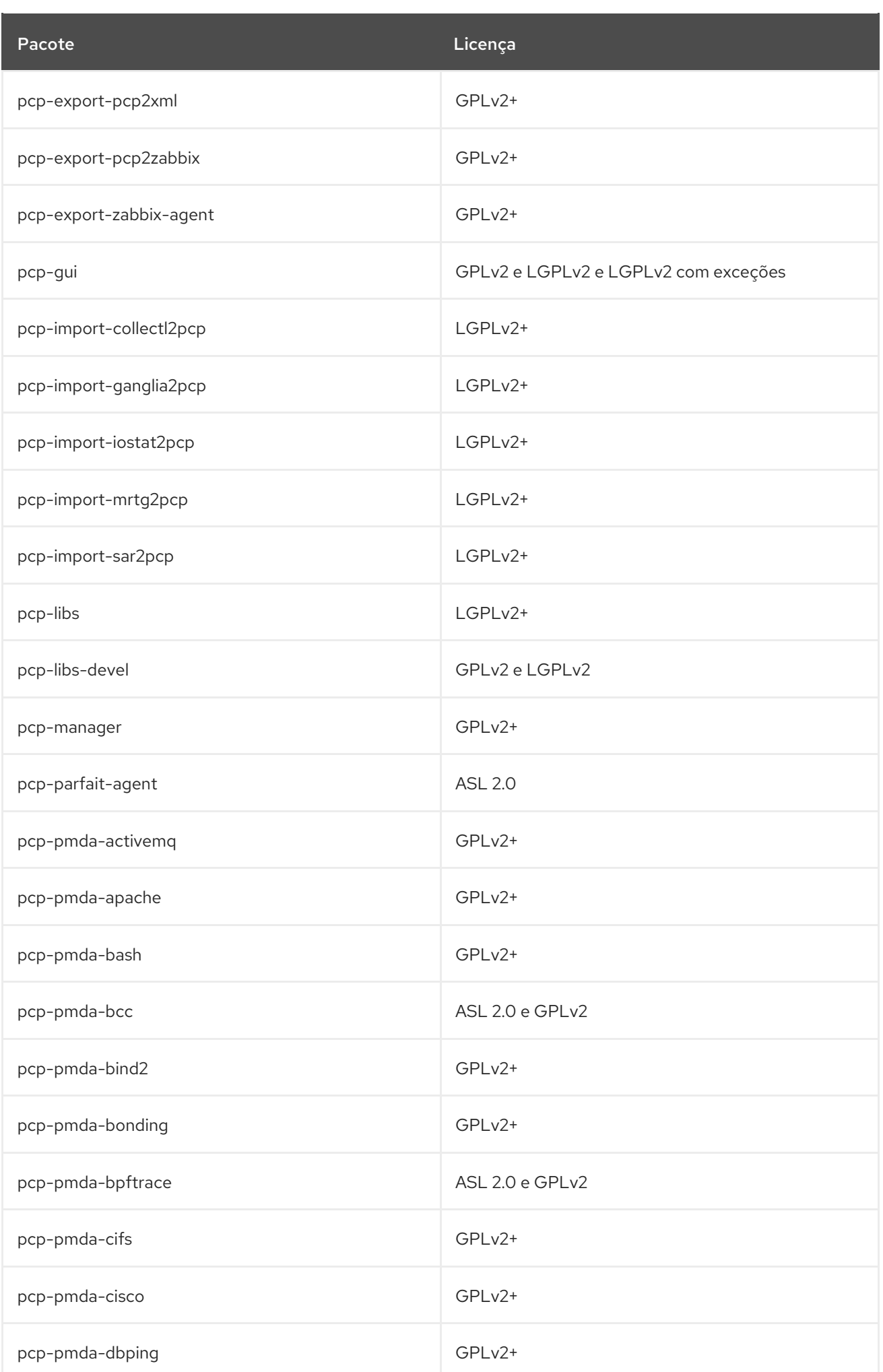

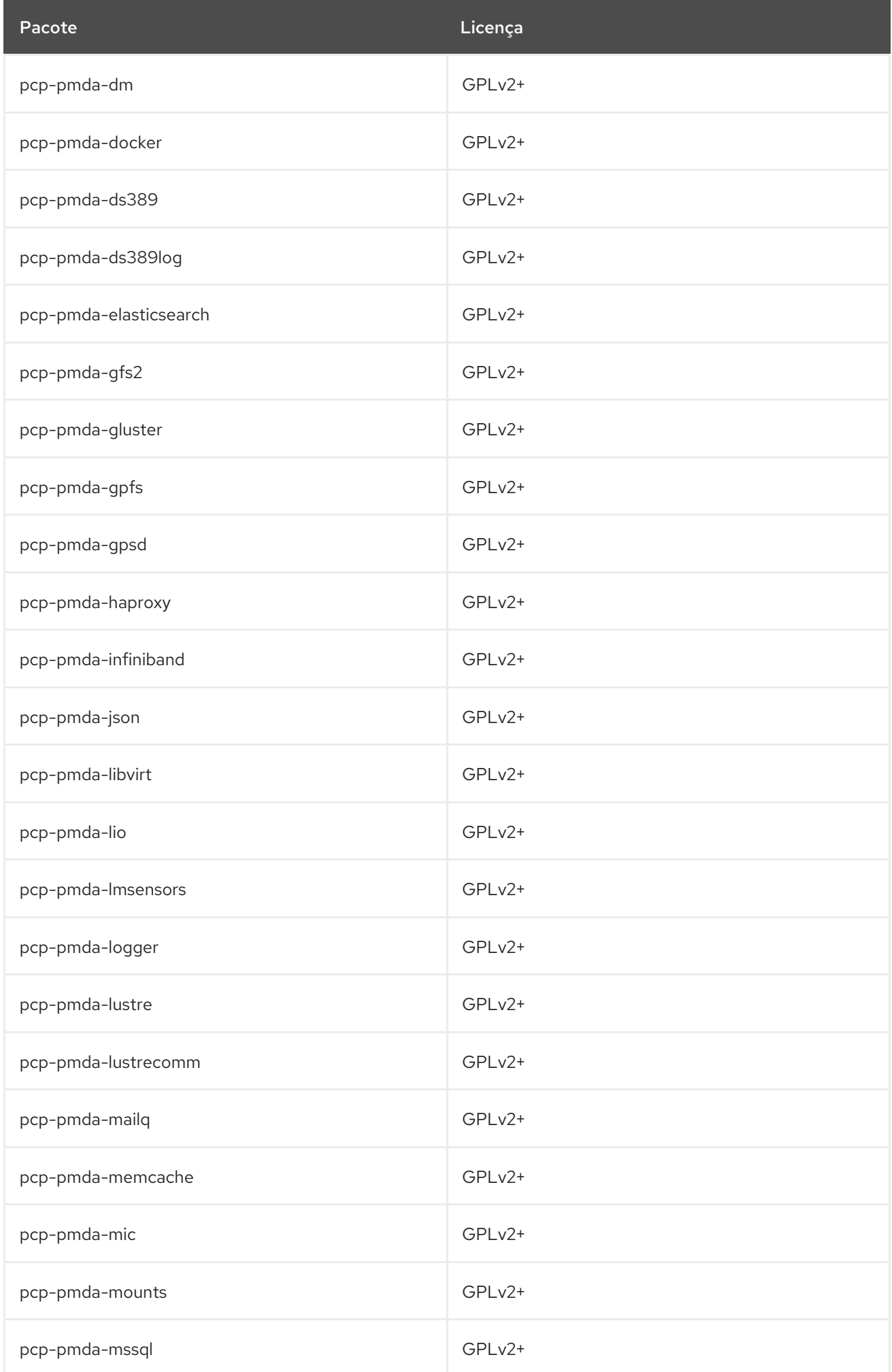

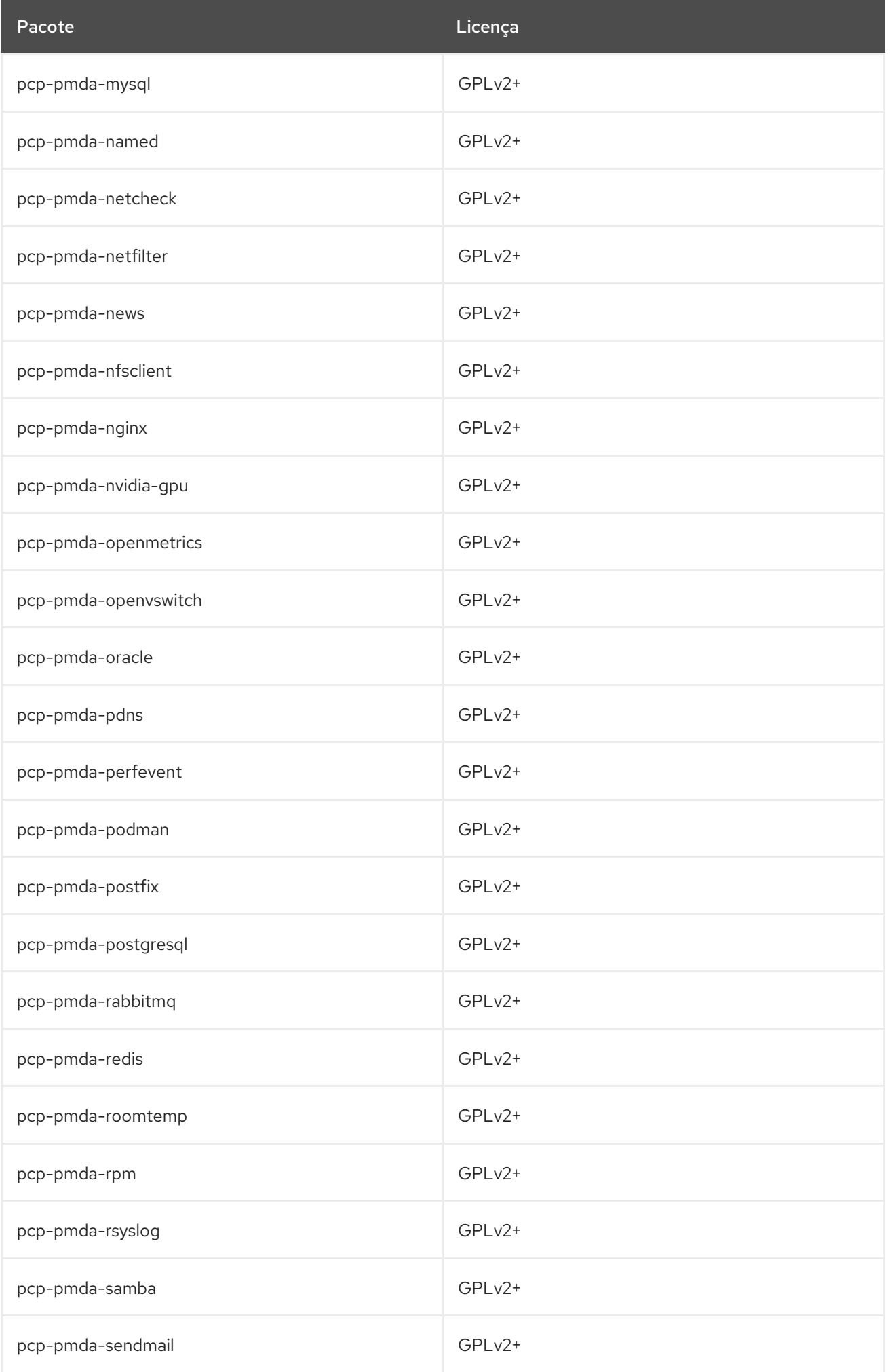

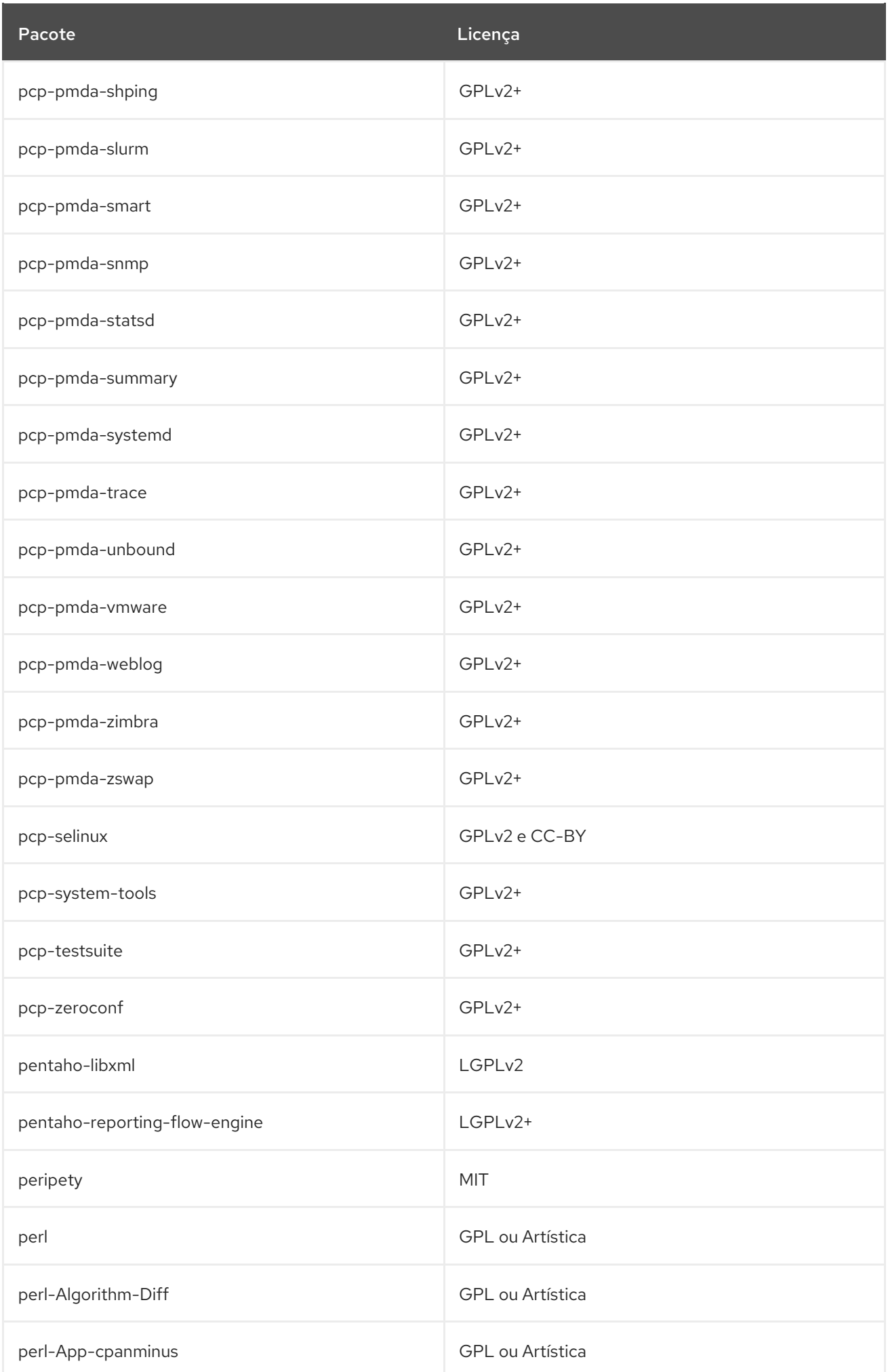

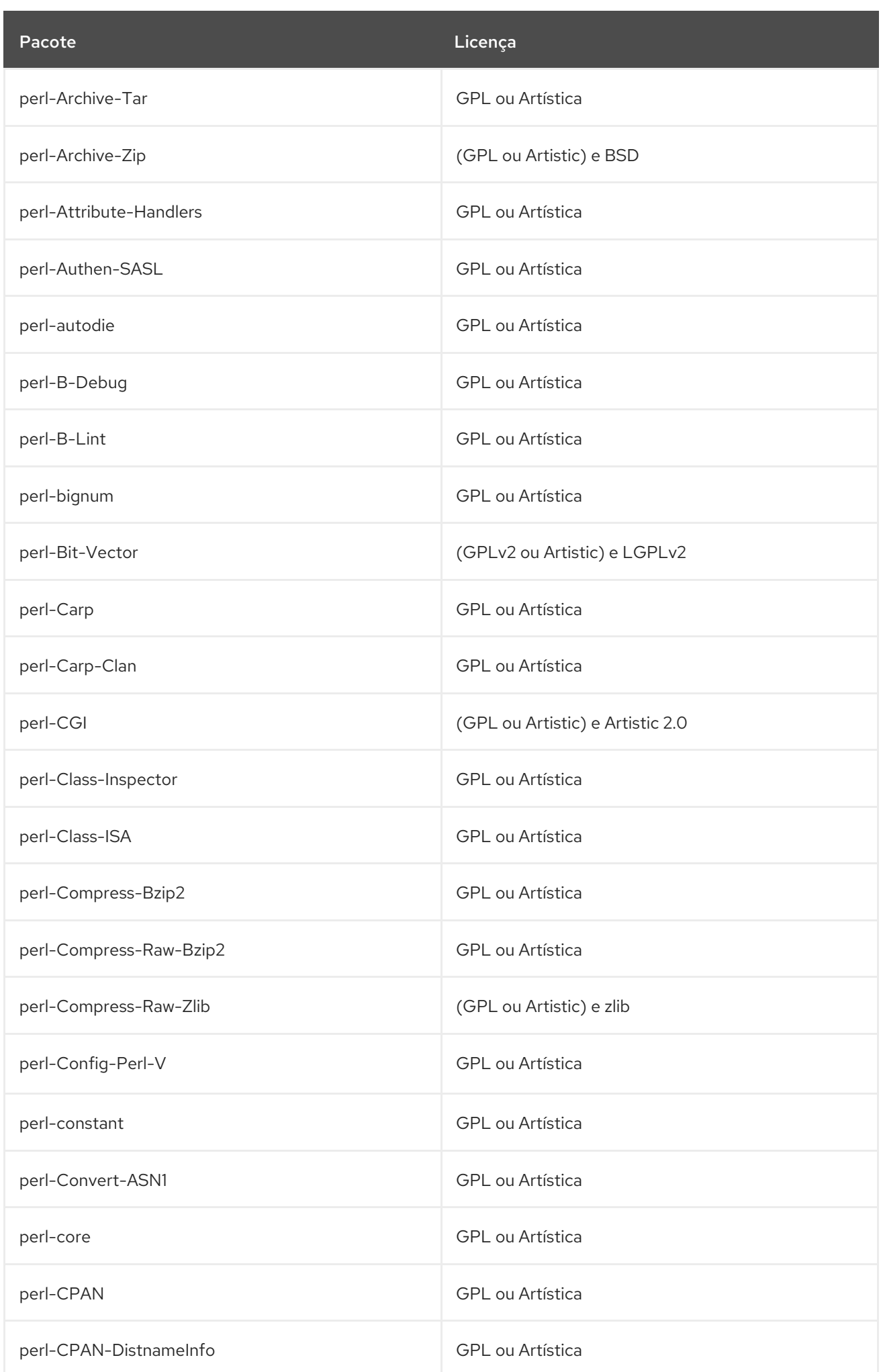

## Pacote **Licença**

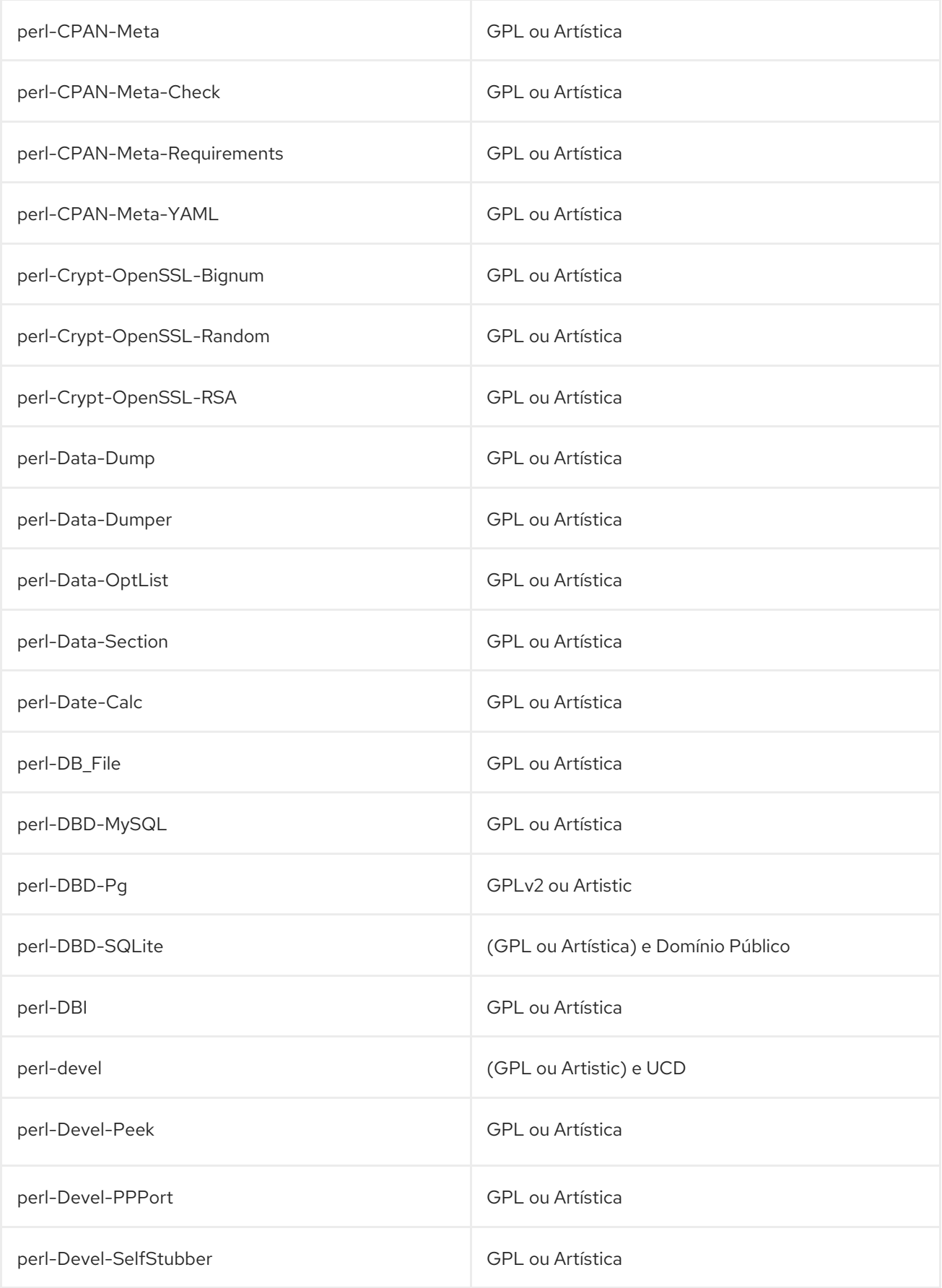

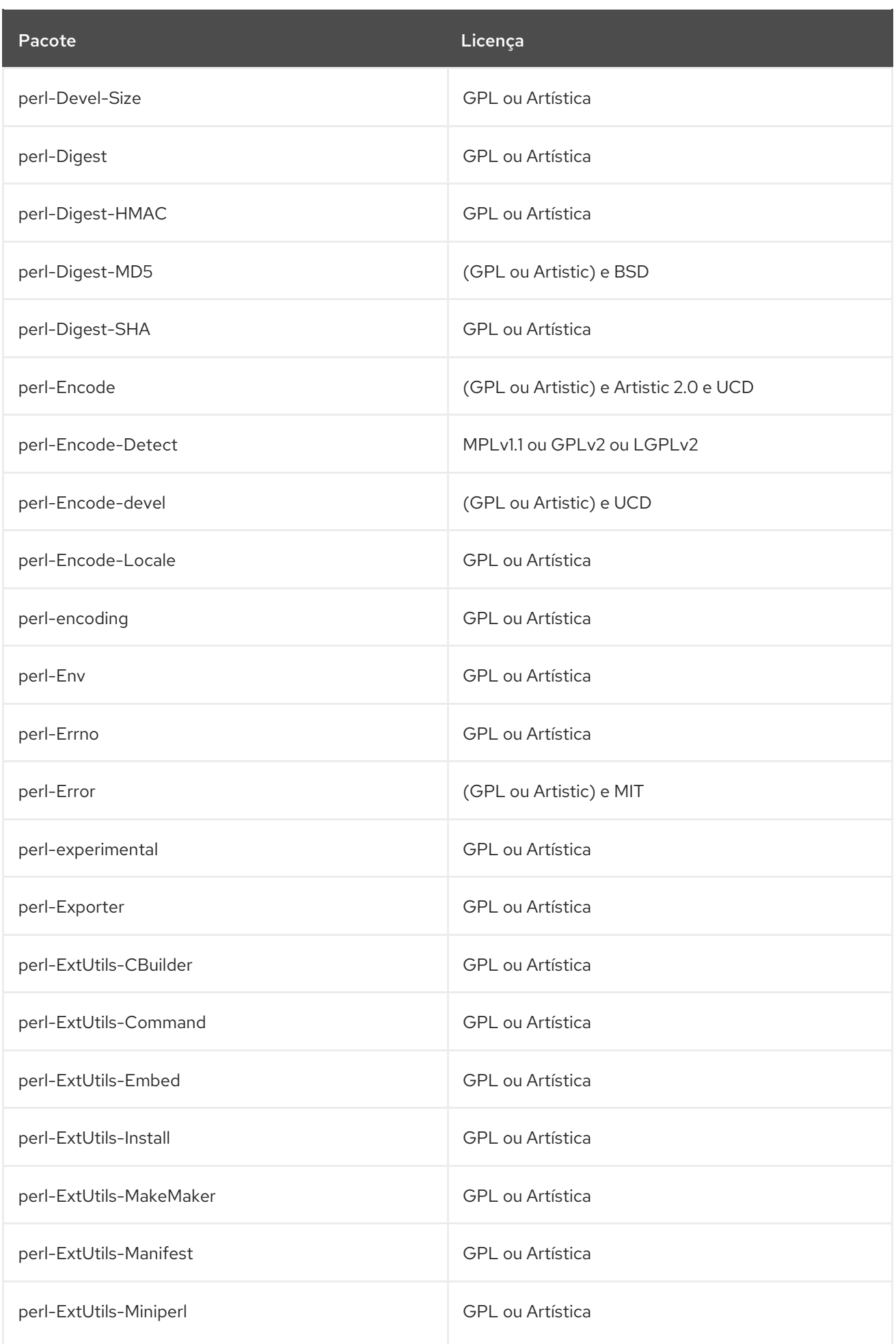

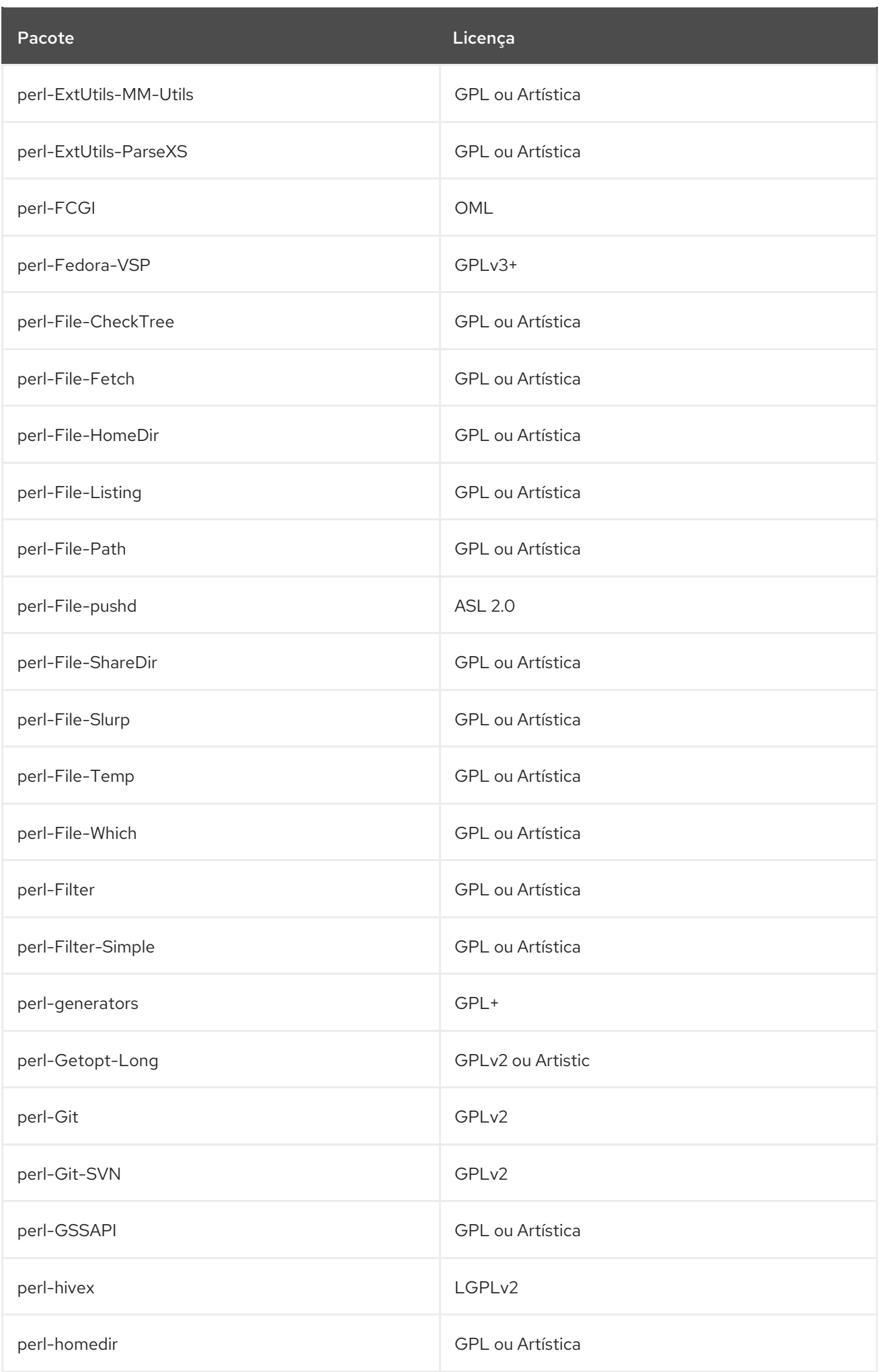

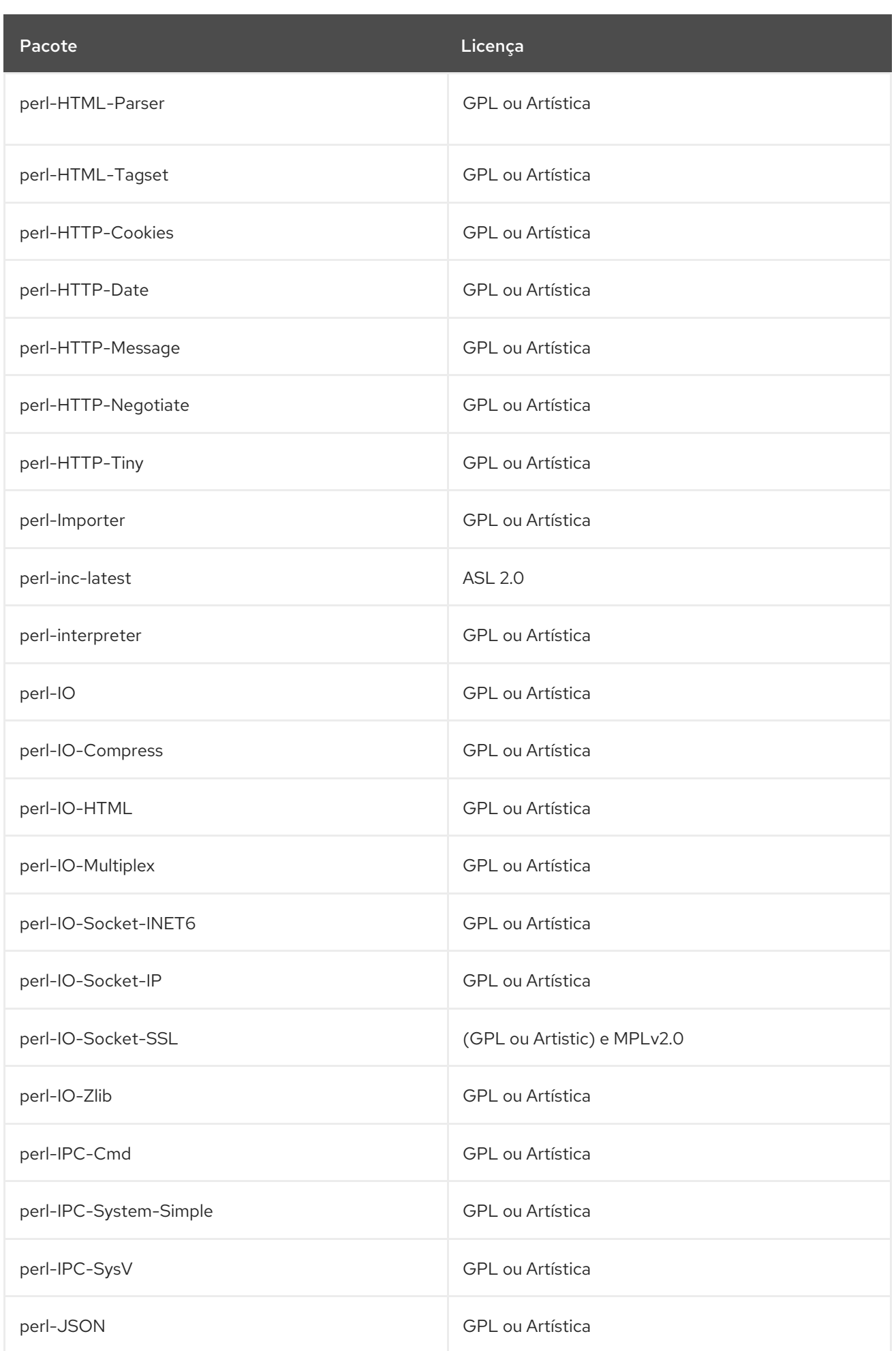

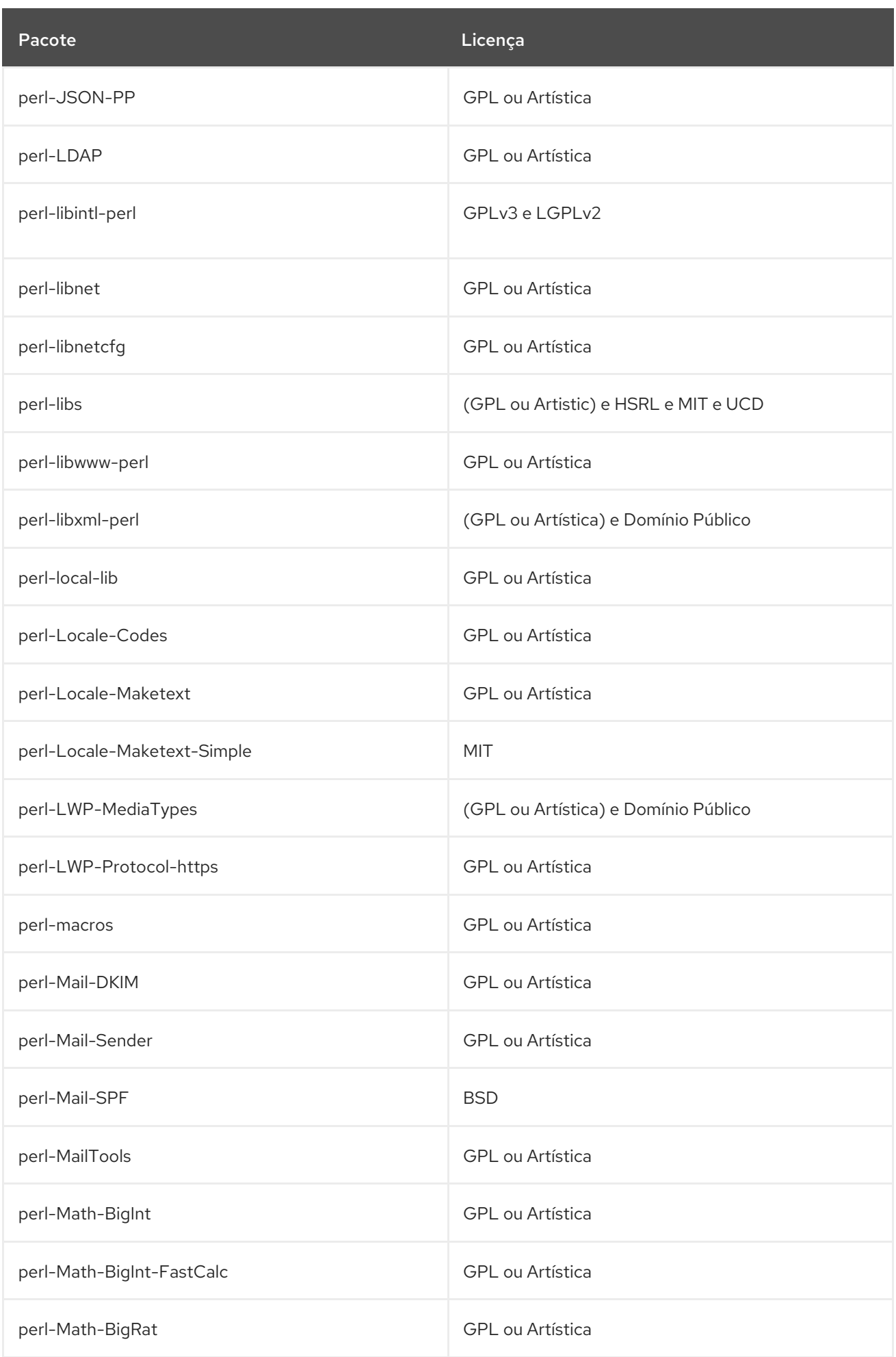

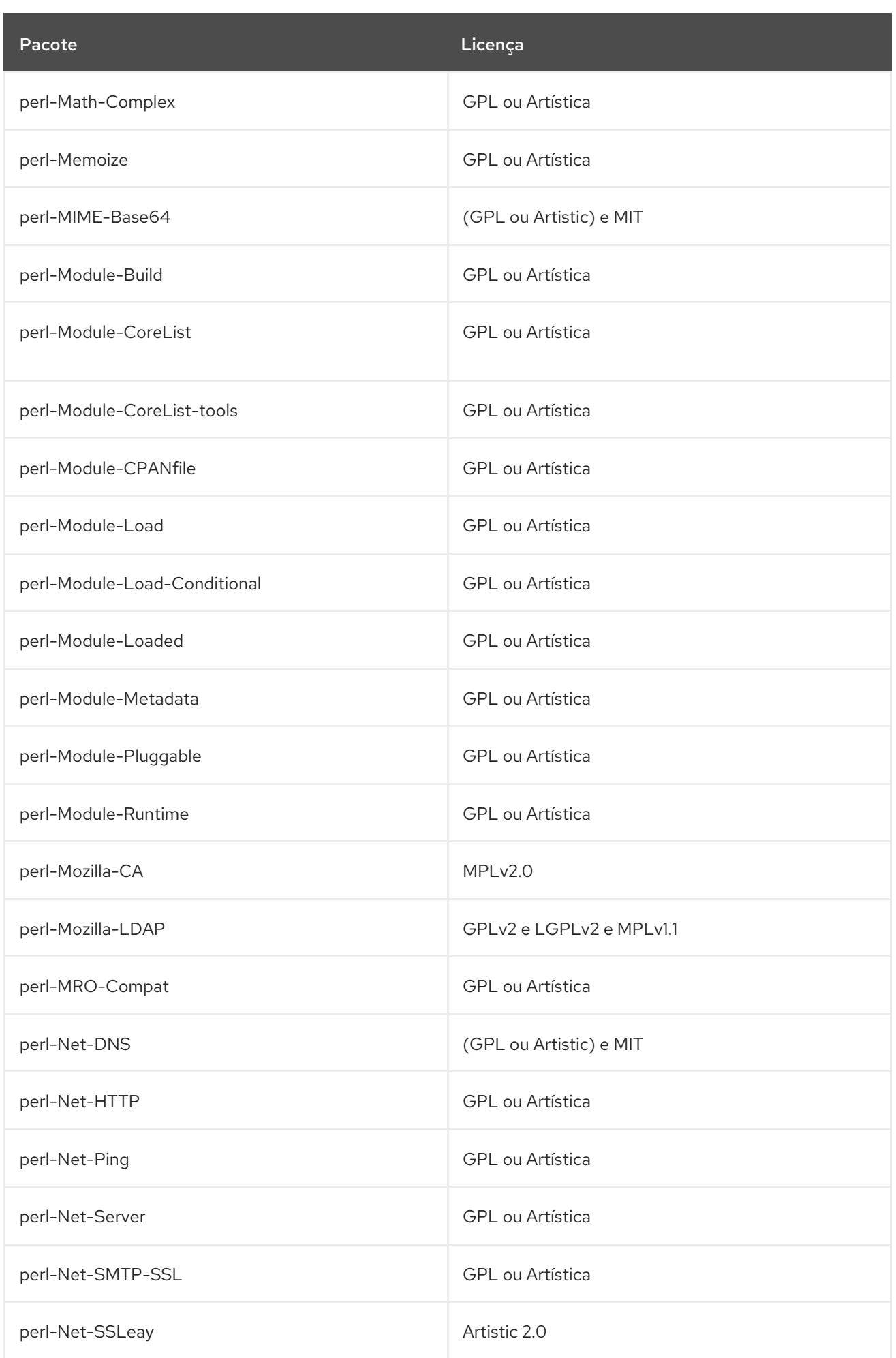

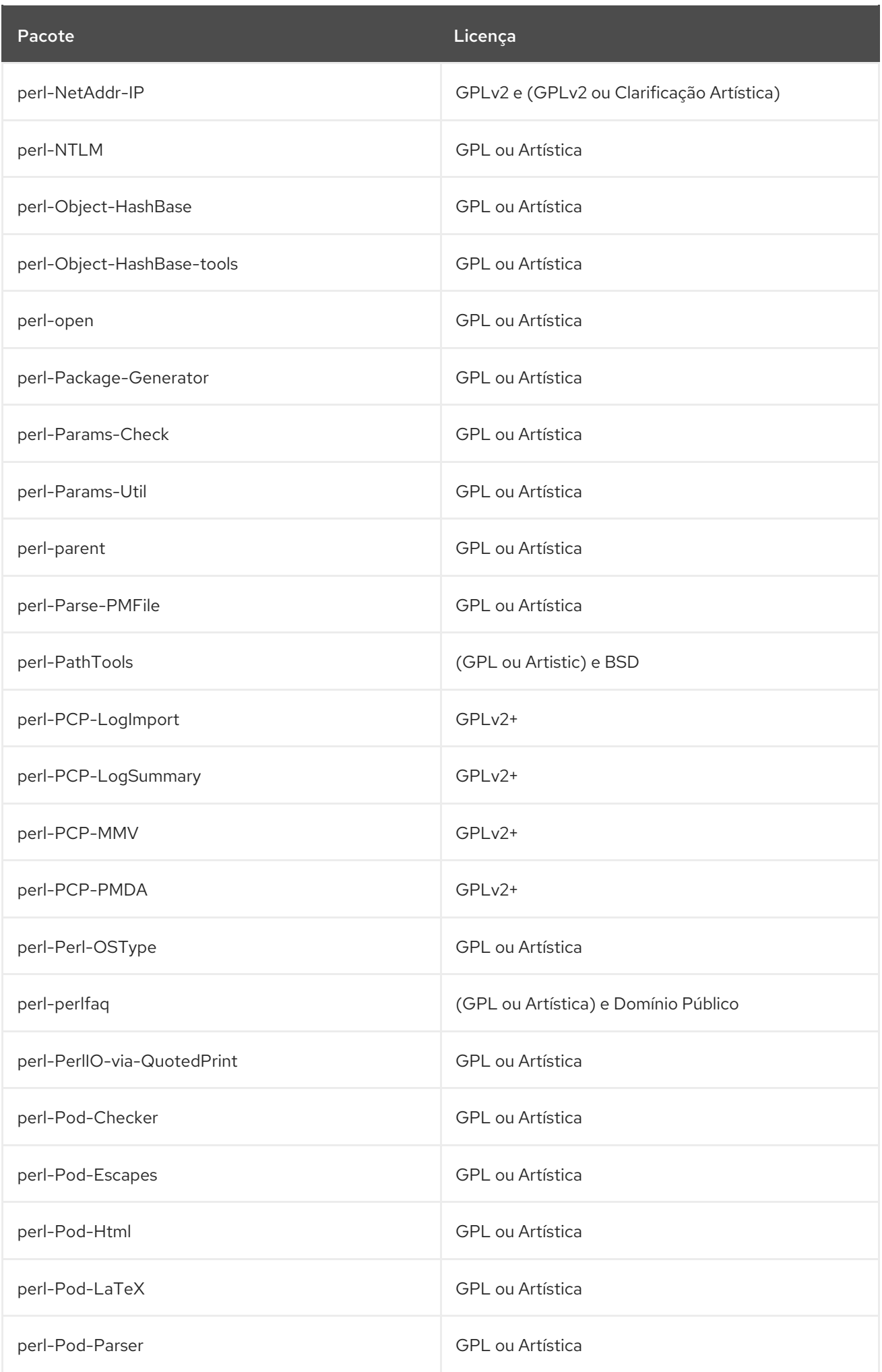

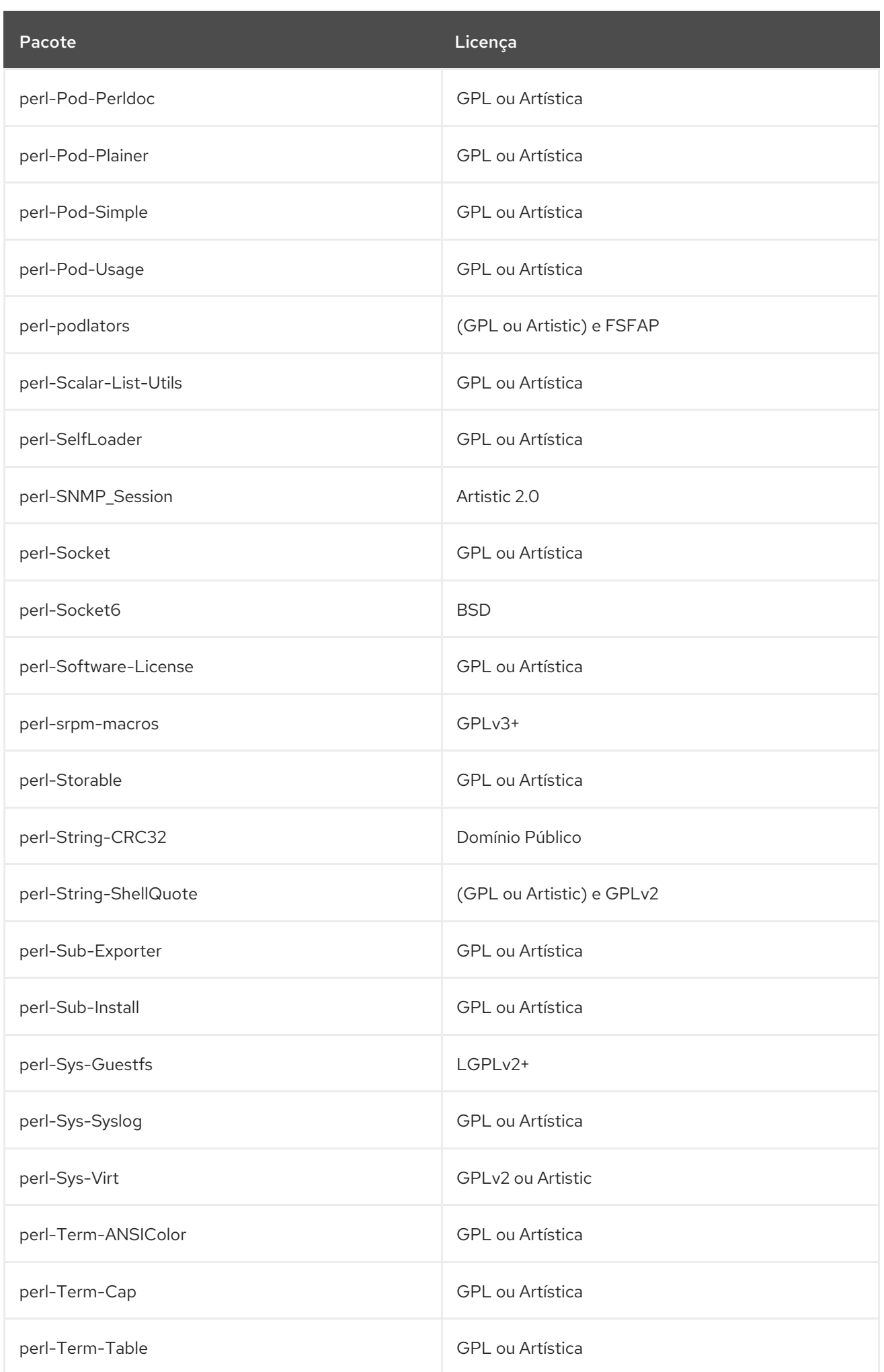

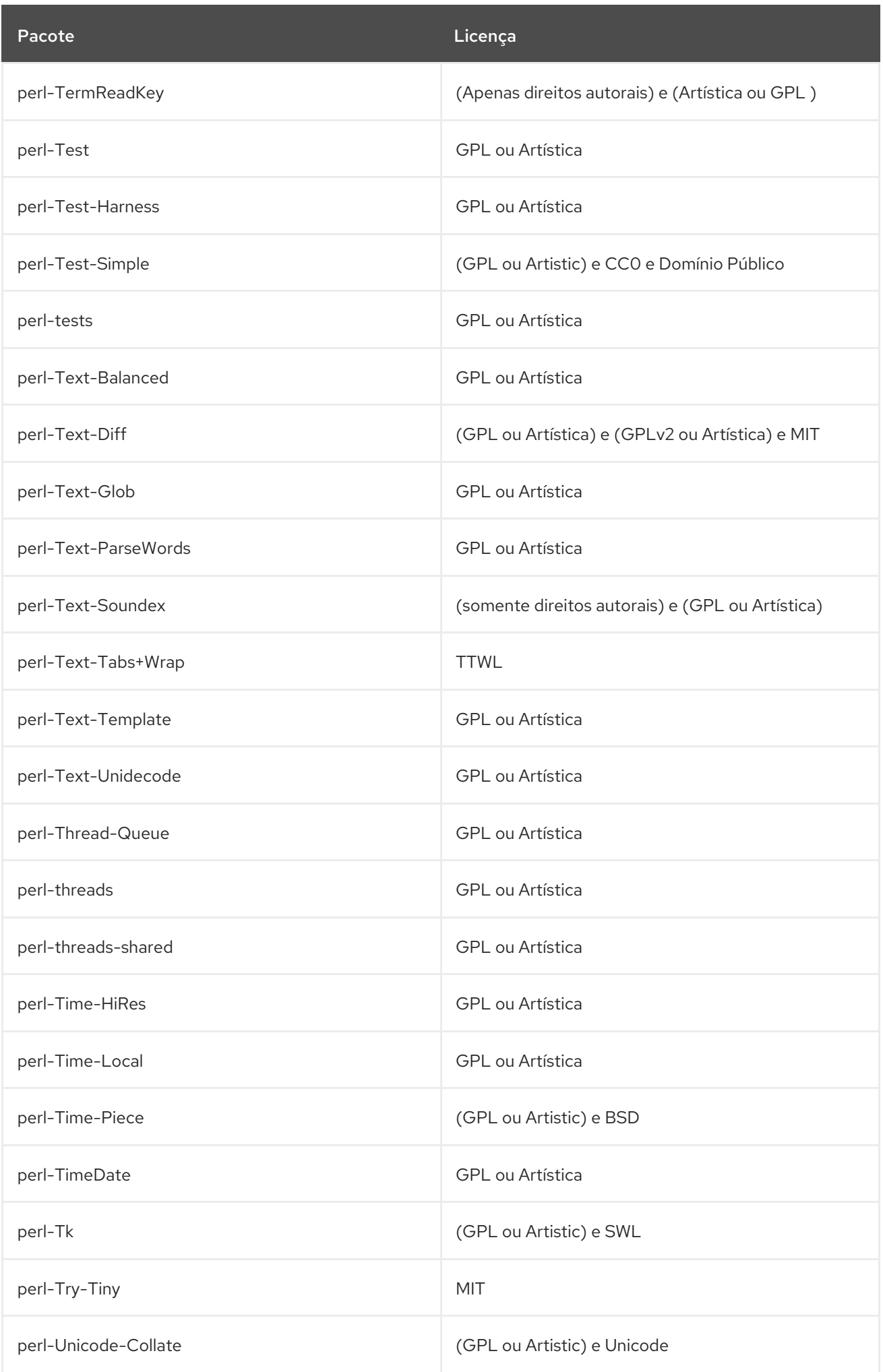

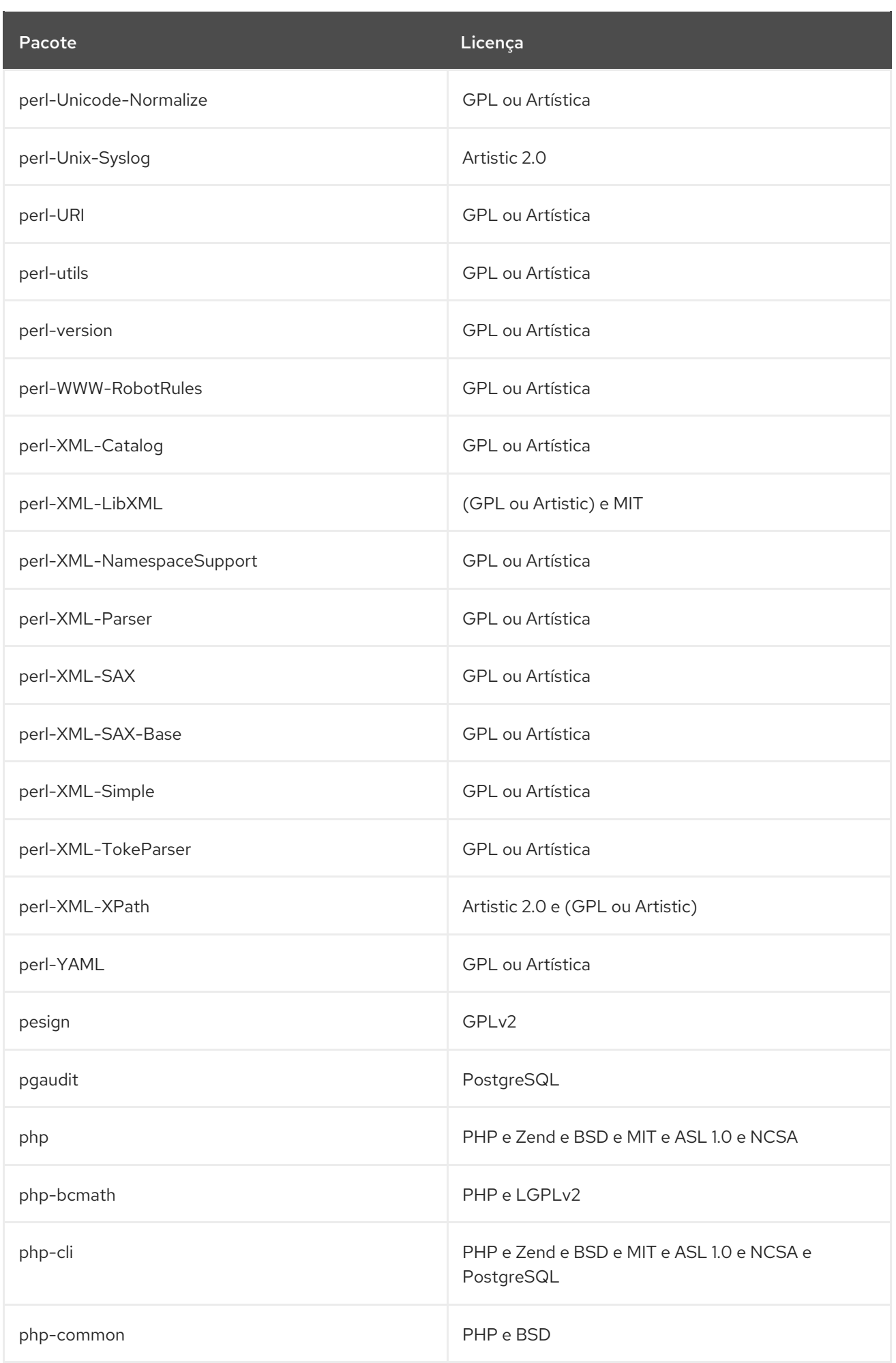
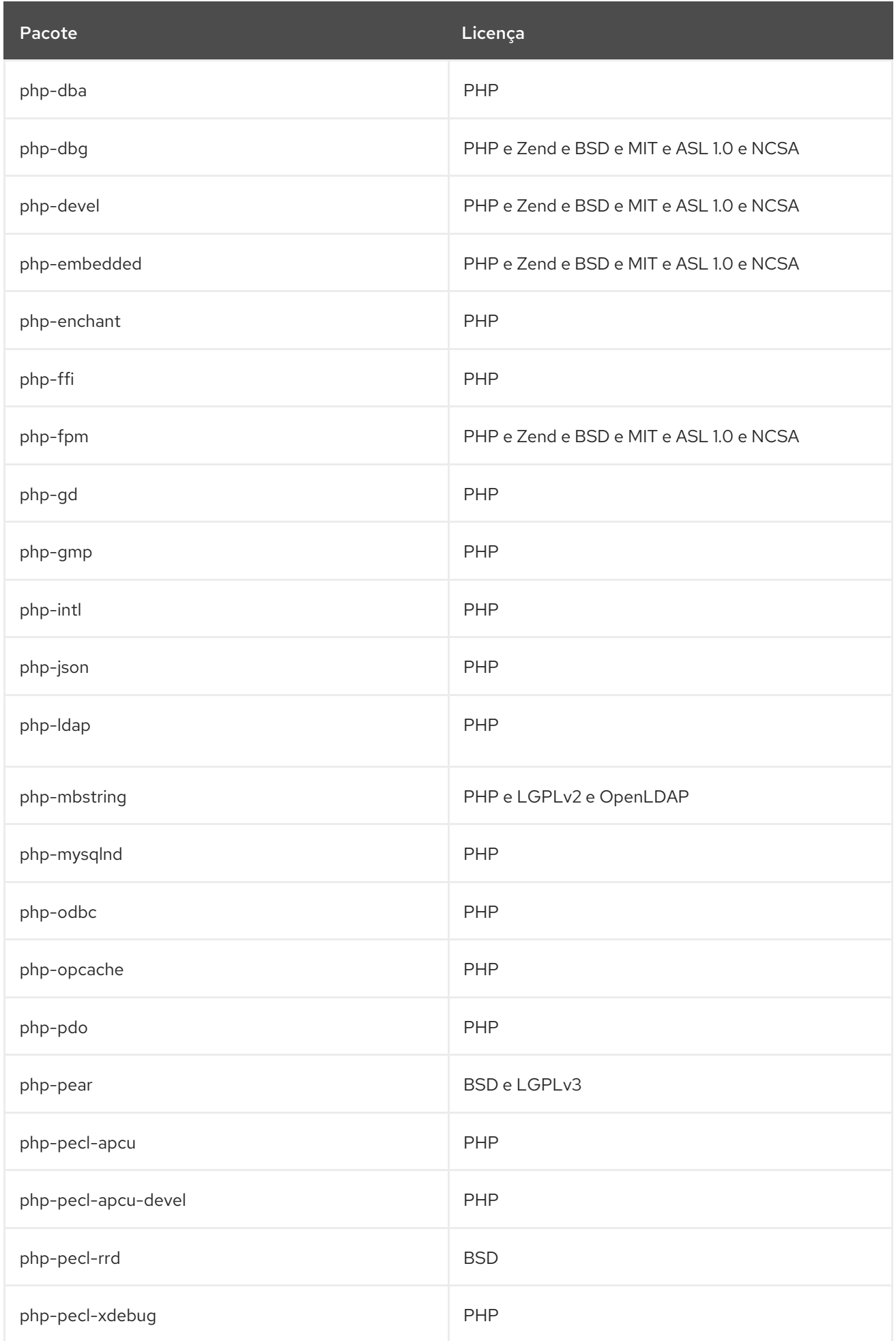

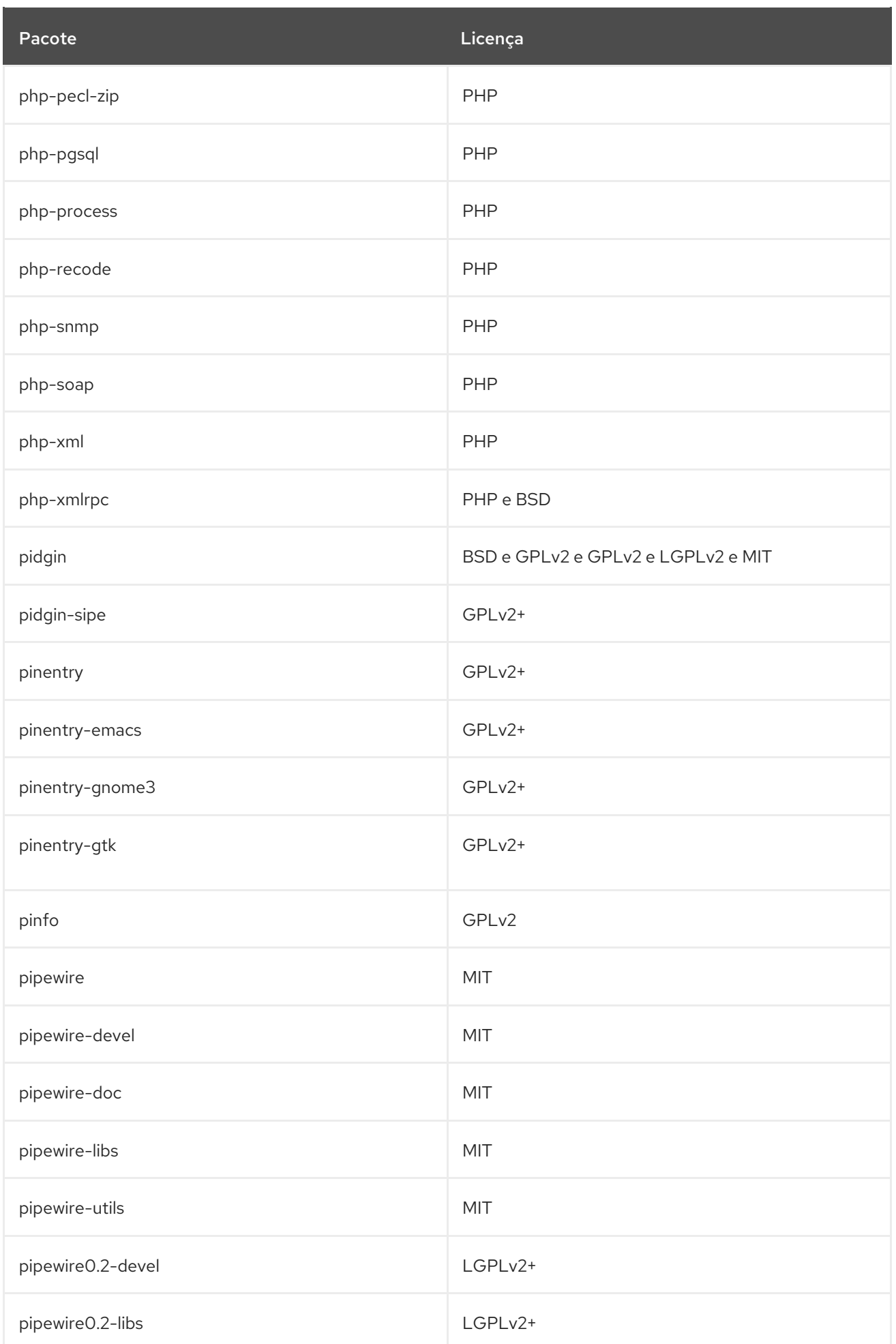

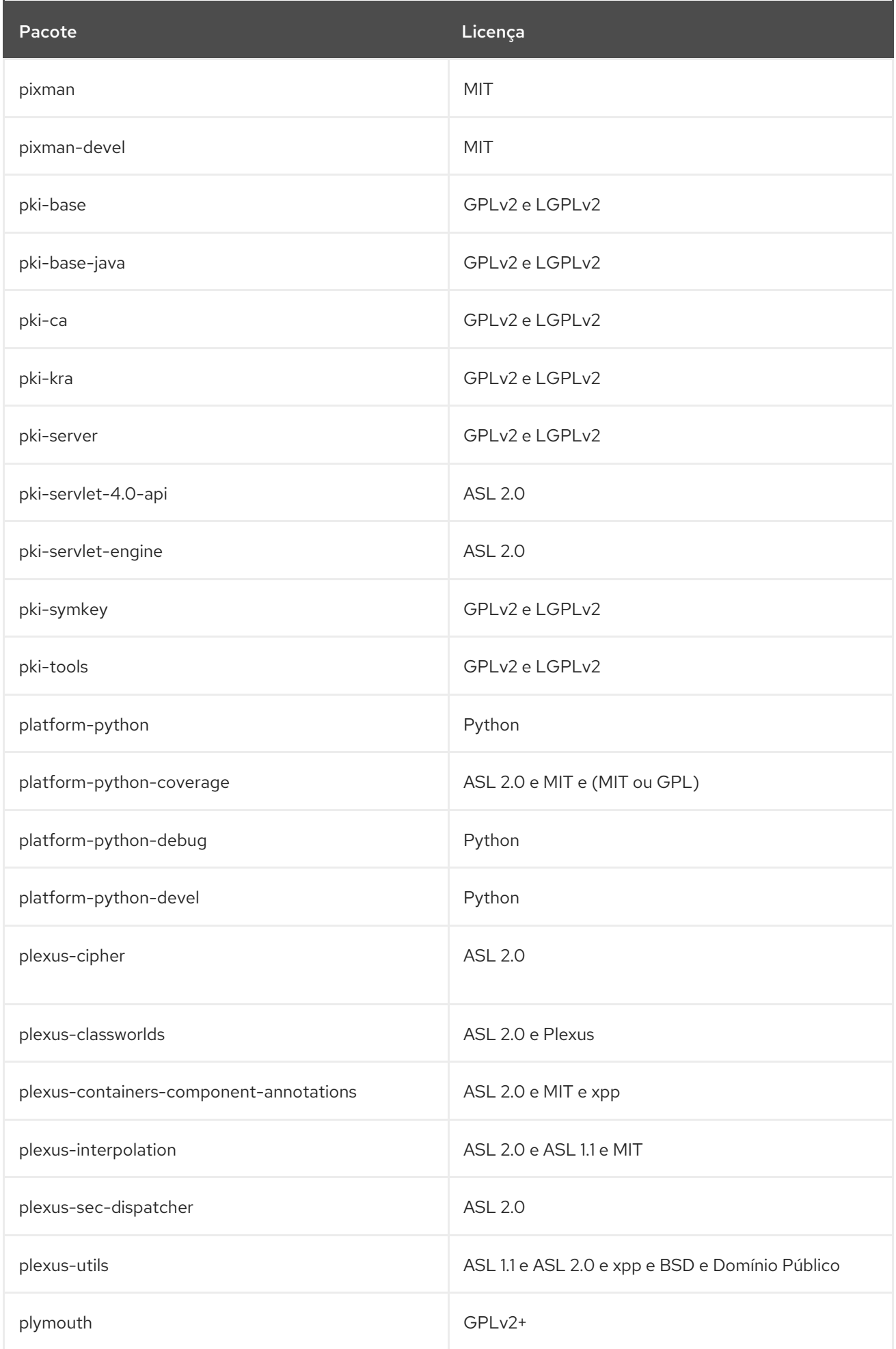

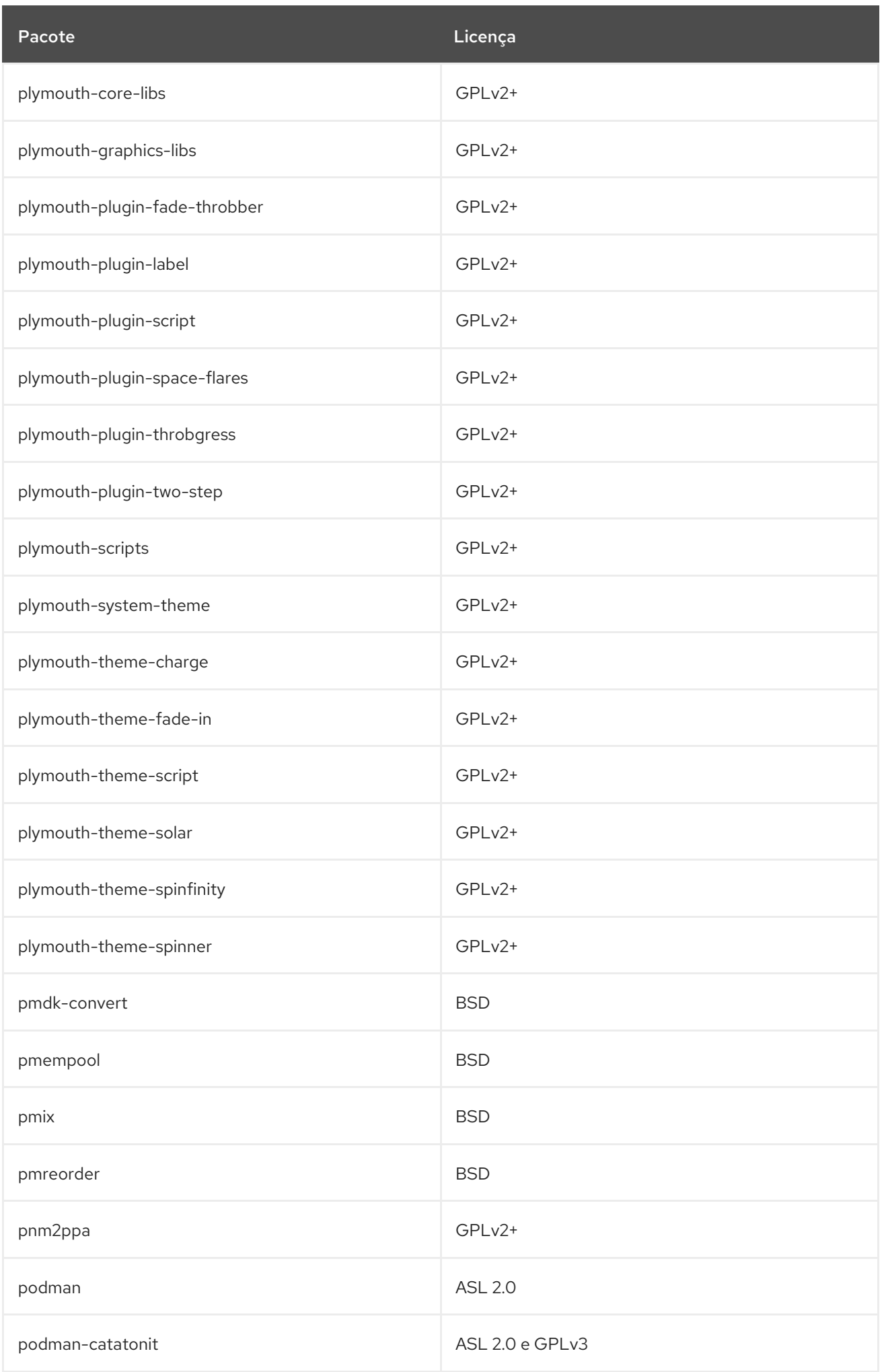

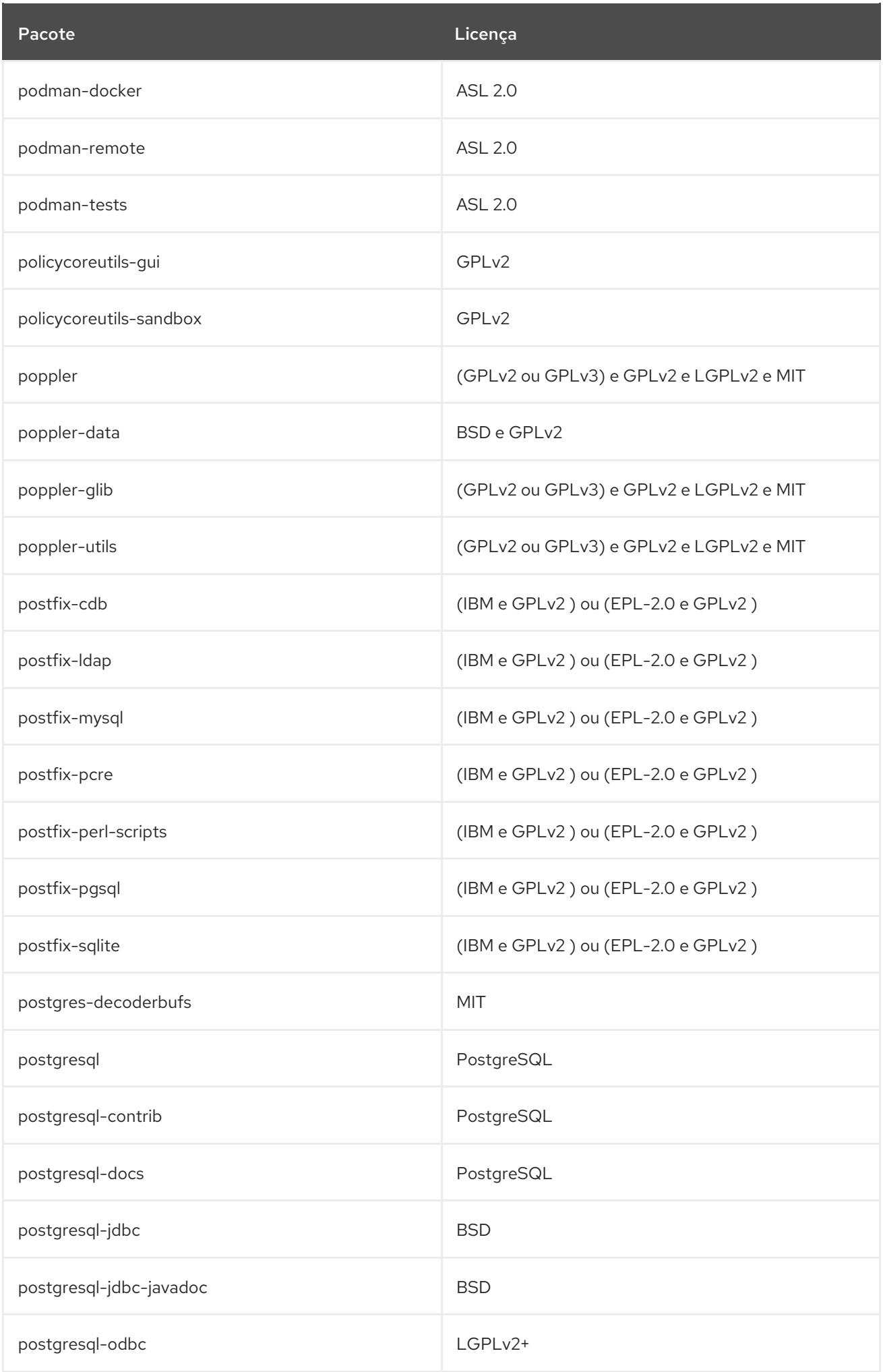

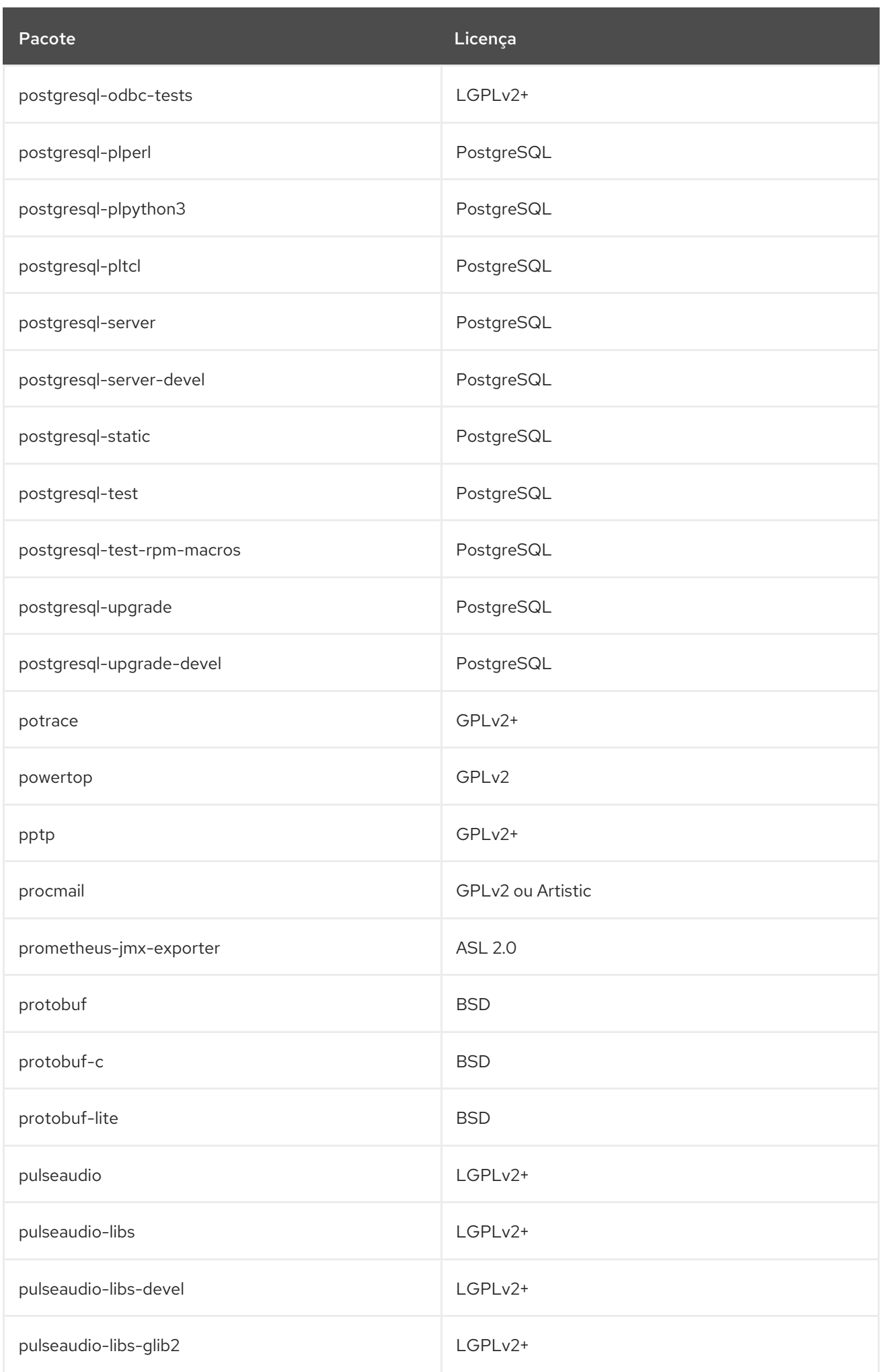

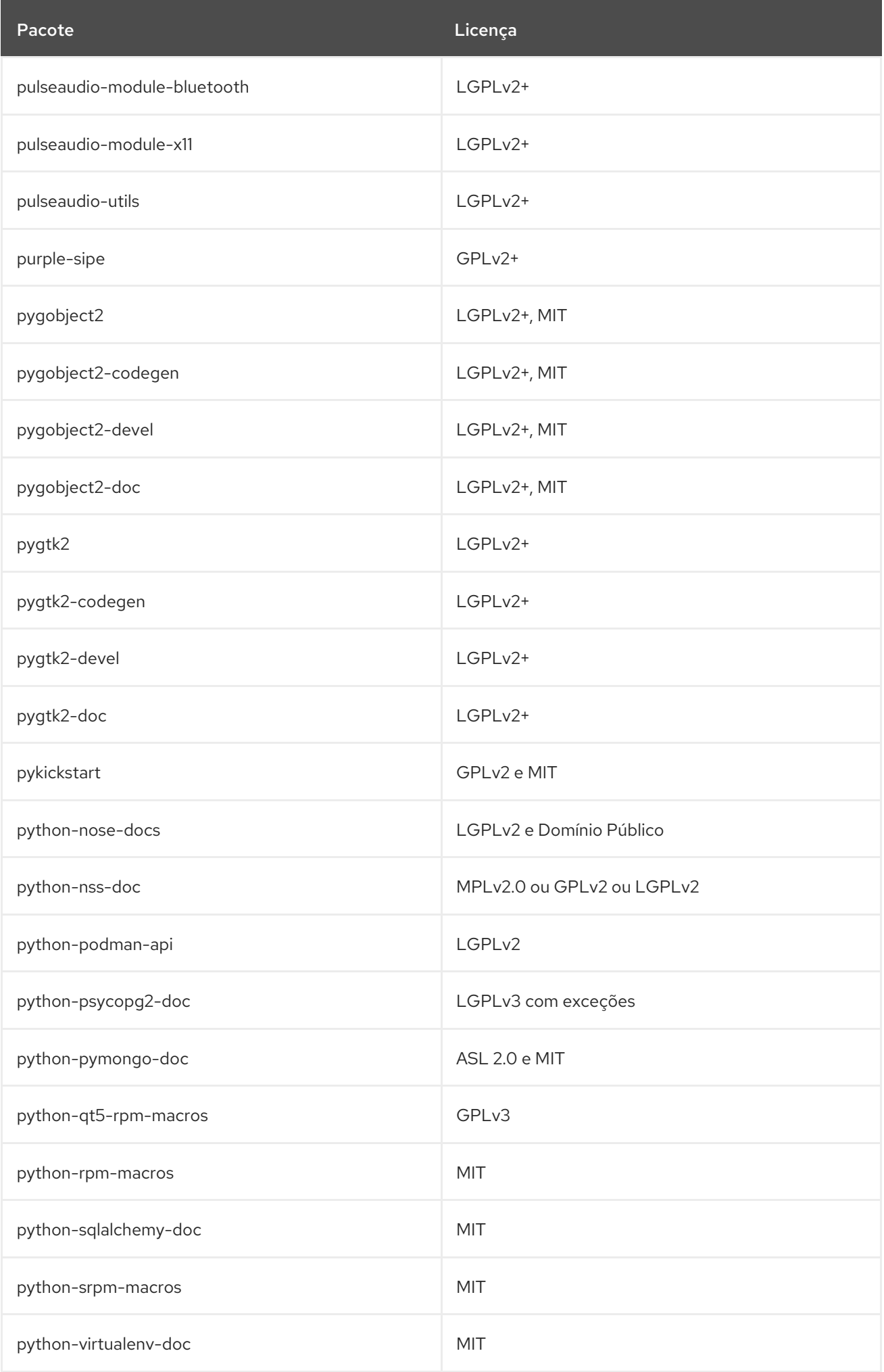

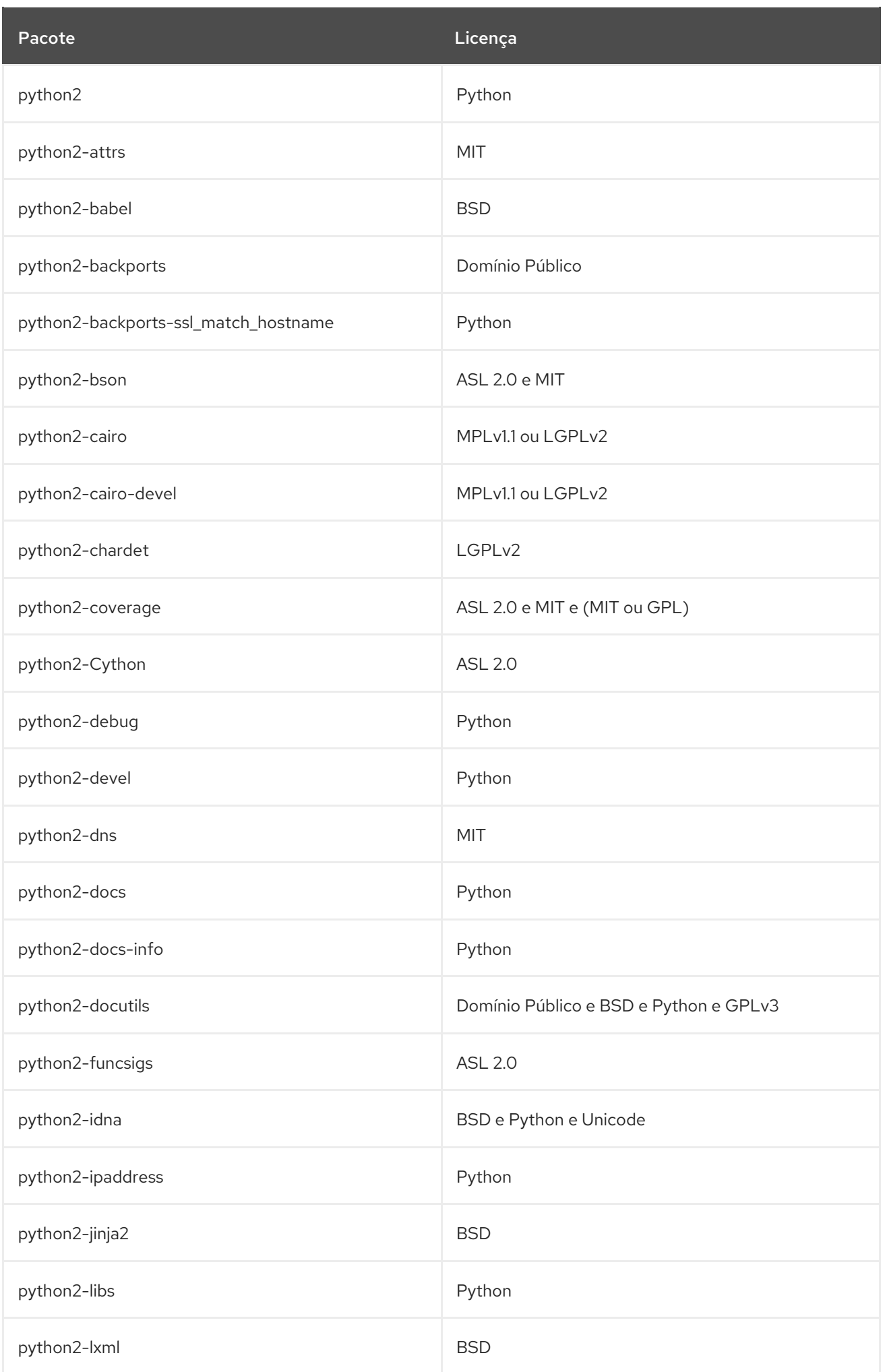

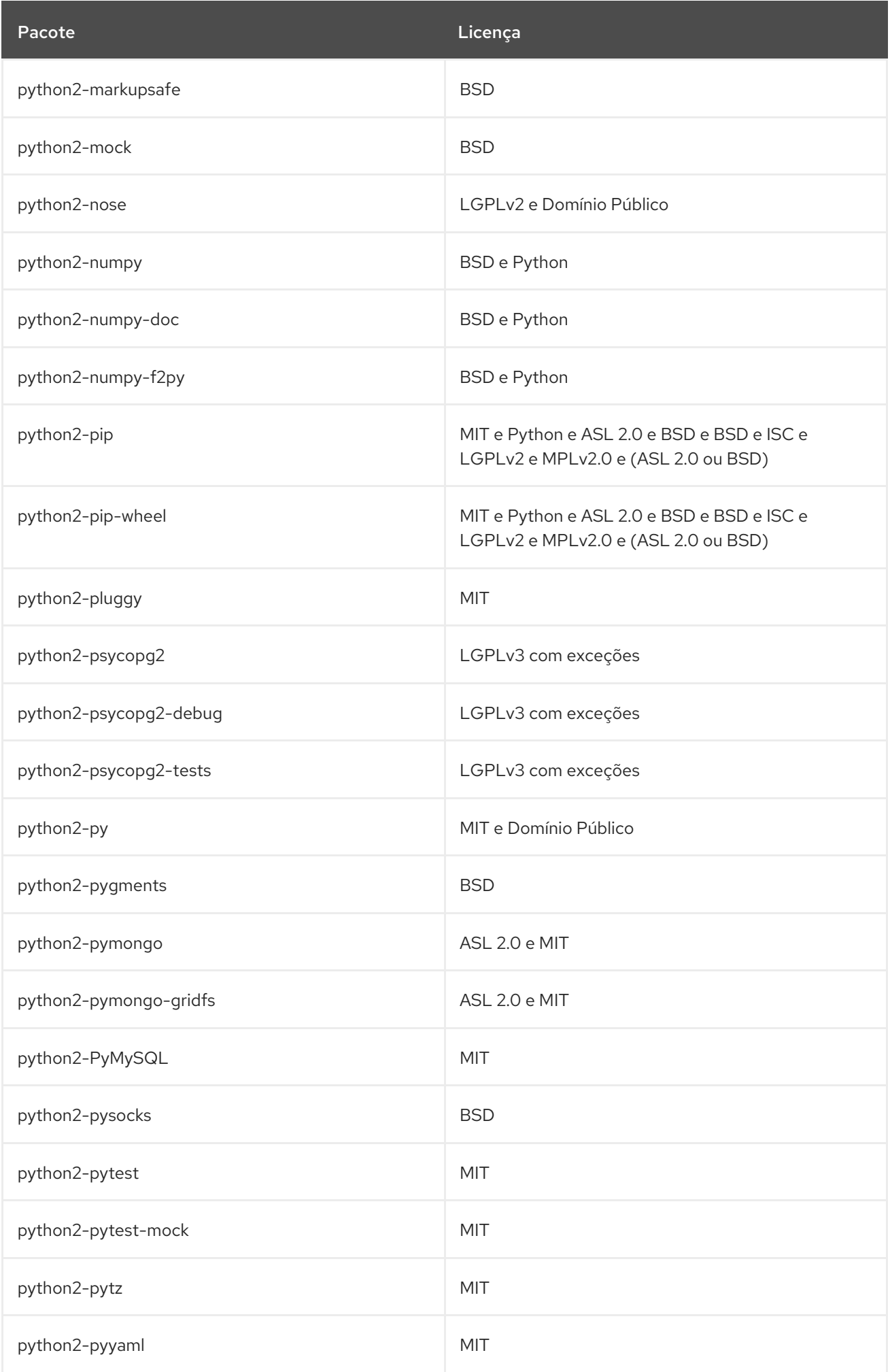

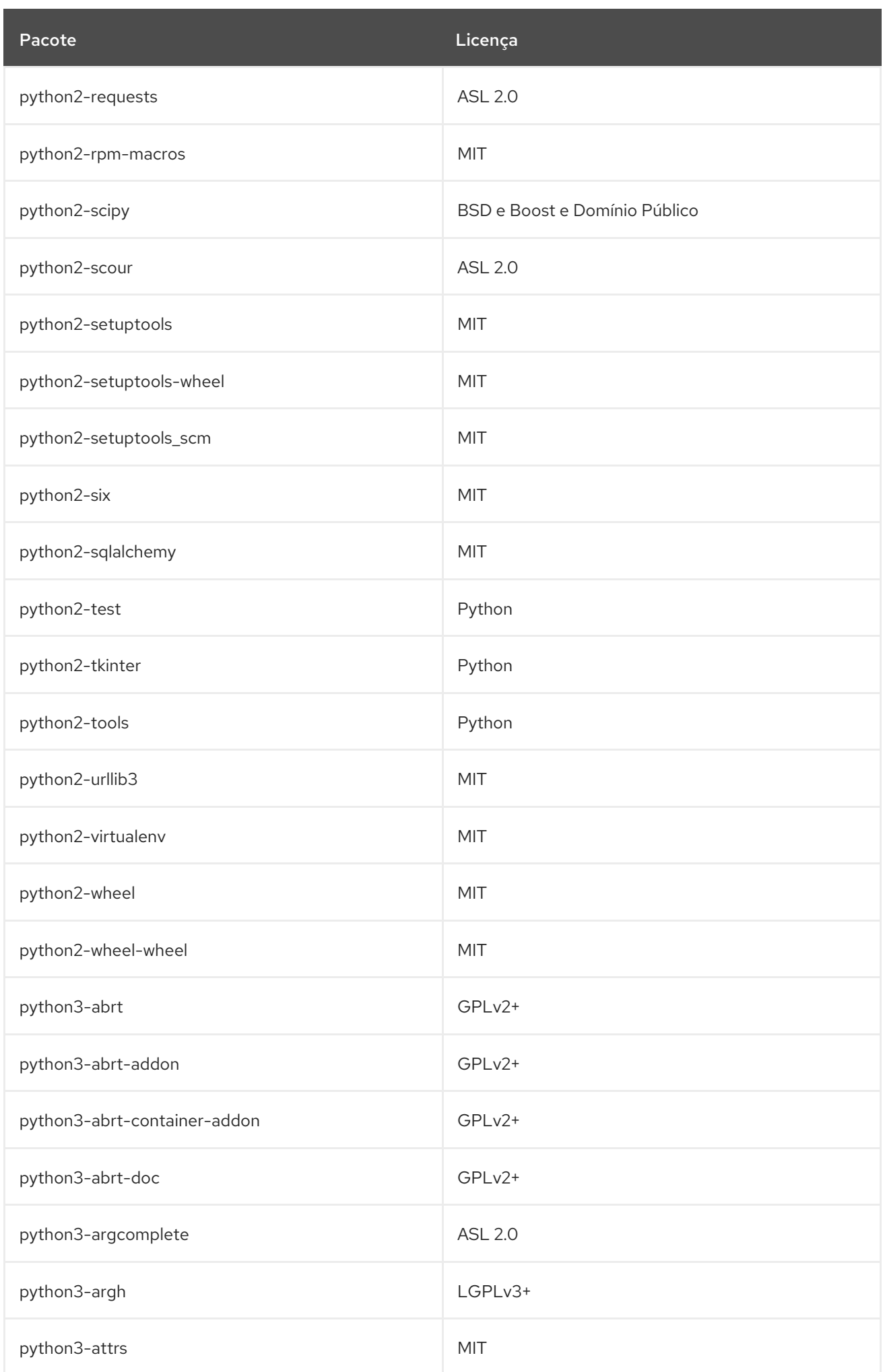

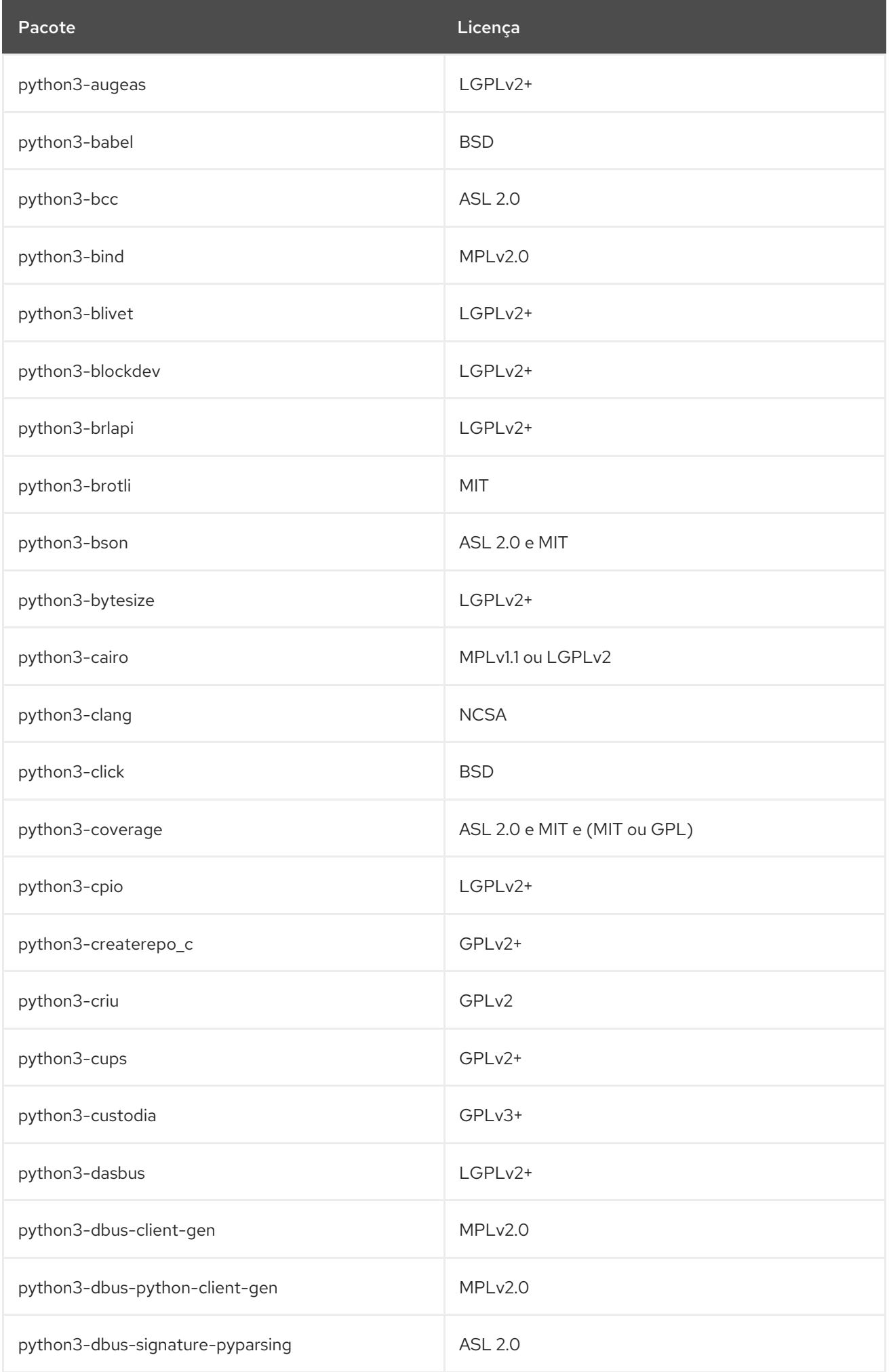

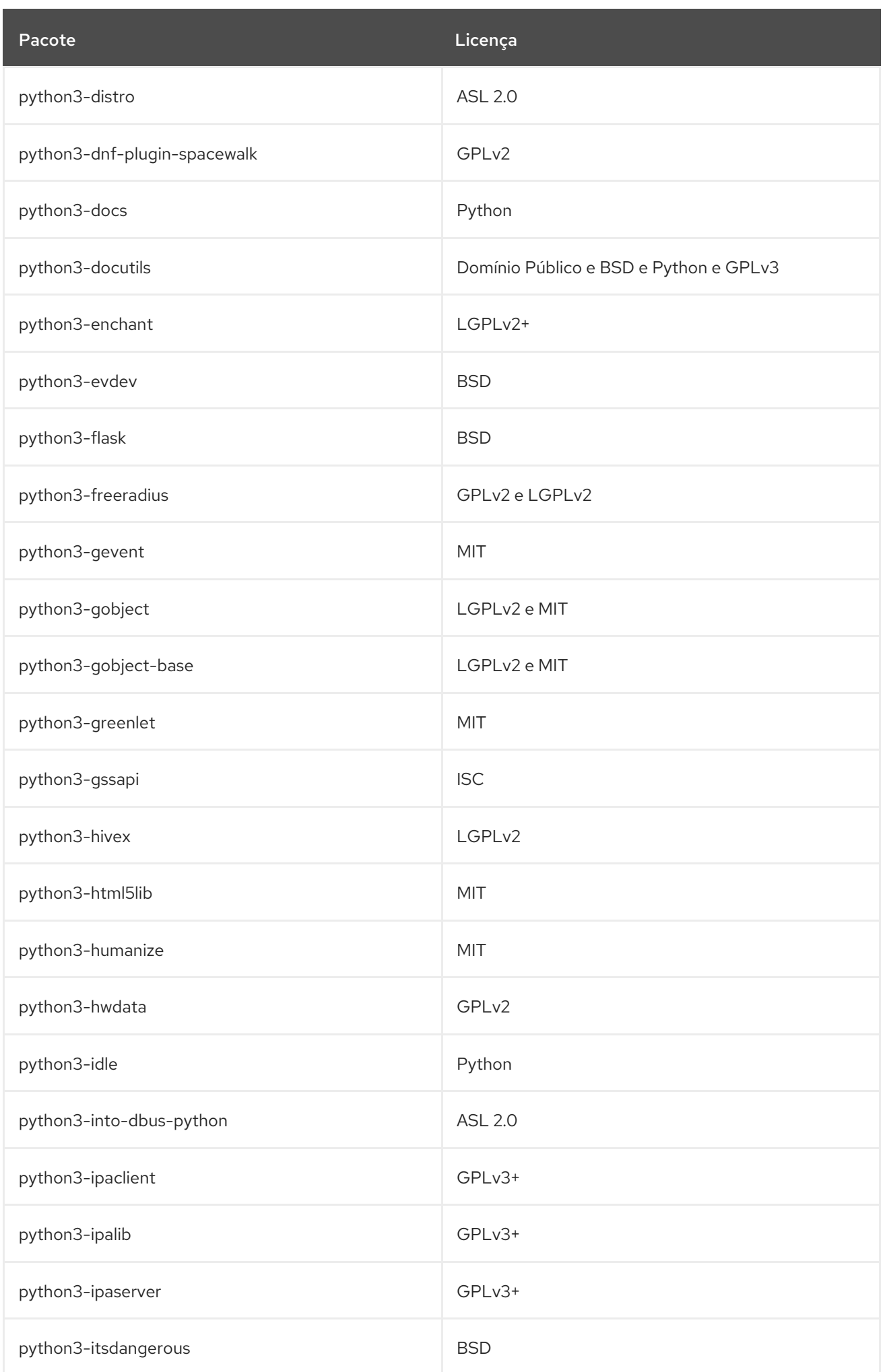

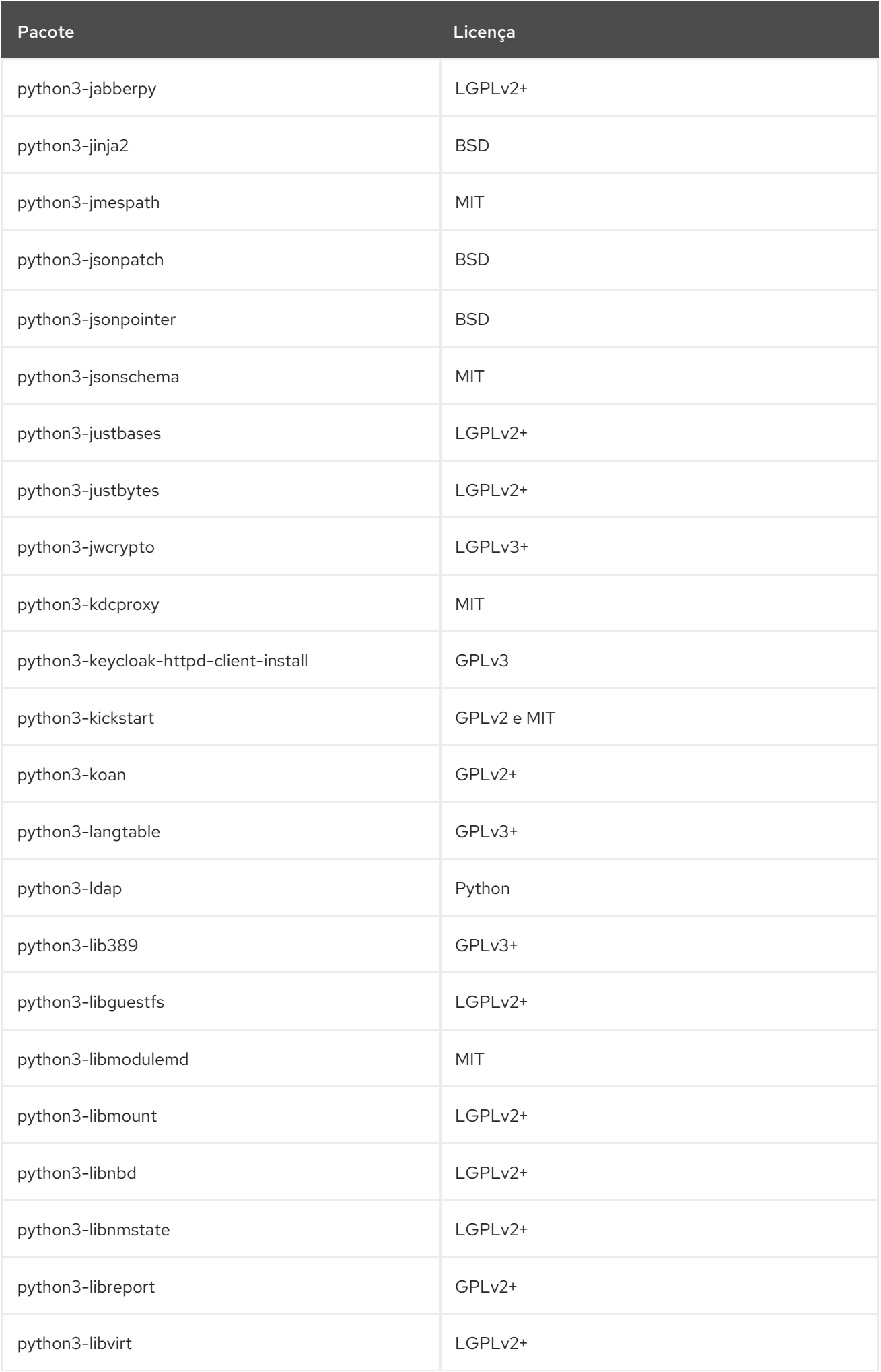

Pacote **Licença** Contractor Contractor Contractor Contractor Contractor Contractor Contractor Contractor Contractor

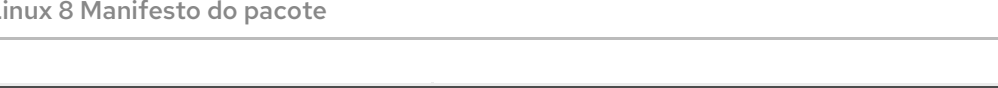

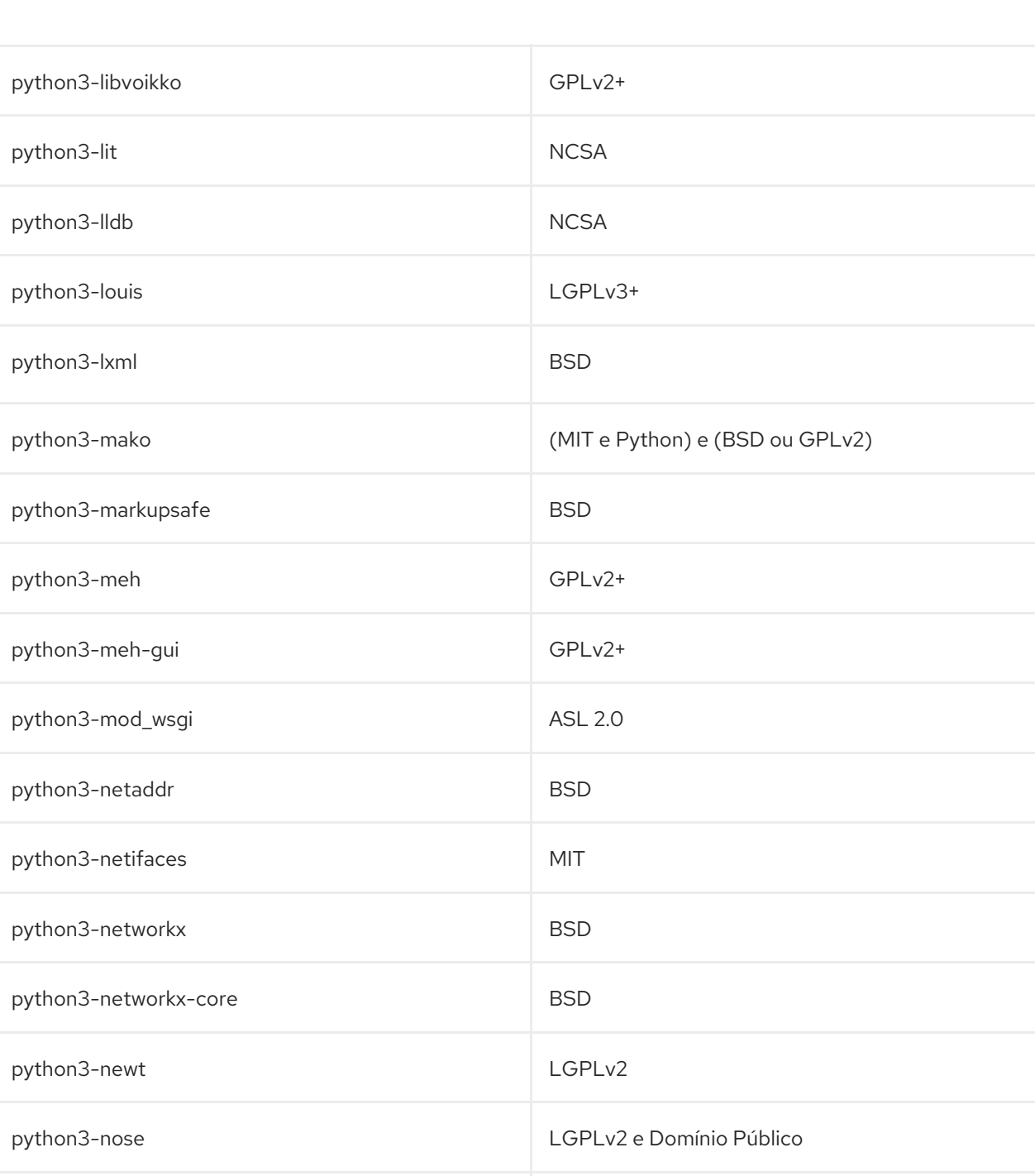

python3-nss MPLv2.0 ou GPLv2 ou LGPLv2

python3-ntplib MIT

python3-ordered-set MIT

python3-numpy BSD e Python

python3-numpy-f2py BSD e Python

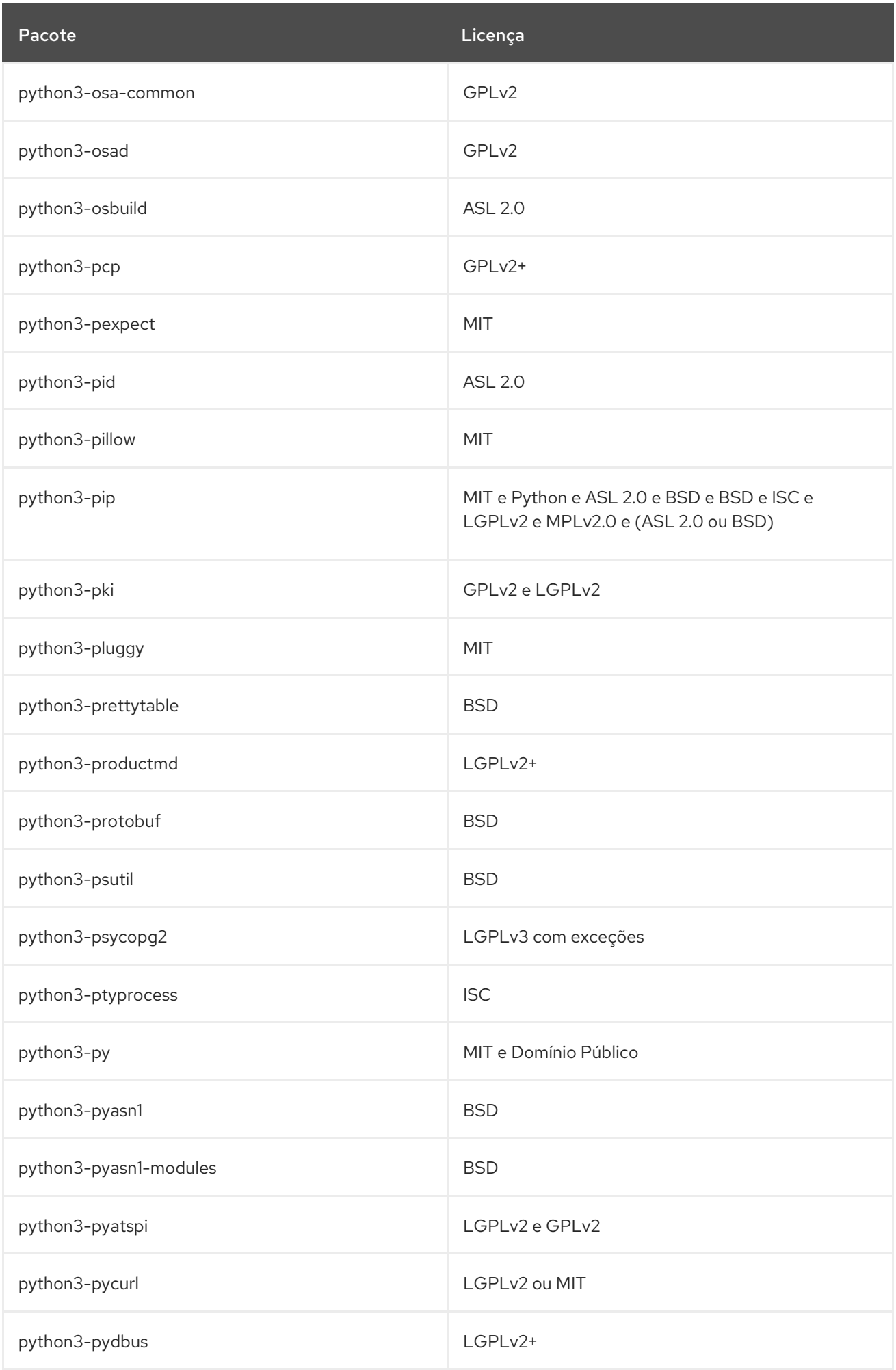

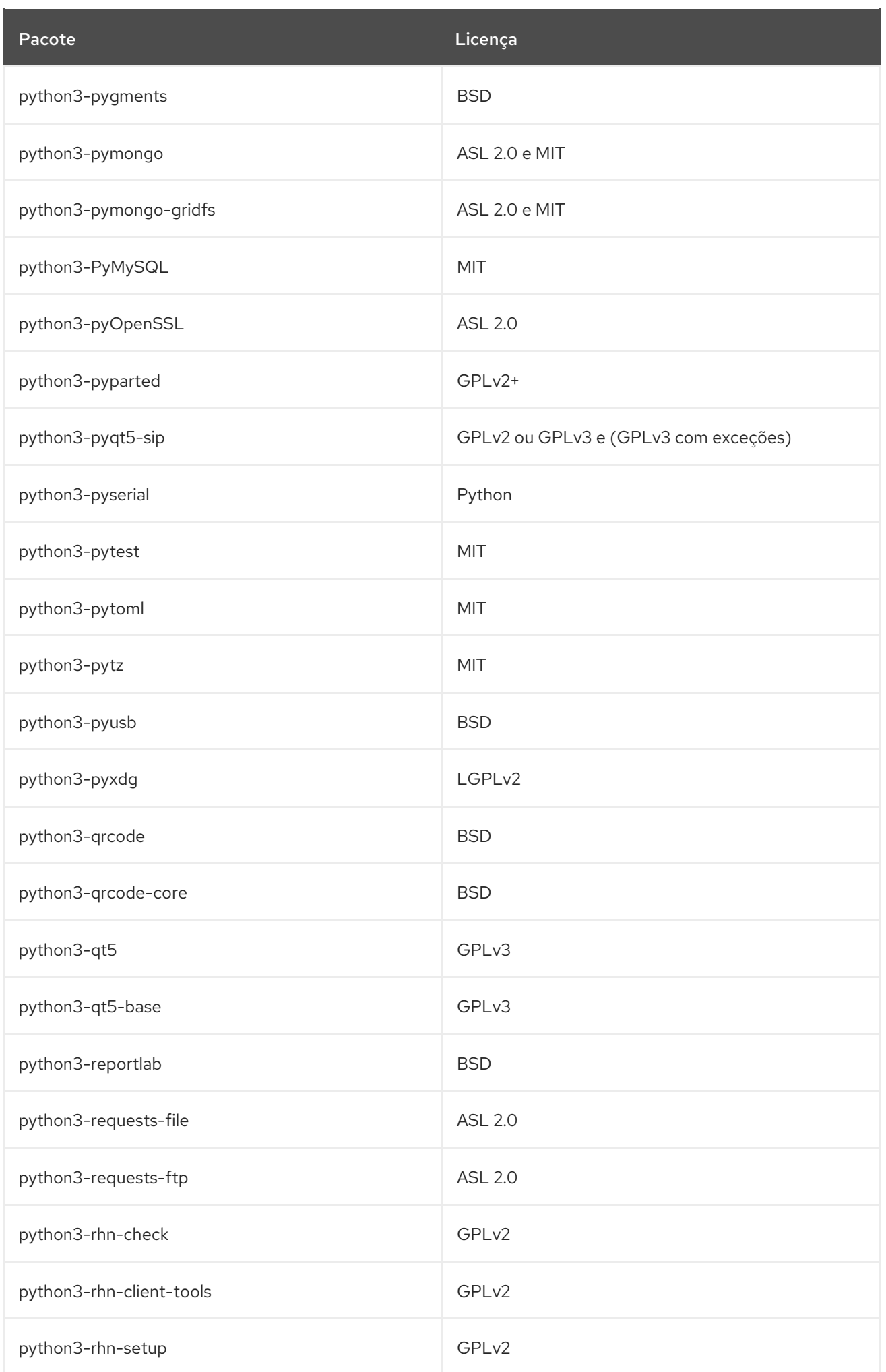

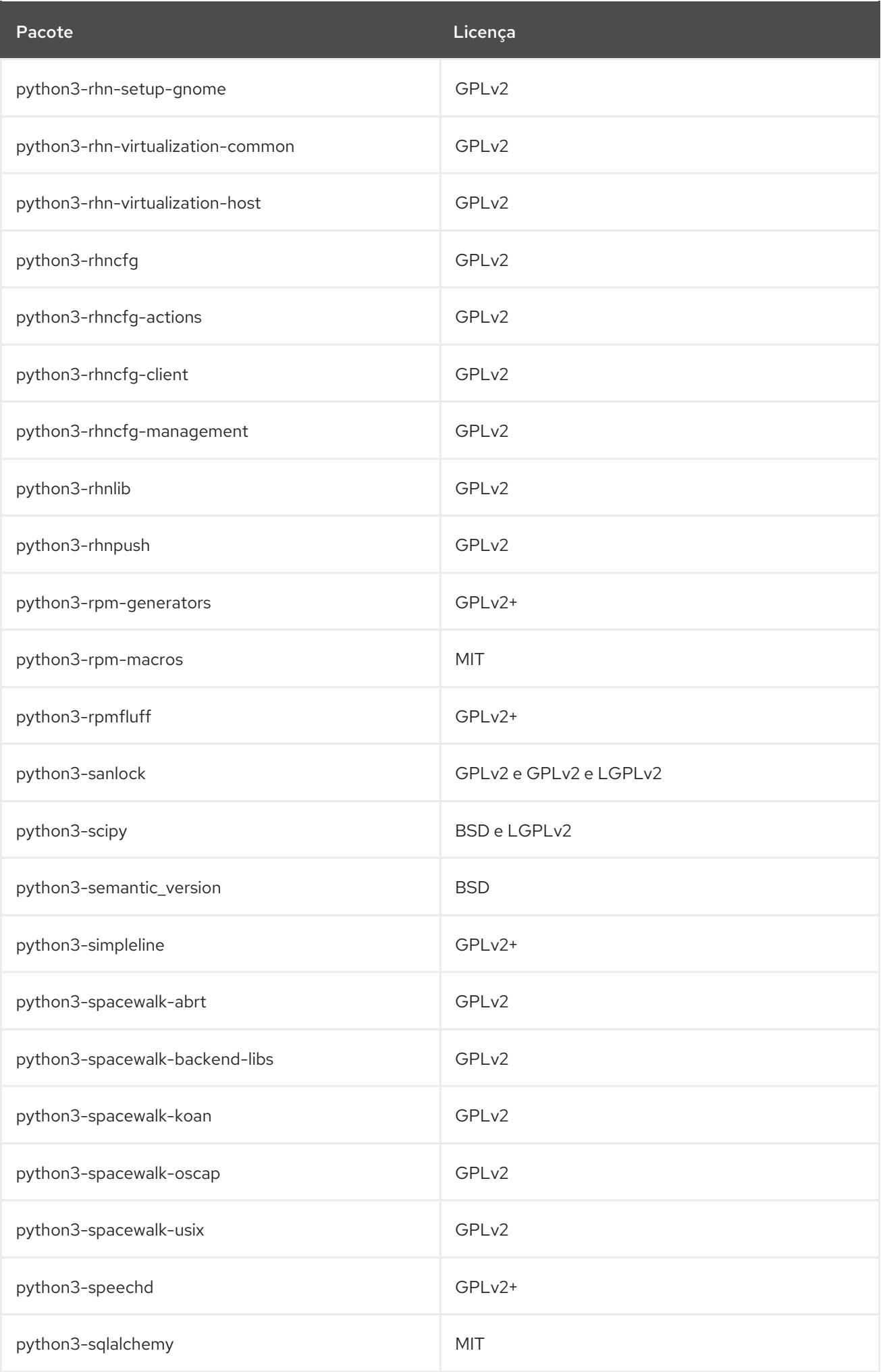

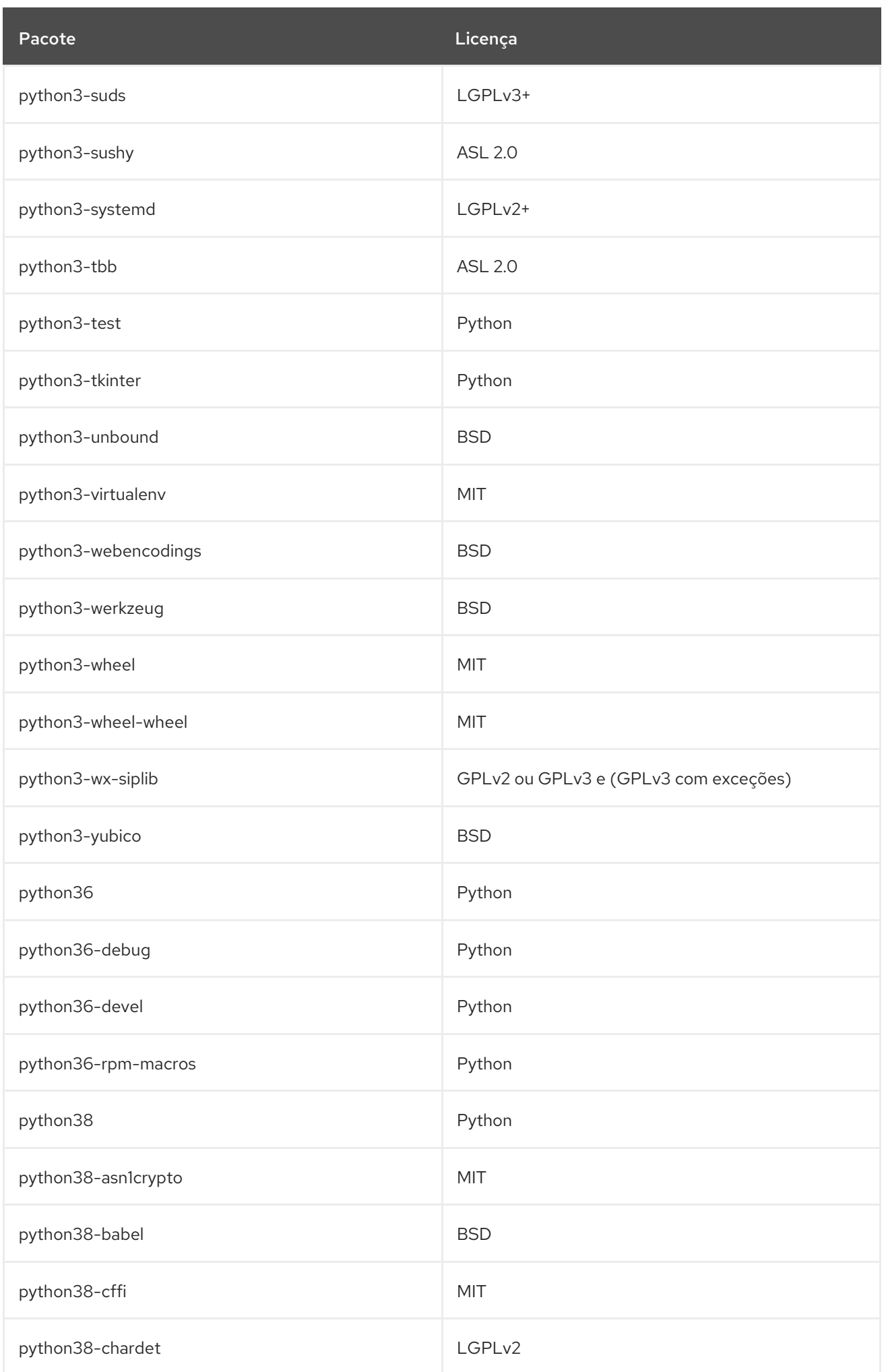

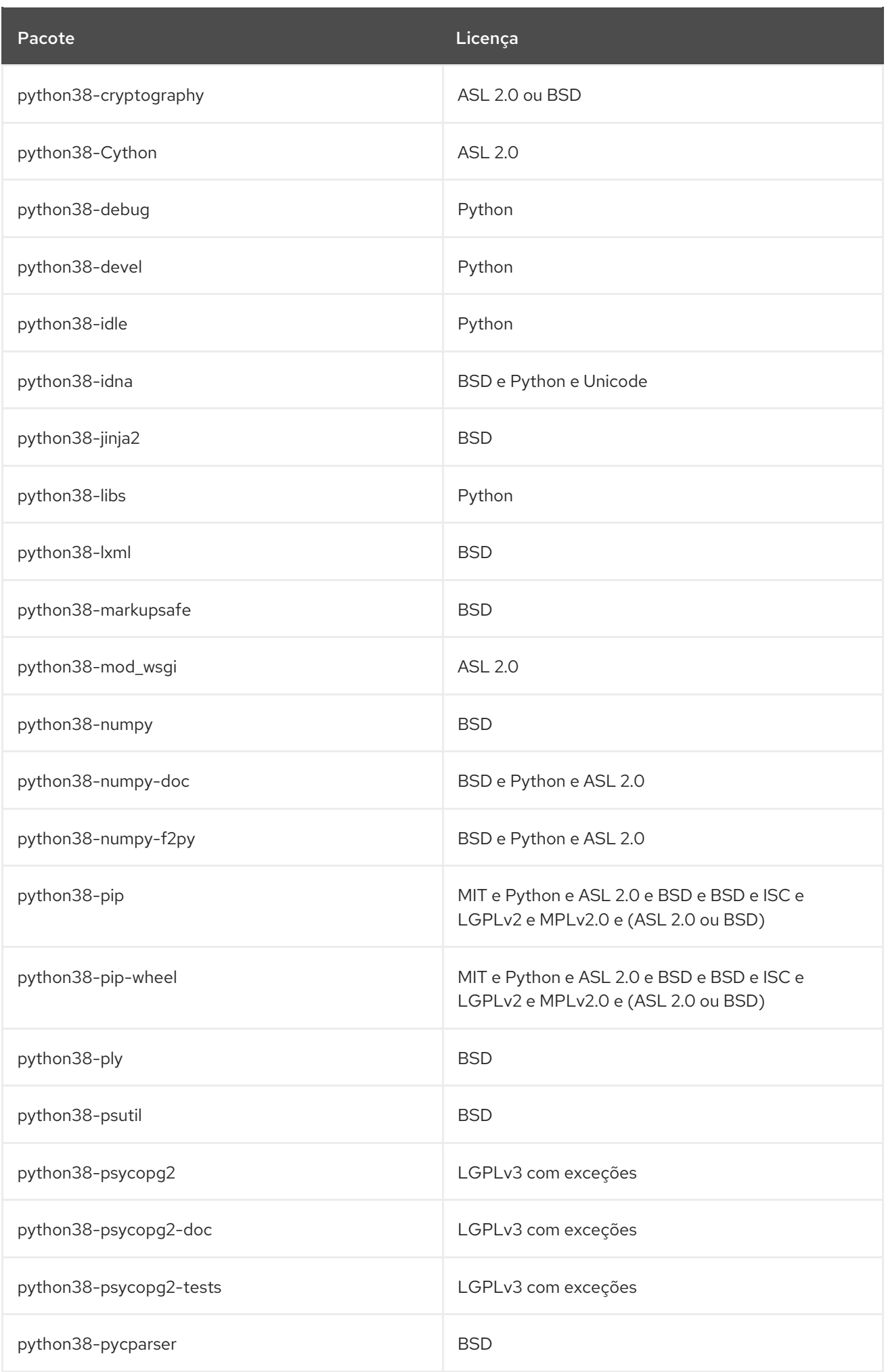

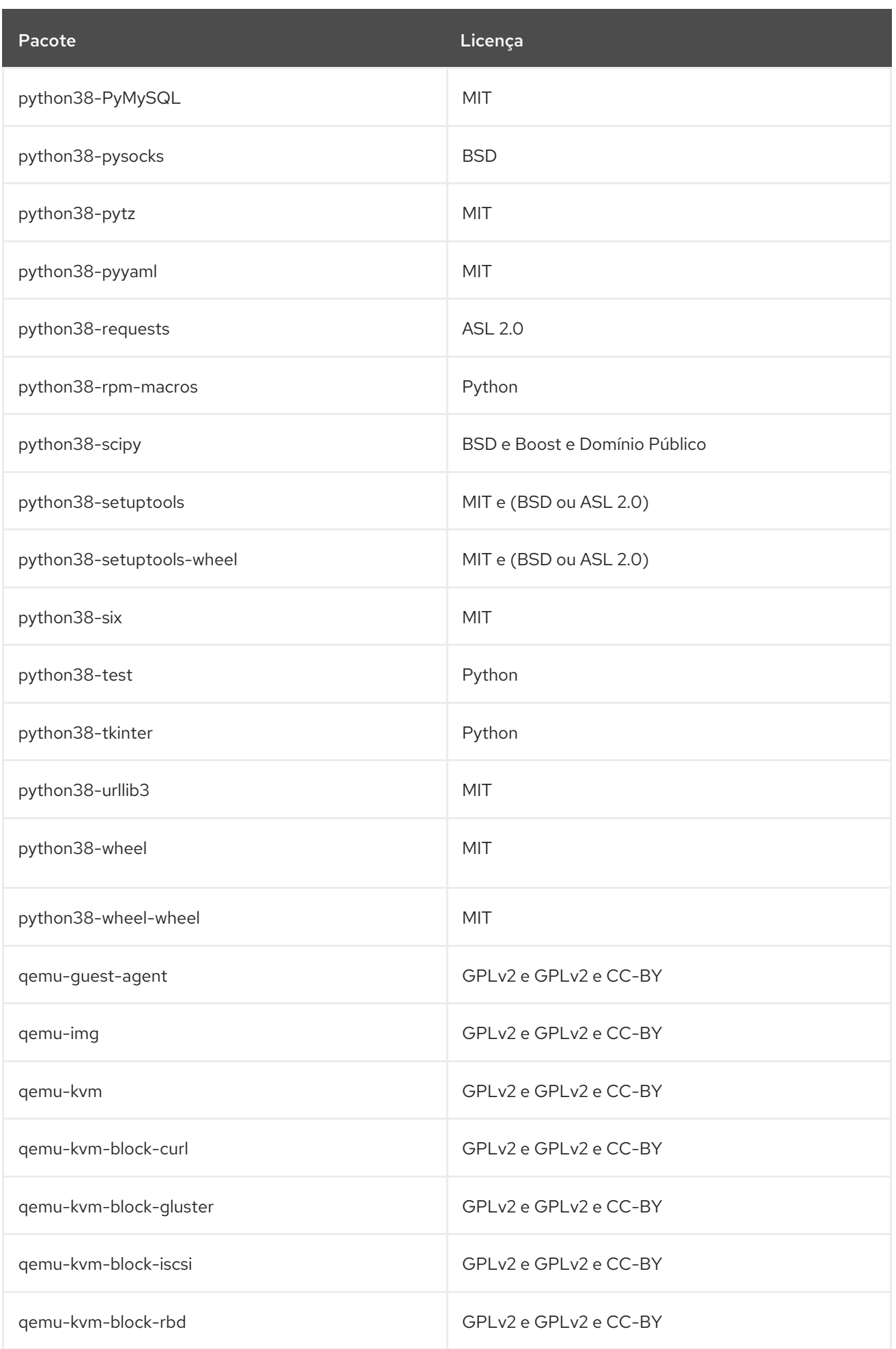

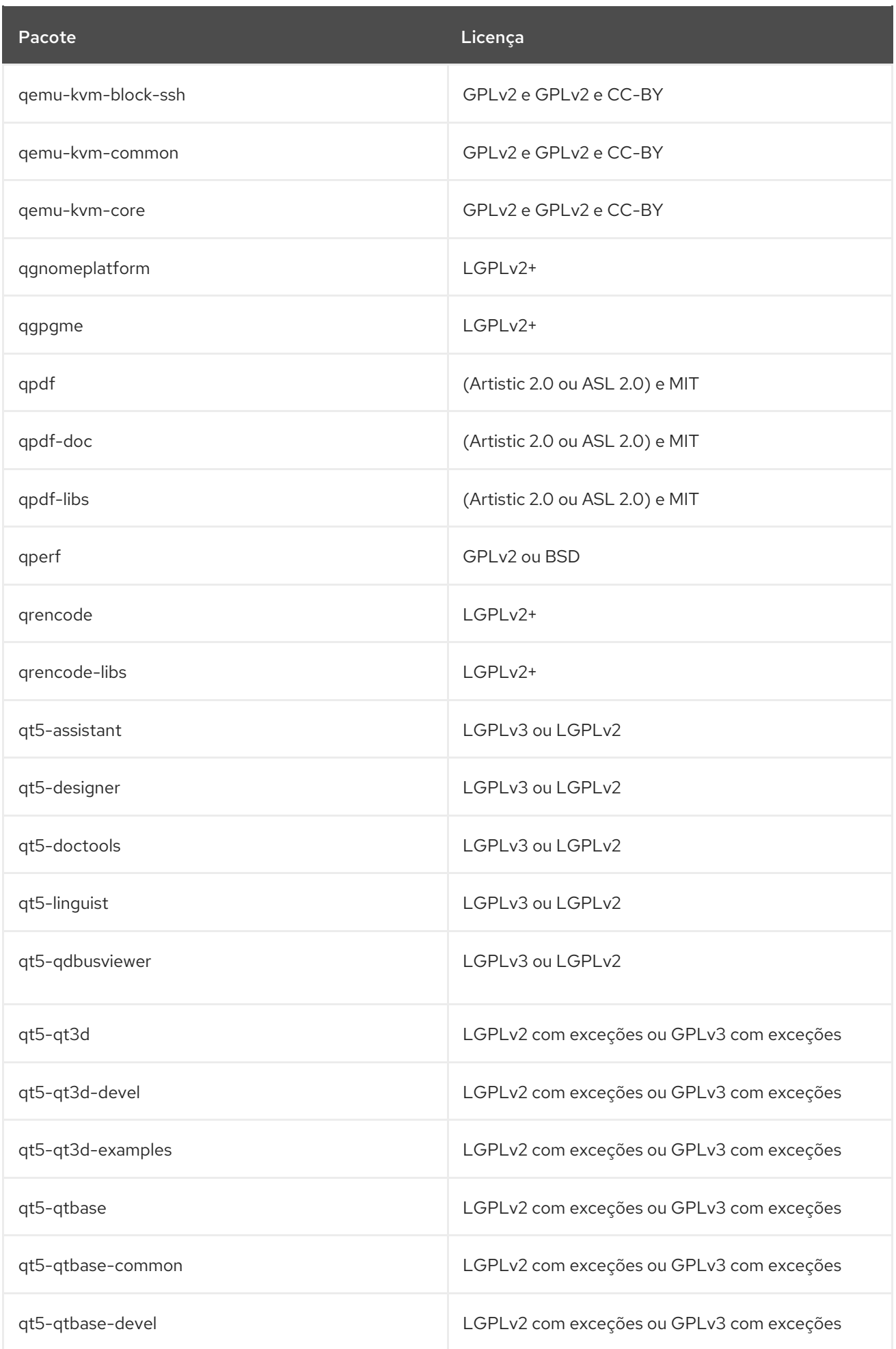

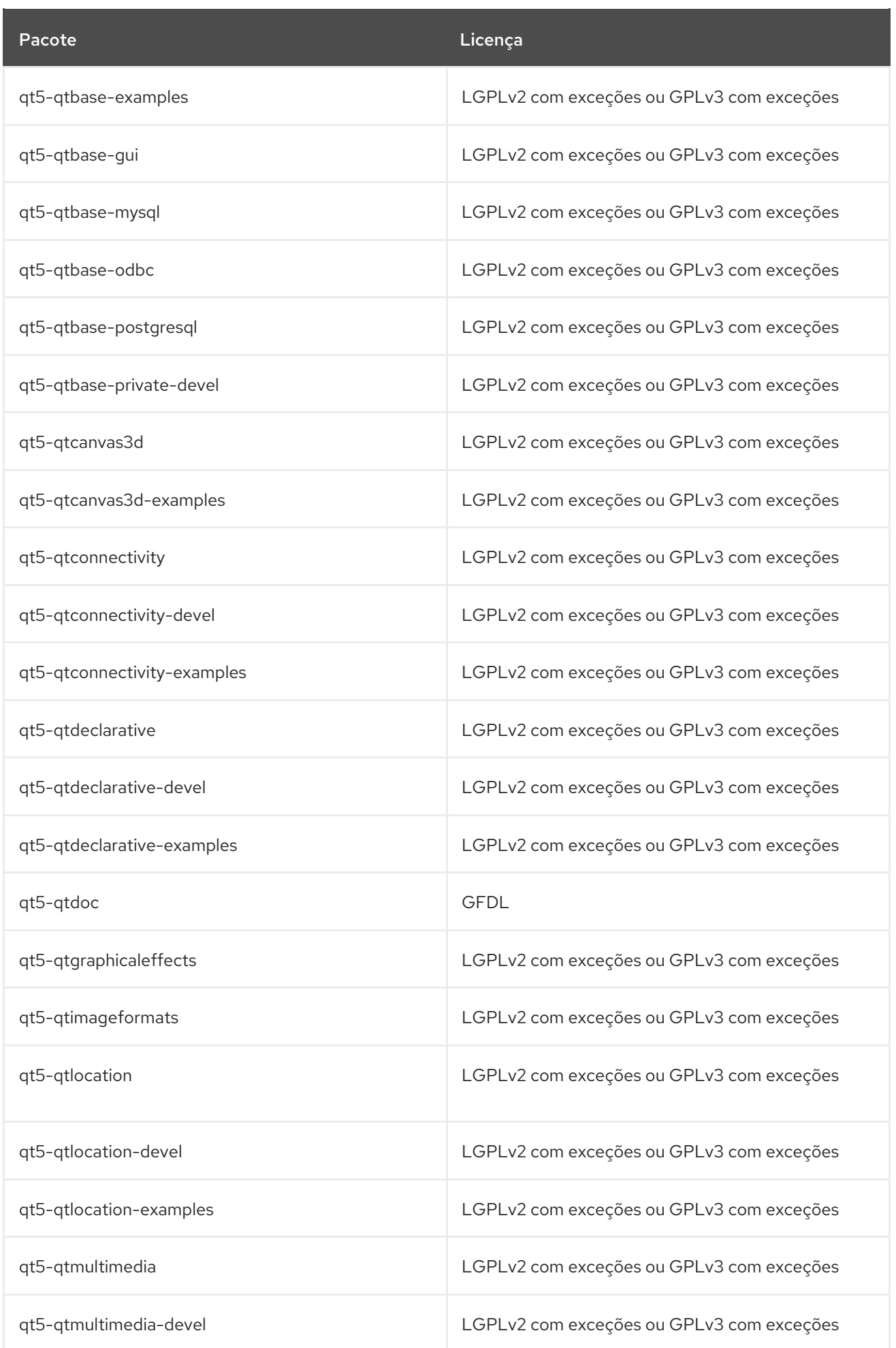

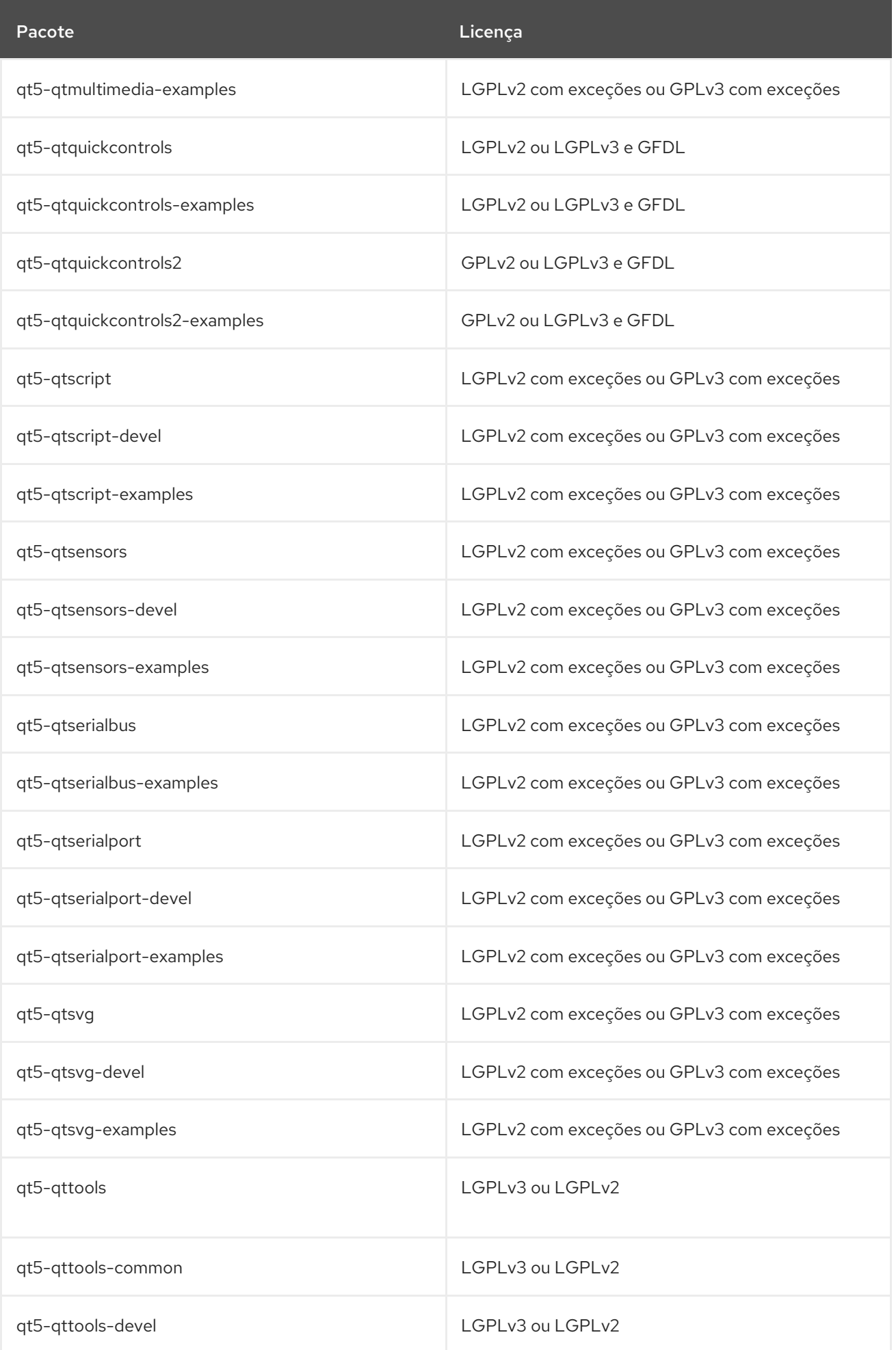

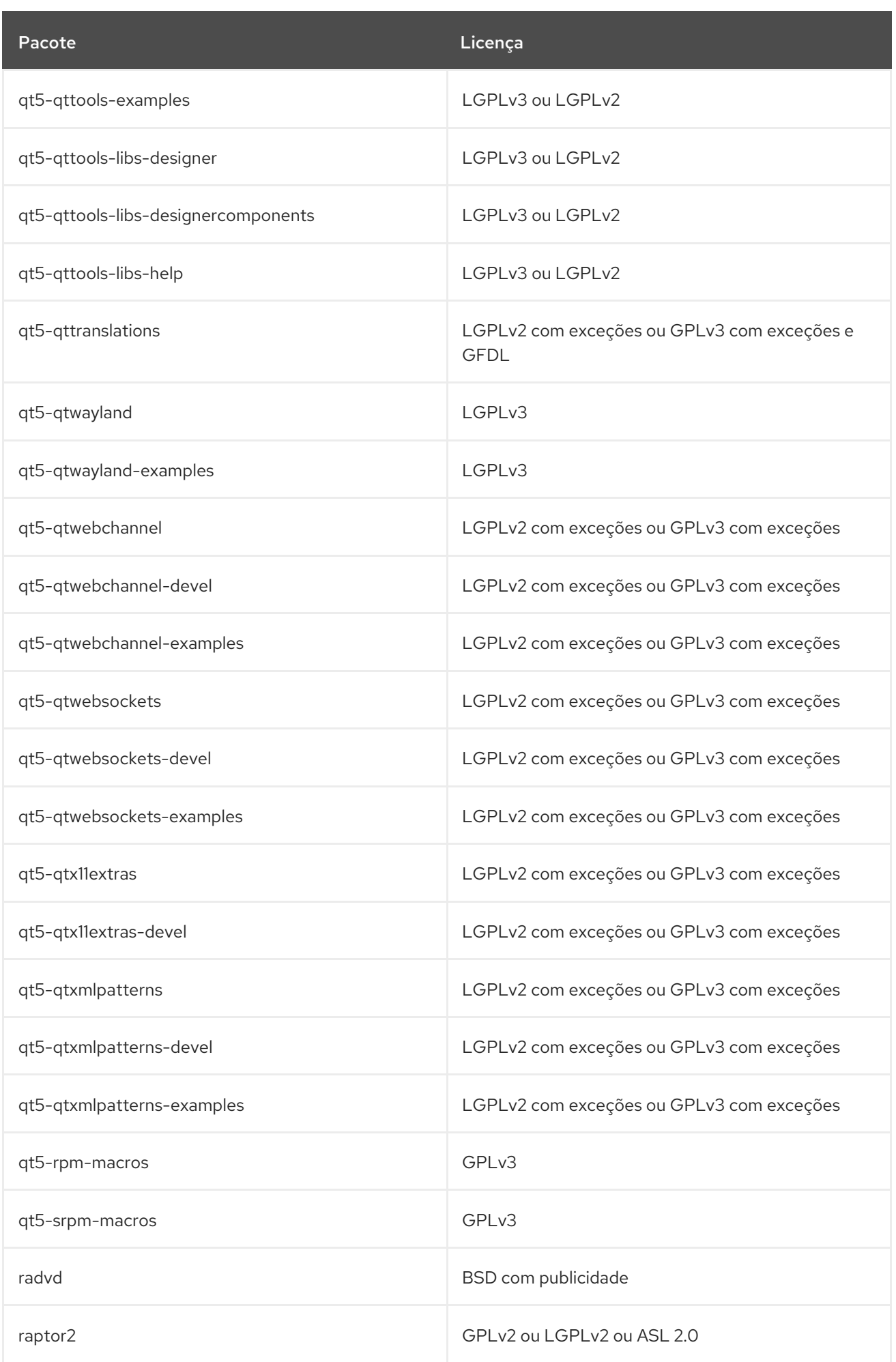

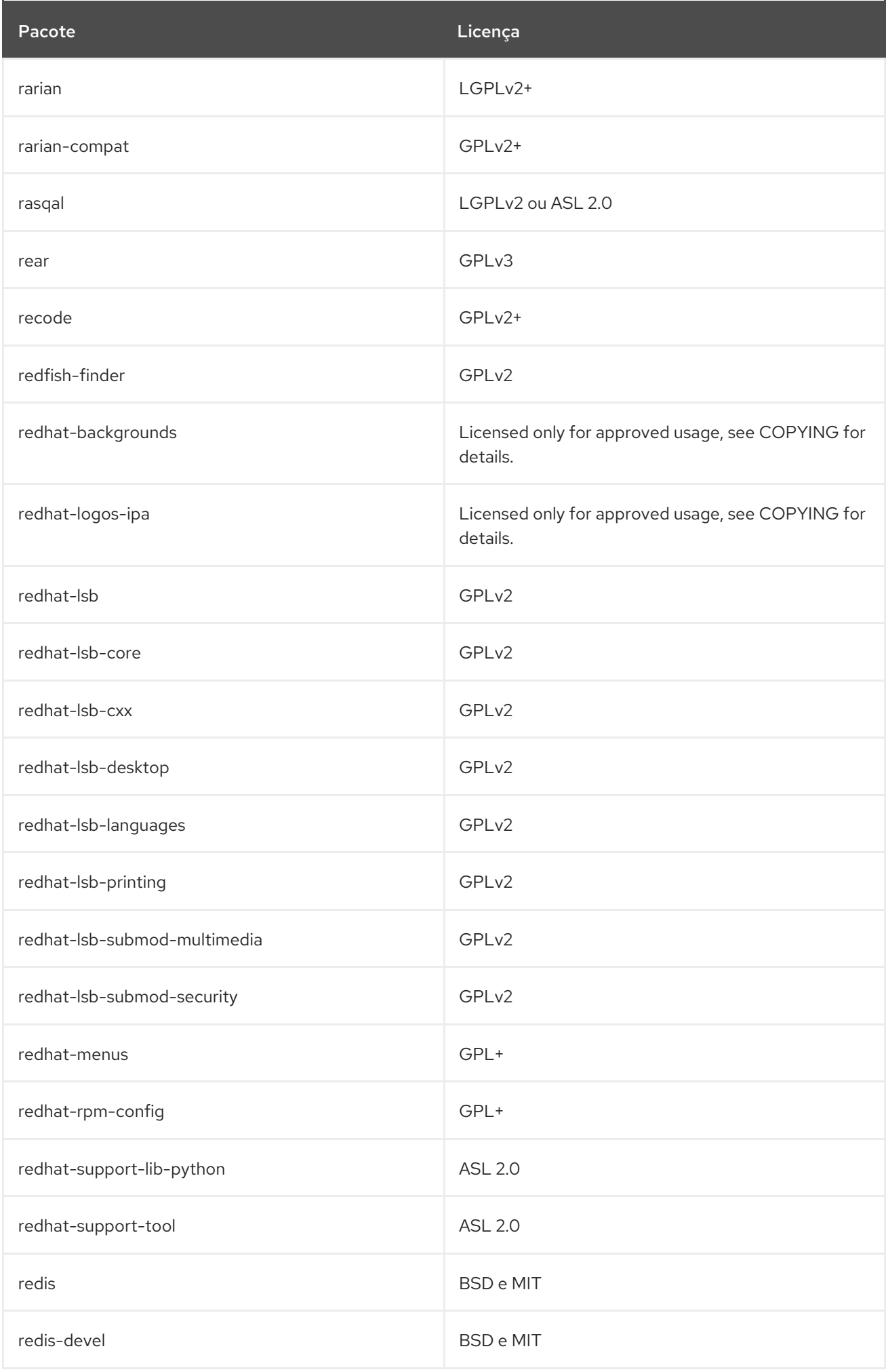

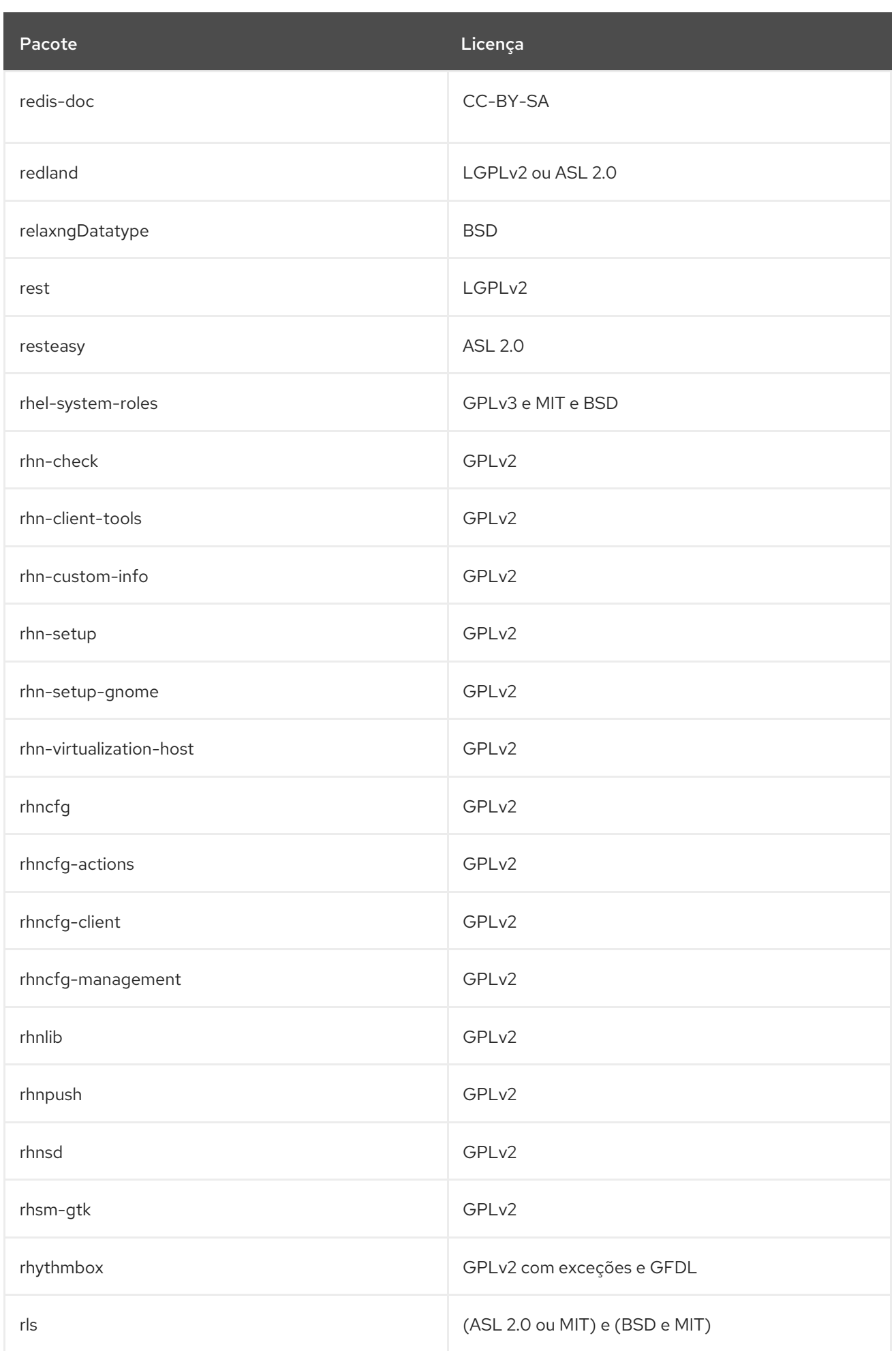

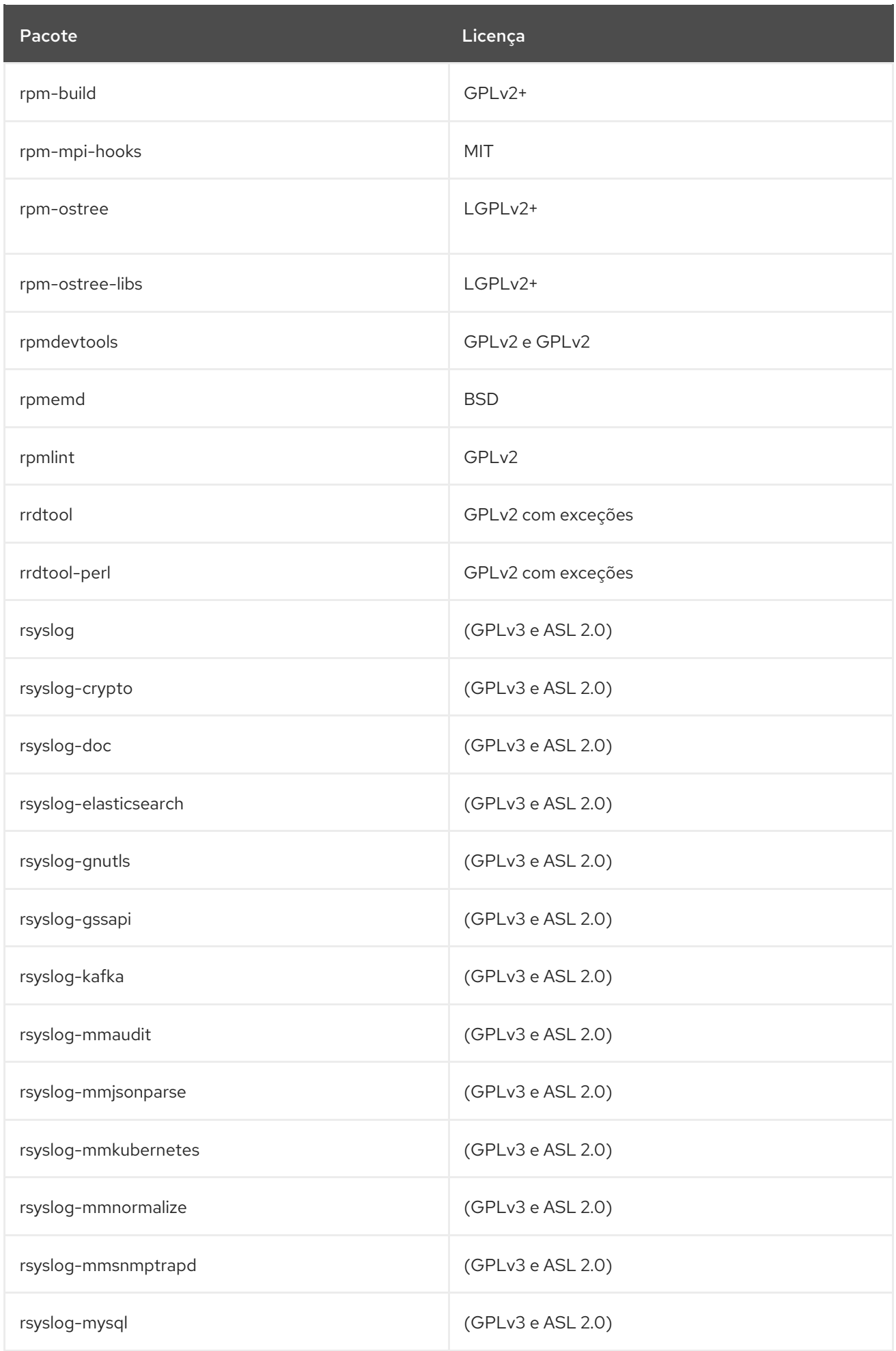

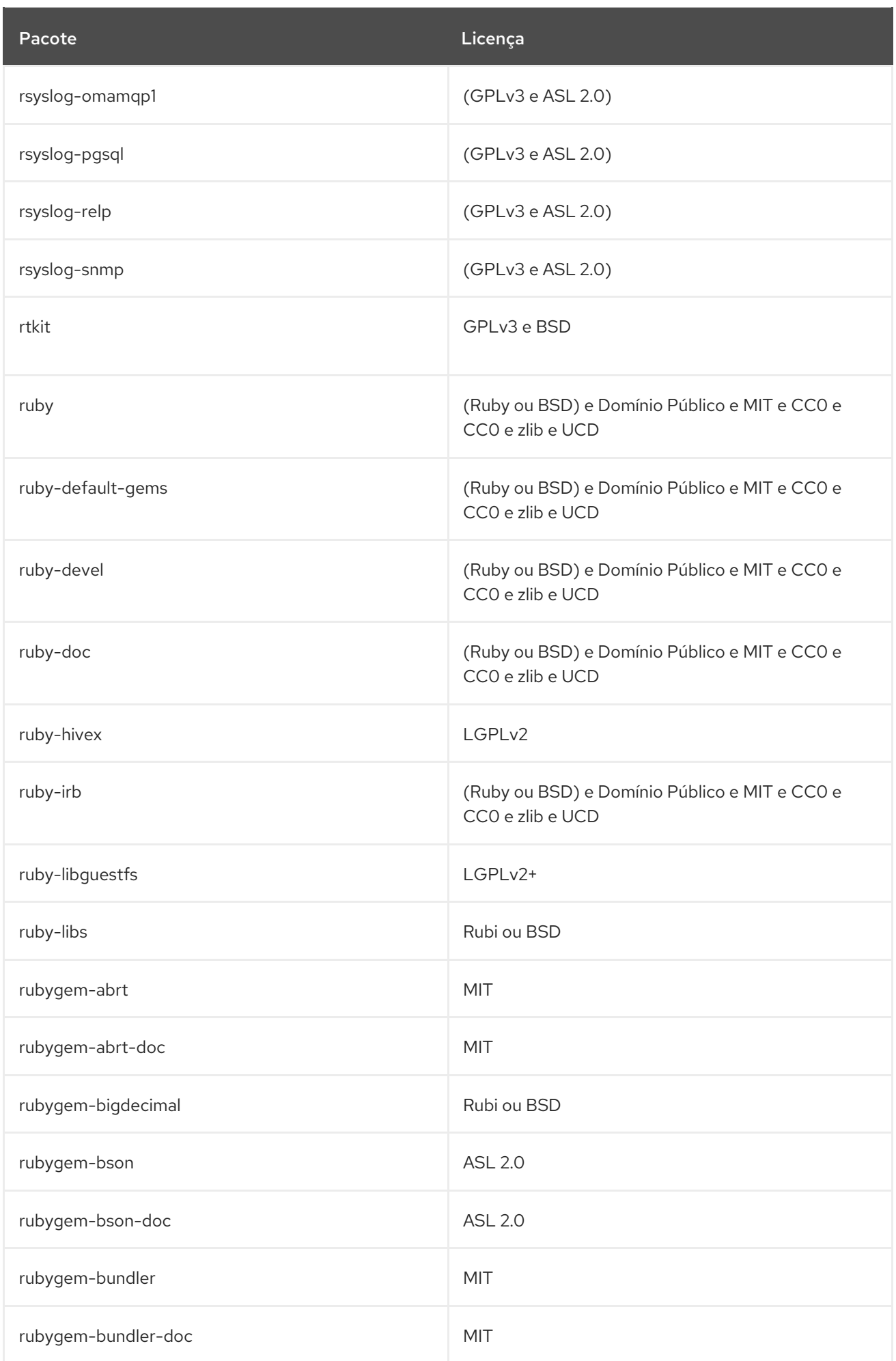

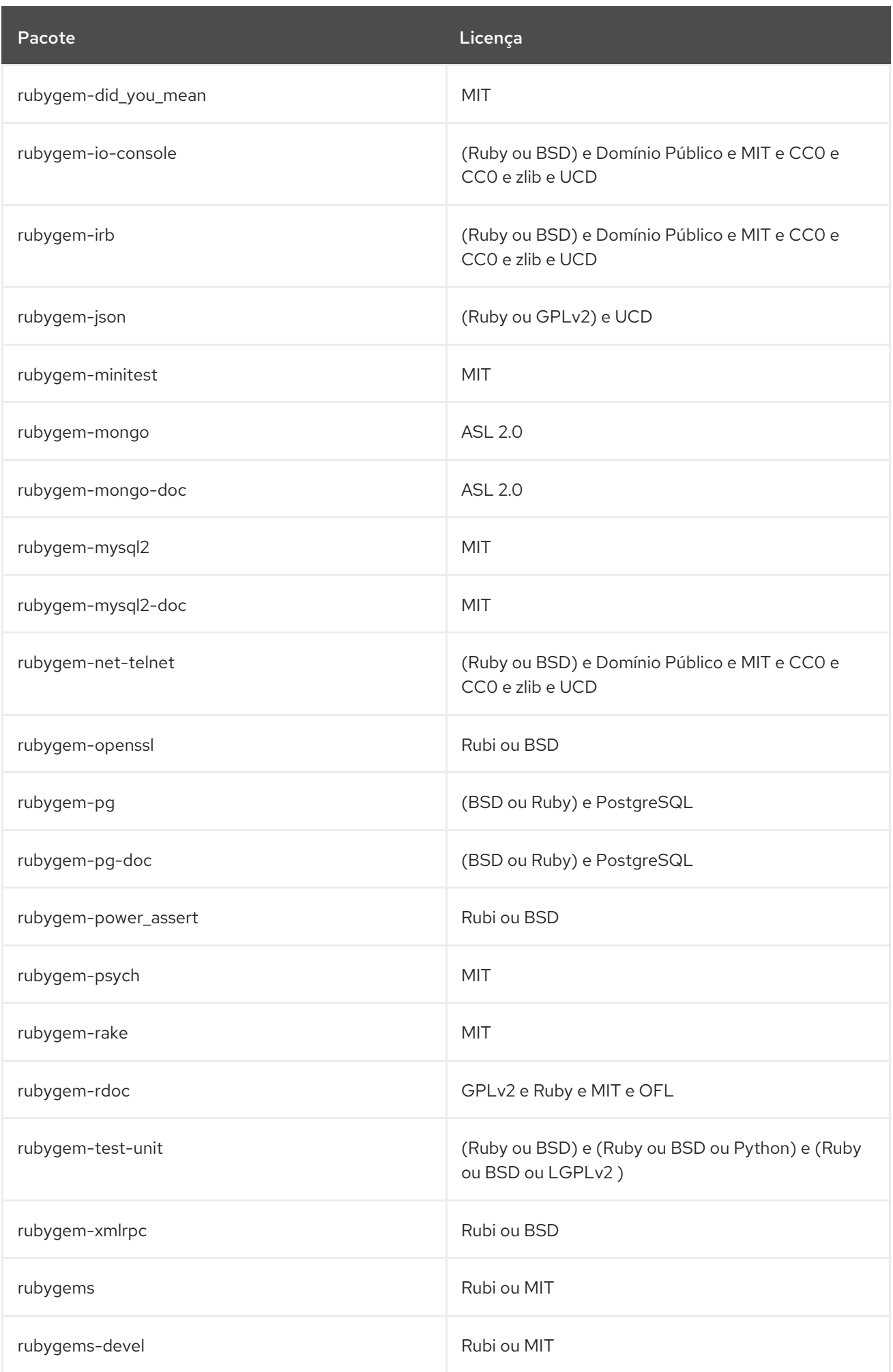

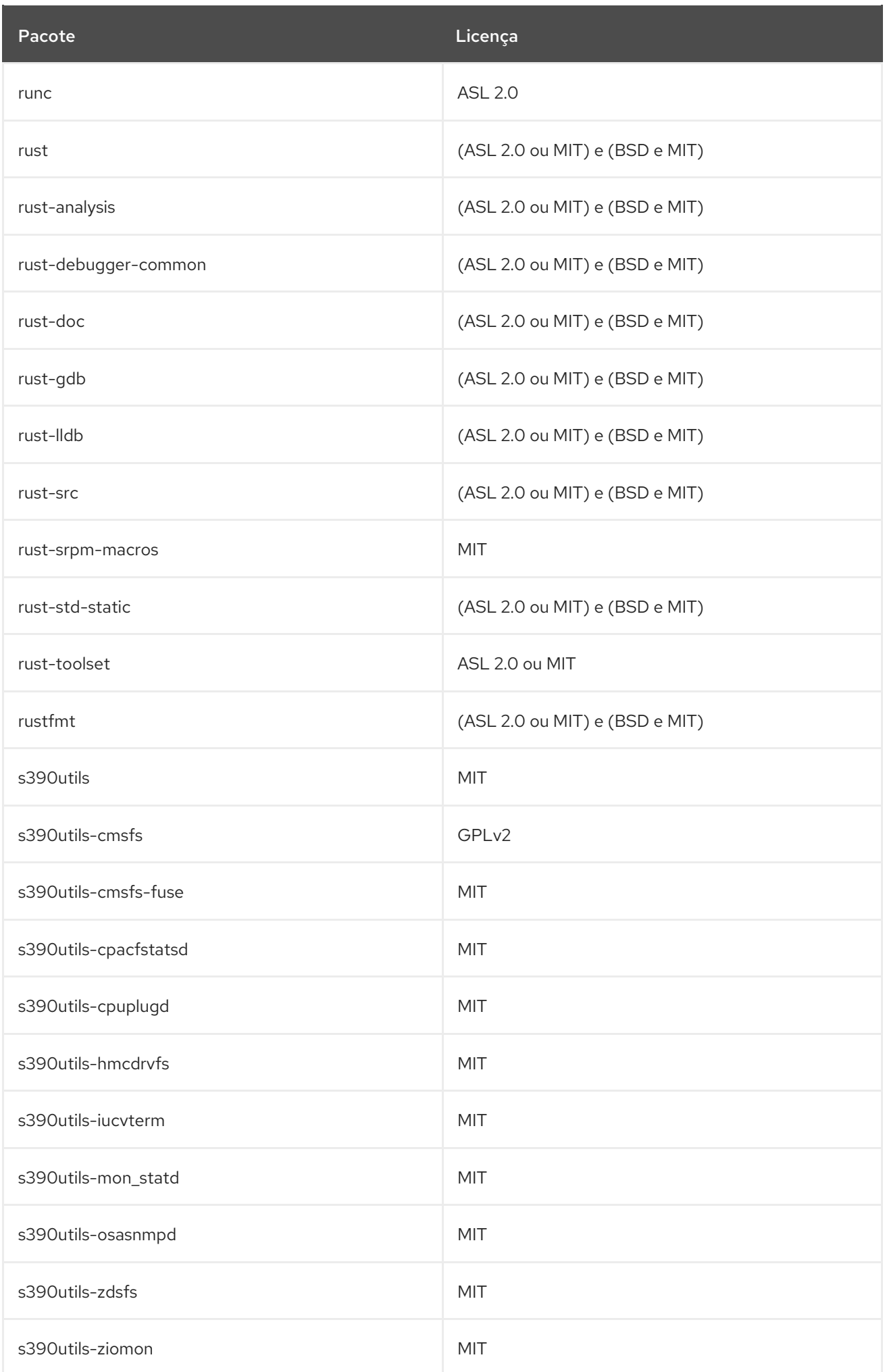

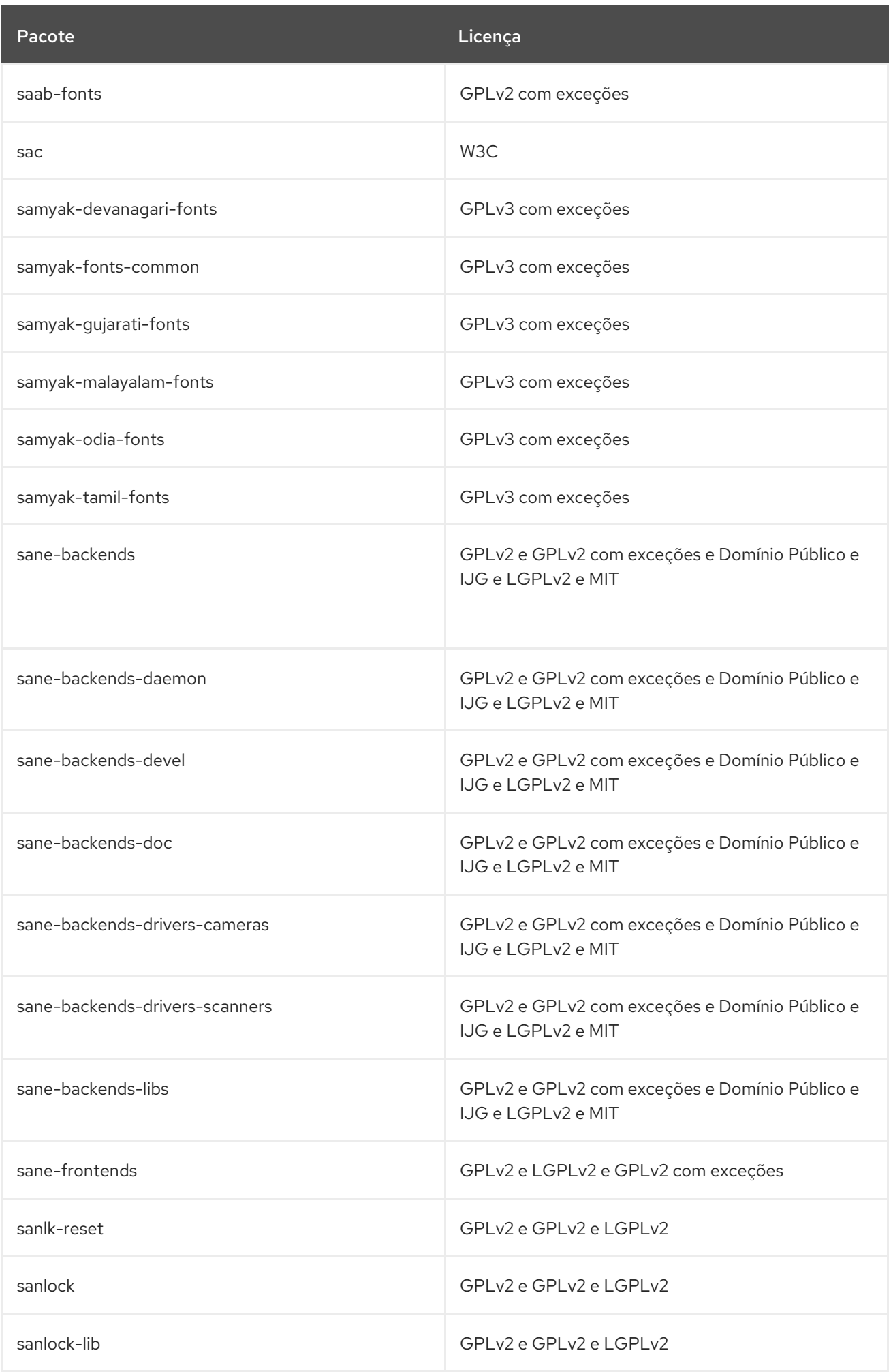

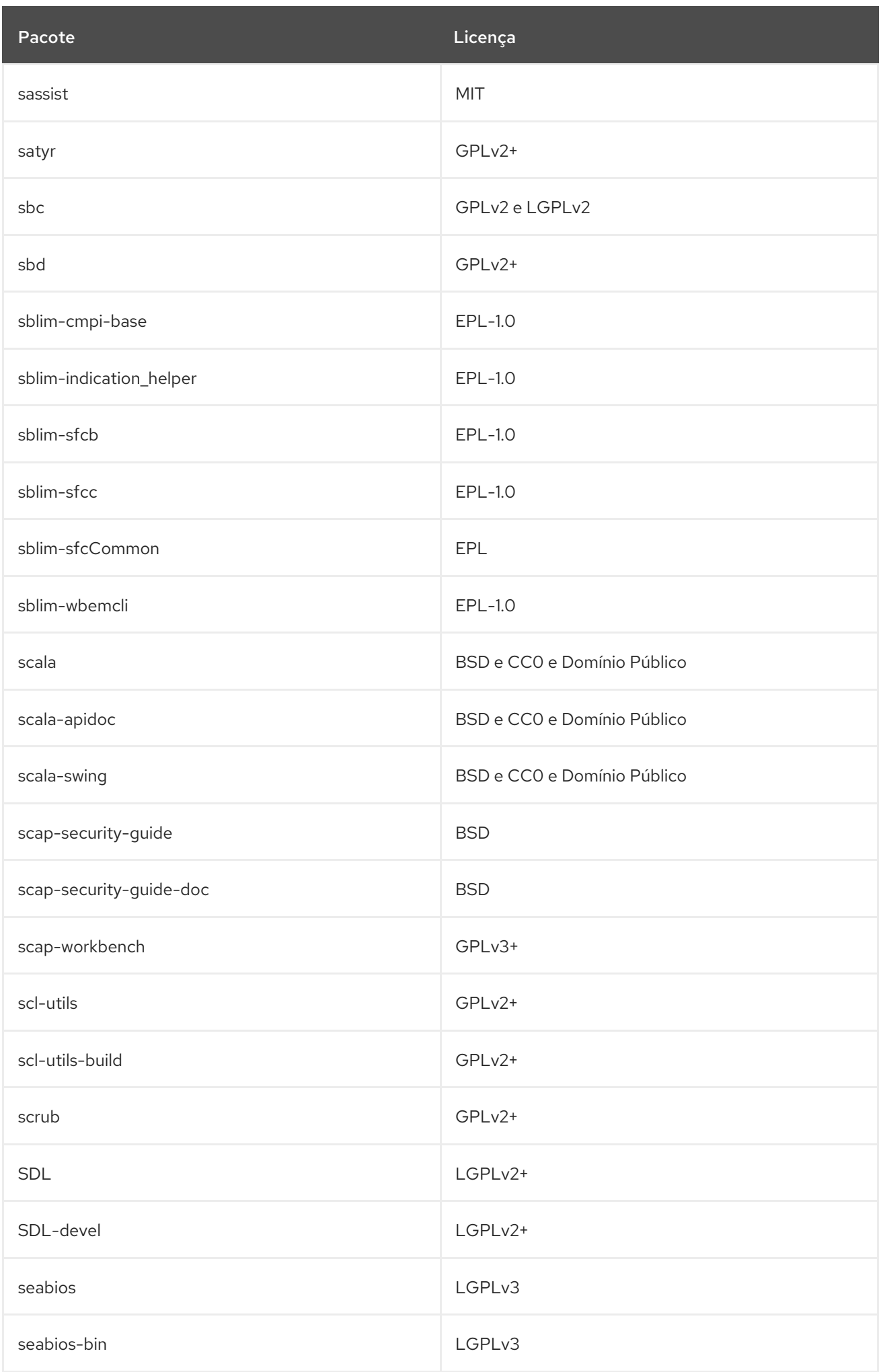

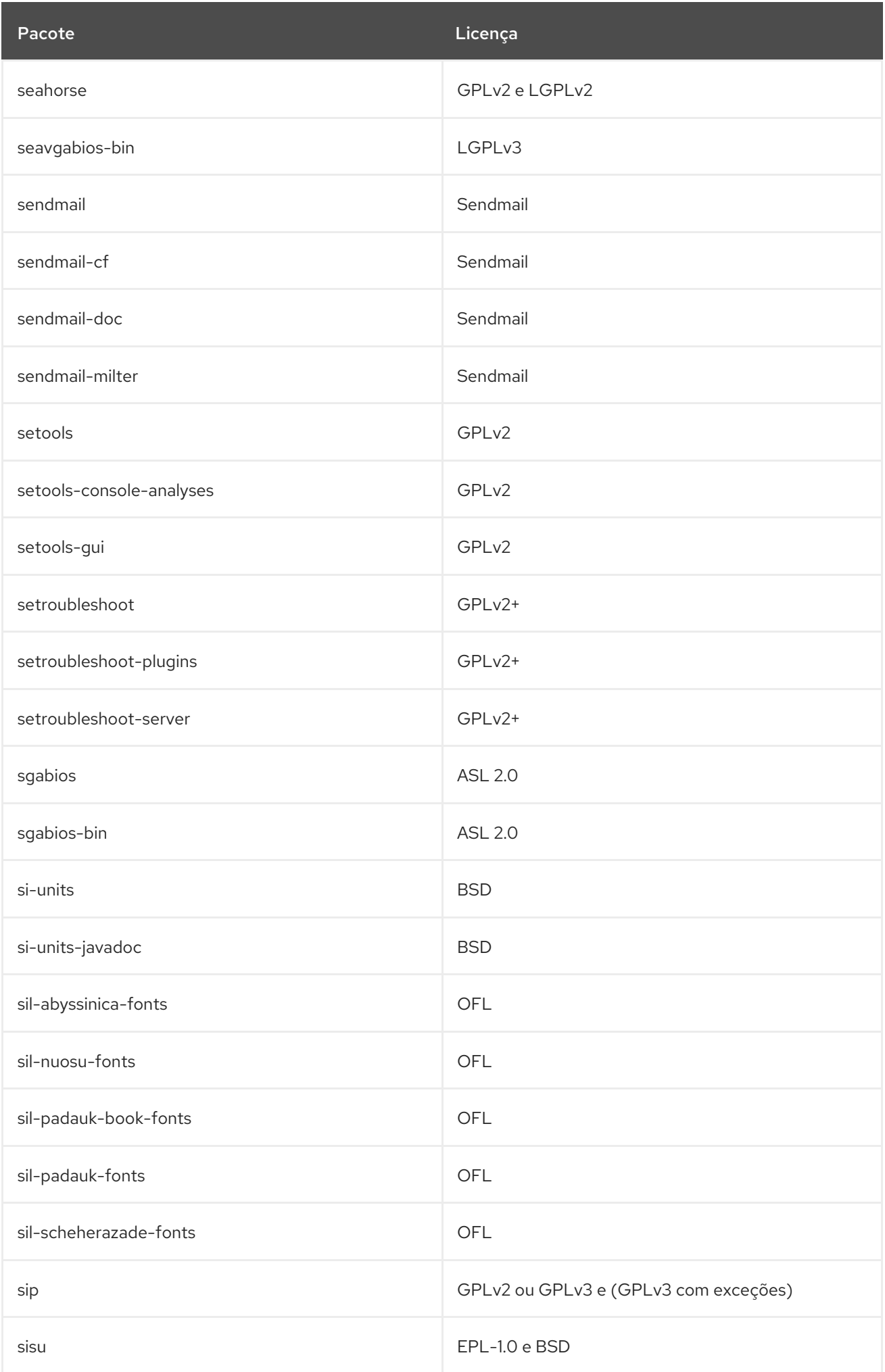

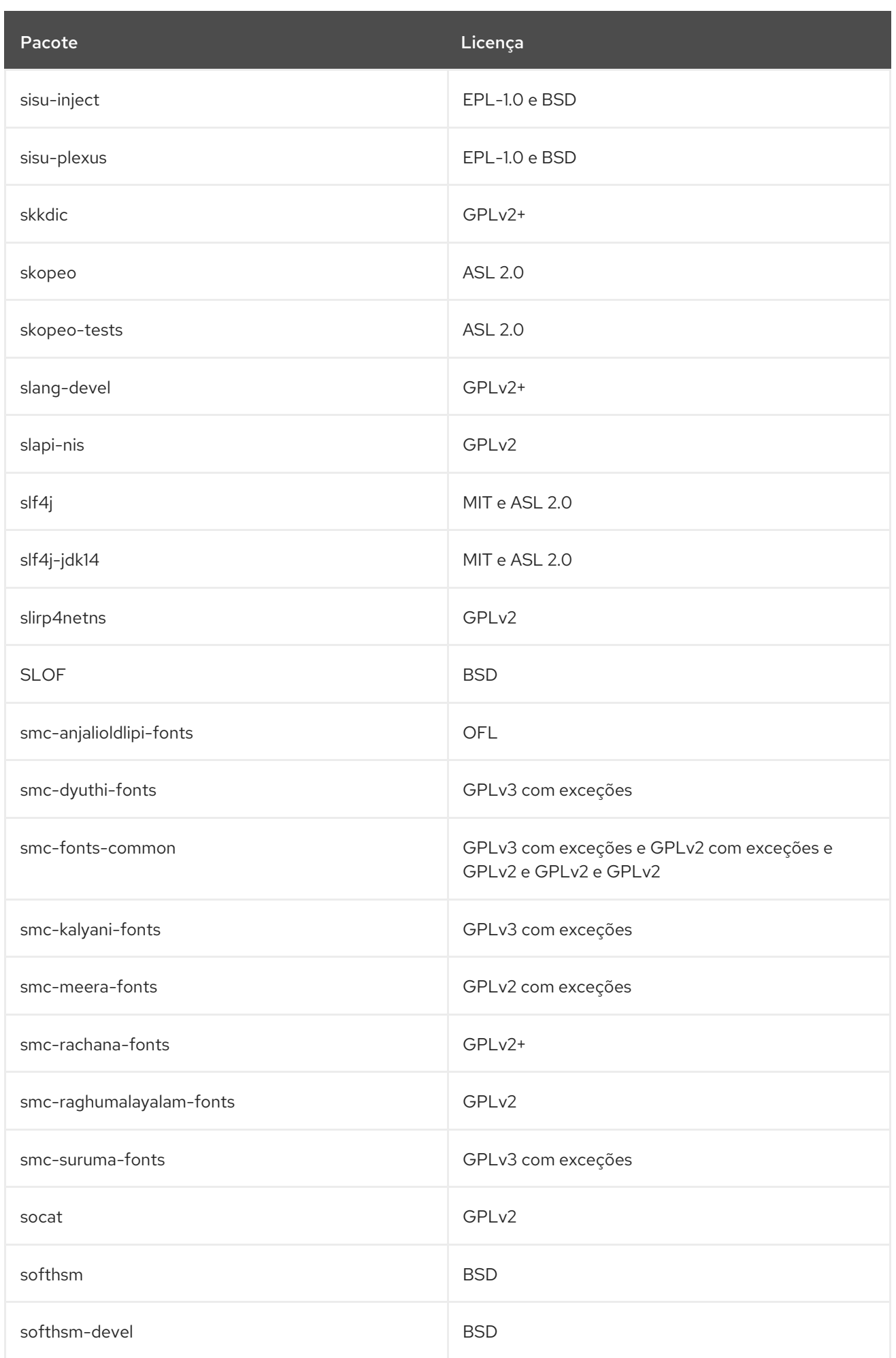

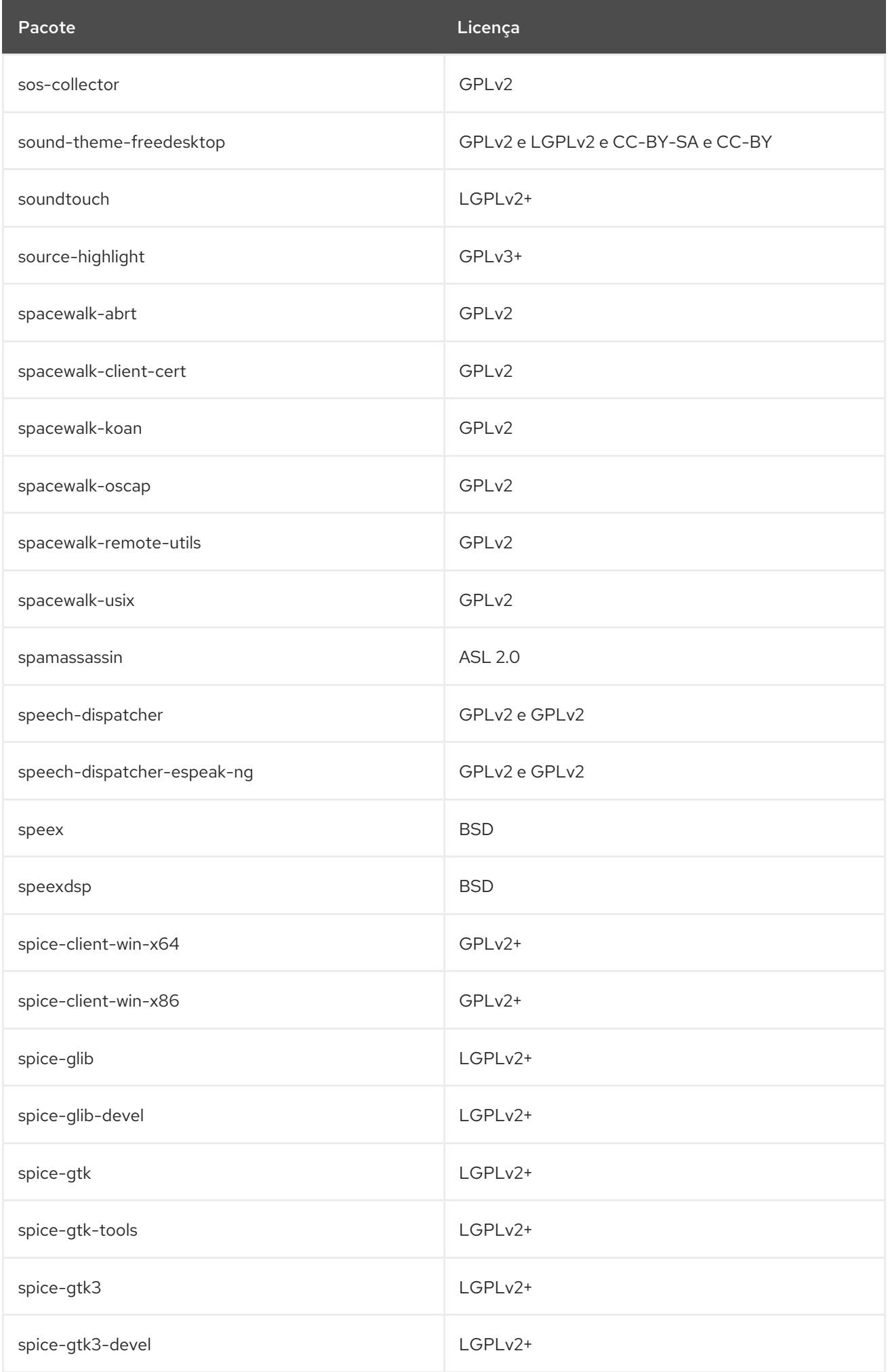

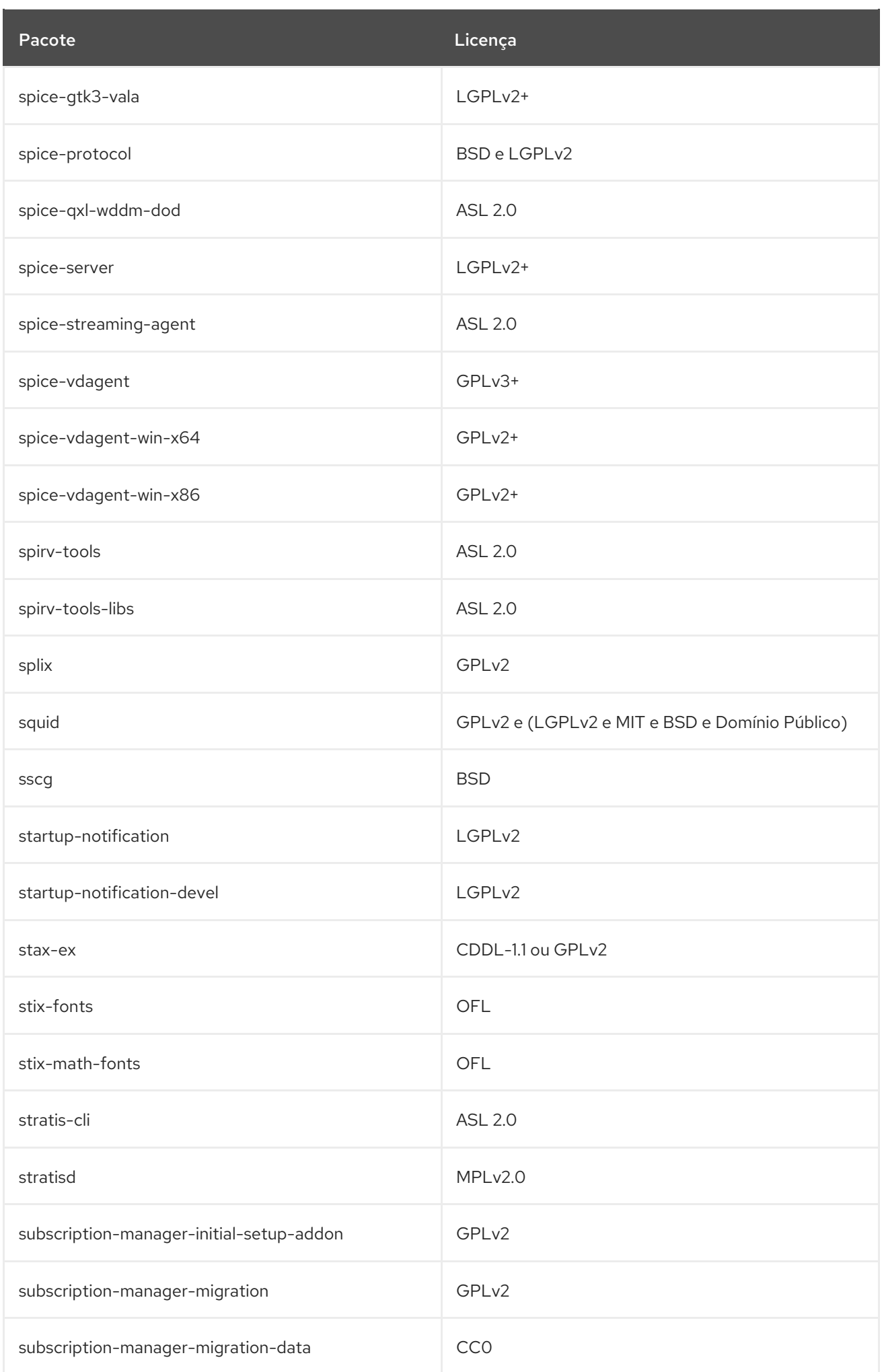
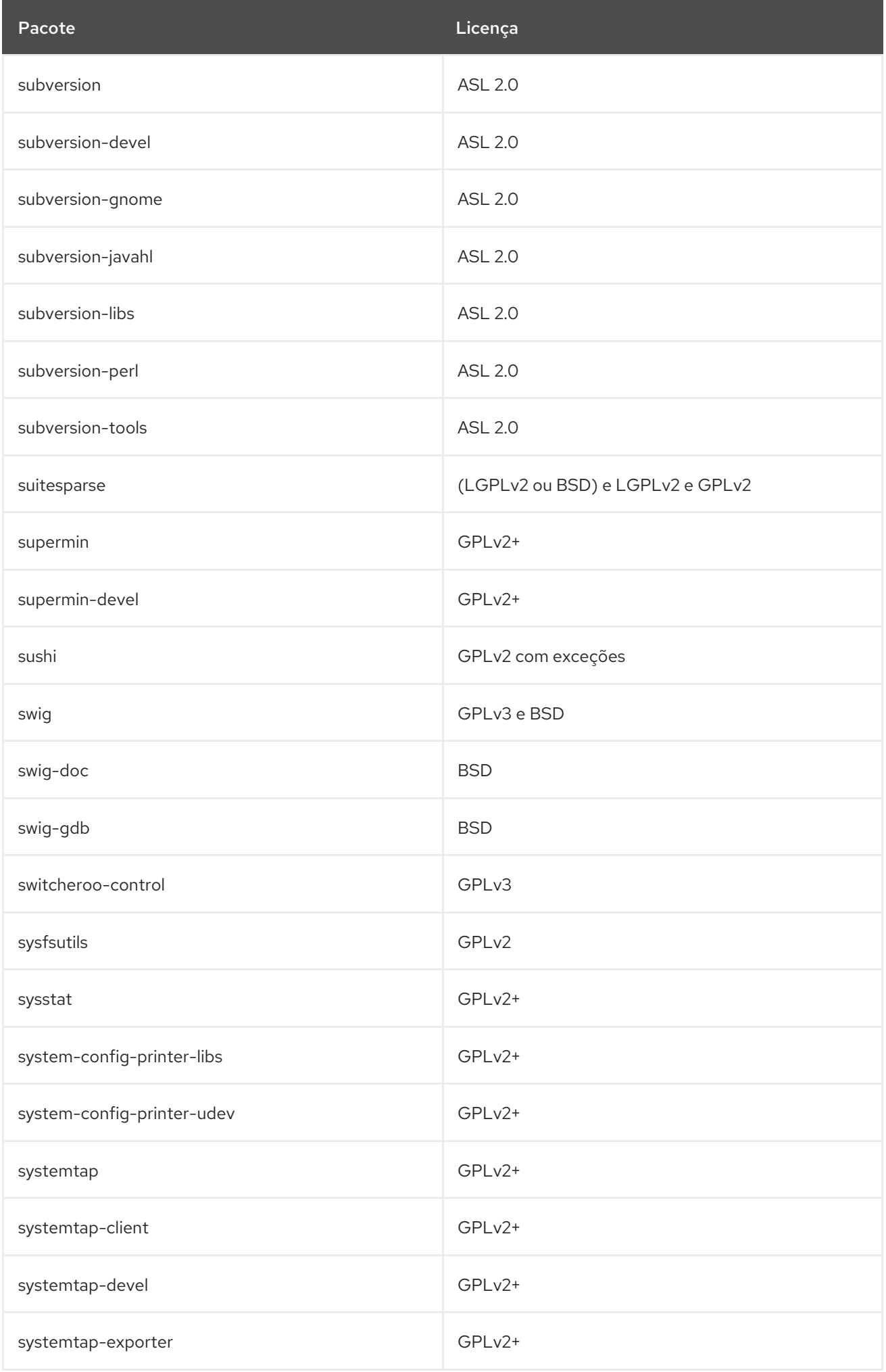

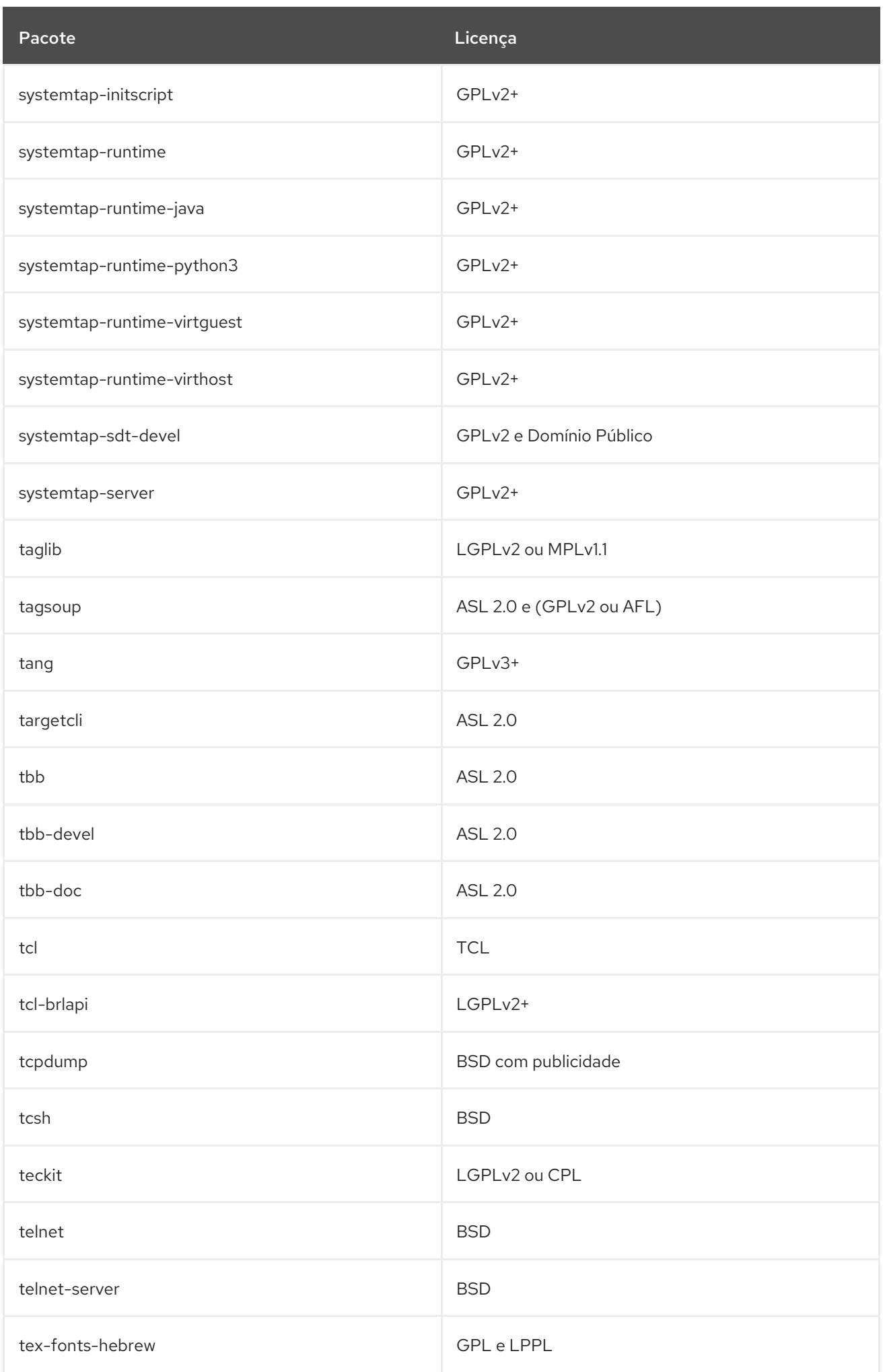

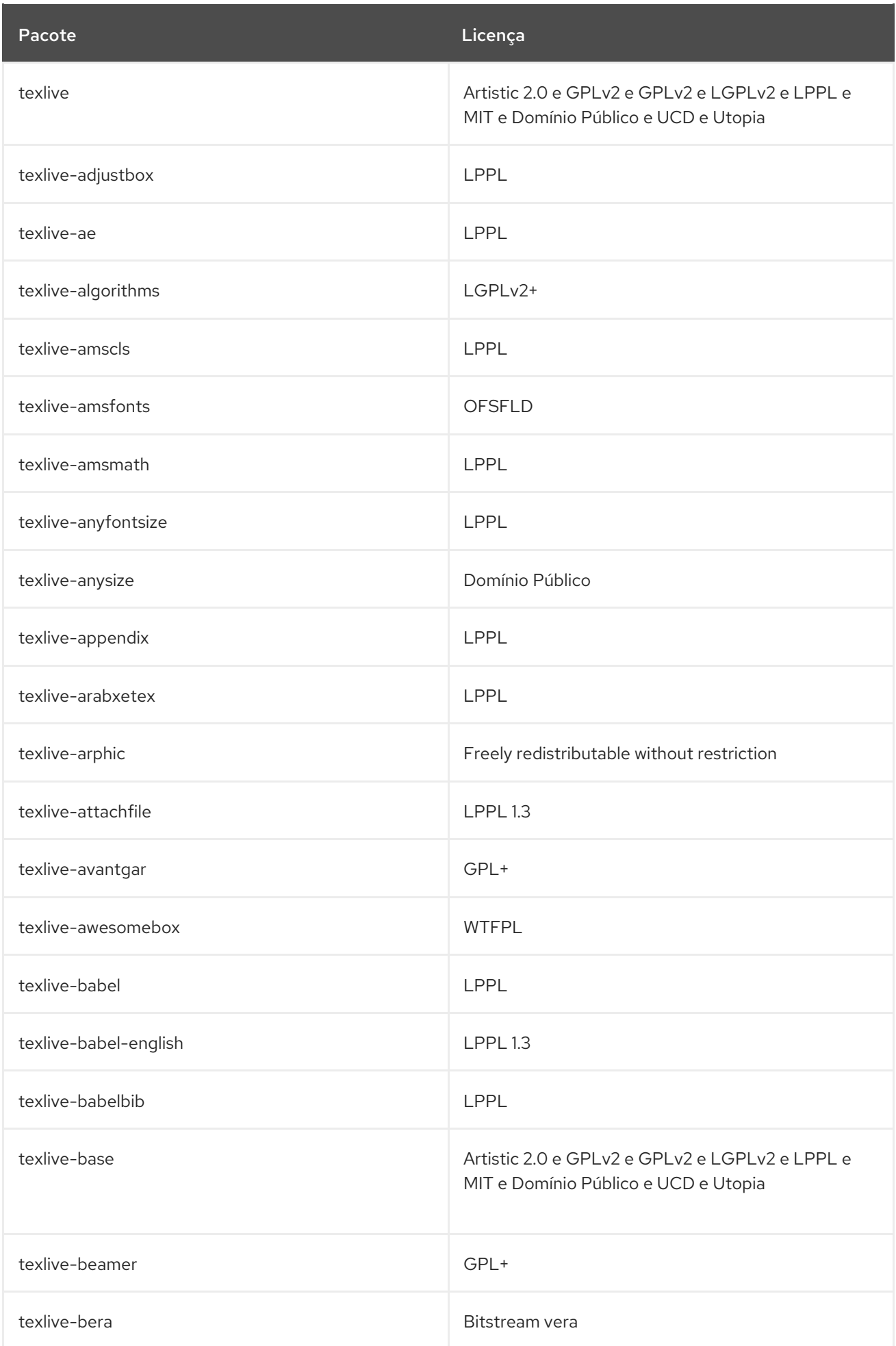

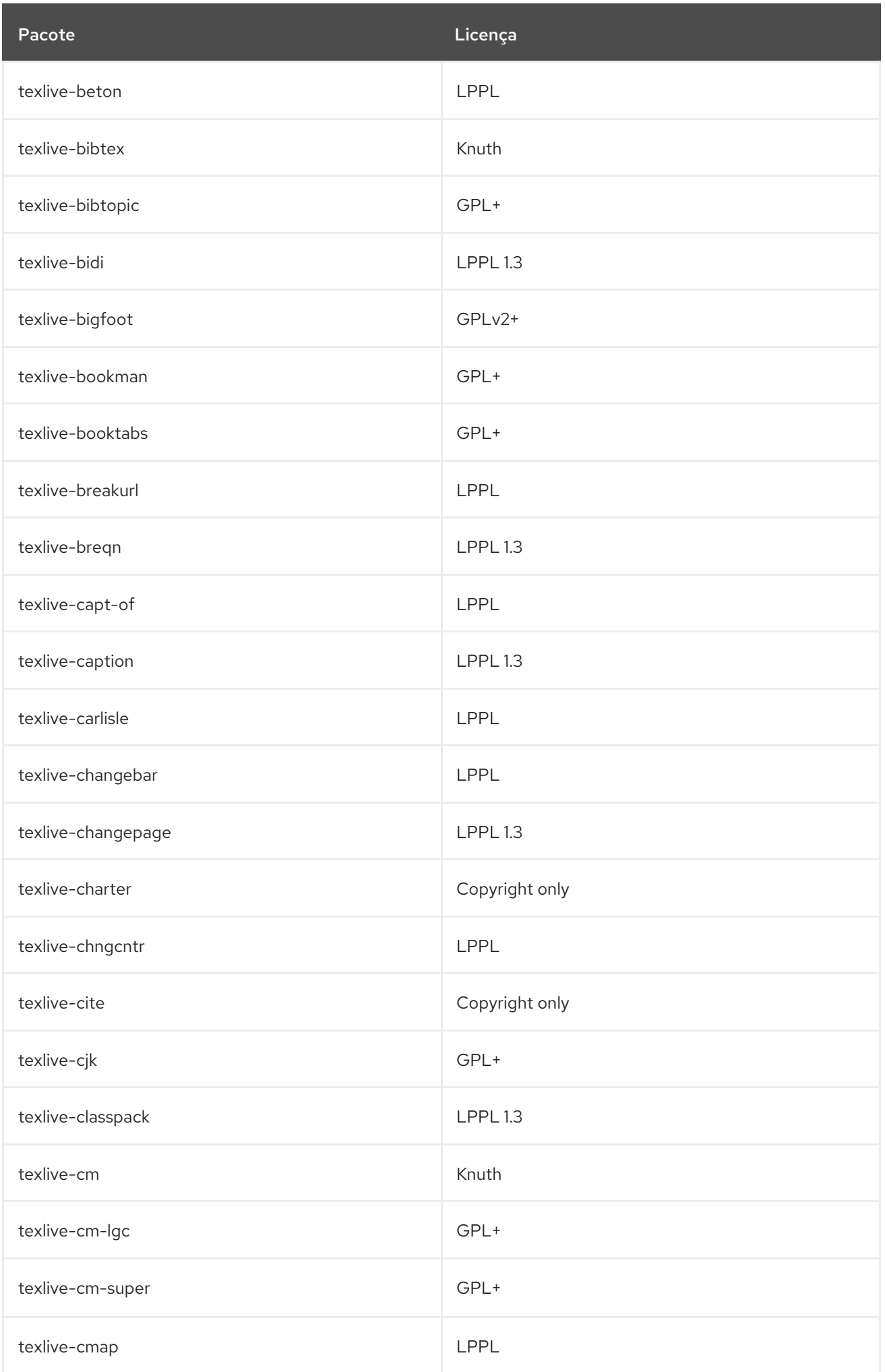

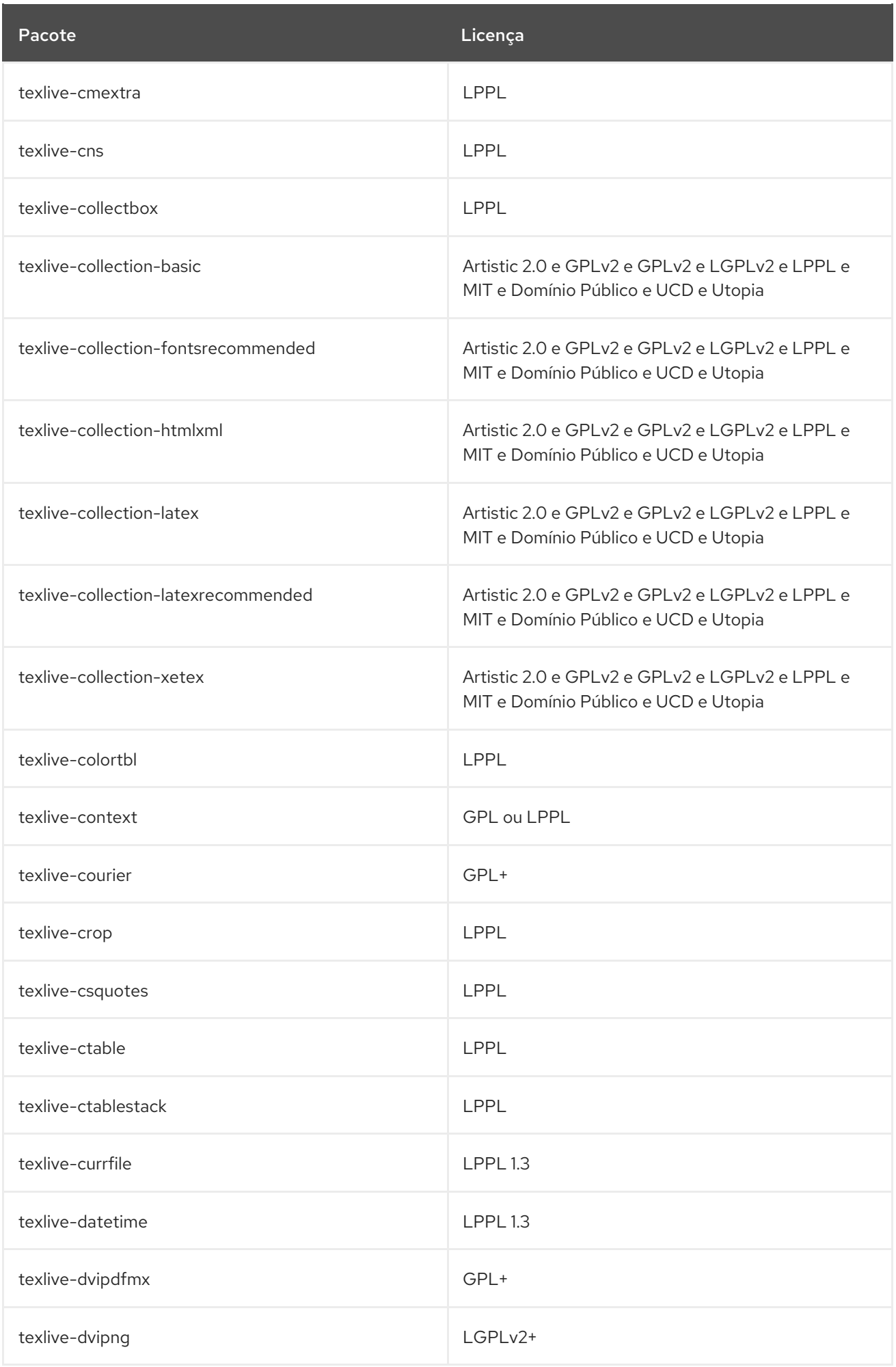

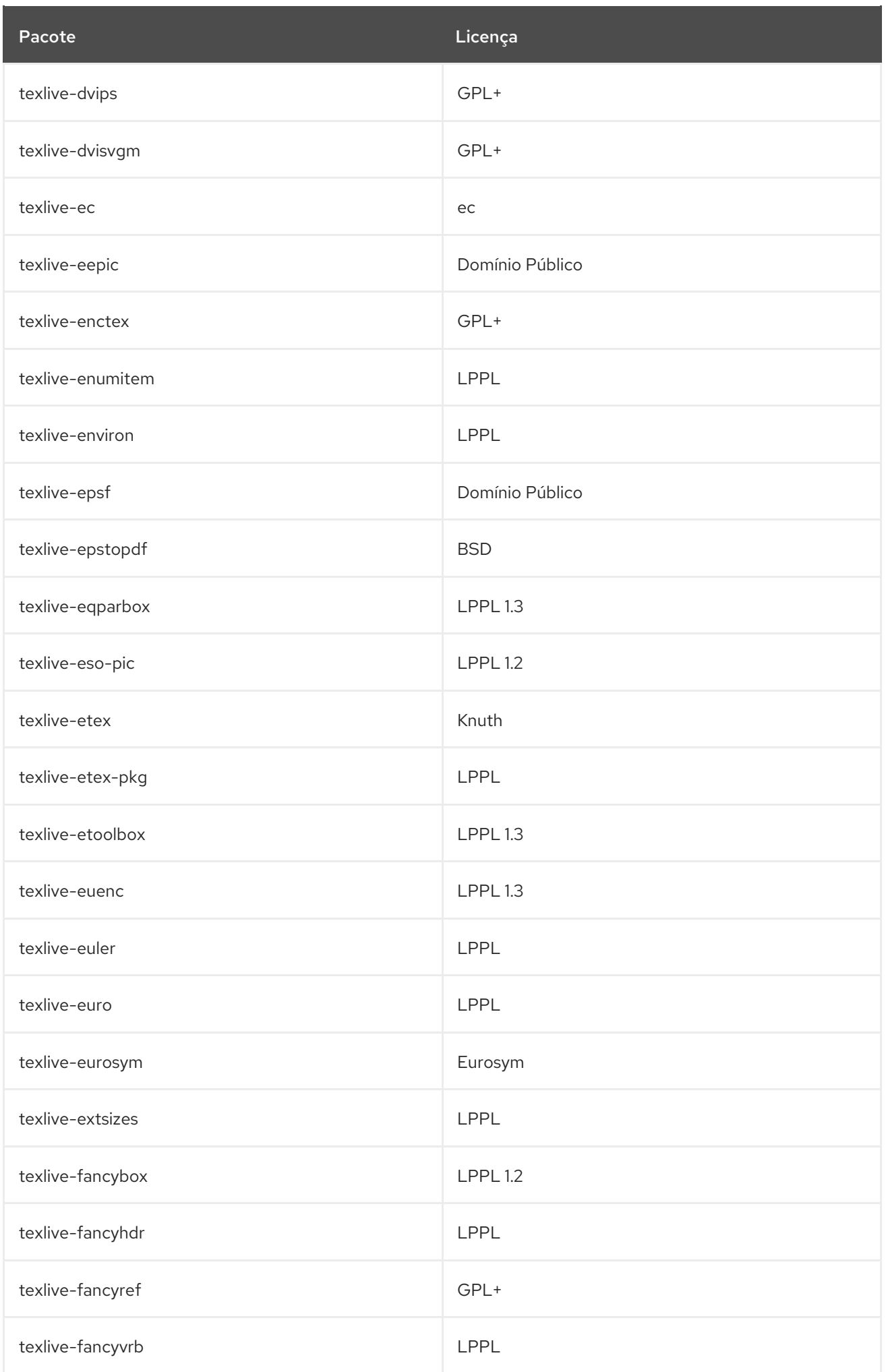

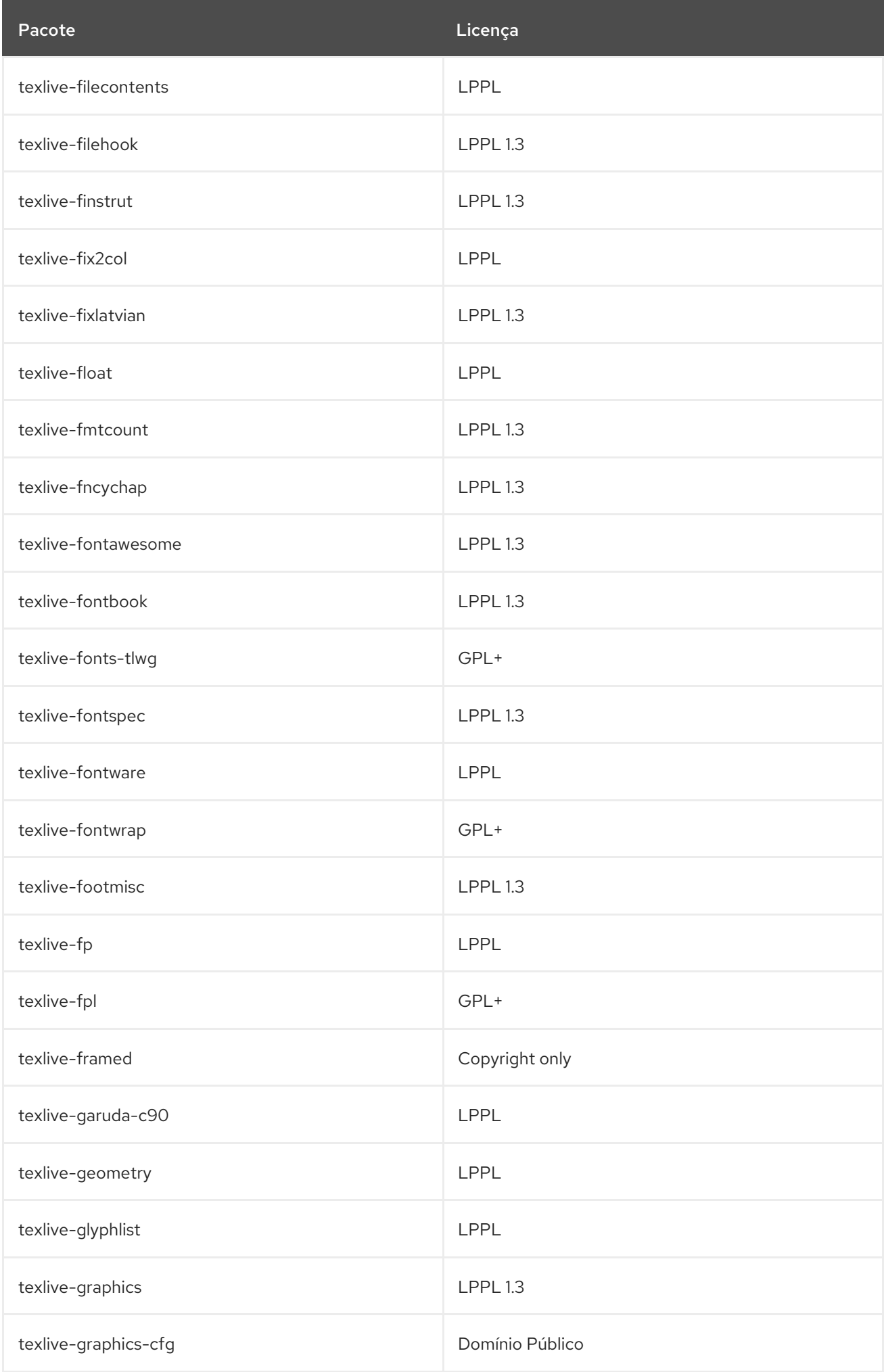

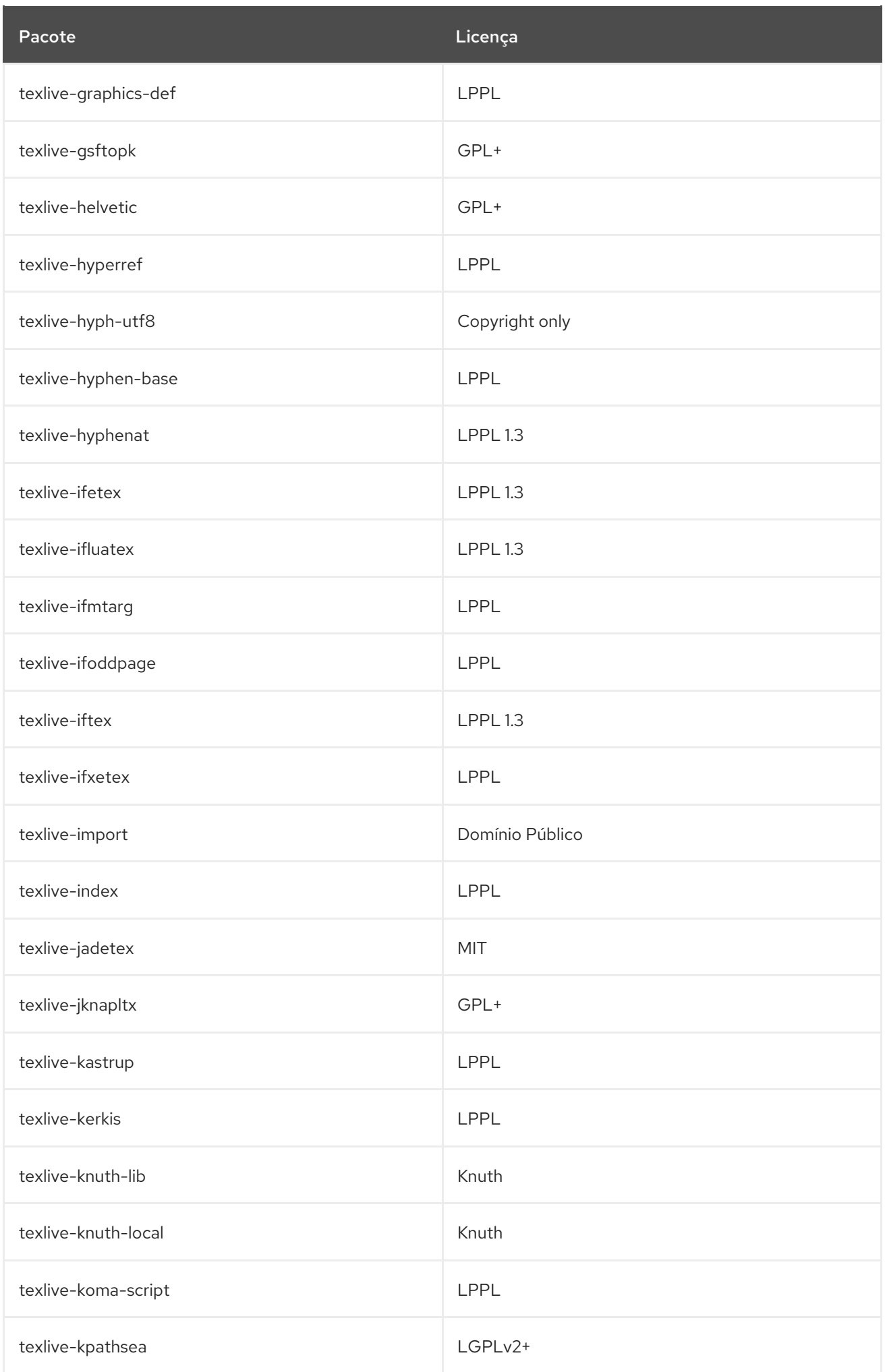

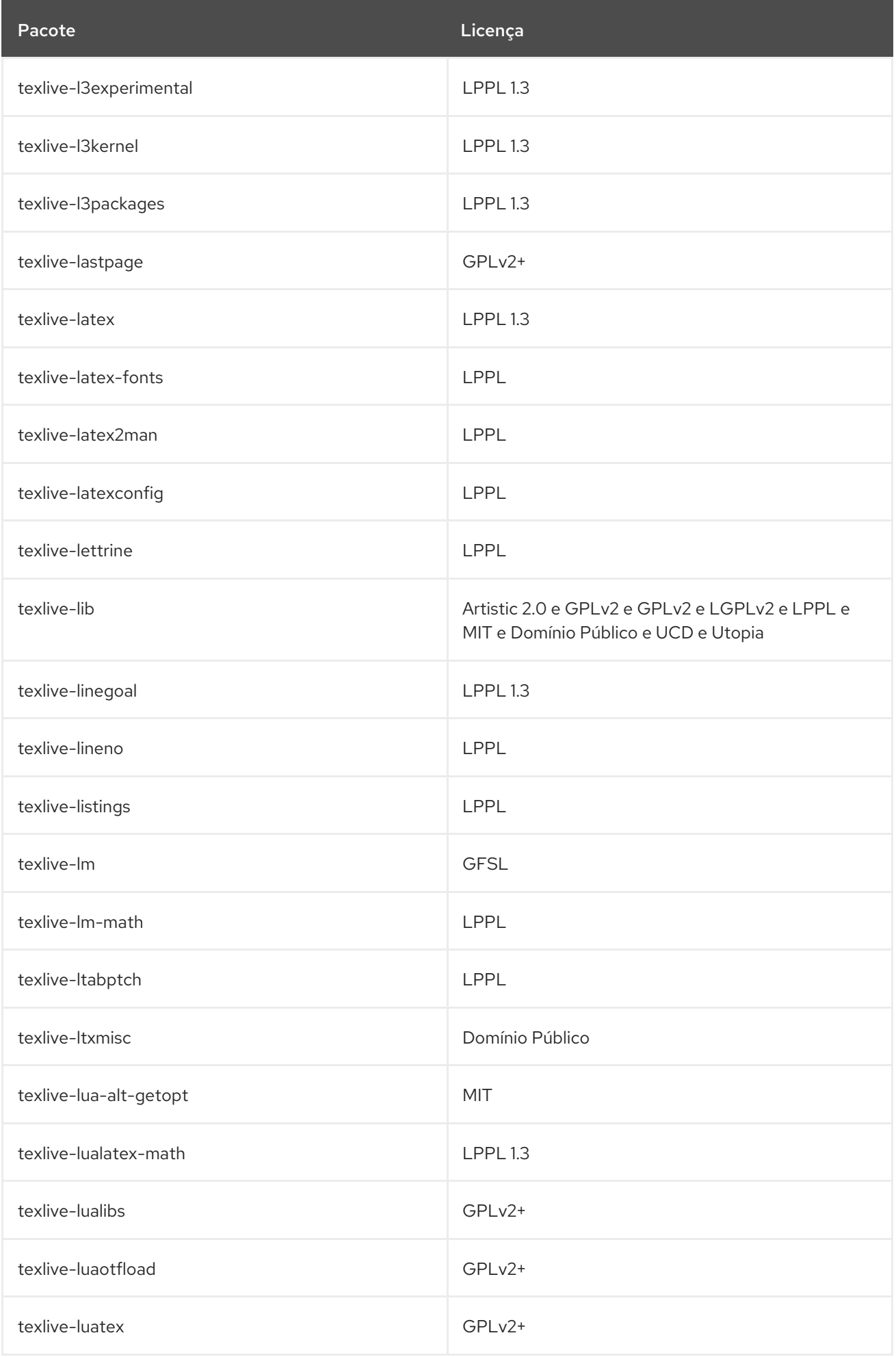

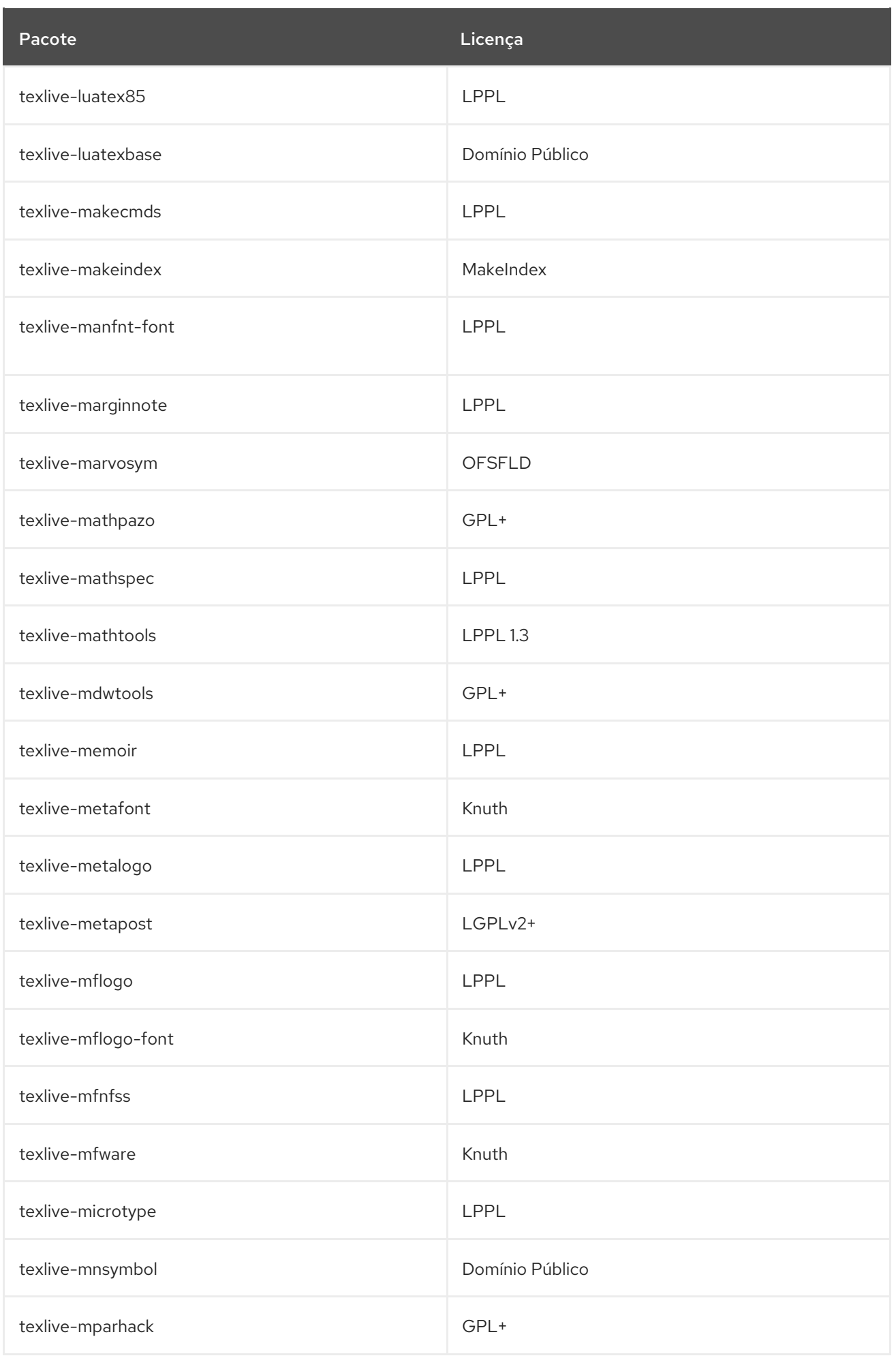

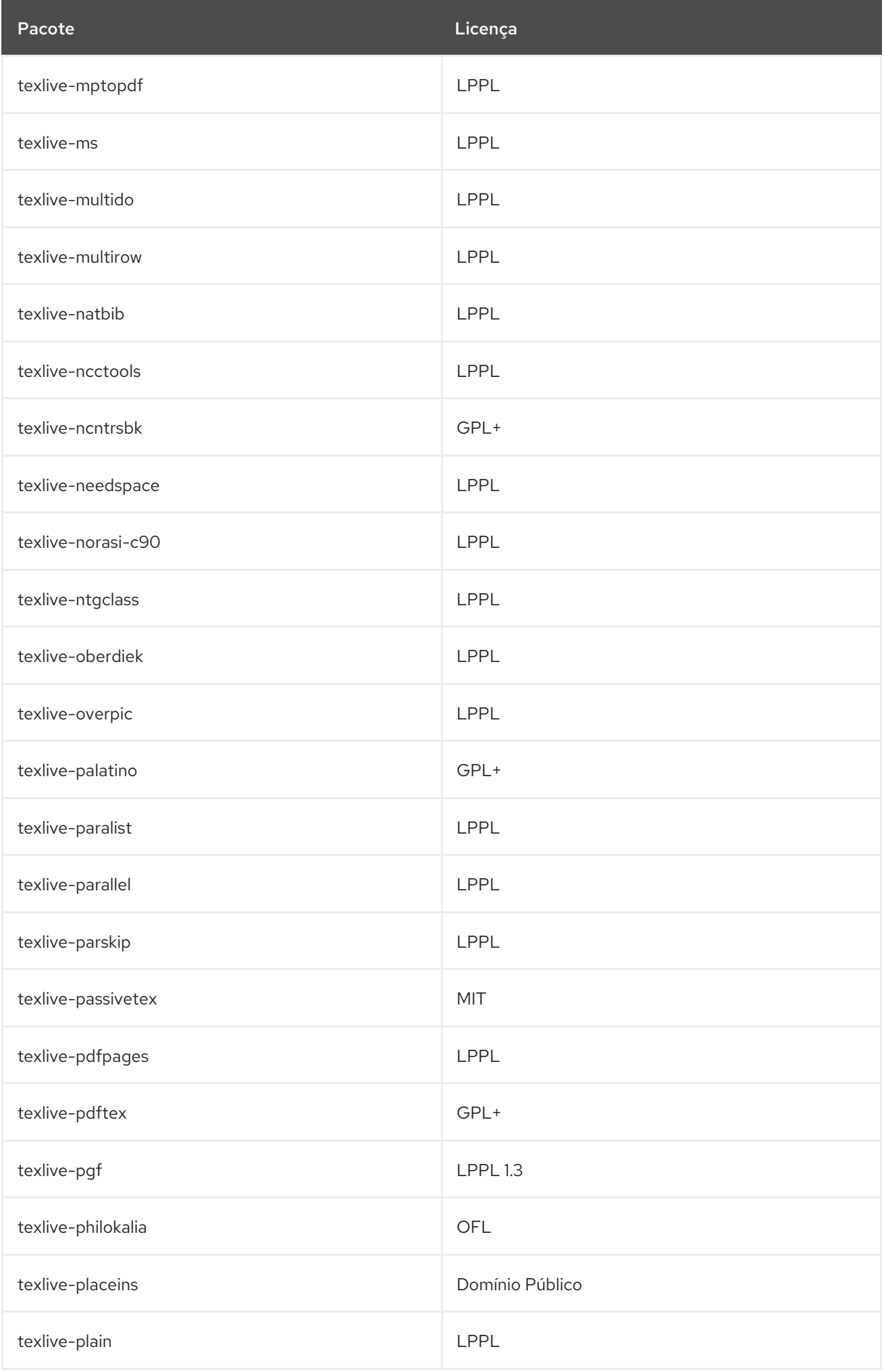

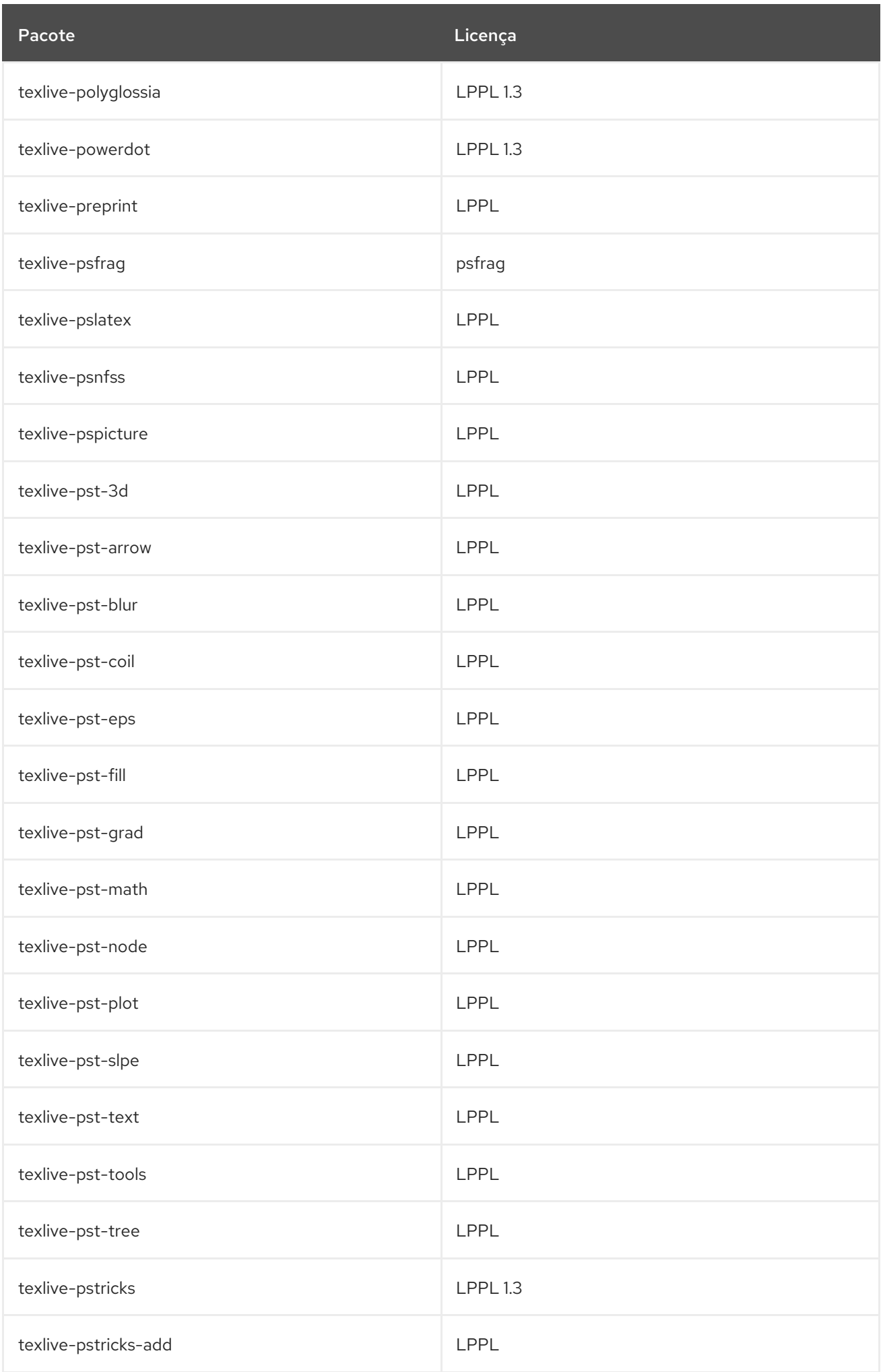

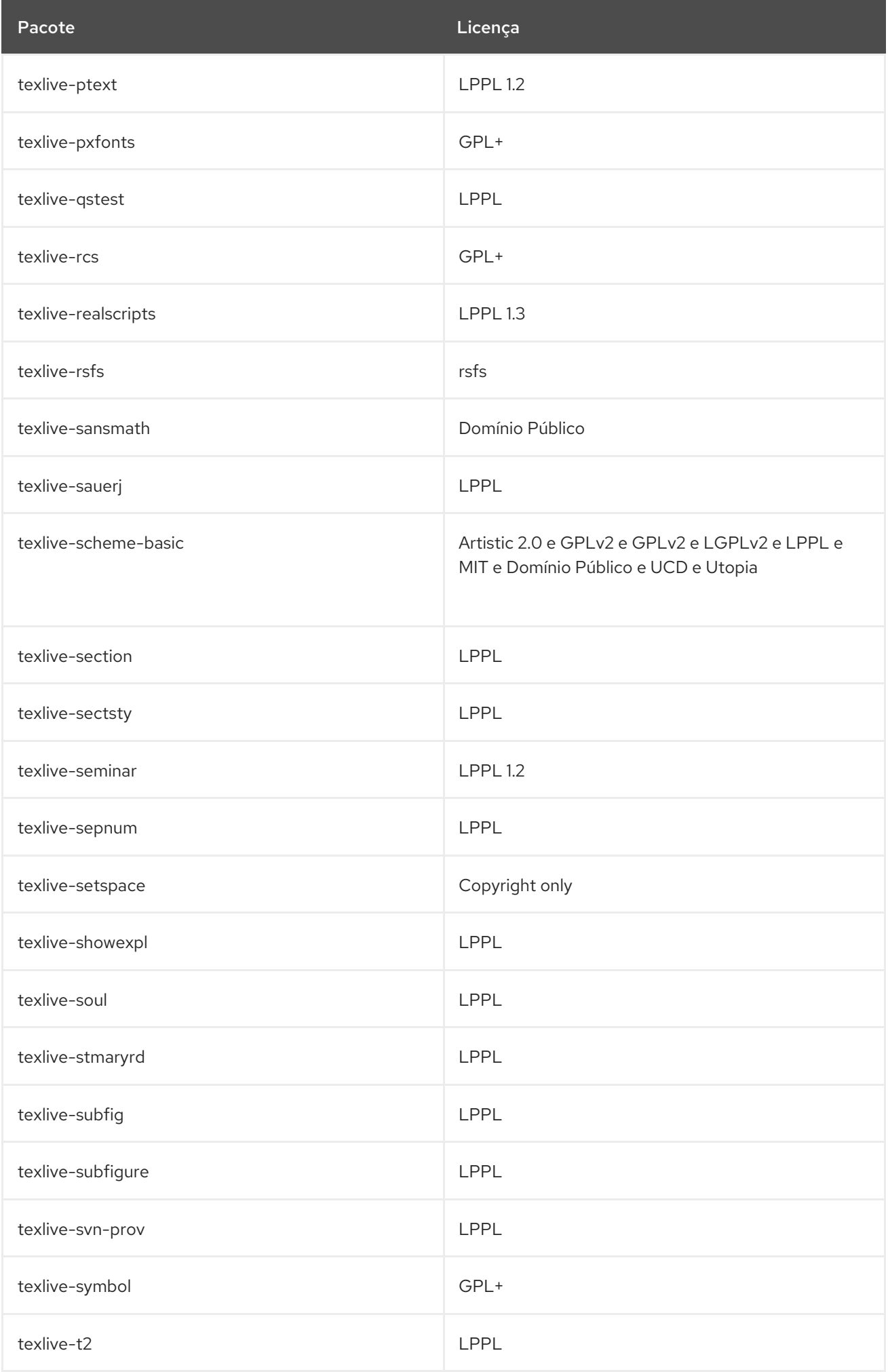

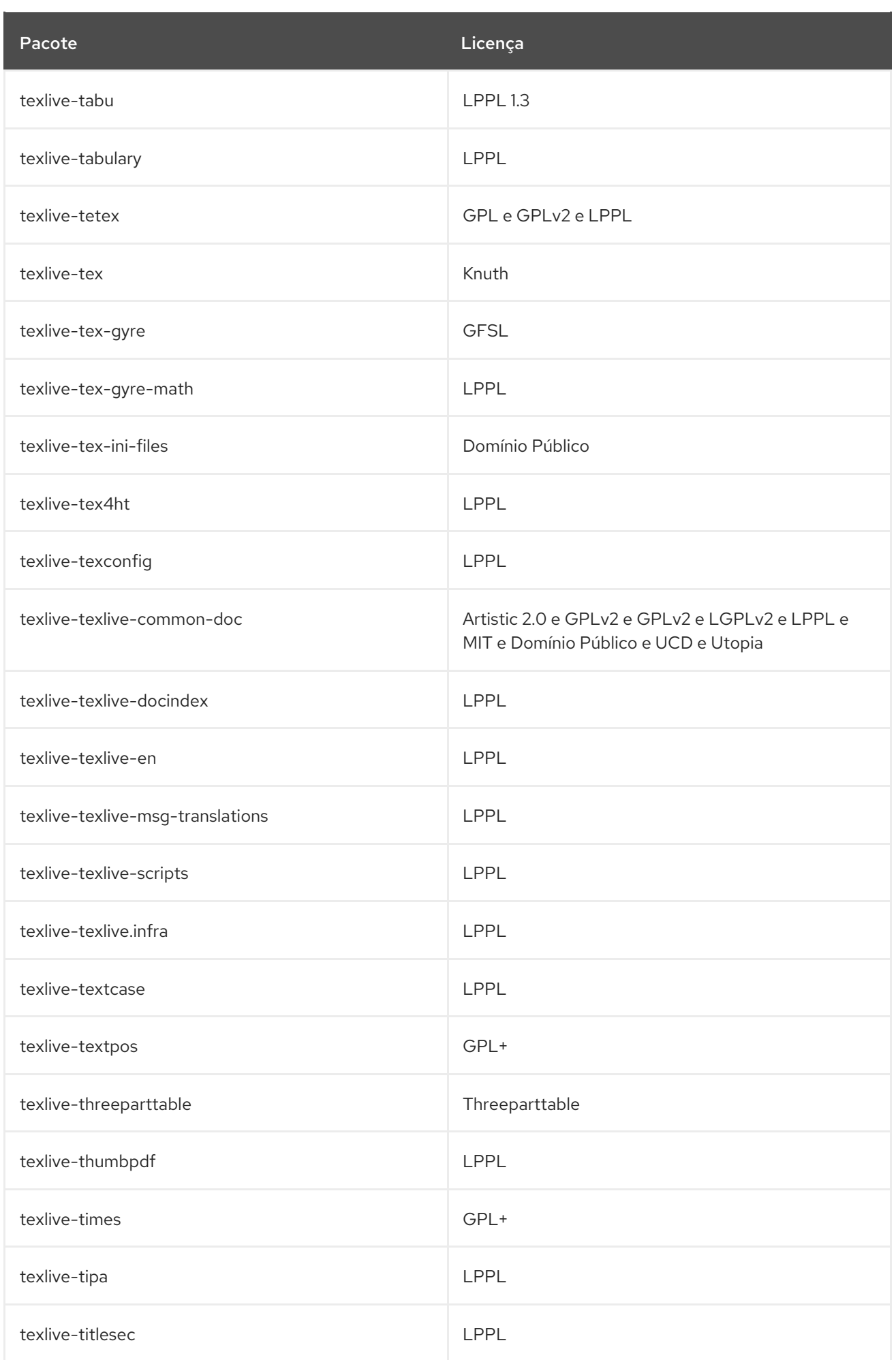

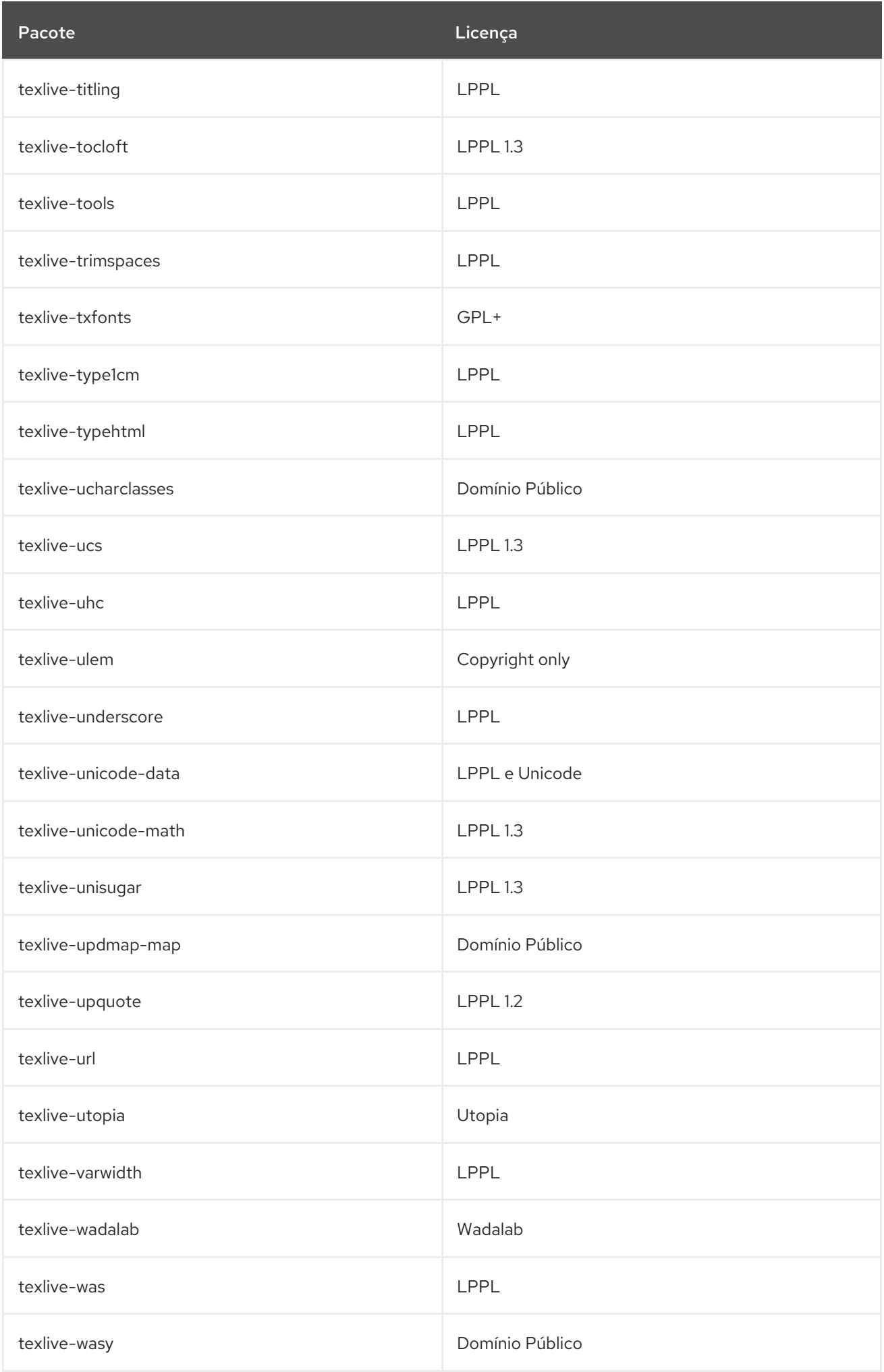

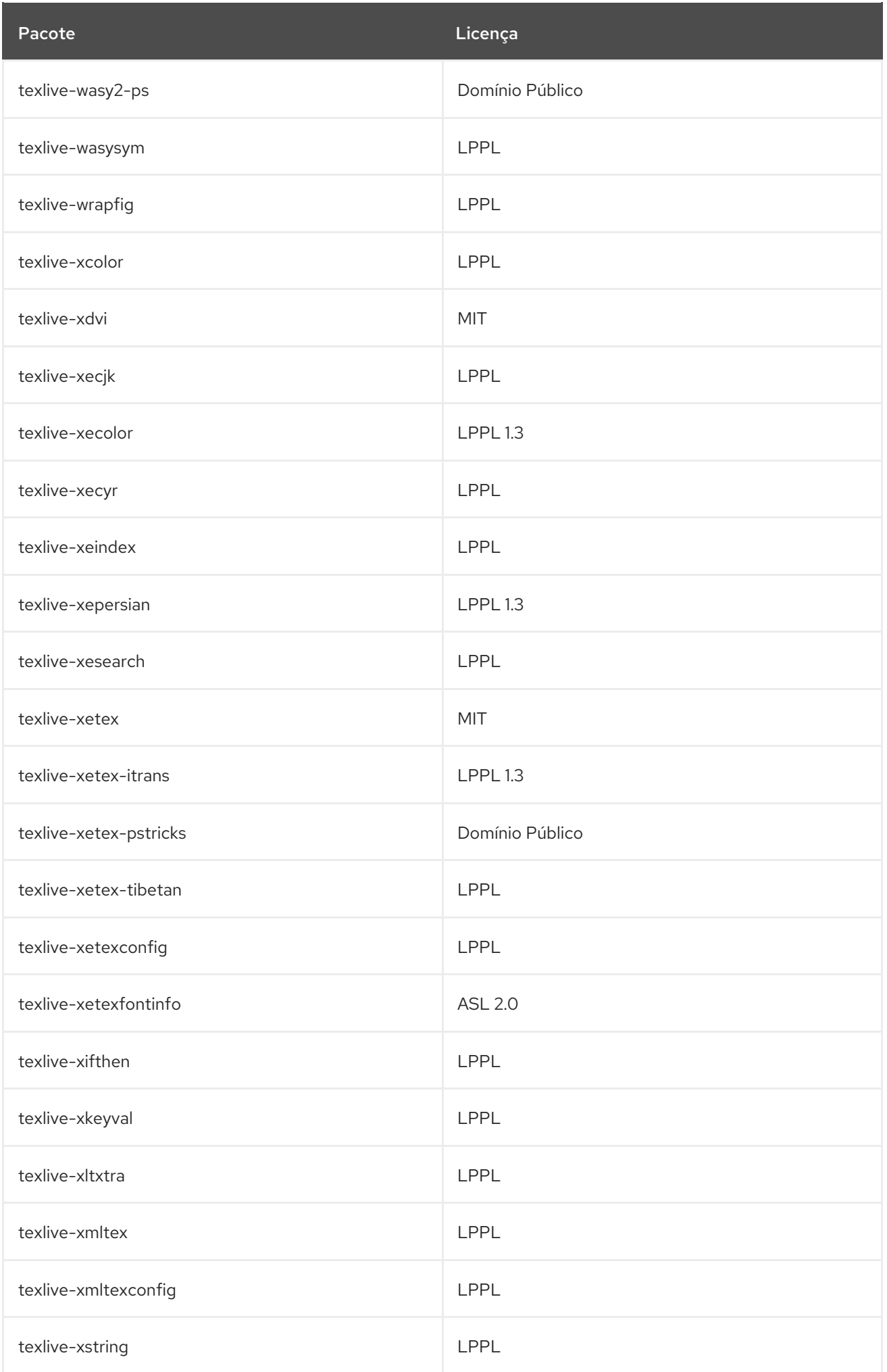

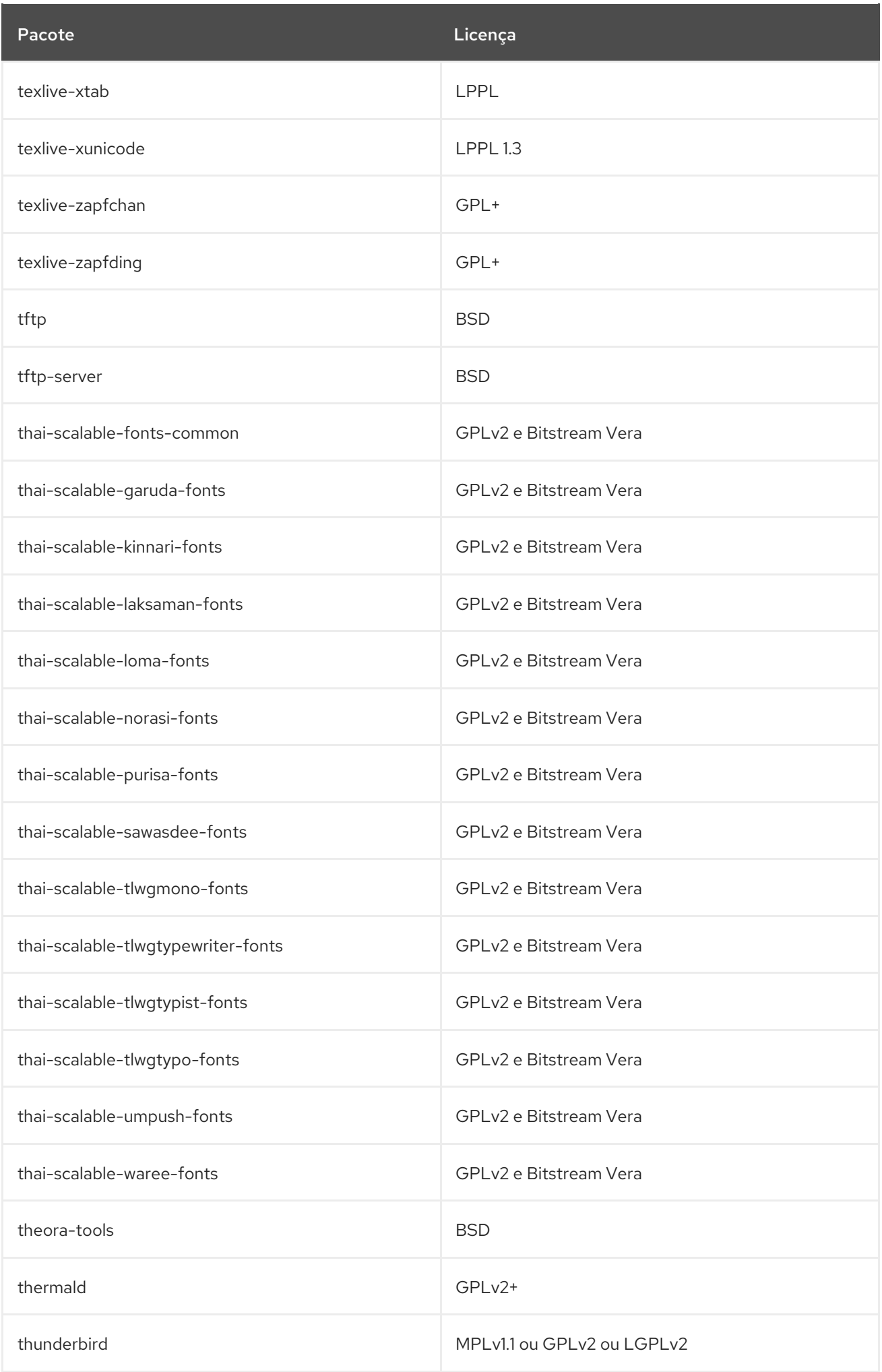

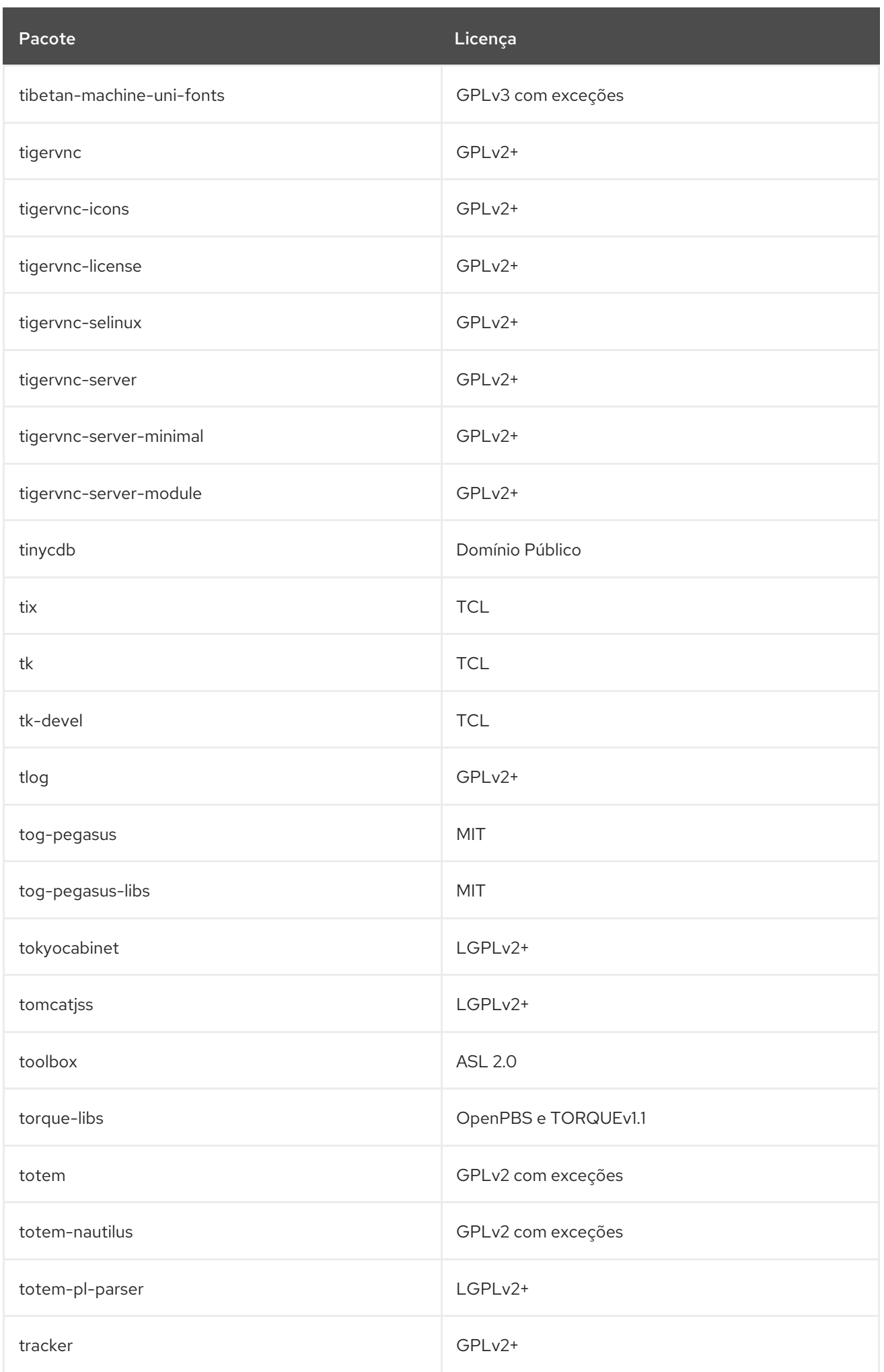

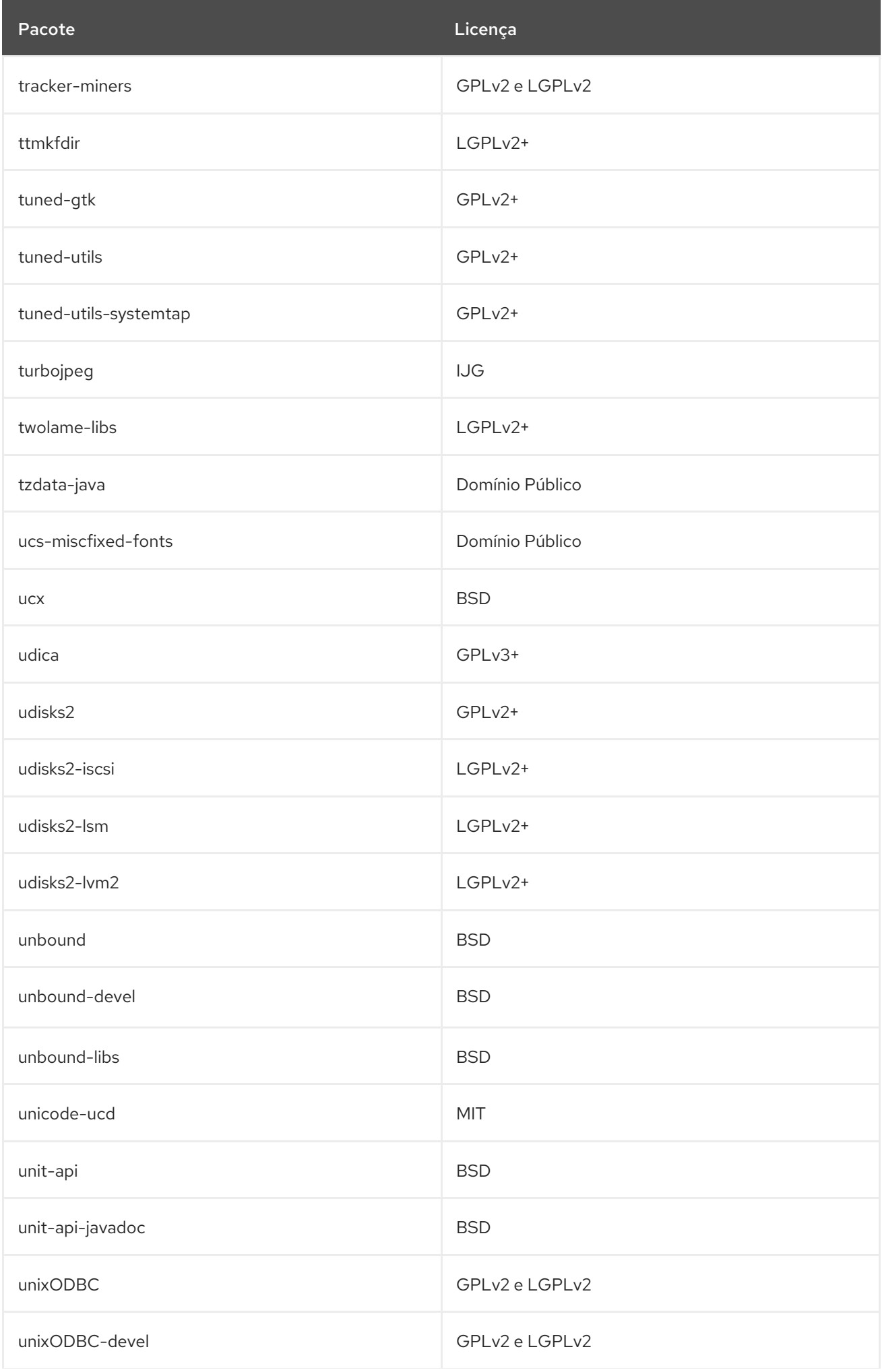

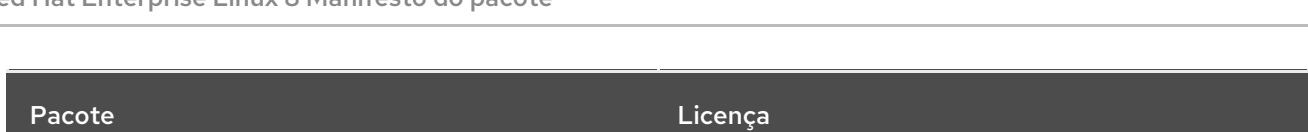

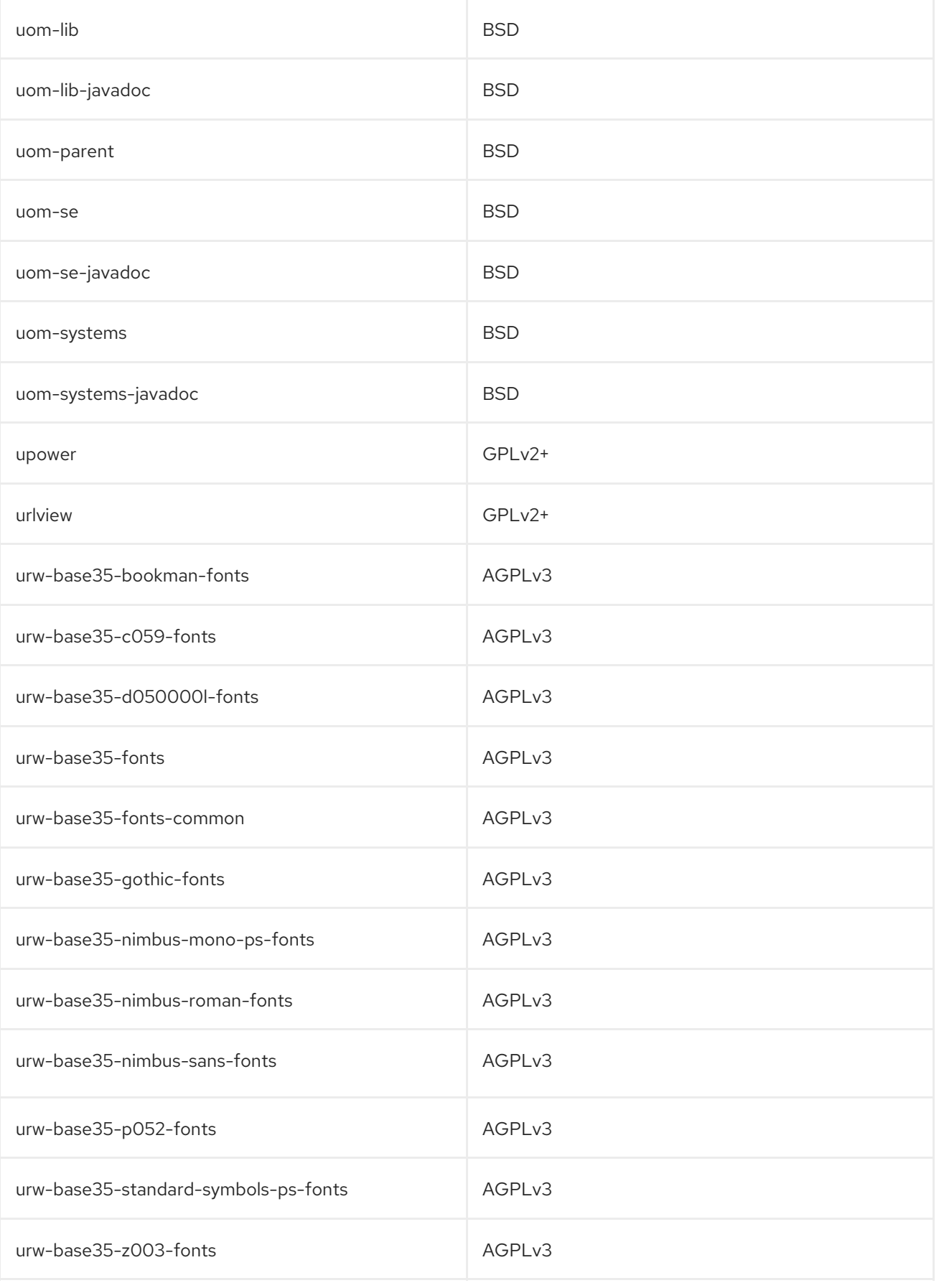

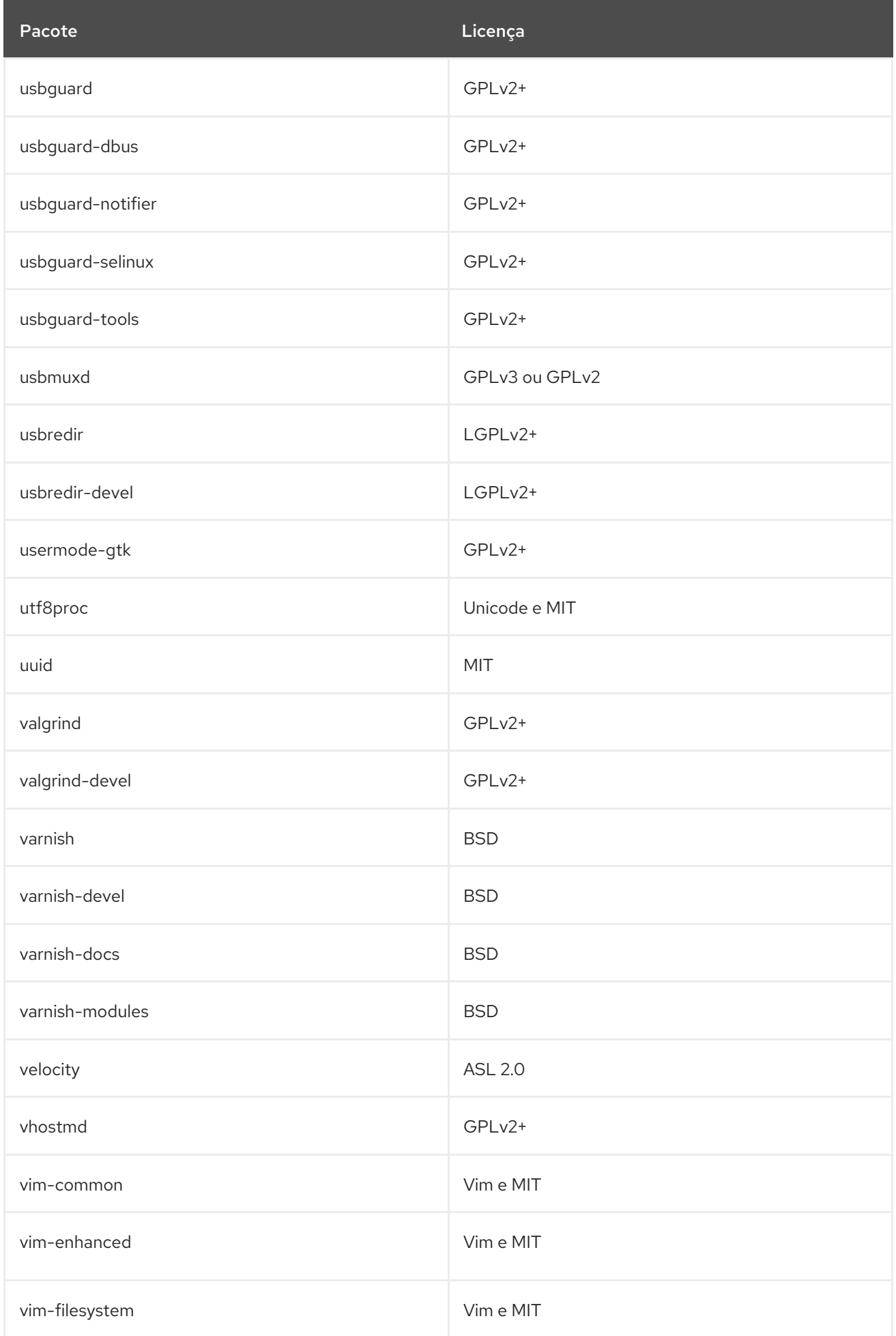

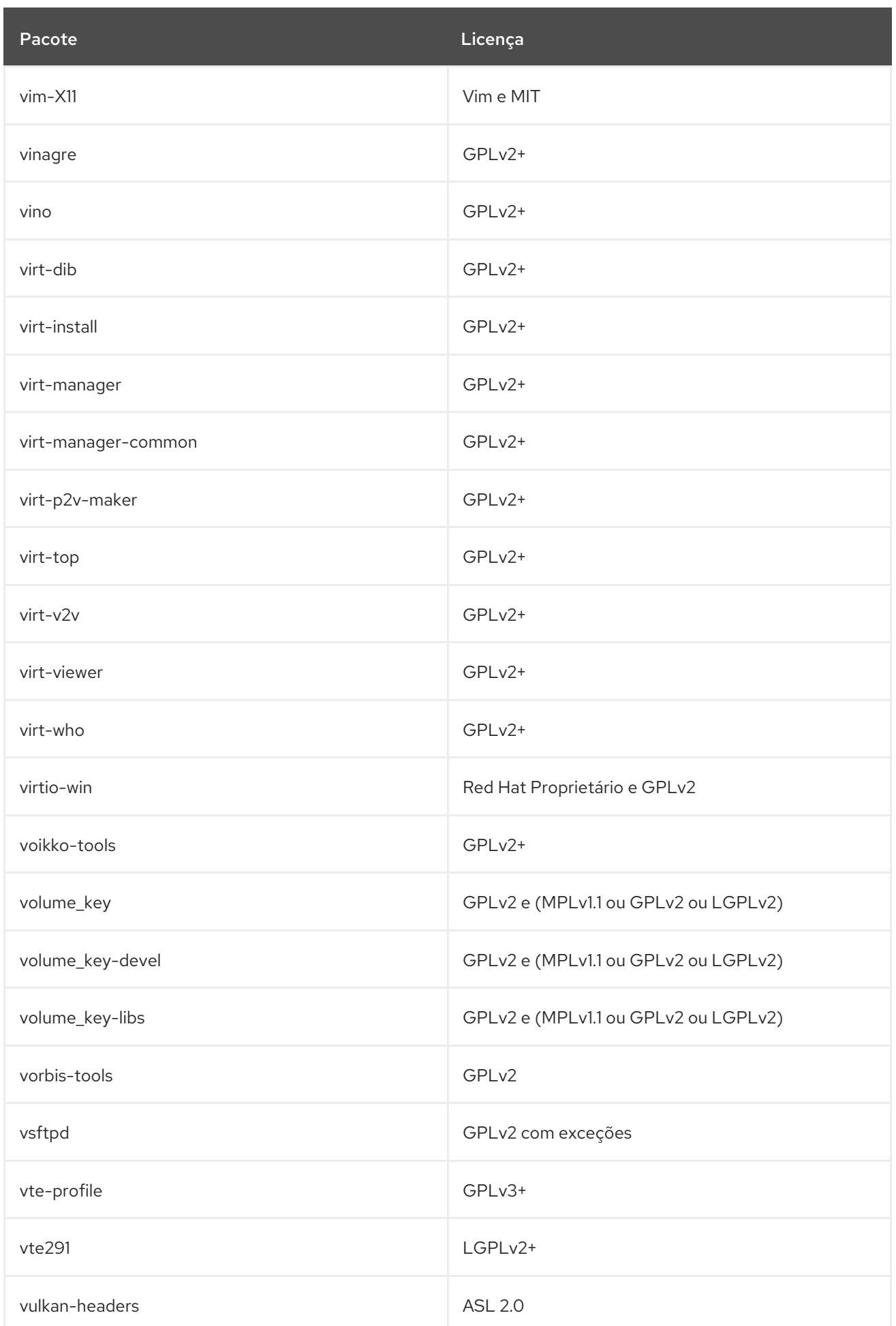

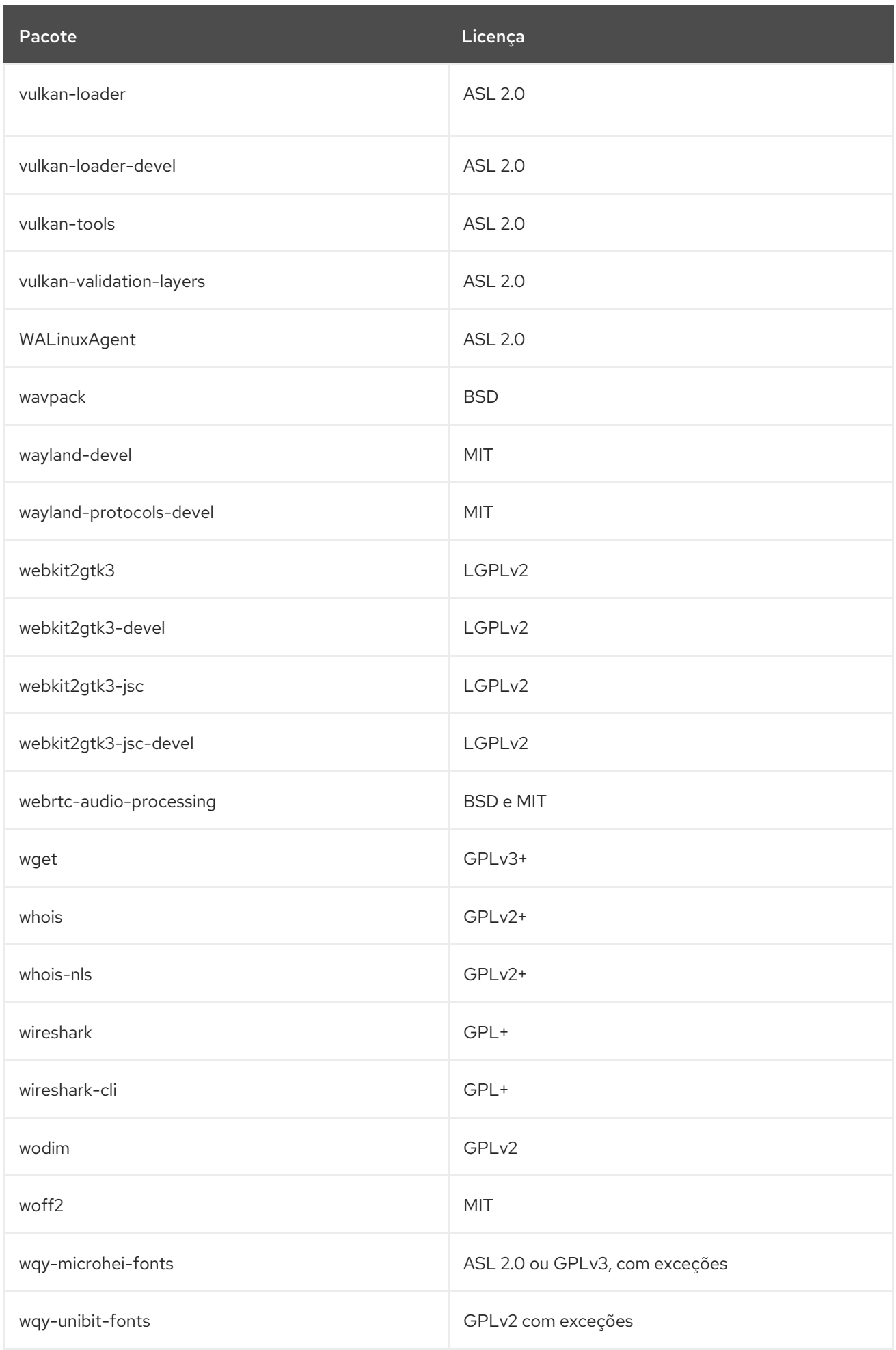

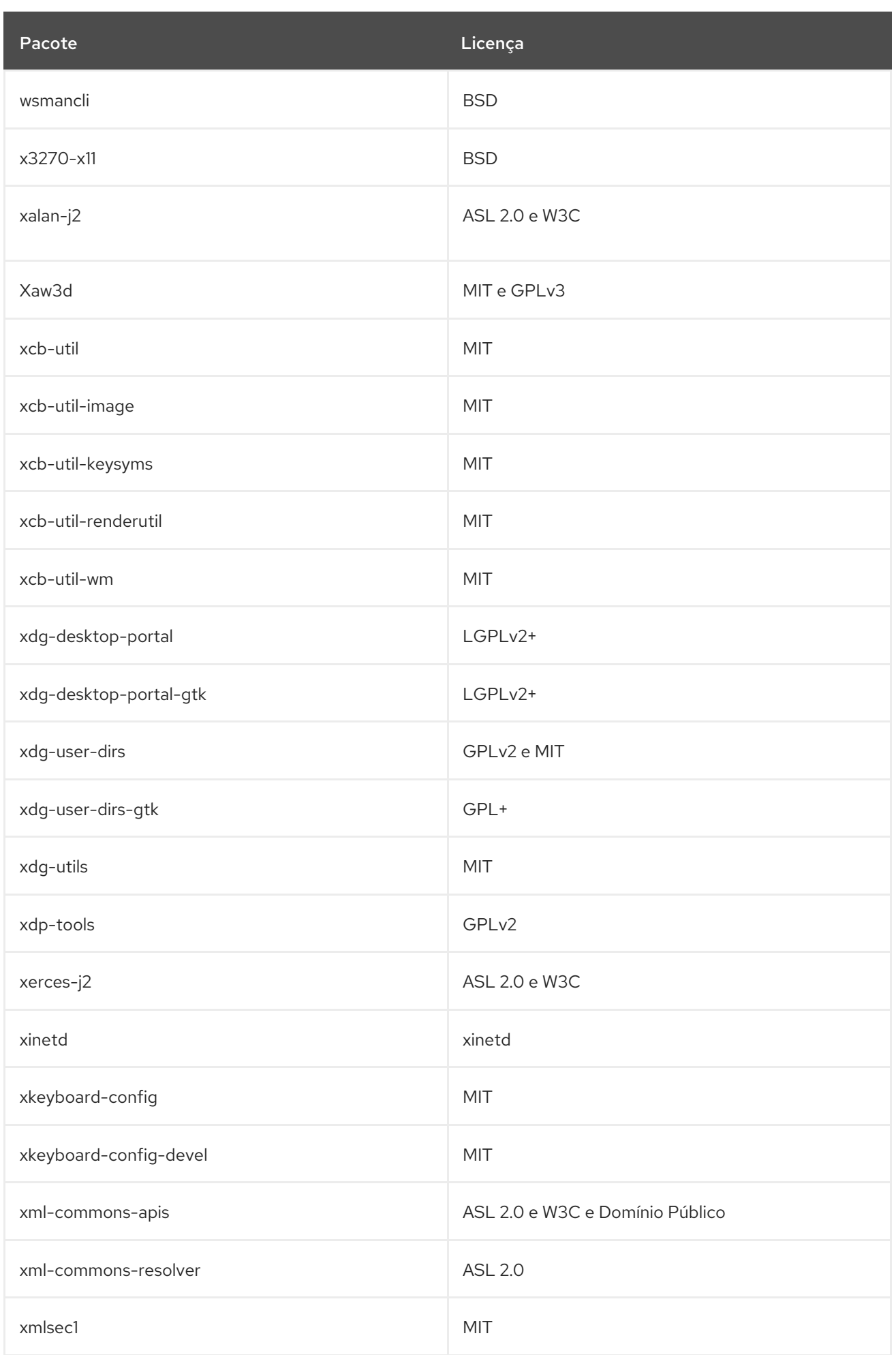

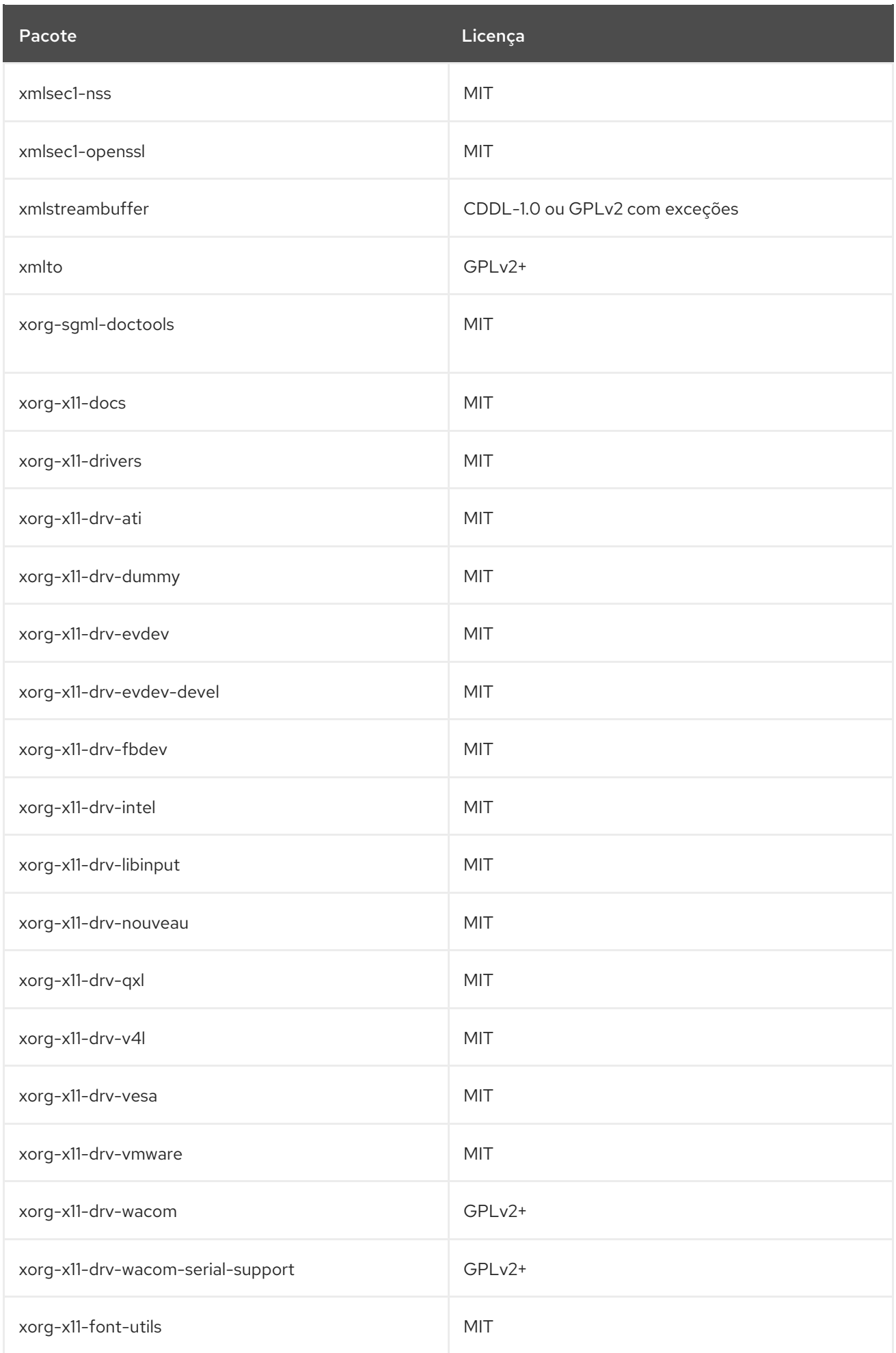

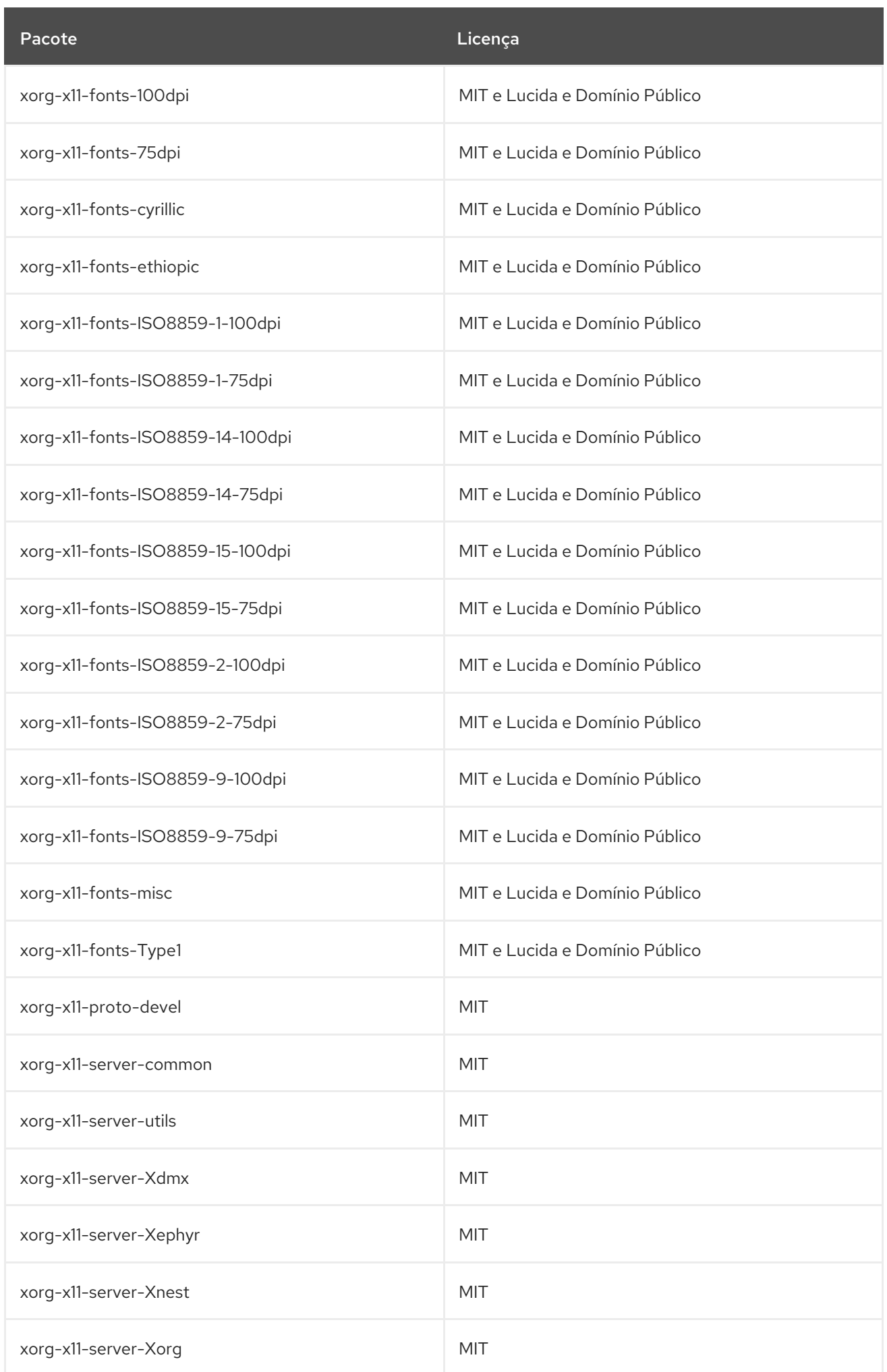

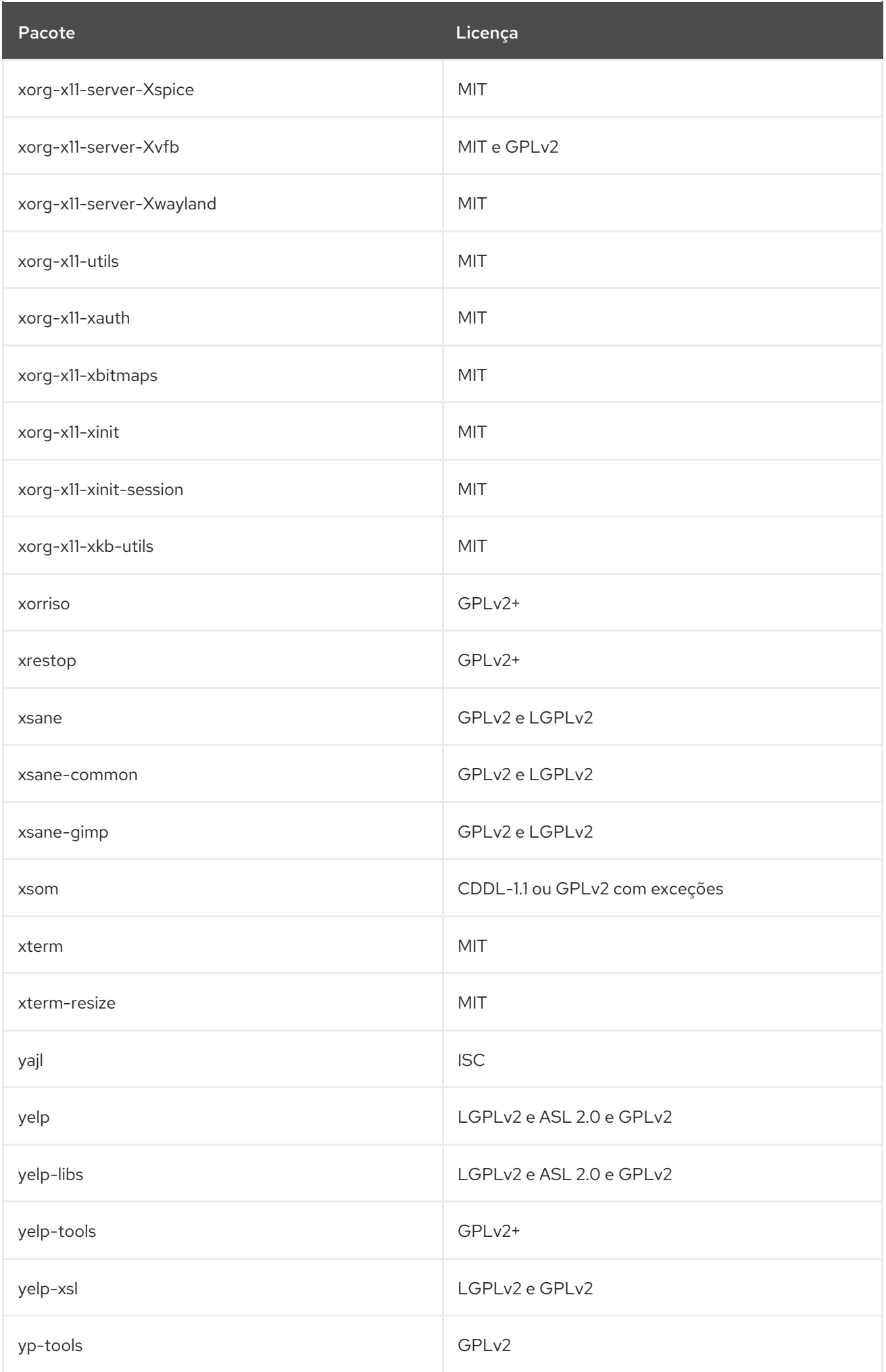

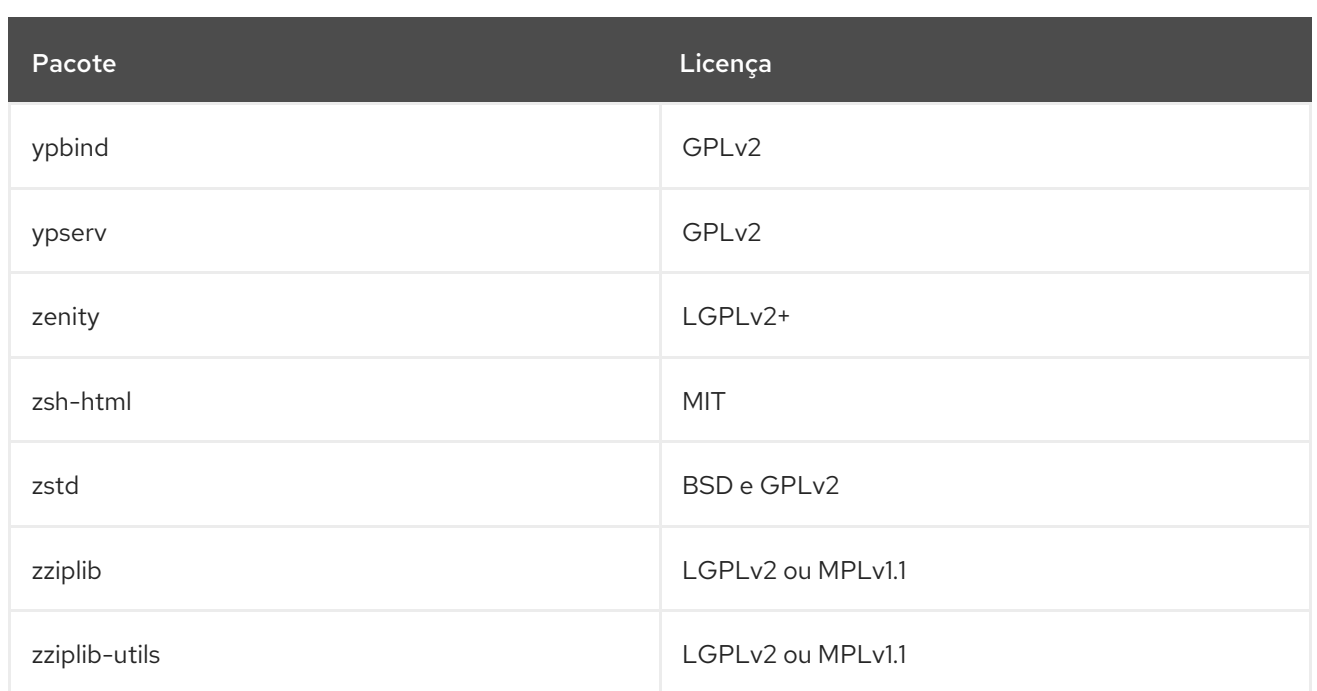

## 2.1. MÓDULOS APPSTREAM

A tabela a seguir lista pacotes no repositório AppStream por módulo e fluxo. Note que nem todos os pacotes no repositório AppStream são distribuídos dentro de um módulo. Para todos os pacotes no repositório AppStream, veja Capítulo 2, *O repositório [AppStream](#page-537-0)*.

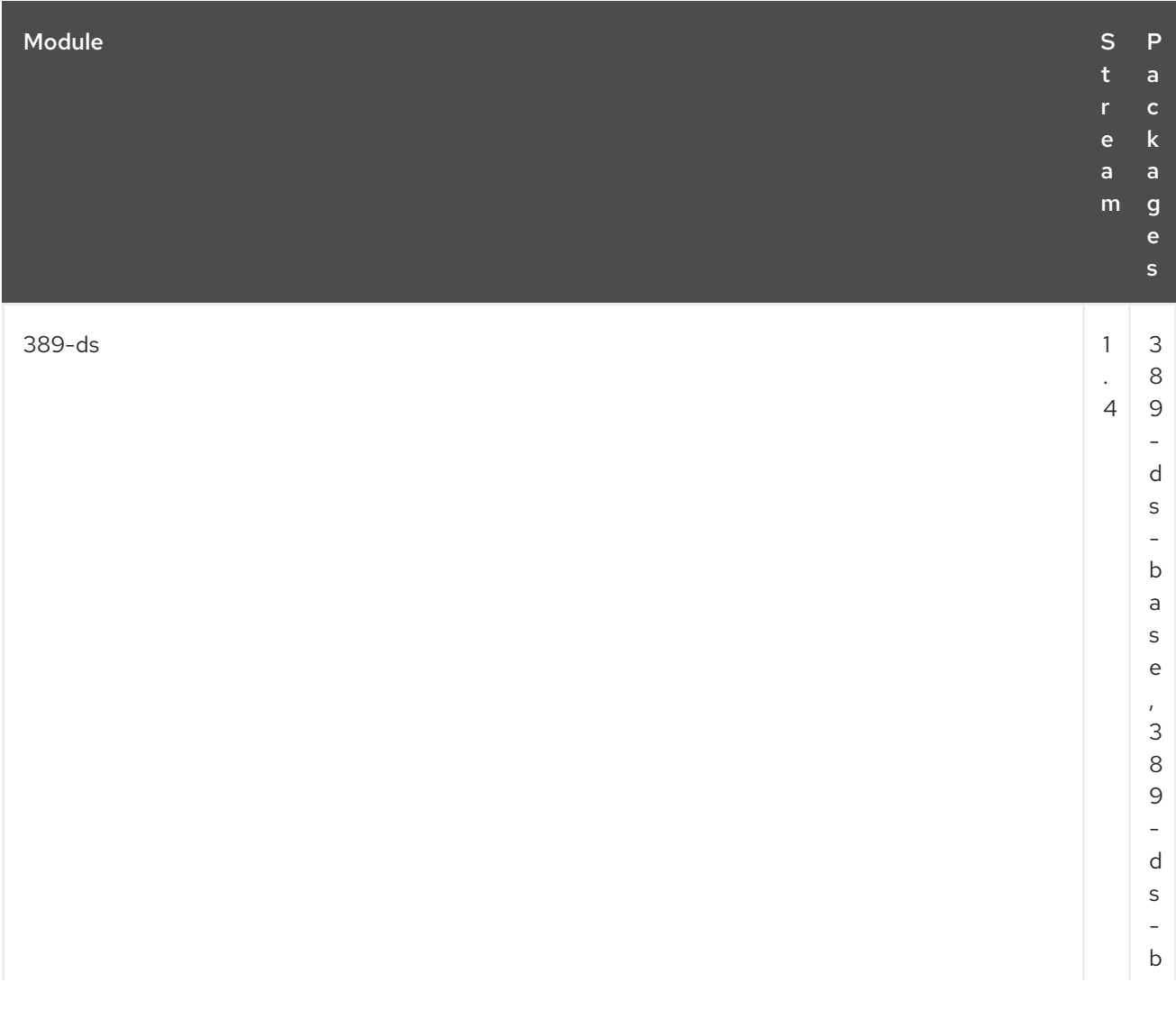

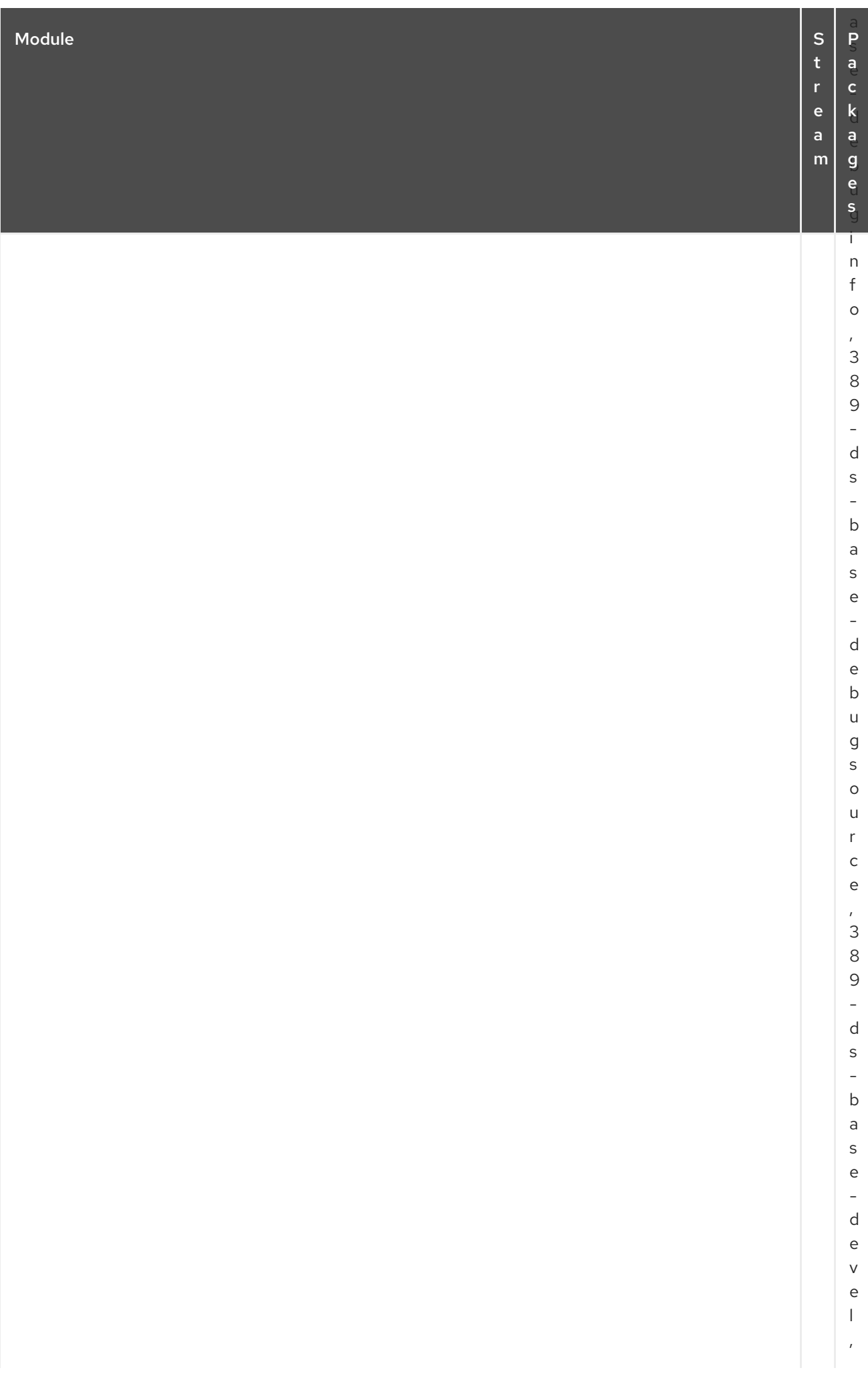

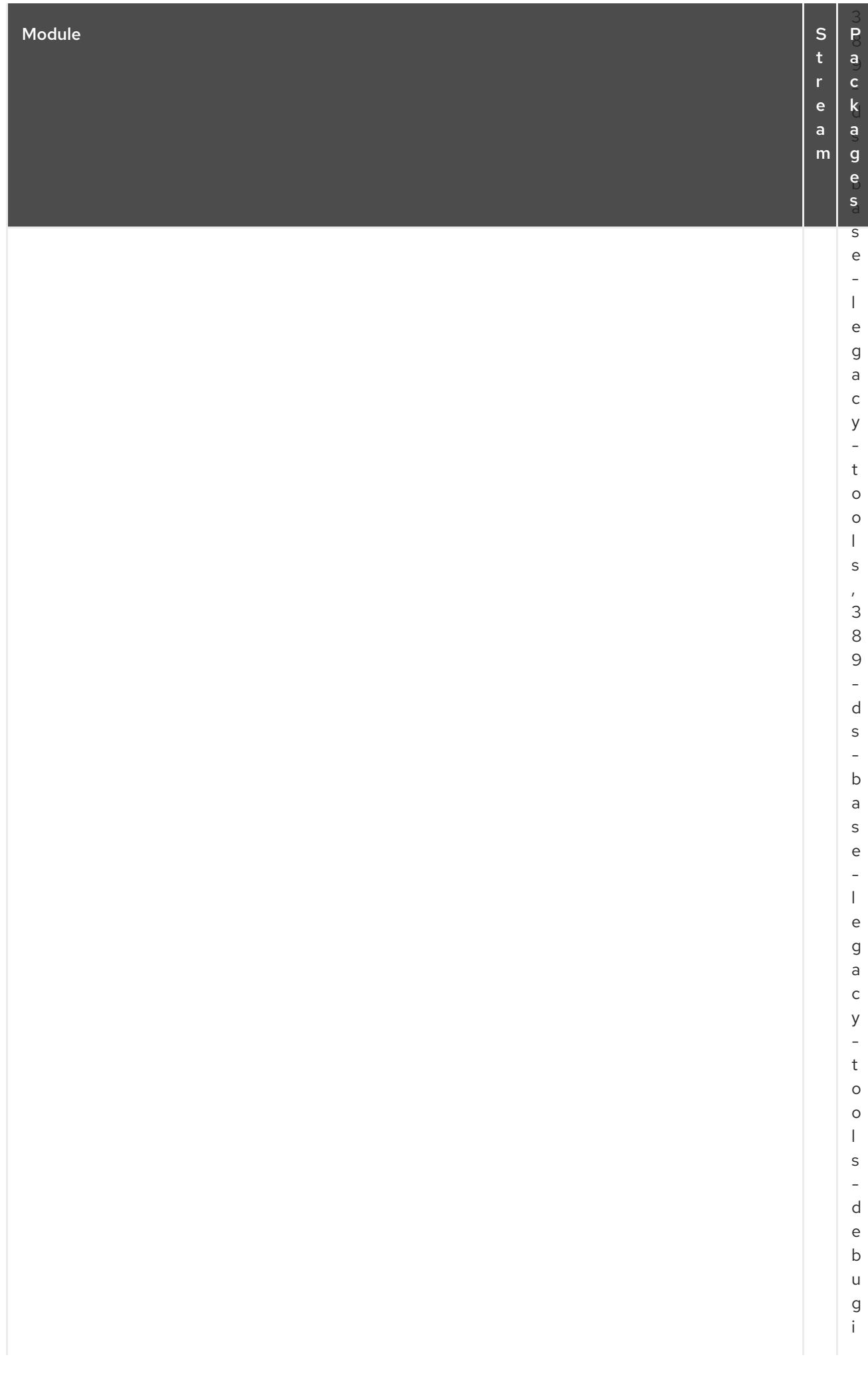

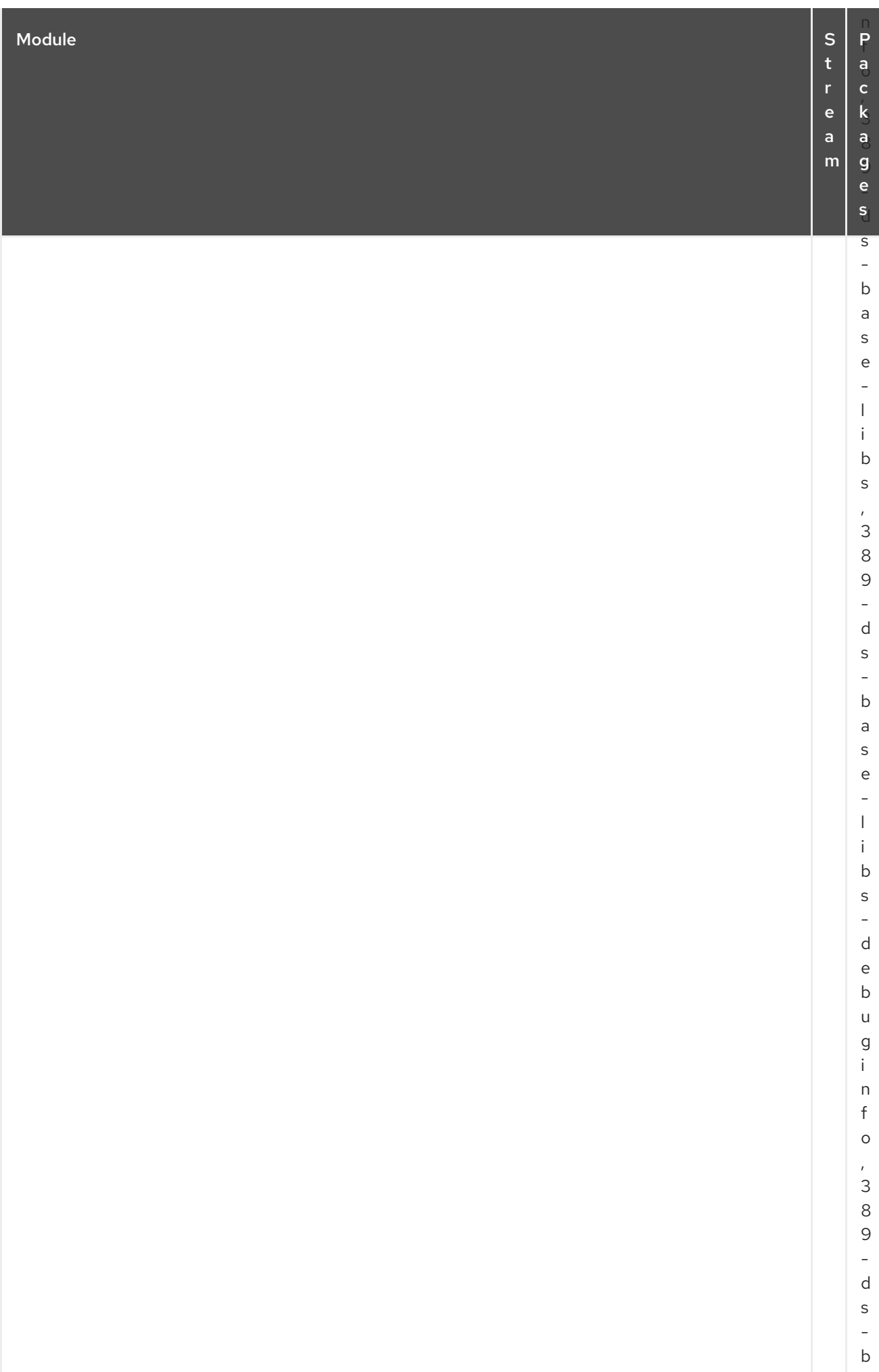

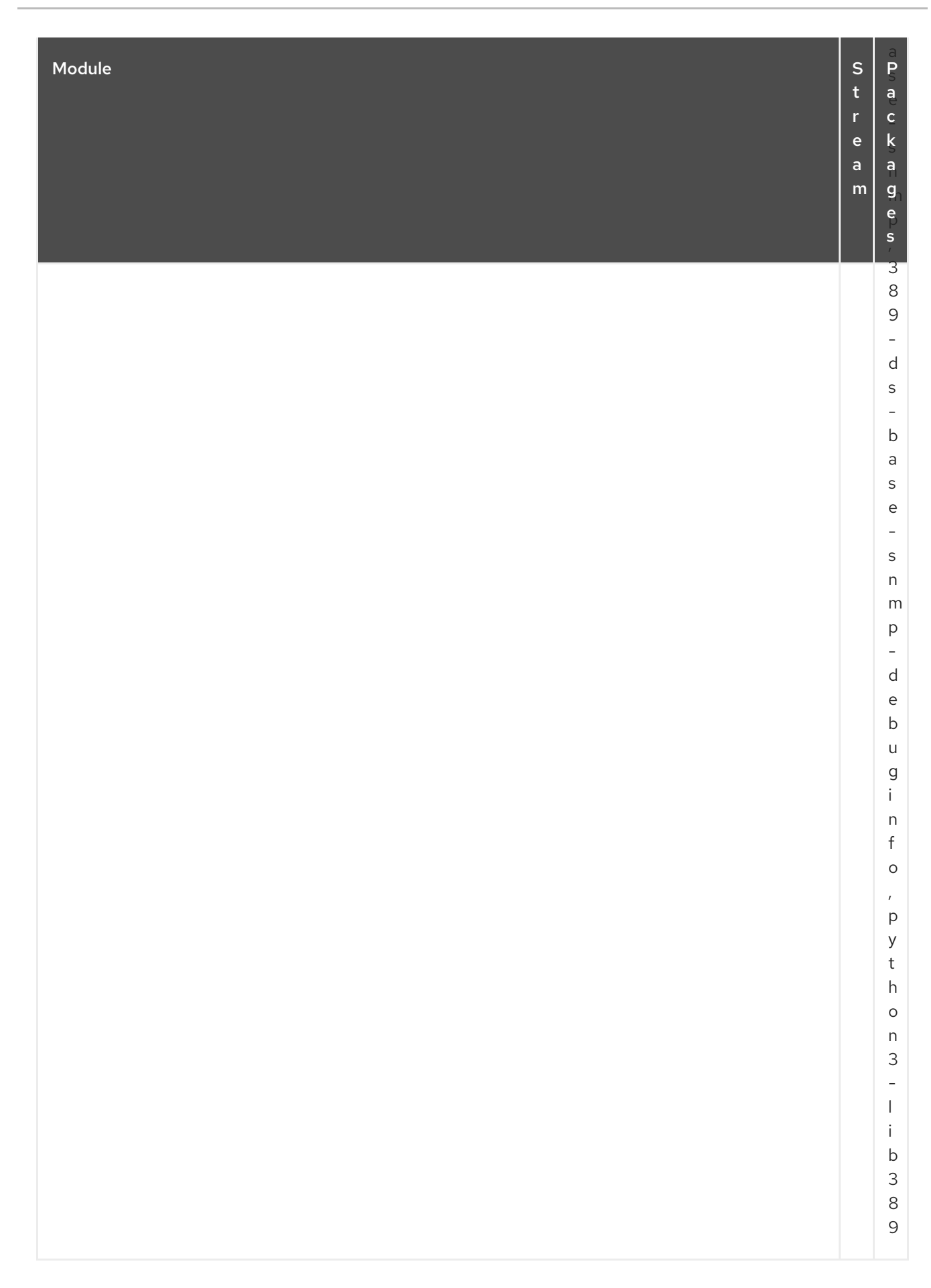

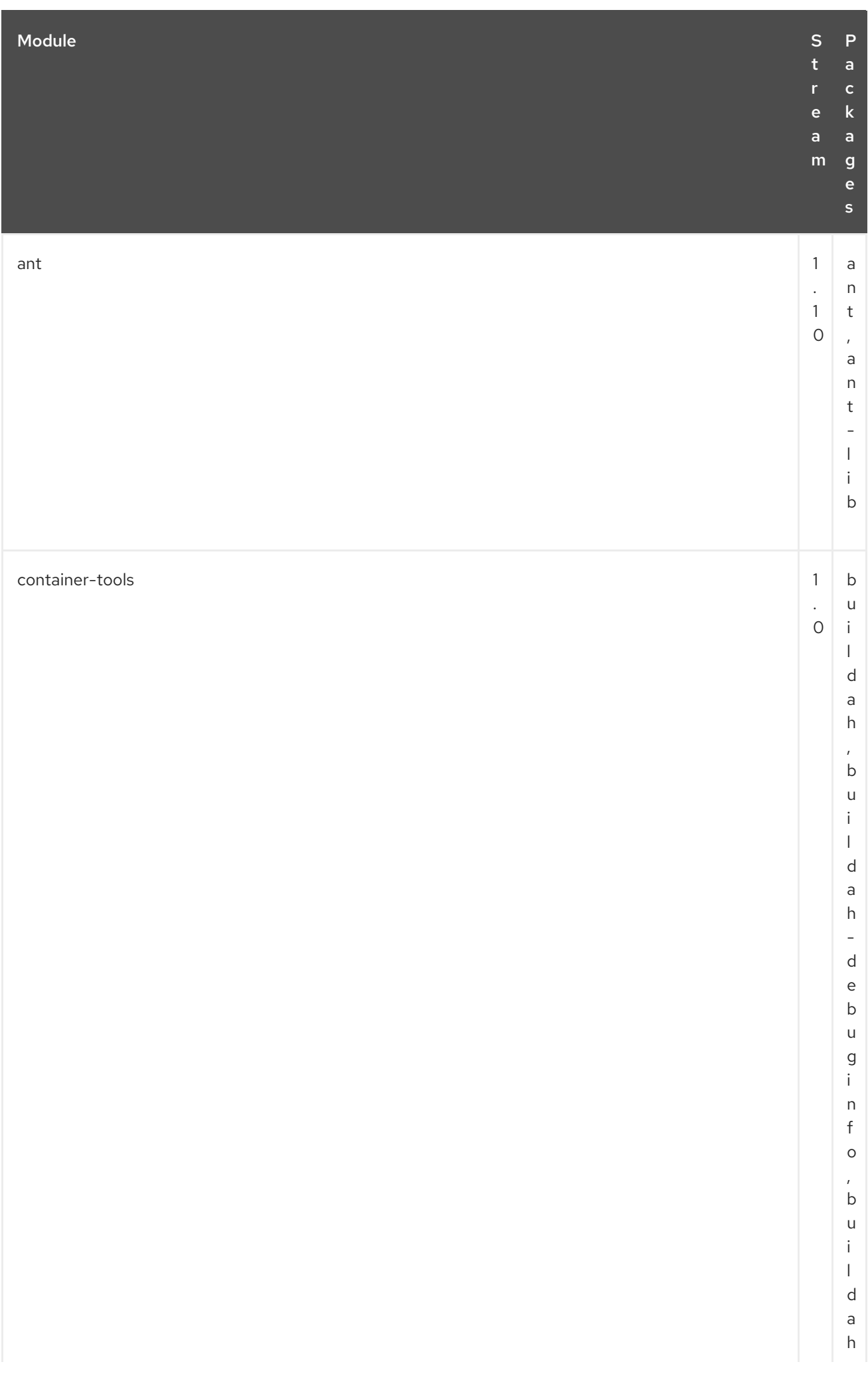

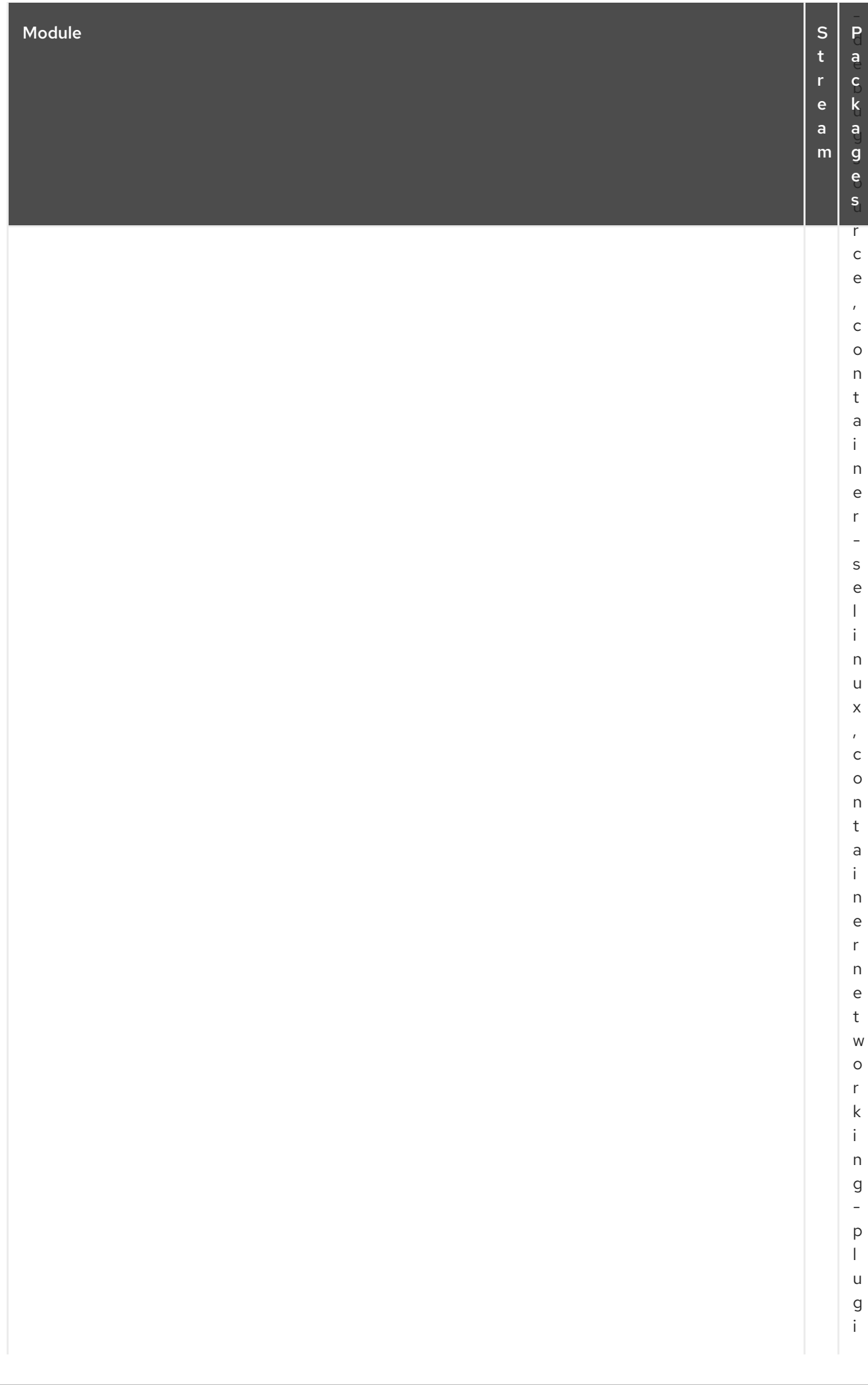

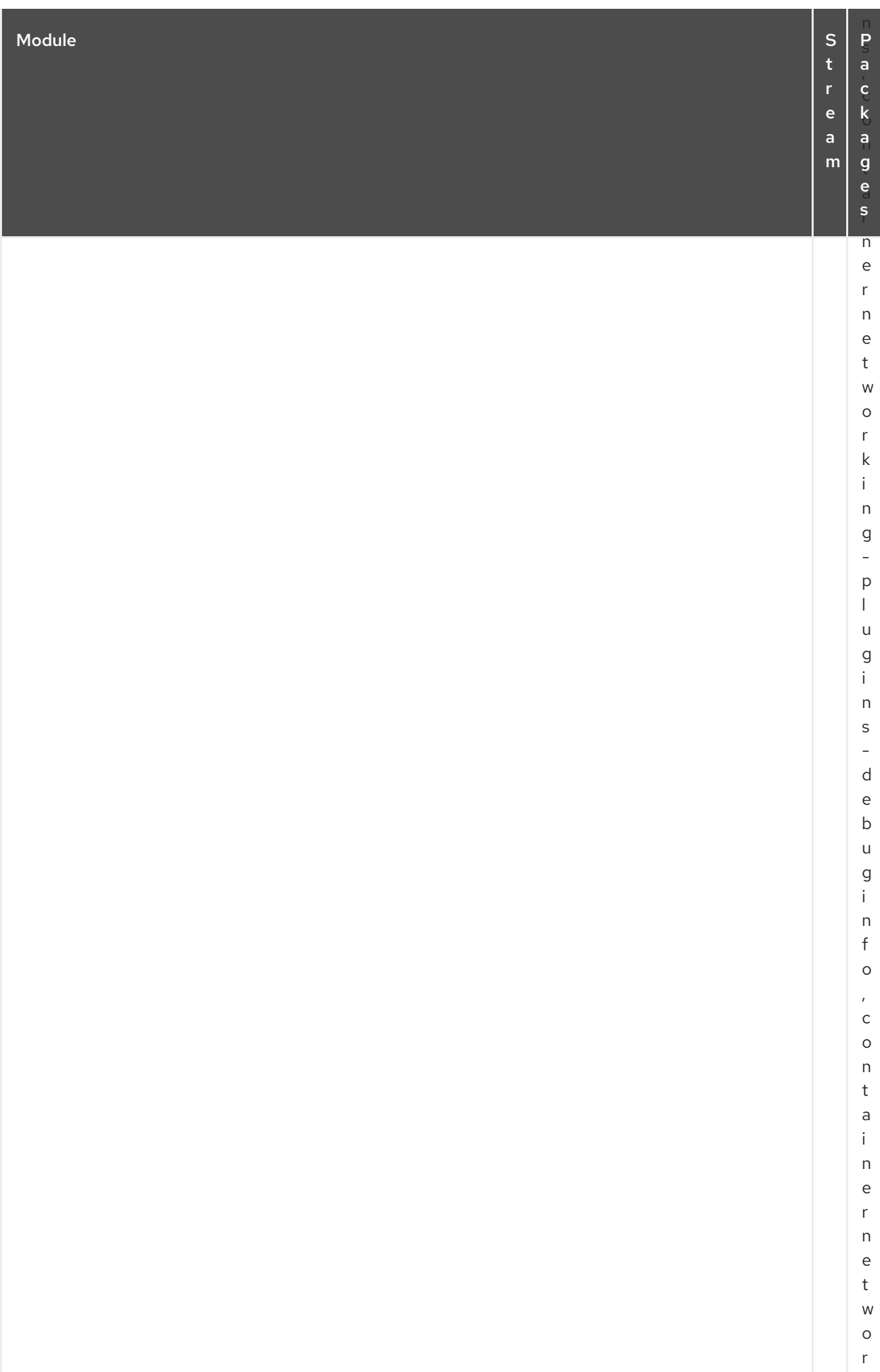

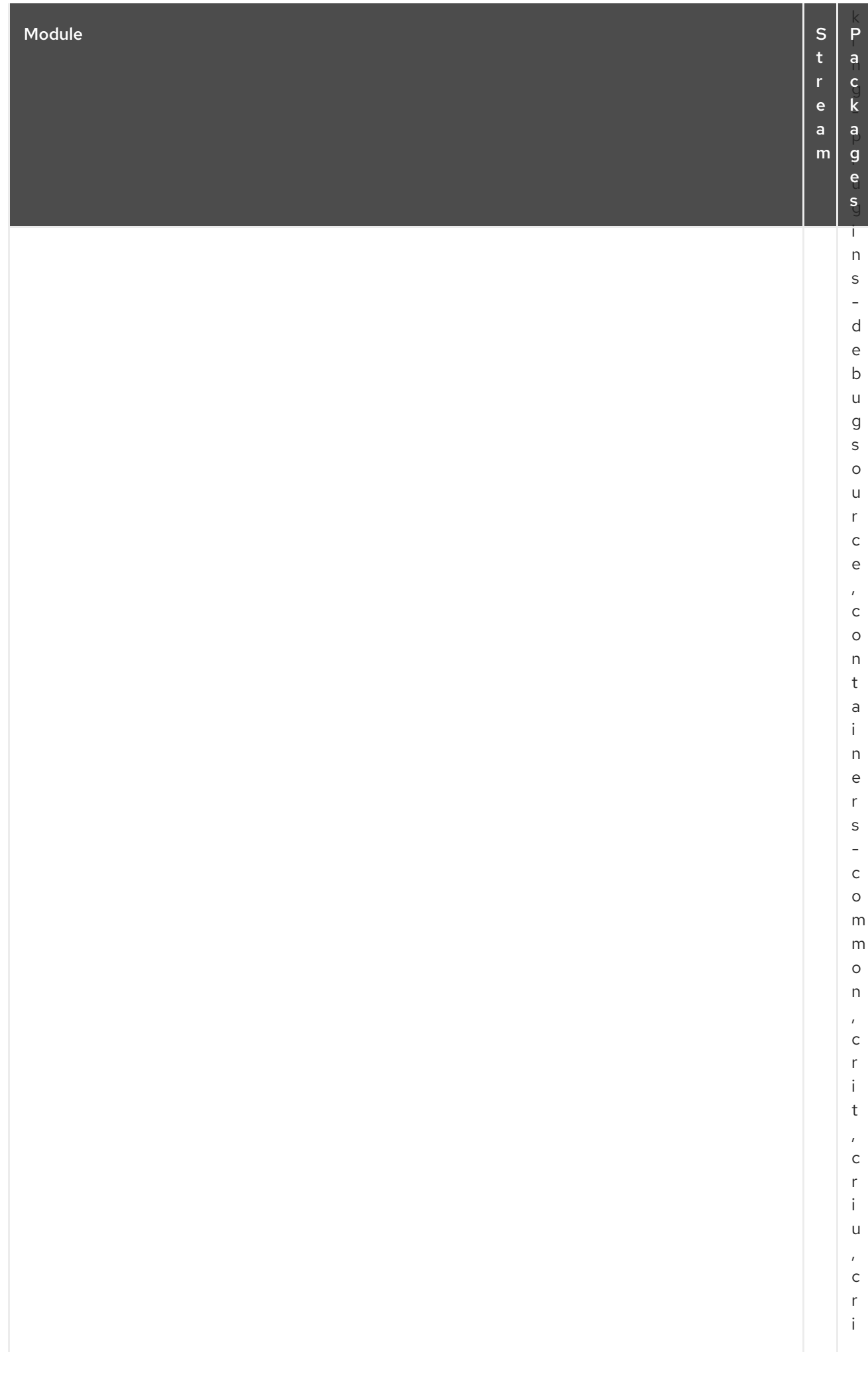
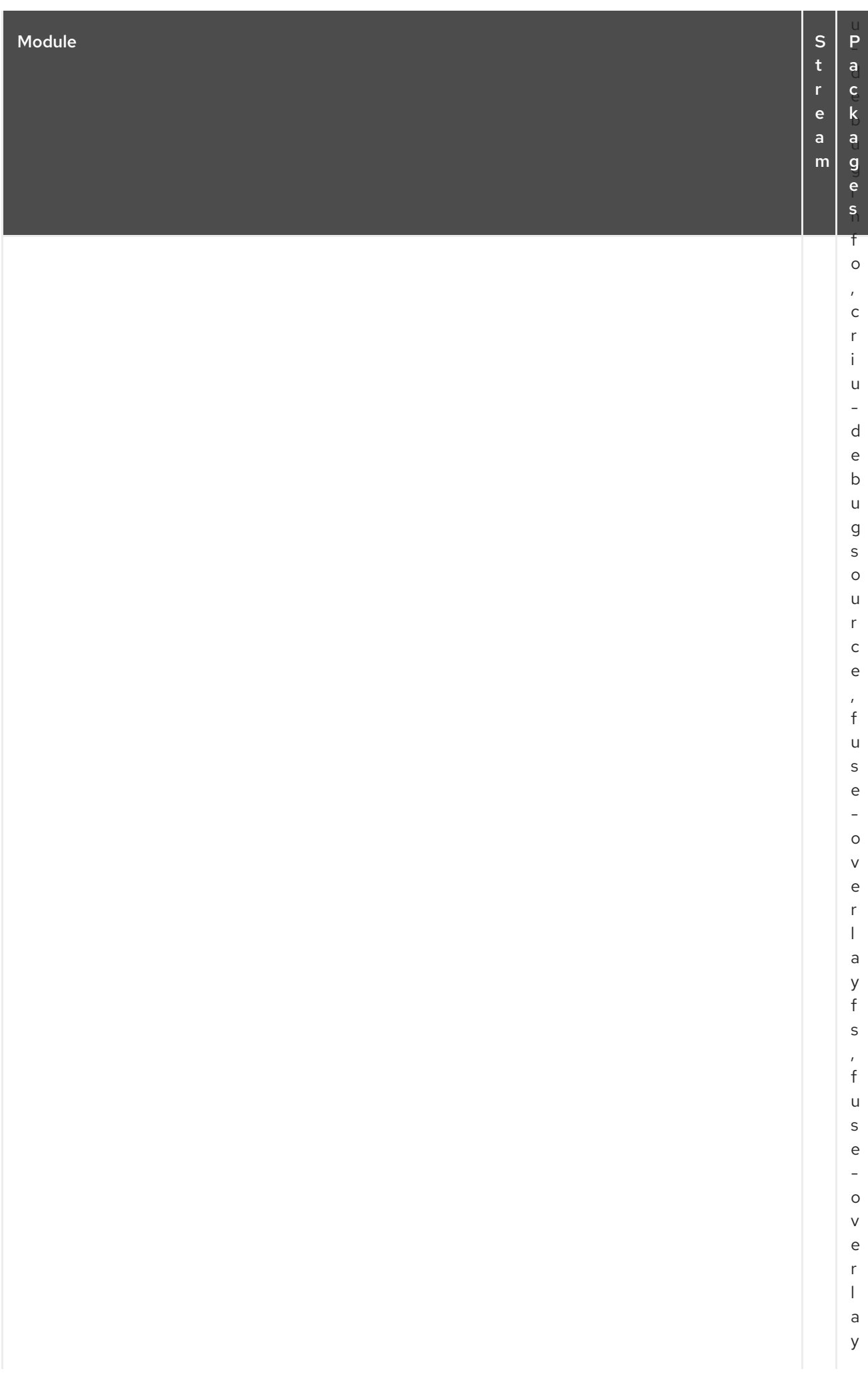

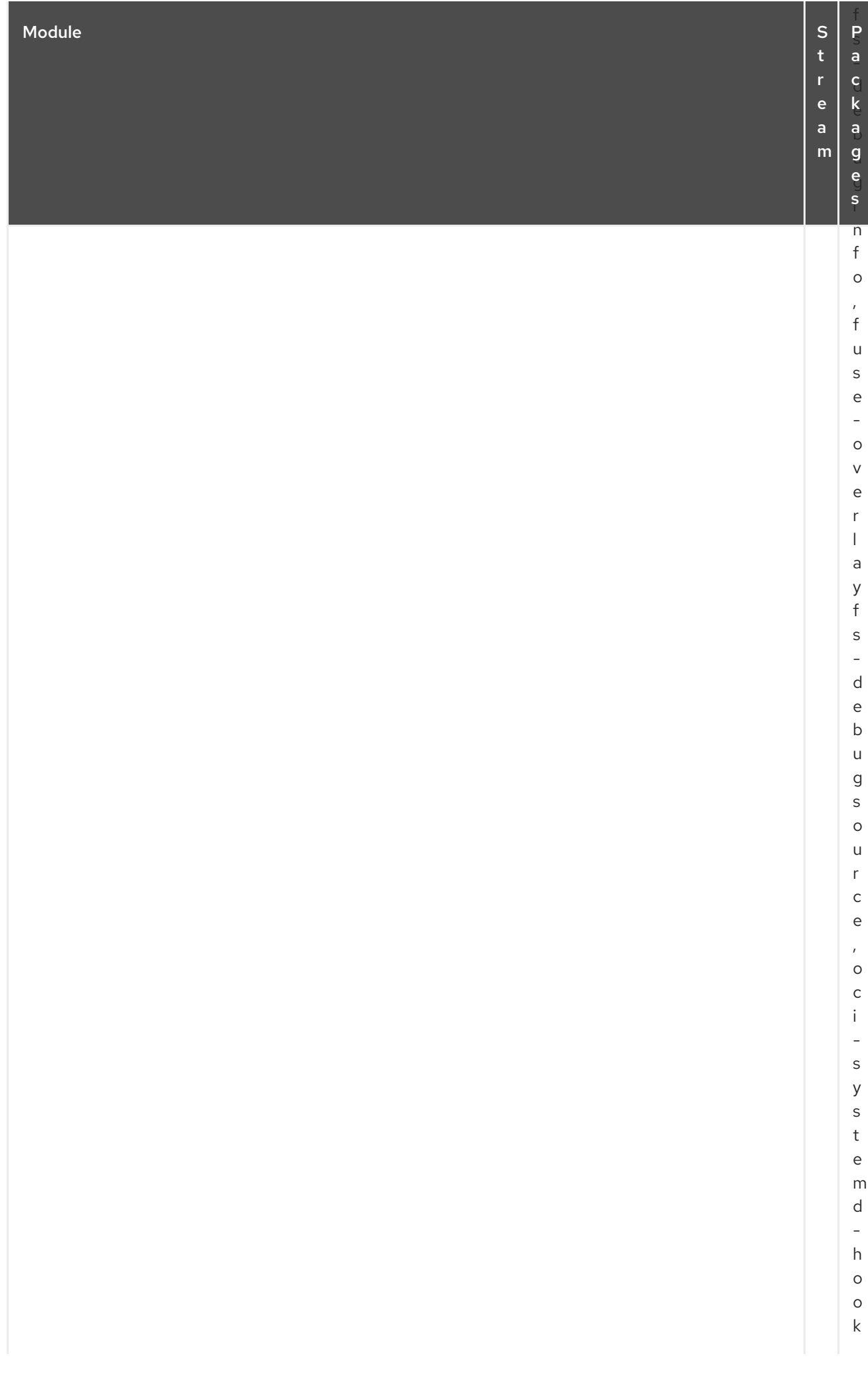

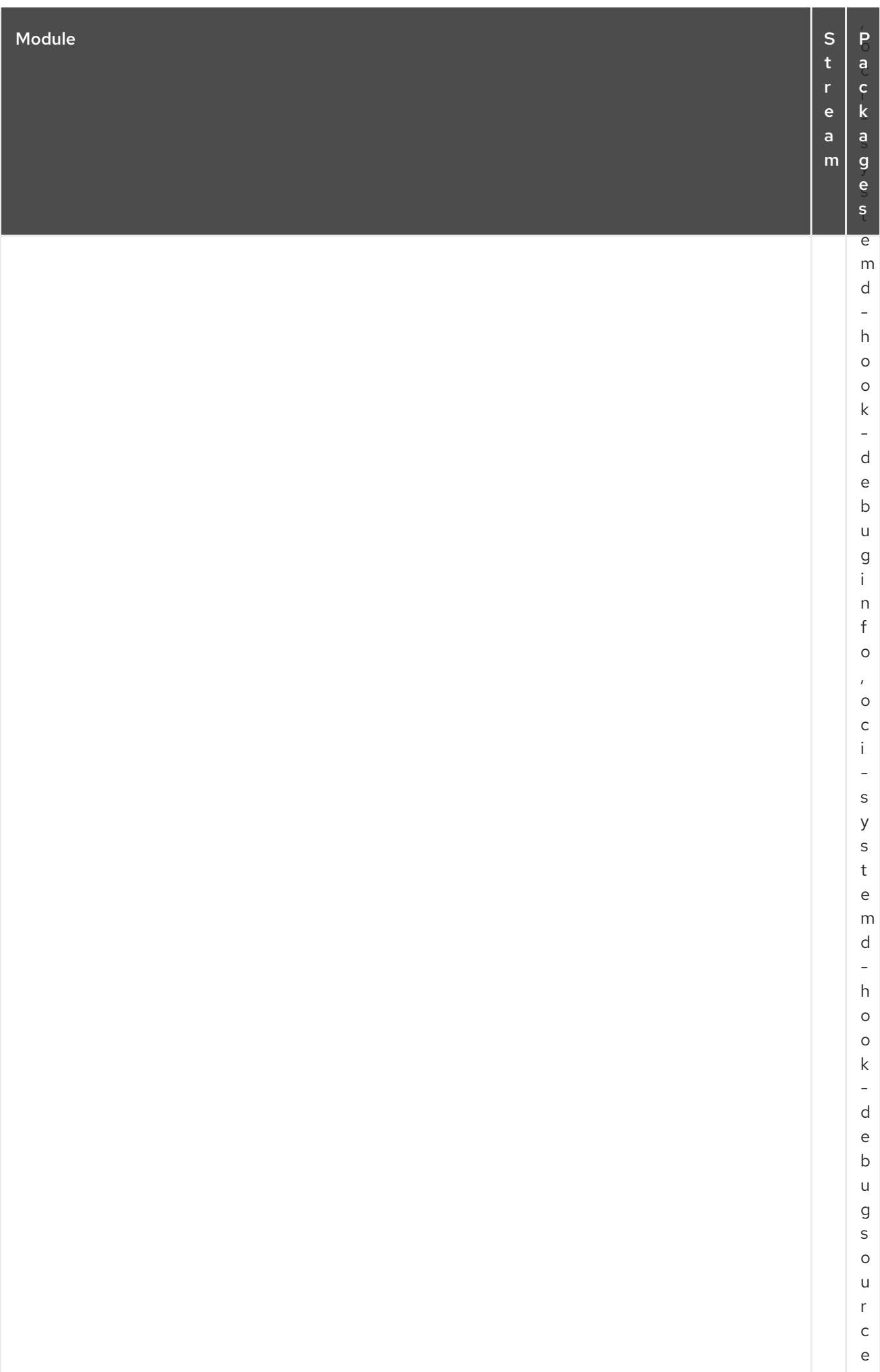

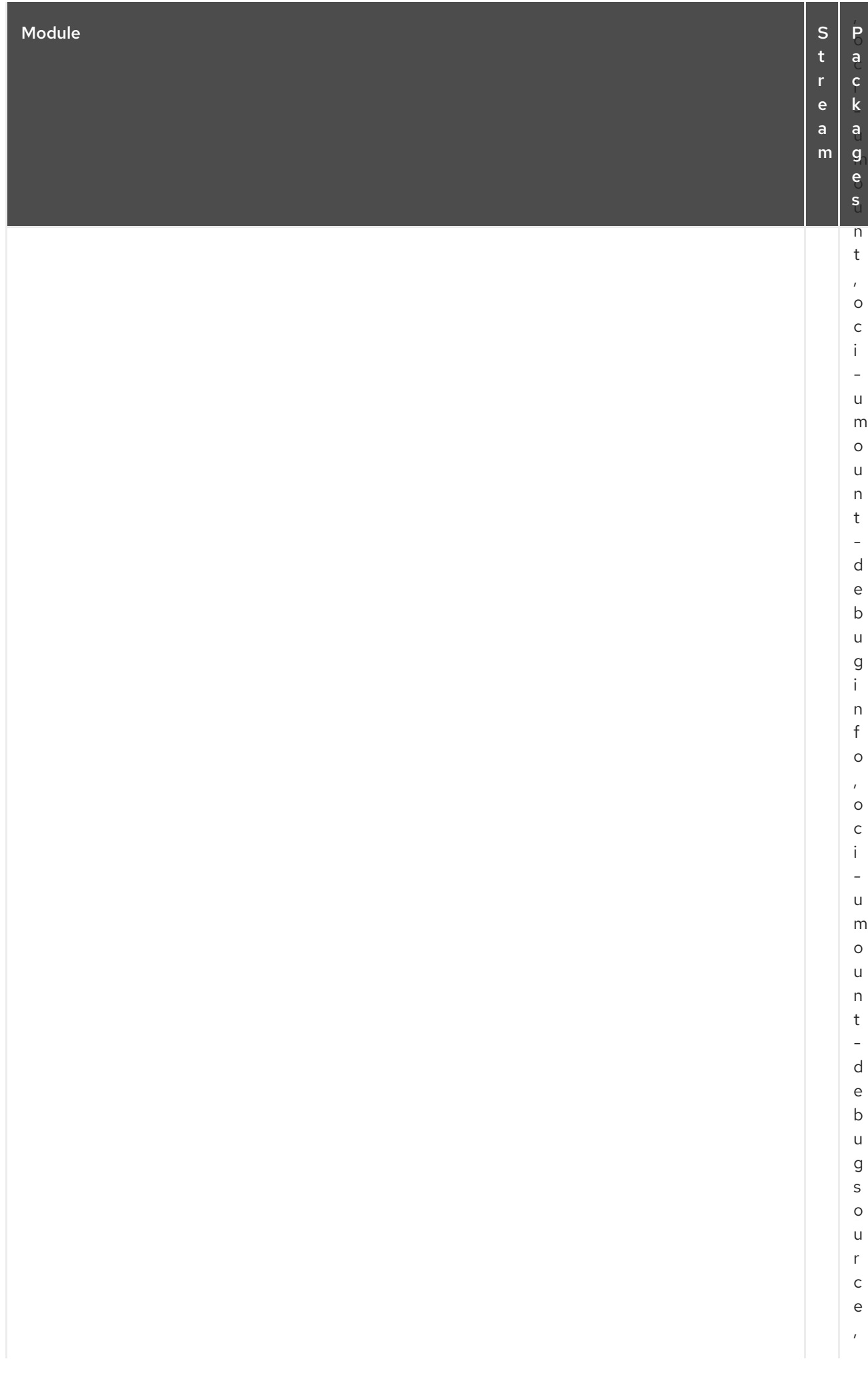

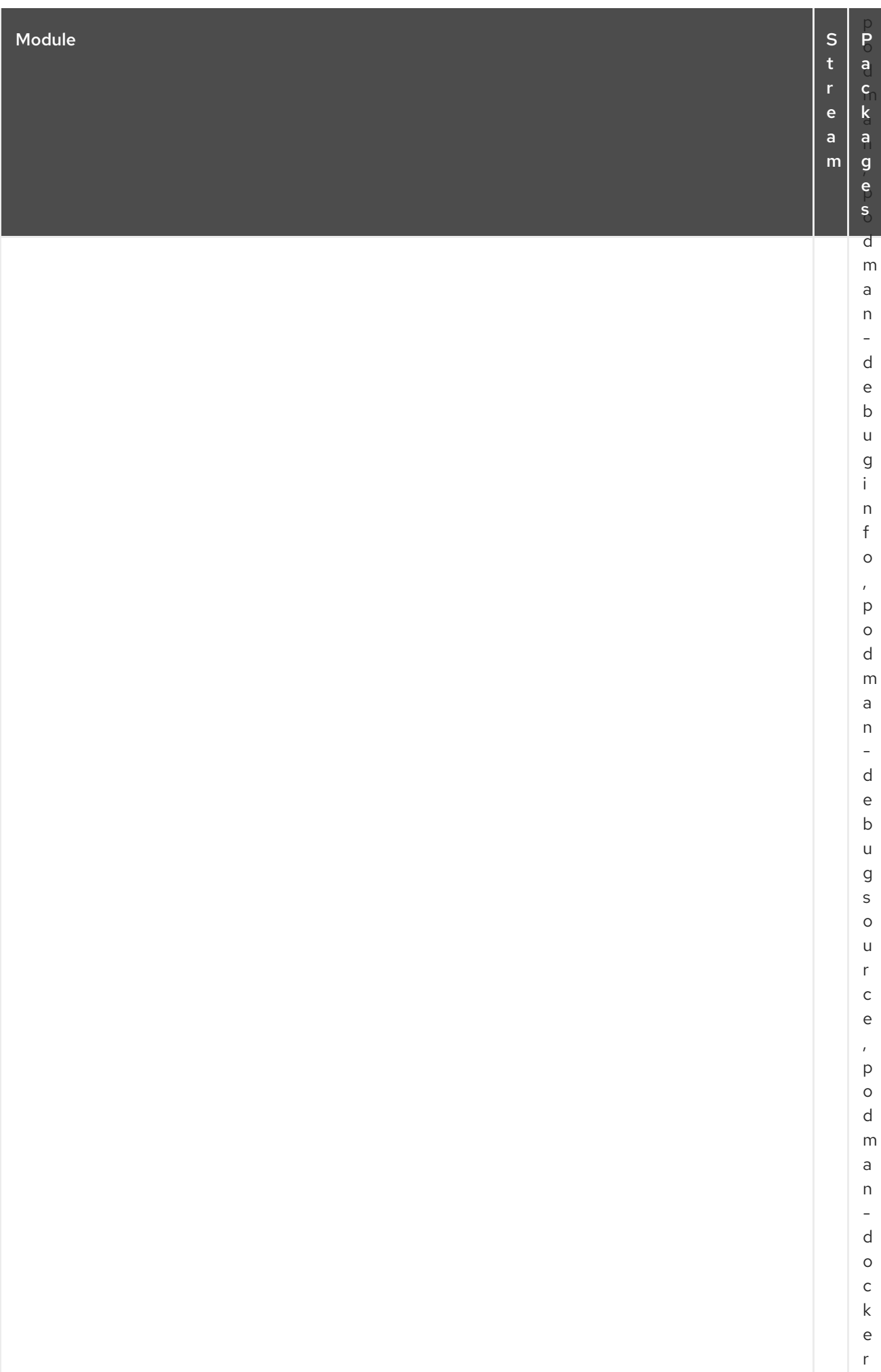

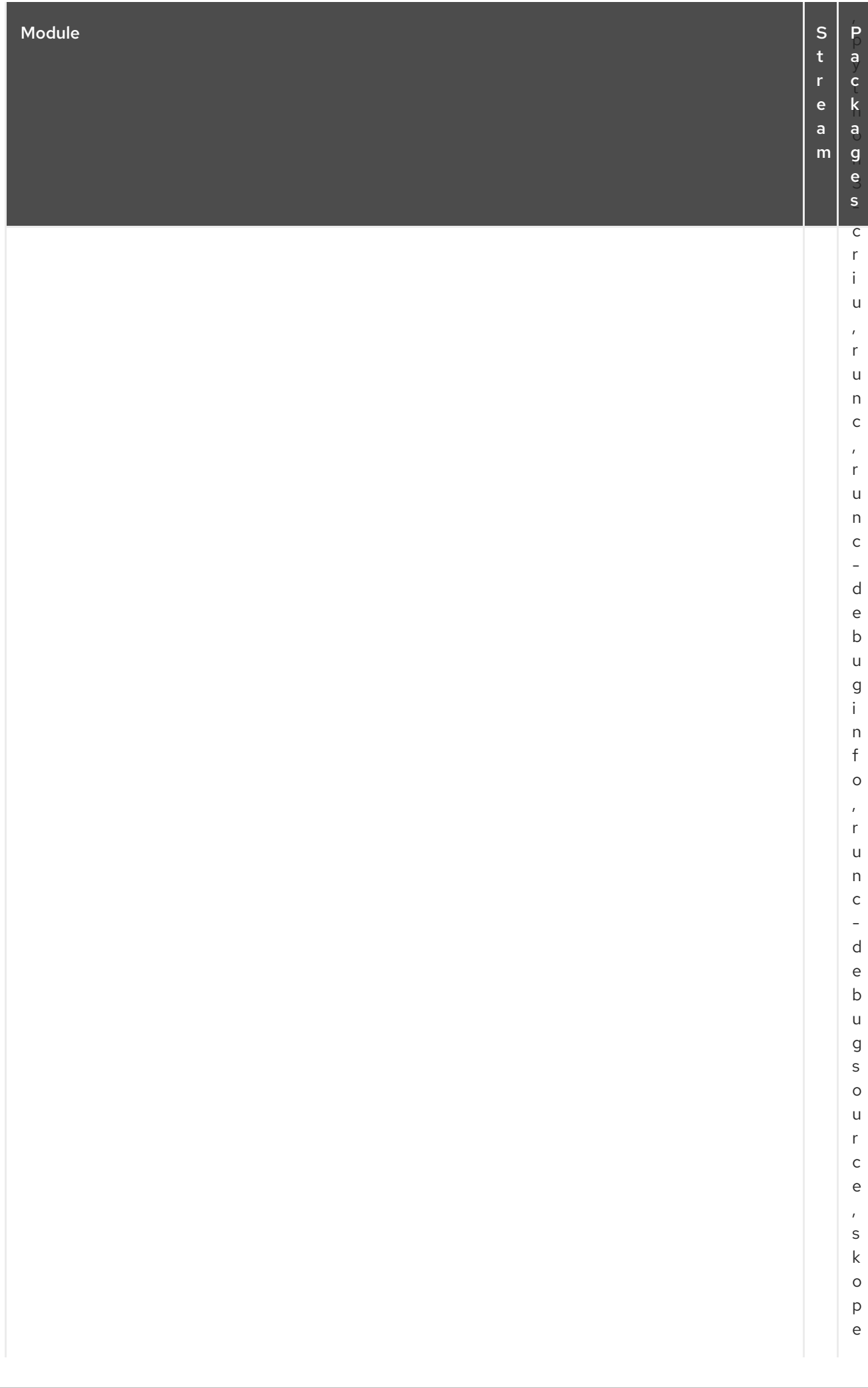

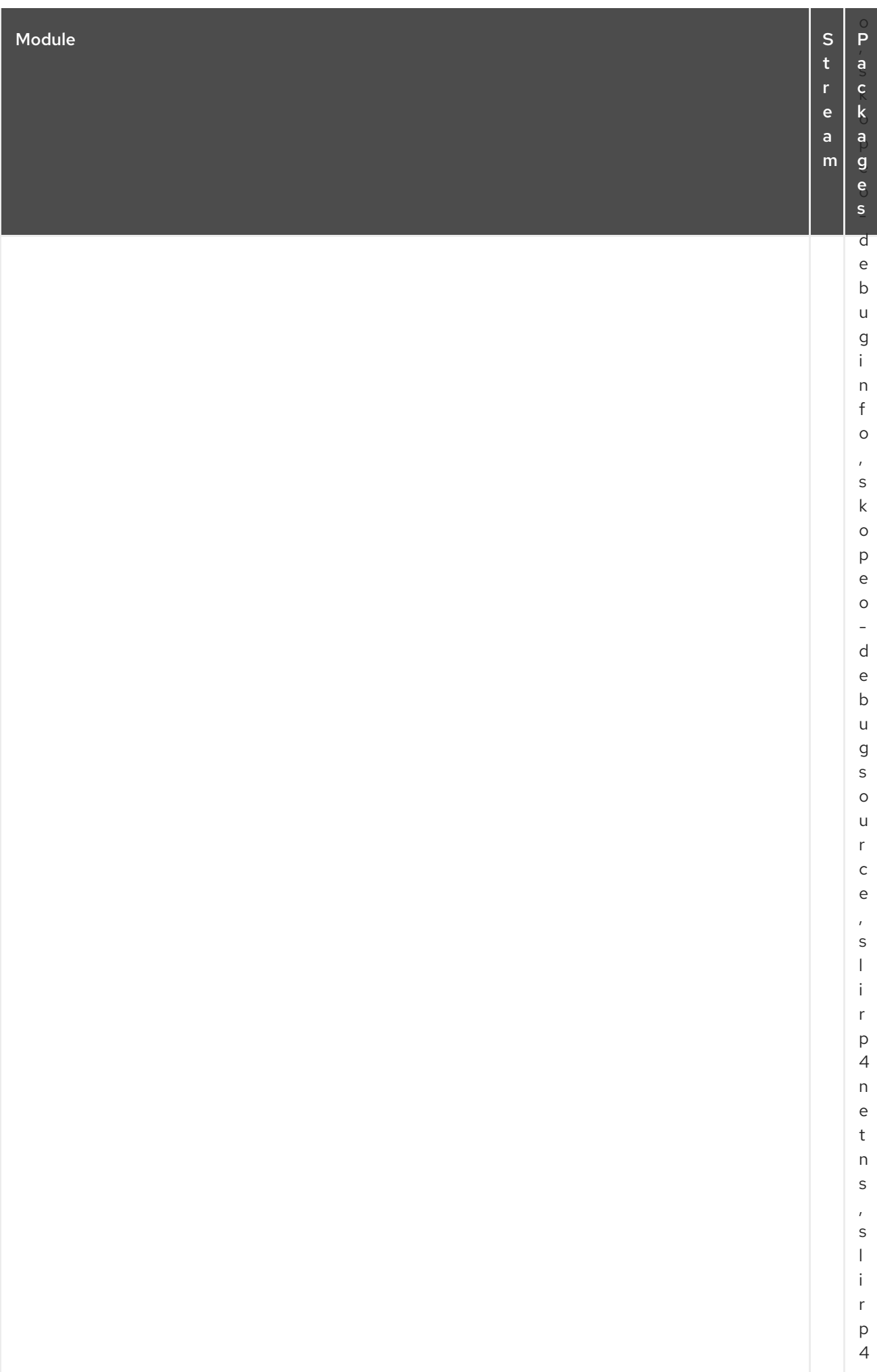

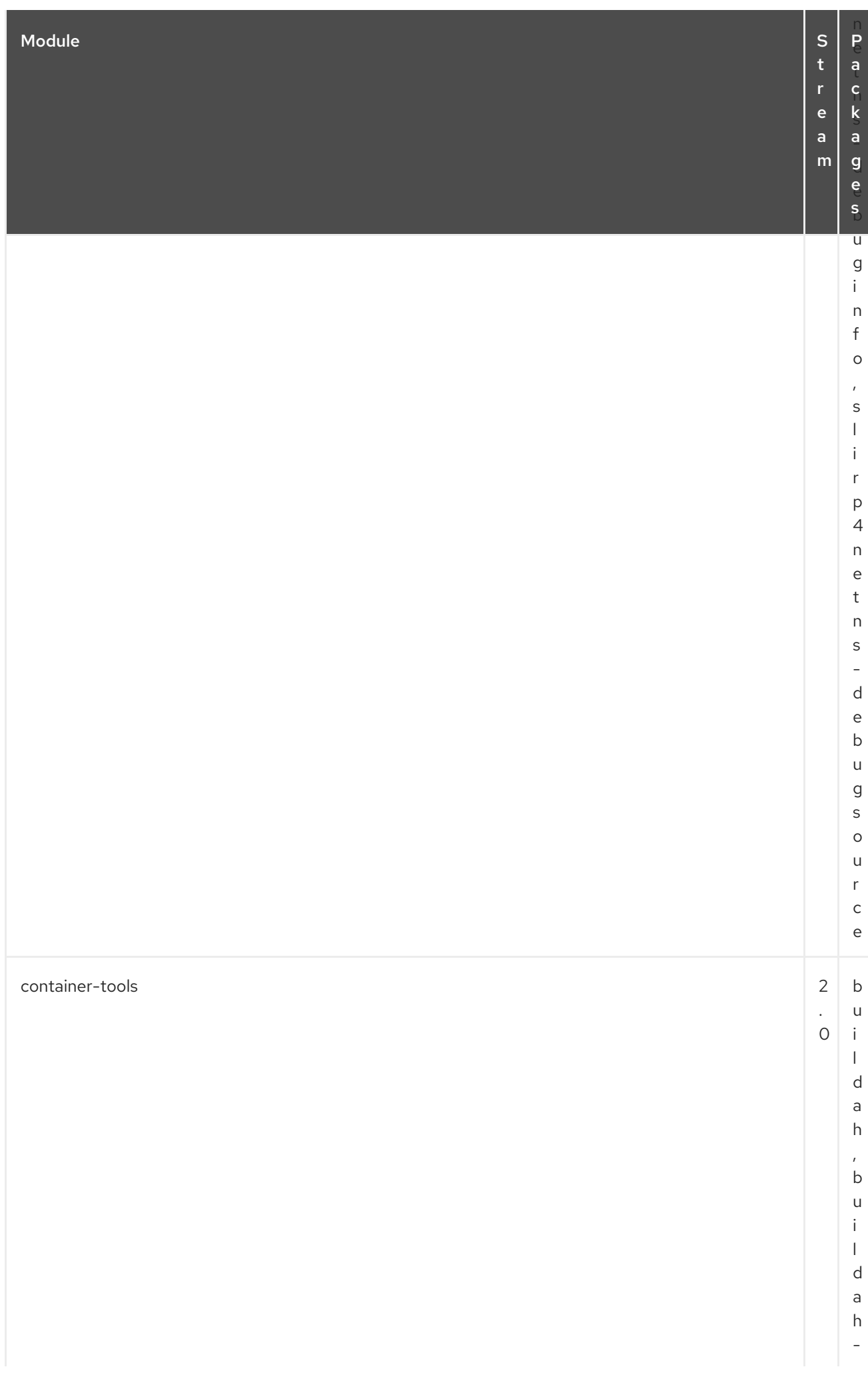

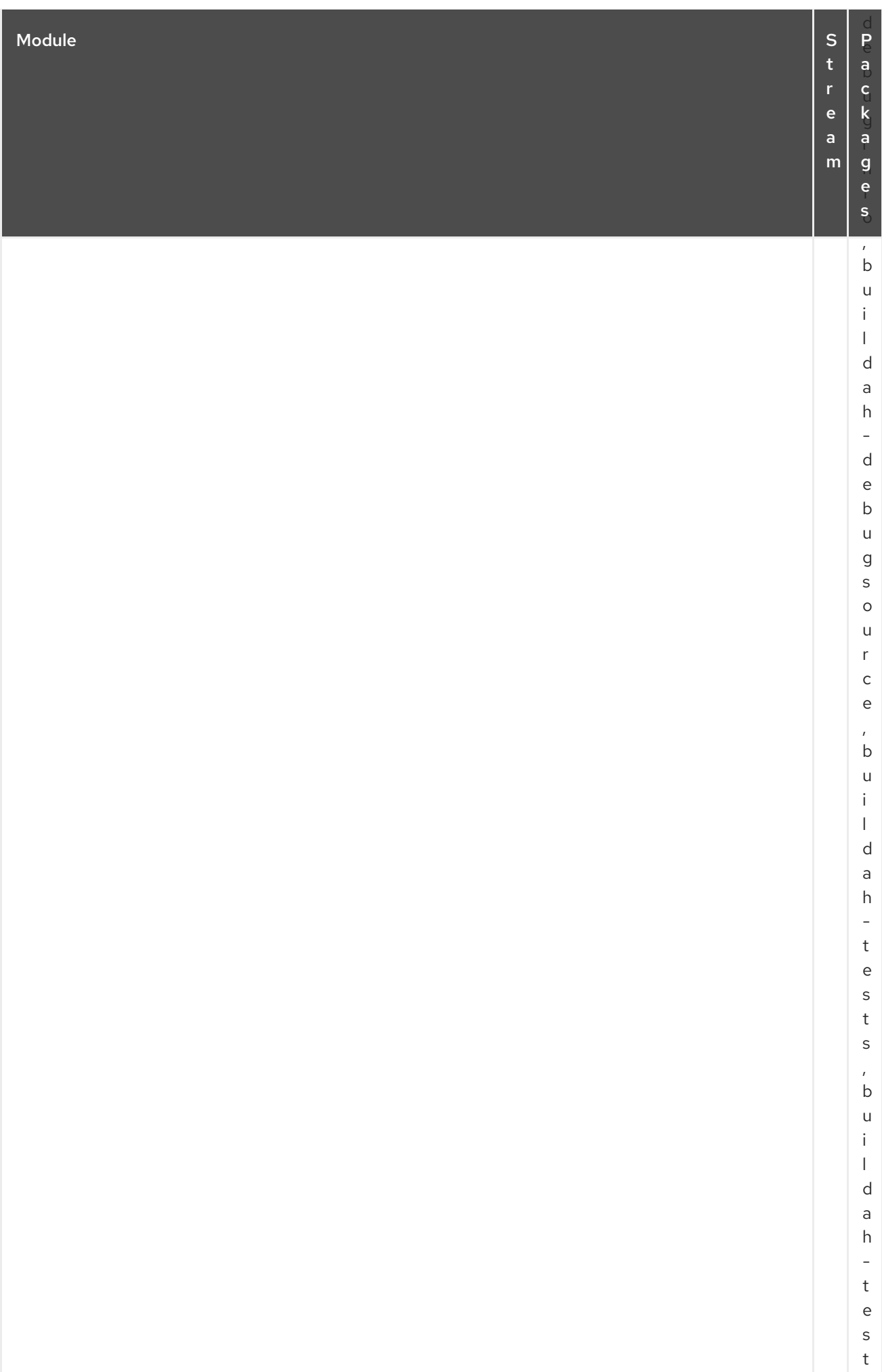

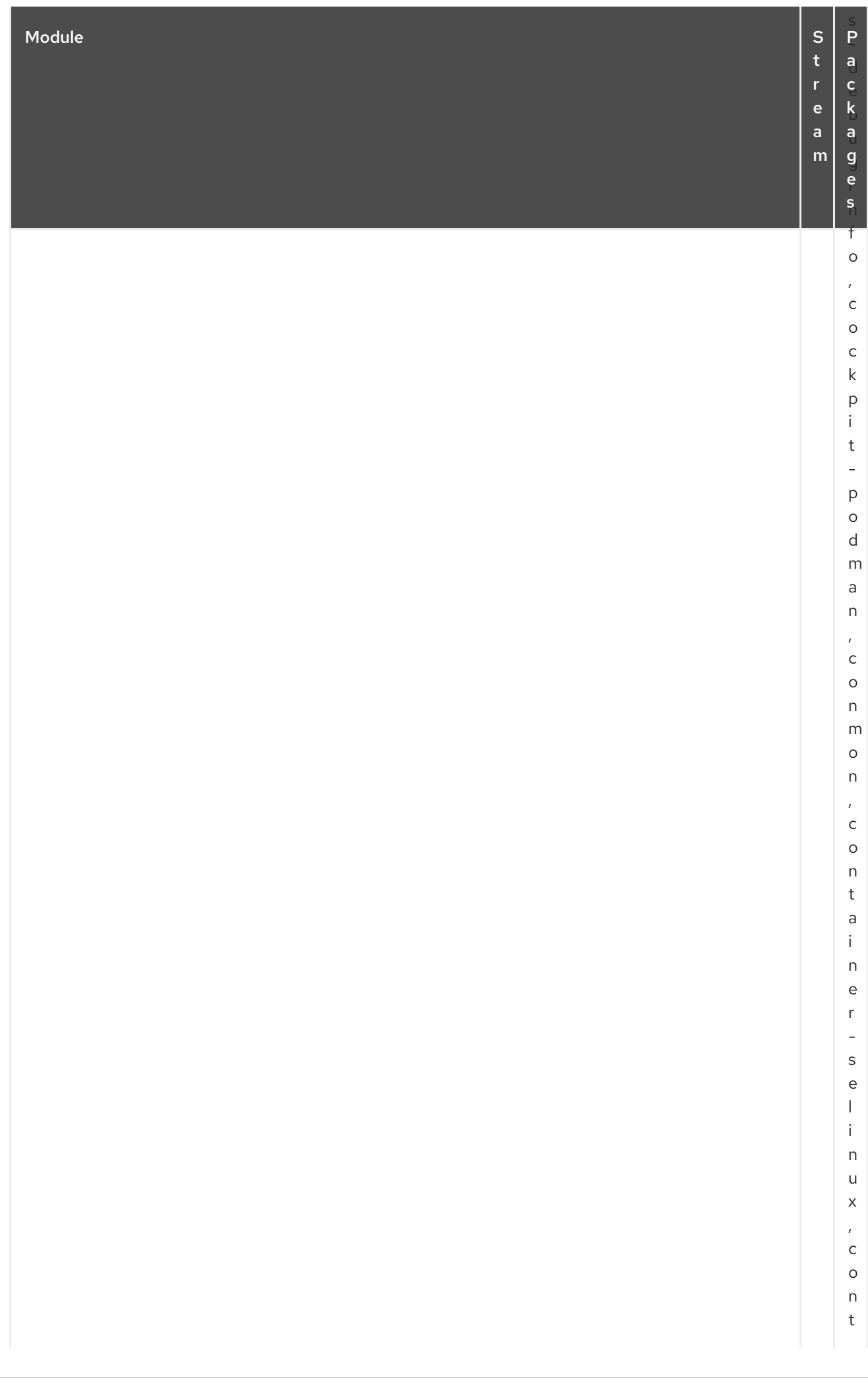

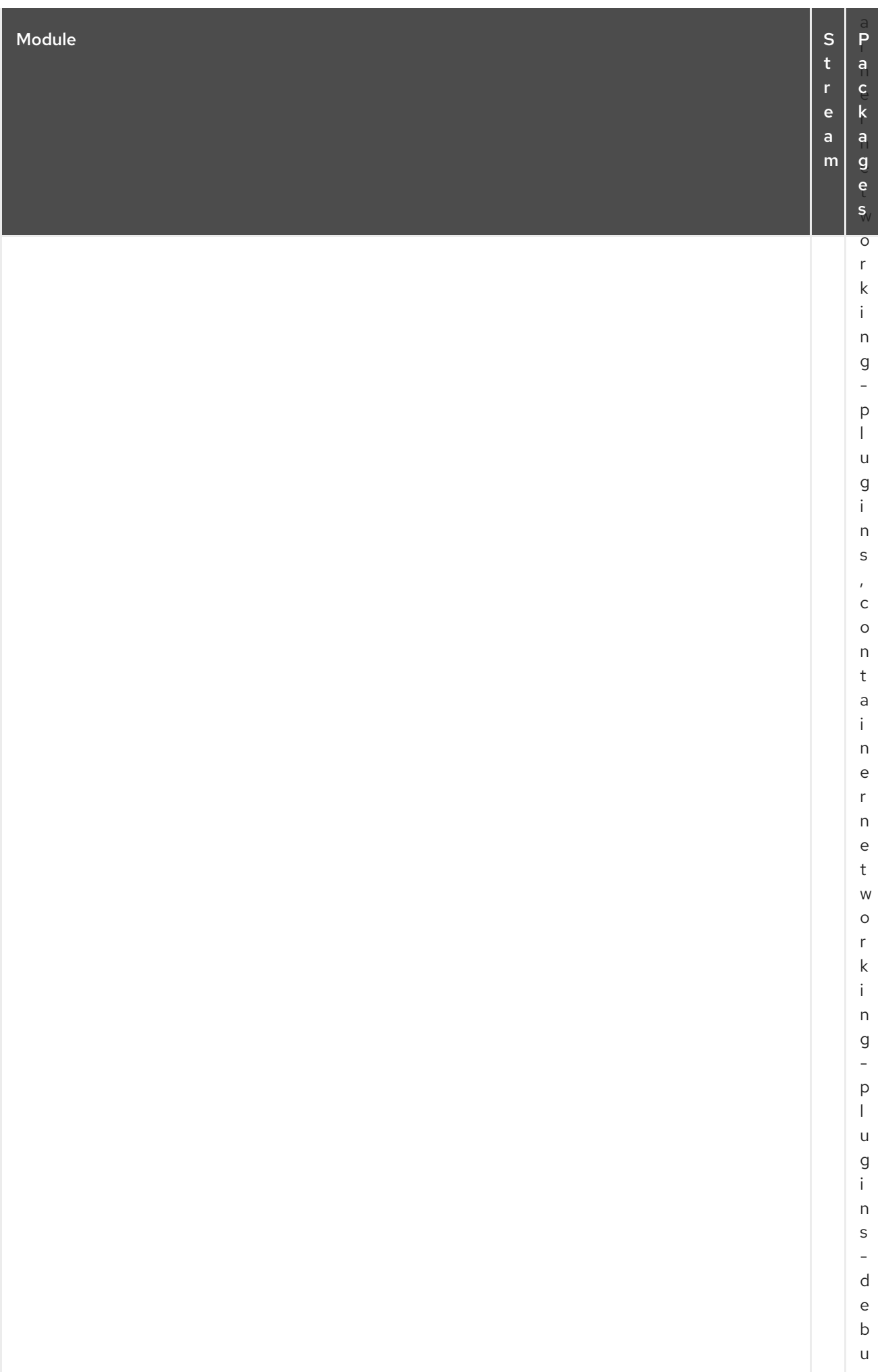

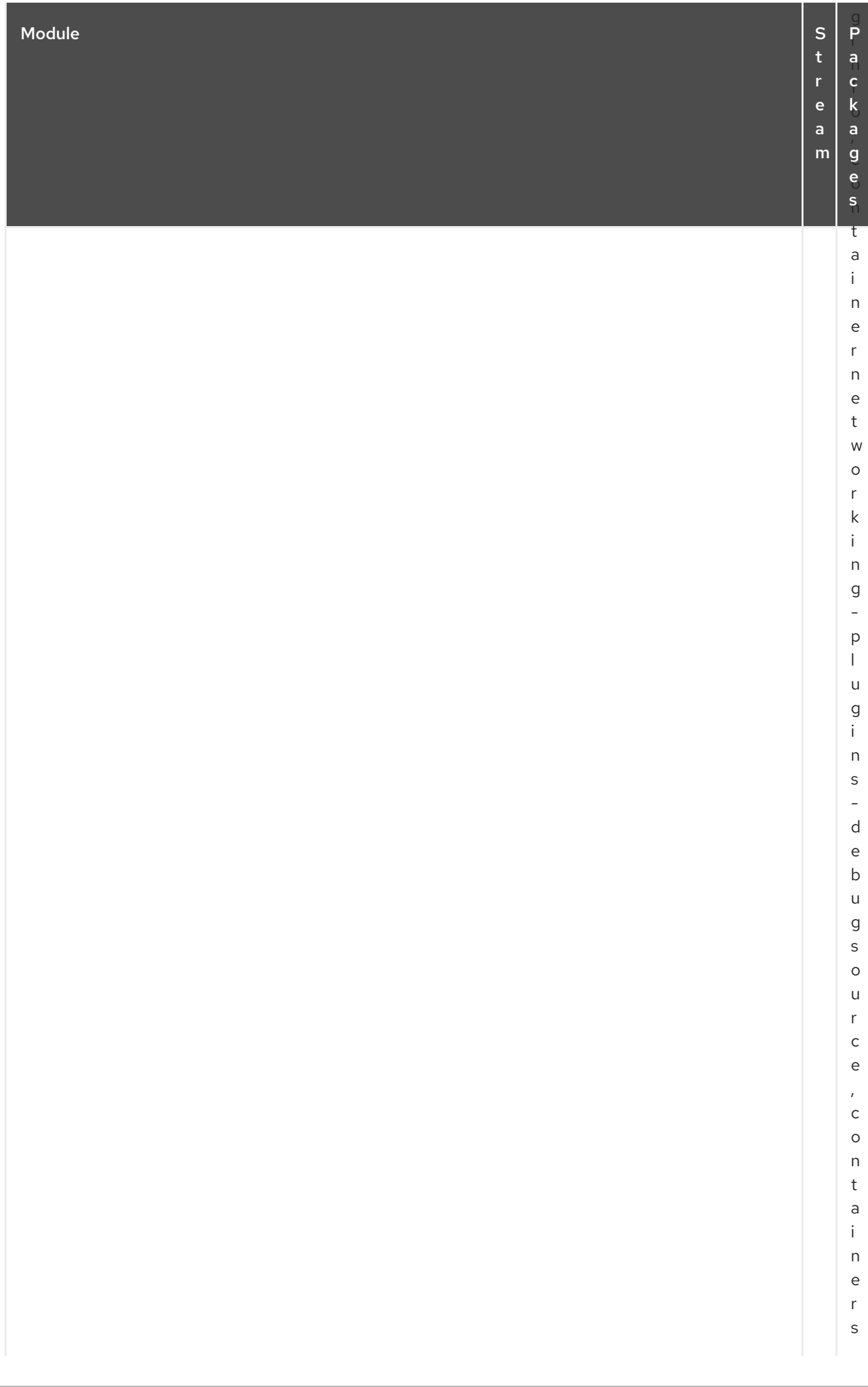

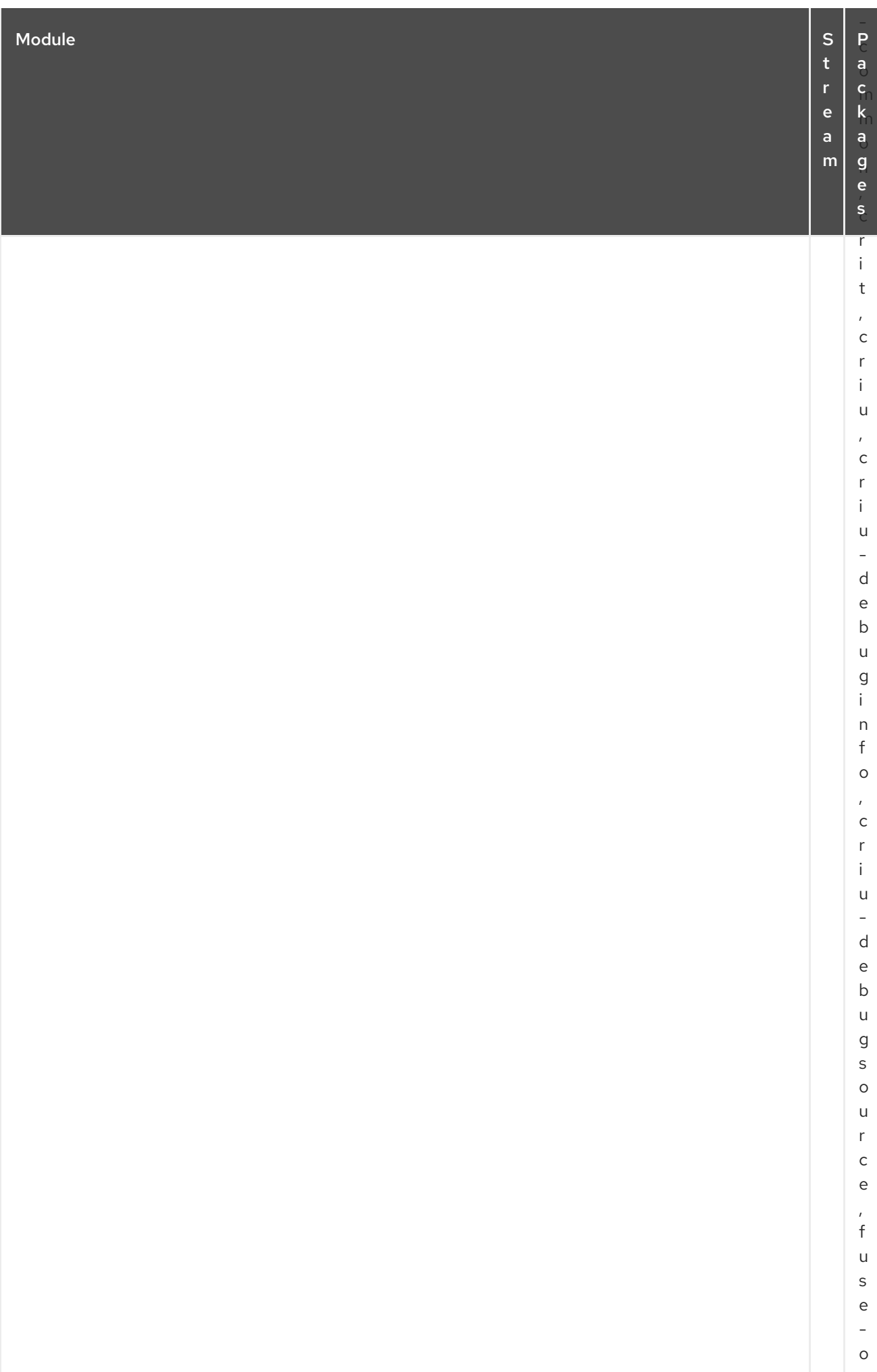

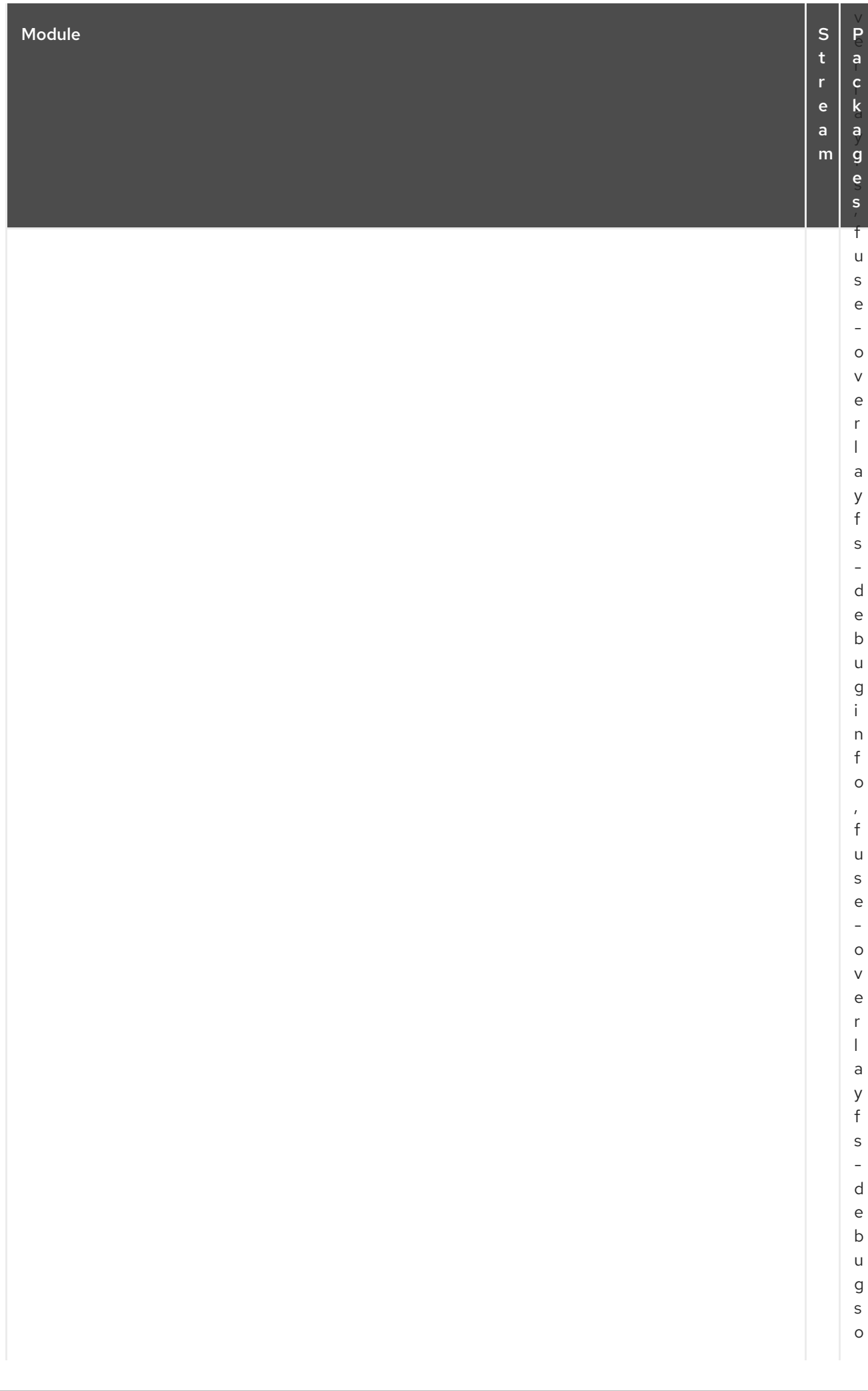

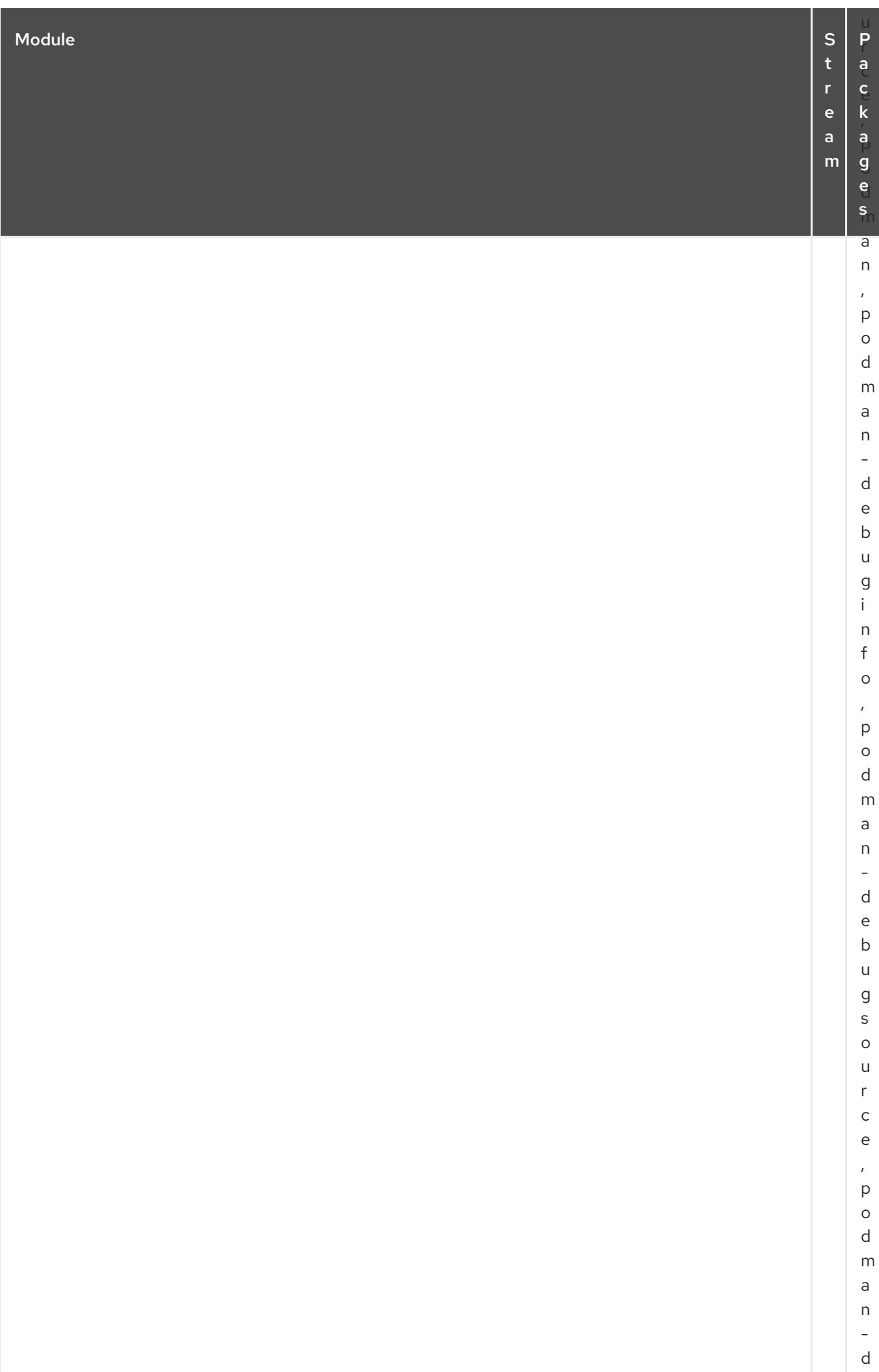

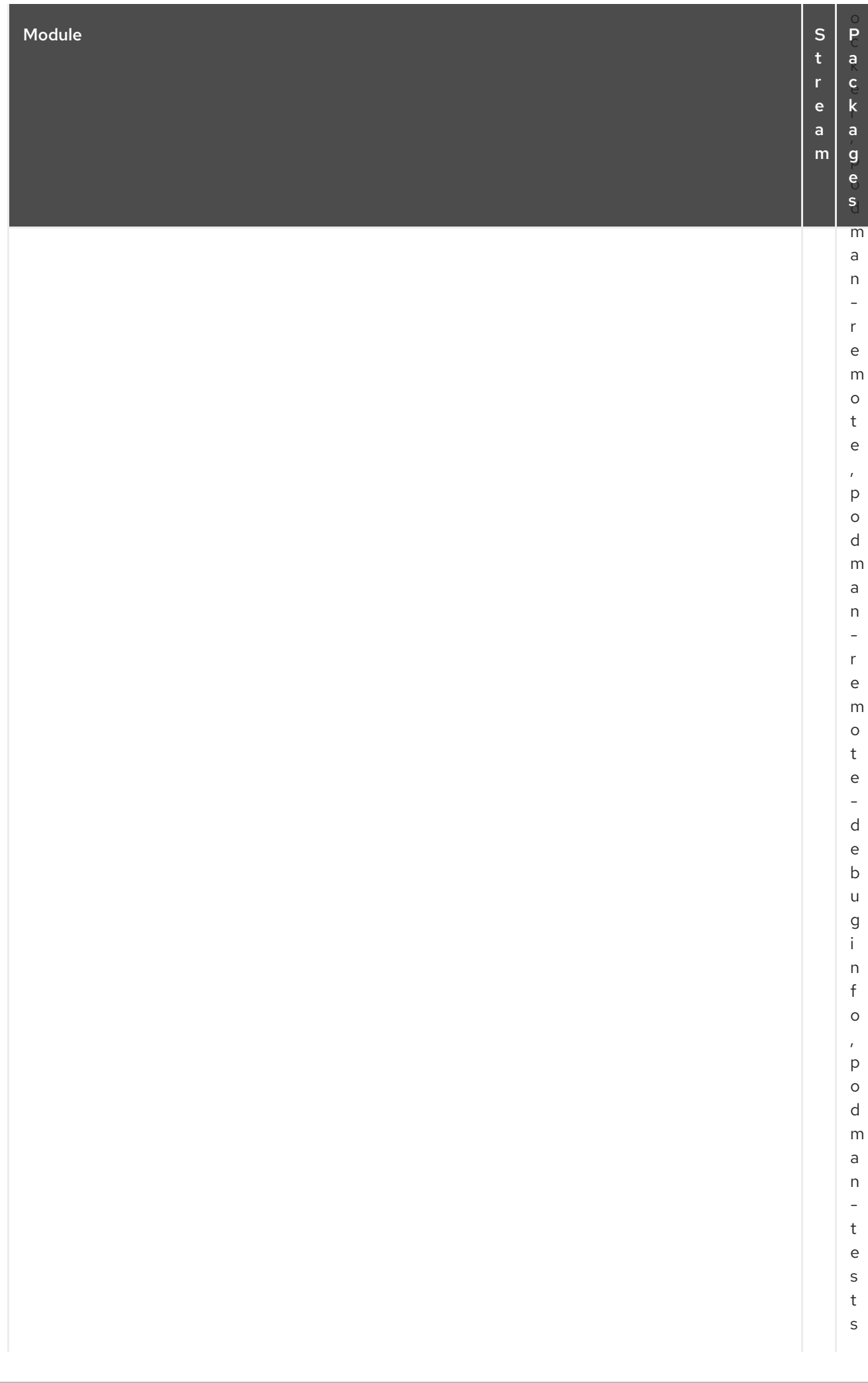

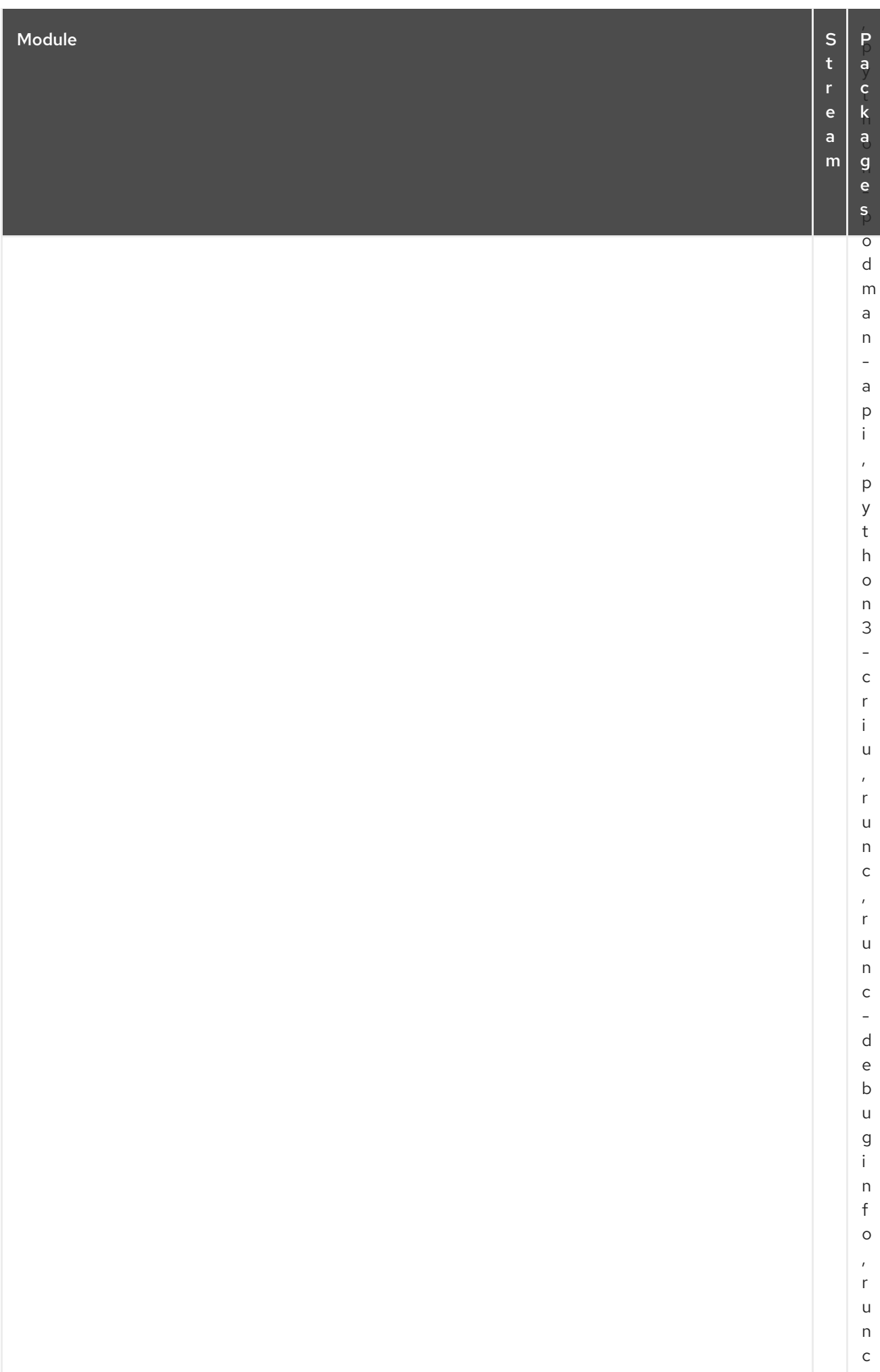

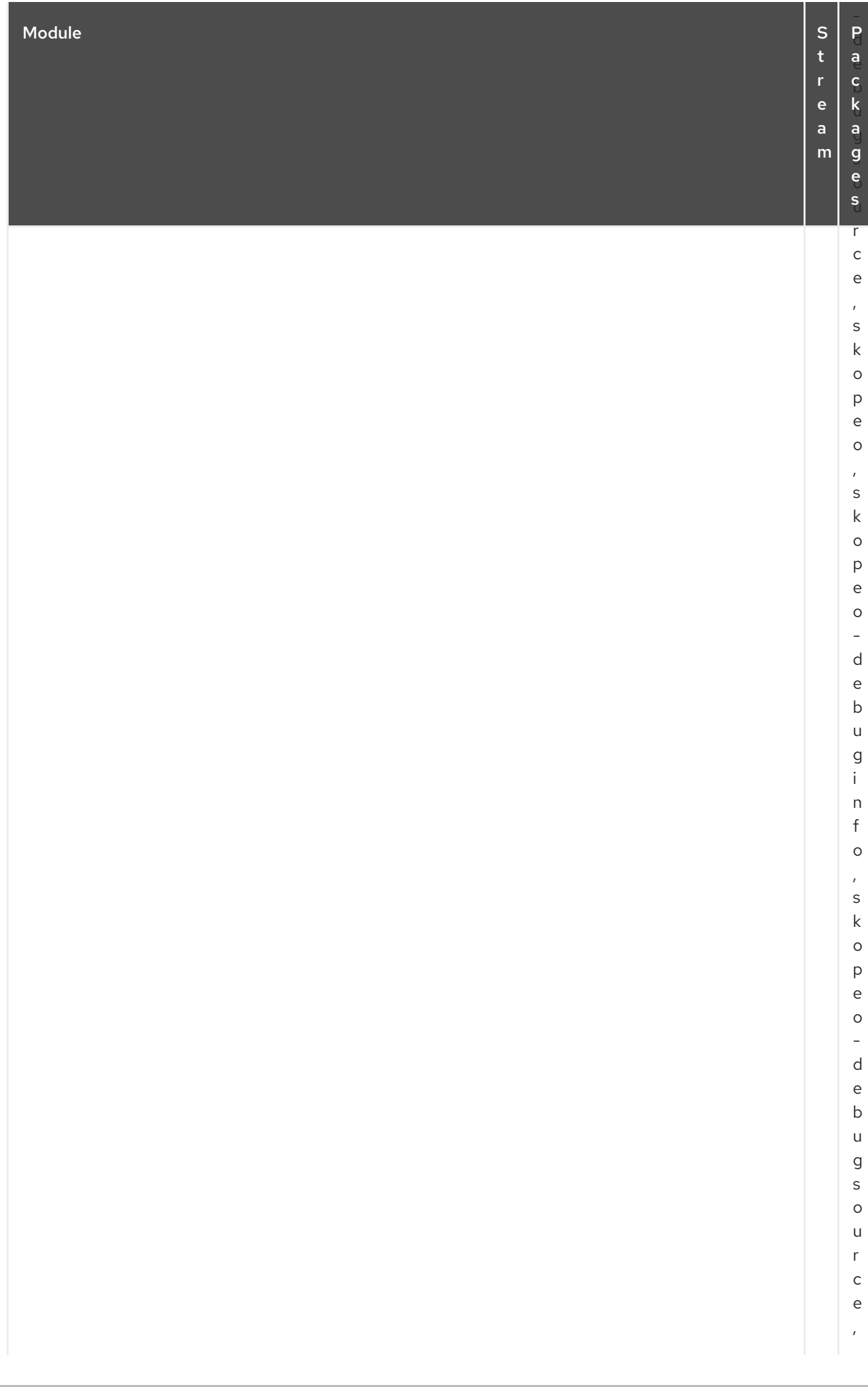

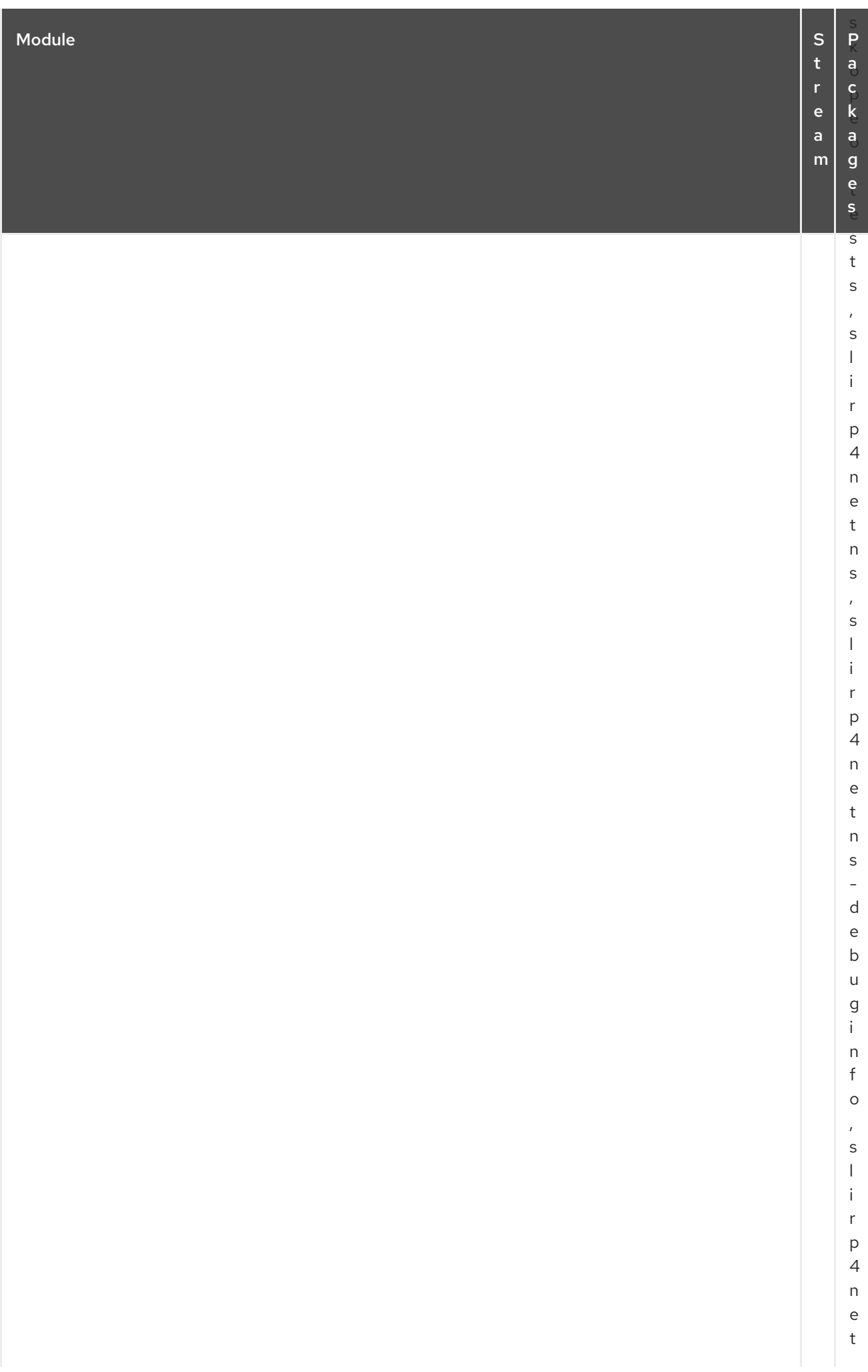

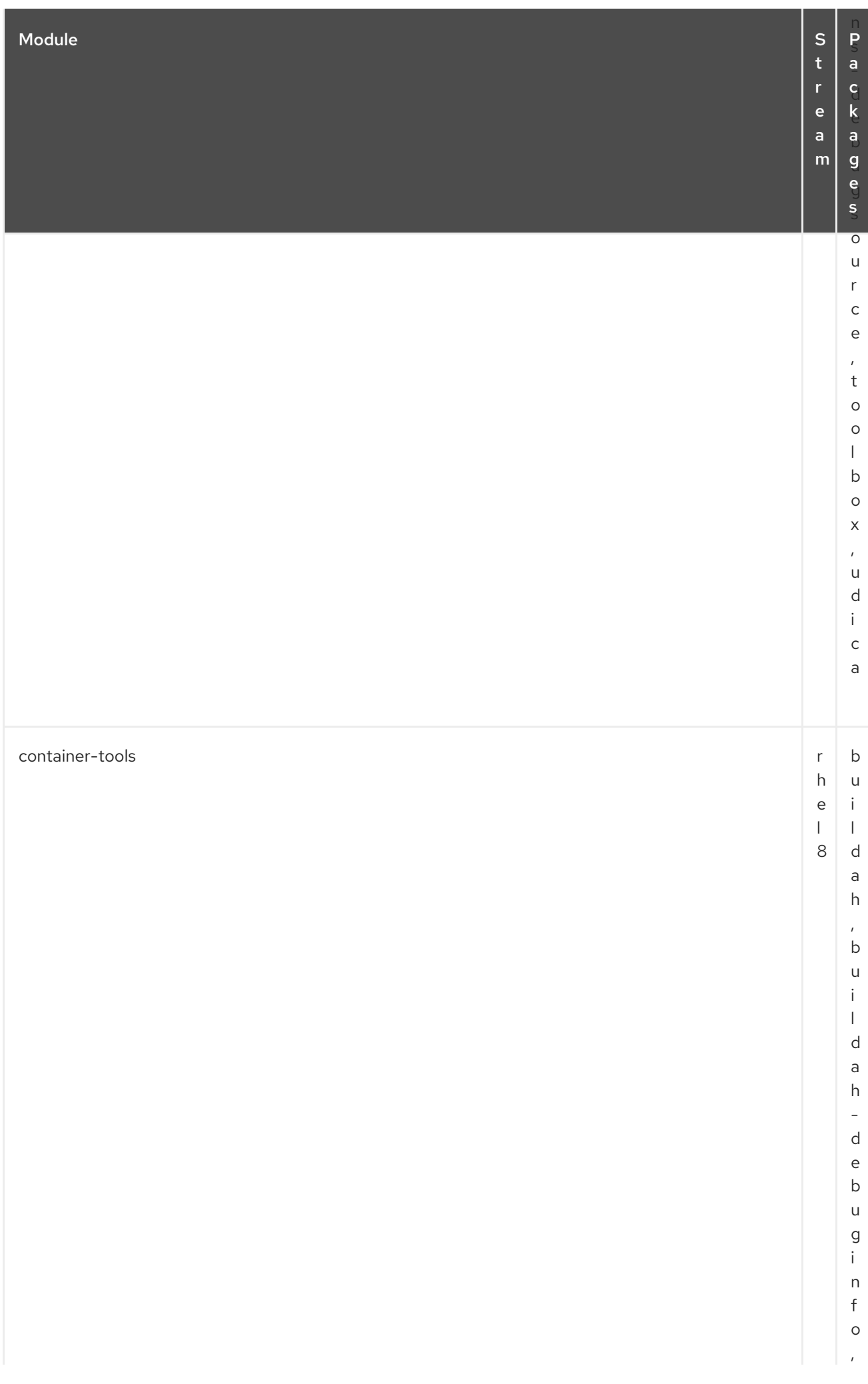

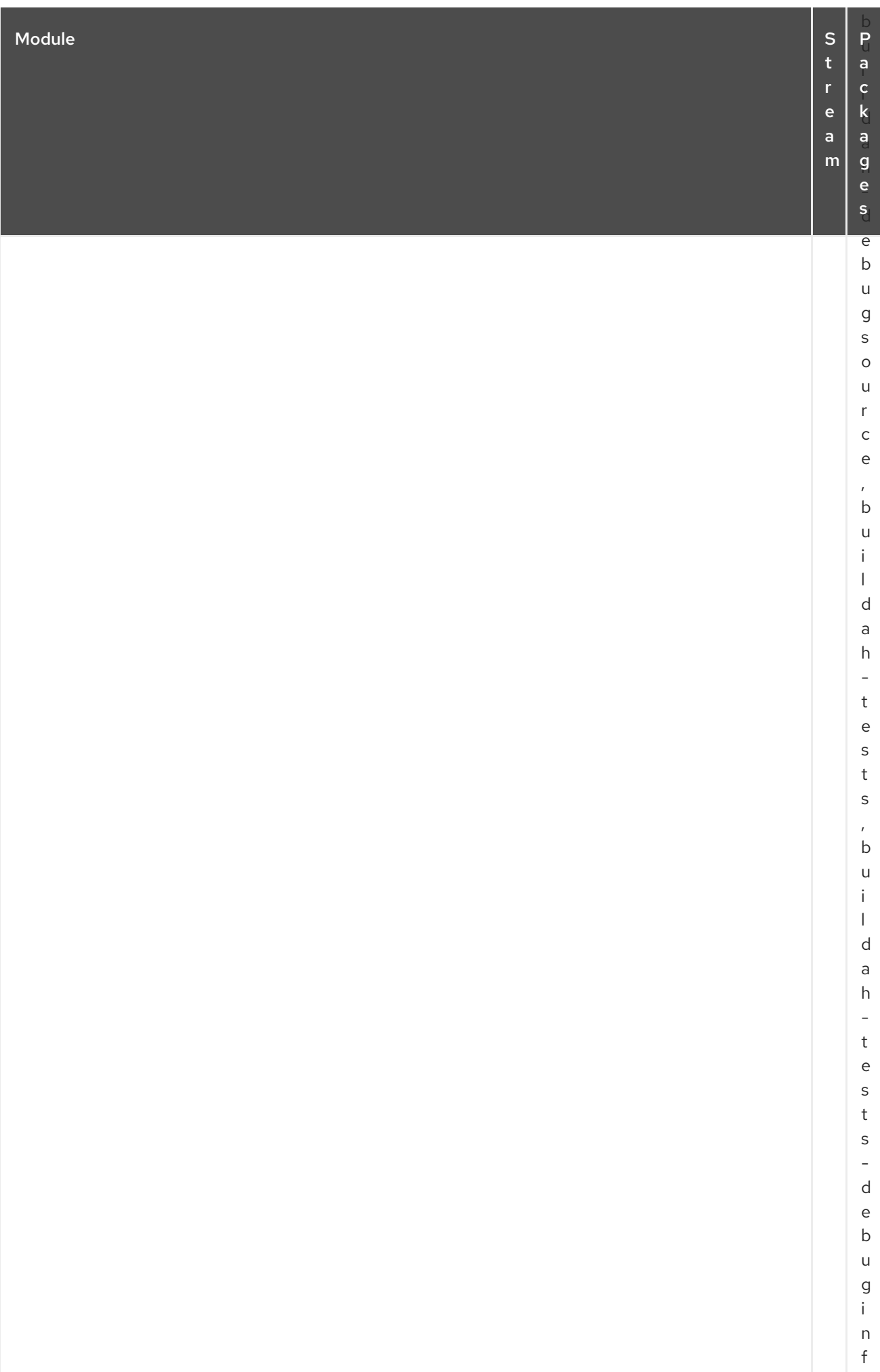

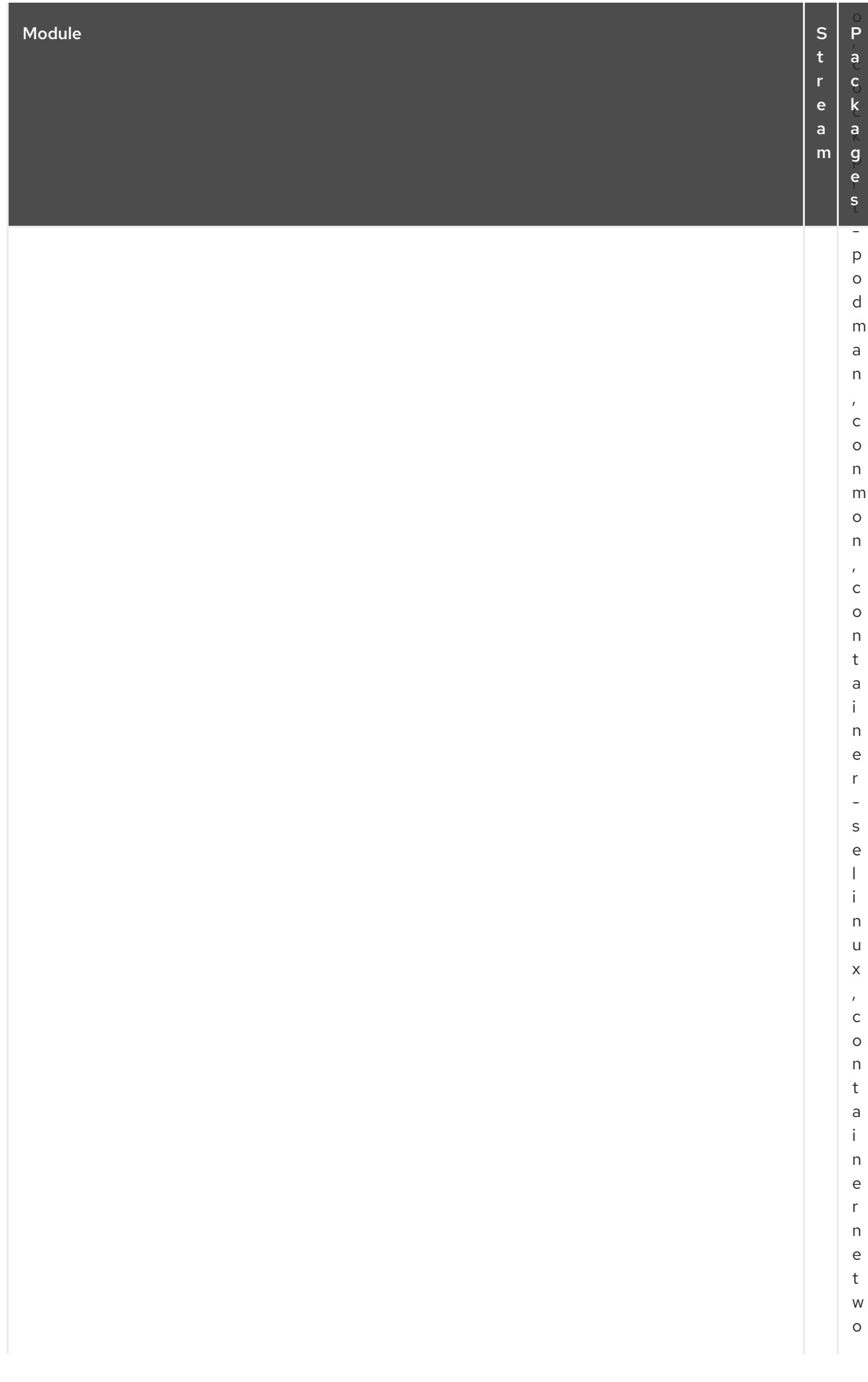

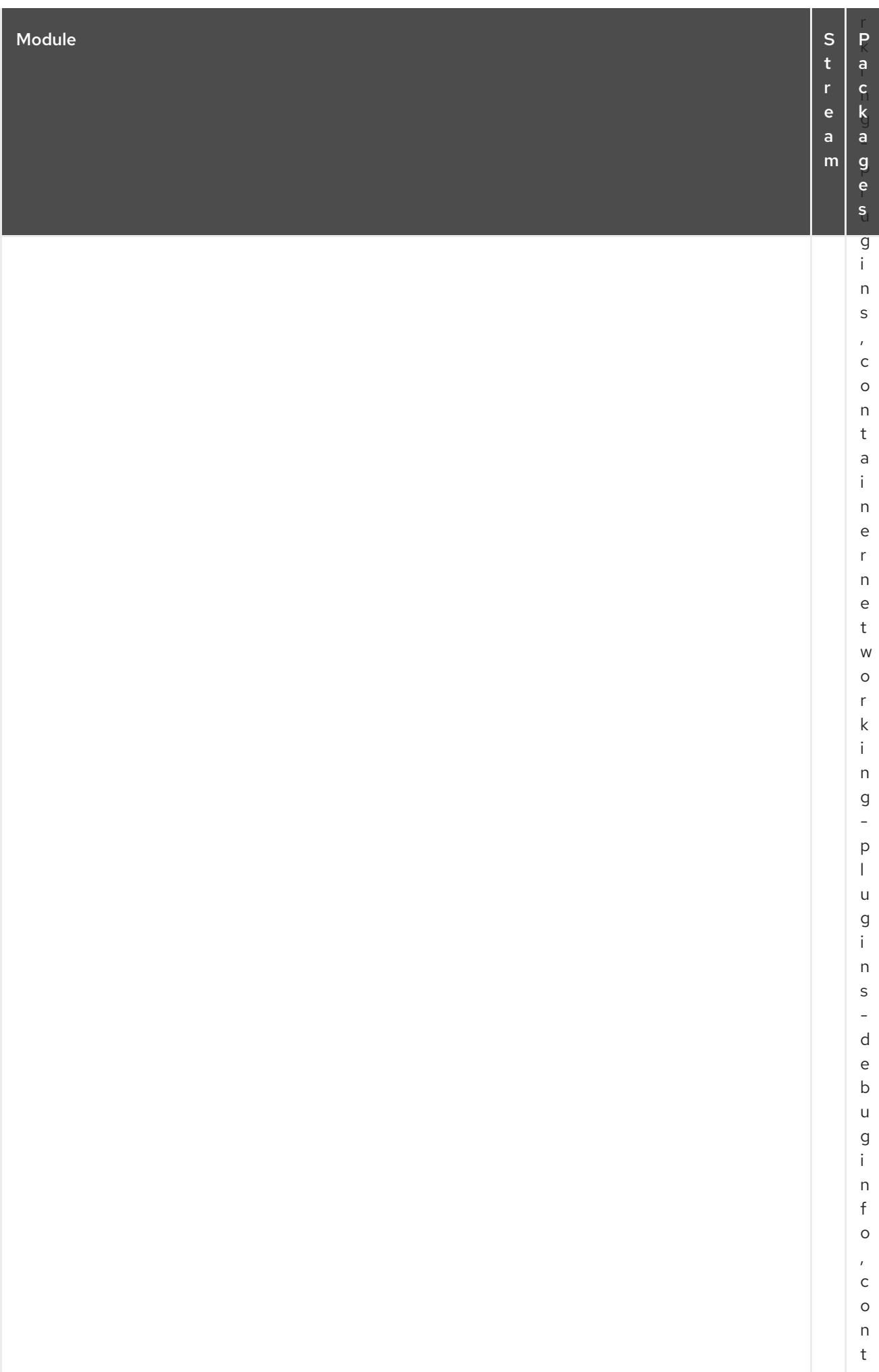

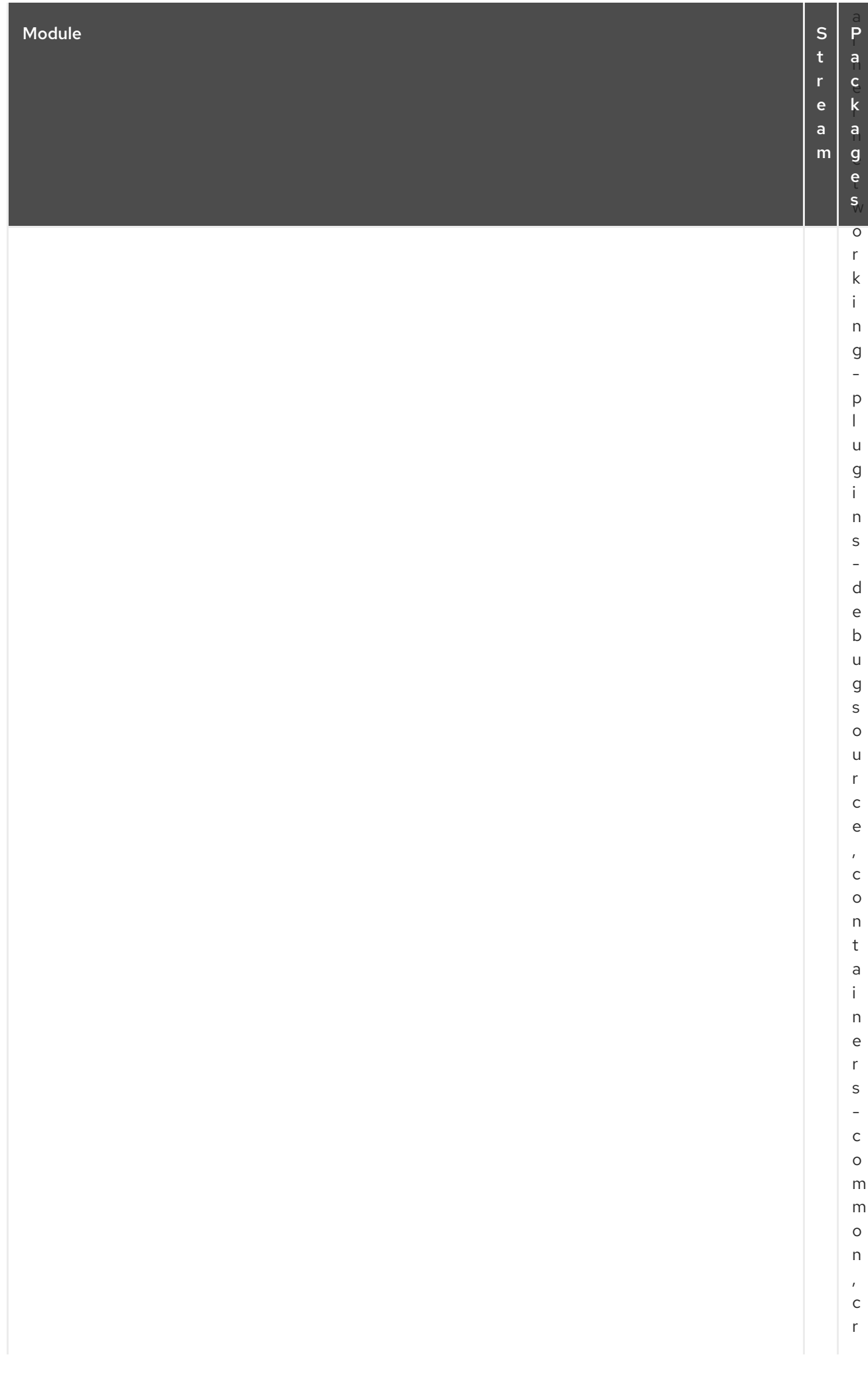

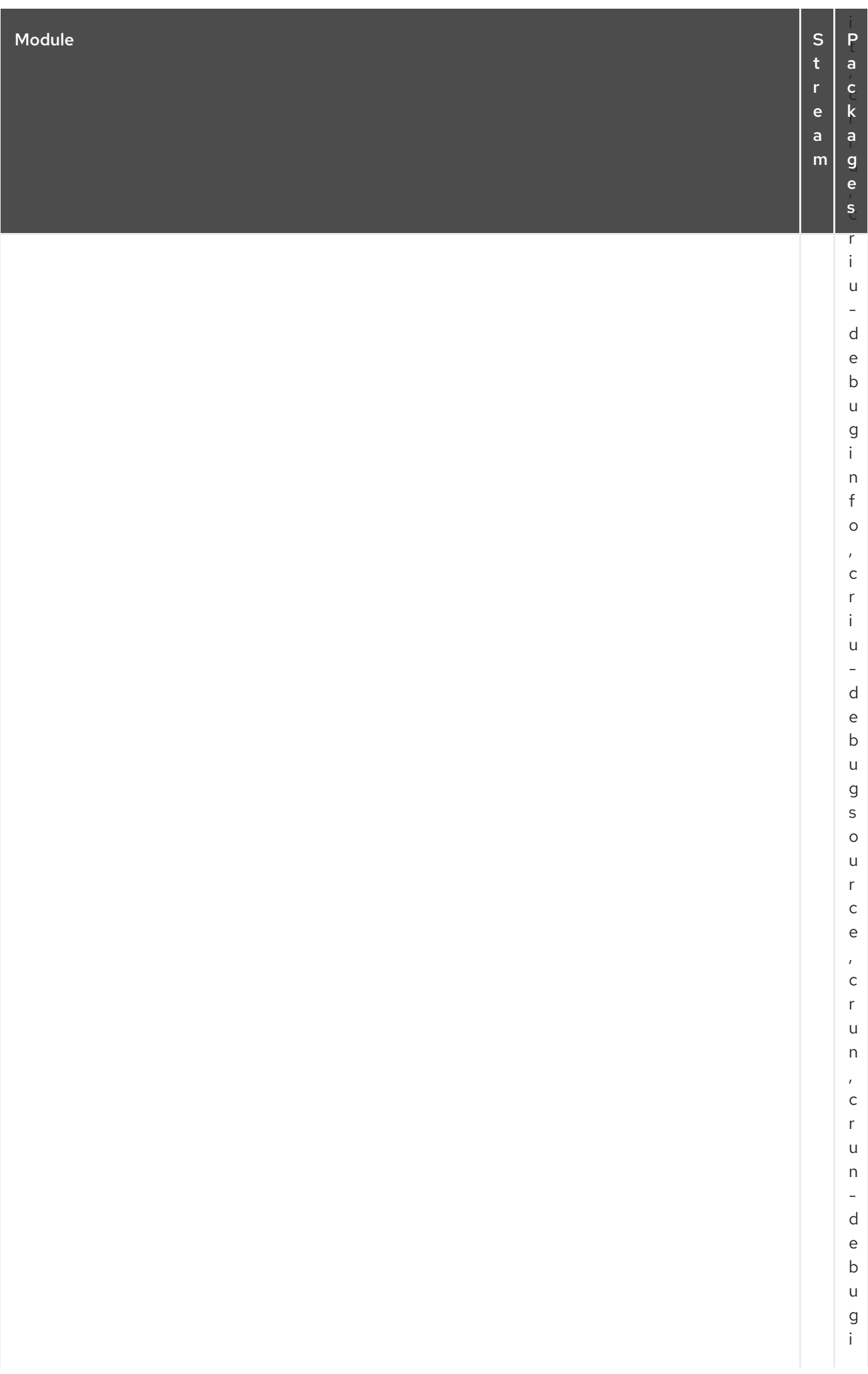

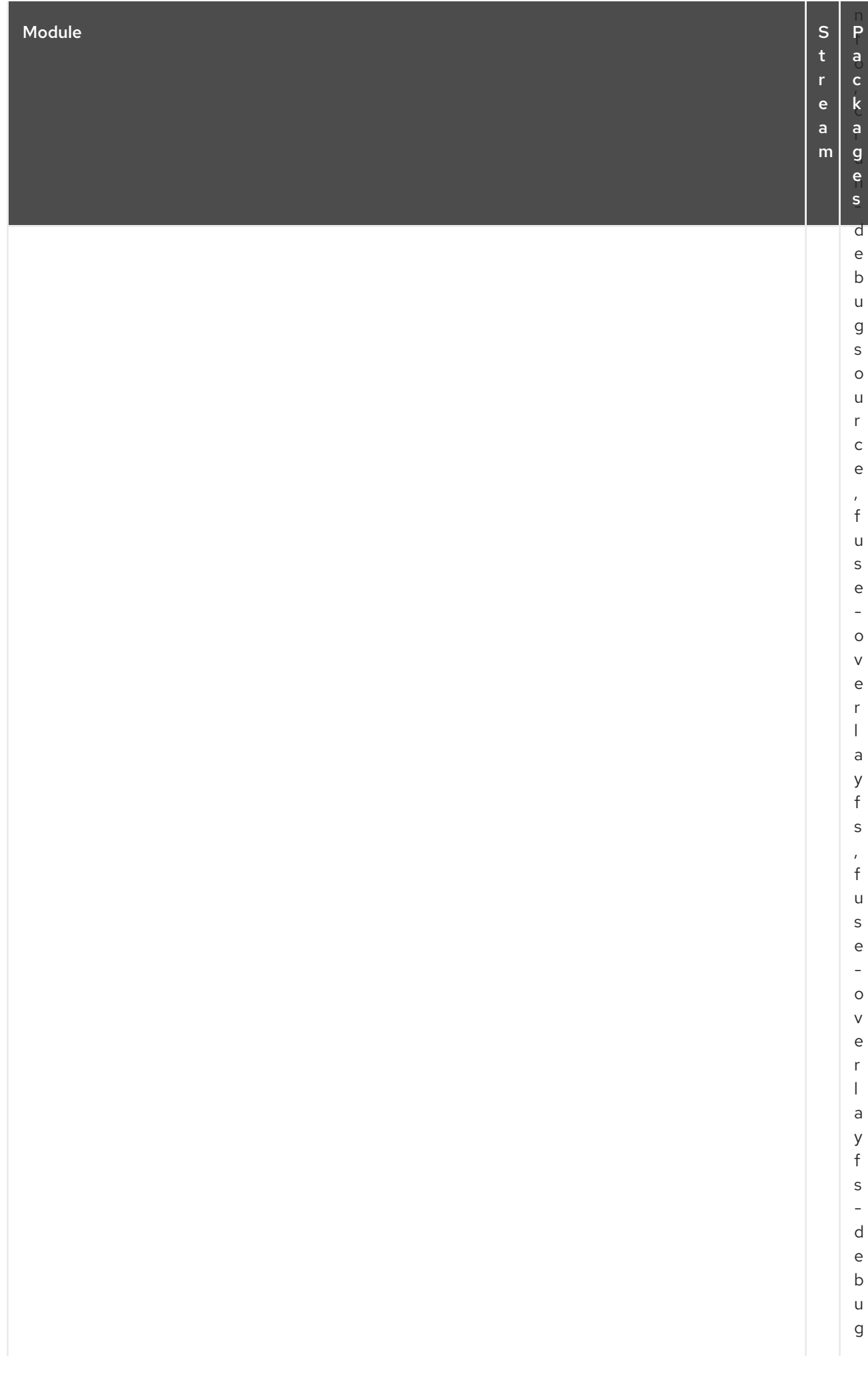

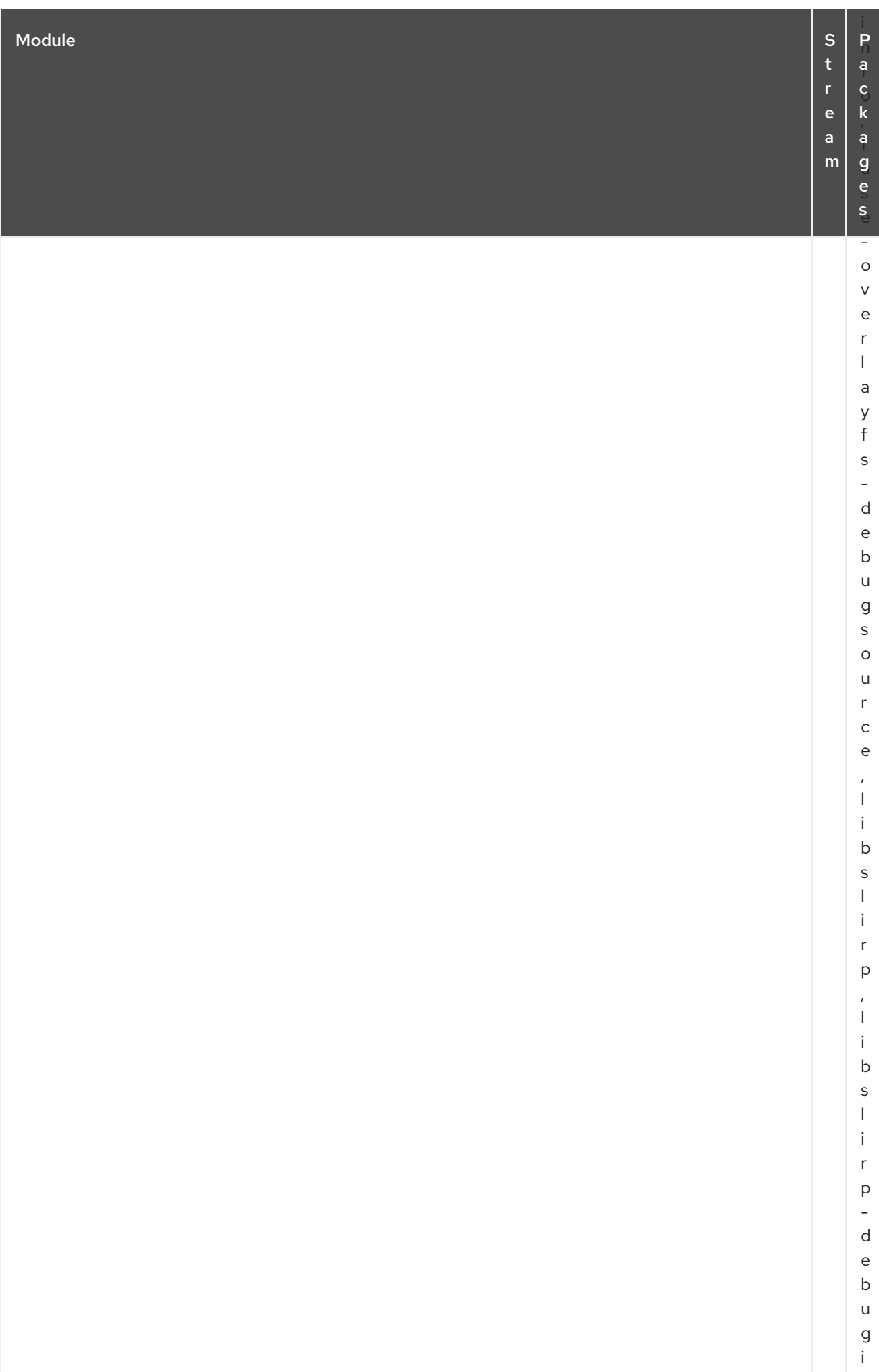

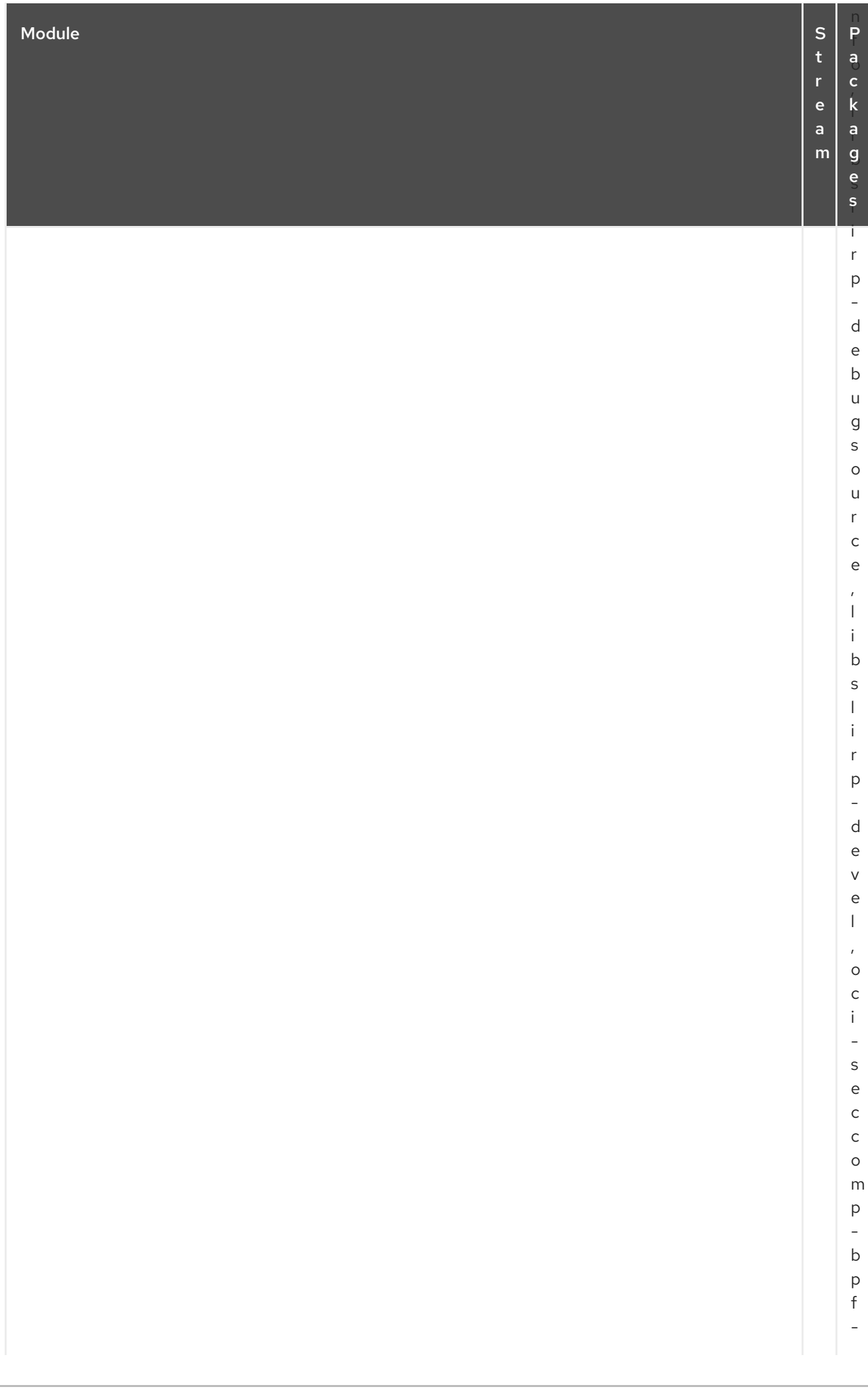

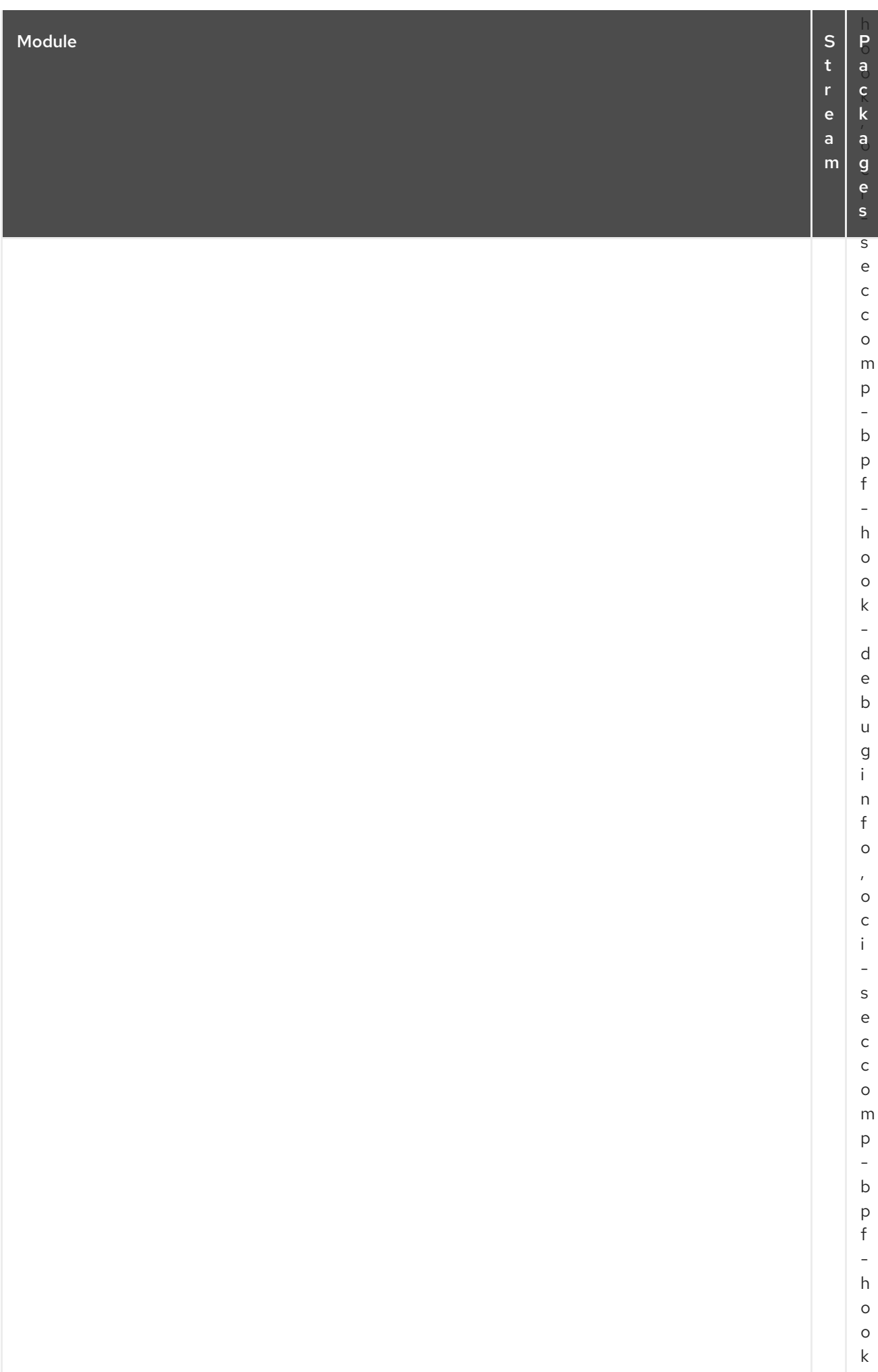

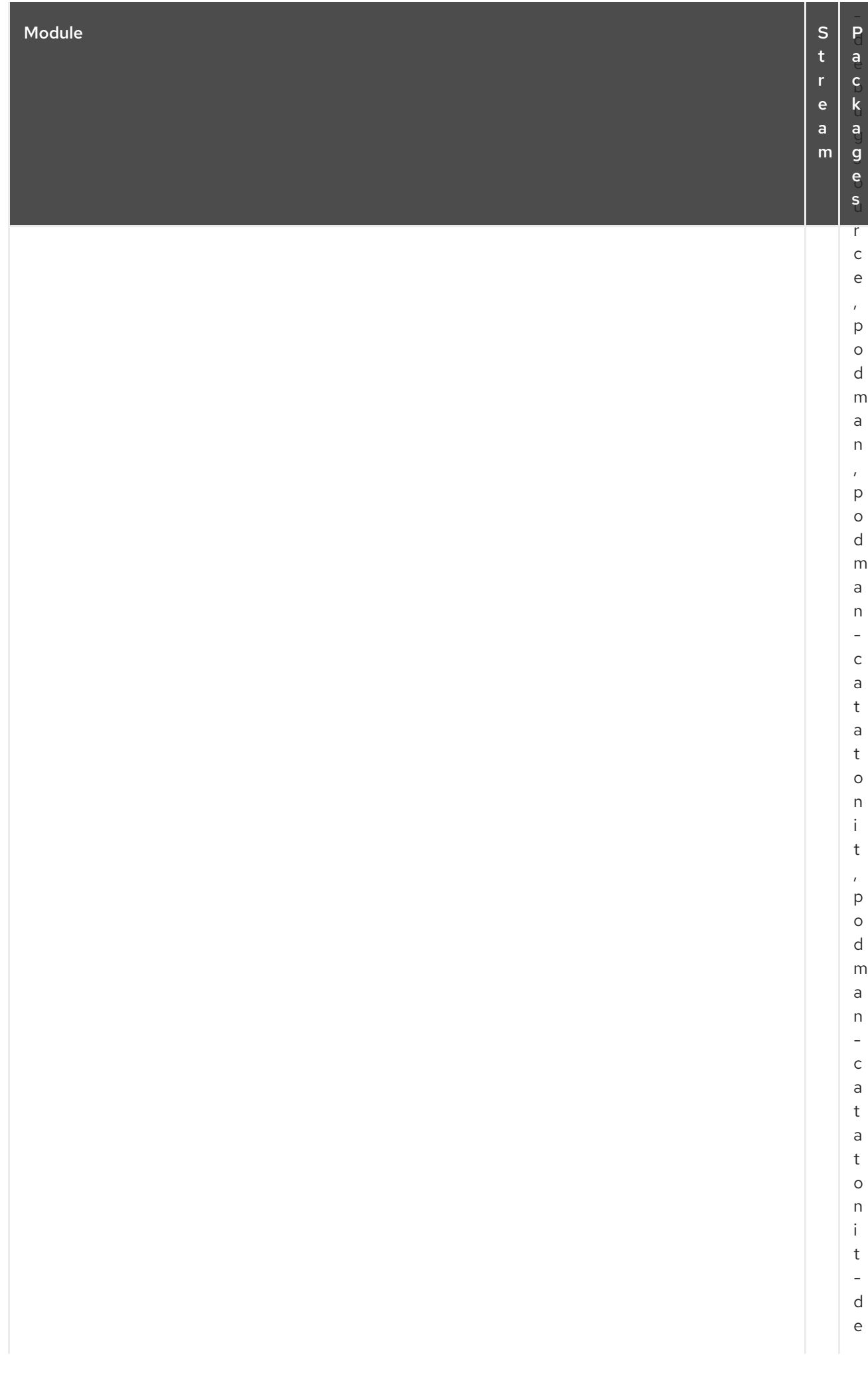

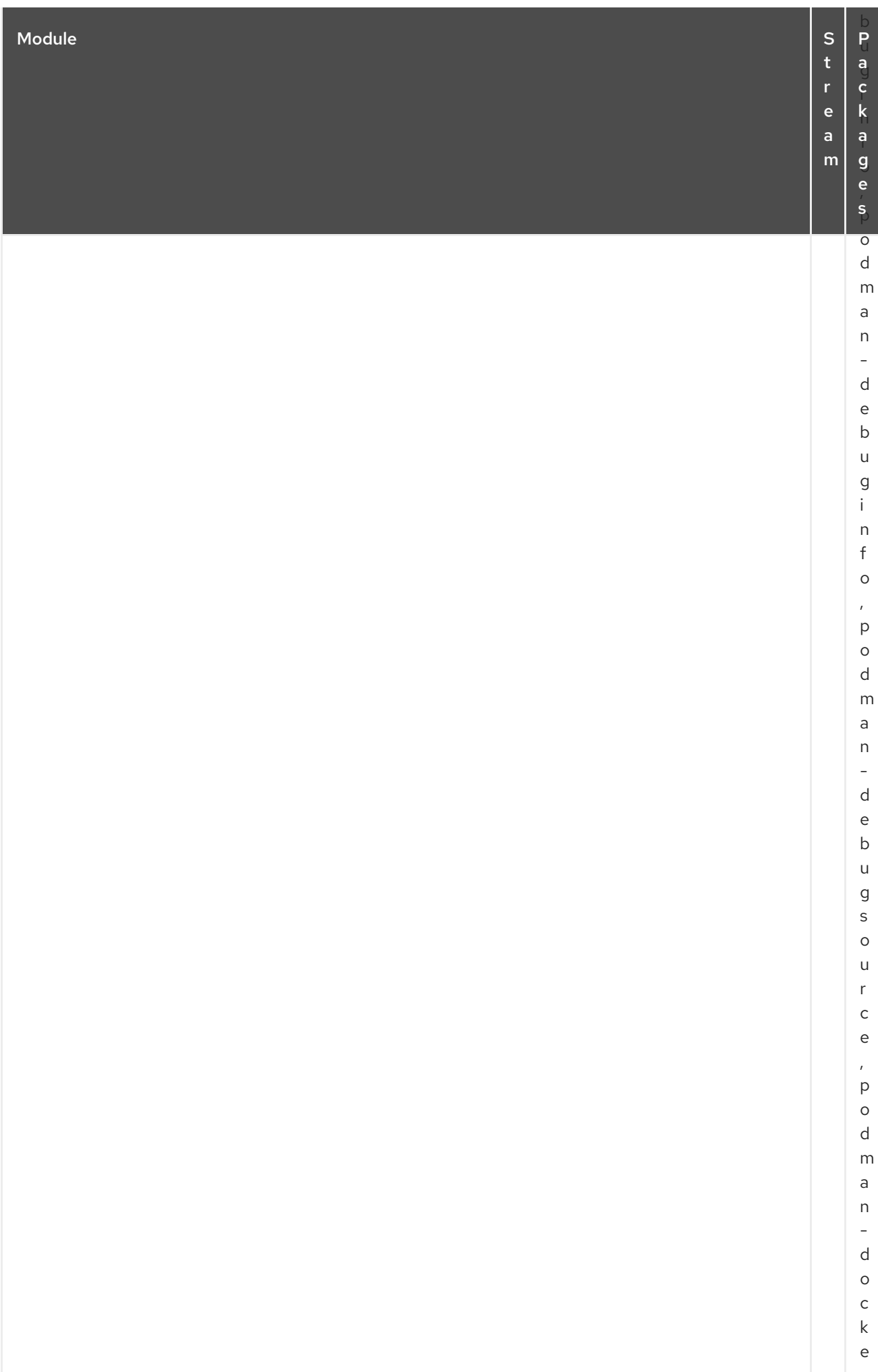

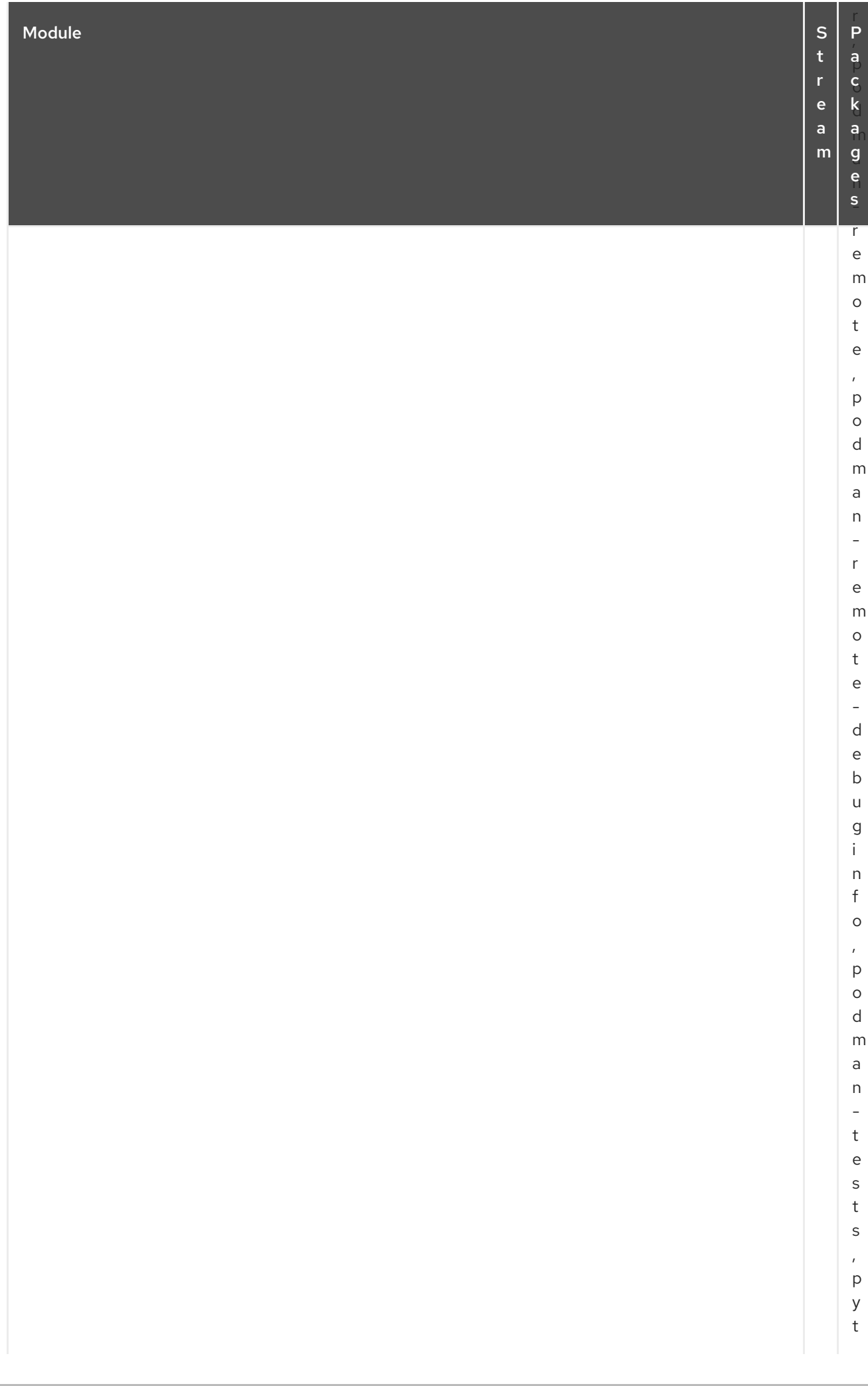

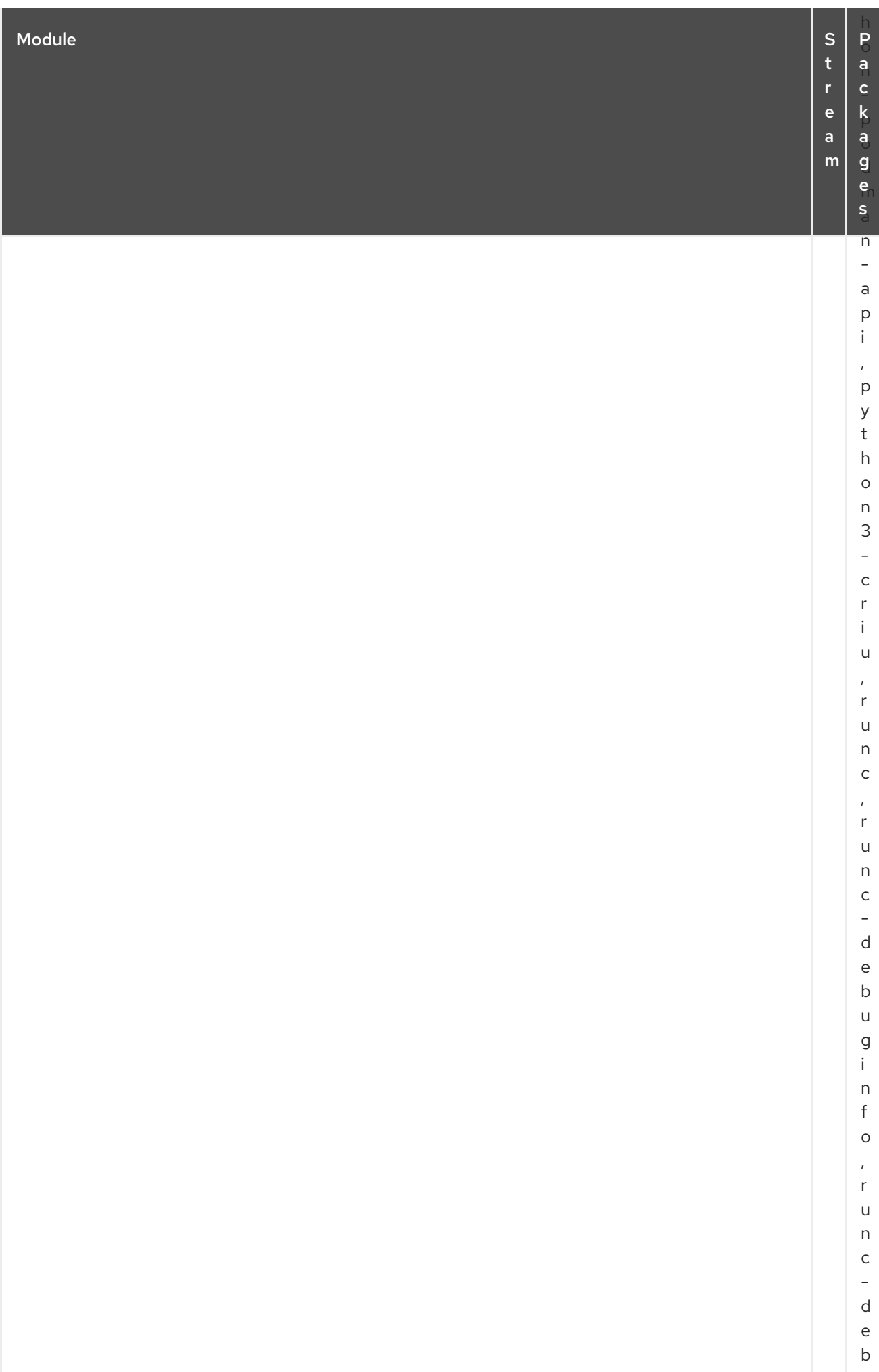

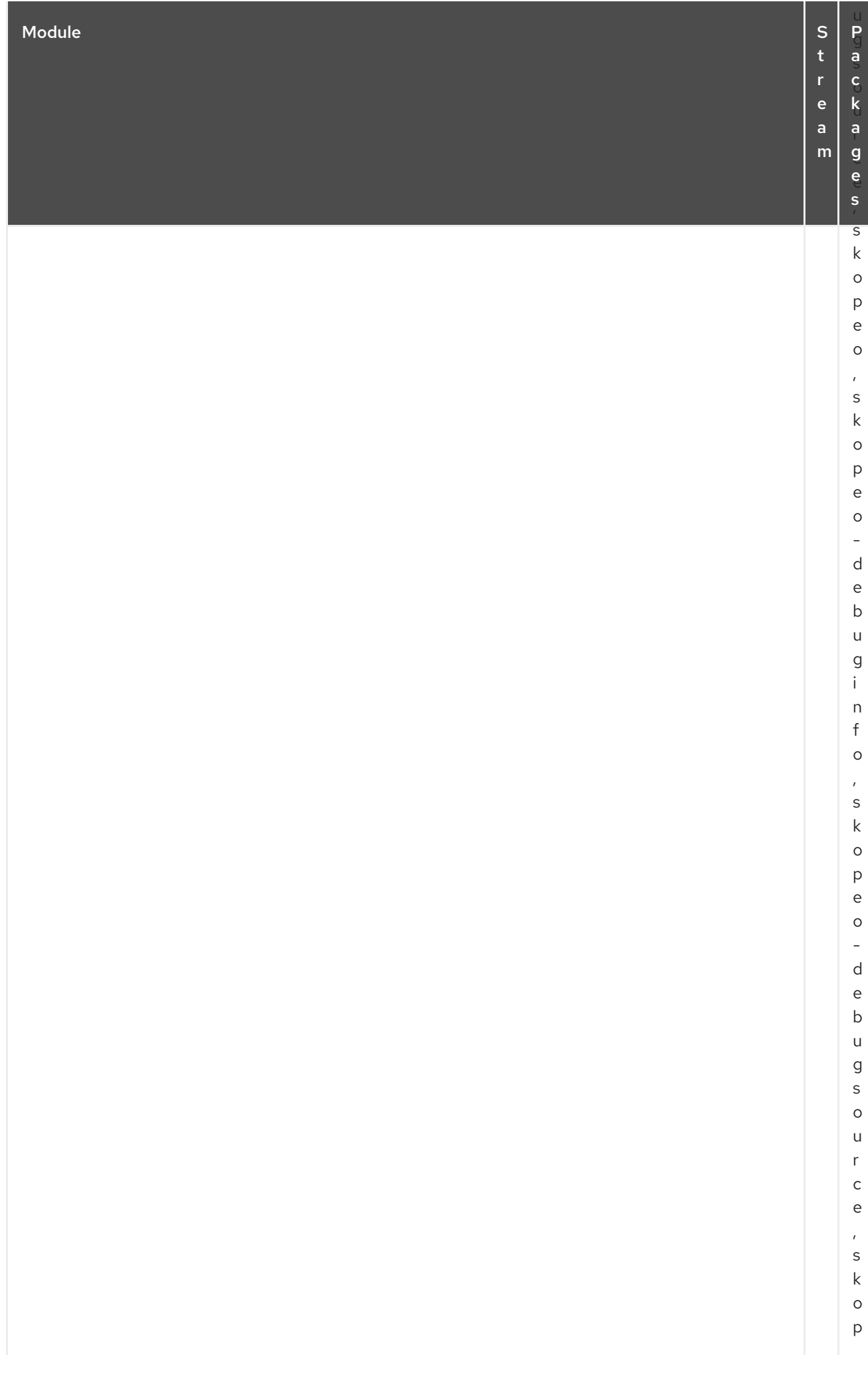

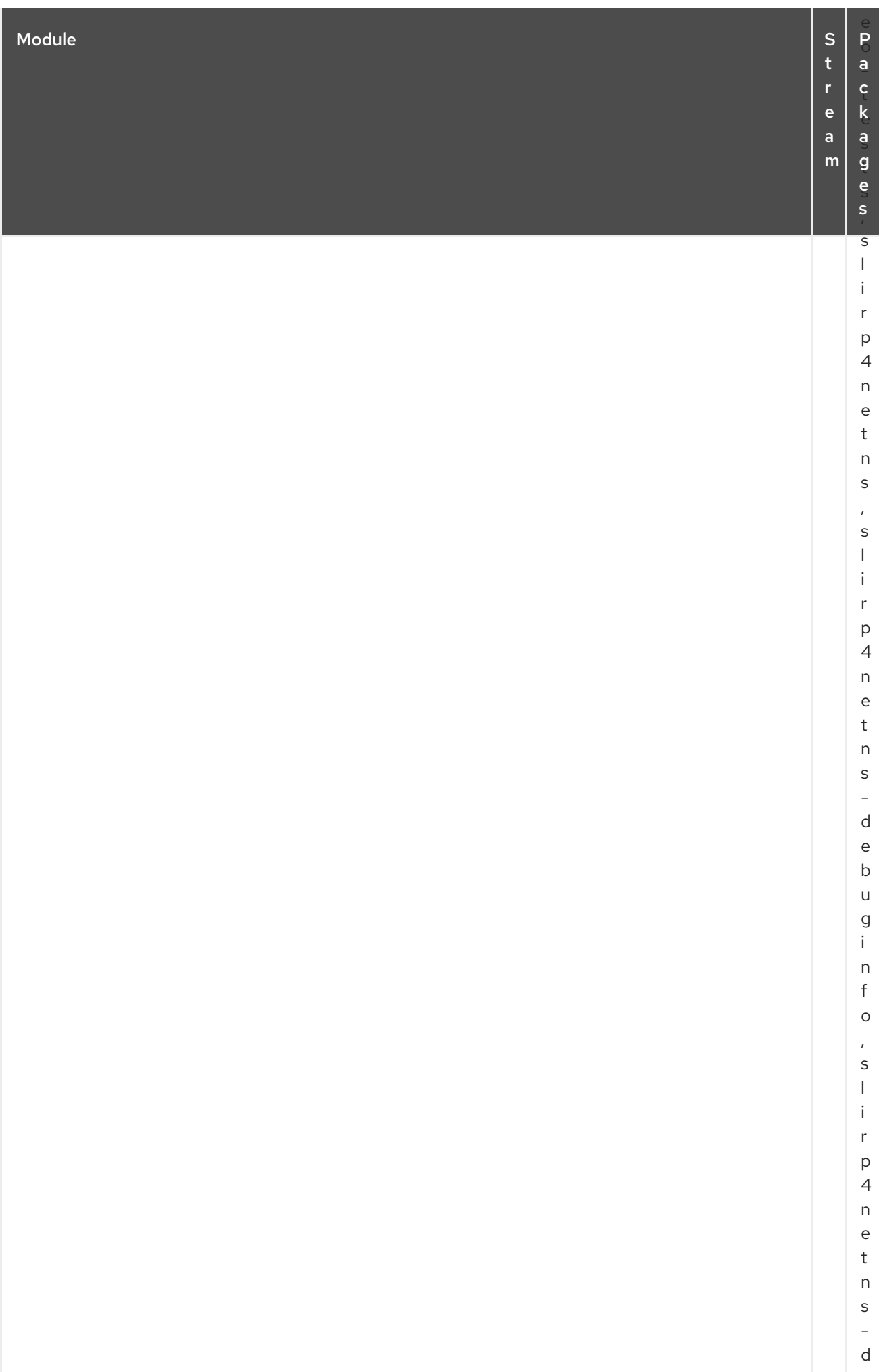

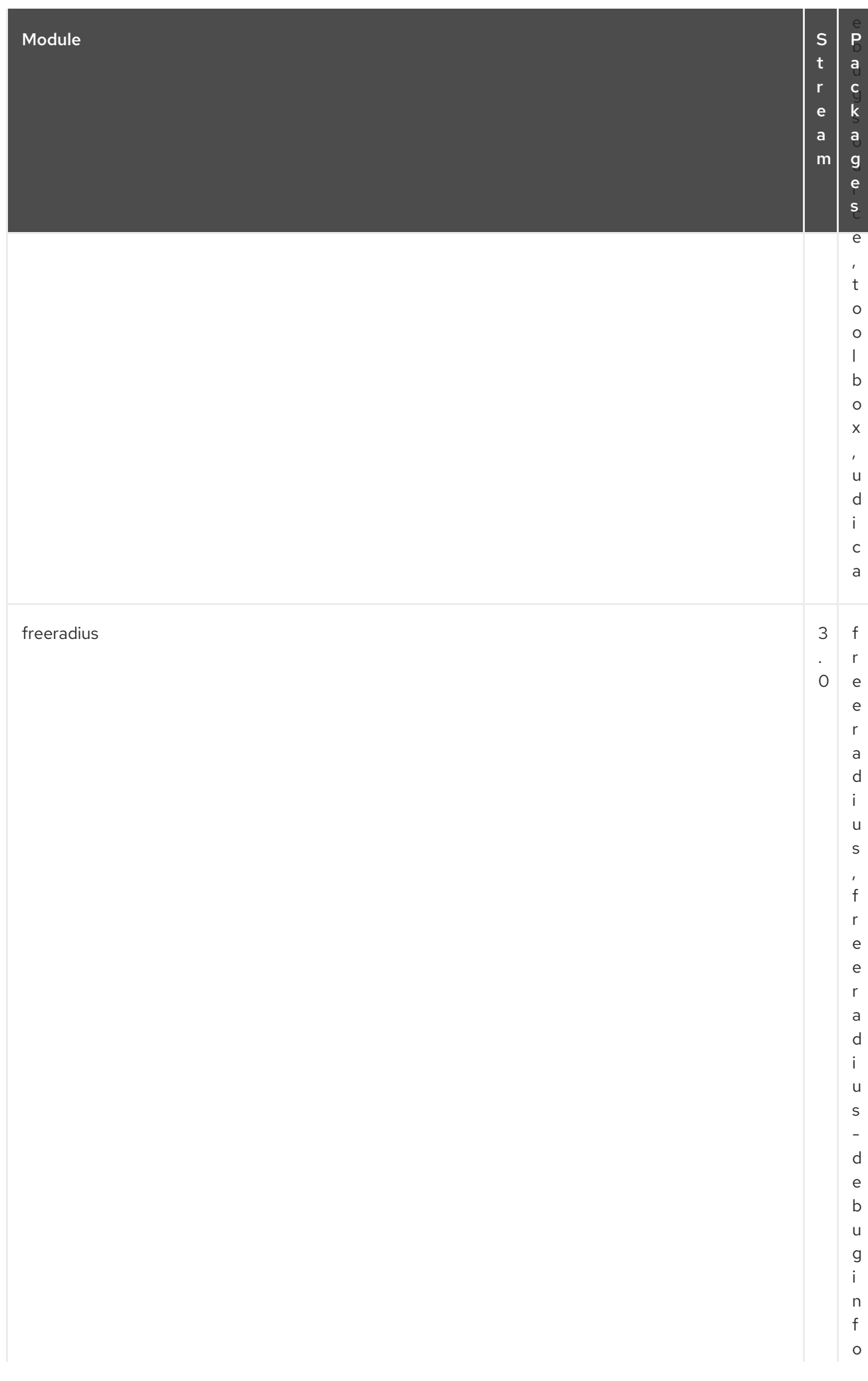
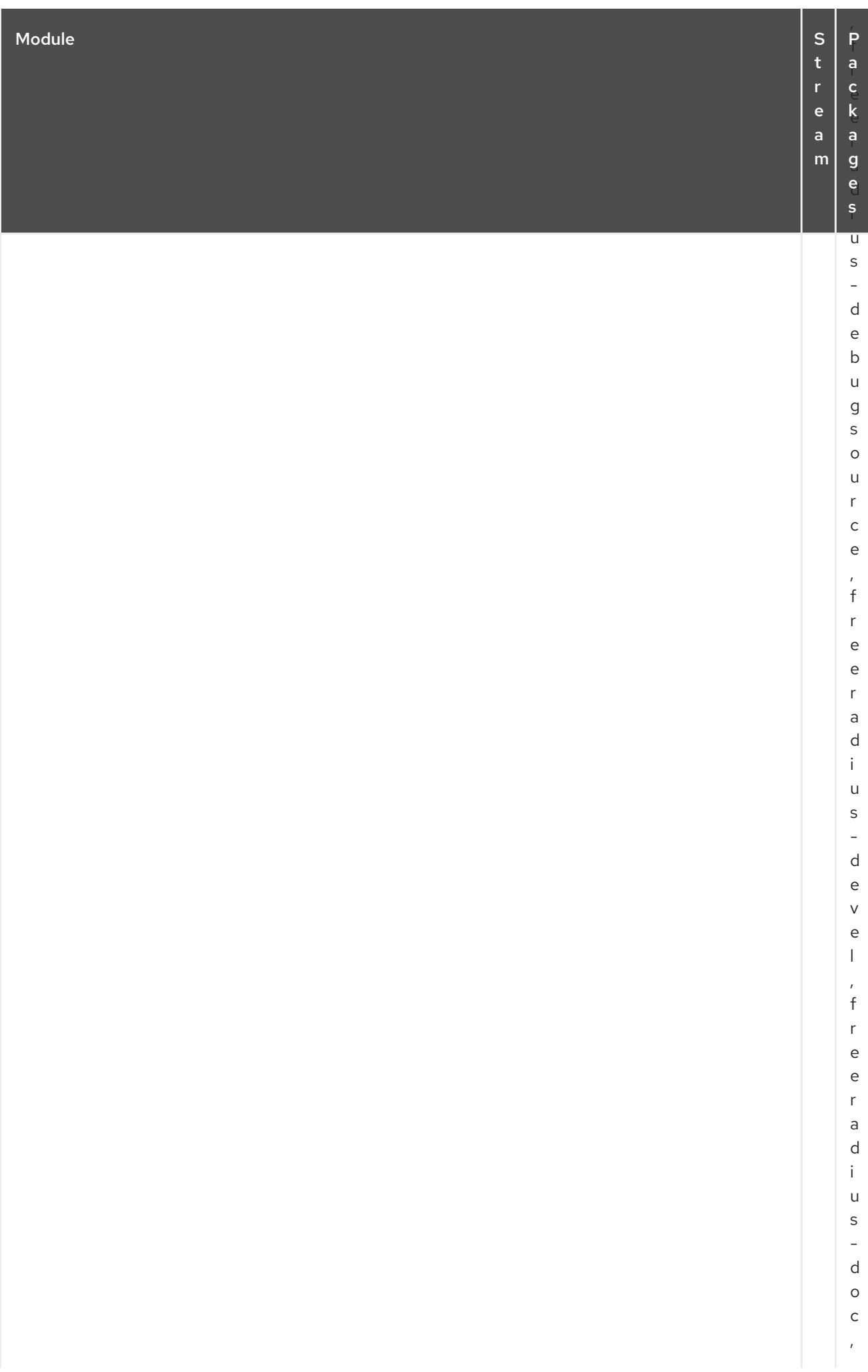

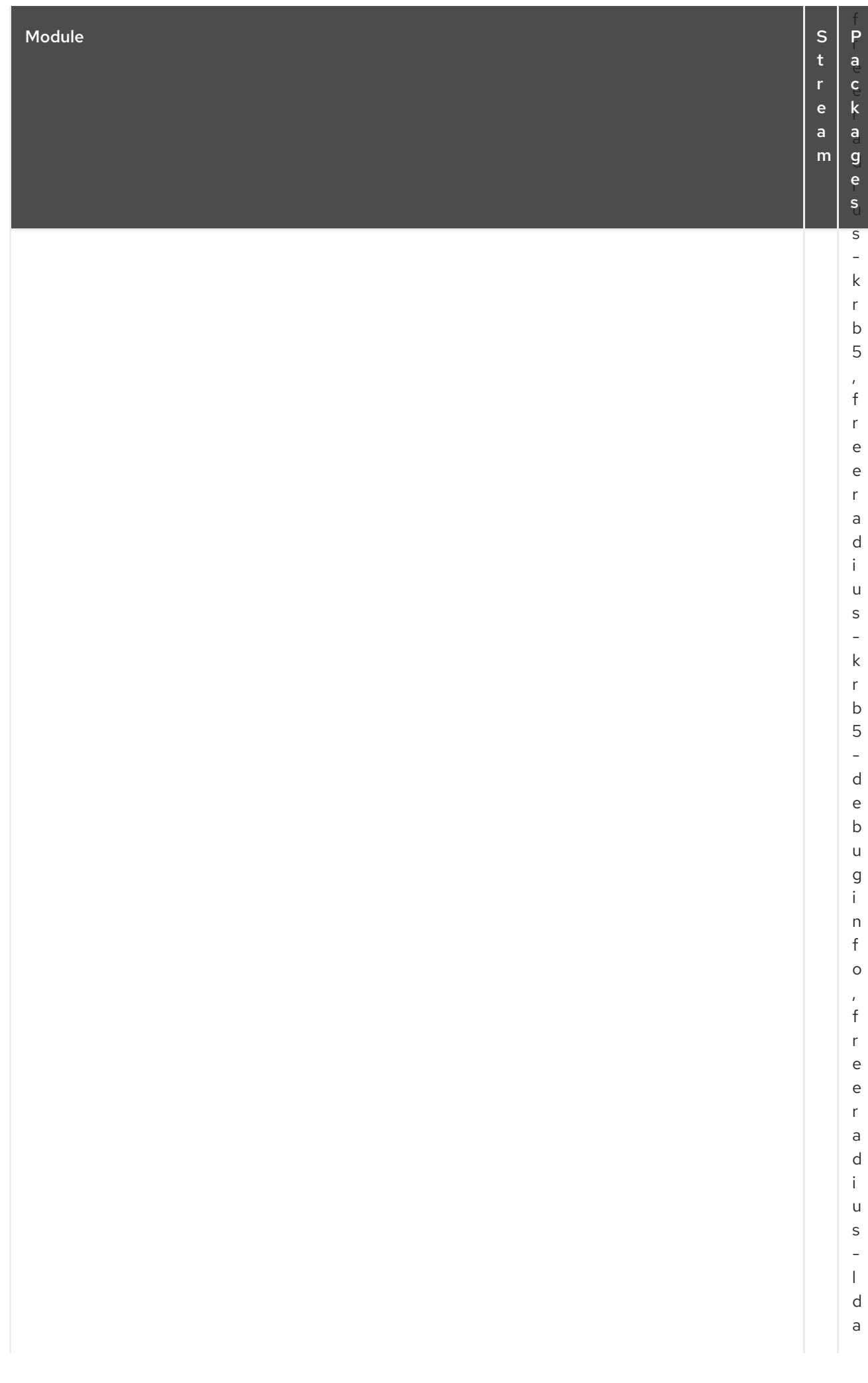

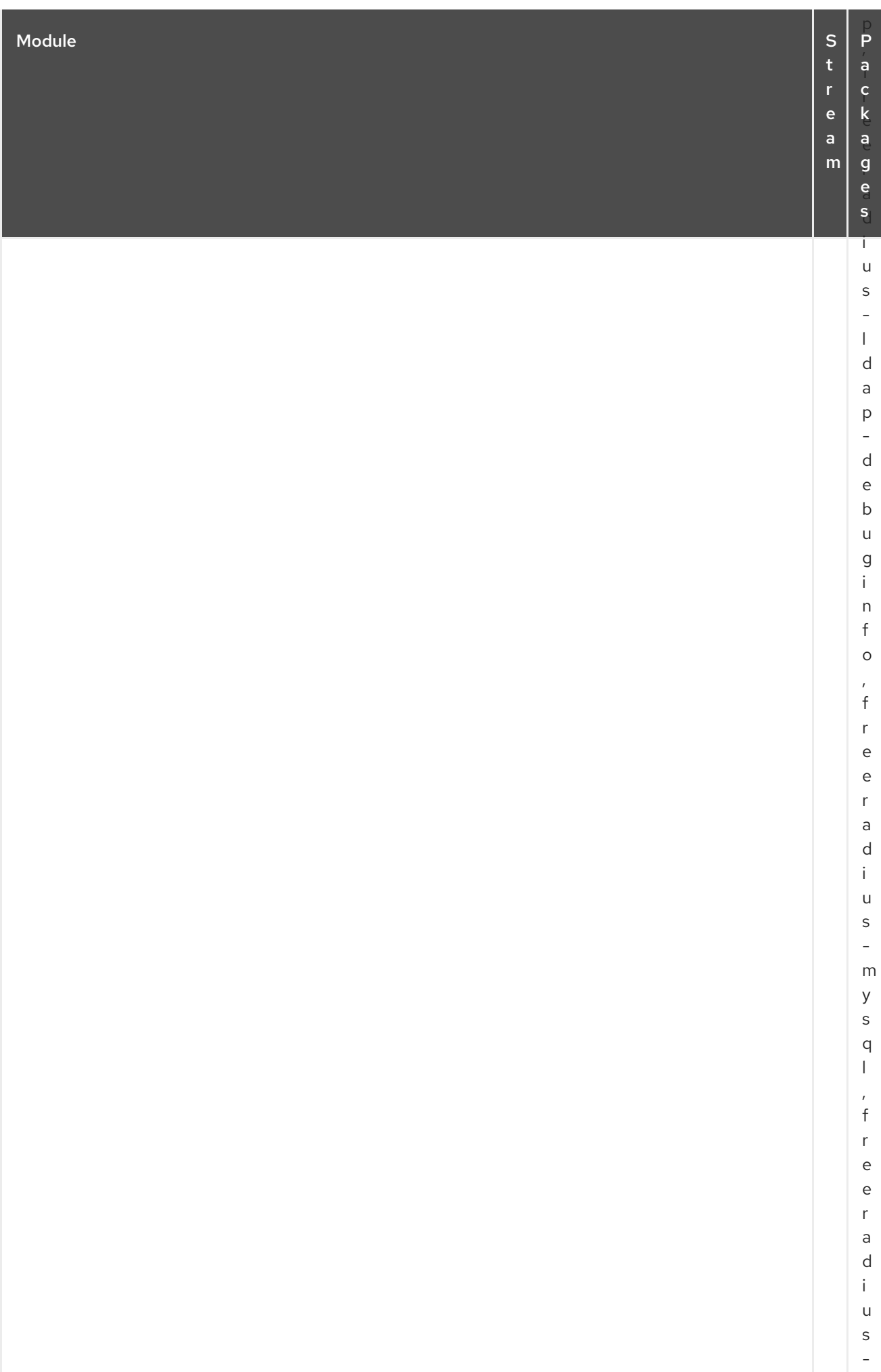

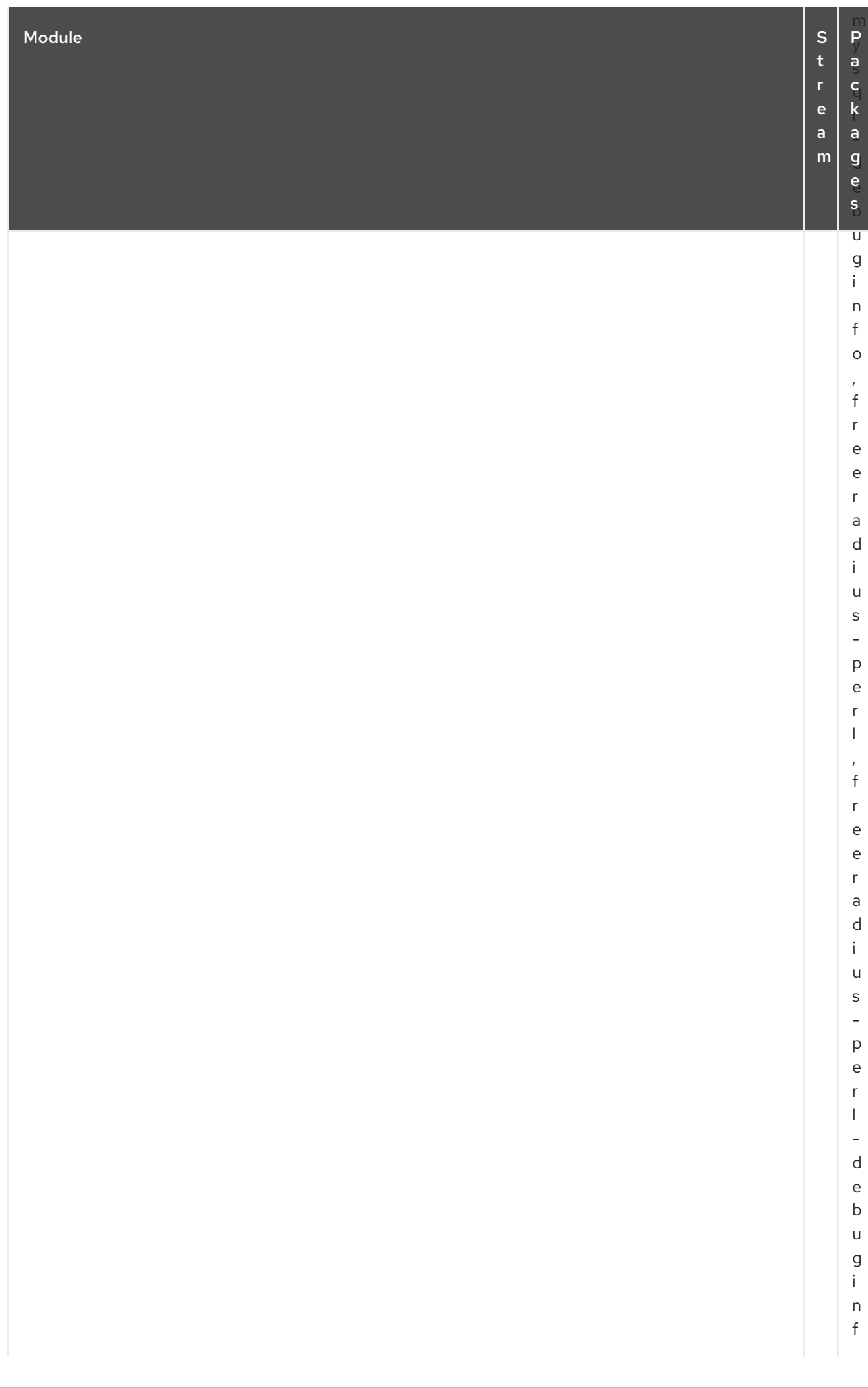

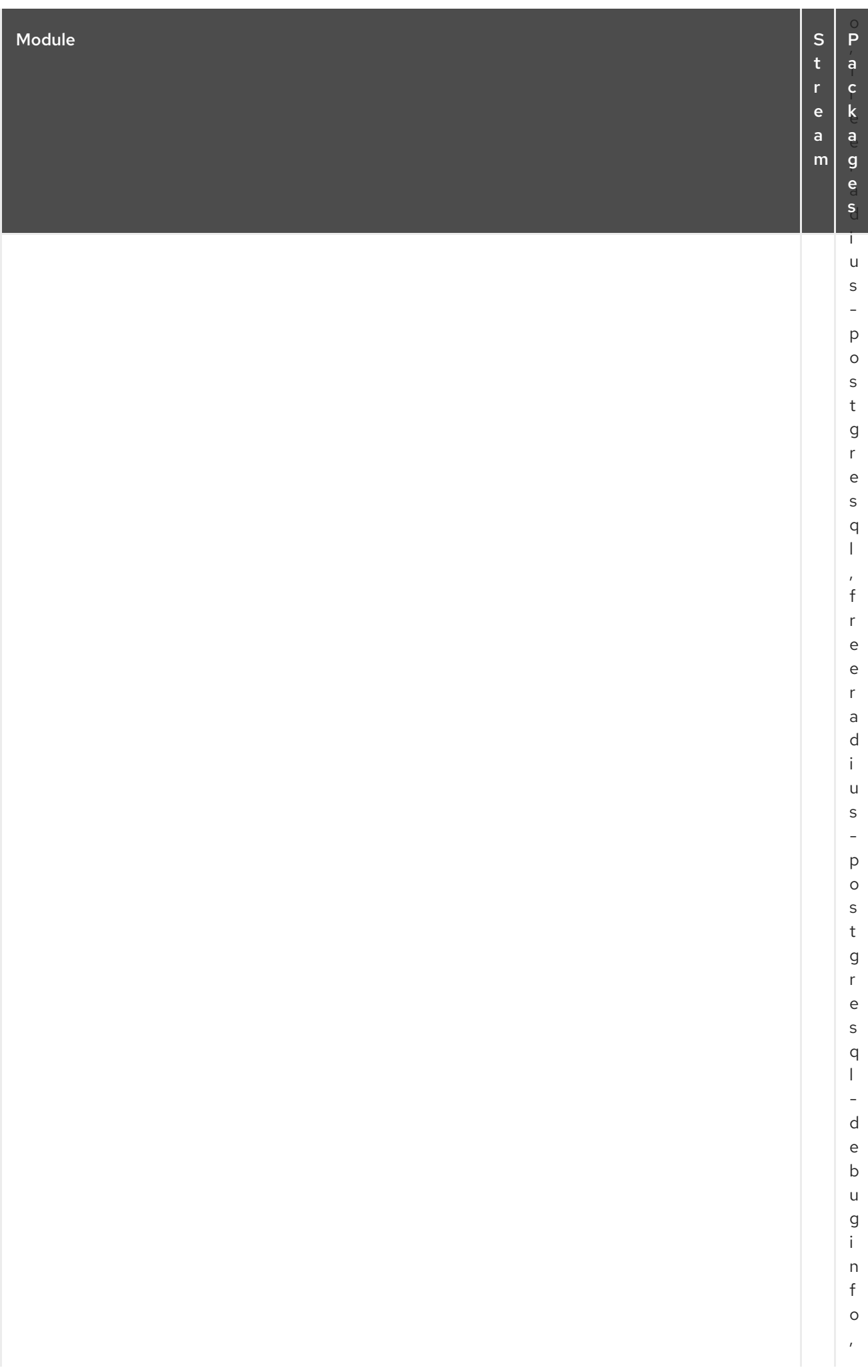

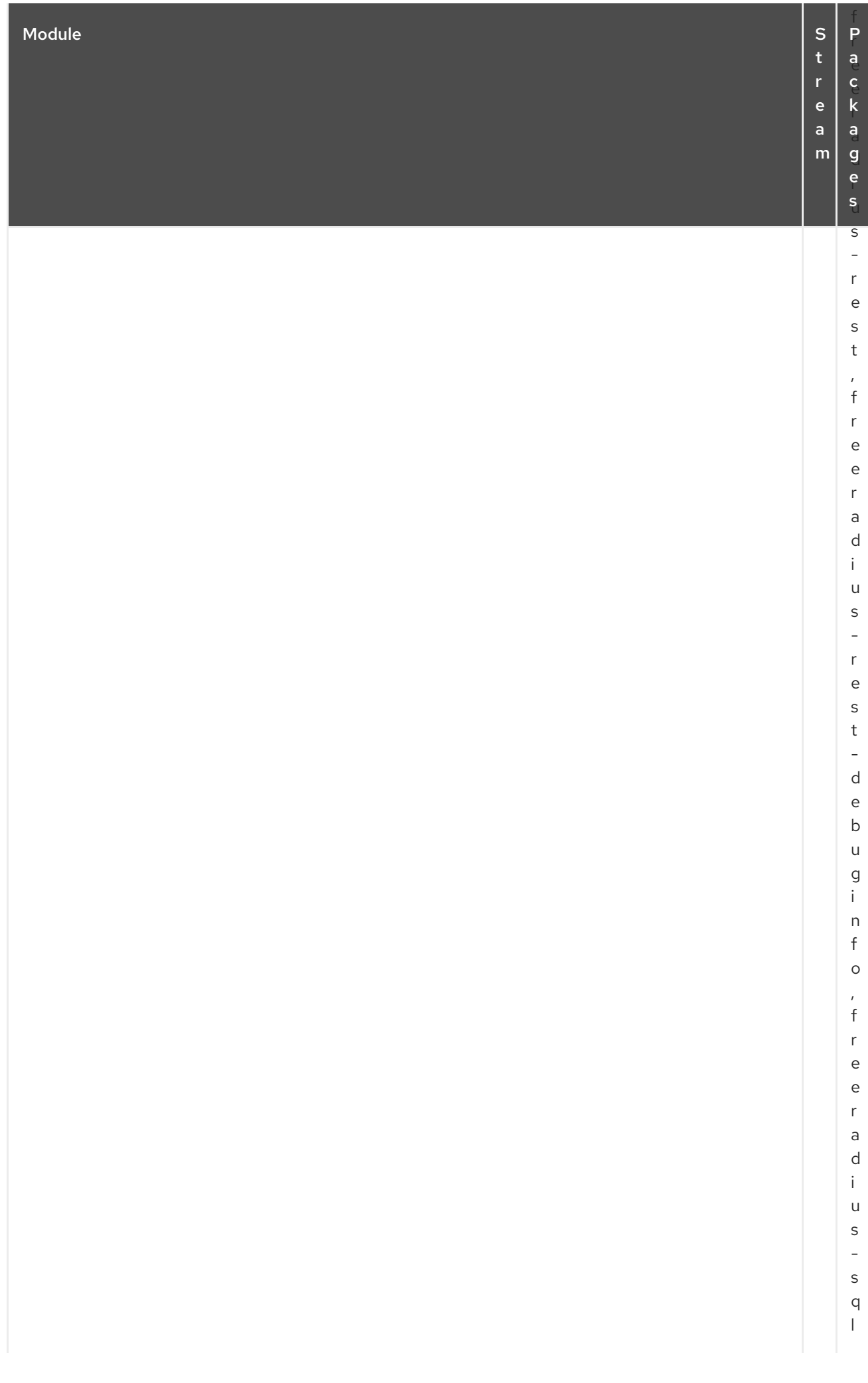

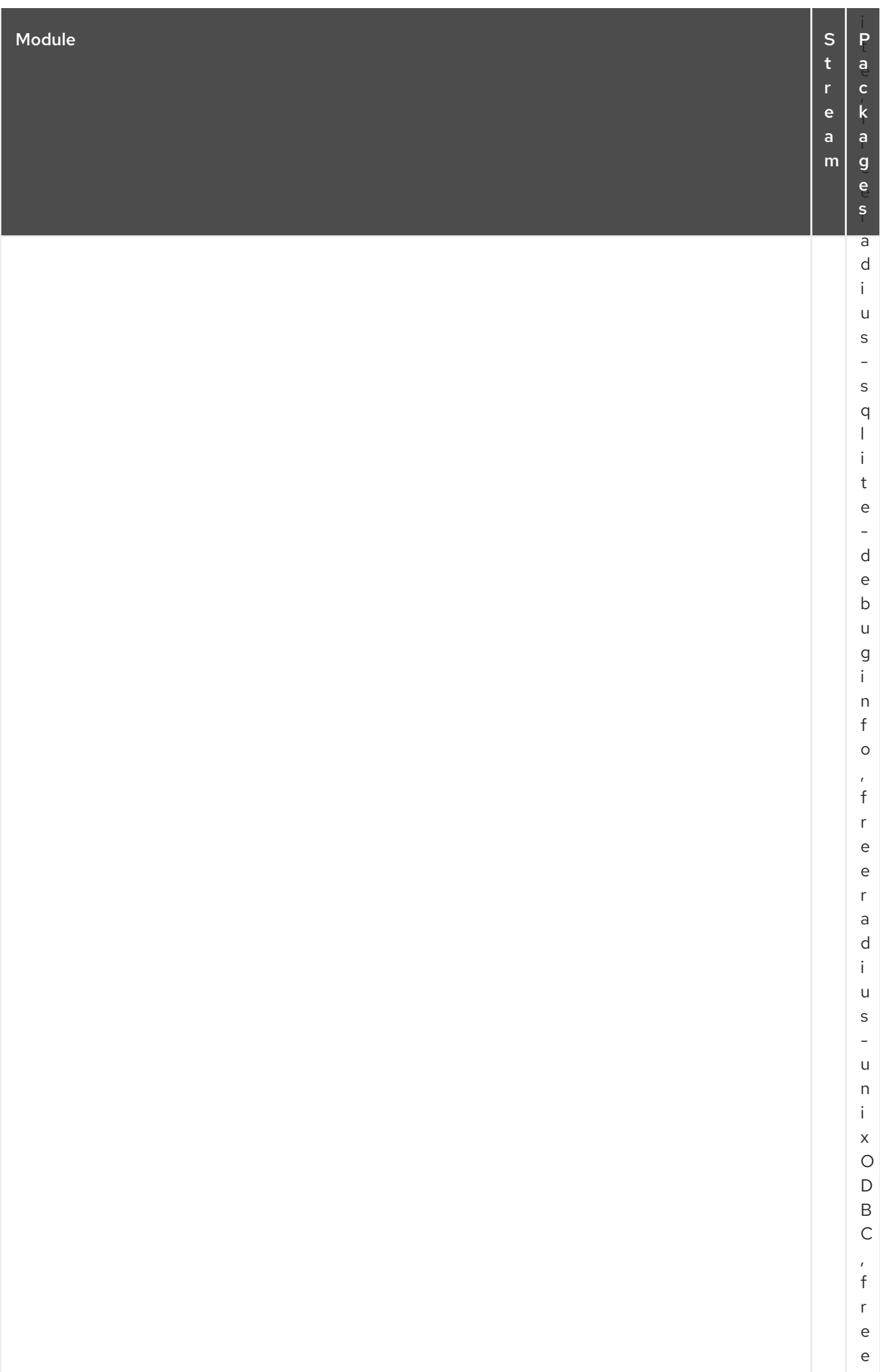

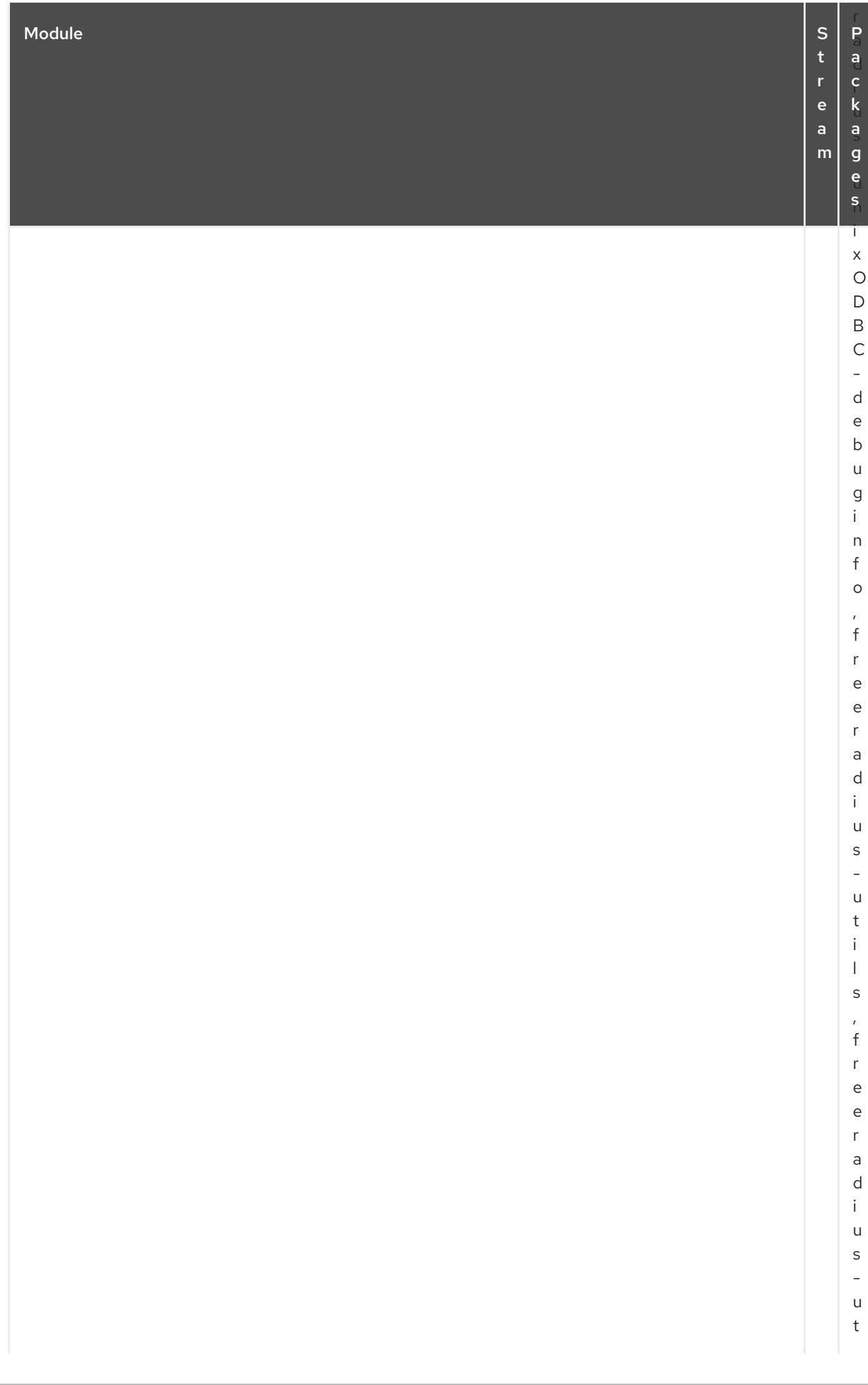

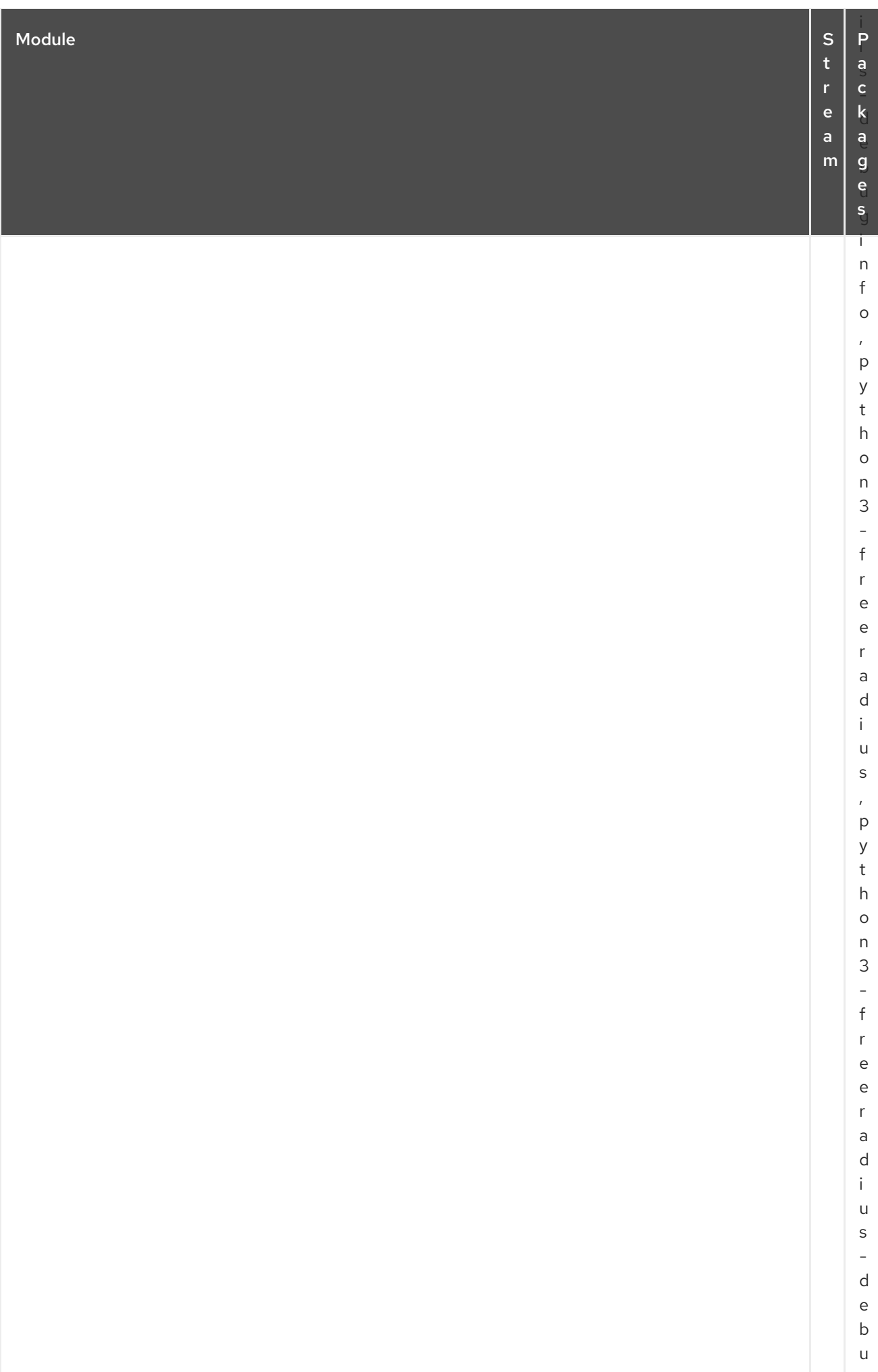

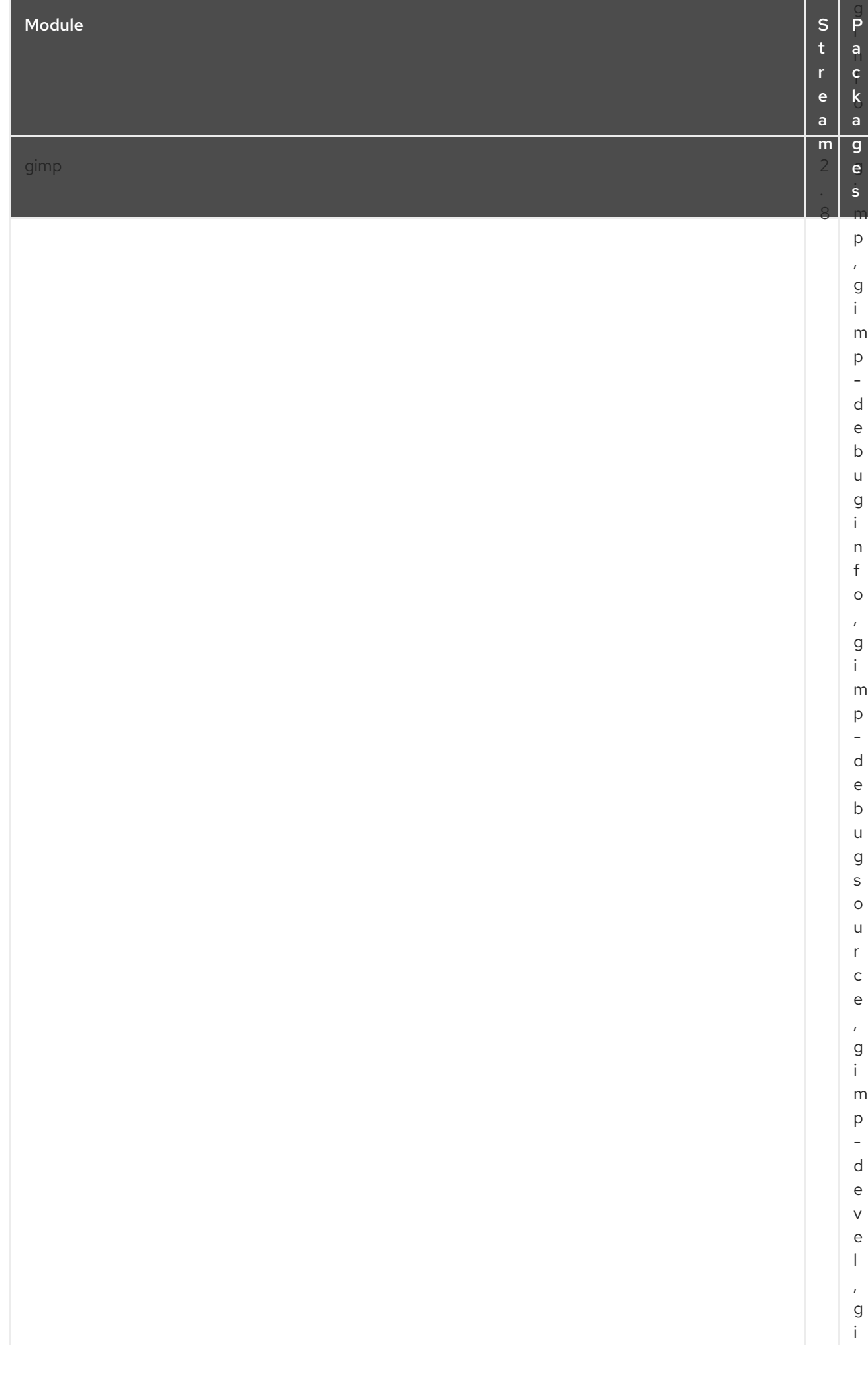

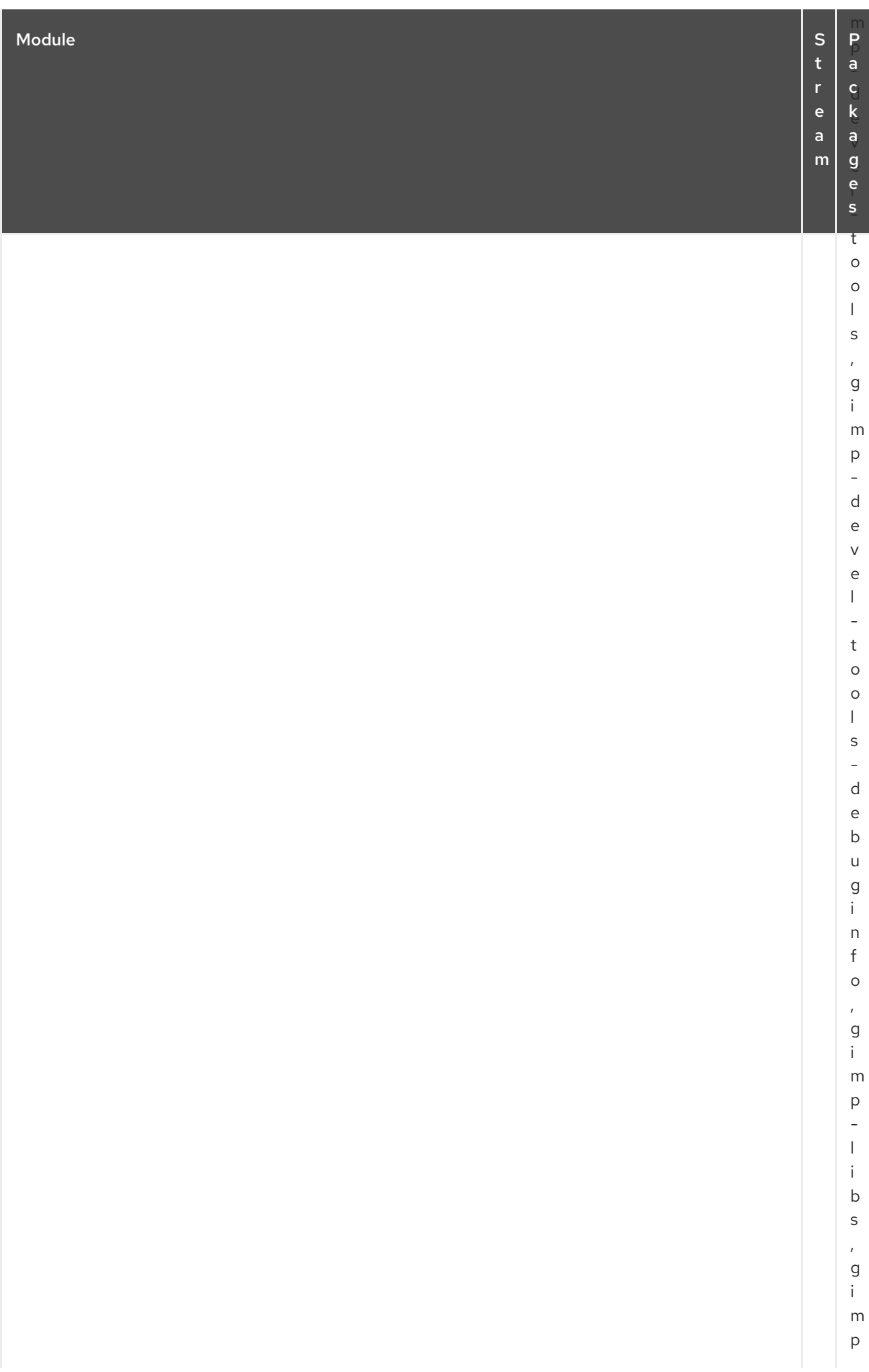

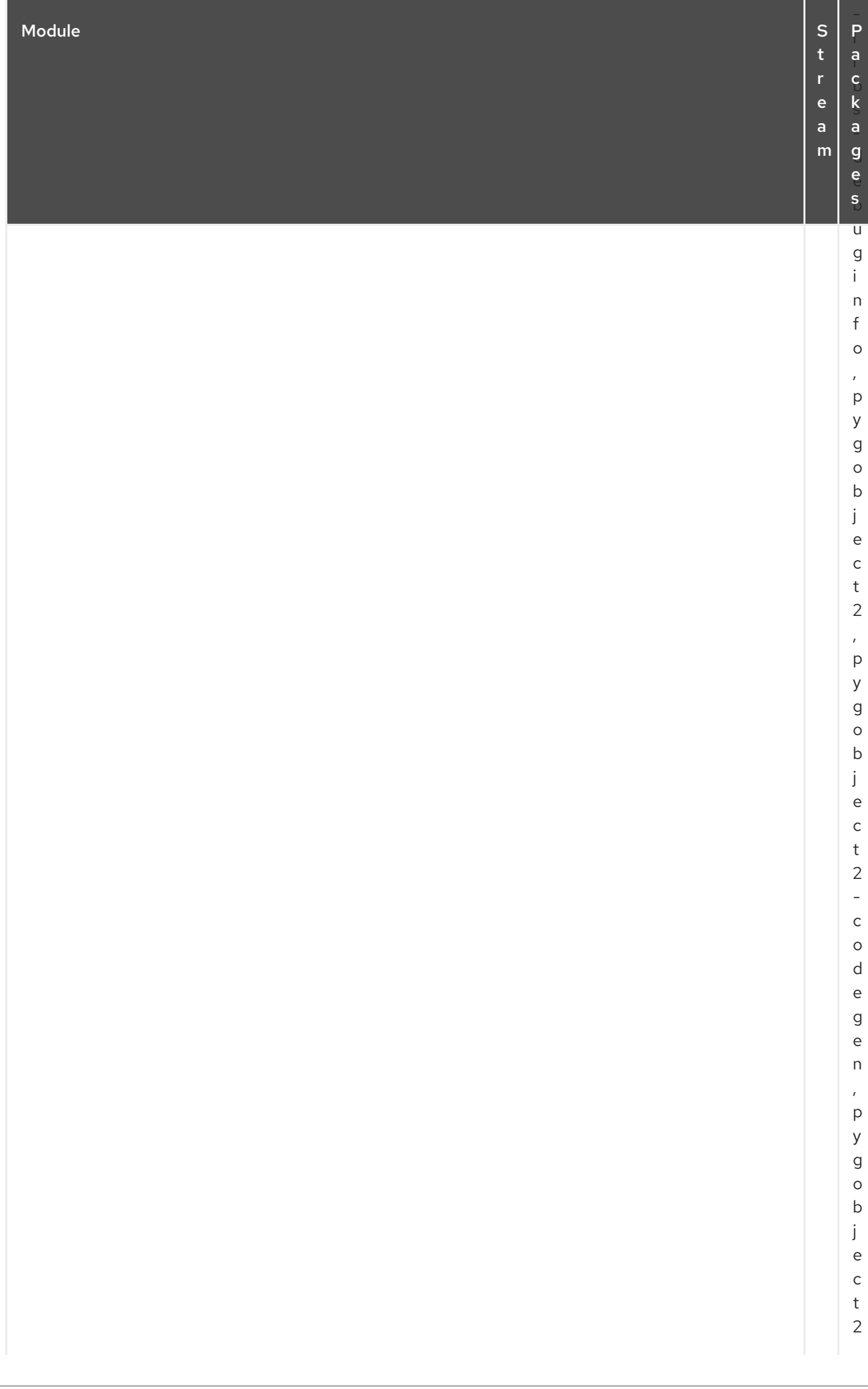

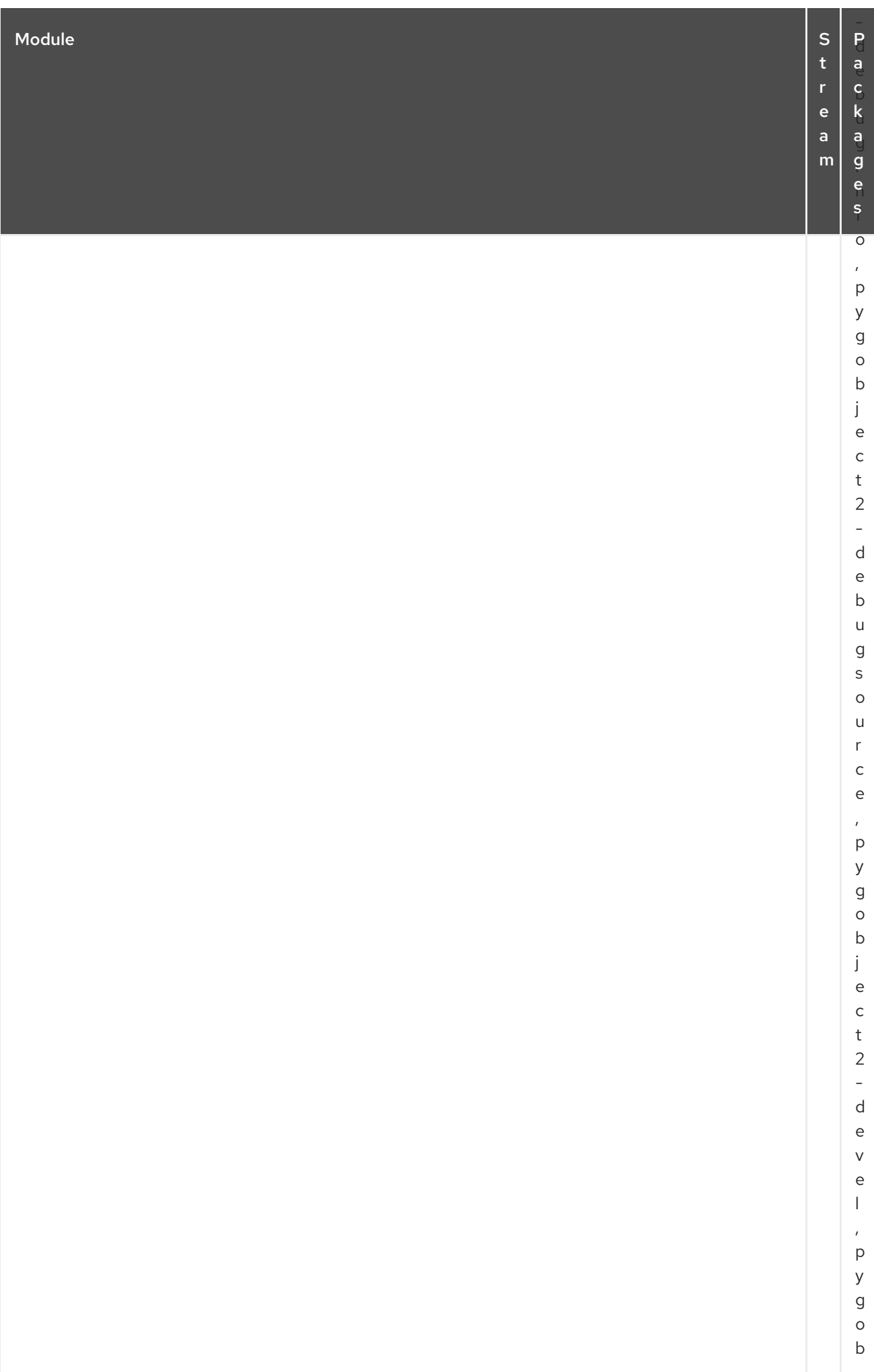

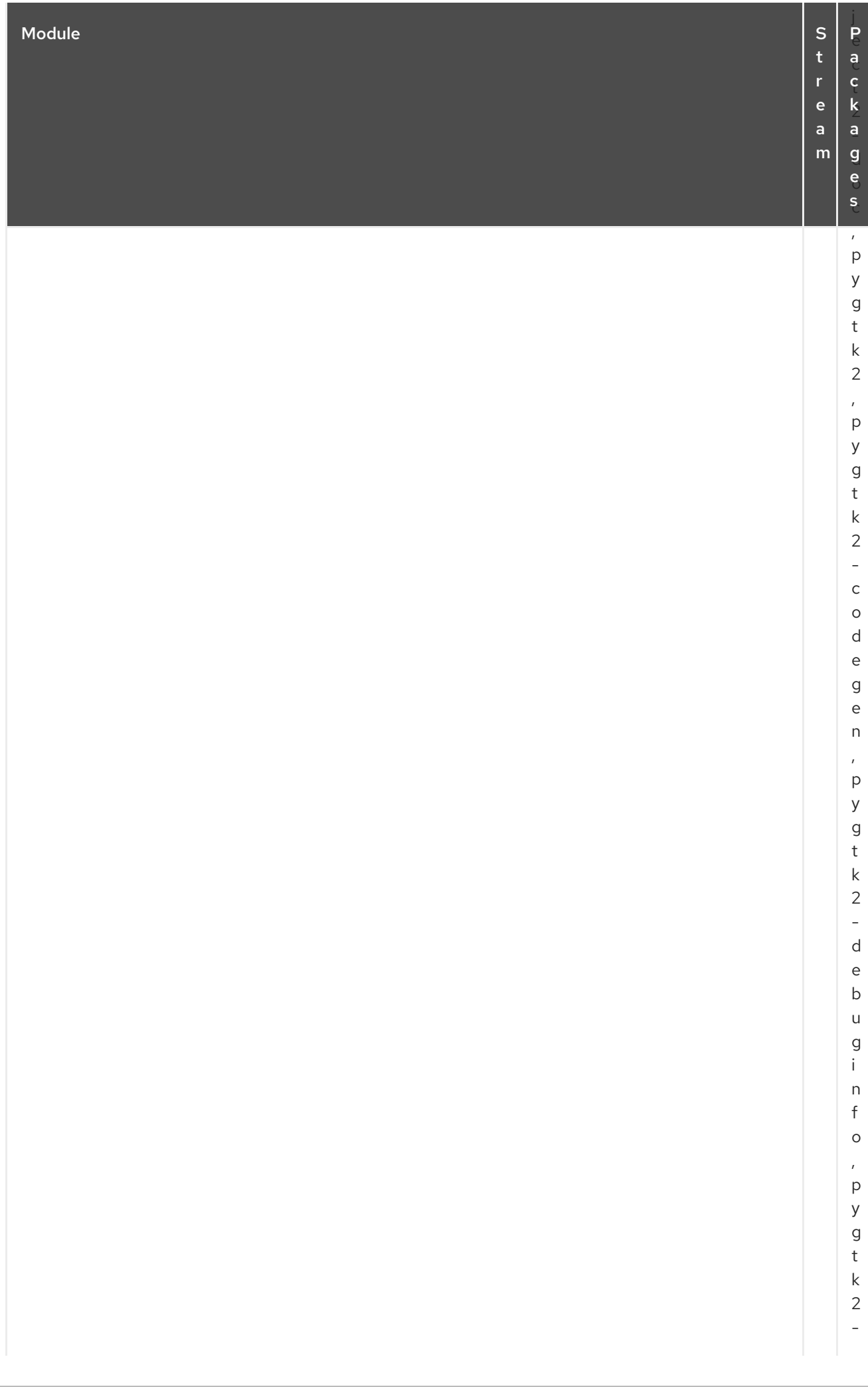

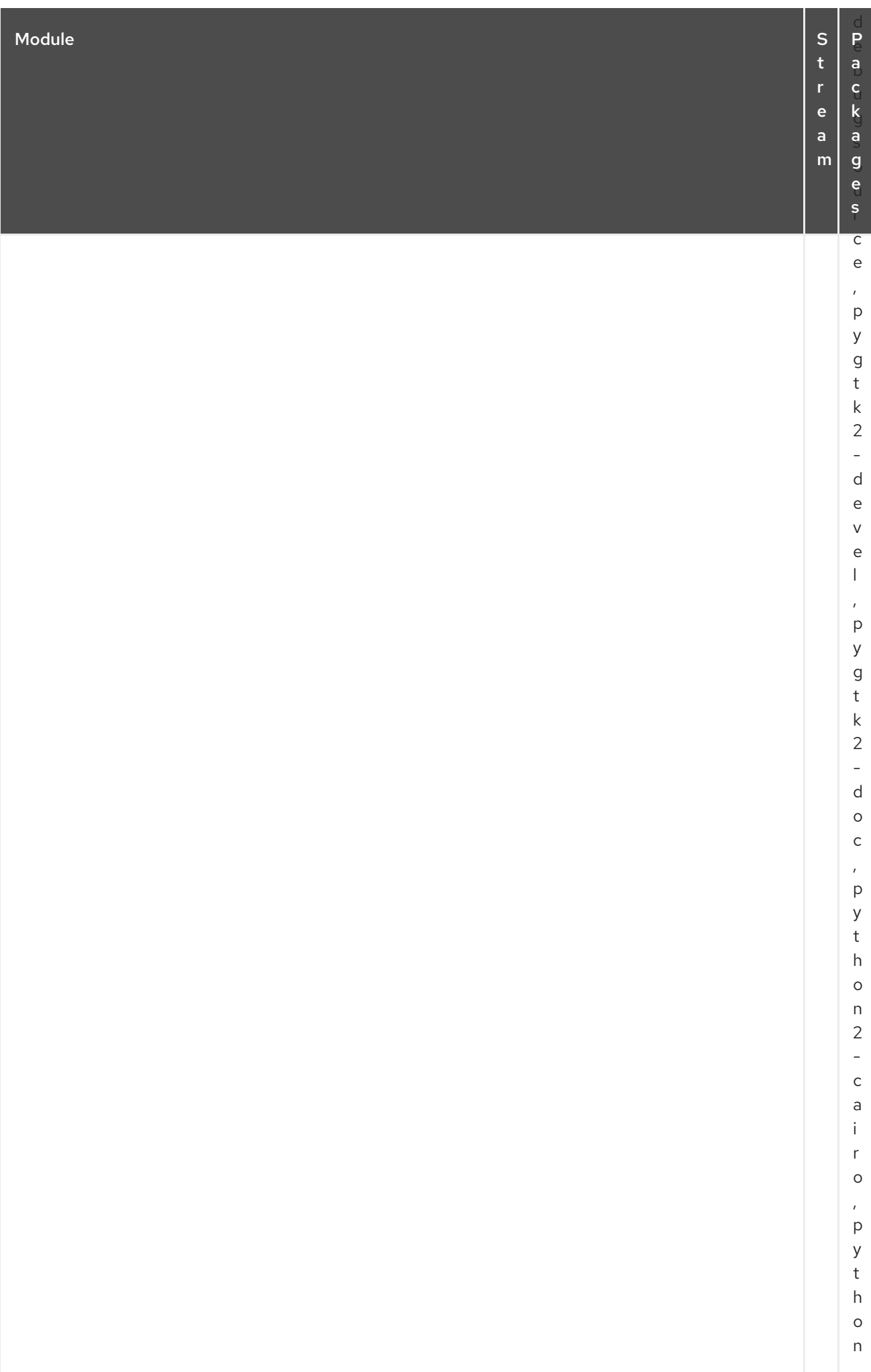

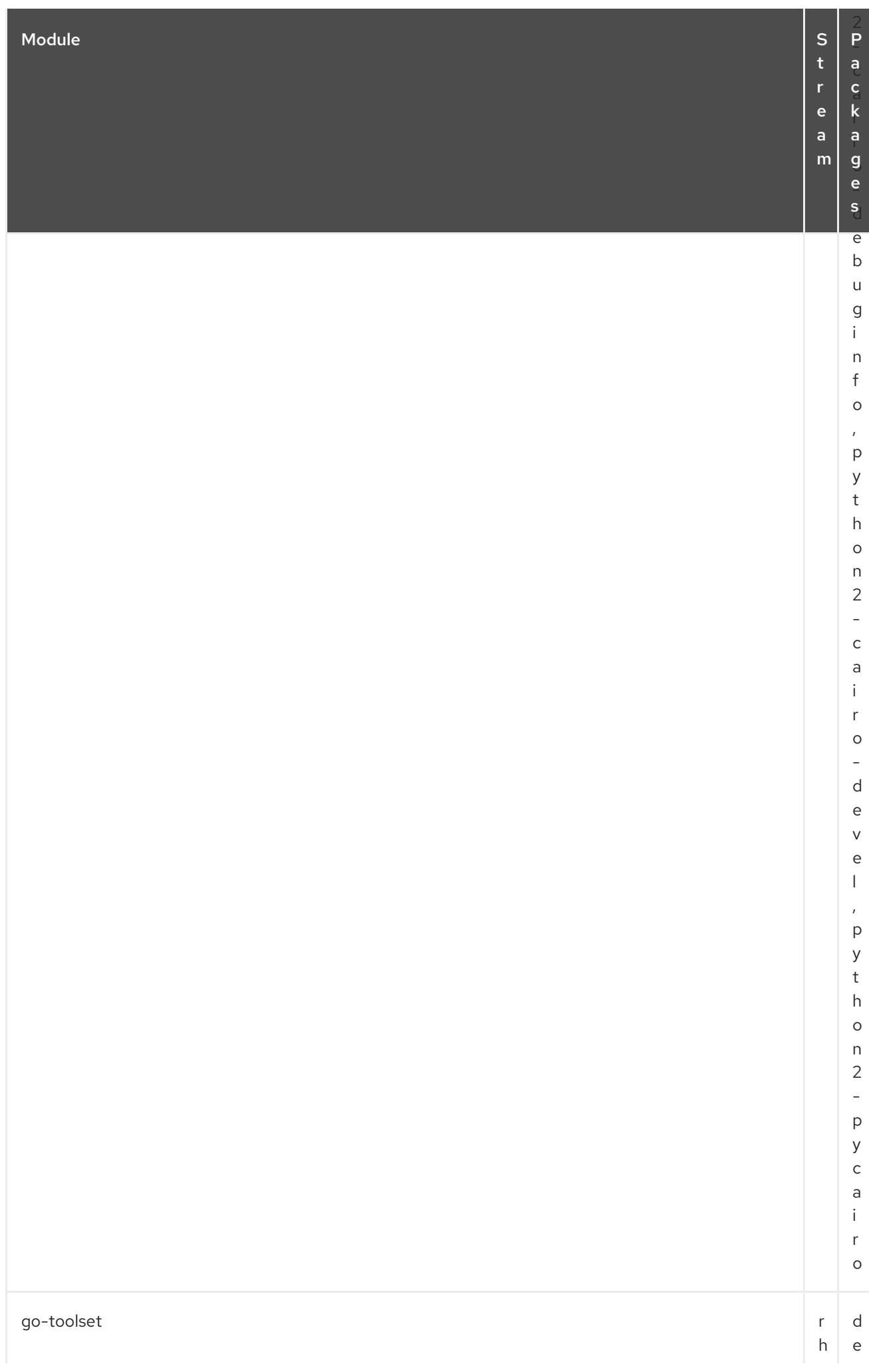

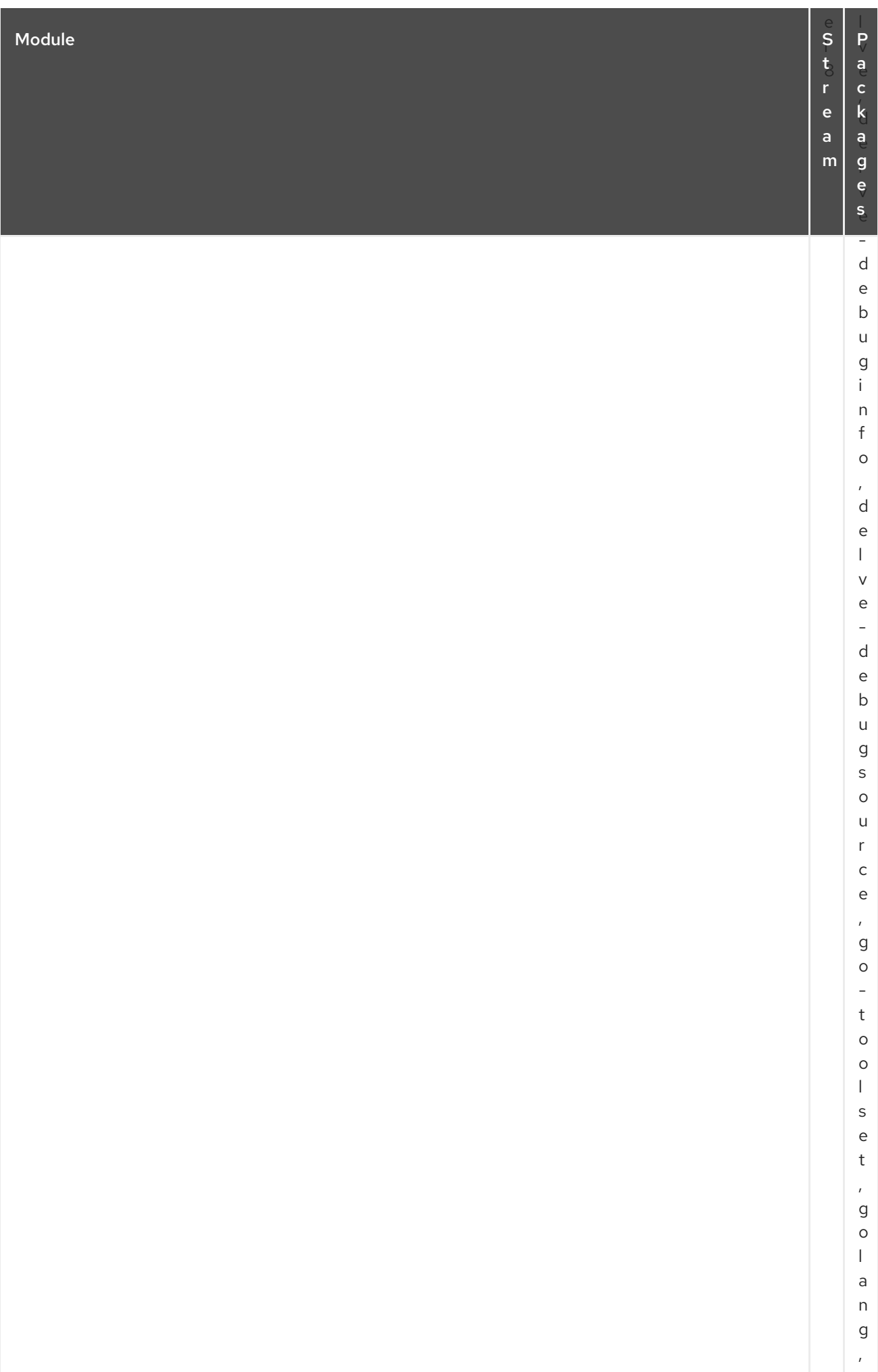

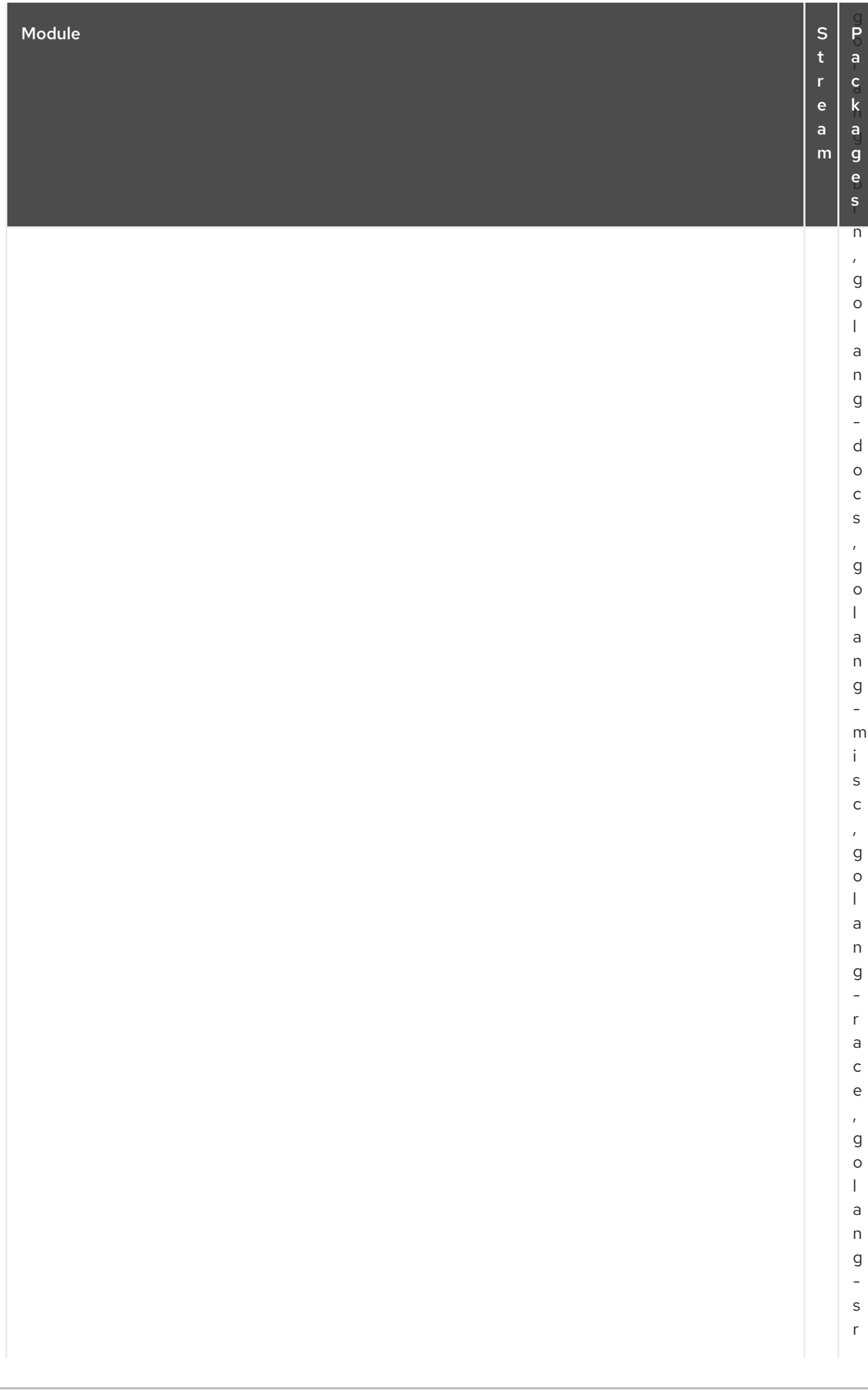

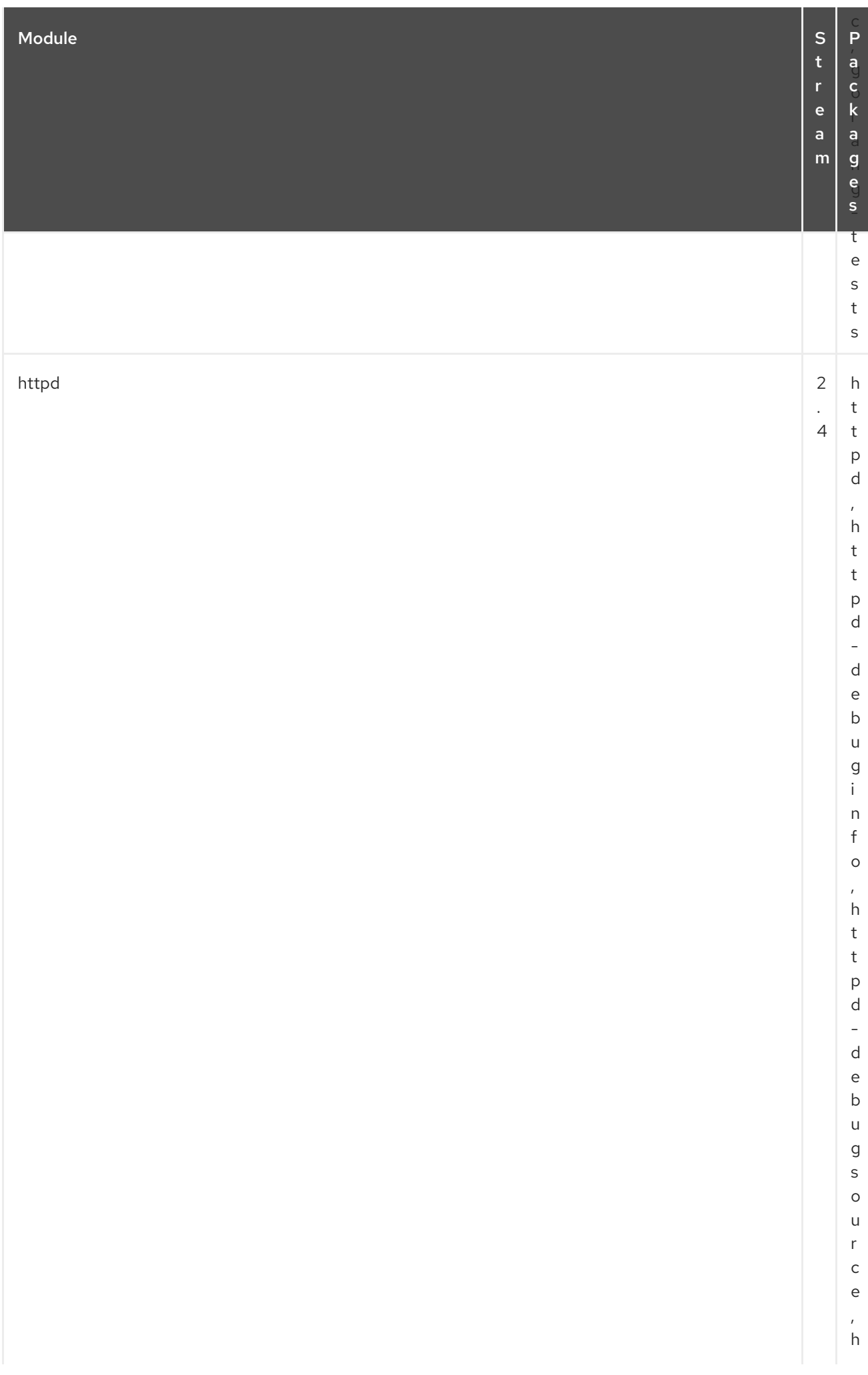

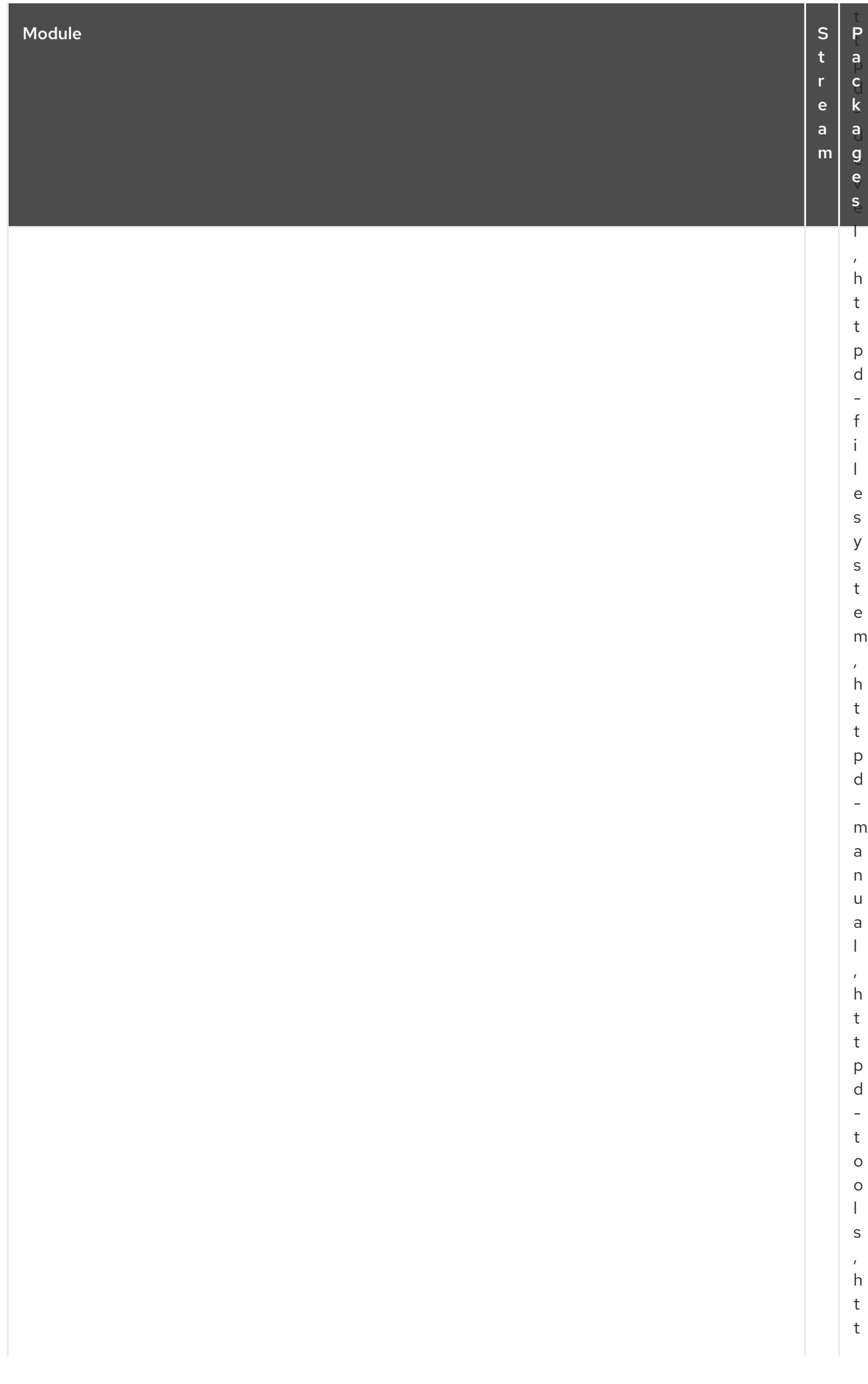

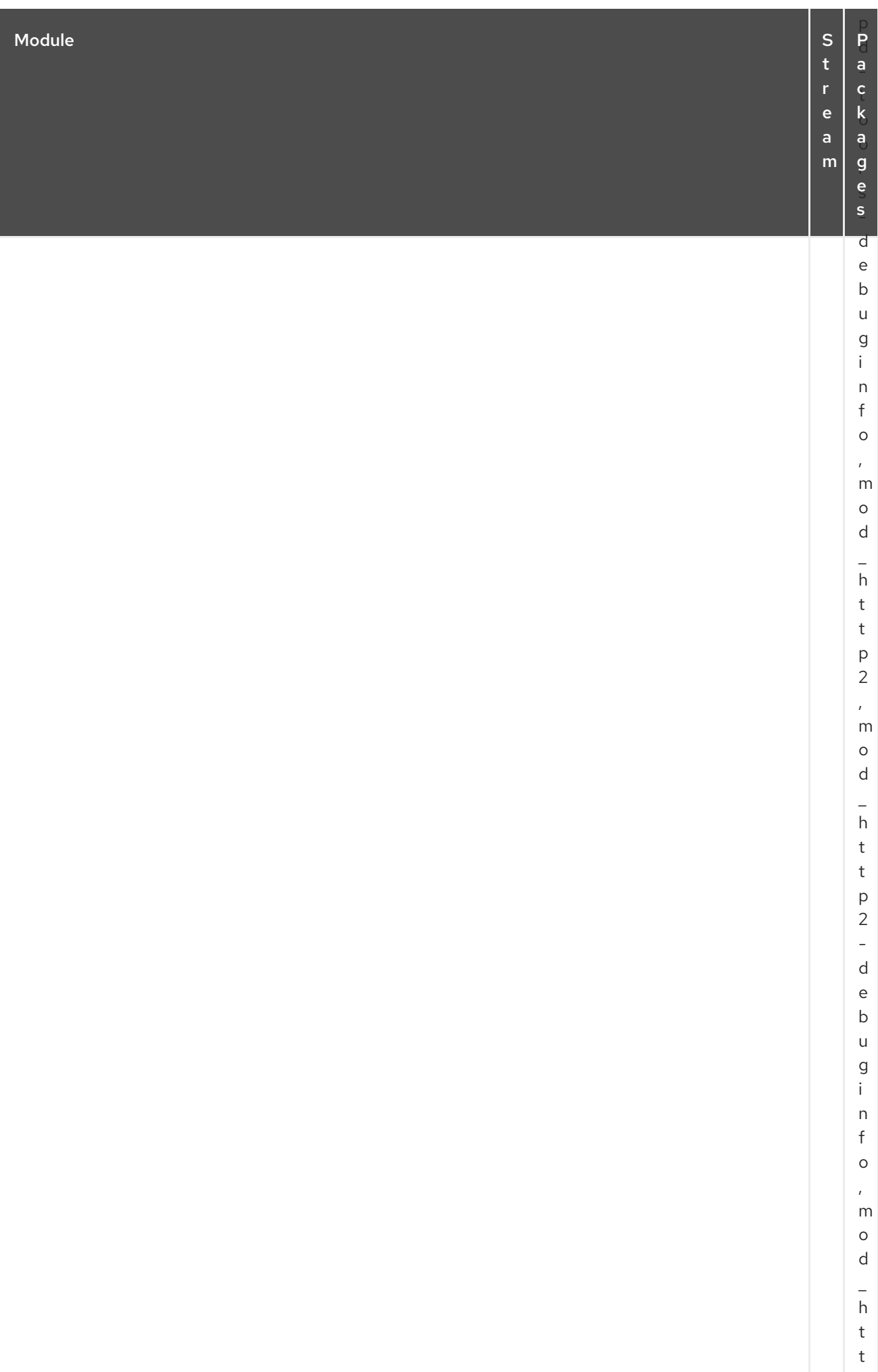

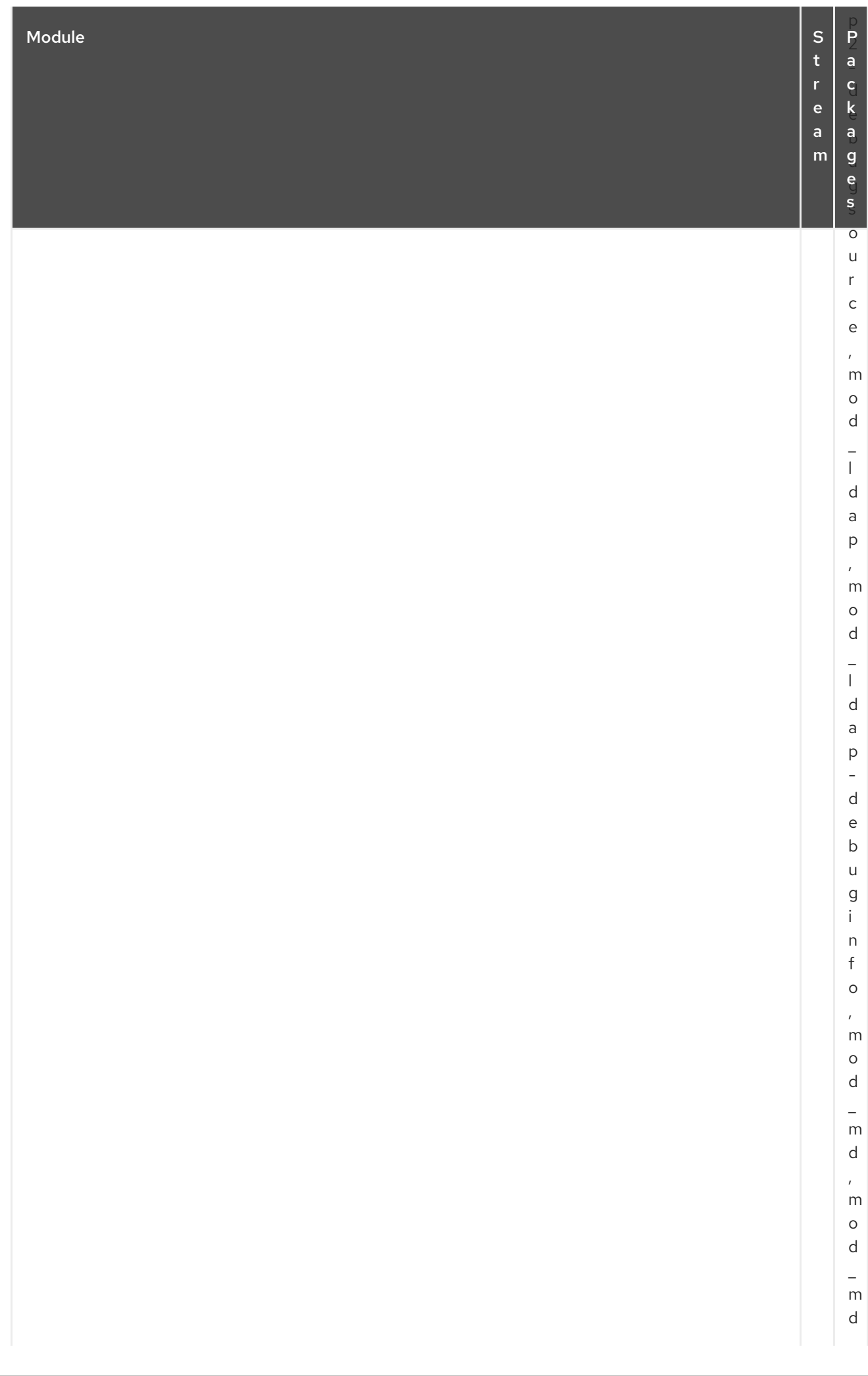

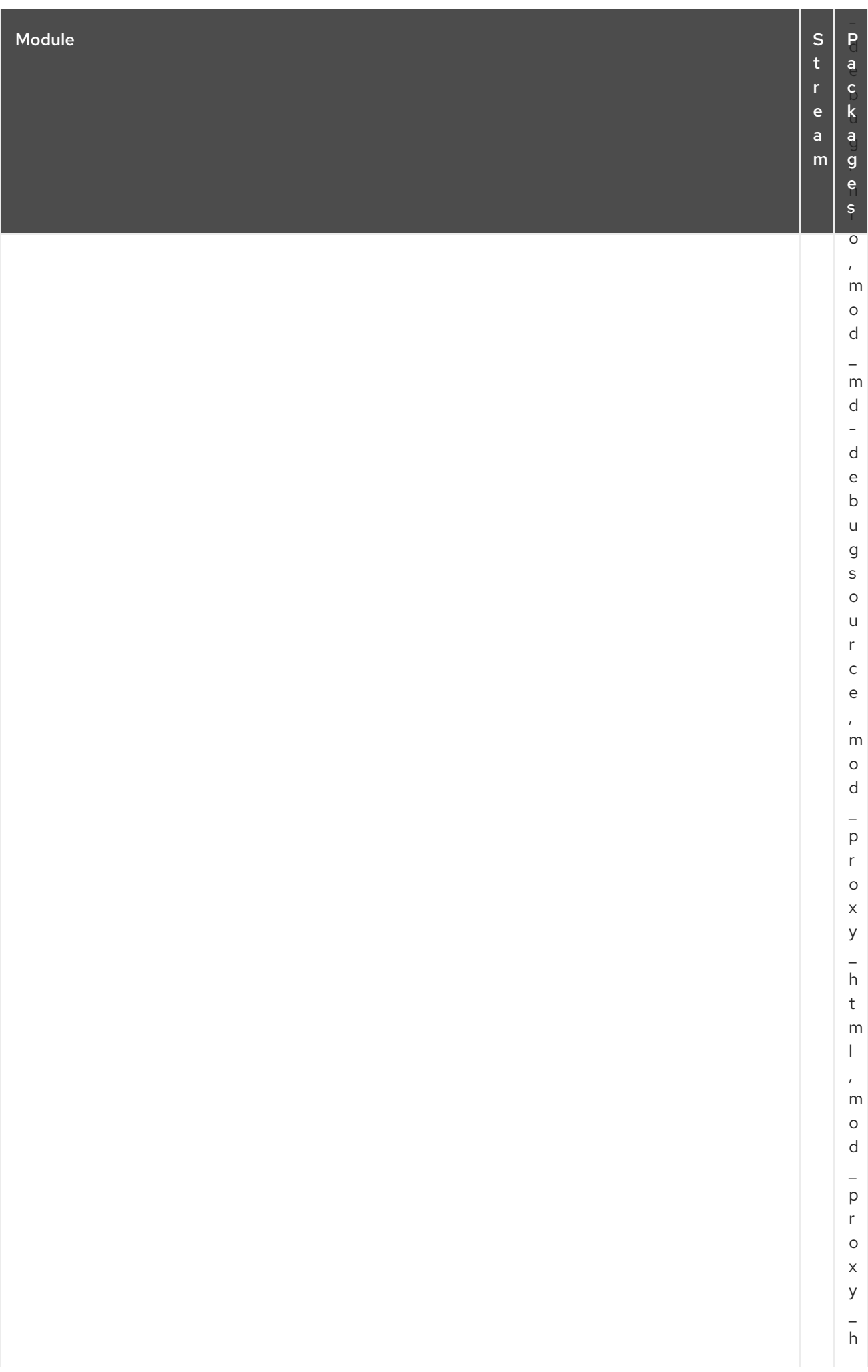

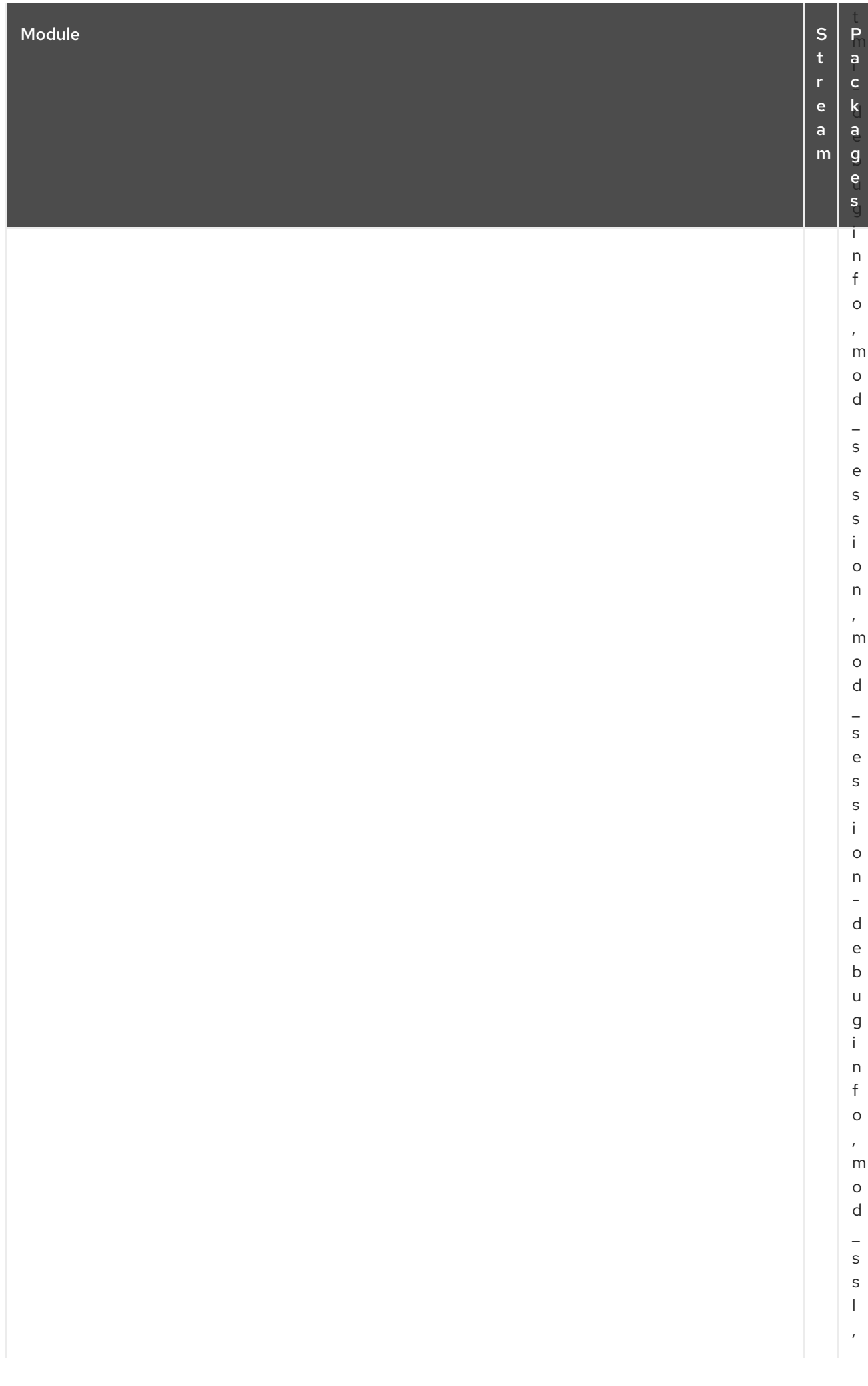

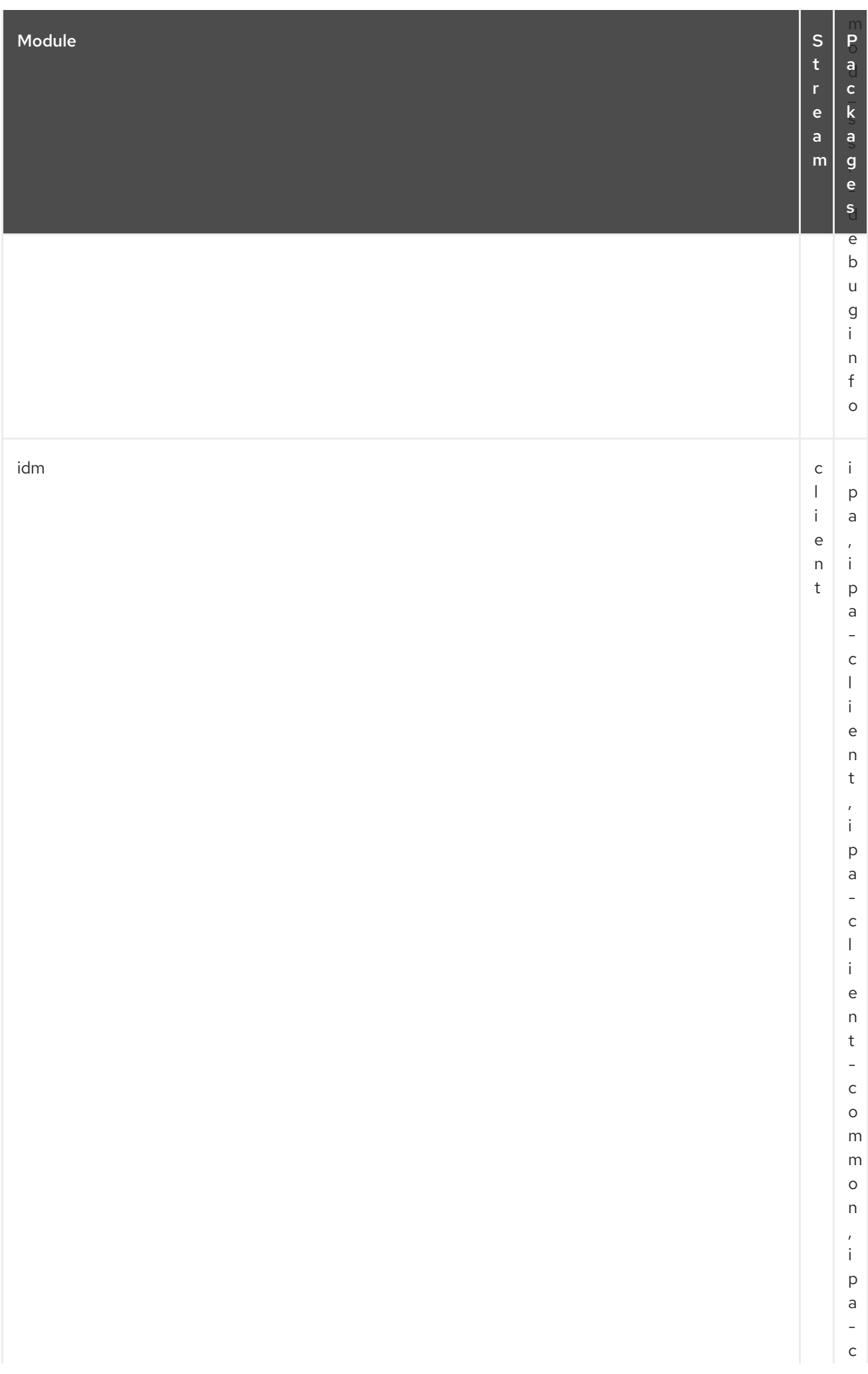

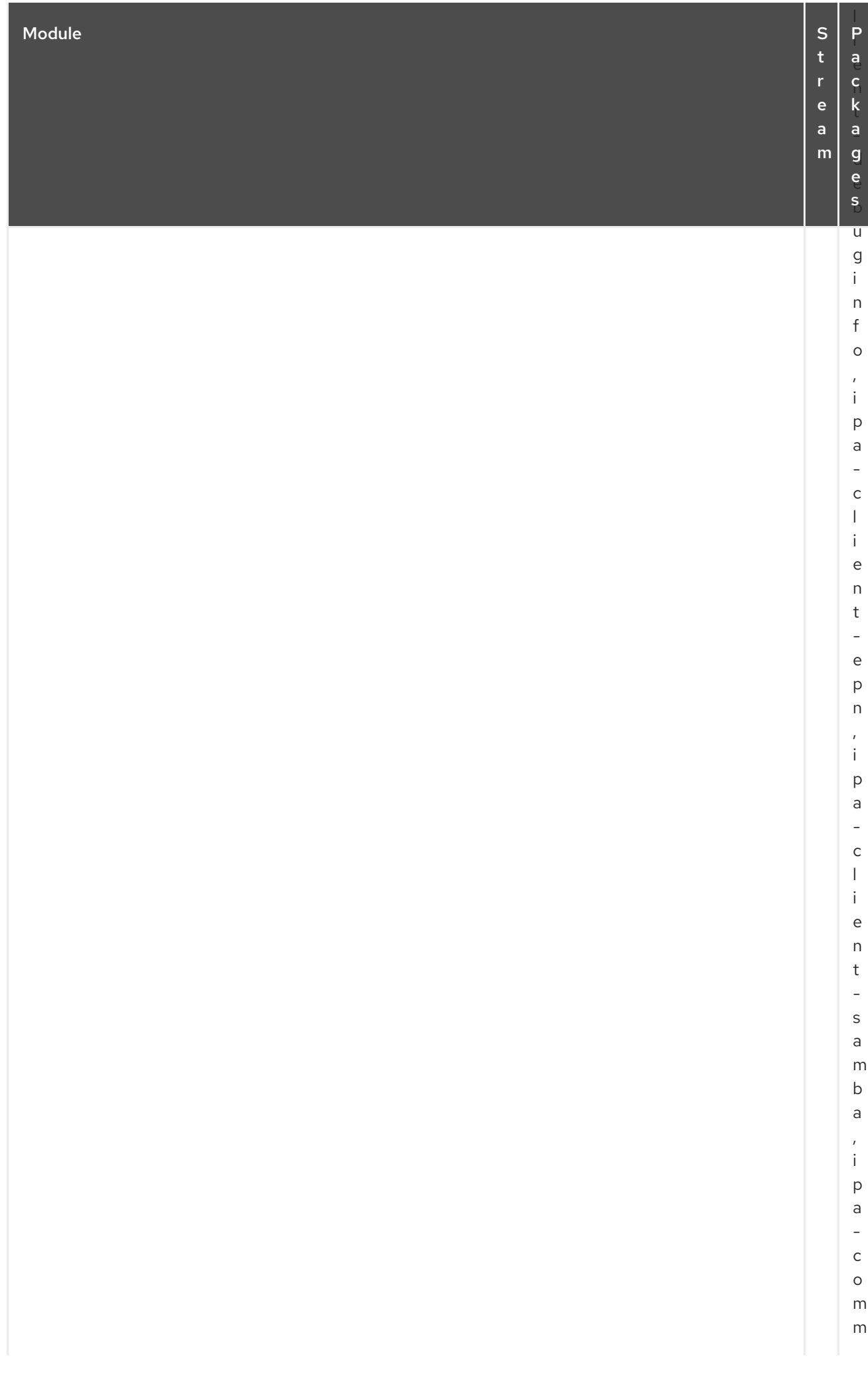

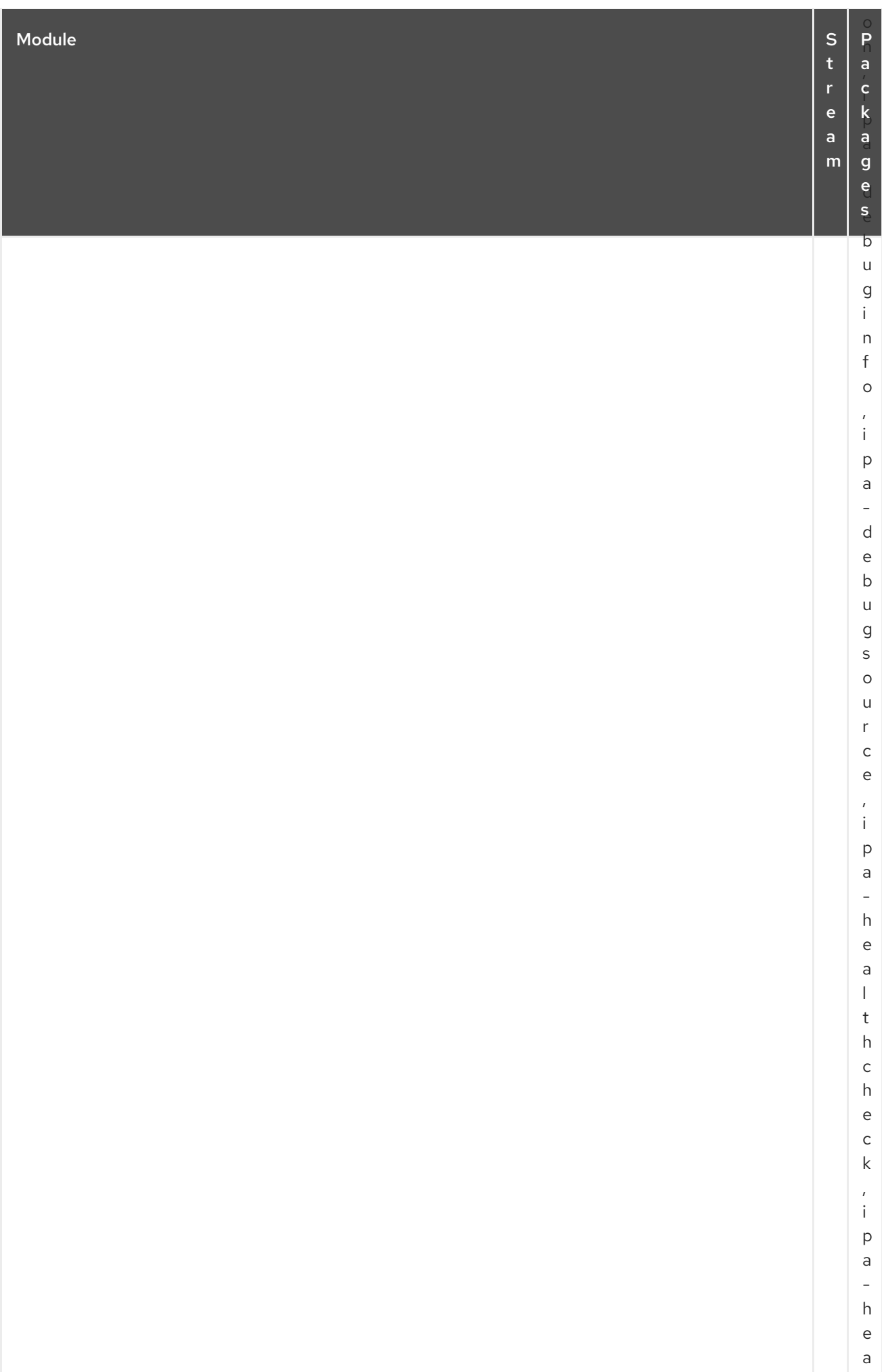

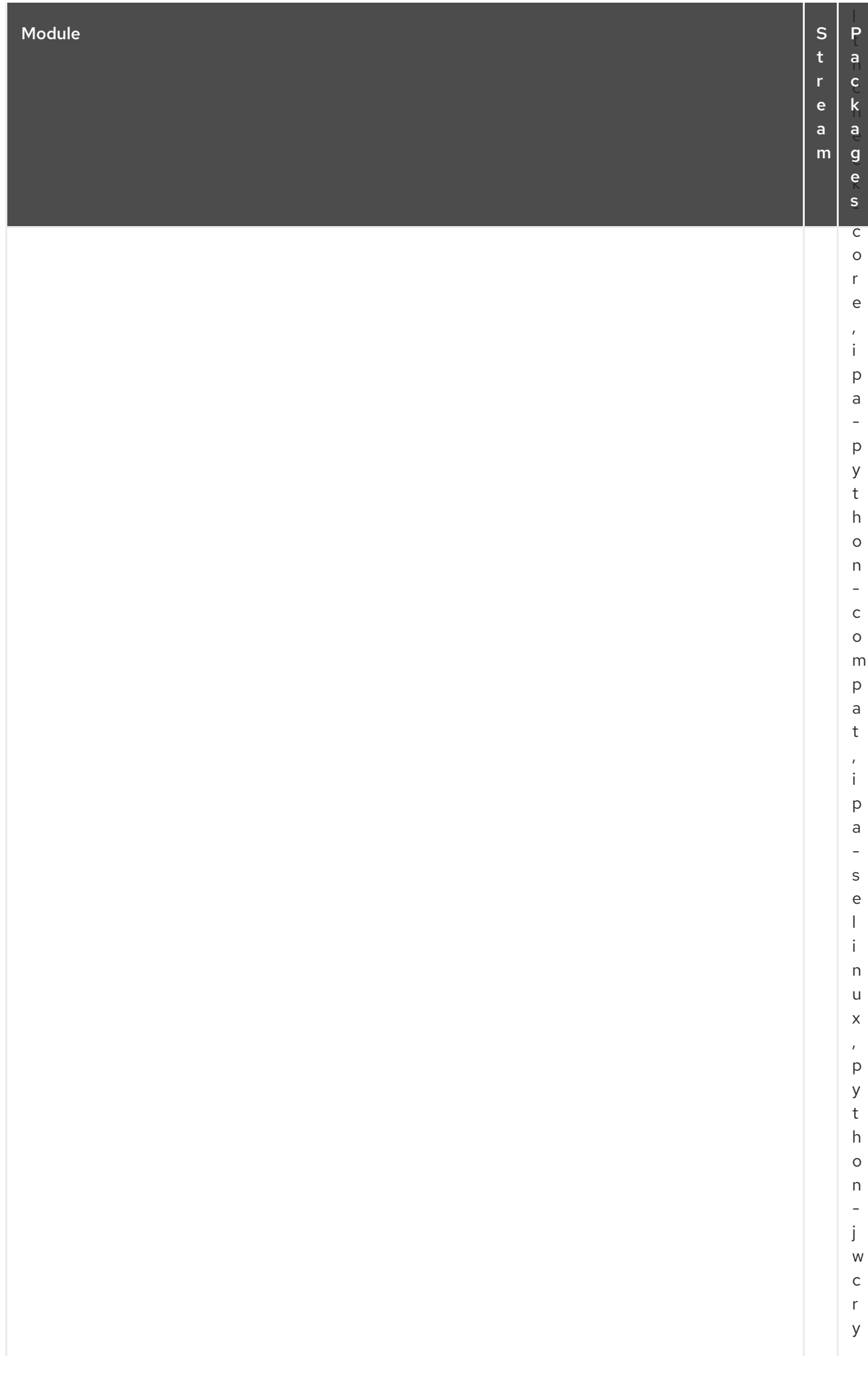

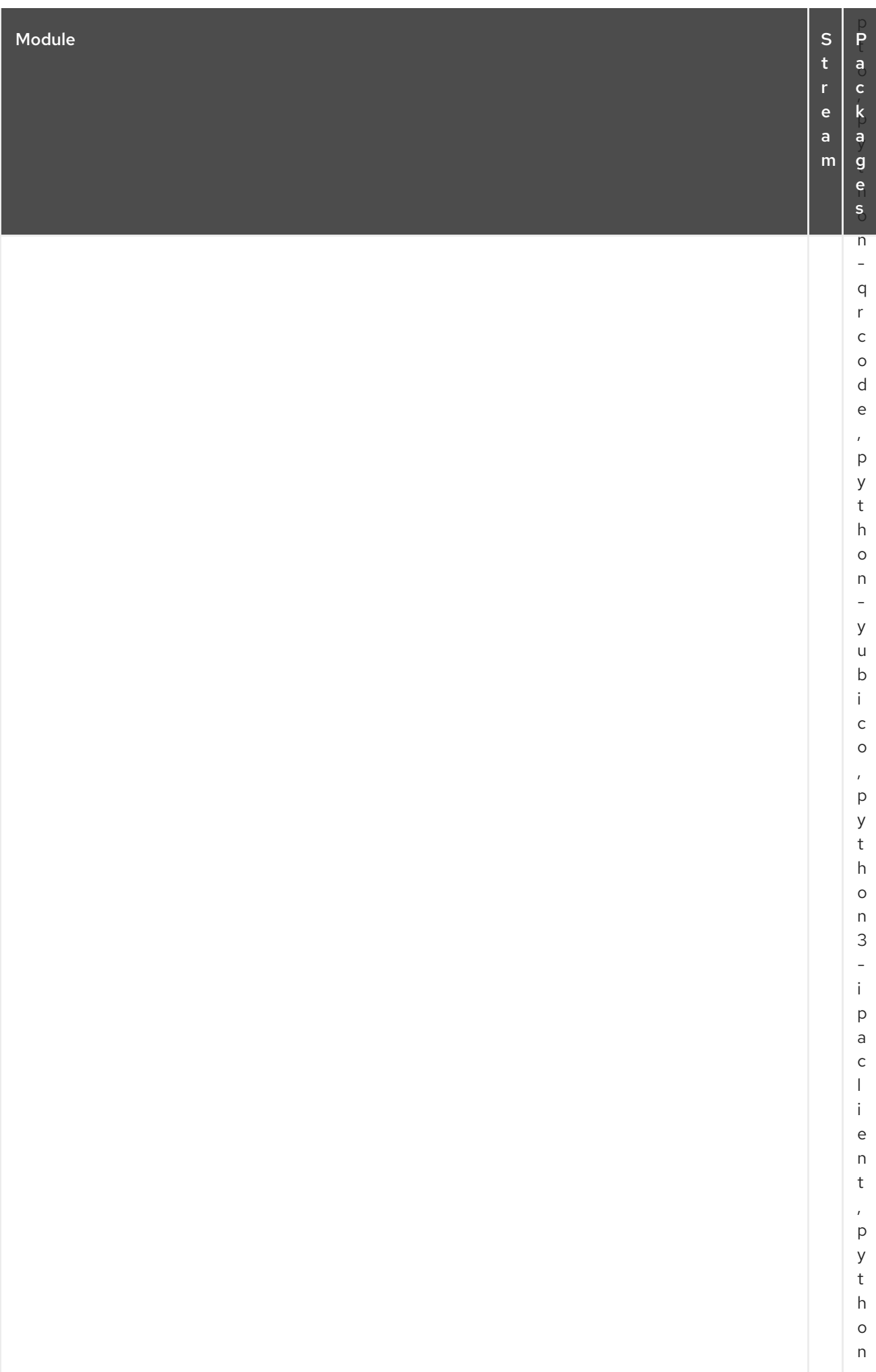

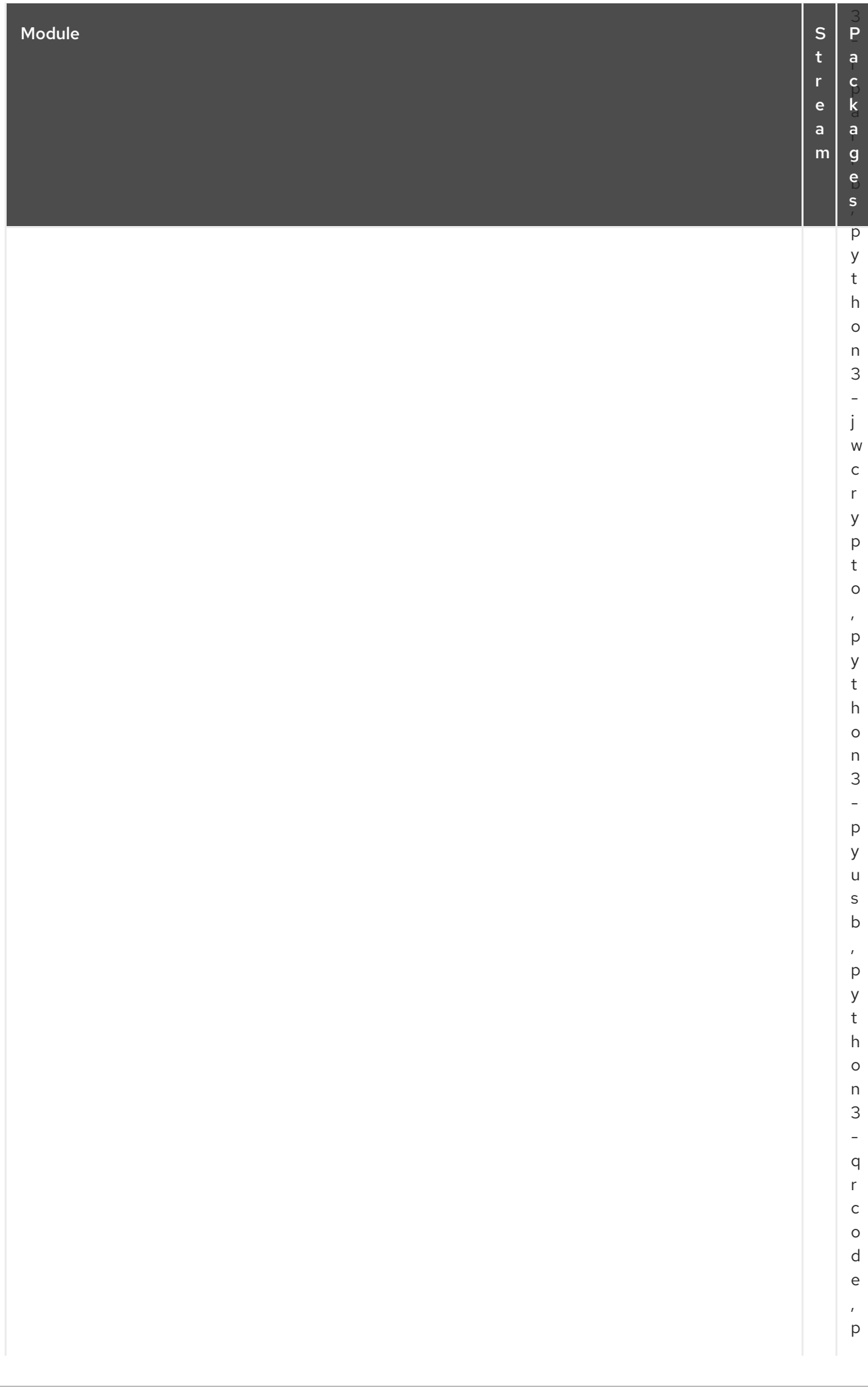

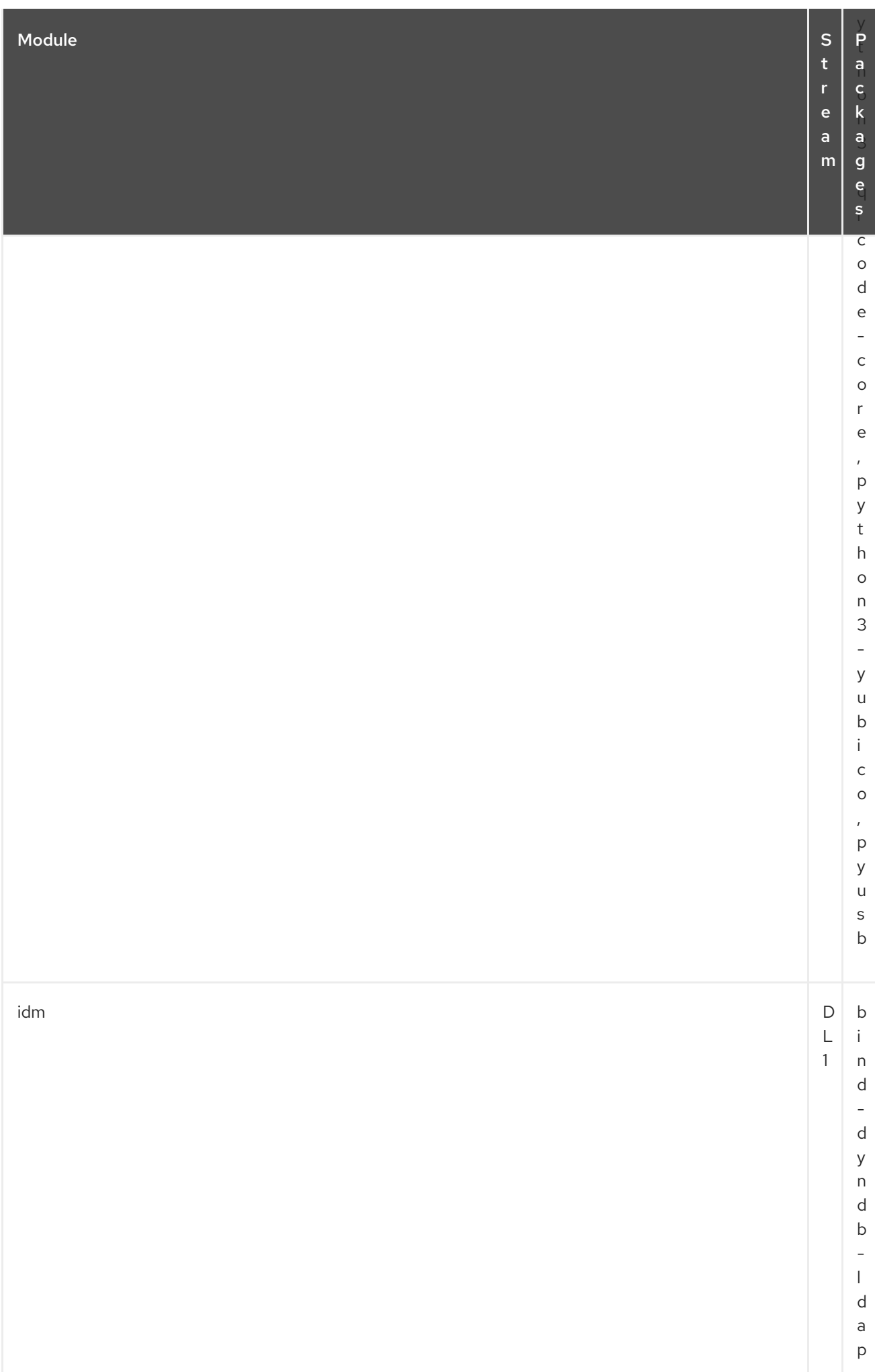

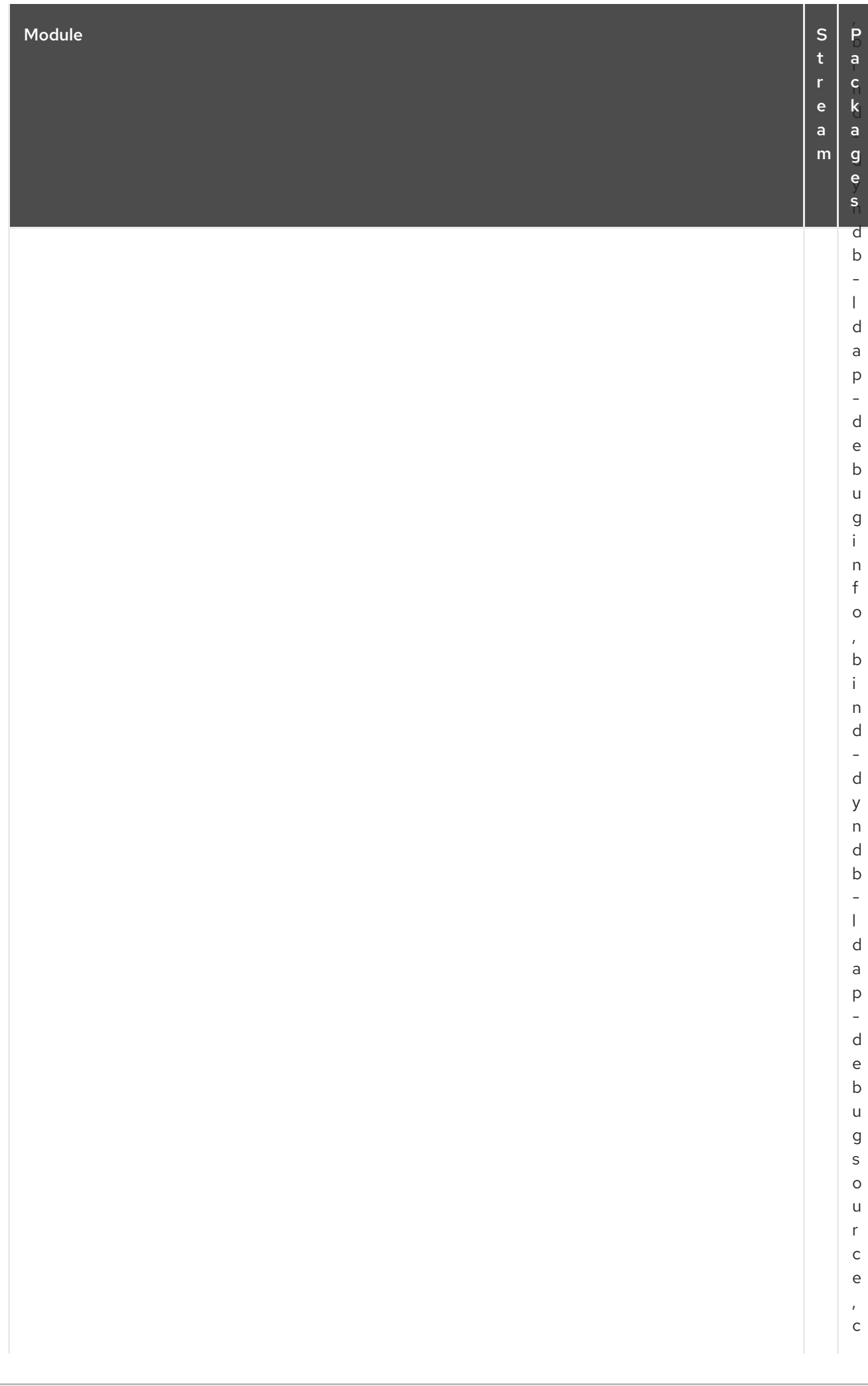

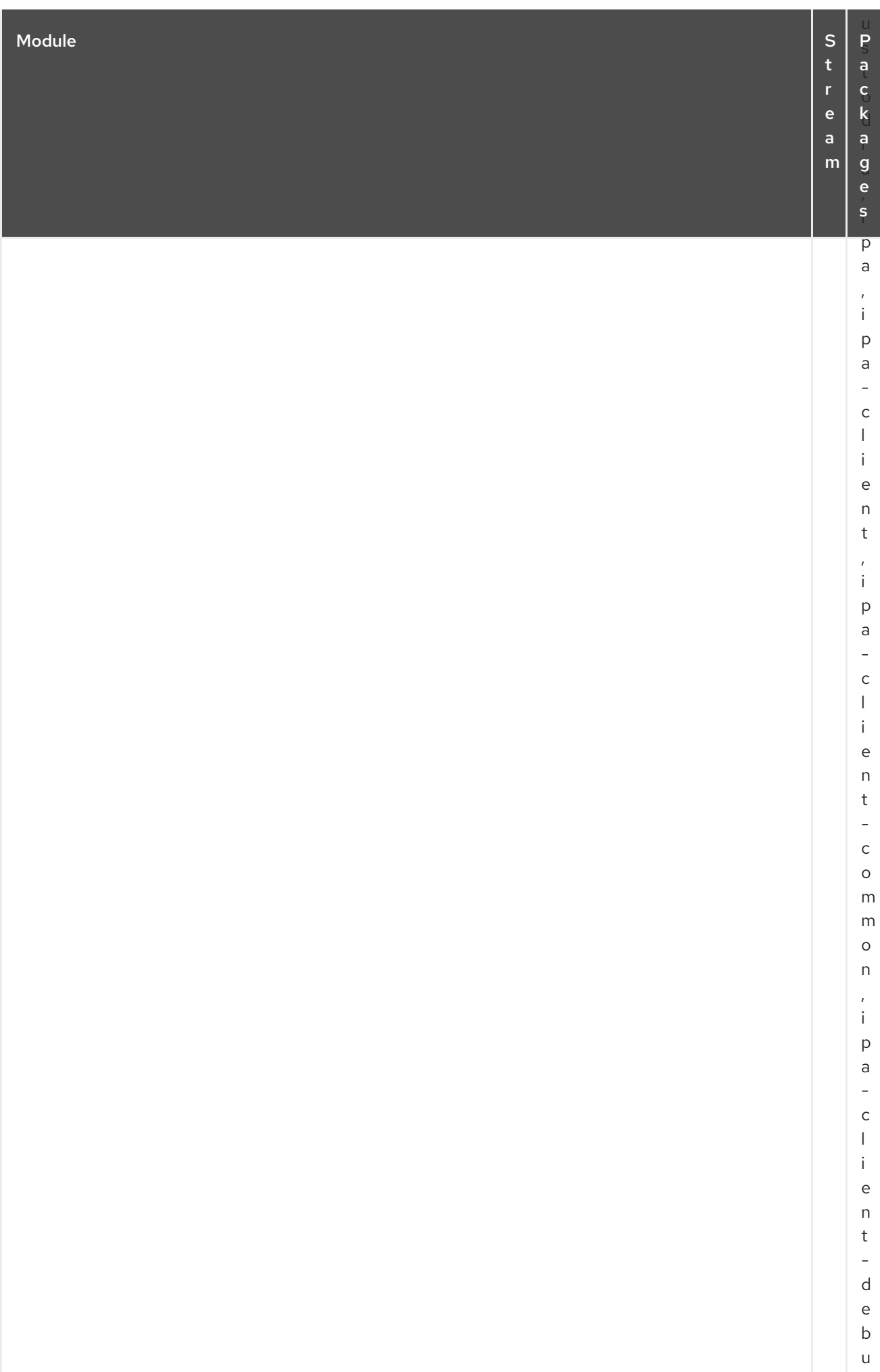

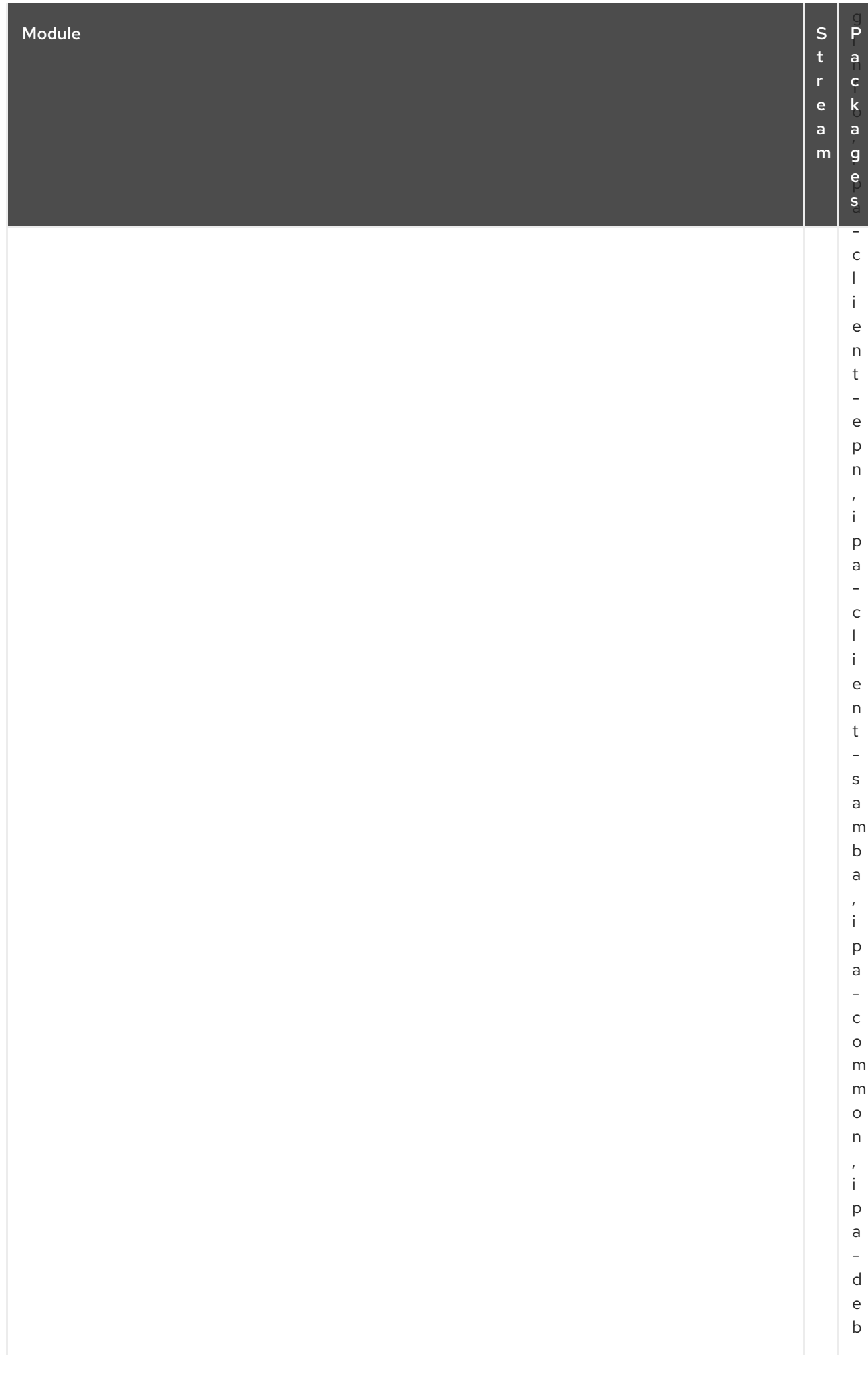

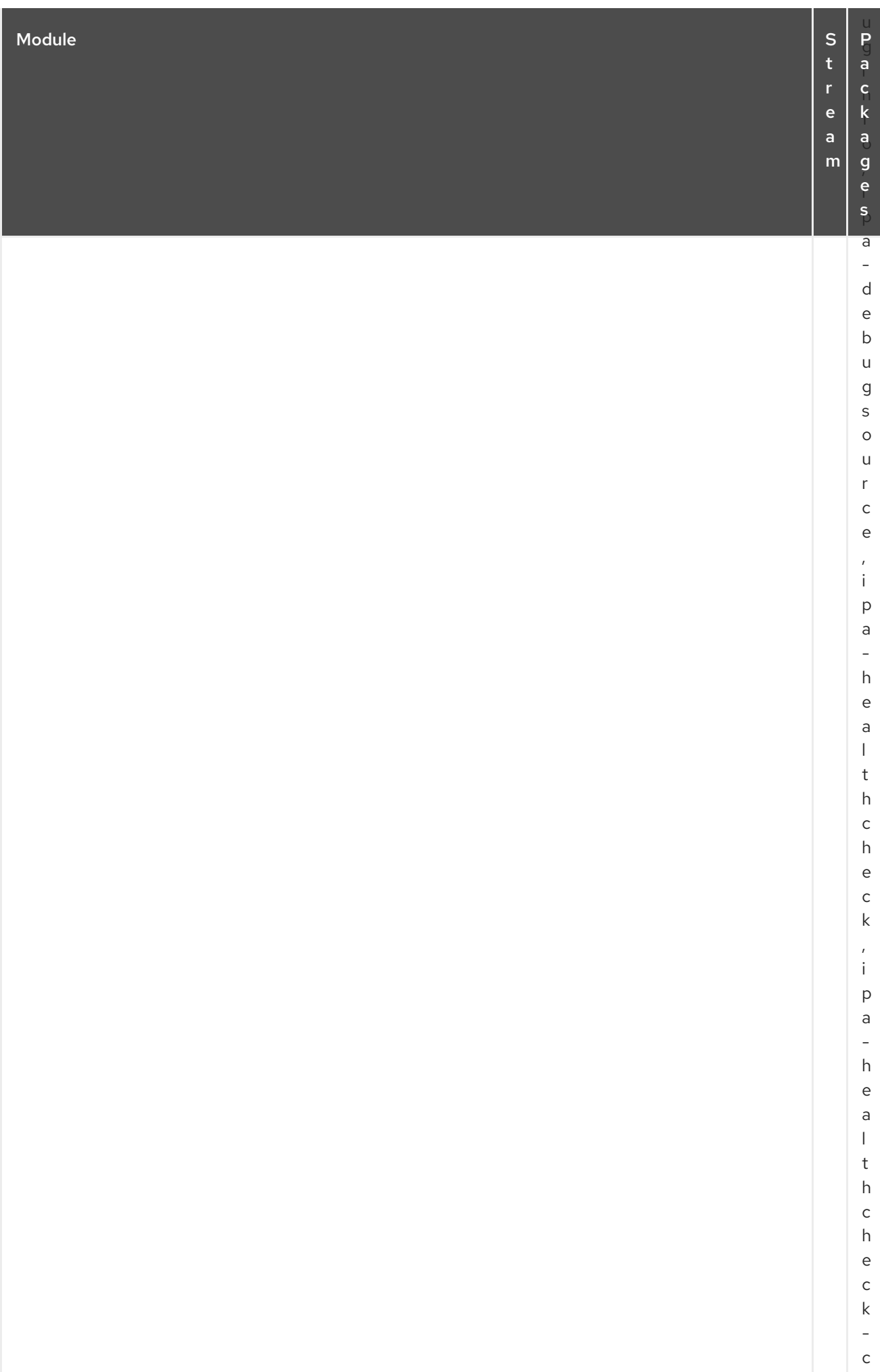

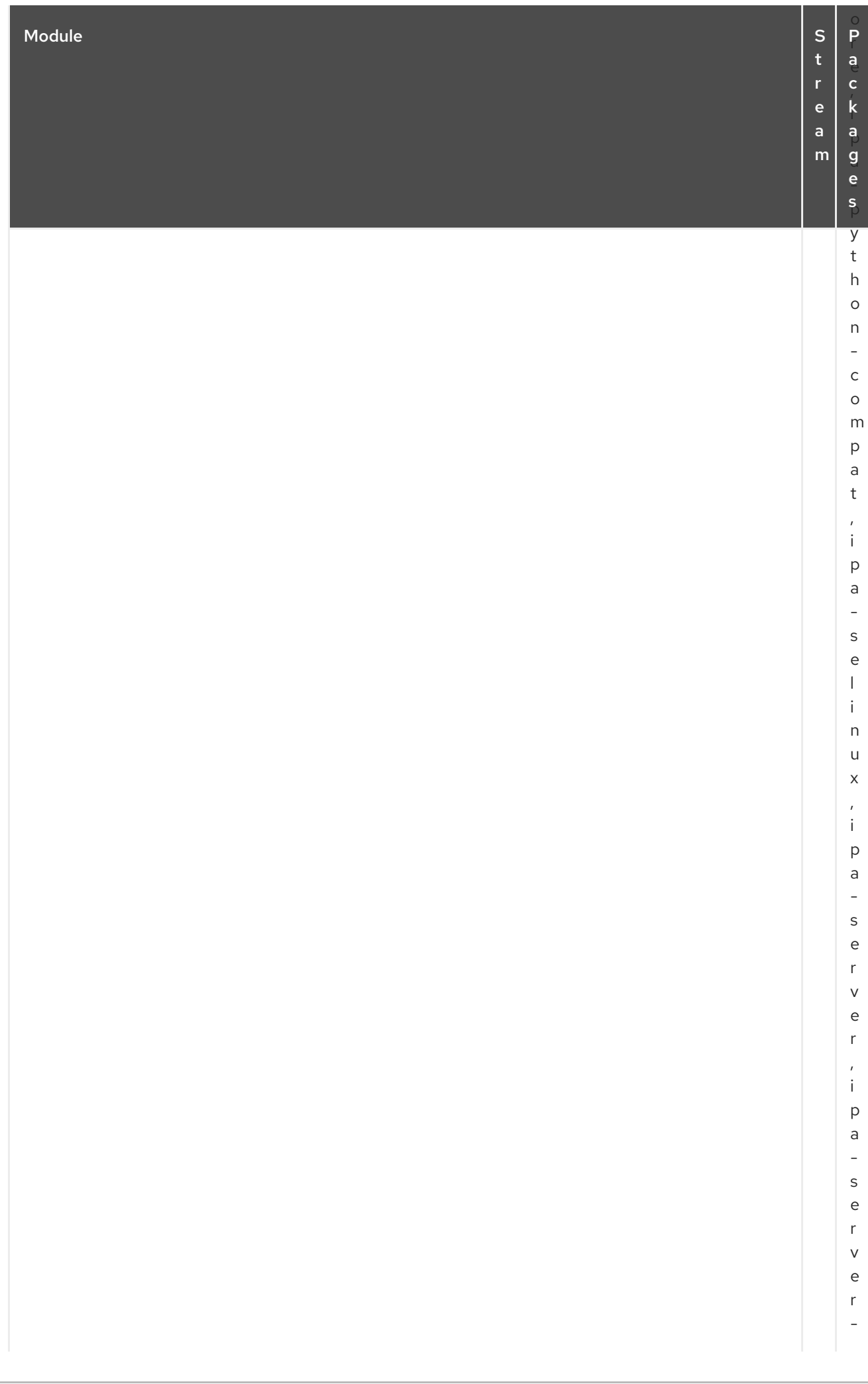
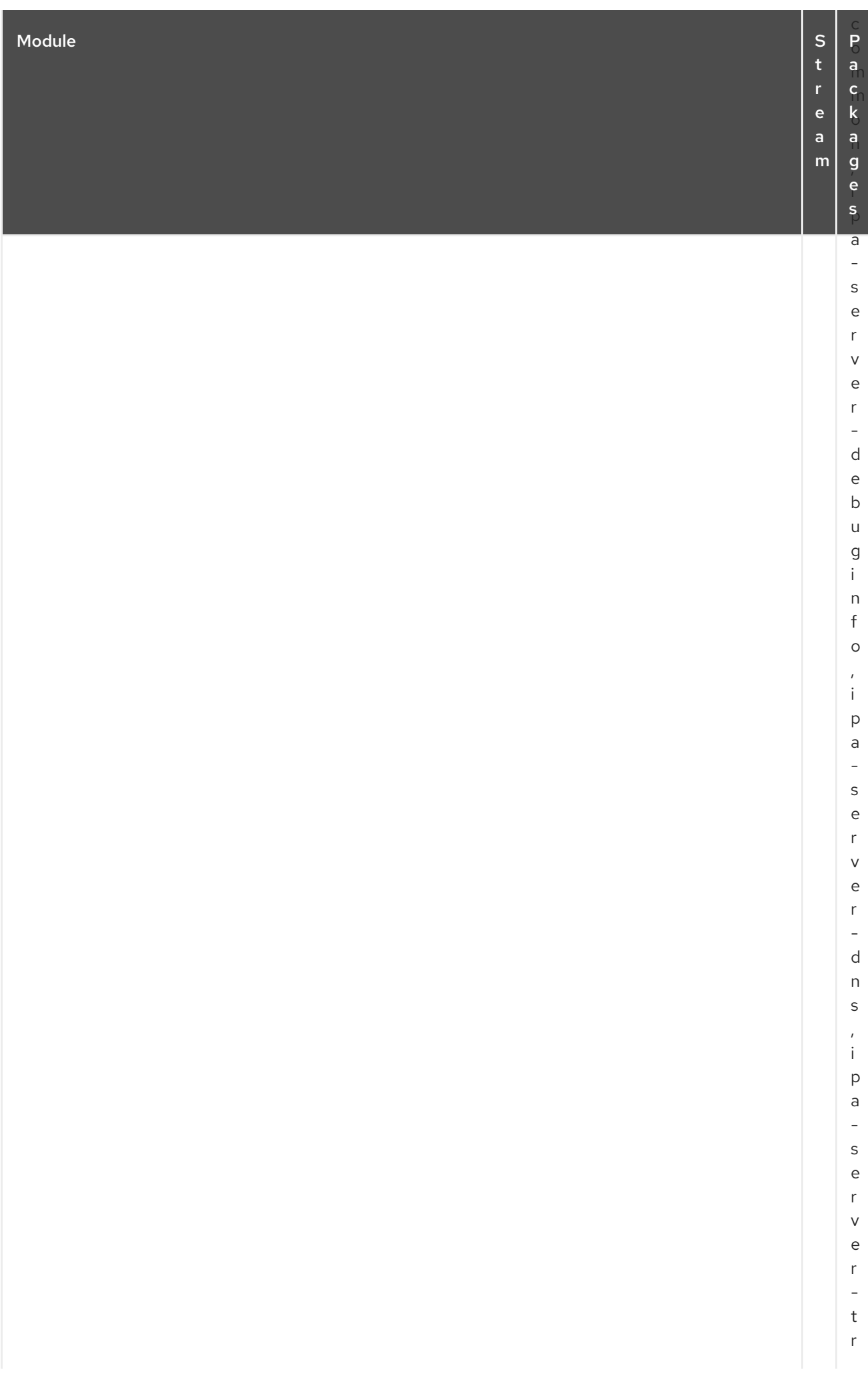

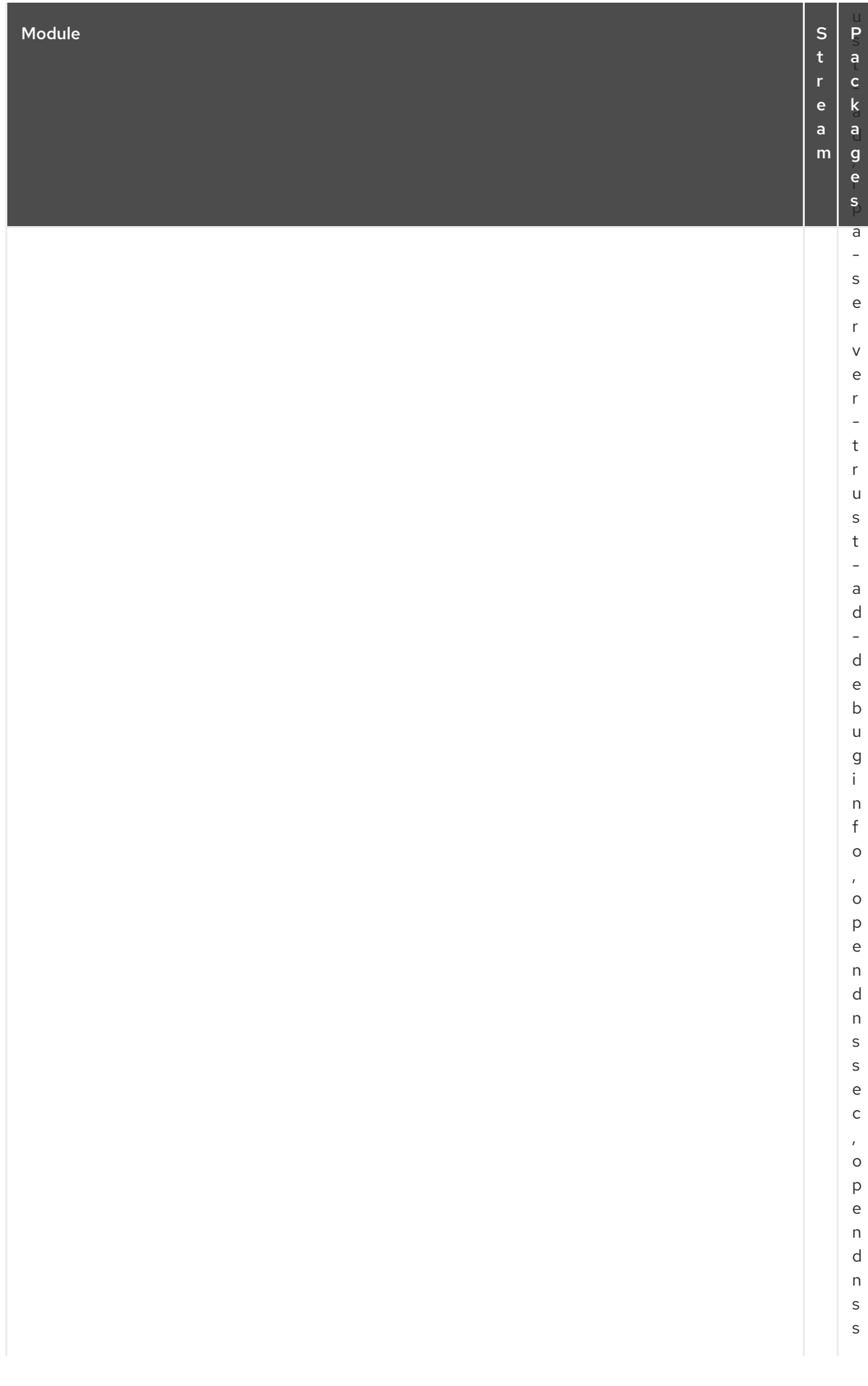

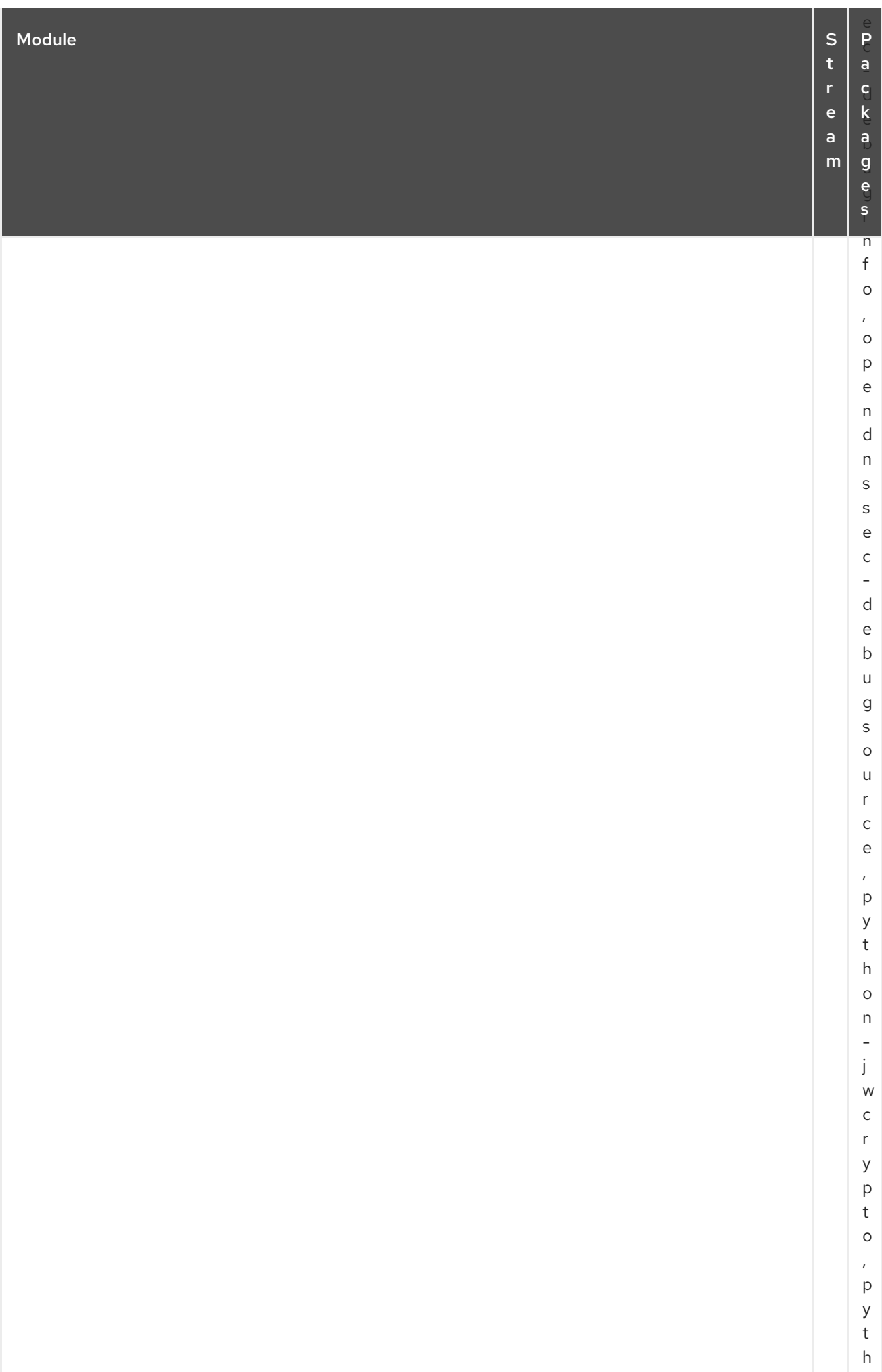

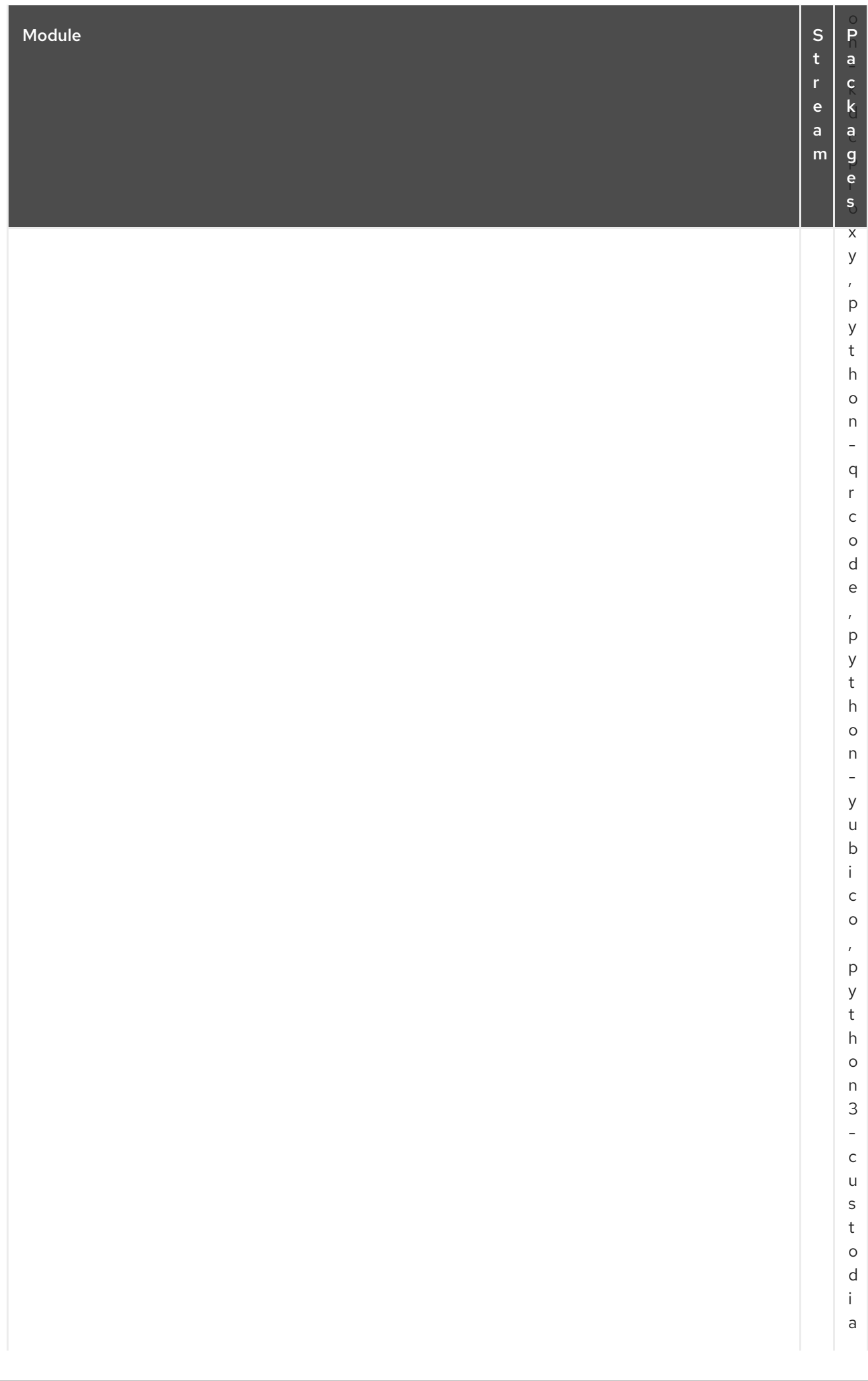

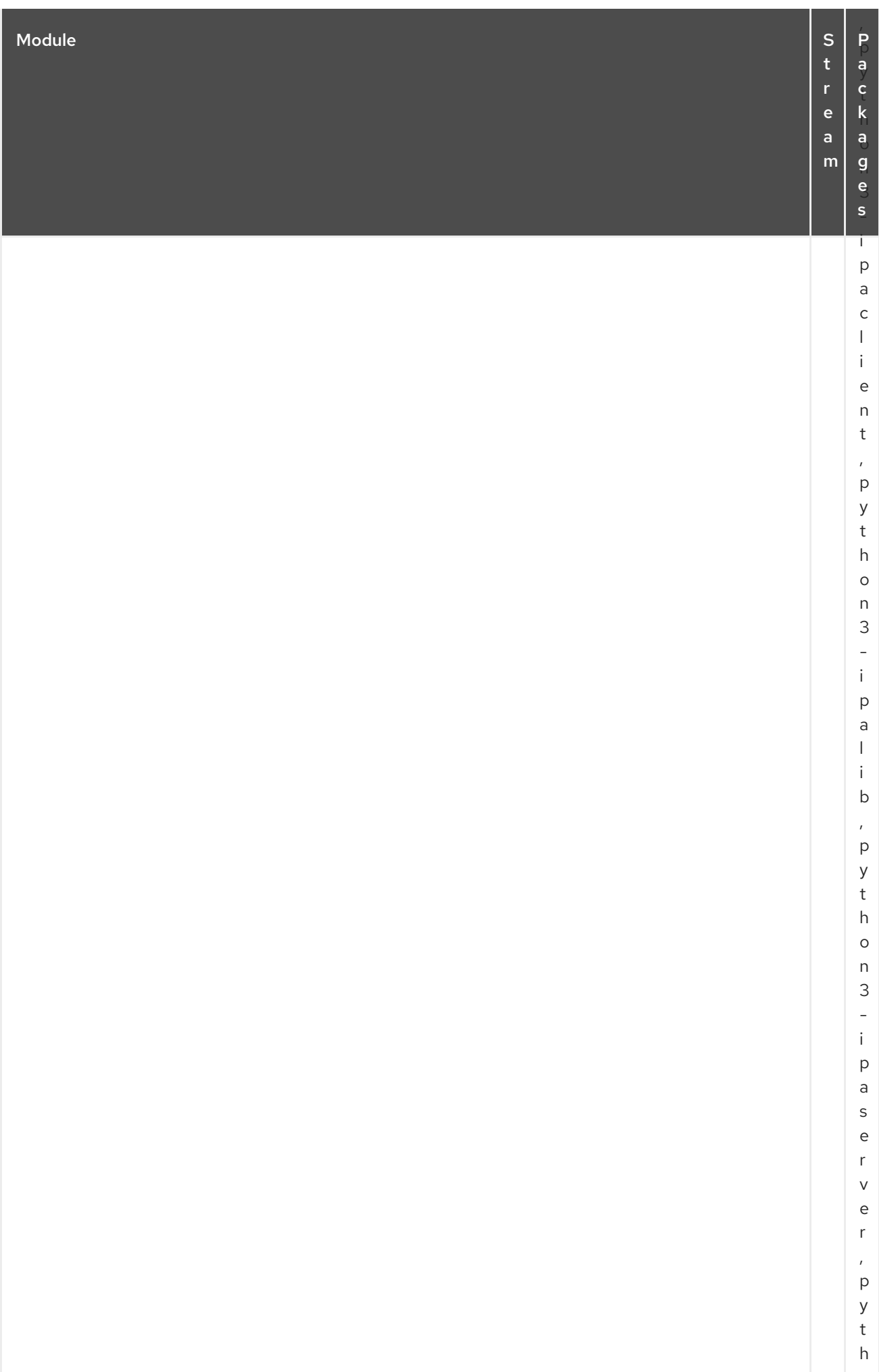

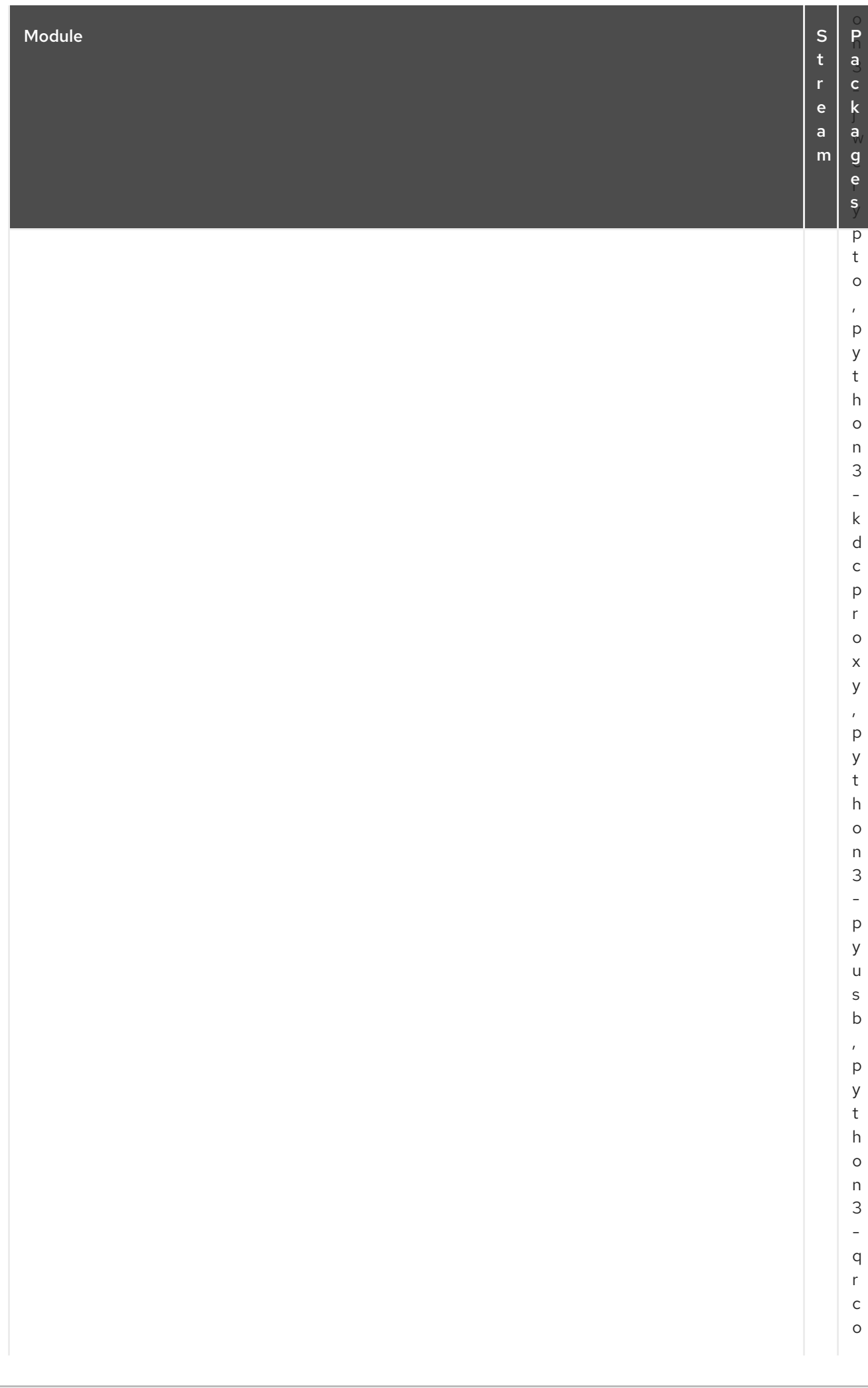

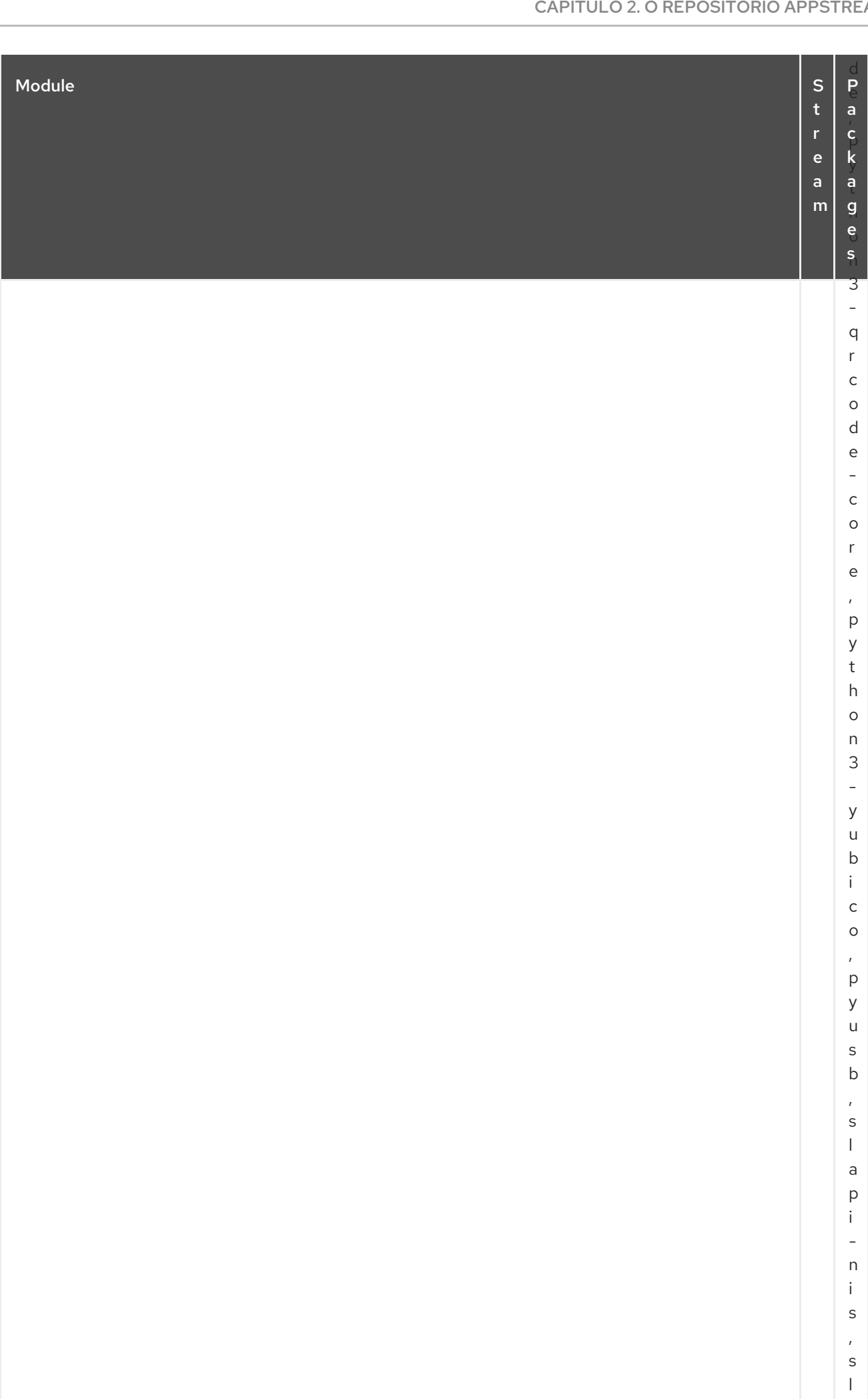

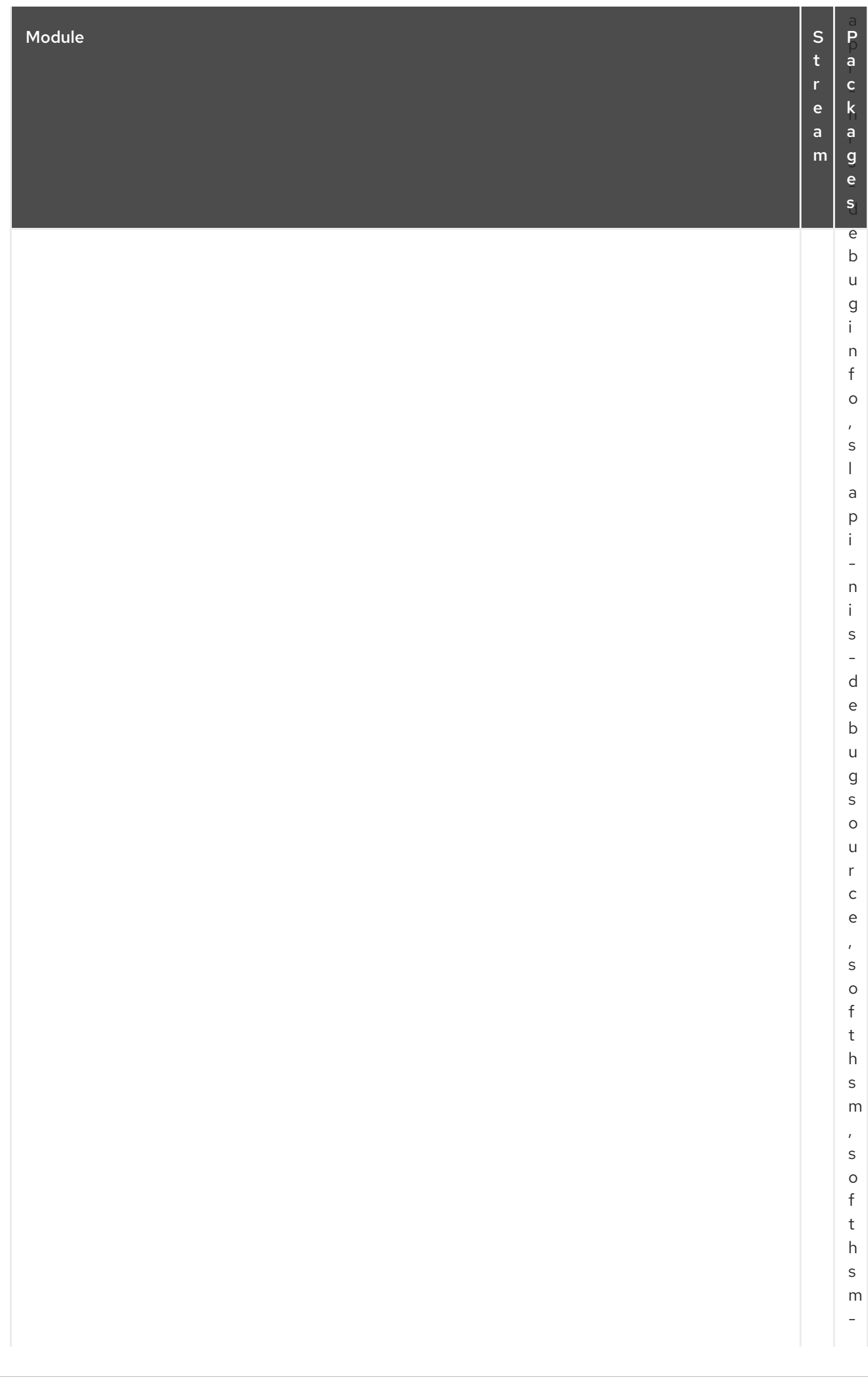

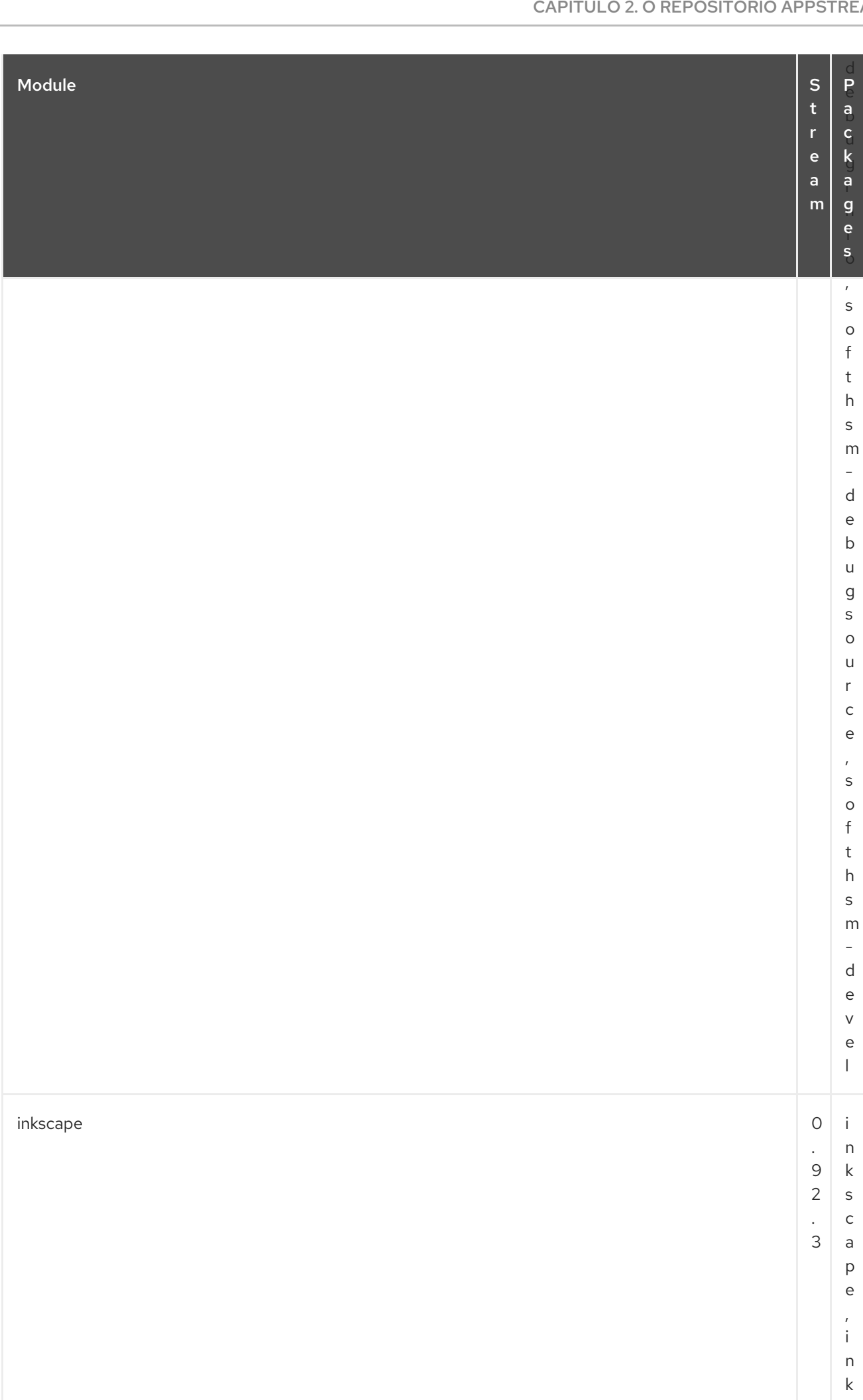

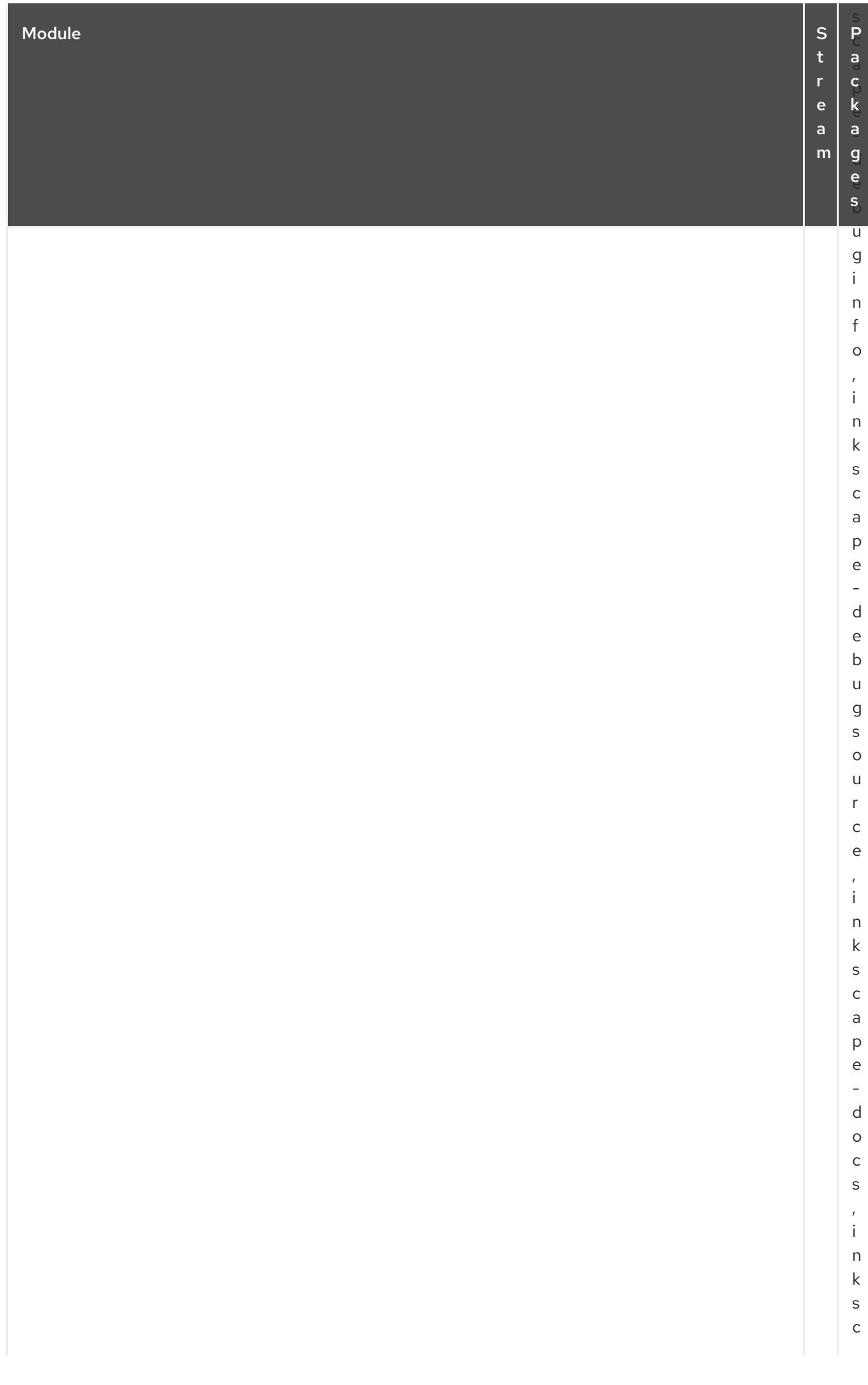

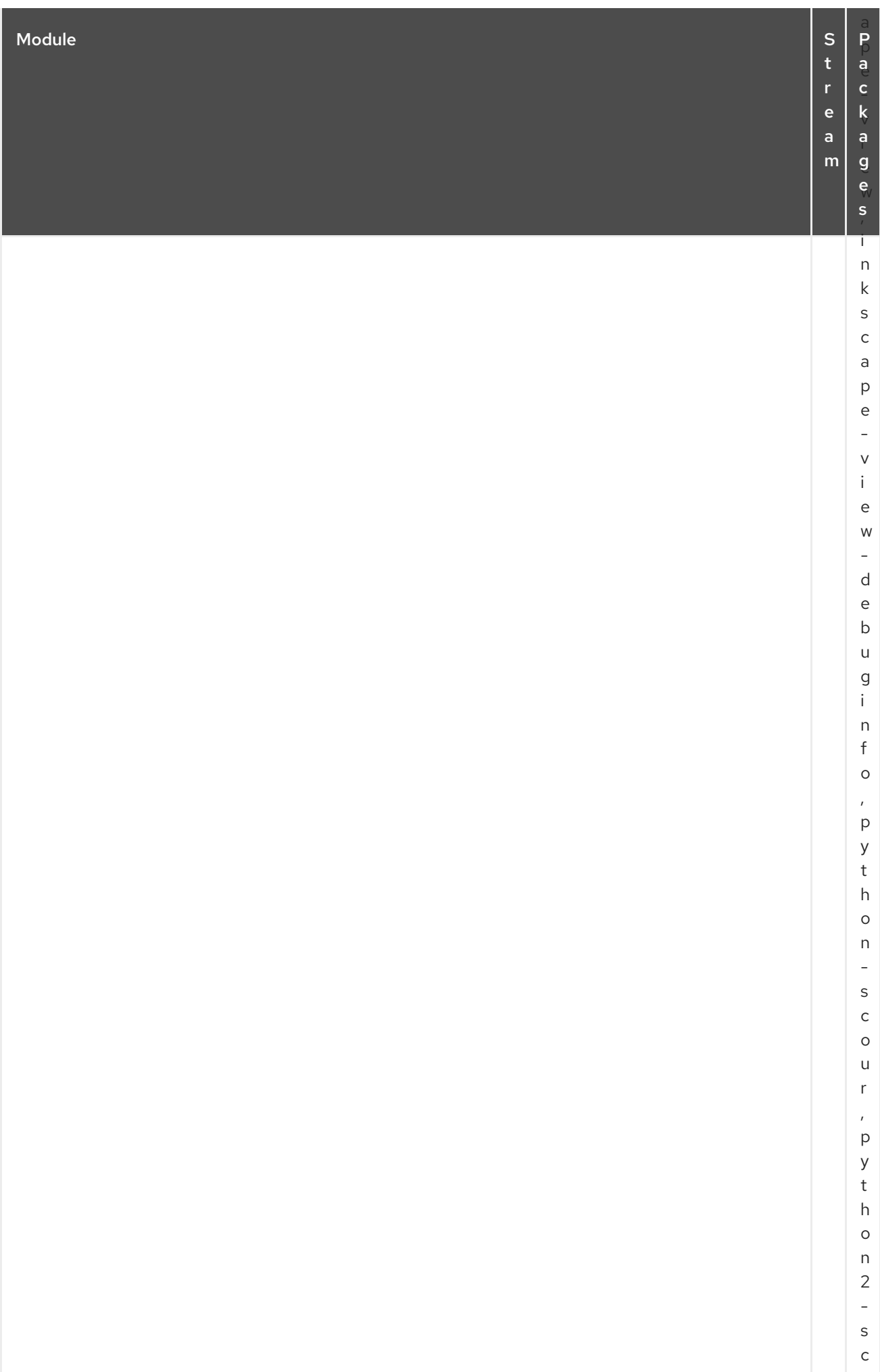

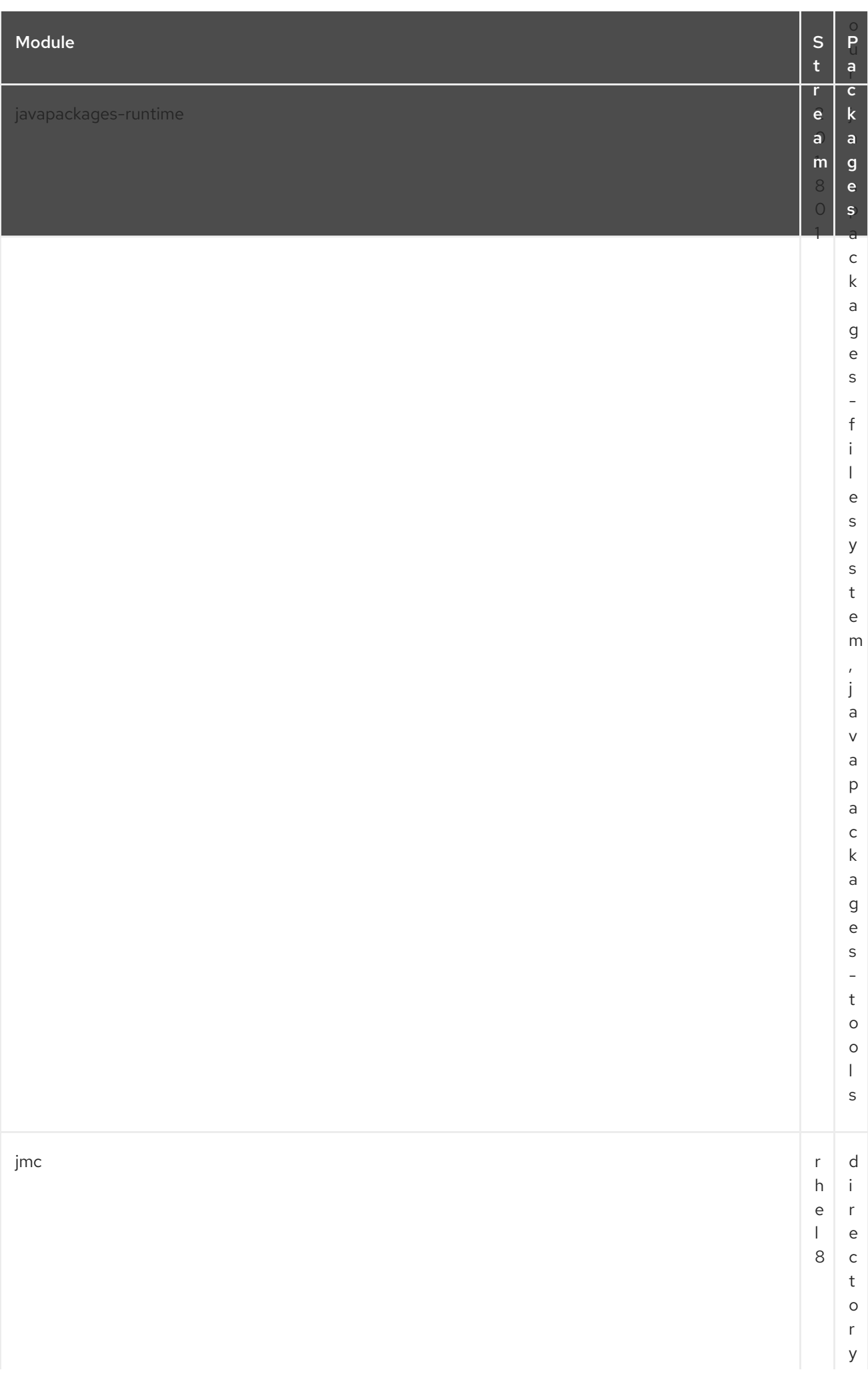

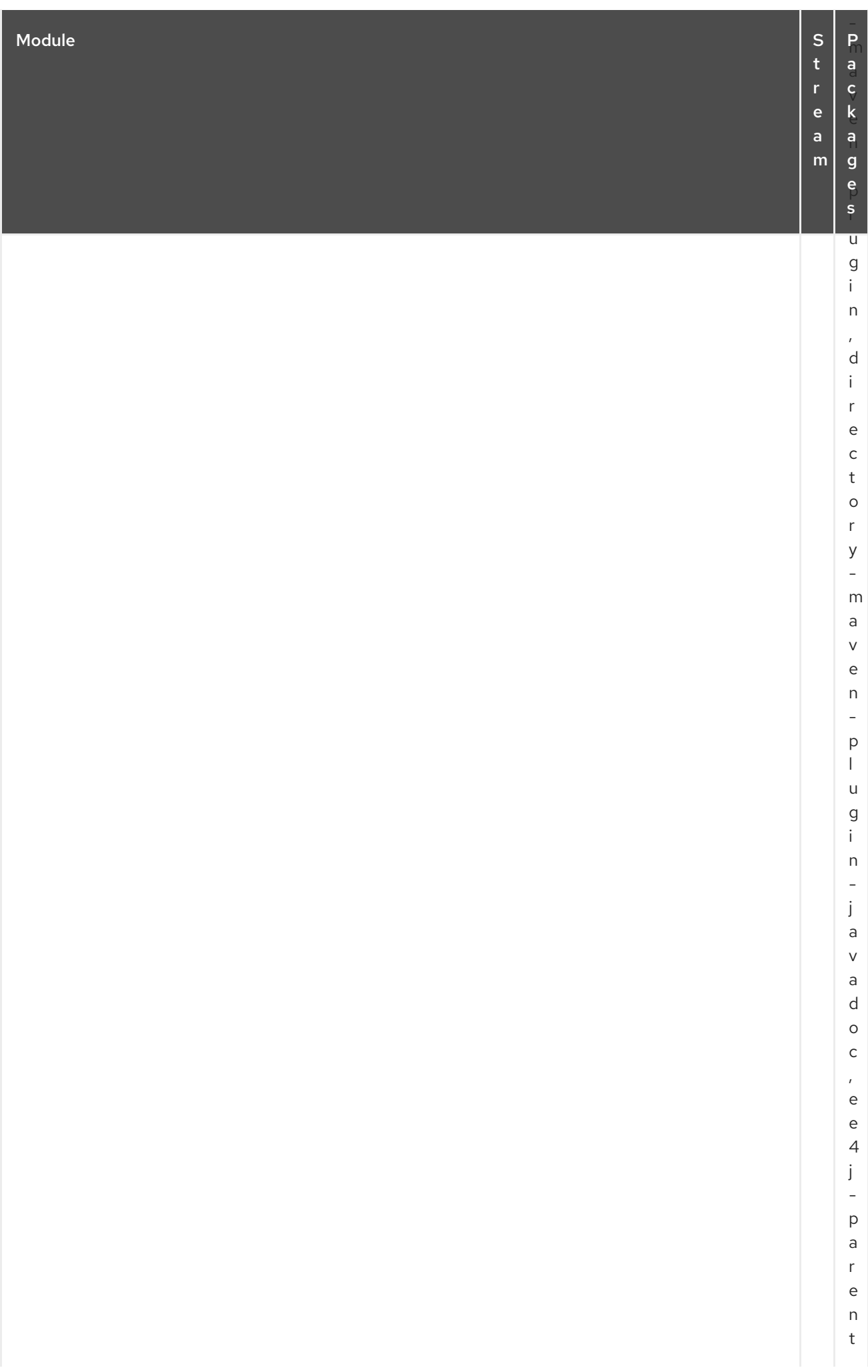

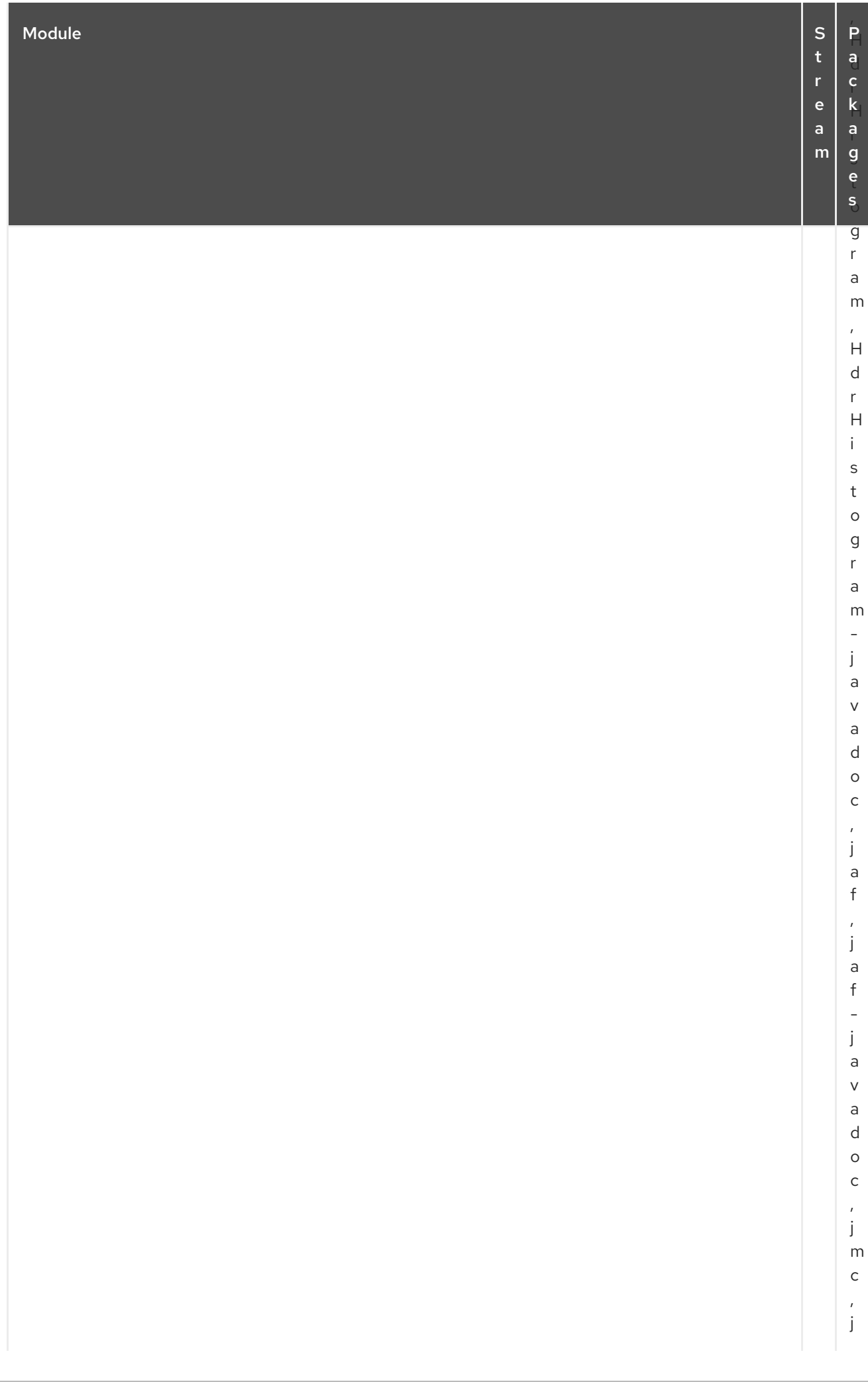

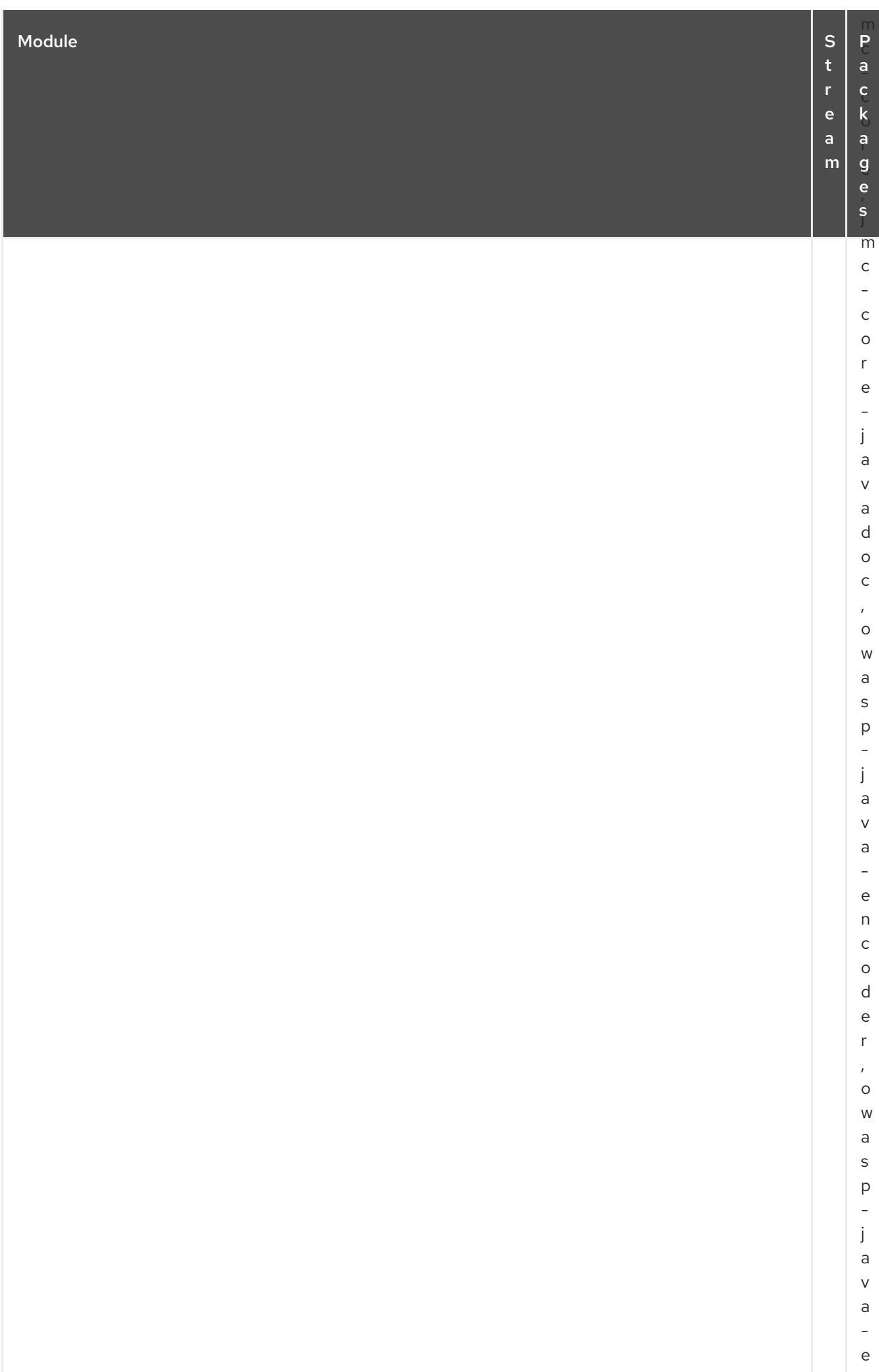

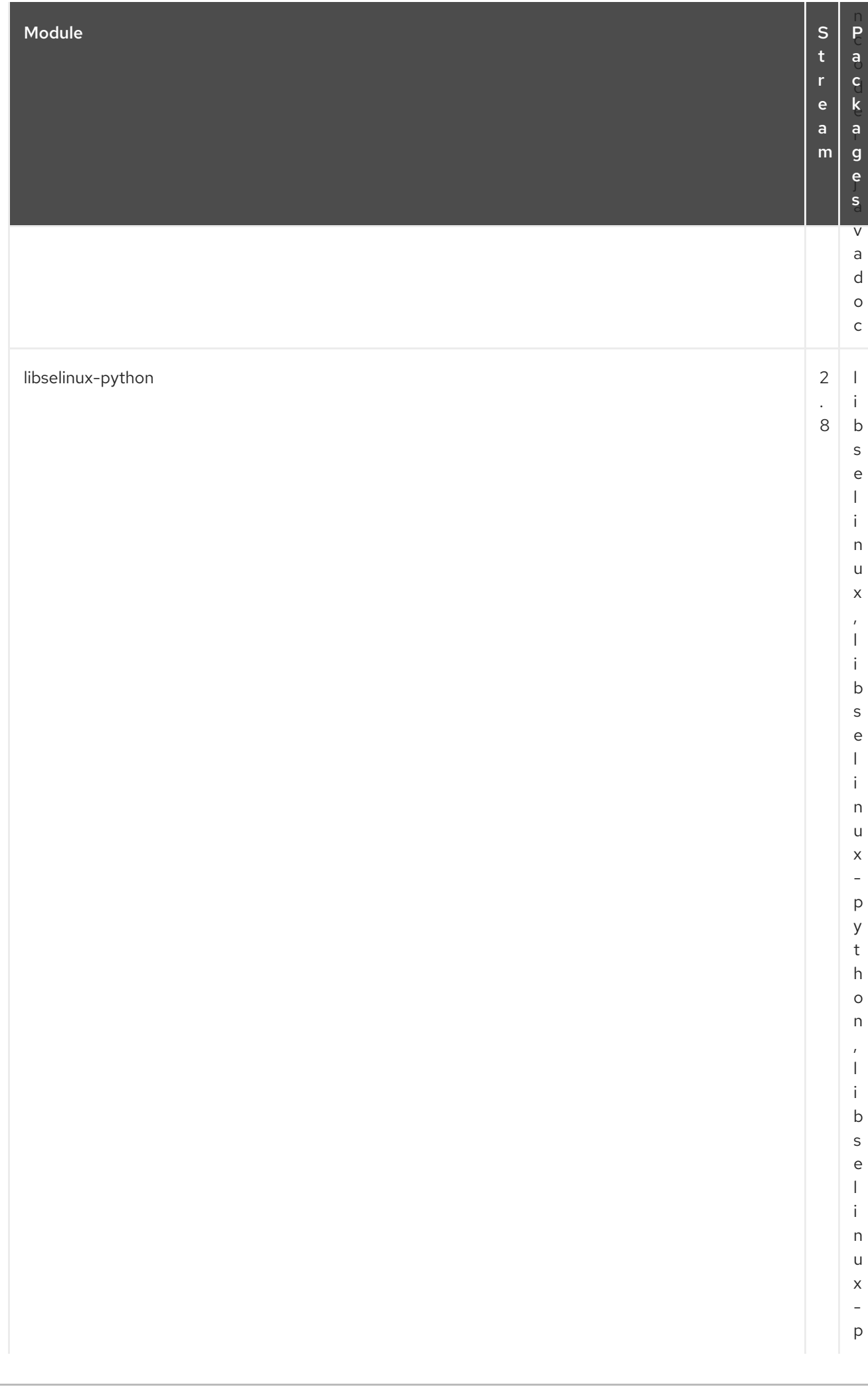

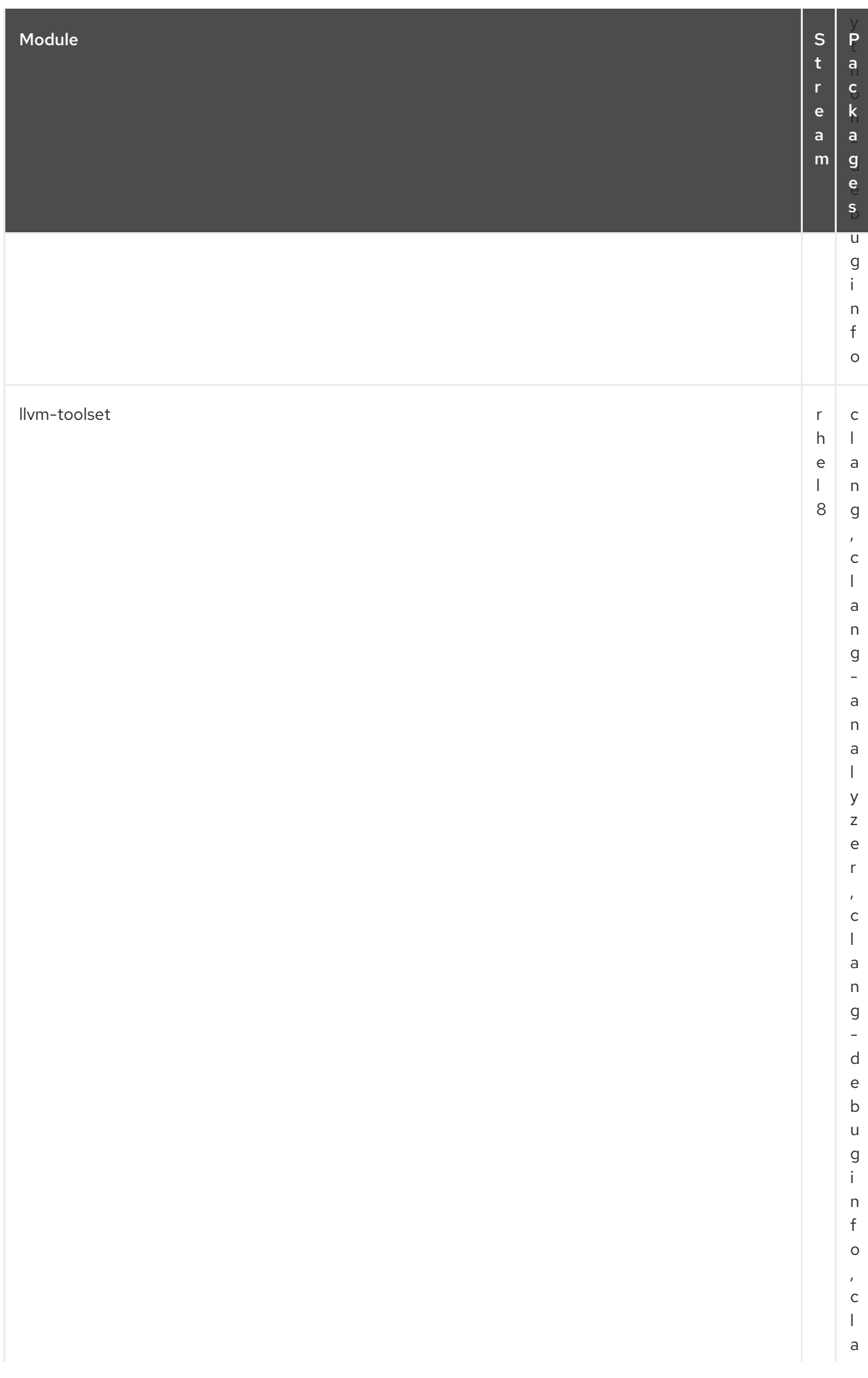

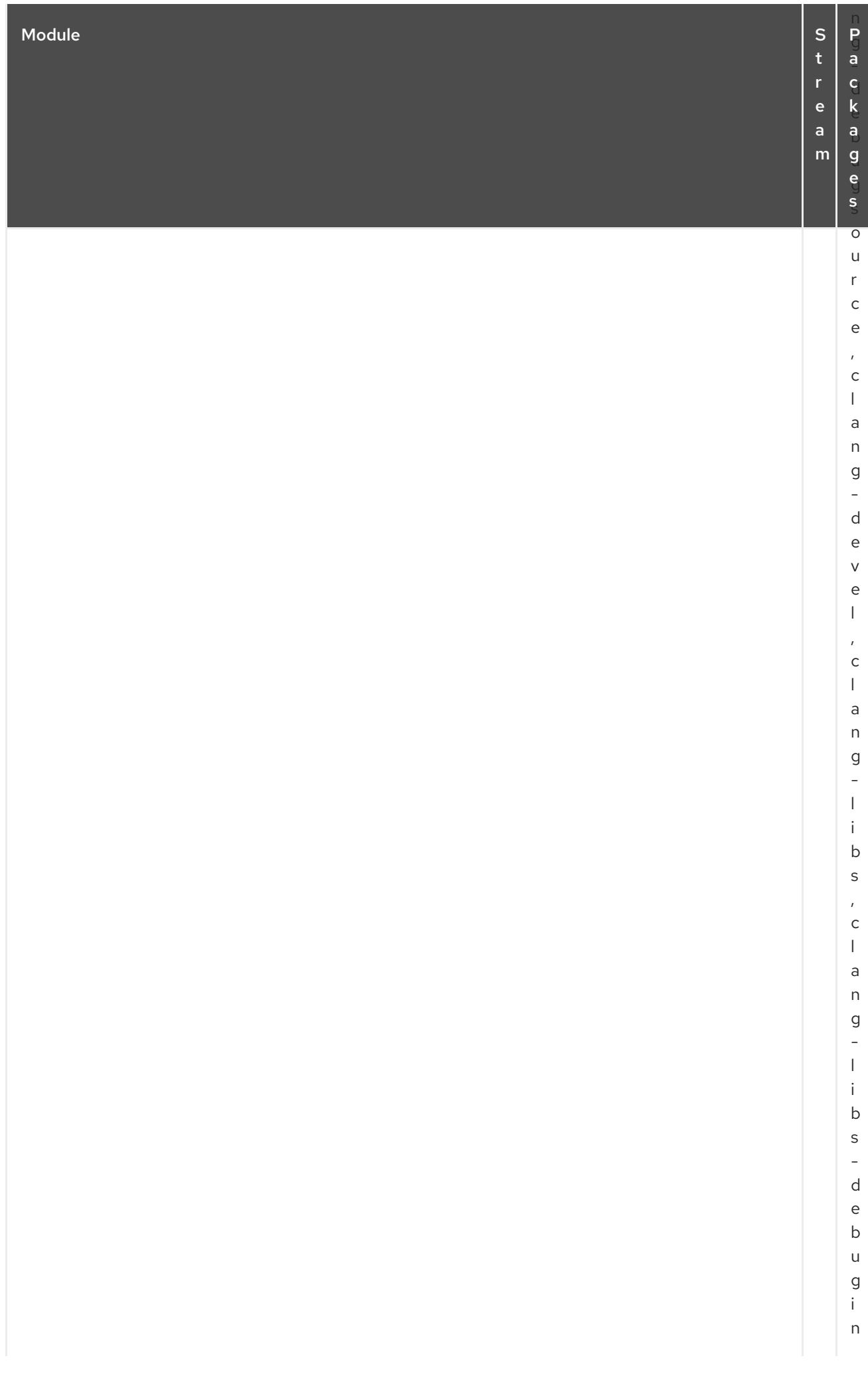

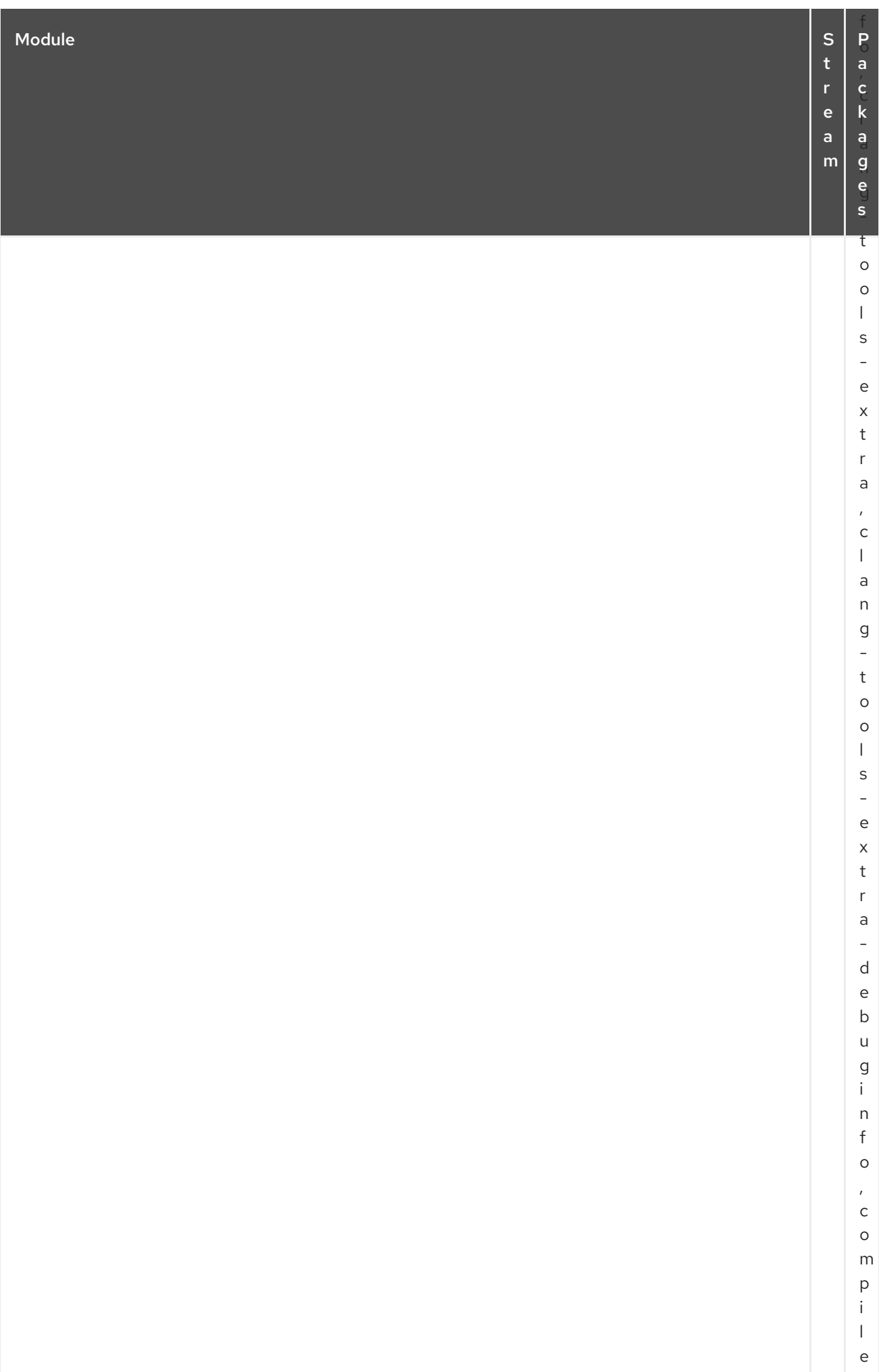

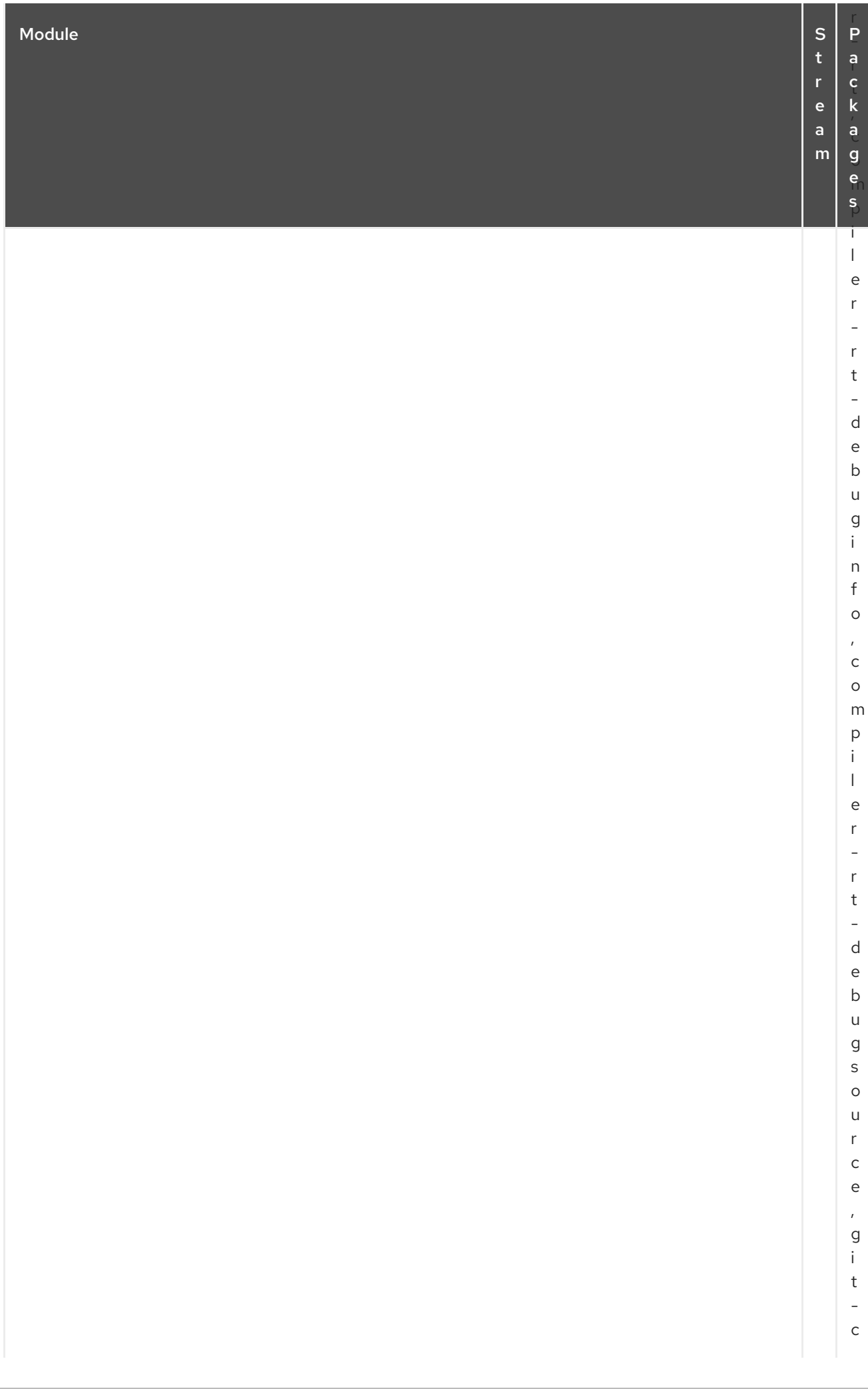

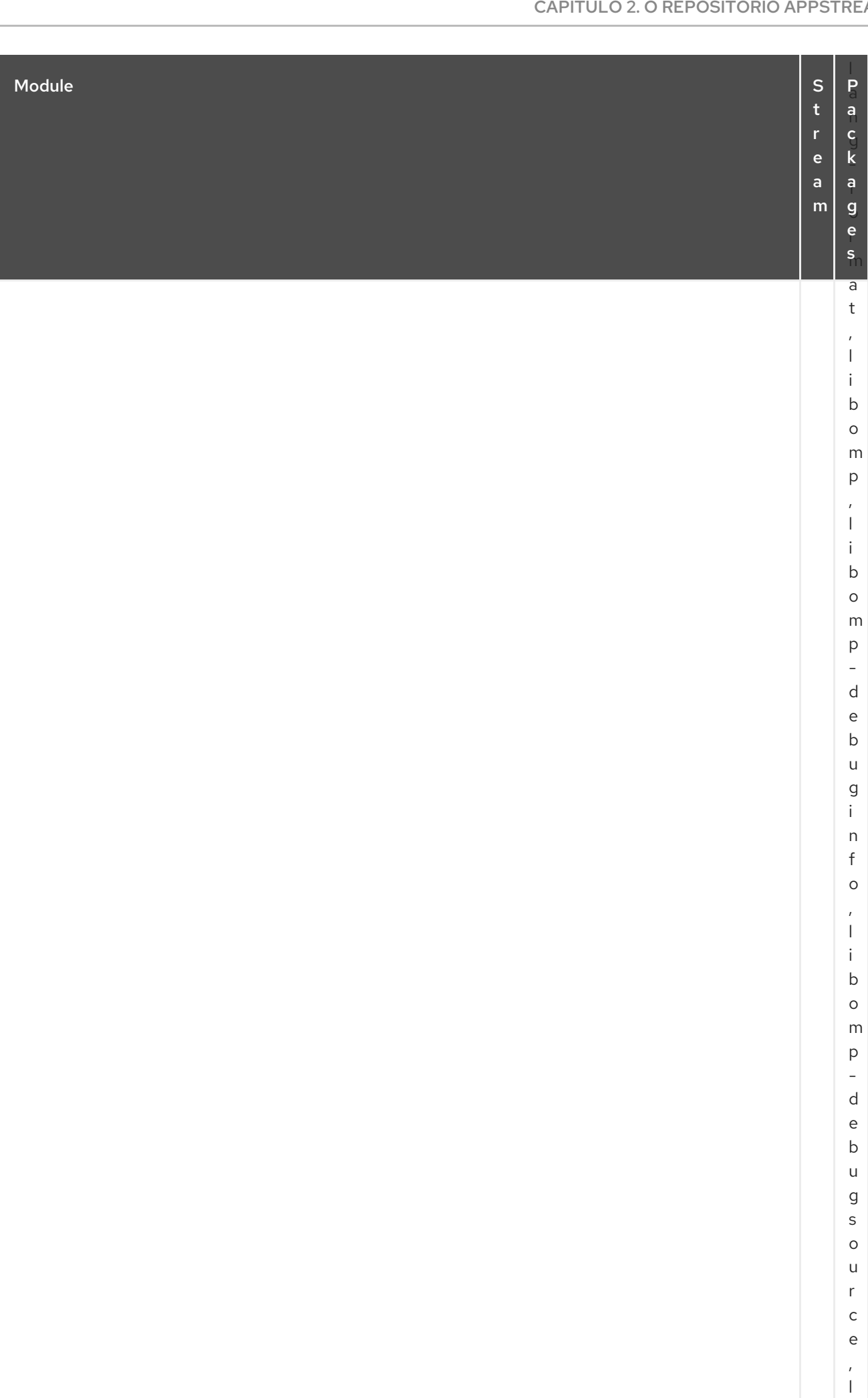

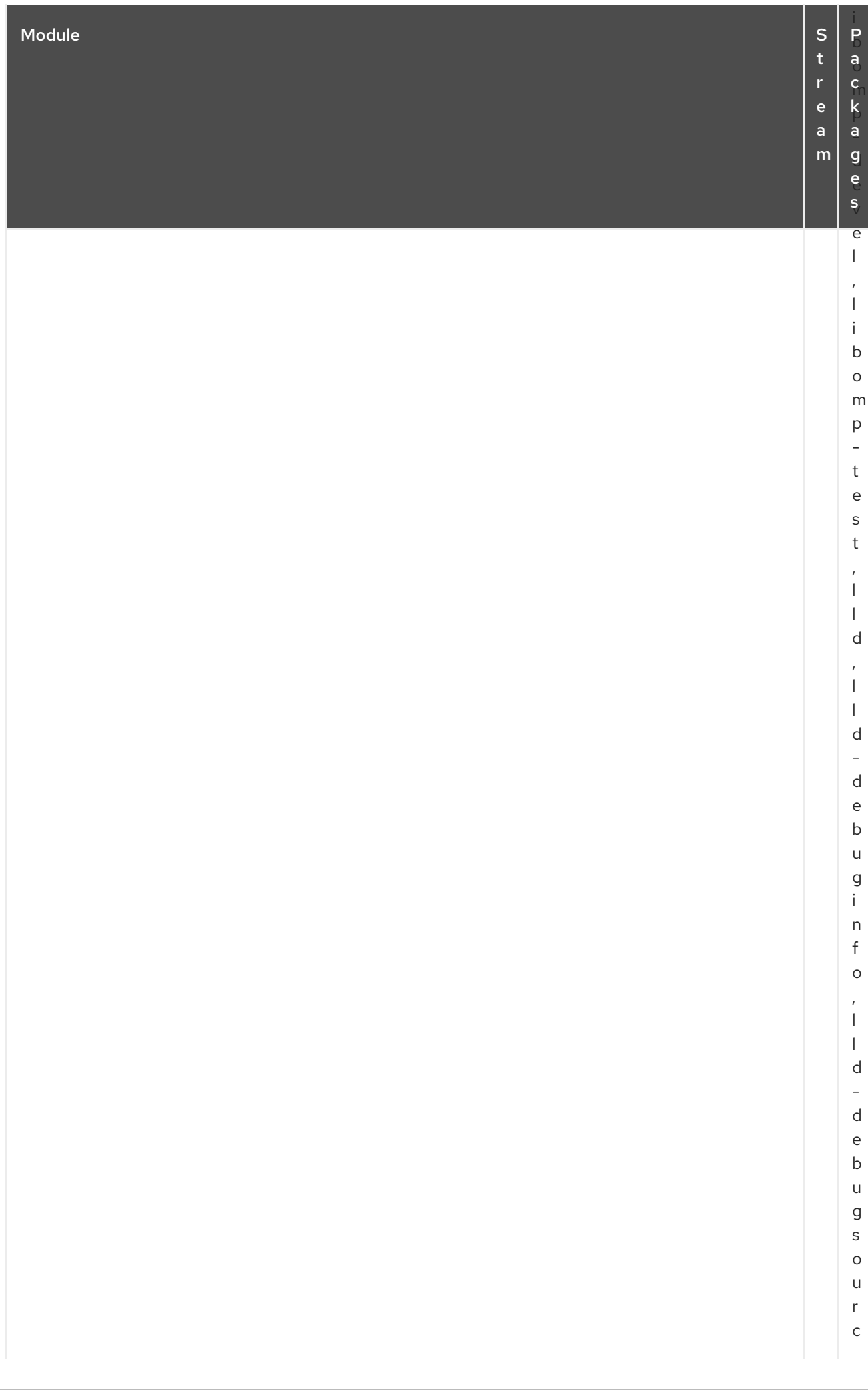

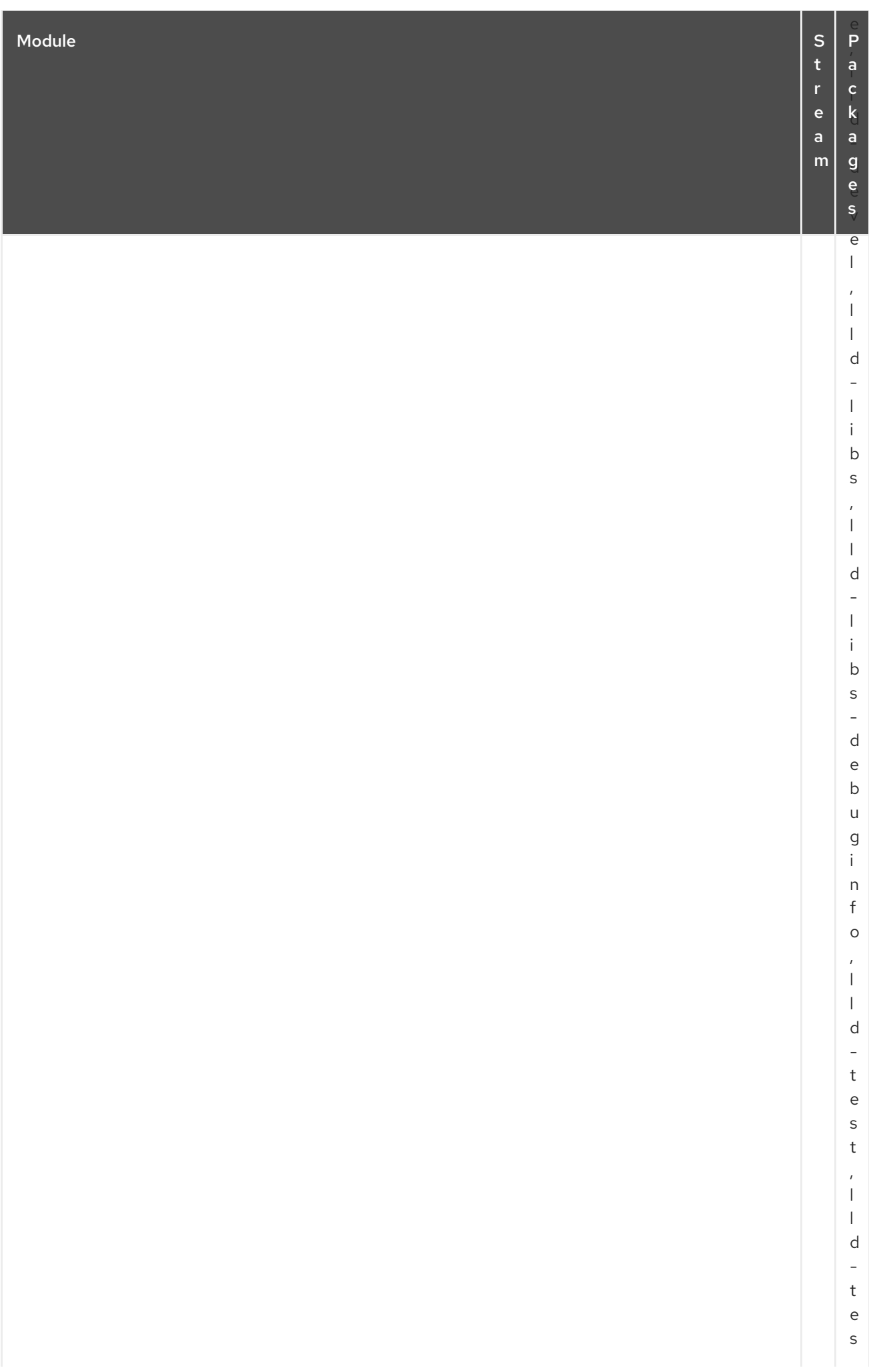

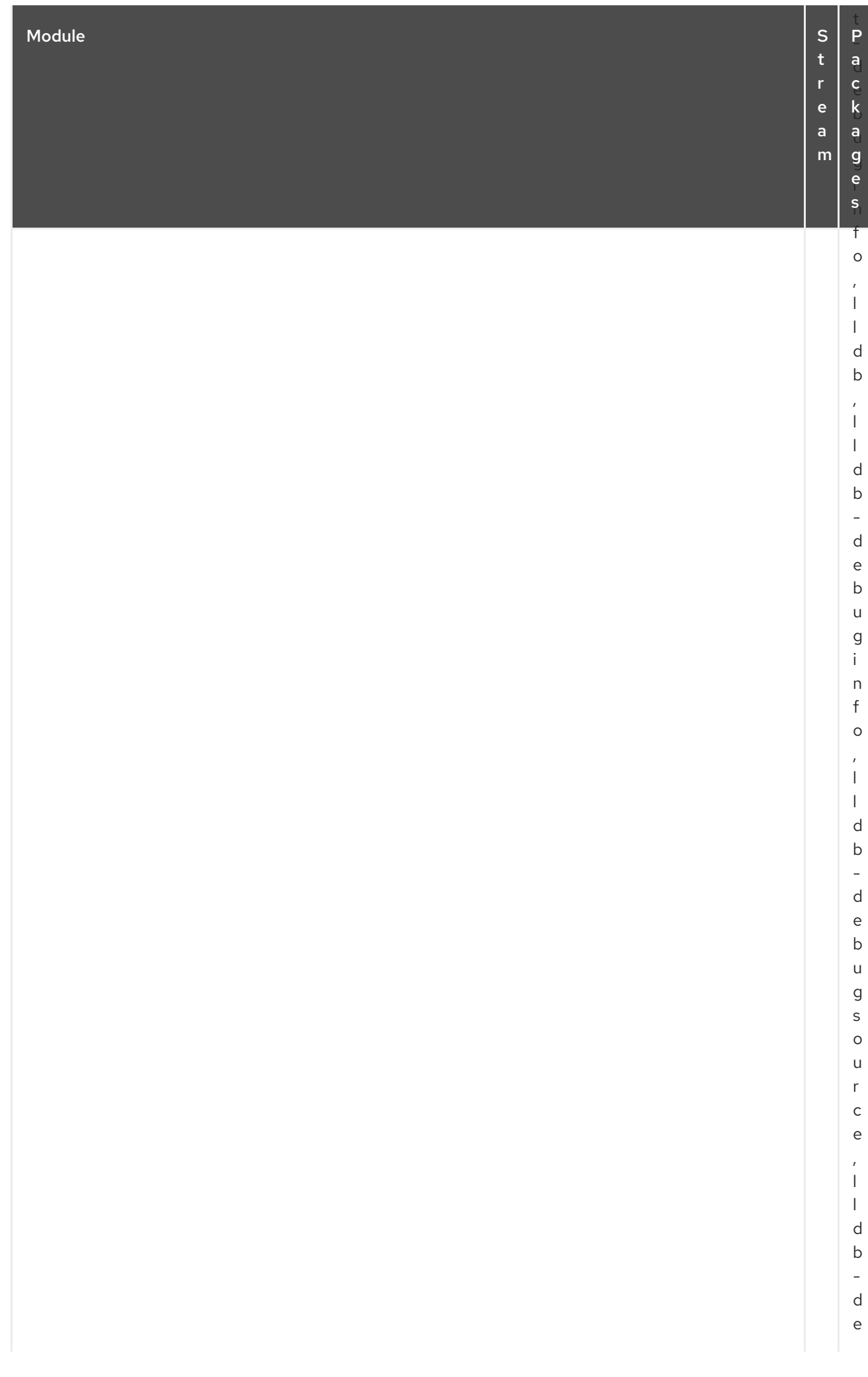

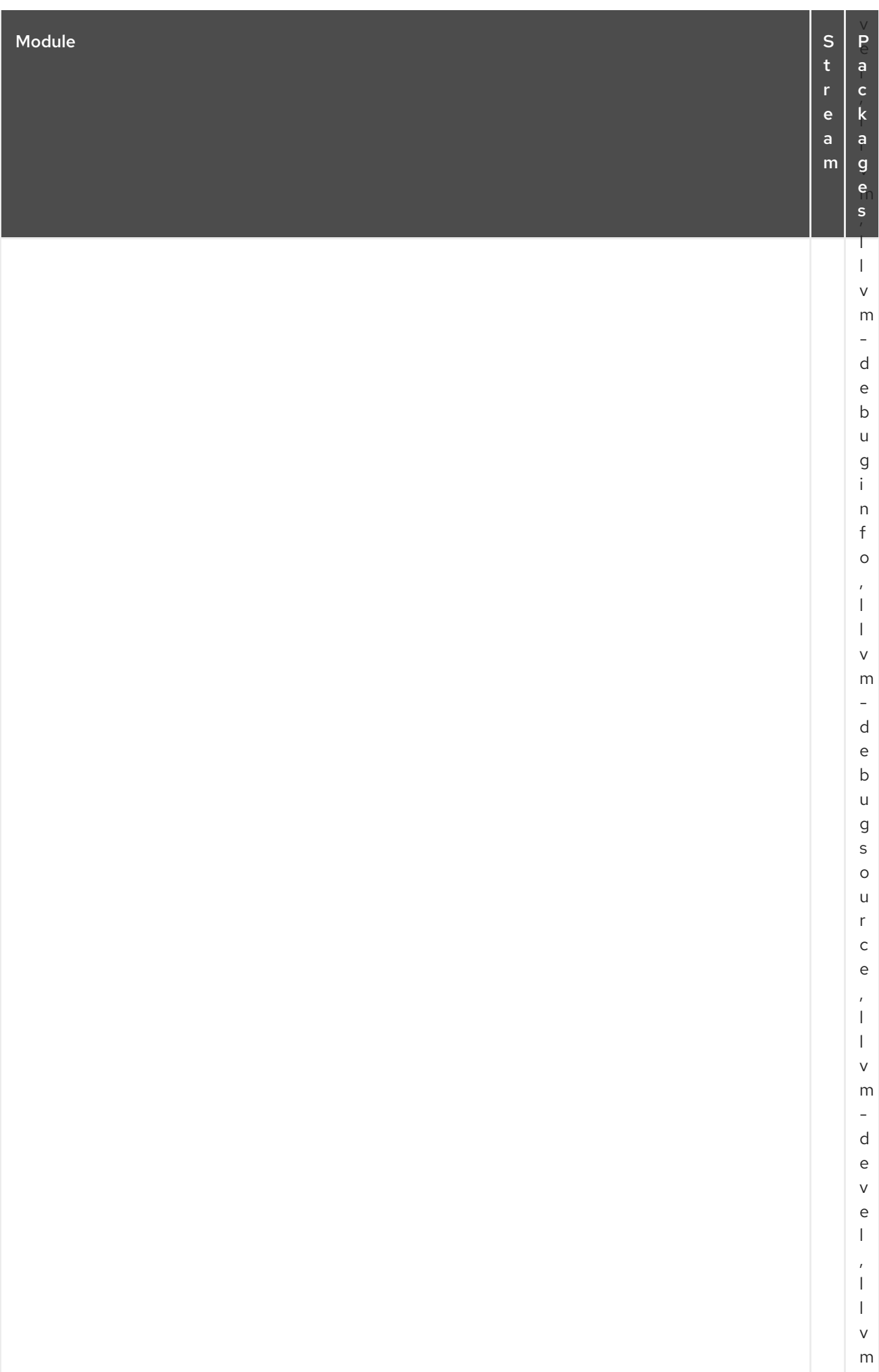

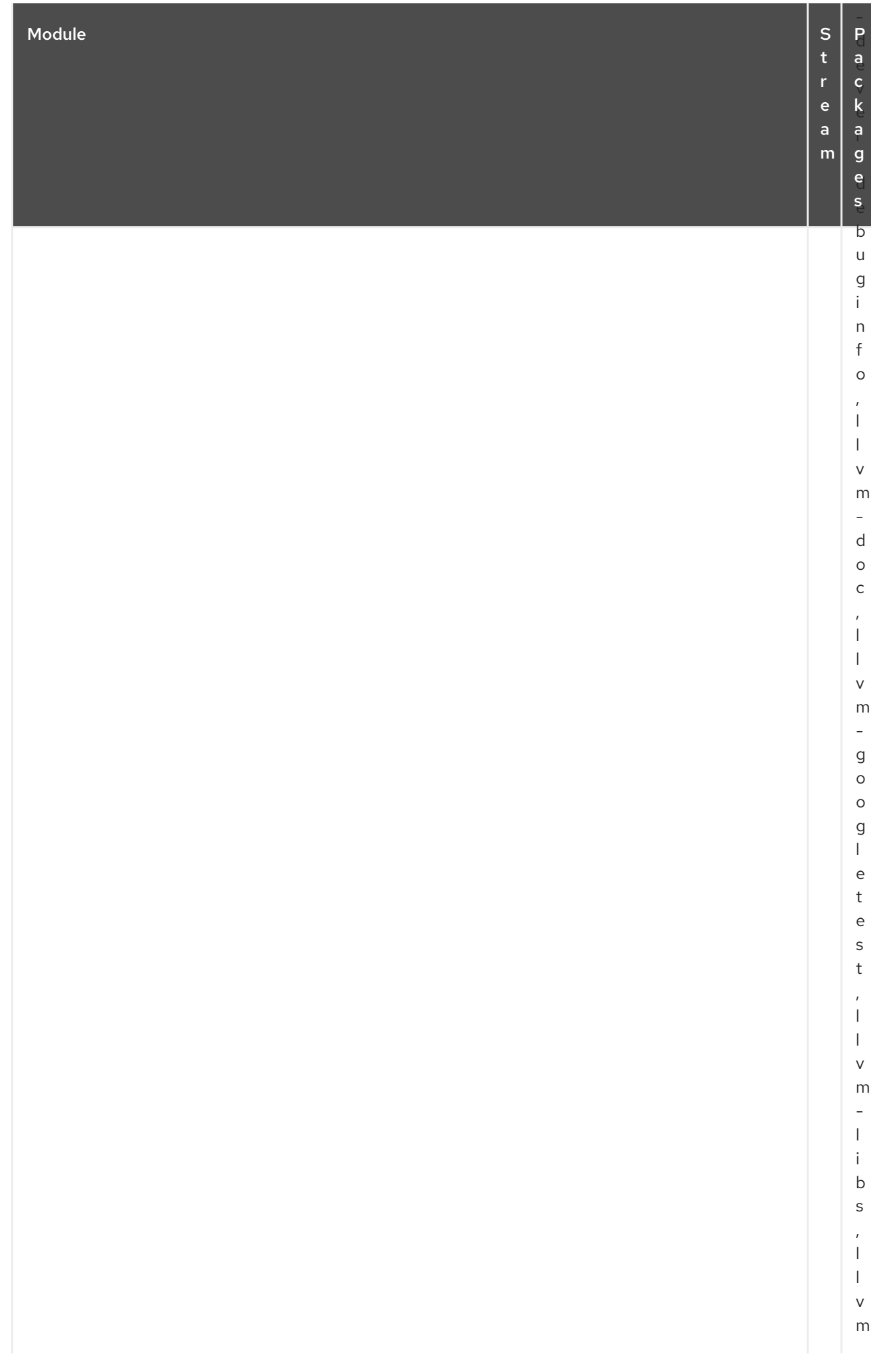

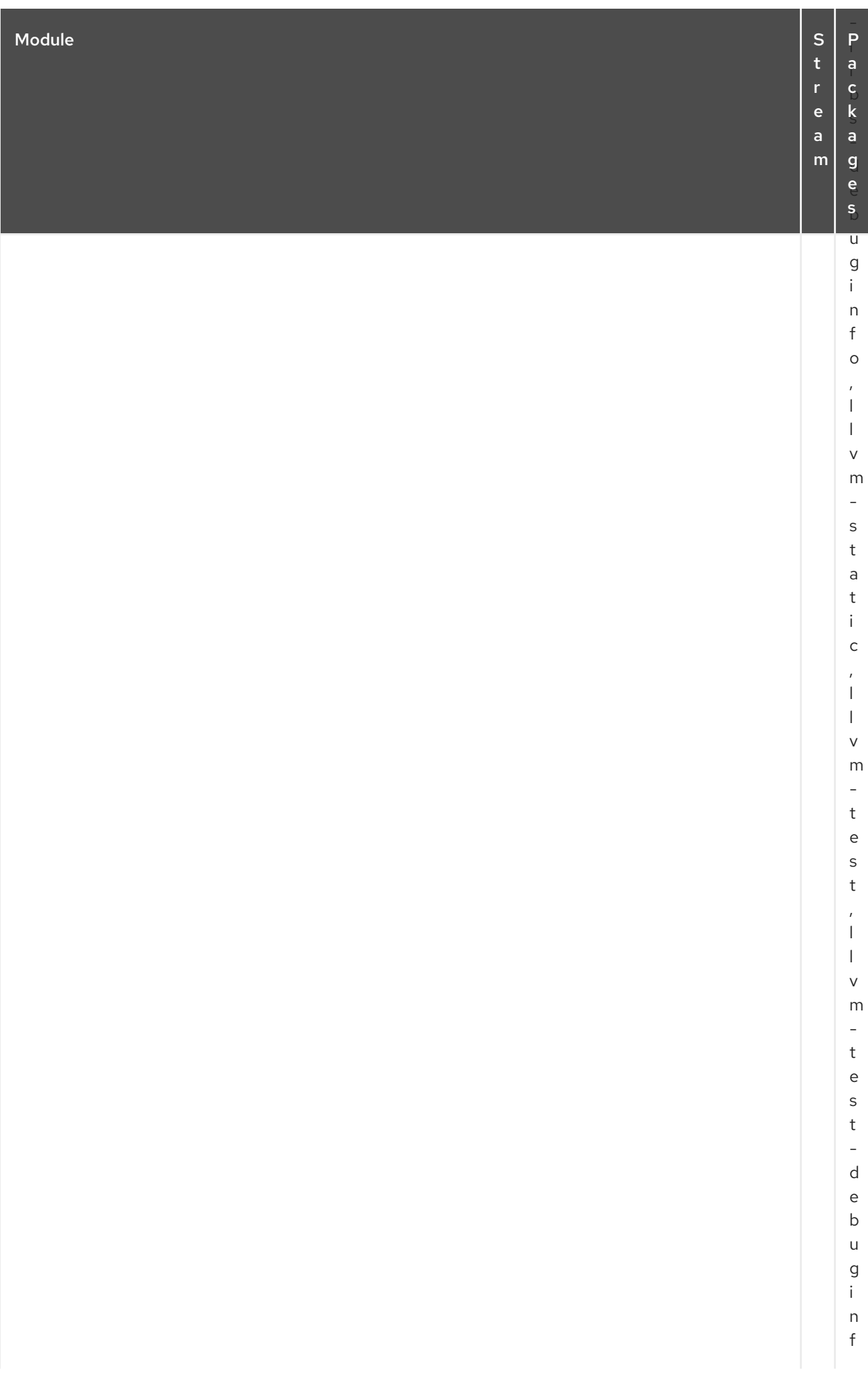

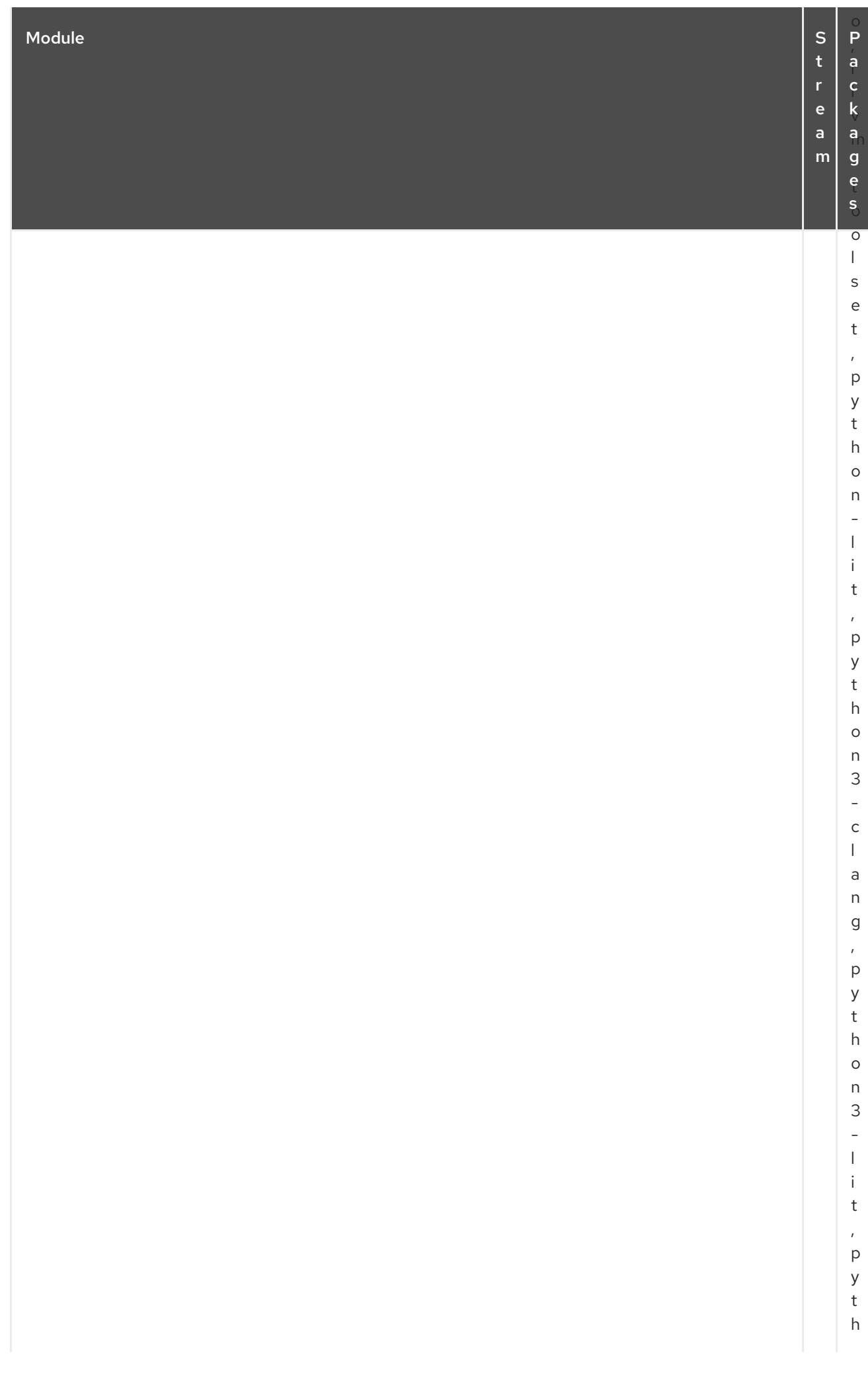

## CAPÍTULO 2. O REPOSITÓRIO APPSTREAM

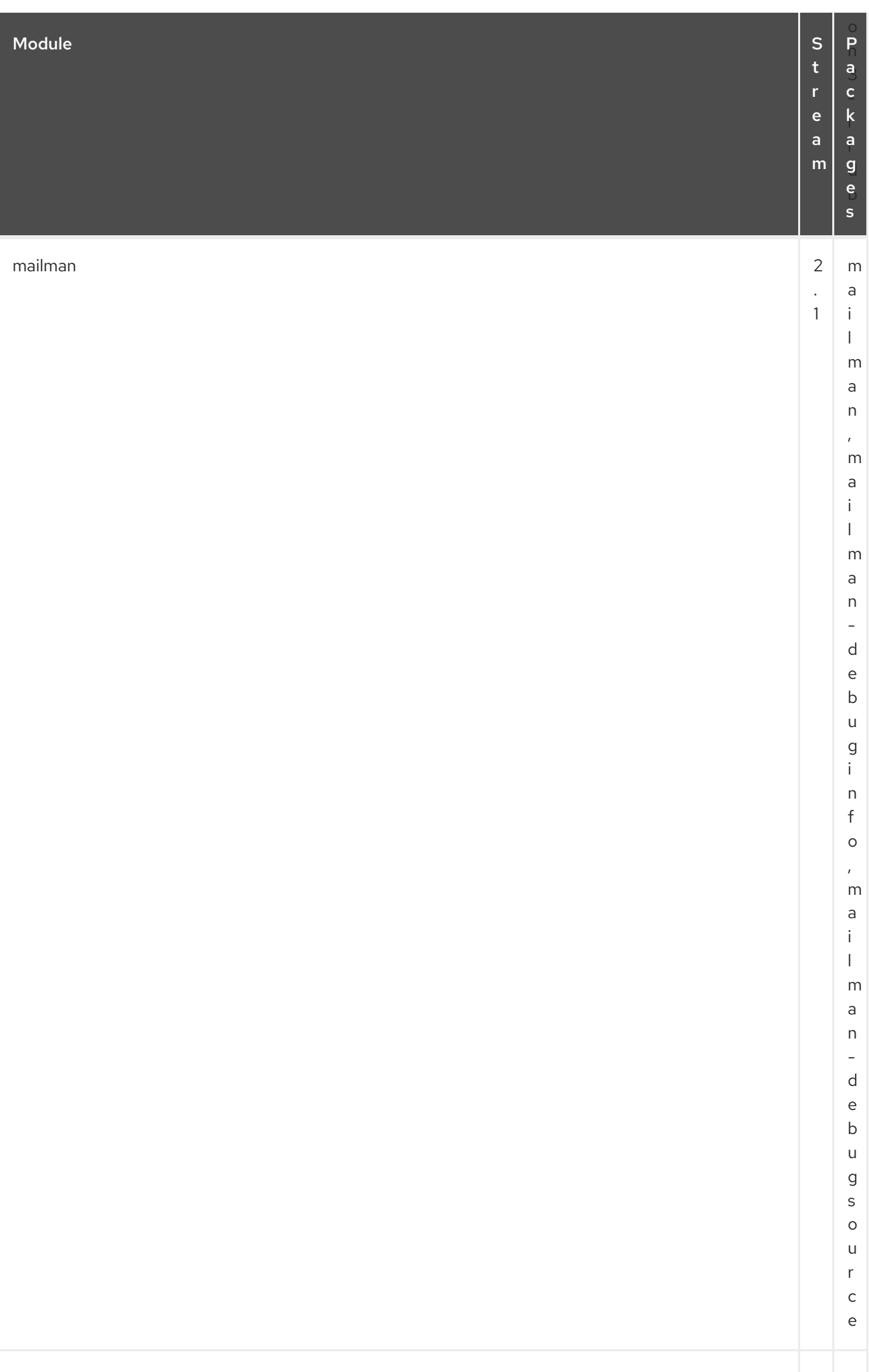

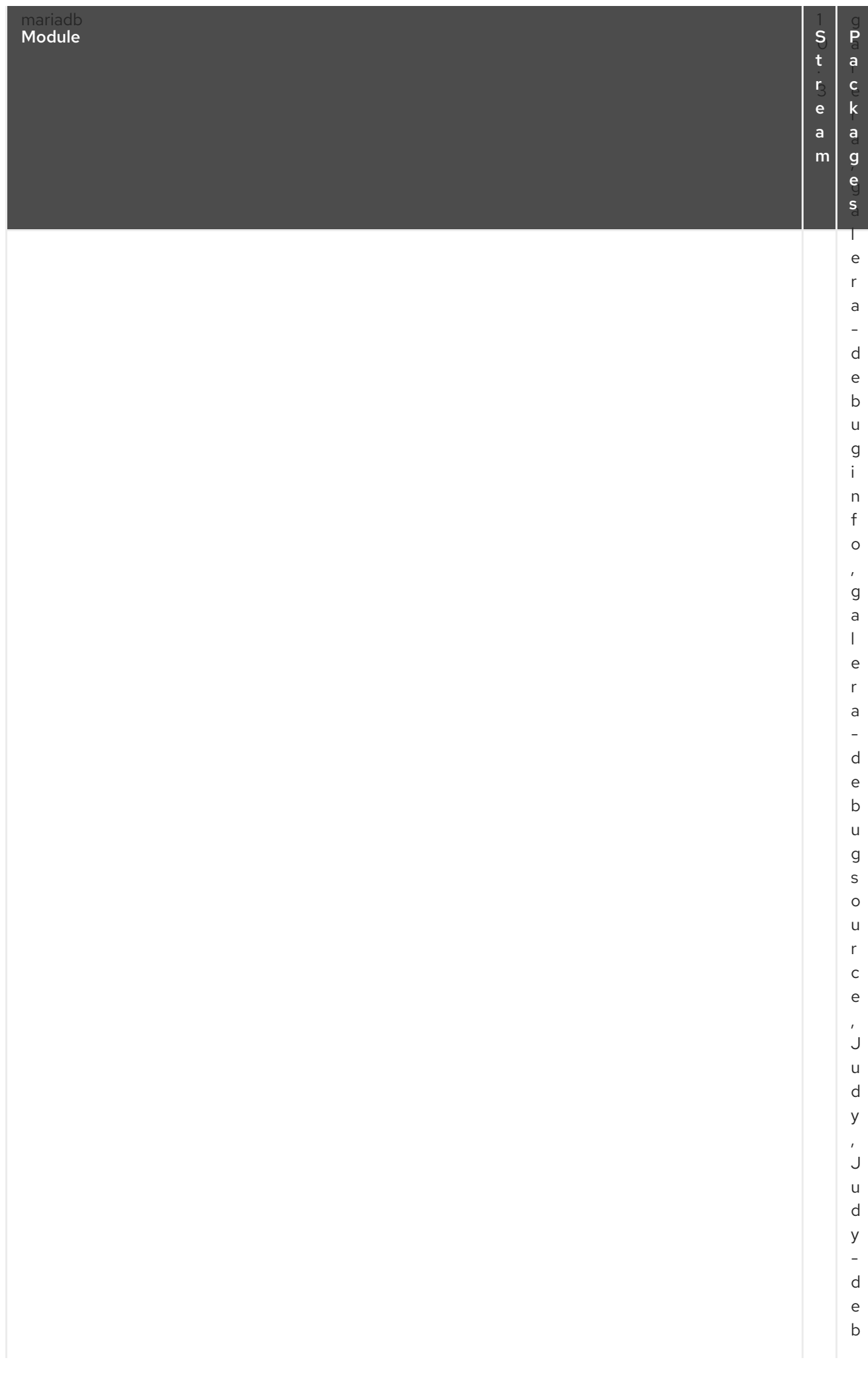

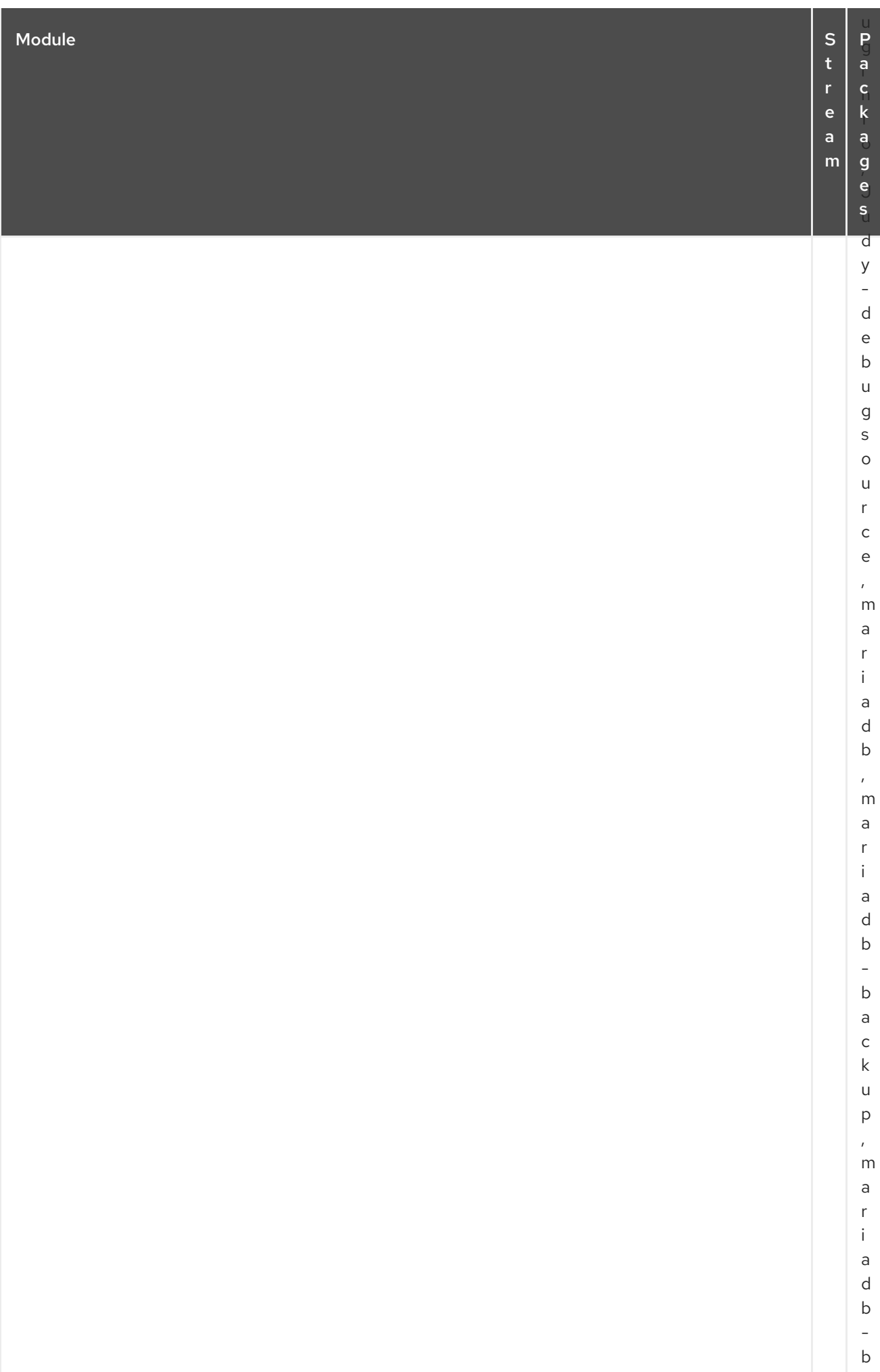

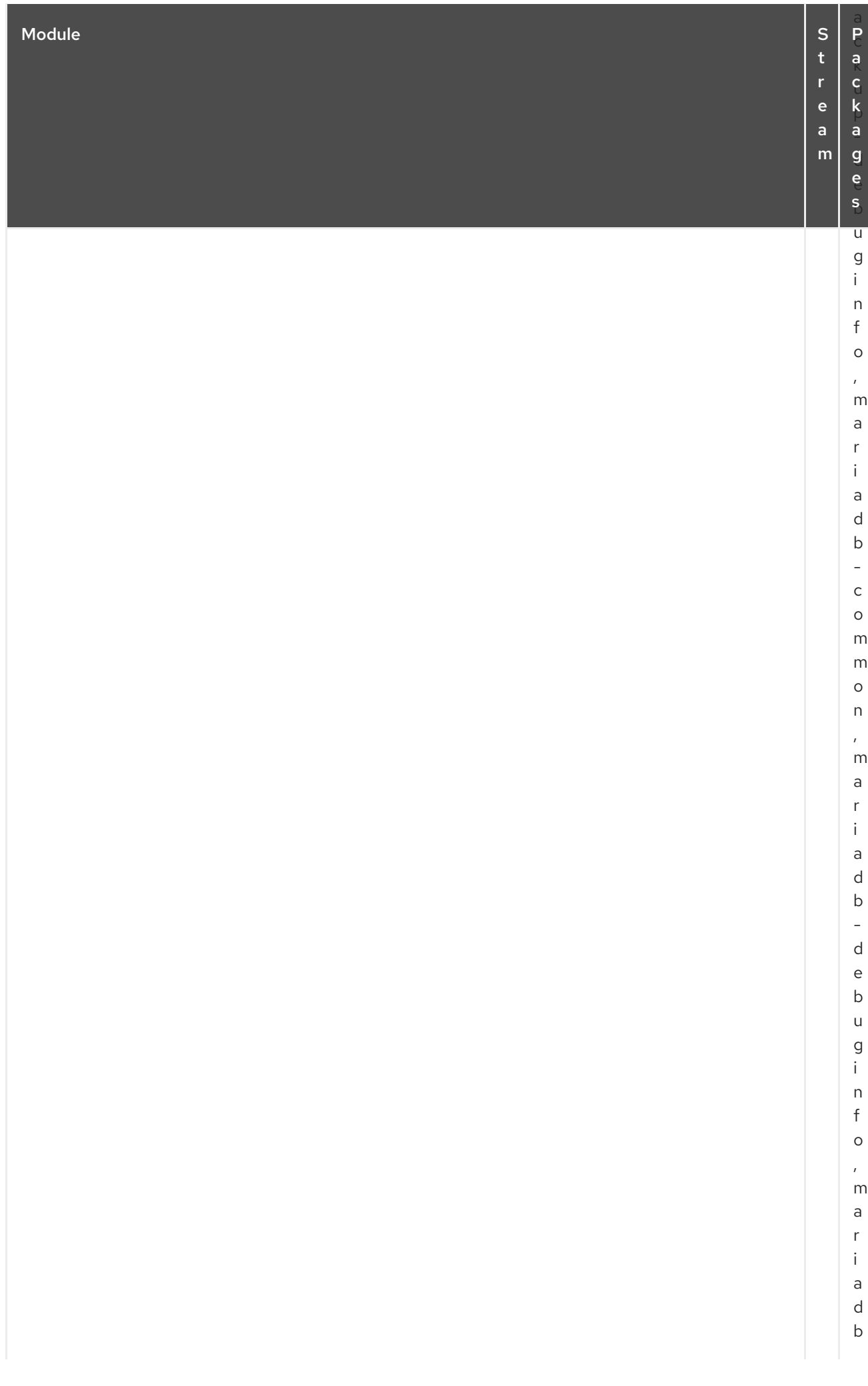

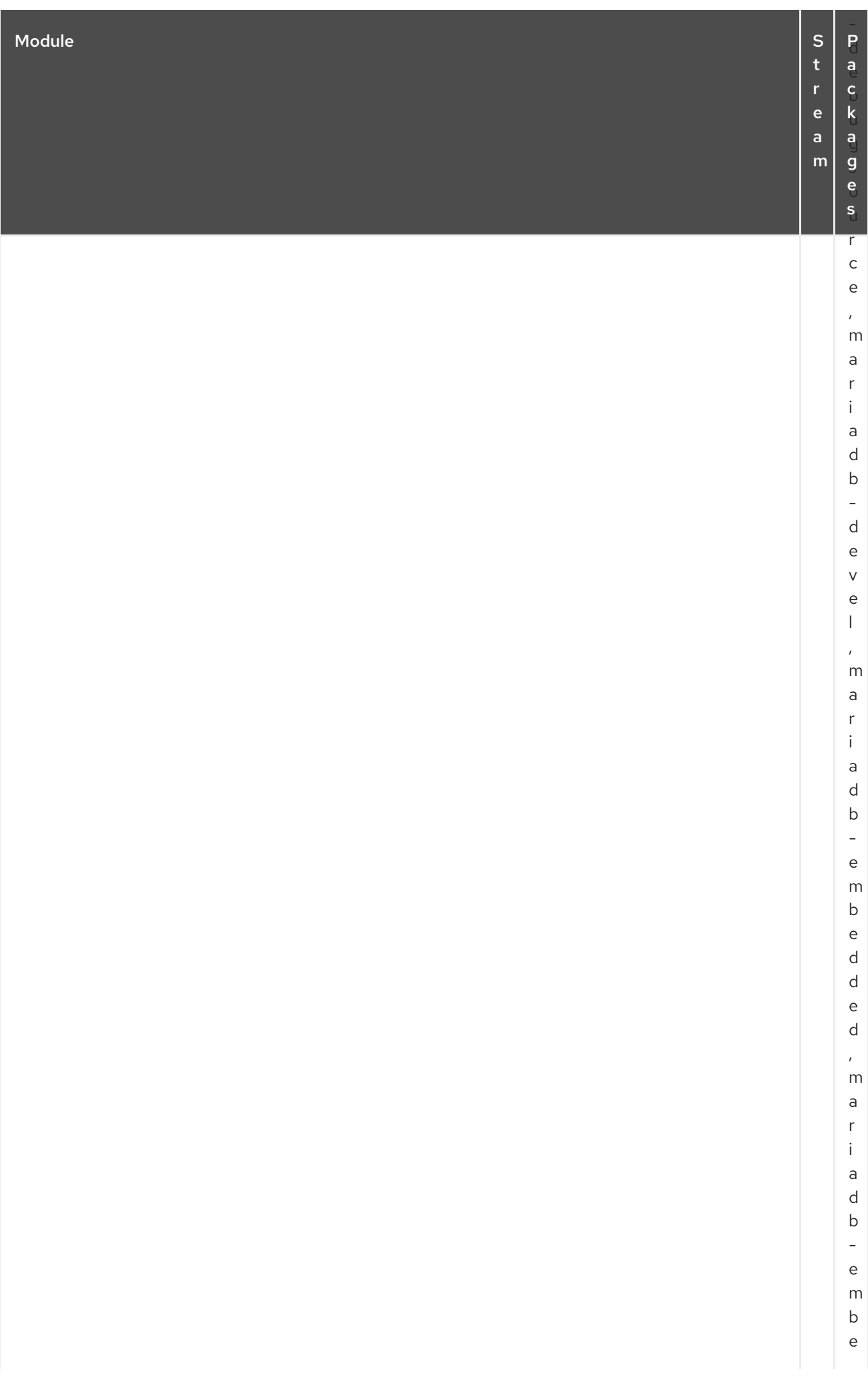

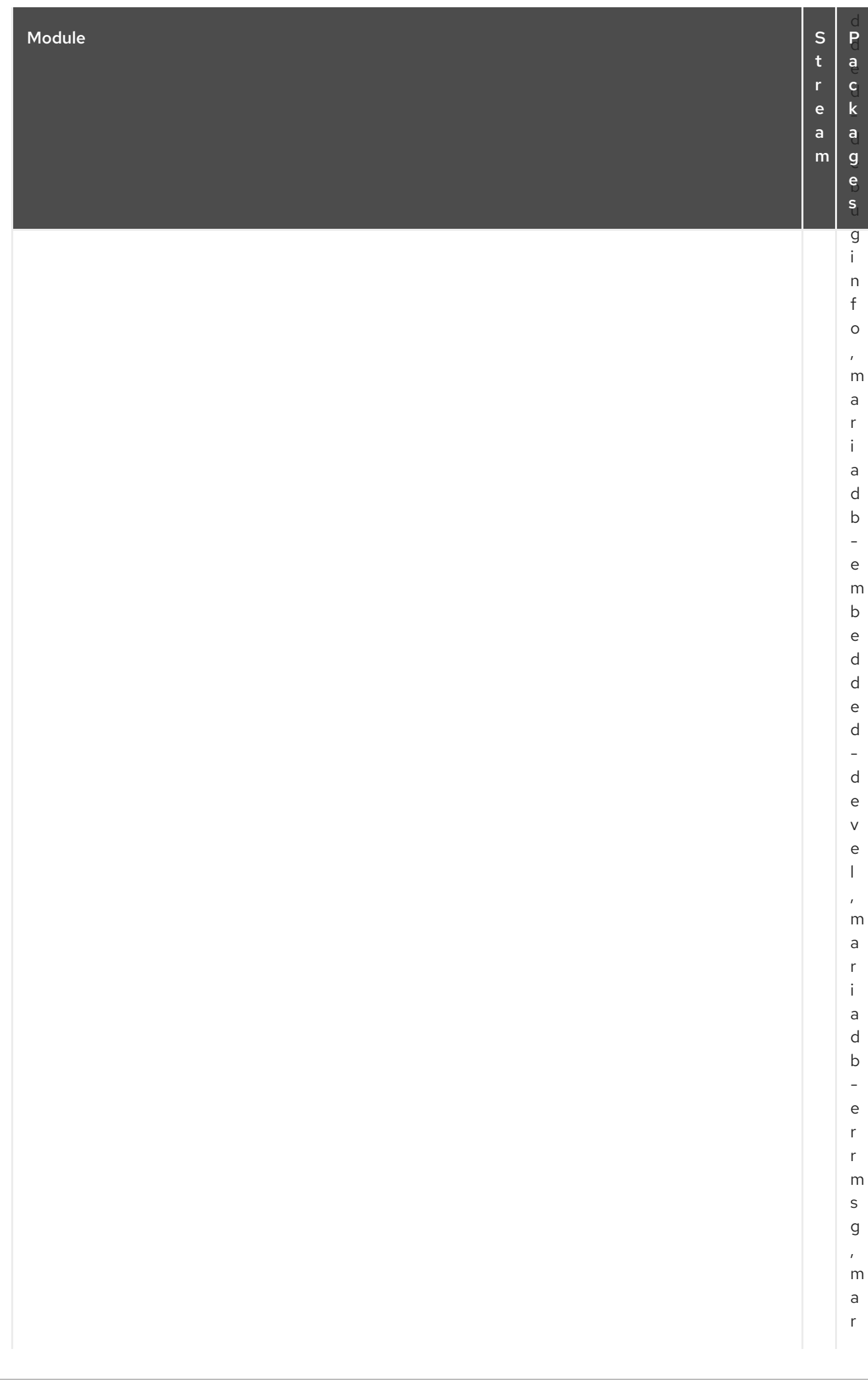

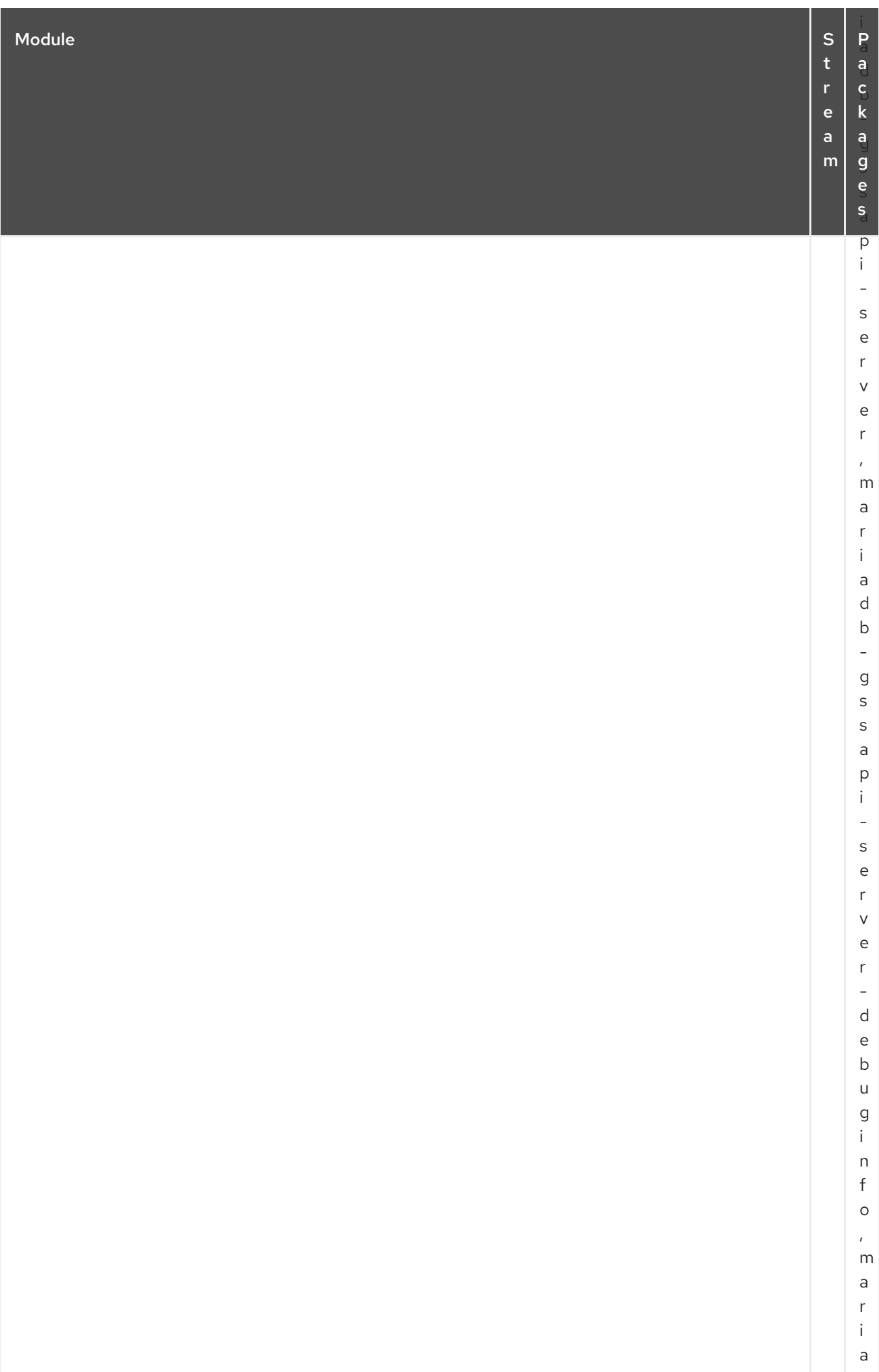

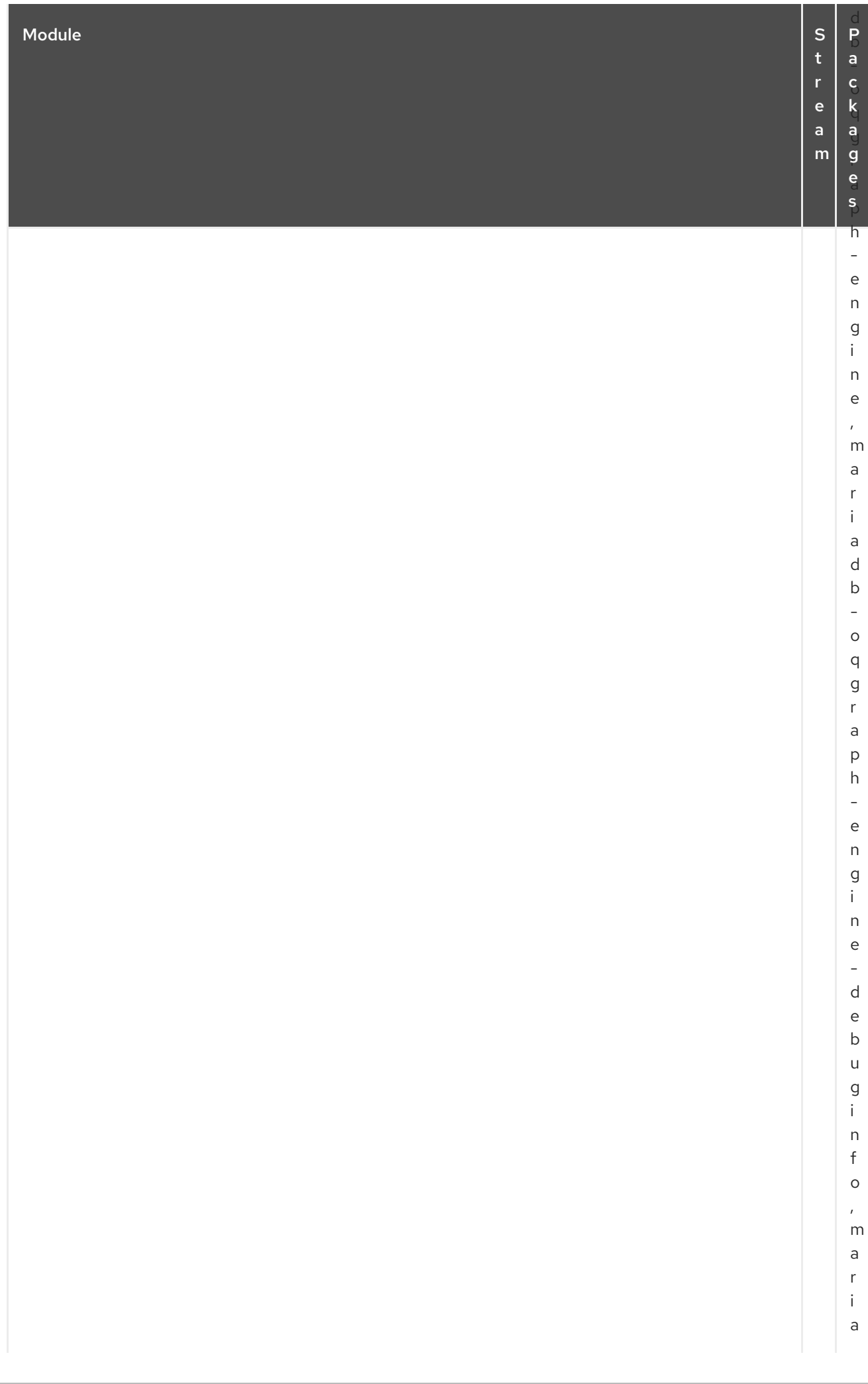
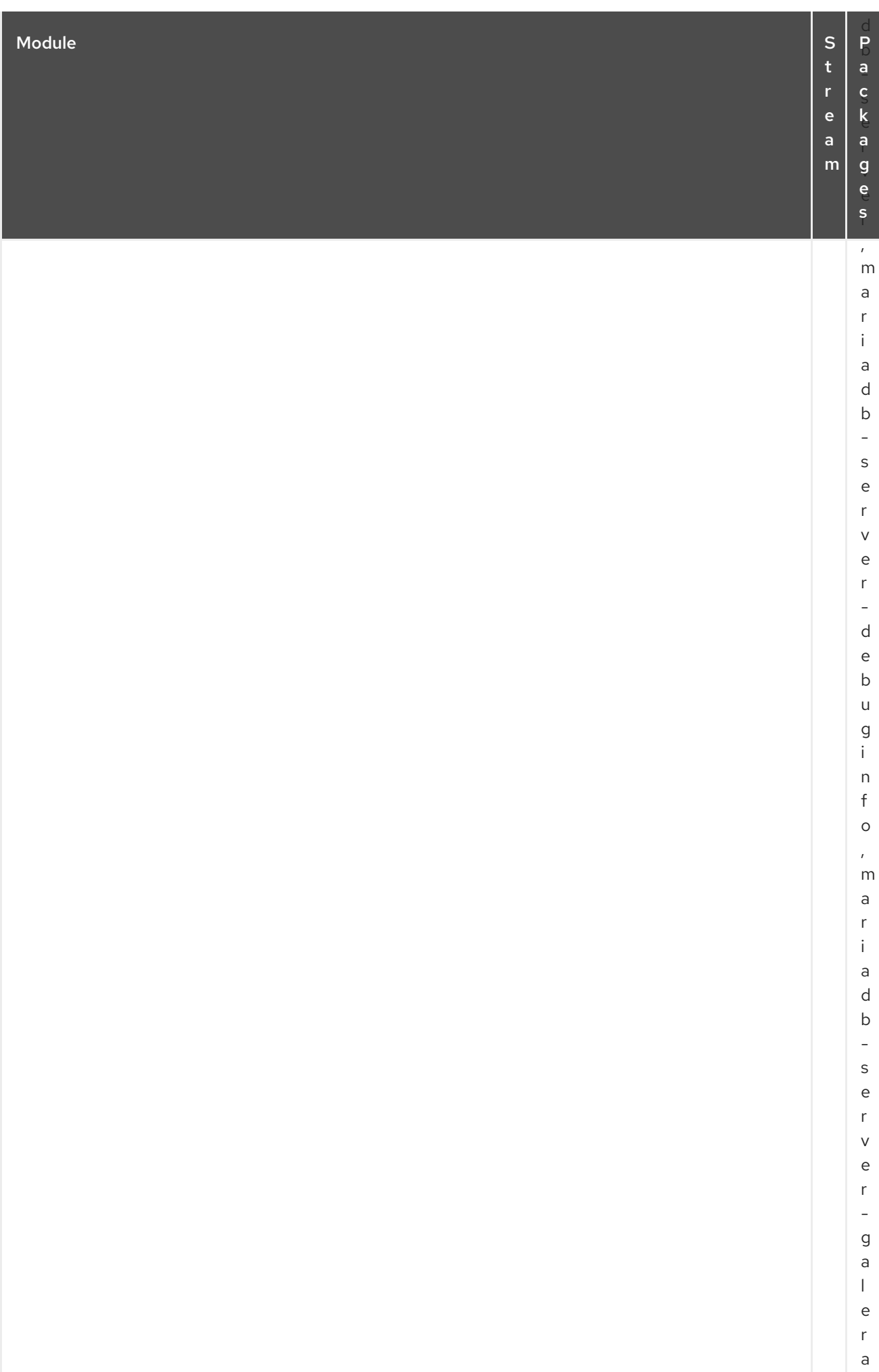

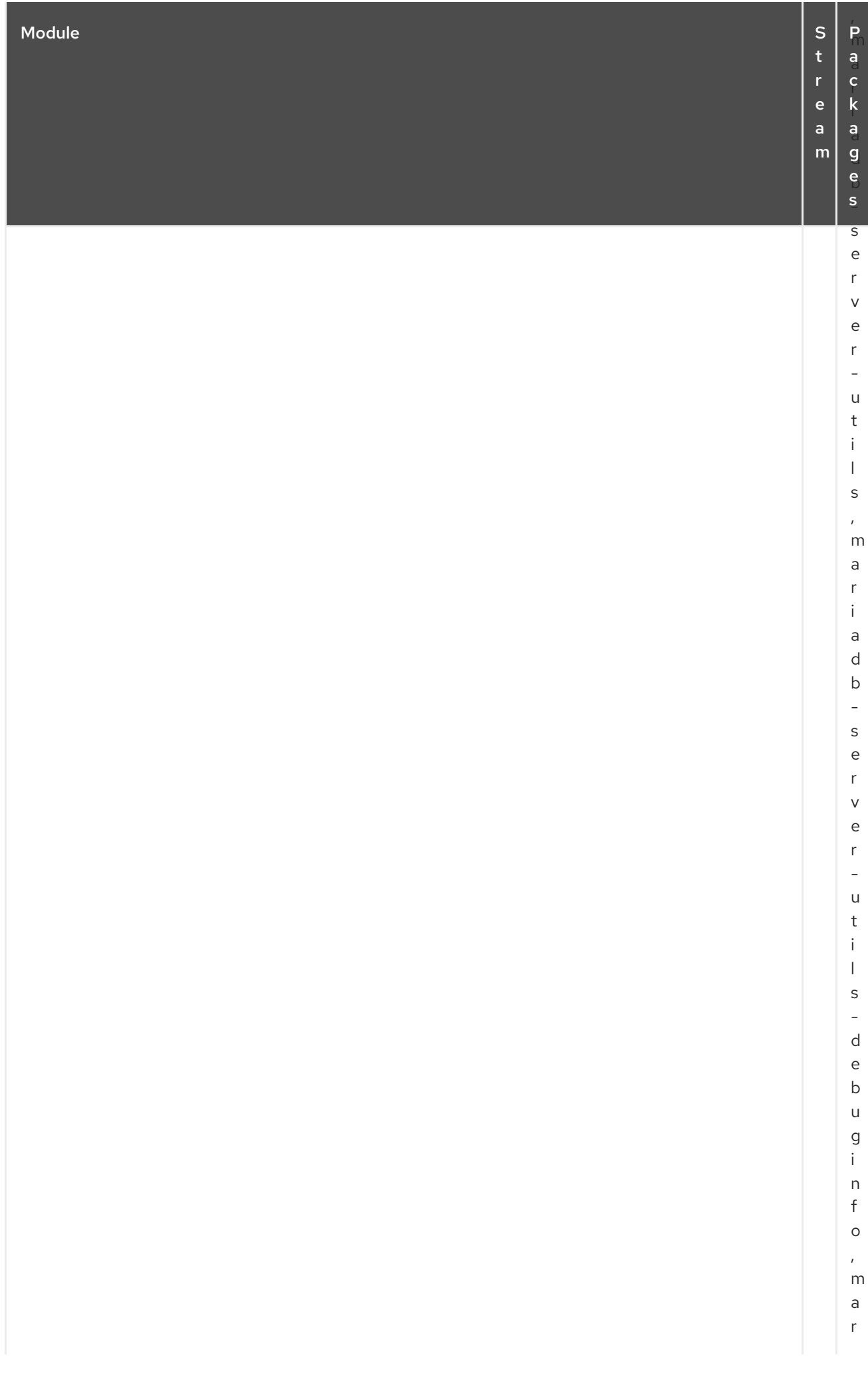

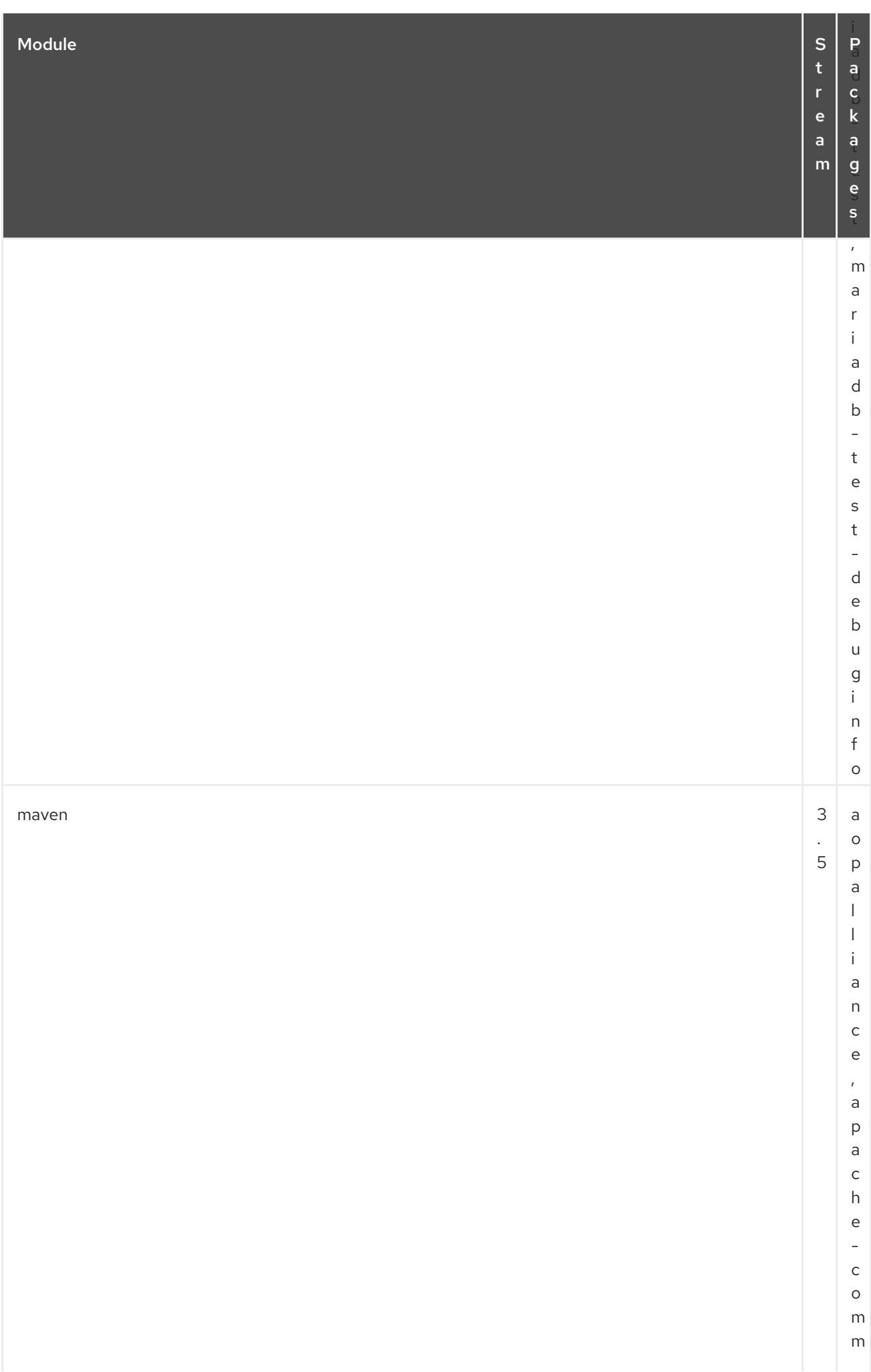

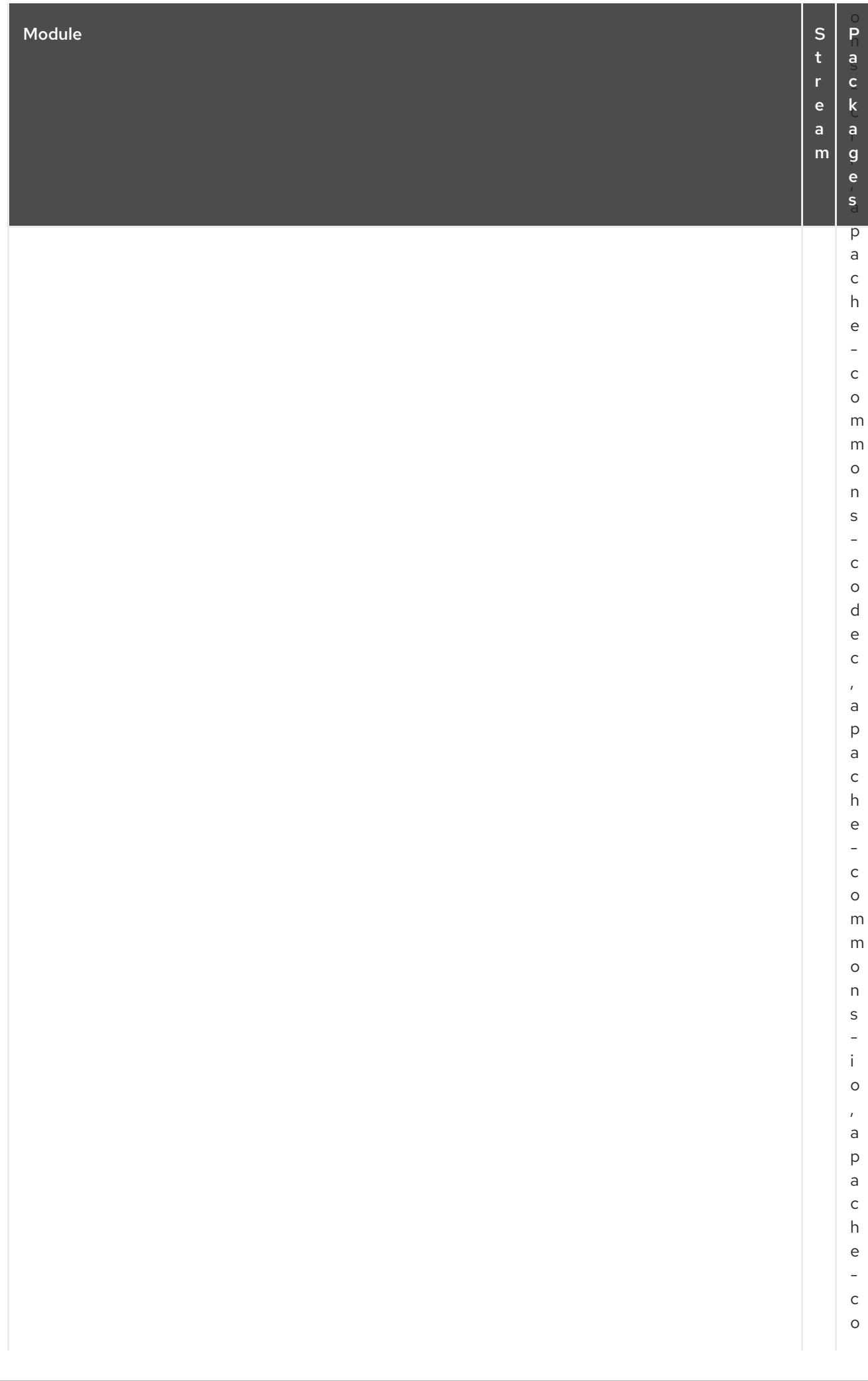

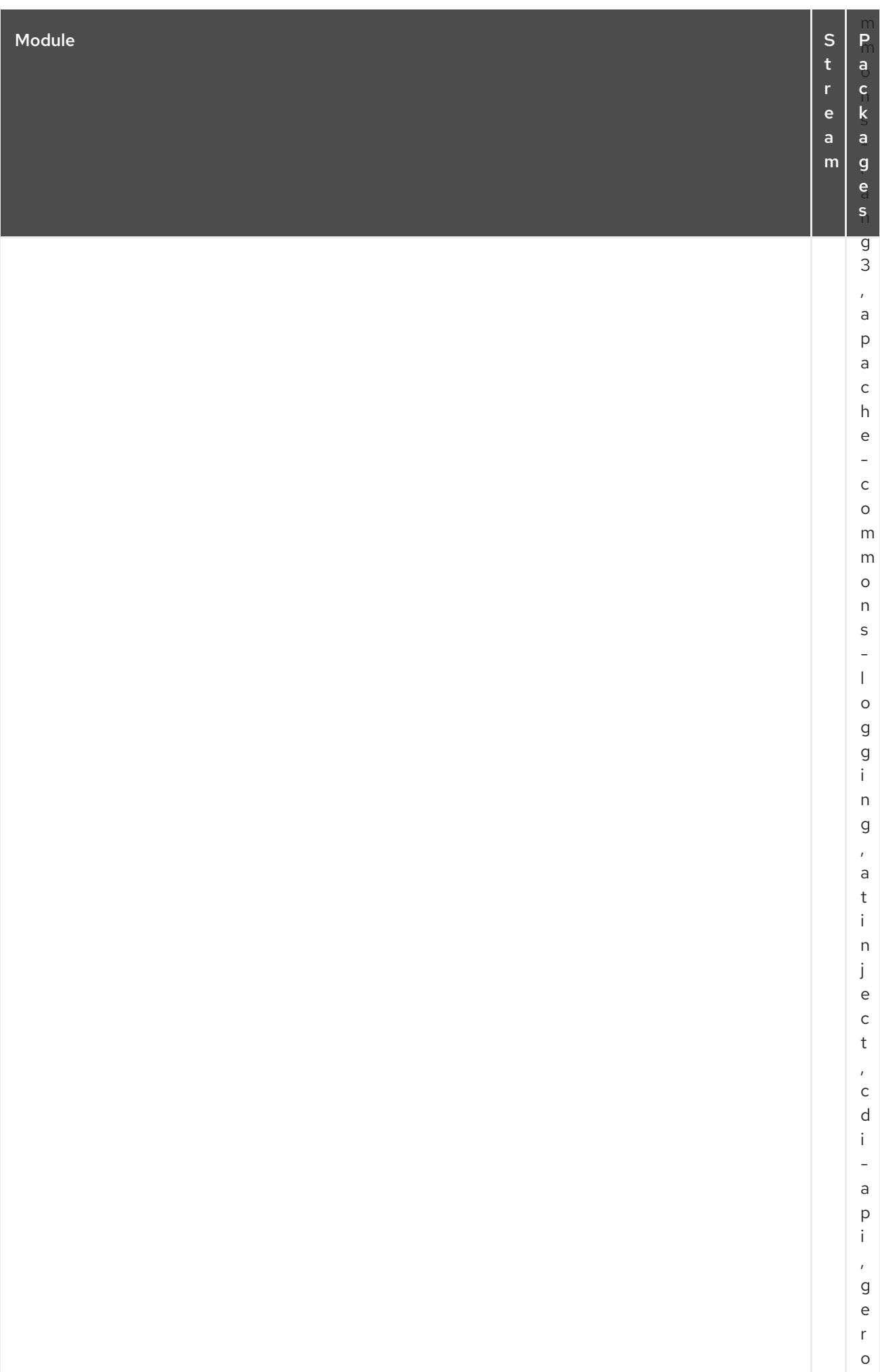

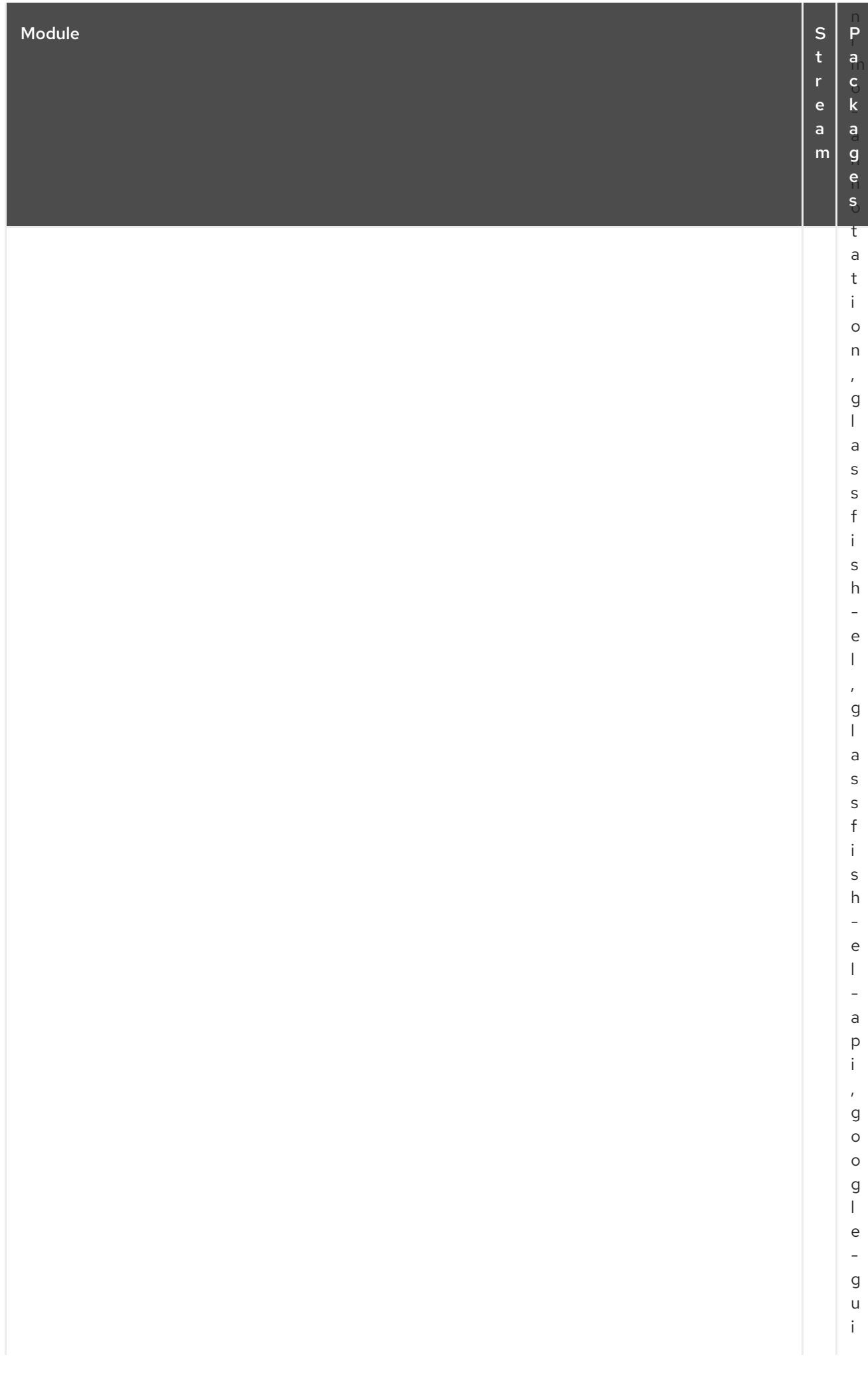

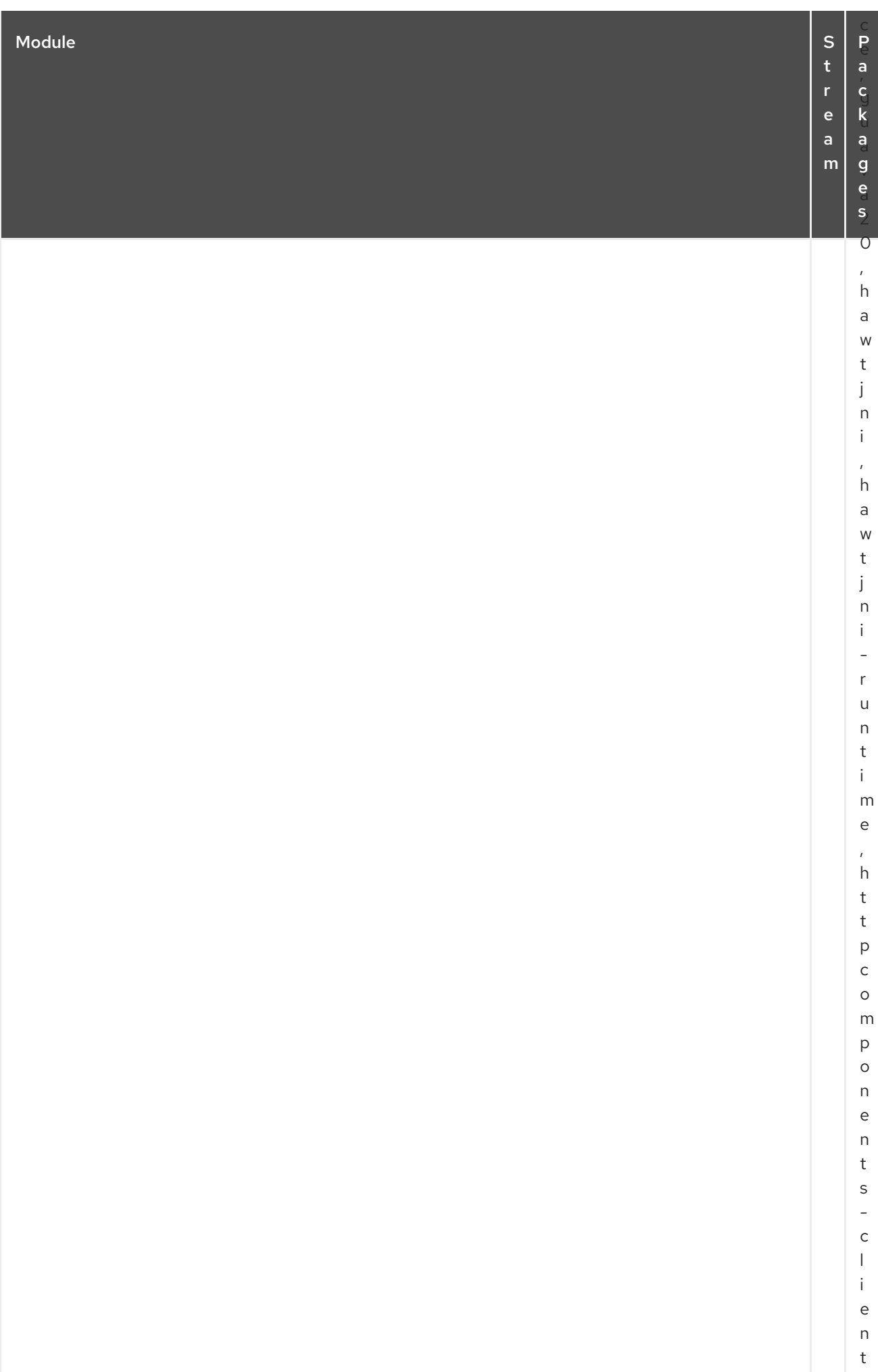

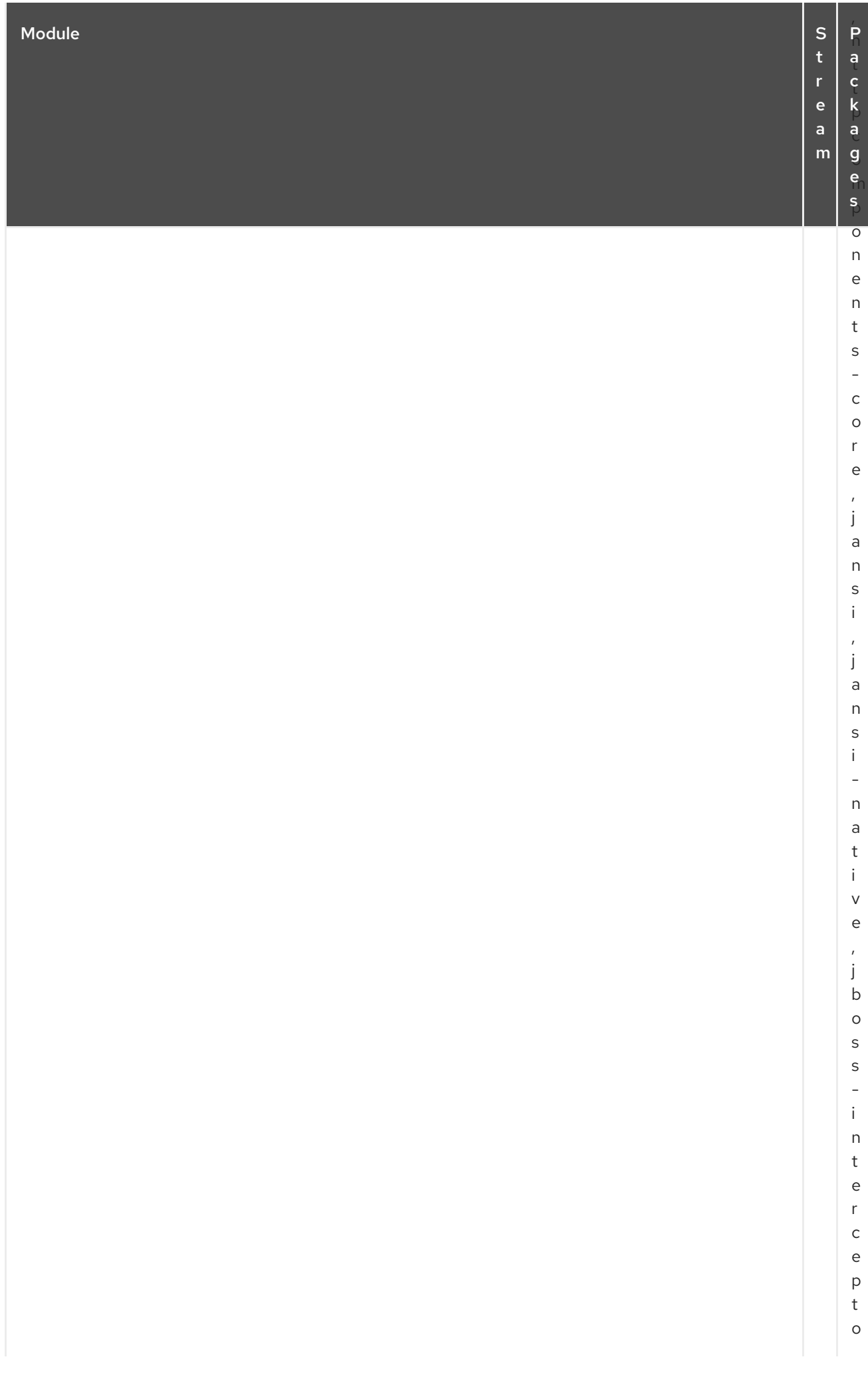

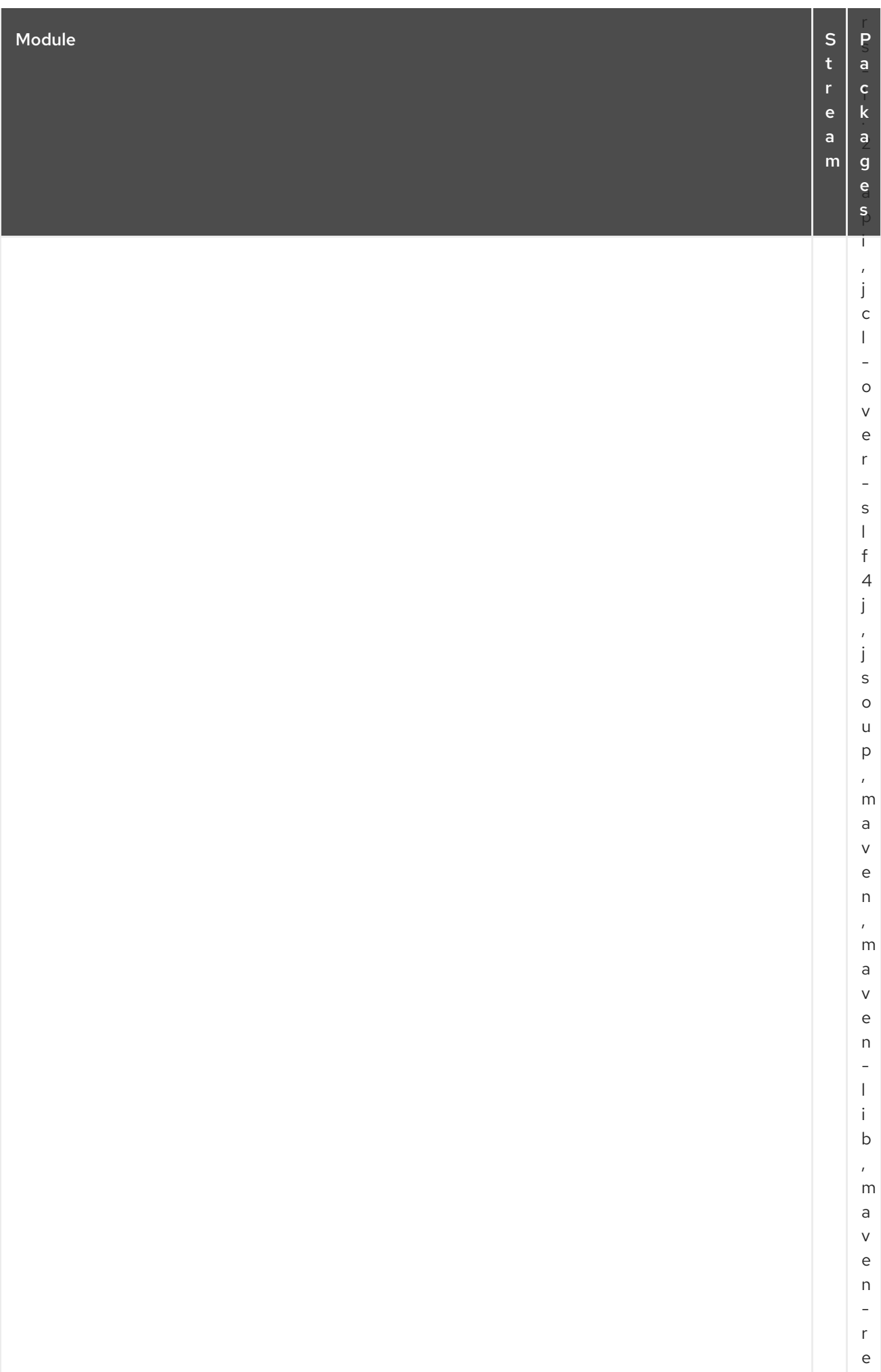

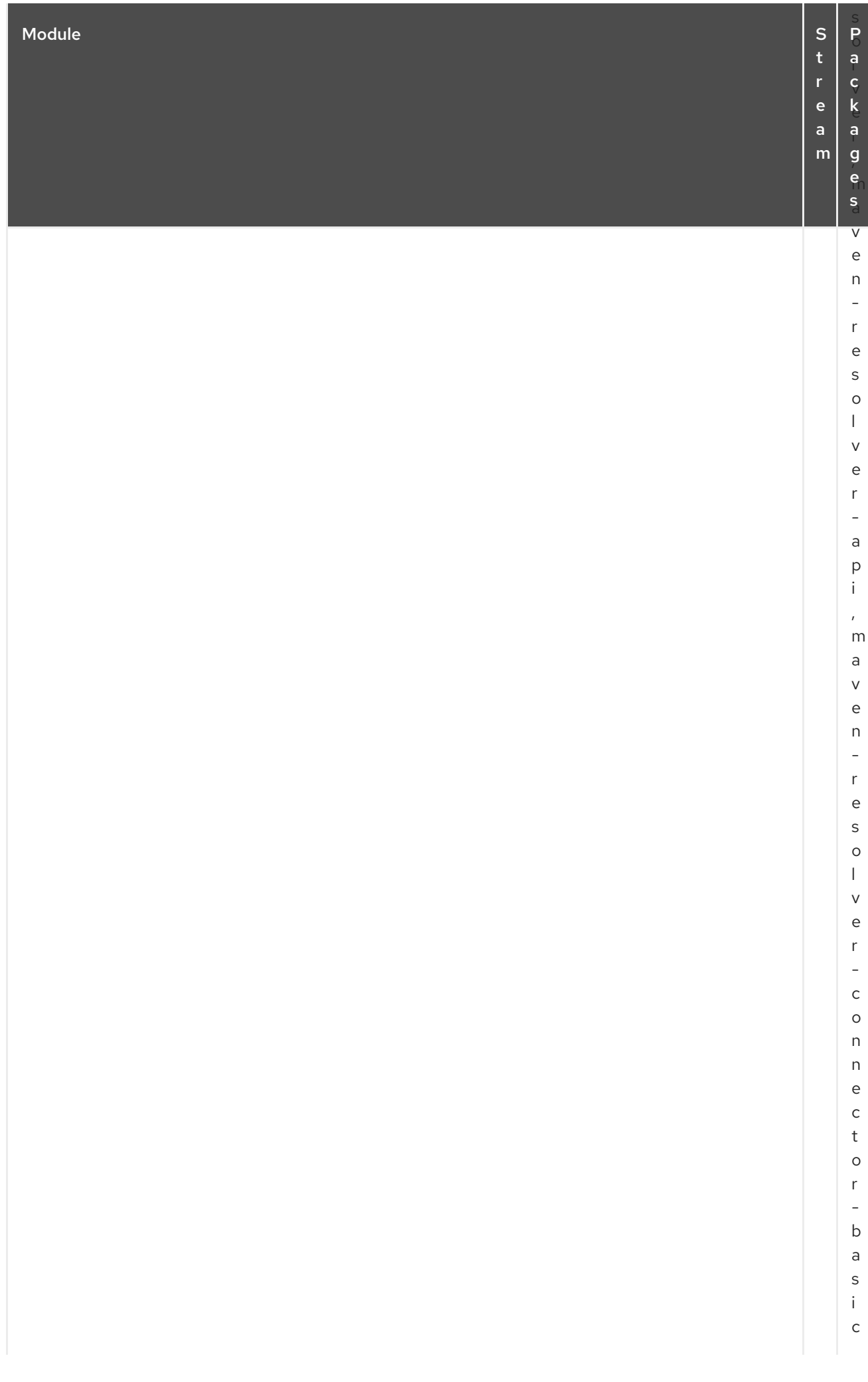

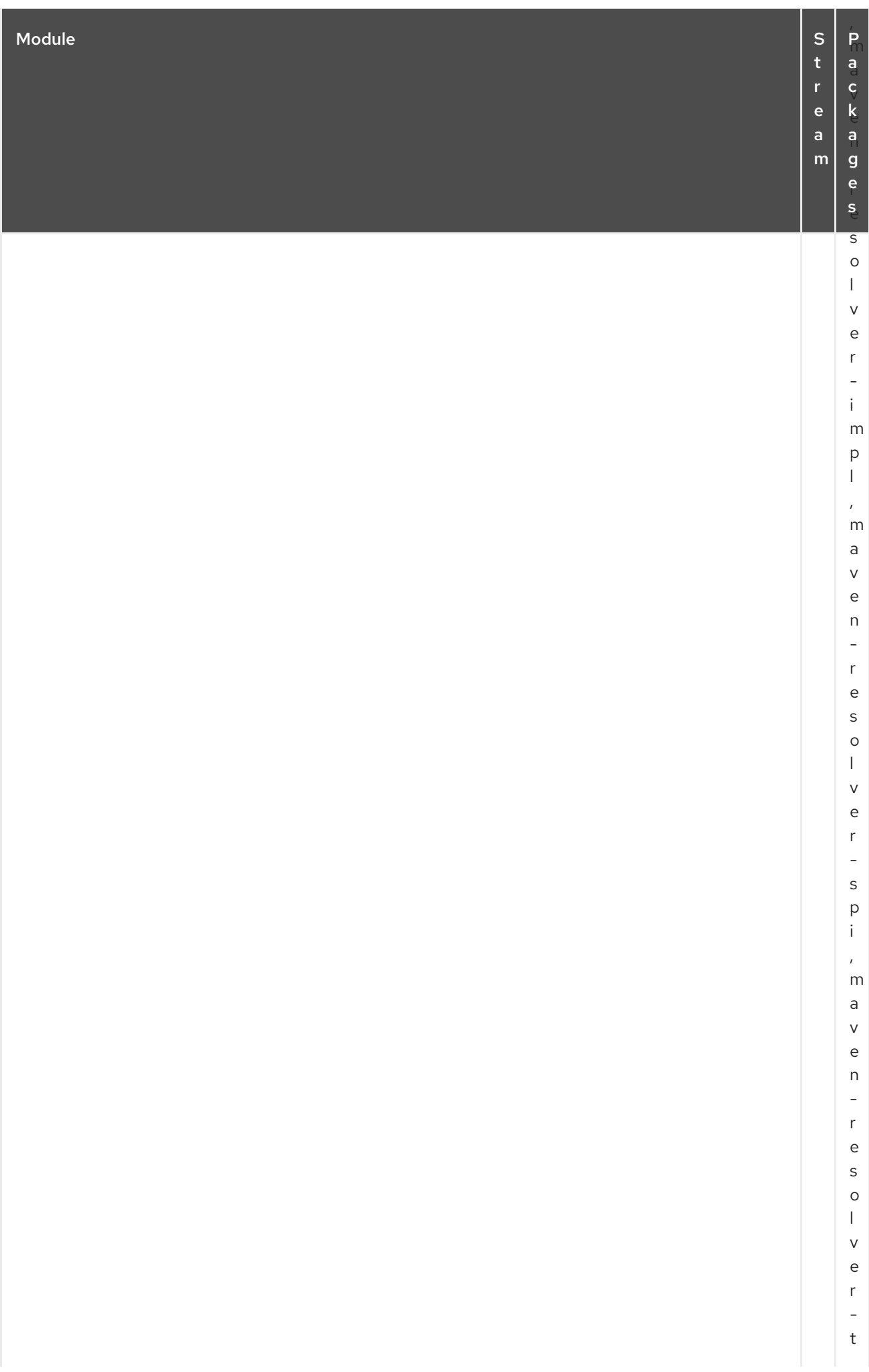

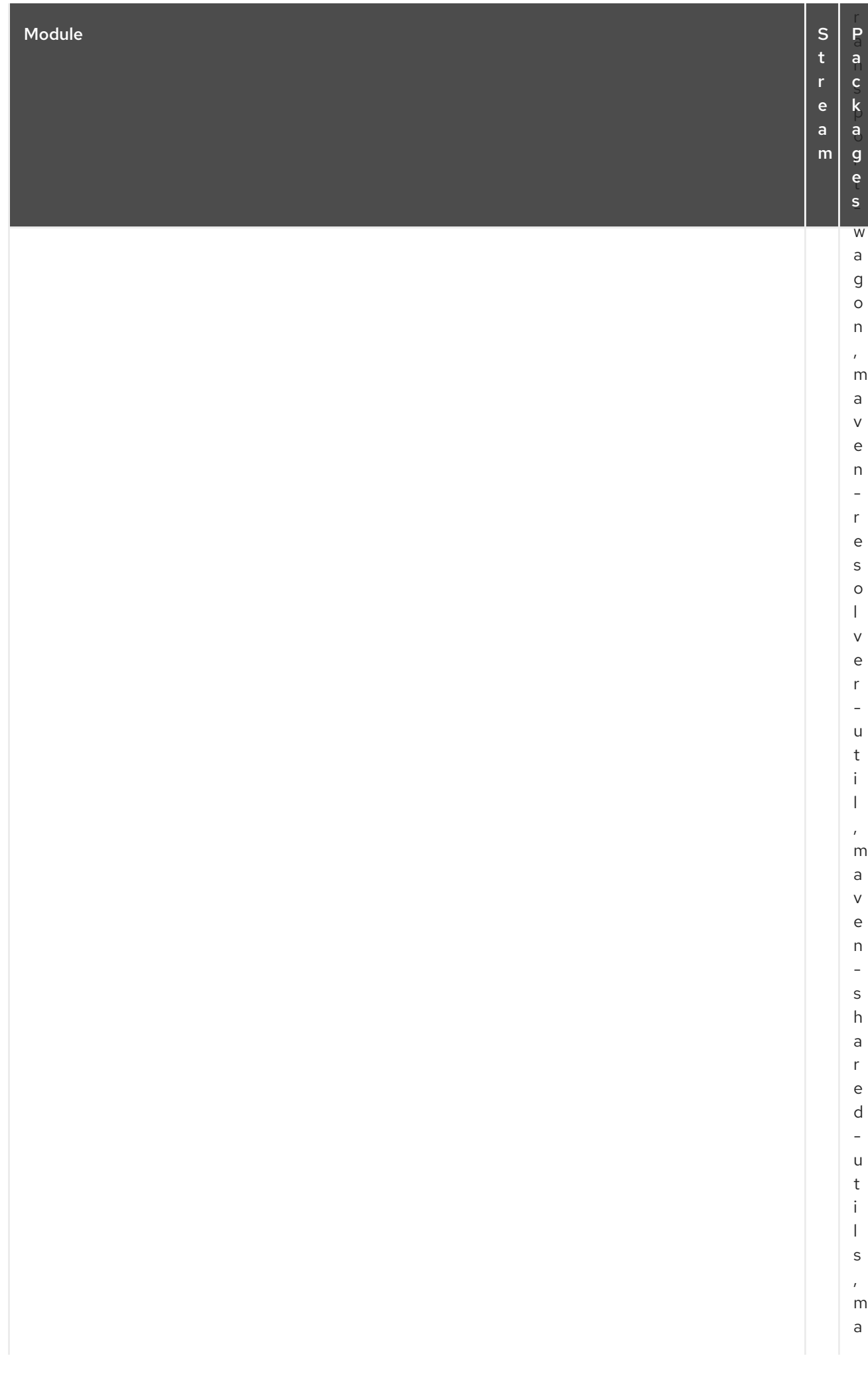

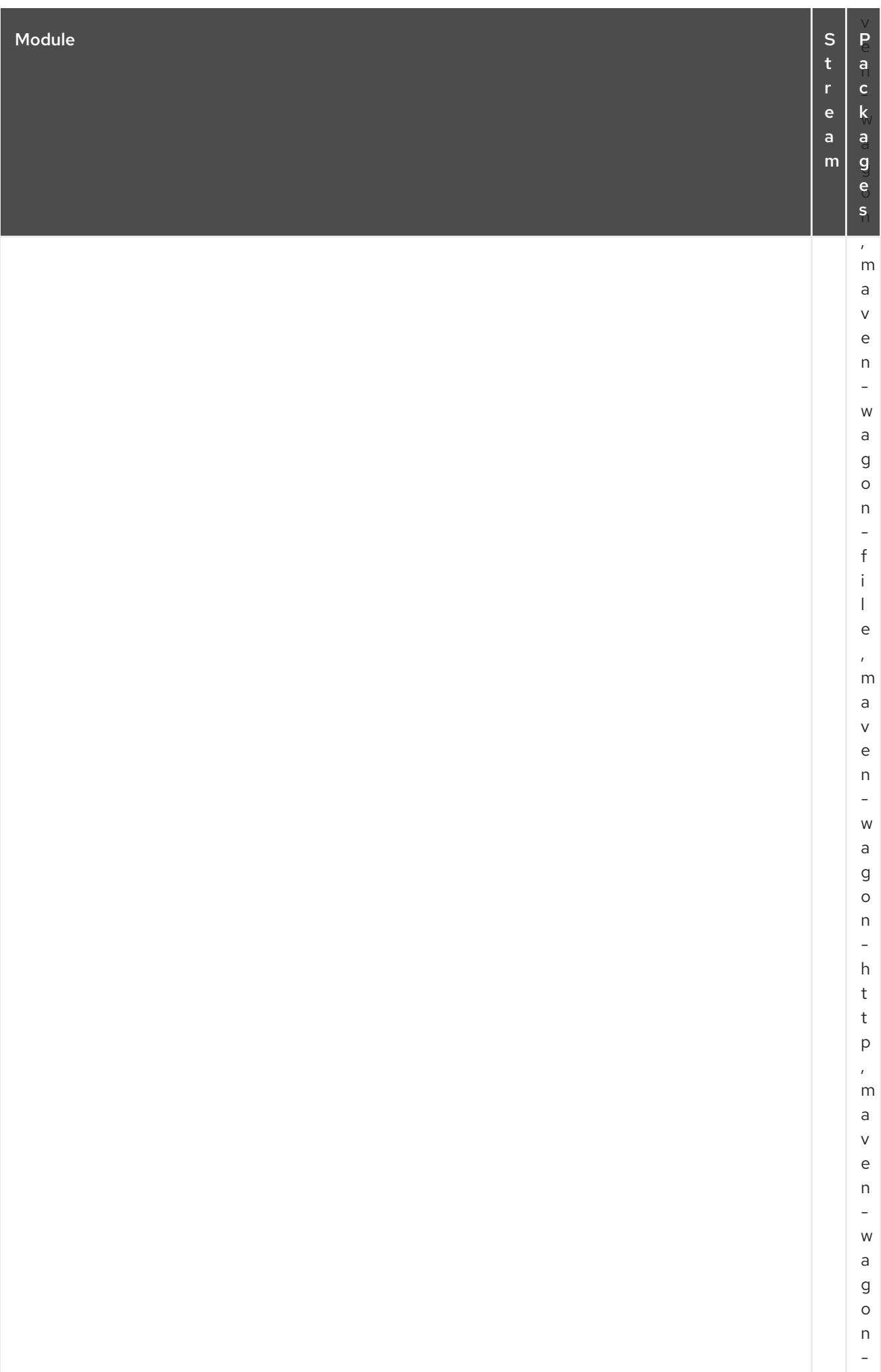

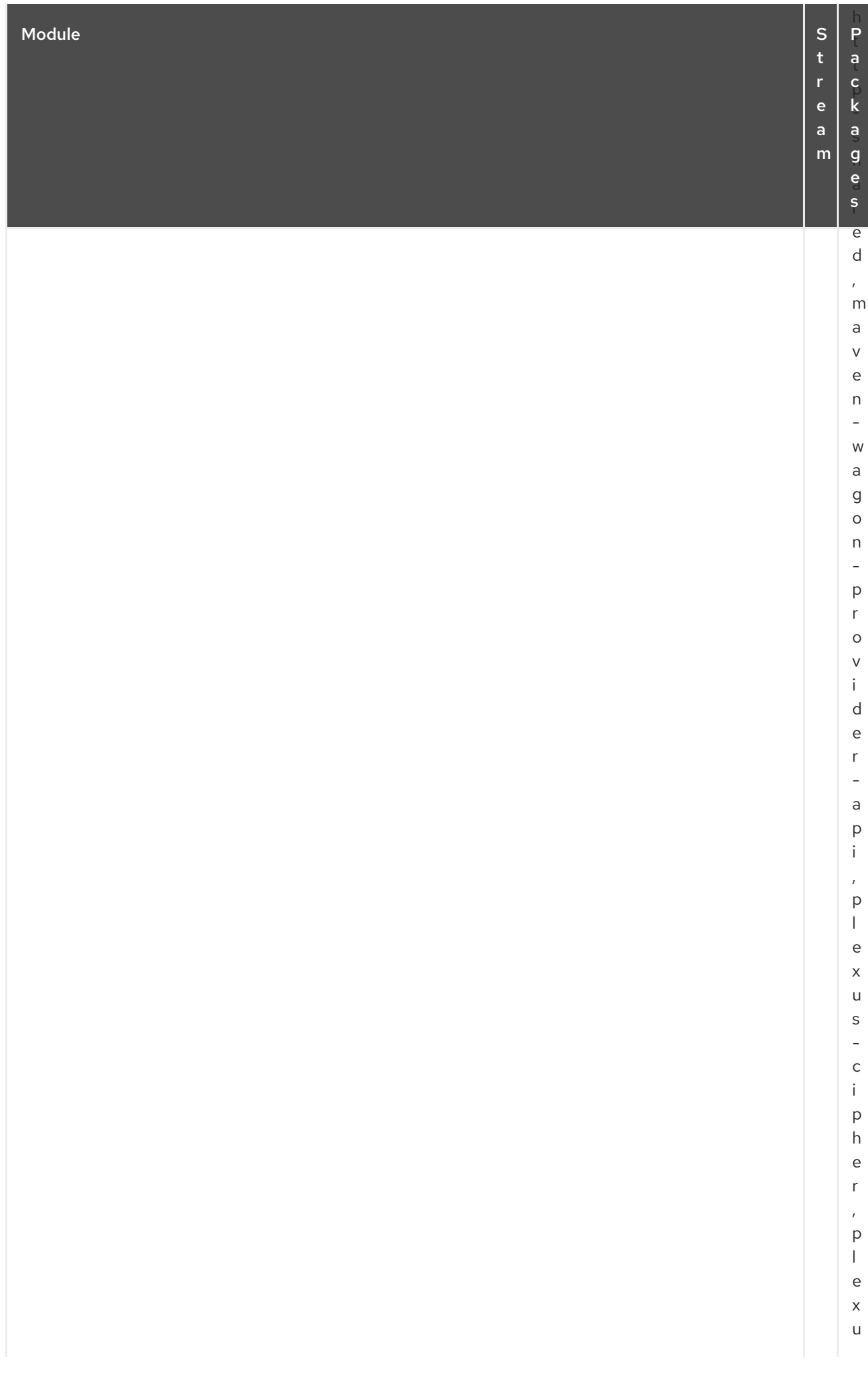

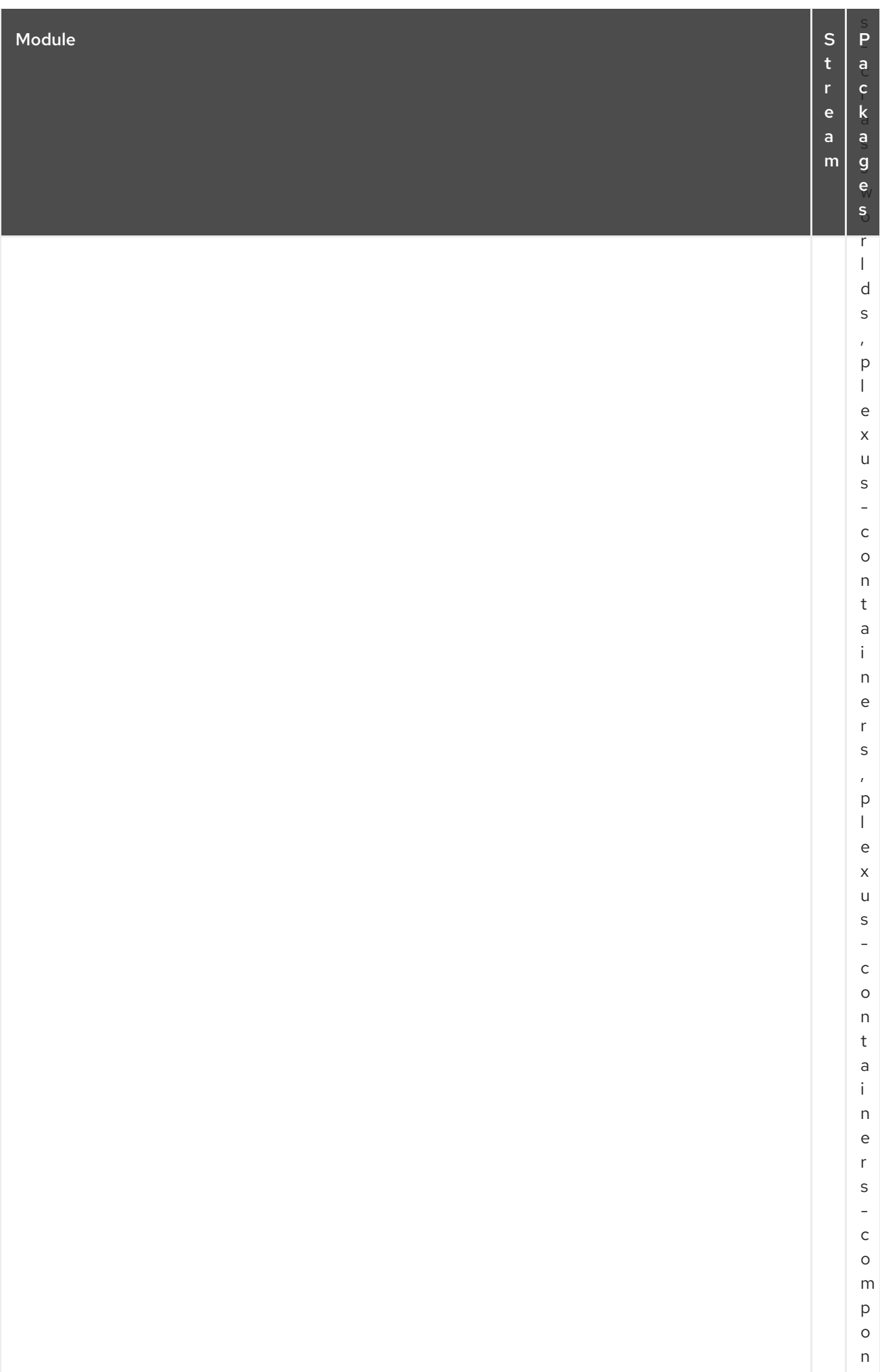

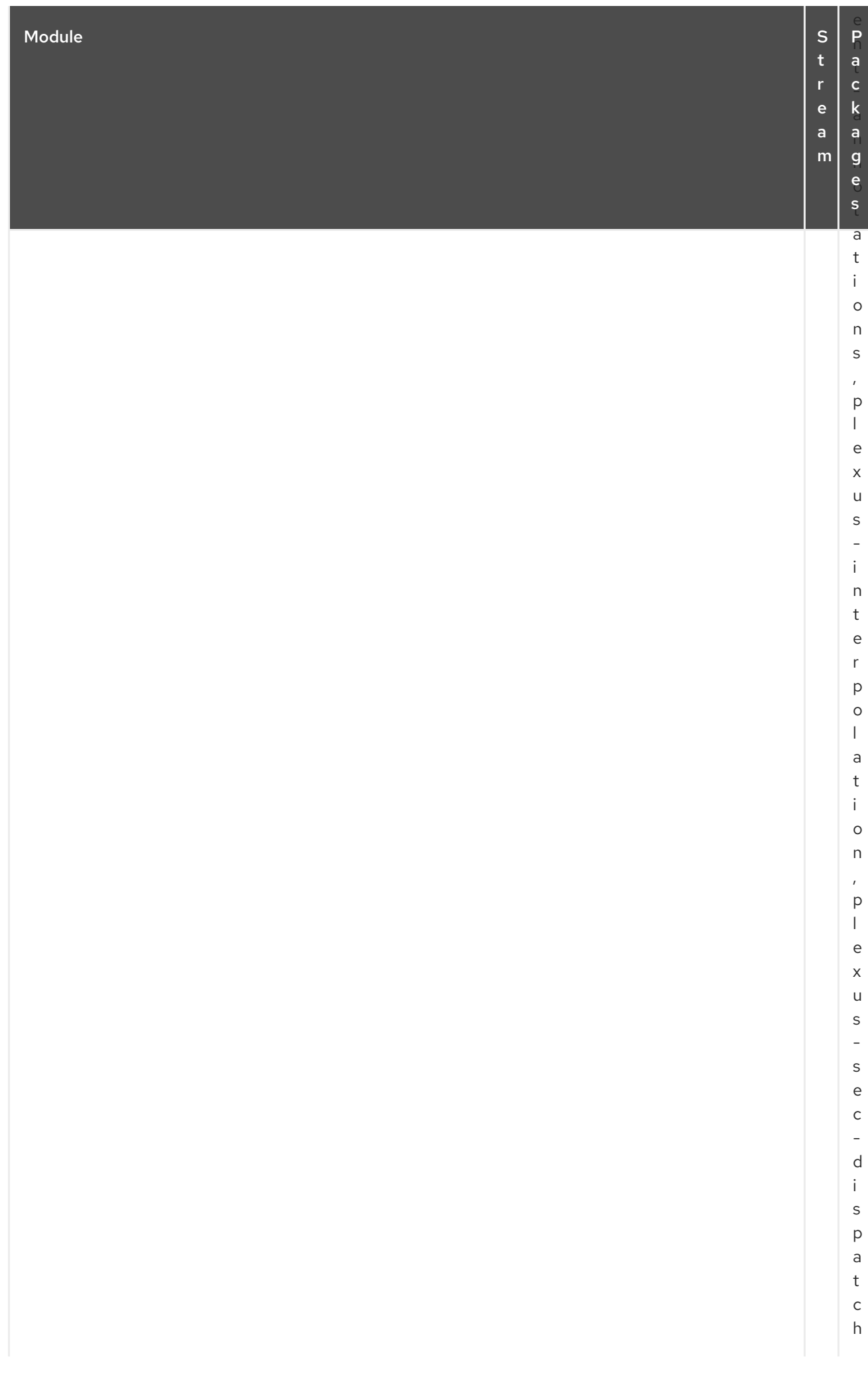

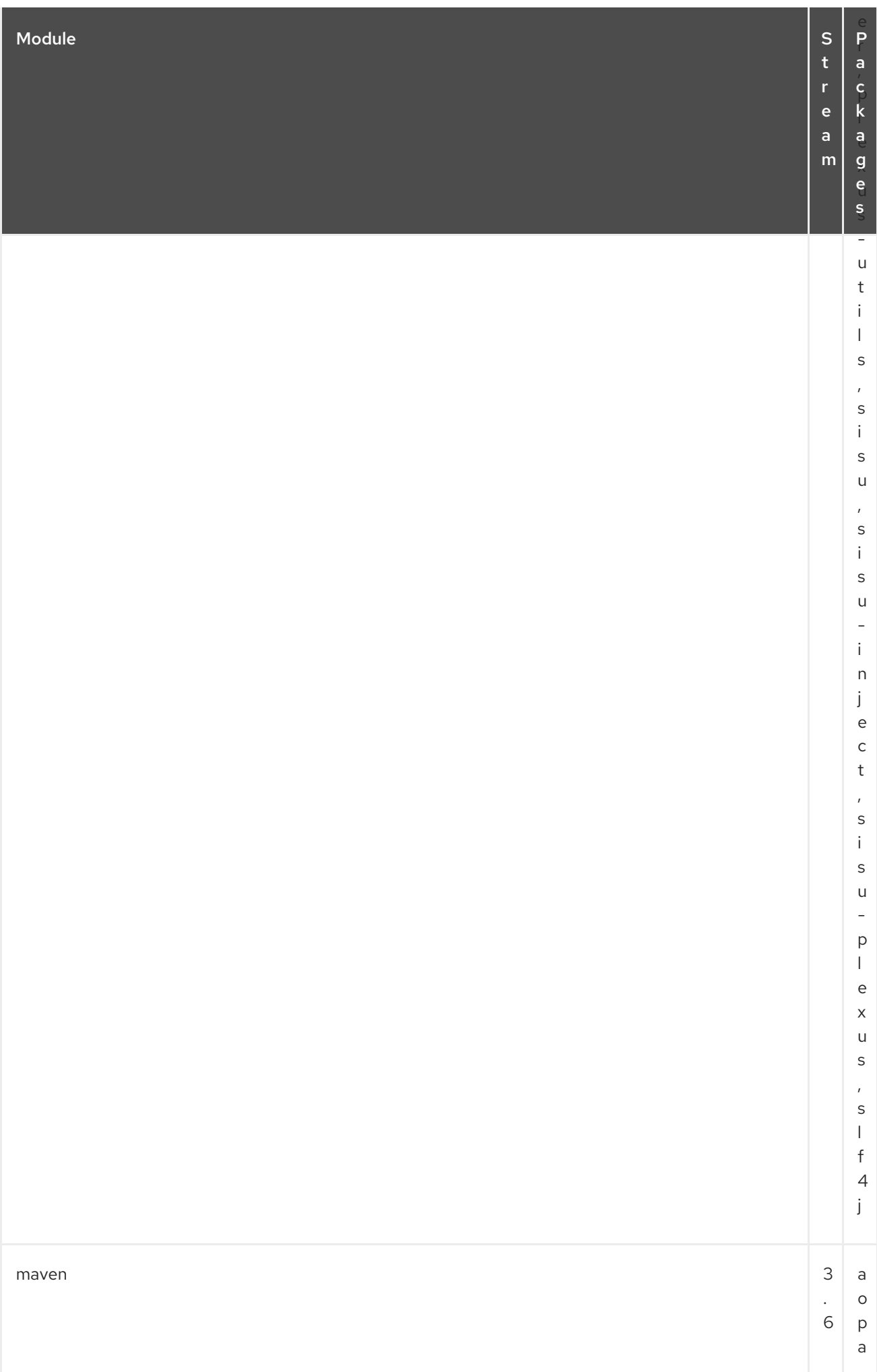

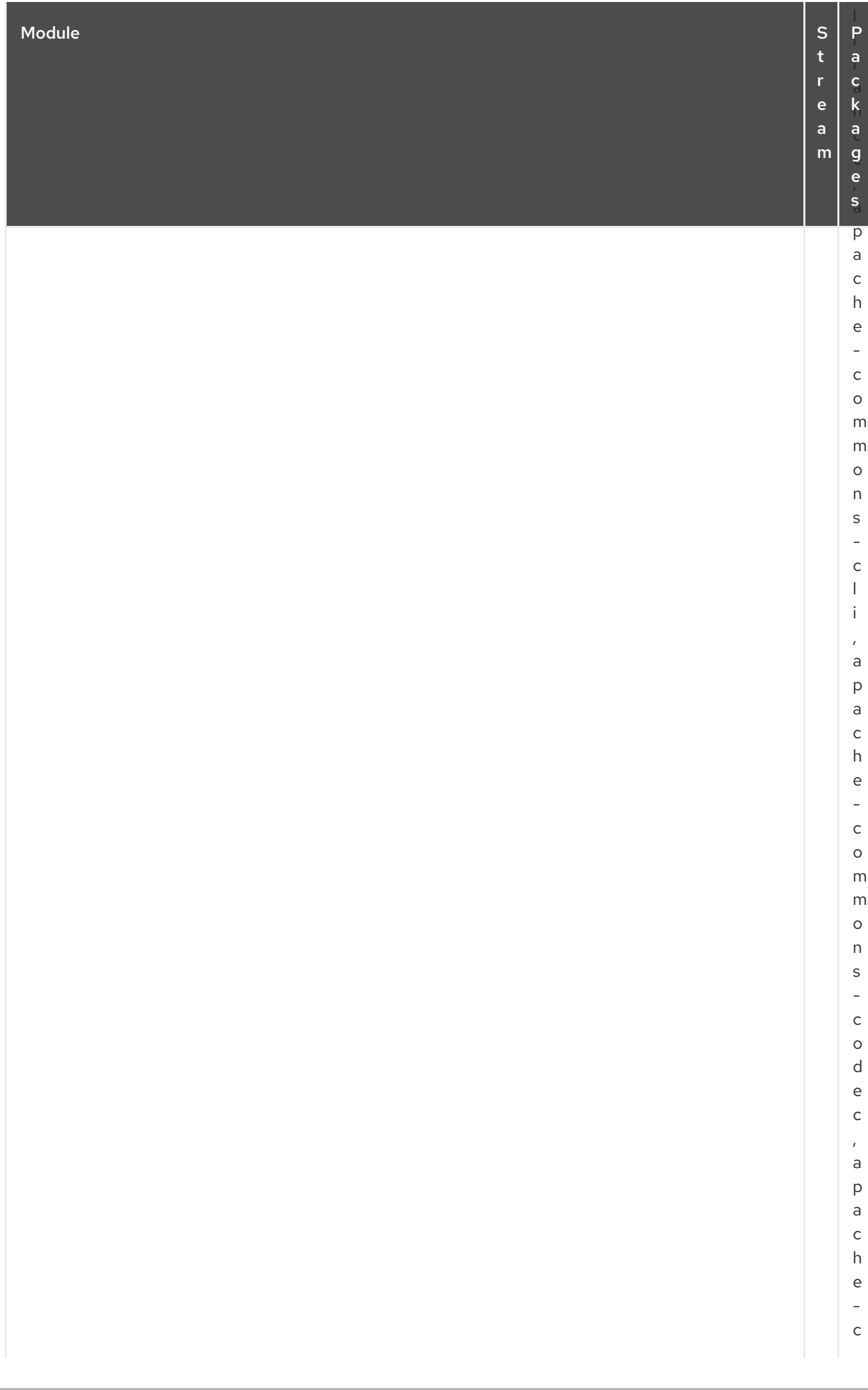

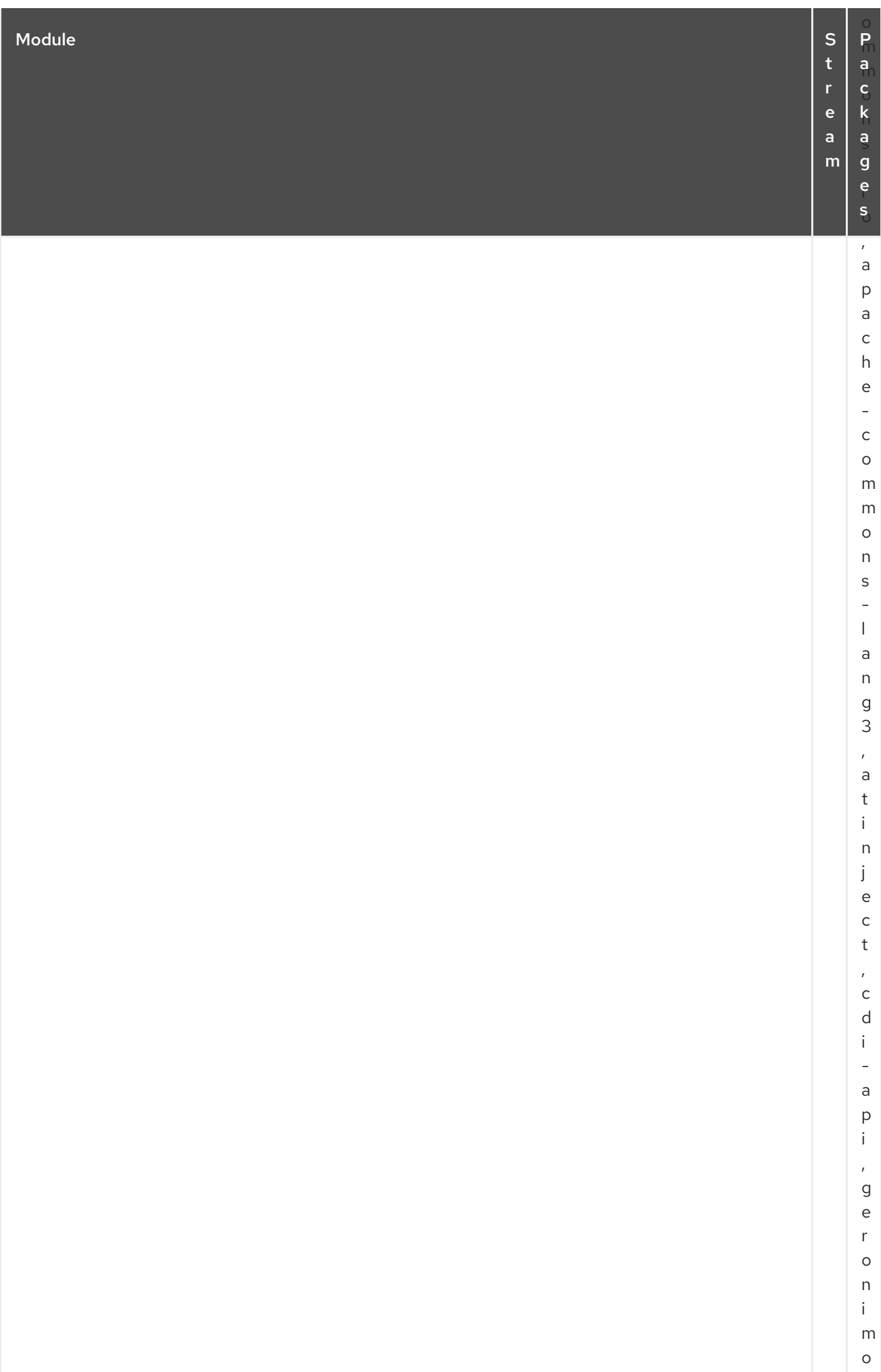

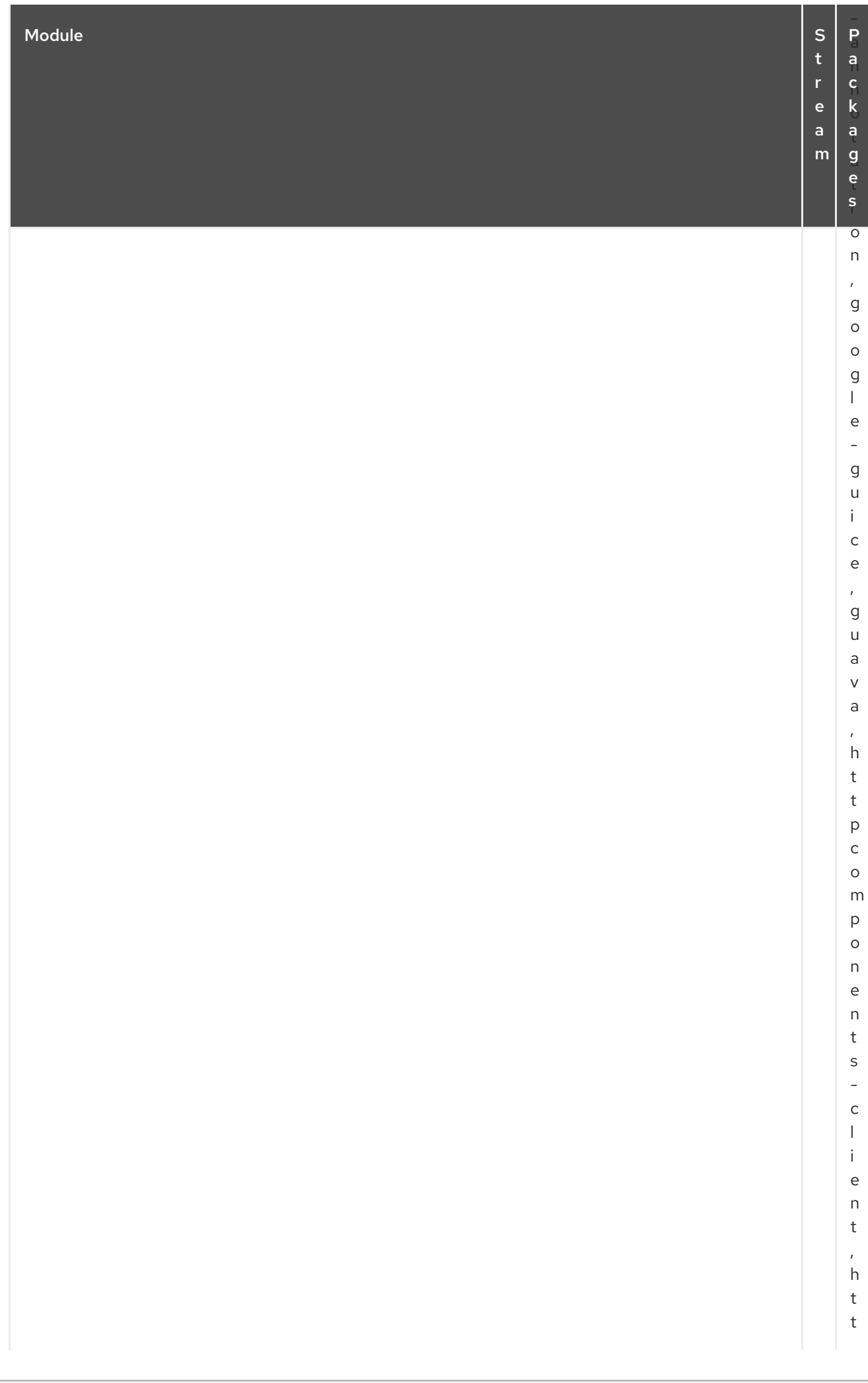

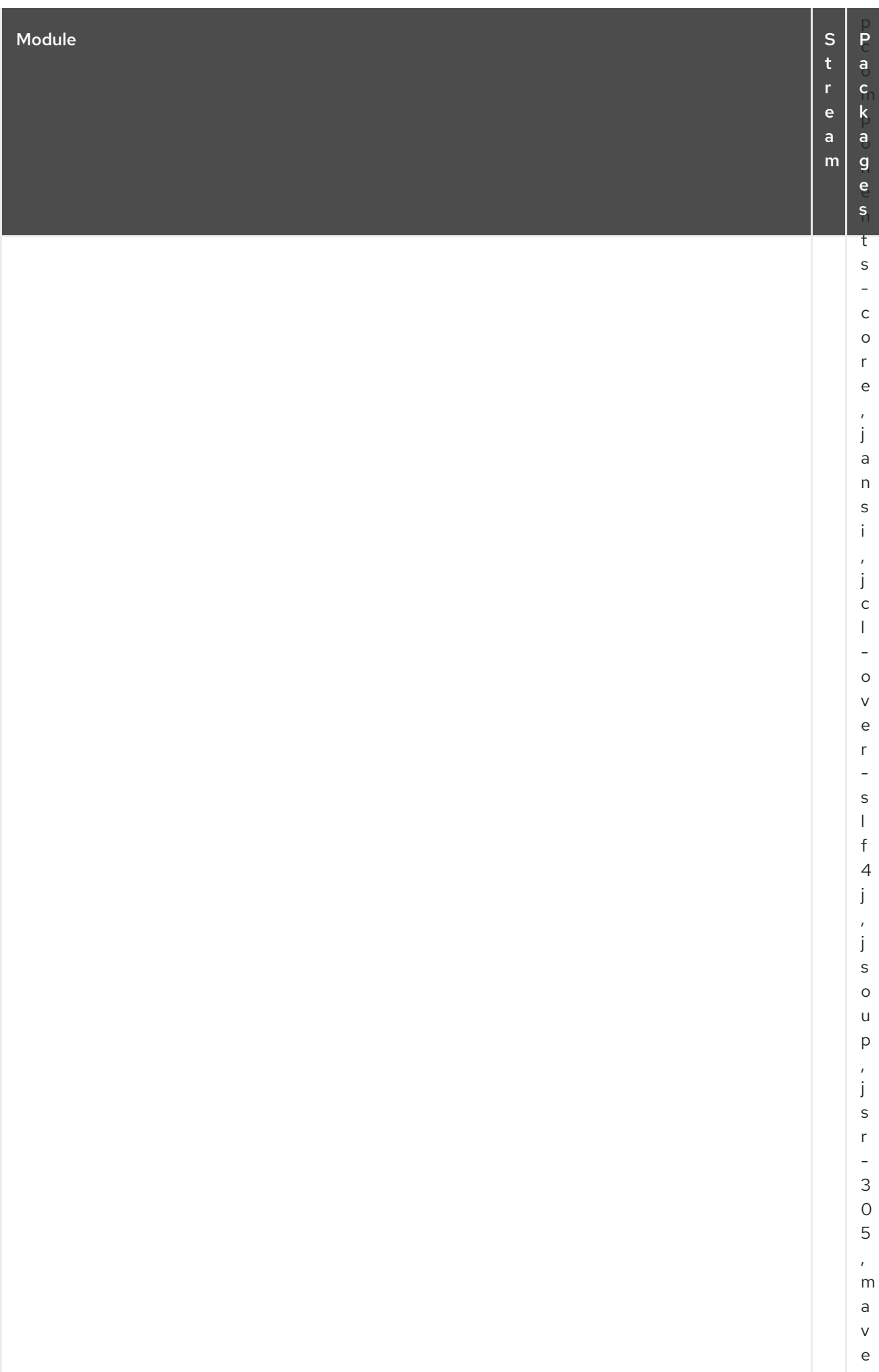

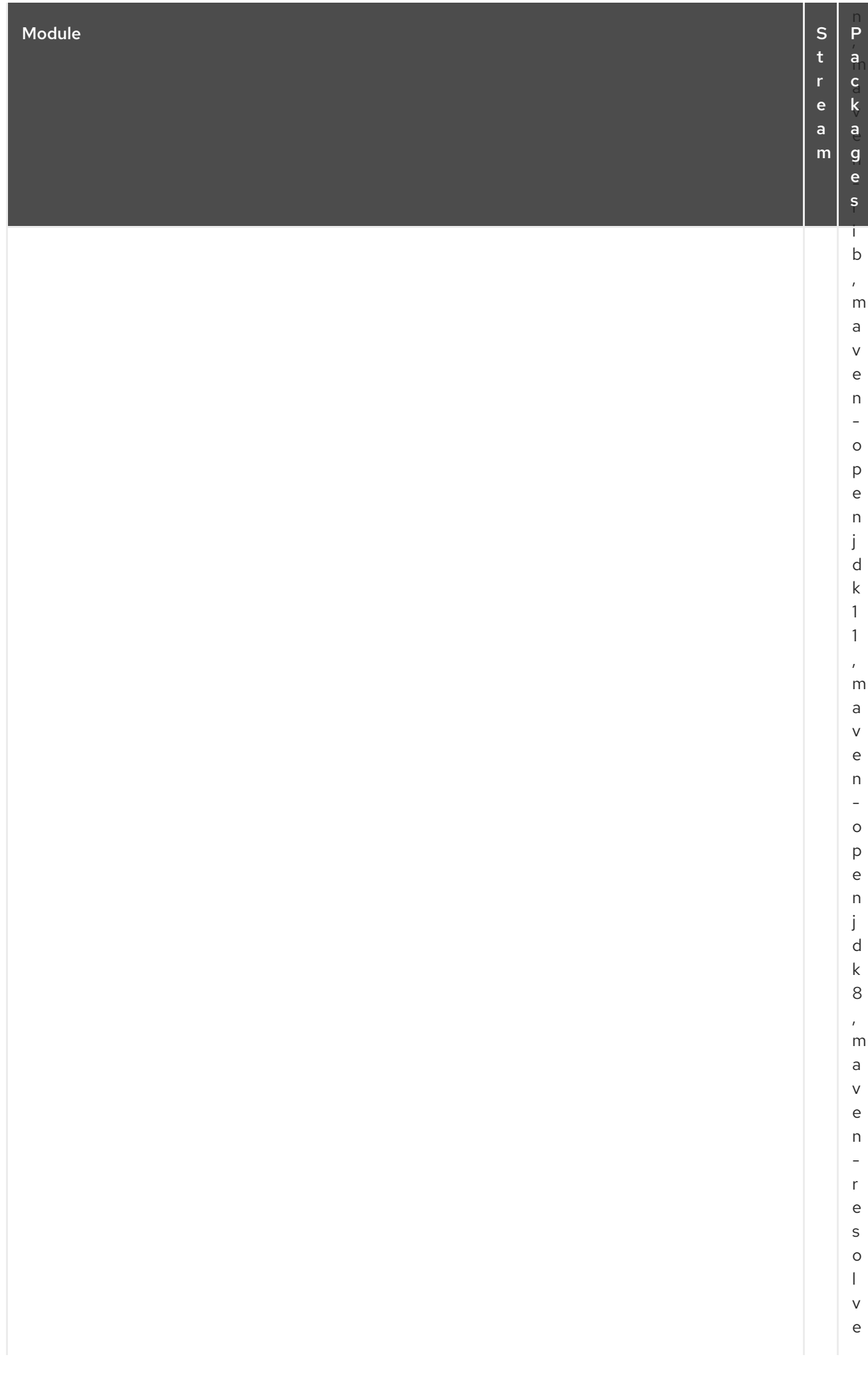

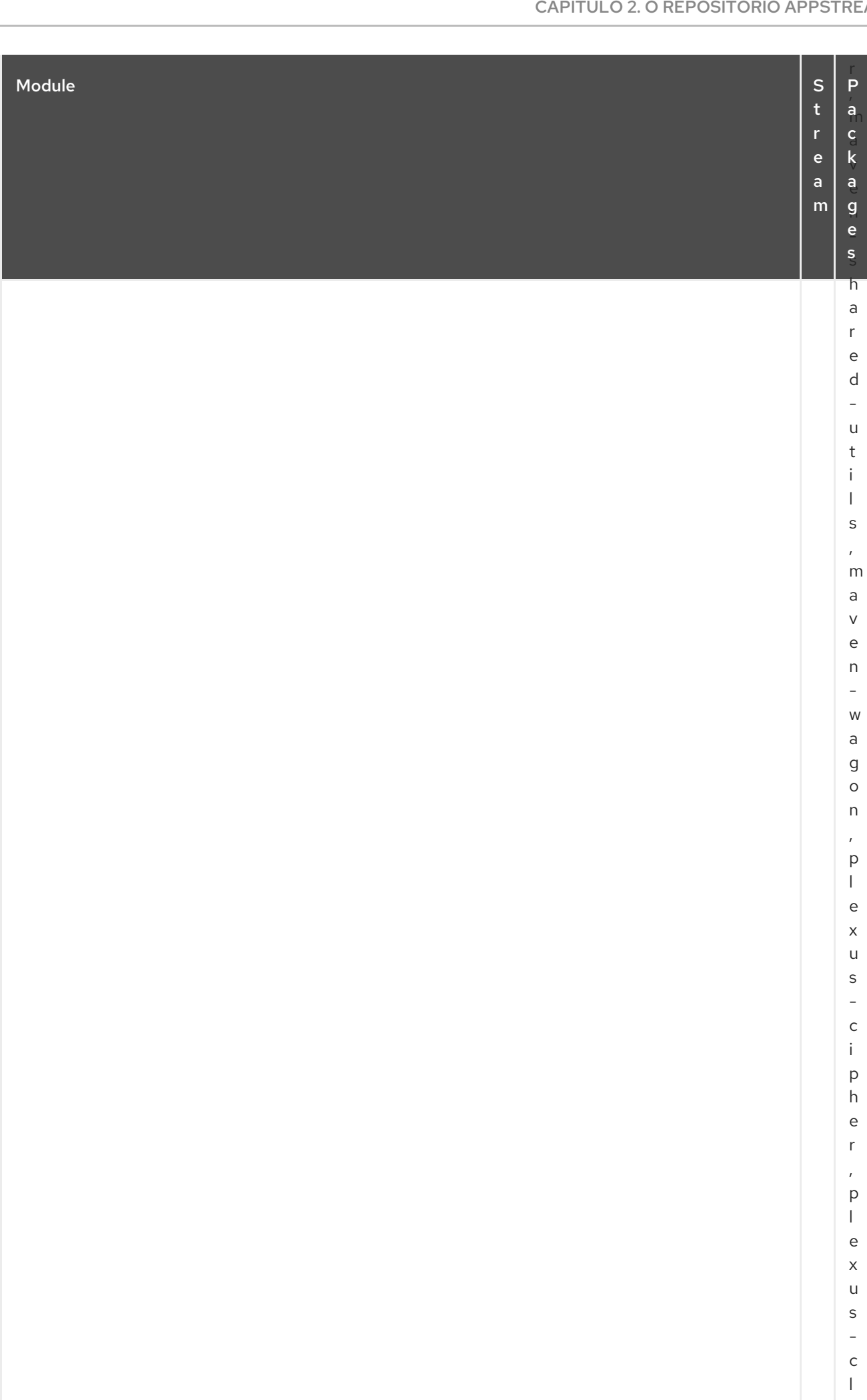

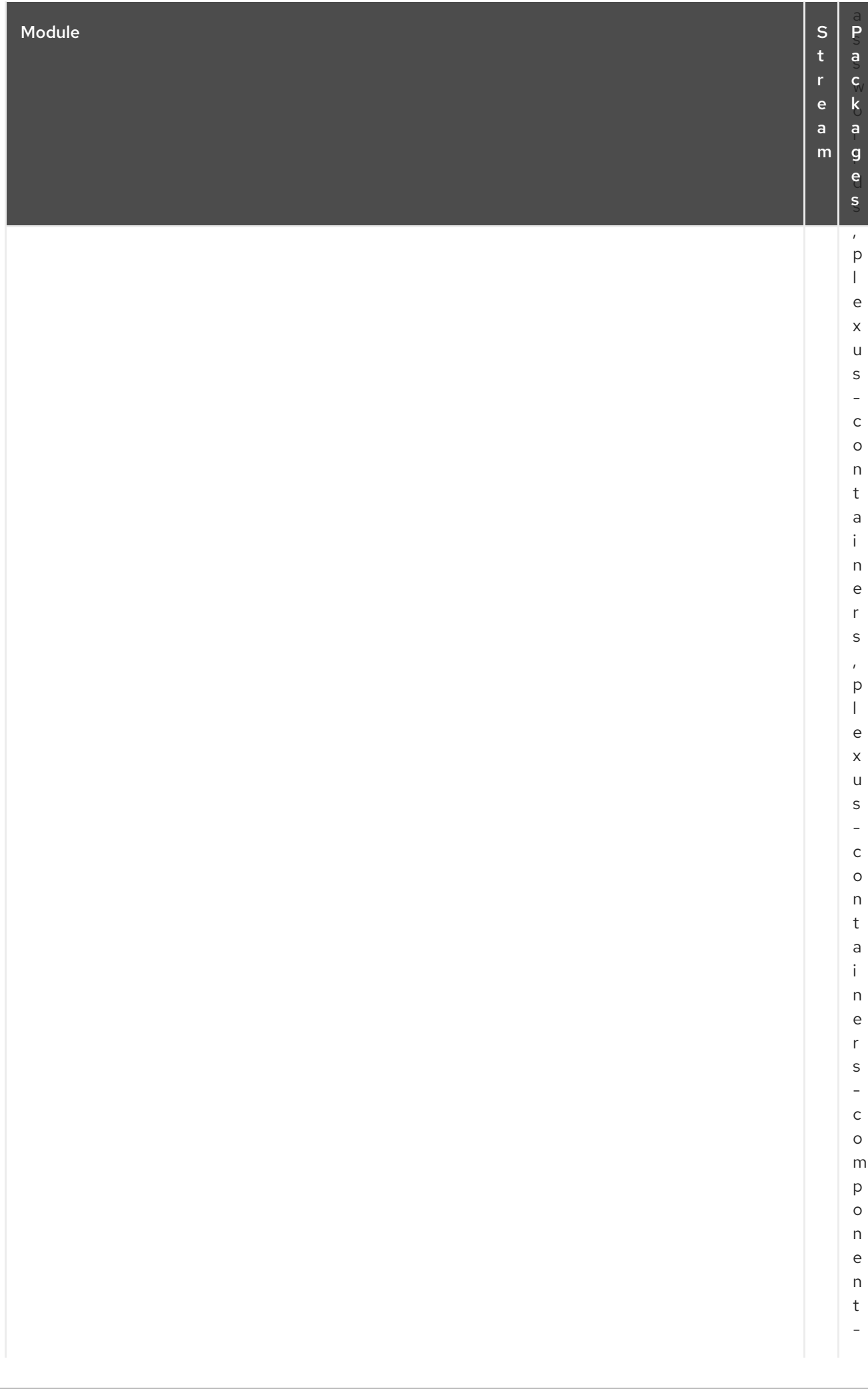

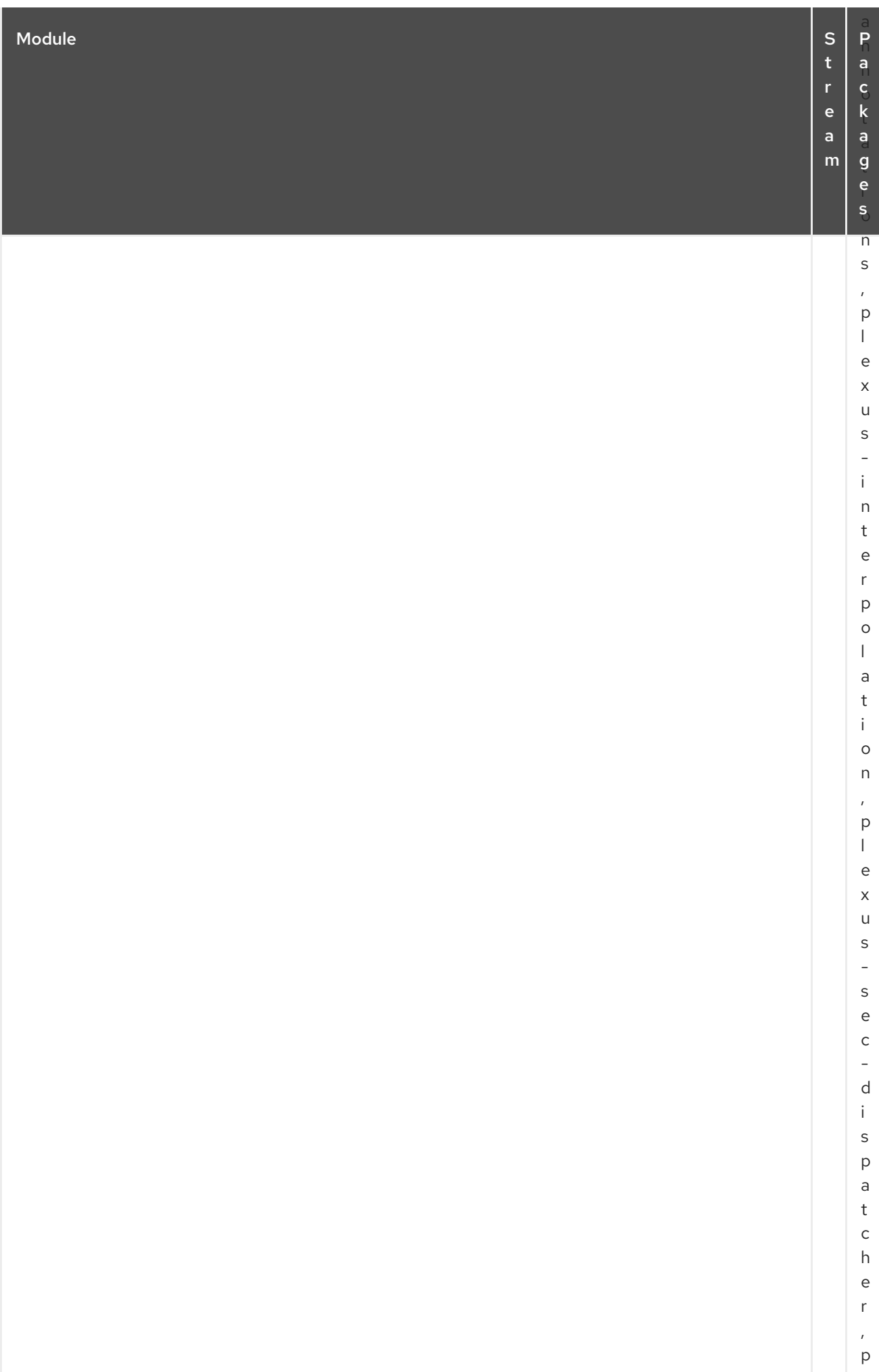

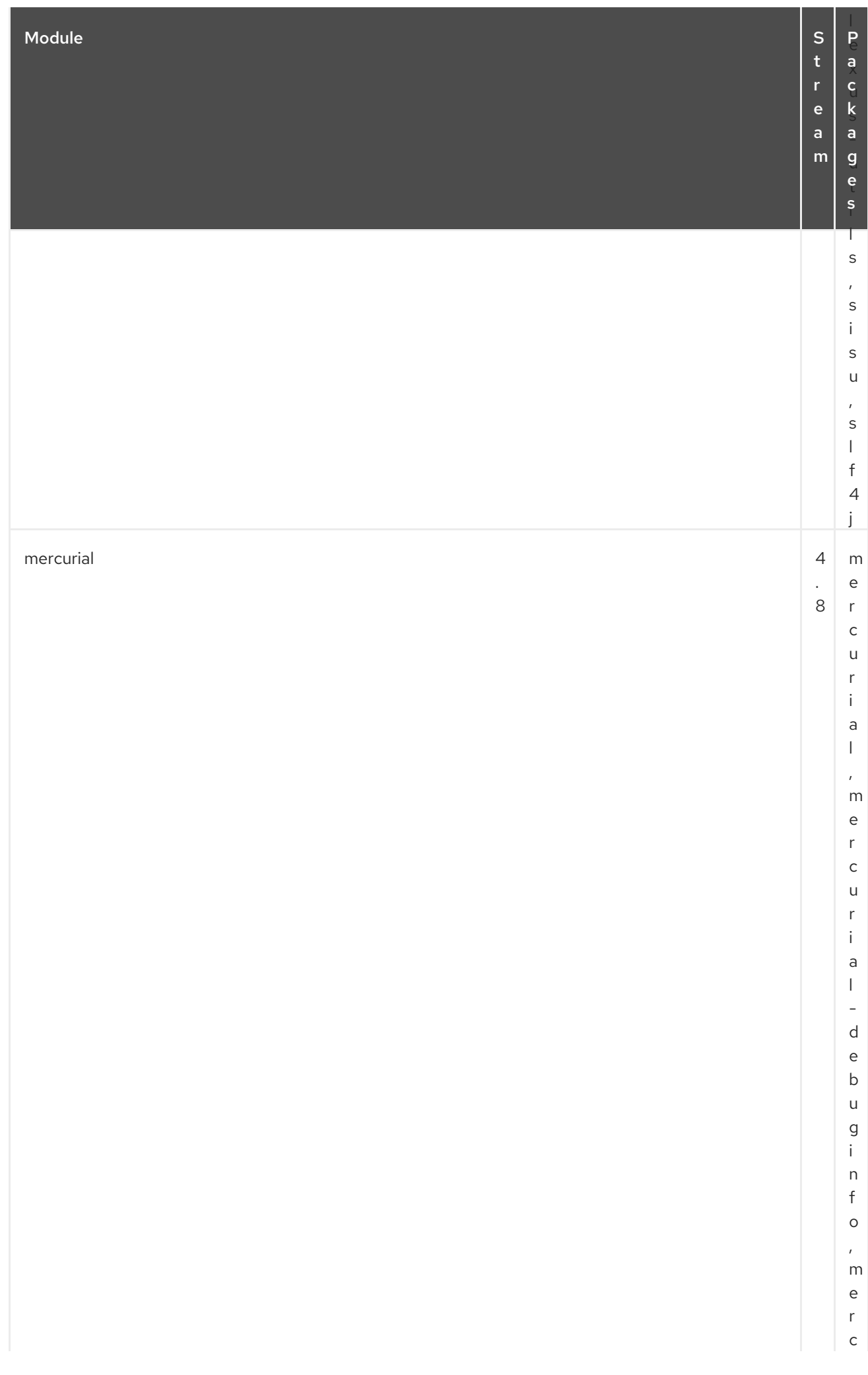

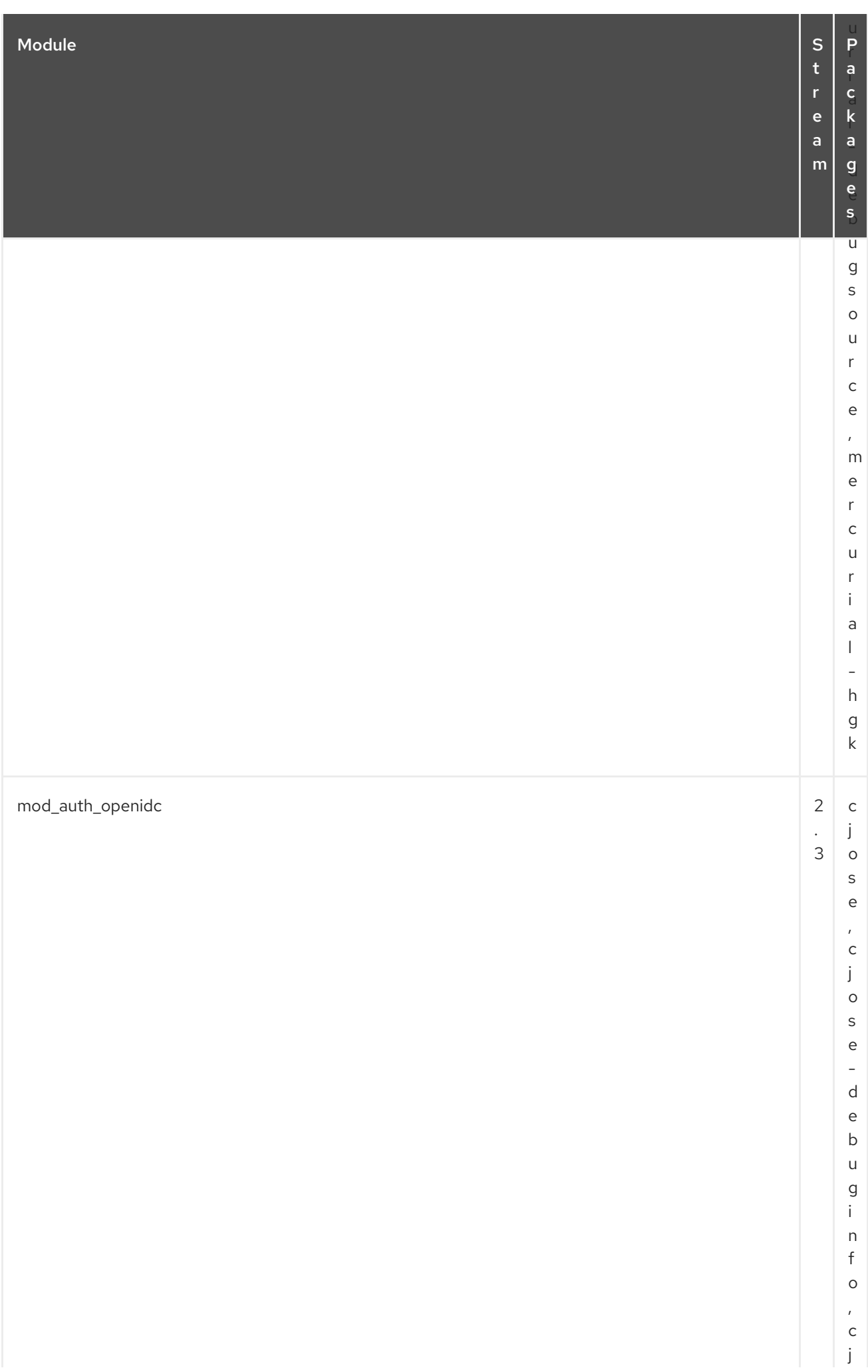

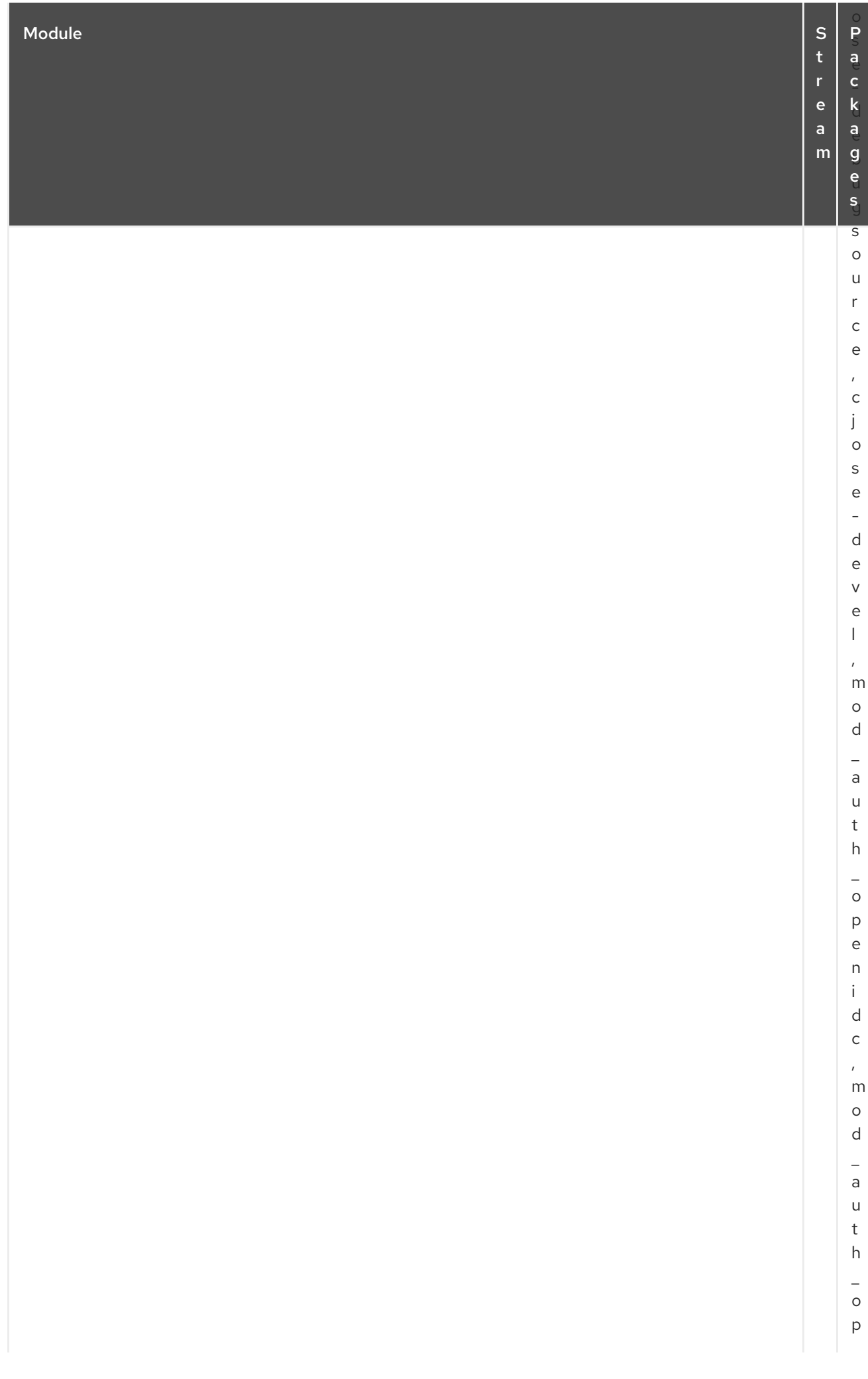

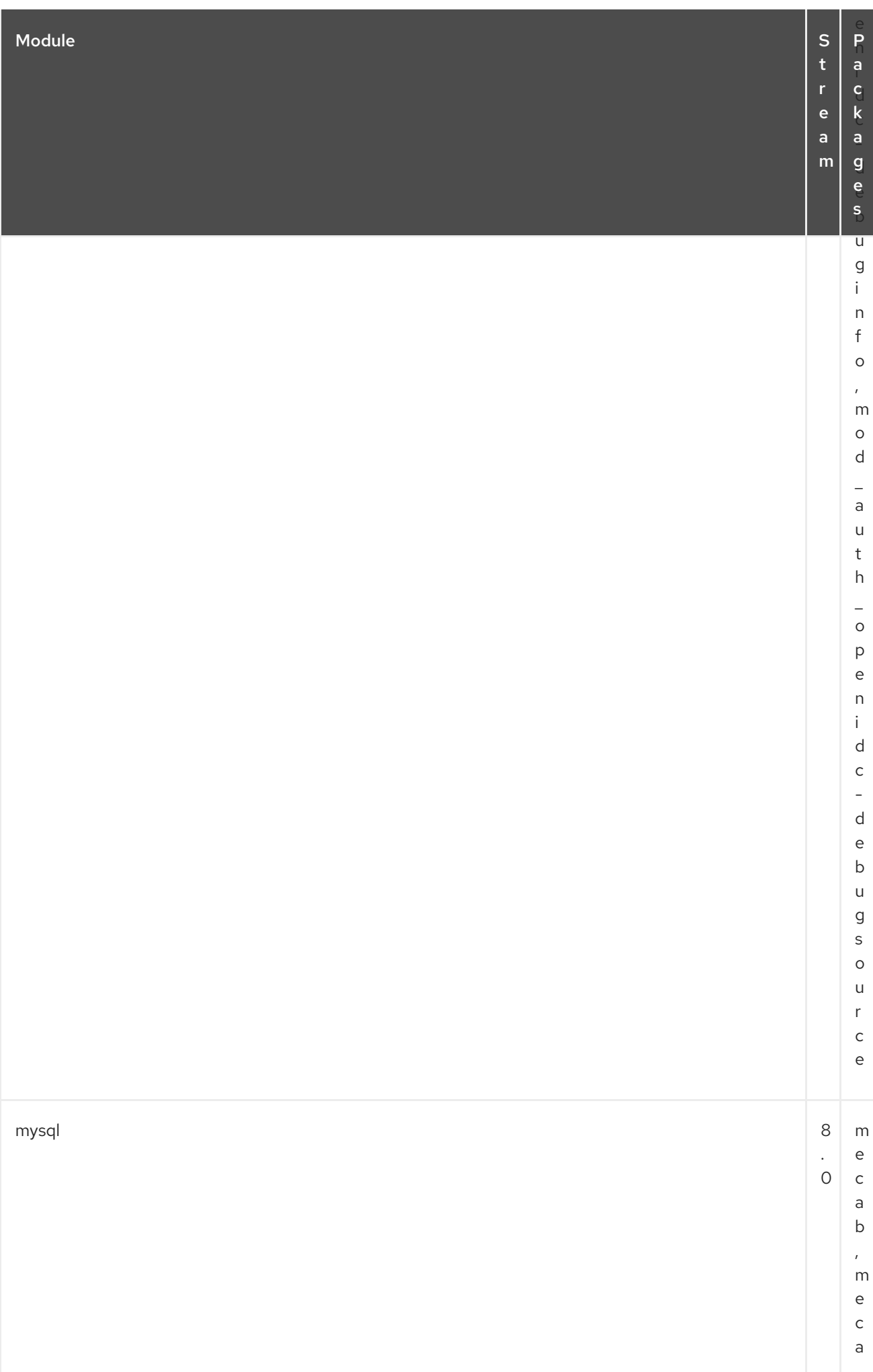

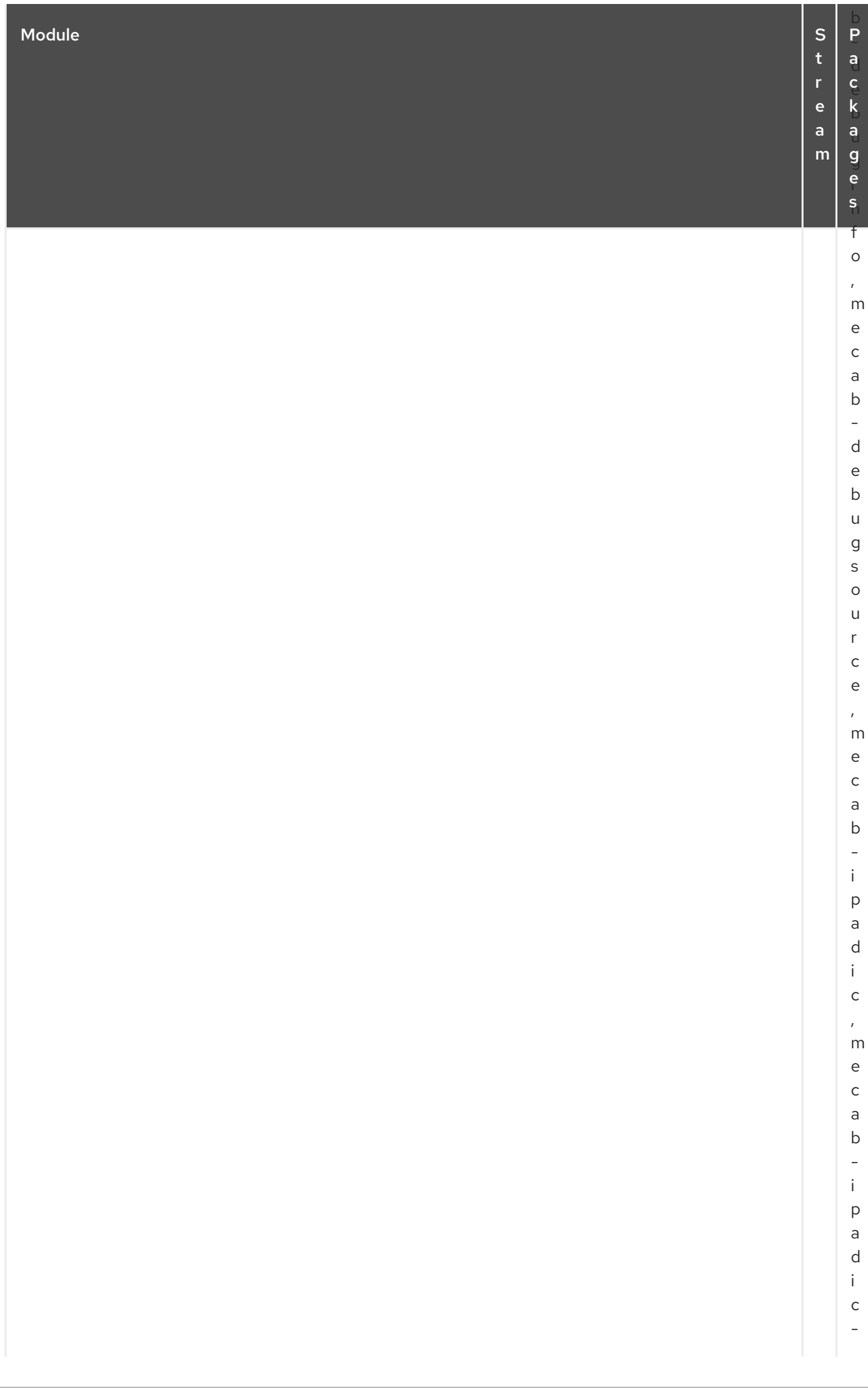

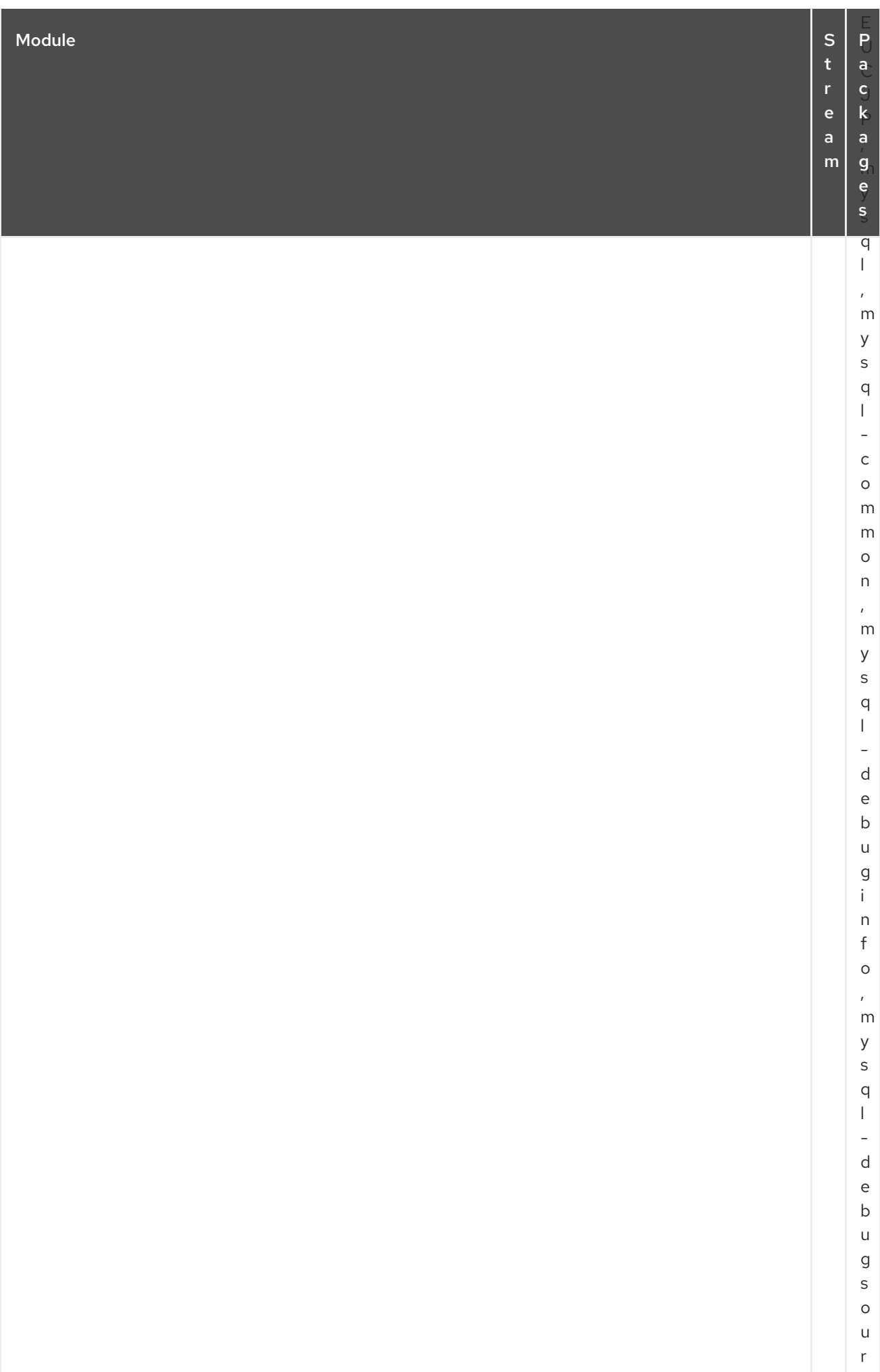

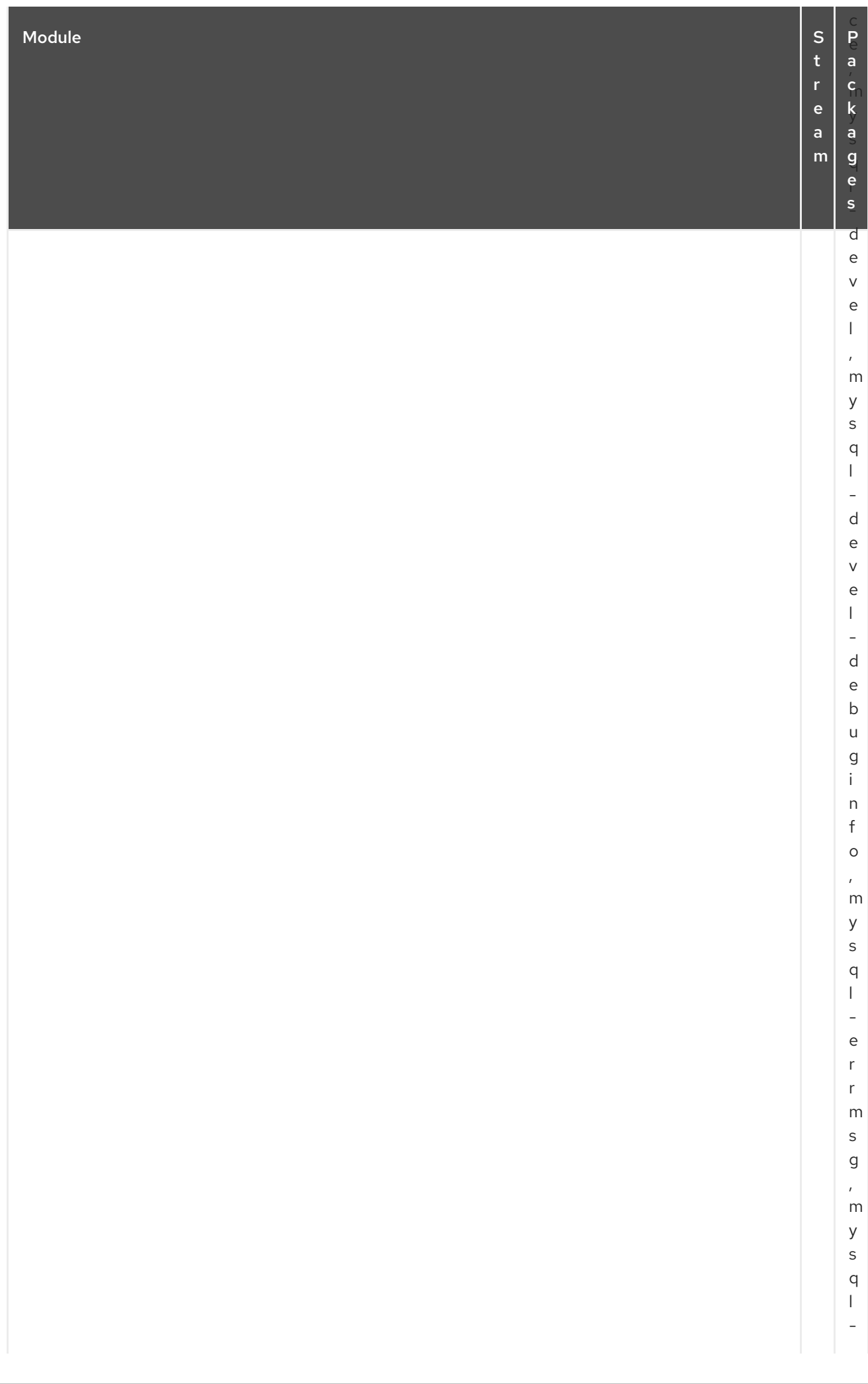

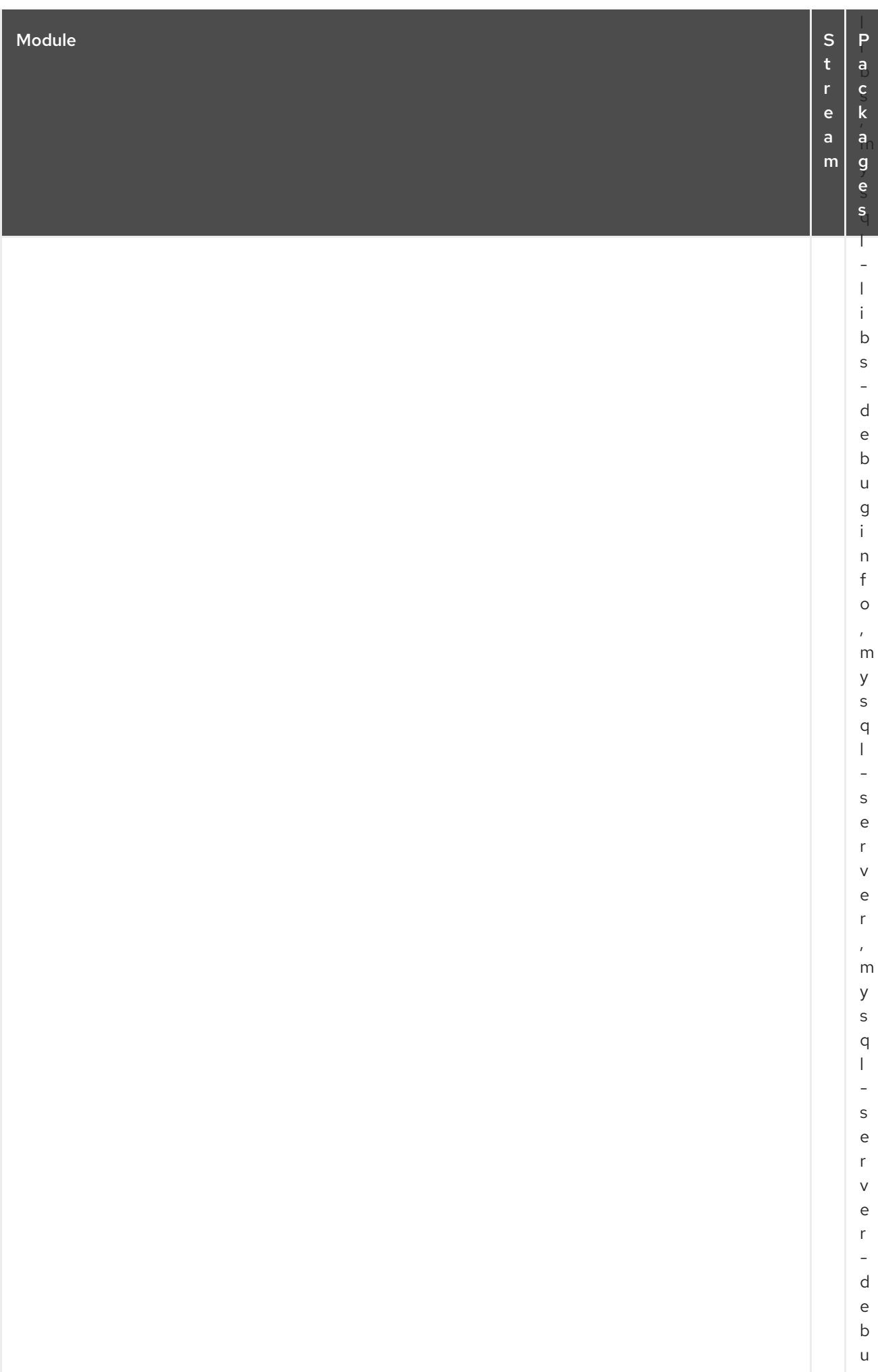

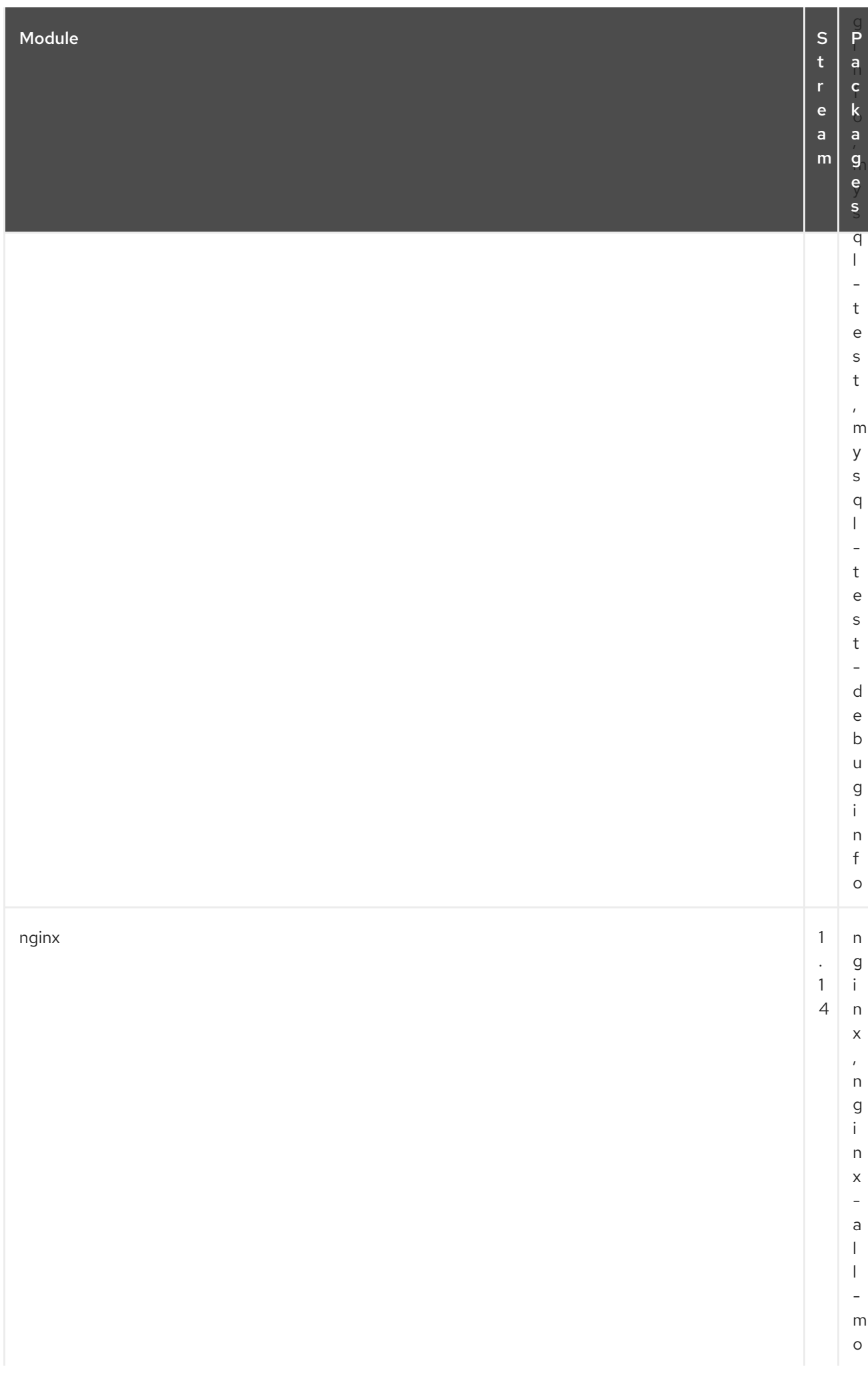

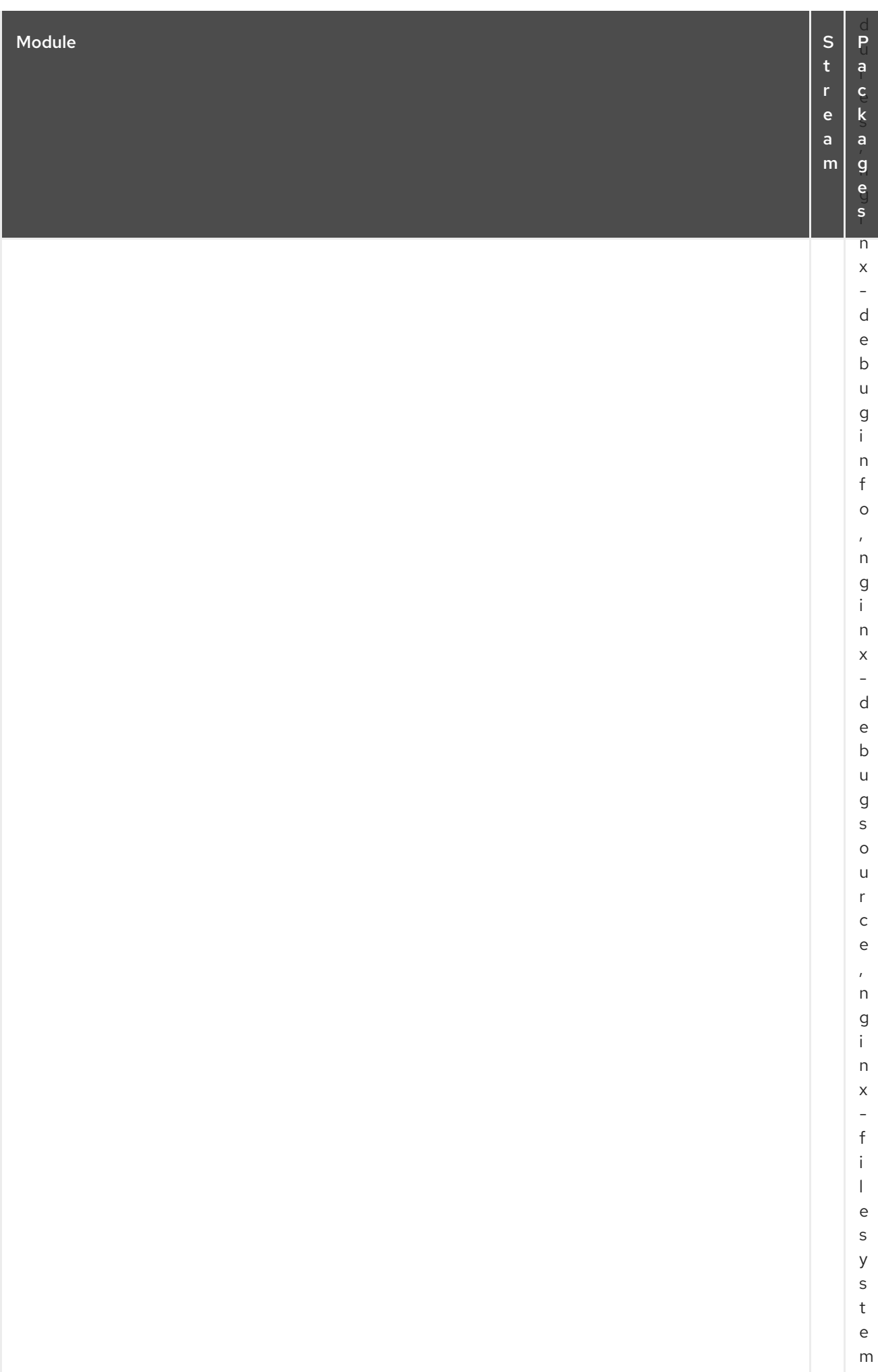

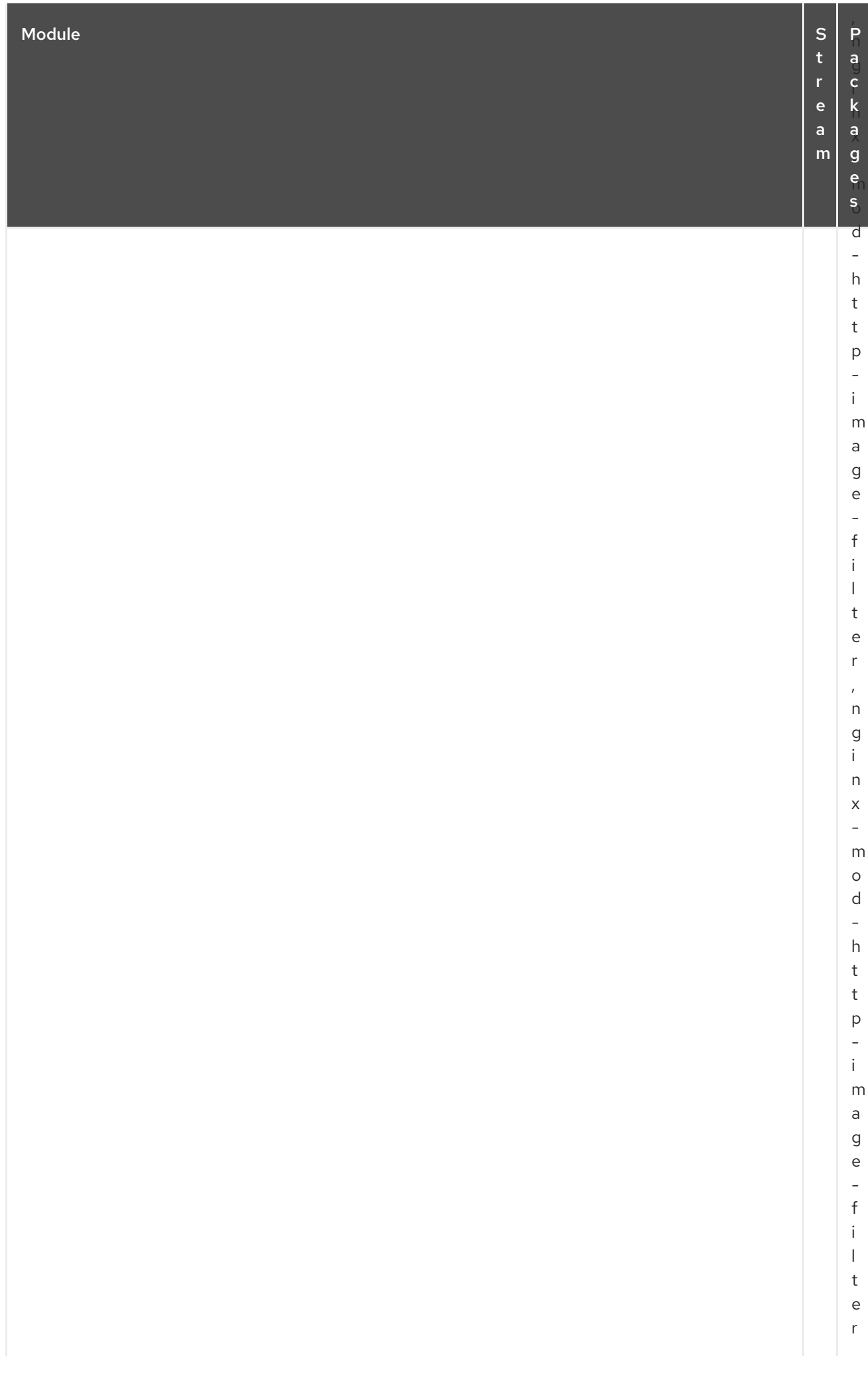
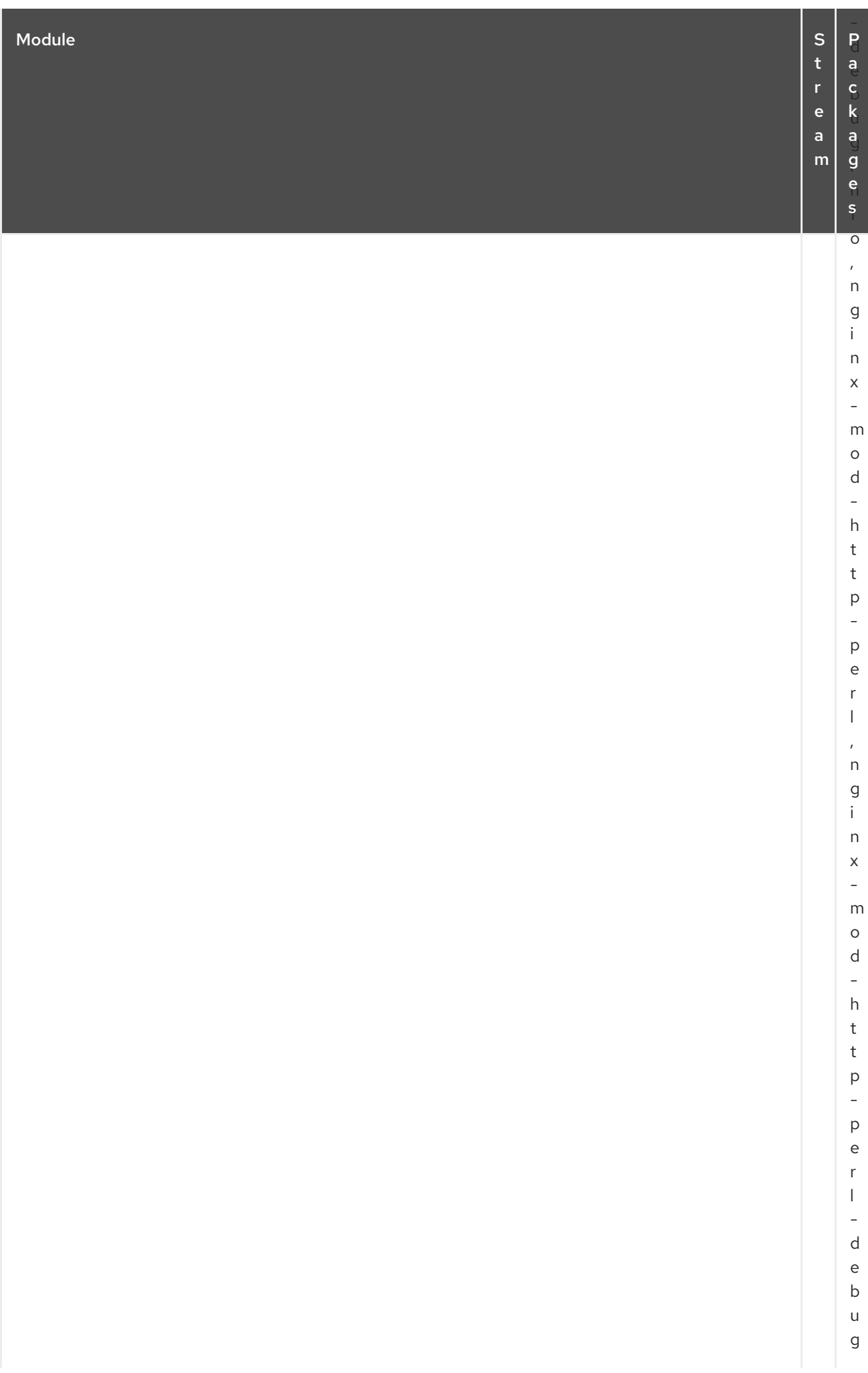

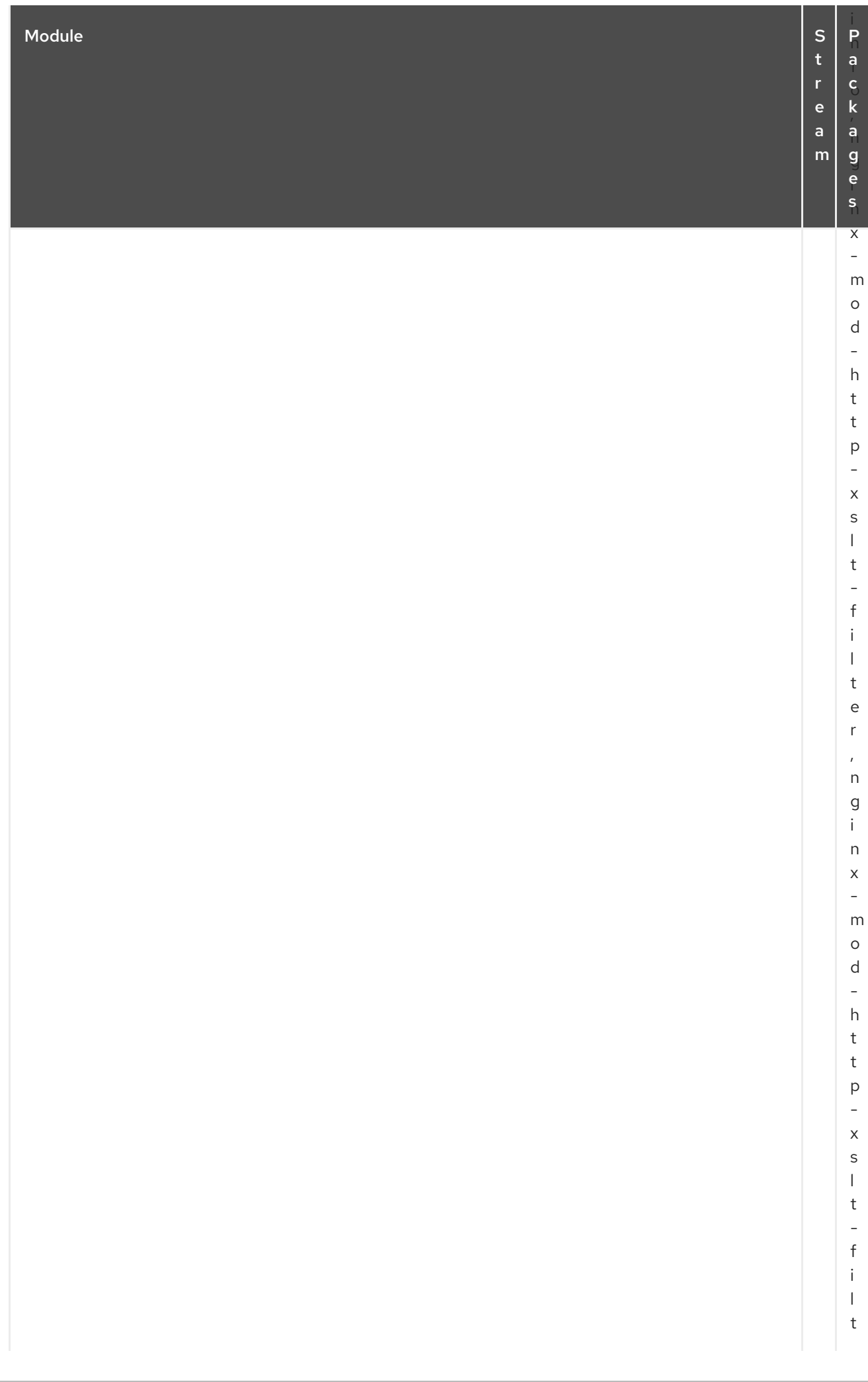

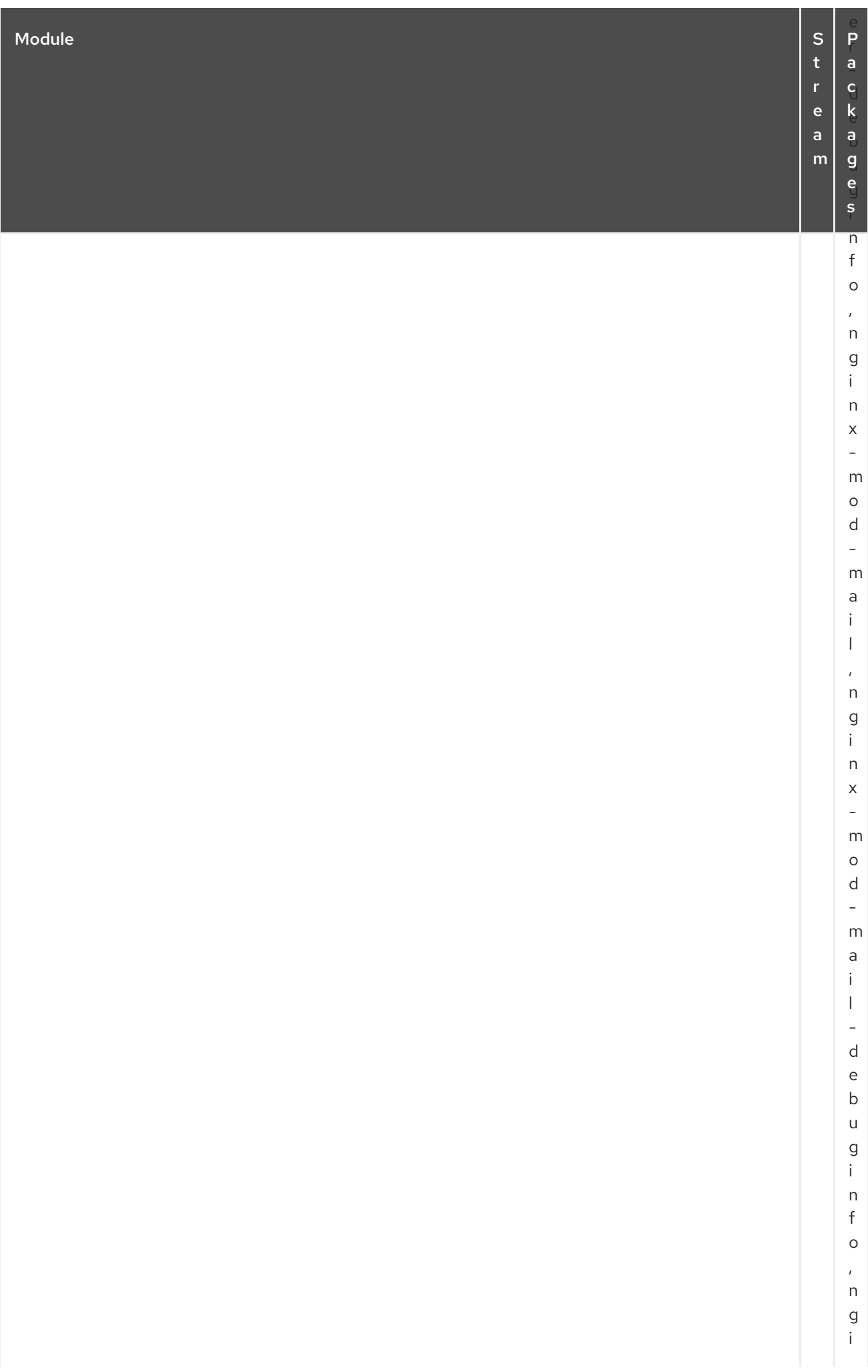

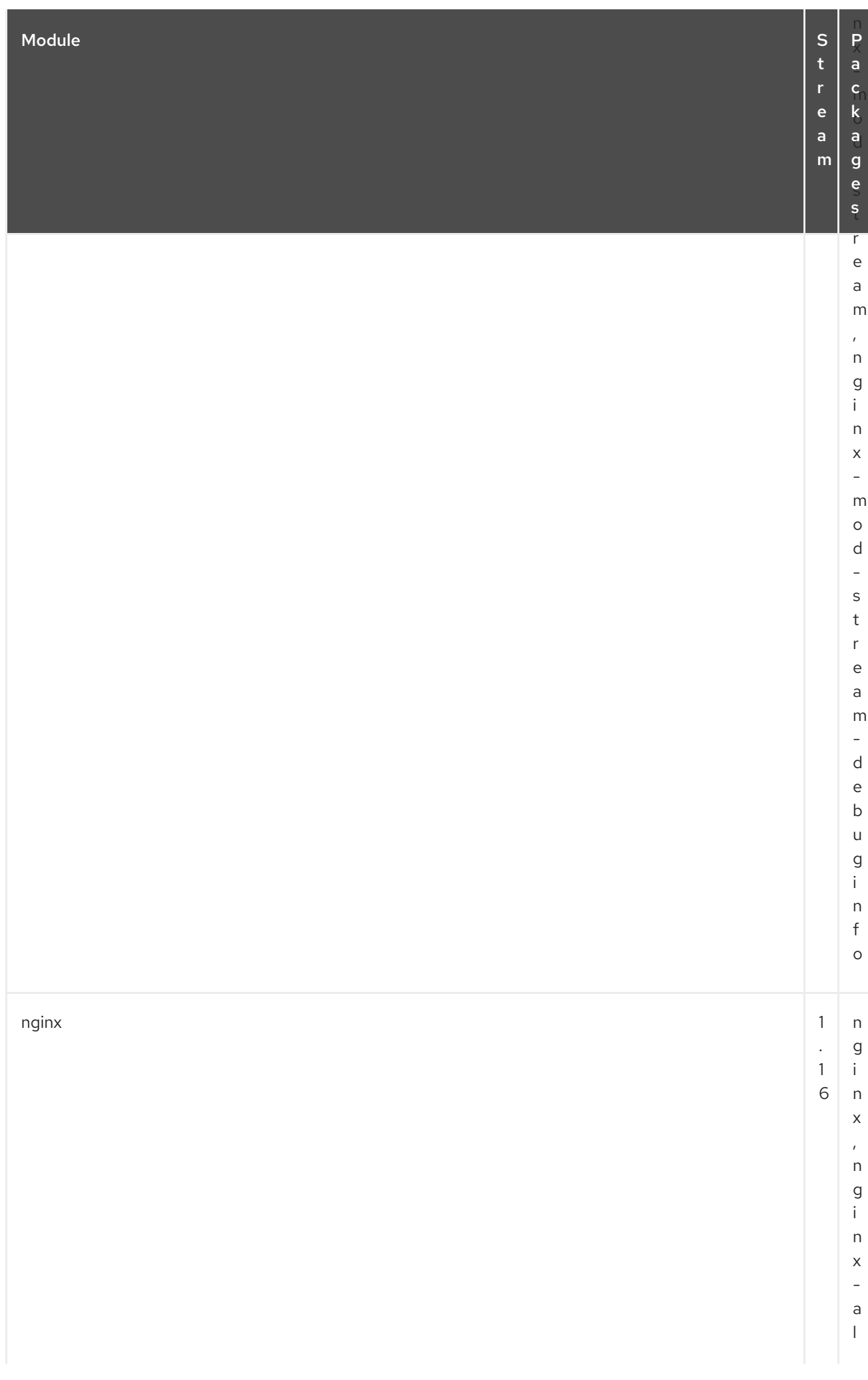

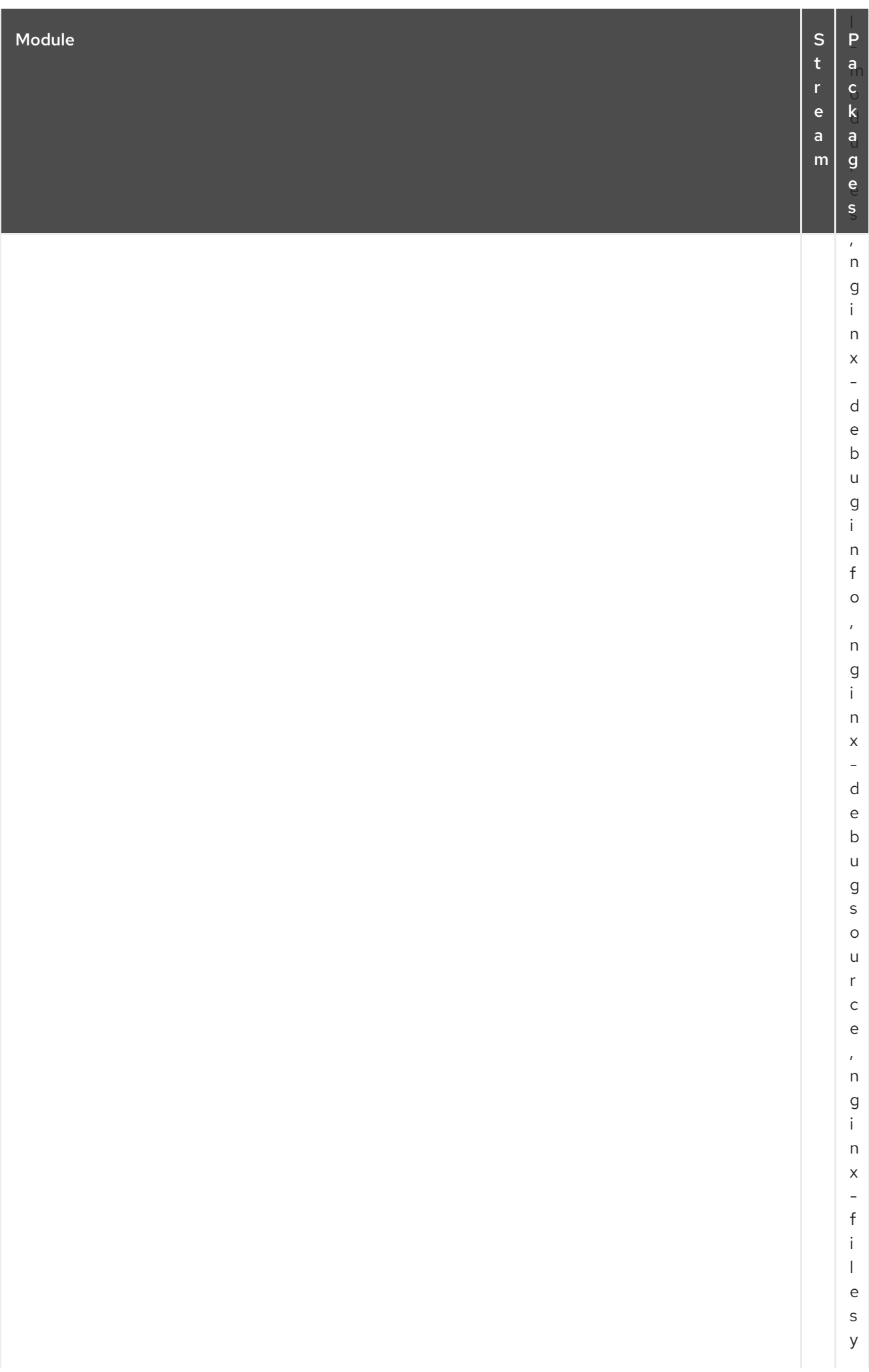

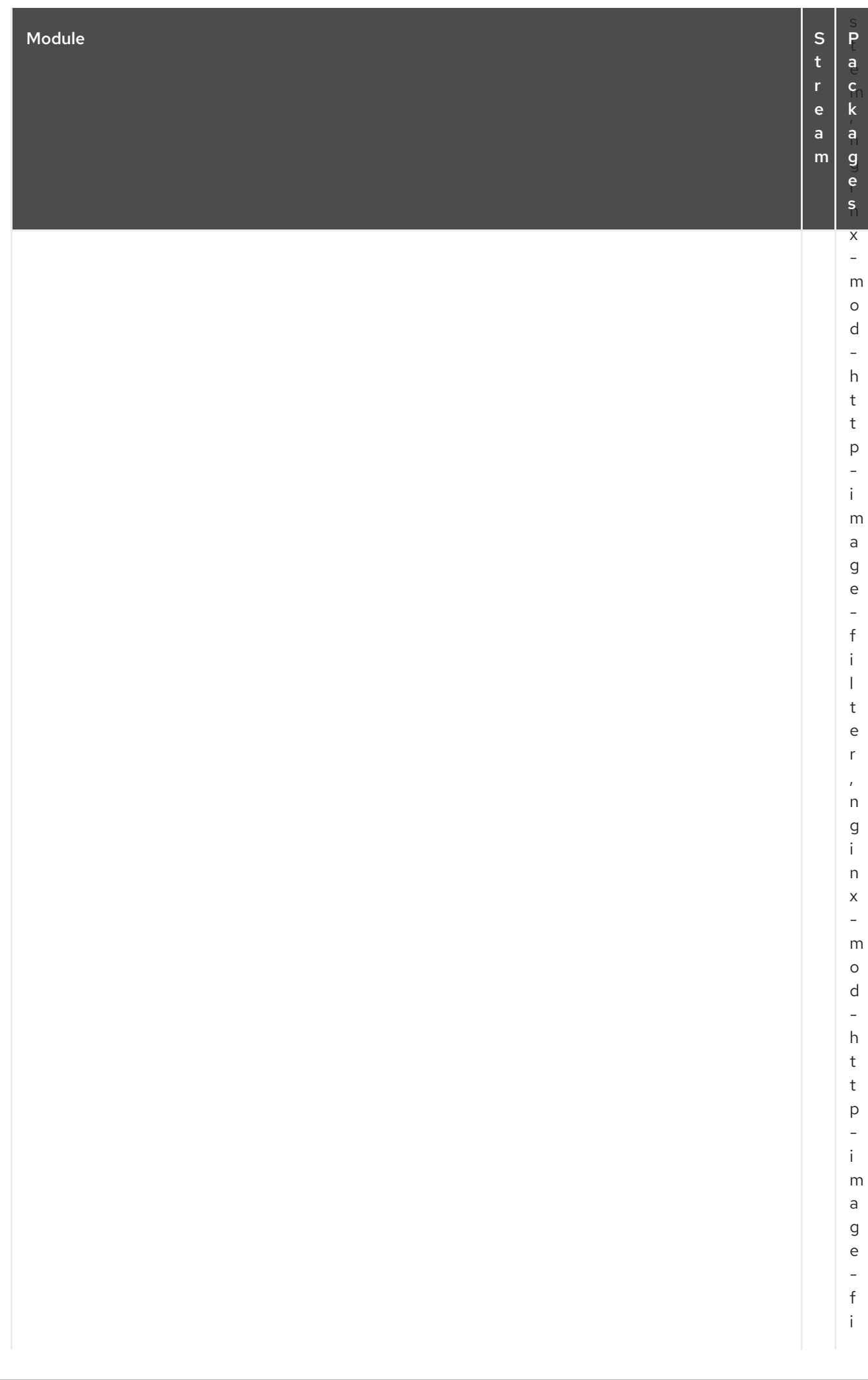

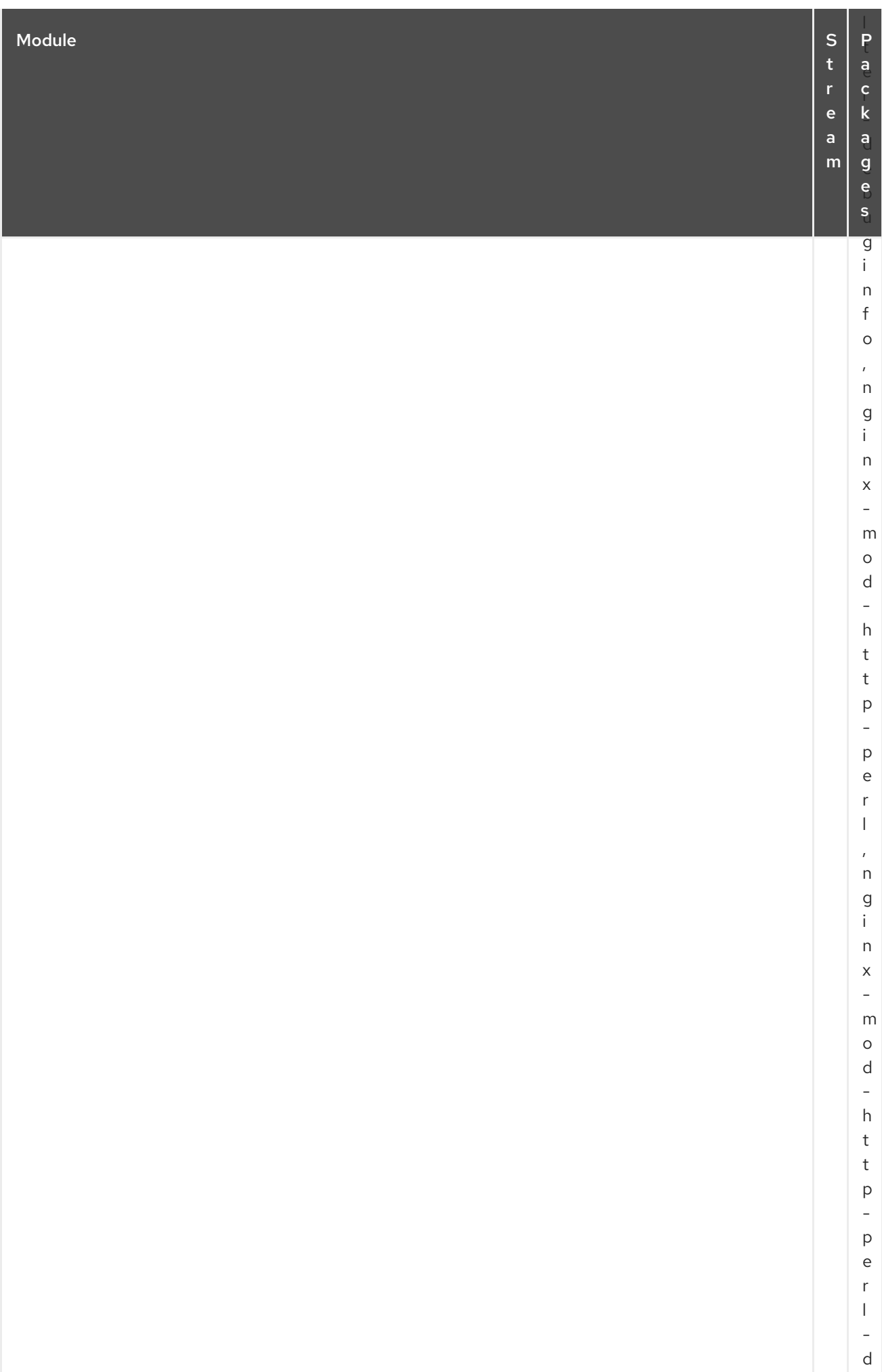

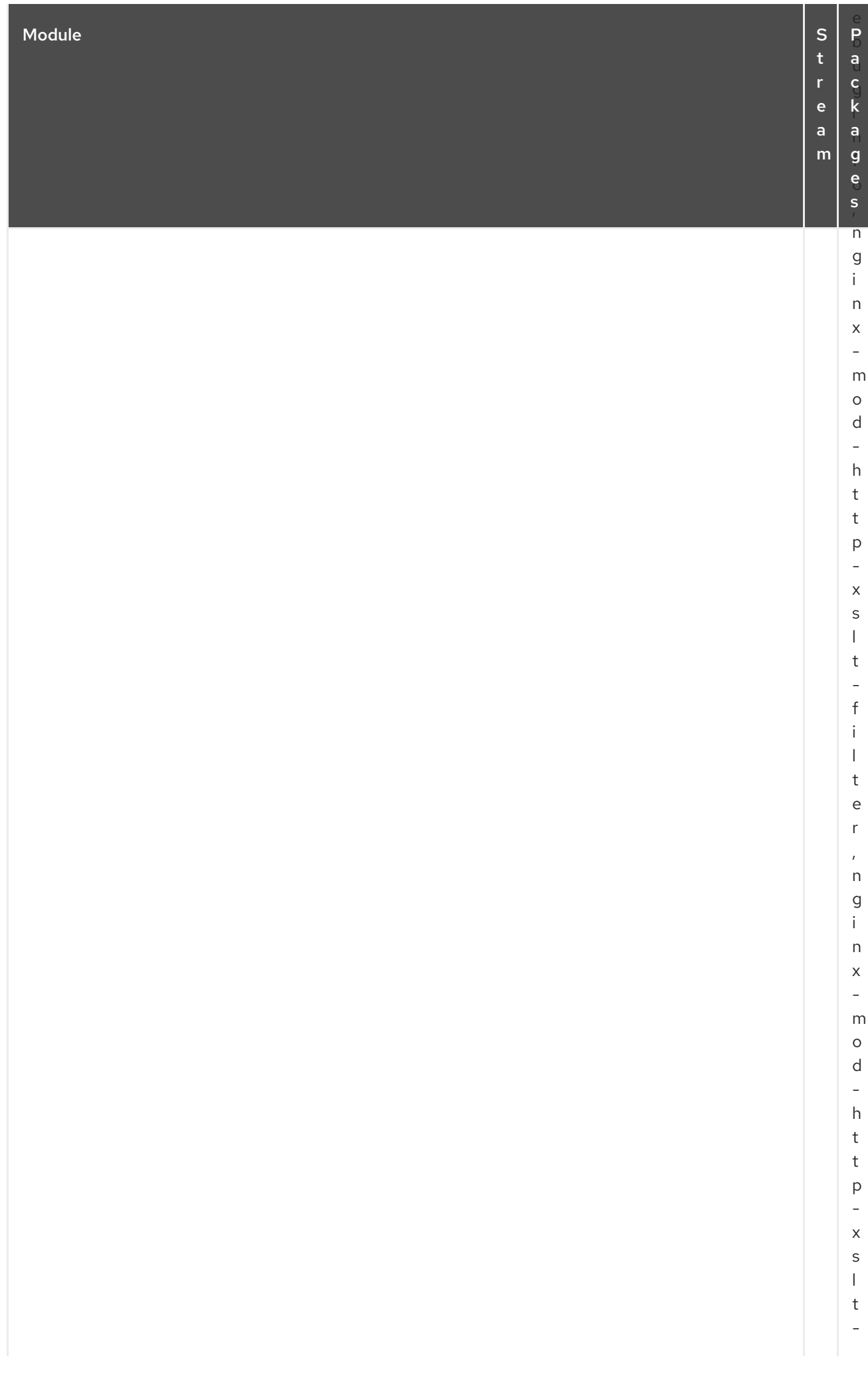

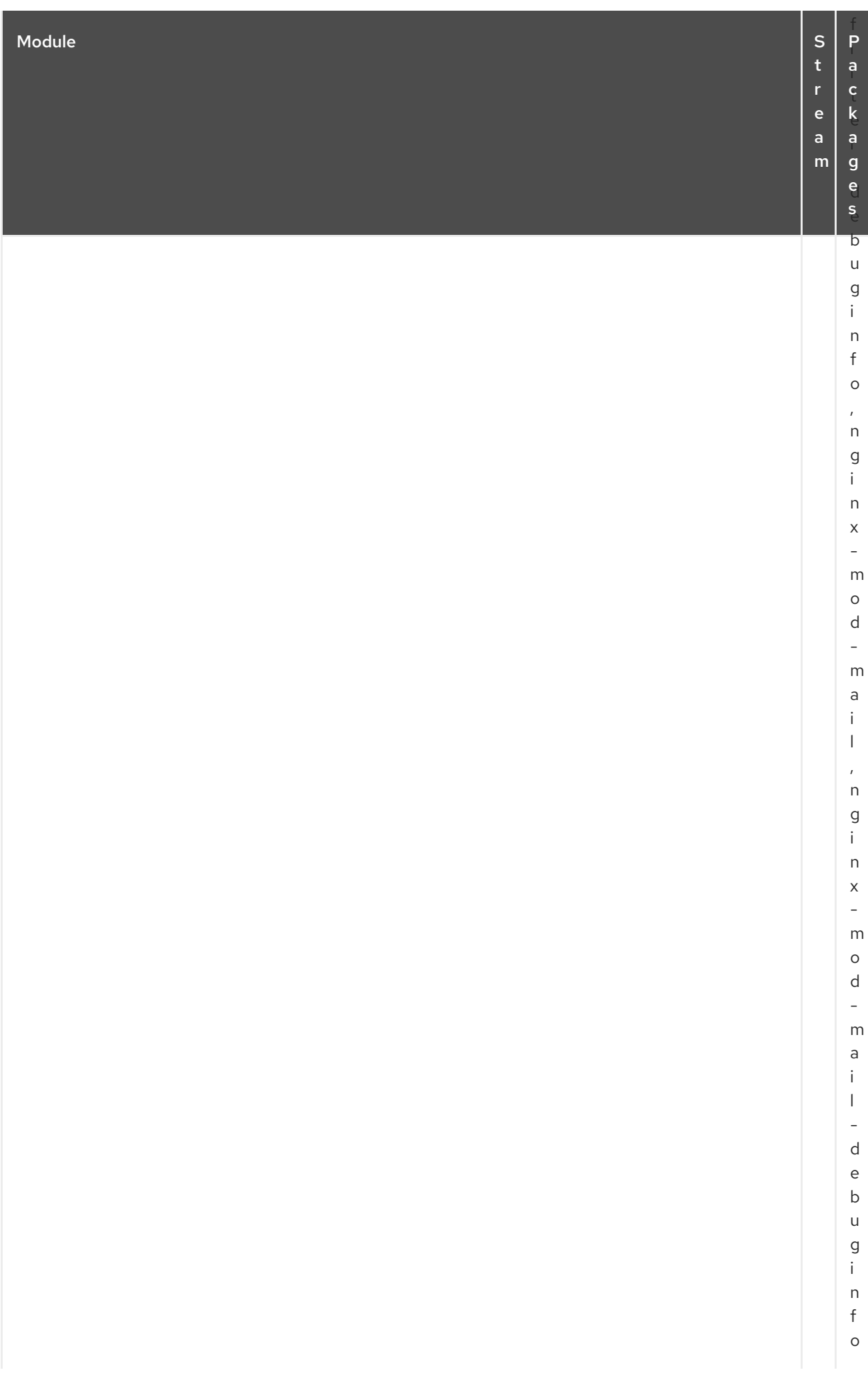

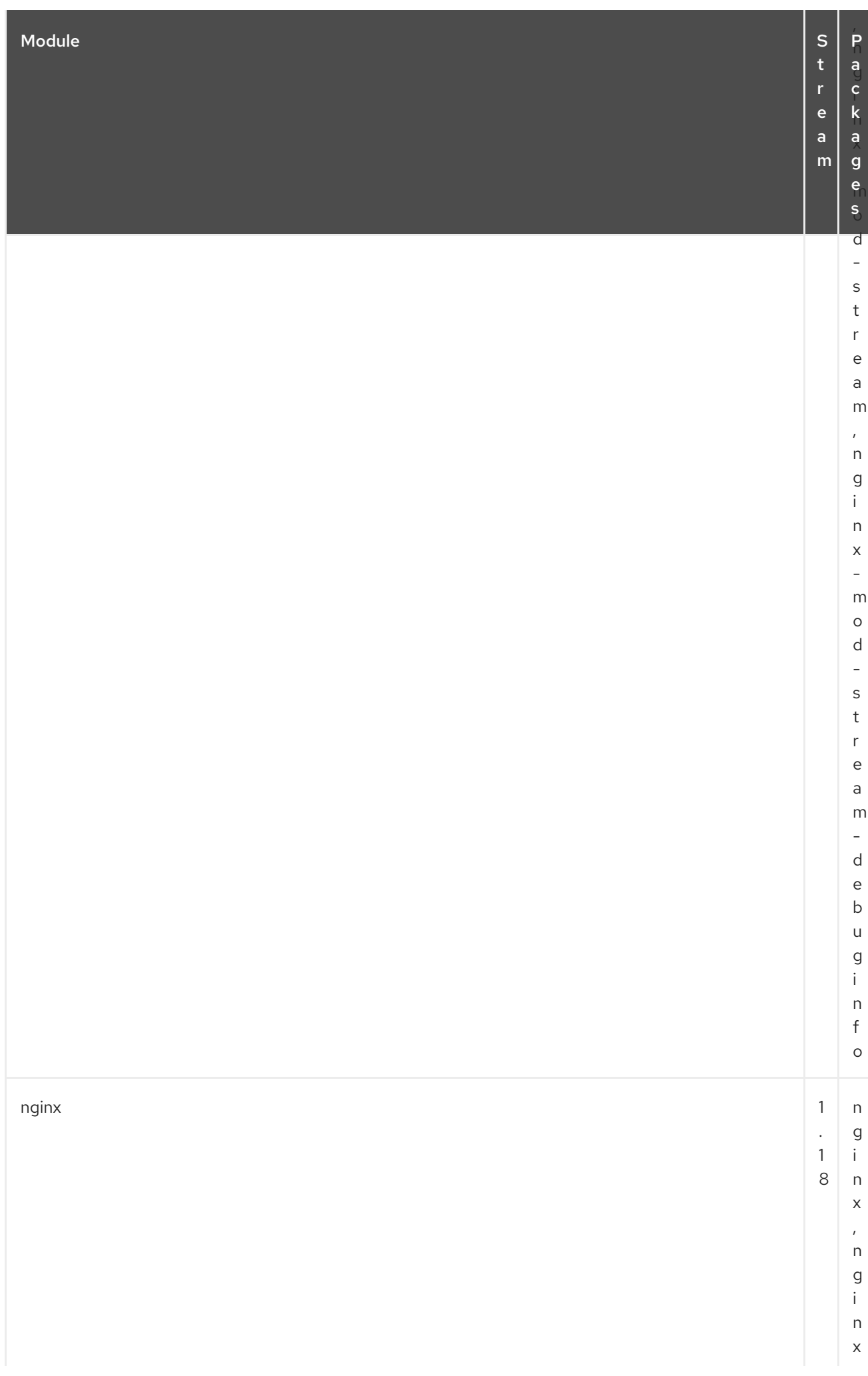

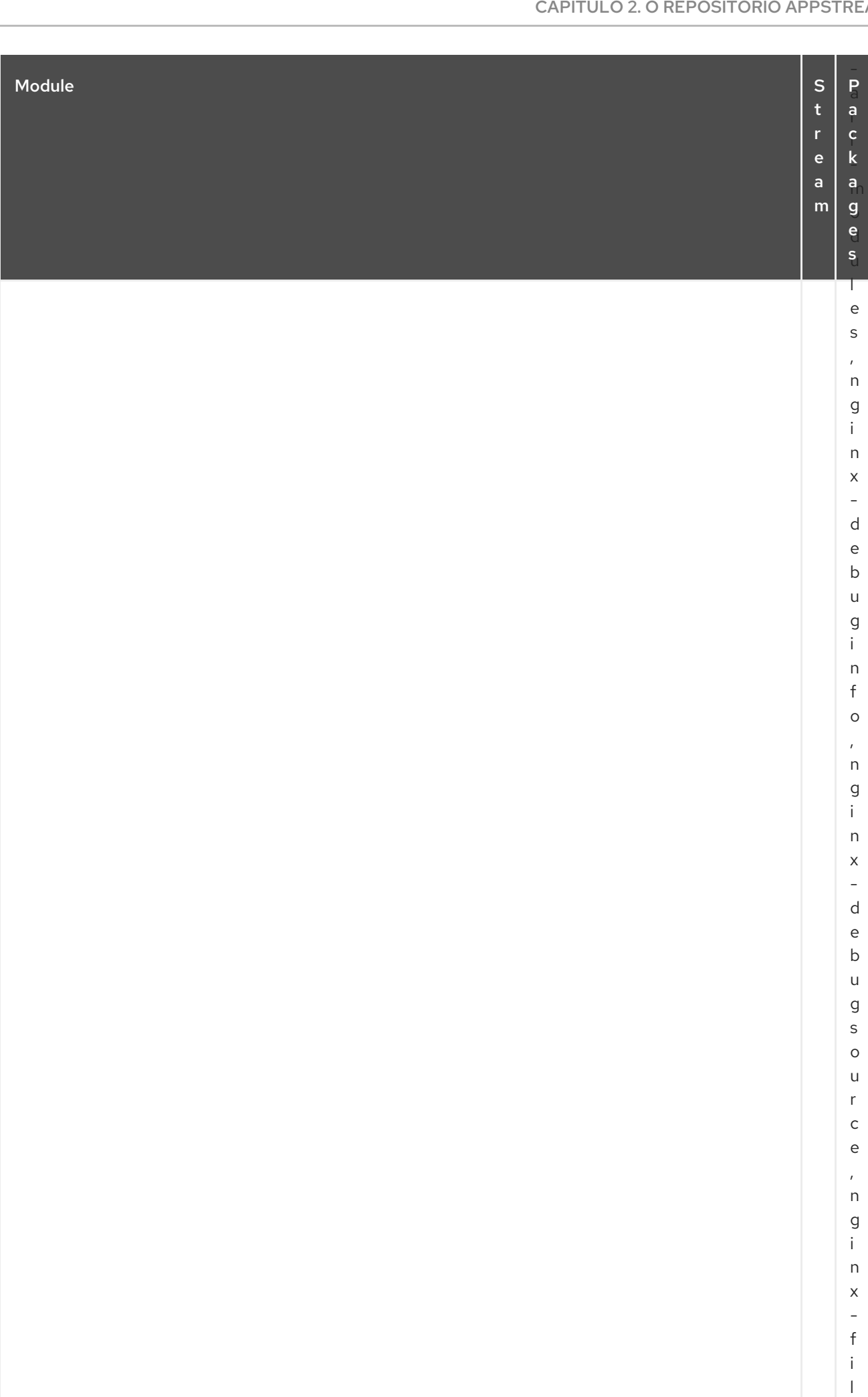

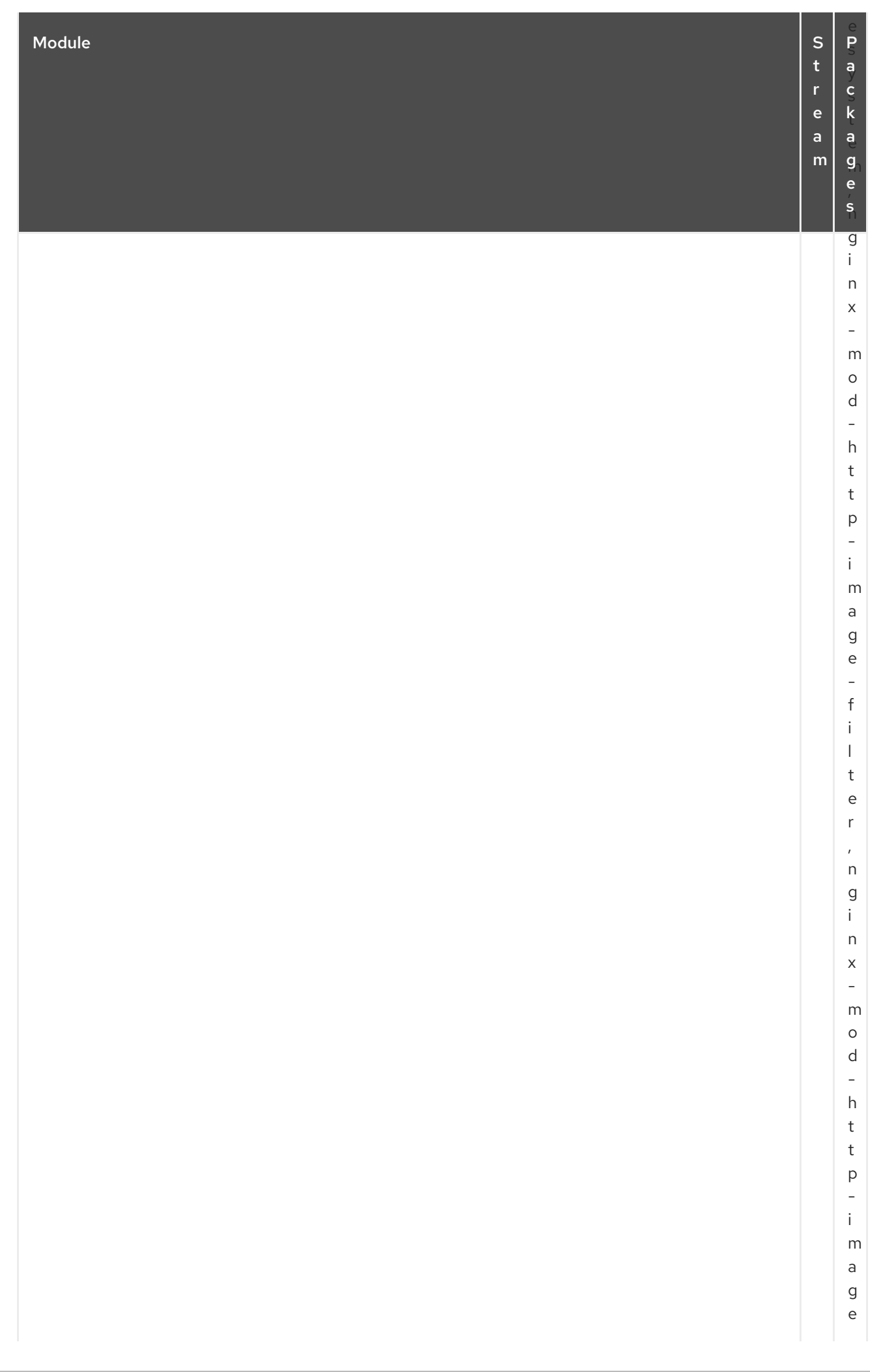

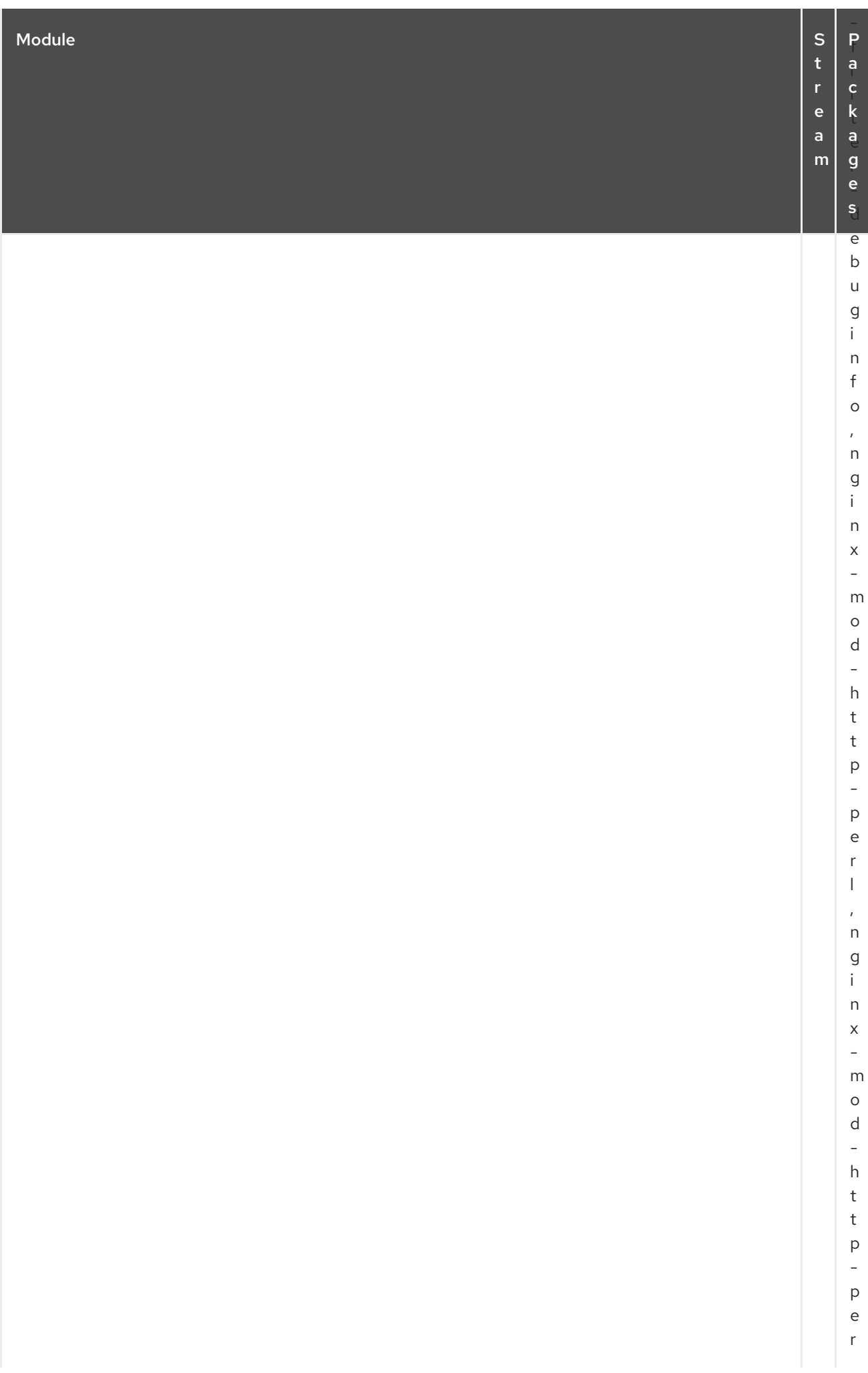

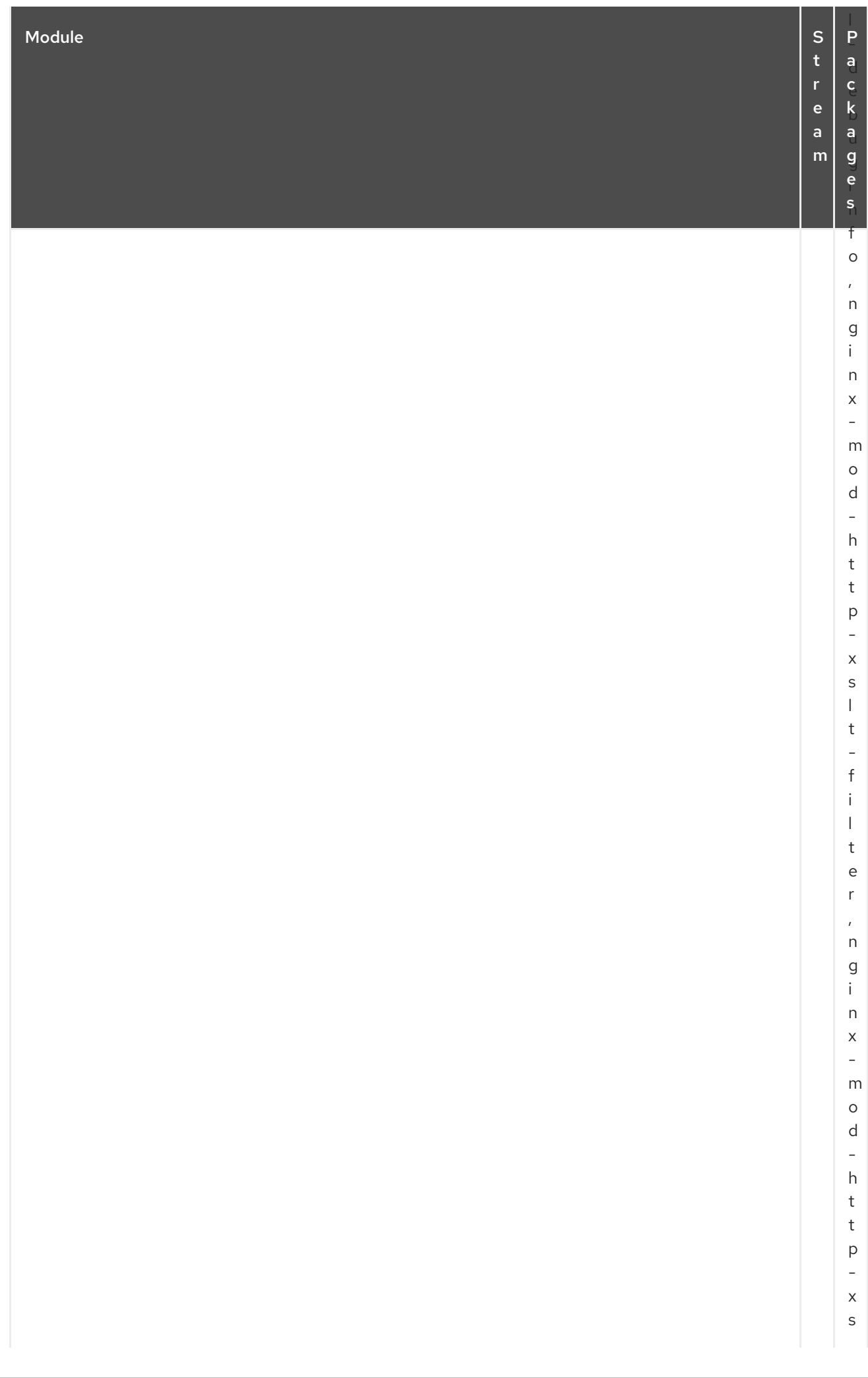

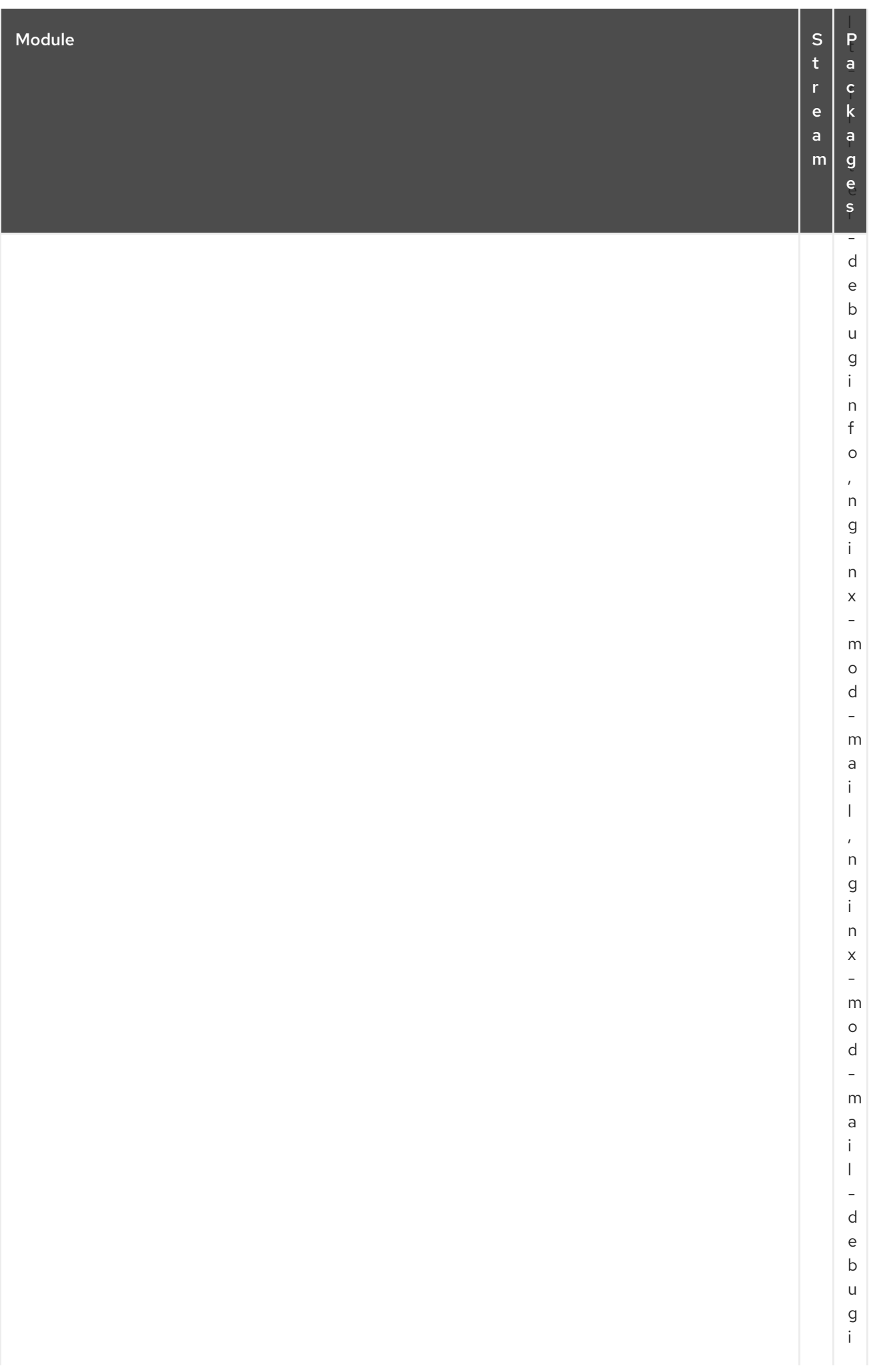

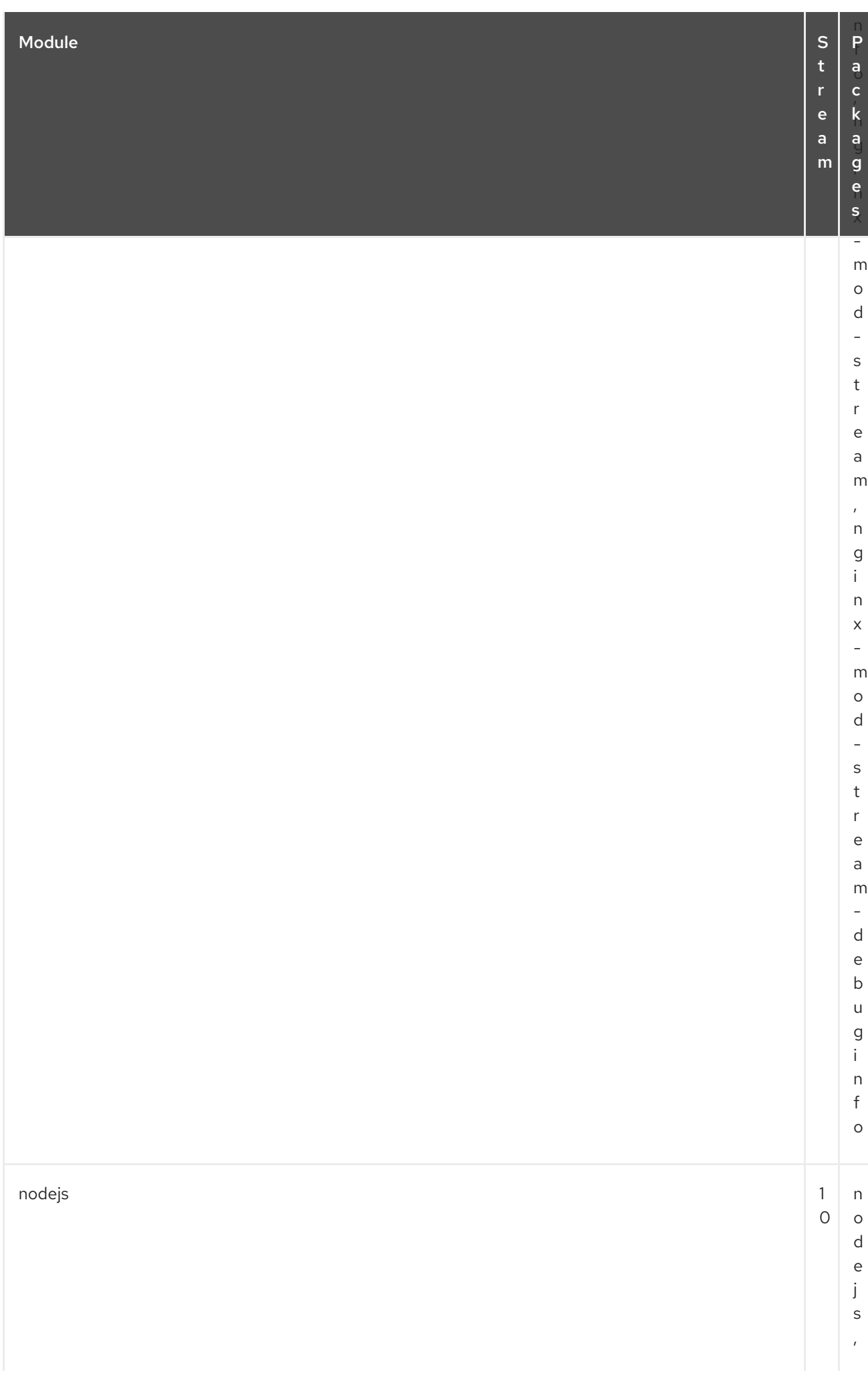

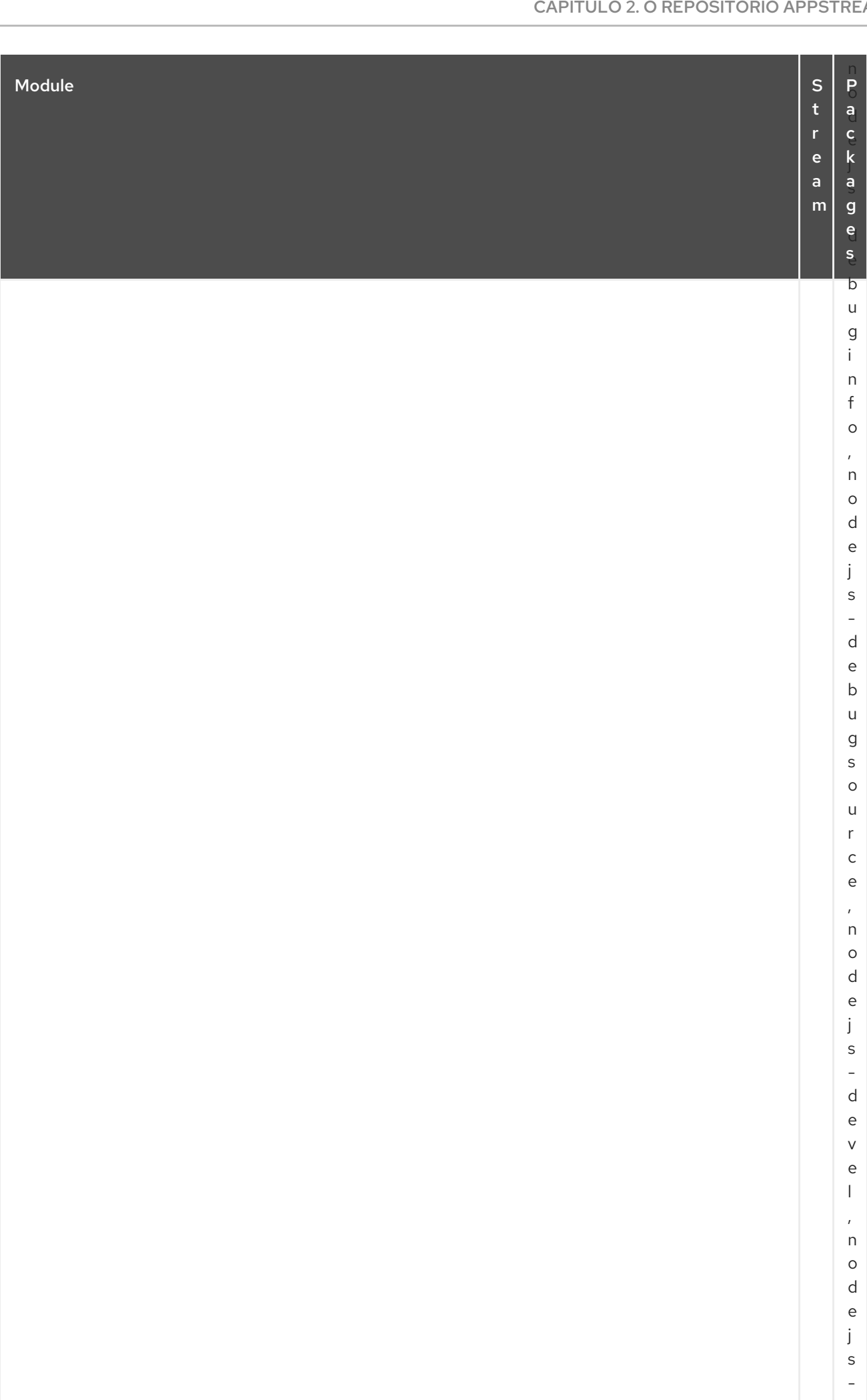

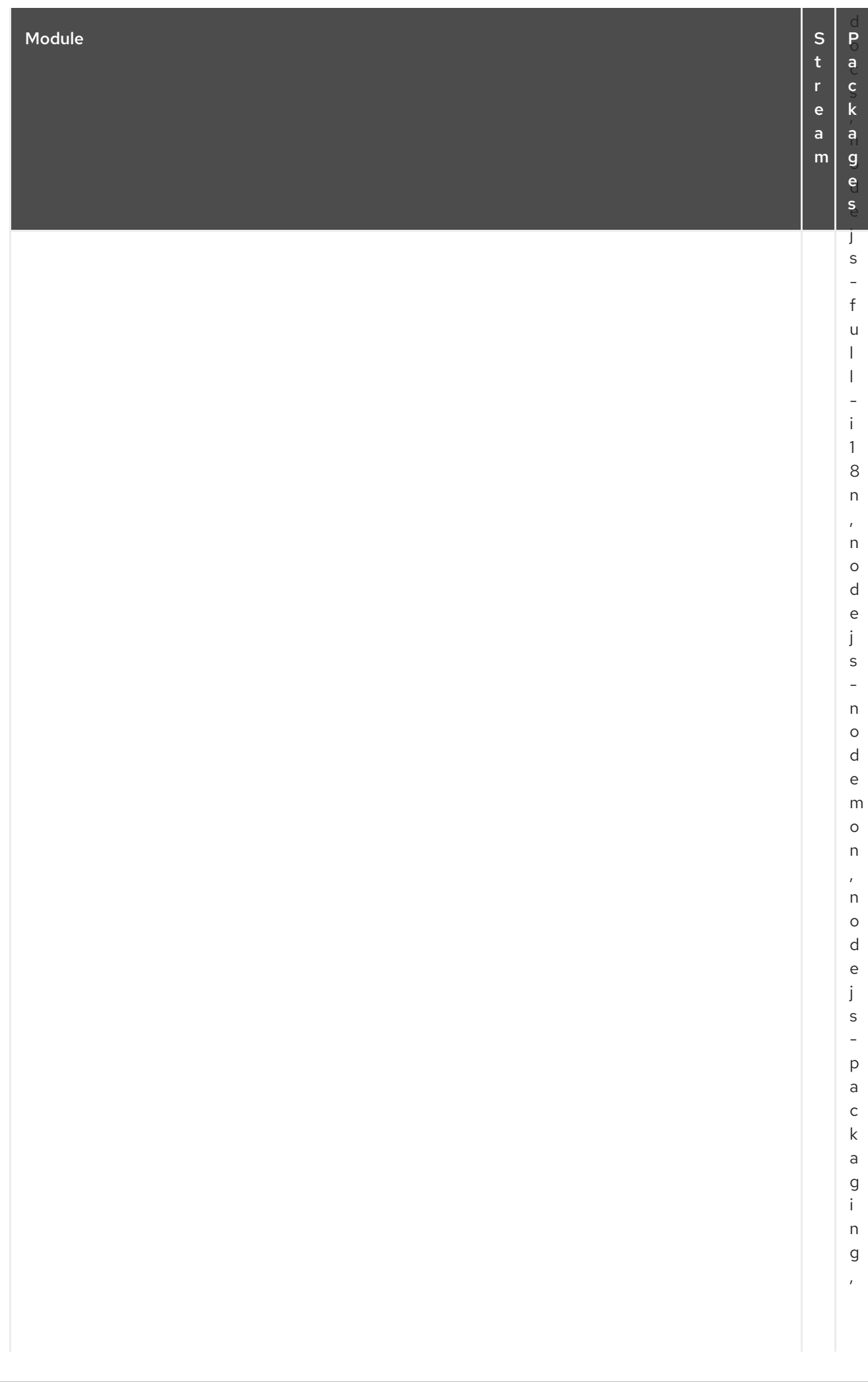

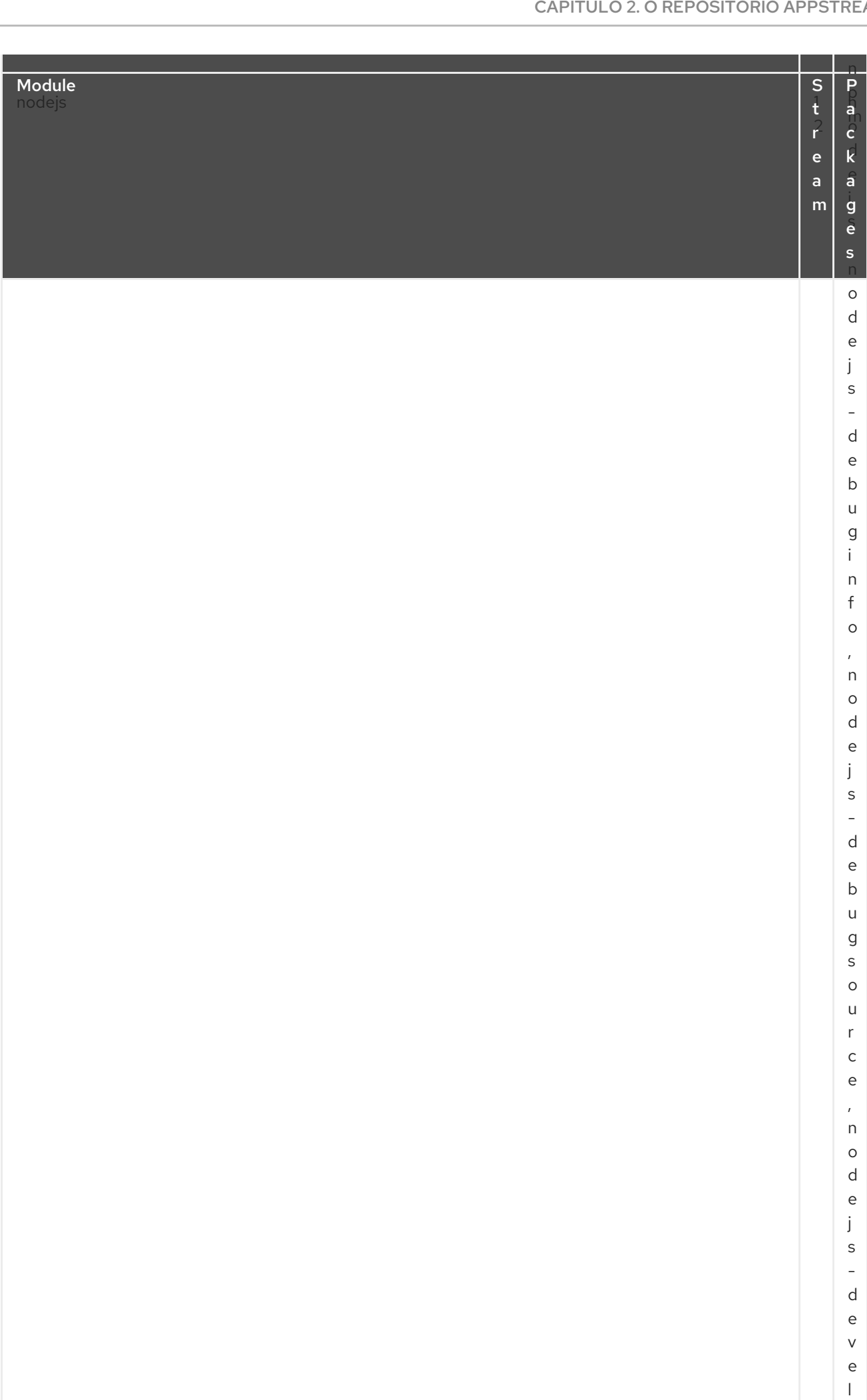

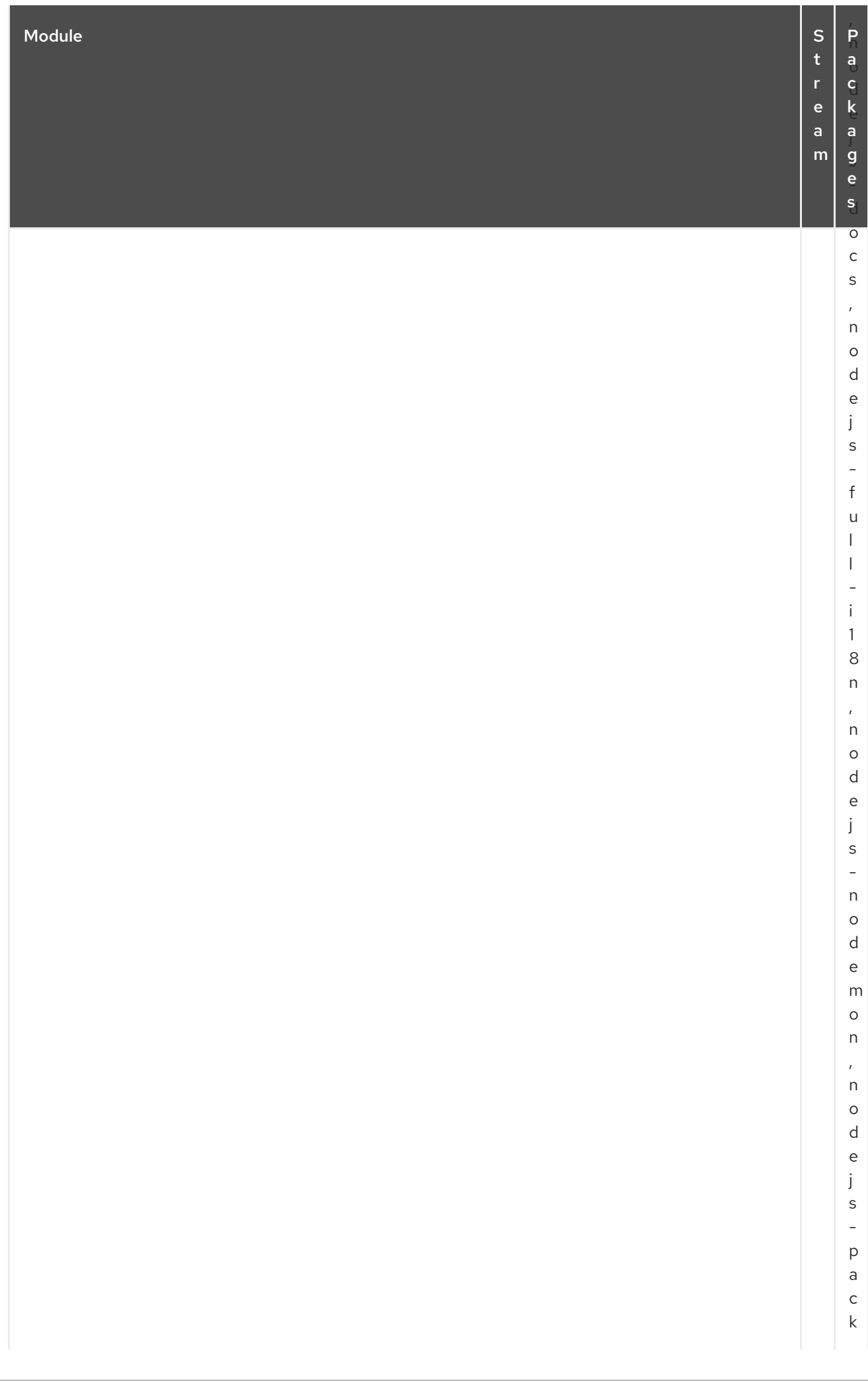

## CAPITULO 2. O REPOSITORIO APPSTREAM

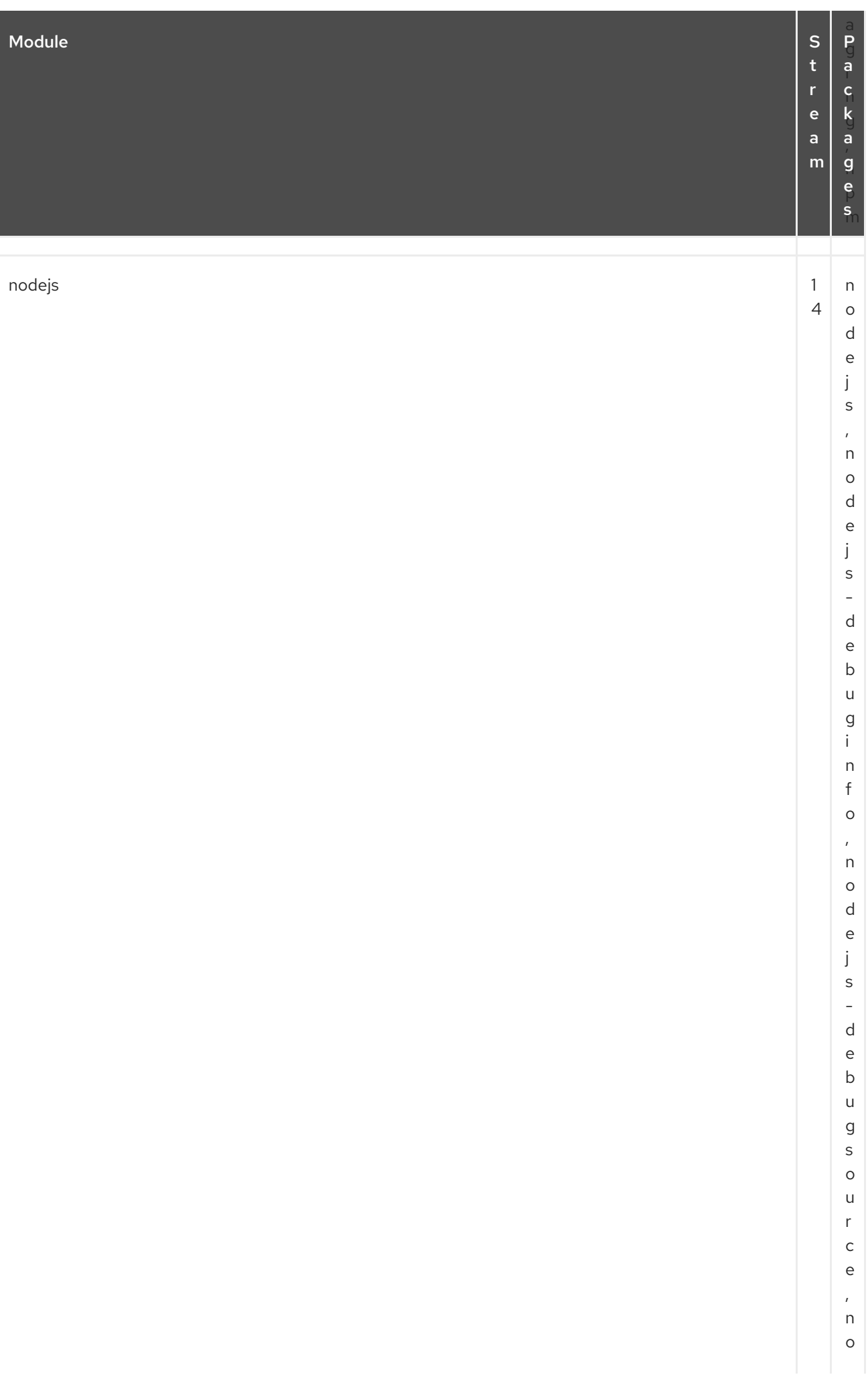

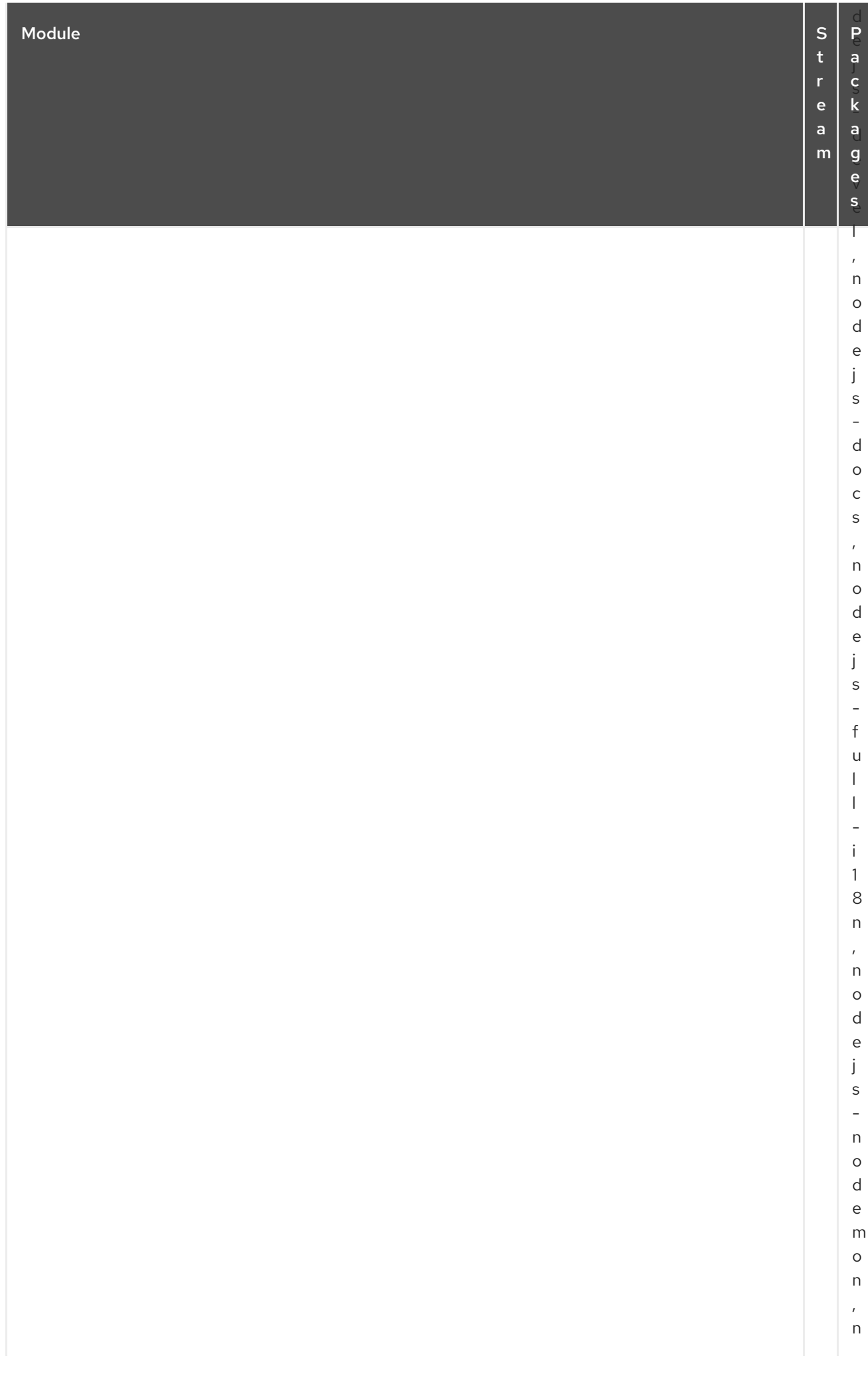

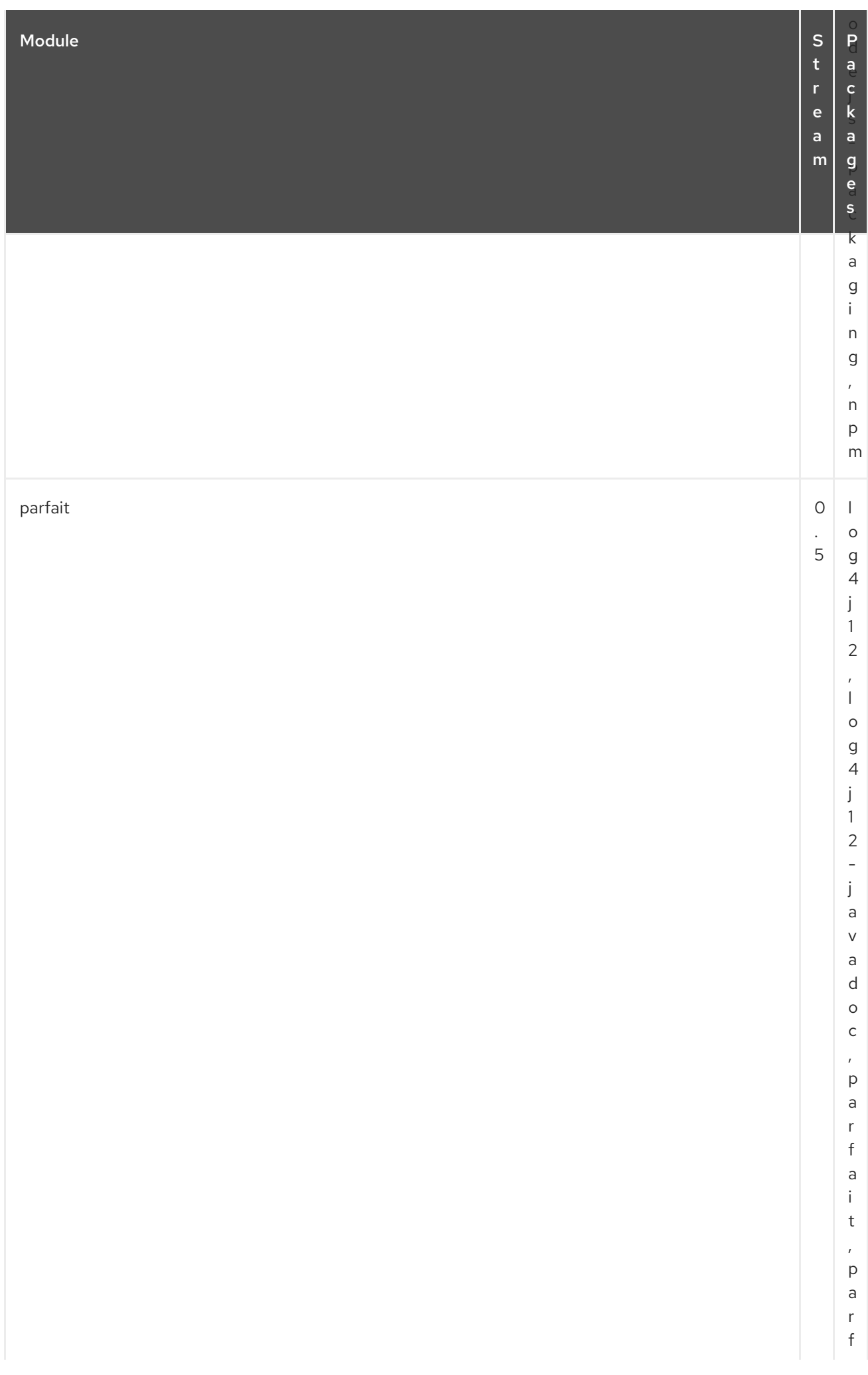

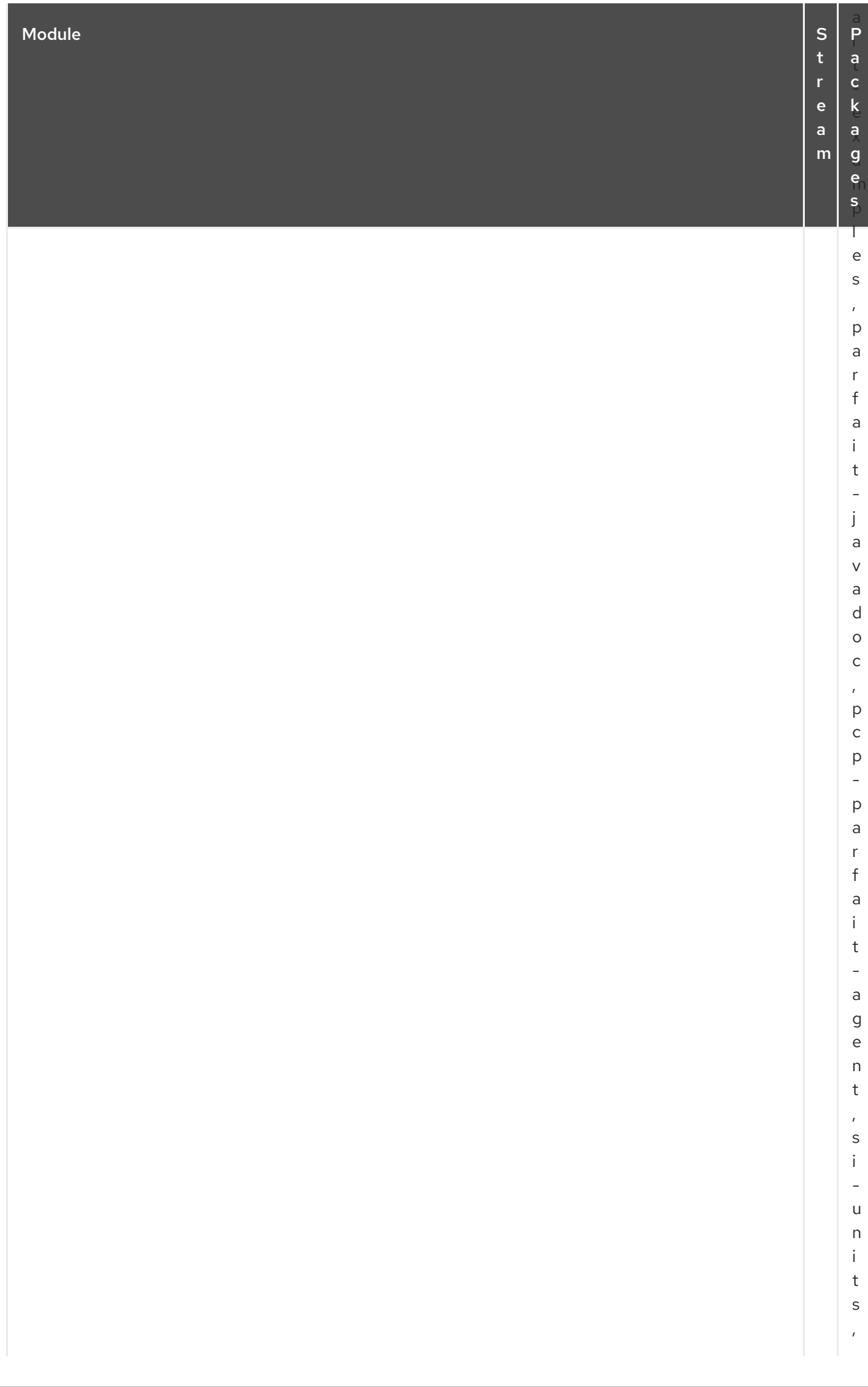

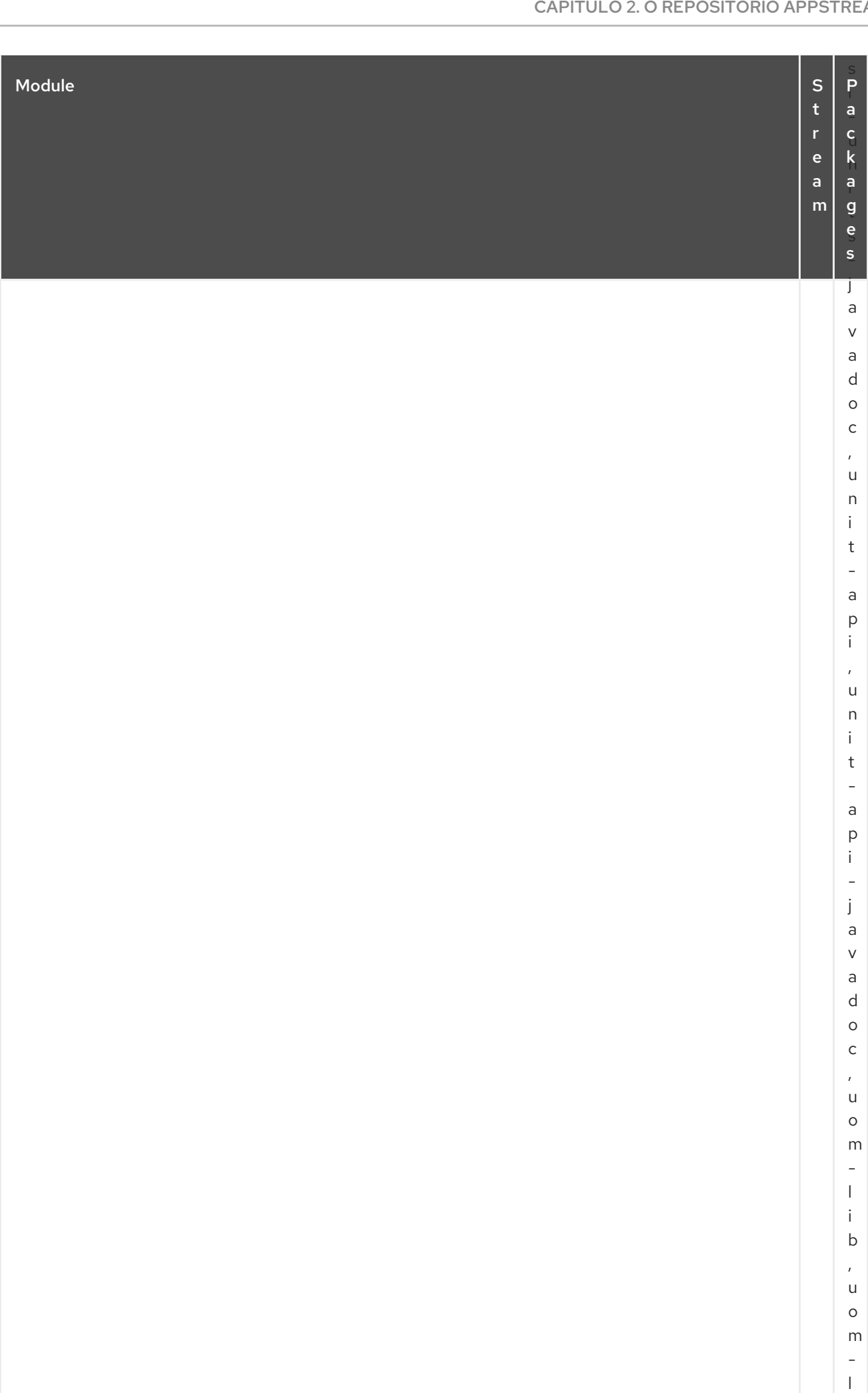

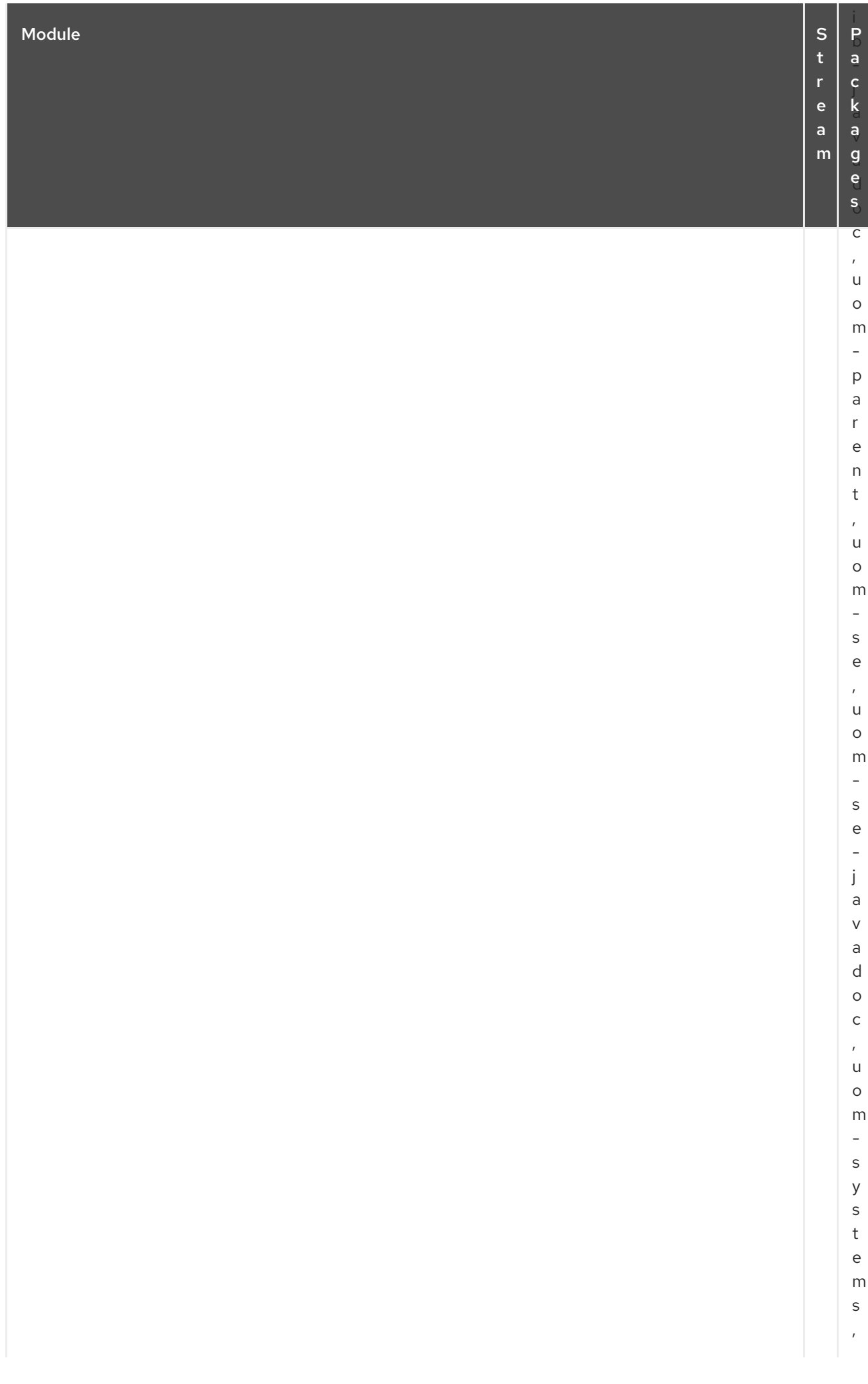

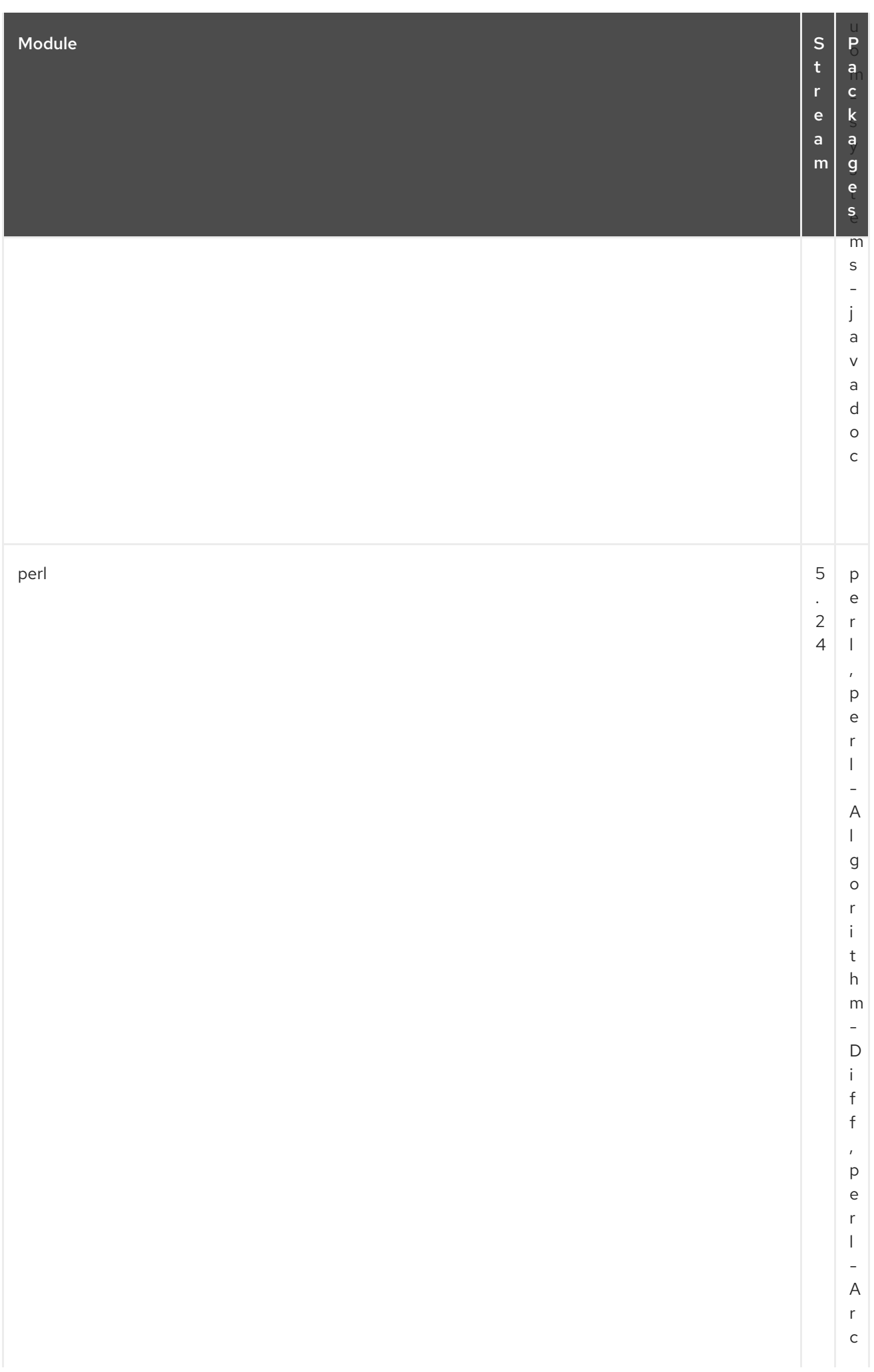

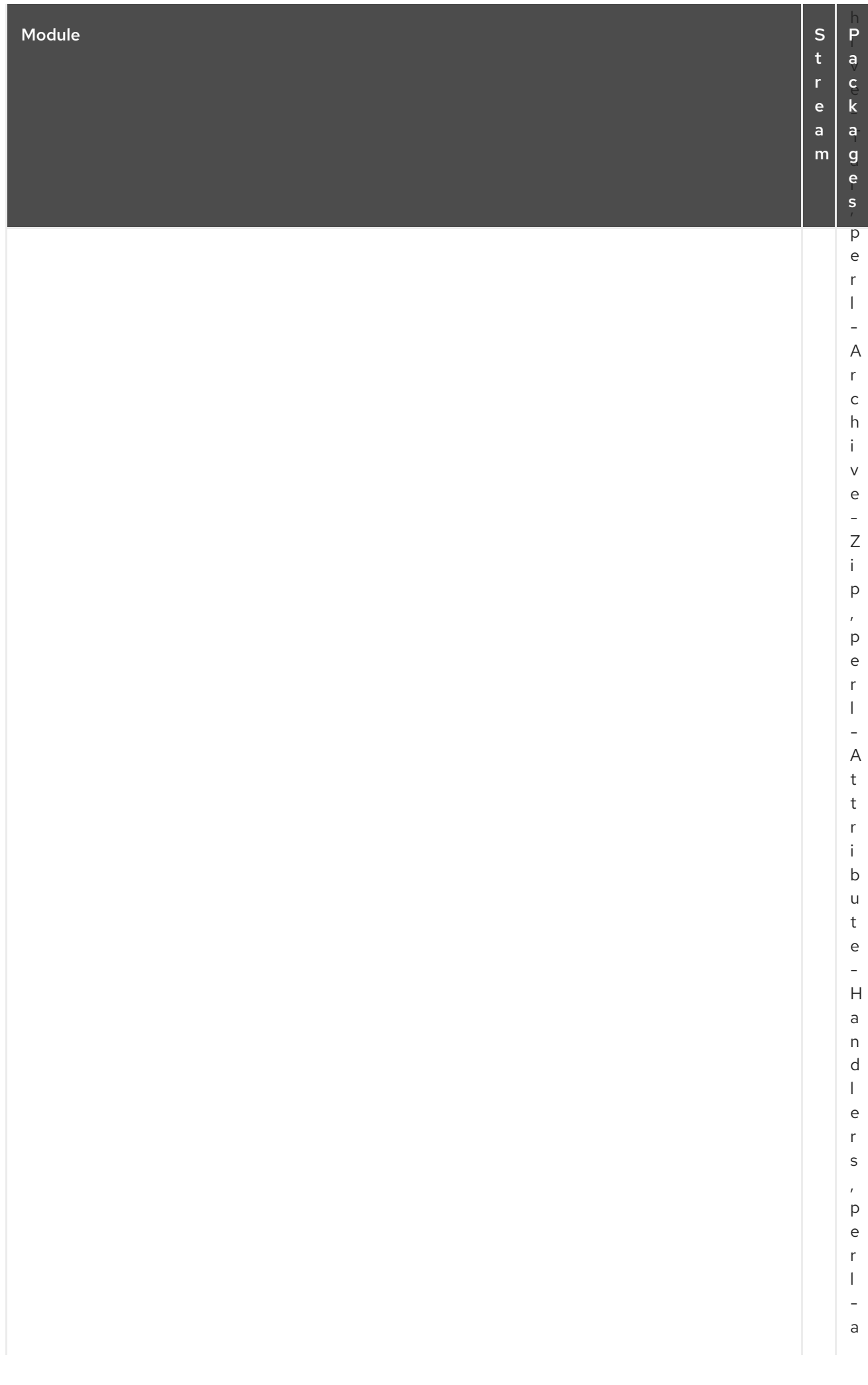

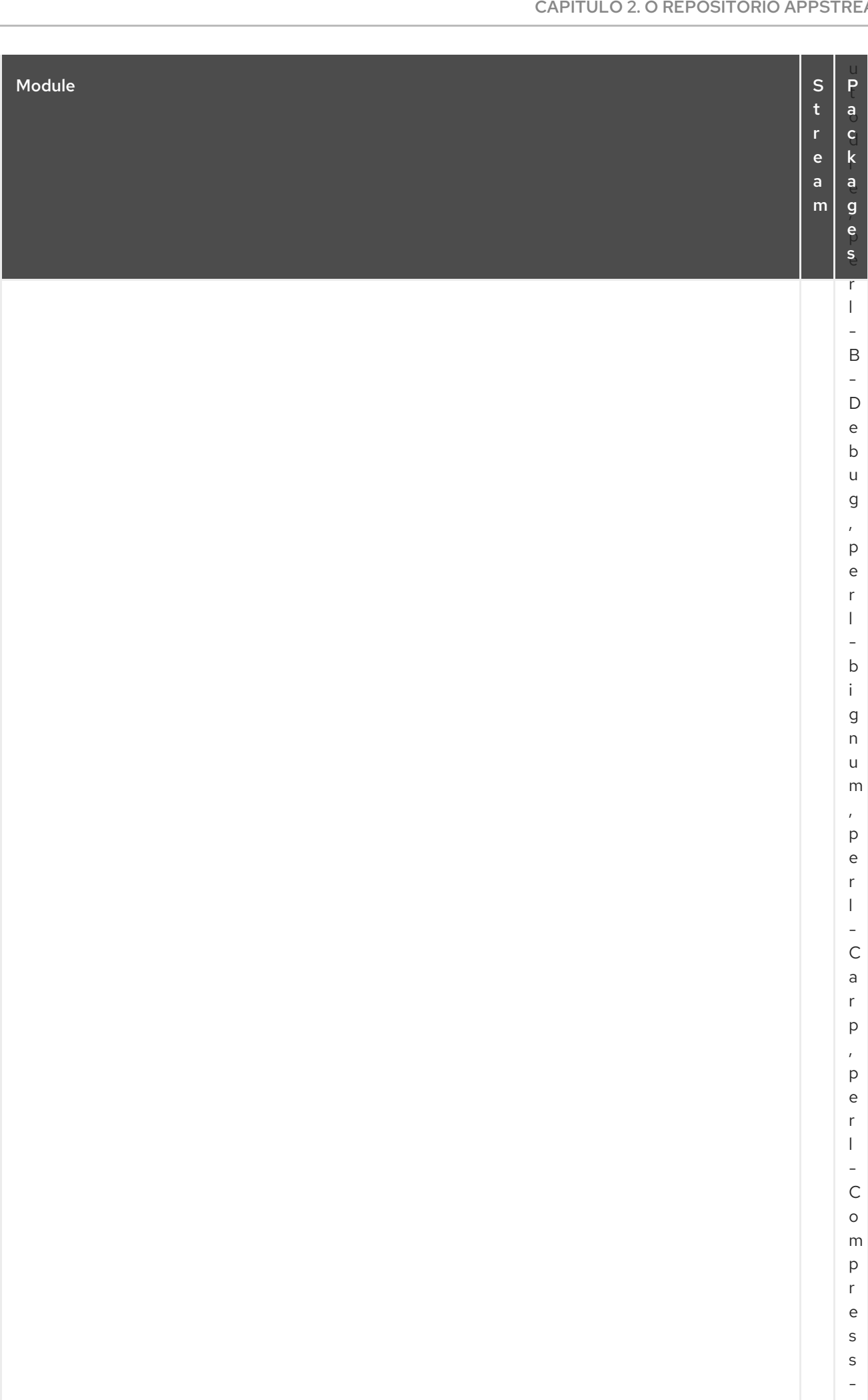

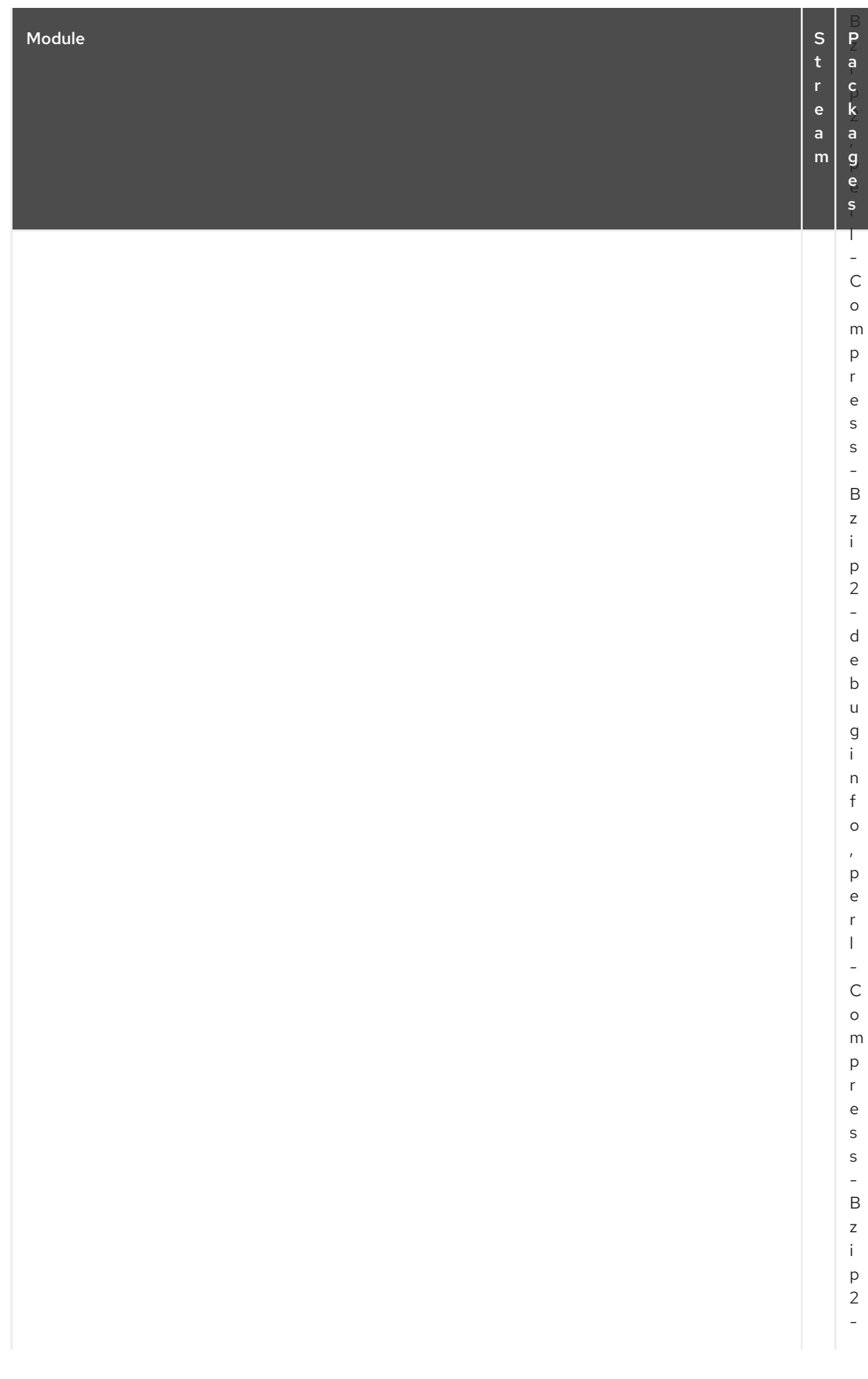

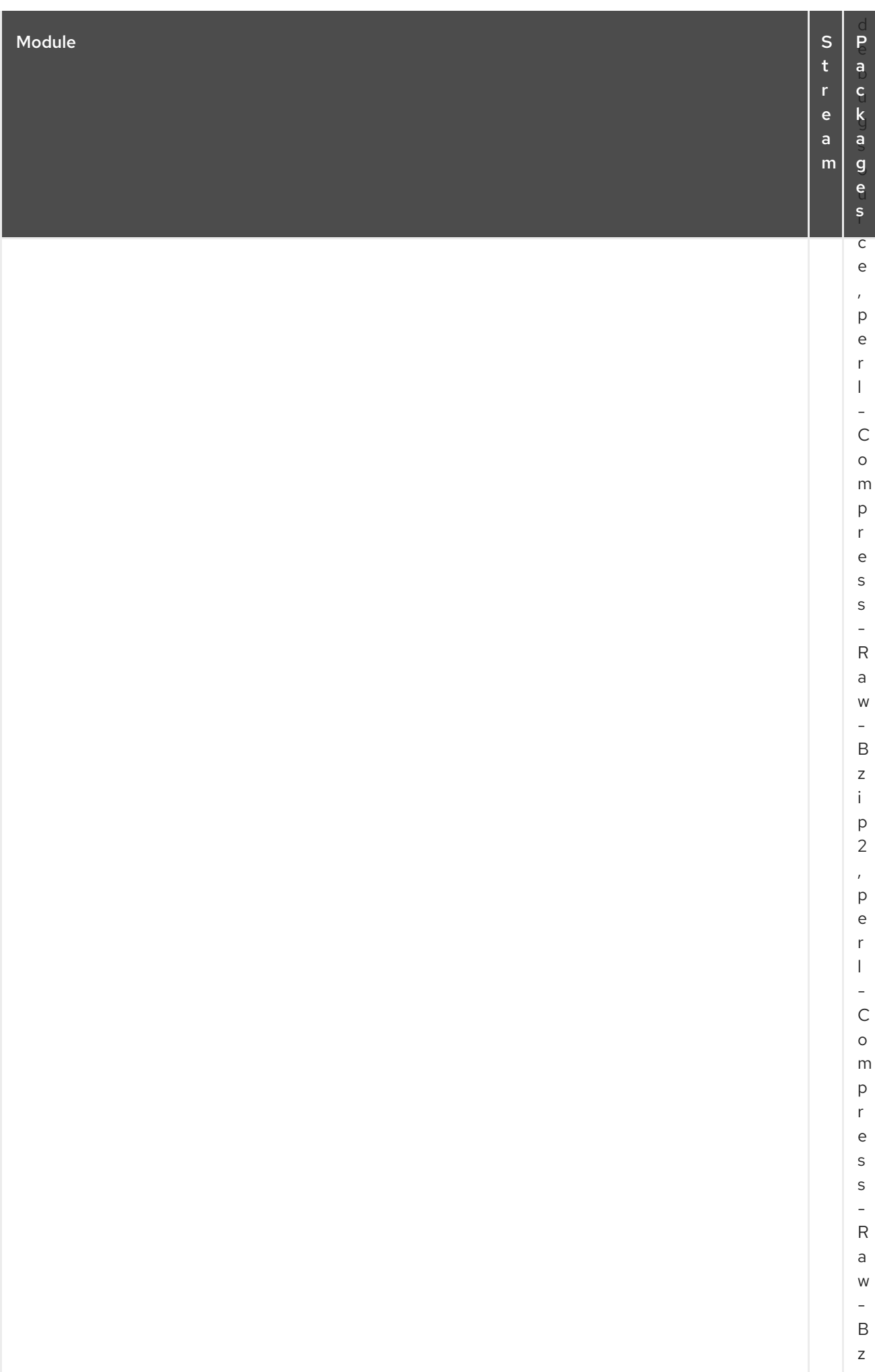

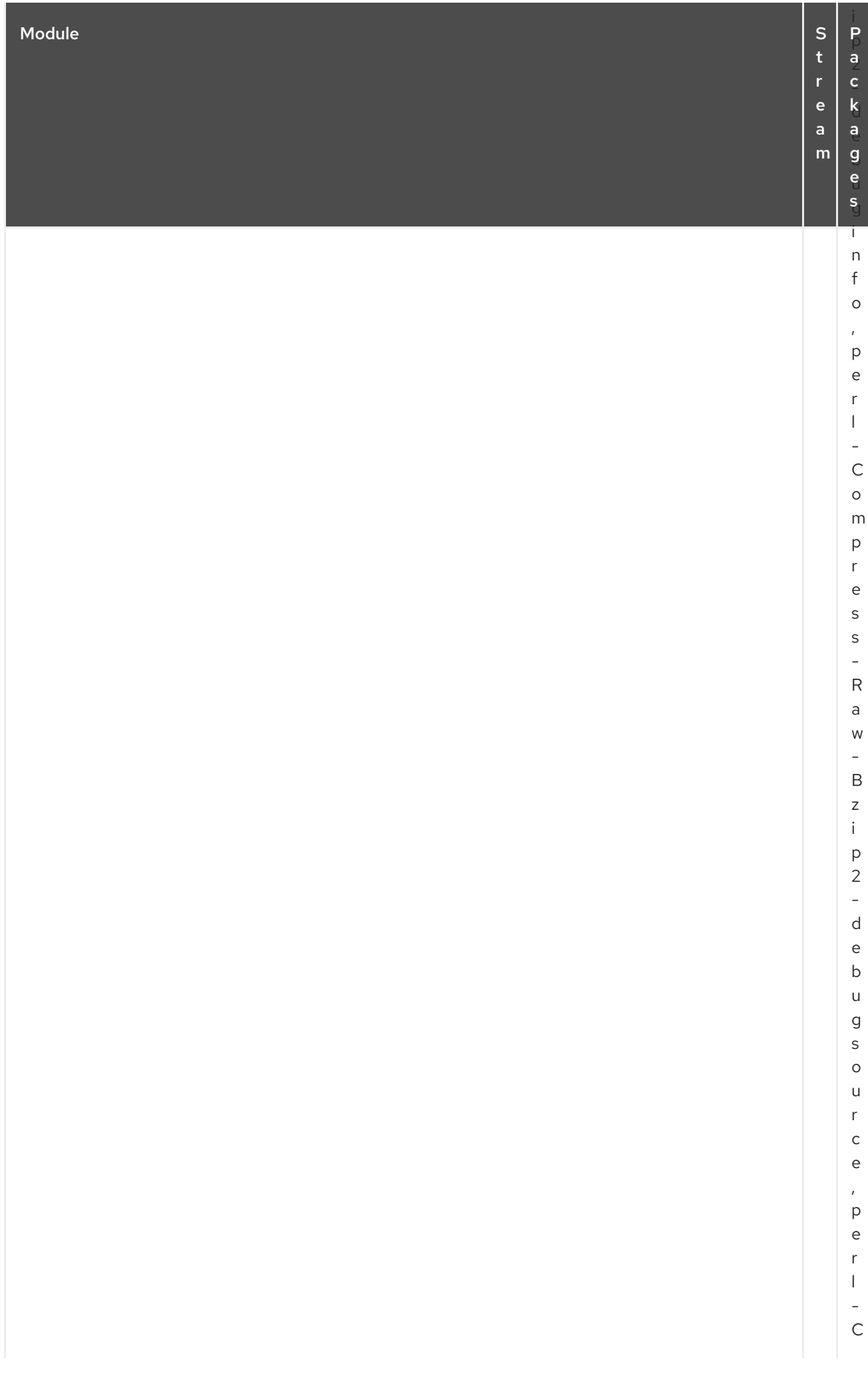

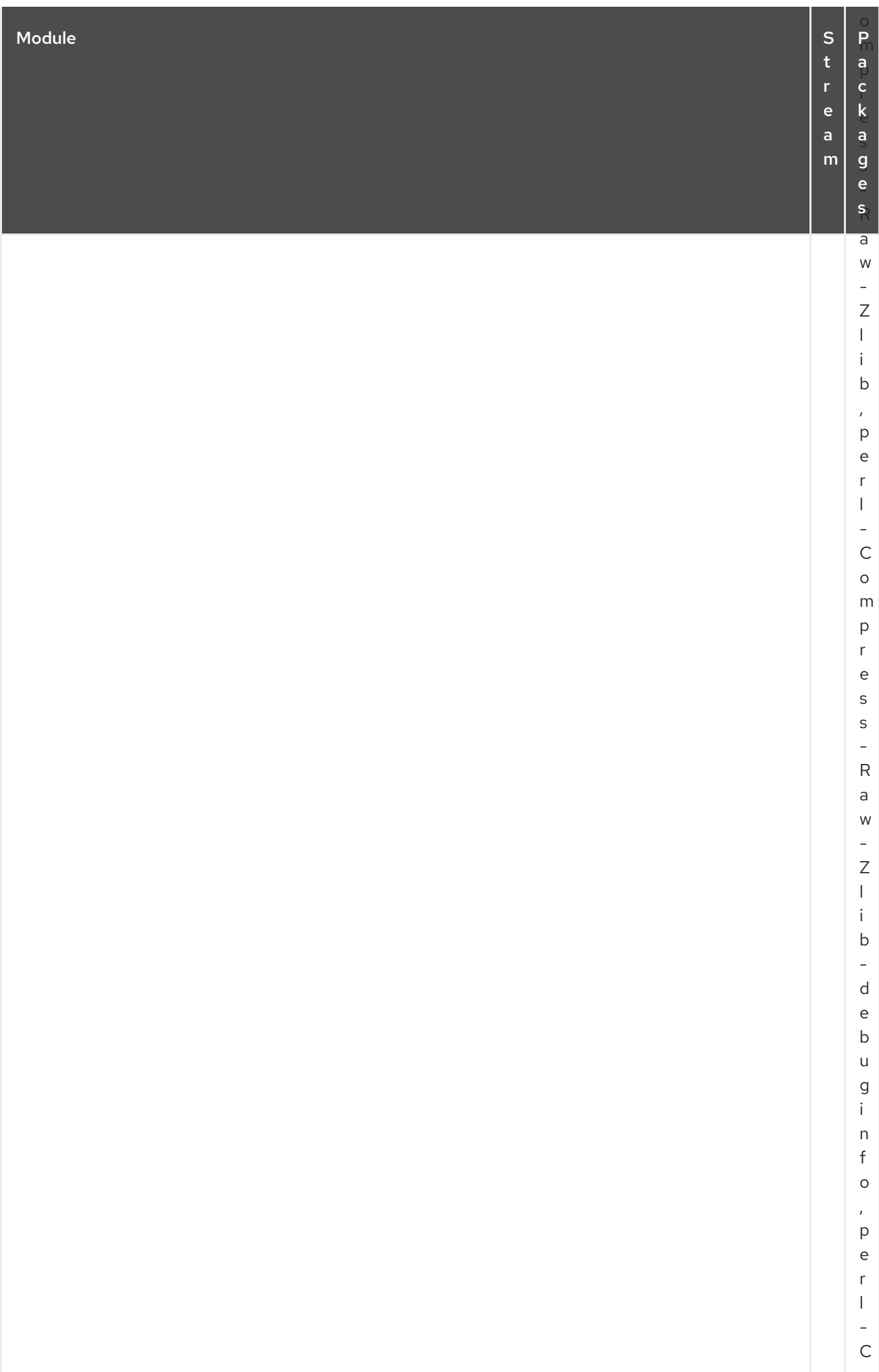

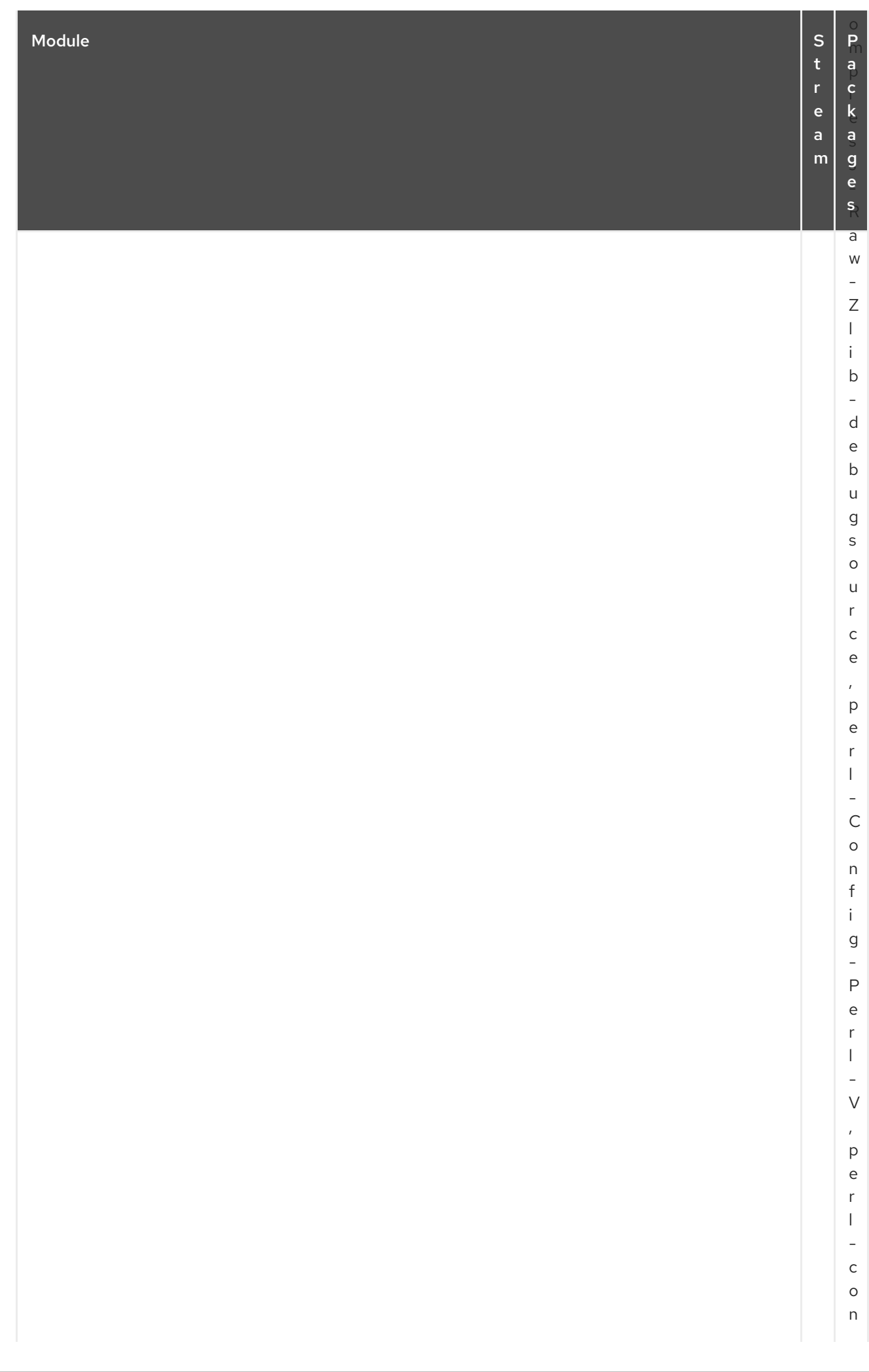

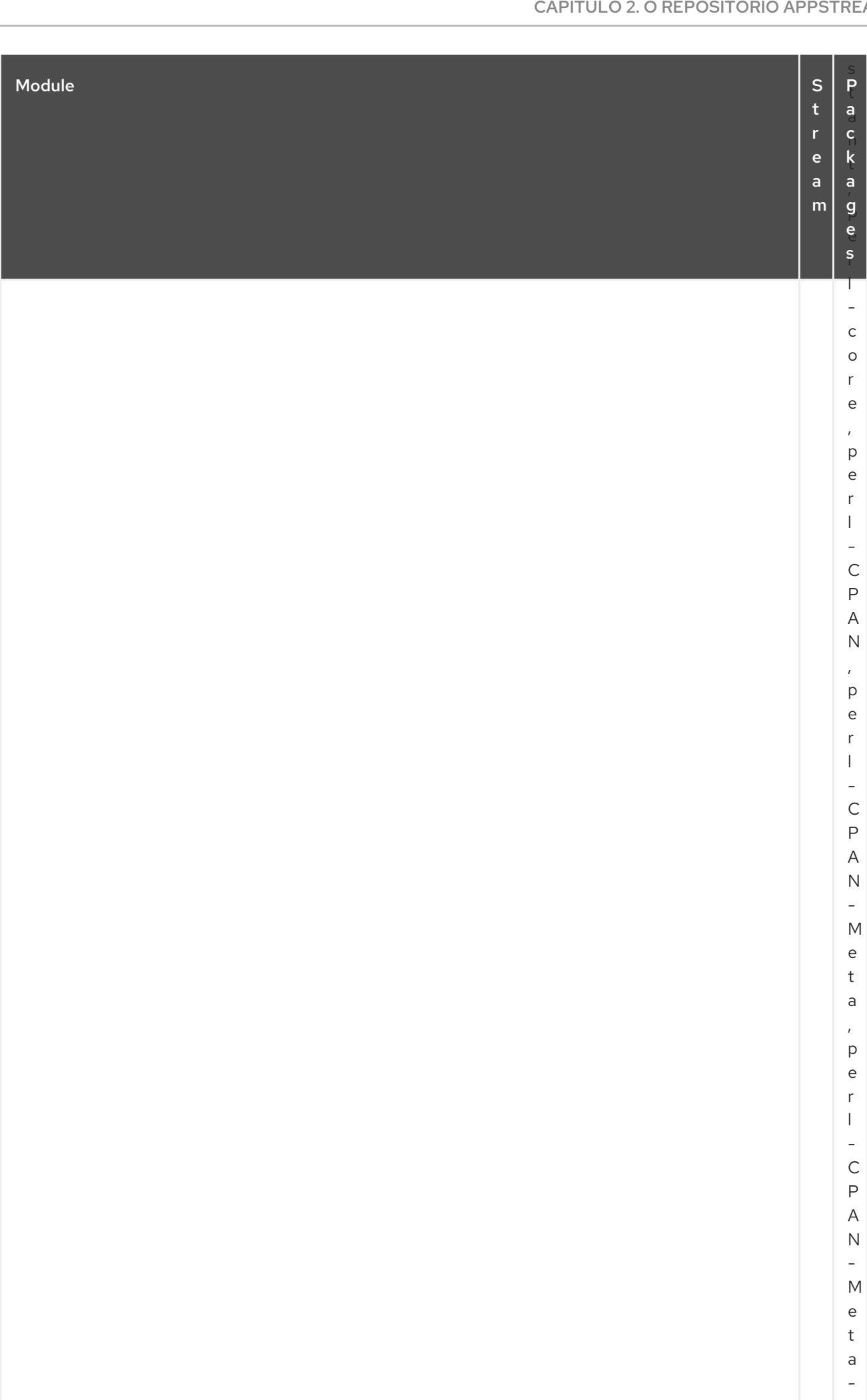

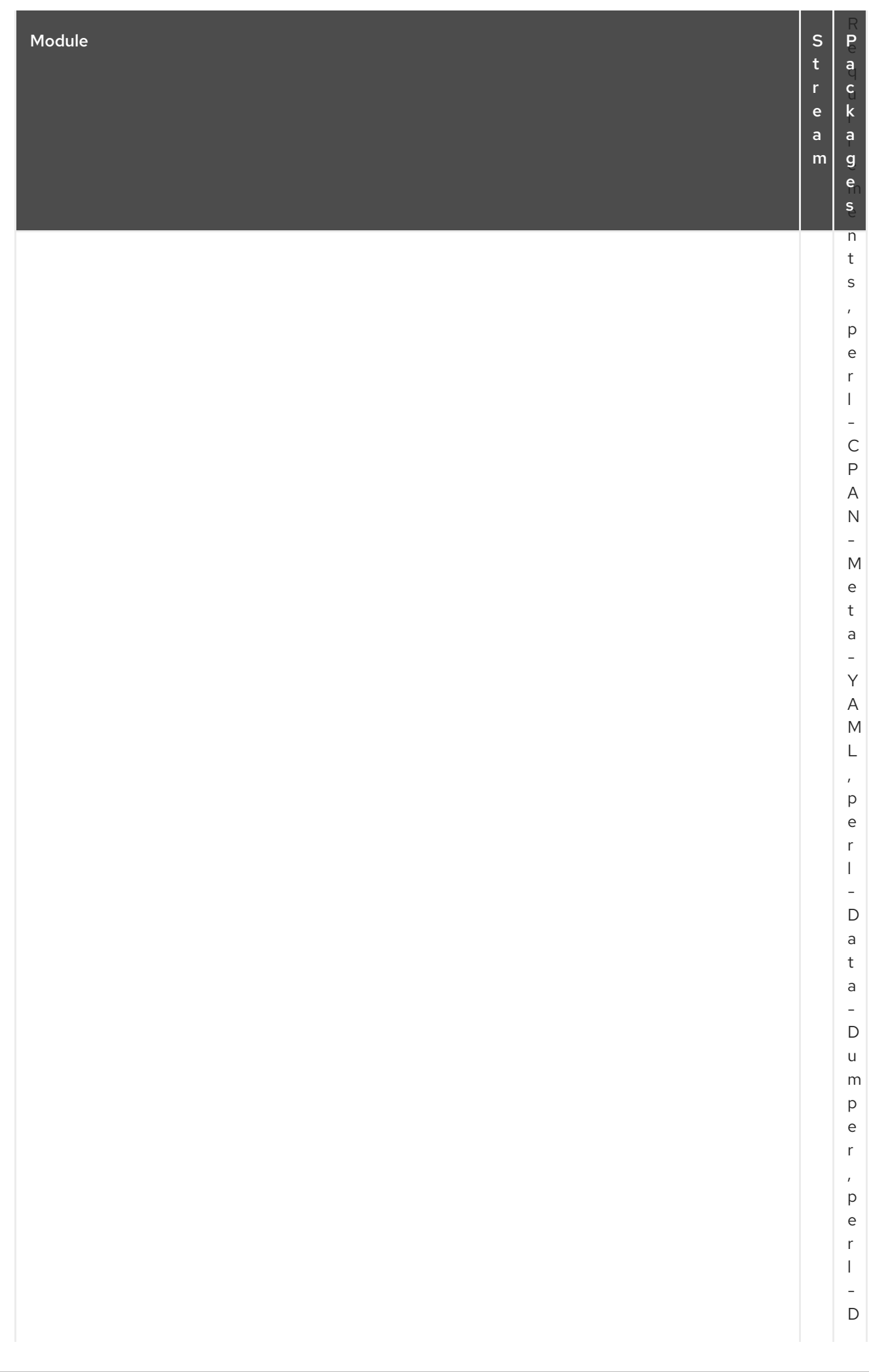
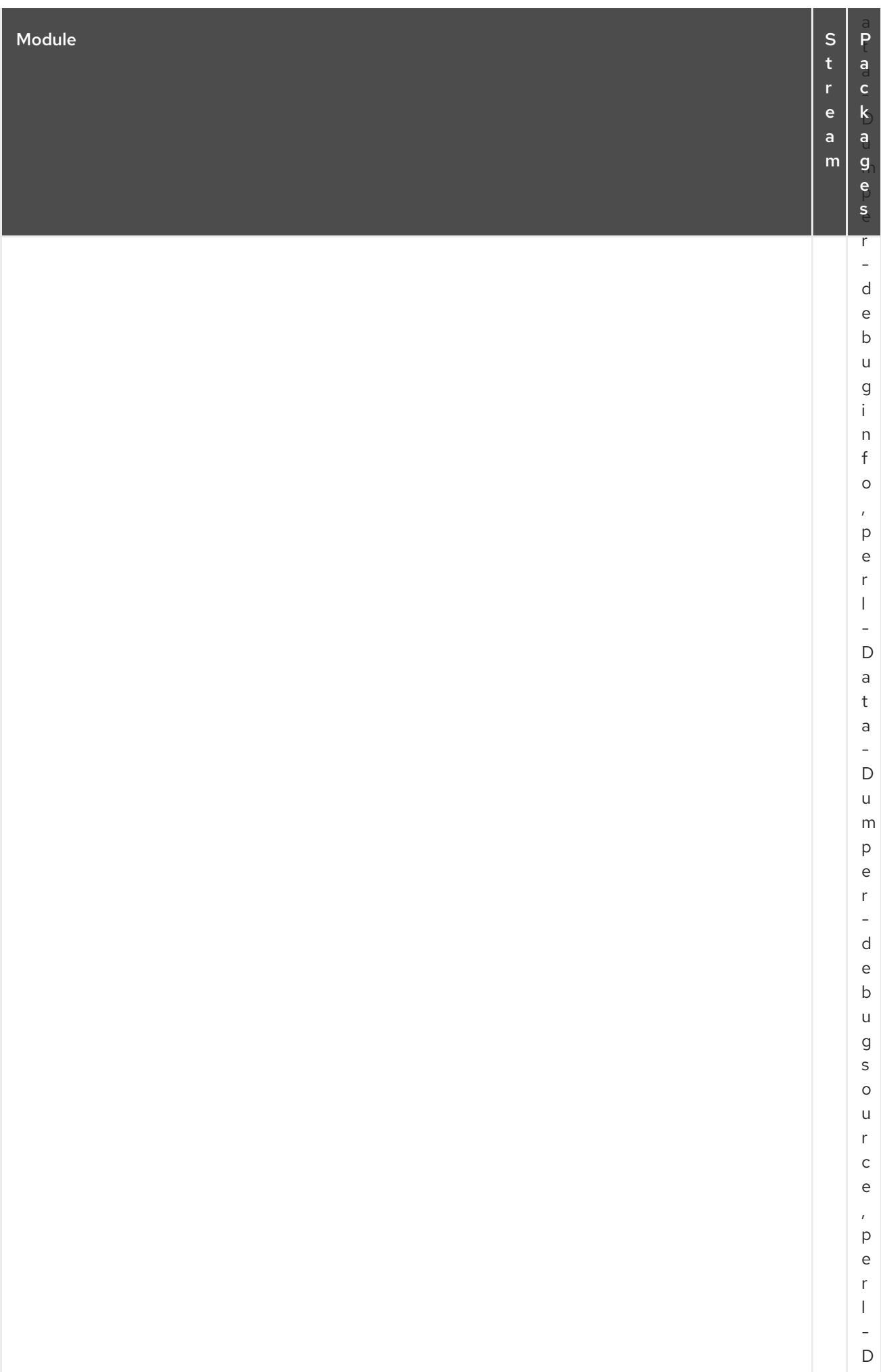

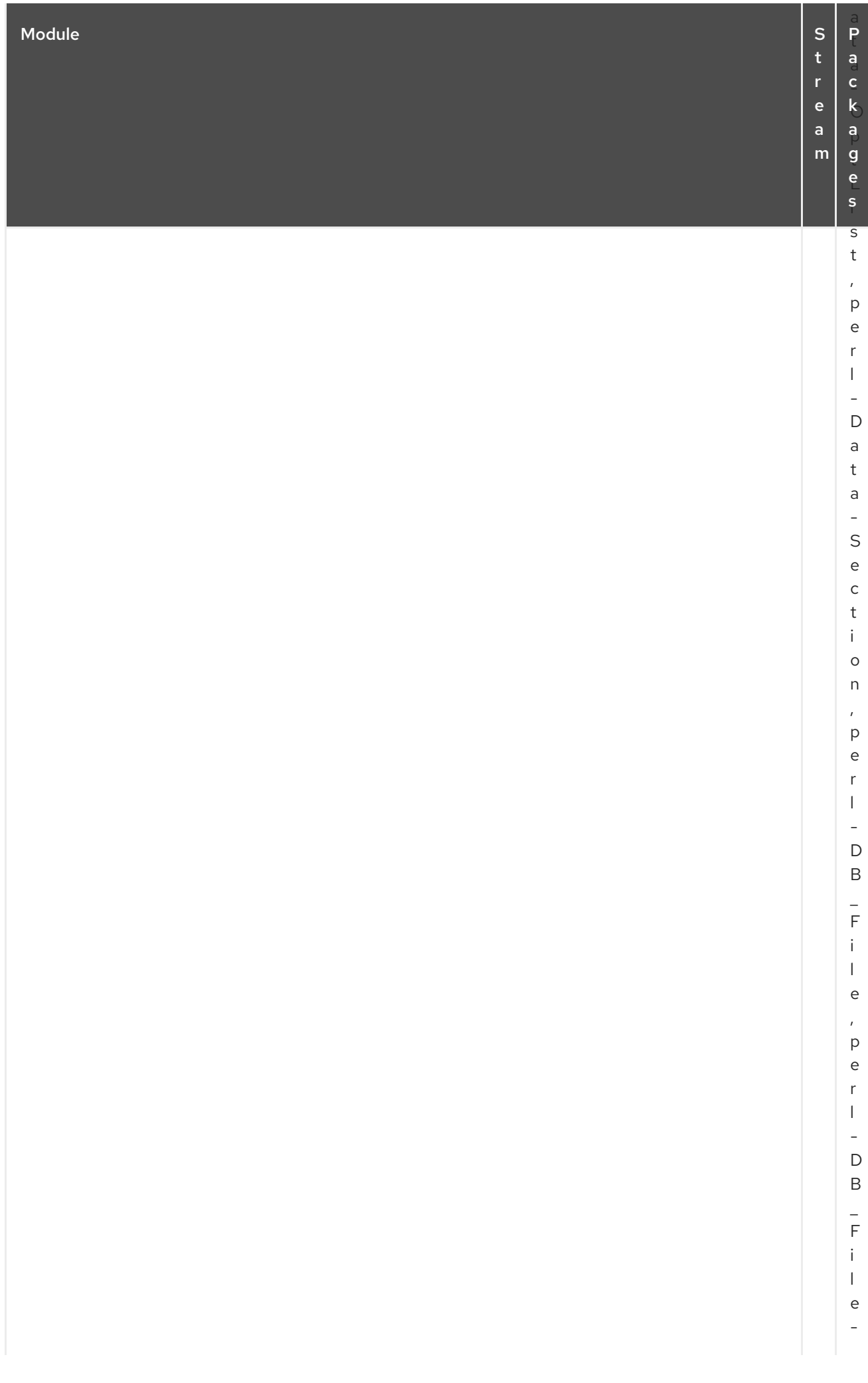

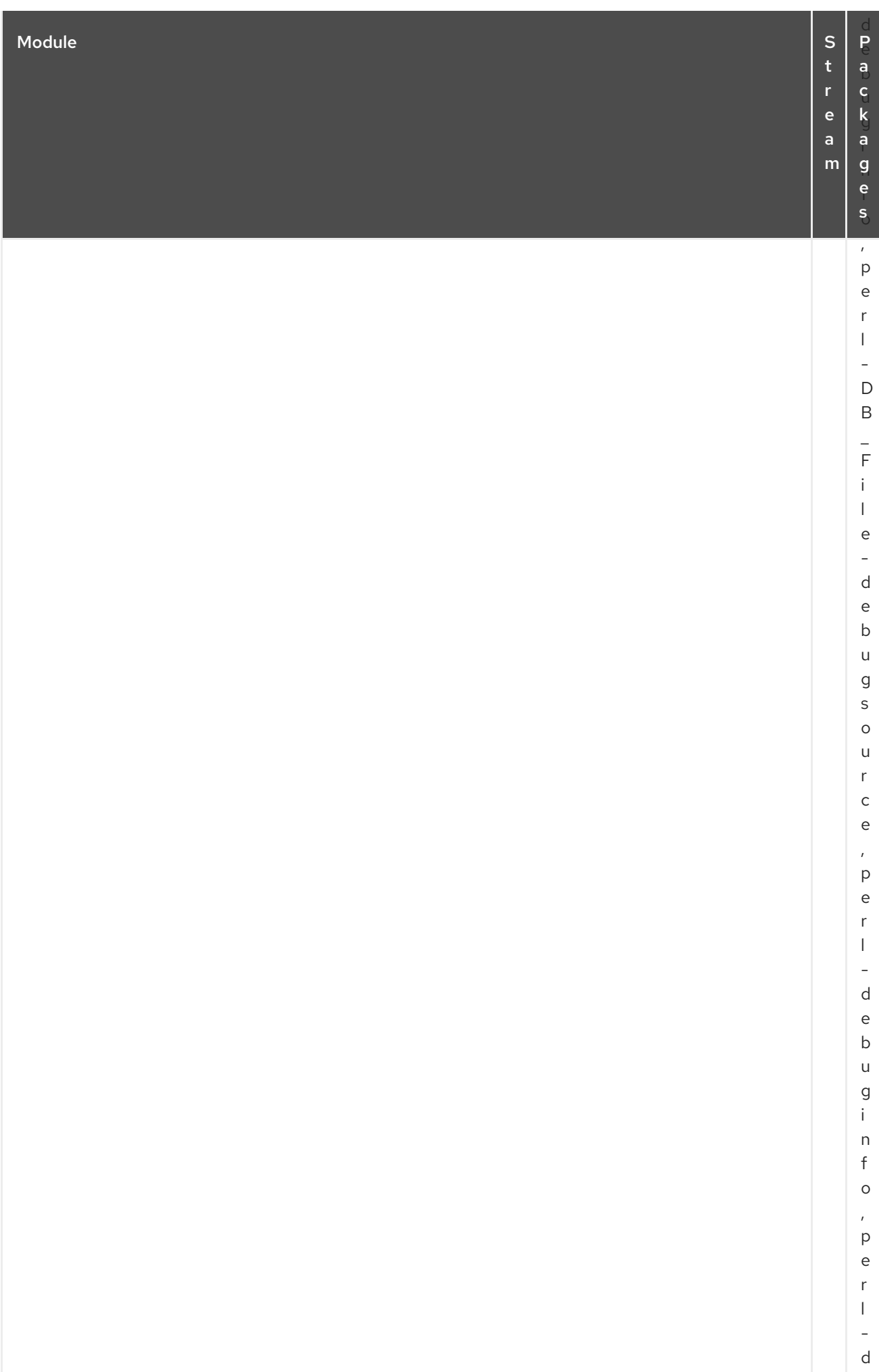

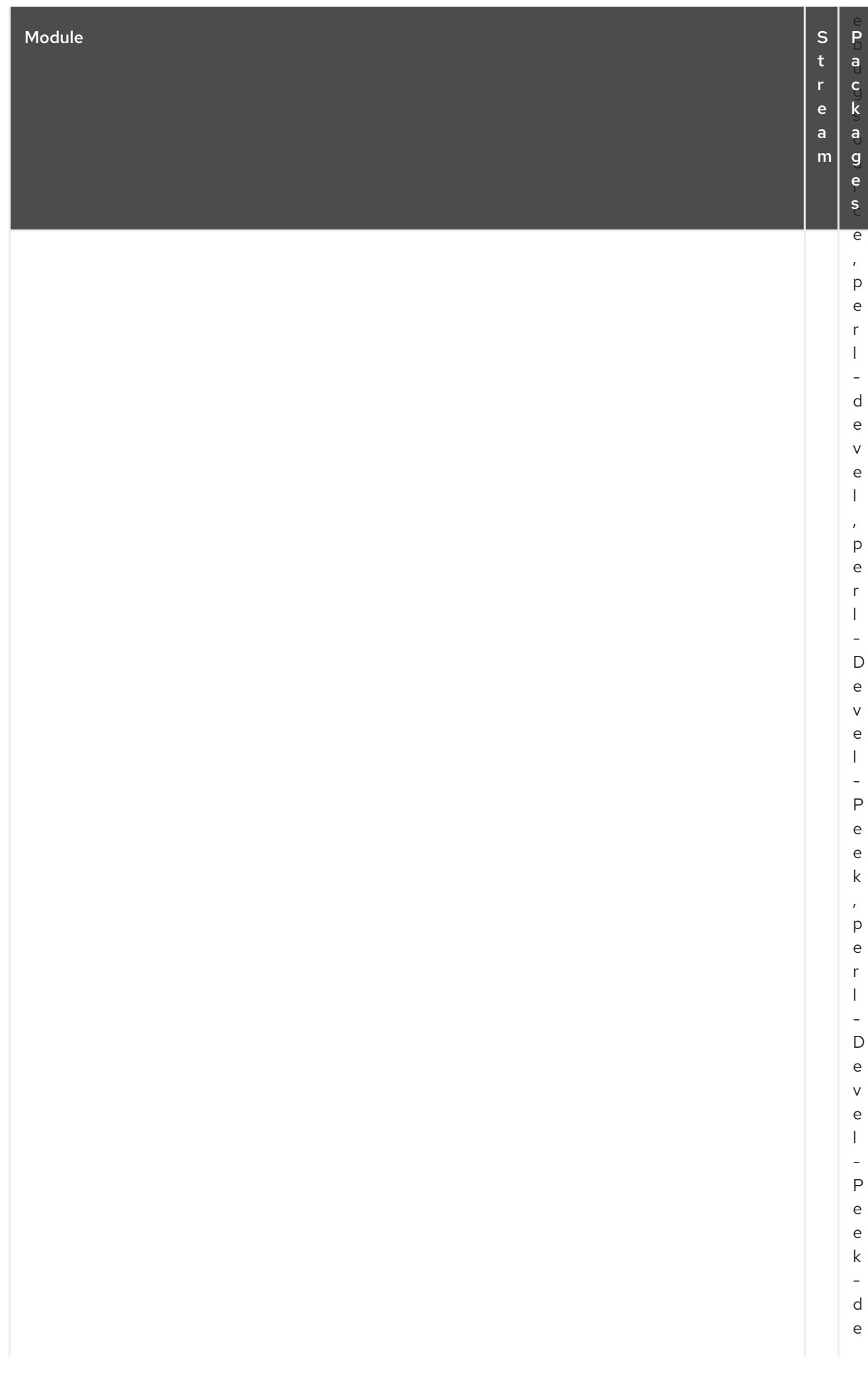

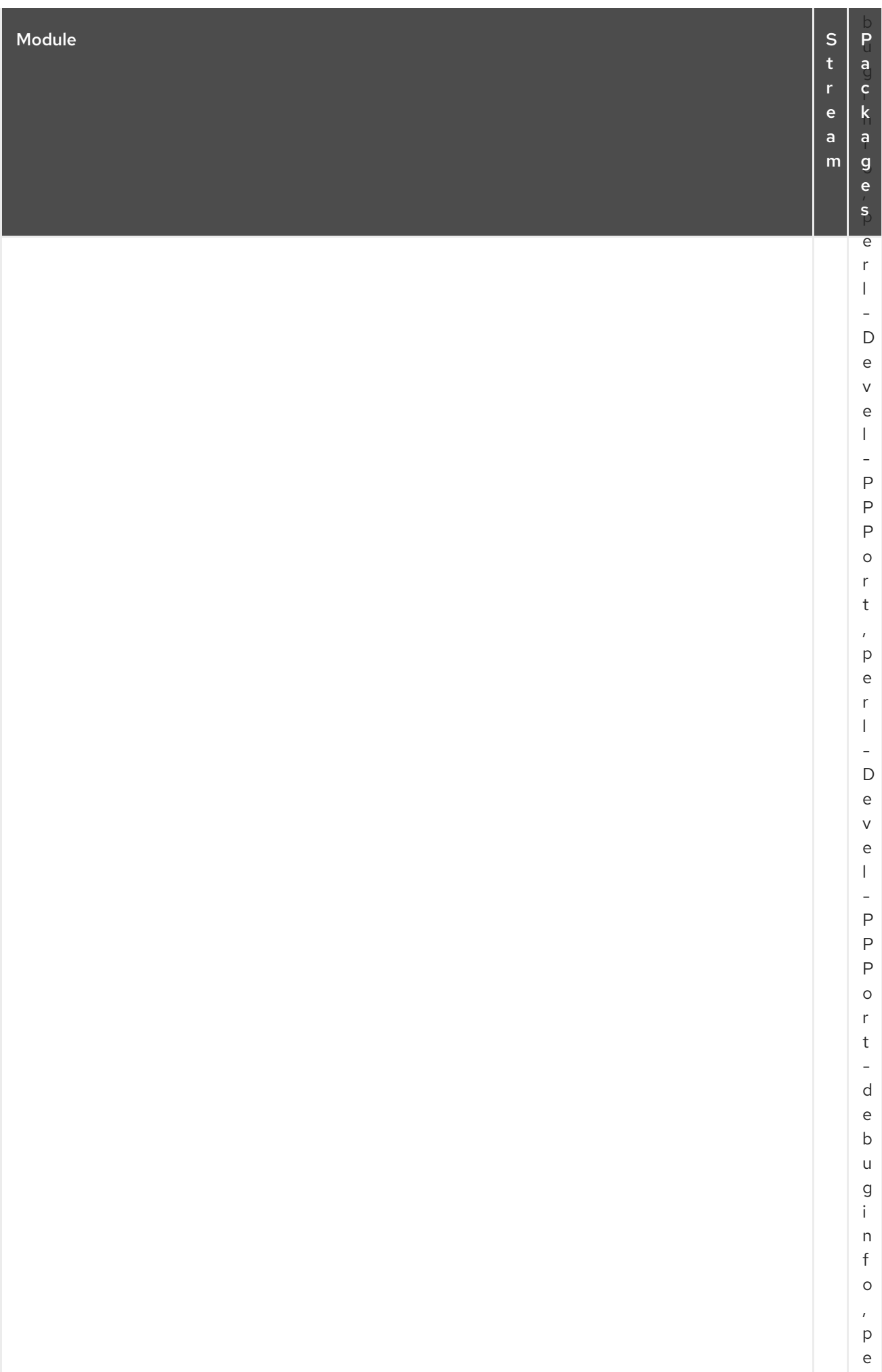

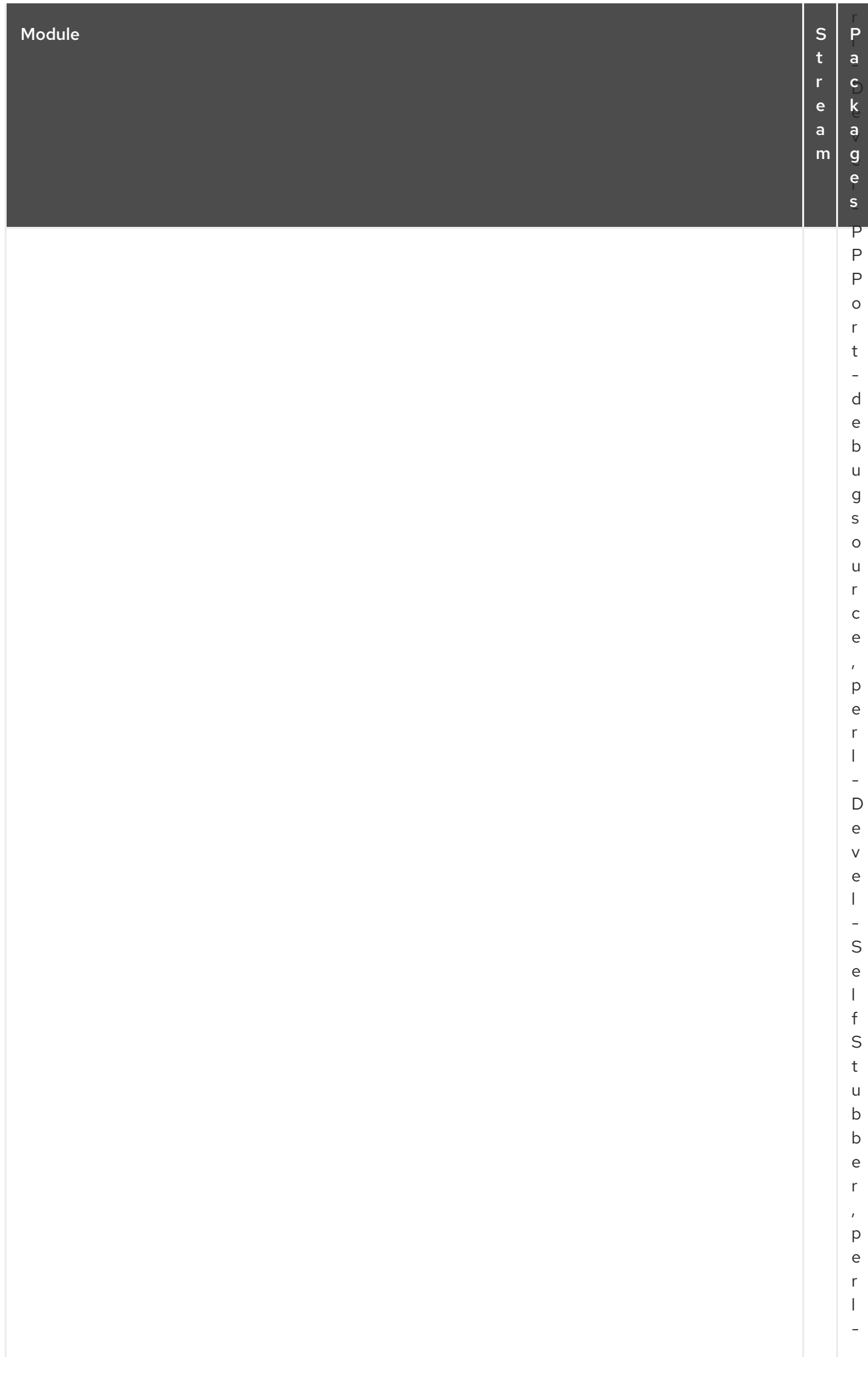

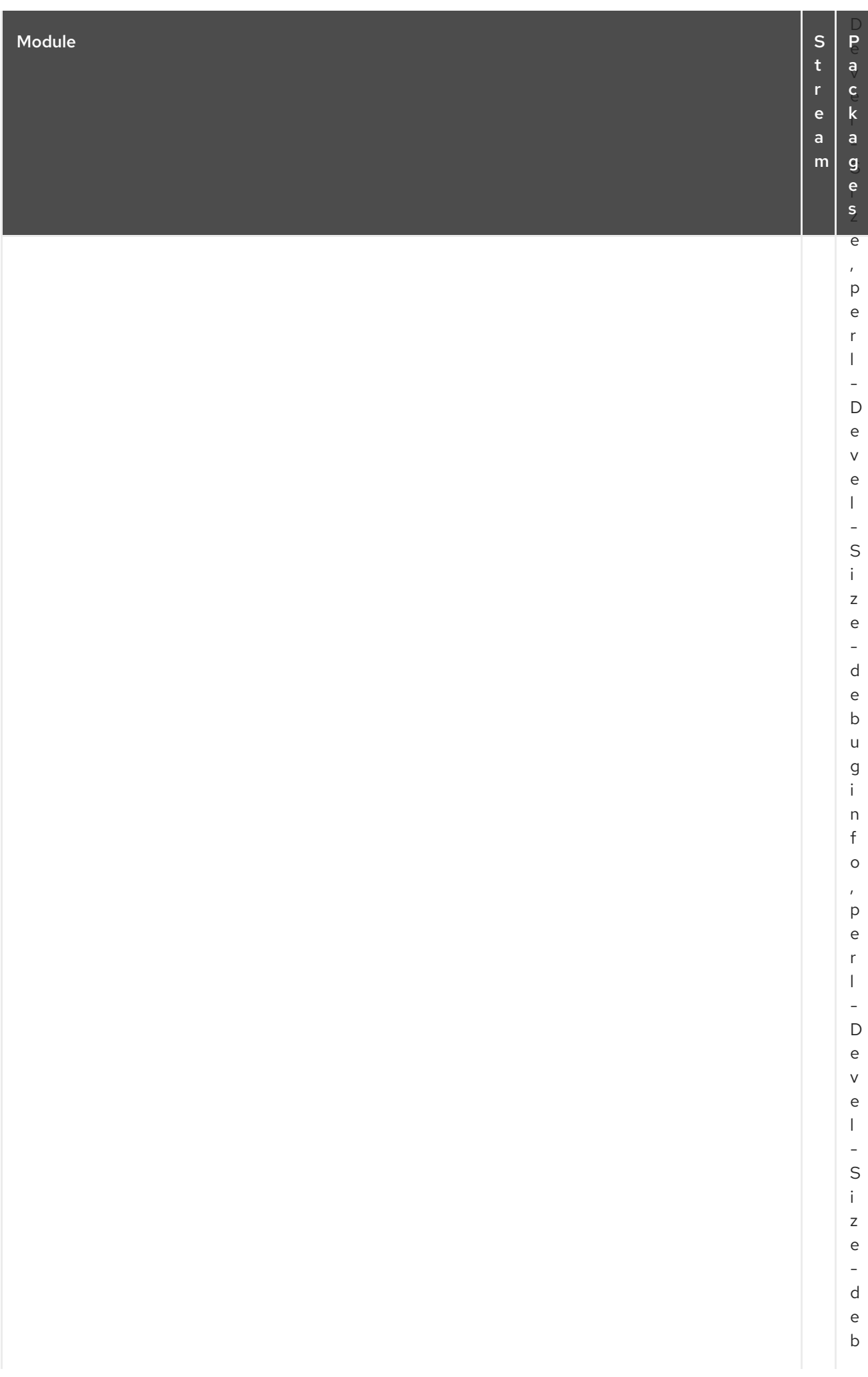

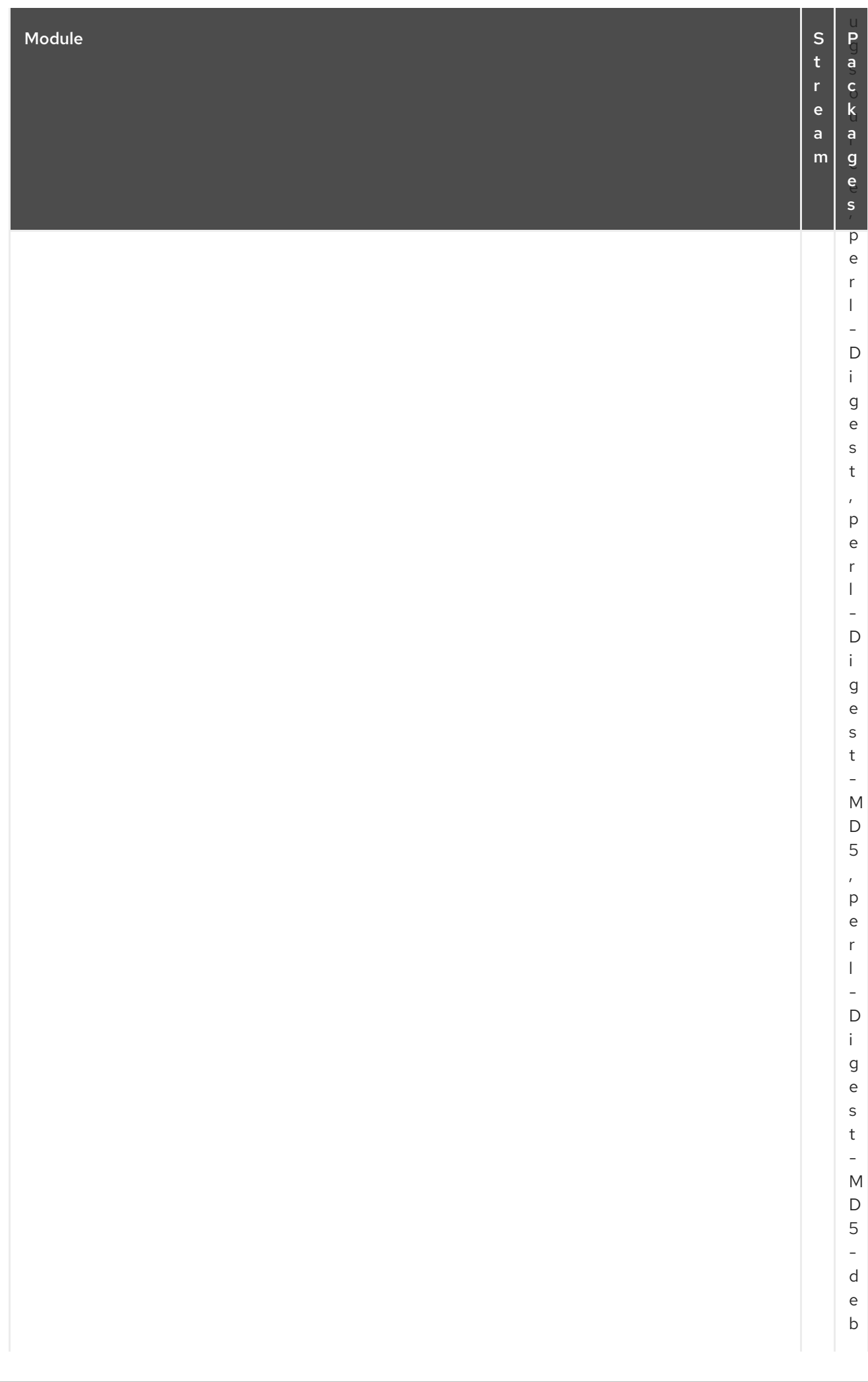

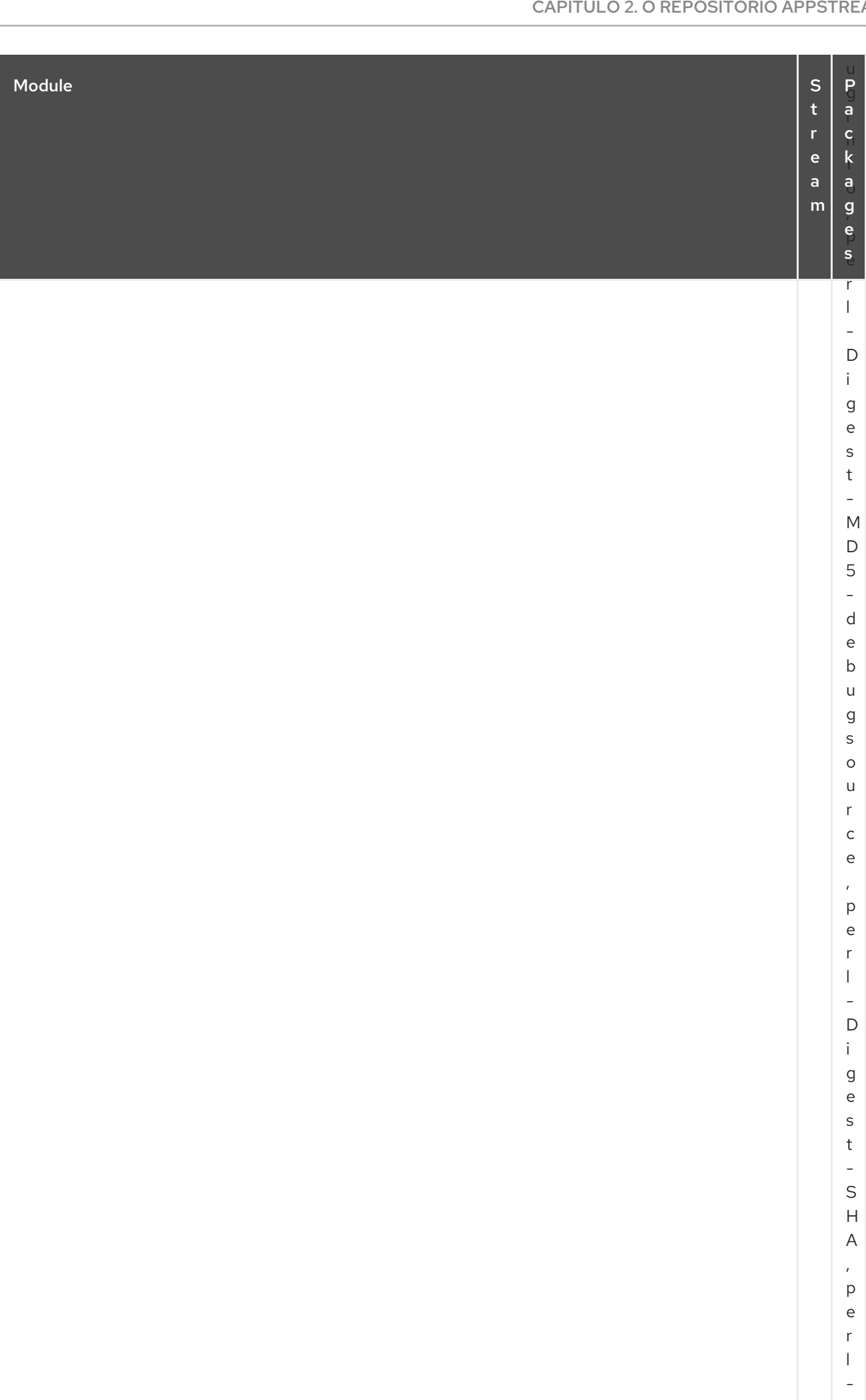

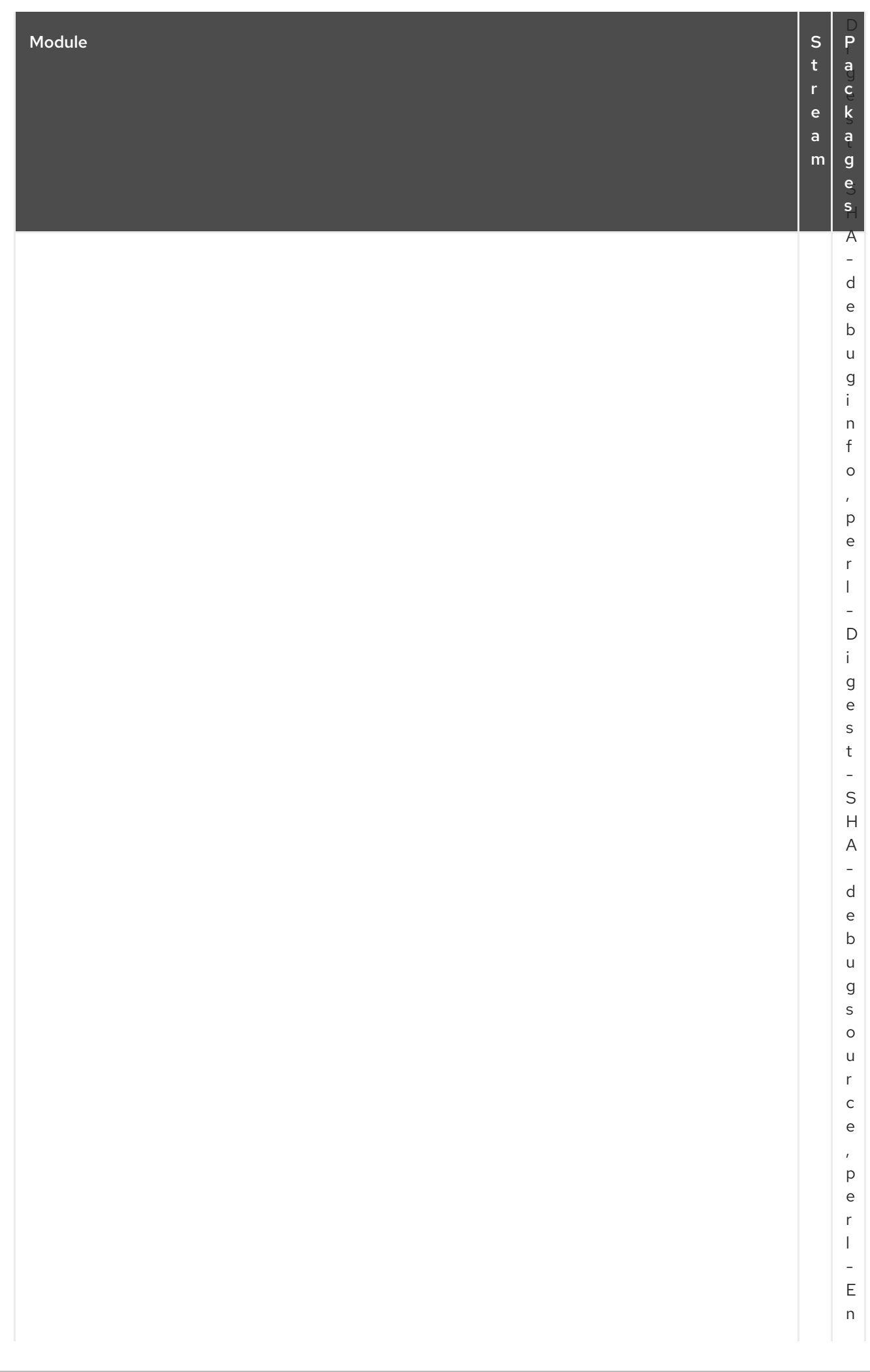

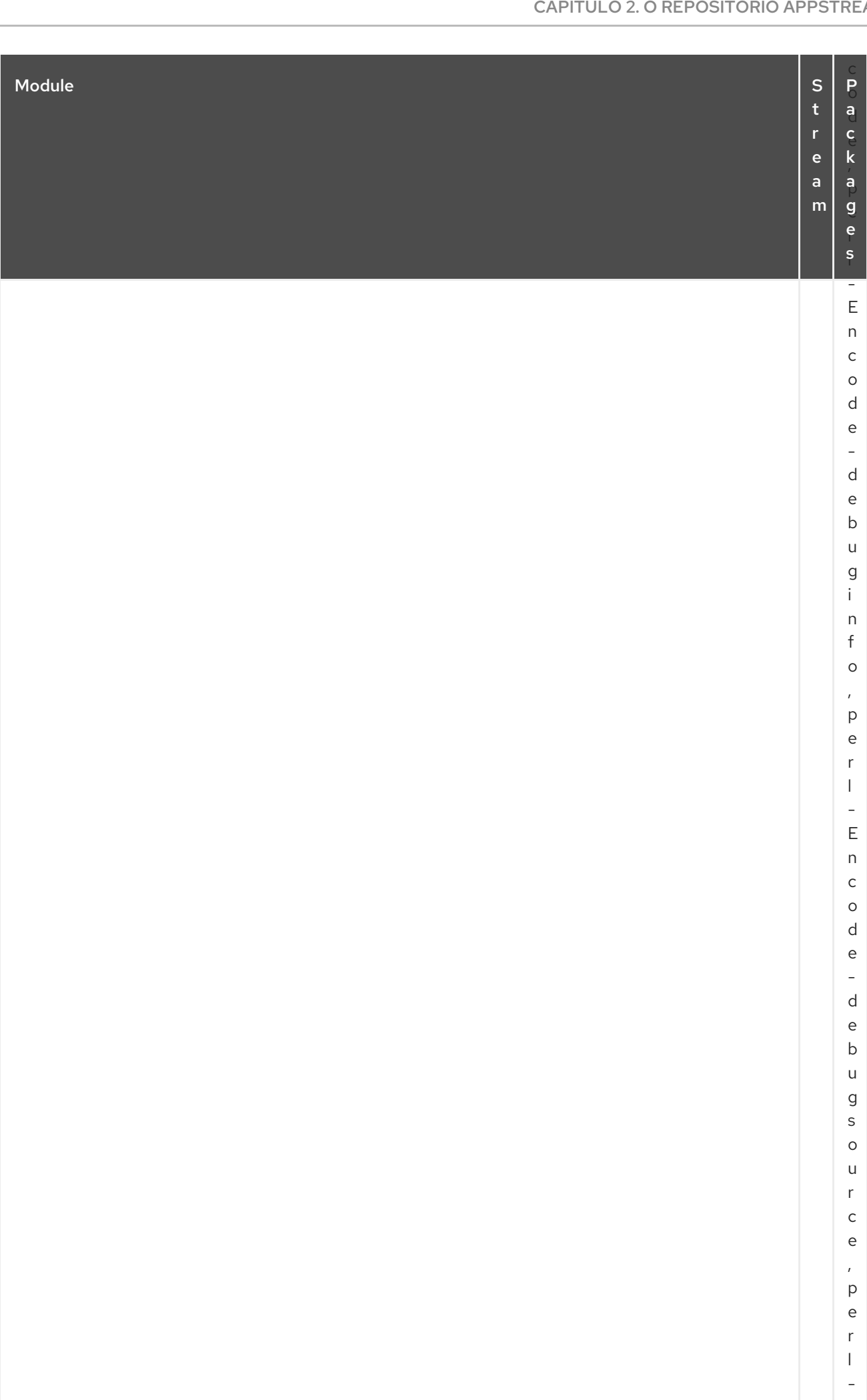

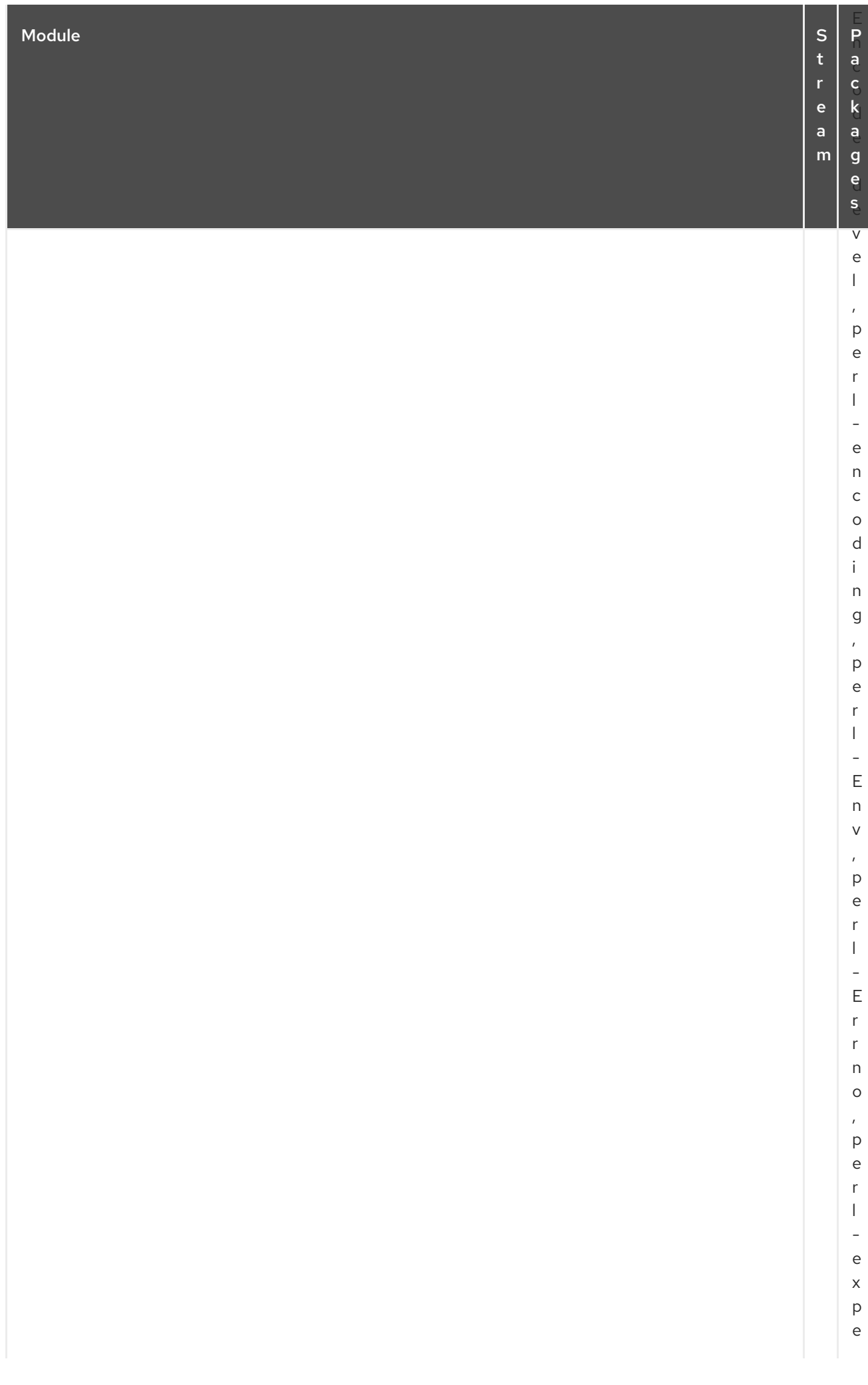

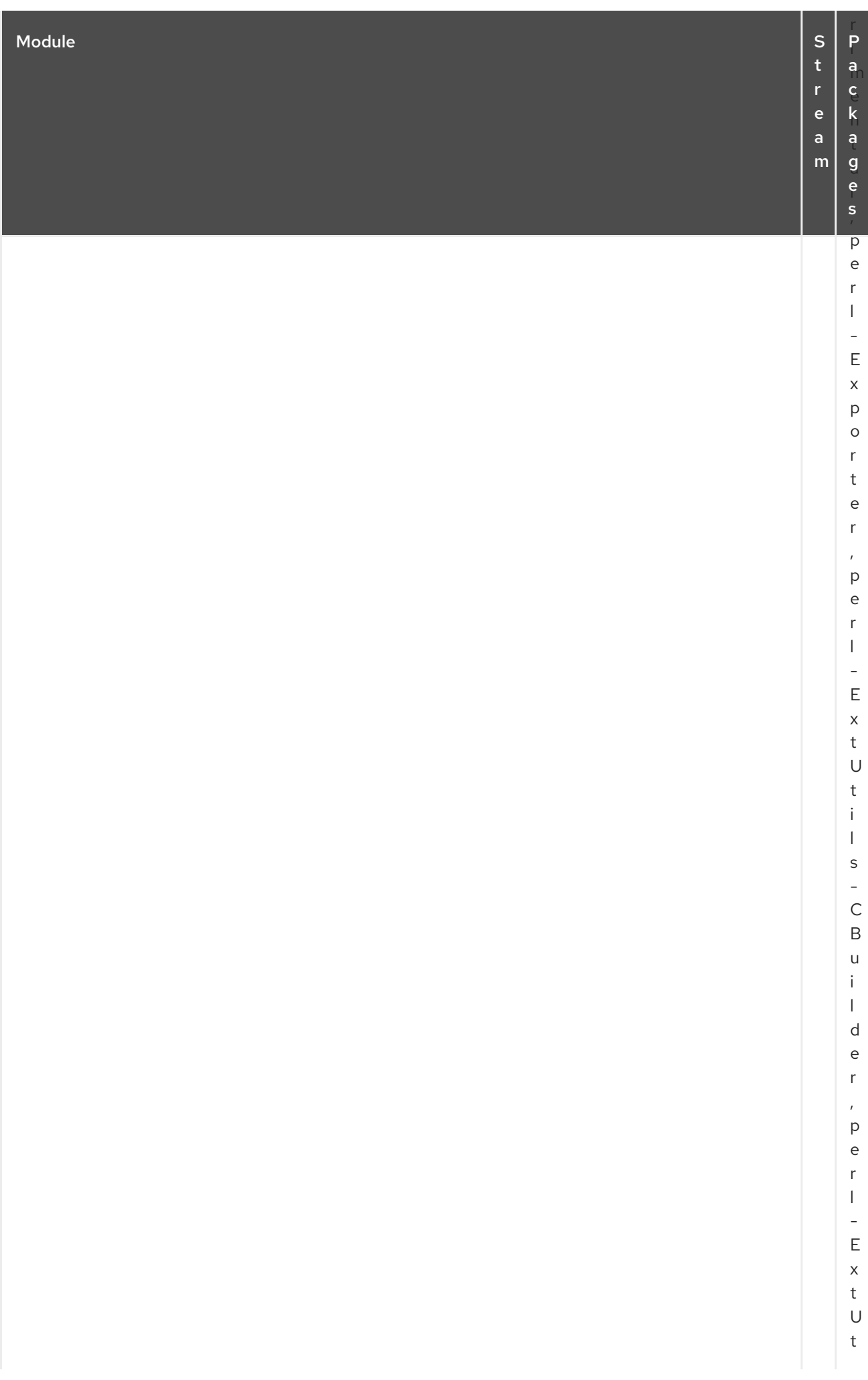

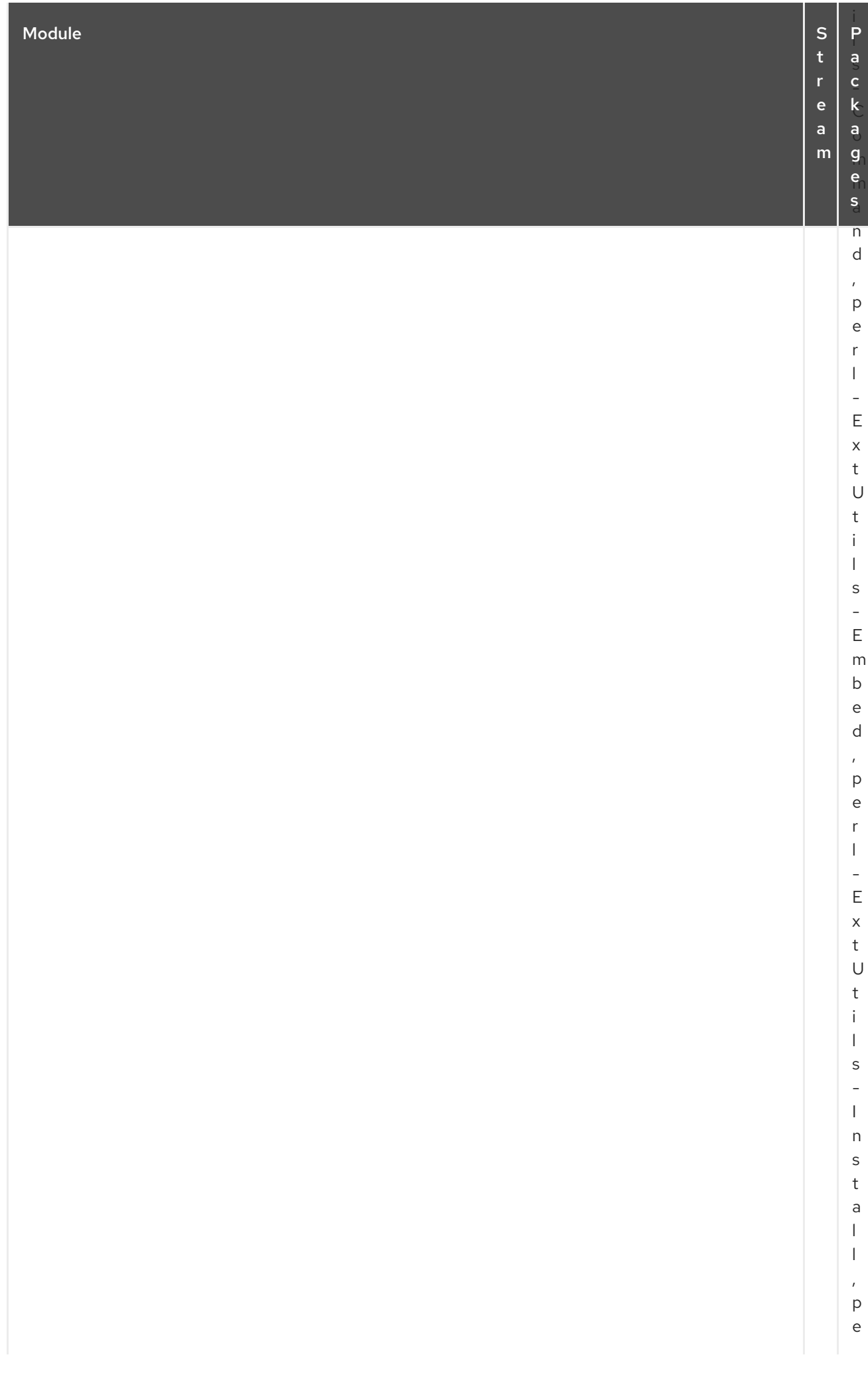

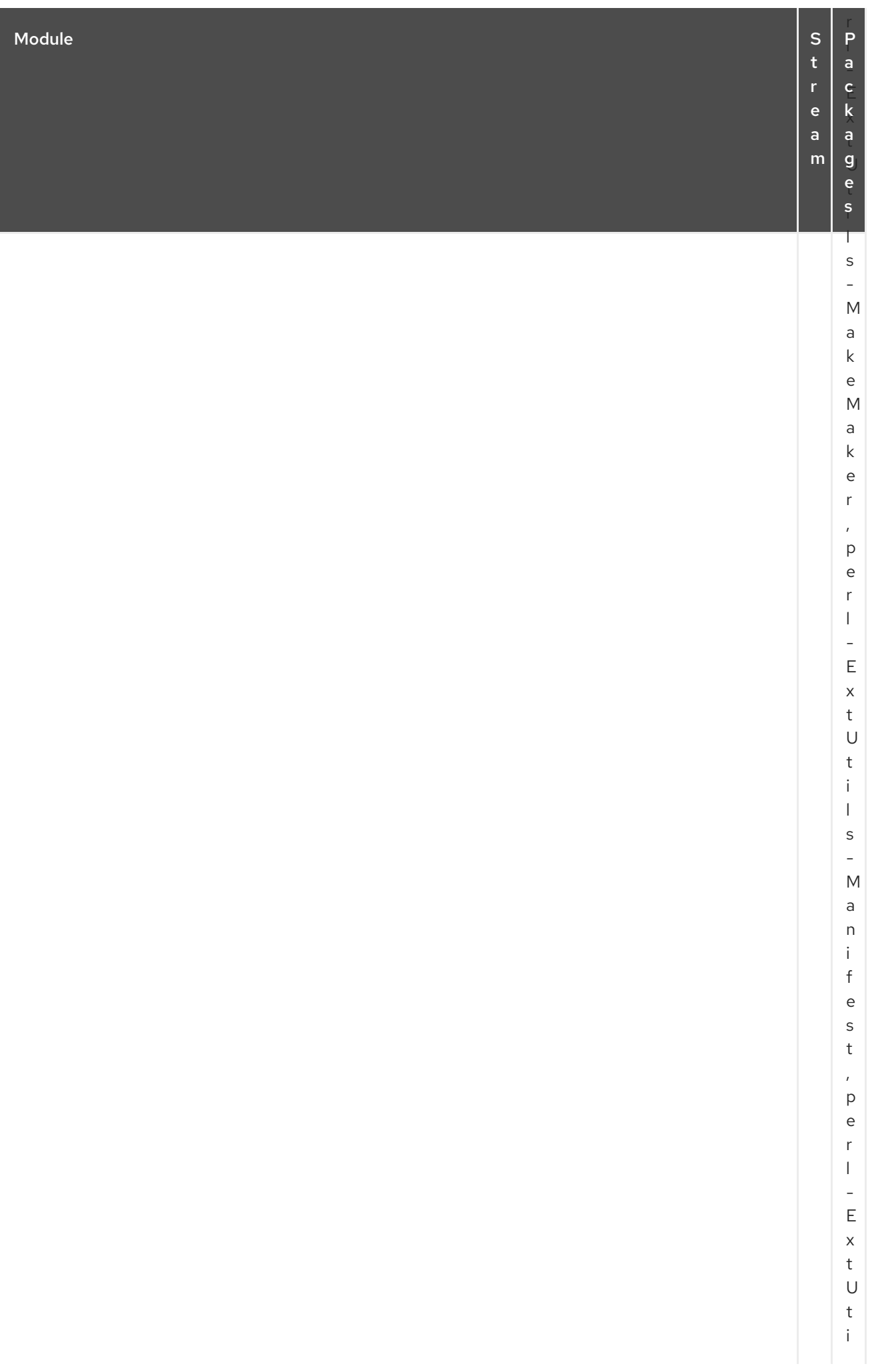

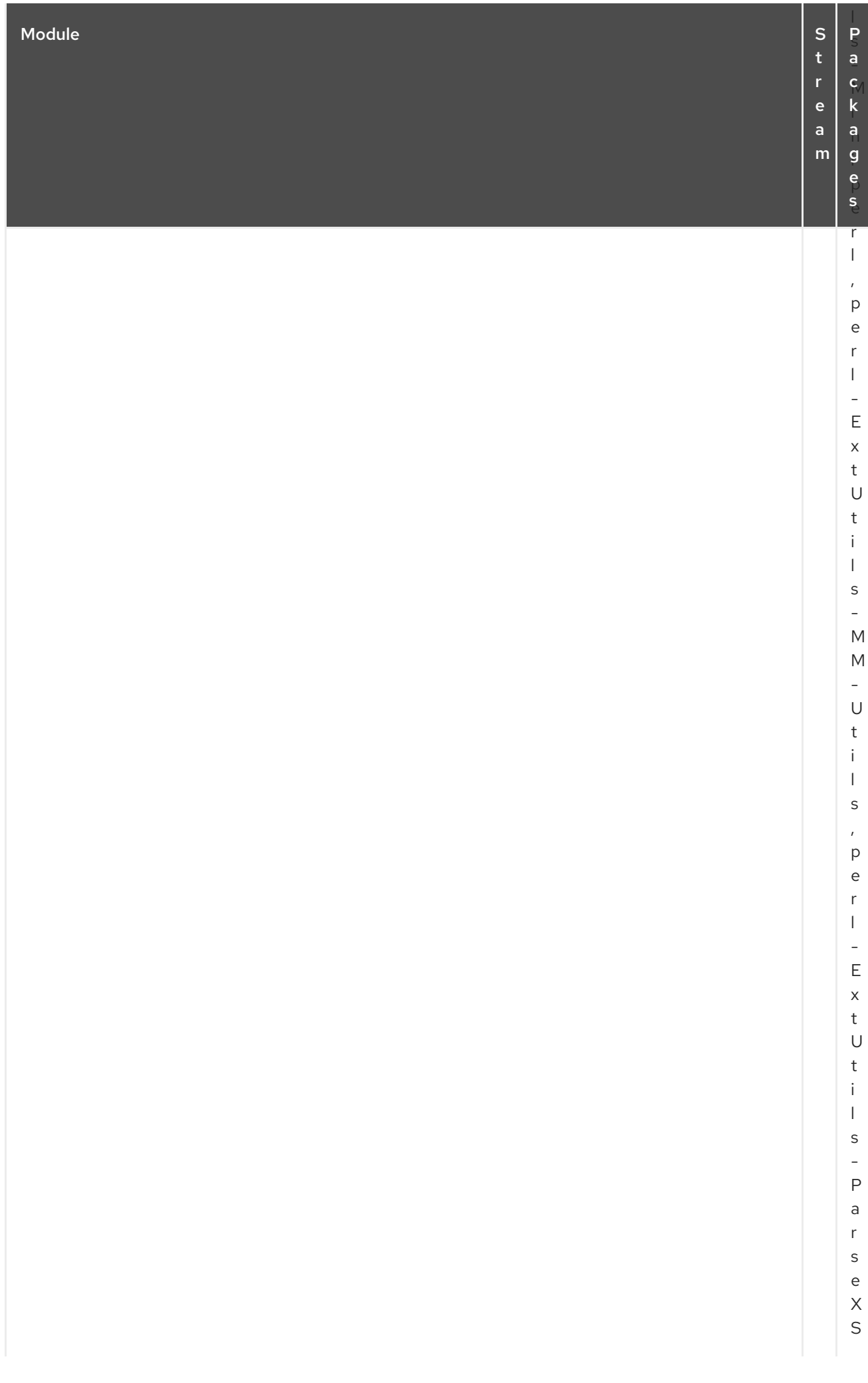

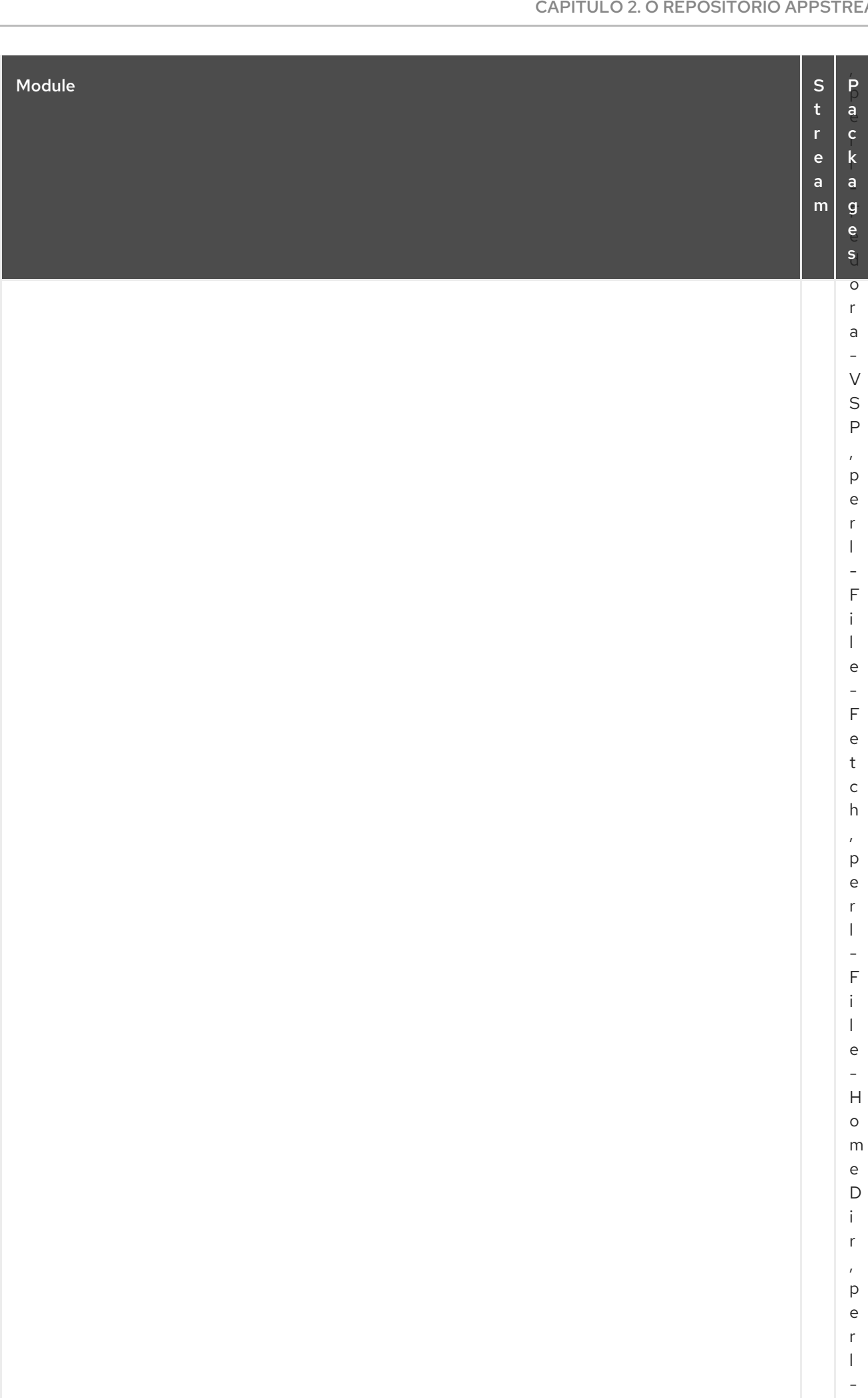

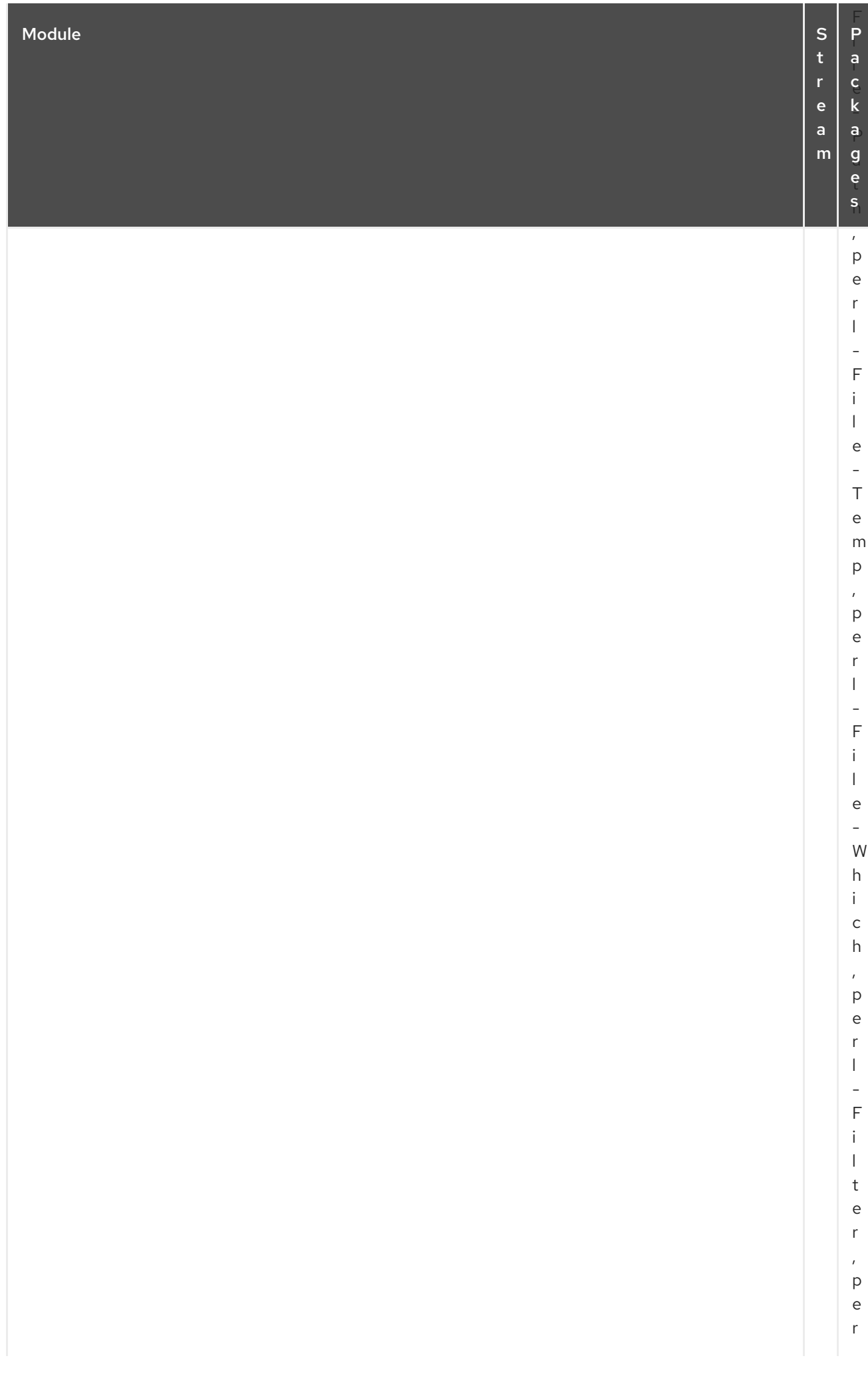

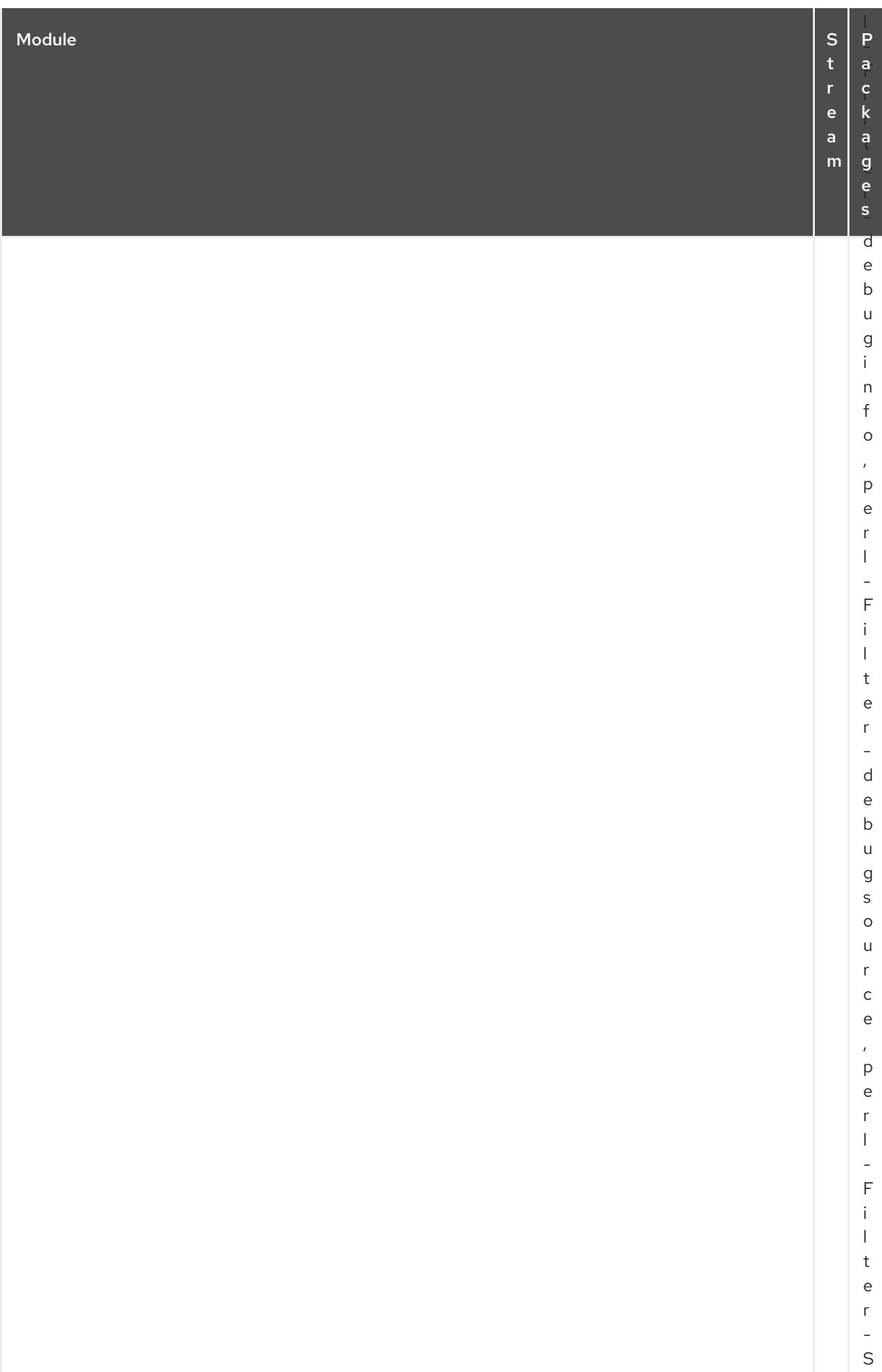

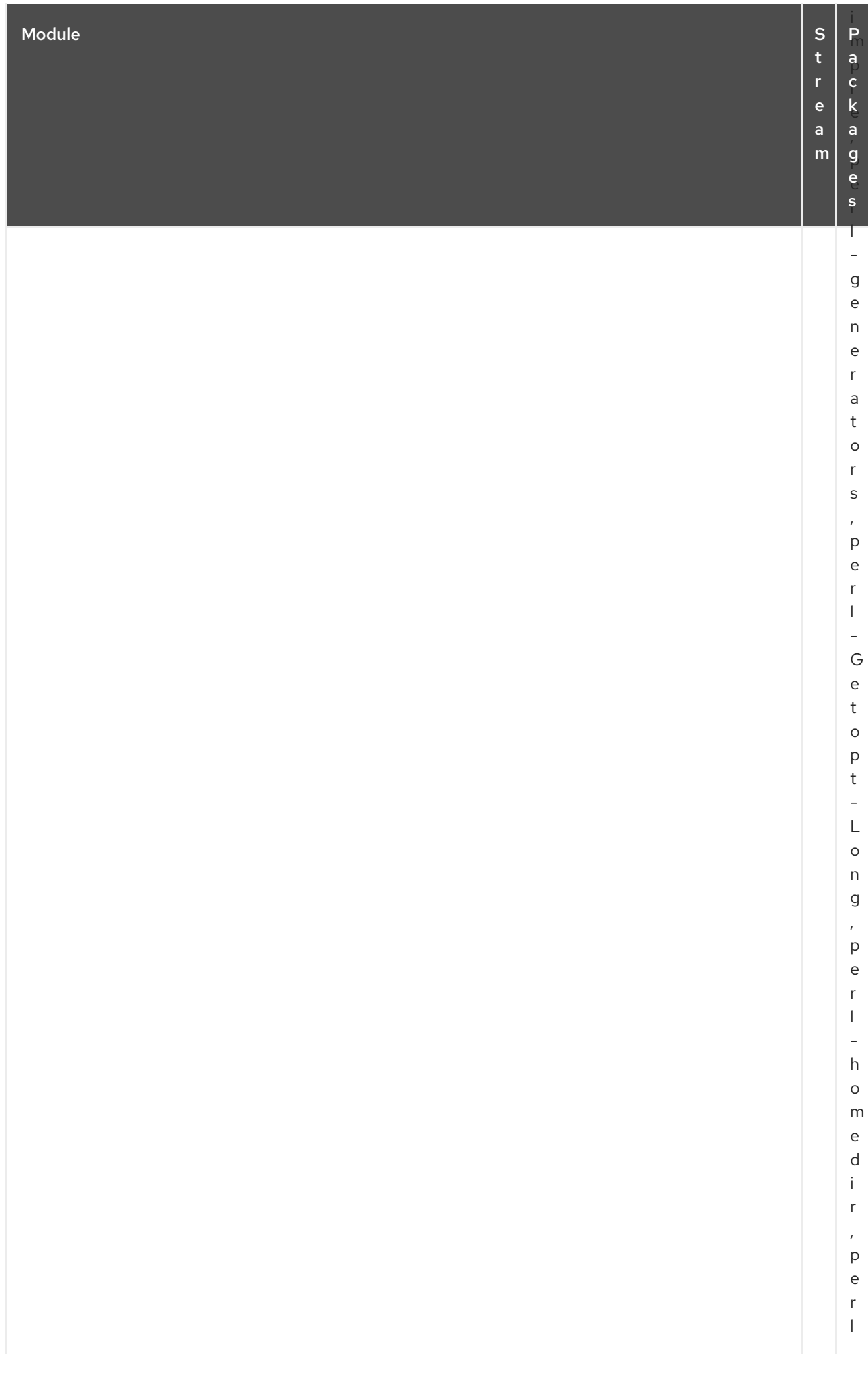

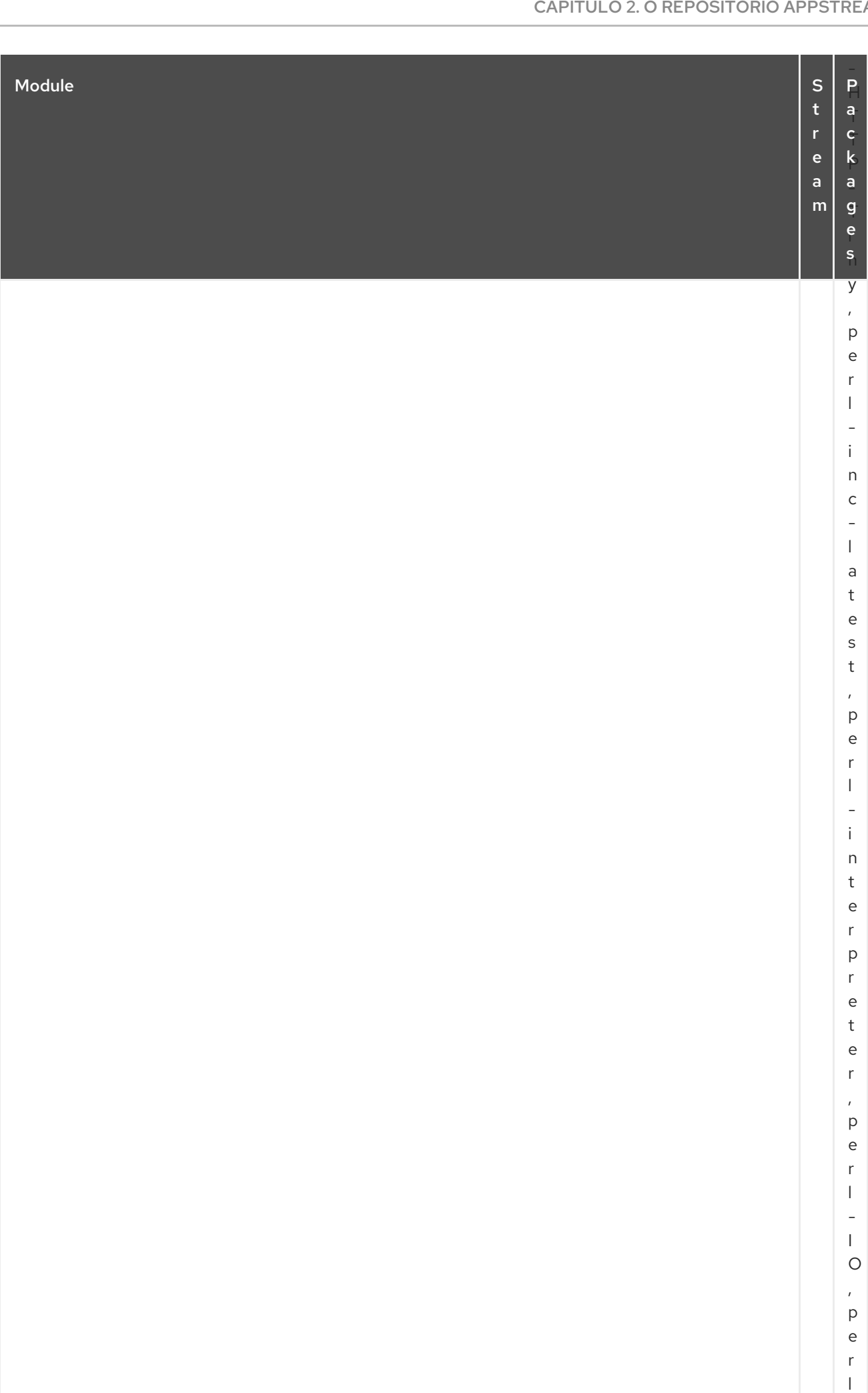

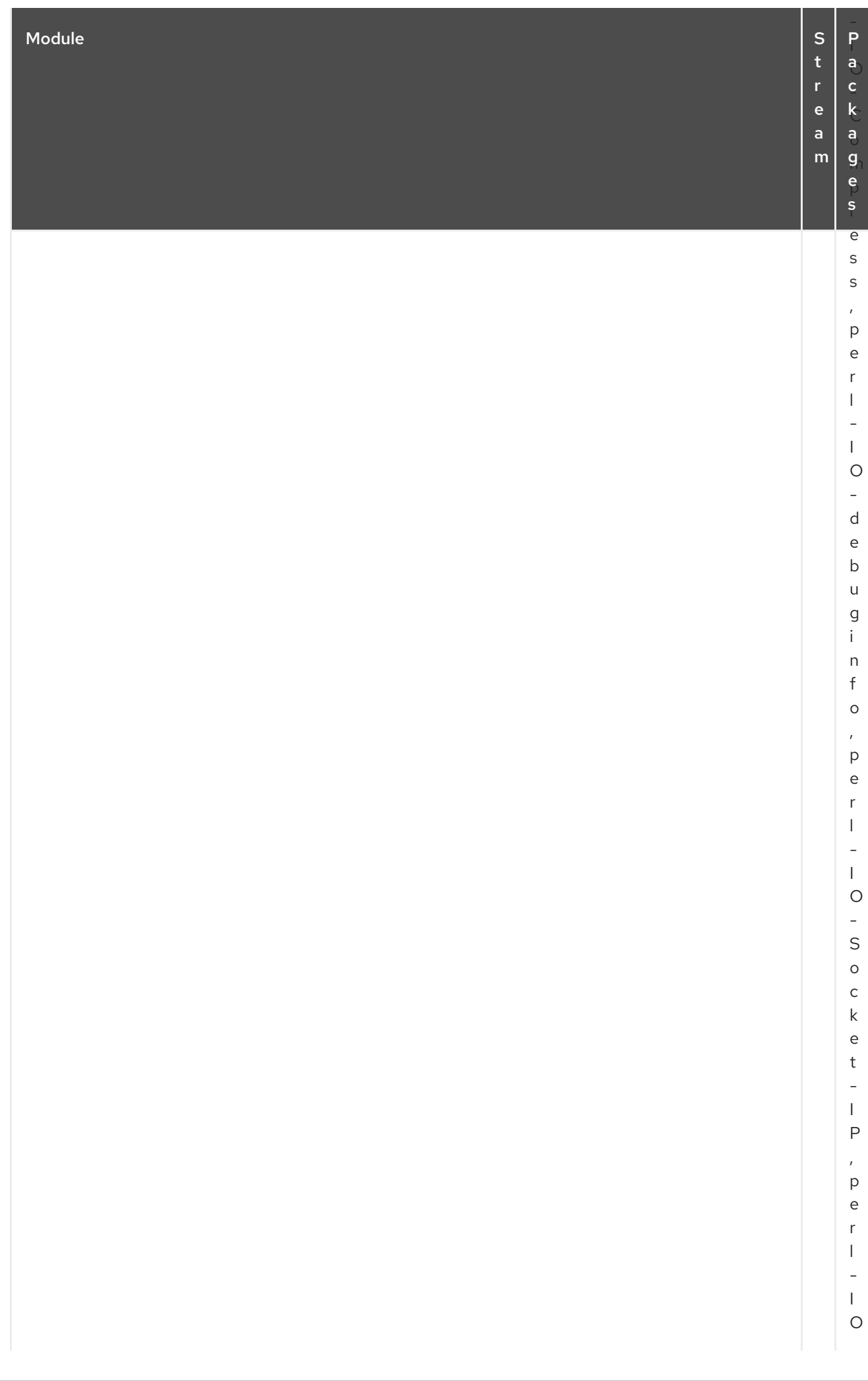

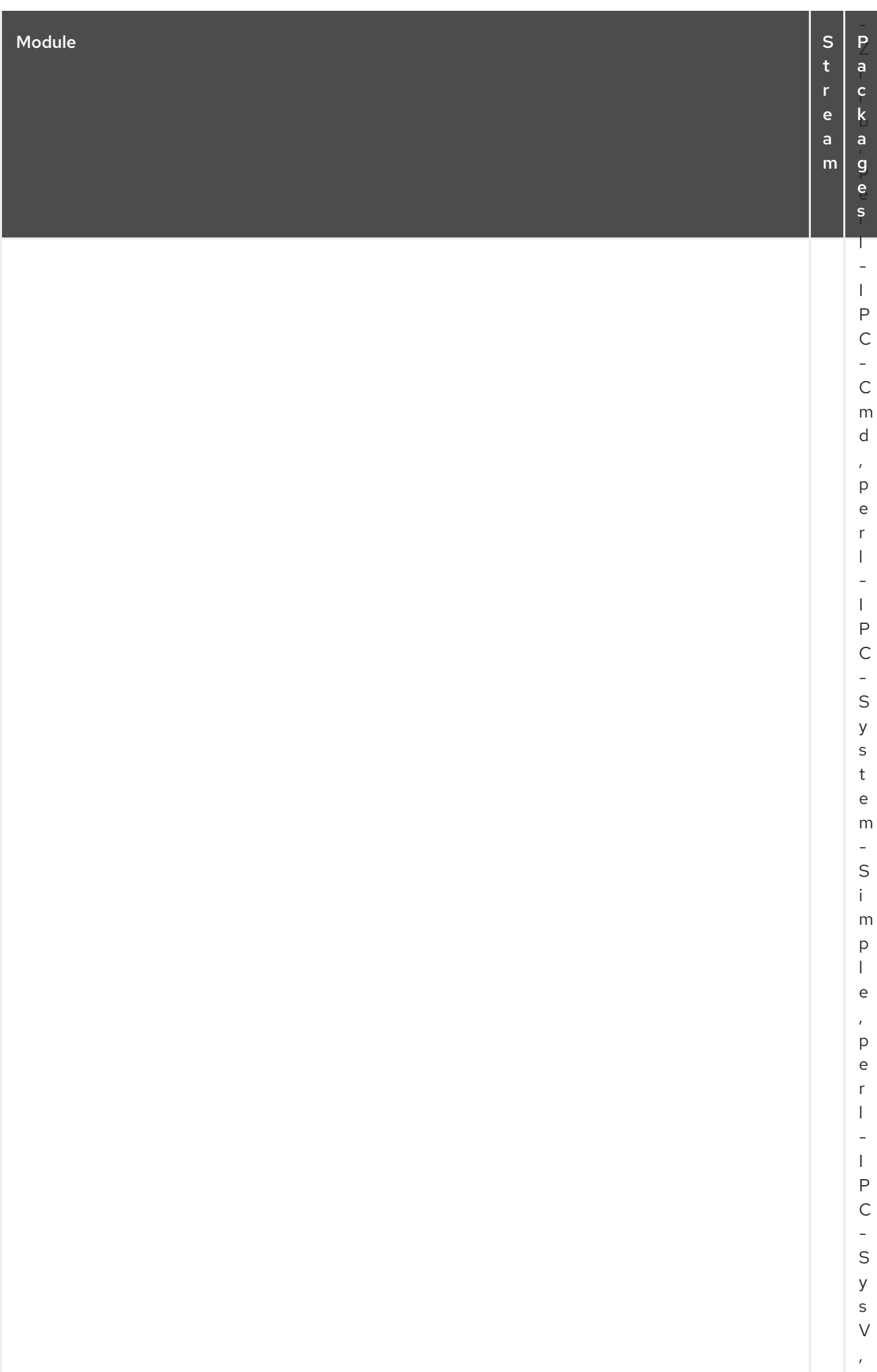

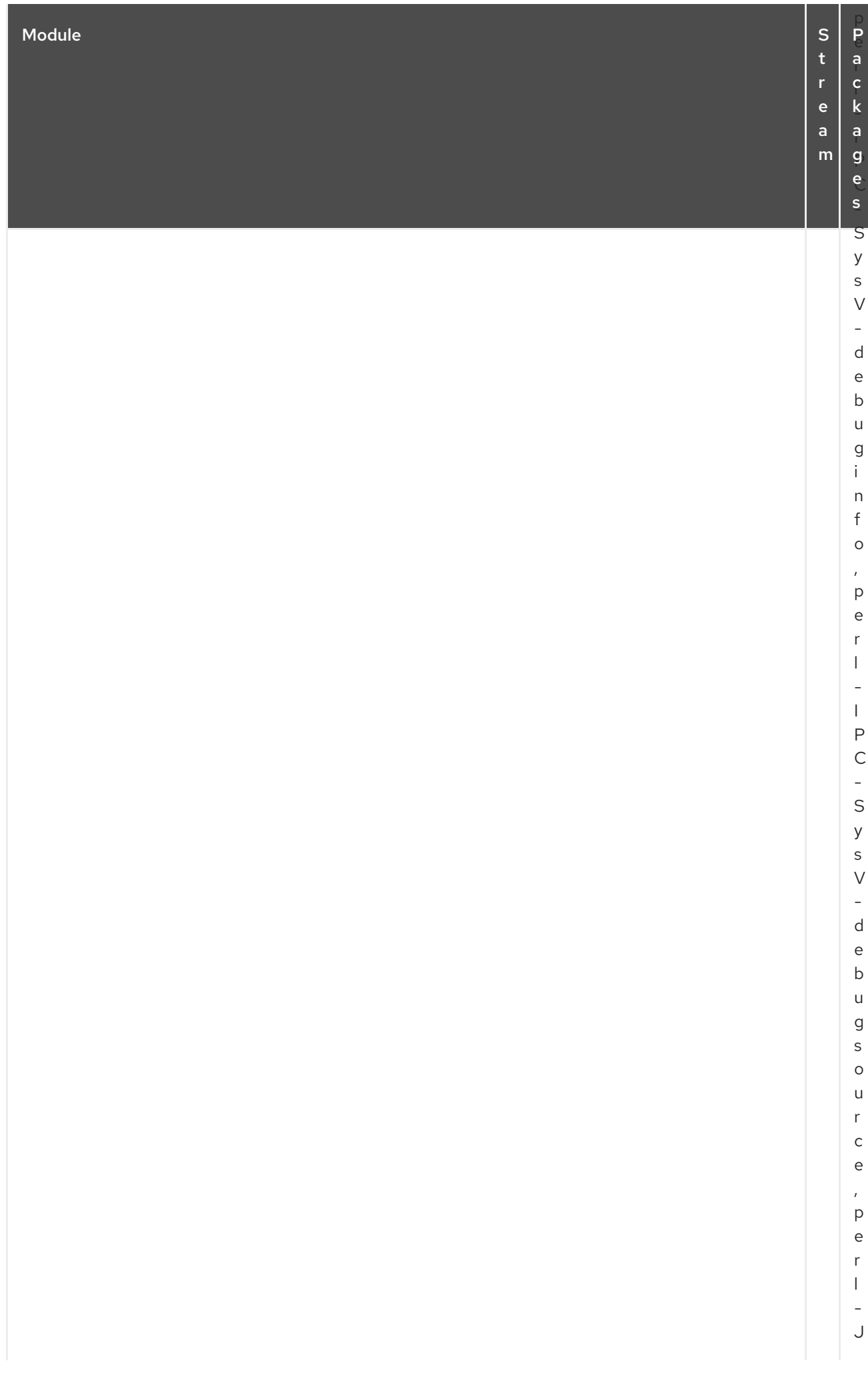

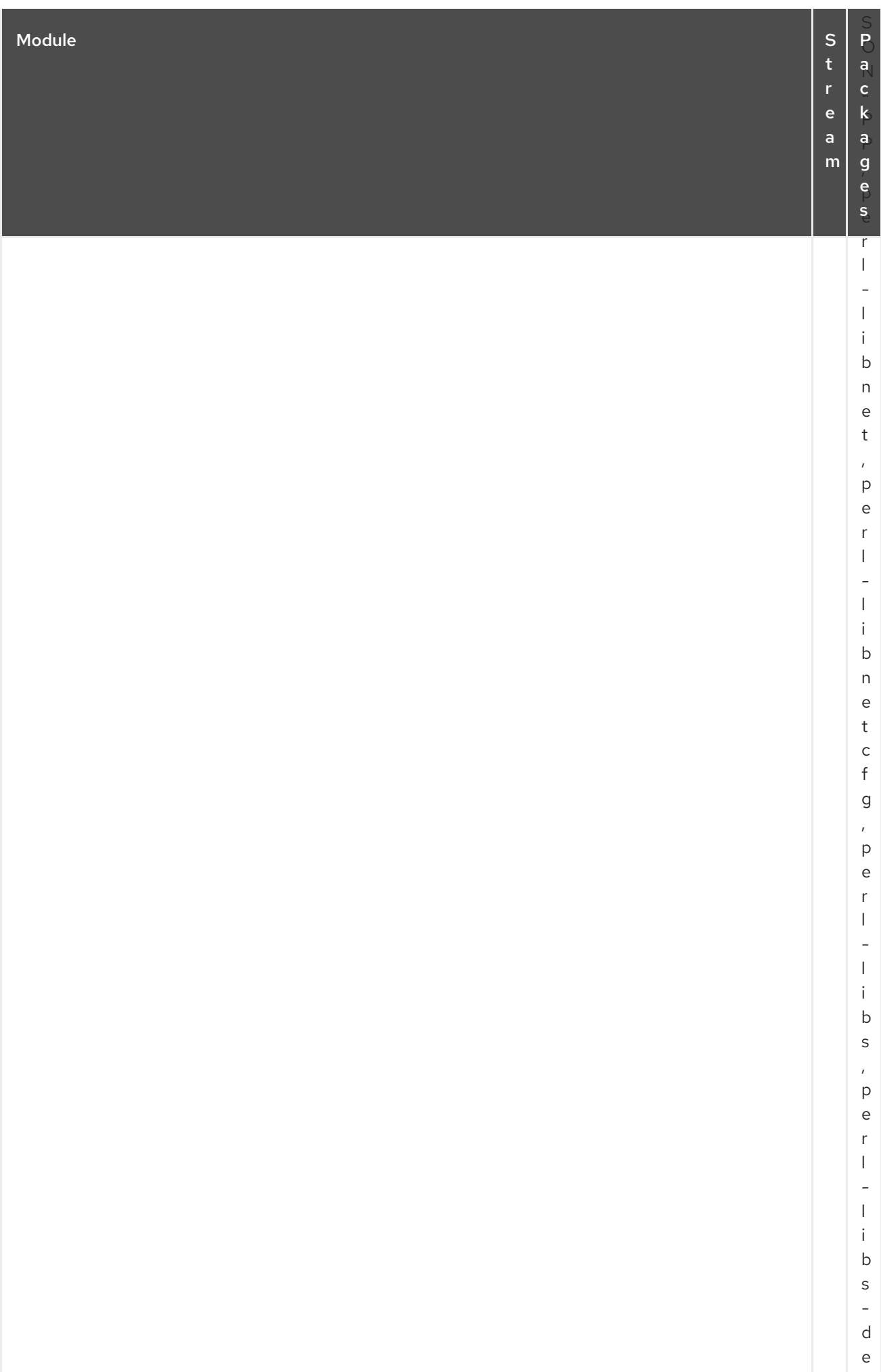

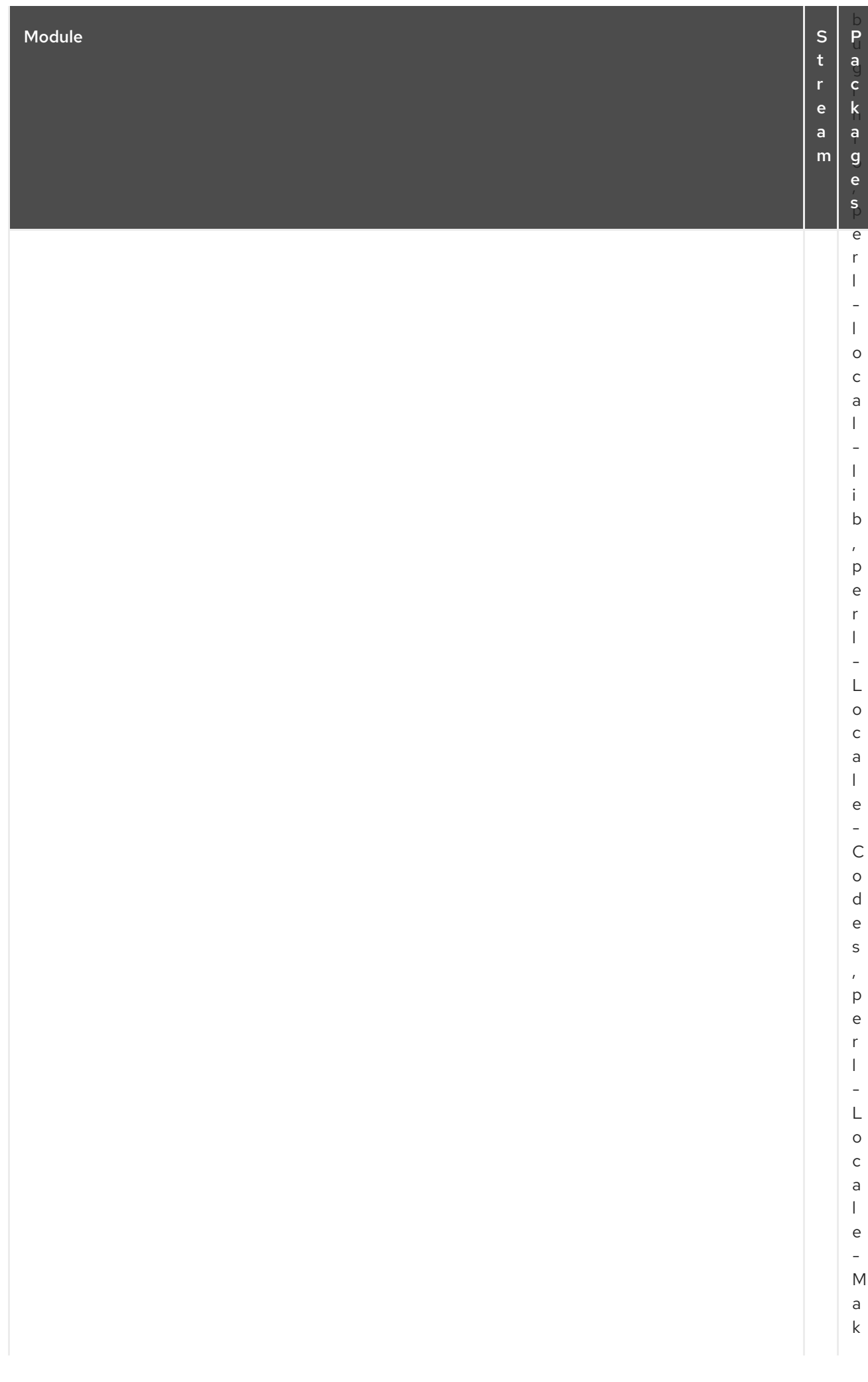

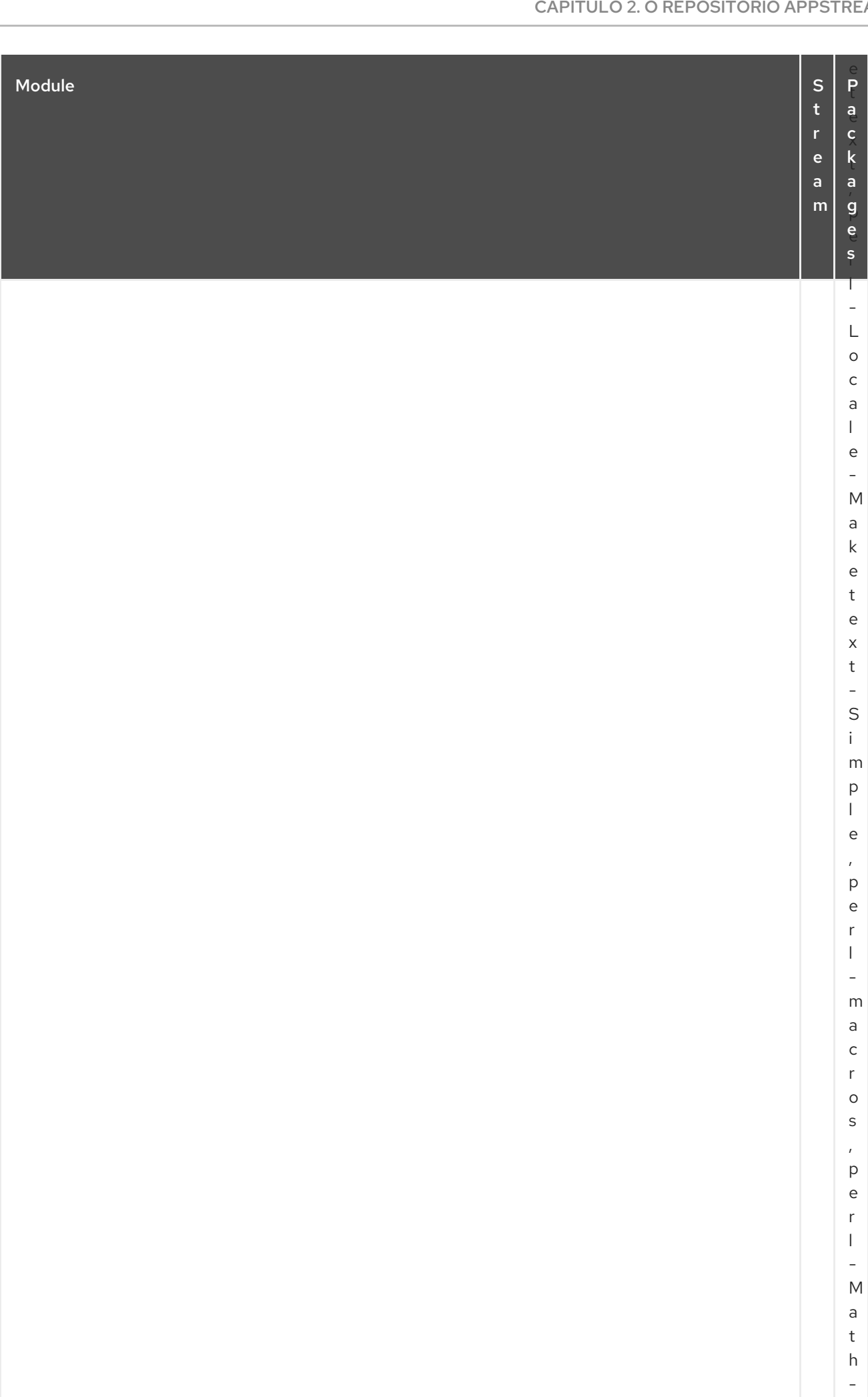

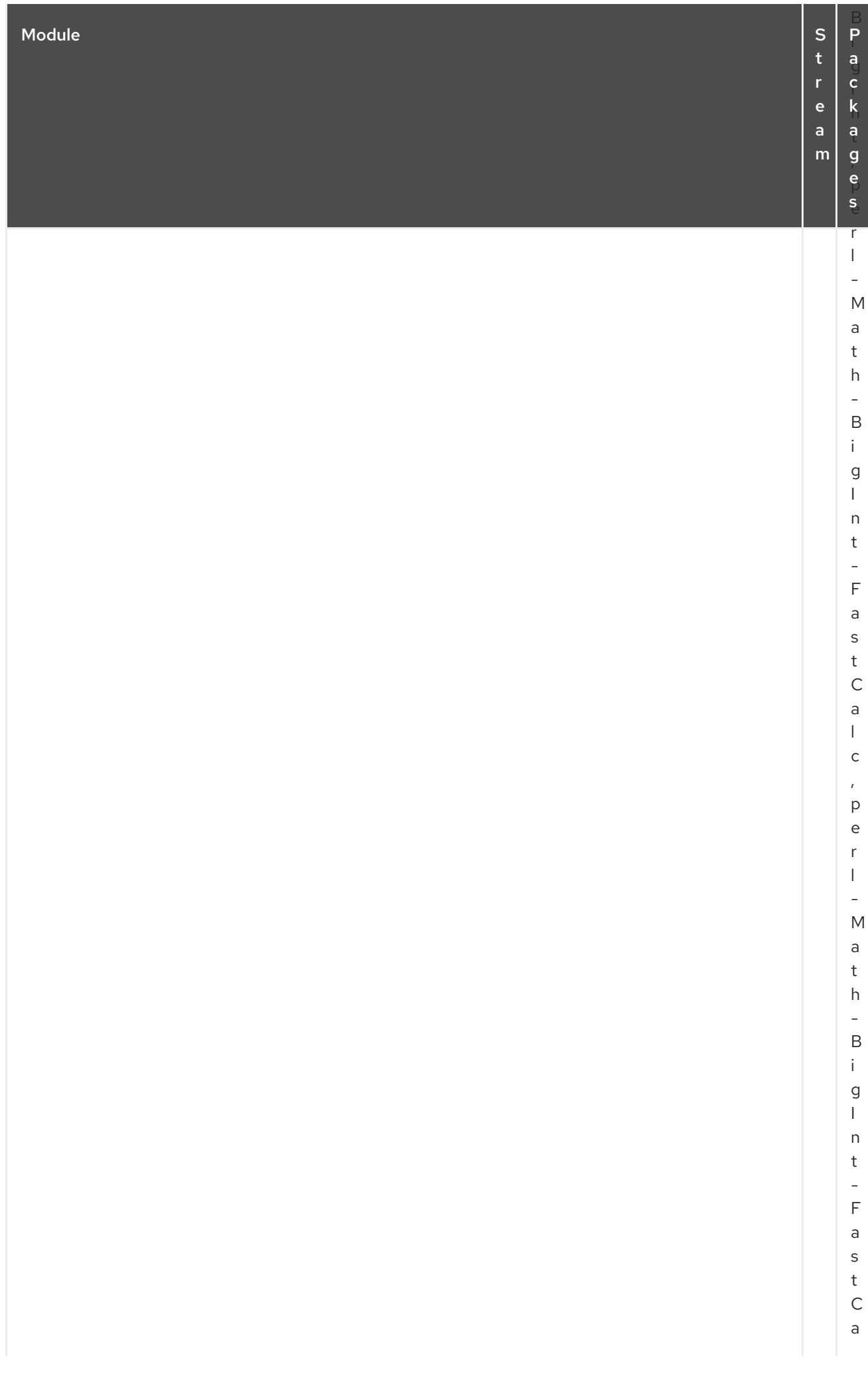

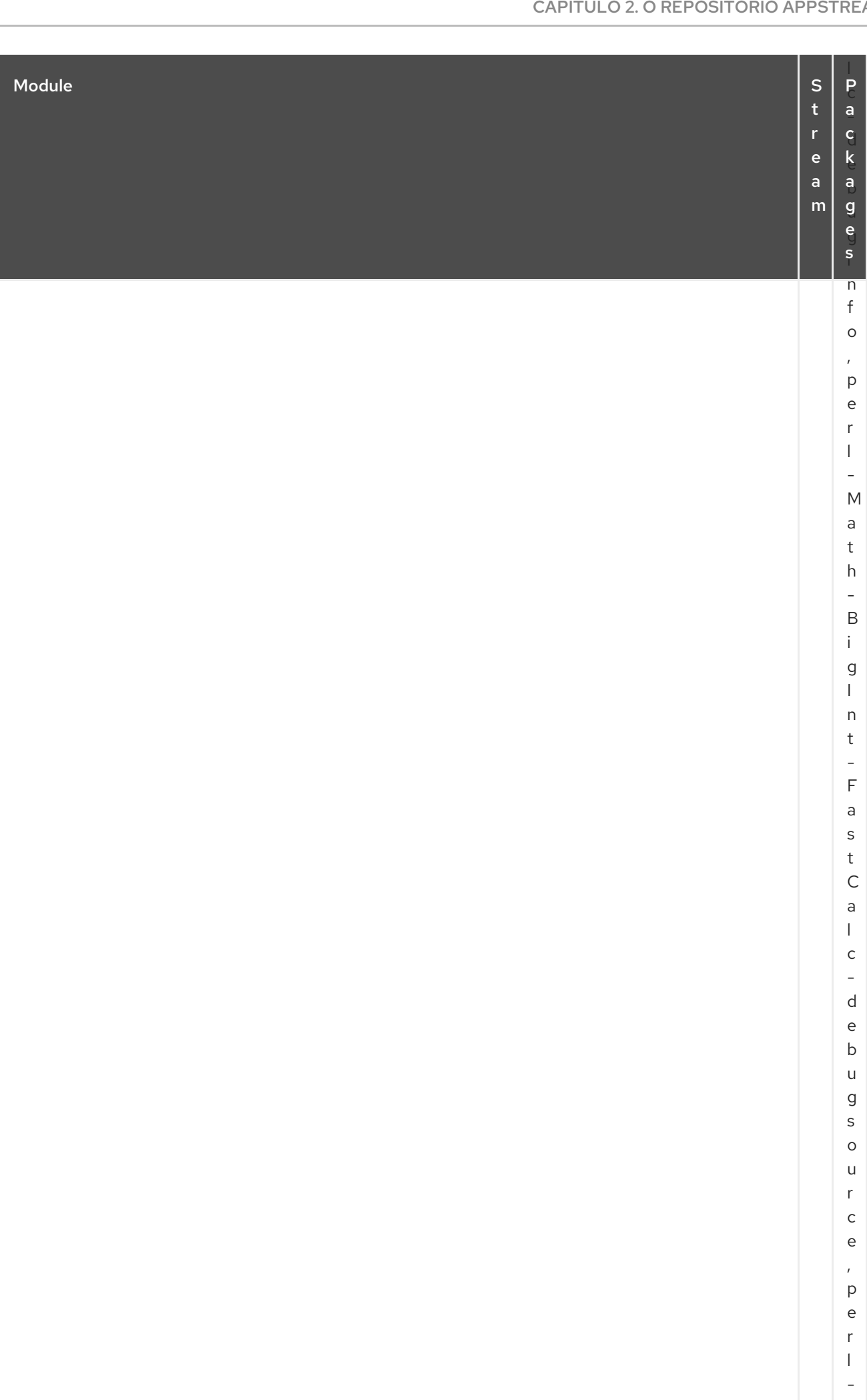

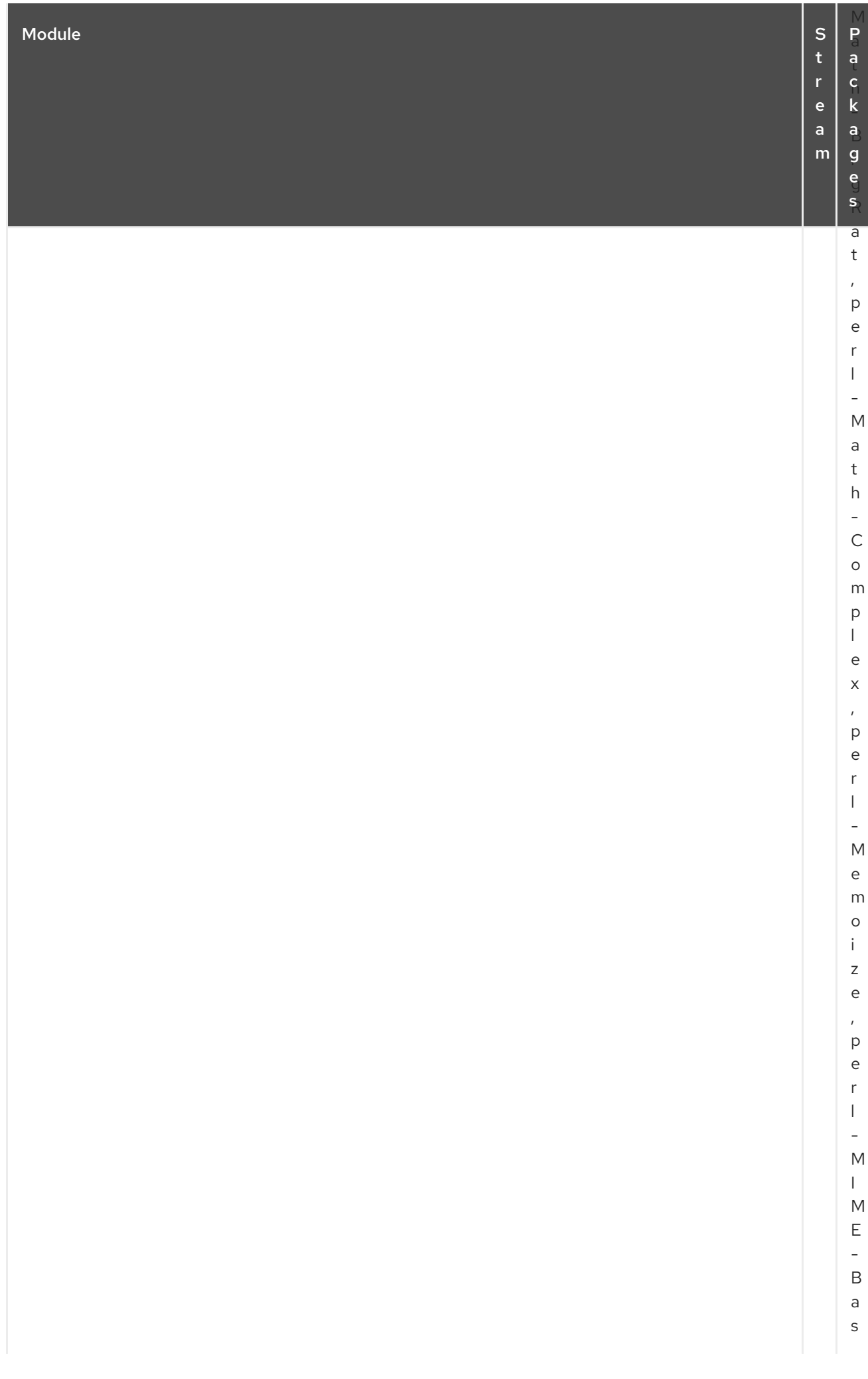

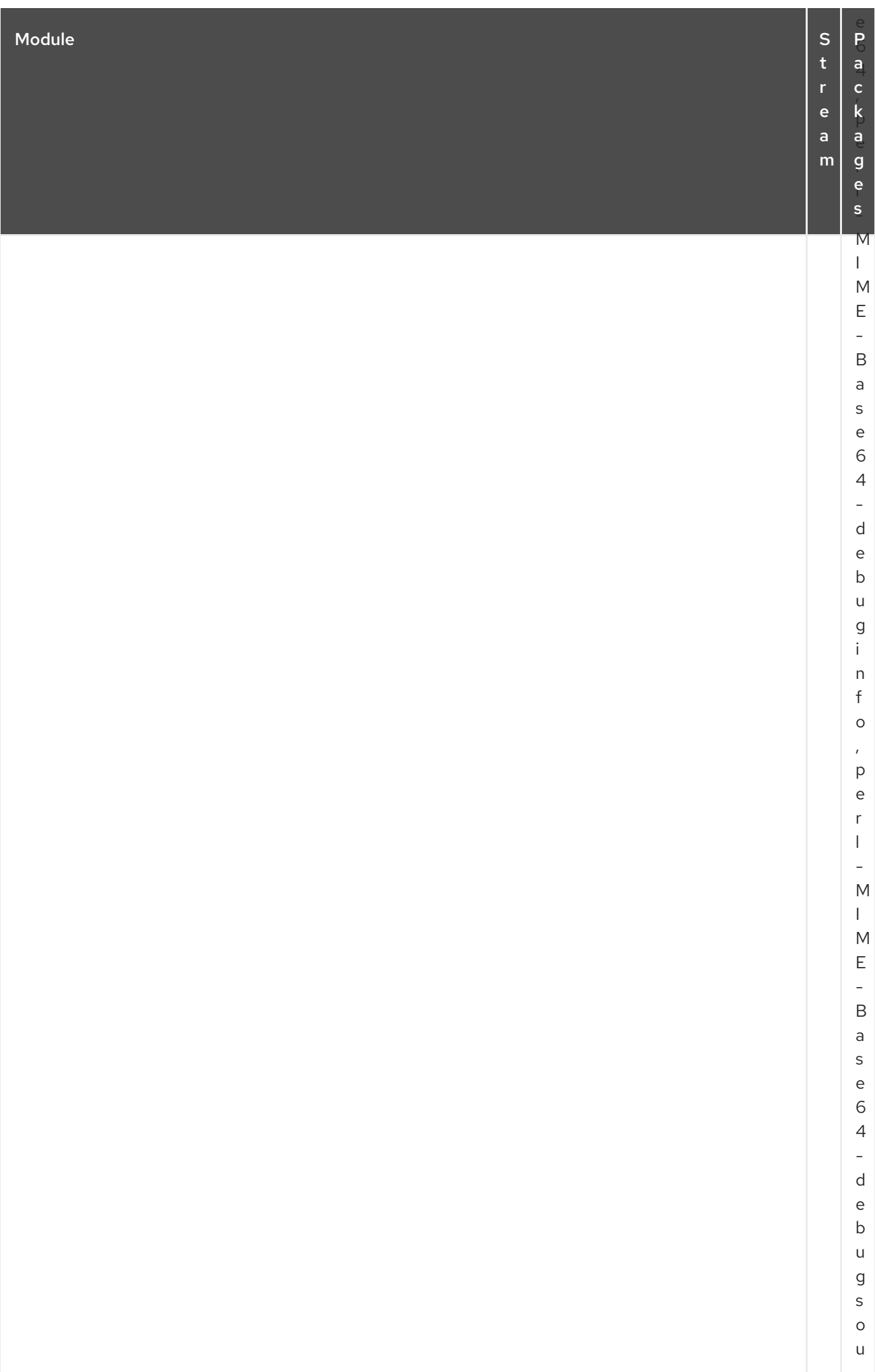

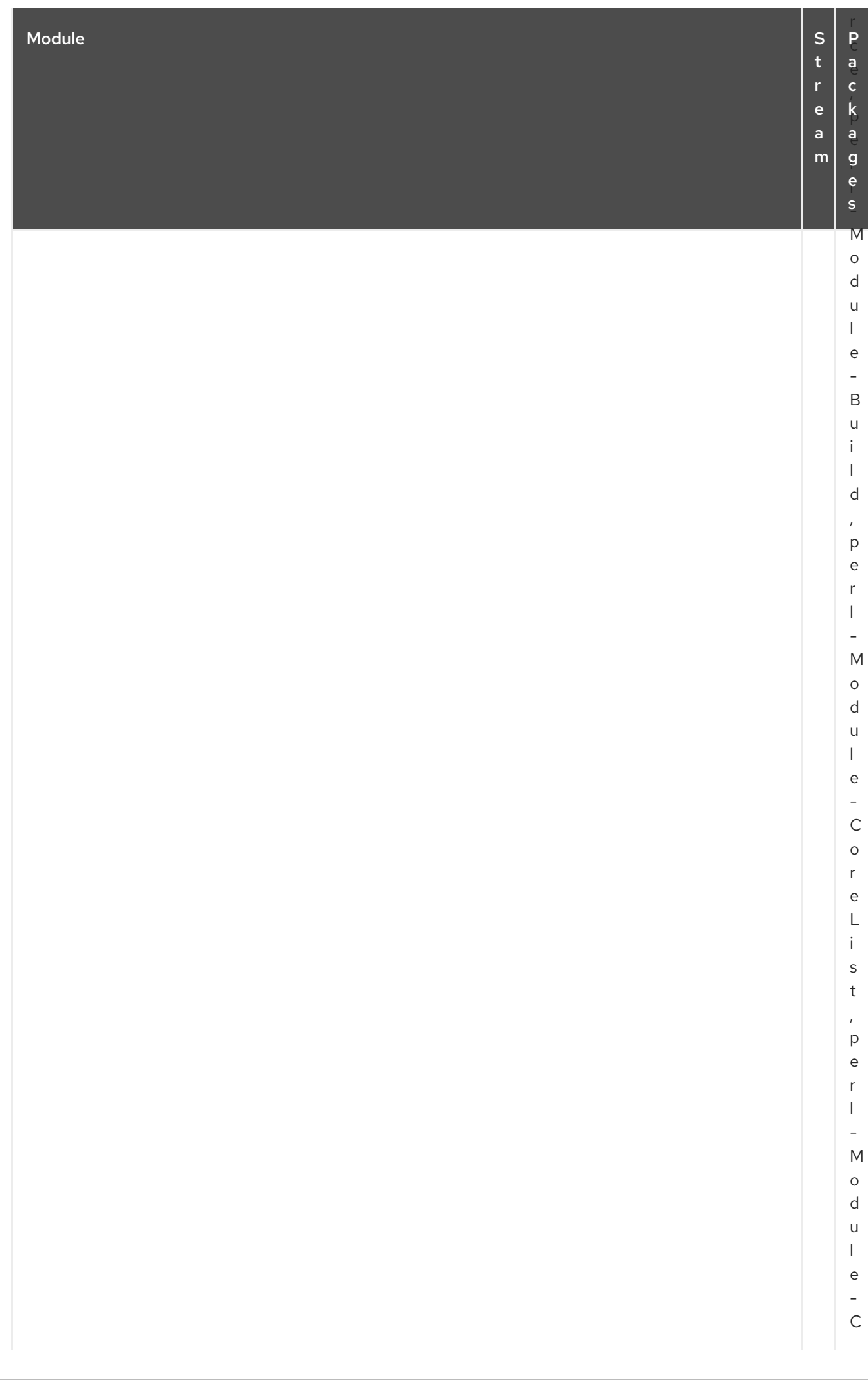

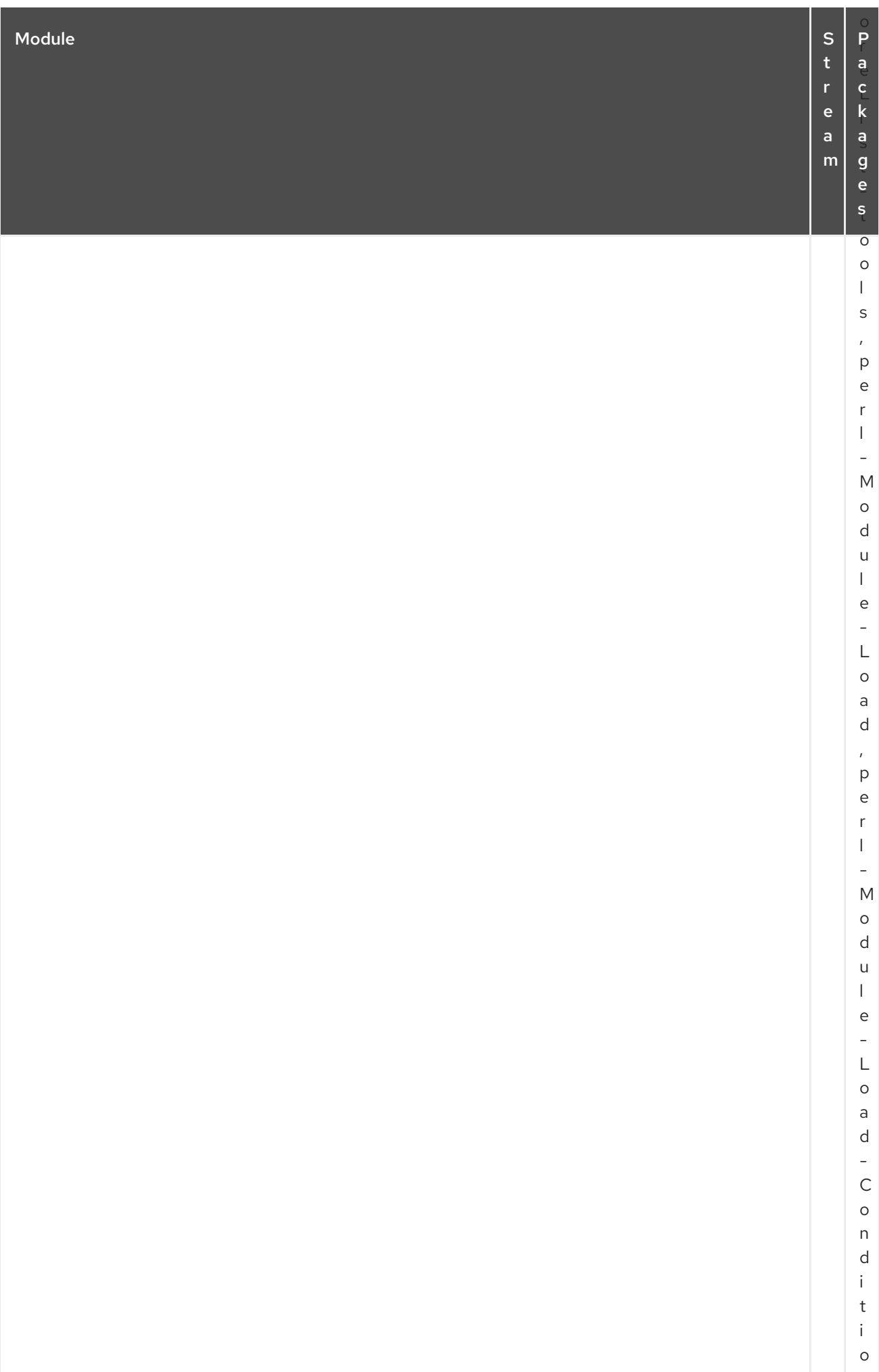

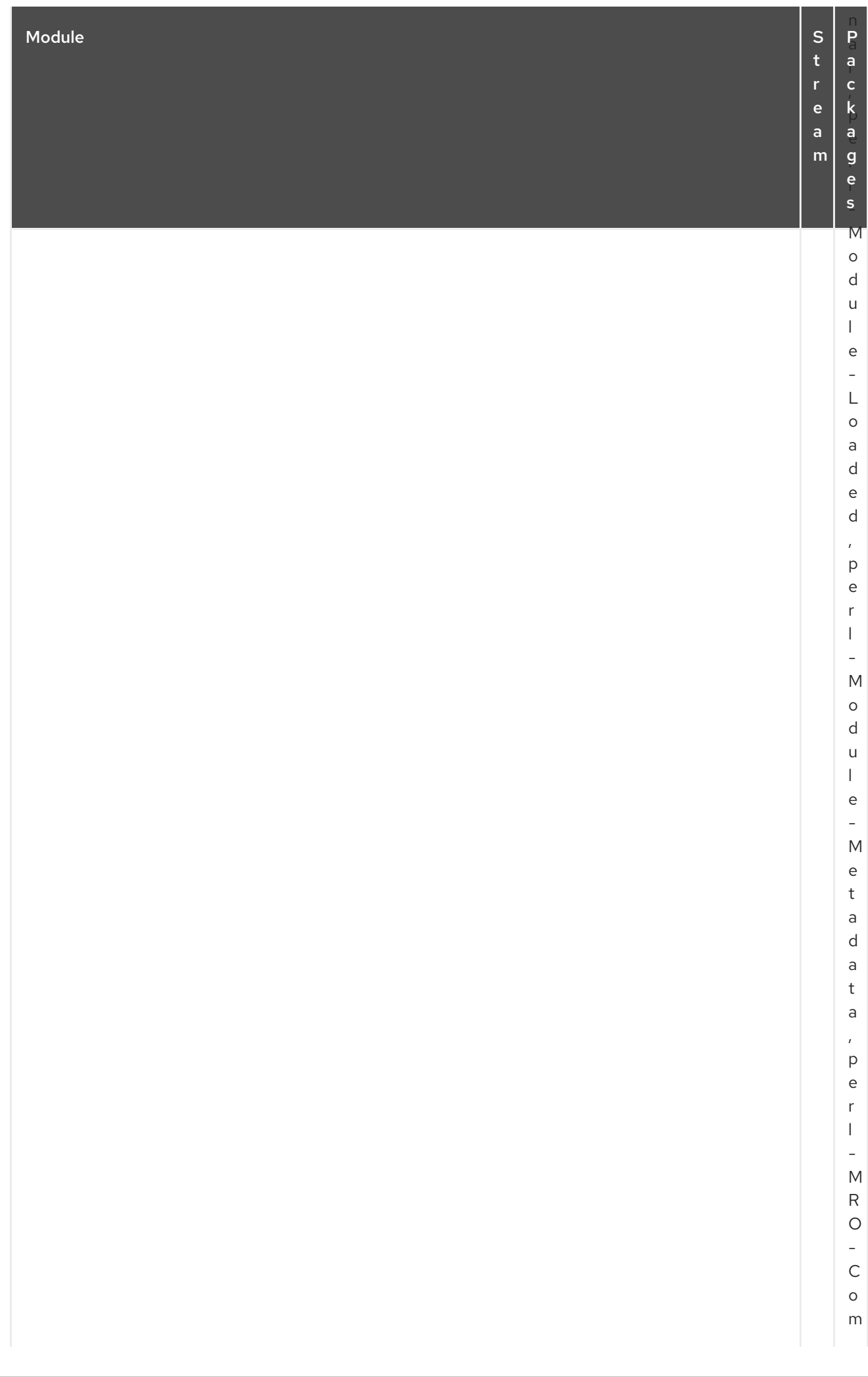

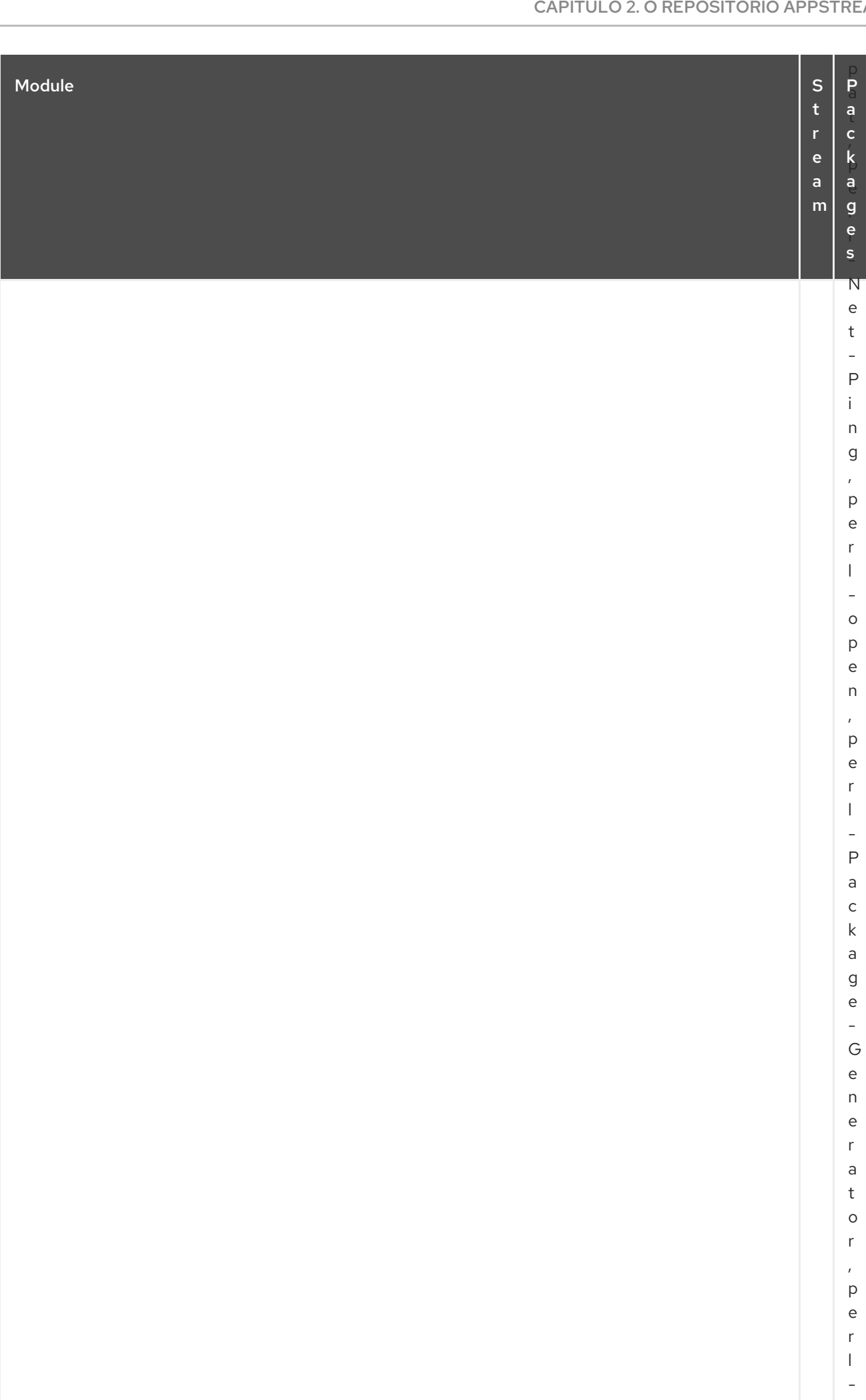

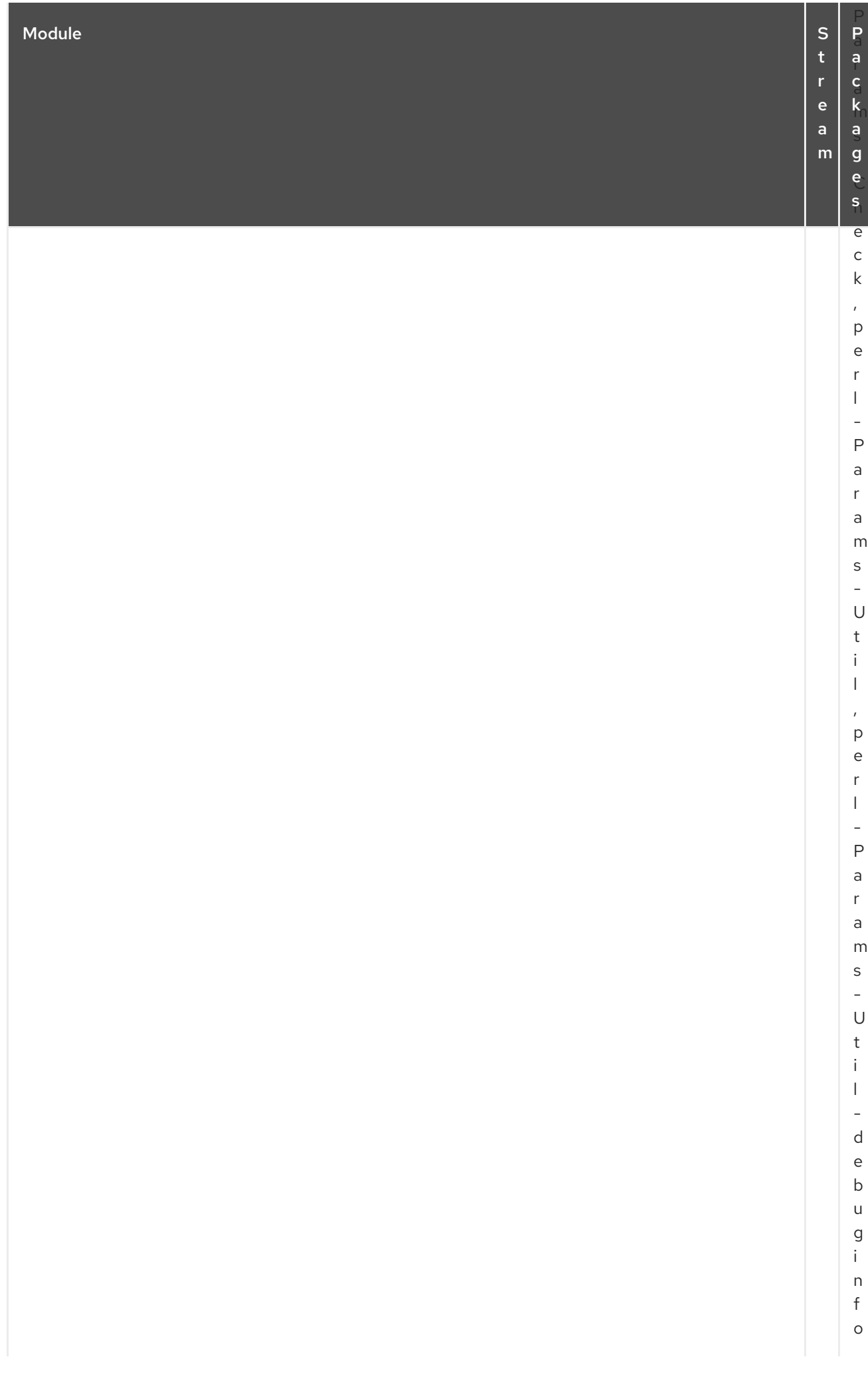
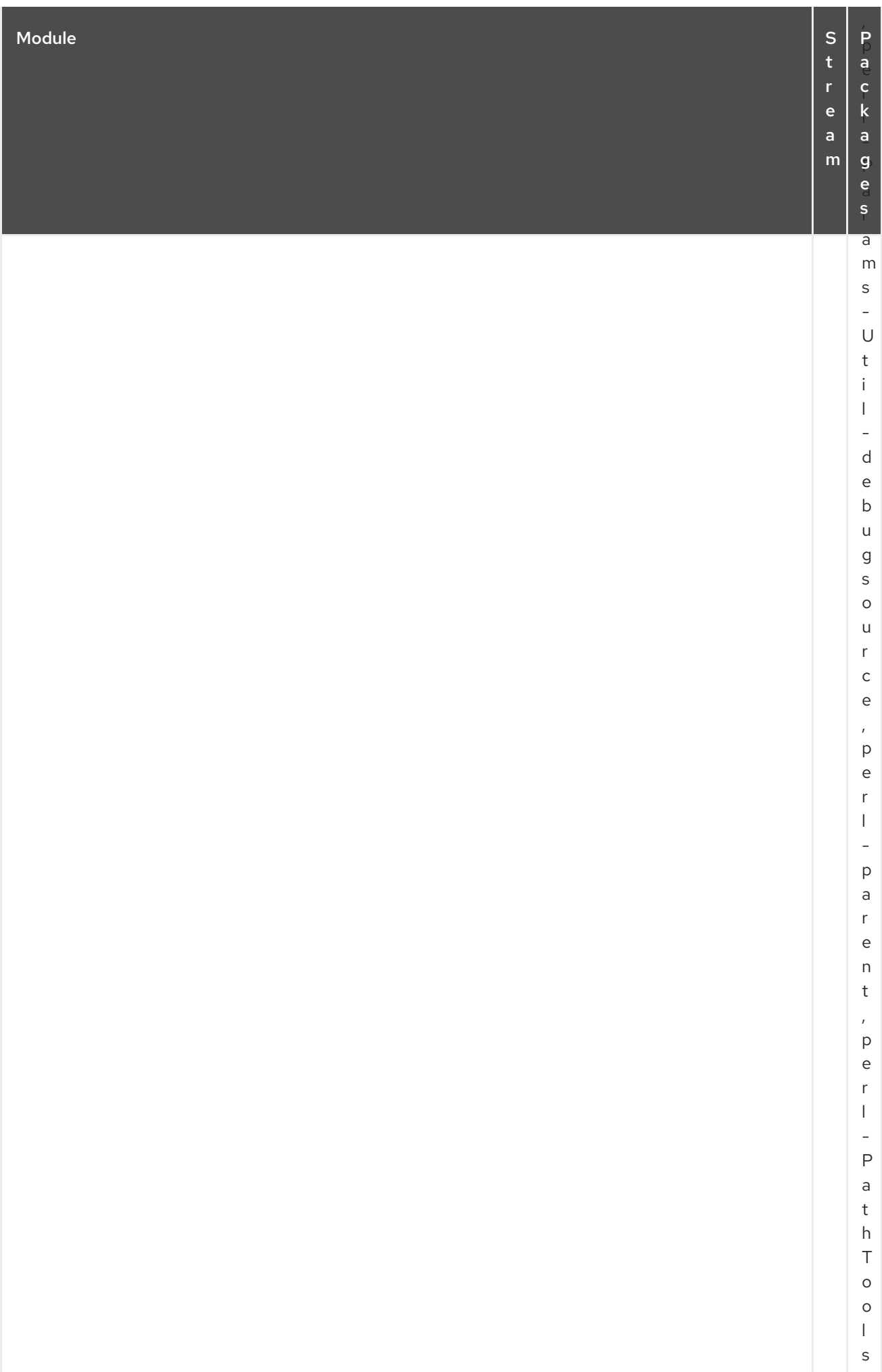

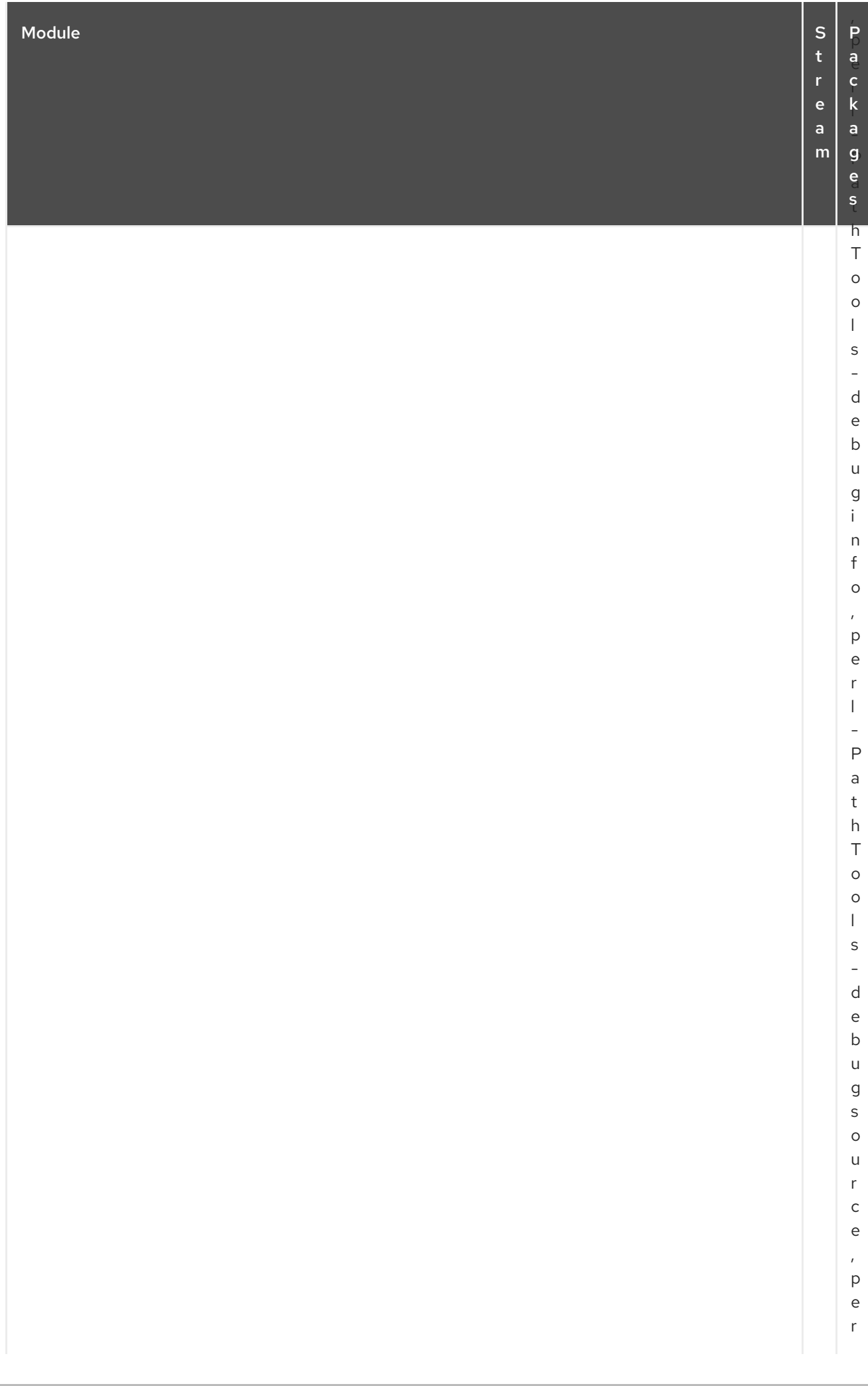

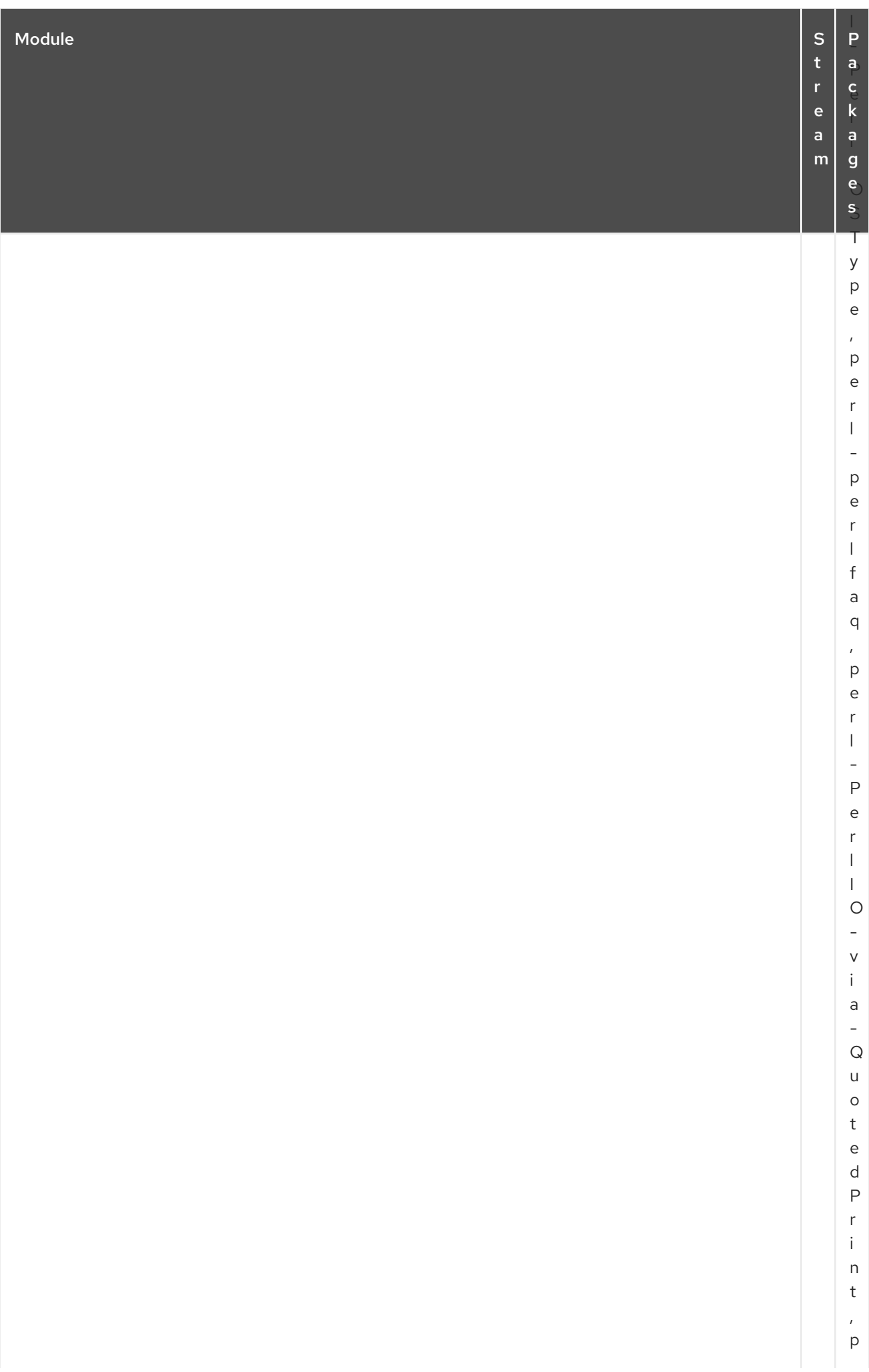

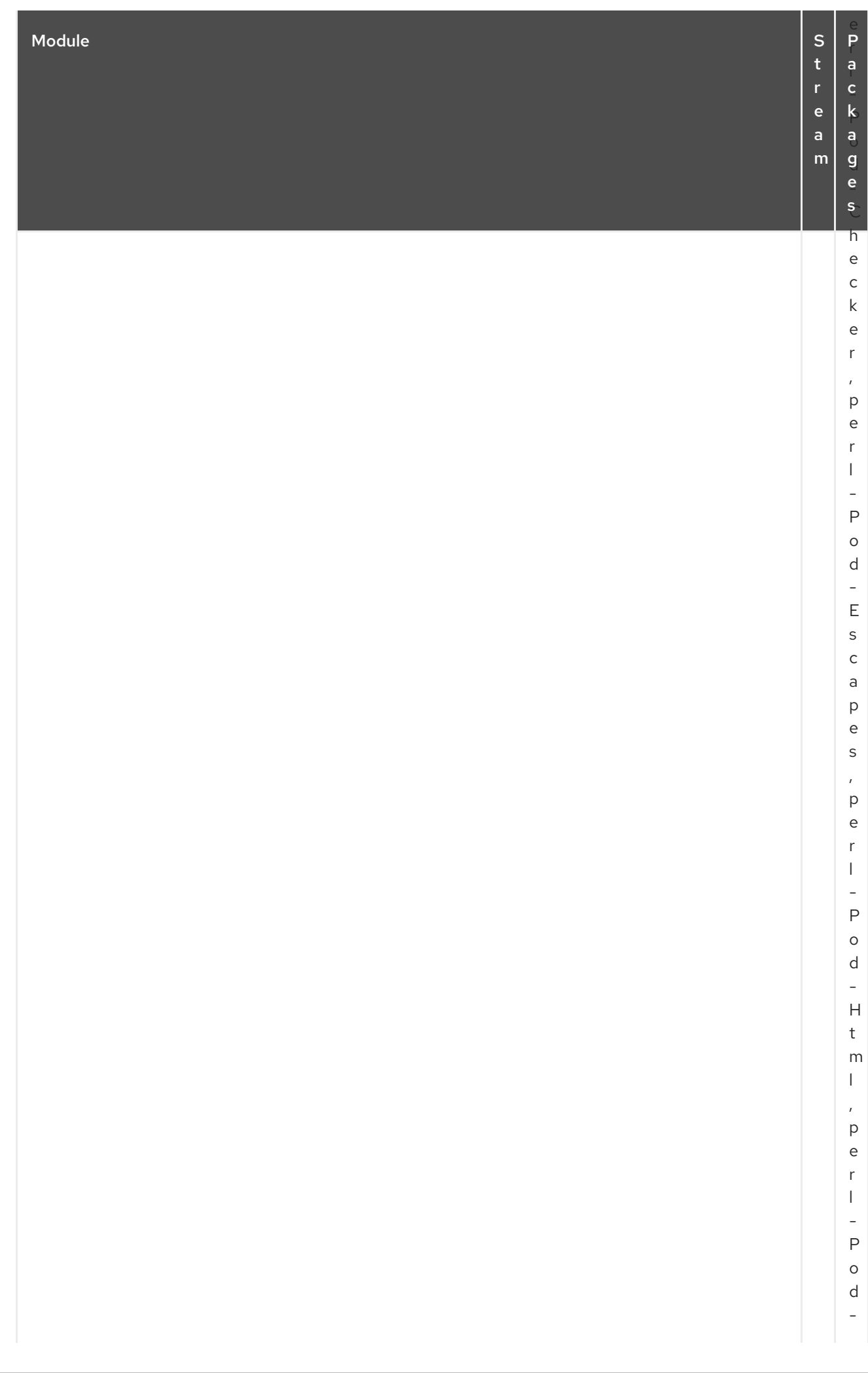

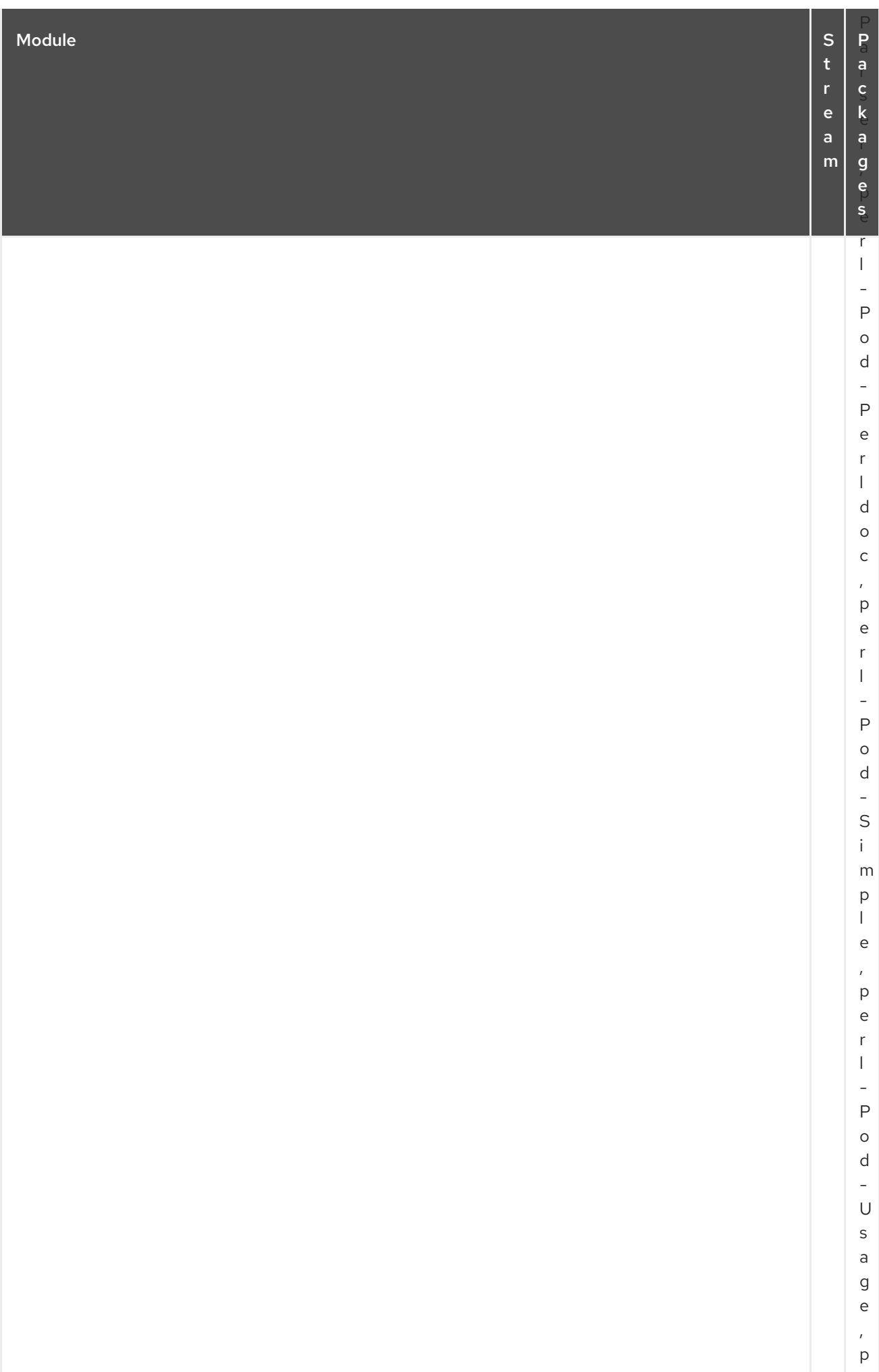

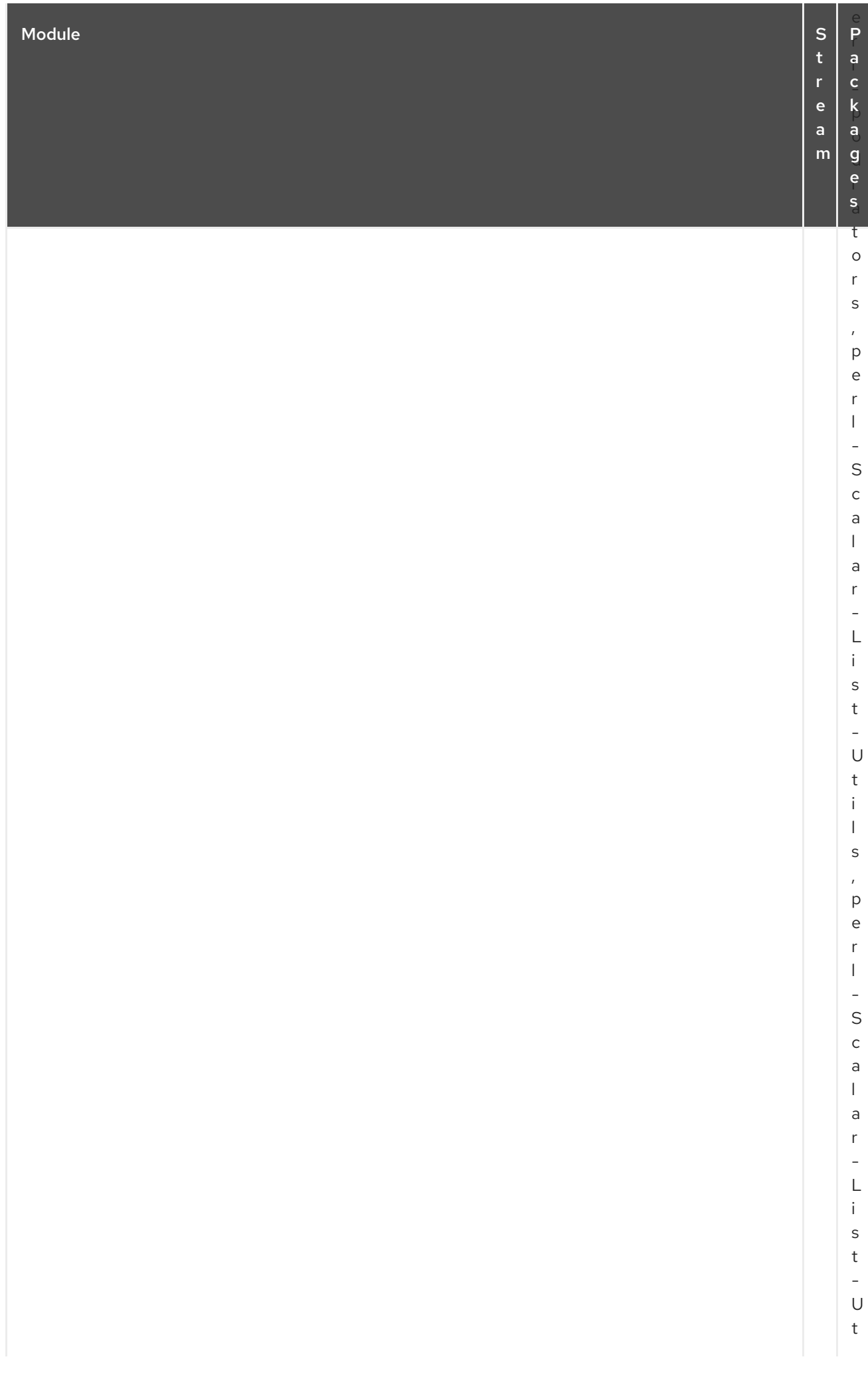

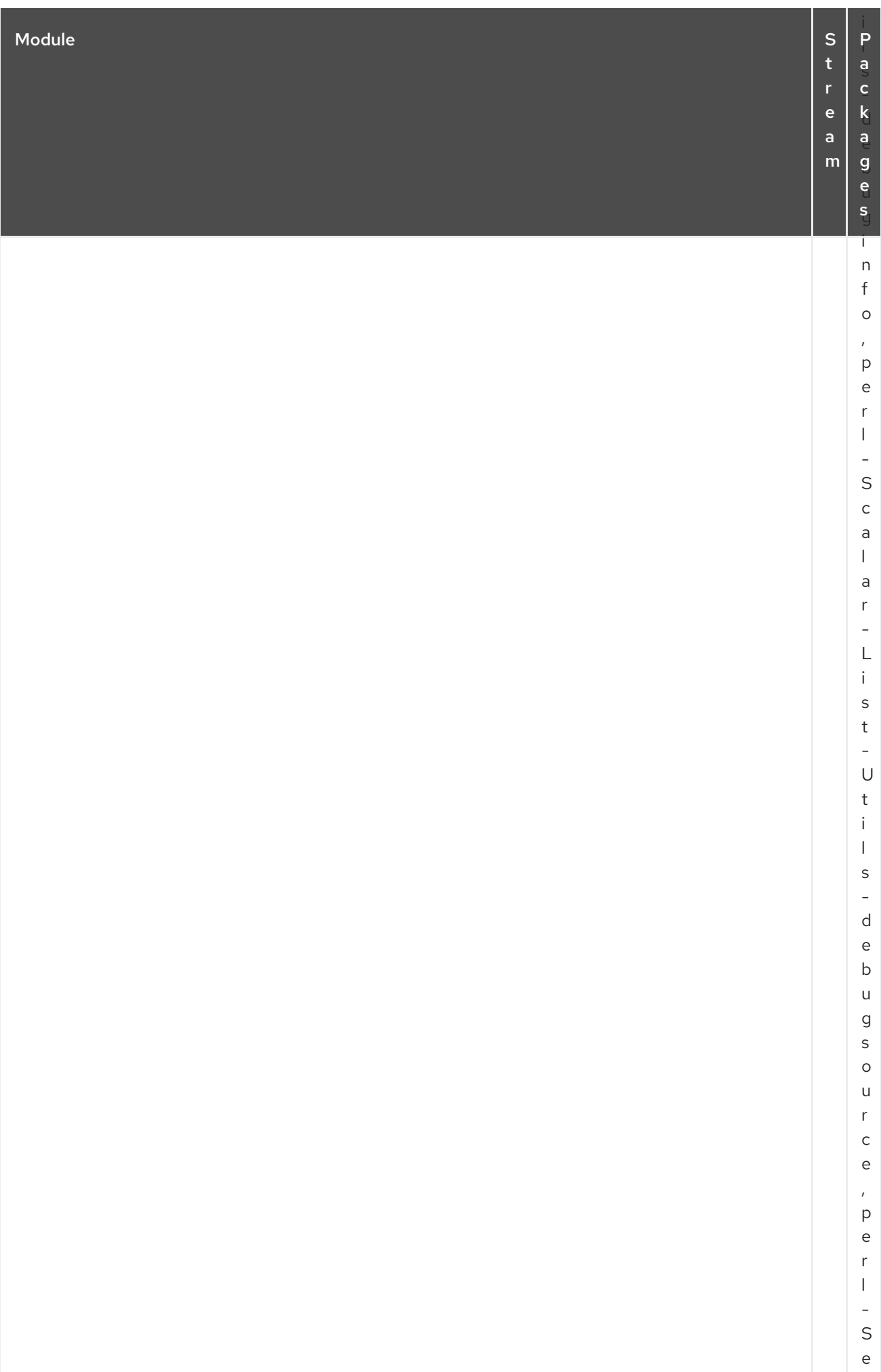

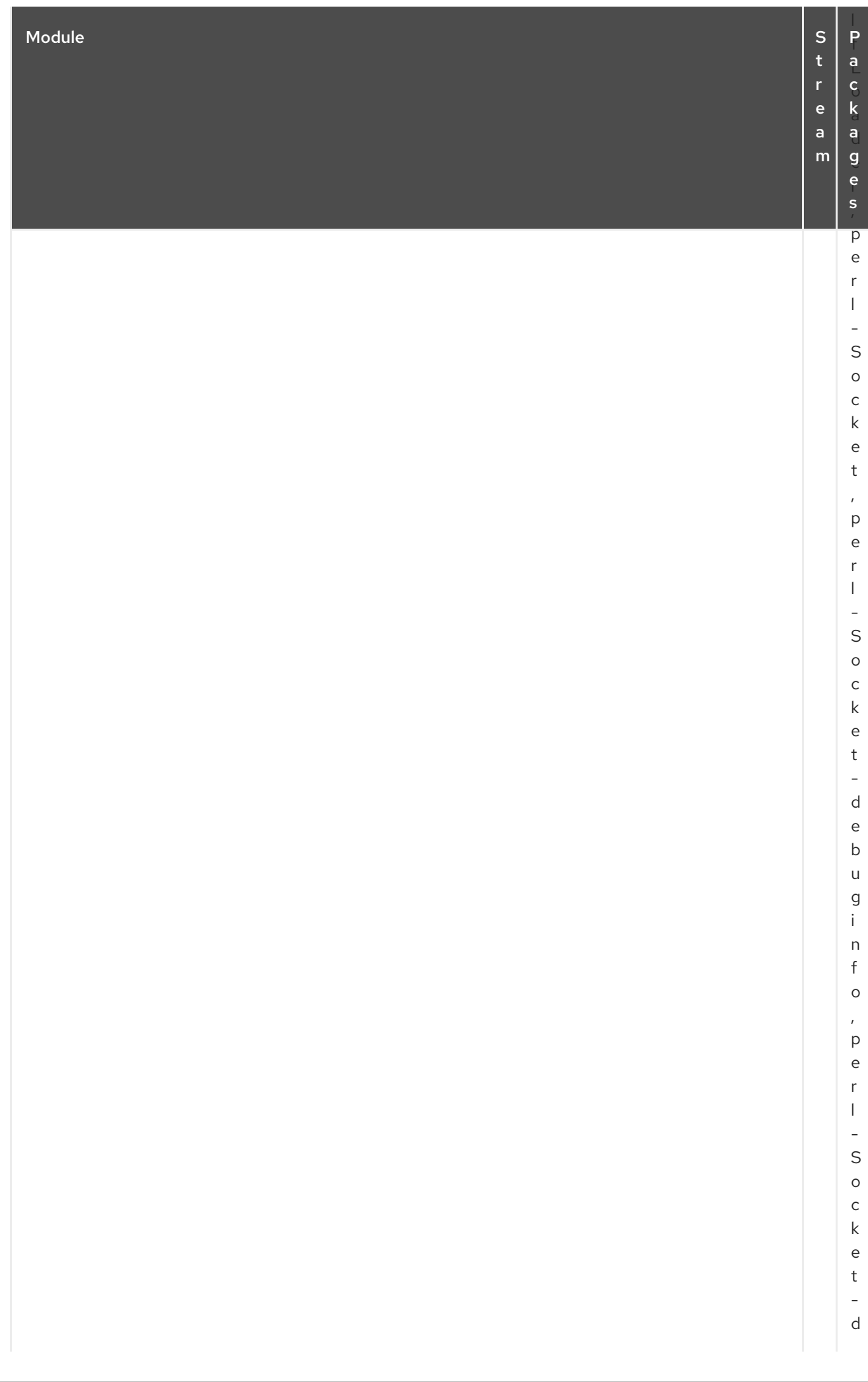

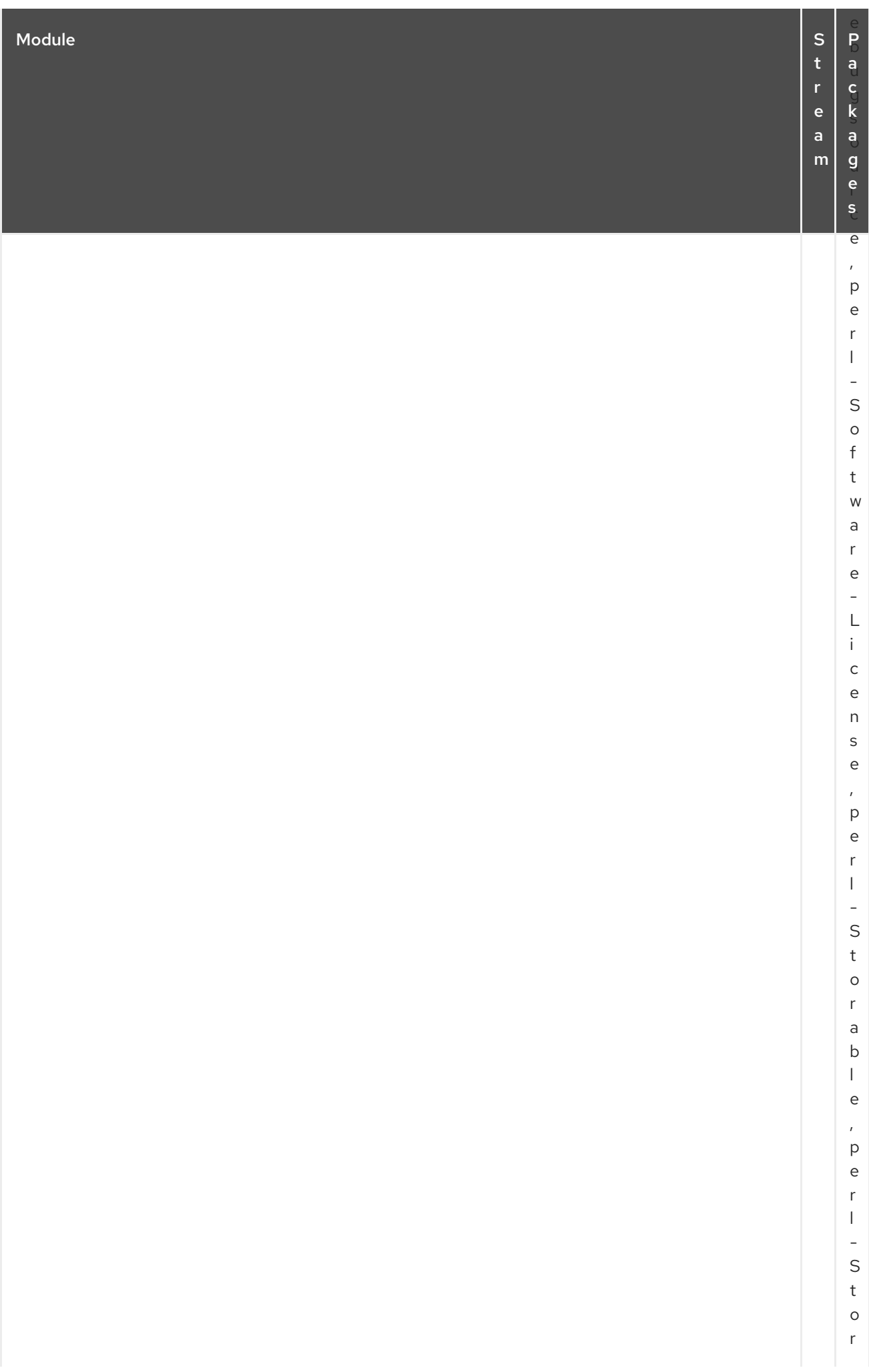

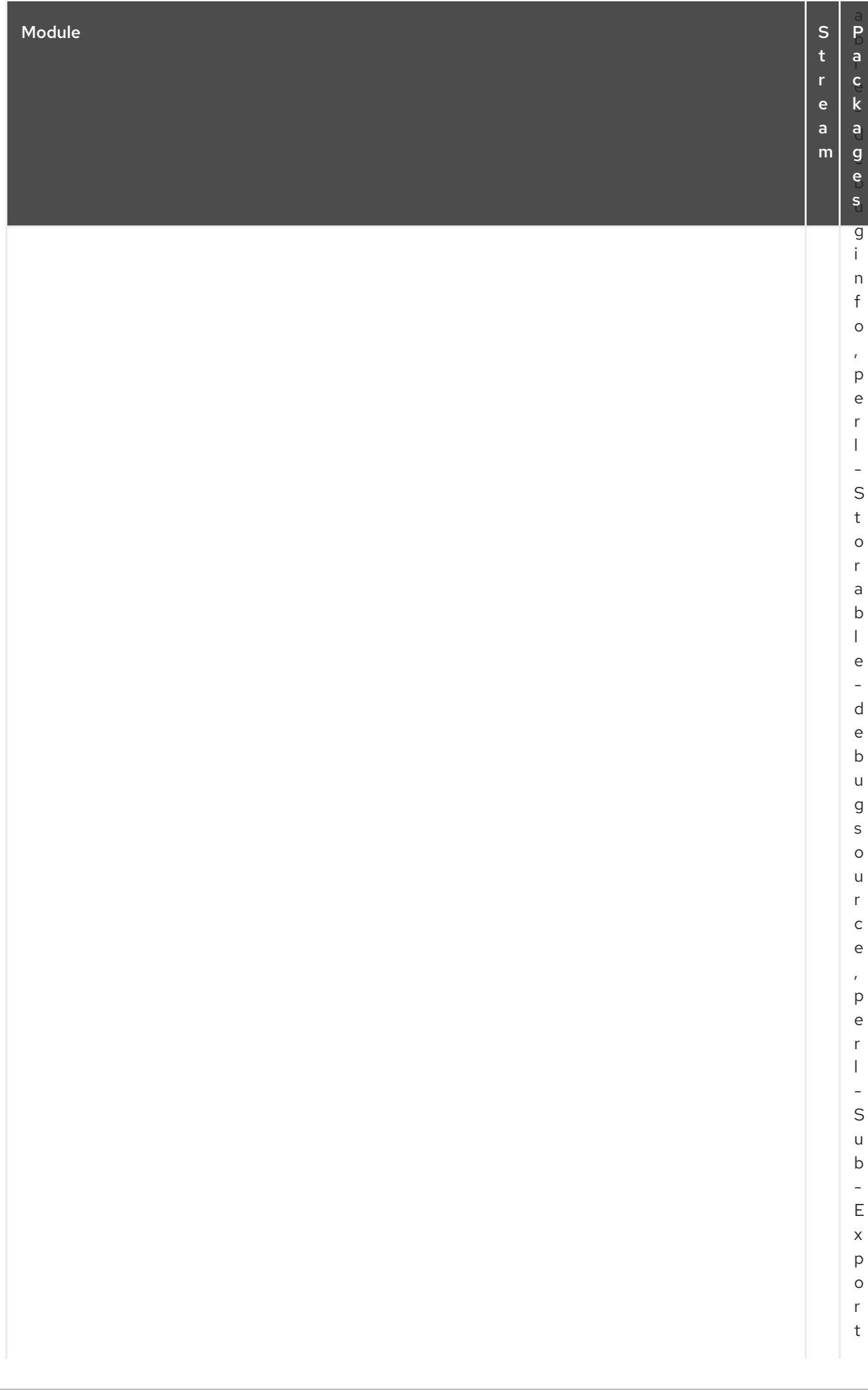

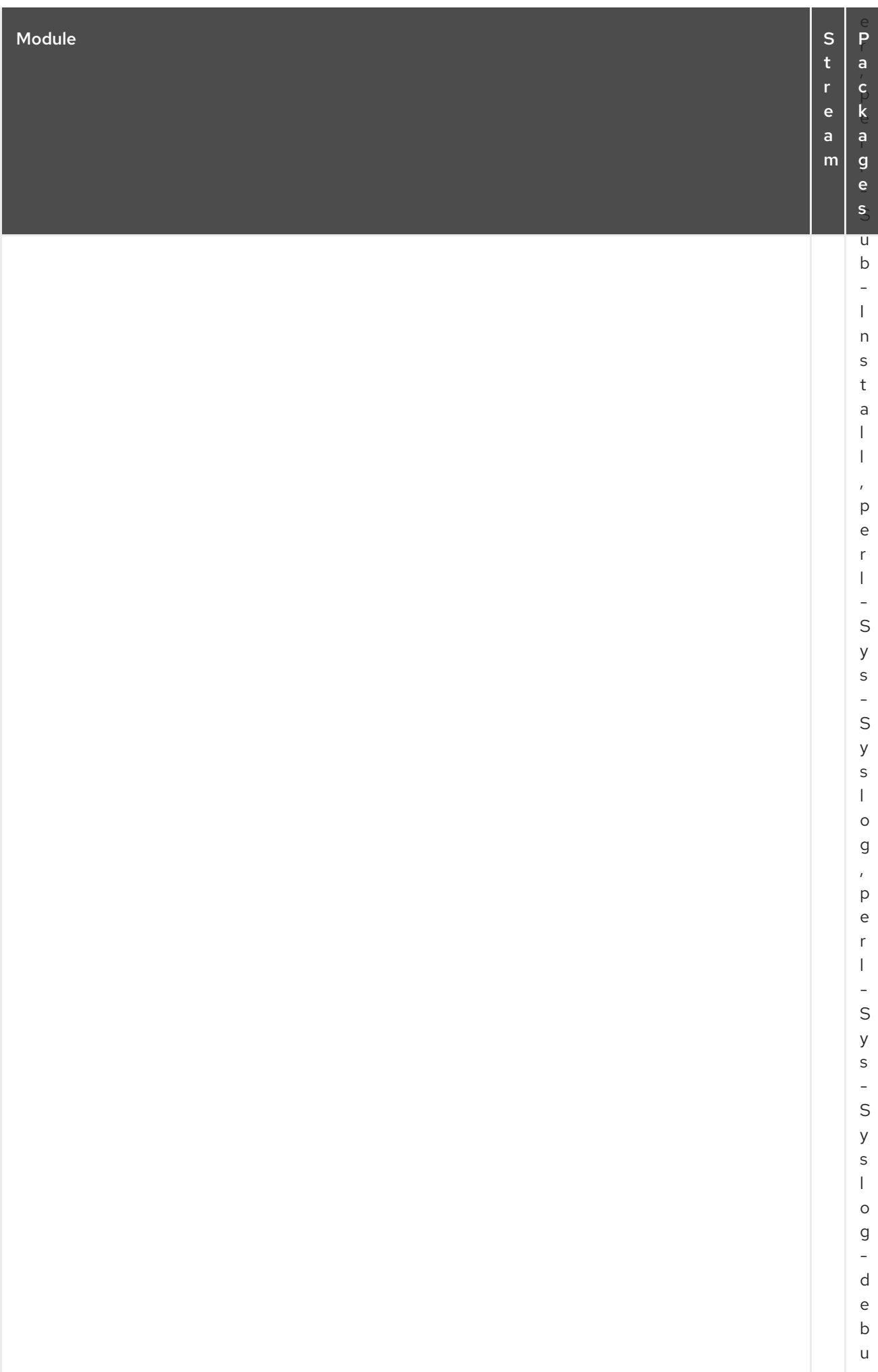

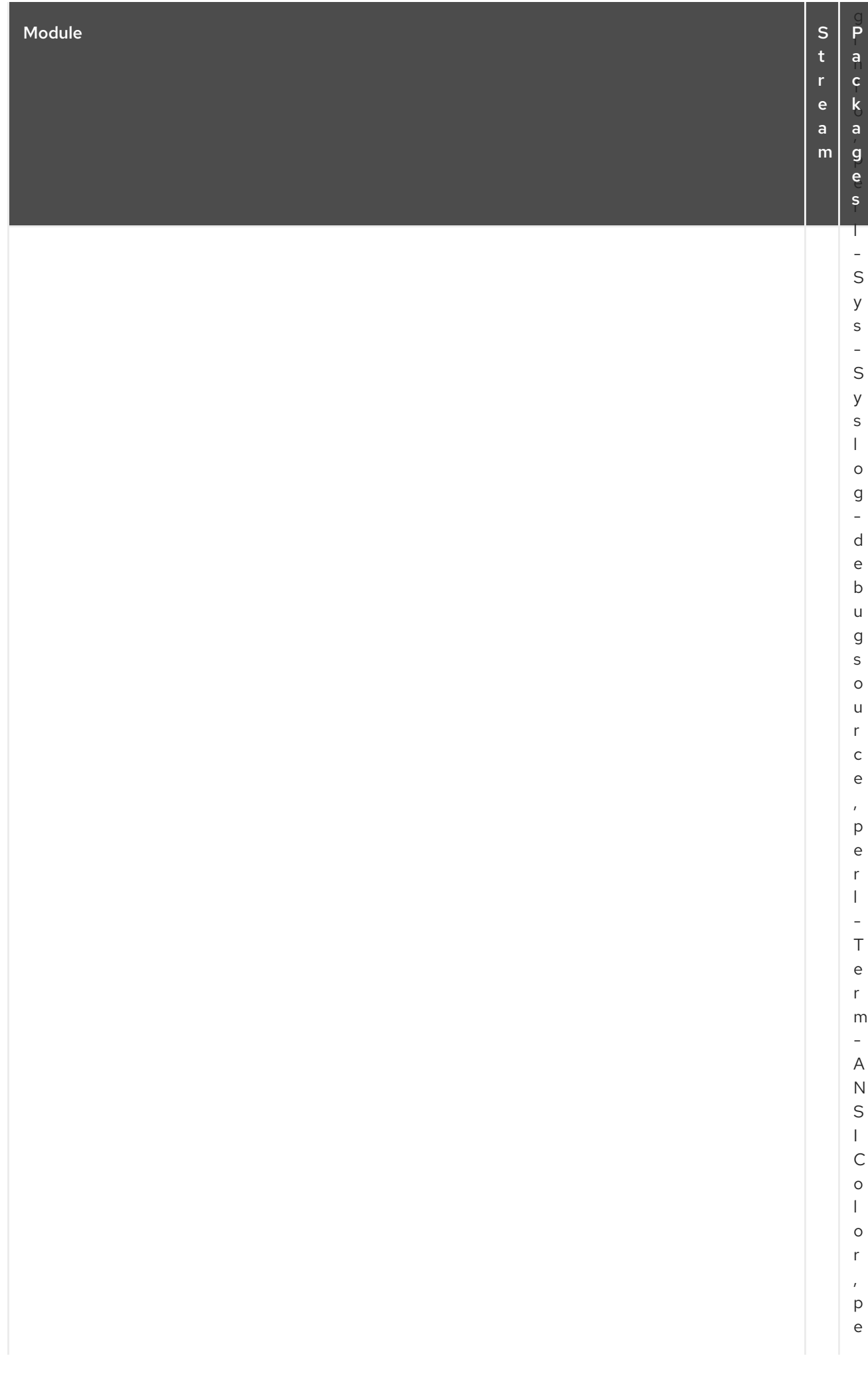

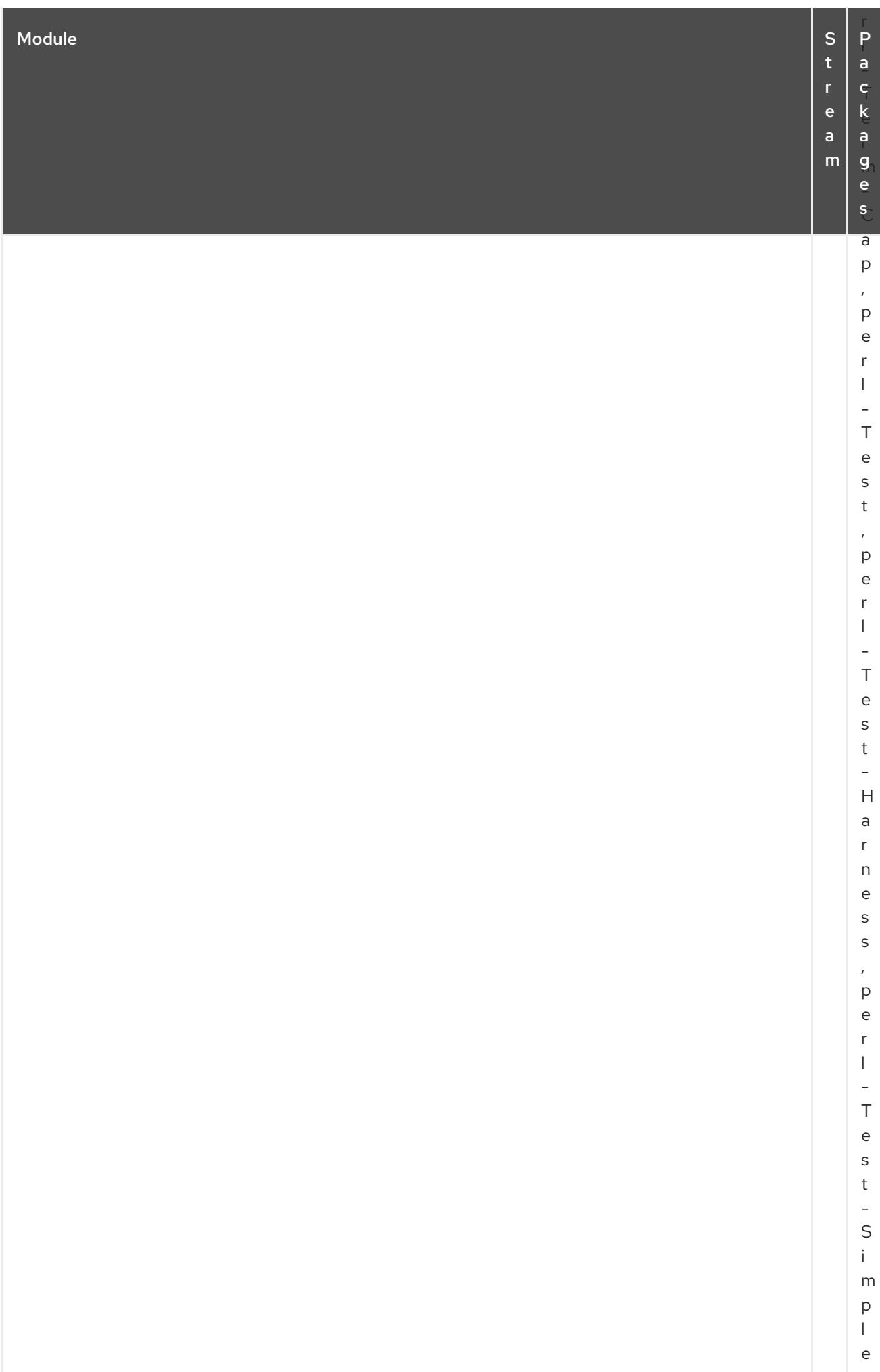

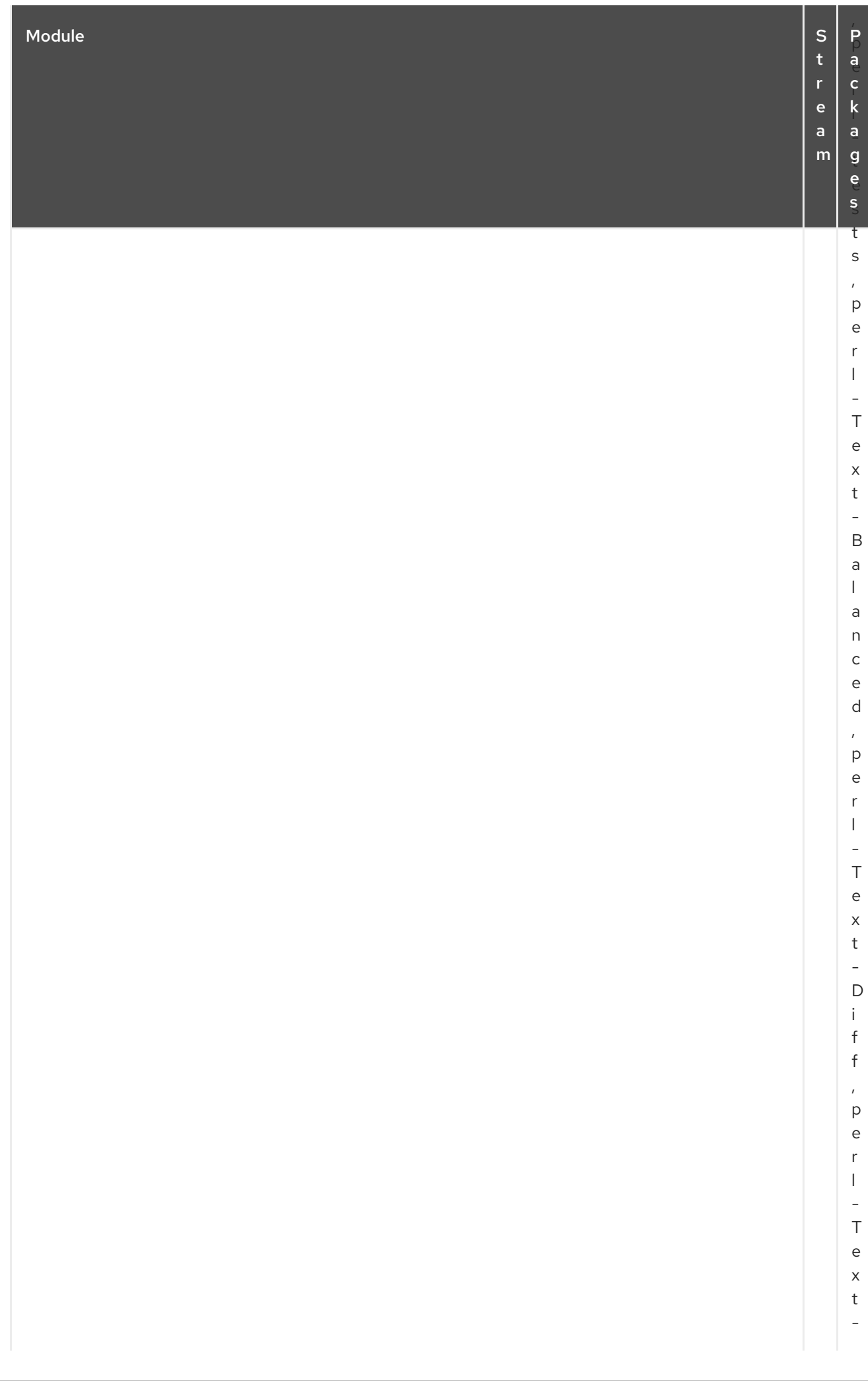

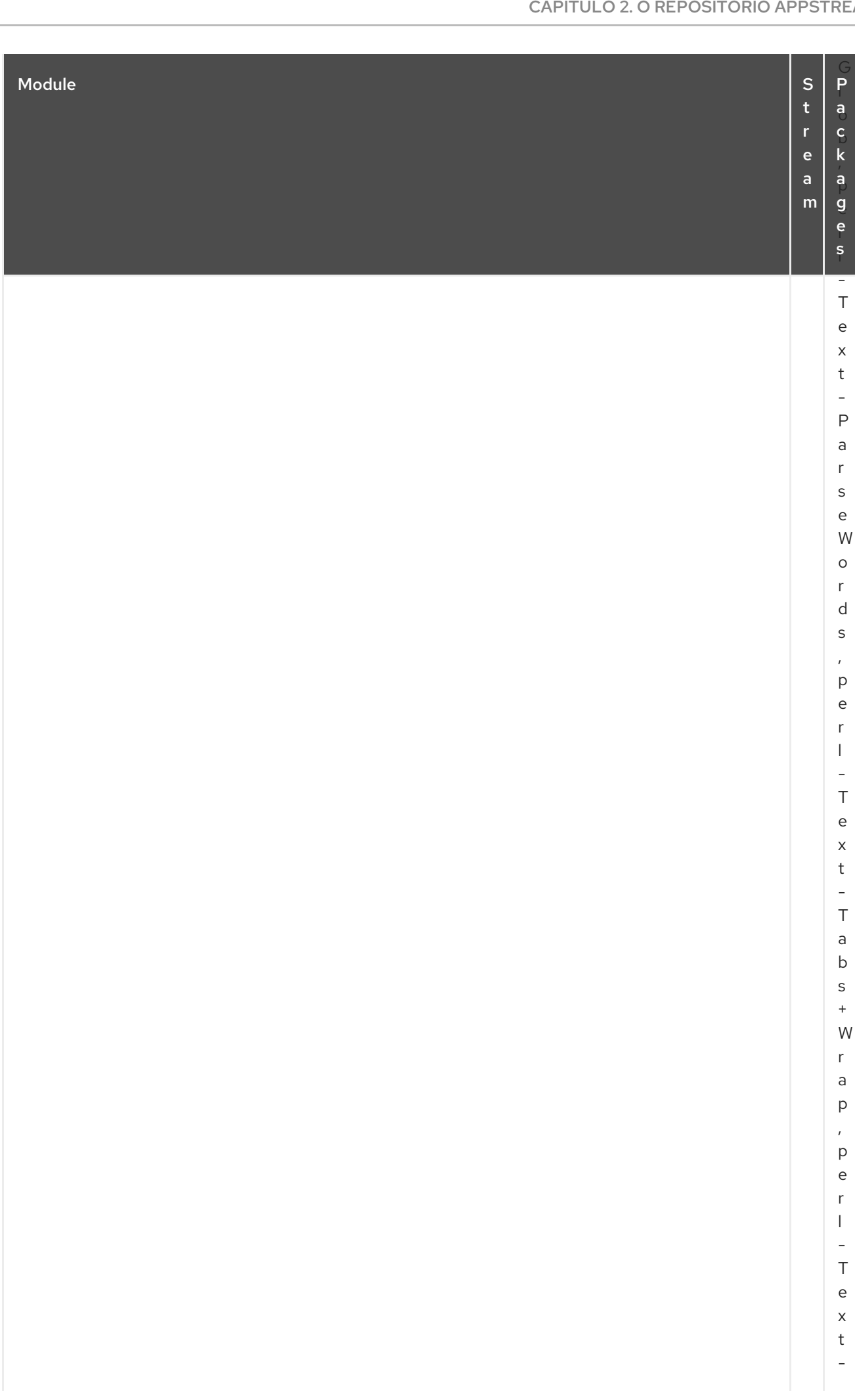

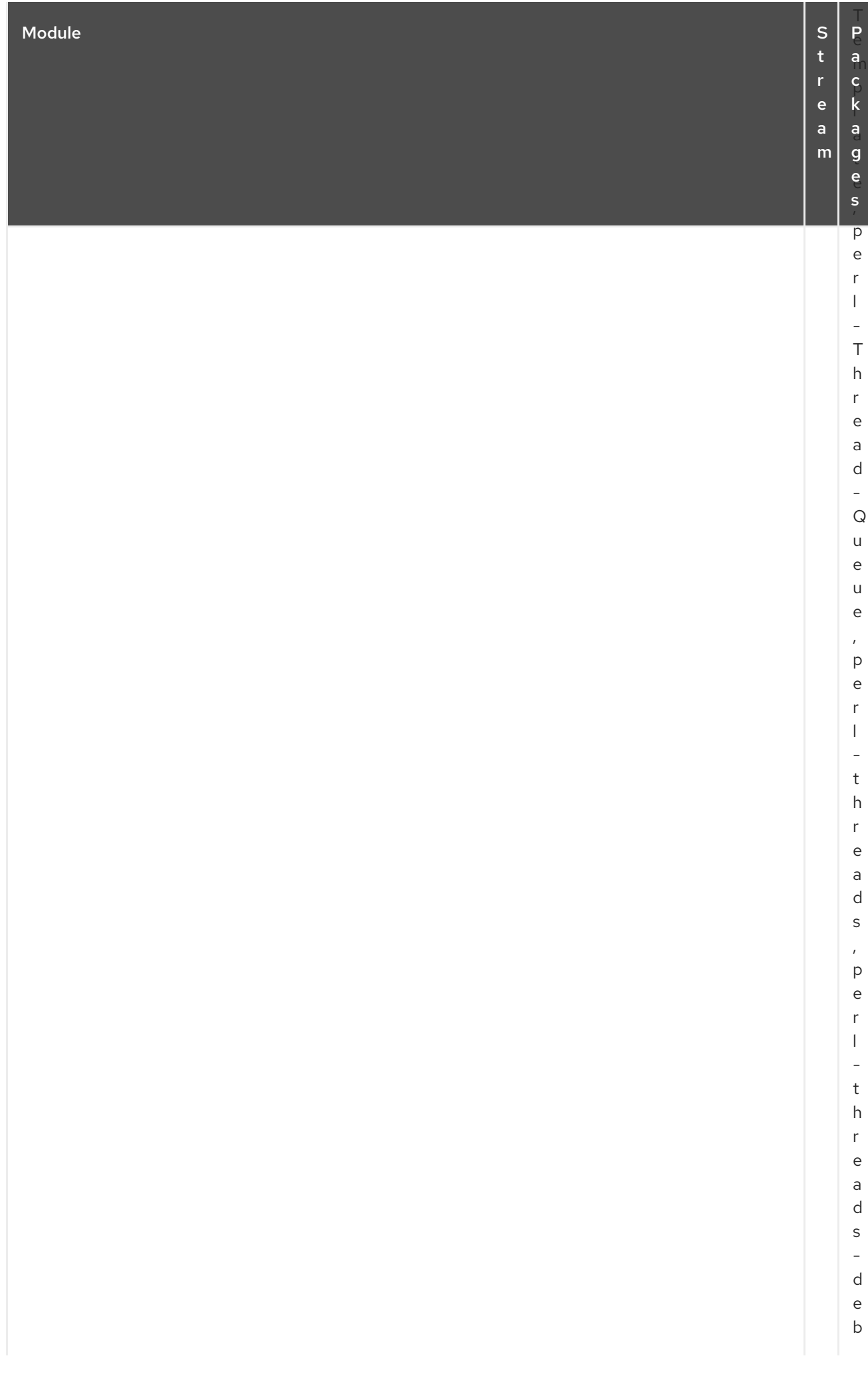

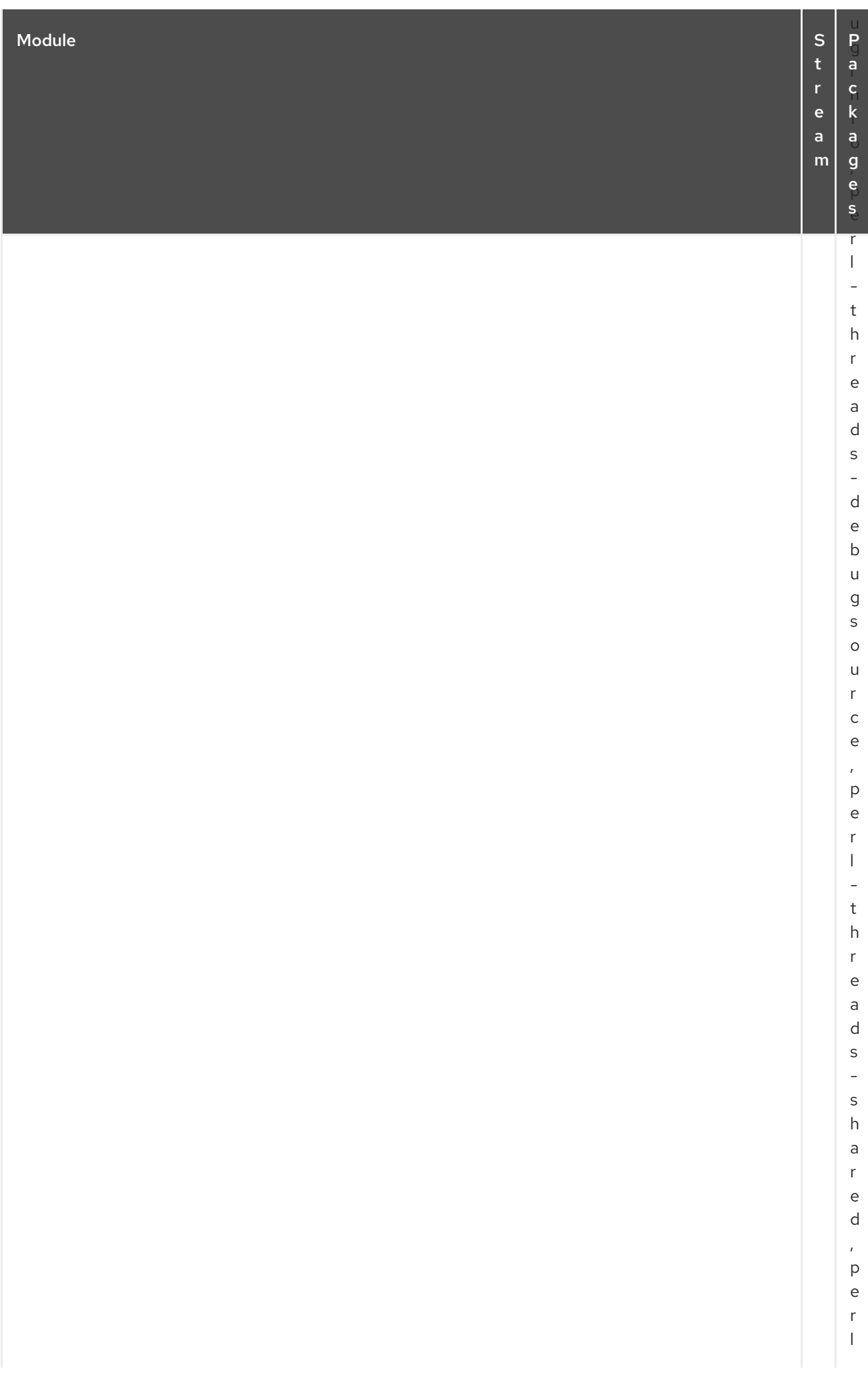

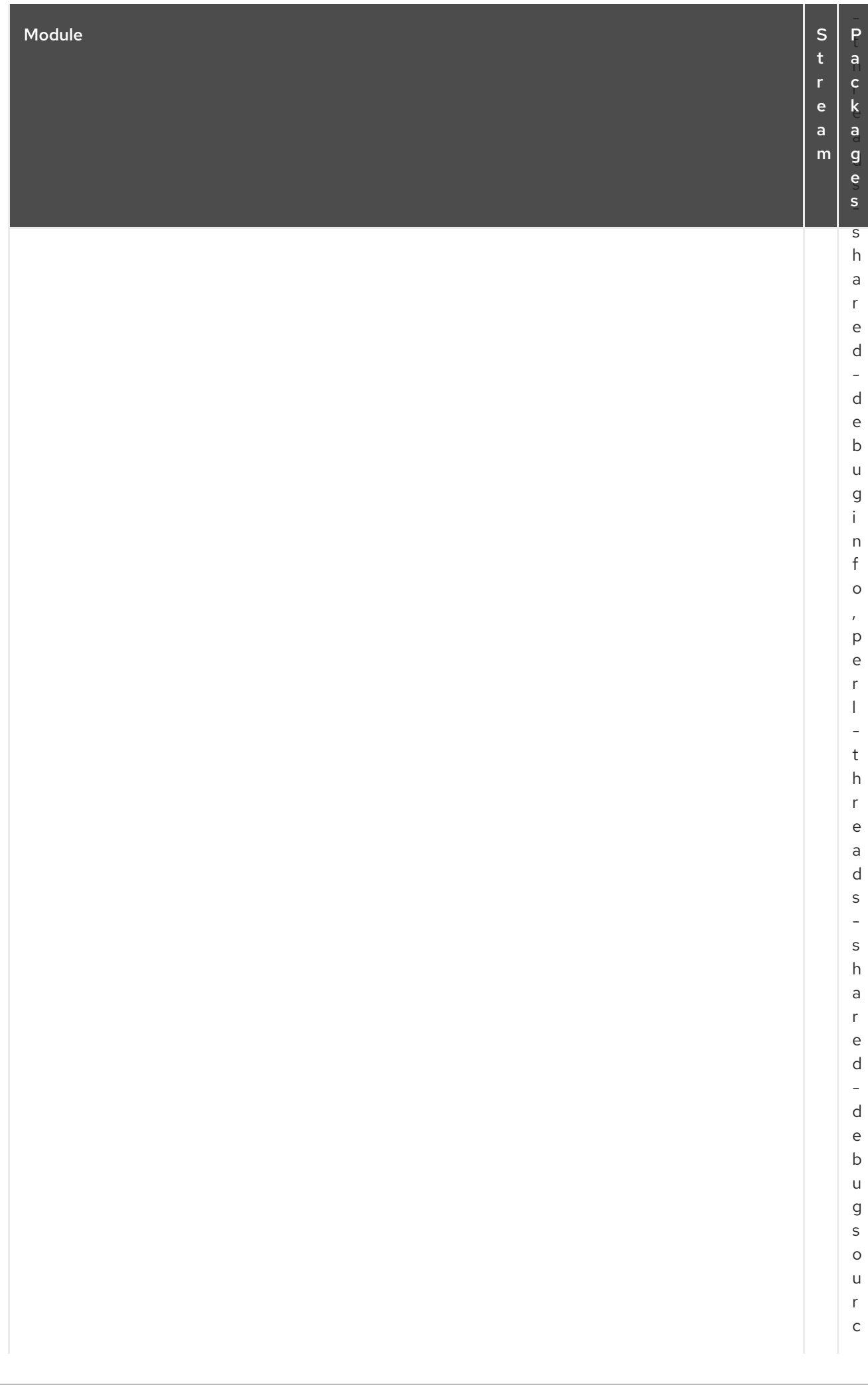

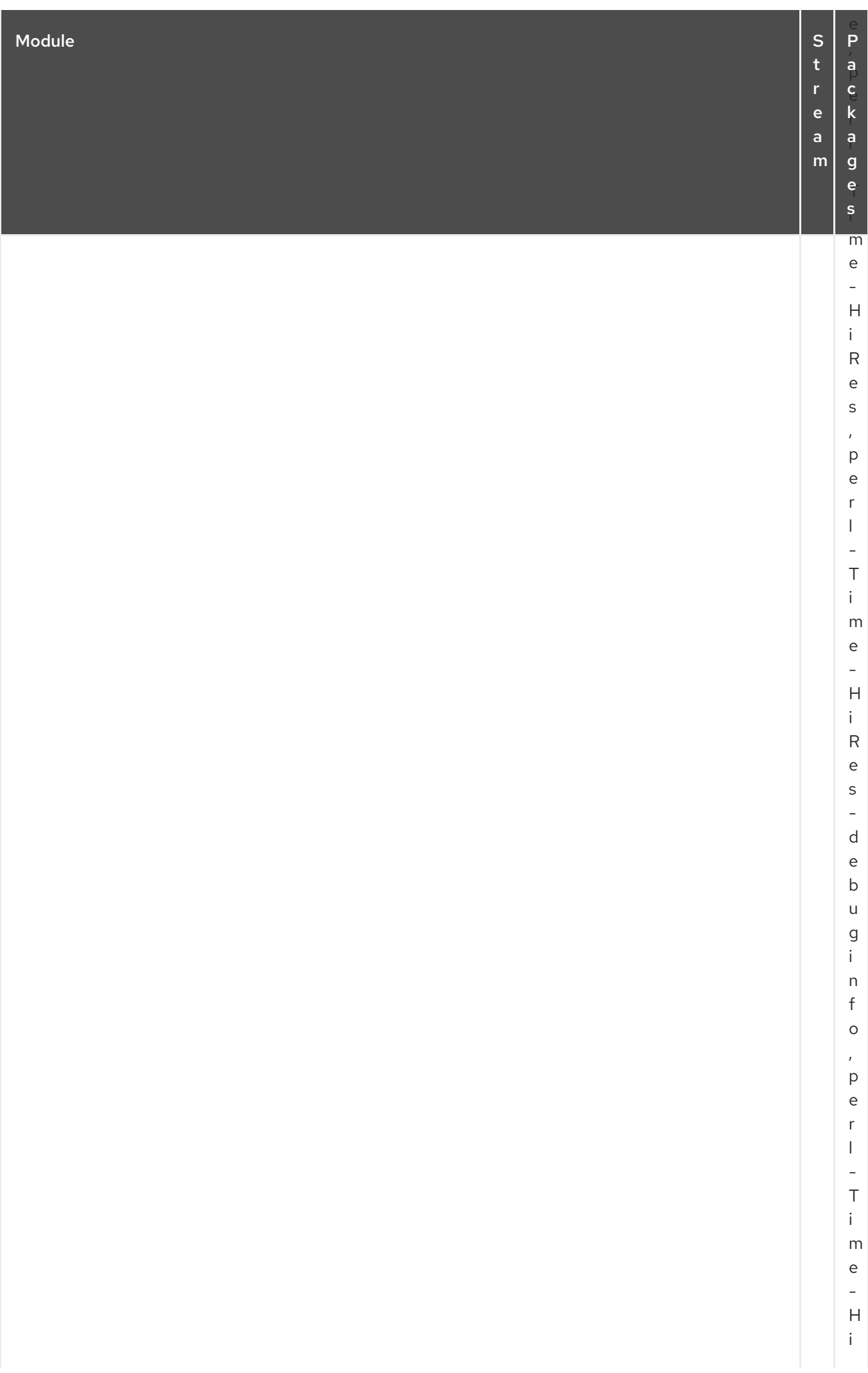

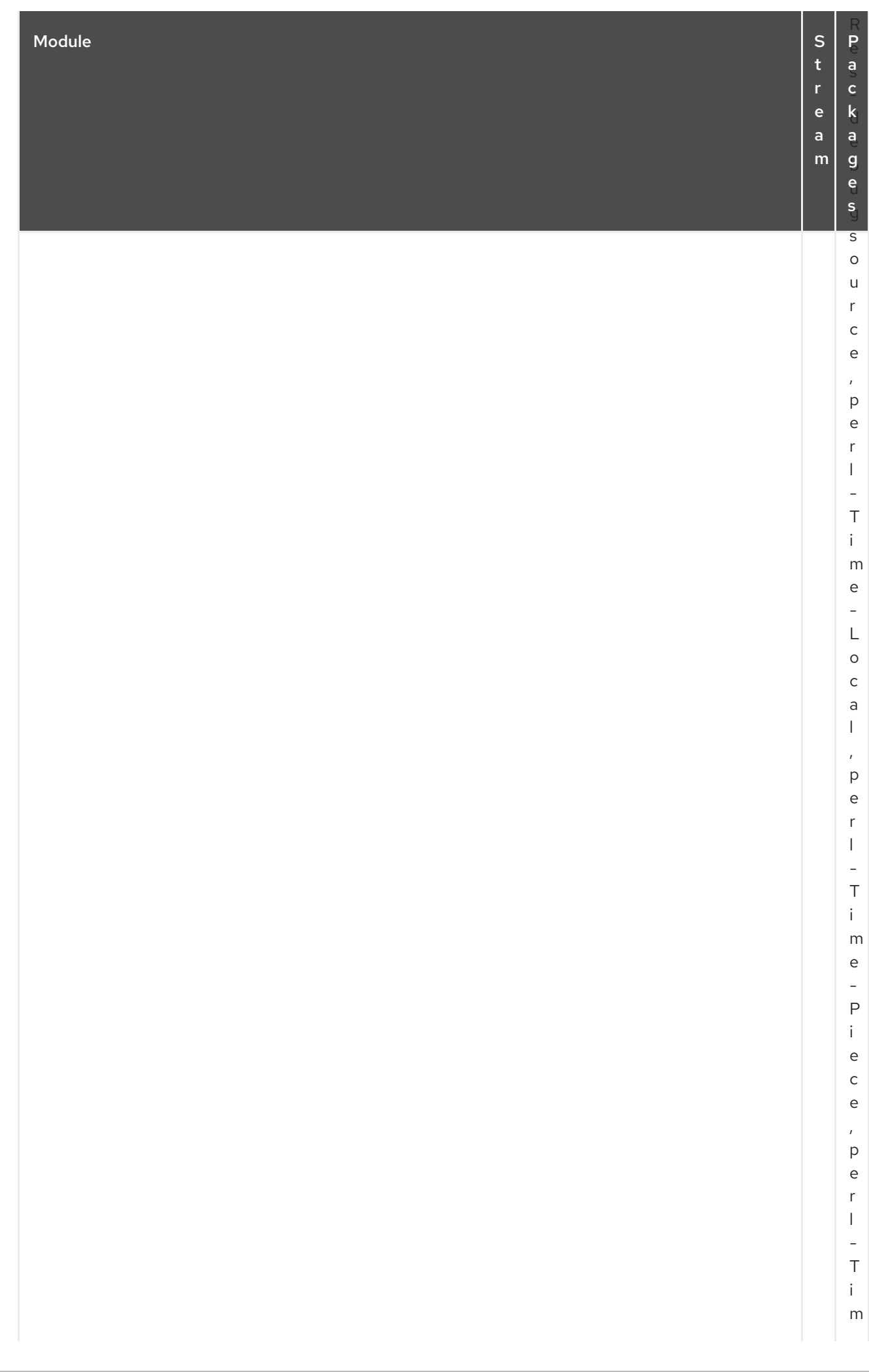

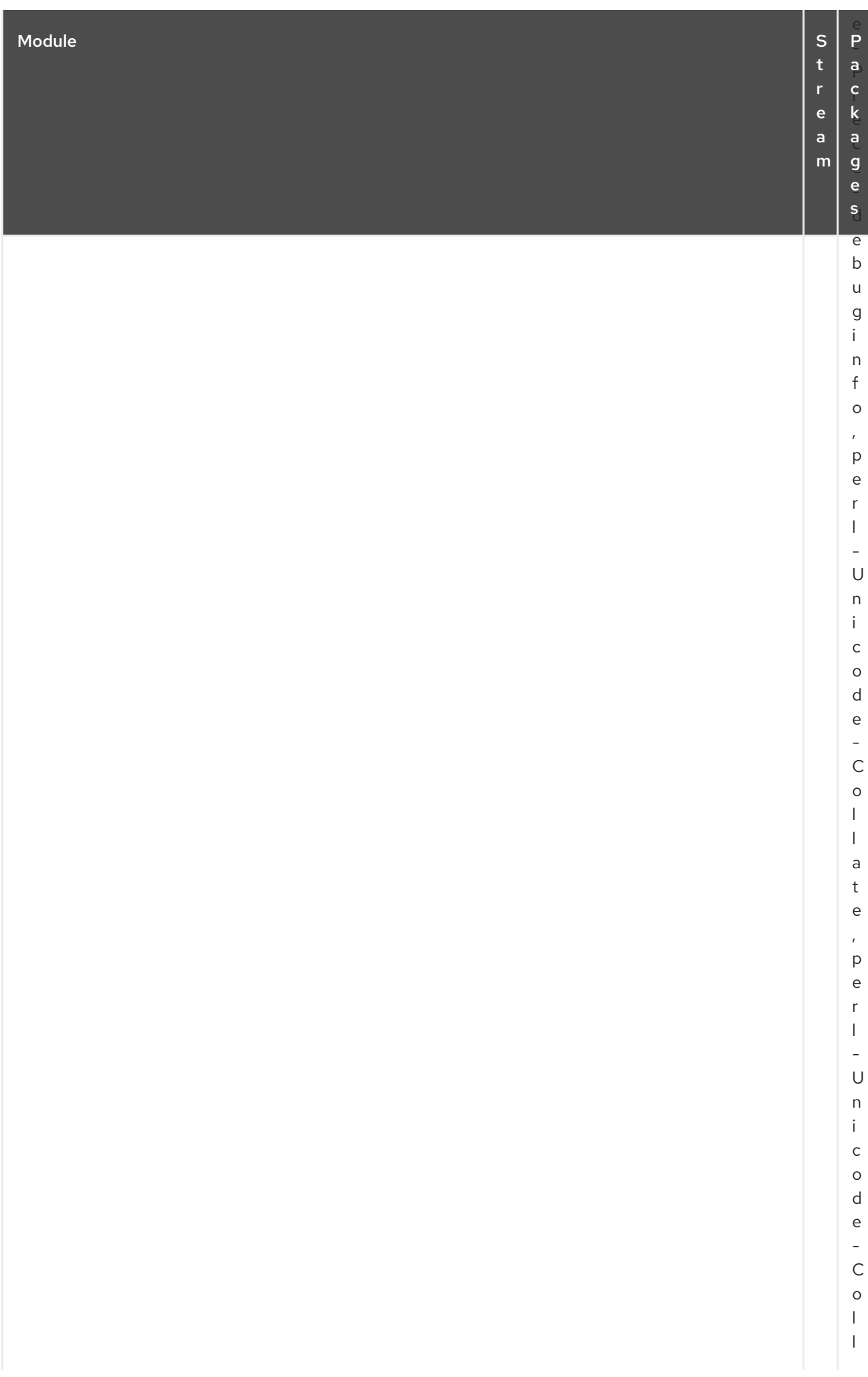

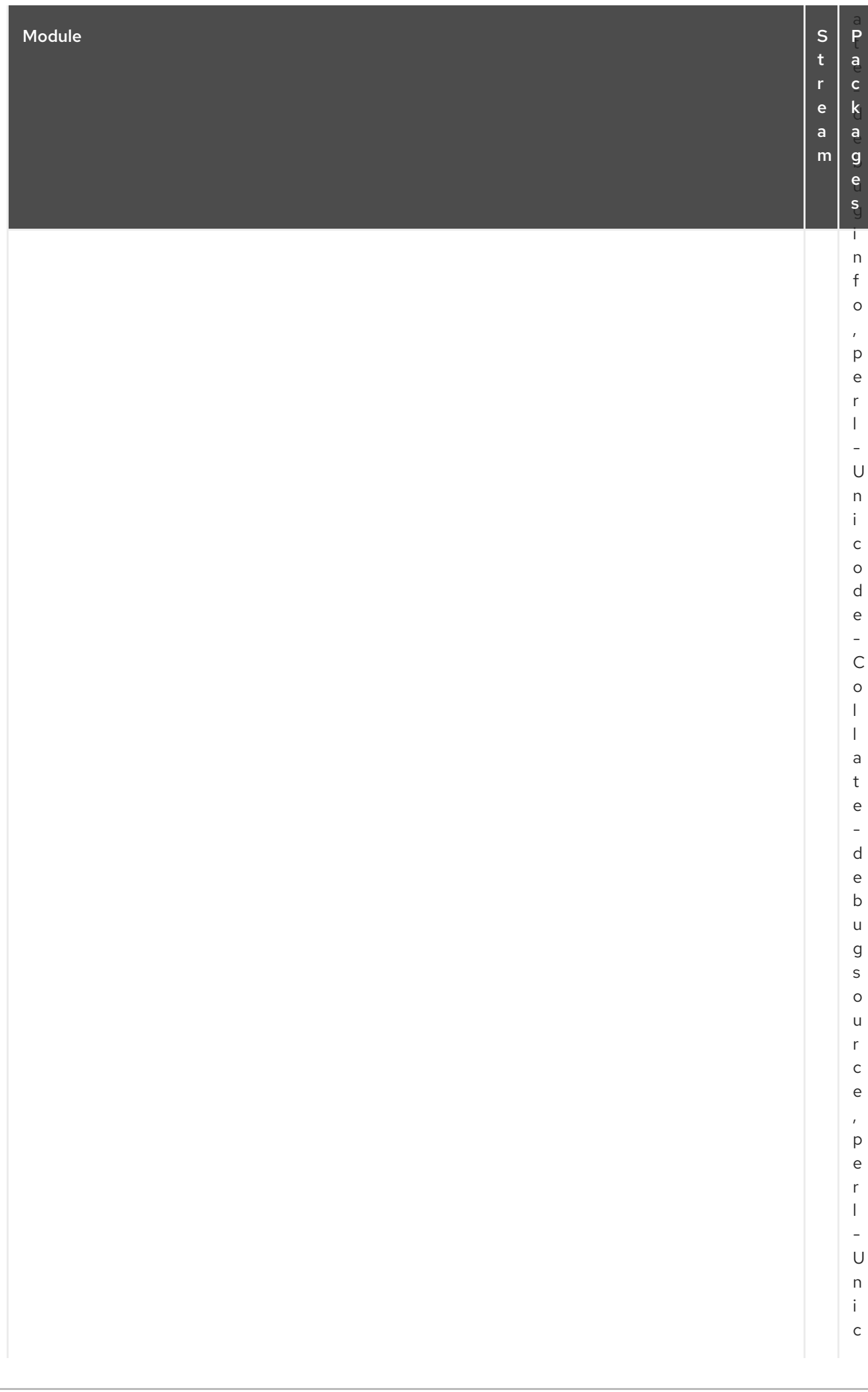

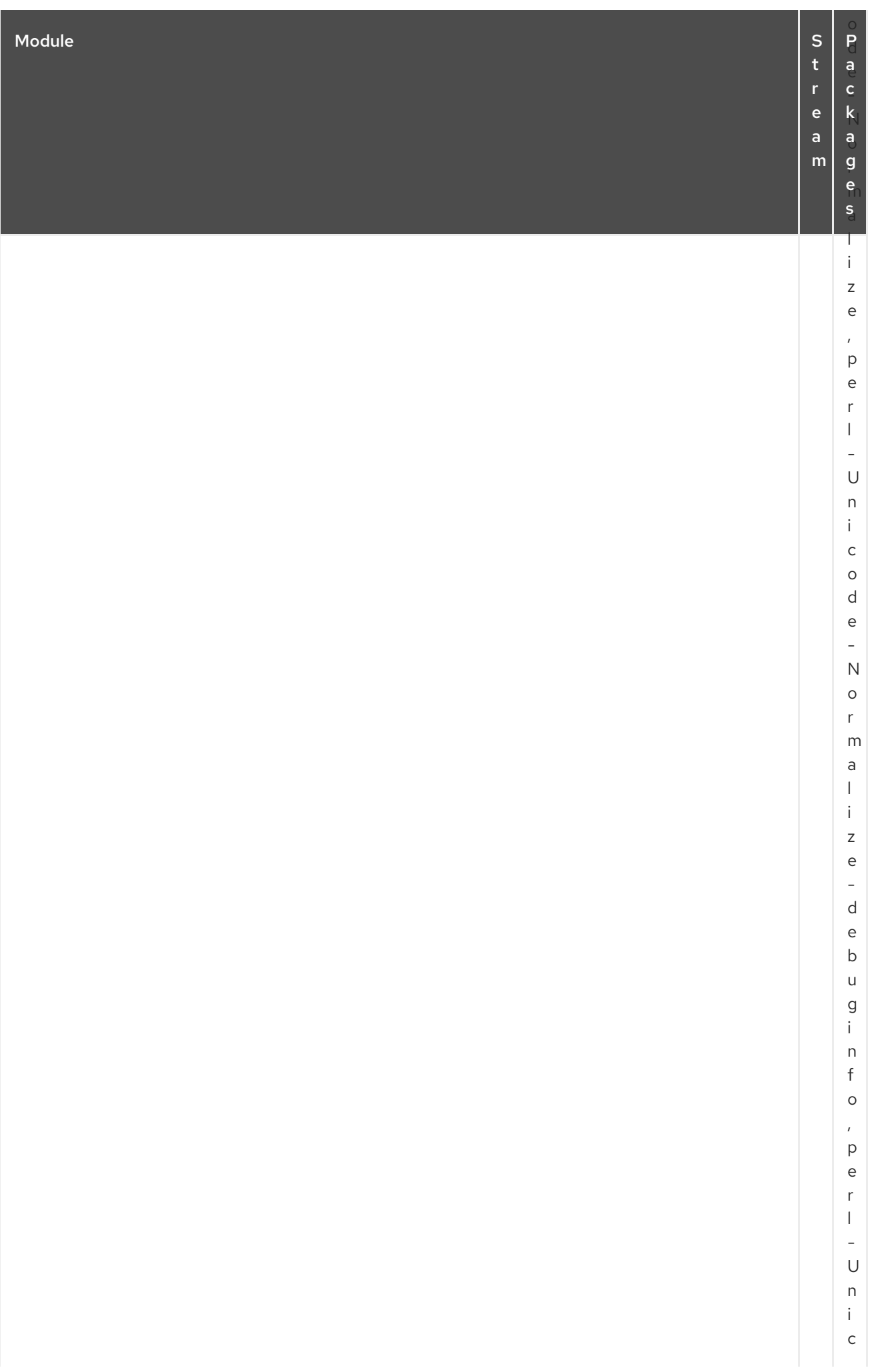

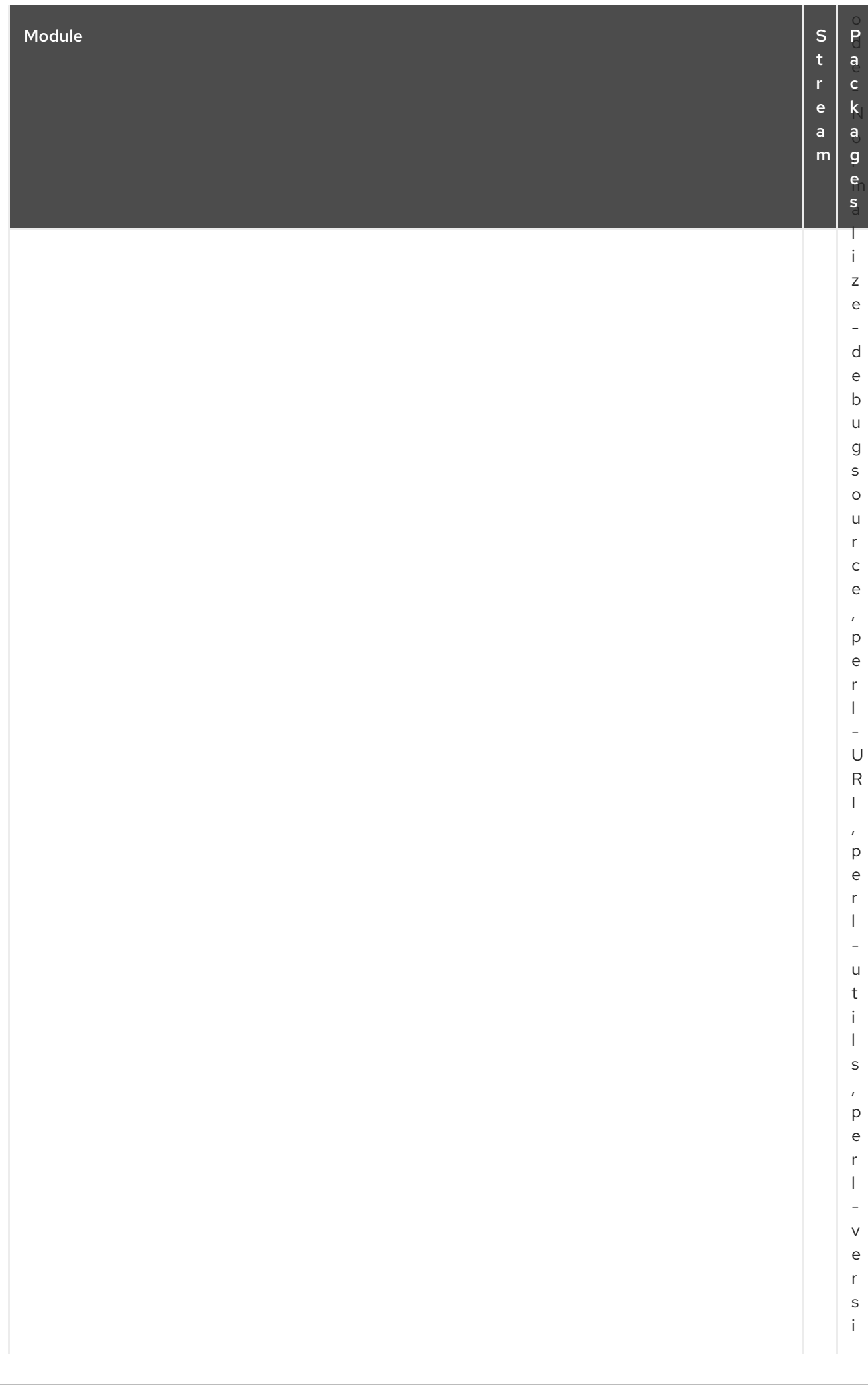

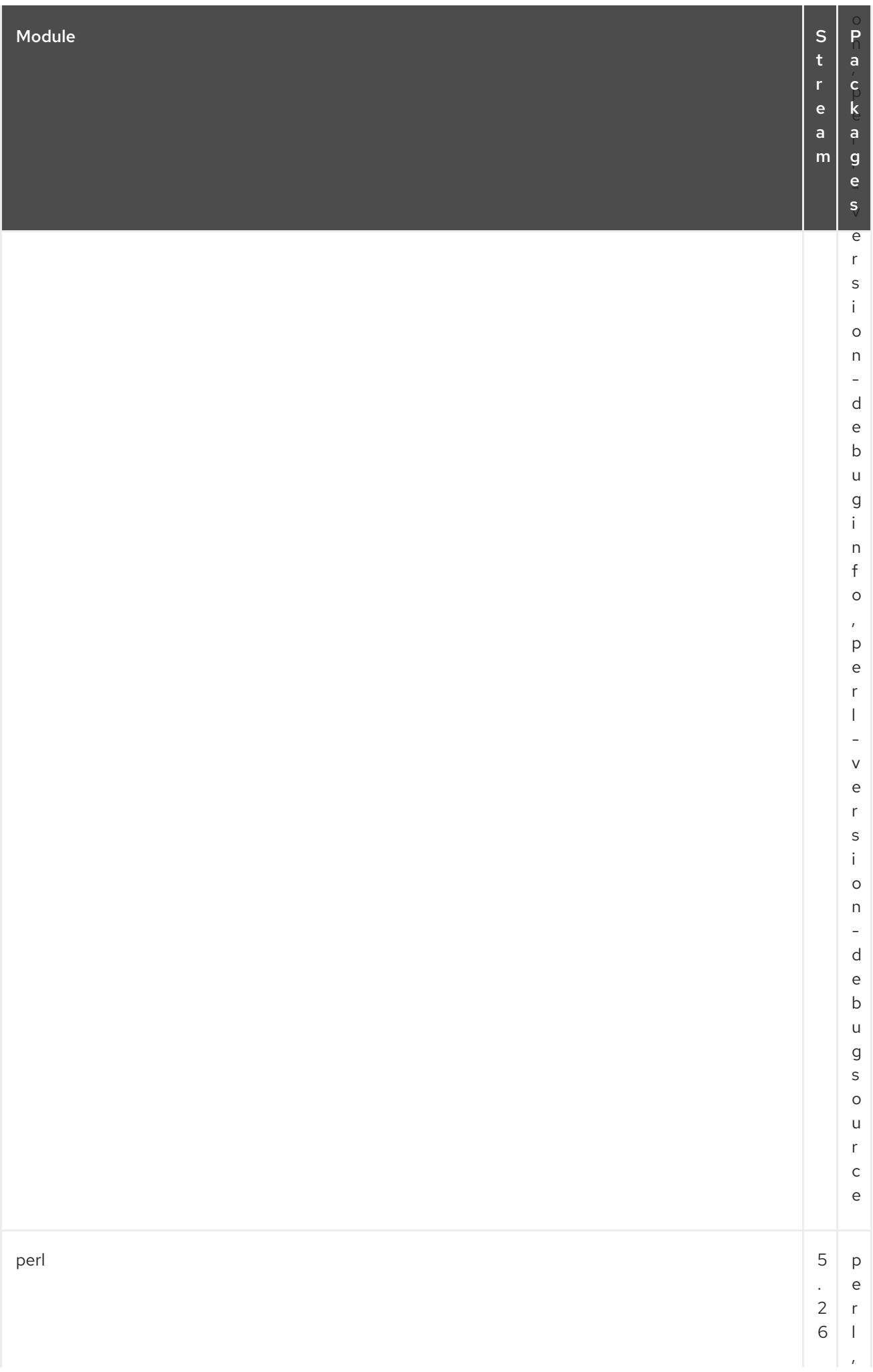

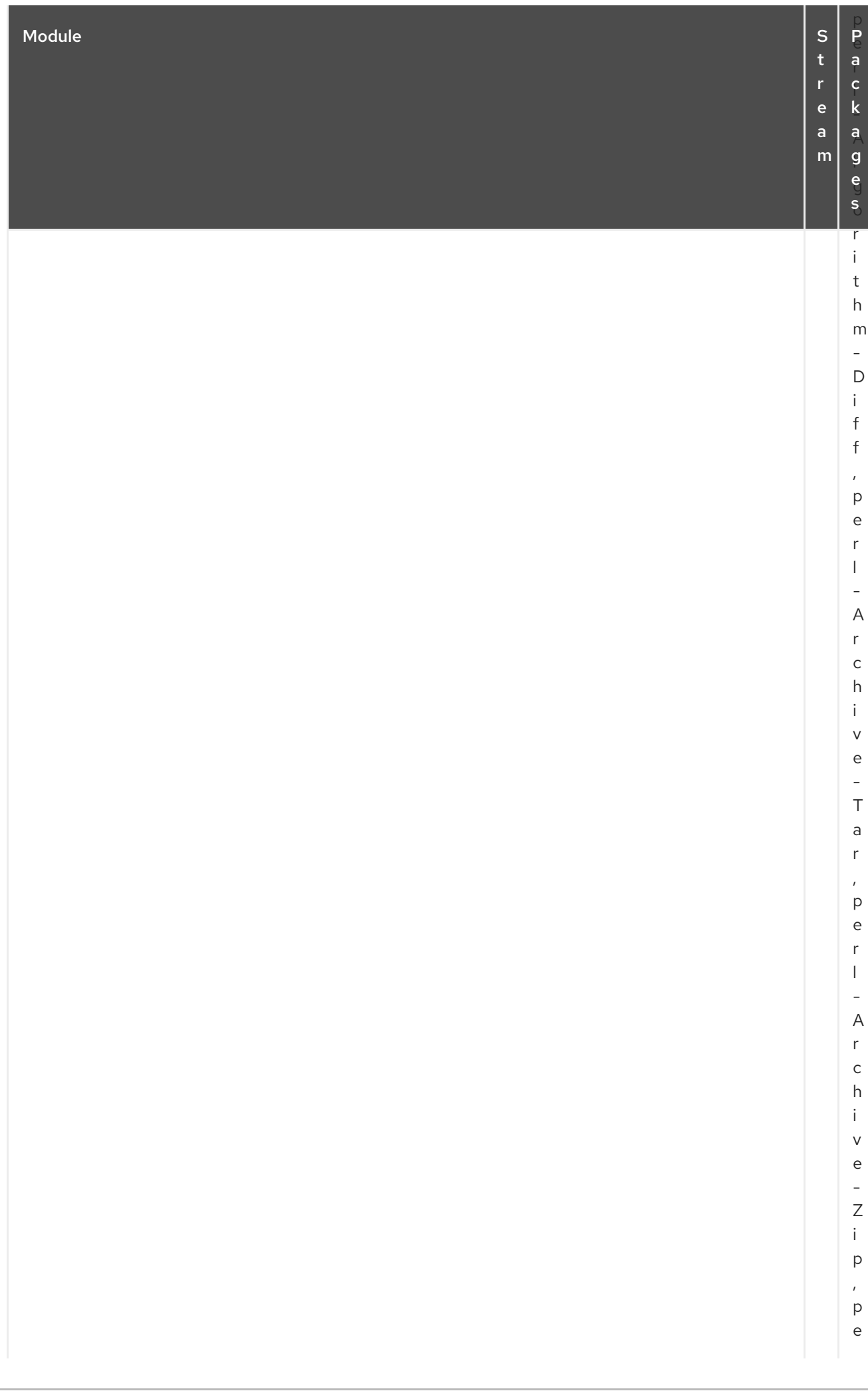

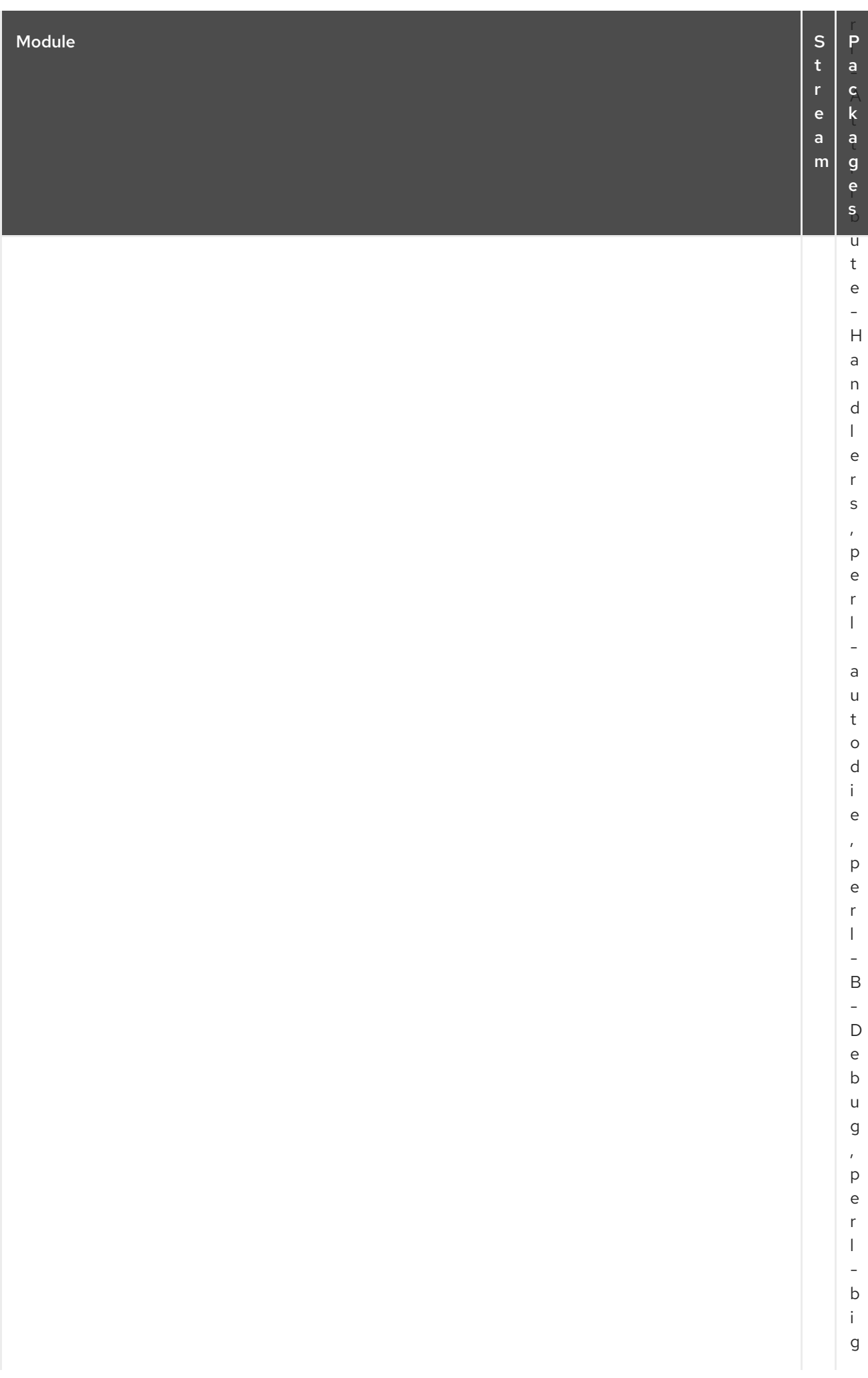

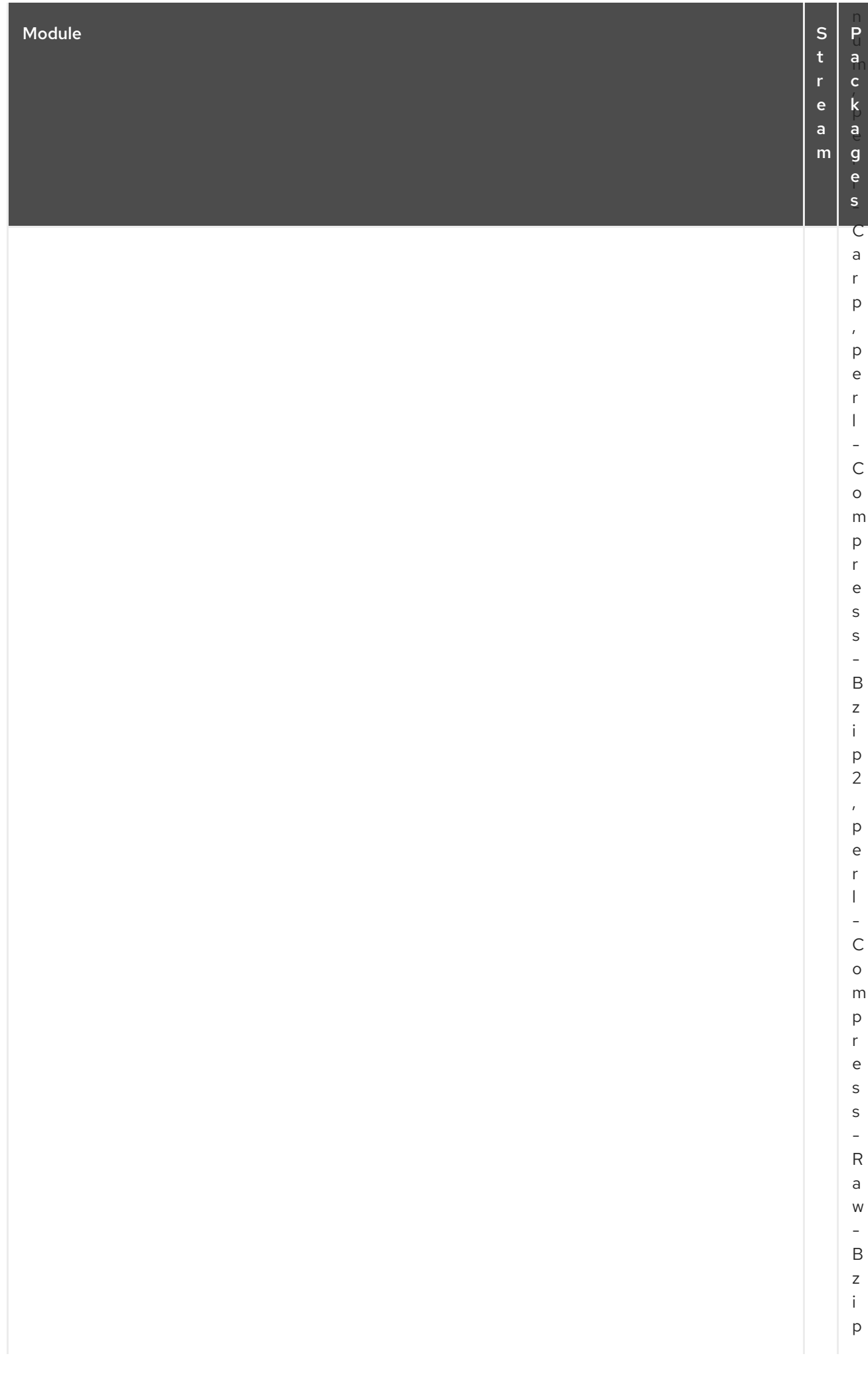

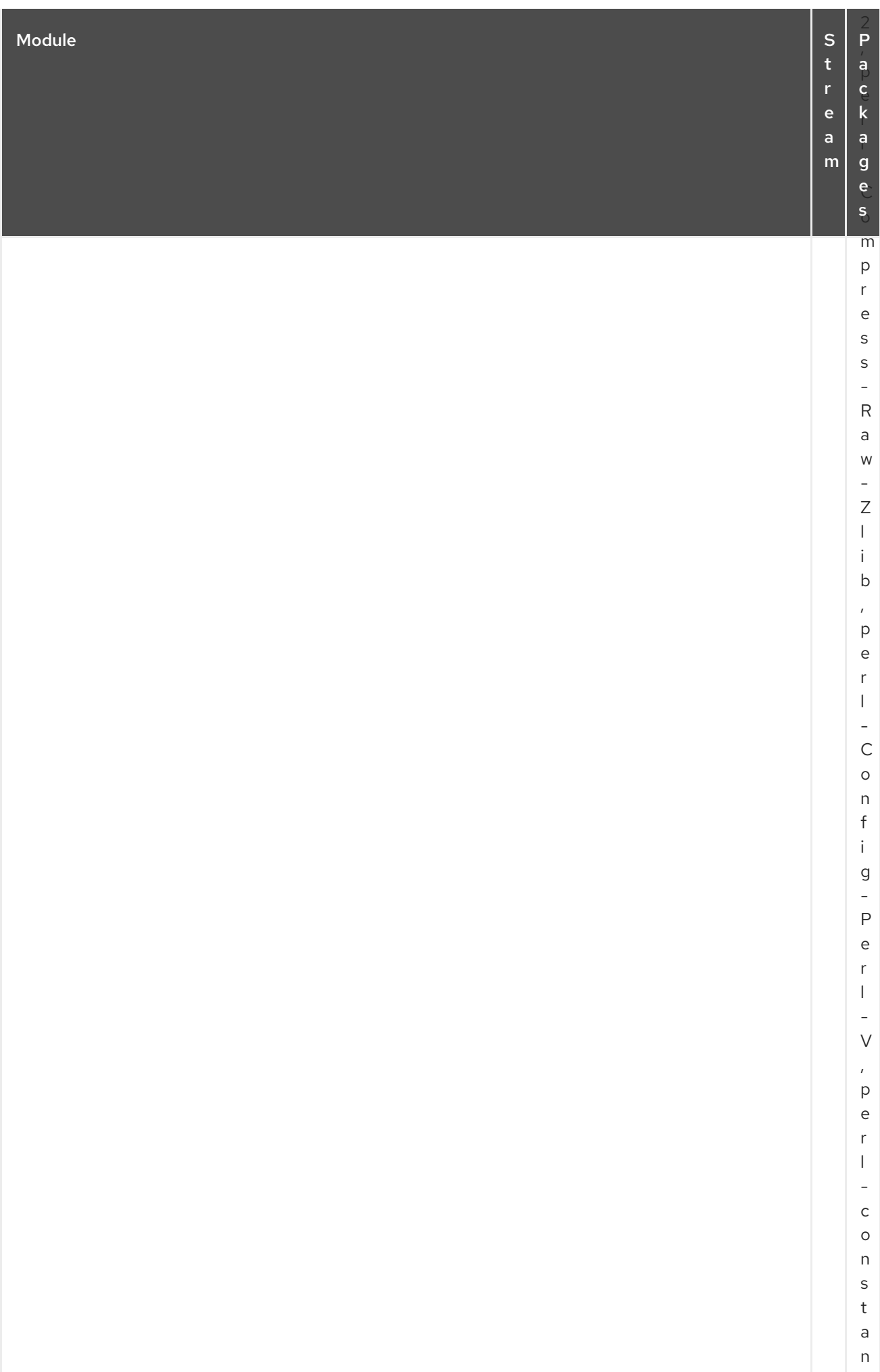

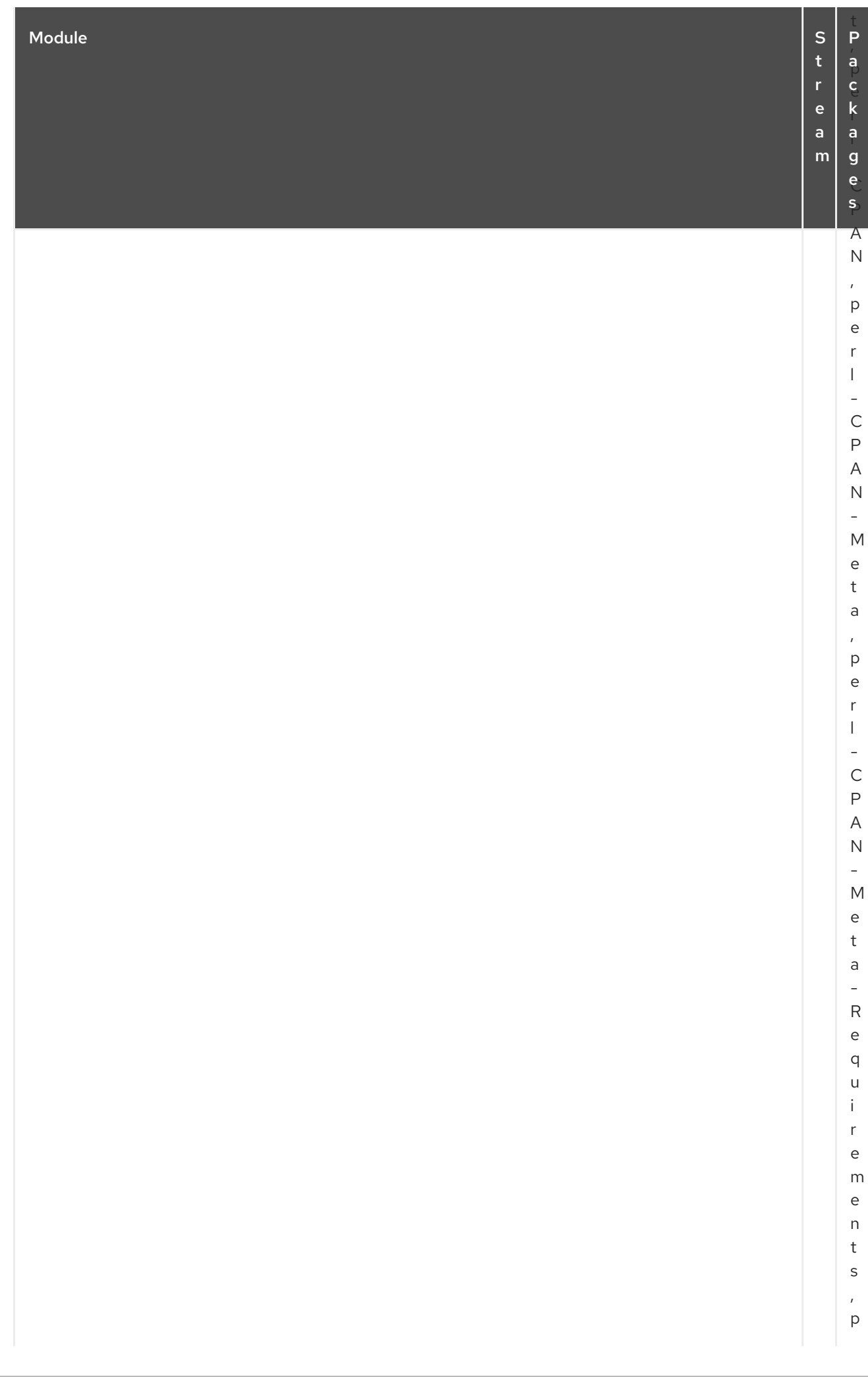

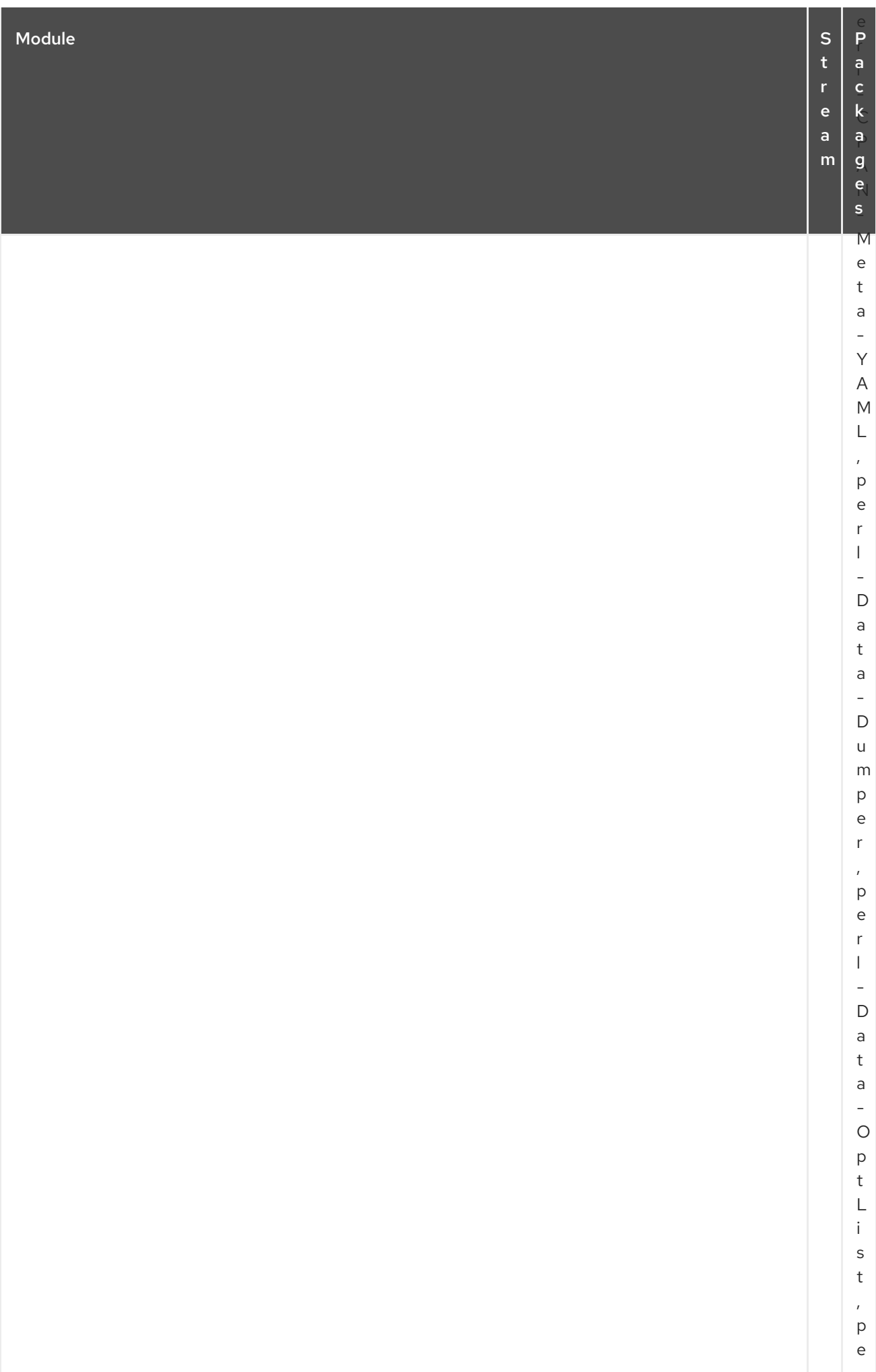

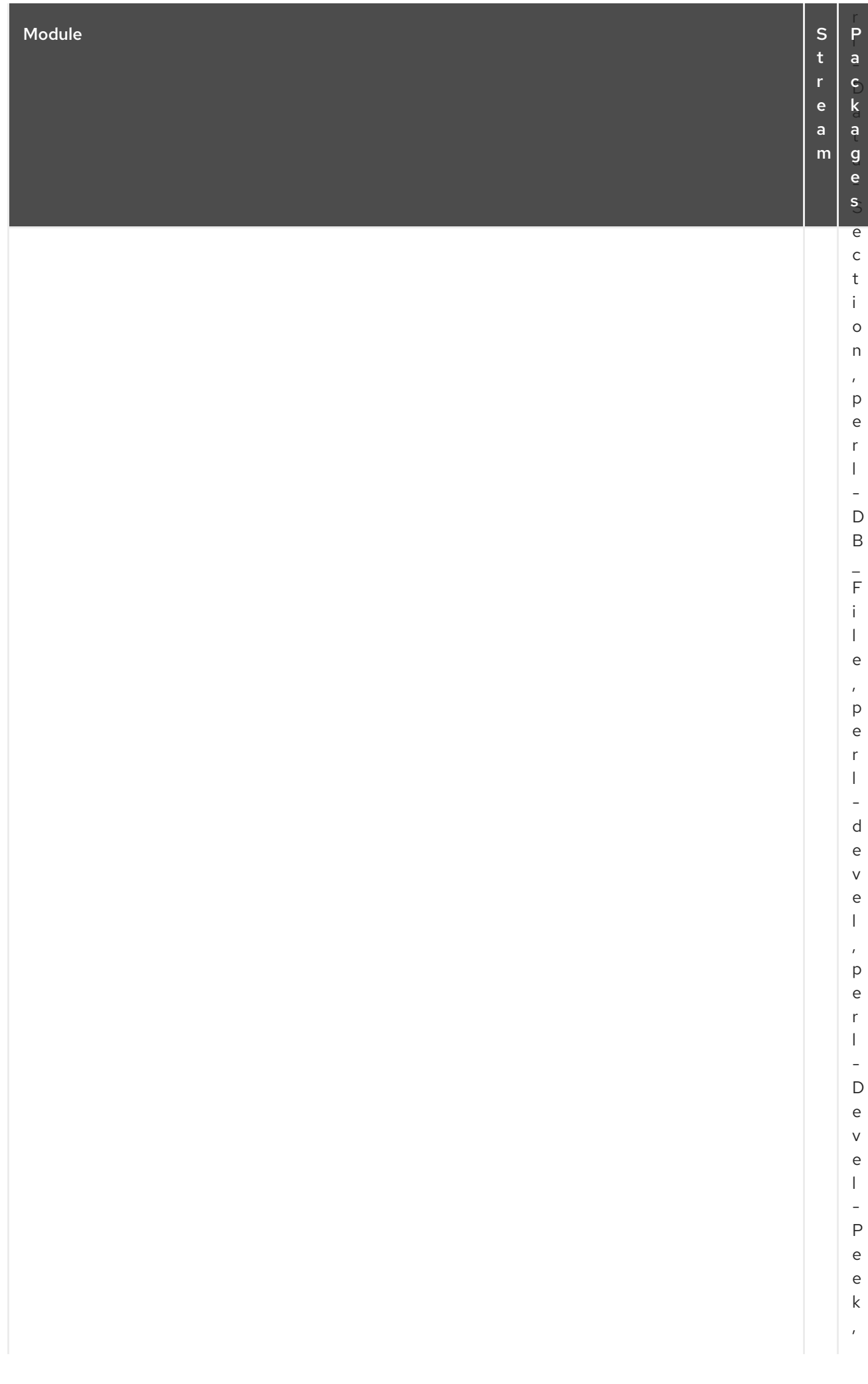

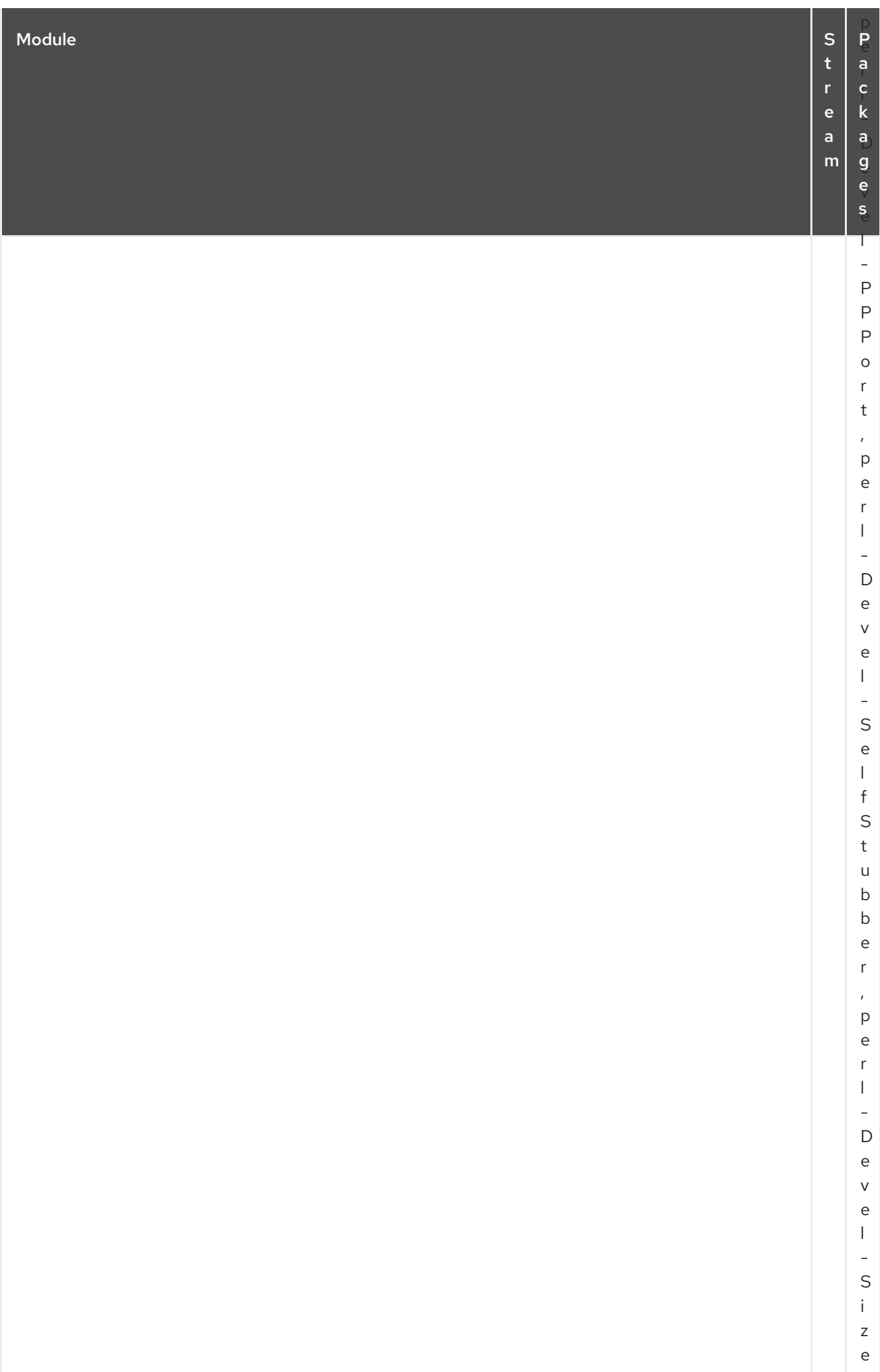

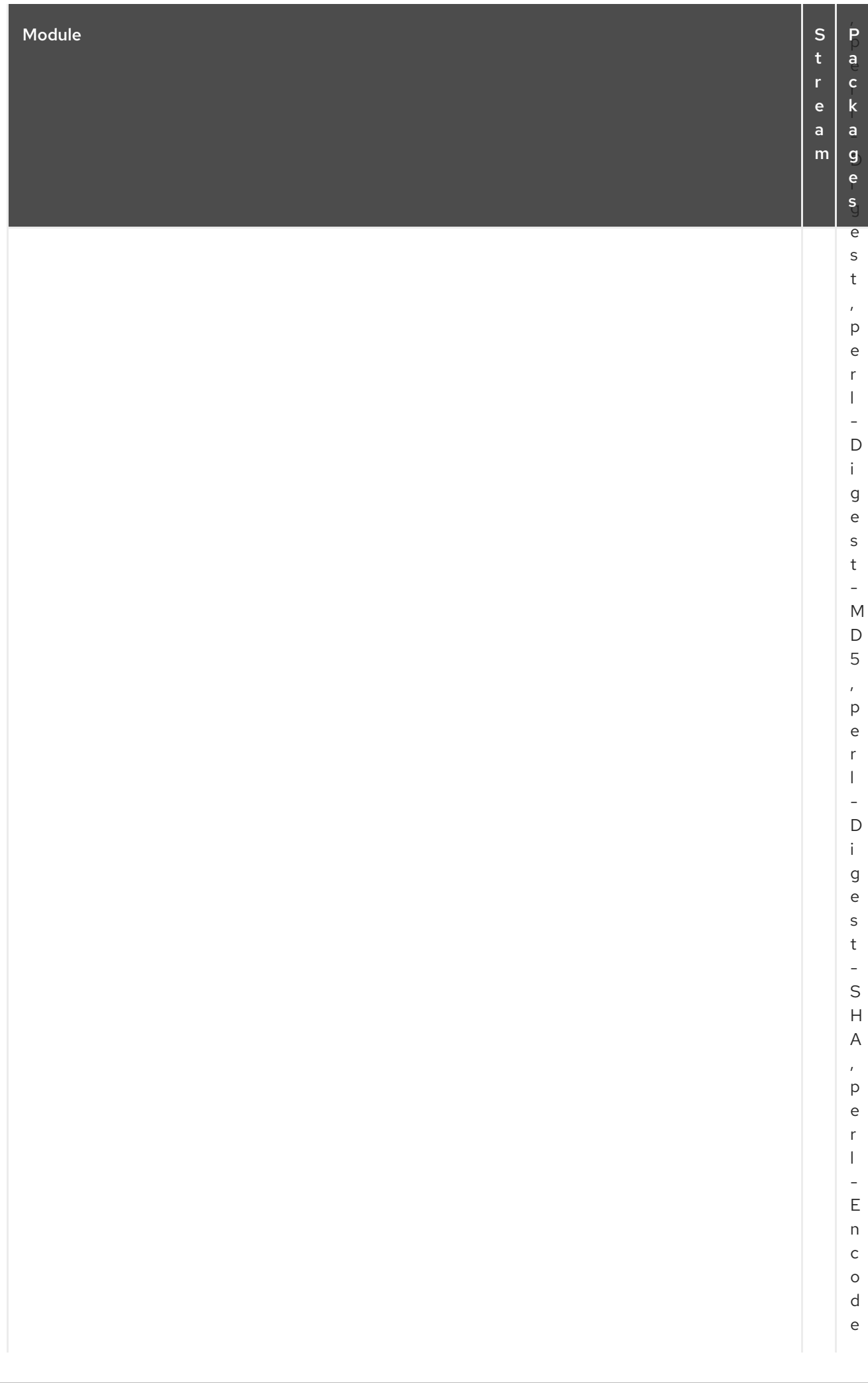

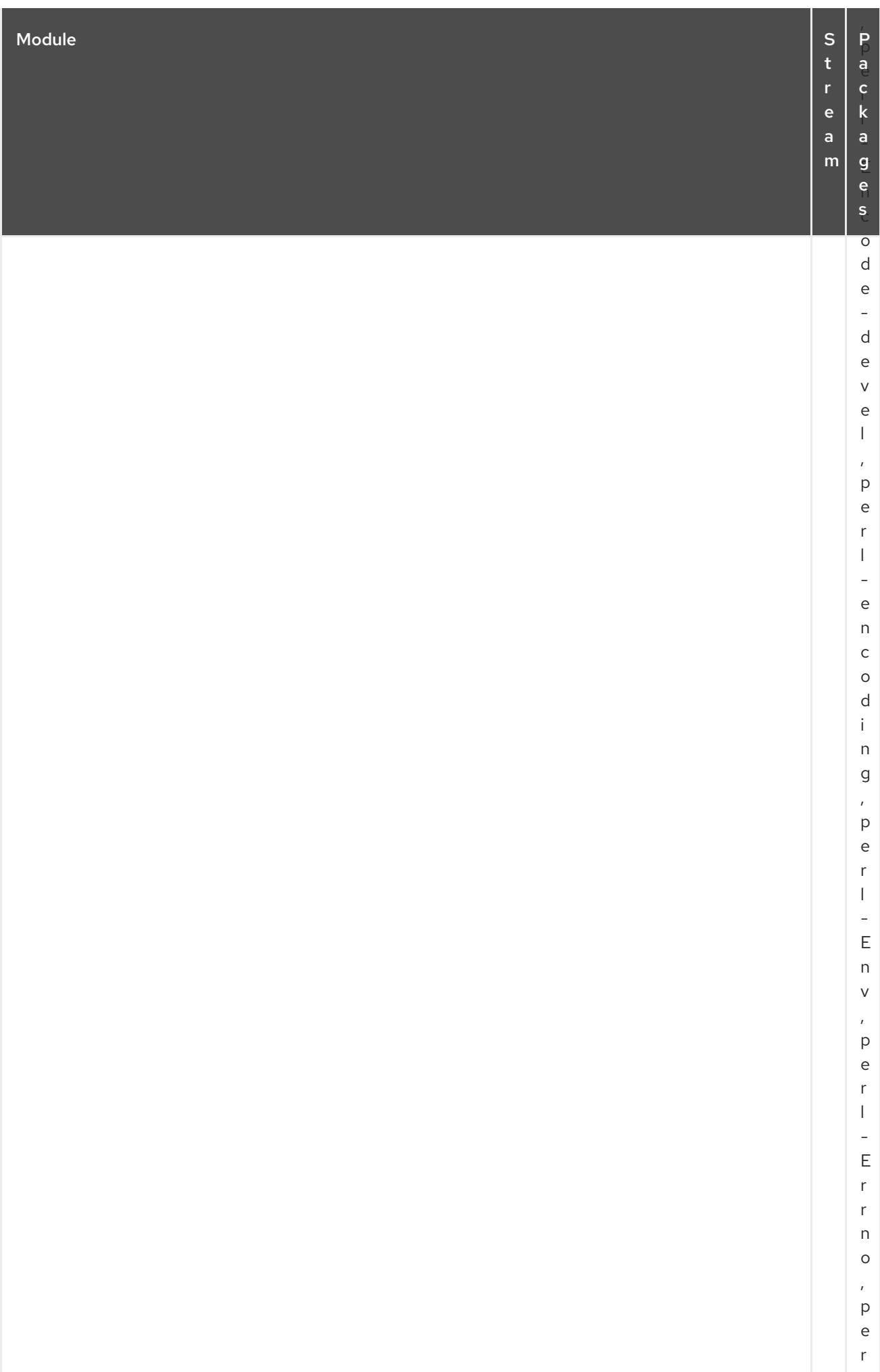

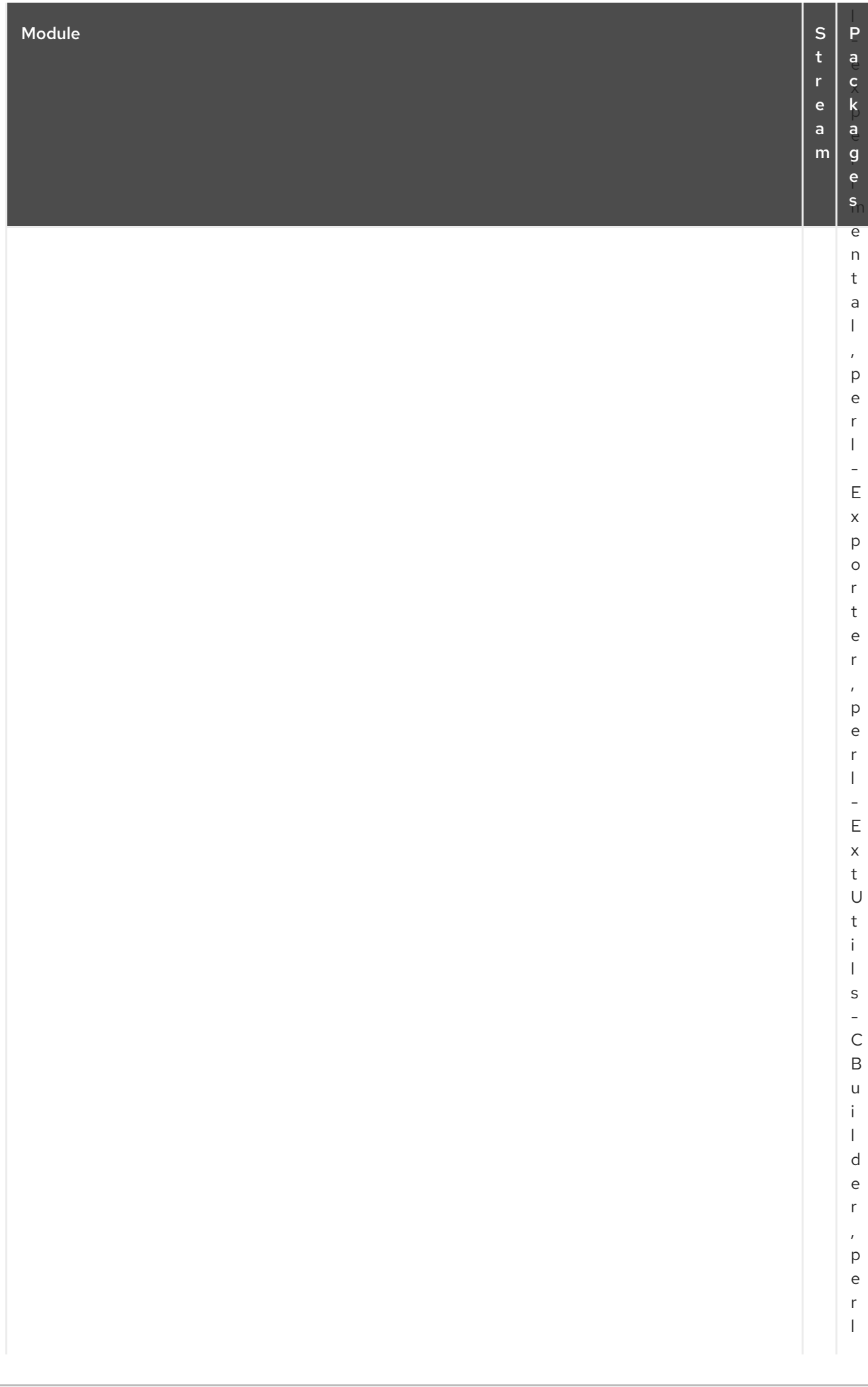
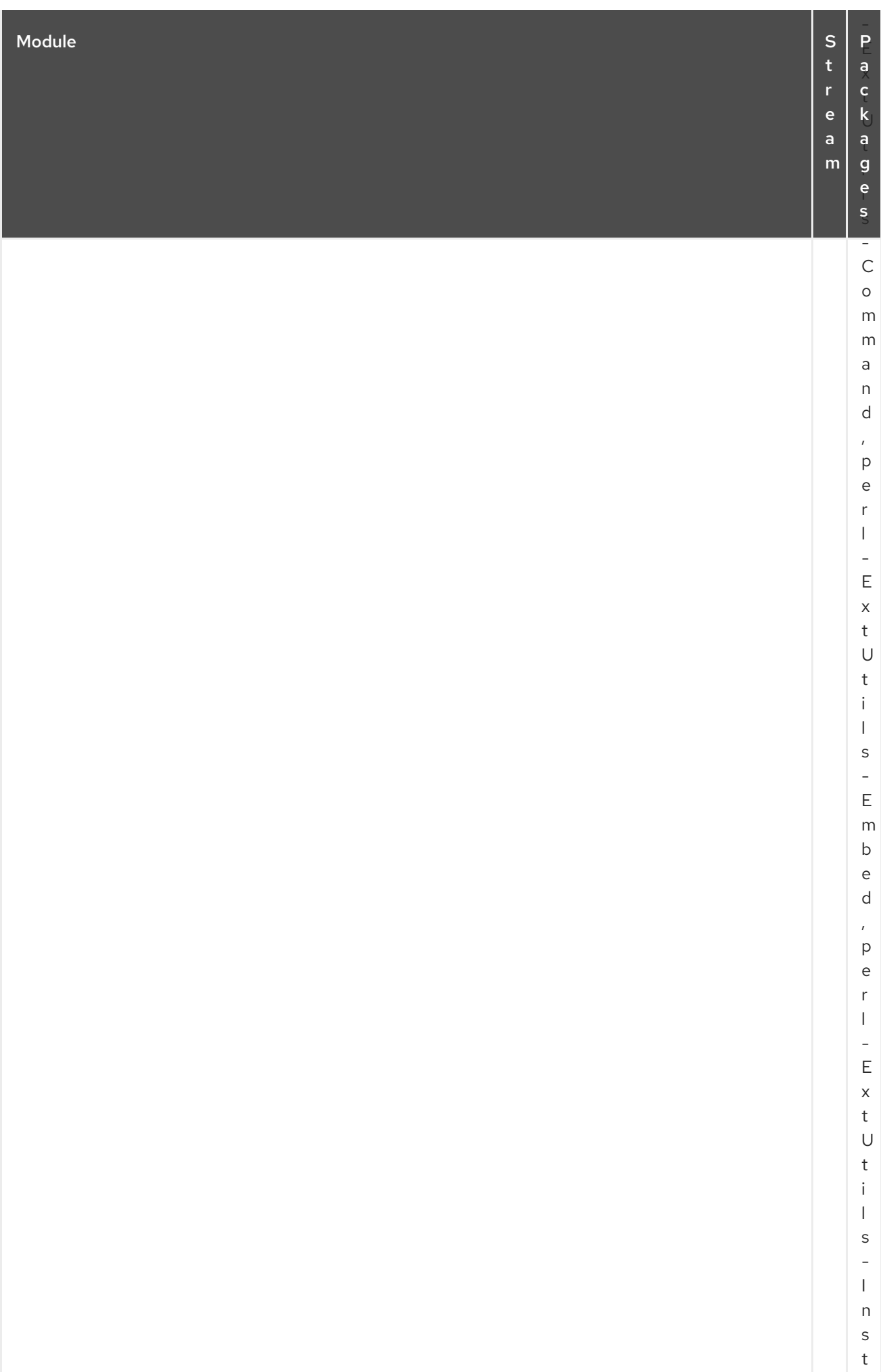

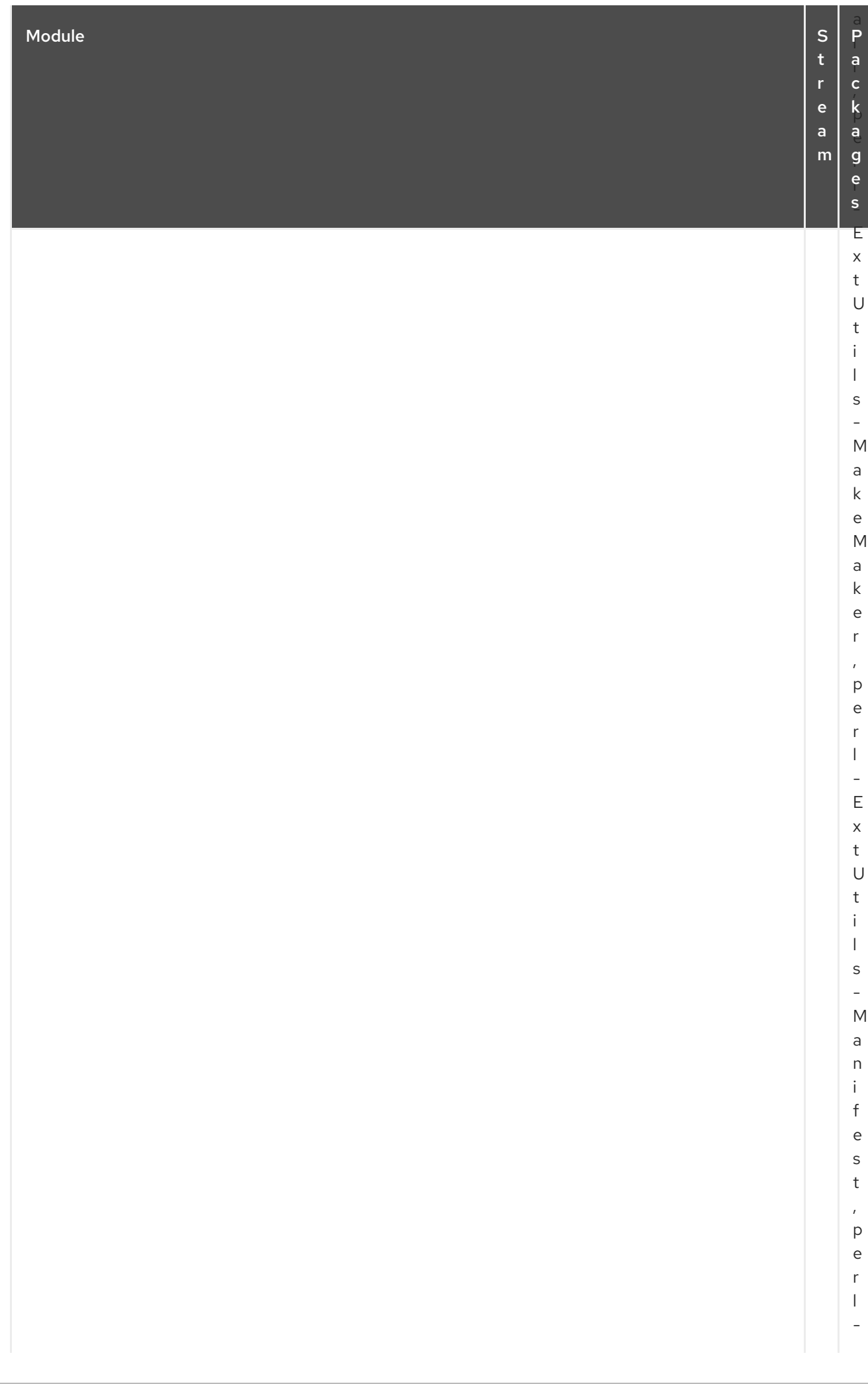

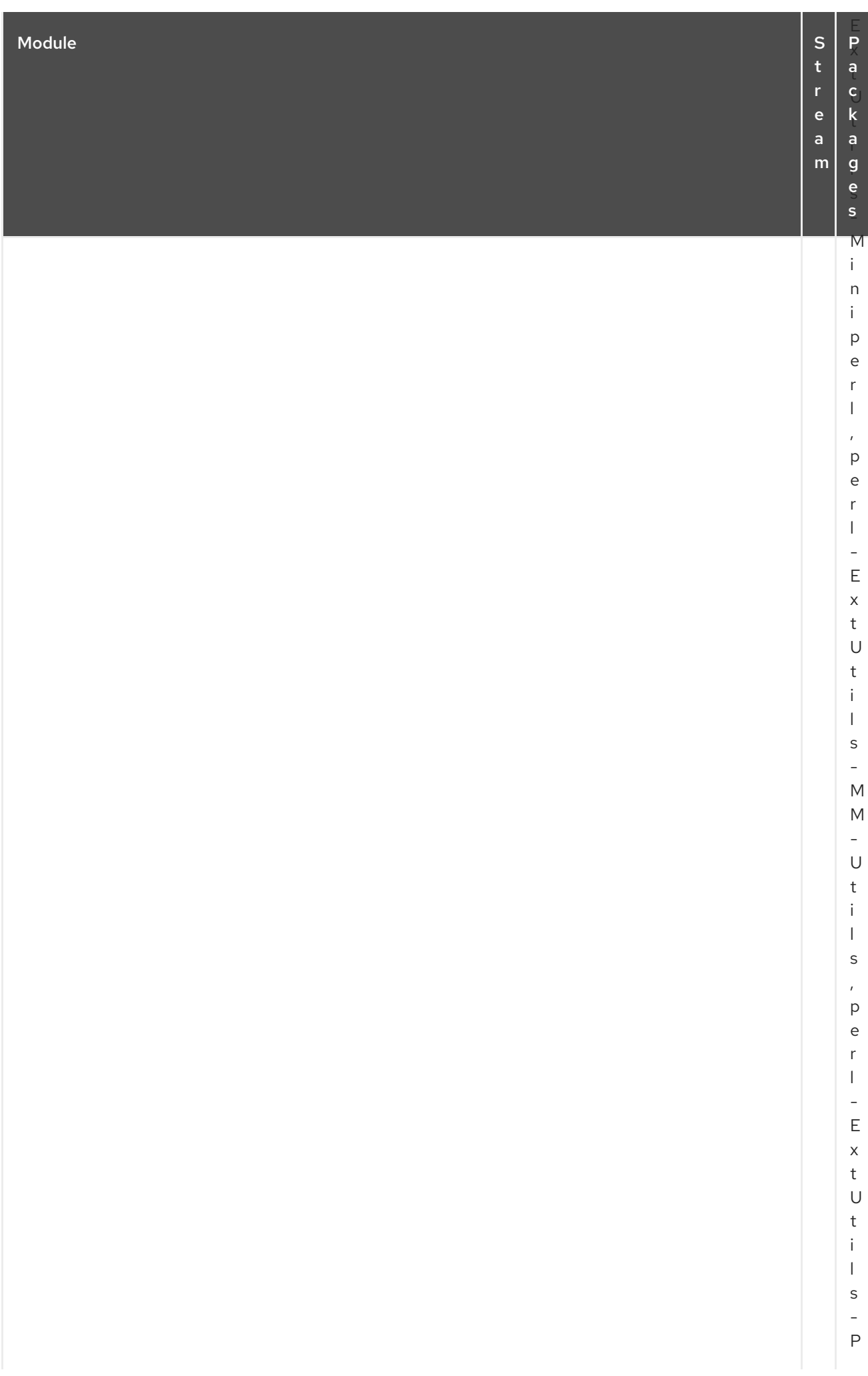

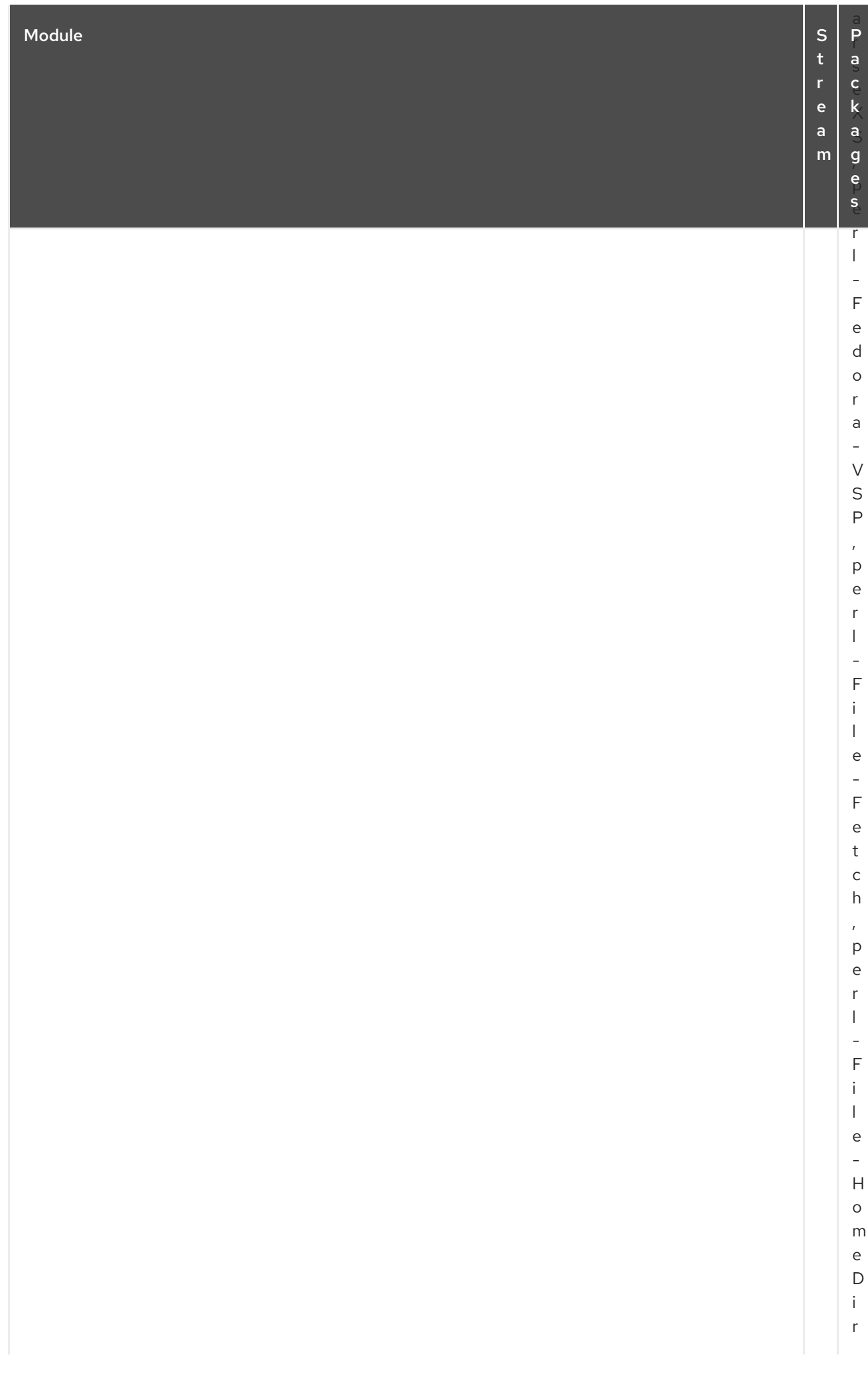

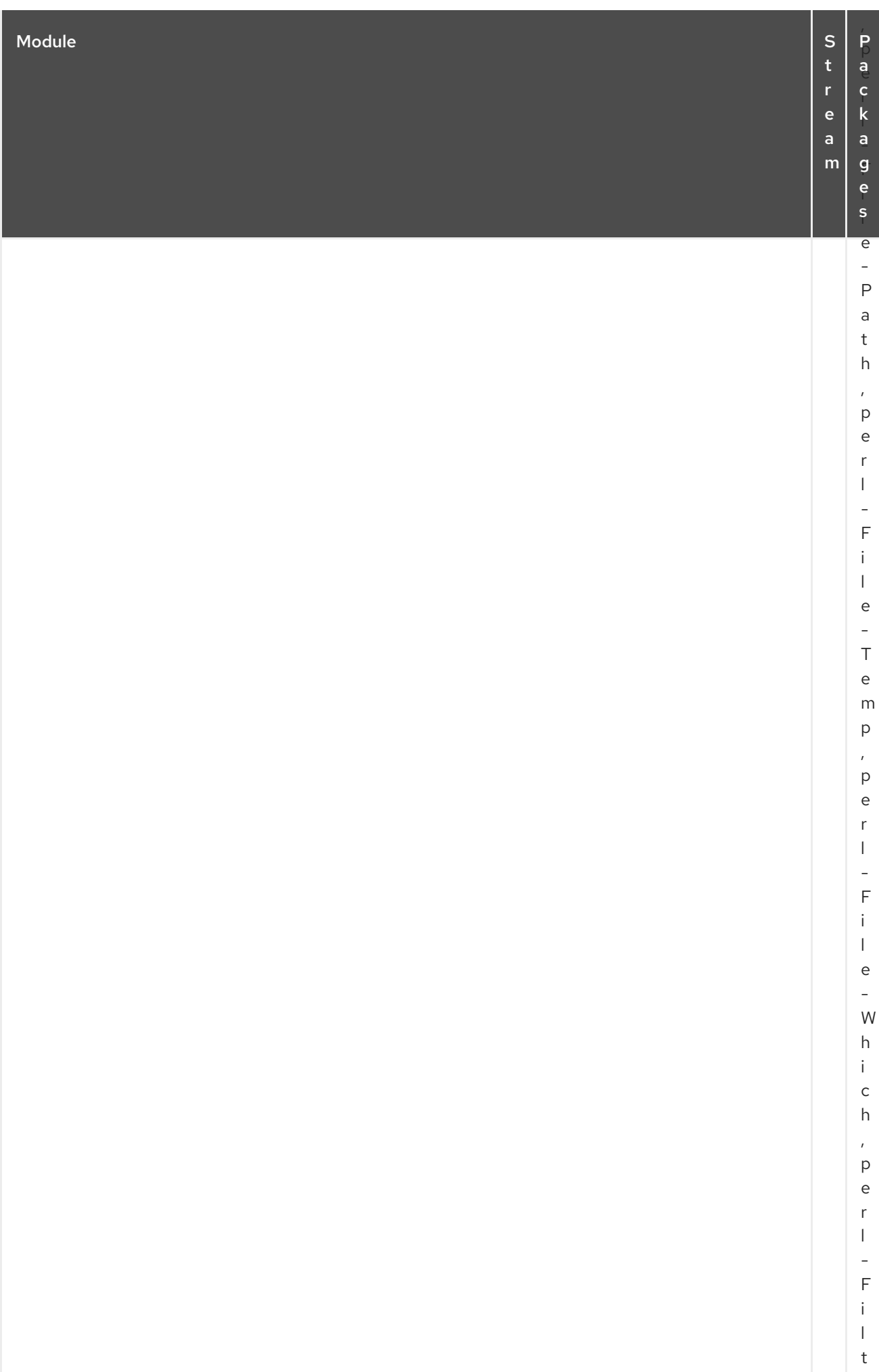

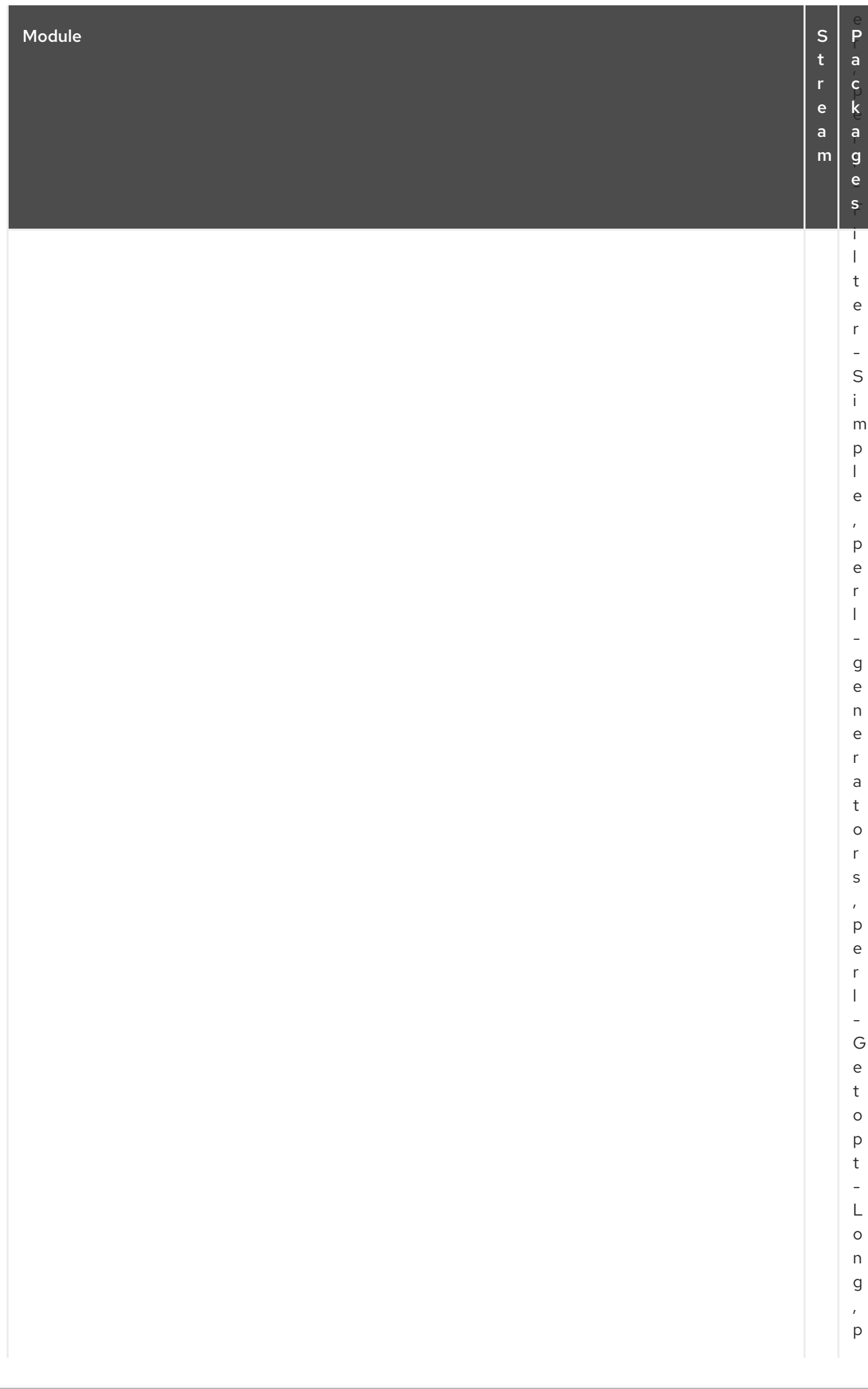

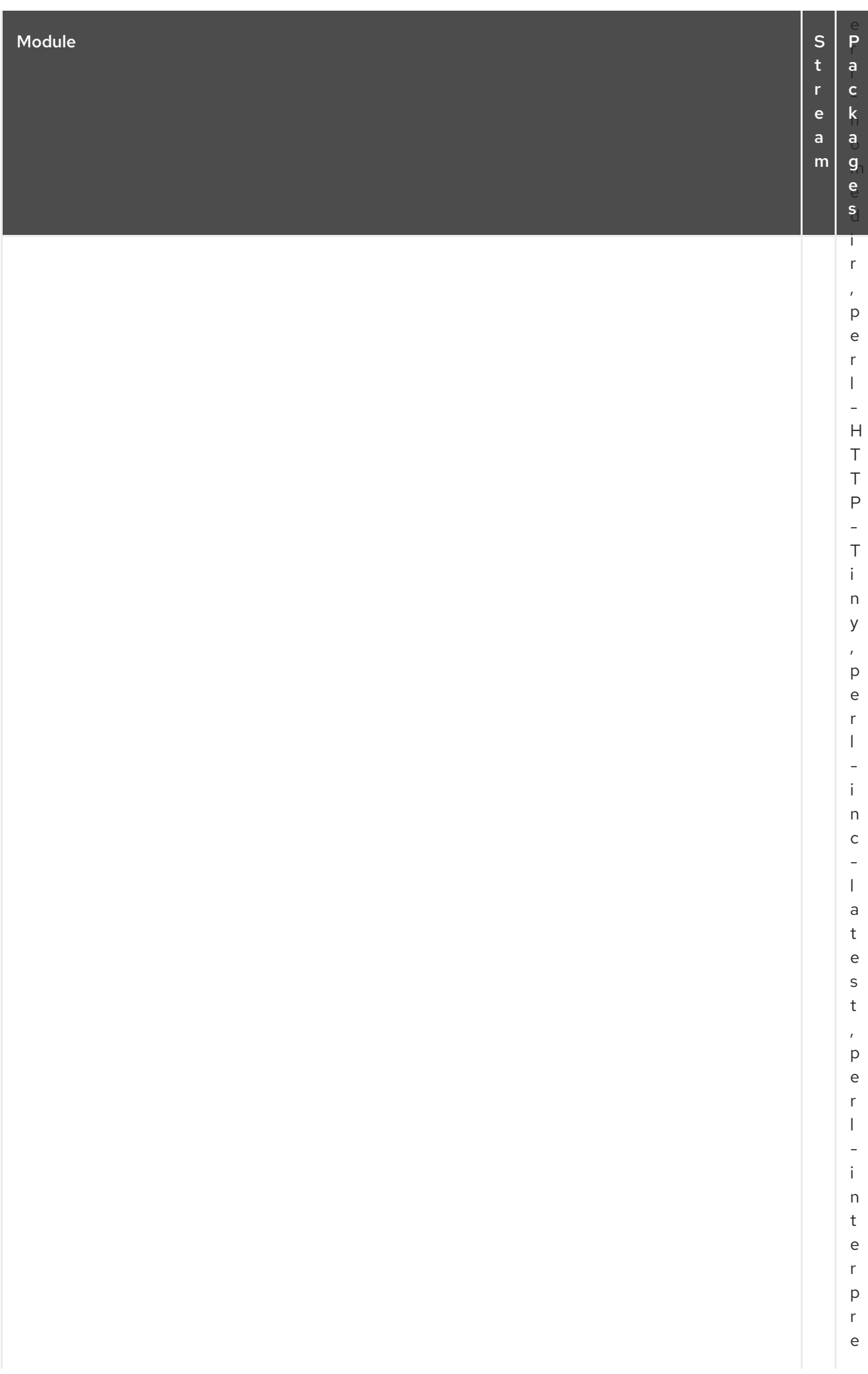

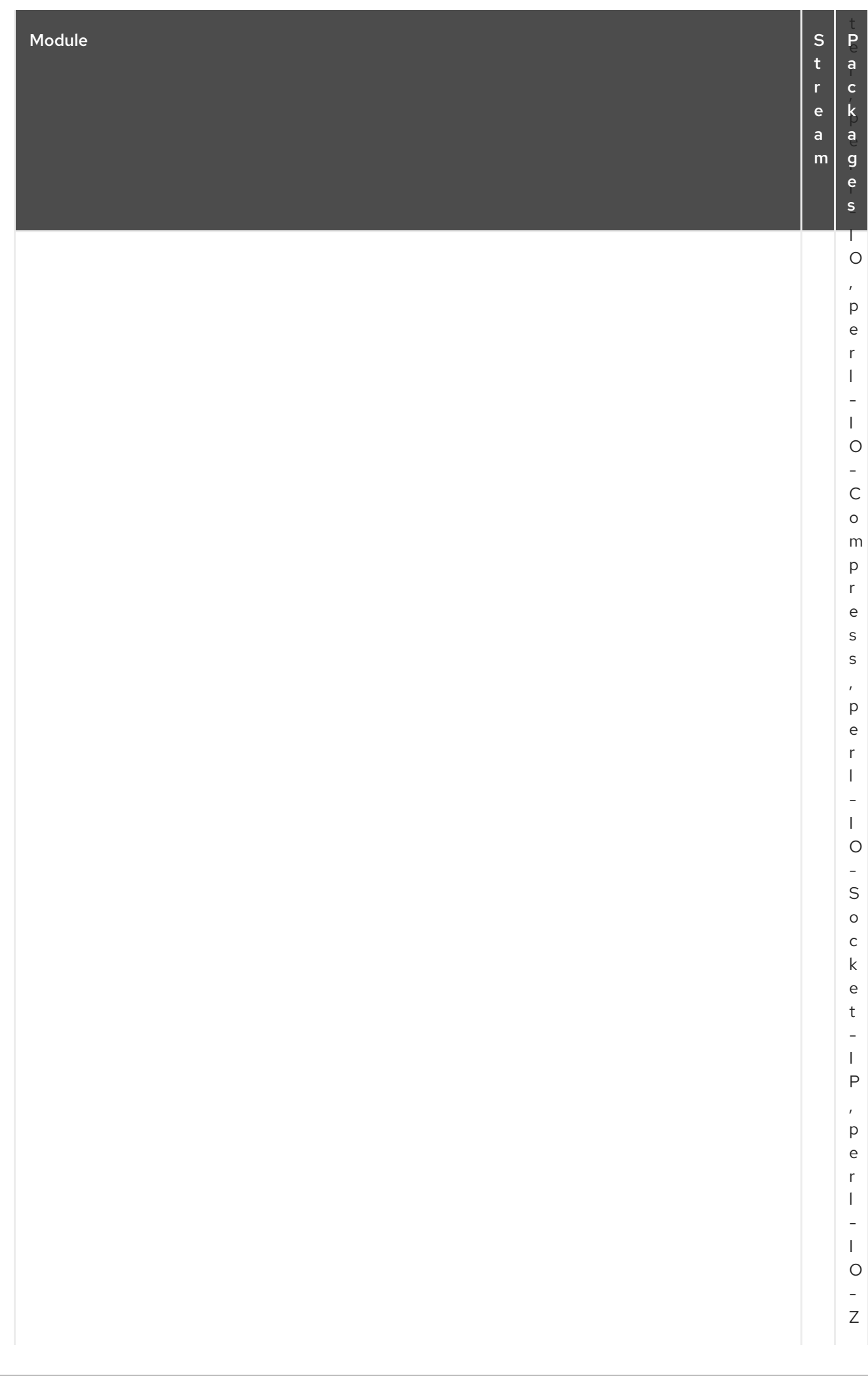

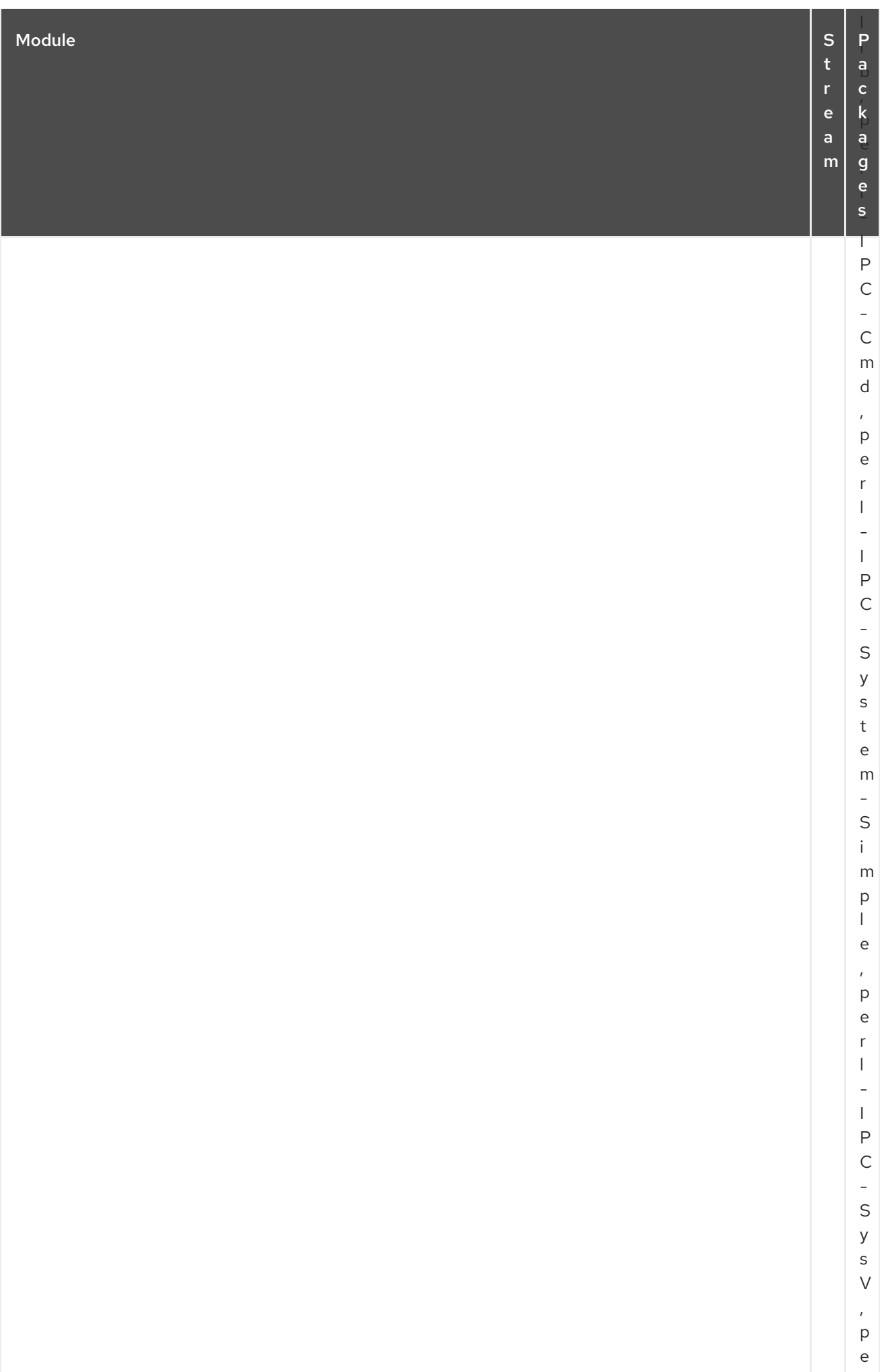

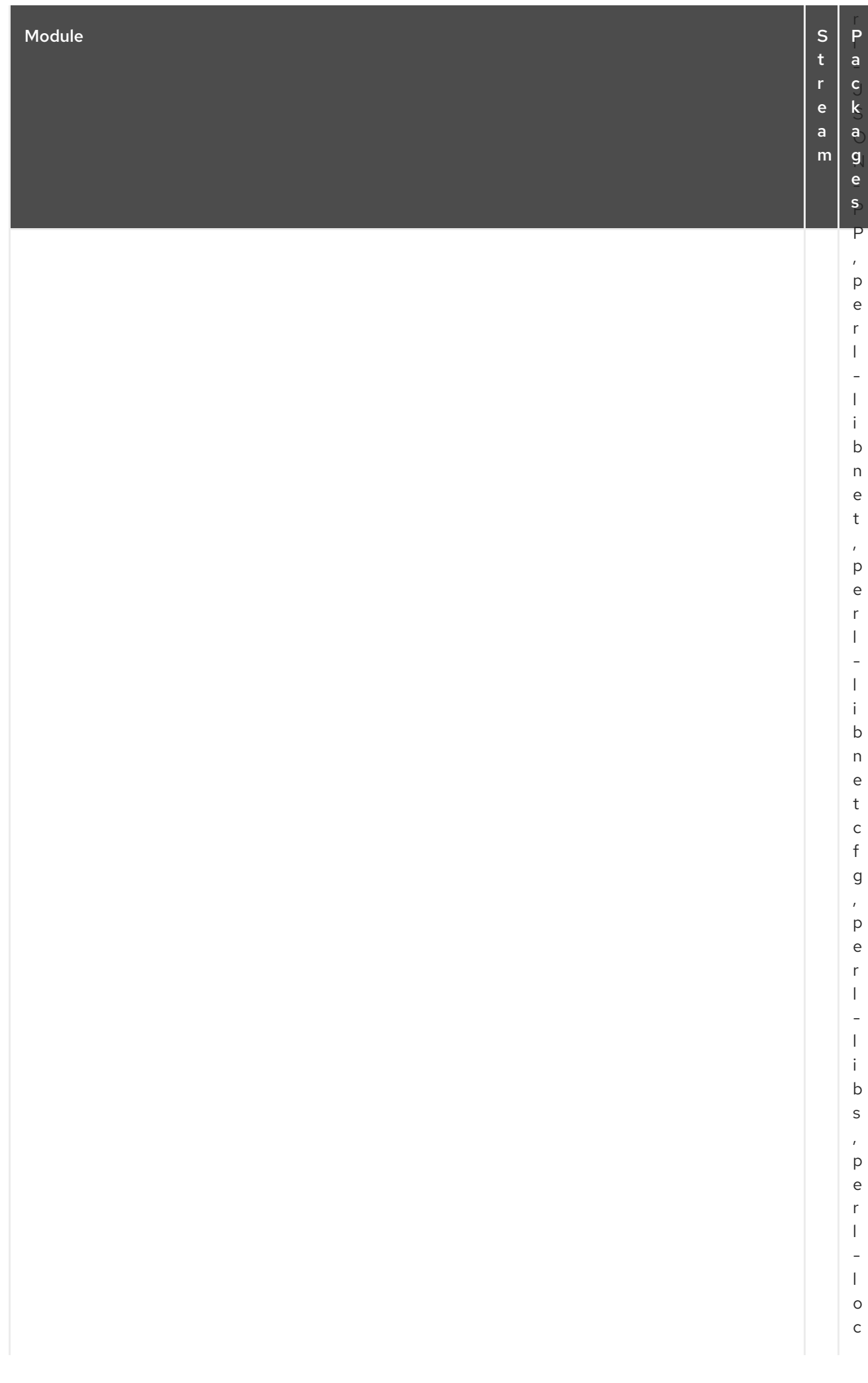

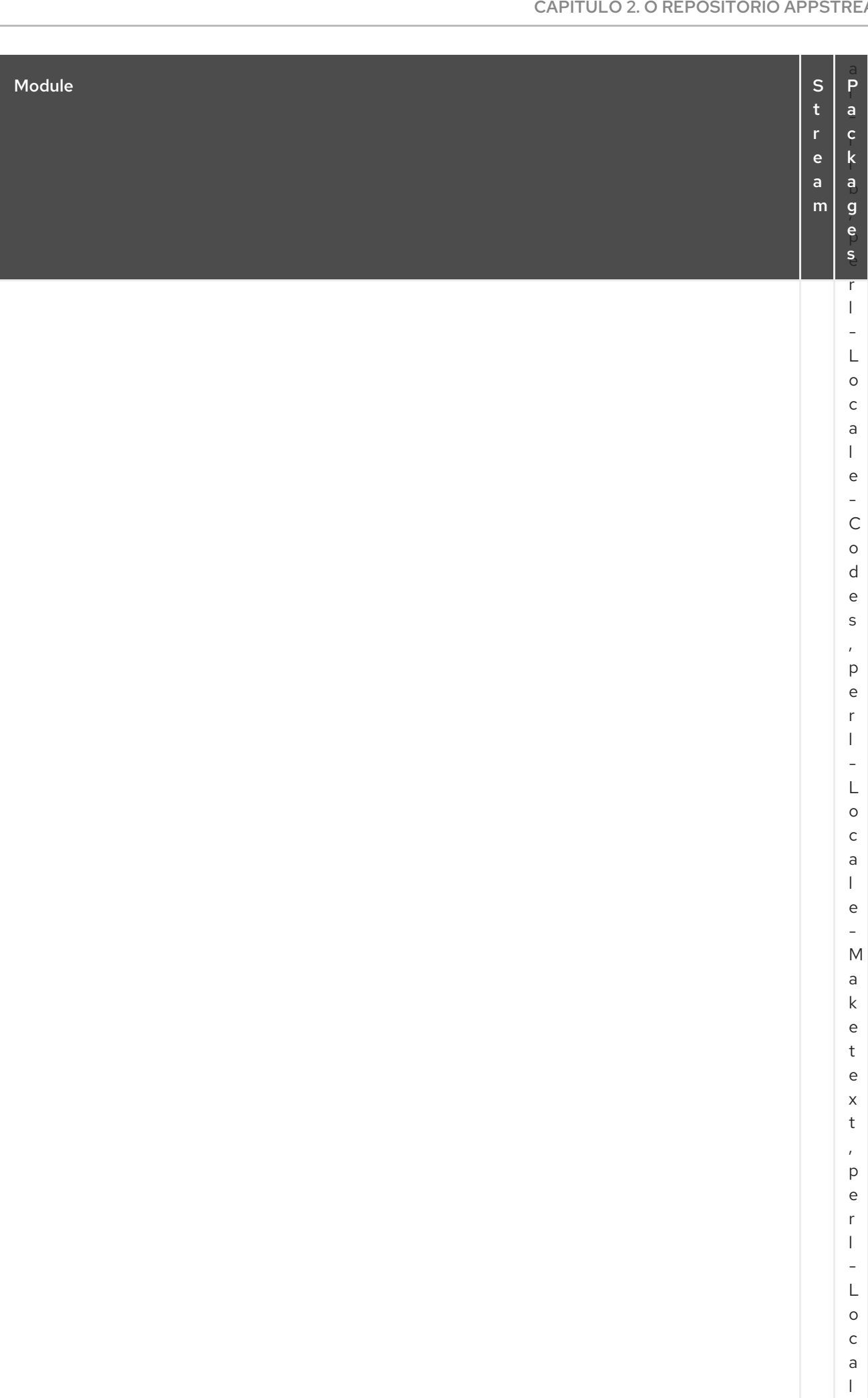

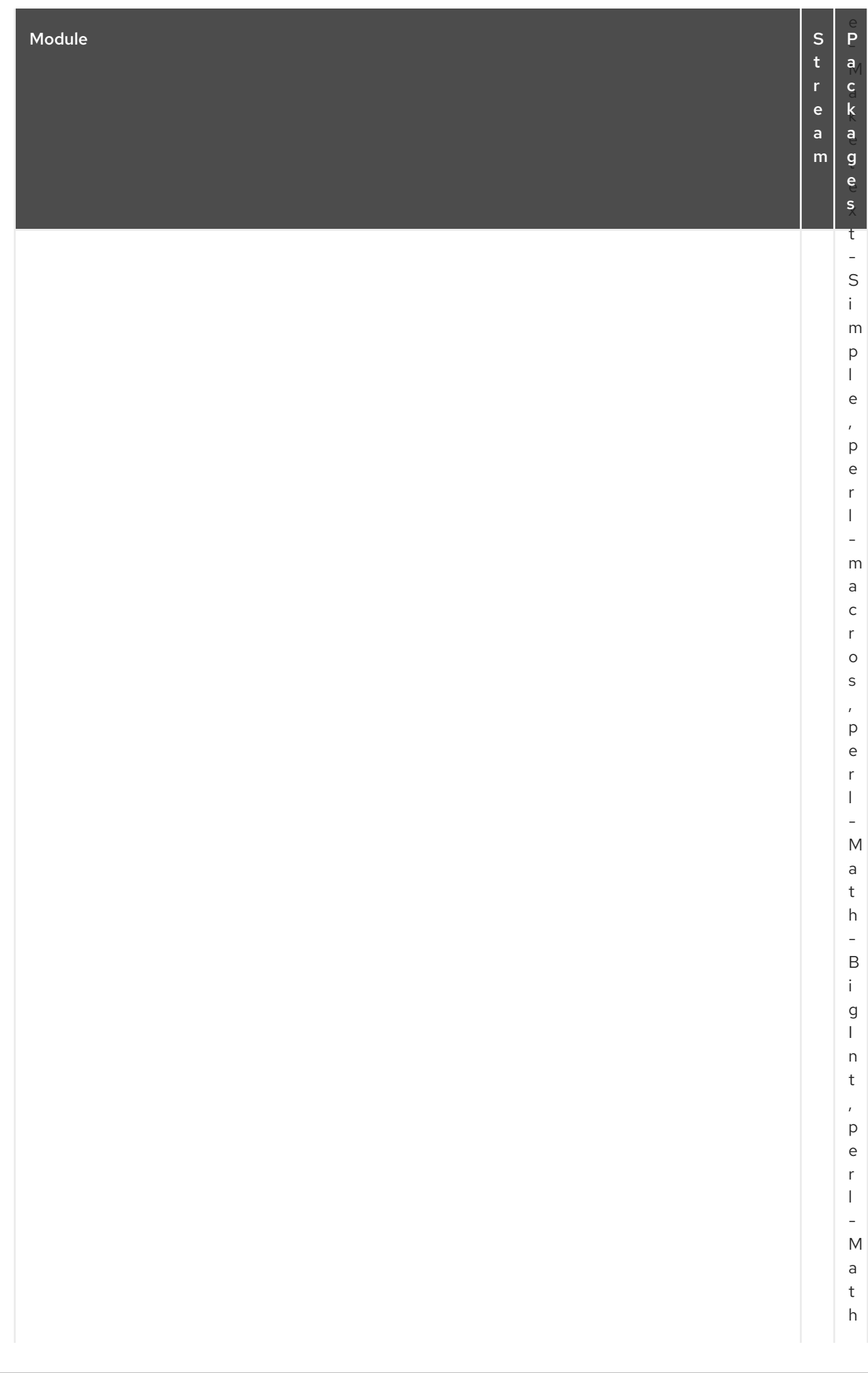

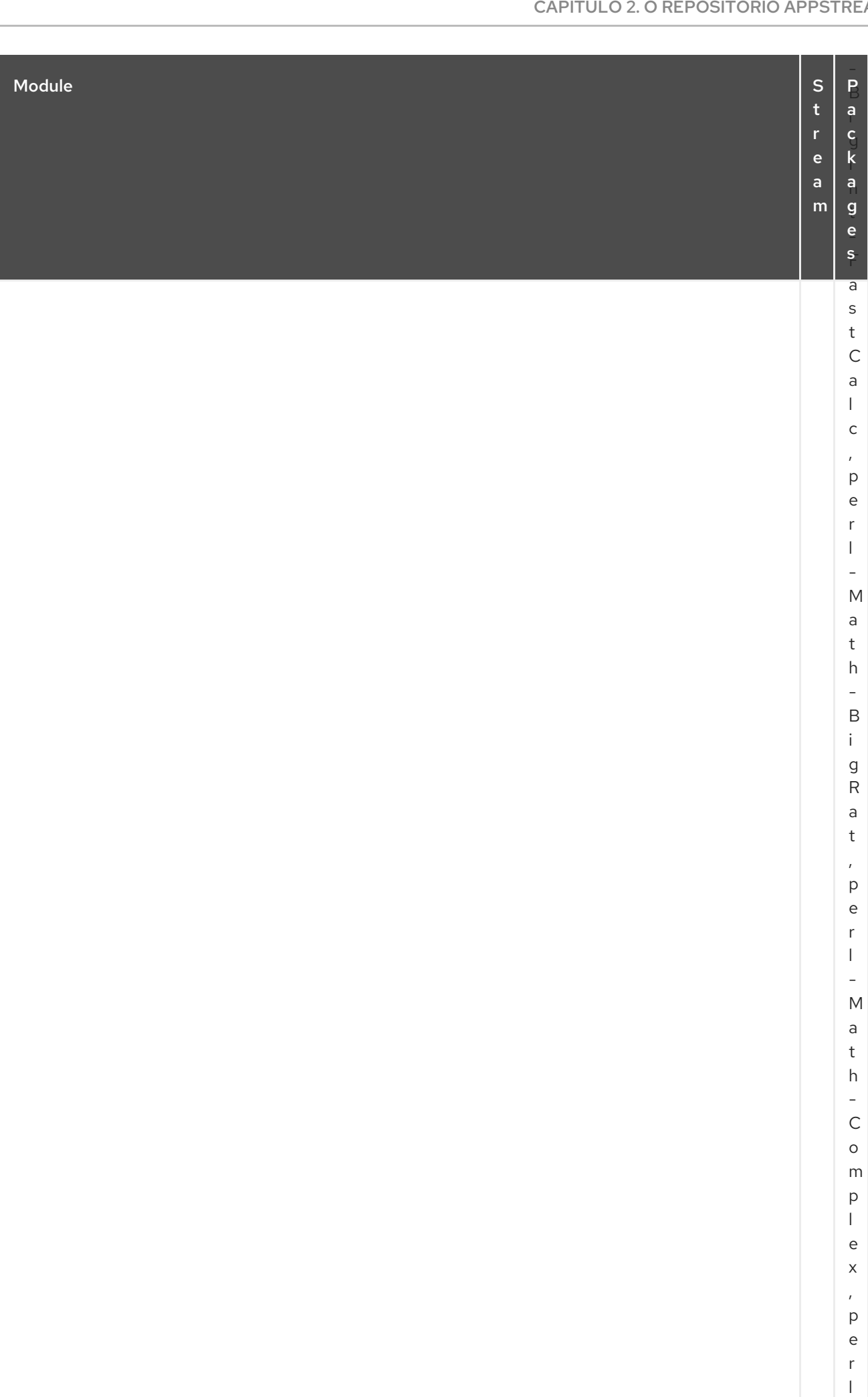

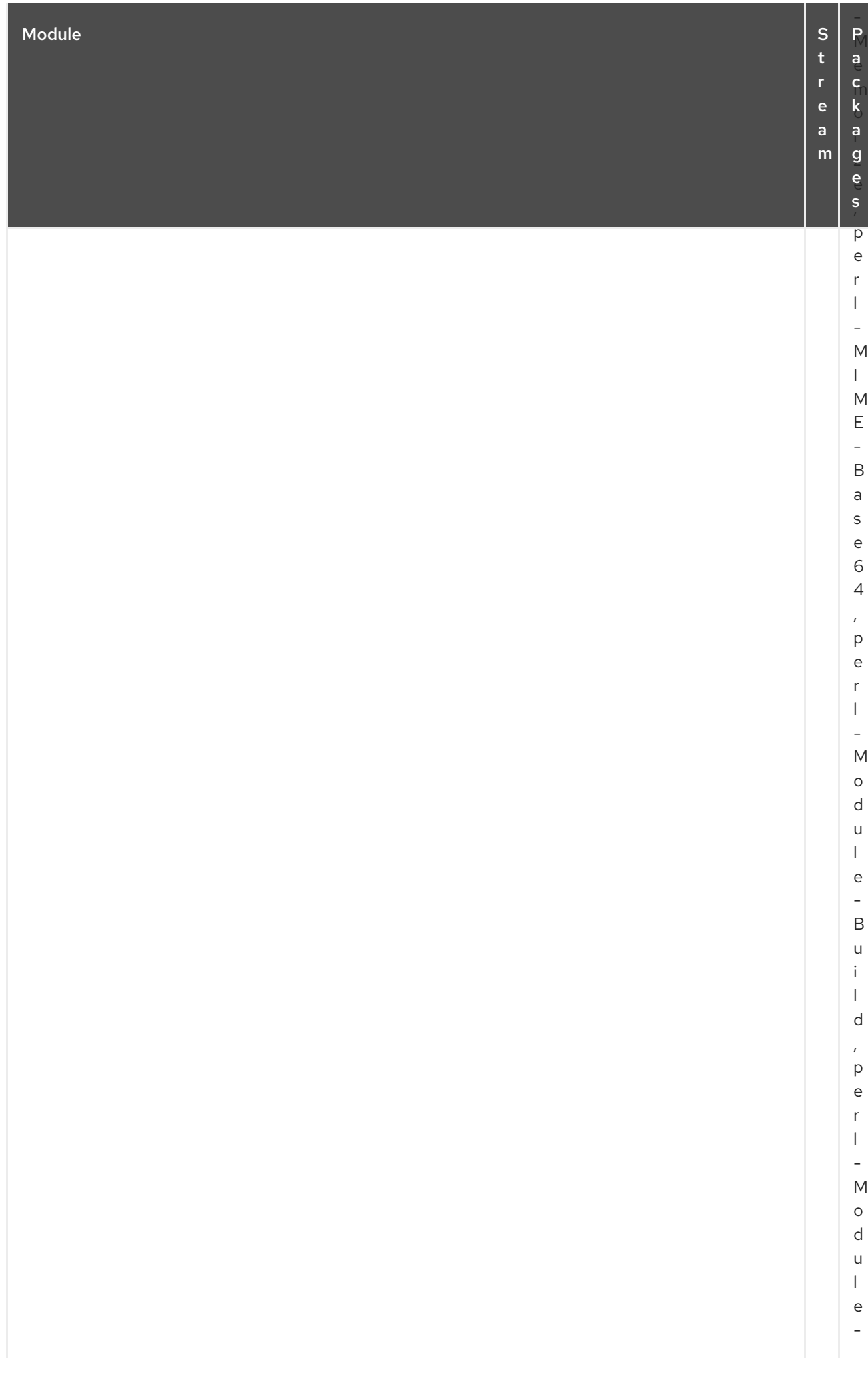

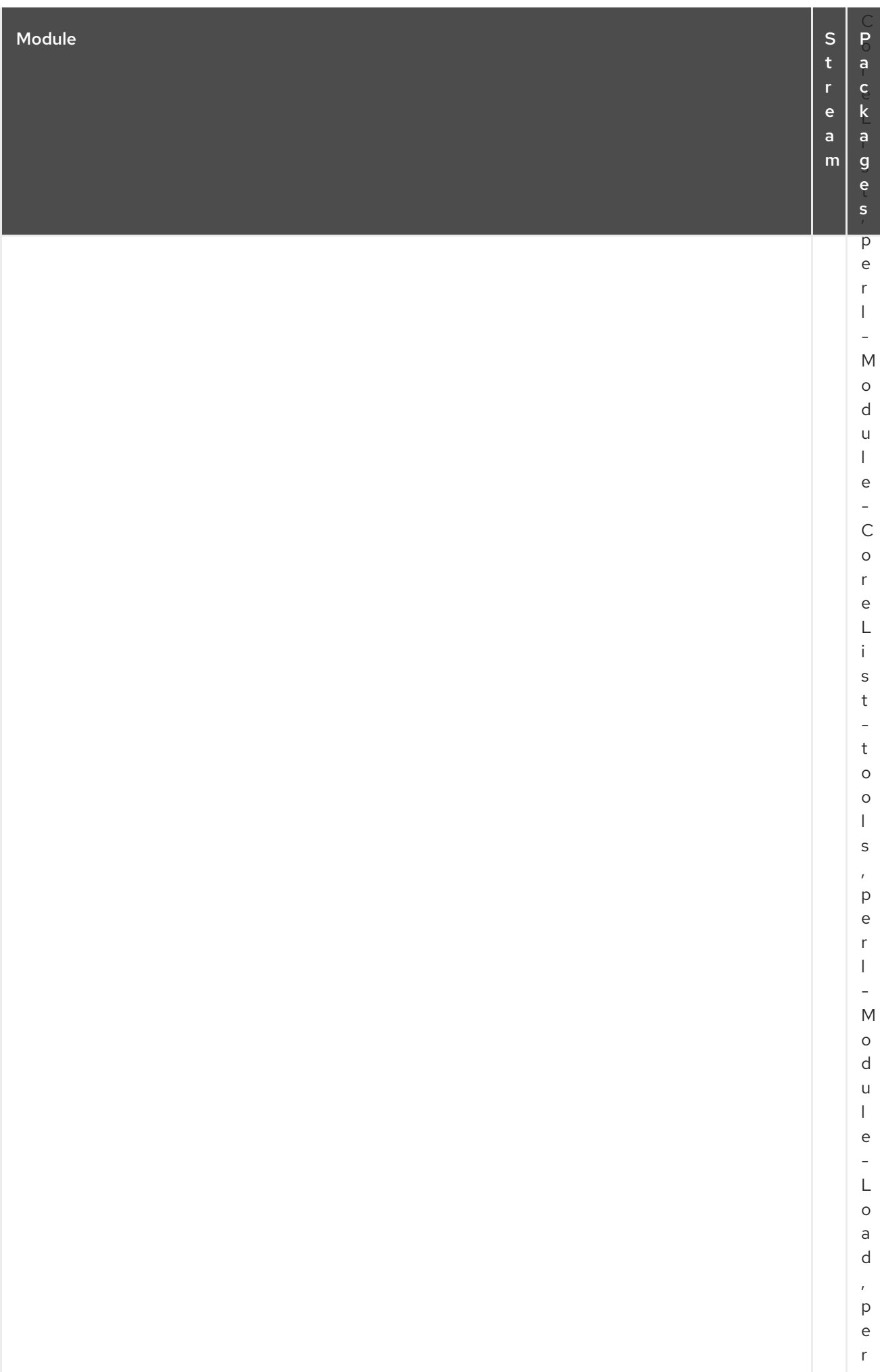

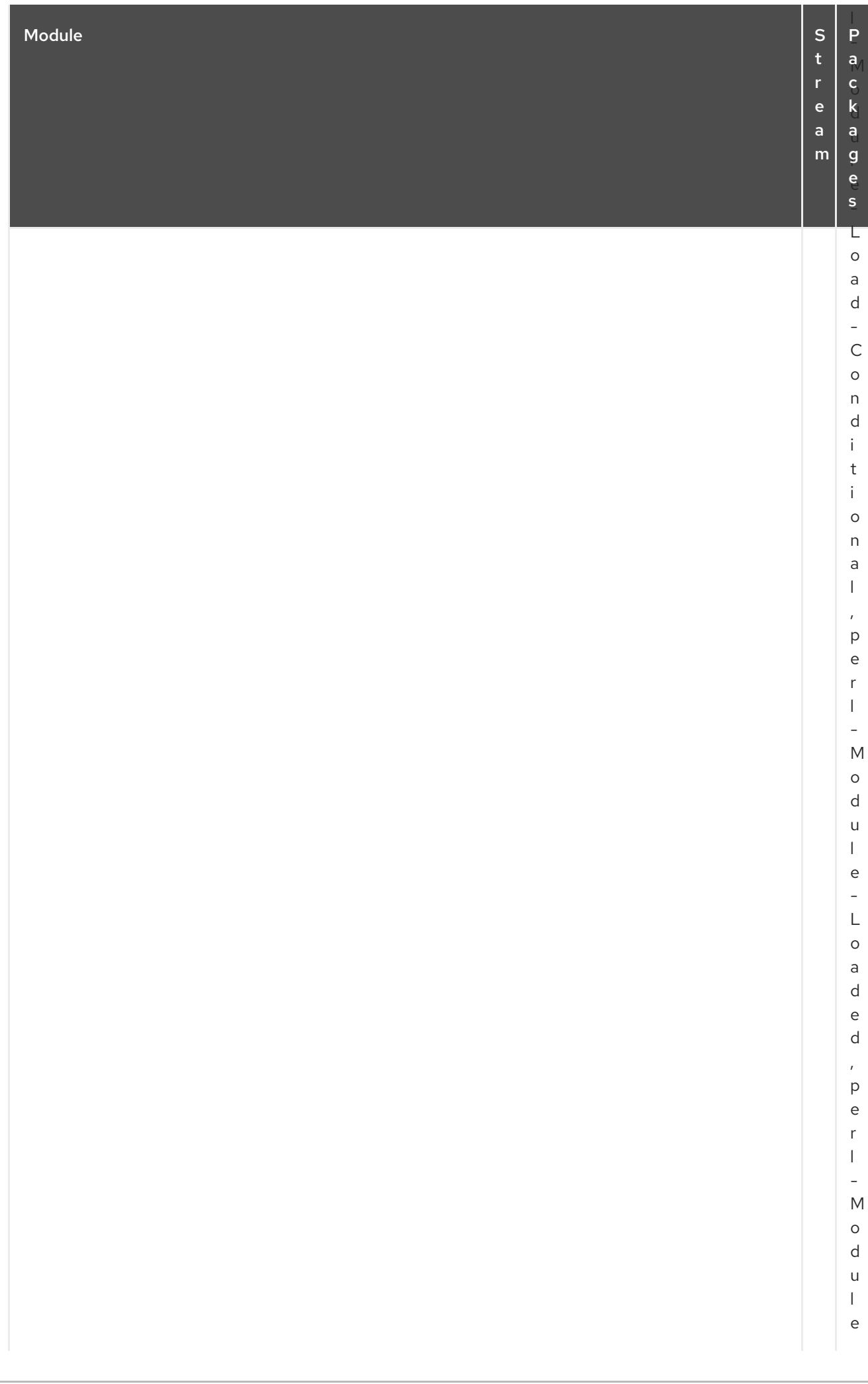

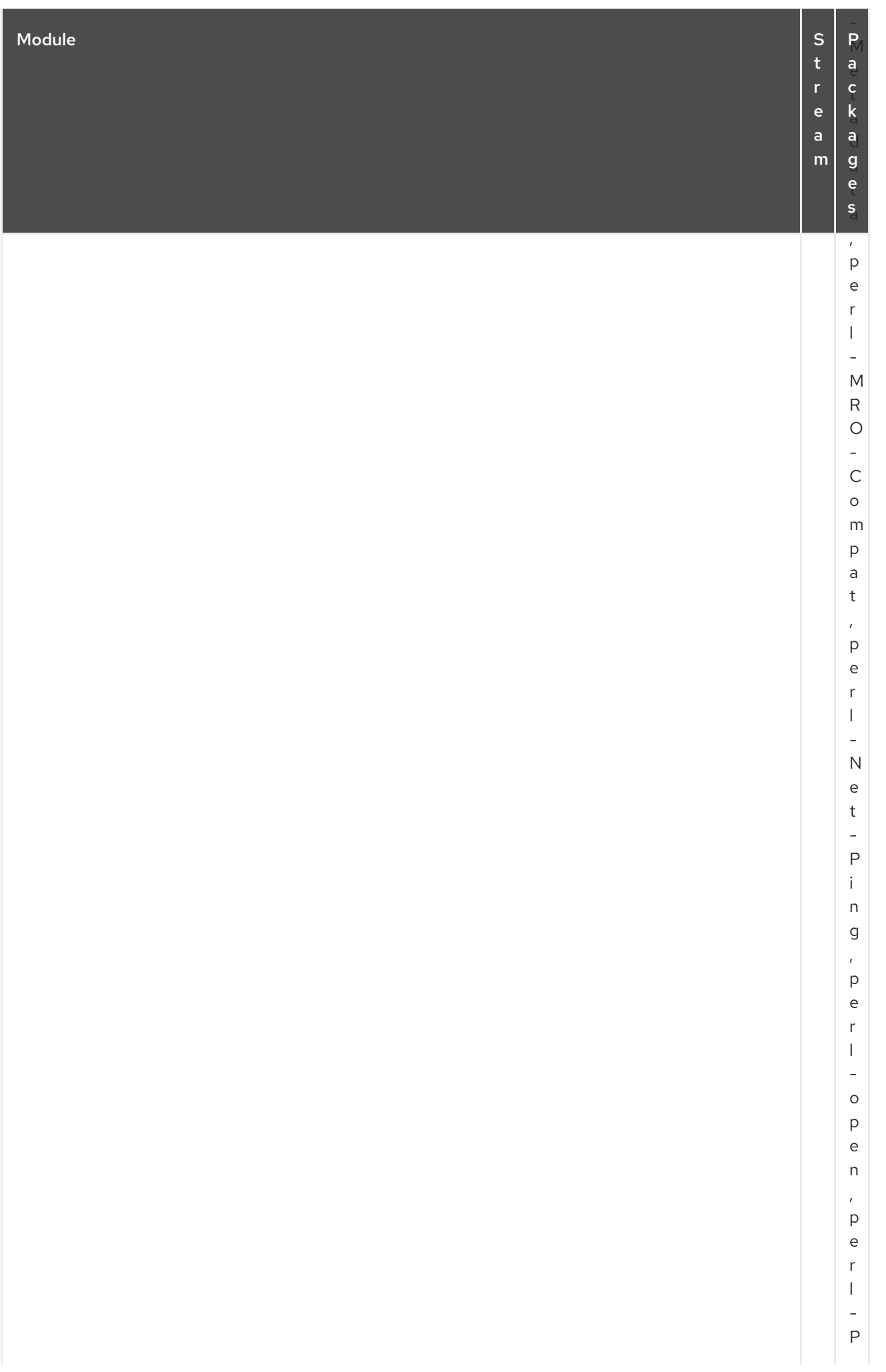

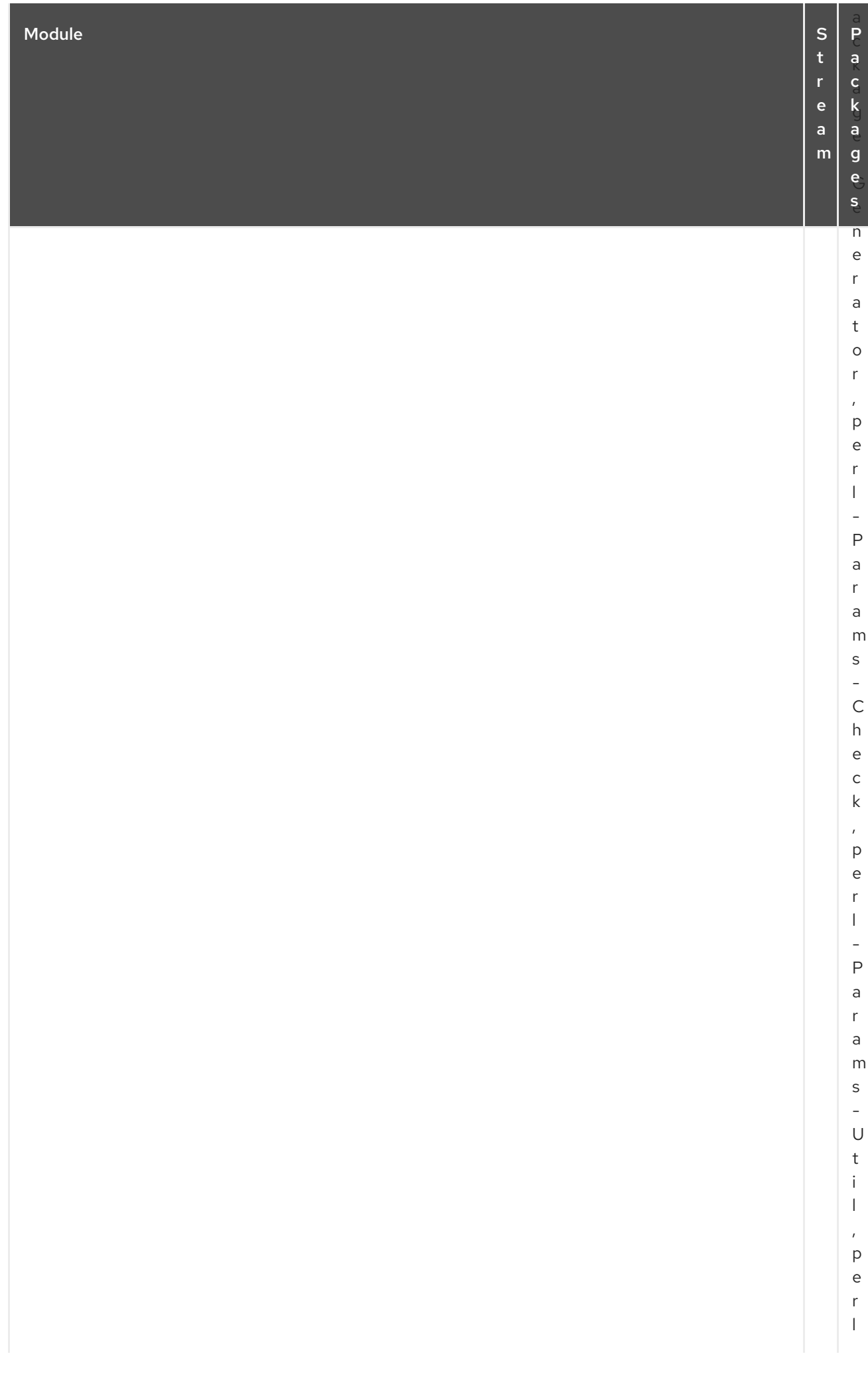

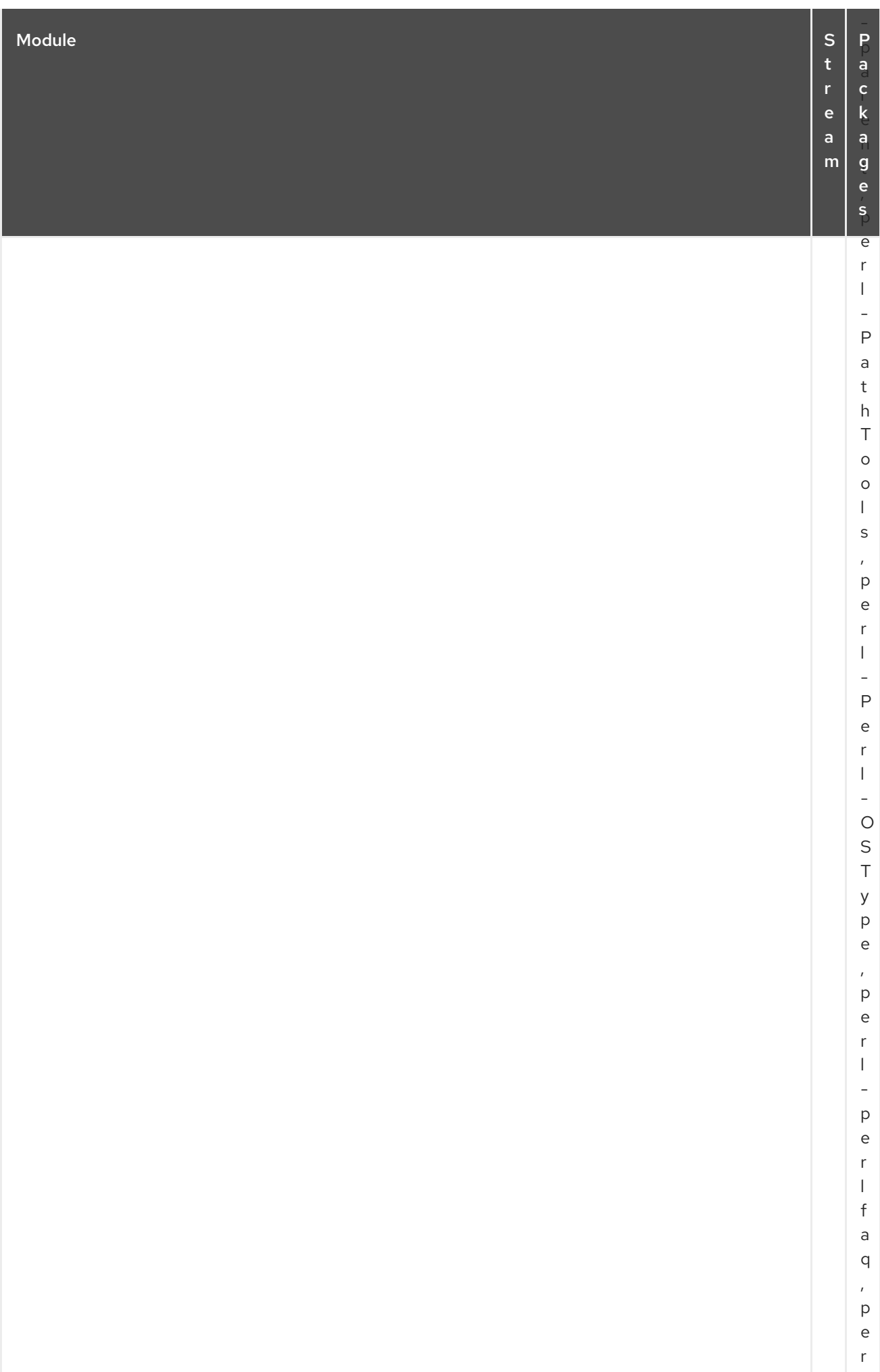

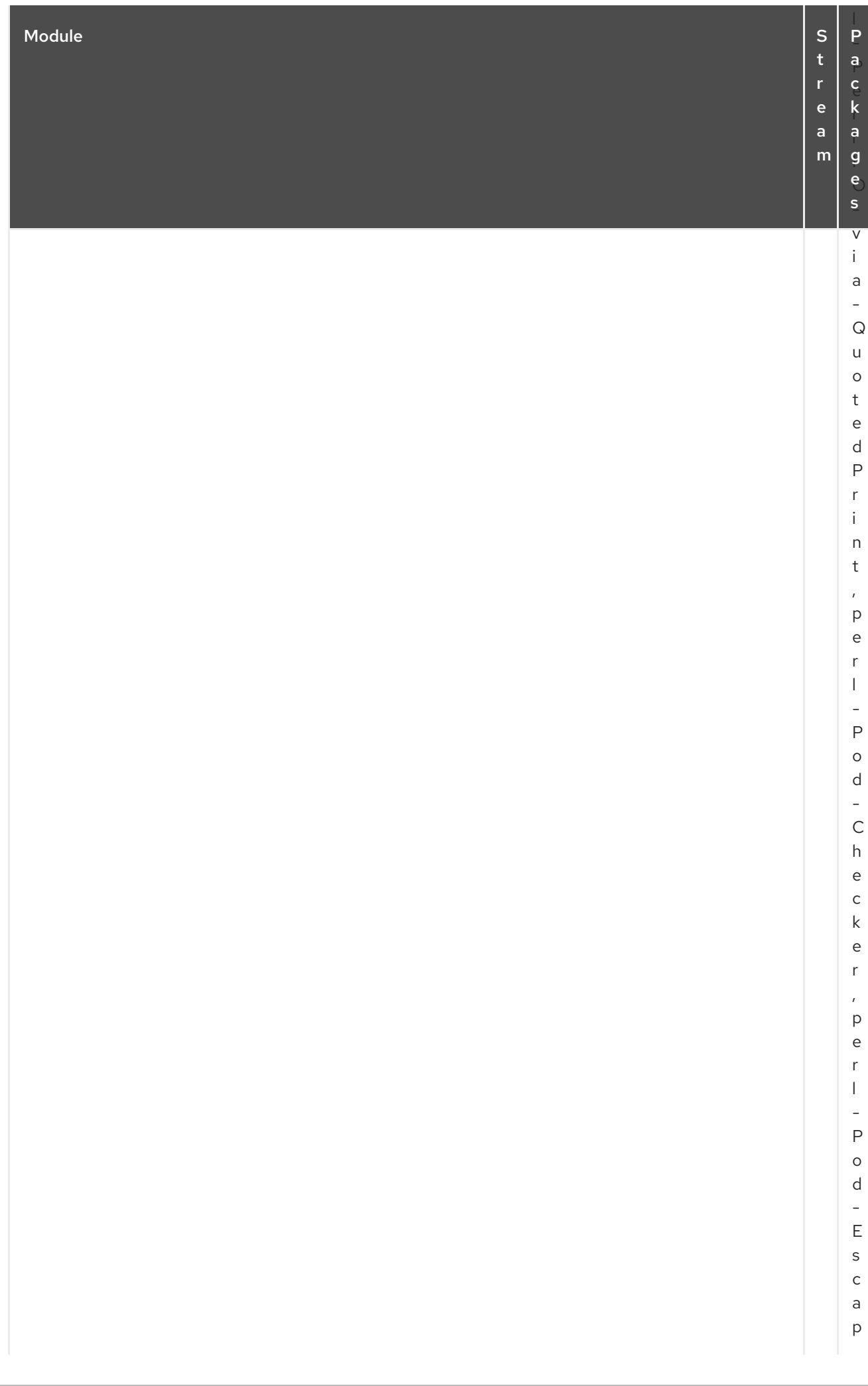

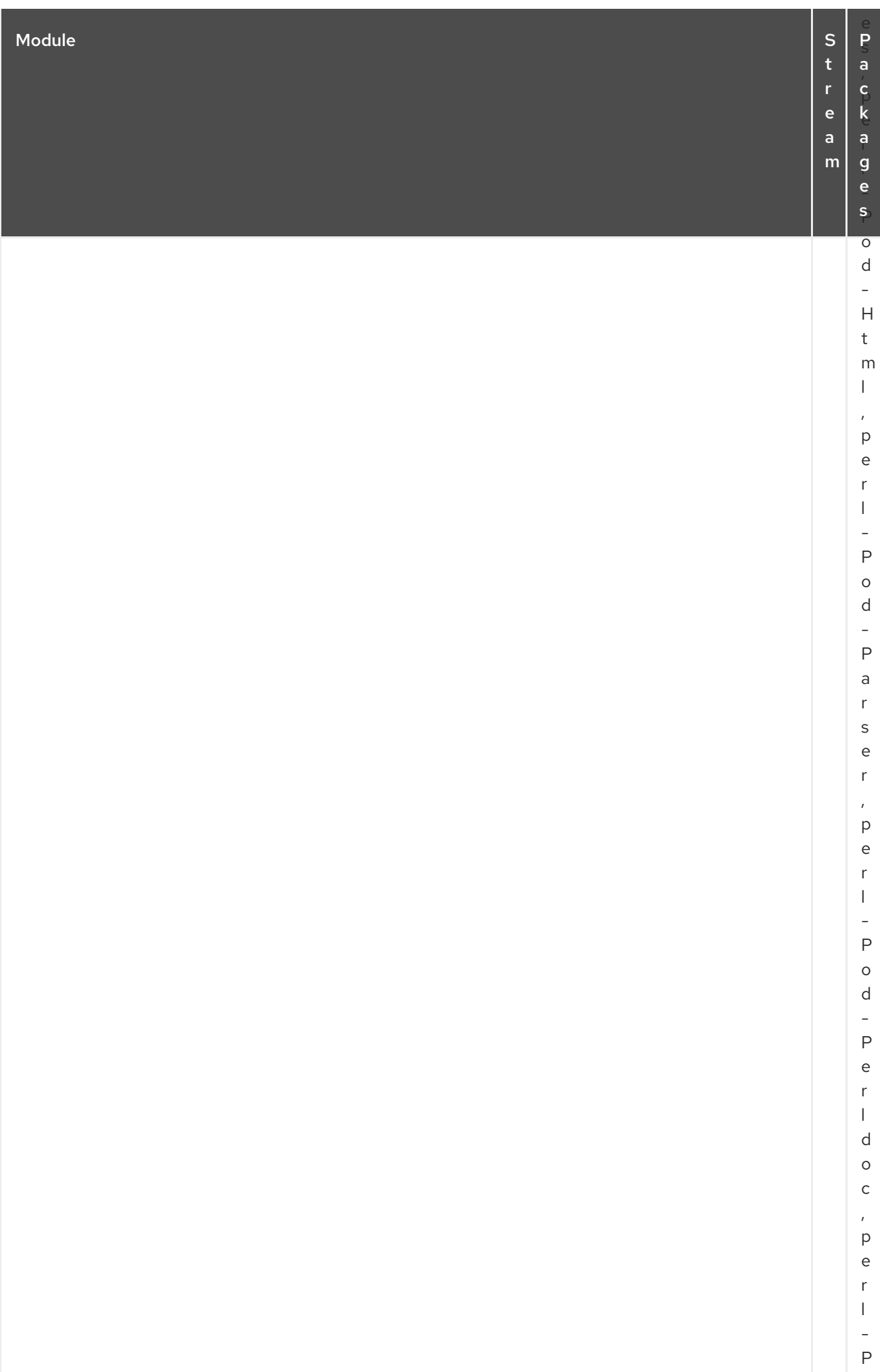

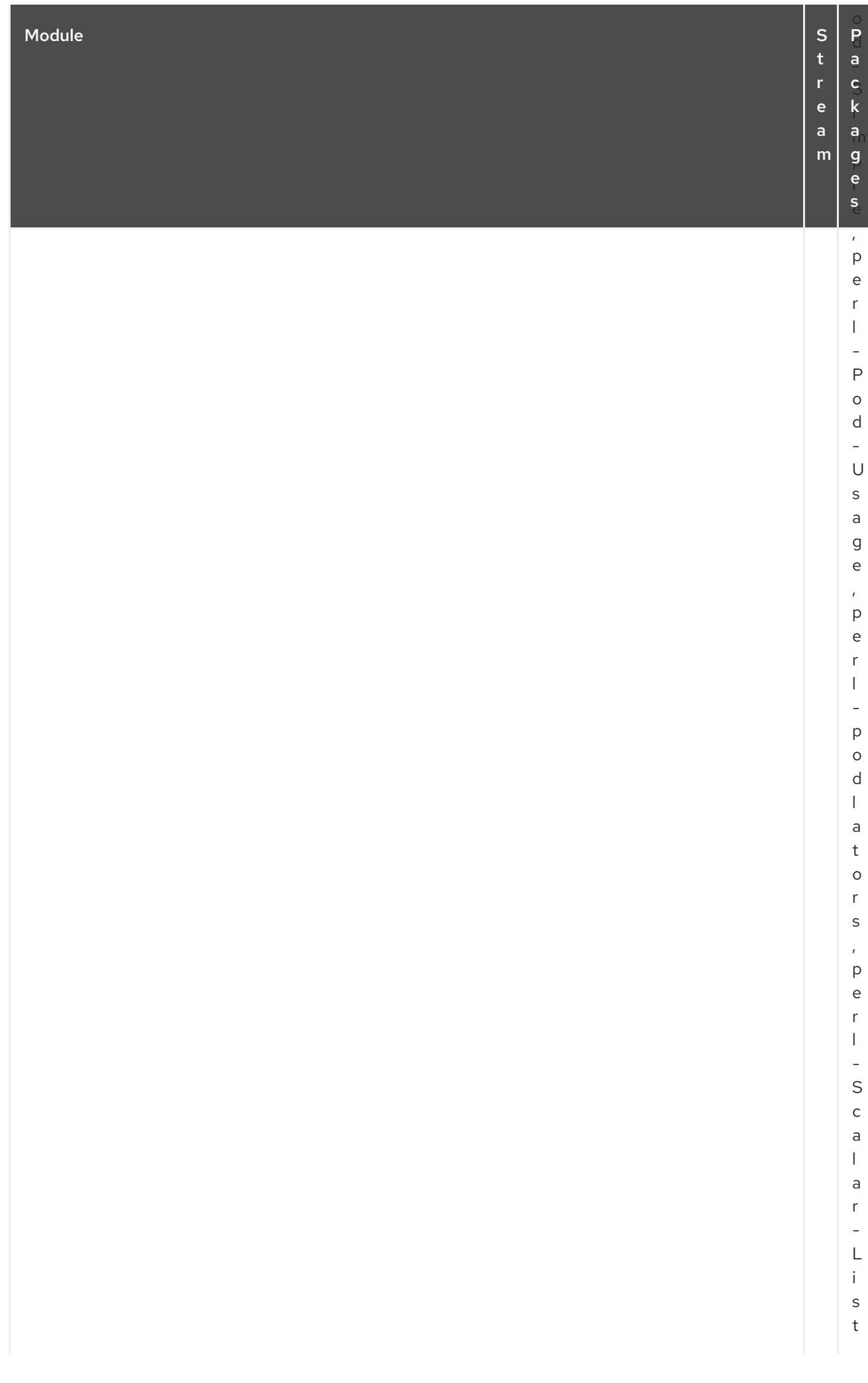

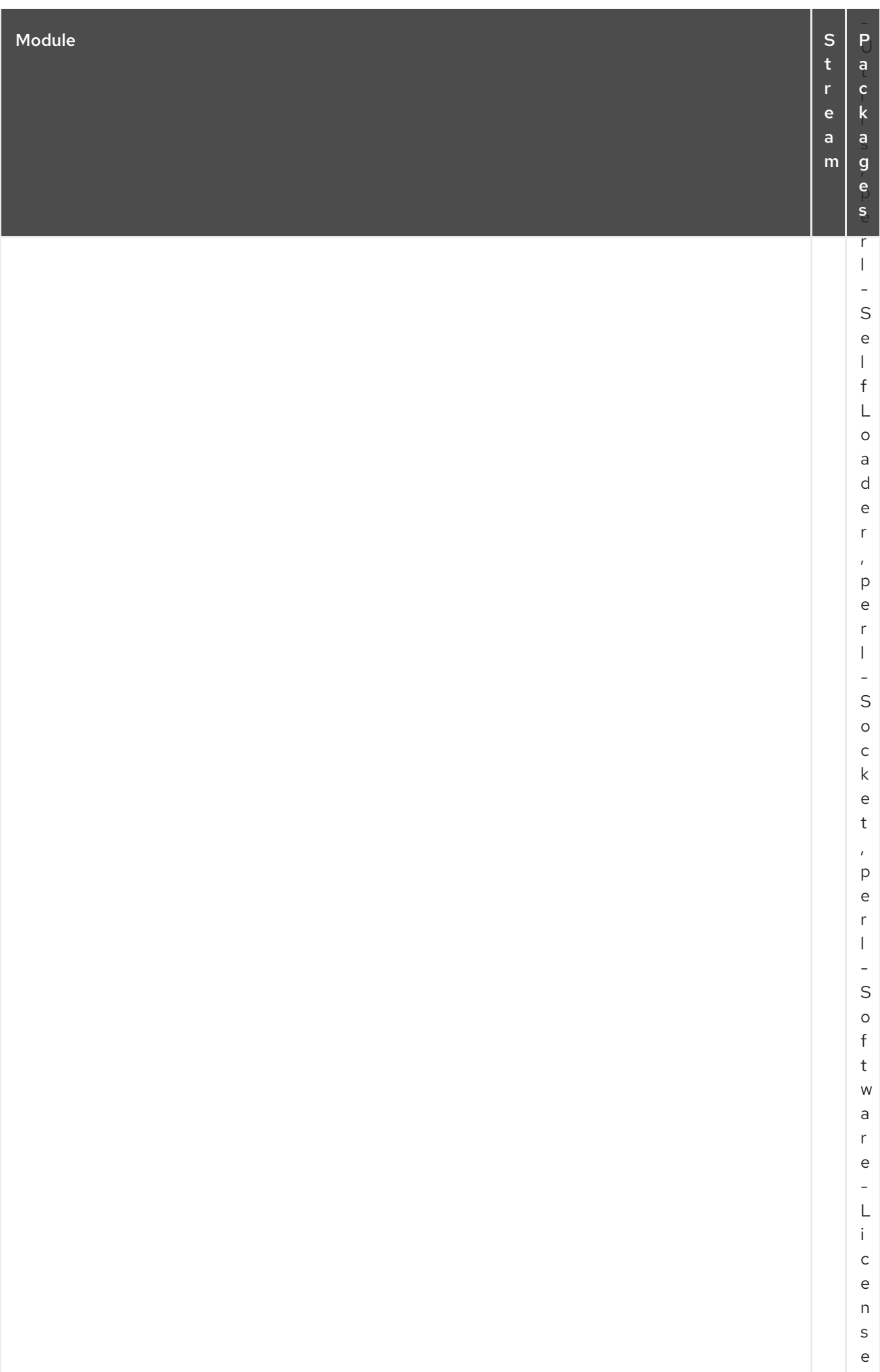

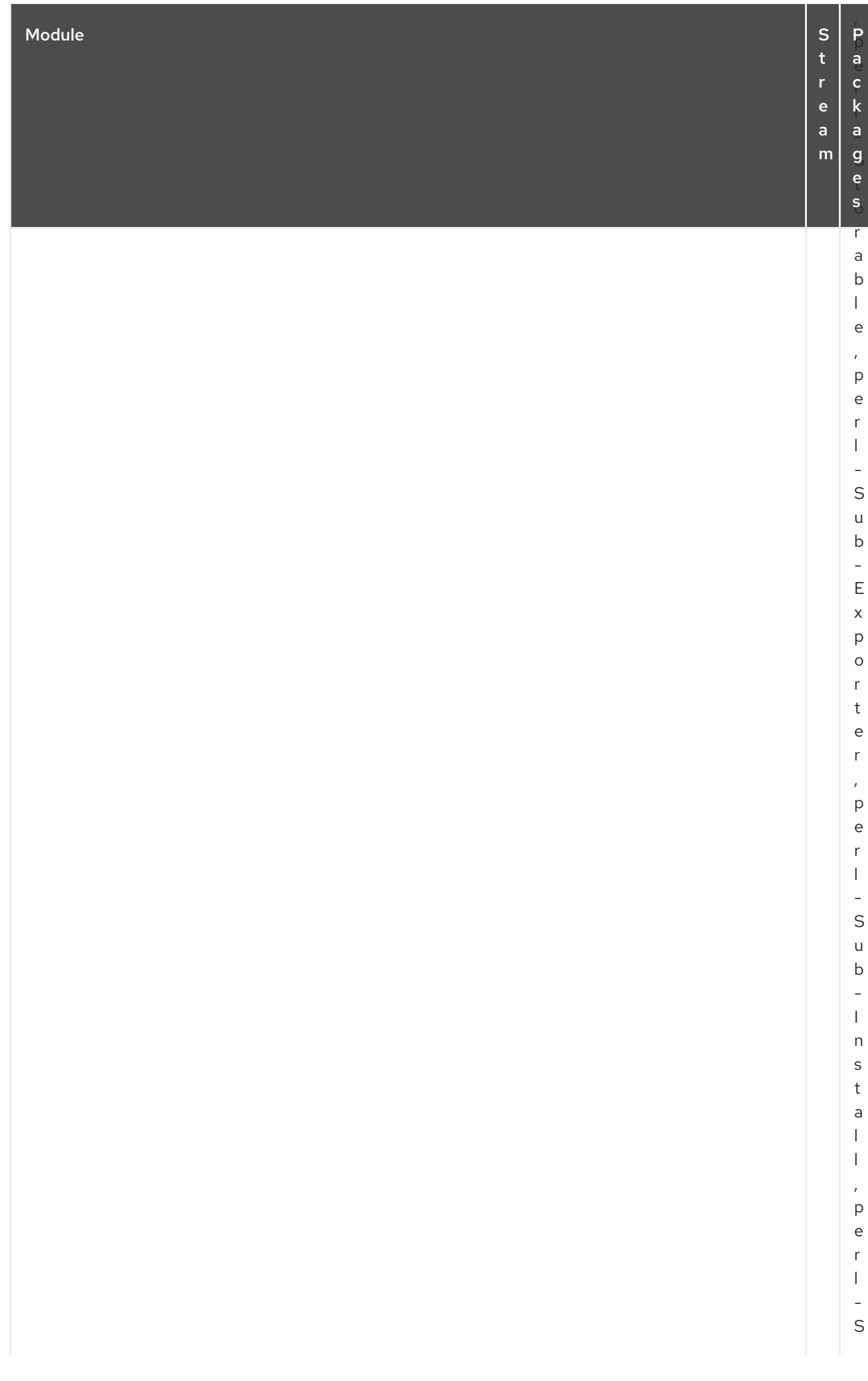

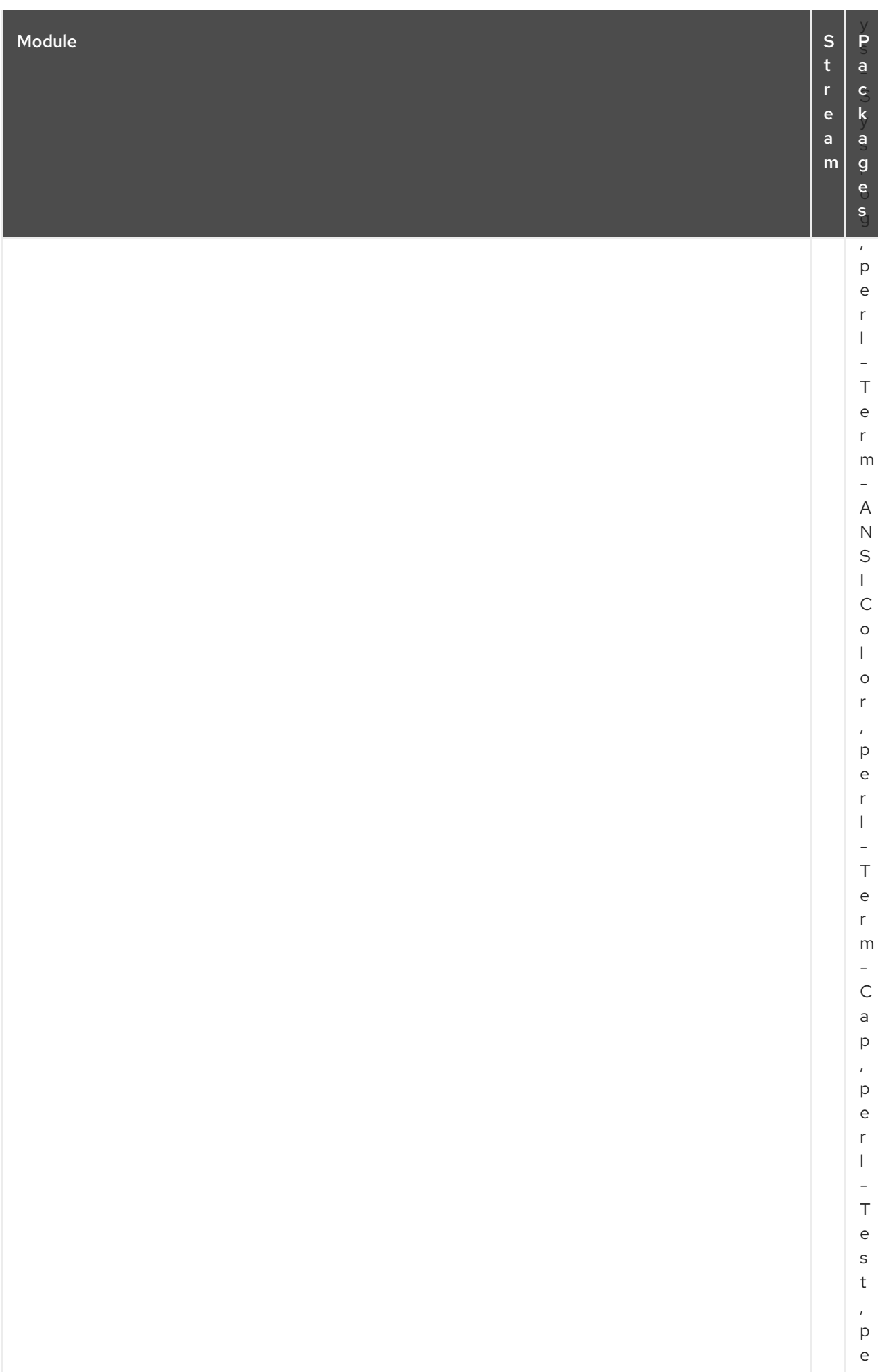

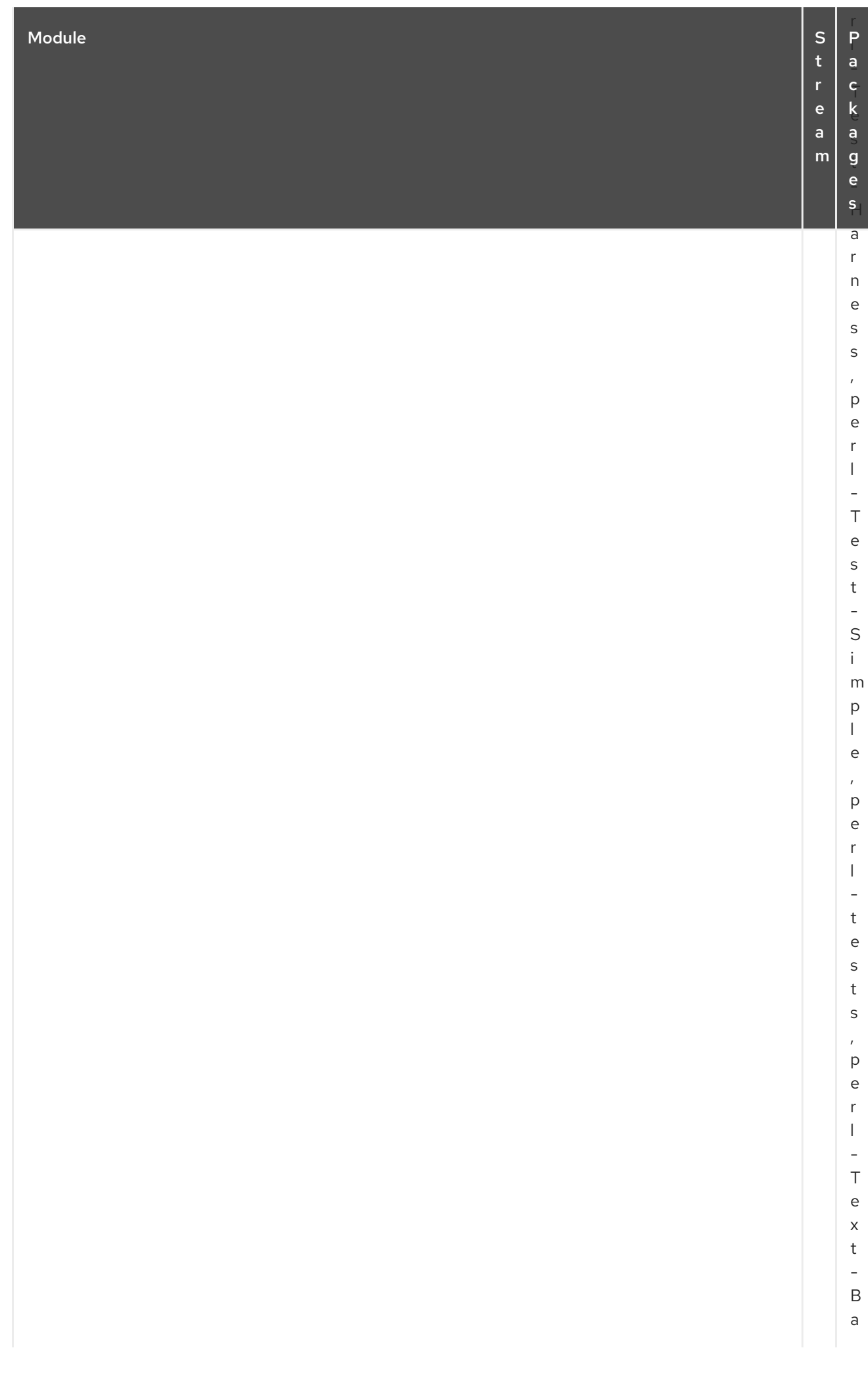

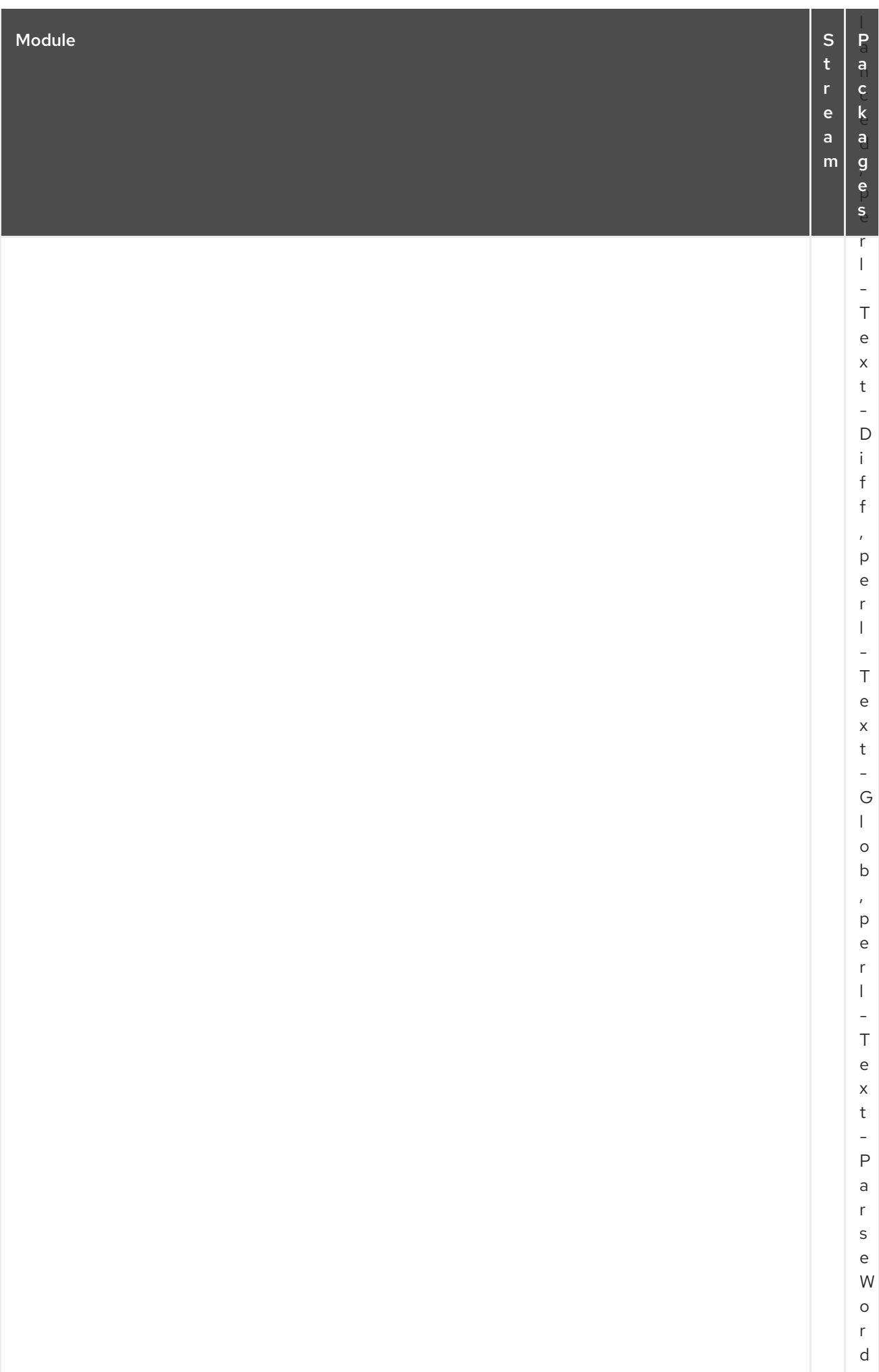

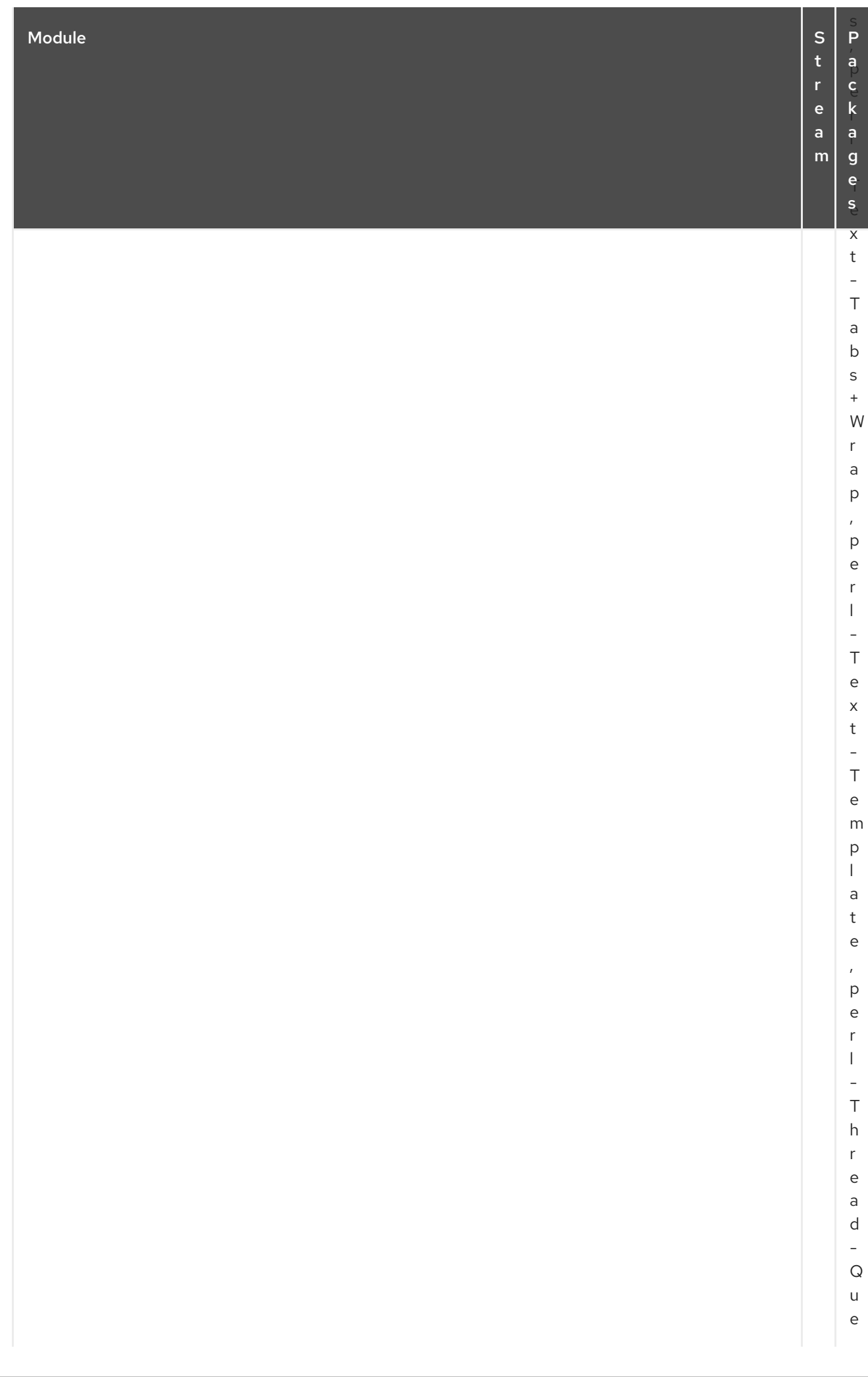

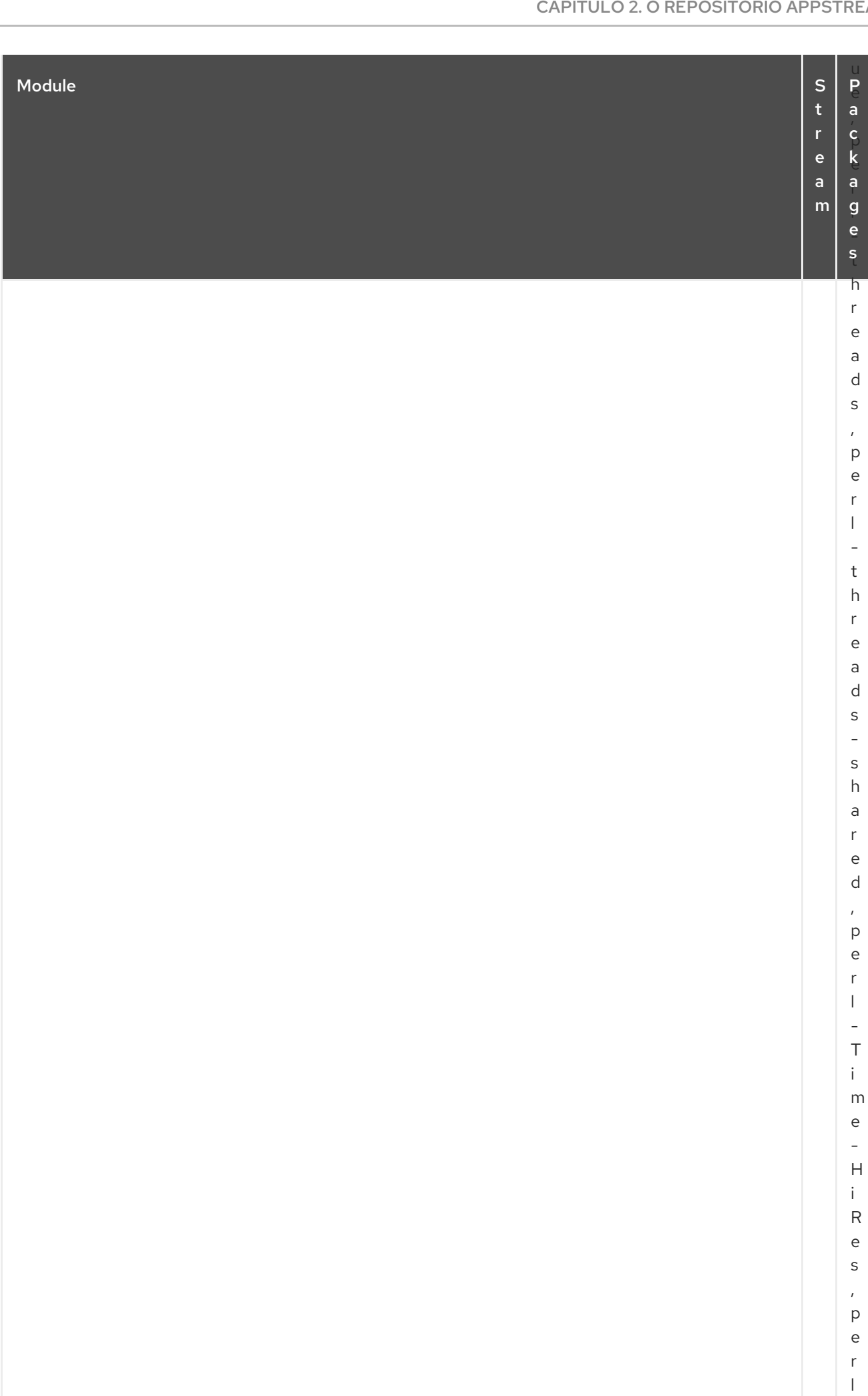

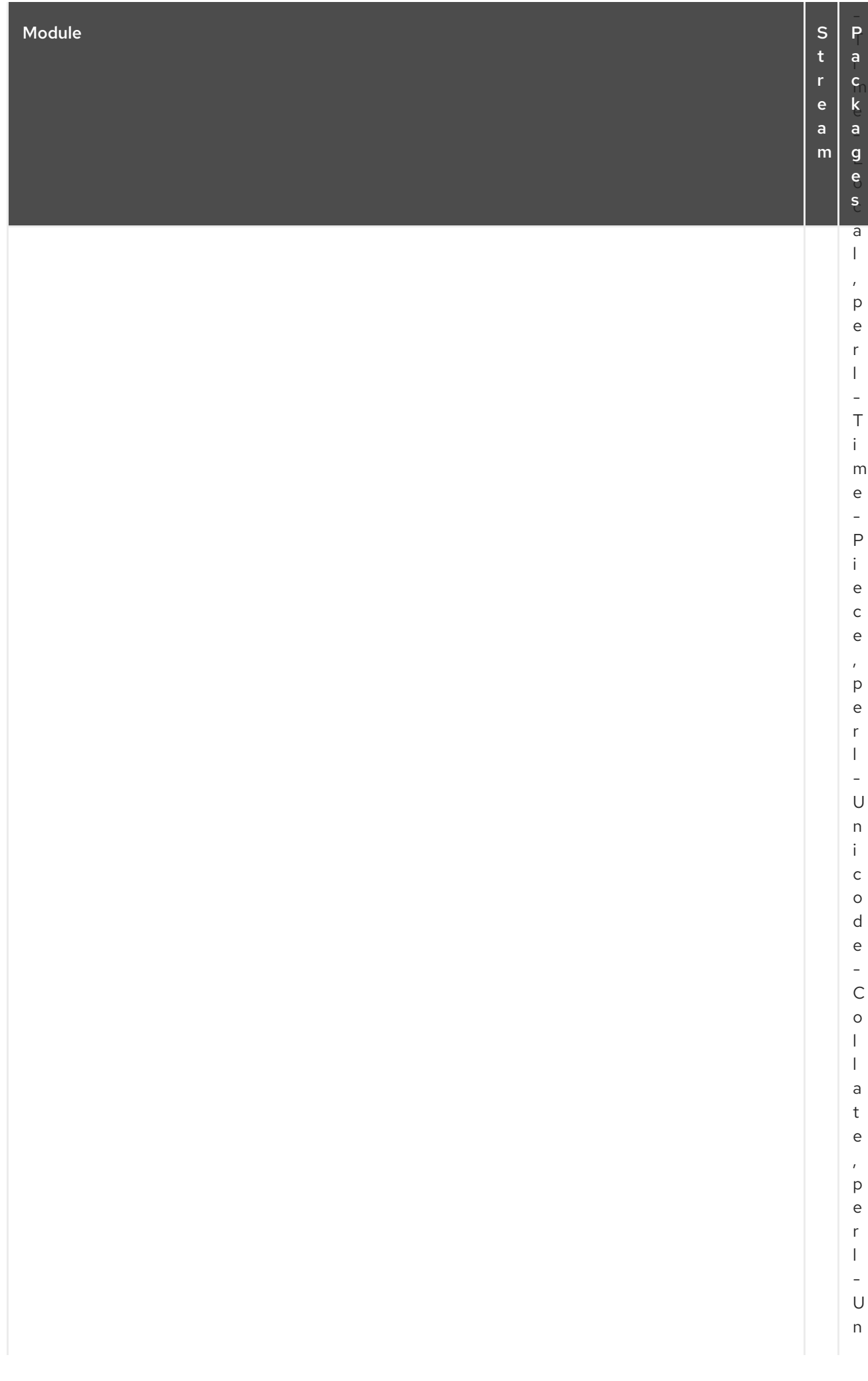

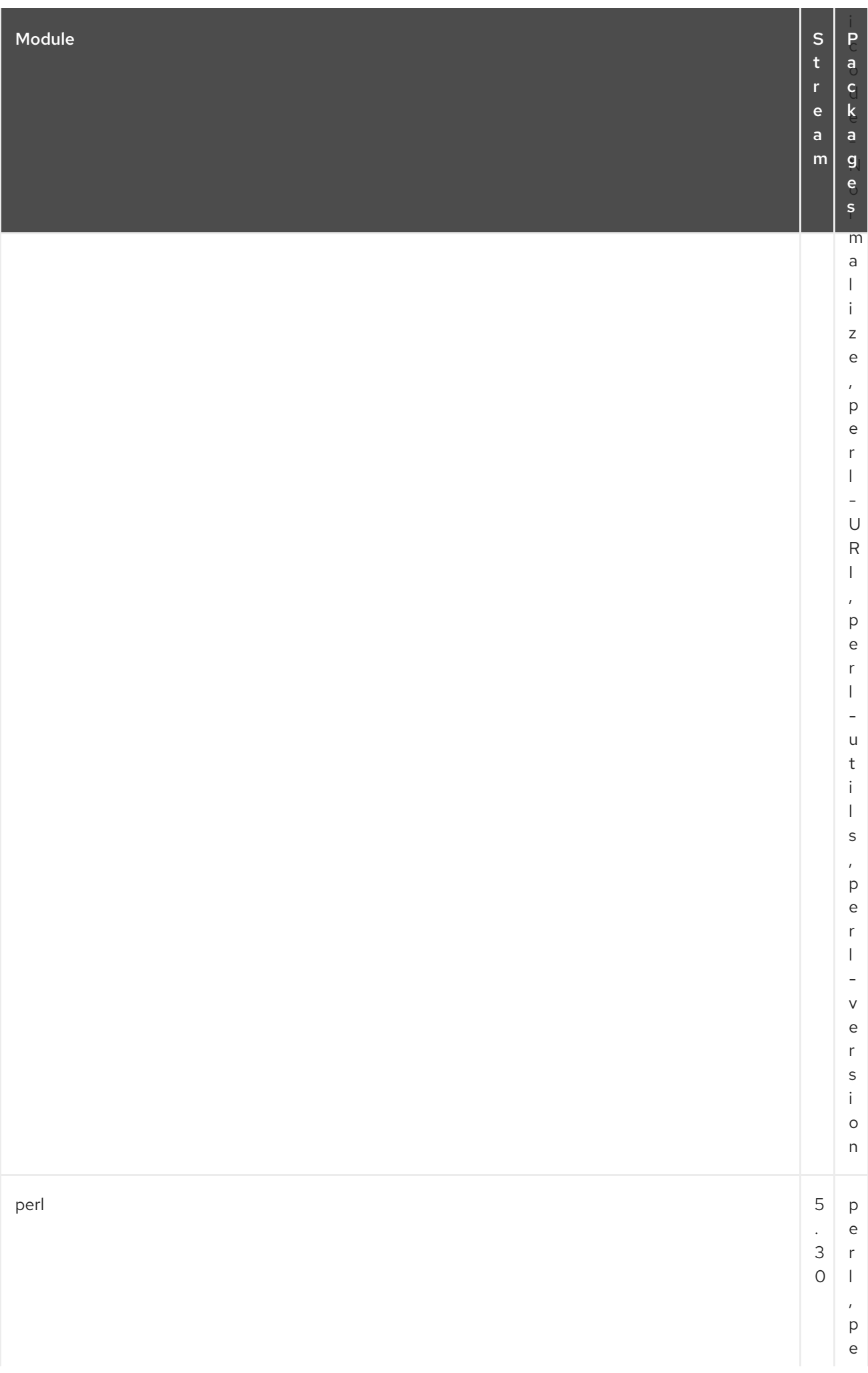

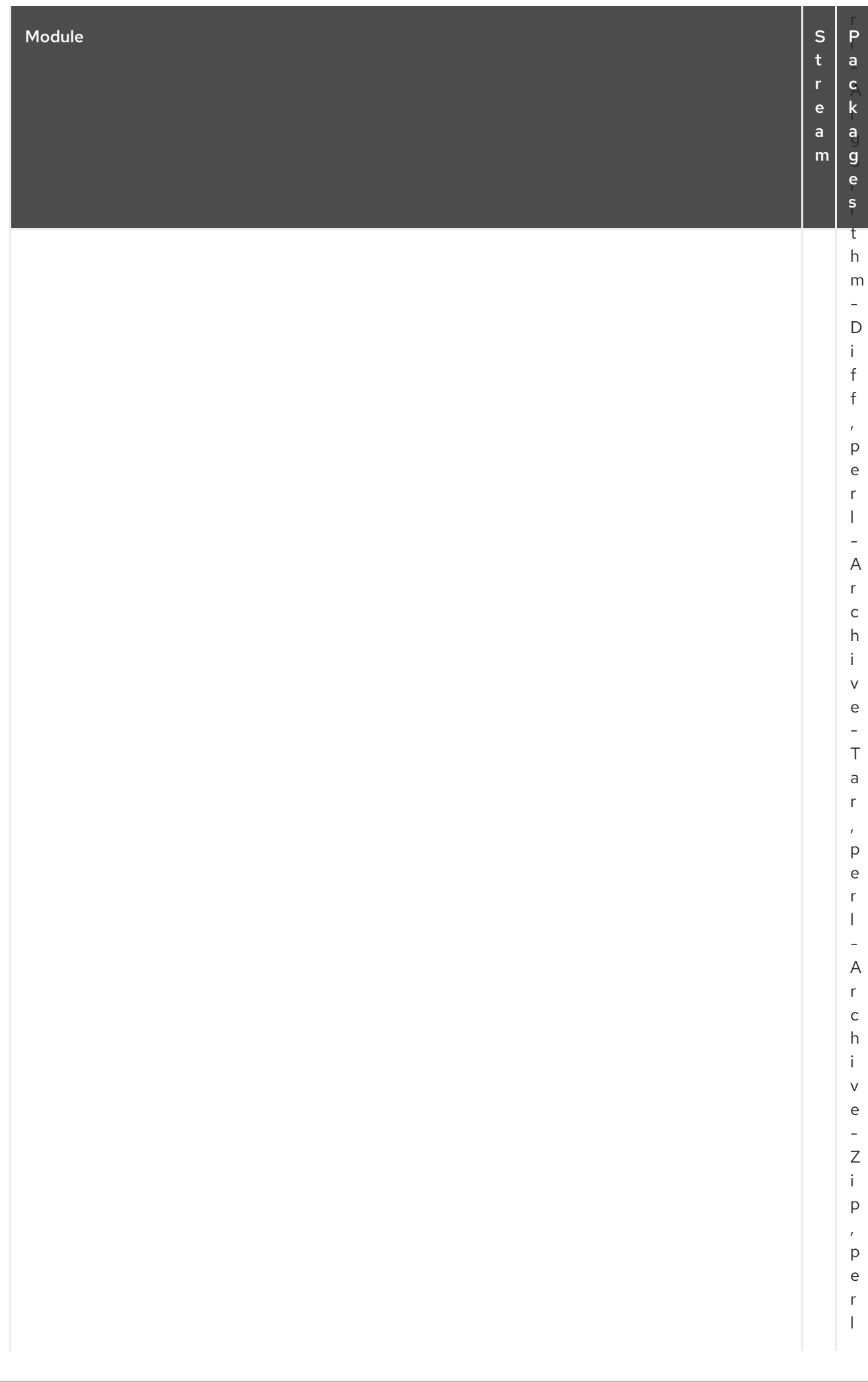

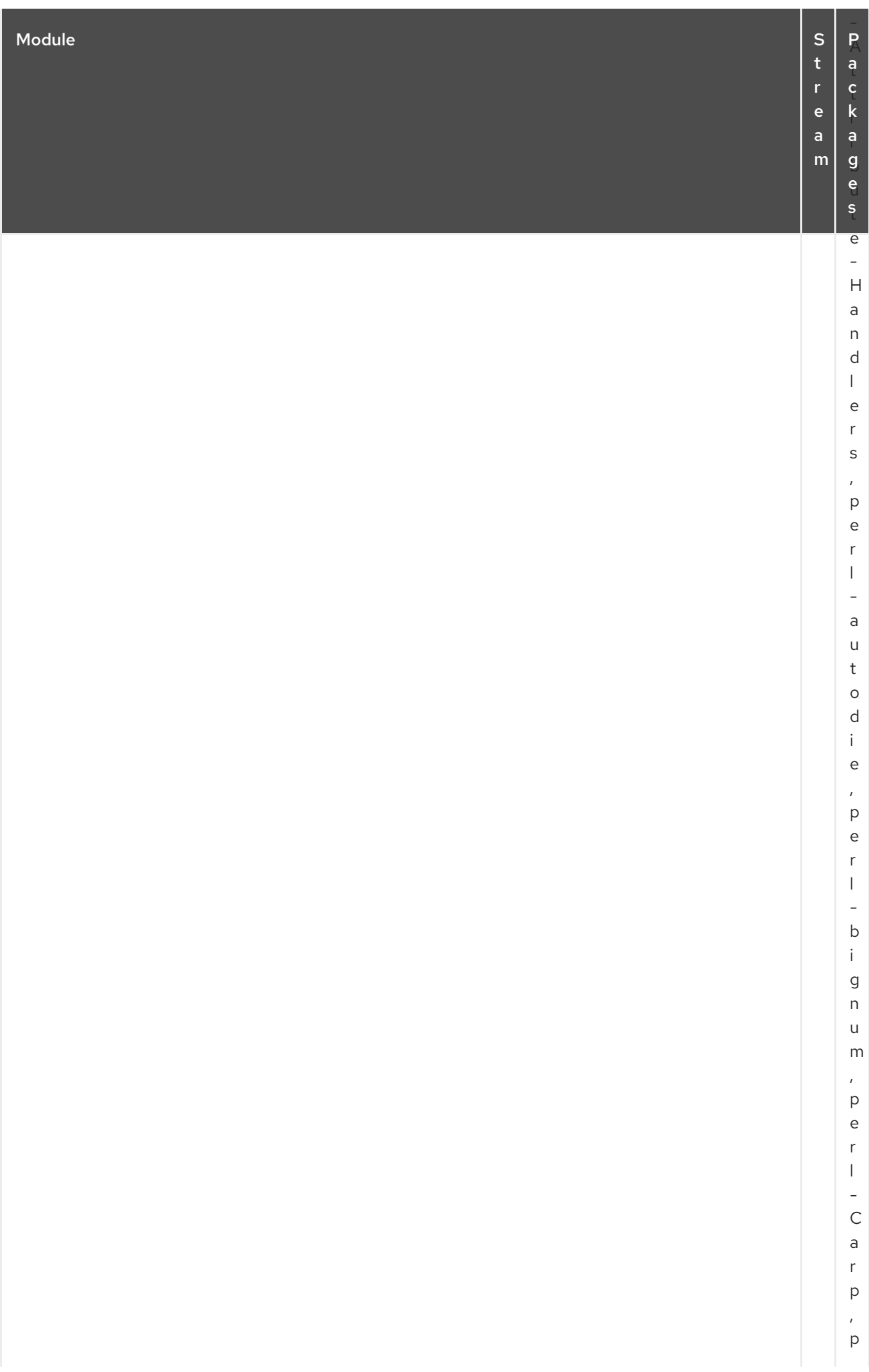

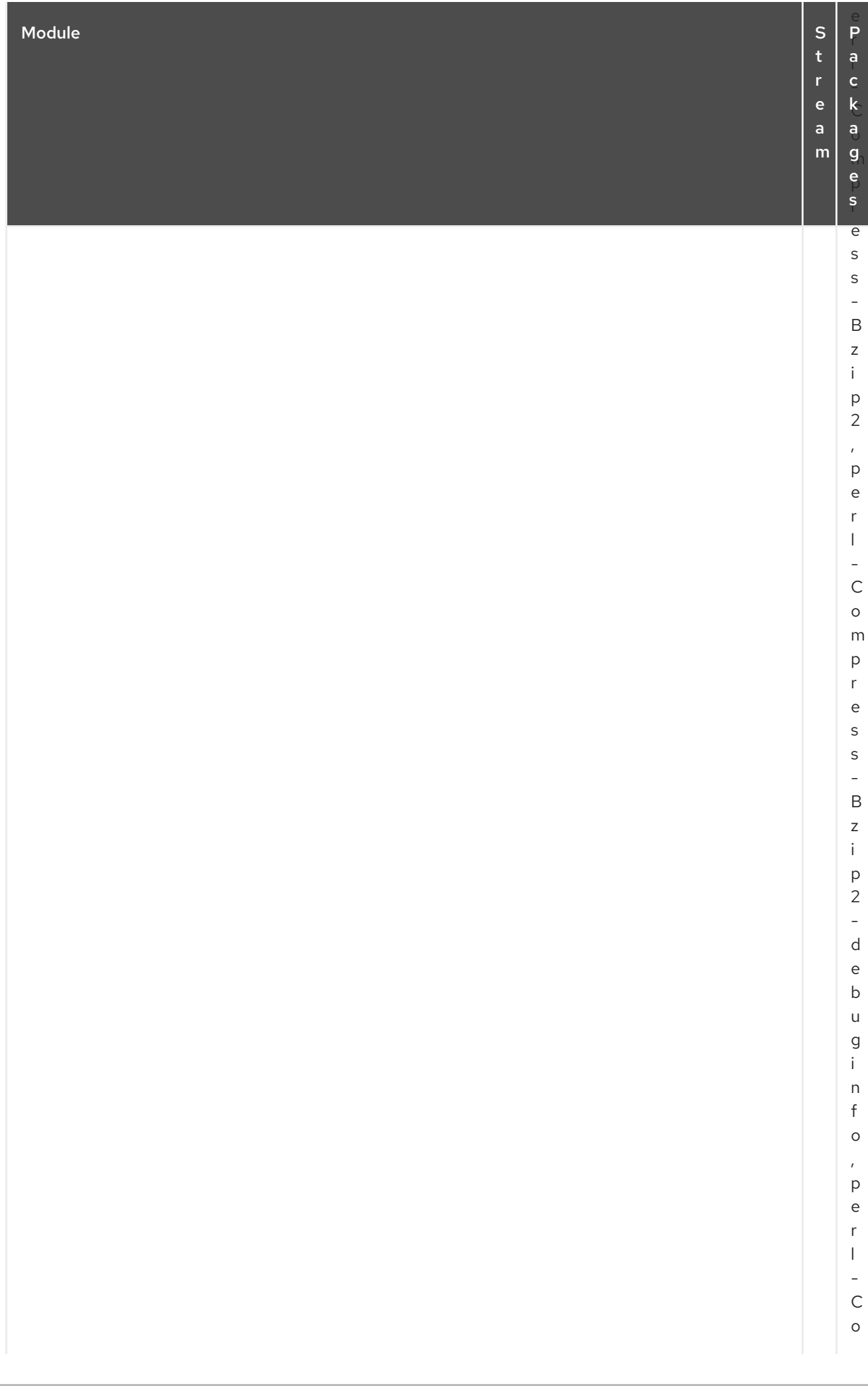

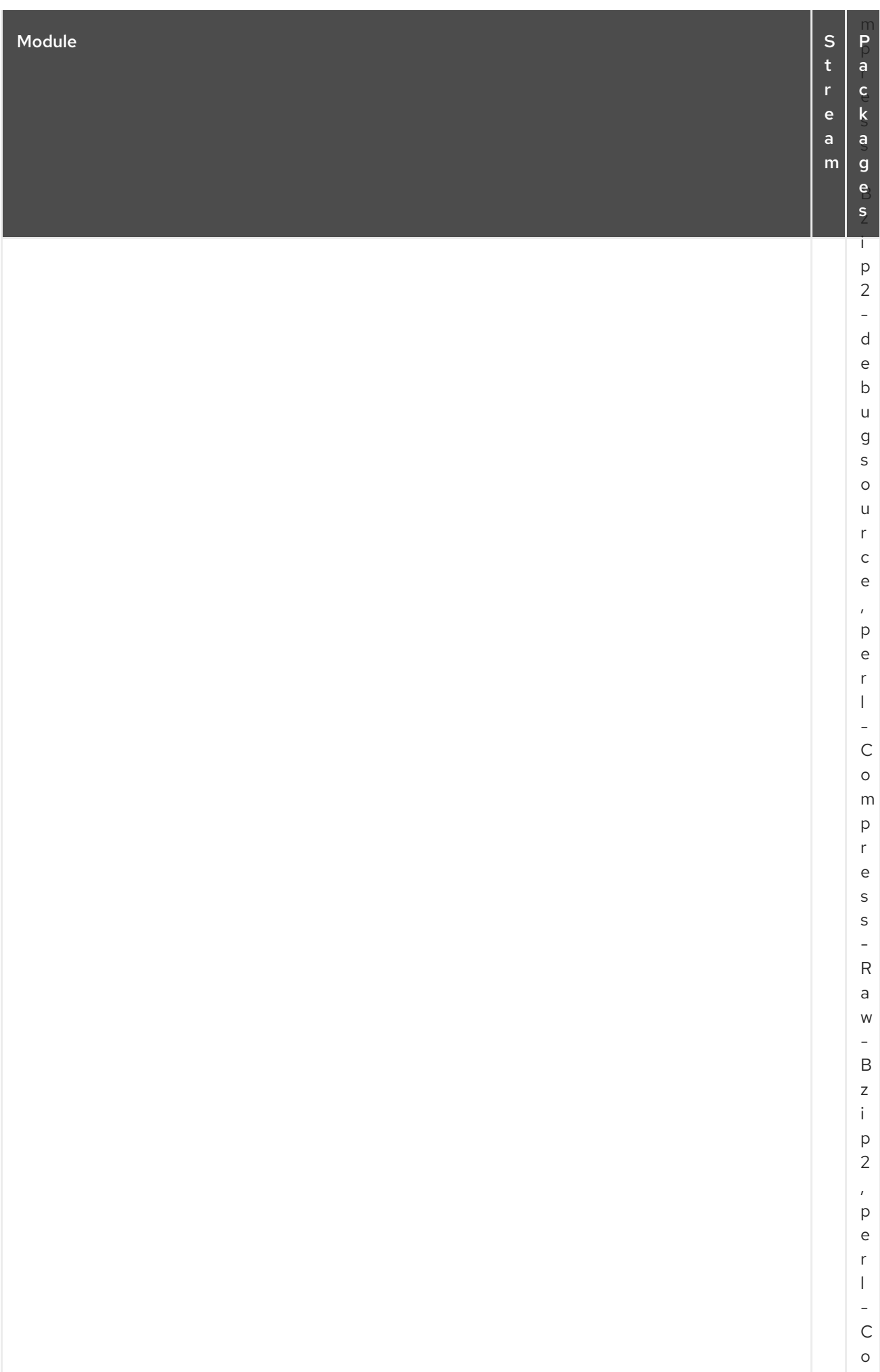

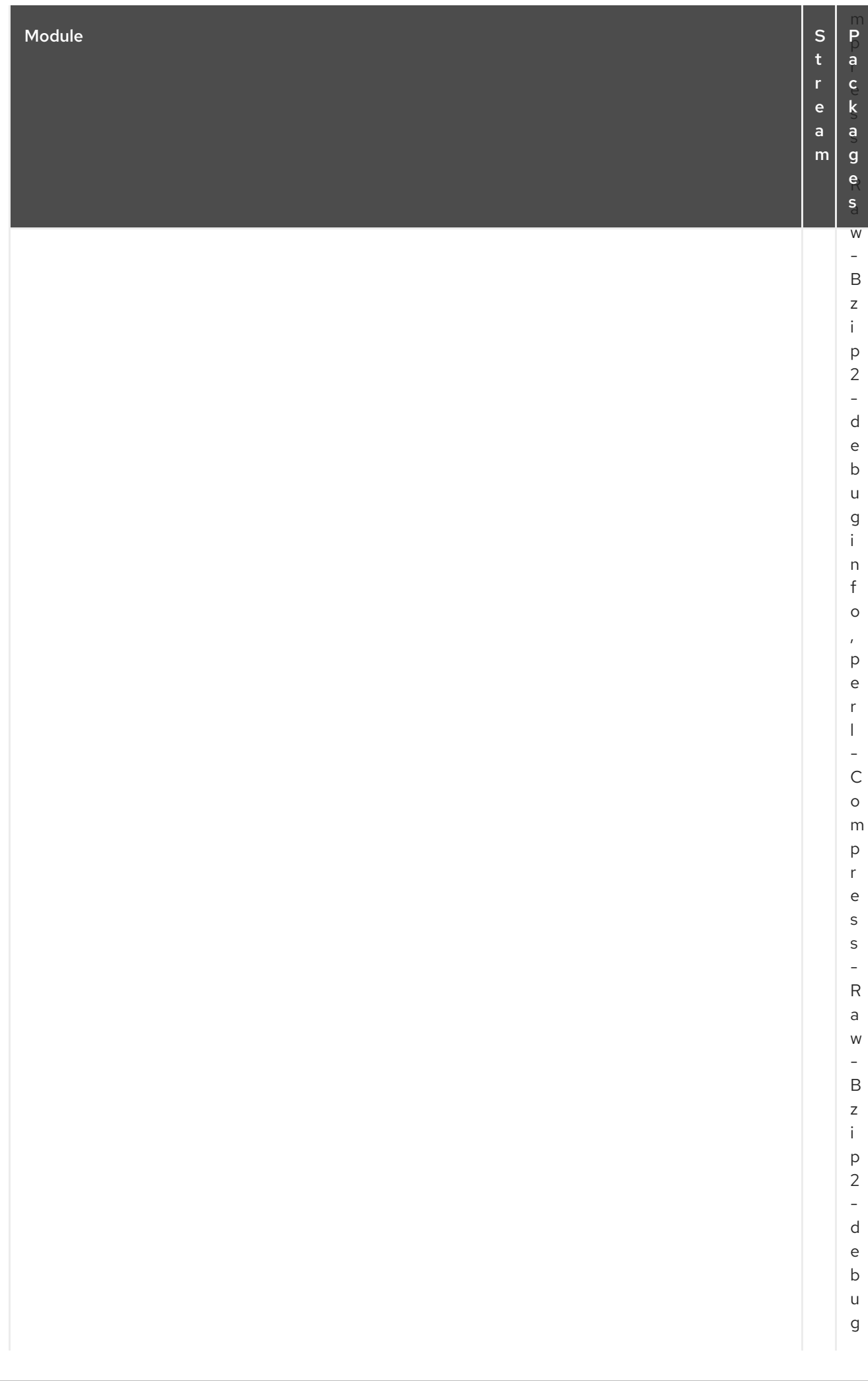
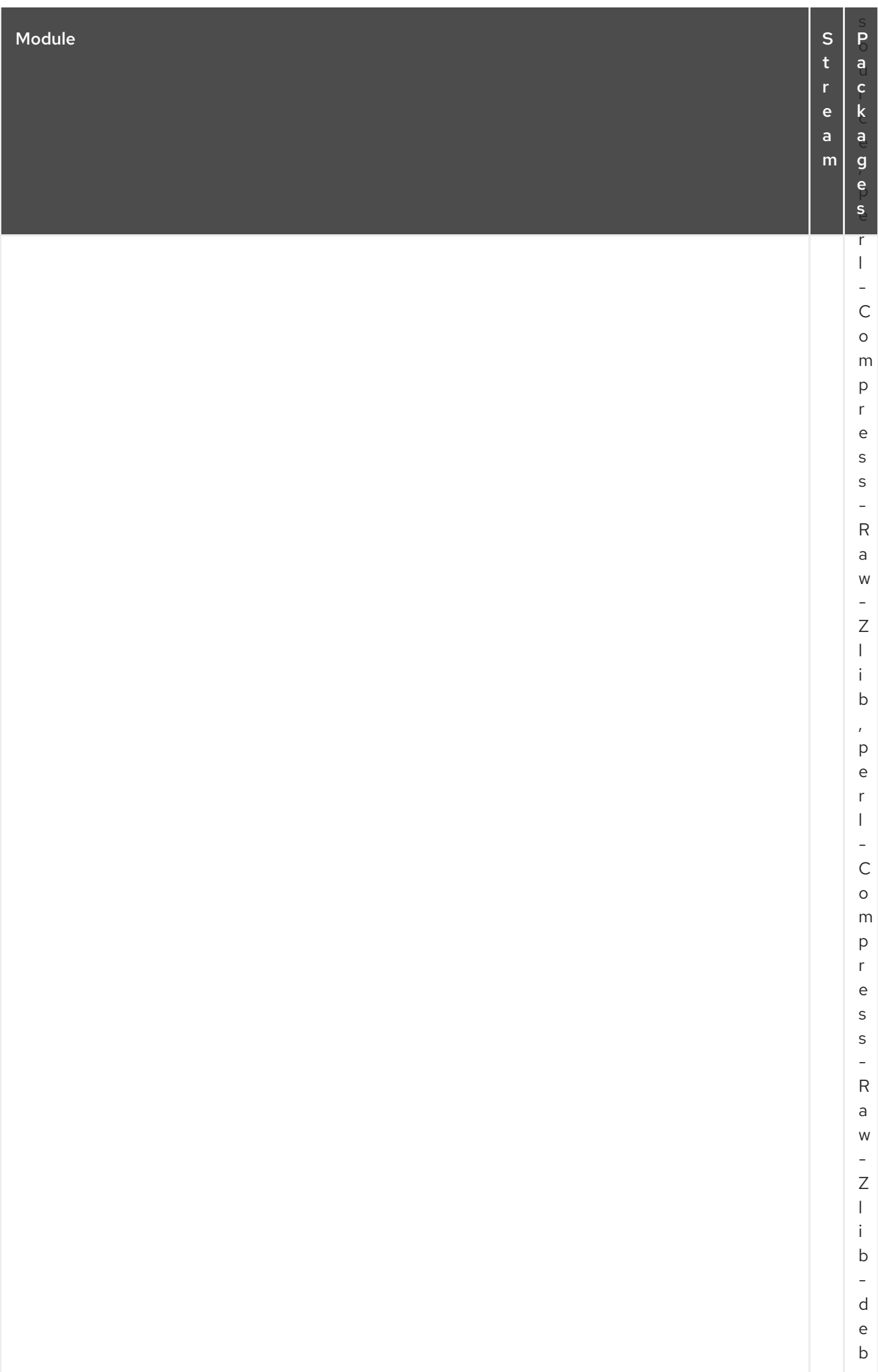

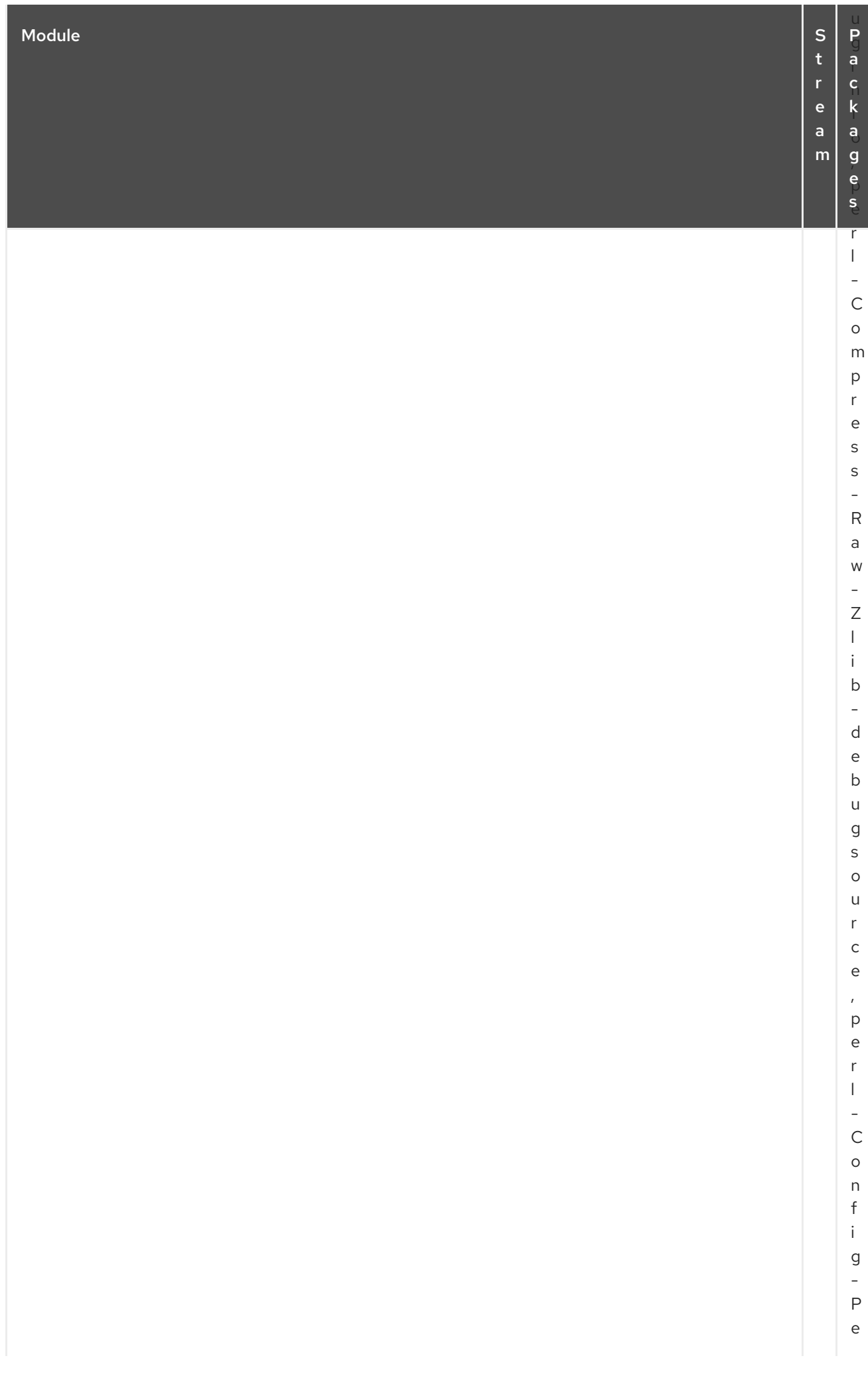

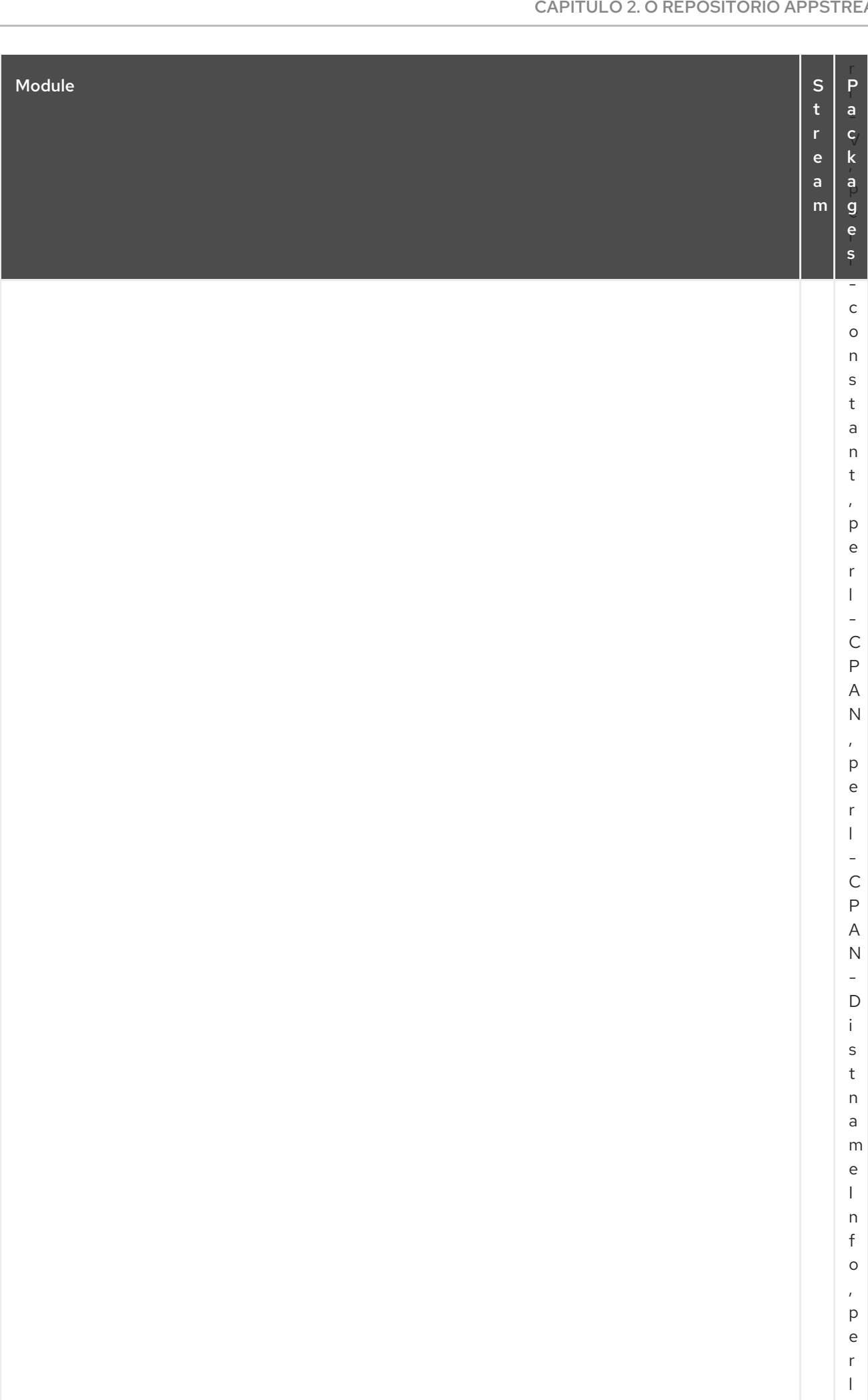

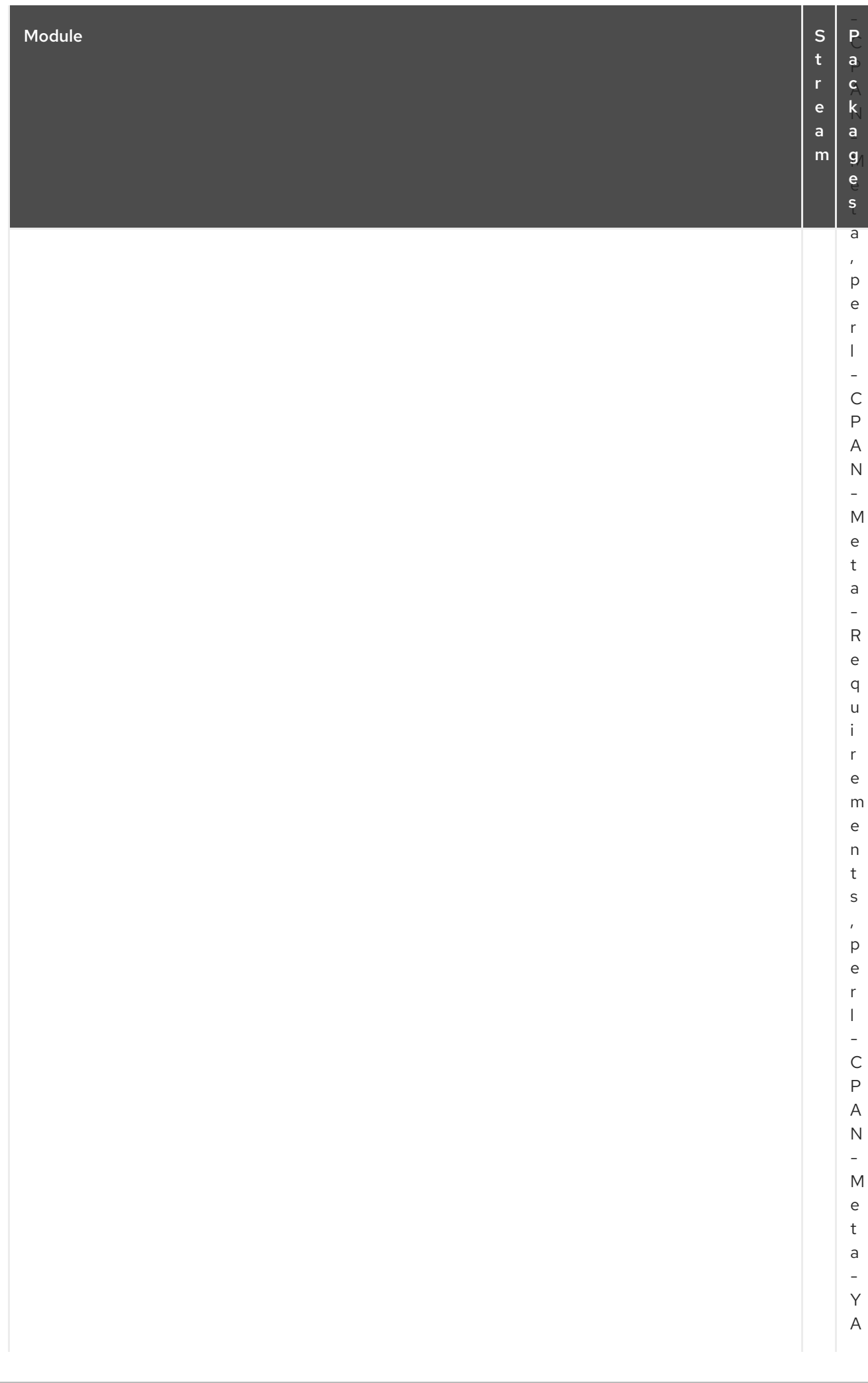

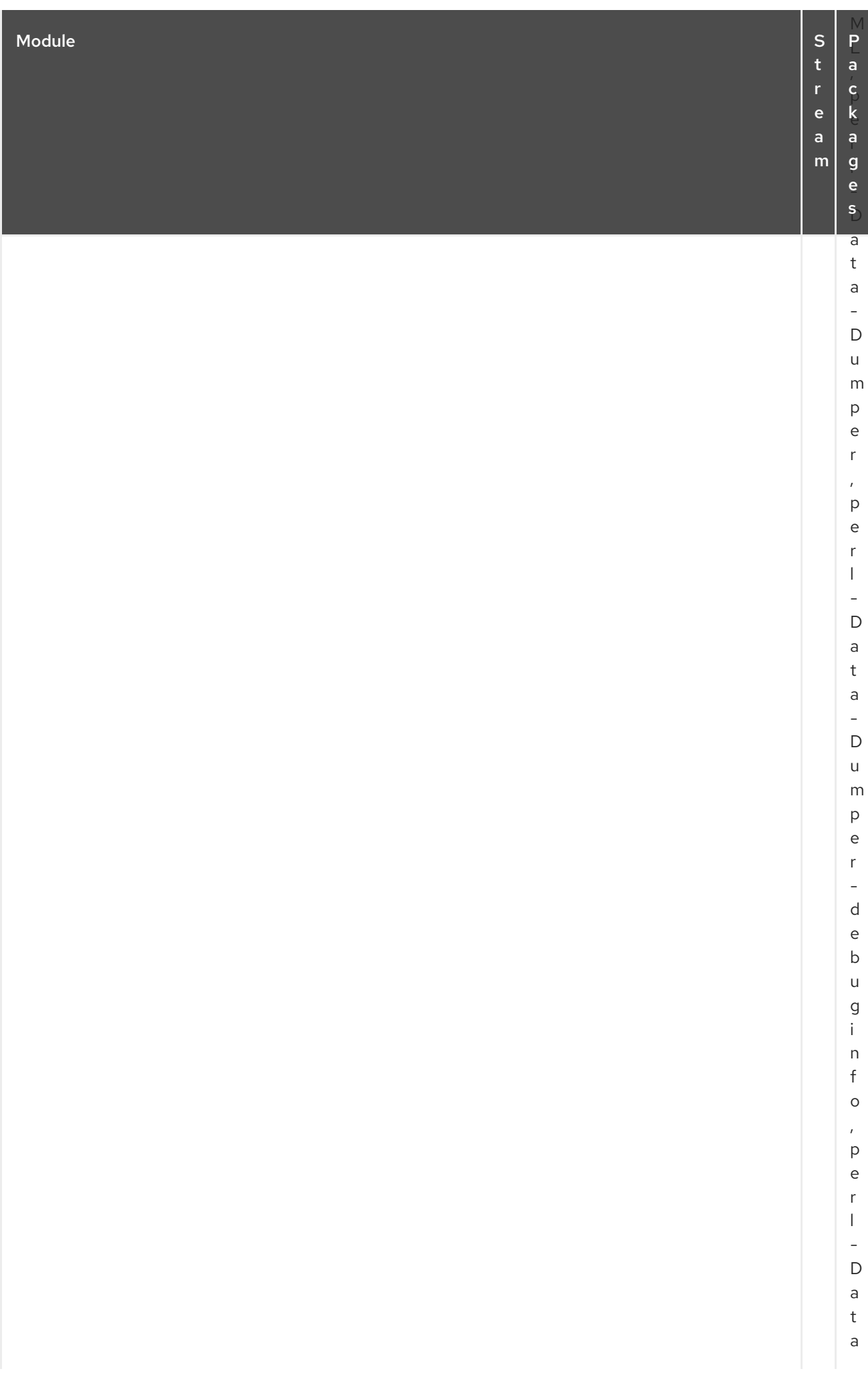

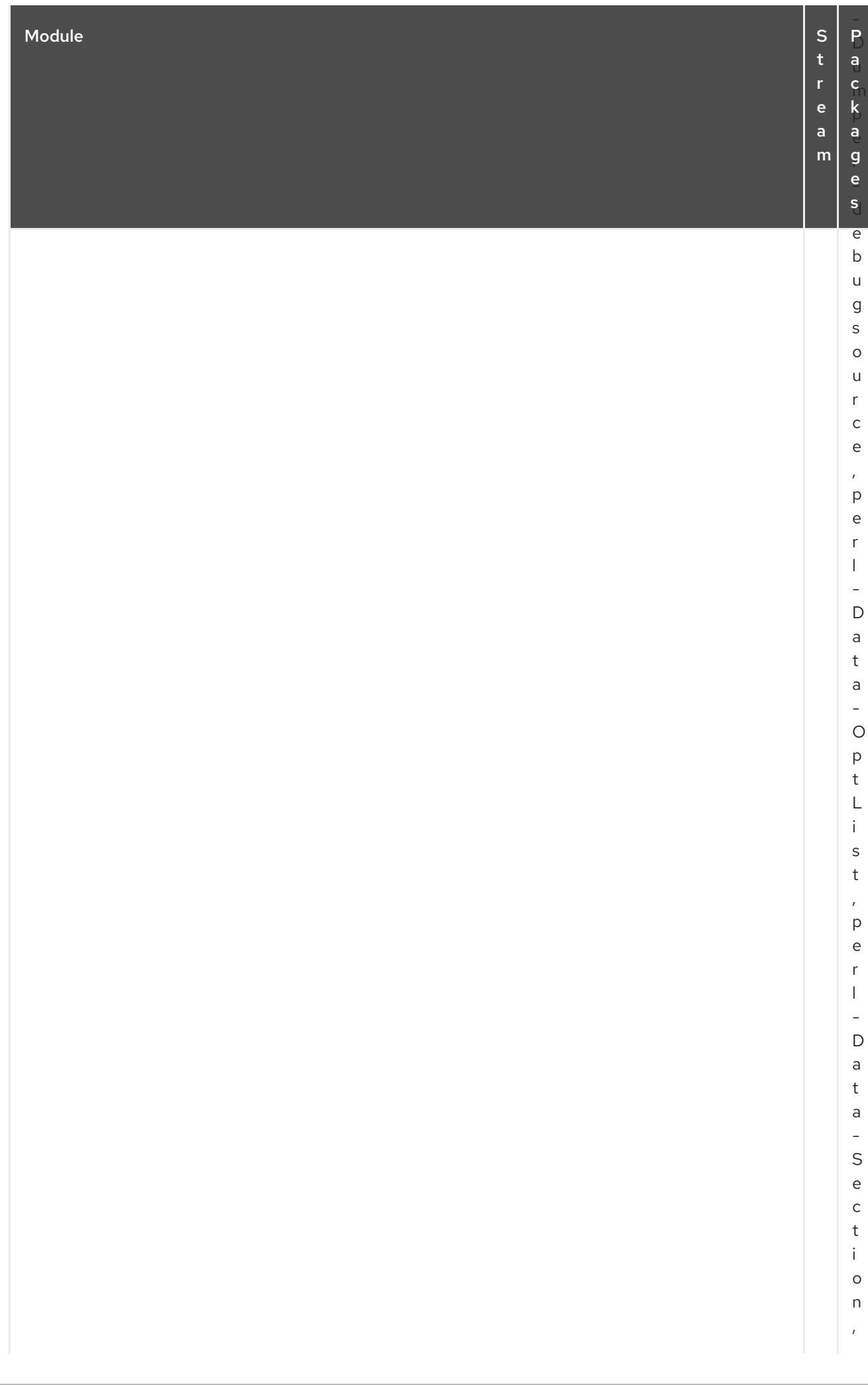

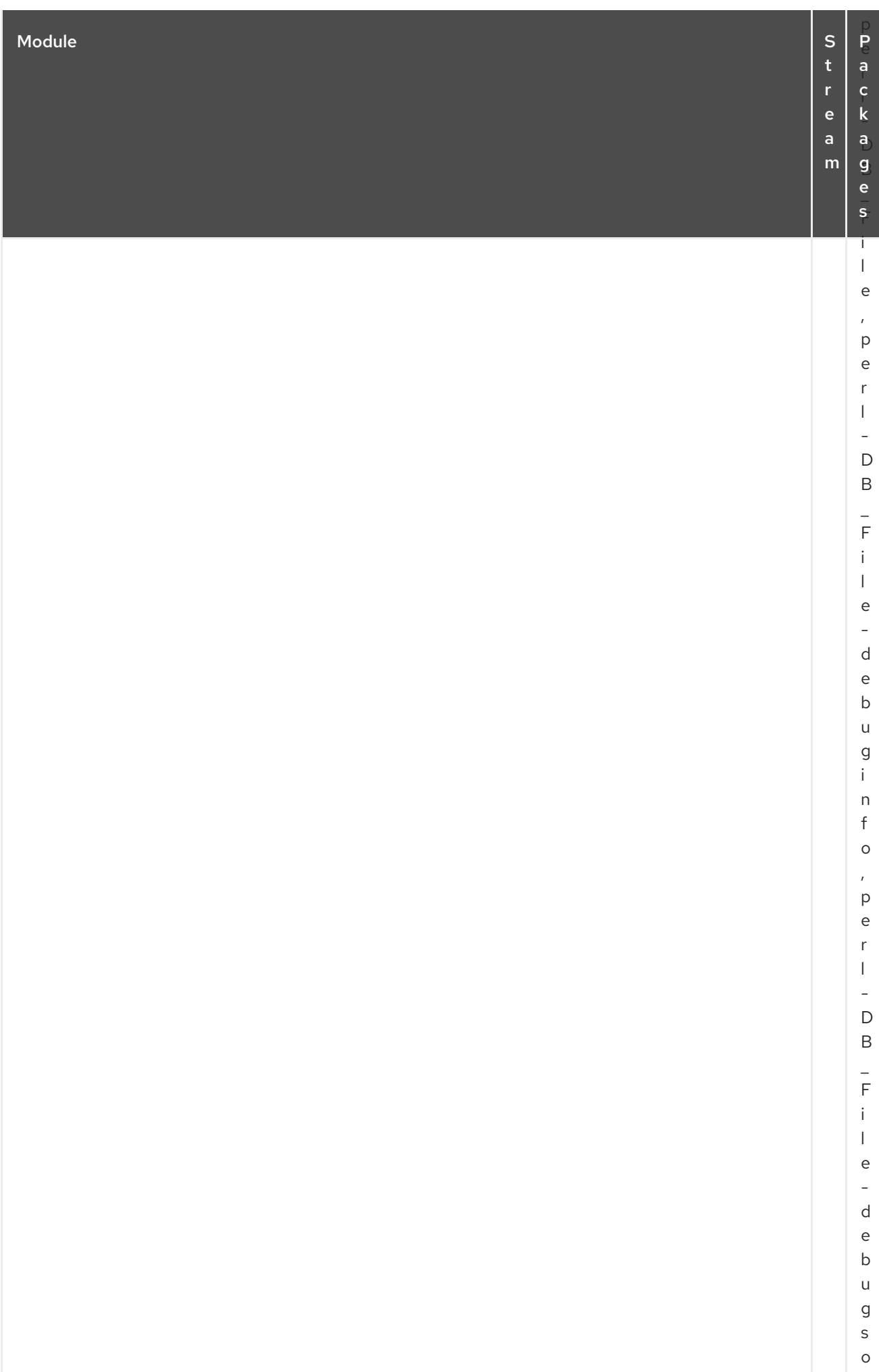

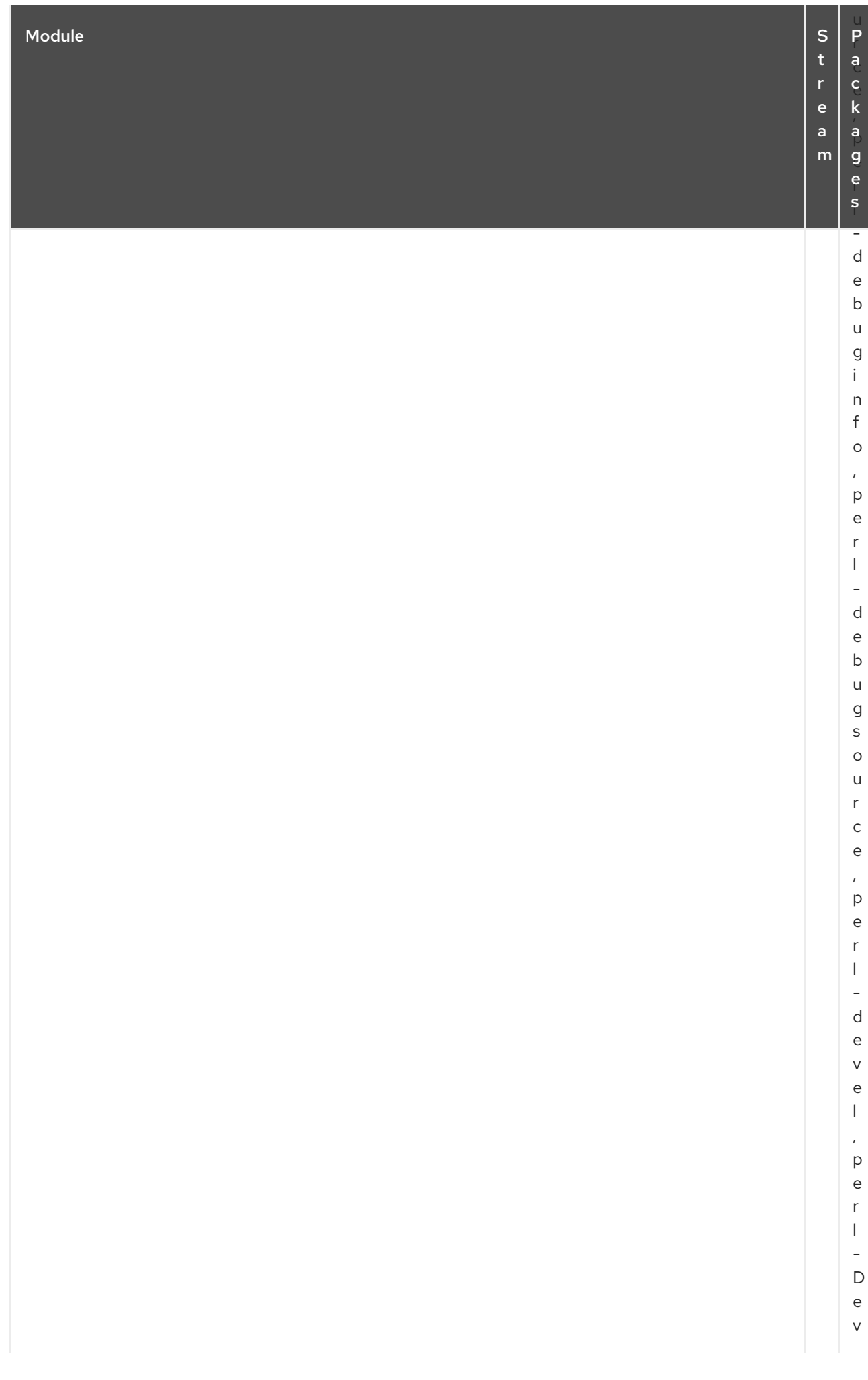

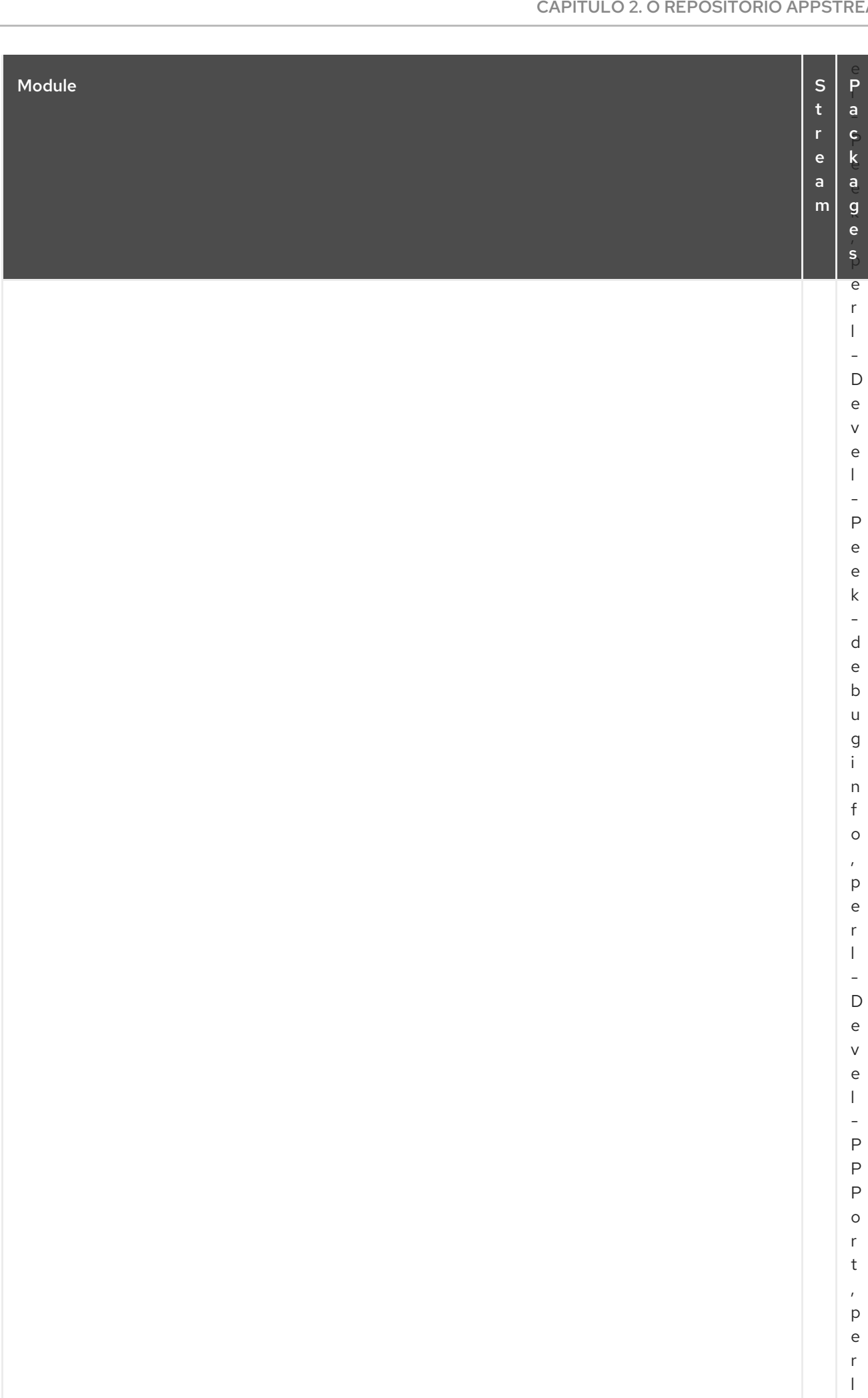

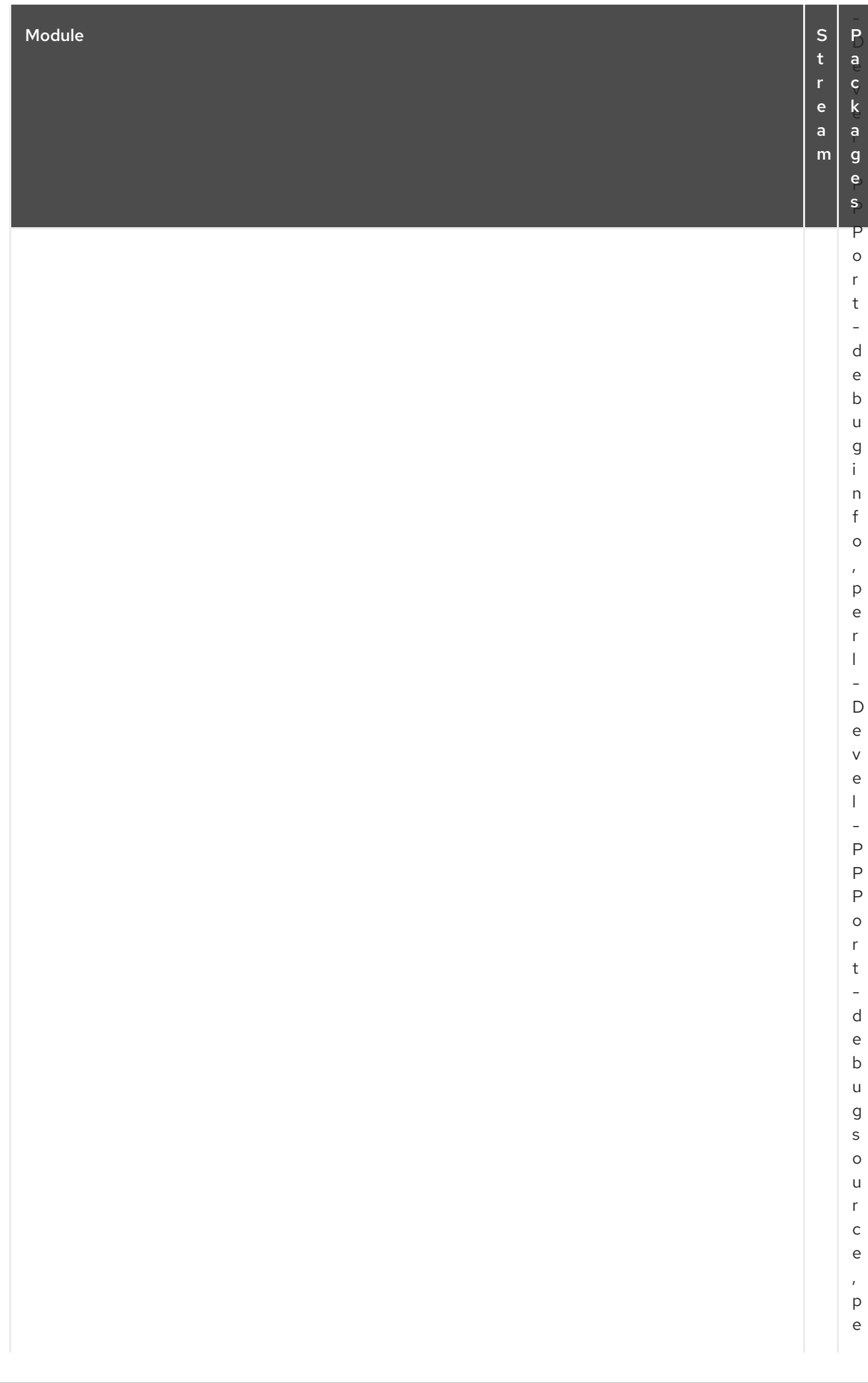

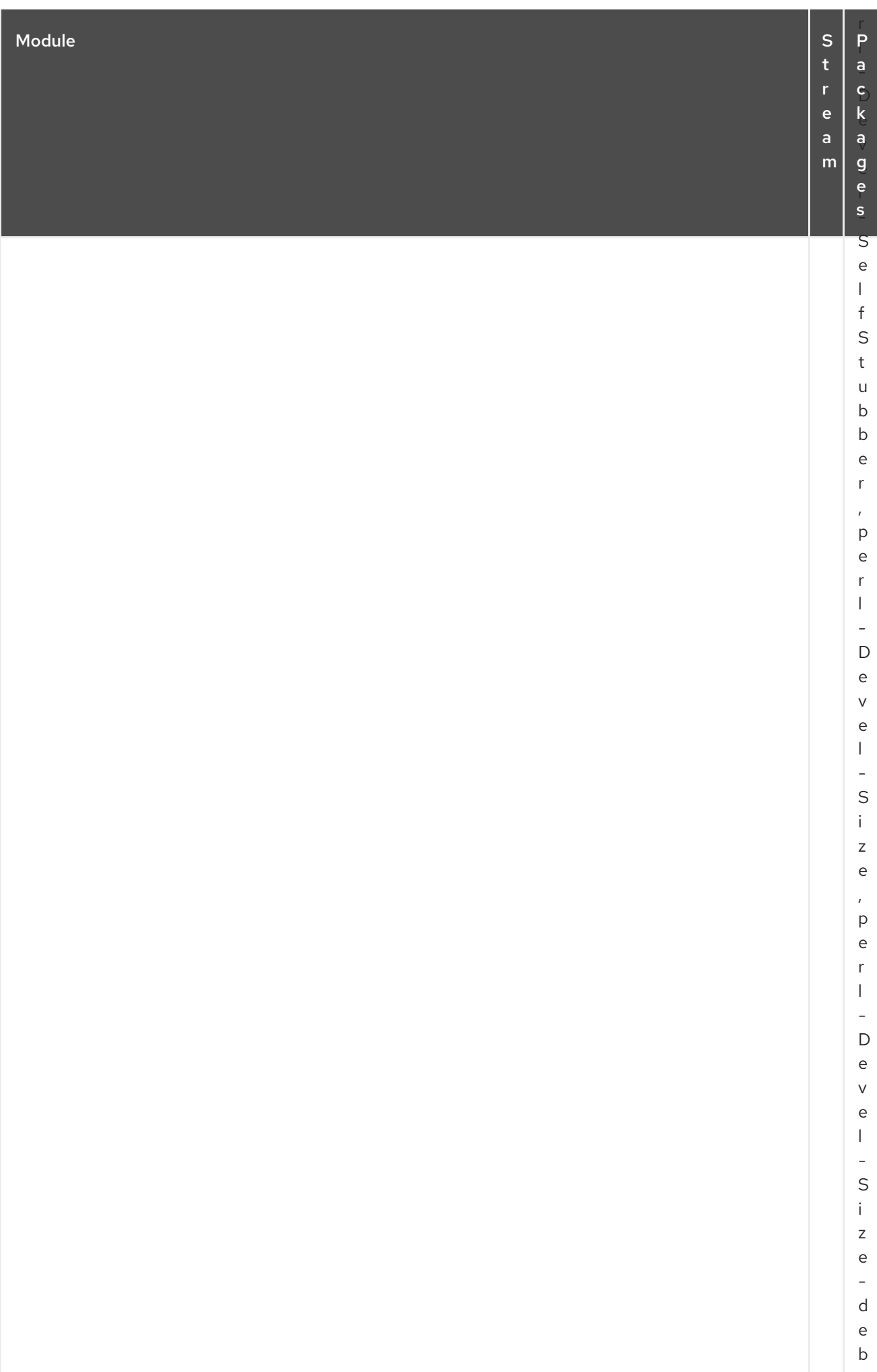

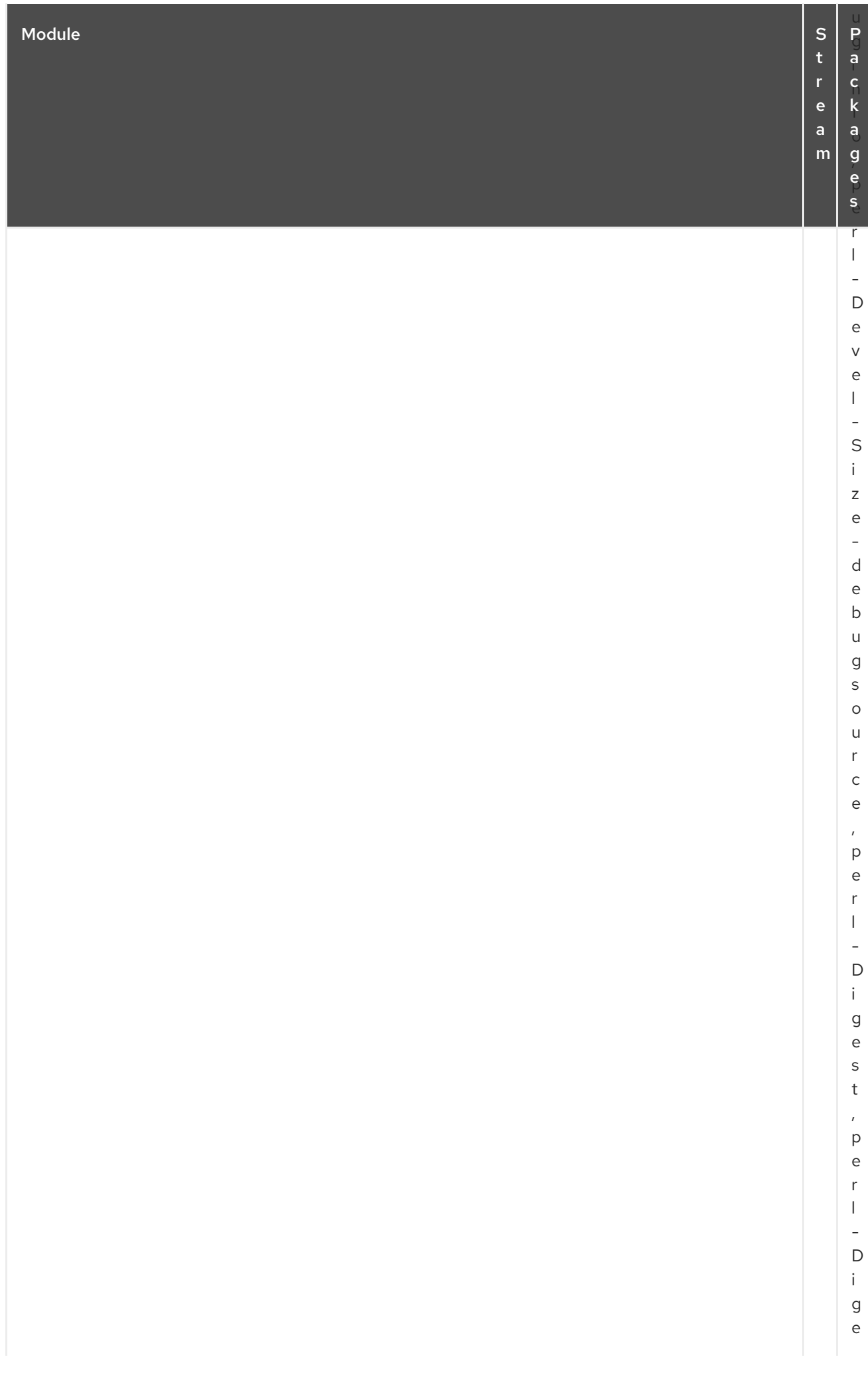

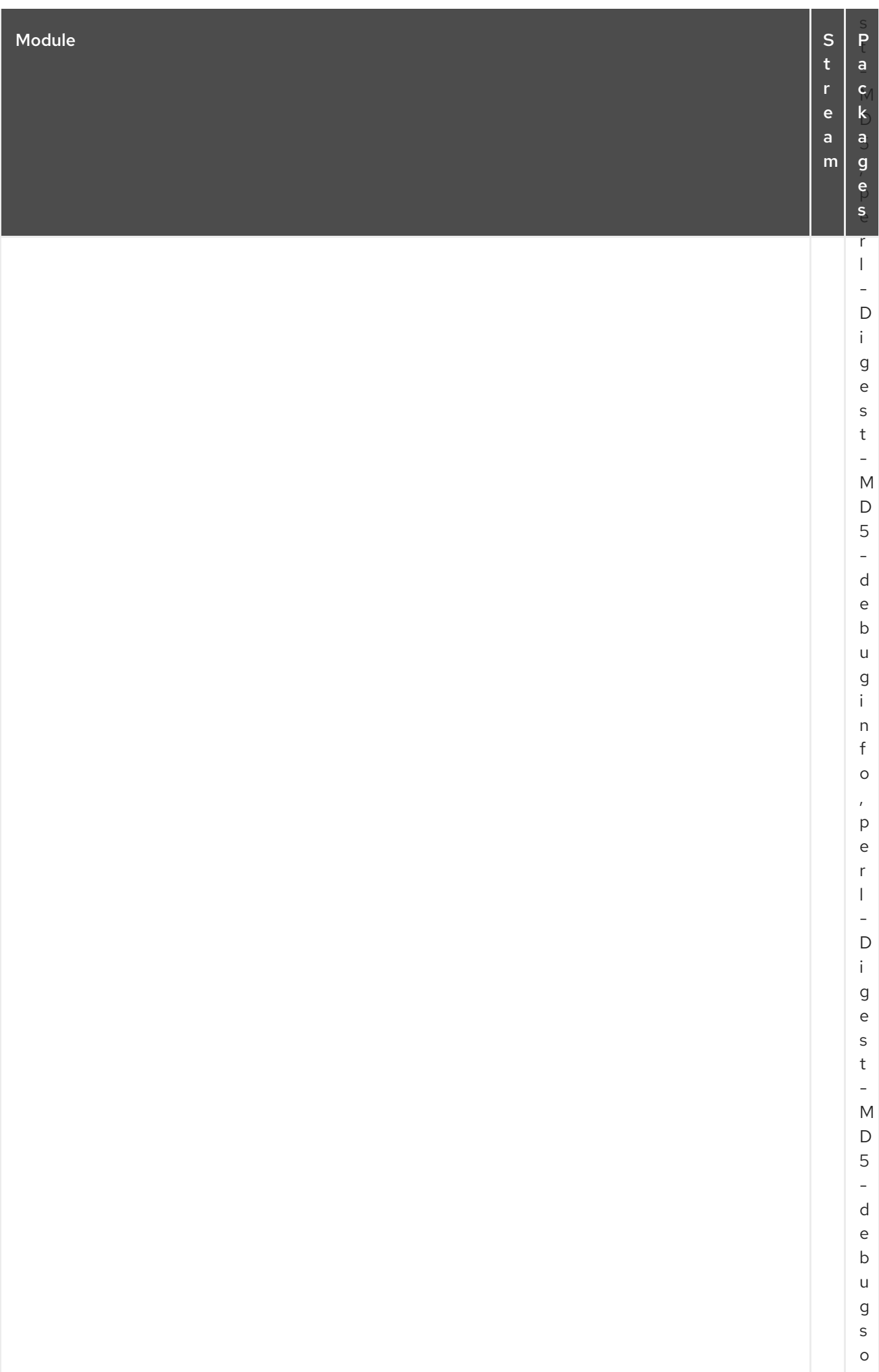

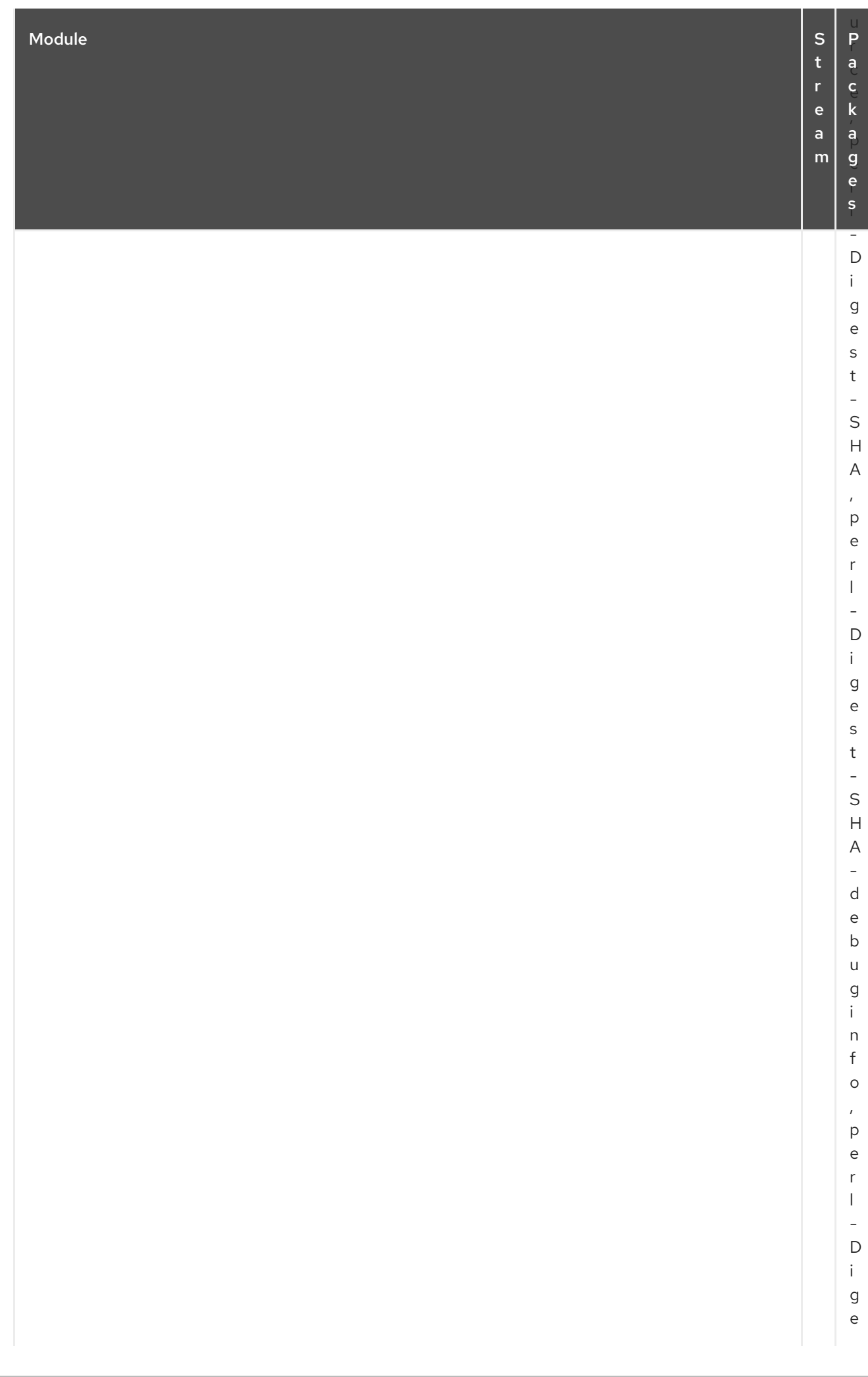

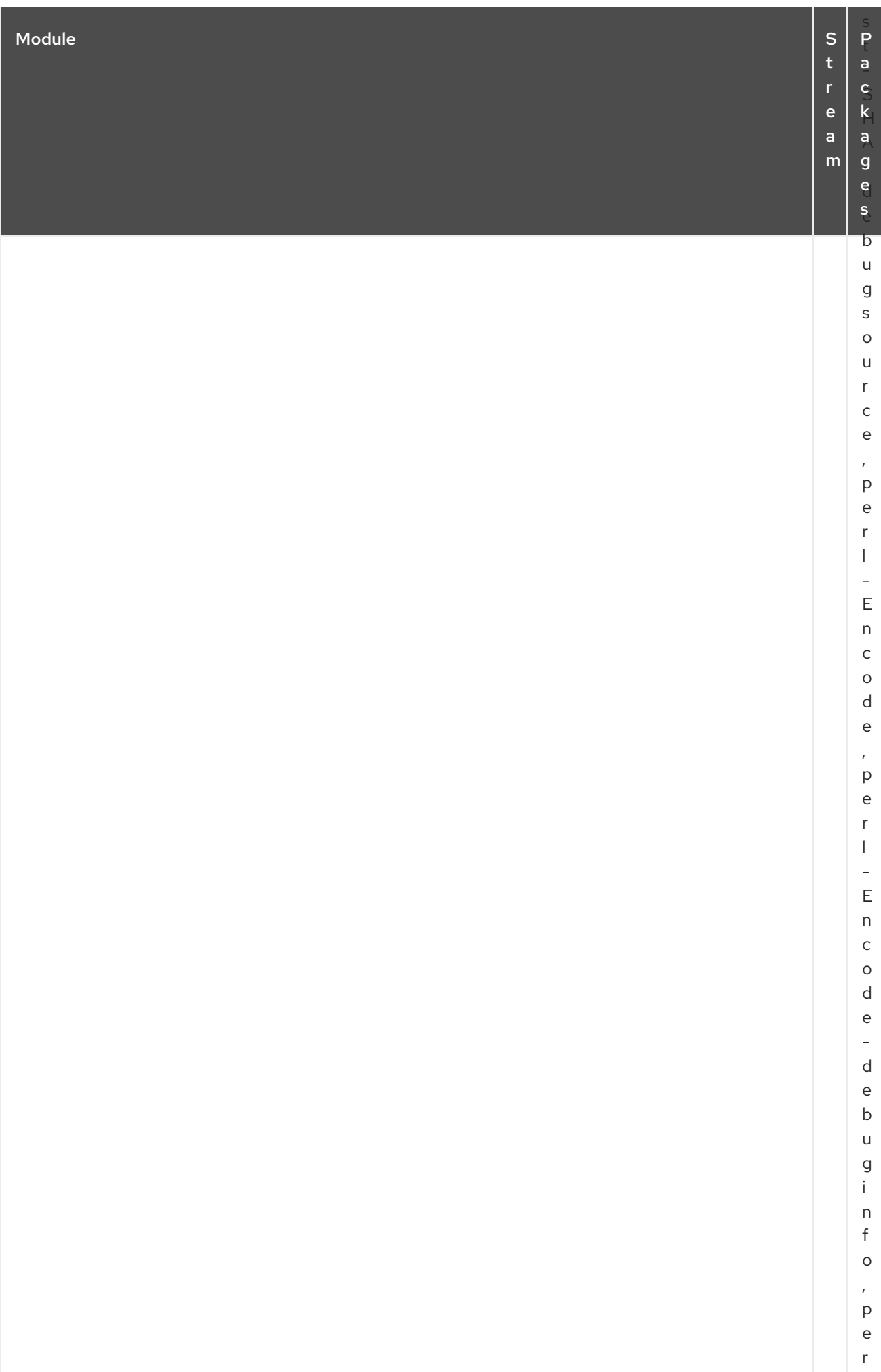

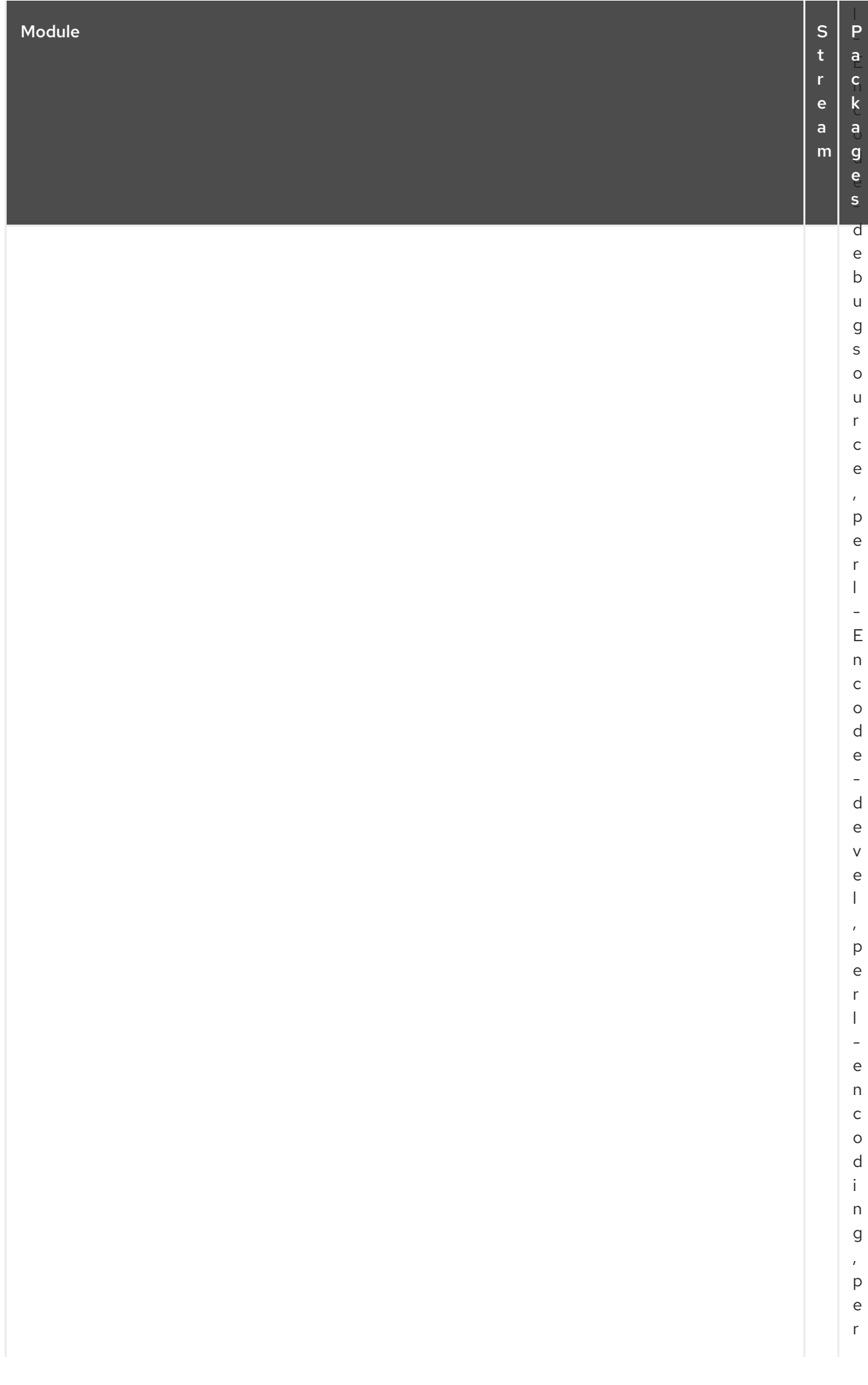

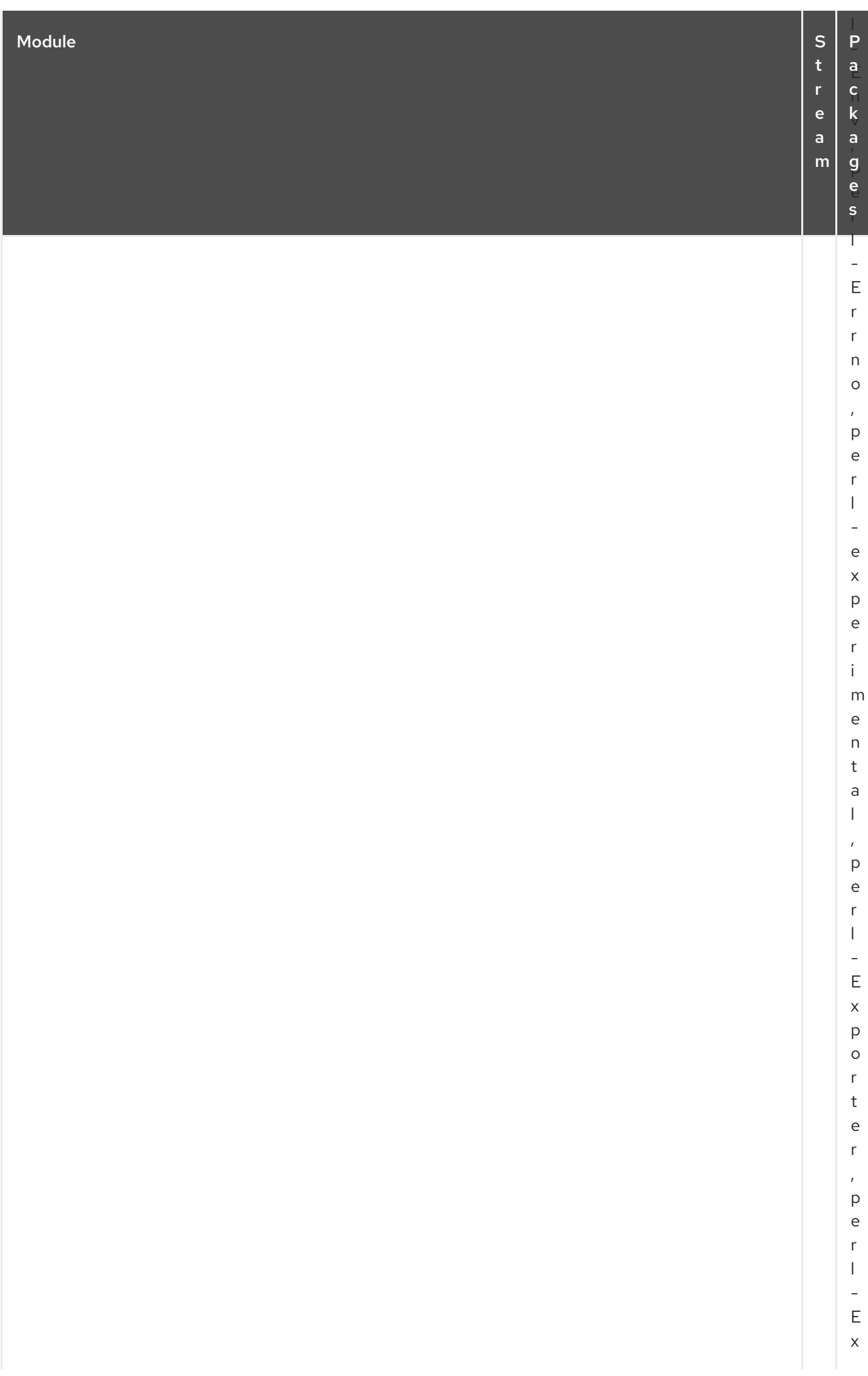

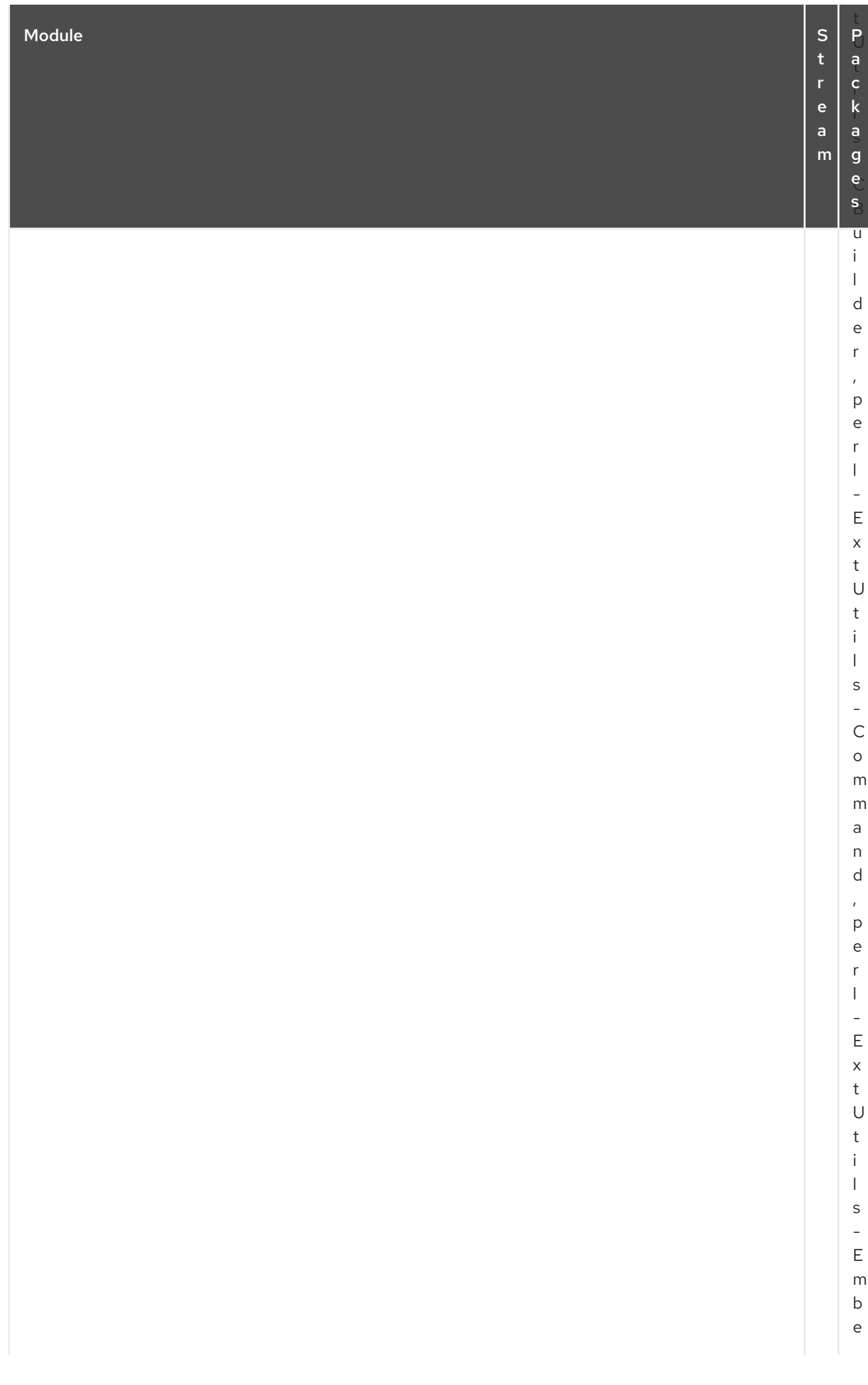

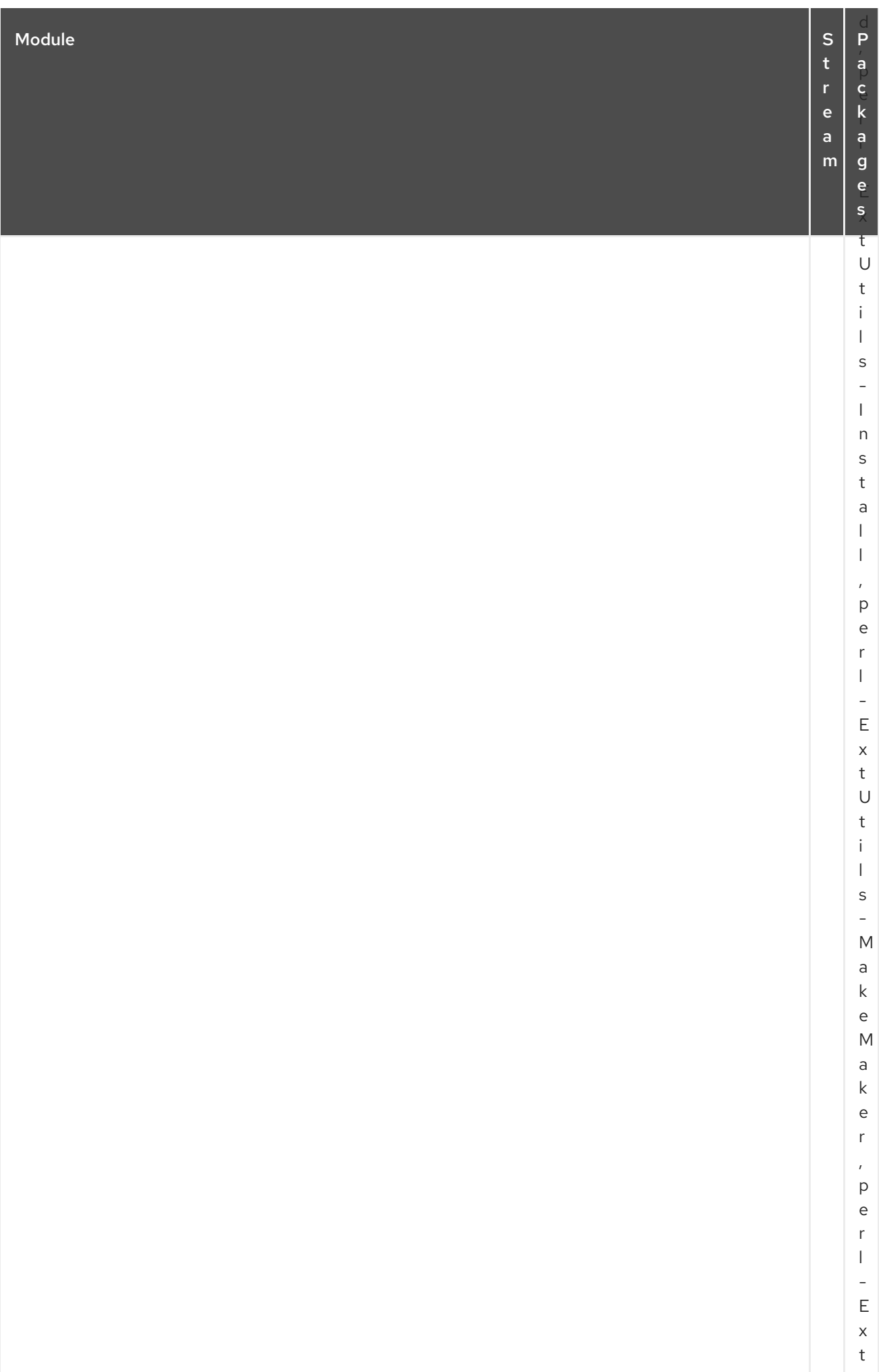

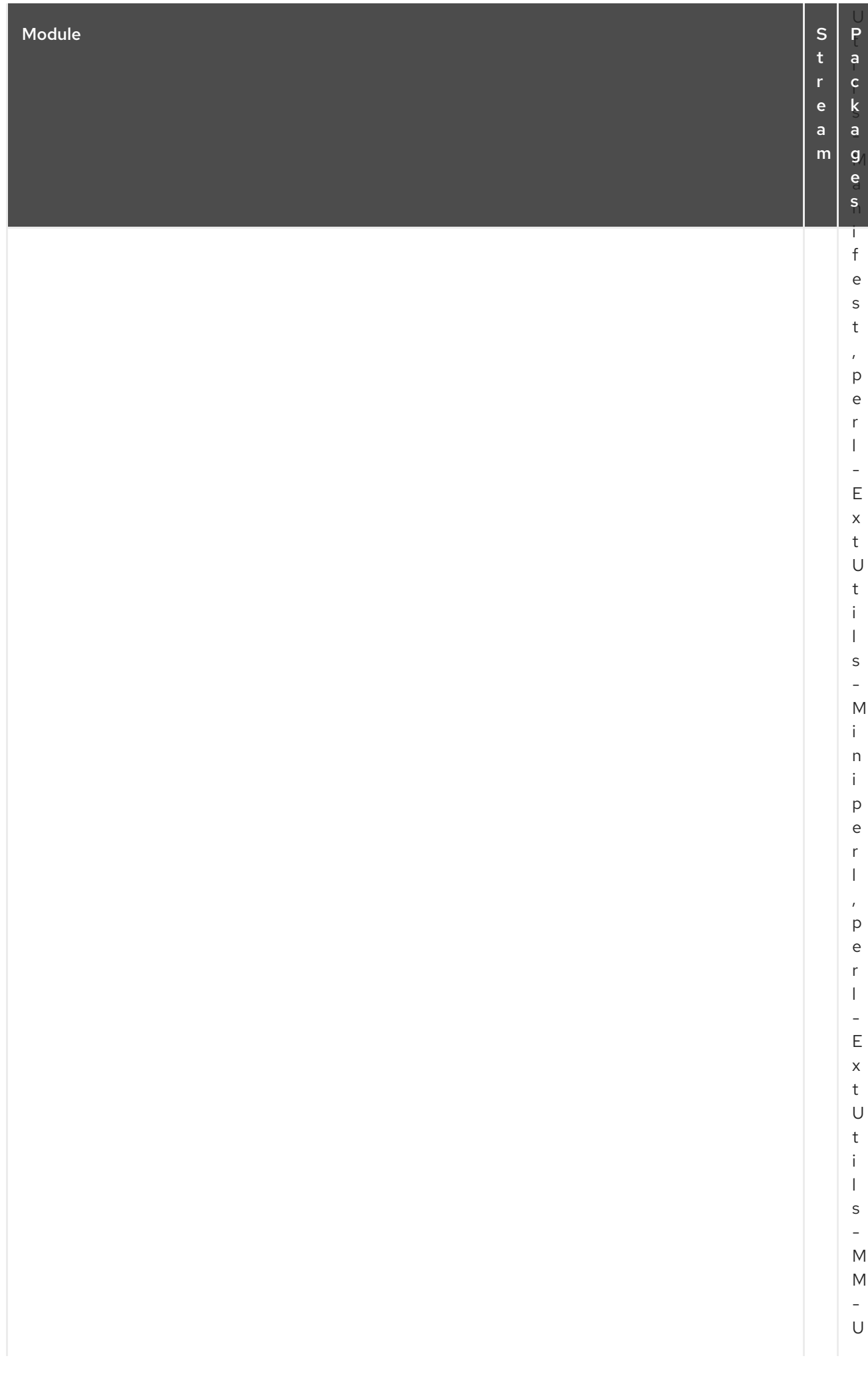

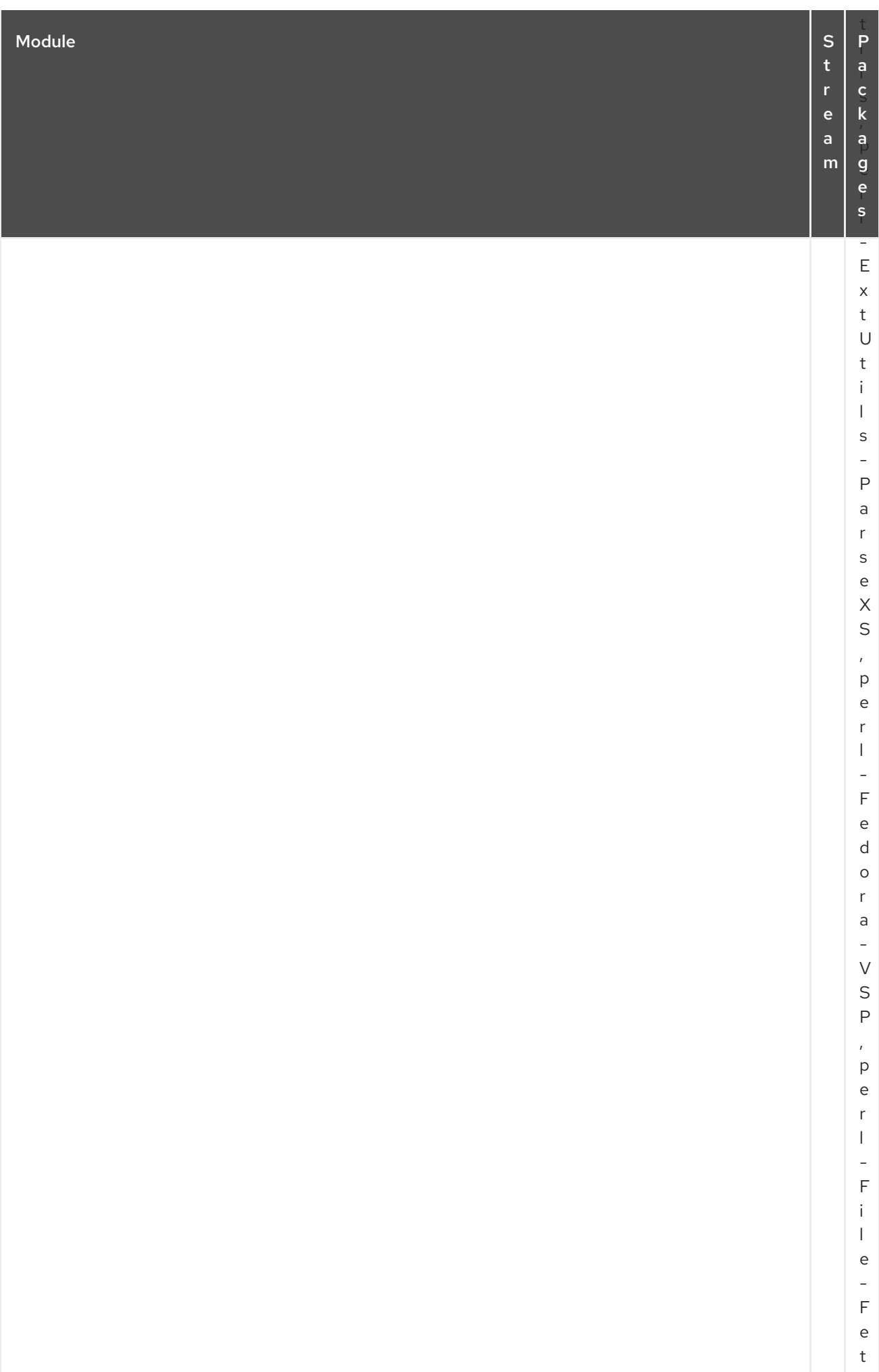

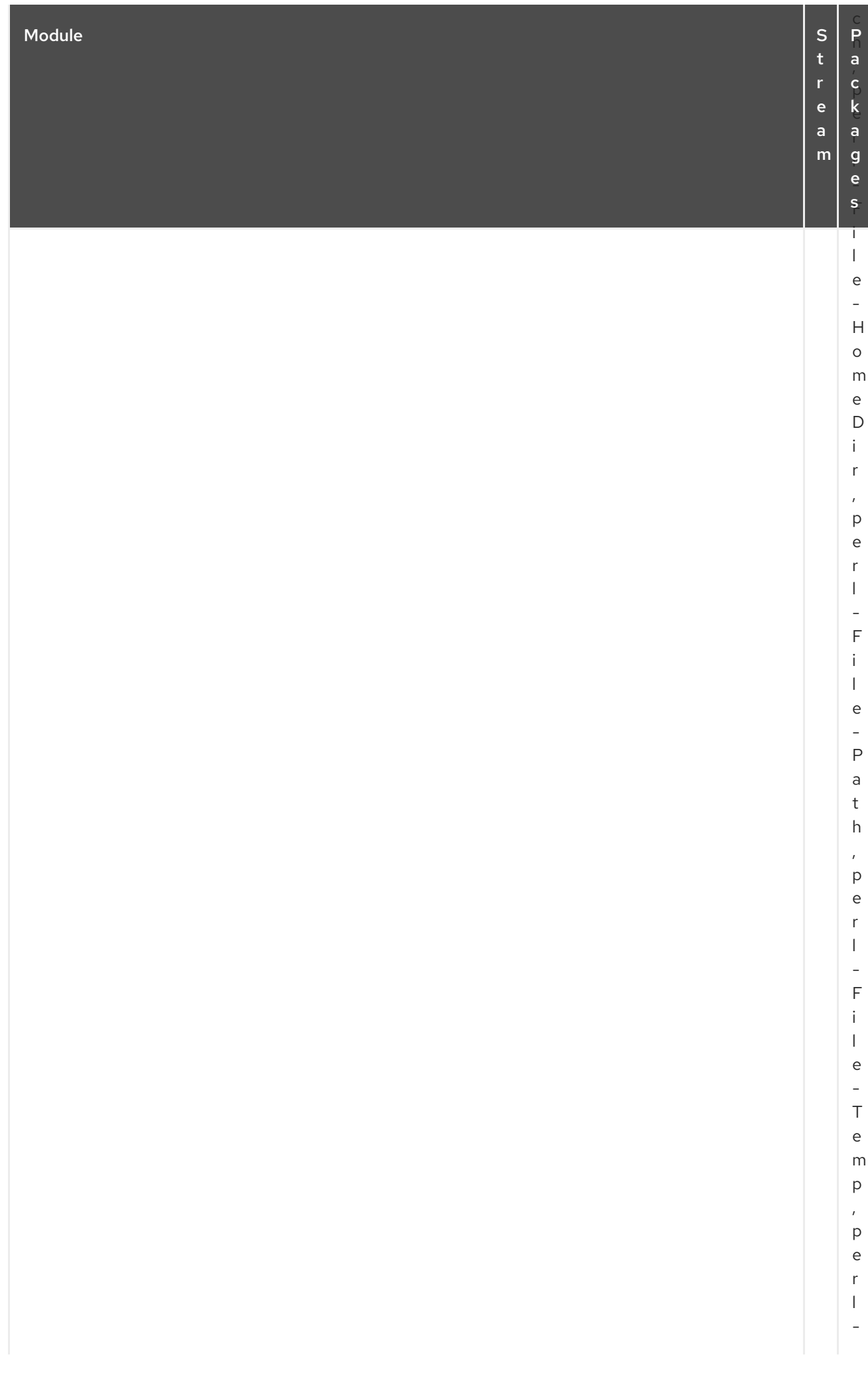

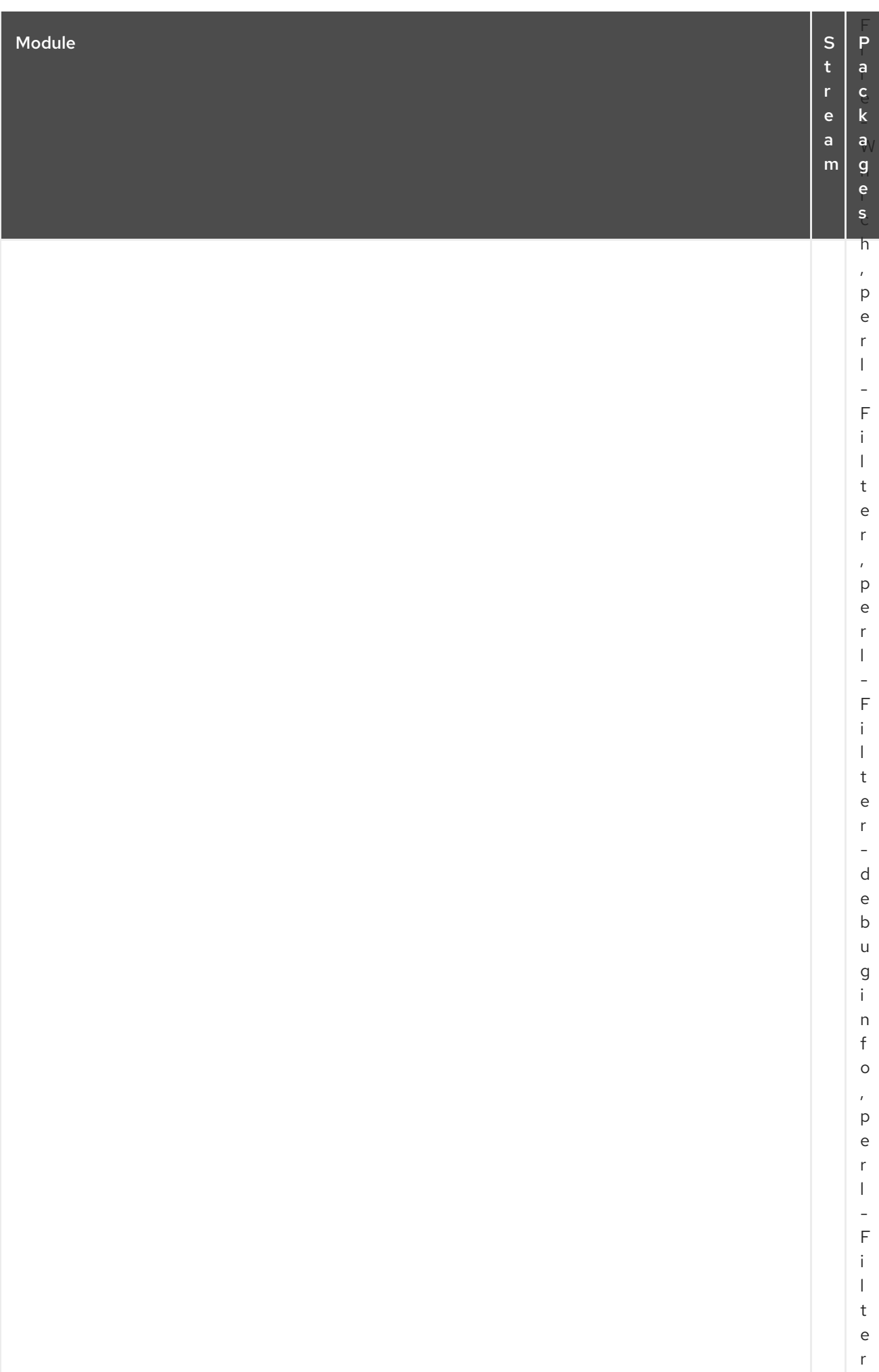

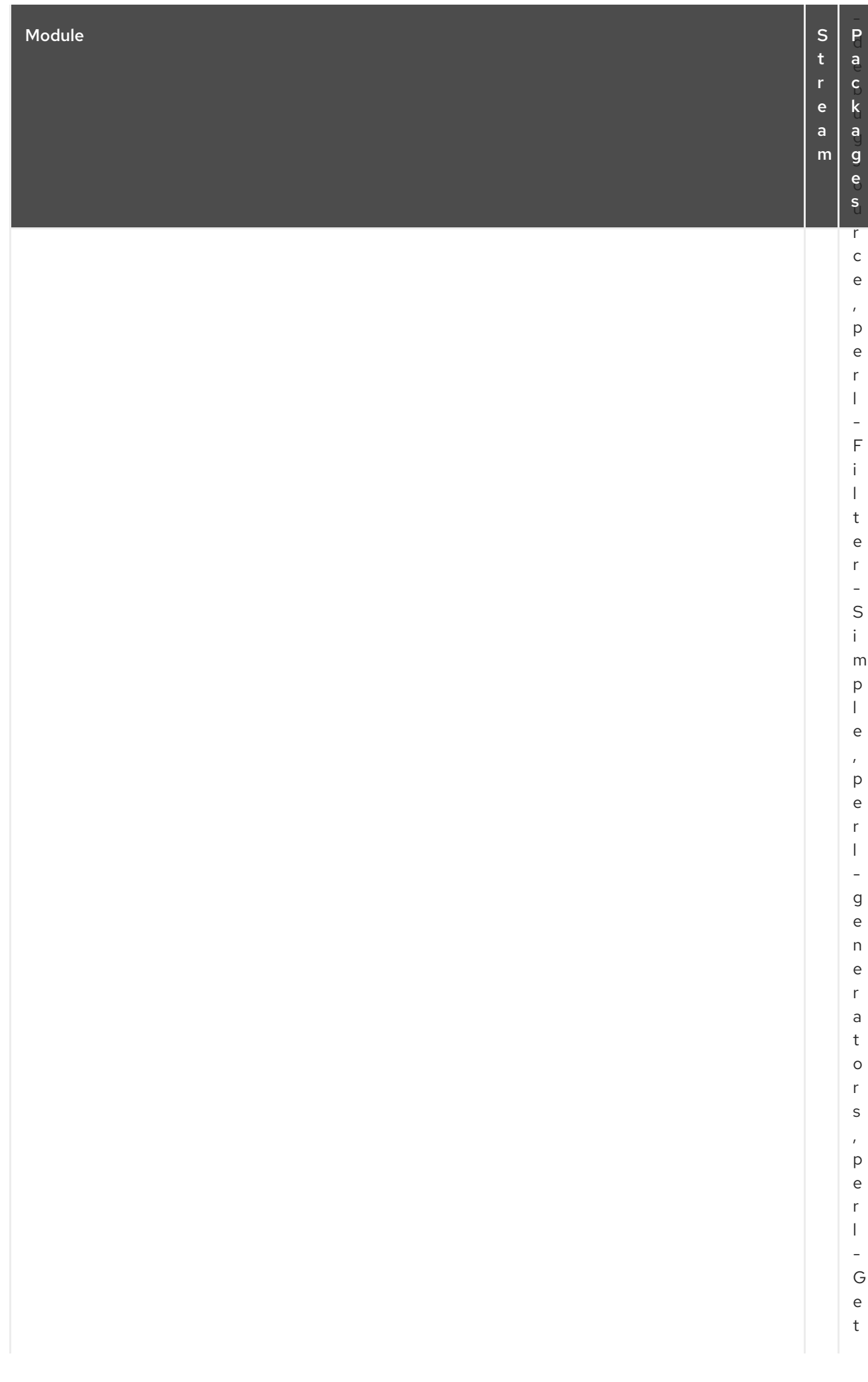

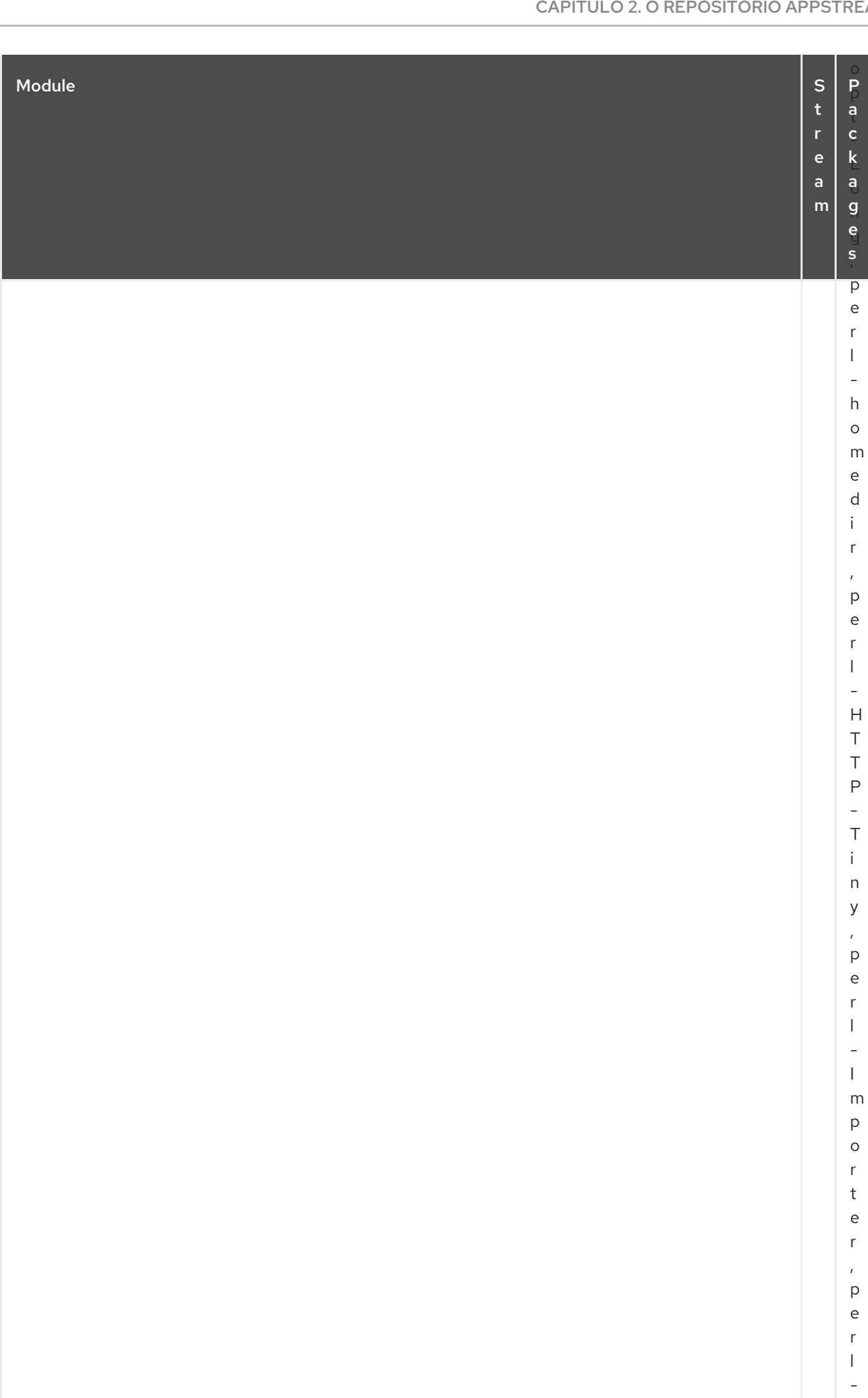

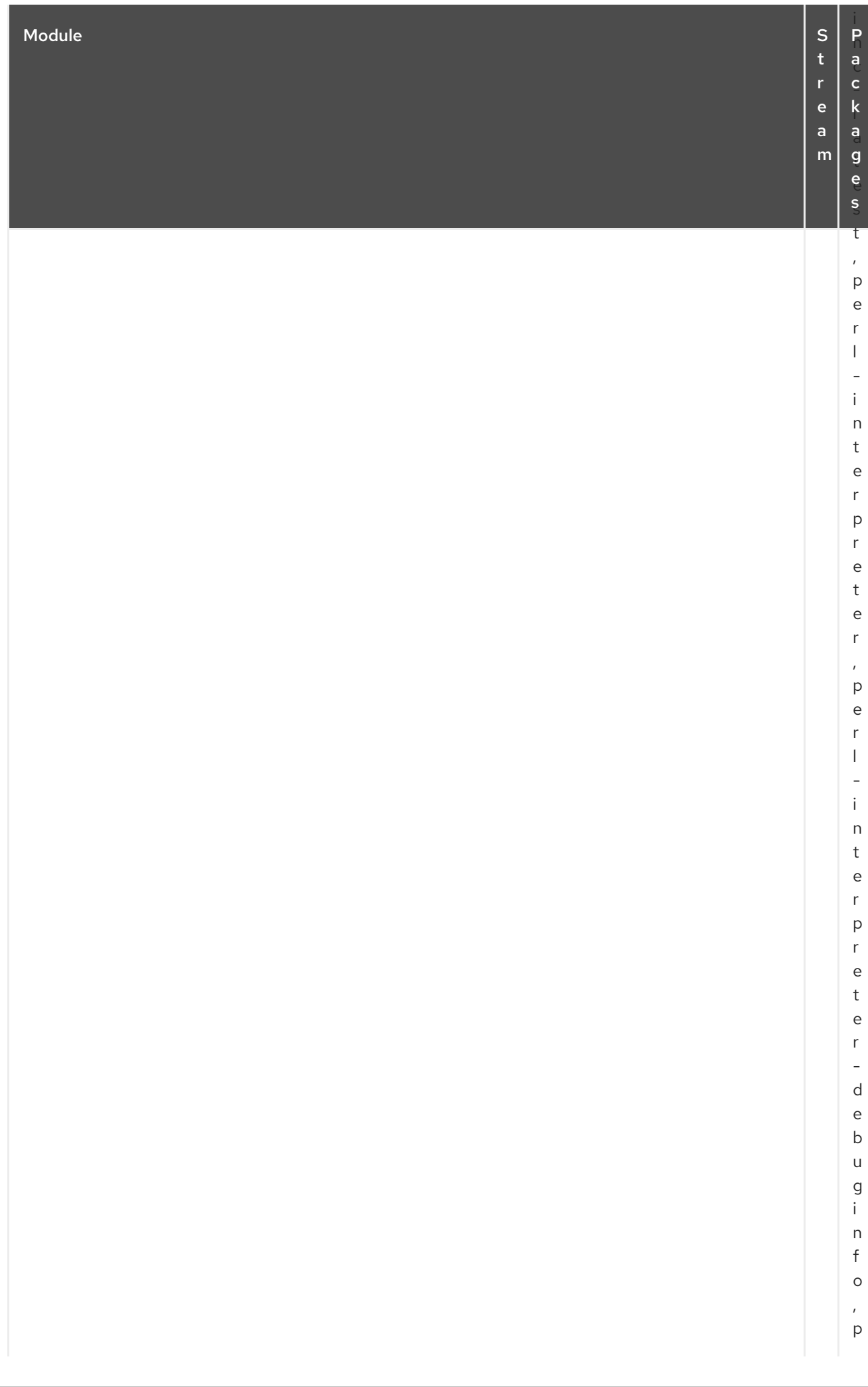

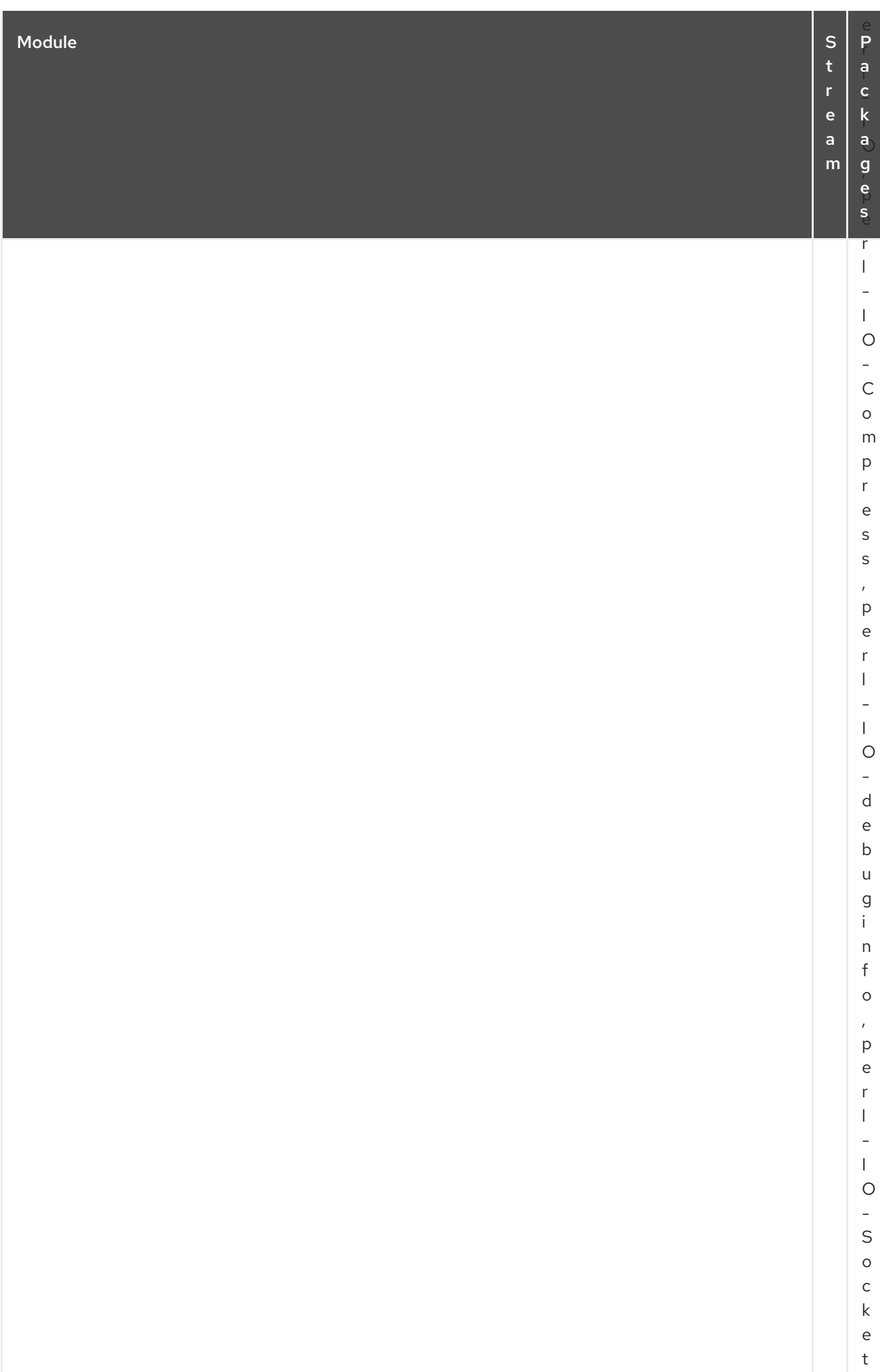

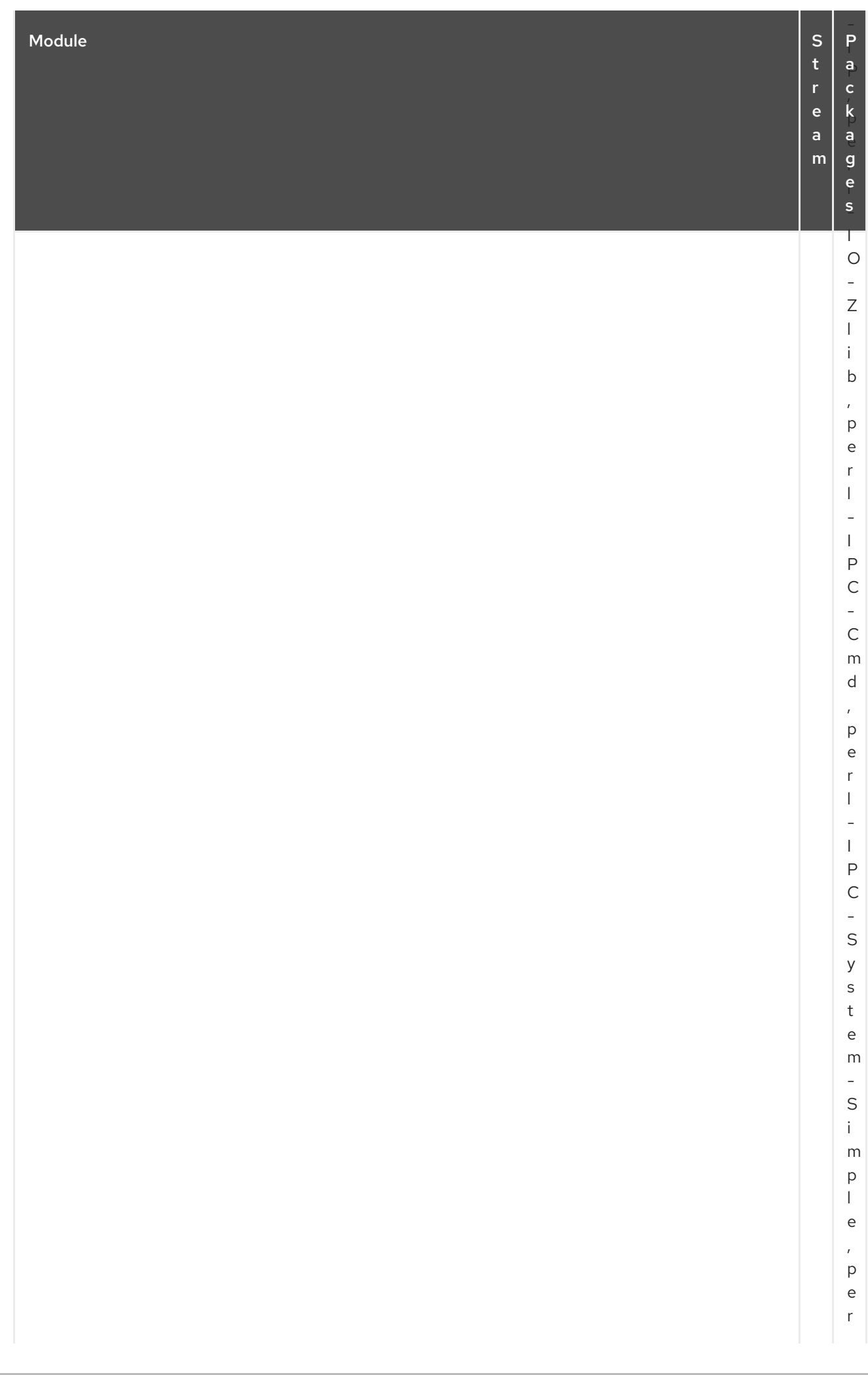

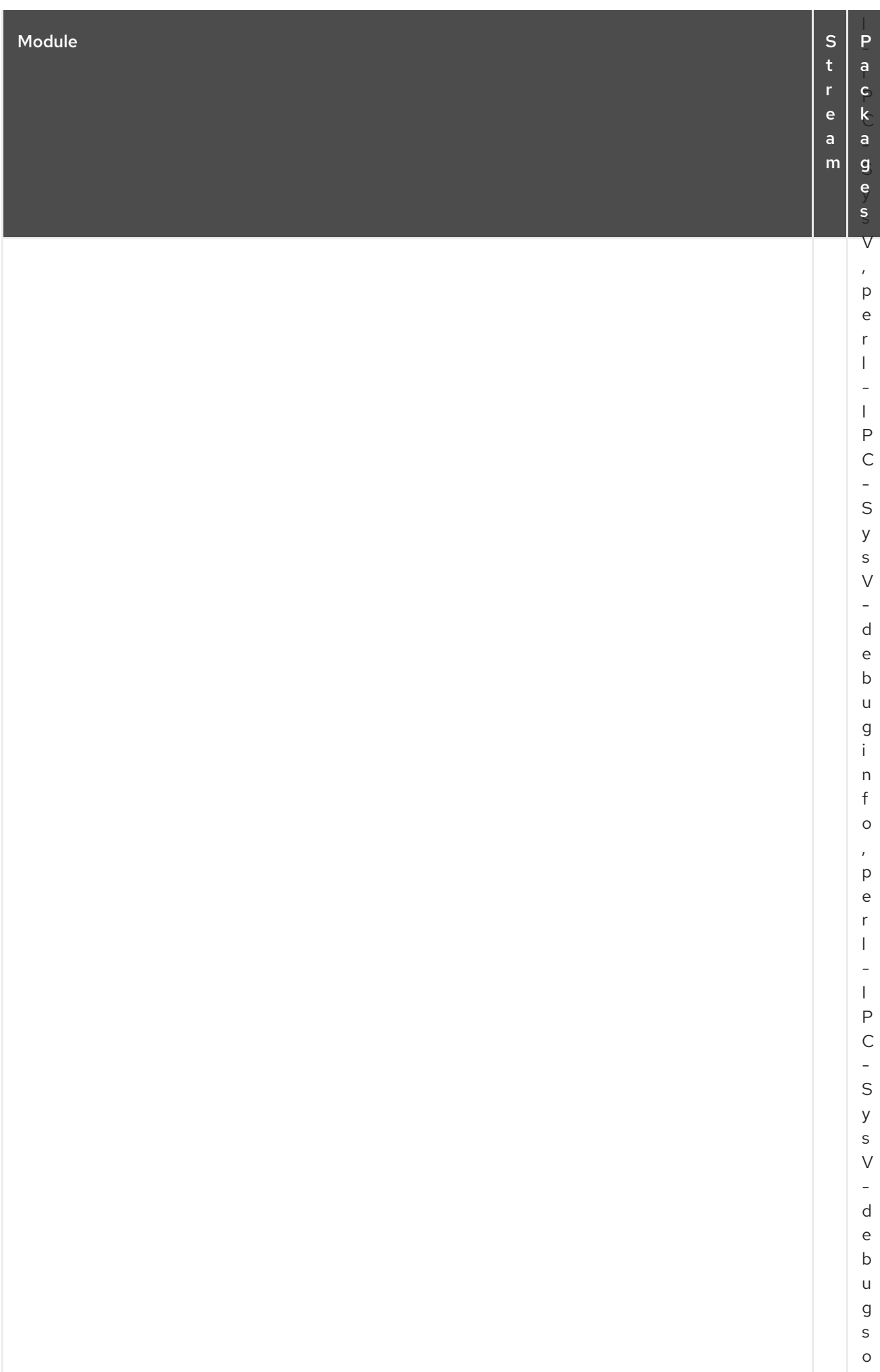

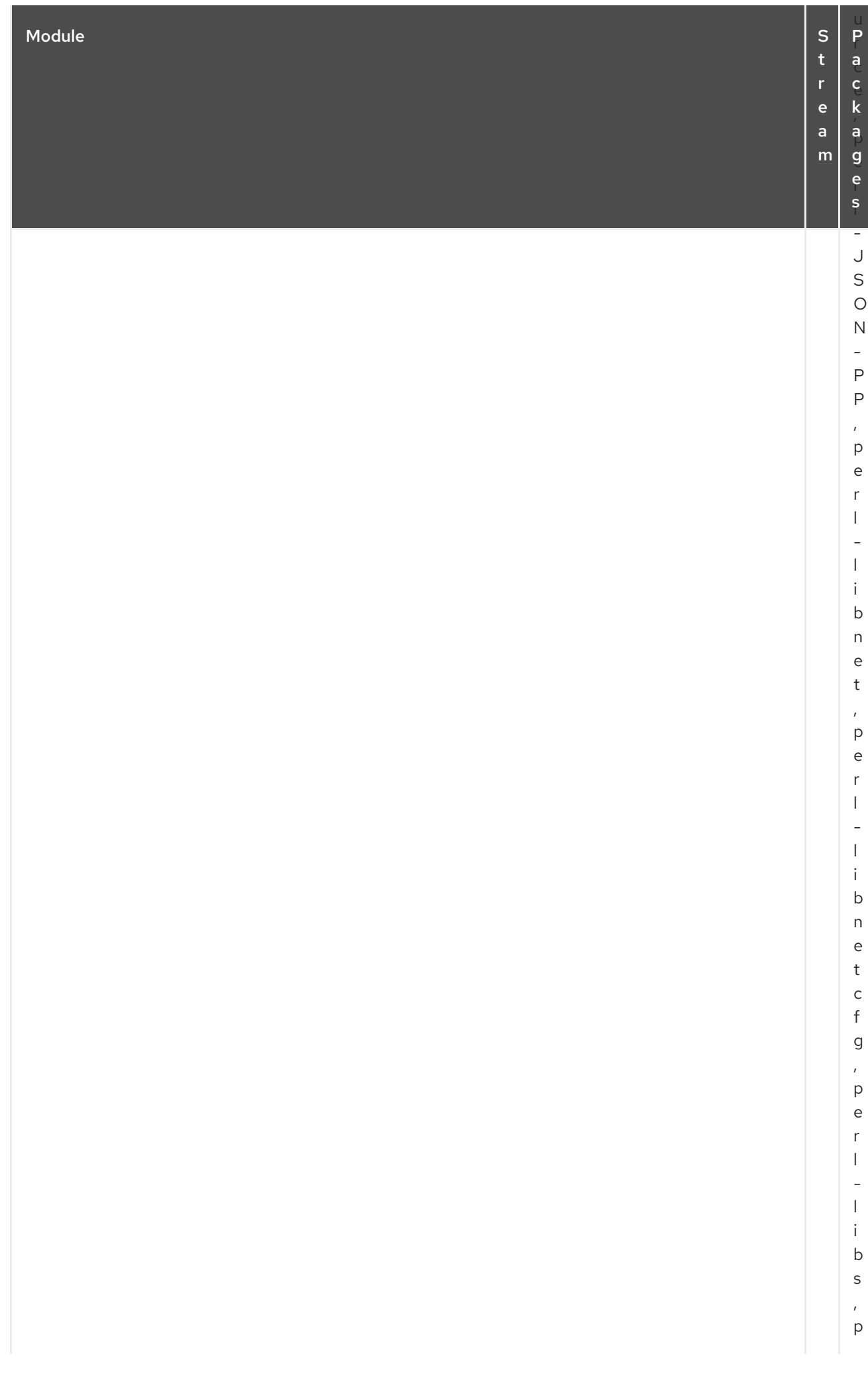

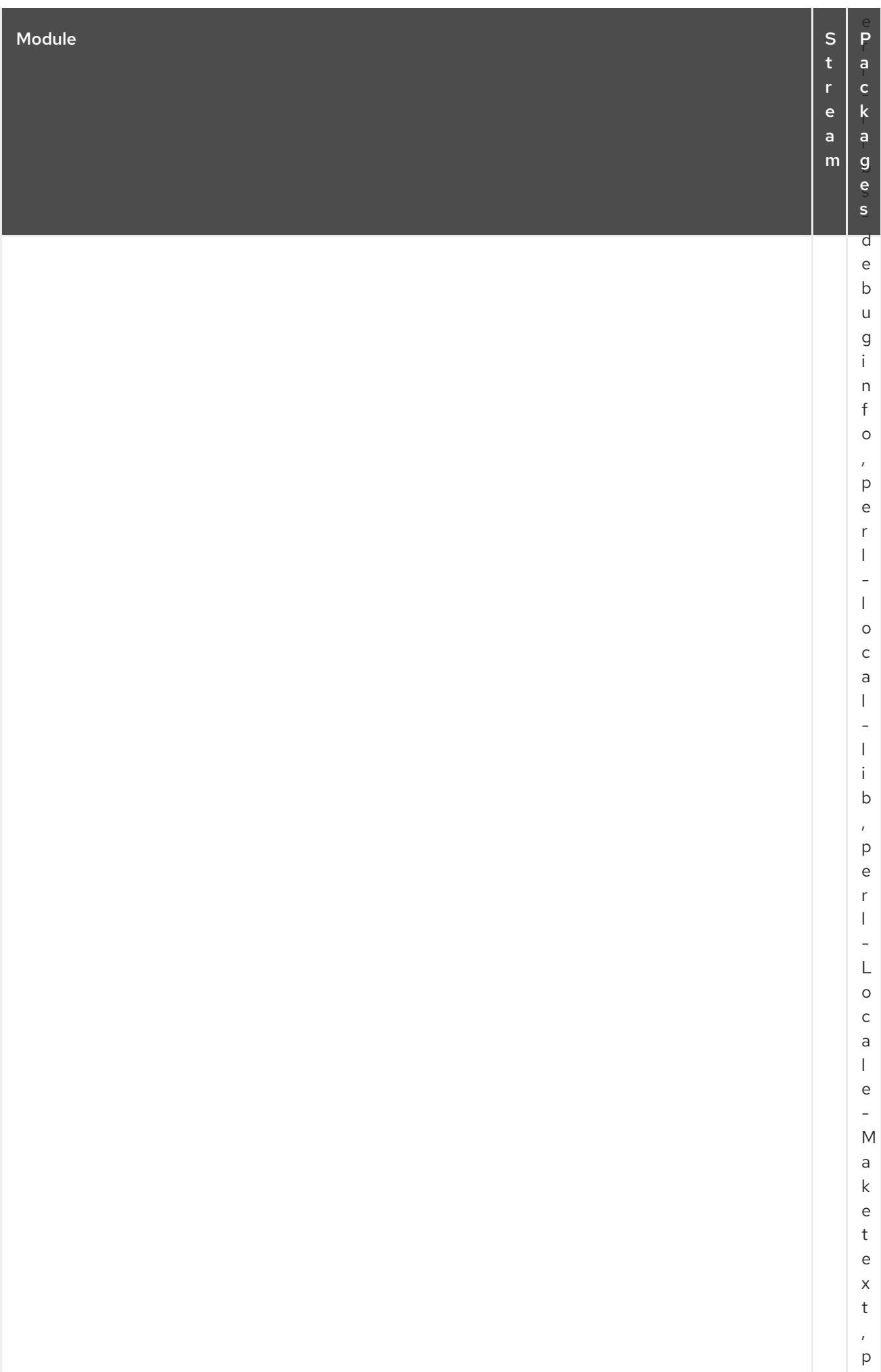

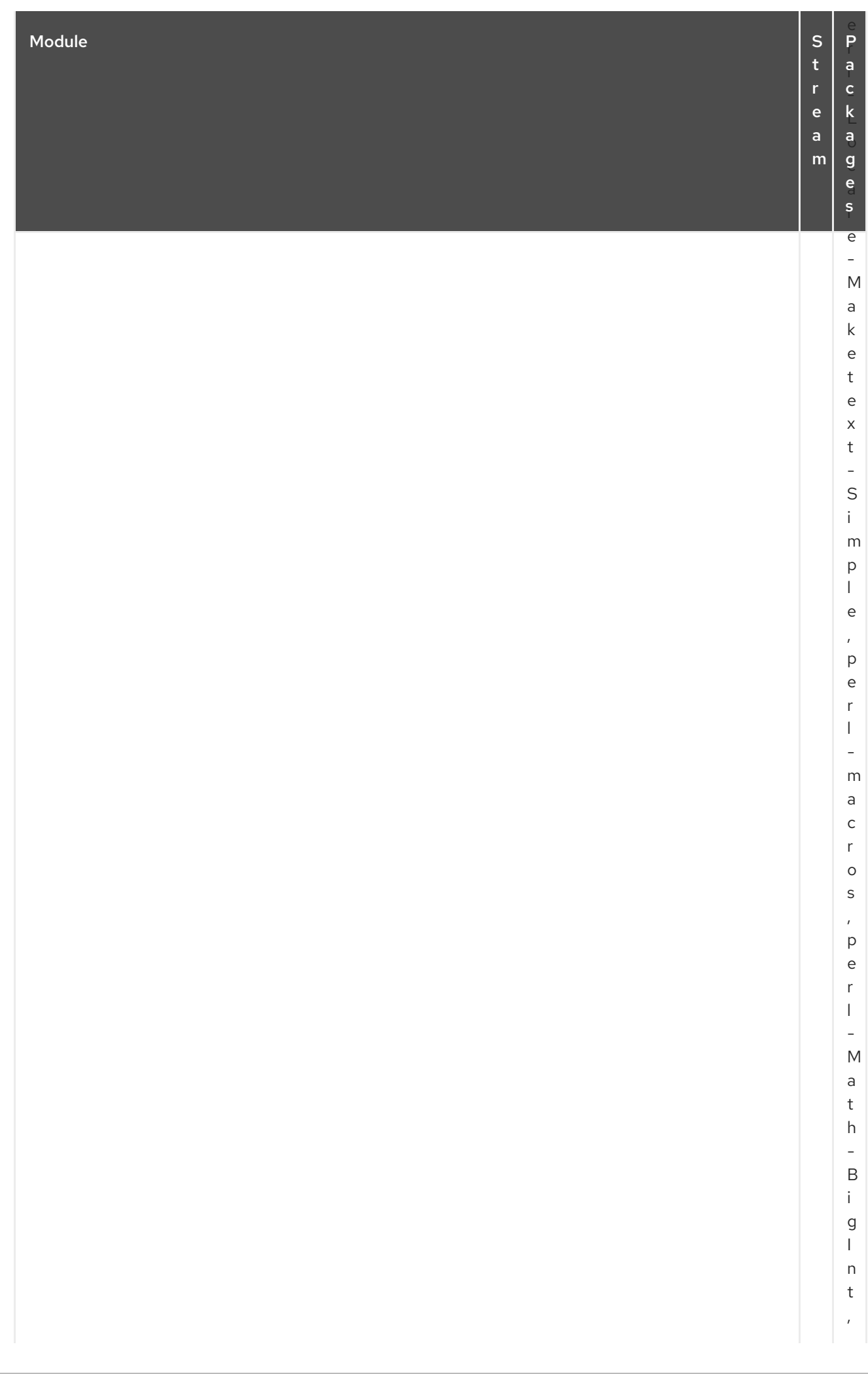

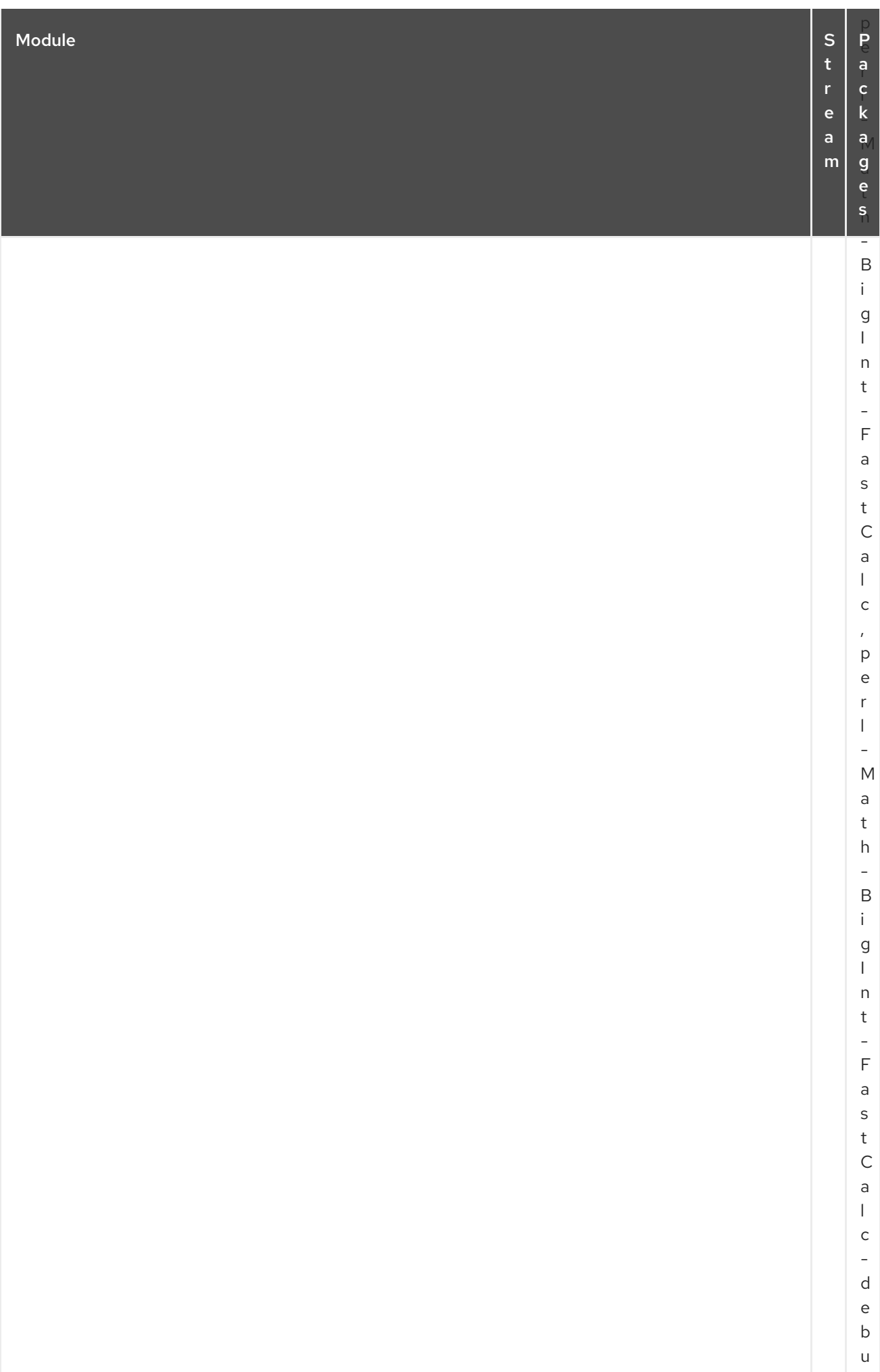

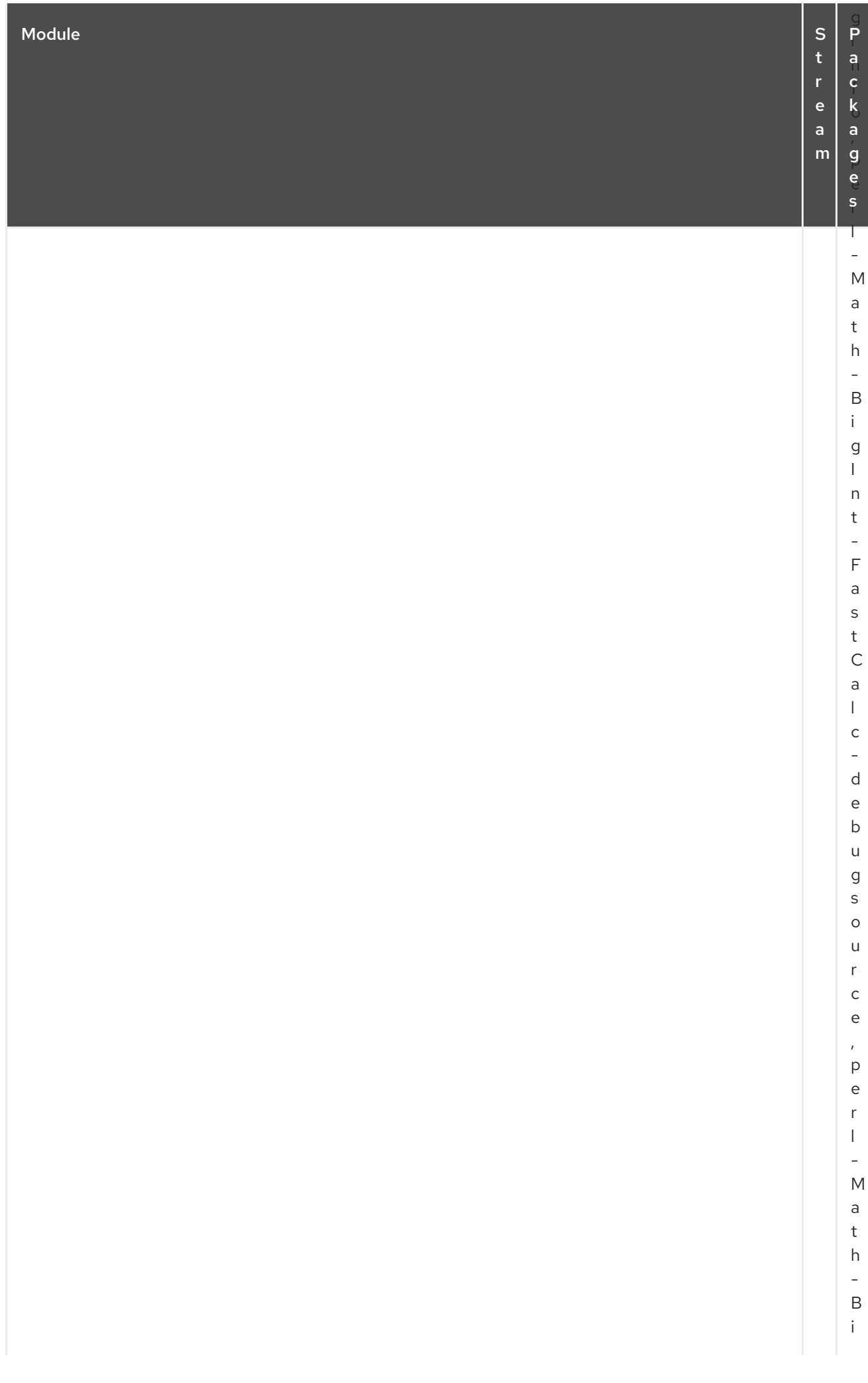

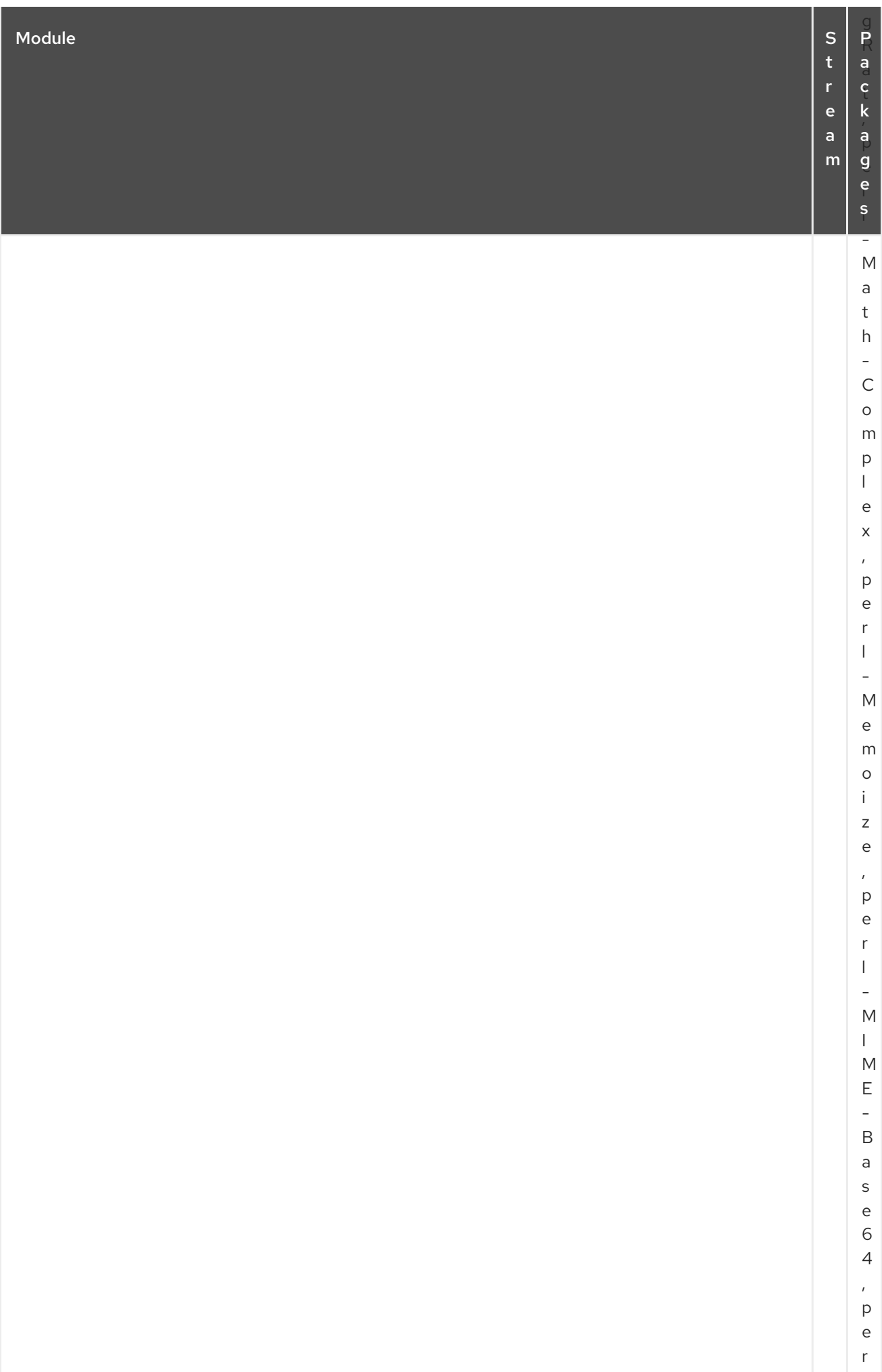

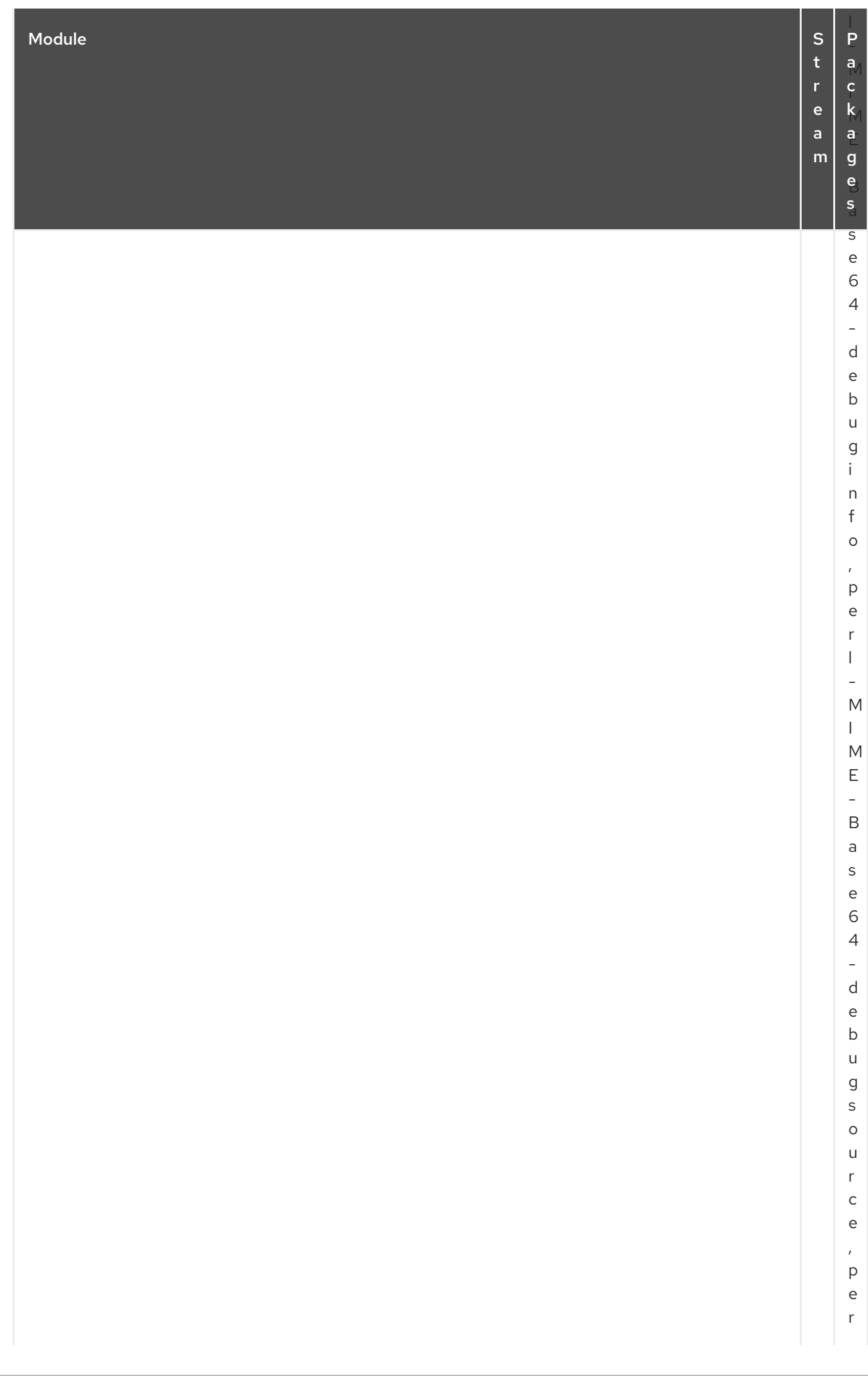
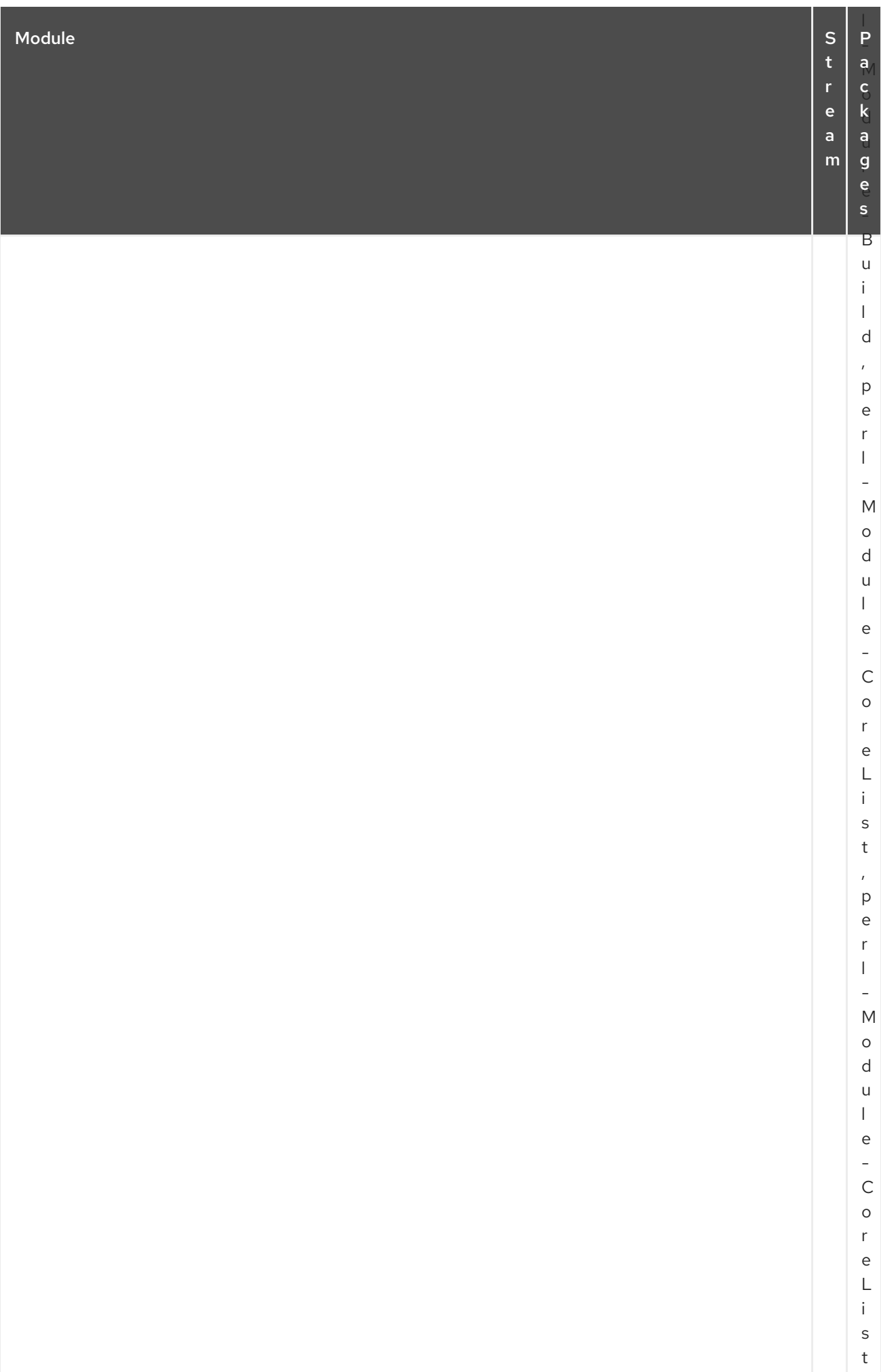

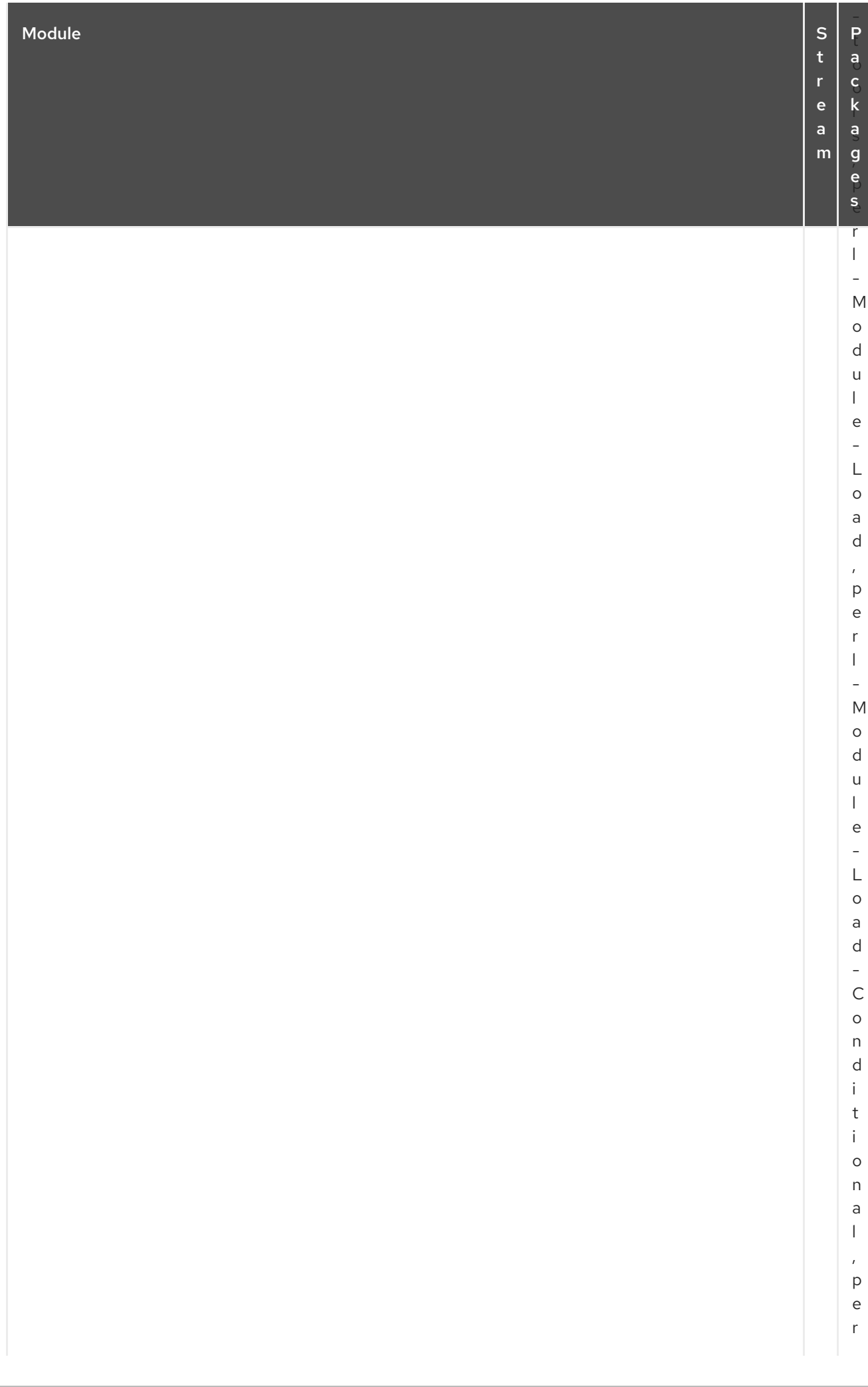

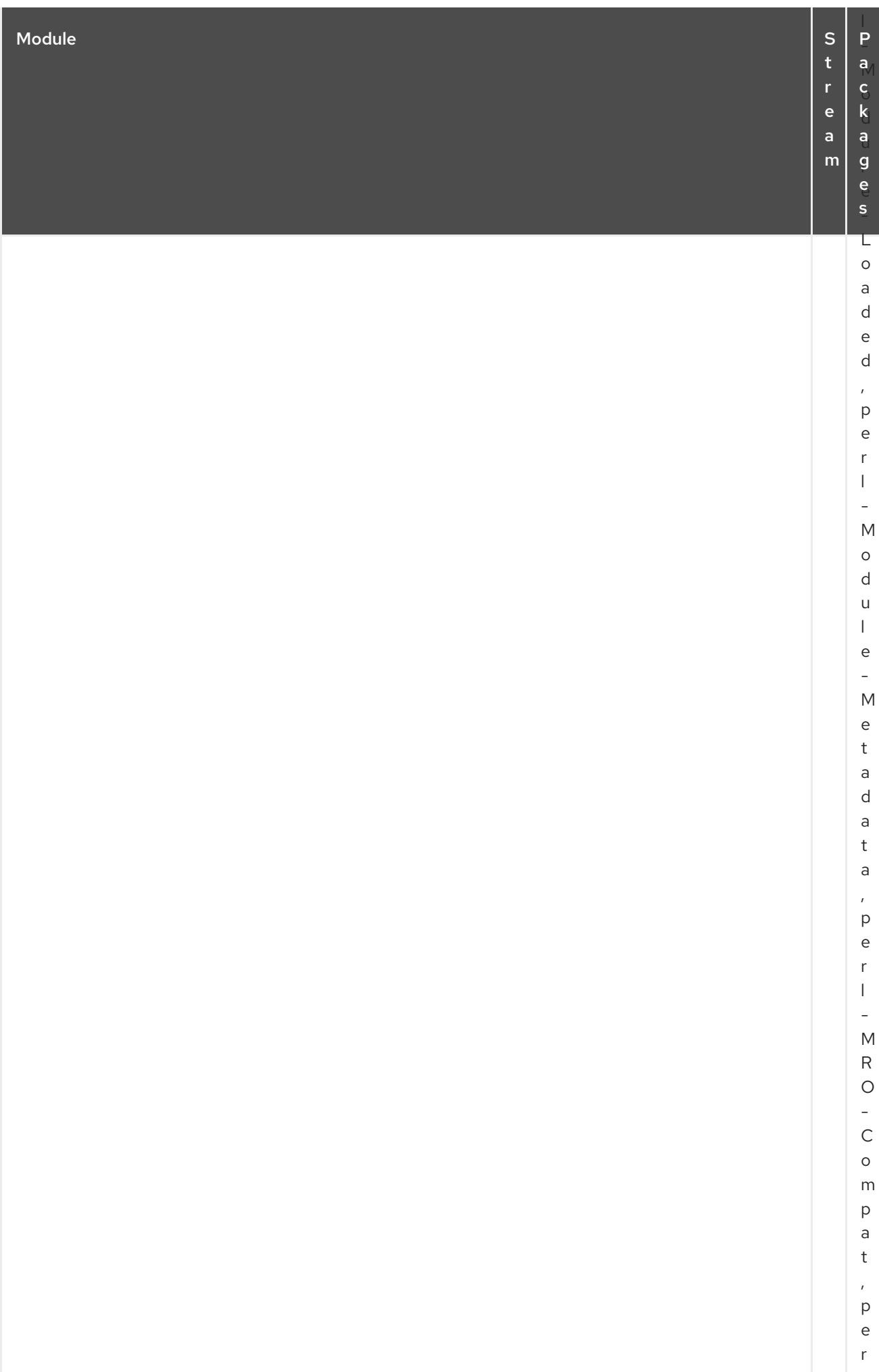

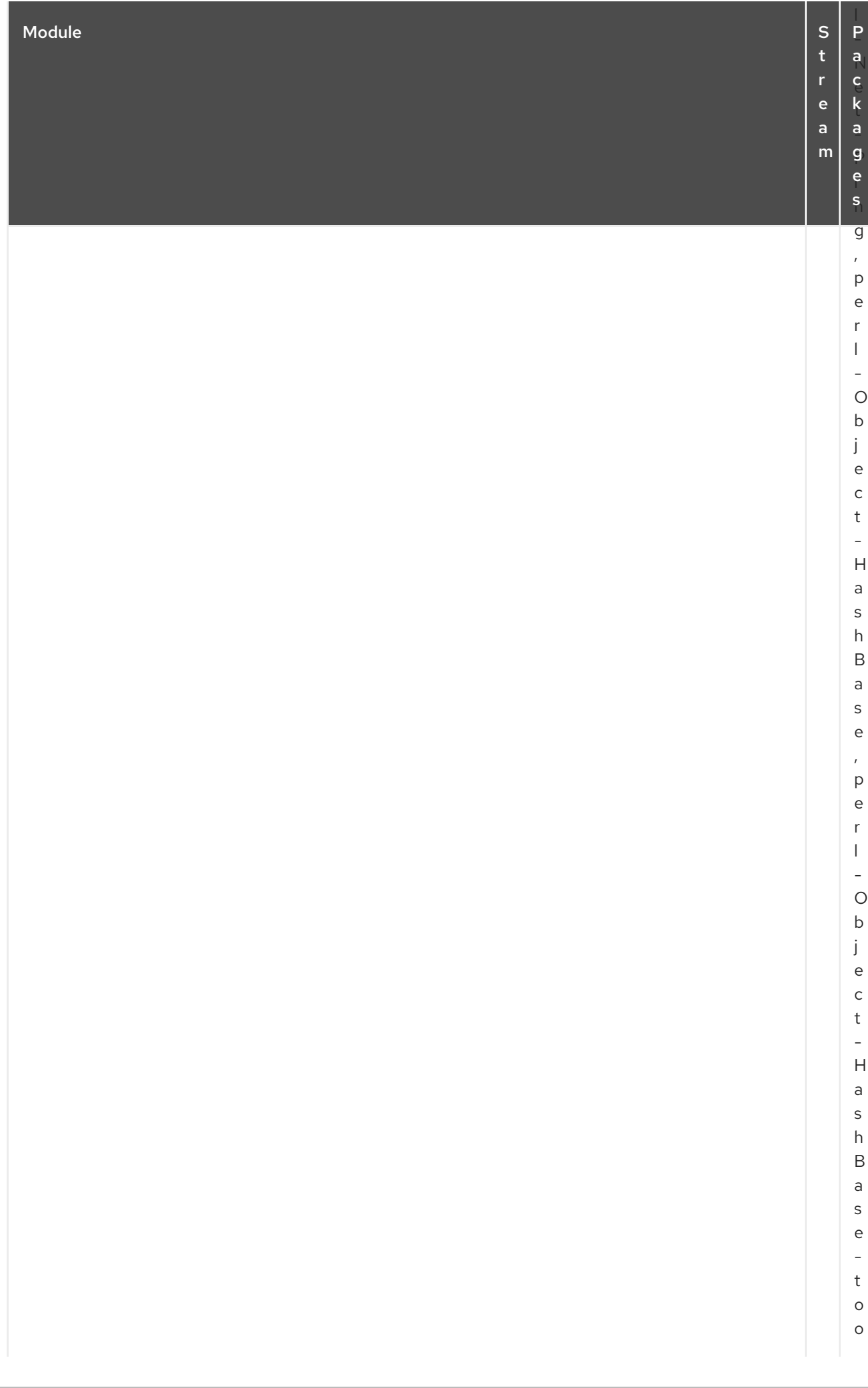

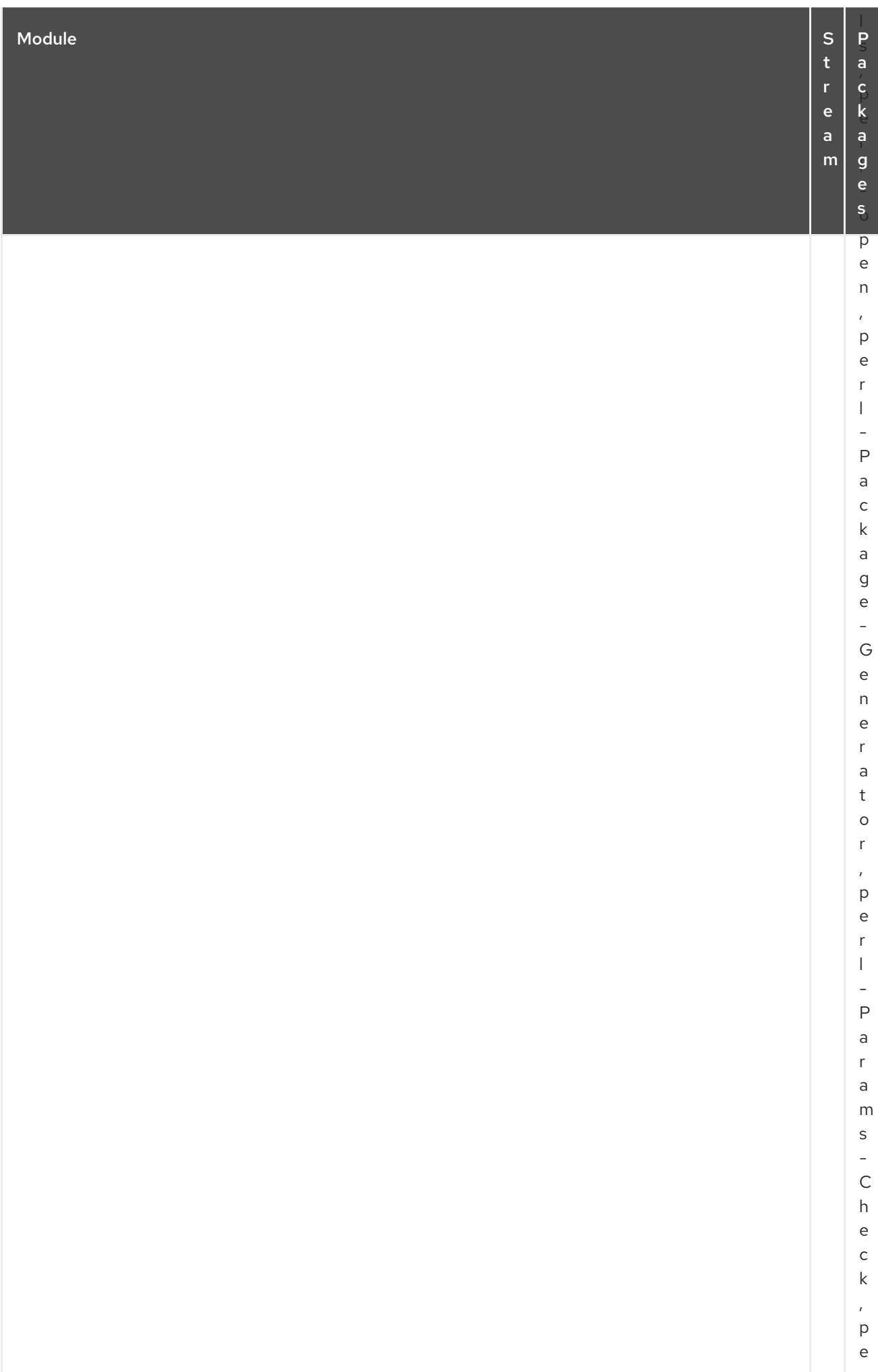

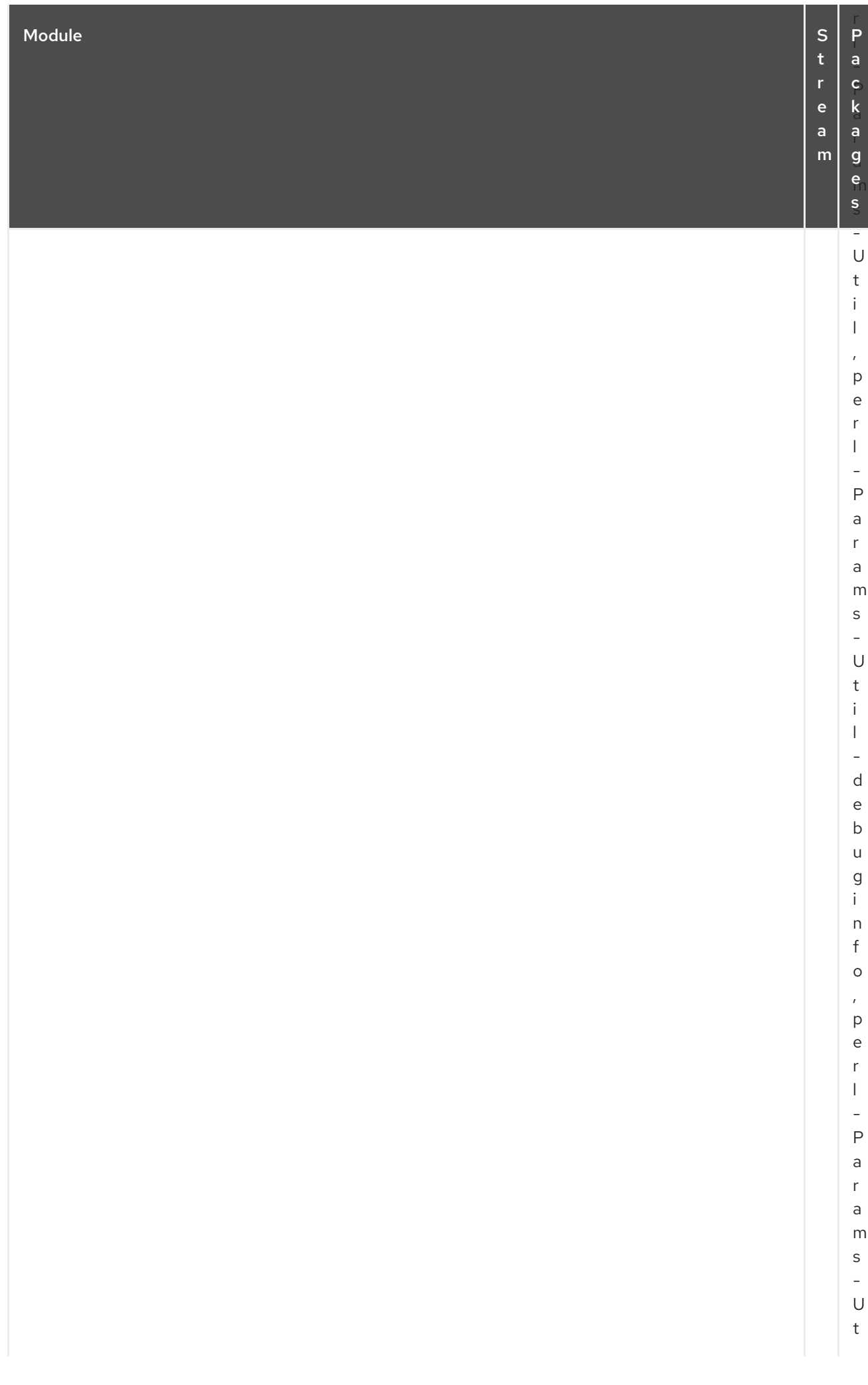

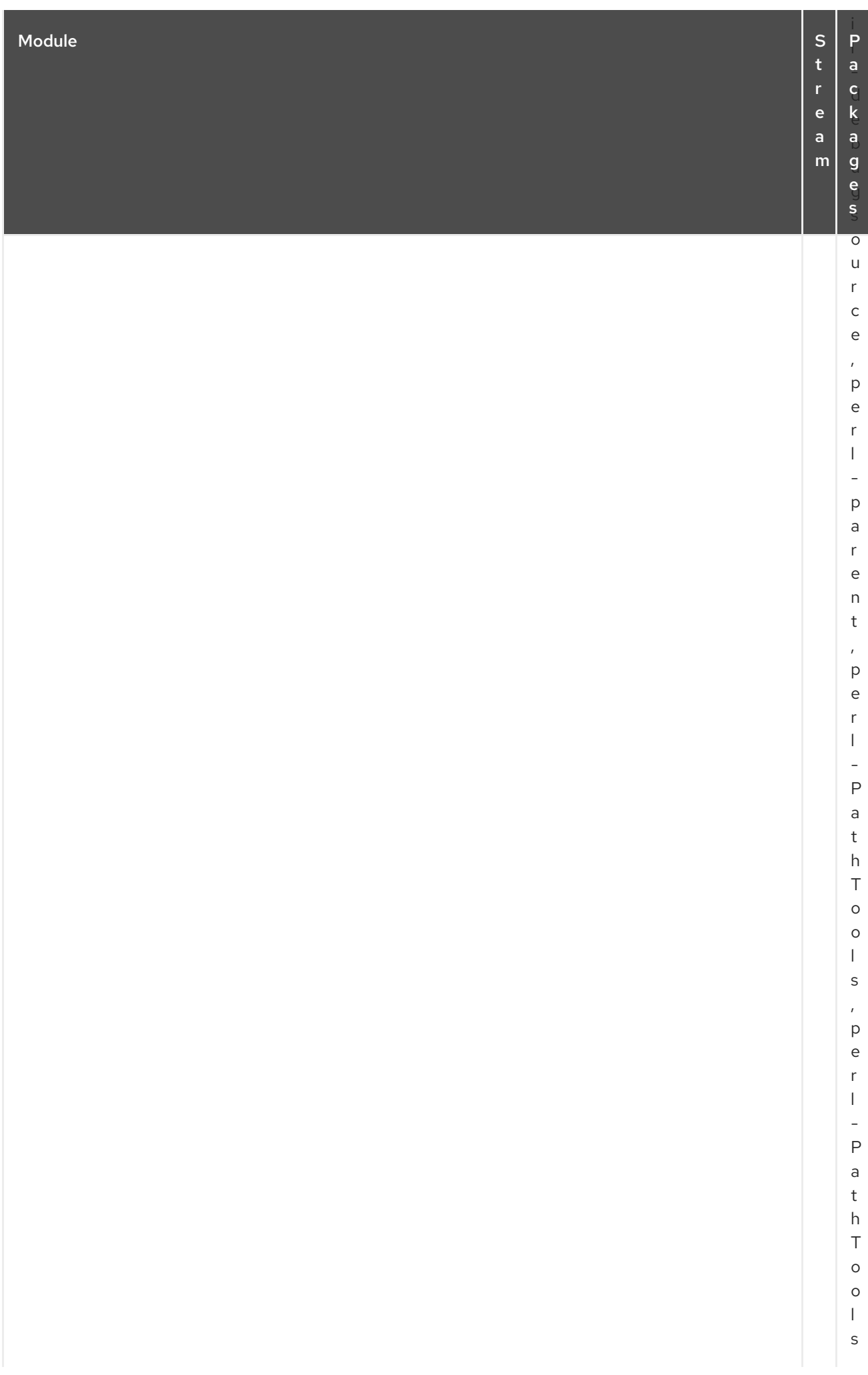

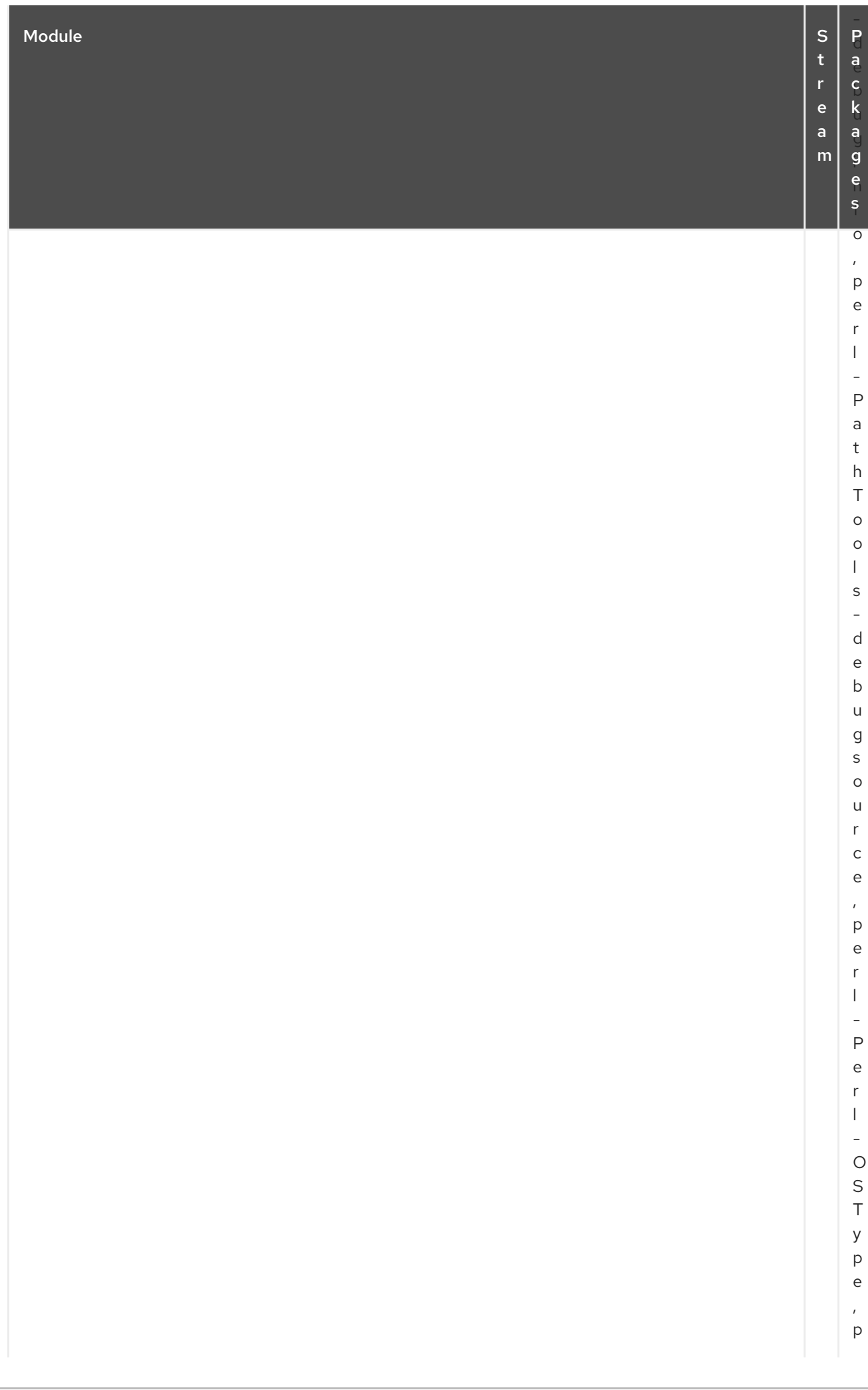

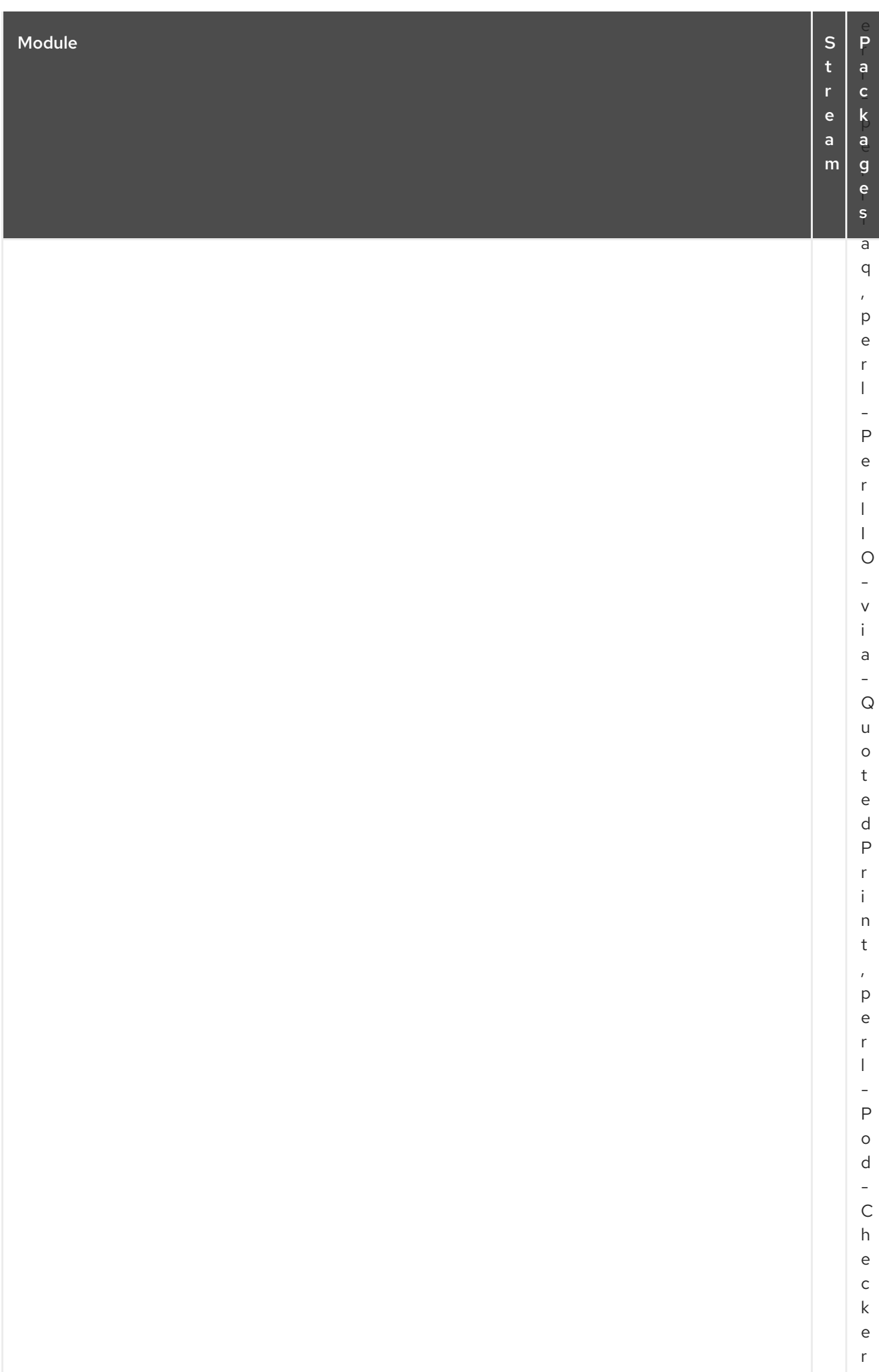

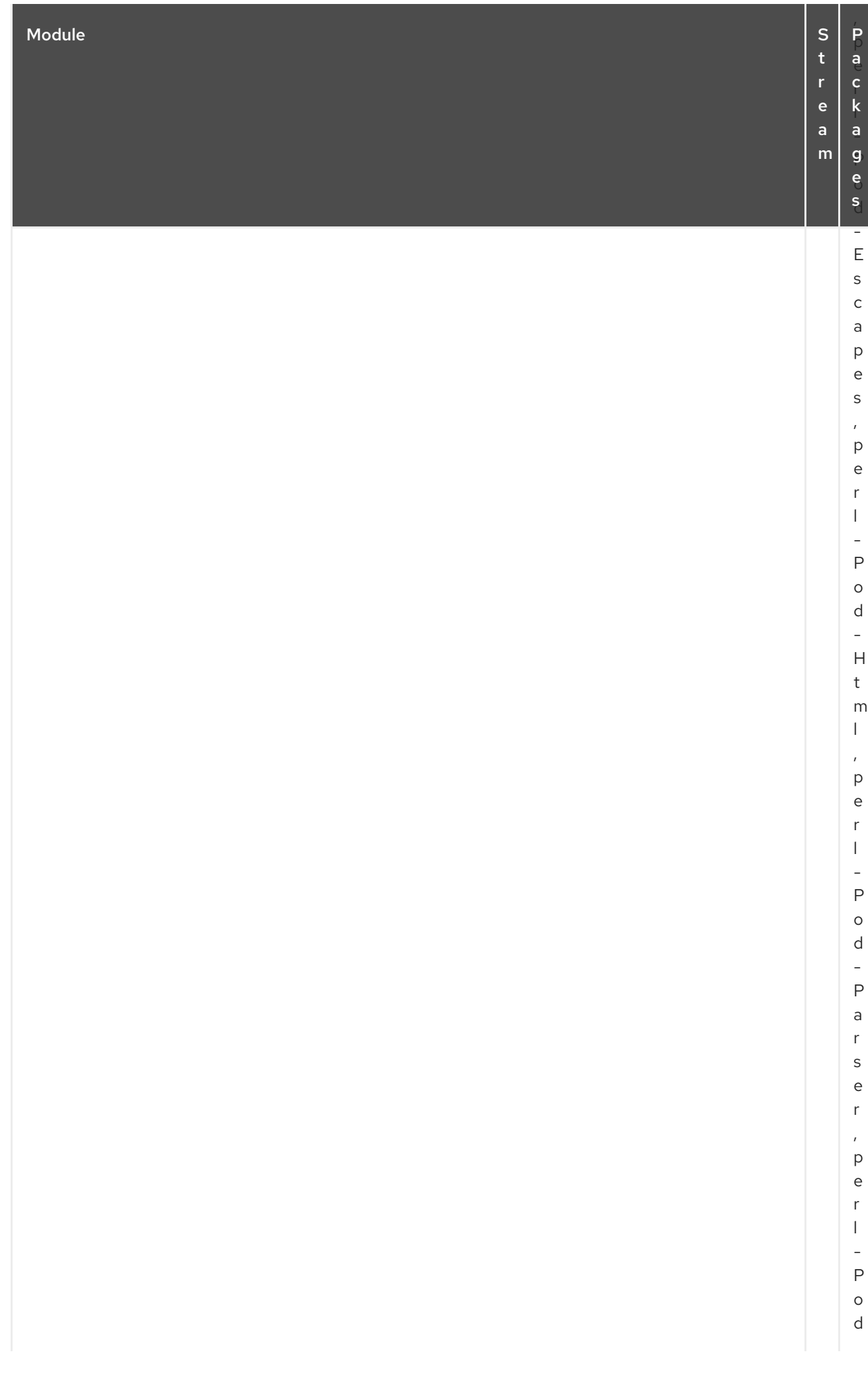

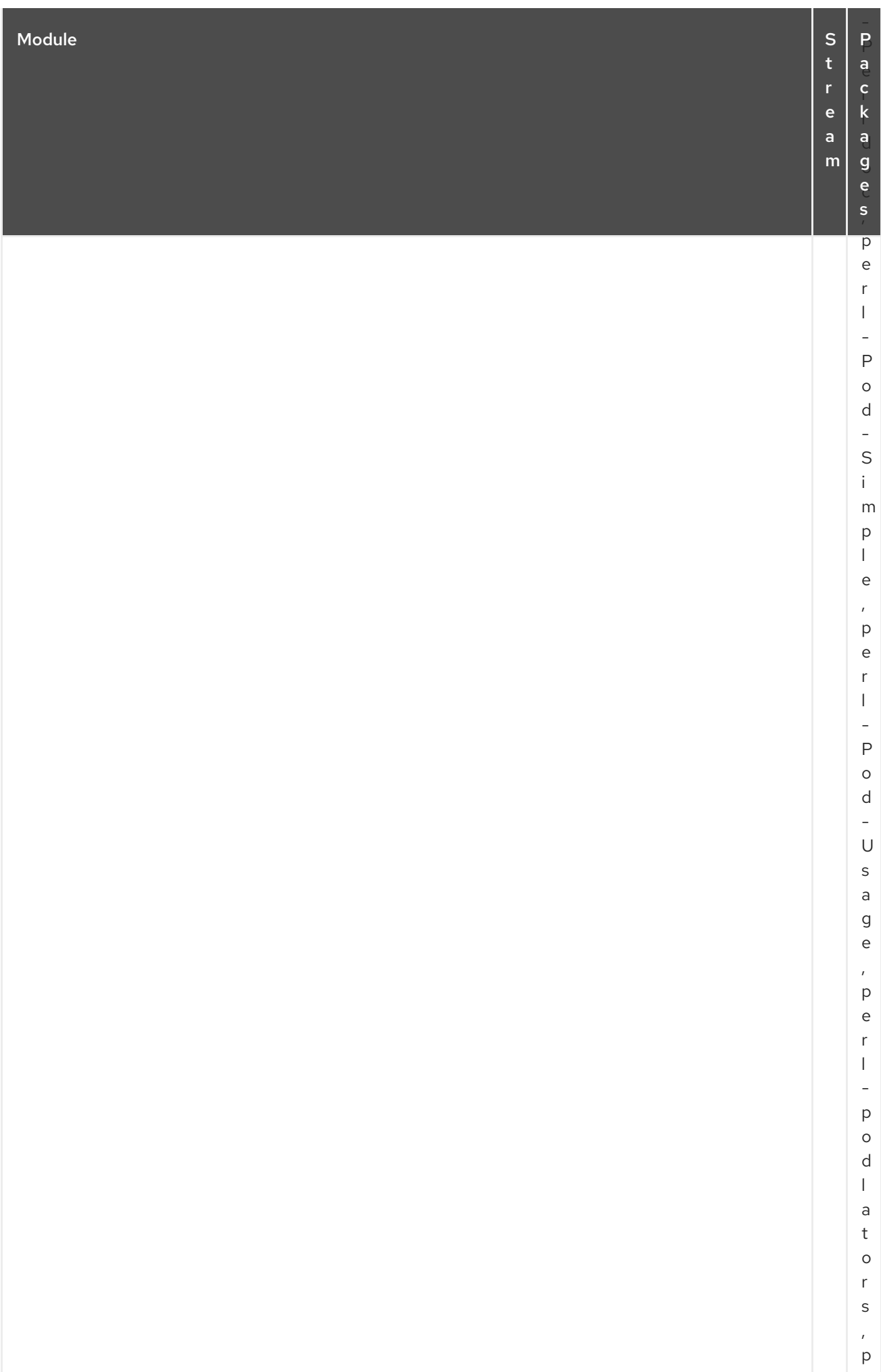

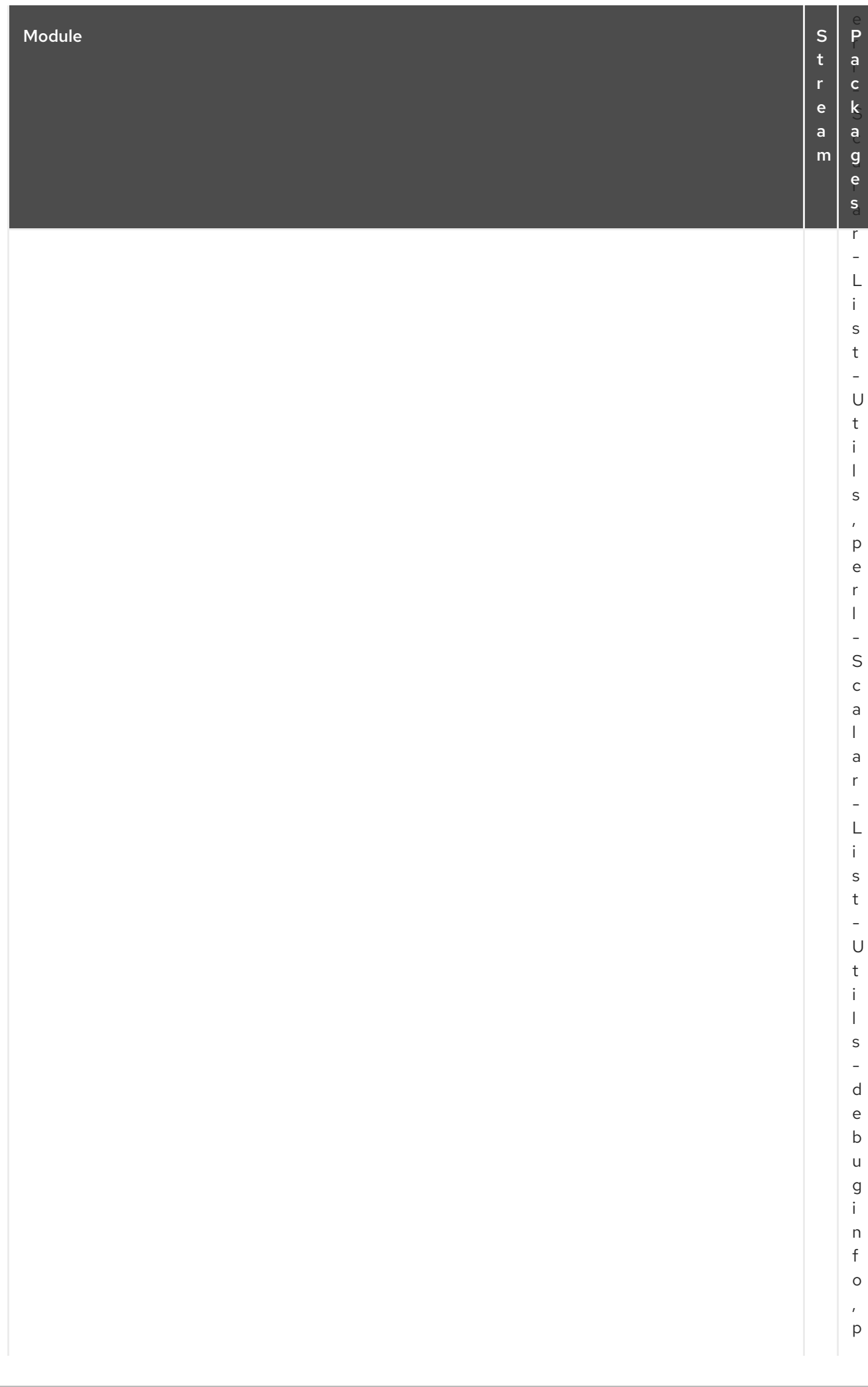

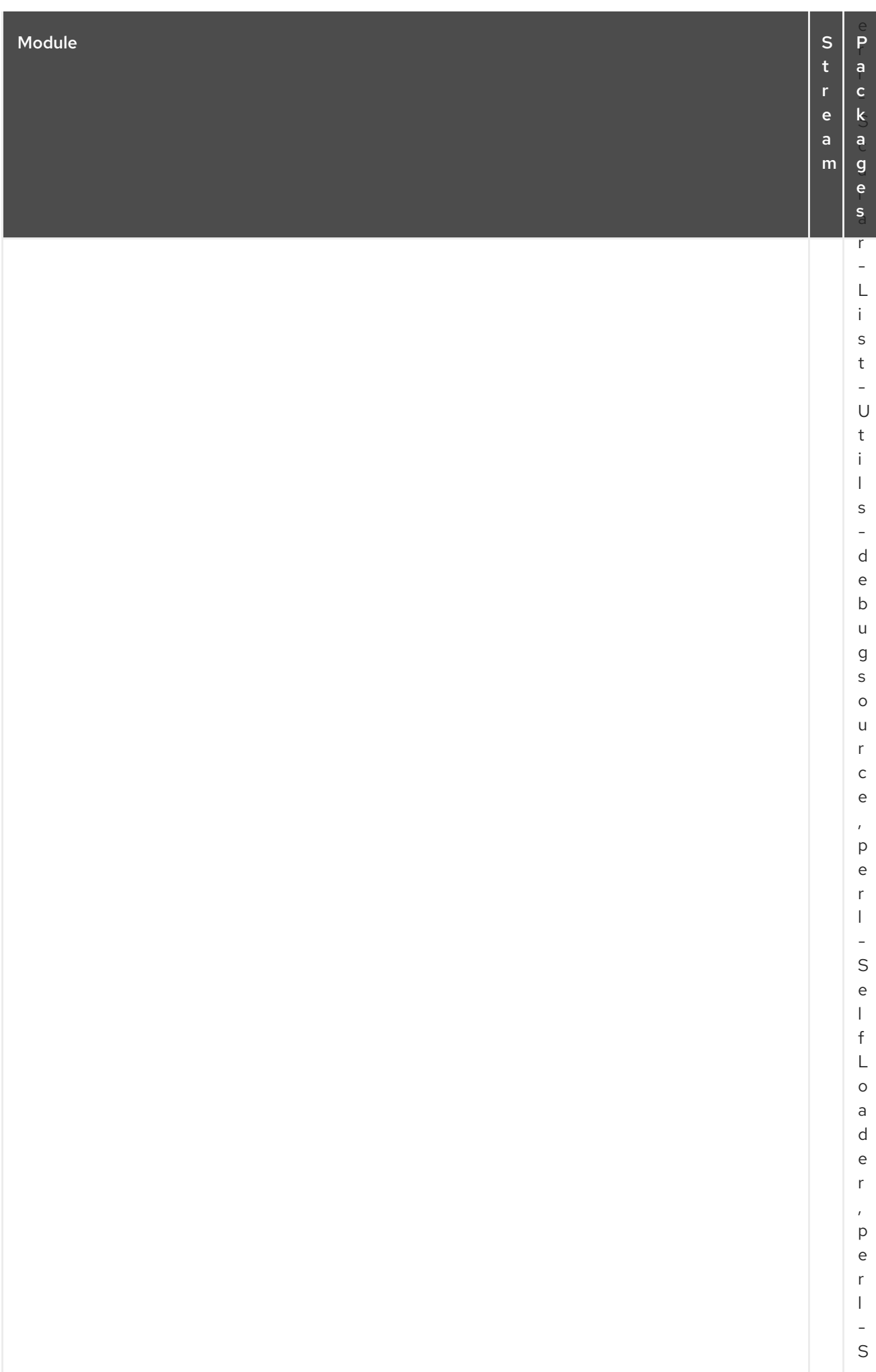

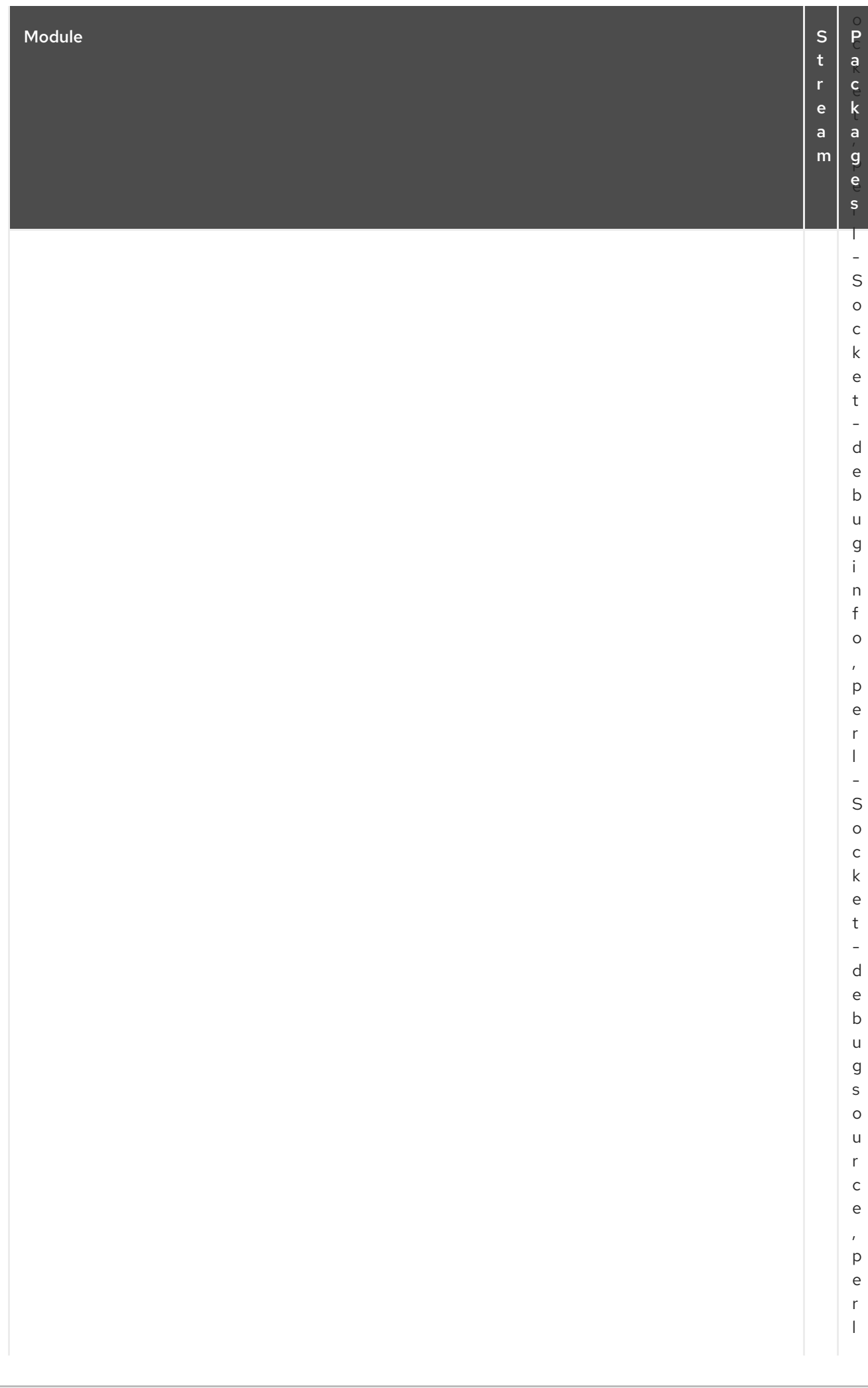

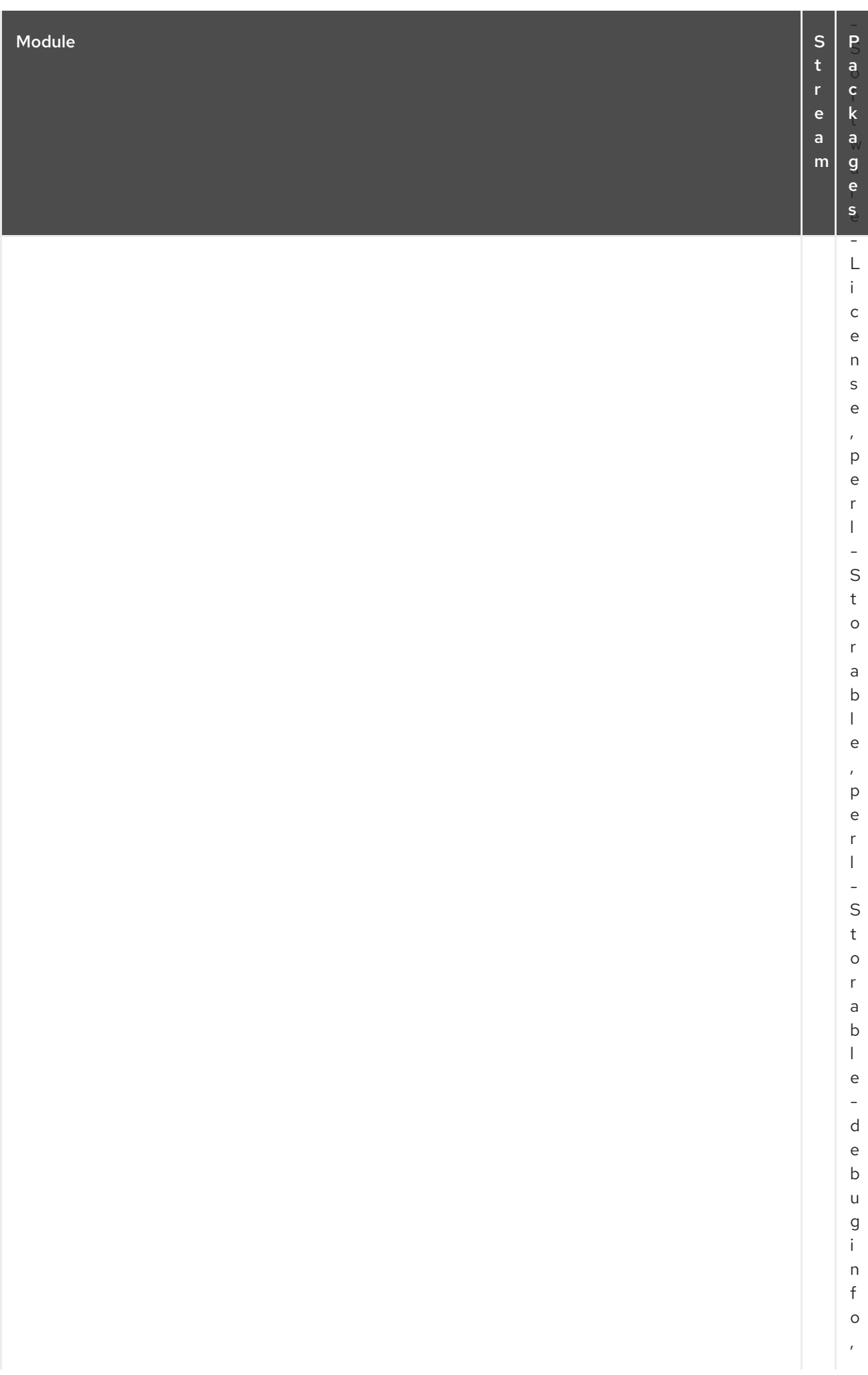

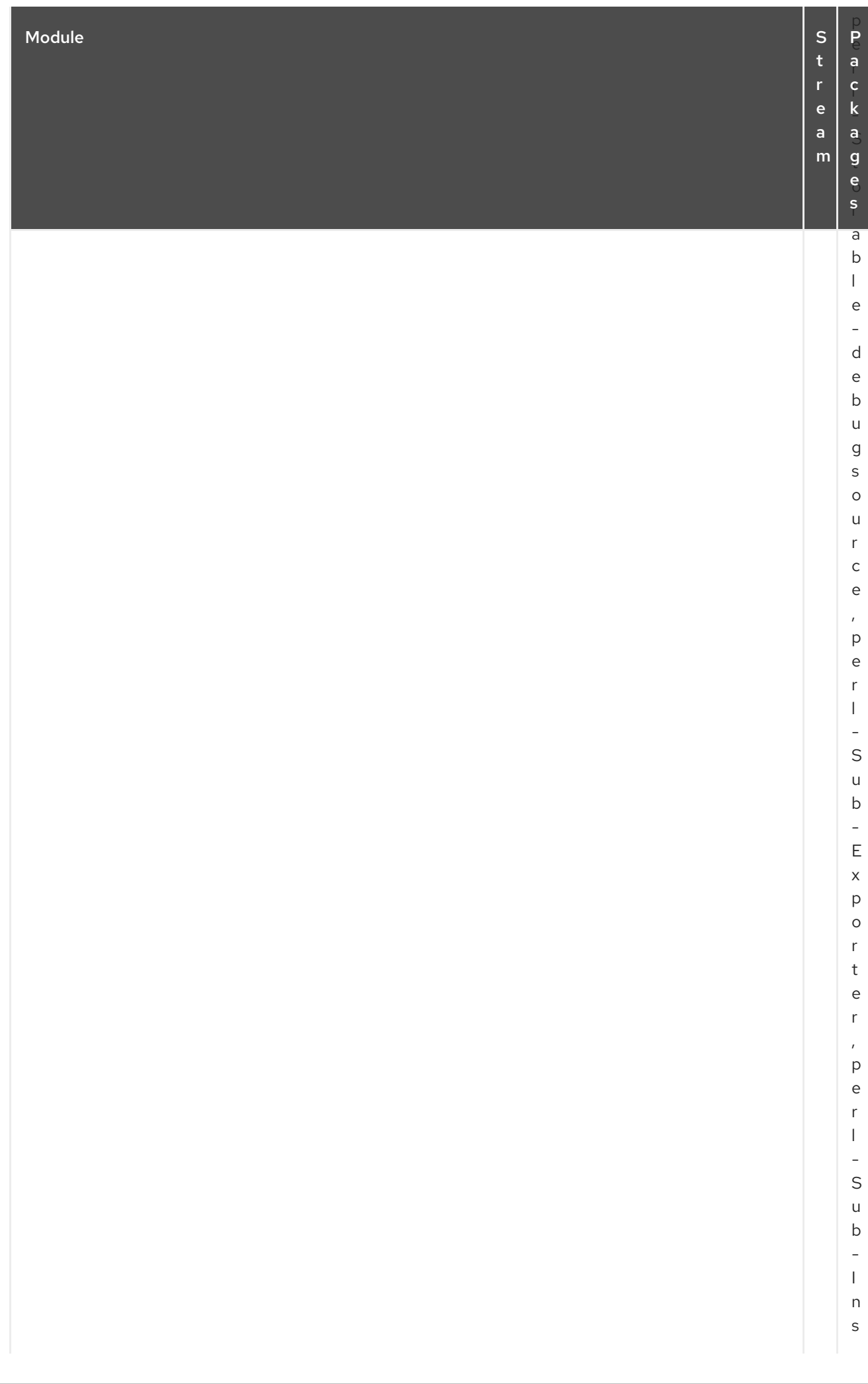

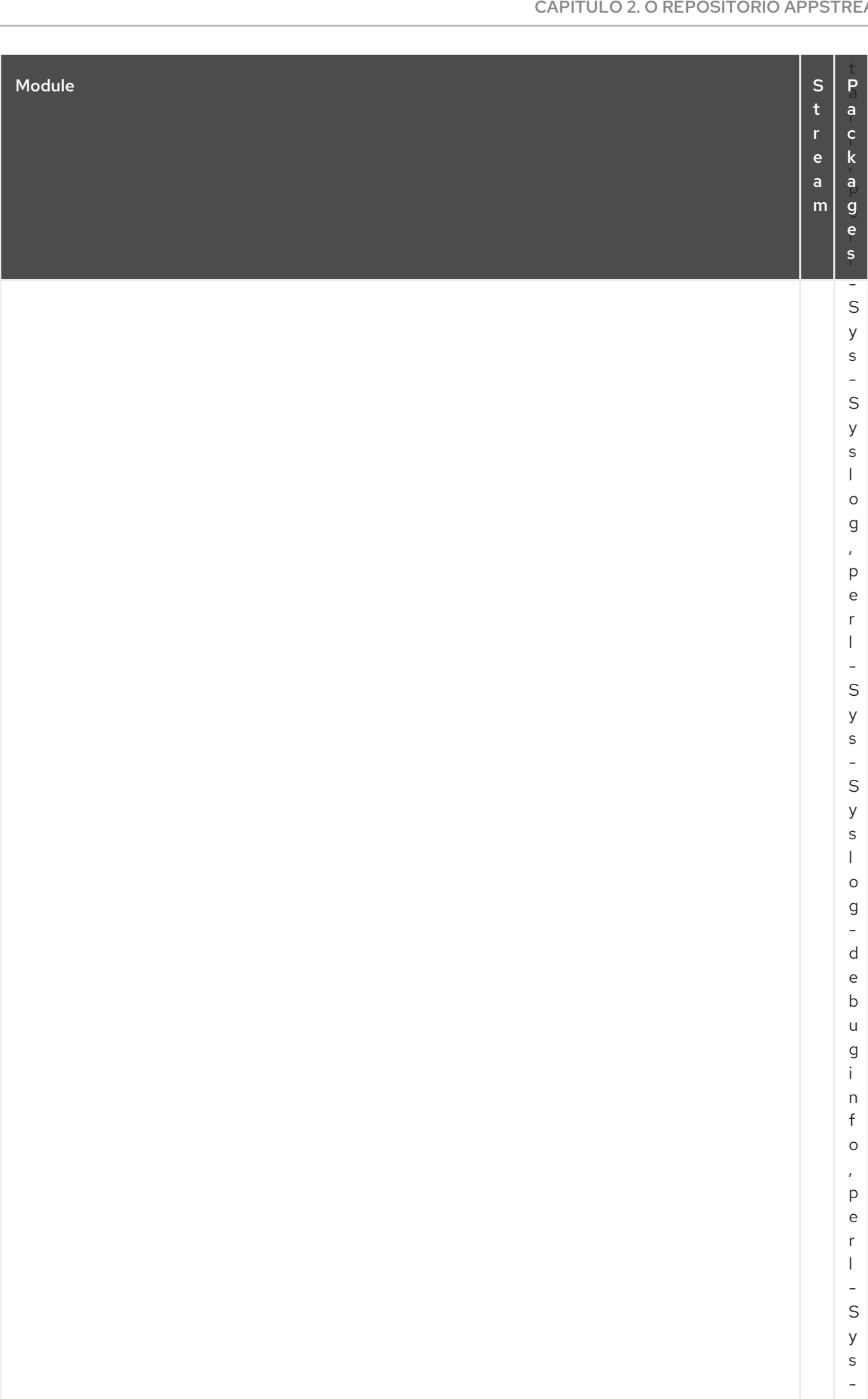

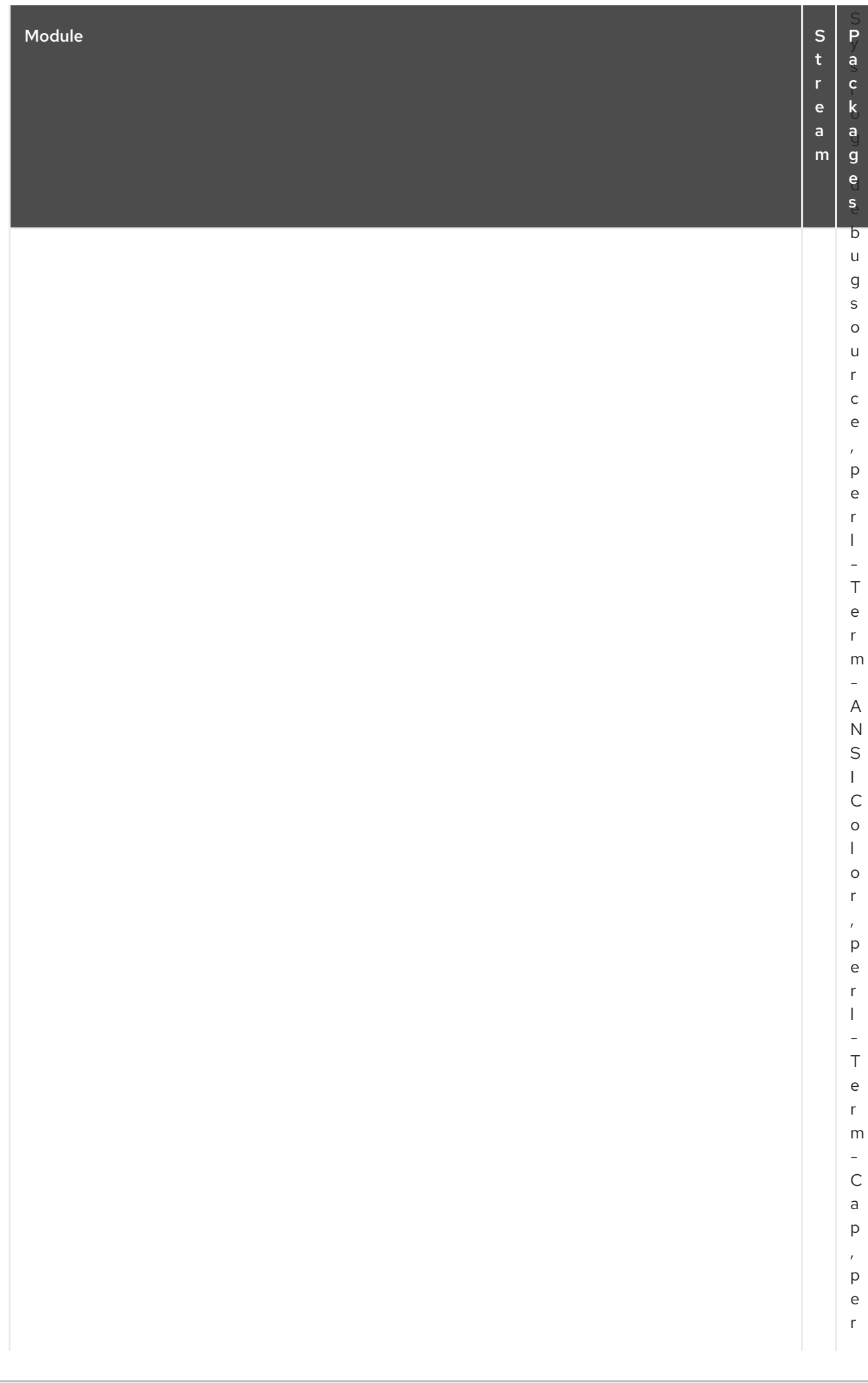

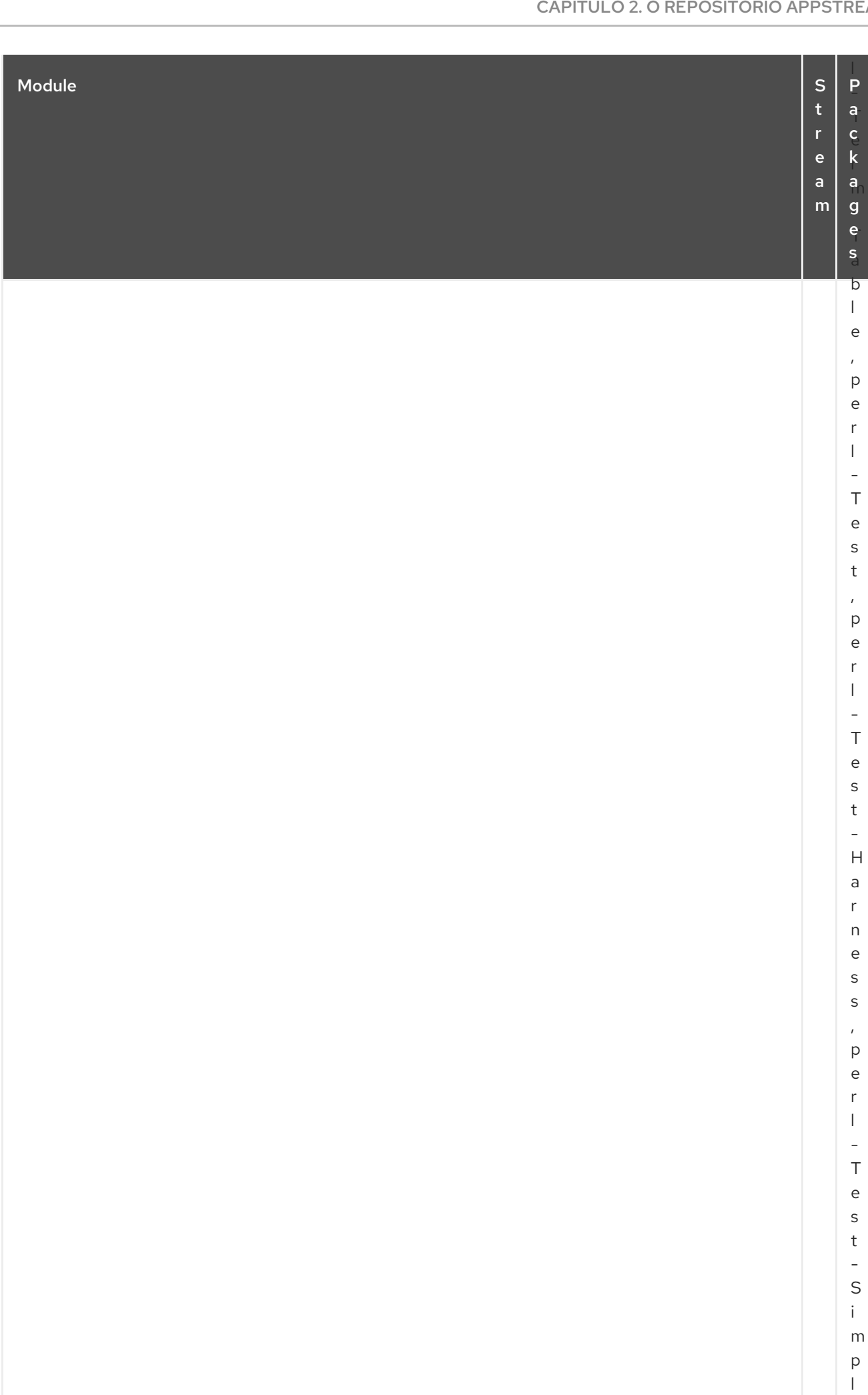

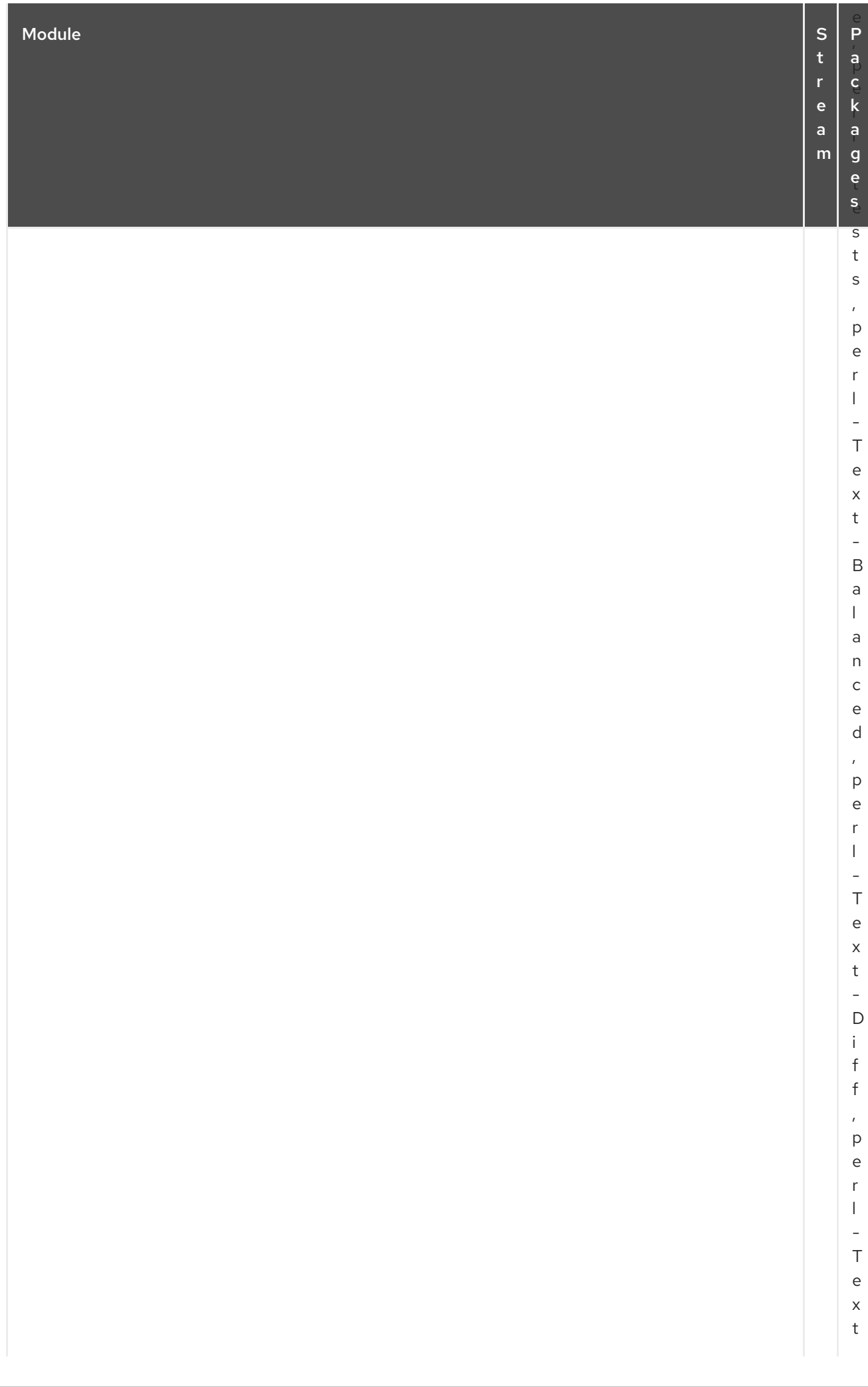

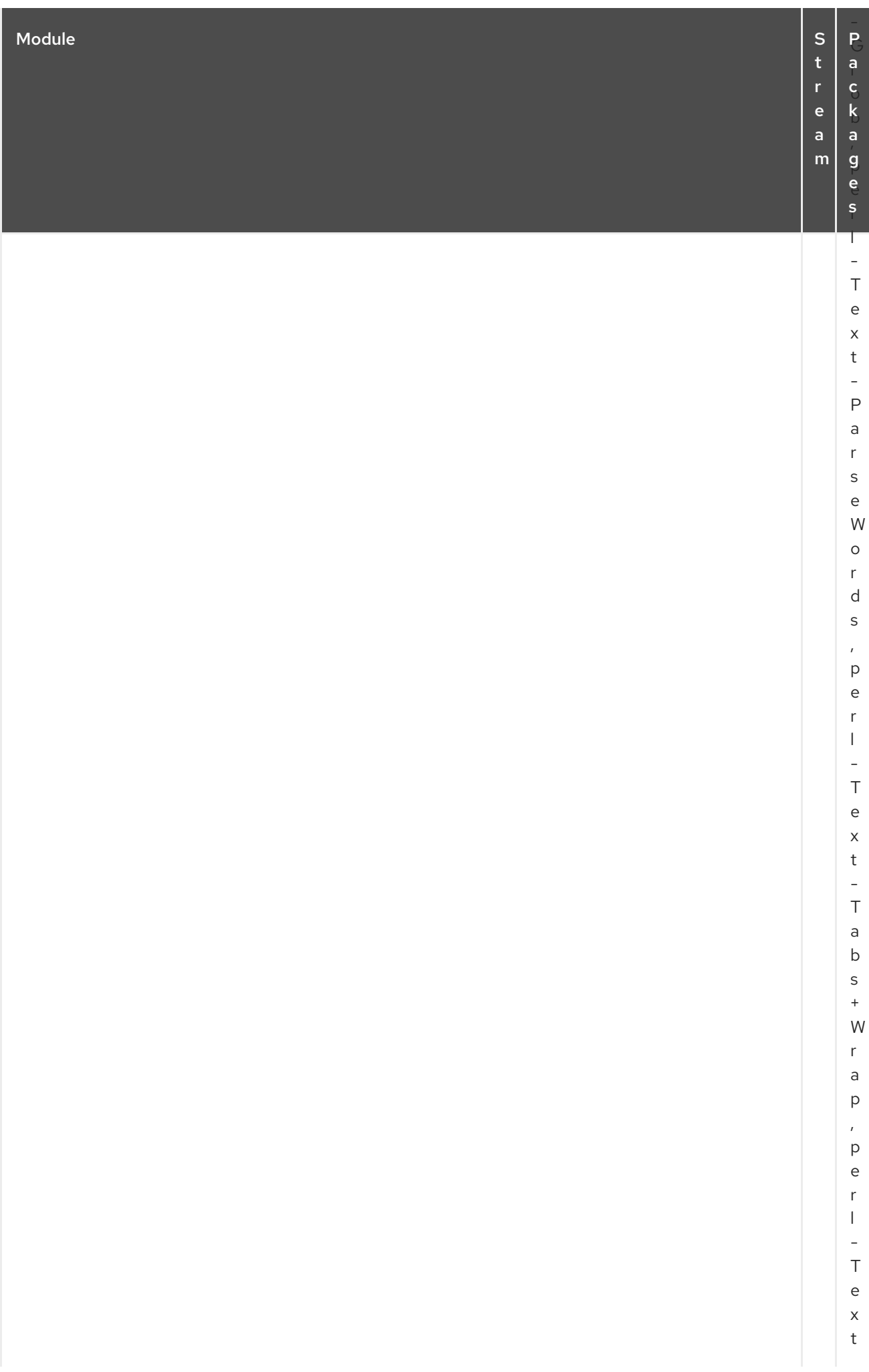

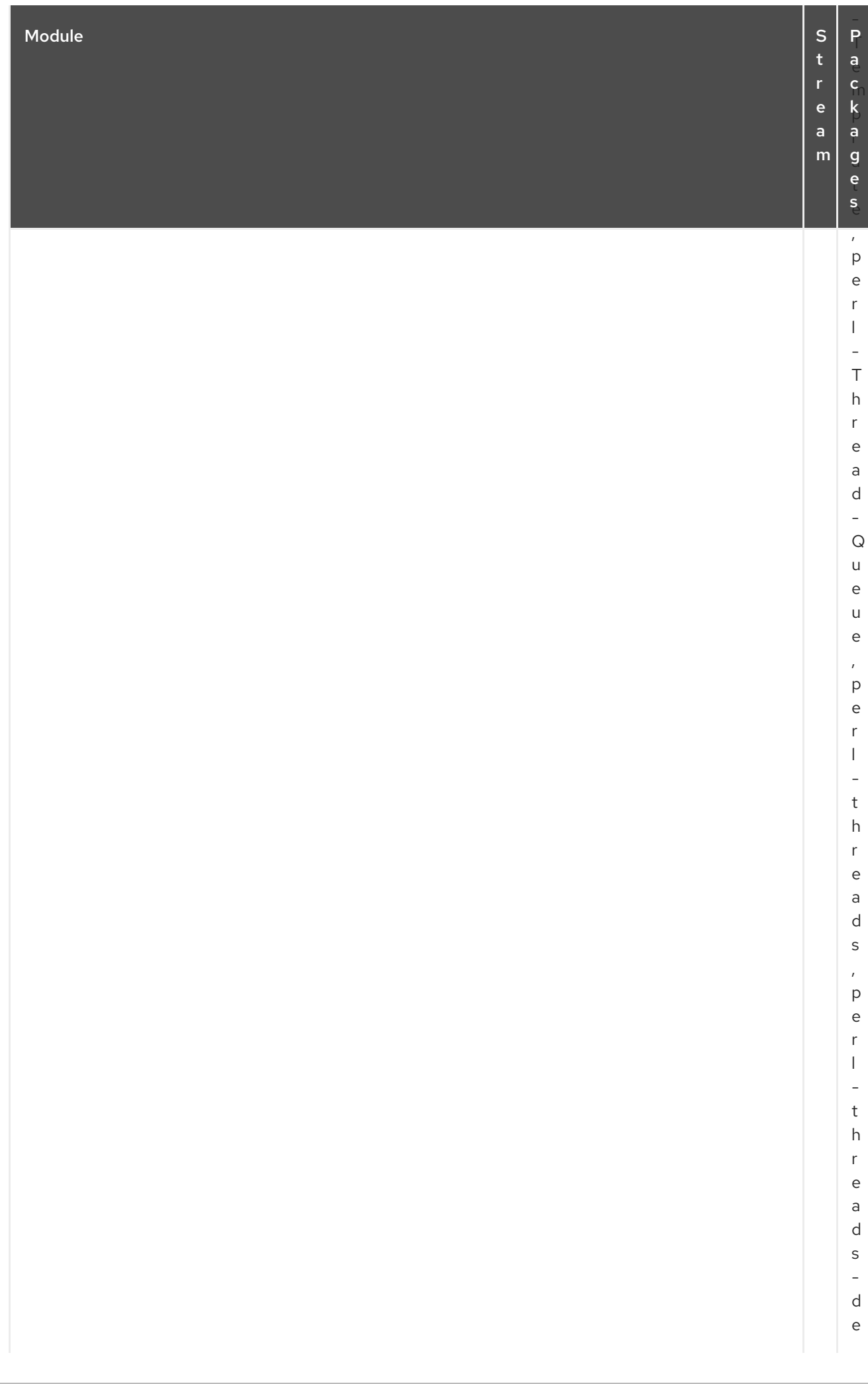

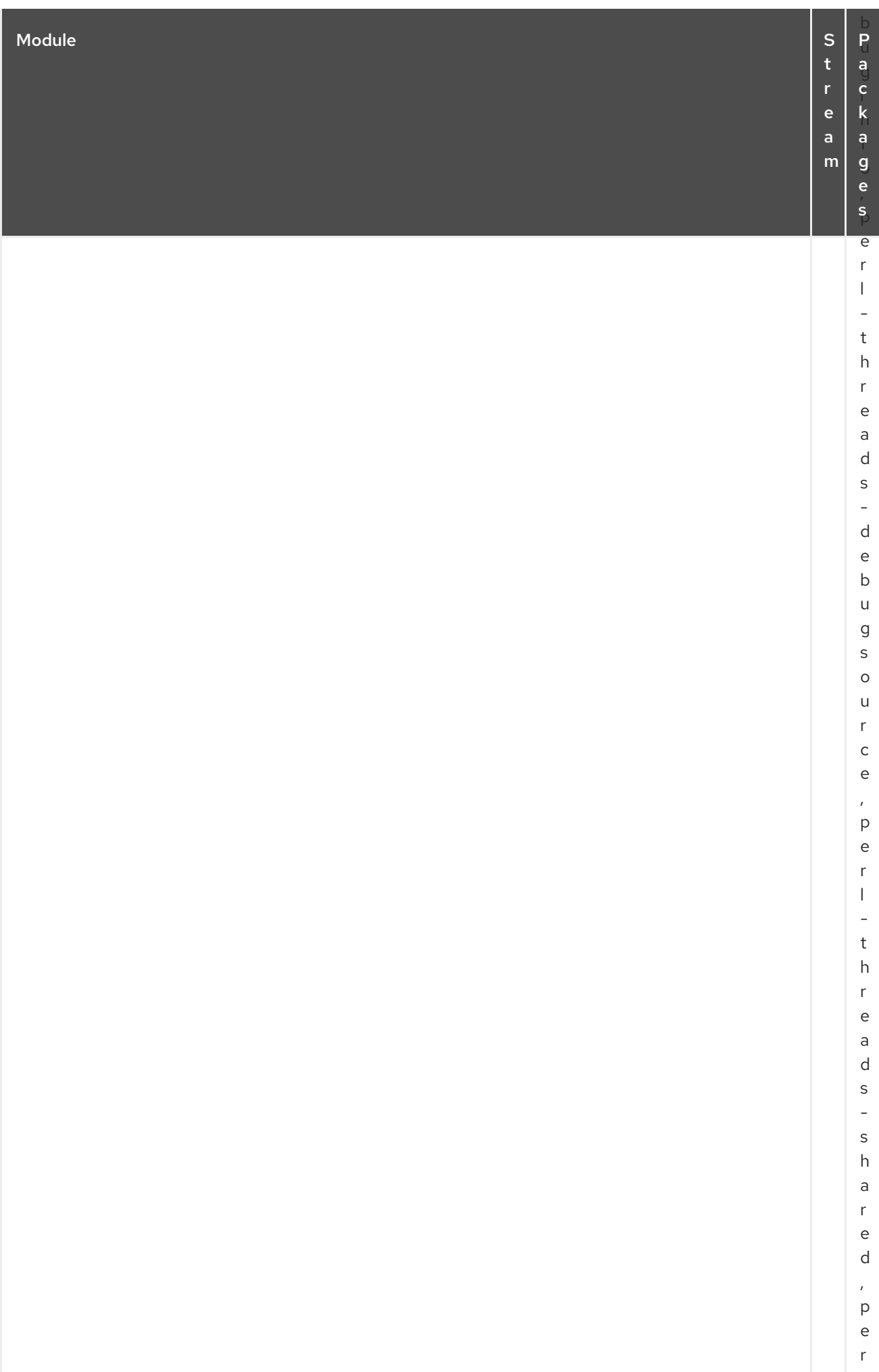

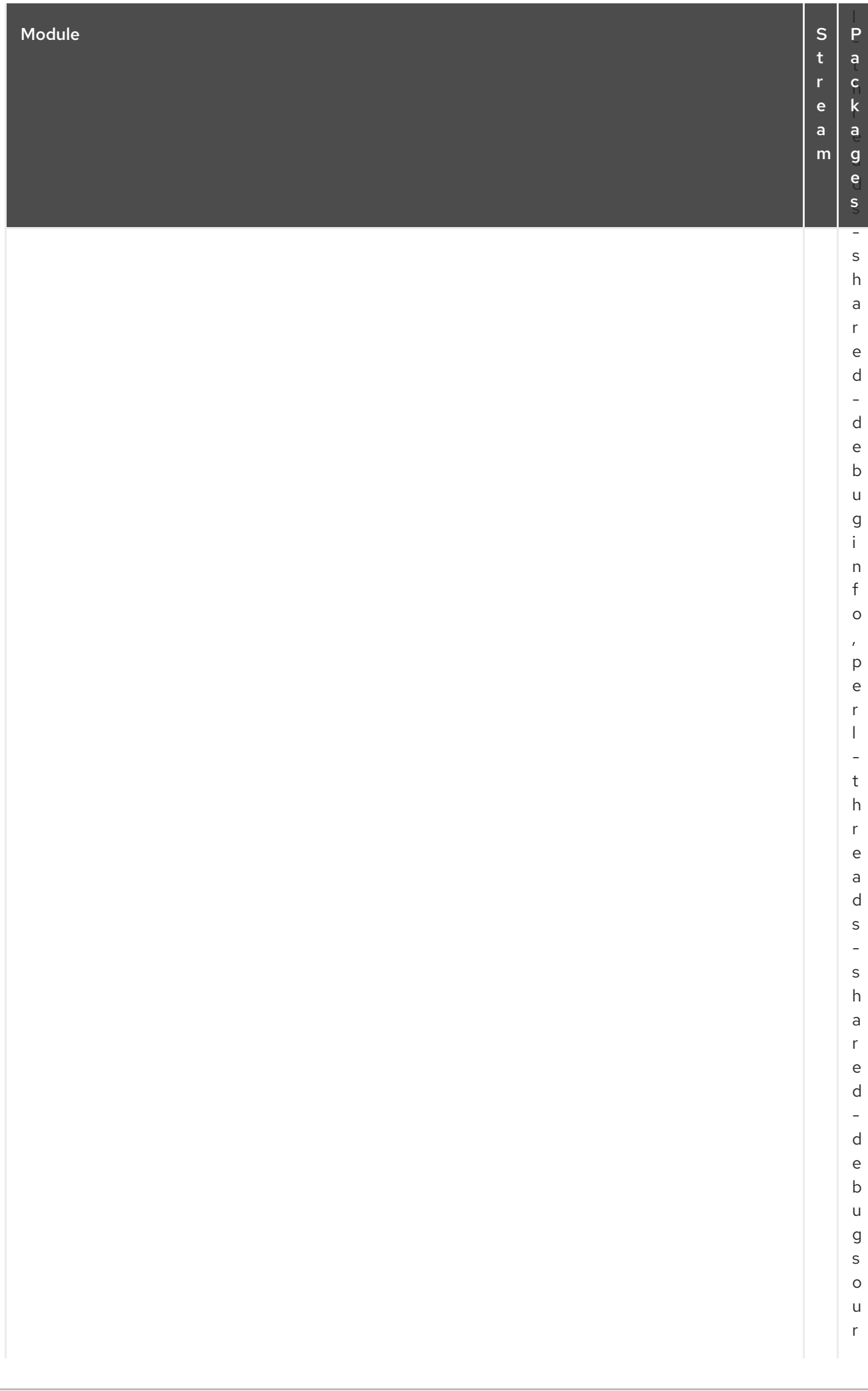

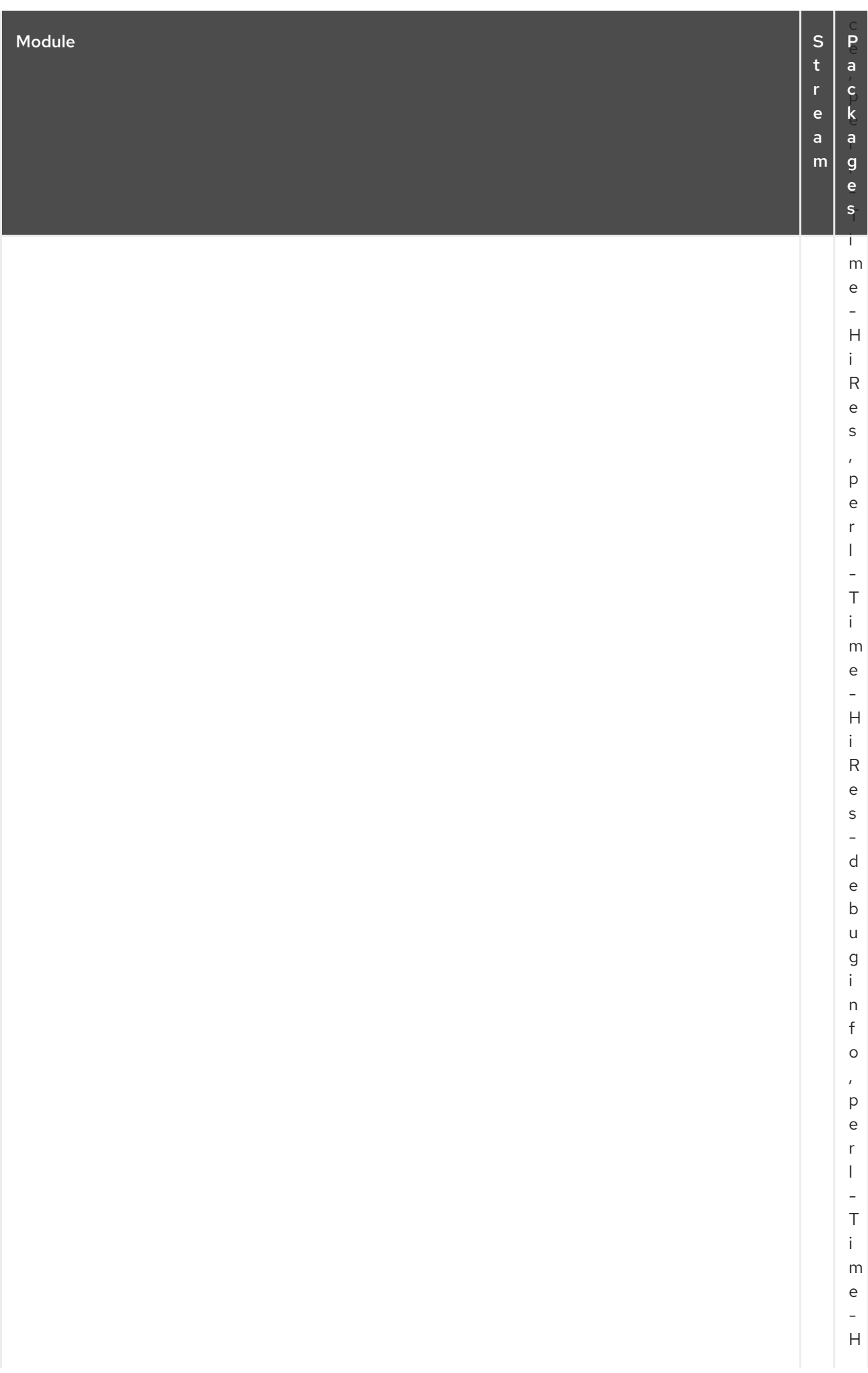

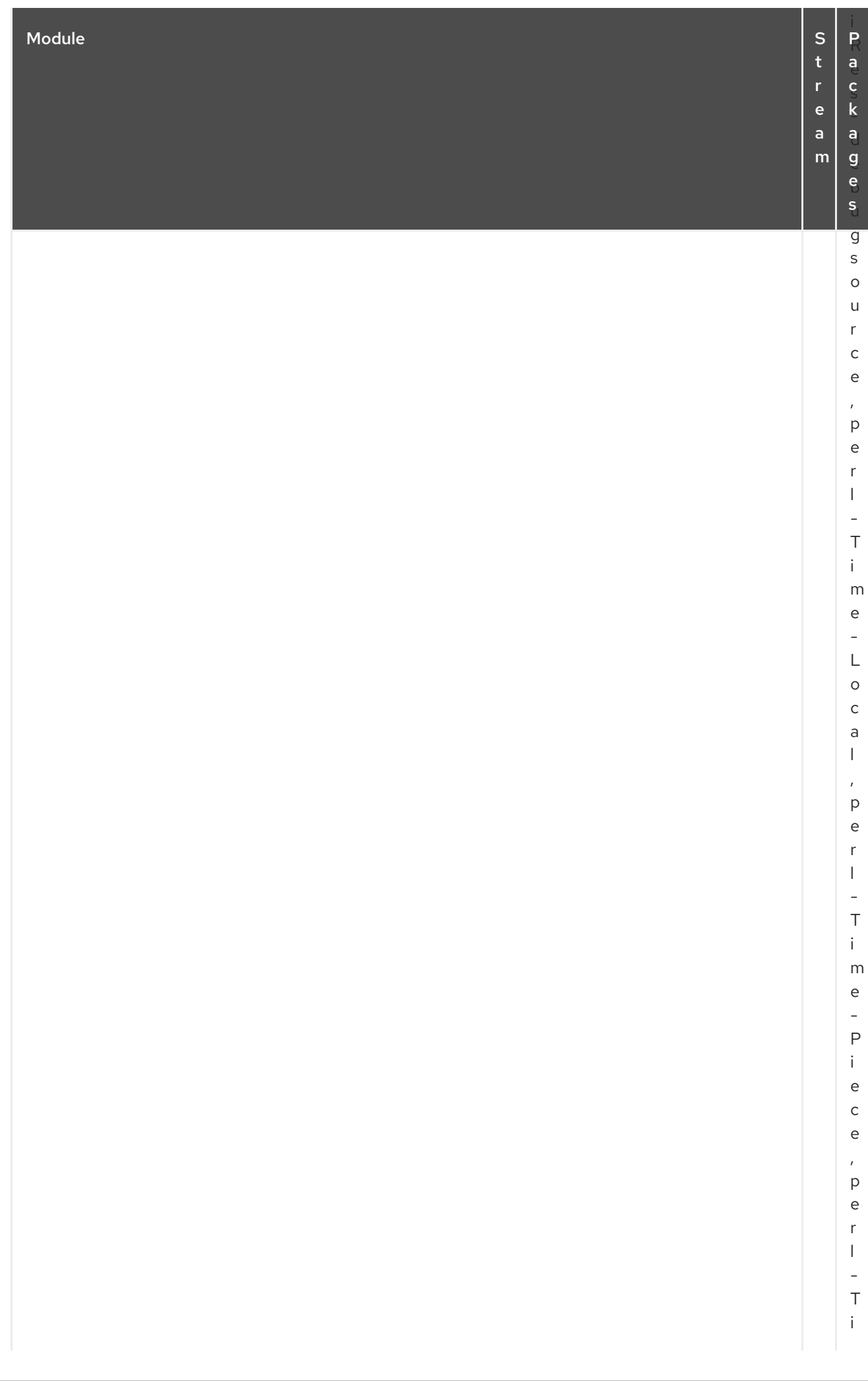

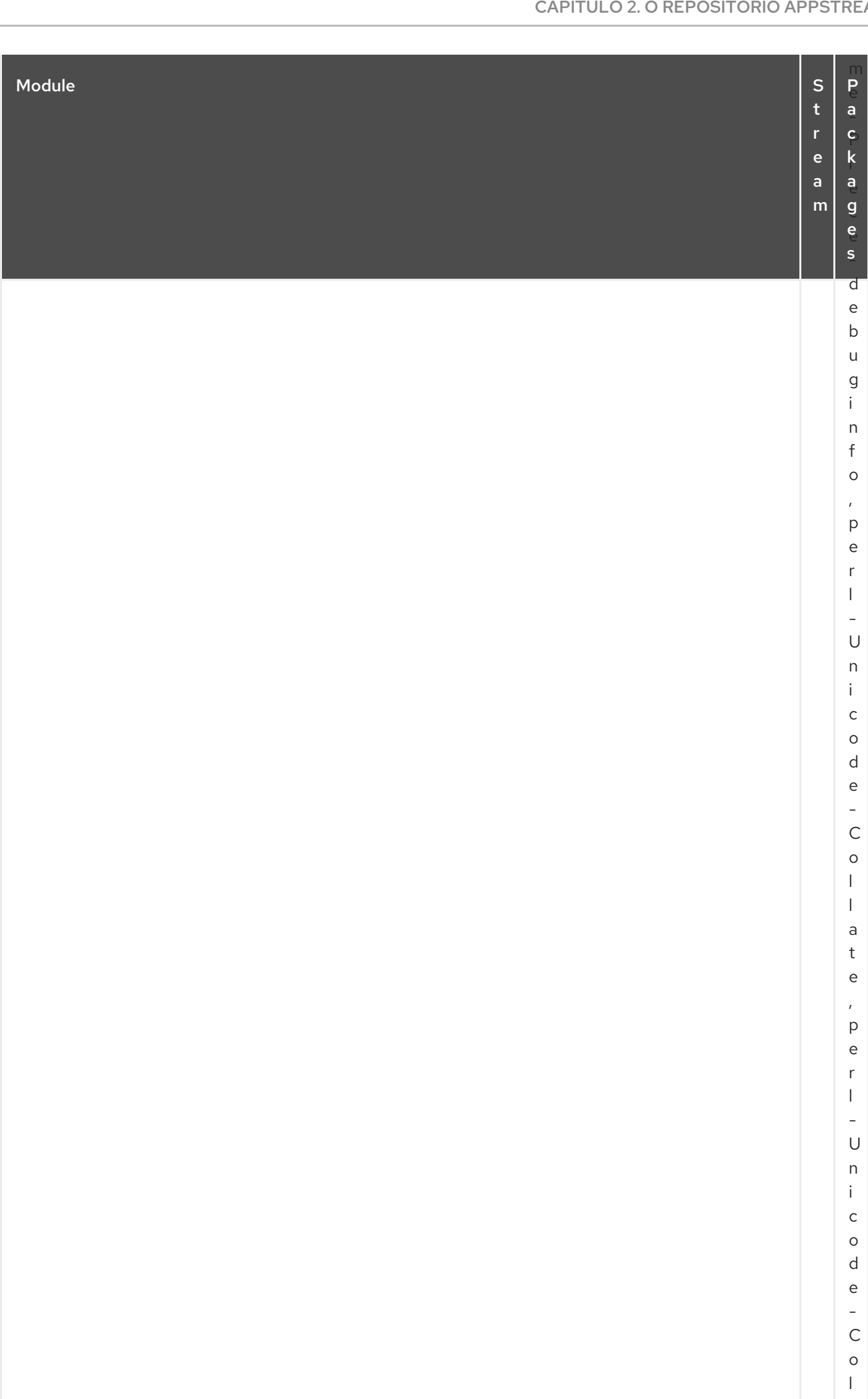

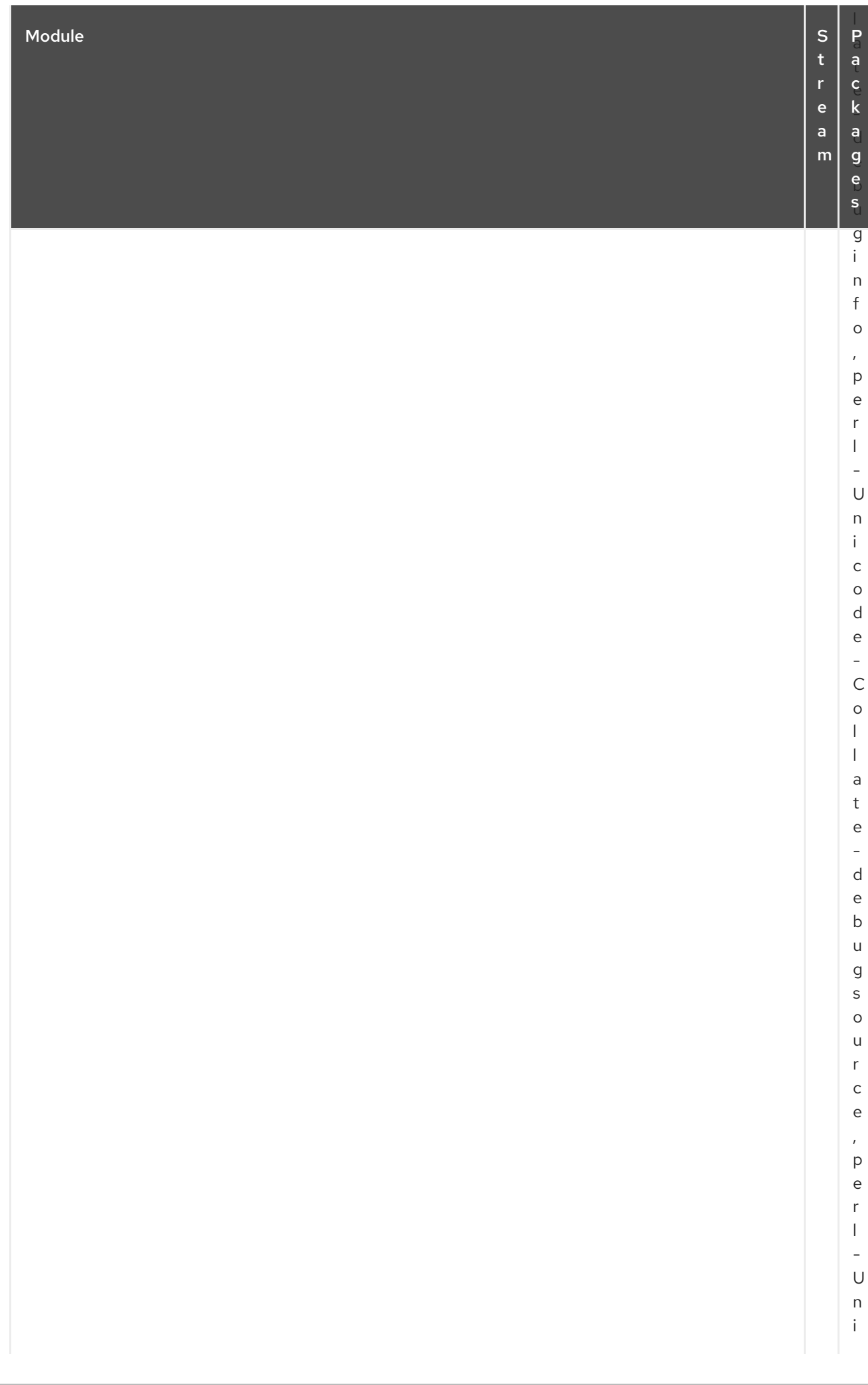

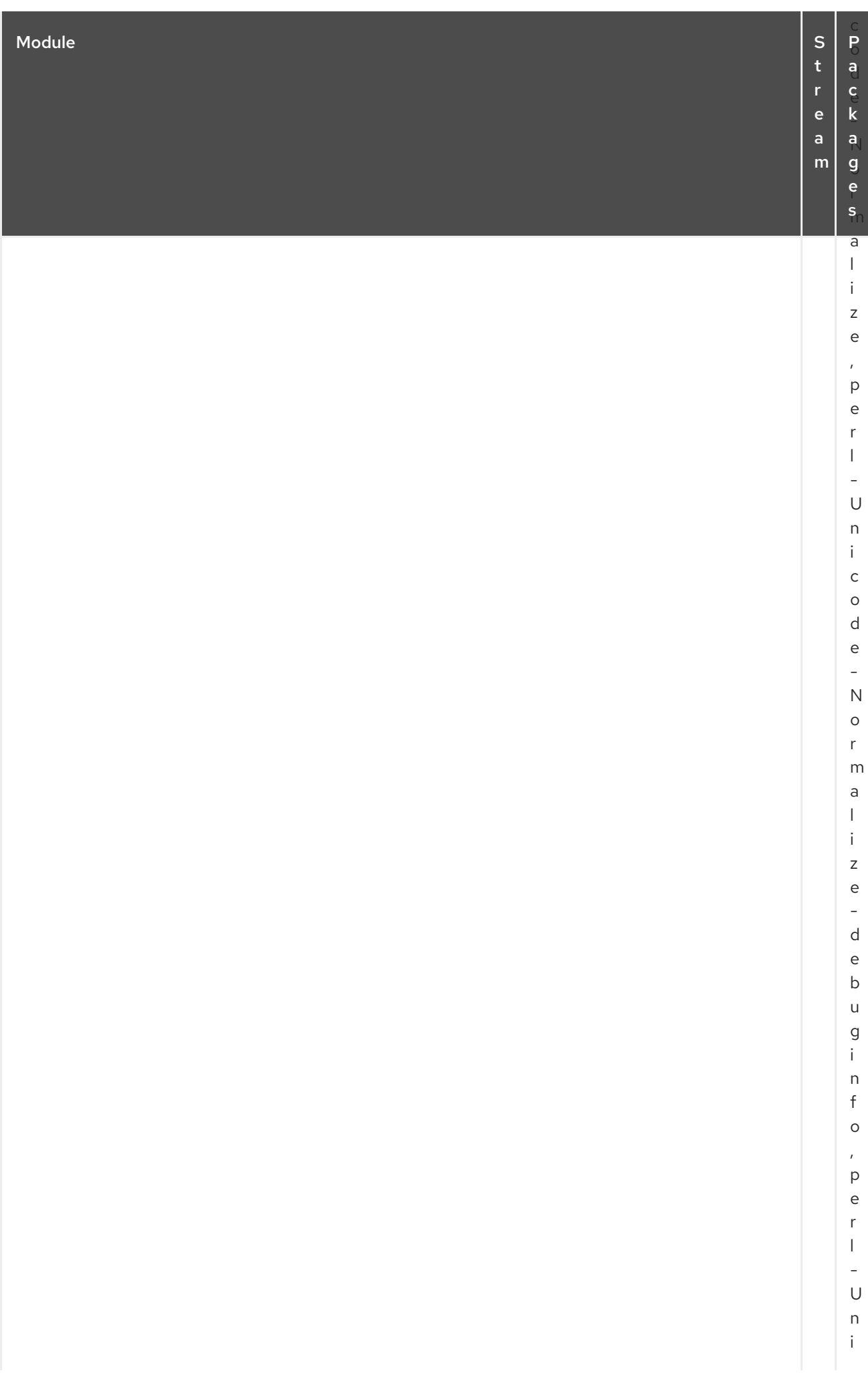

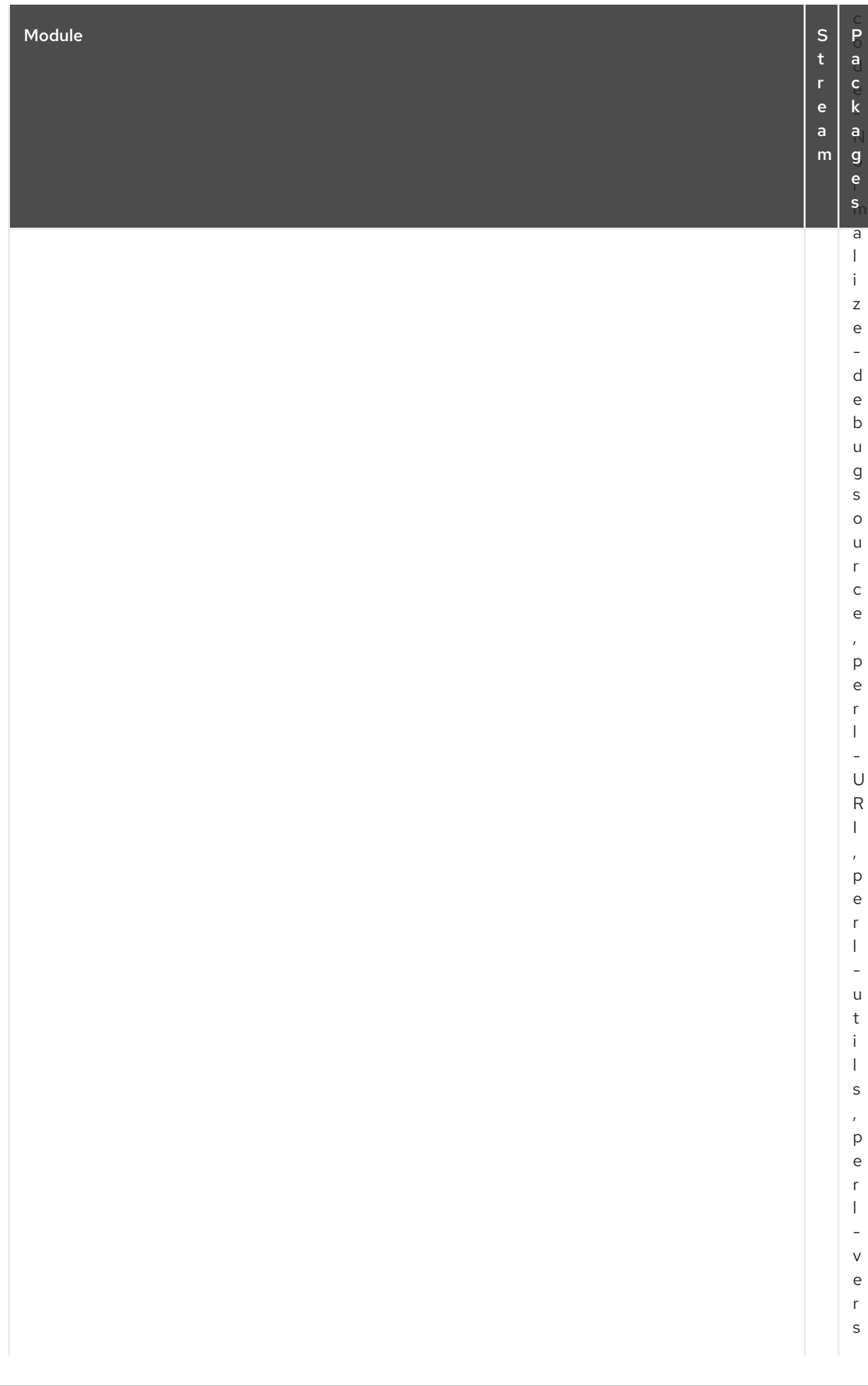

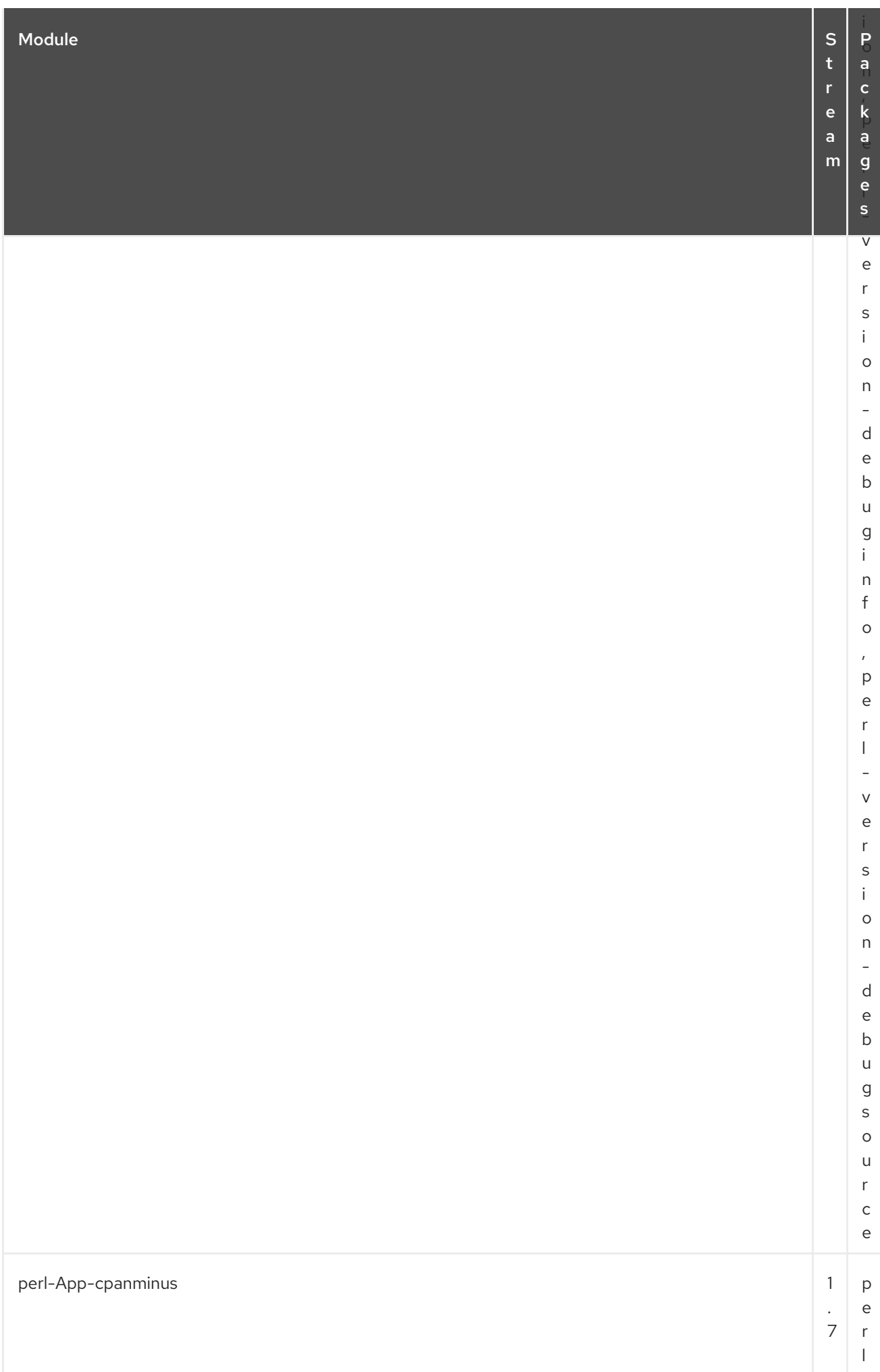

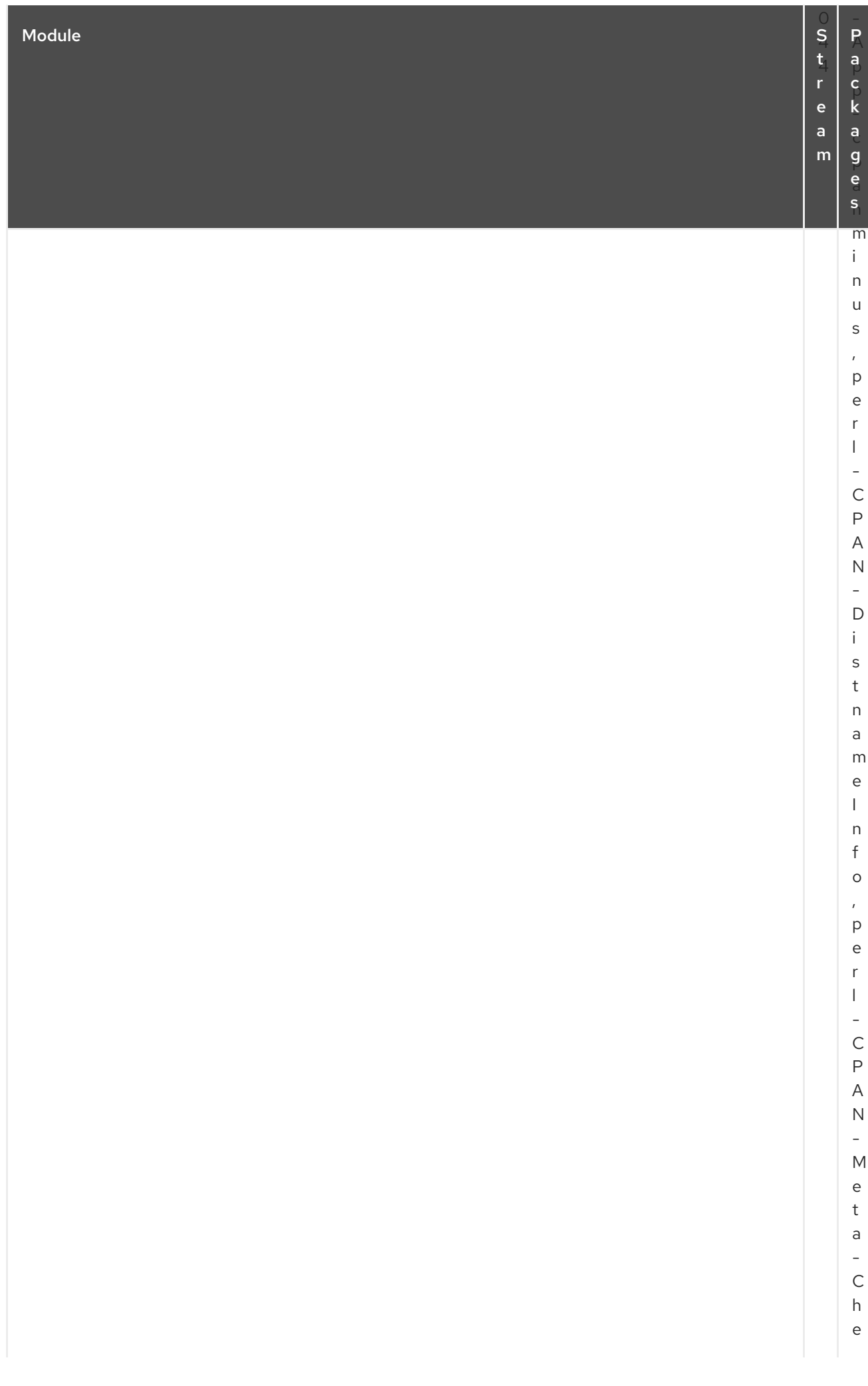

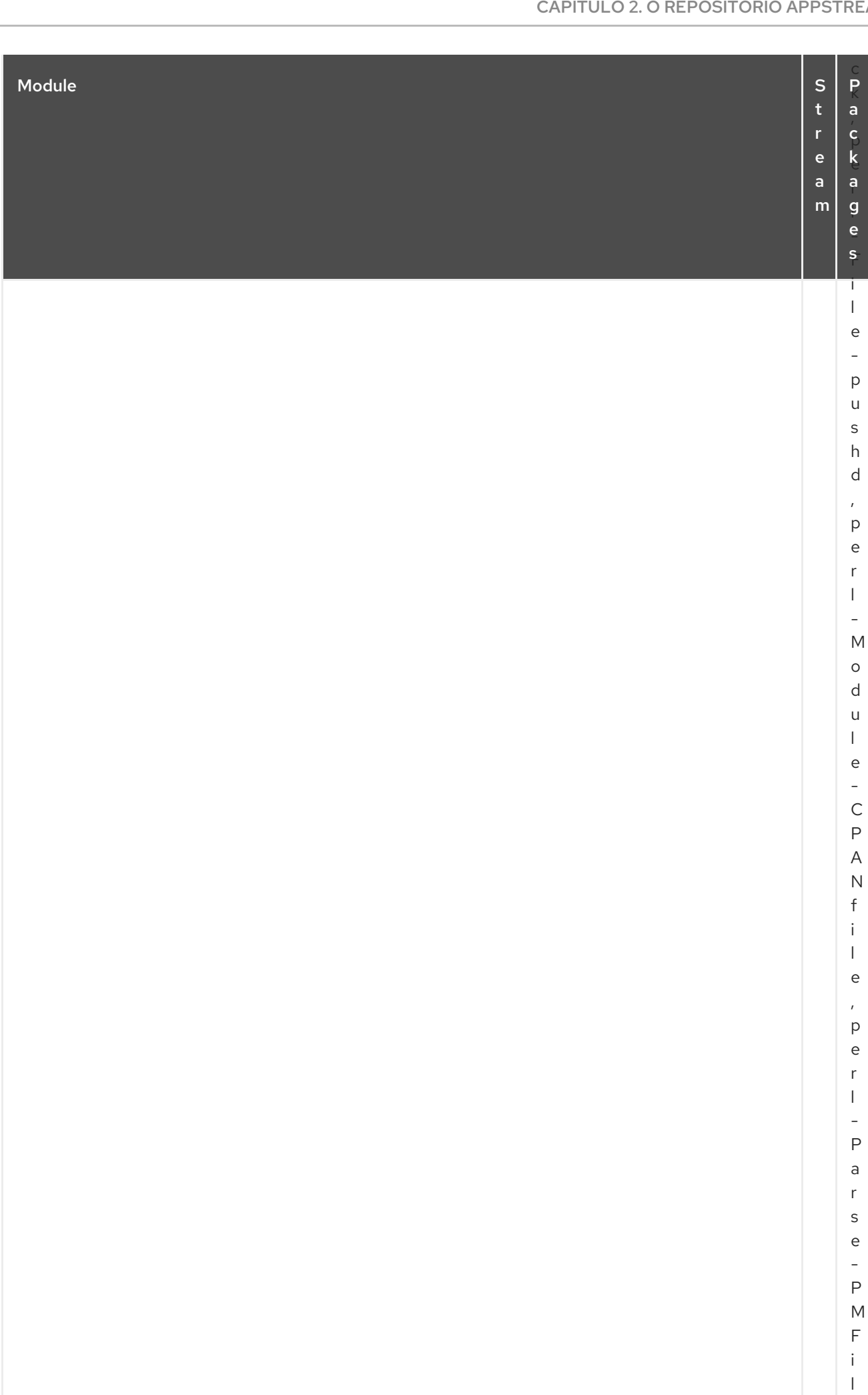

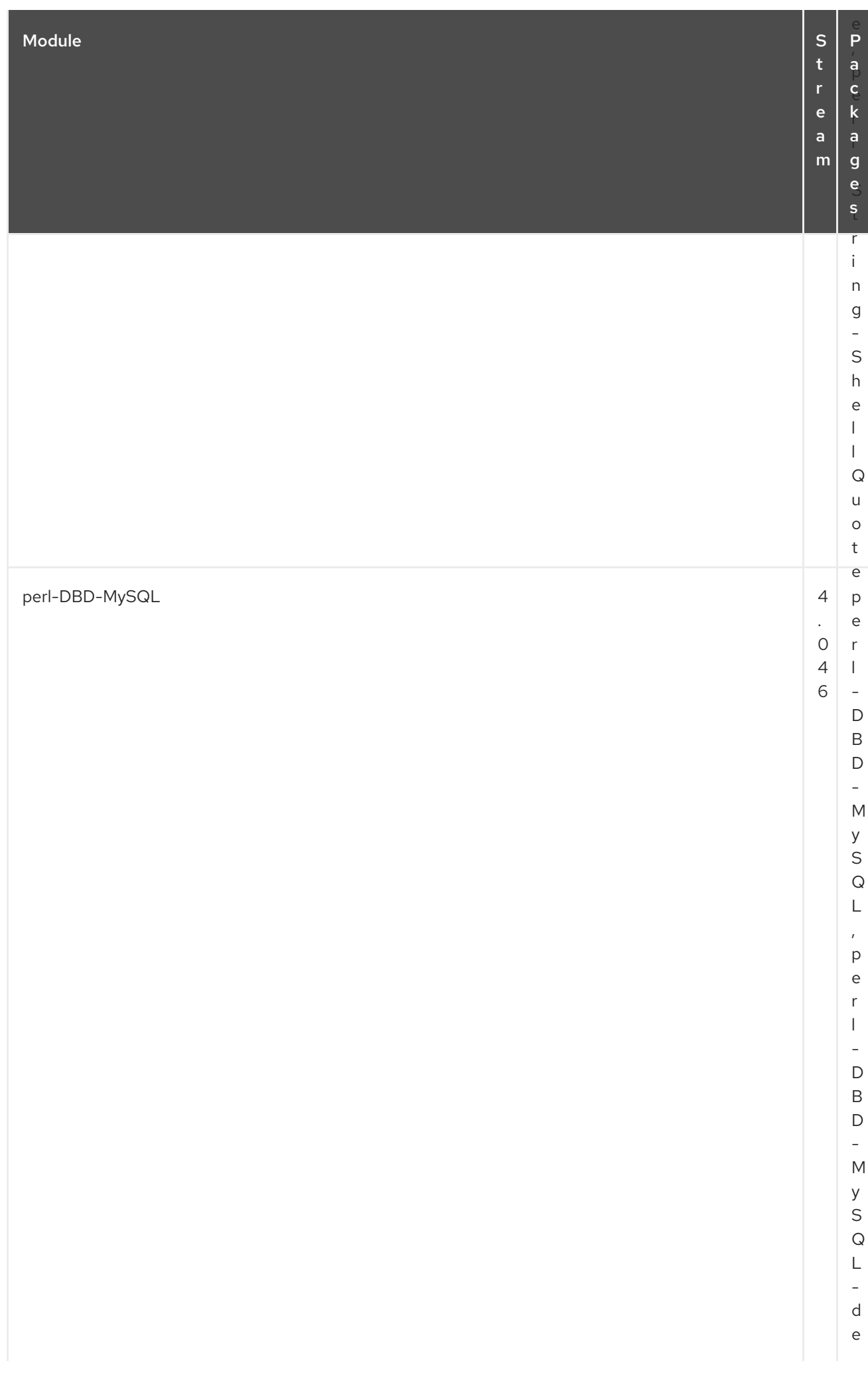

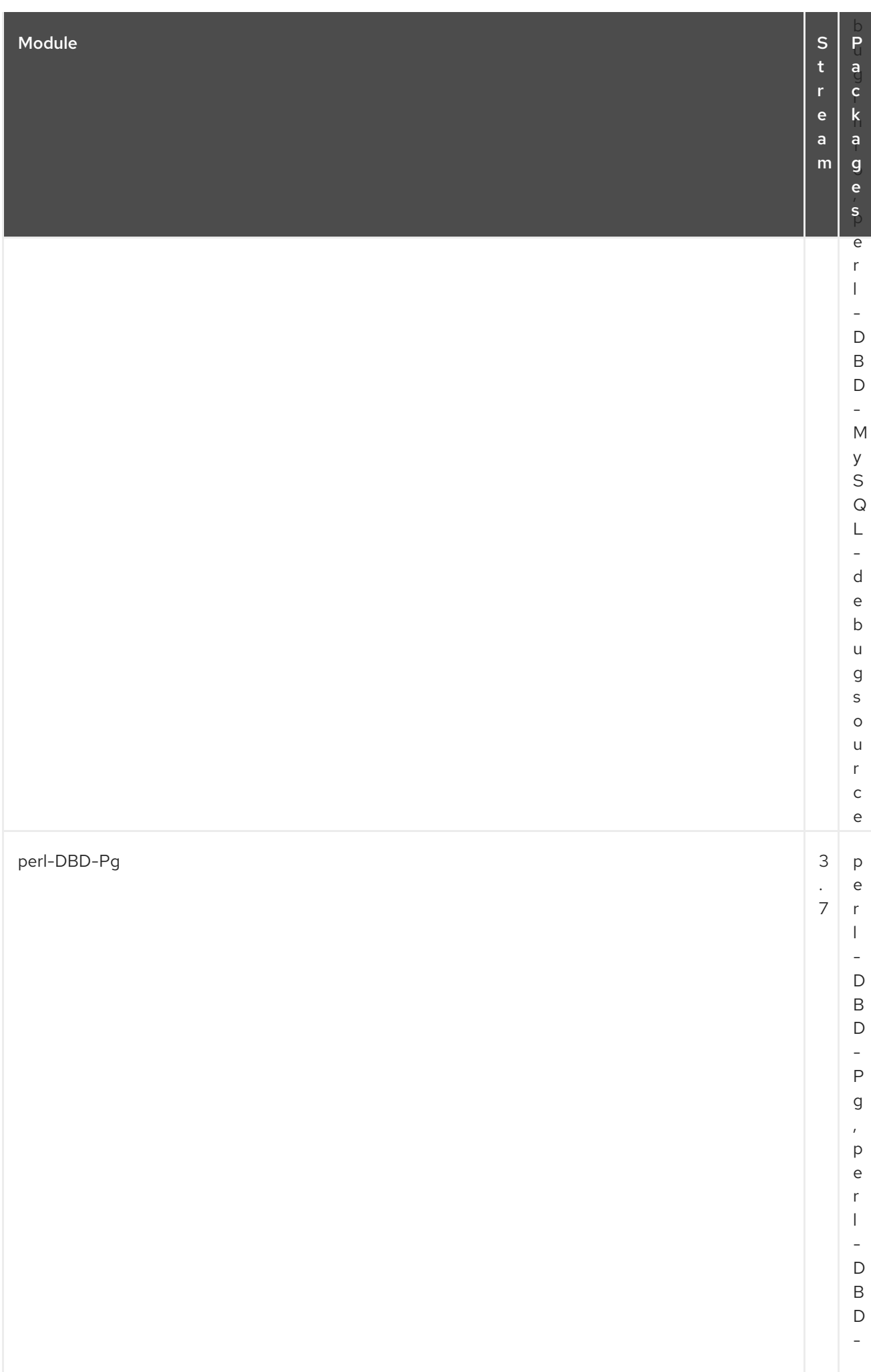

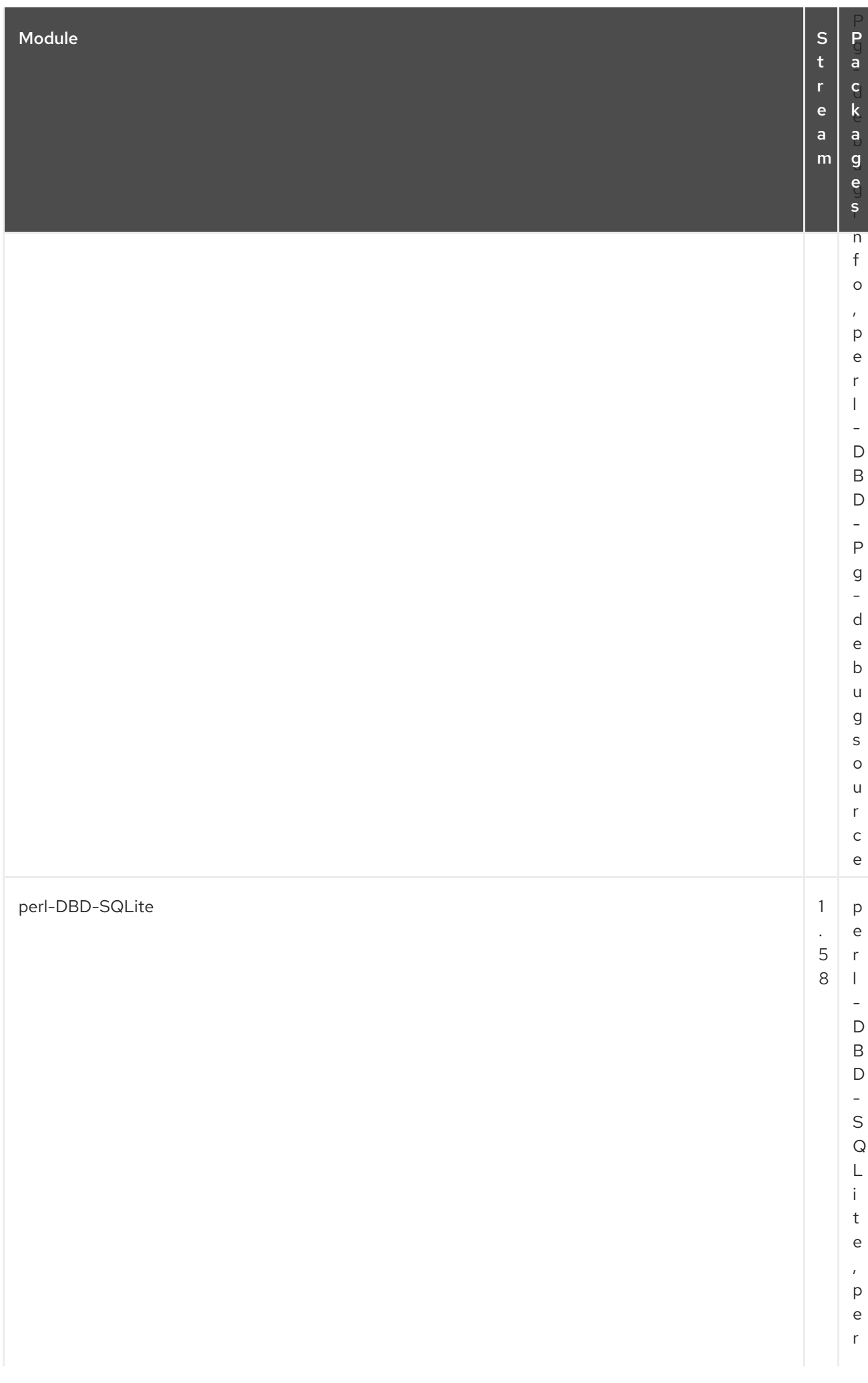
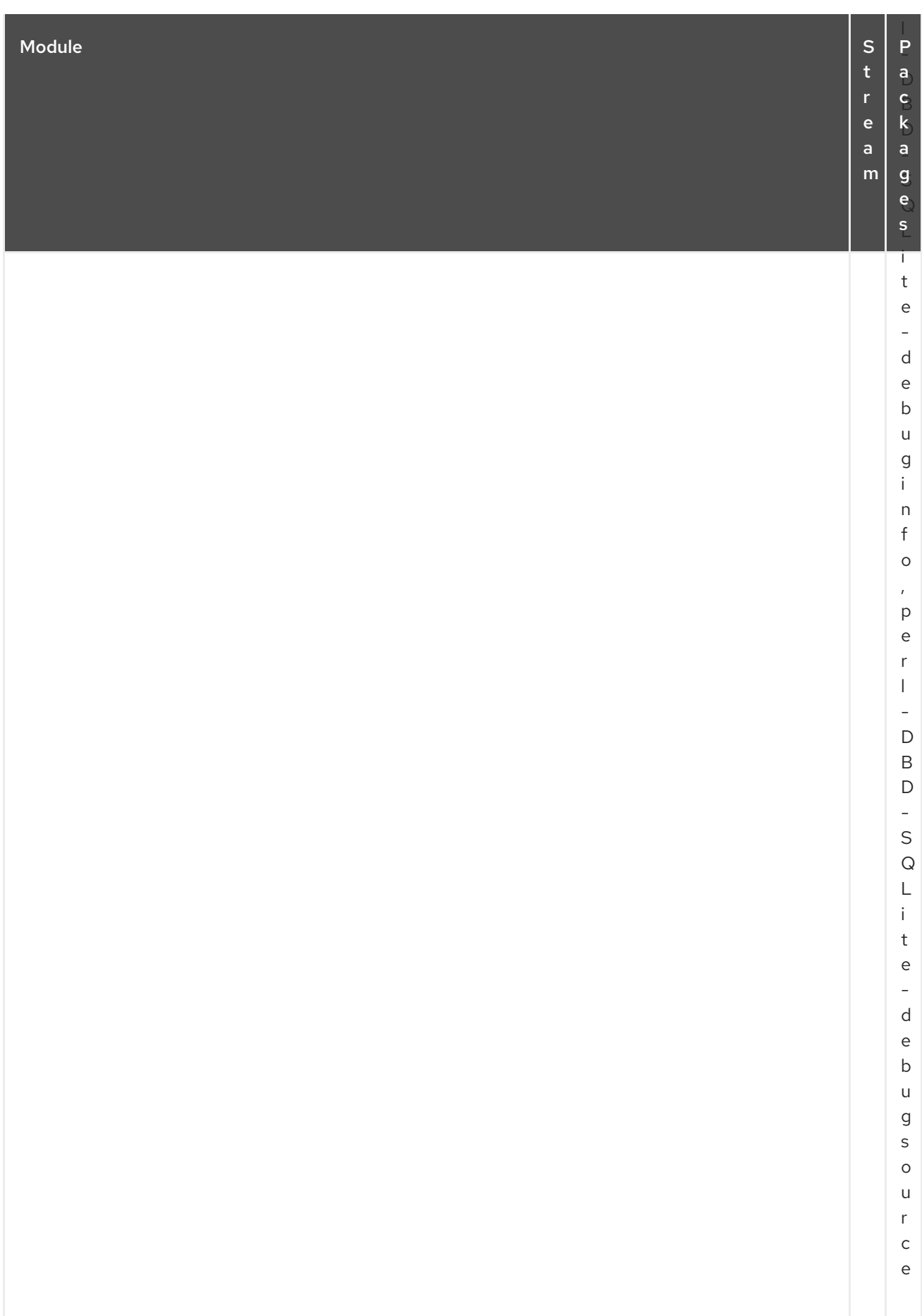

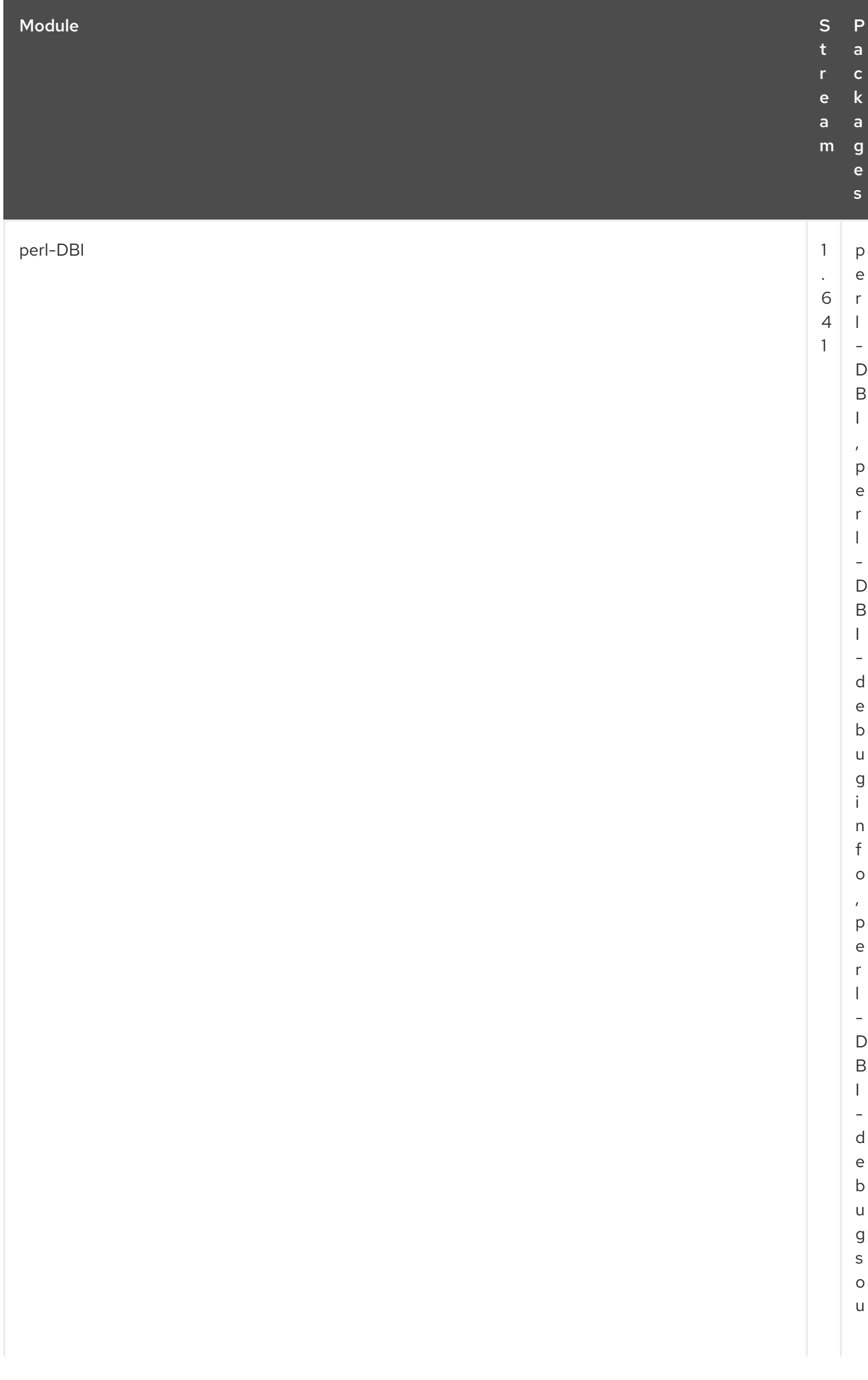

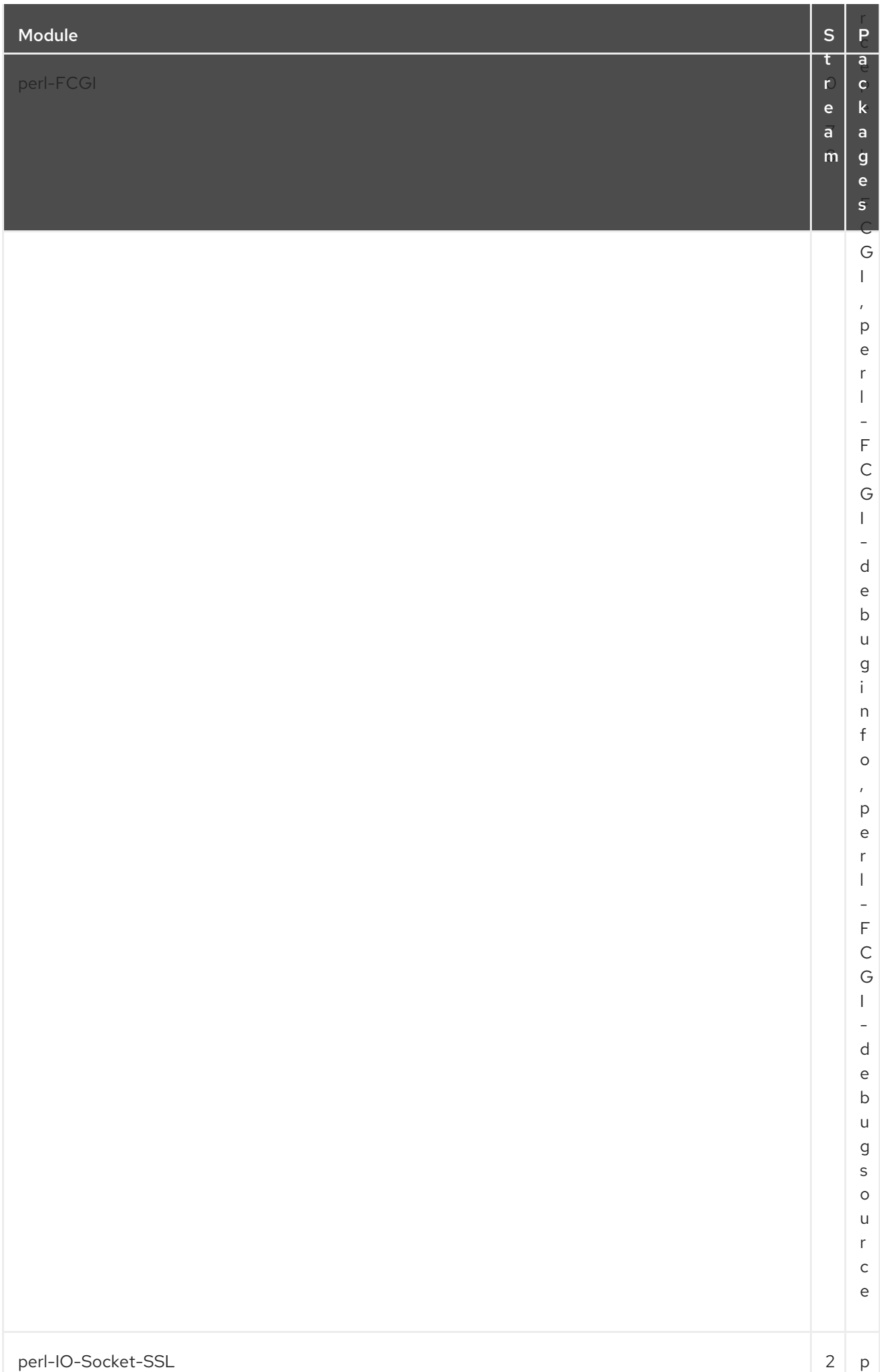

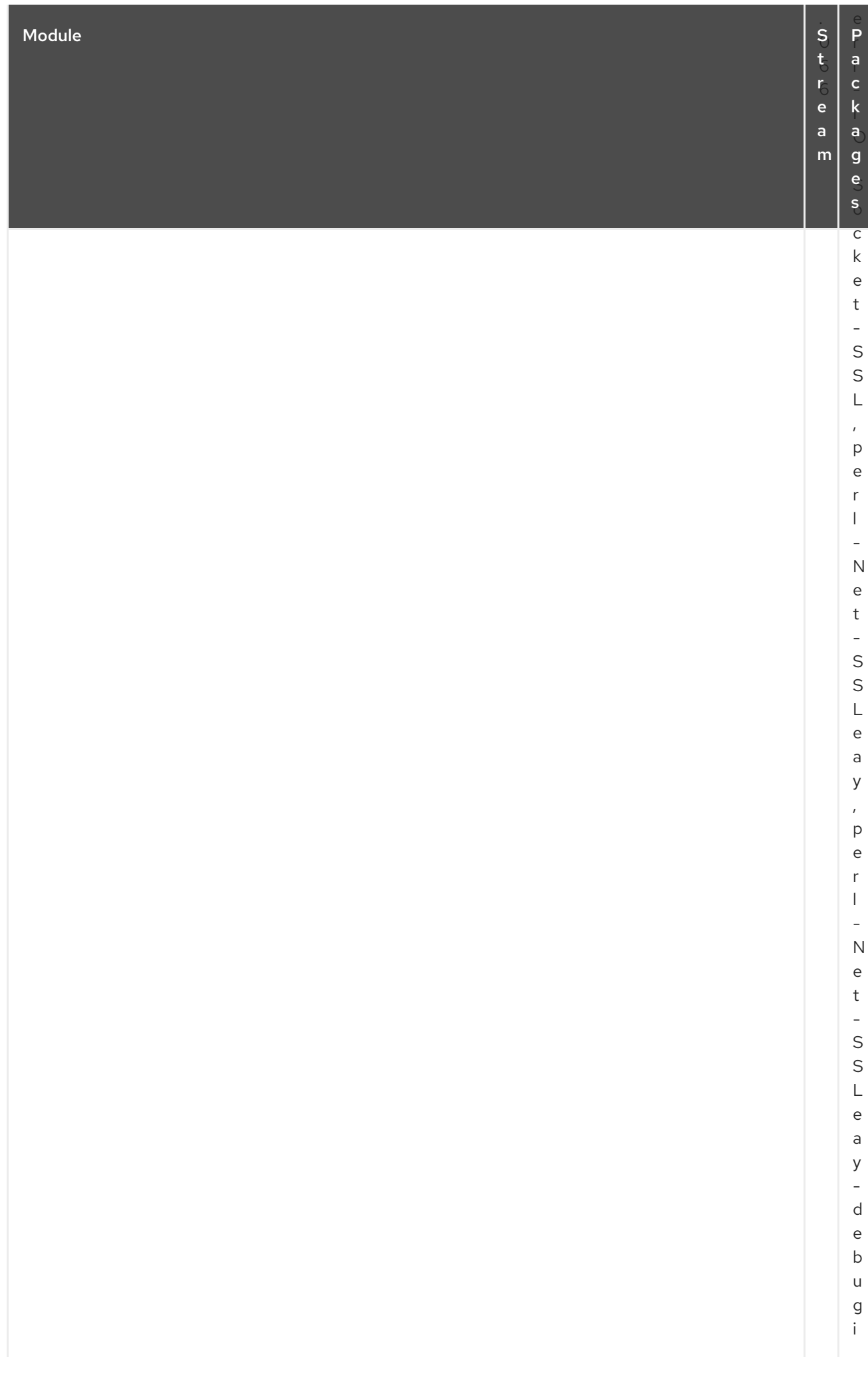

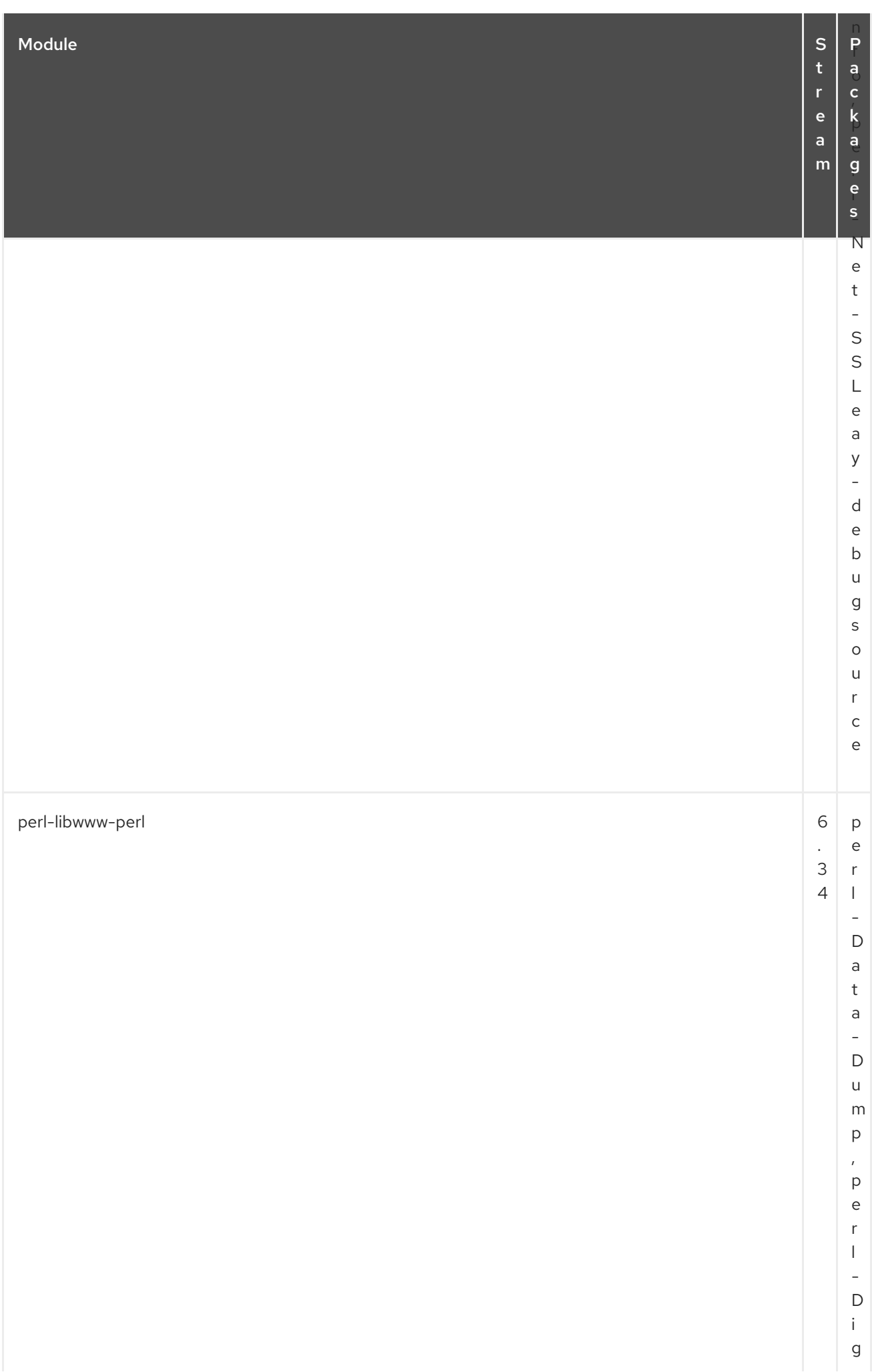

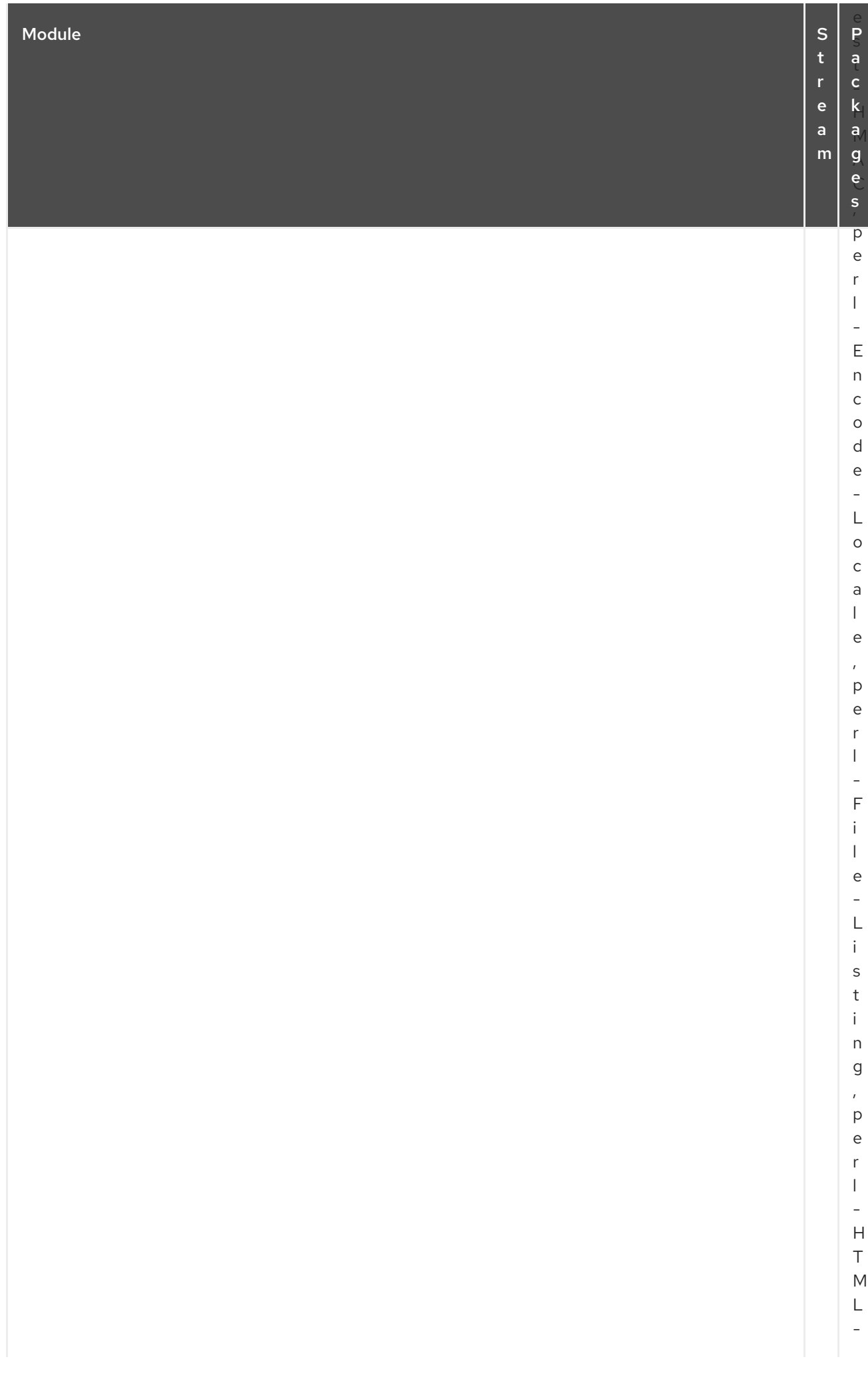

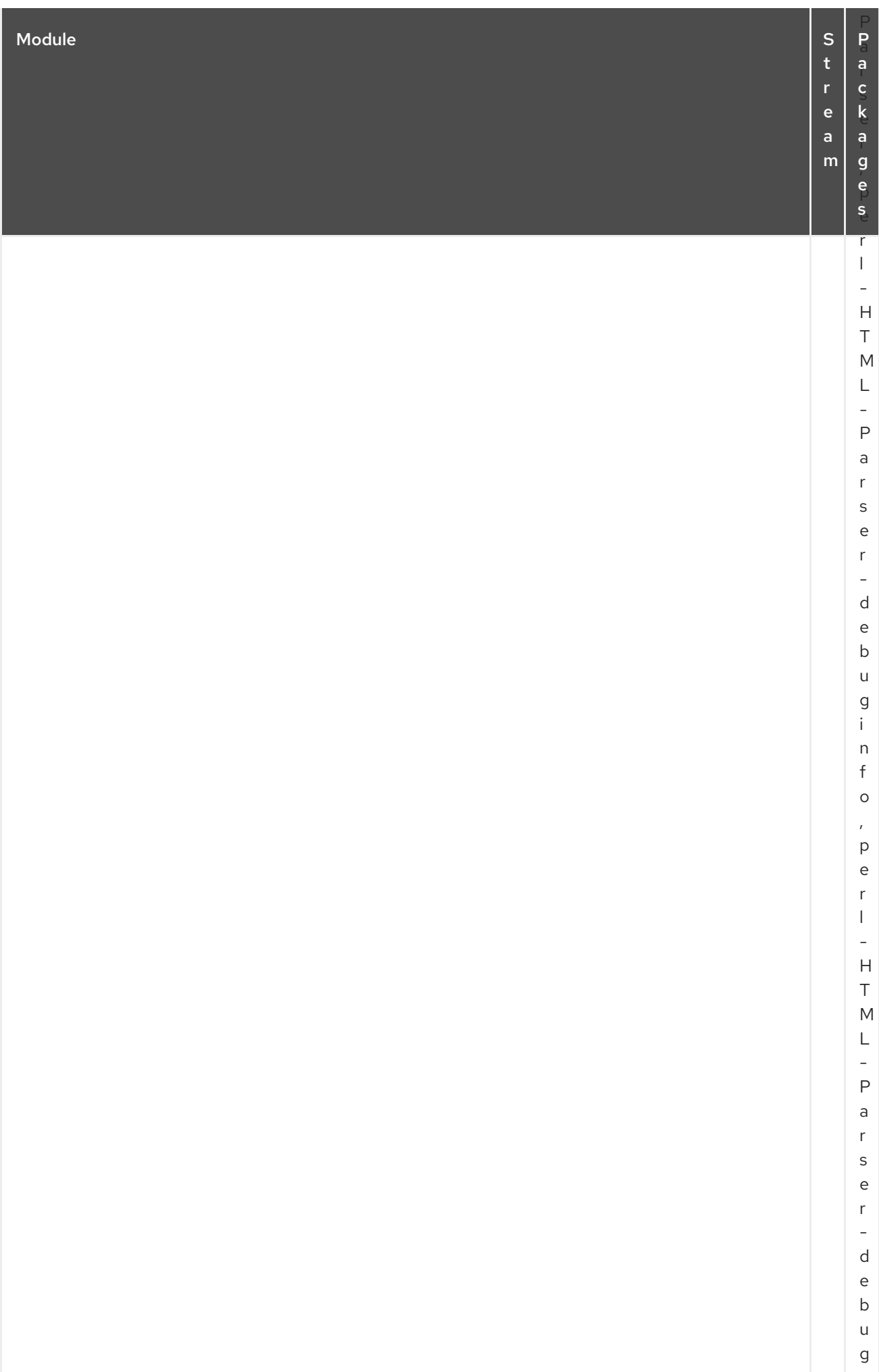

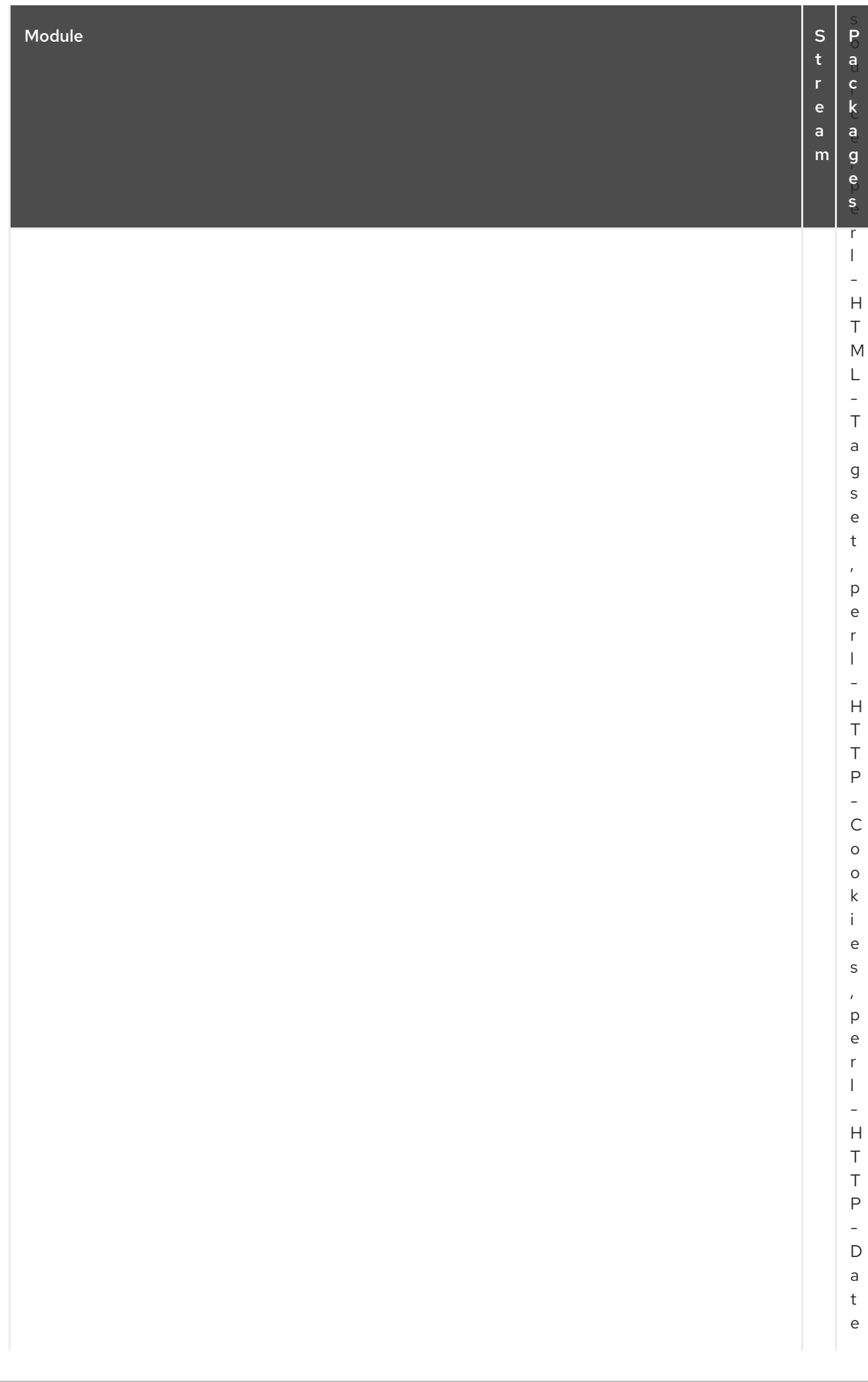

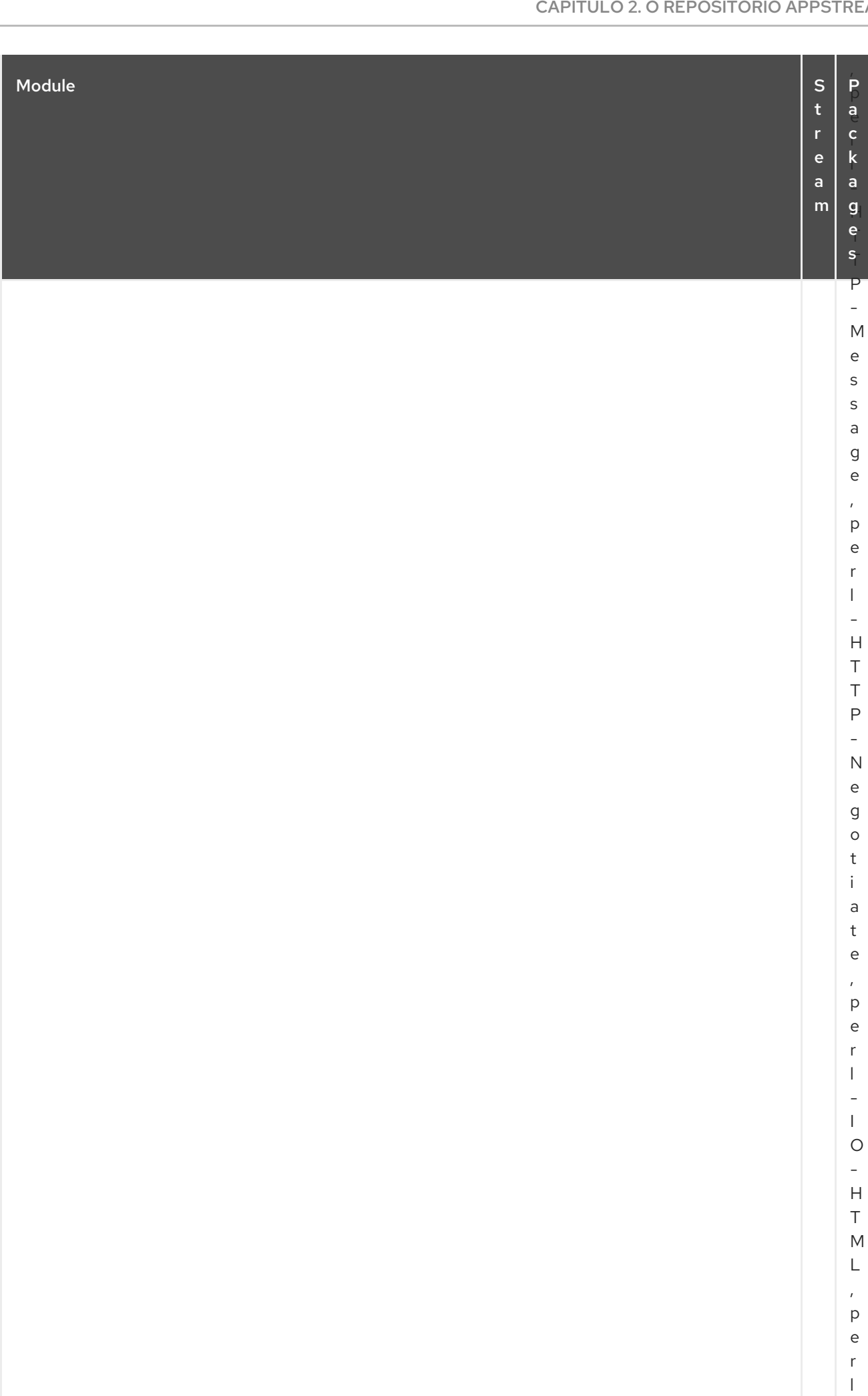

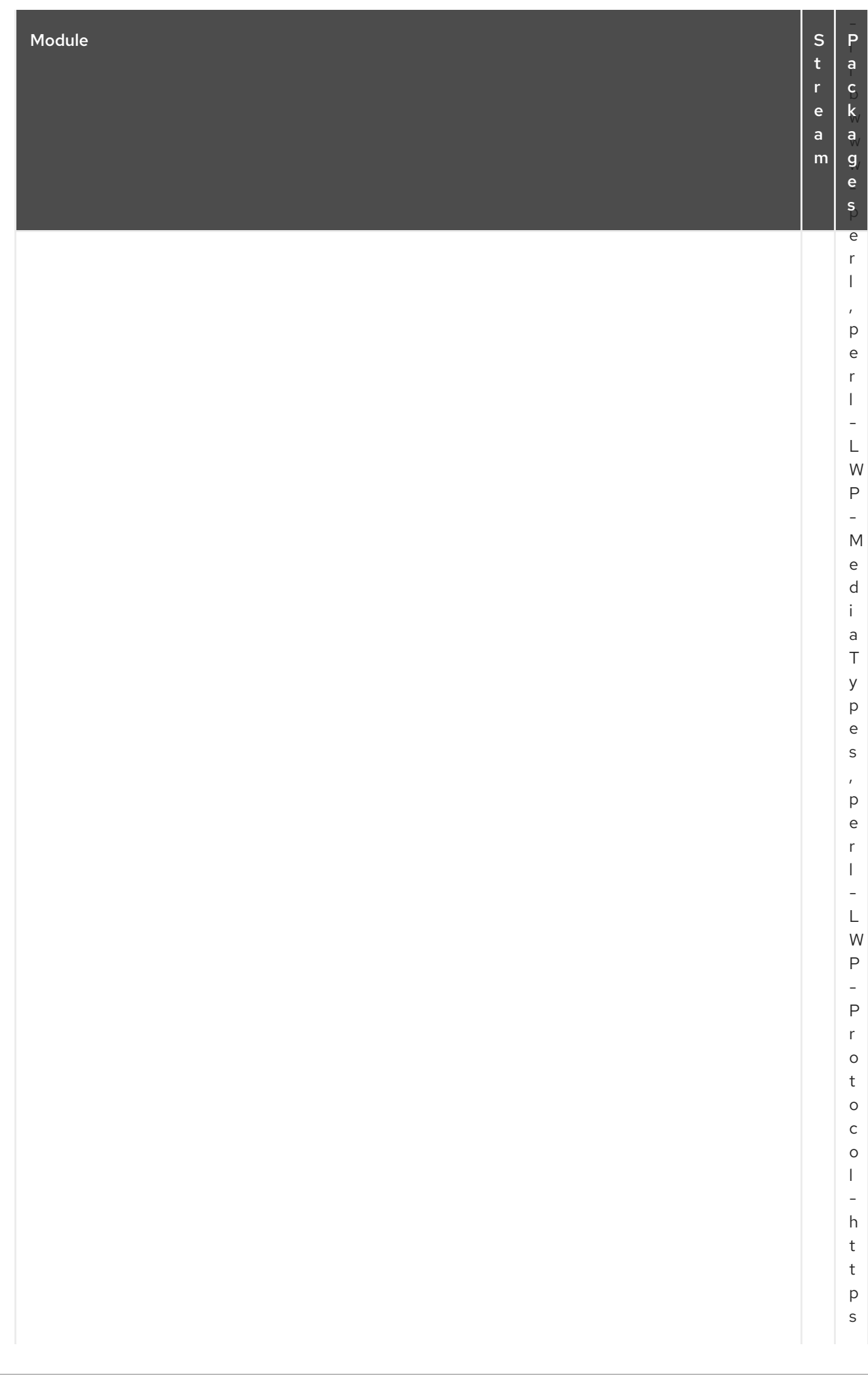

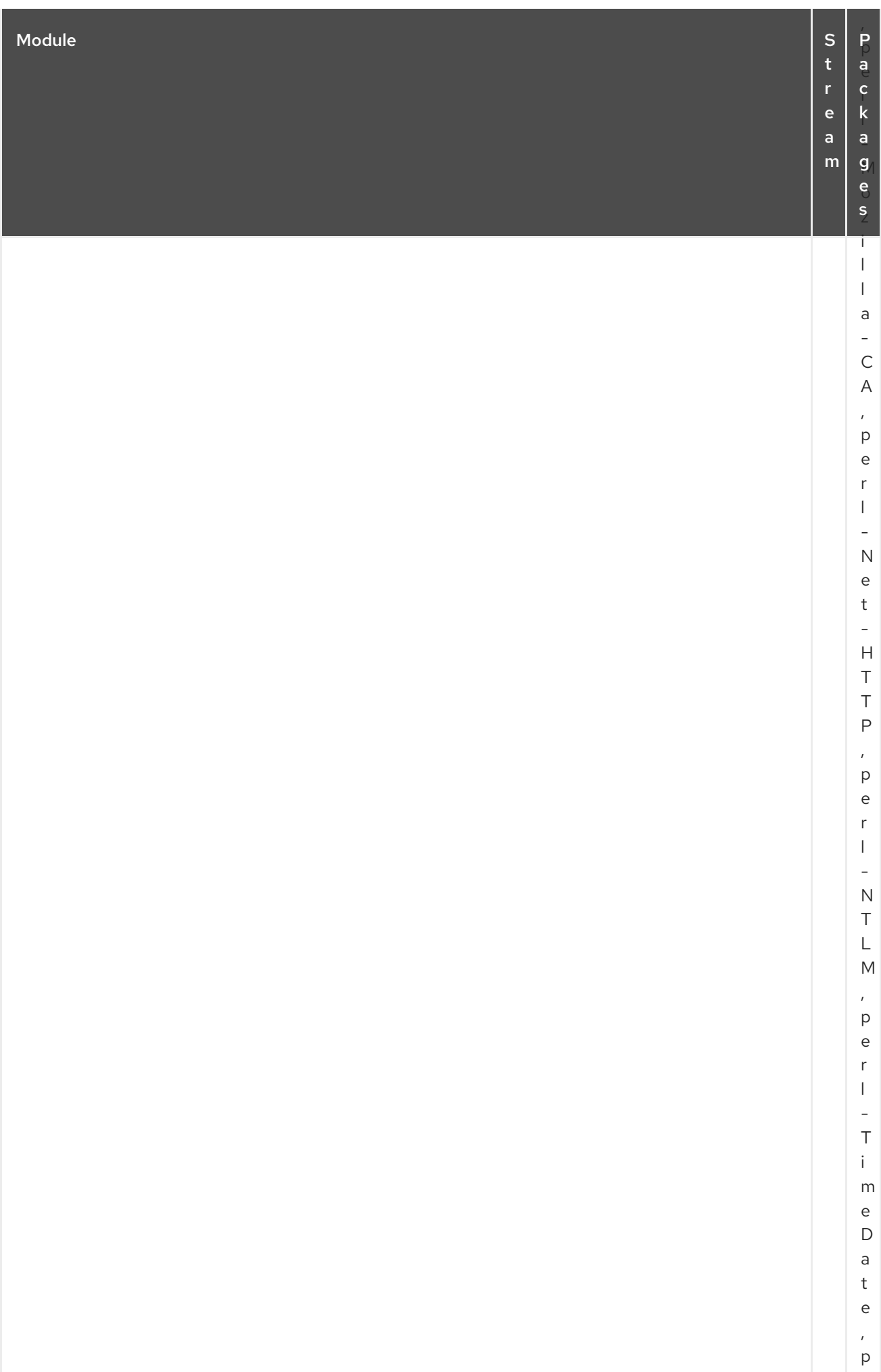

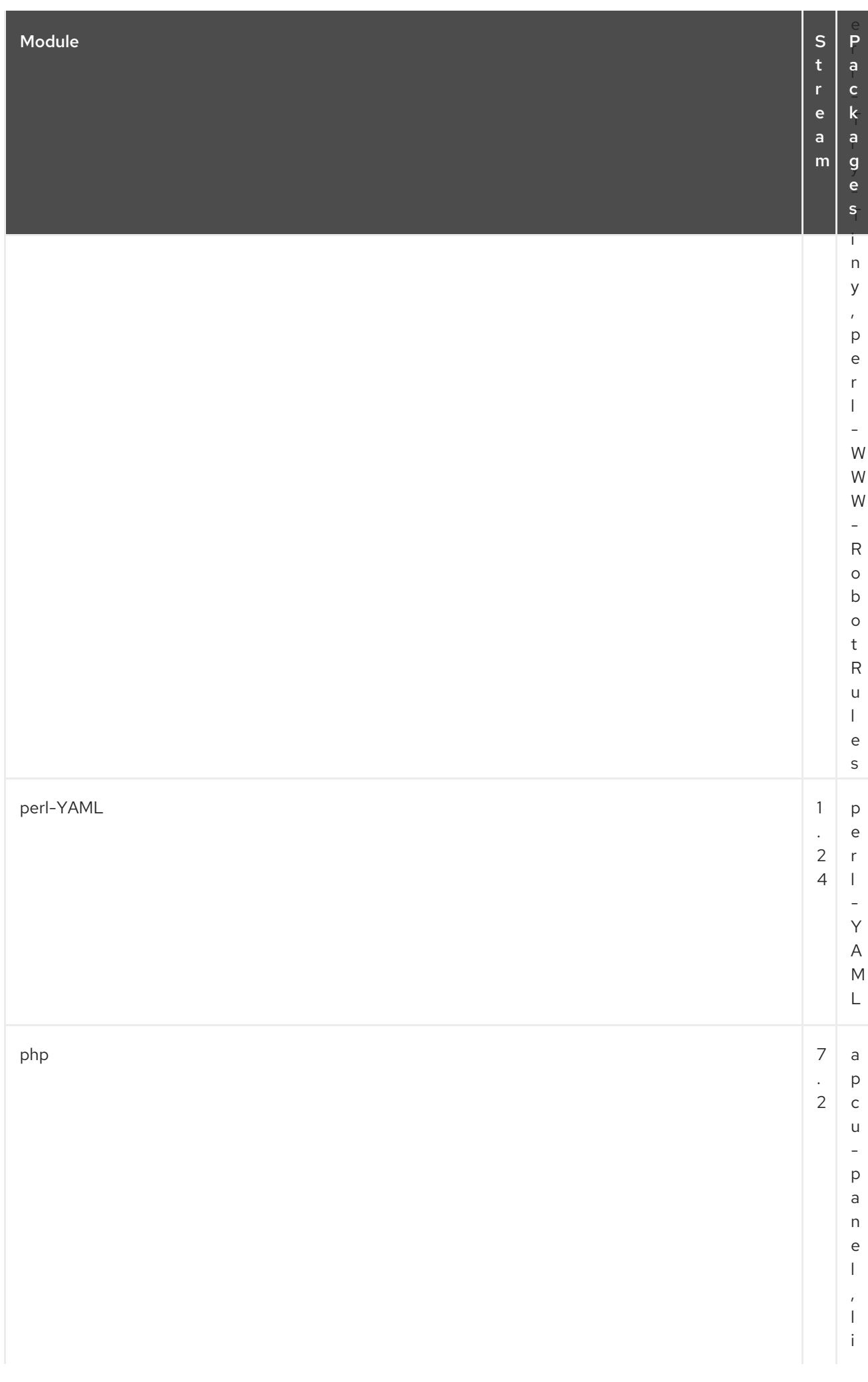

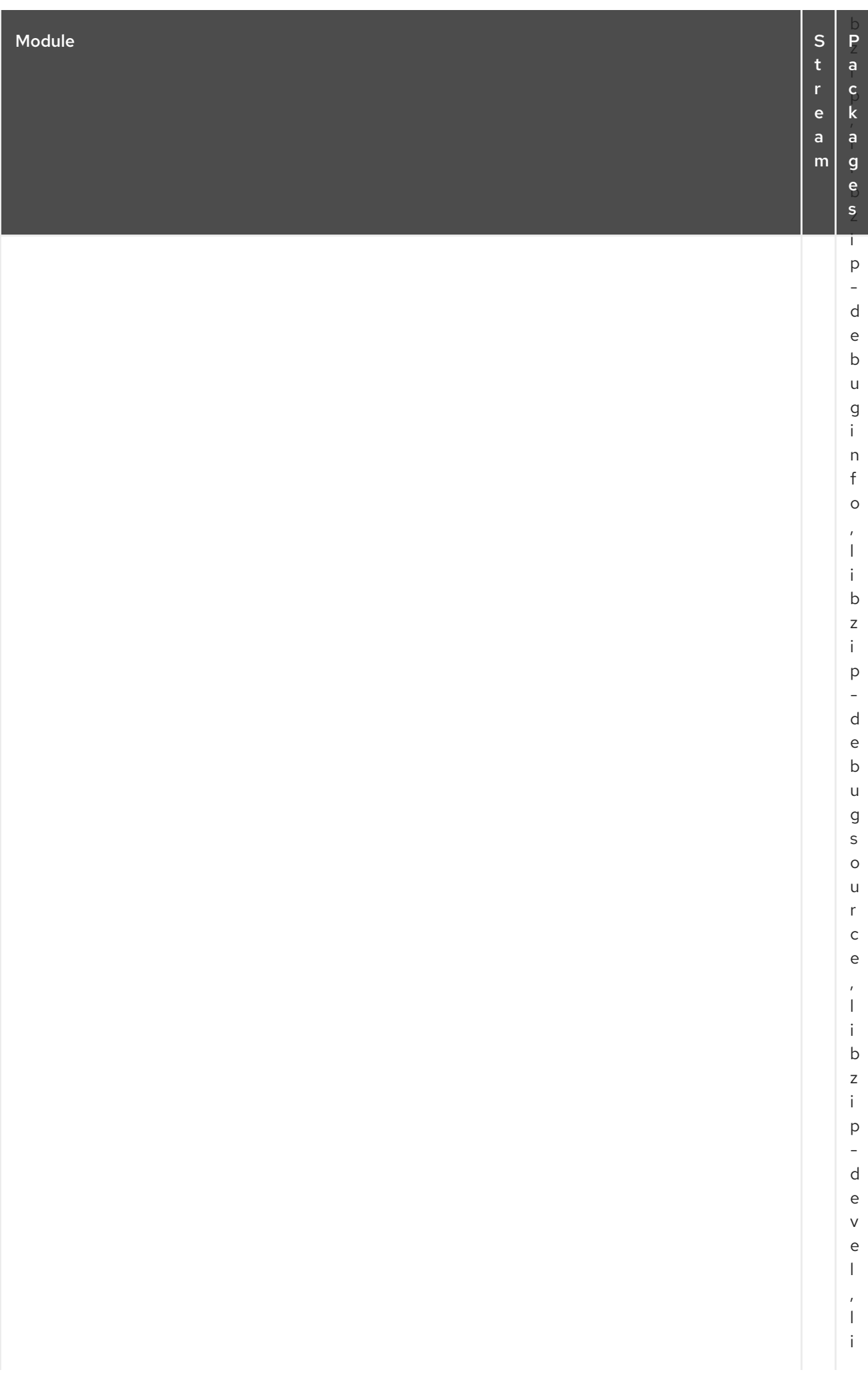

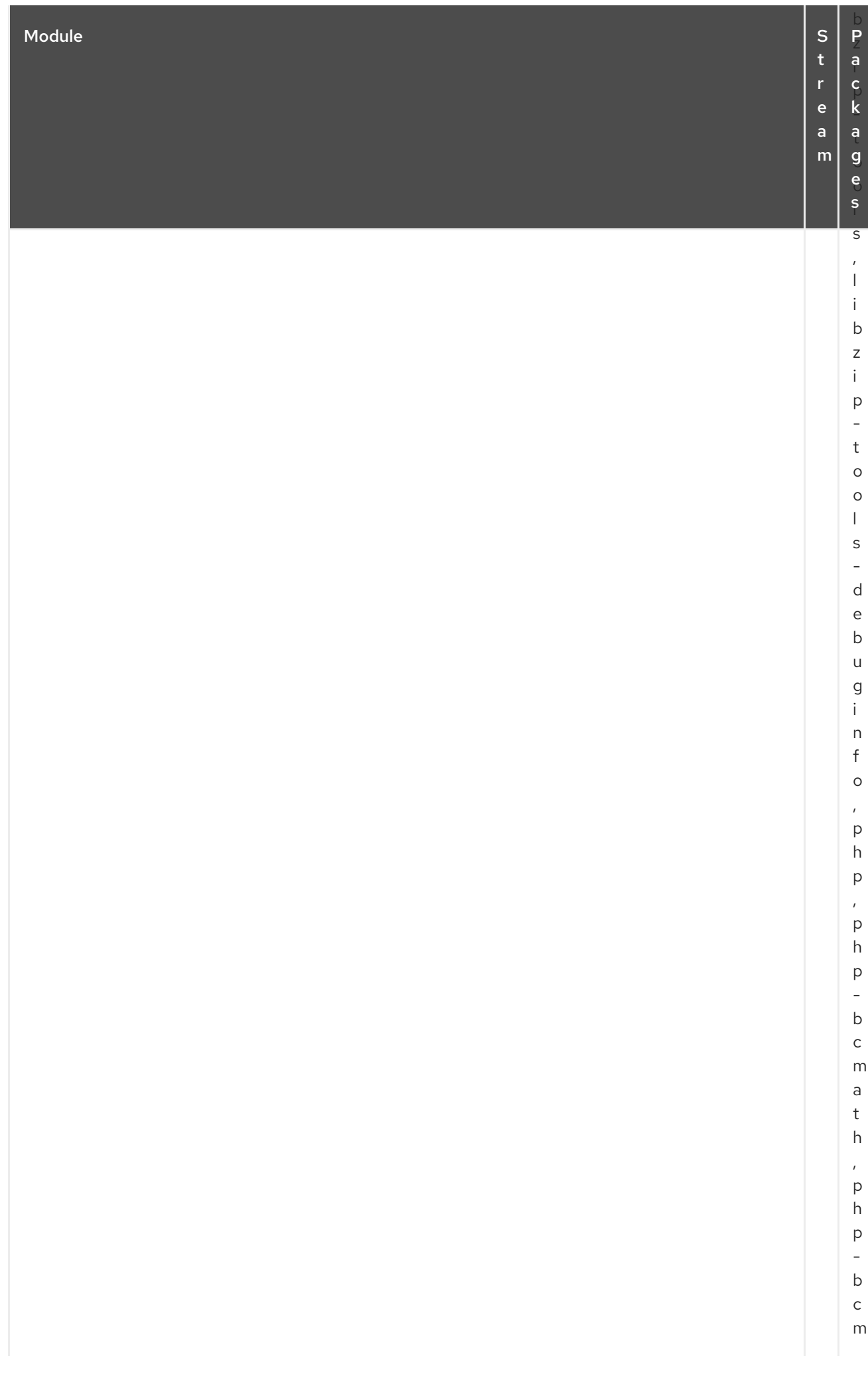

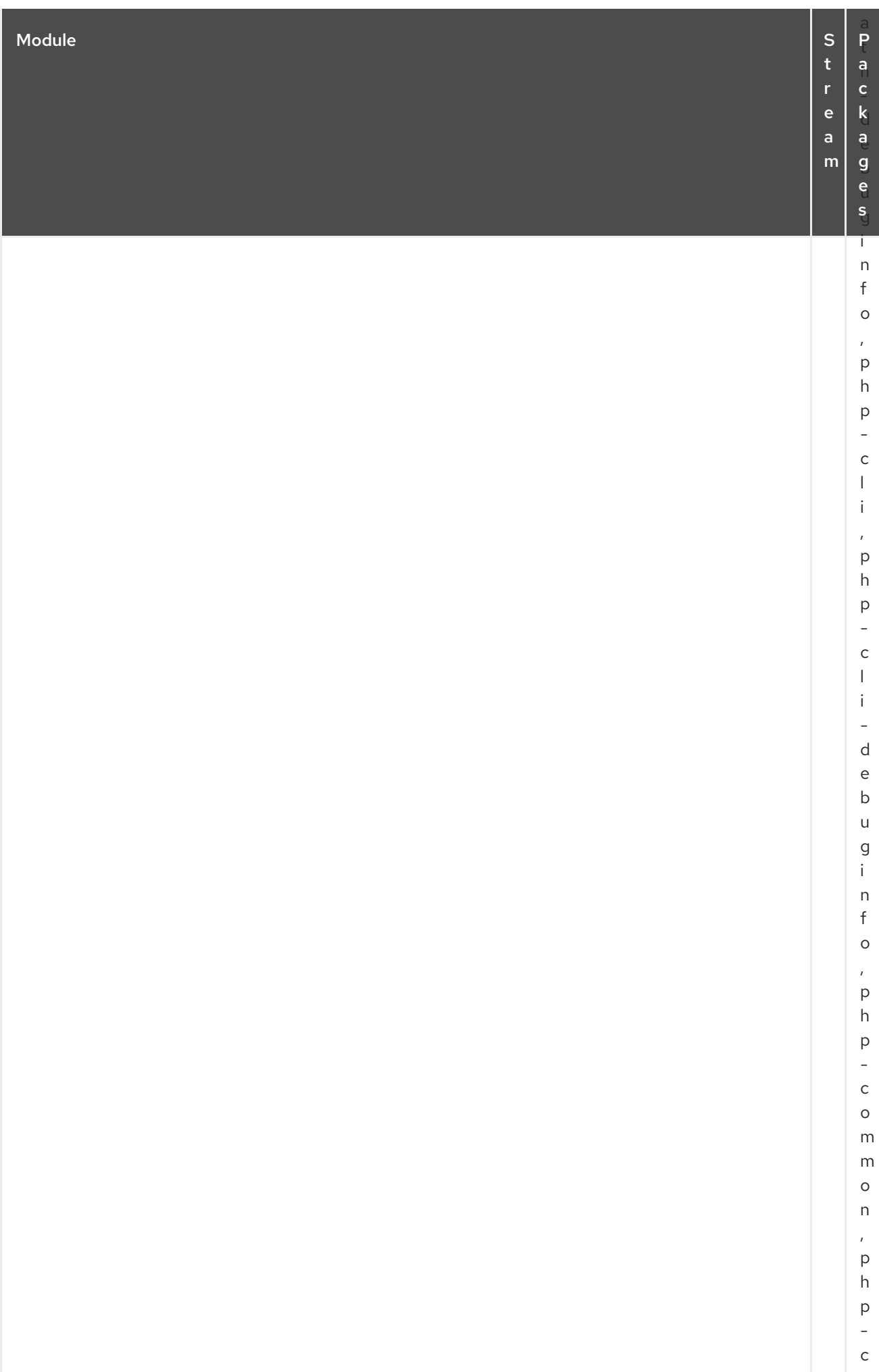

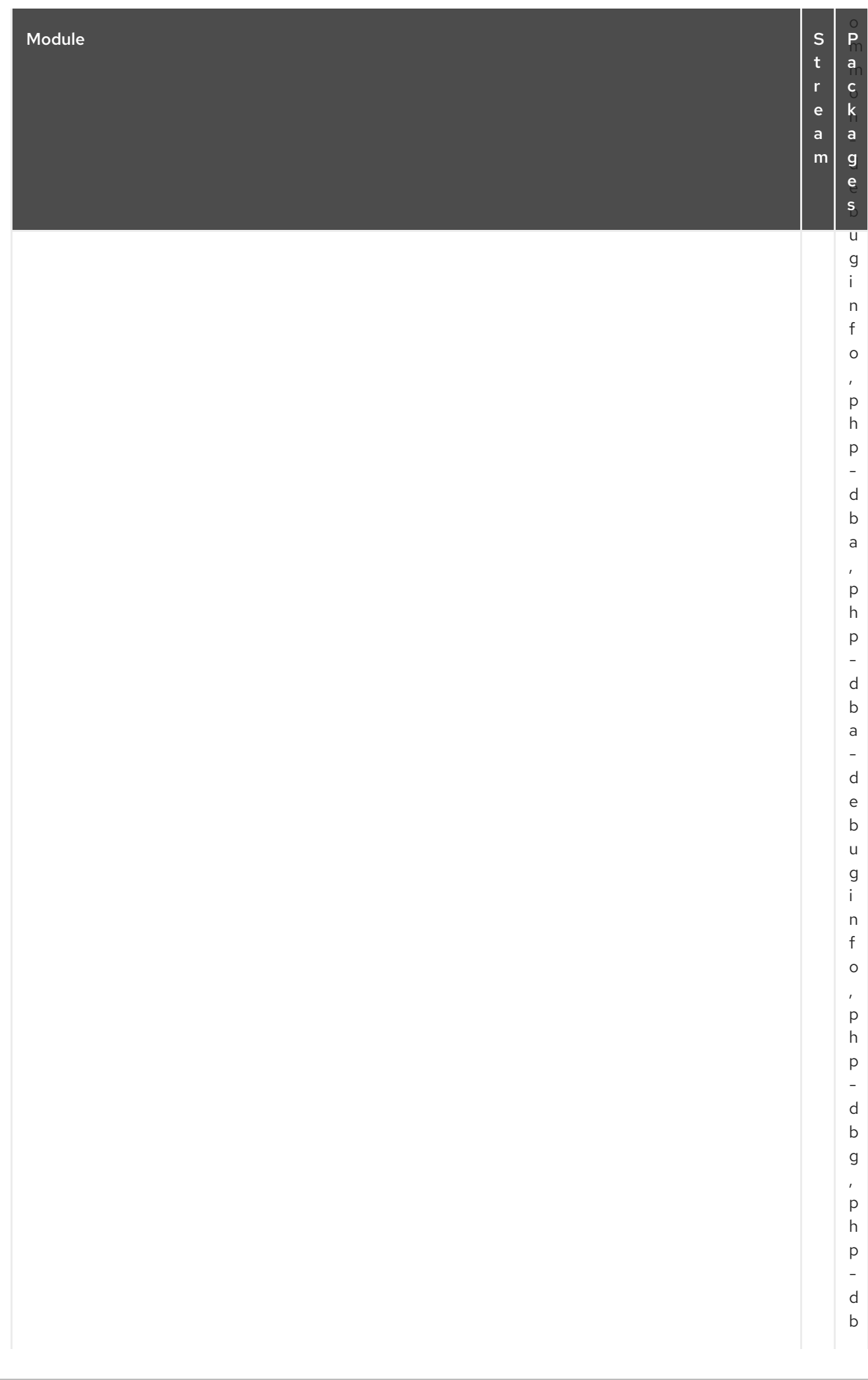

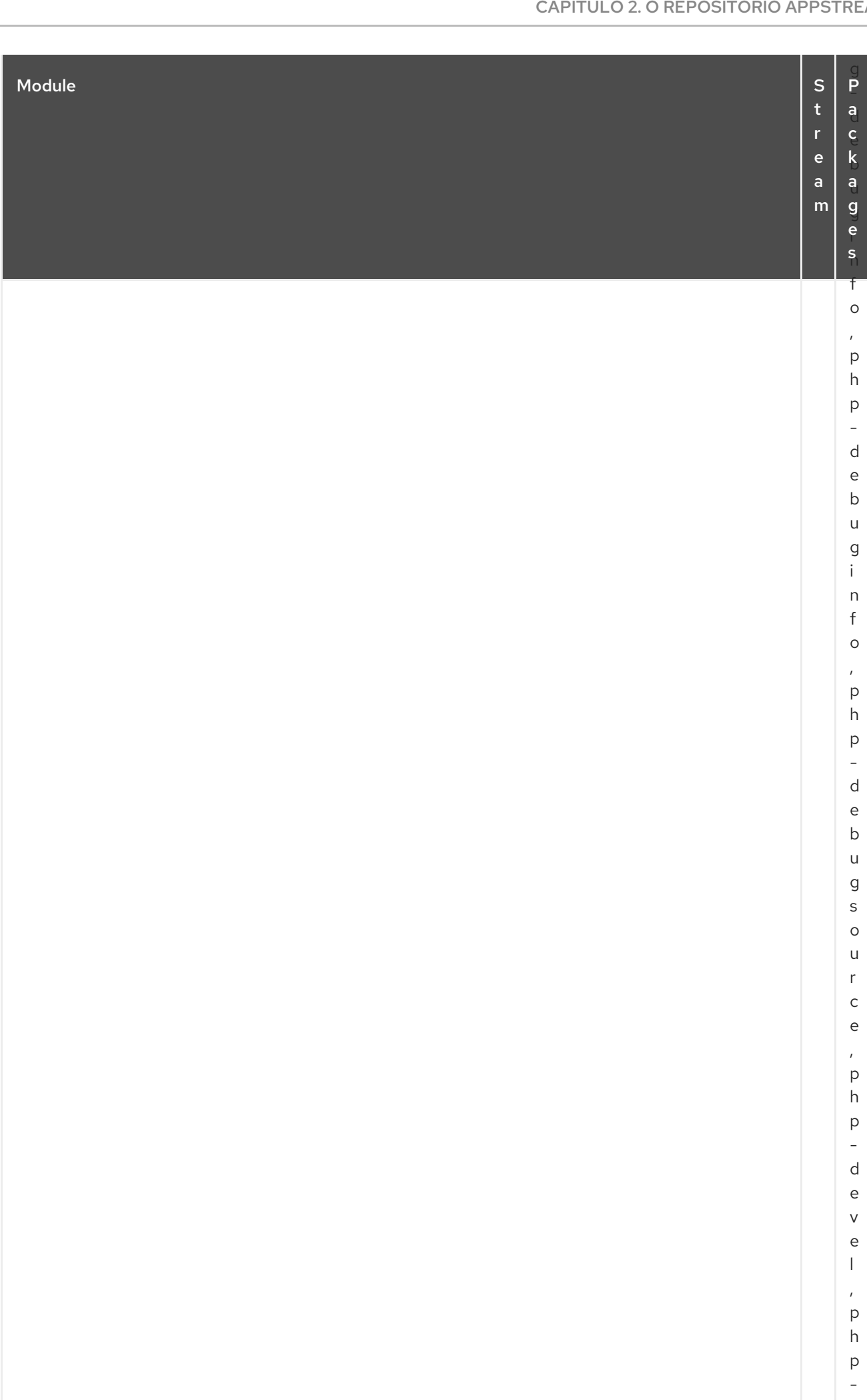

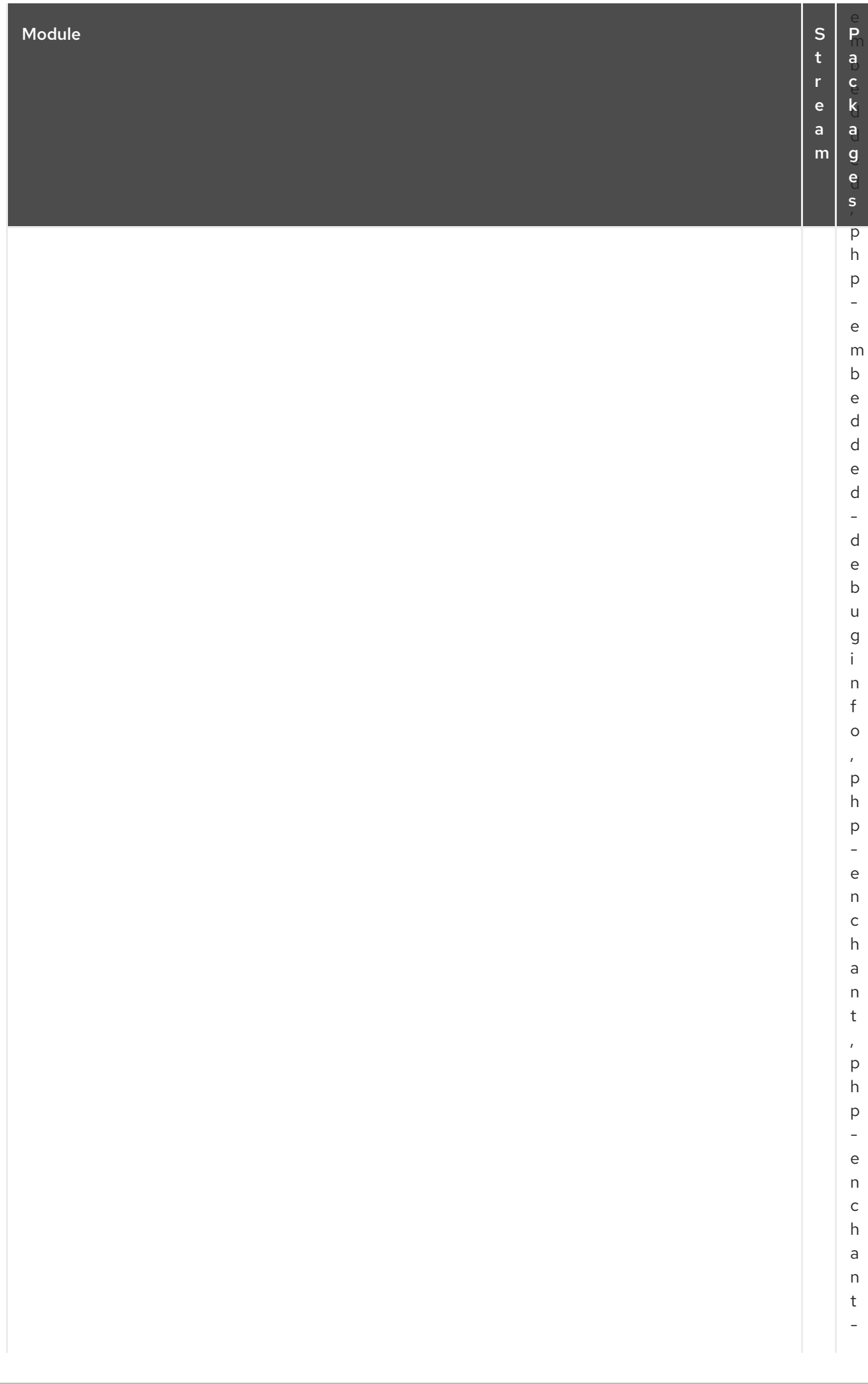

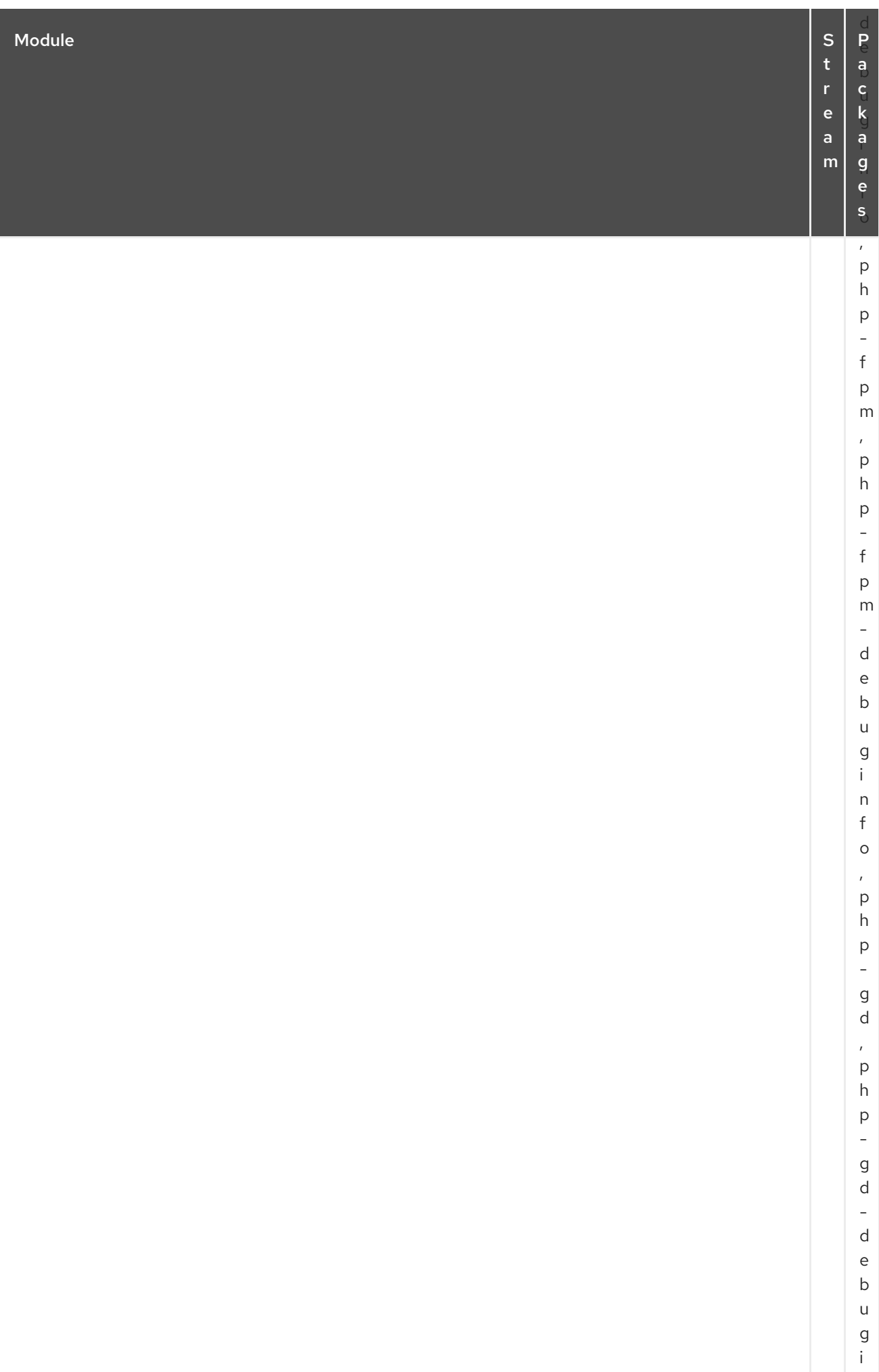

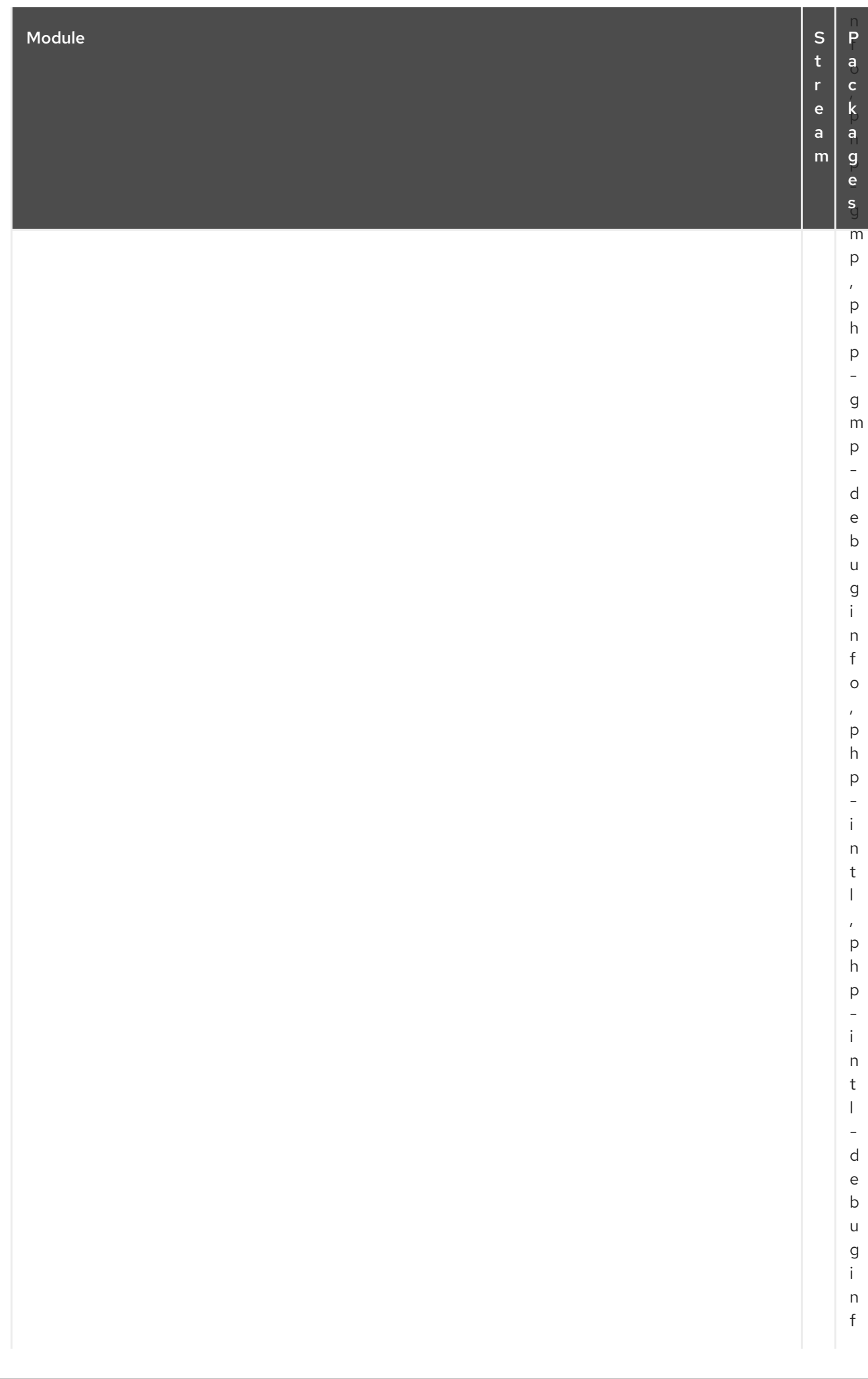

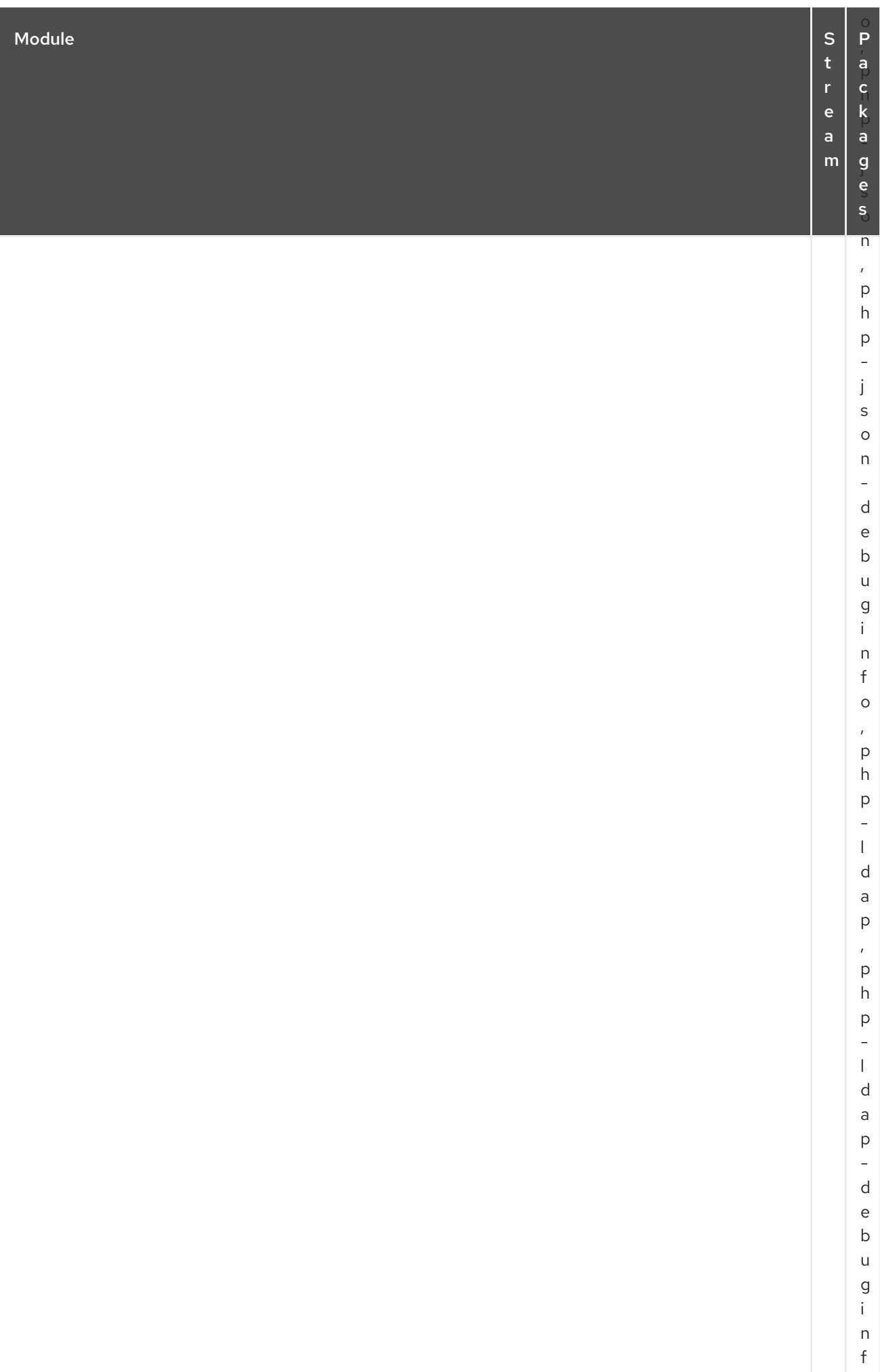

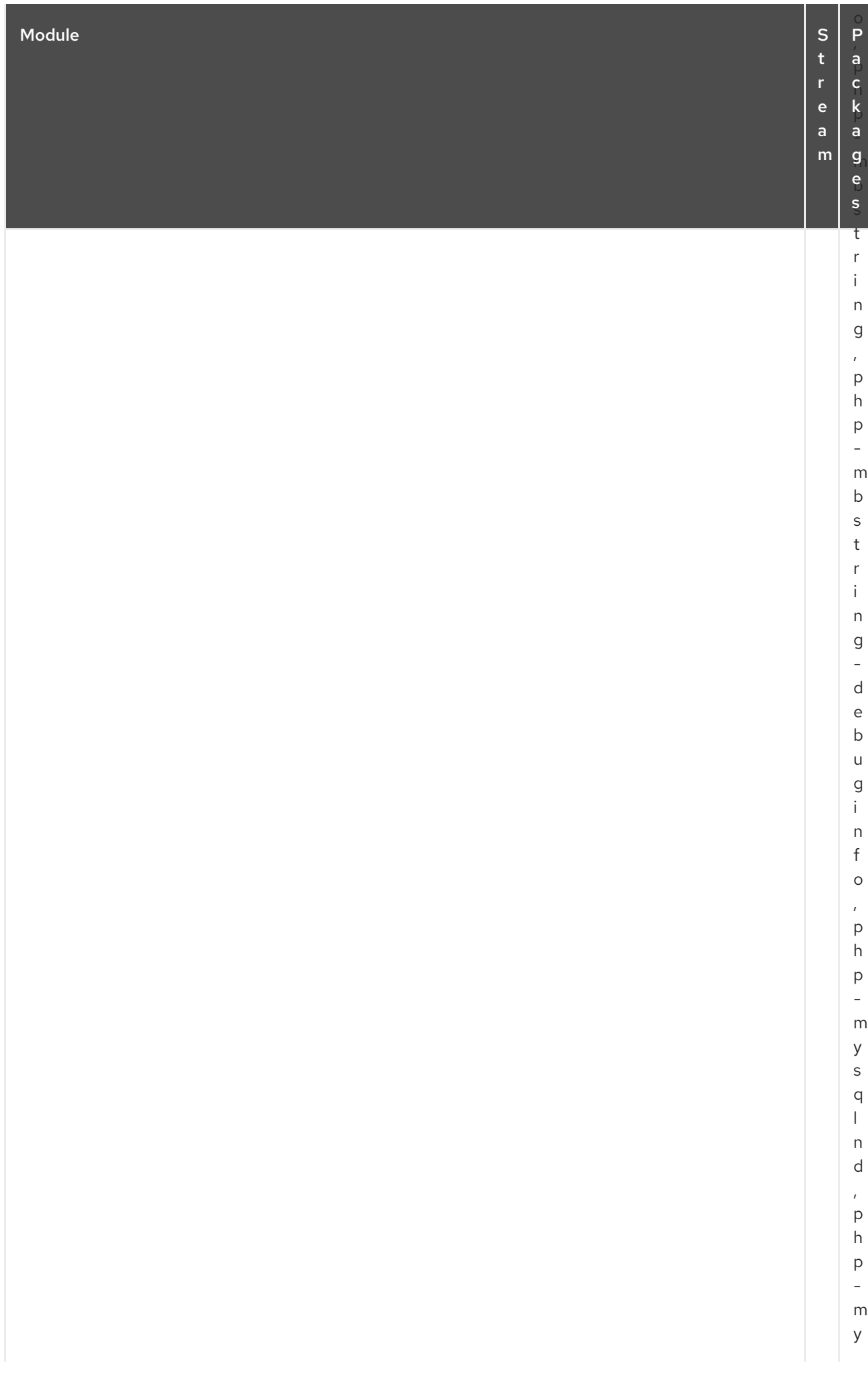

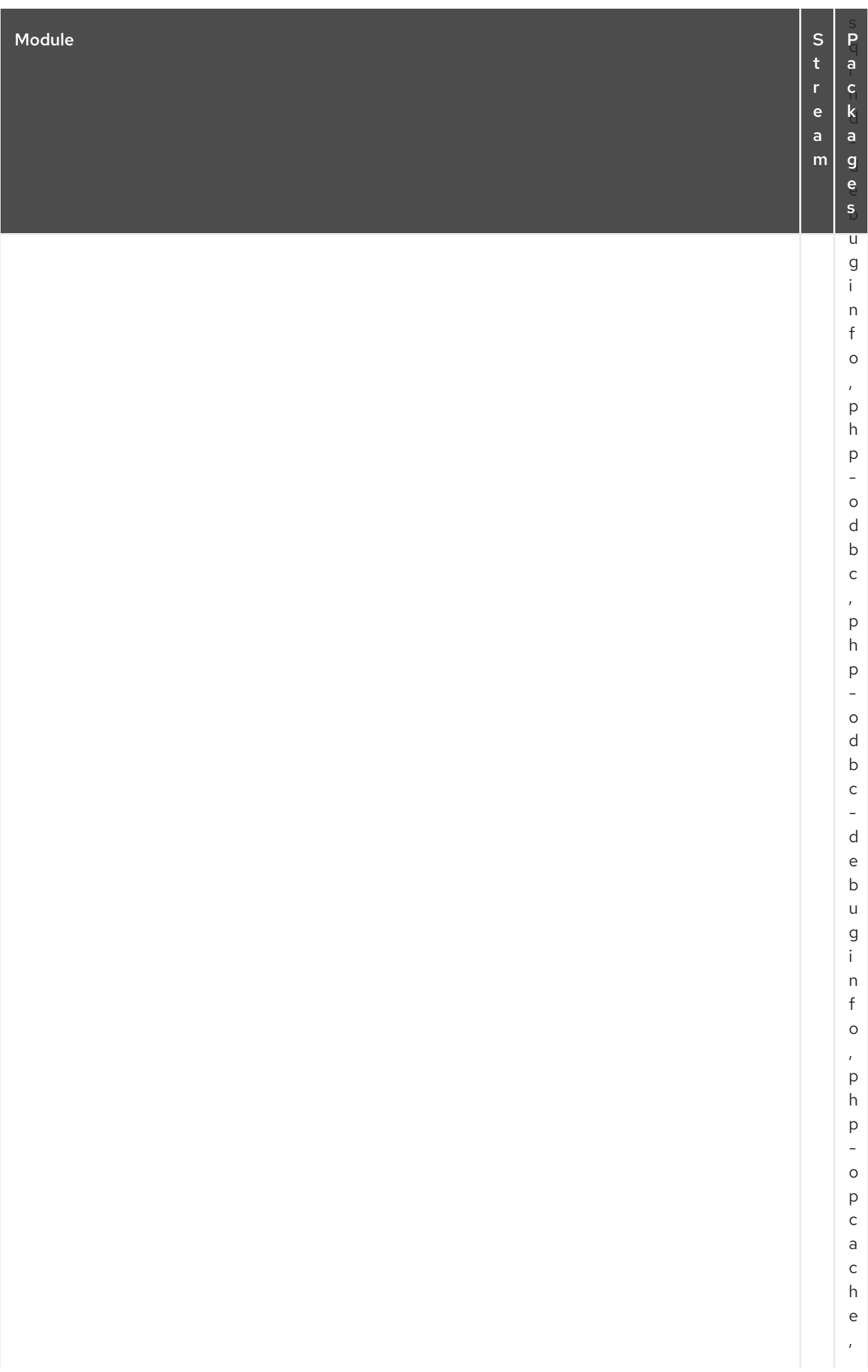

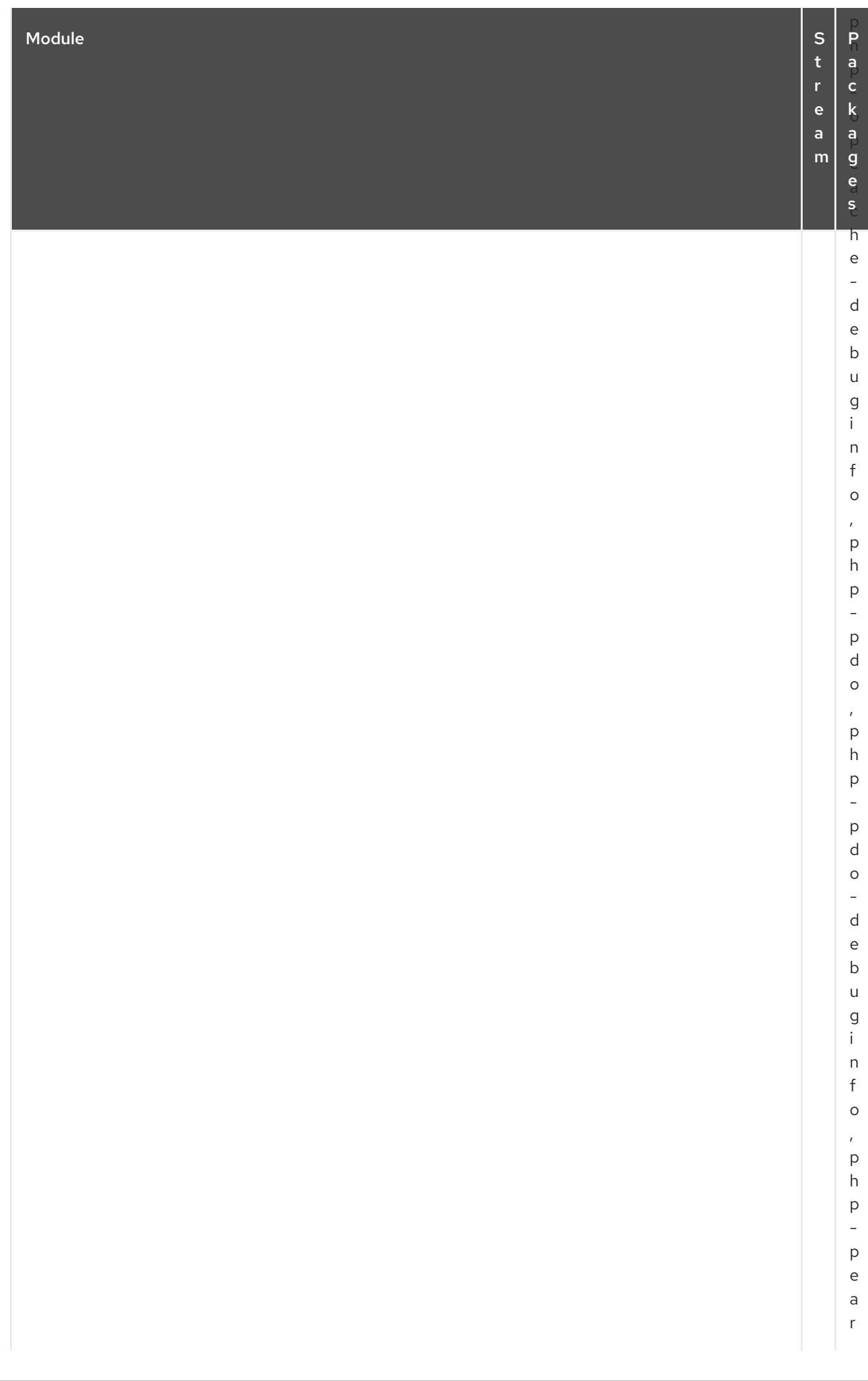

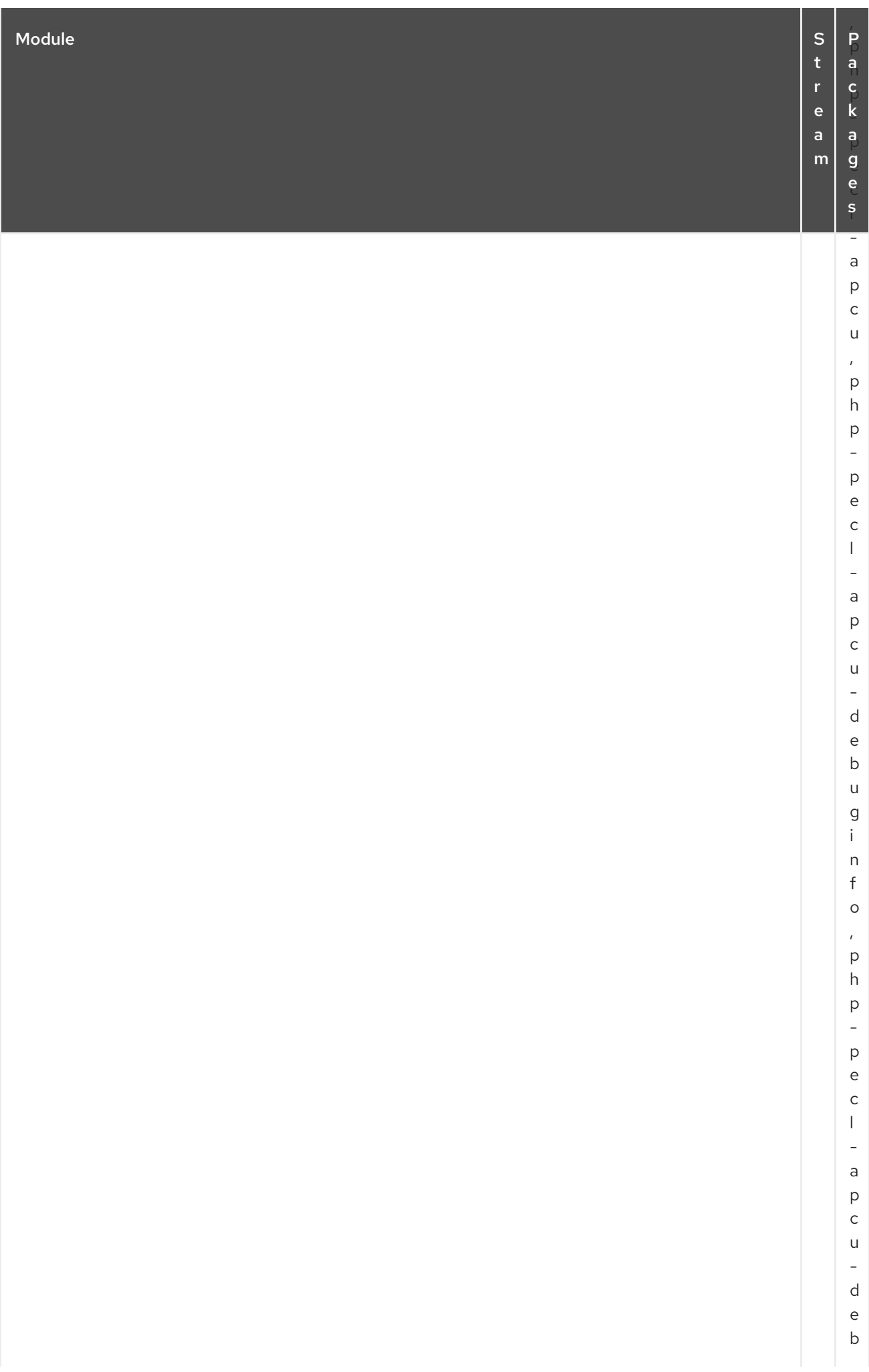

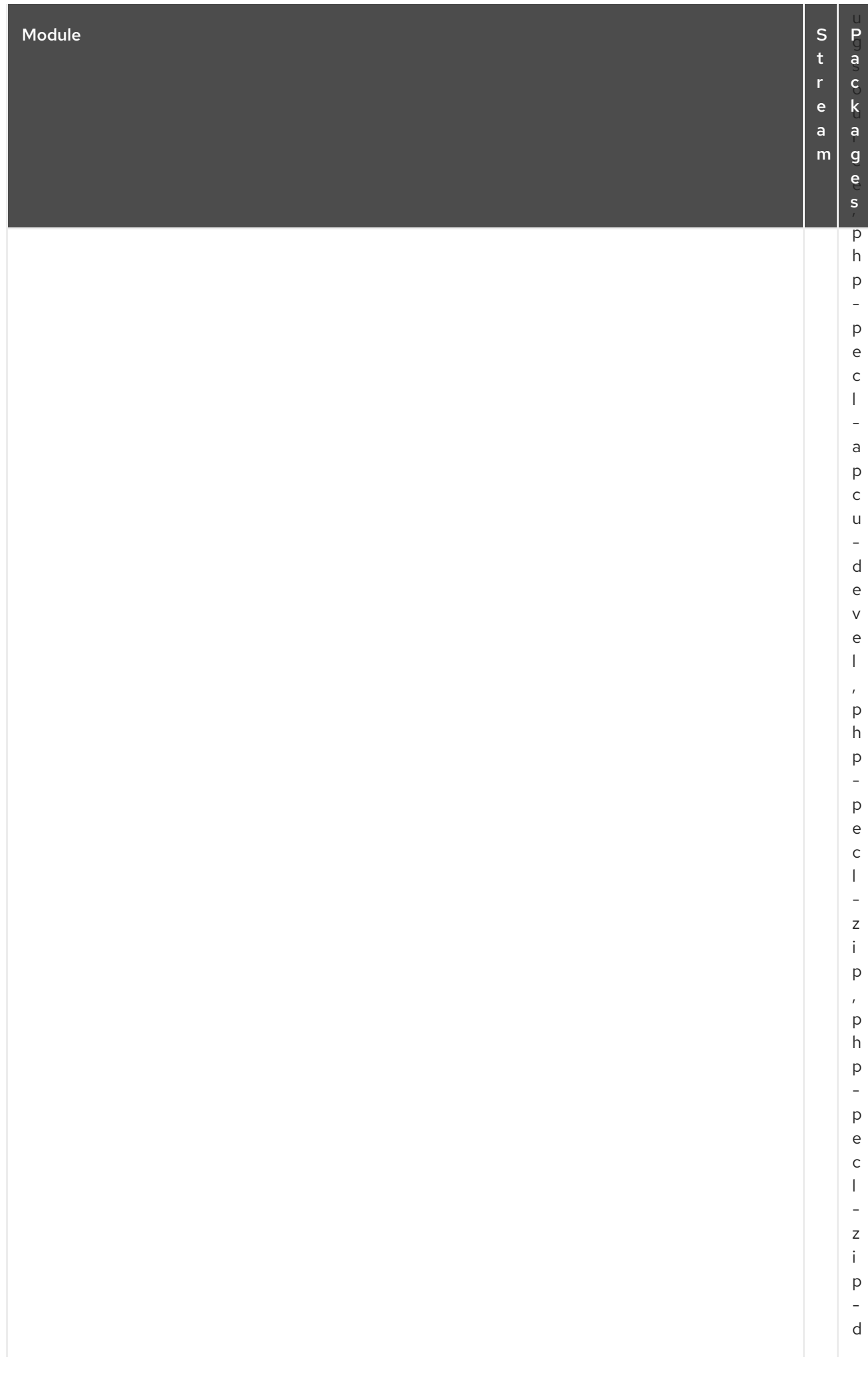

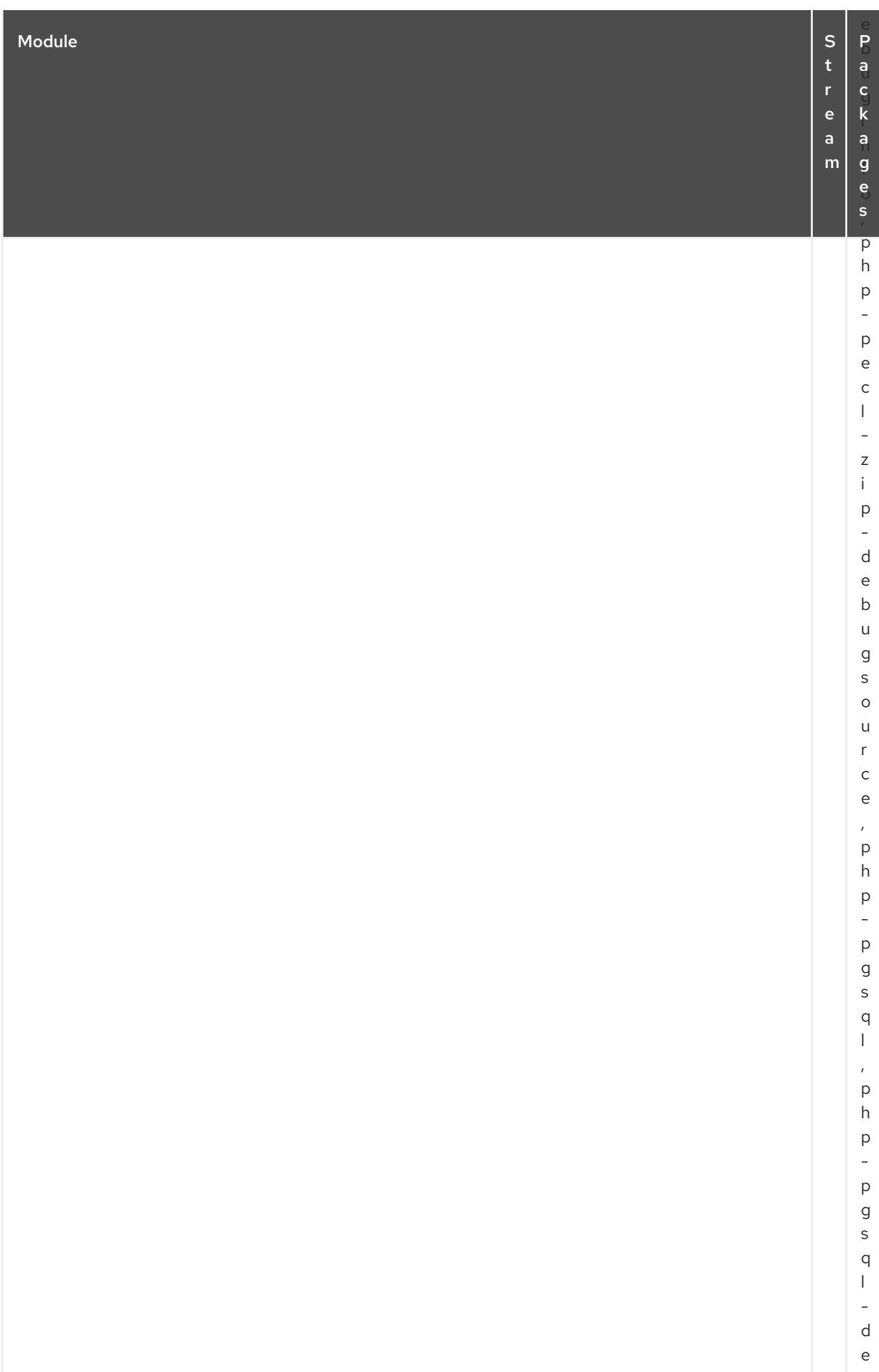

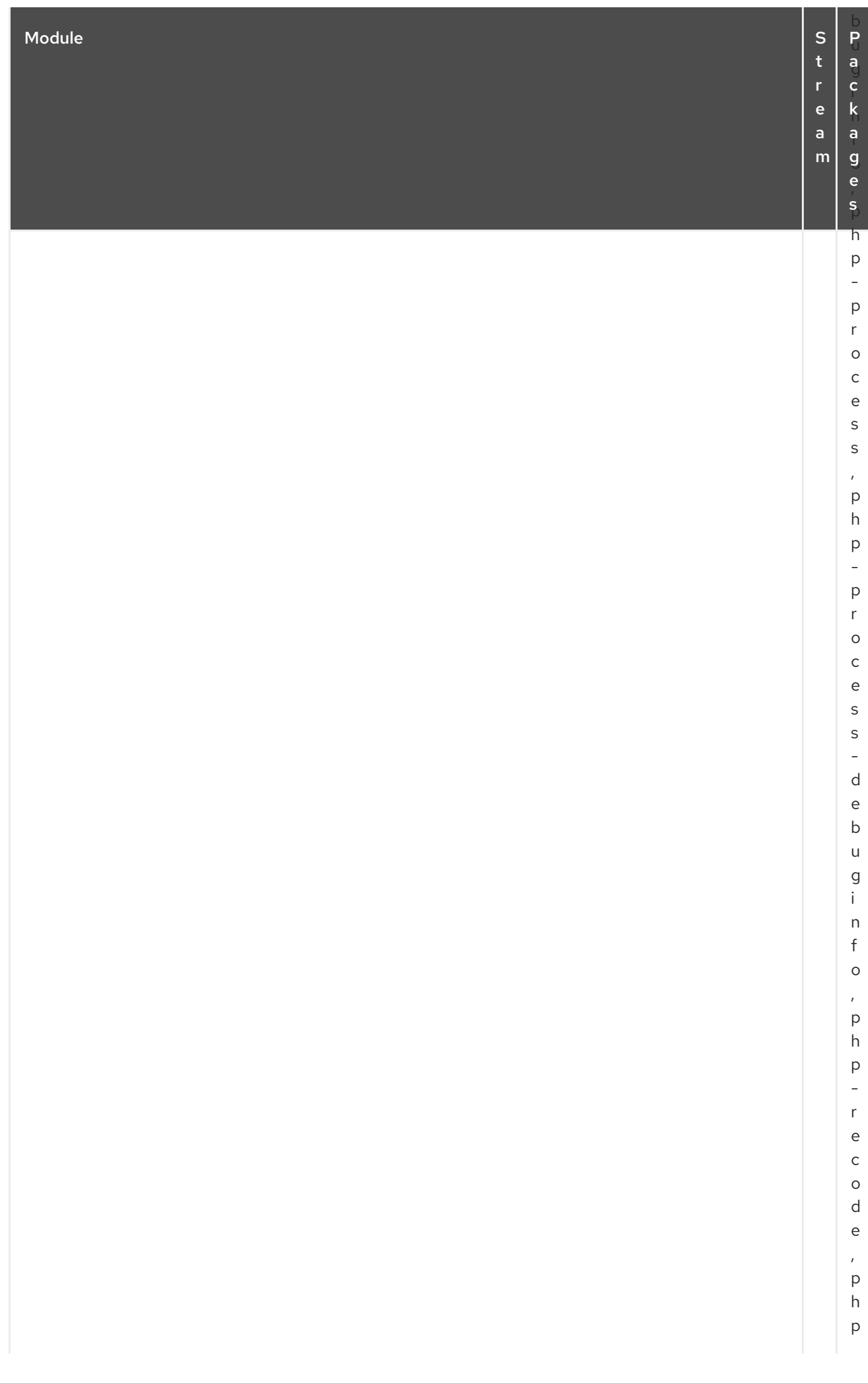

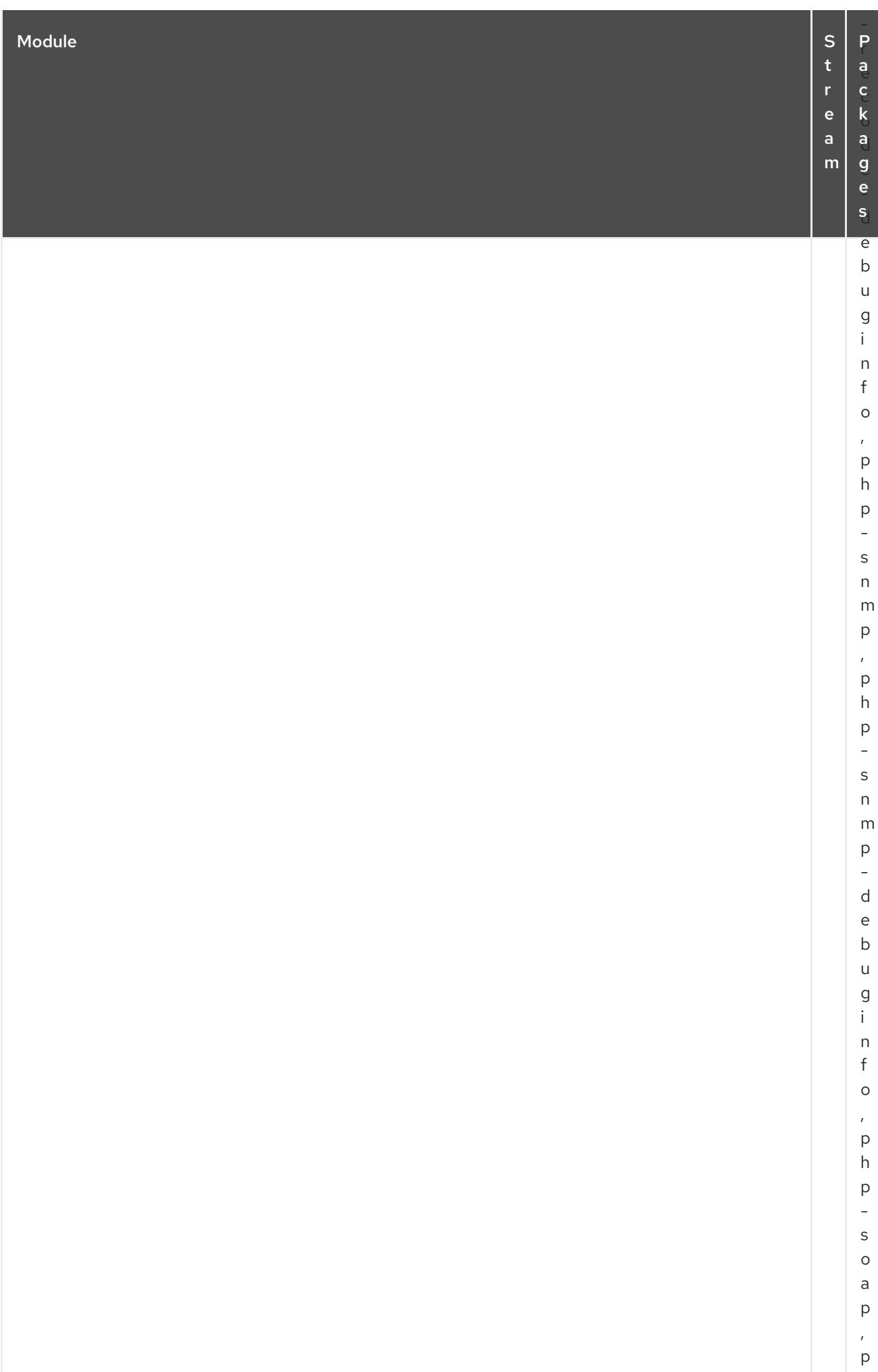

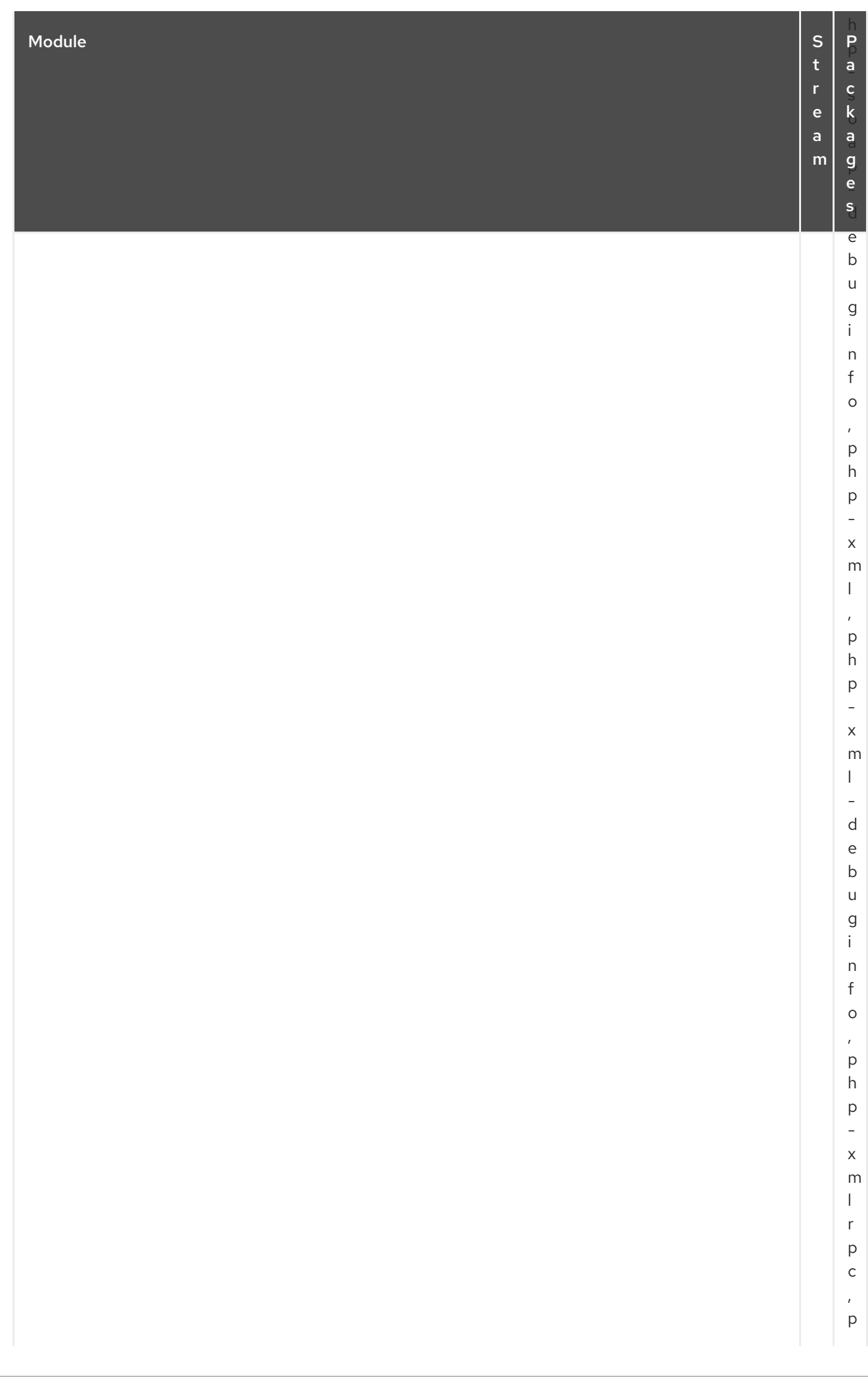

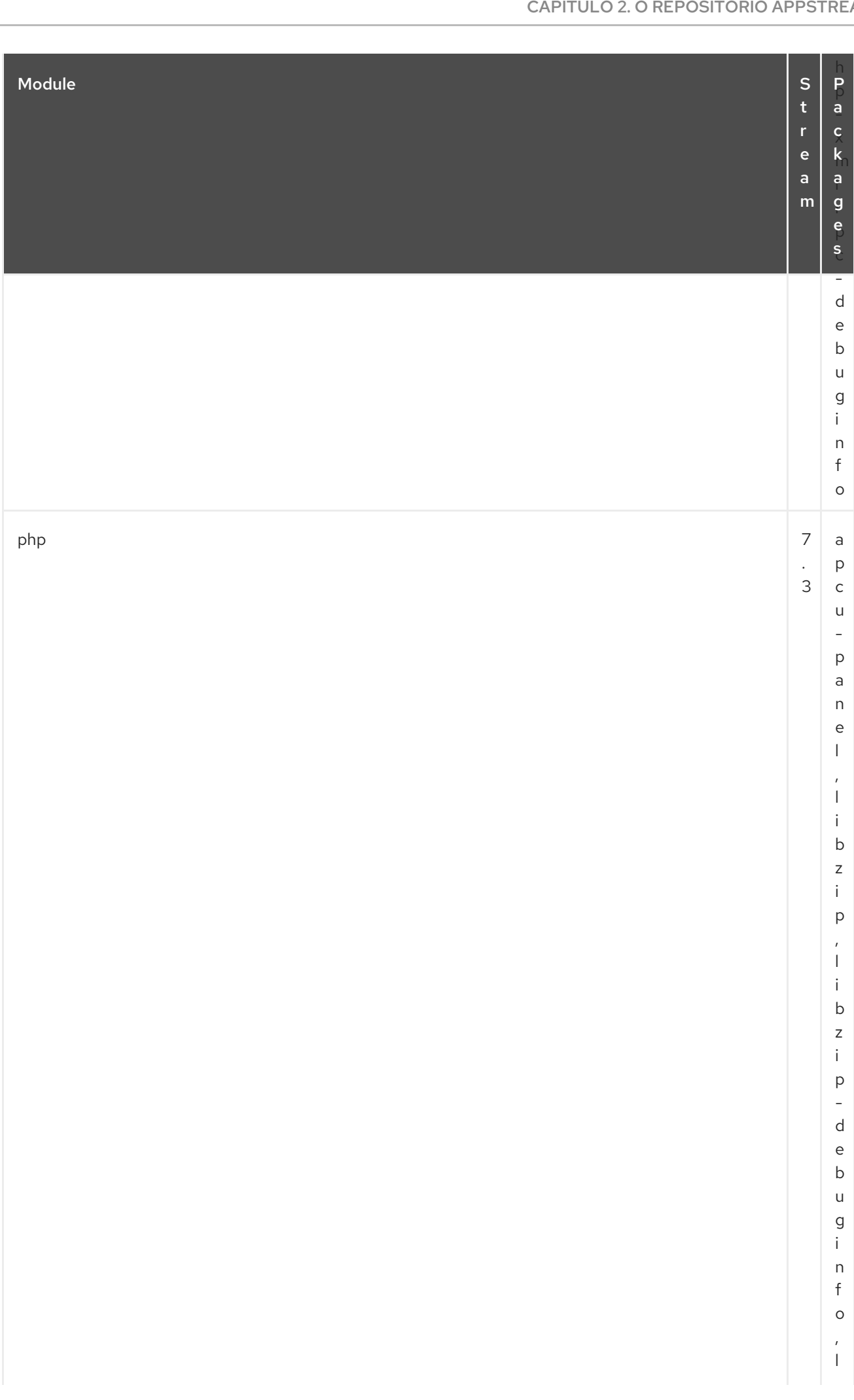

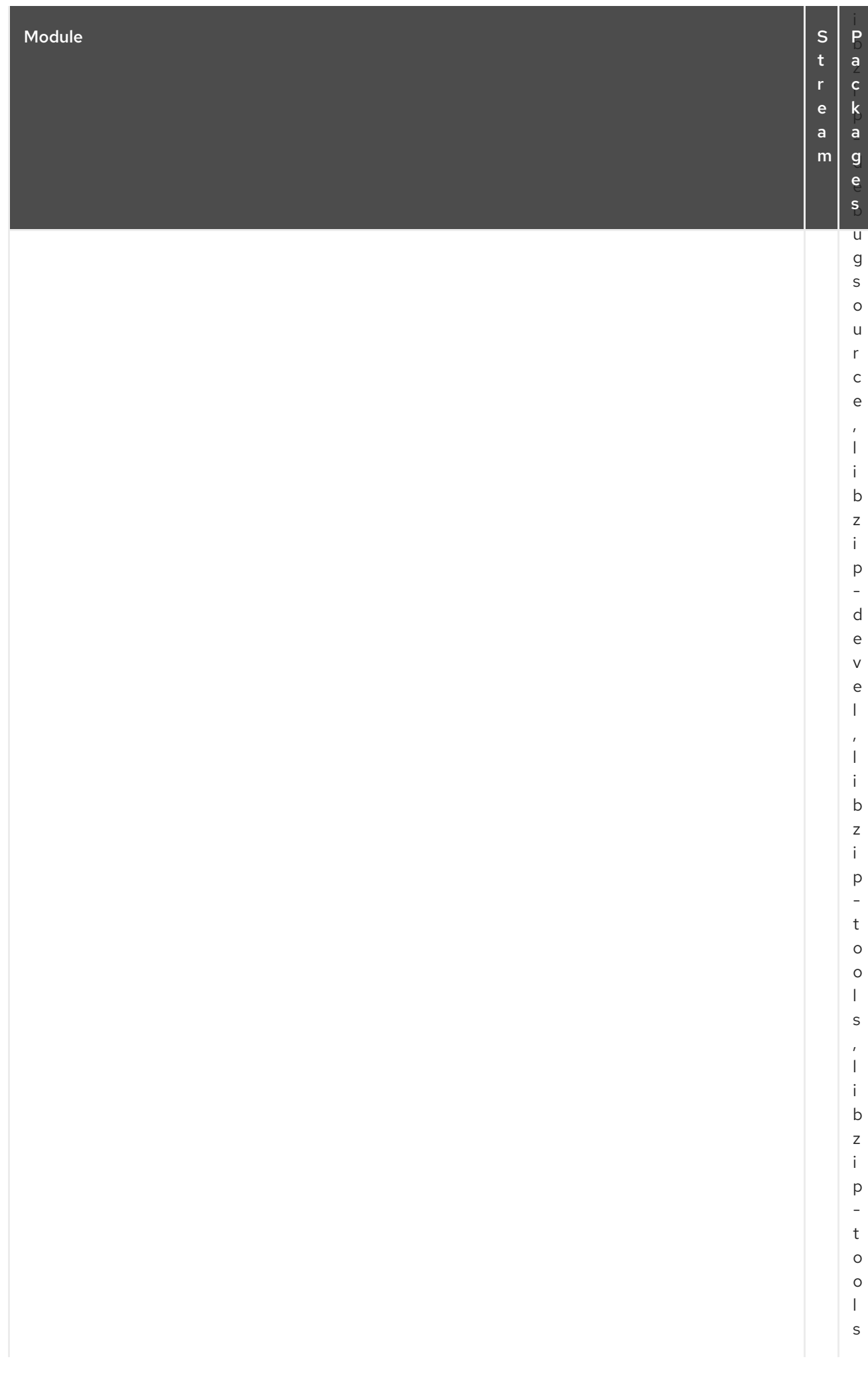

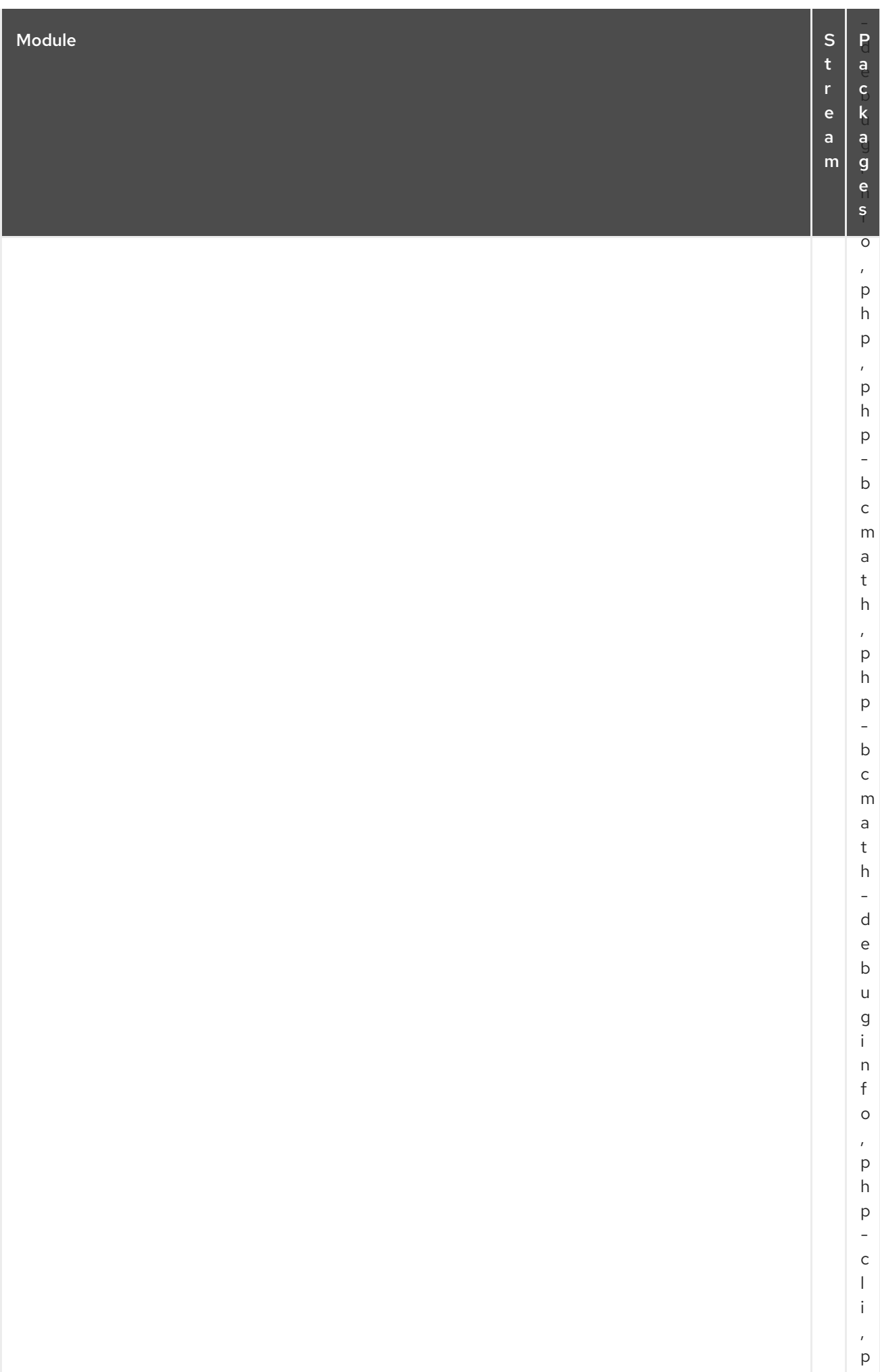

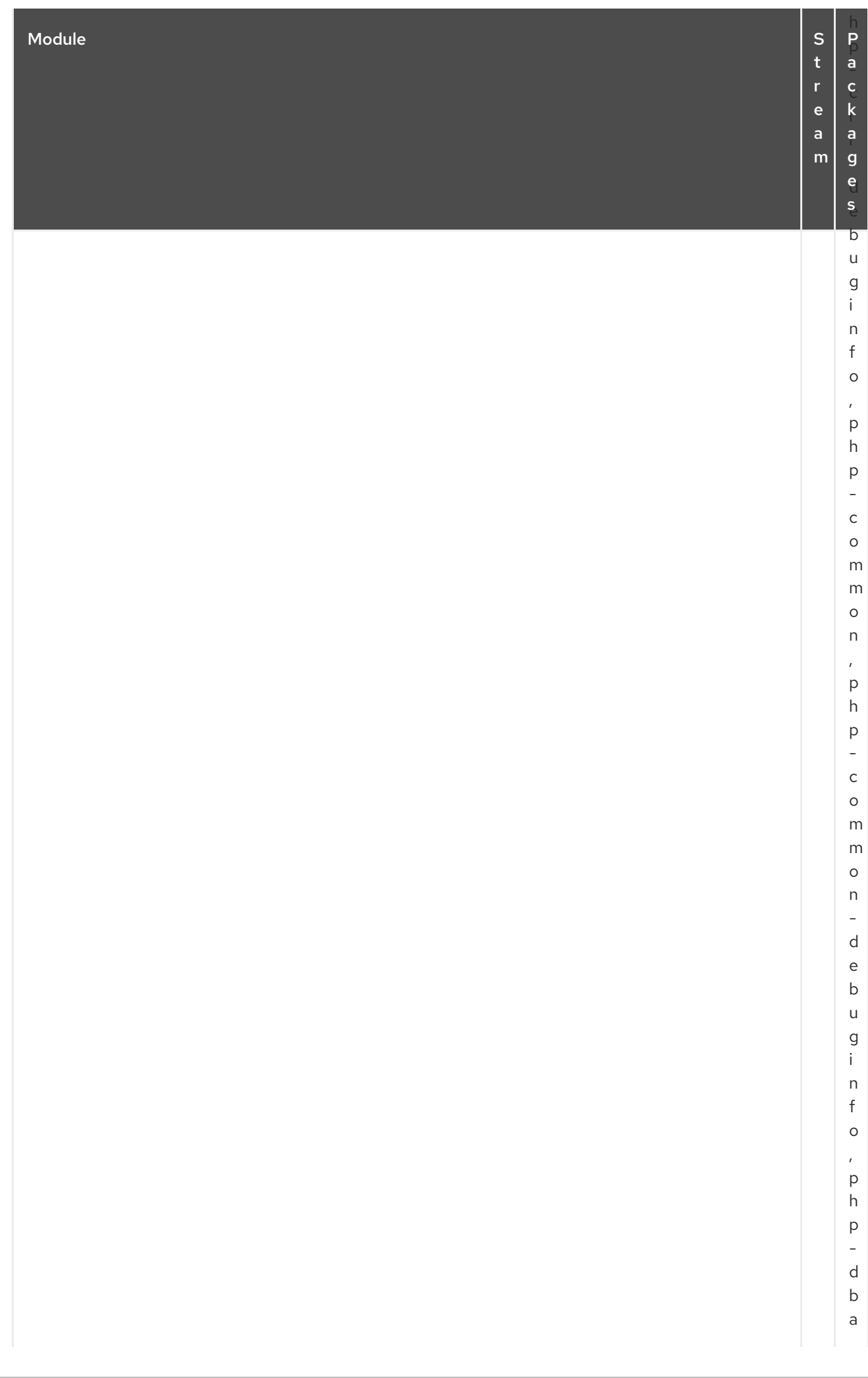

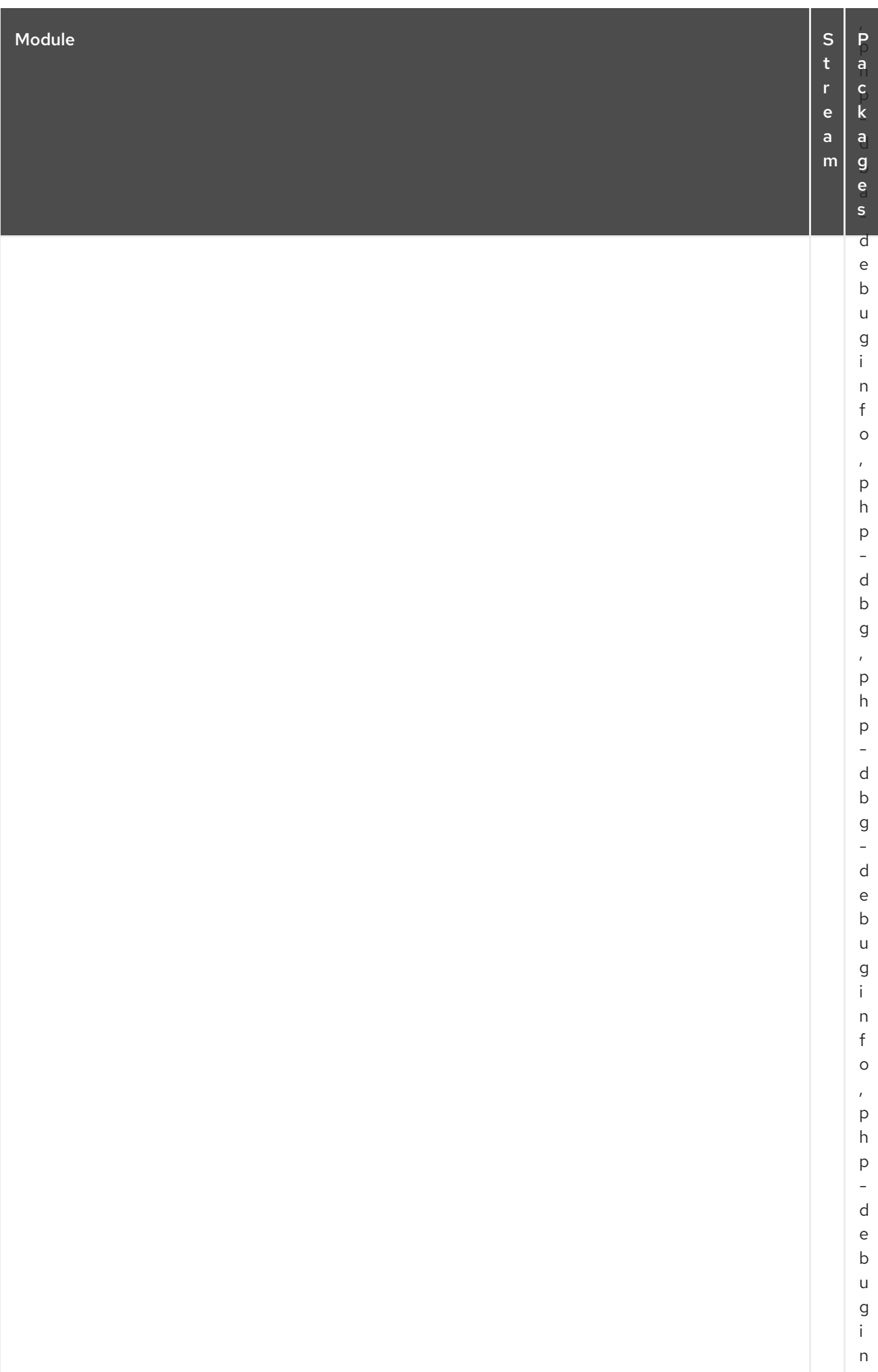

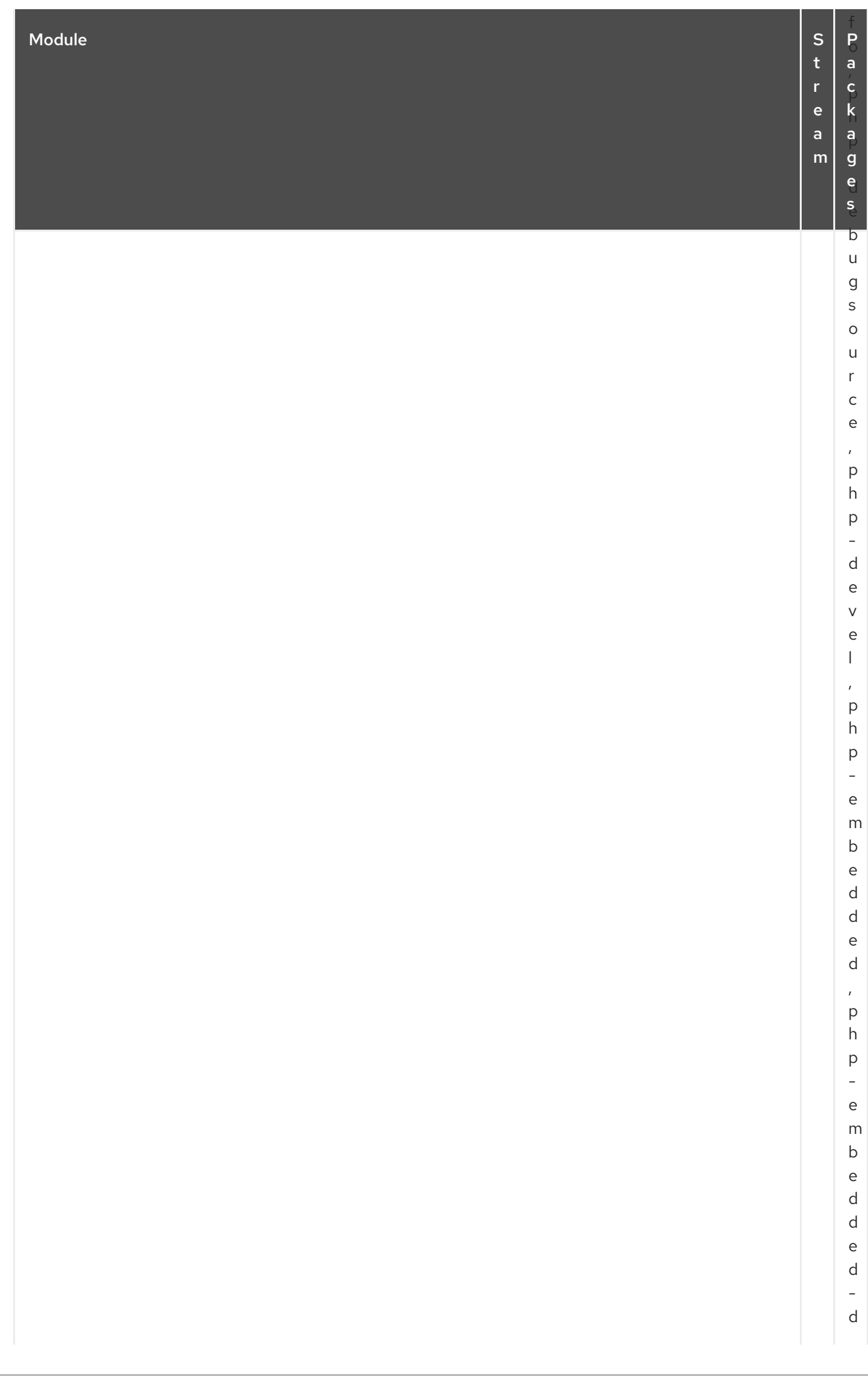
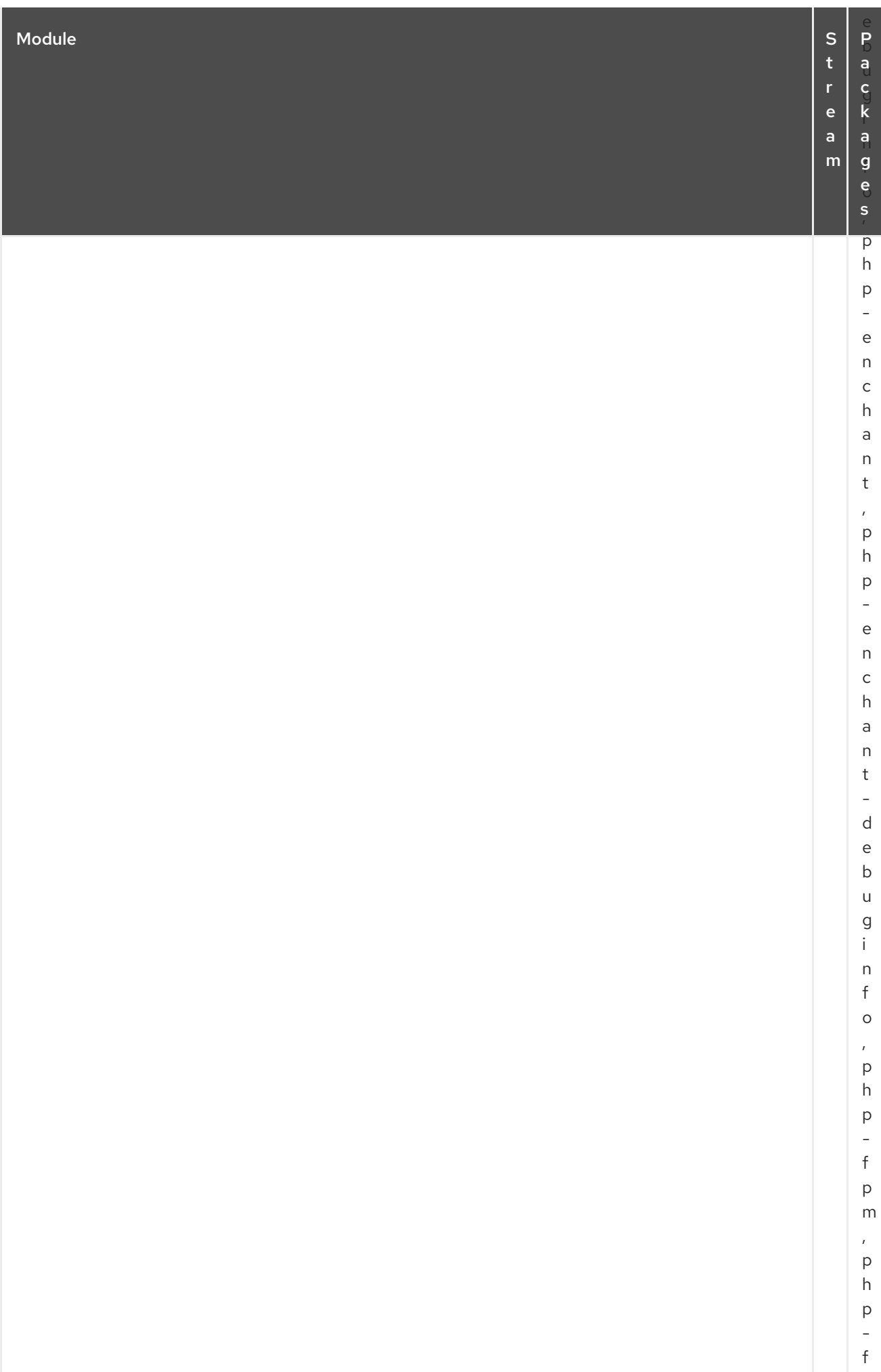

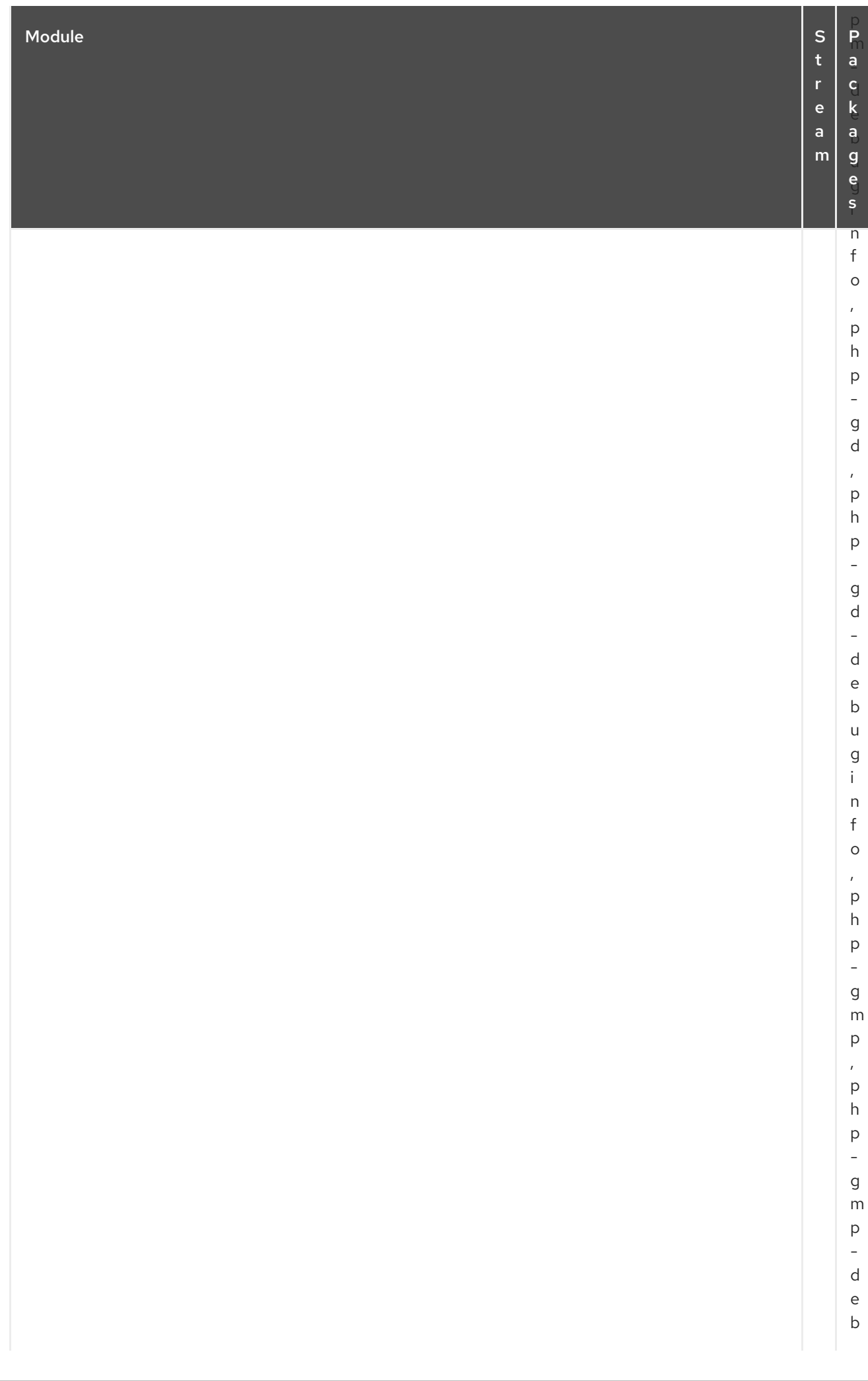

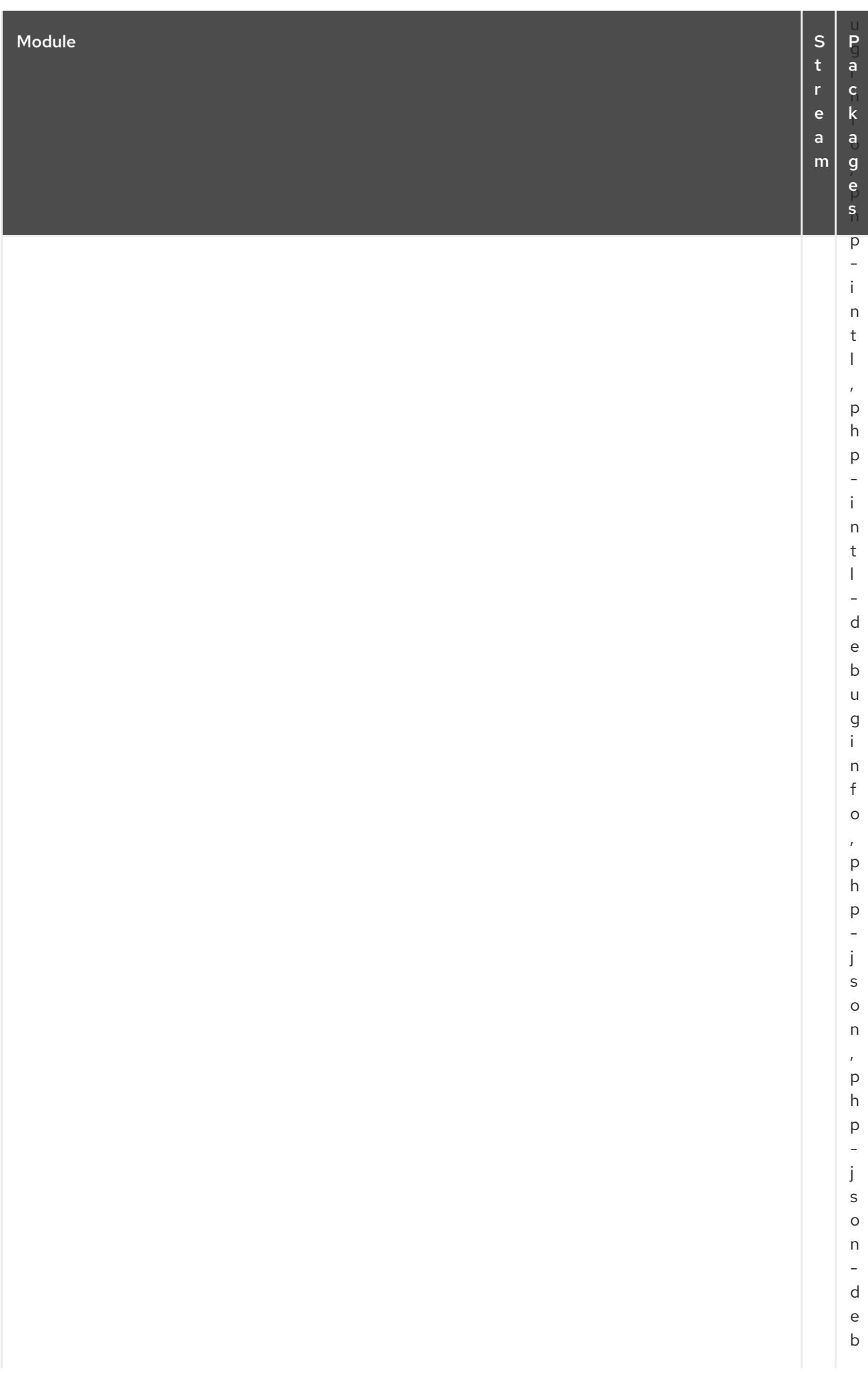

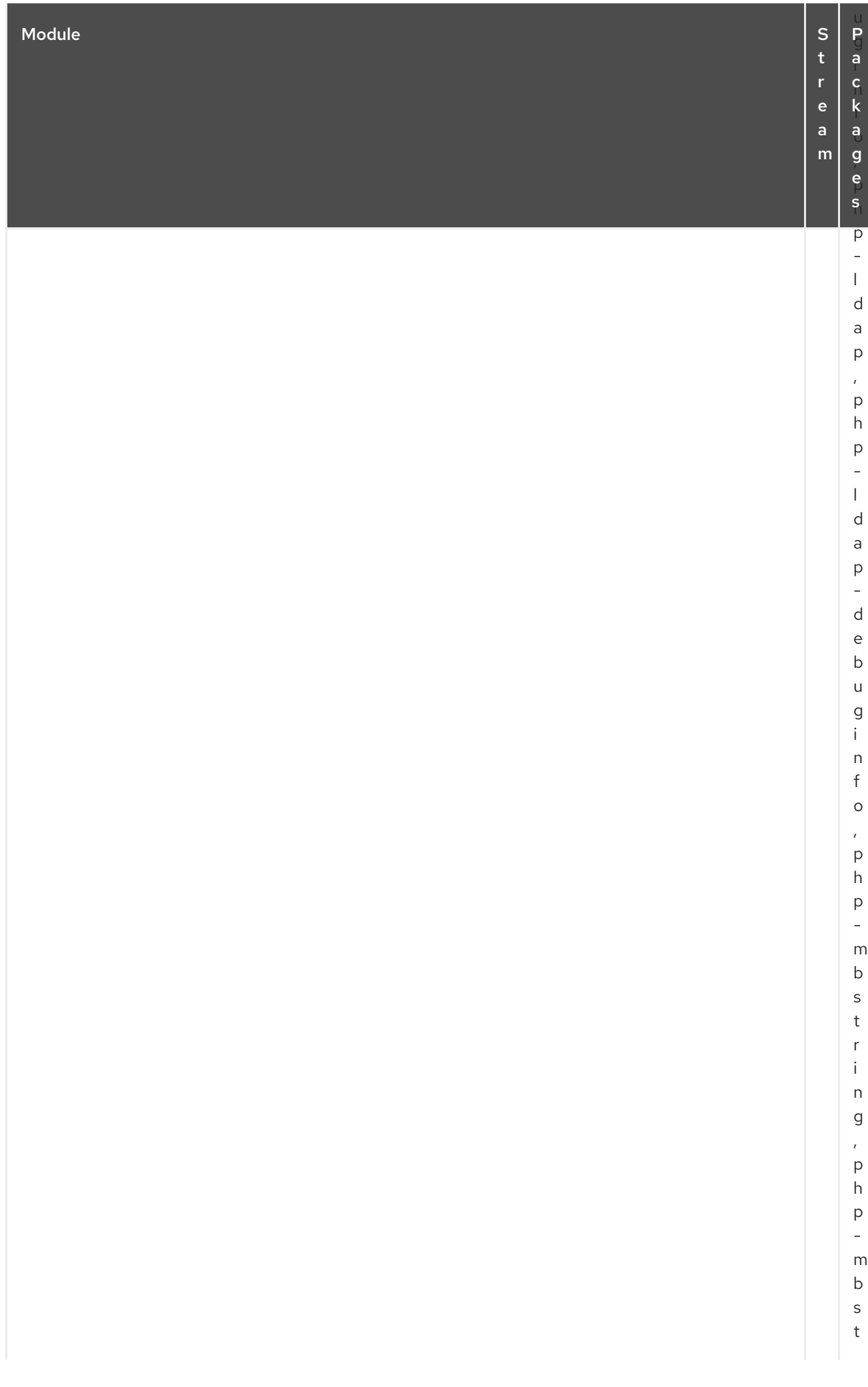

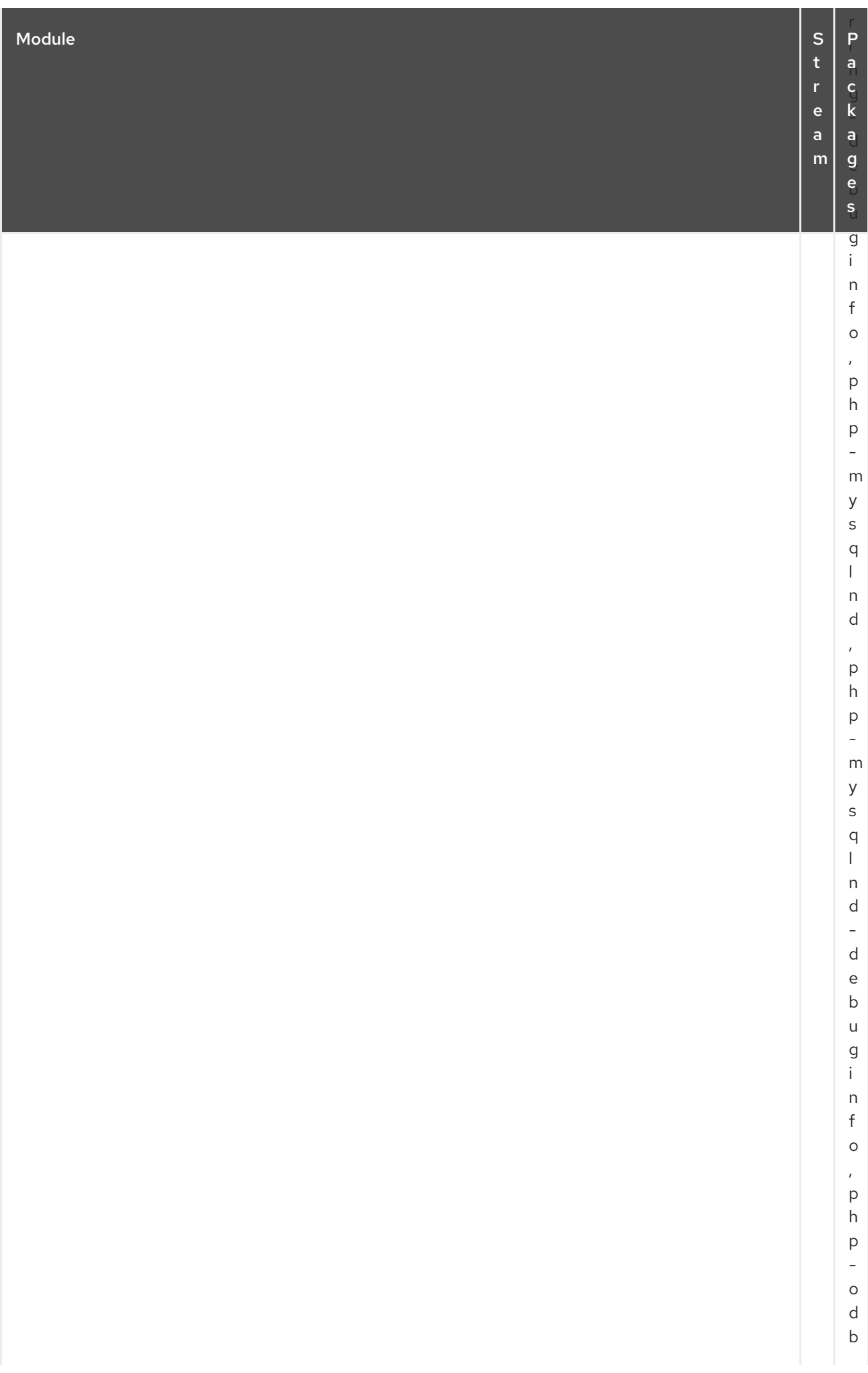

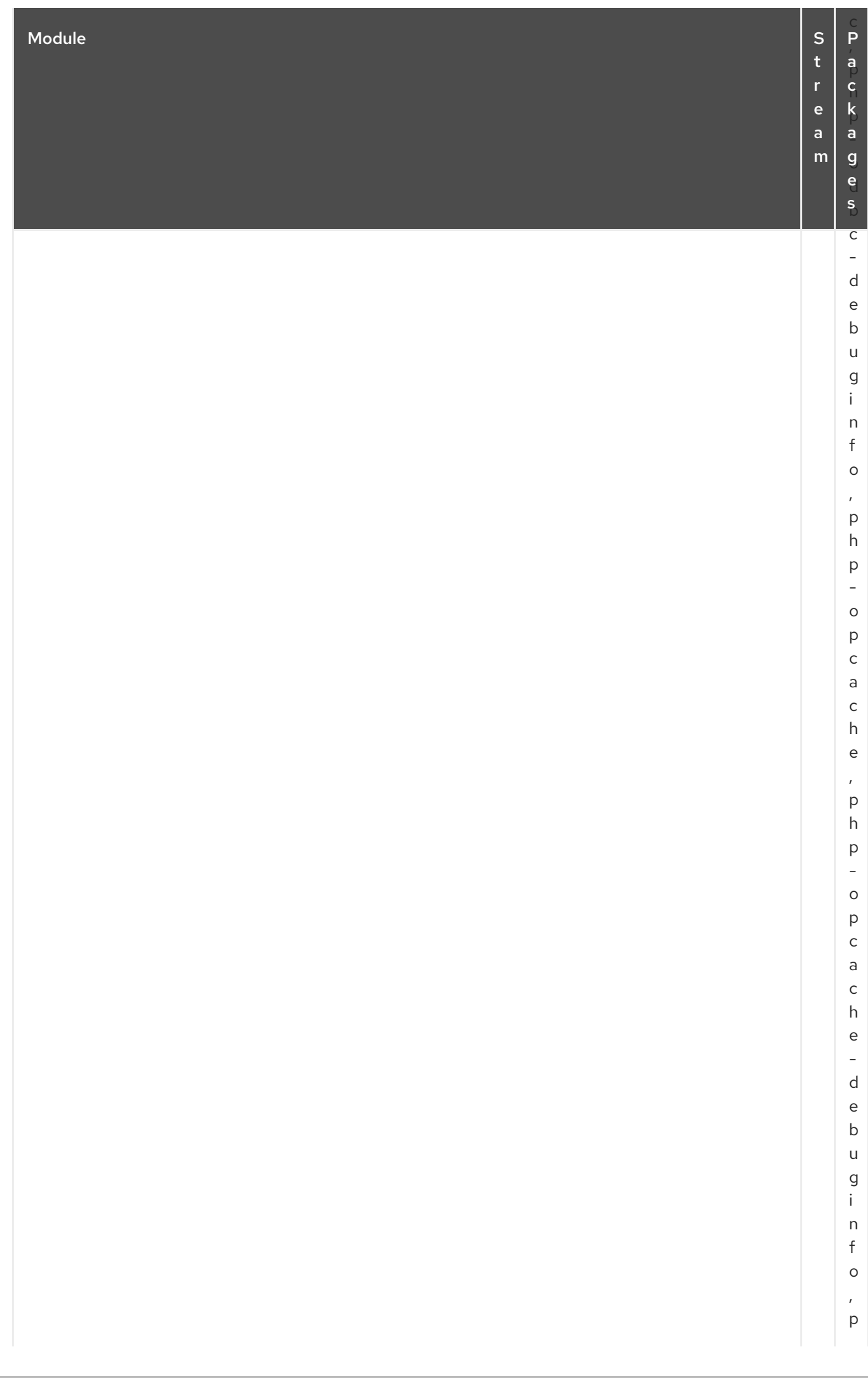

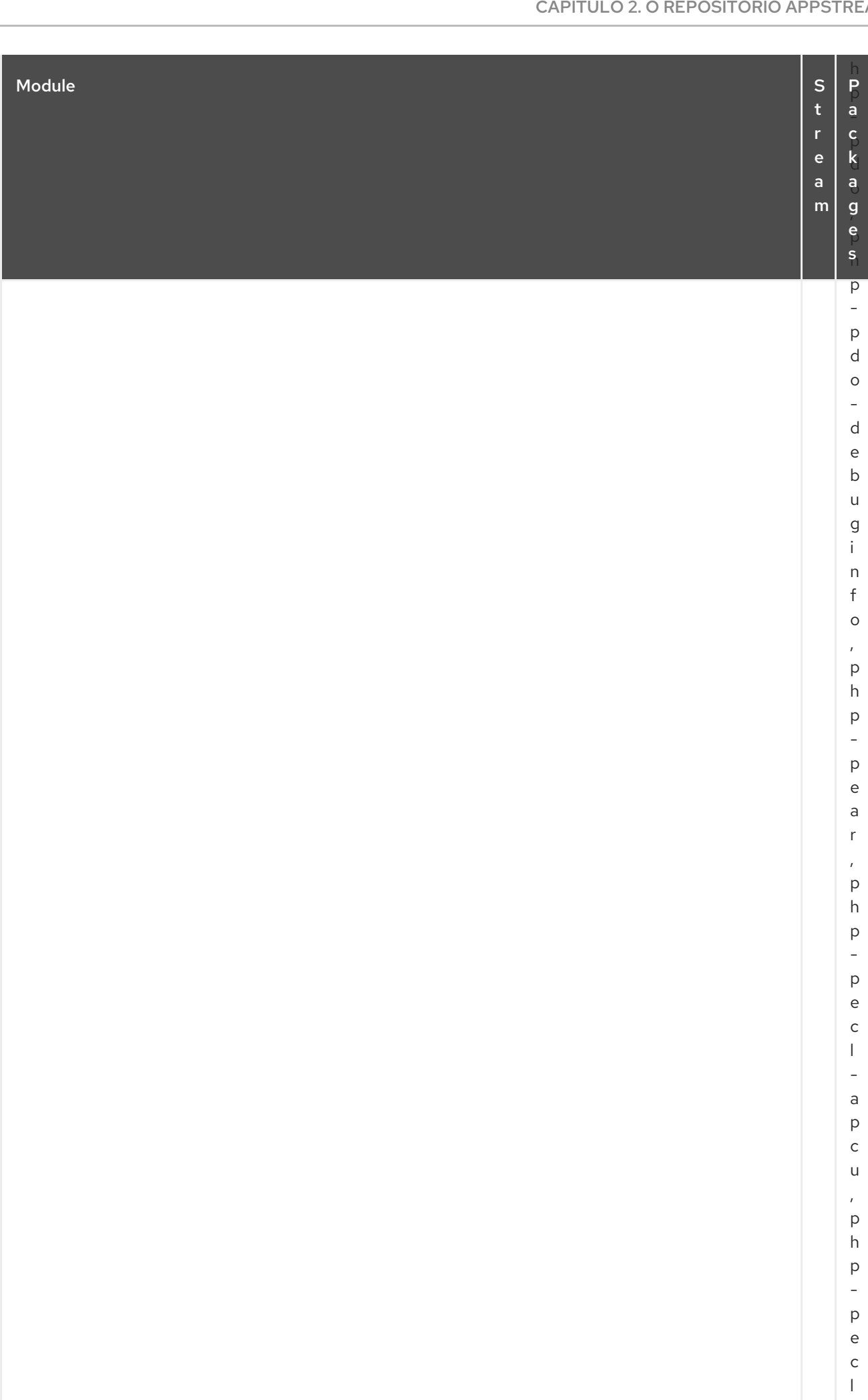

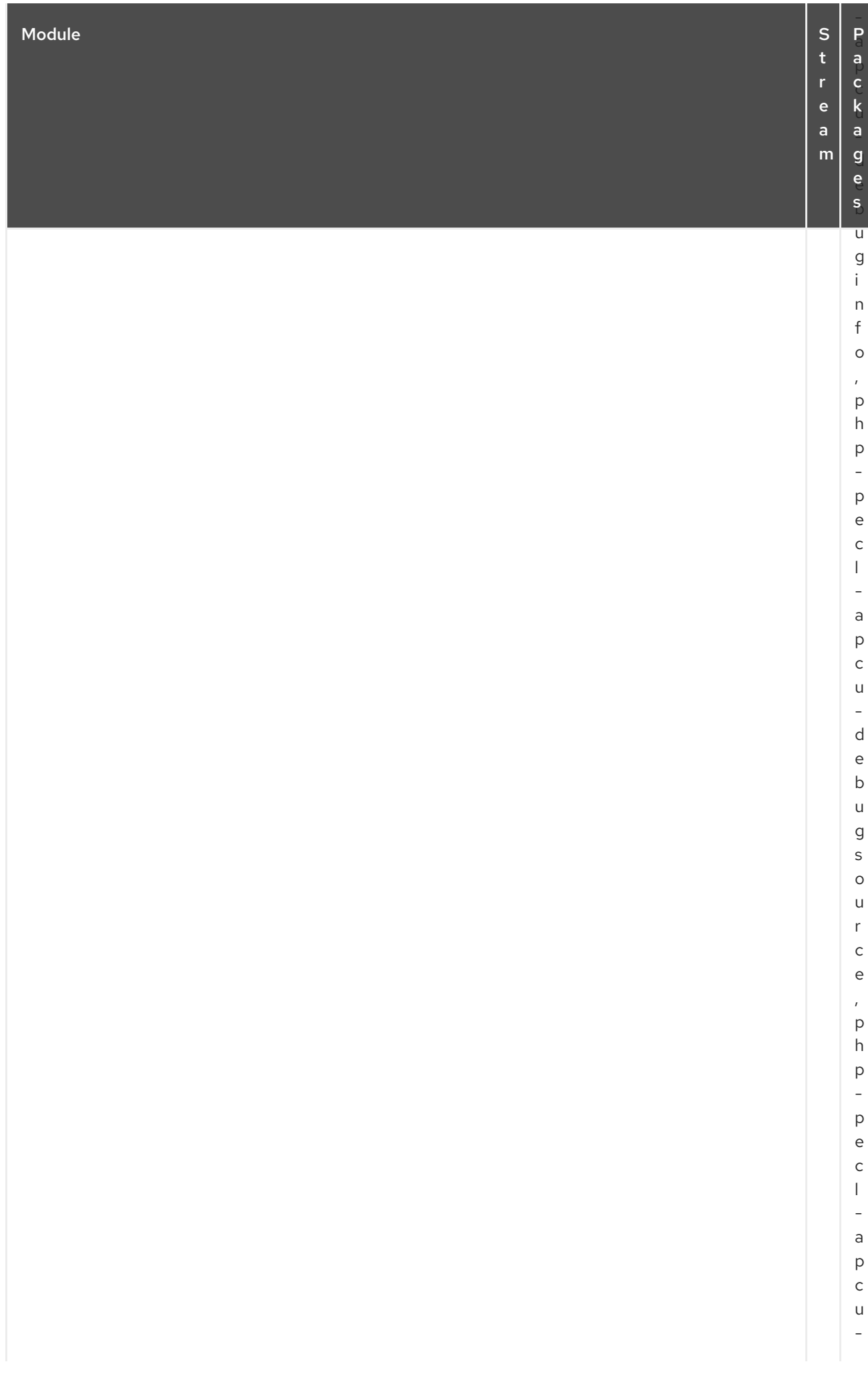

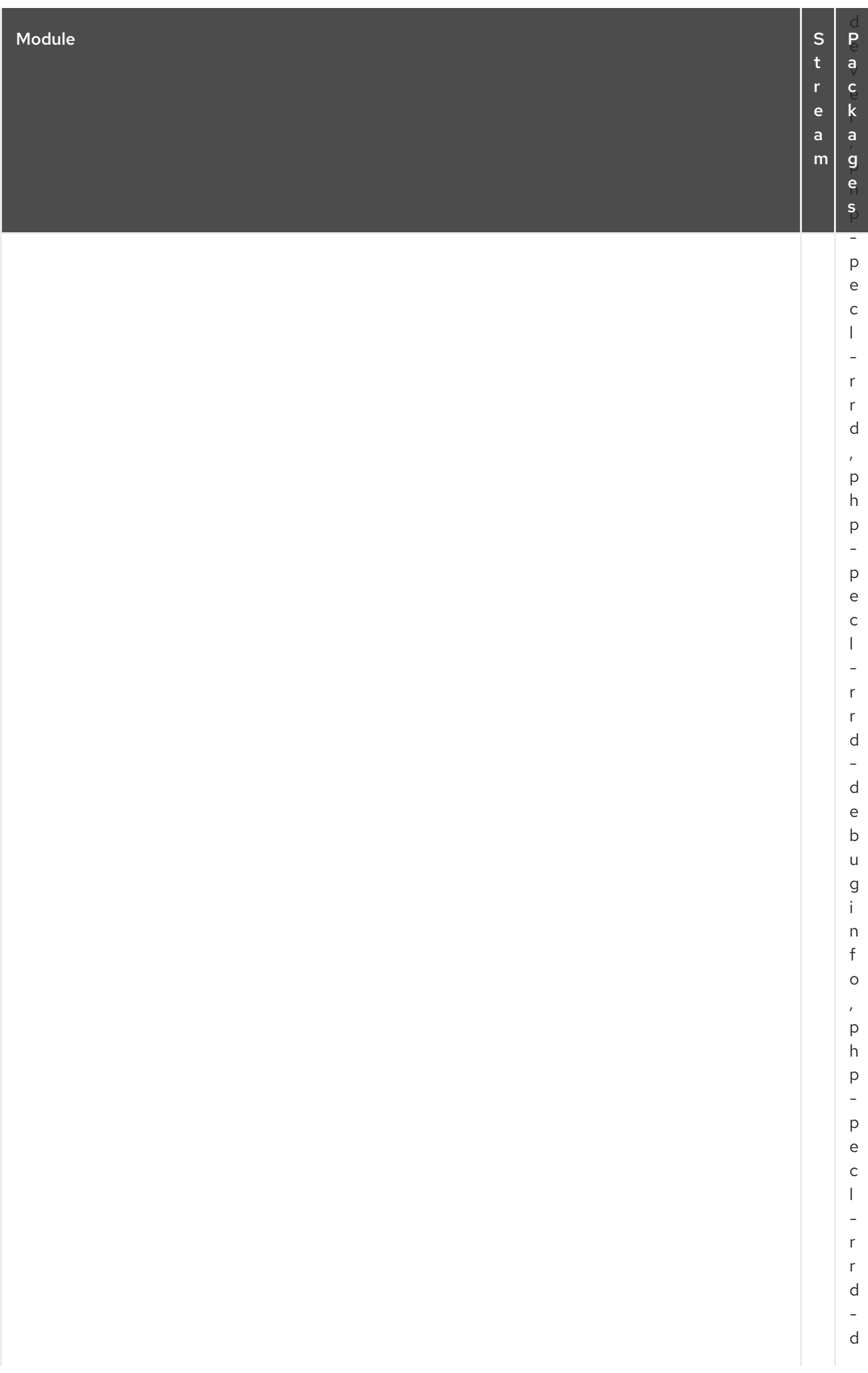

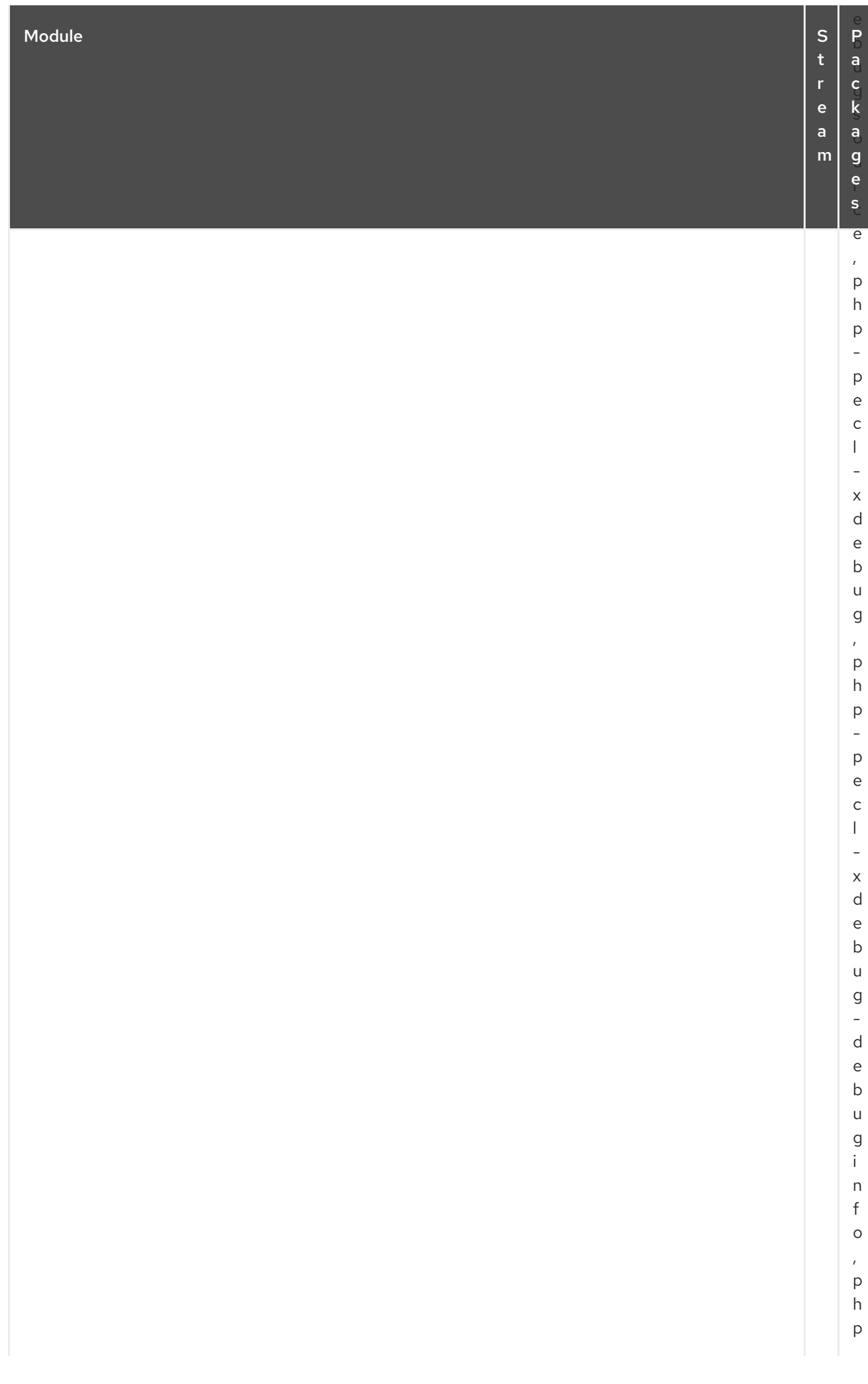

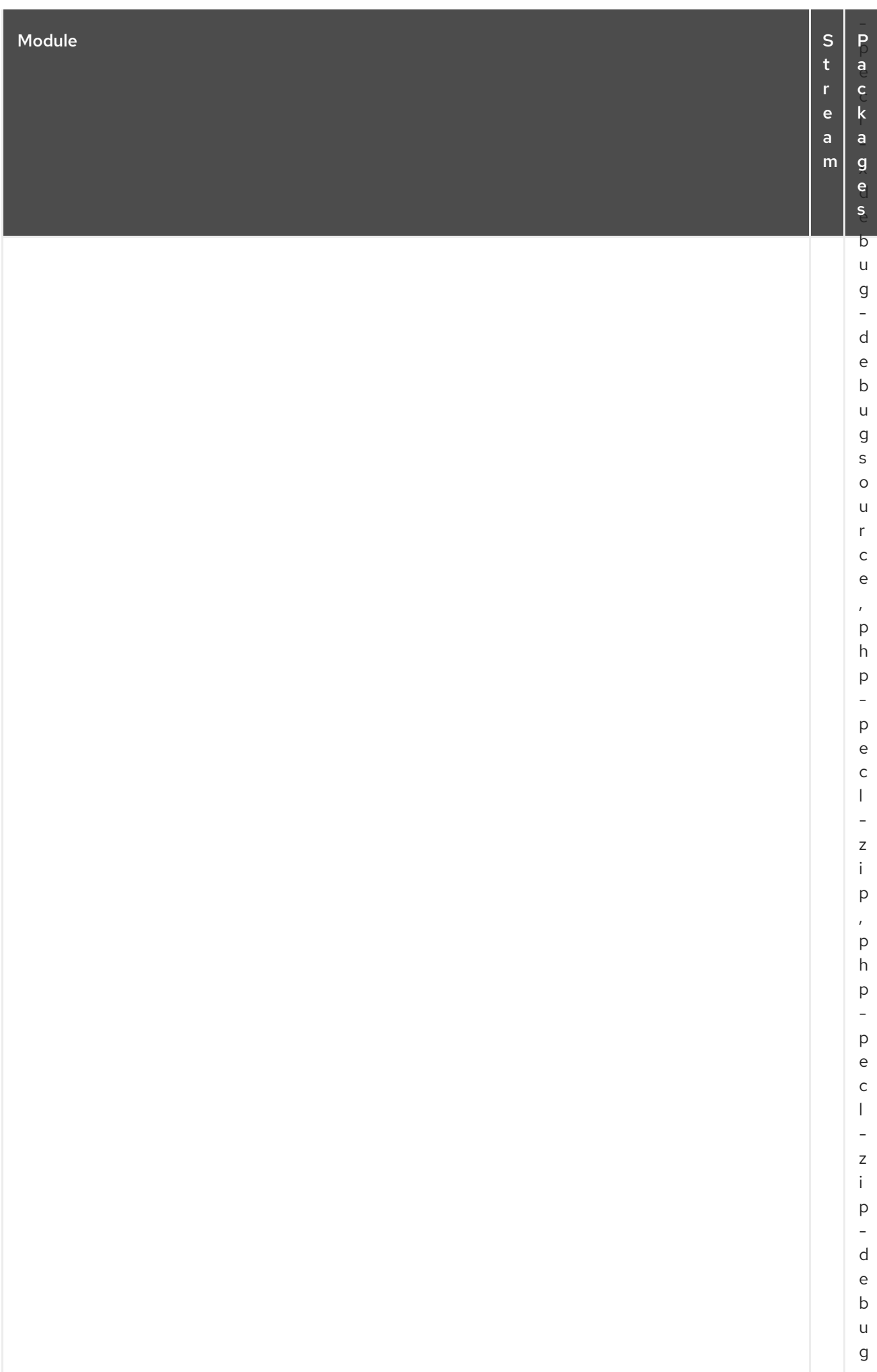

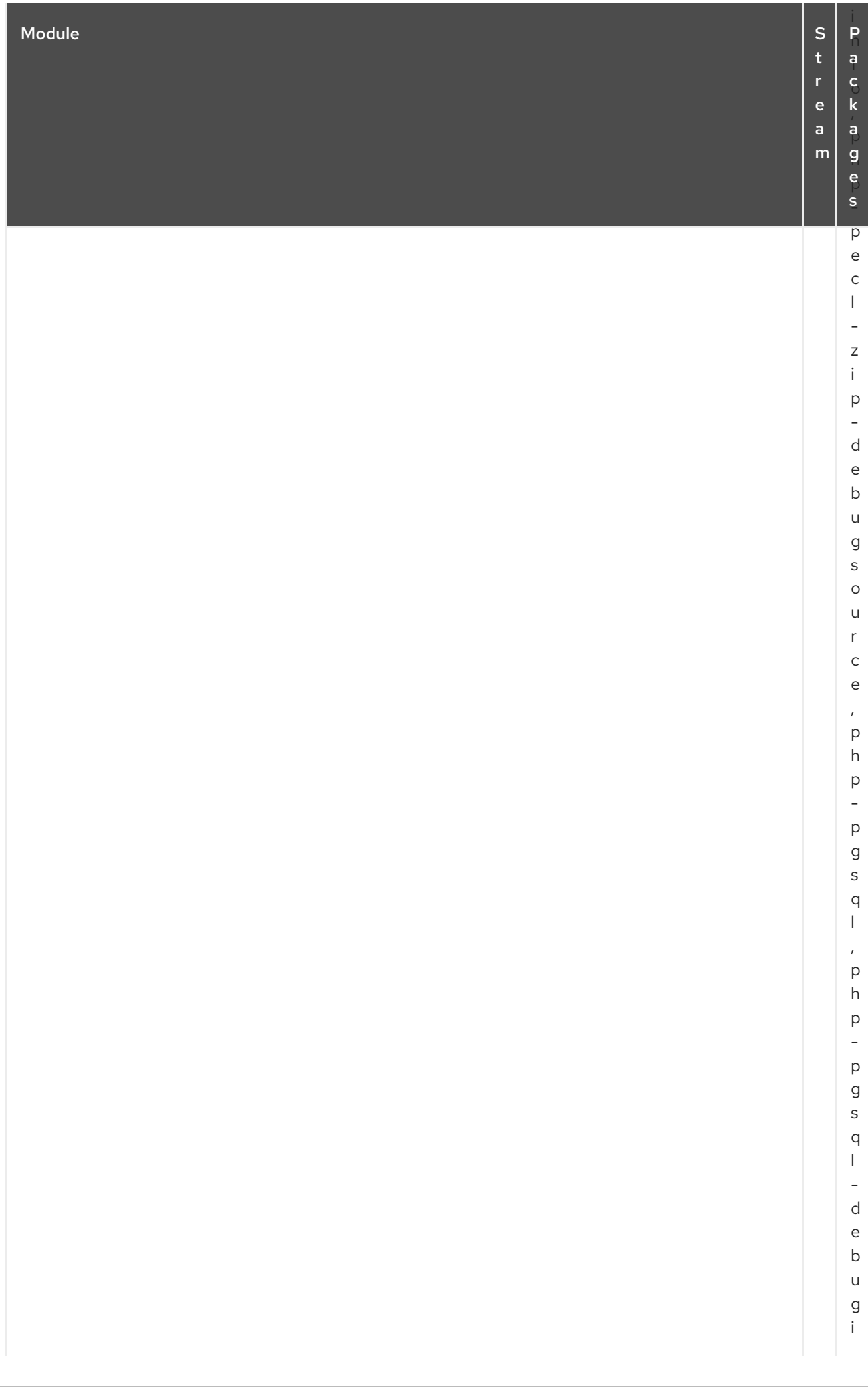

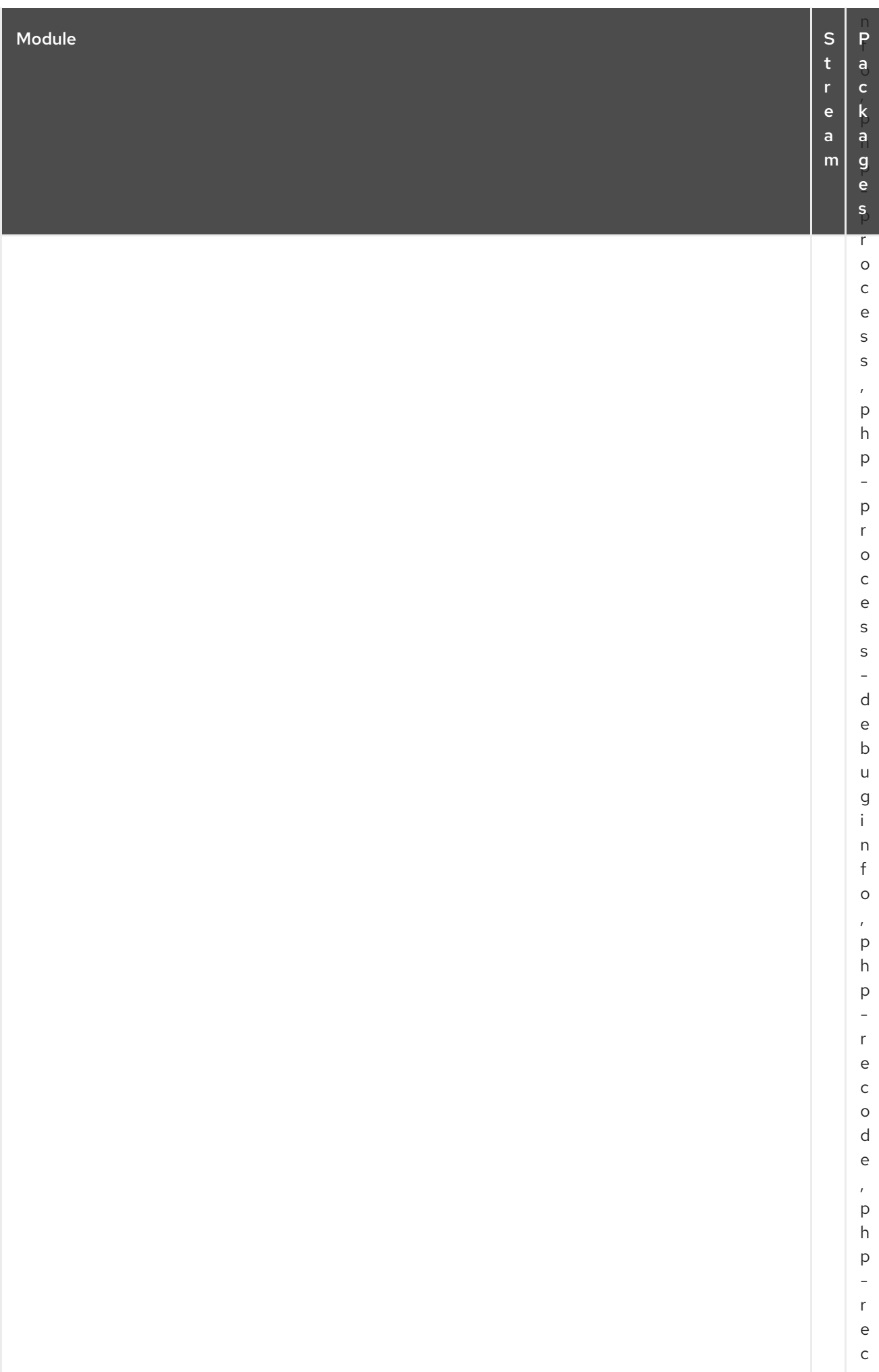

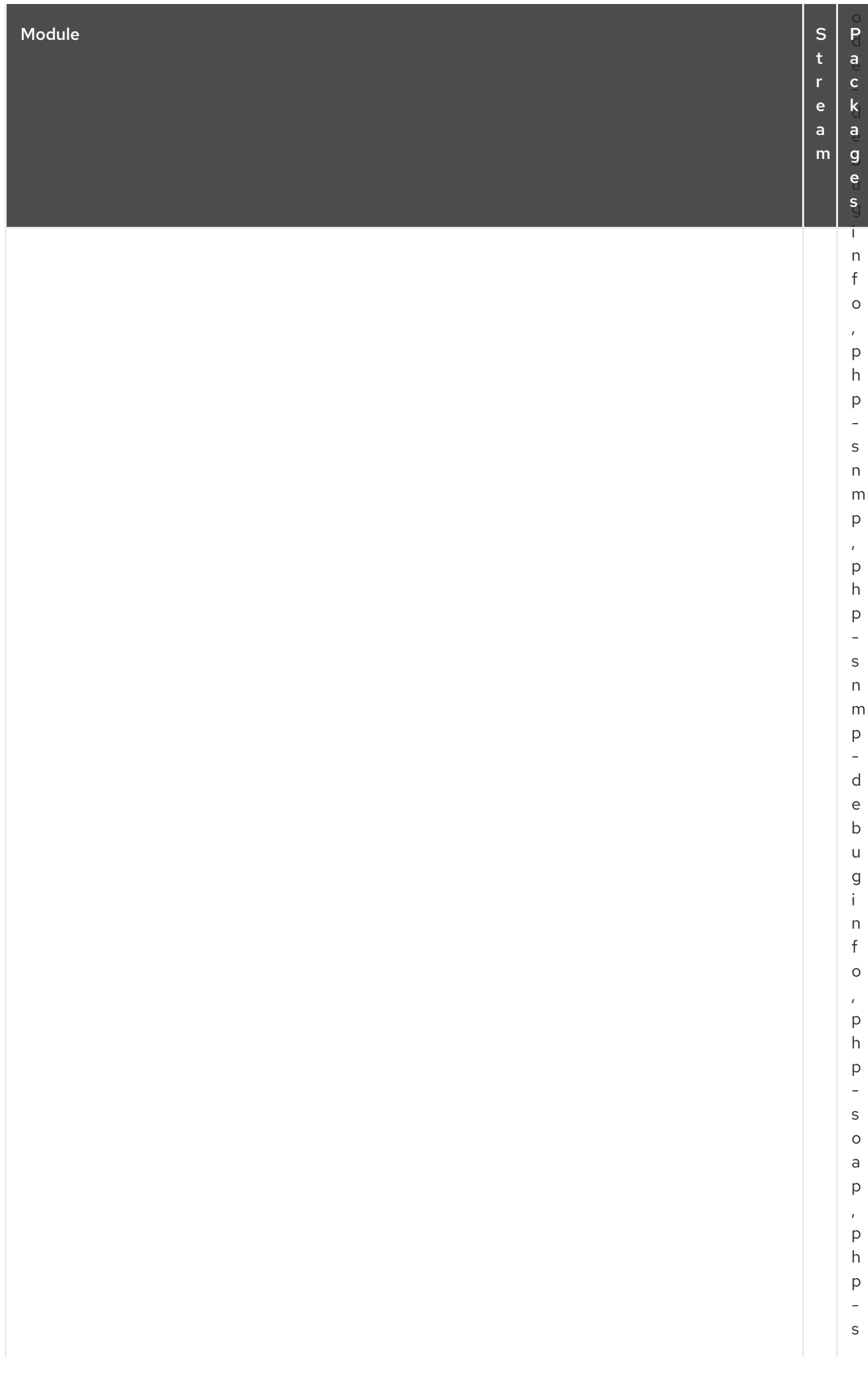

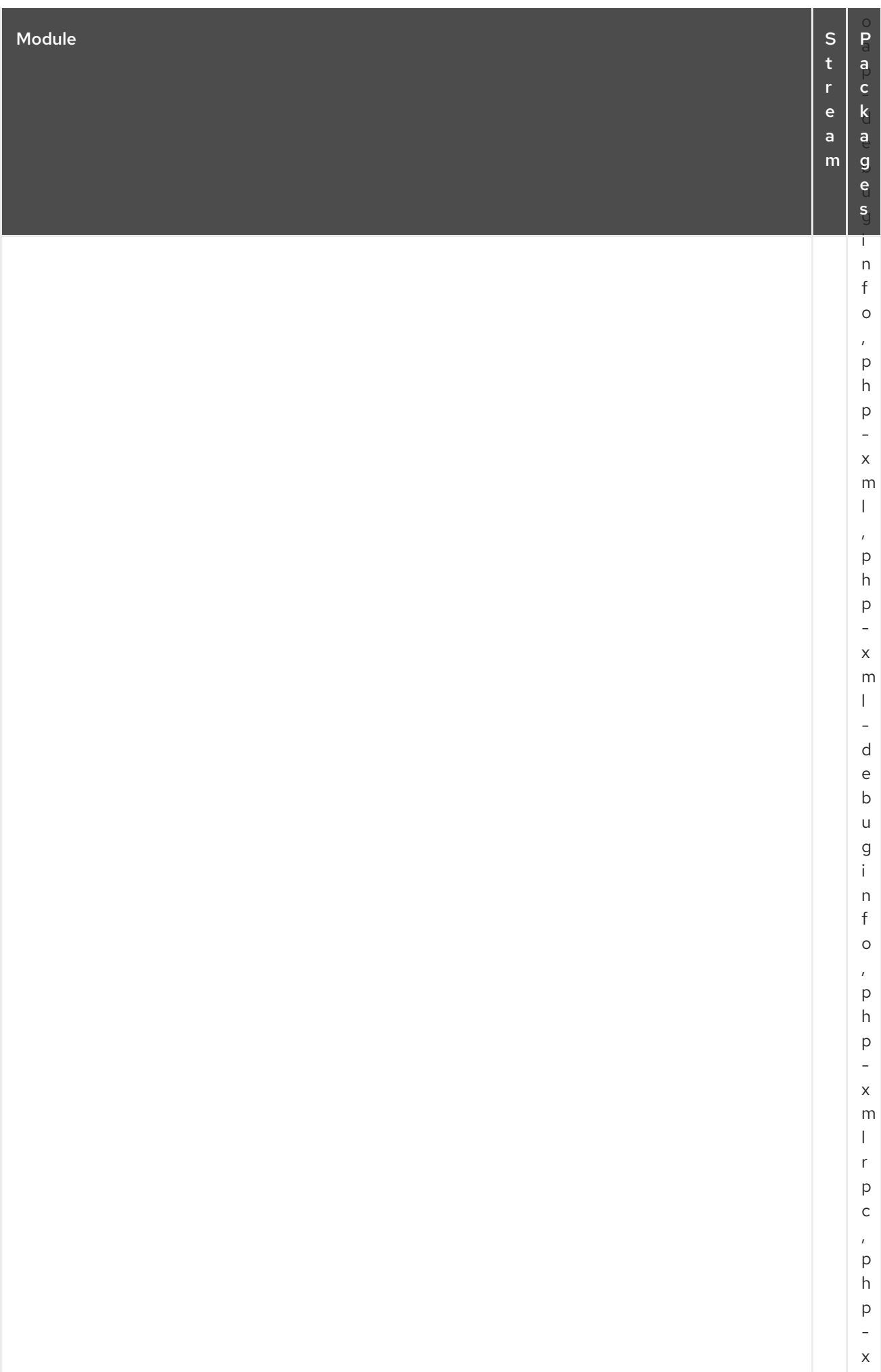

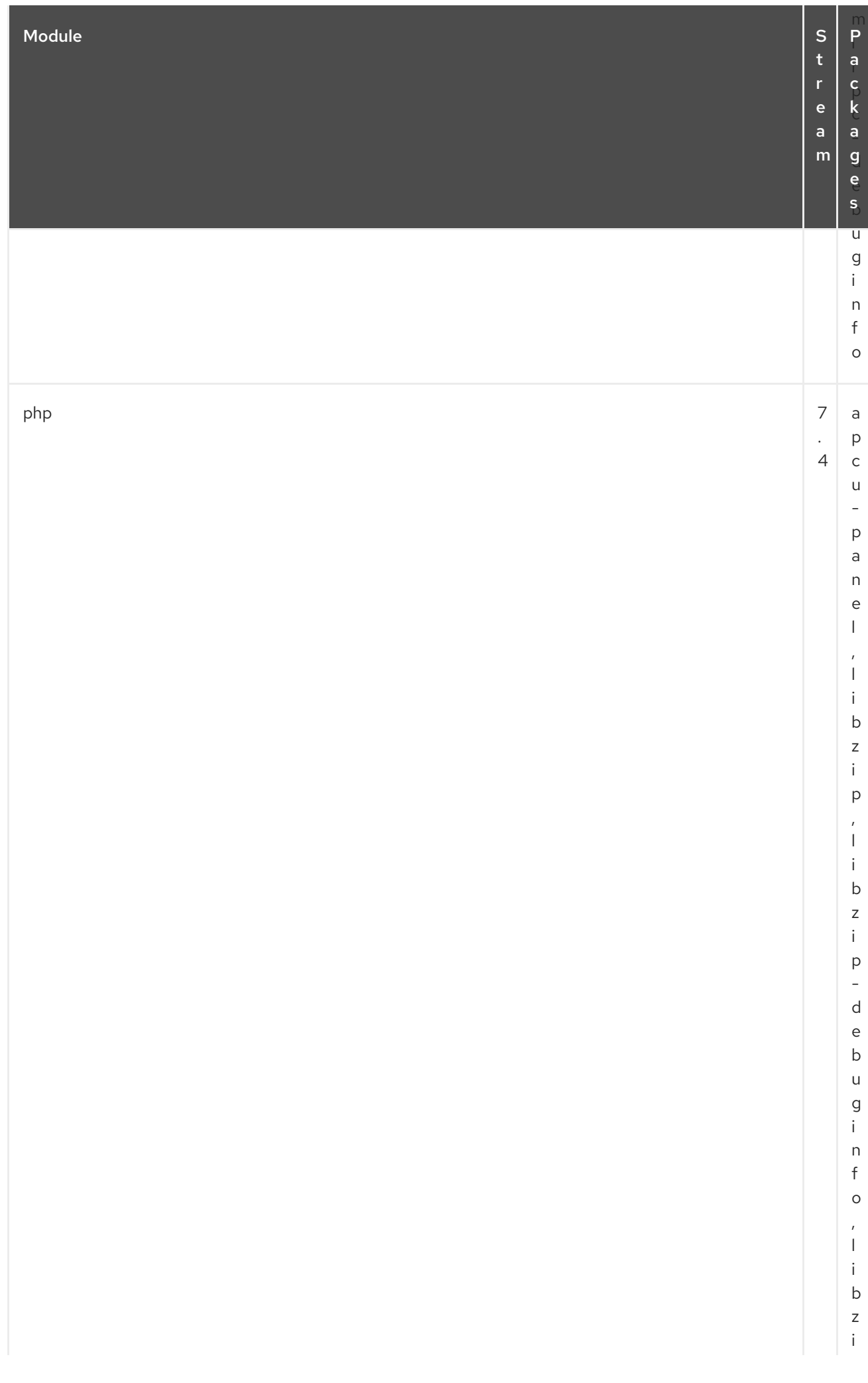

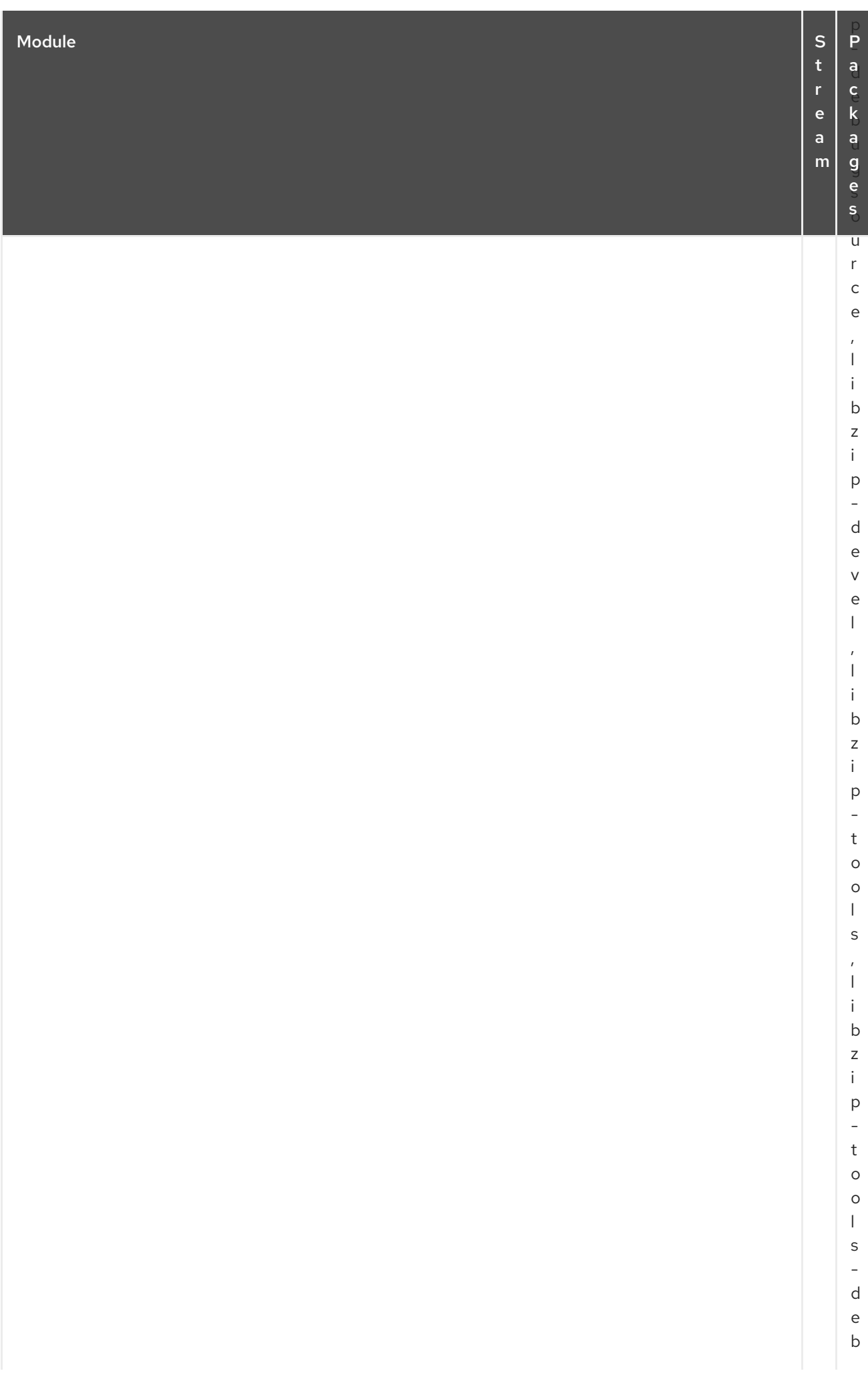

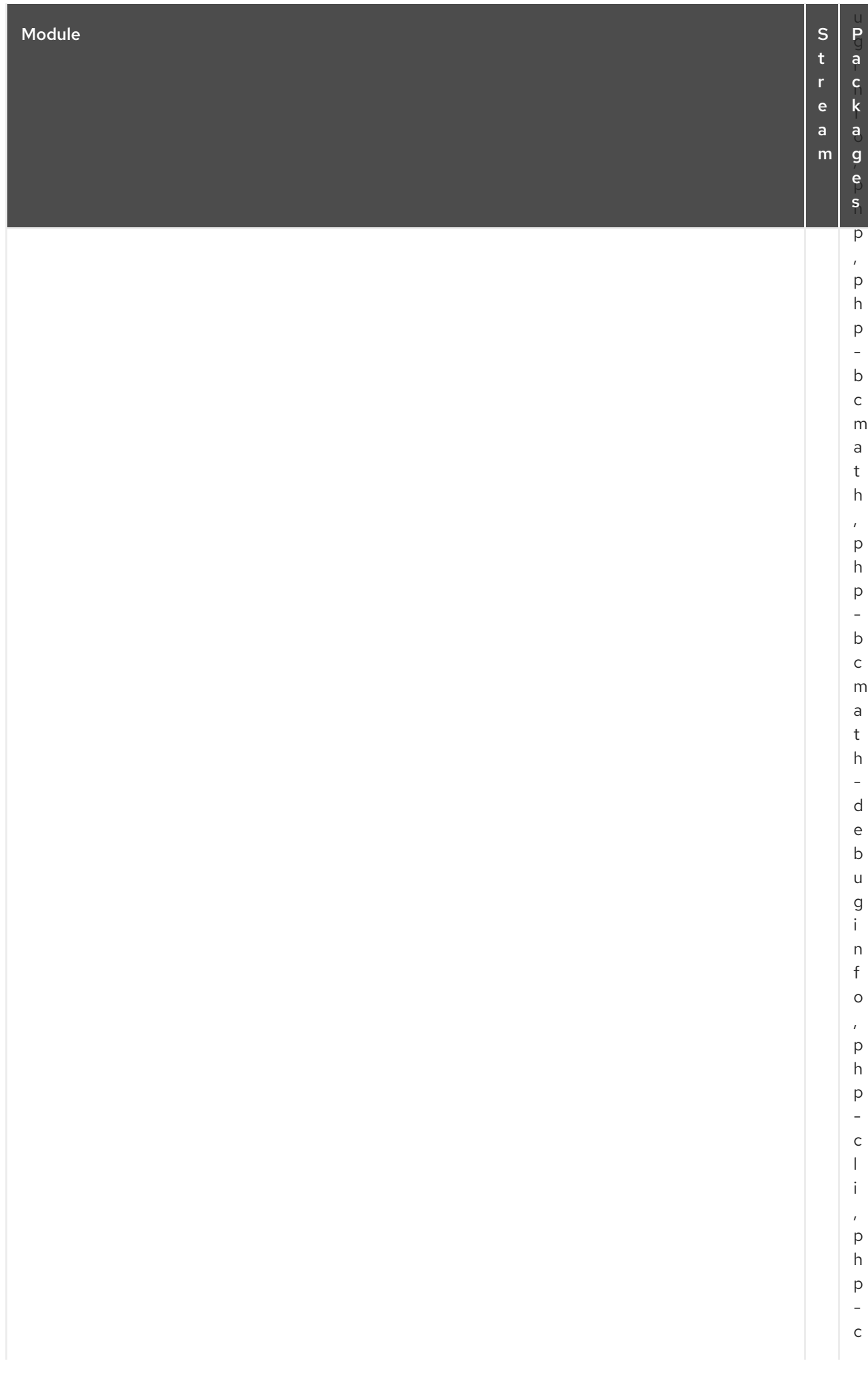

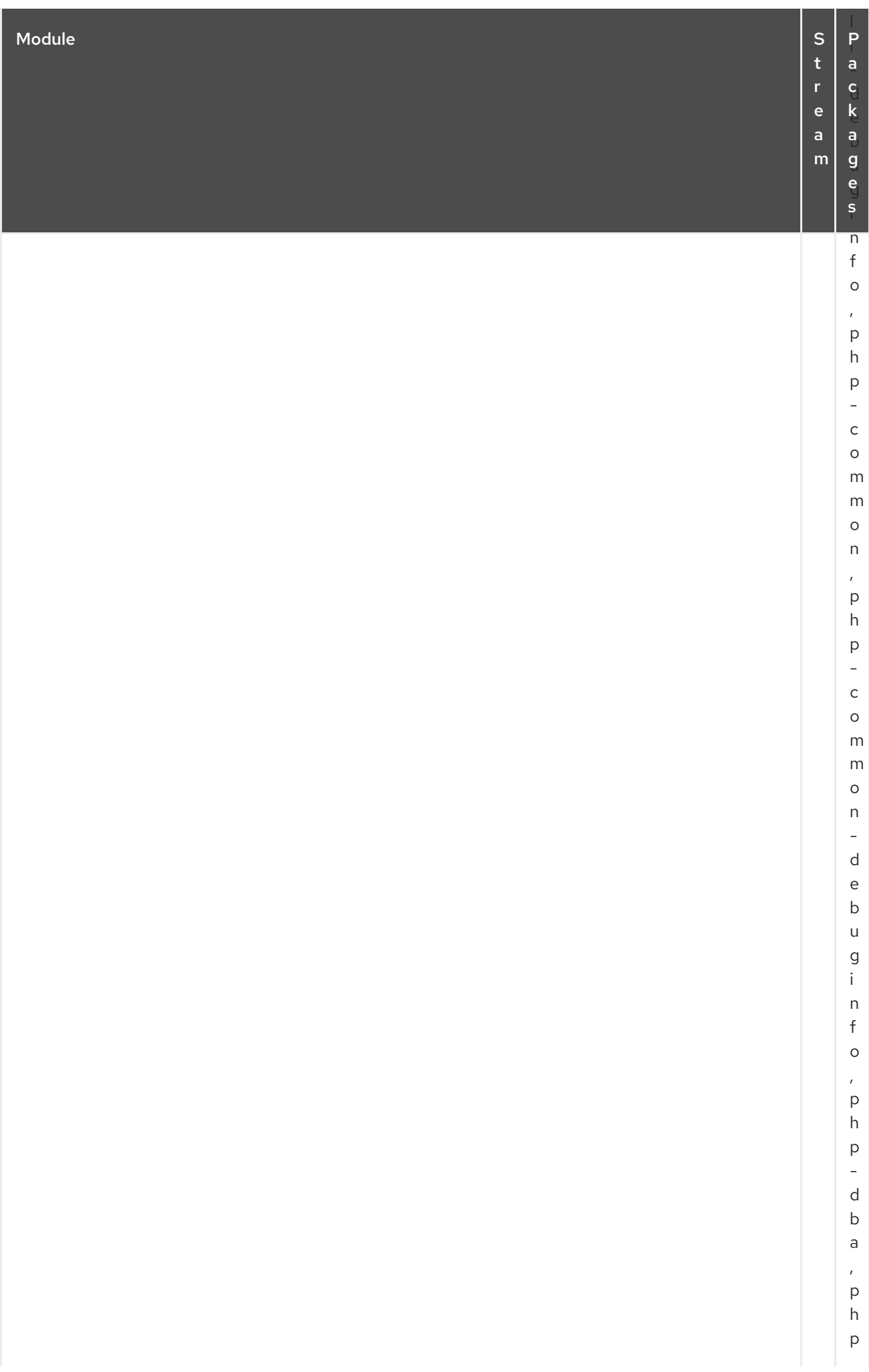

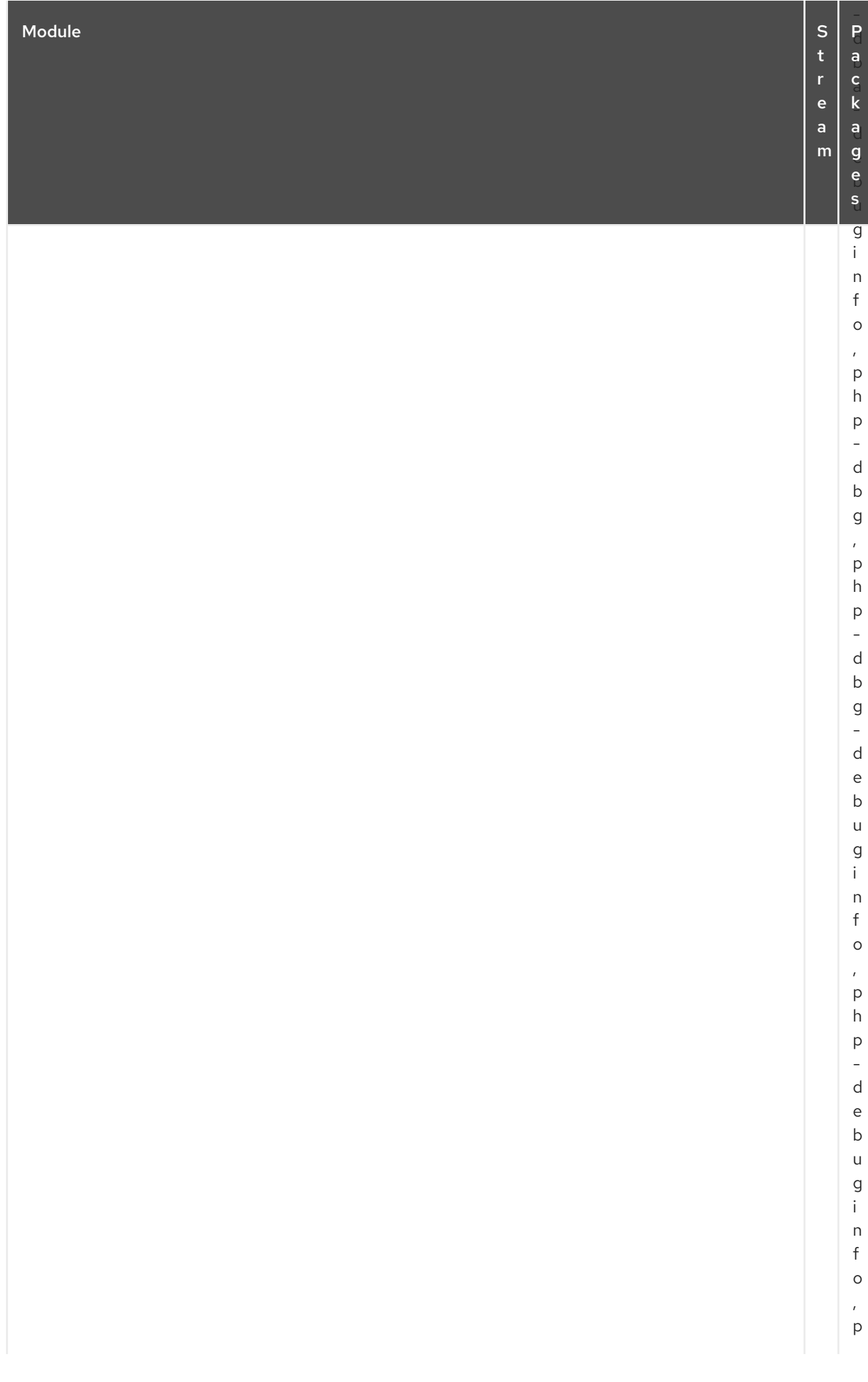

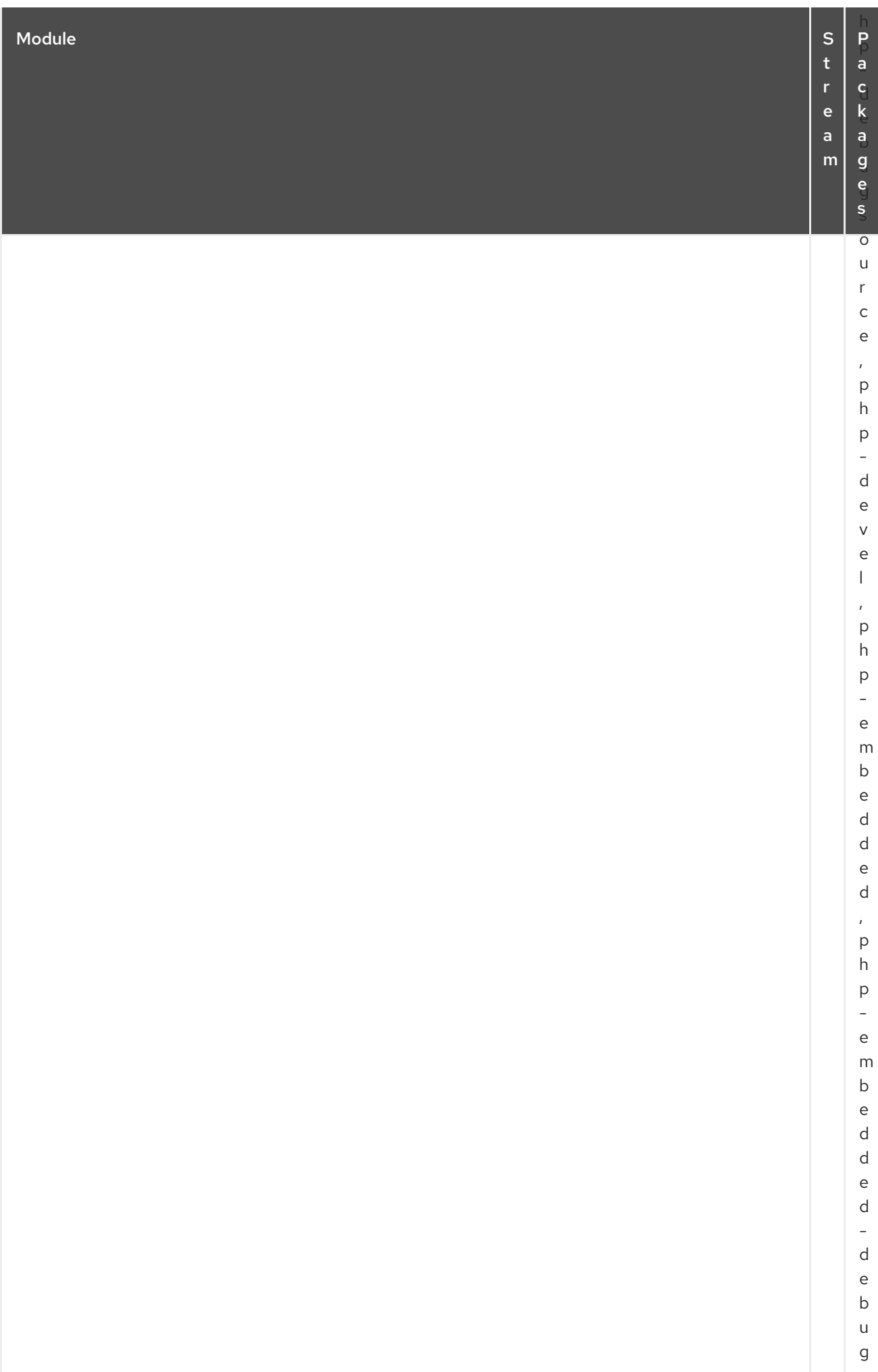

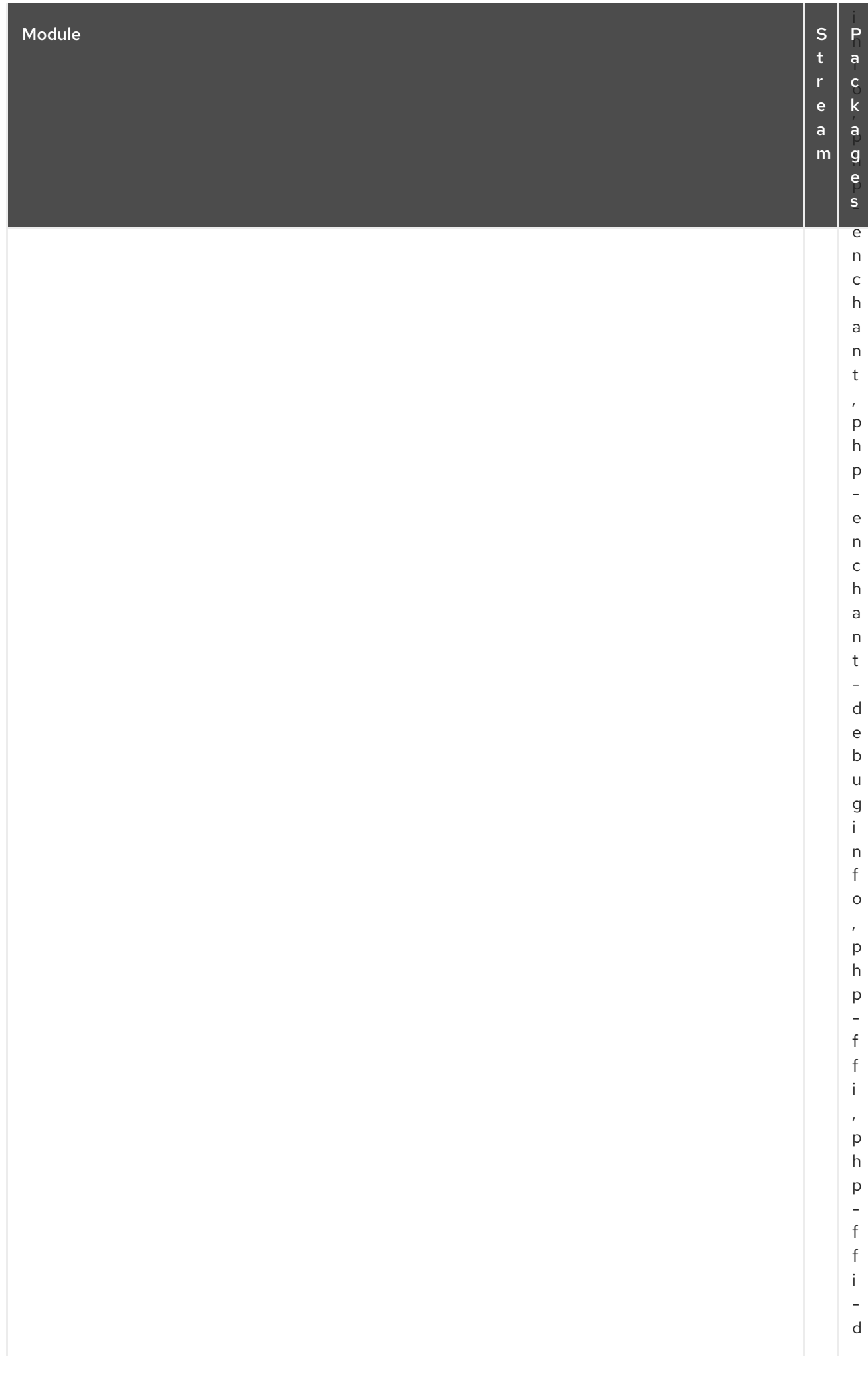

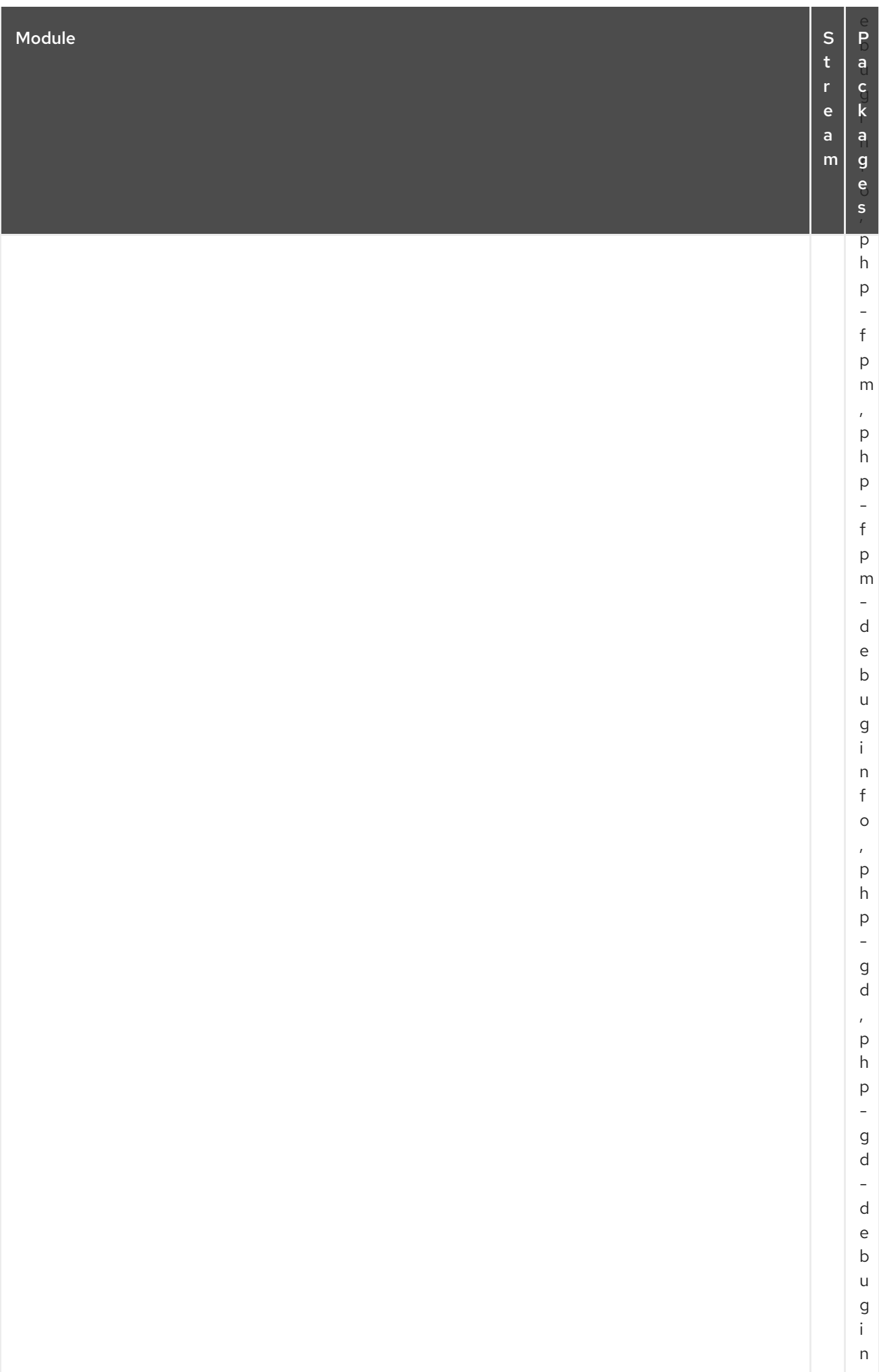

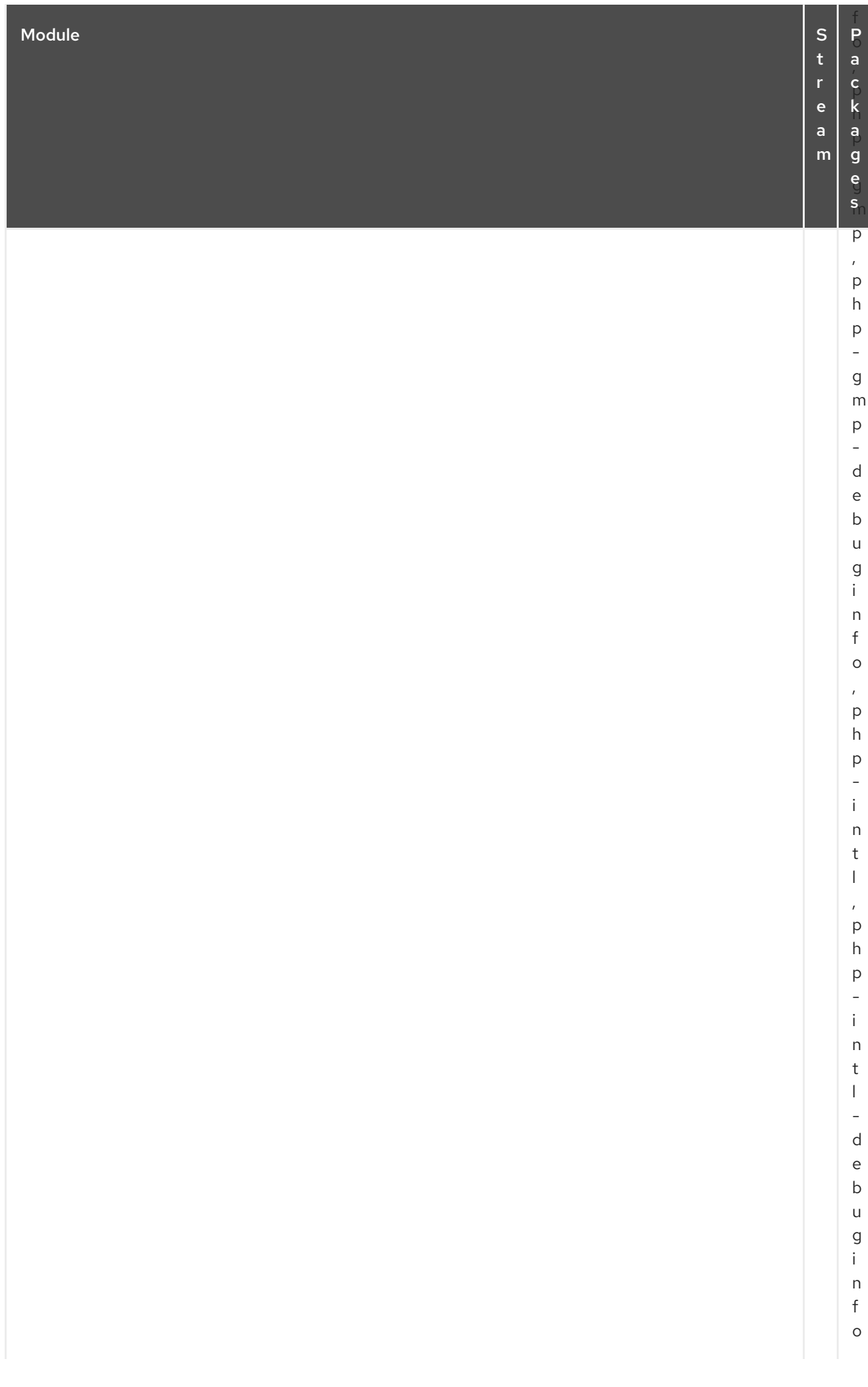

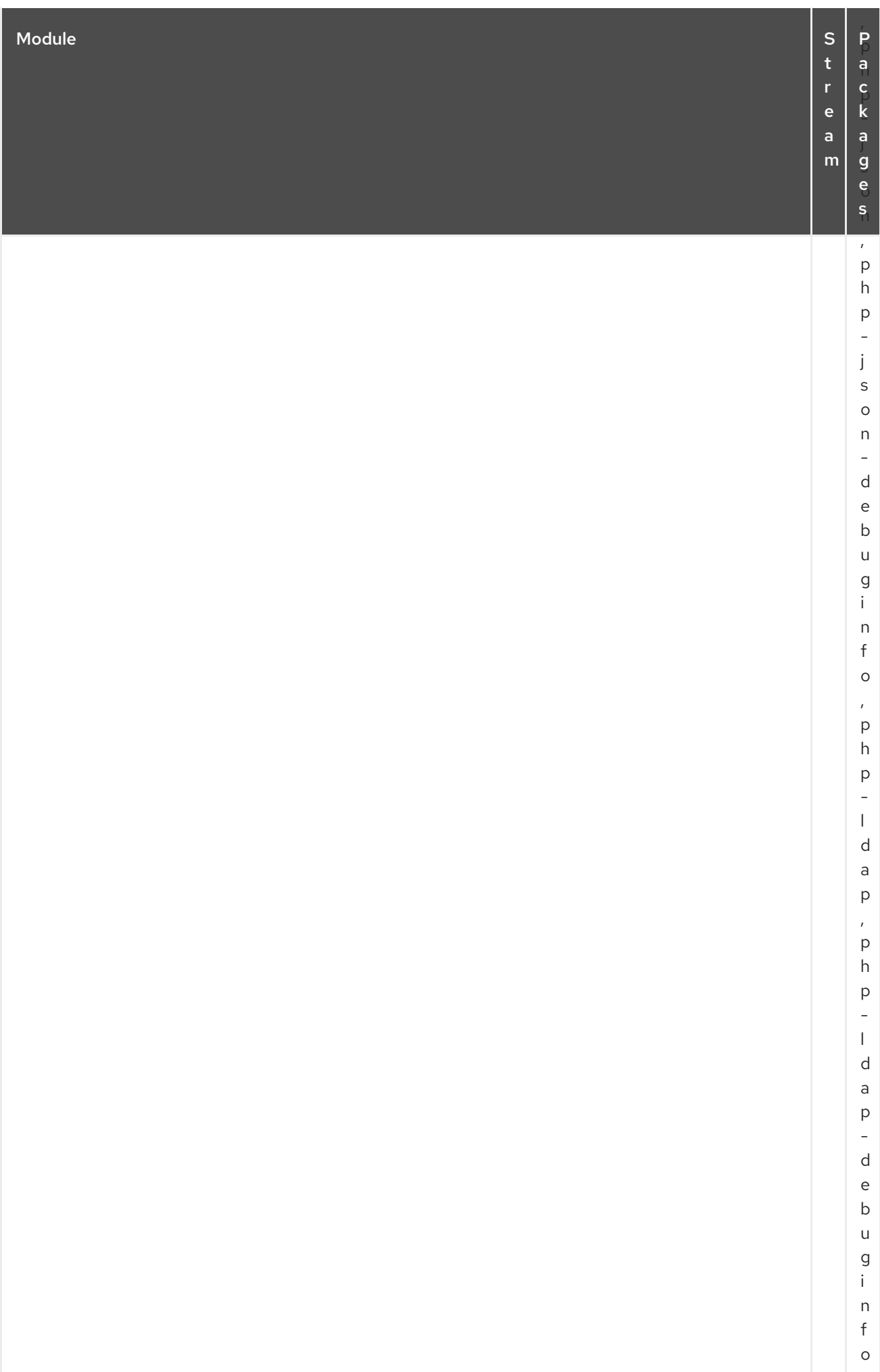

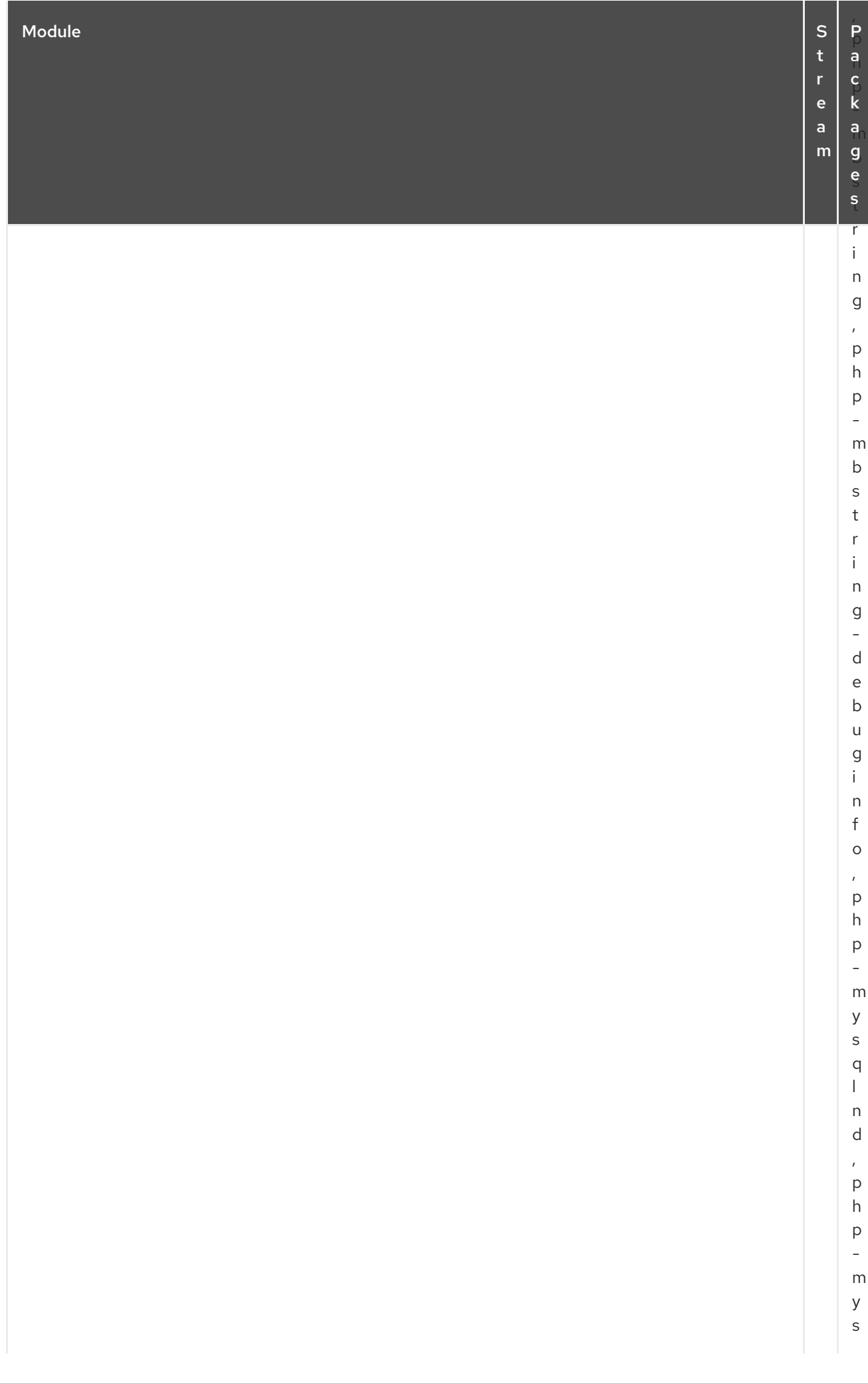

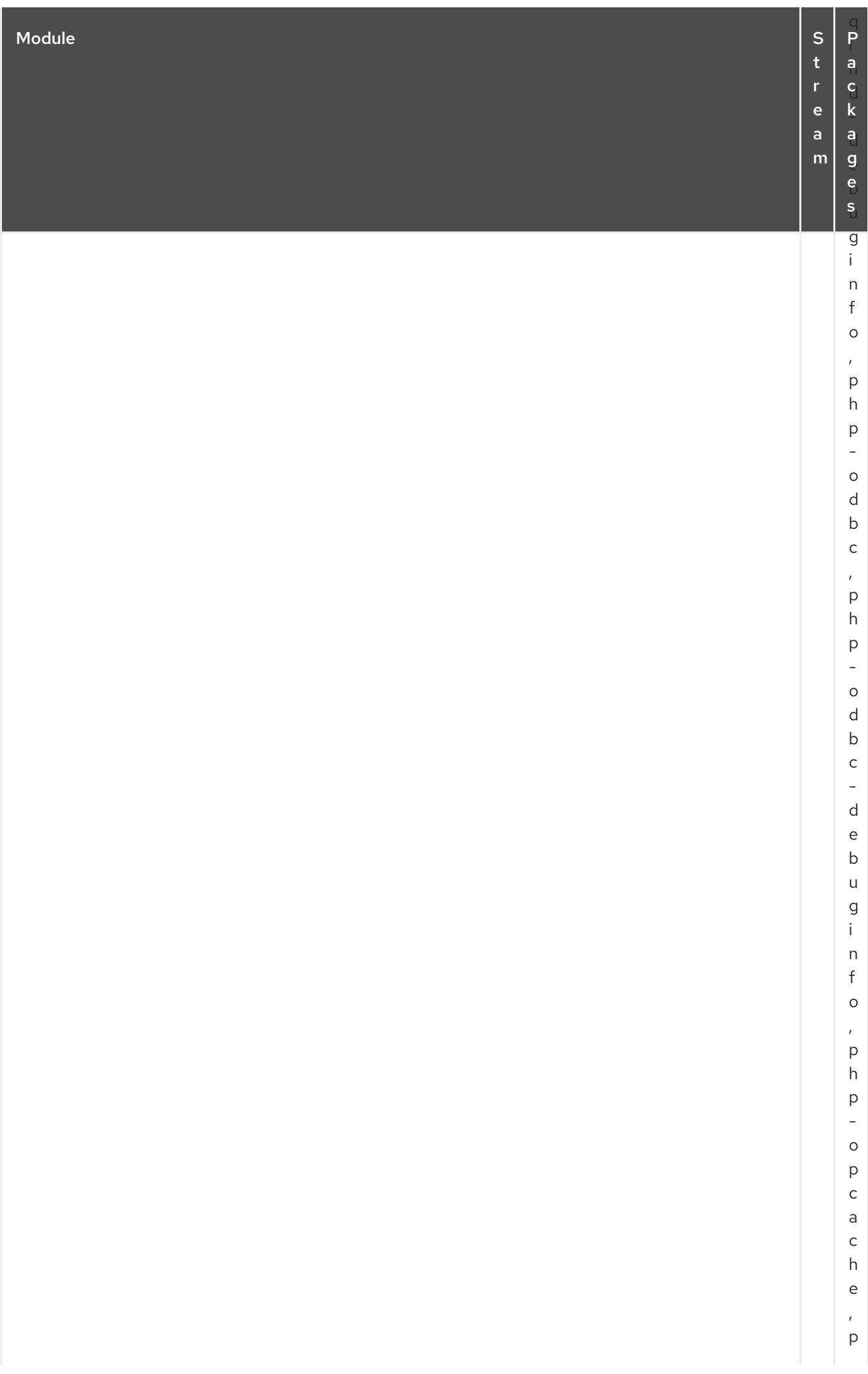

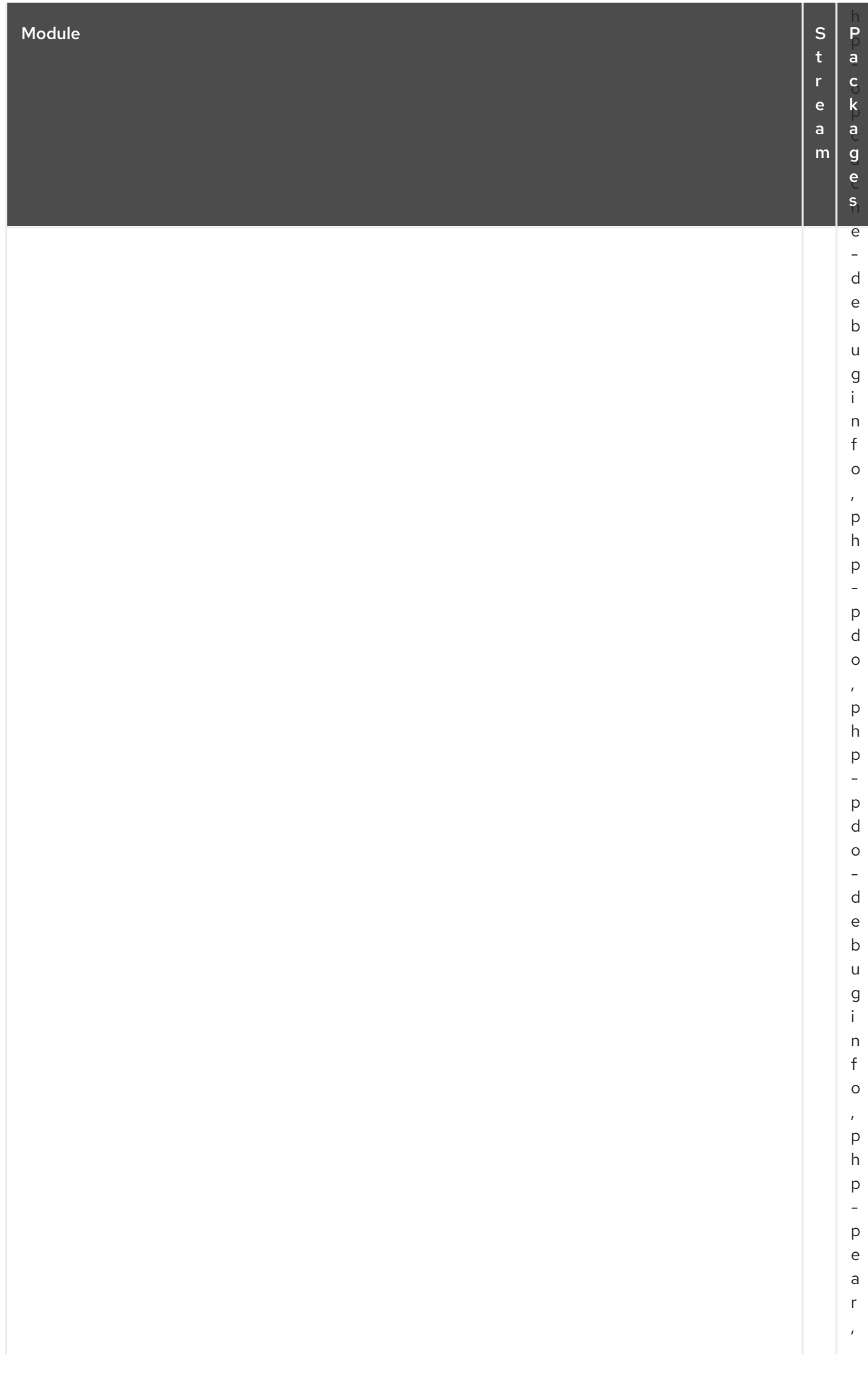

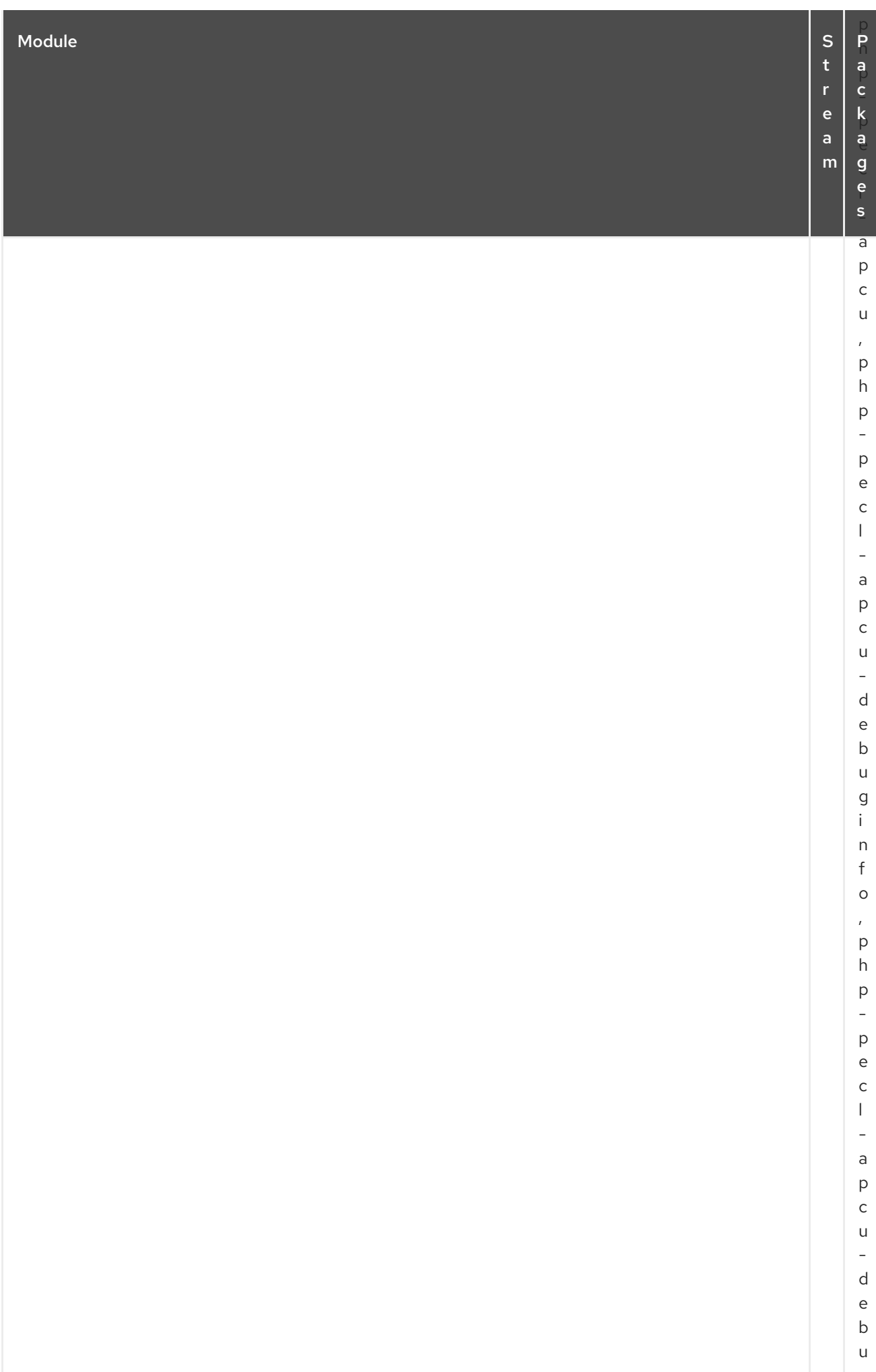

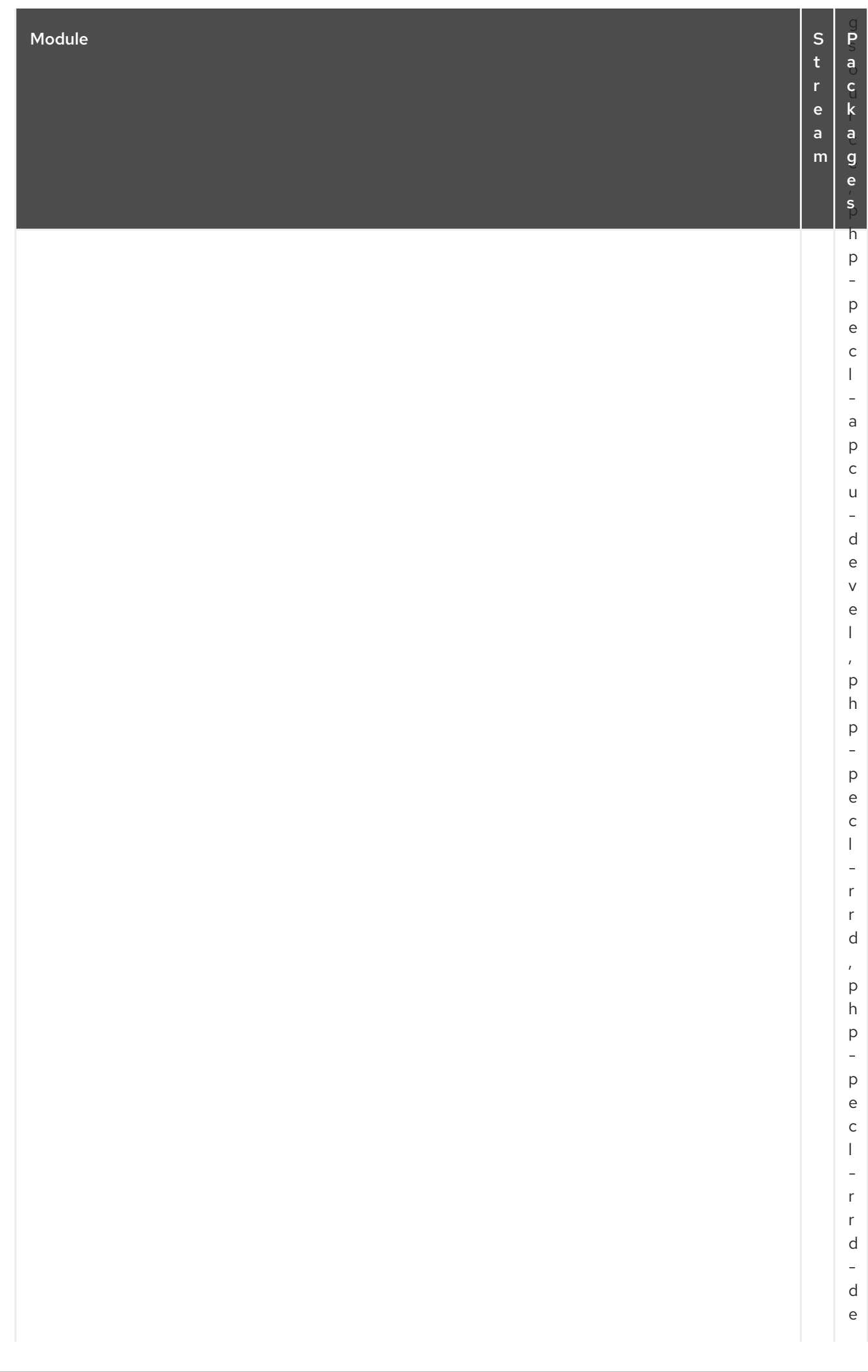

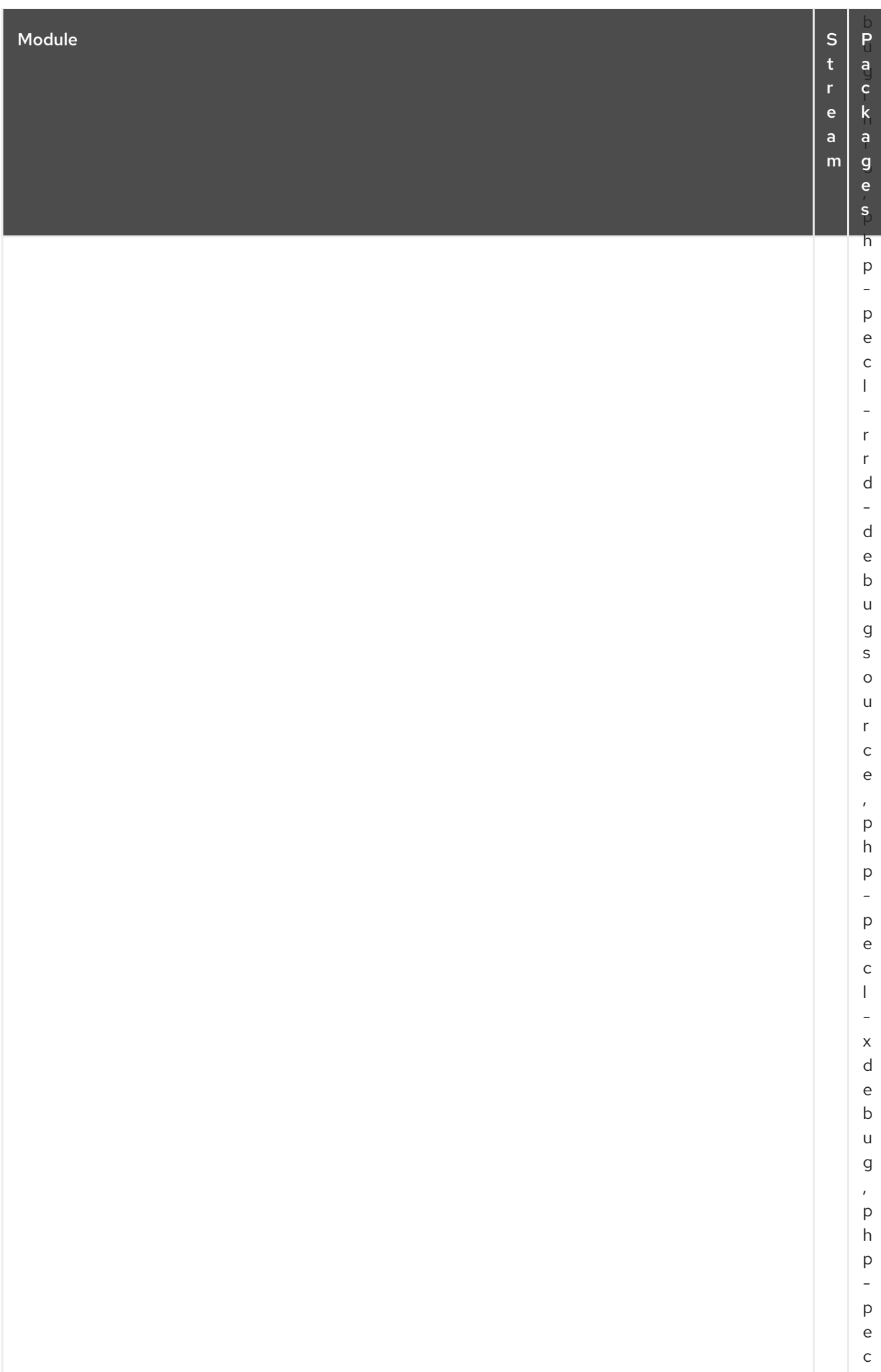

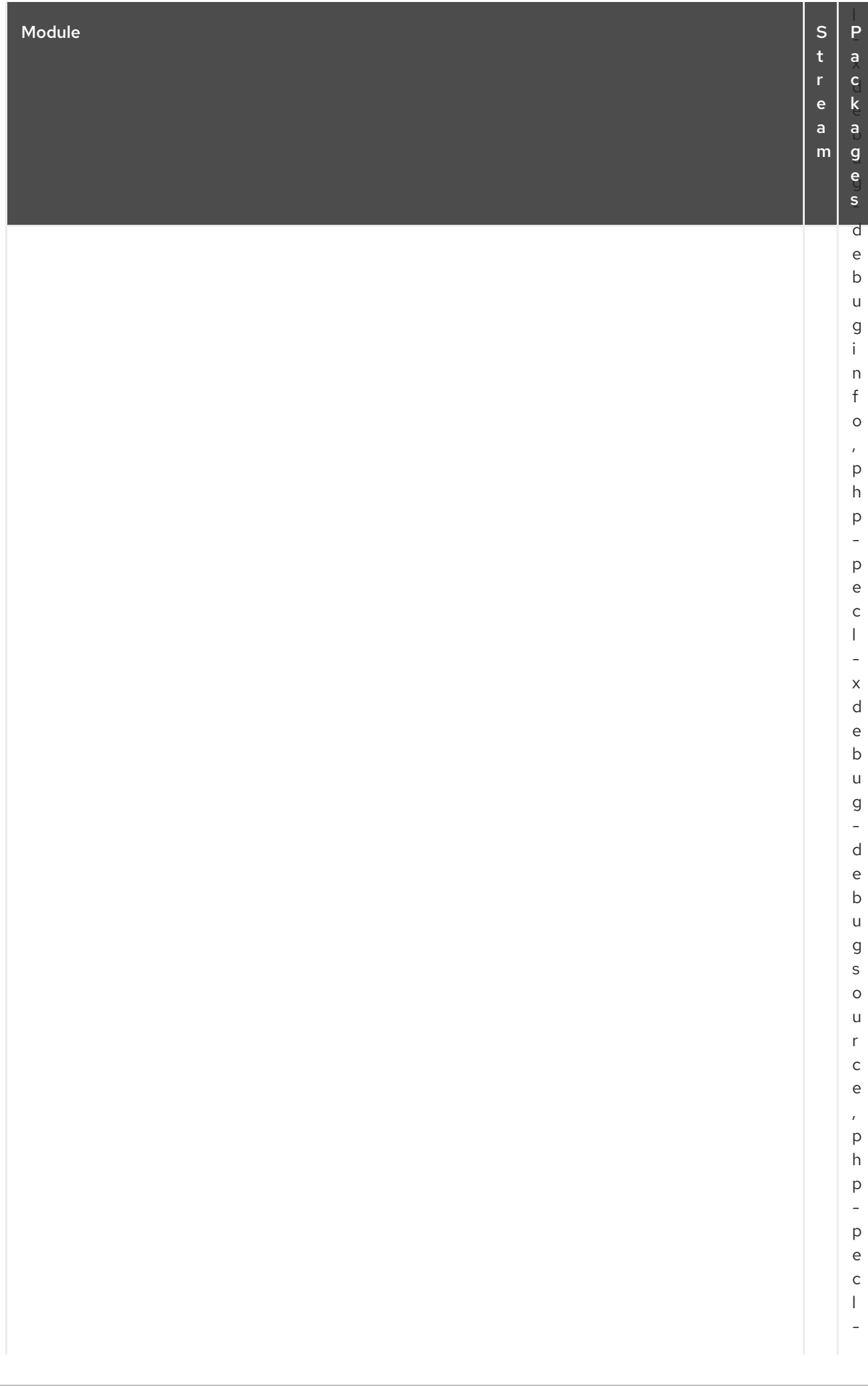

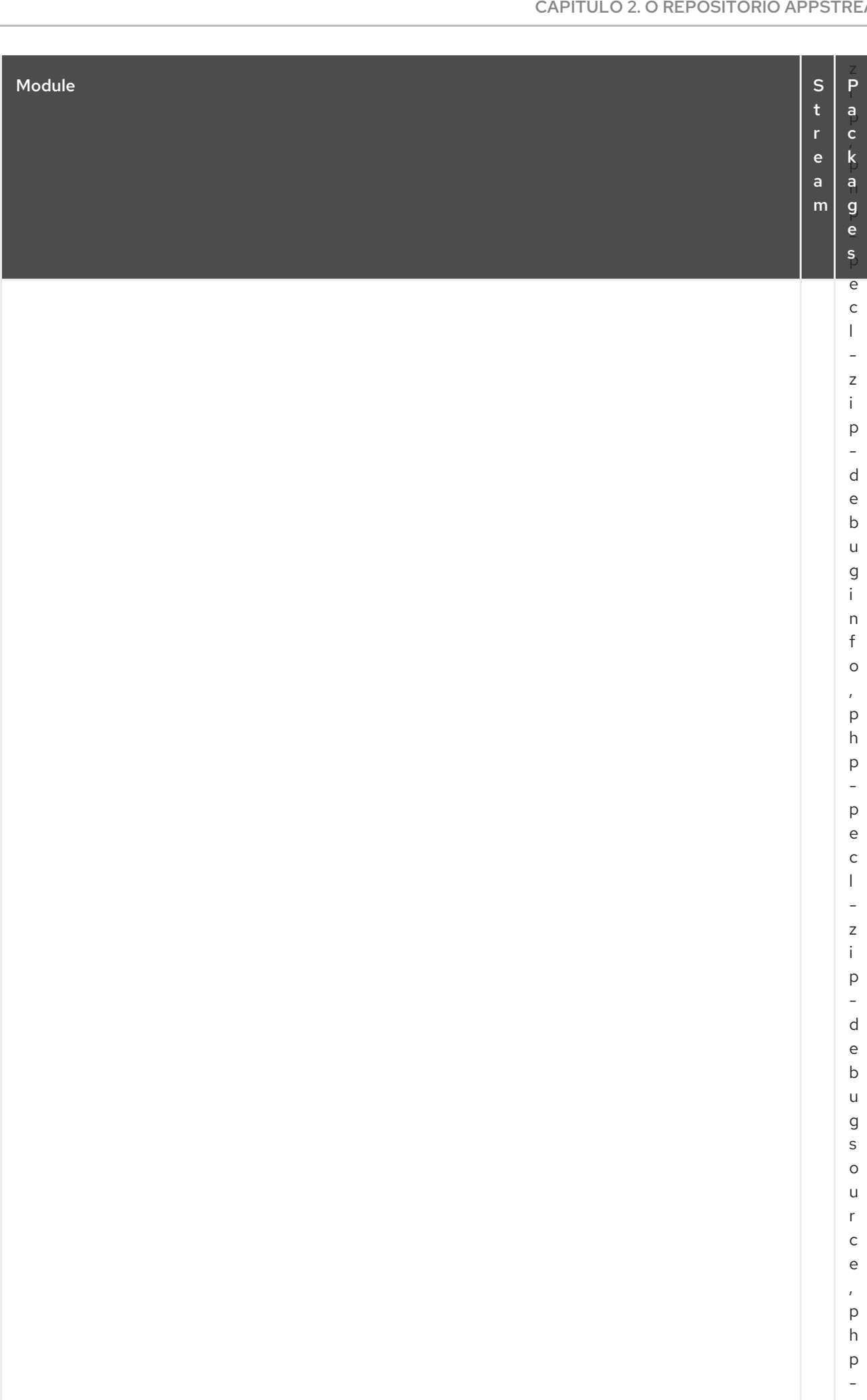

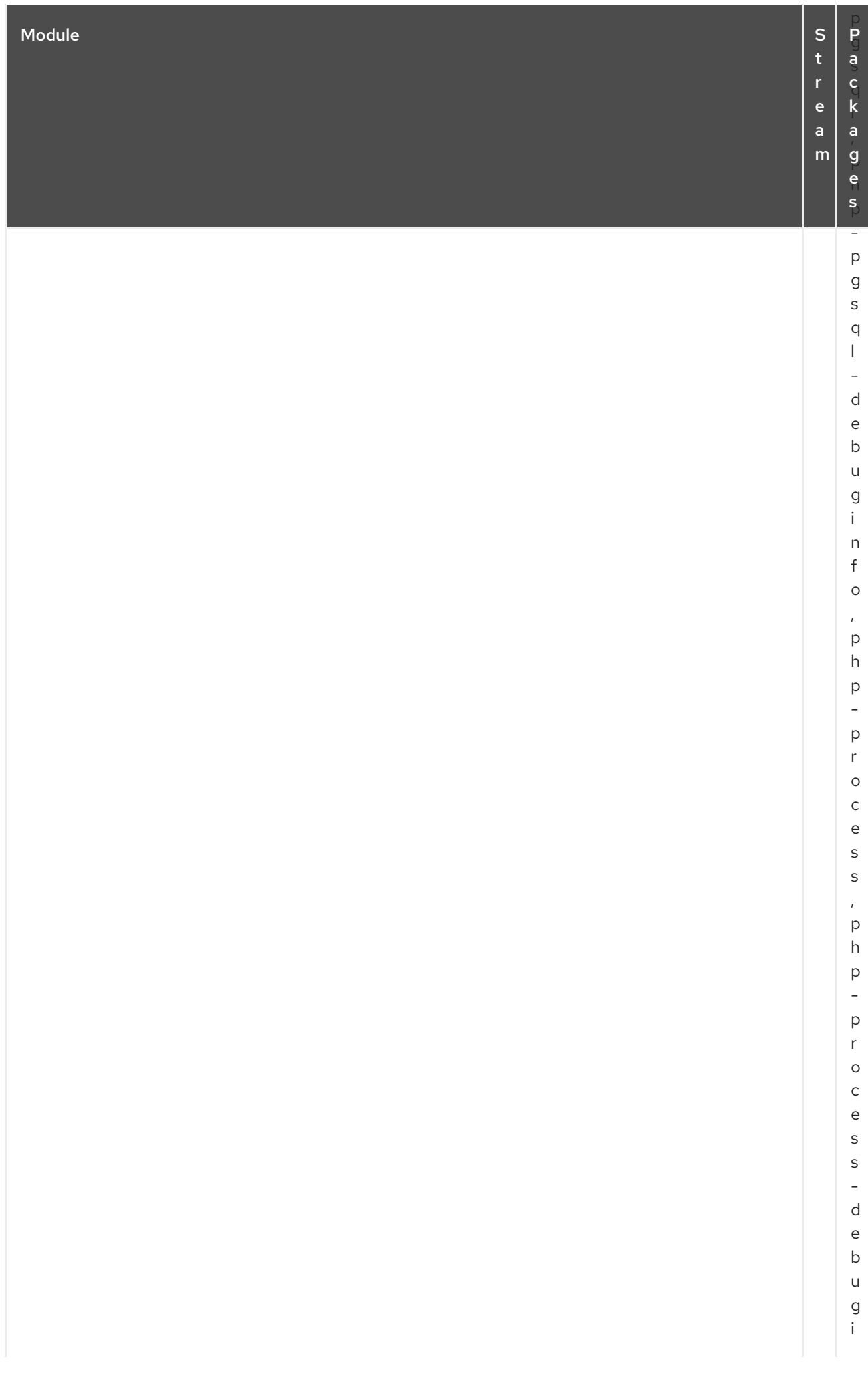

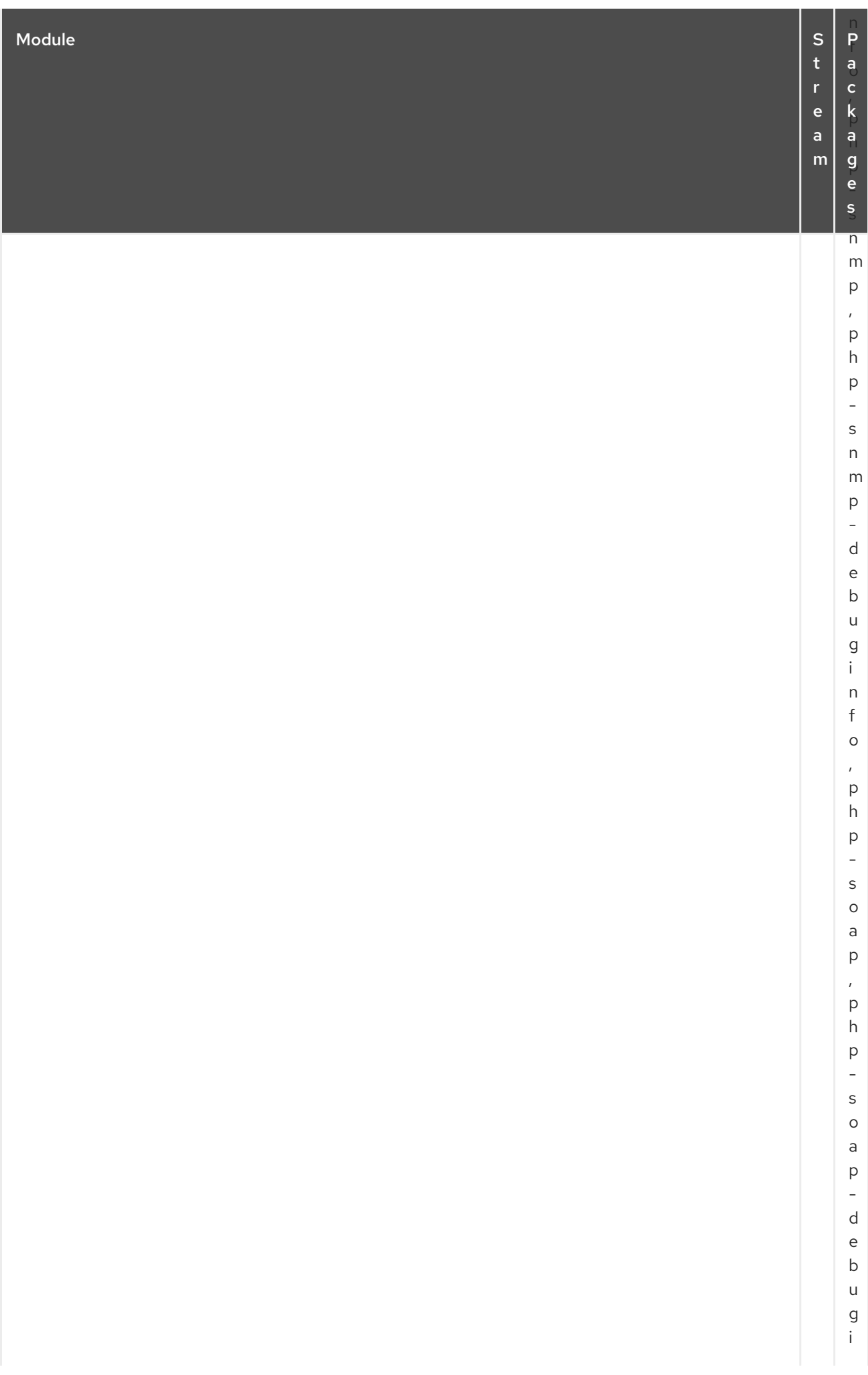

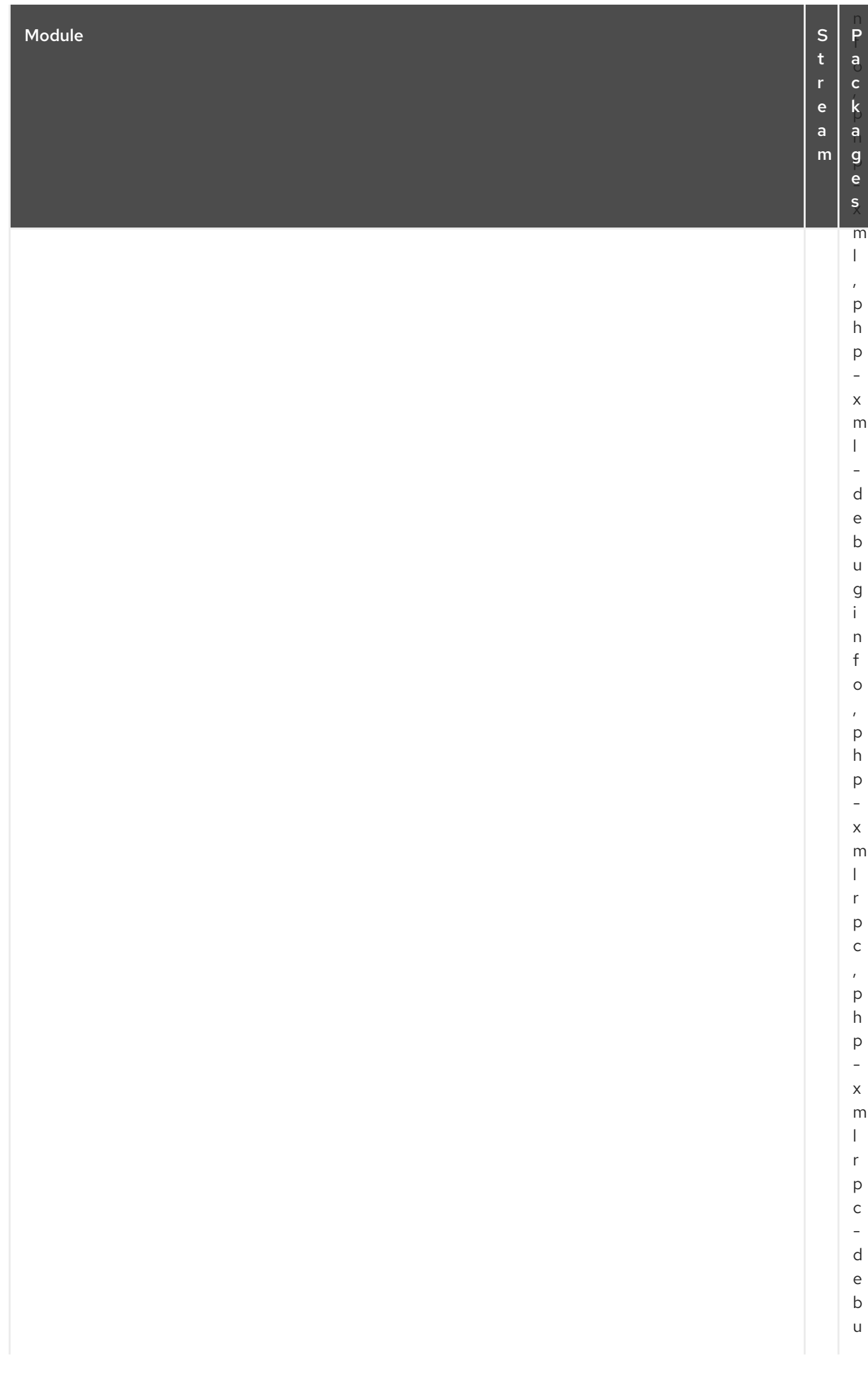
## CAPITULO 2. O REPOSITORIO APPSTREAM

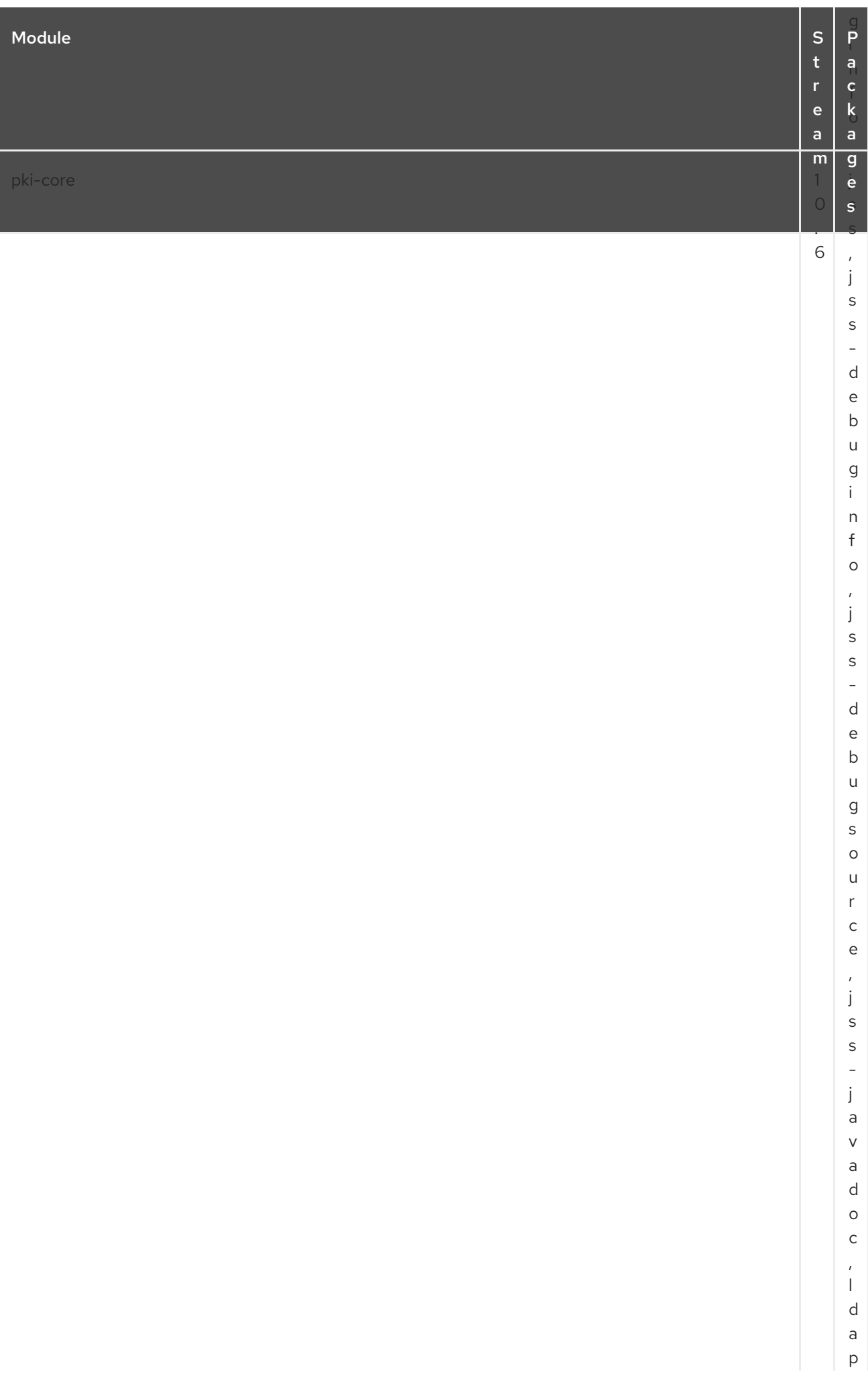

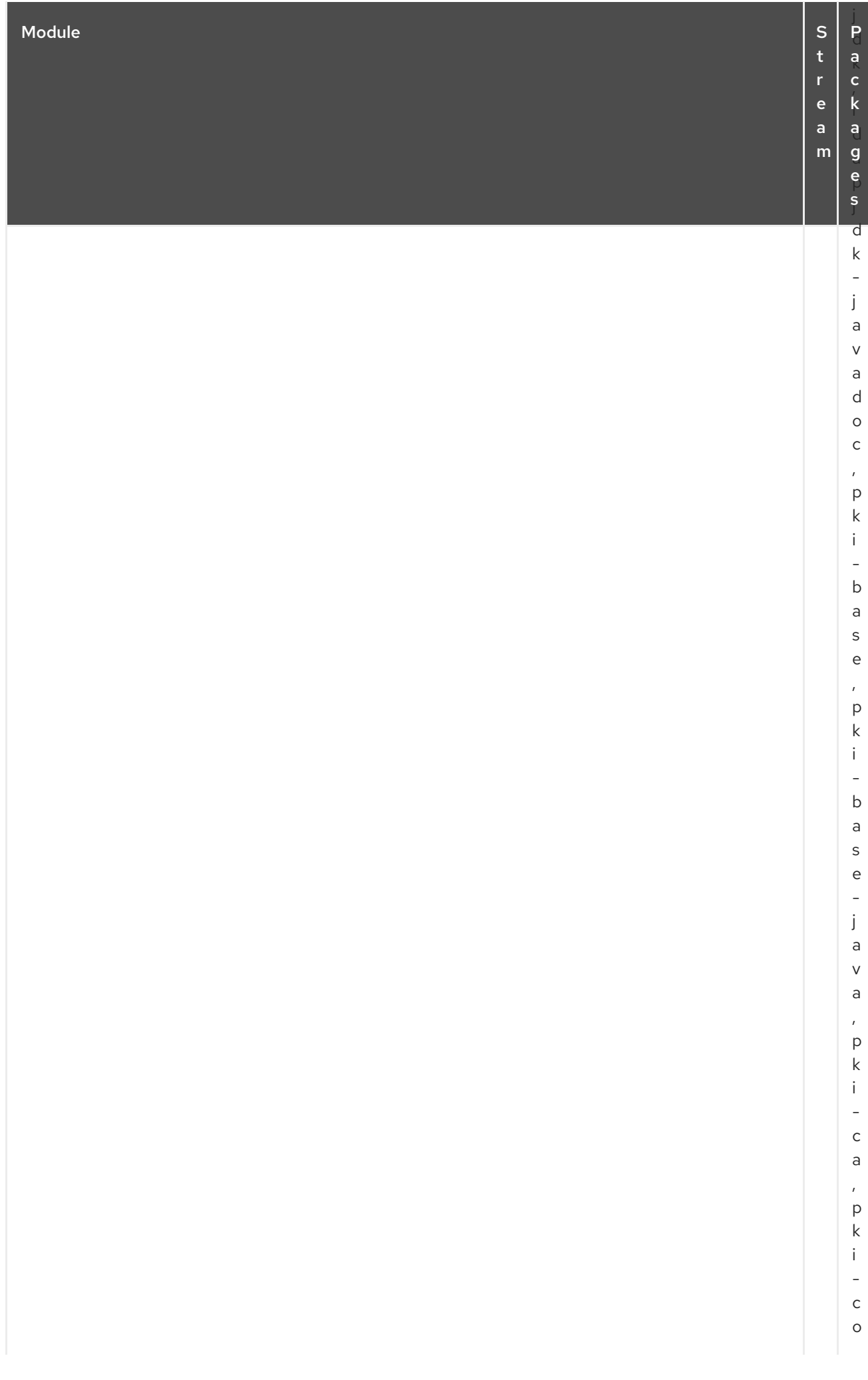

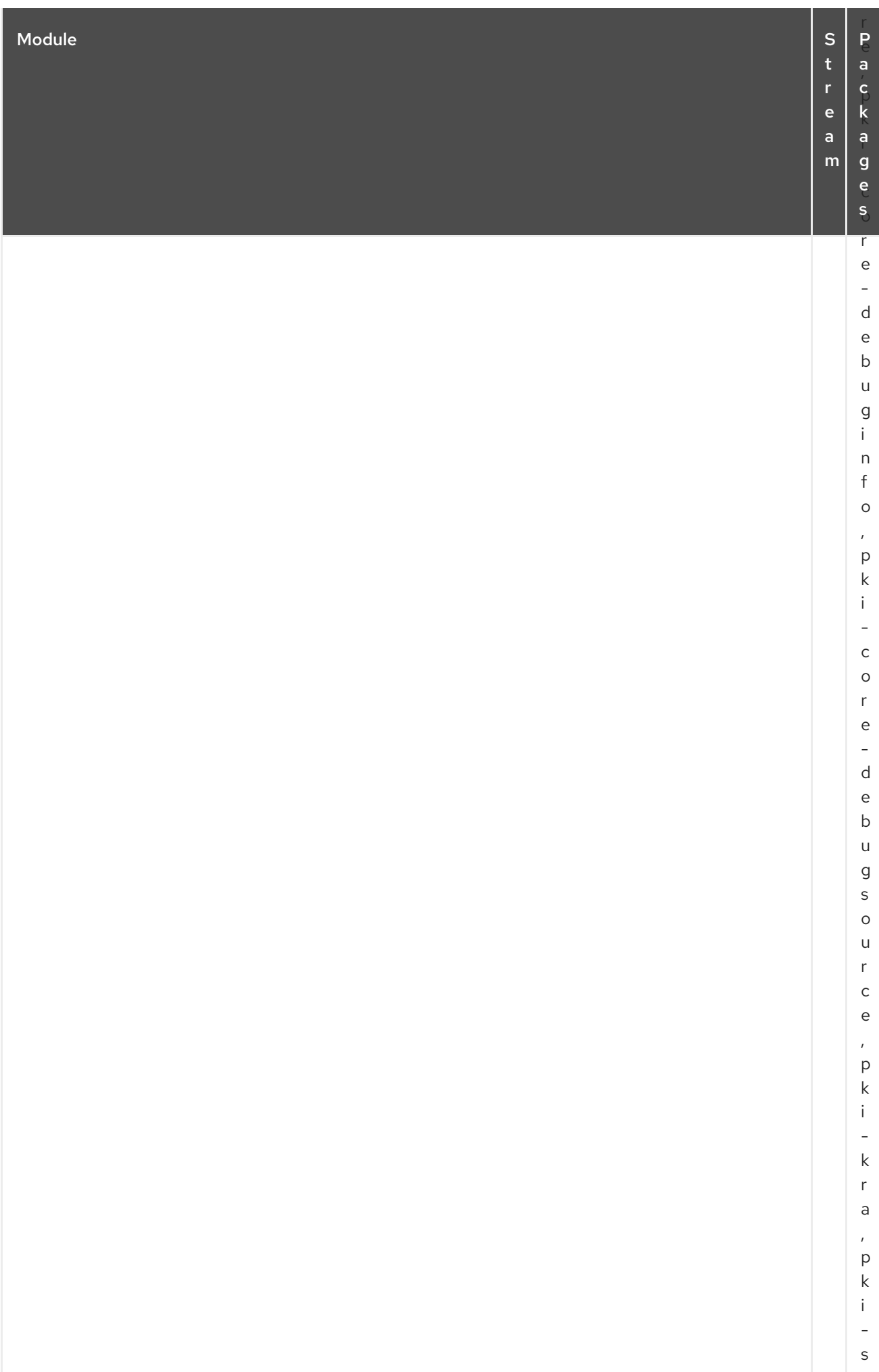

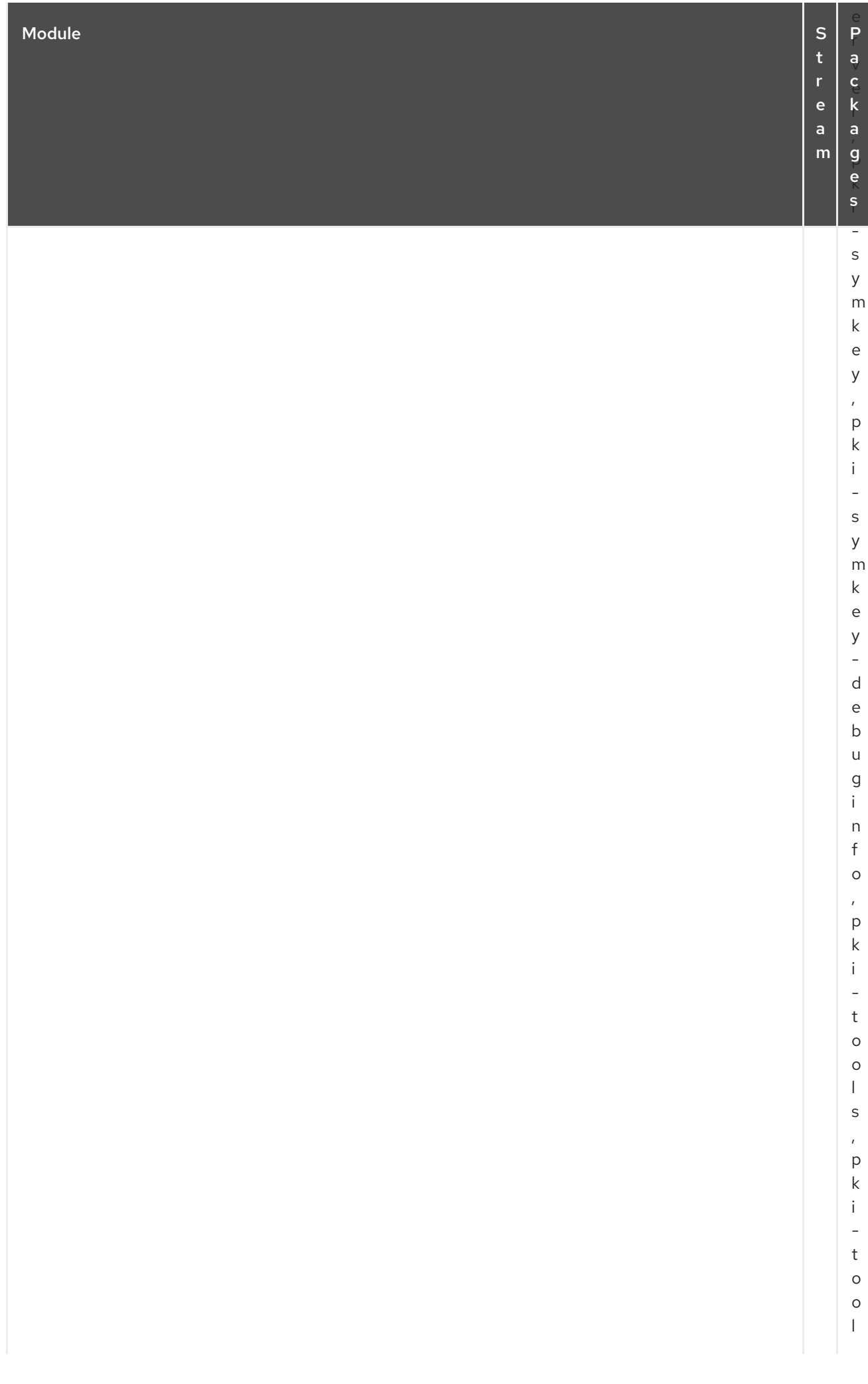

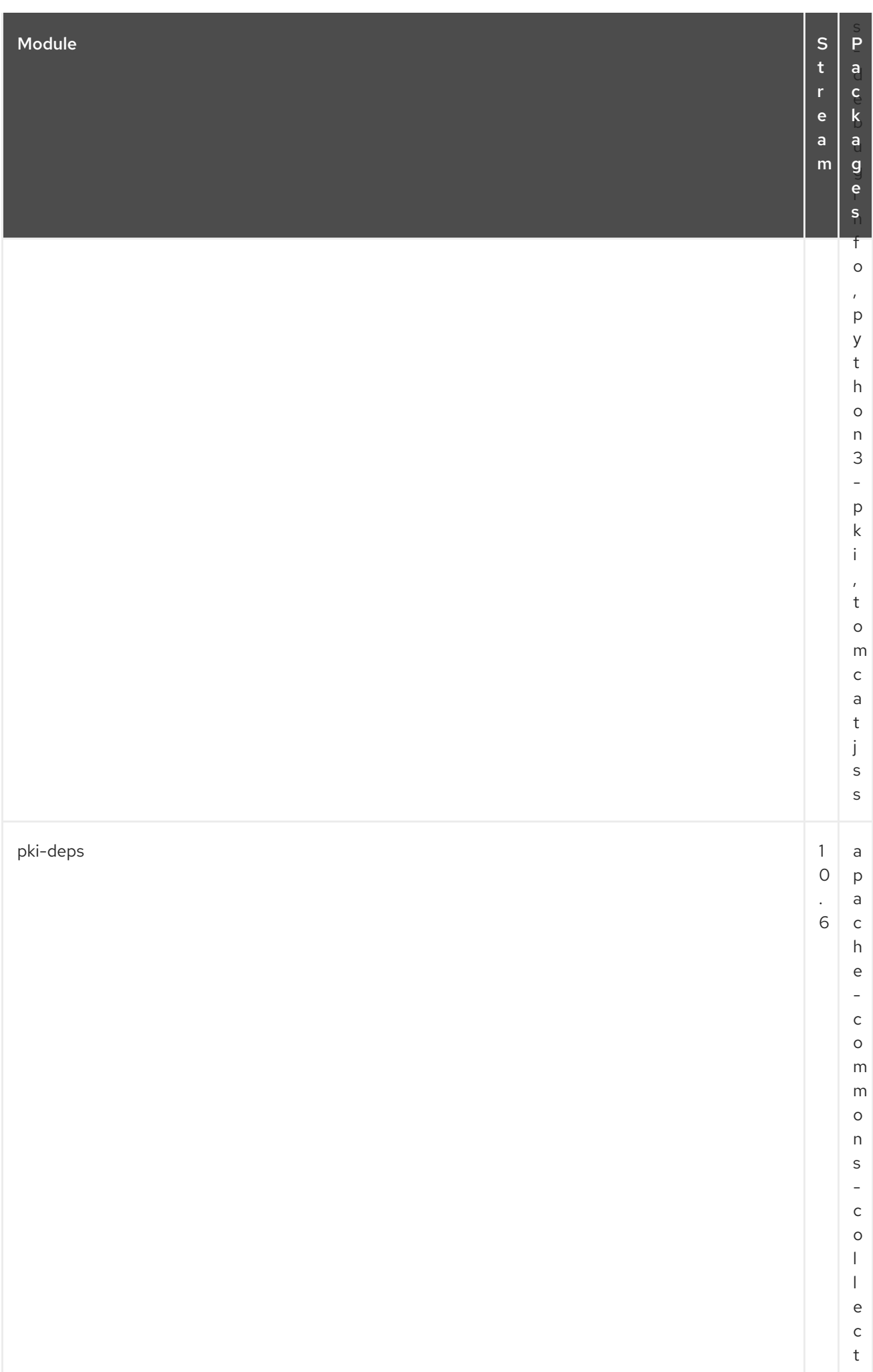

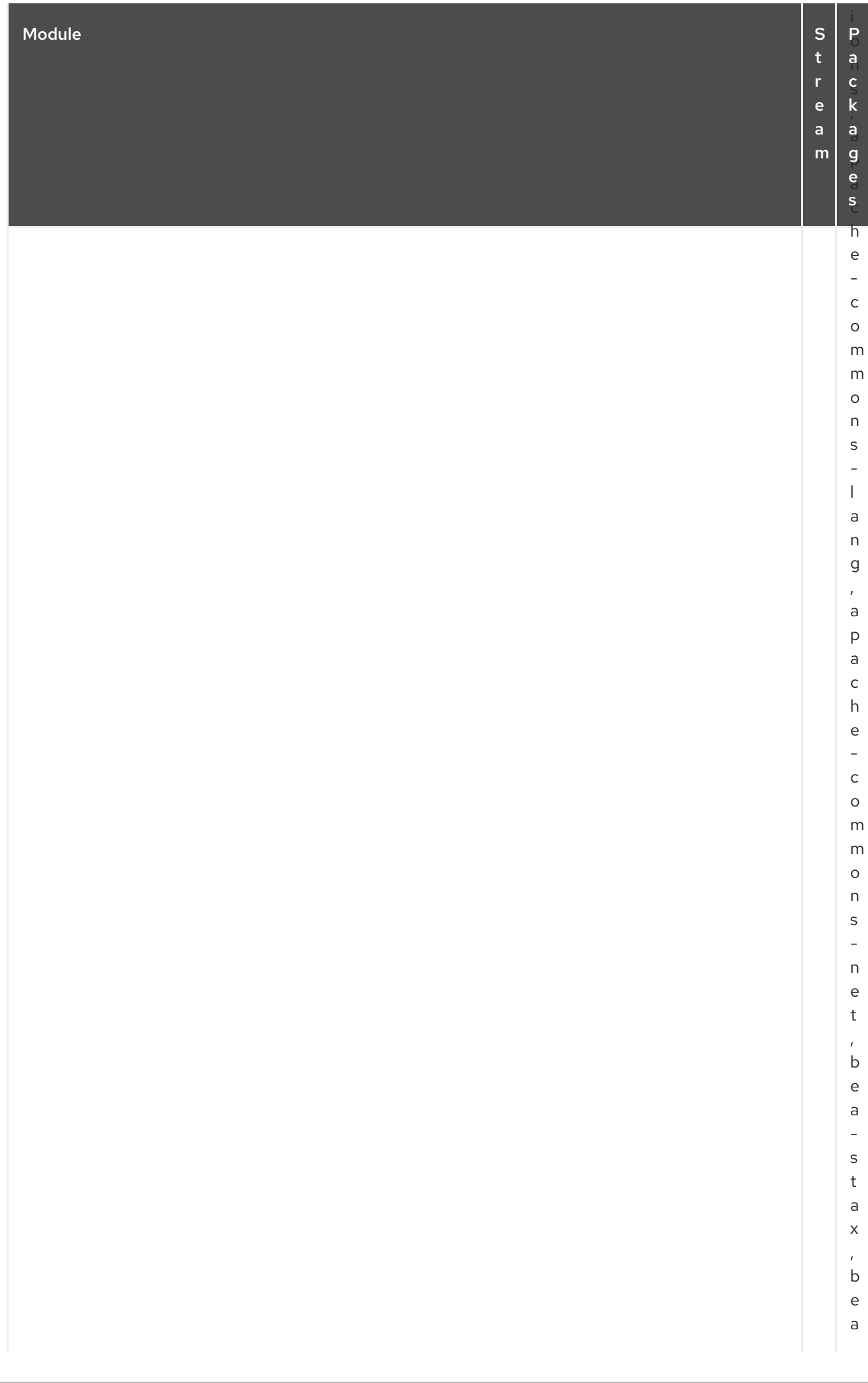

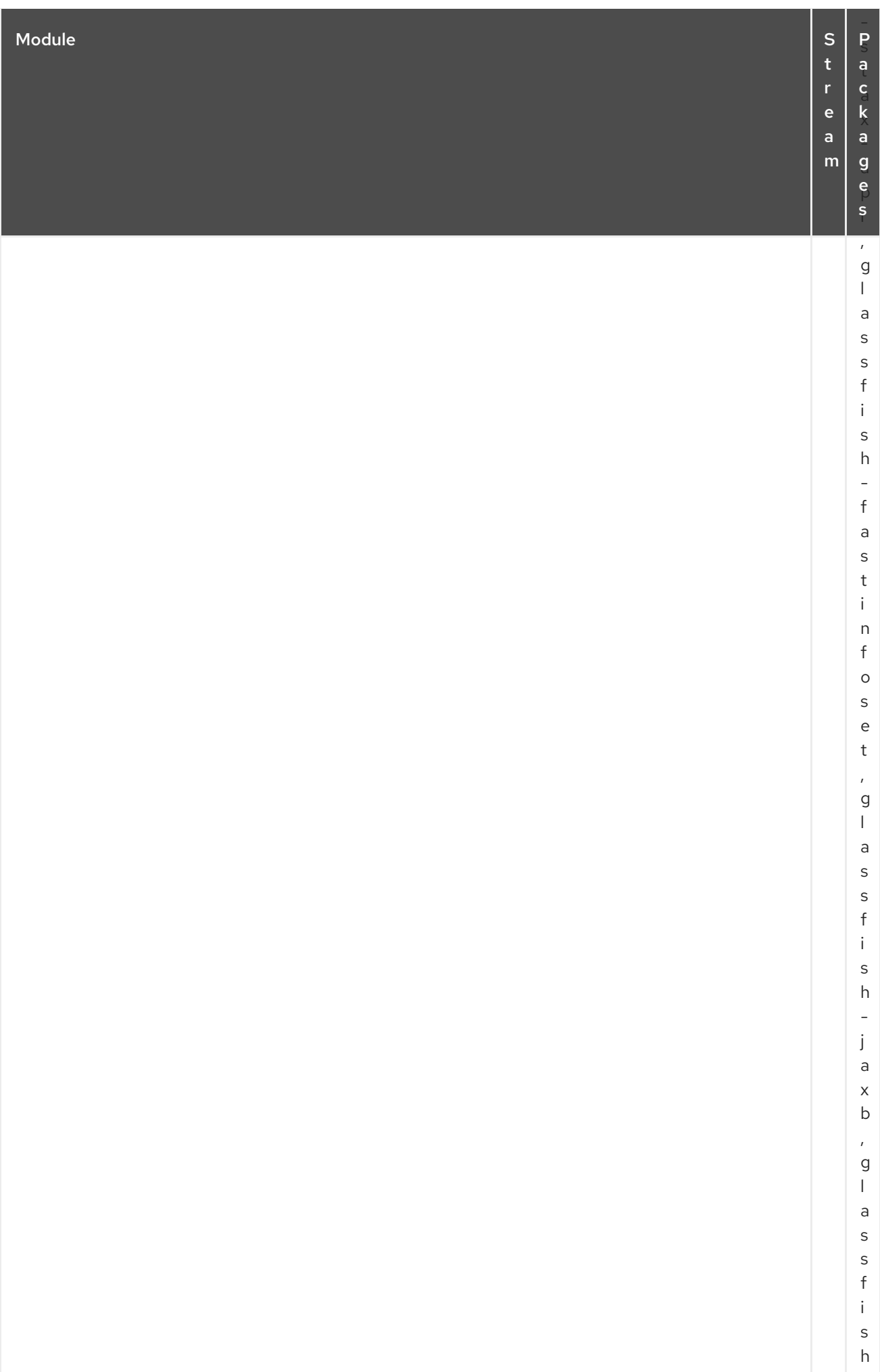

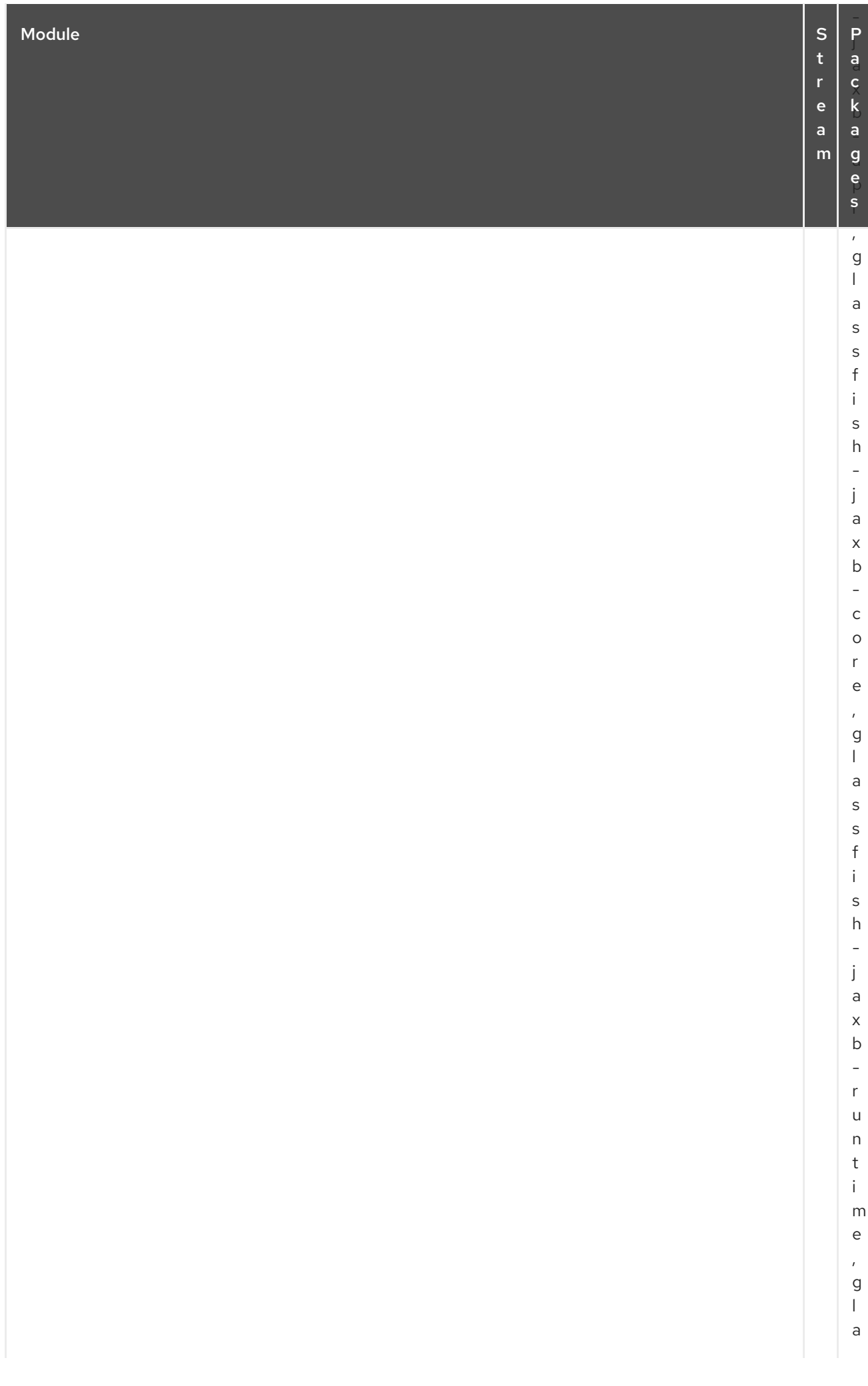

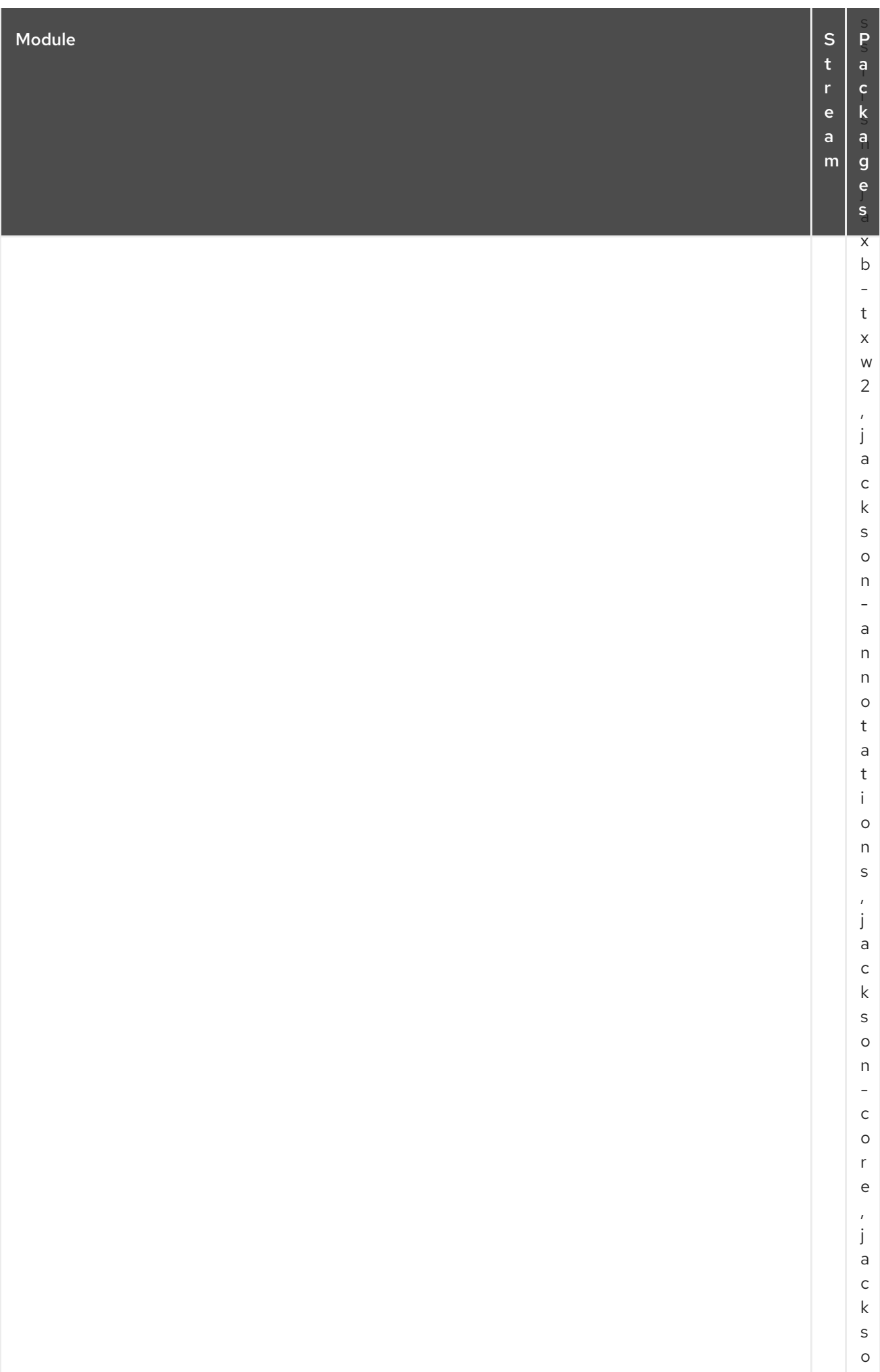

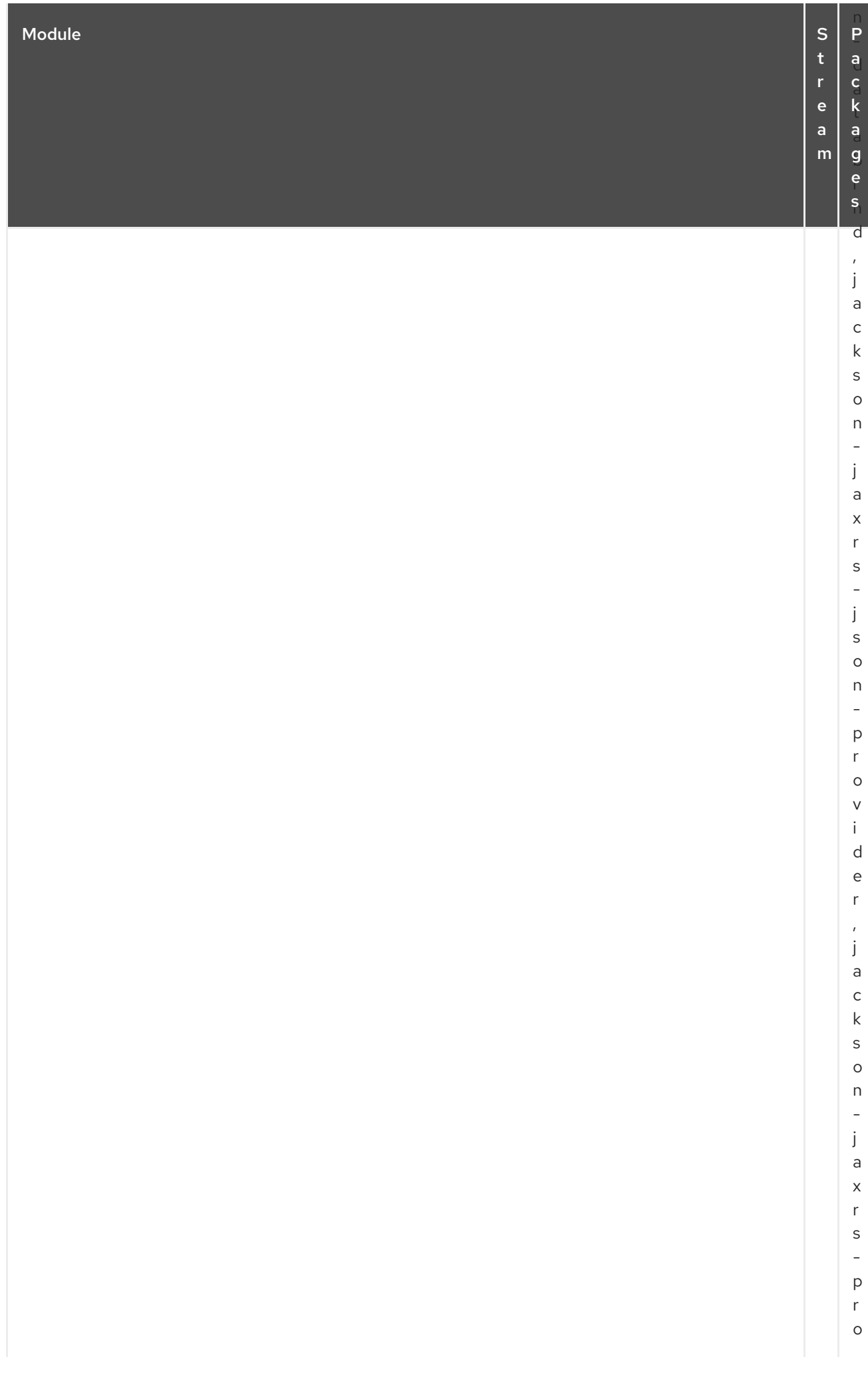

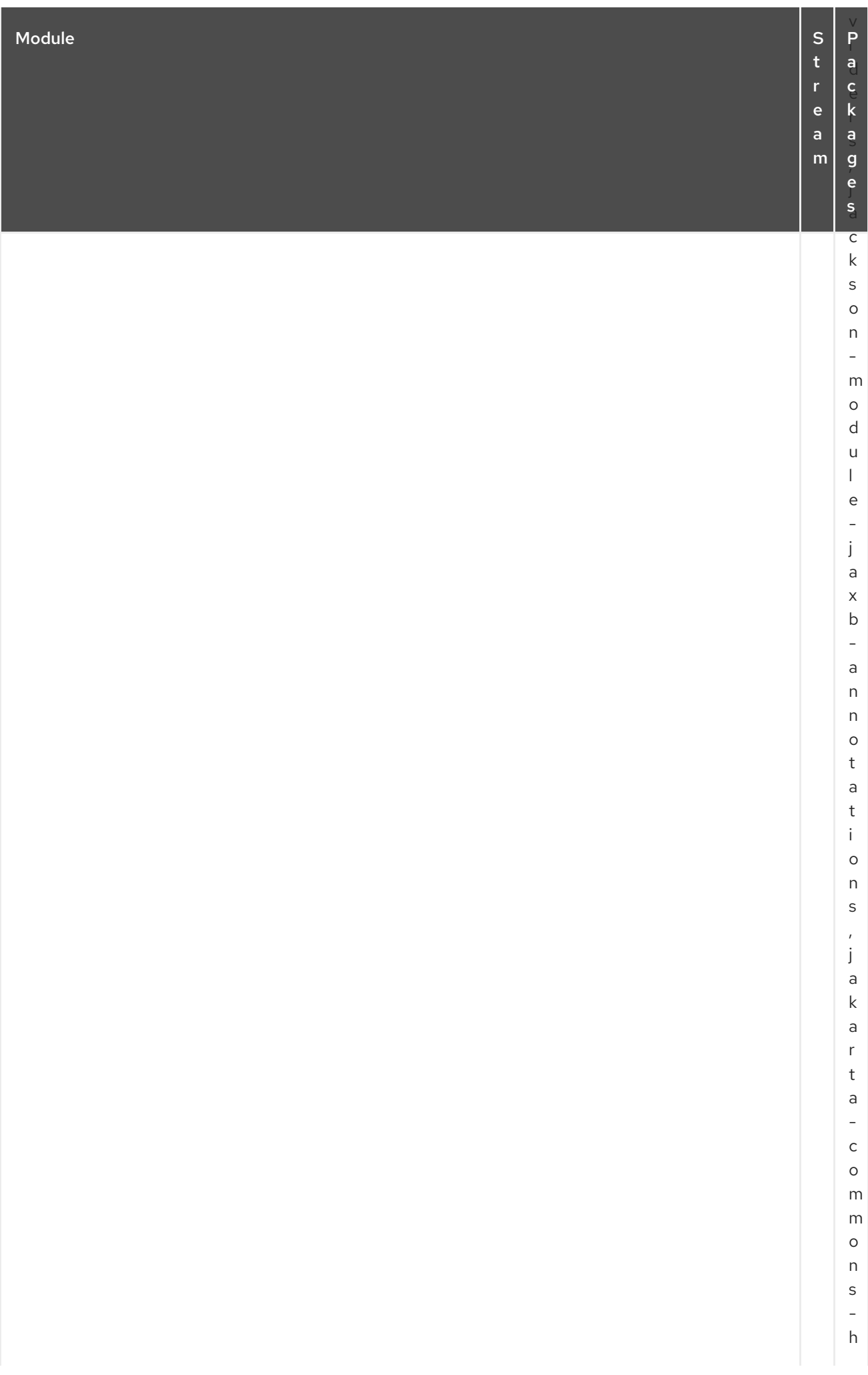

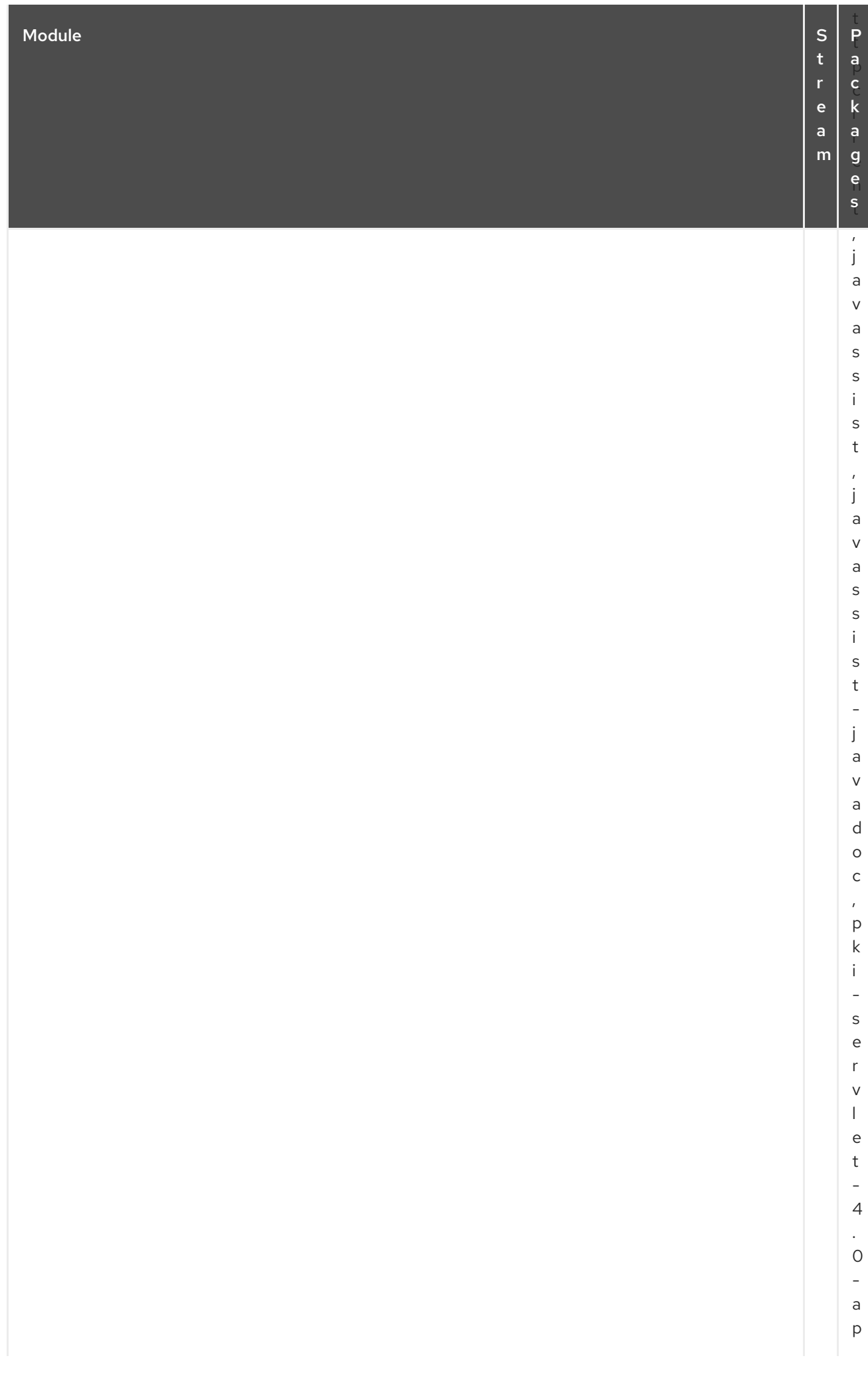

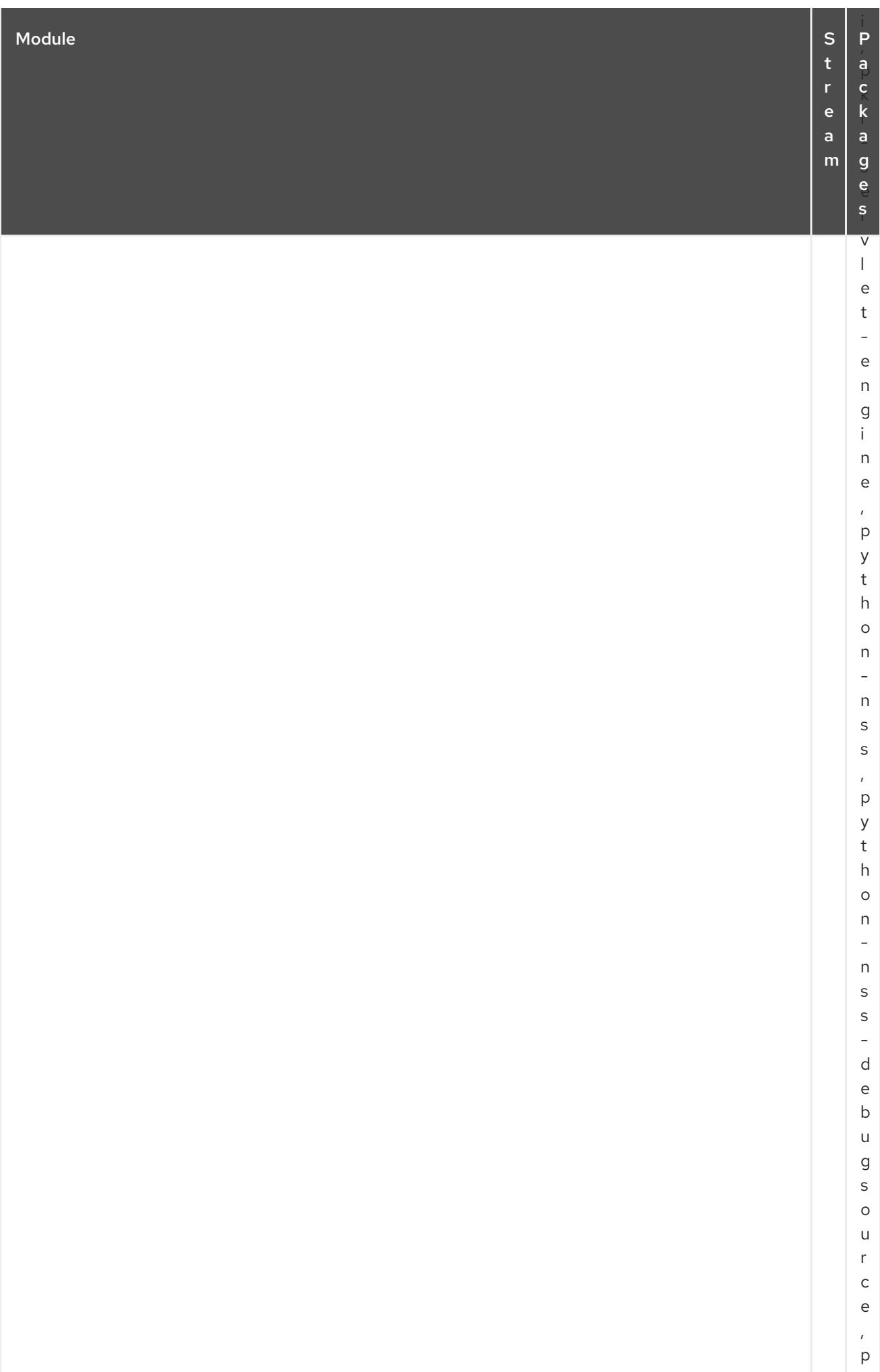

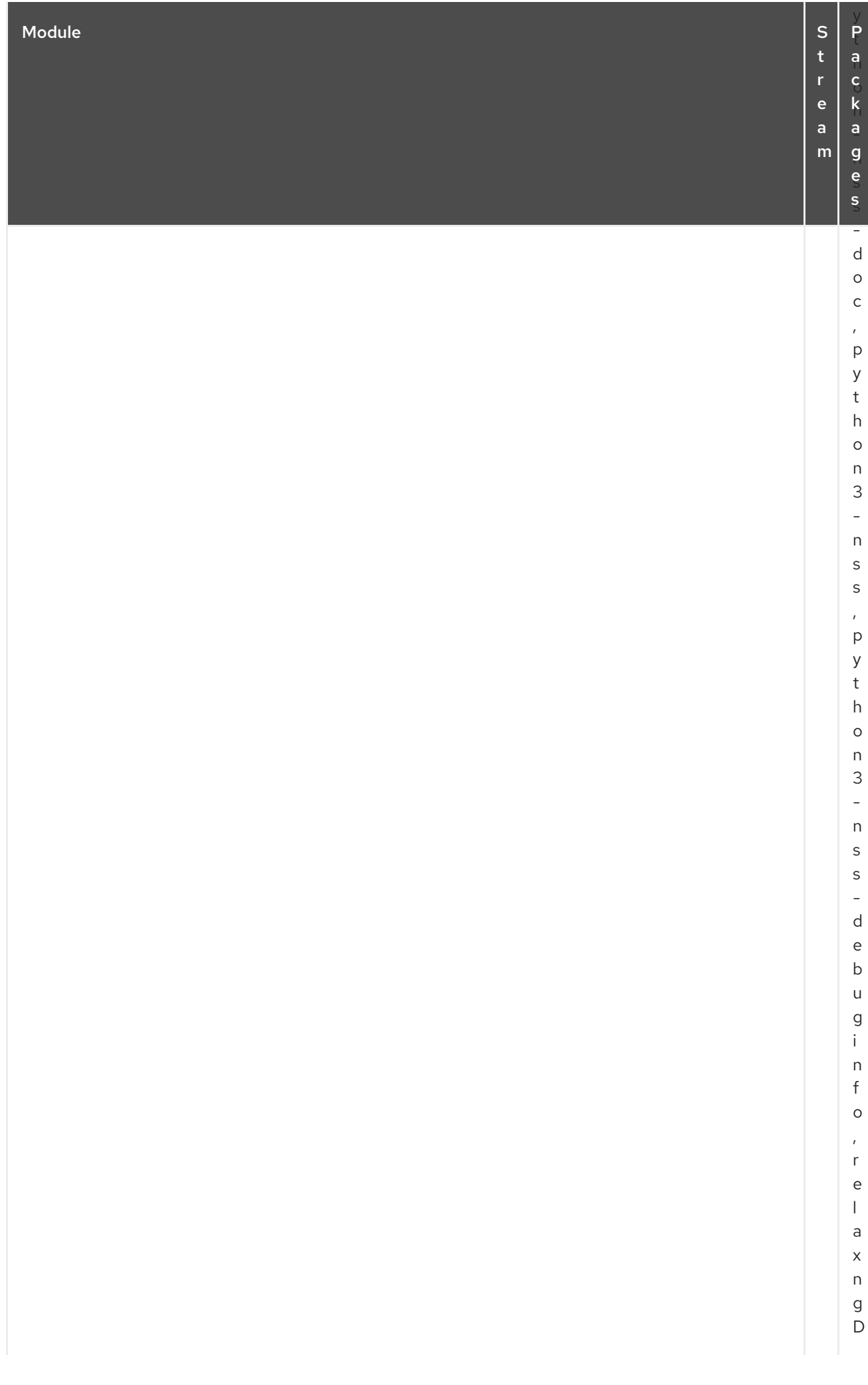

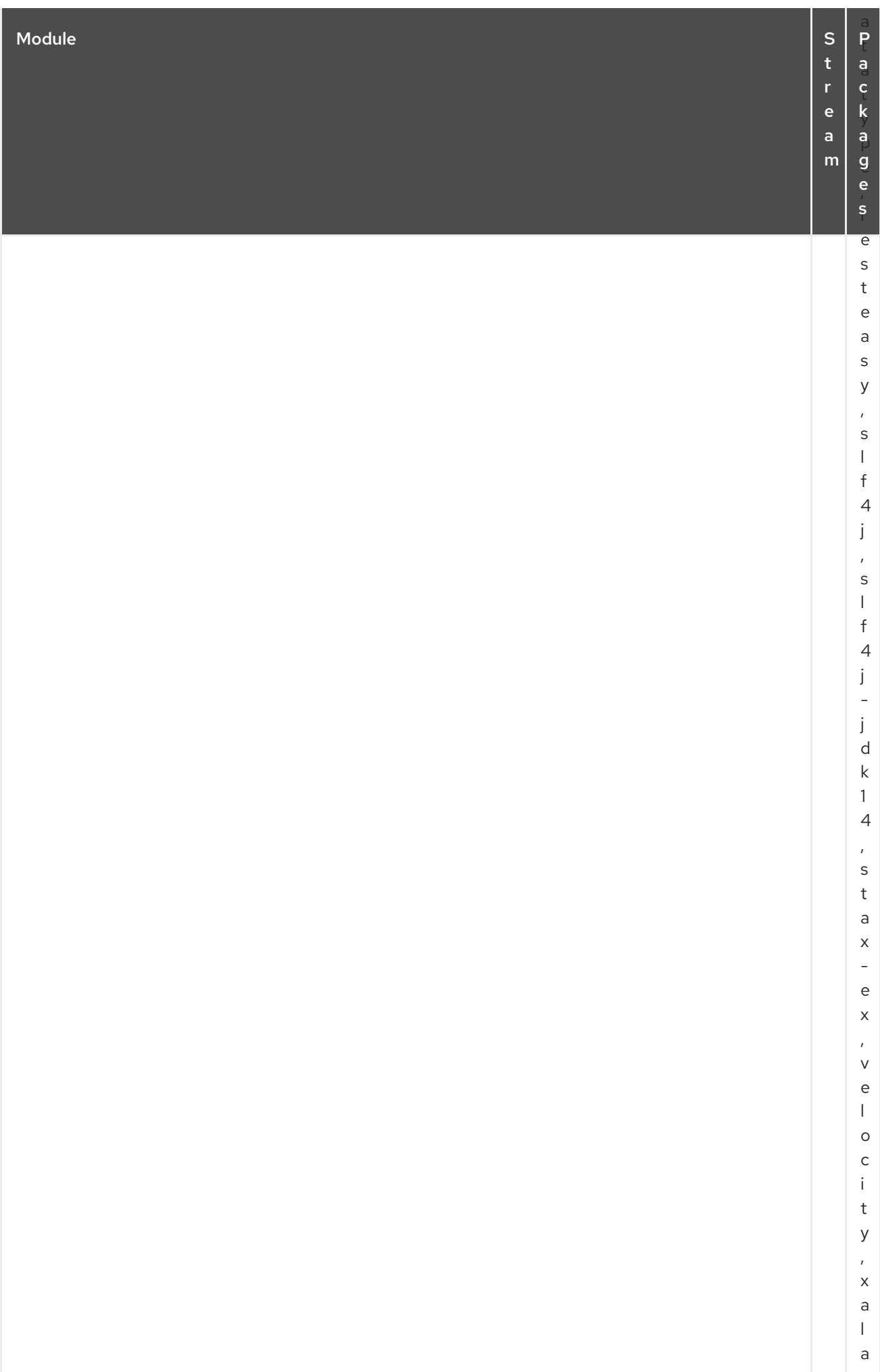

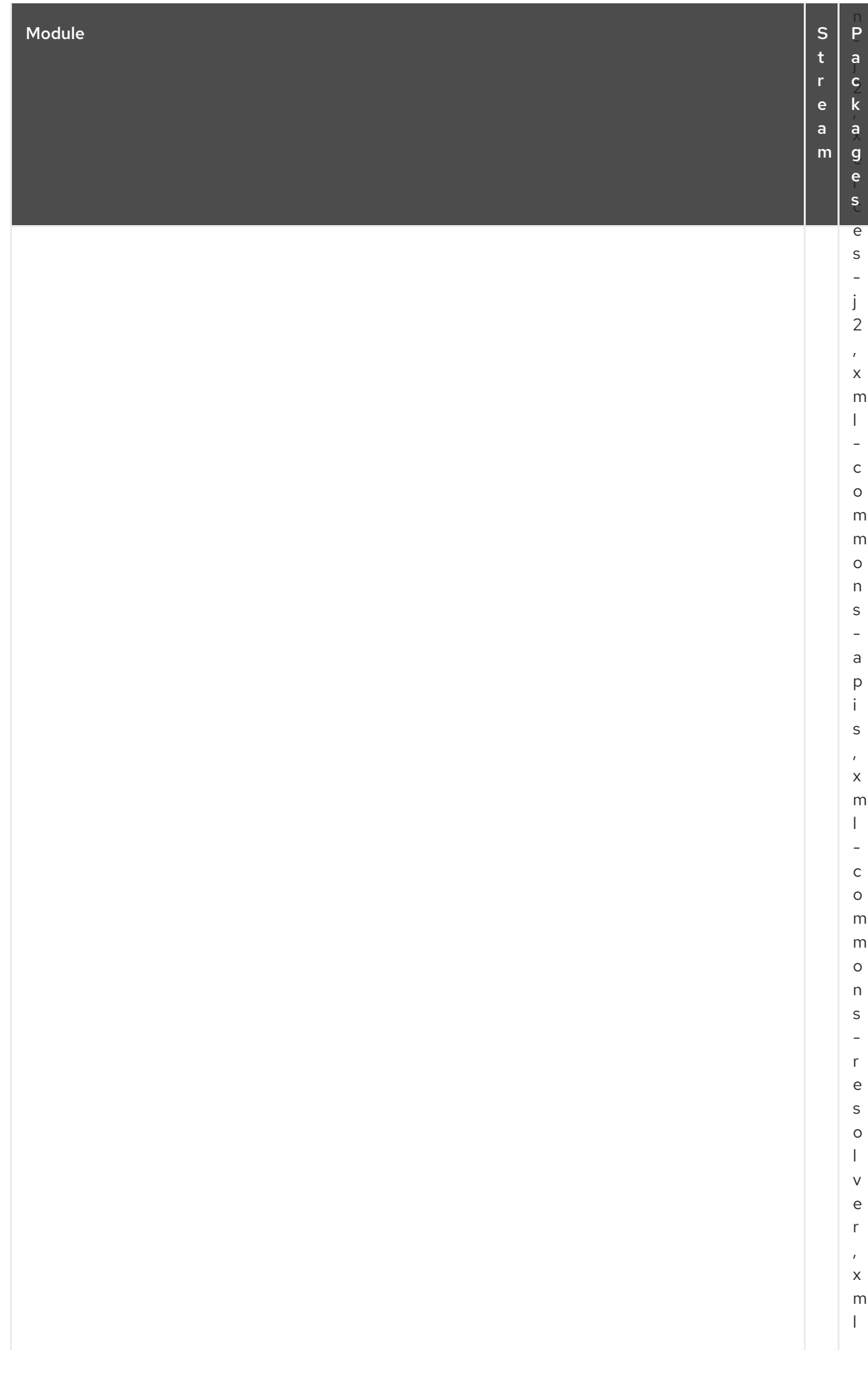

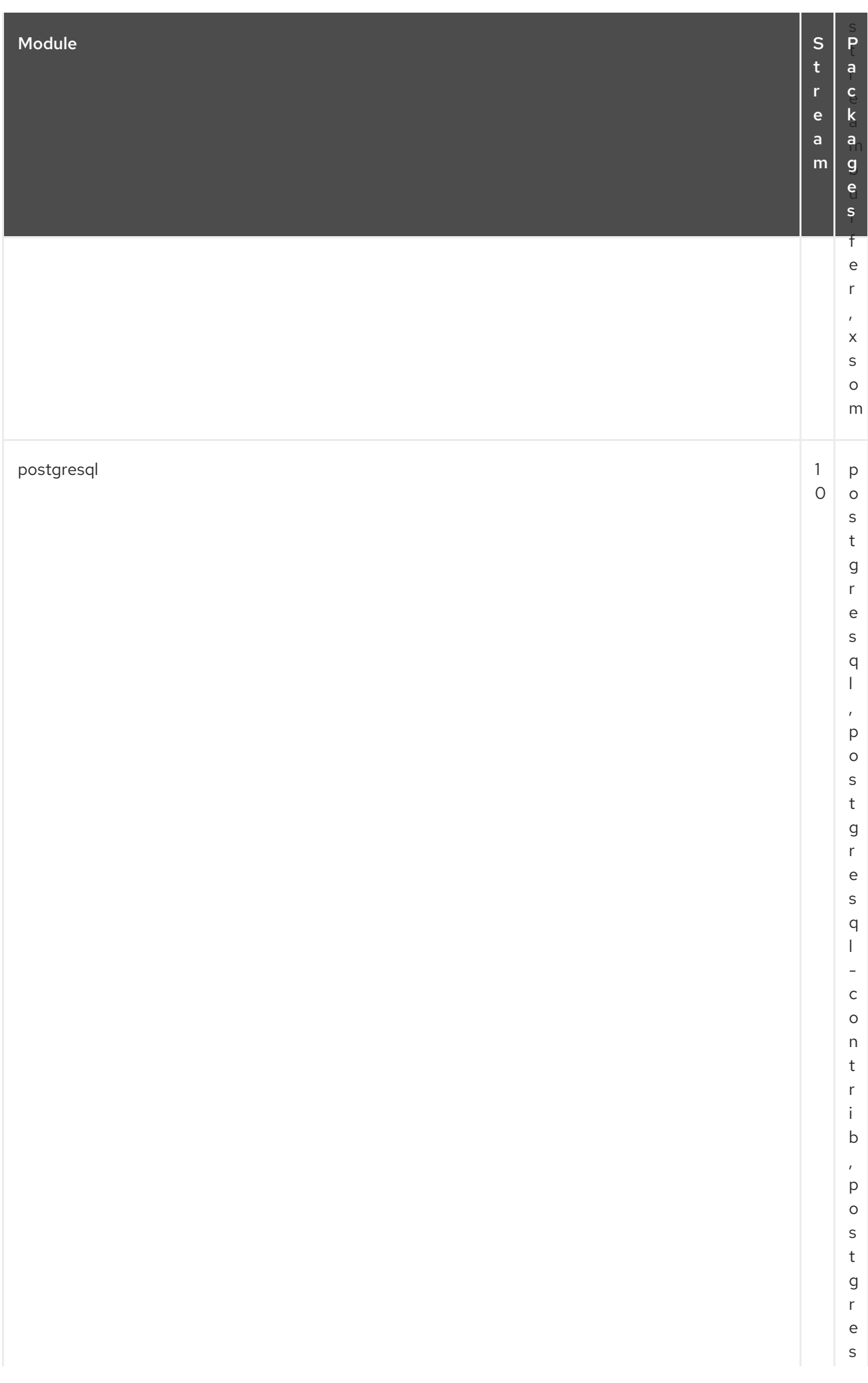

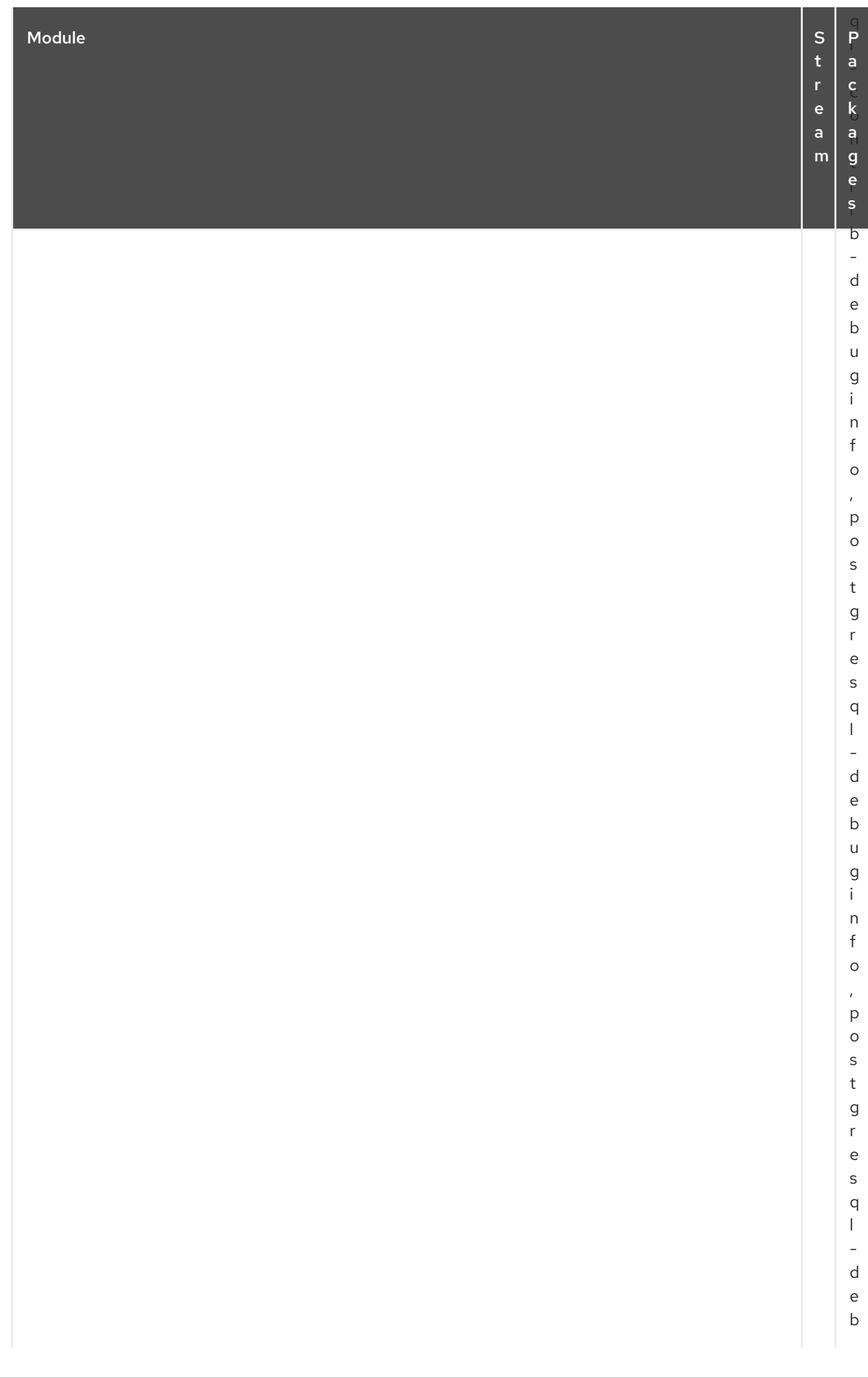

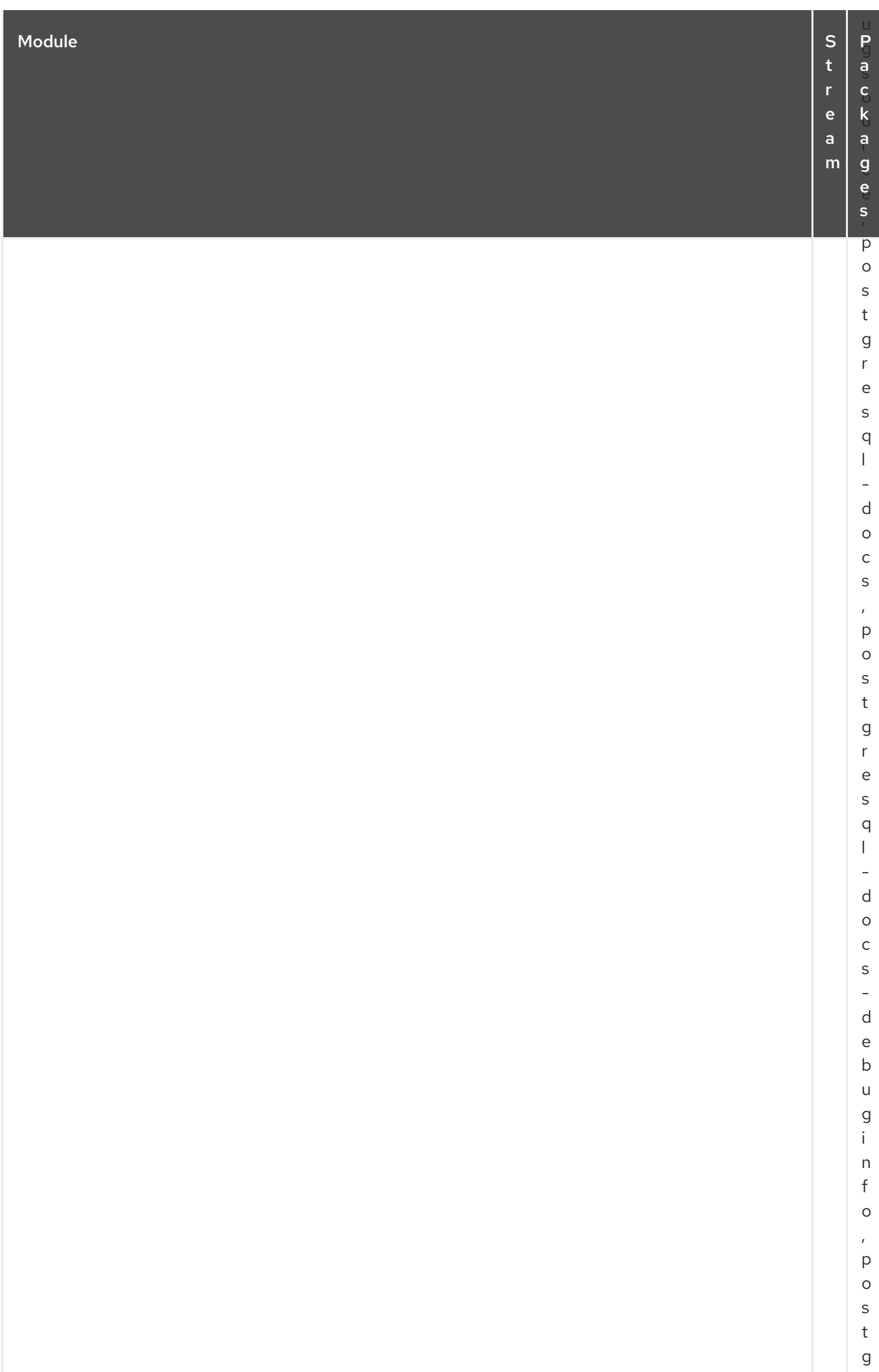

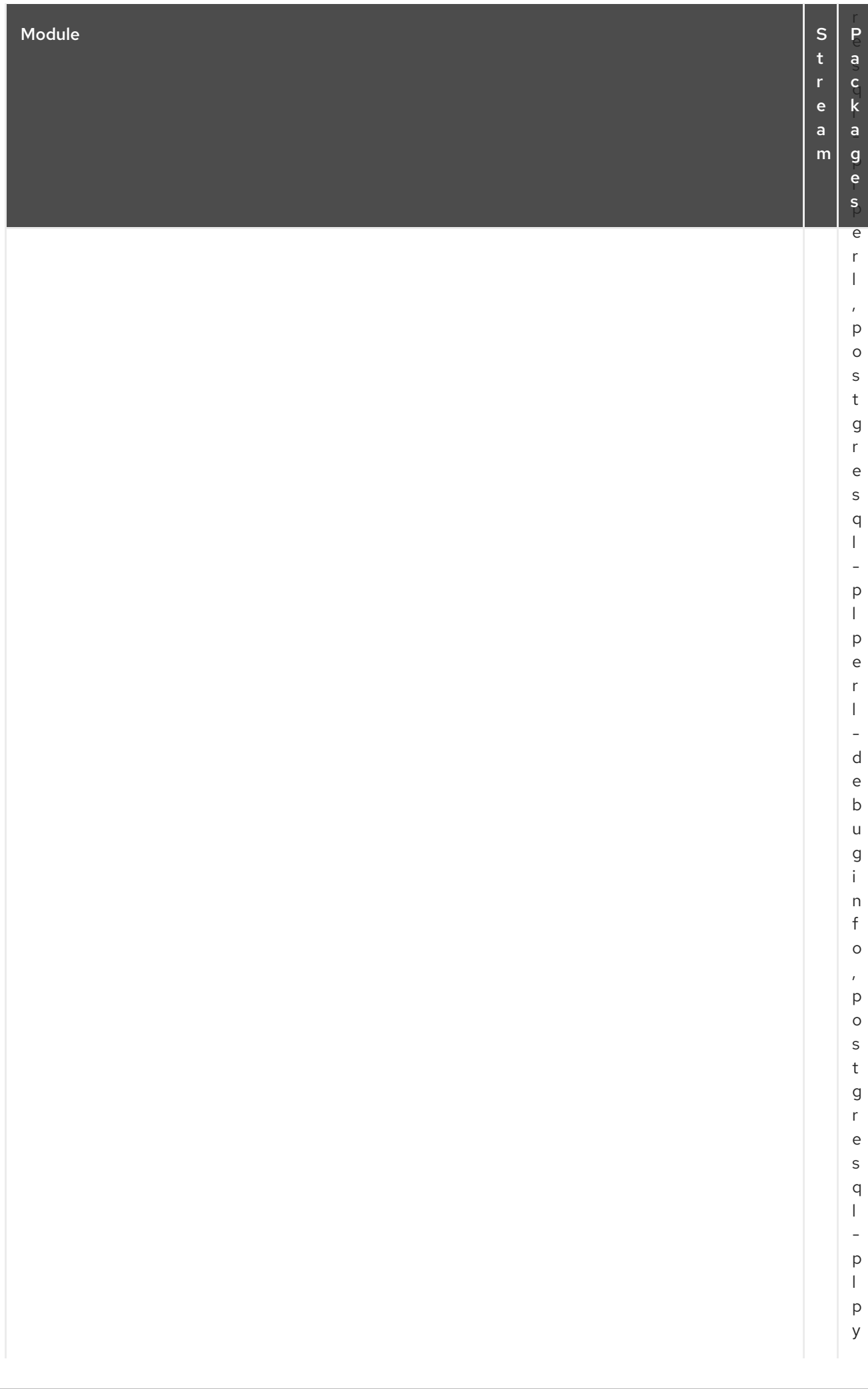

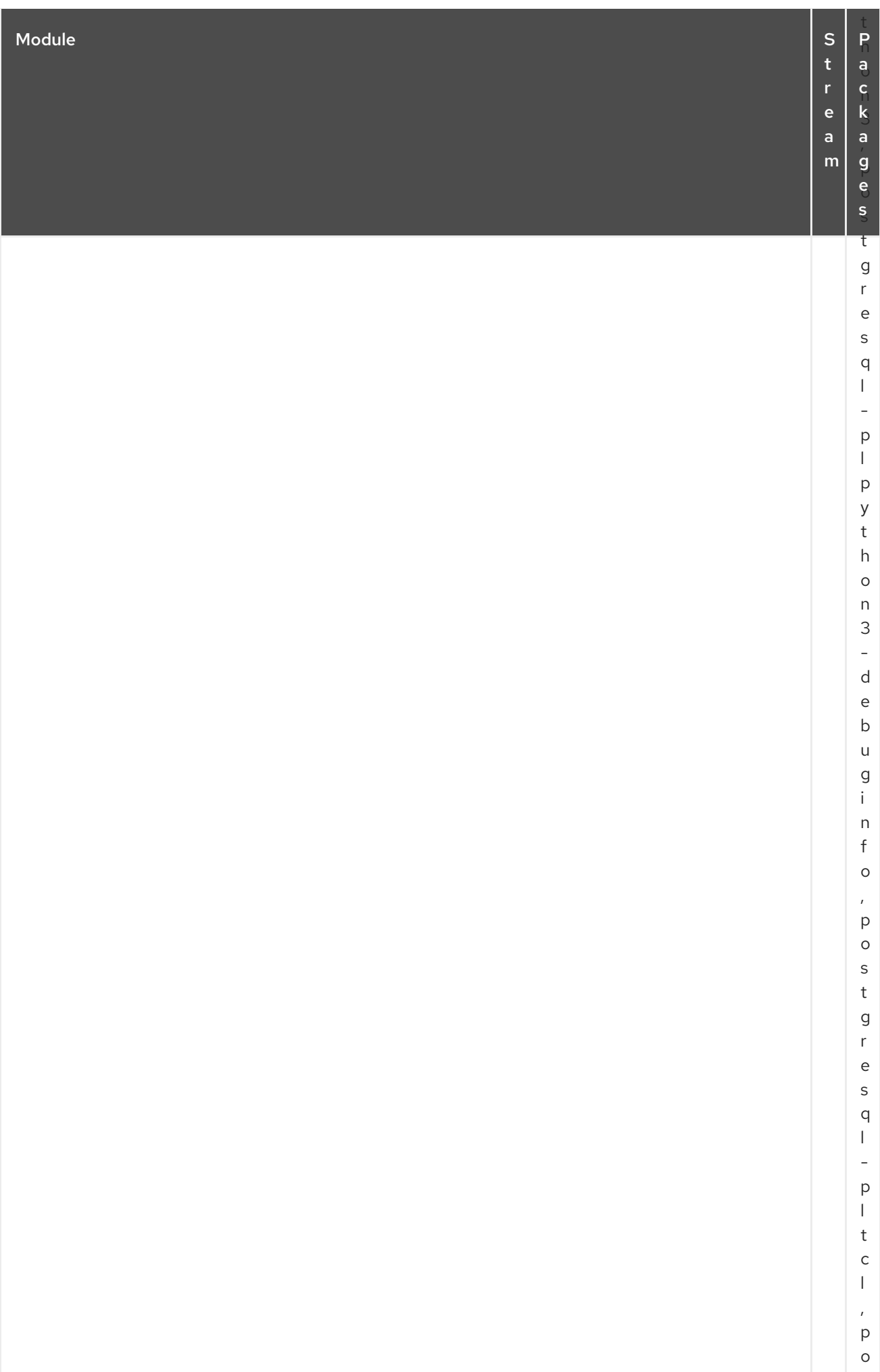

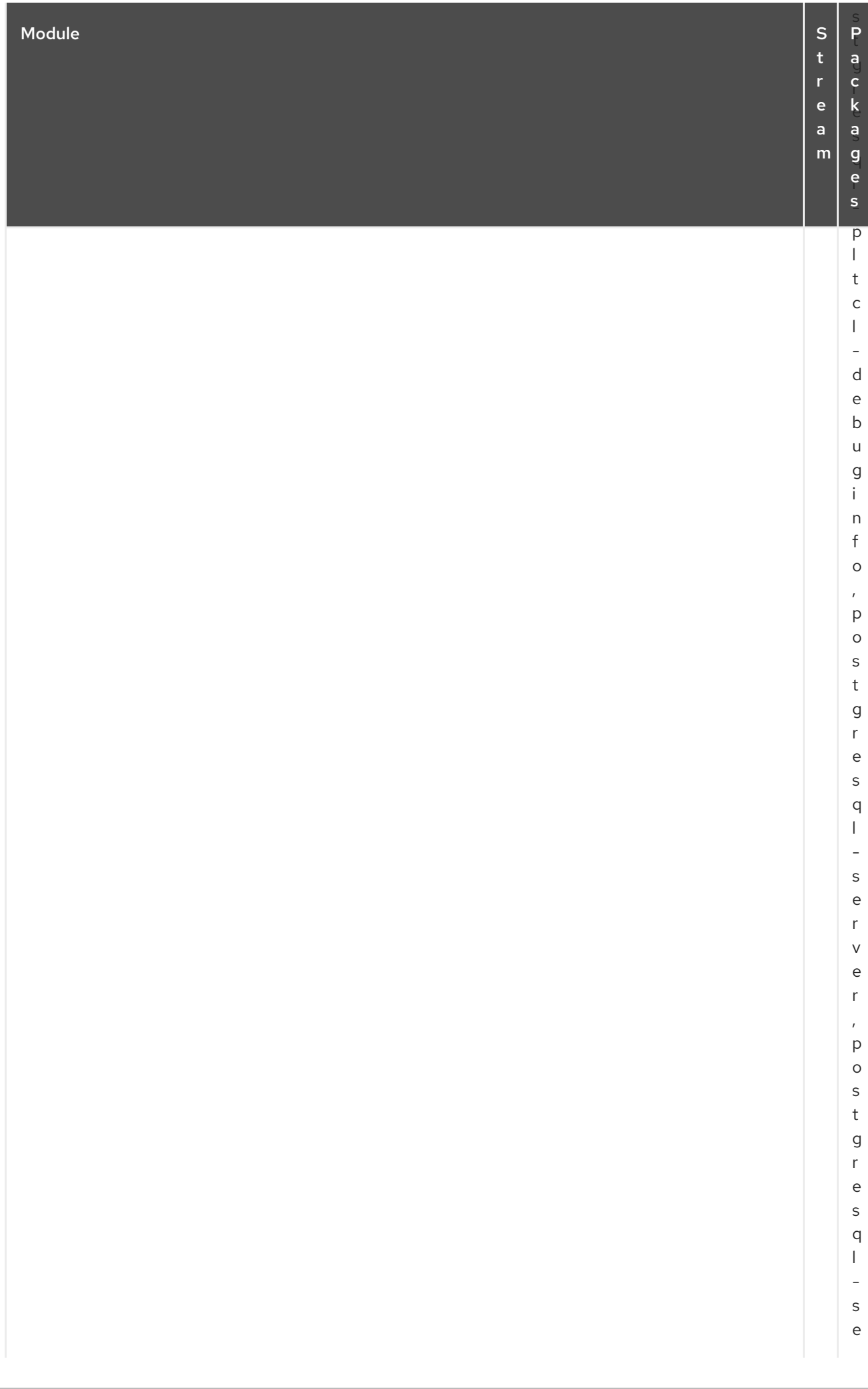

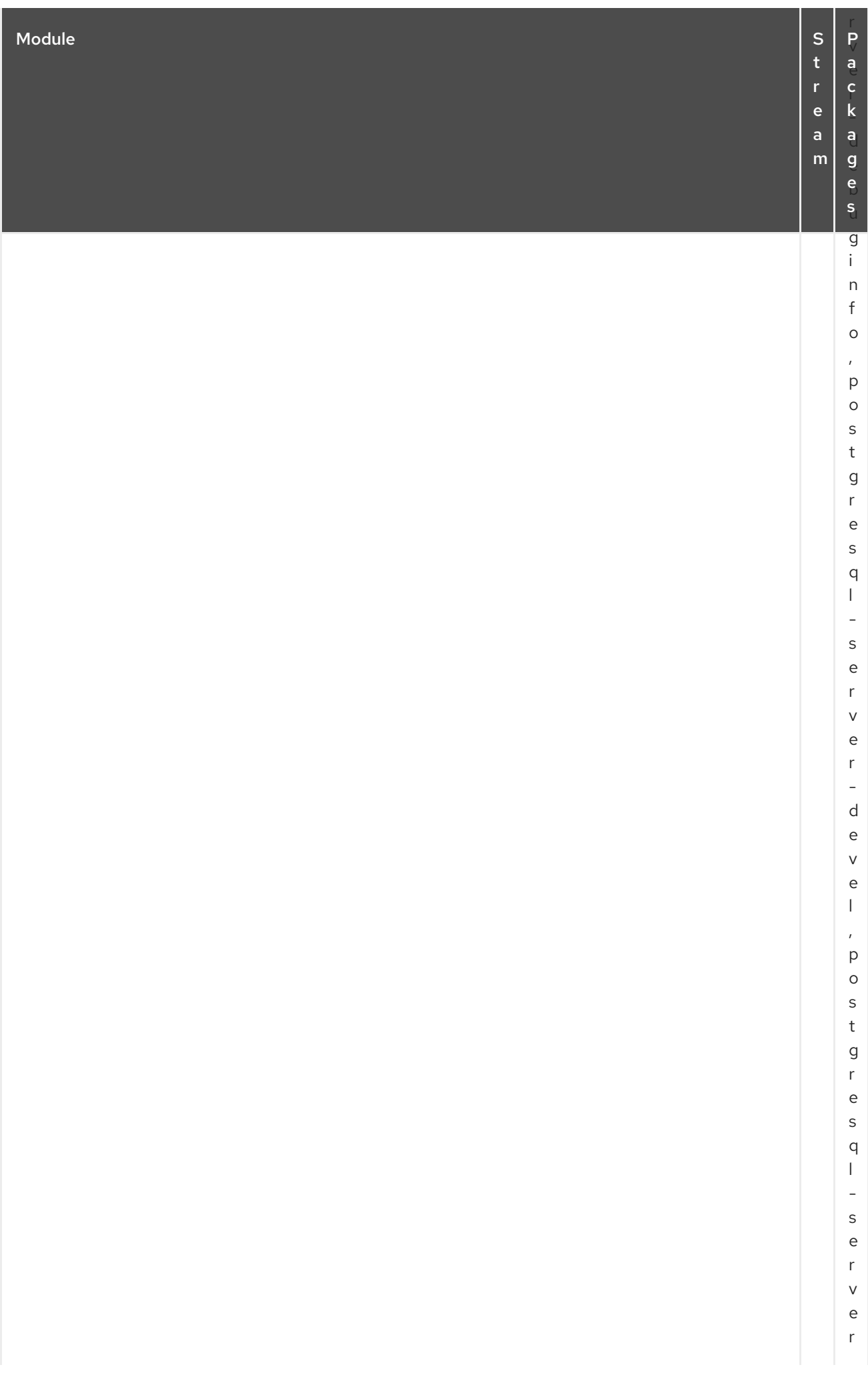

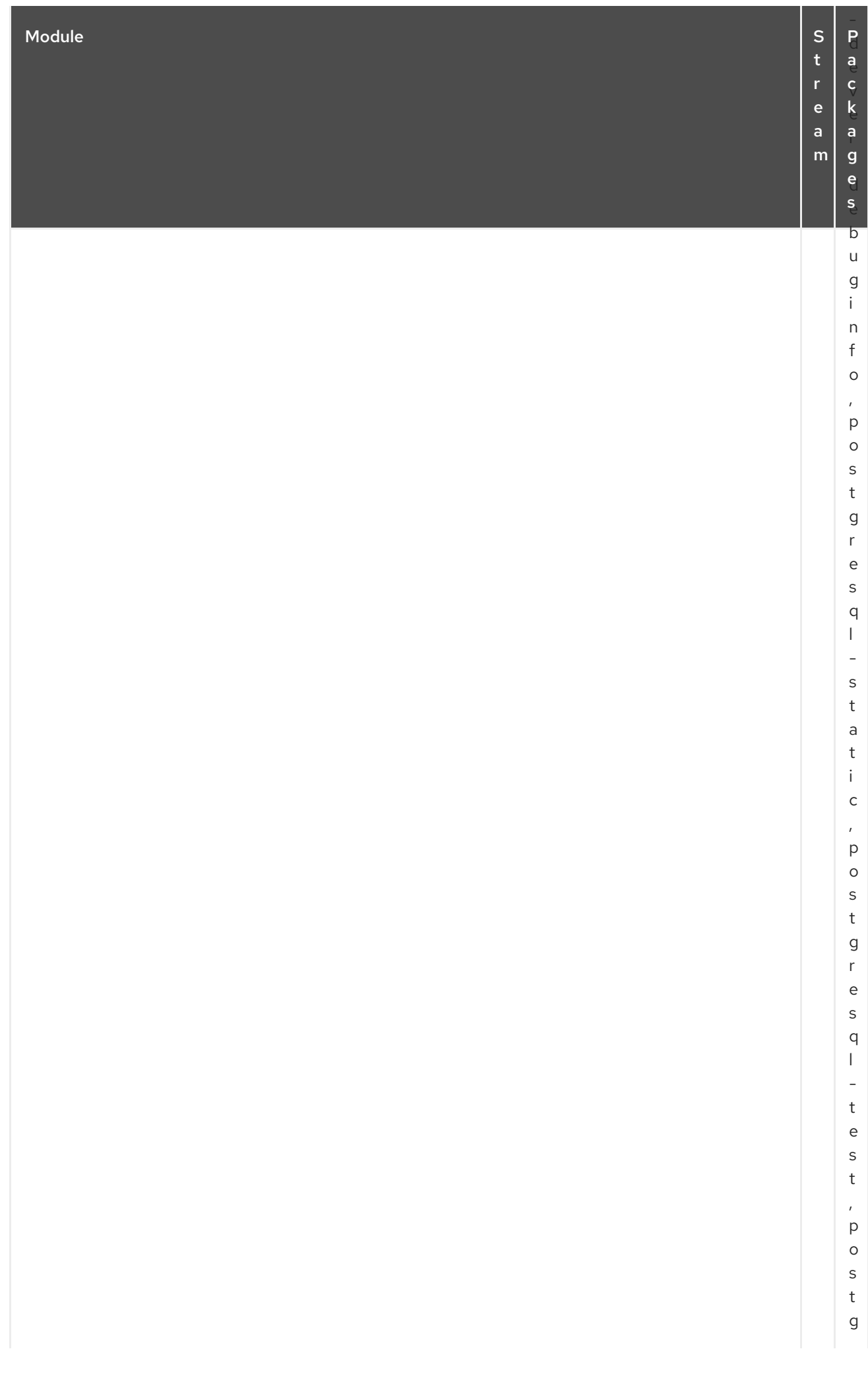

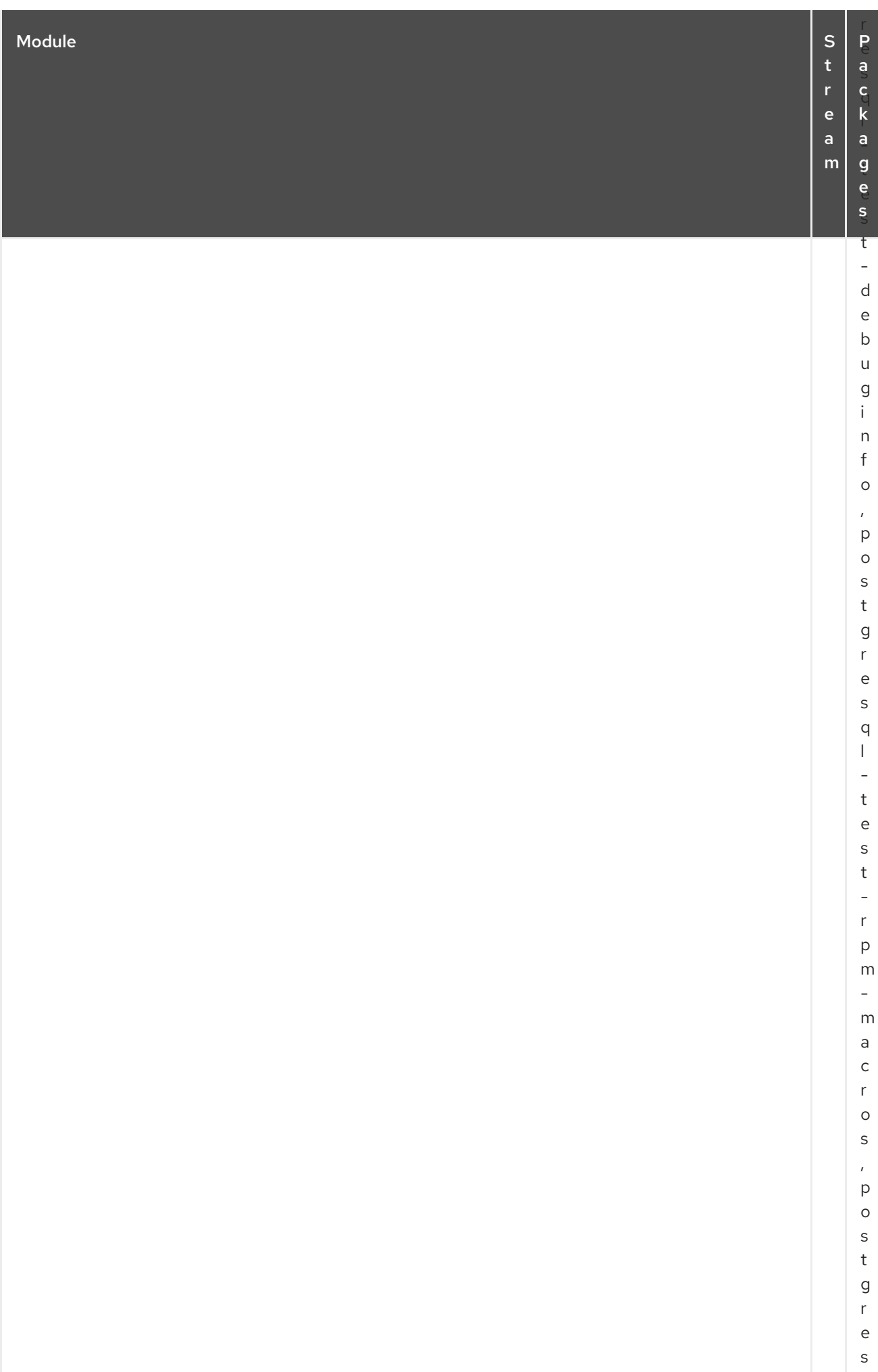

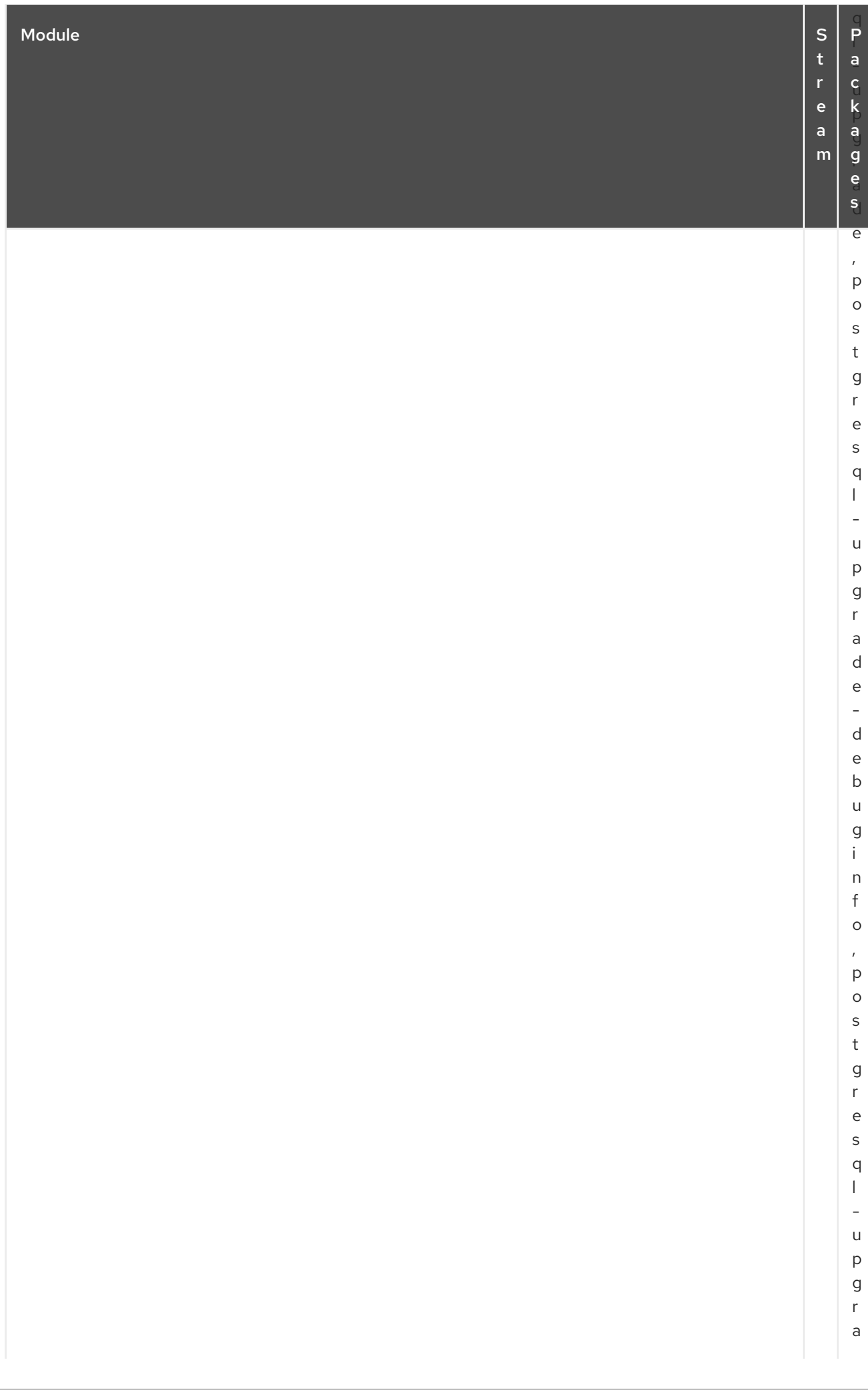

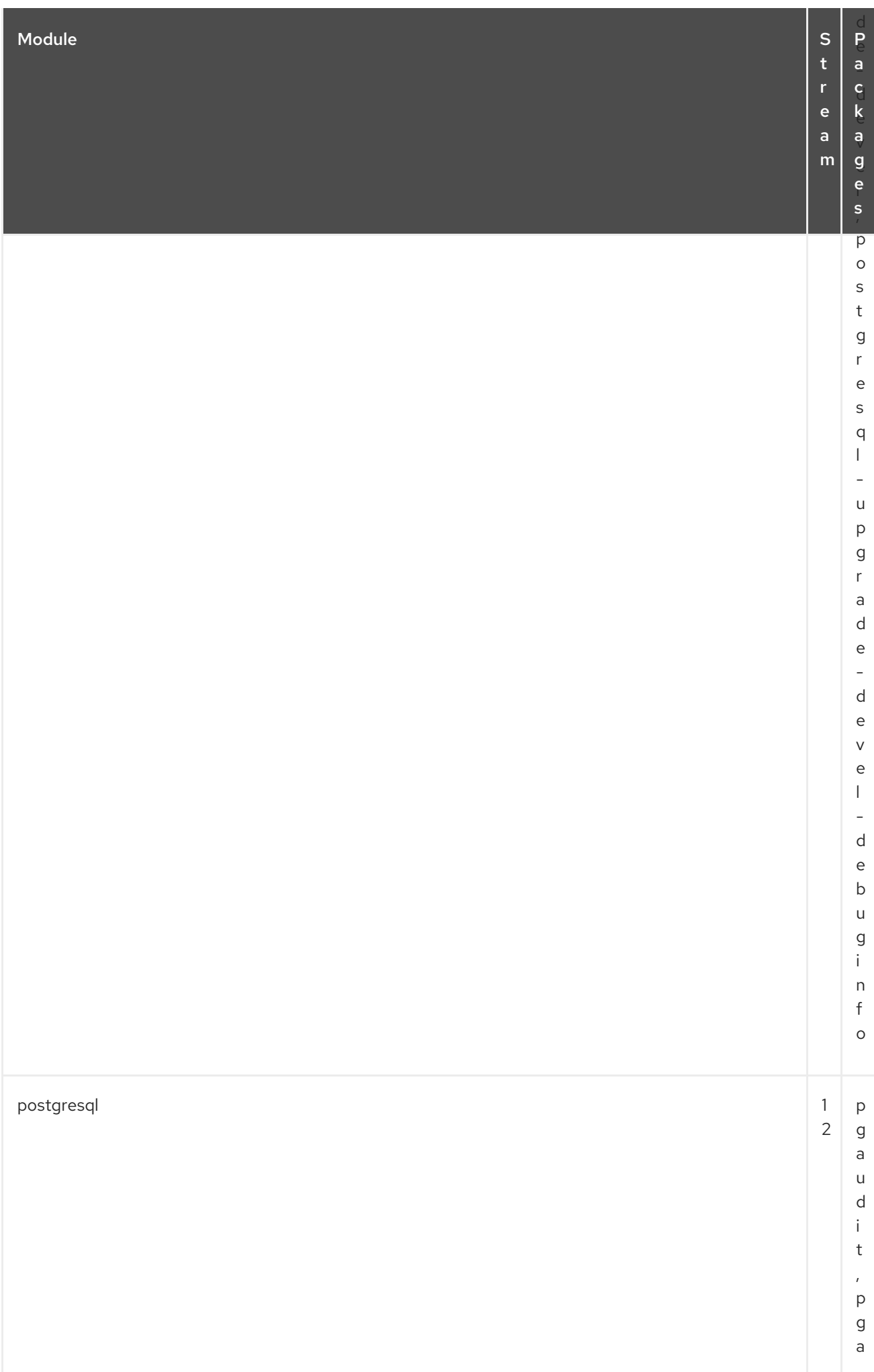

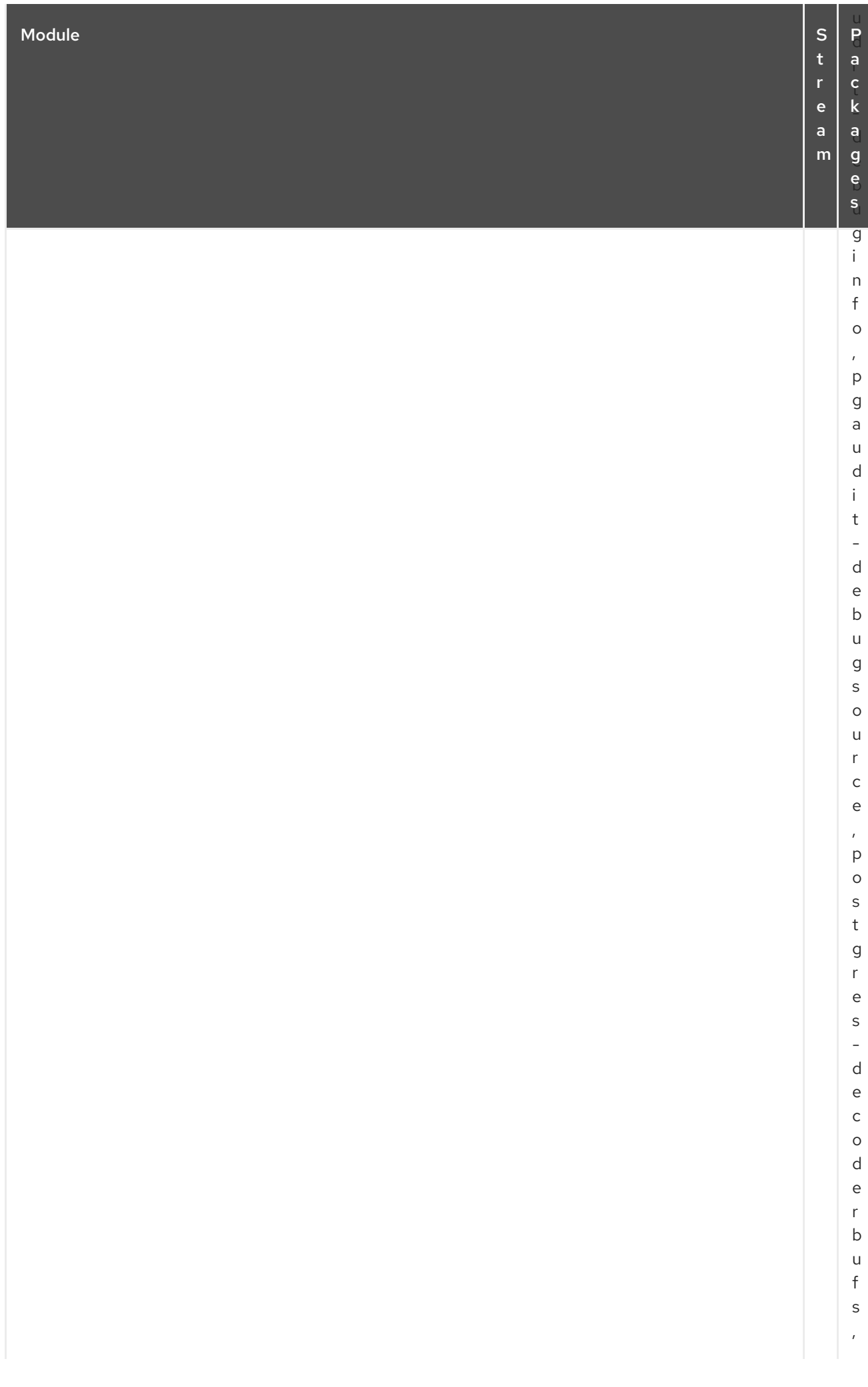

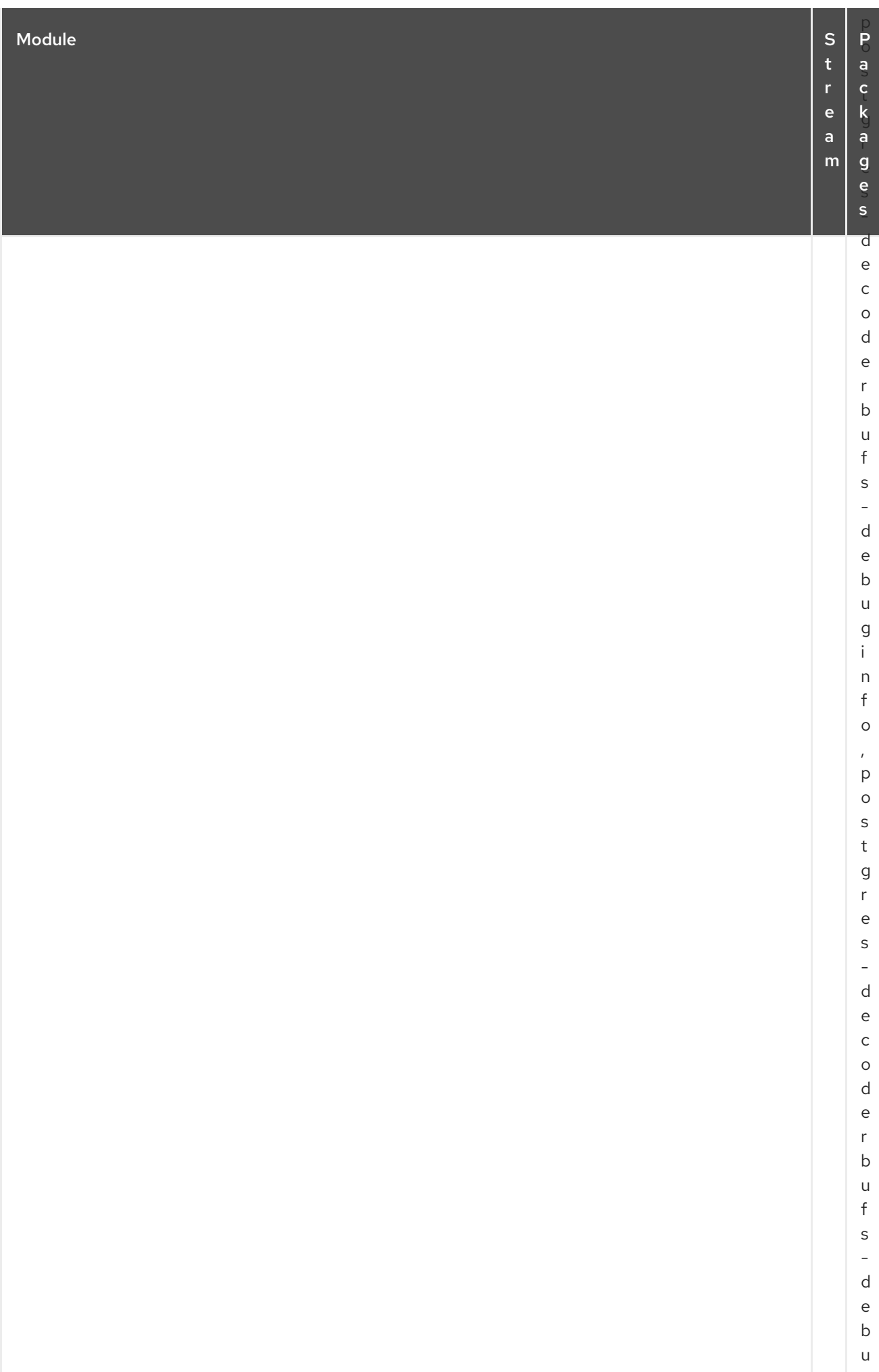

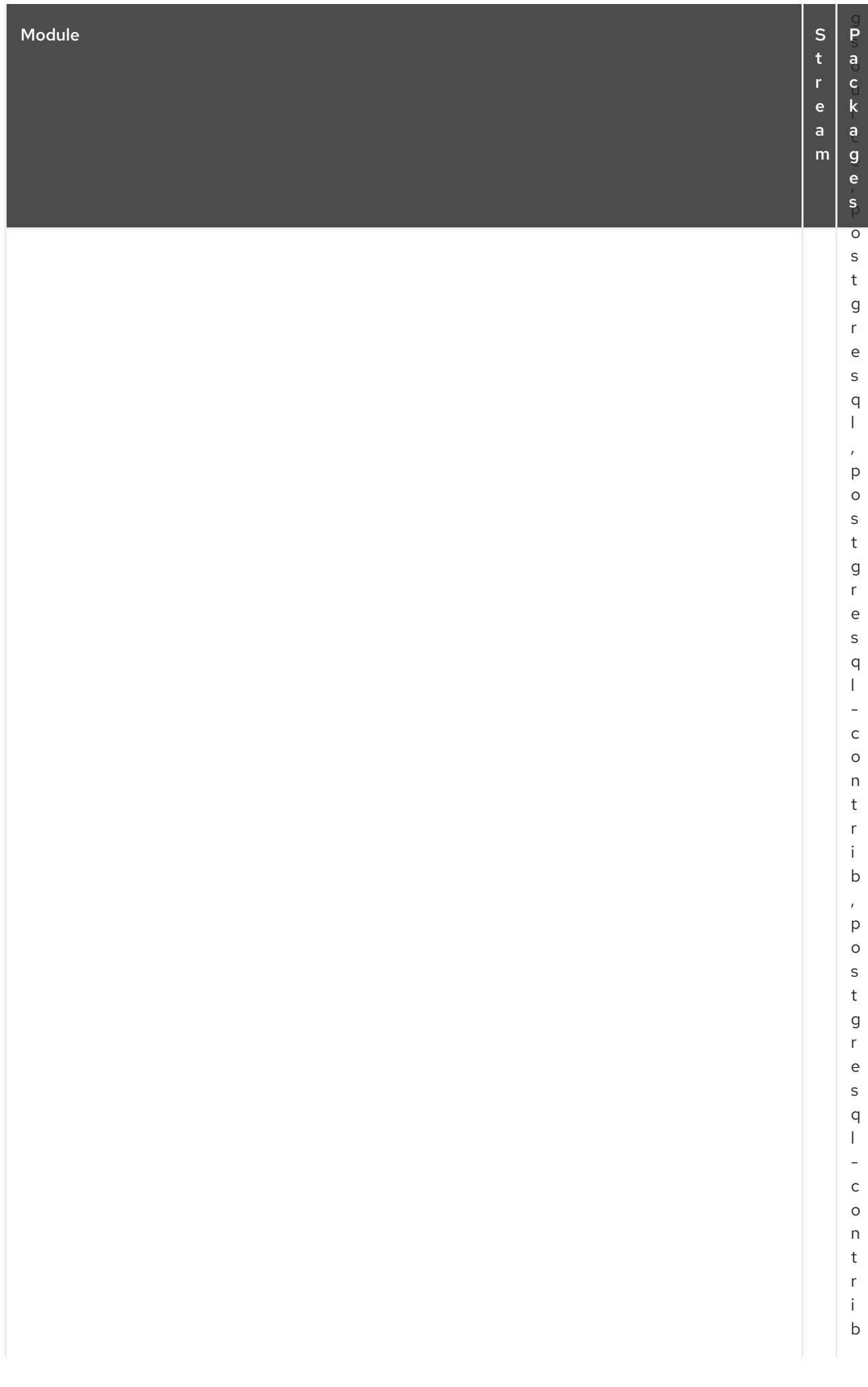

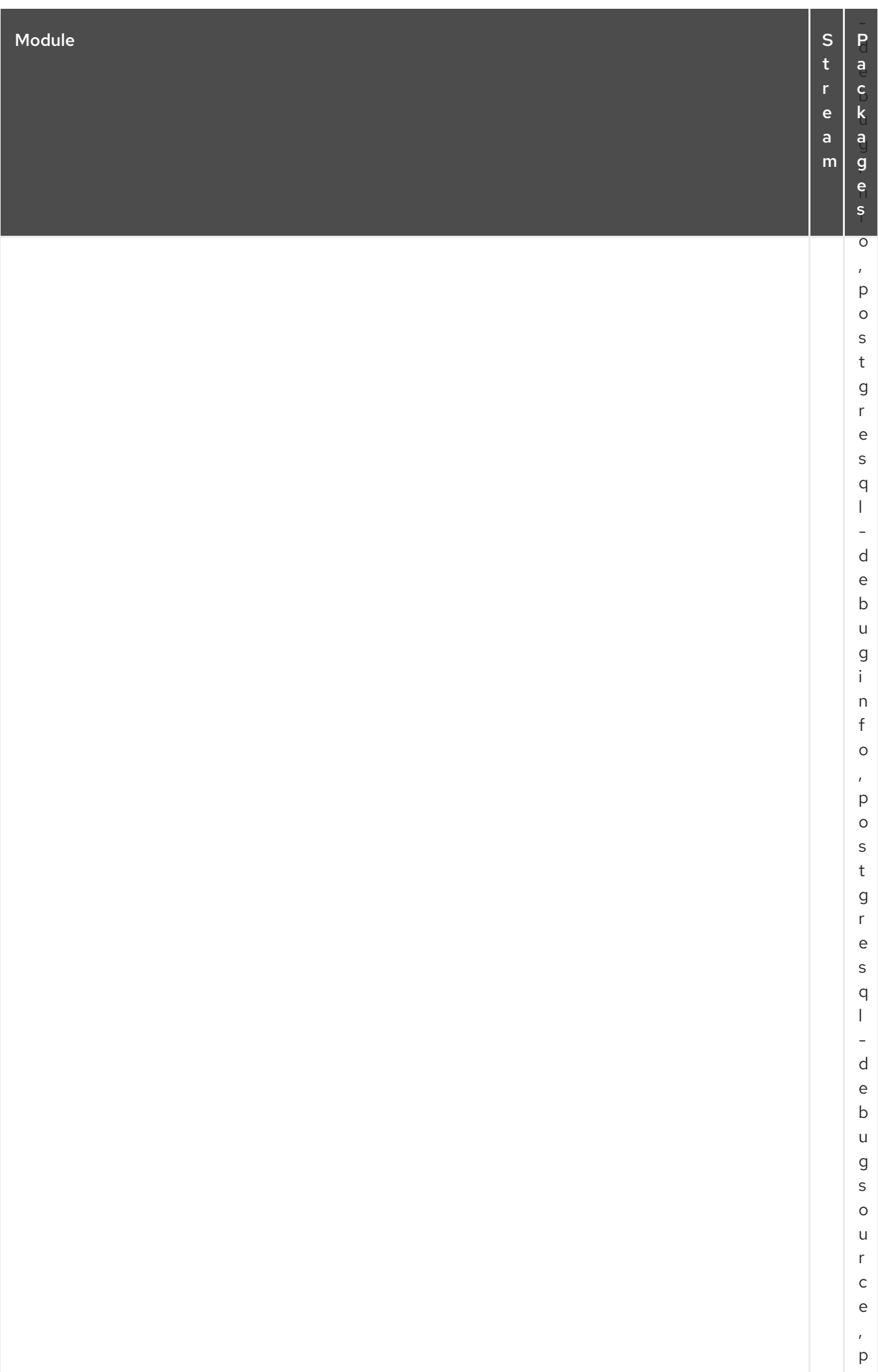

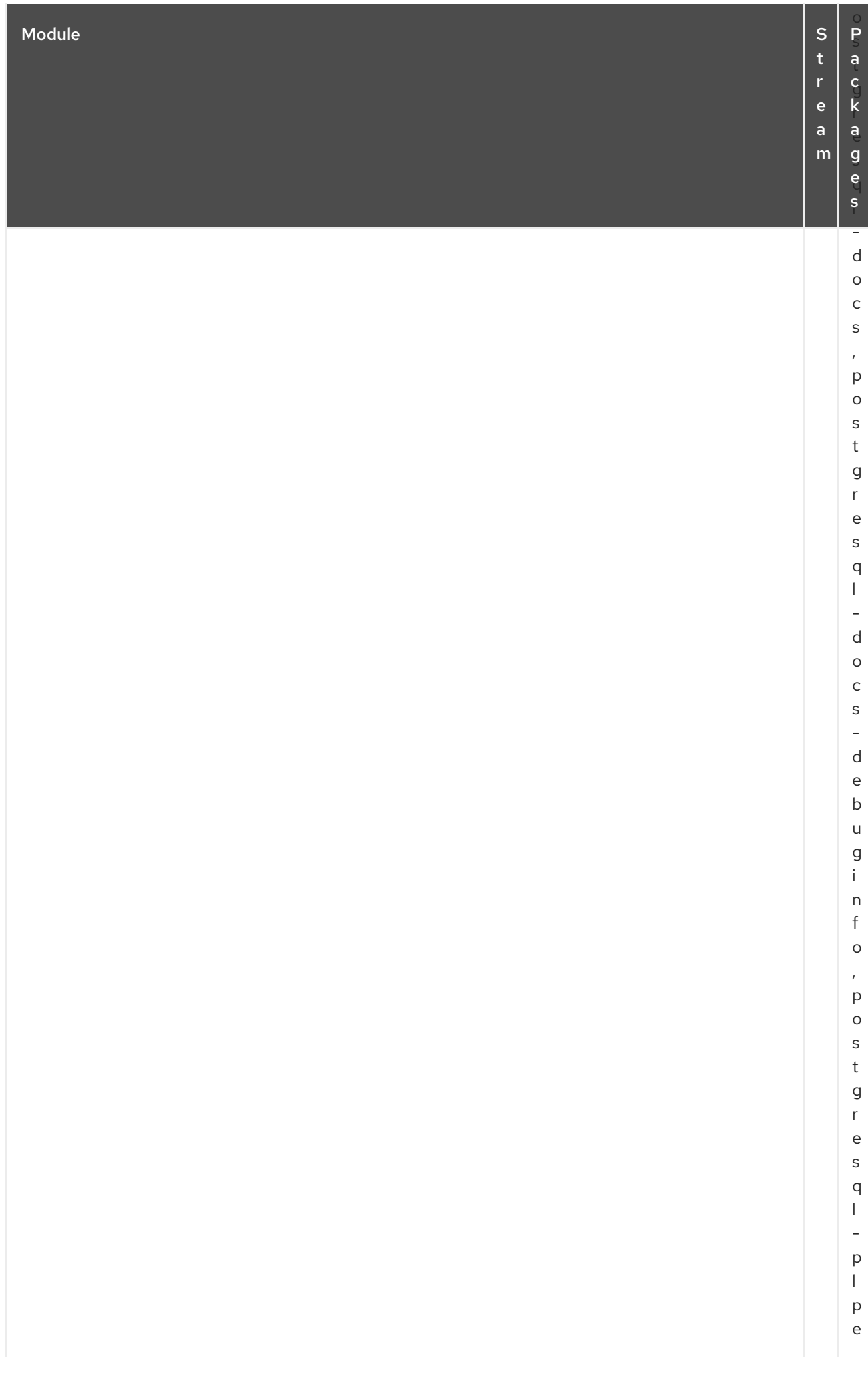

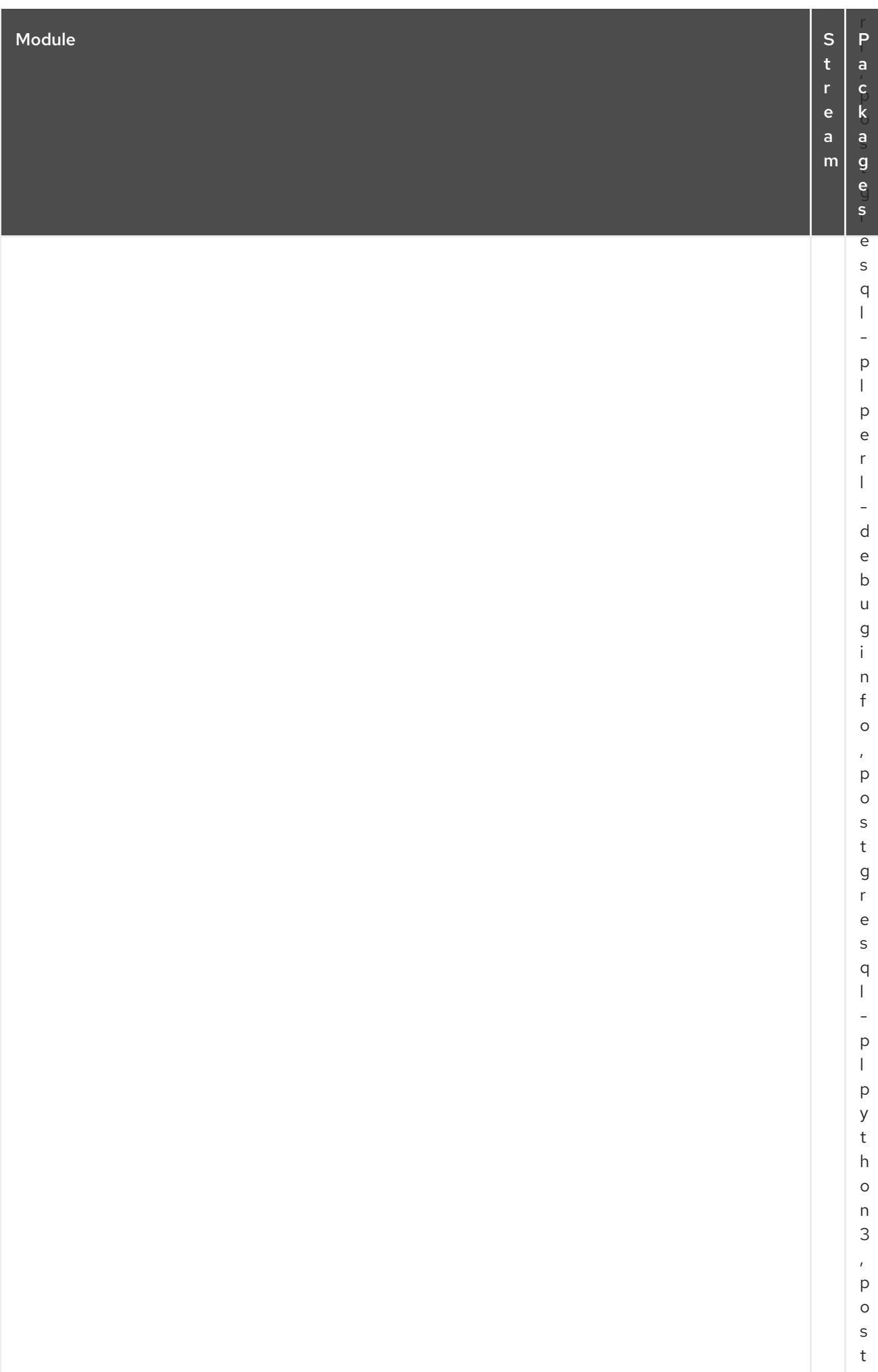

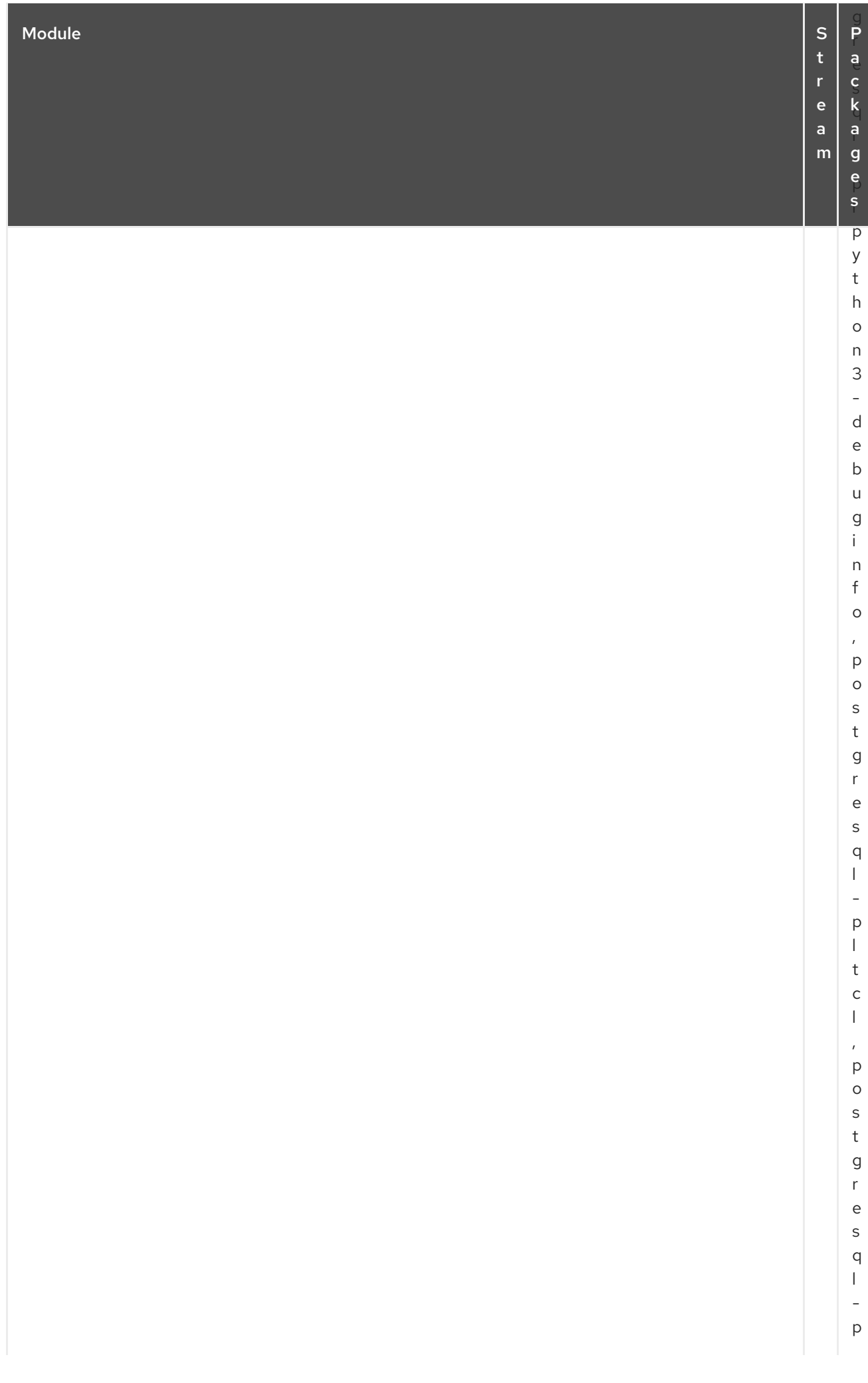

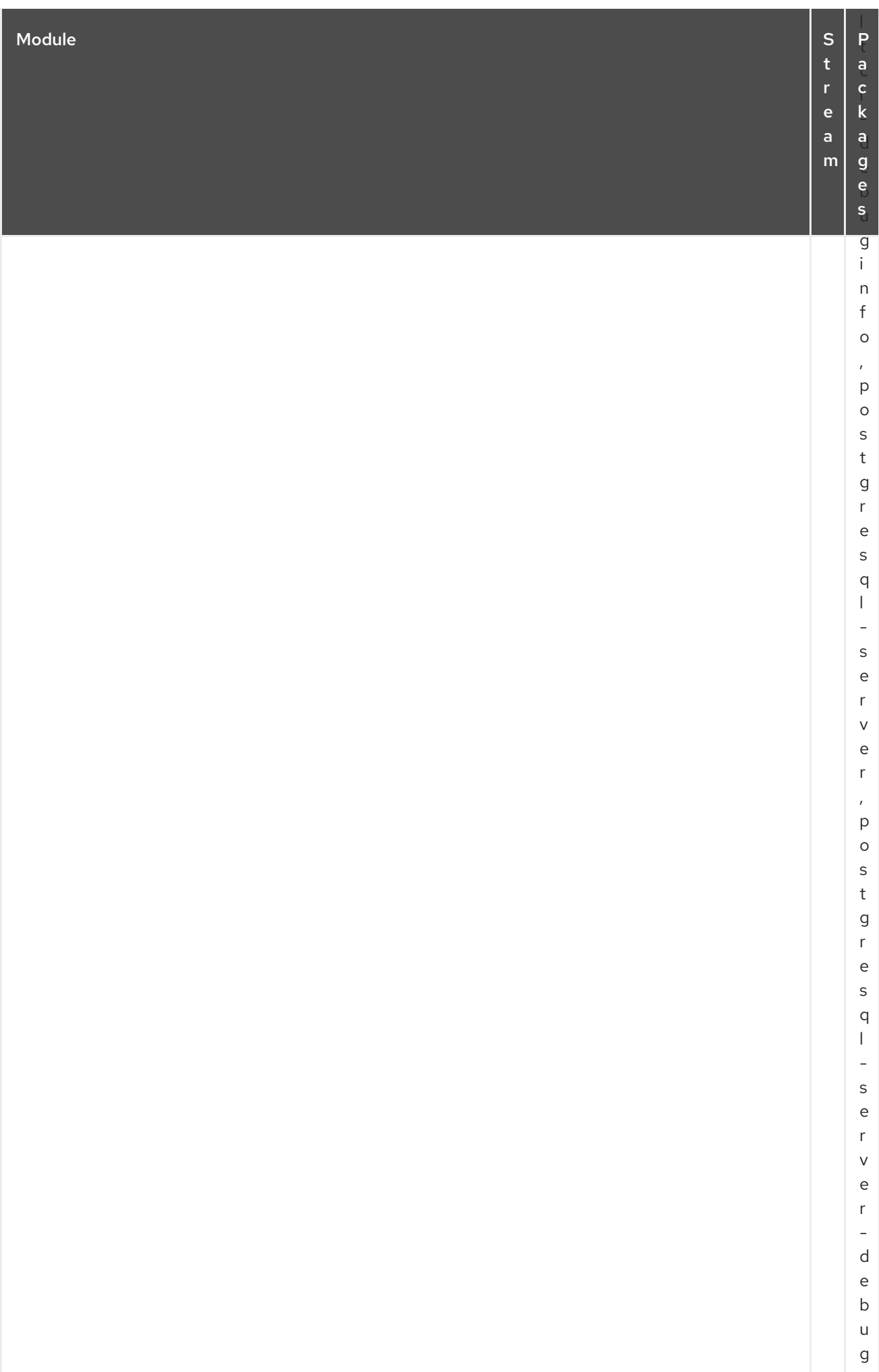

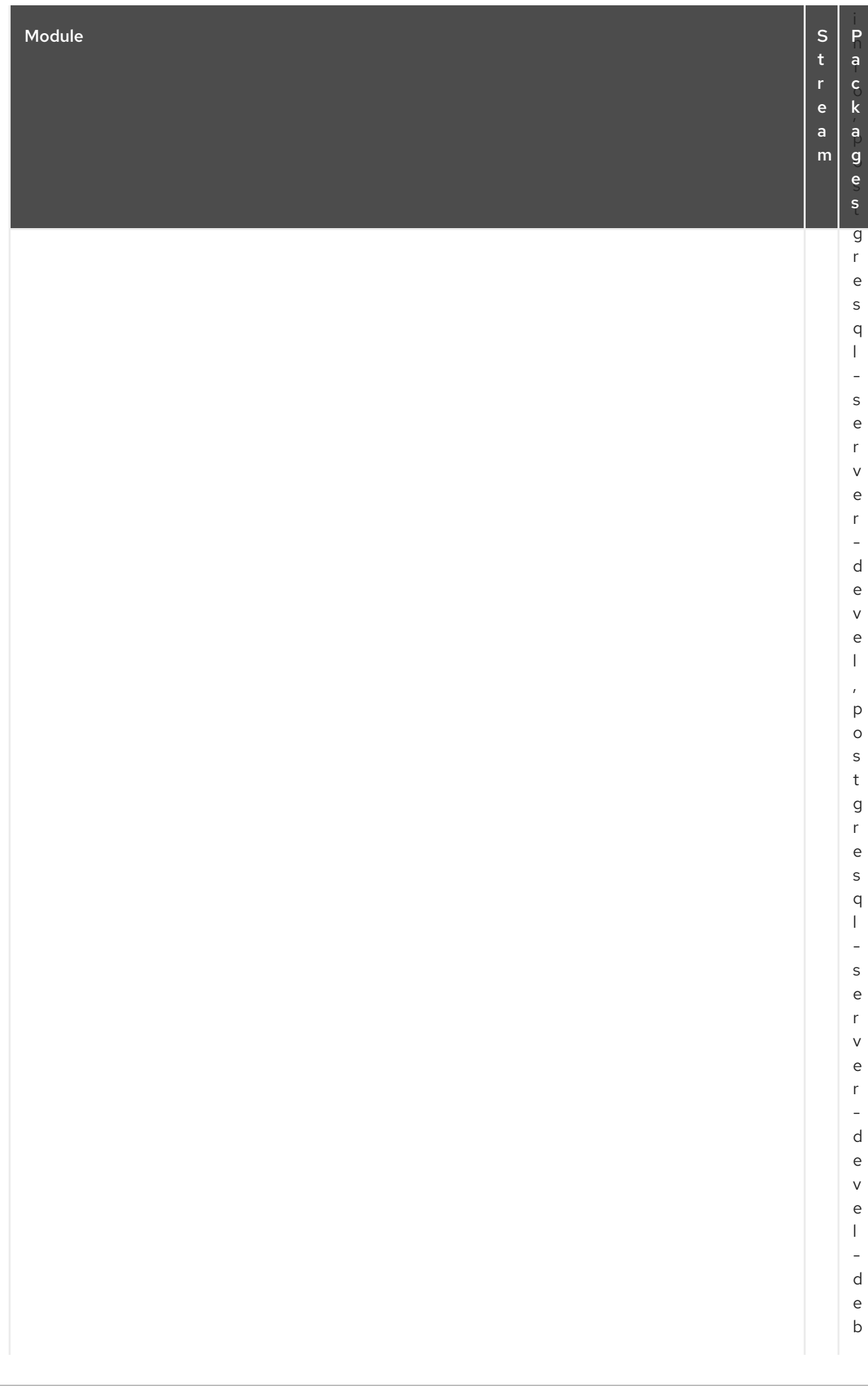
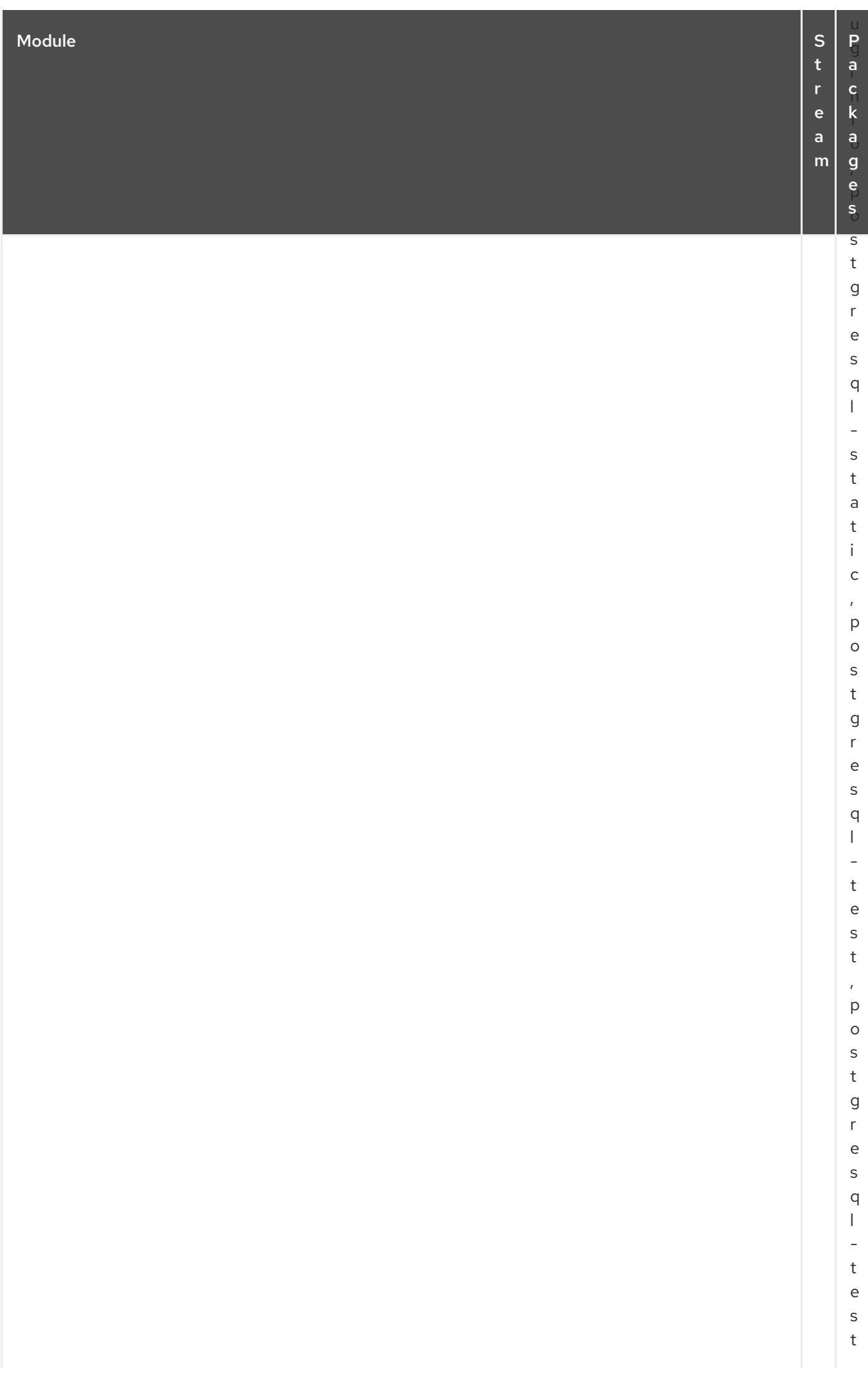

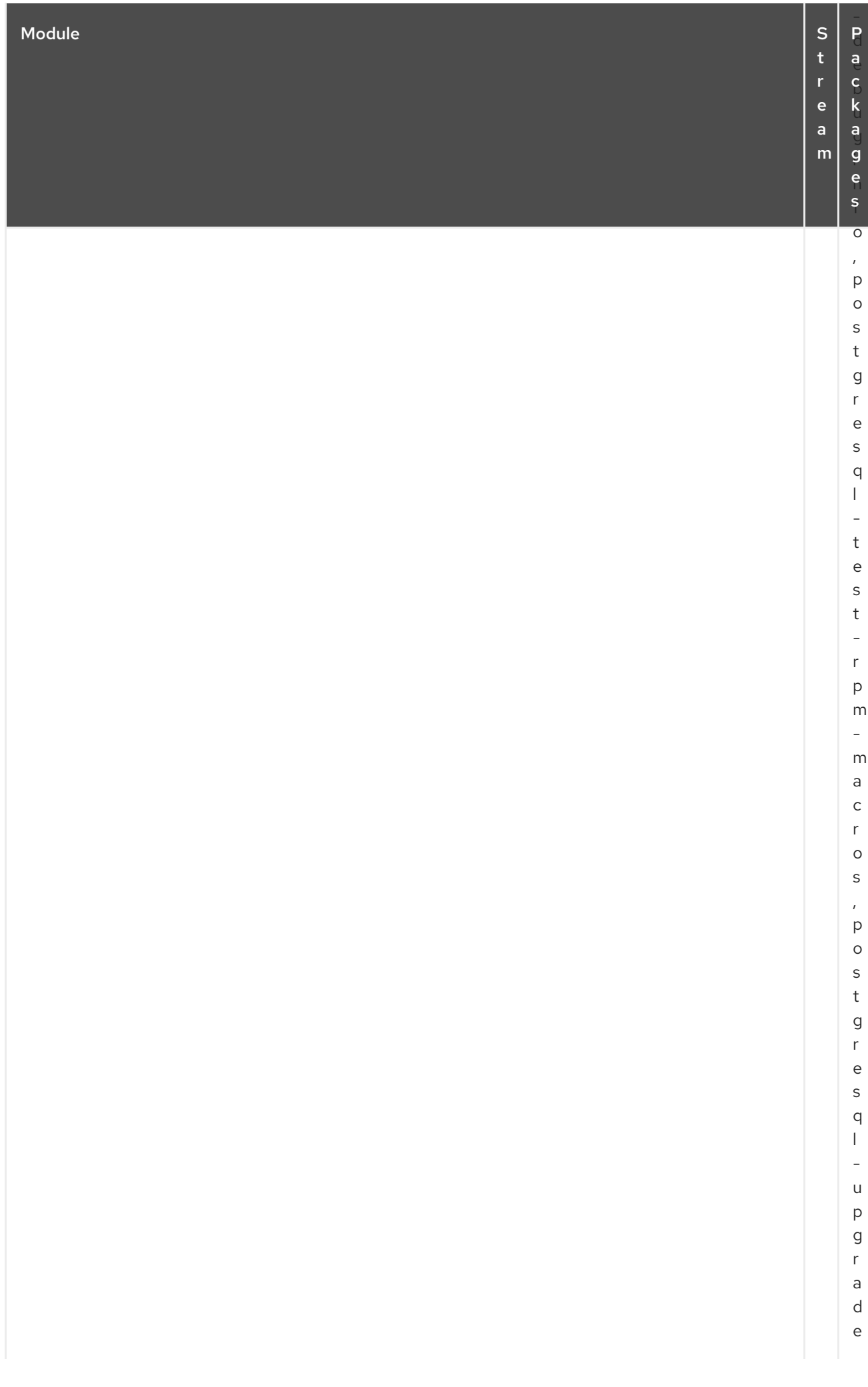

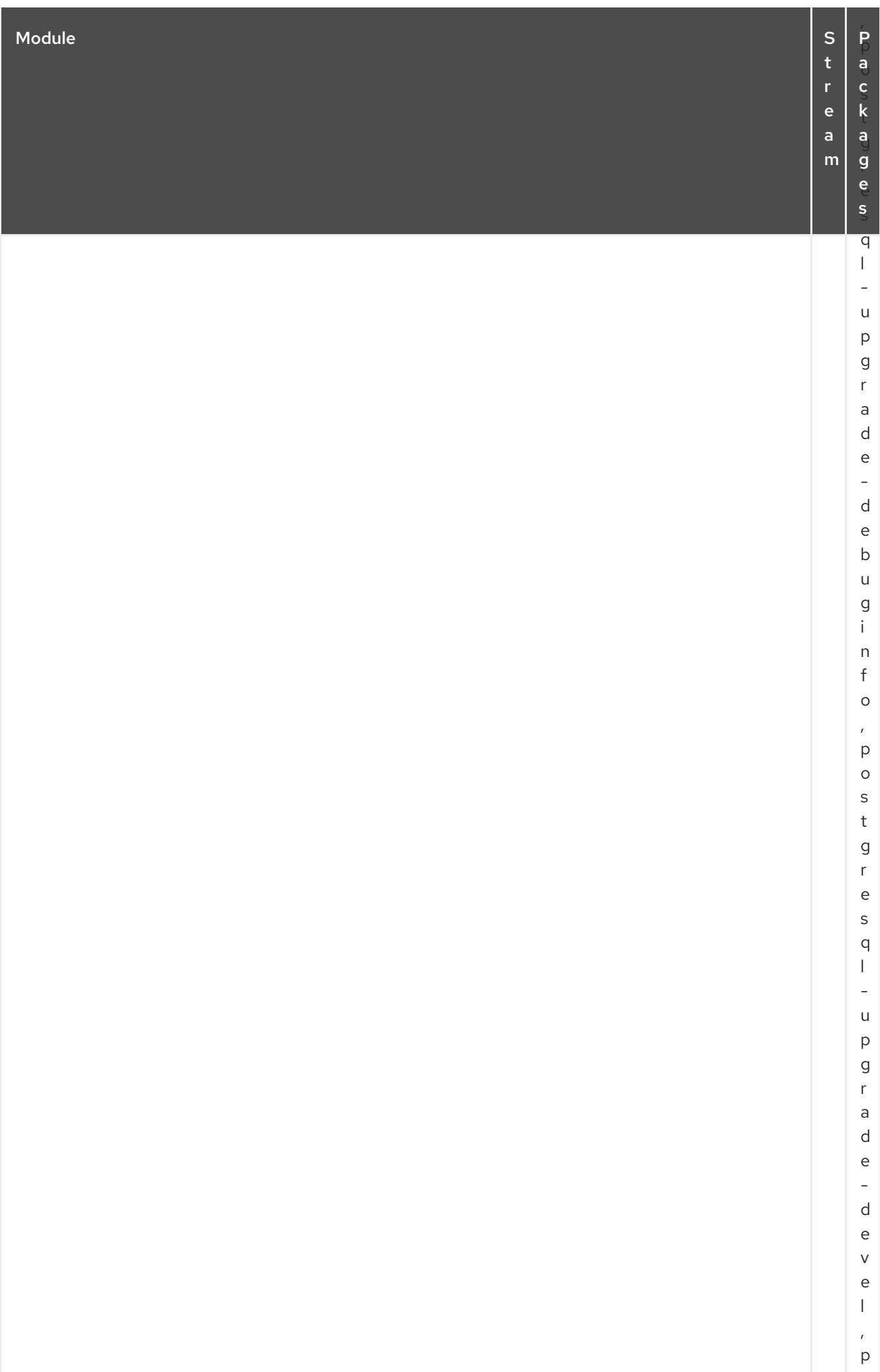

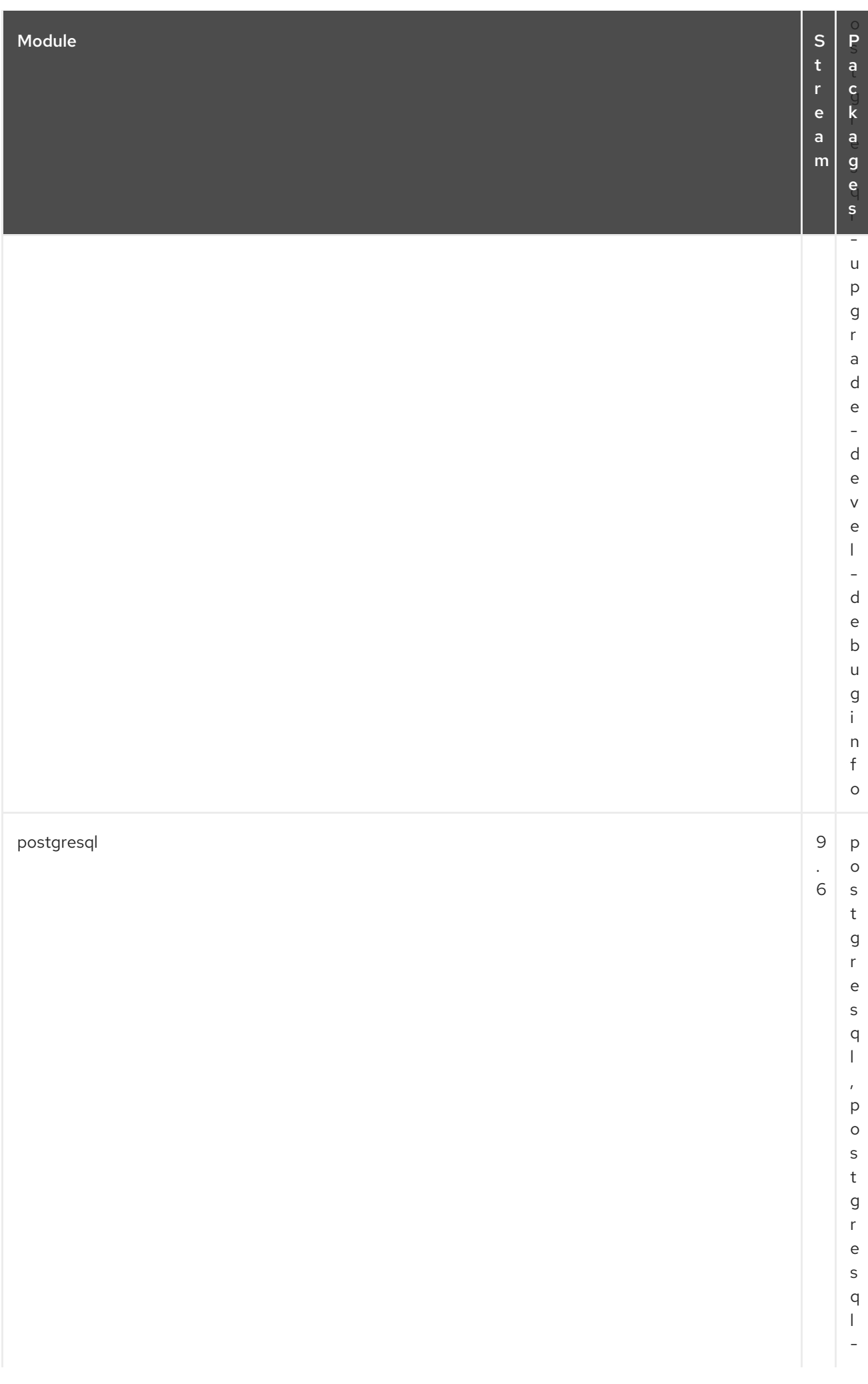

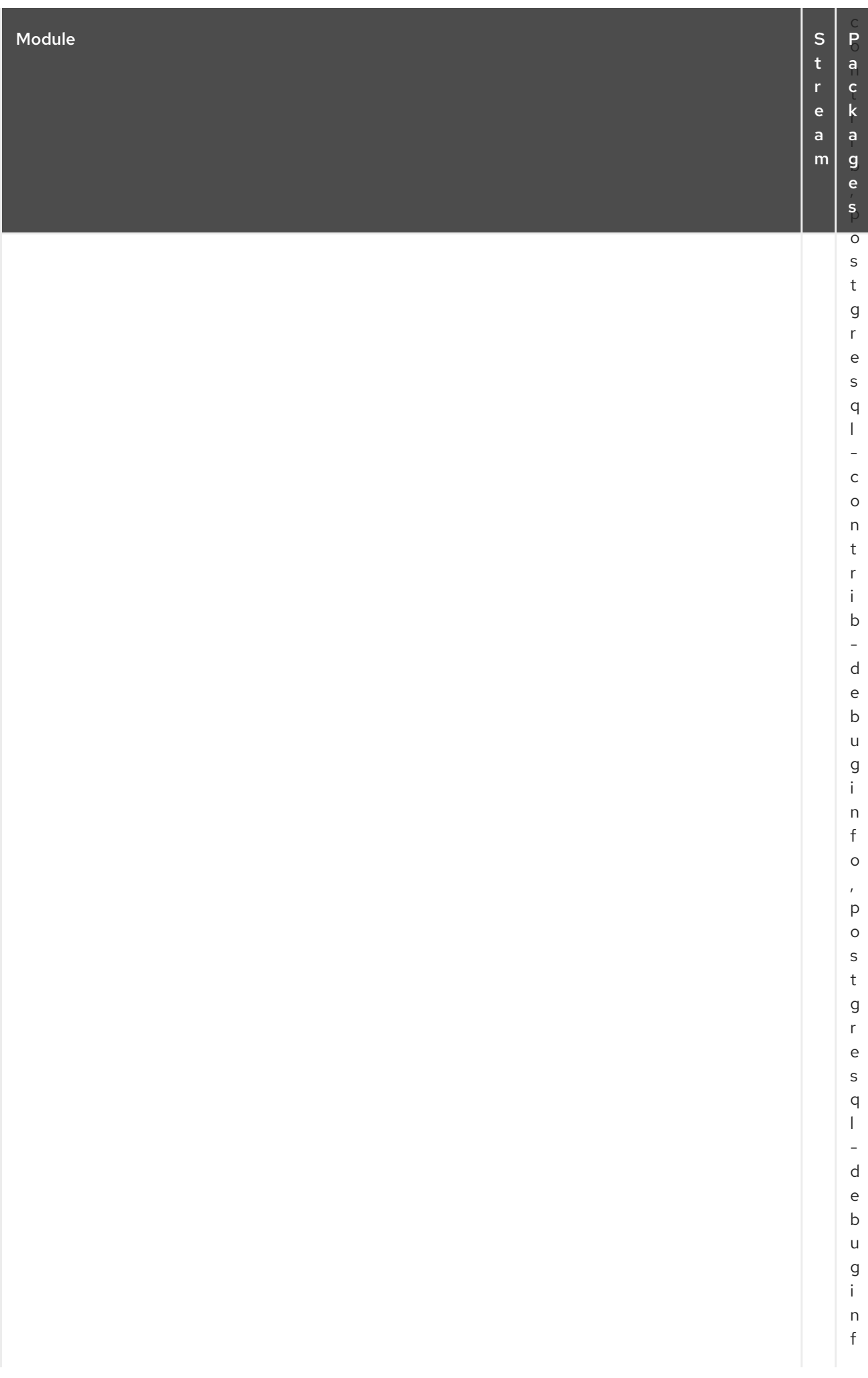

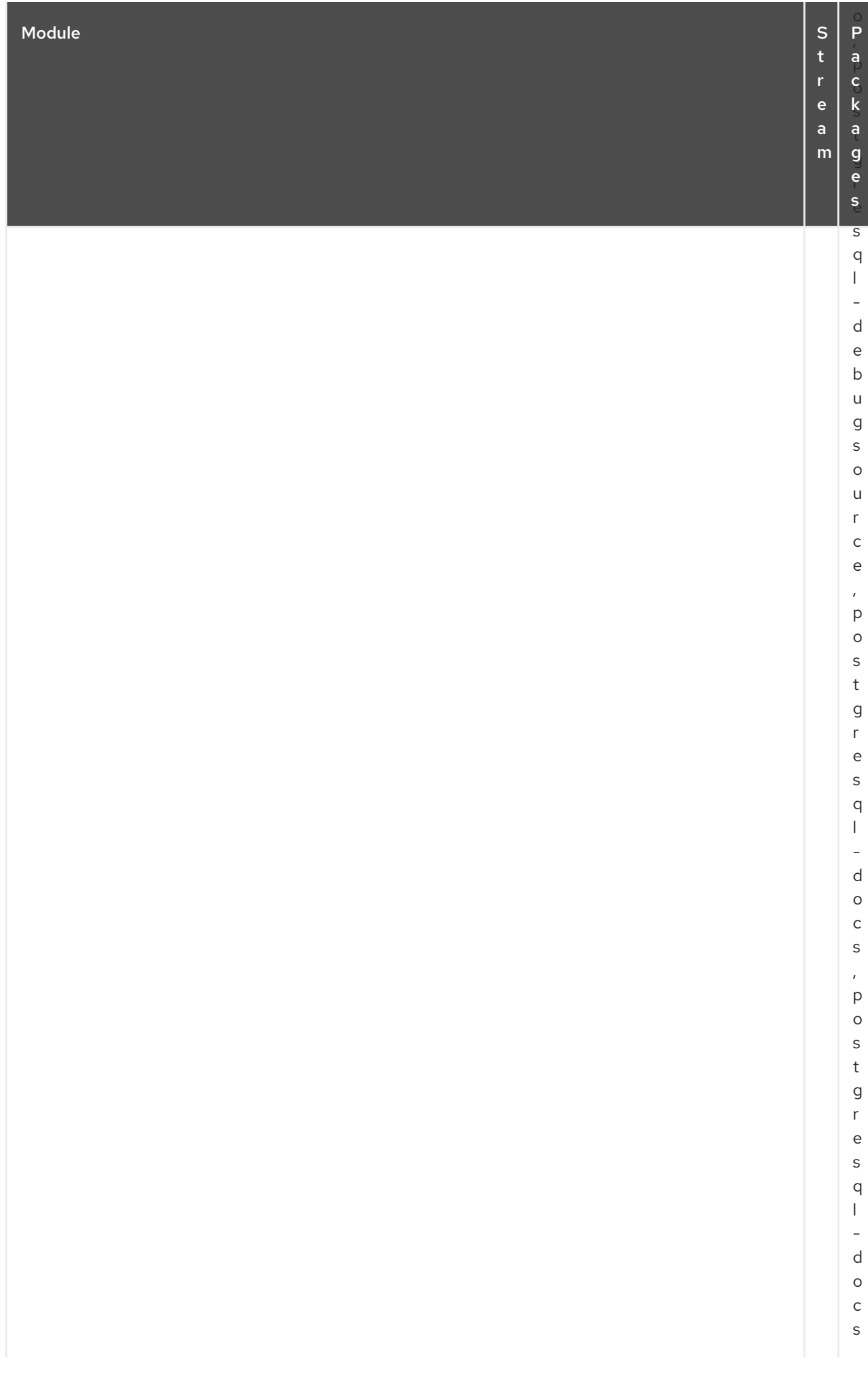

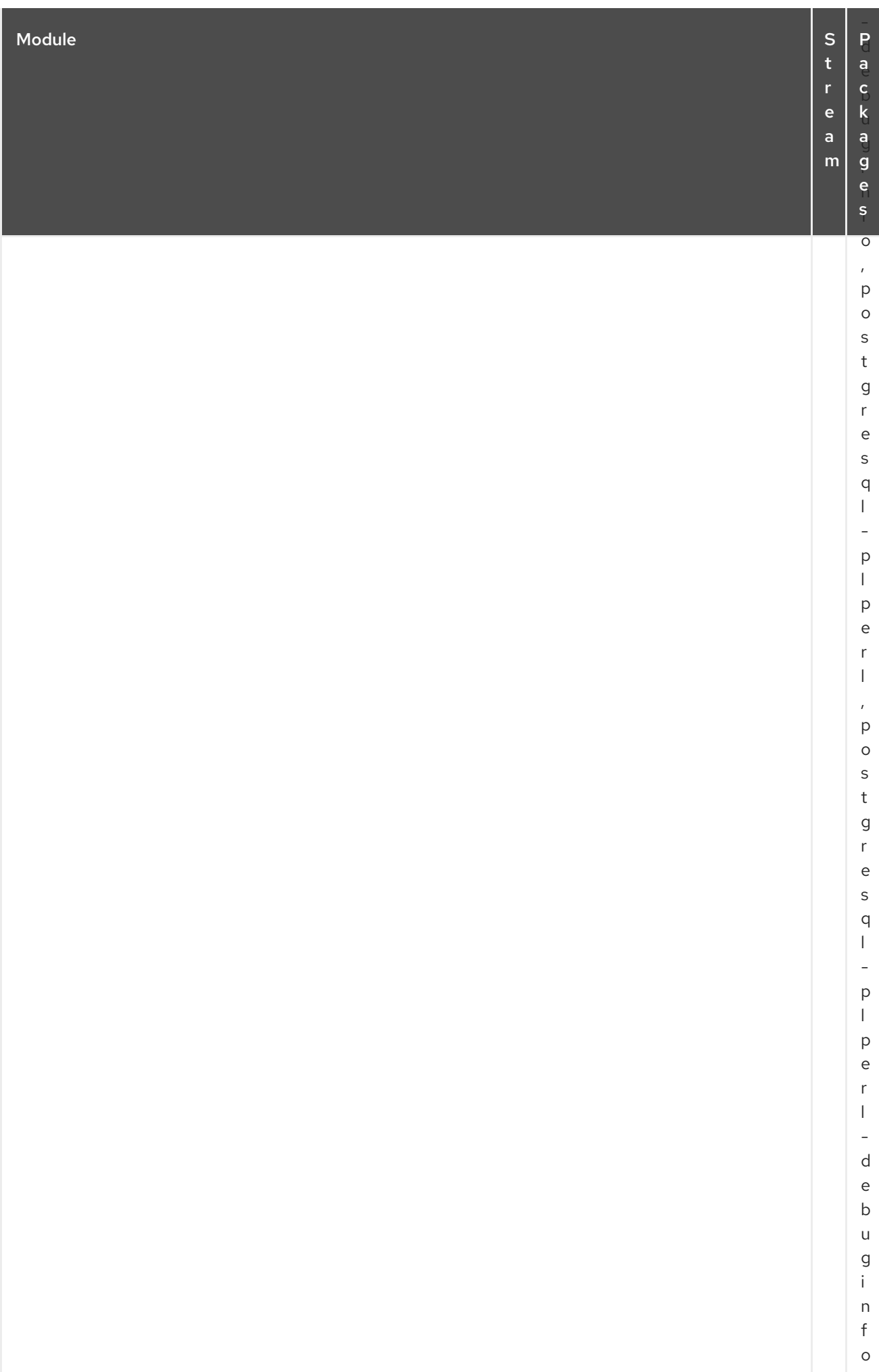

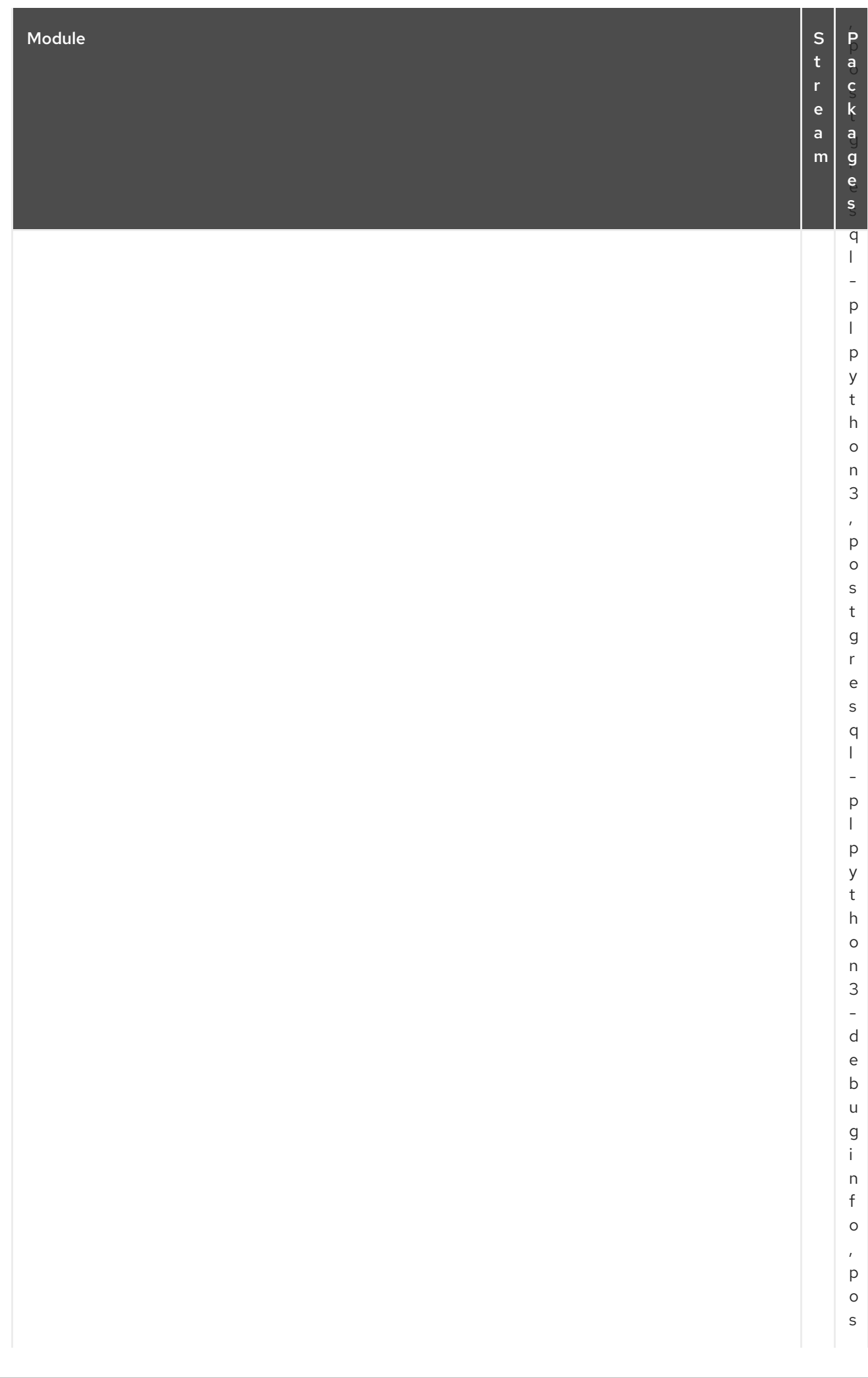

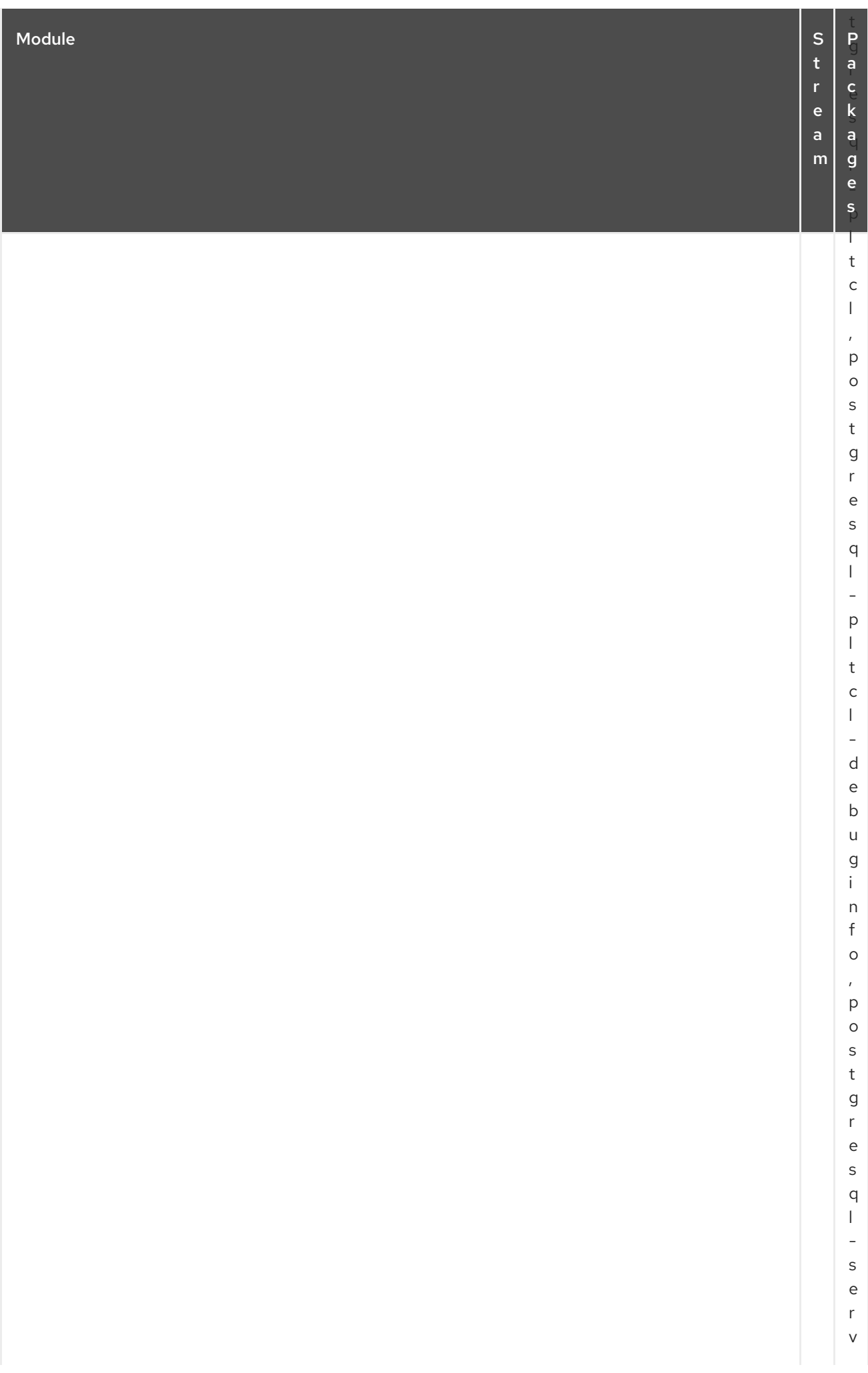

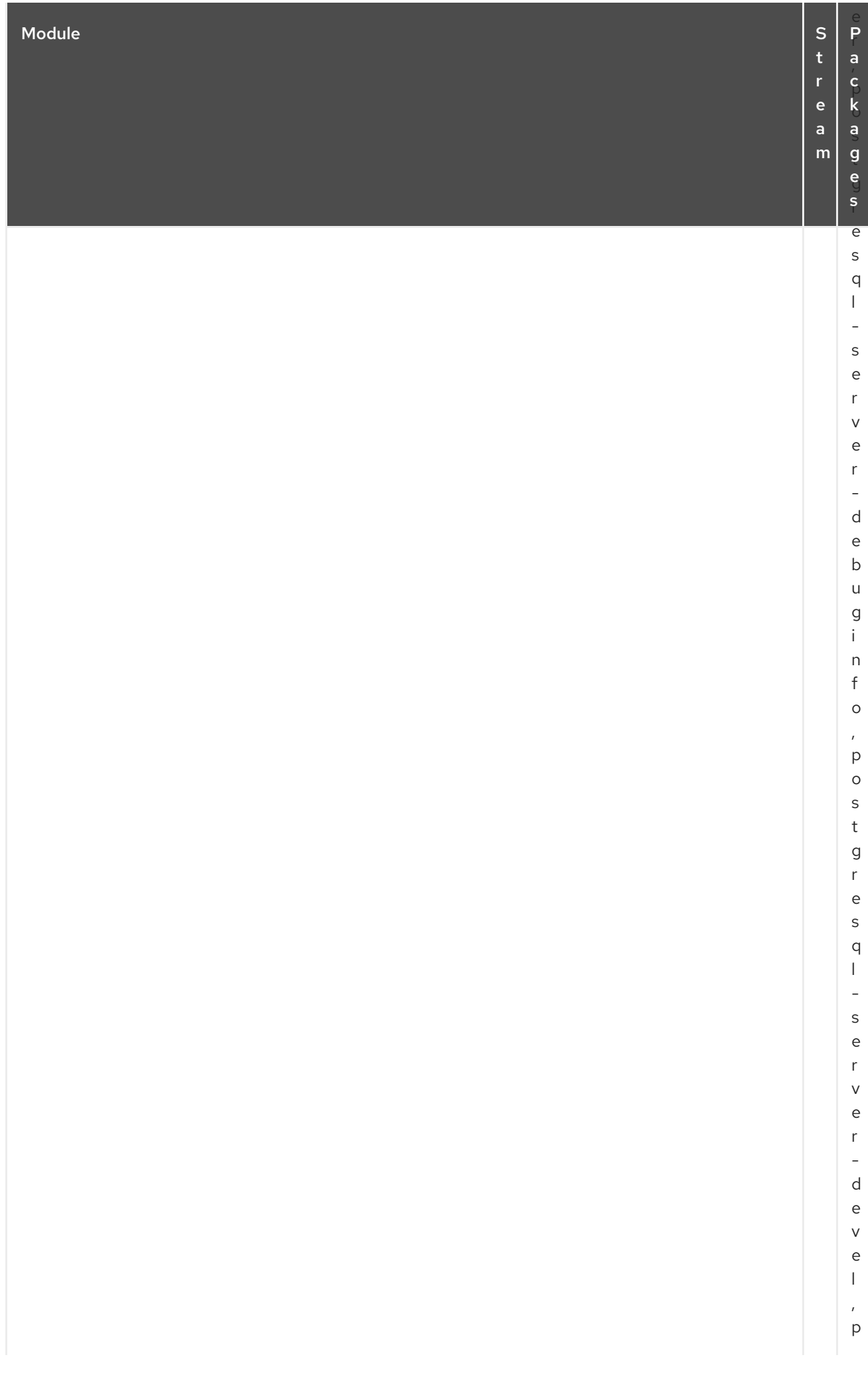

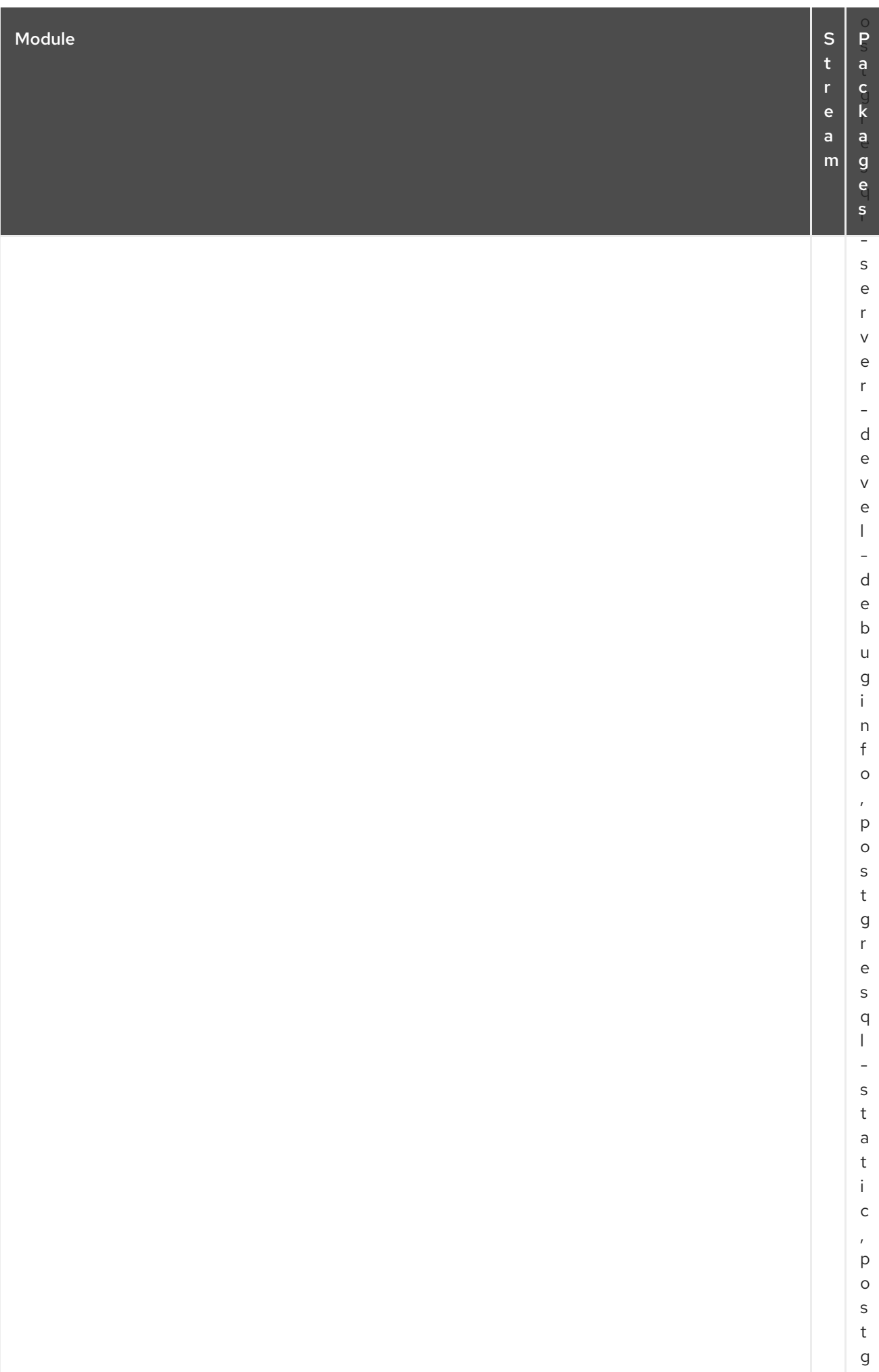

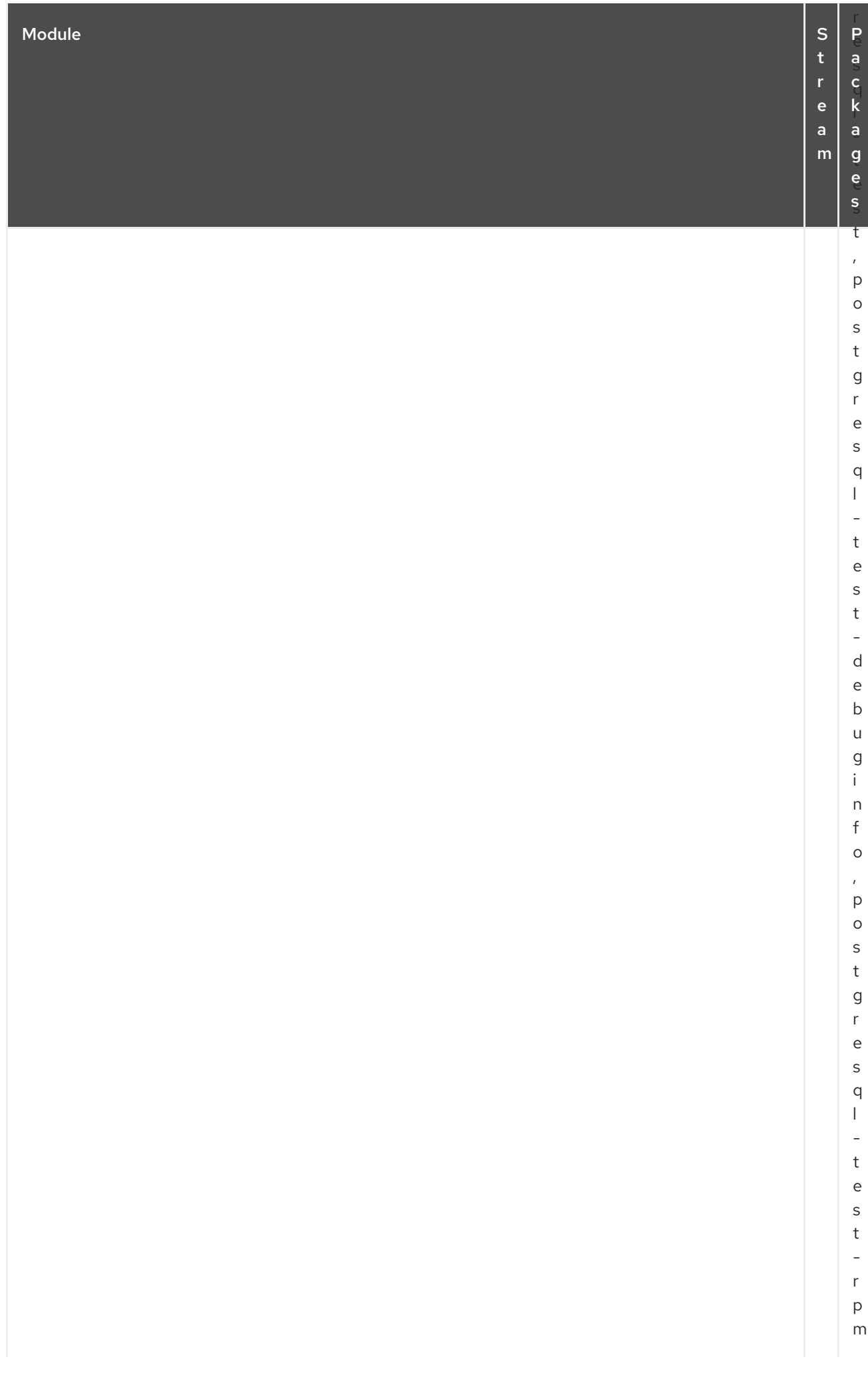

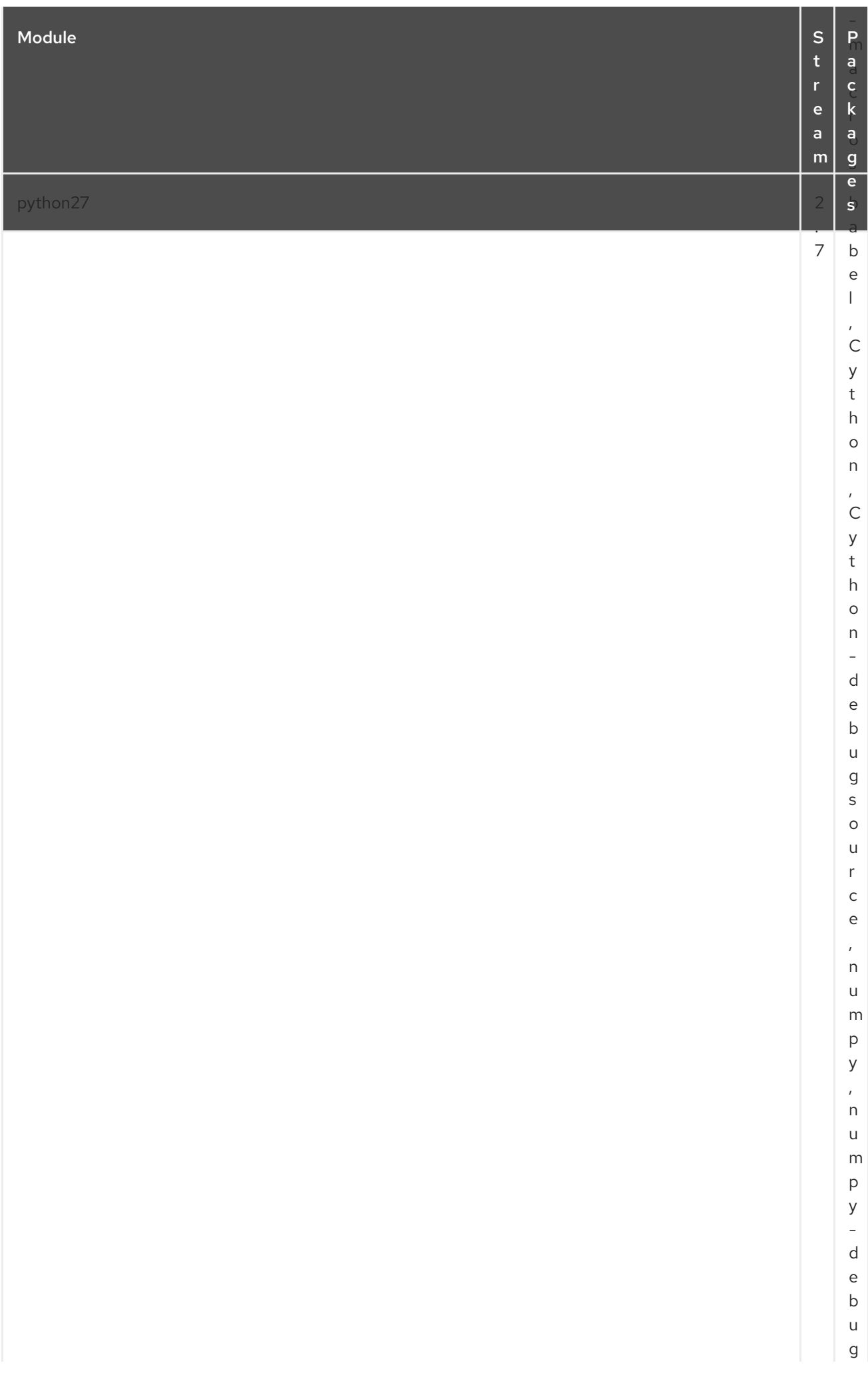

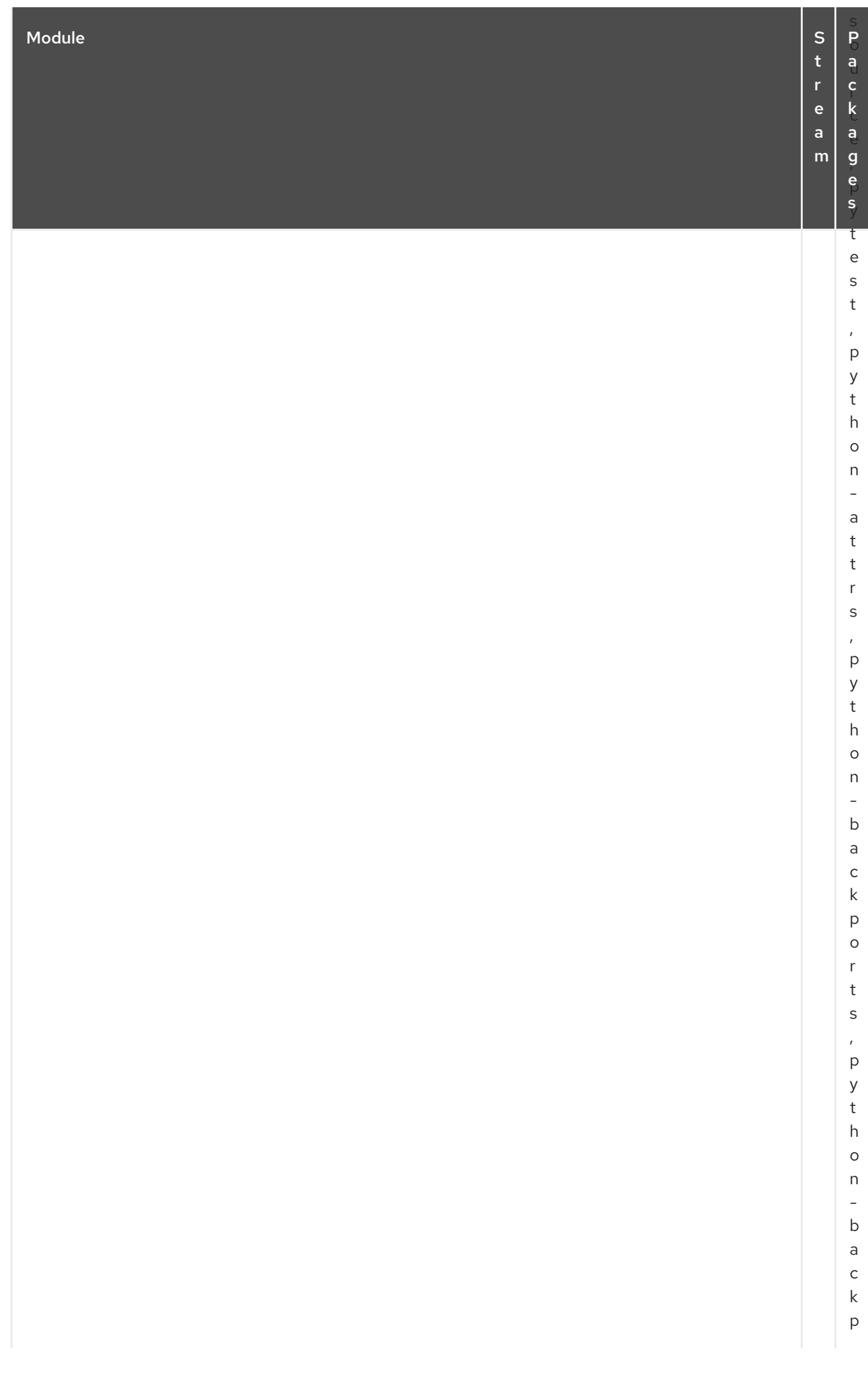

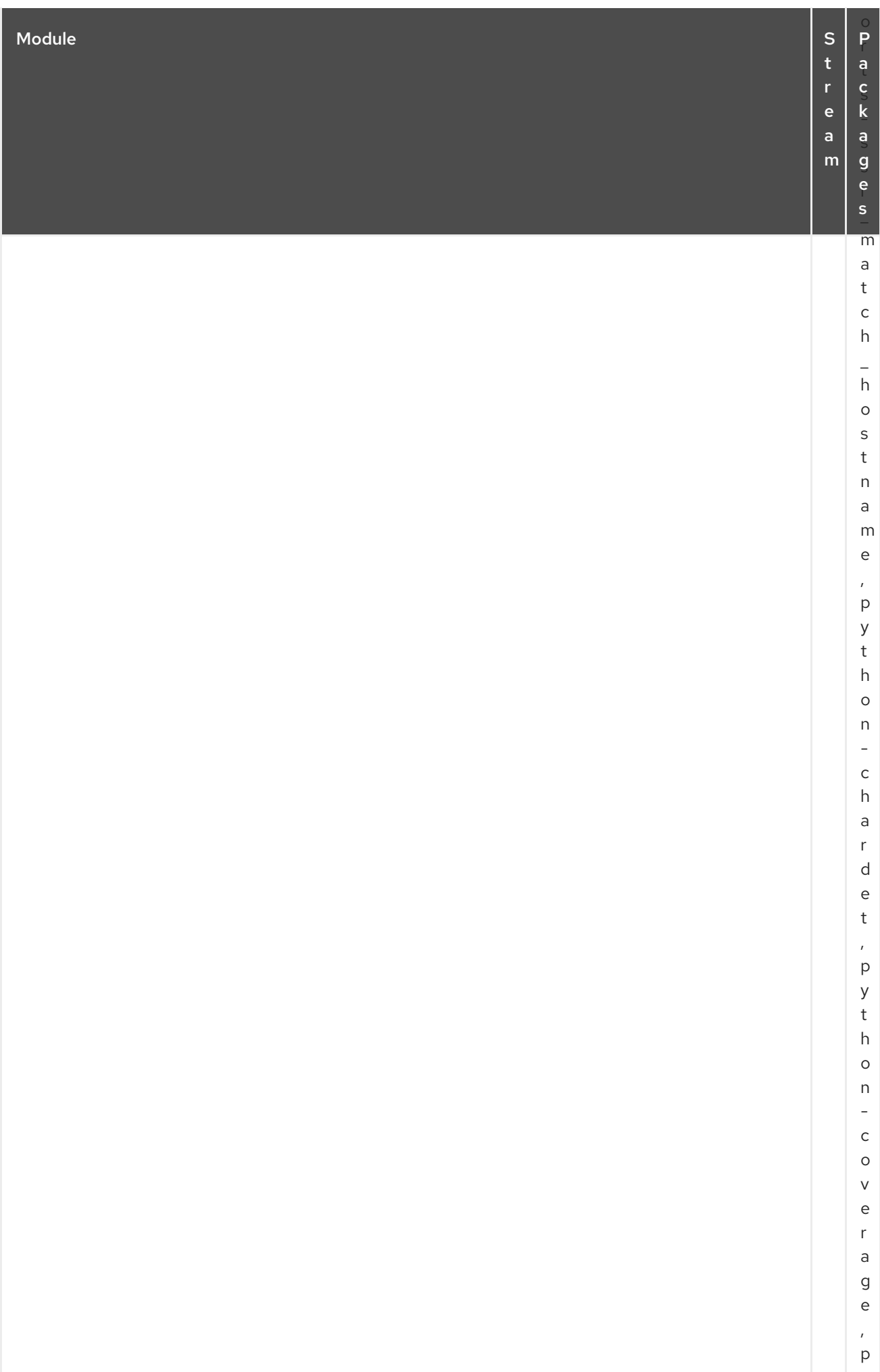

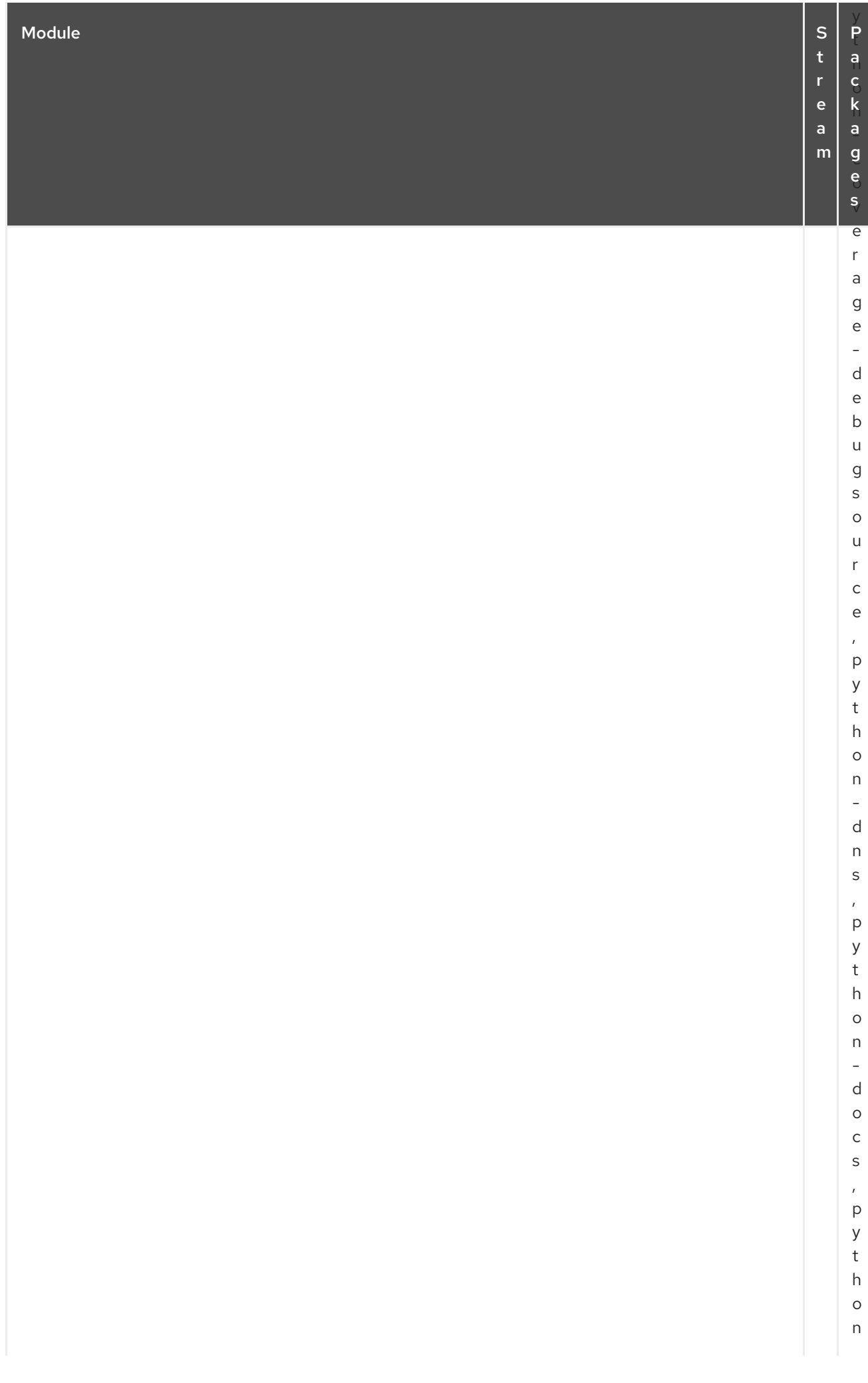

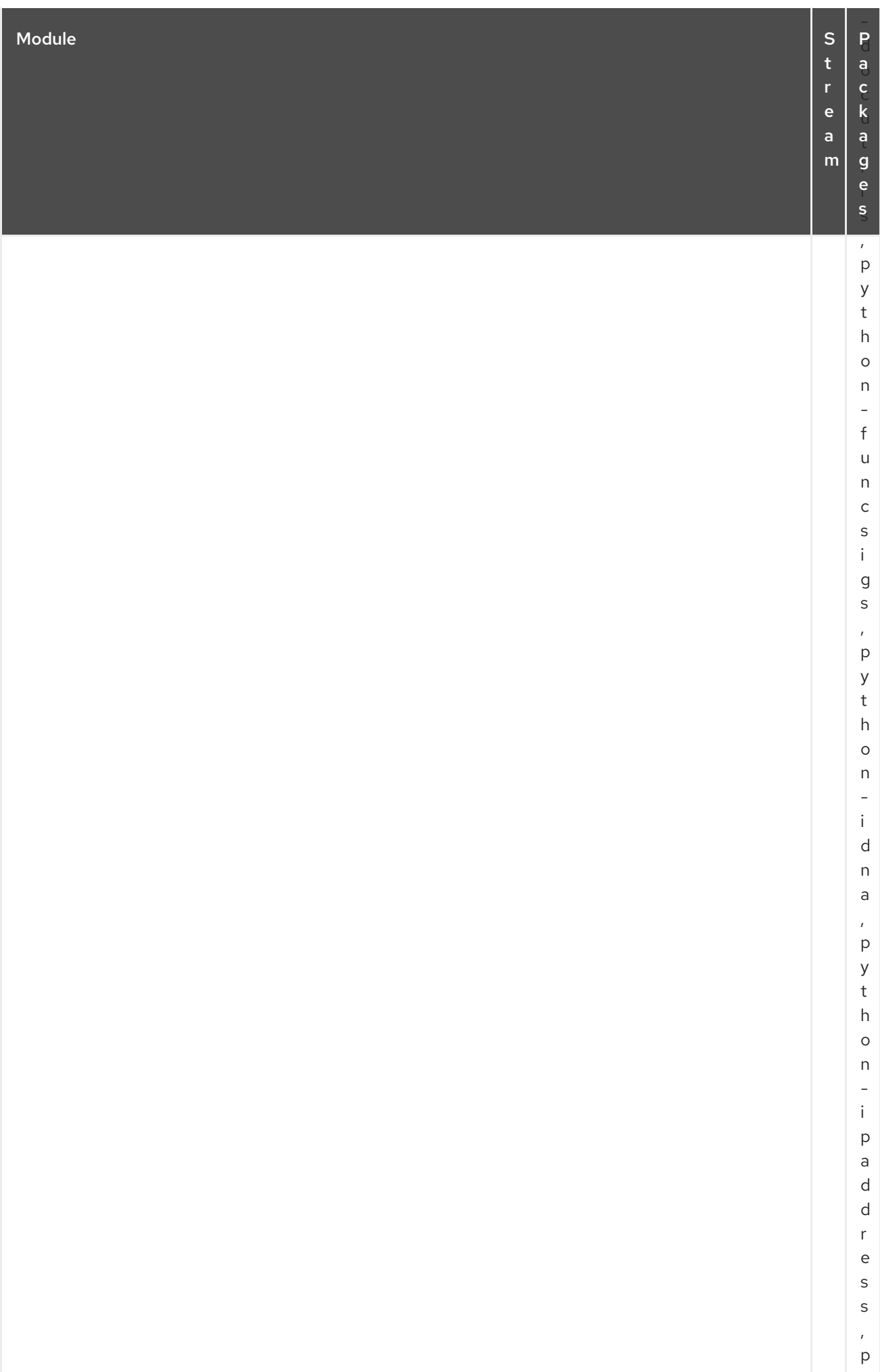

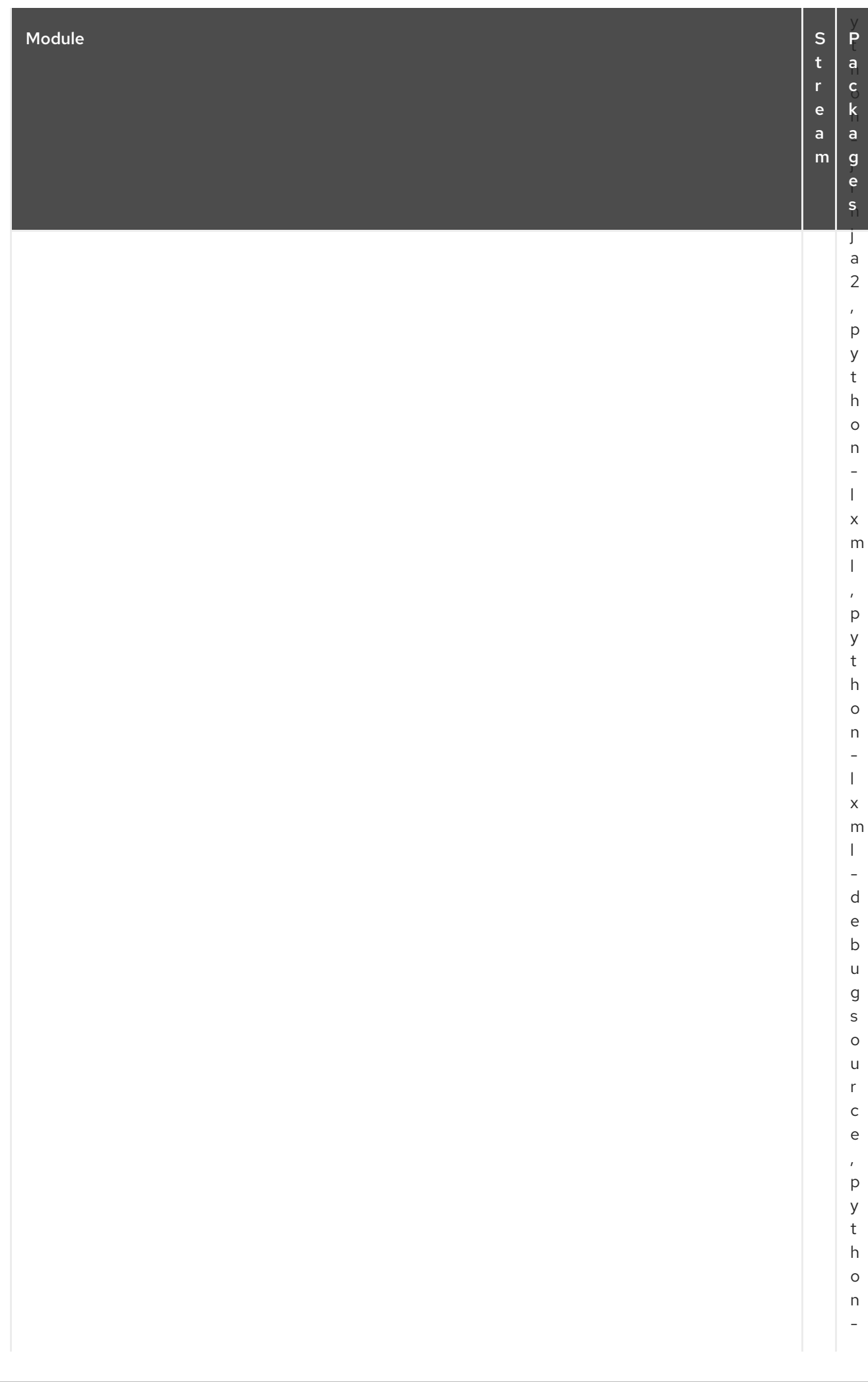

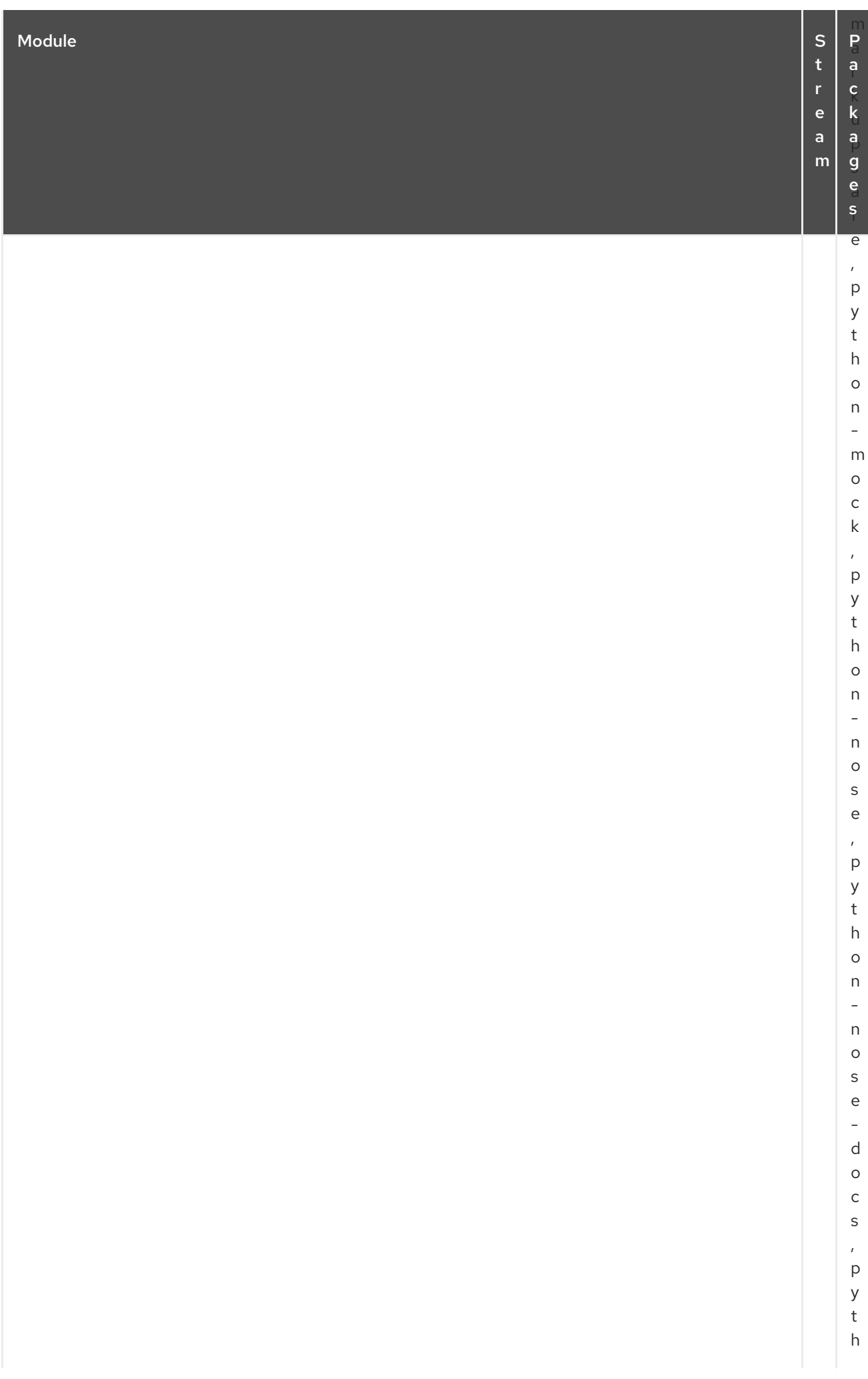

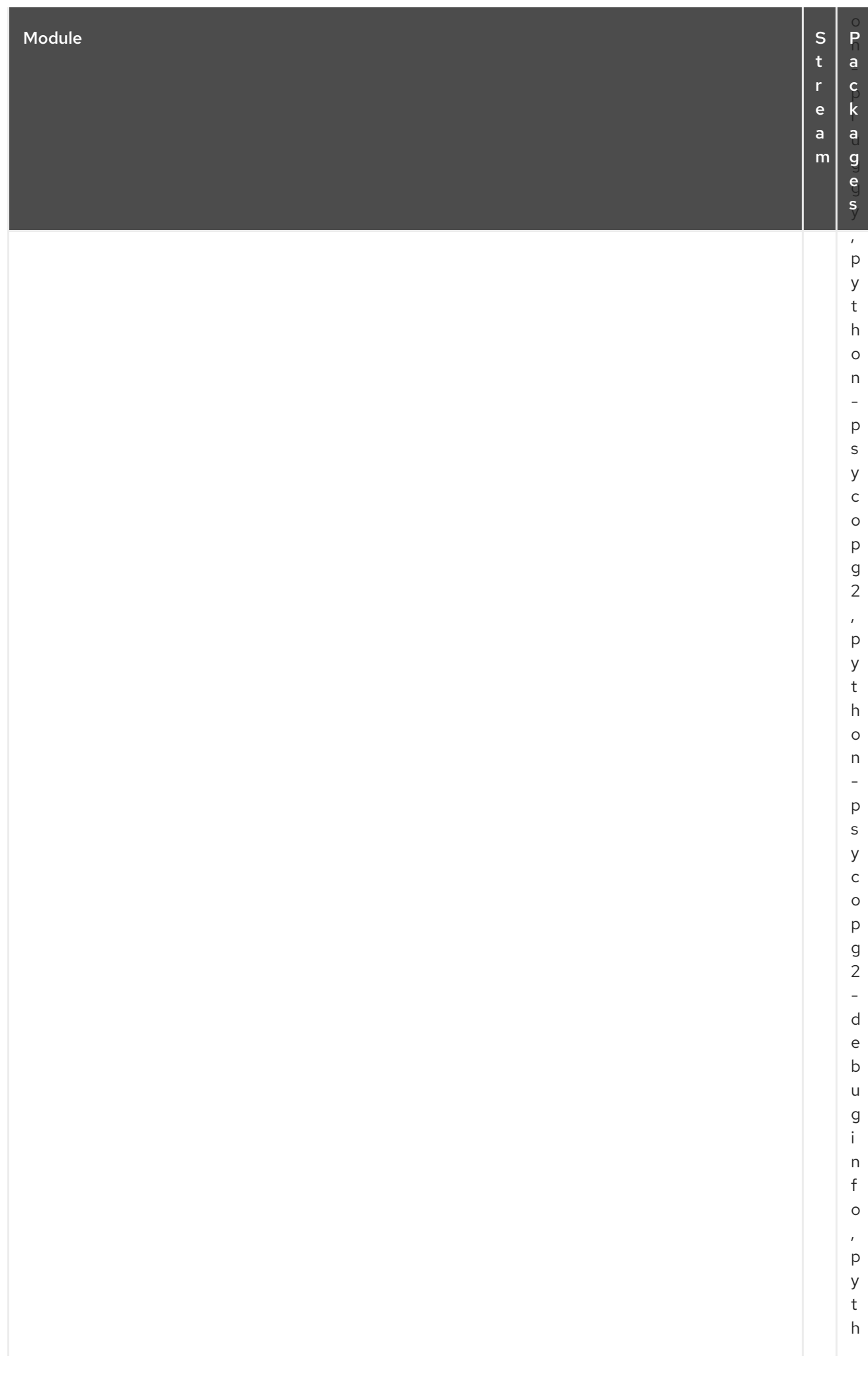

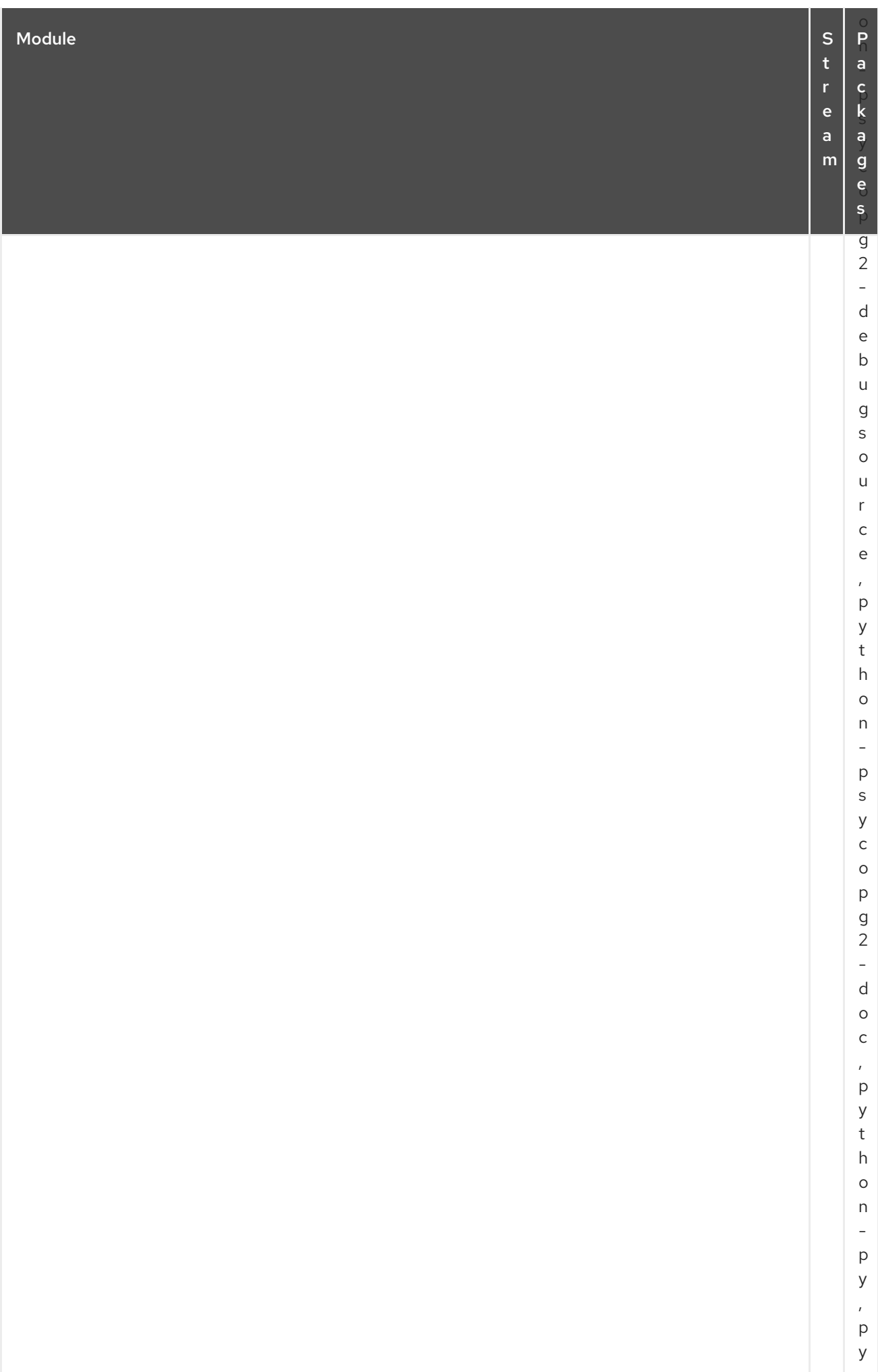

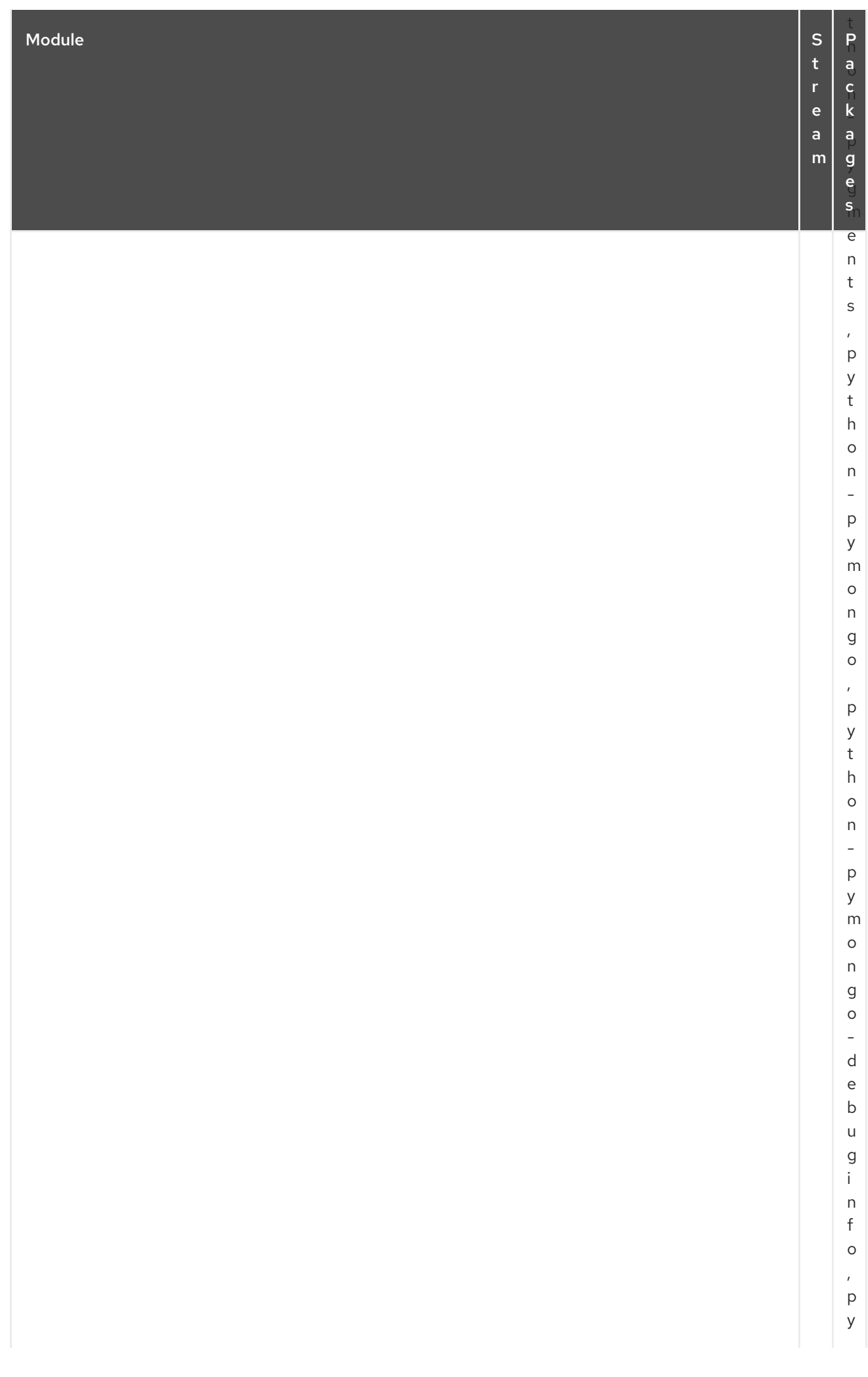

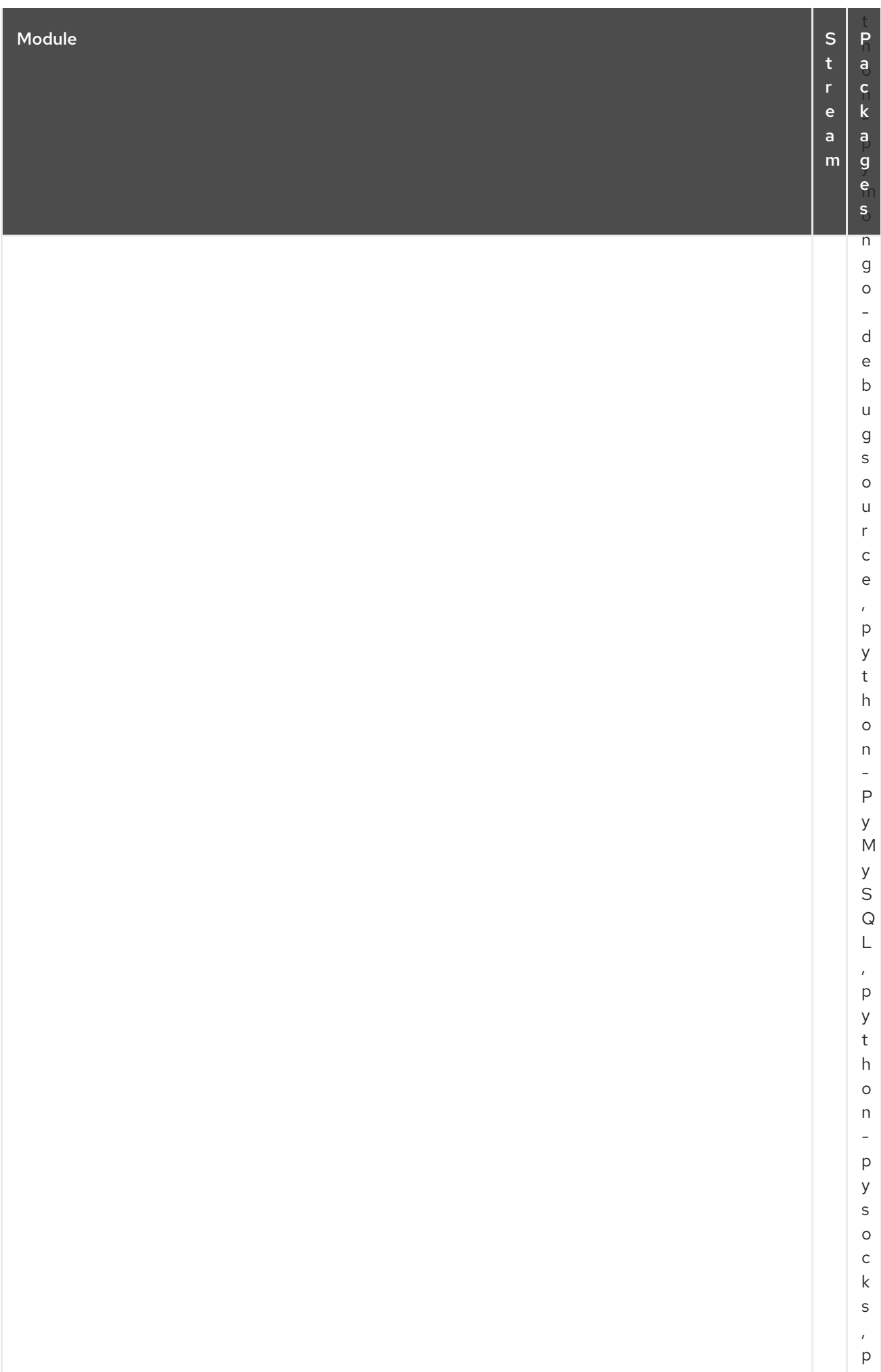

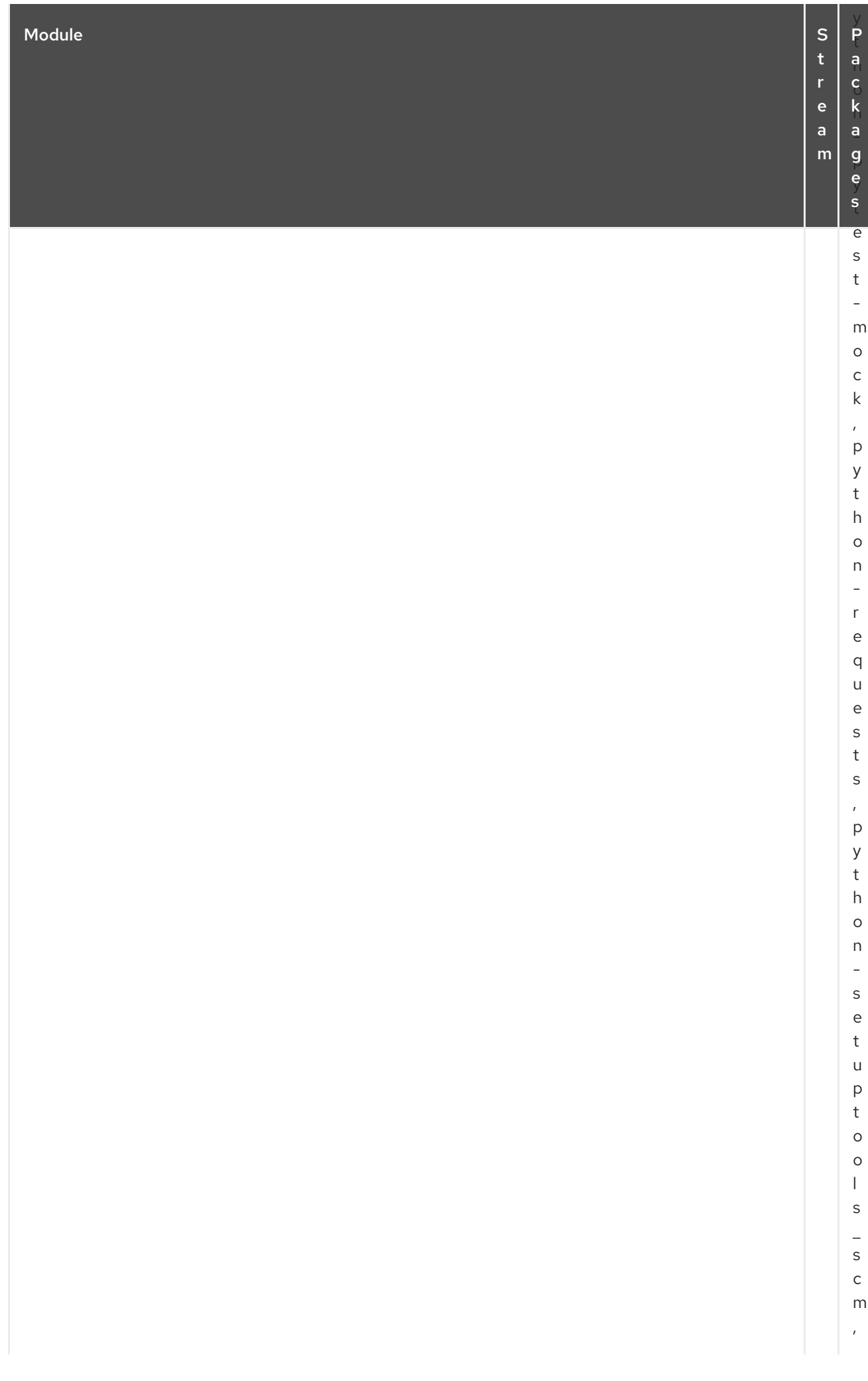

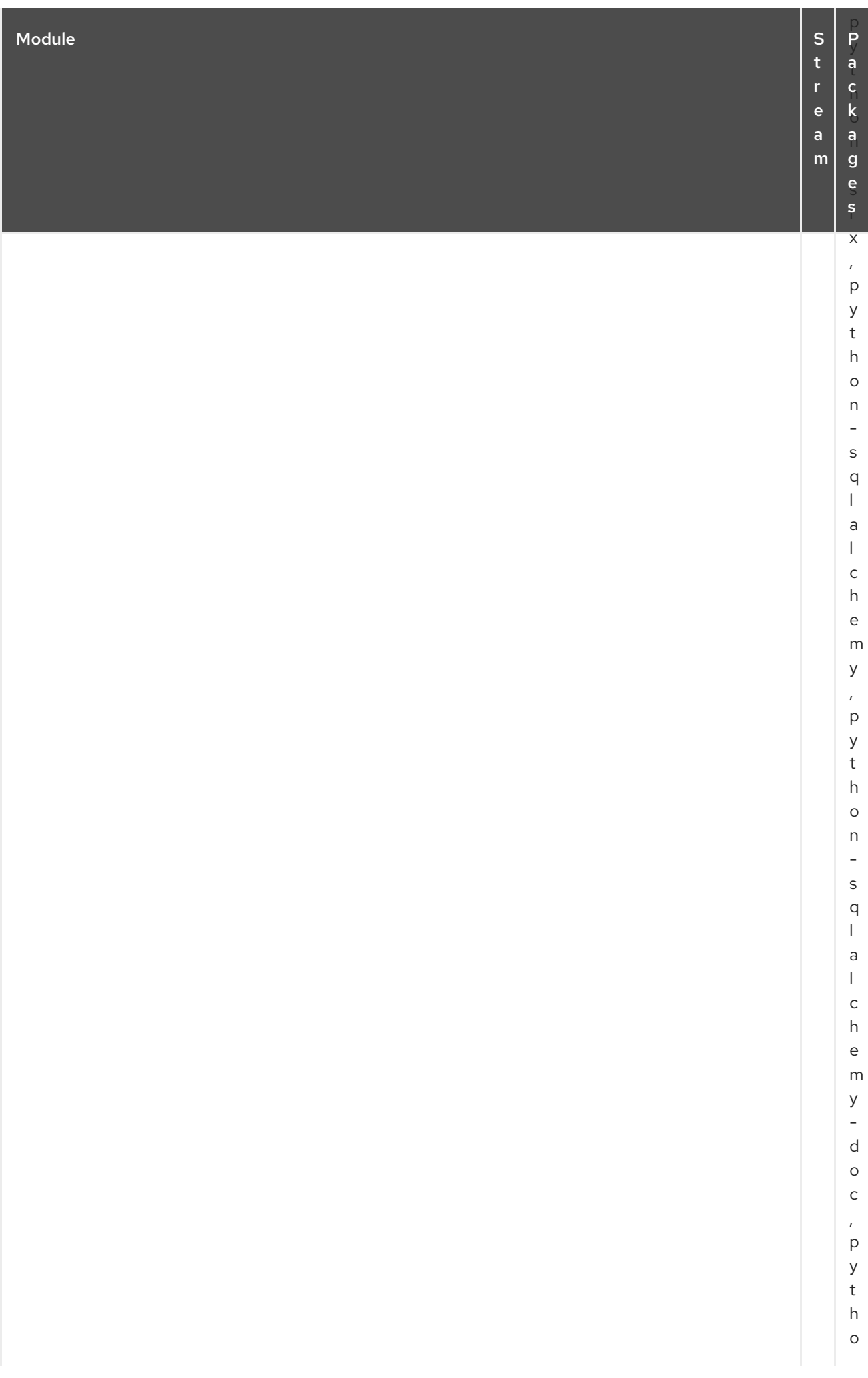

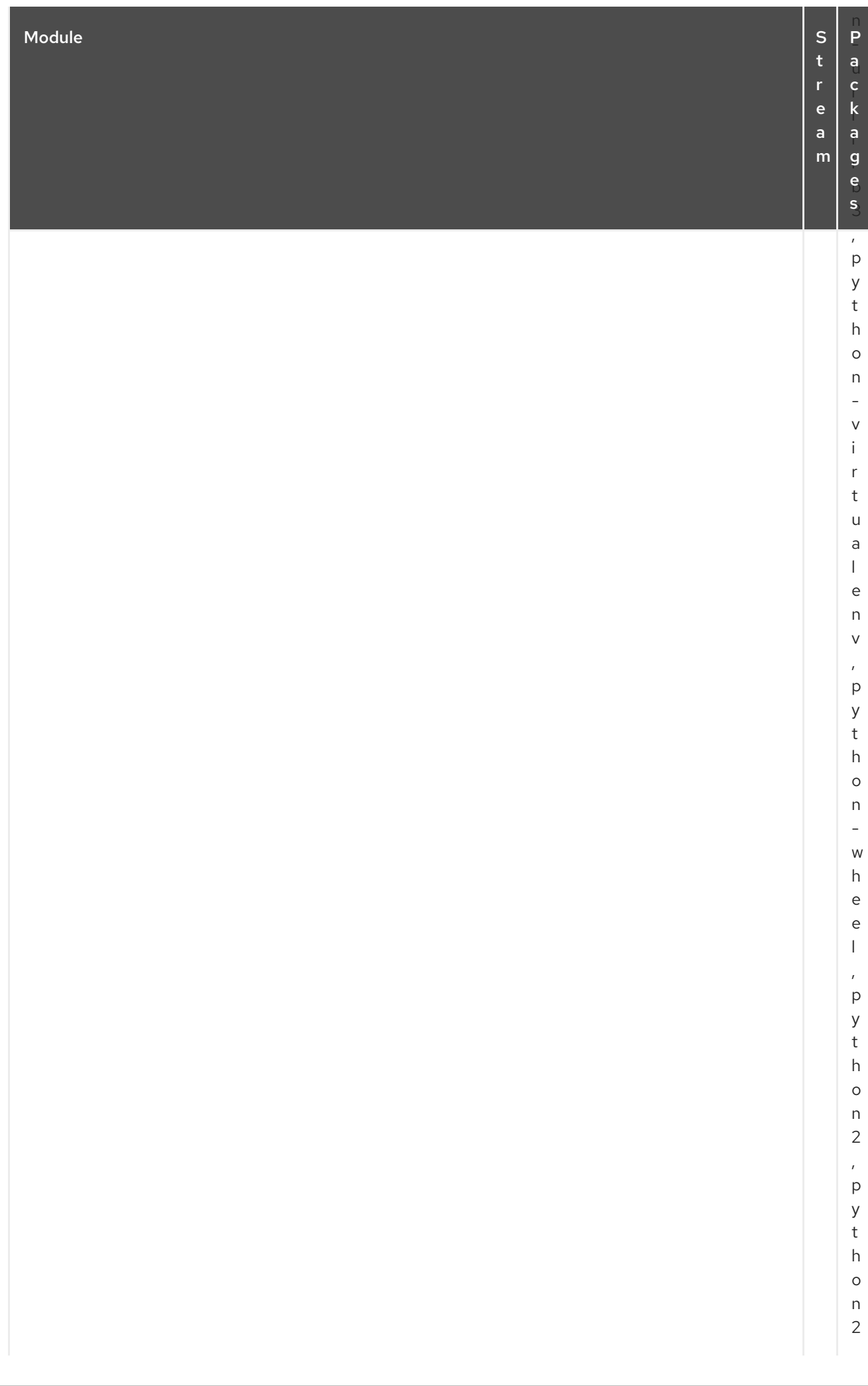

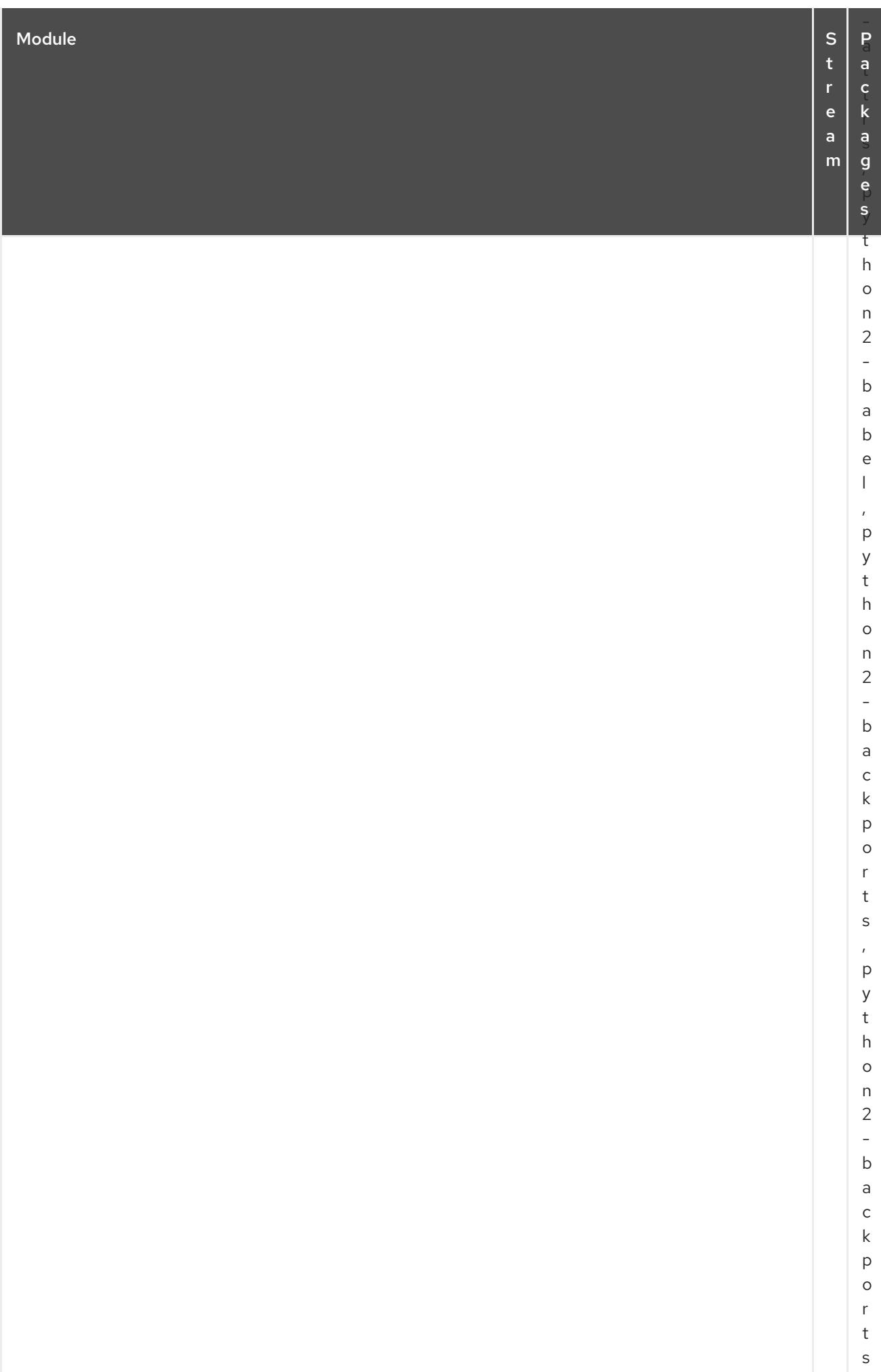

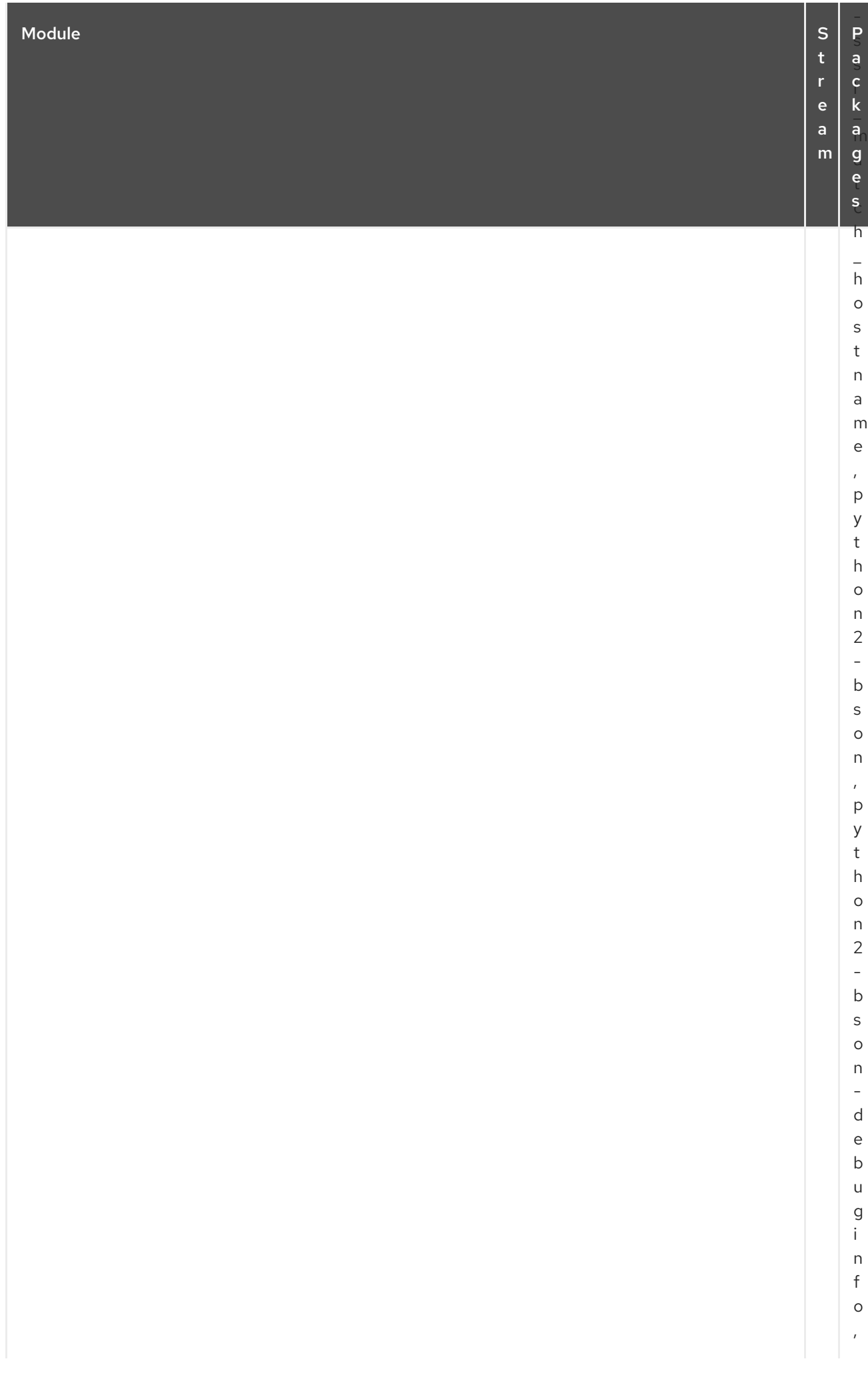

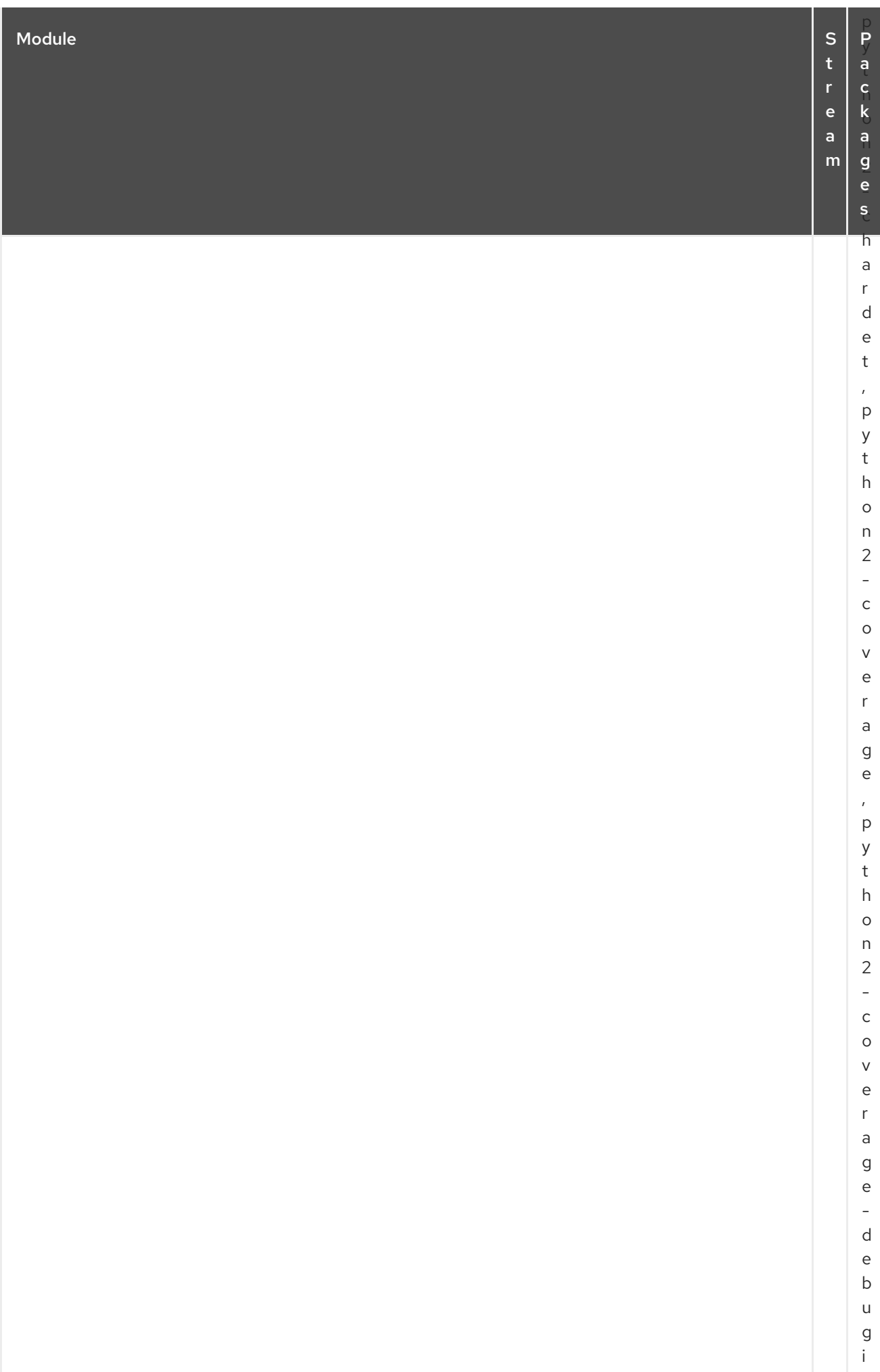

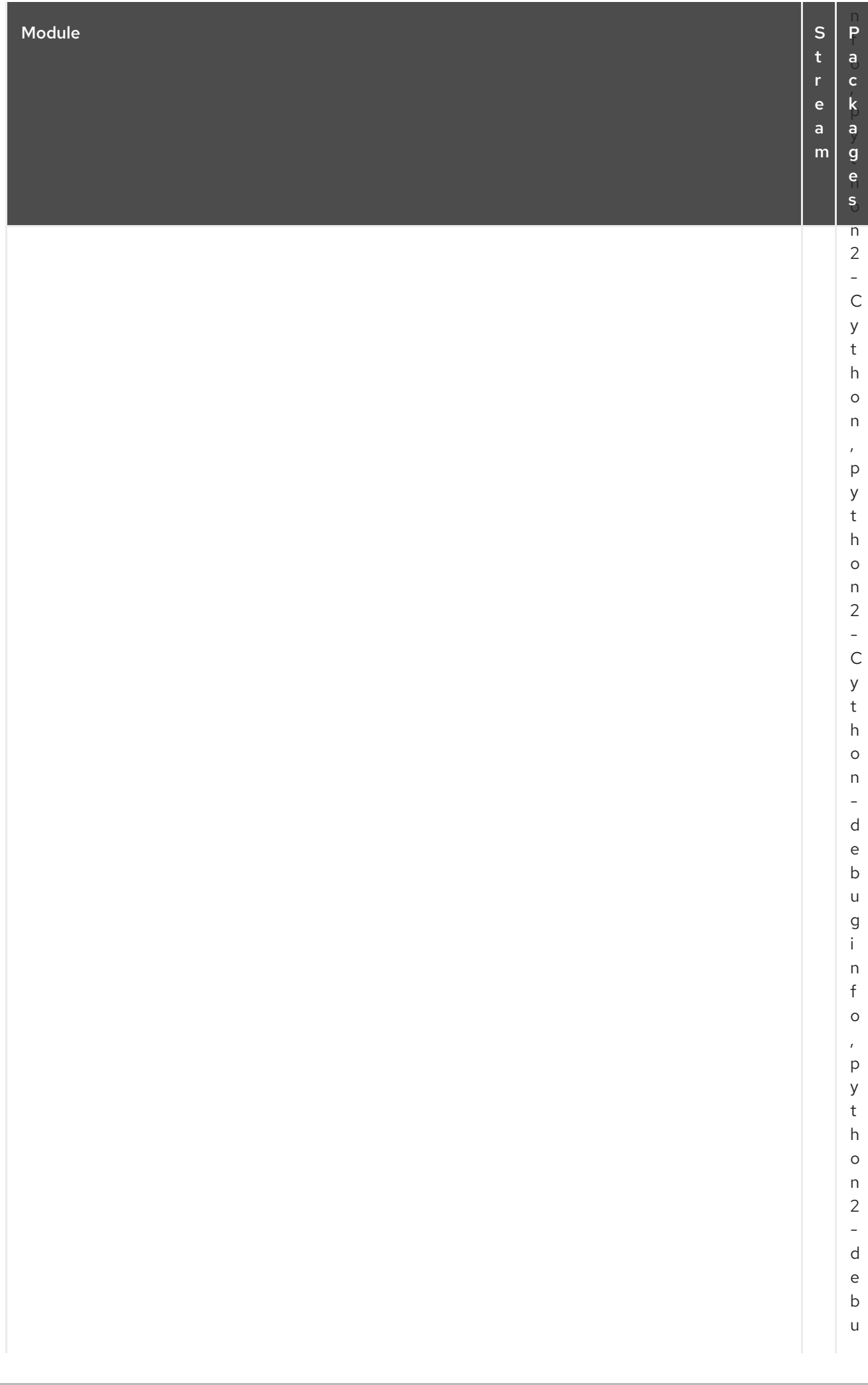

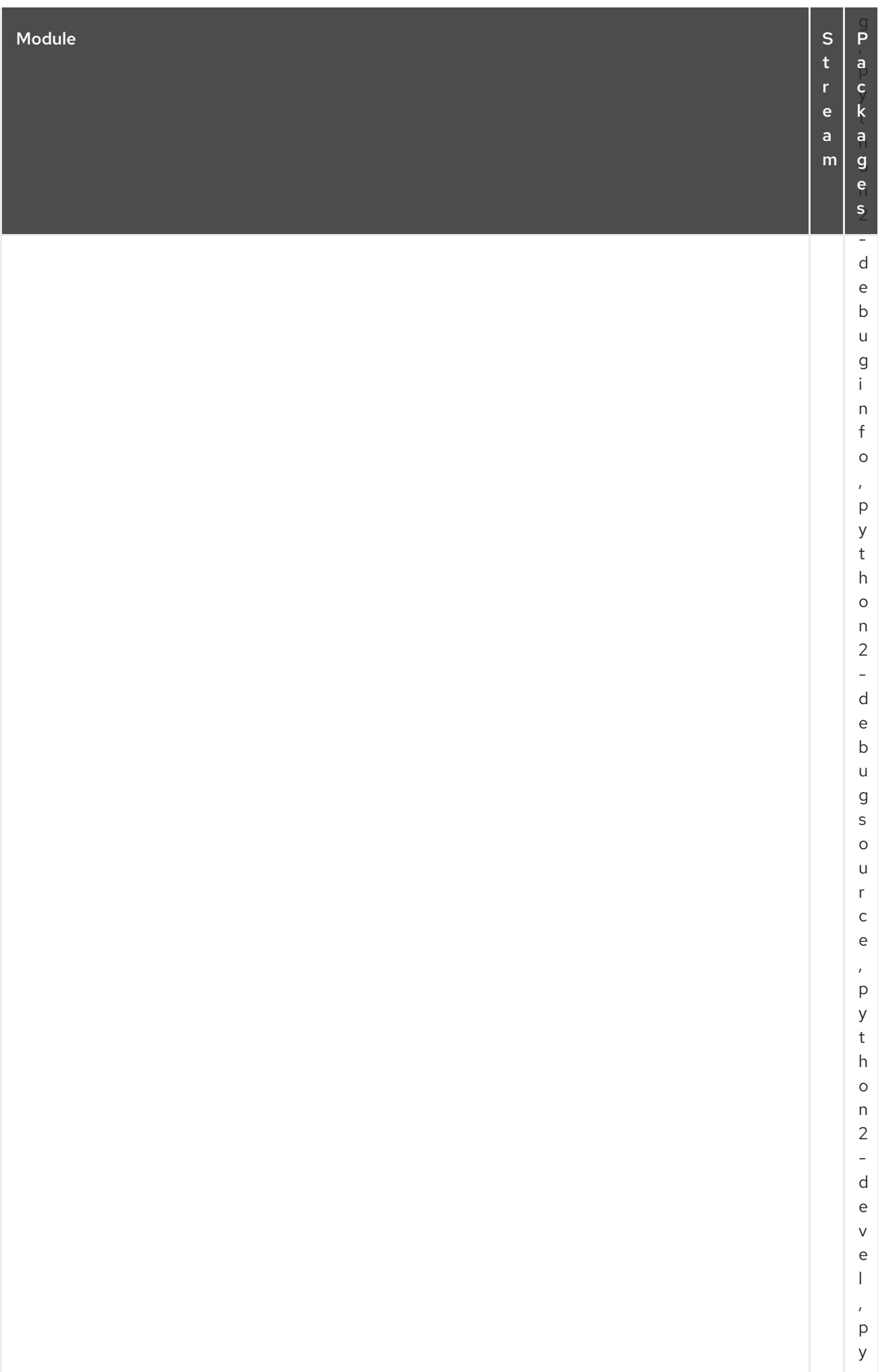

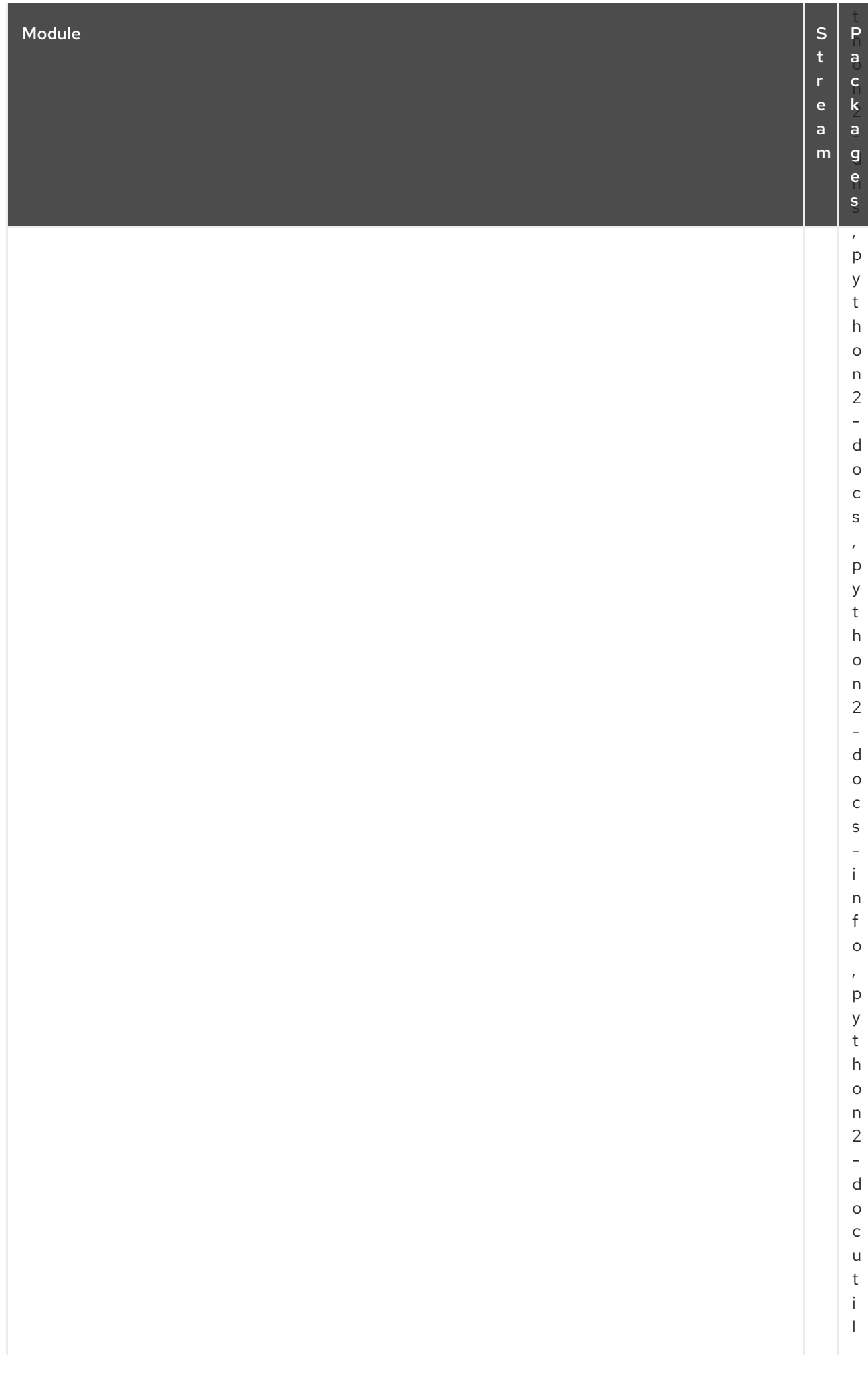

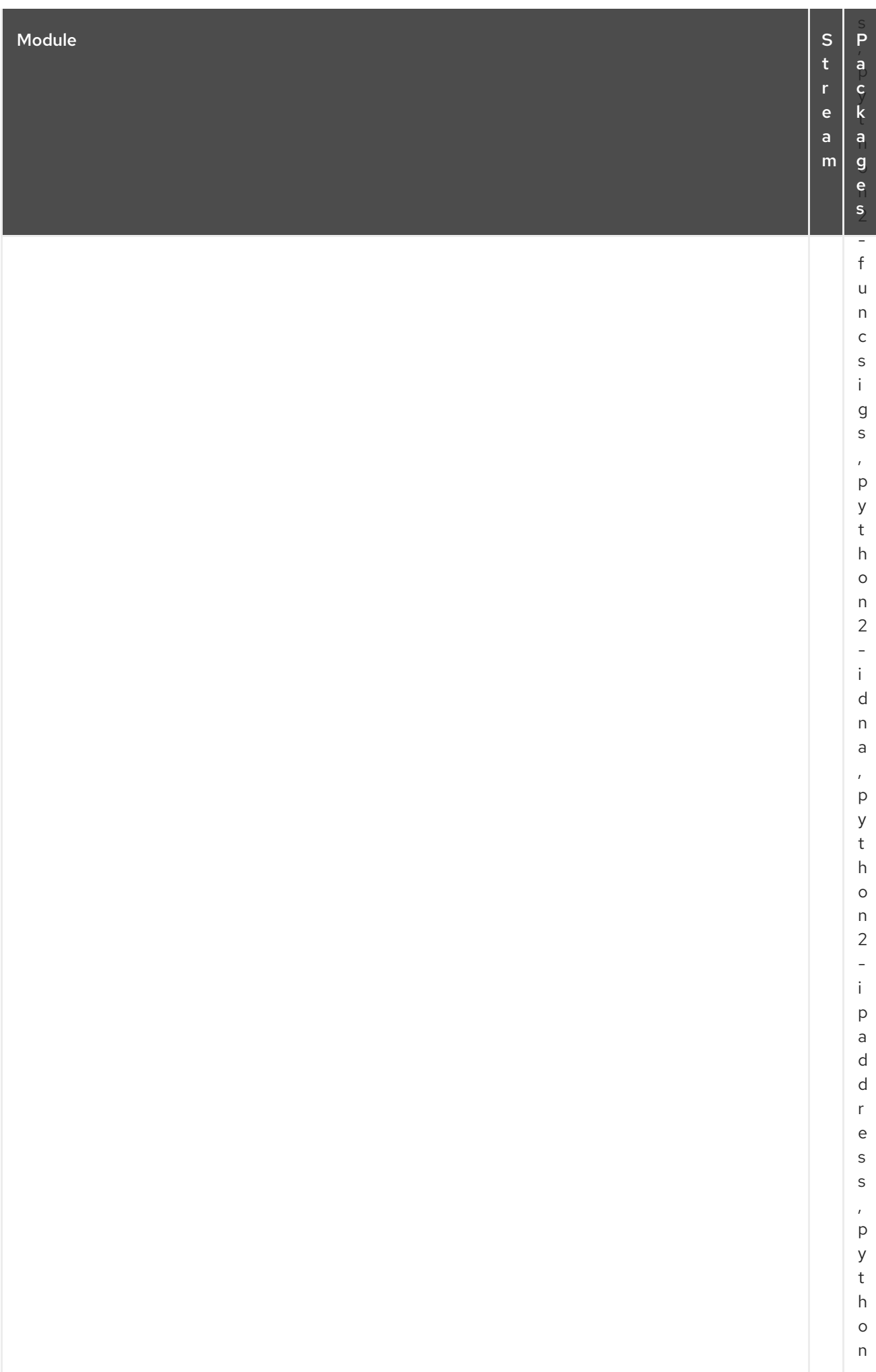

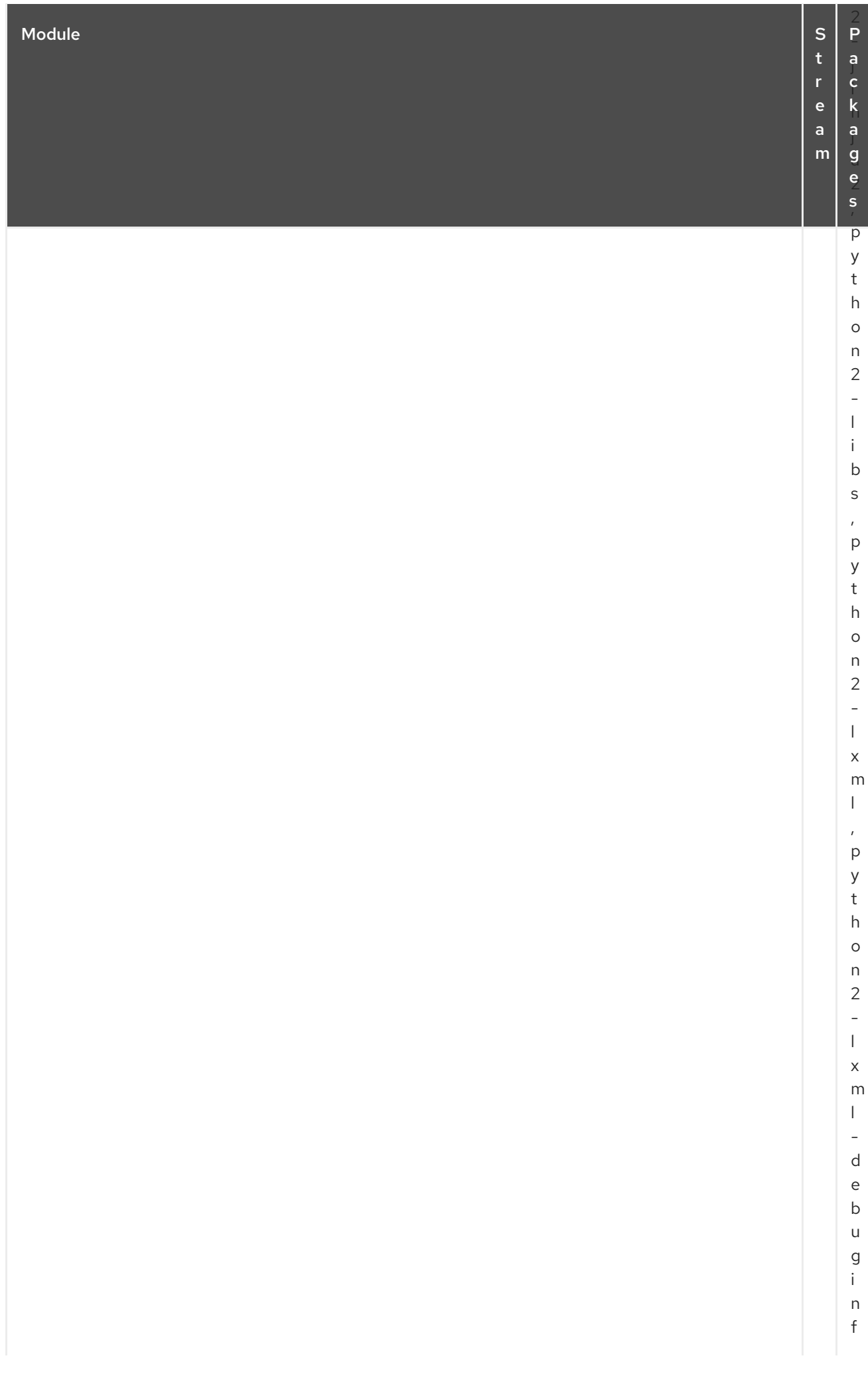

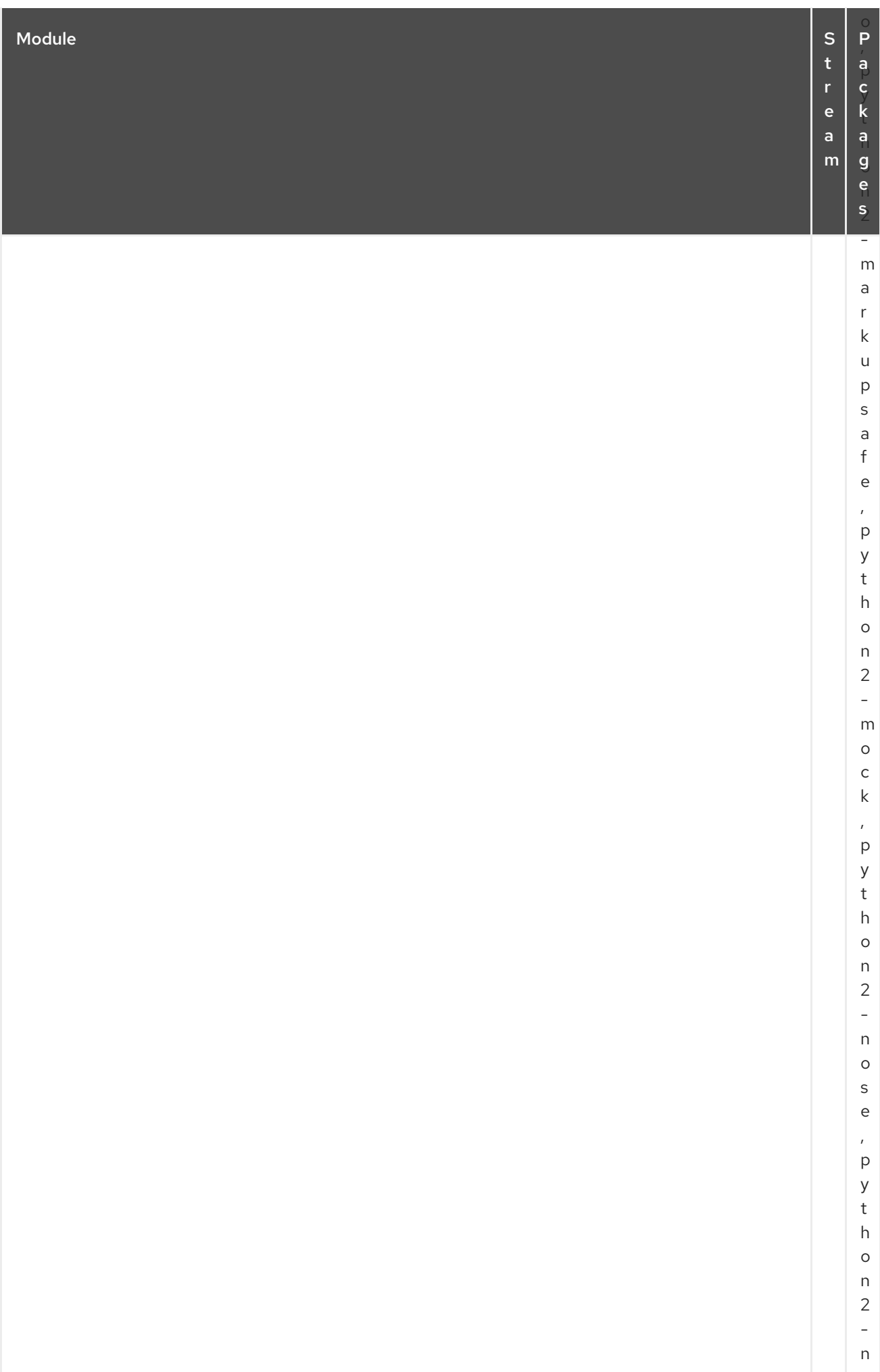

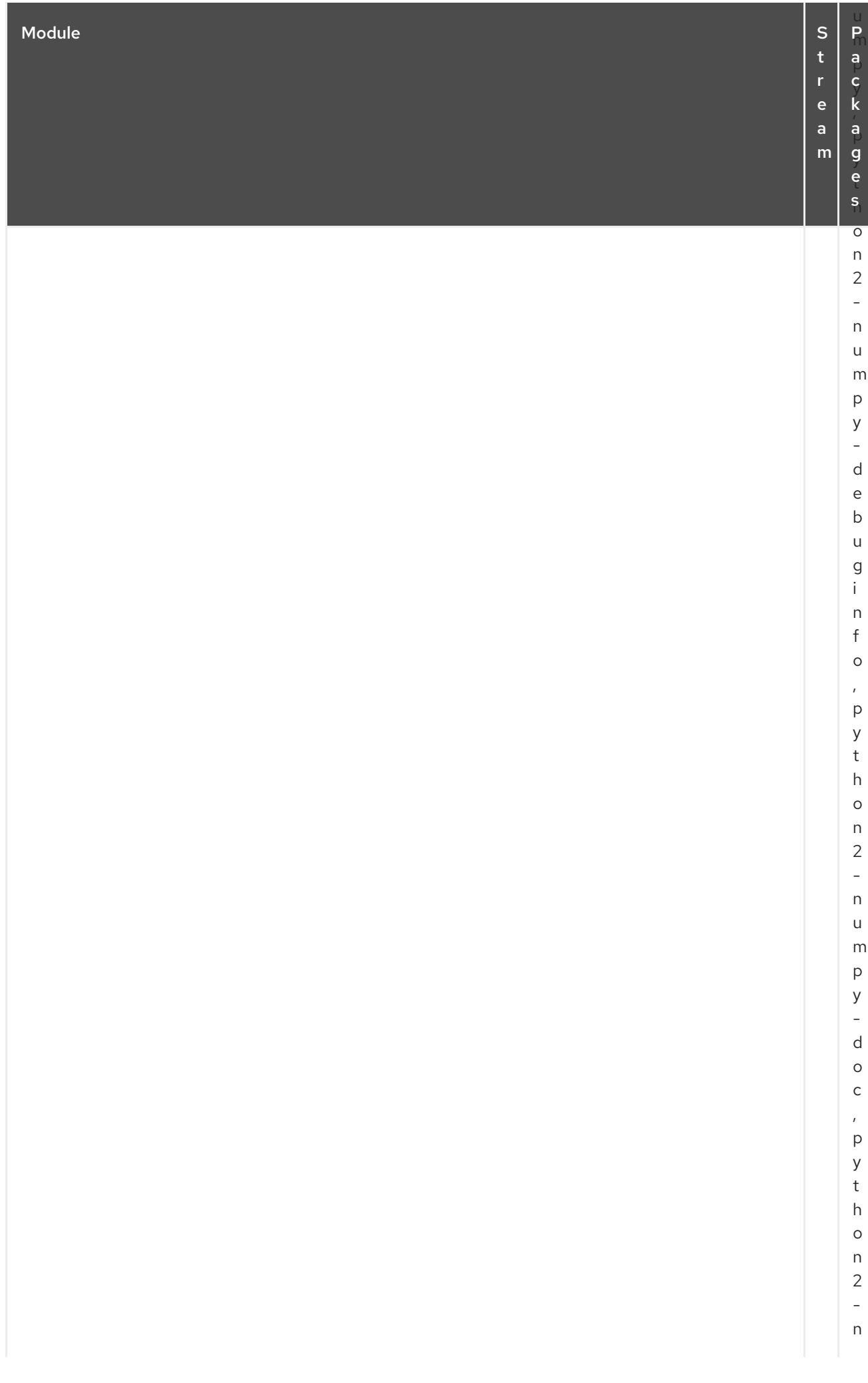
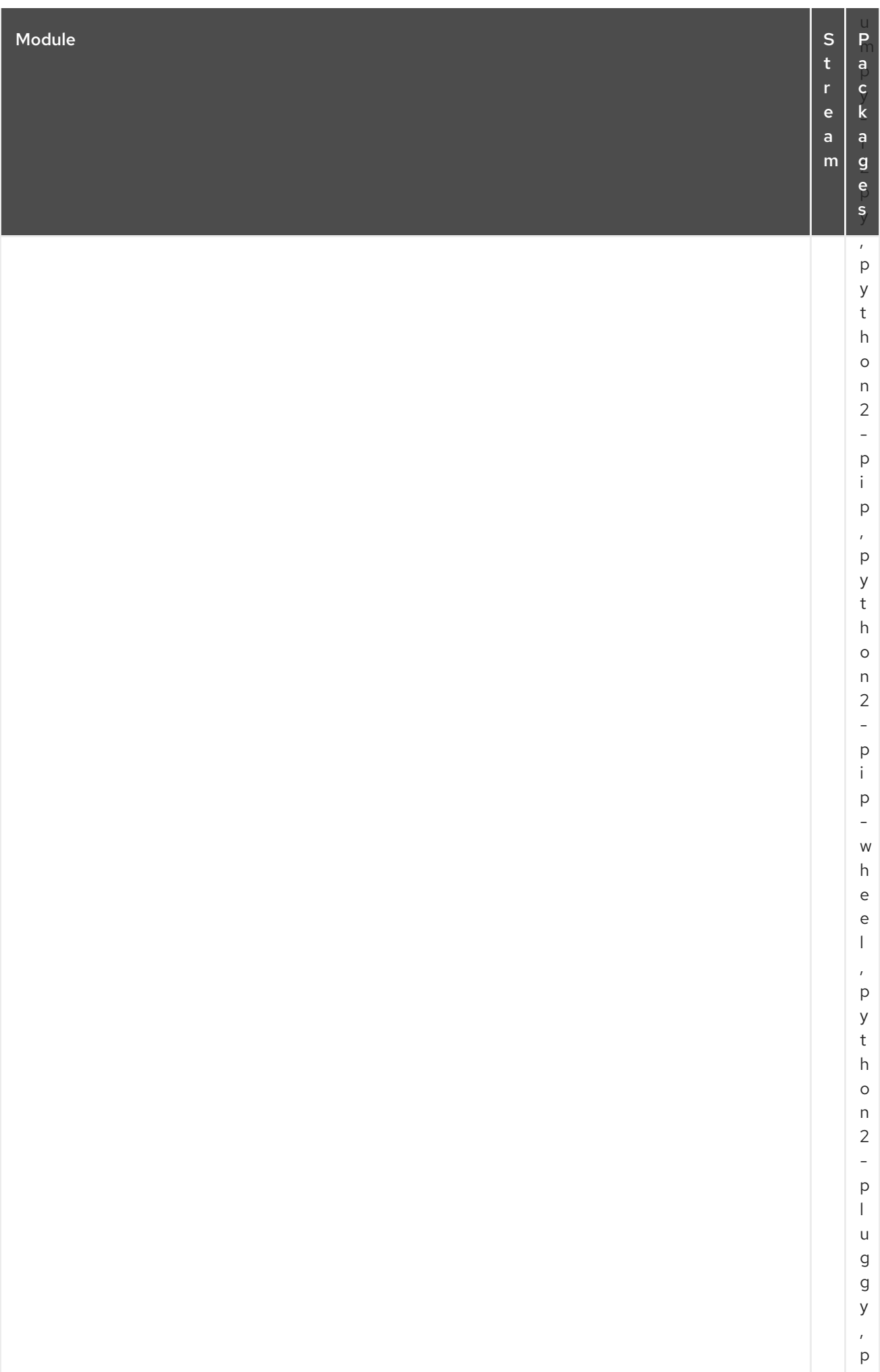

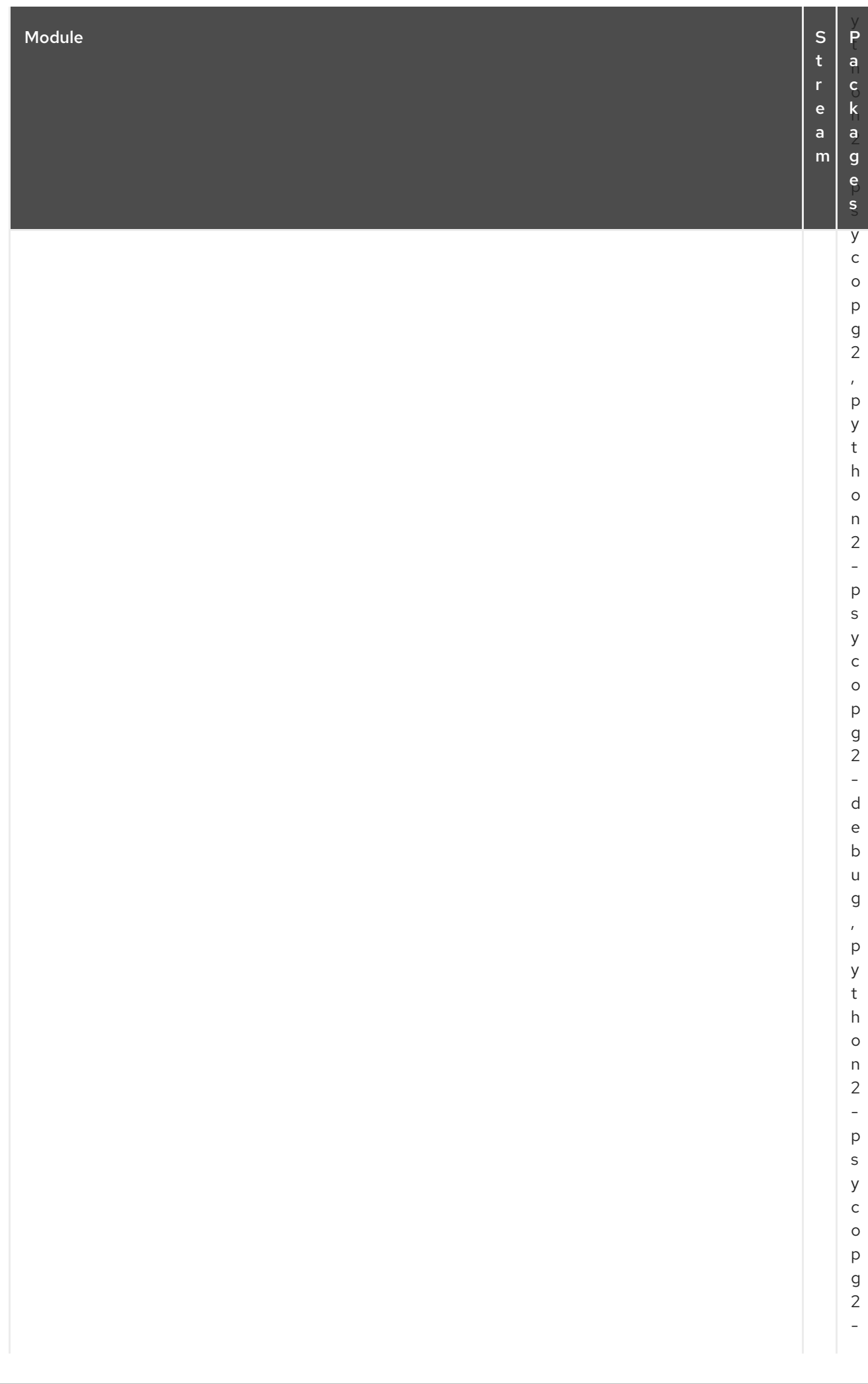

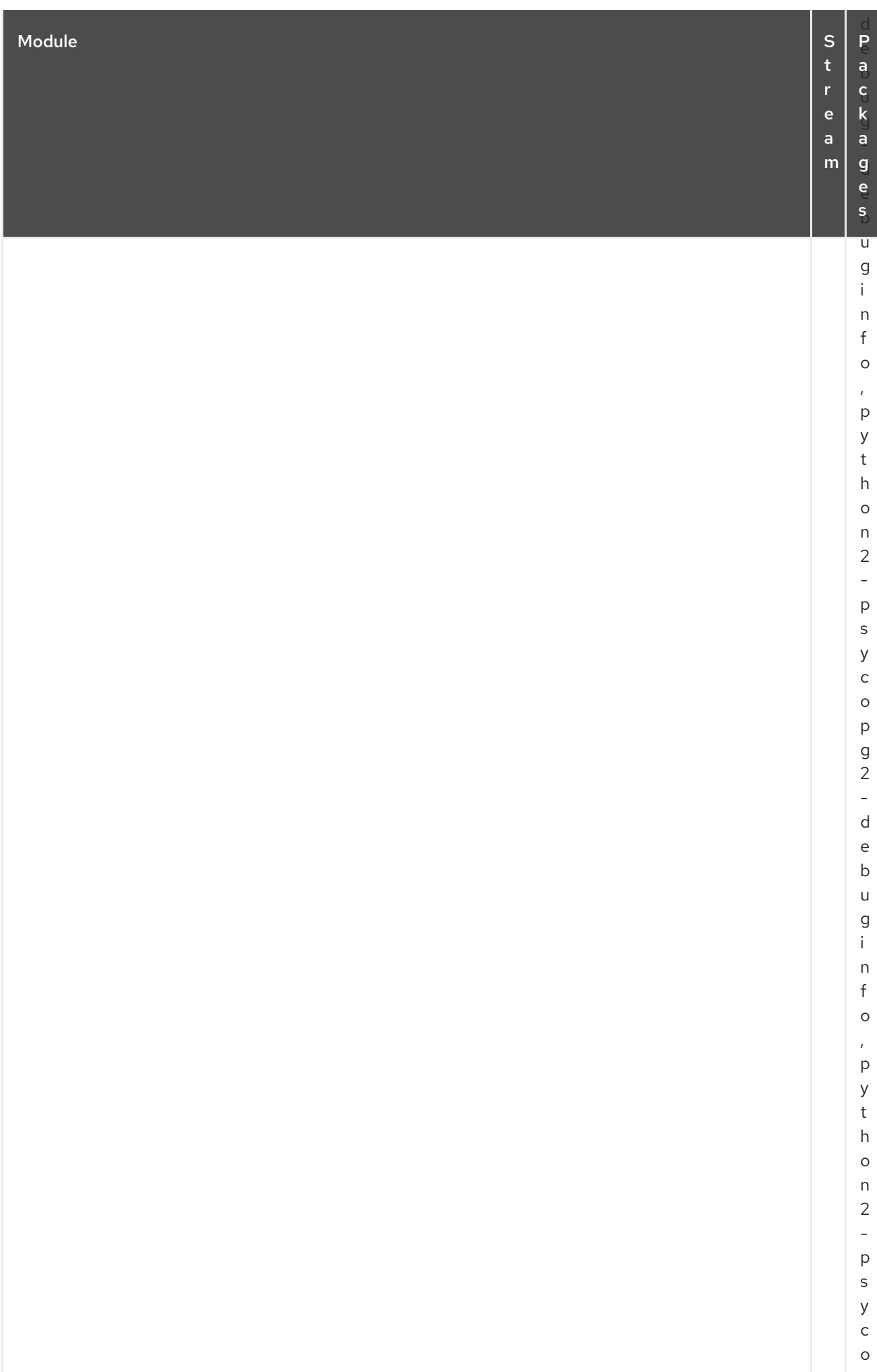

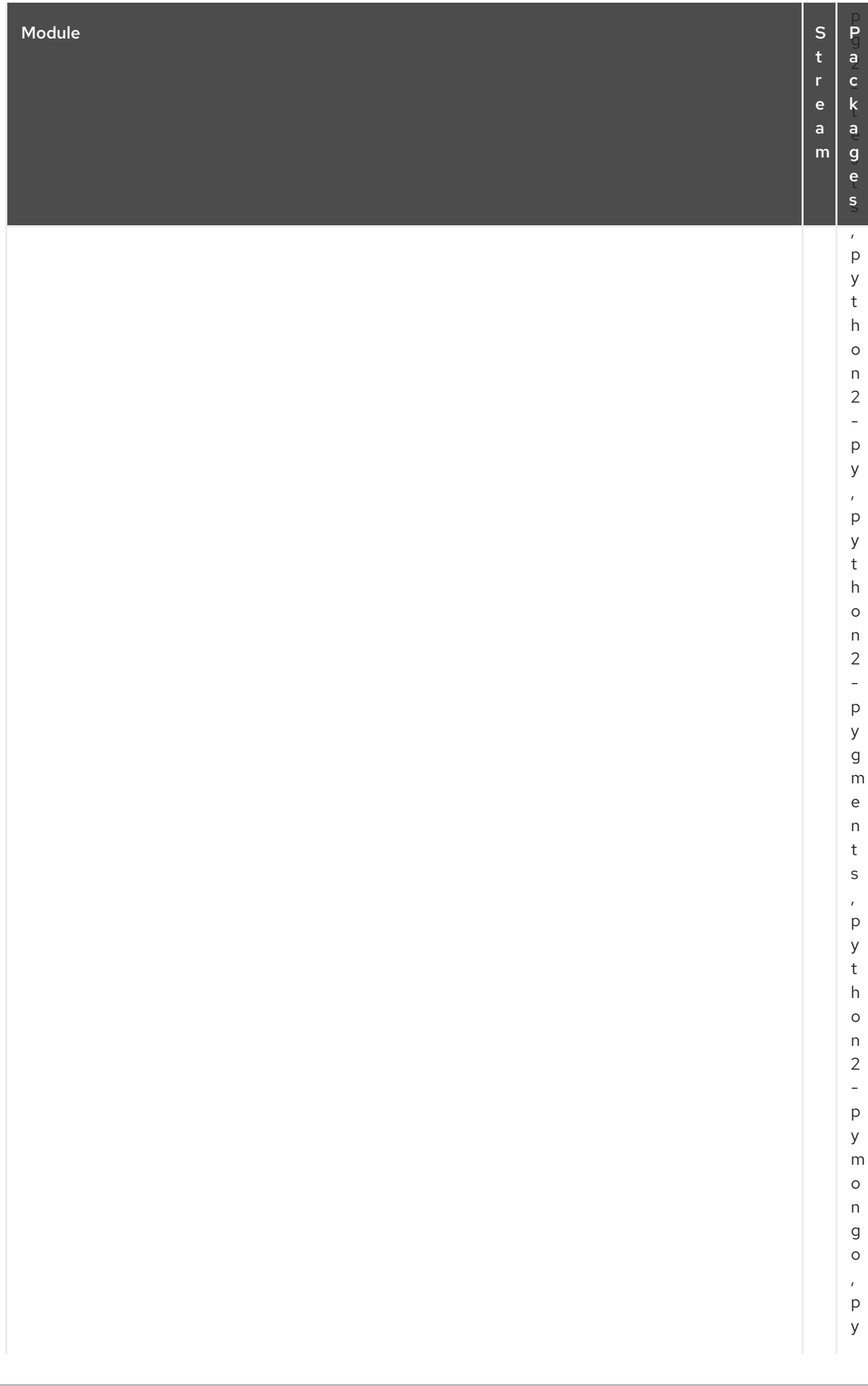

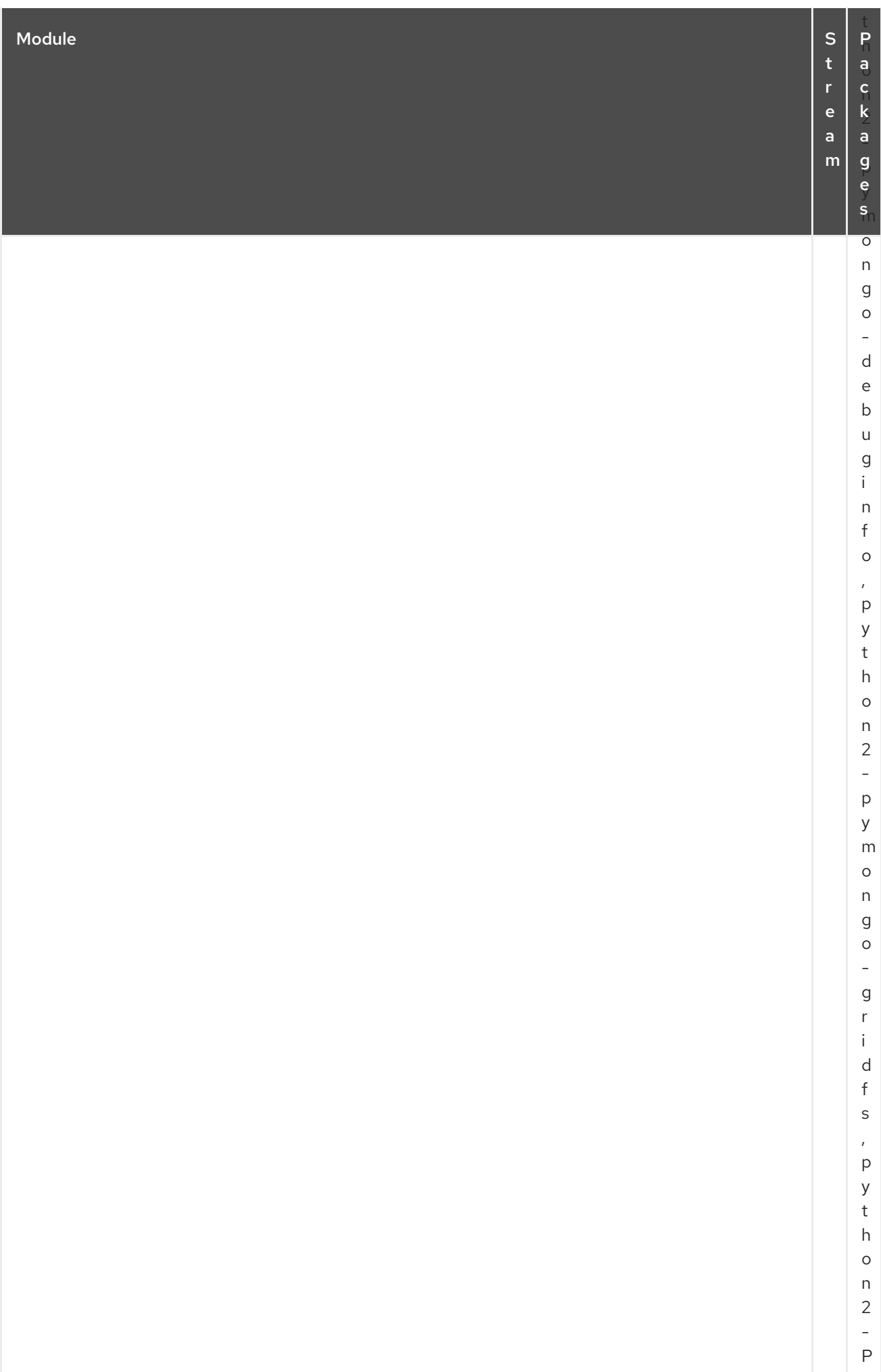

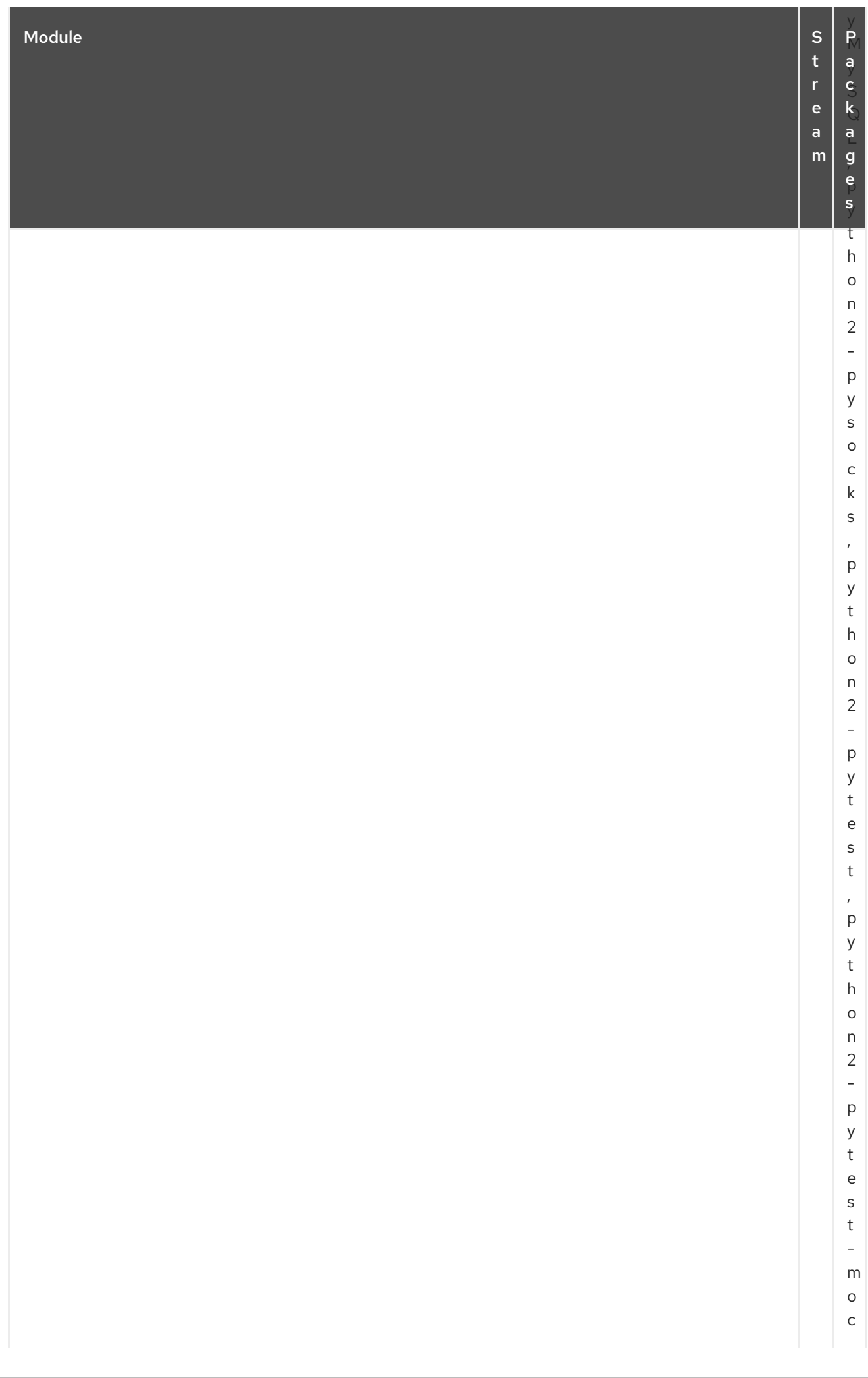

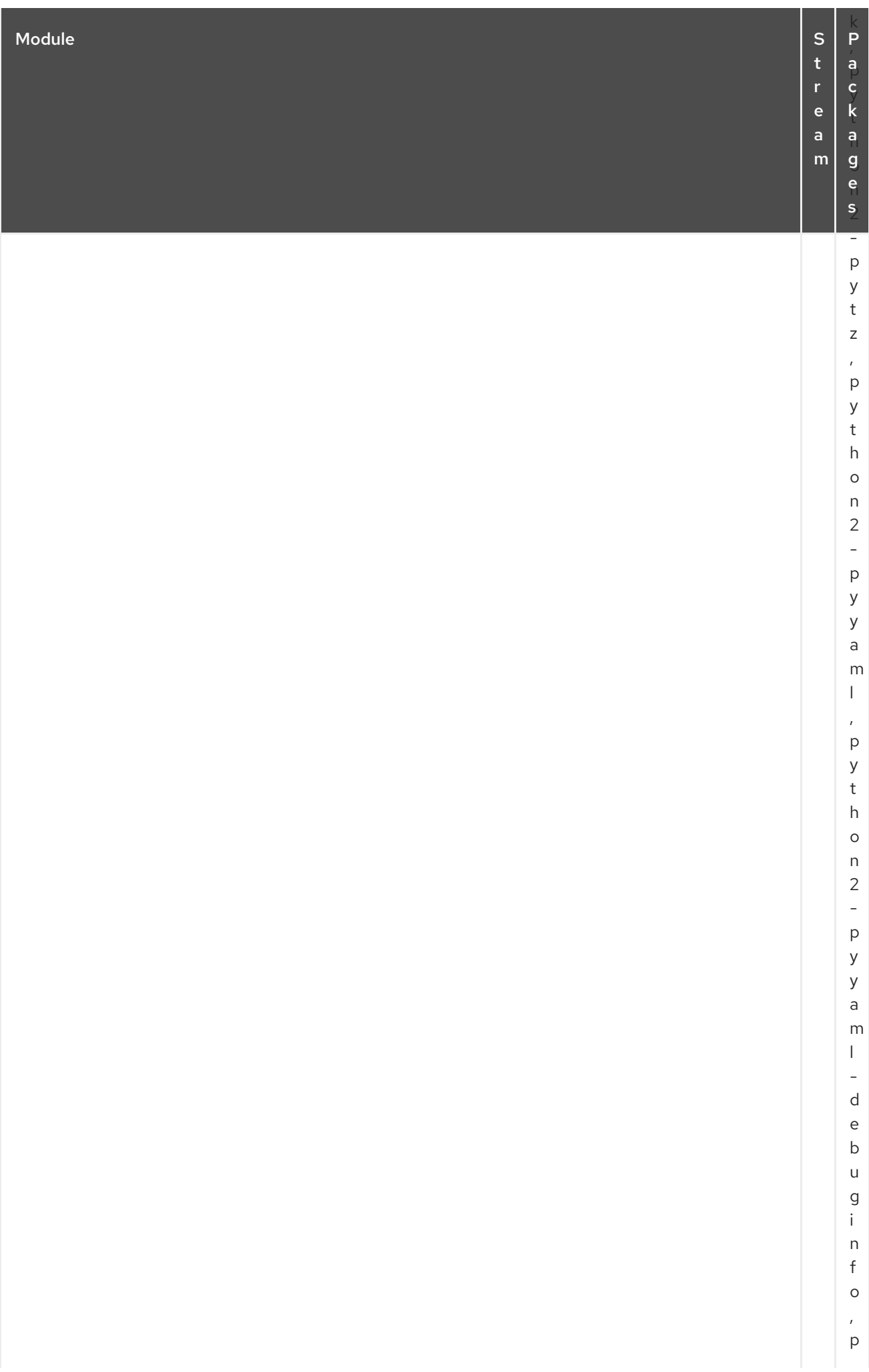

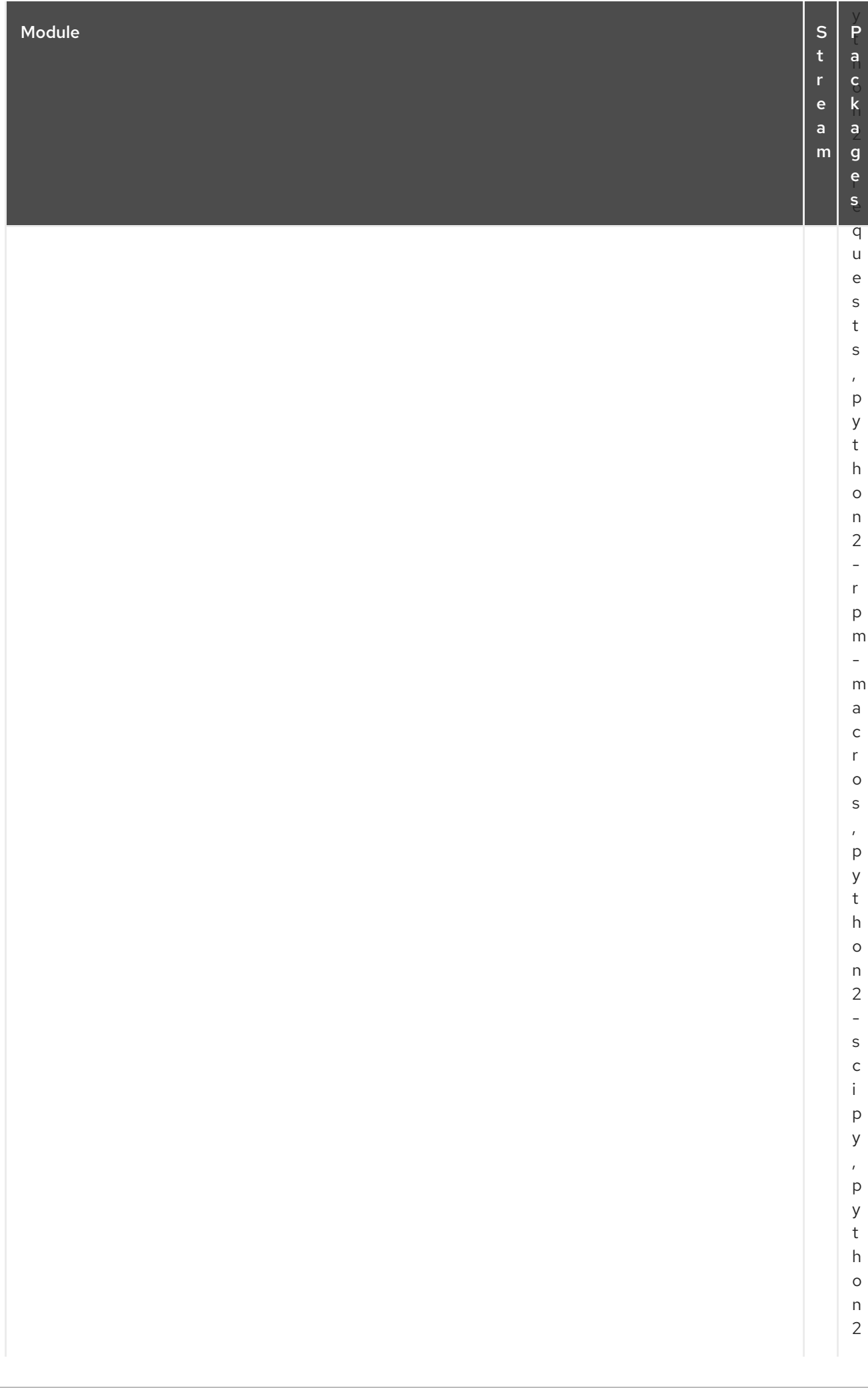

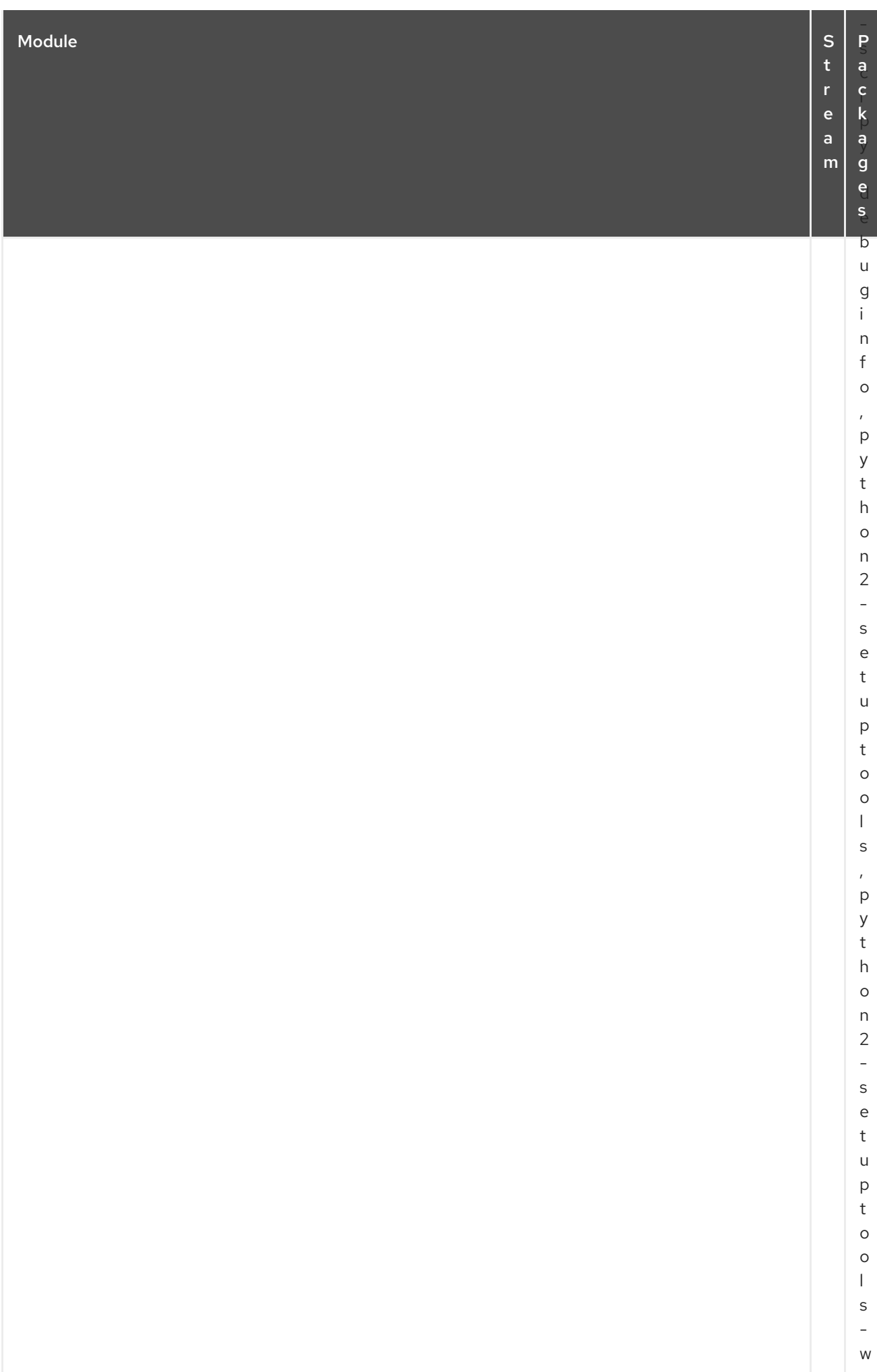

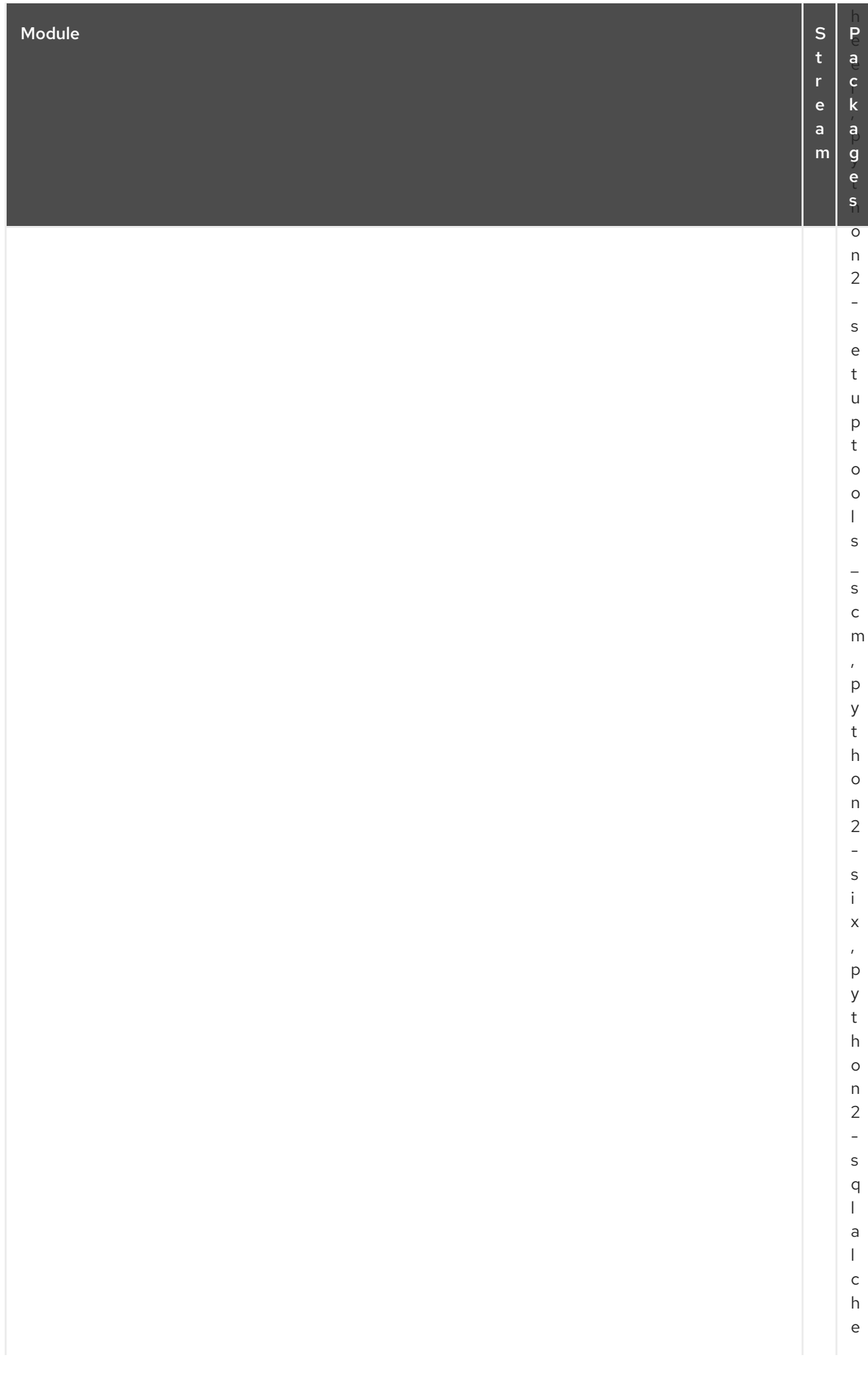

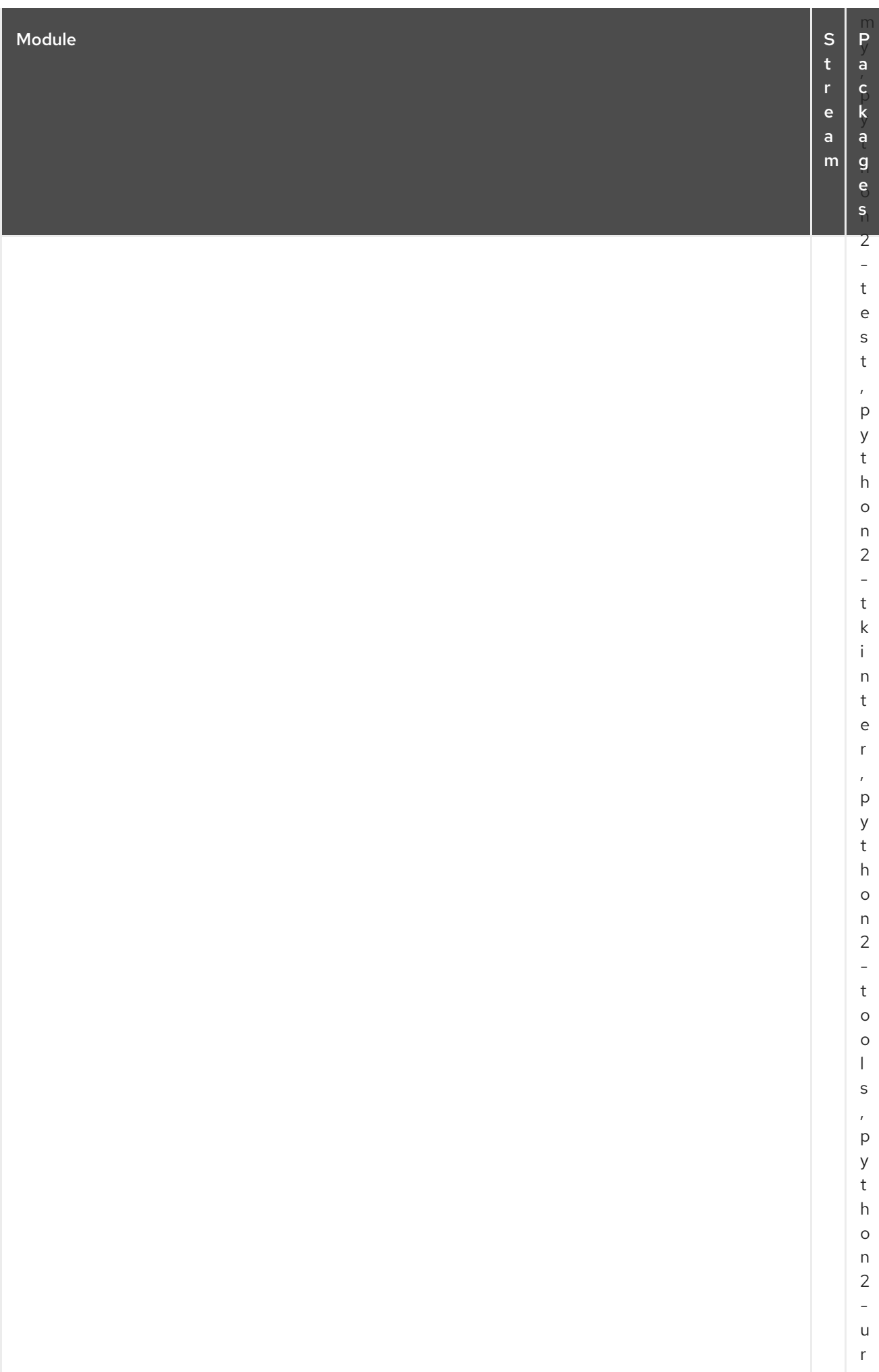

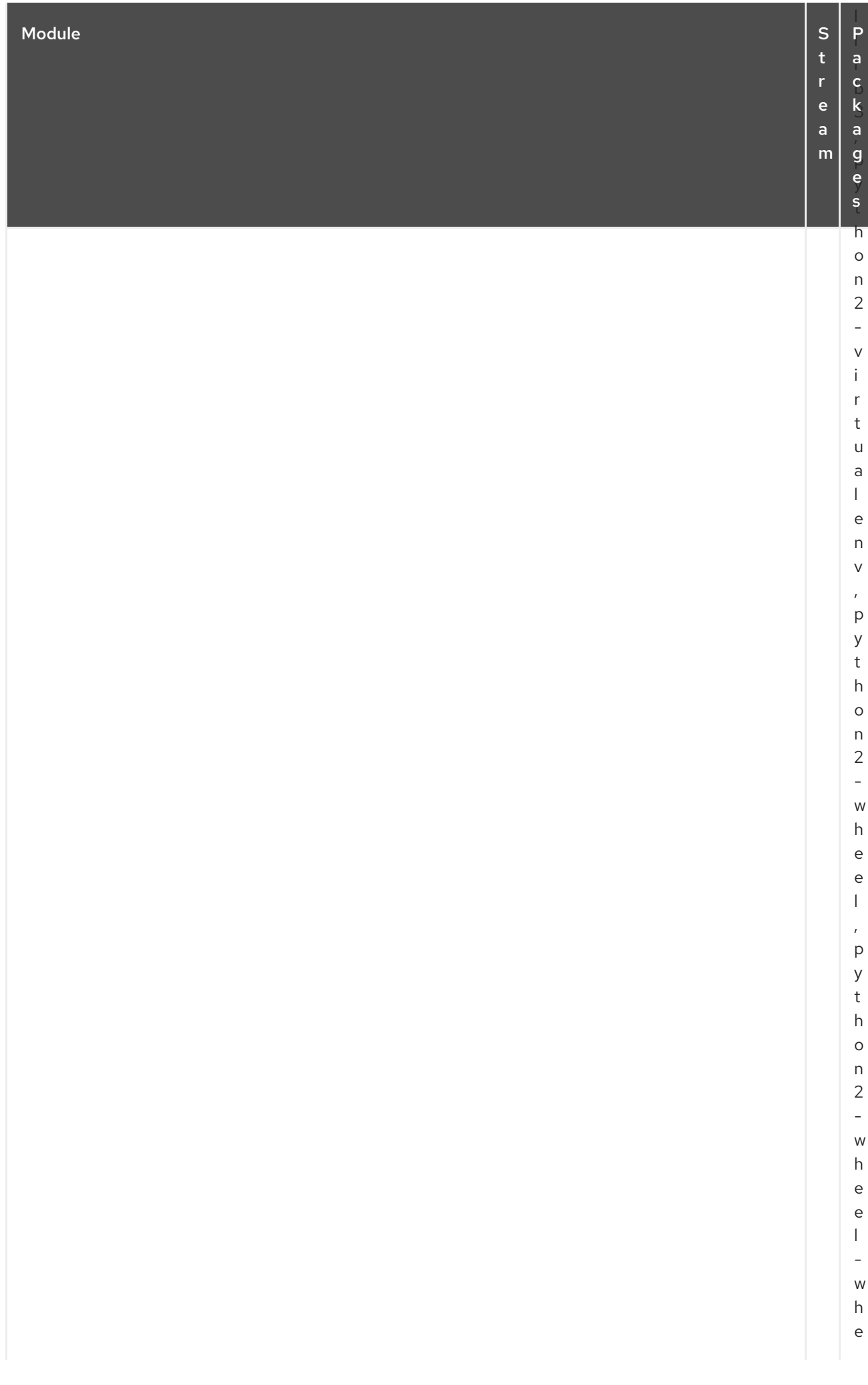

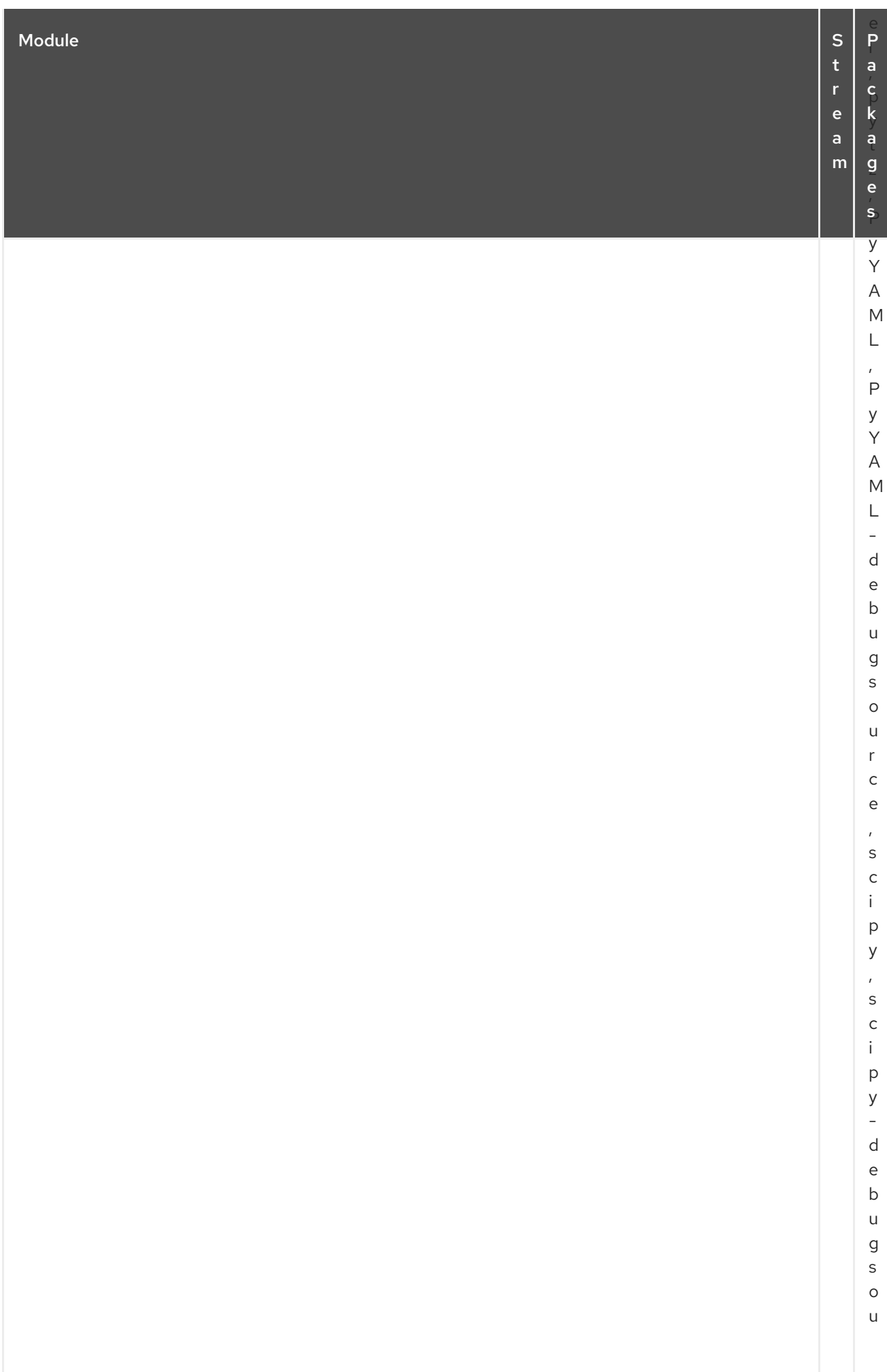

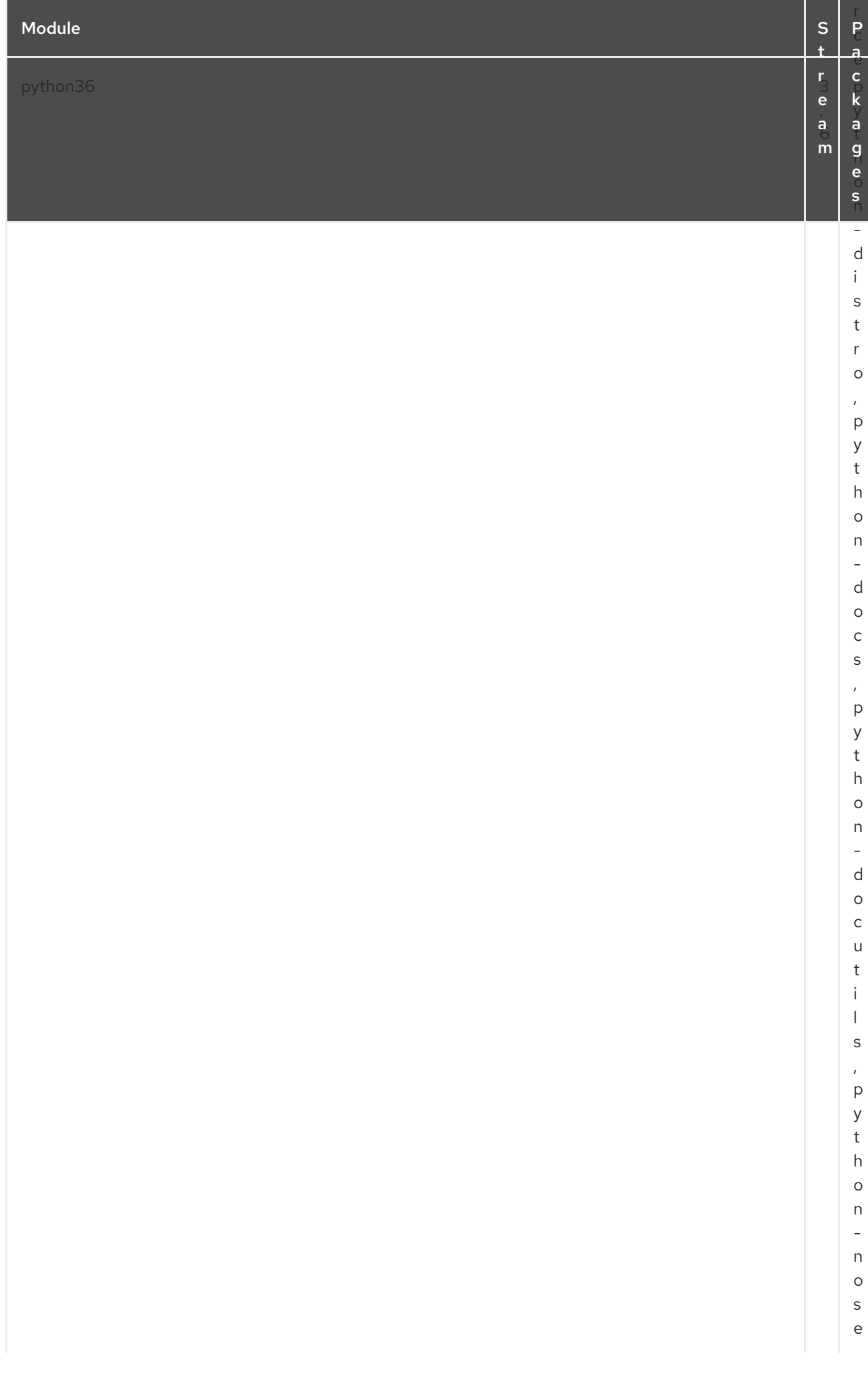

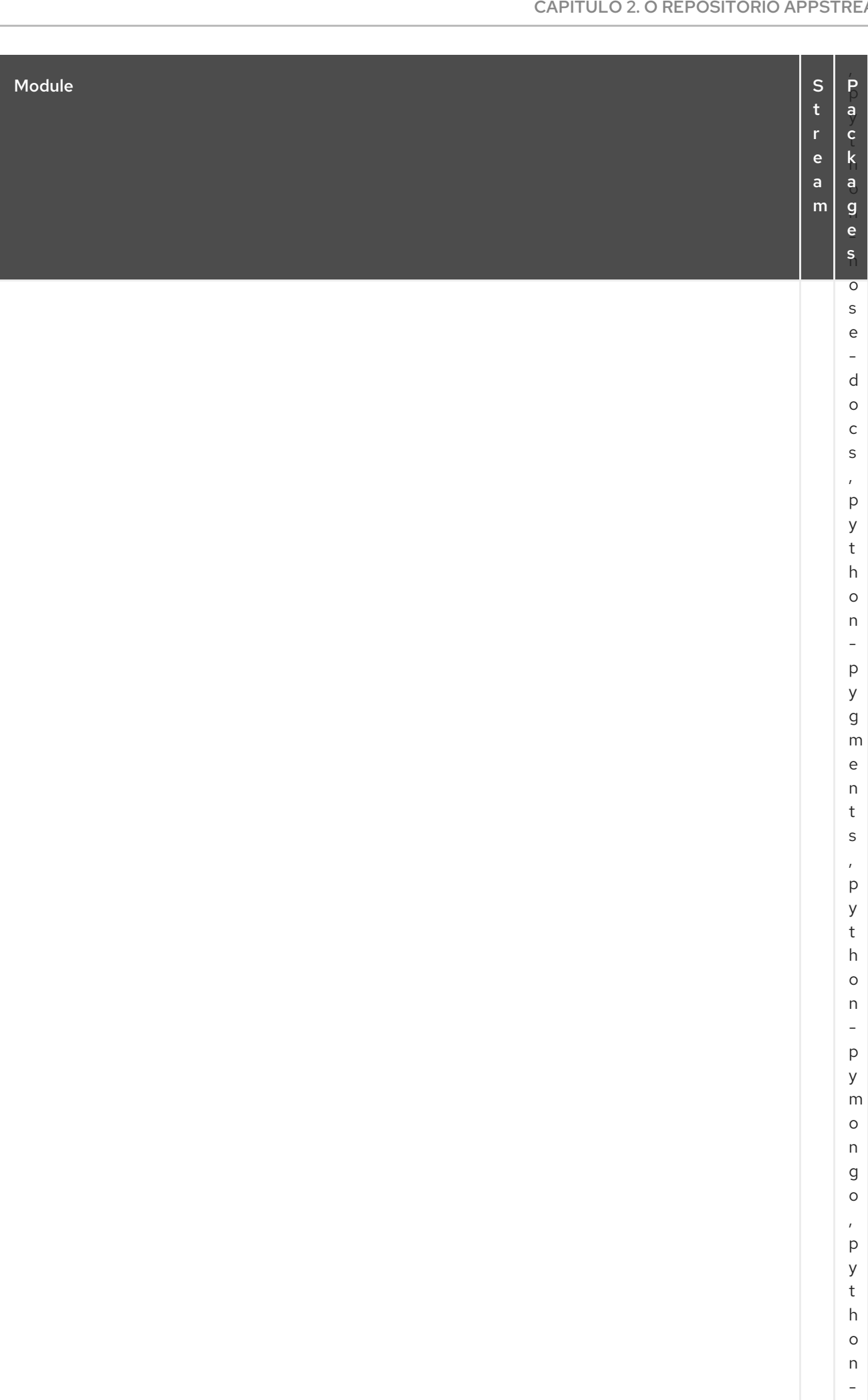

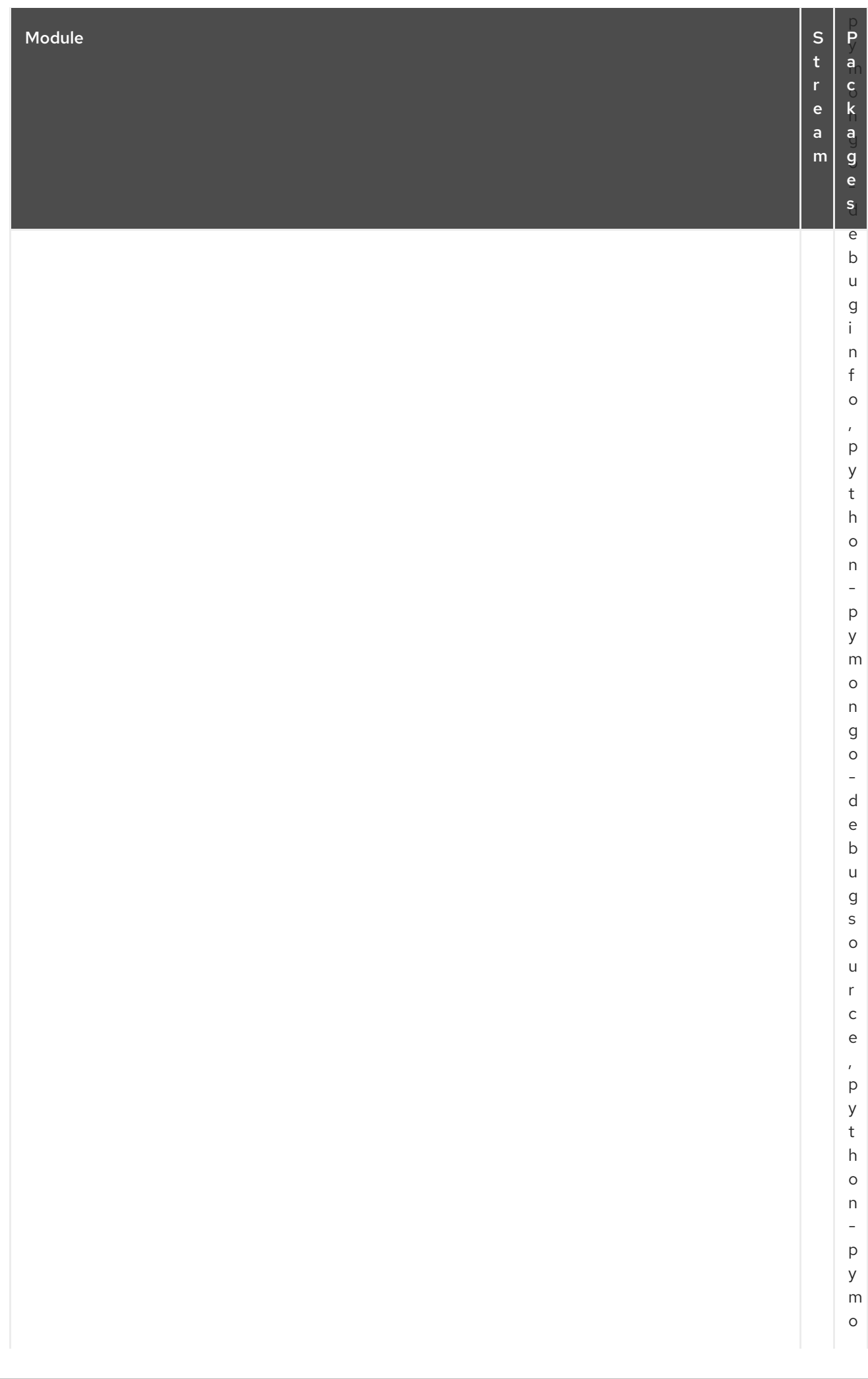

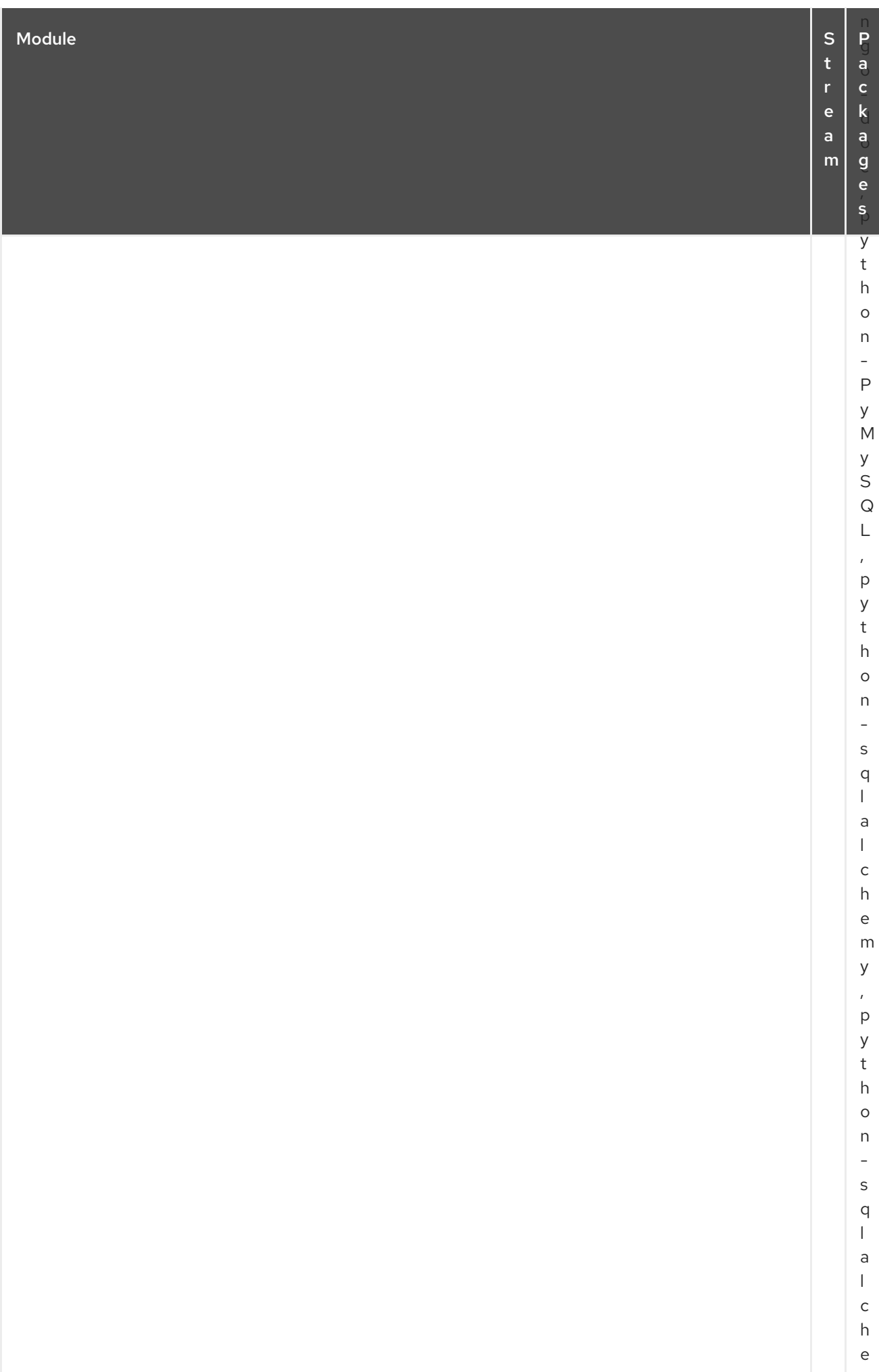

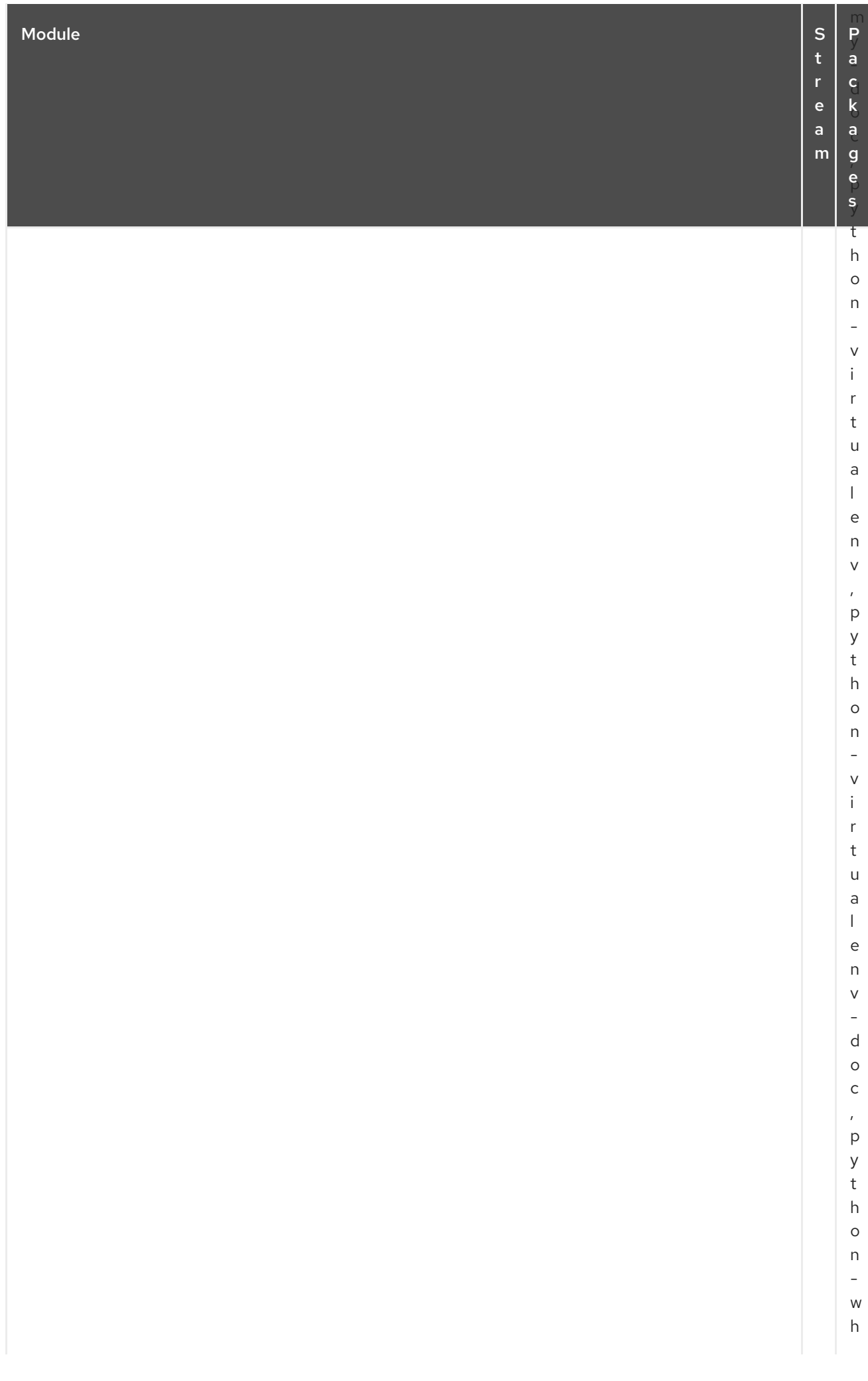

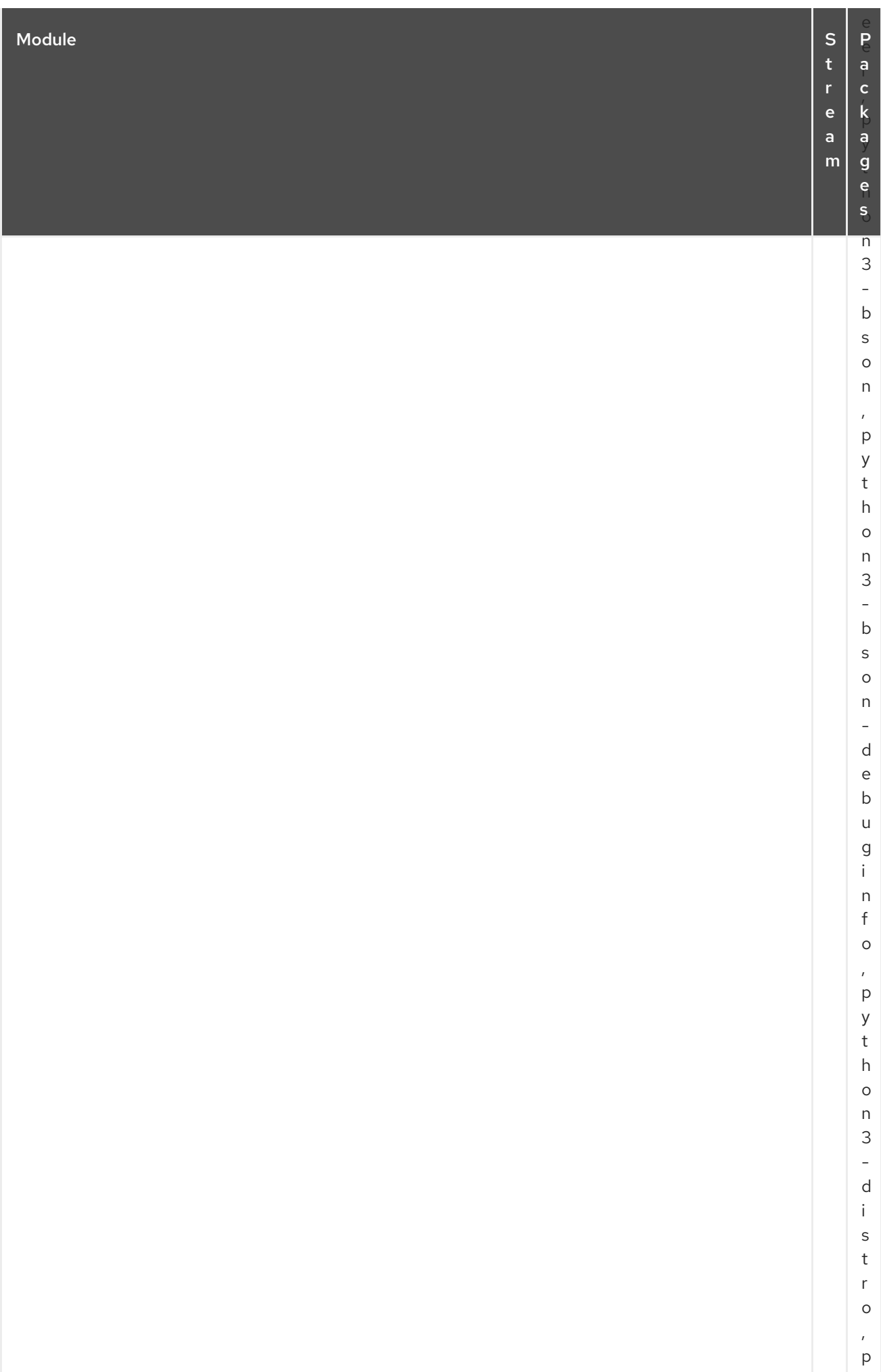

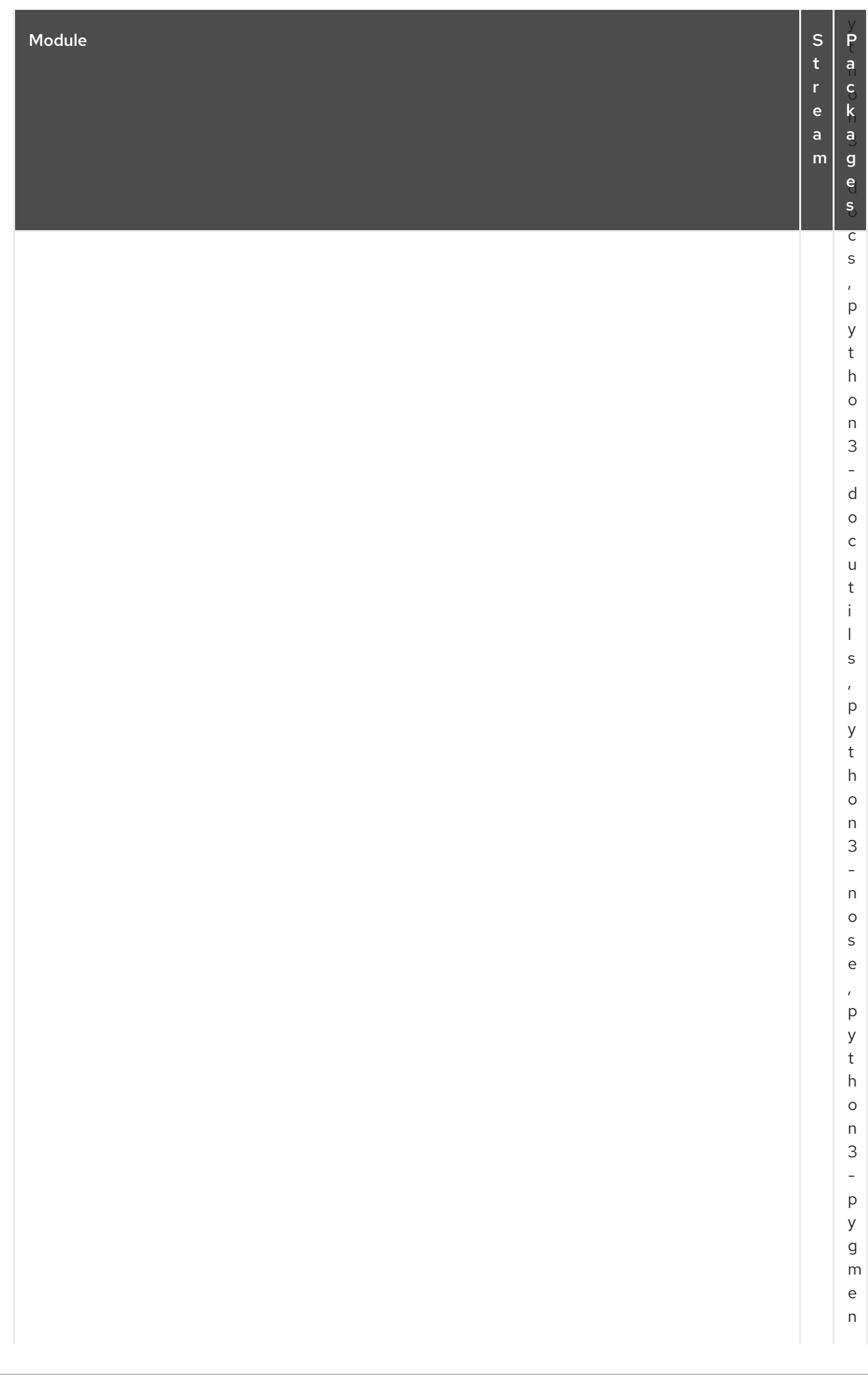

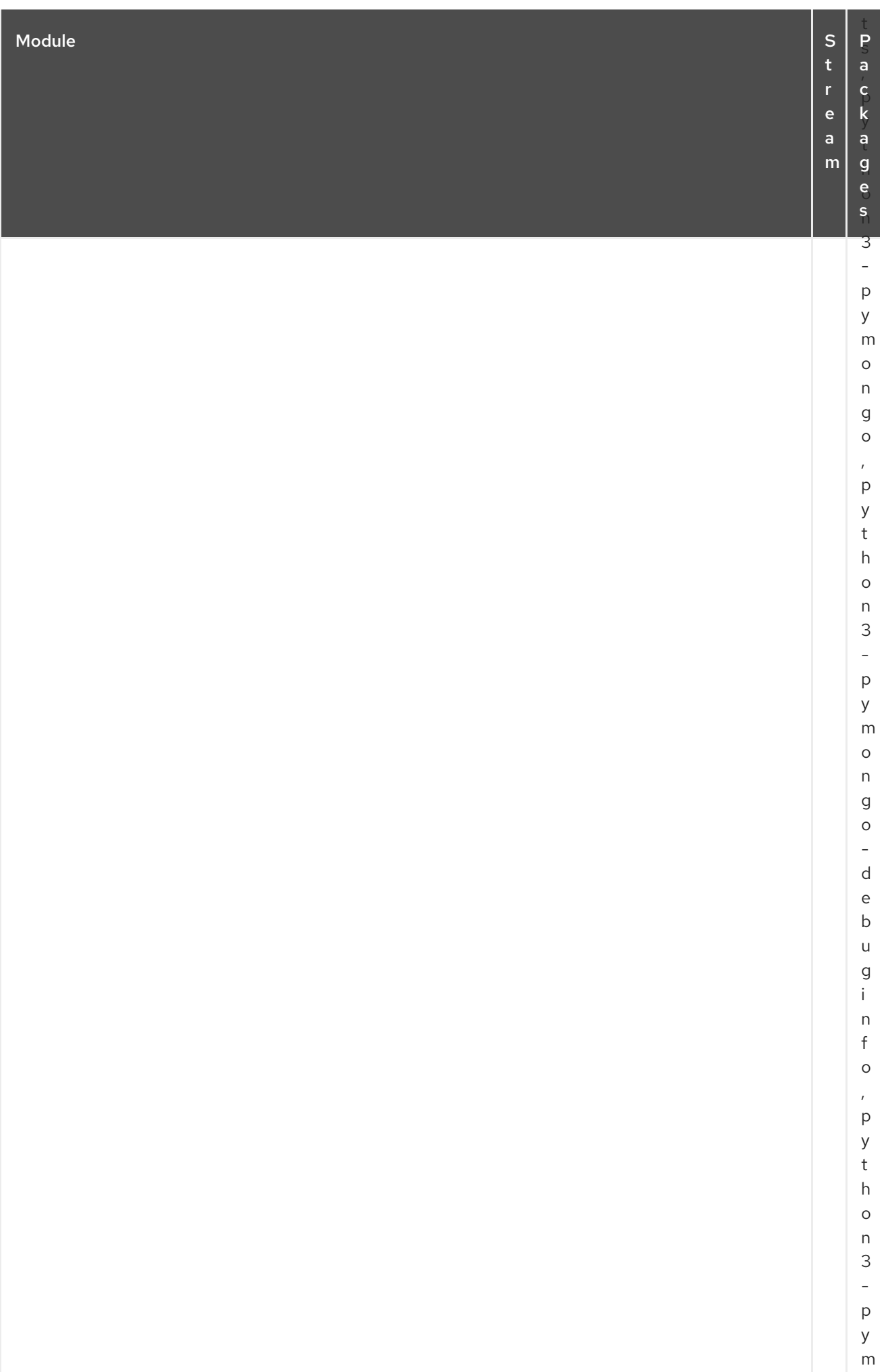

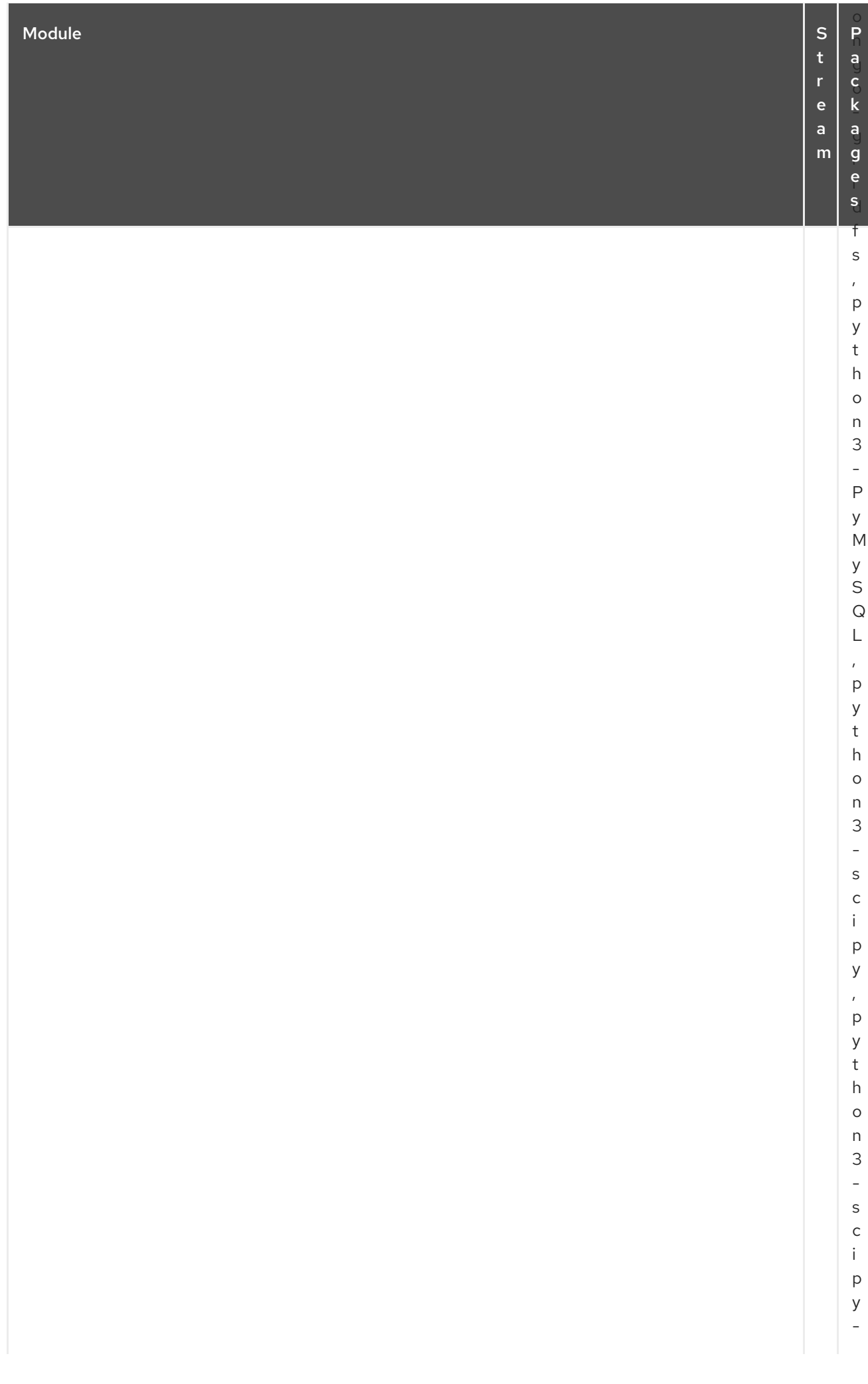

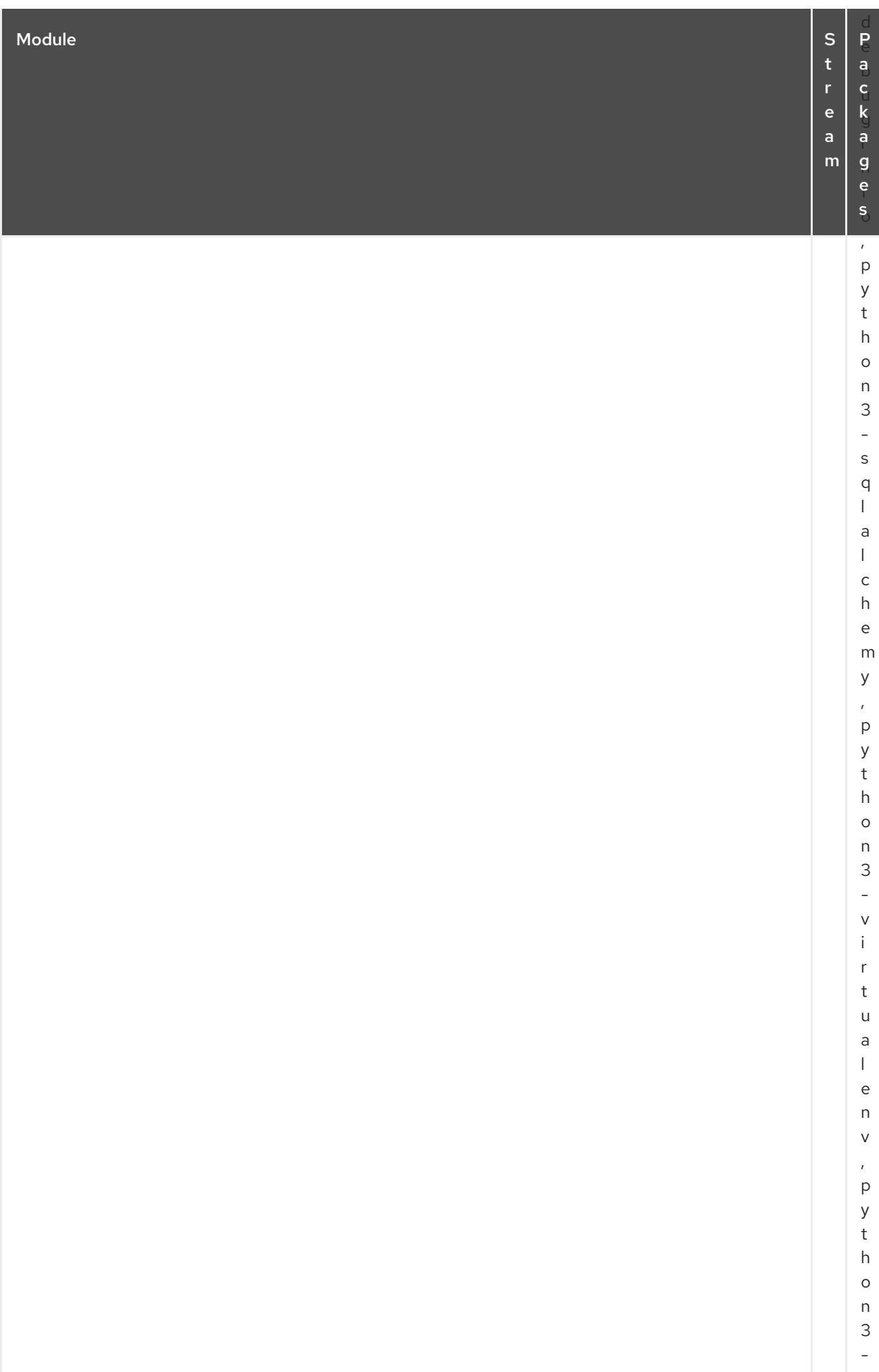

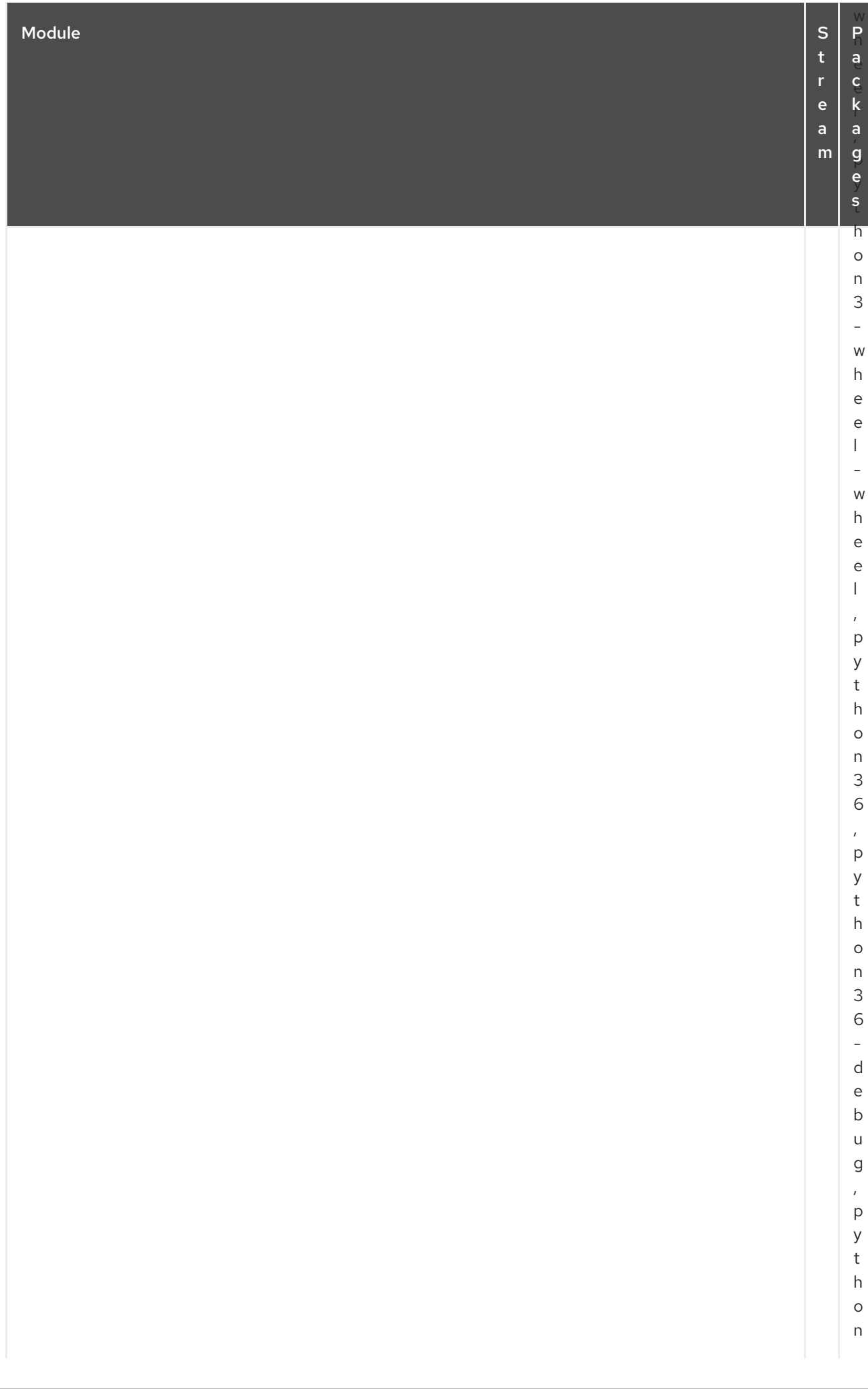

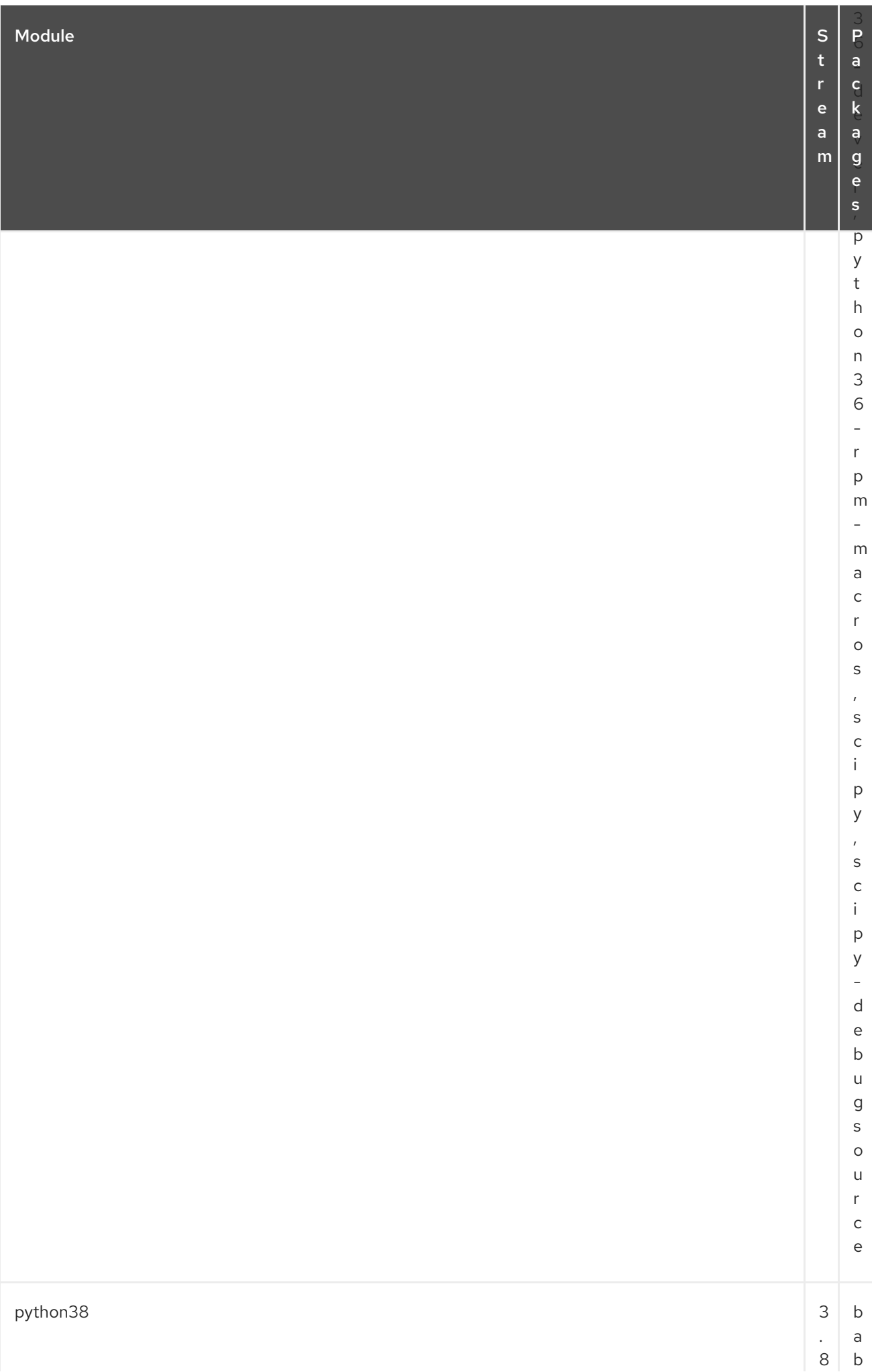

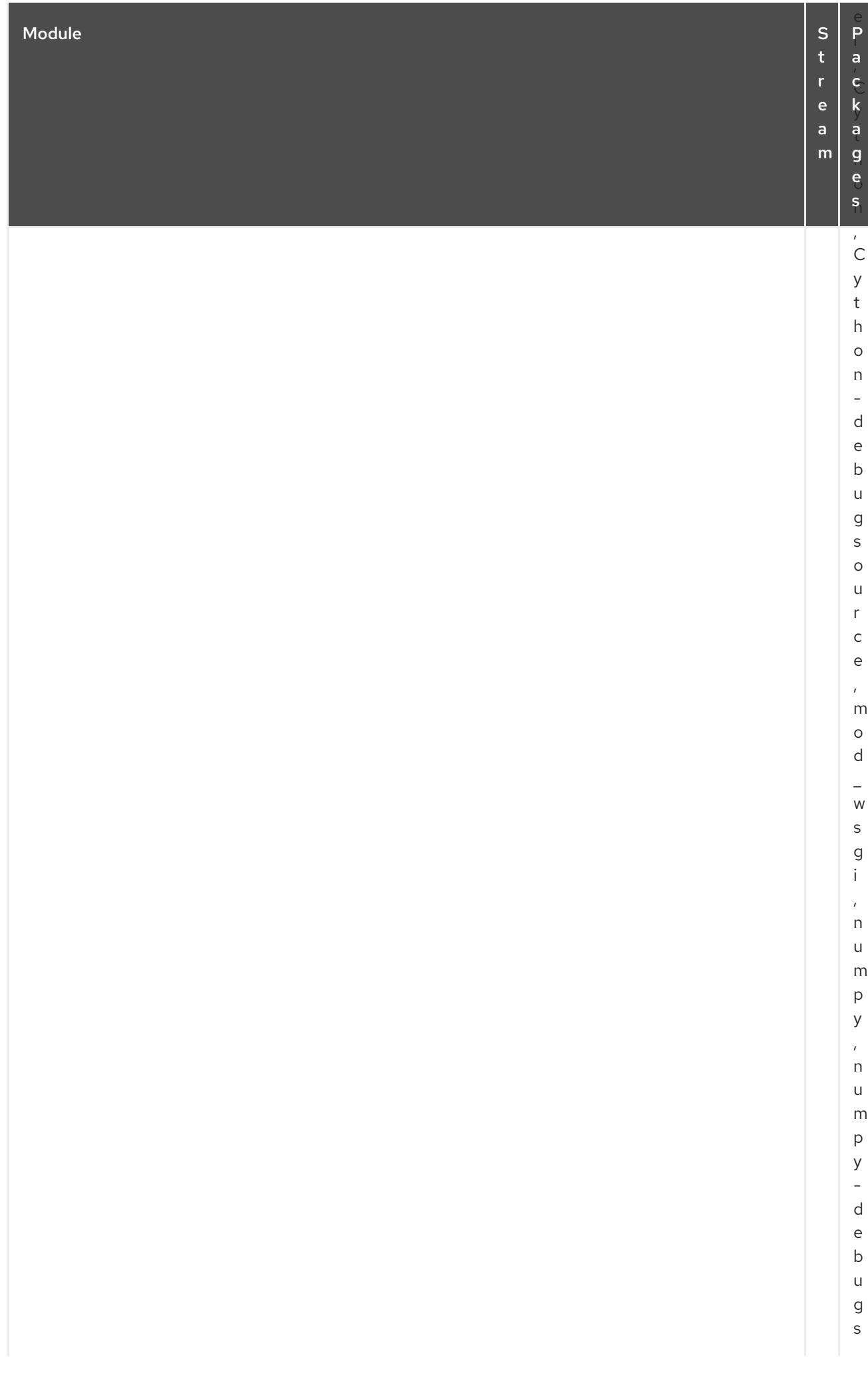

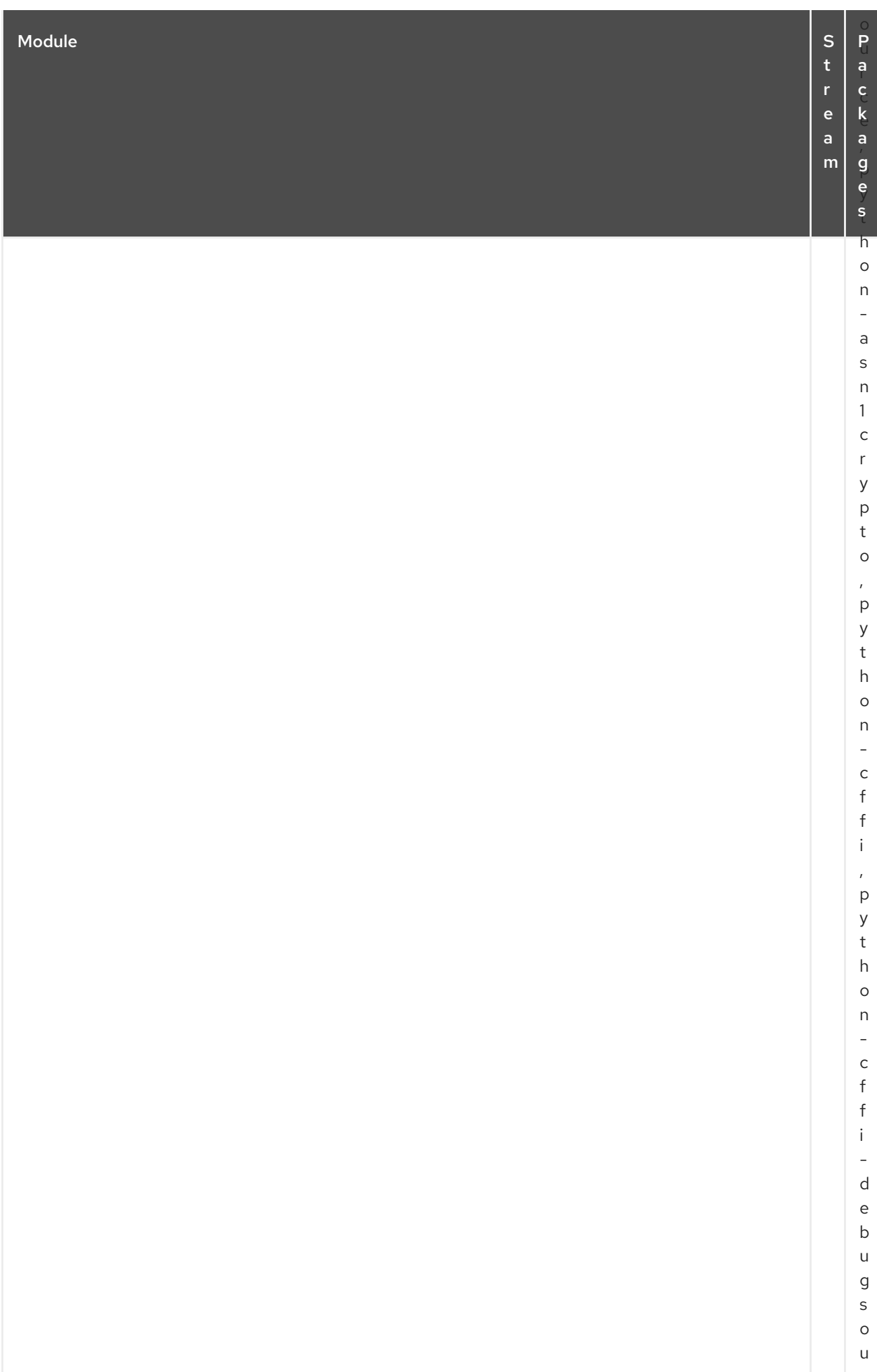

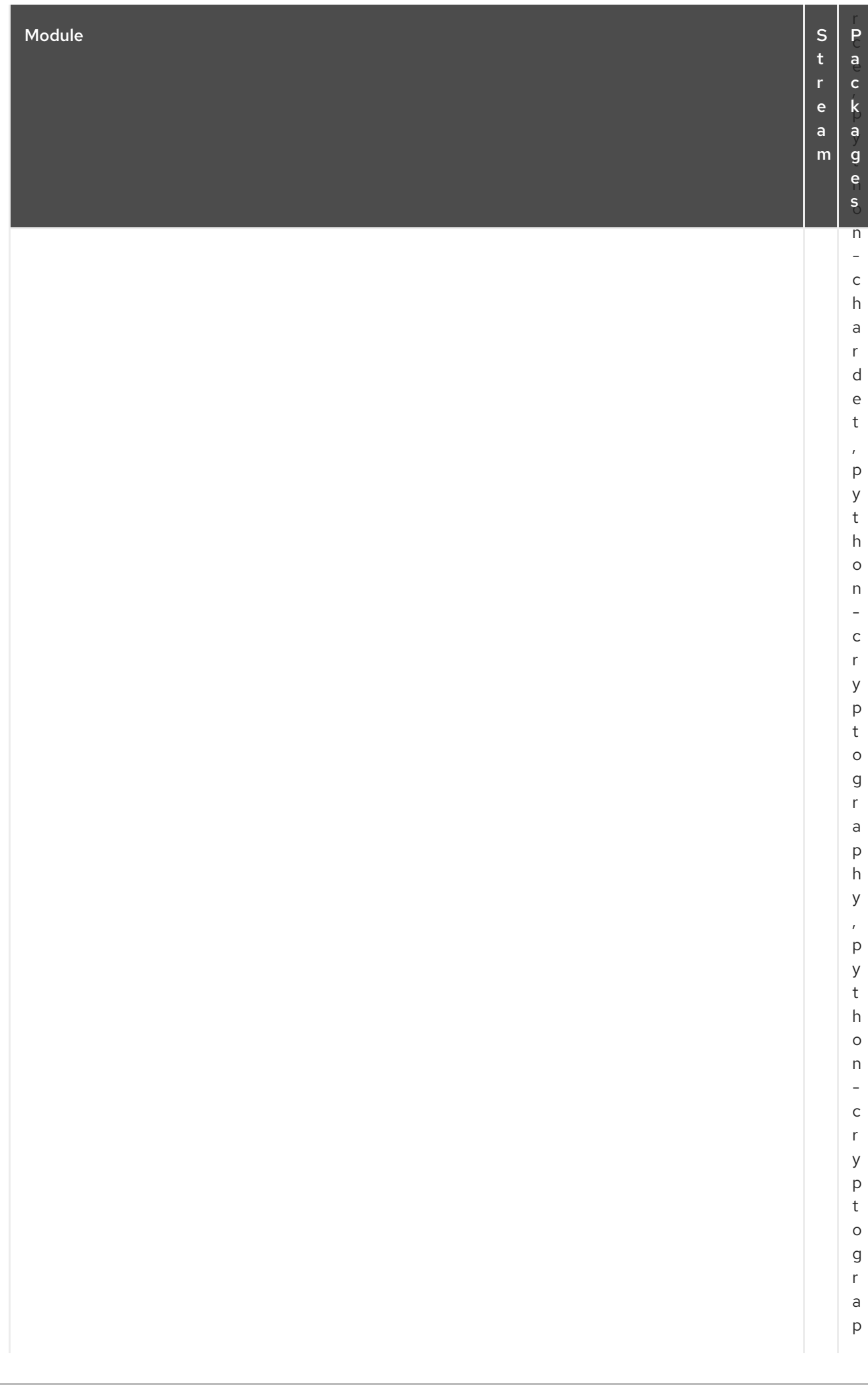

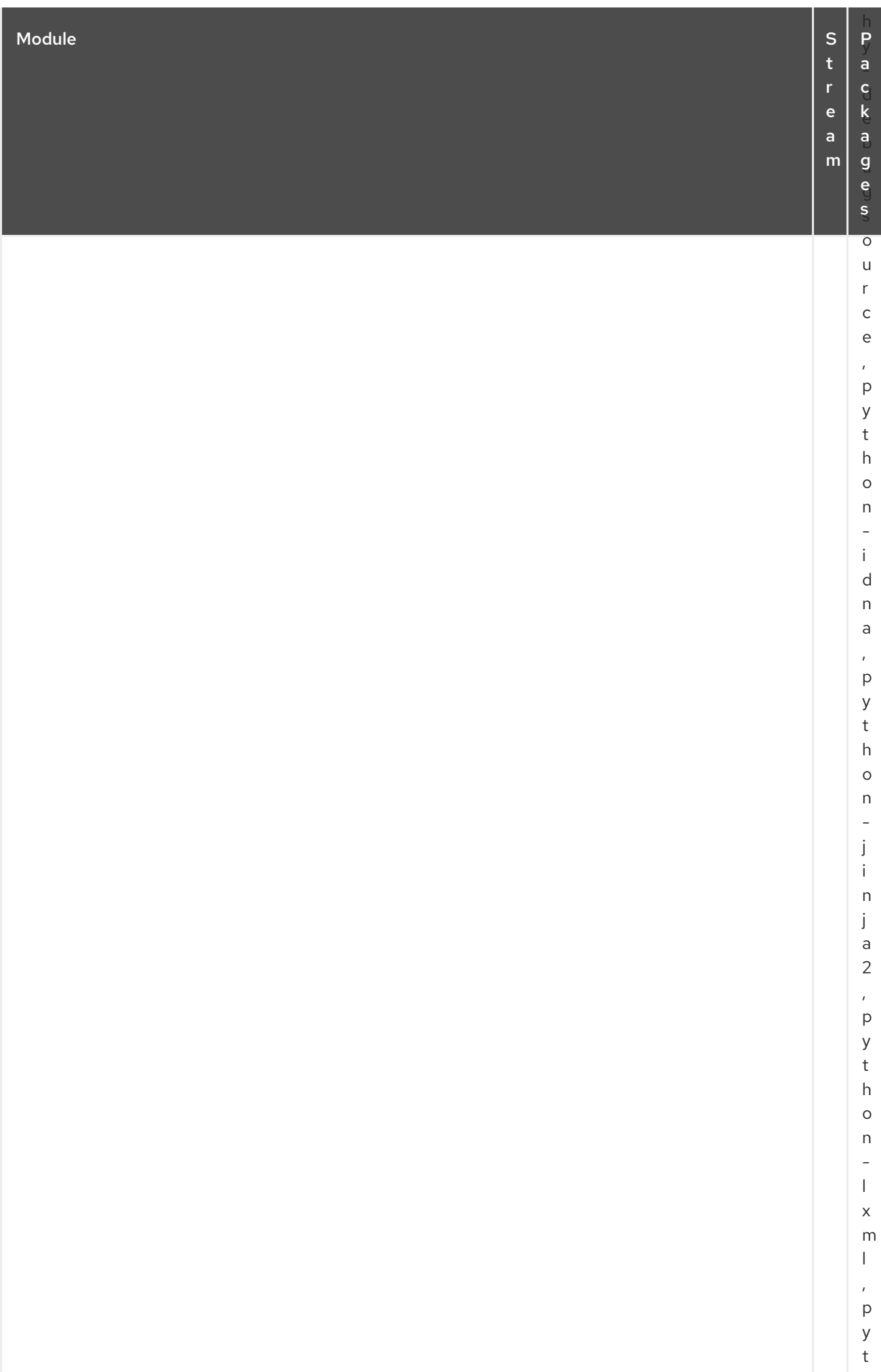

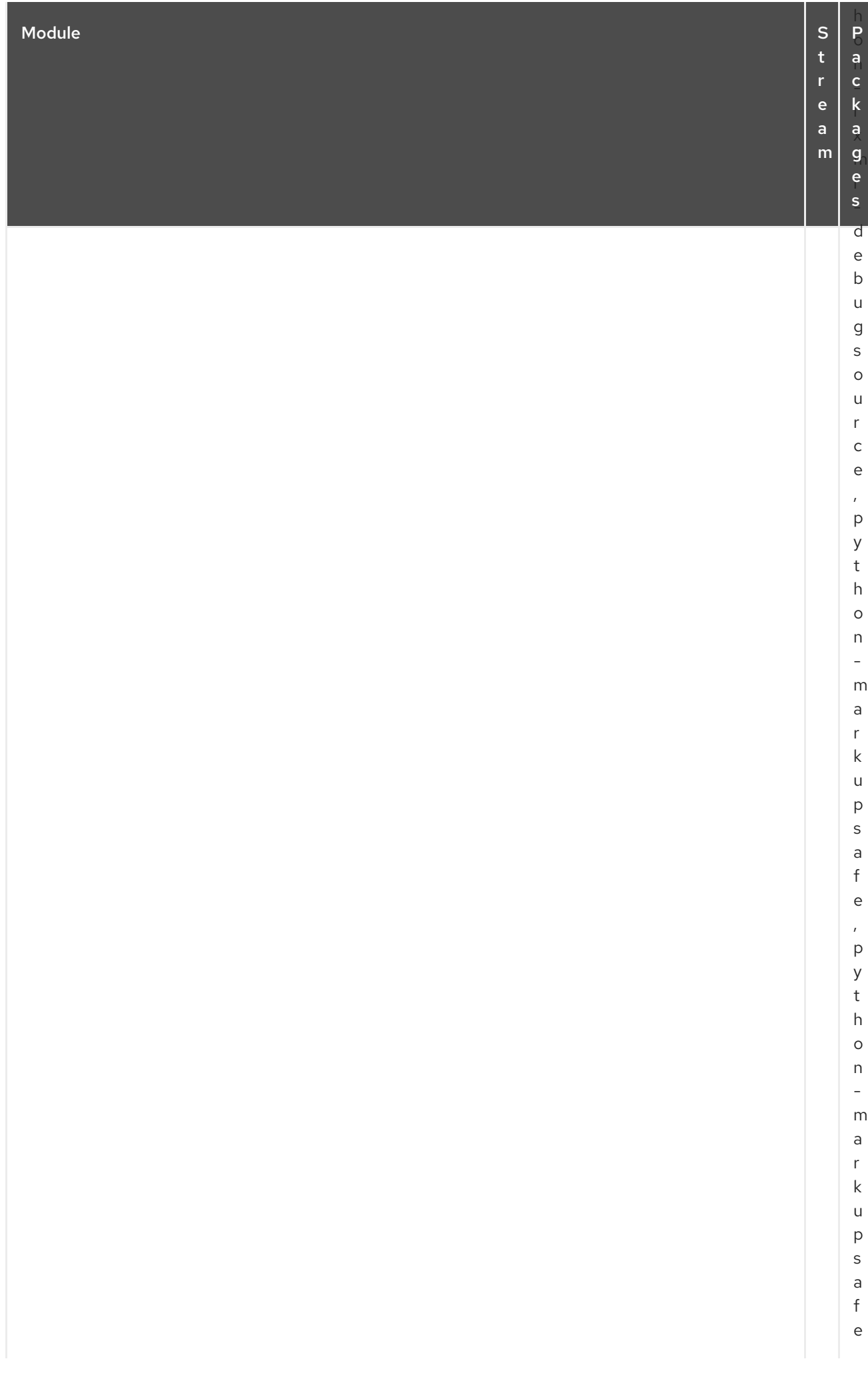

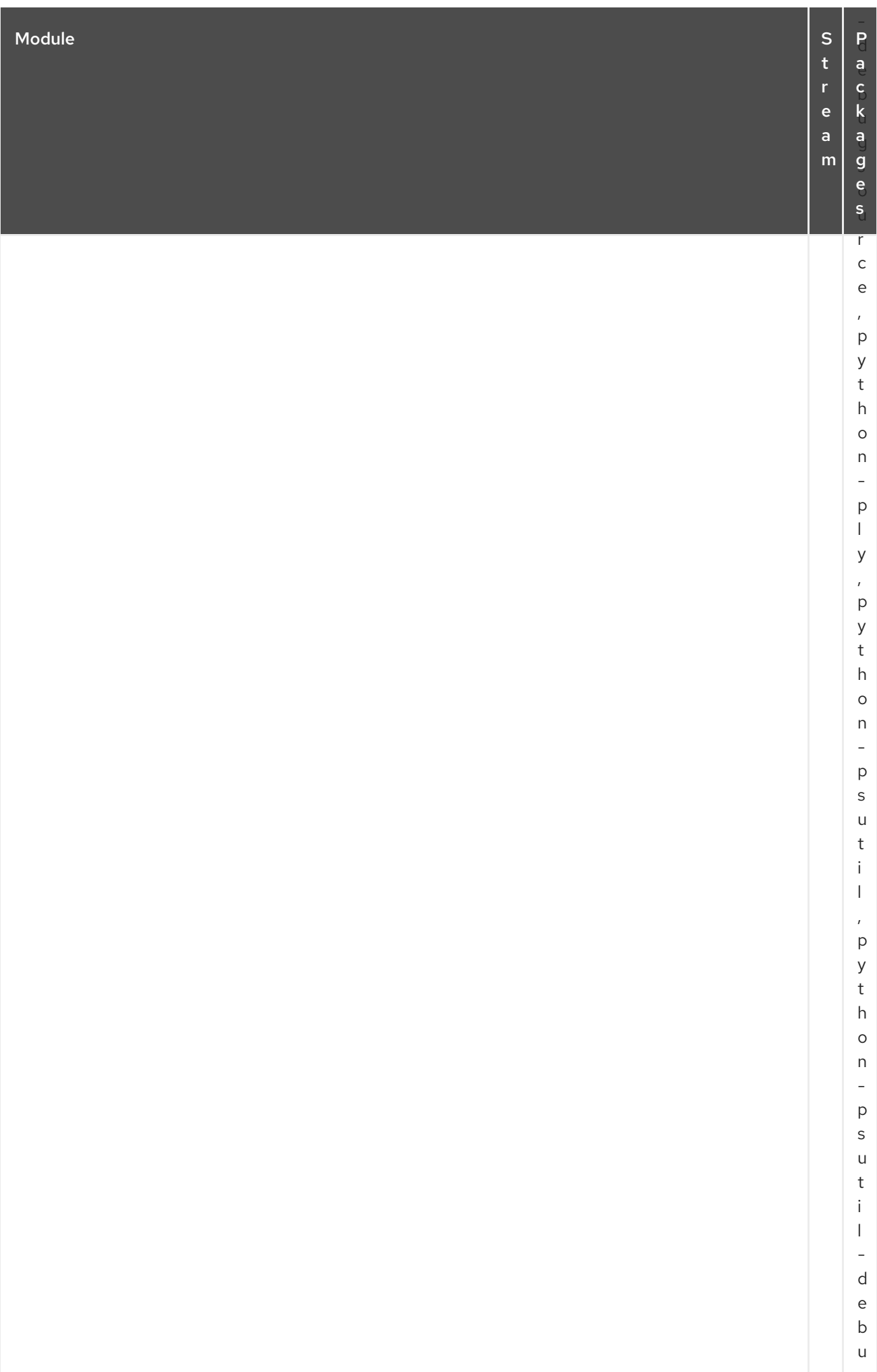

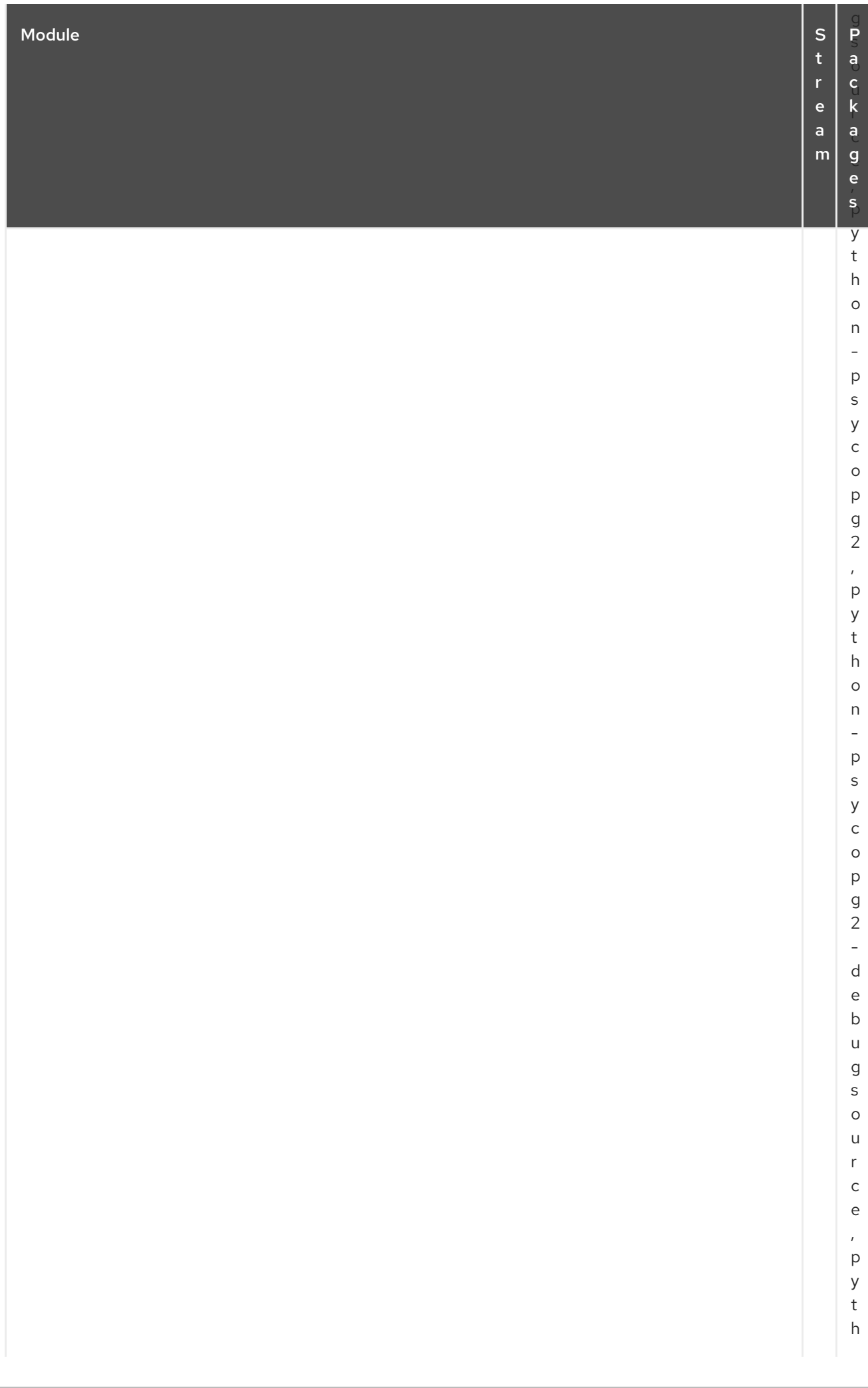

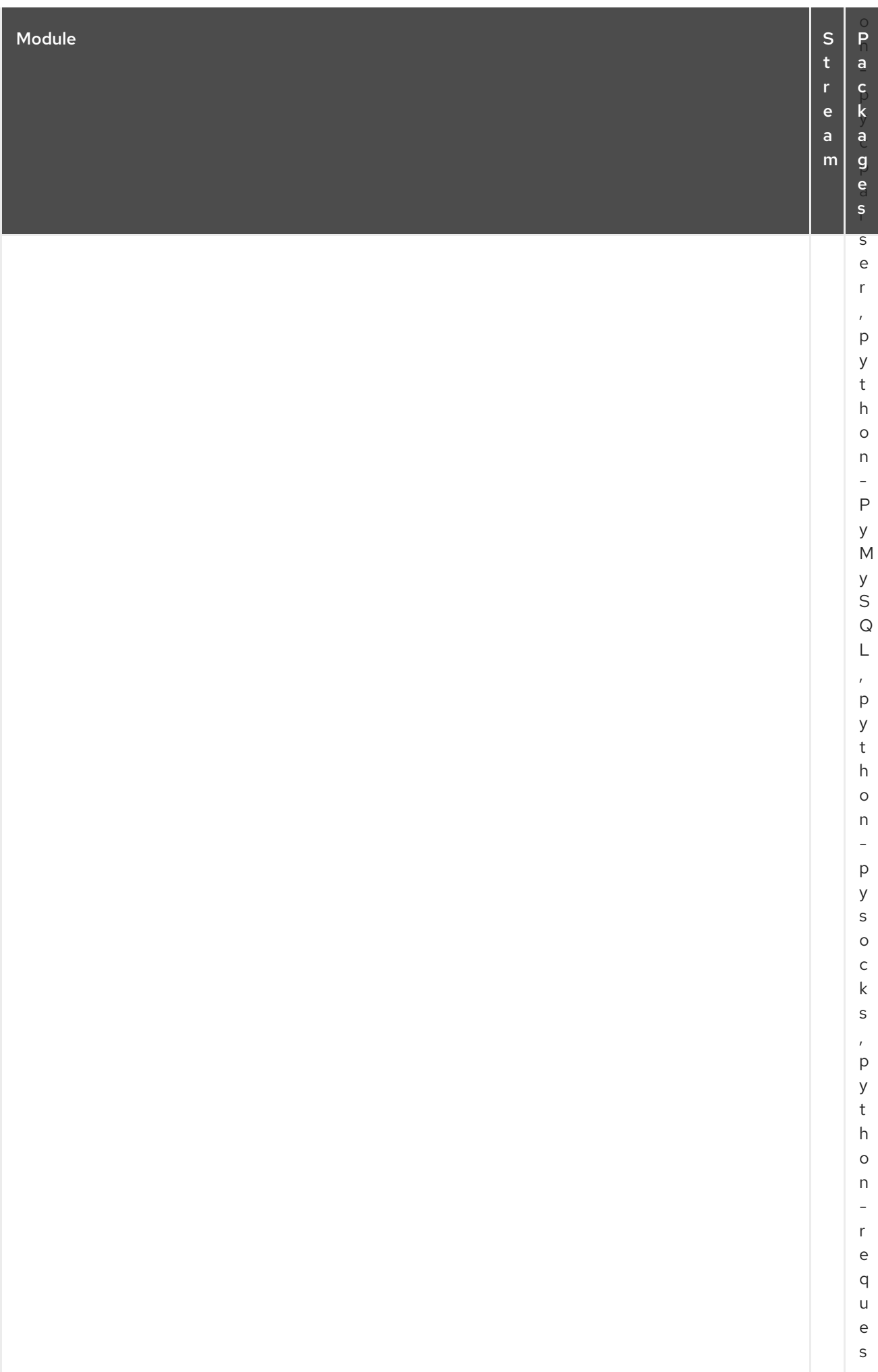

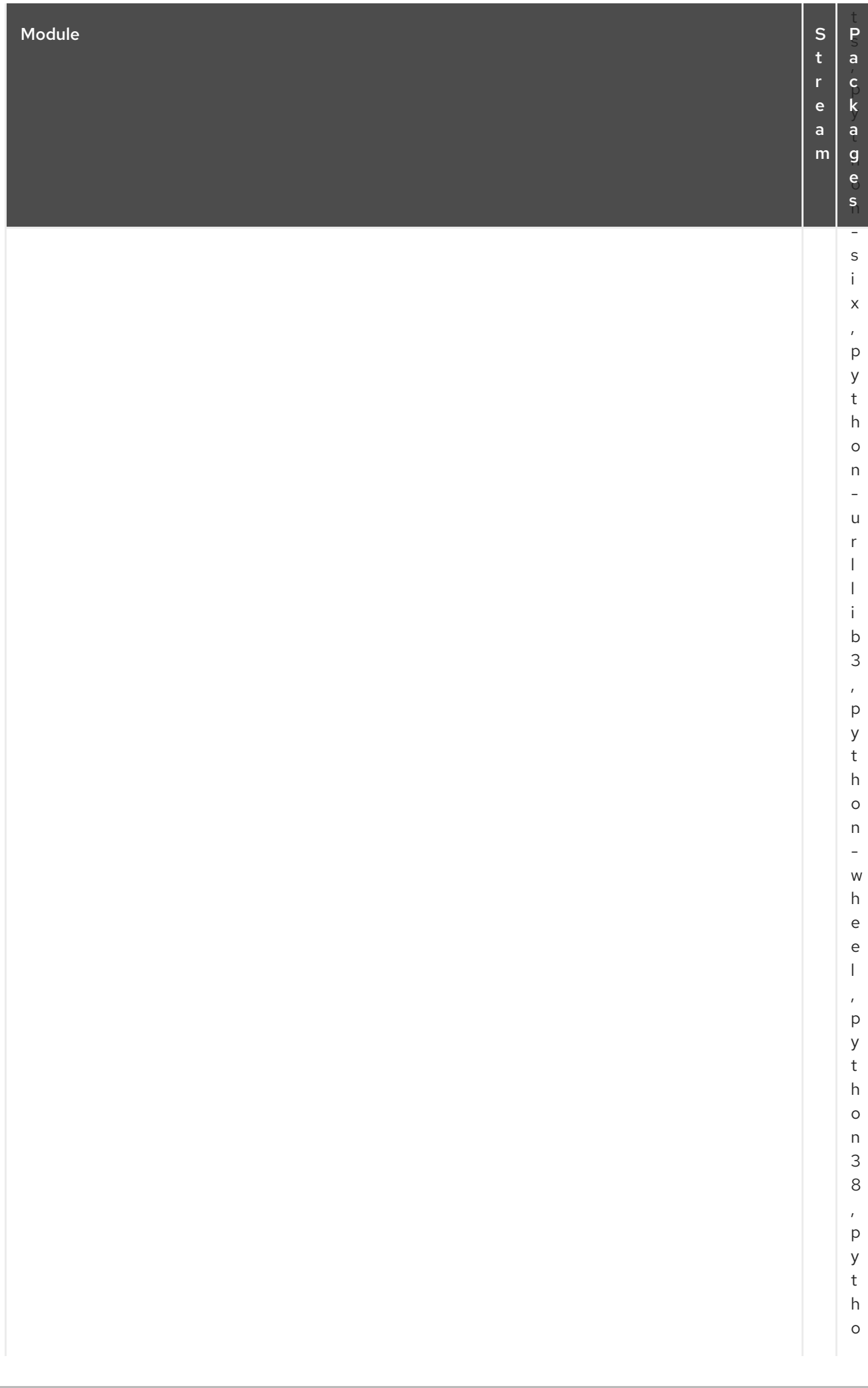

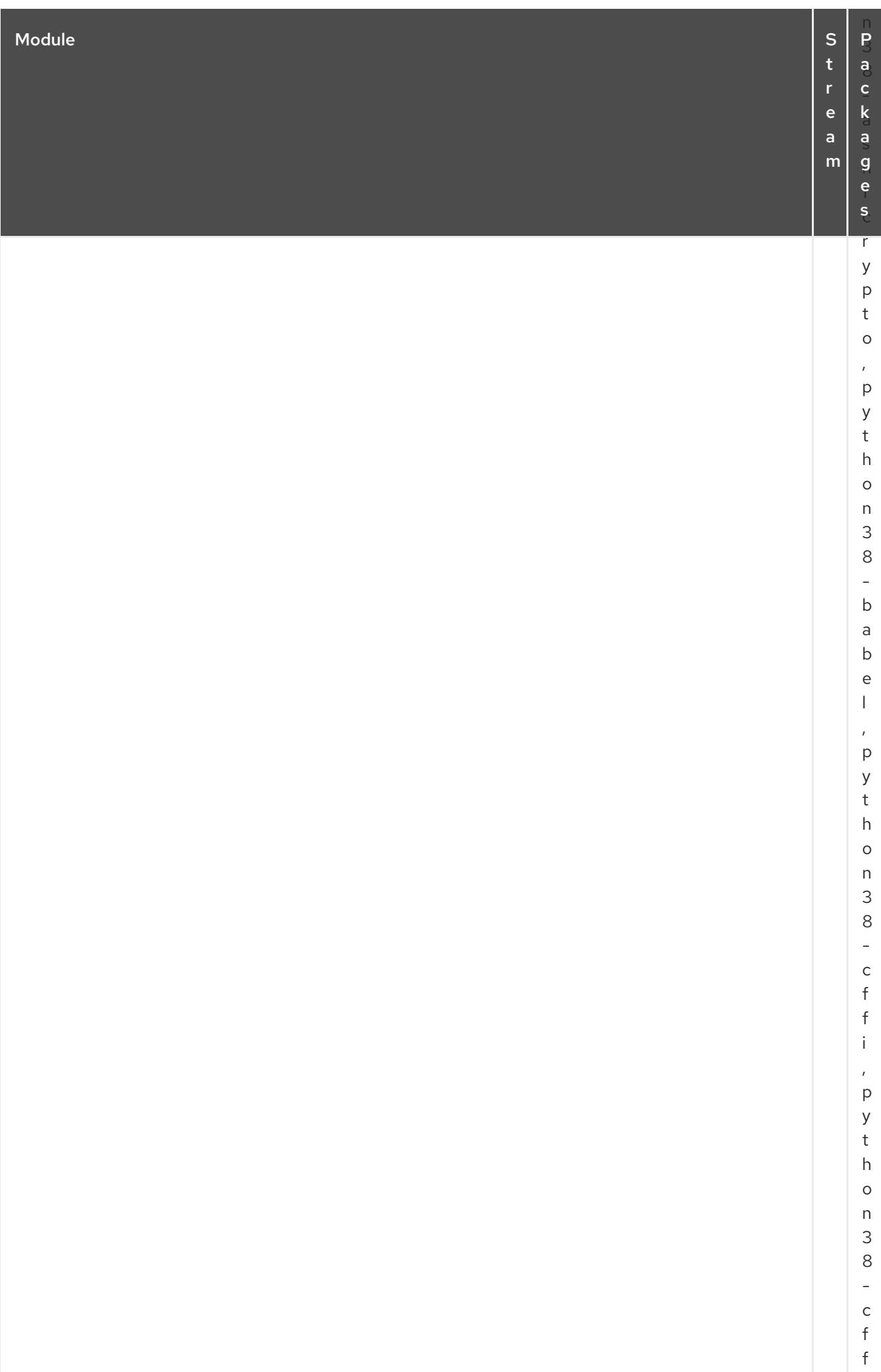

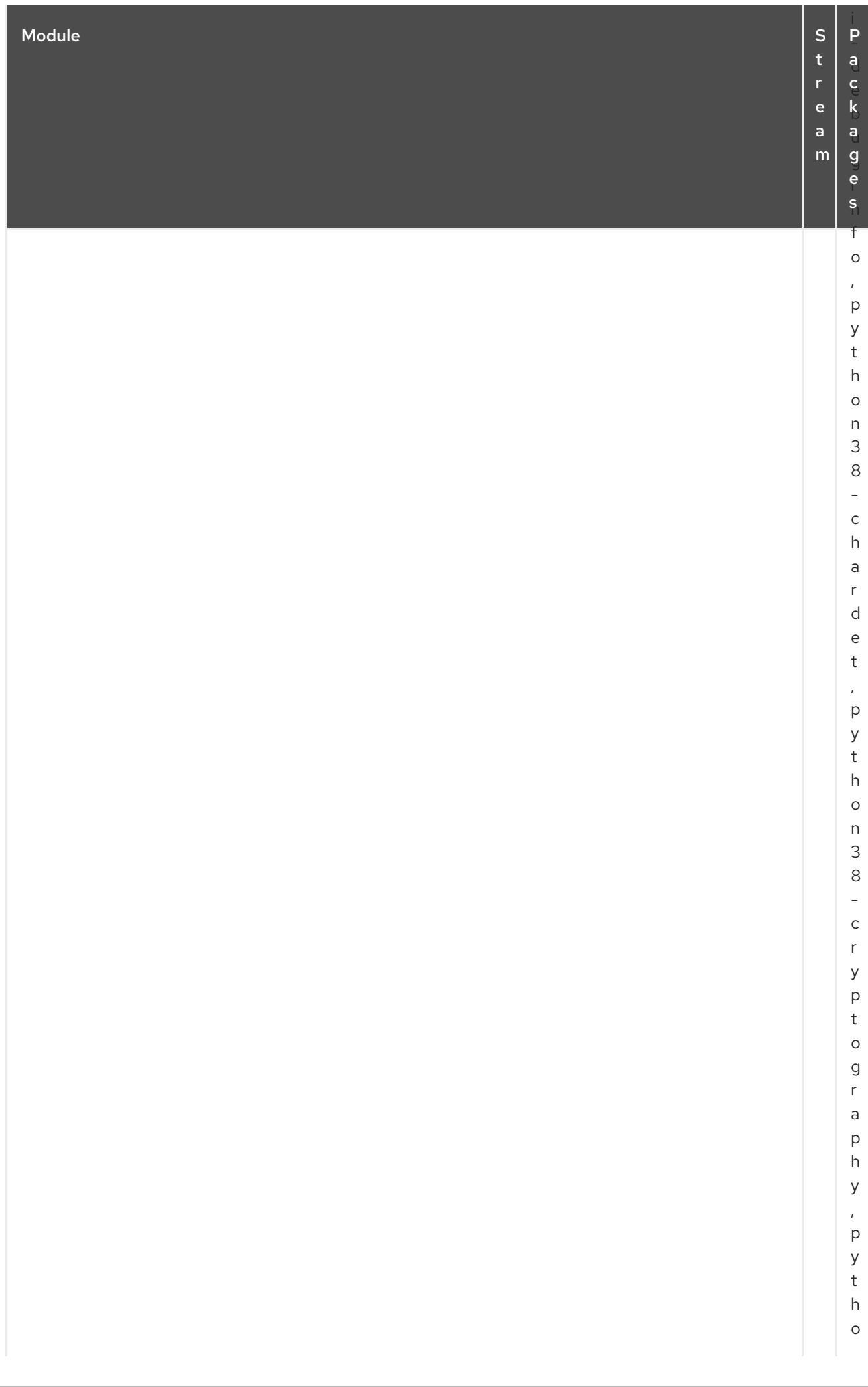
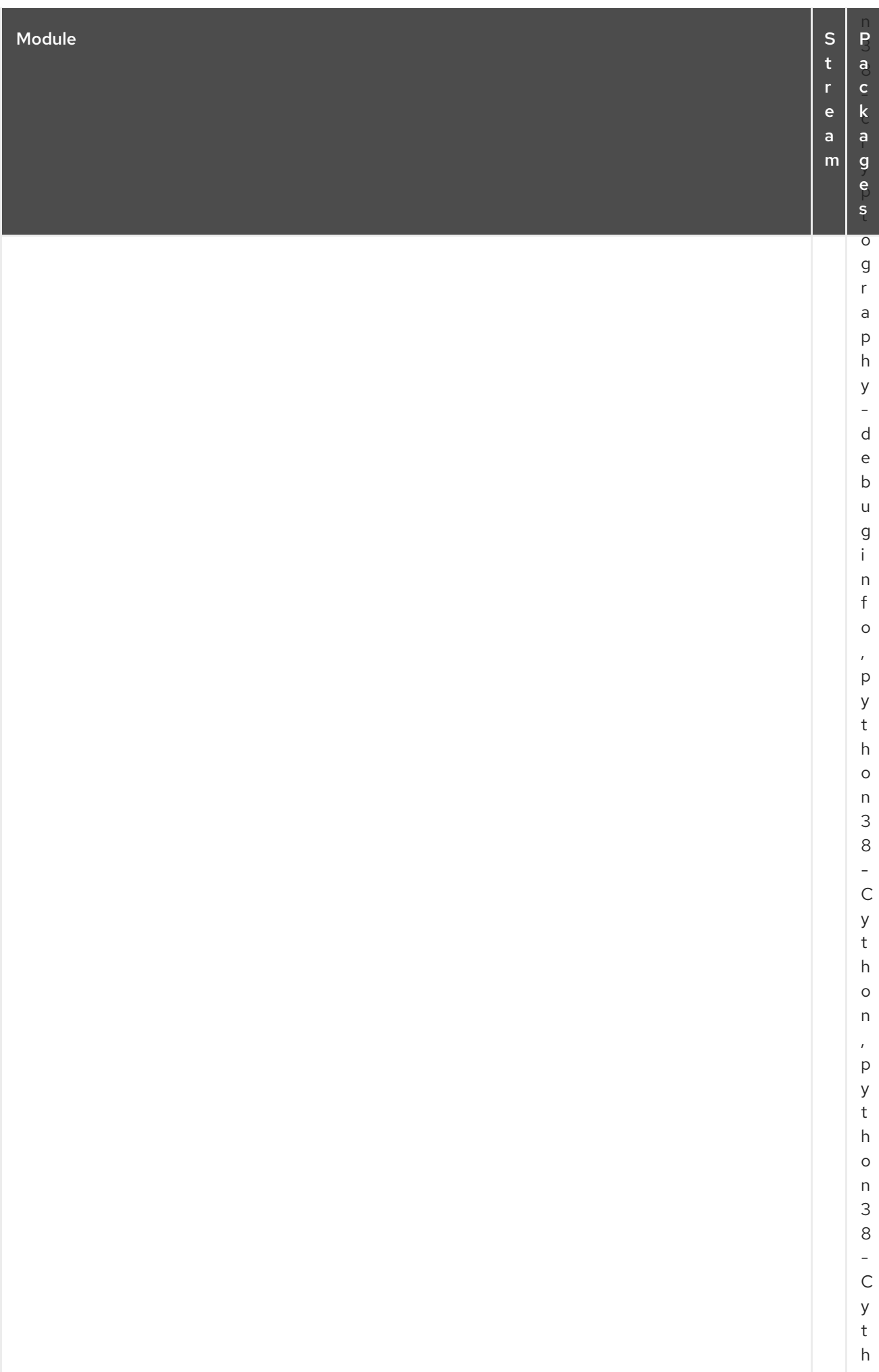

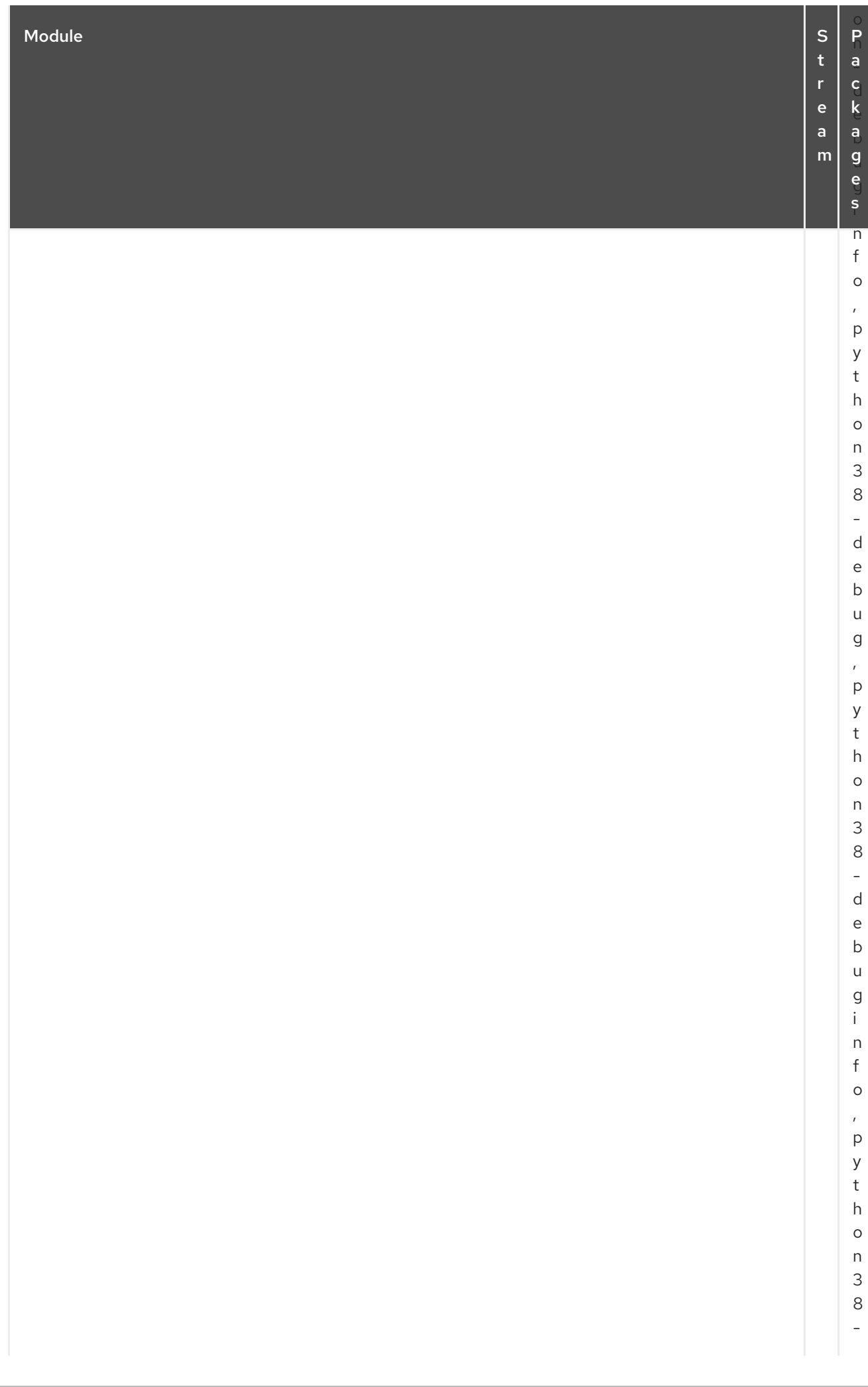

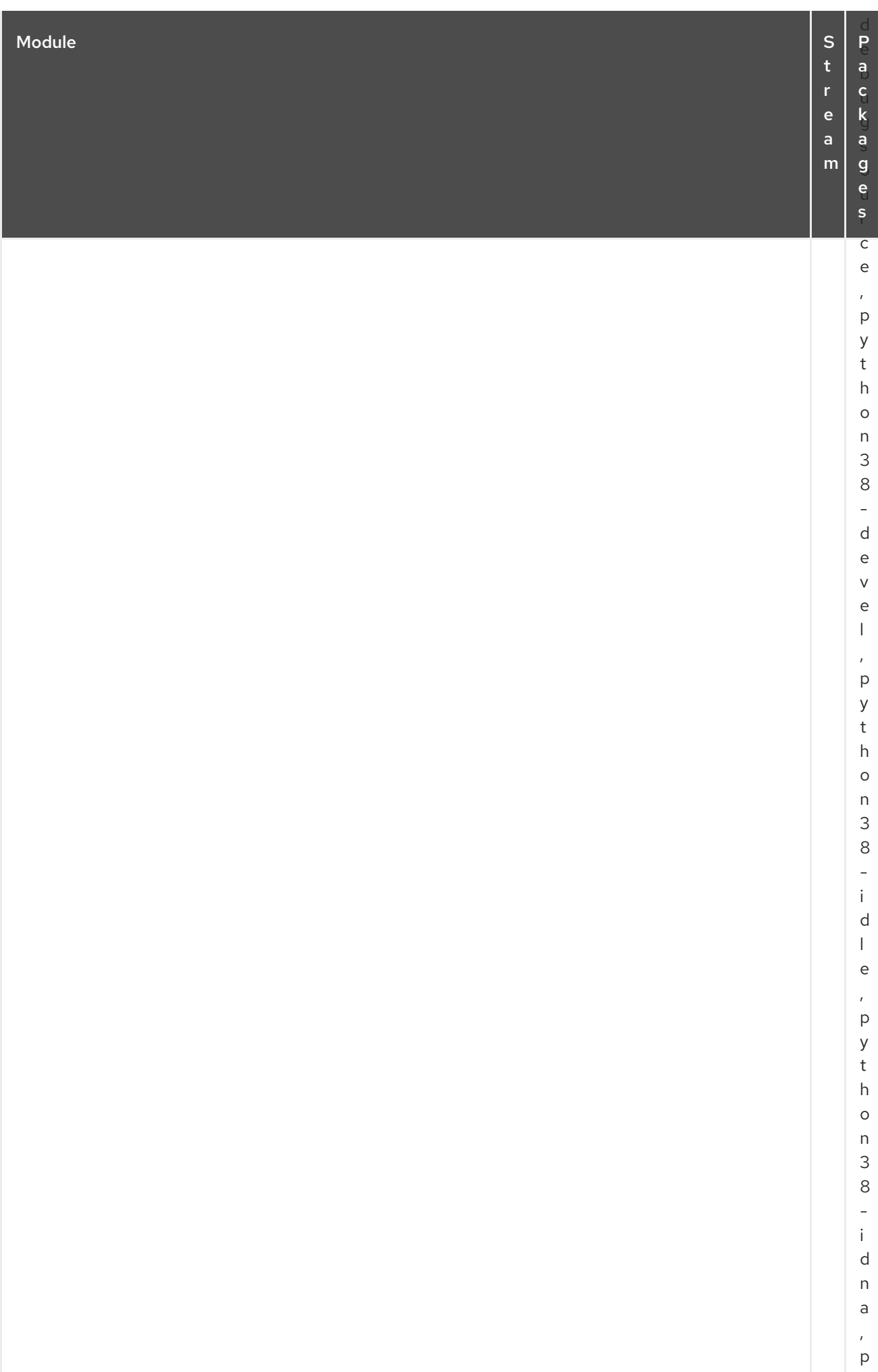

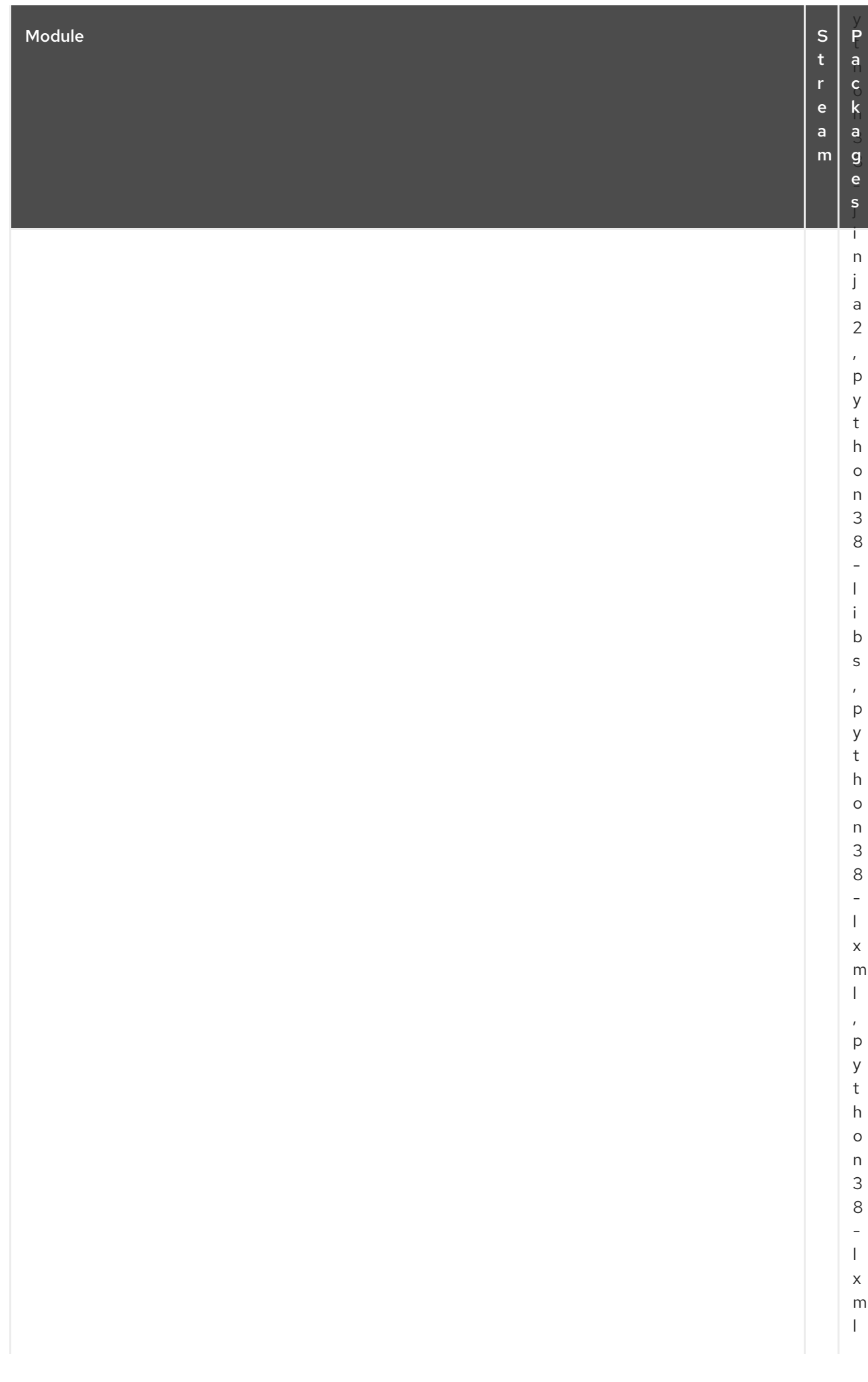

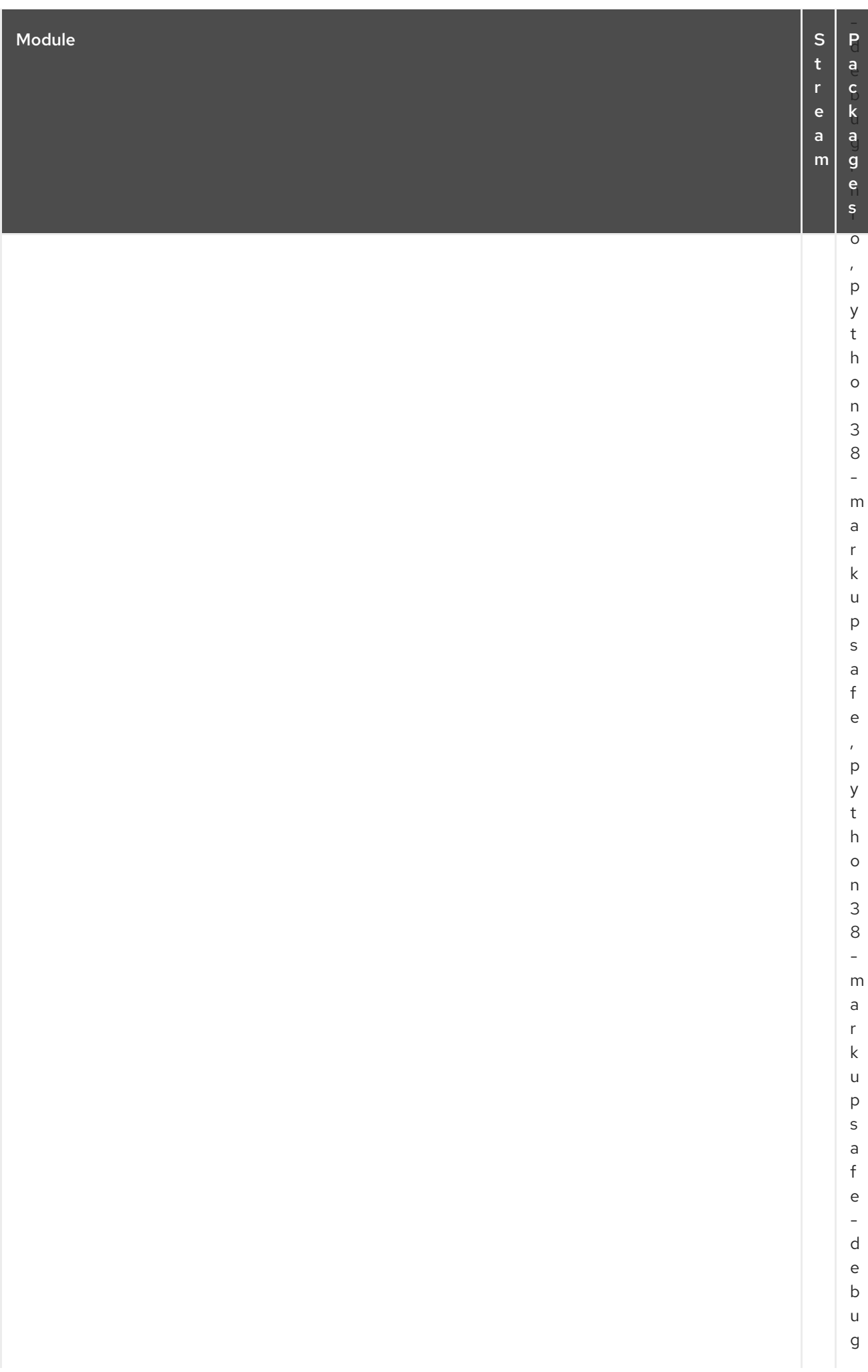

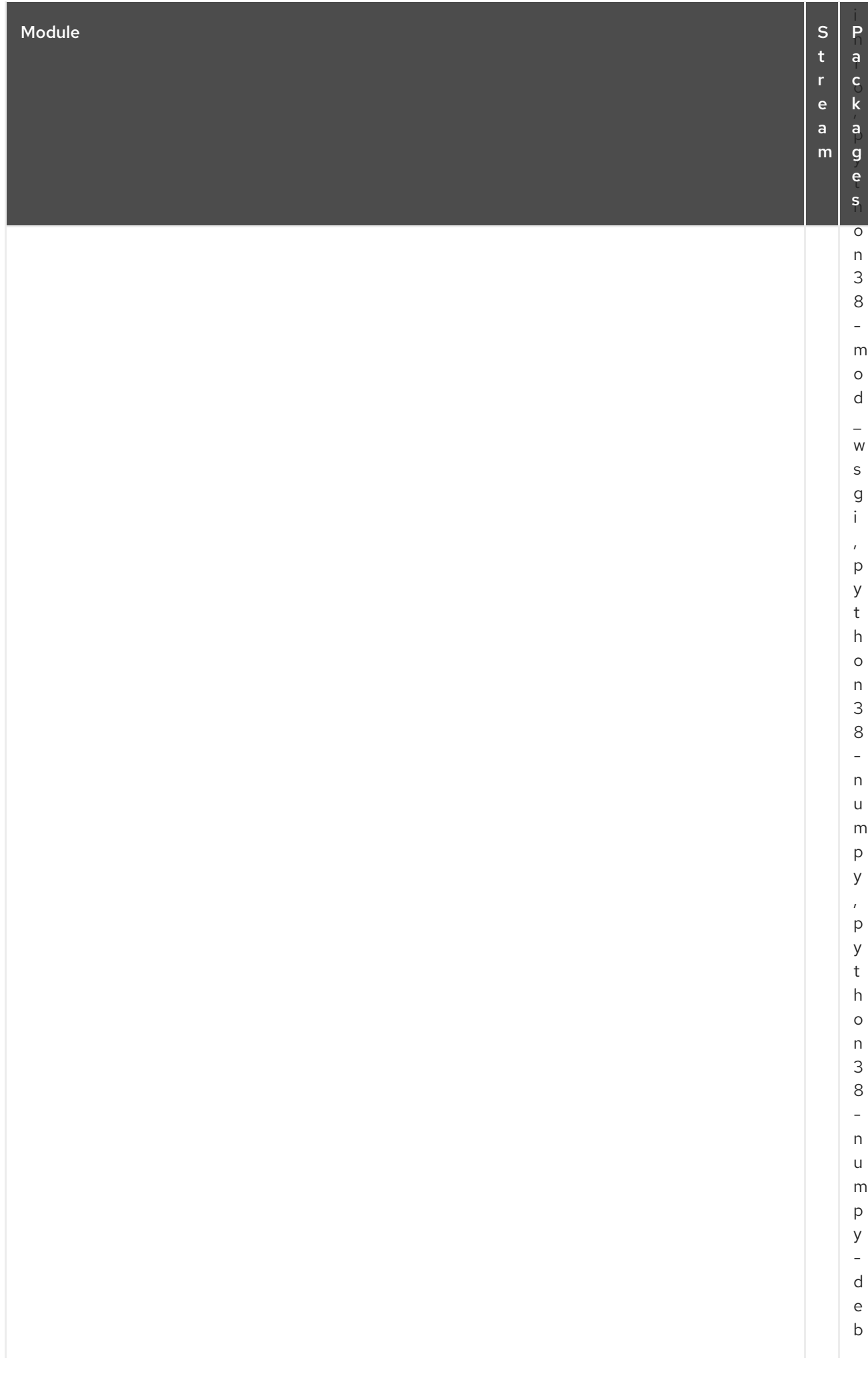

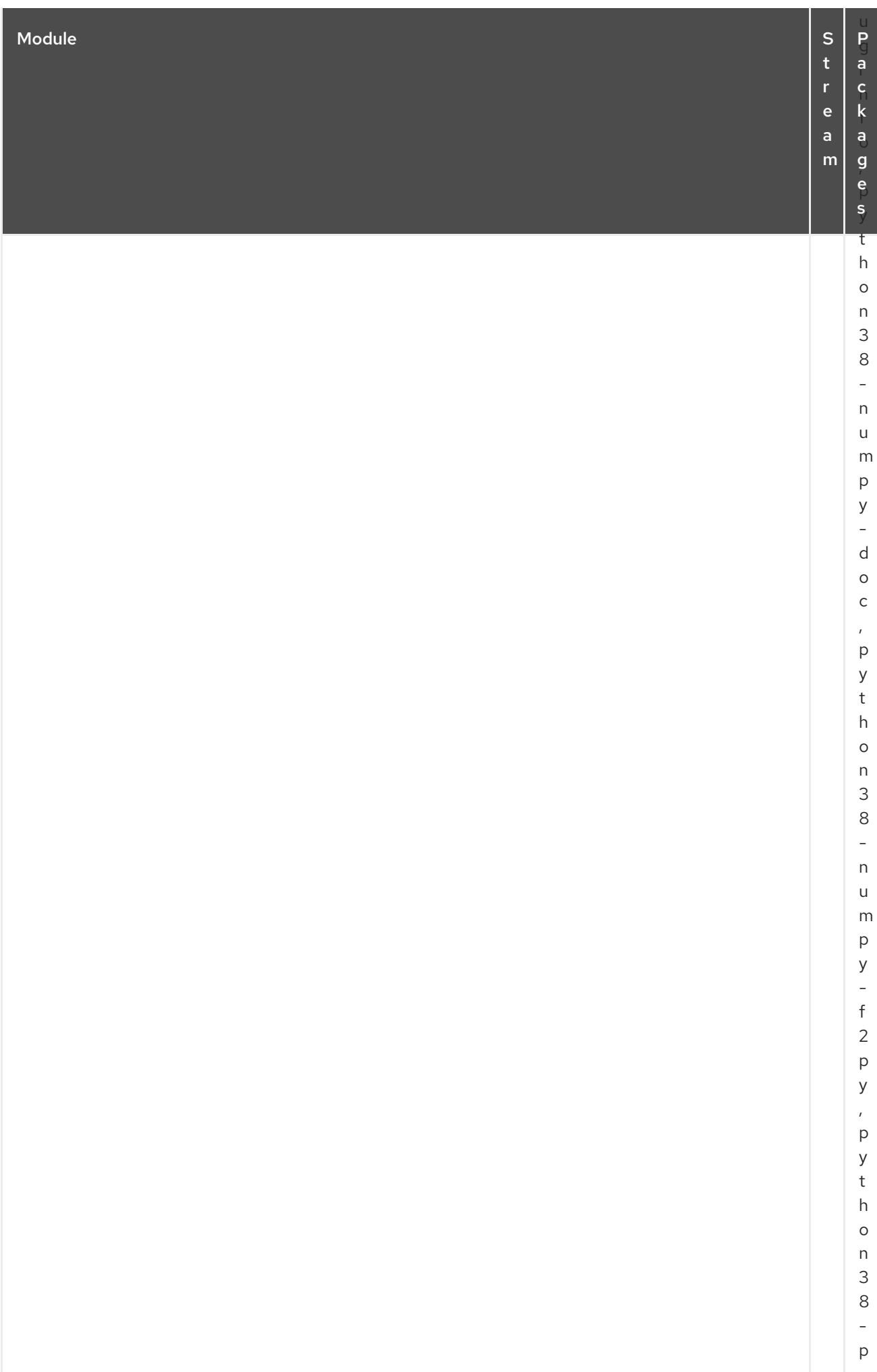

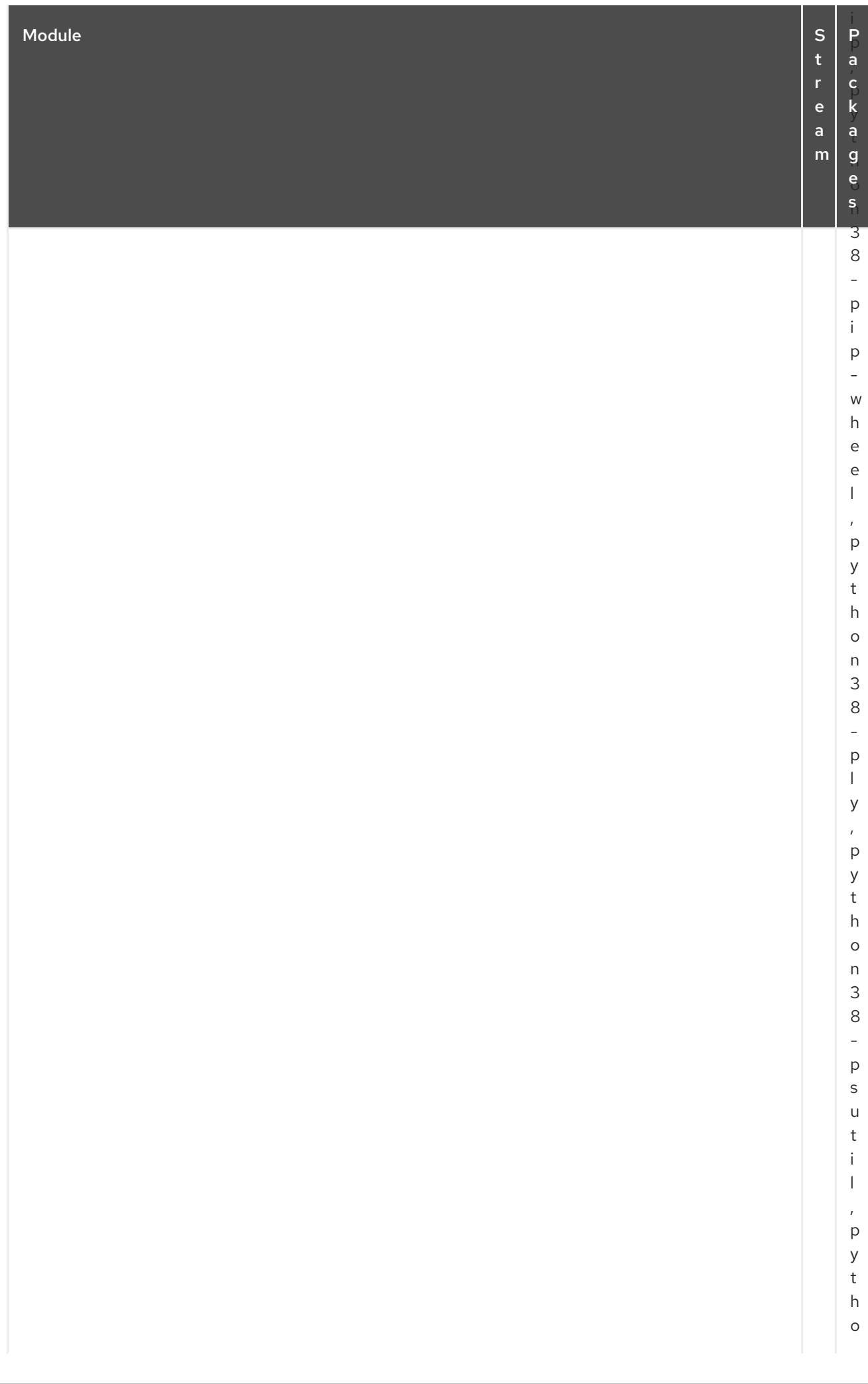

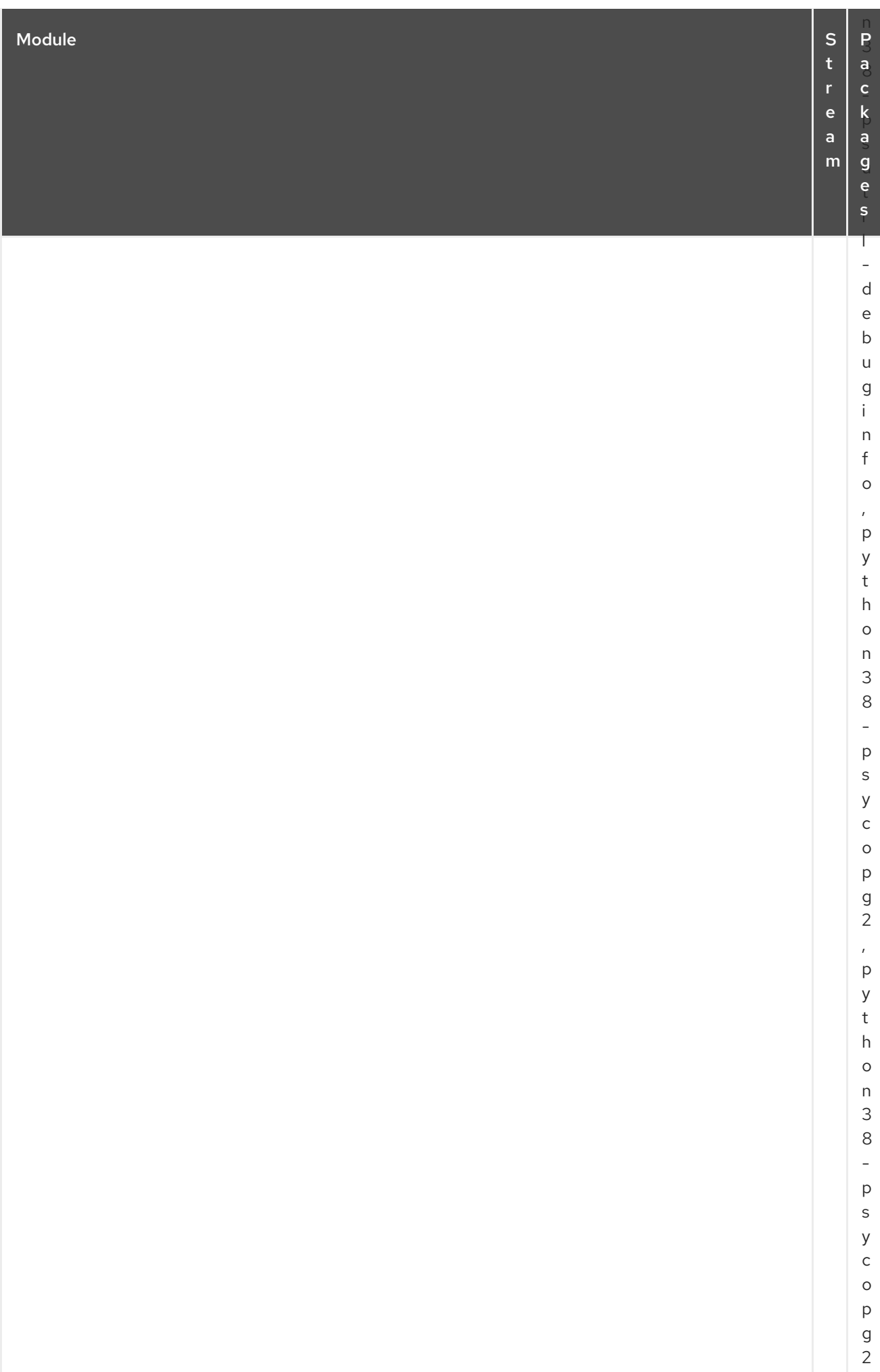

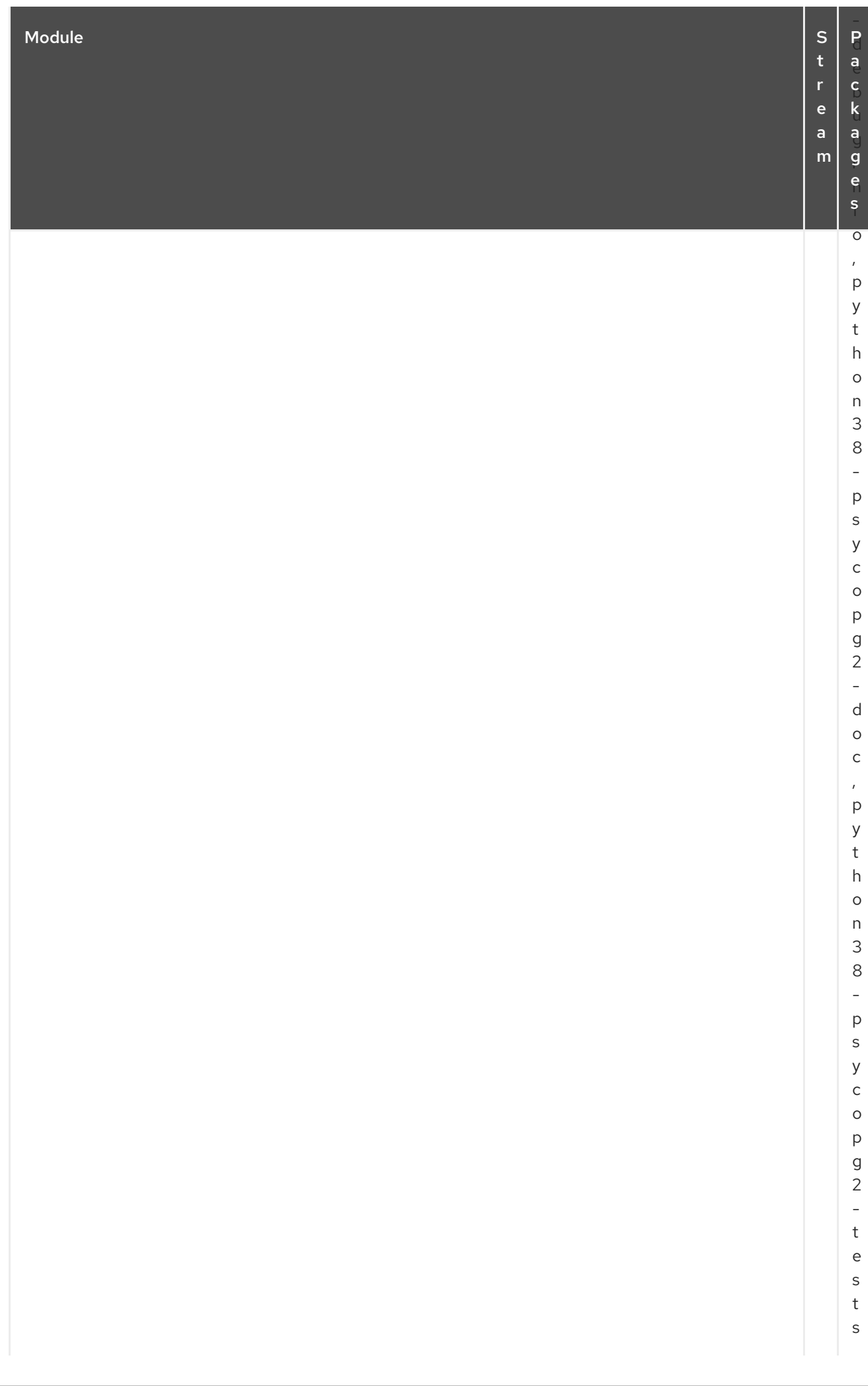

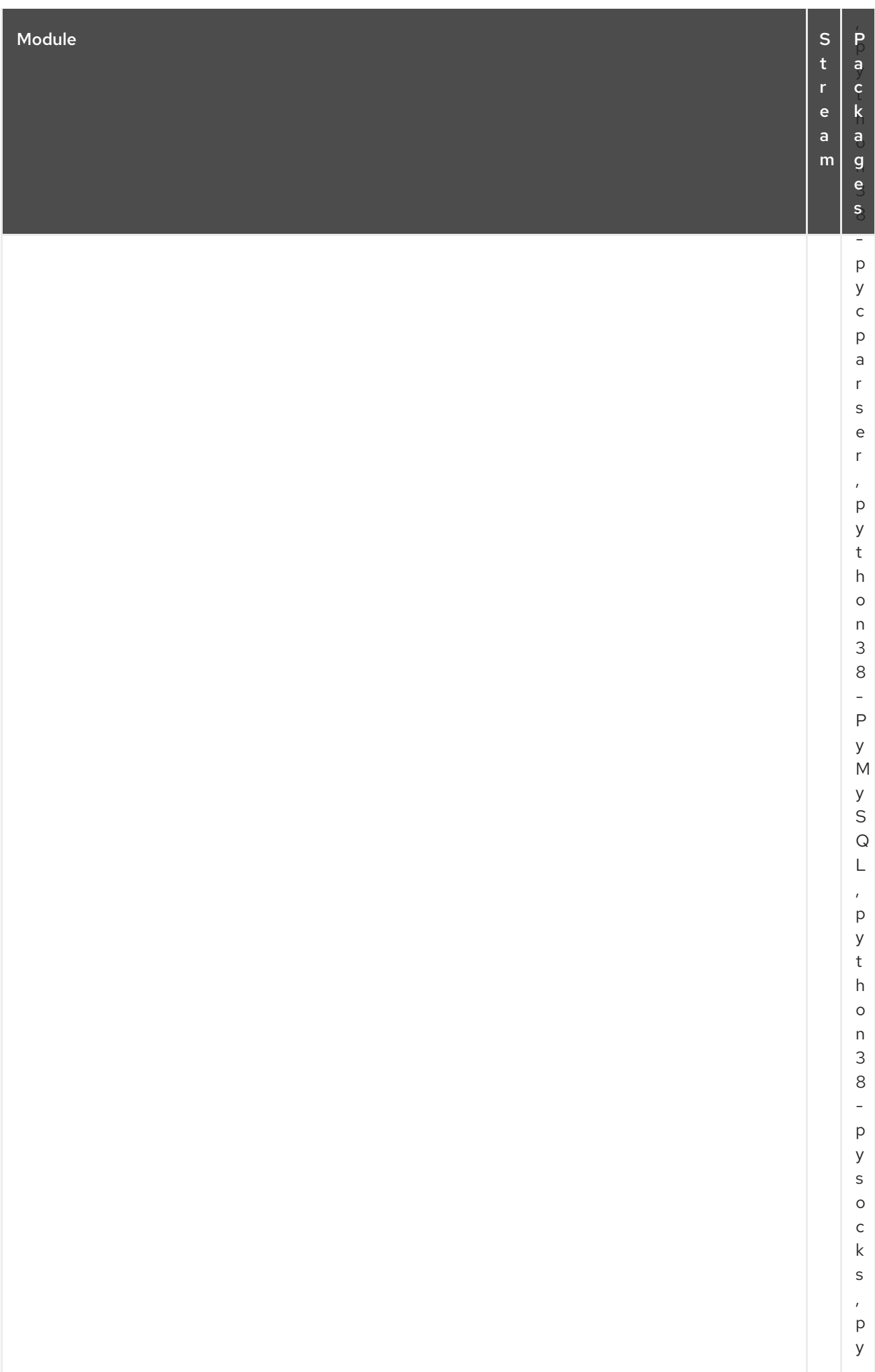

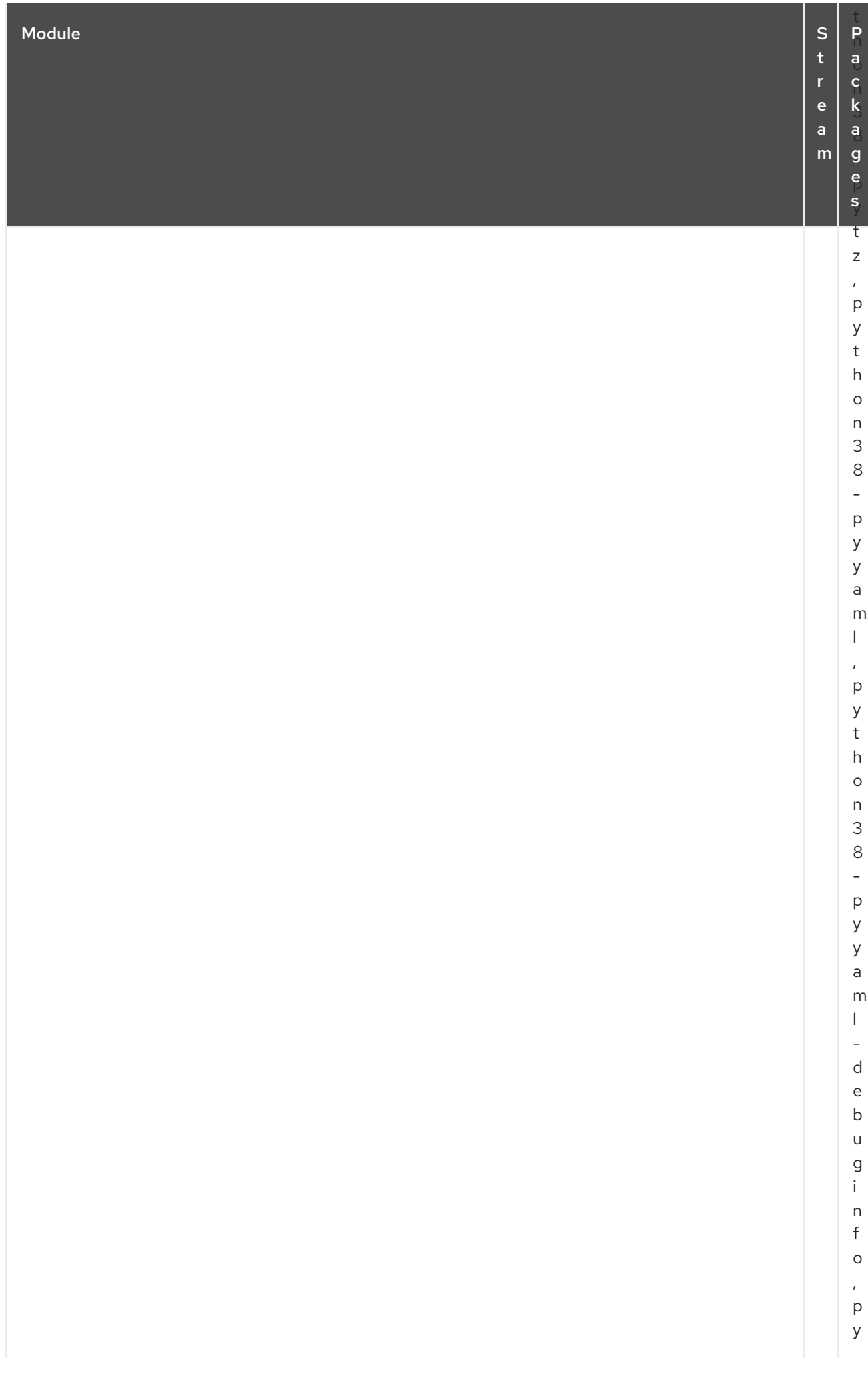

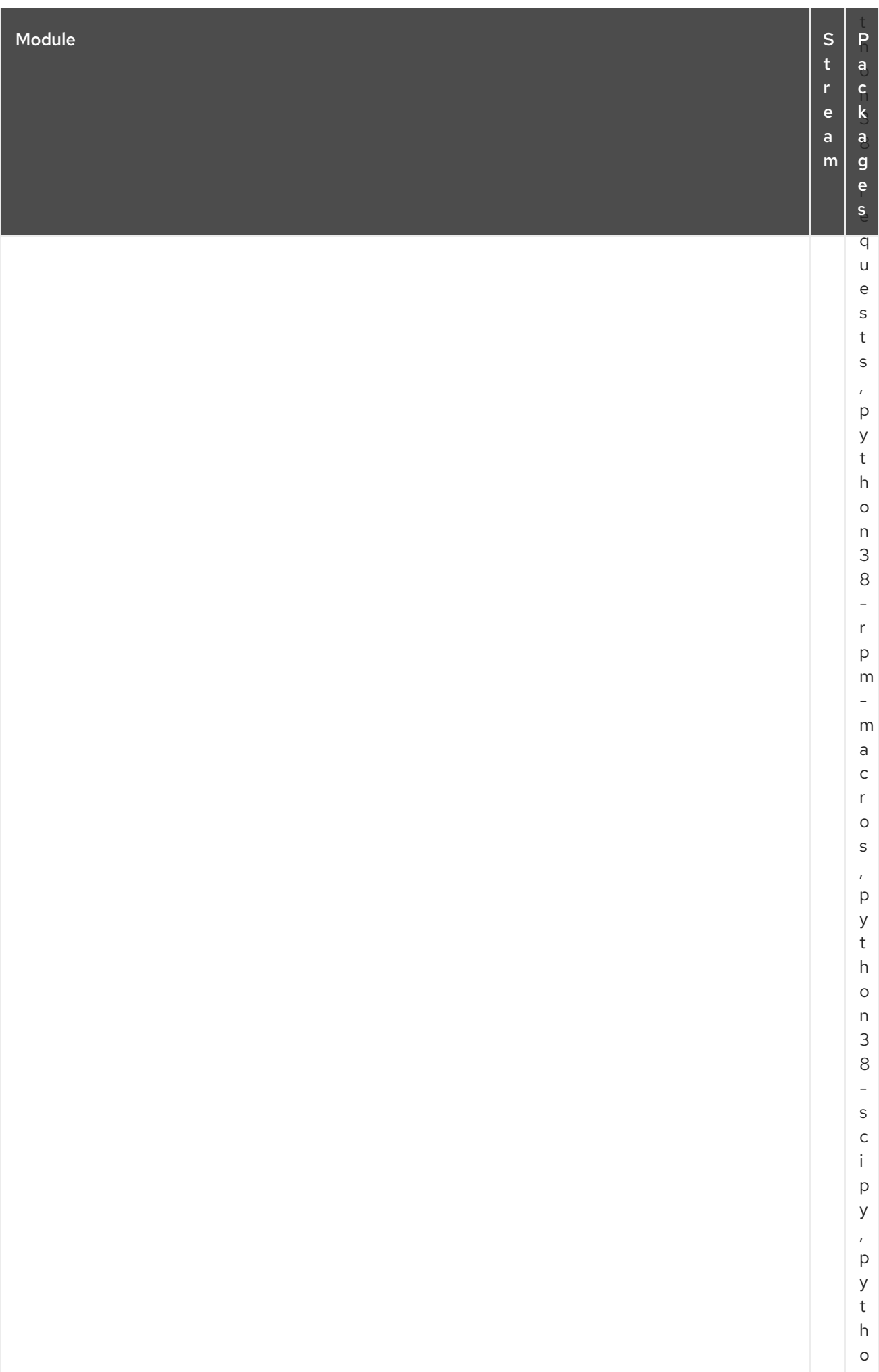

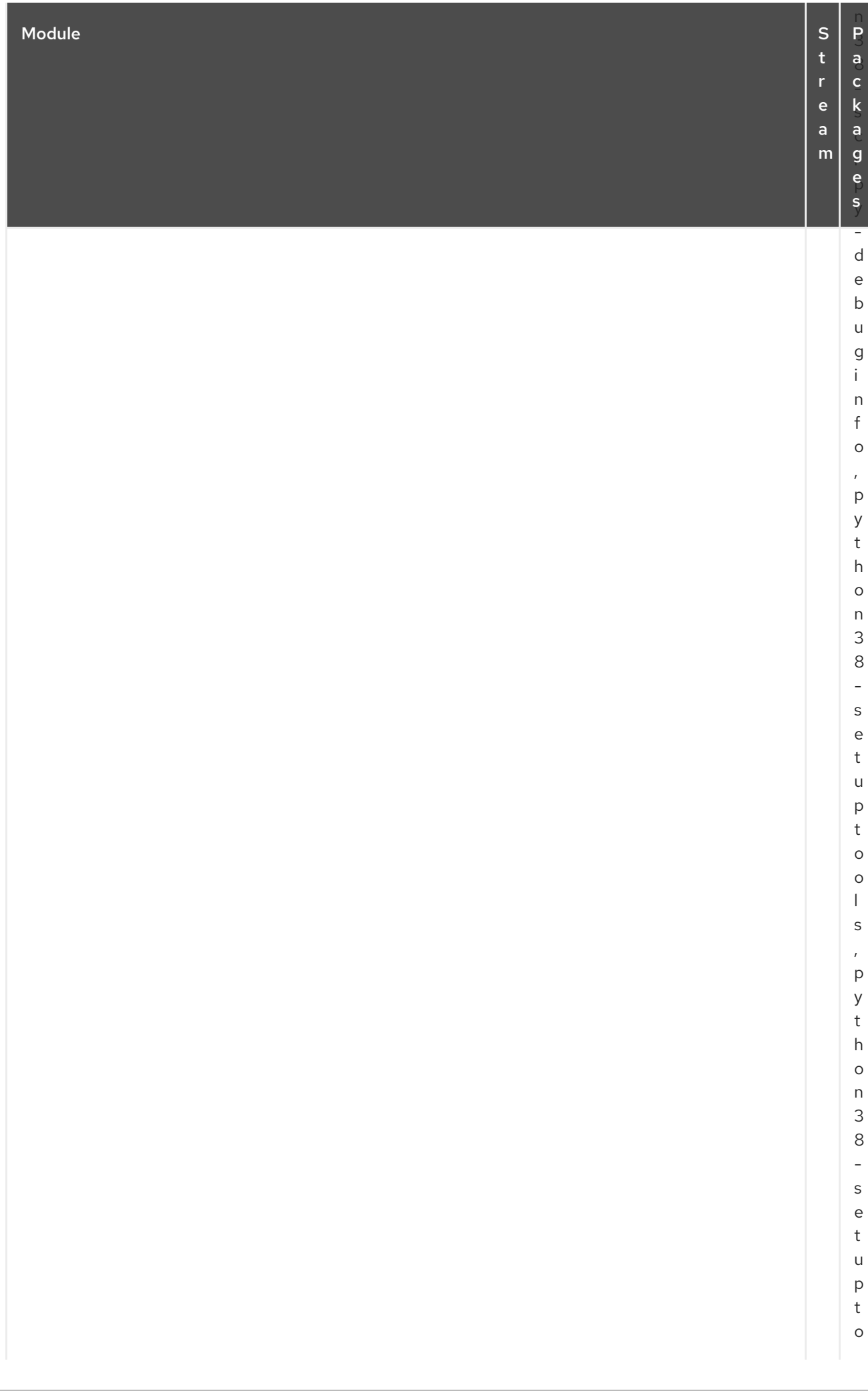

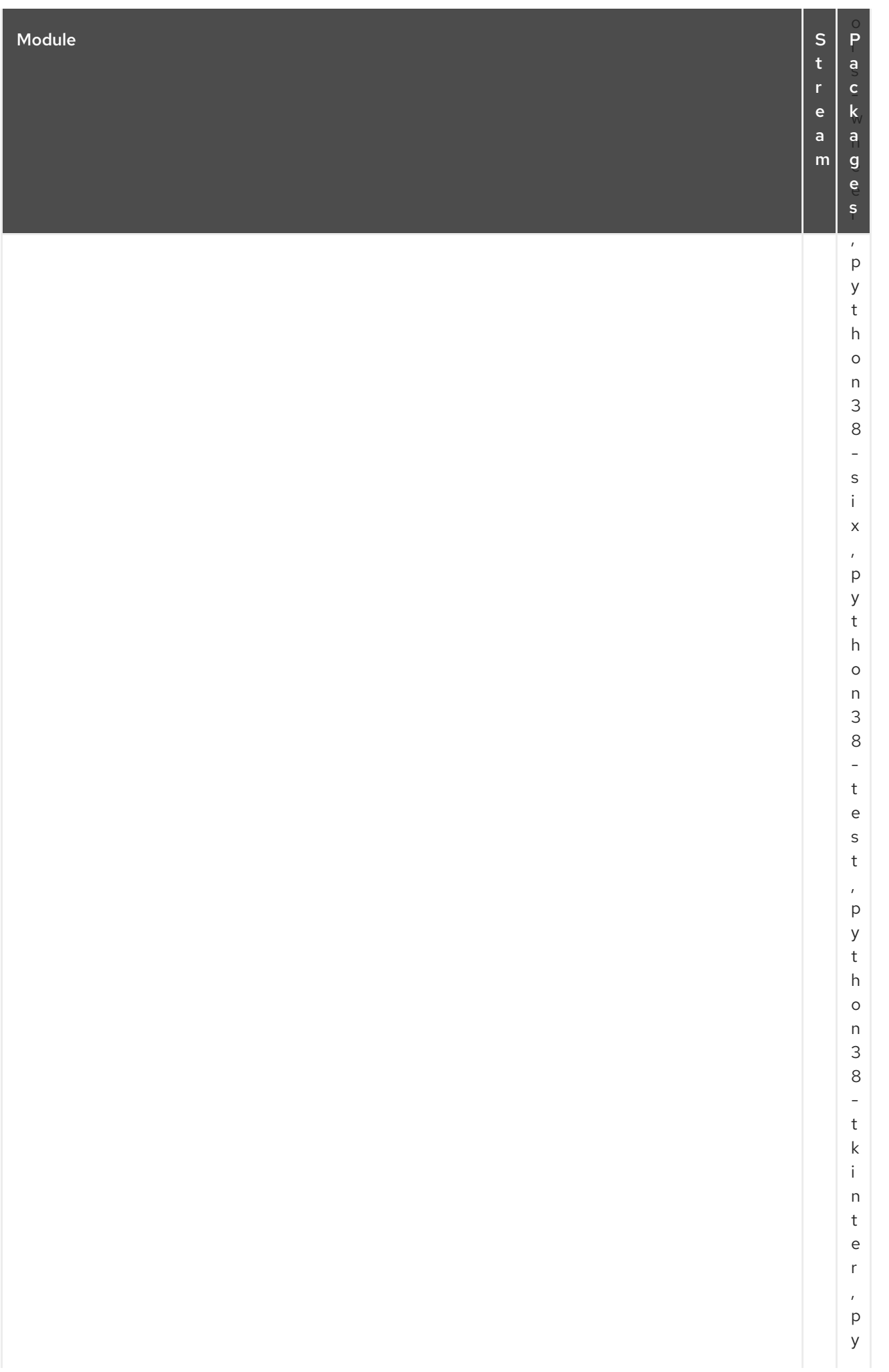

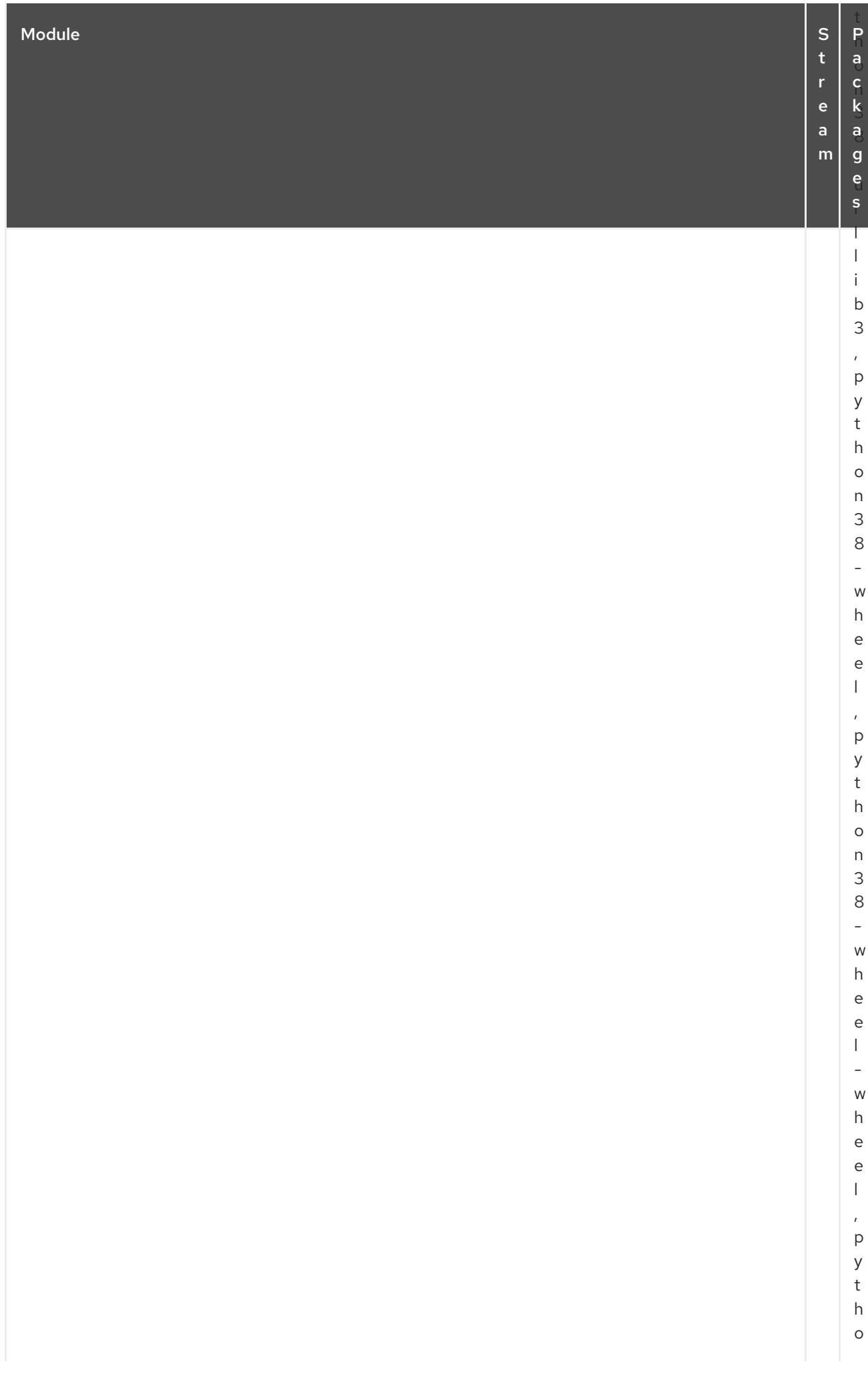

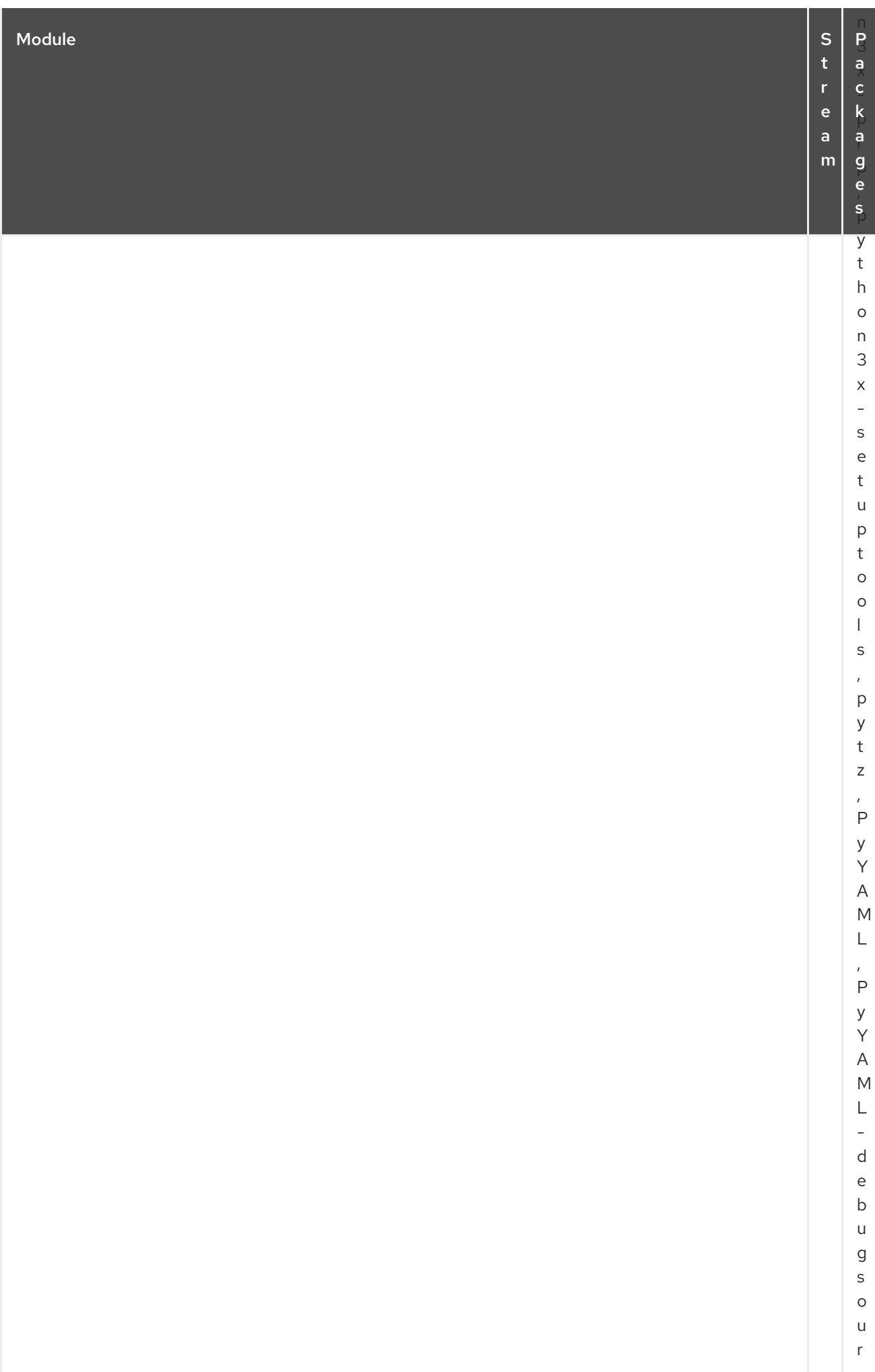

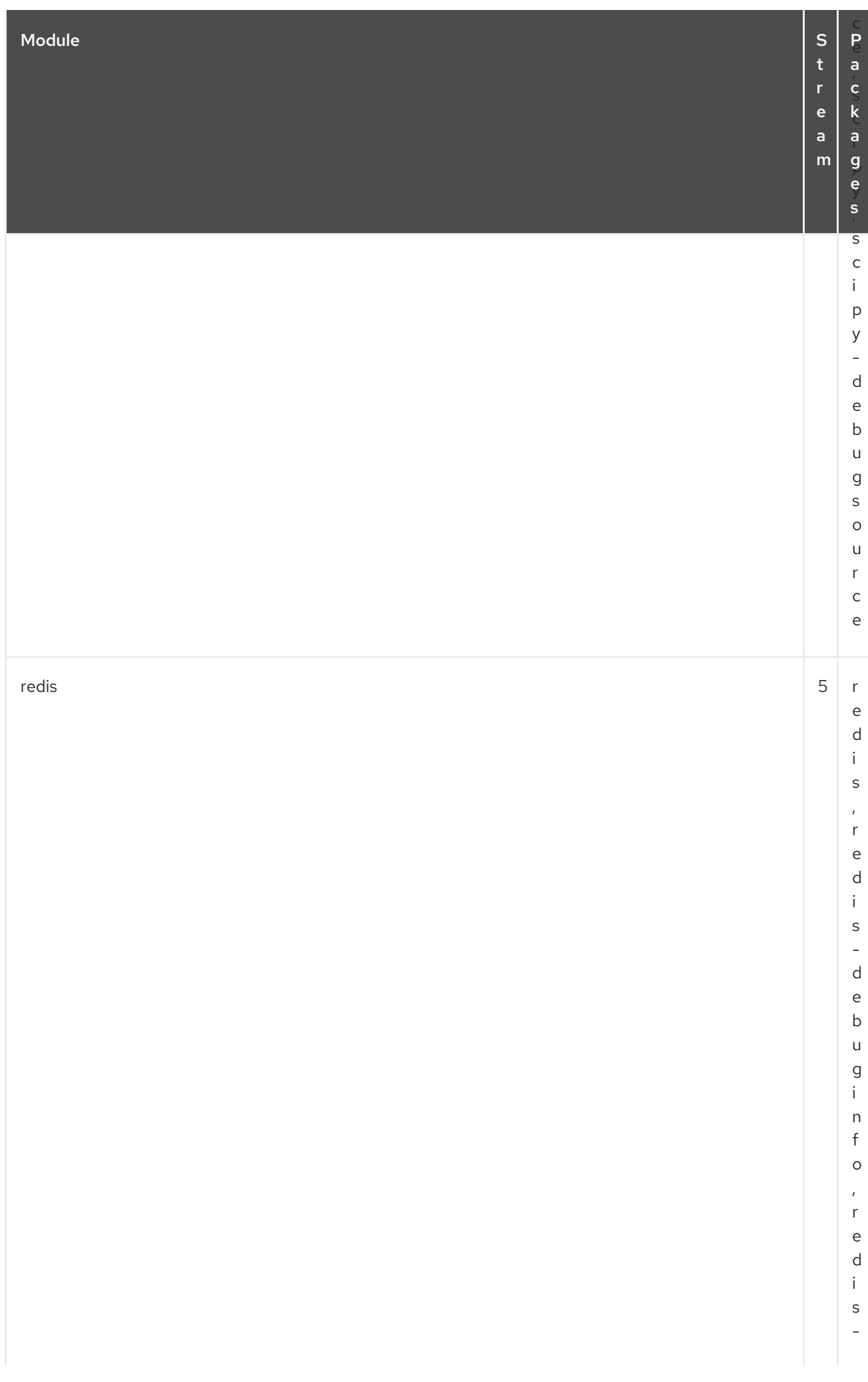

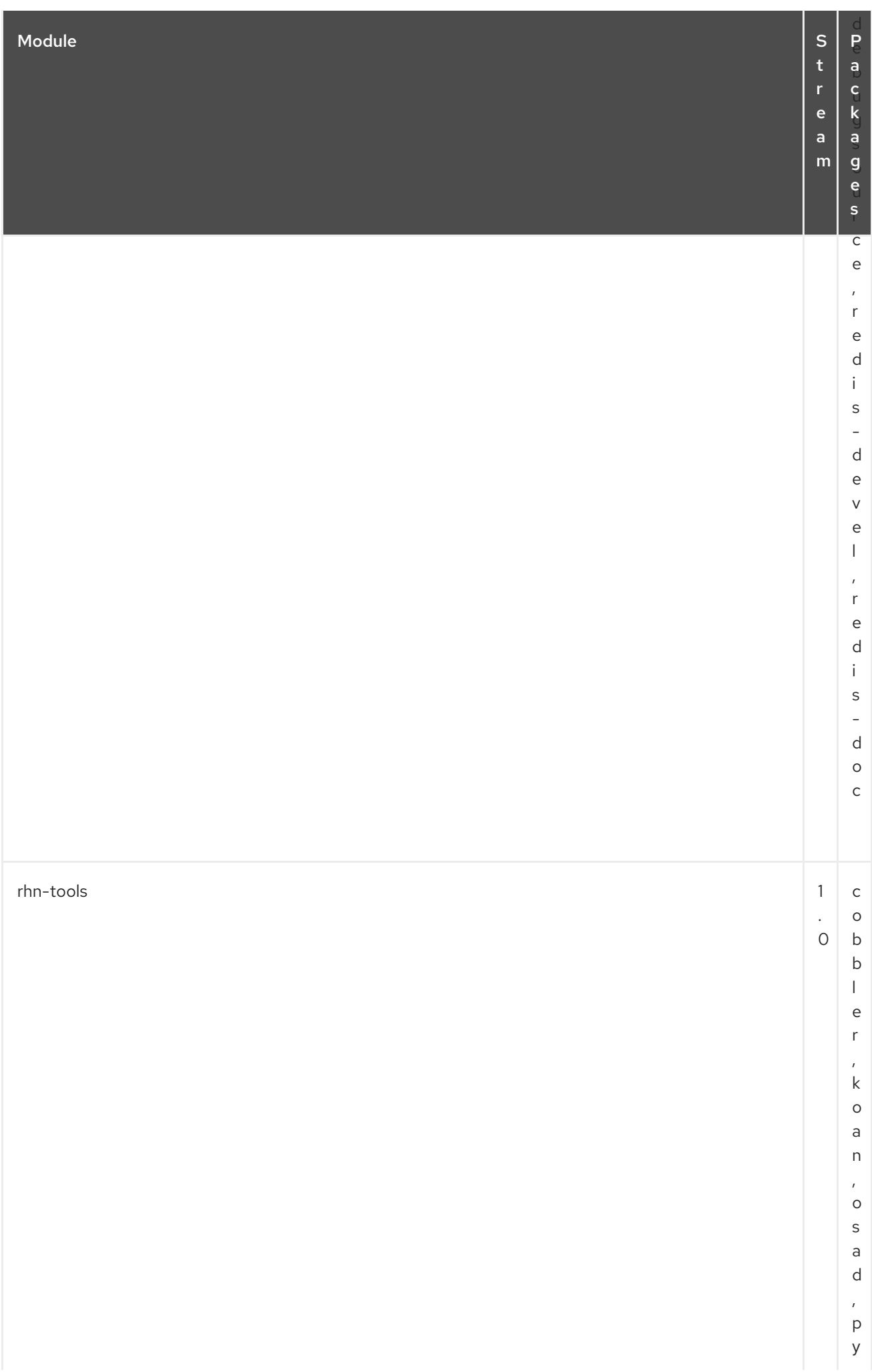

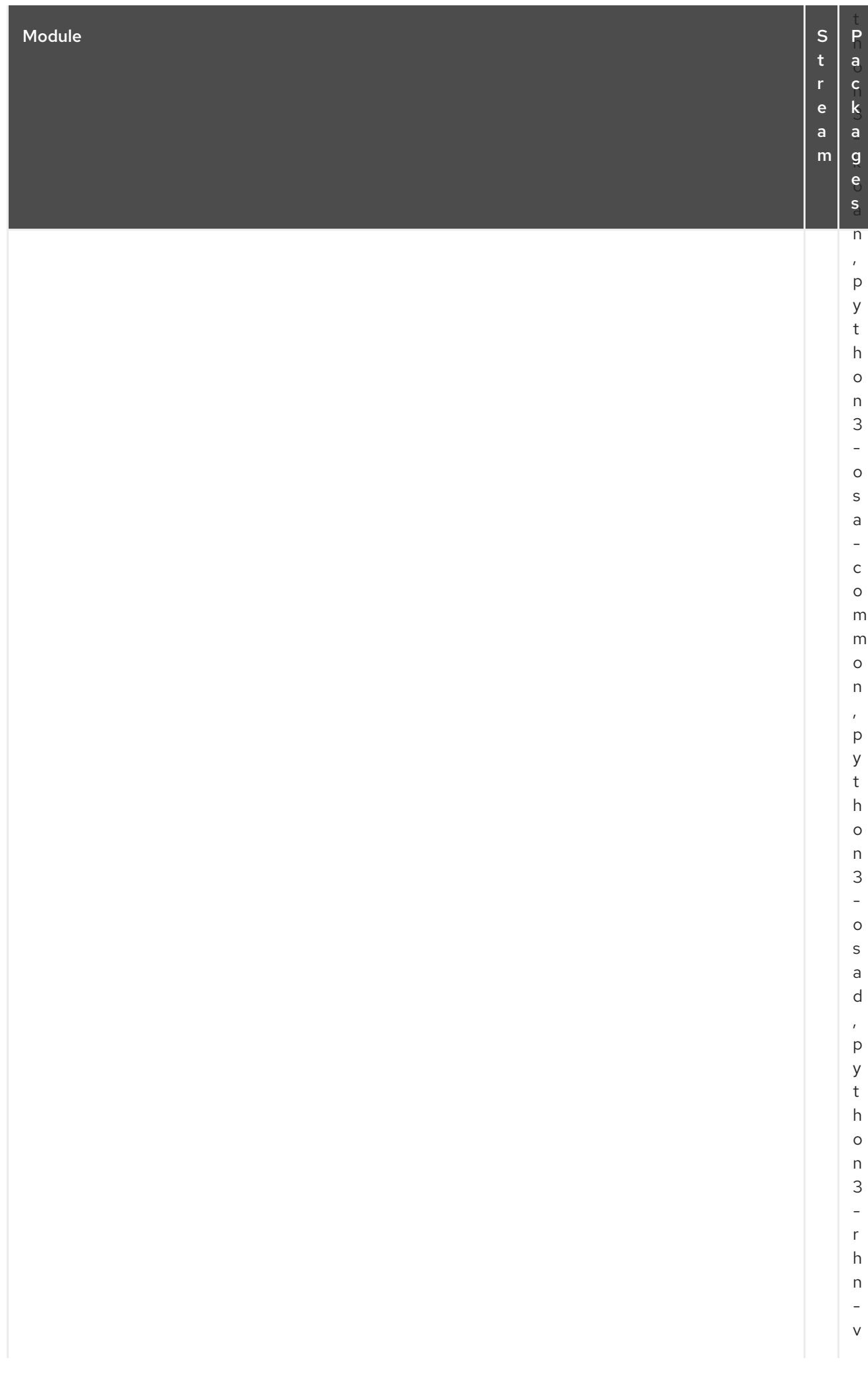

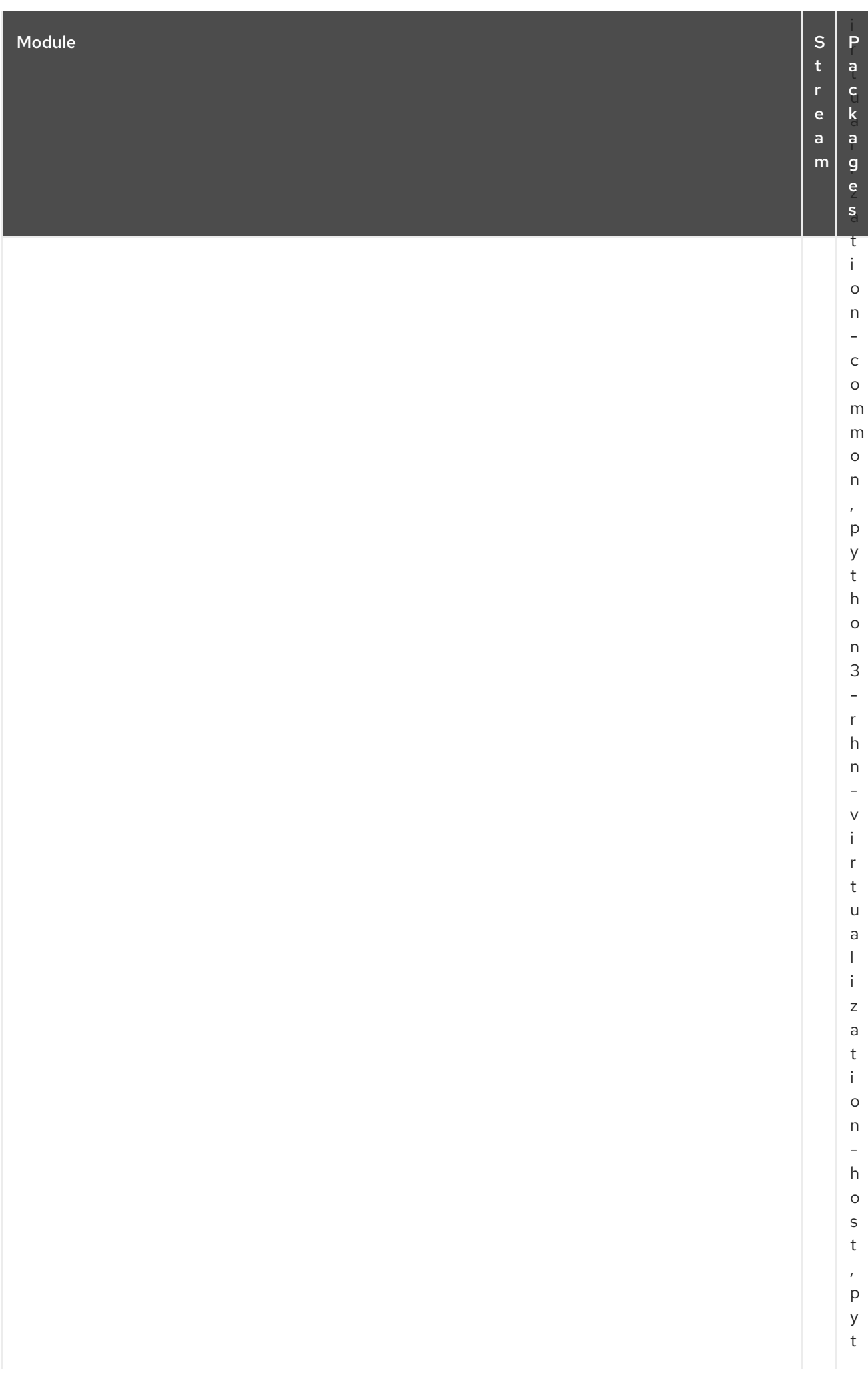

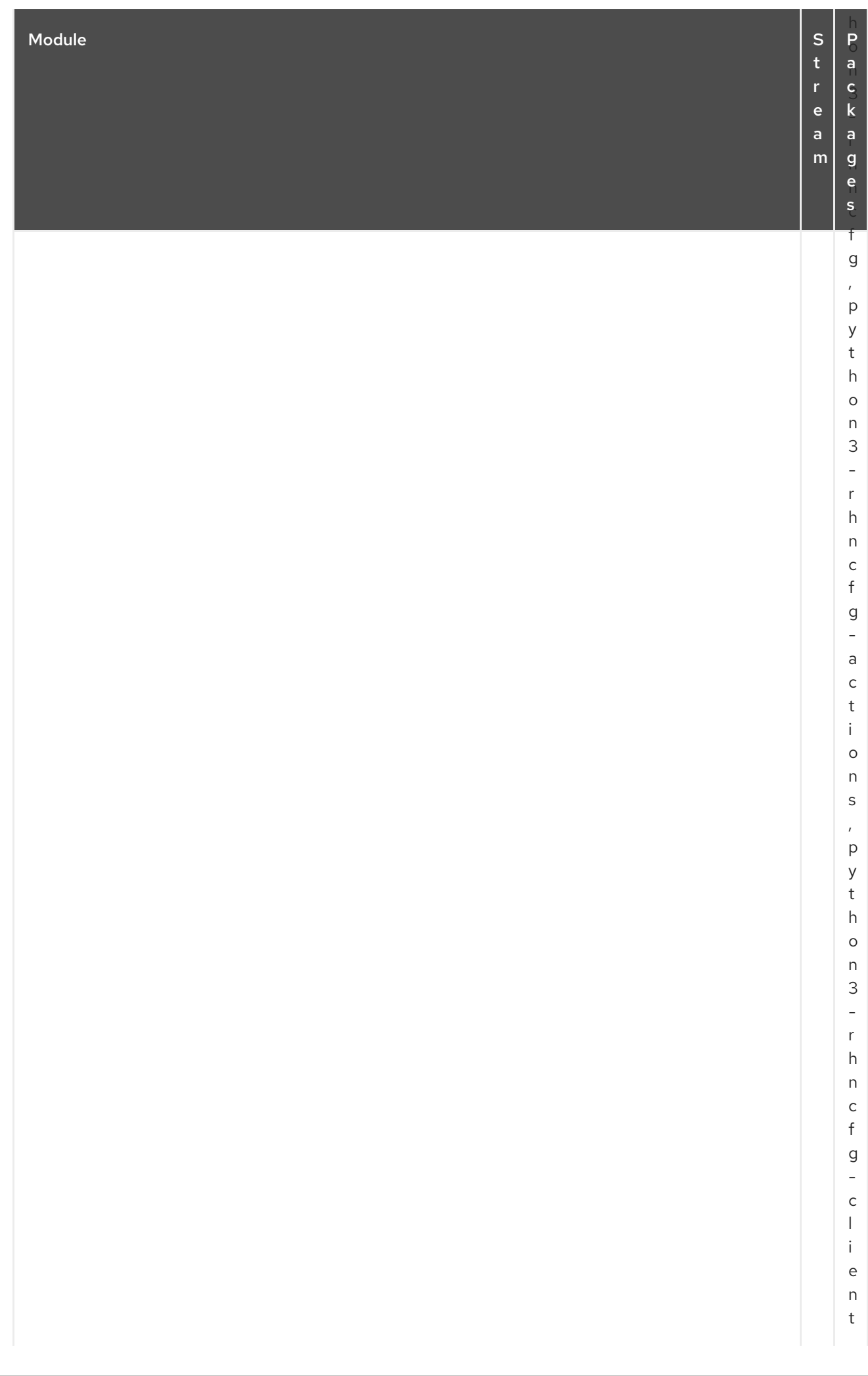

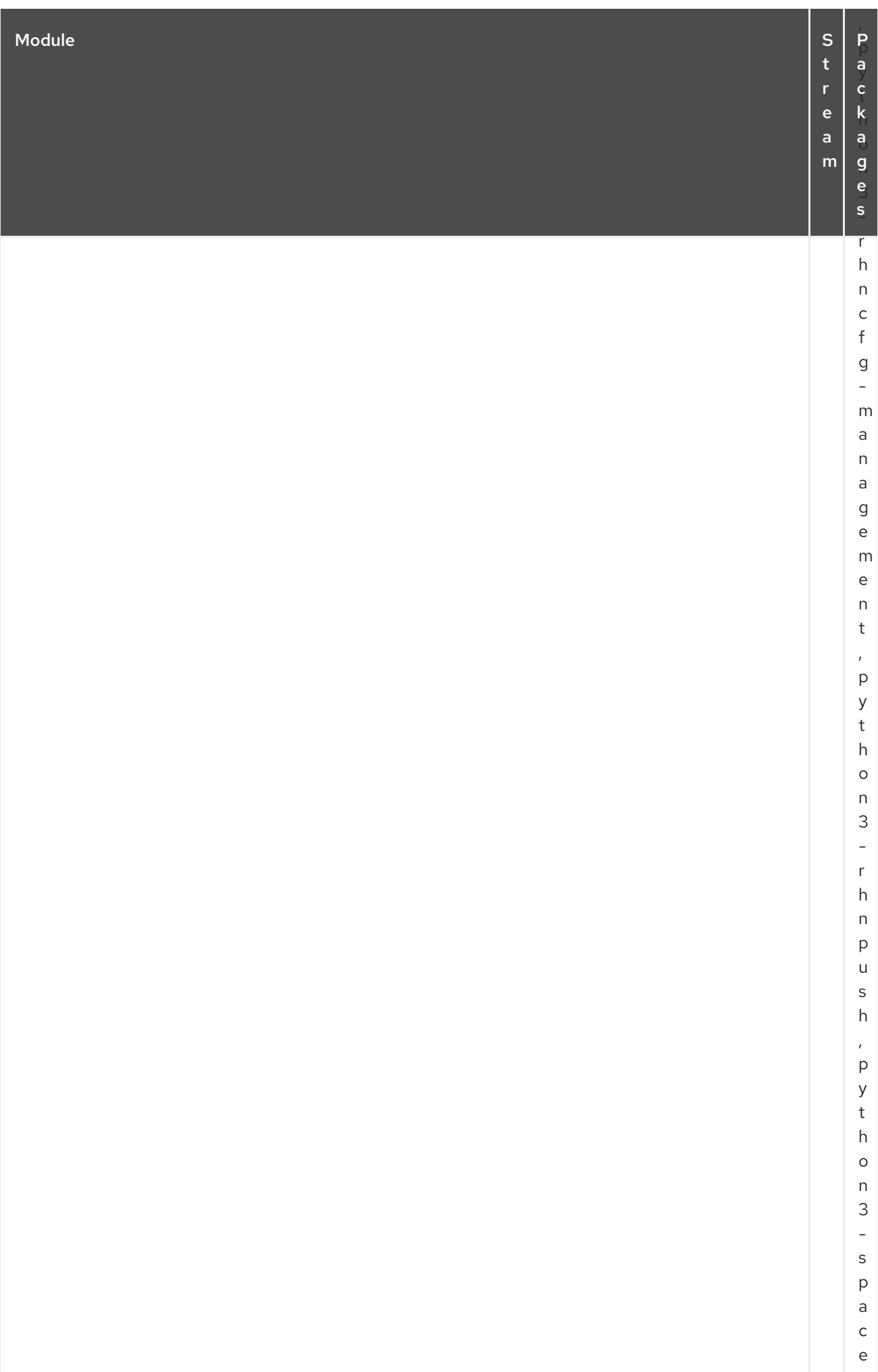

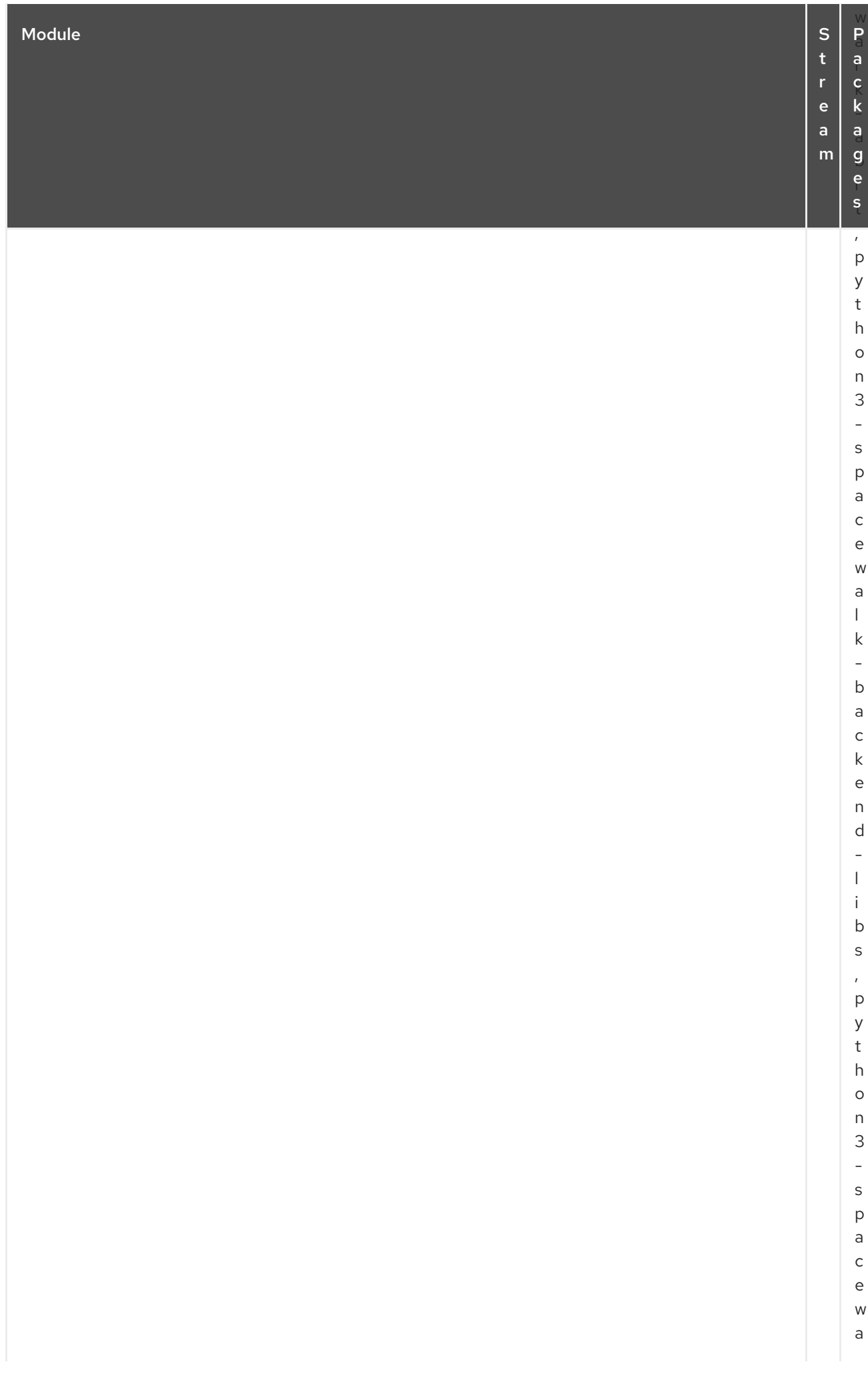

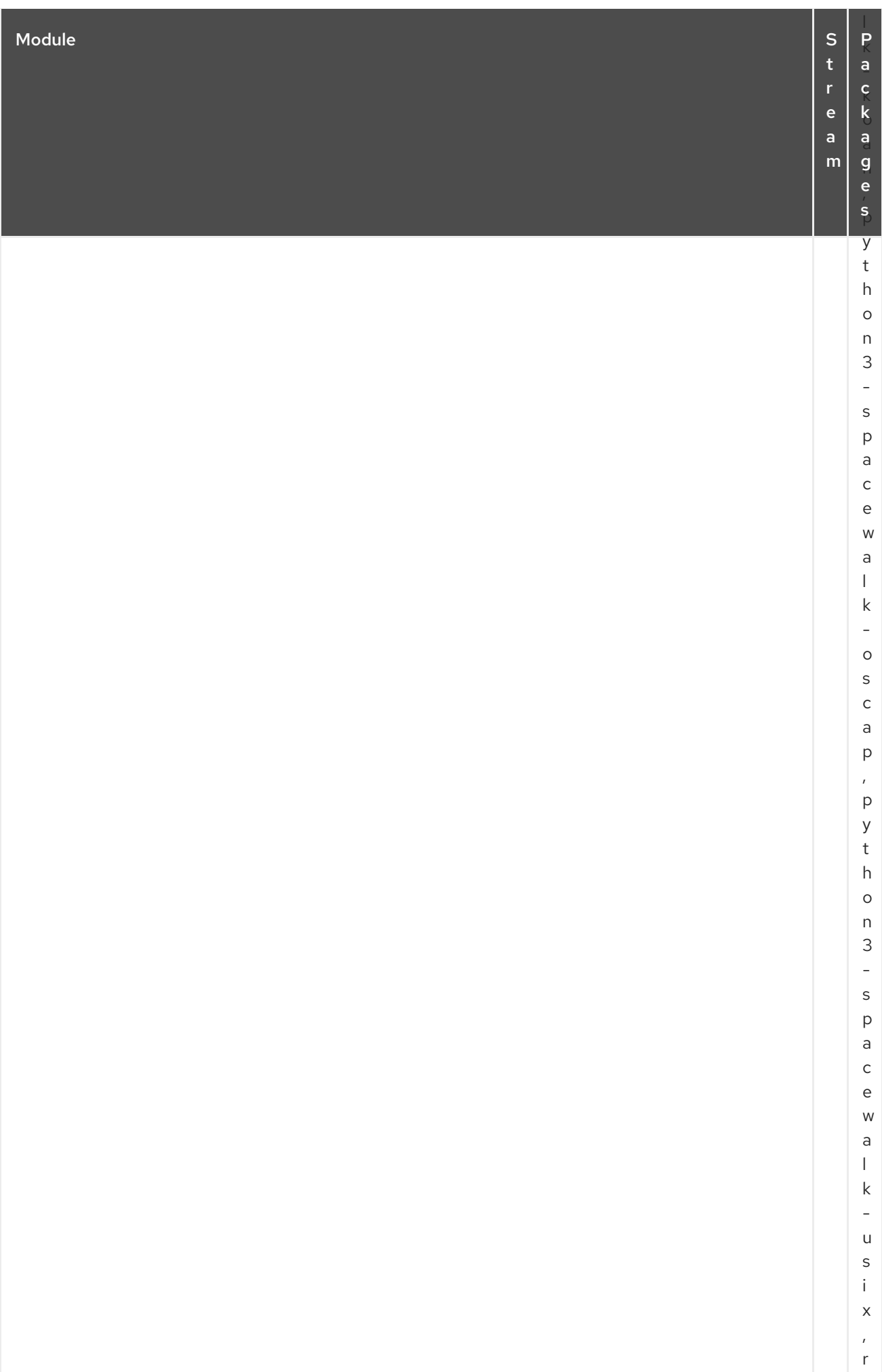

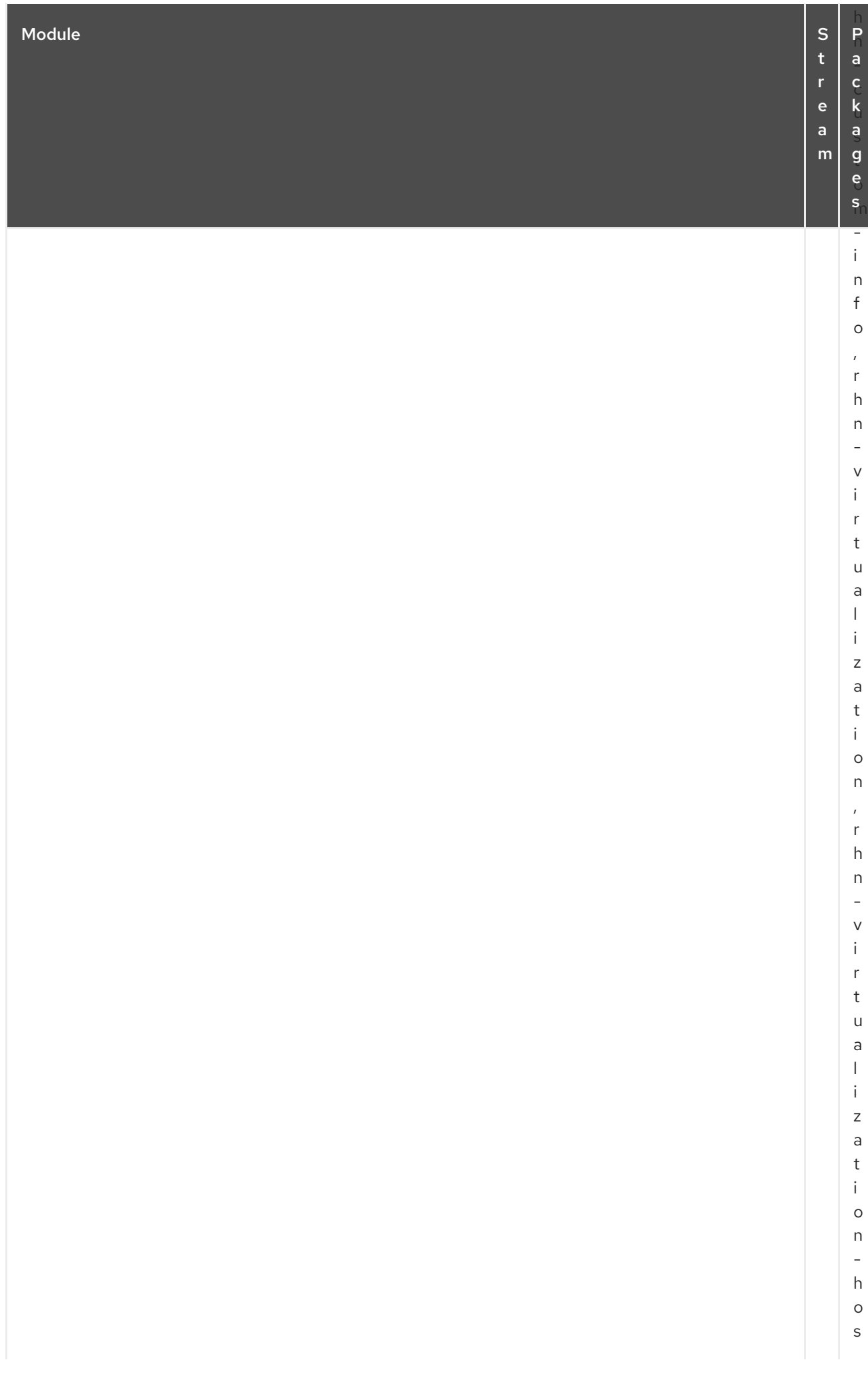

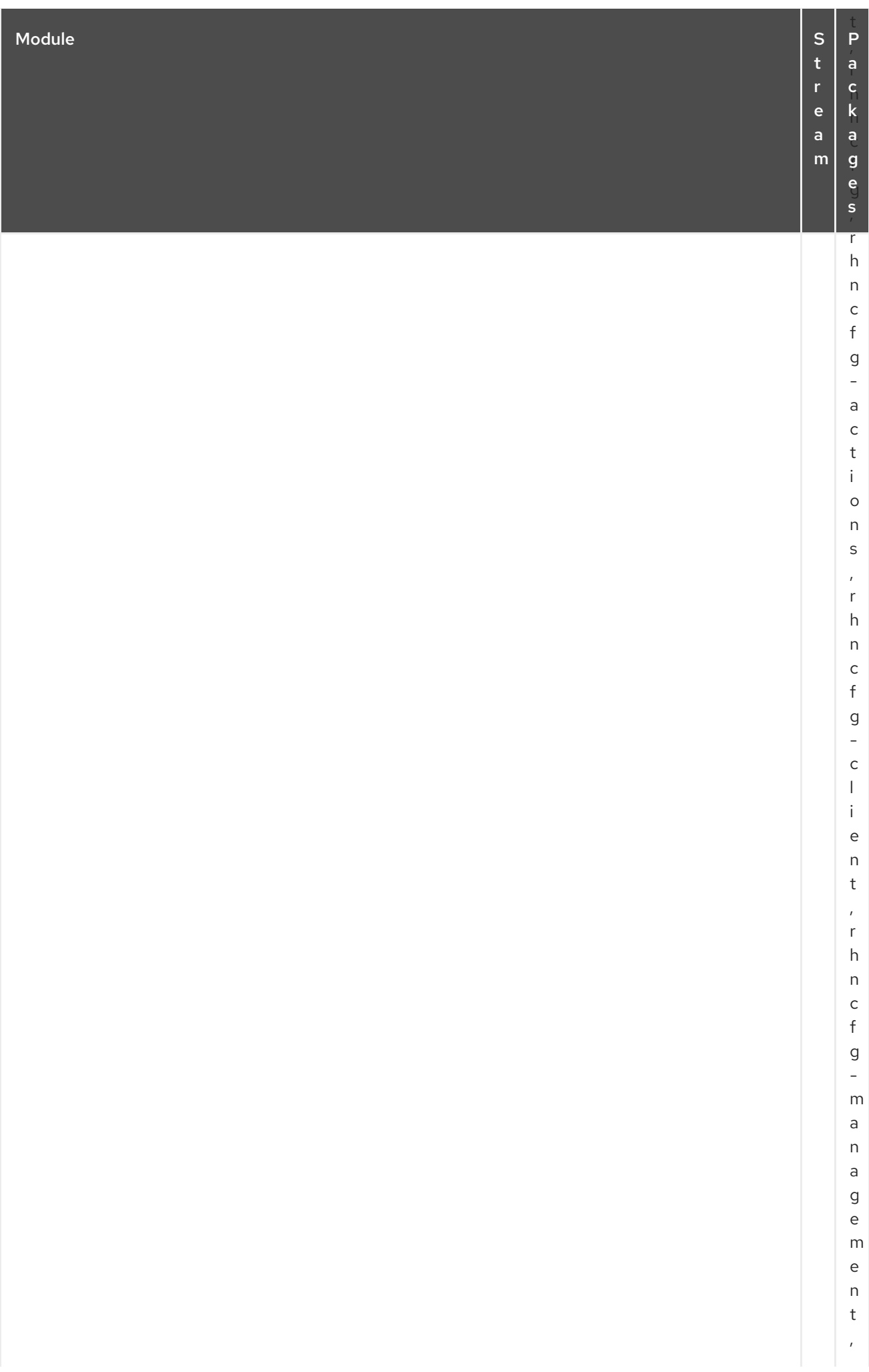

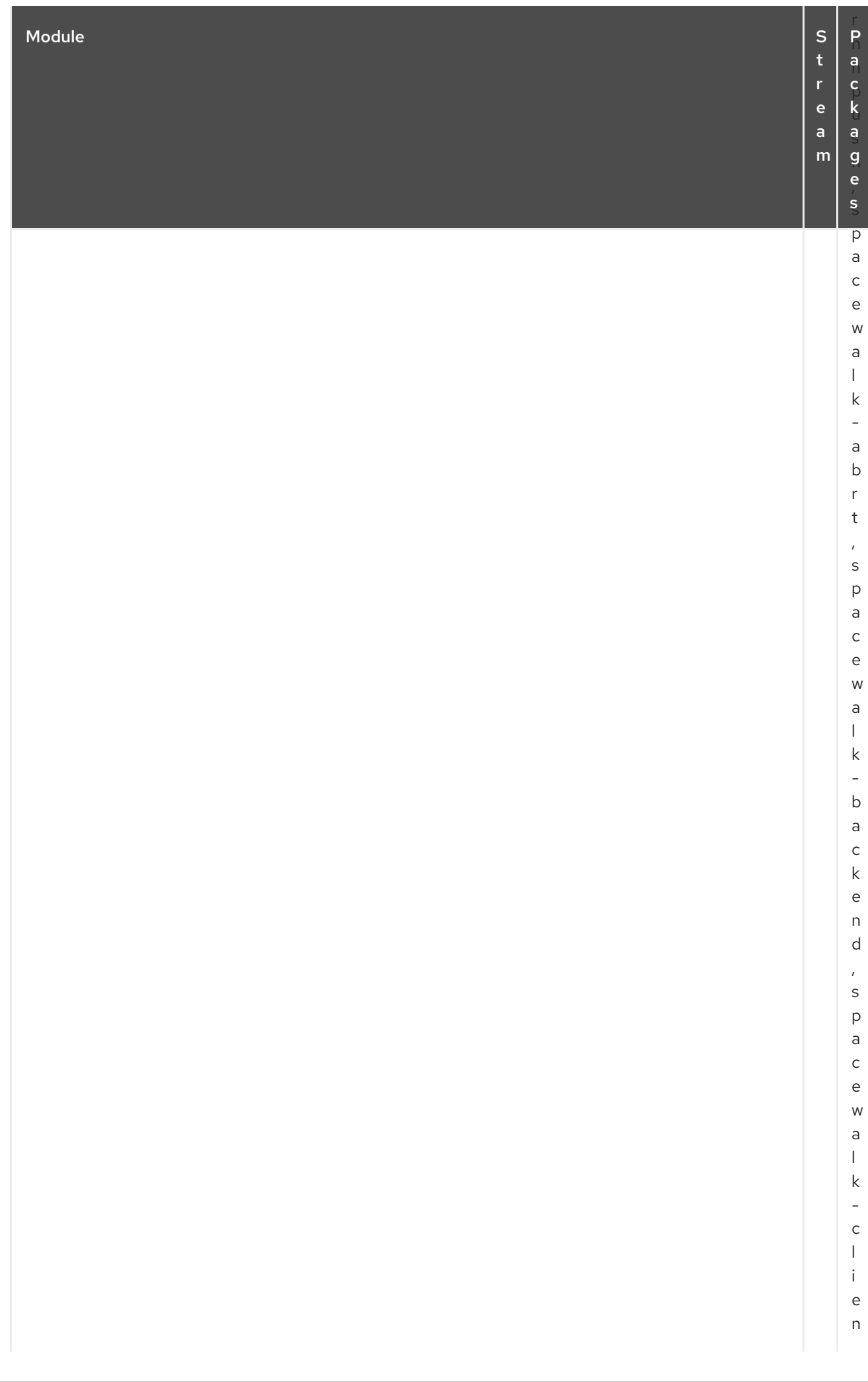

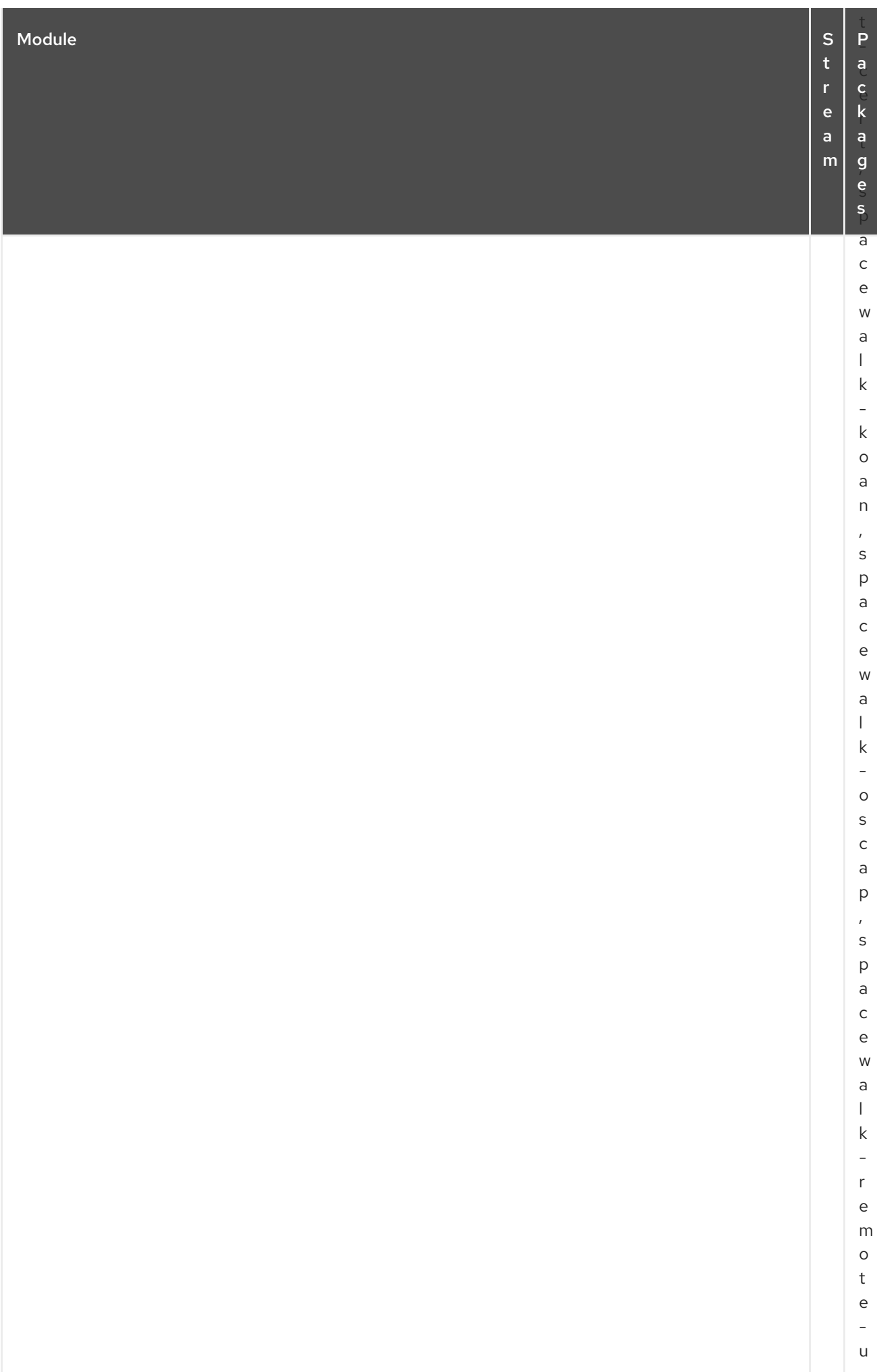

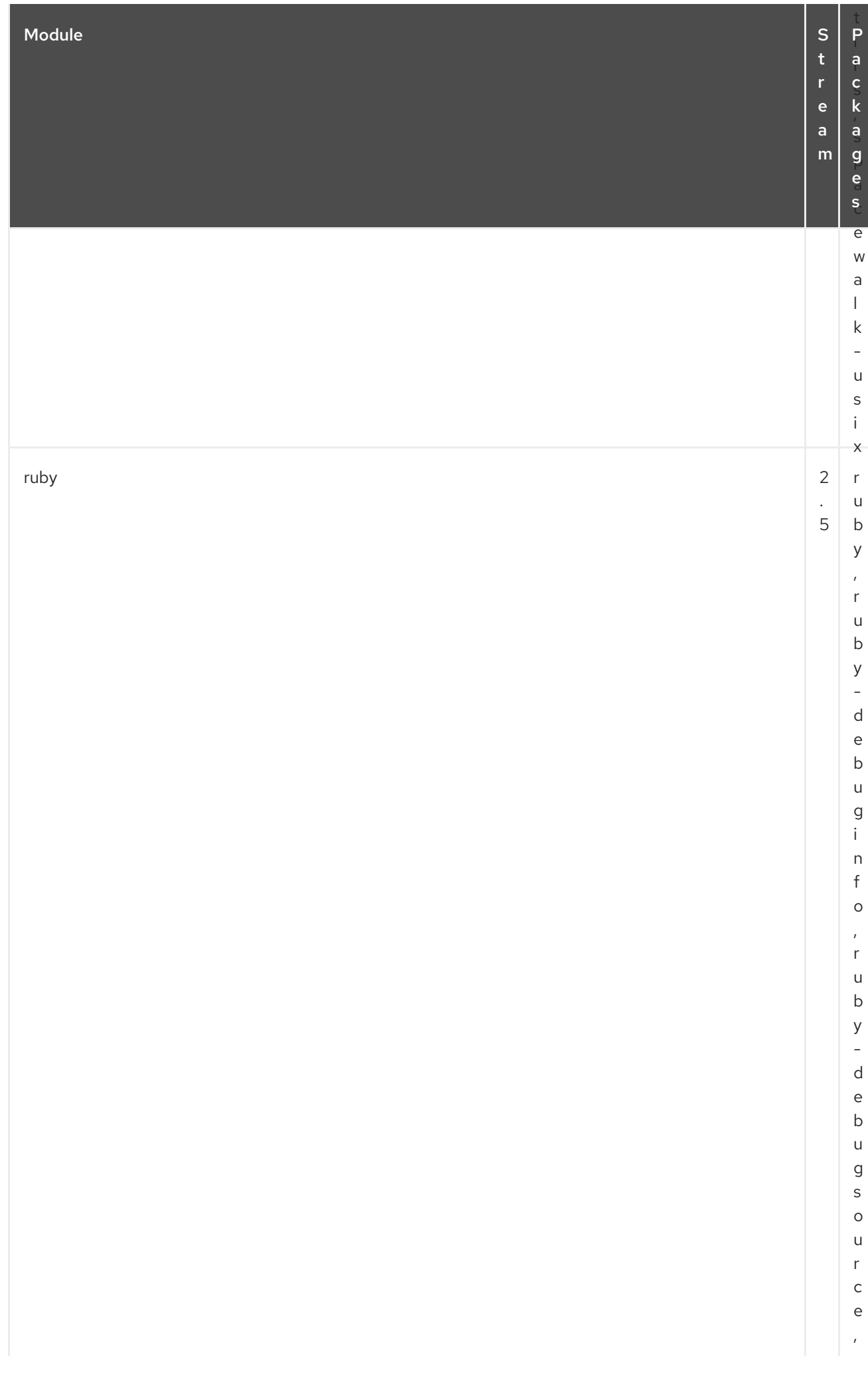

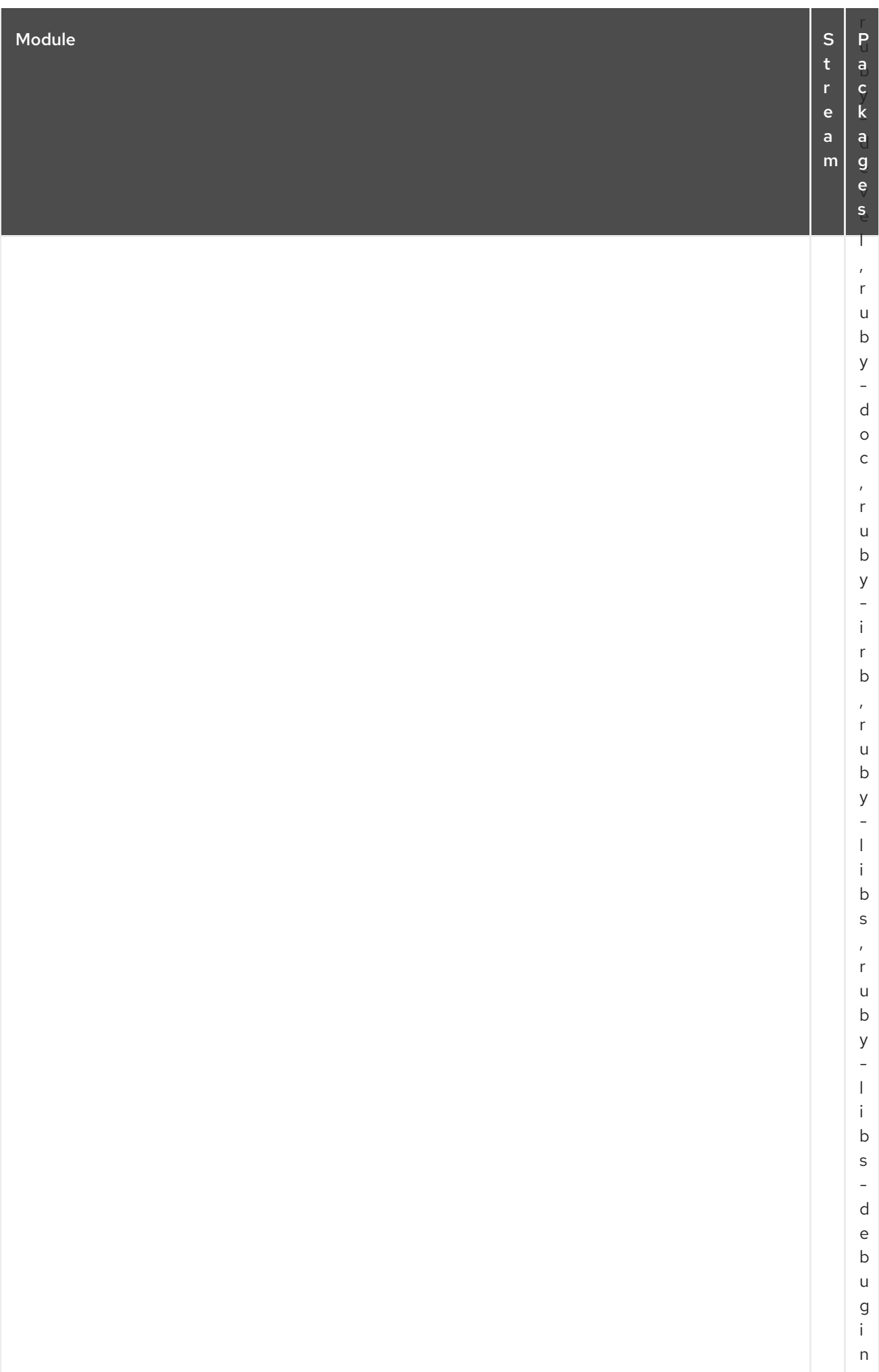

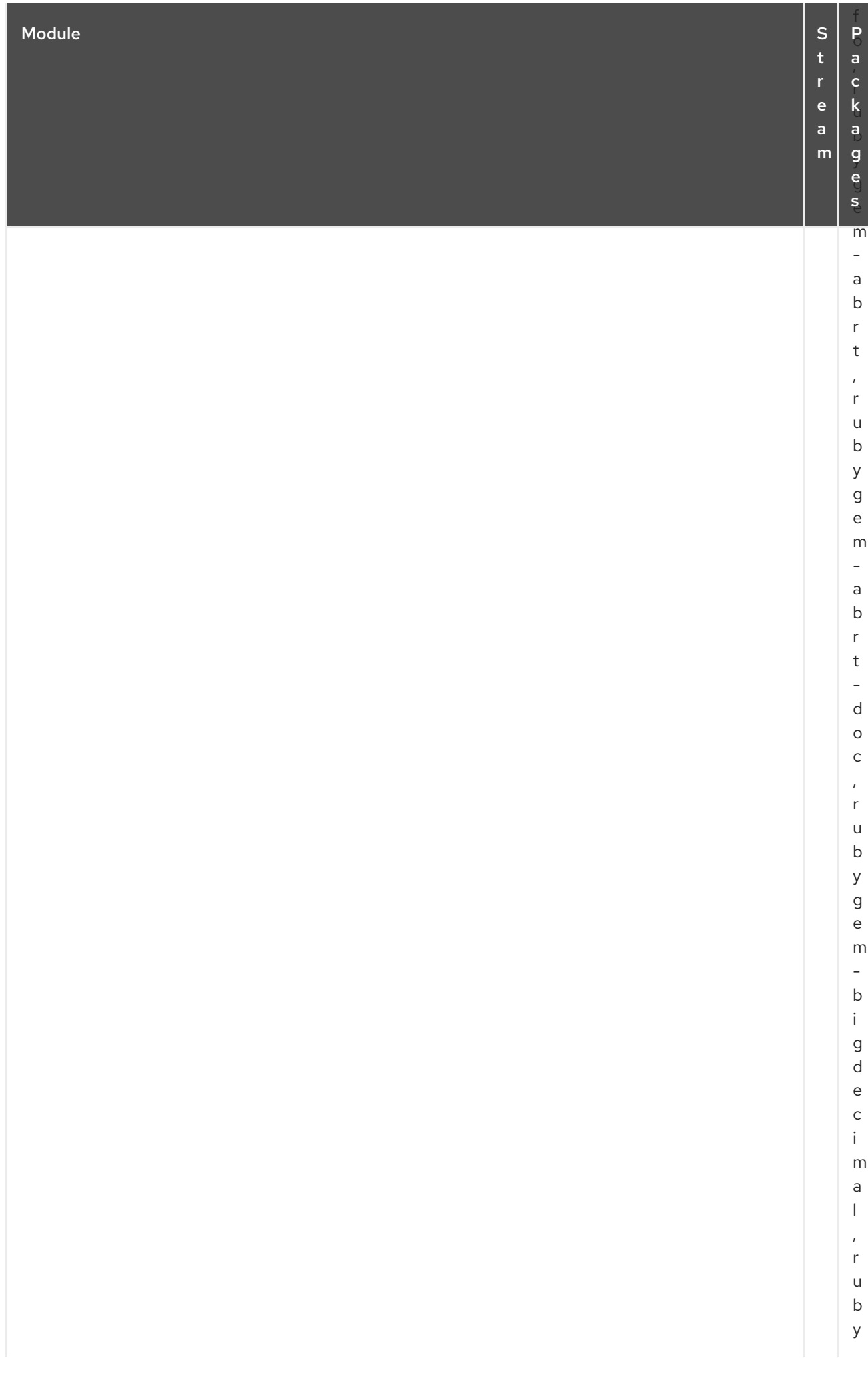

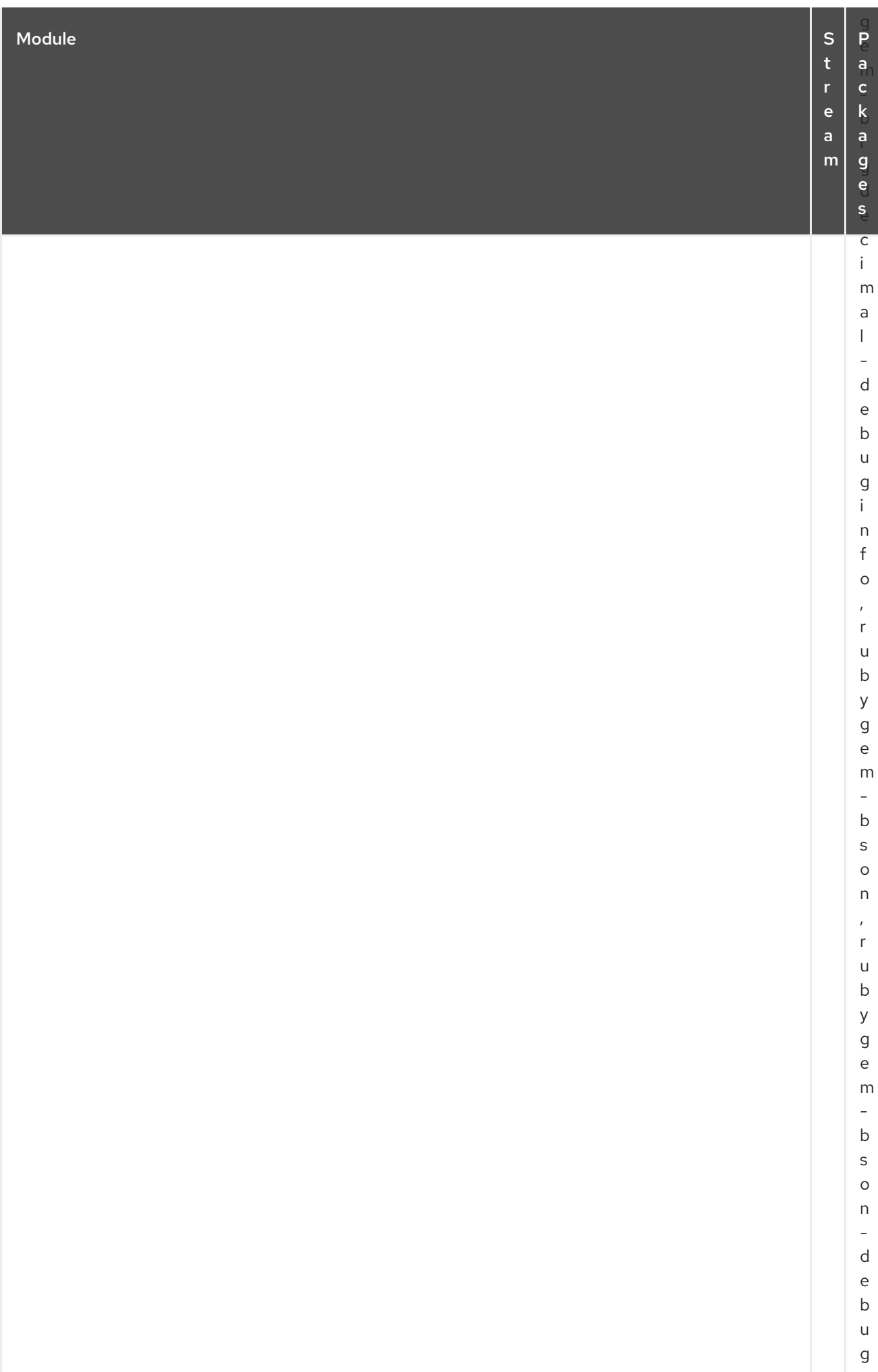

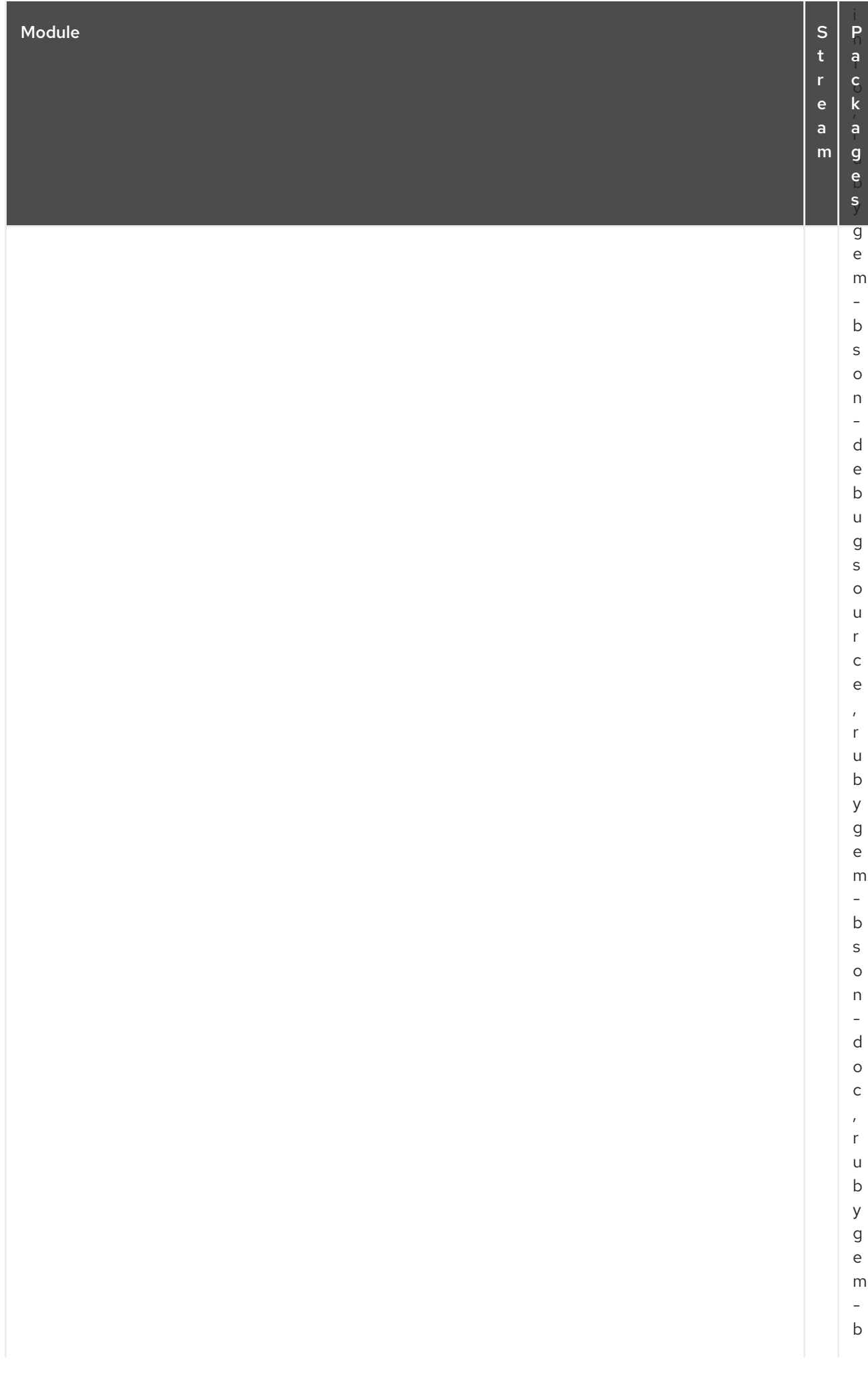

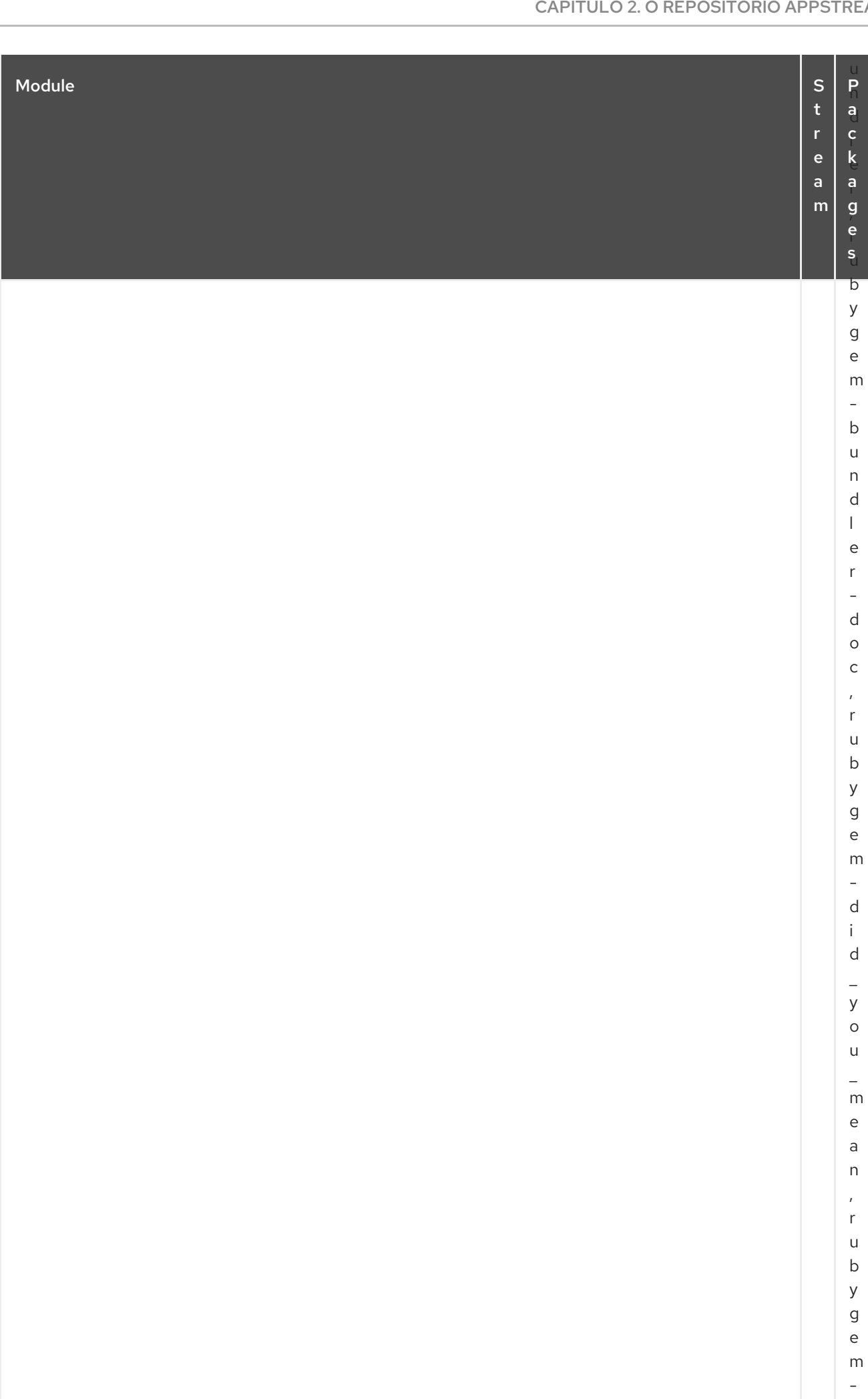

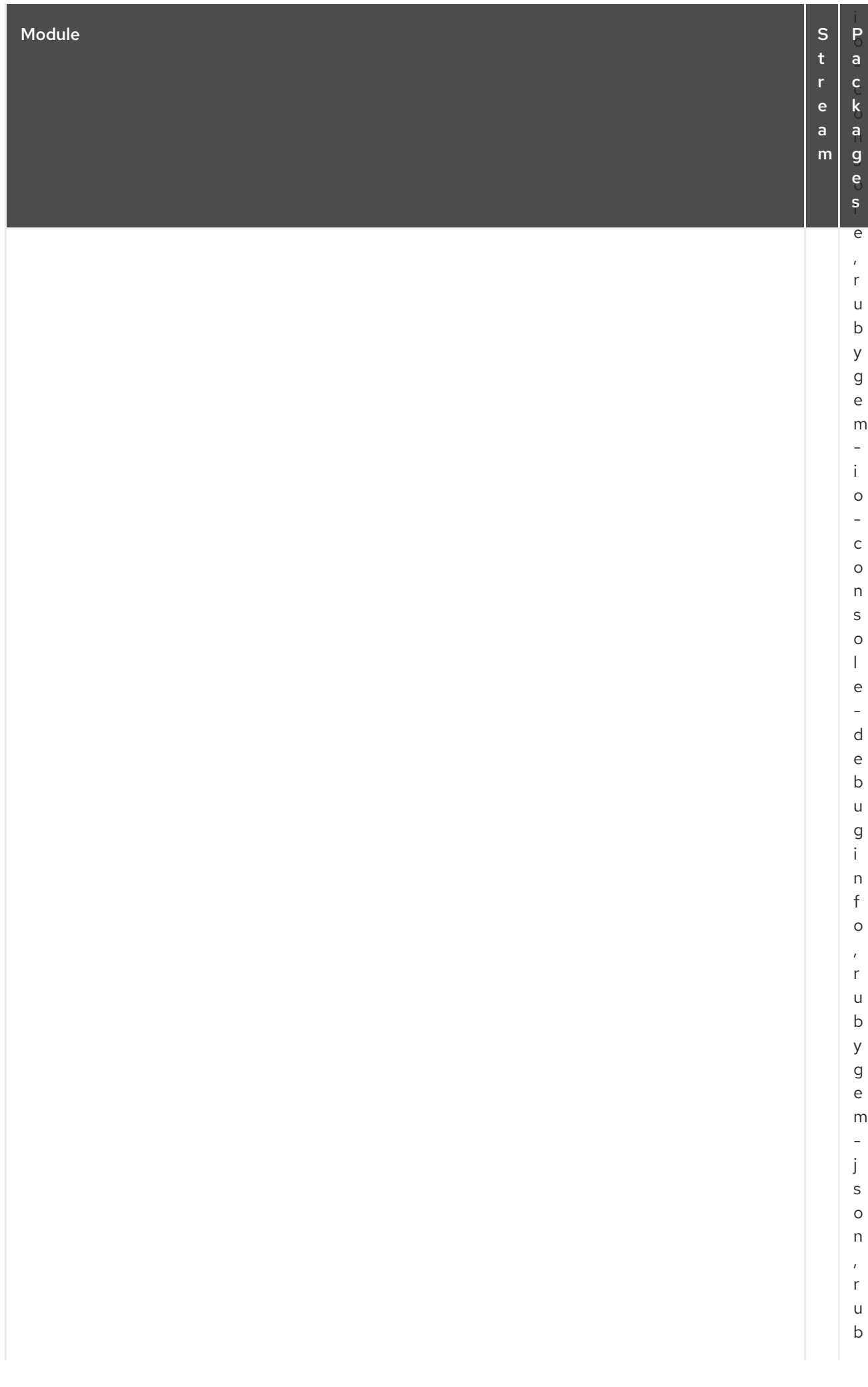
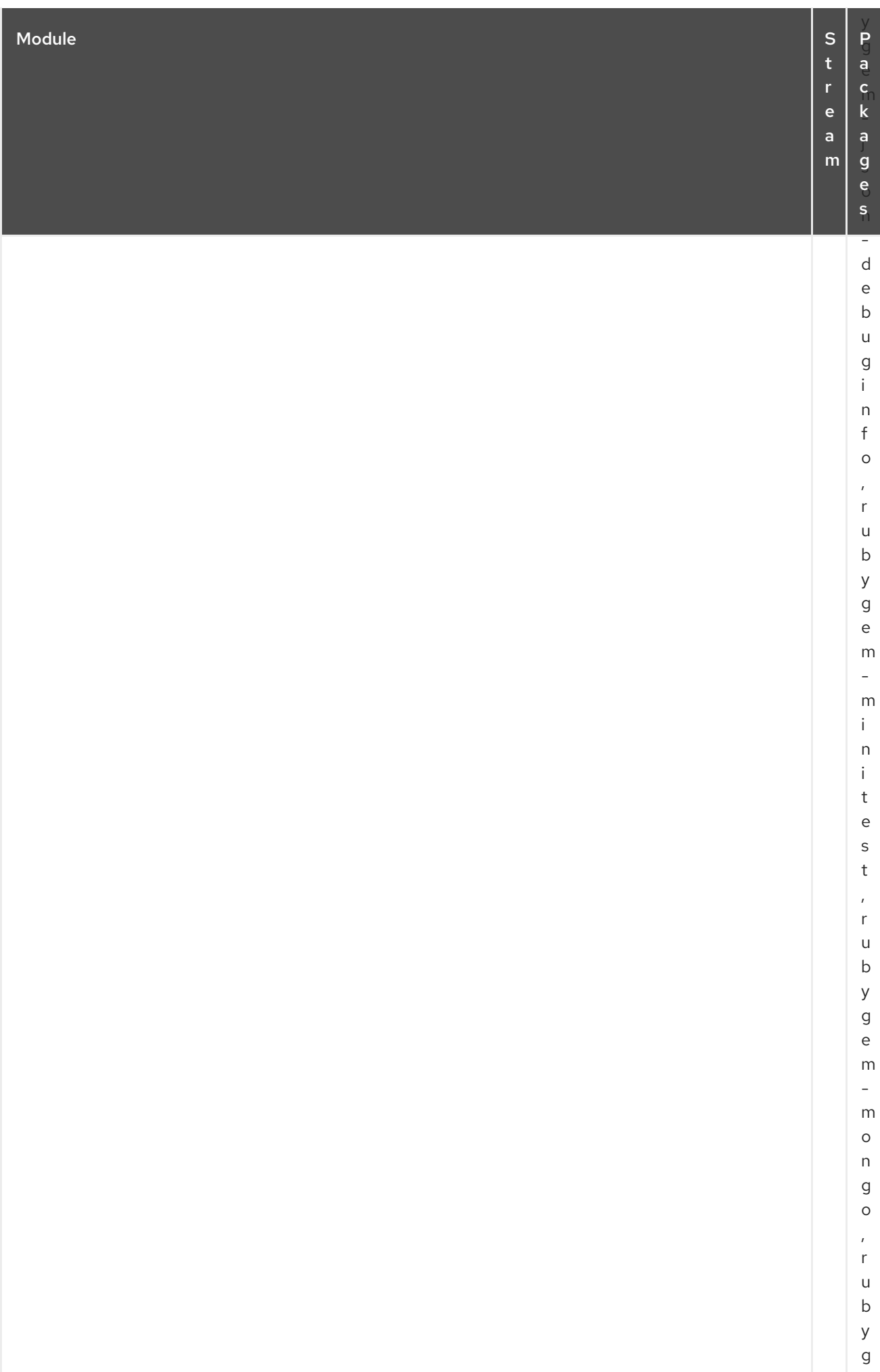

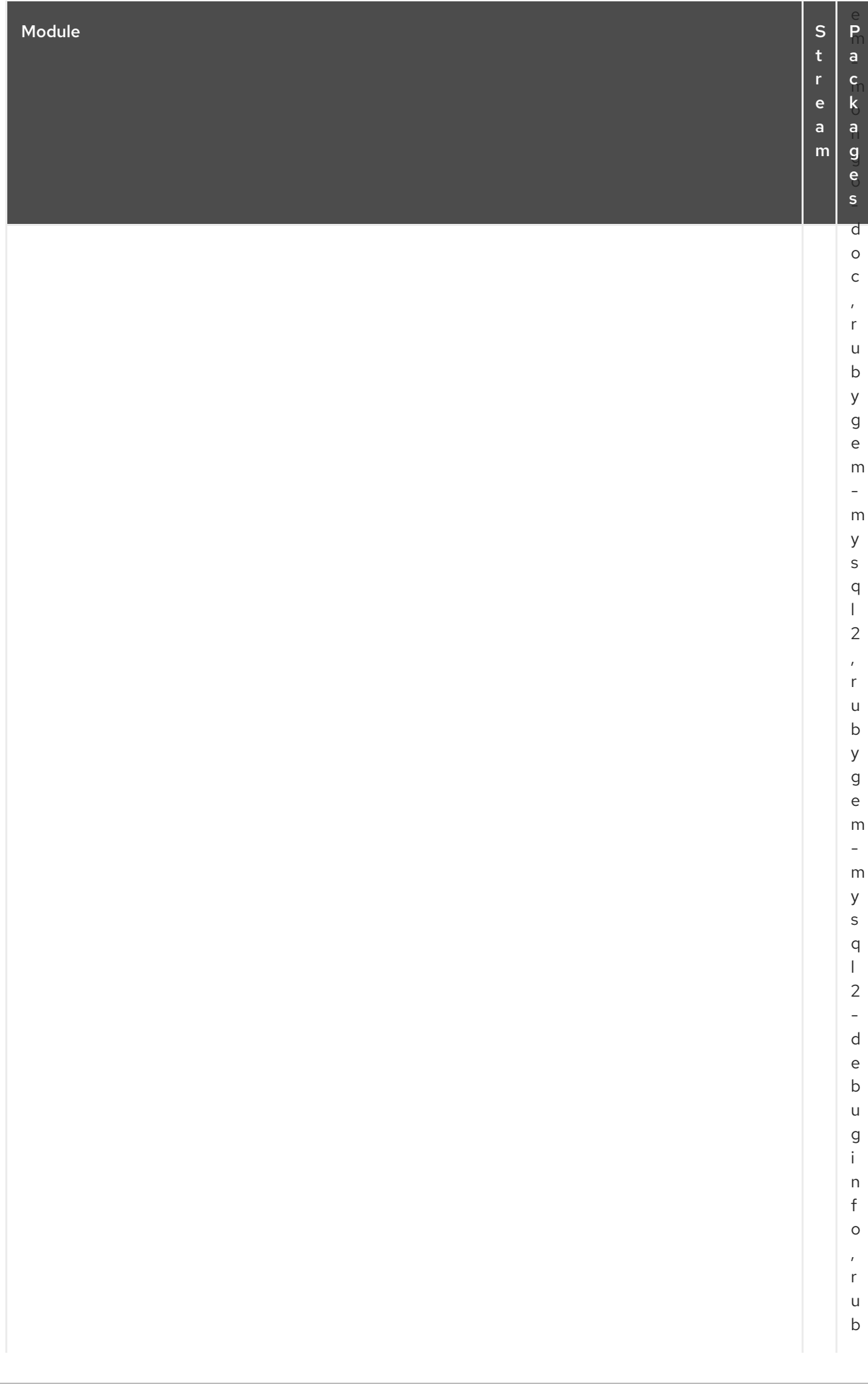

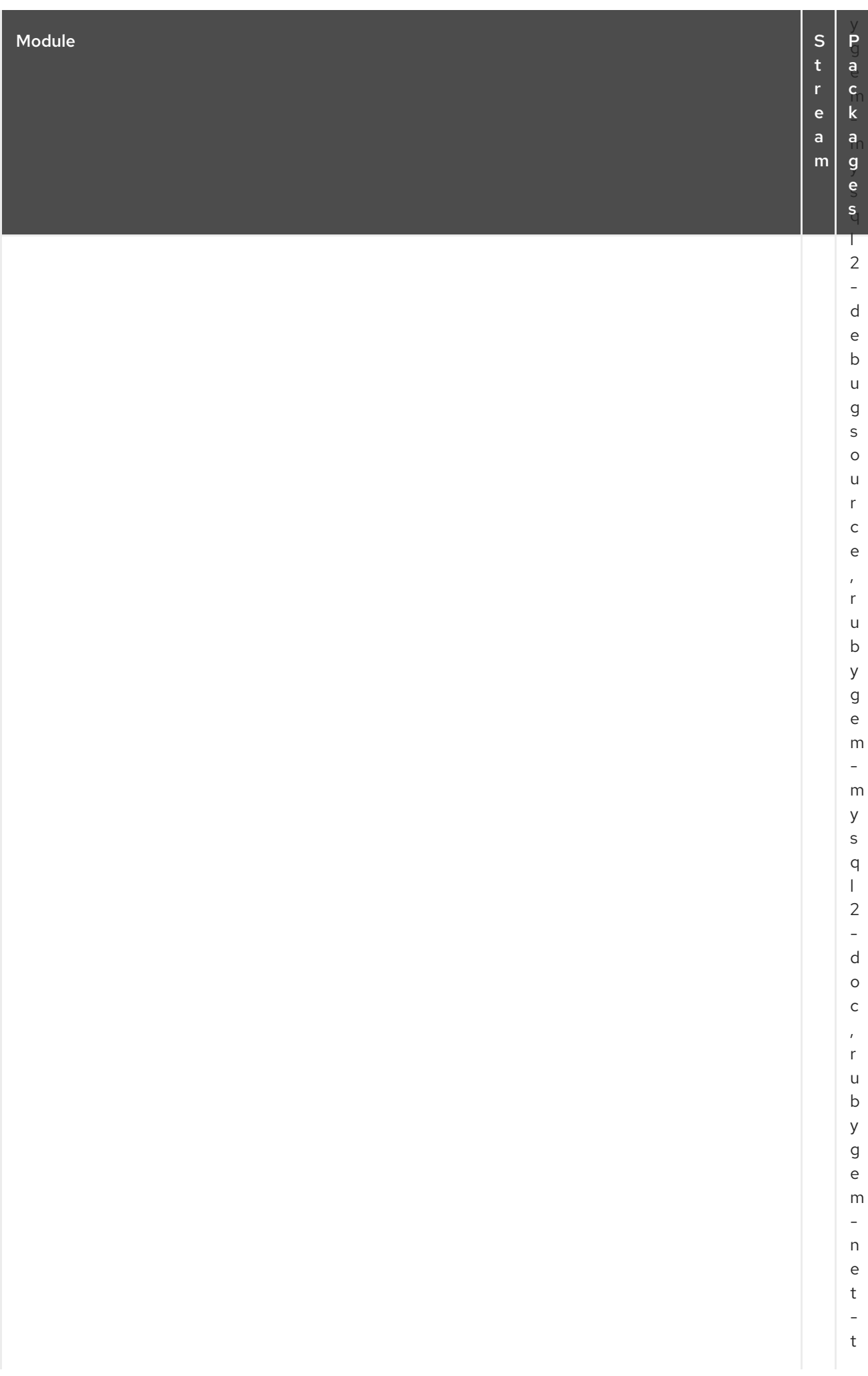

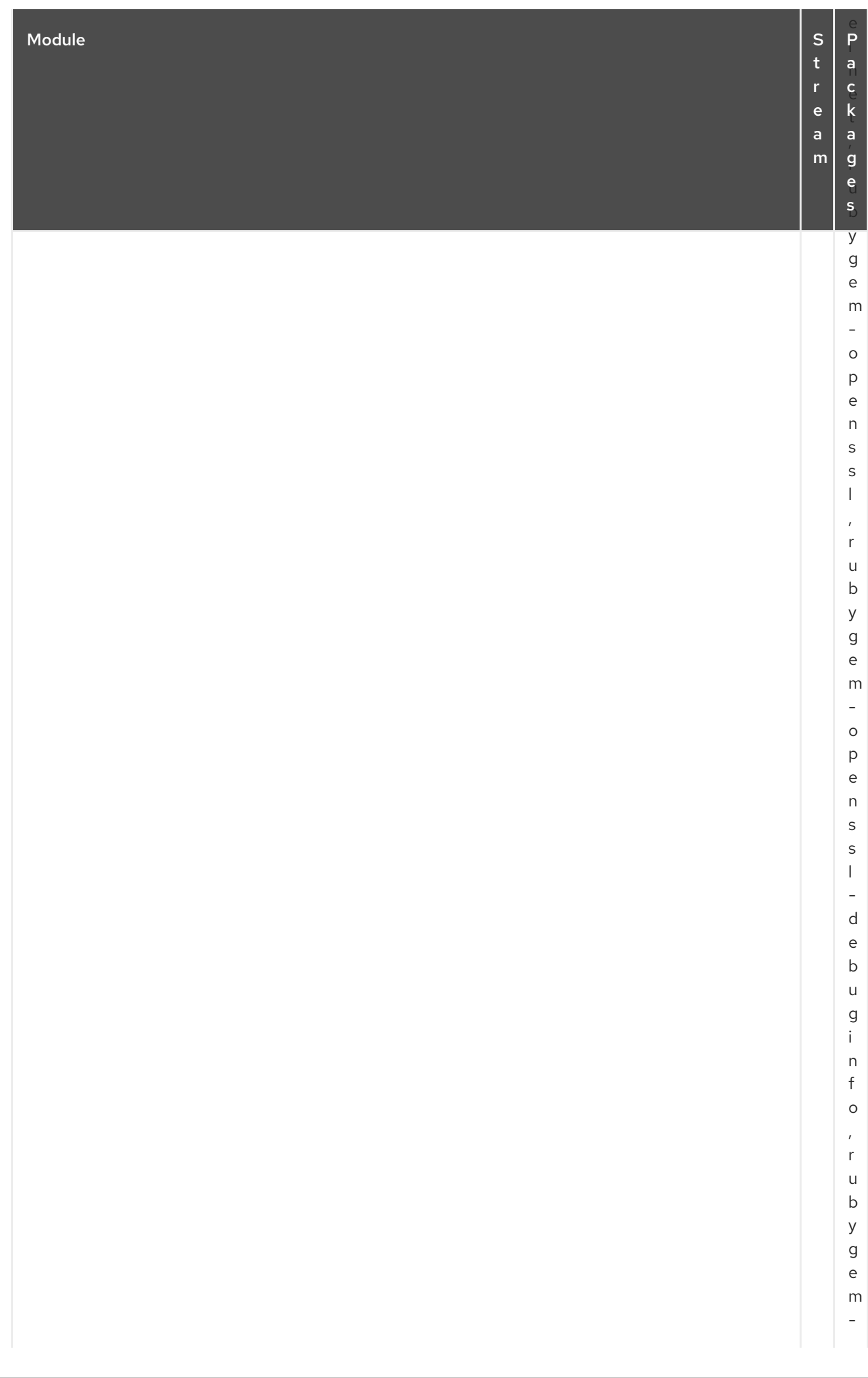

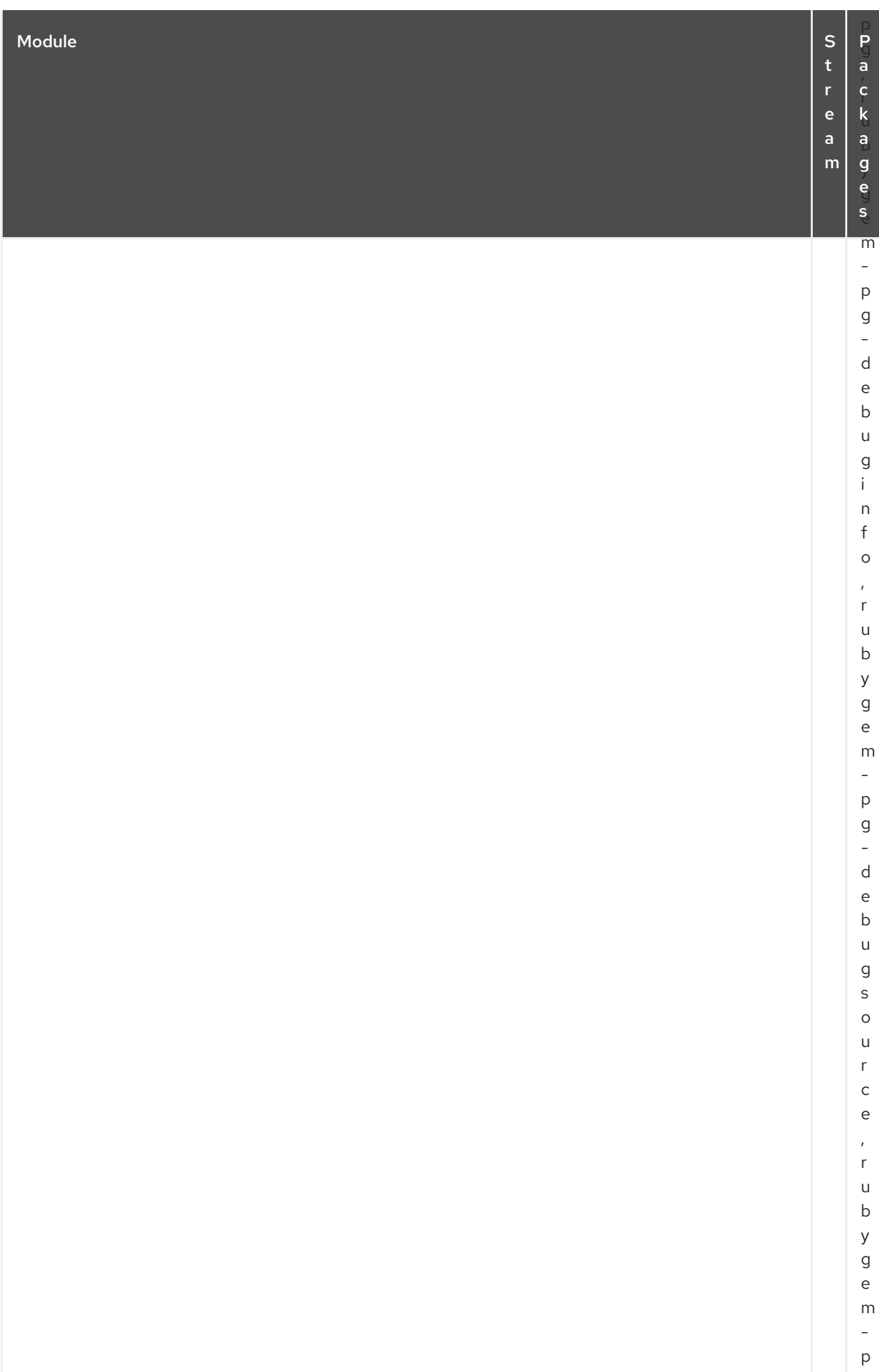

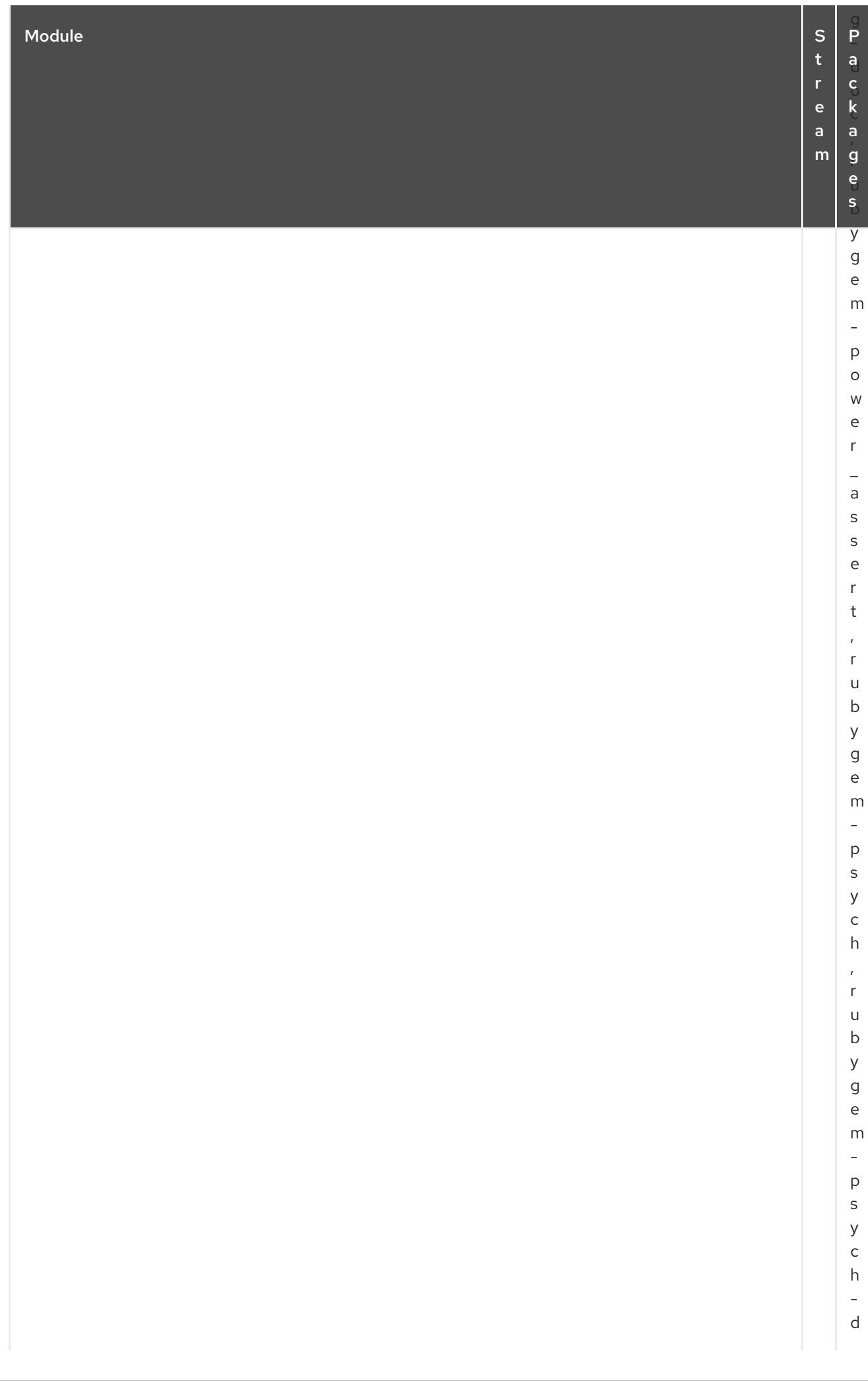

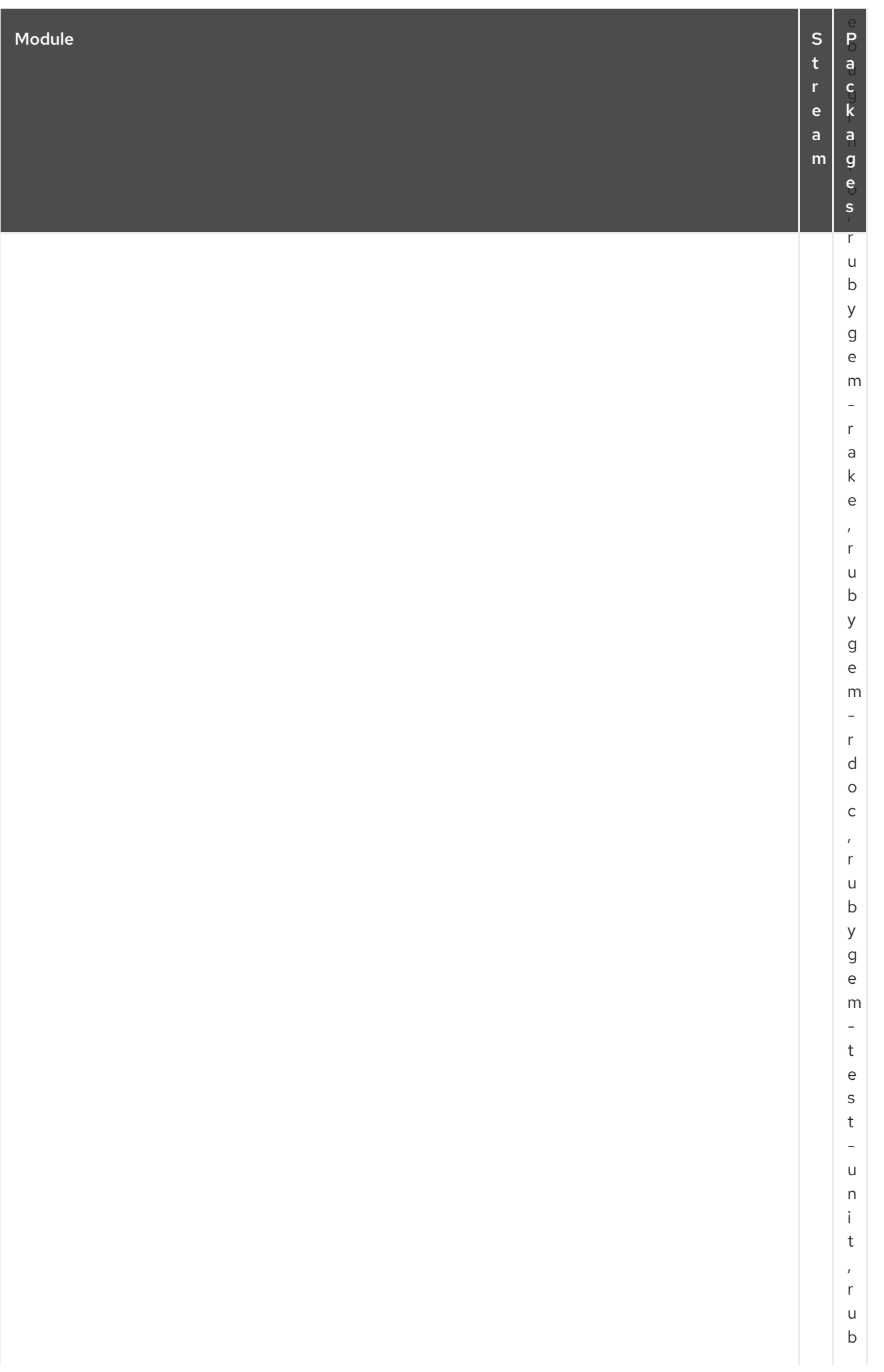

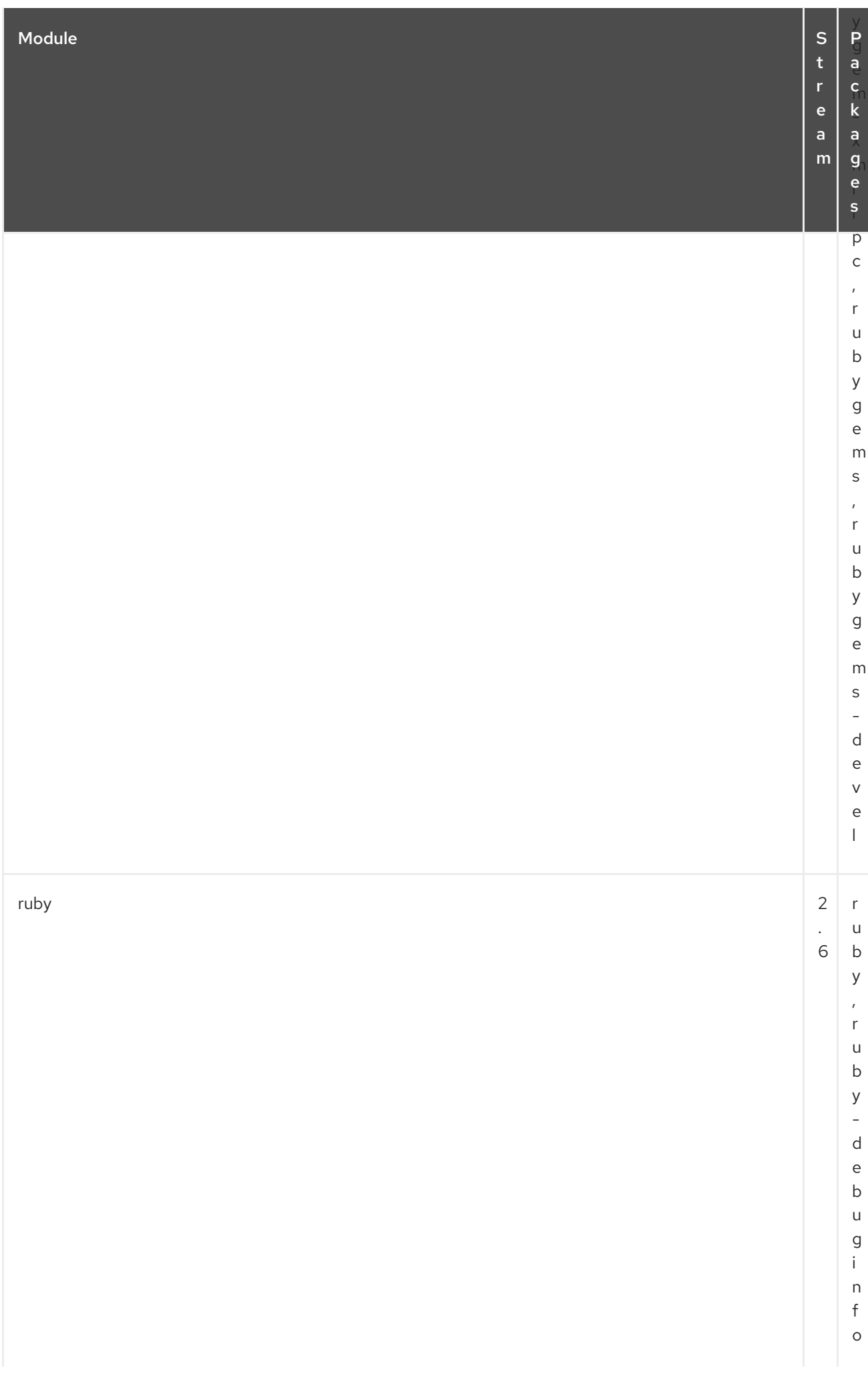

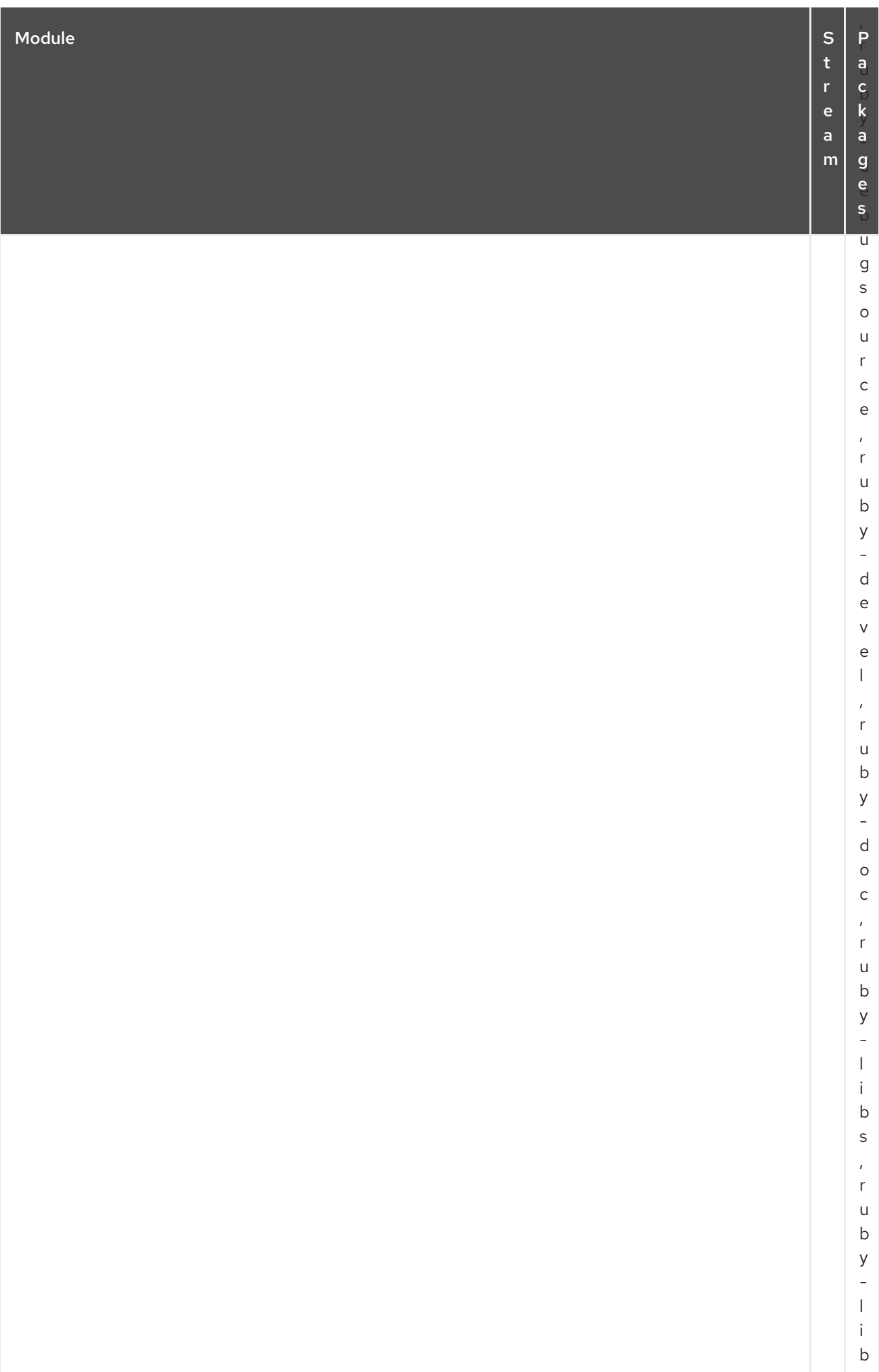

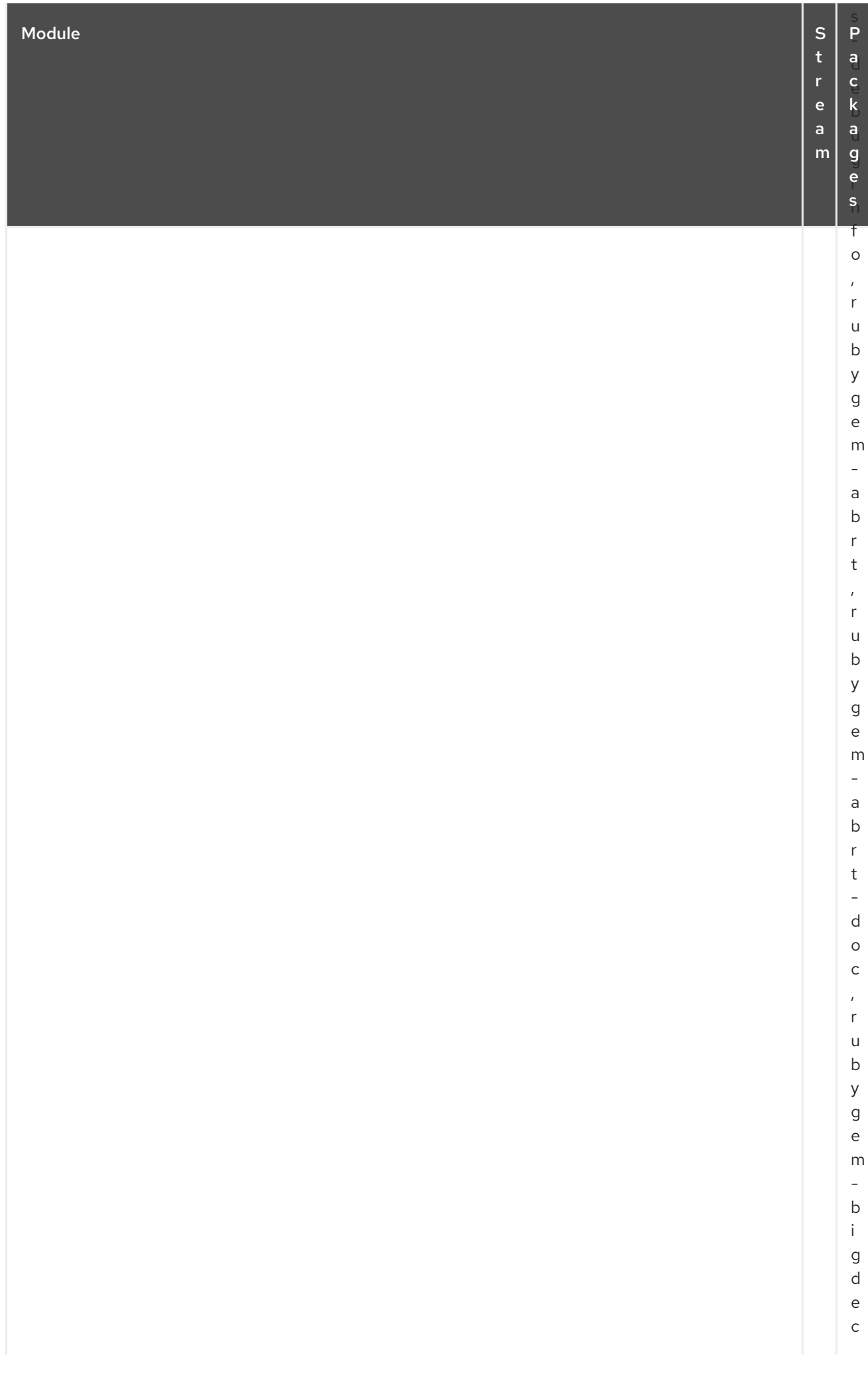

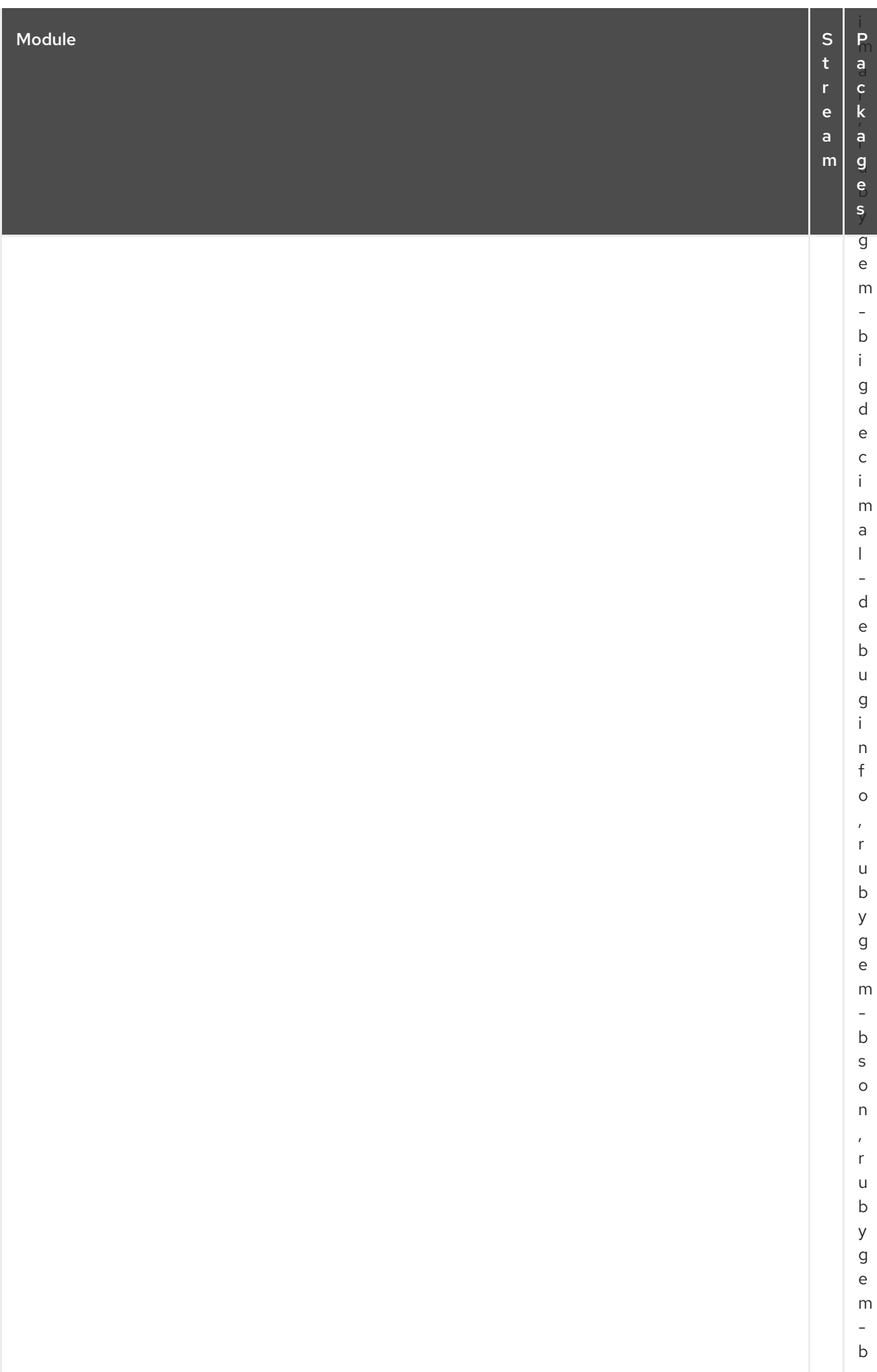

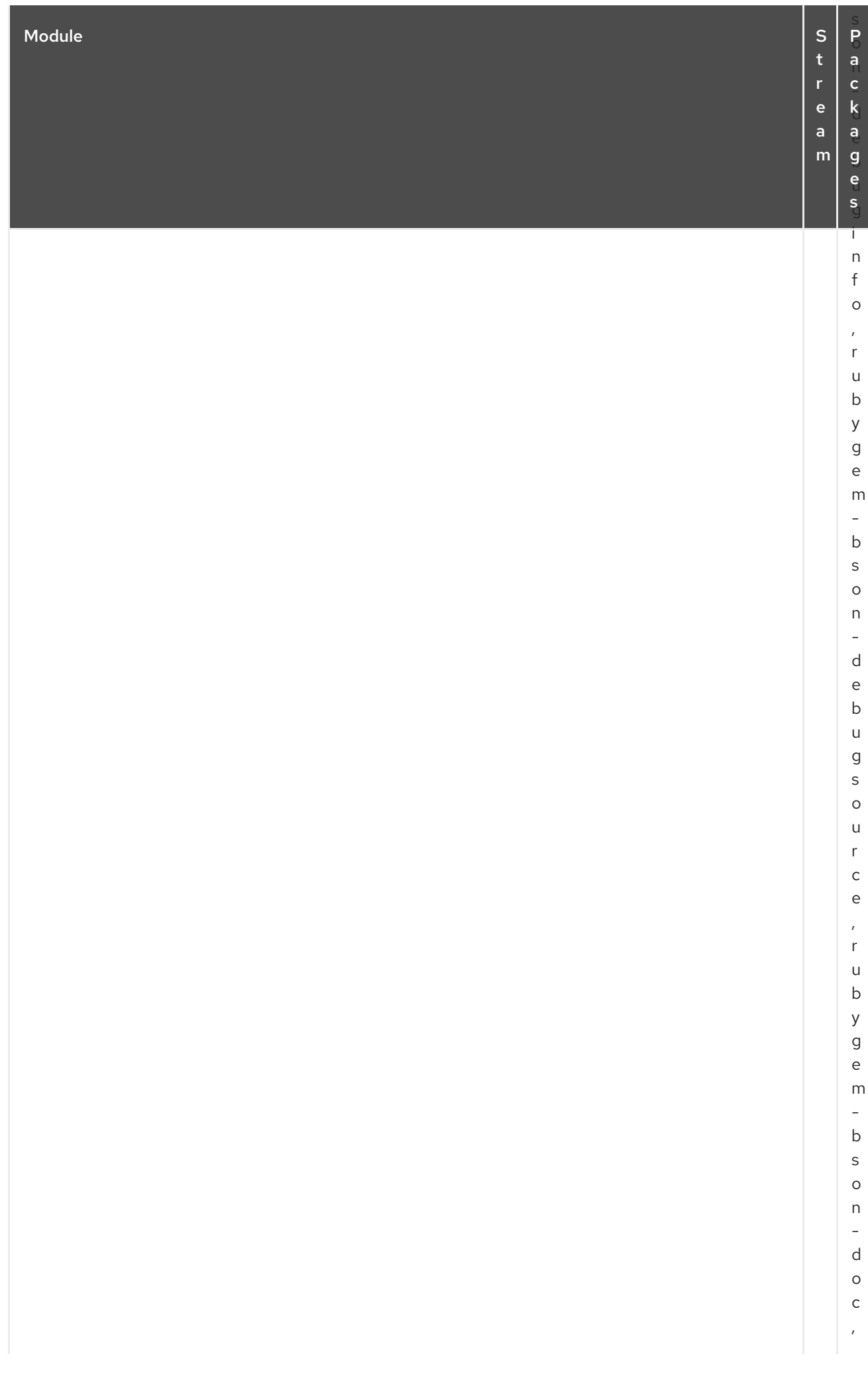

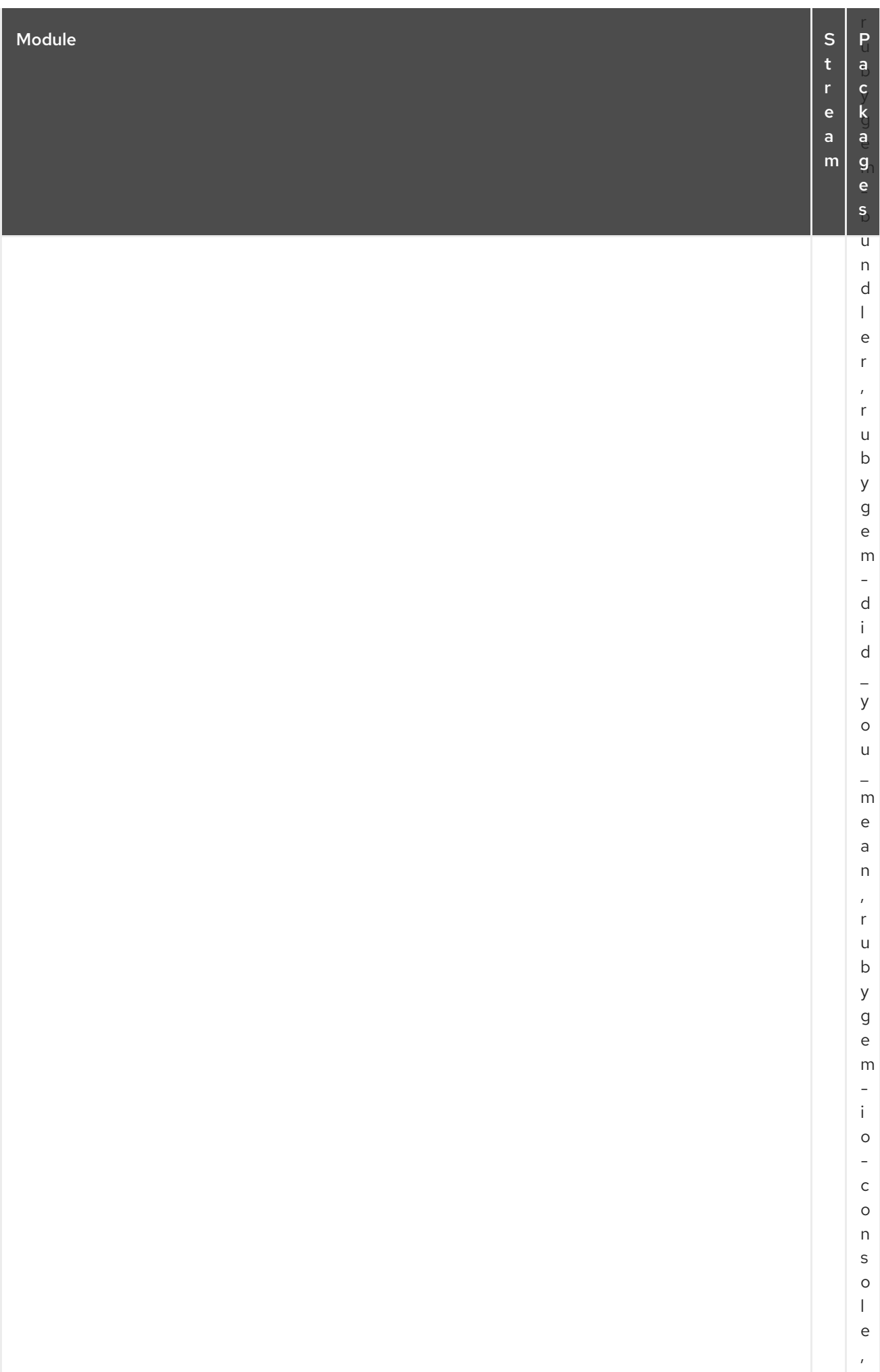

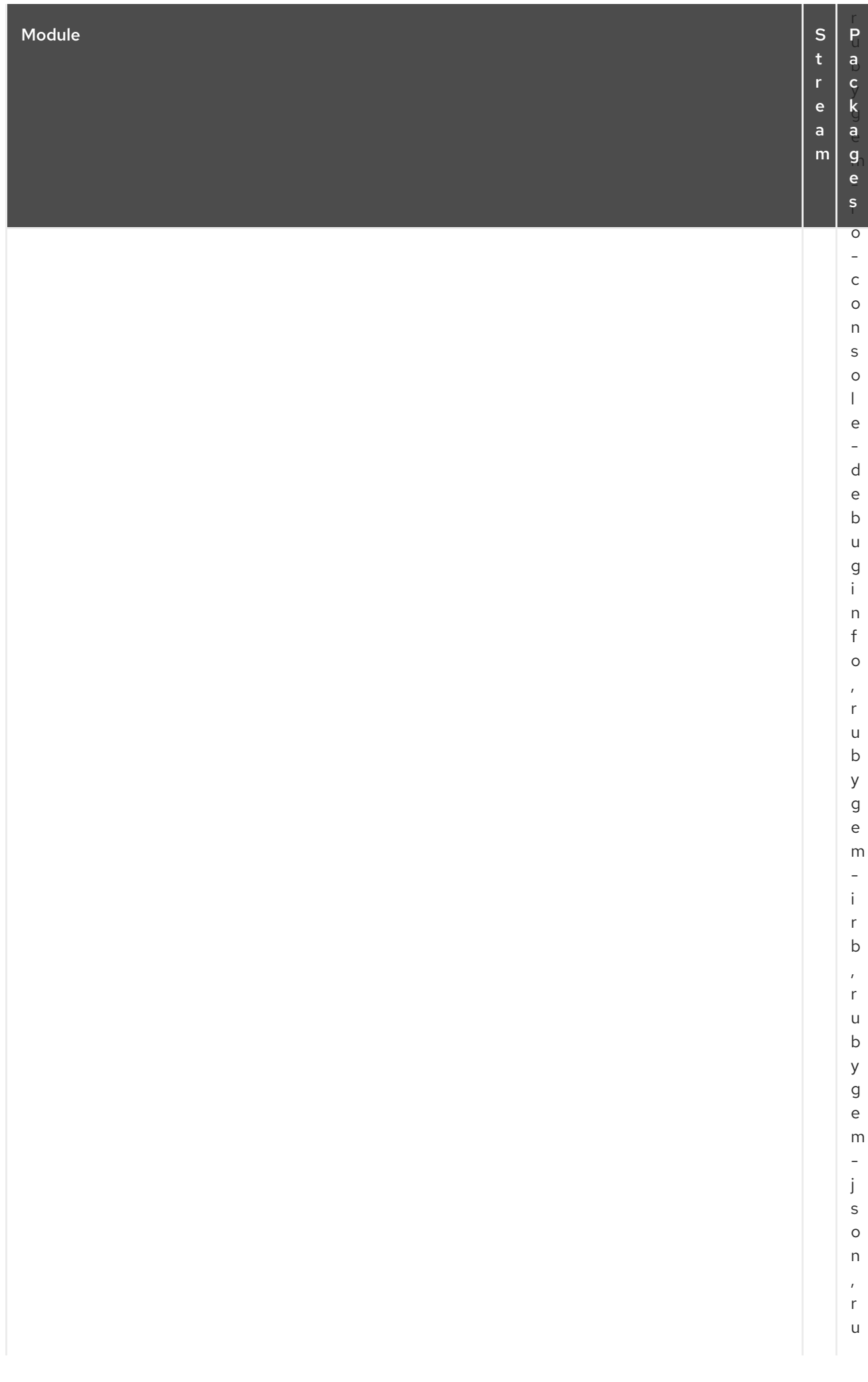

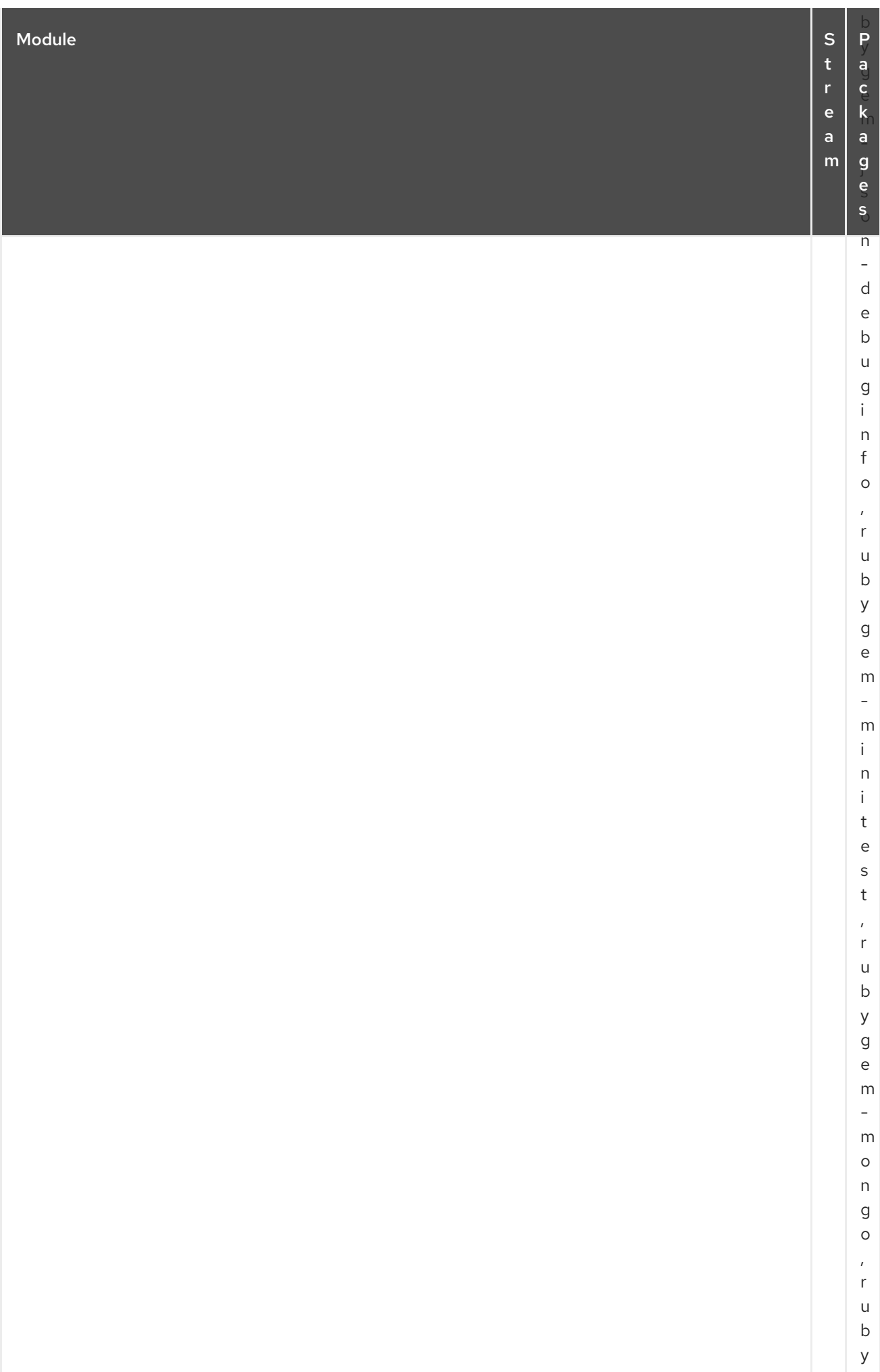

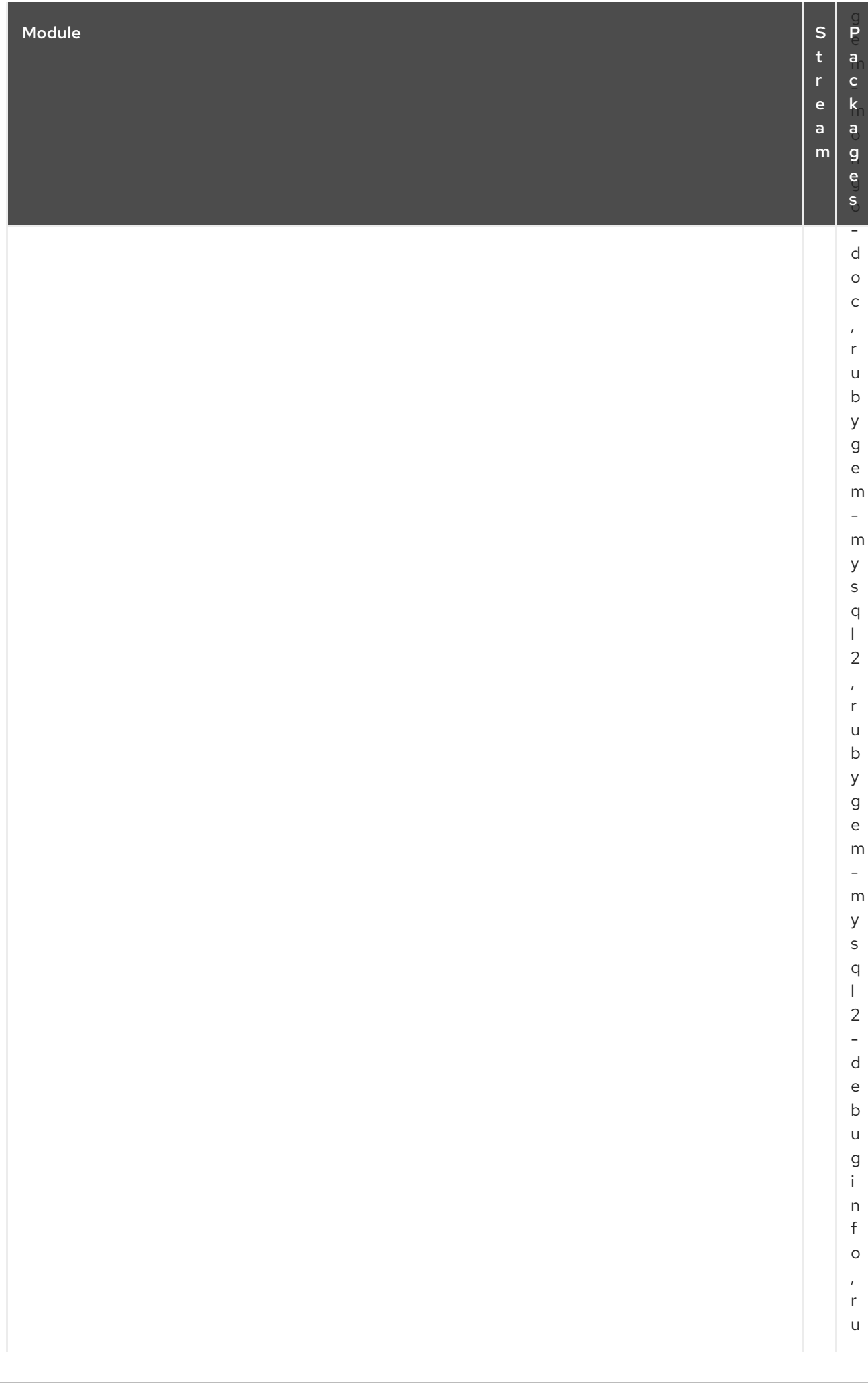

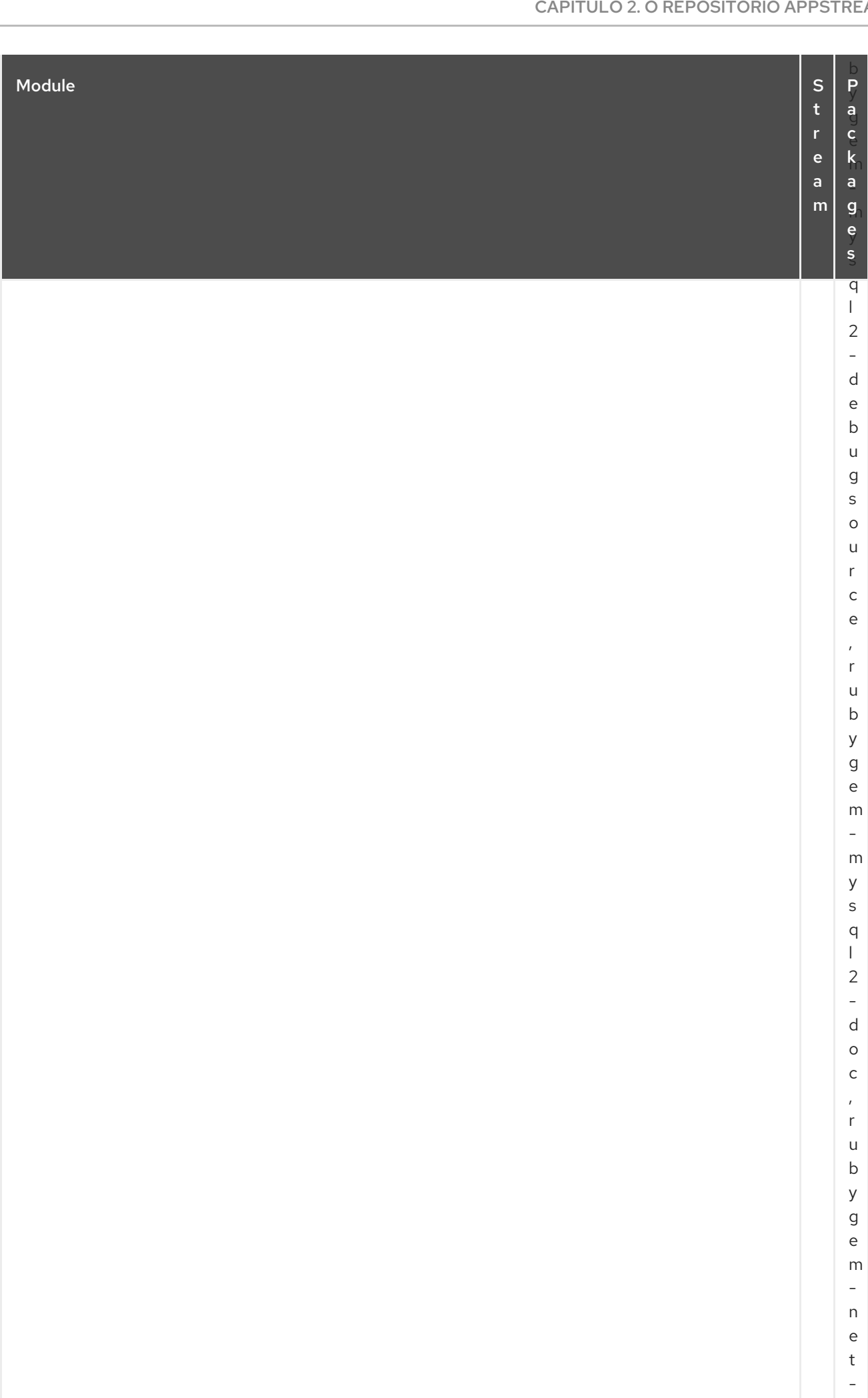

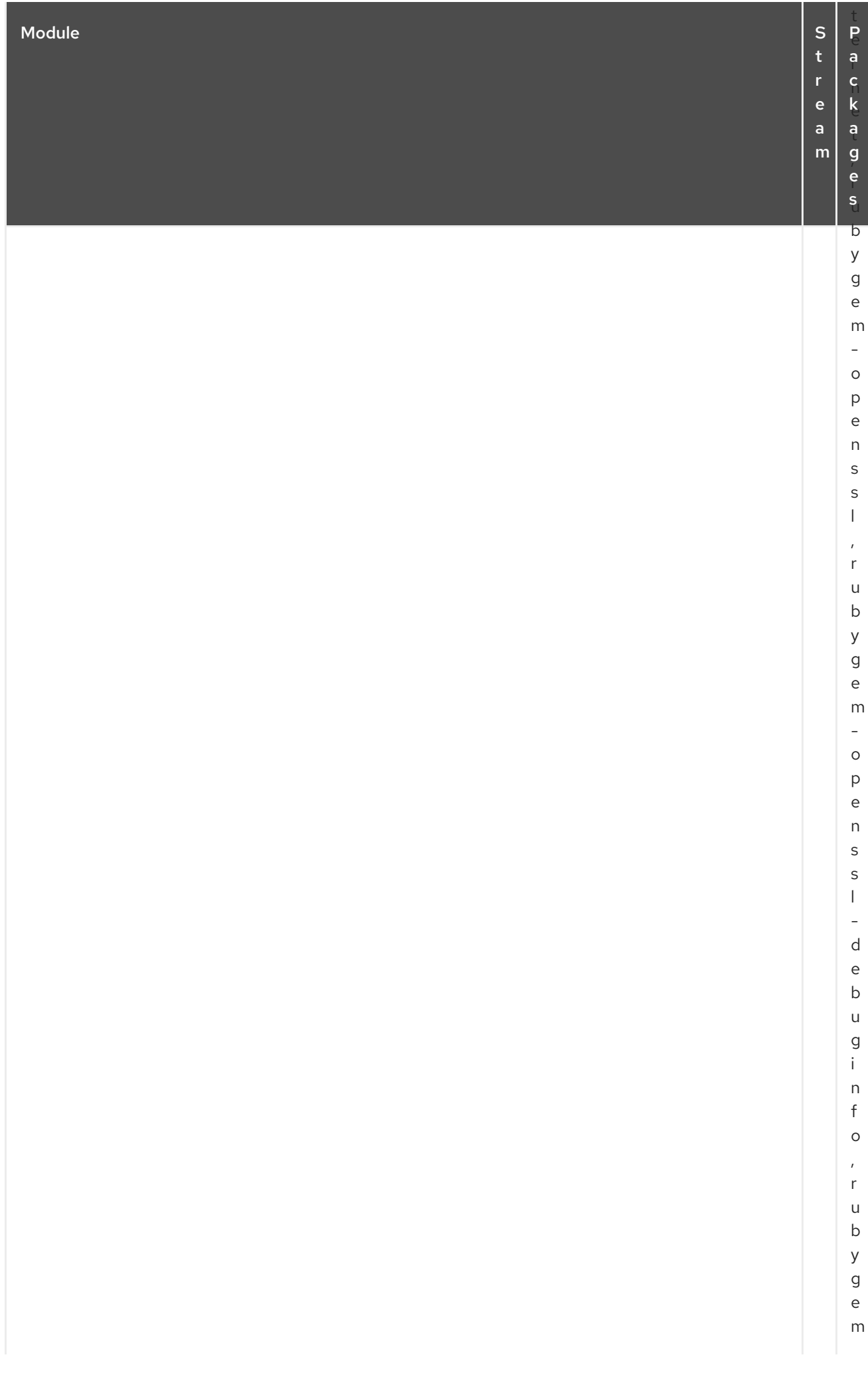

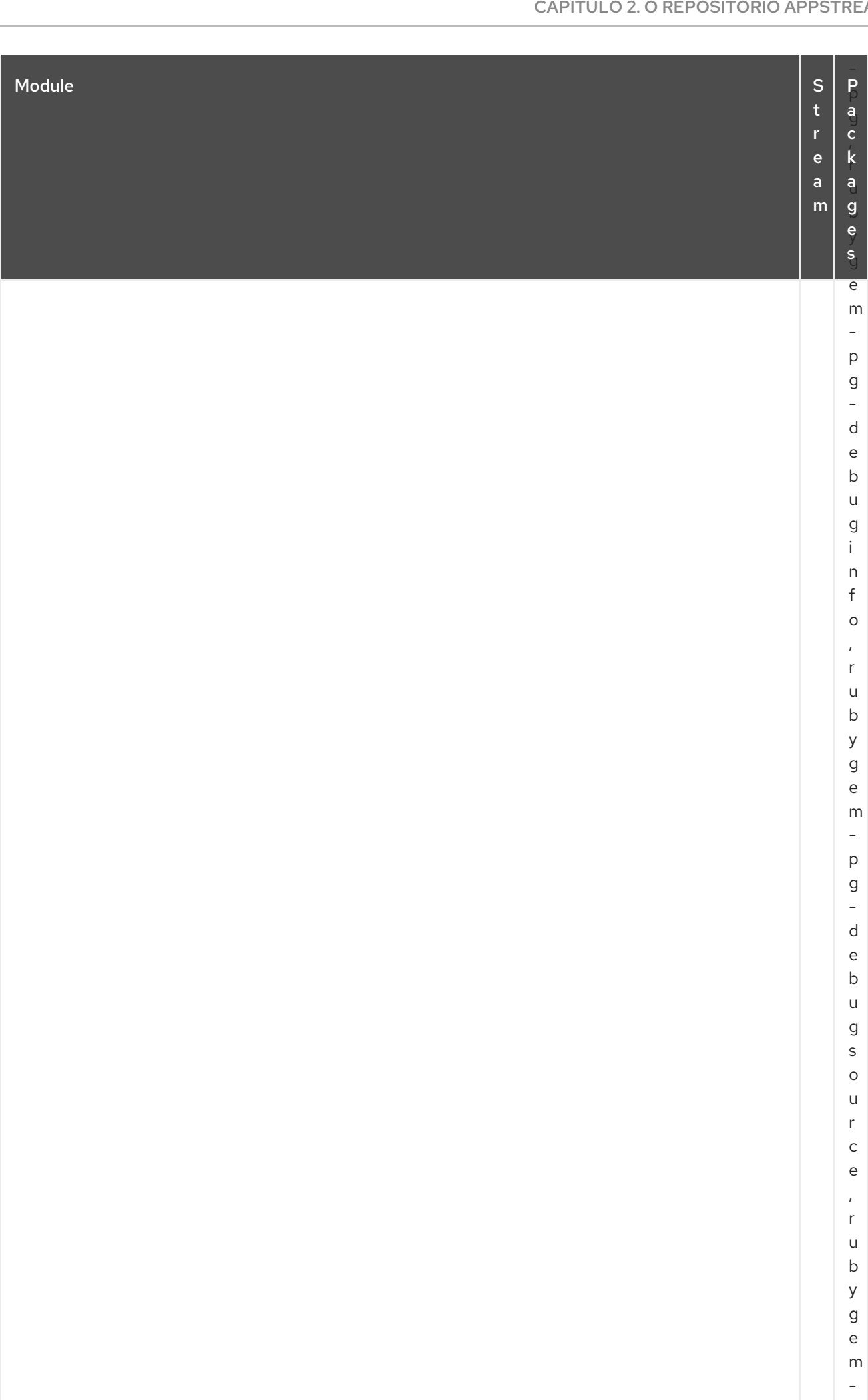

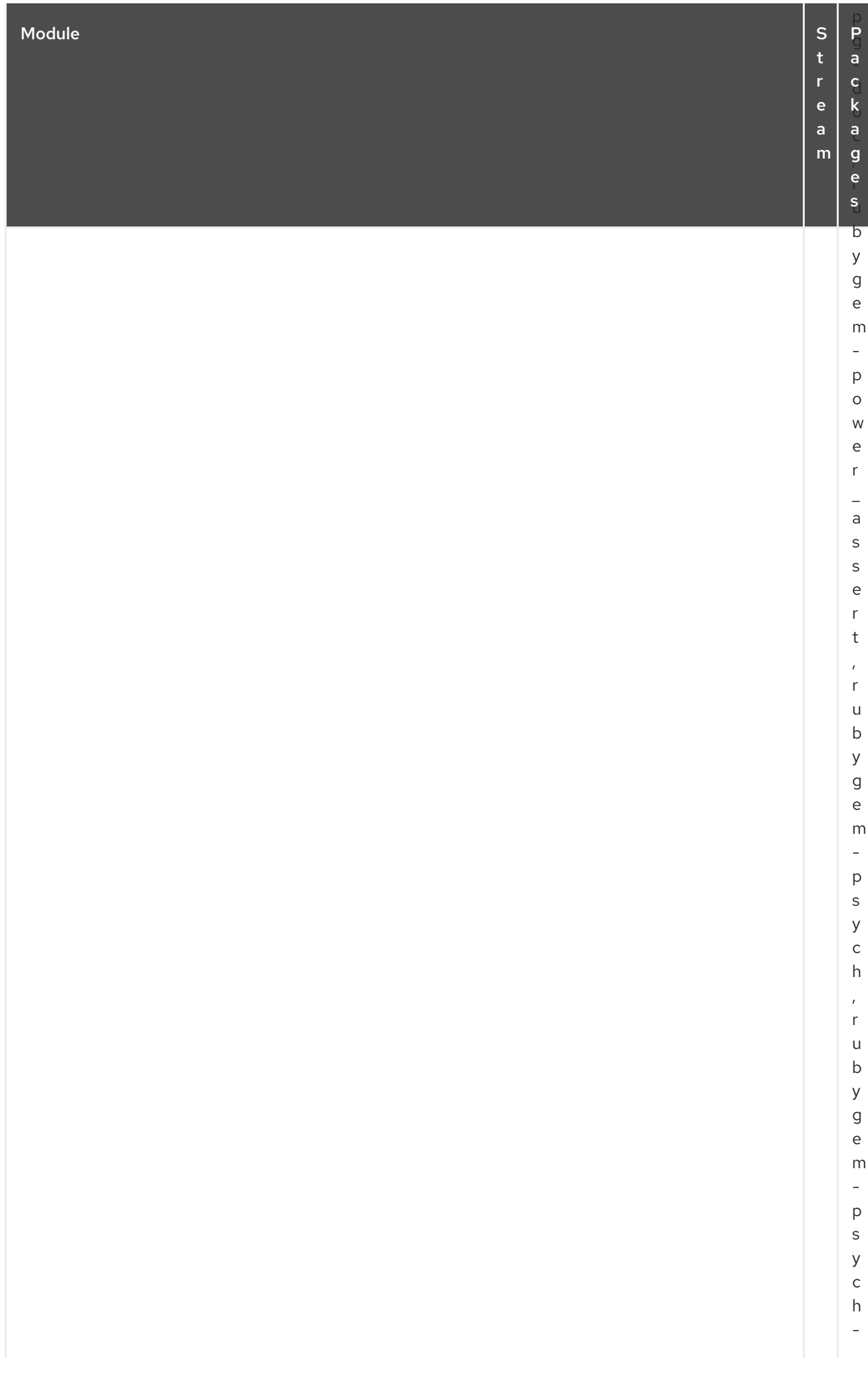

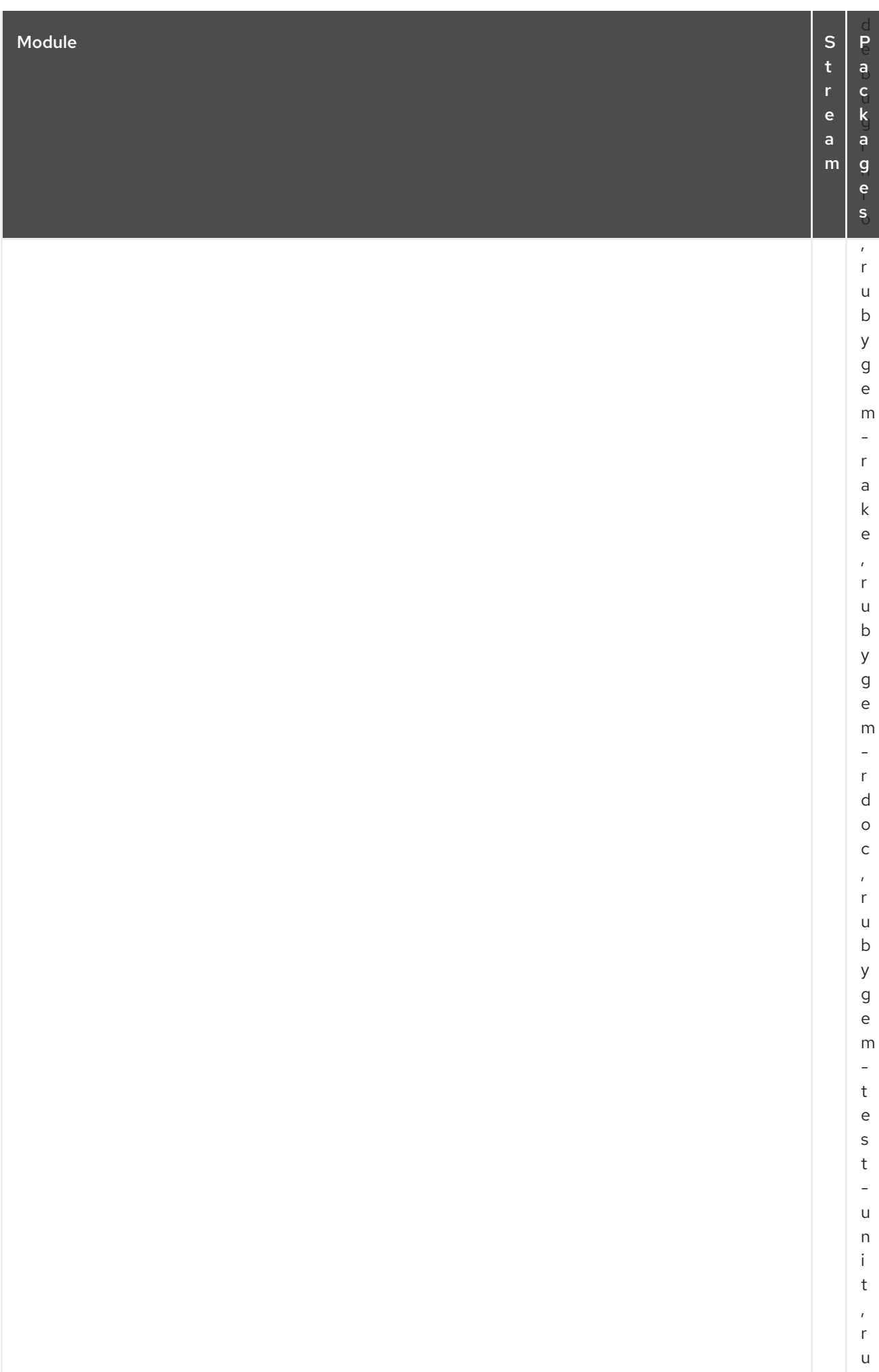

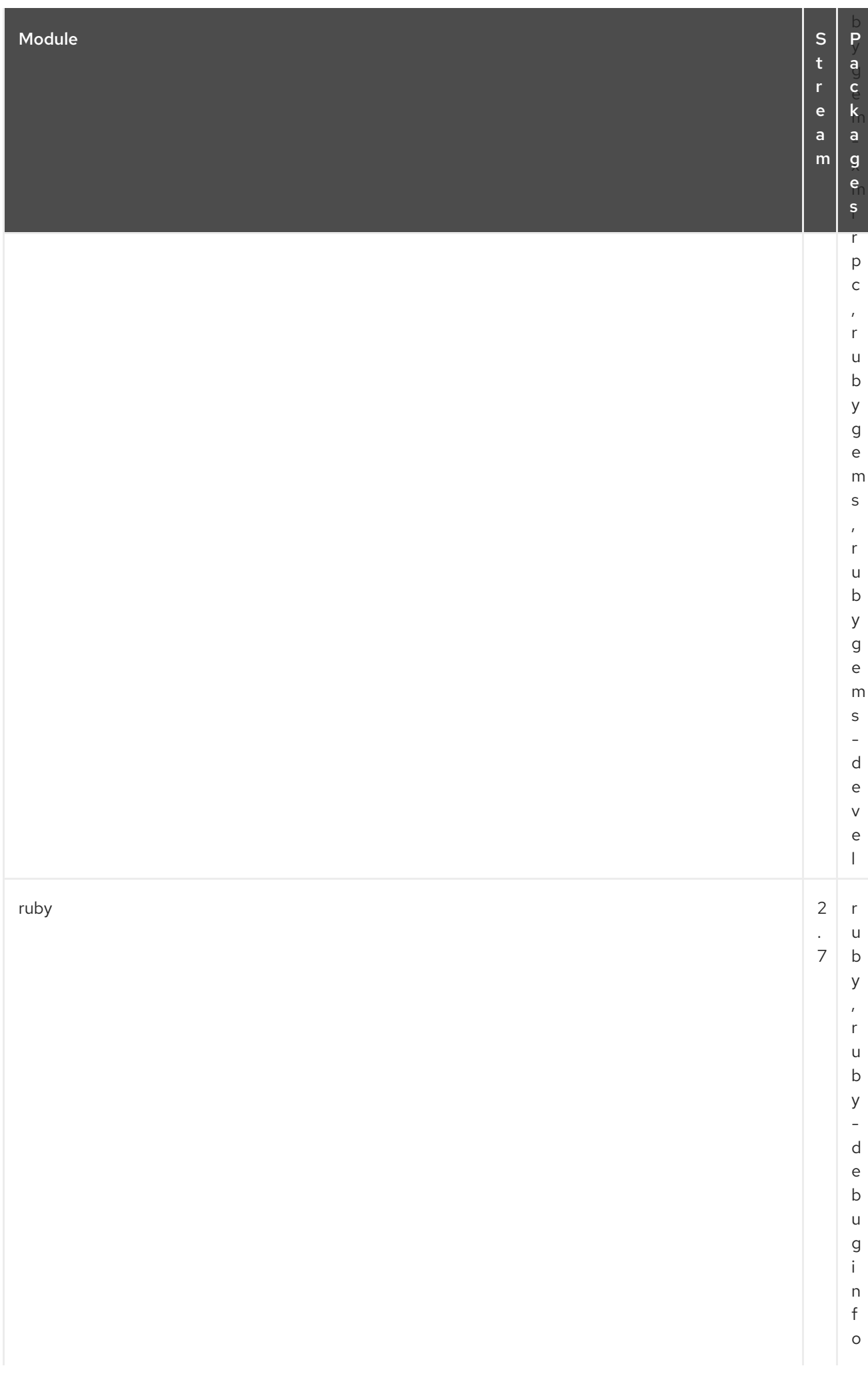

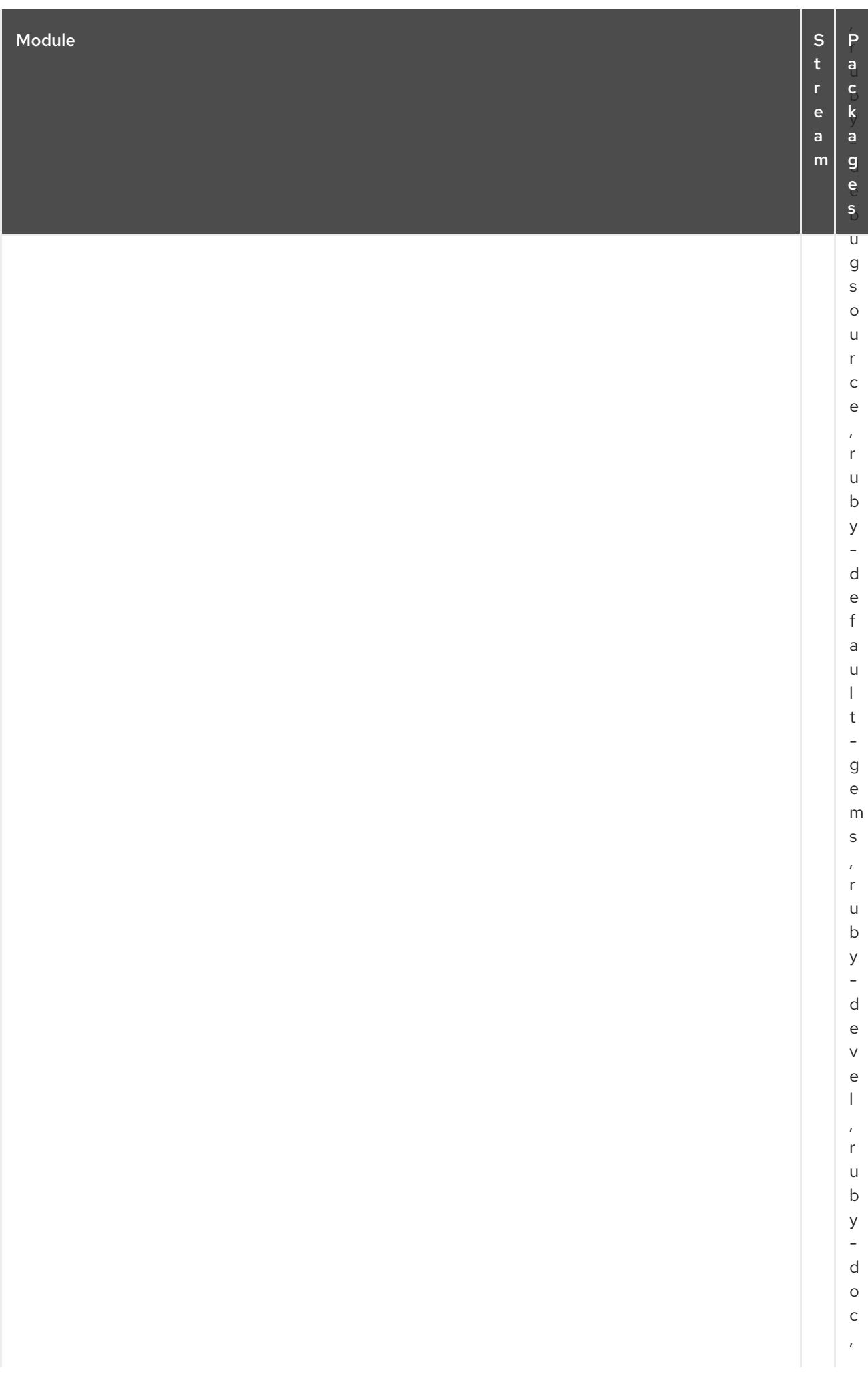

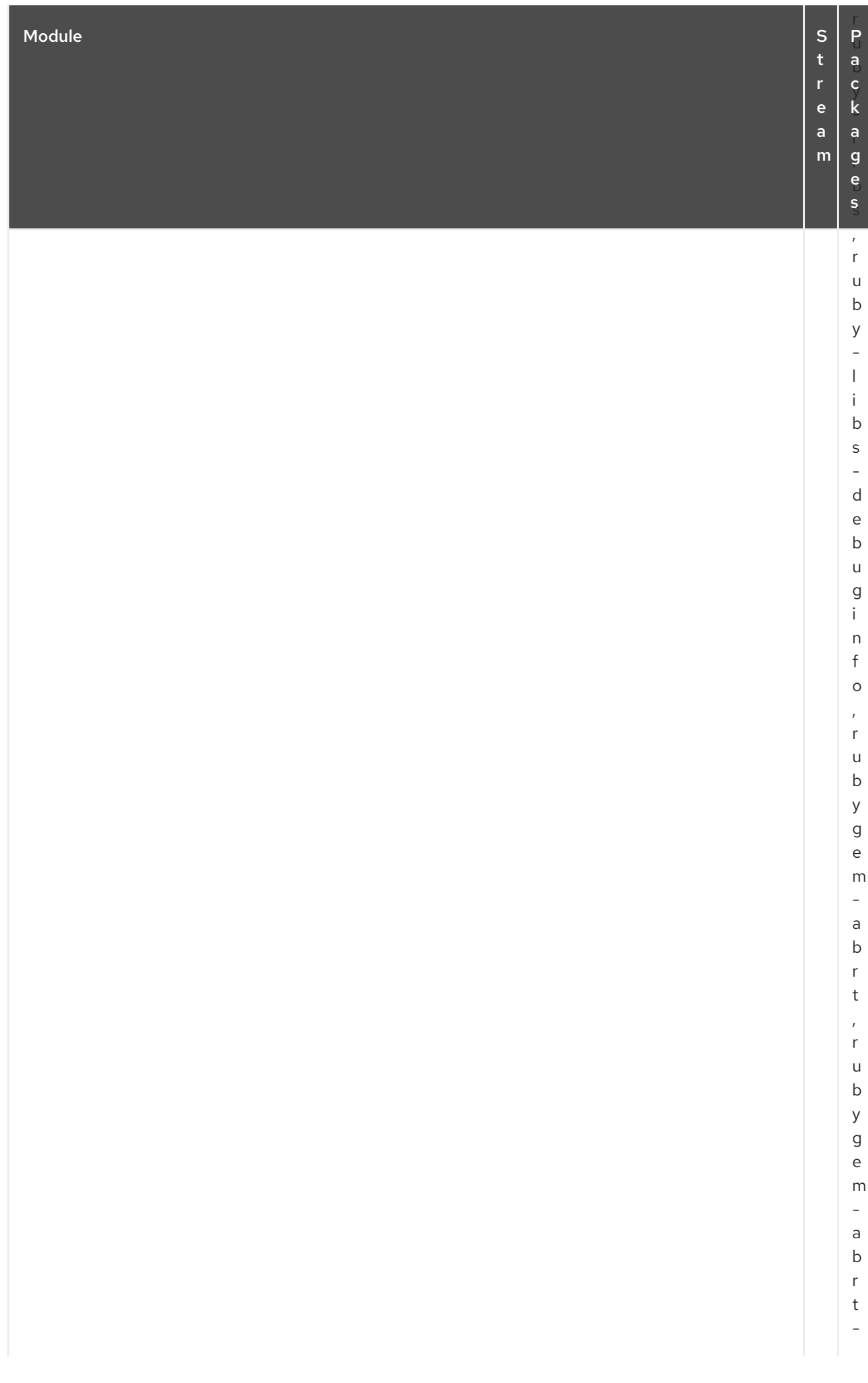

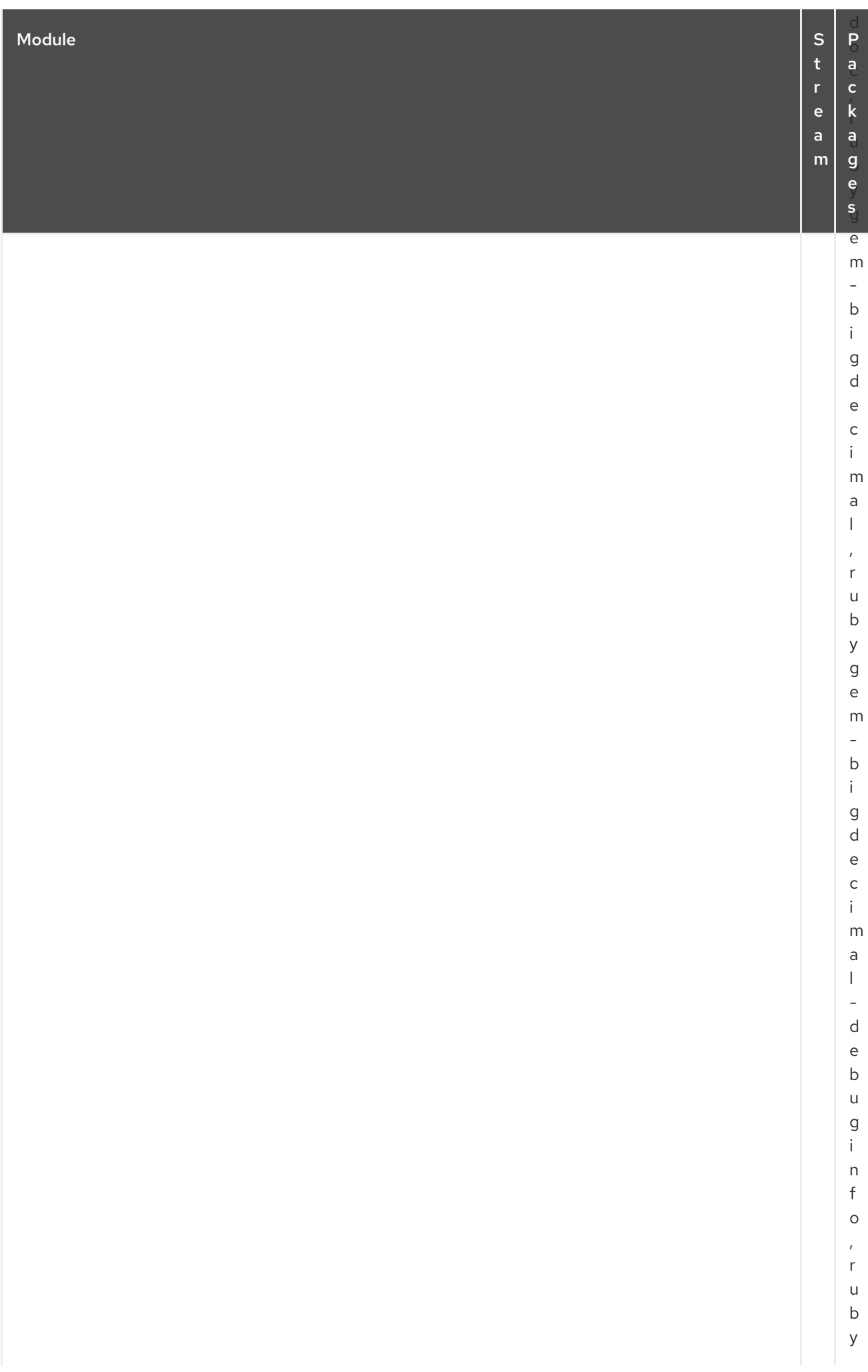

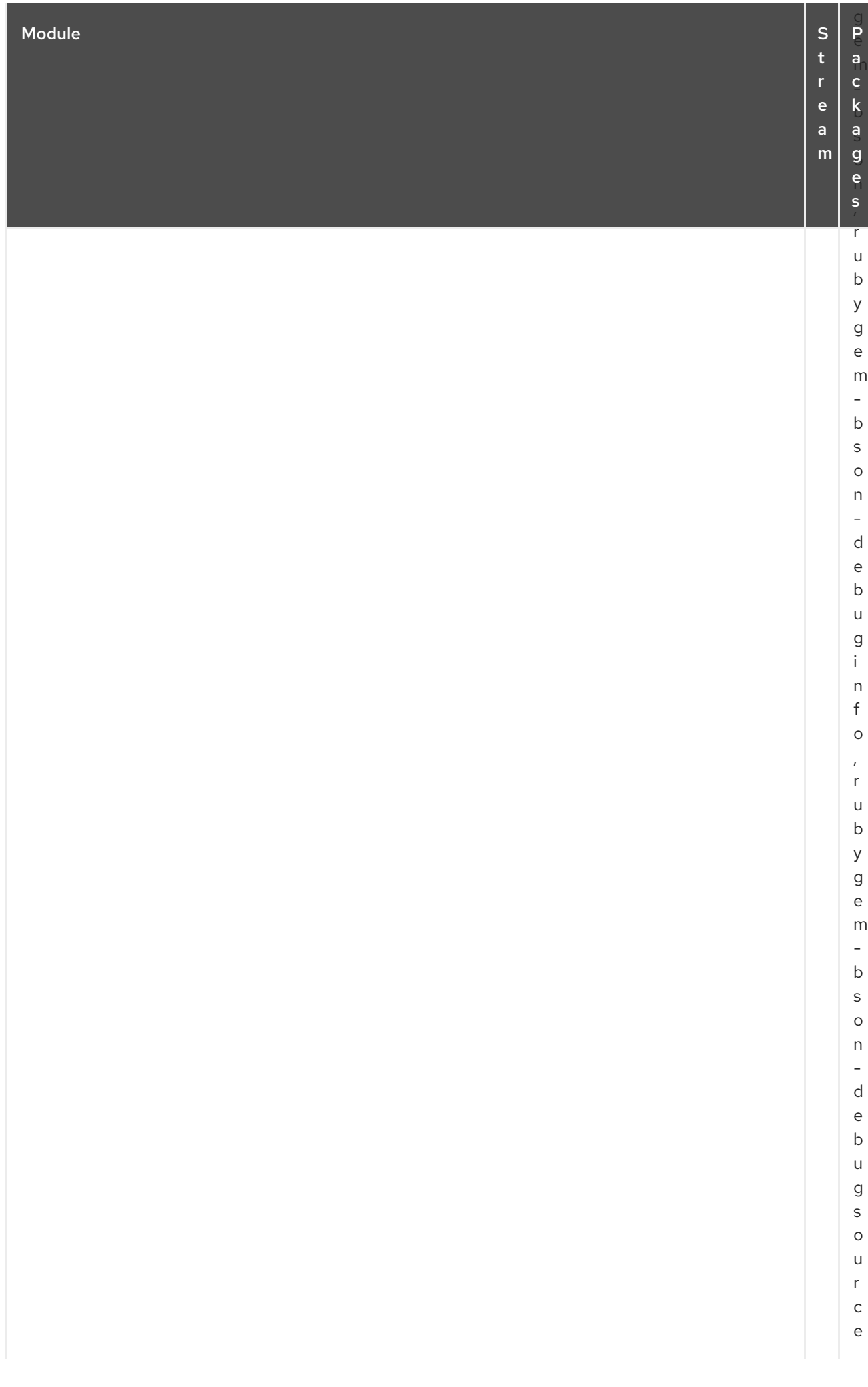

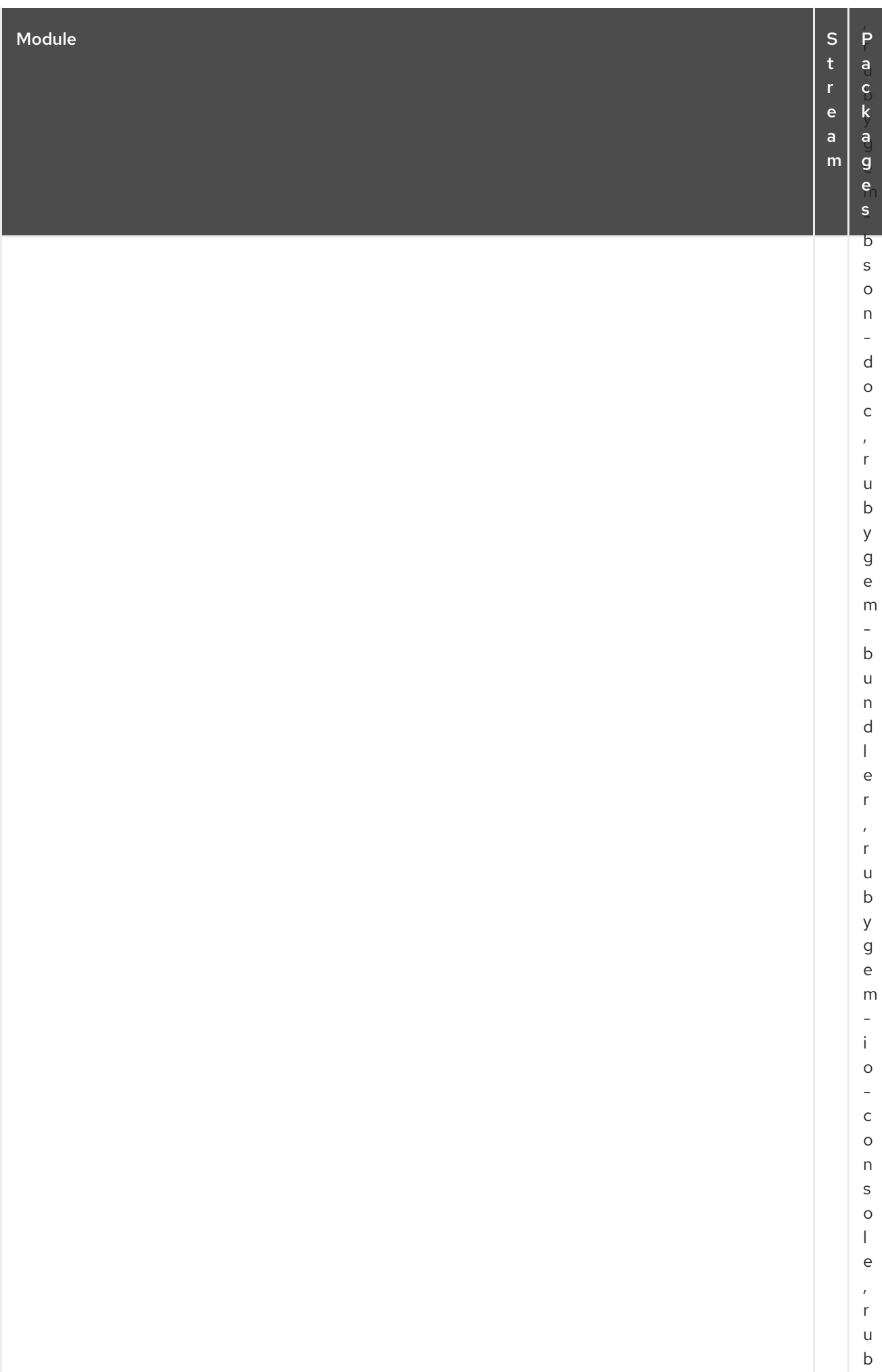

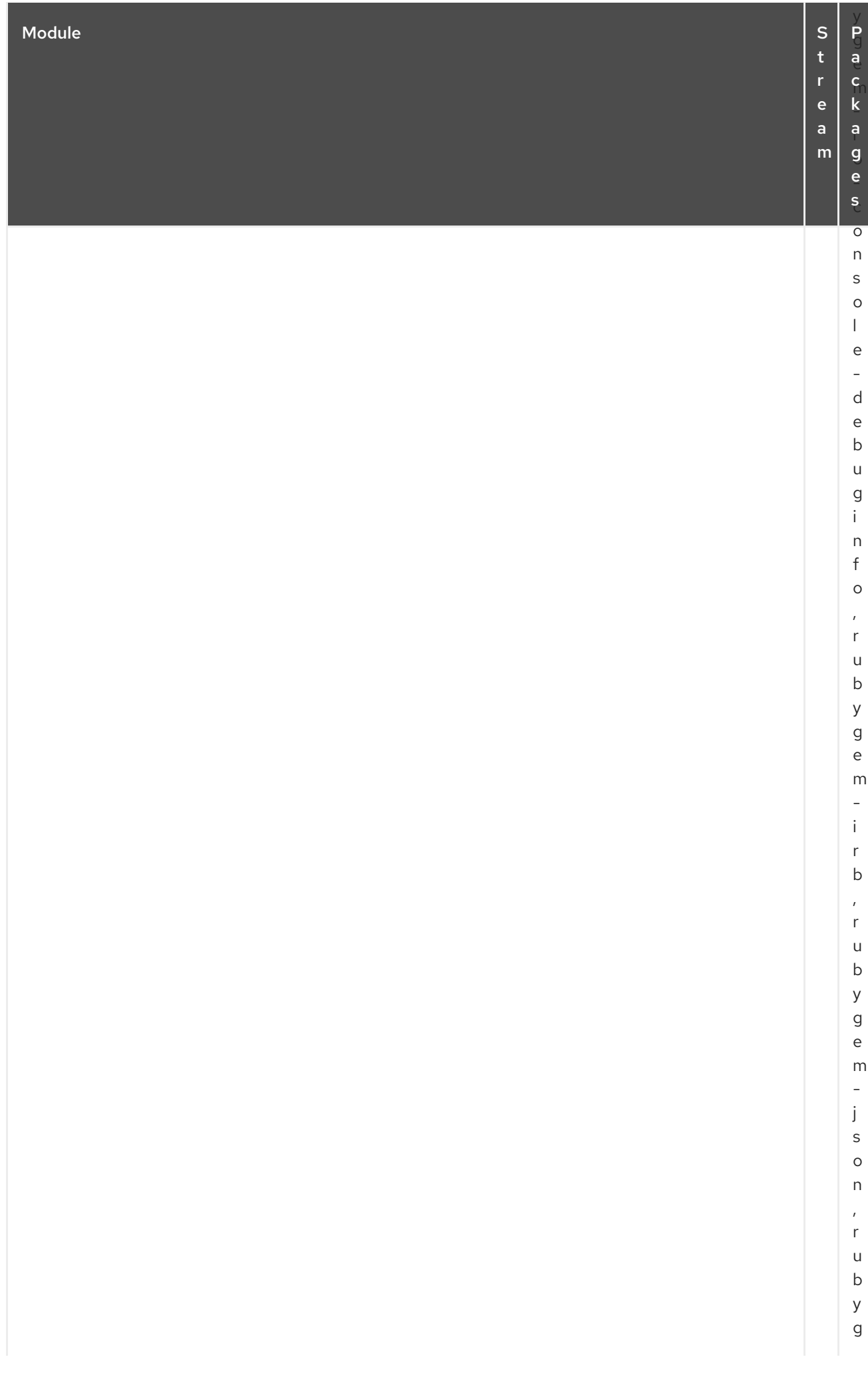

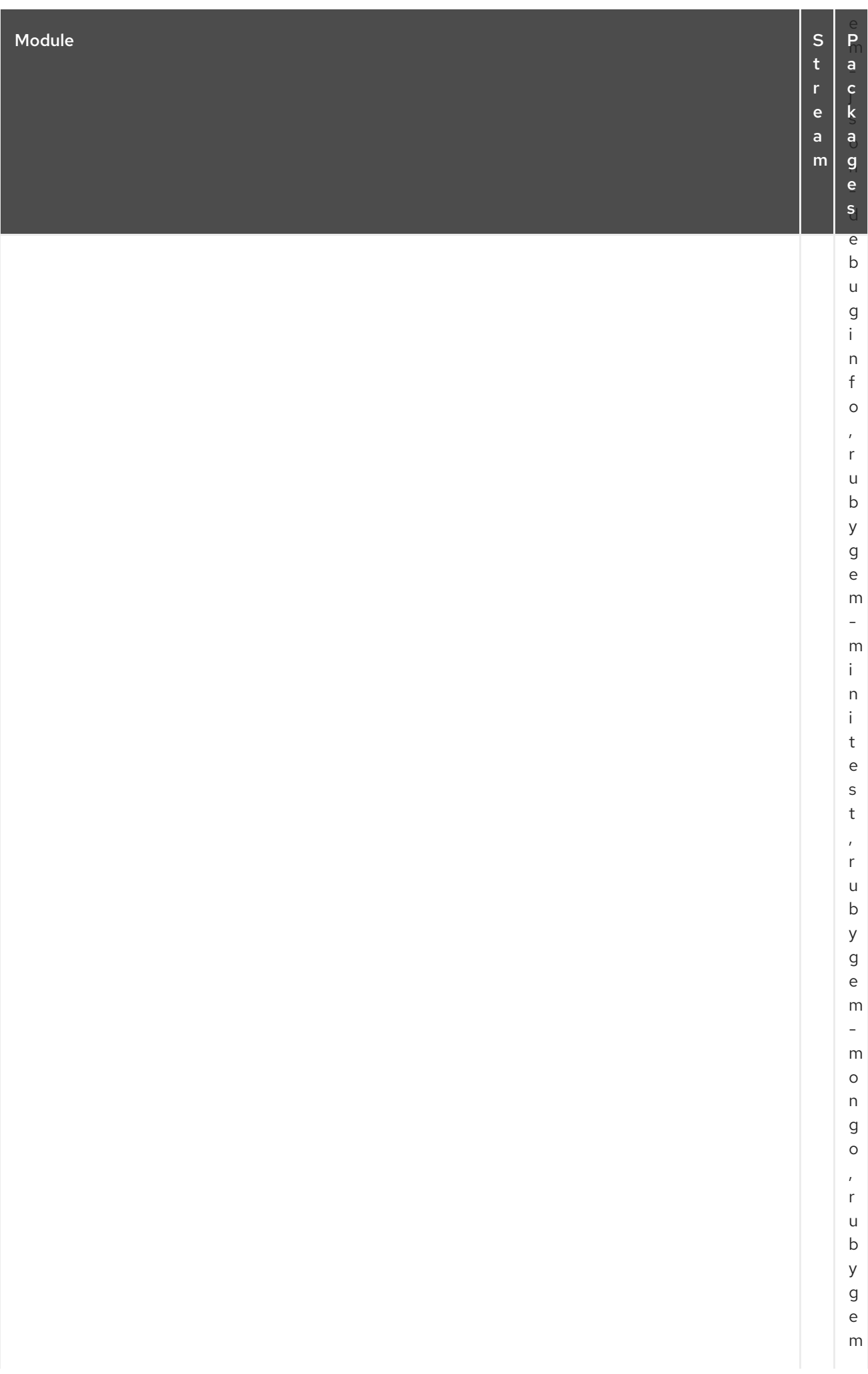

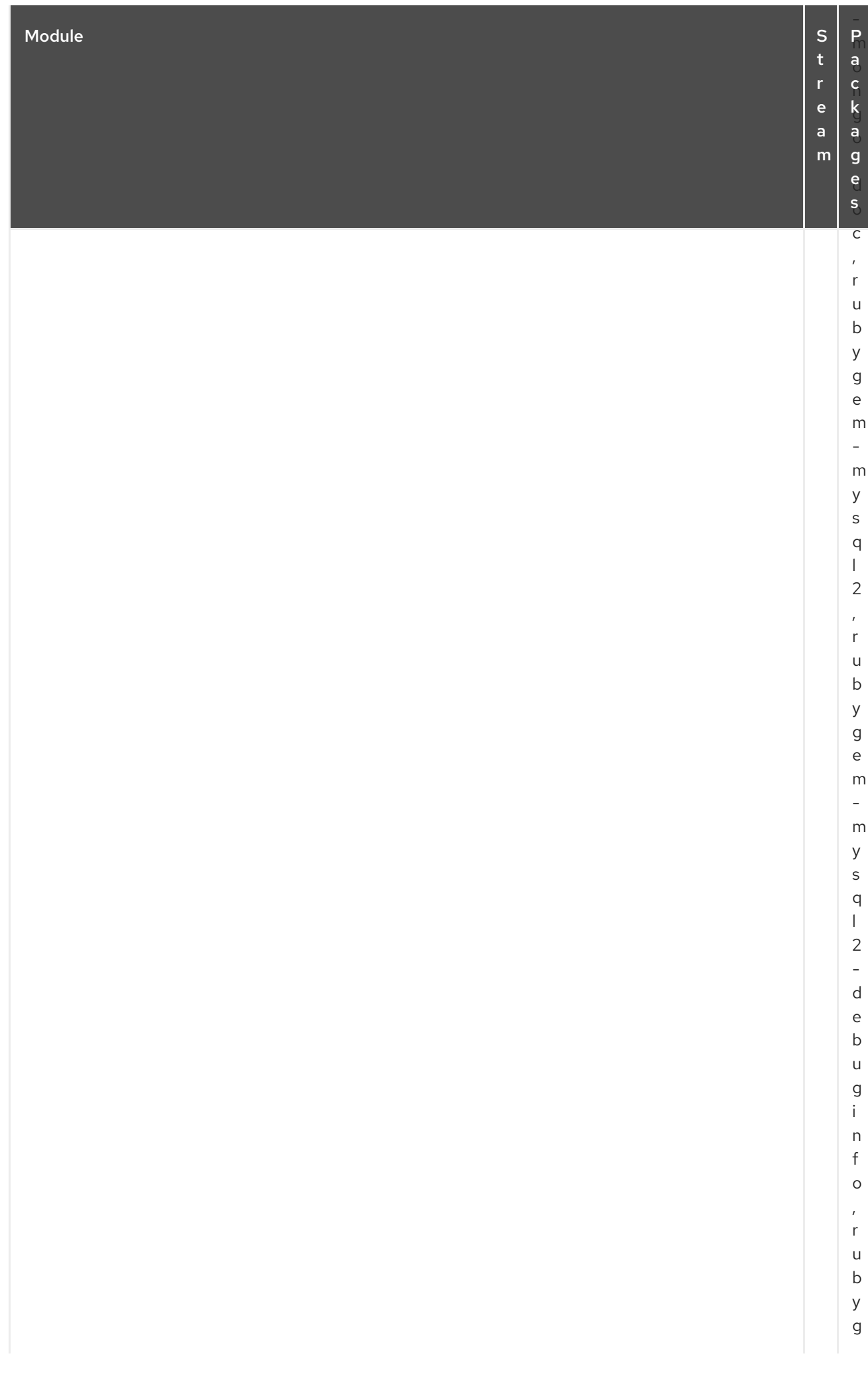

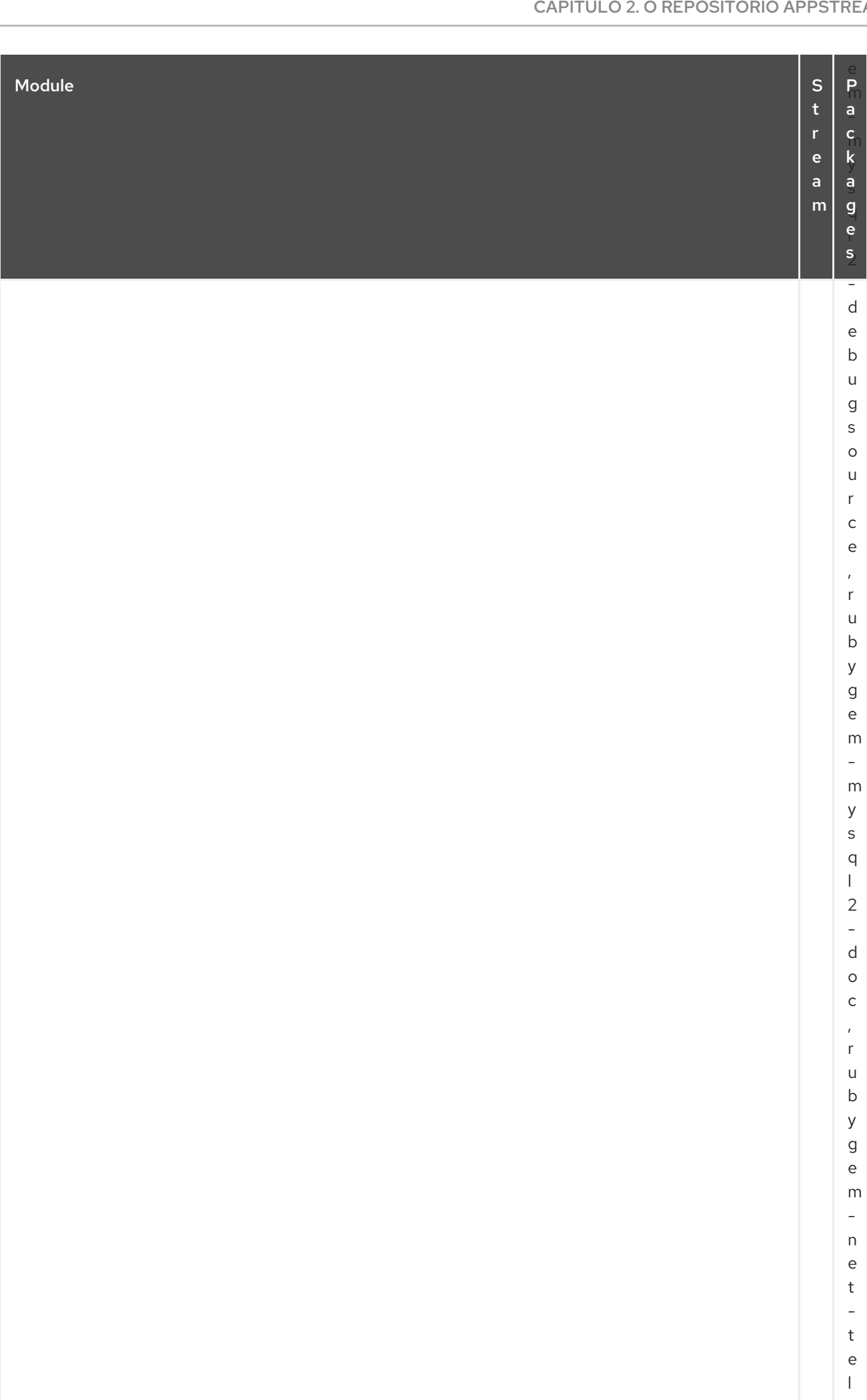

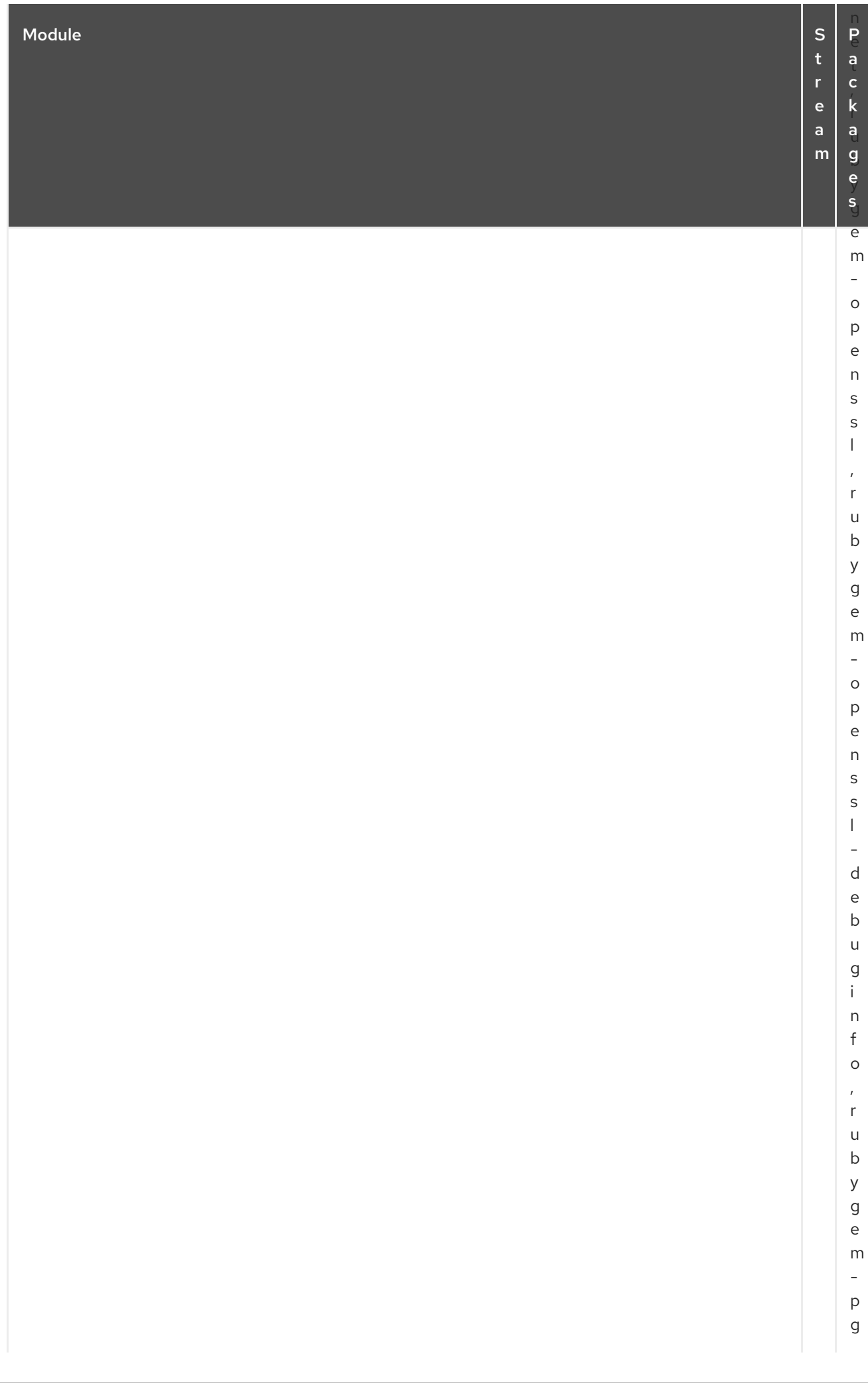

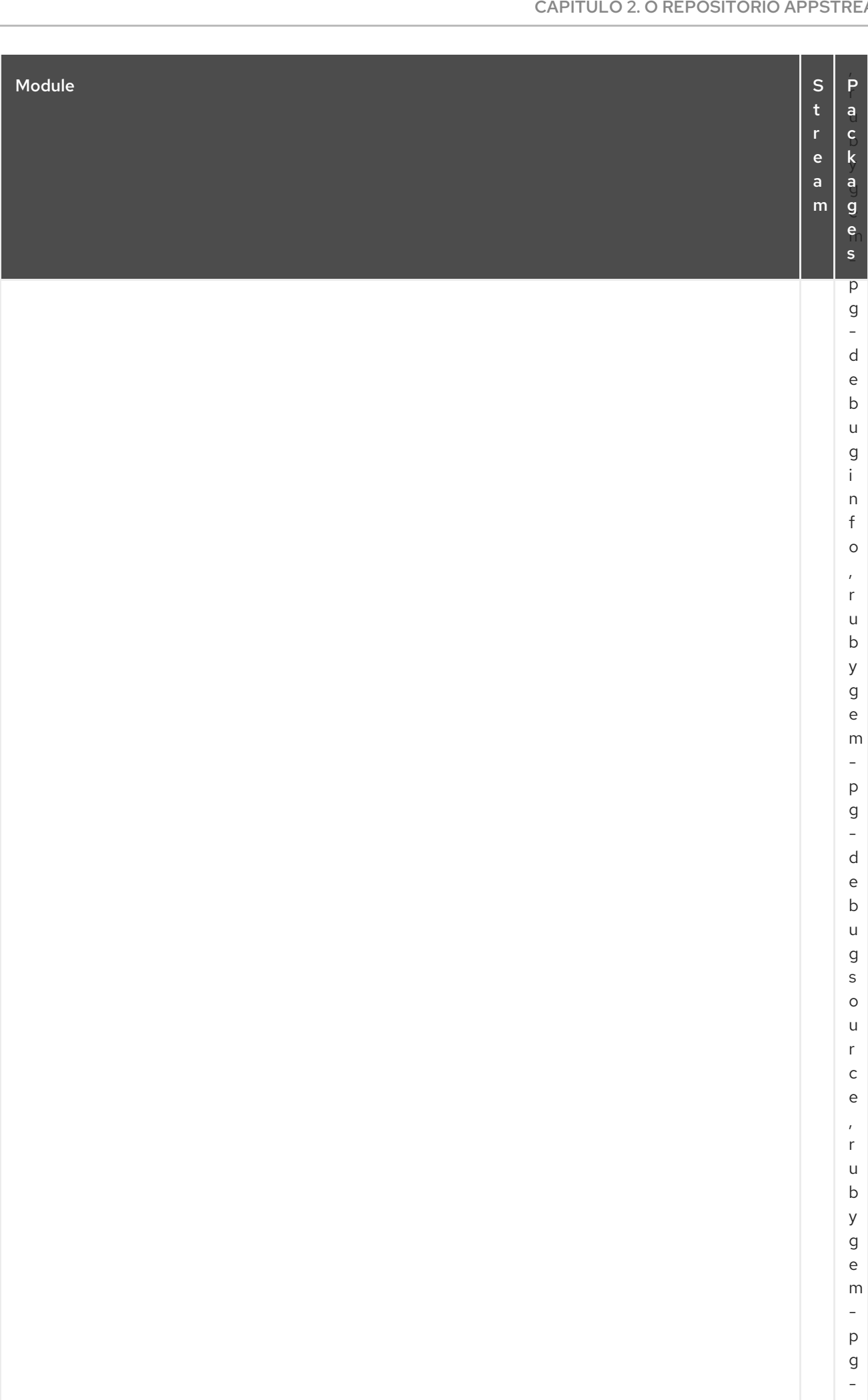

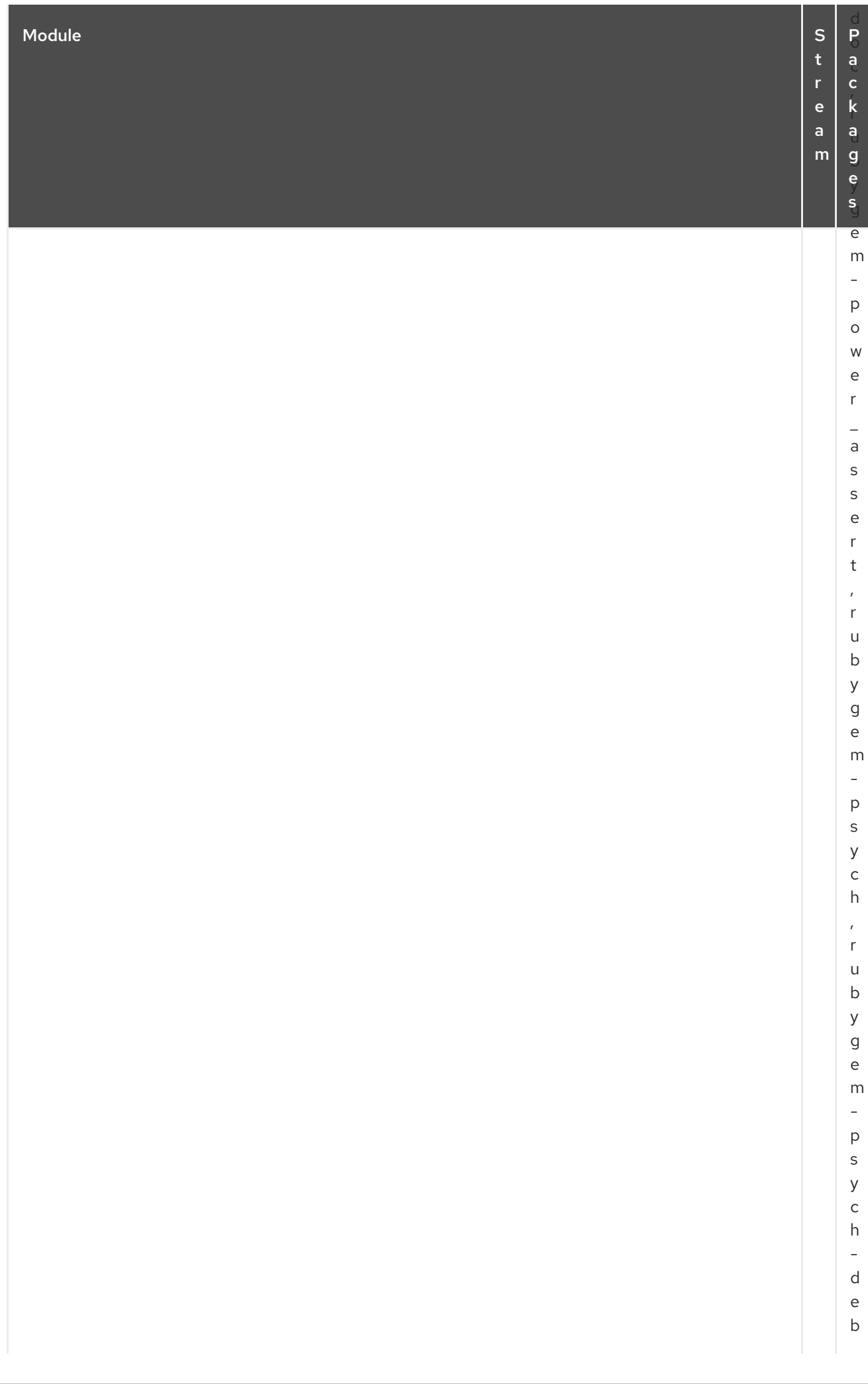

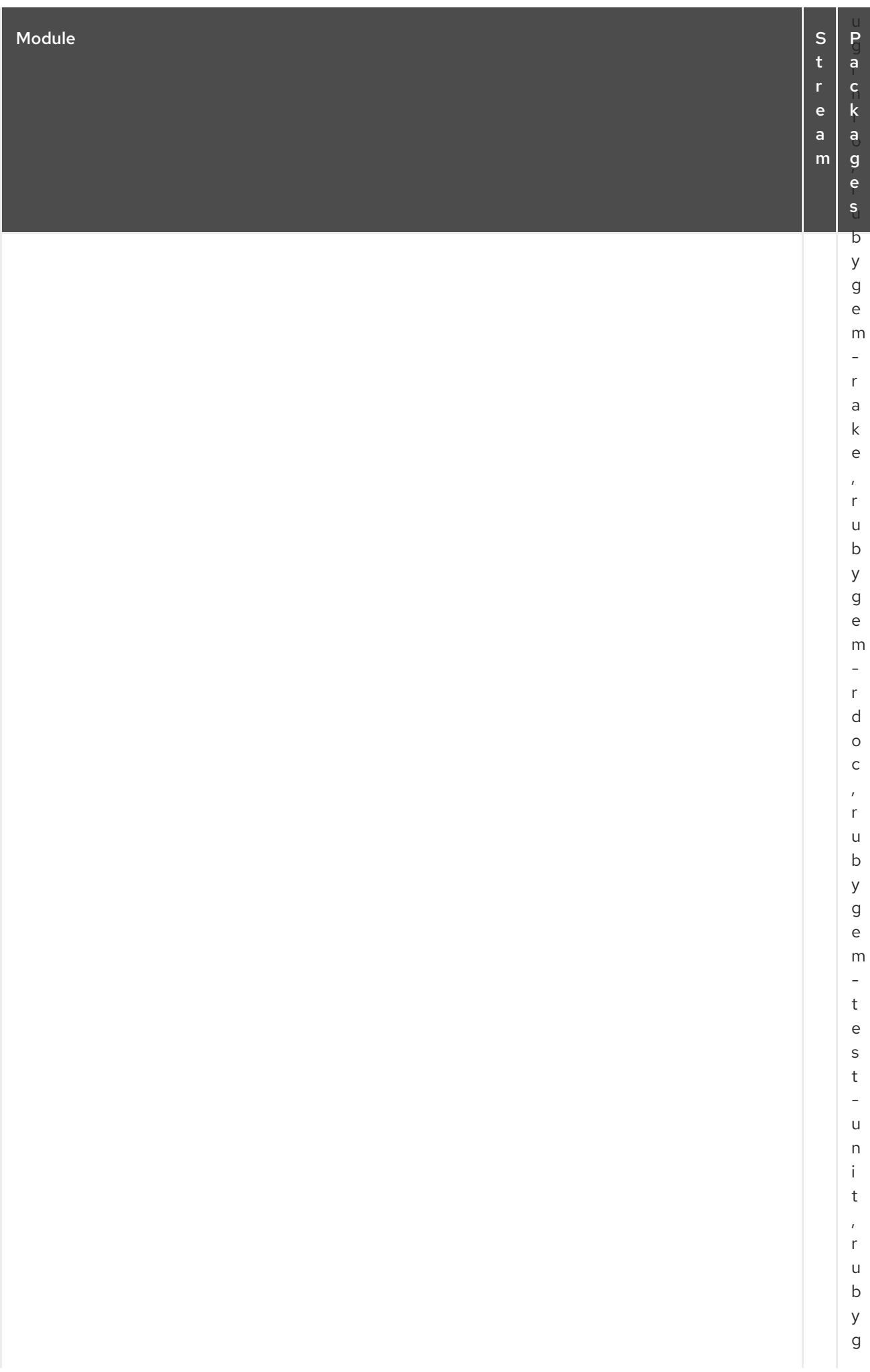

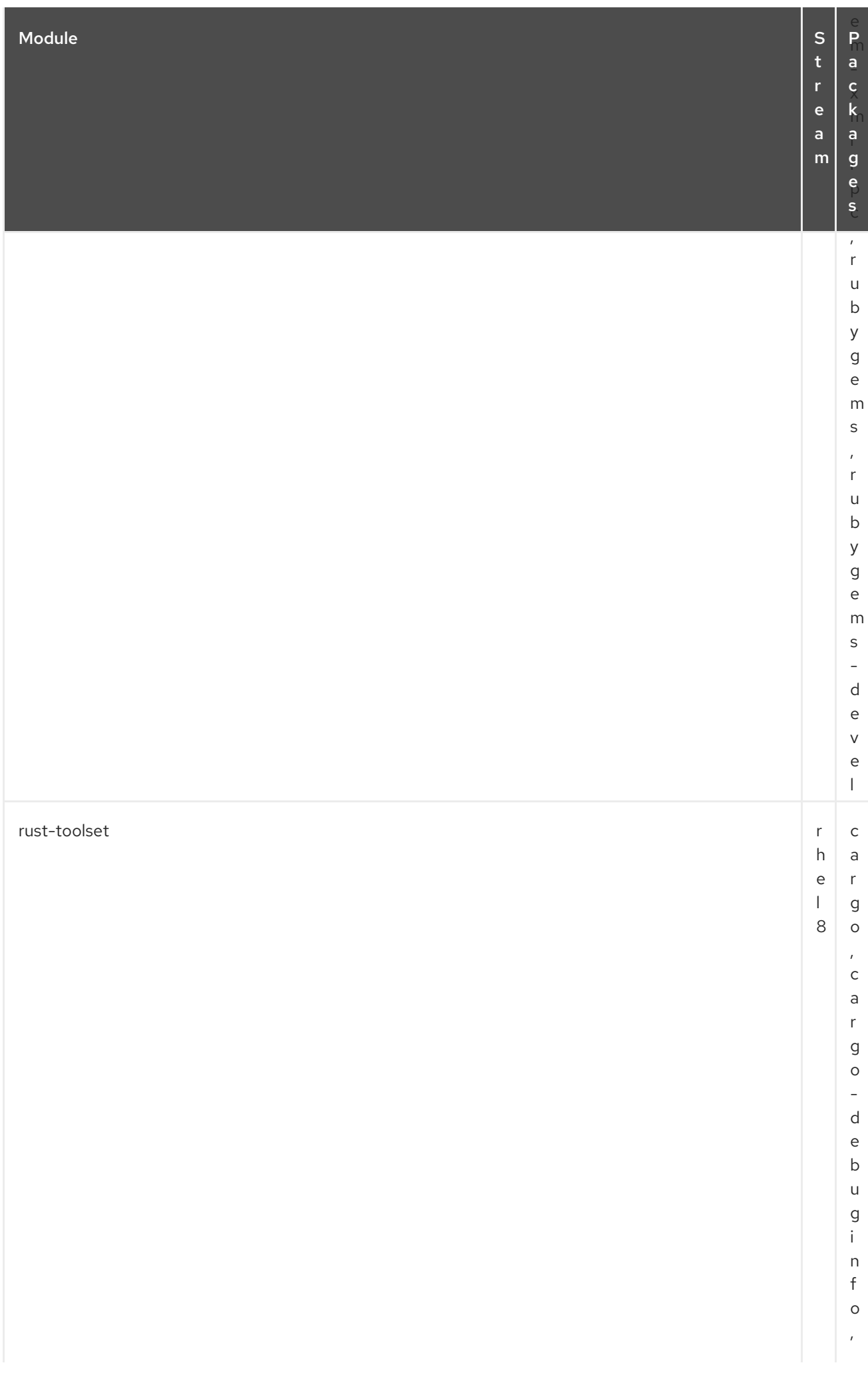
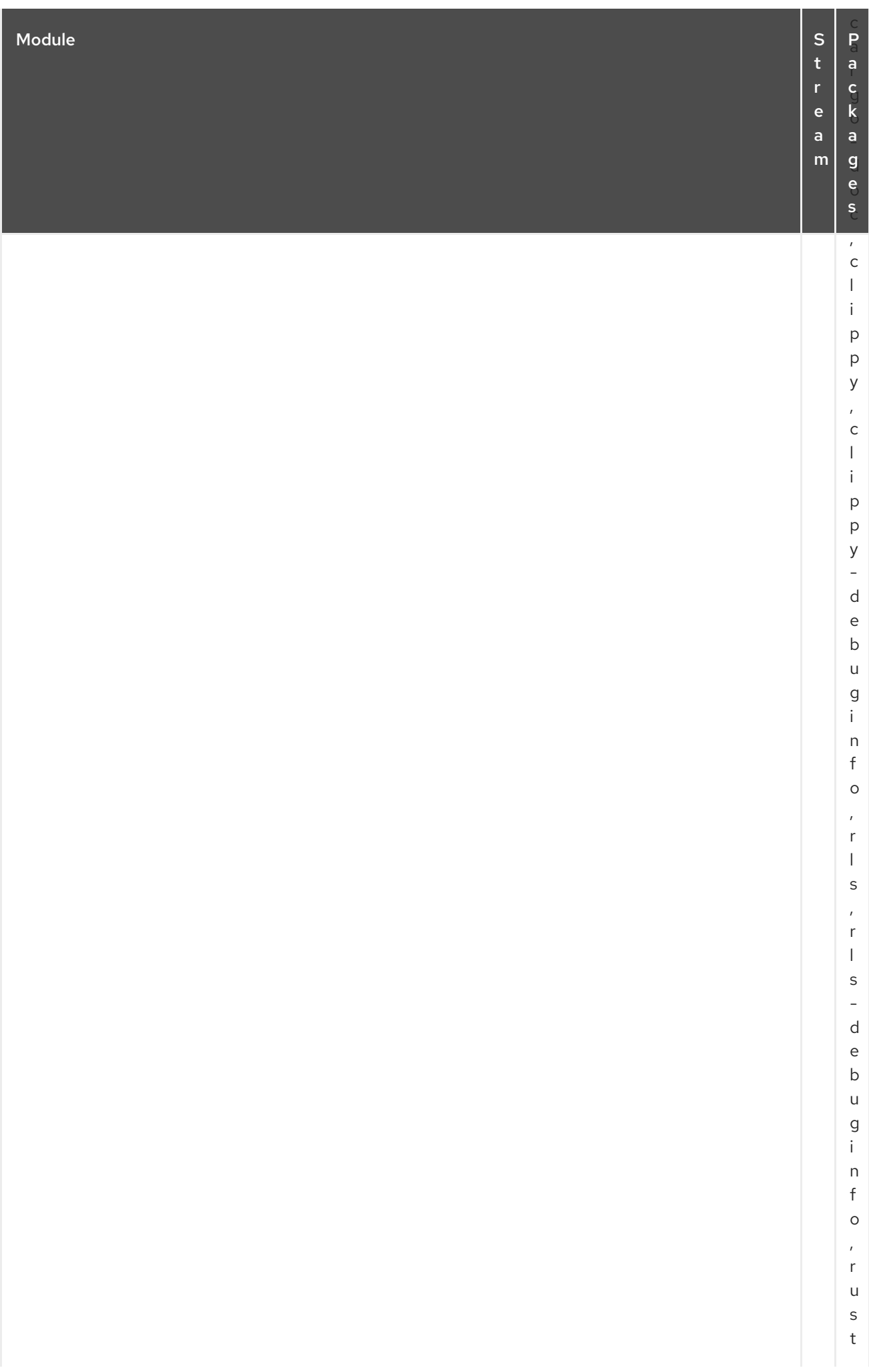

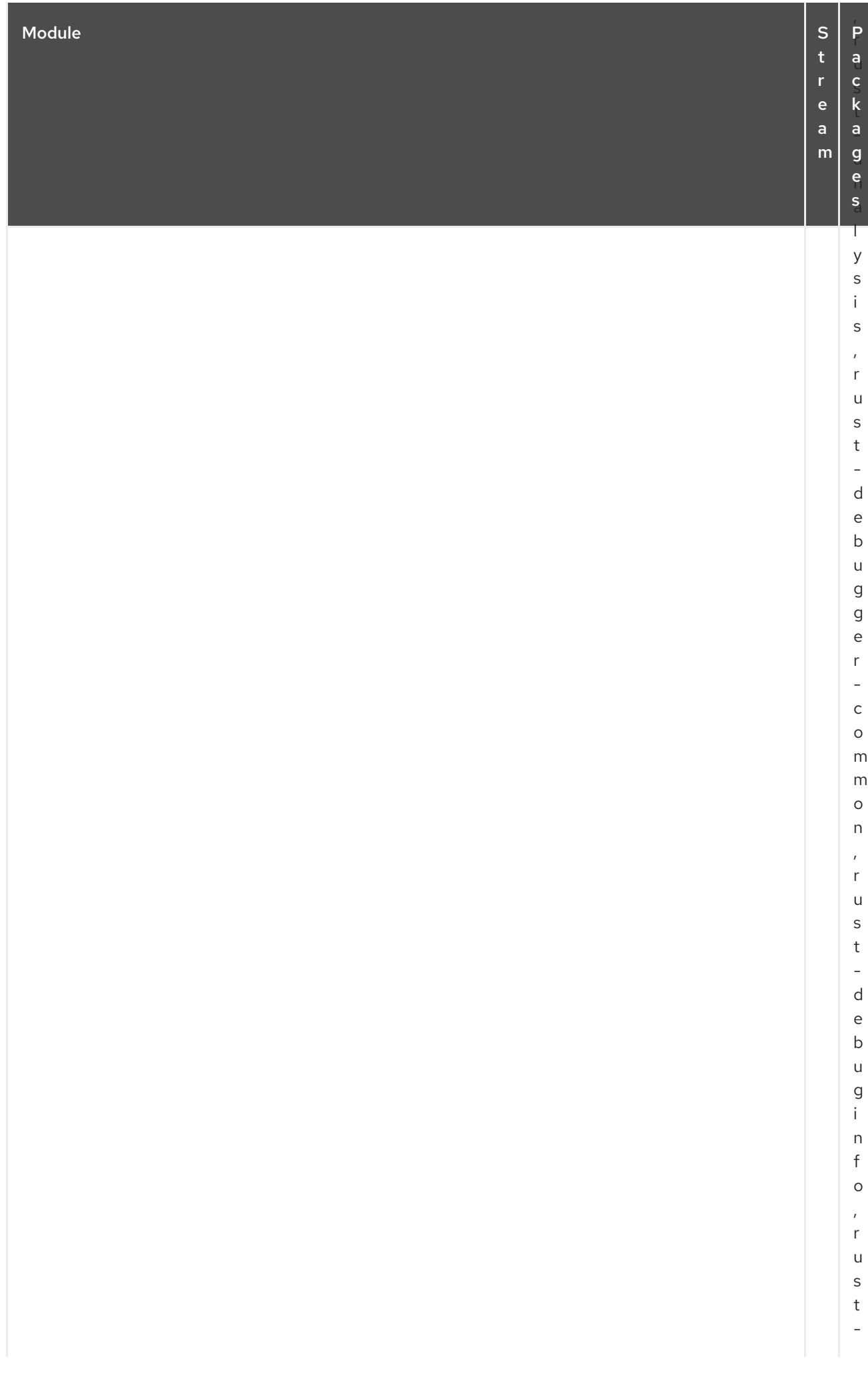

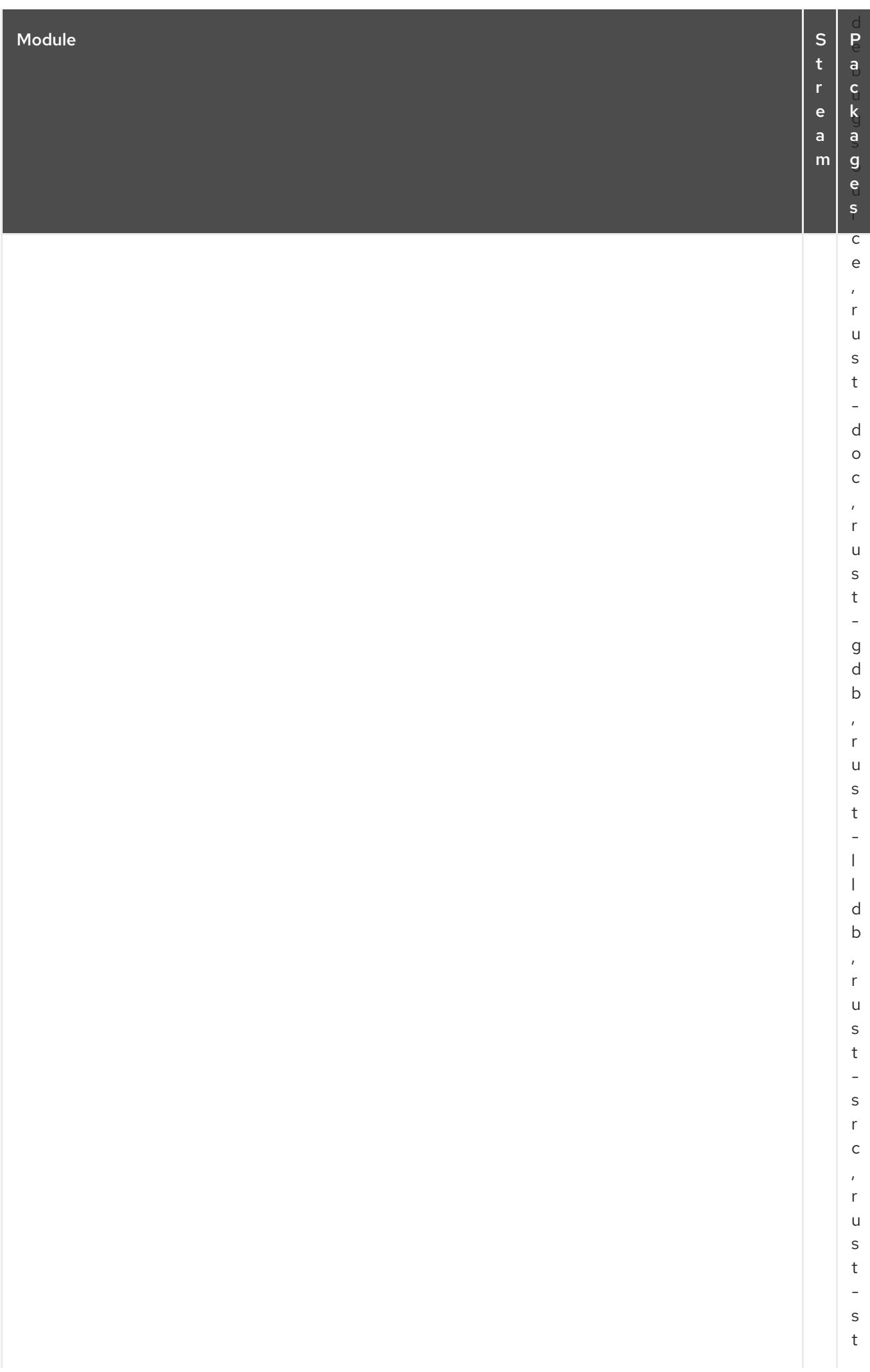

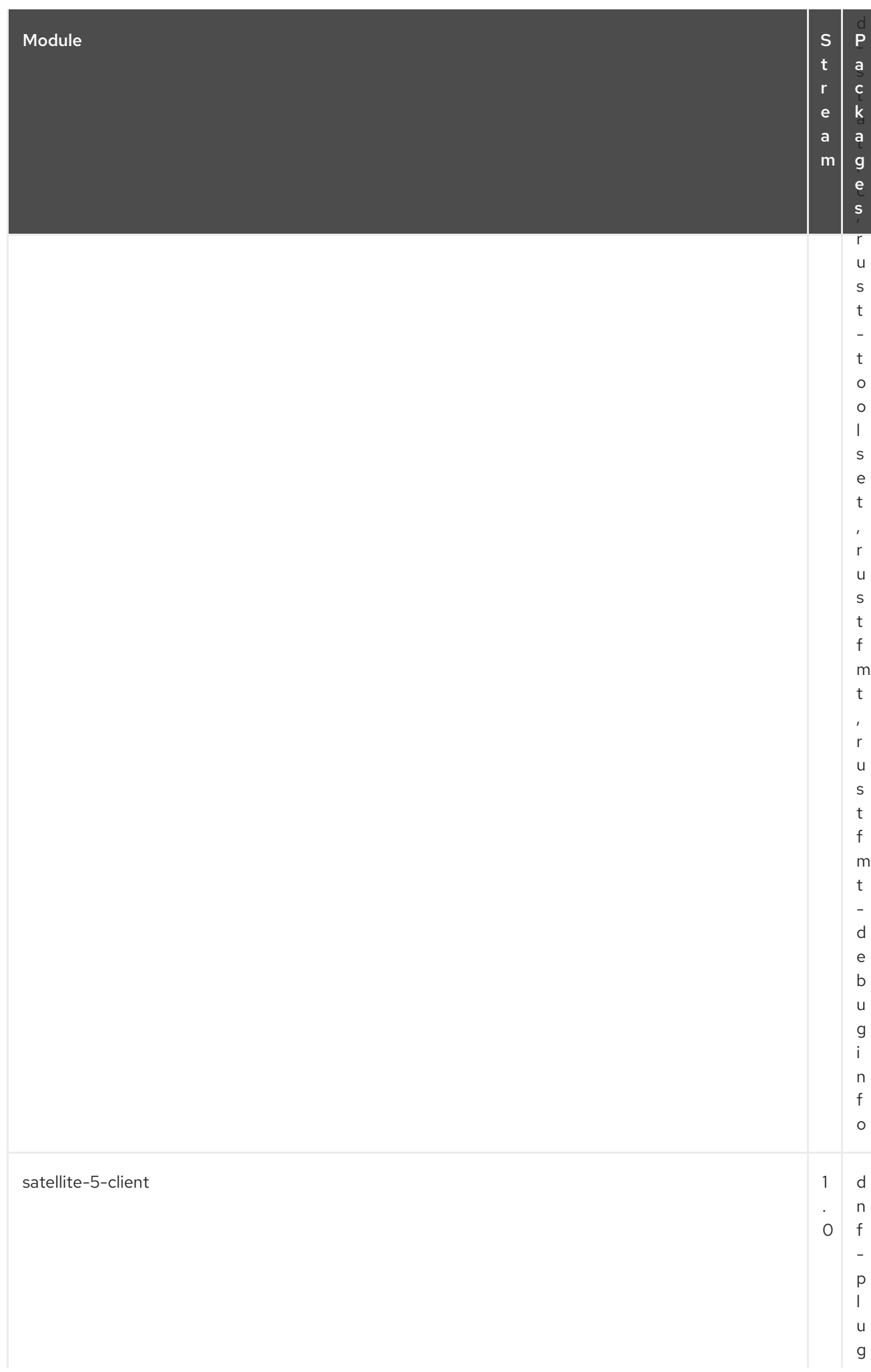

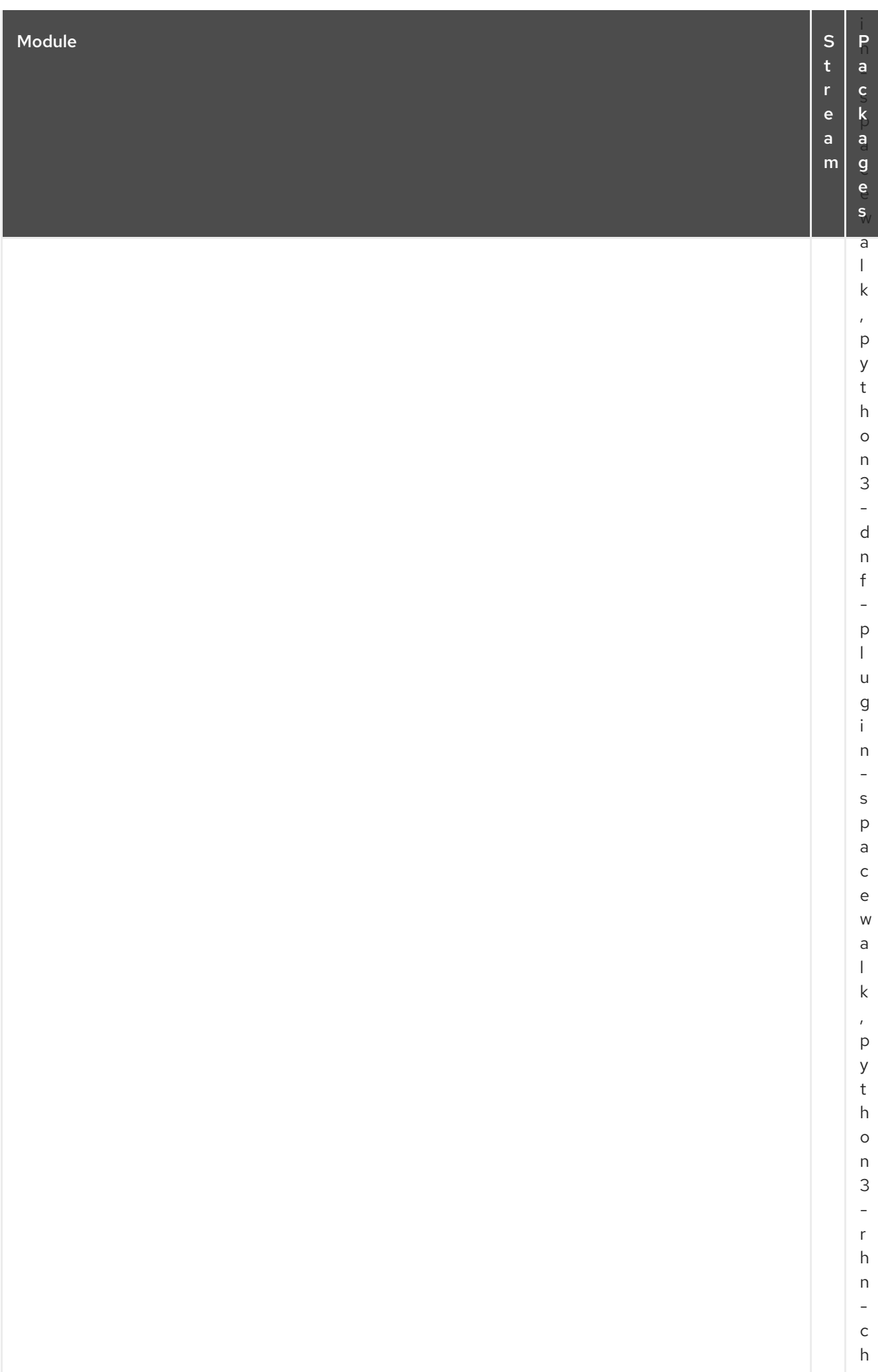

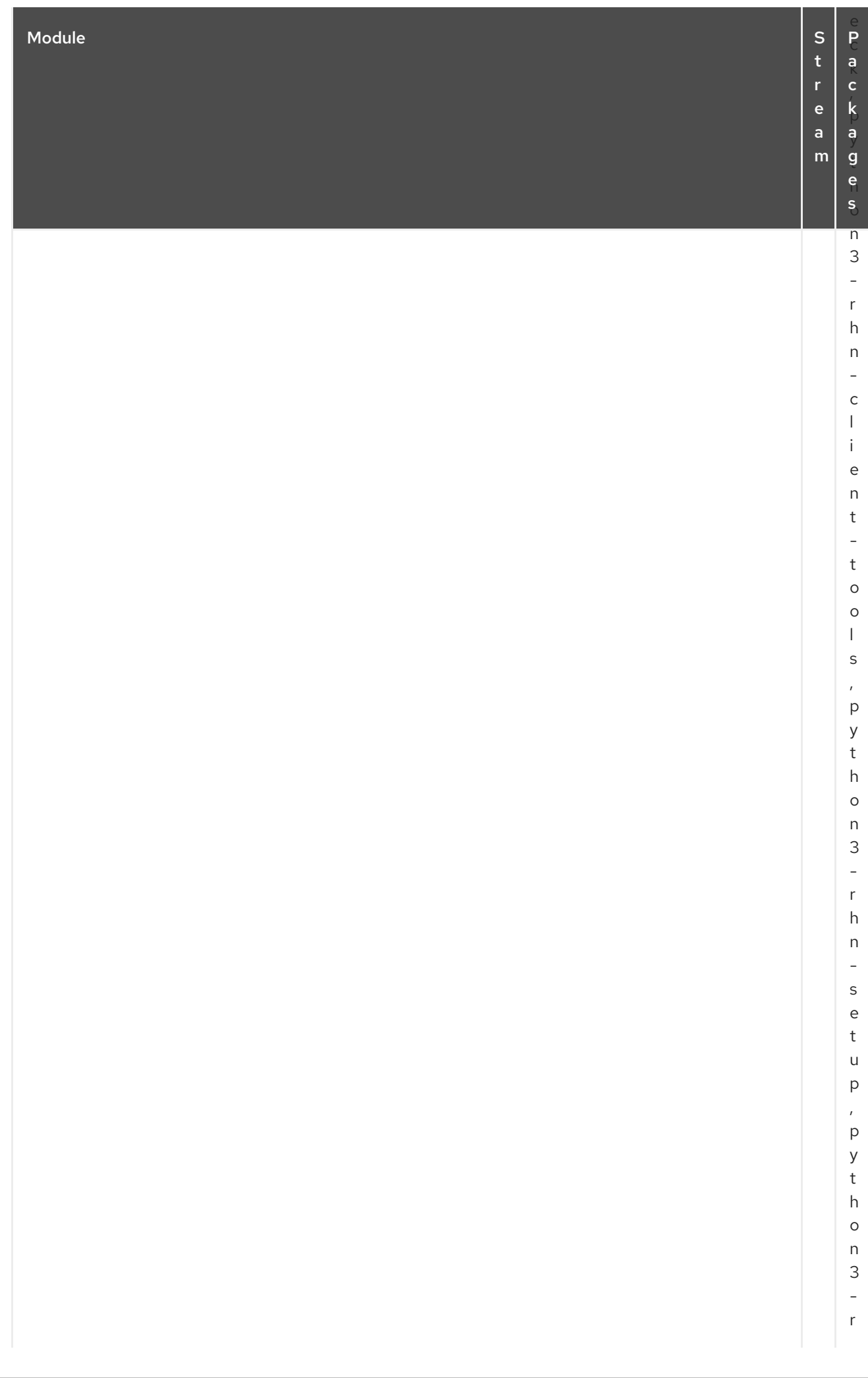

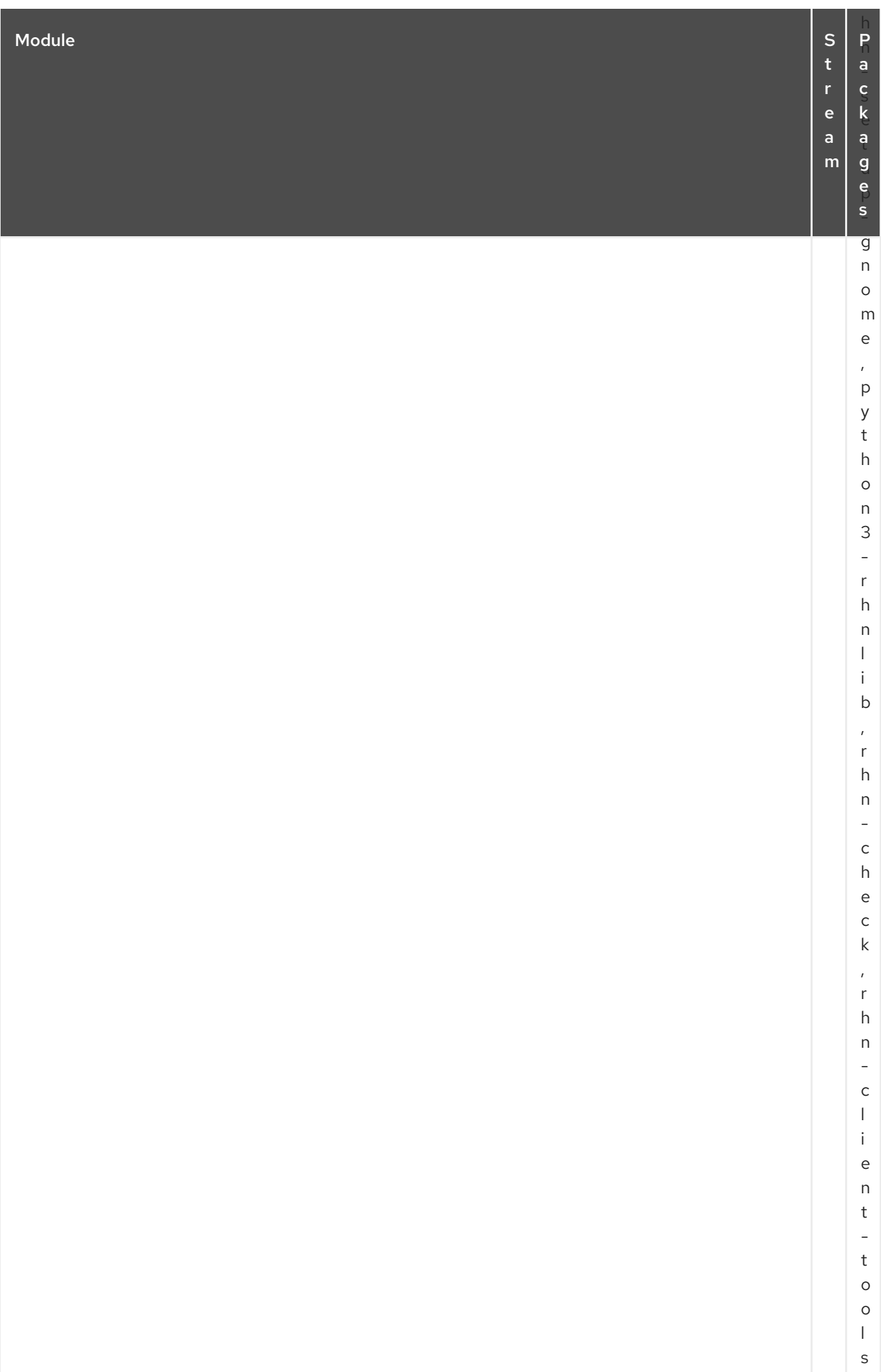

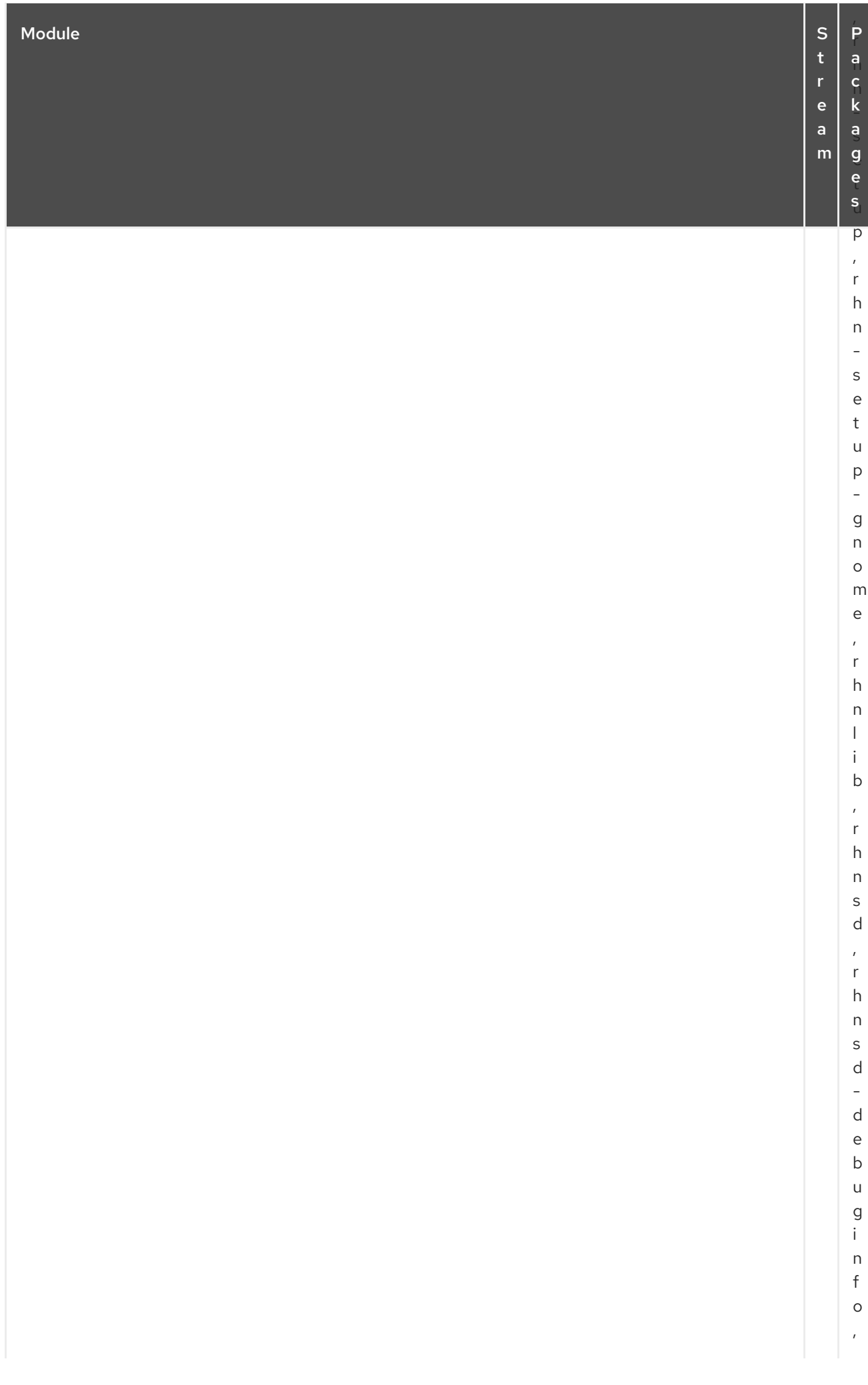

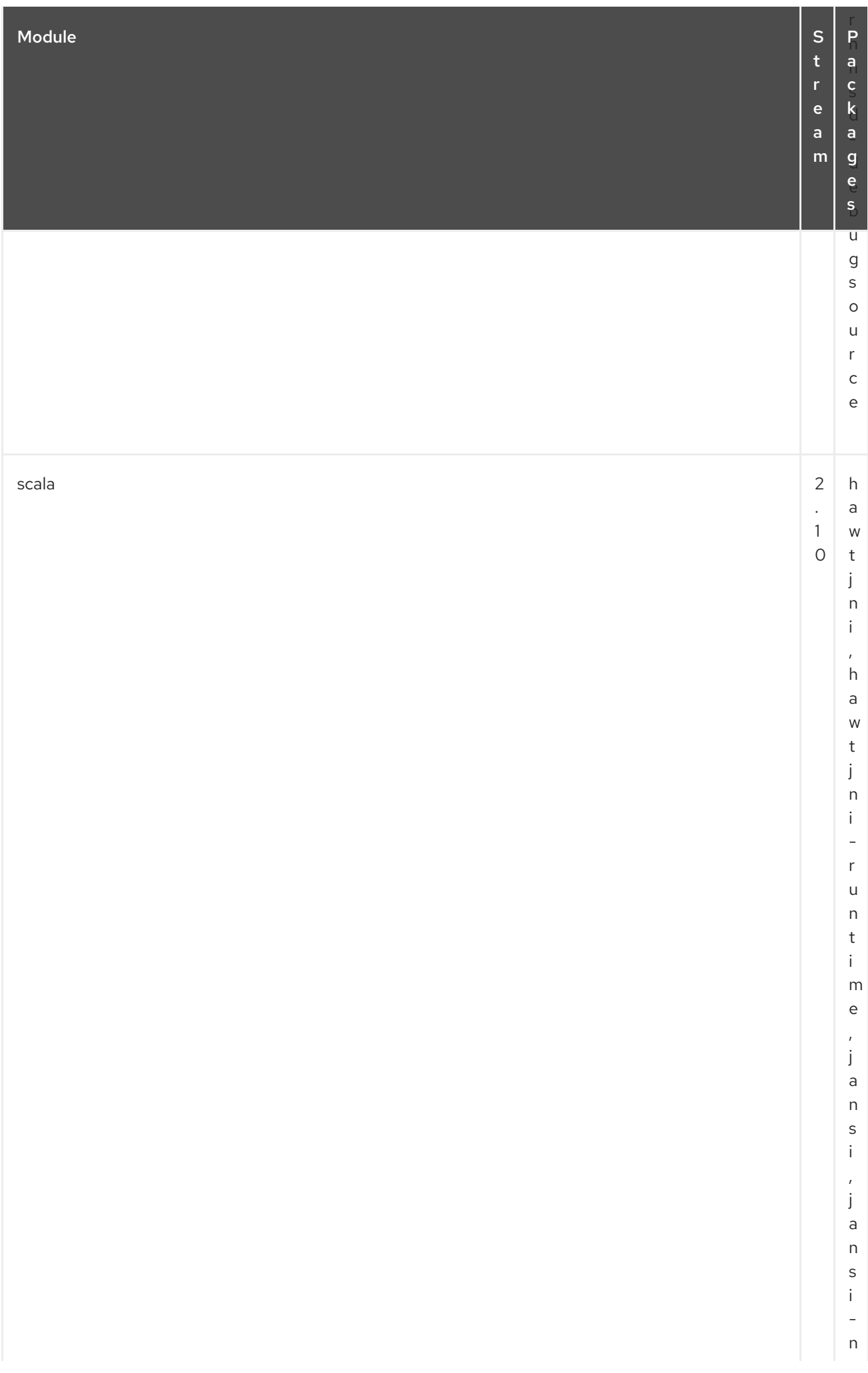

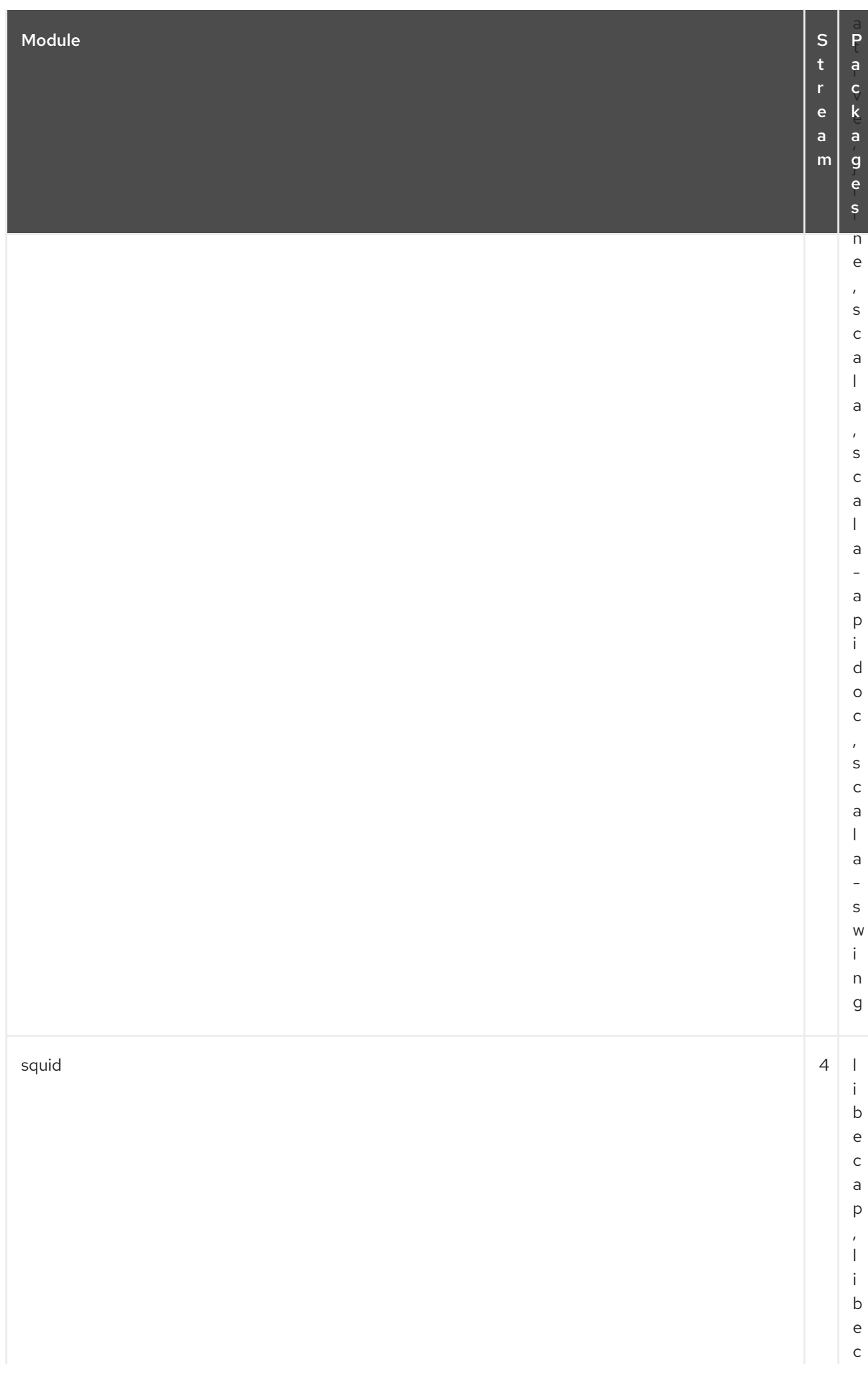

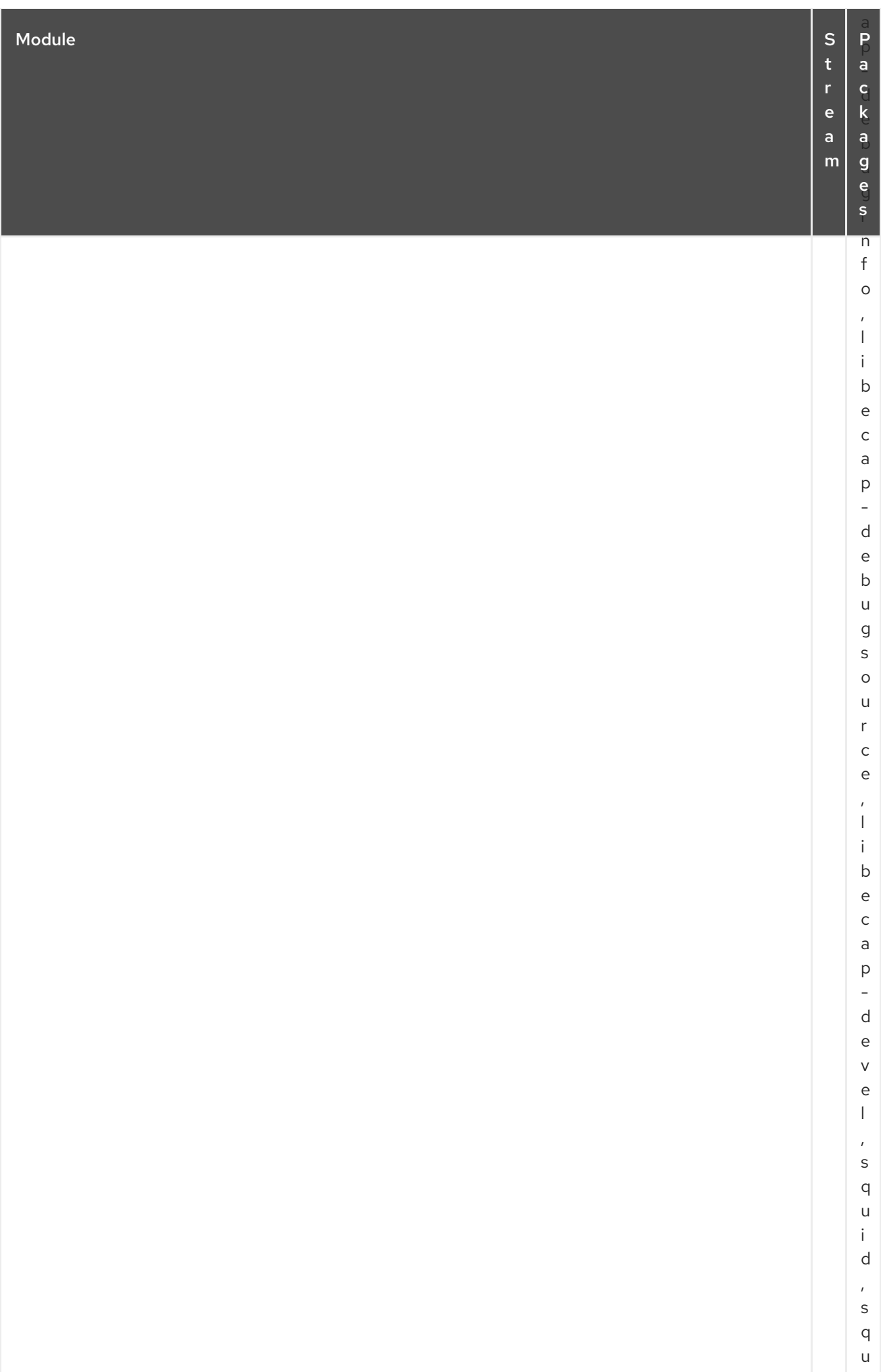

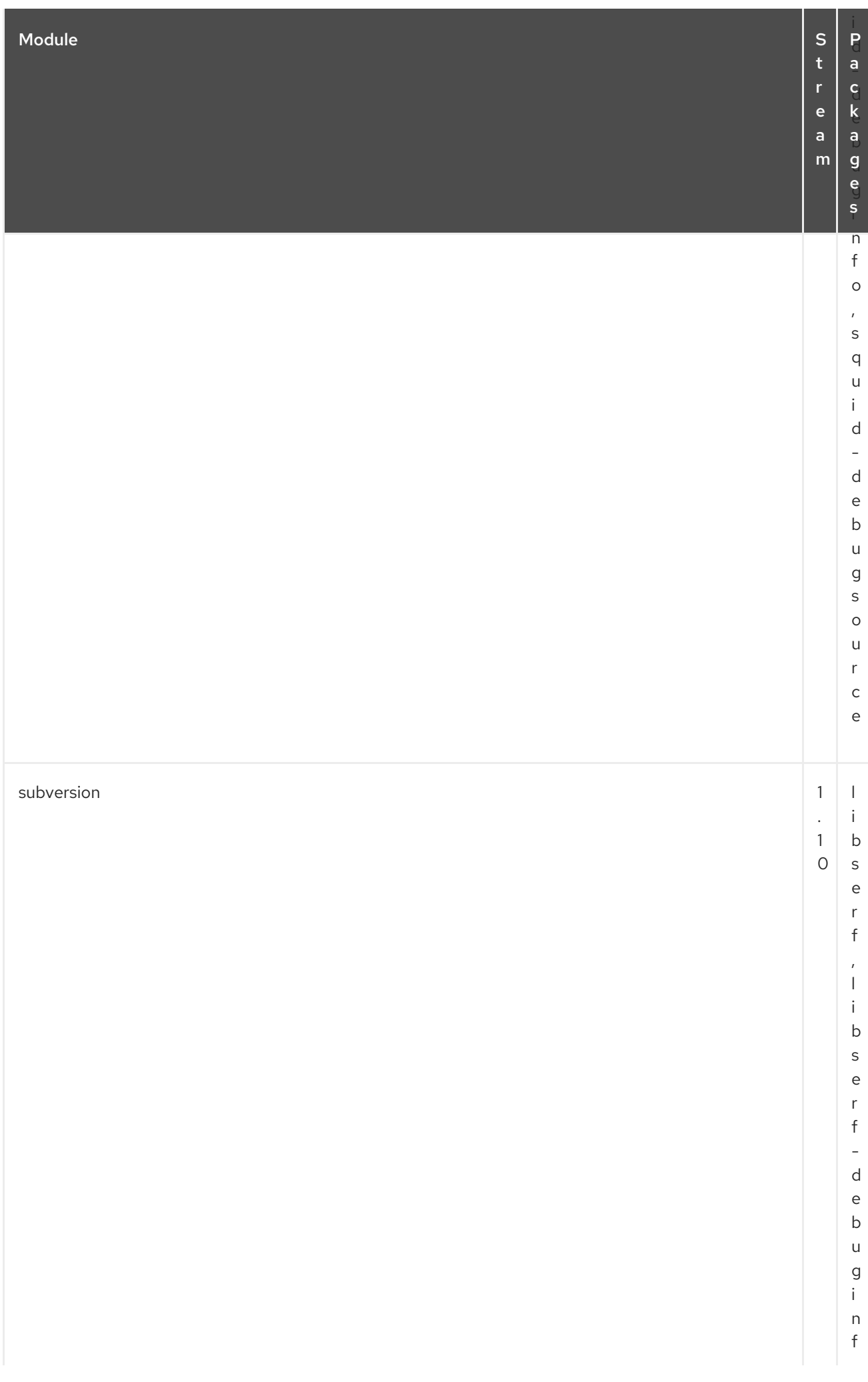

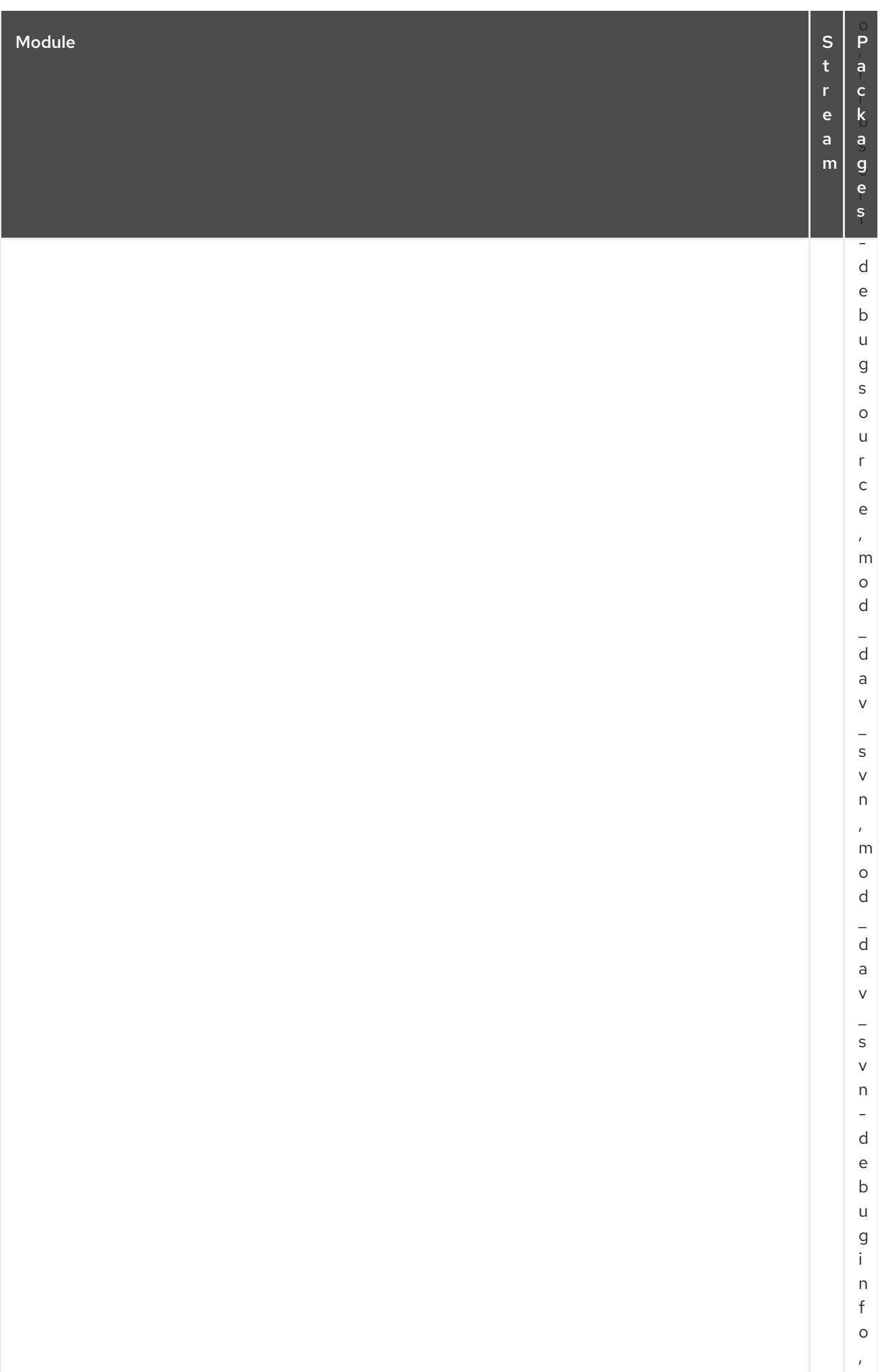

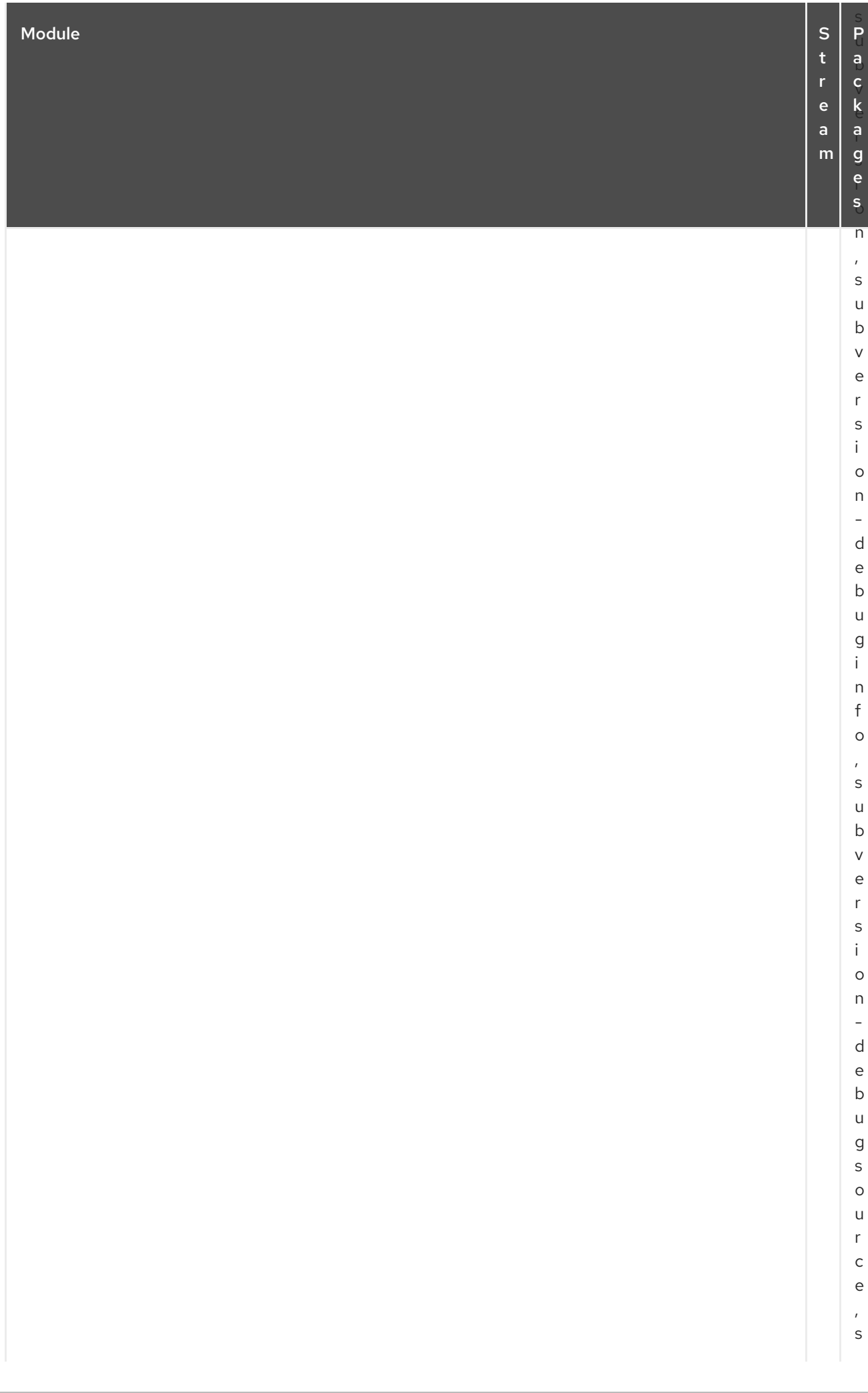

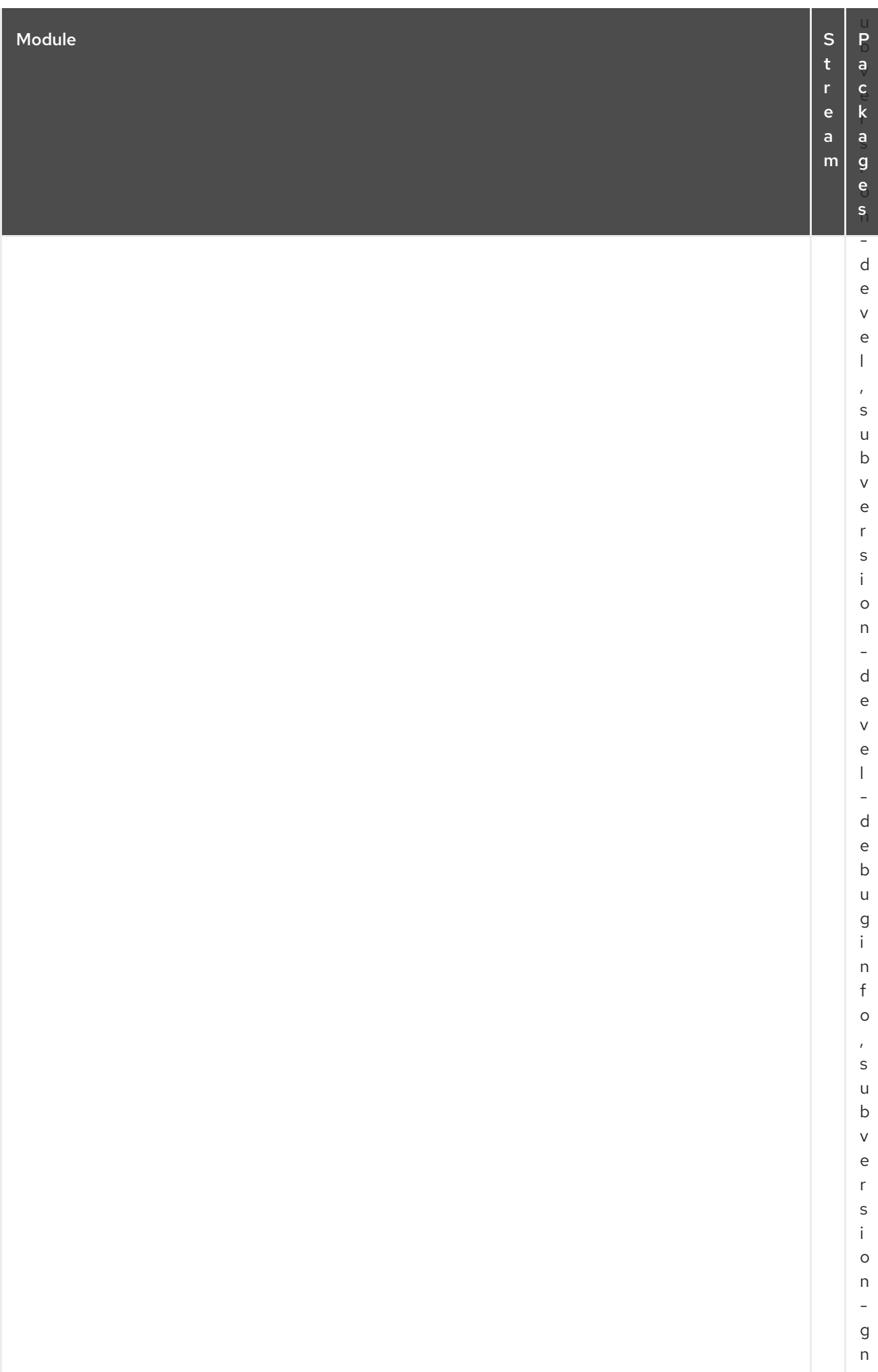

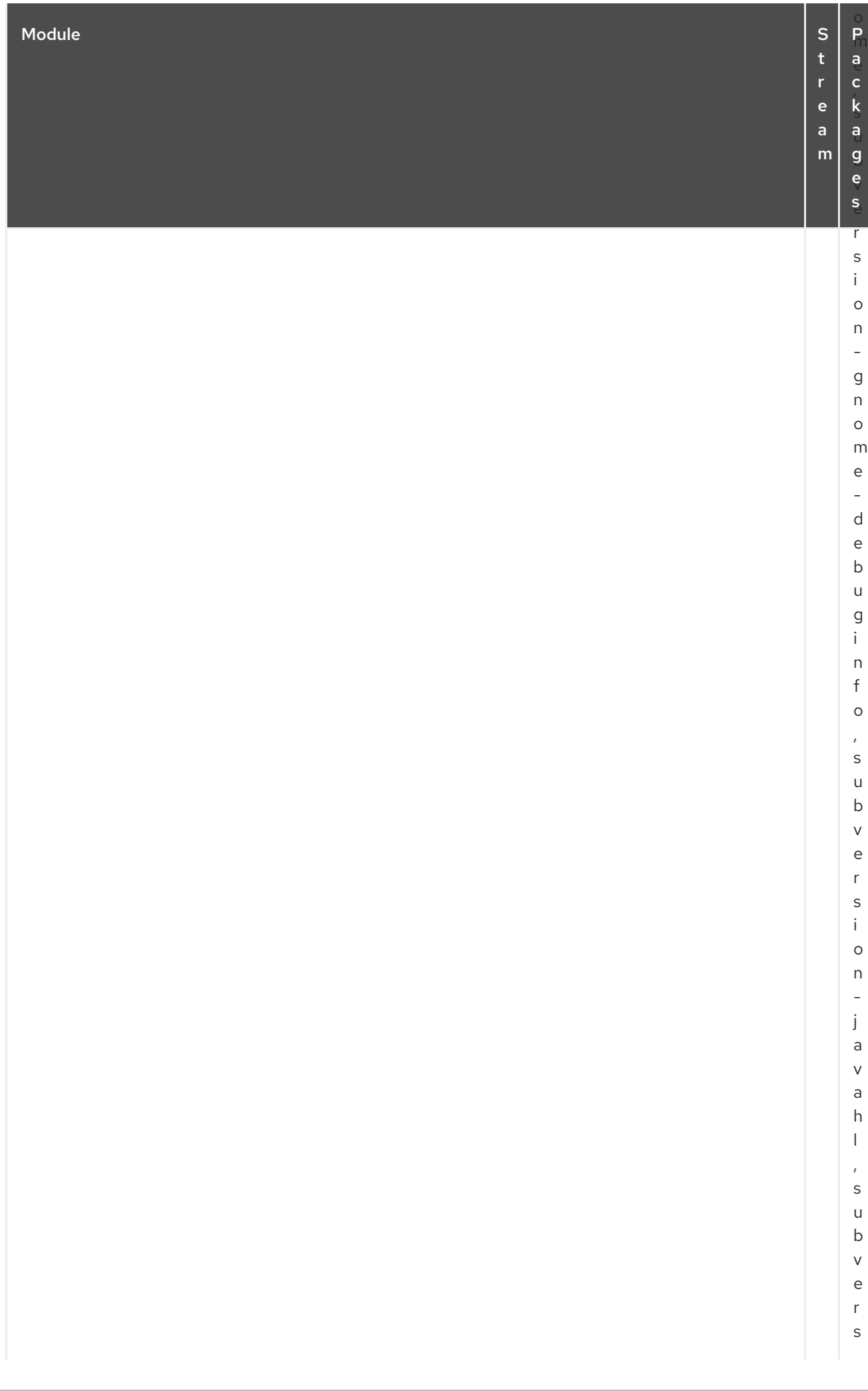

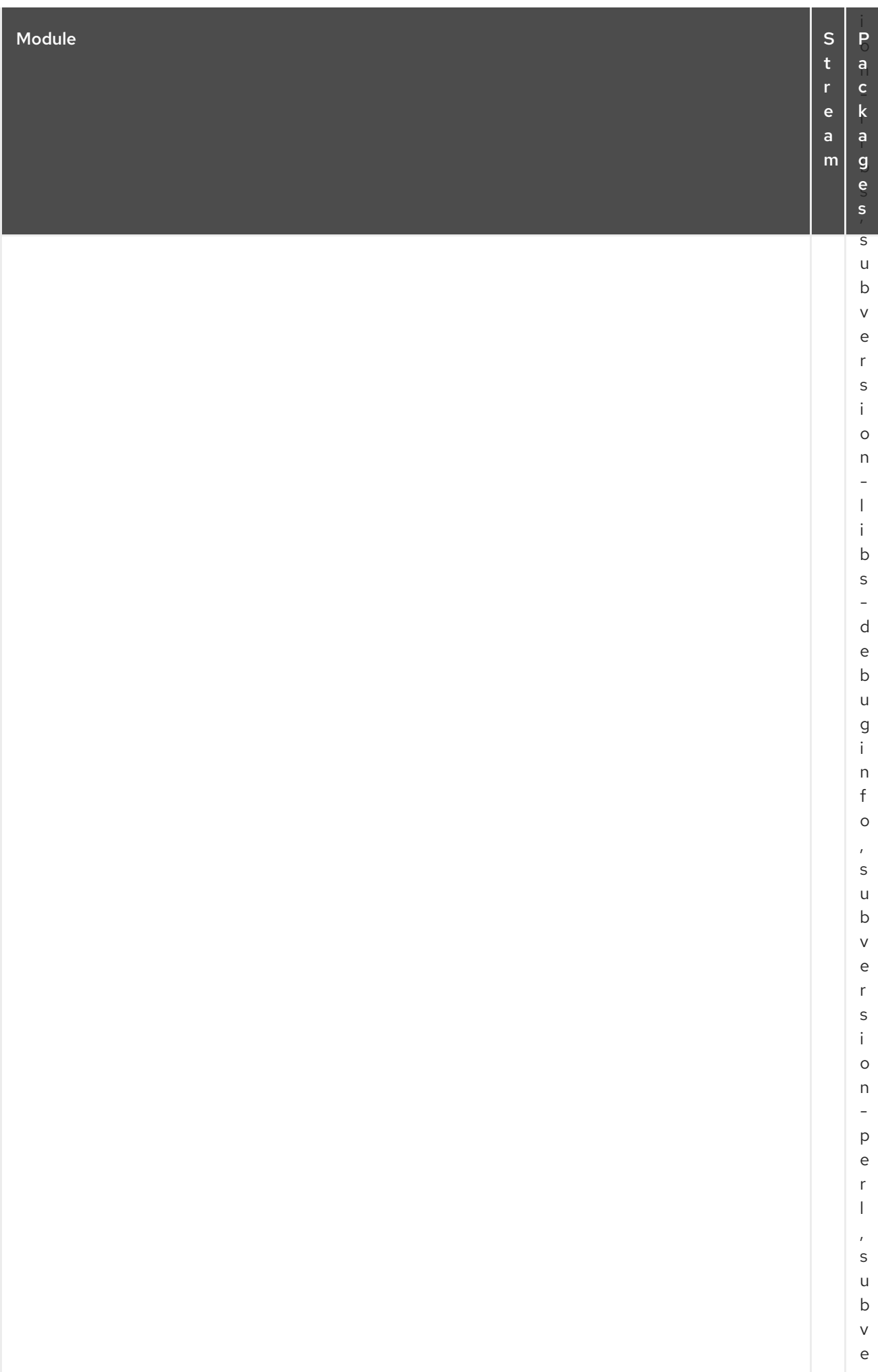

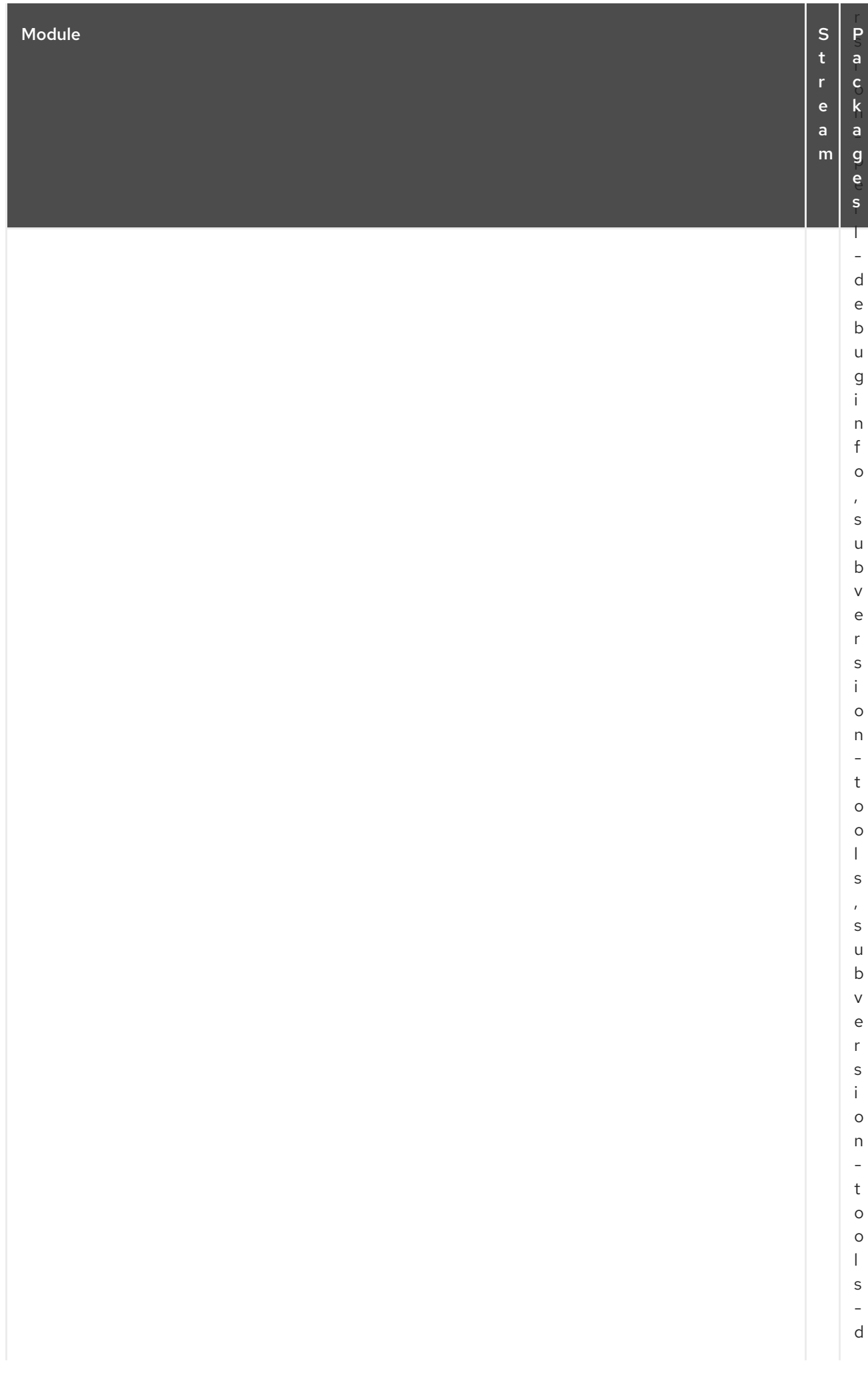

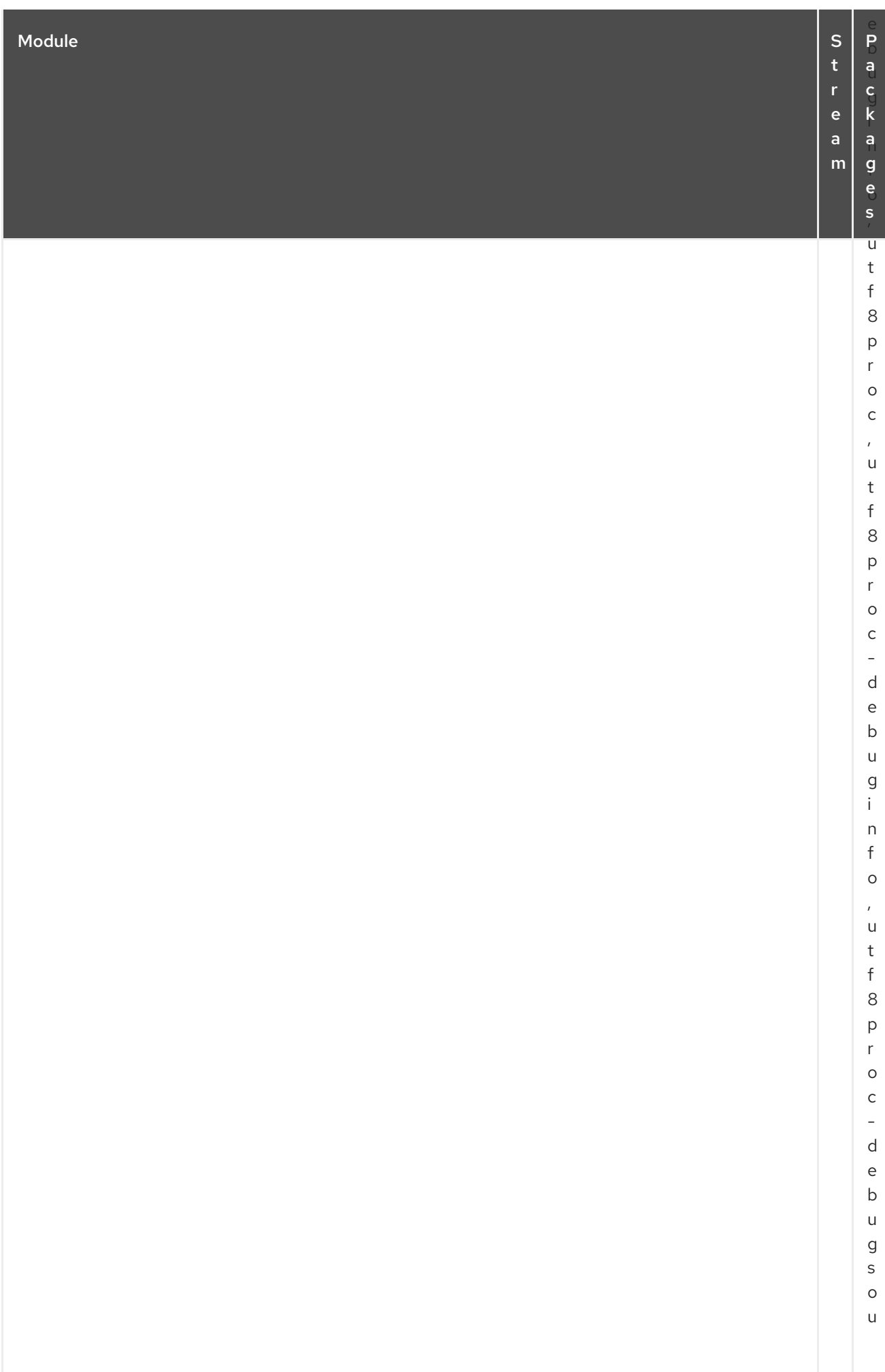

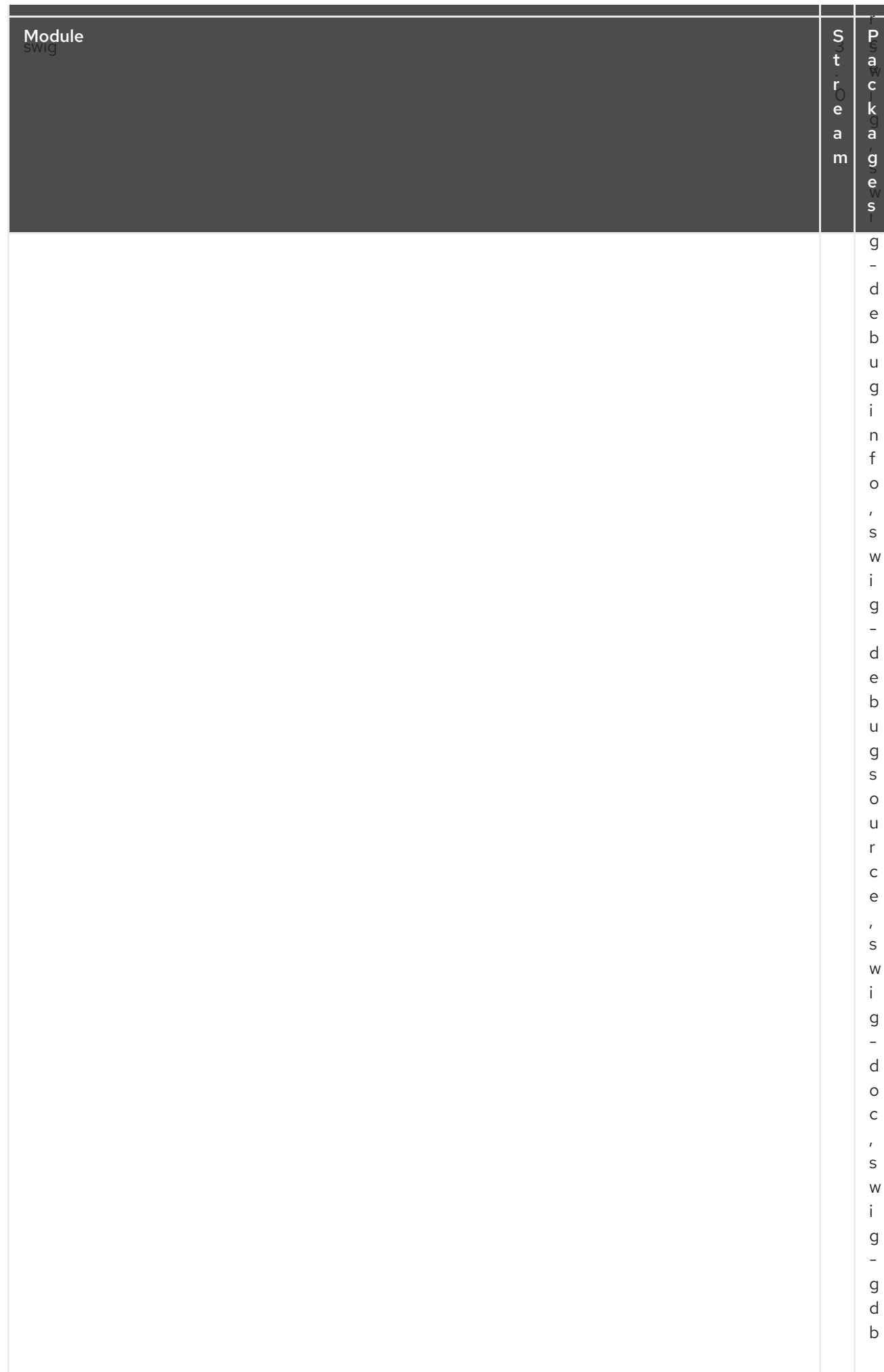

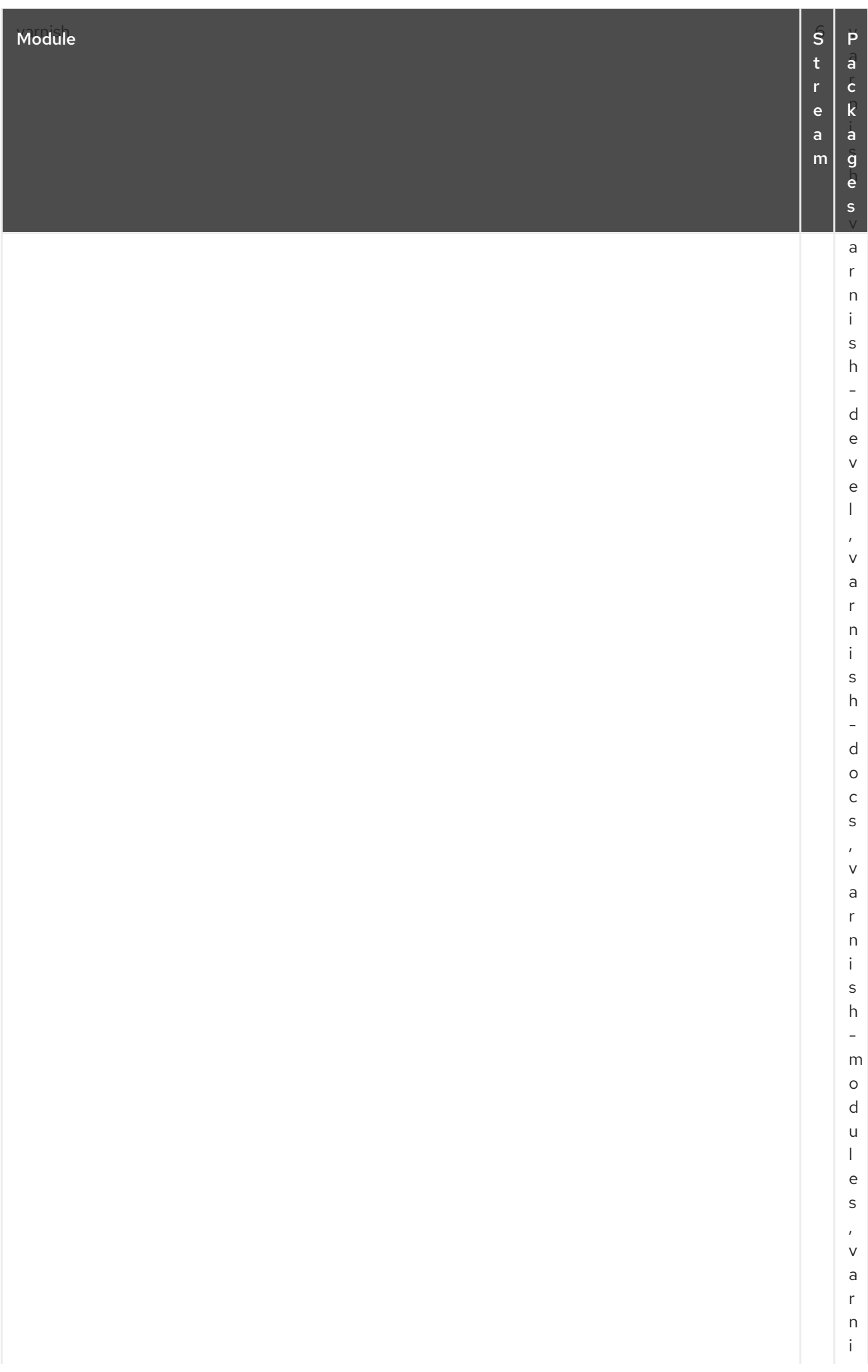

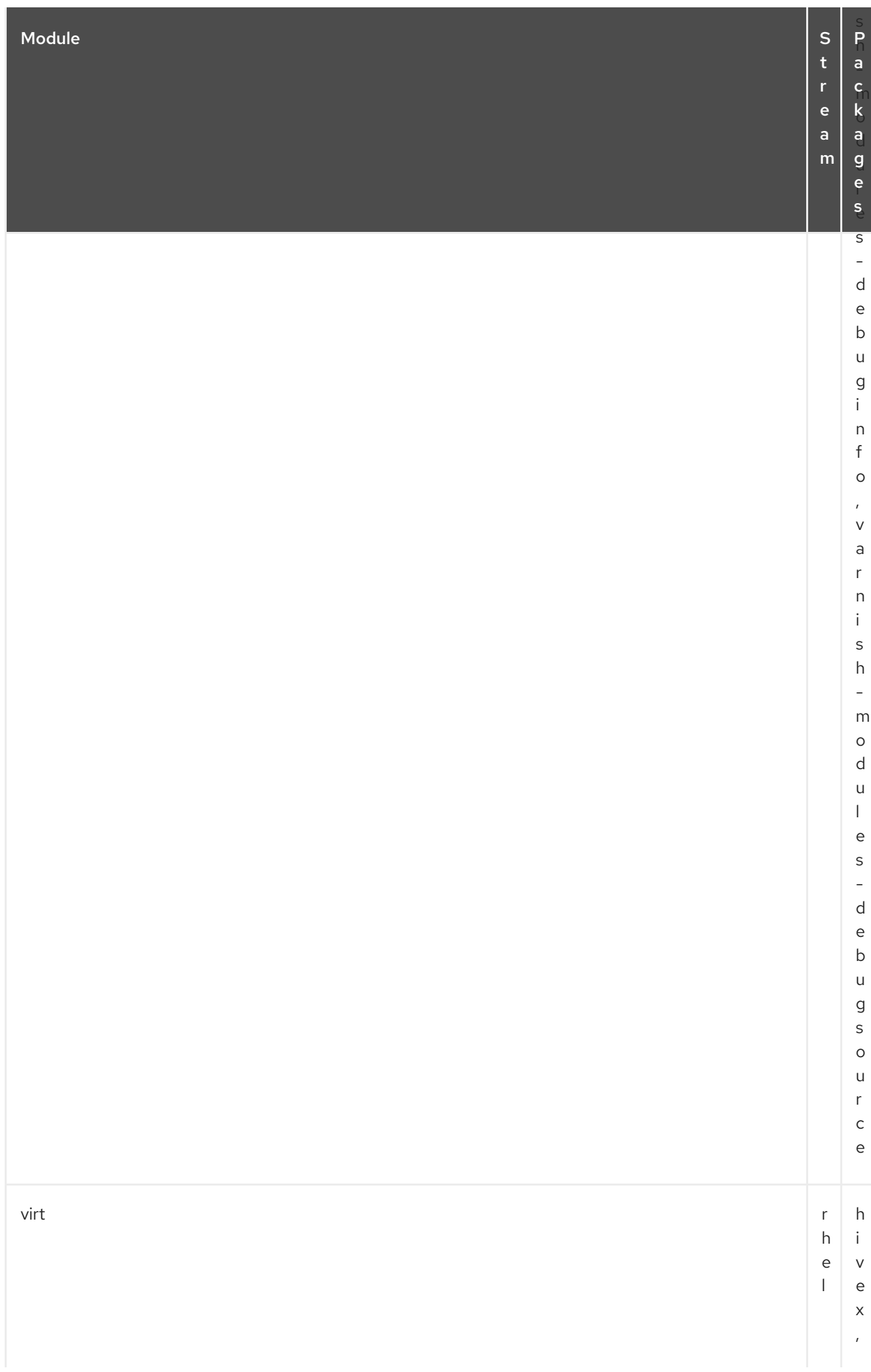

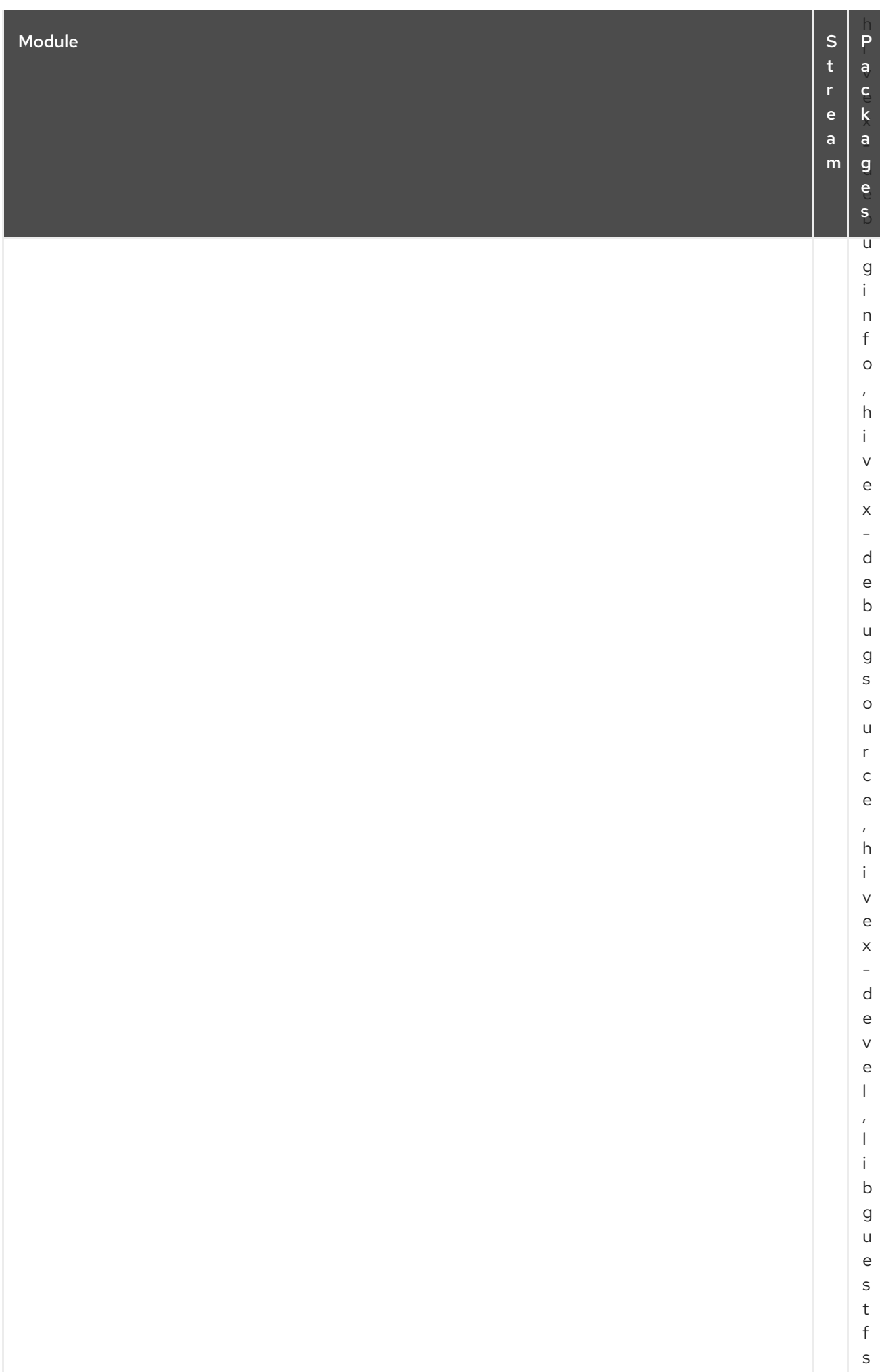

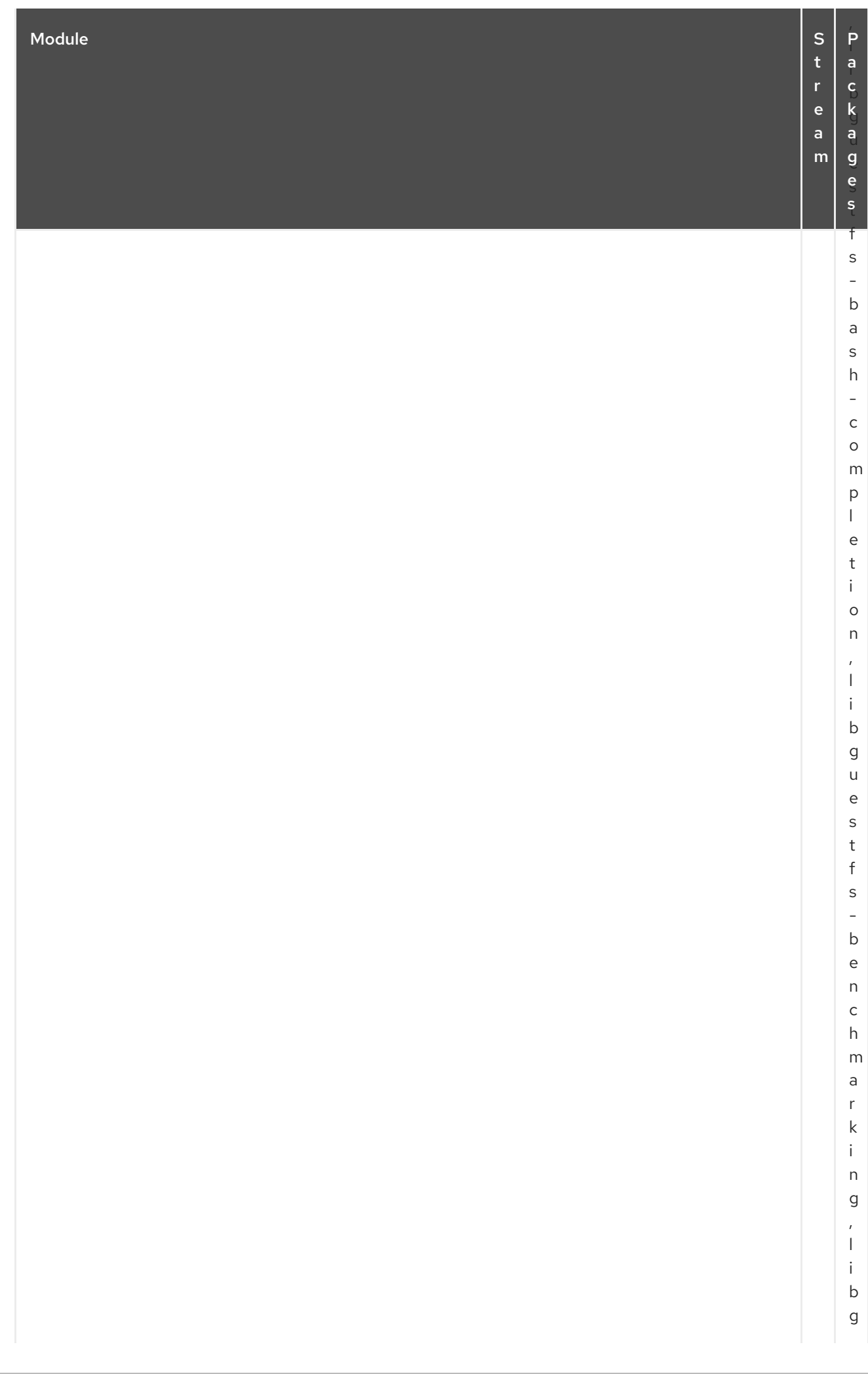

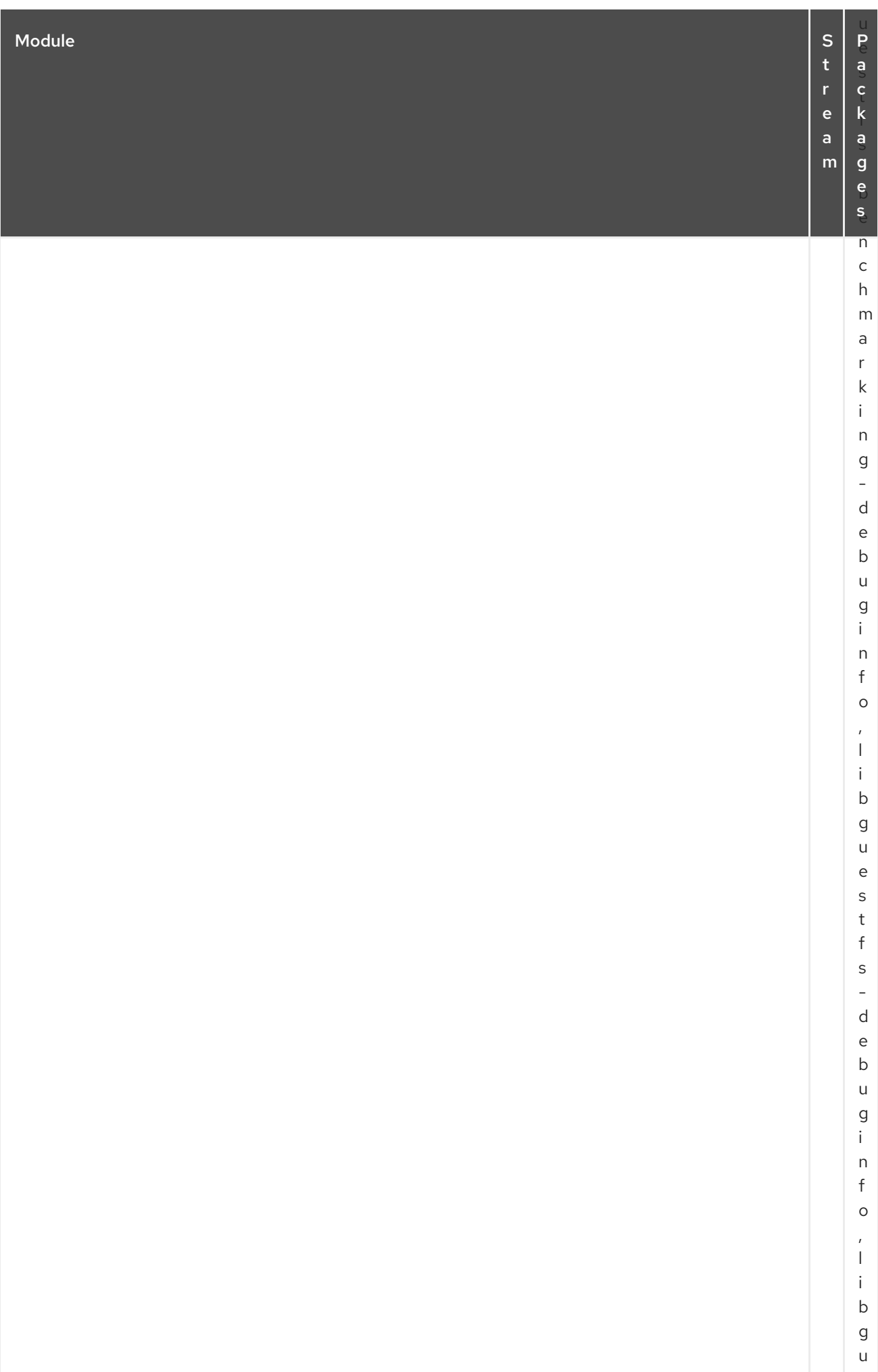

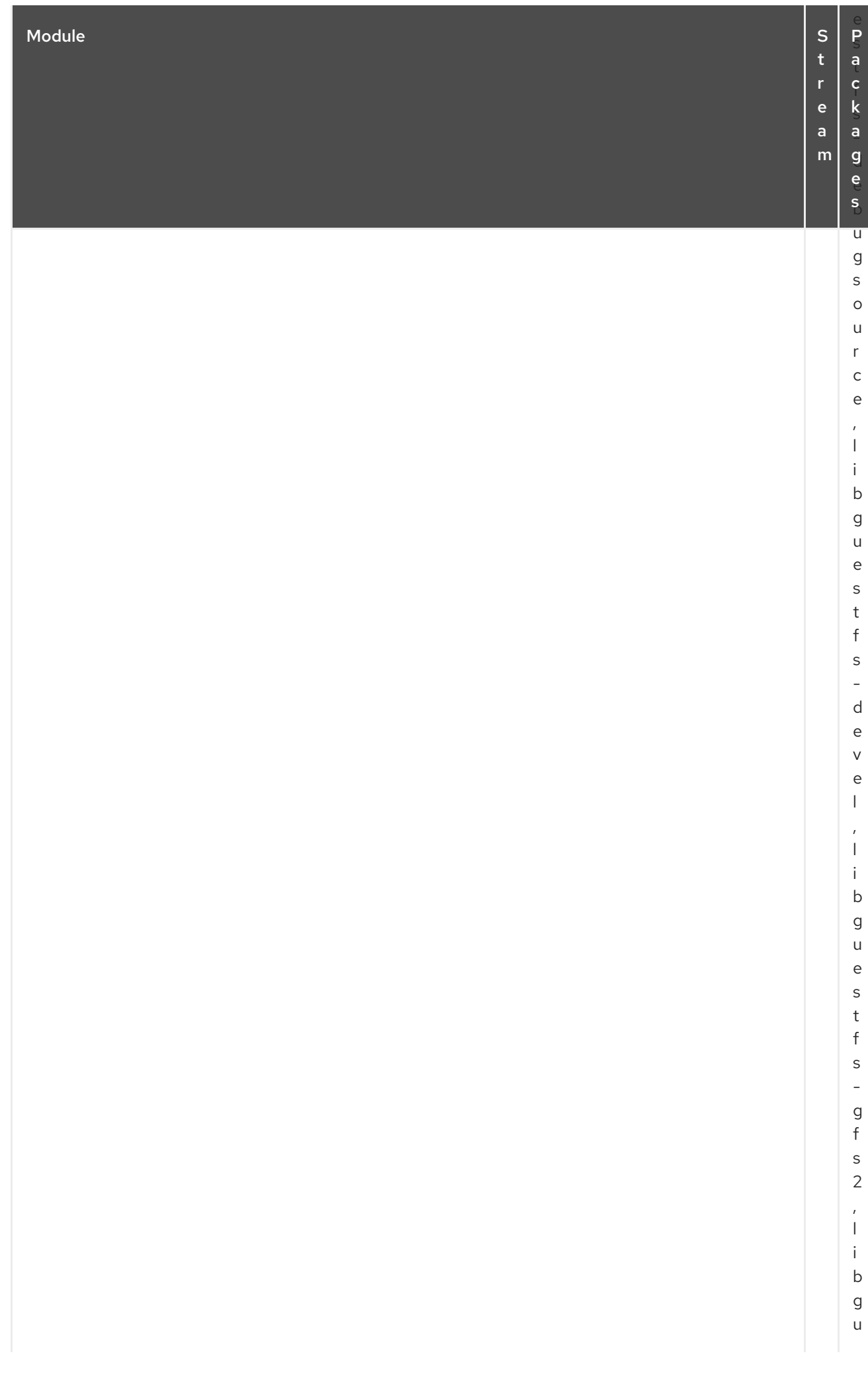

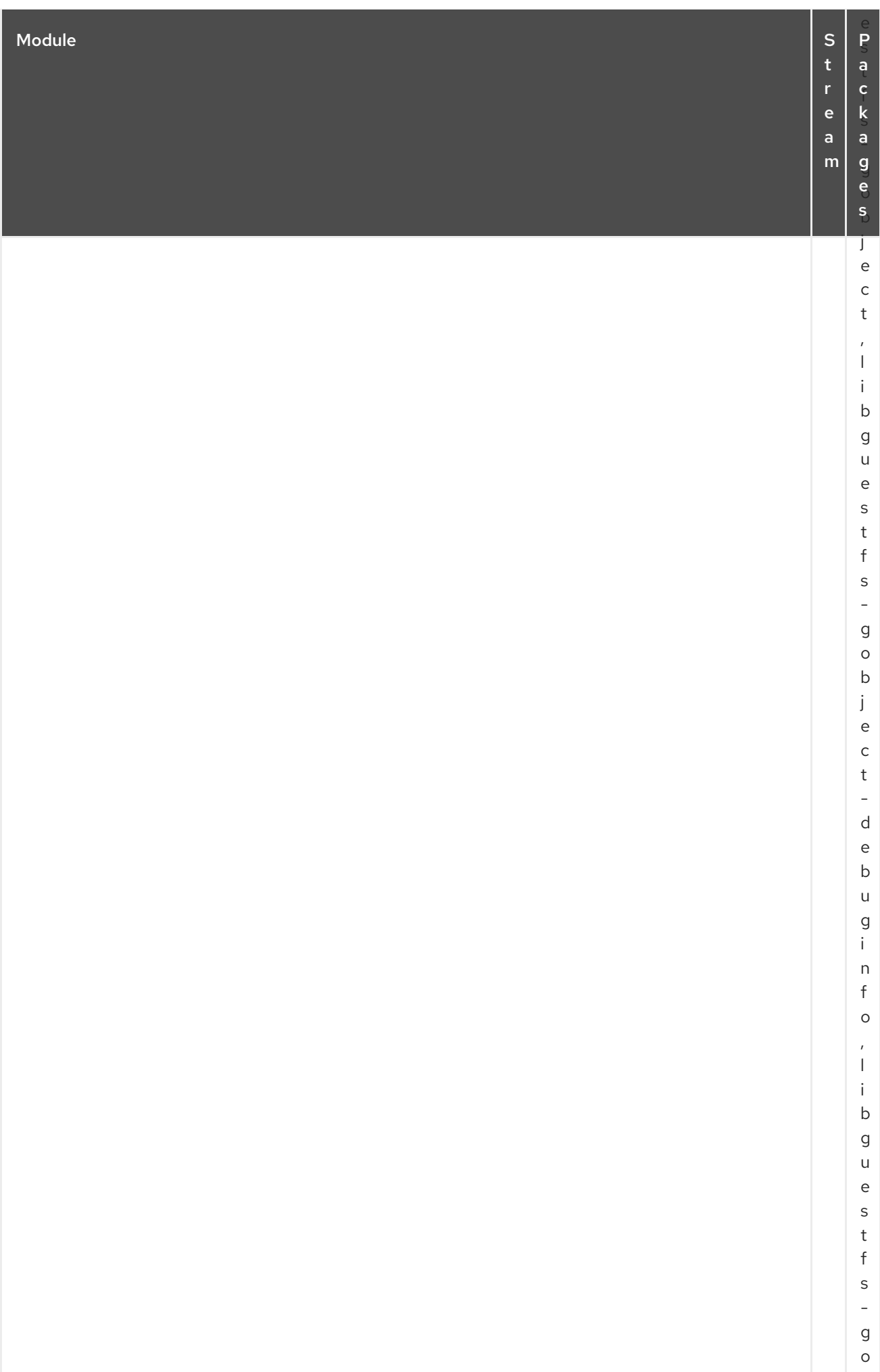

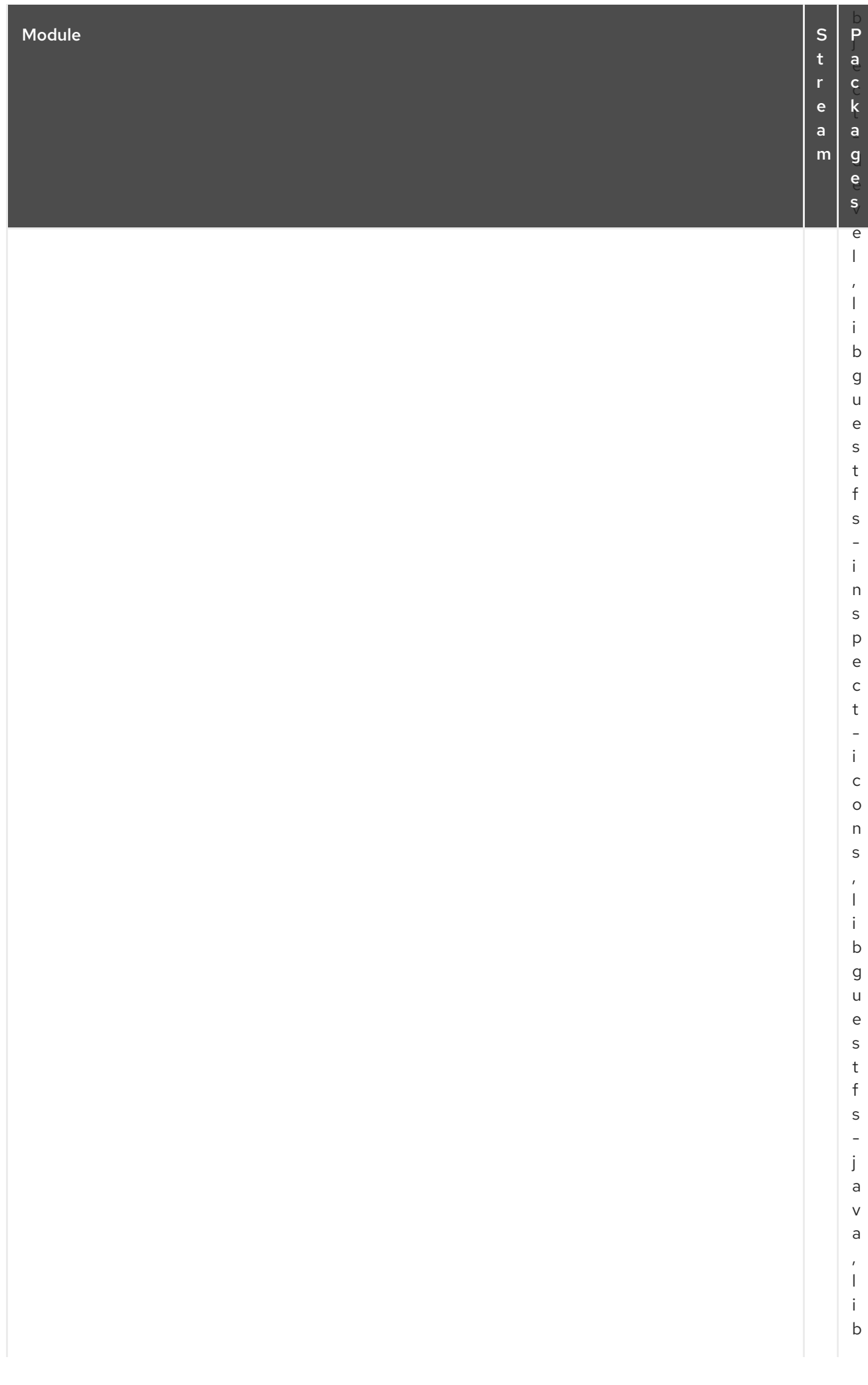

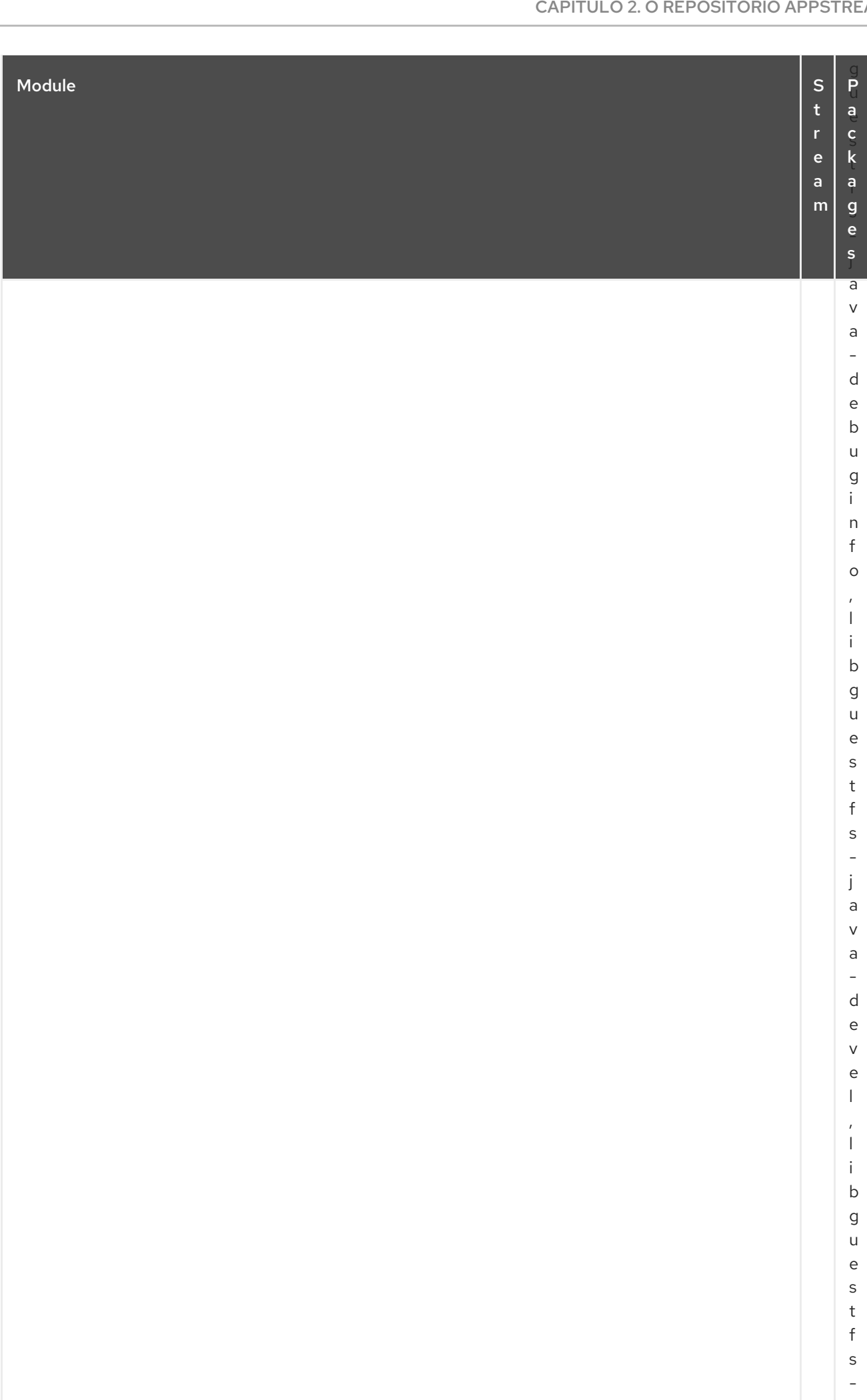

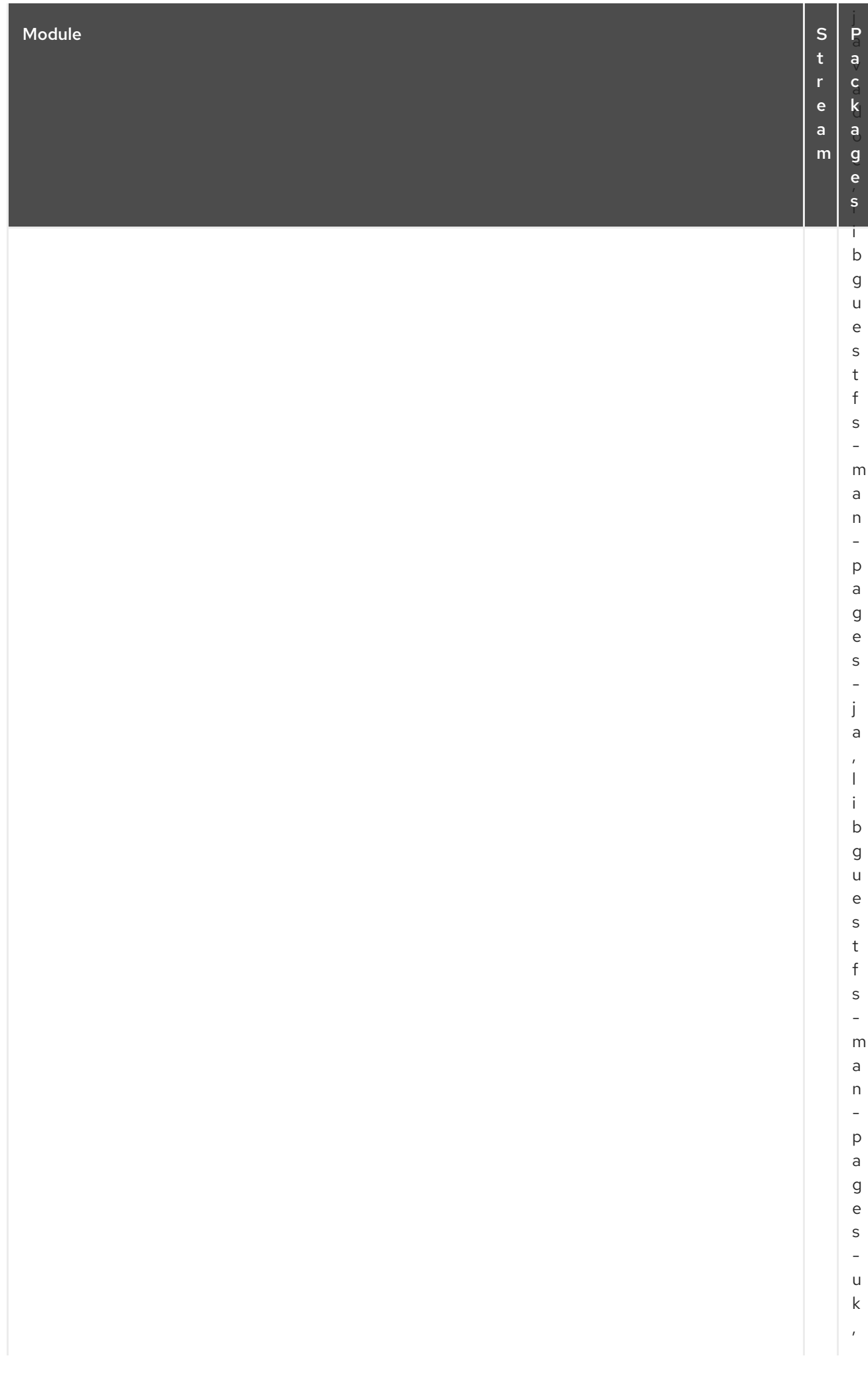

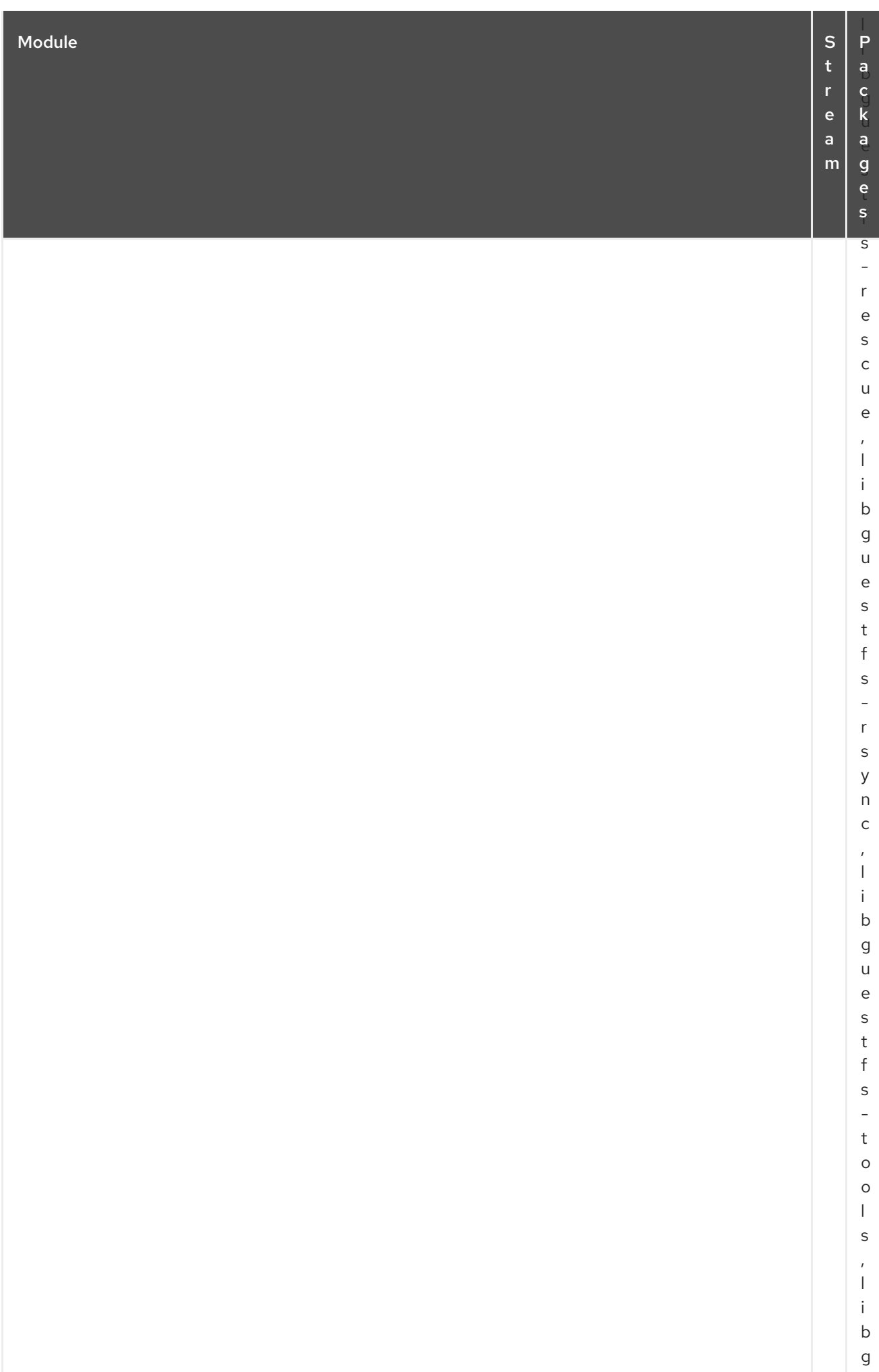

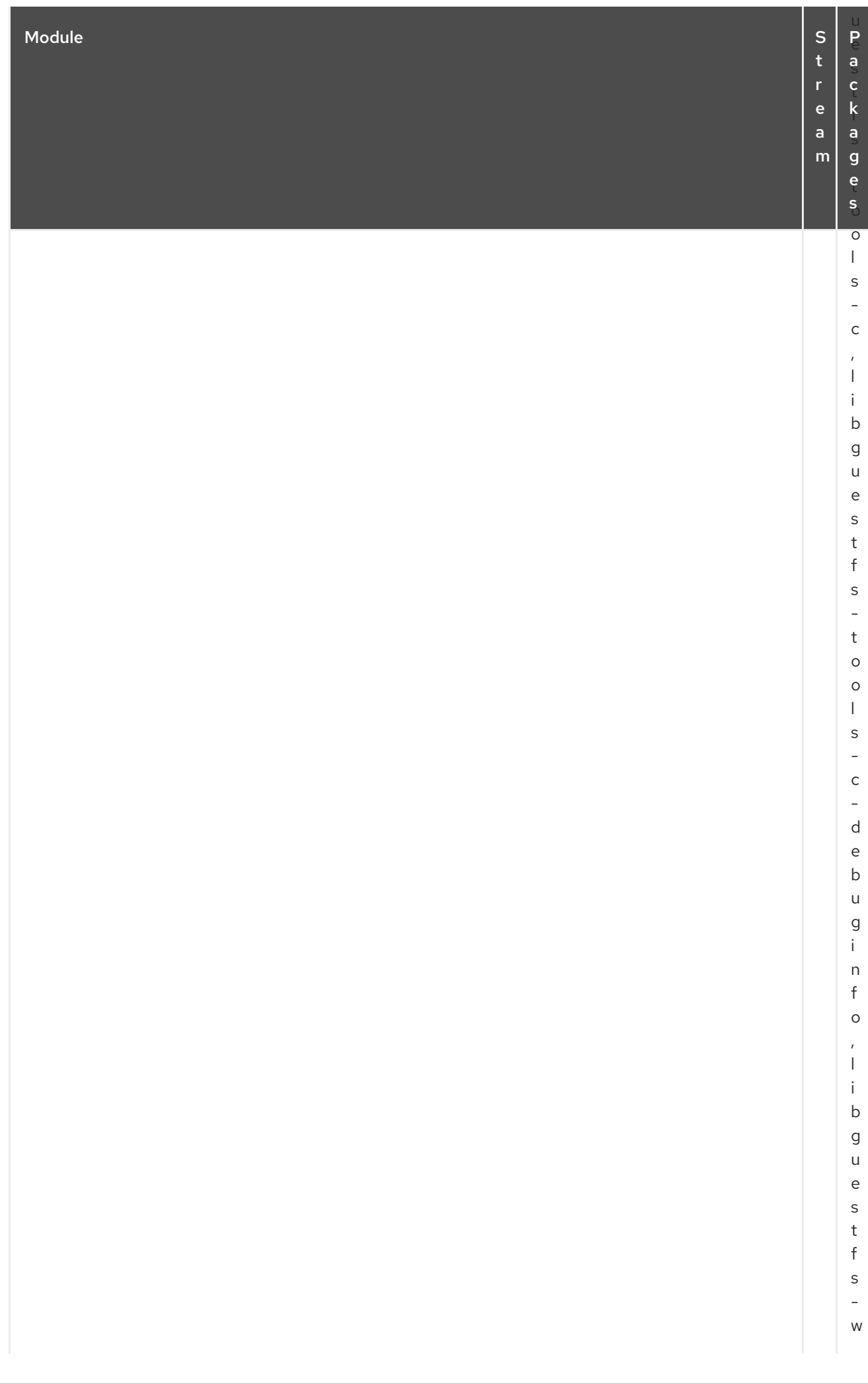

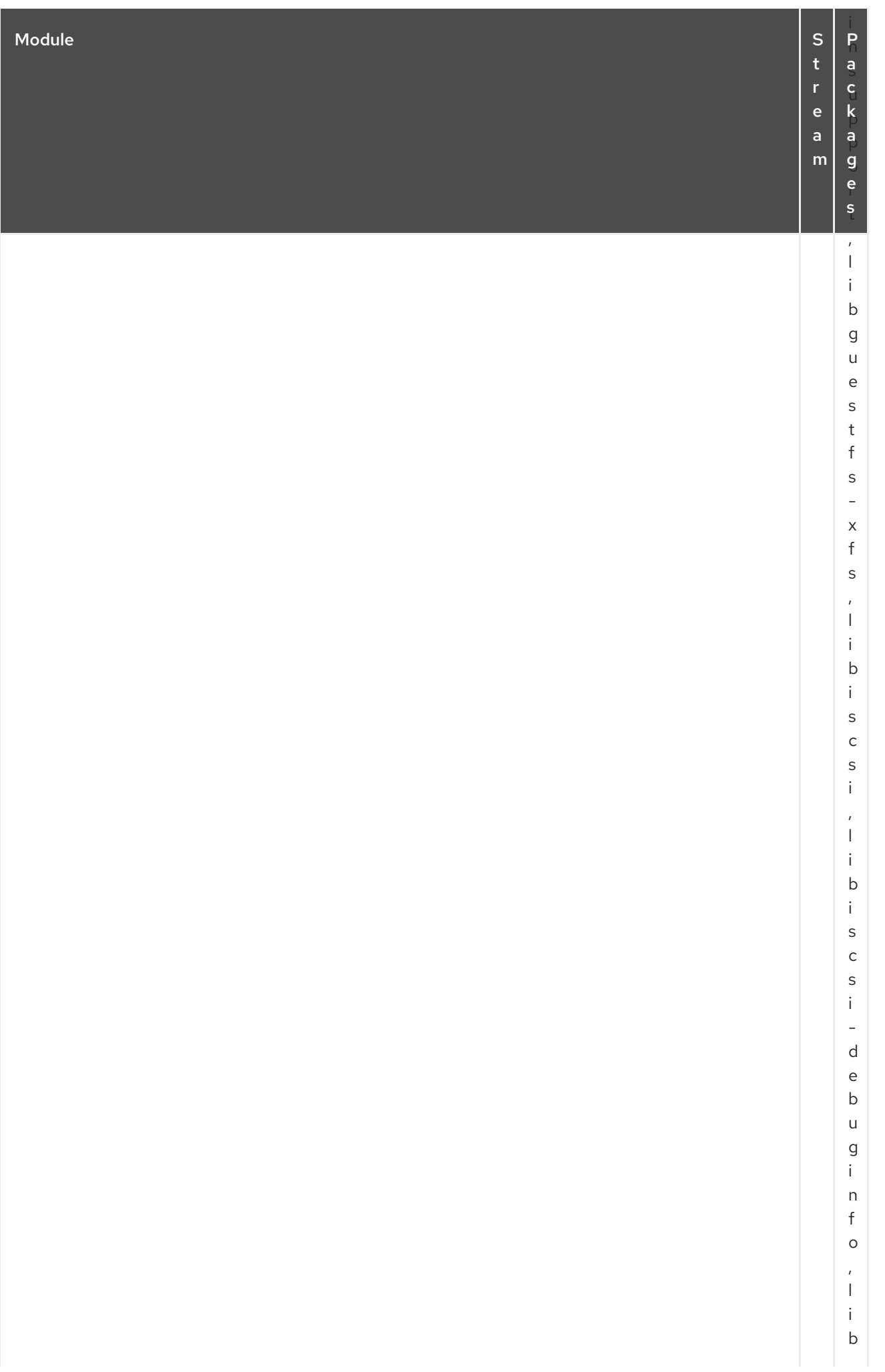

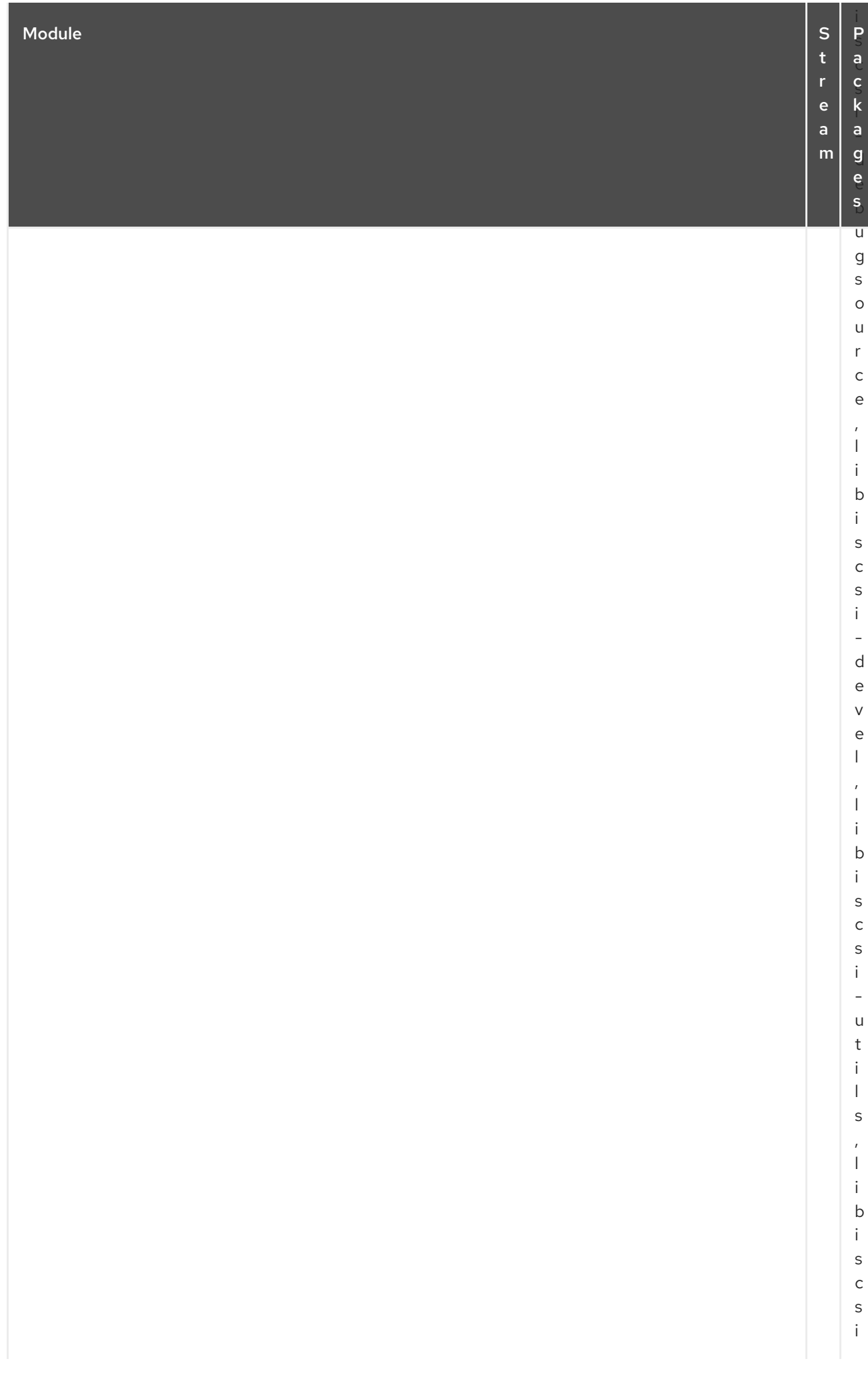

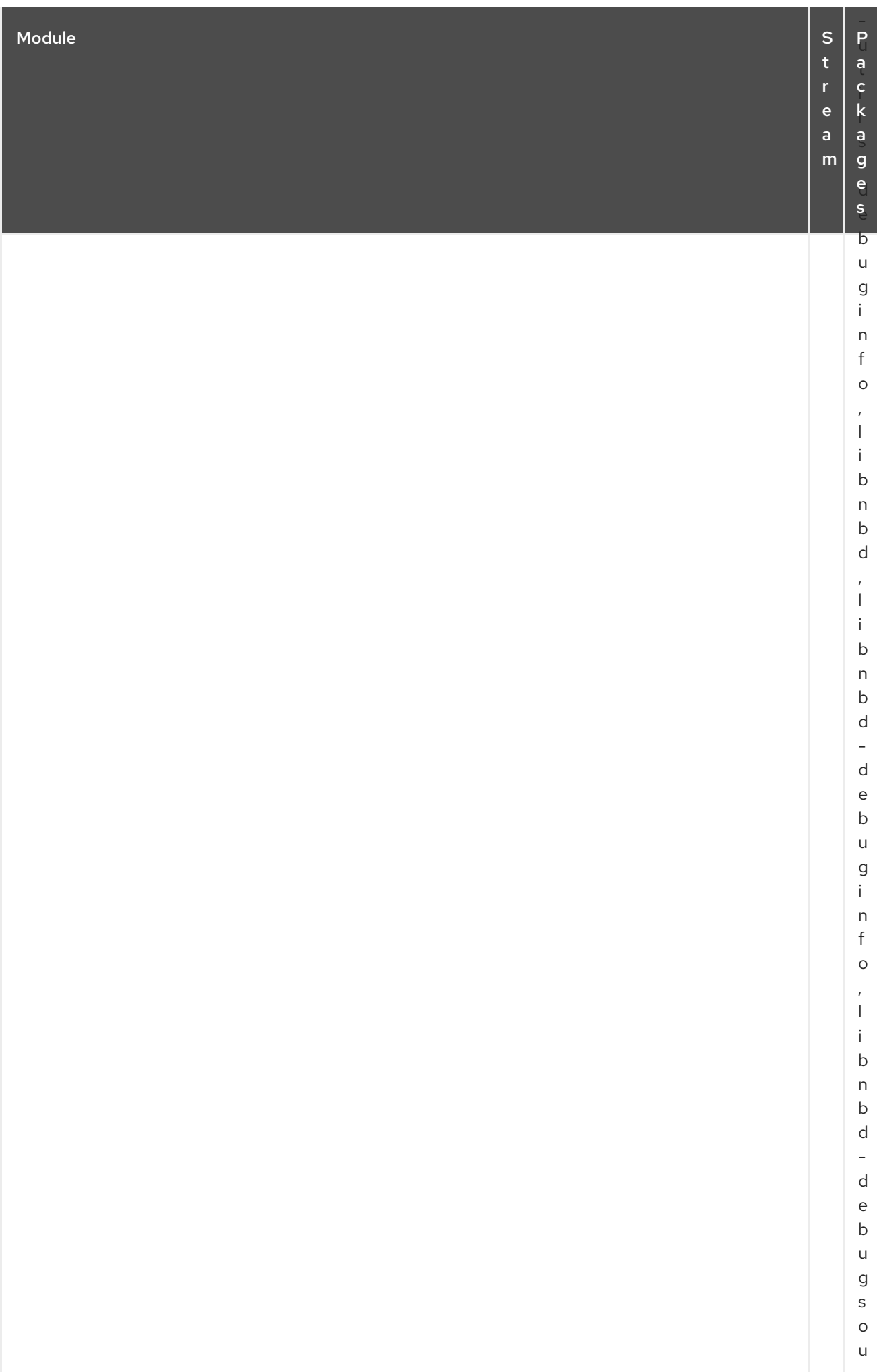

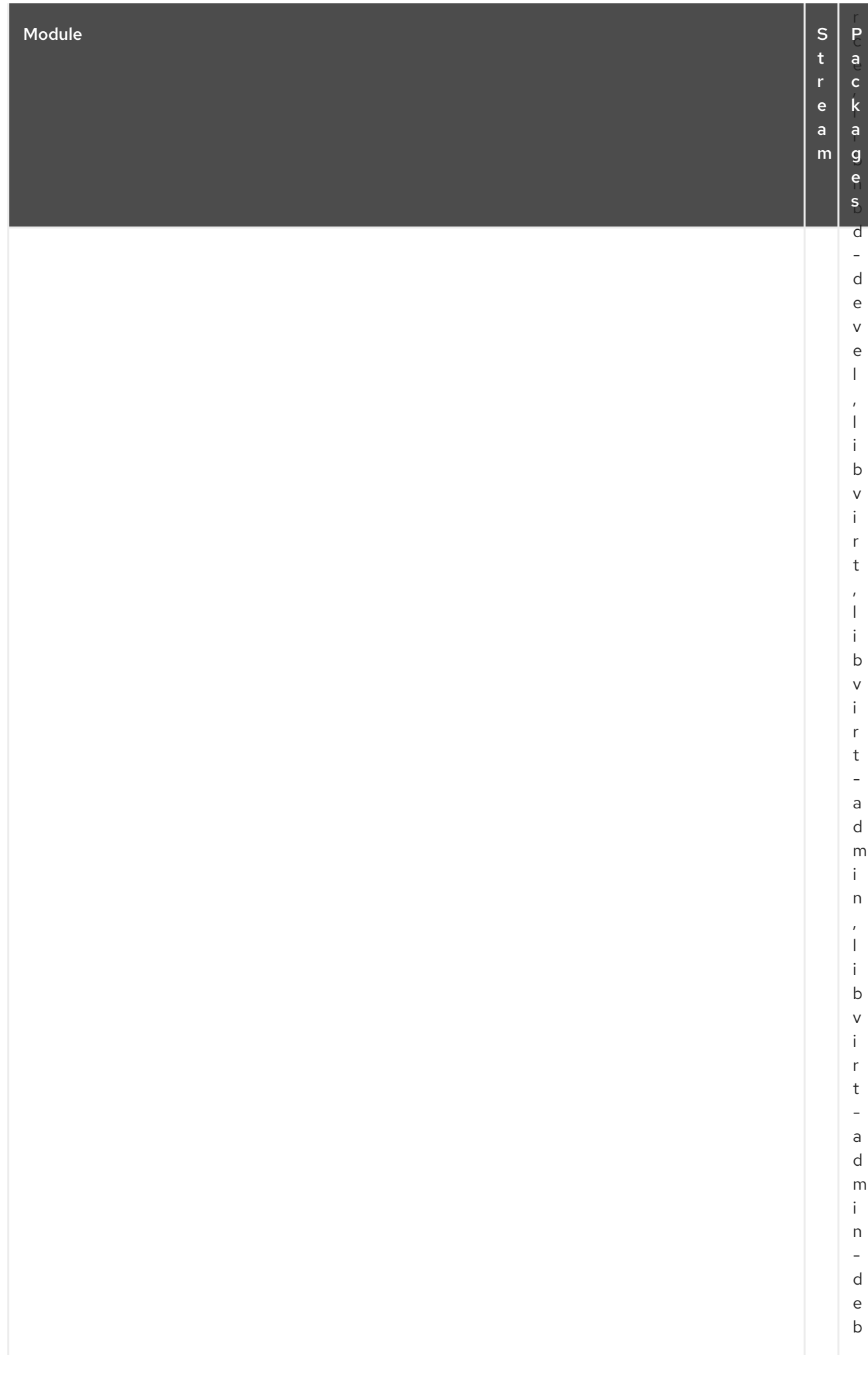
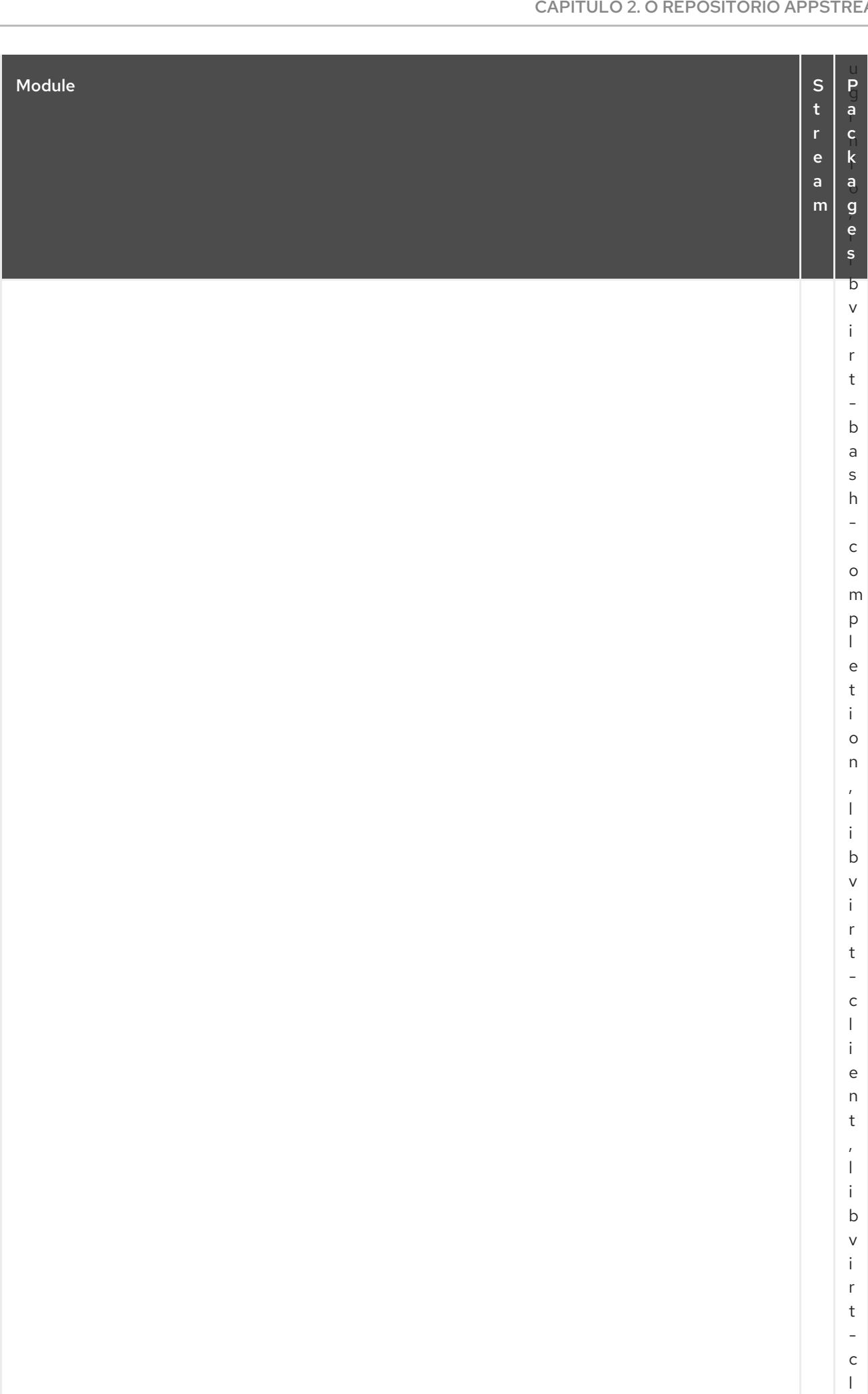

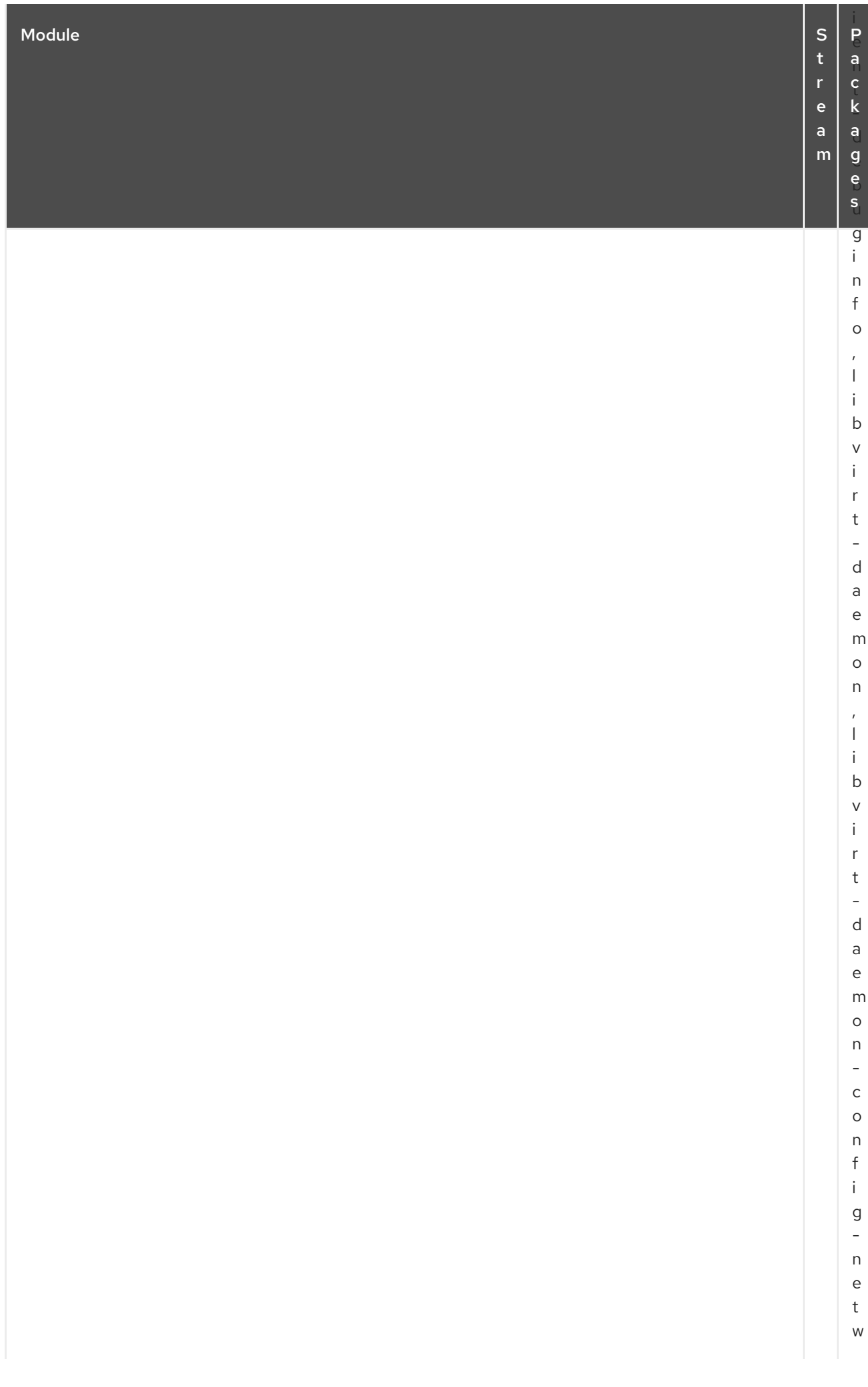

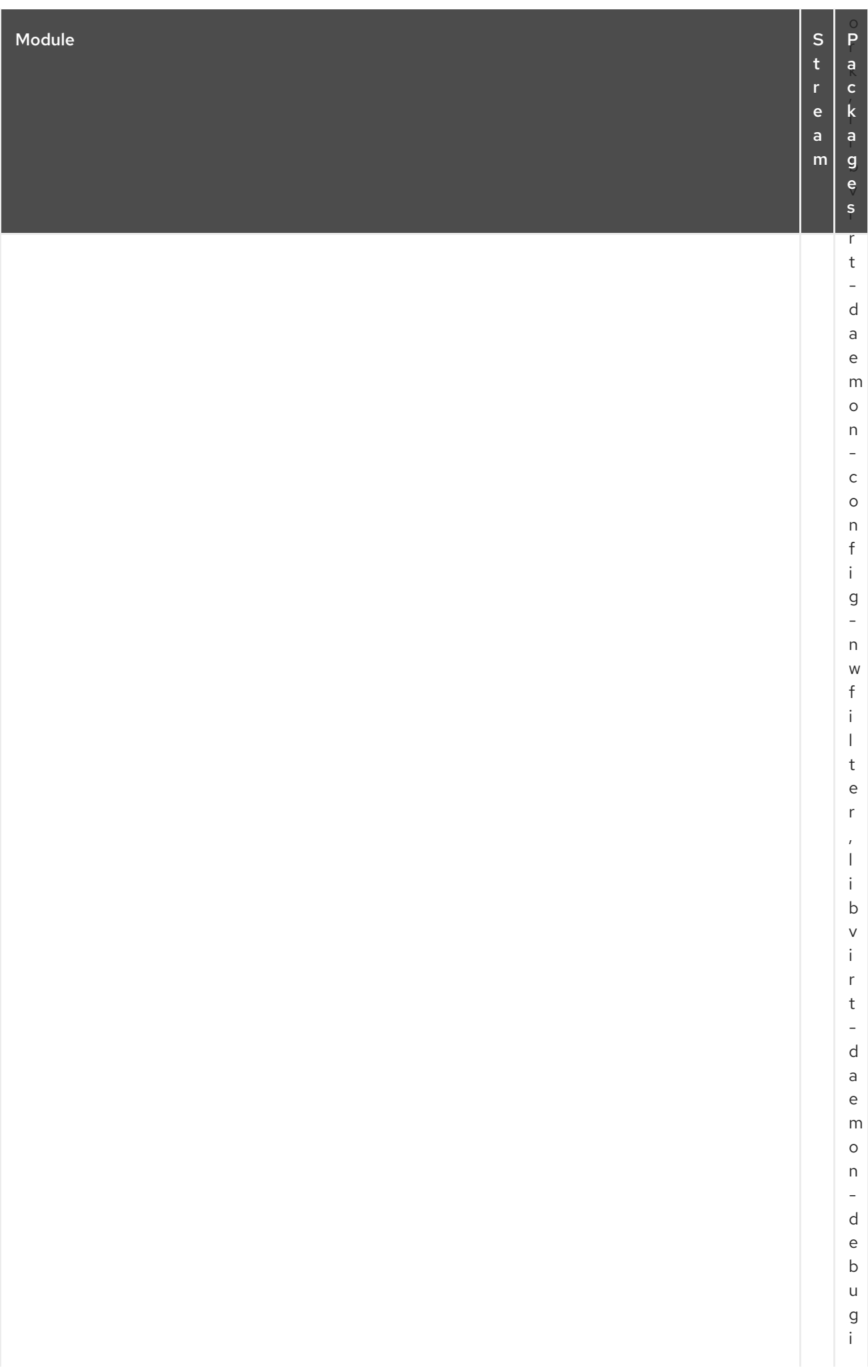

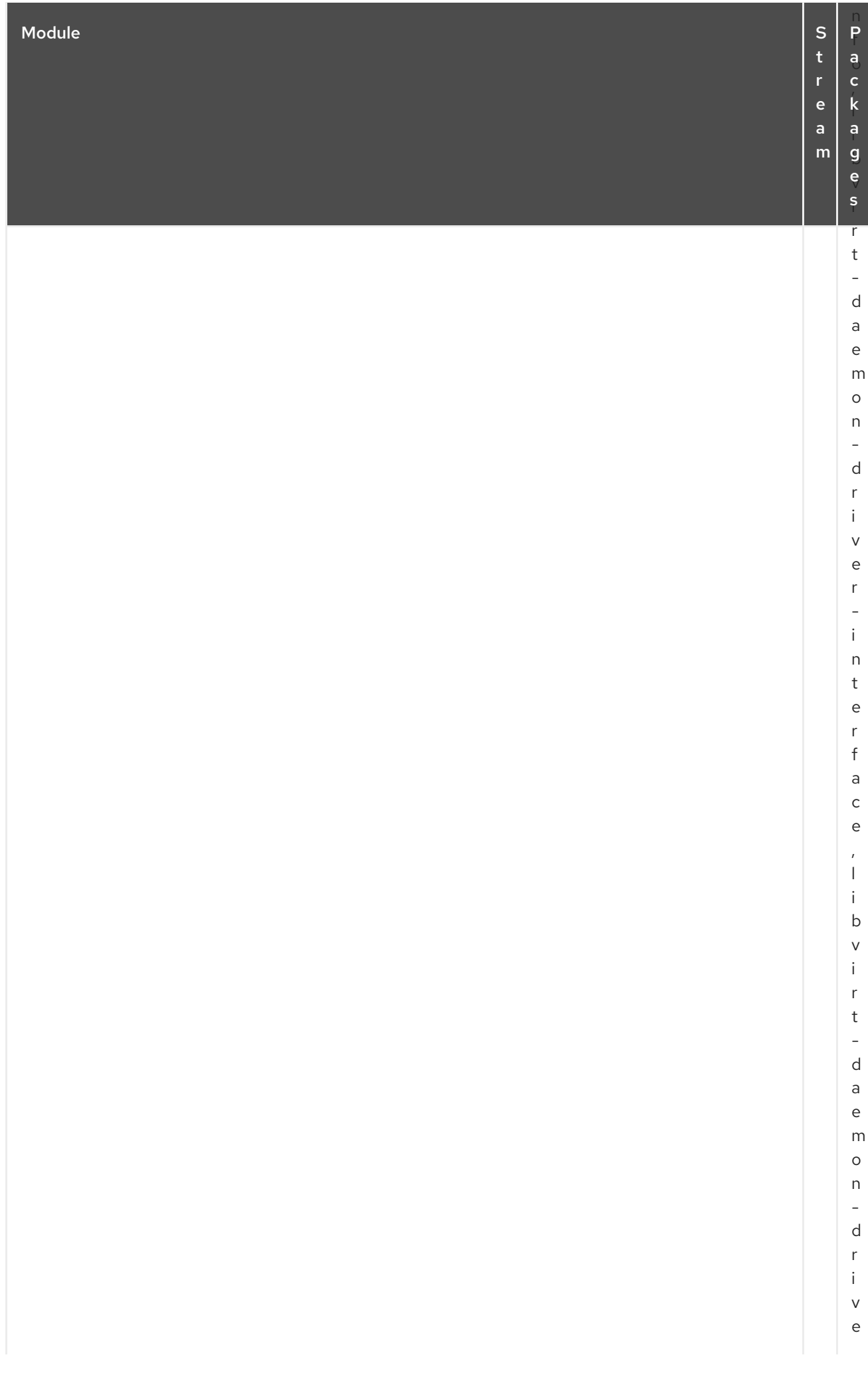

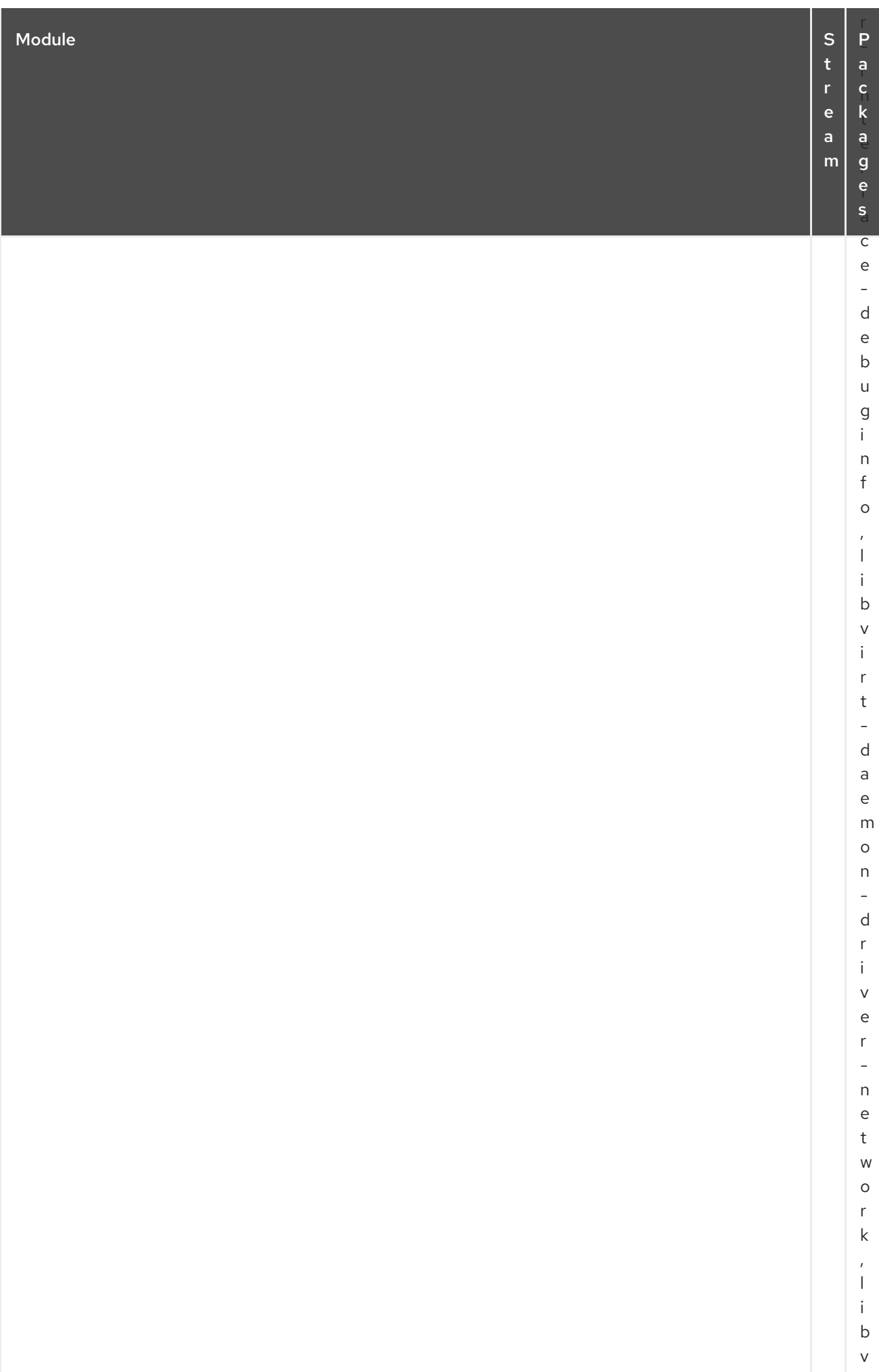

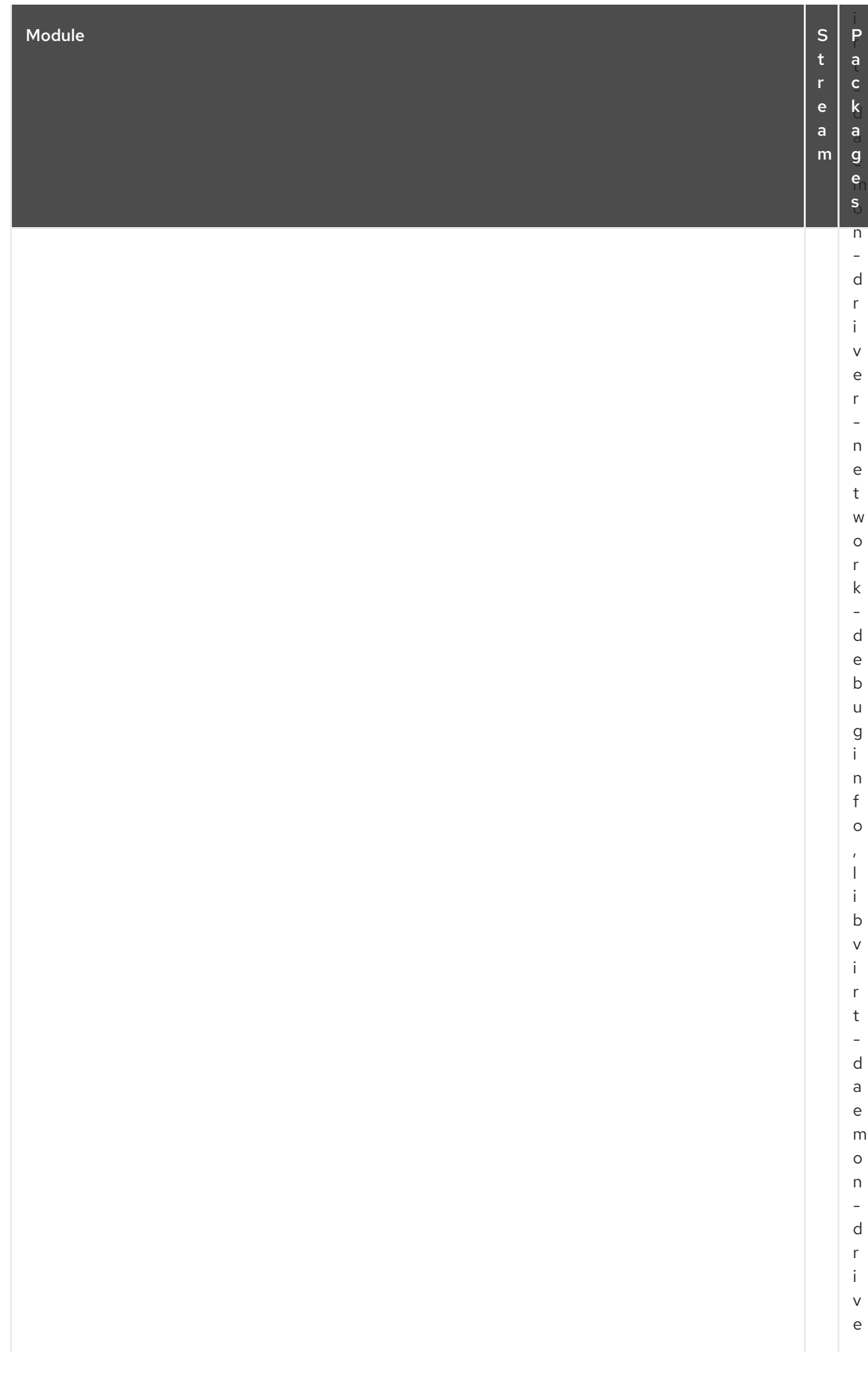

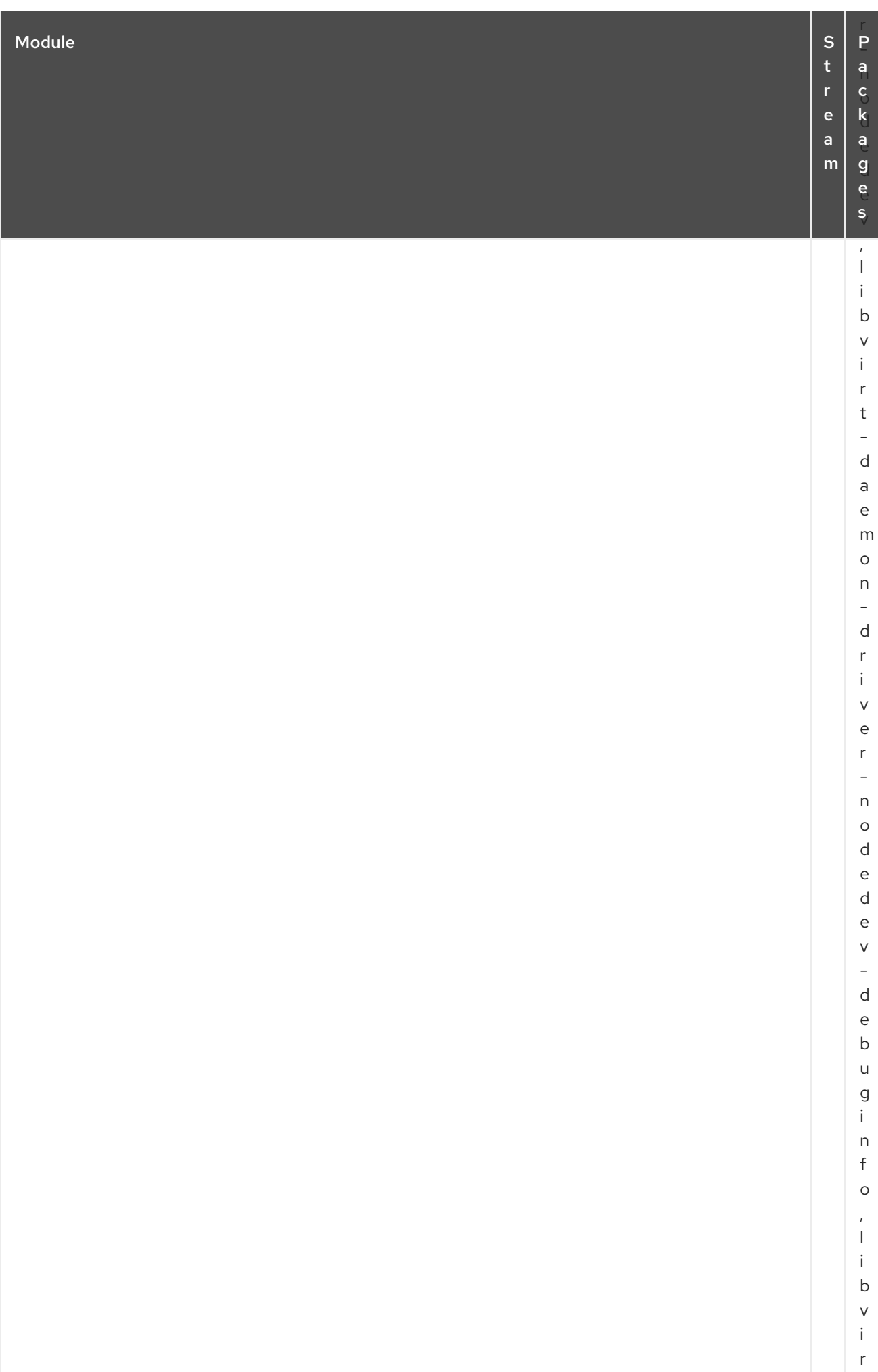

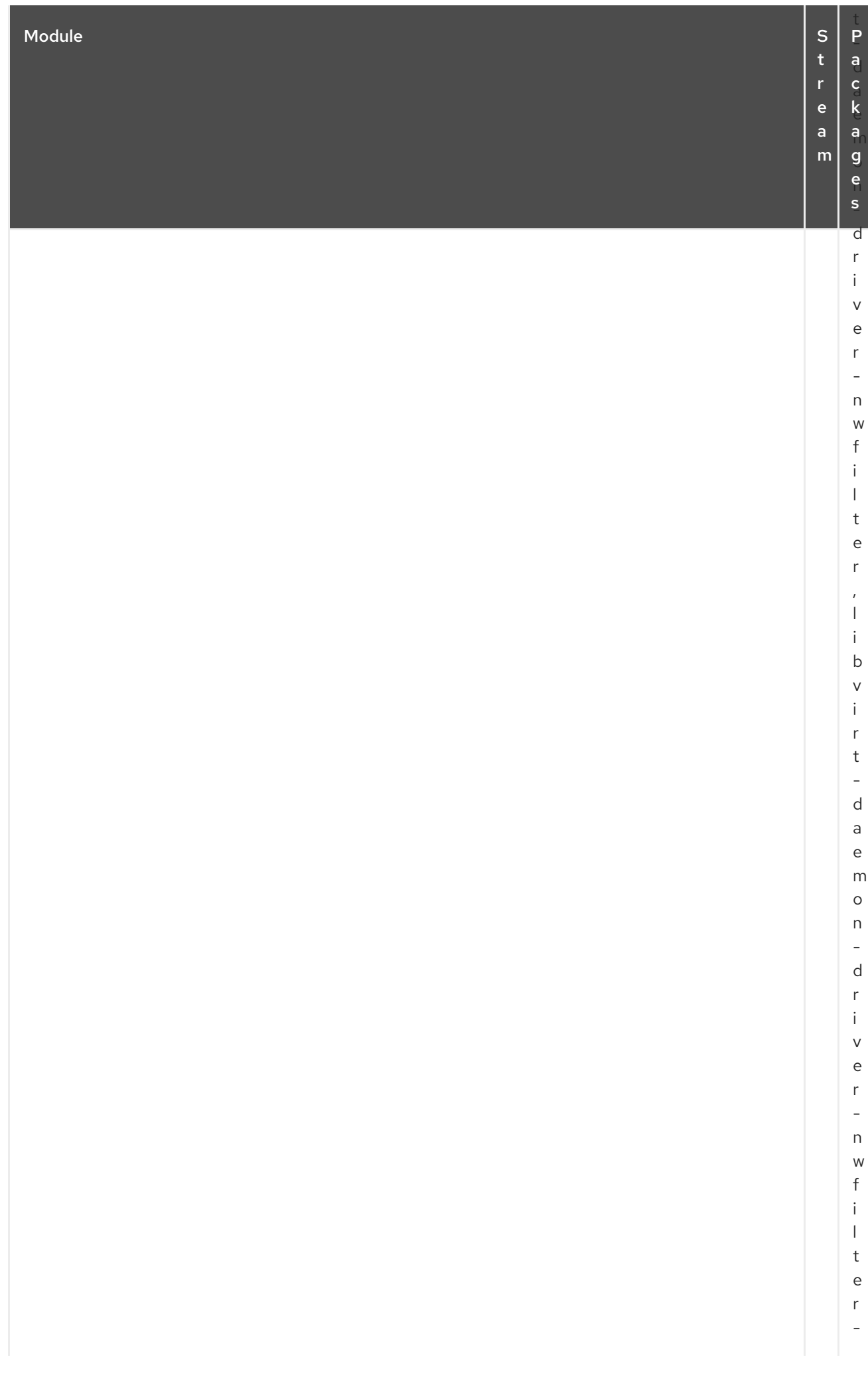

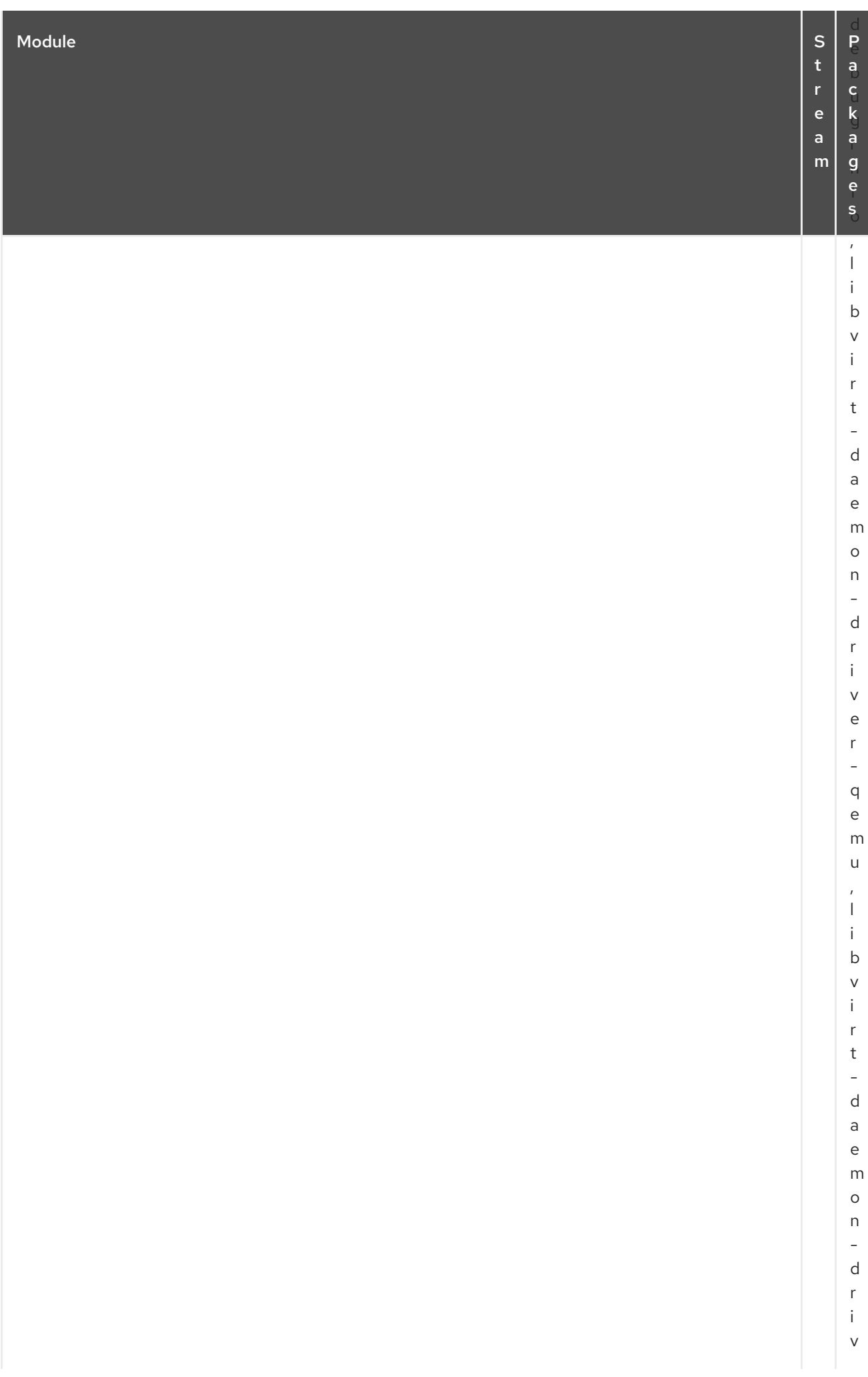

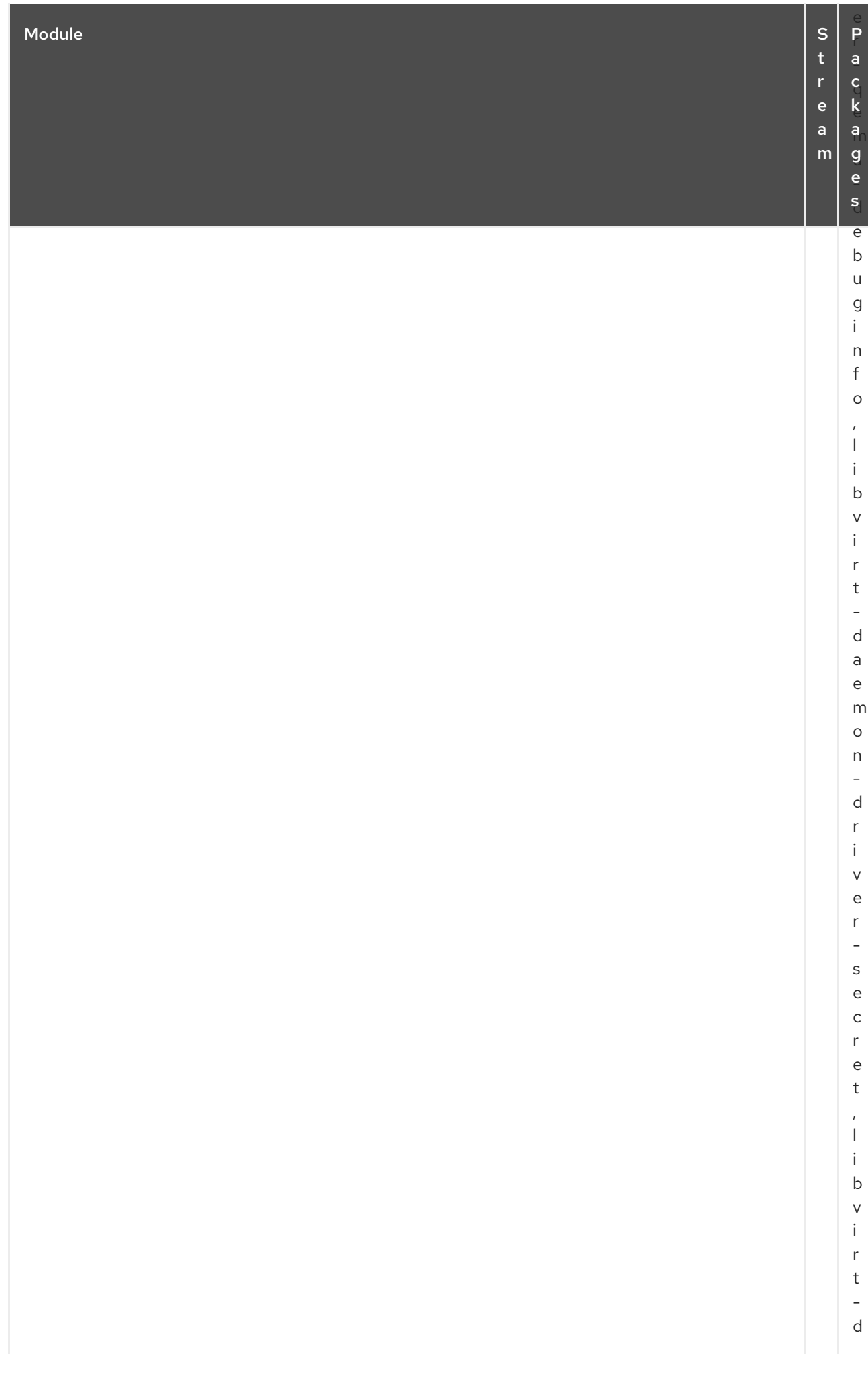

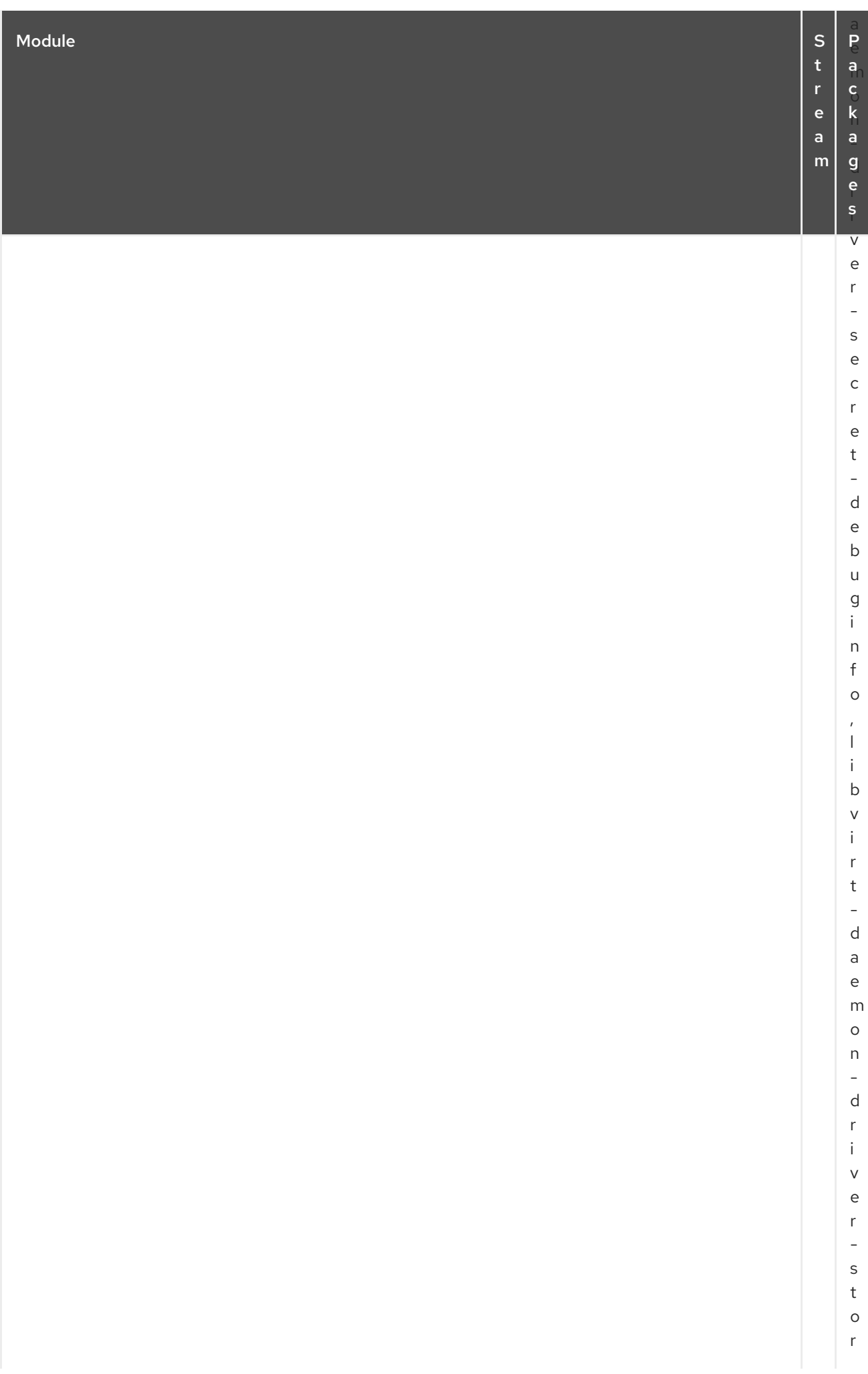

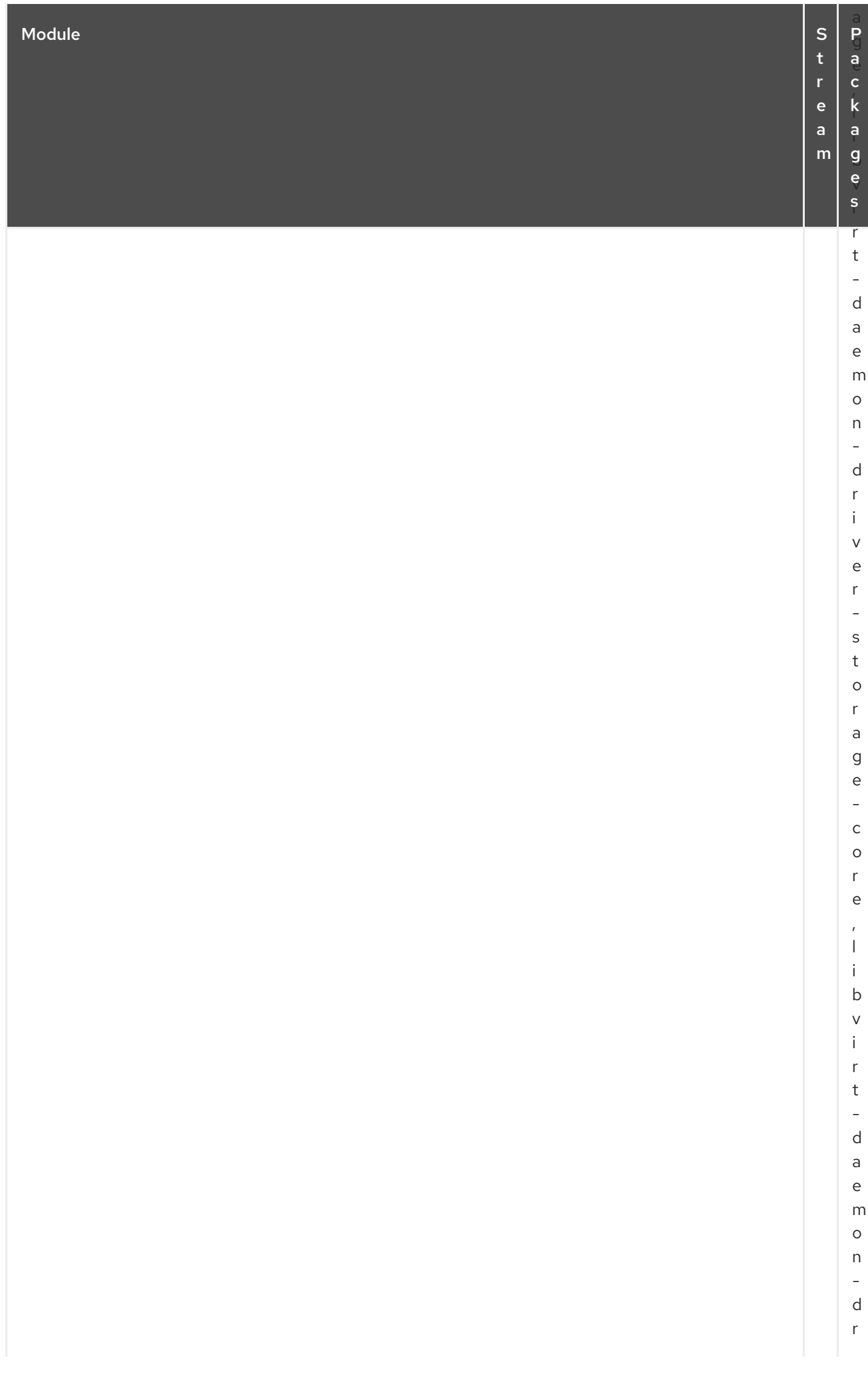

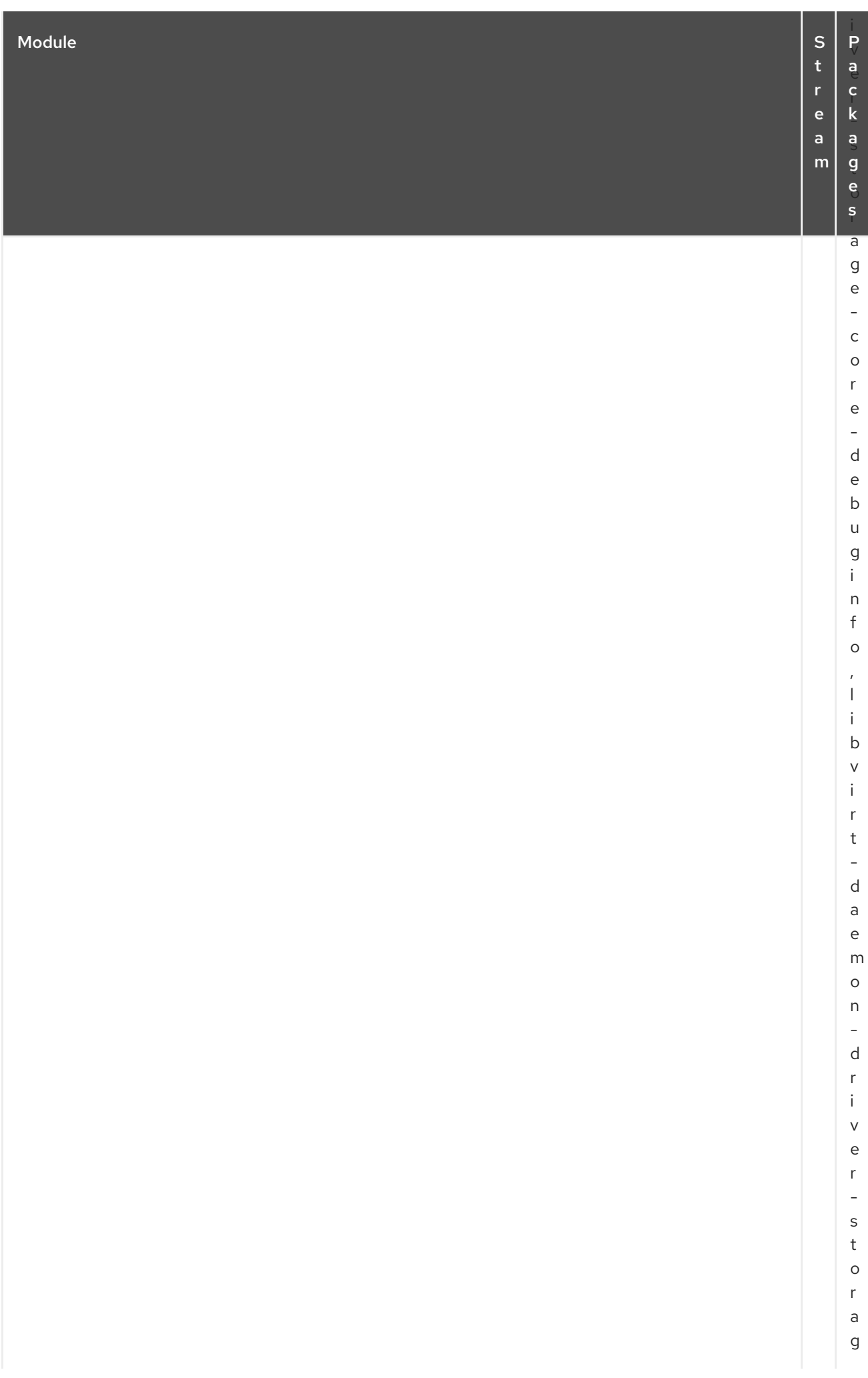

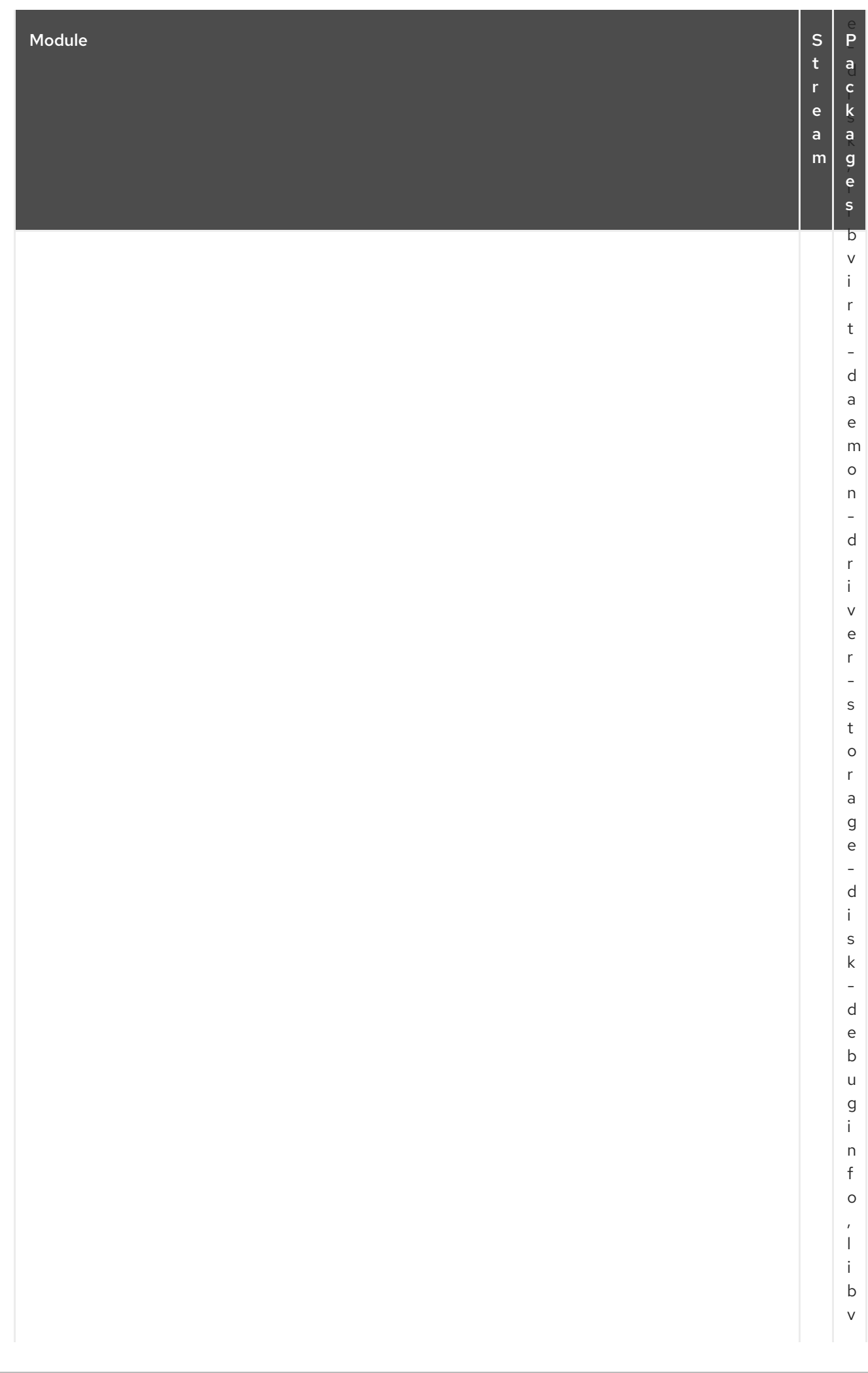

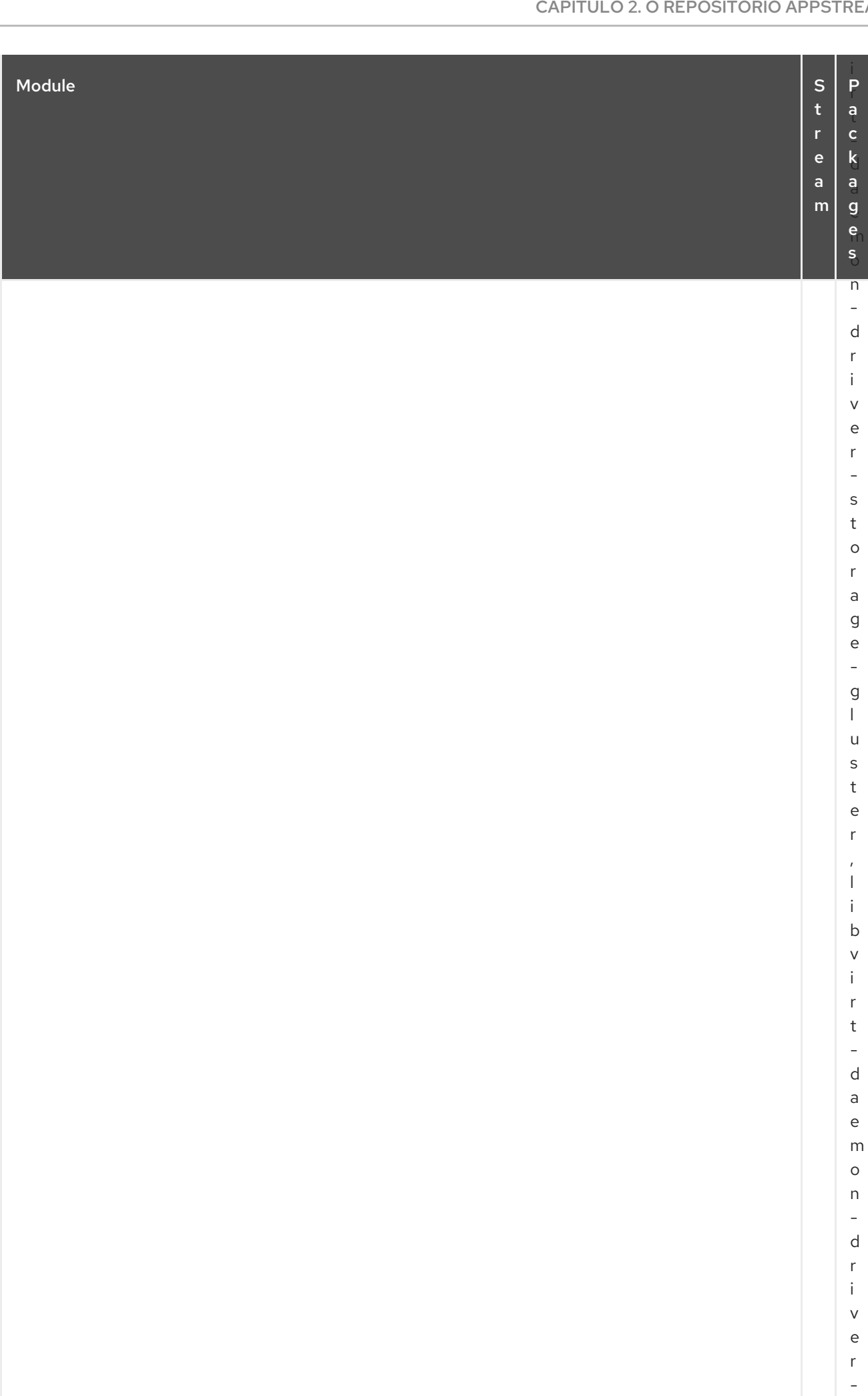

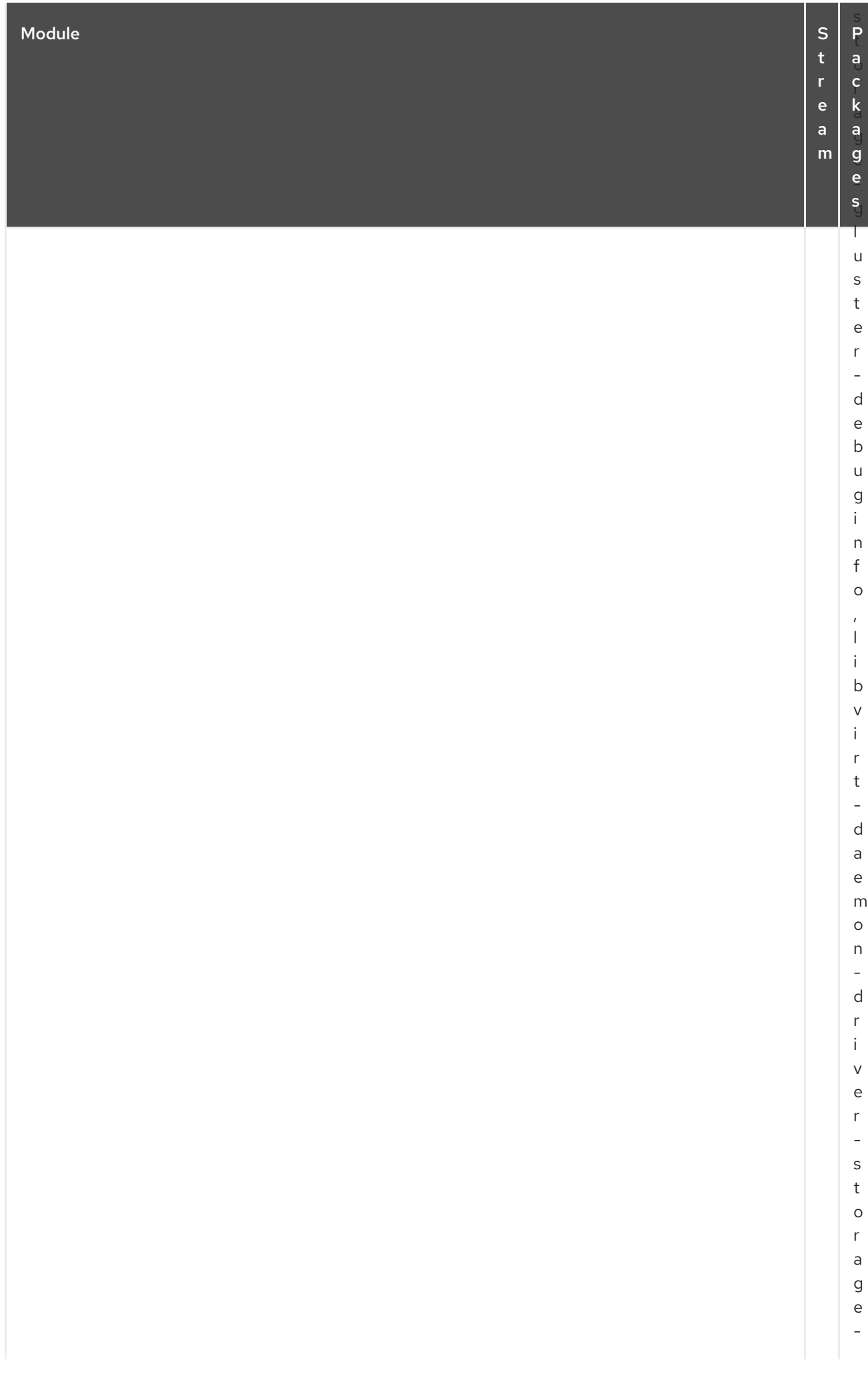

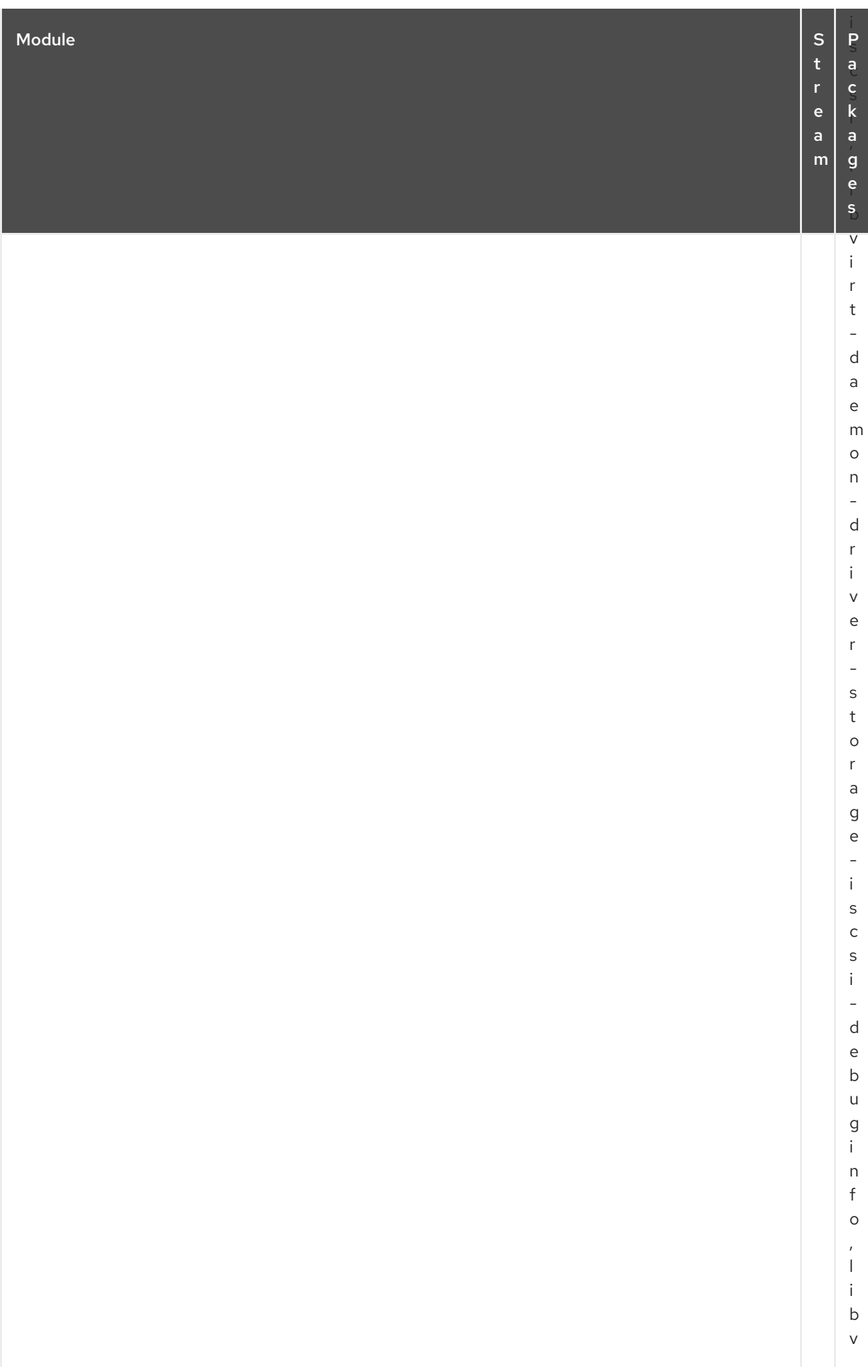

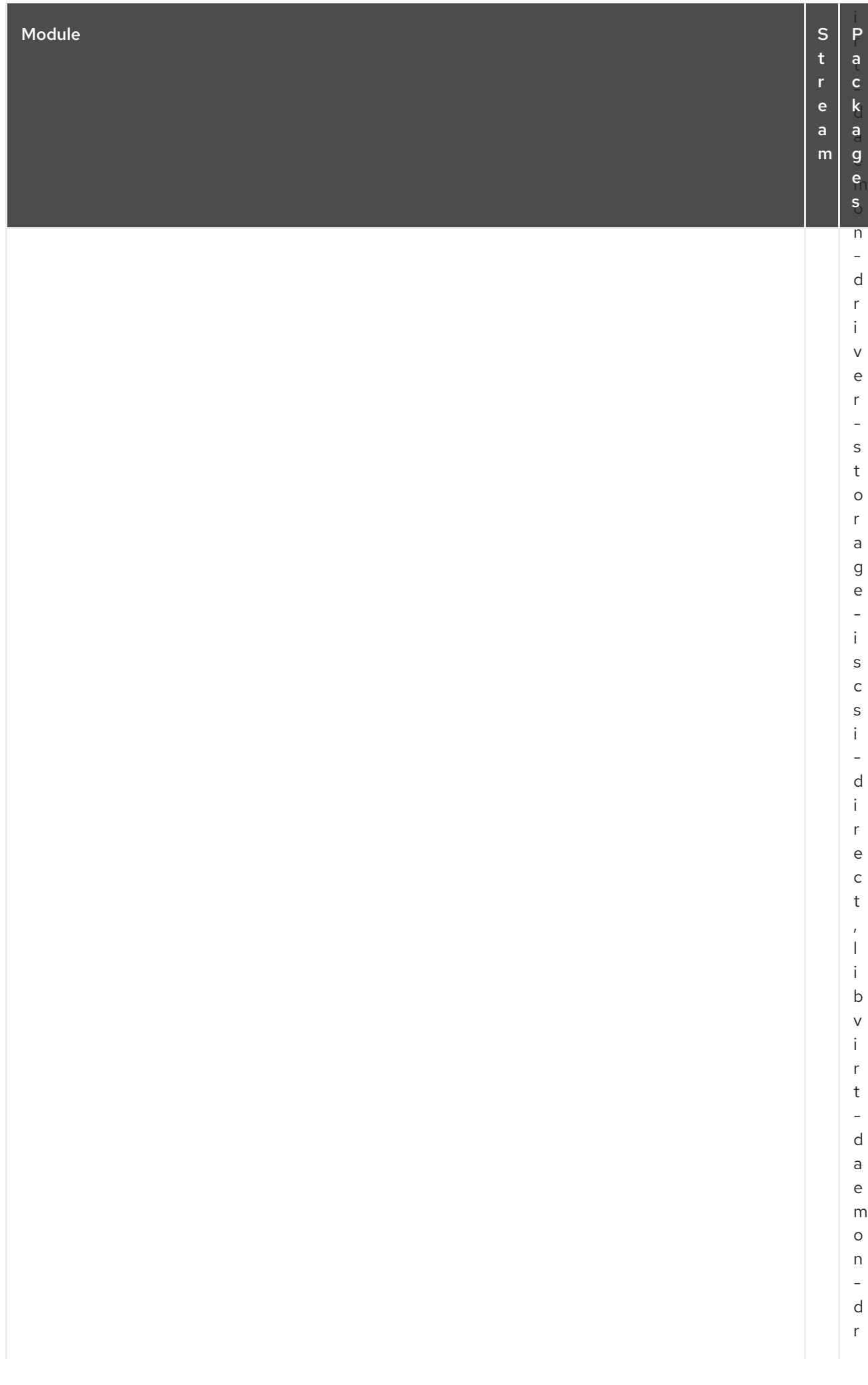

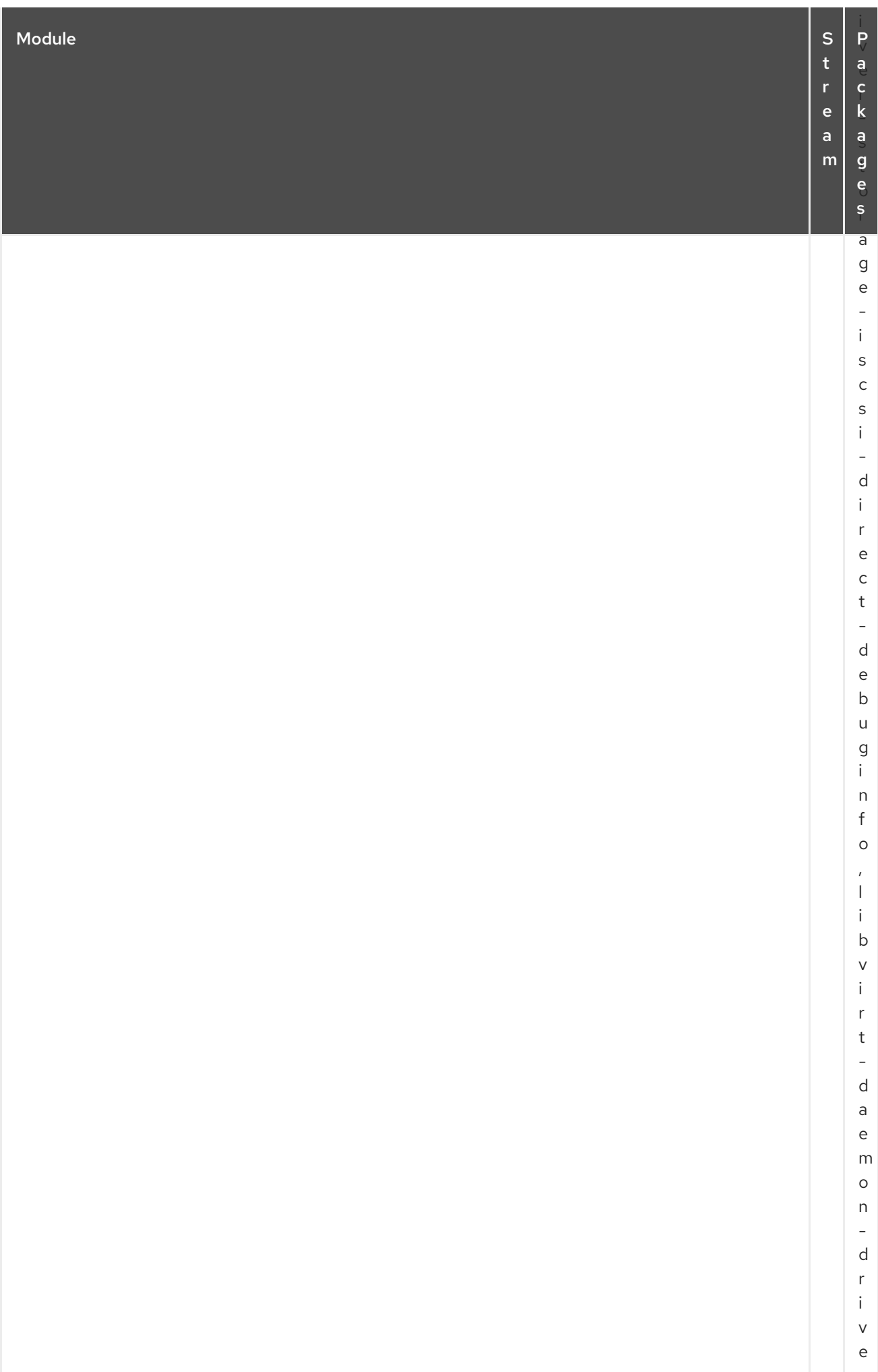

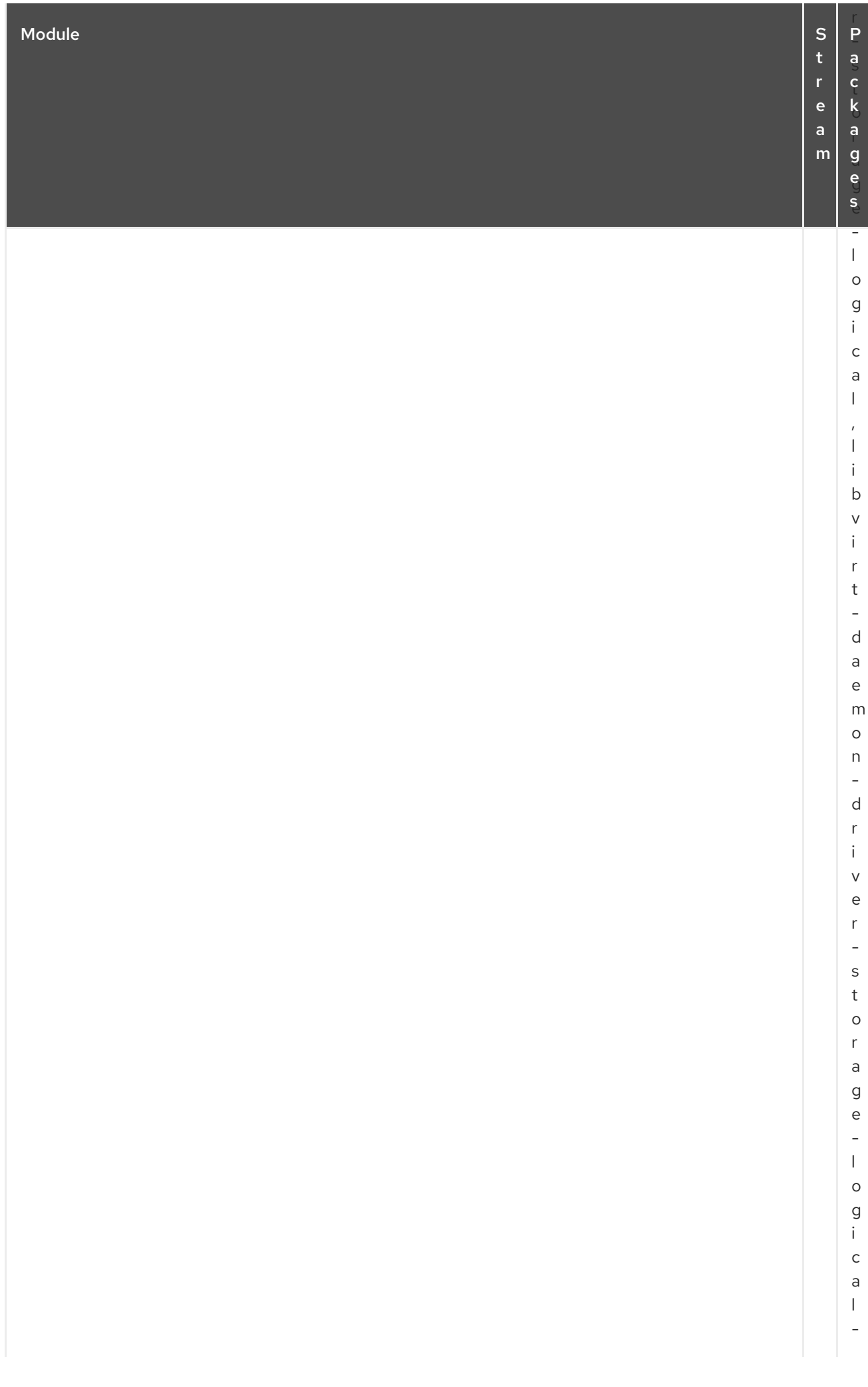

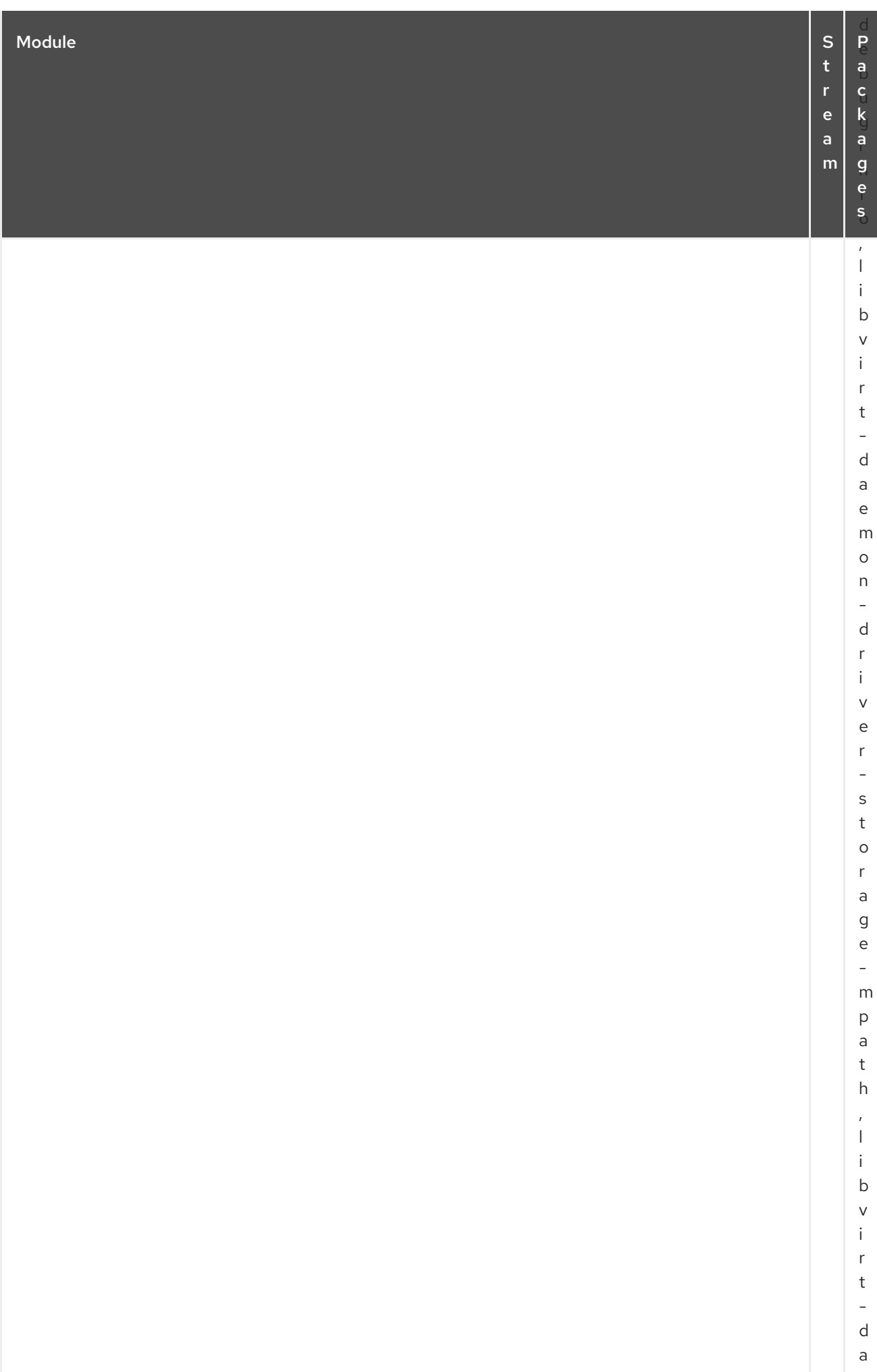

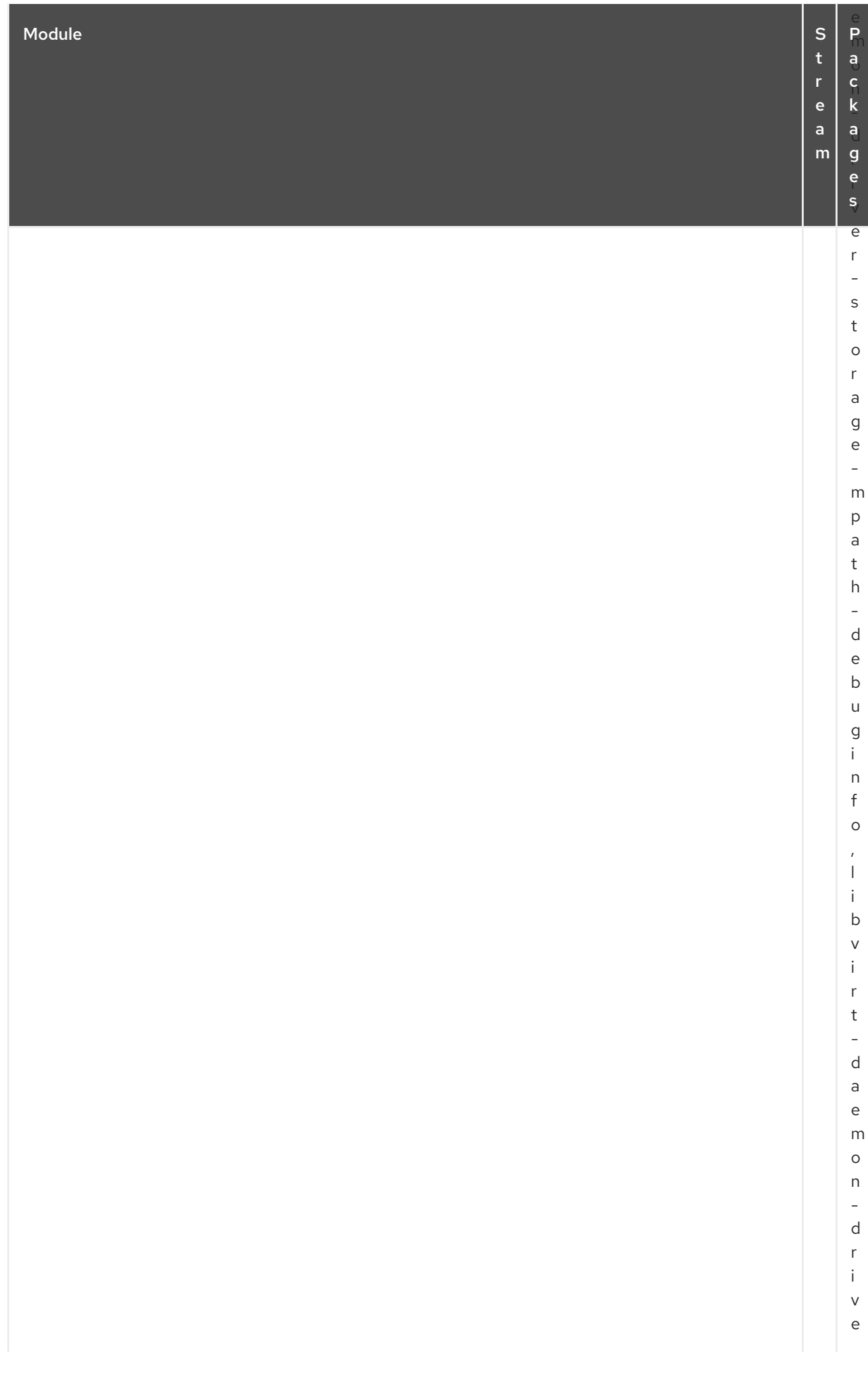

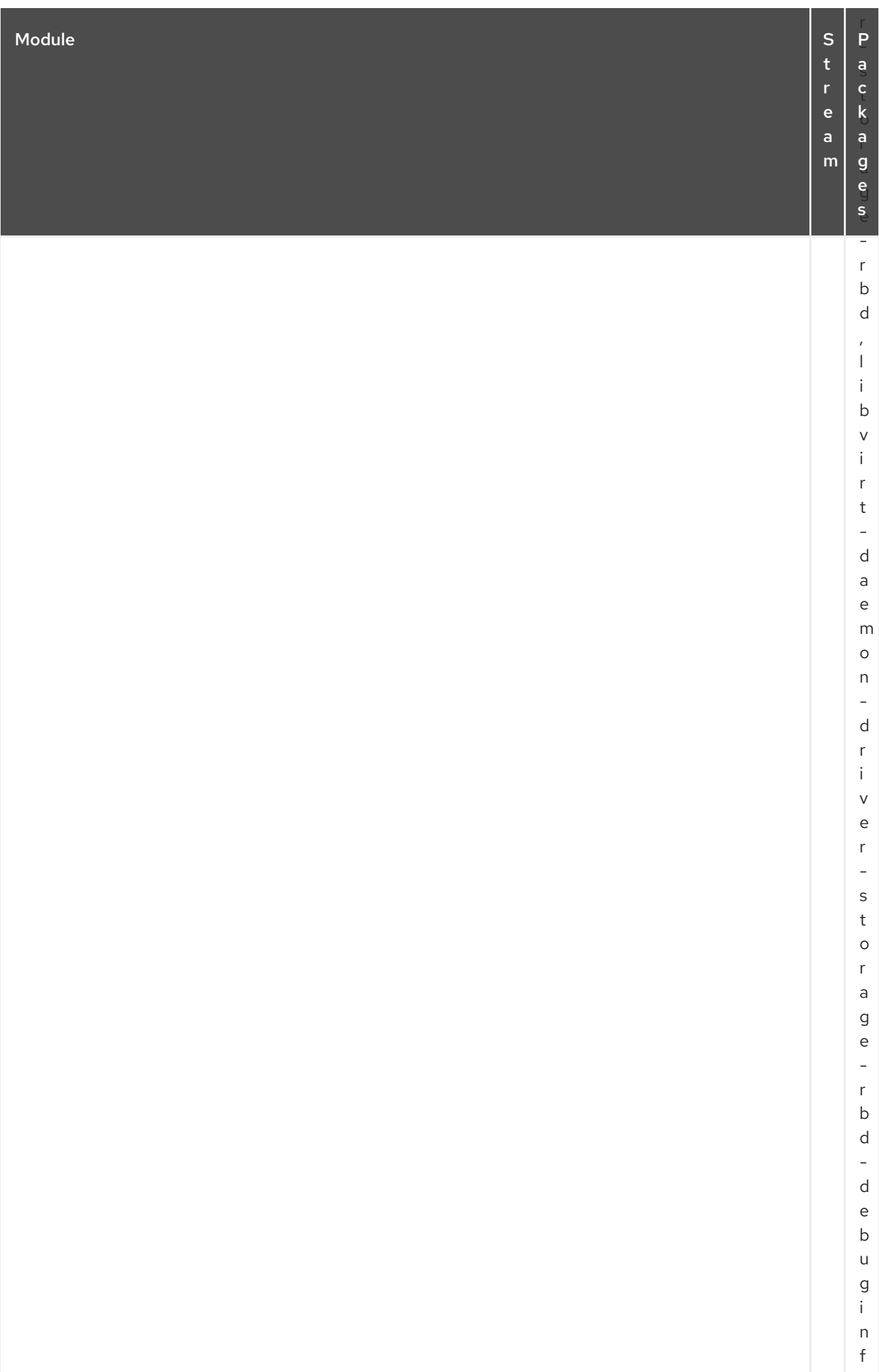

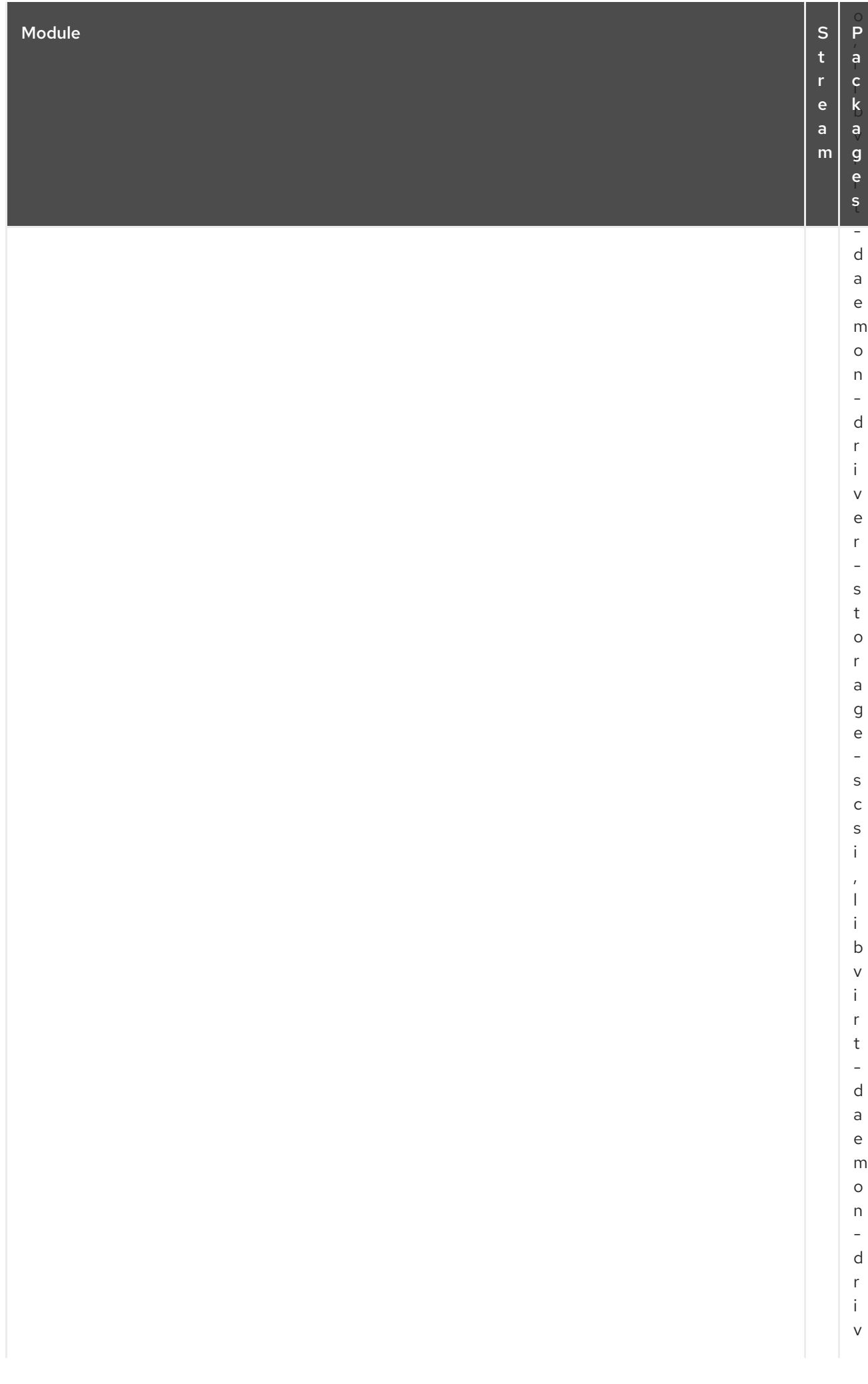

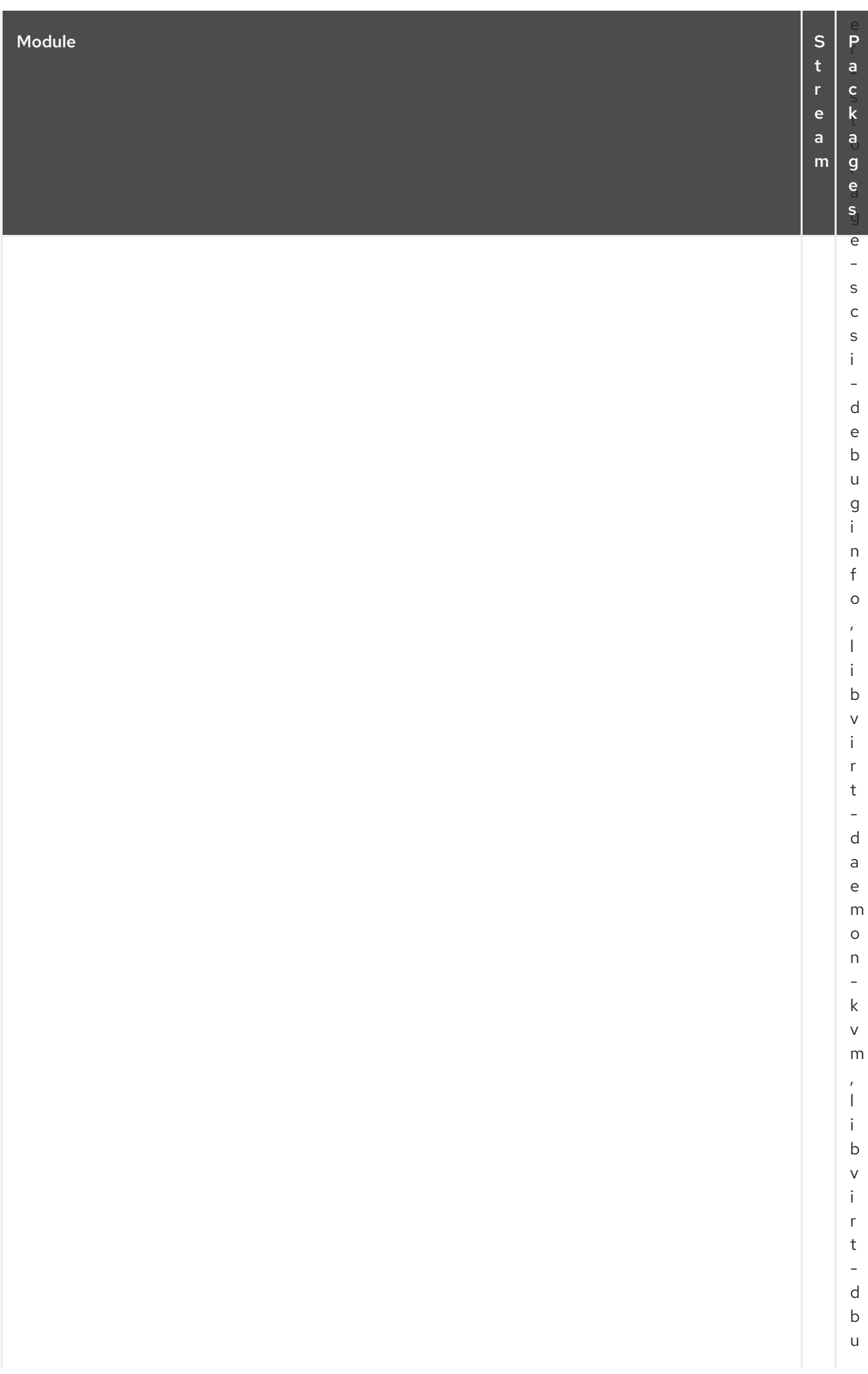

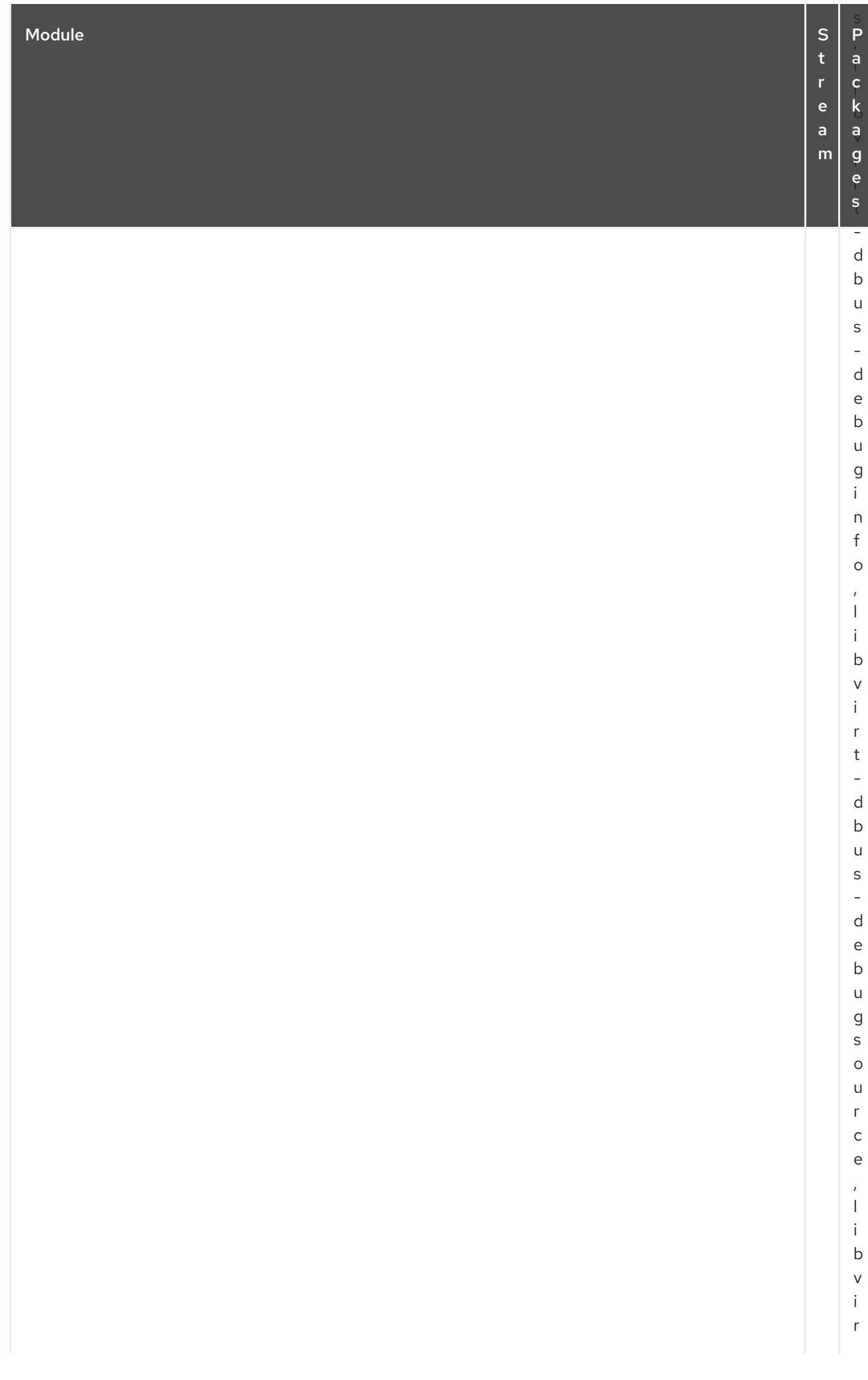

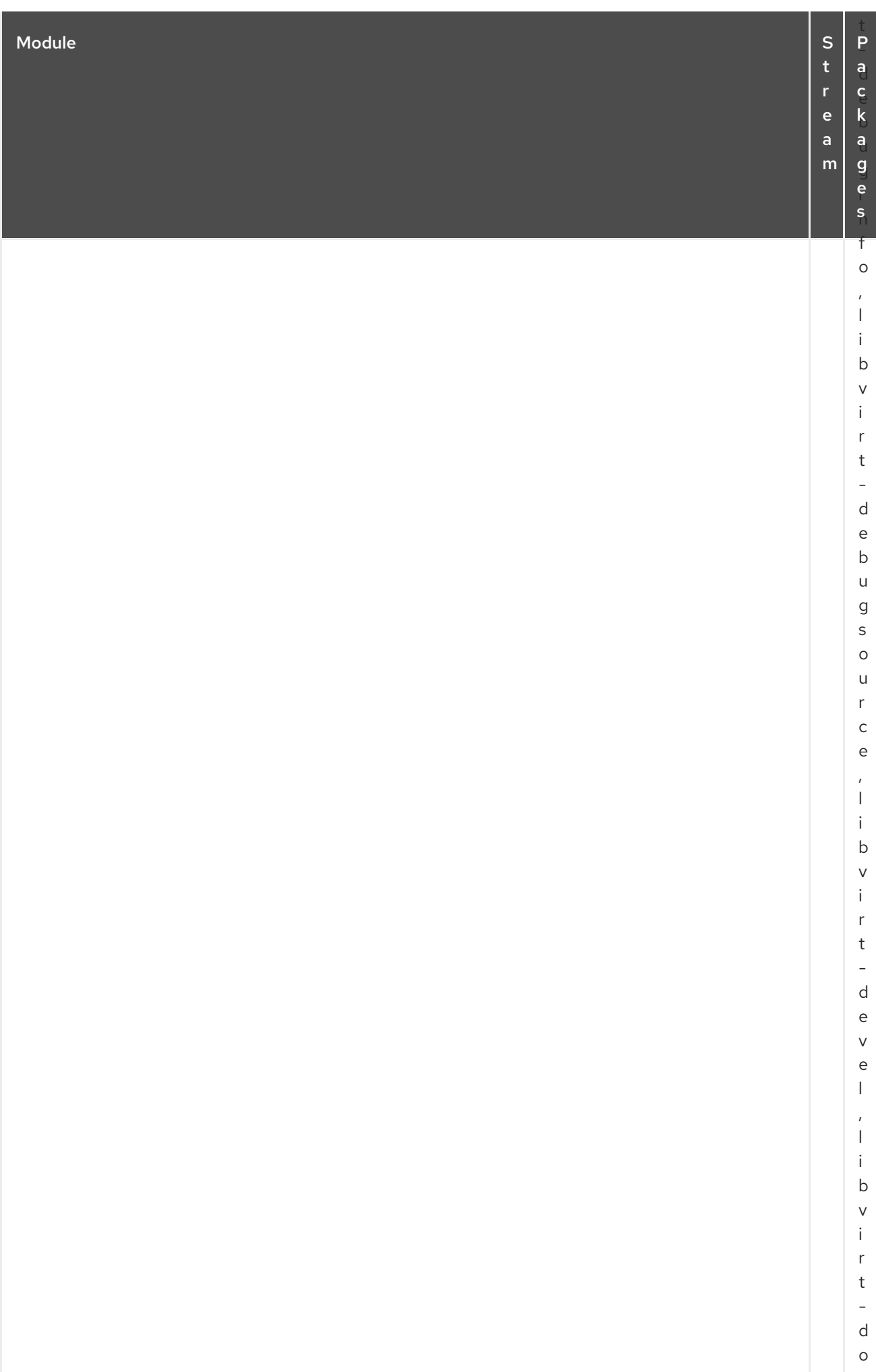

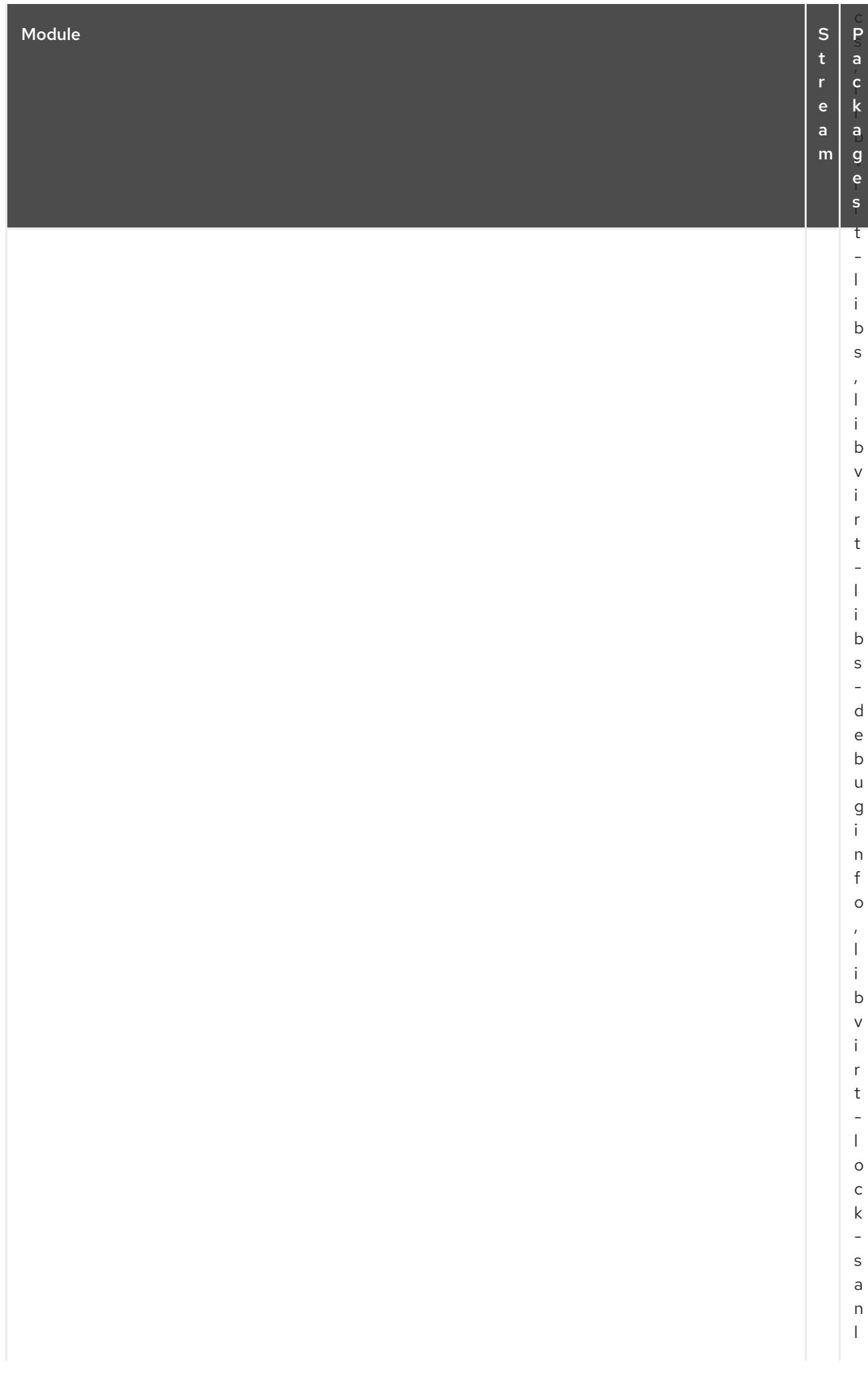

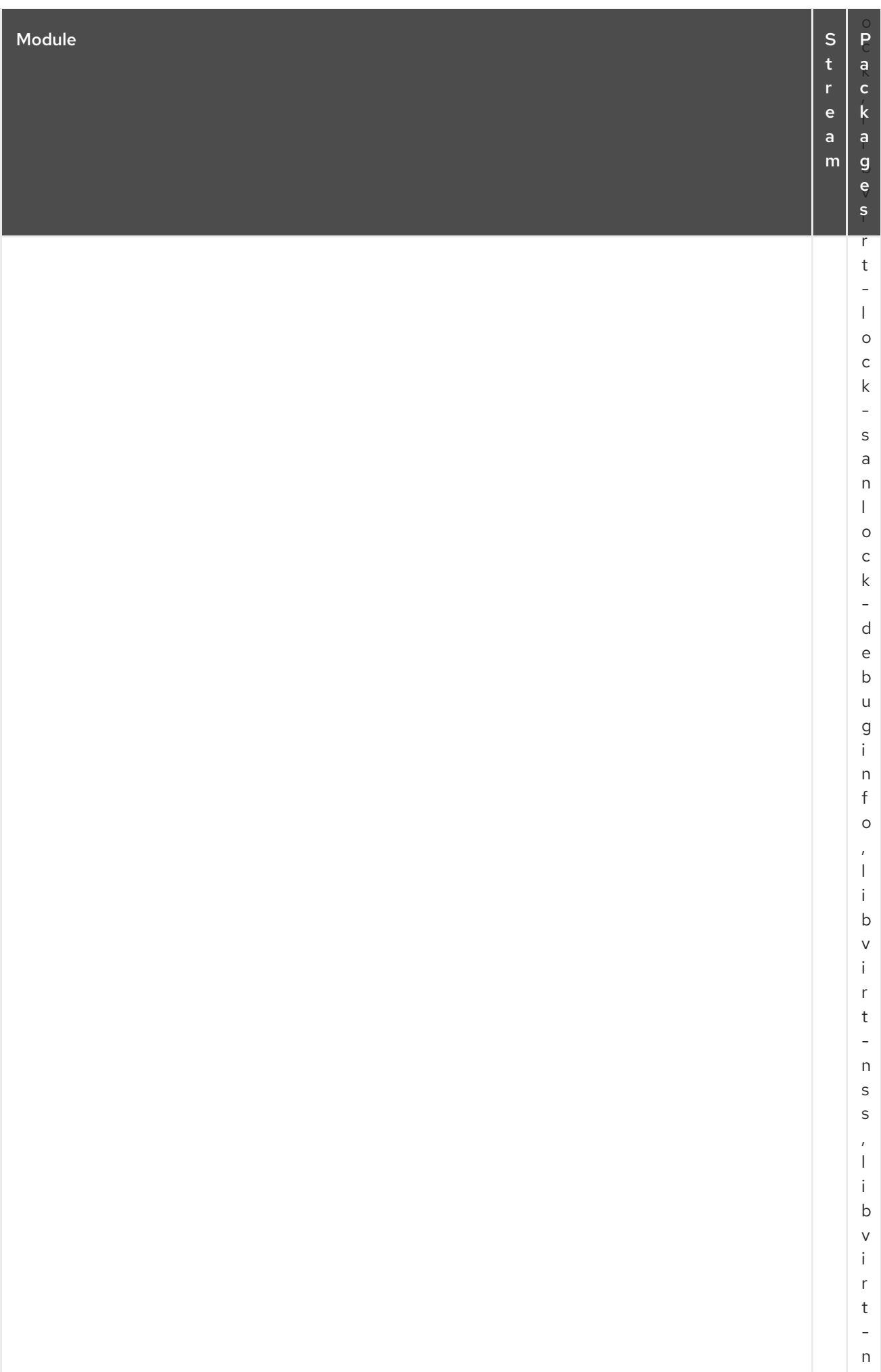

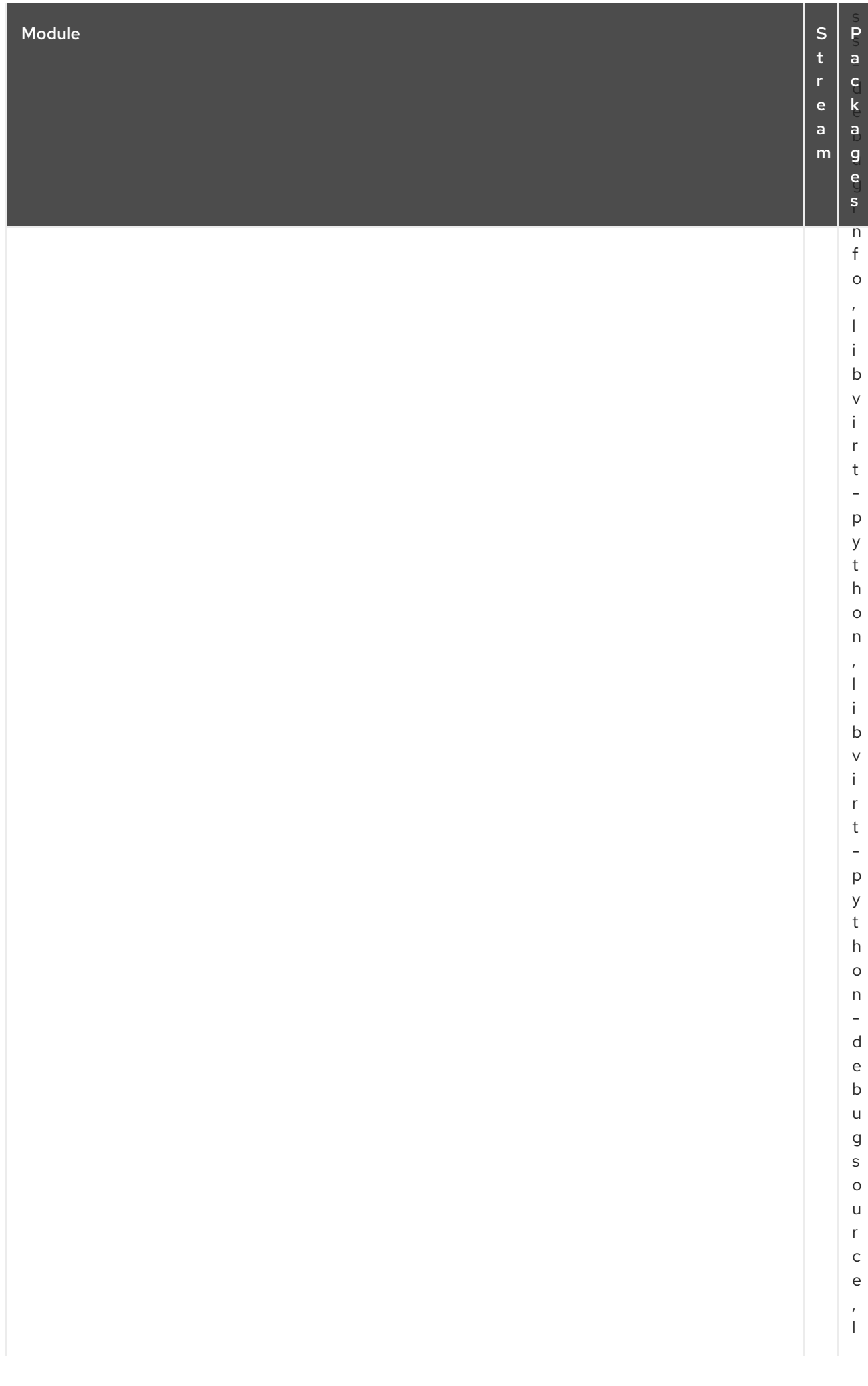

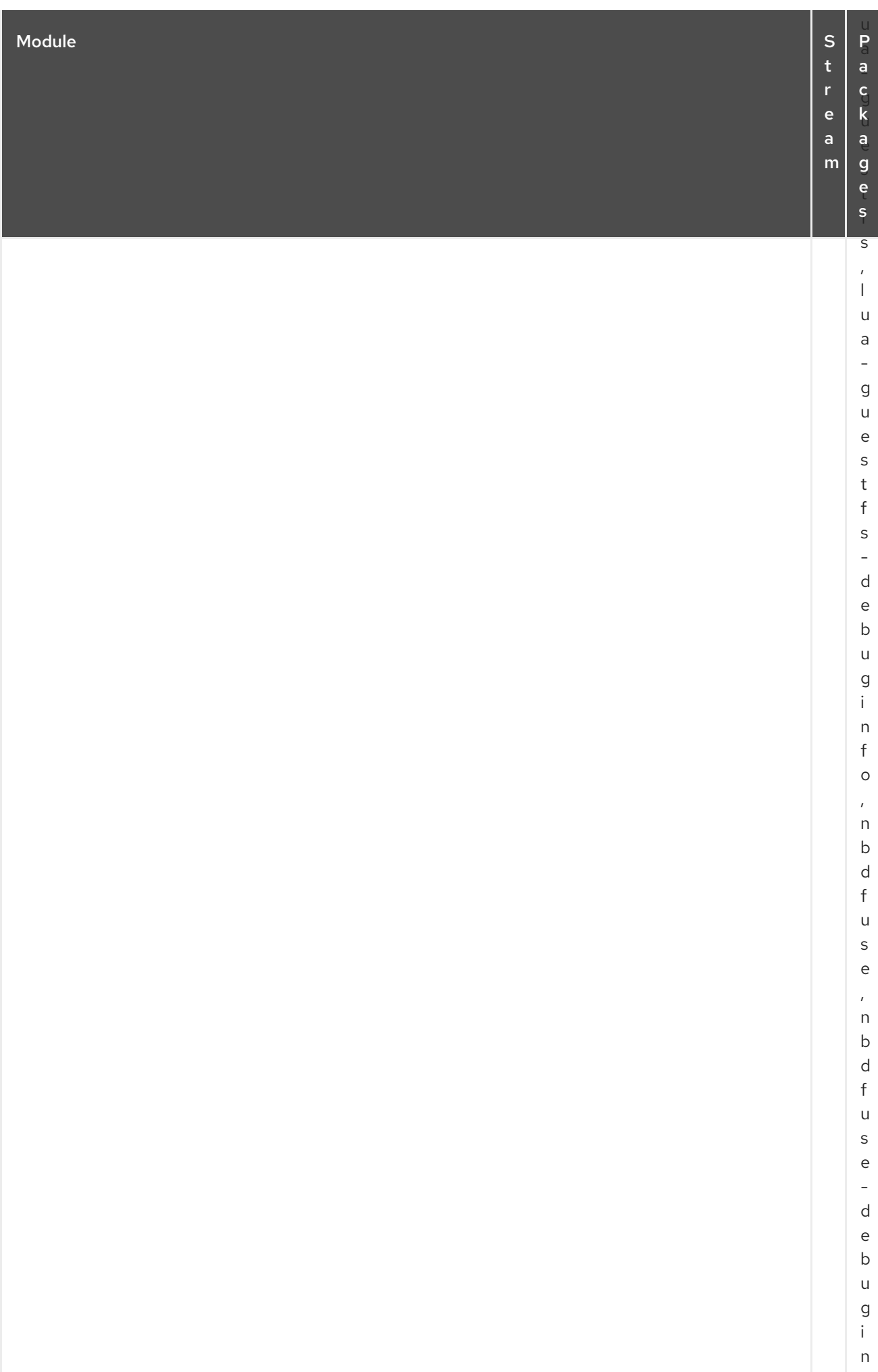

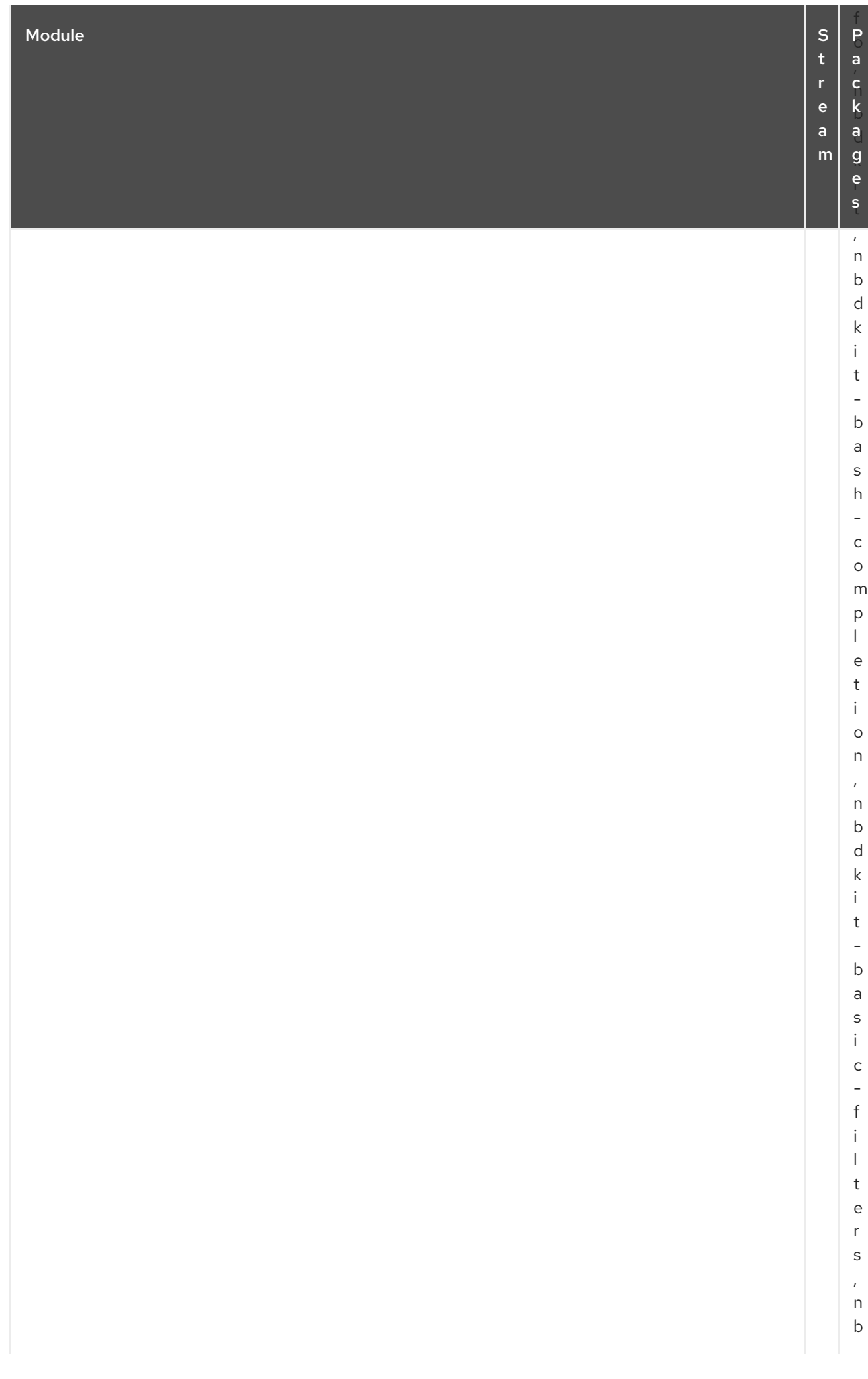

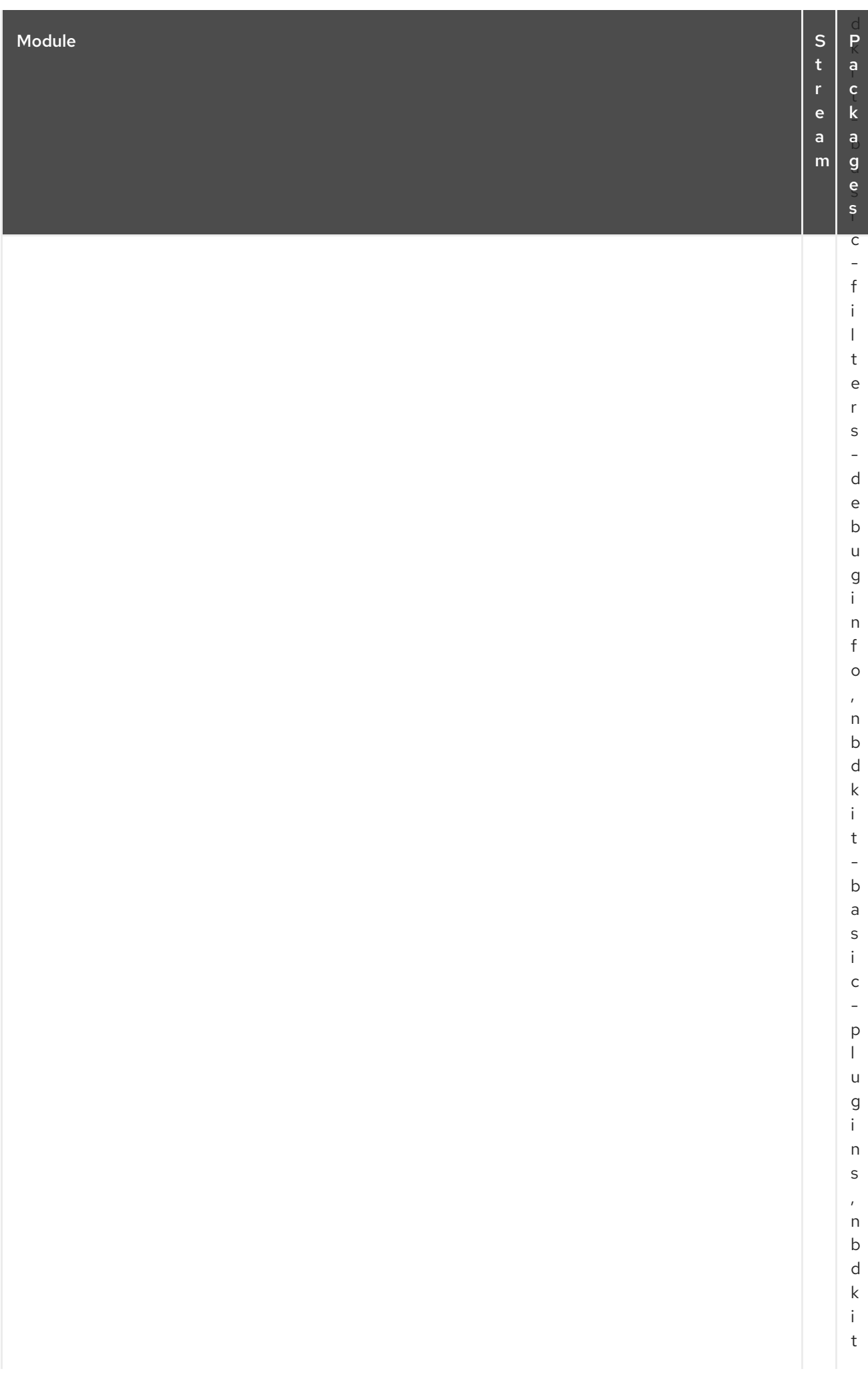

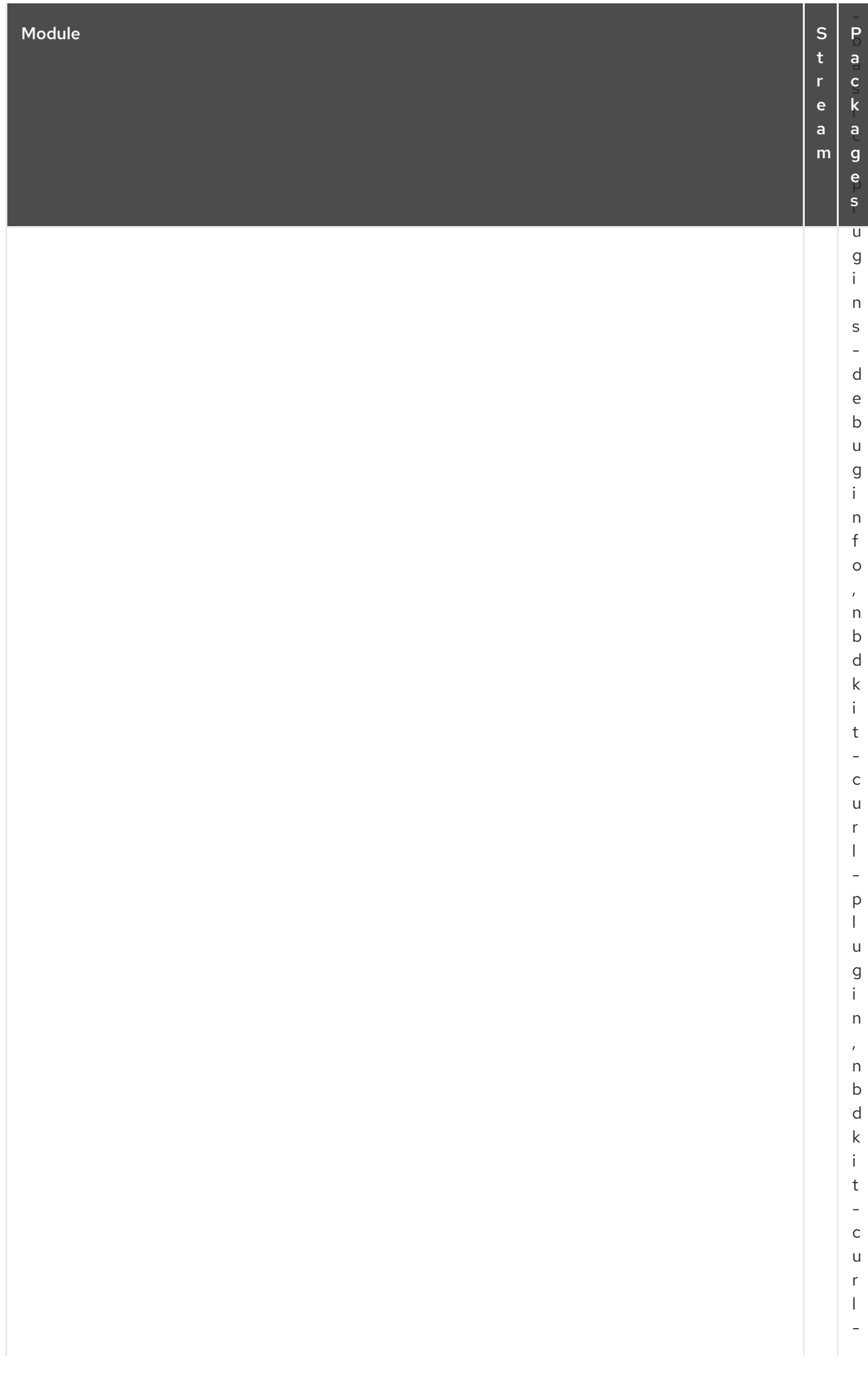

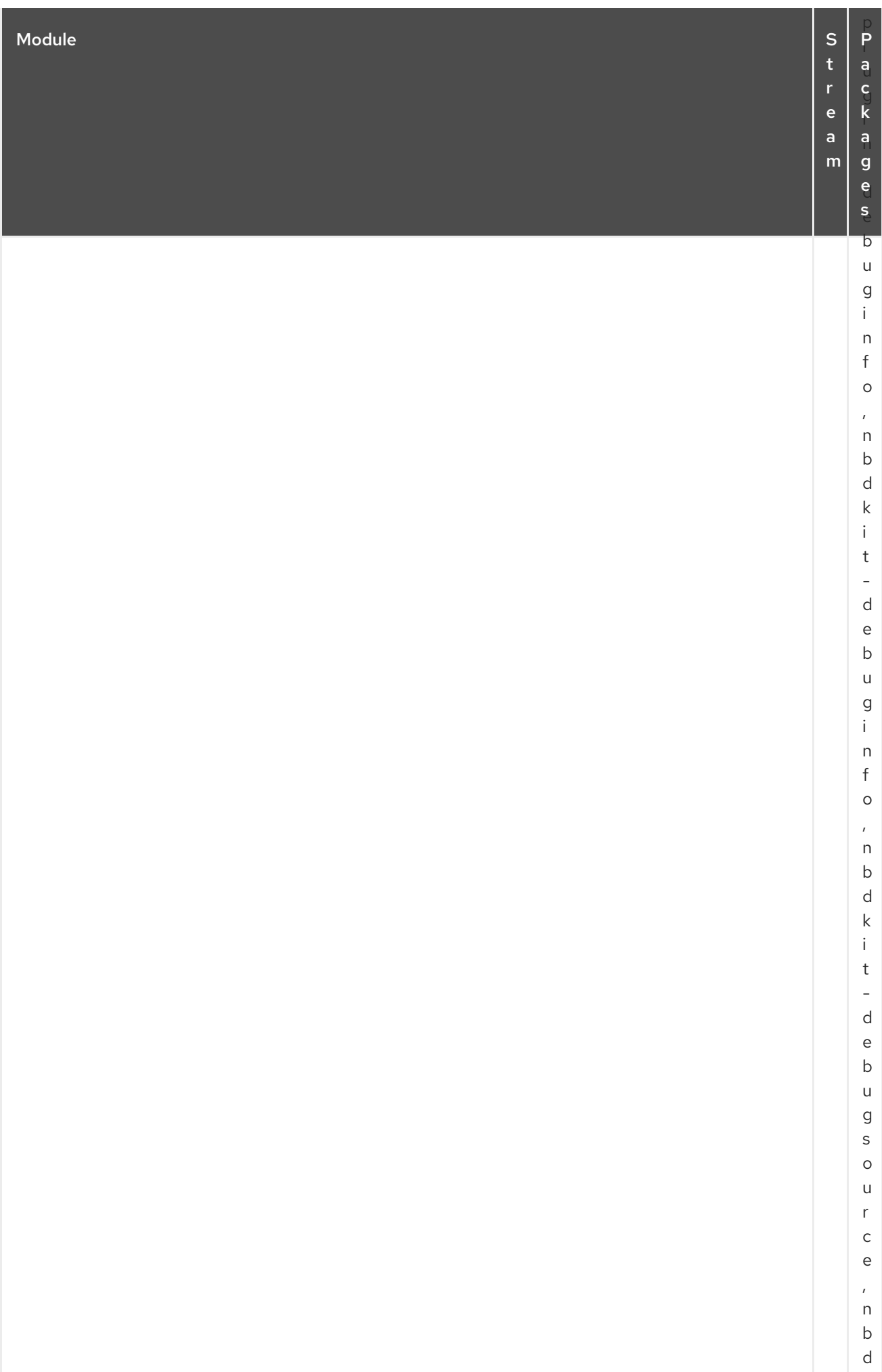

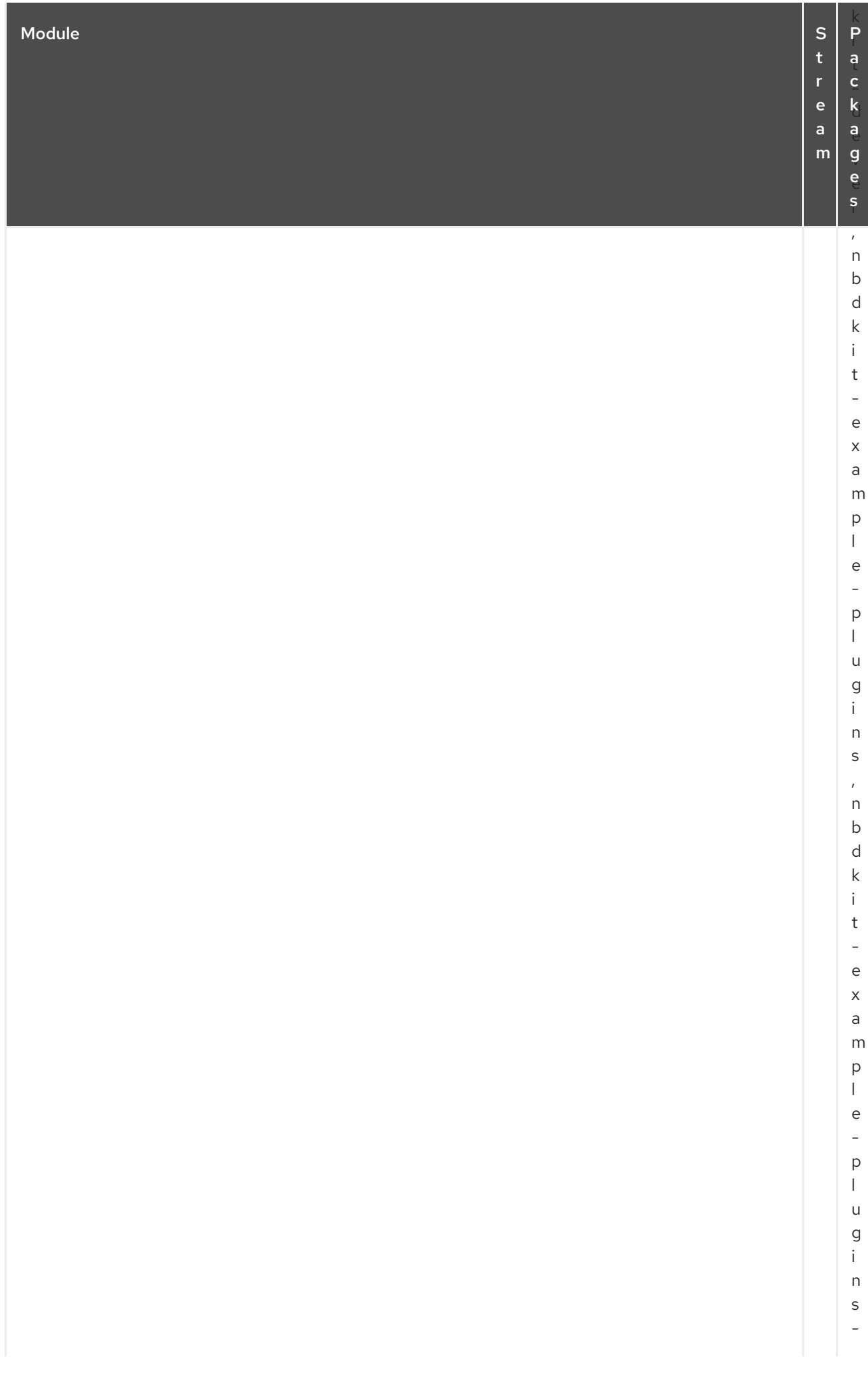
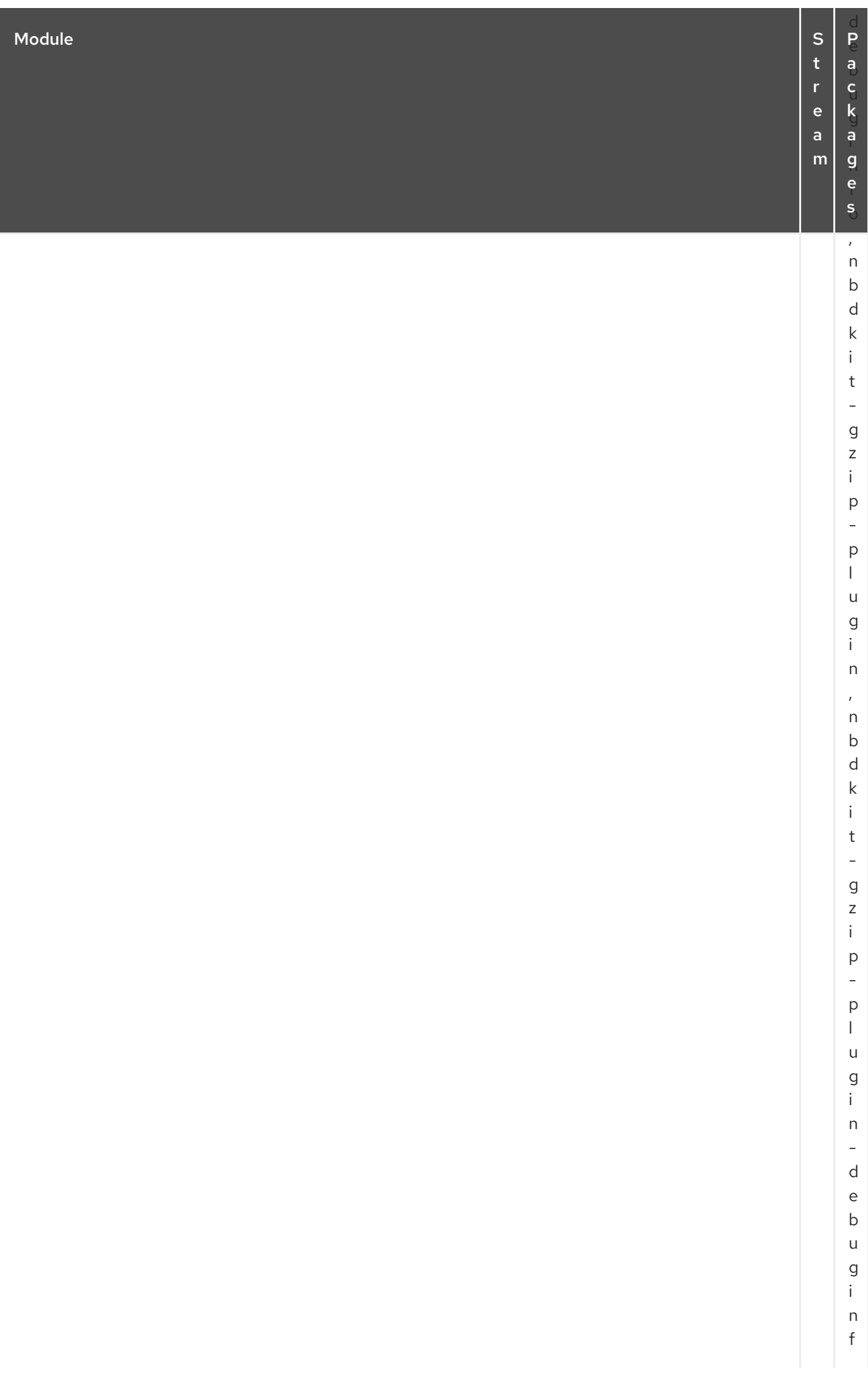

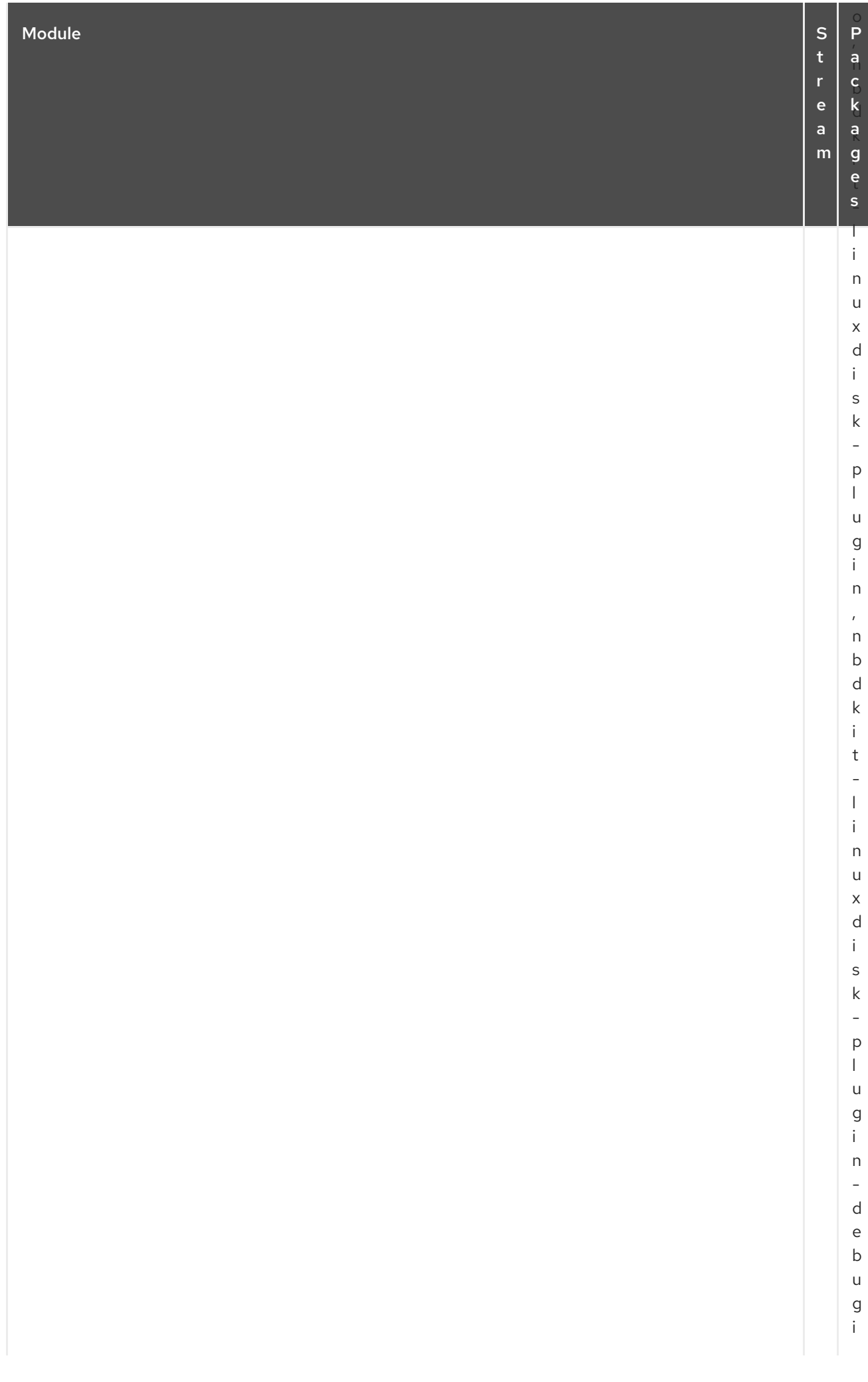

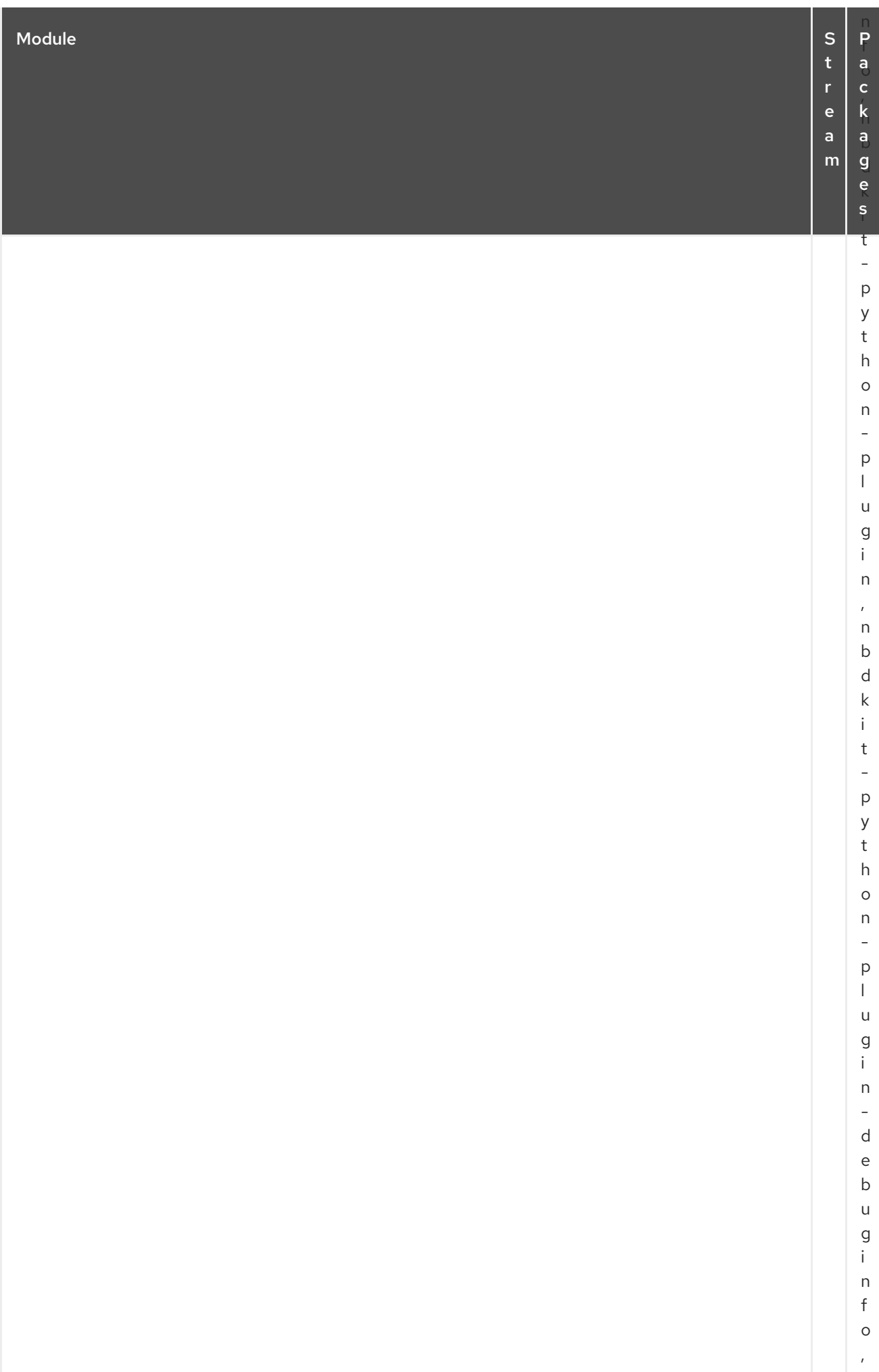

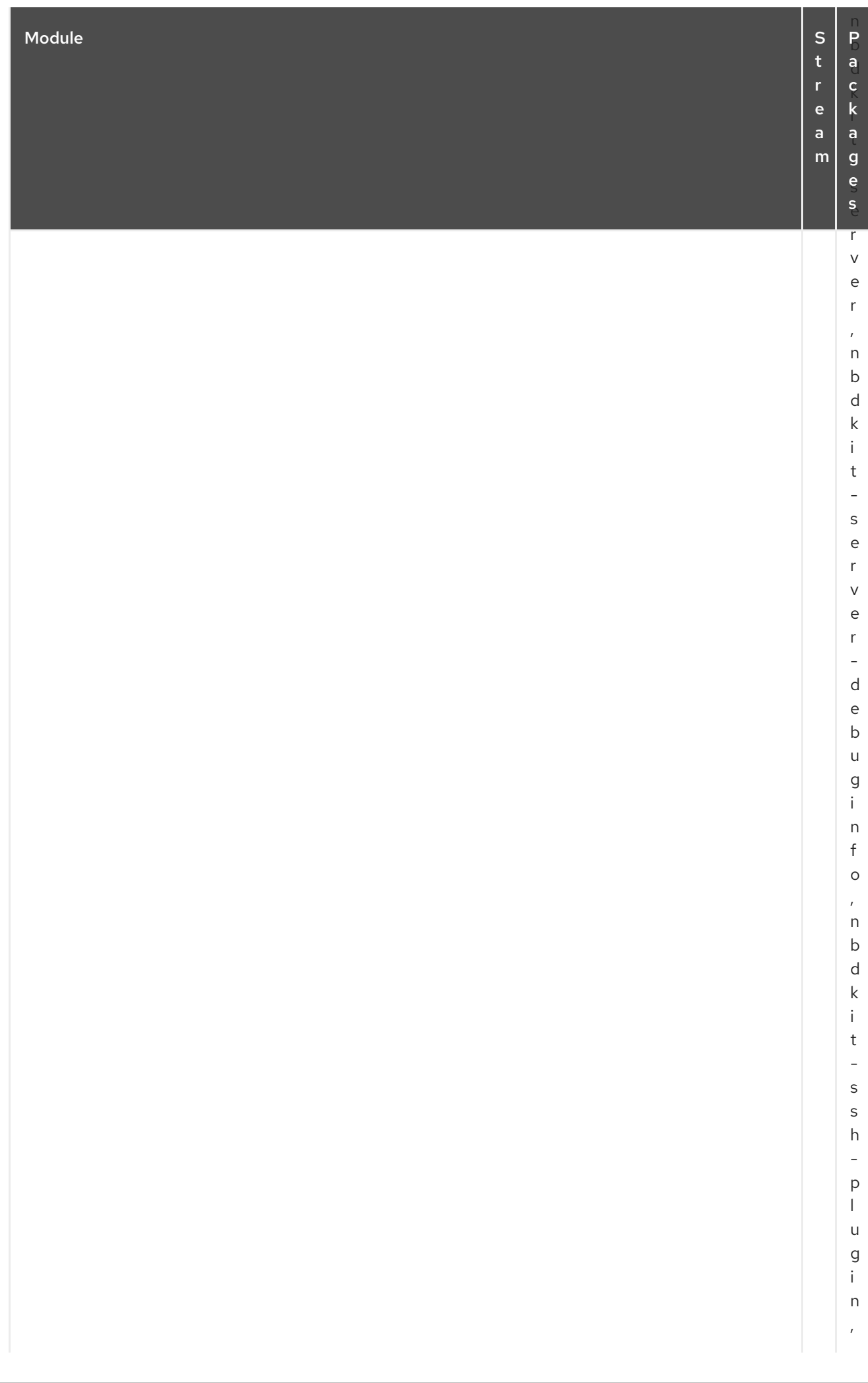

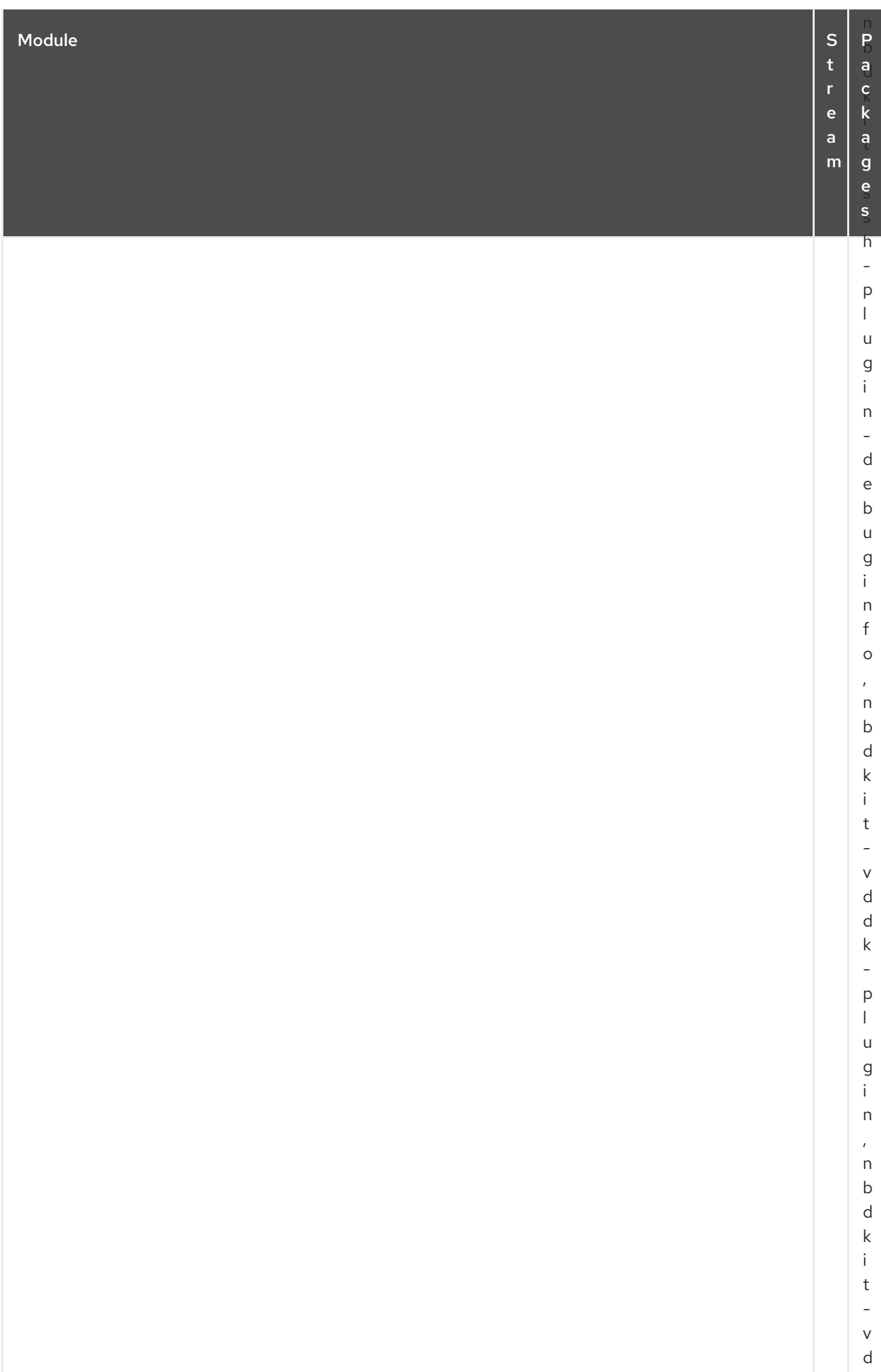

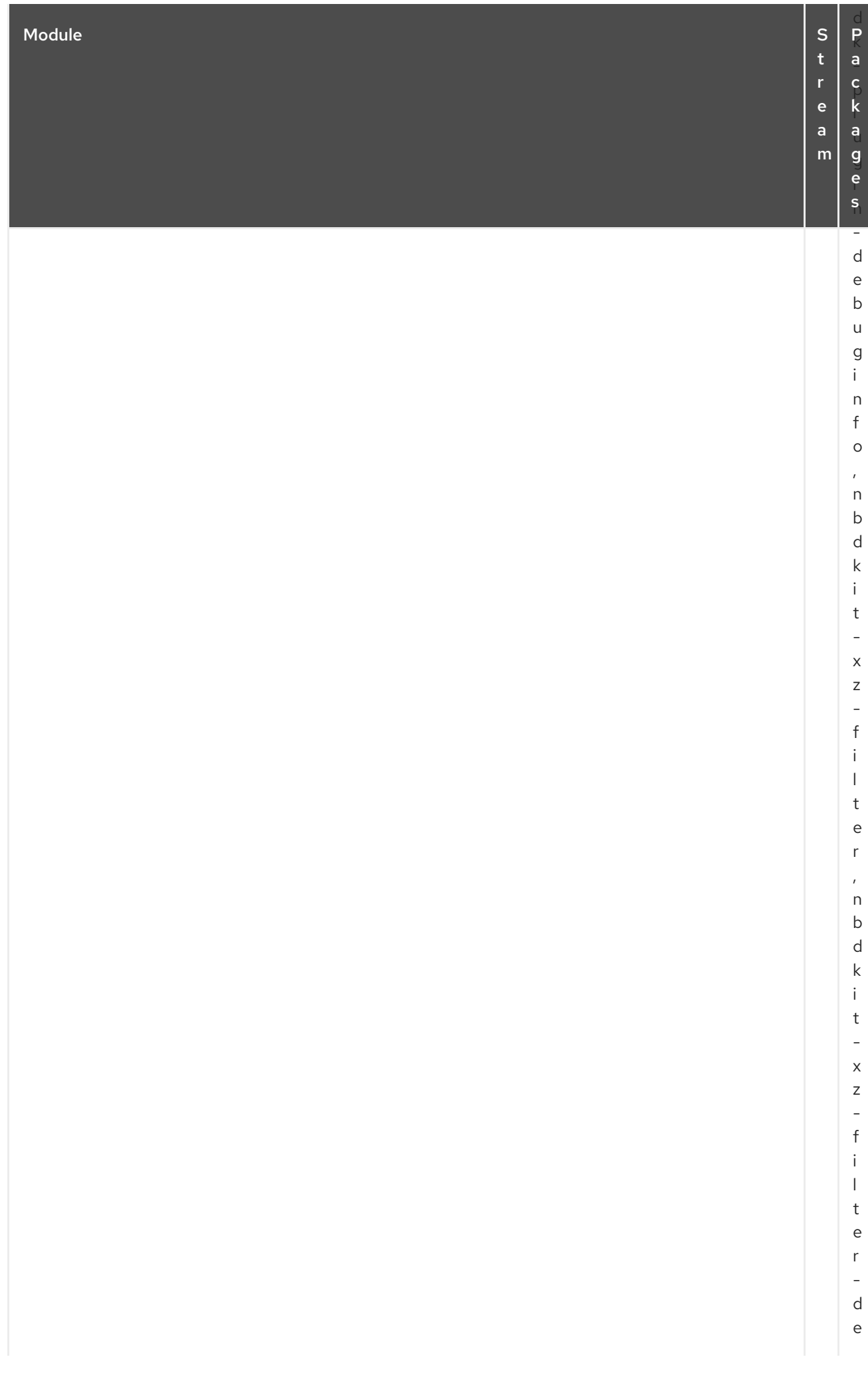

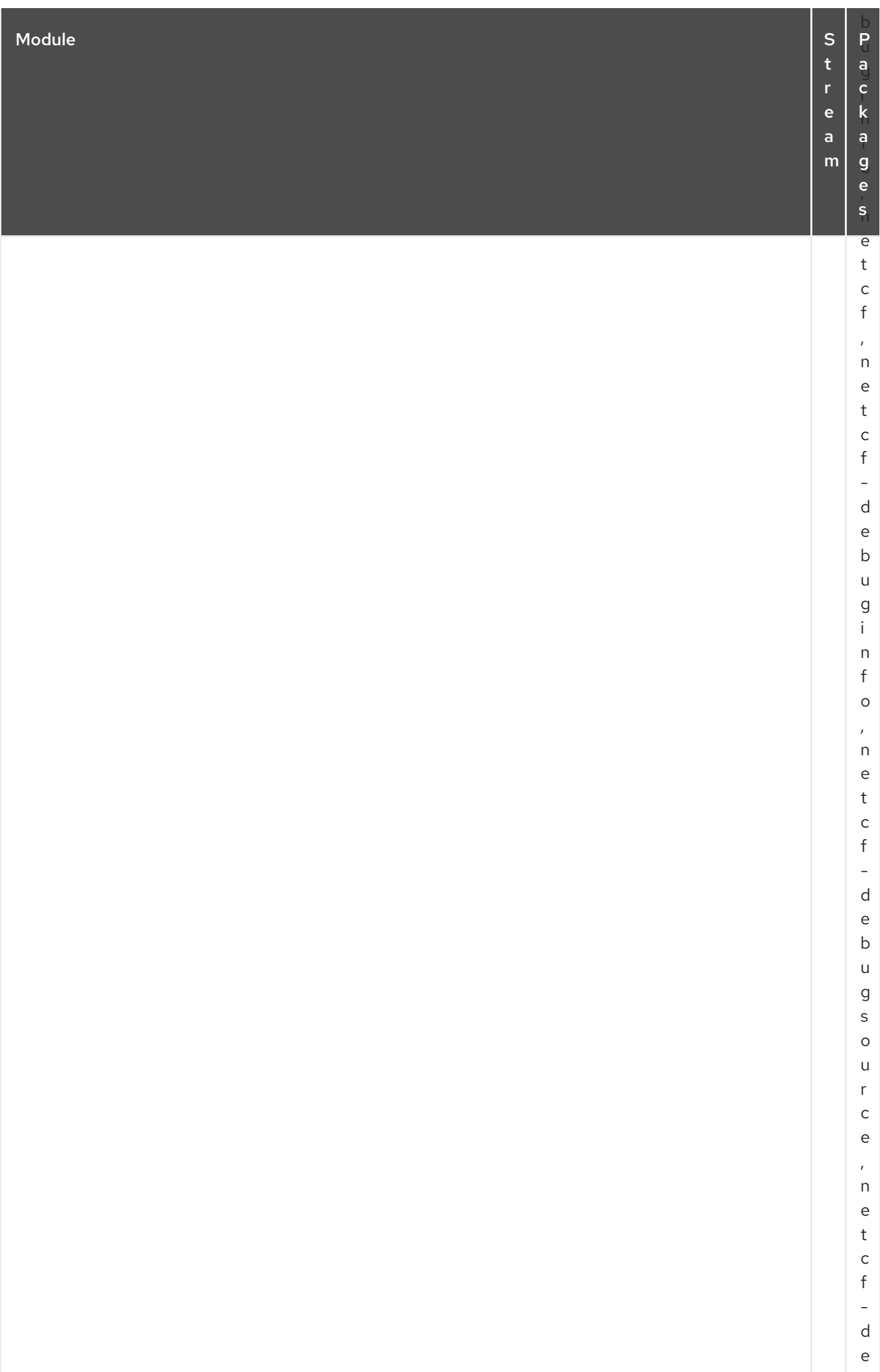

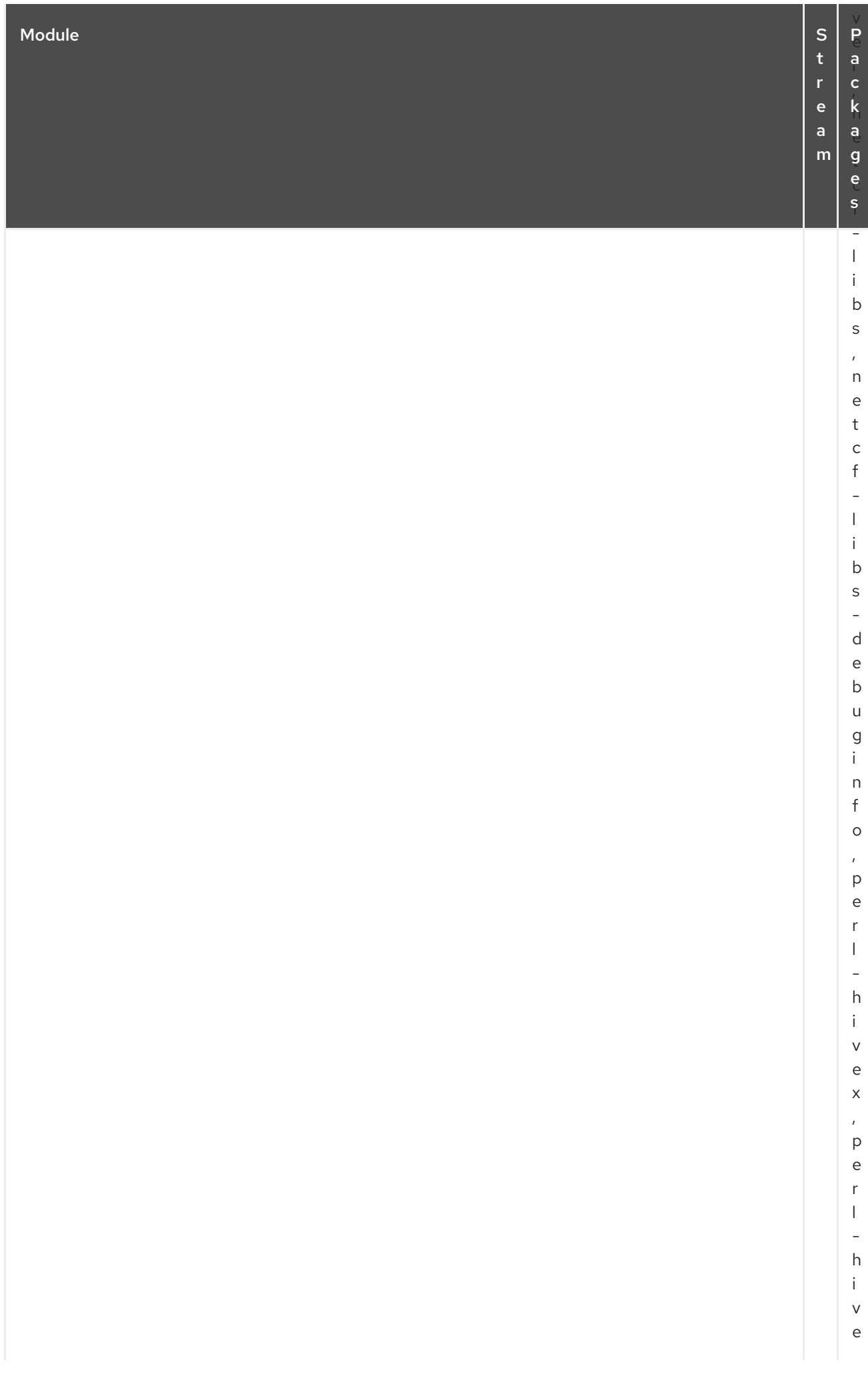

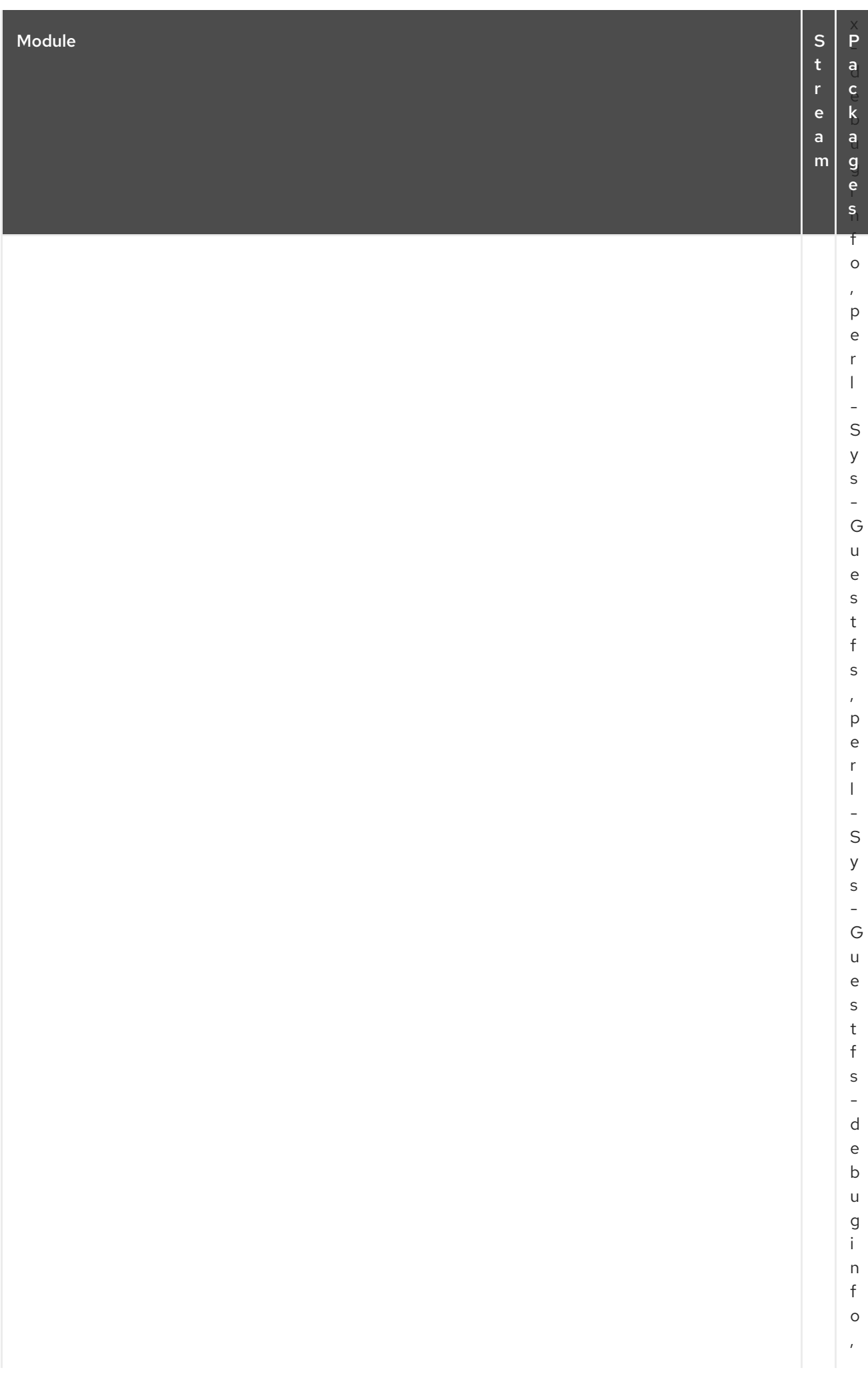

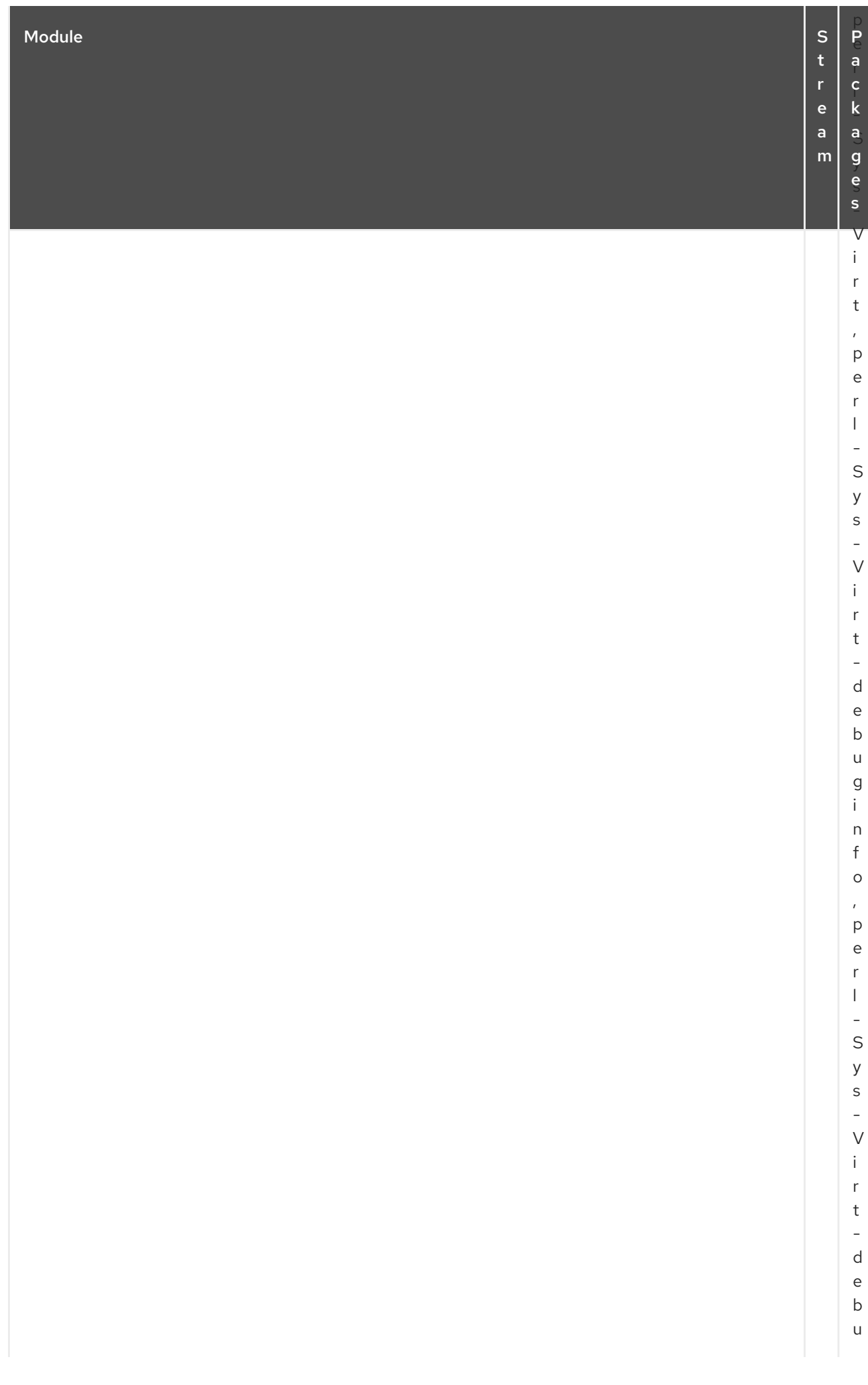

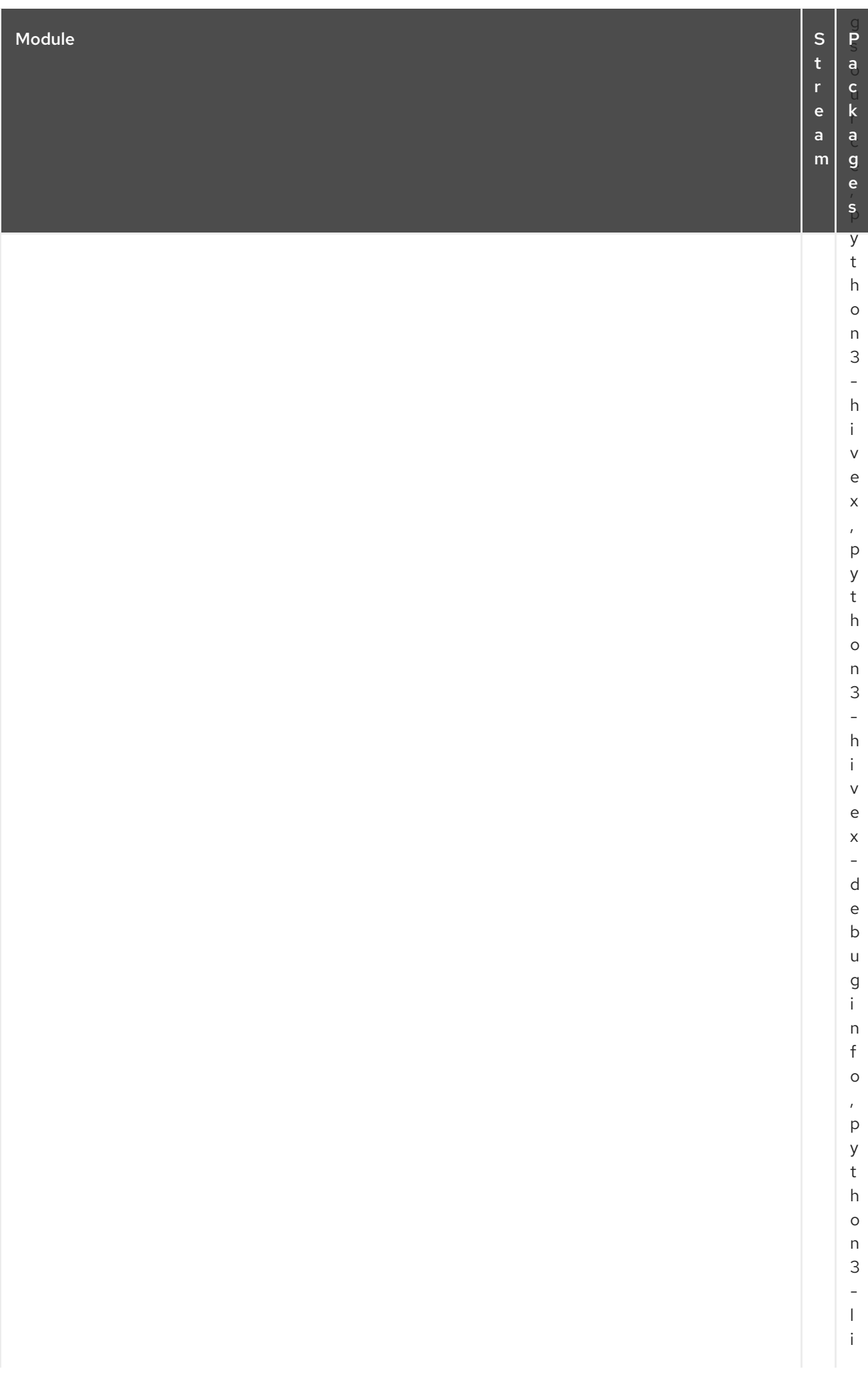

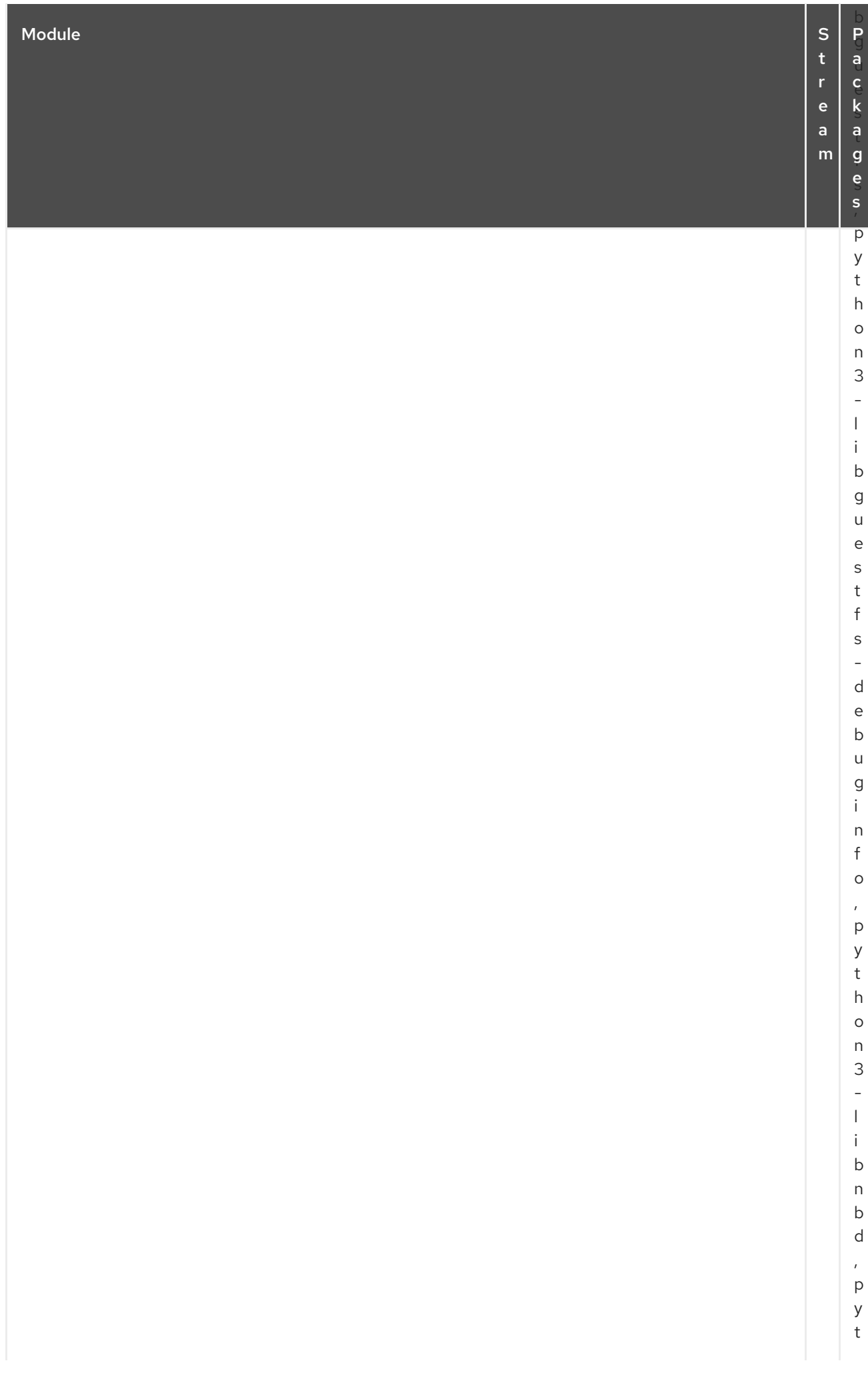

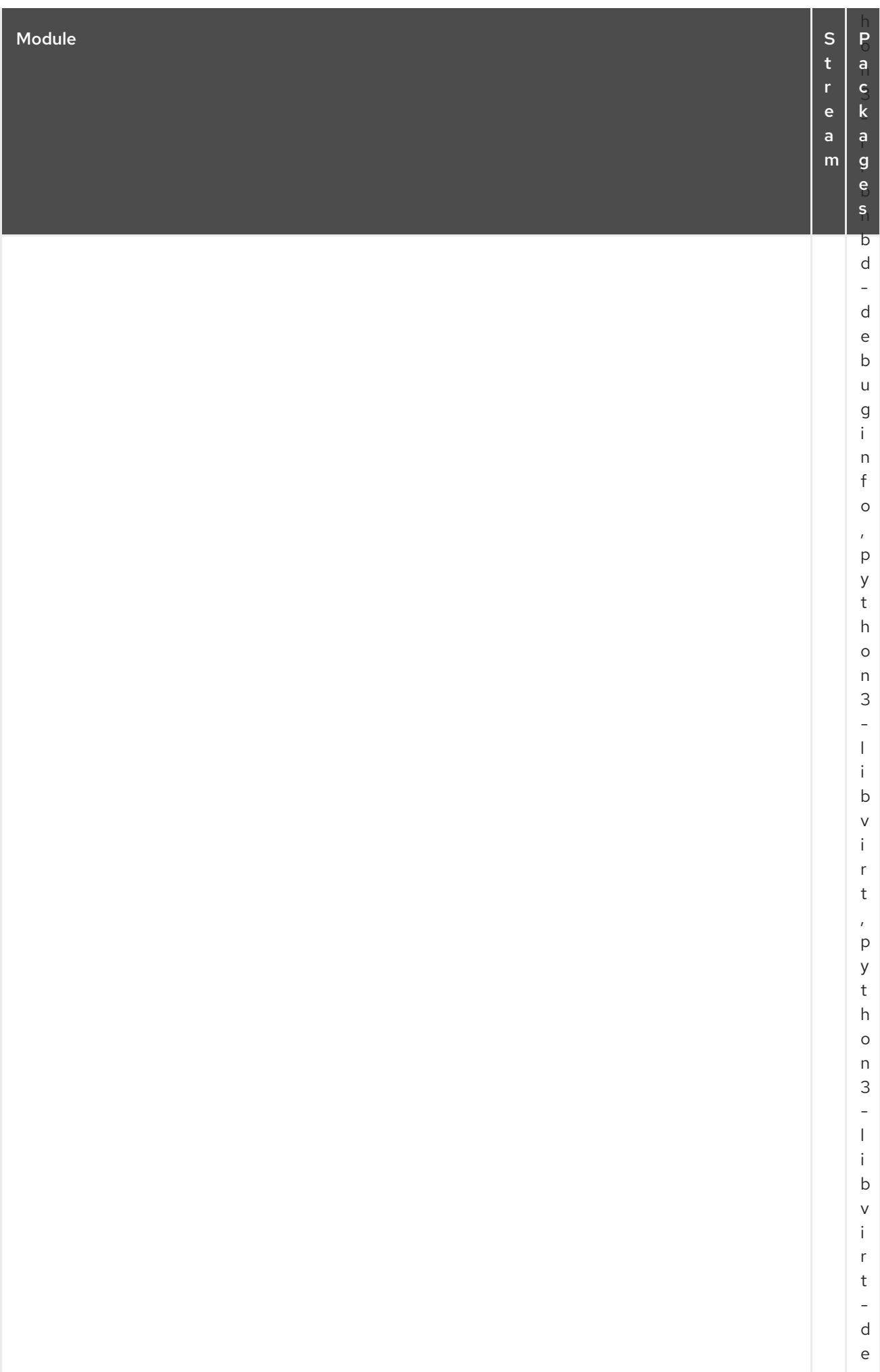

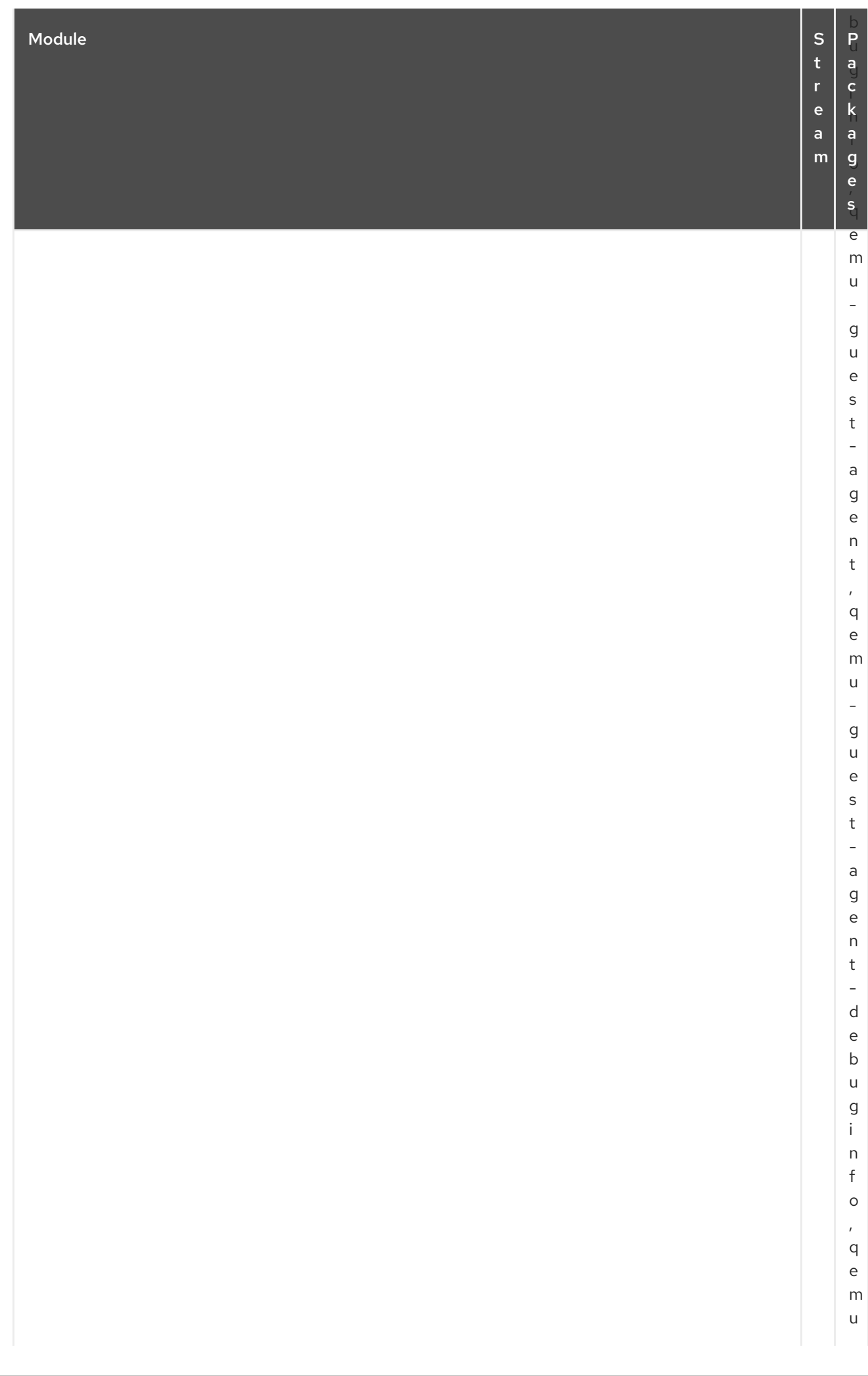

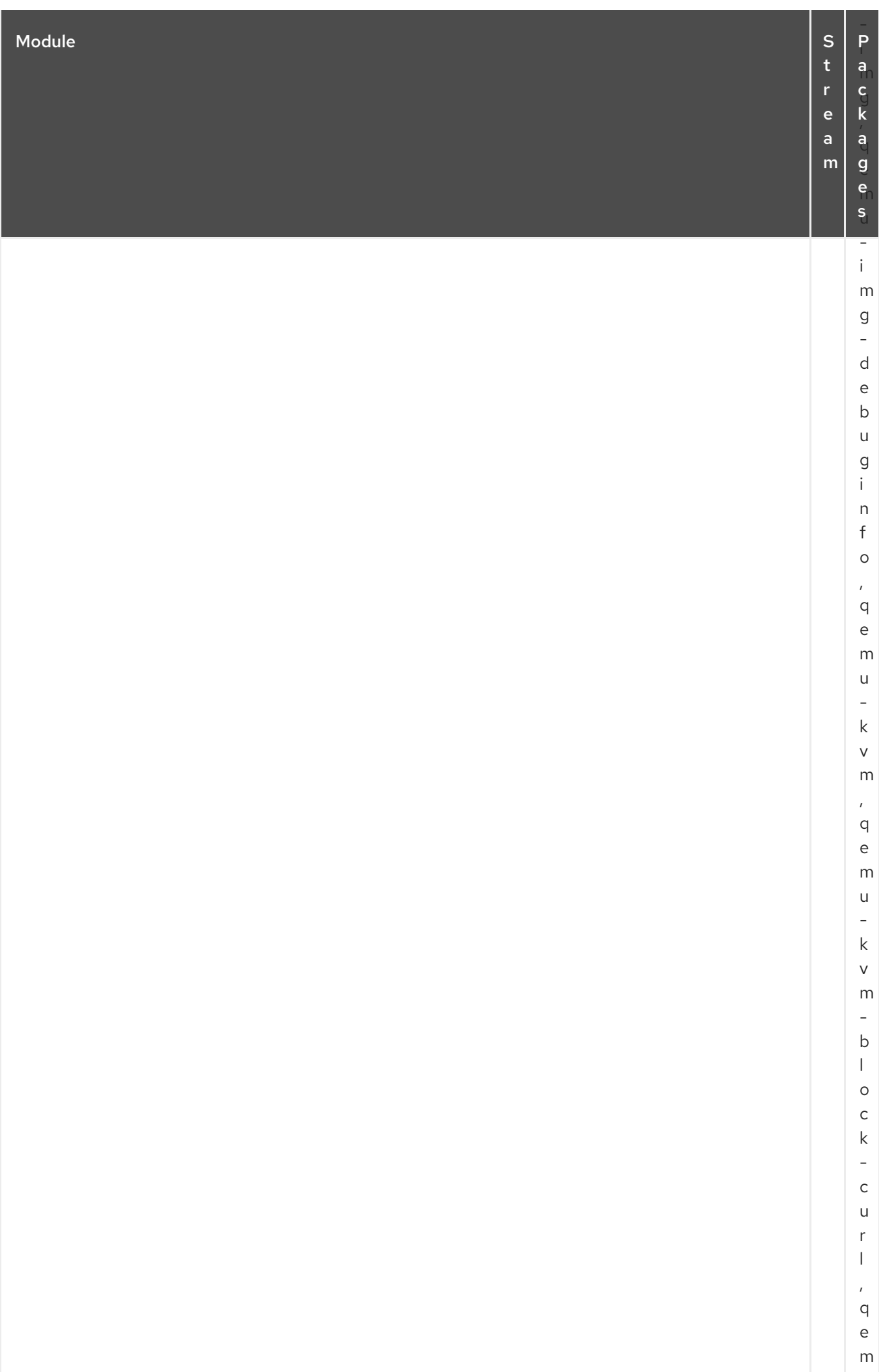

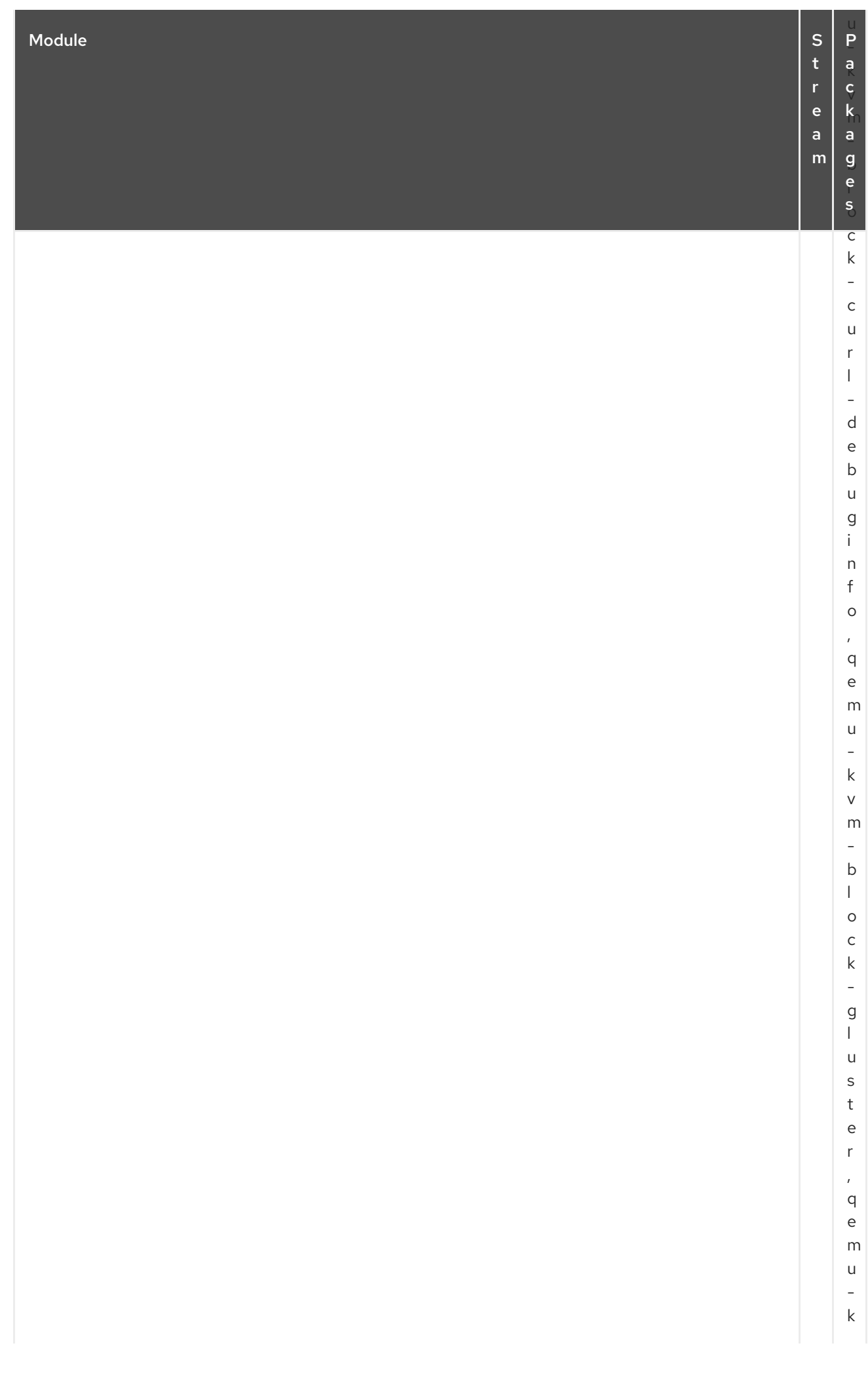

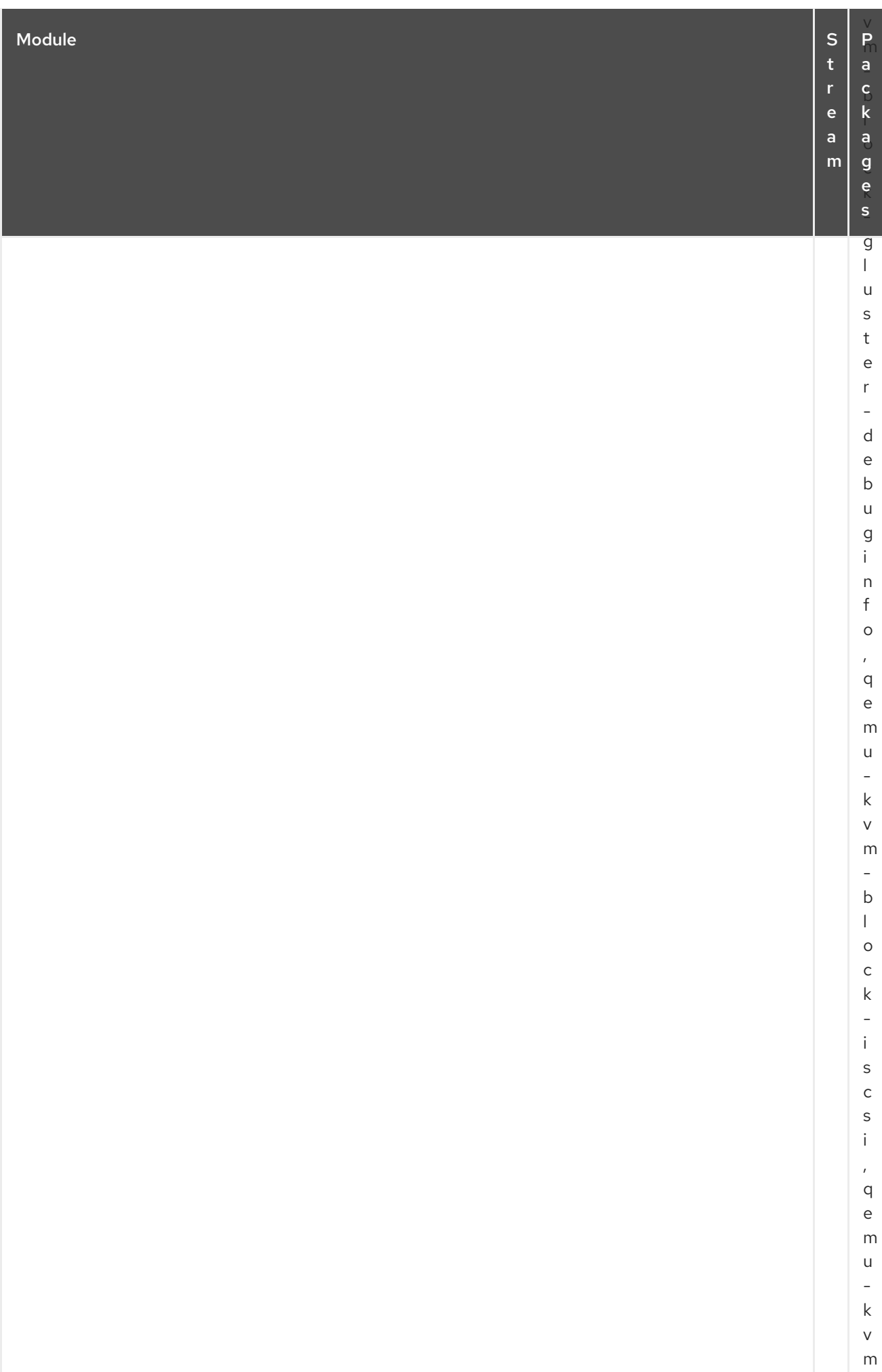

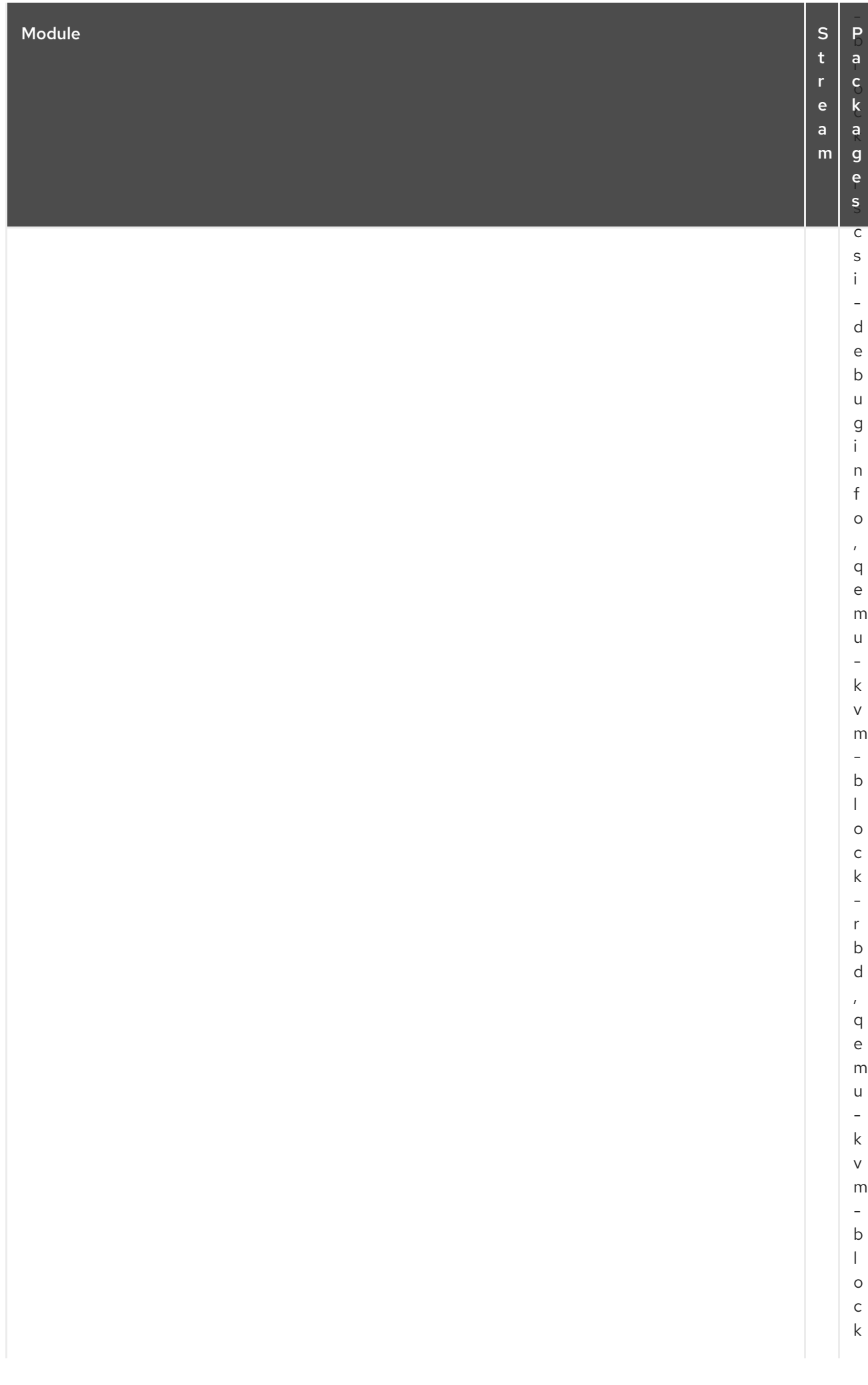

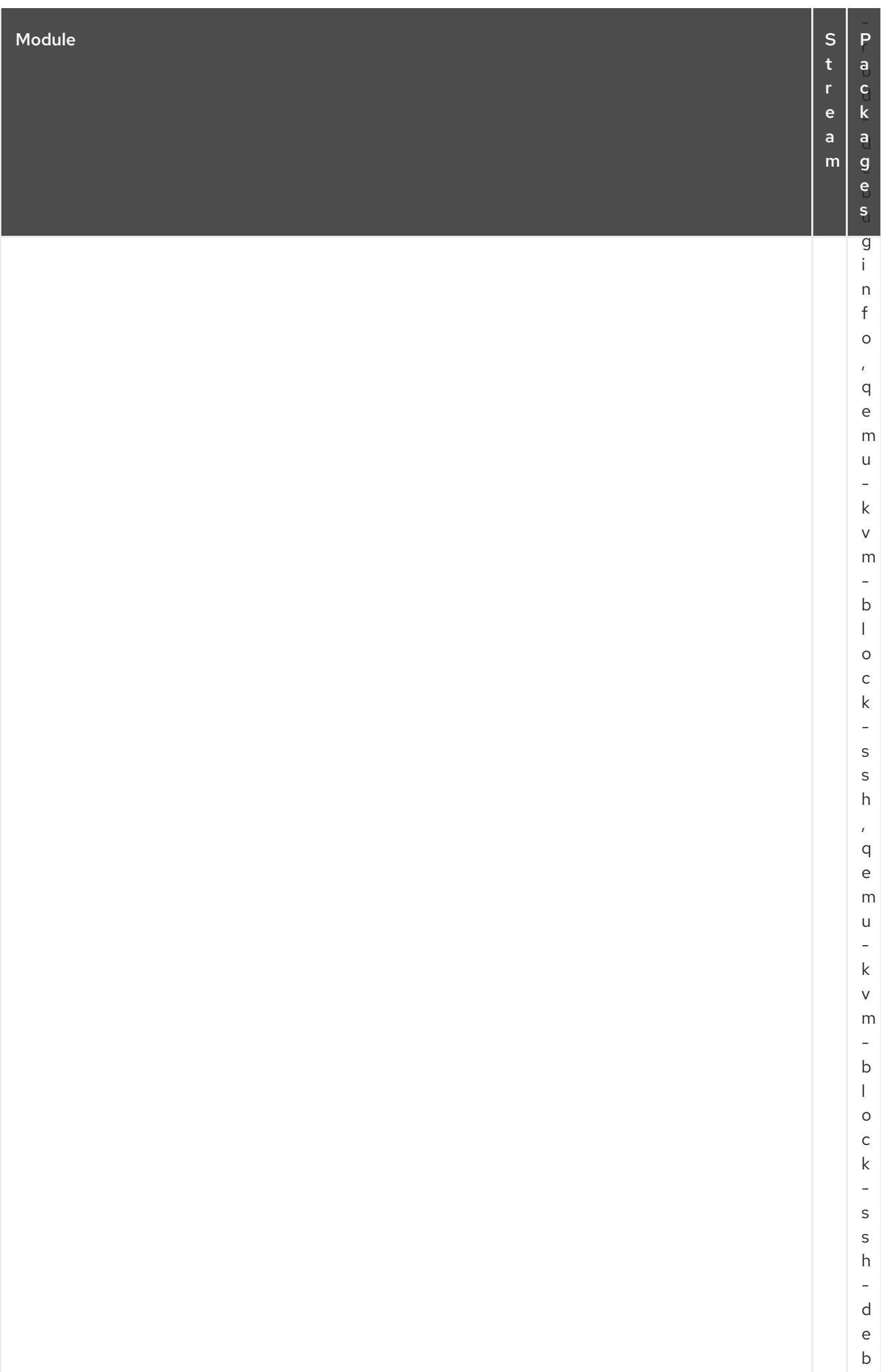

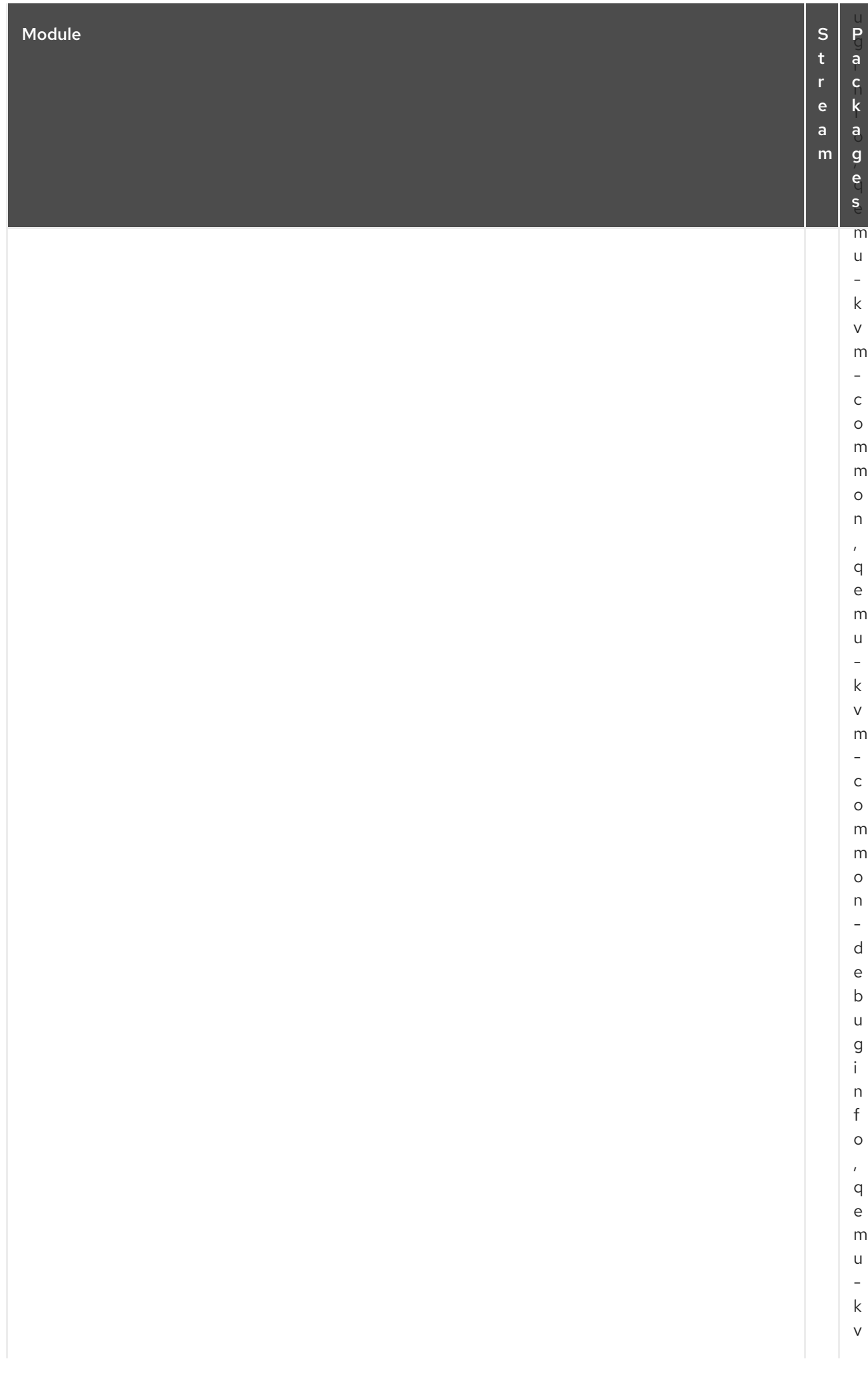

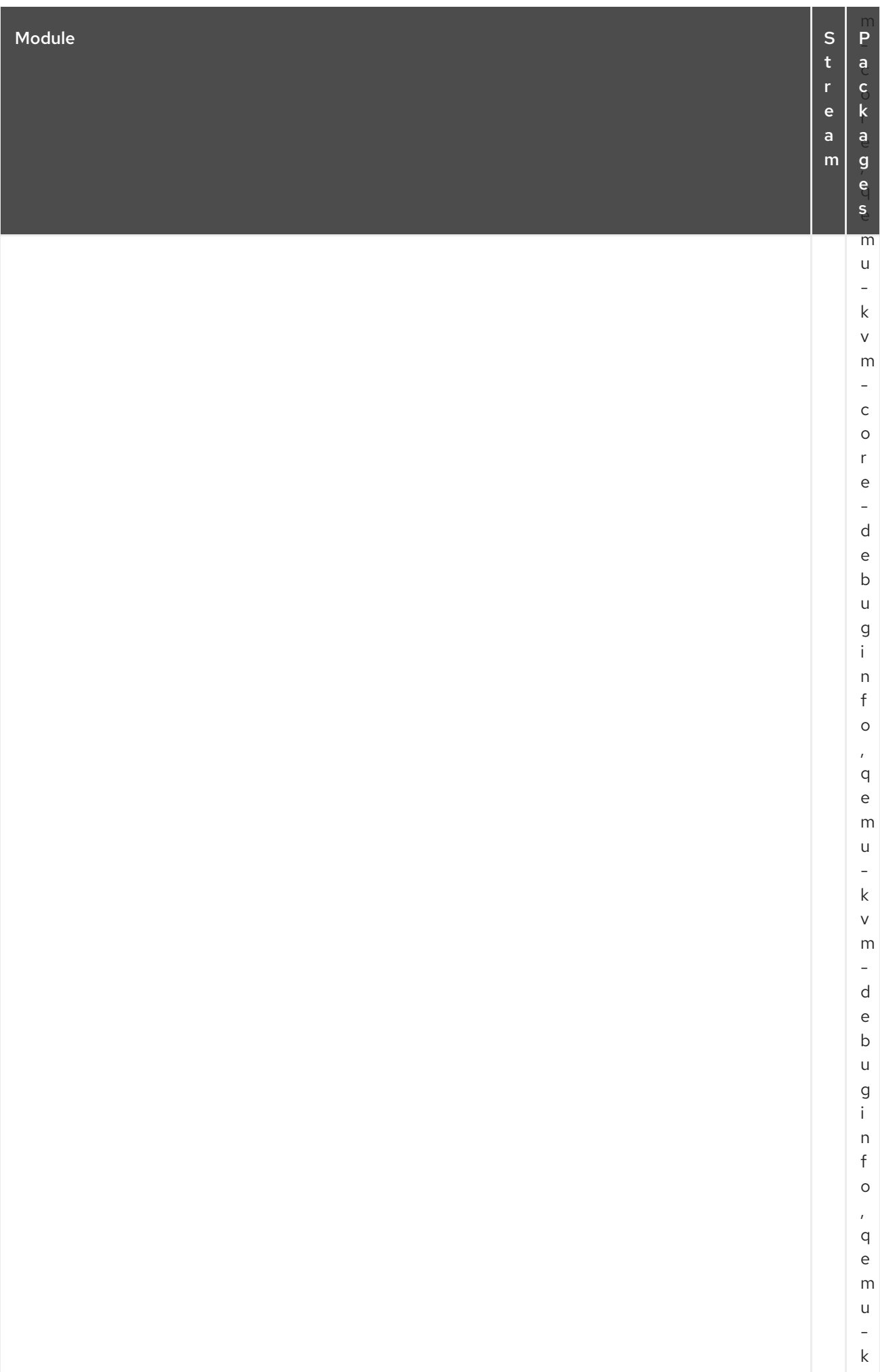

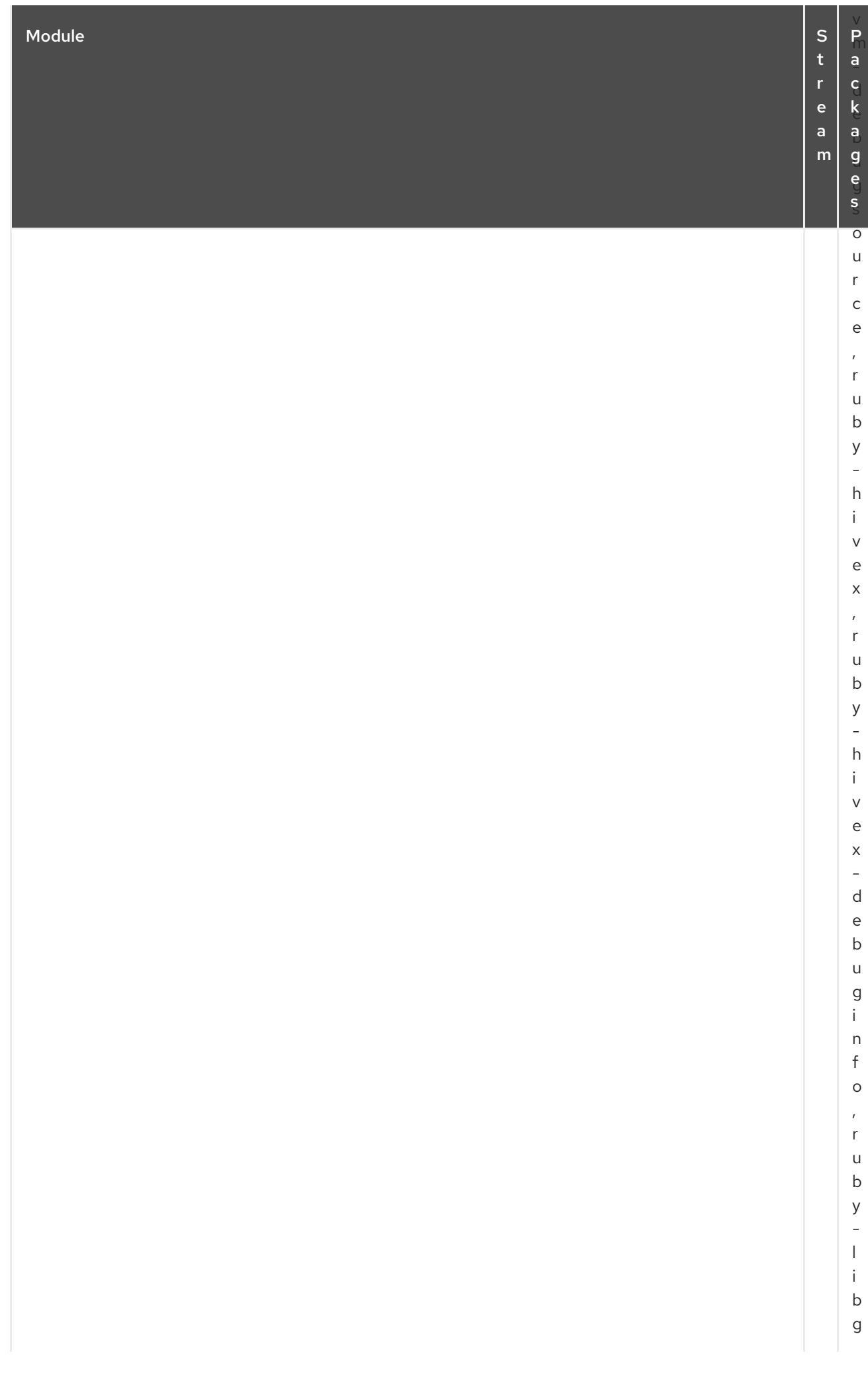

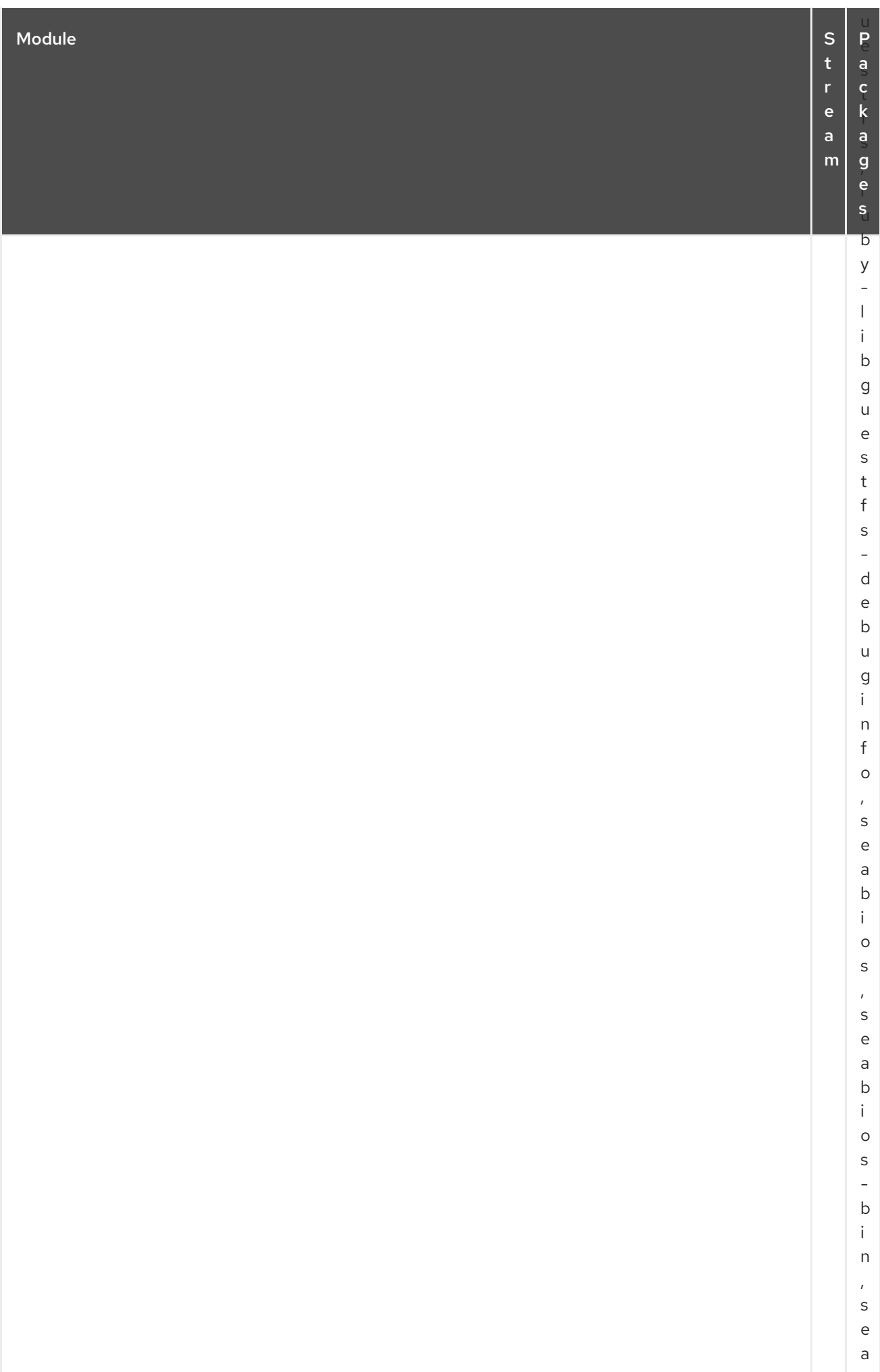

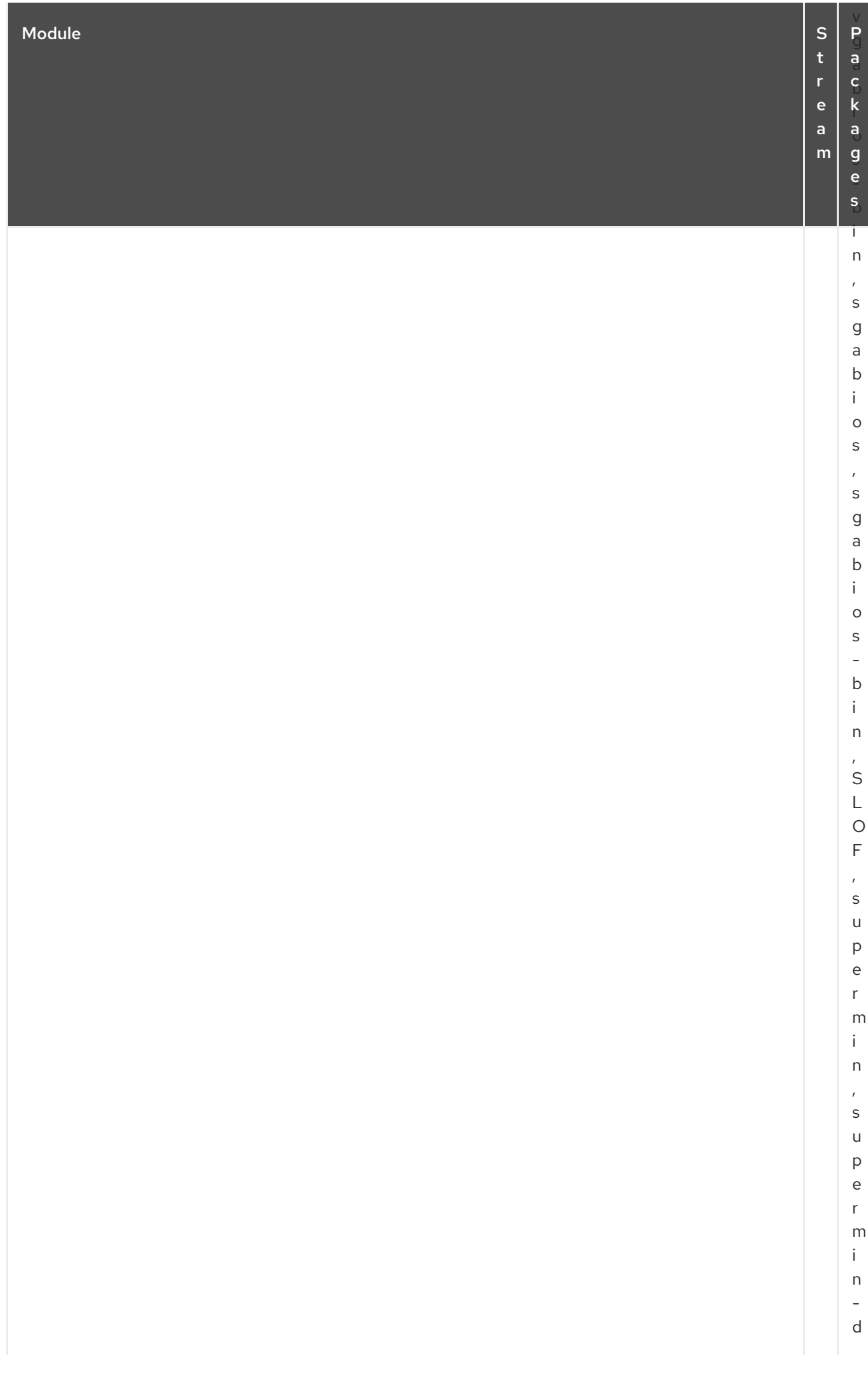

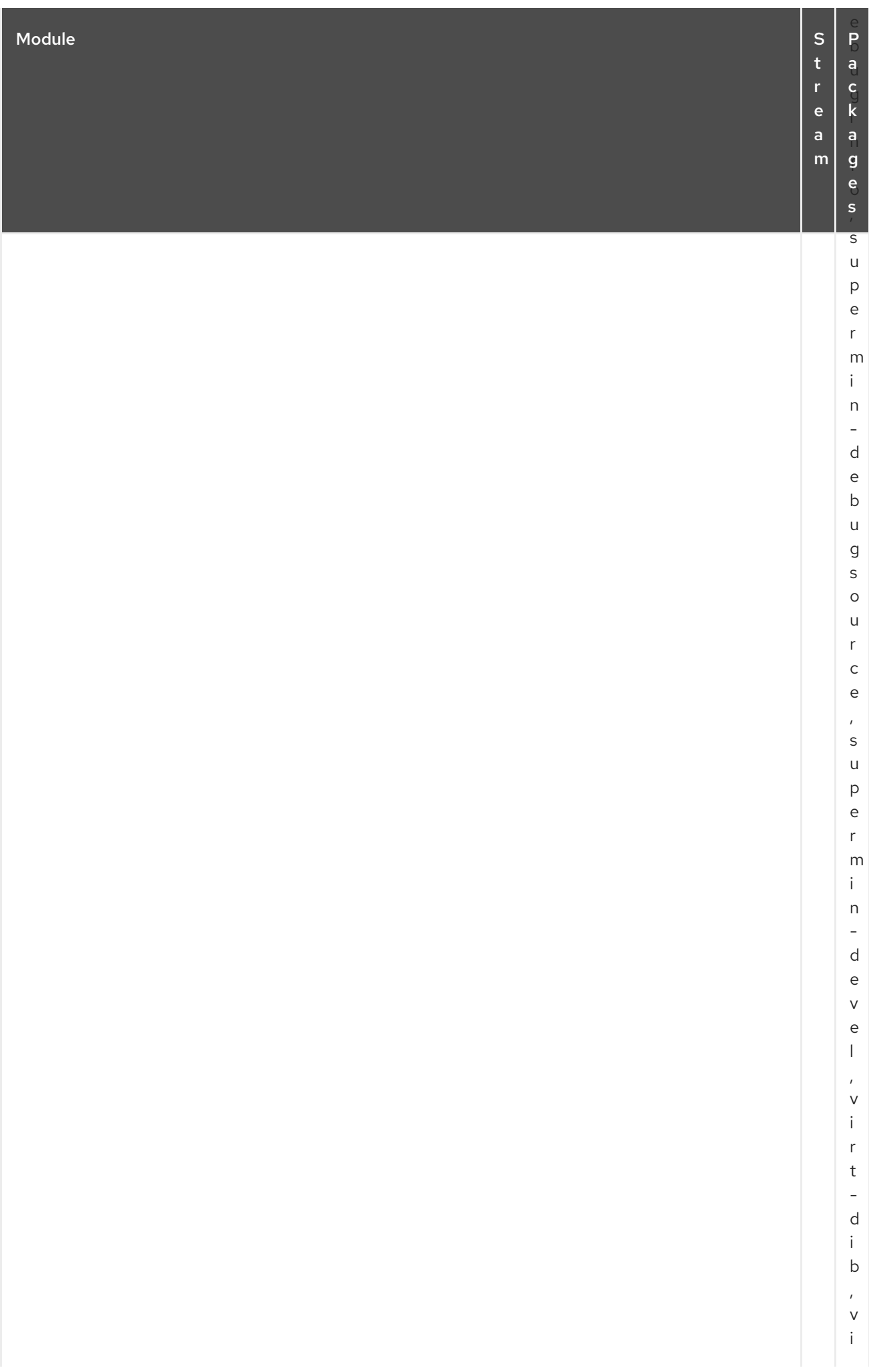

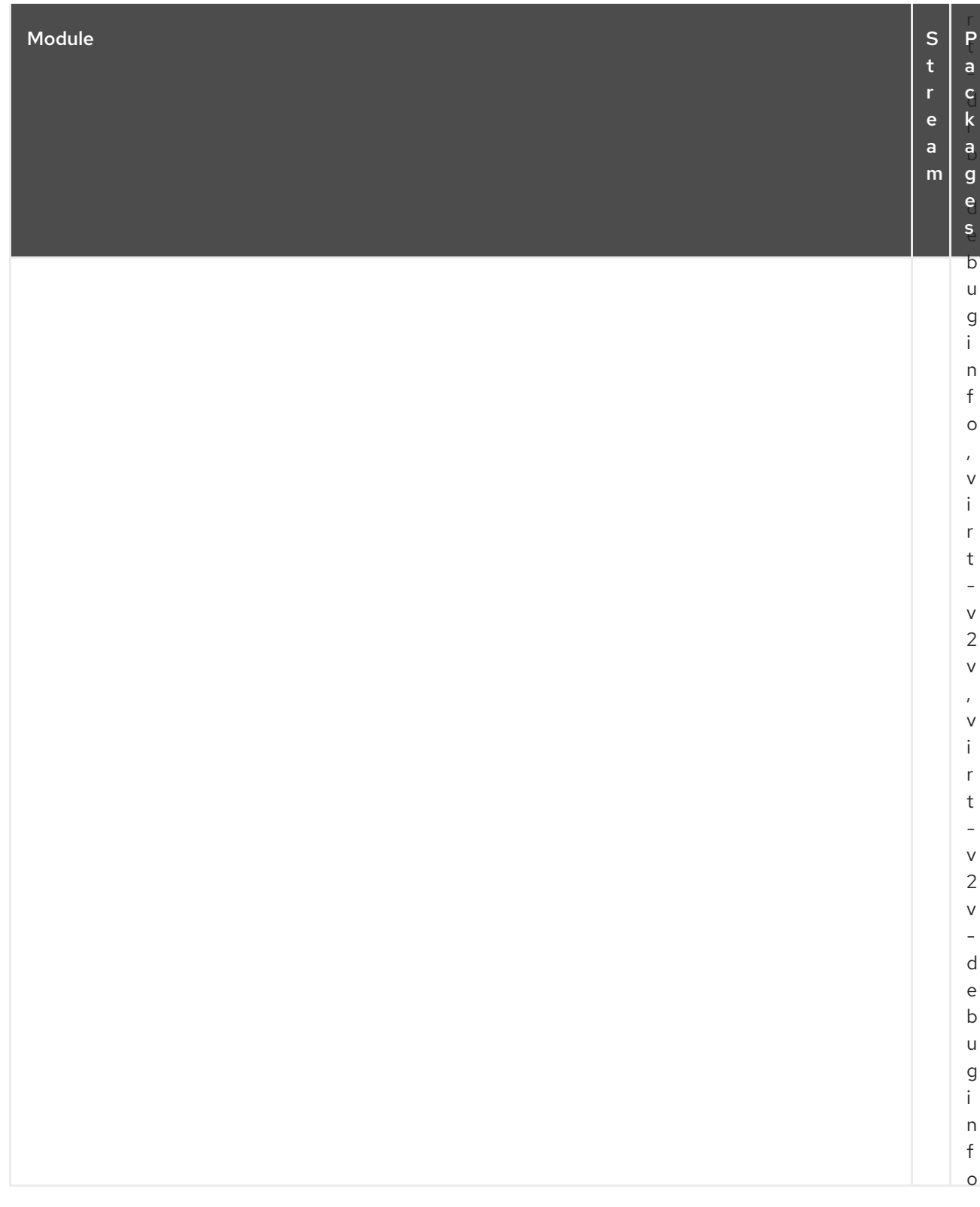

## CAPÍTULO 3. O REPOSITÓRIO CODEREADY LINUX BUILDER

O repositório *CodeReady Linux Builder* contém pacotes adicionais para uso dos desenvolvedores. Este repositório está disponível com todas as assinaturas do Red Hat Enterprise Linux, mas não precisa ser habilitado em suas implementações em tempo de execução. Os pacotes incluídos no repositório CodeReady Linux Builder não são suportados. Para mais [informações,](https://access.redhat.com/articles/4348511) veja Como habilitar e fazer uso do conteúdo dentro do CodeReady Linux Builder.

A tabela a seguir lista todos os pacotes no repositório CodeReady Linux Builder junto com sua licença.

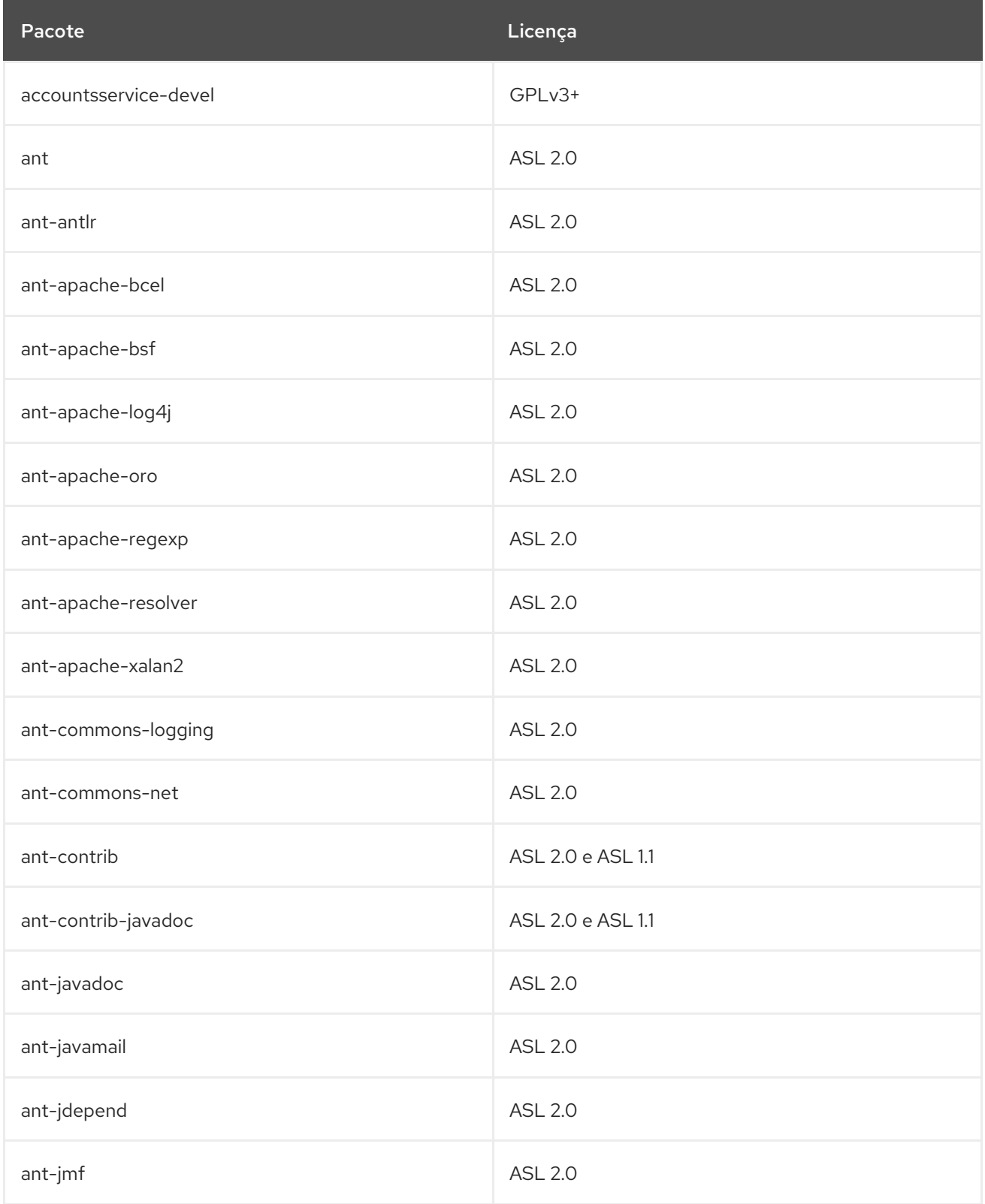

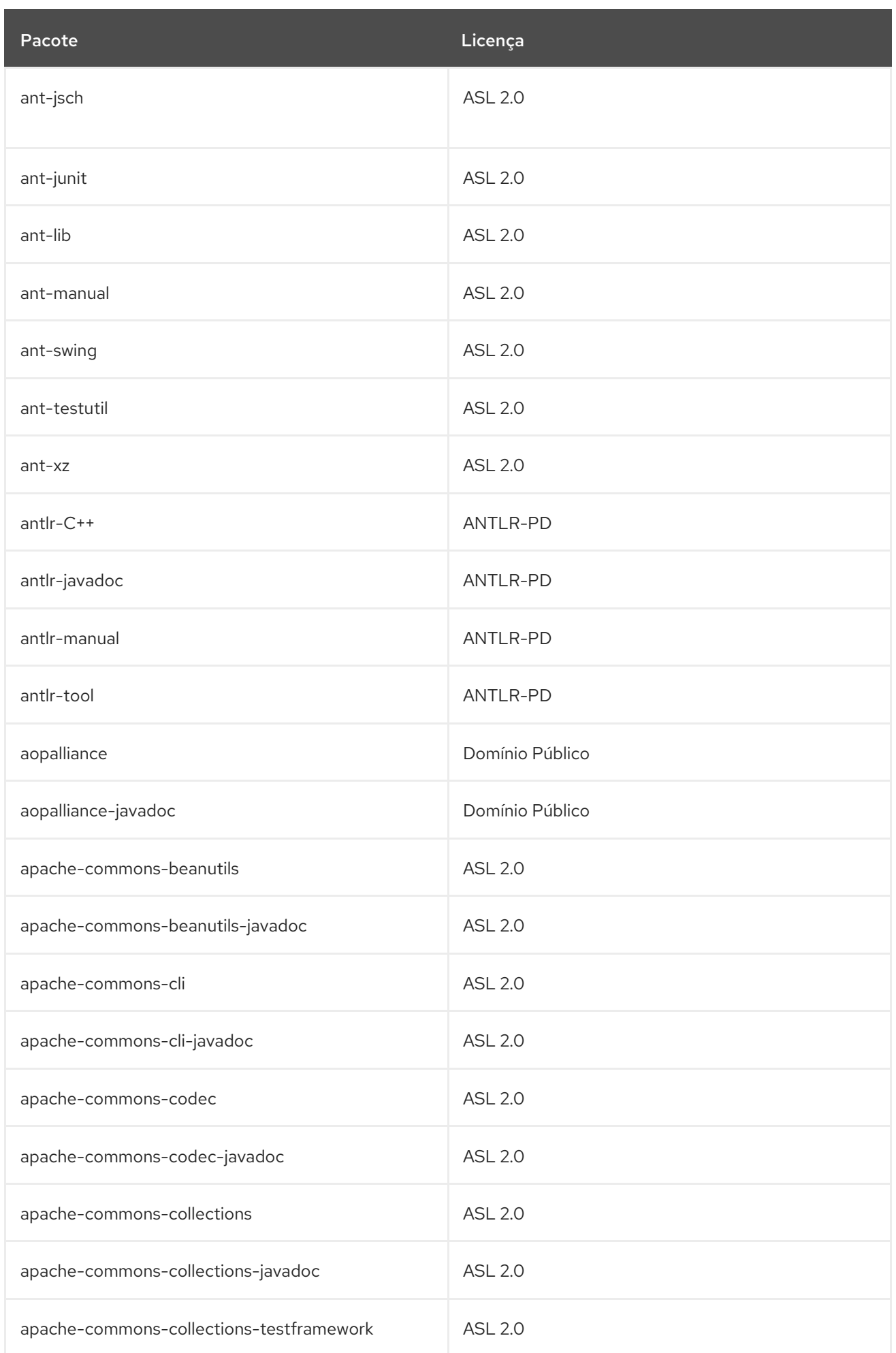

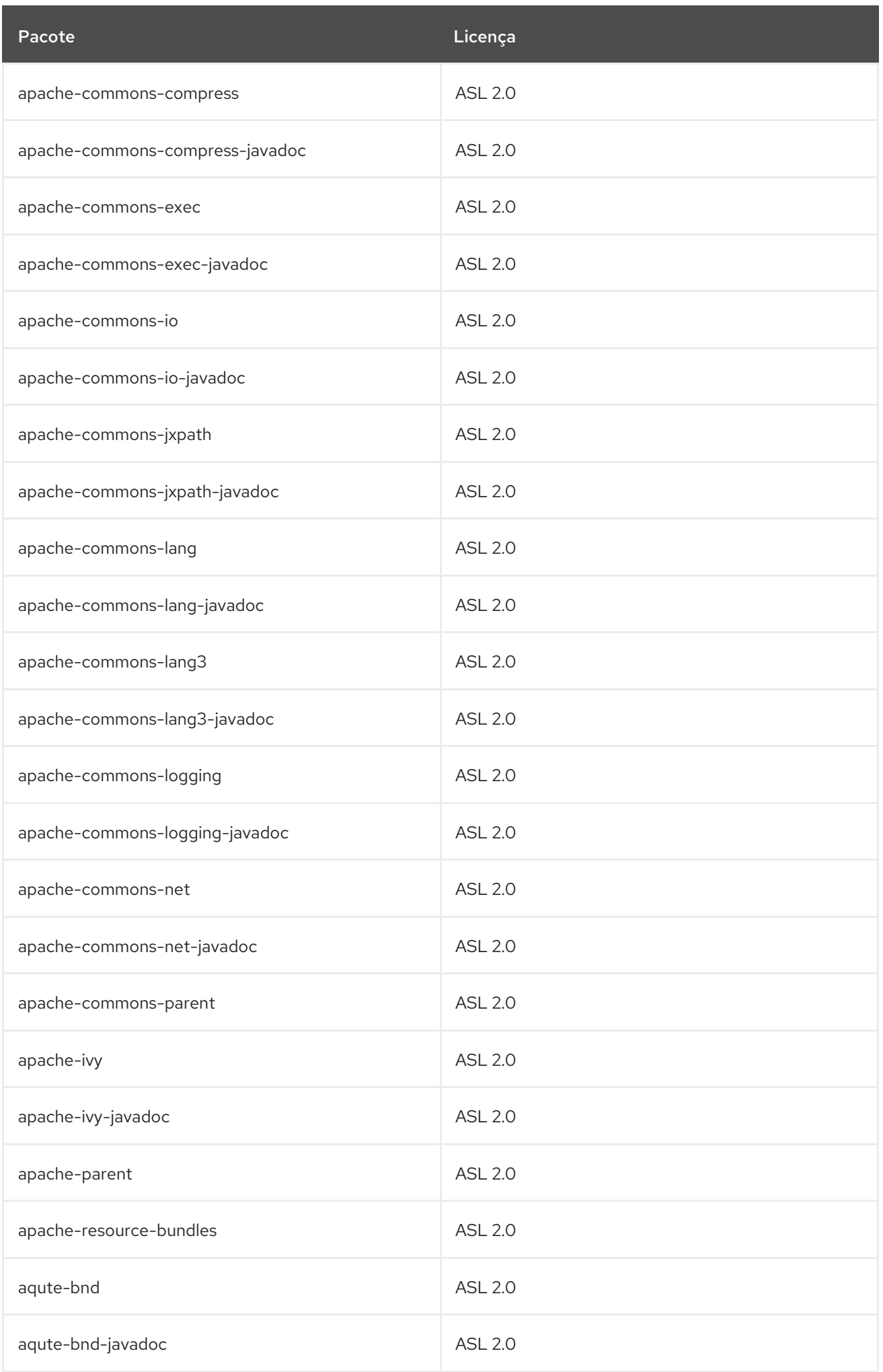

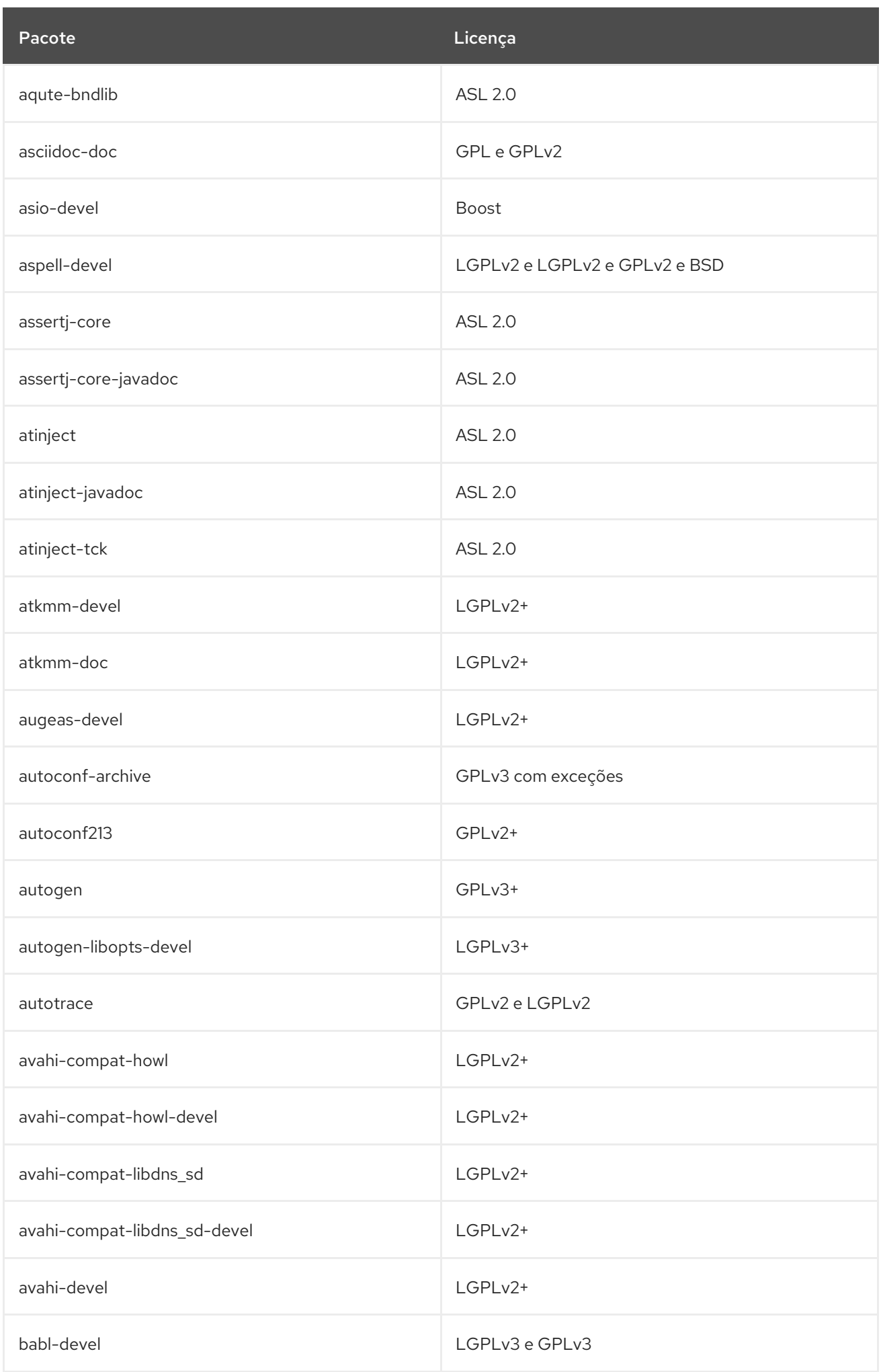

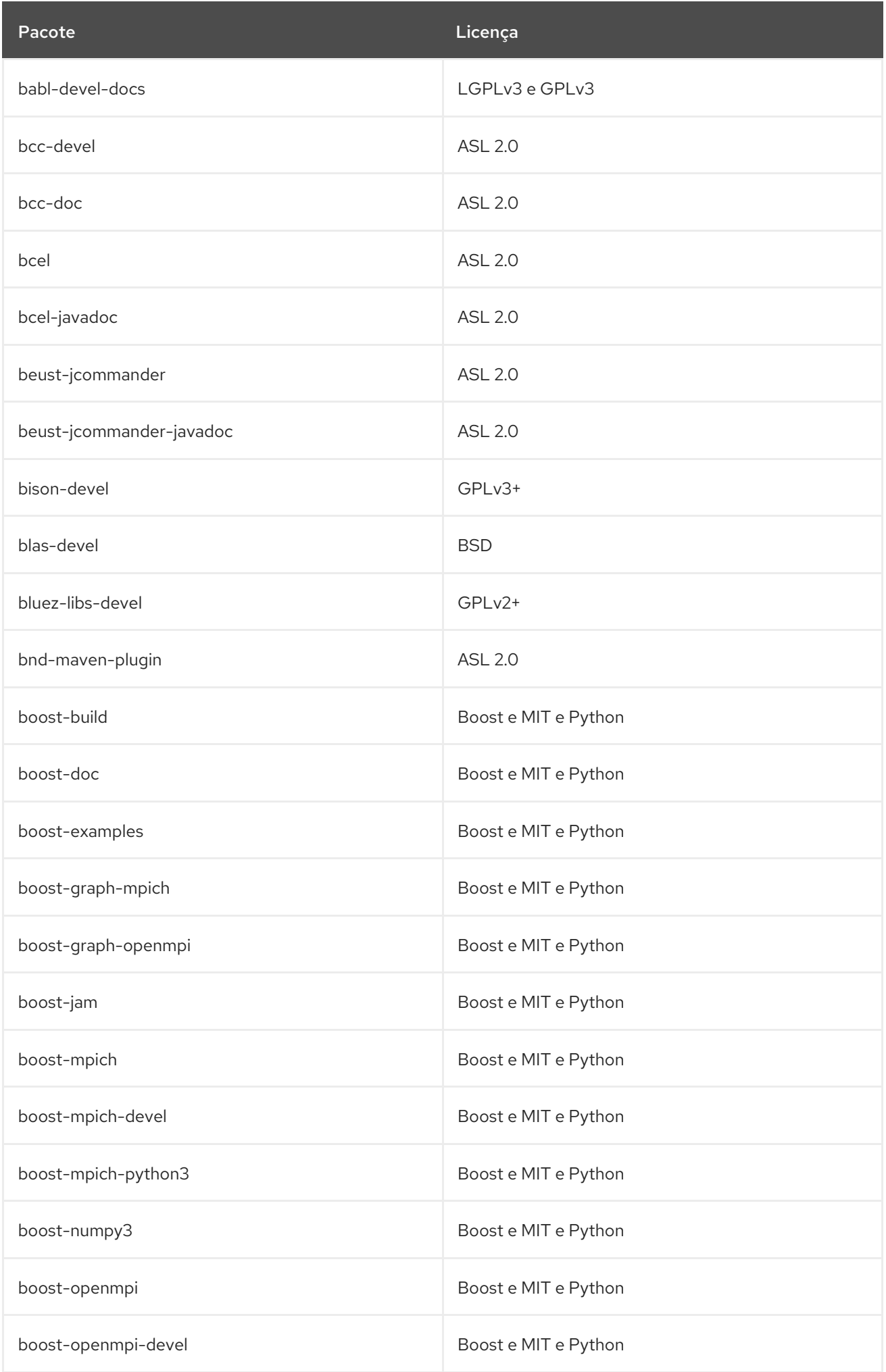

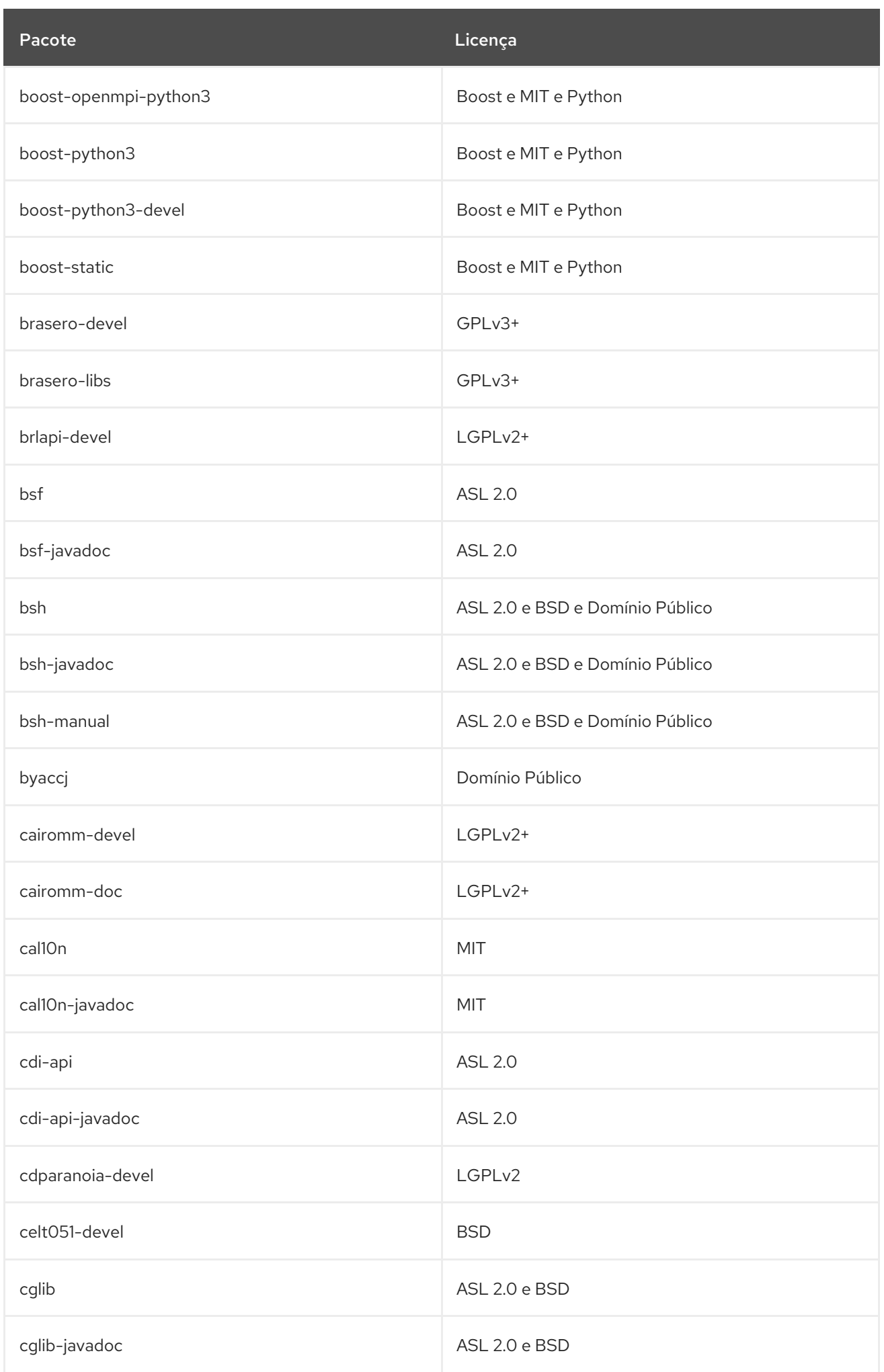

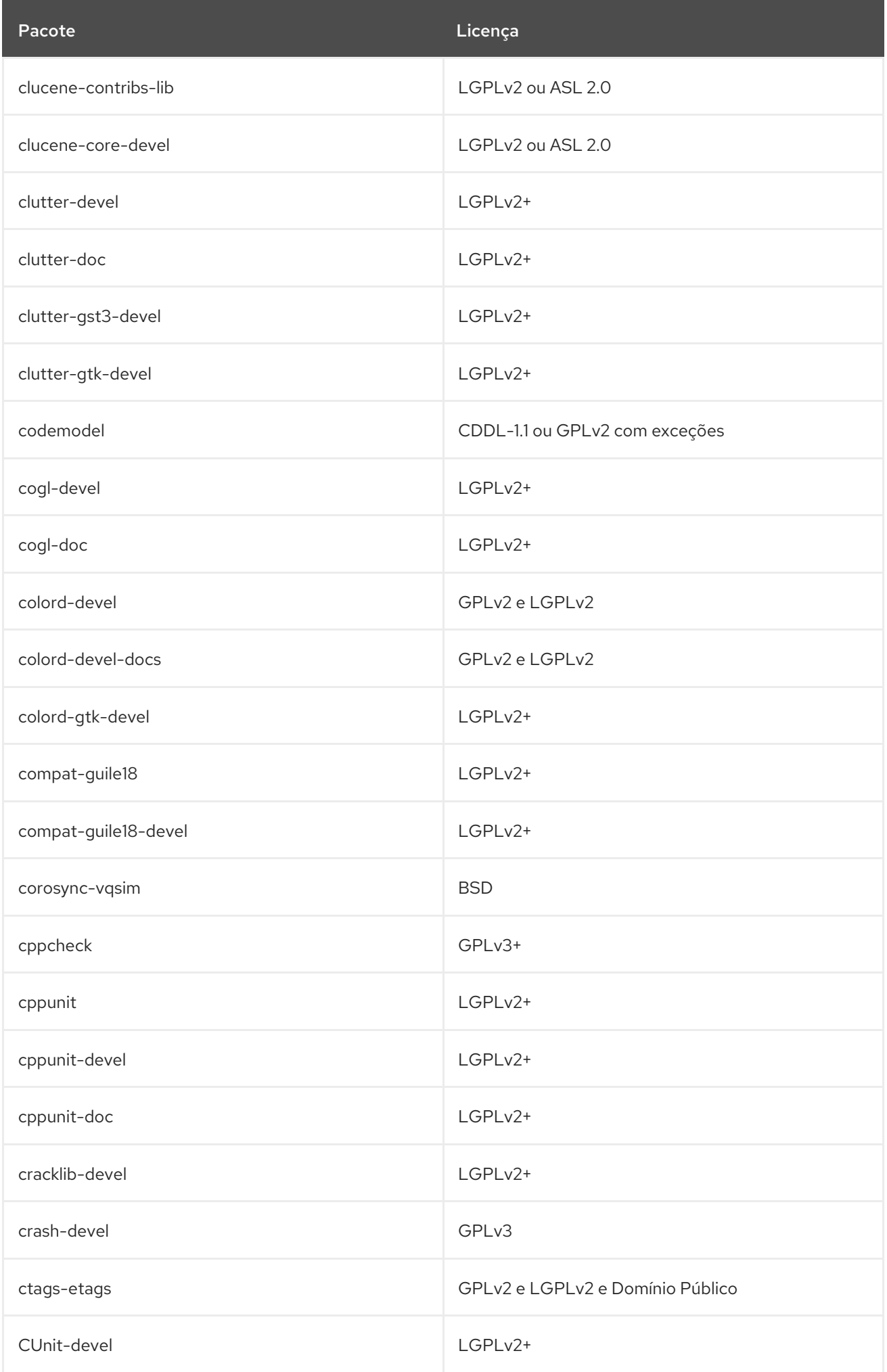

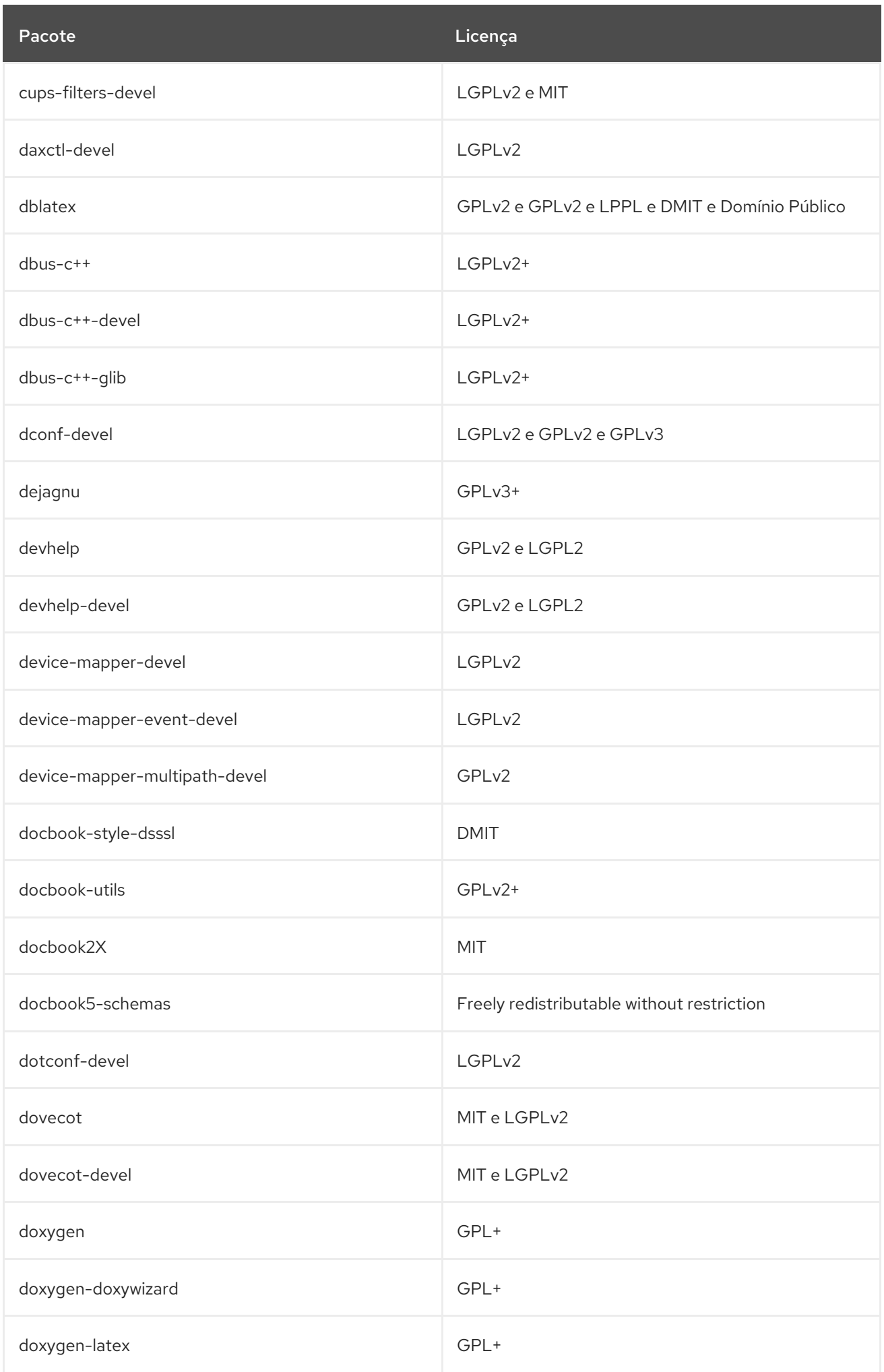

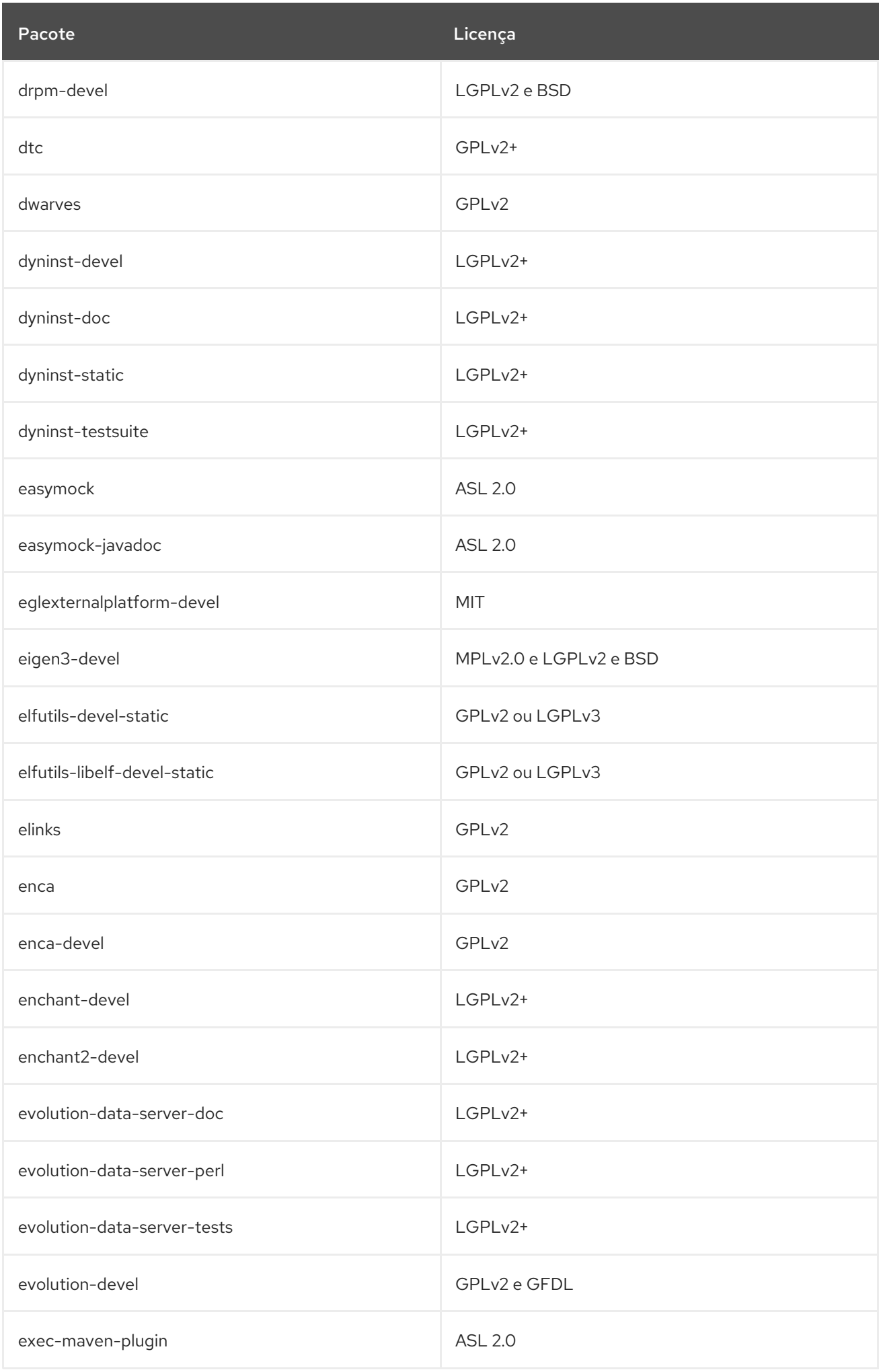

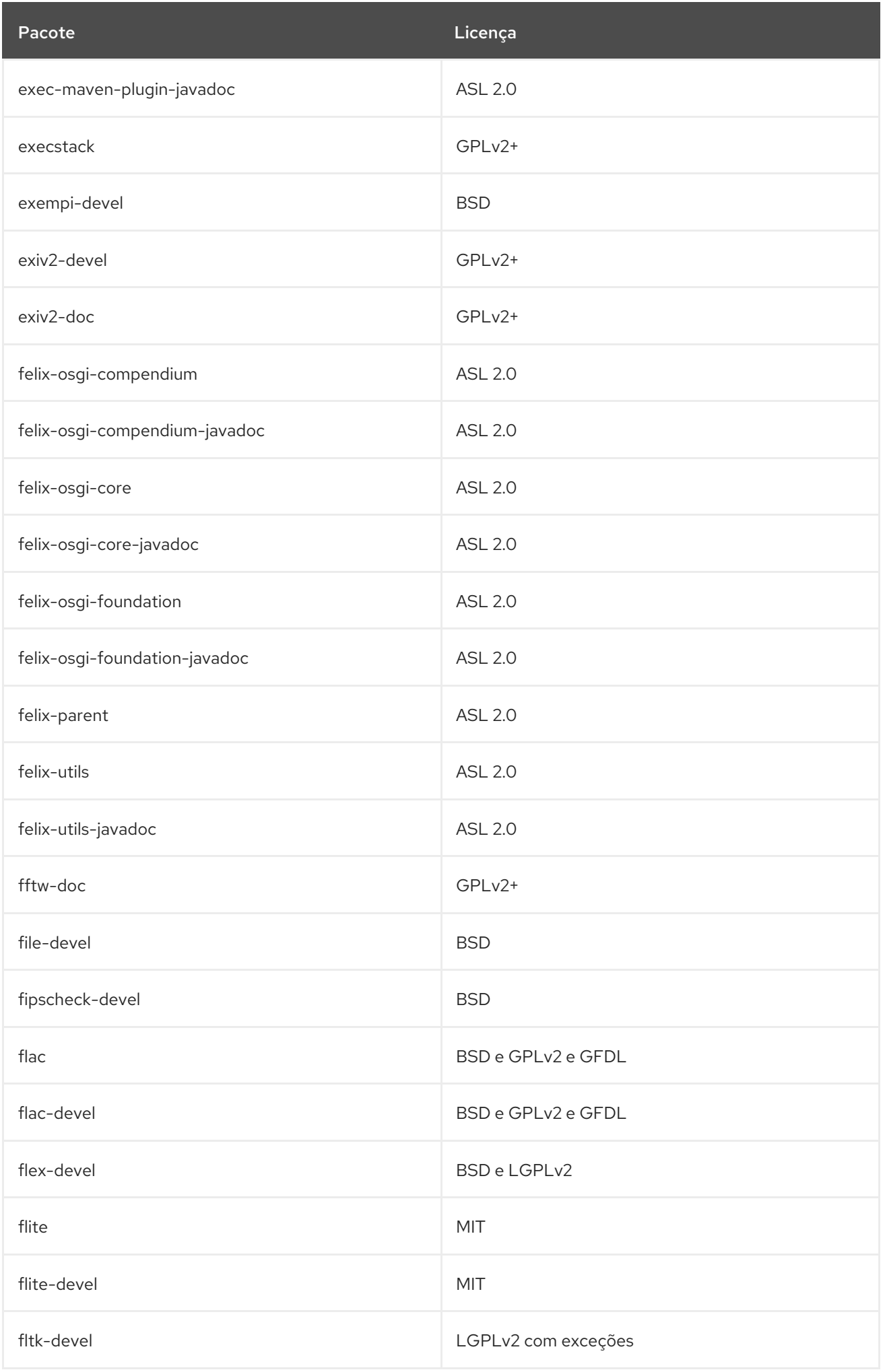
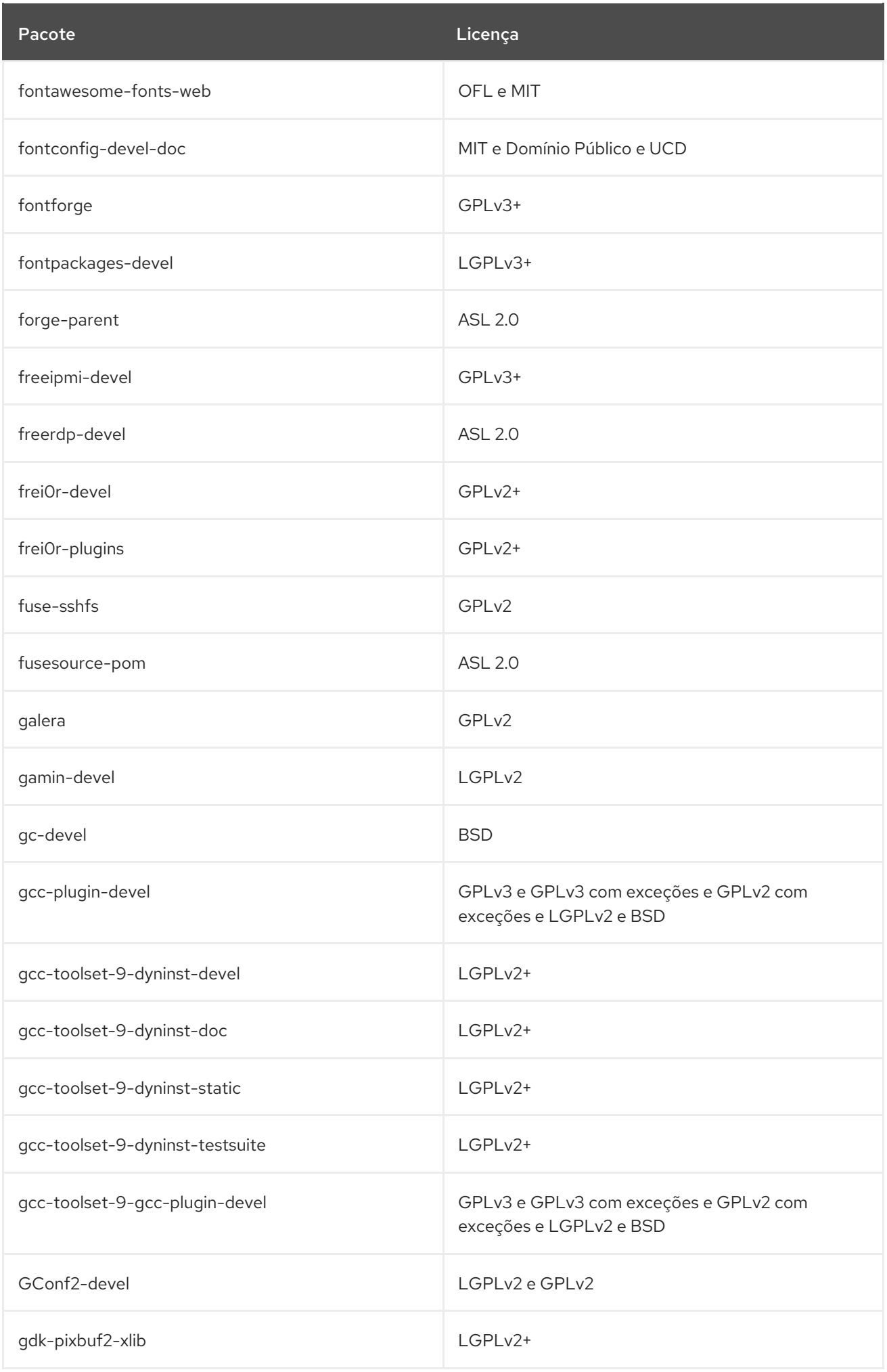

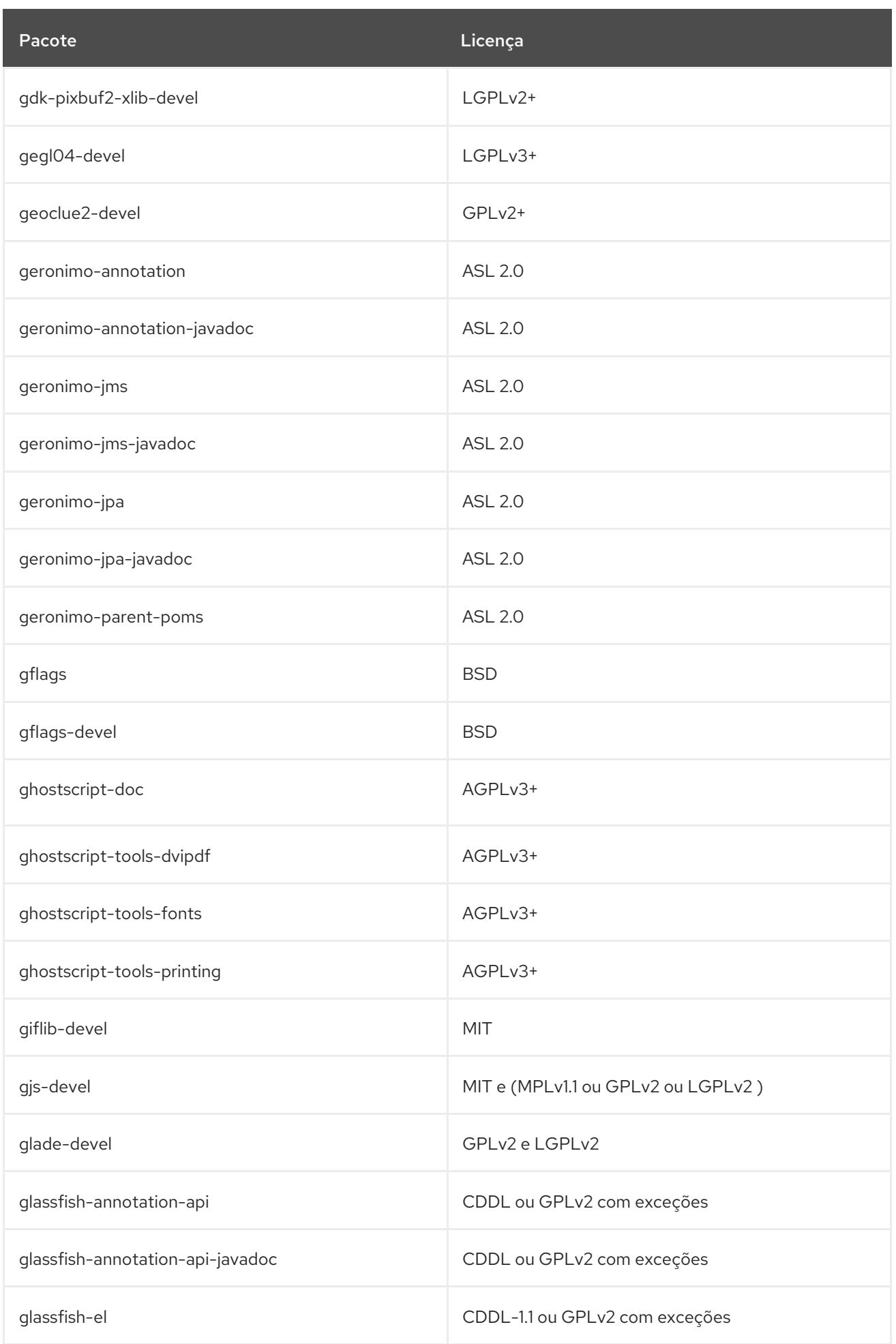

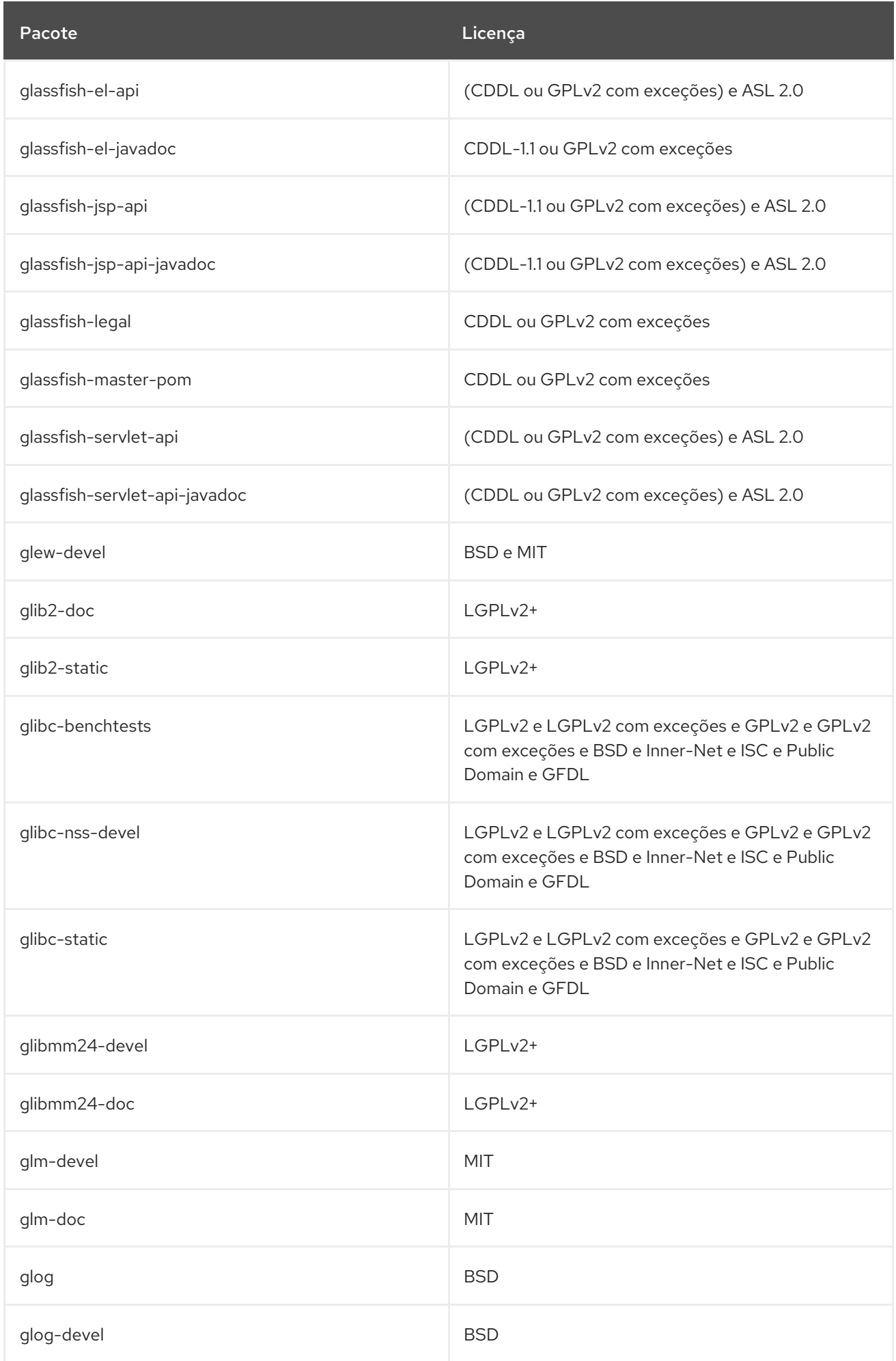

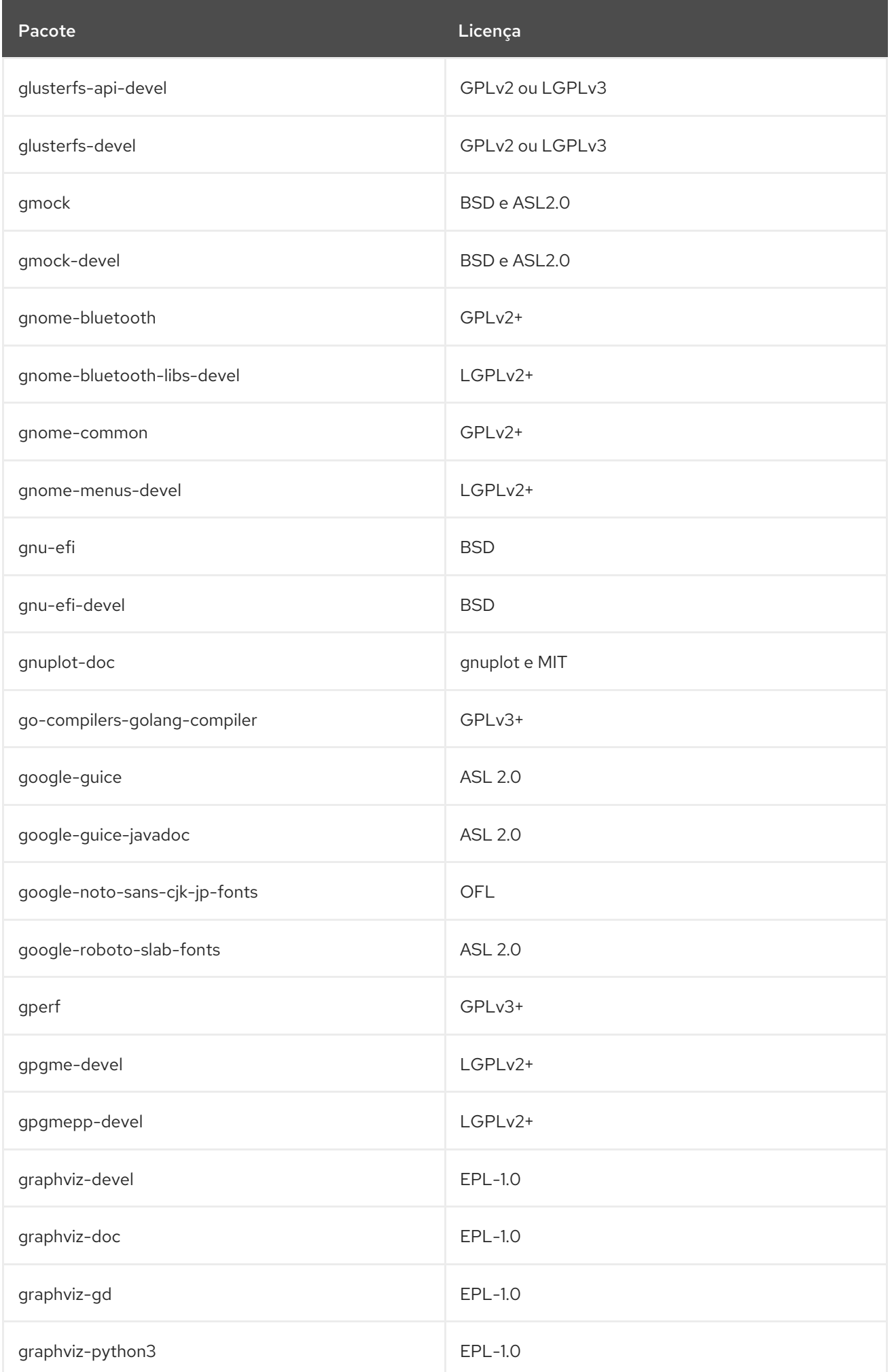

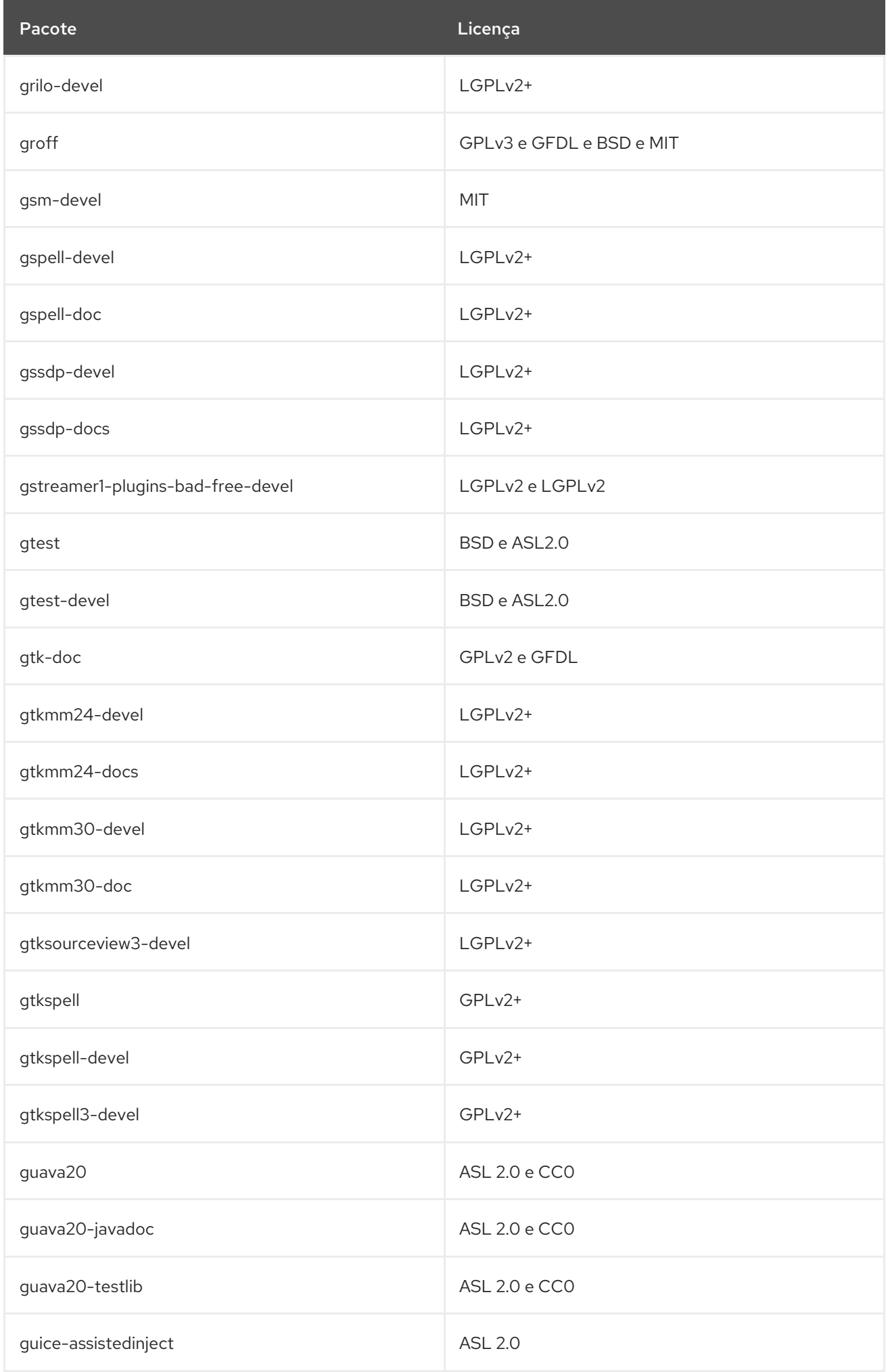

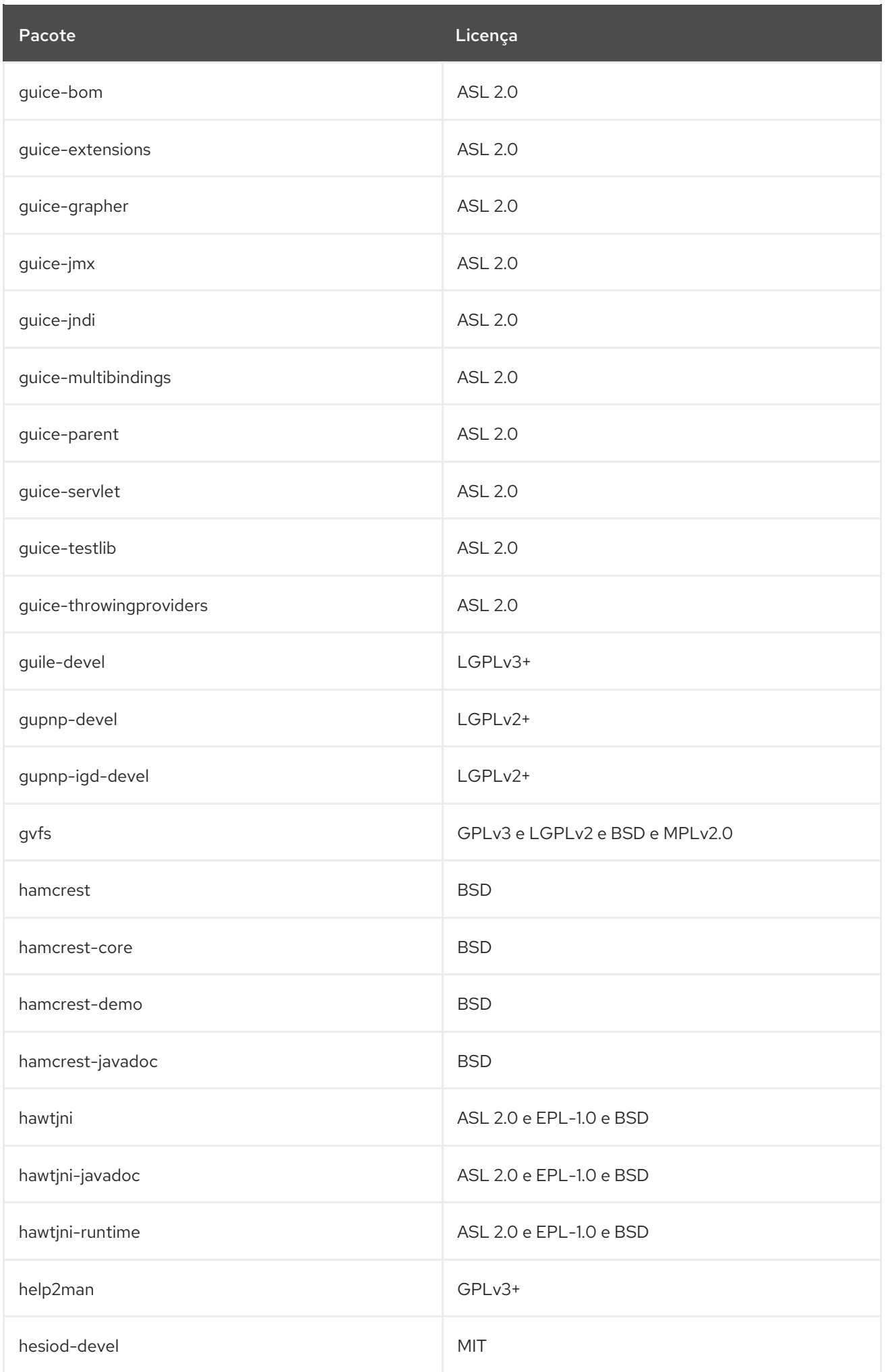

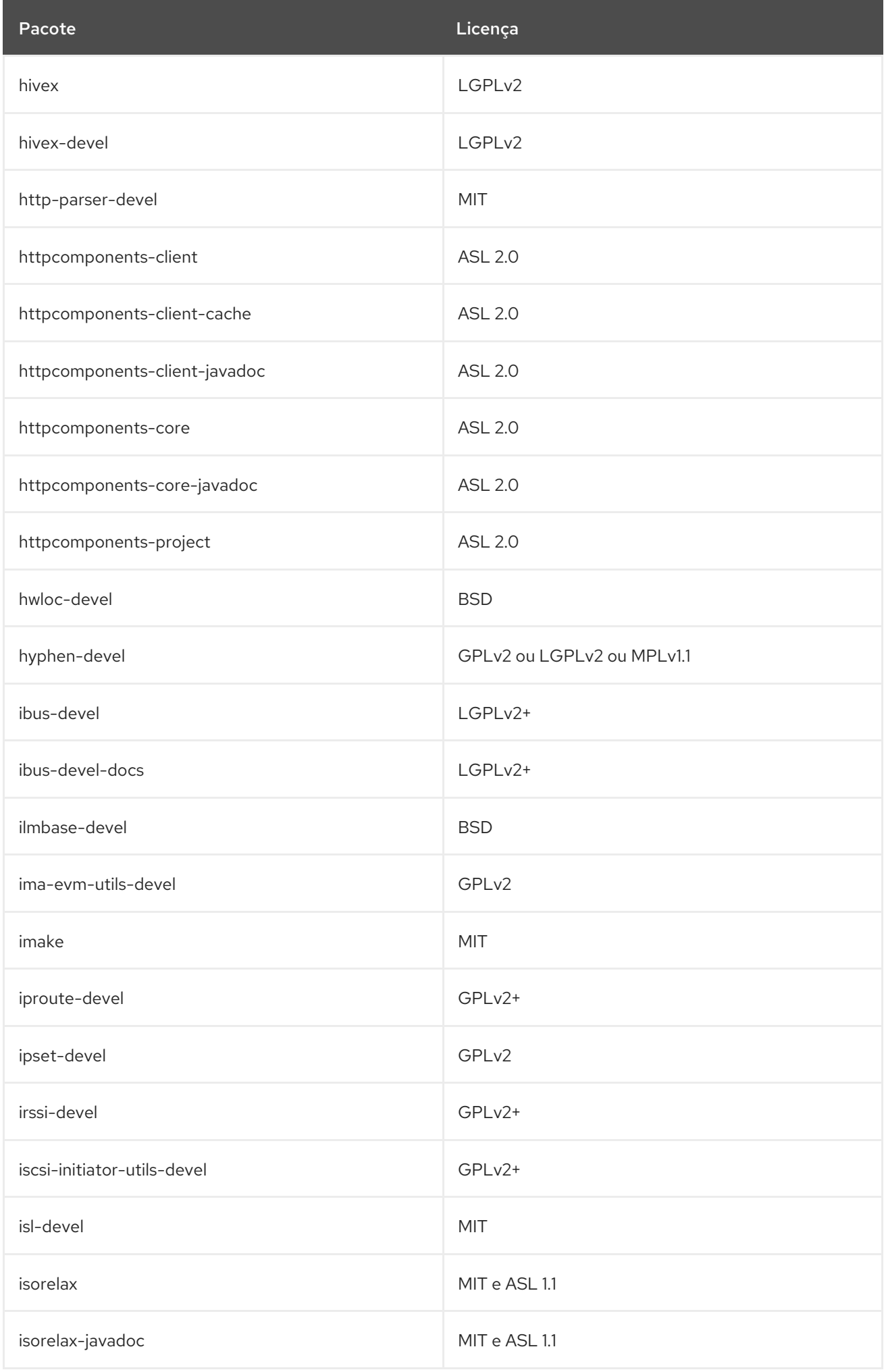

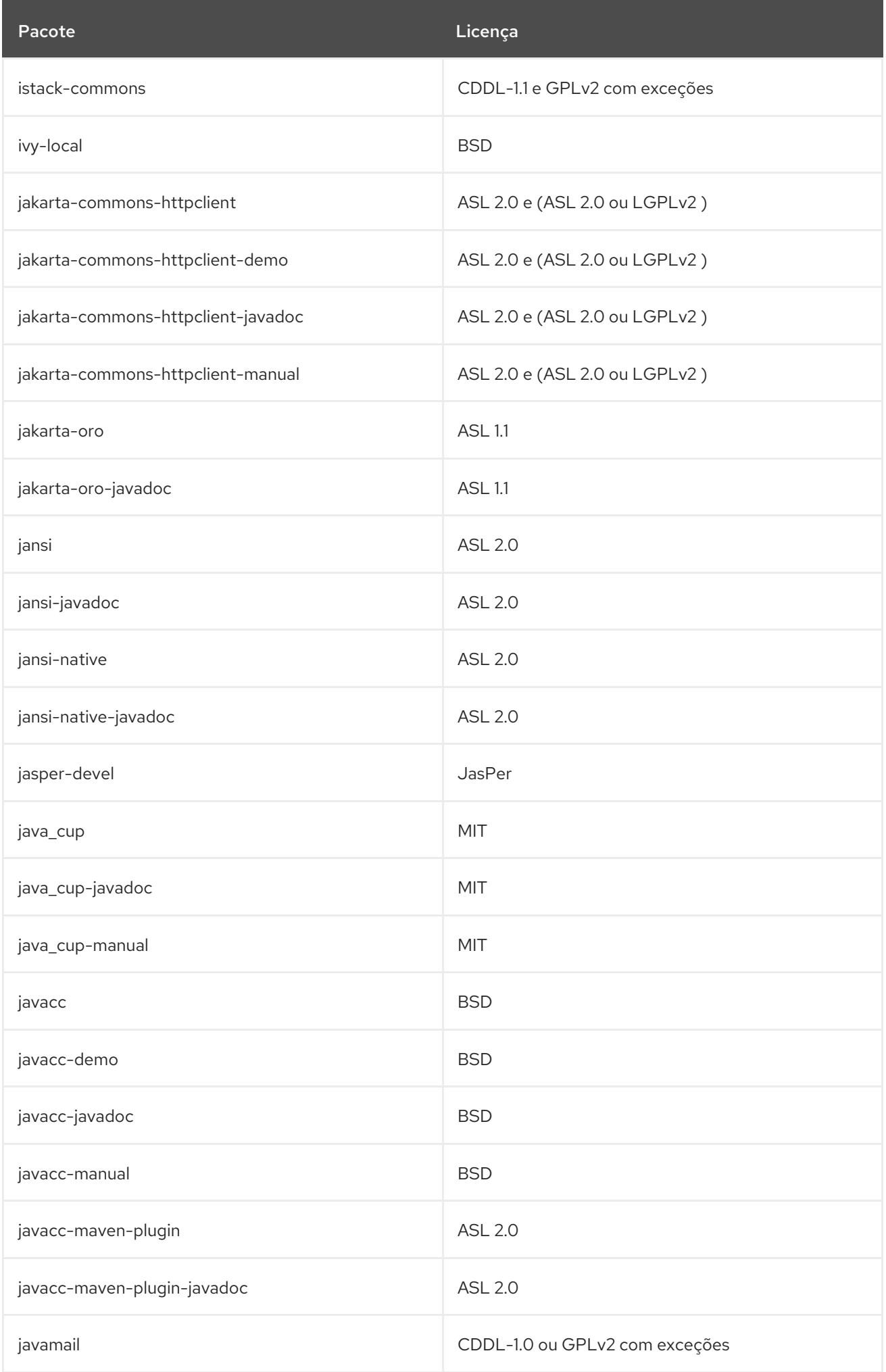

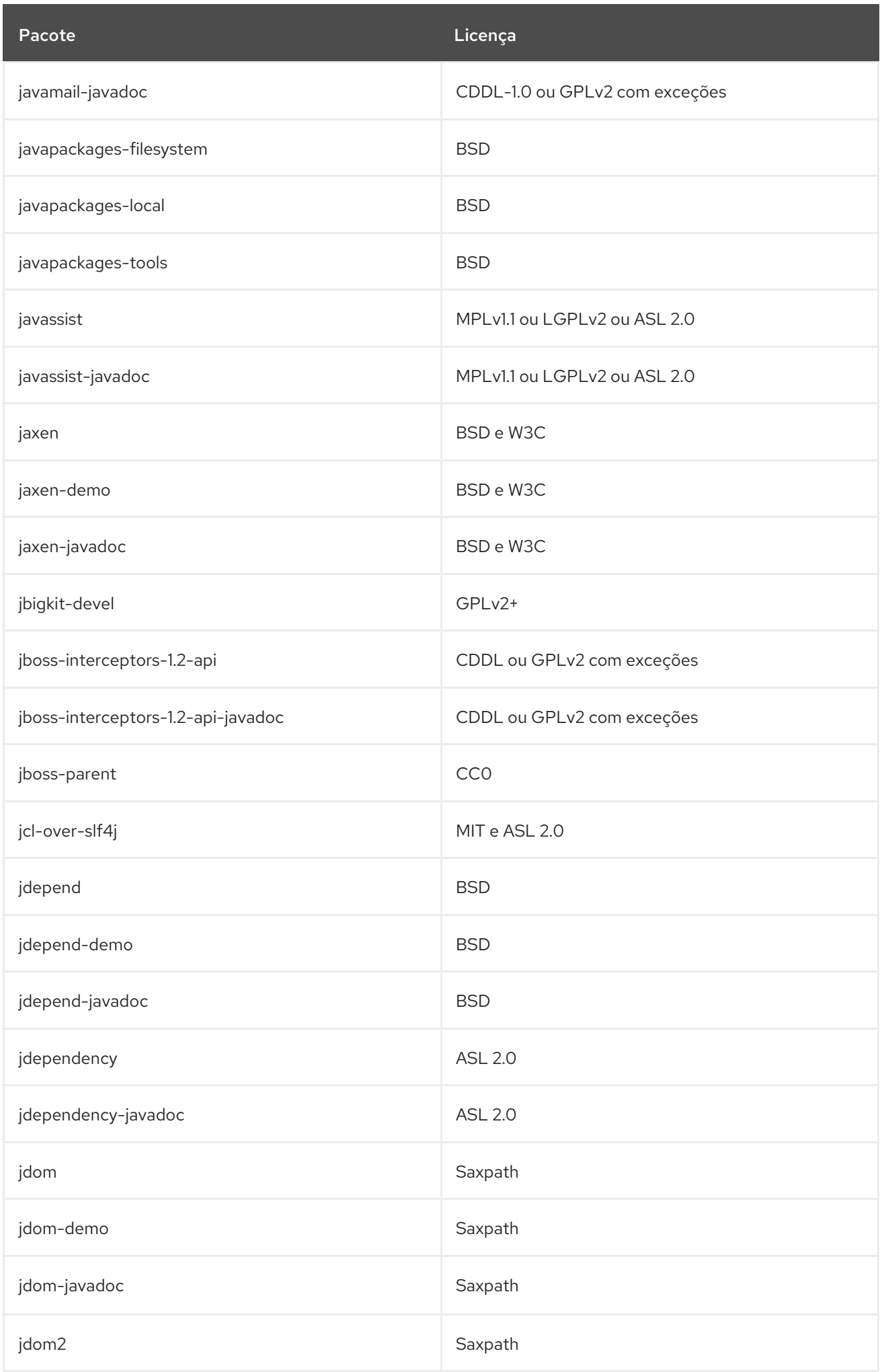

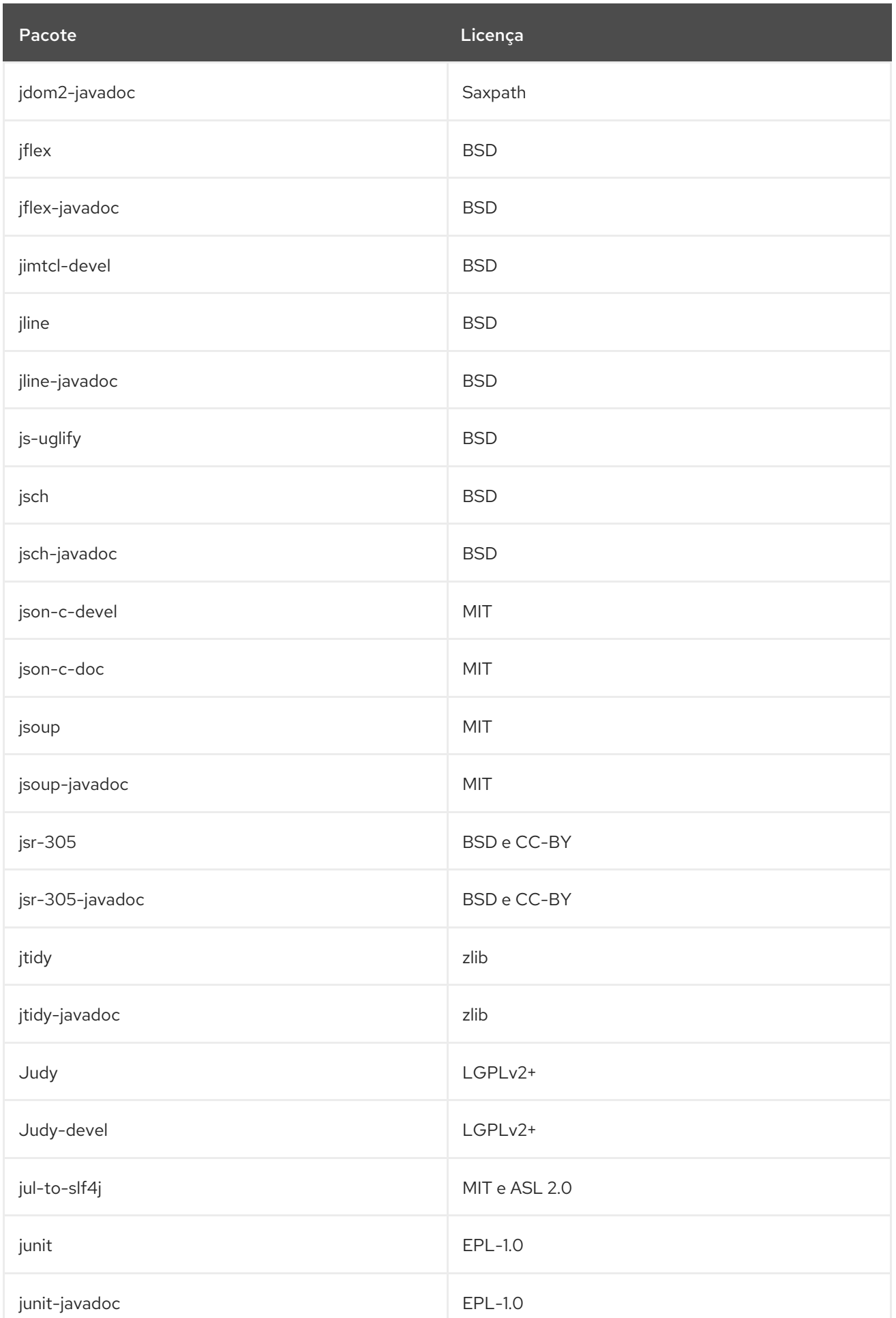

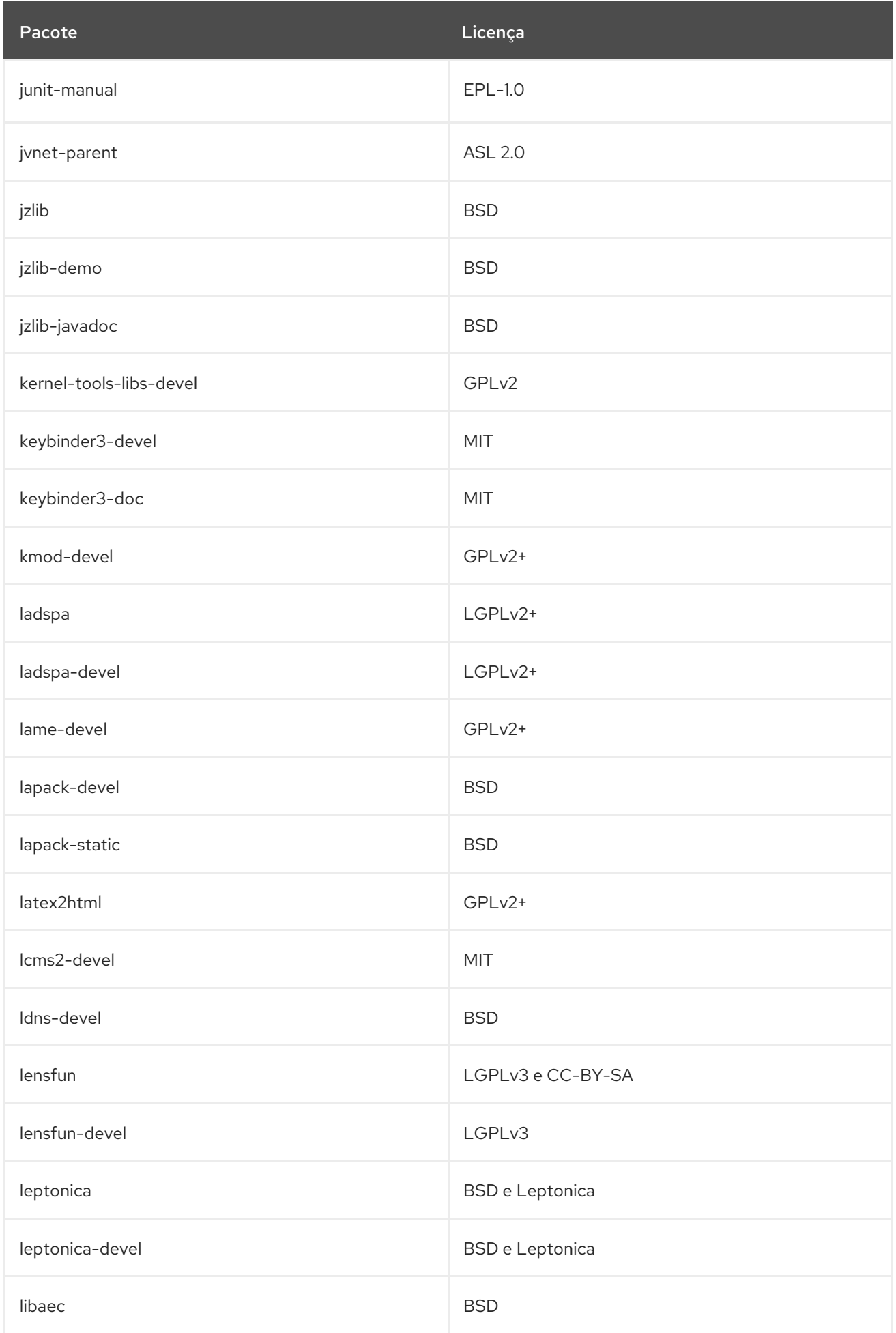

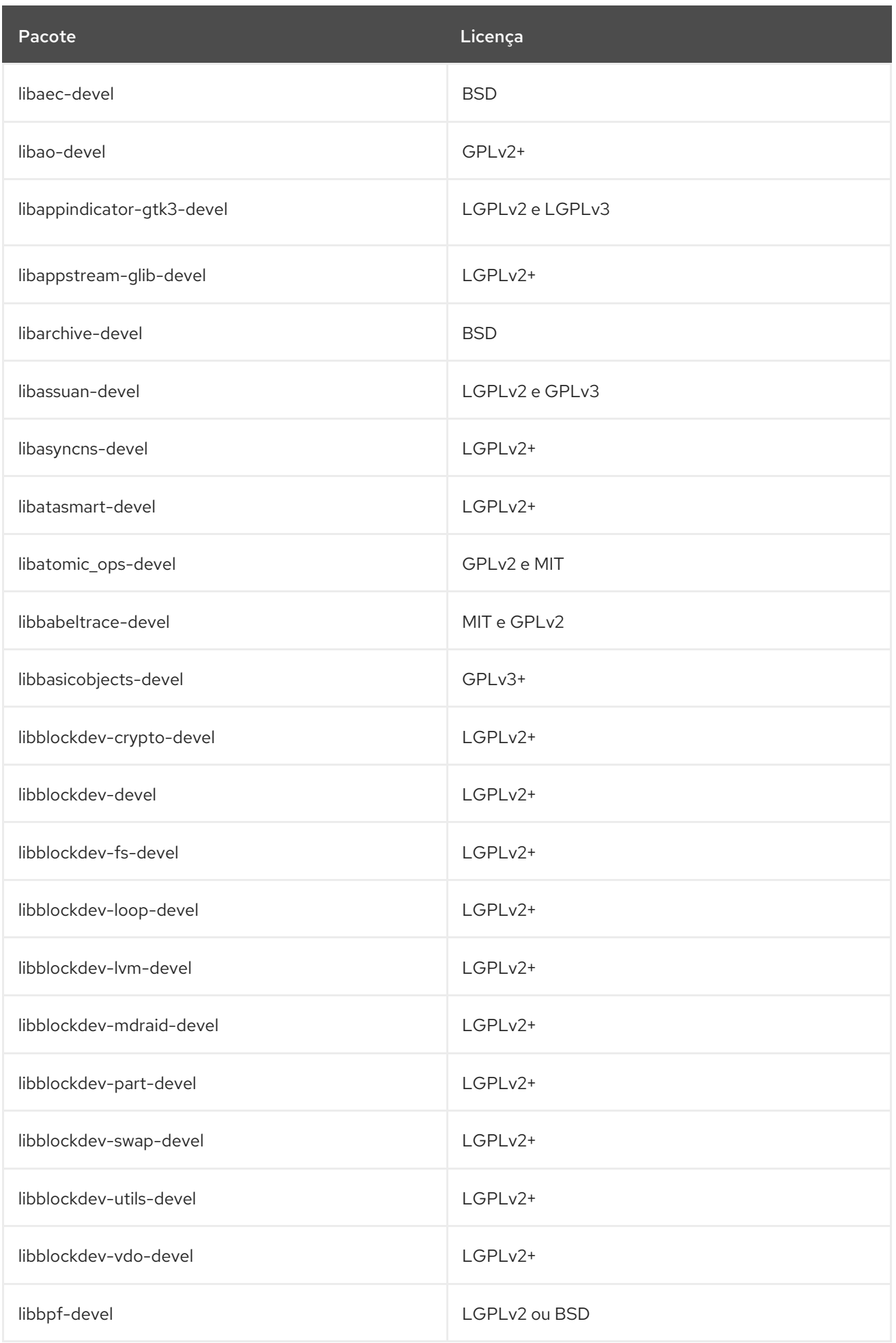

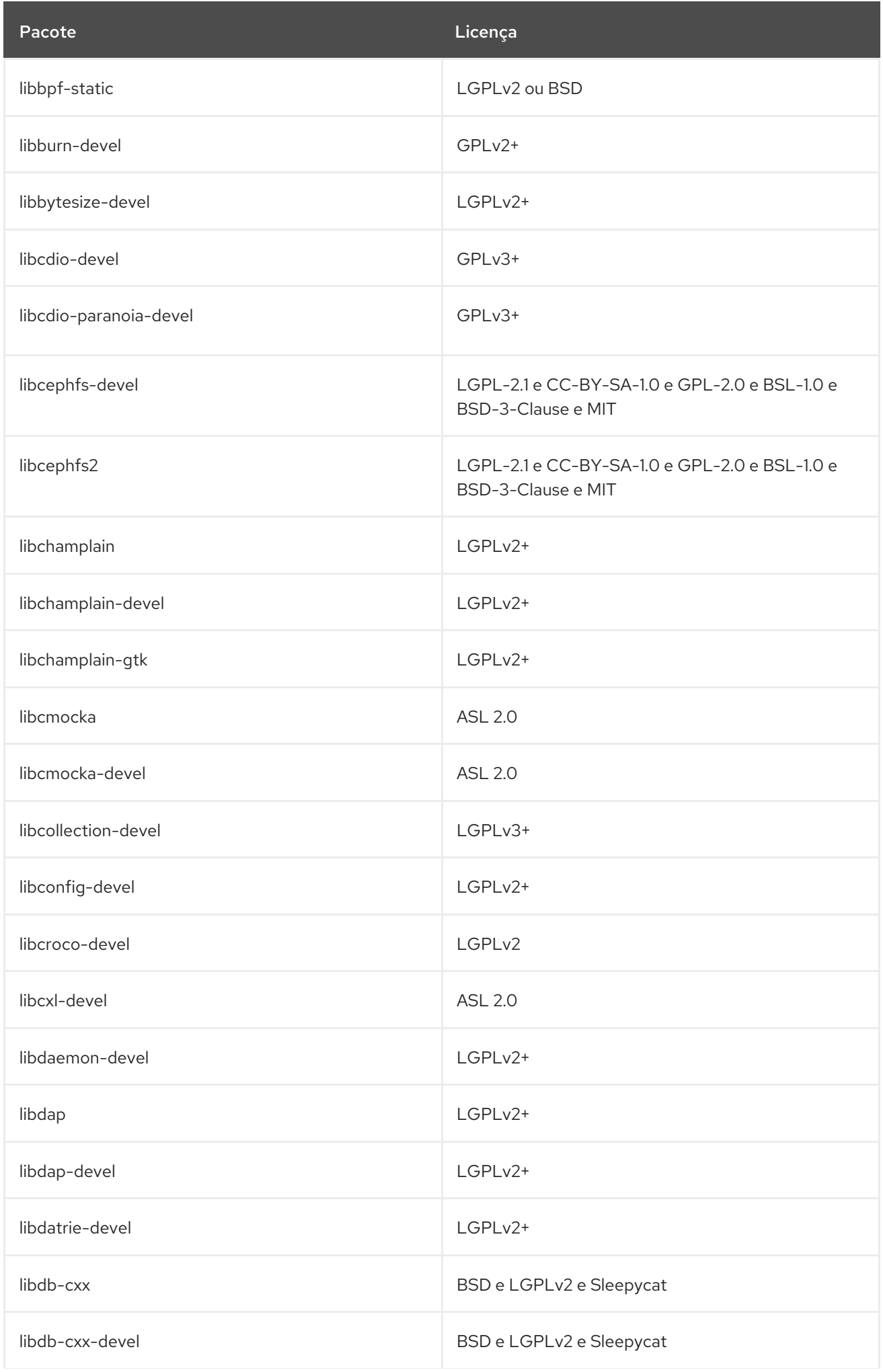

Pacote **Licença** 

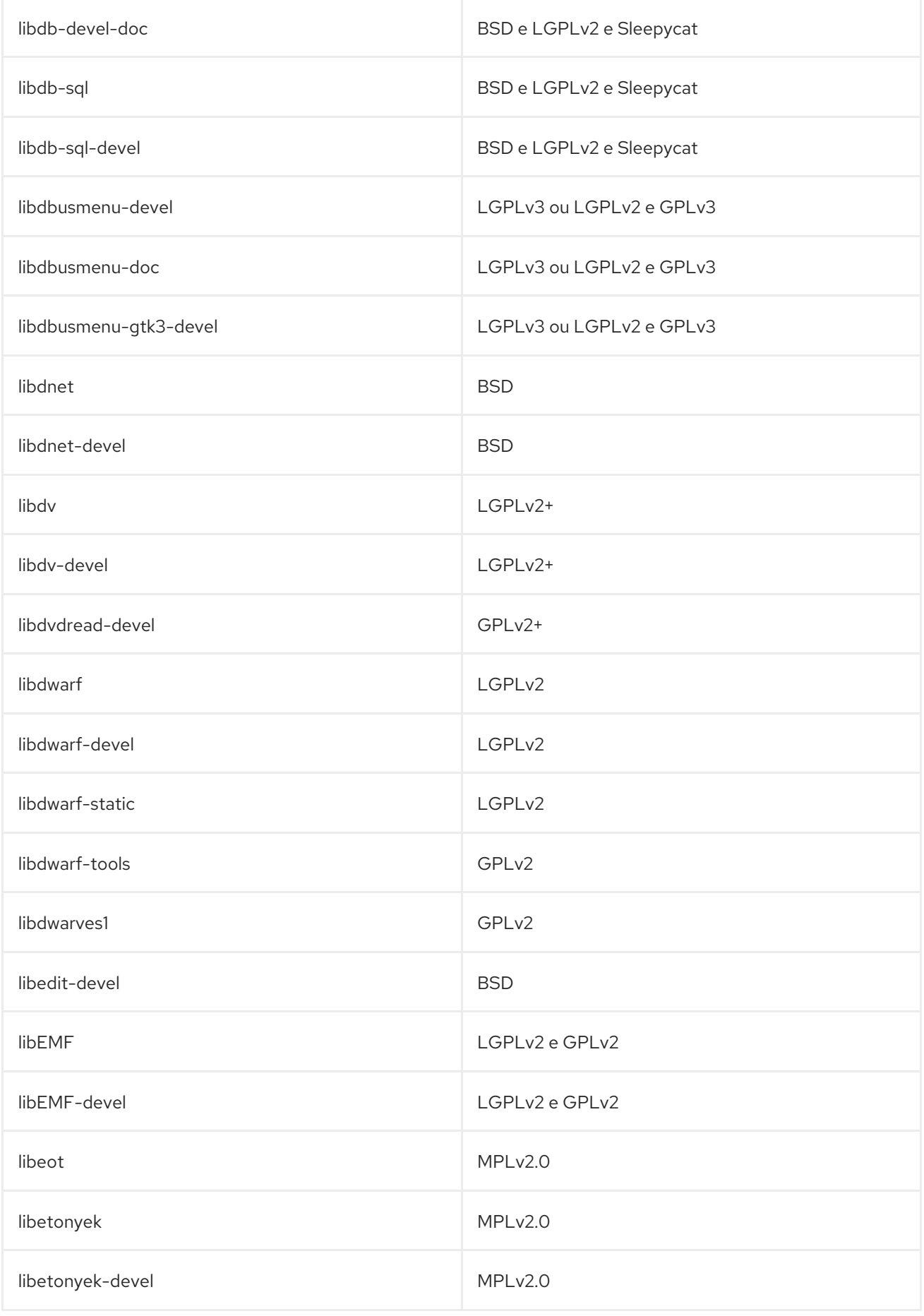

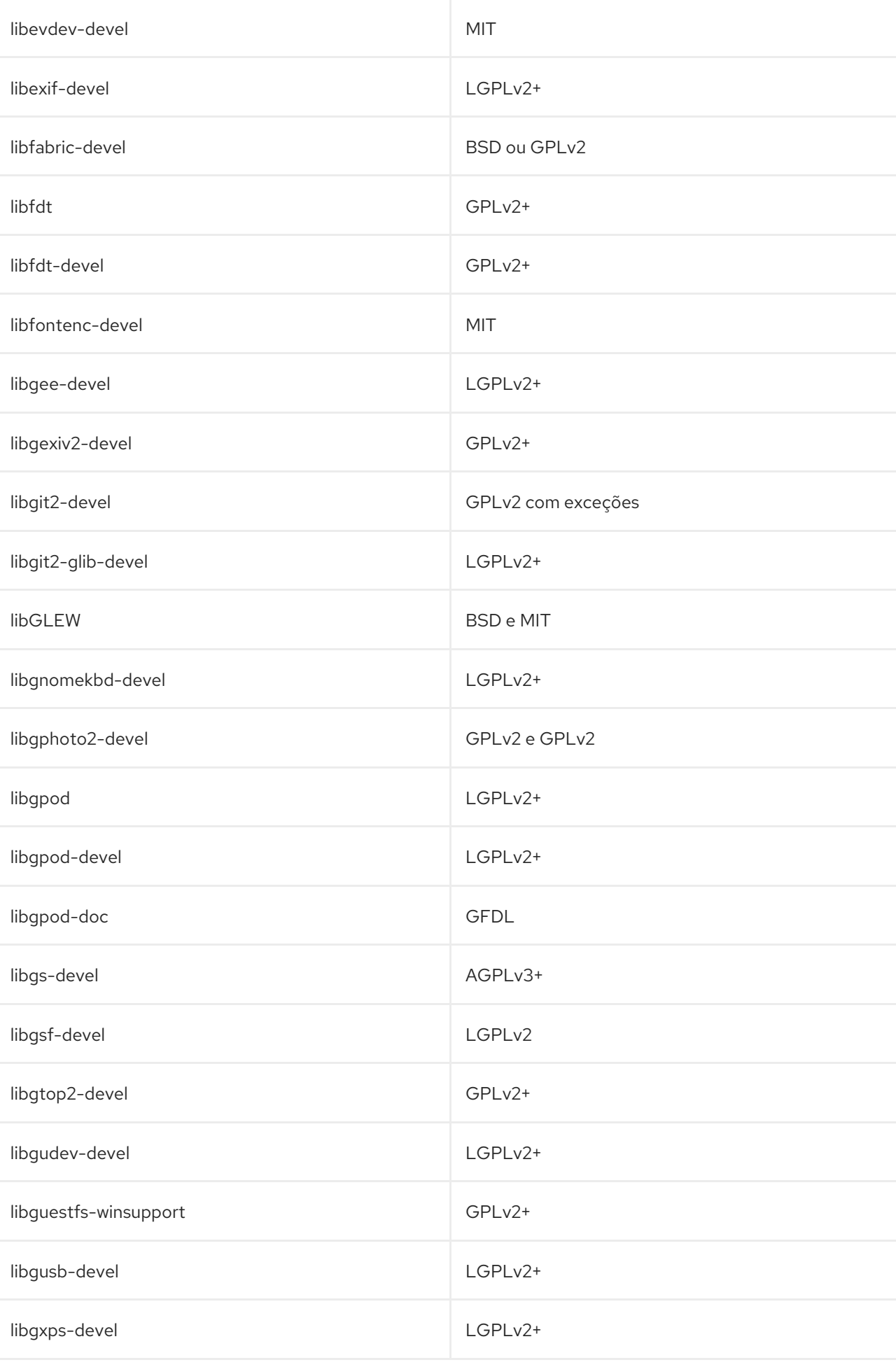

Pacote **Licença** establece a la contrata de la contrata de la Contrata de Licença establece a la contrata de la

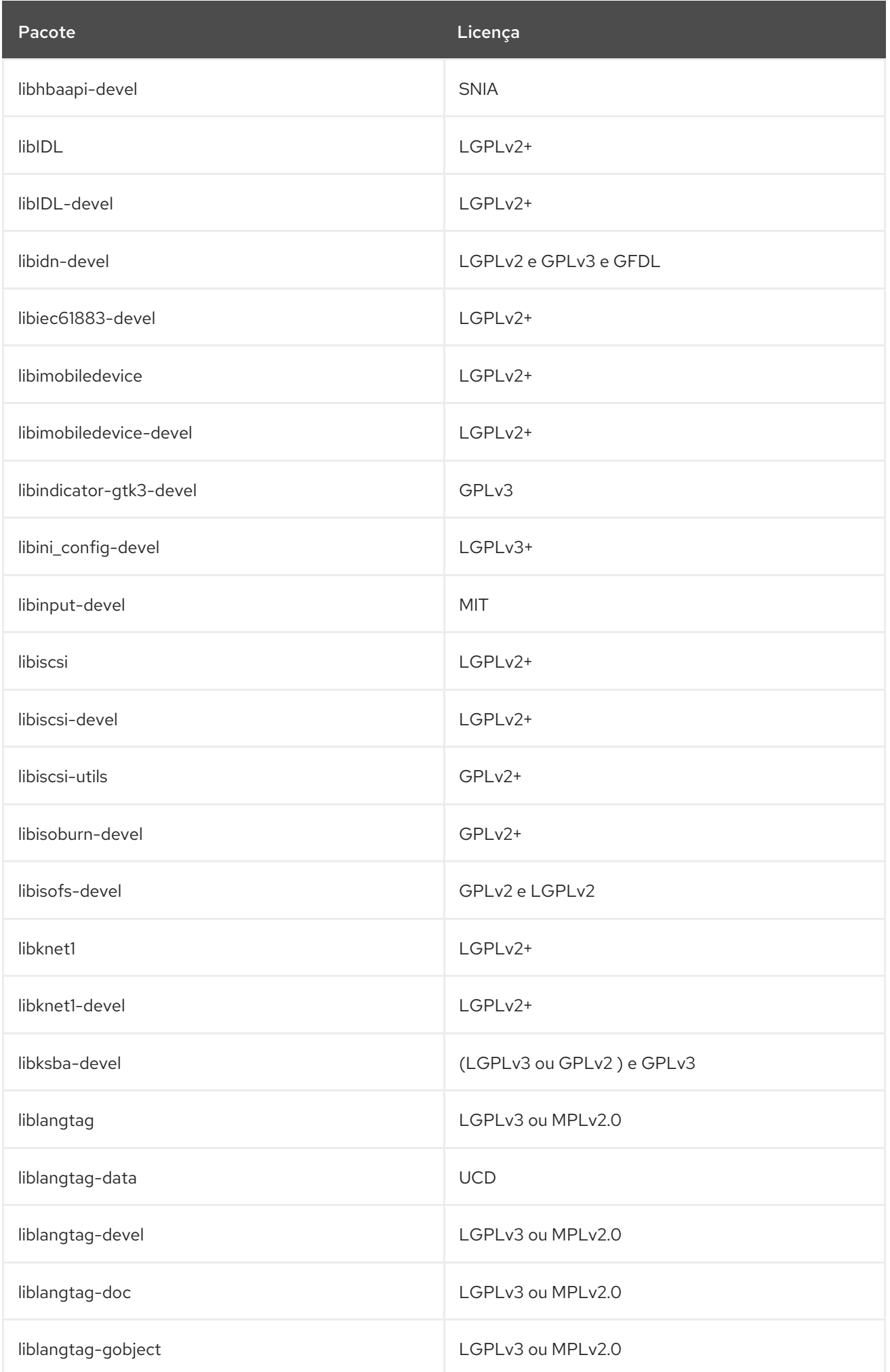

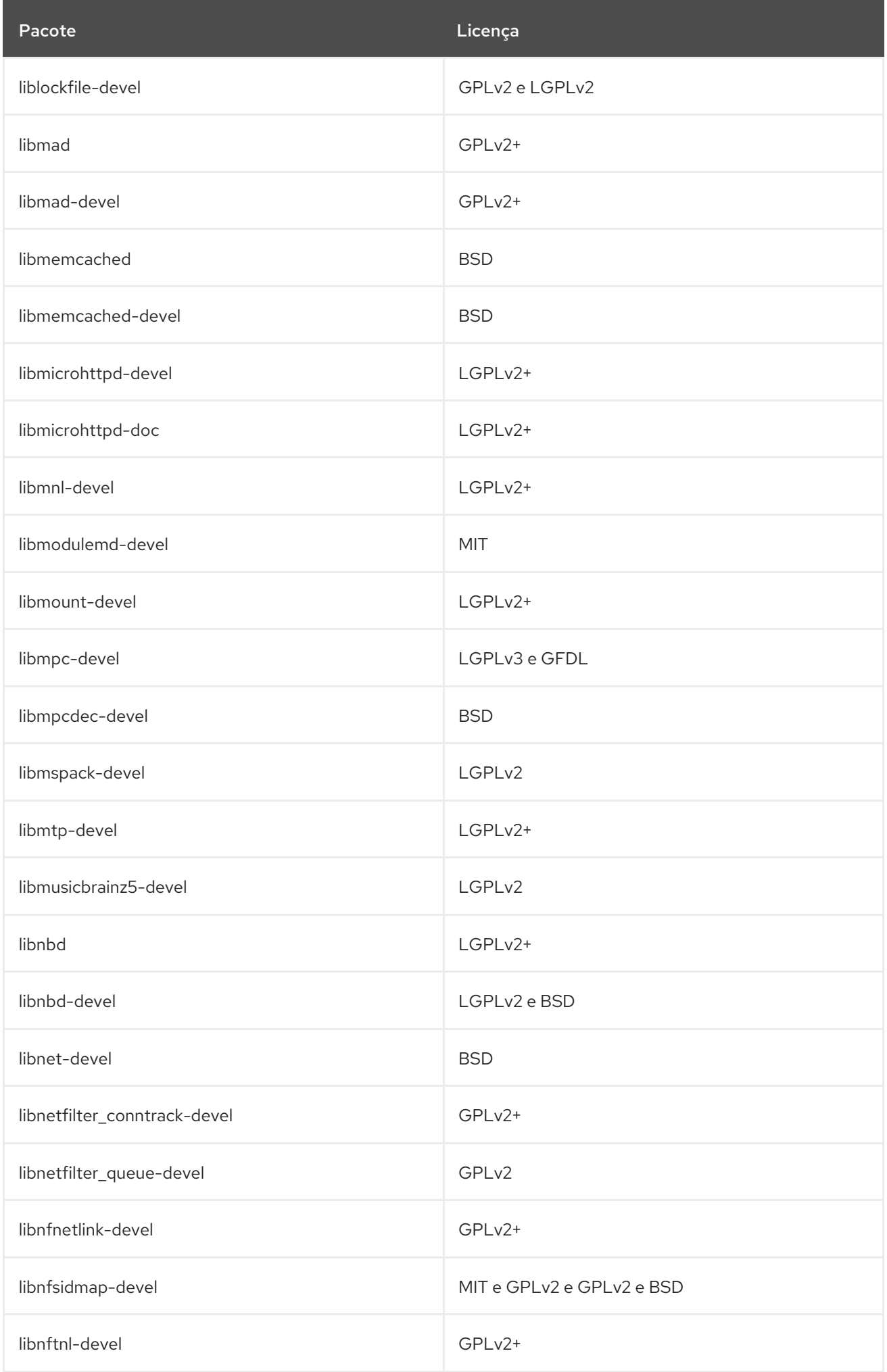

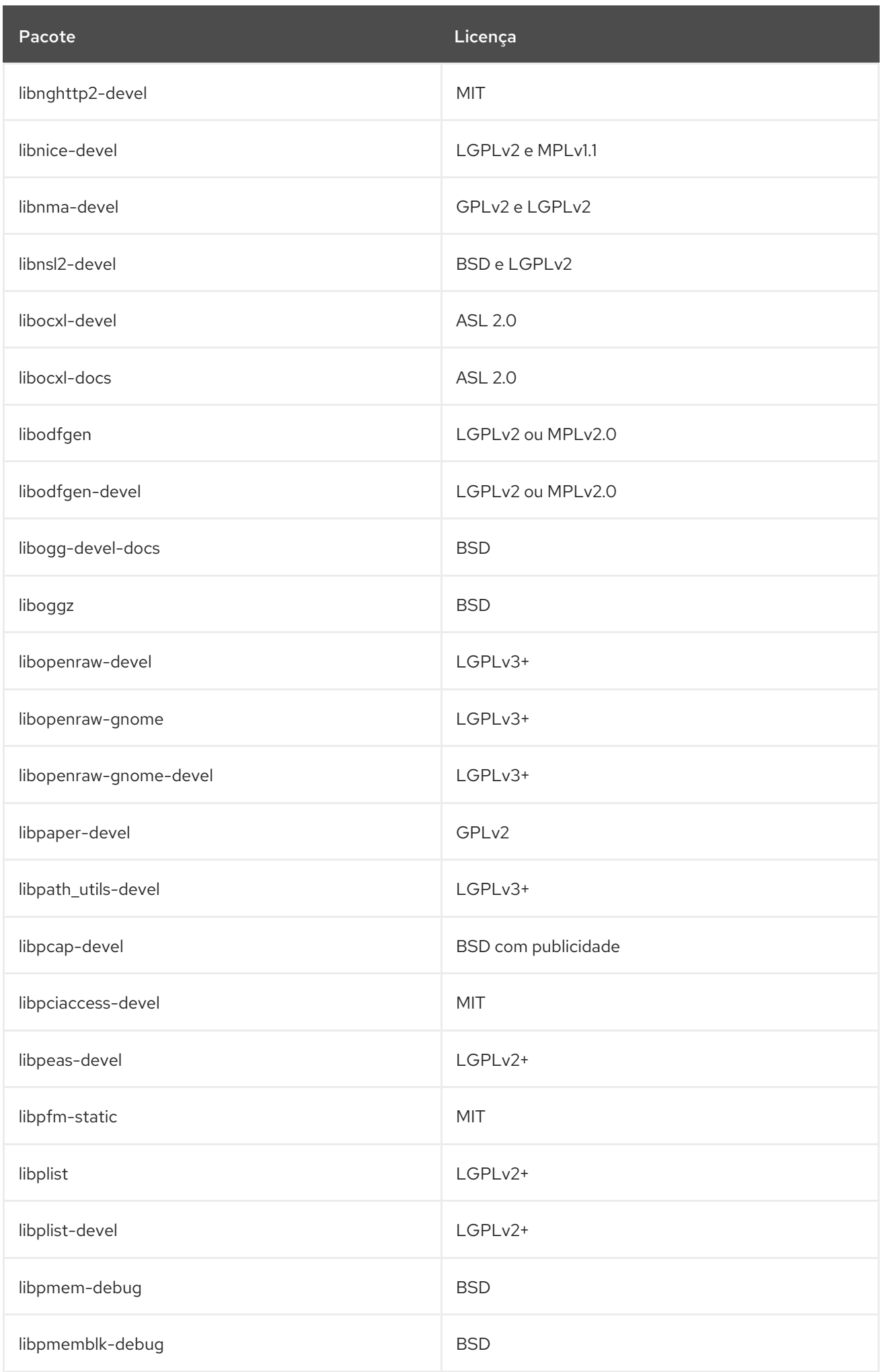

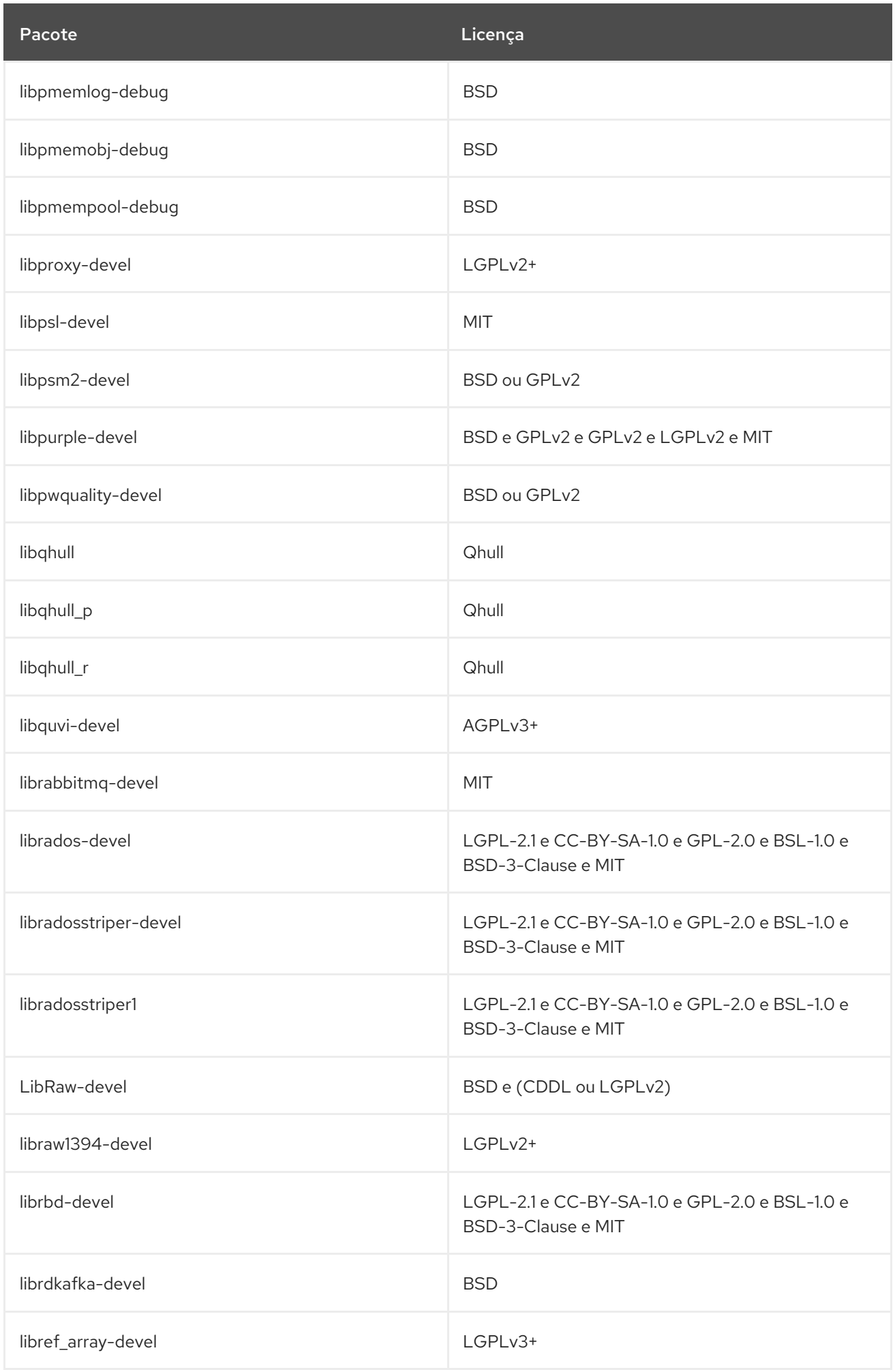

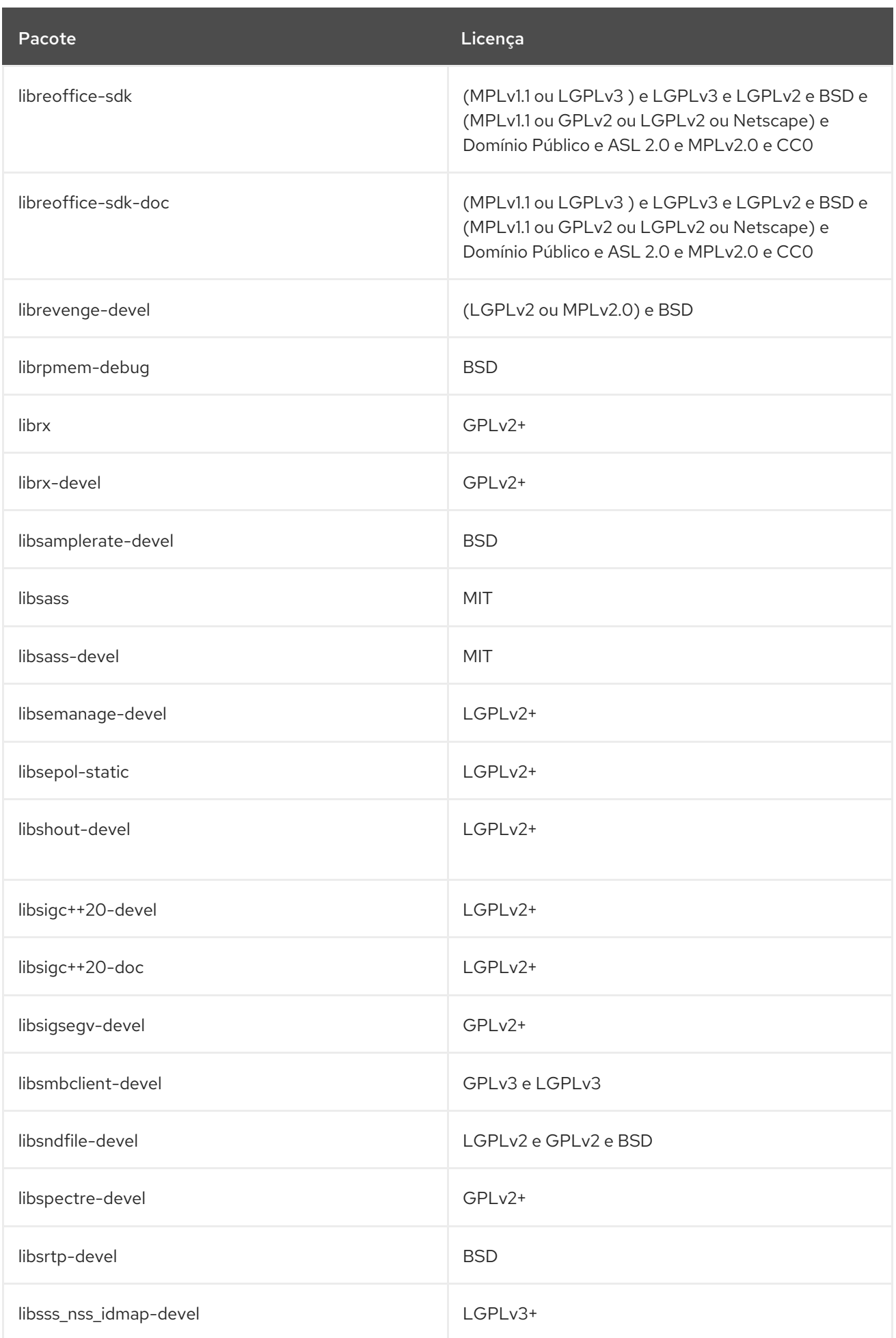

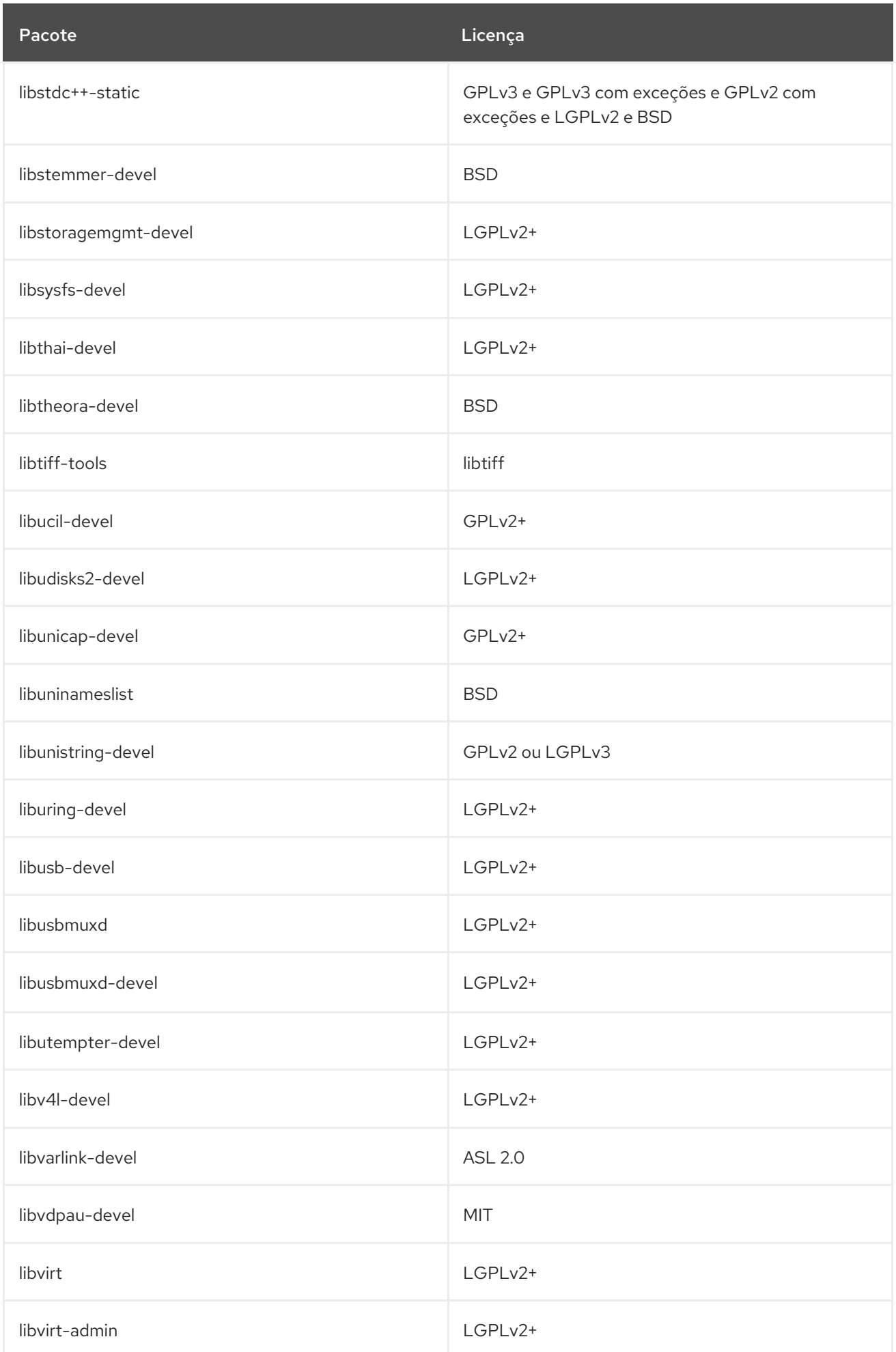

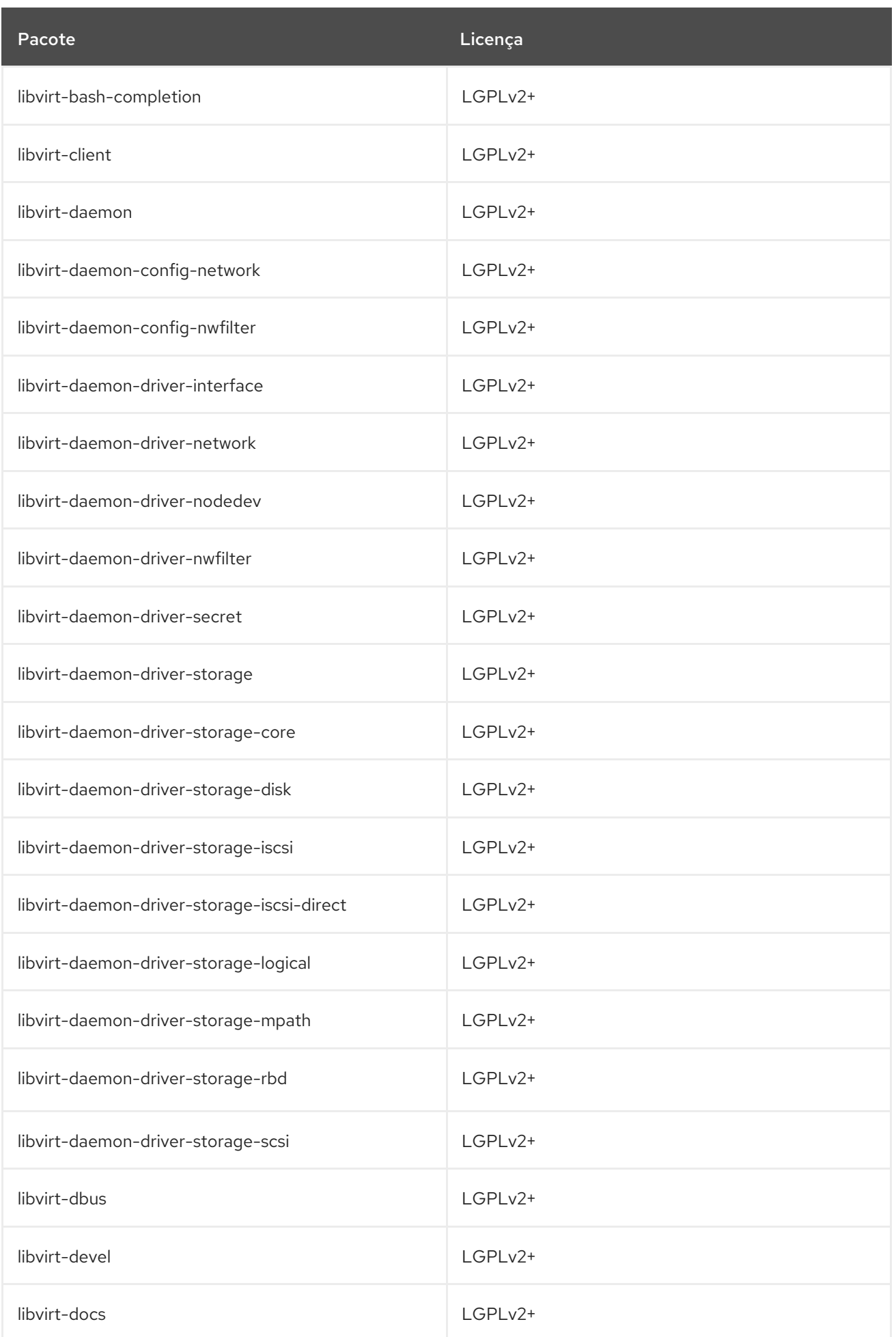

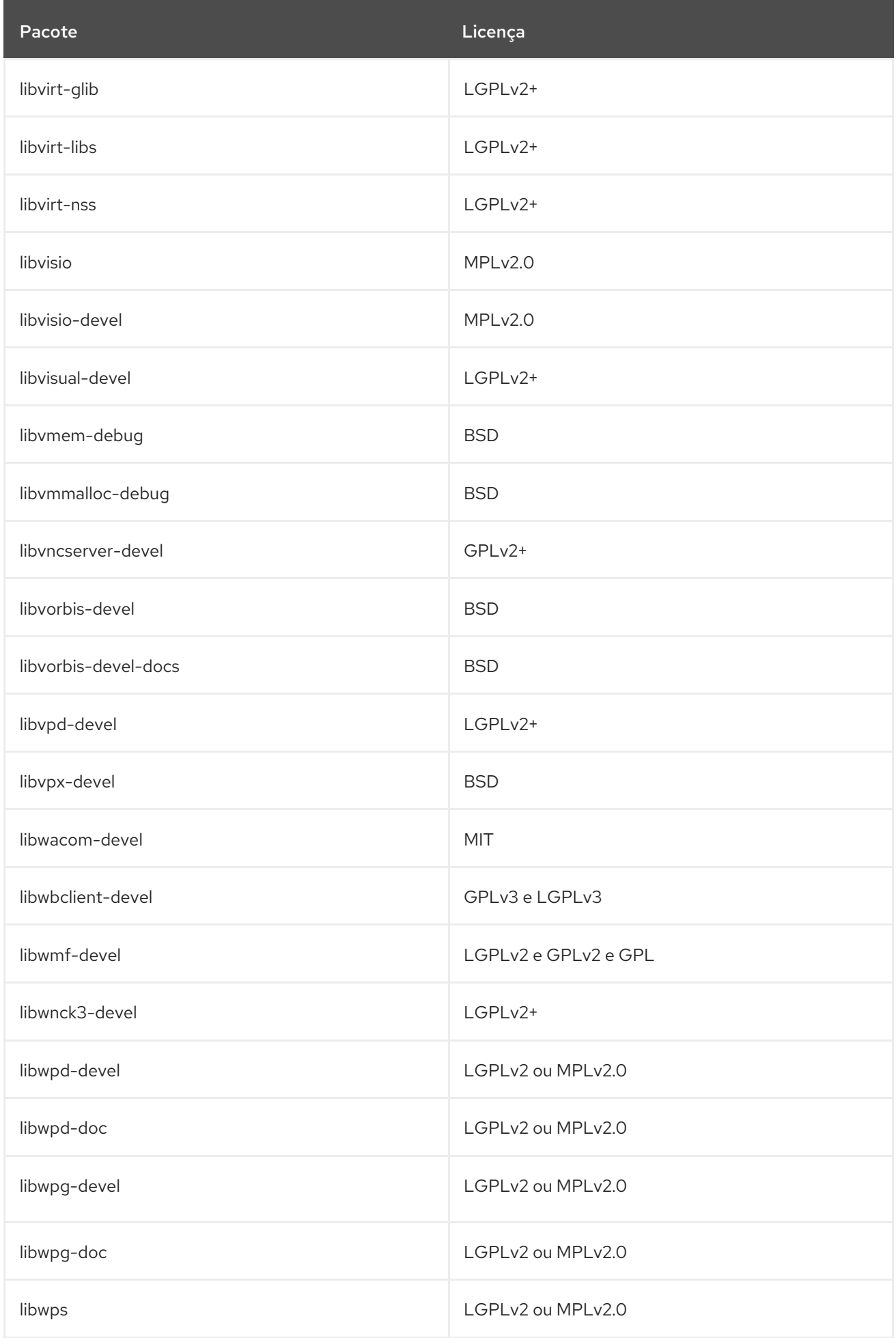

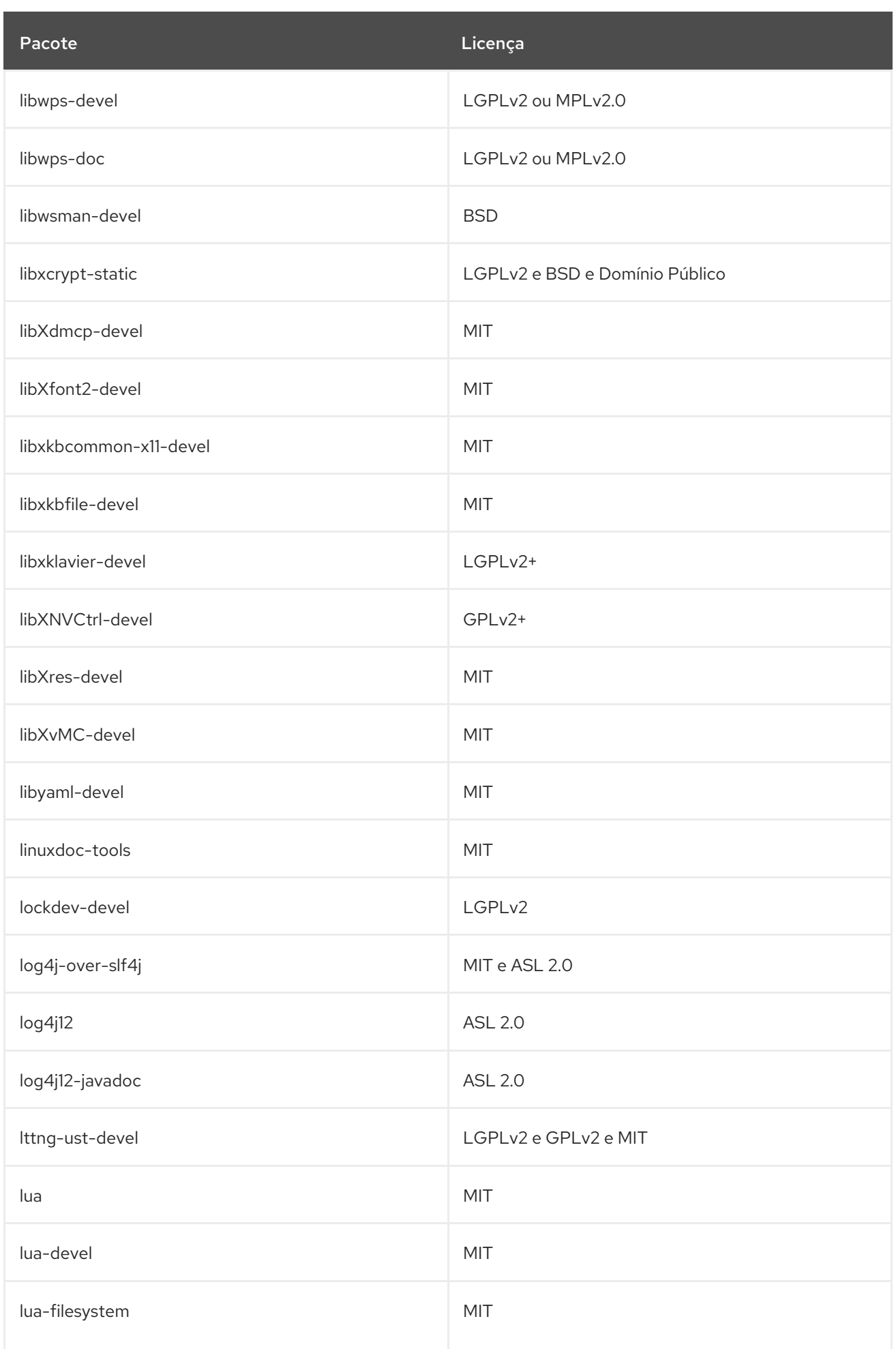

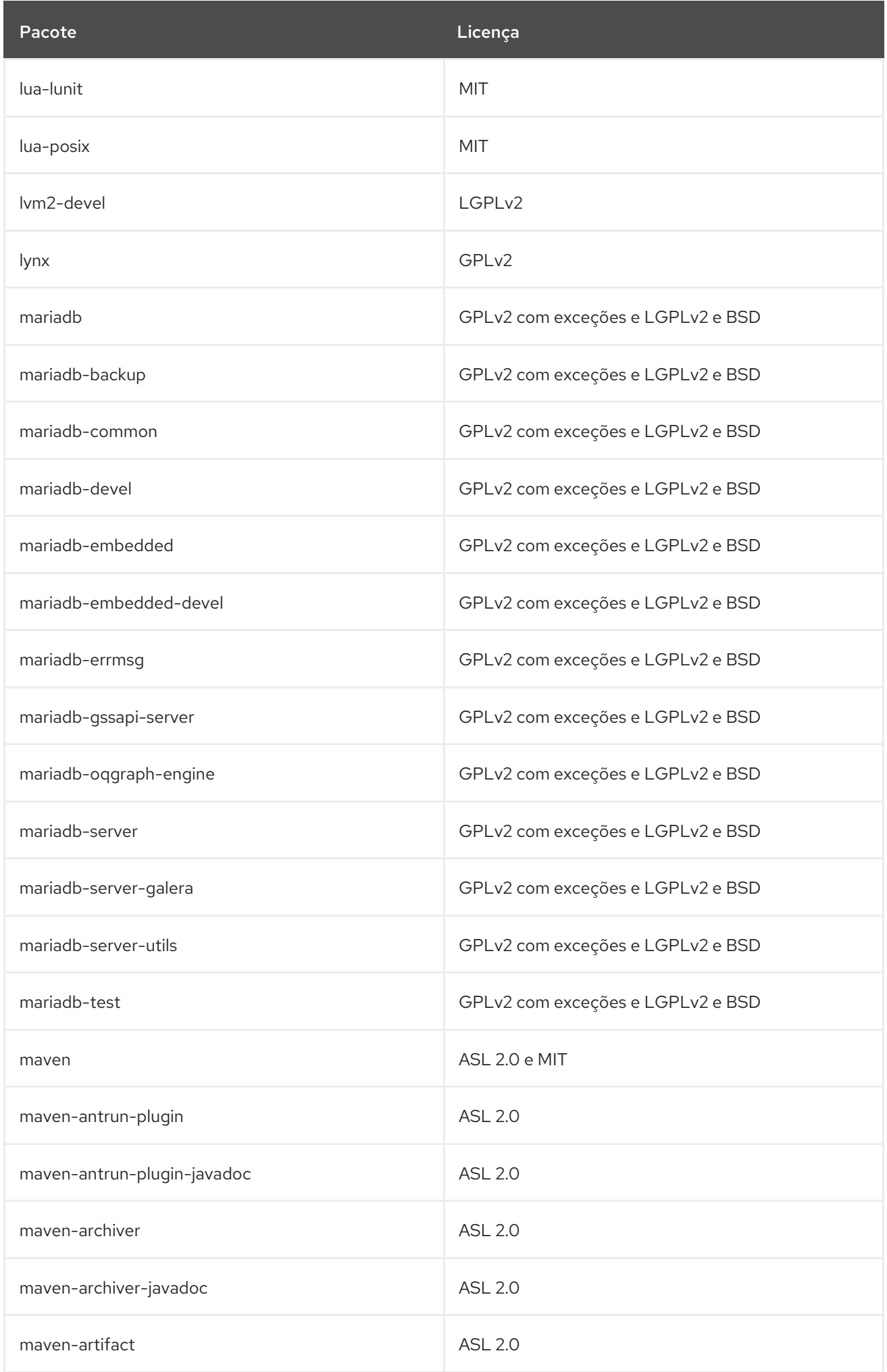

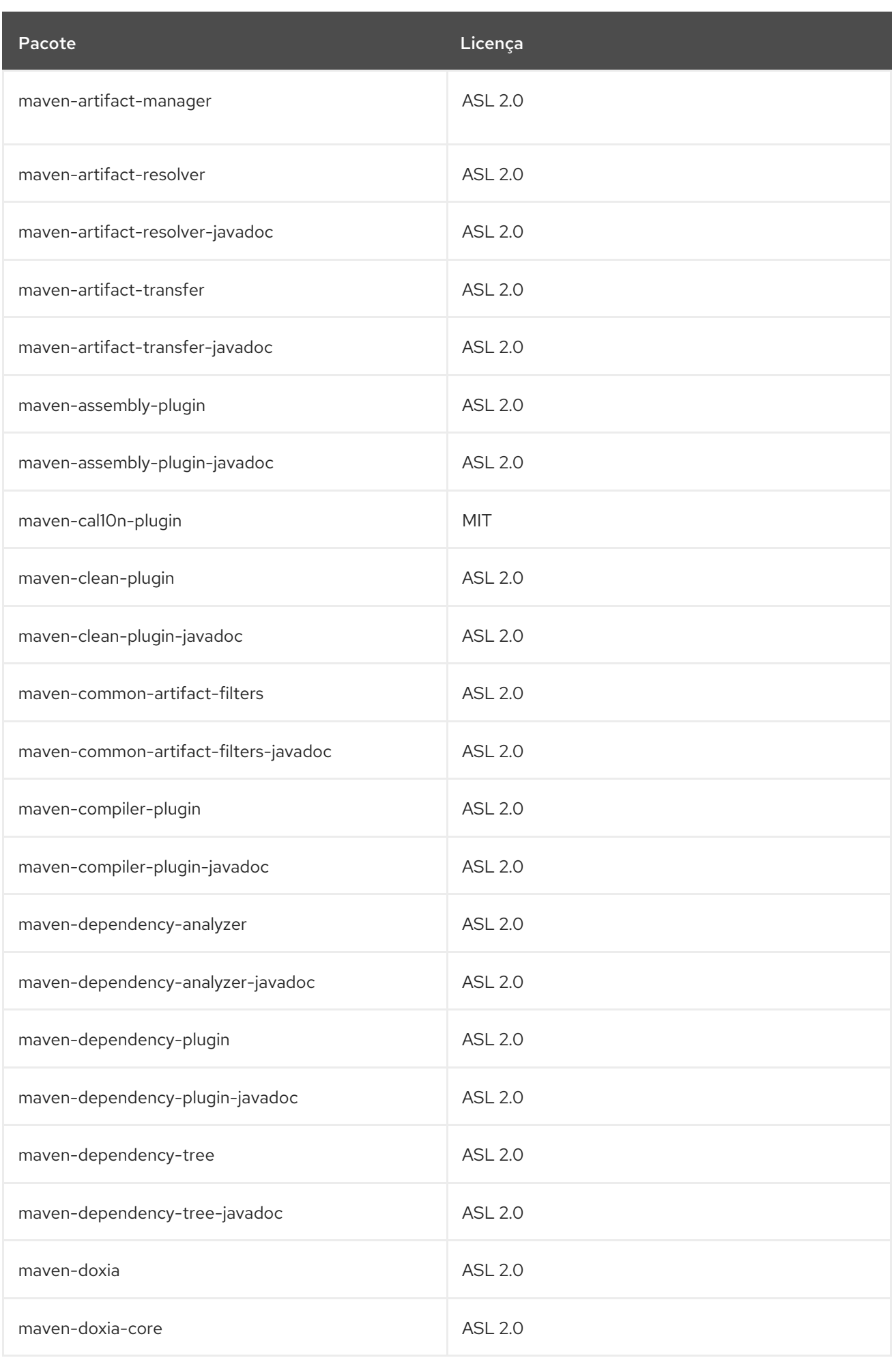

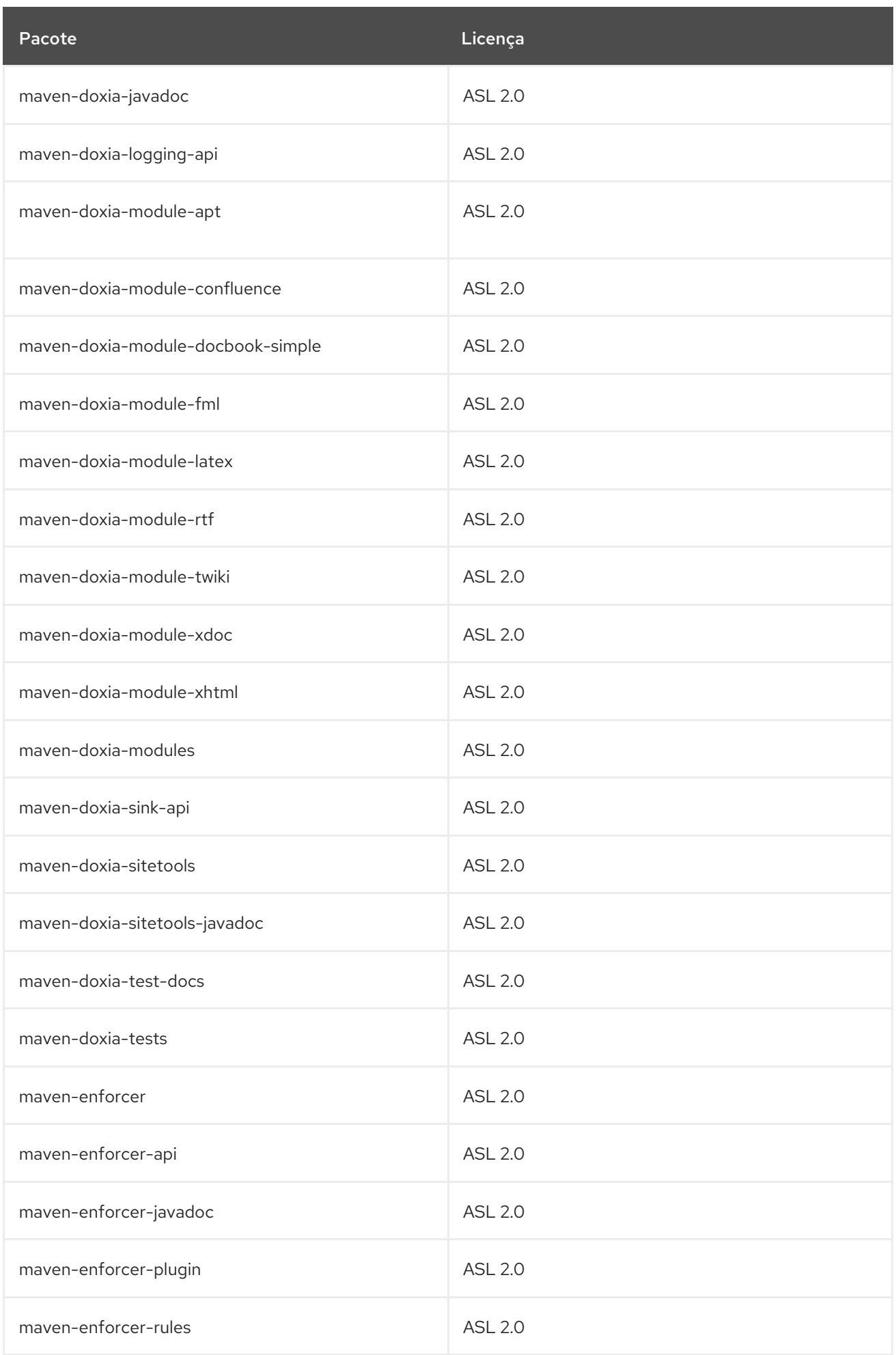

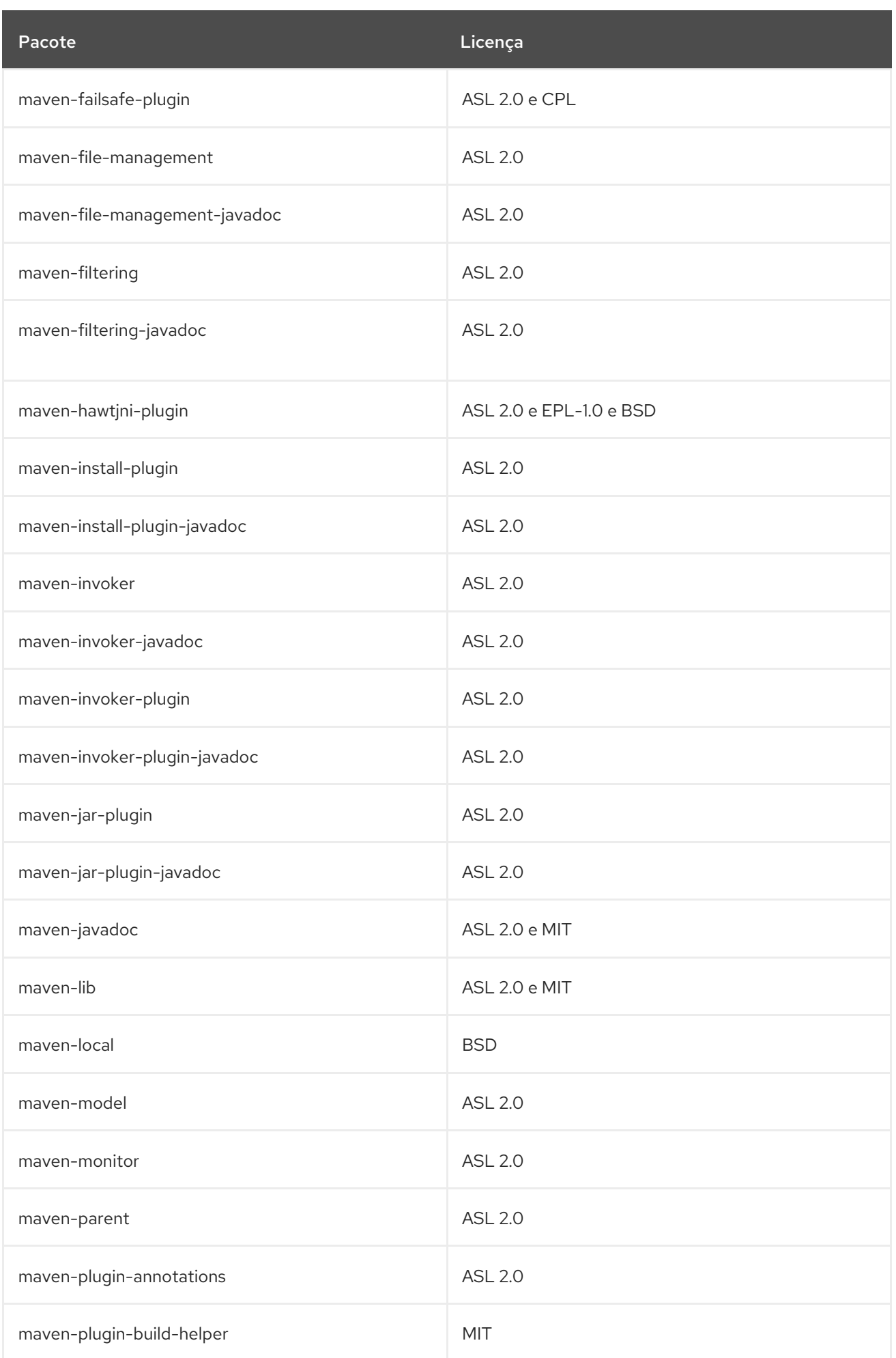

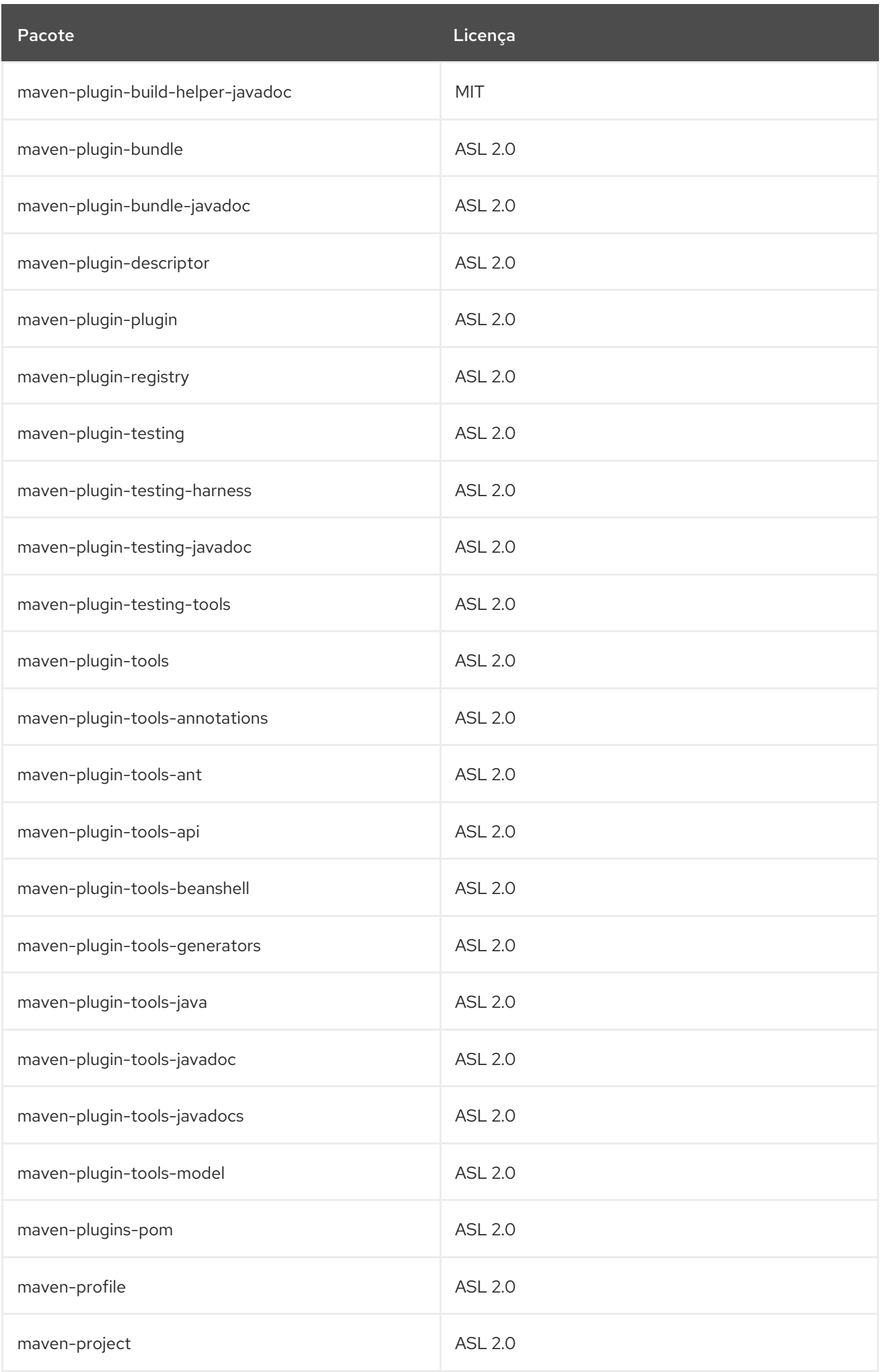

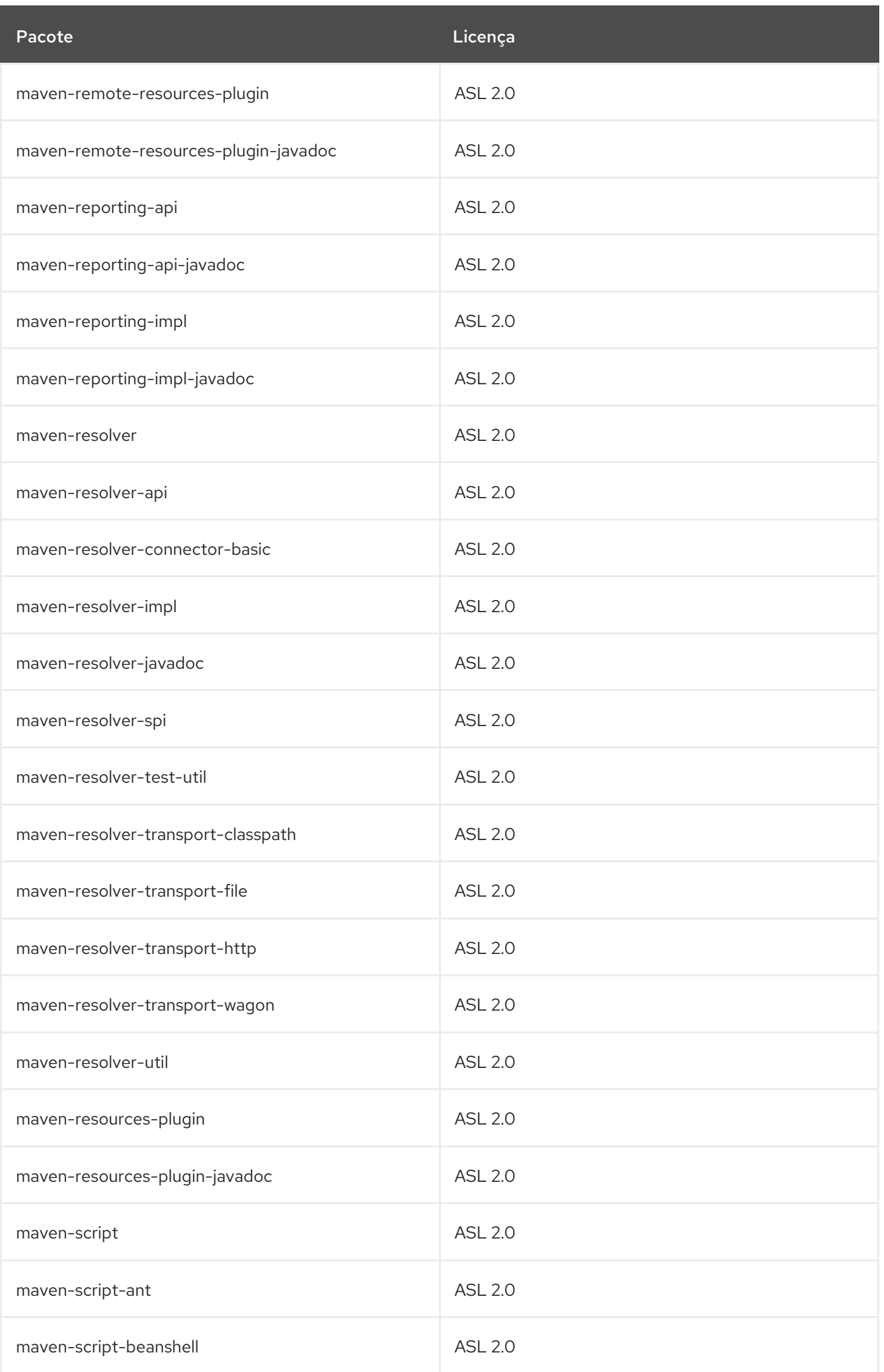

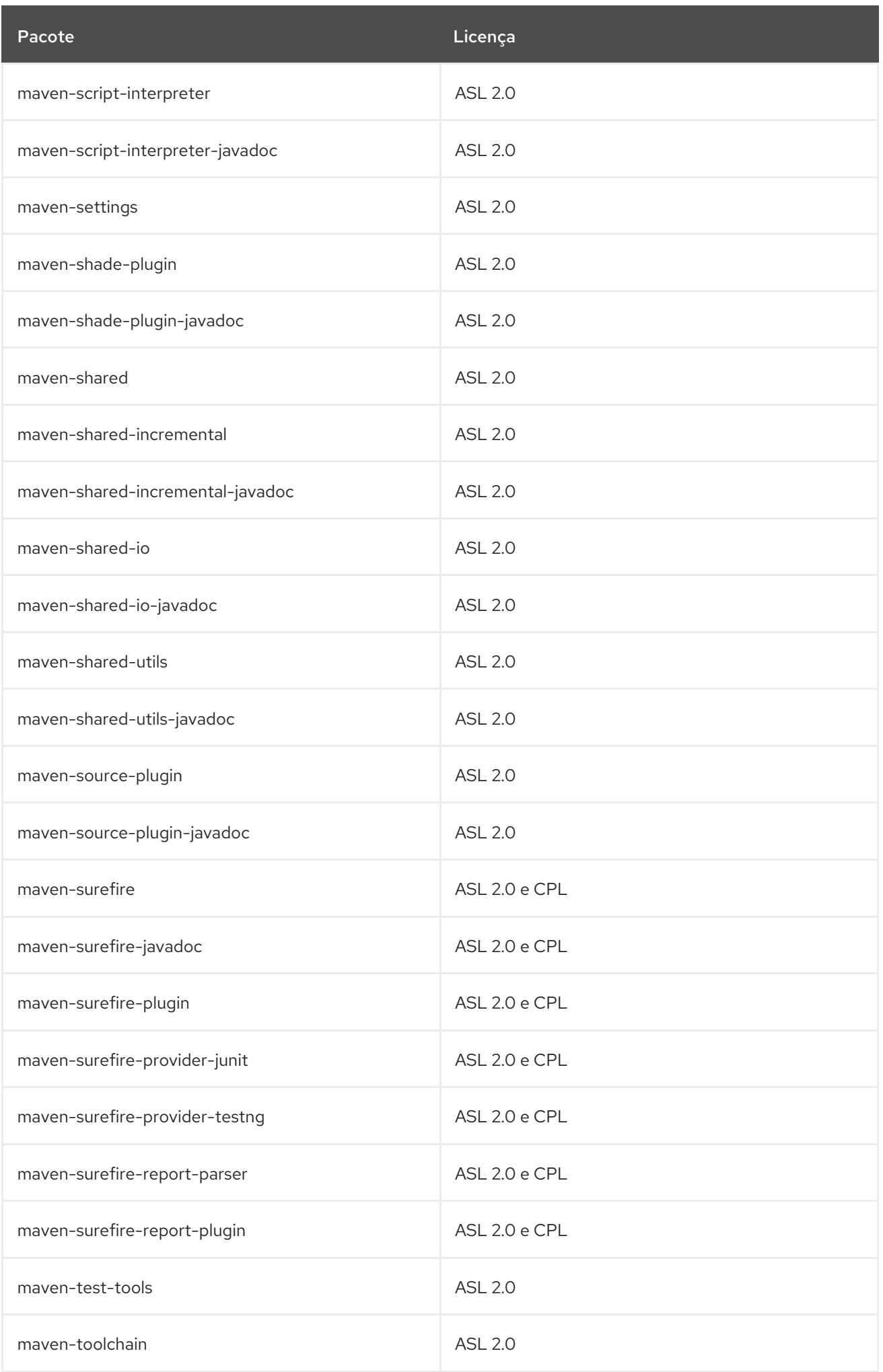

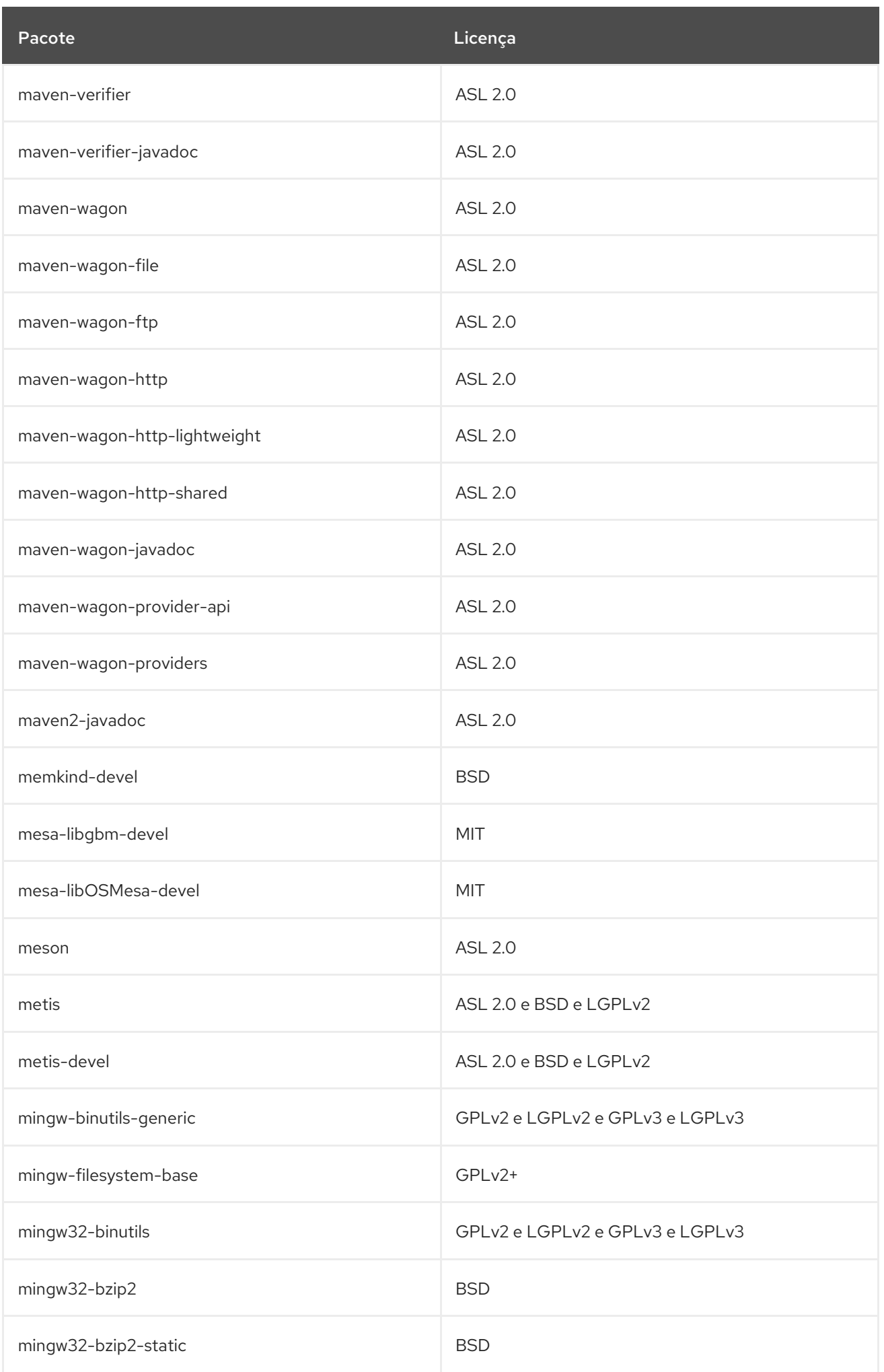

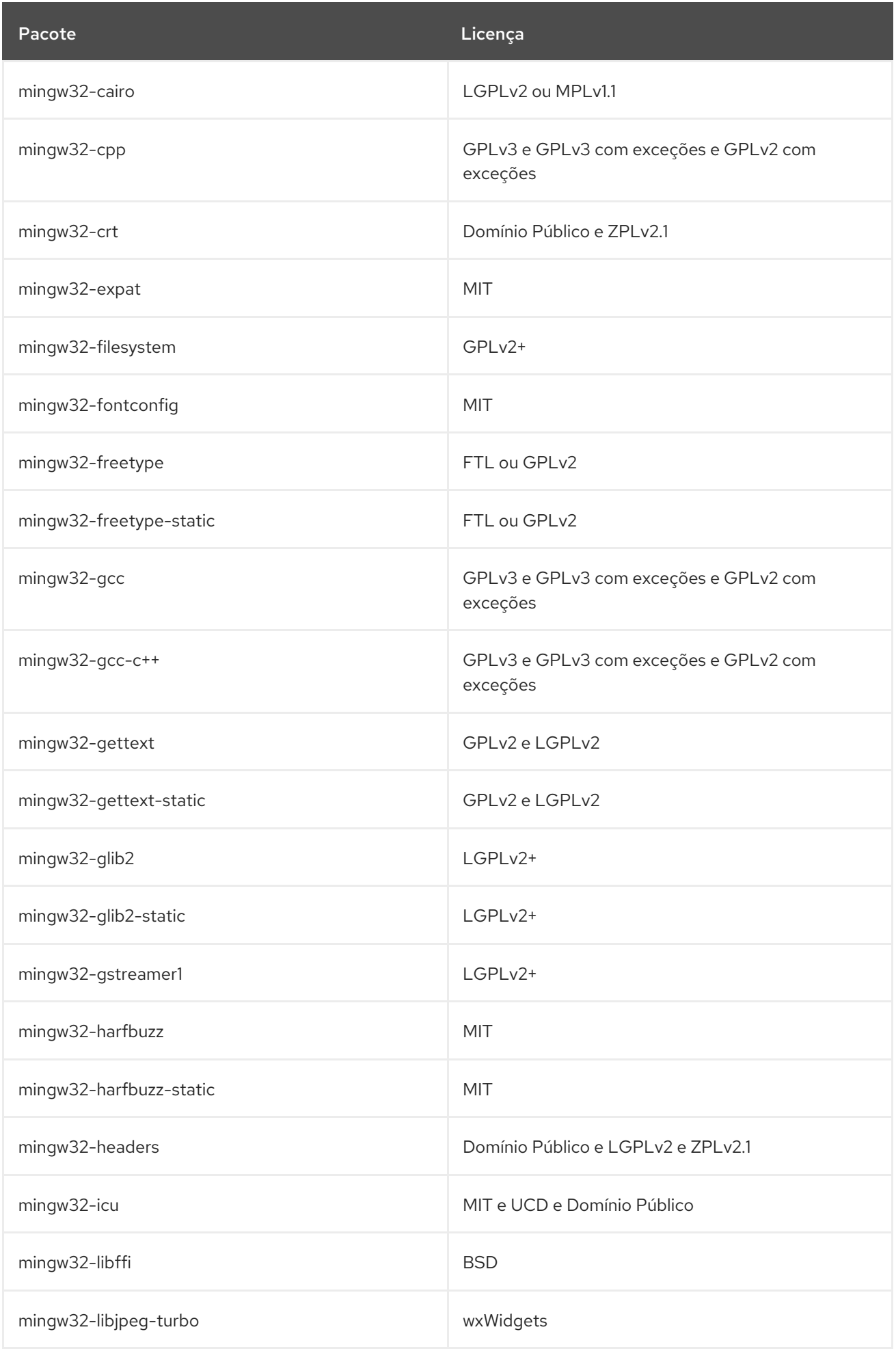

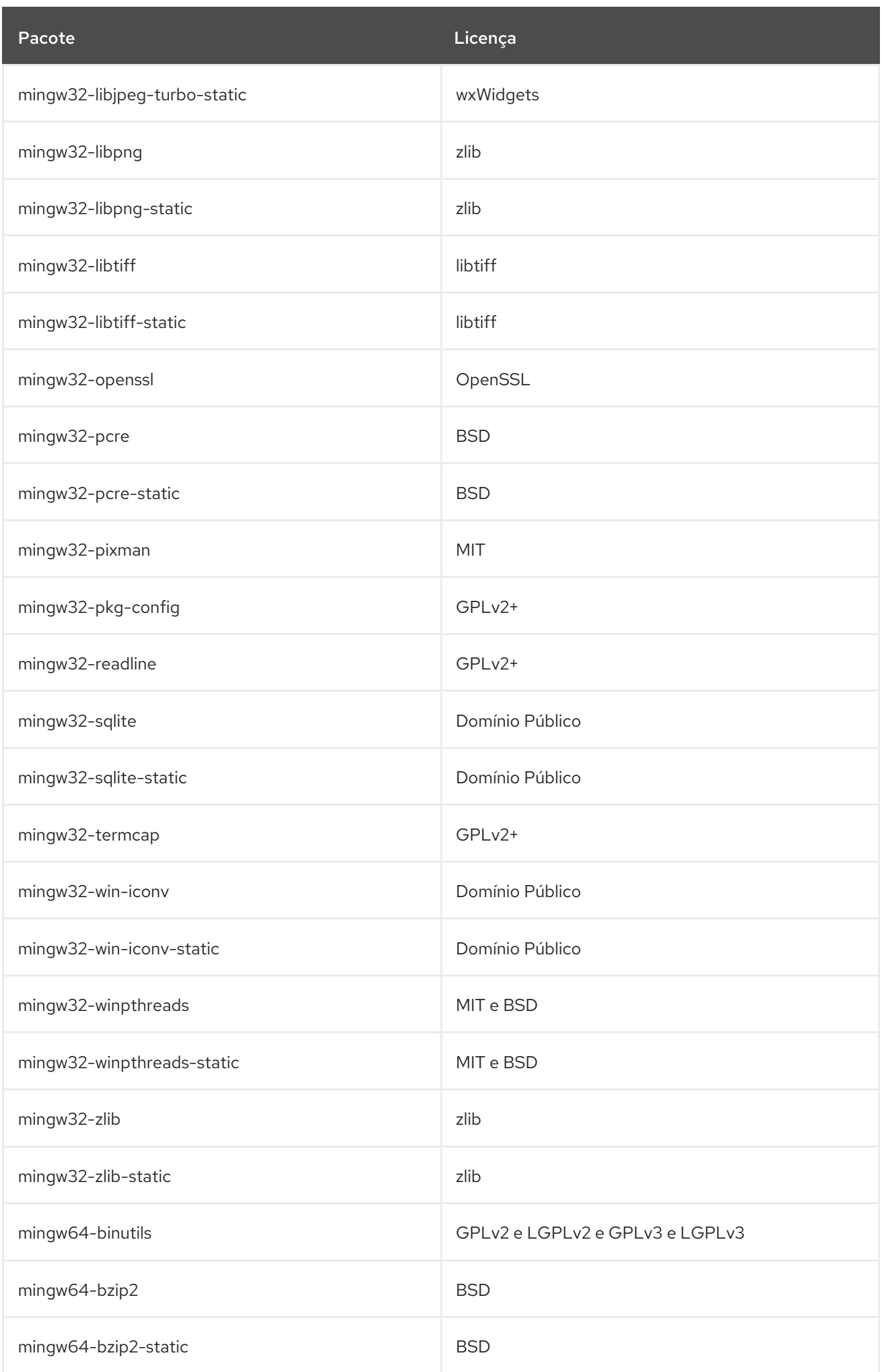

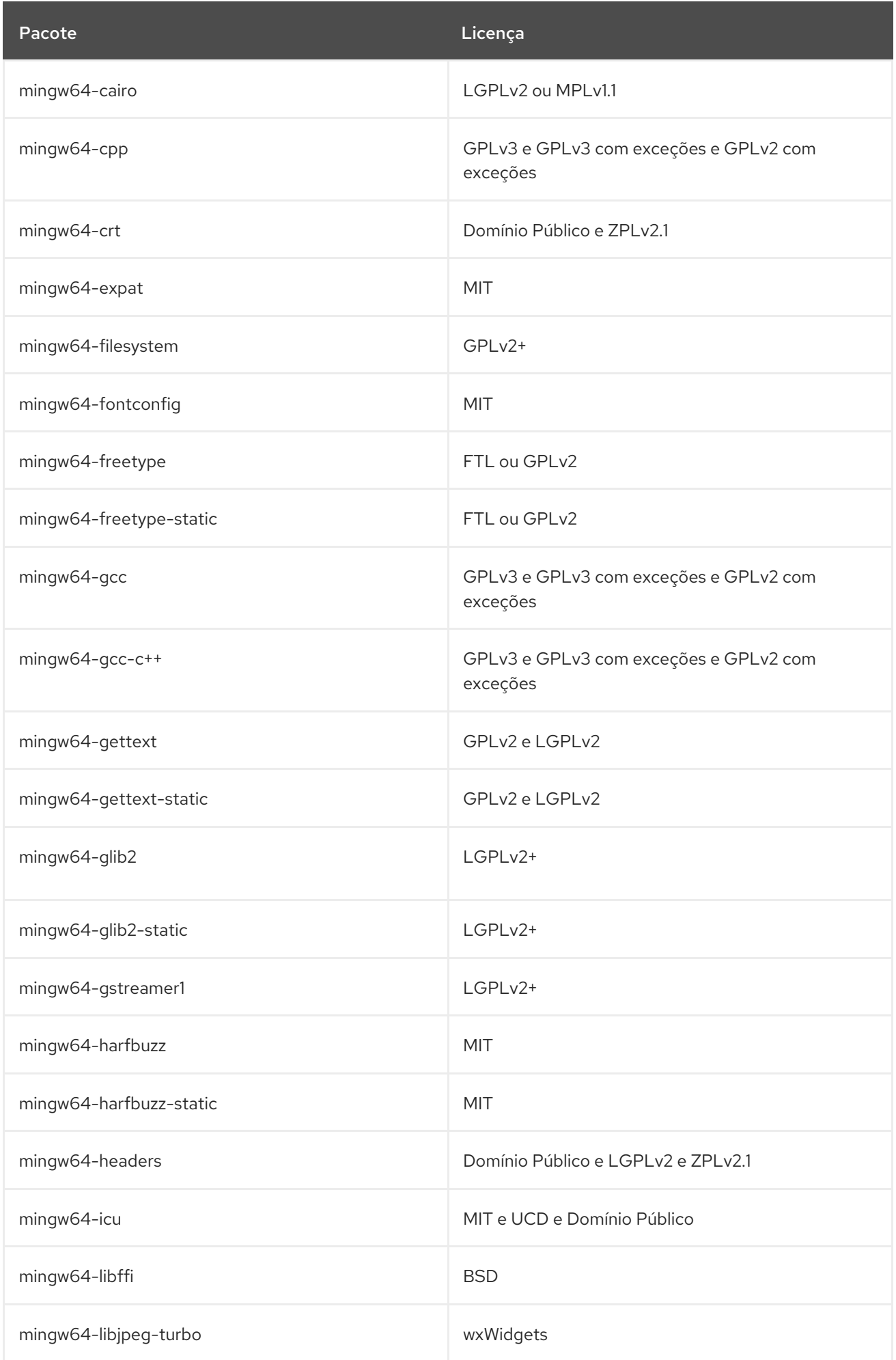

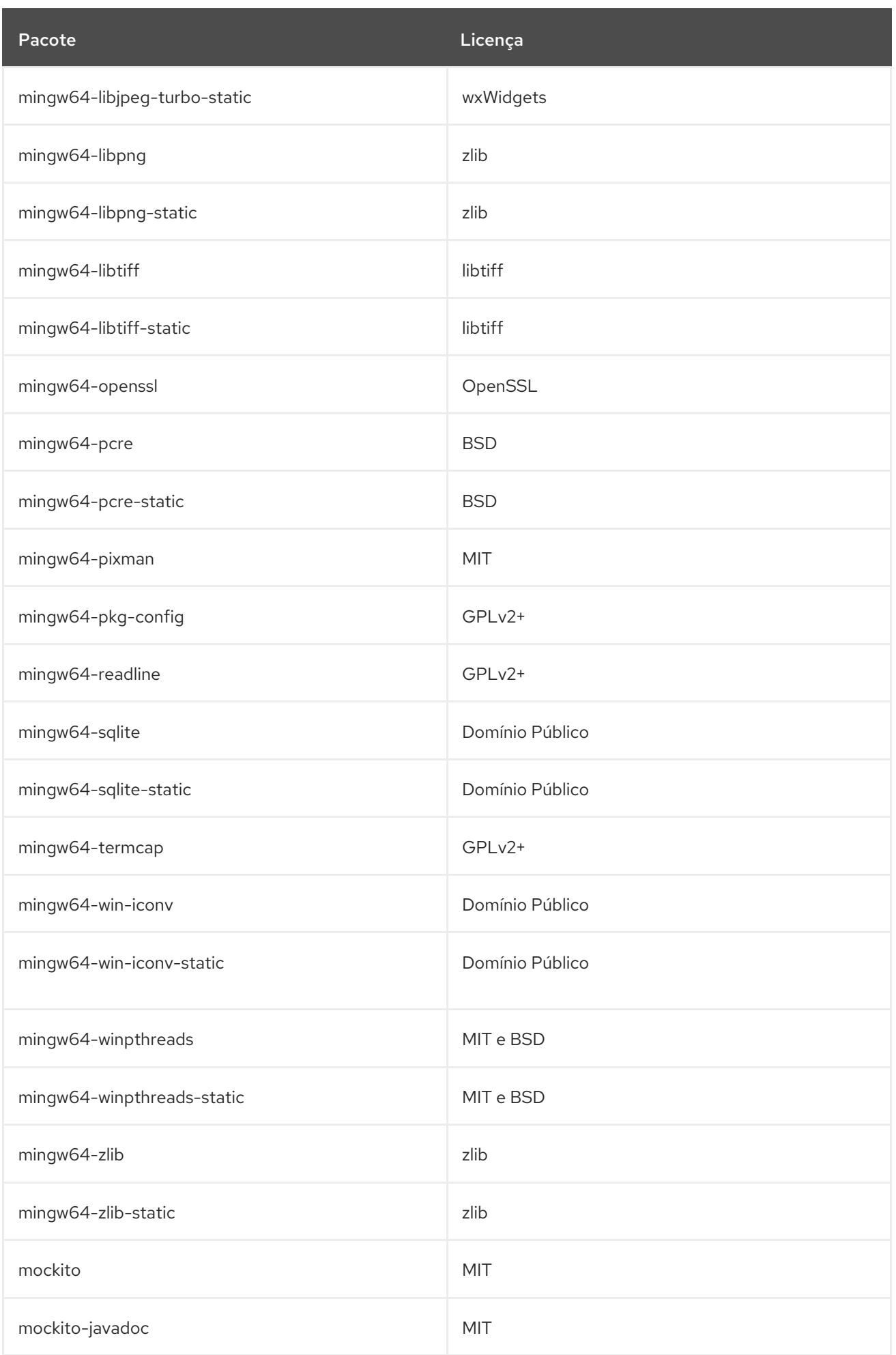
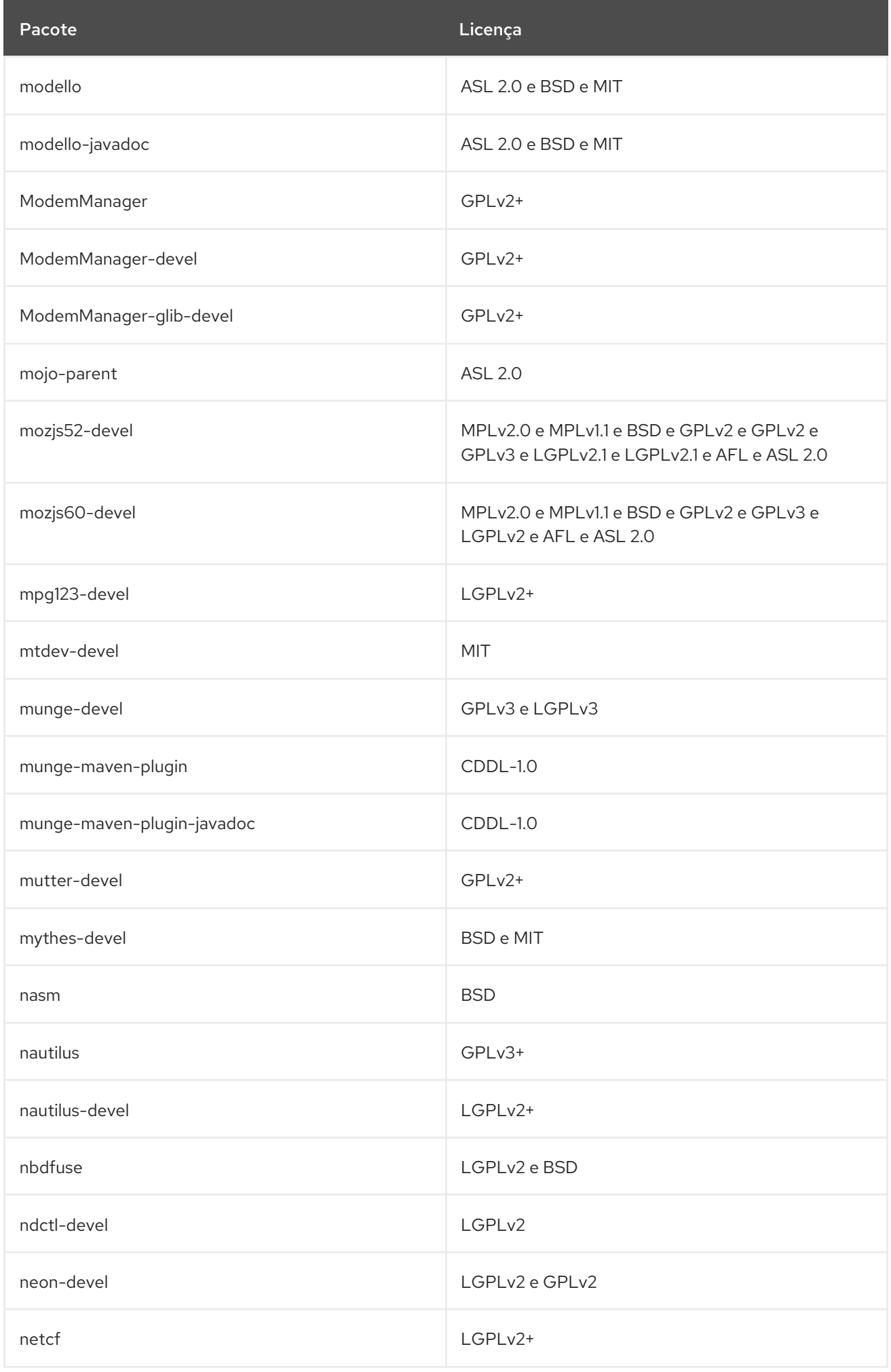

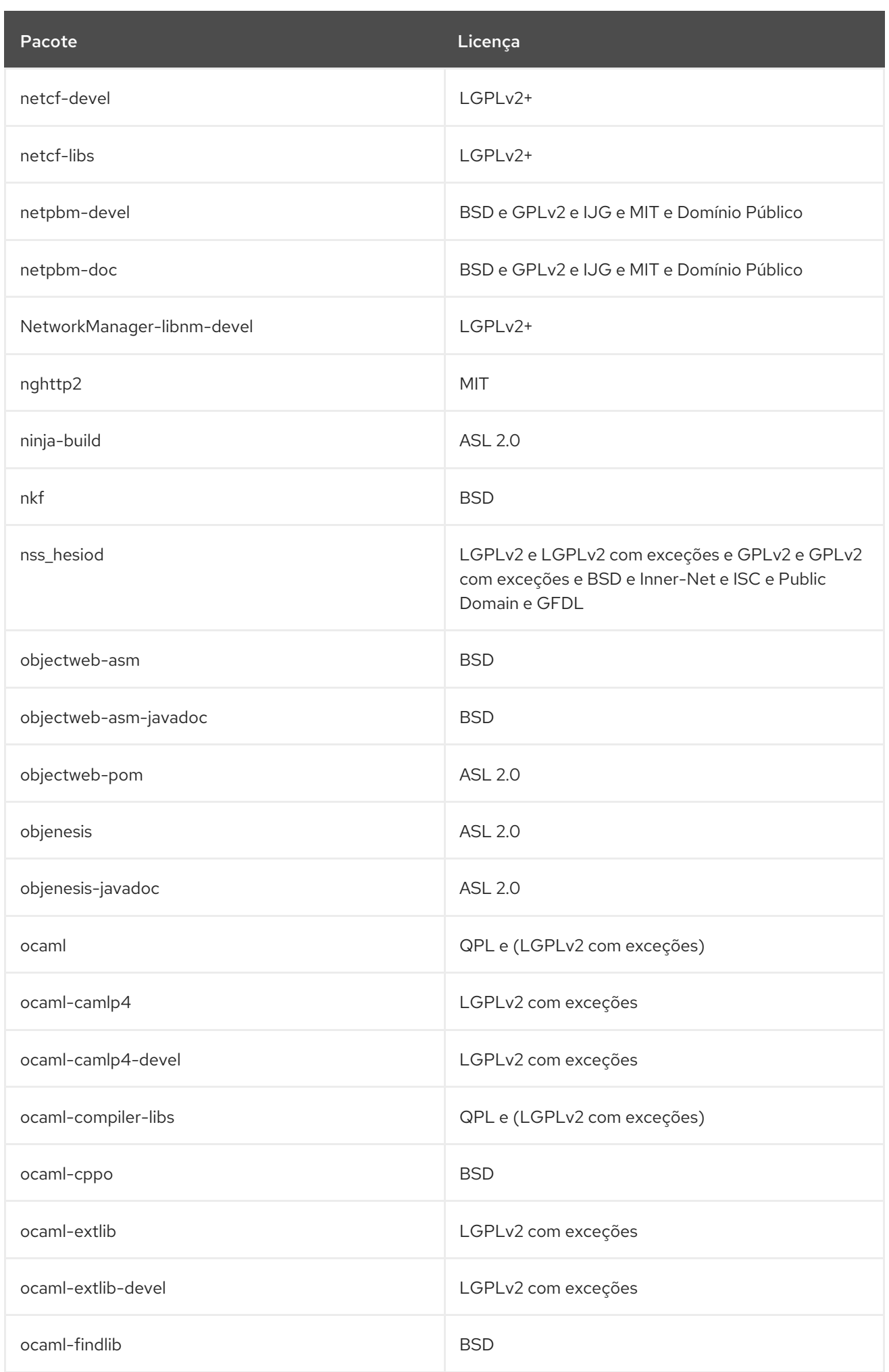

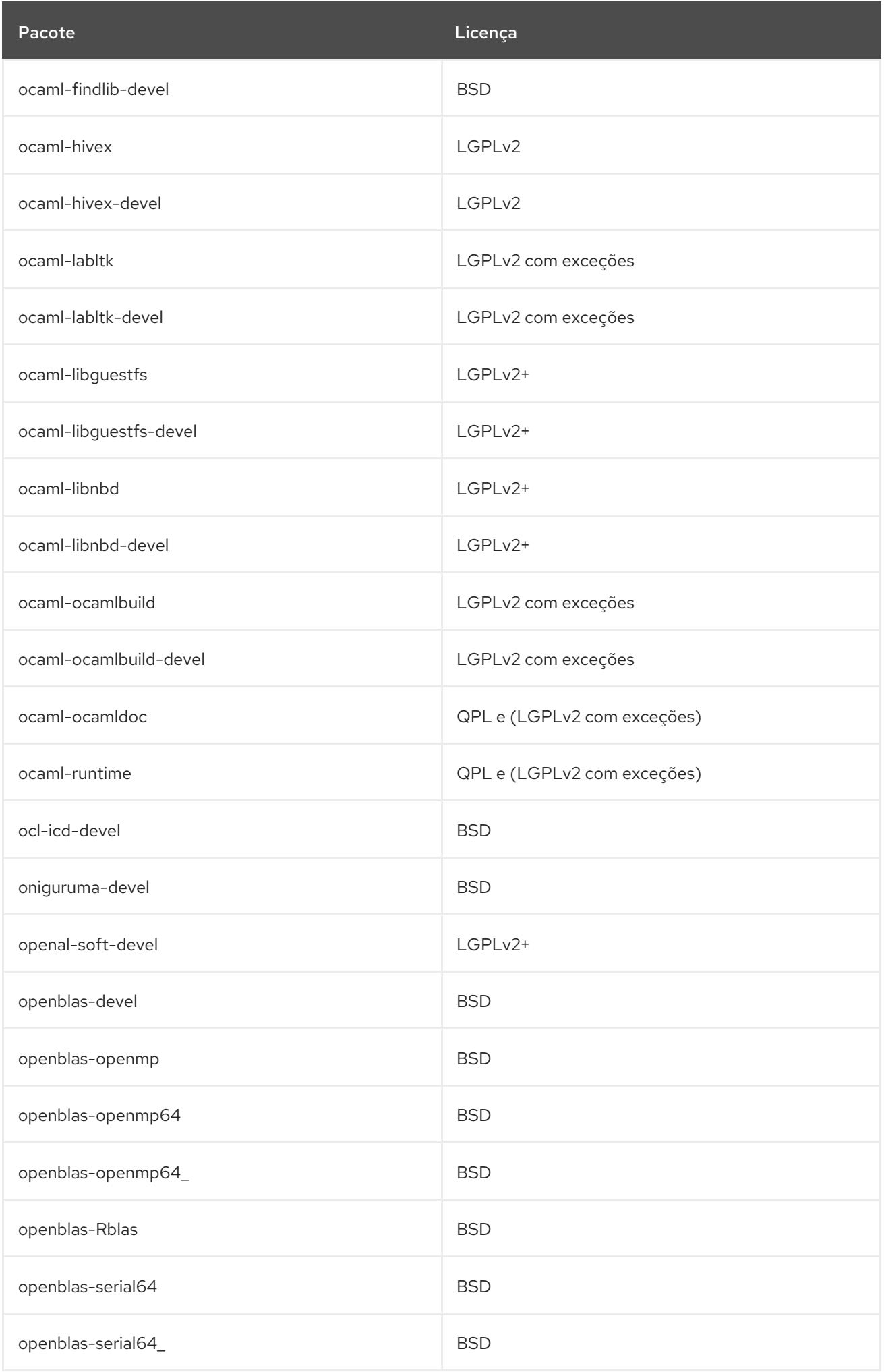

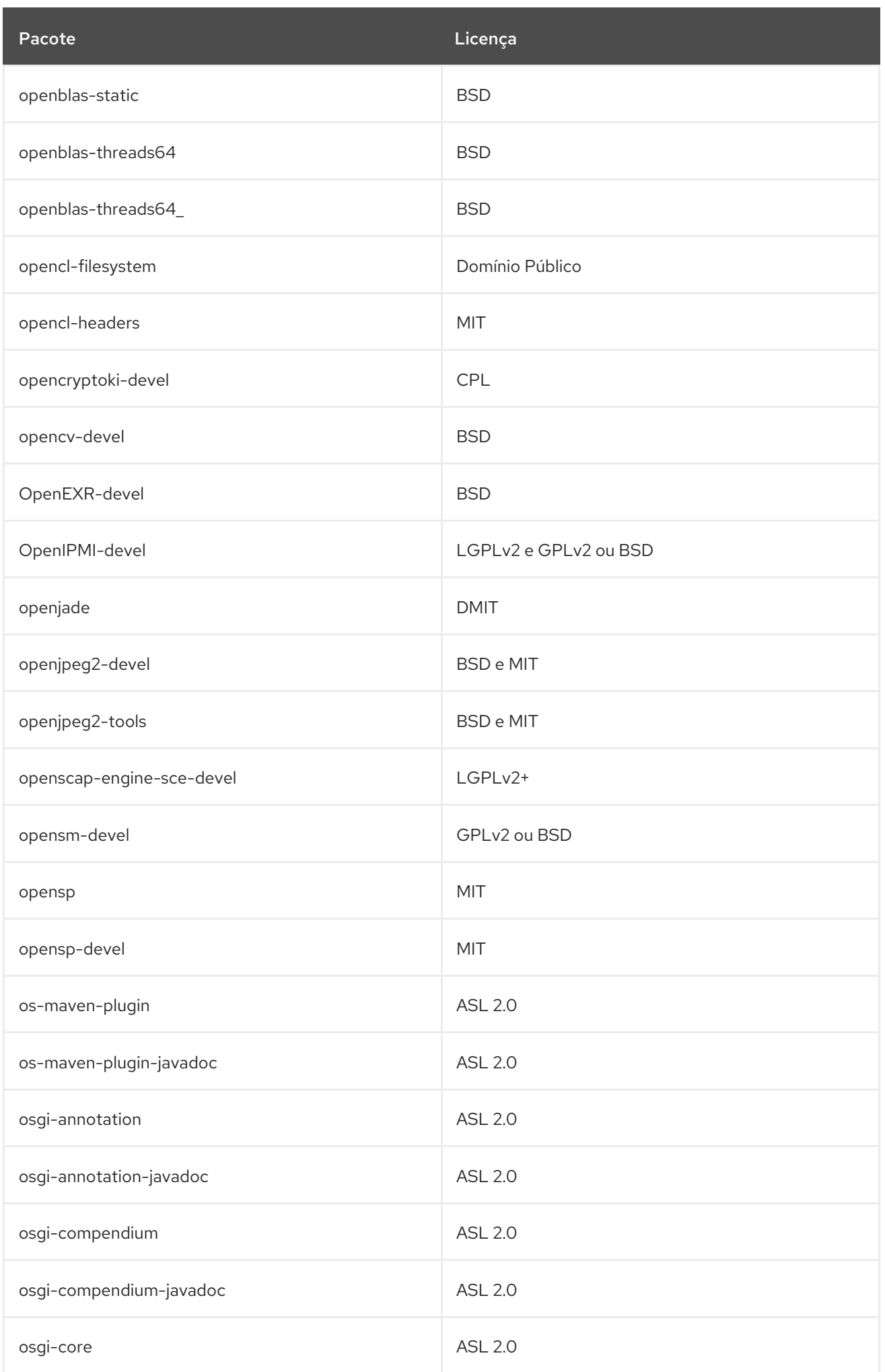

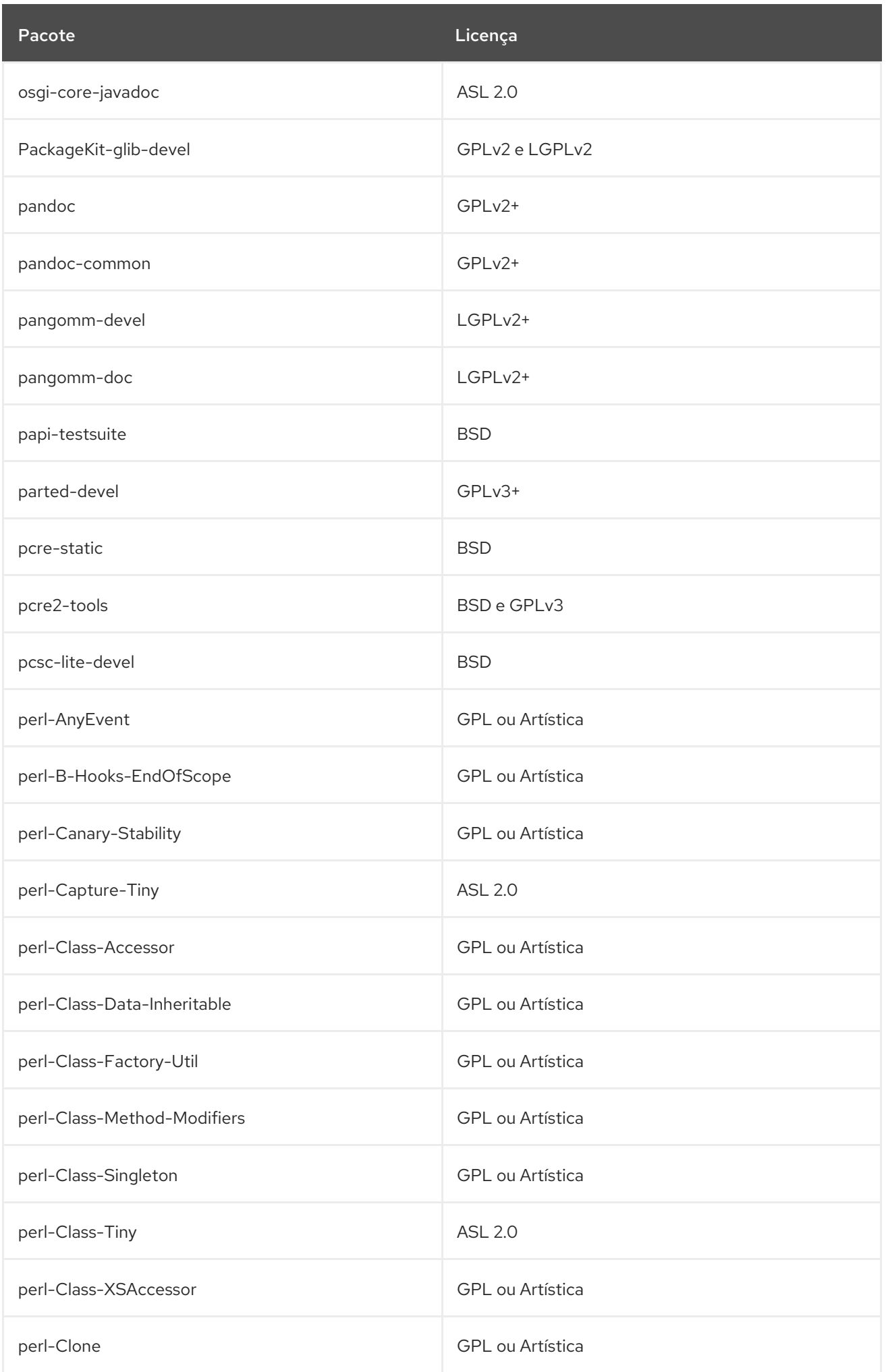

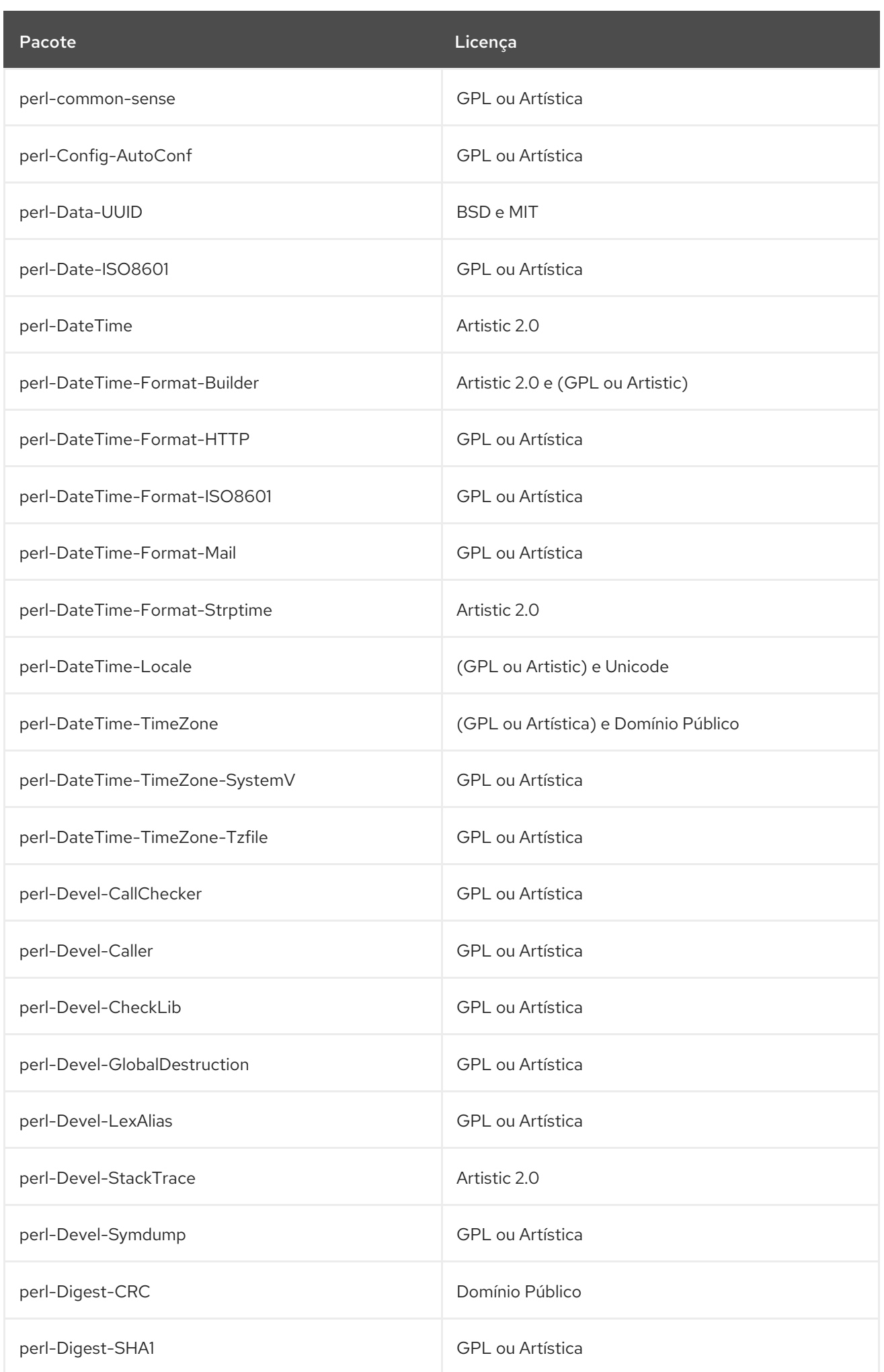

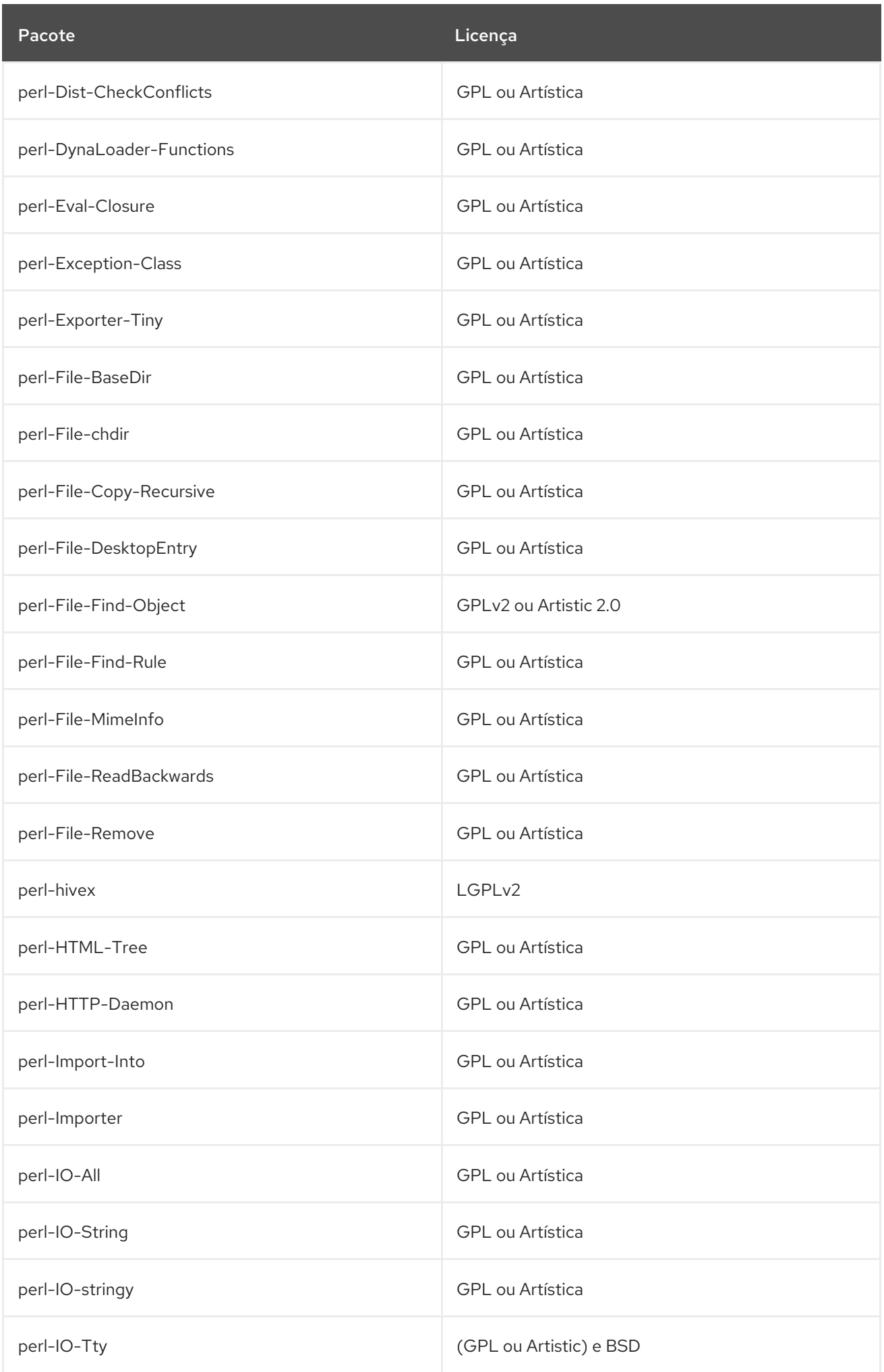

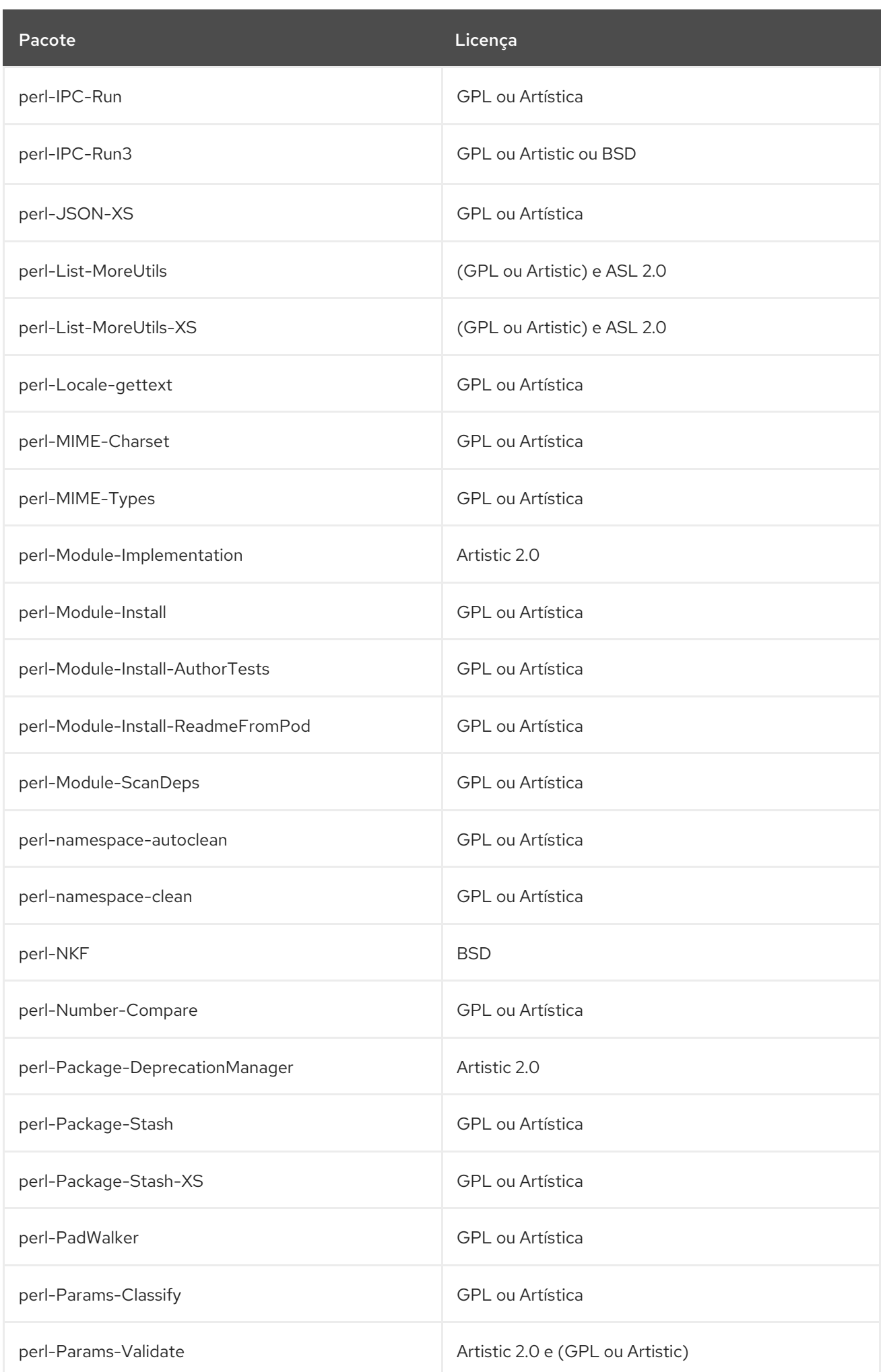

Pacote **Licença** establece a la contrata de la contrata de la contrata de la contrata de la contrata de la contra

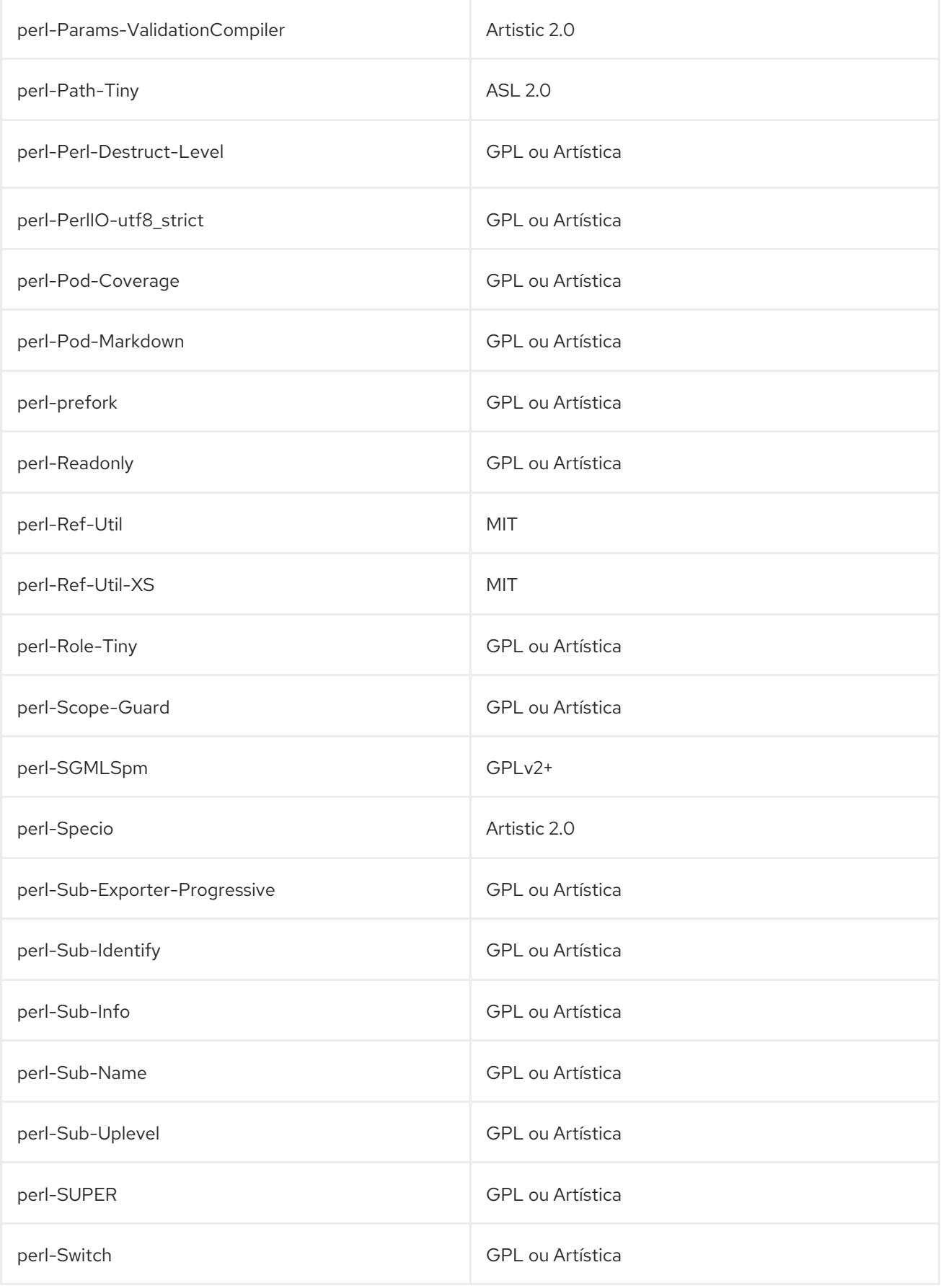

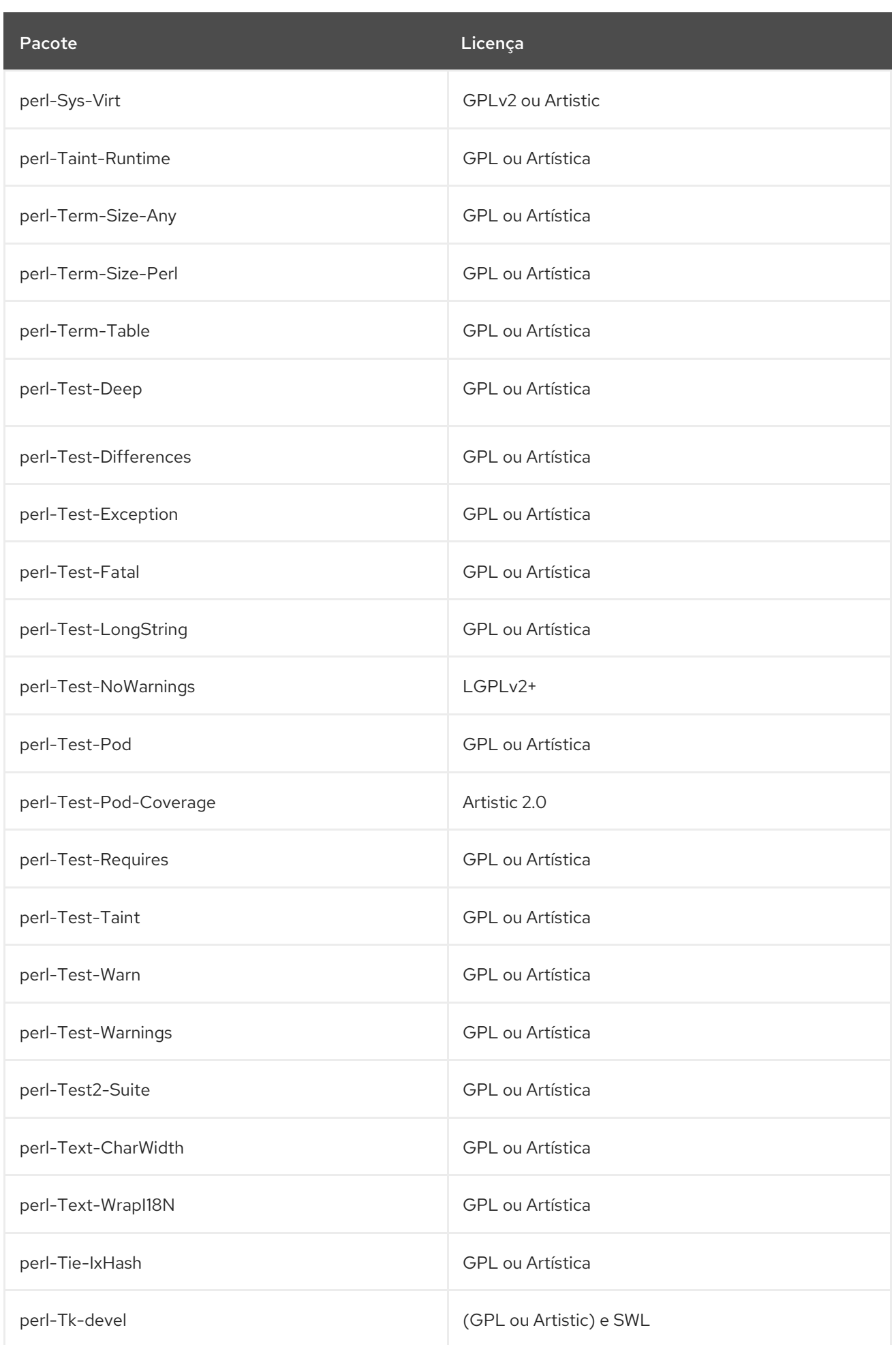

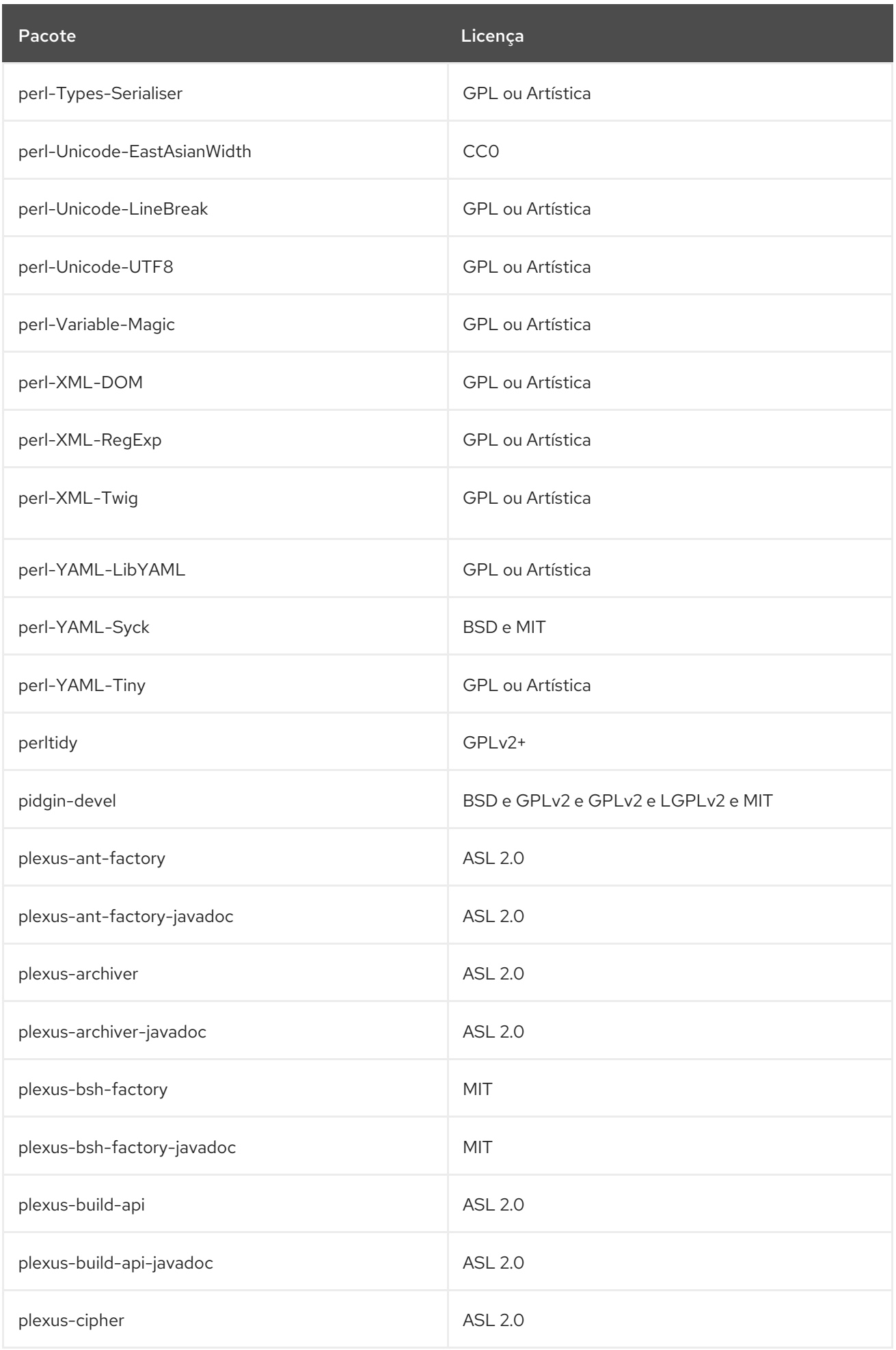

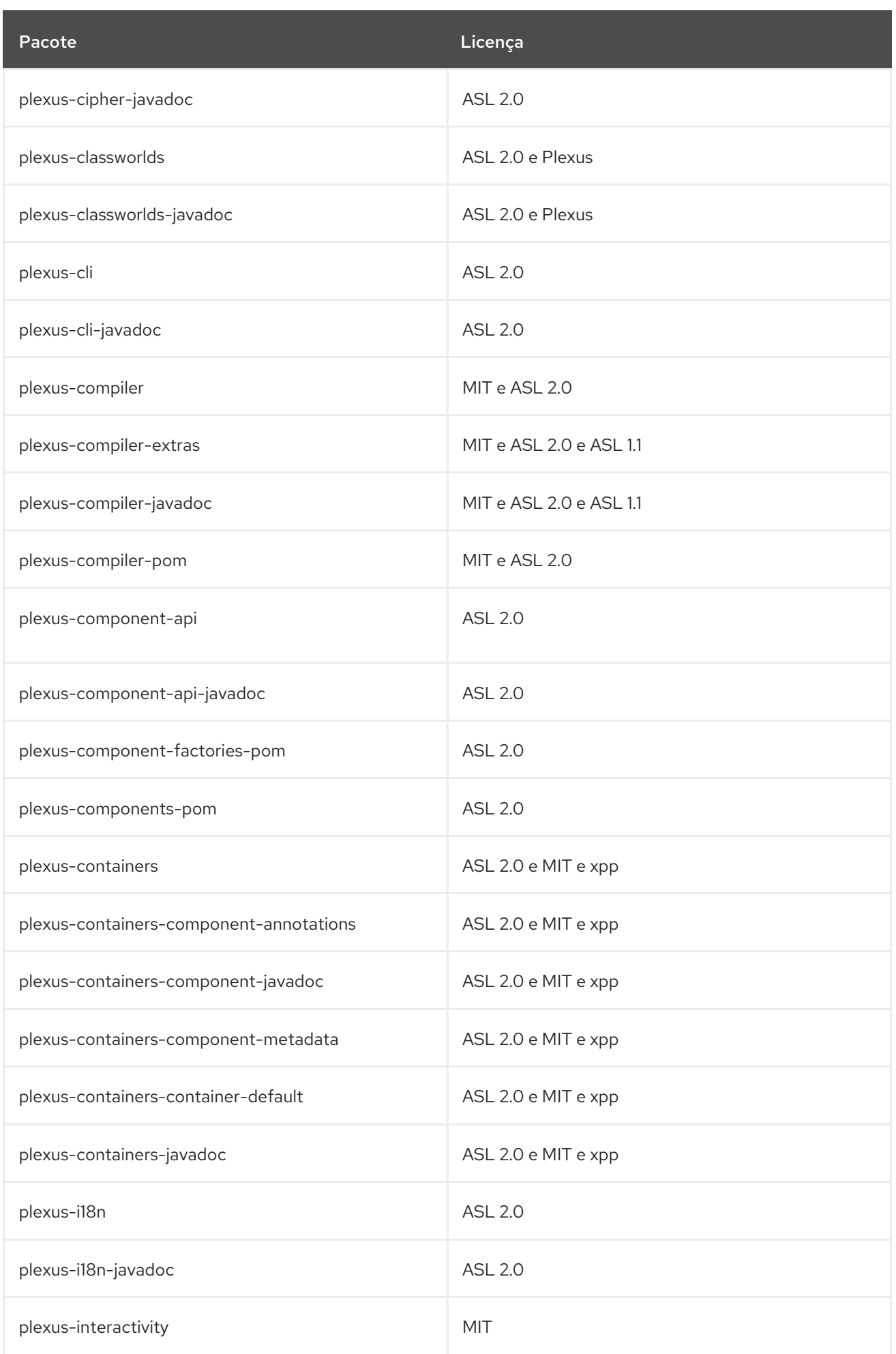

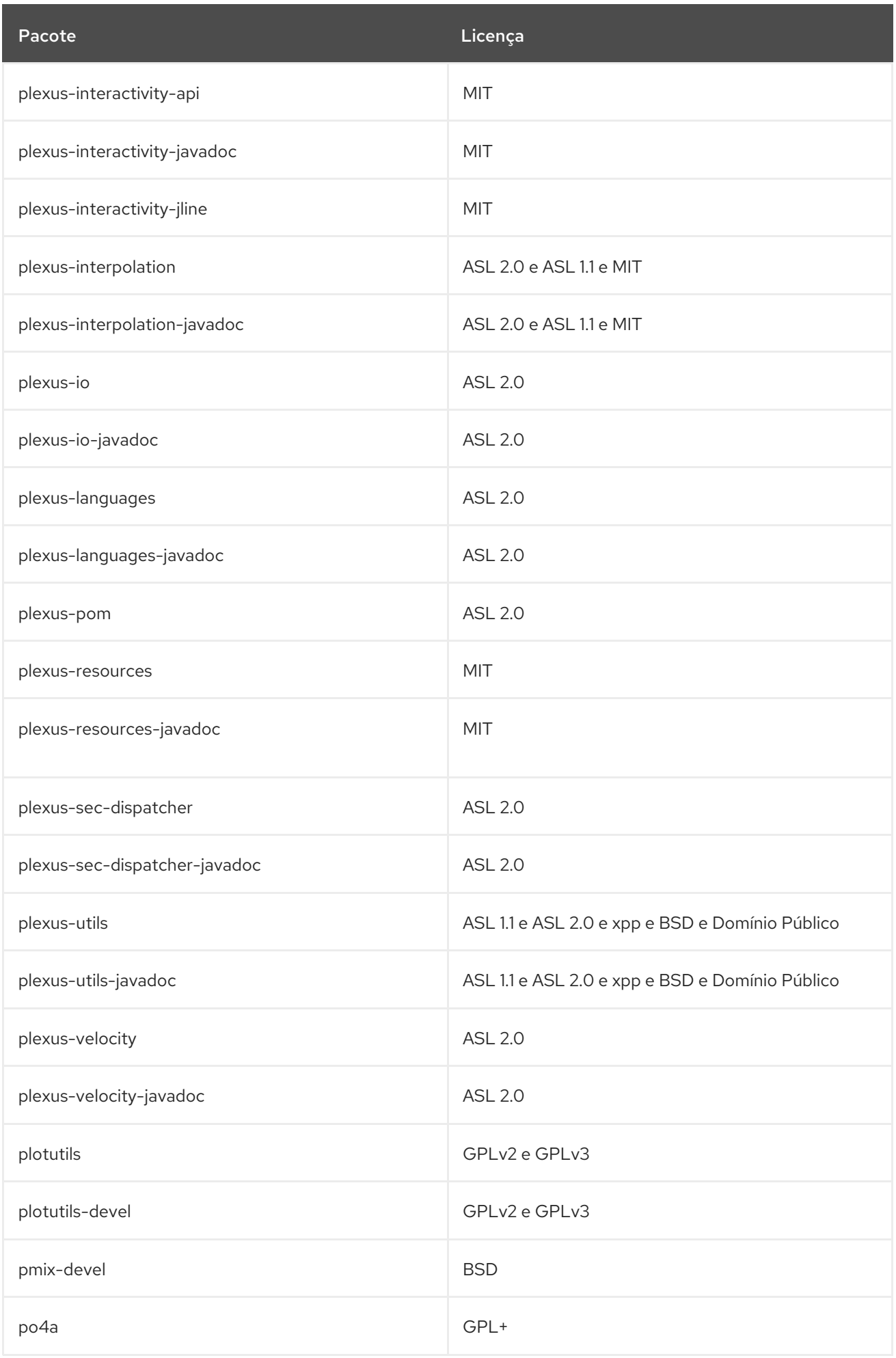

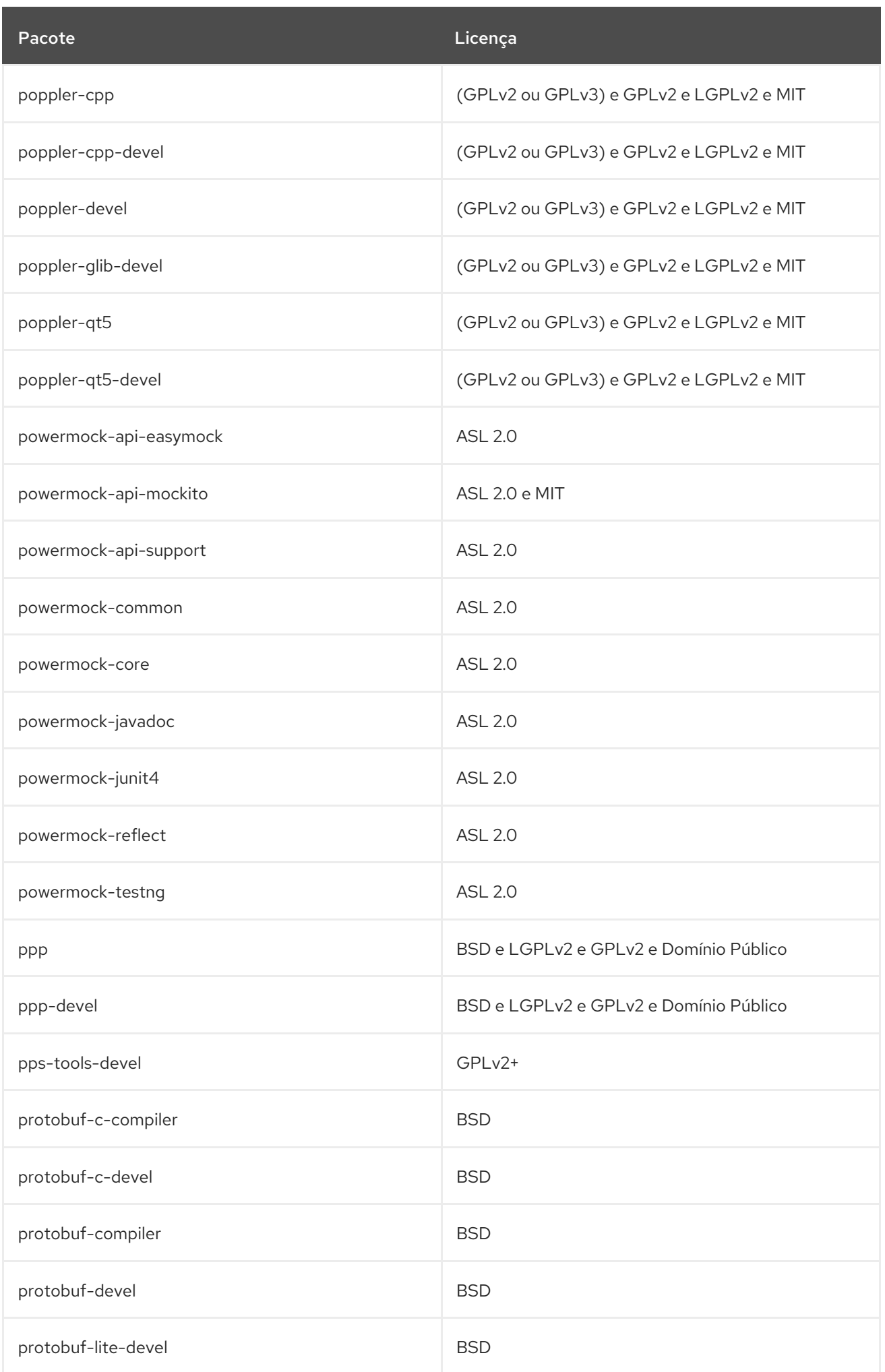

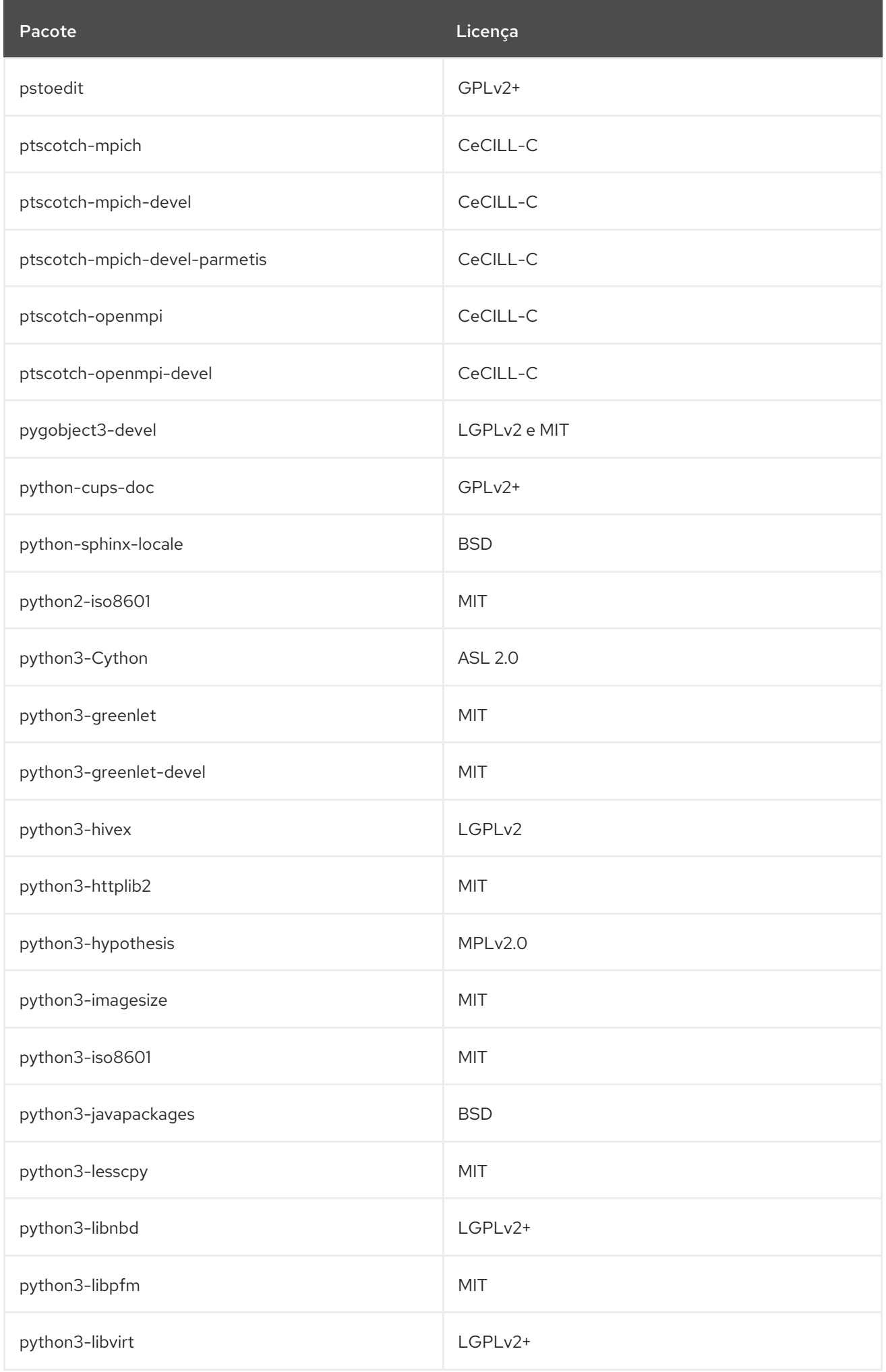

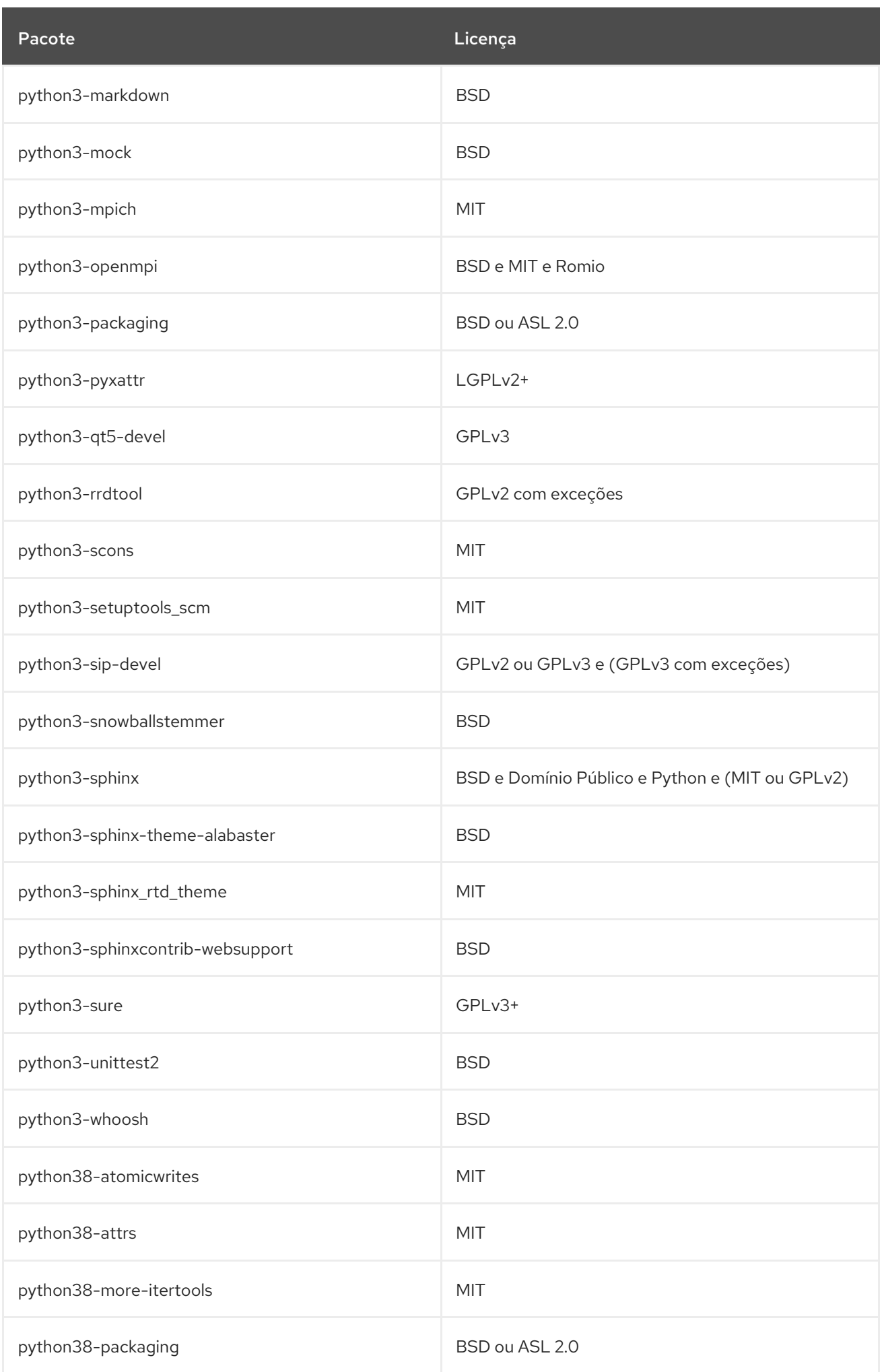

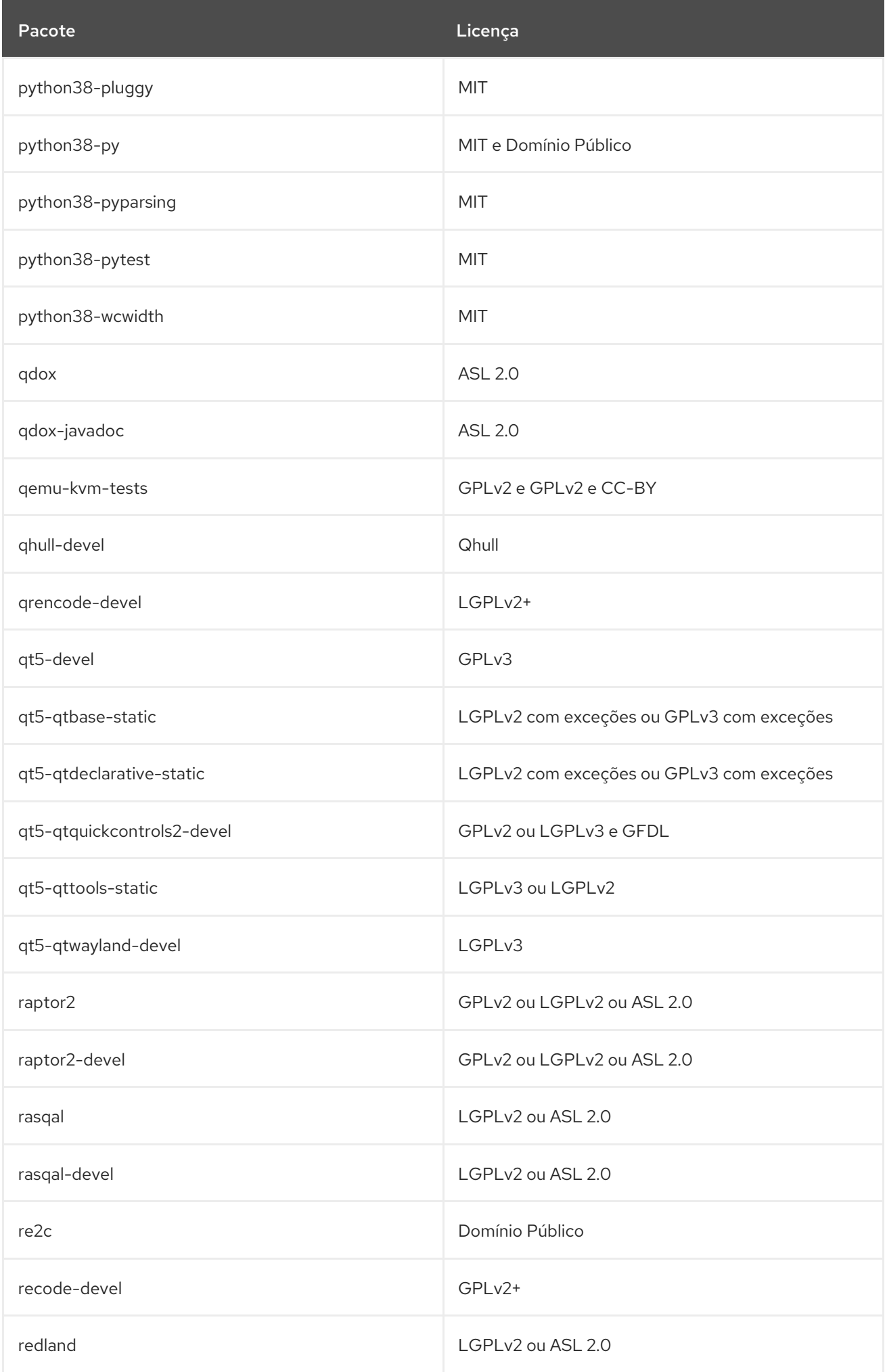

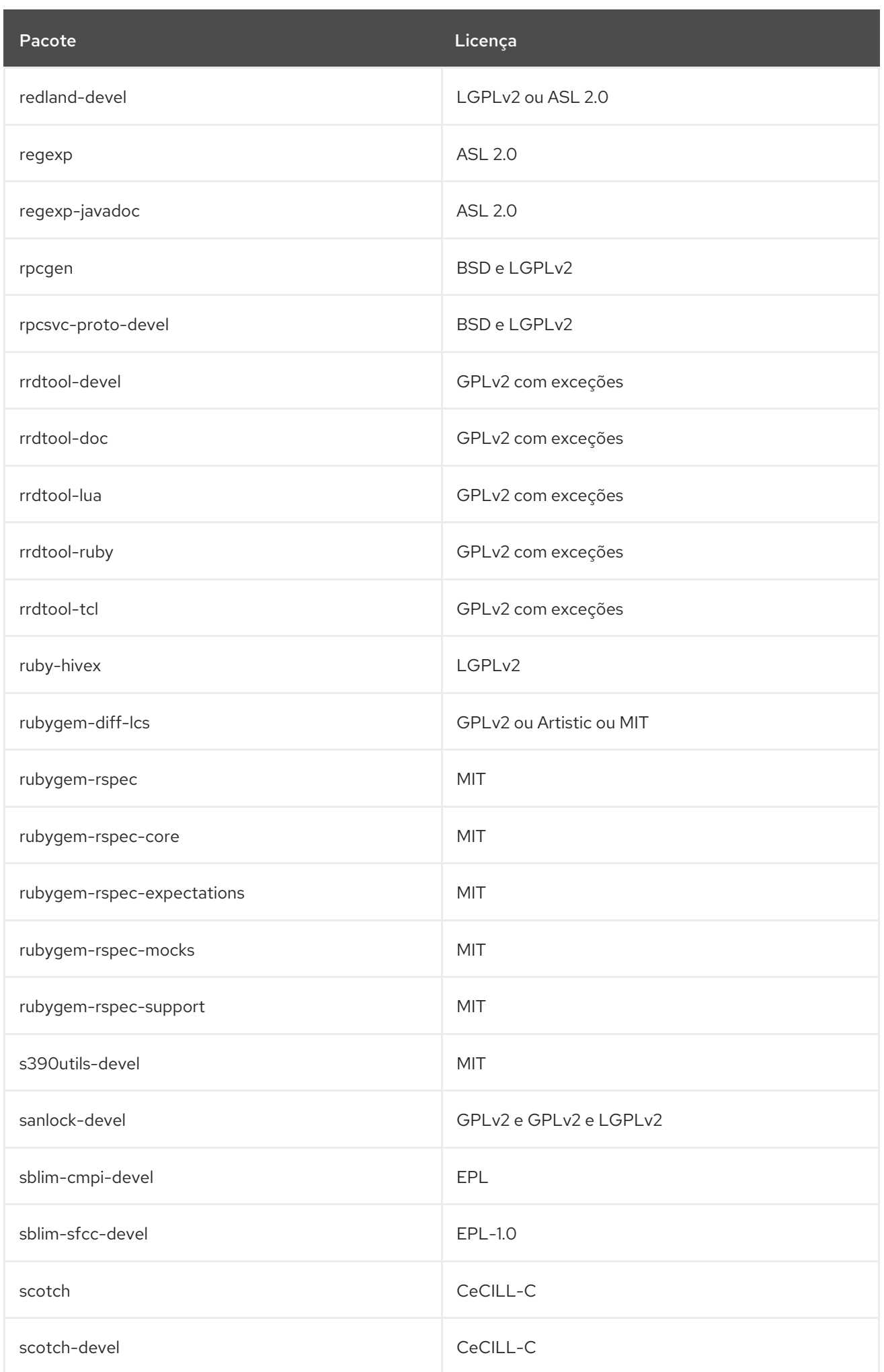

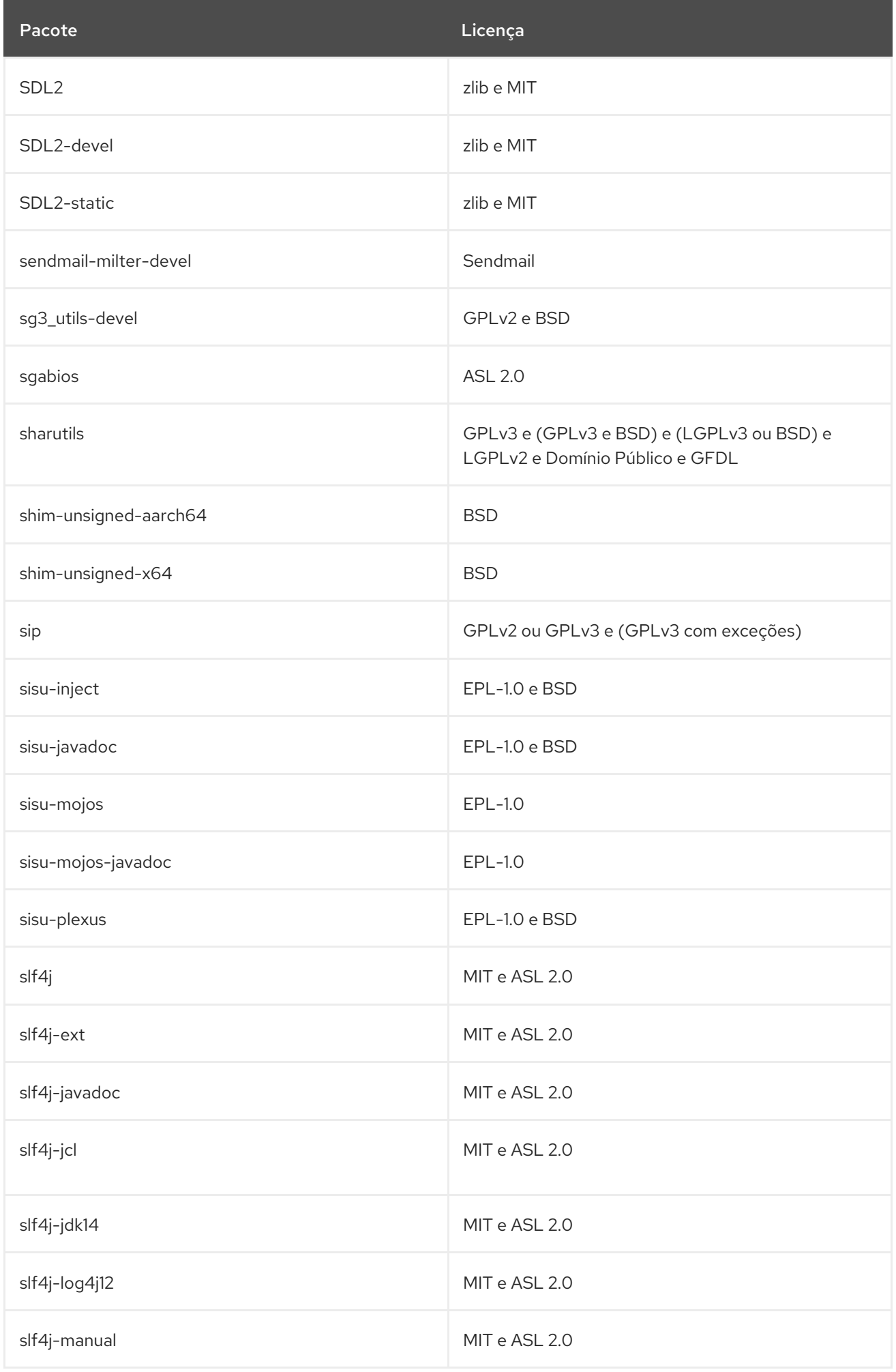

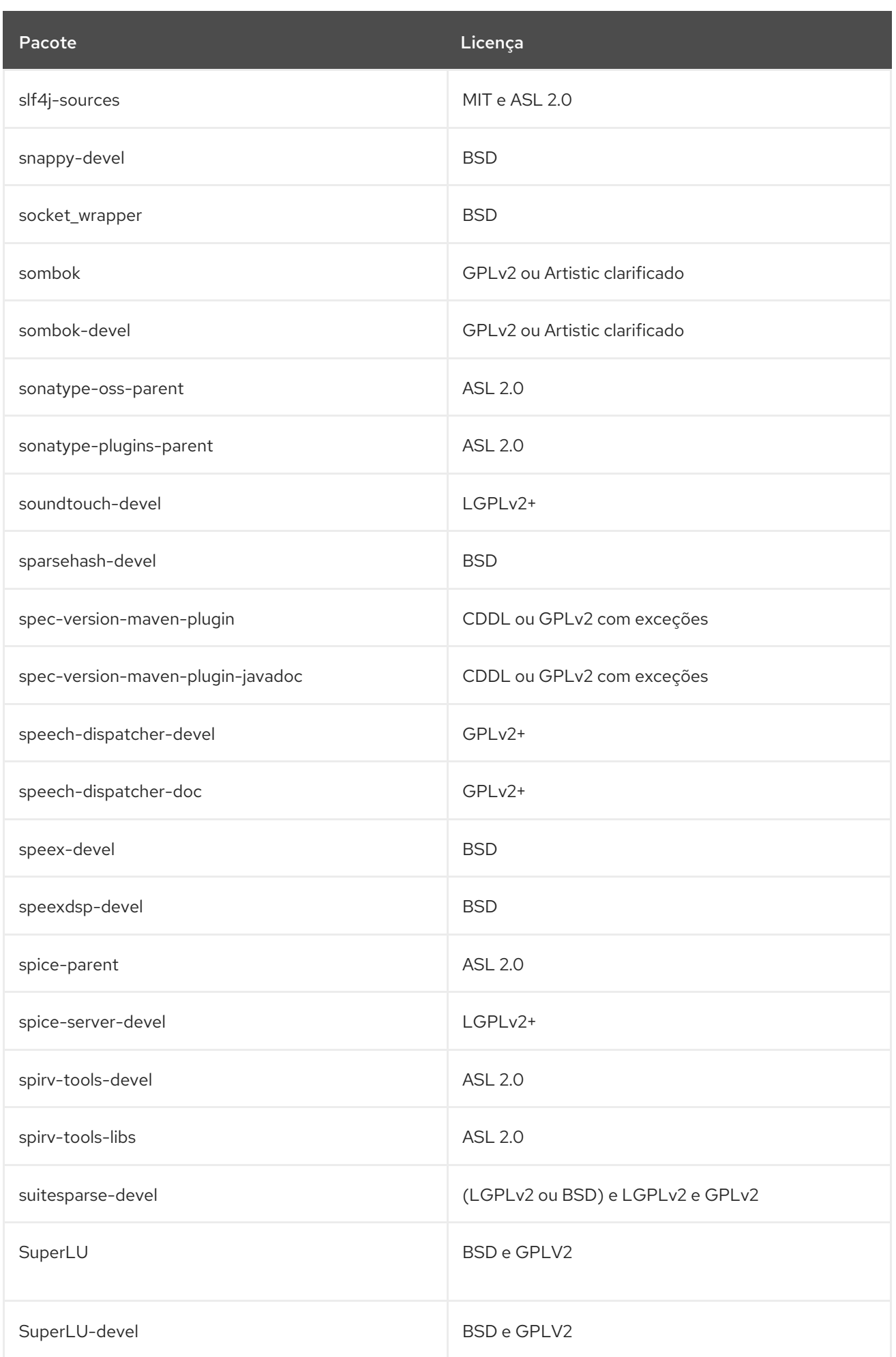

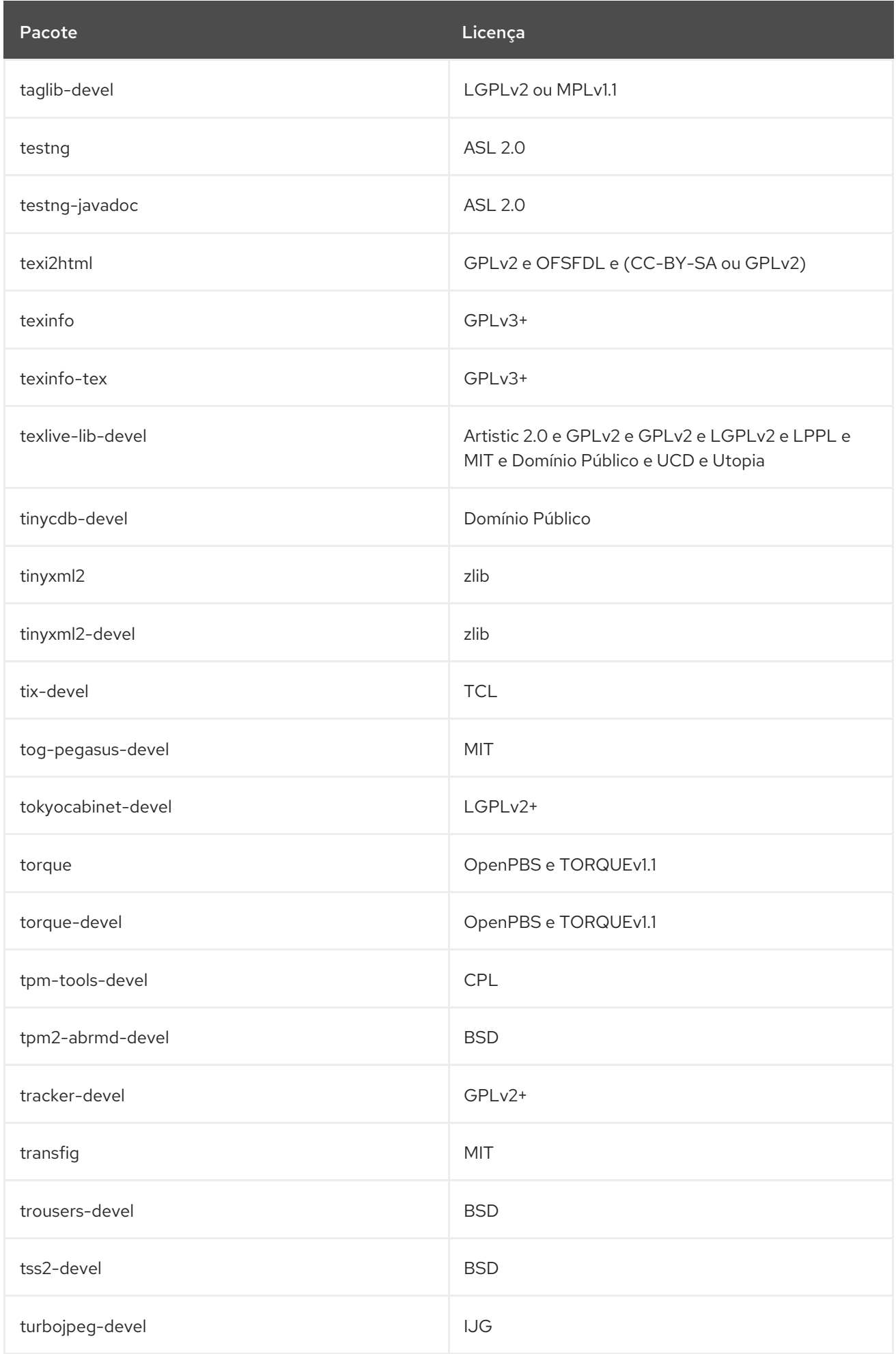

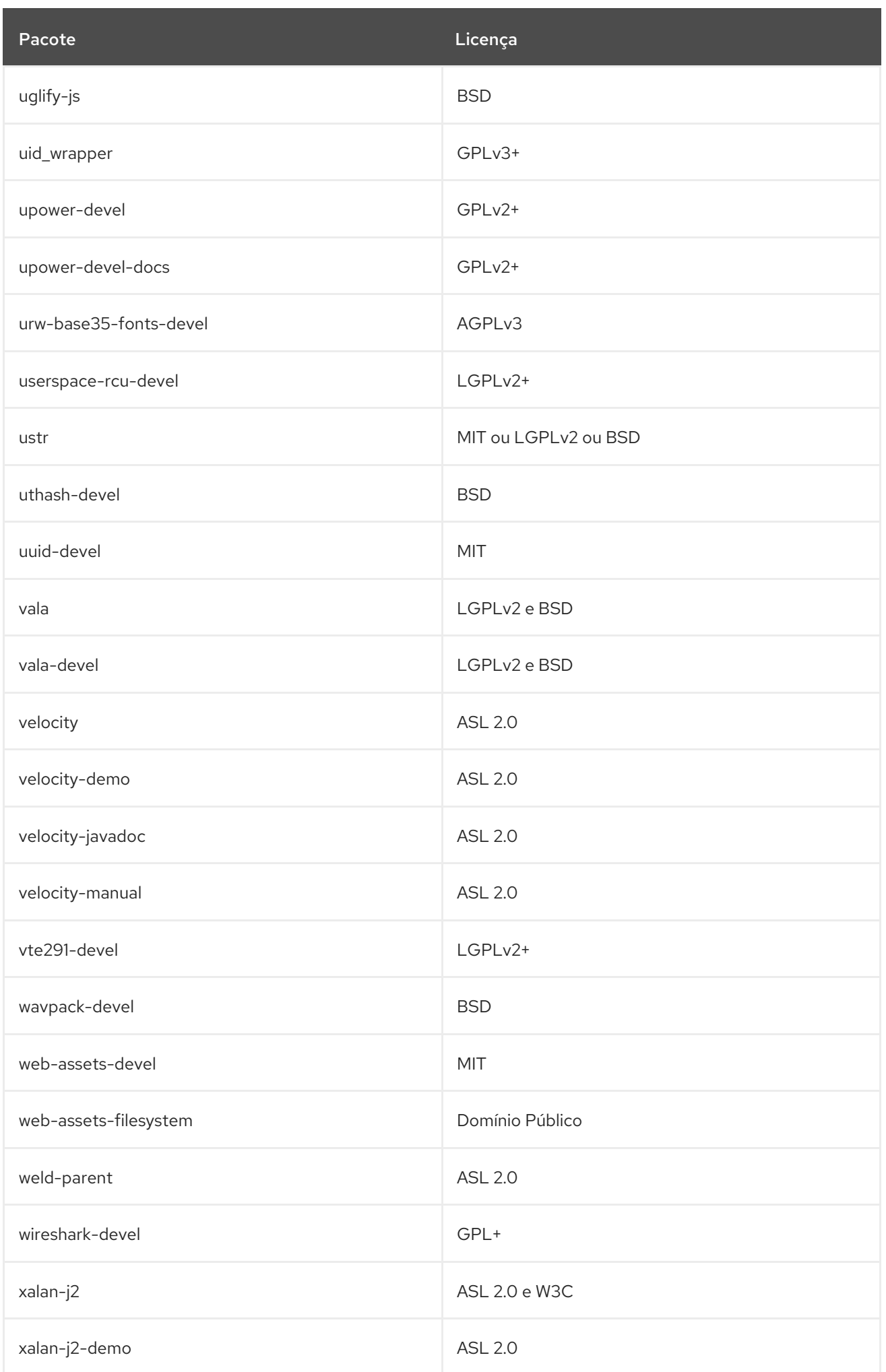

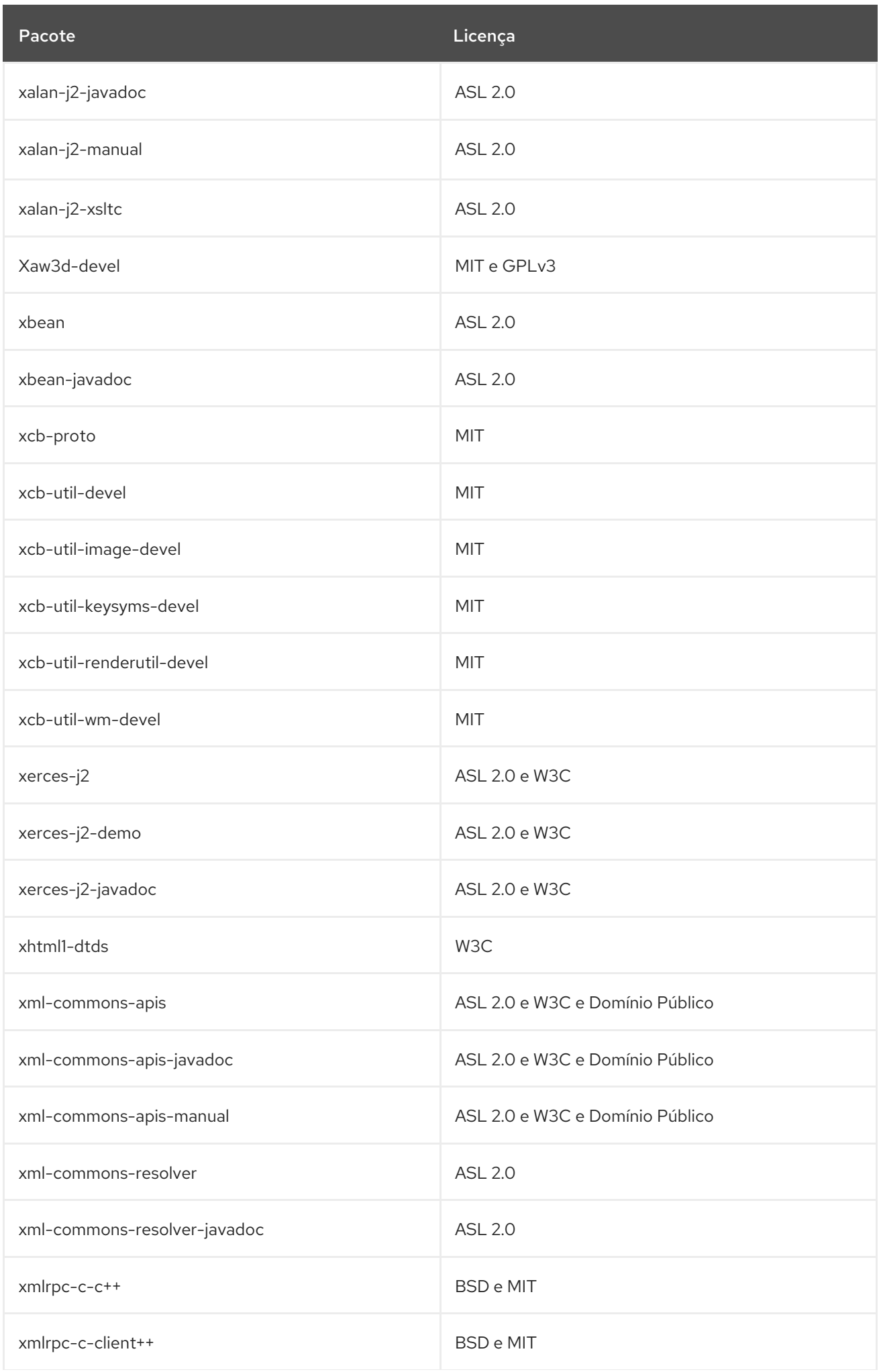

Pacote **Licença** establece a la contrata de la contrata de la Contrata de Licença establece a la contrata de la

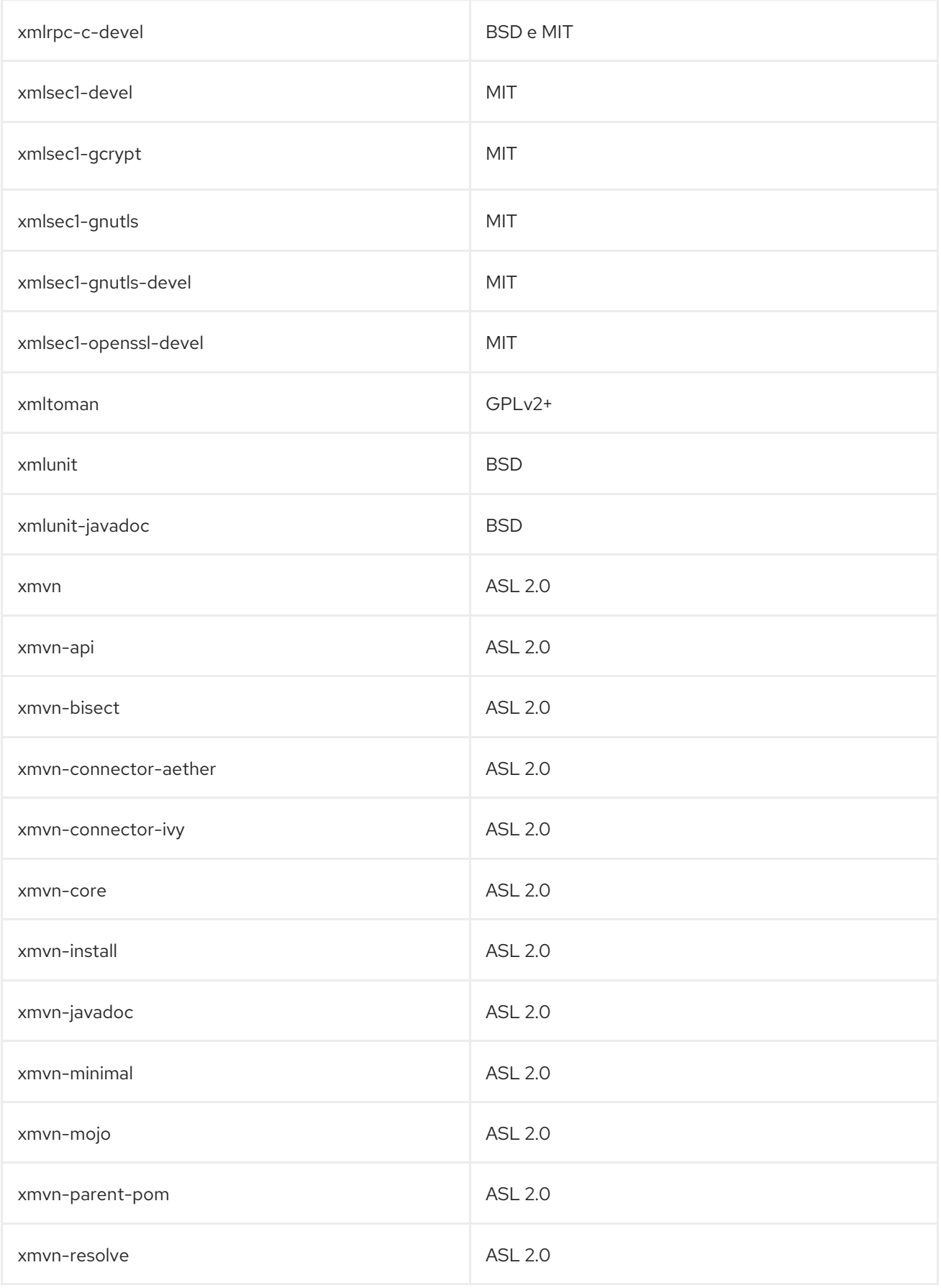

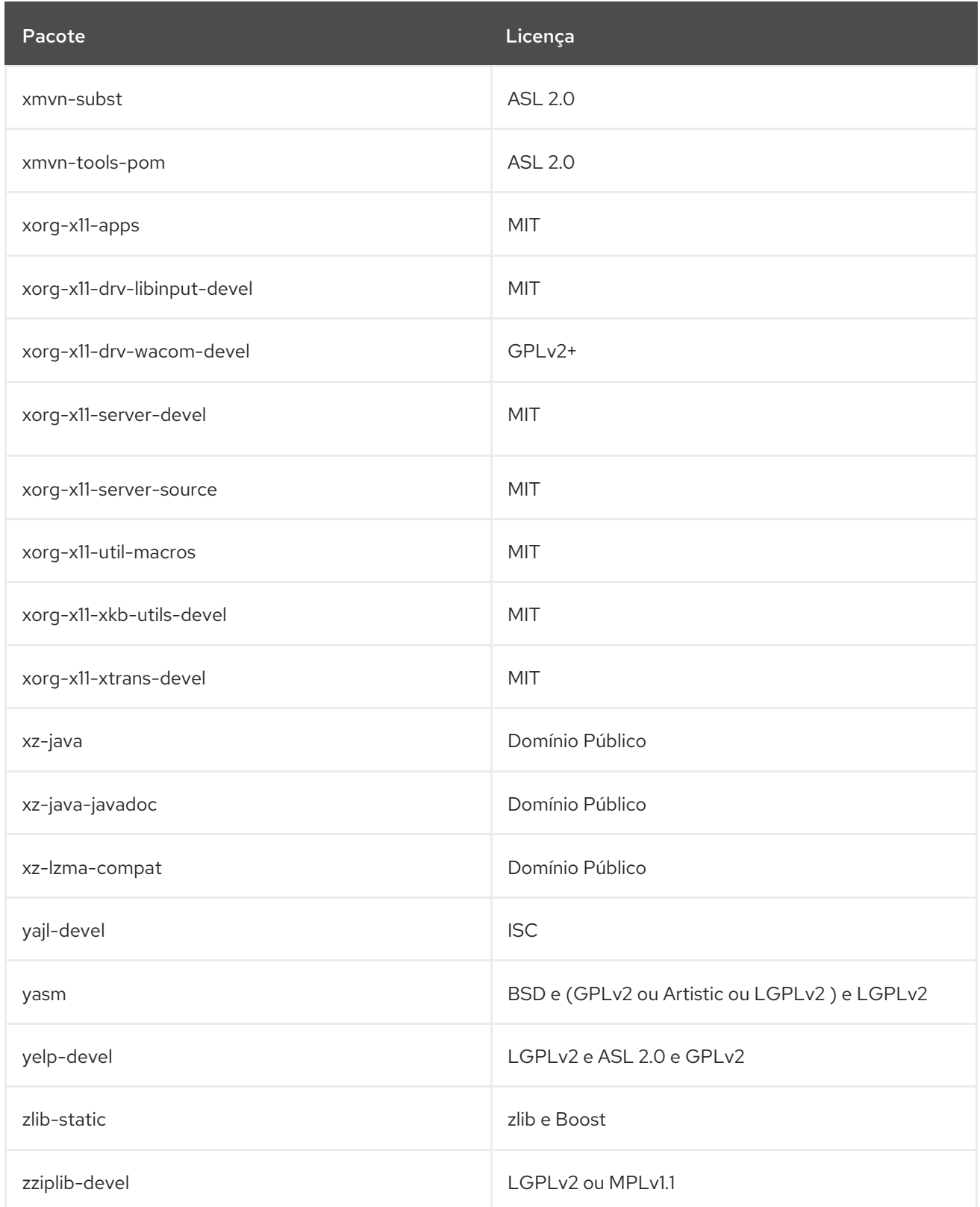

## 3.1. MÓDULOS NO REPOSITÓRIO DO CODEREADY LINUX BUILDER

A tabela a seguir lista pacotes no repositório CodeReady Linux Builder por módulo e fluxo. Note que nem todos os pacotes neste repositório são distribuídos dentro de um módulo. Para todos os pacotes no repositório do CodeReady Linux Builder, veja Capítulo 3, *O repositório [CodeReady](#page-1148-0) Linux Builder* .

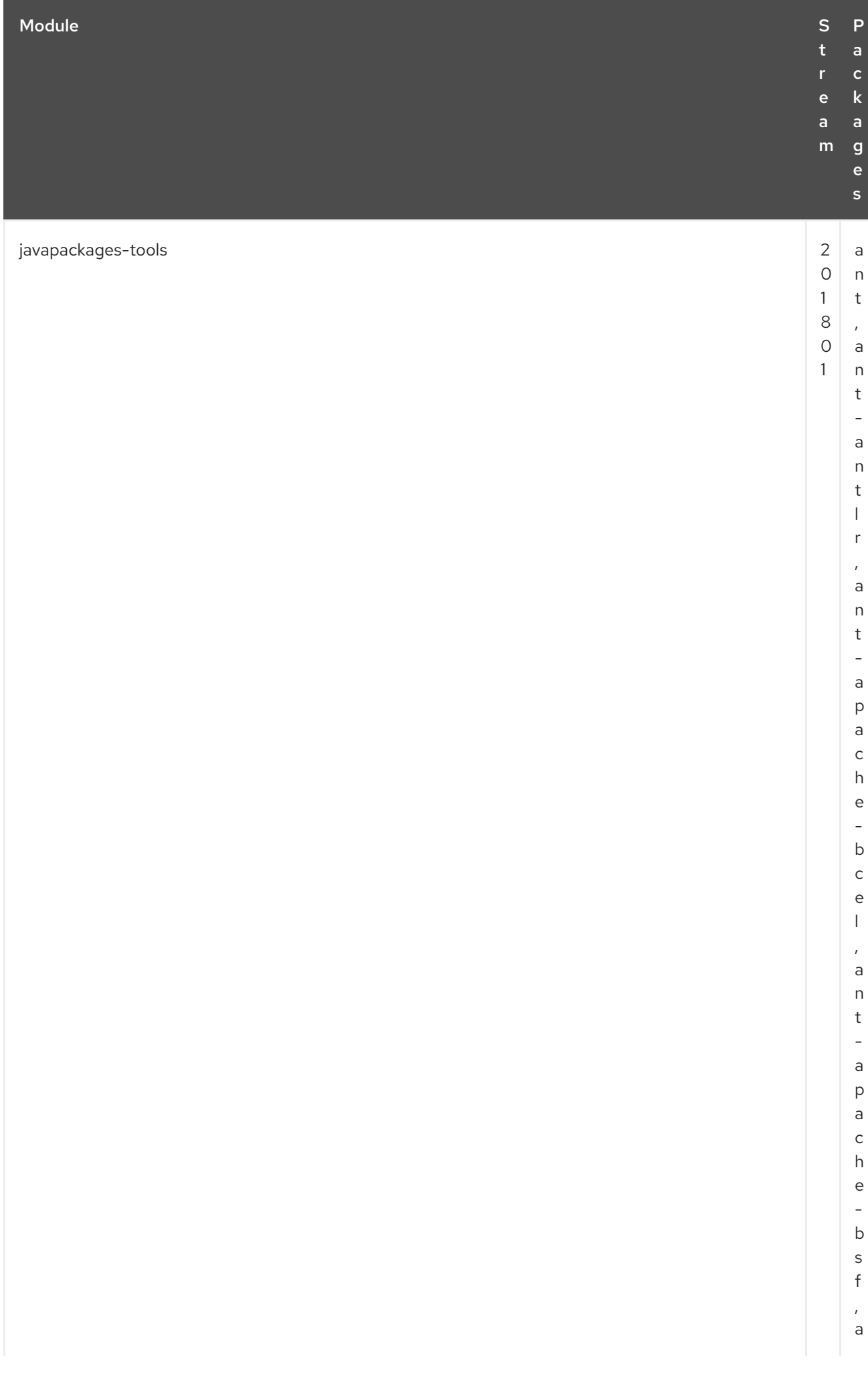

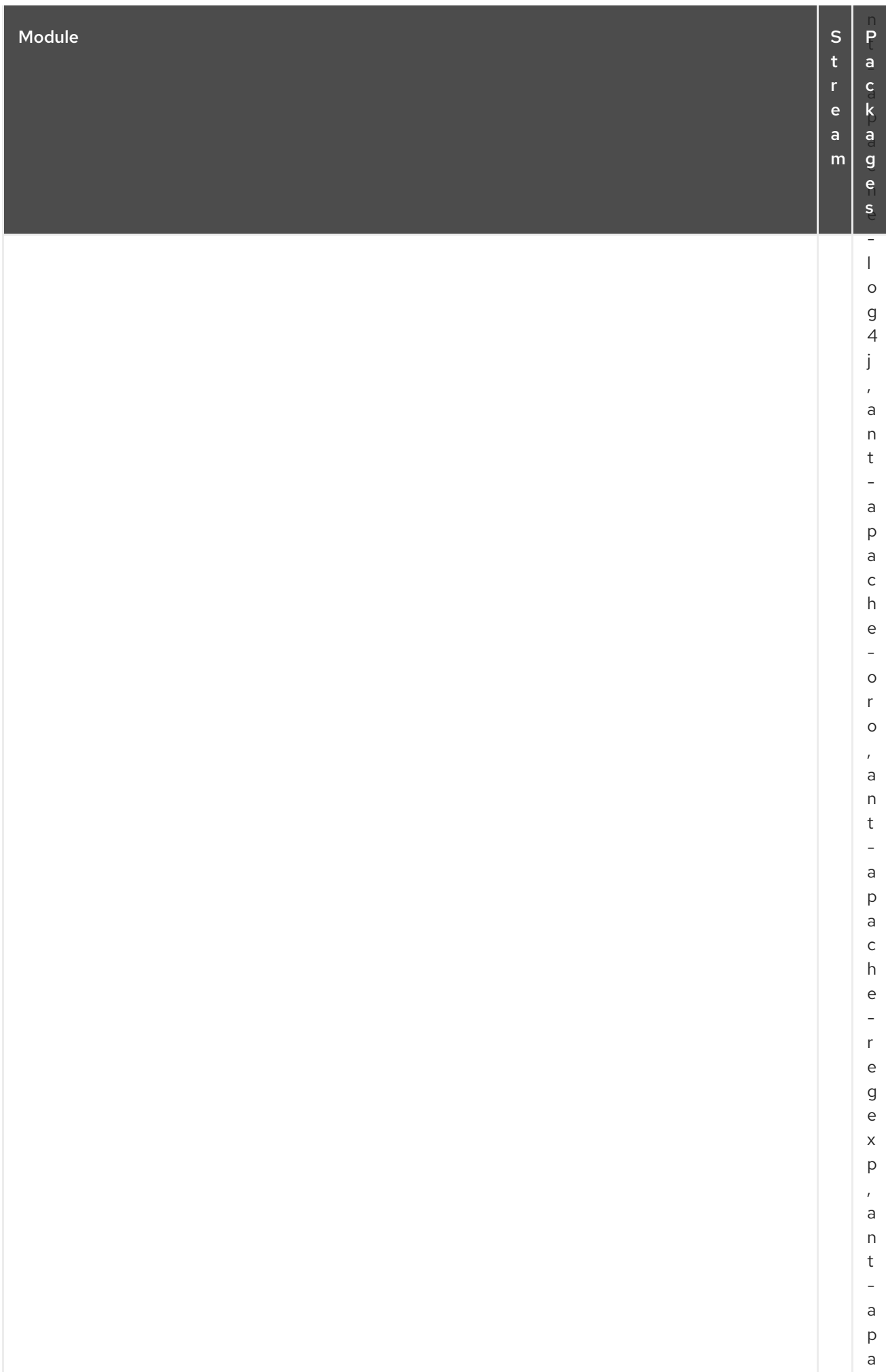

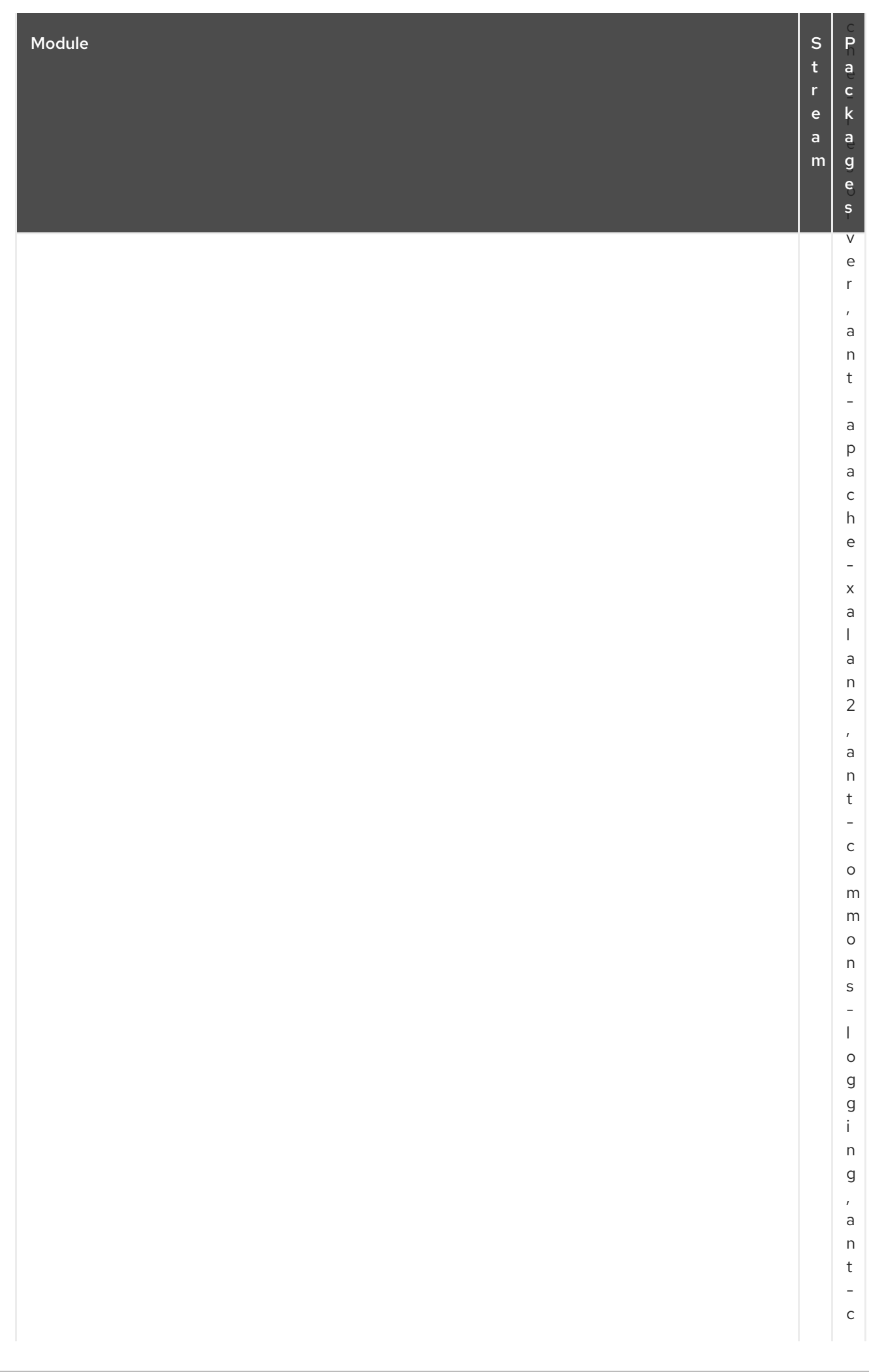

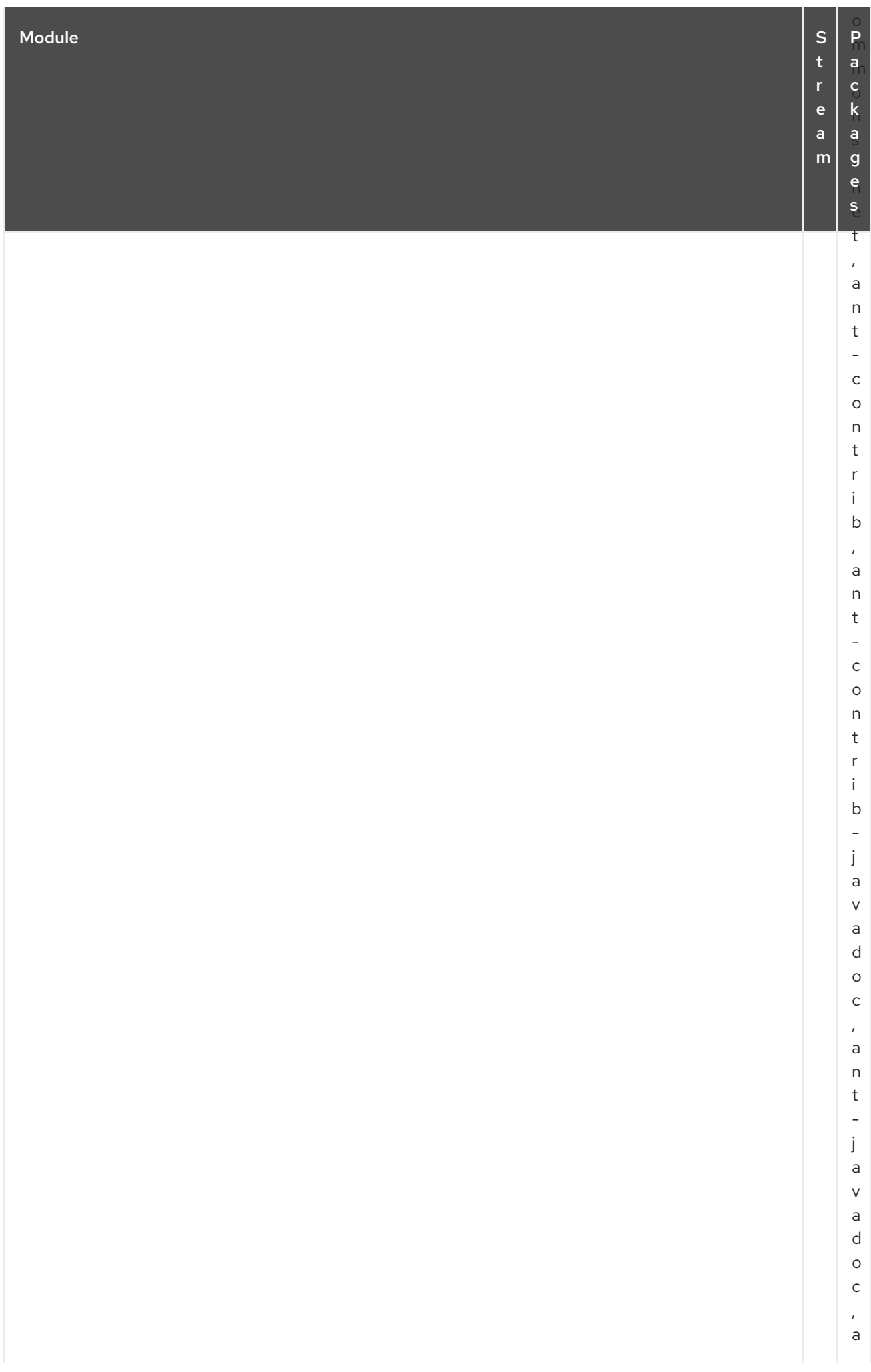

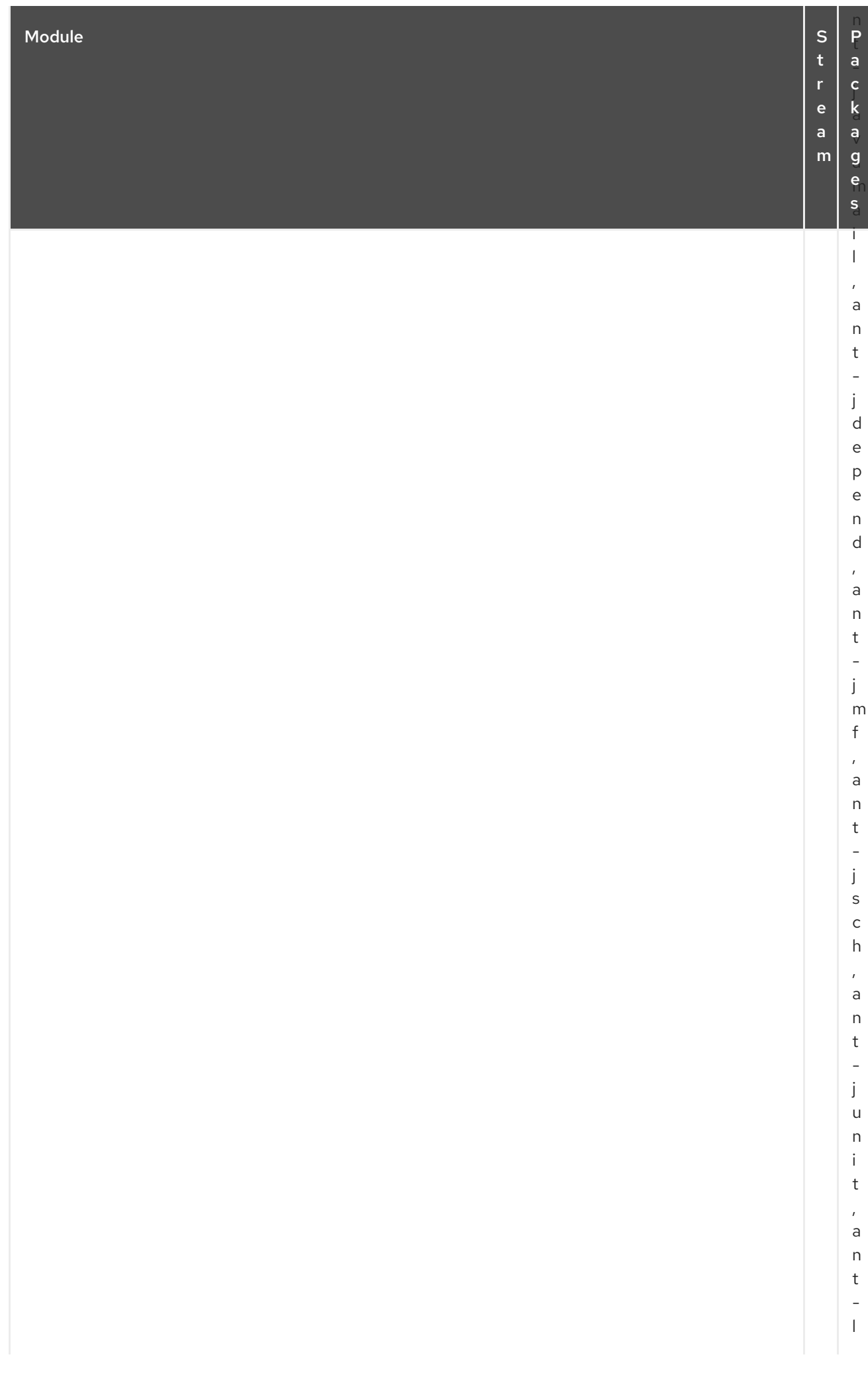

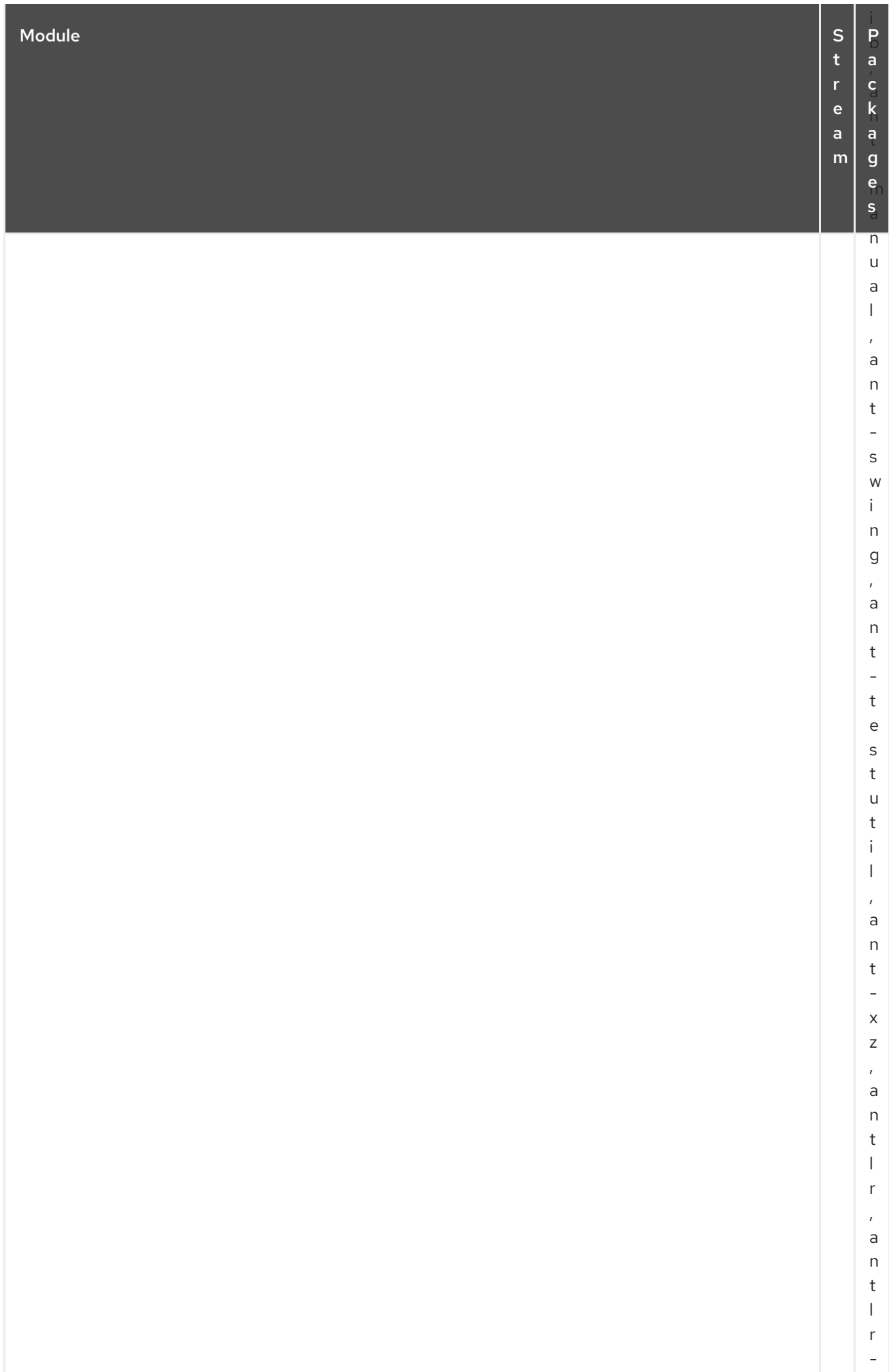

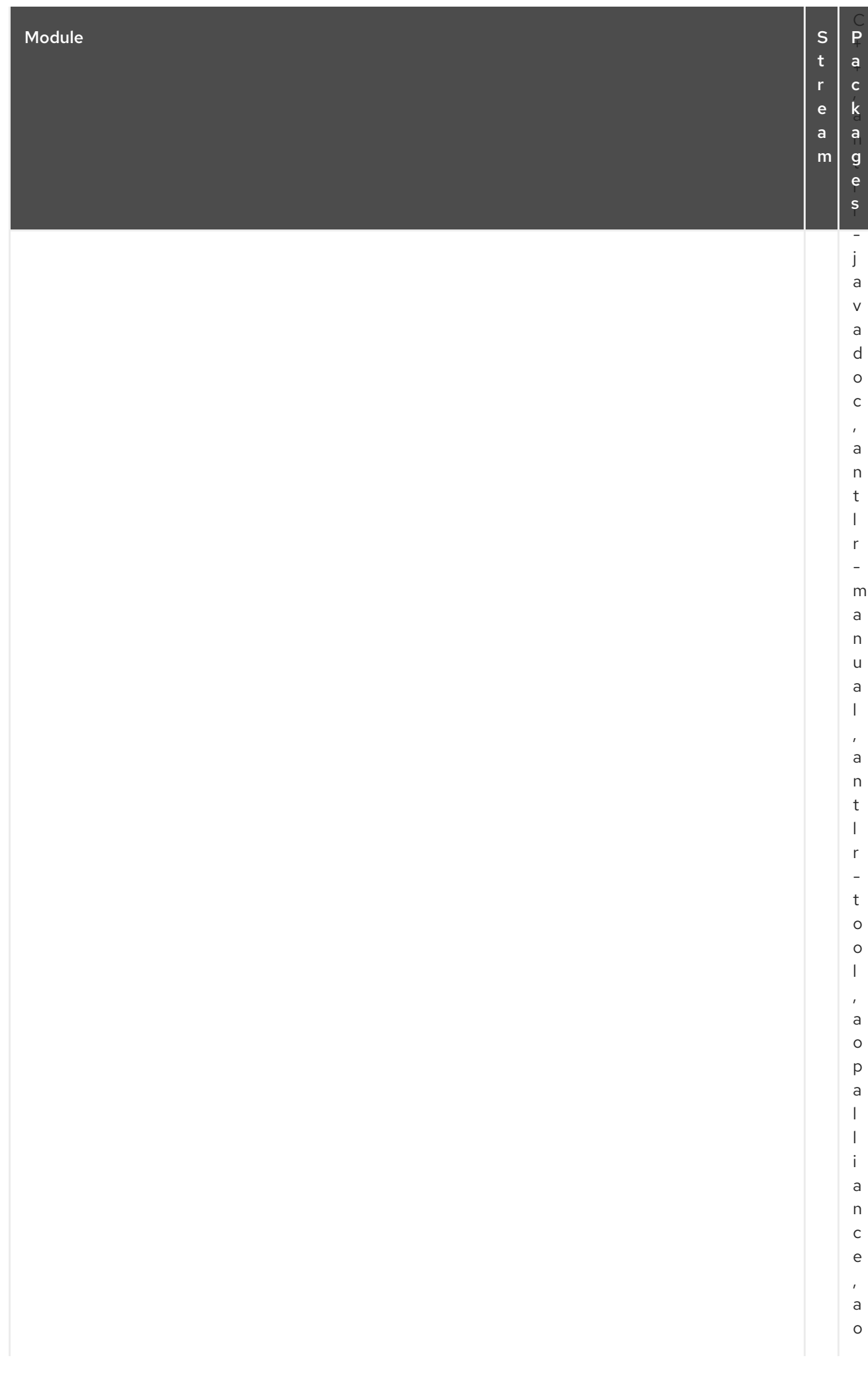

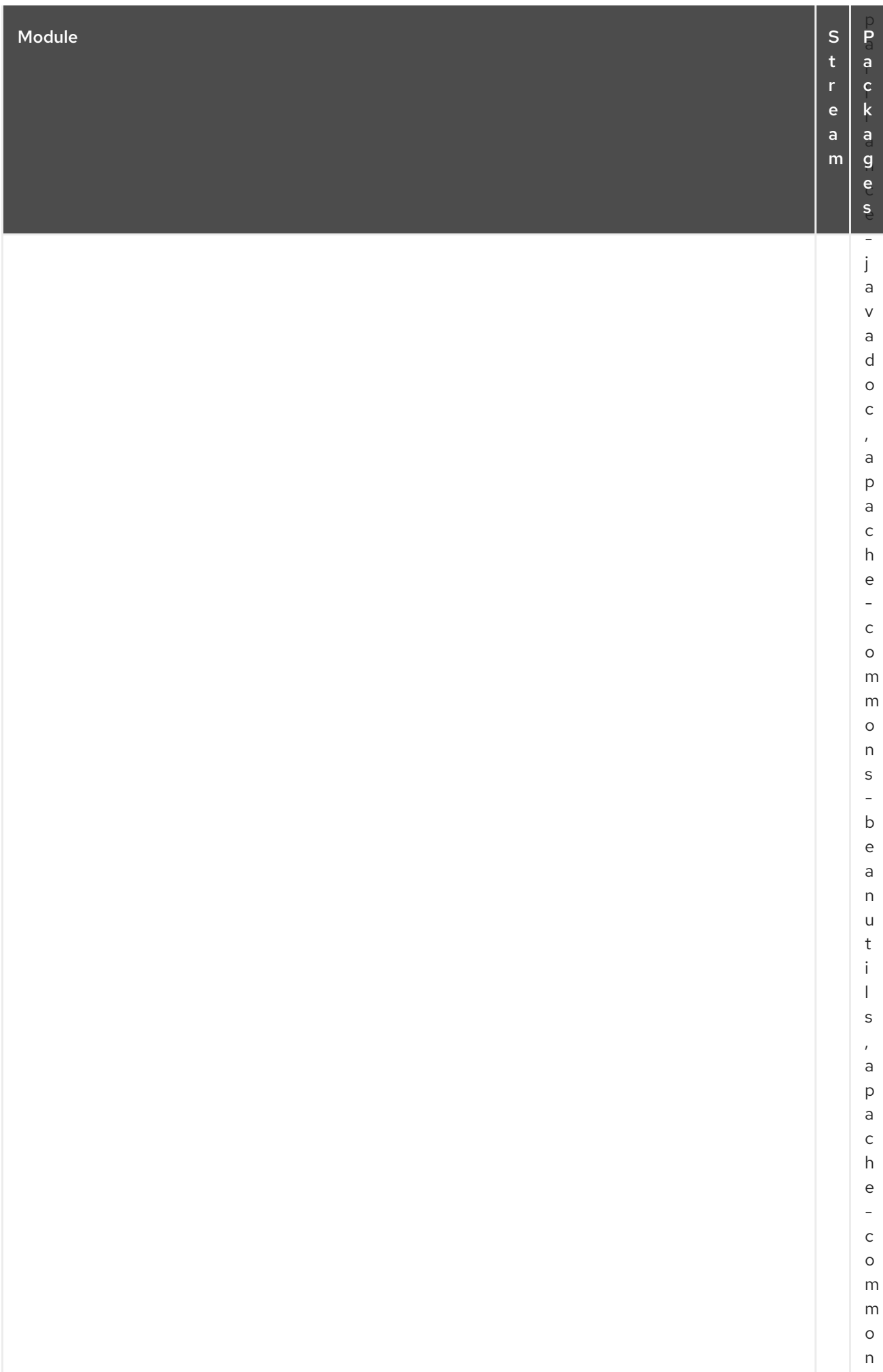

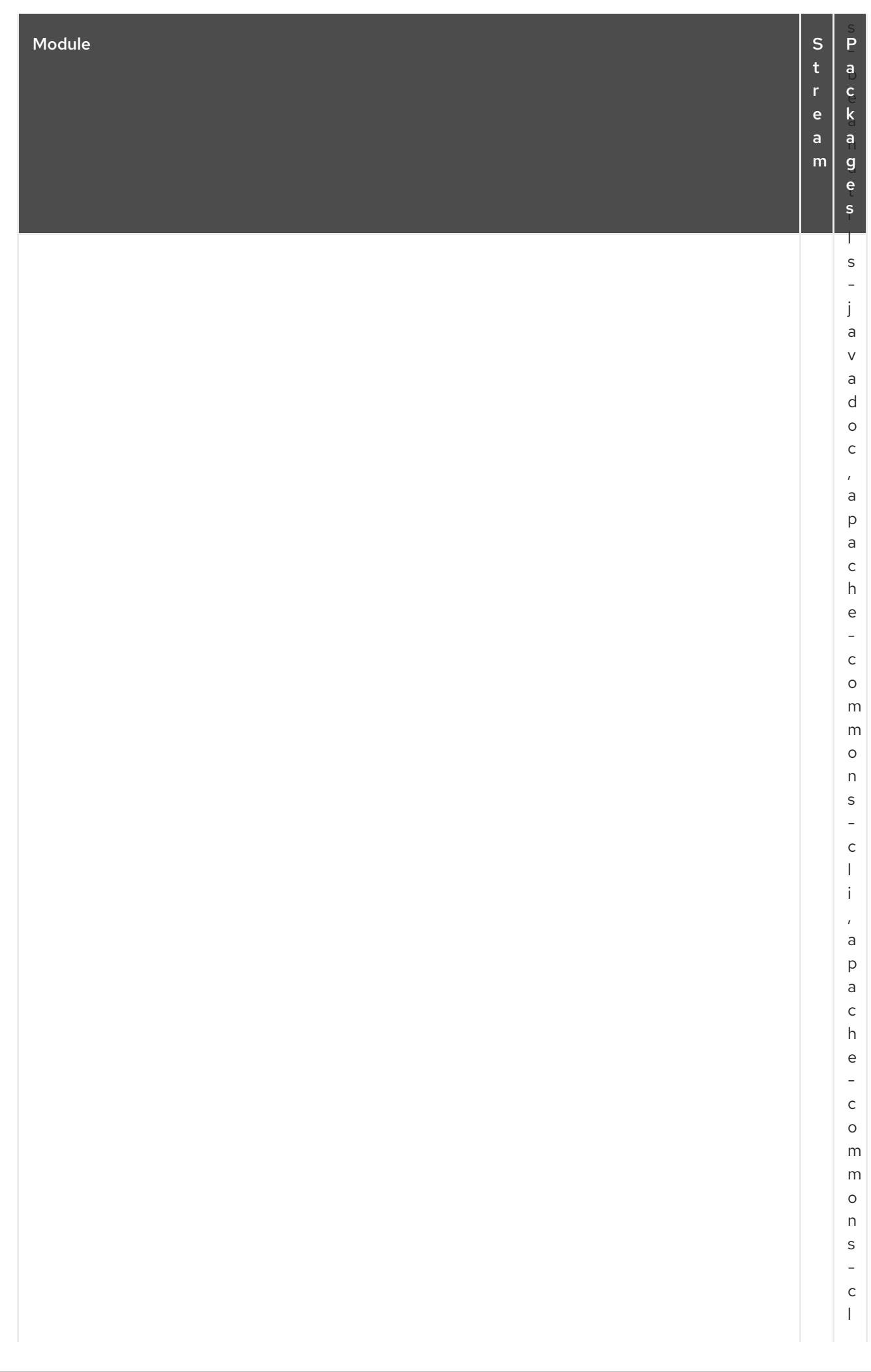

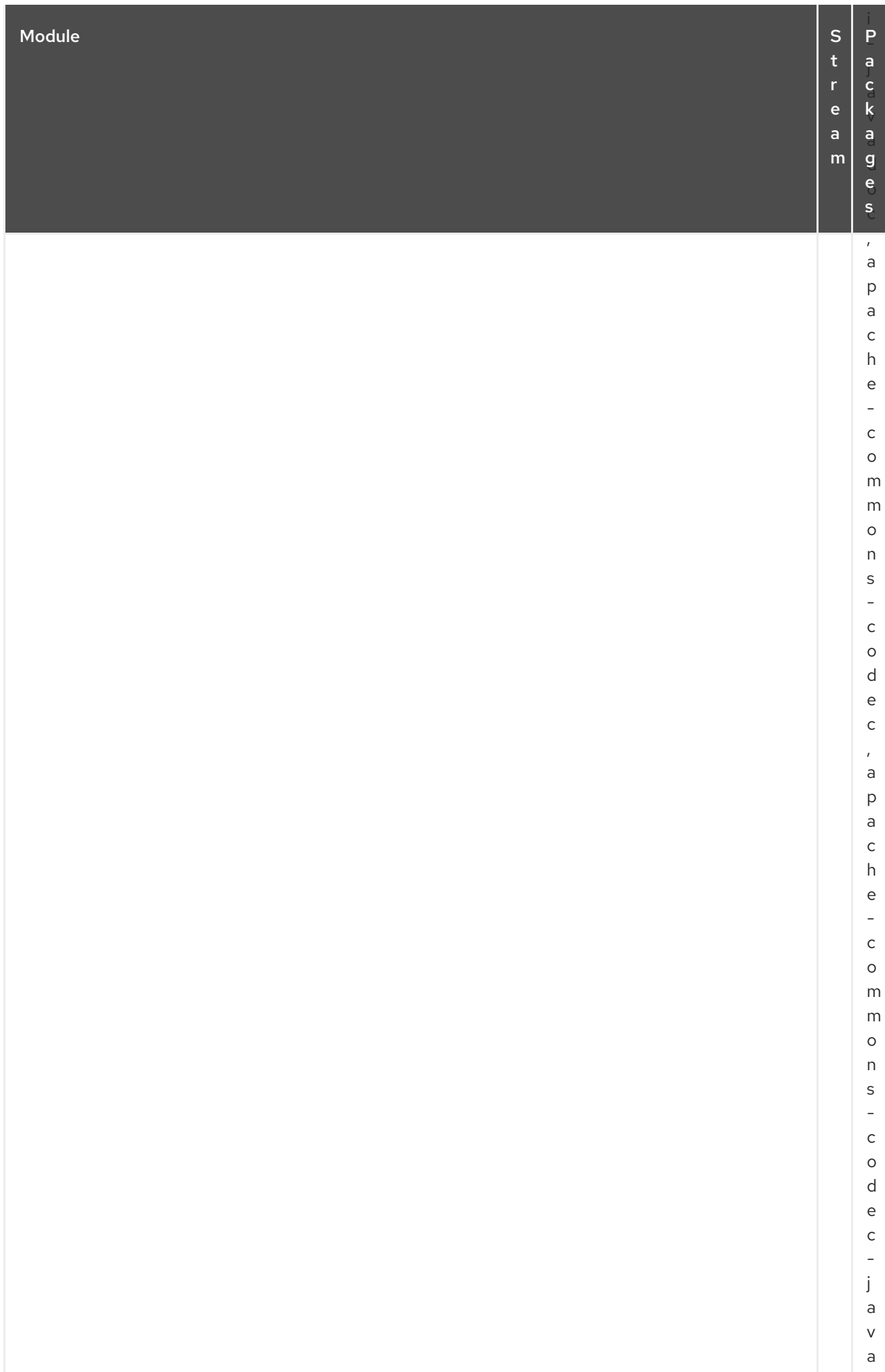

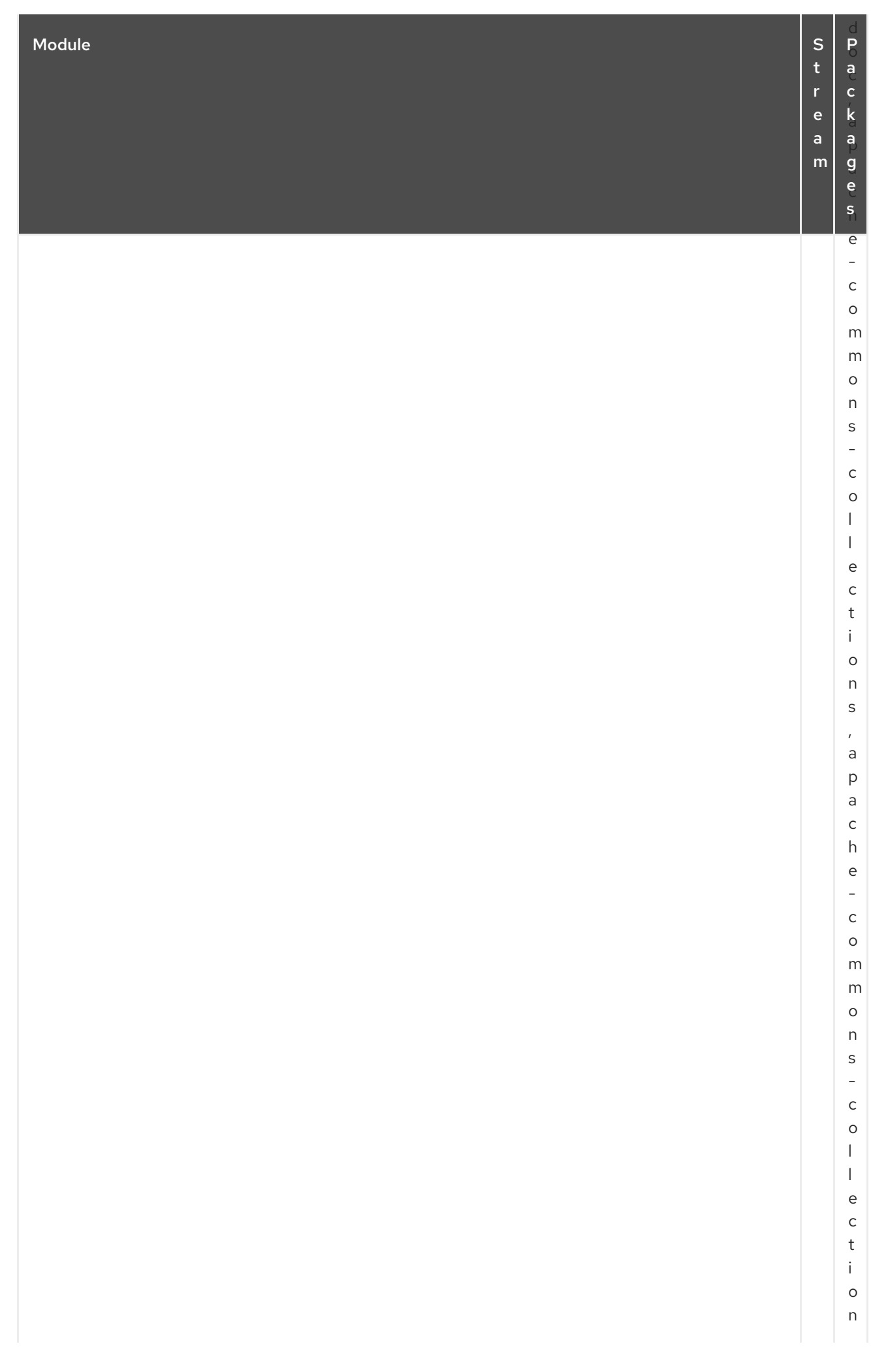
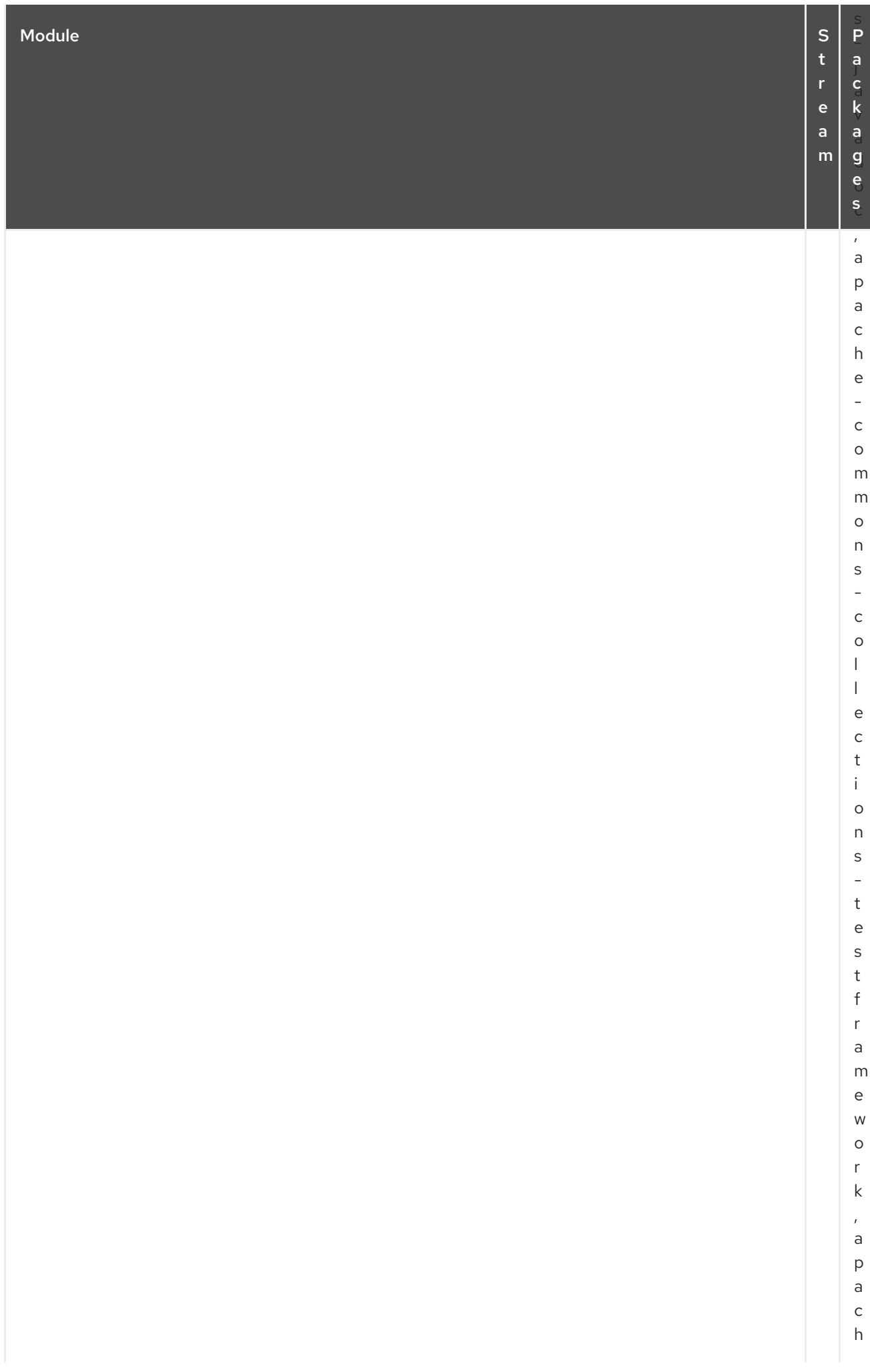

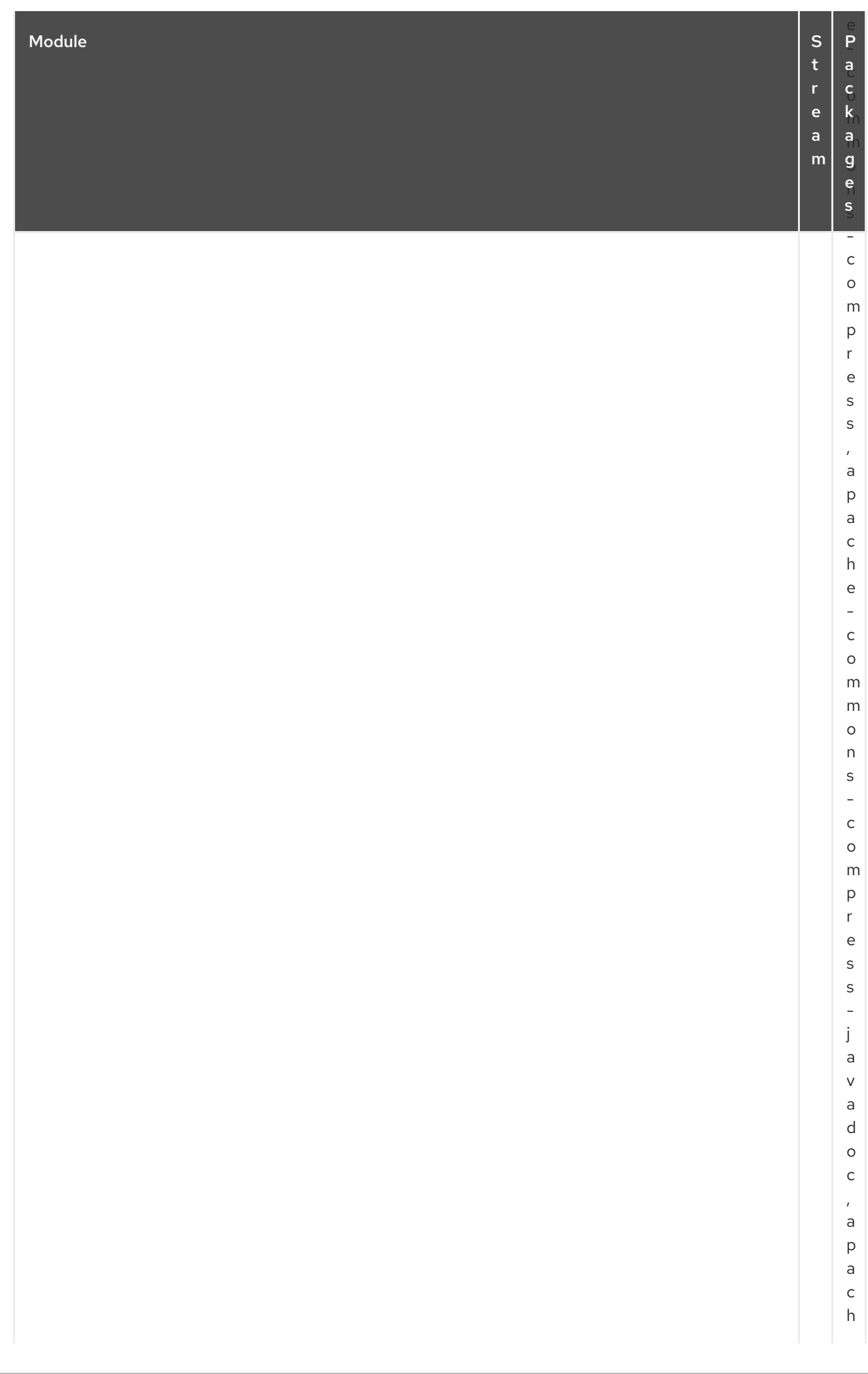

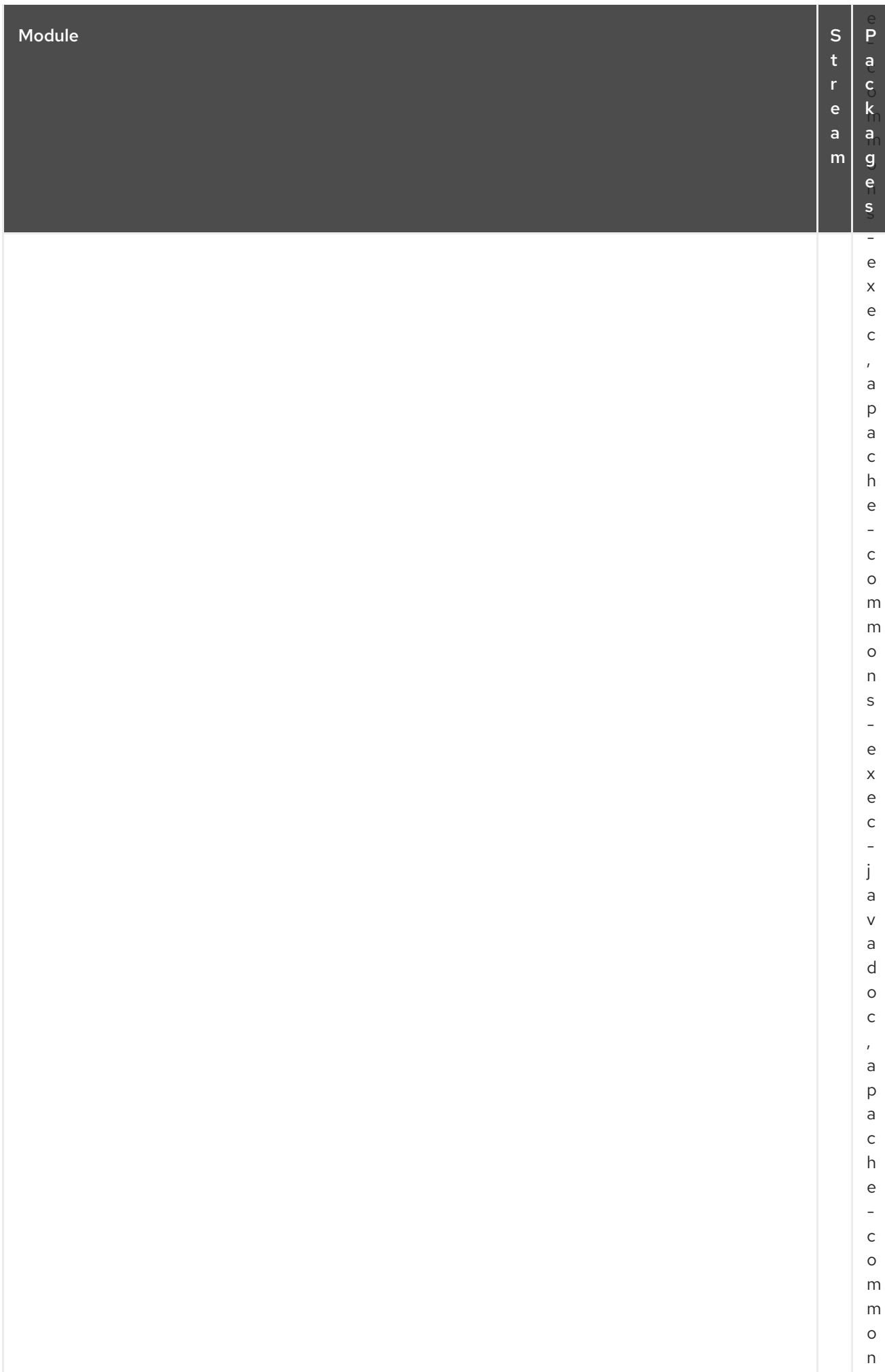

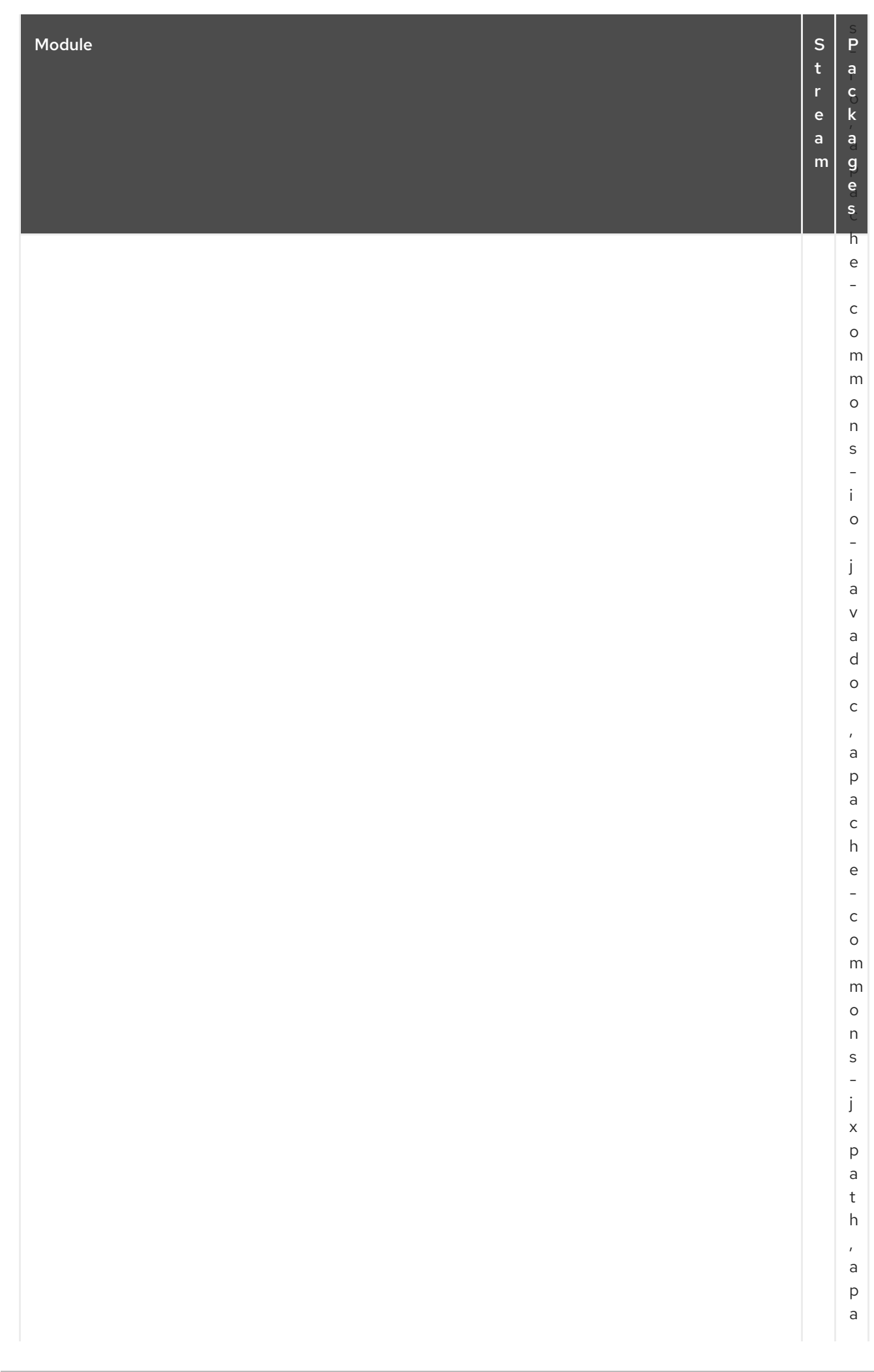

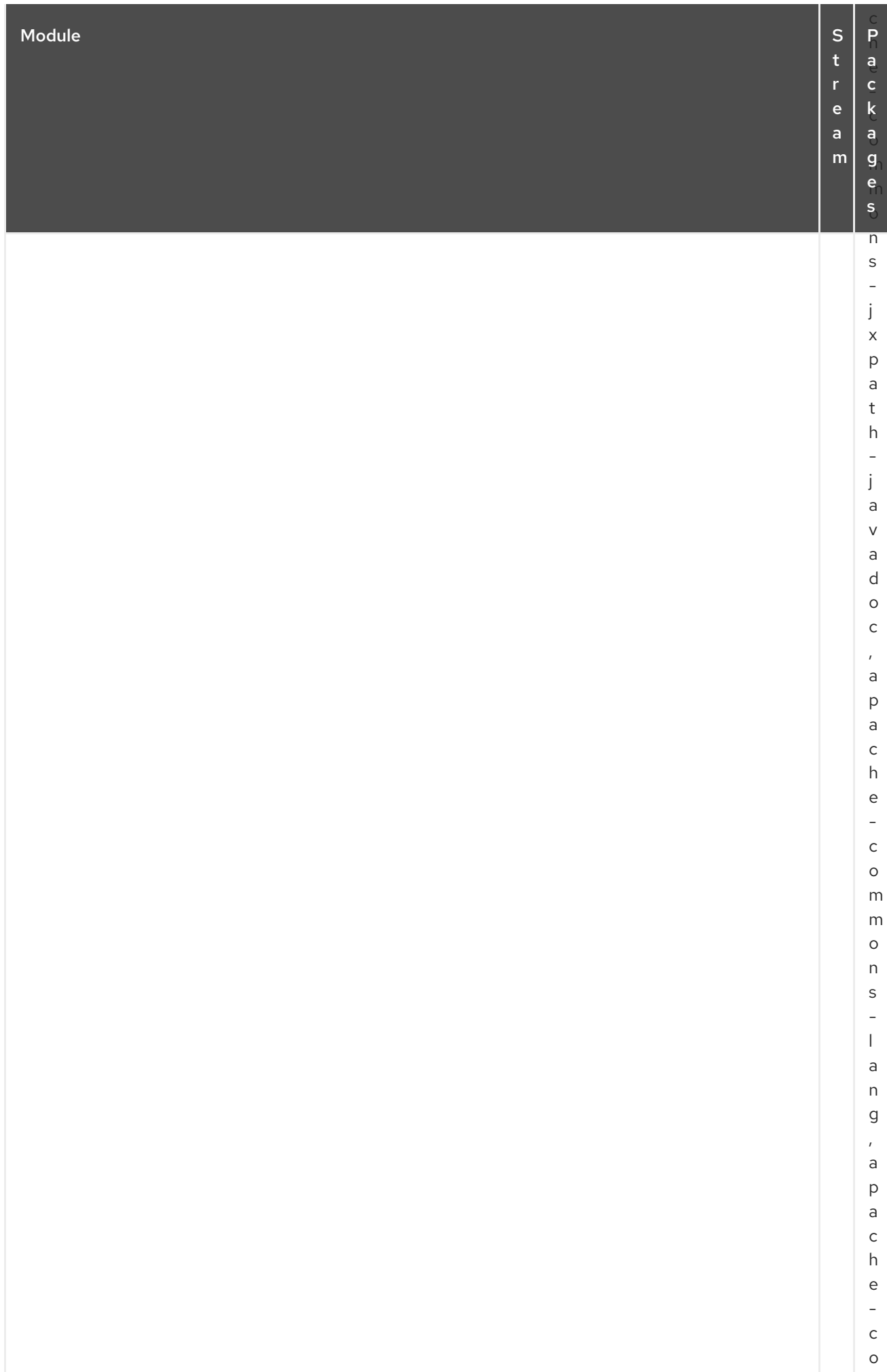

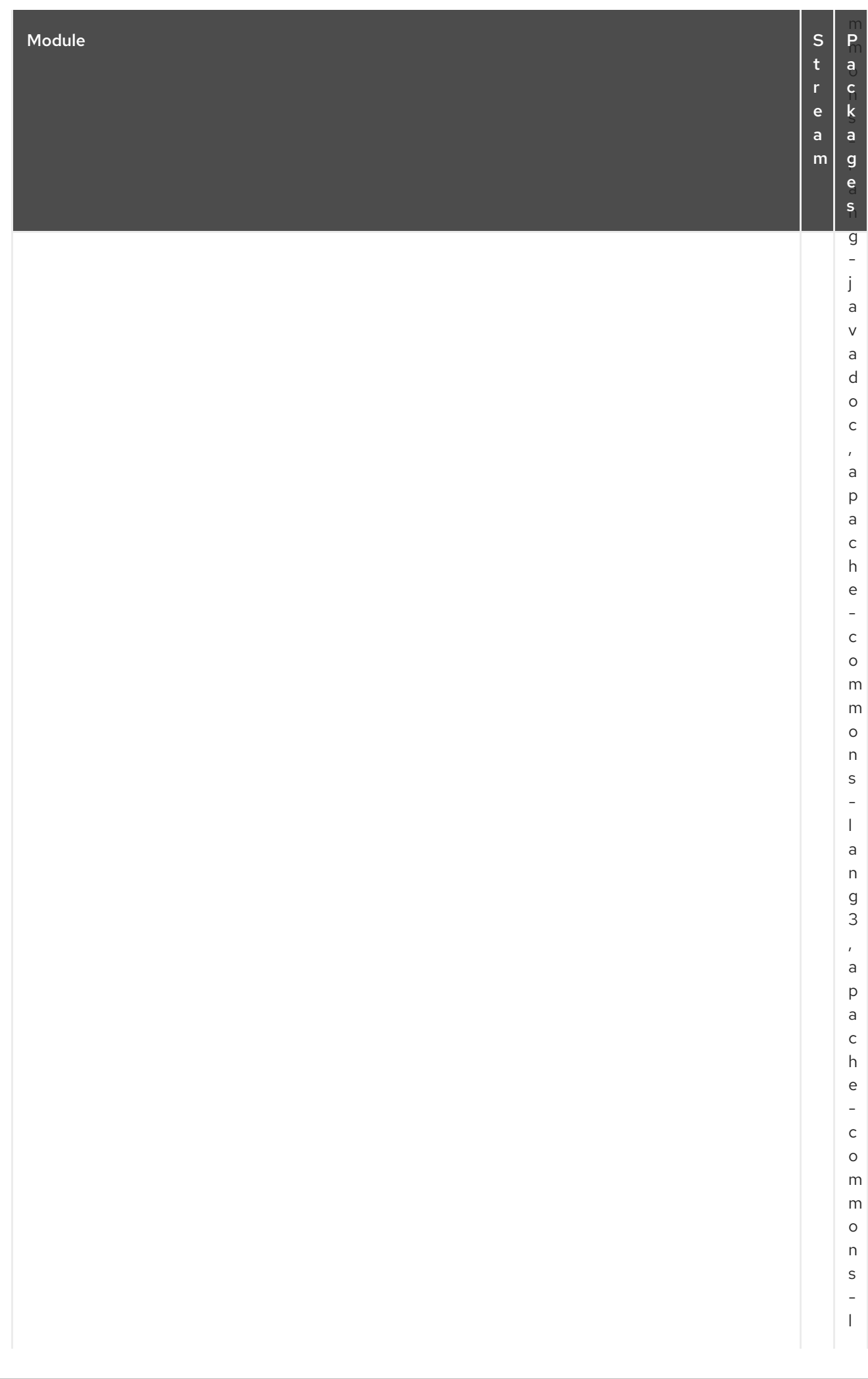

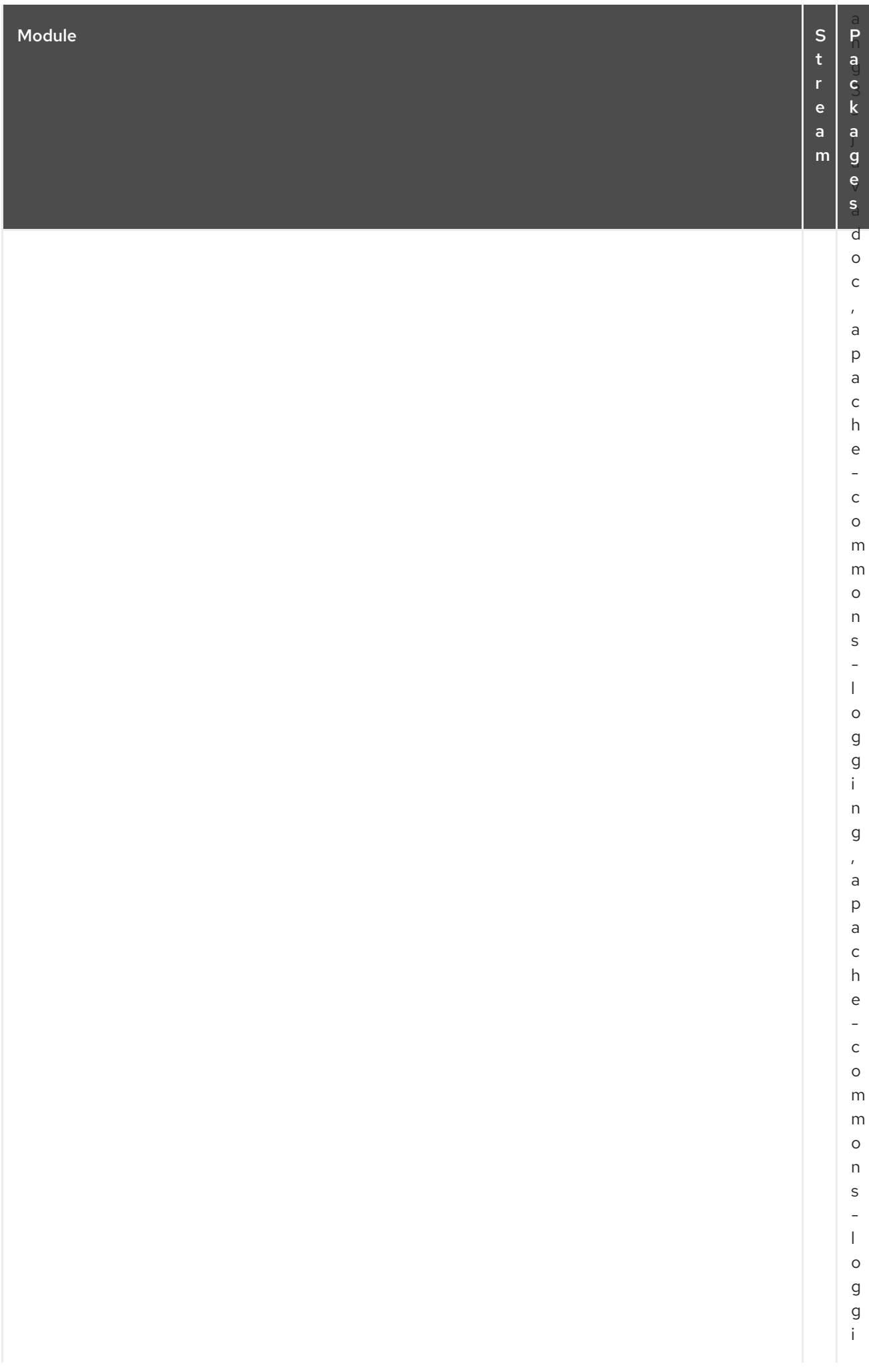

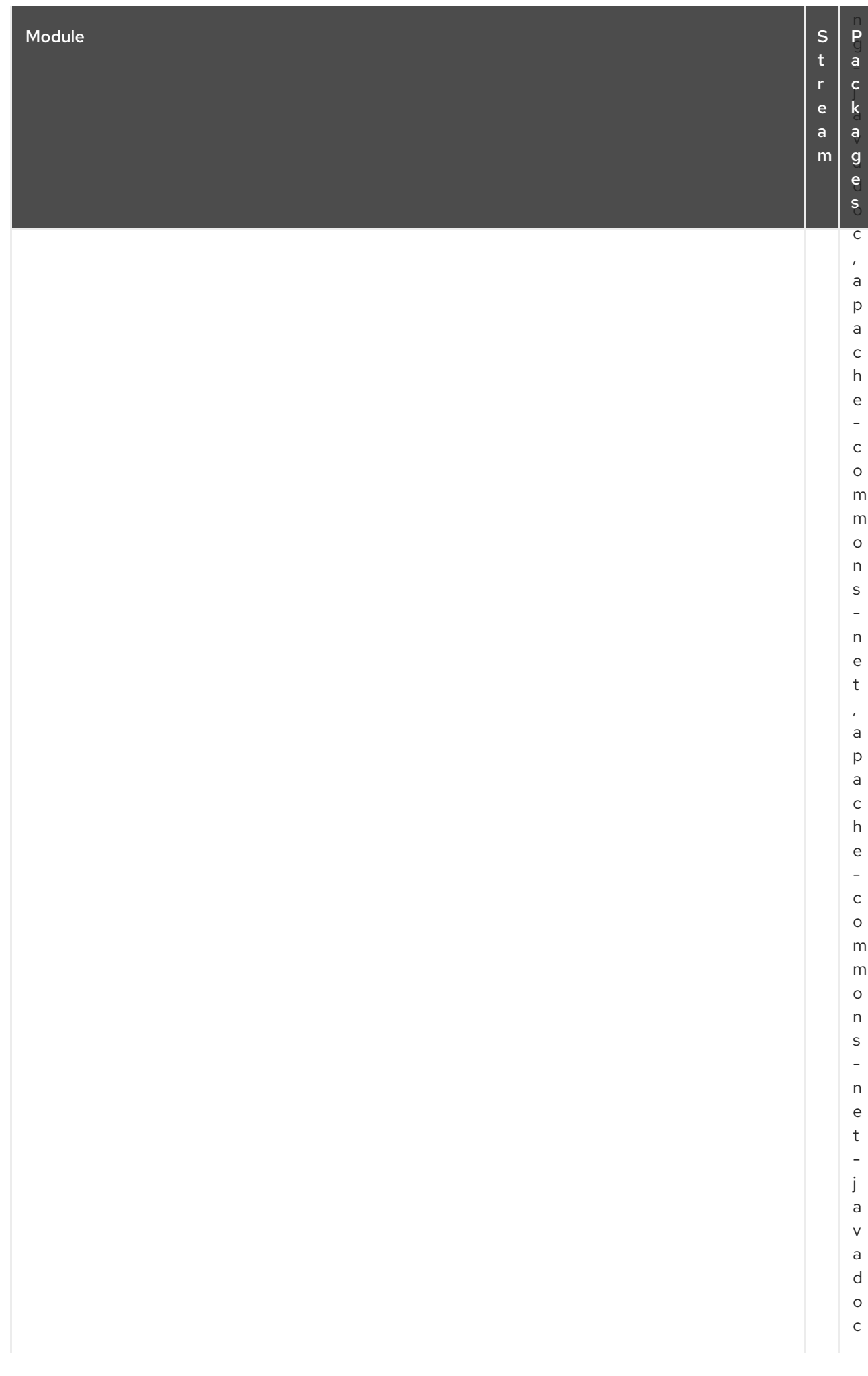

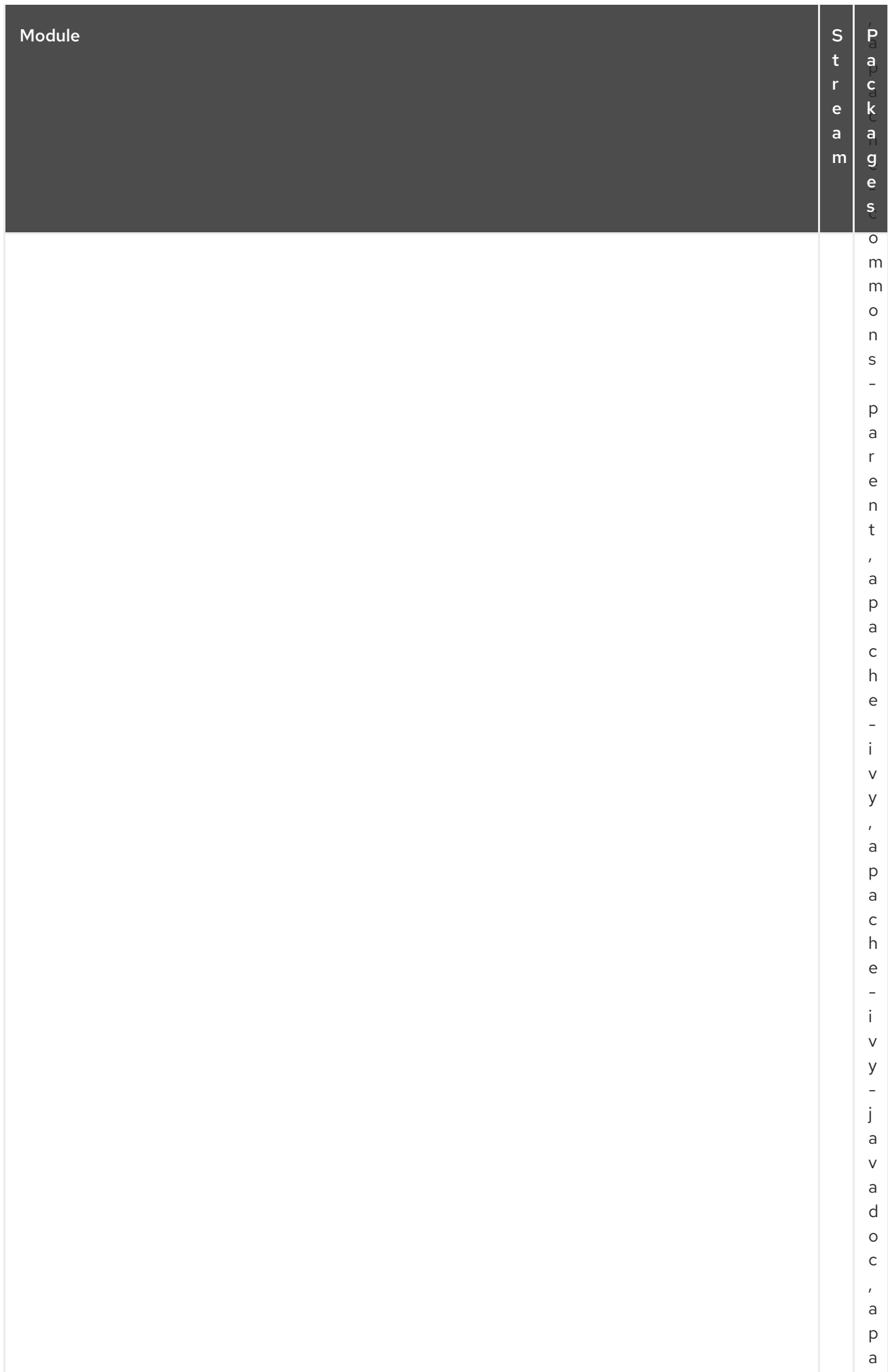

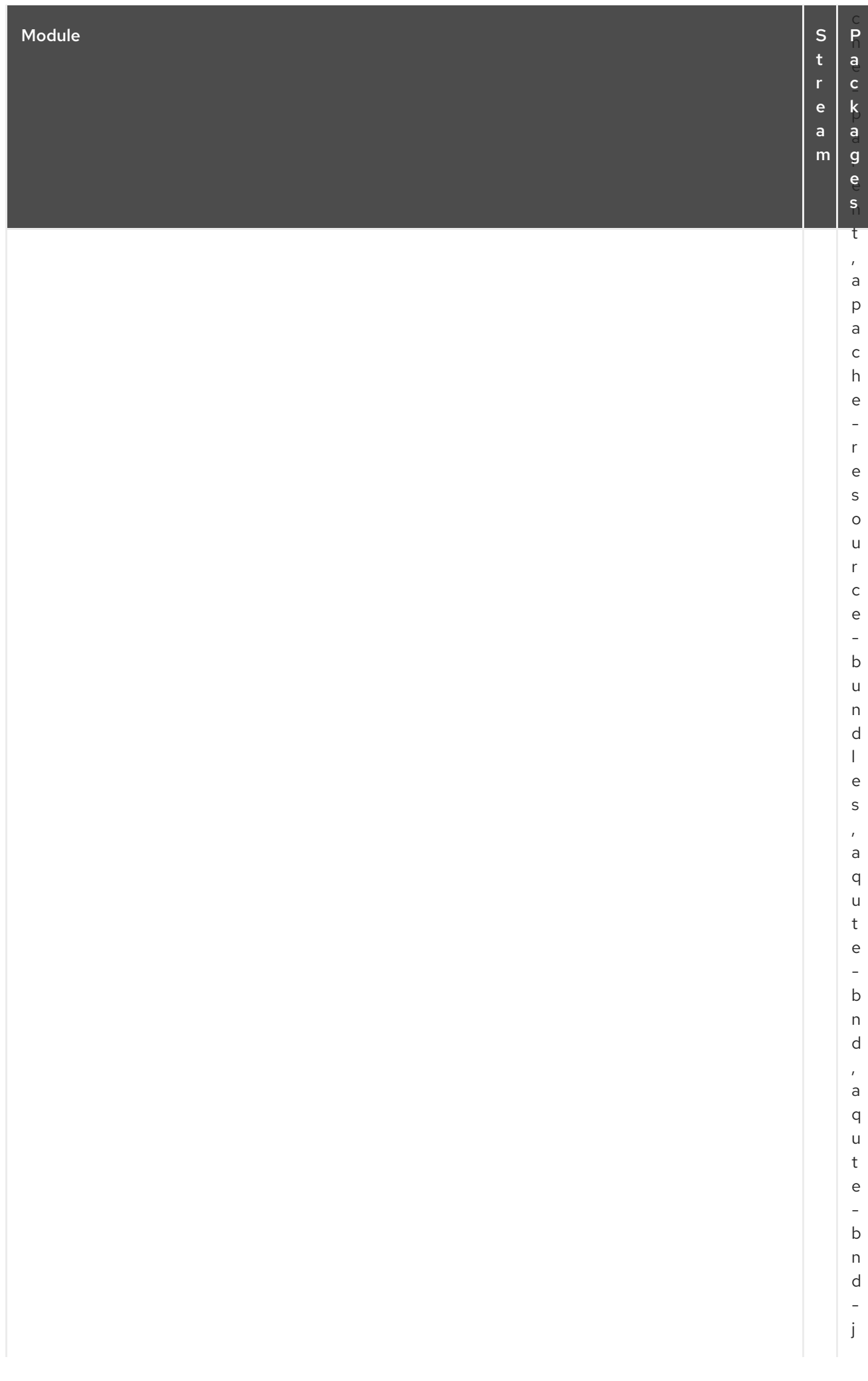

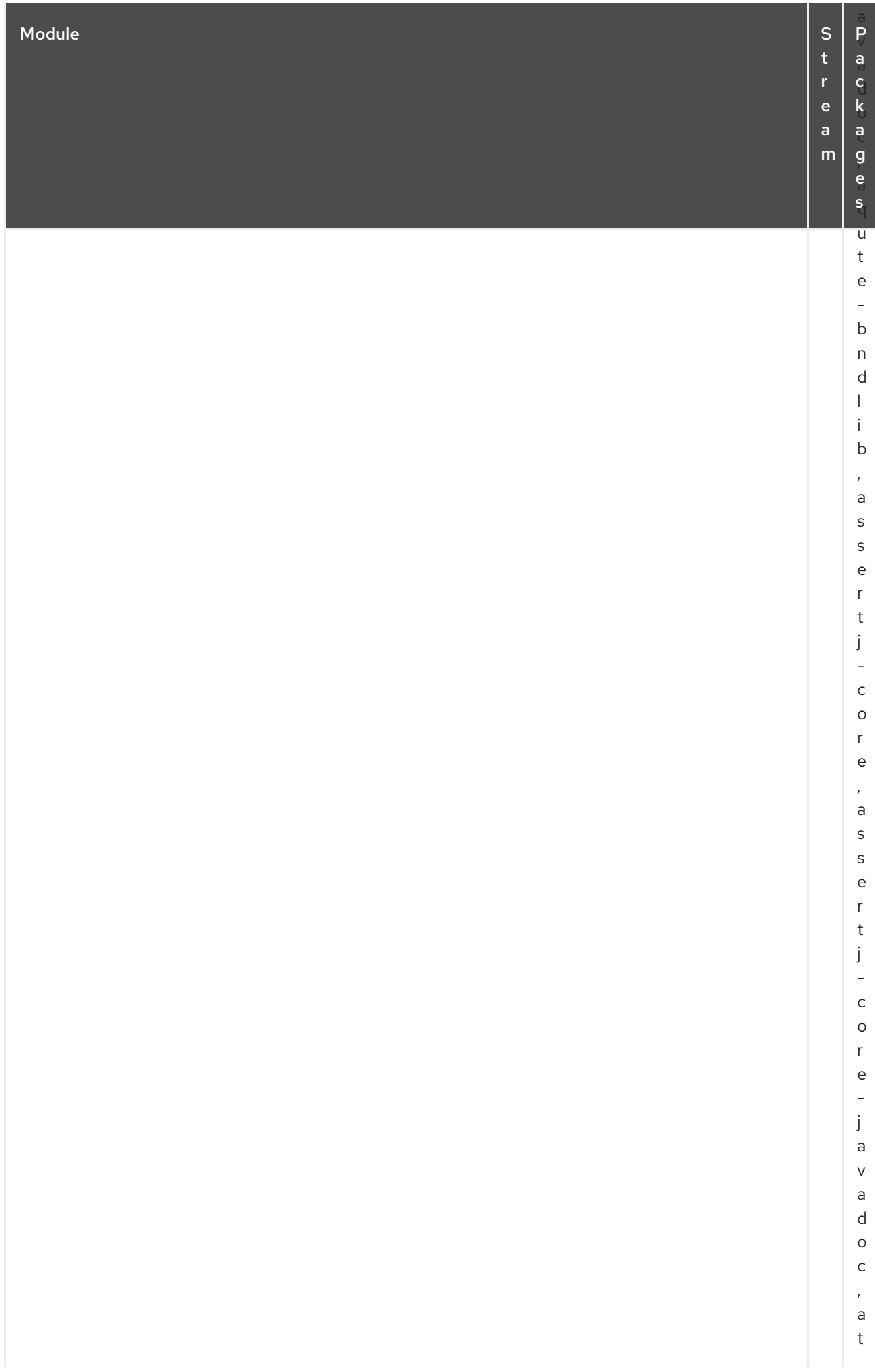

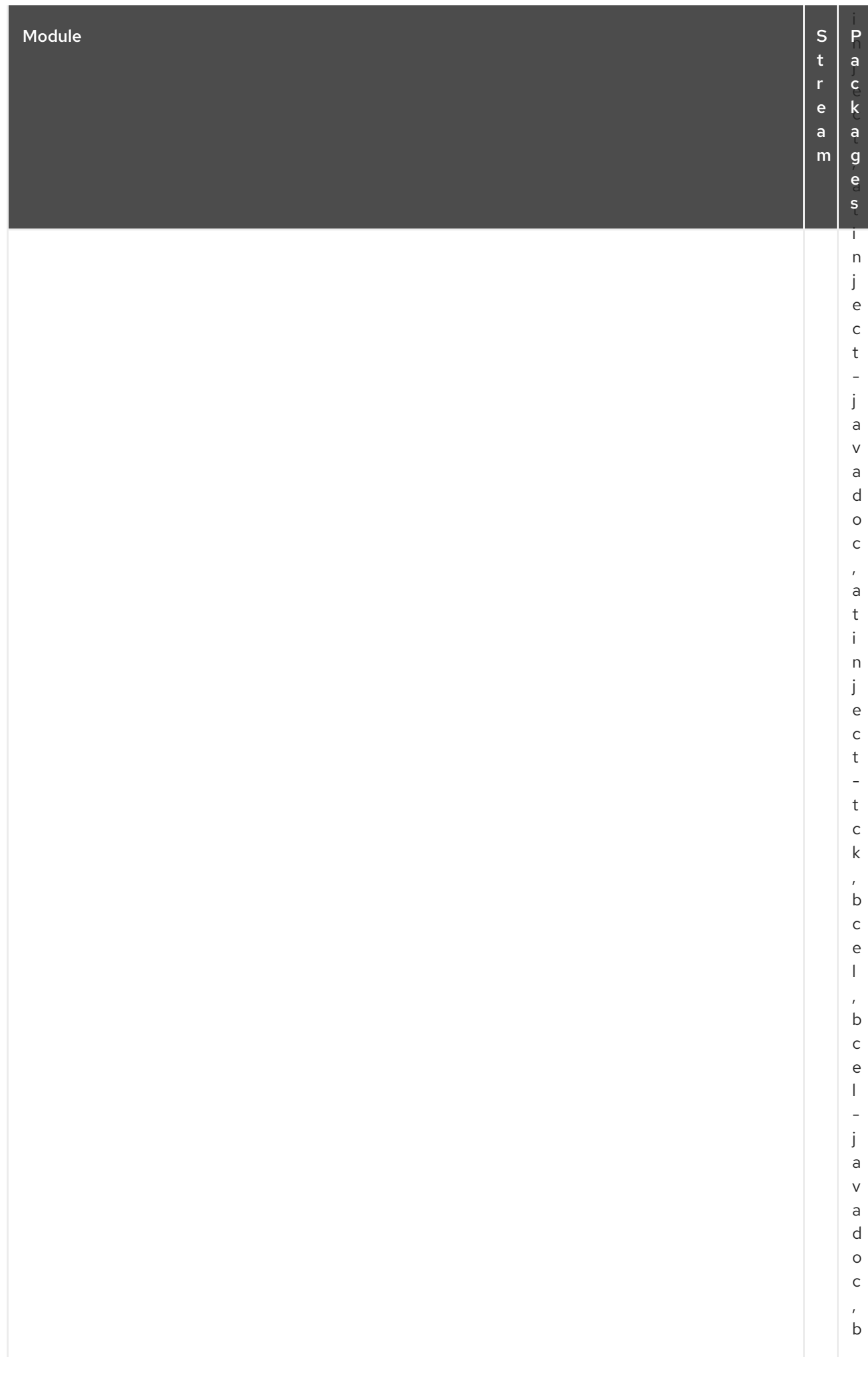

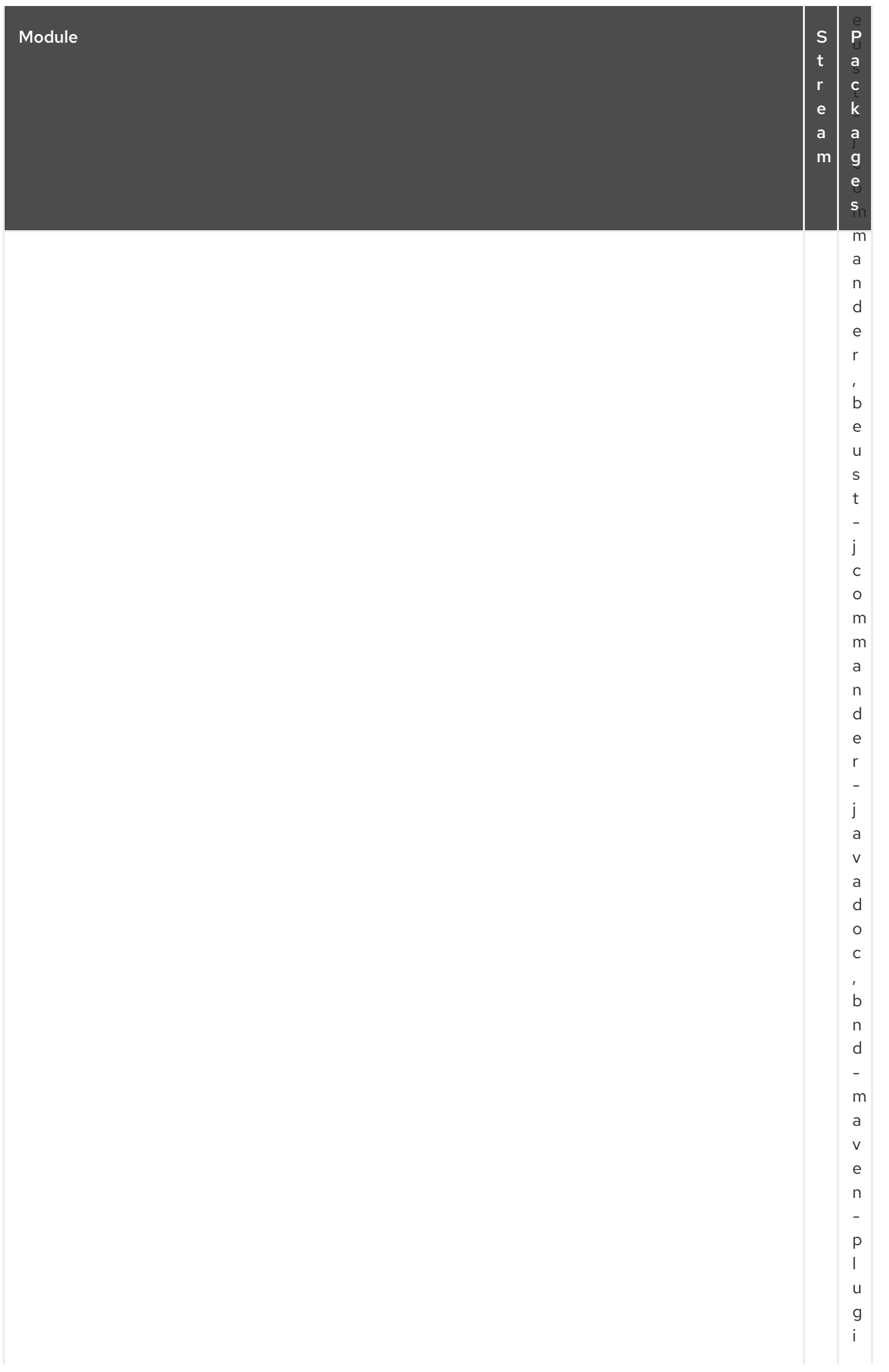

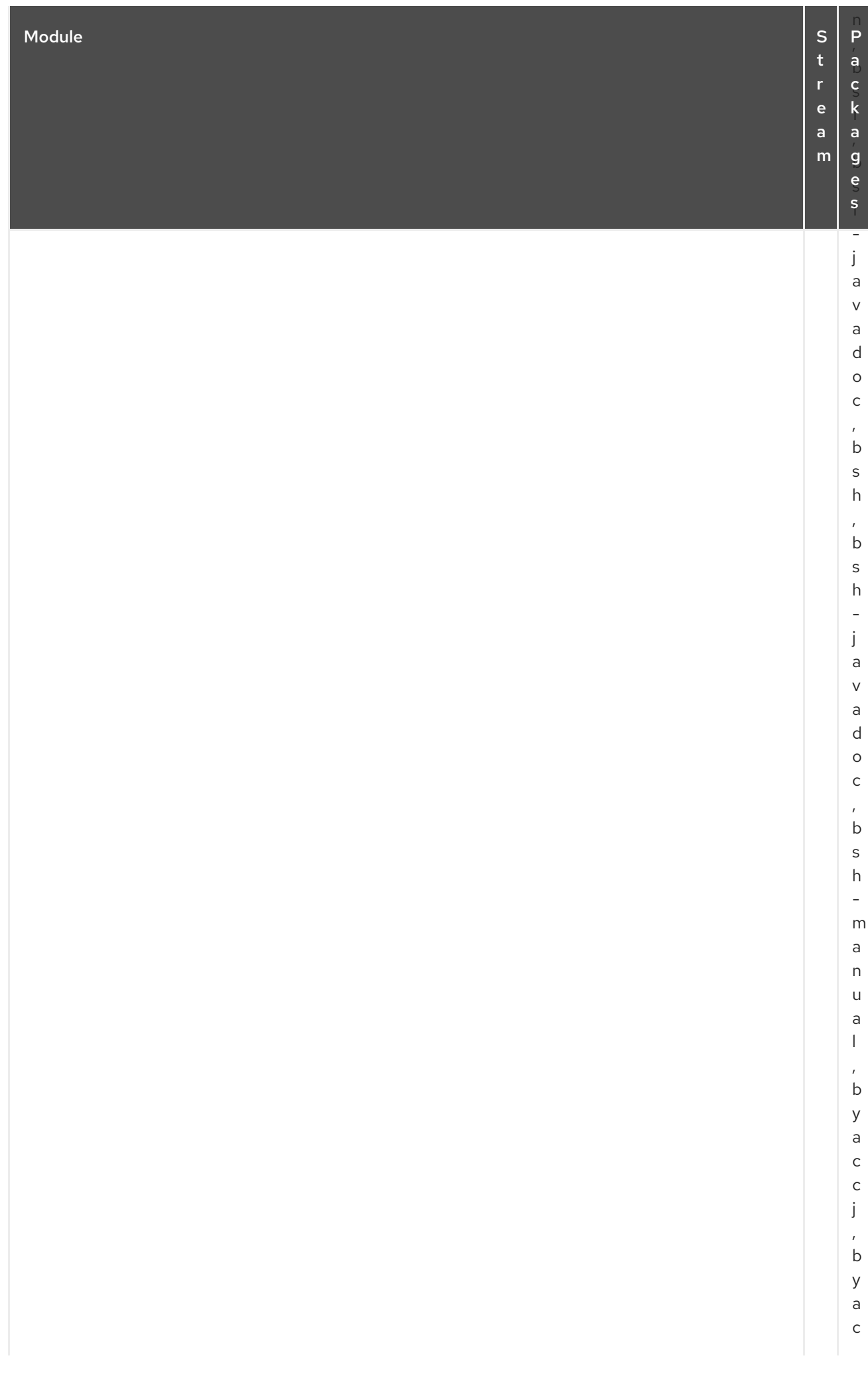

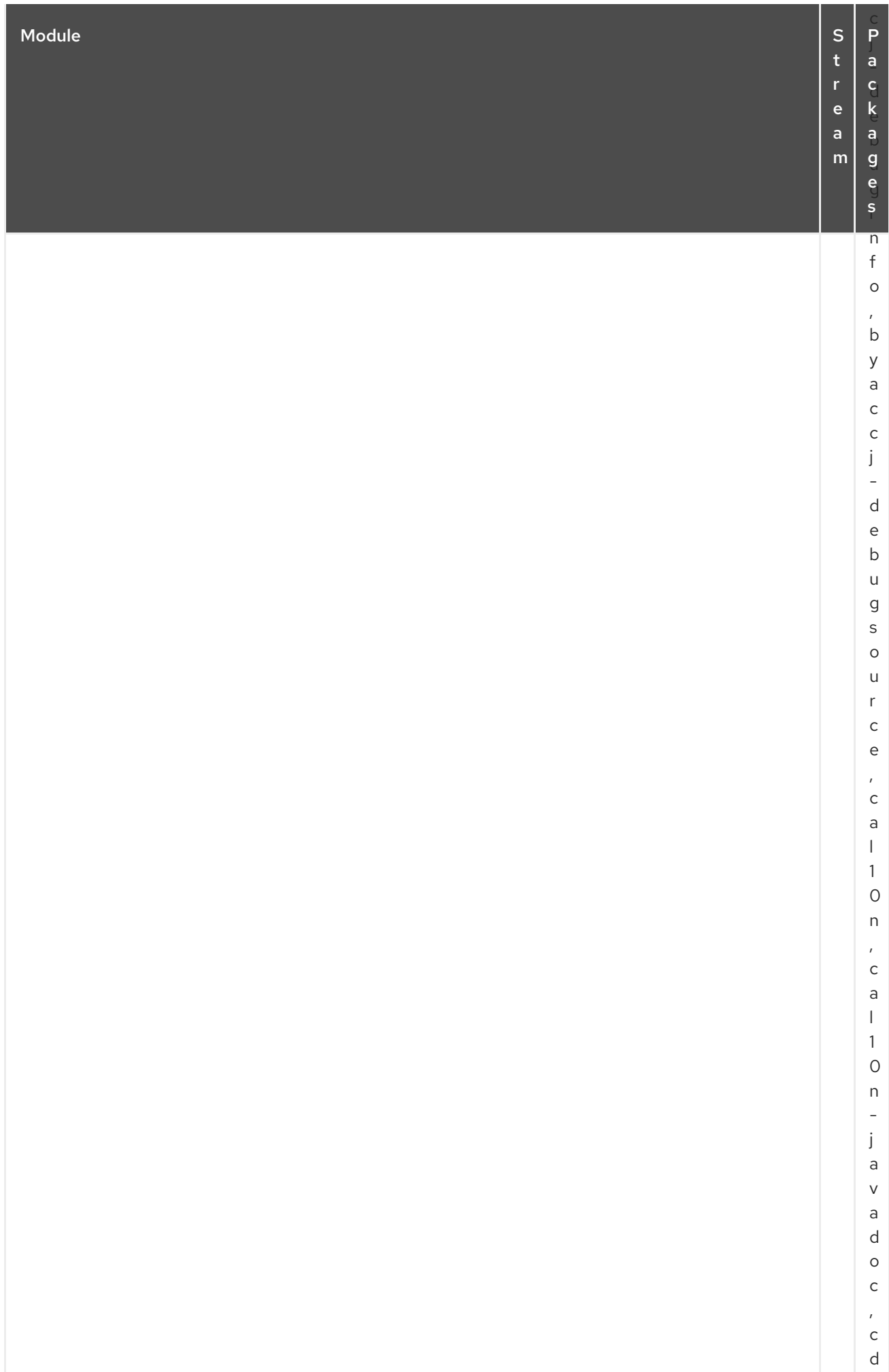

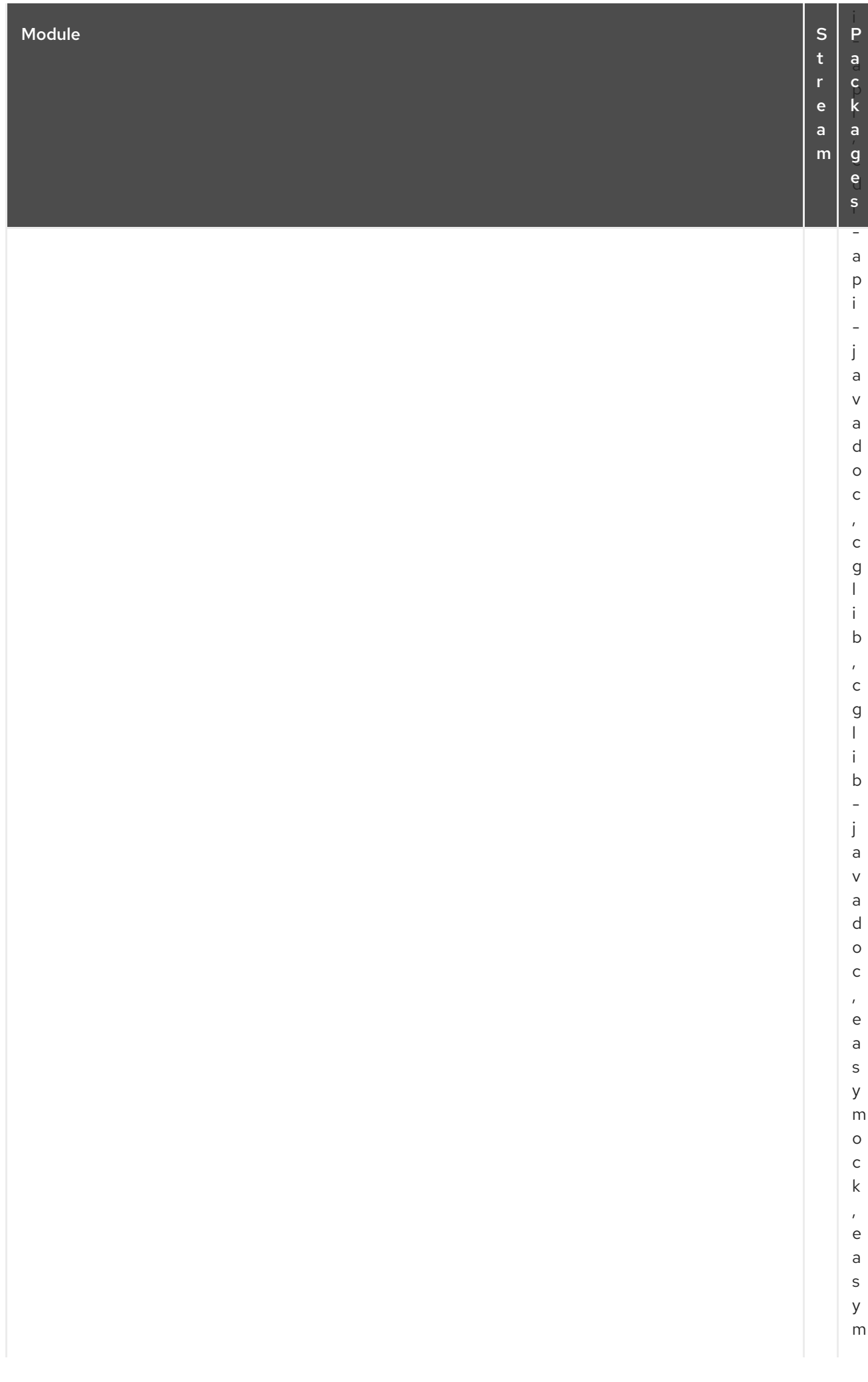

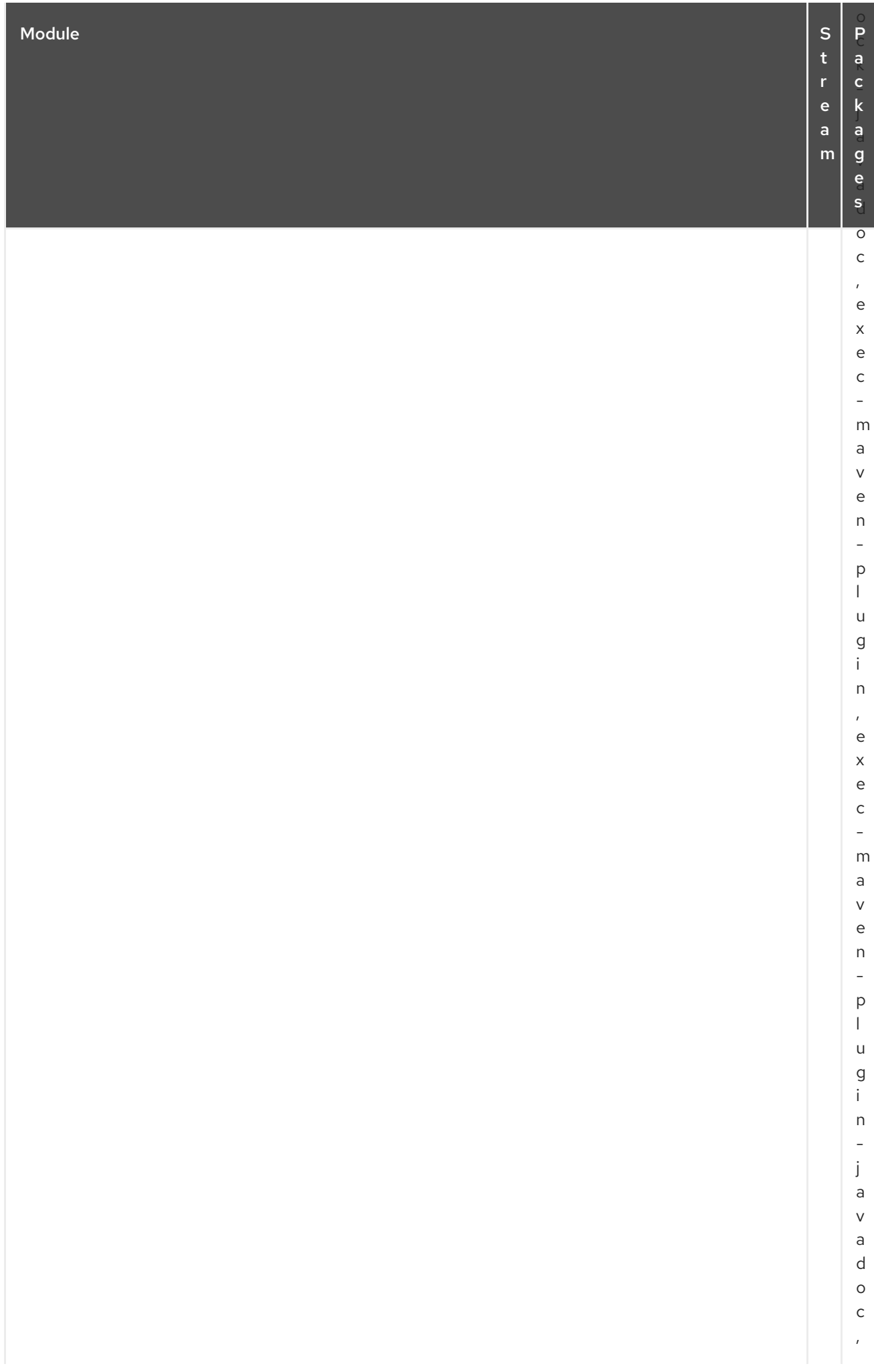

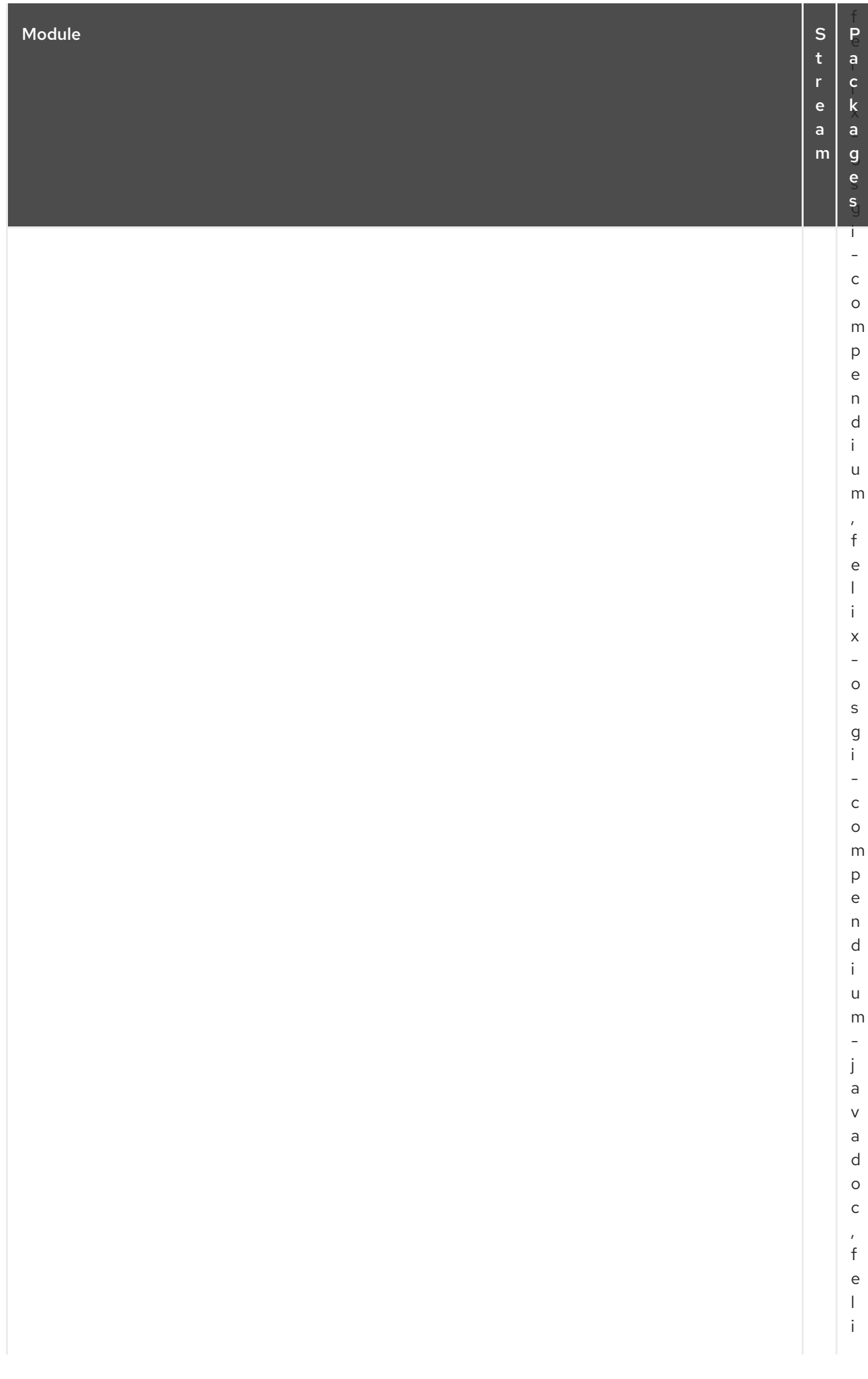

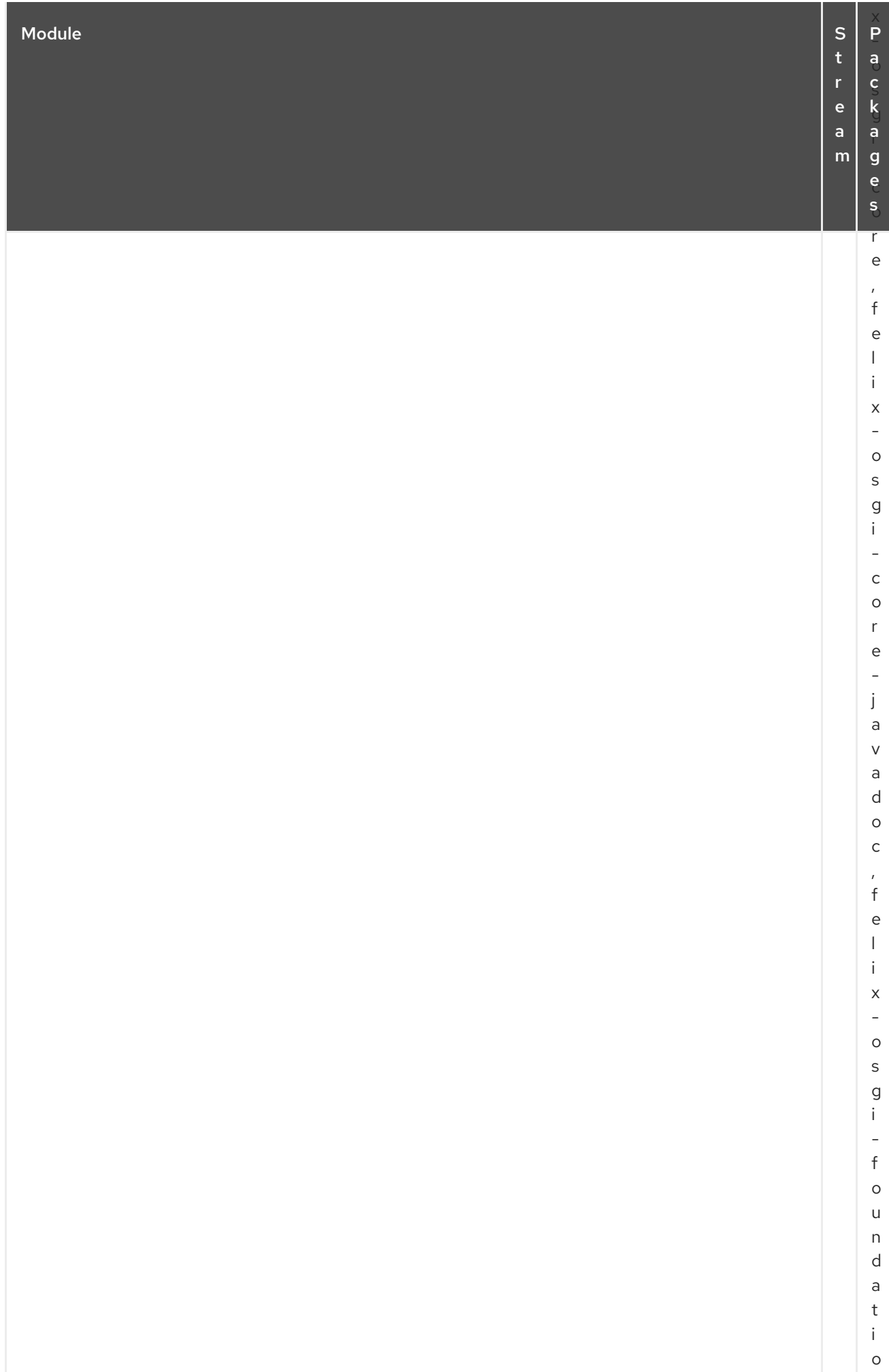

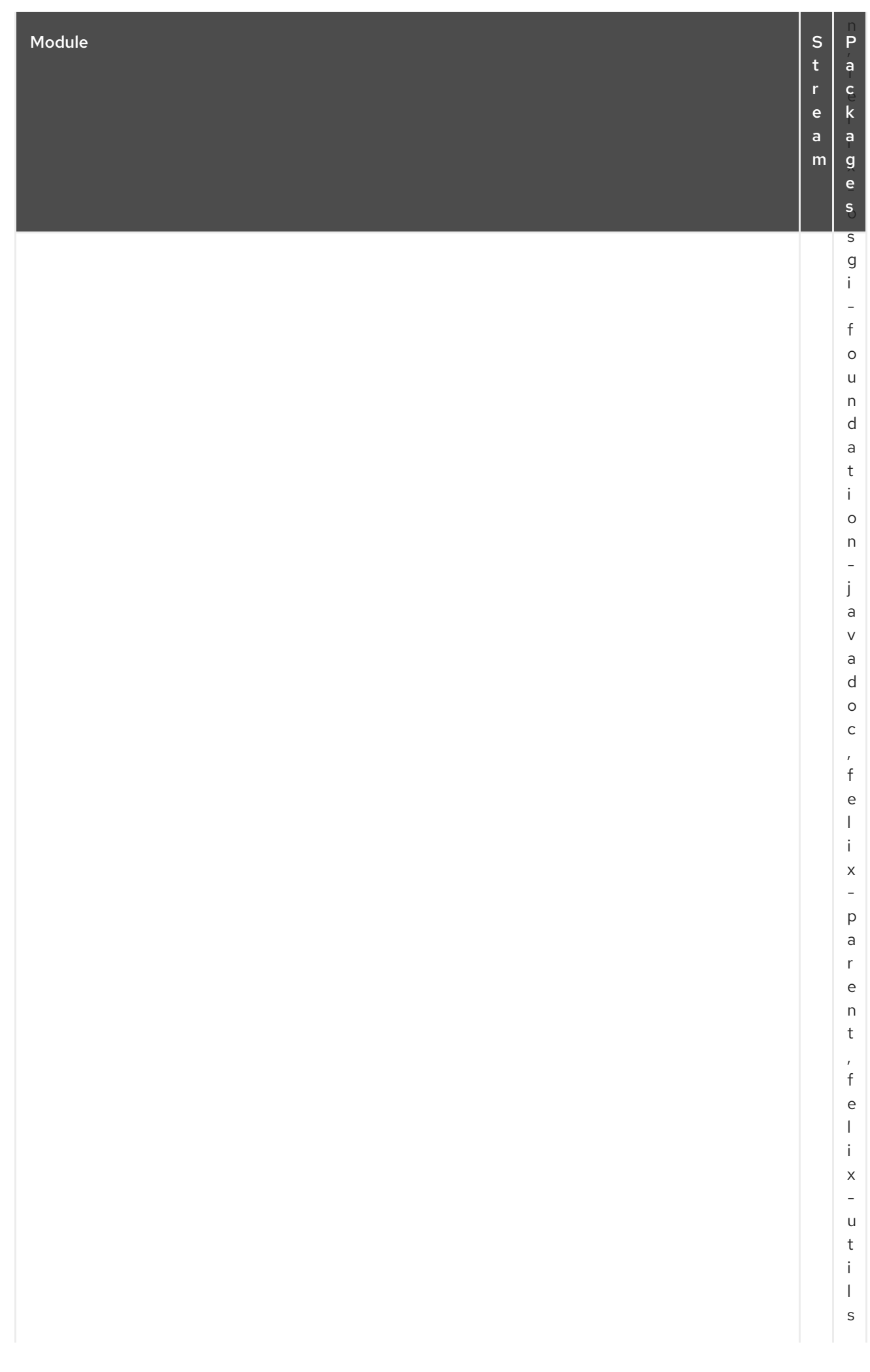

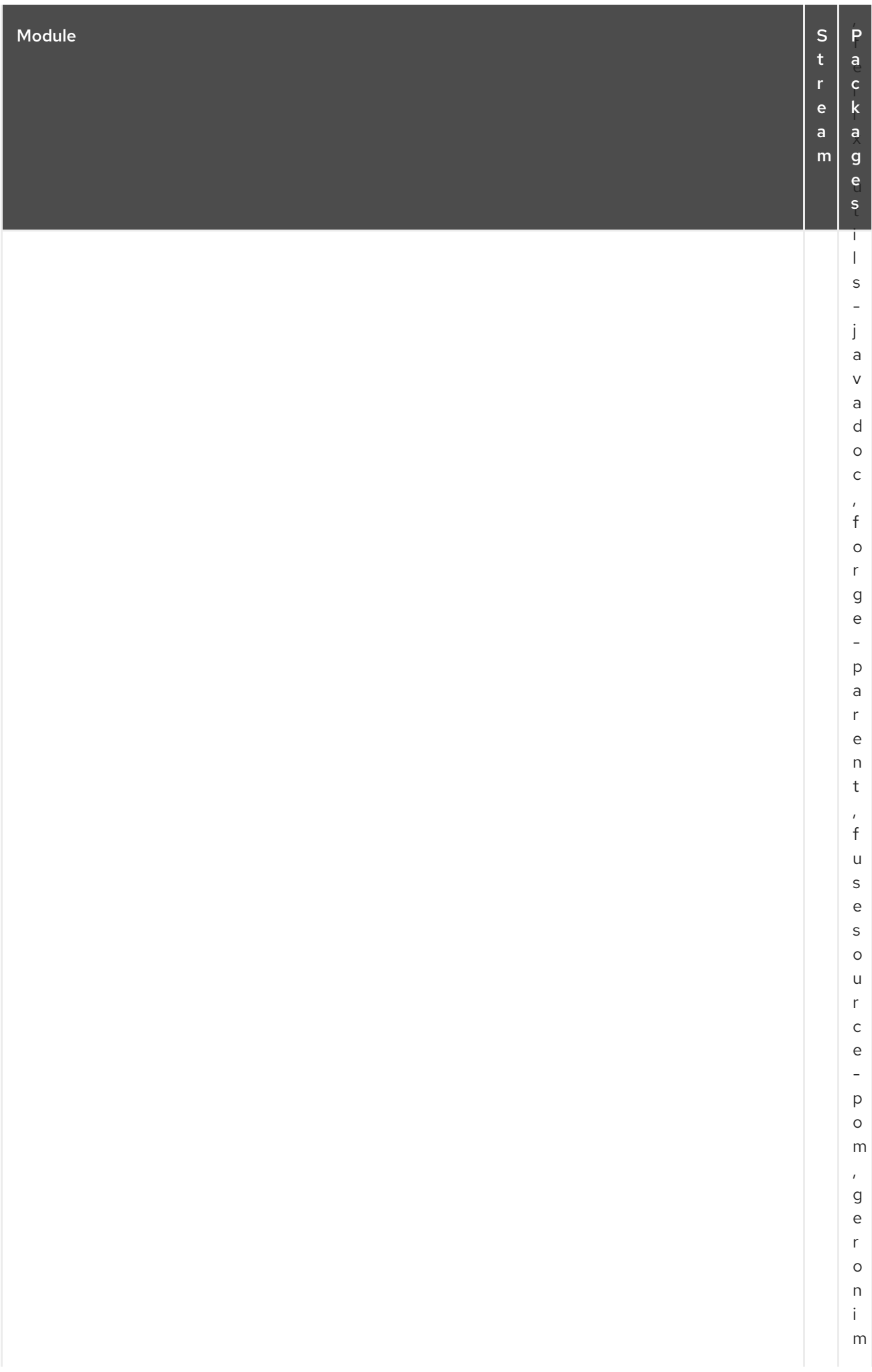

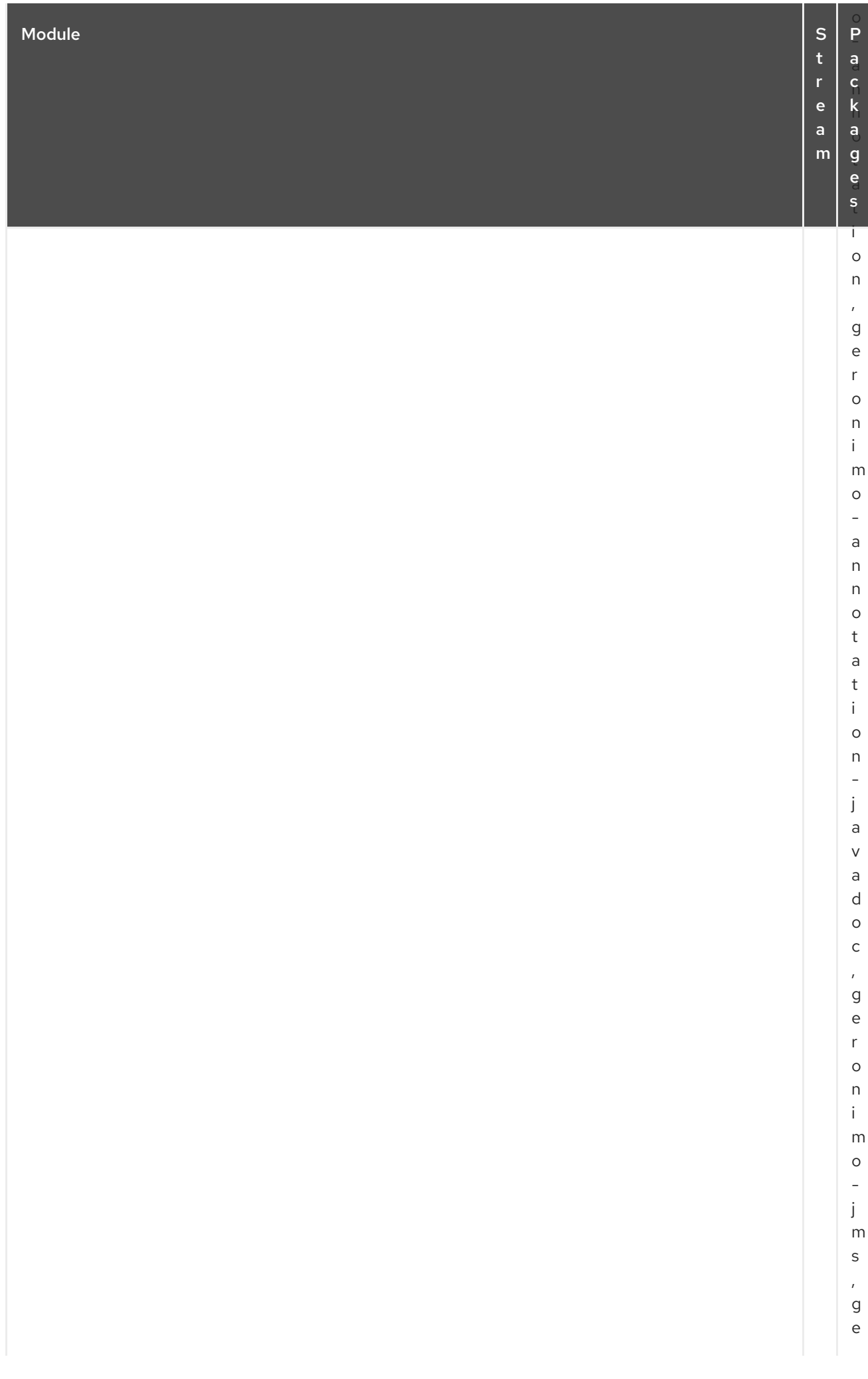

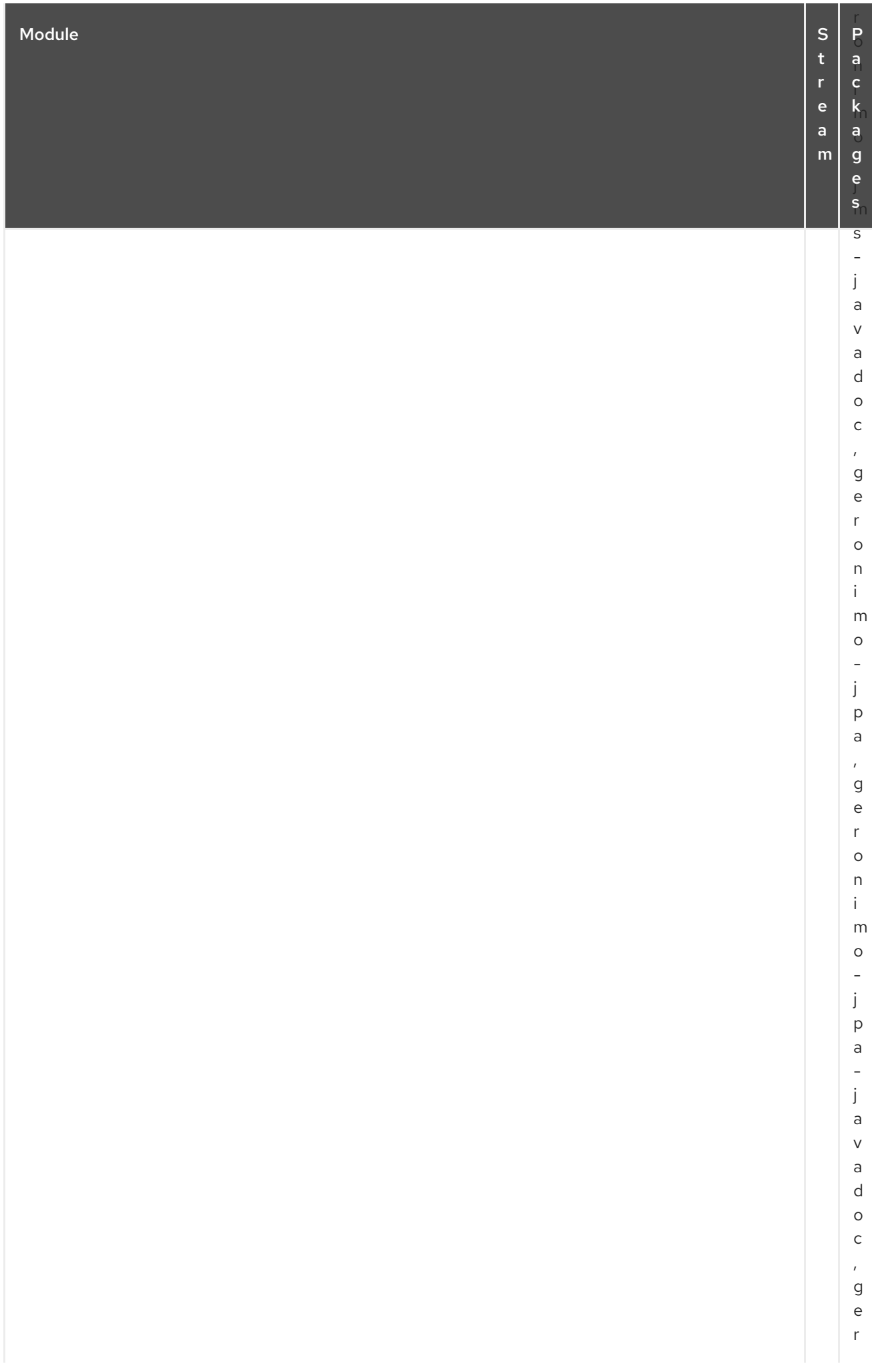

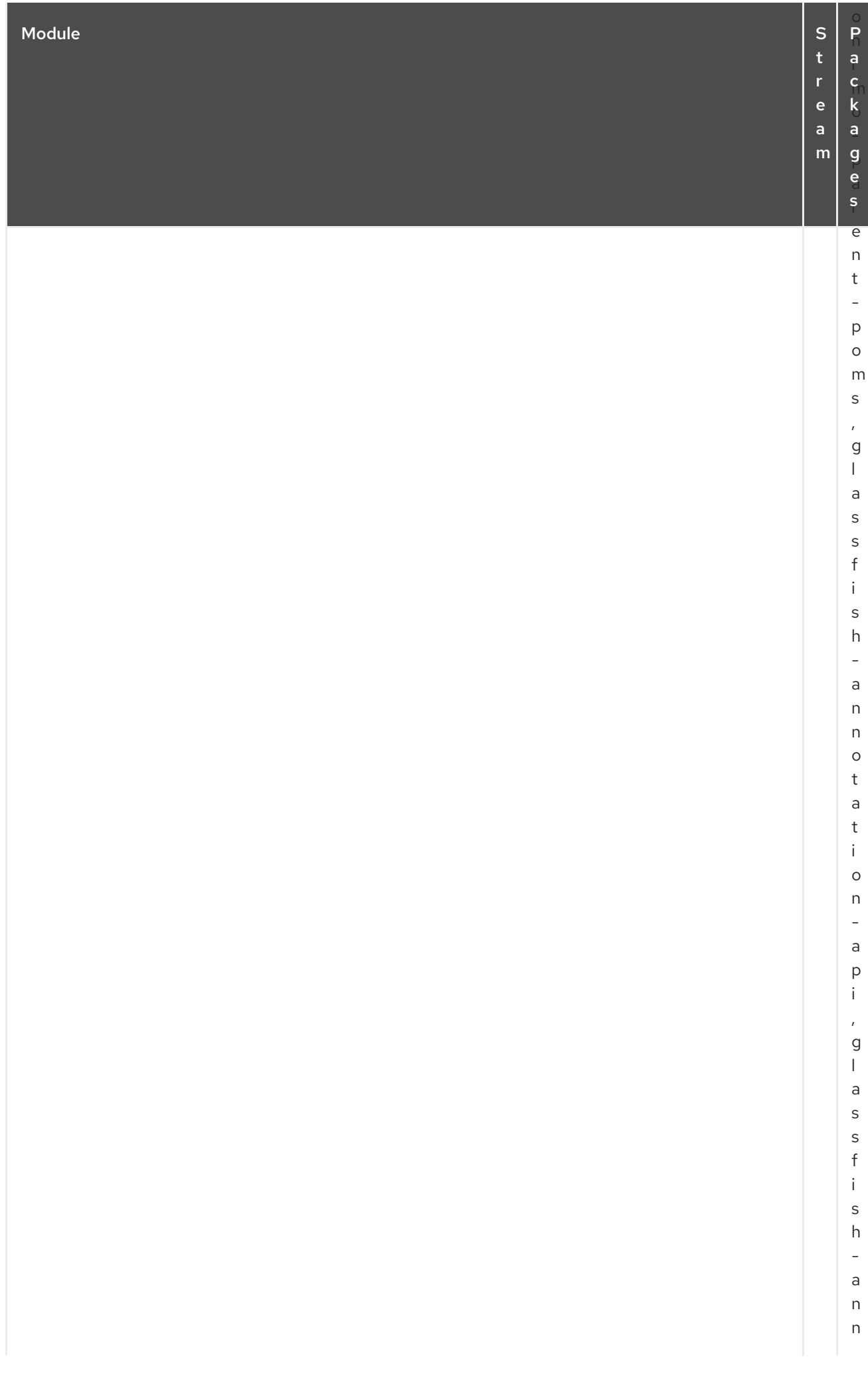

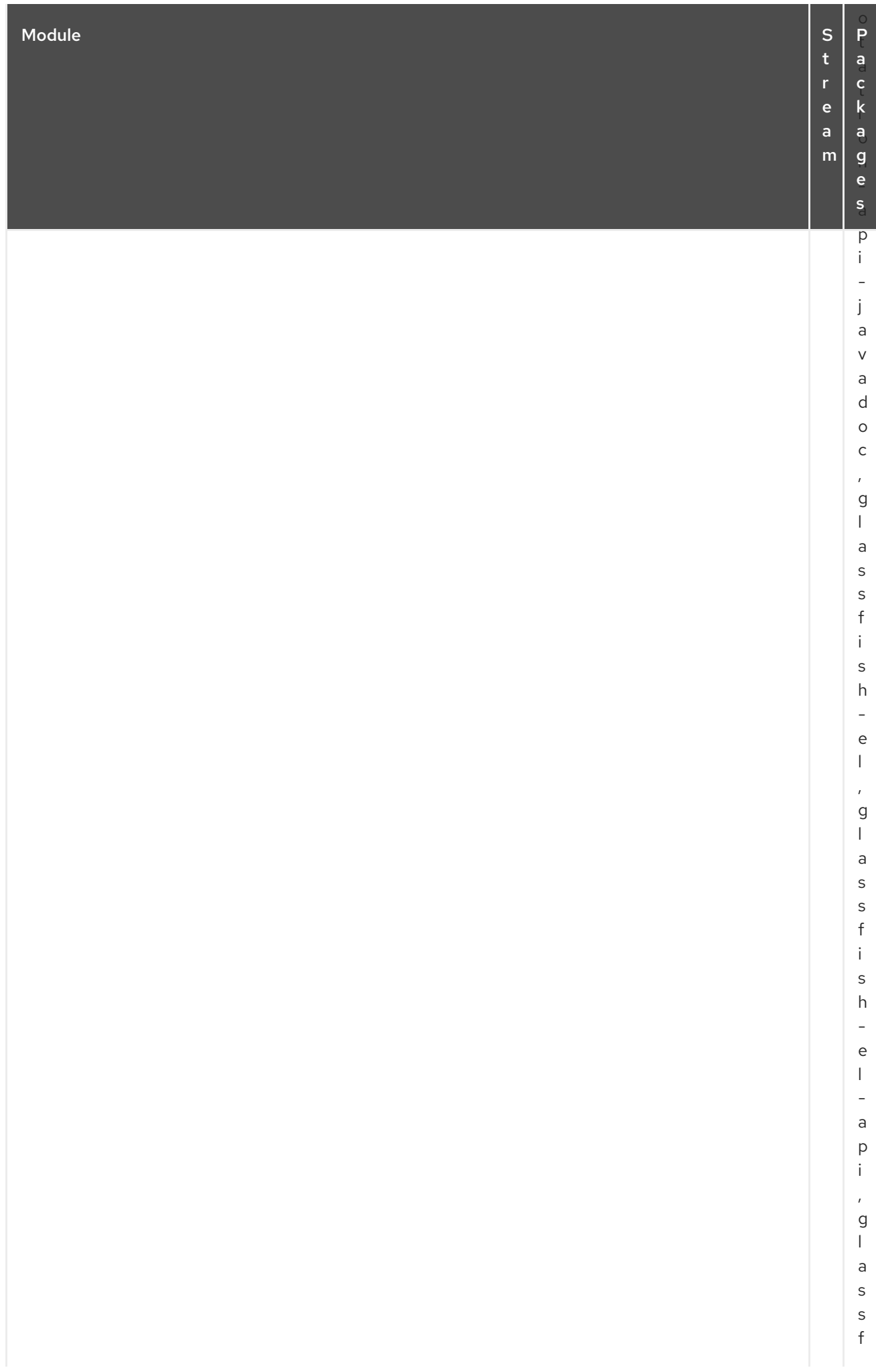

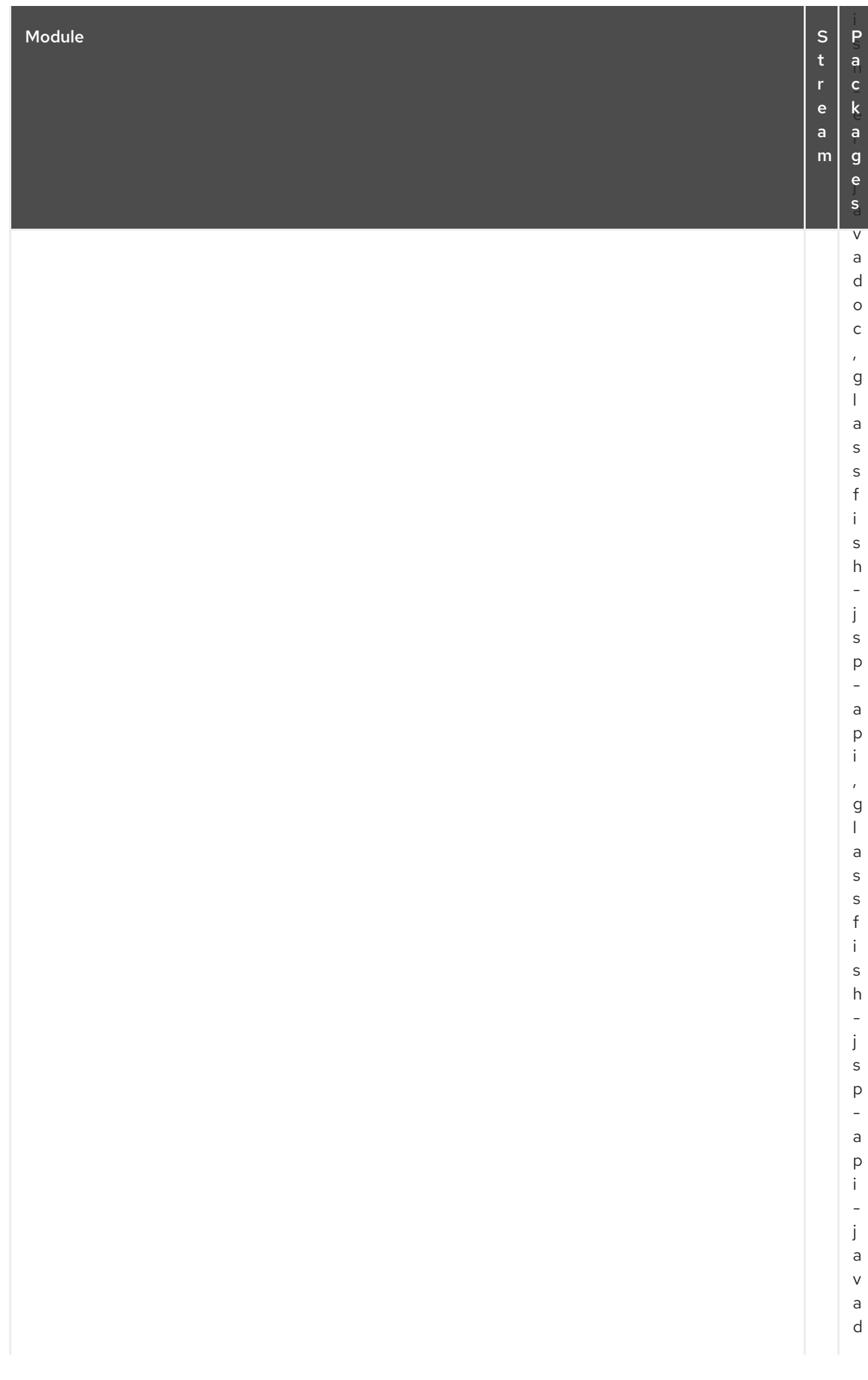

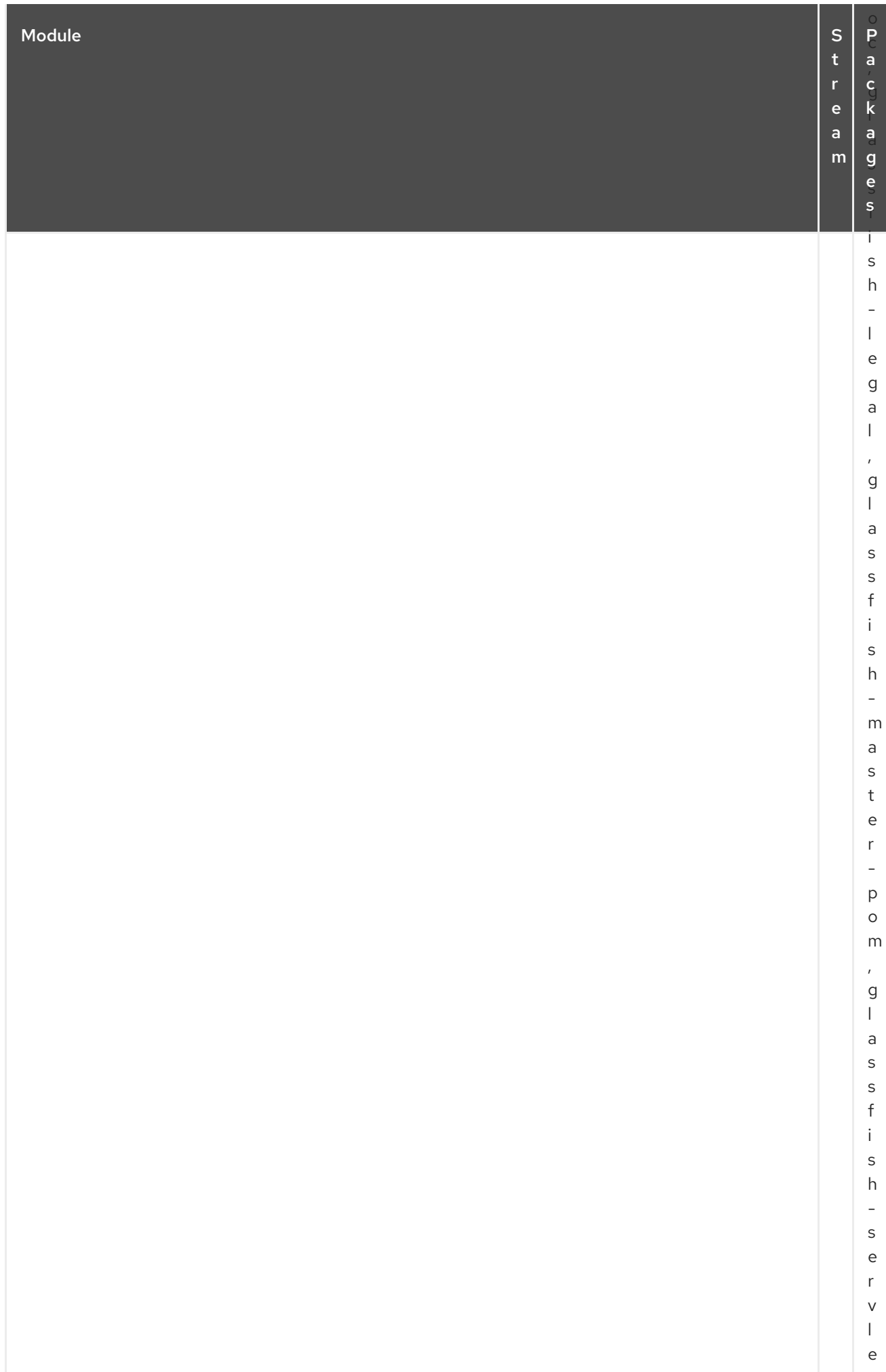

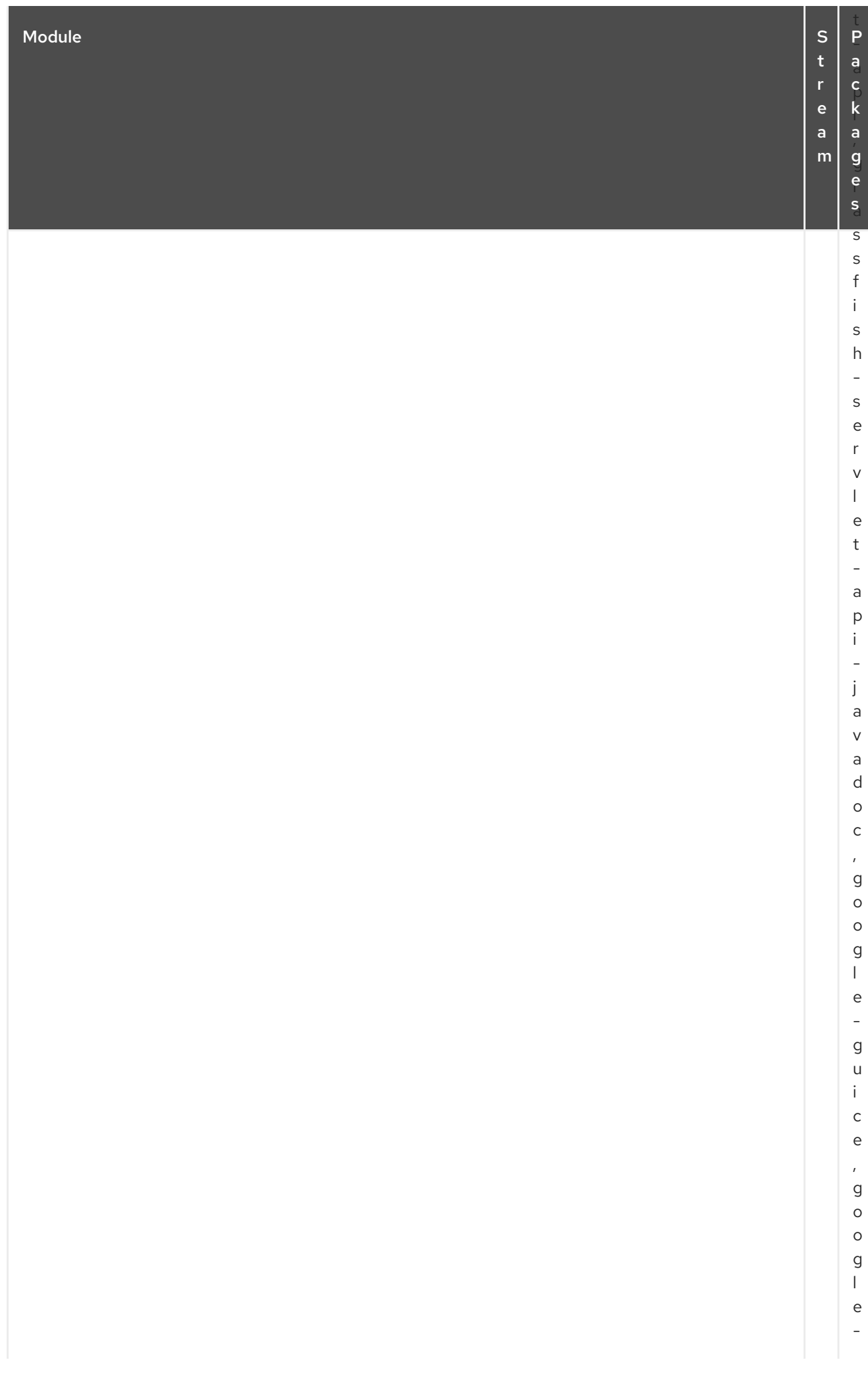

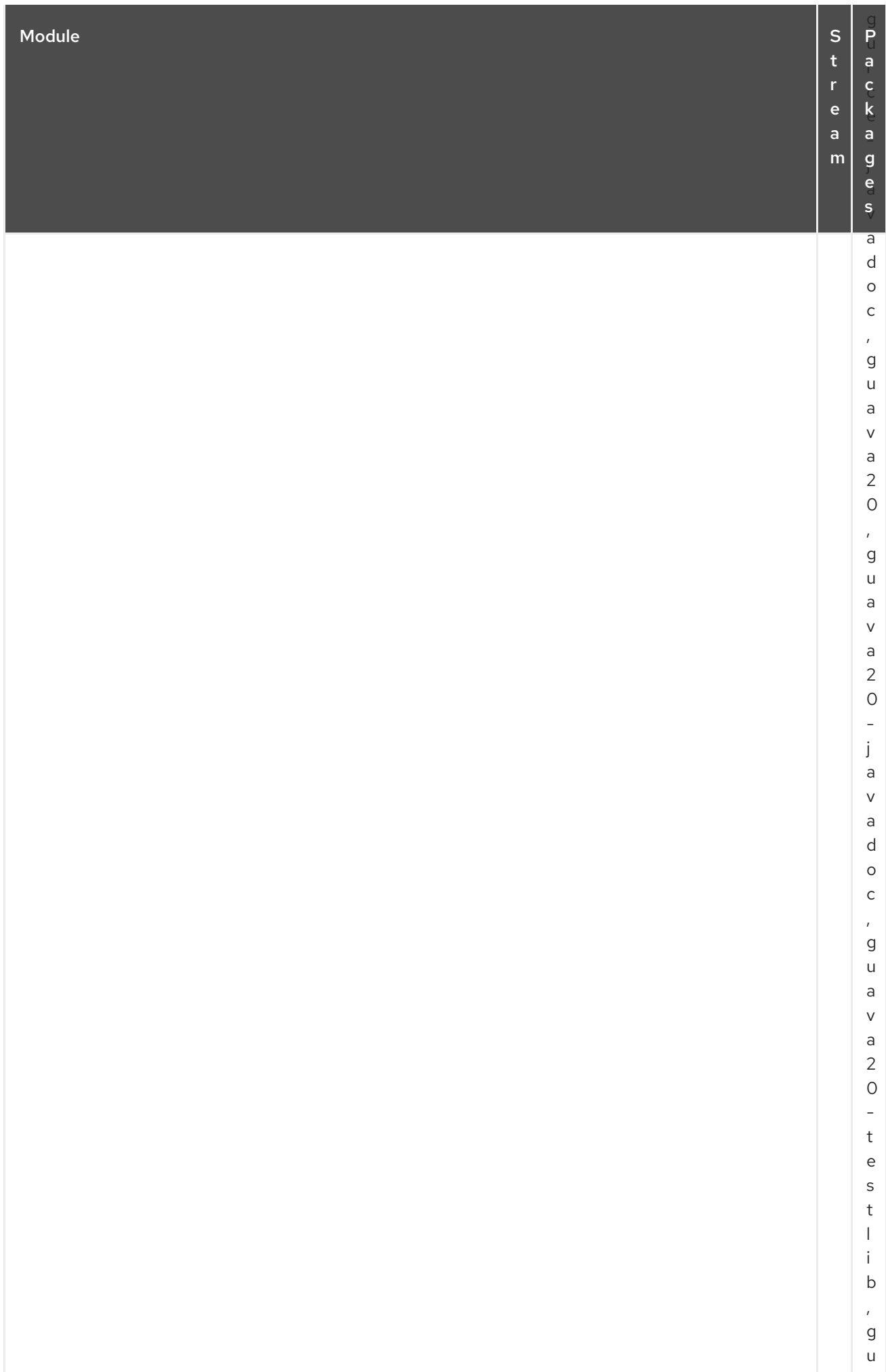

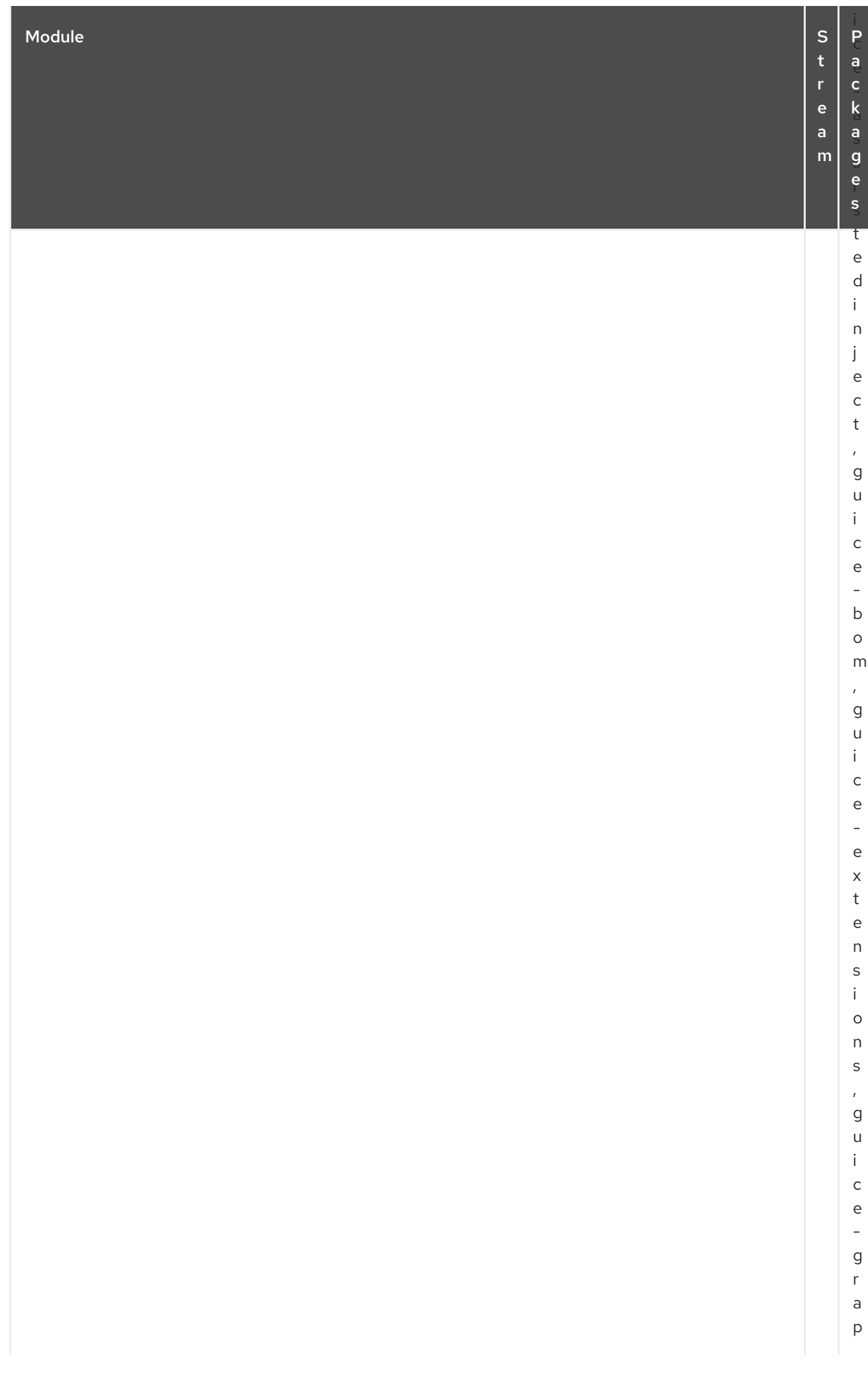

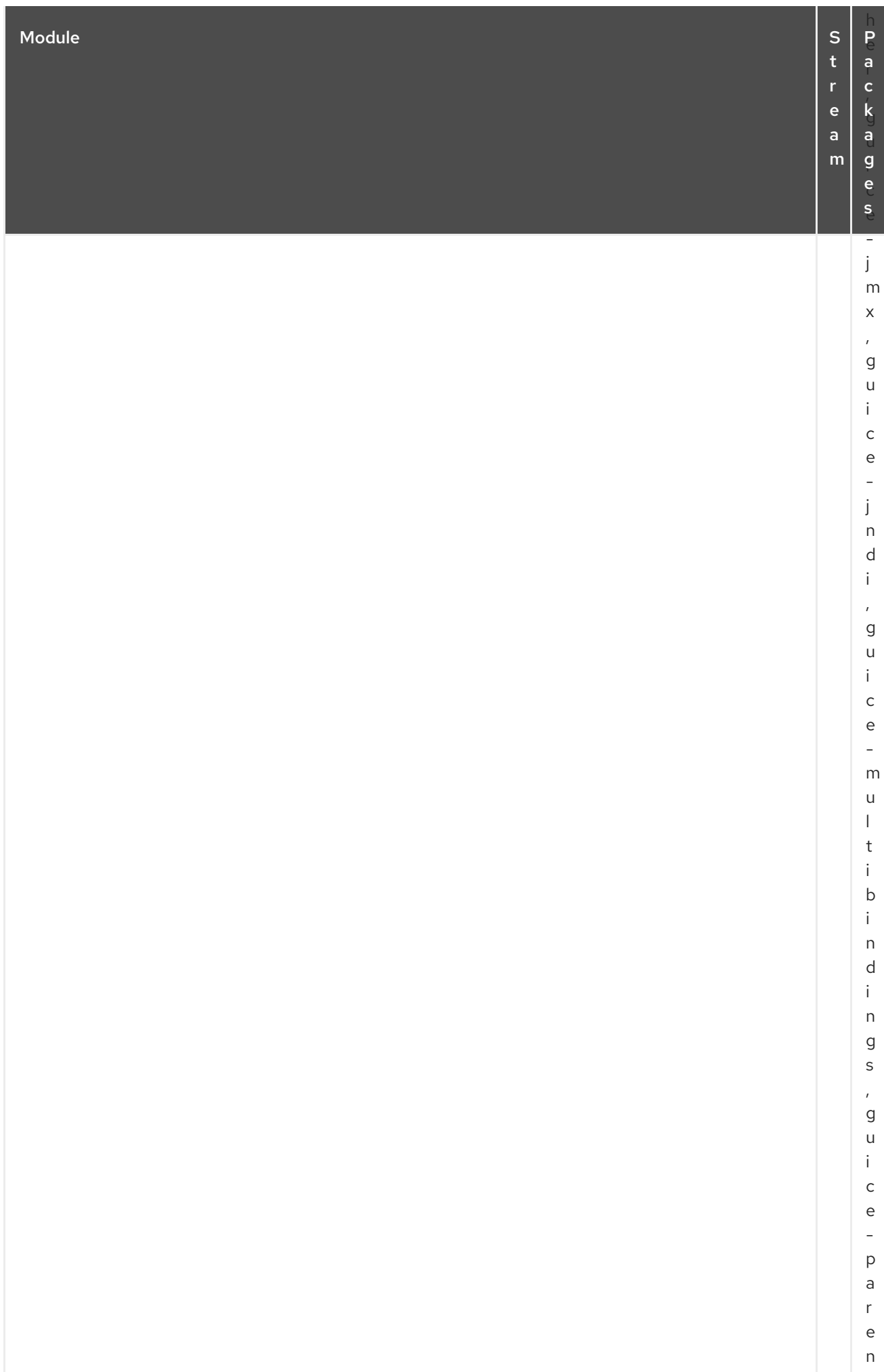

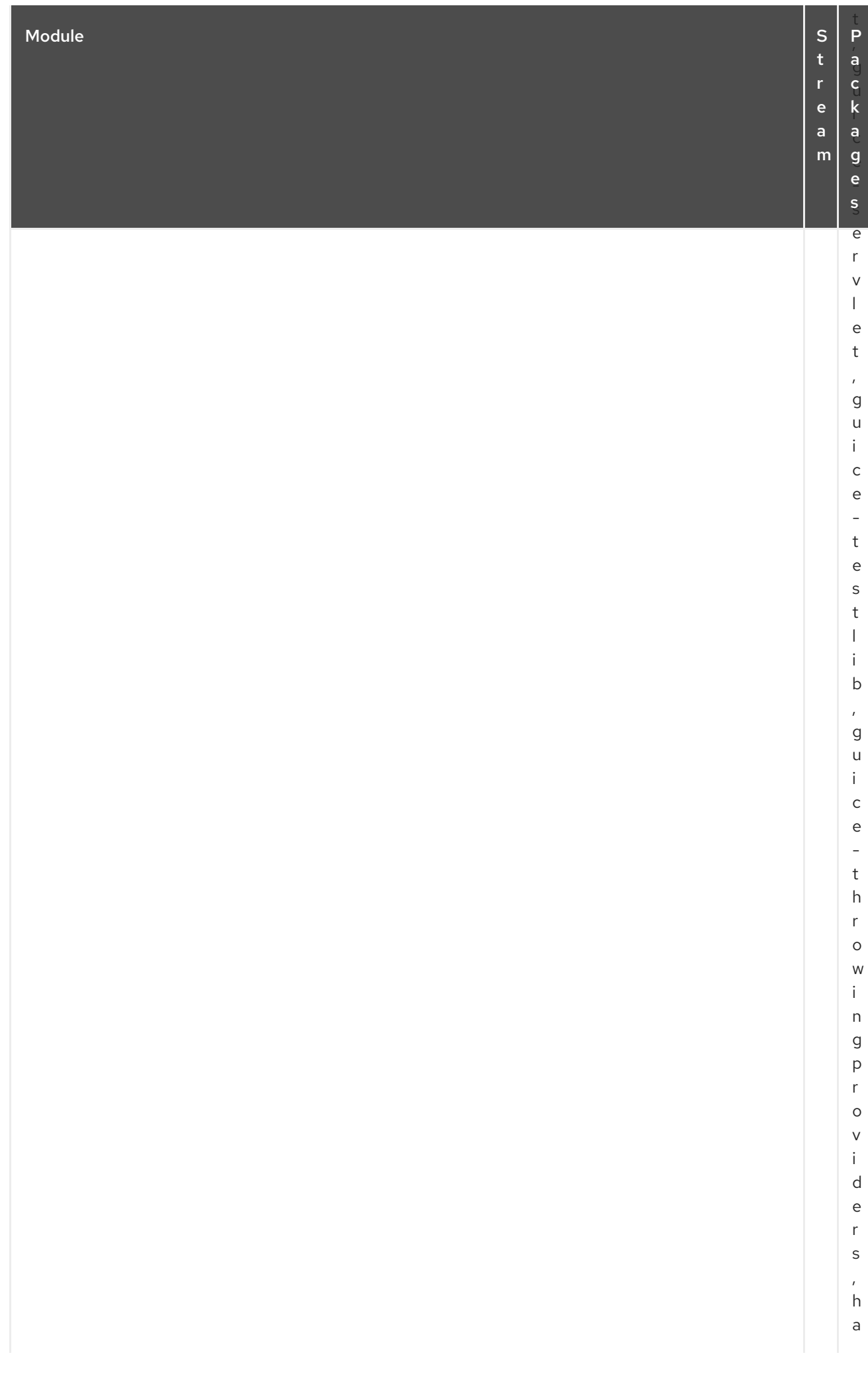

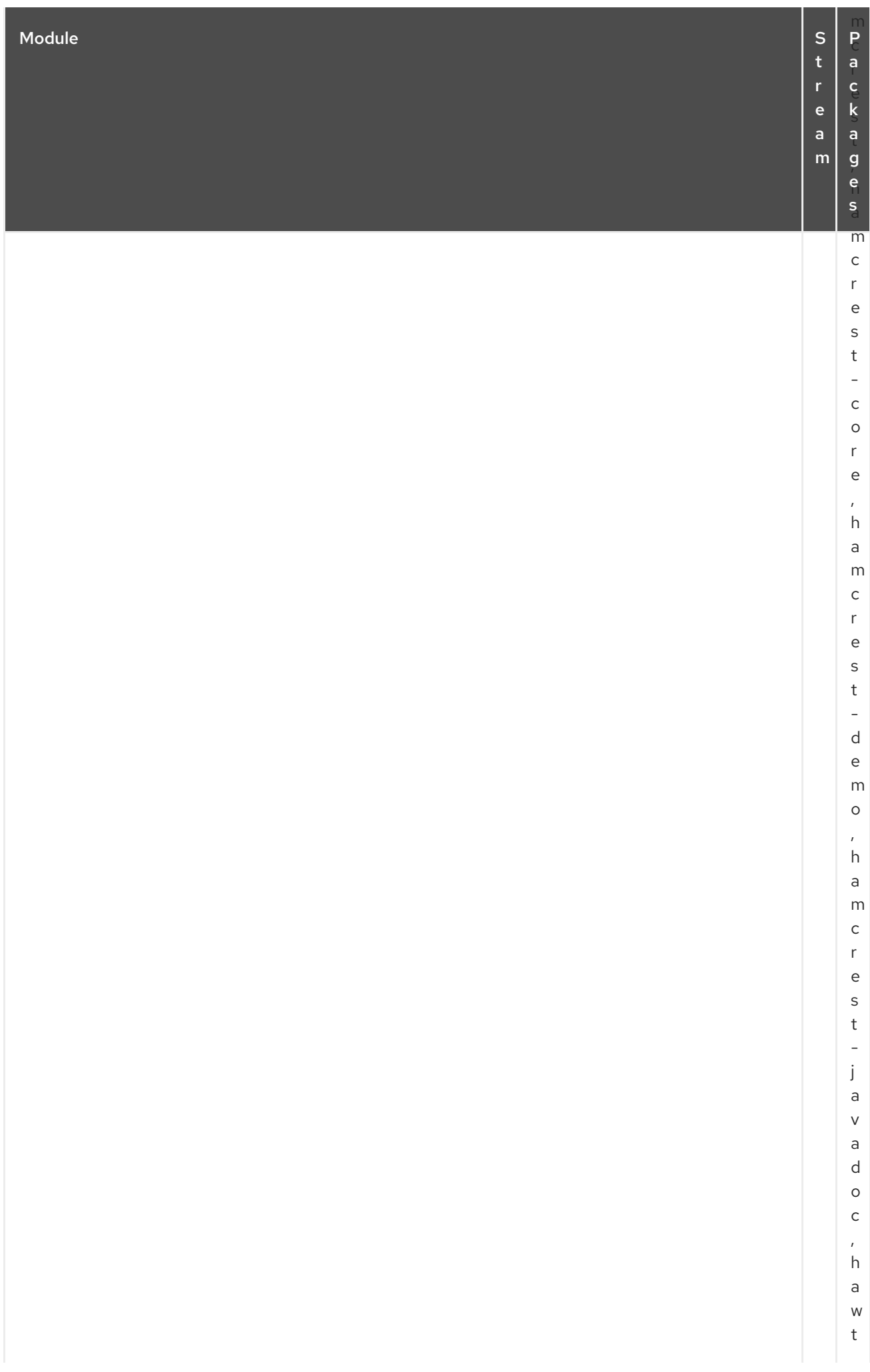

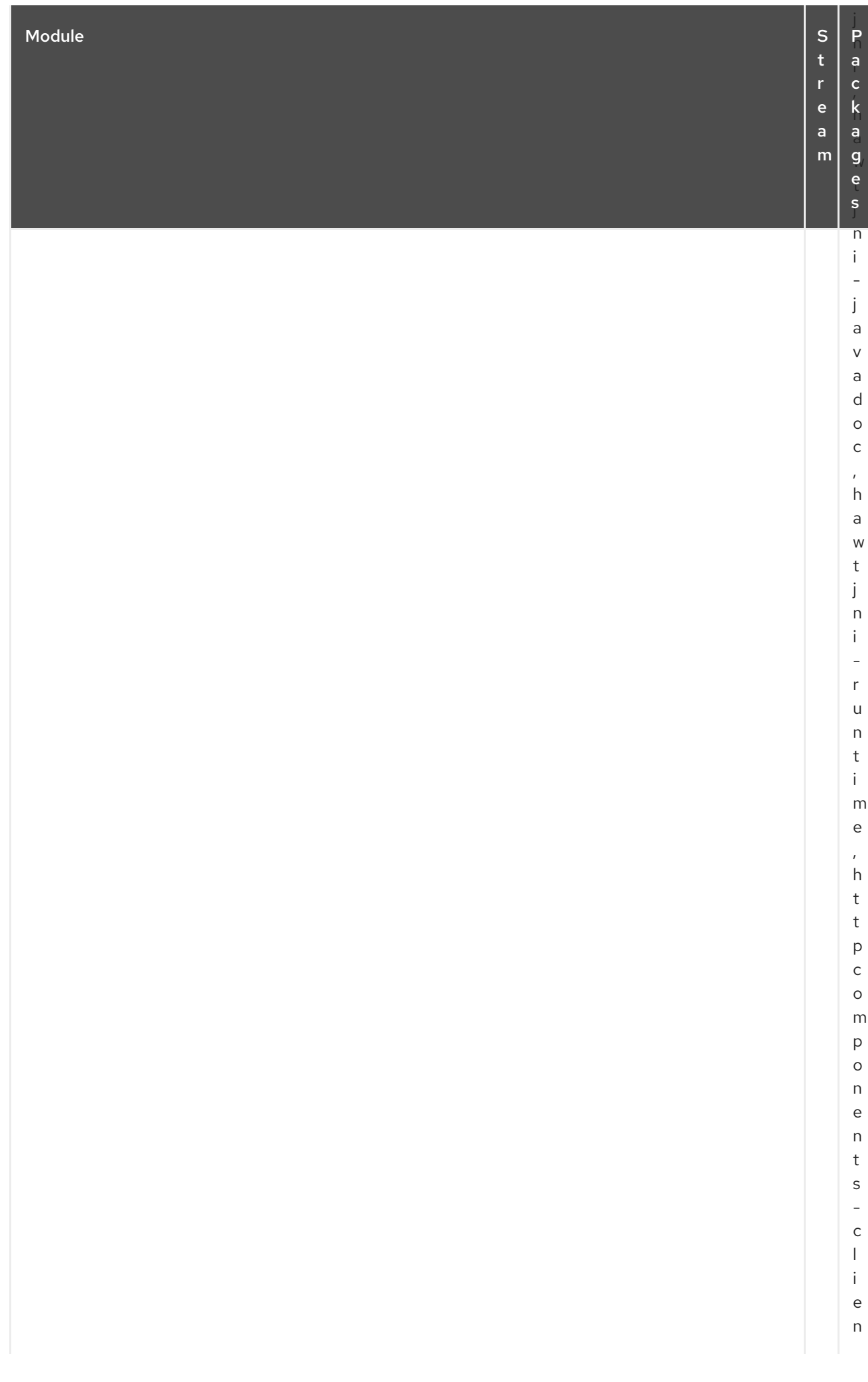

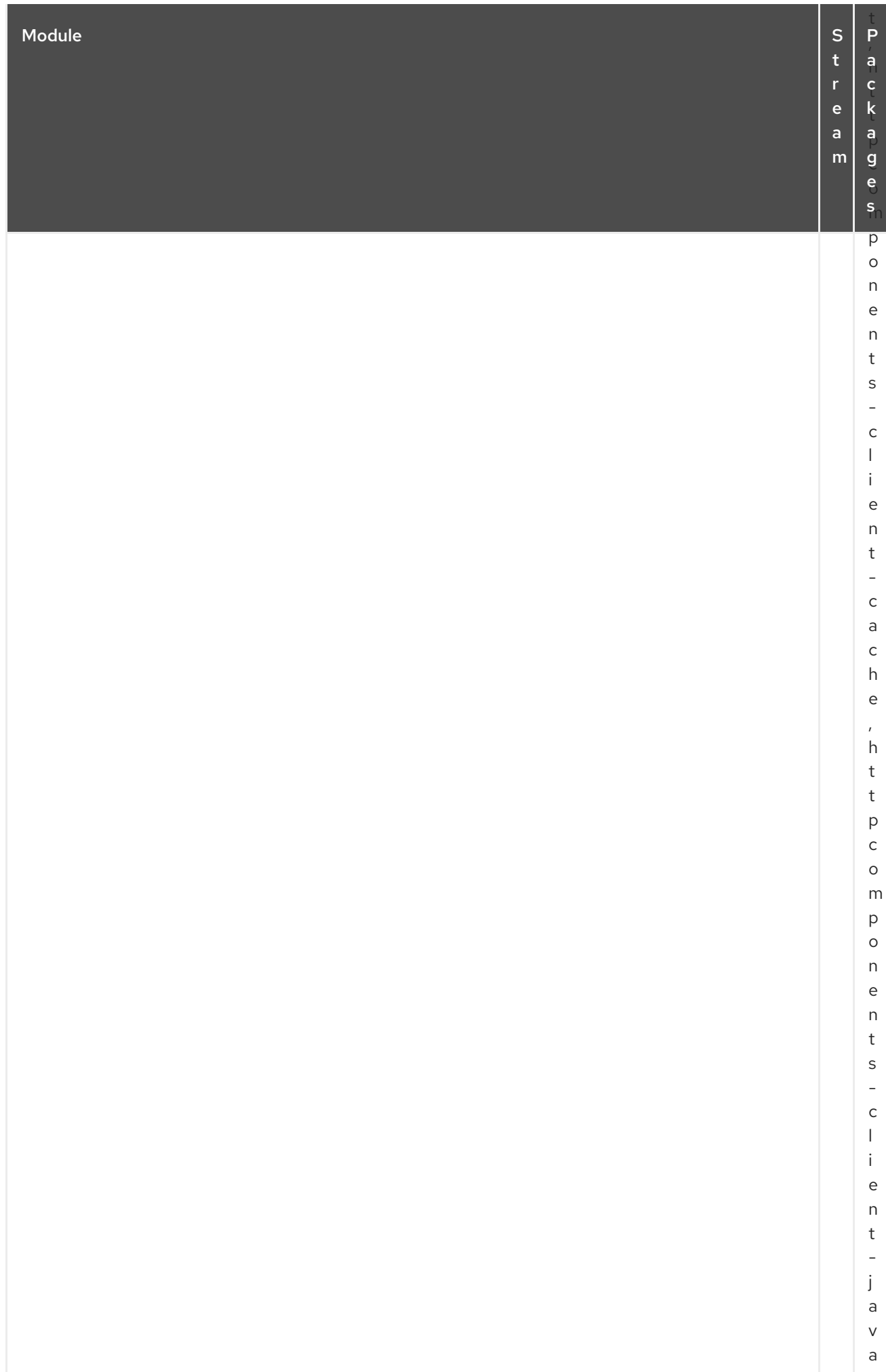

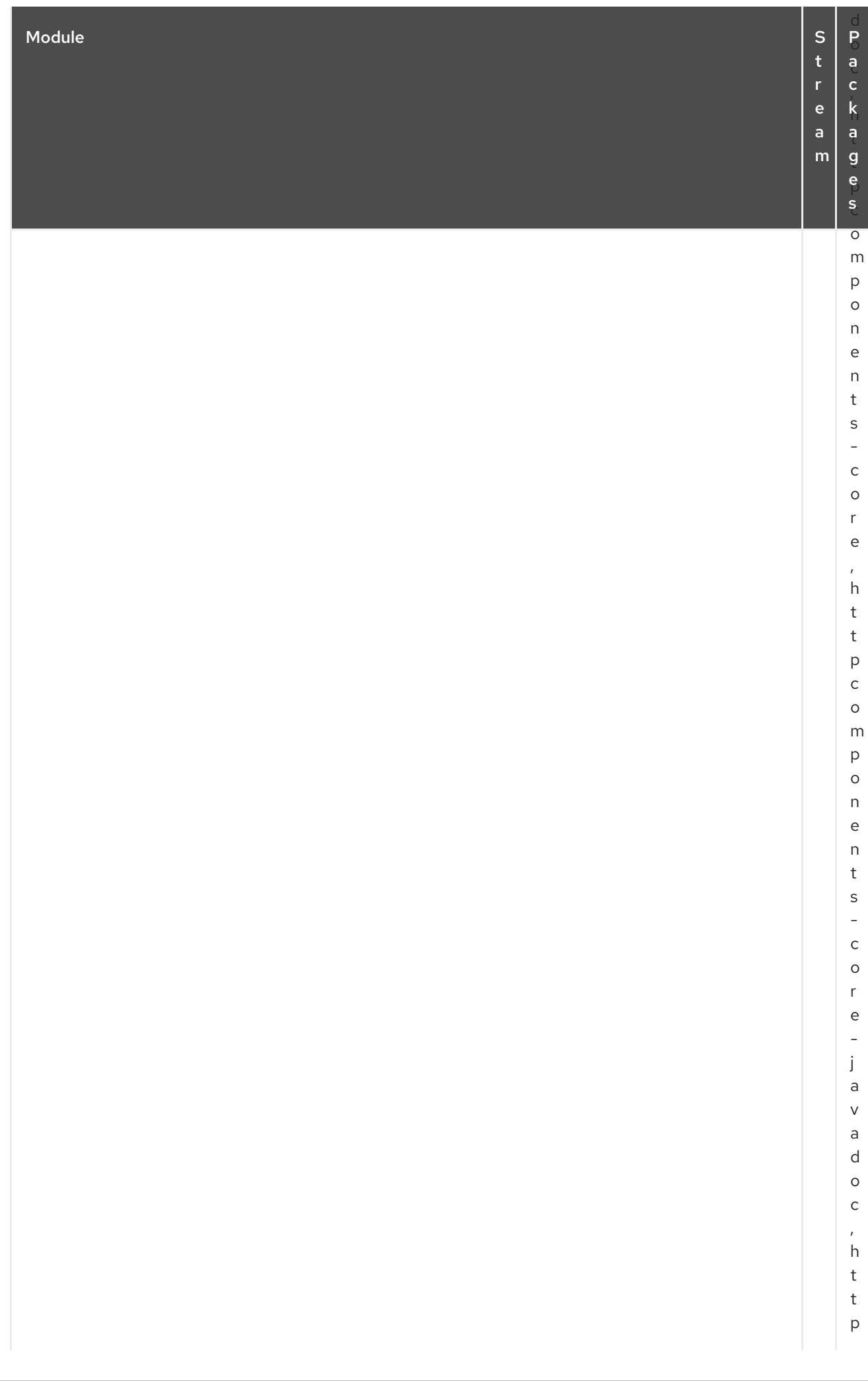
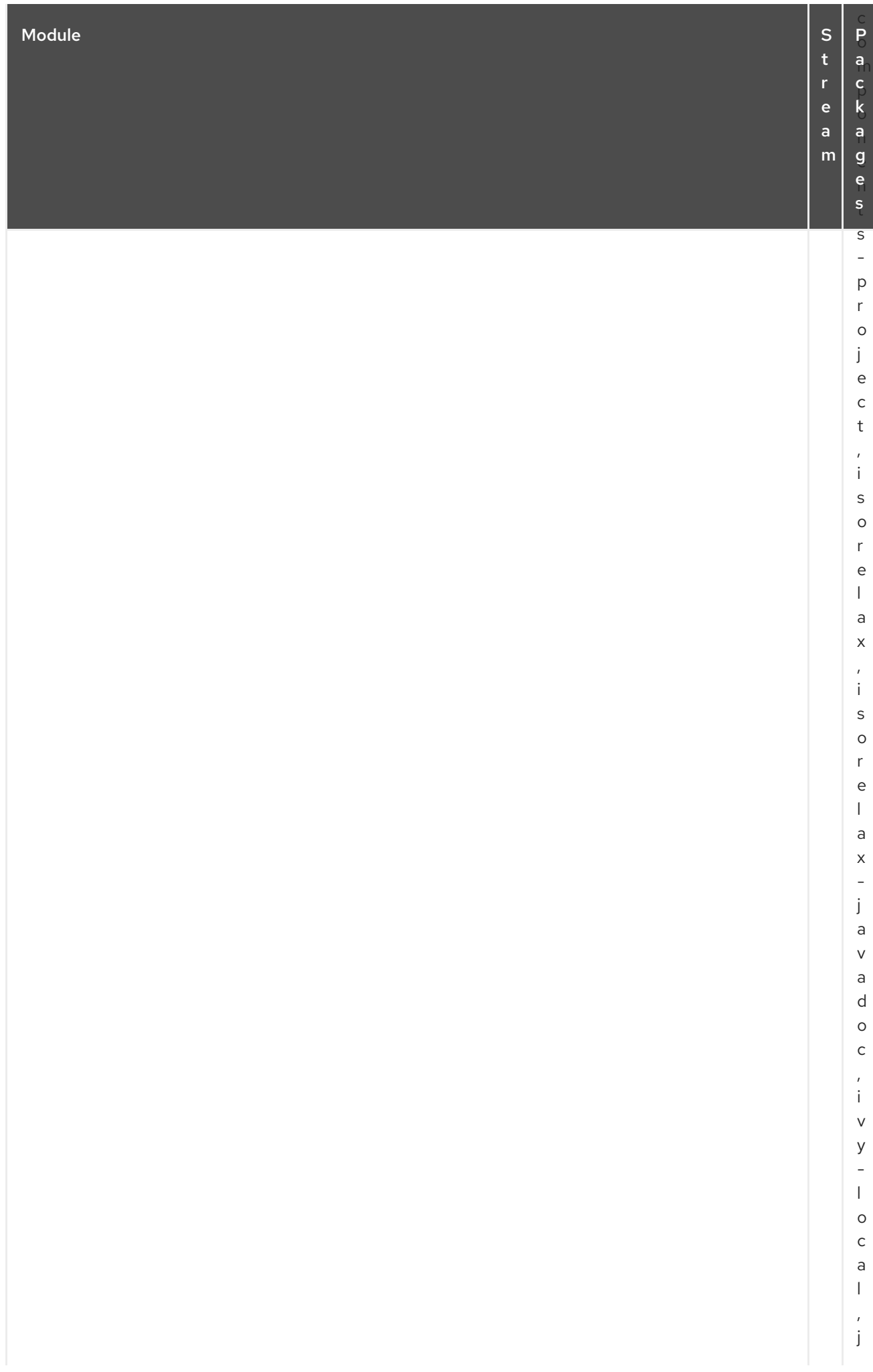

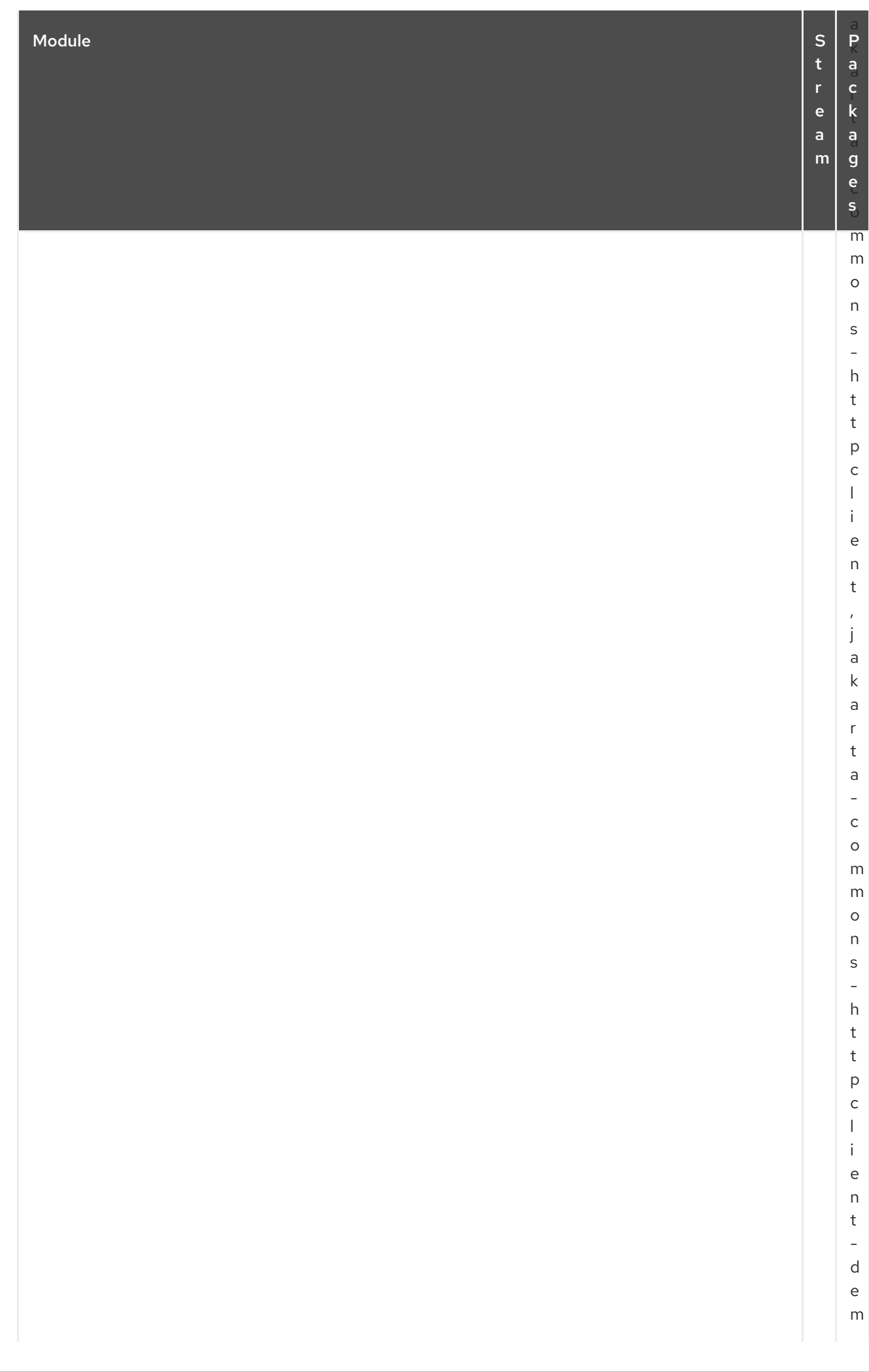

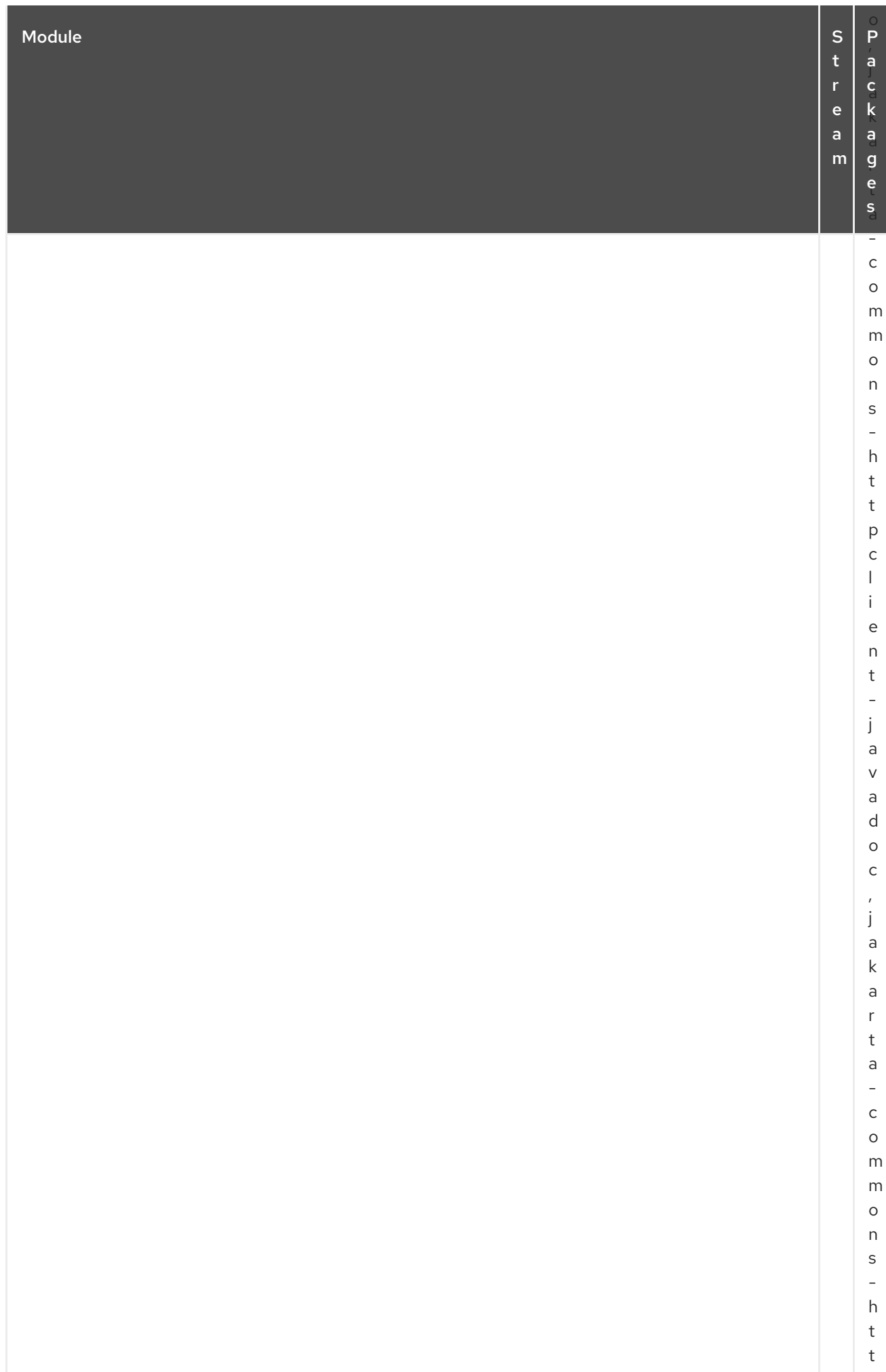

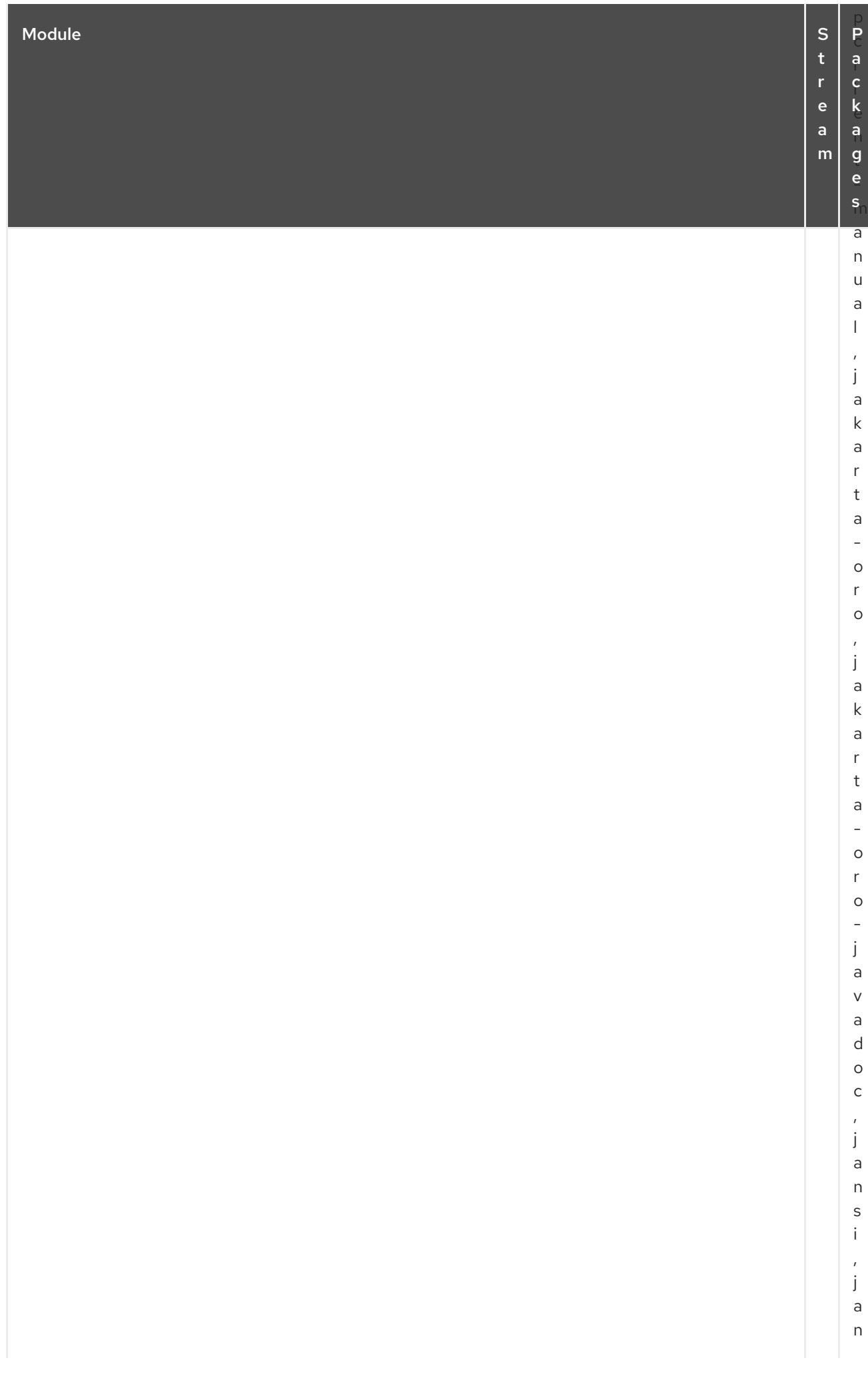

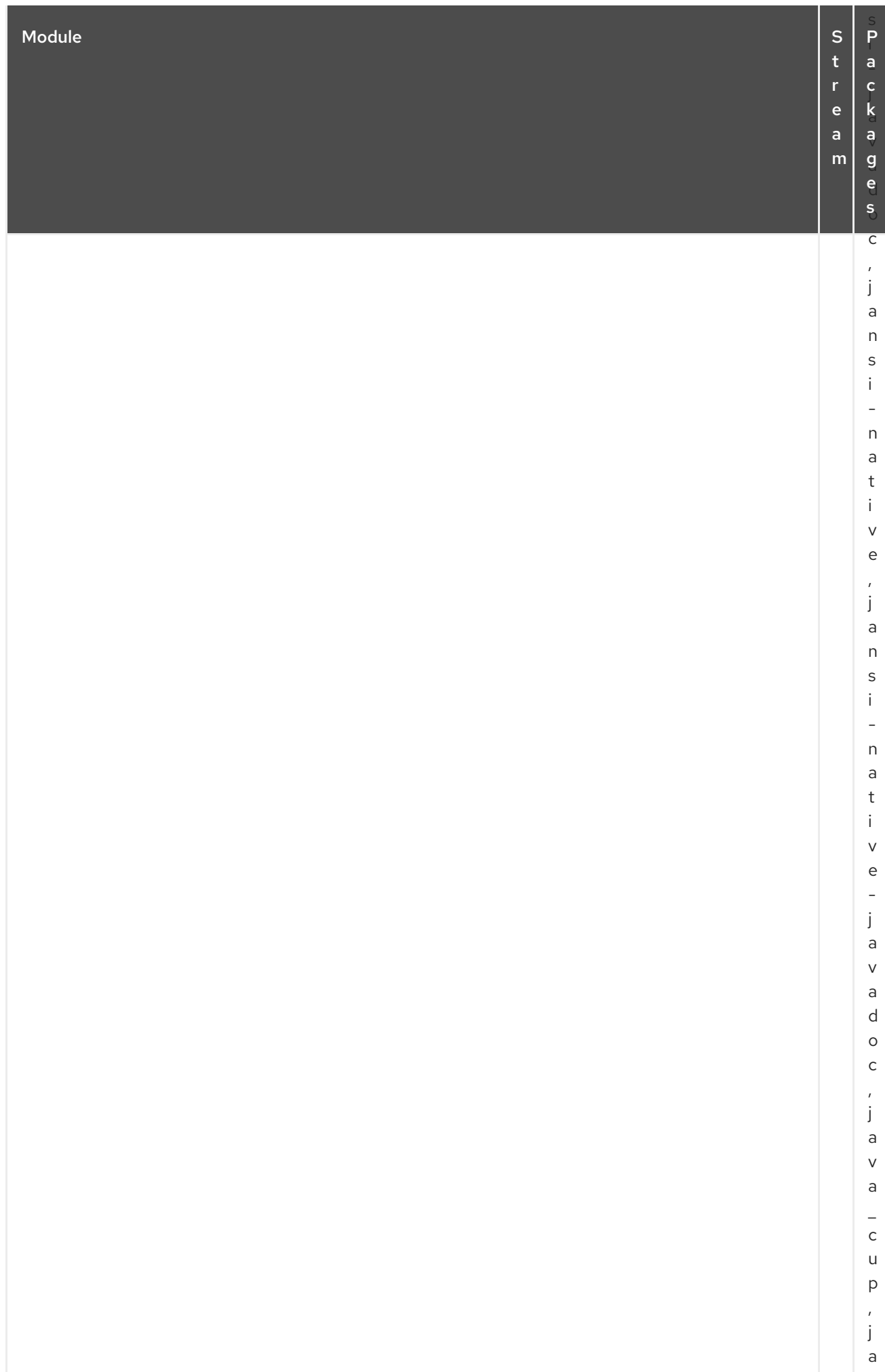

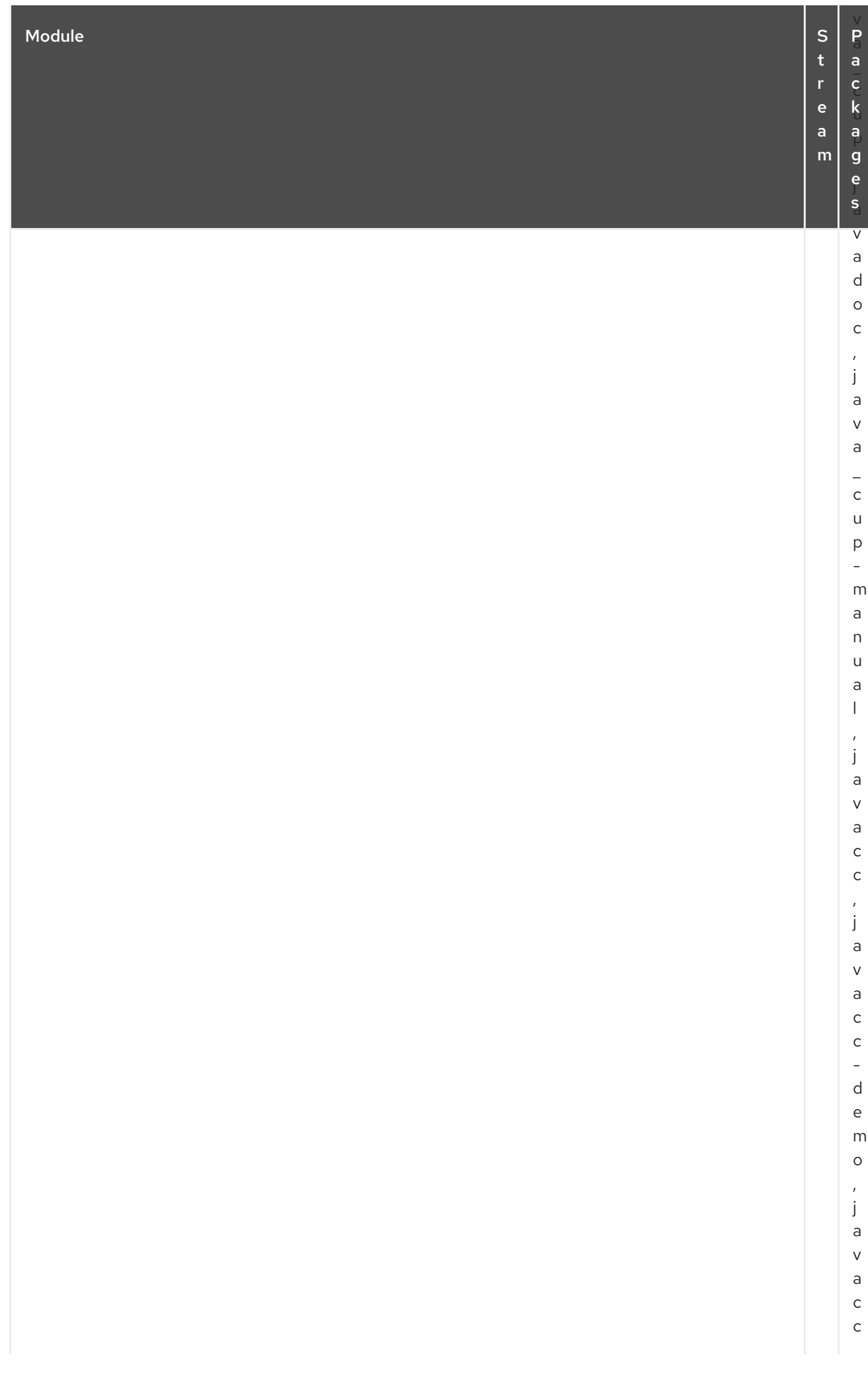

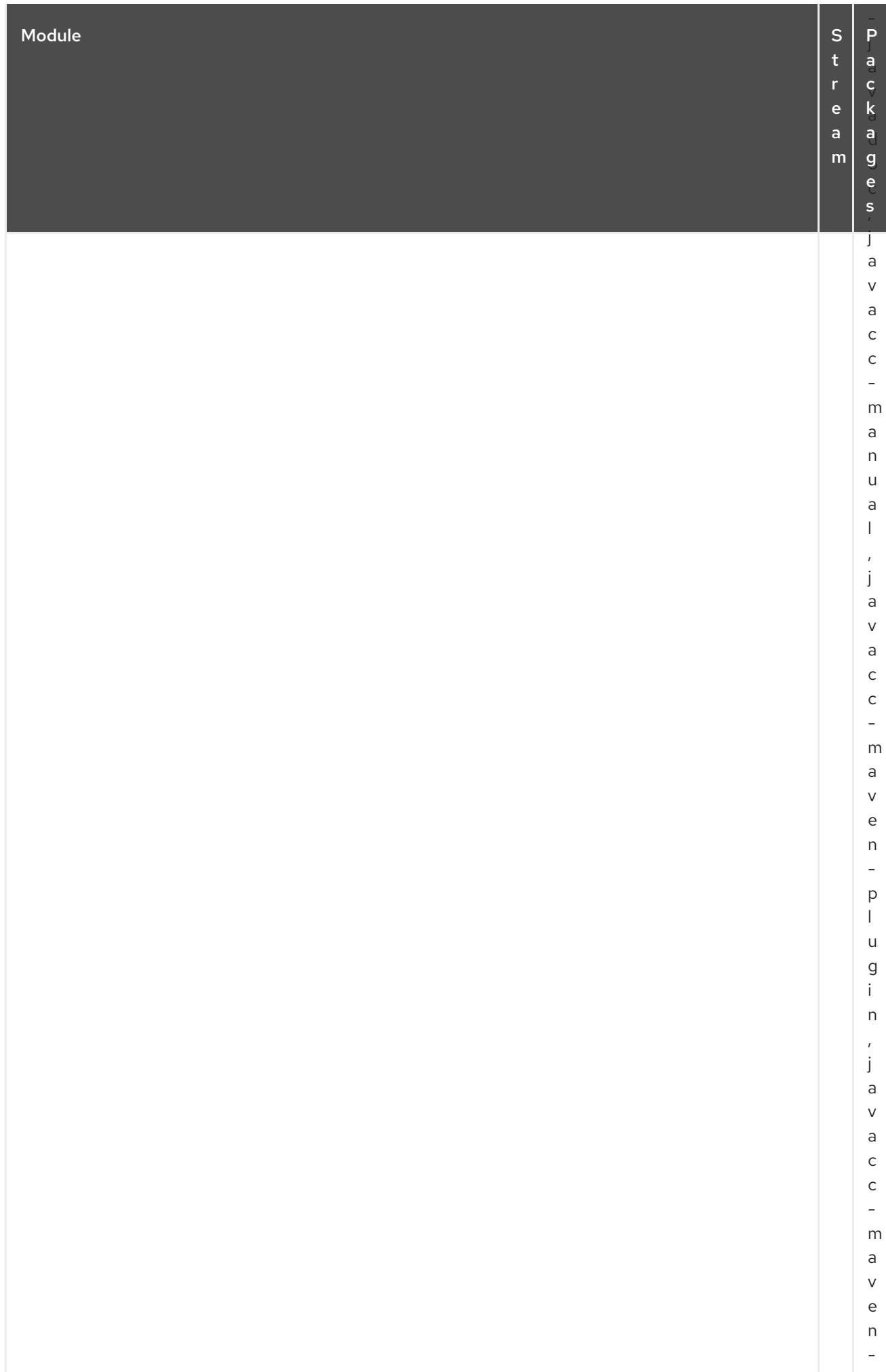

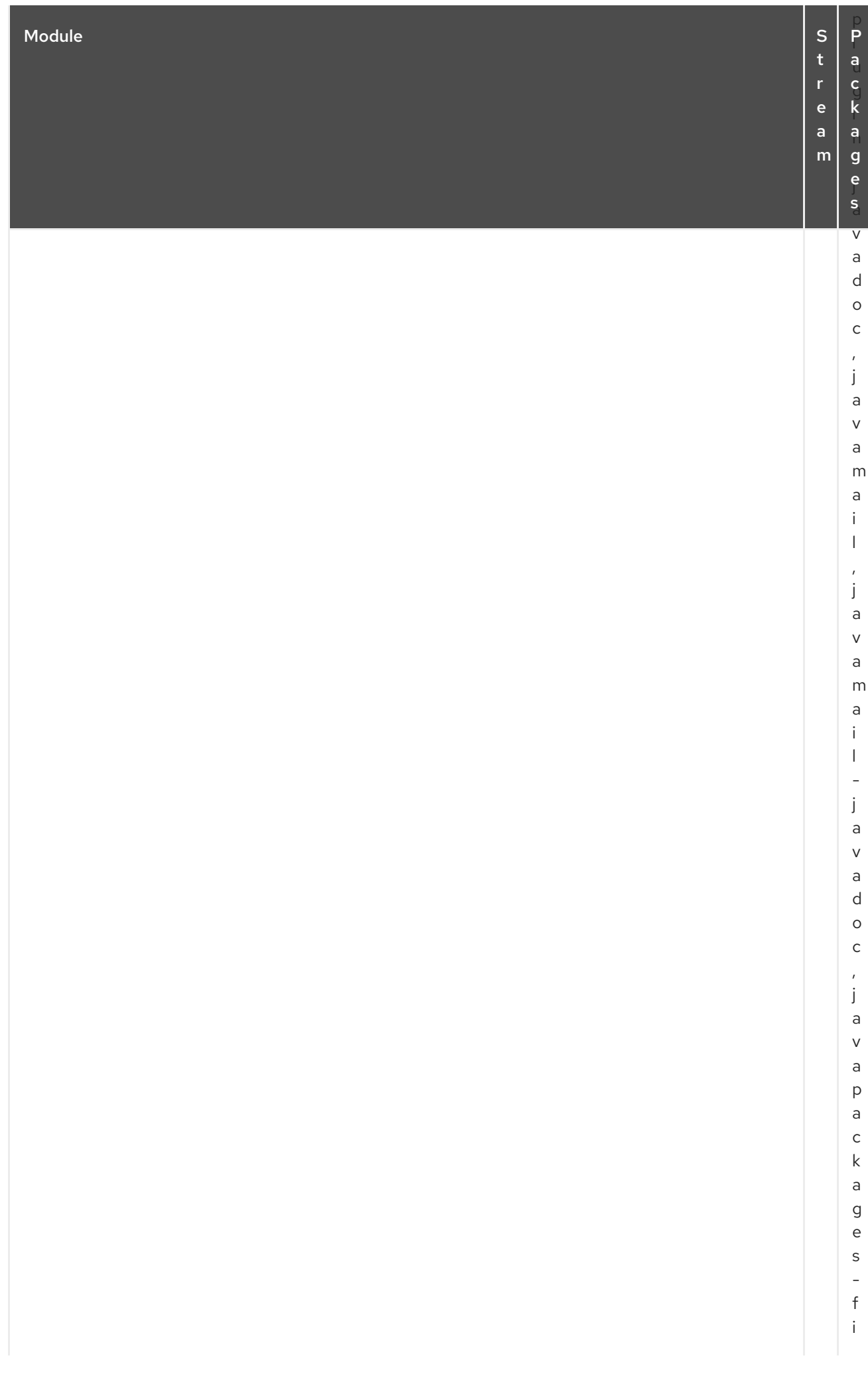

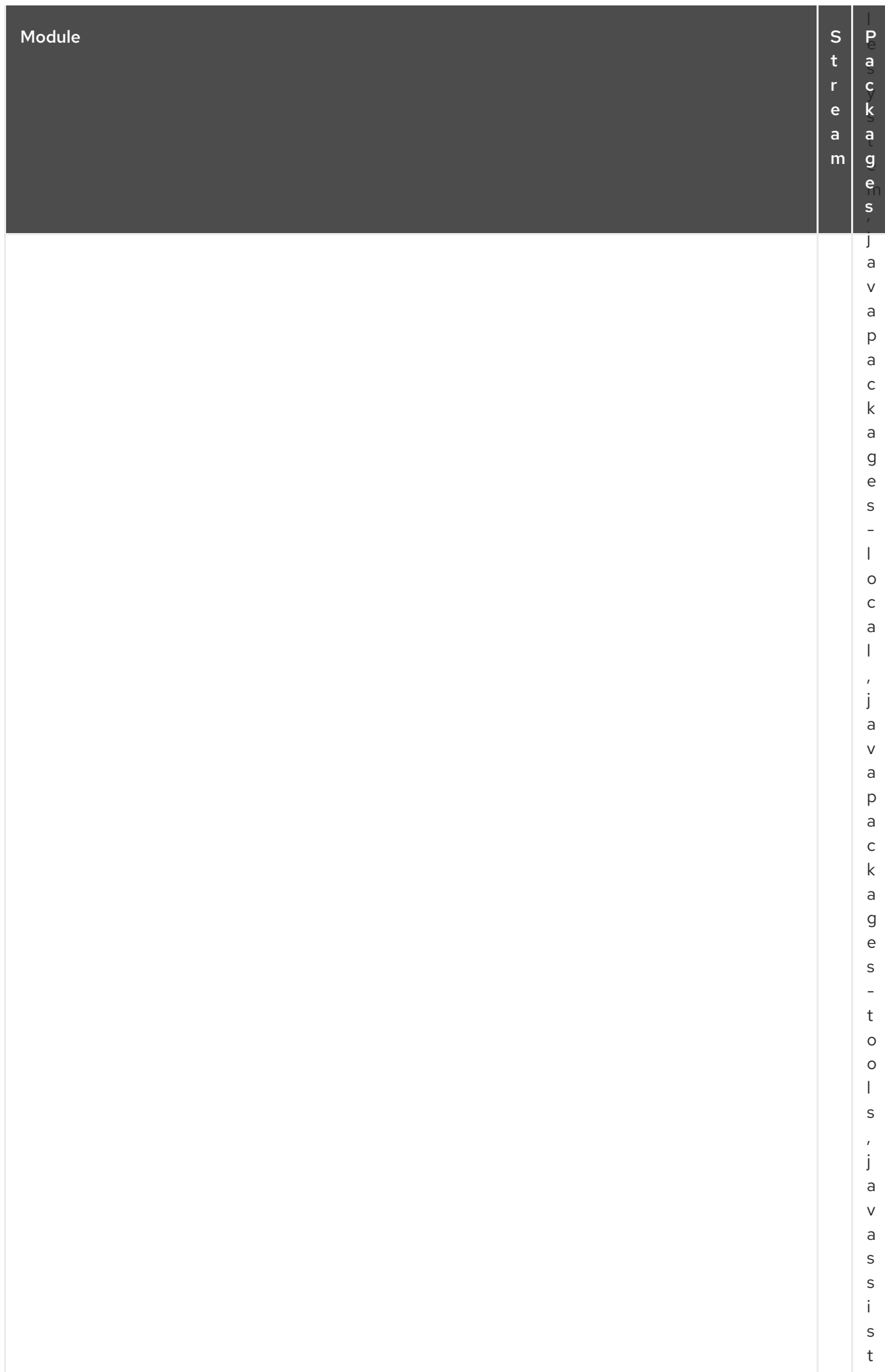

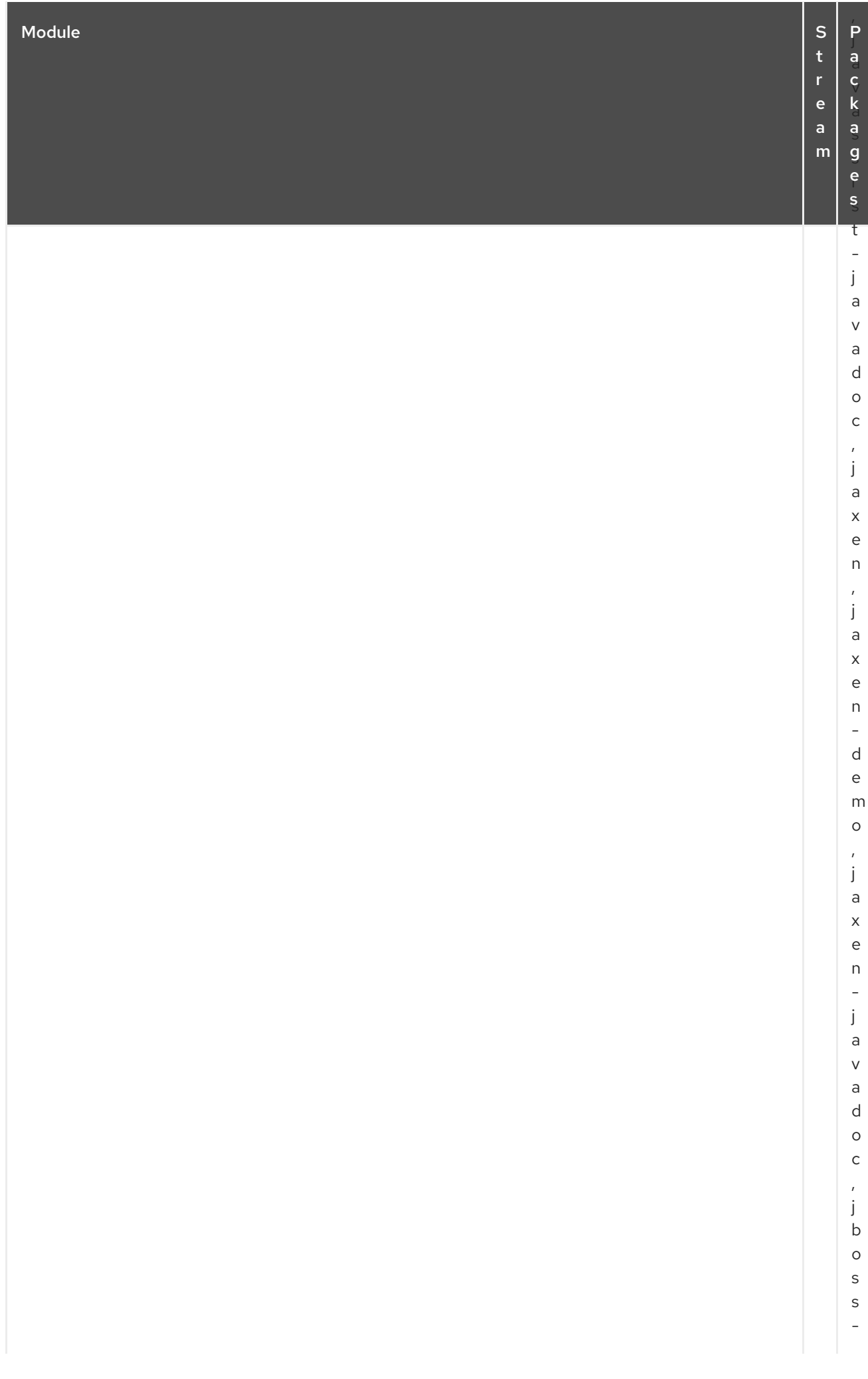

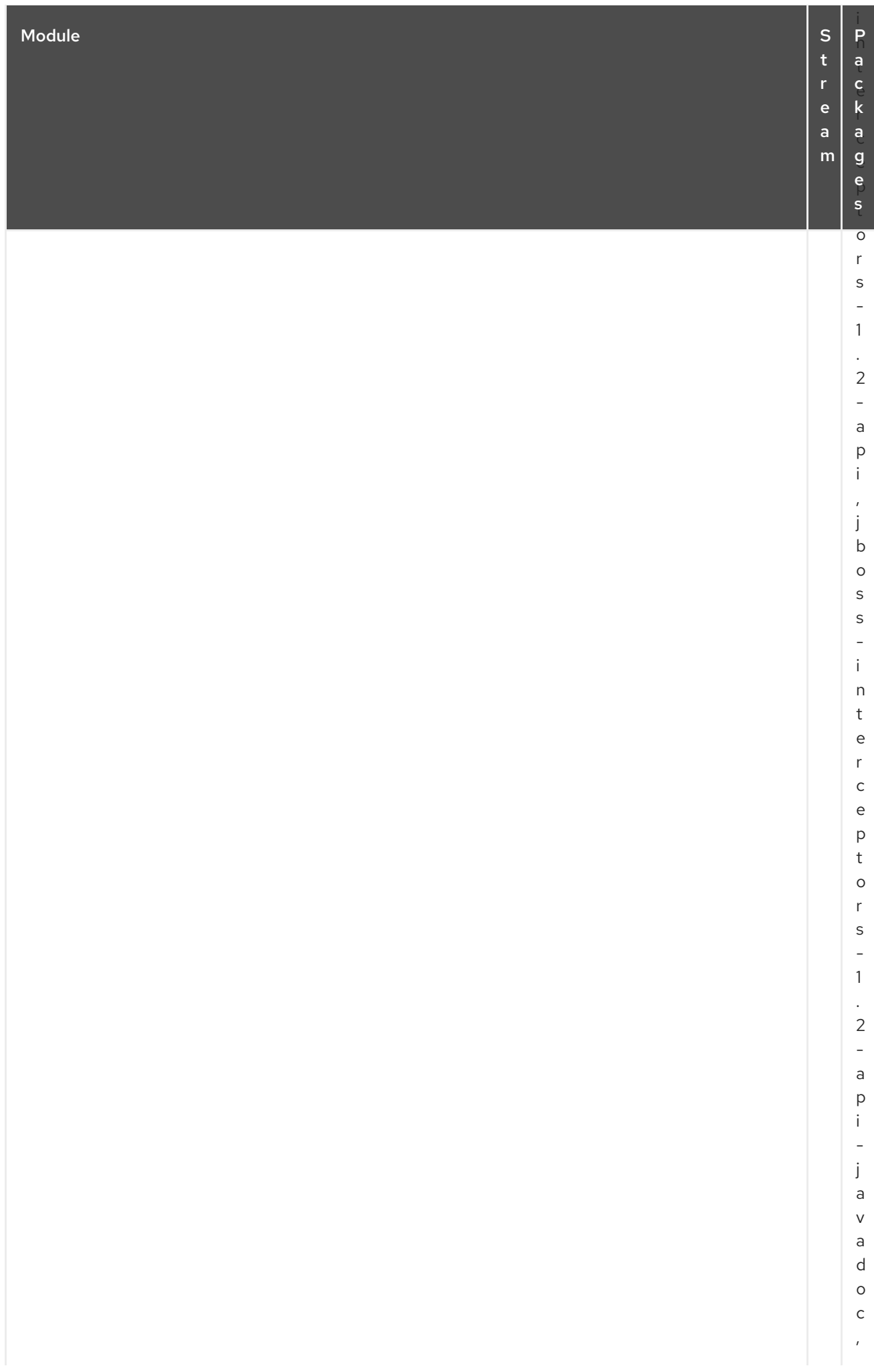

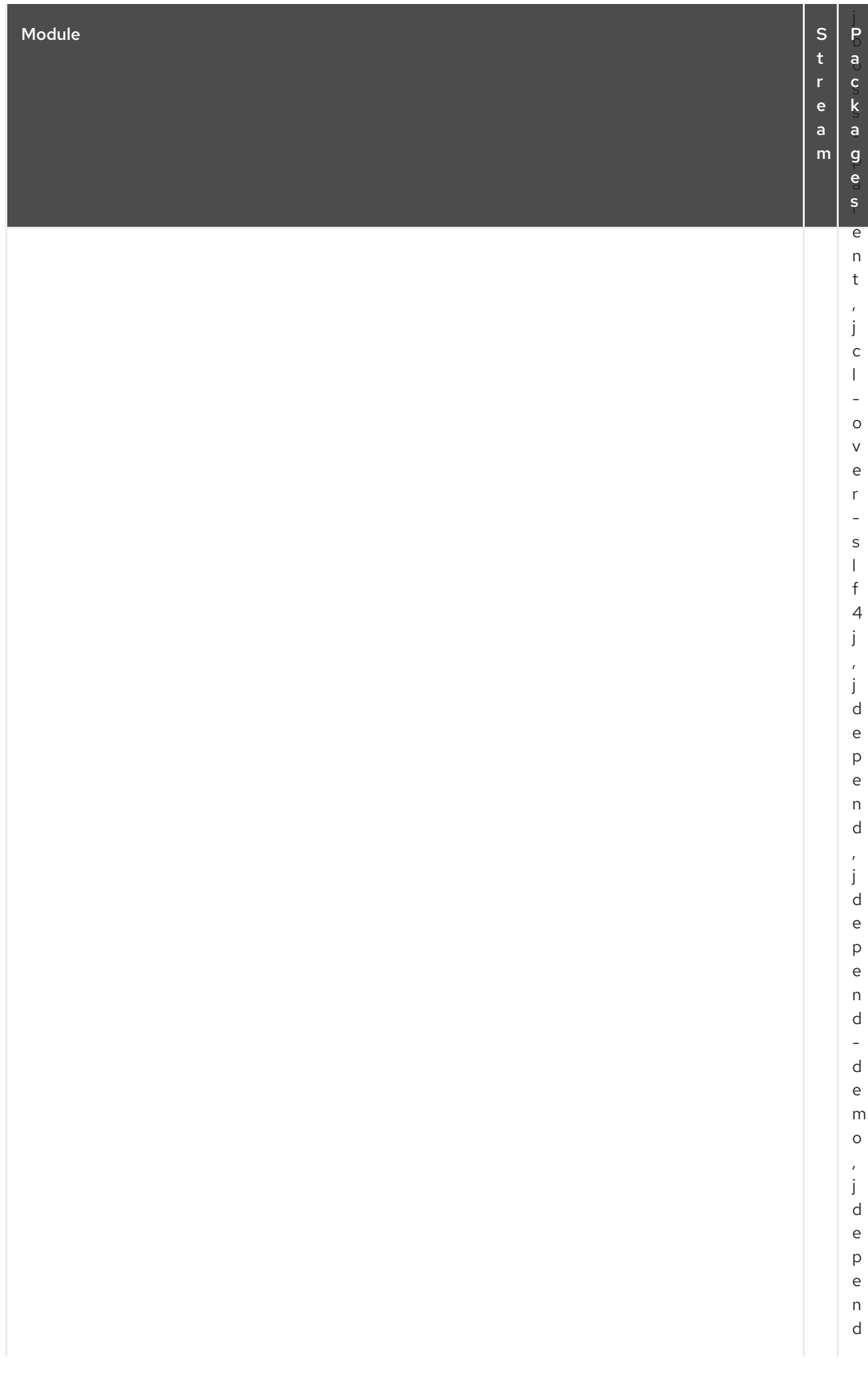

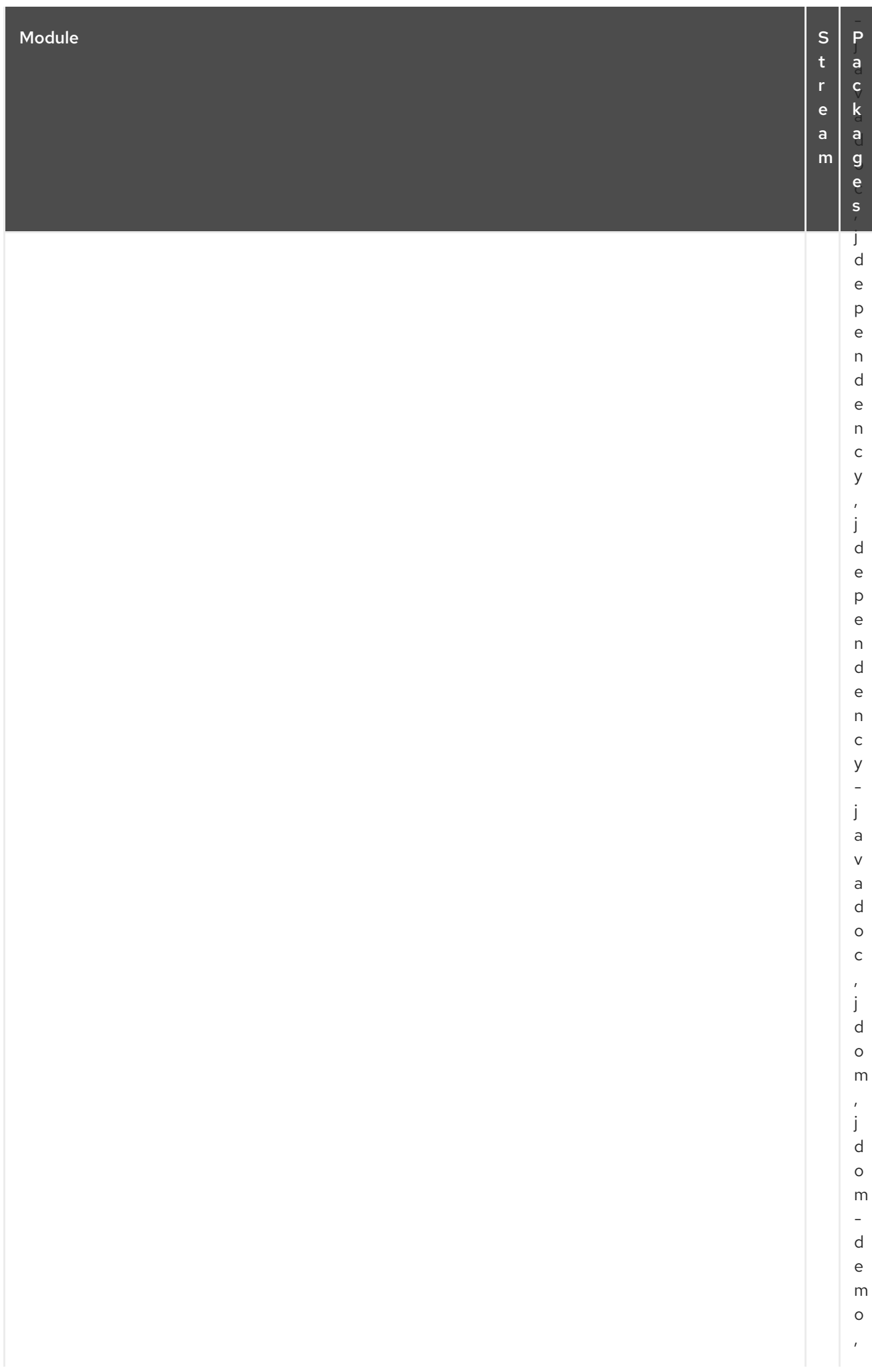

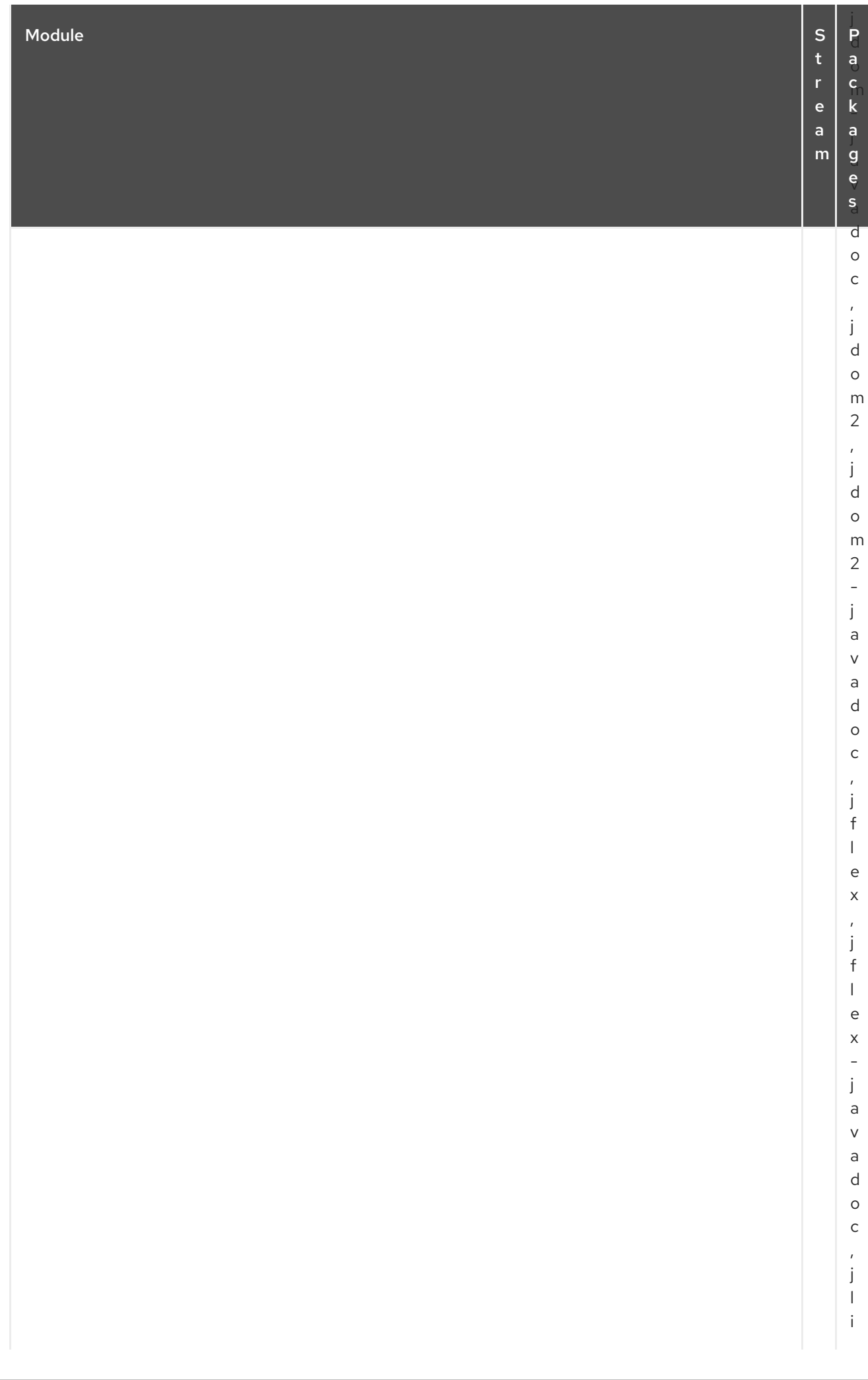

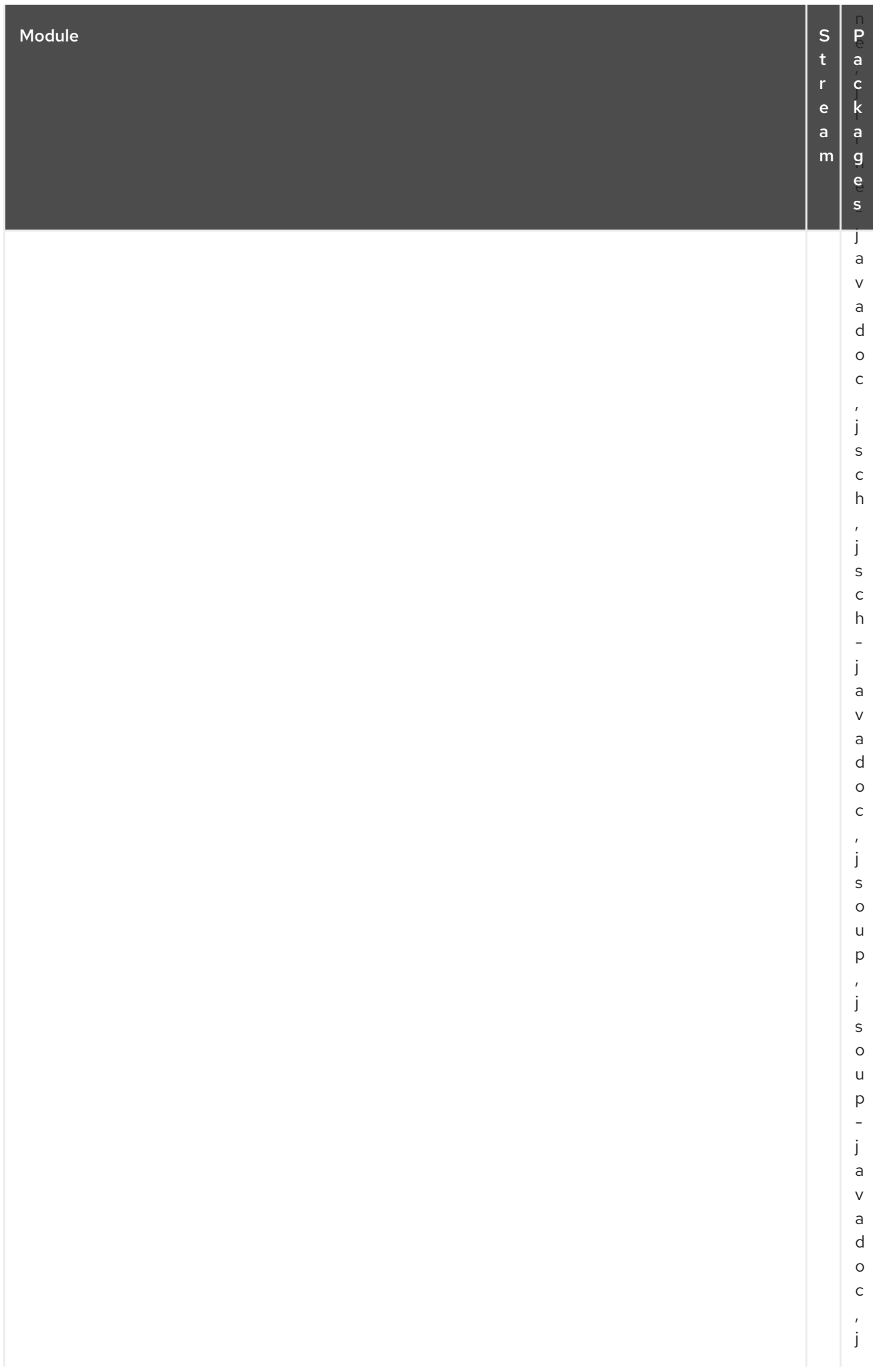

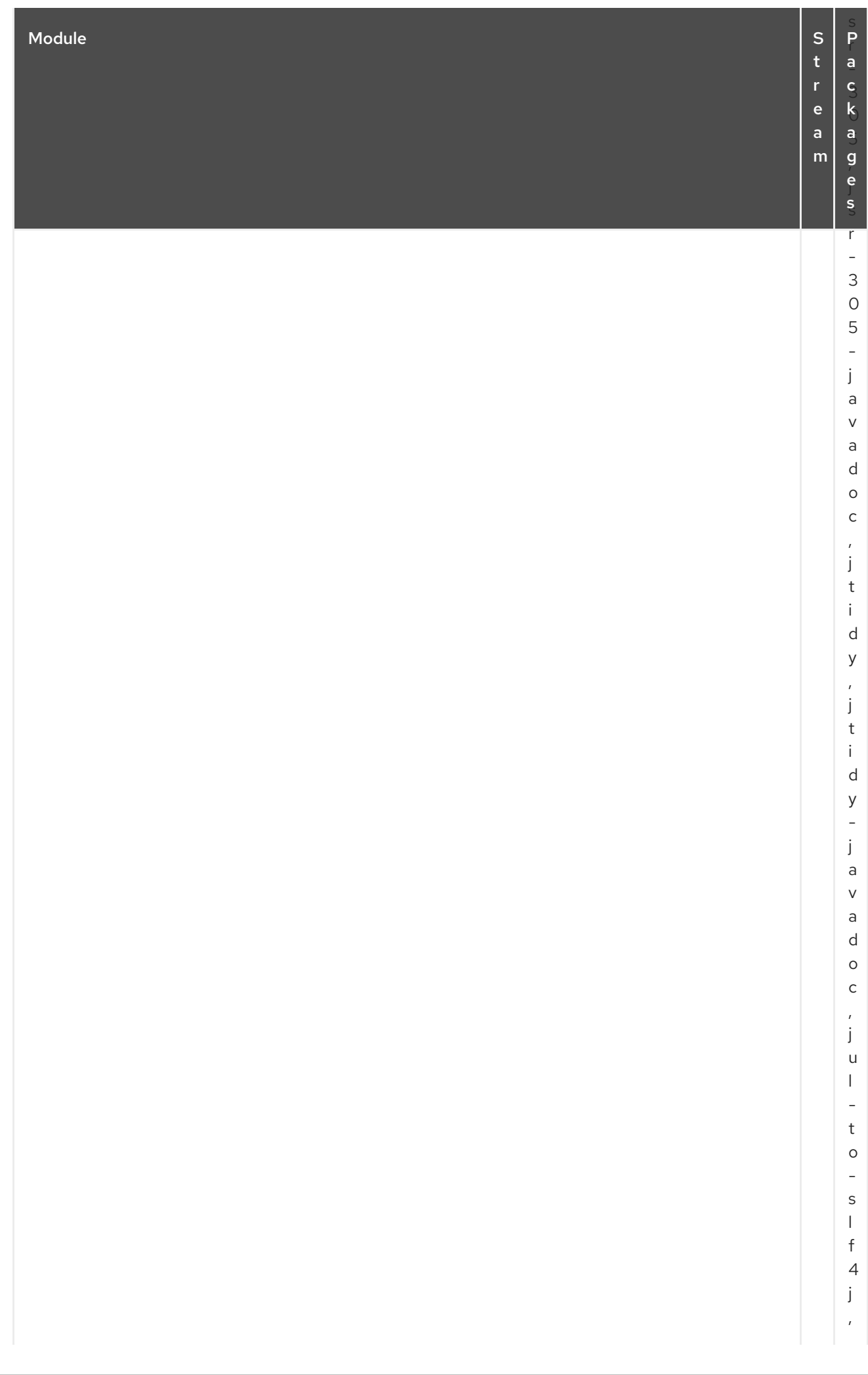

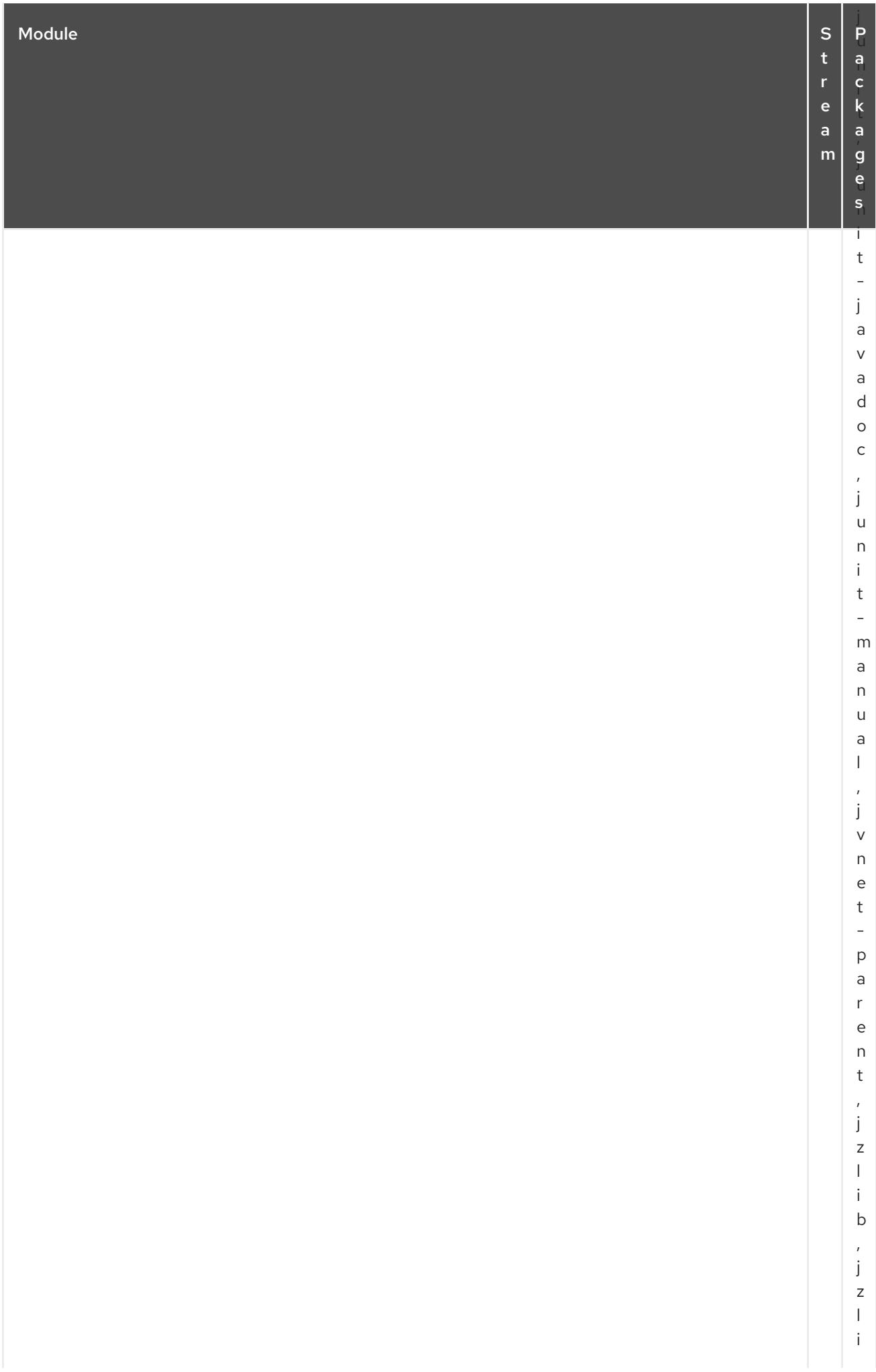

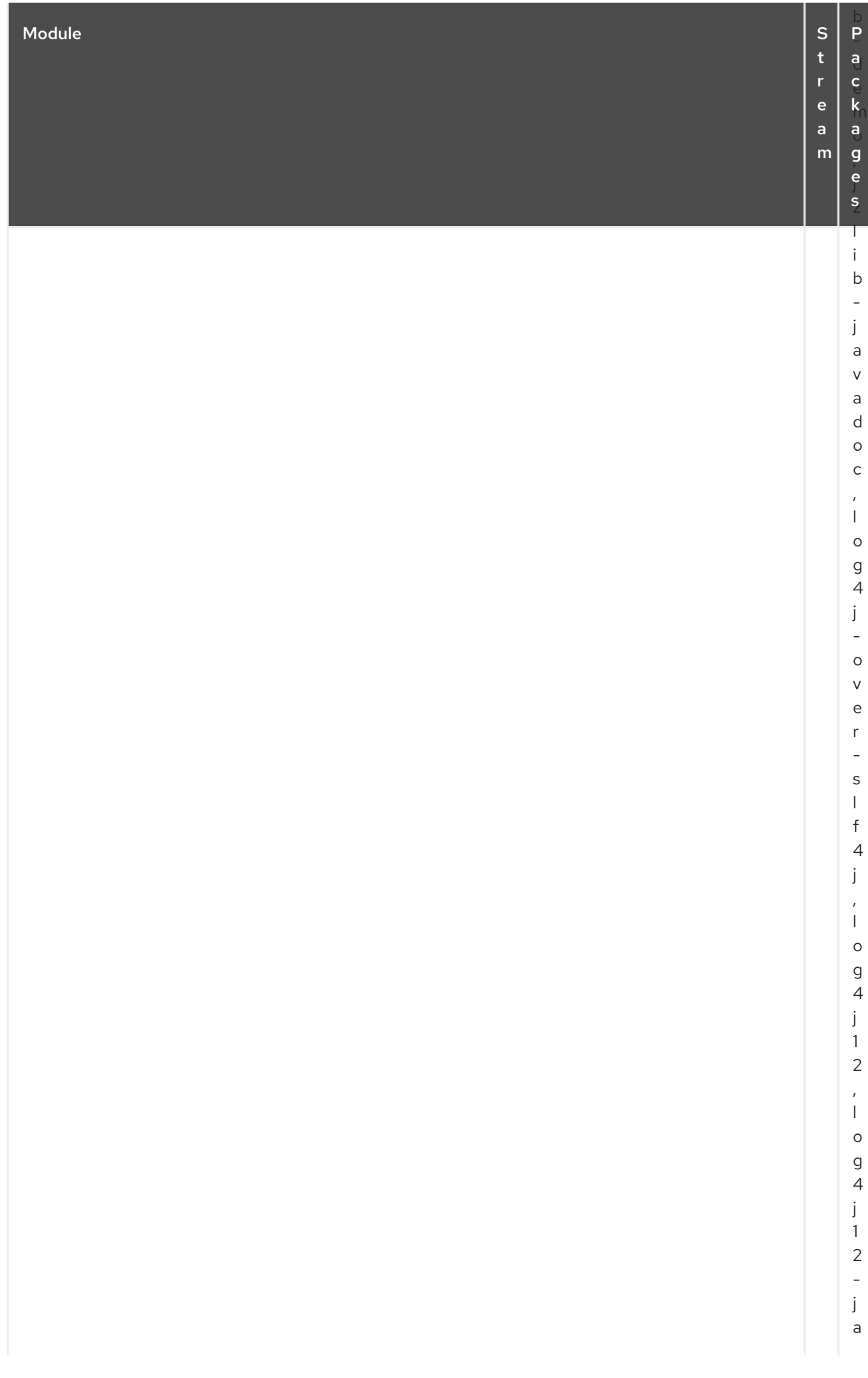

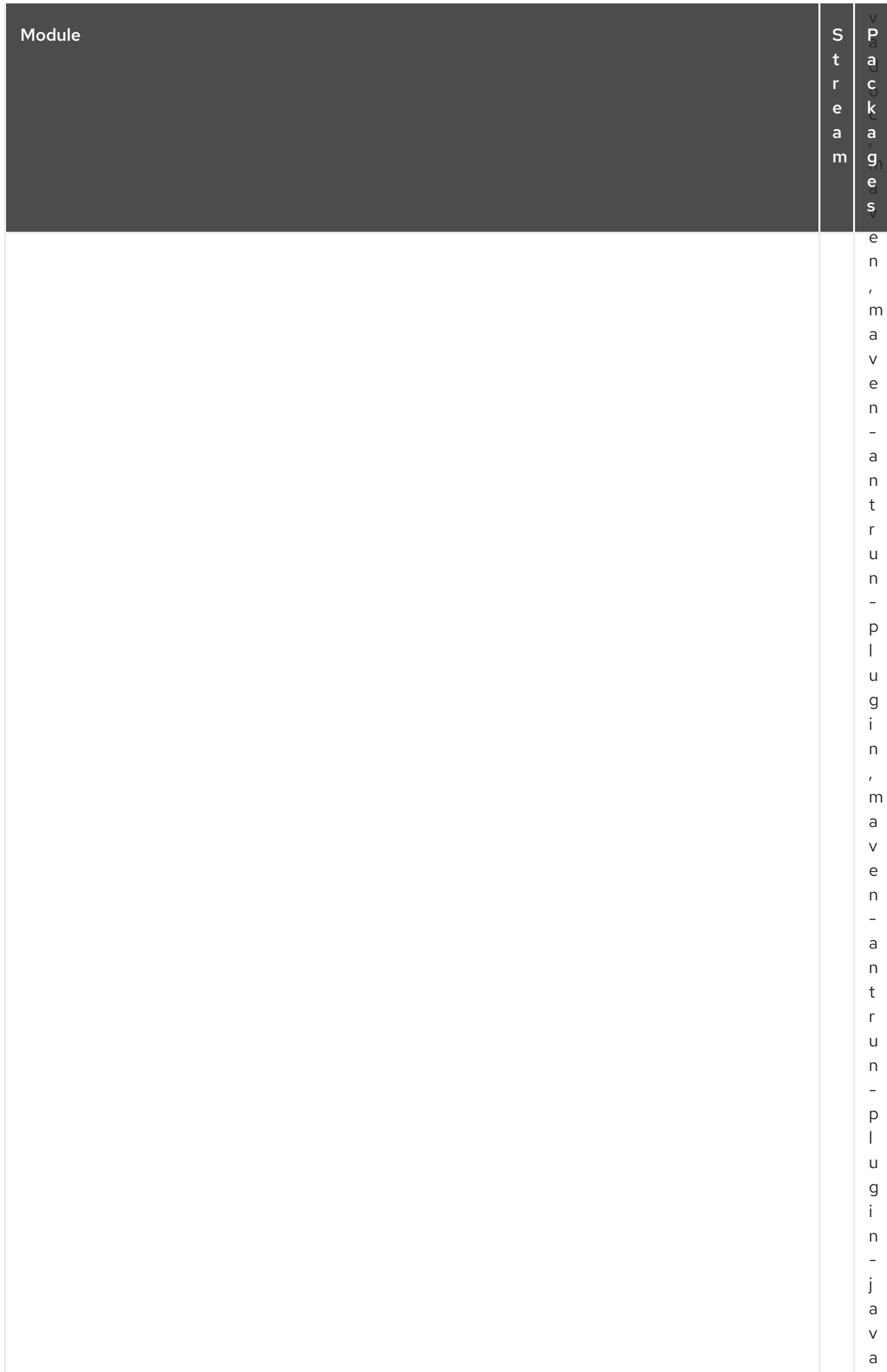

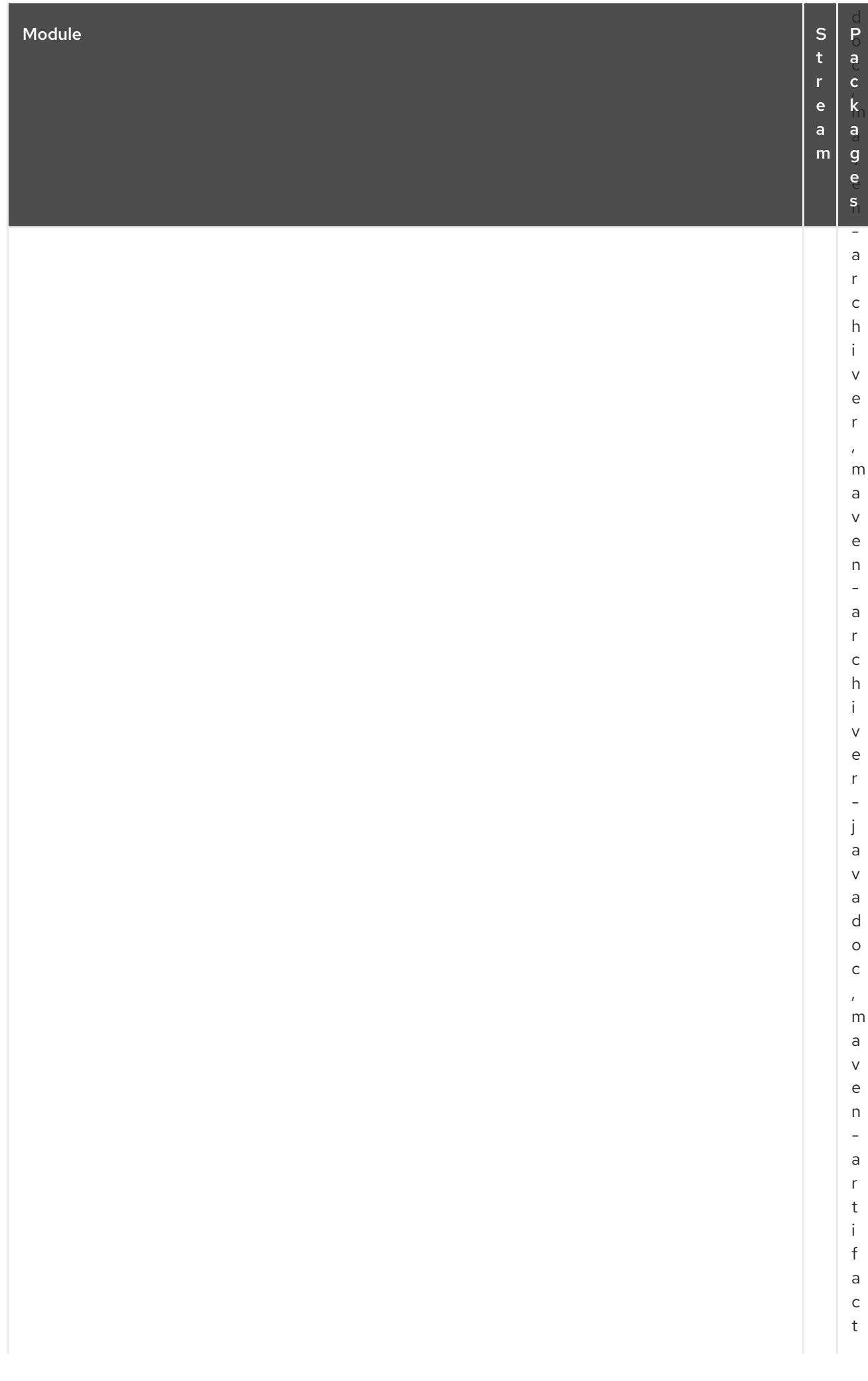

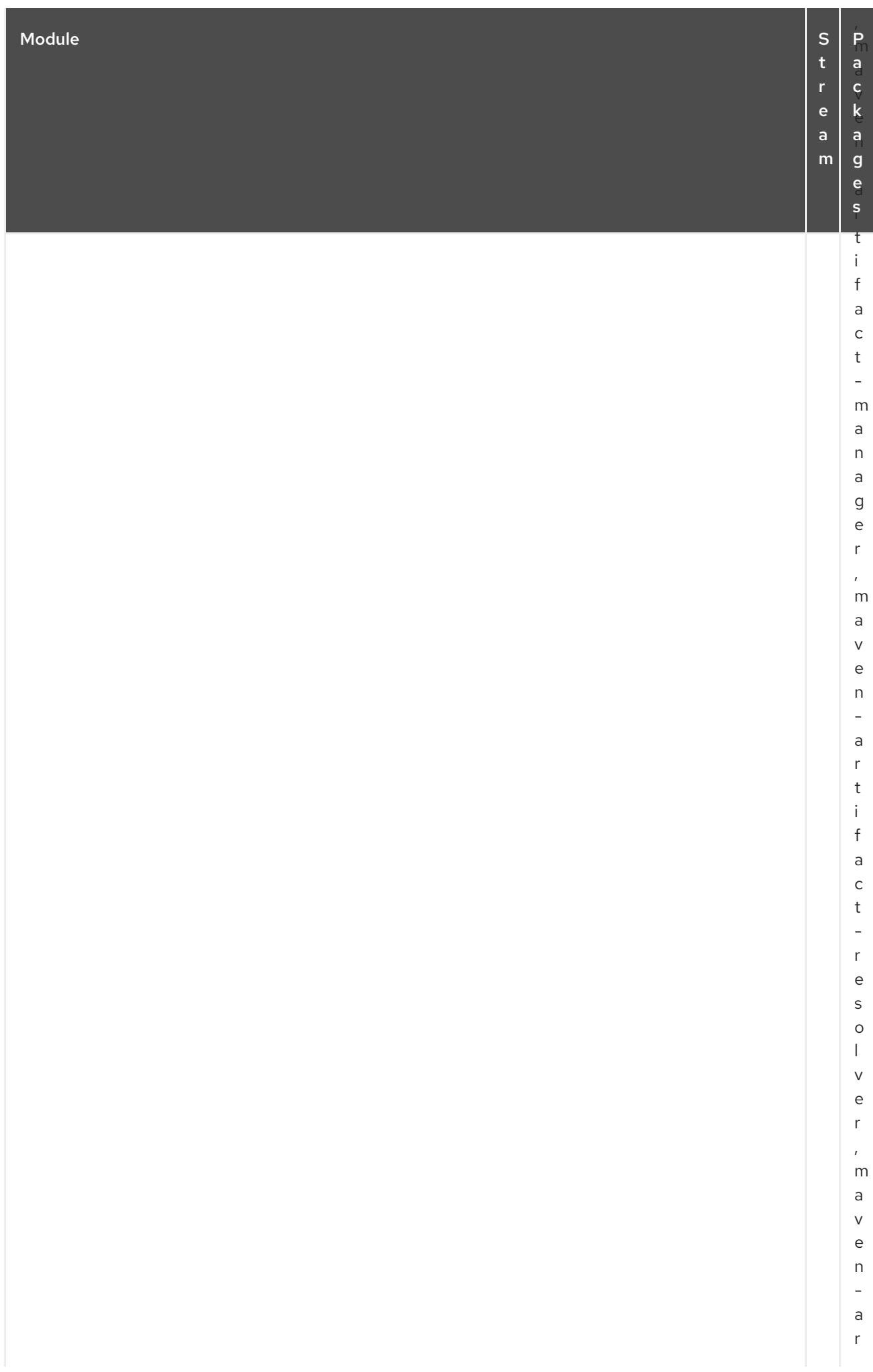

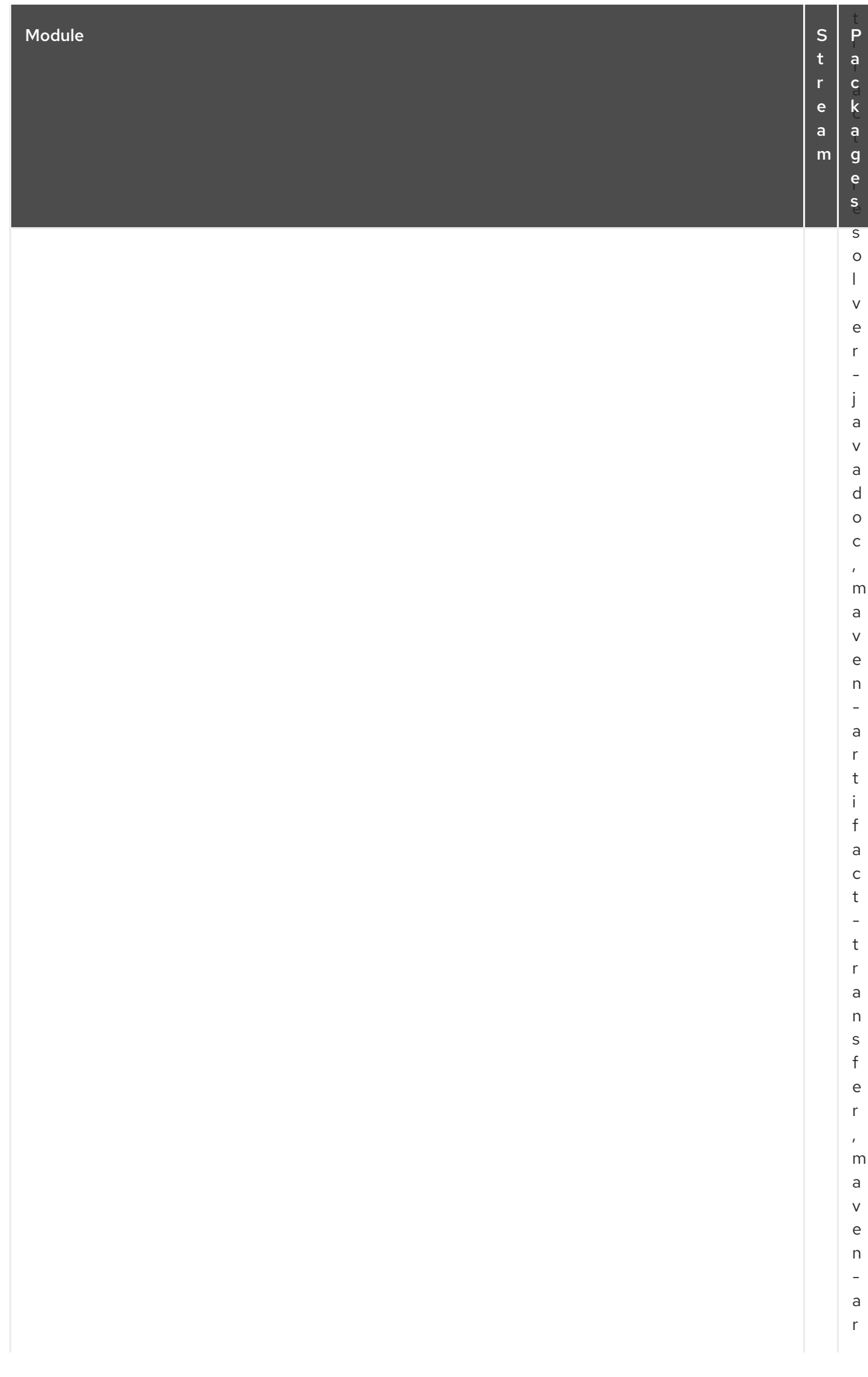

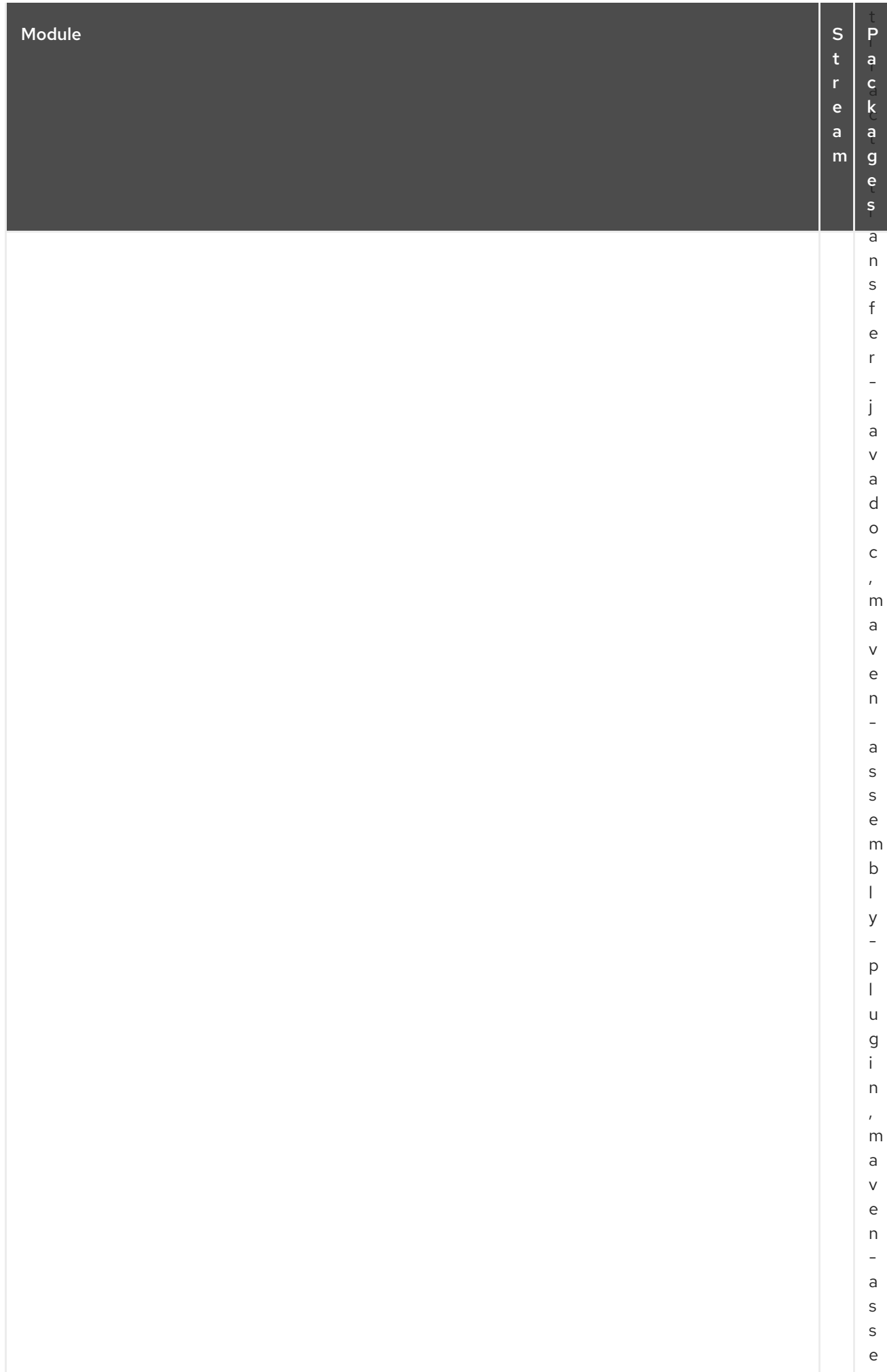

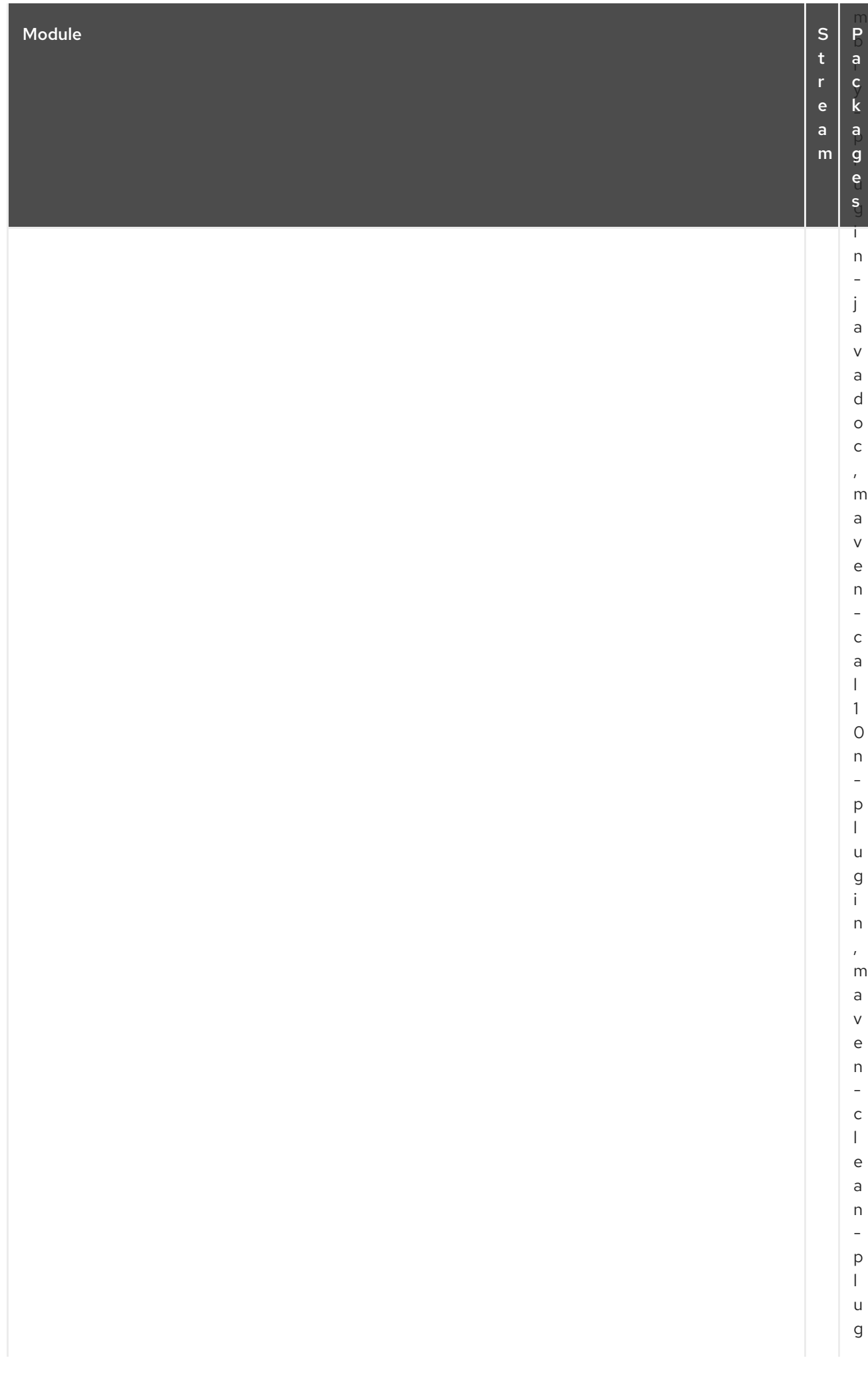

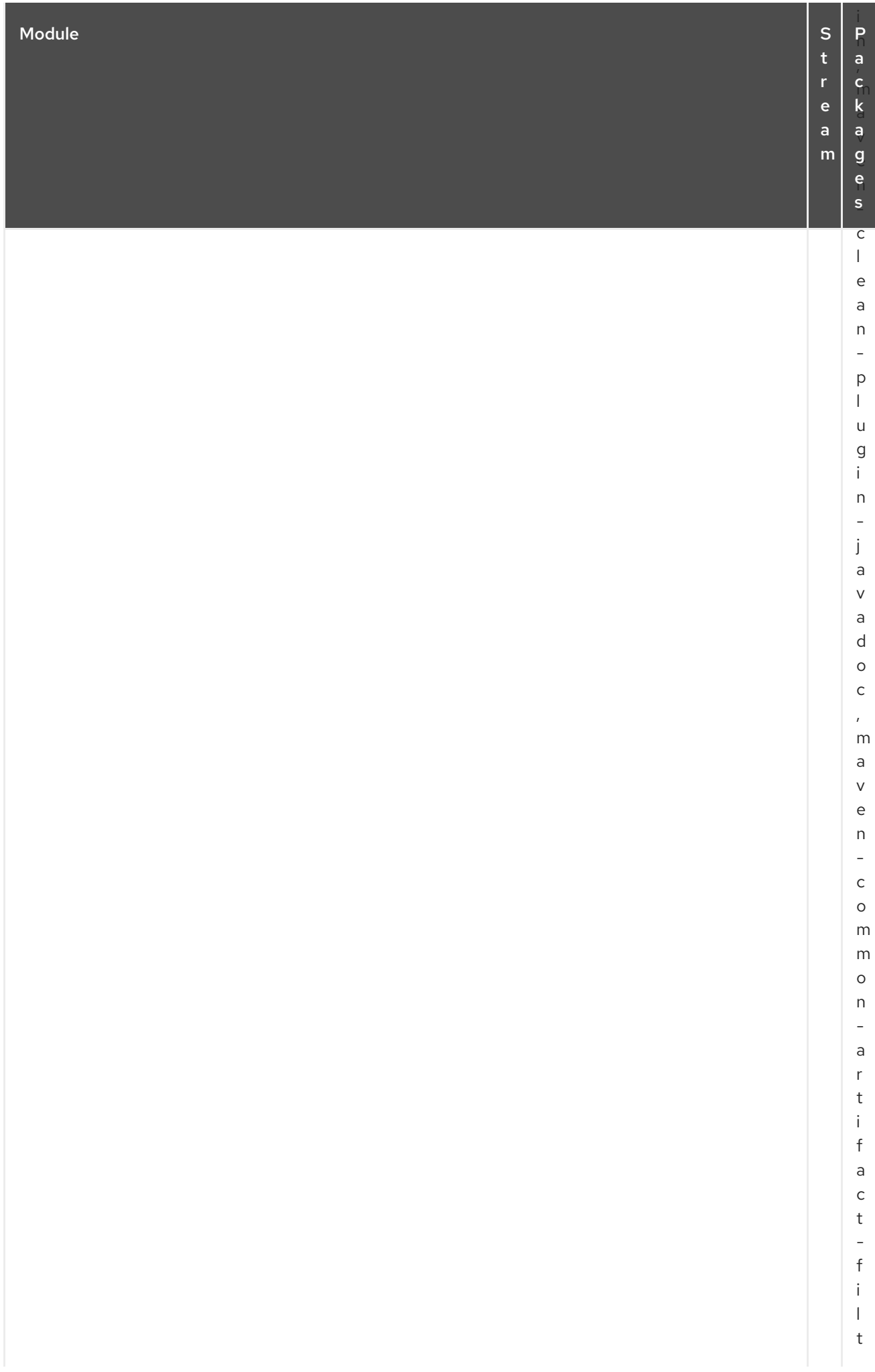

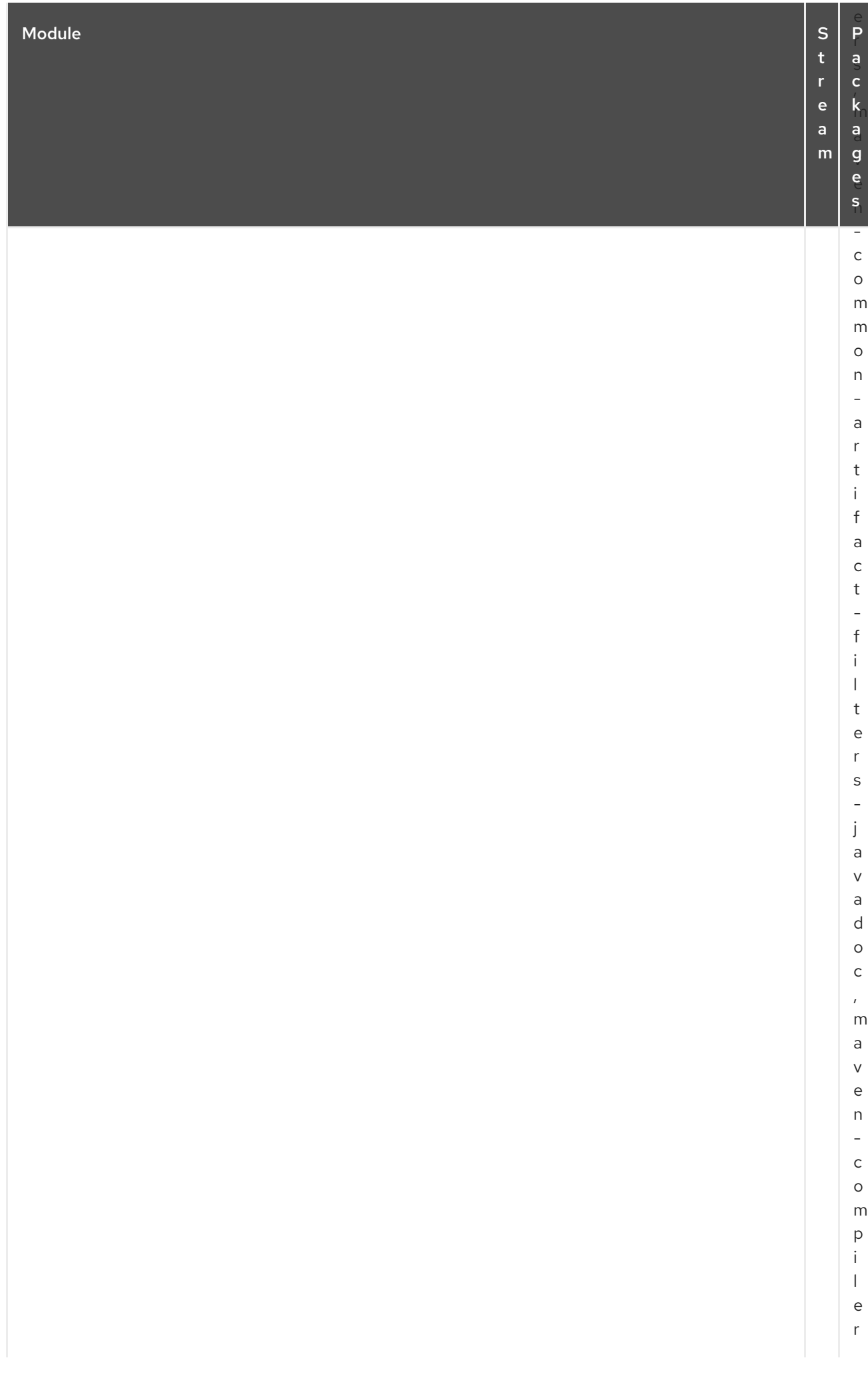

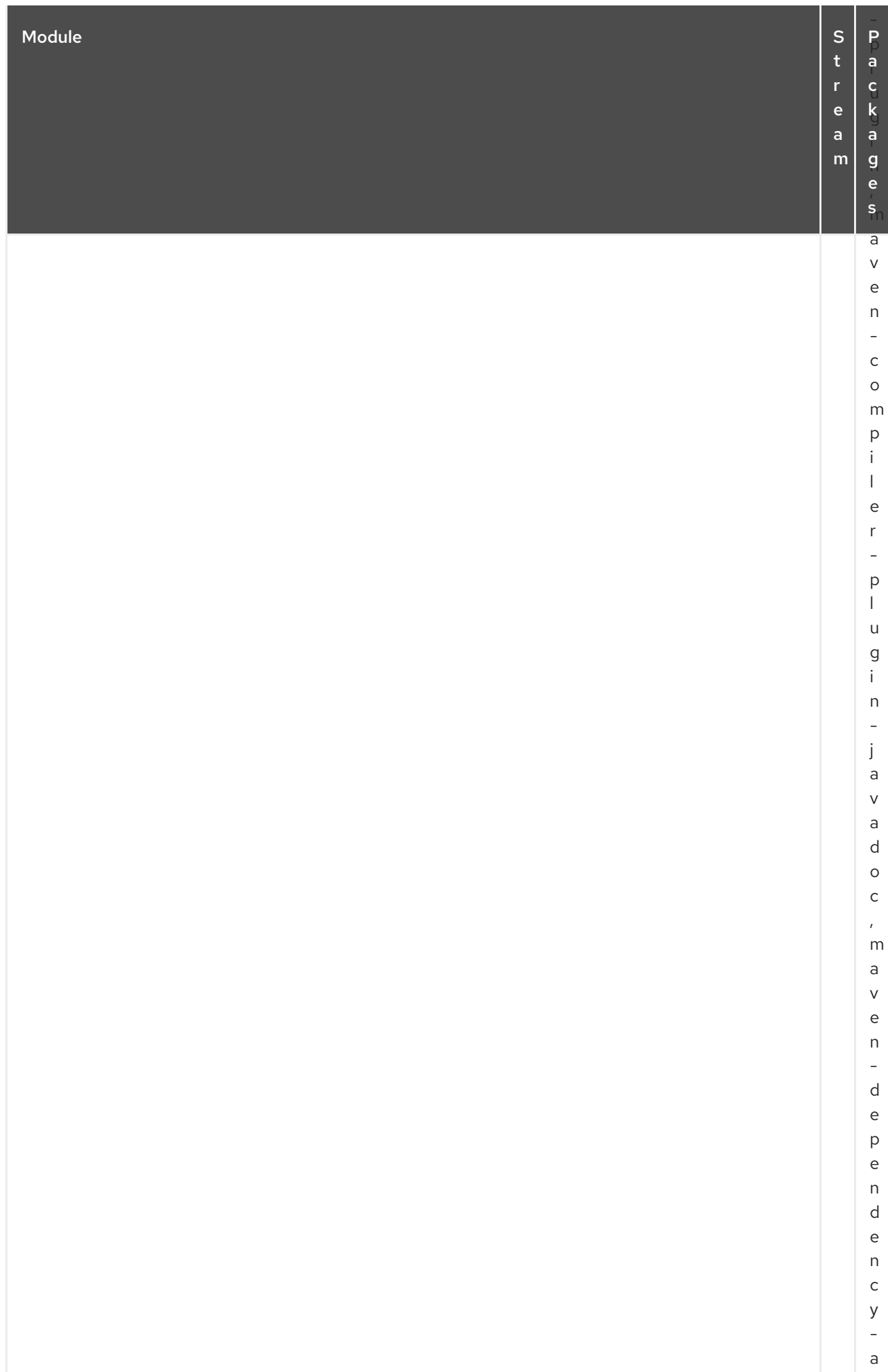

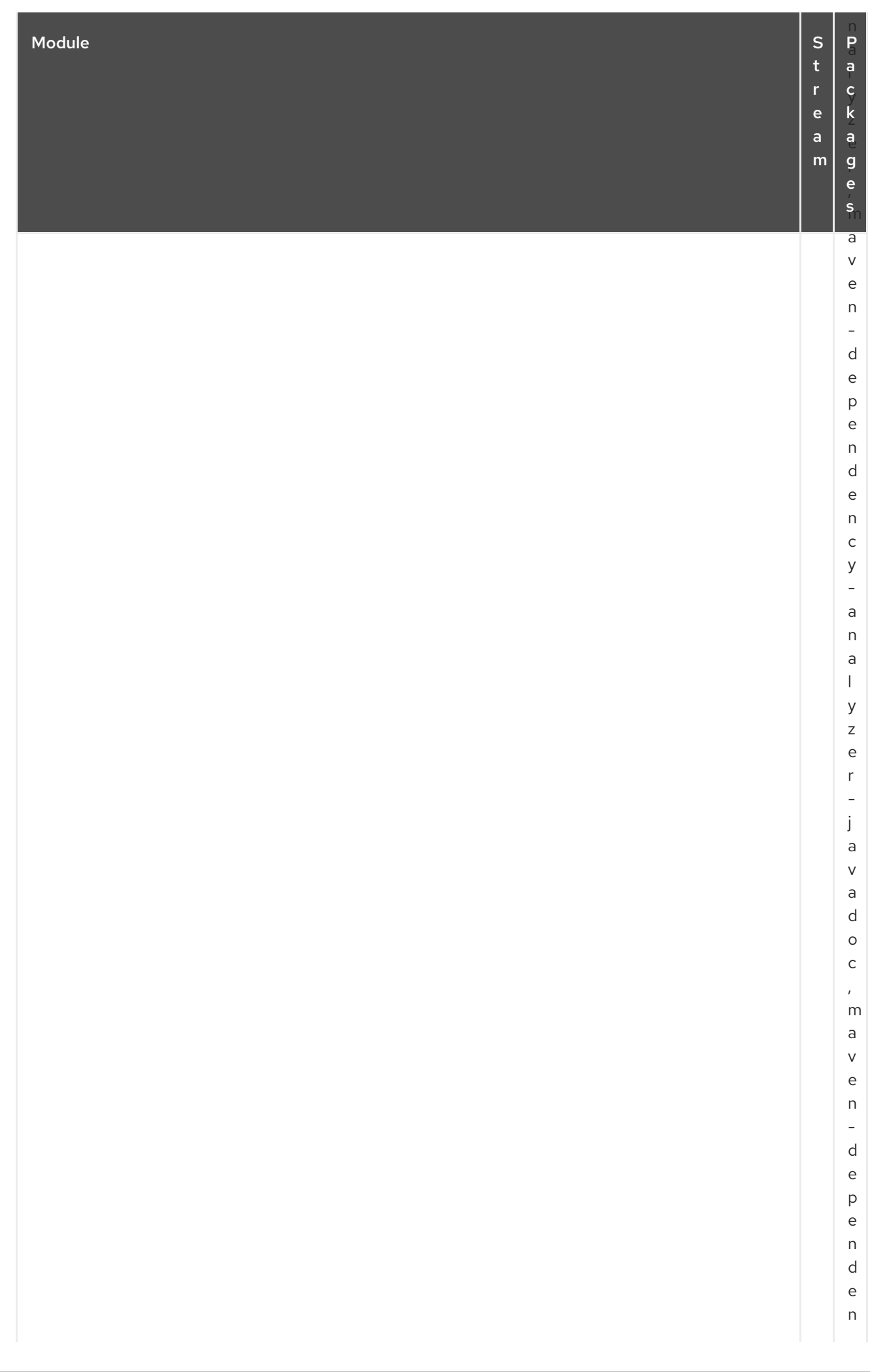

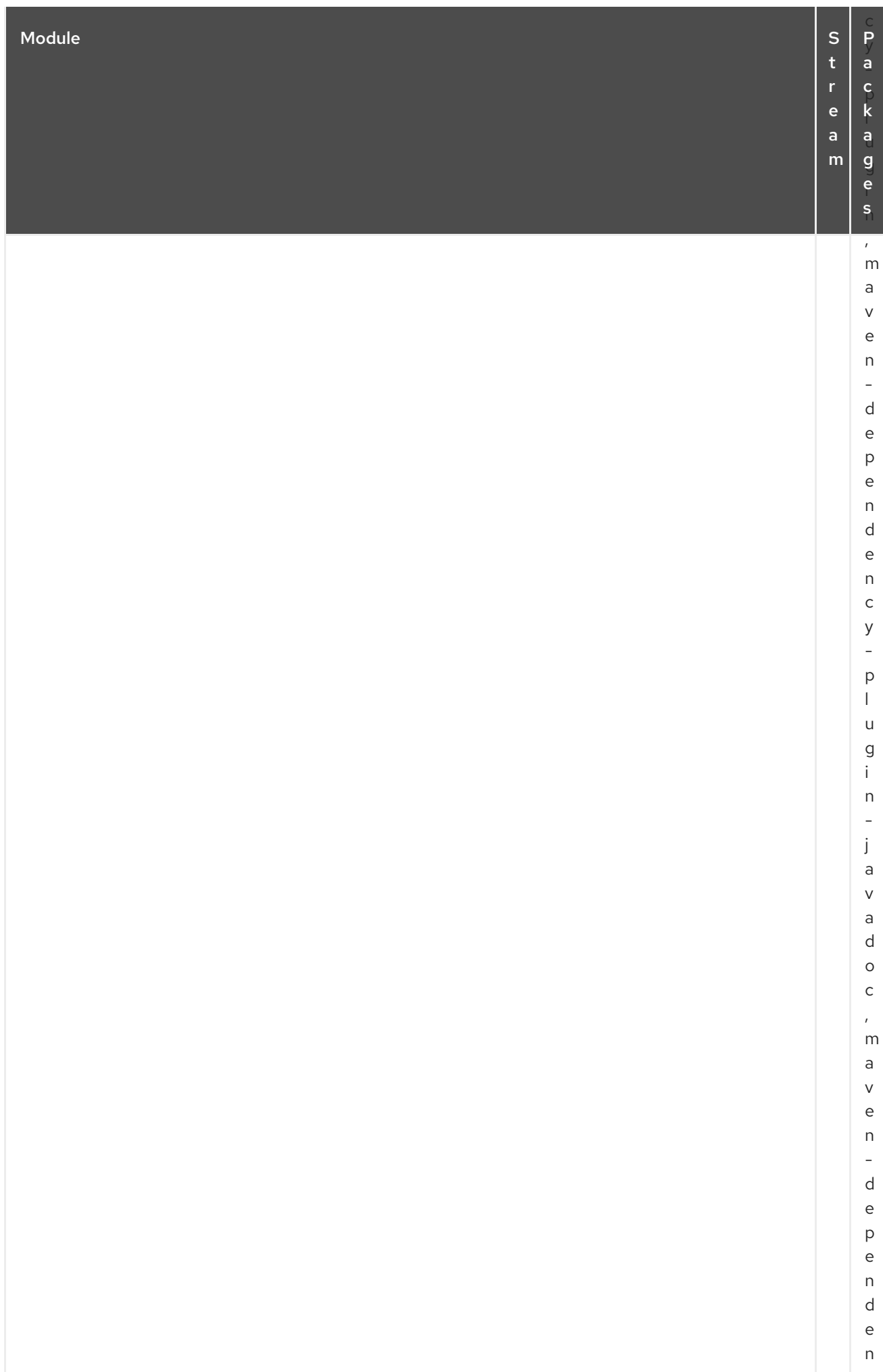

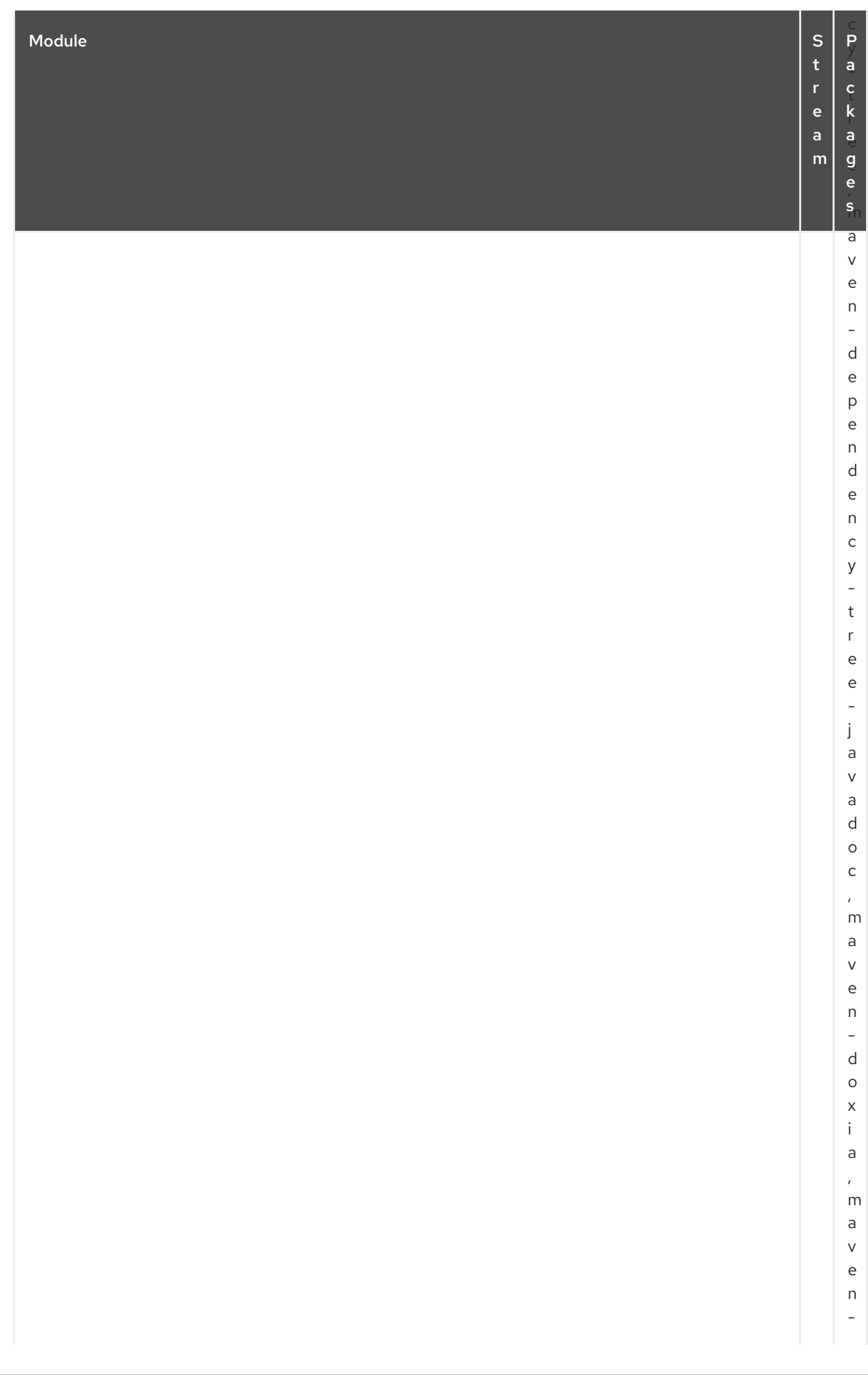

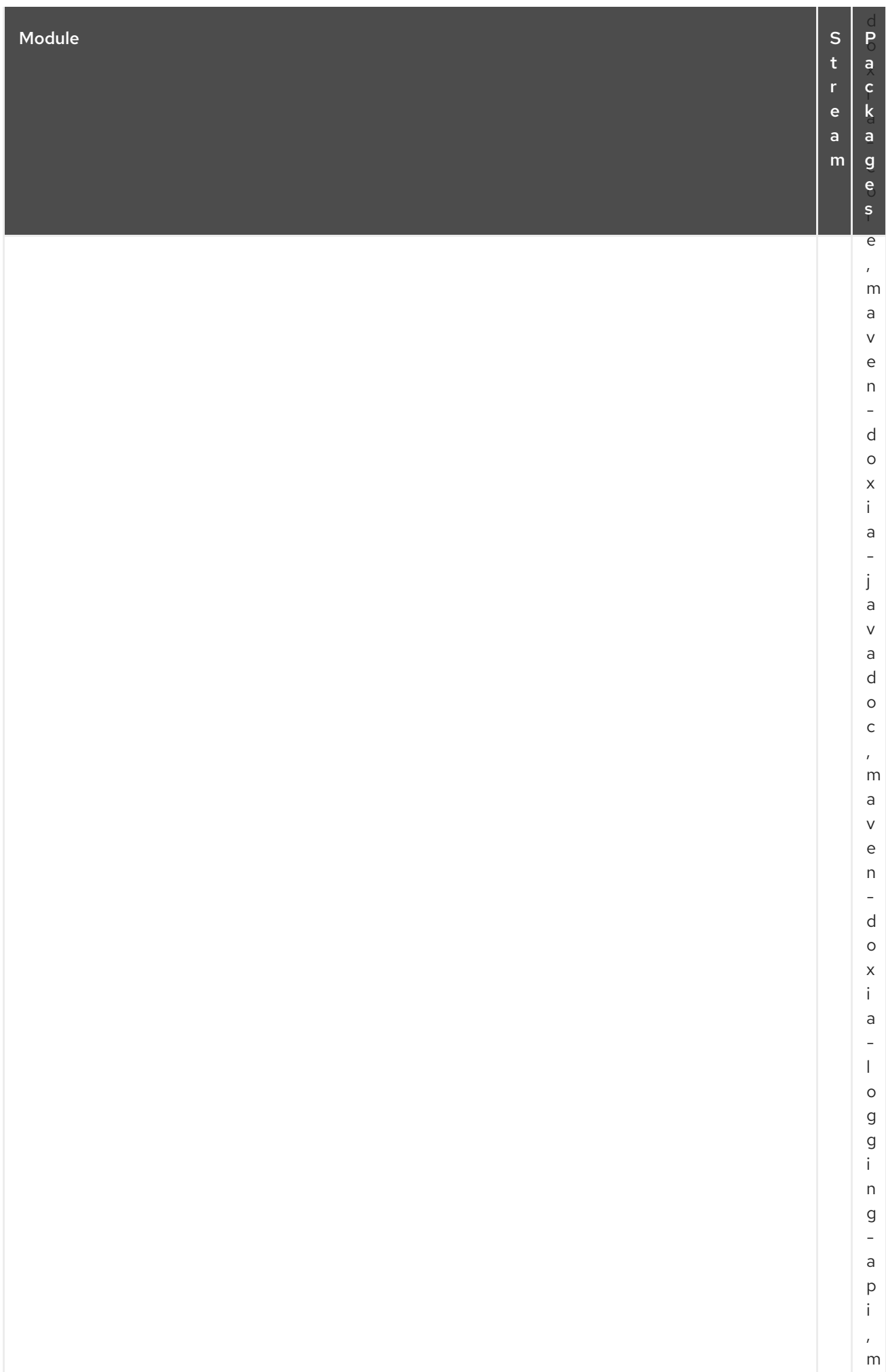

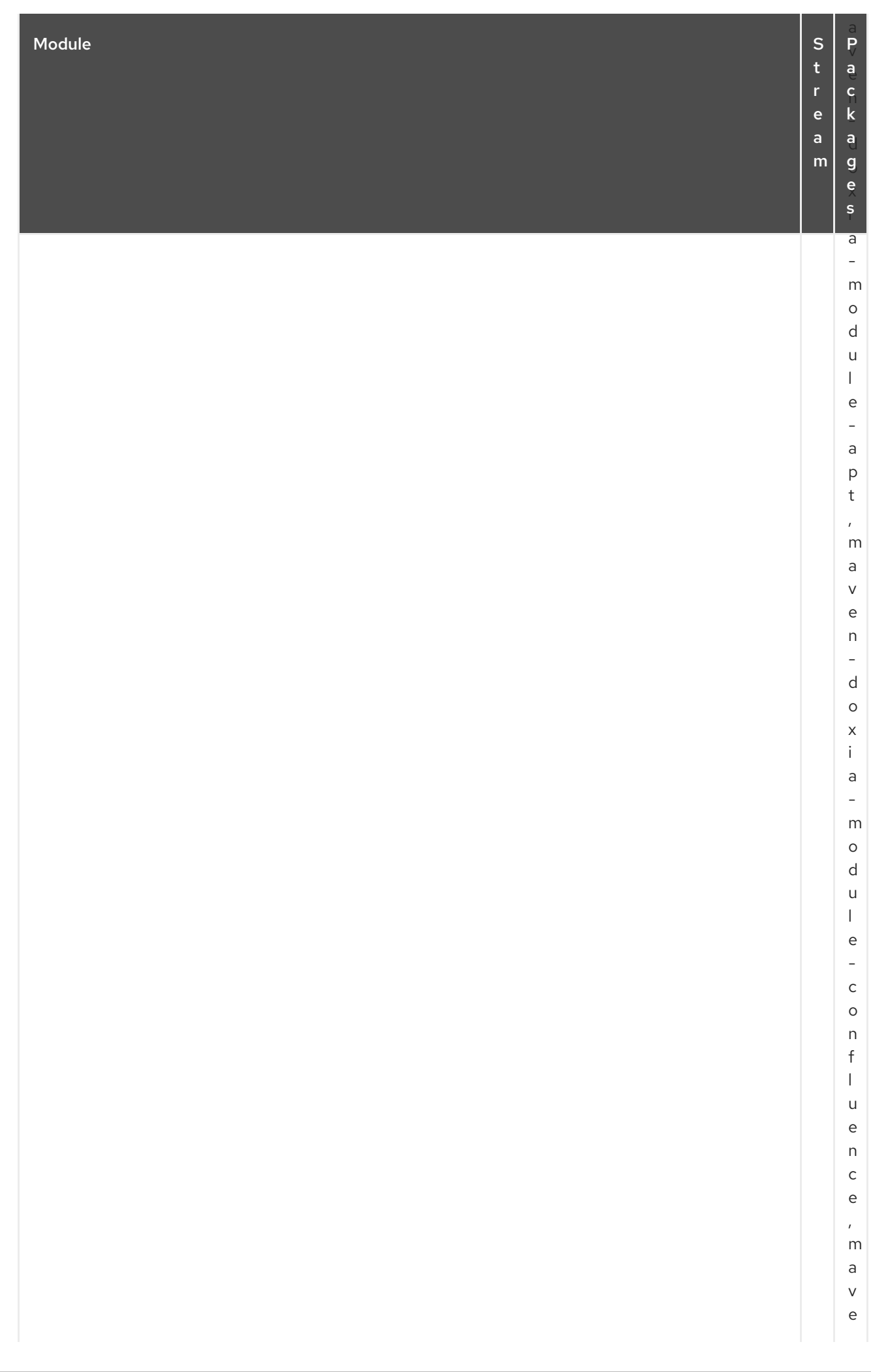

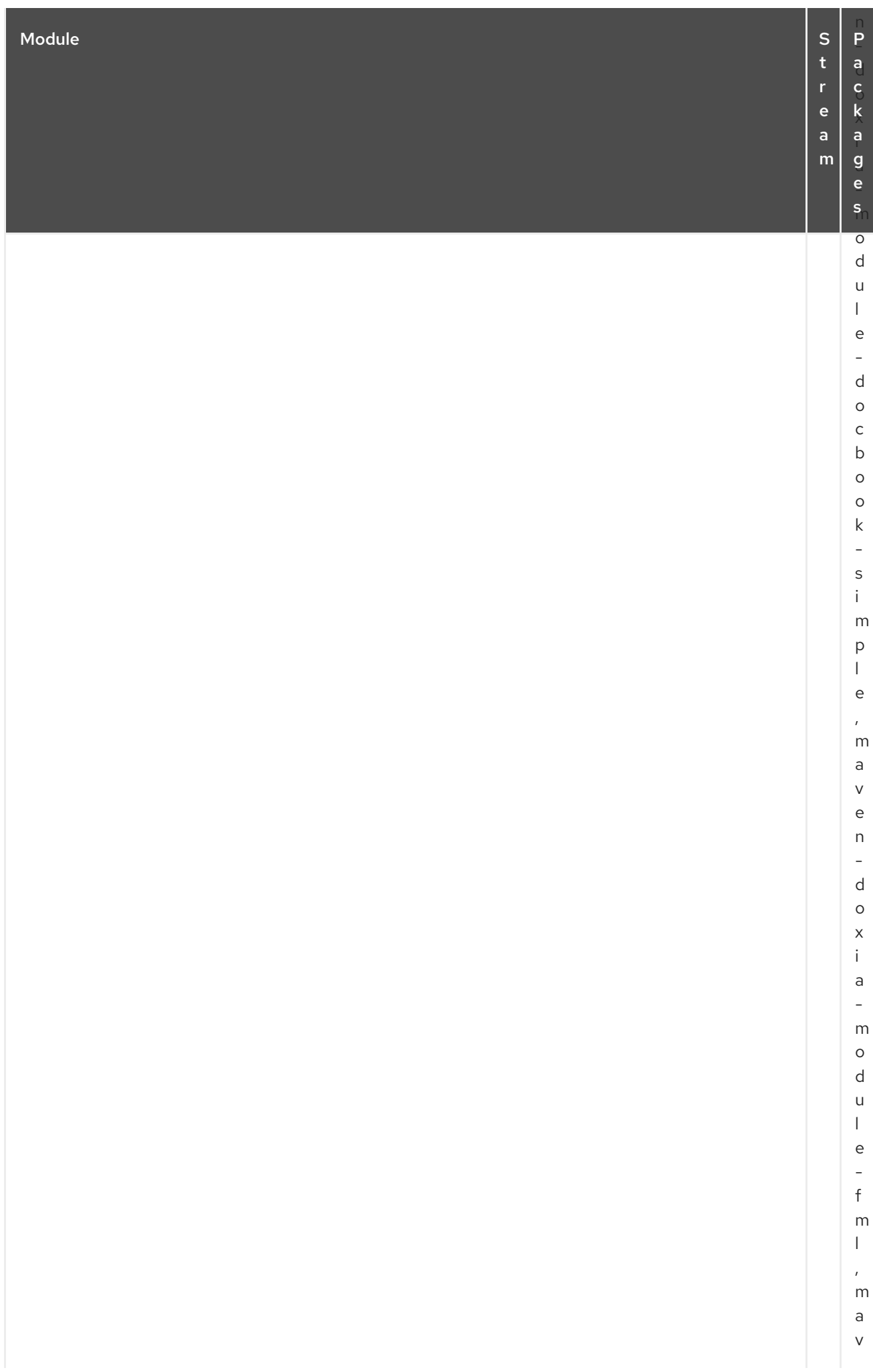

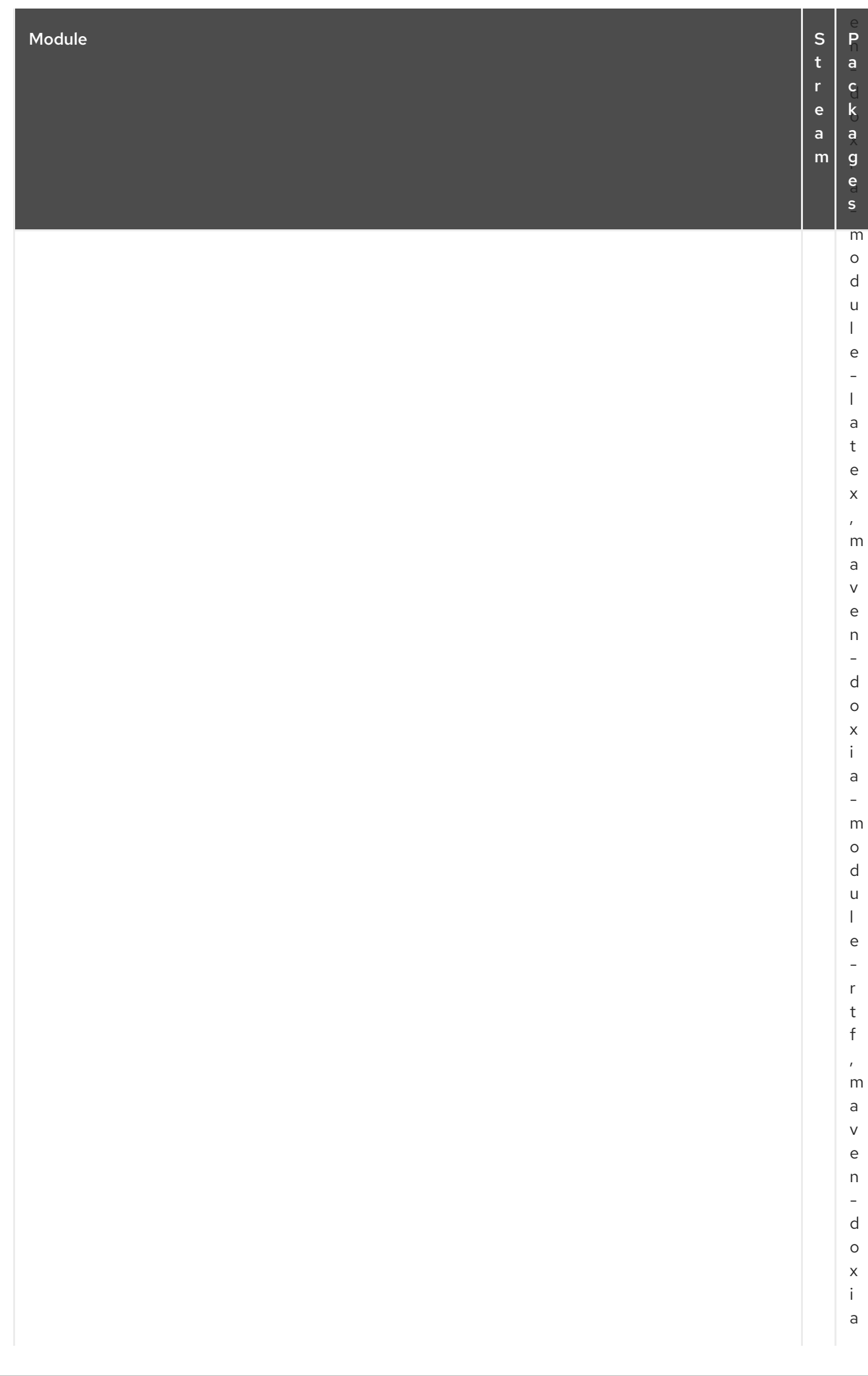

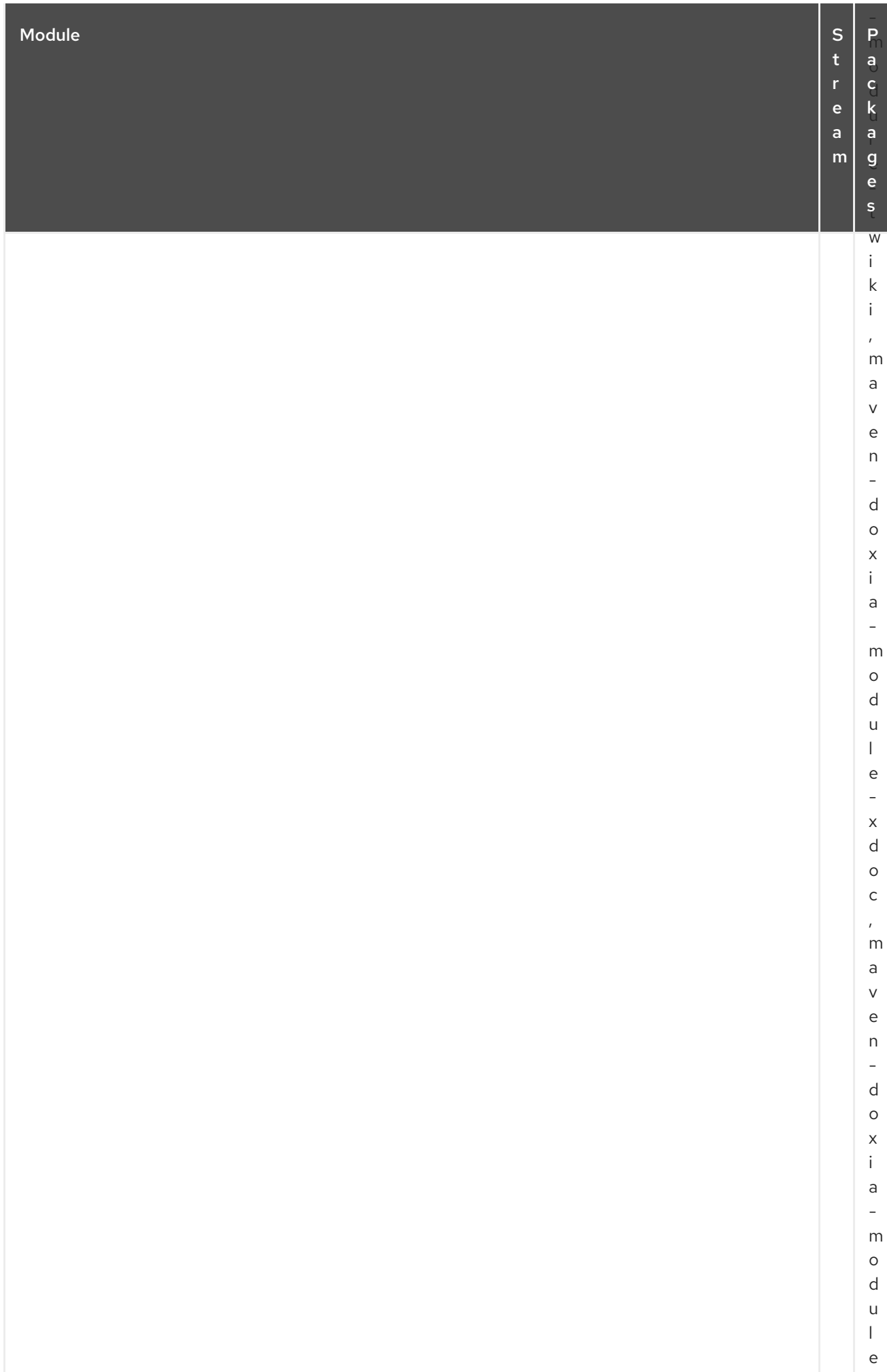

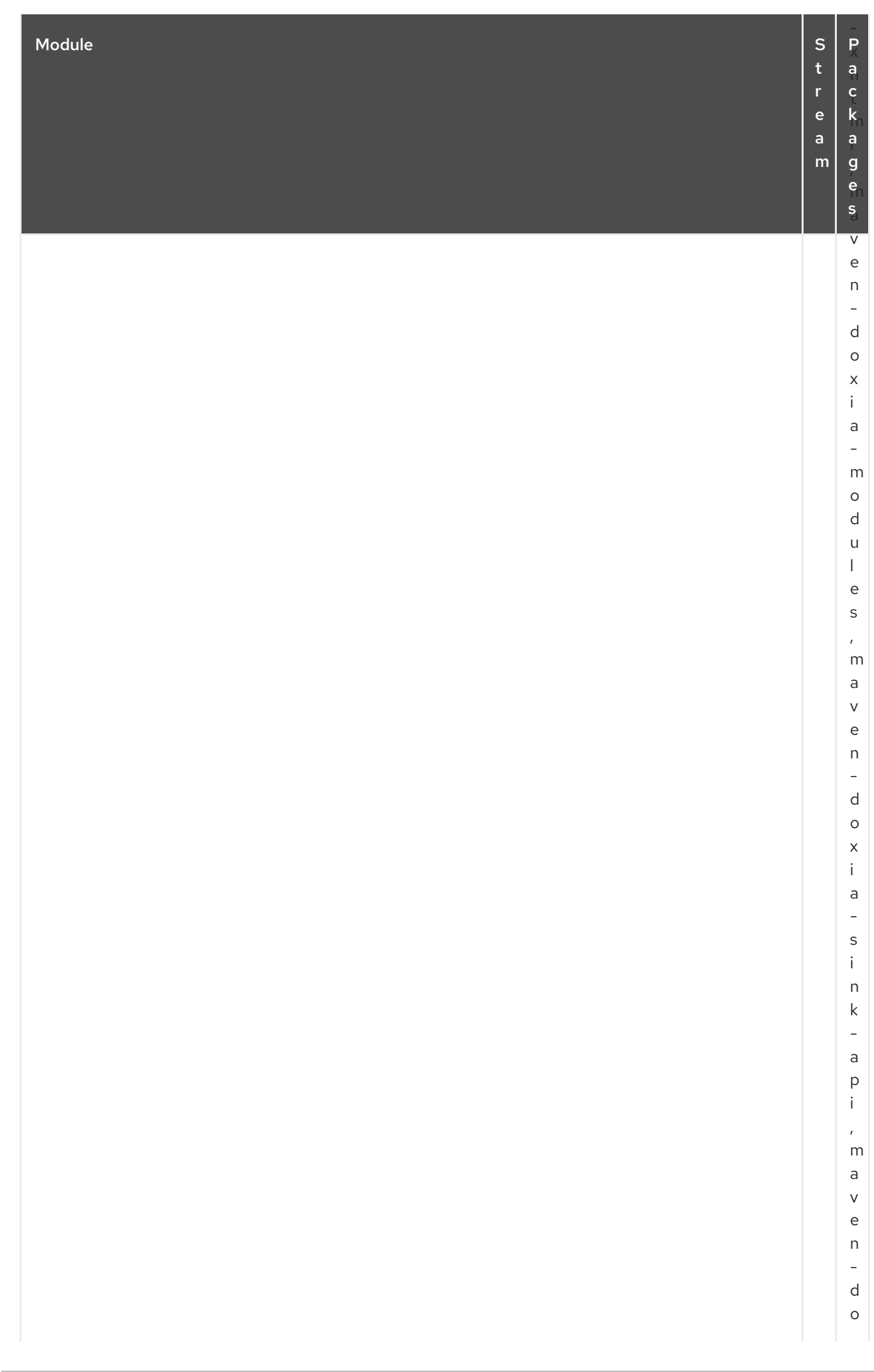
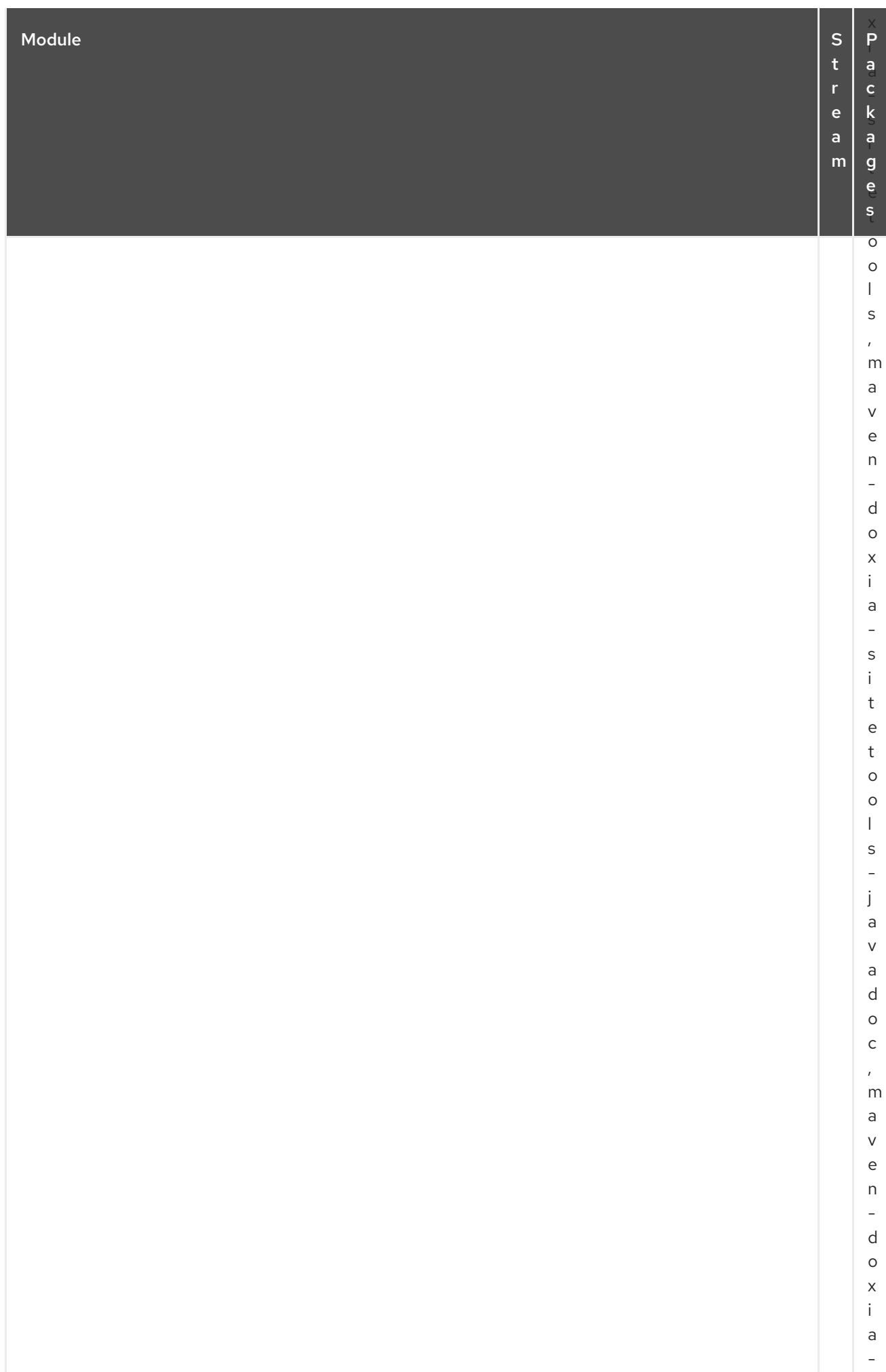

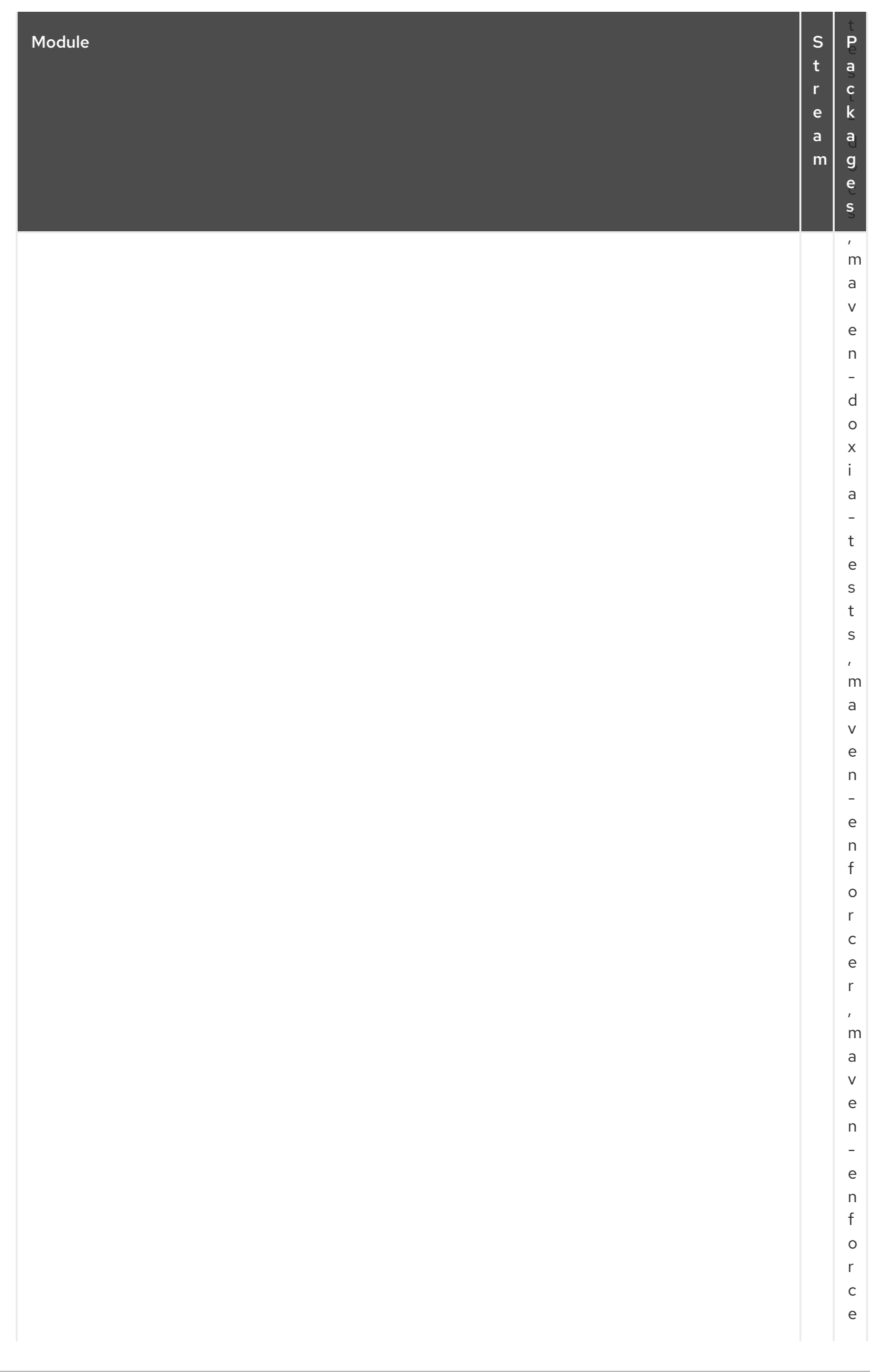

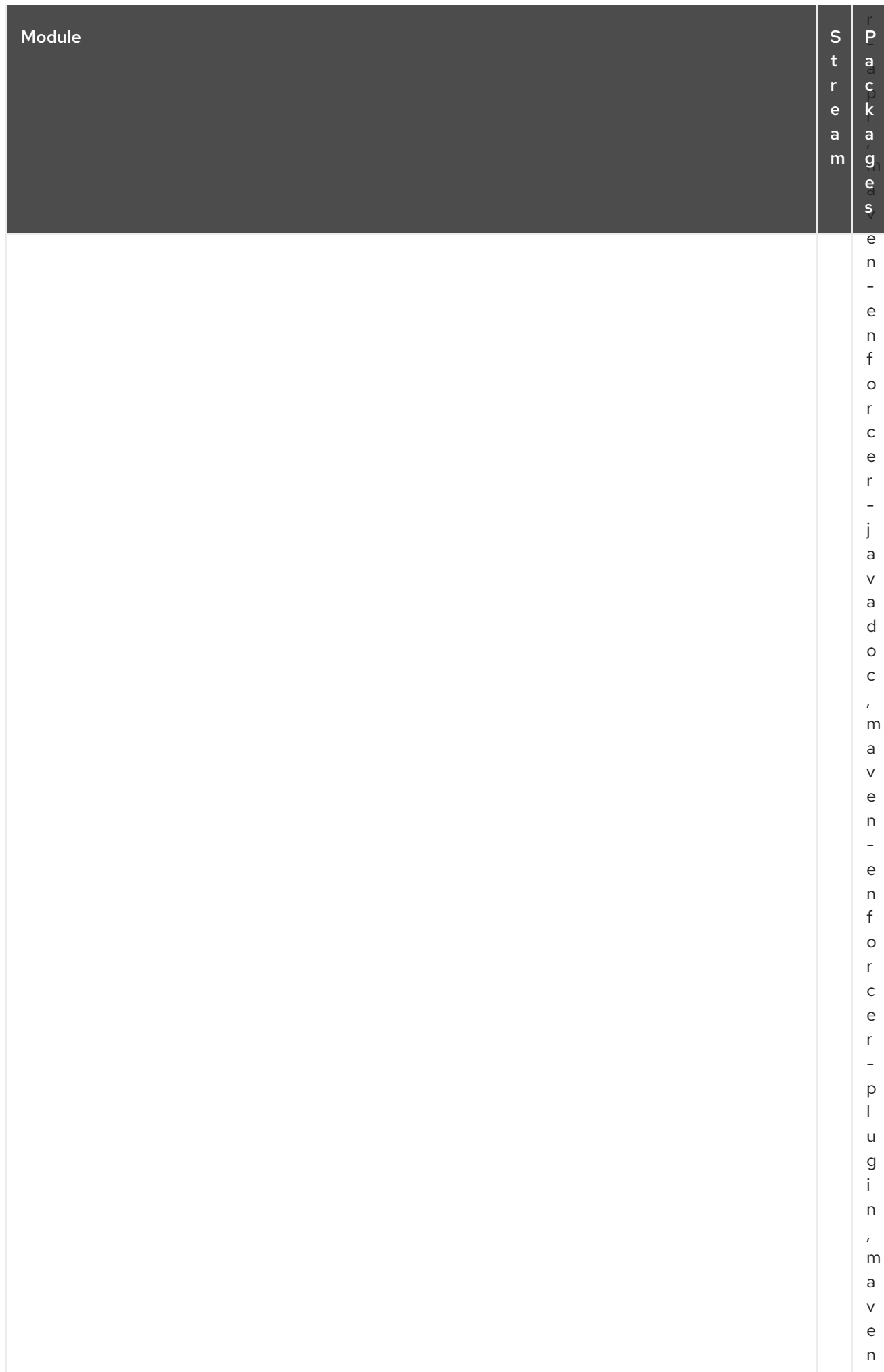

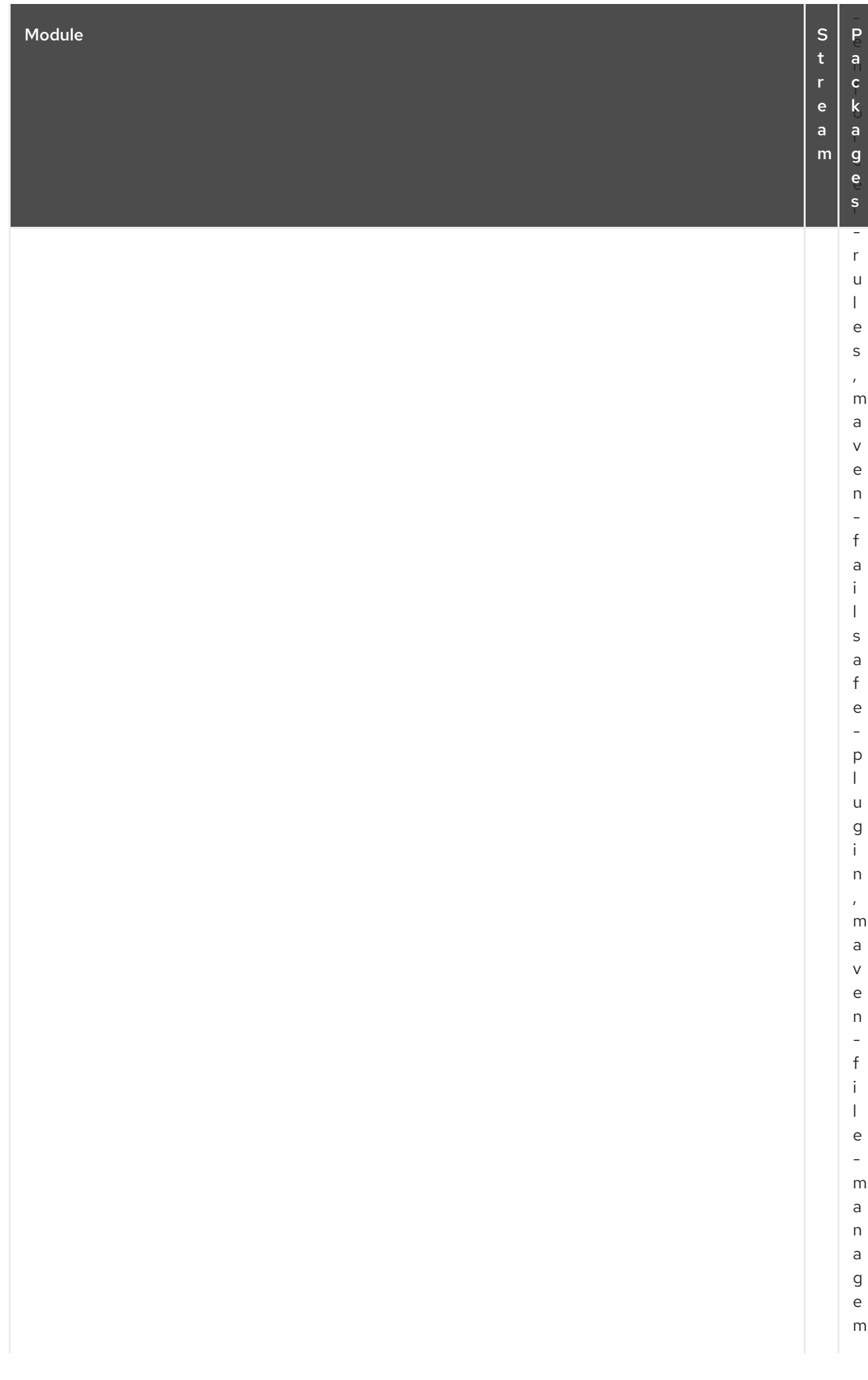

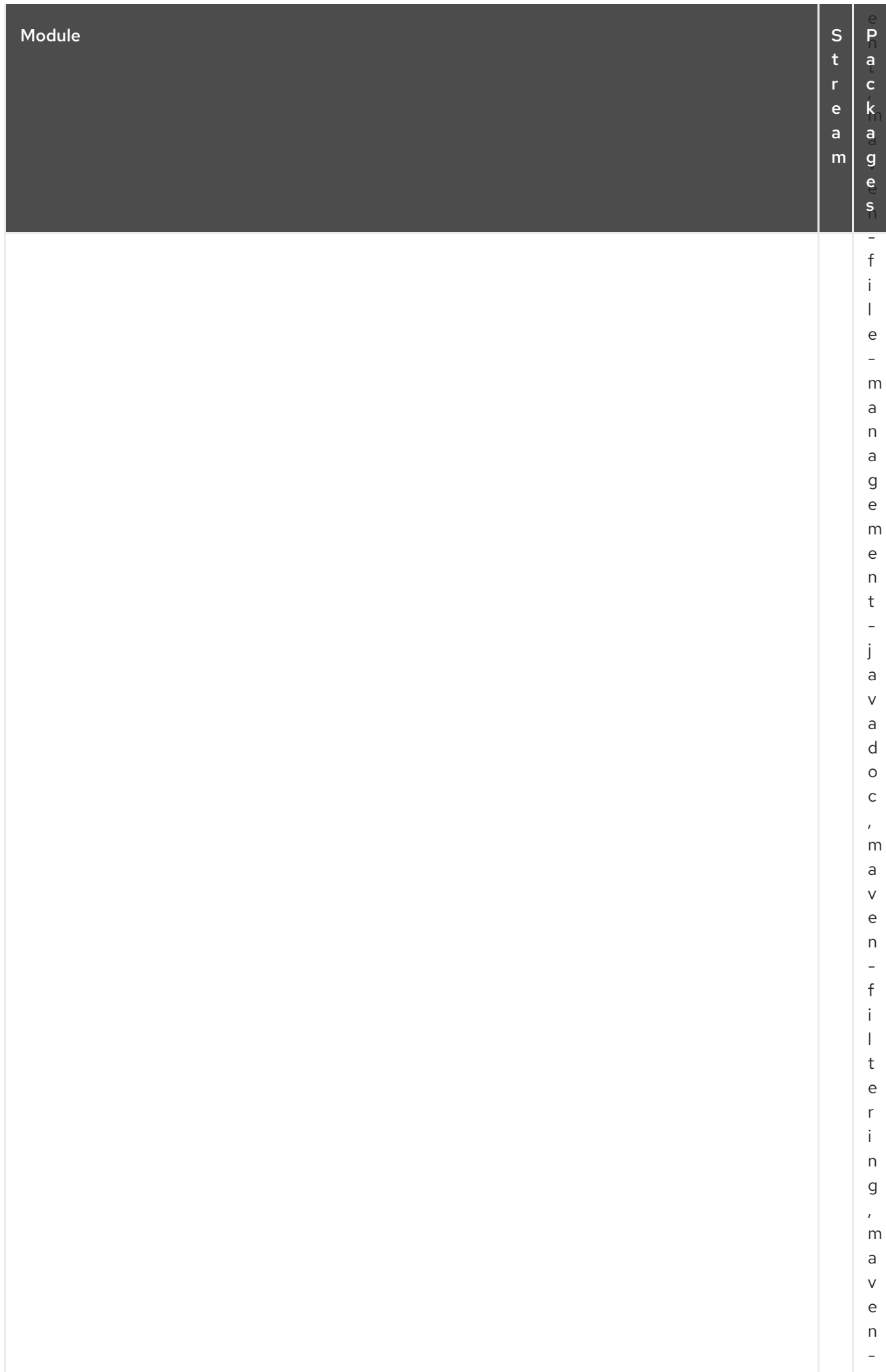

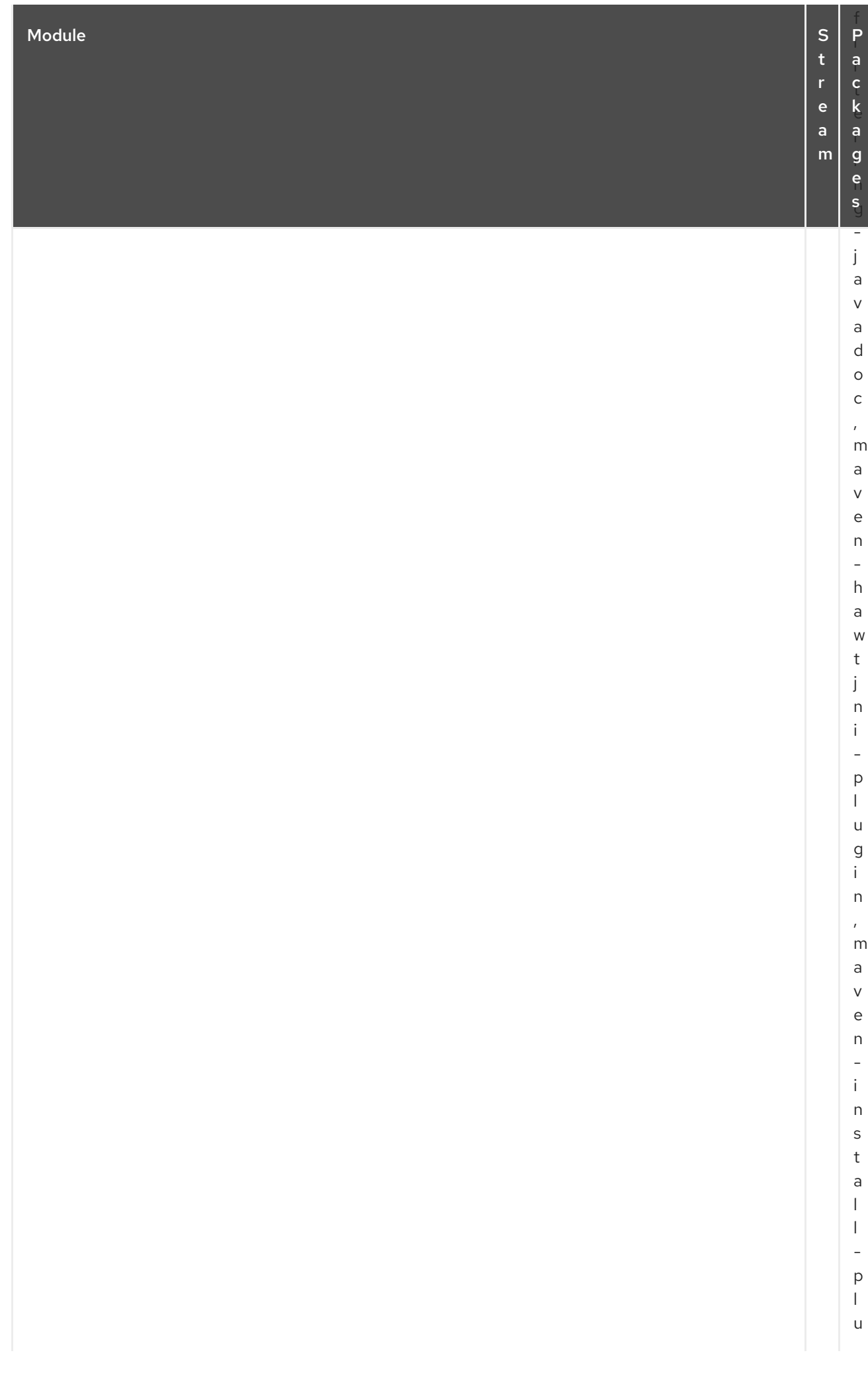

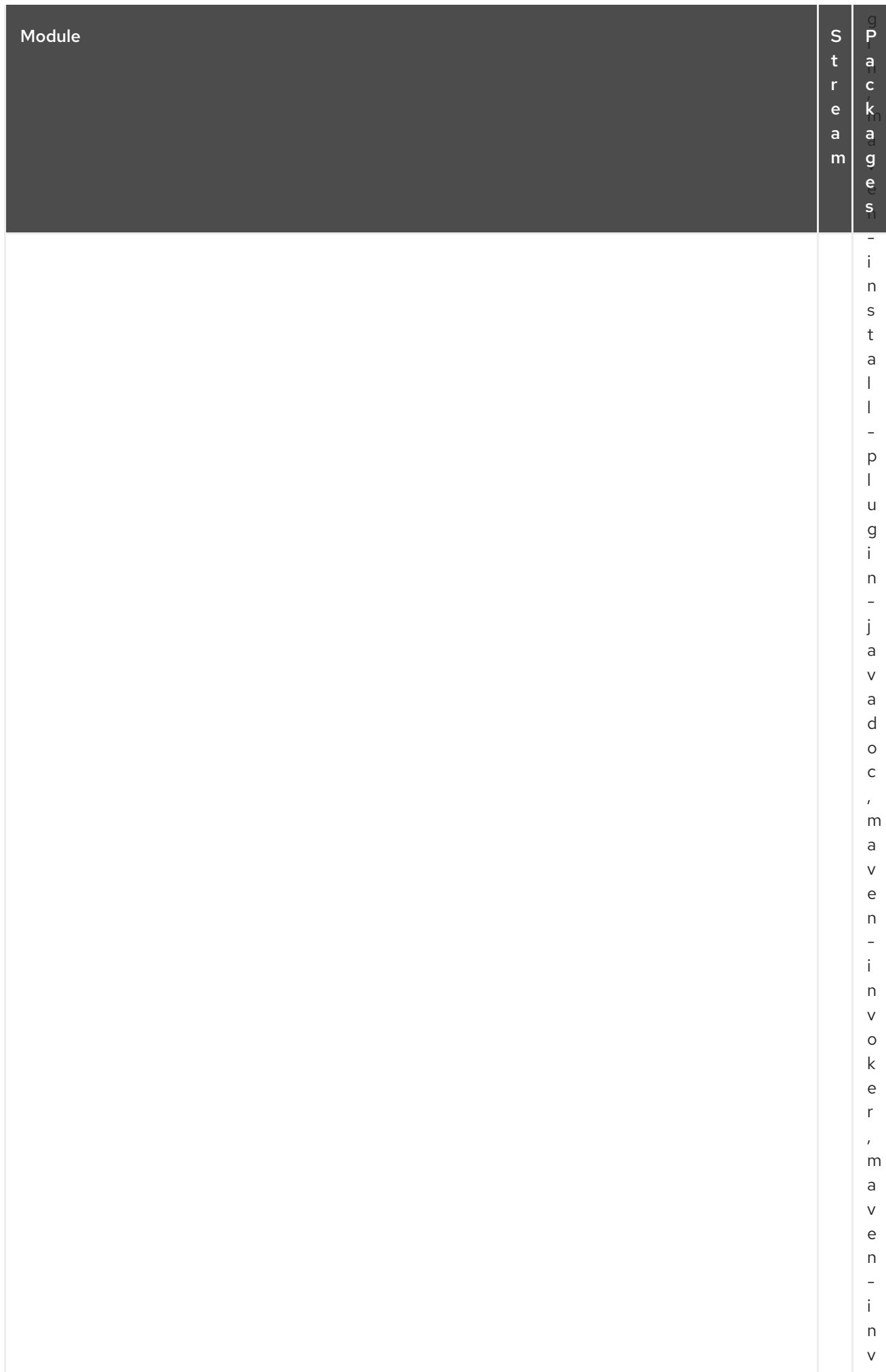

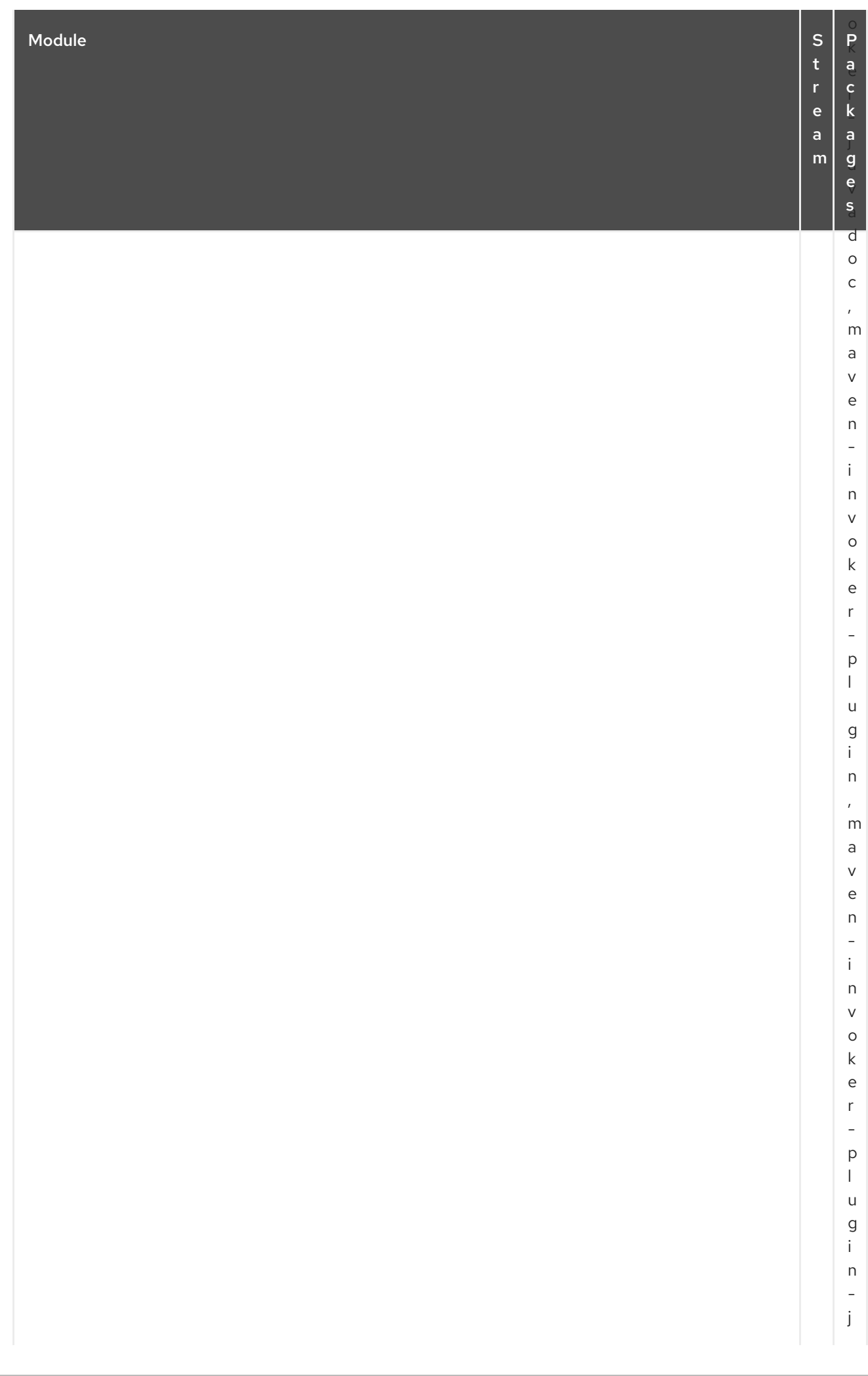

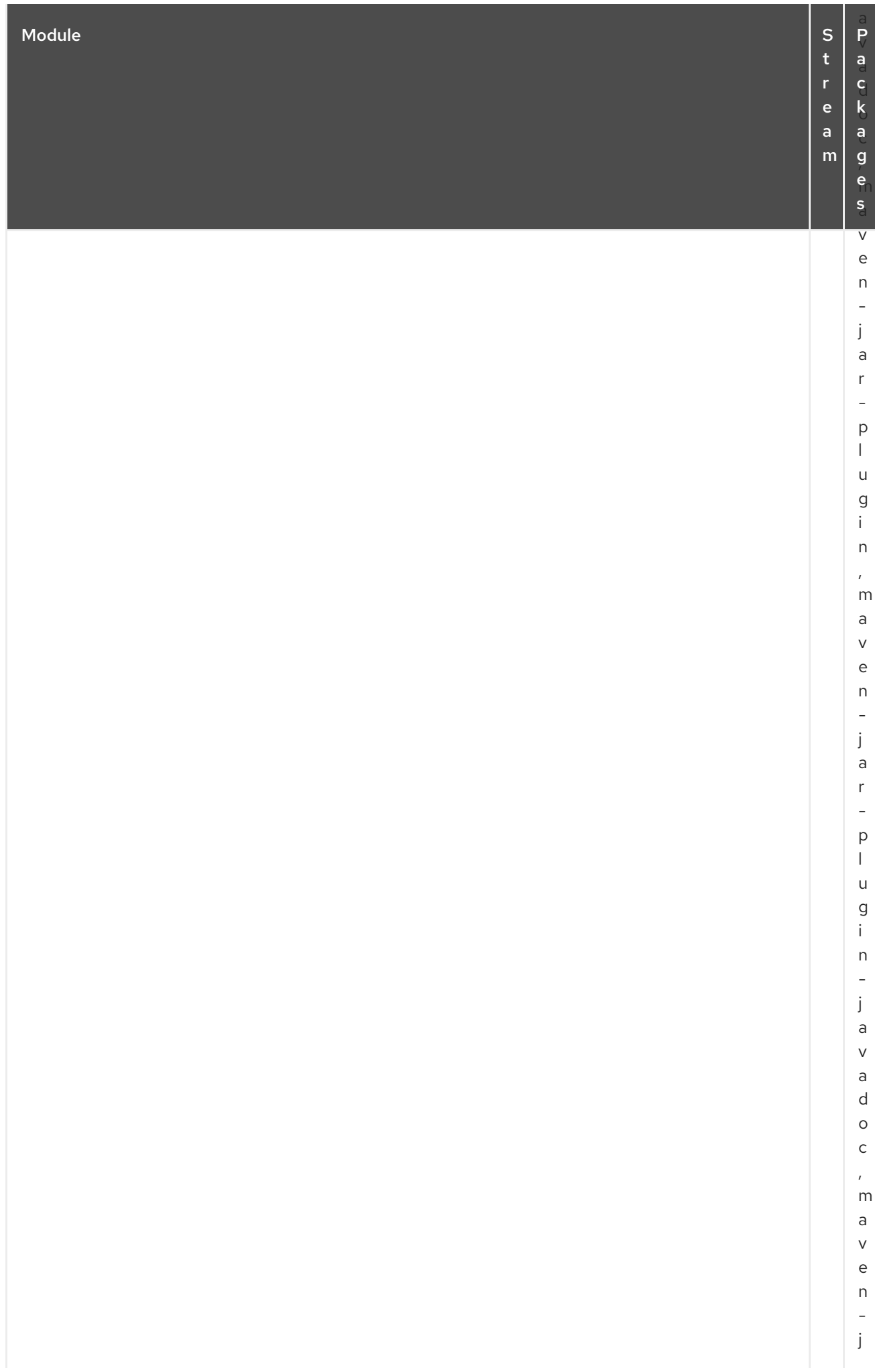

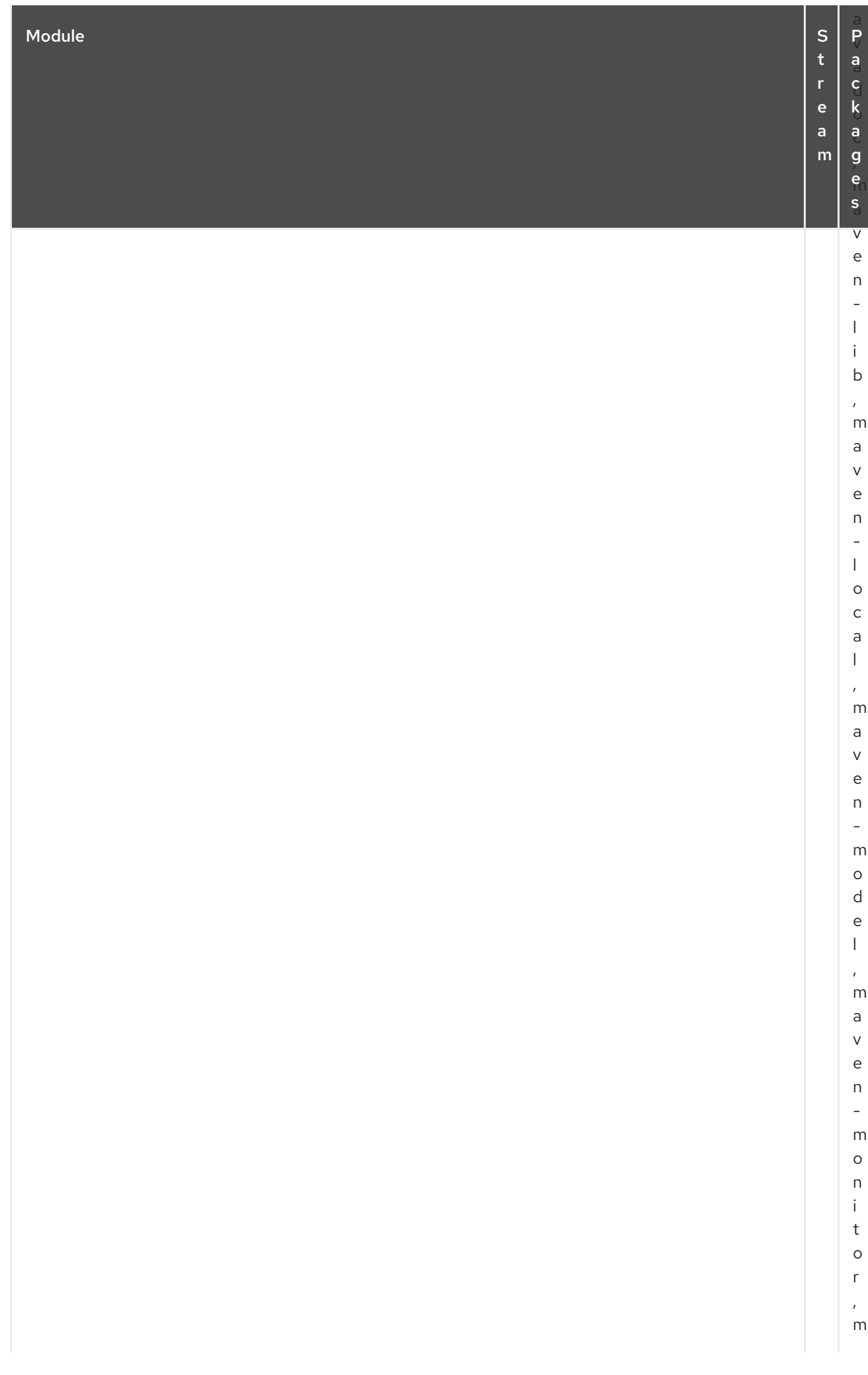

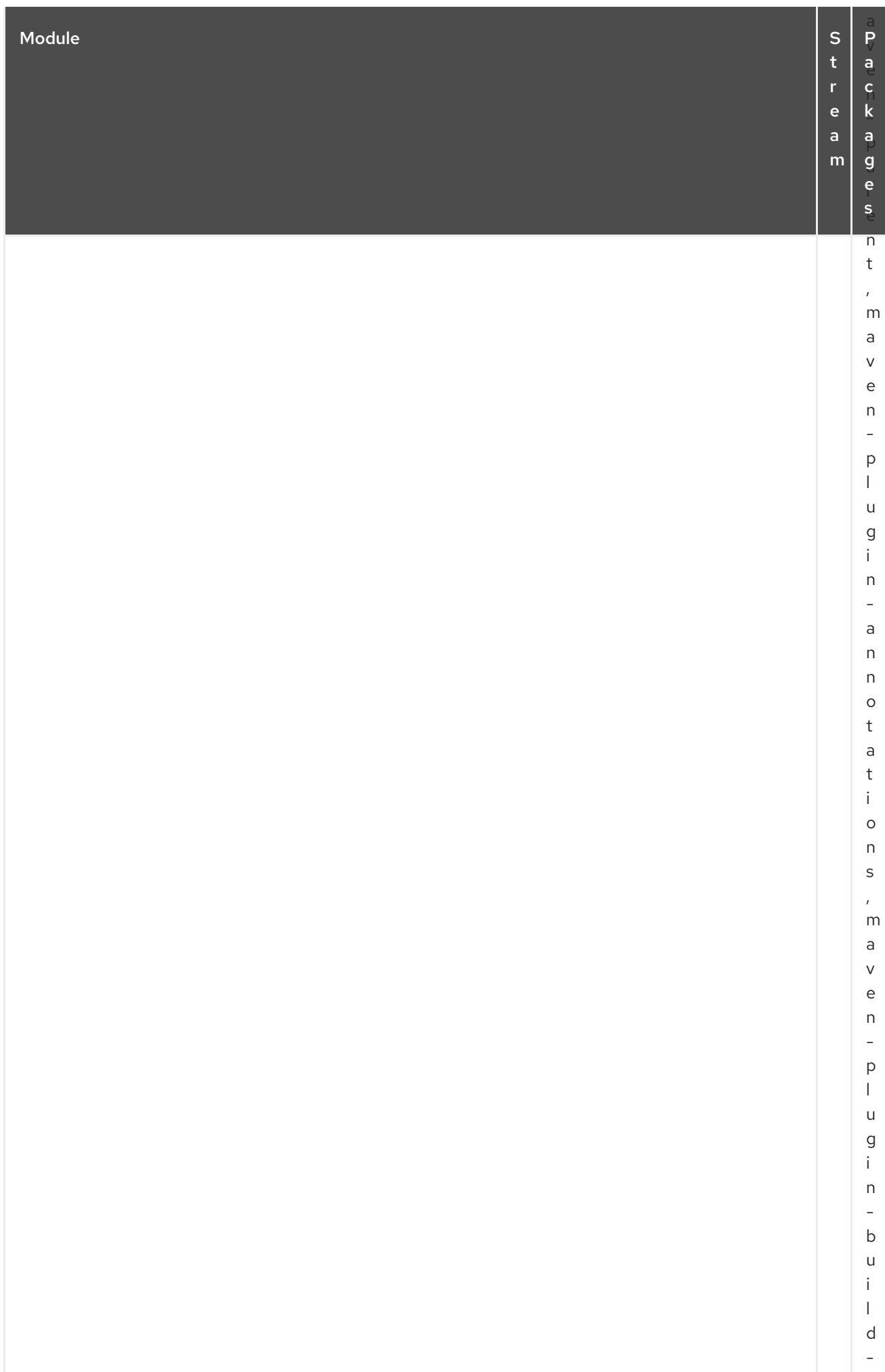

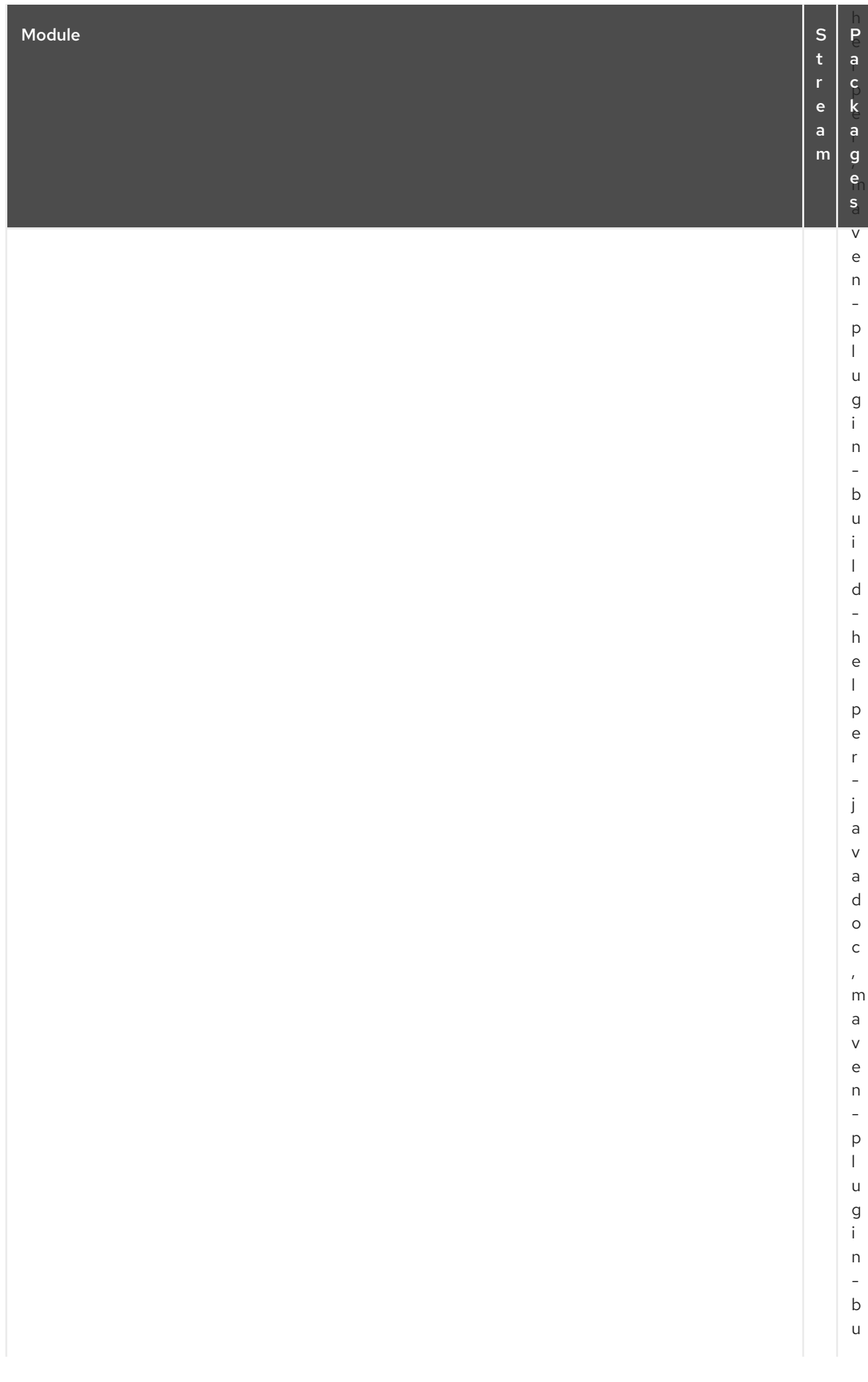

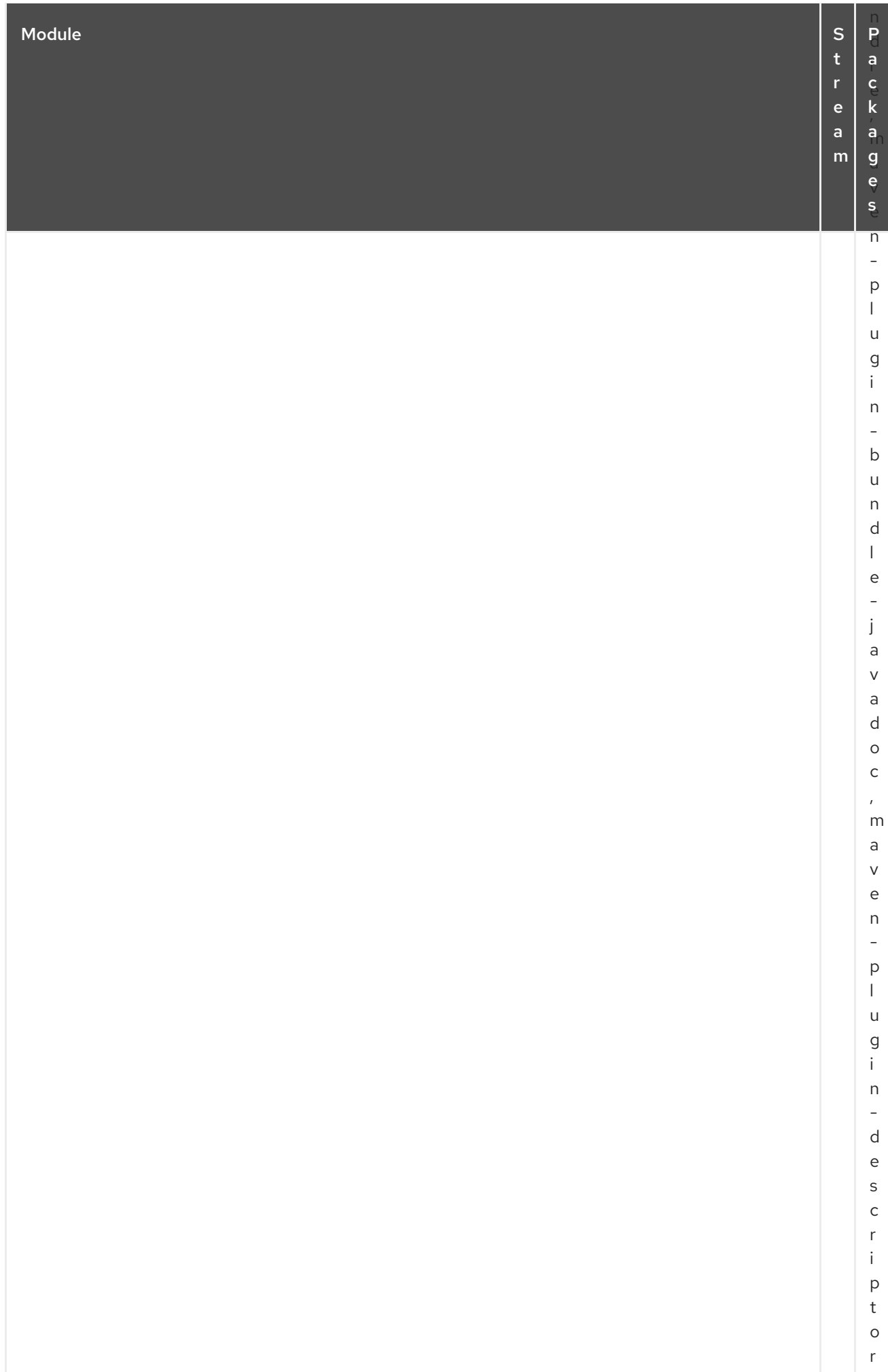

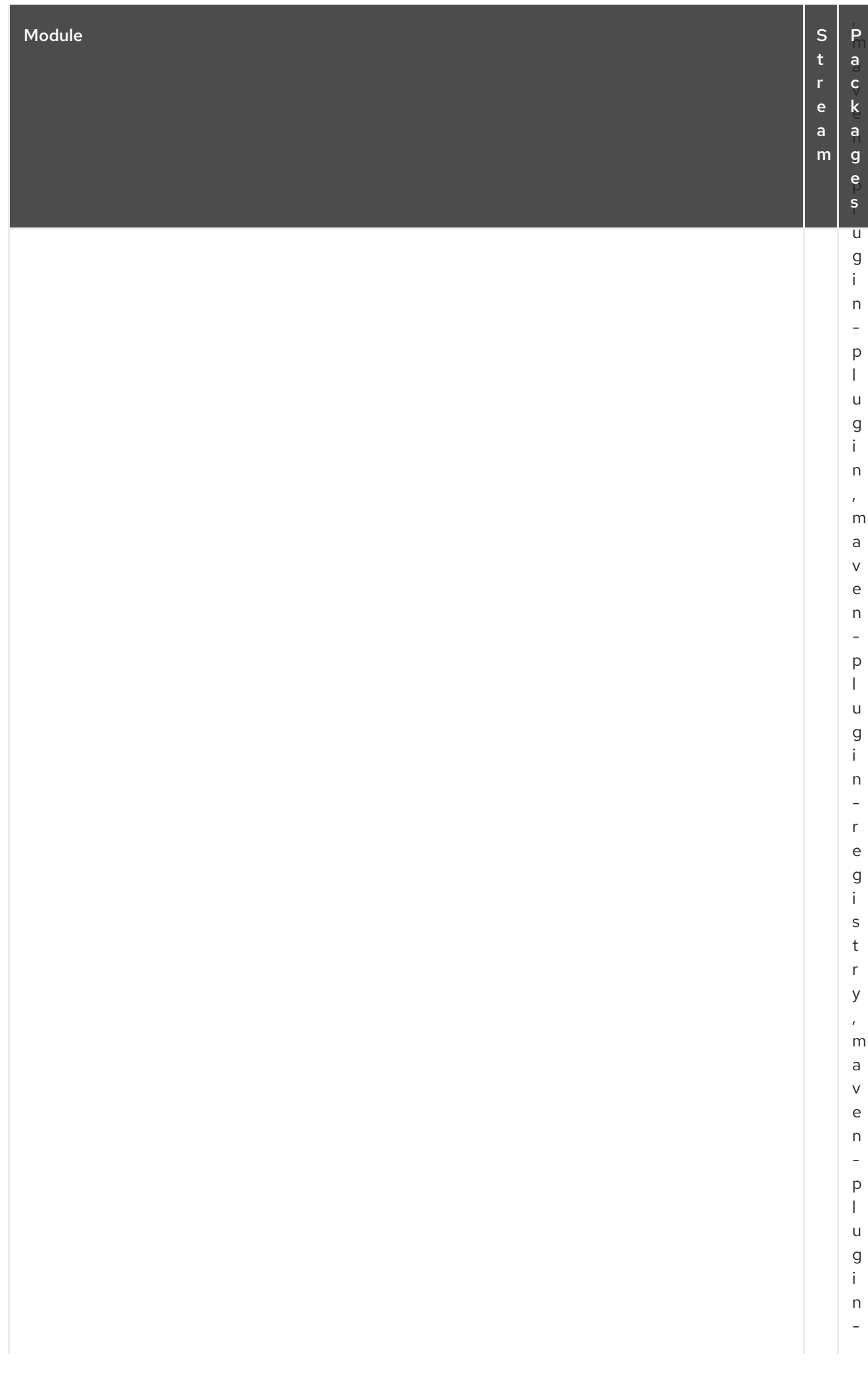

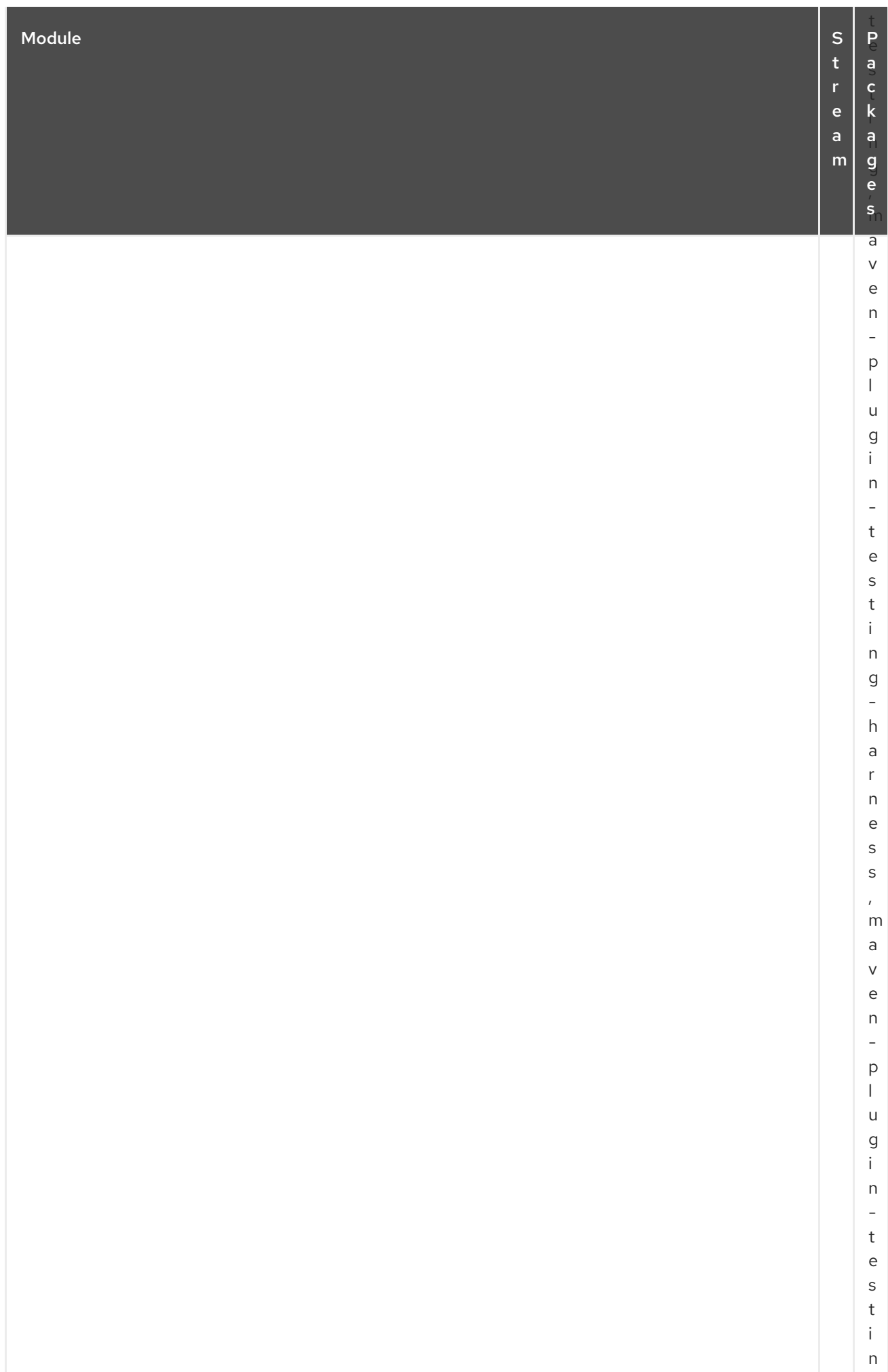

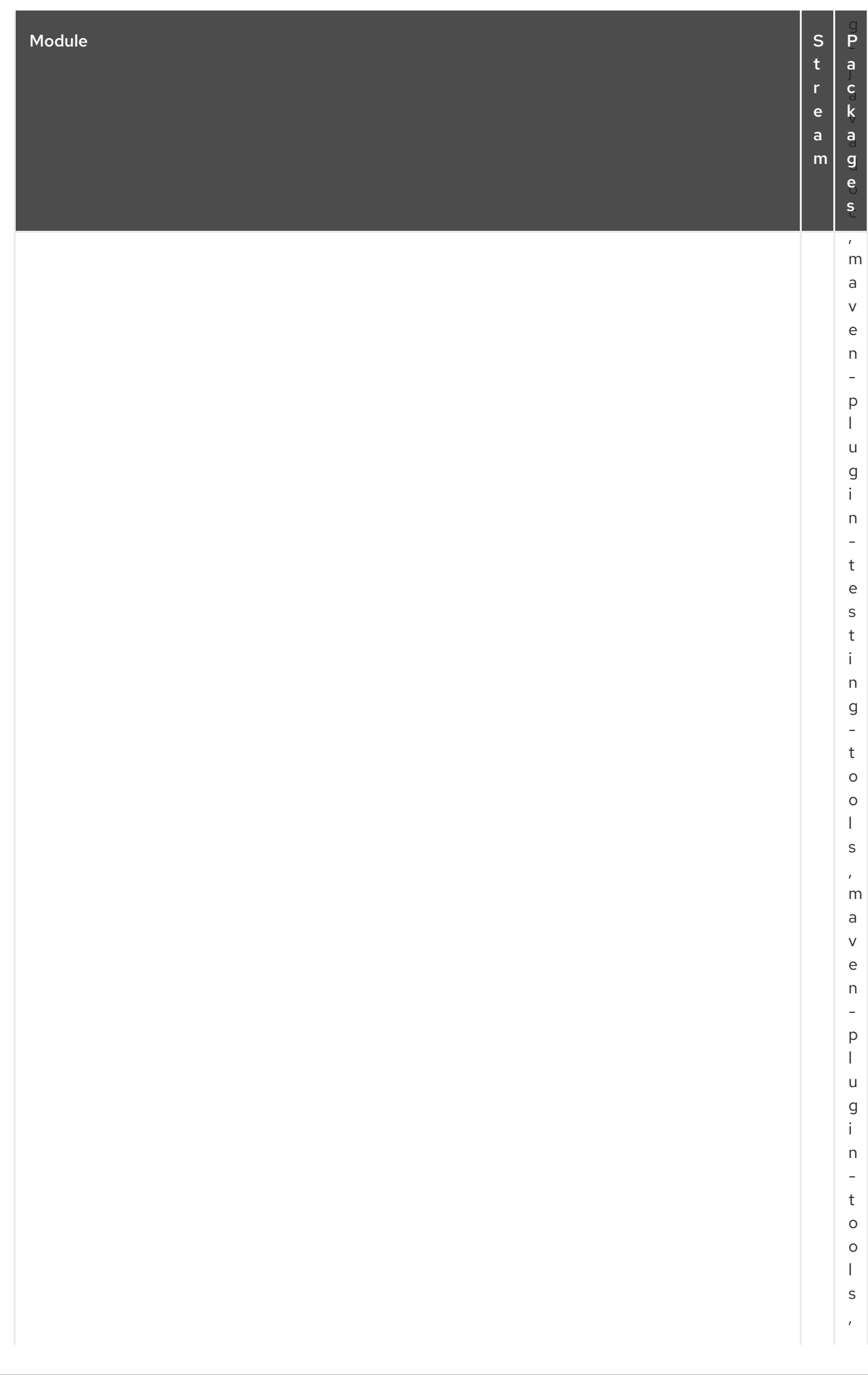

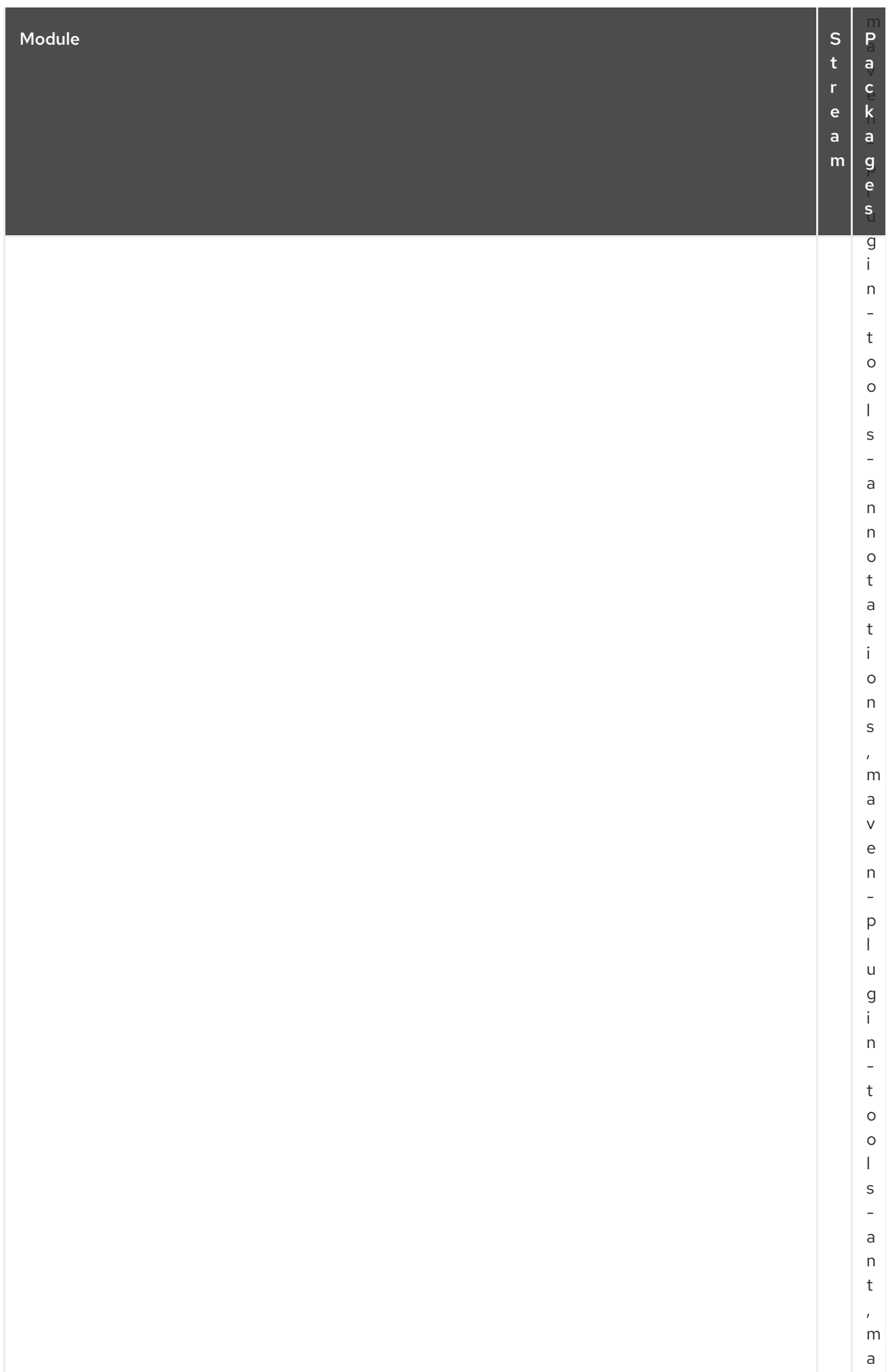

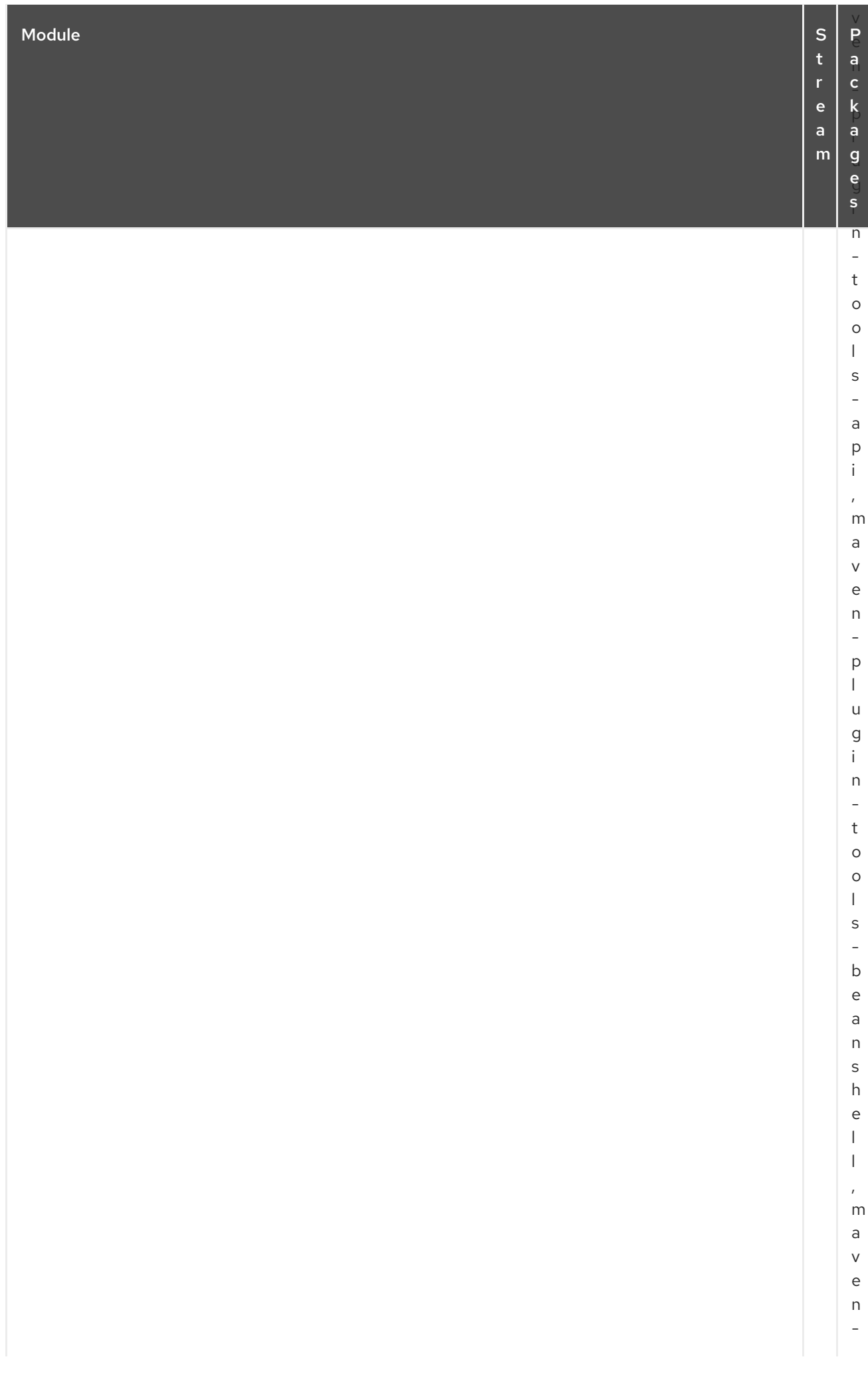

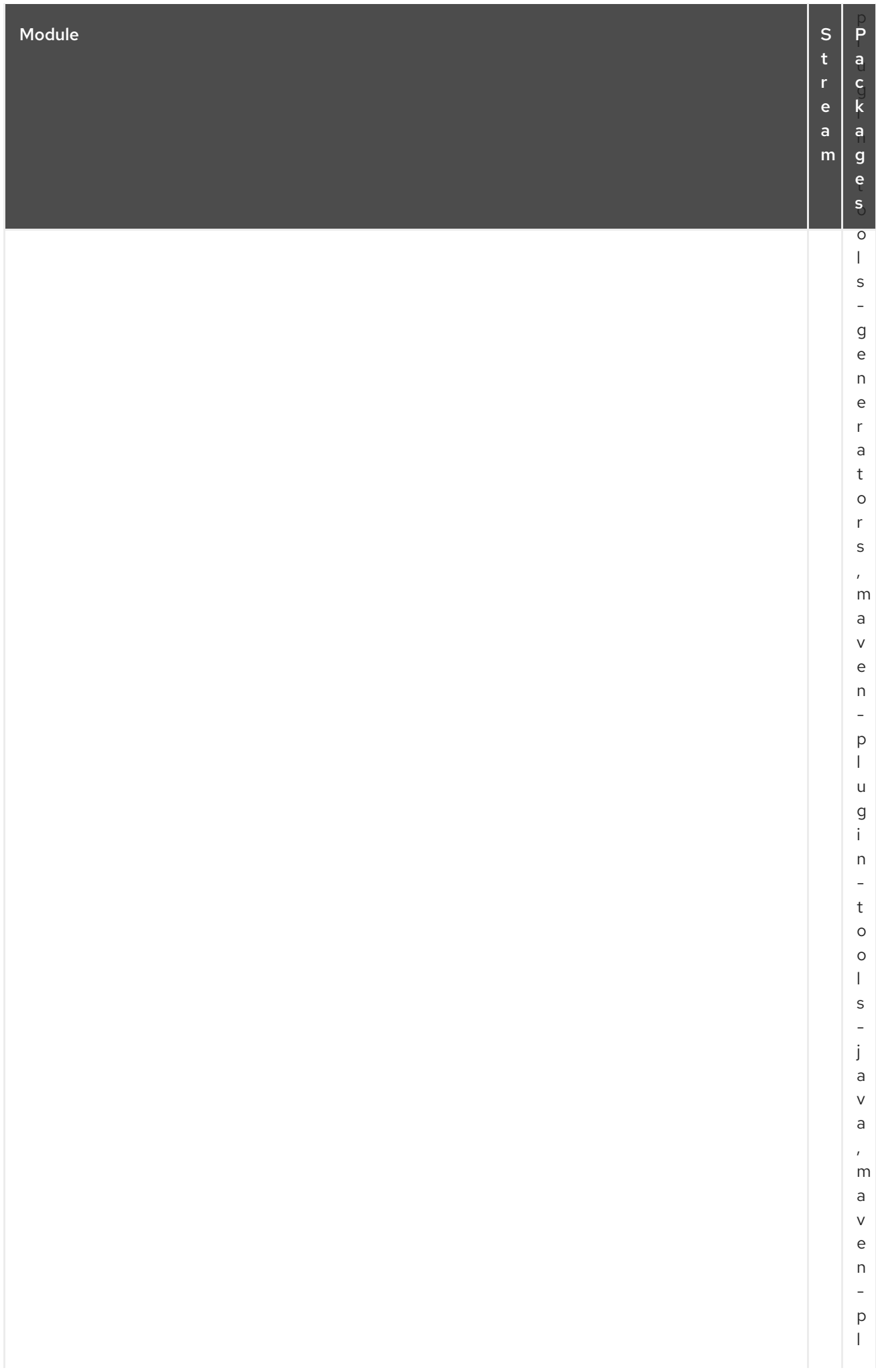

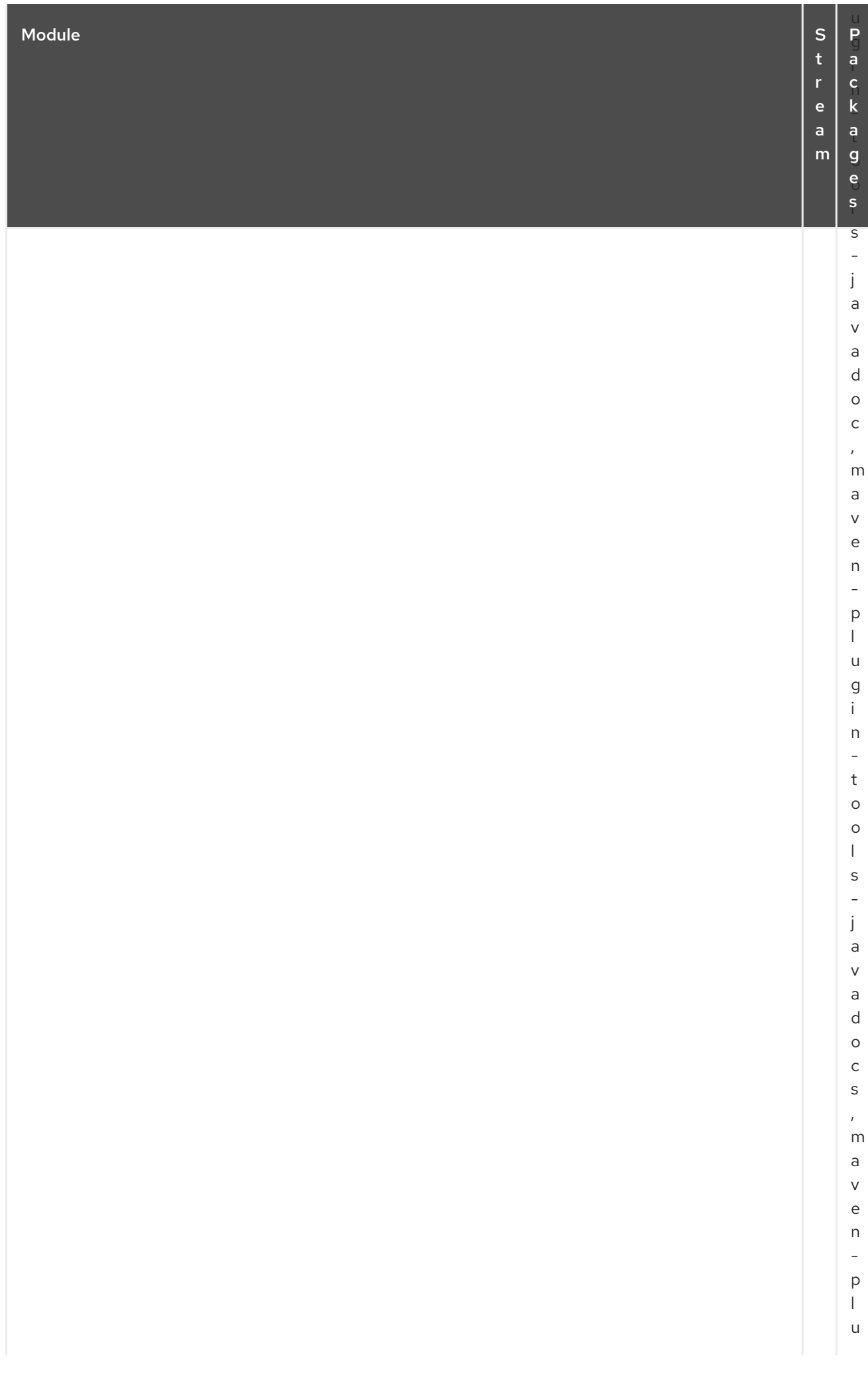

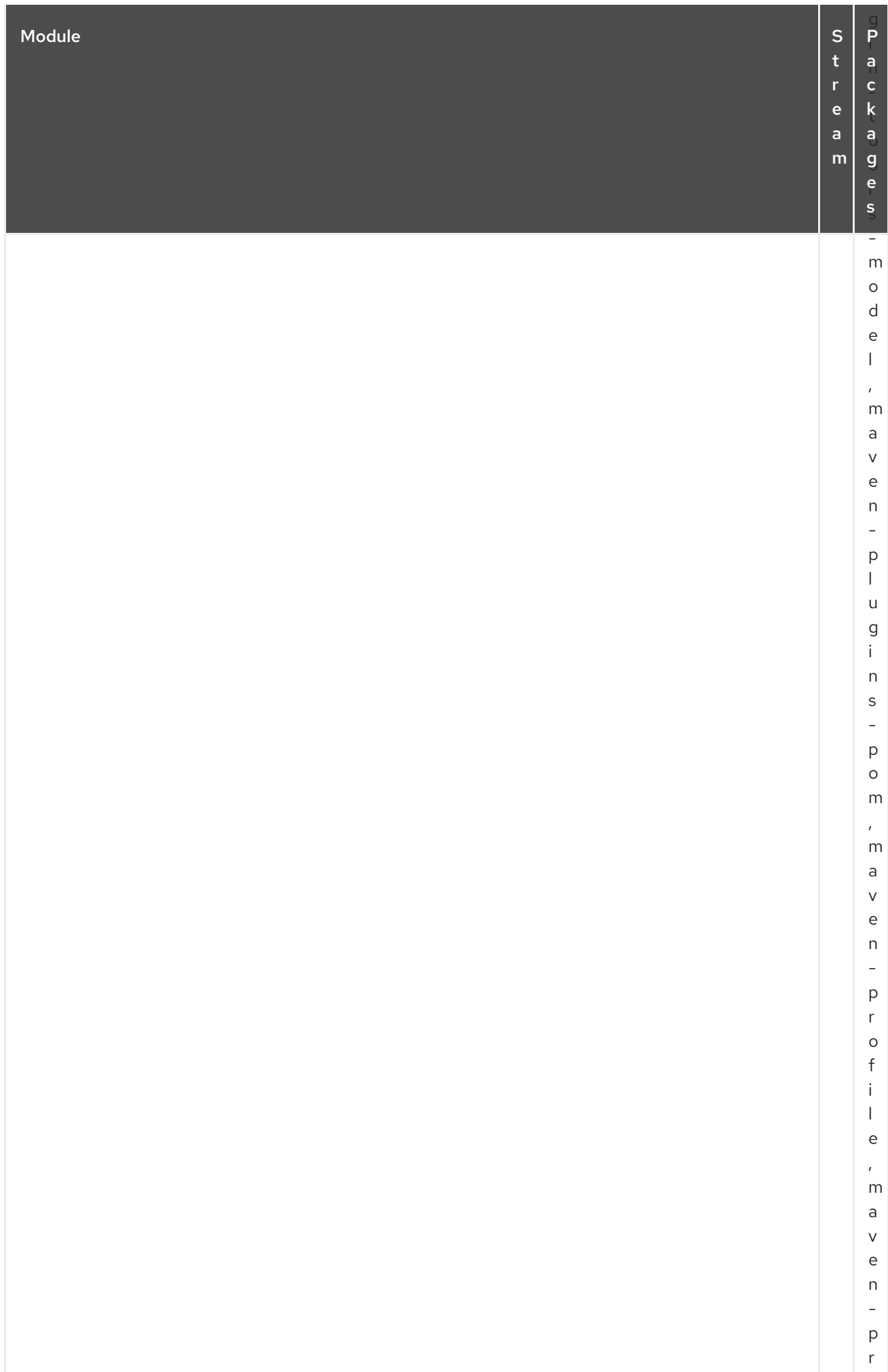

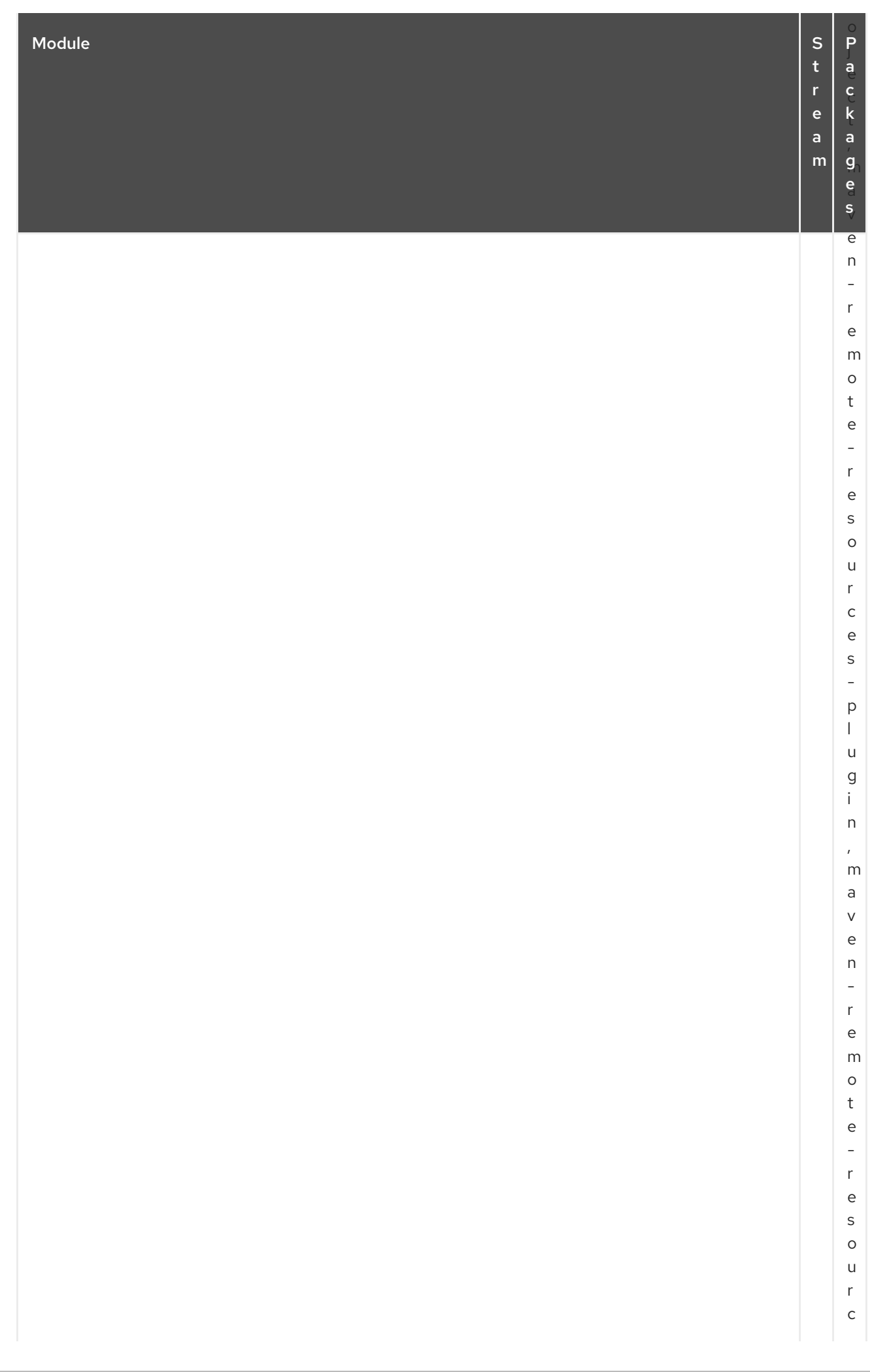

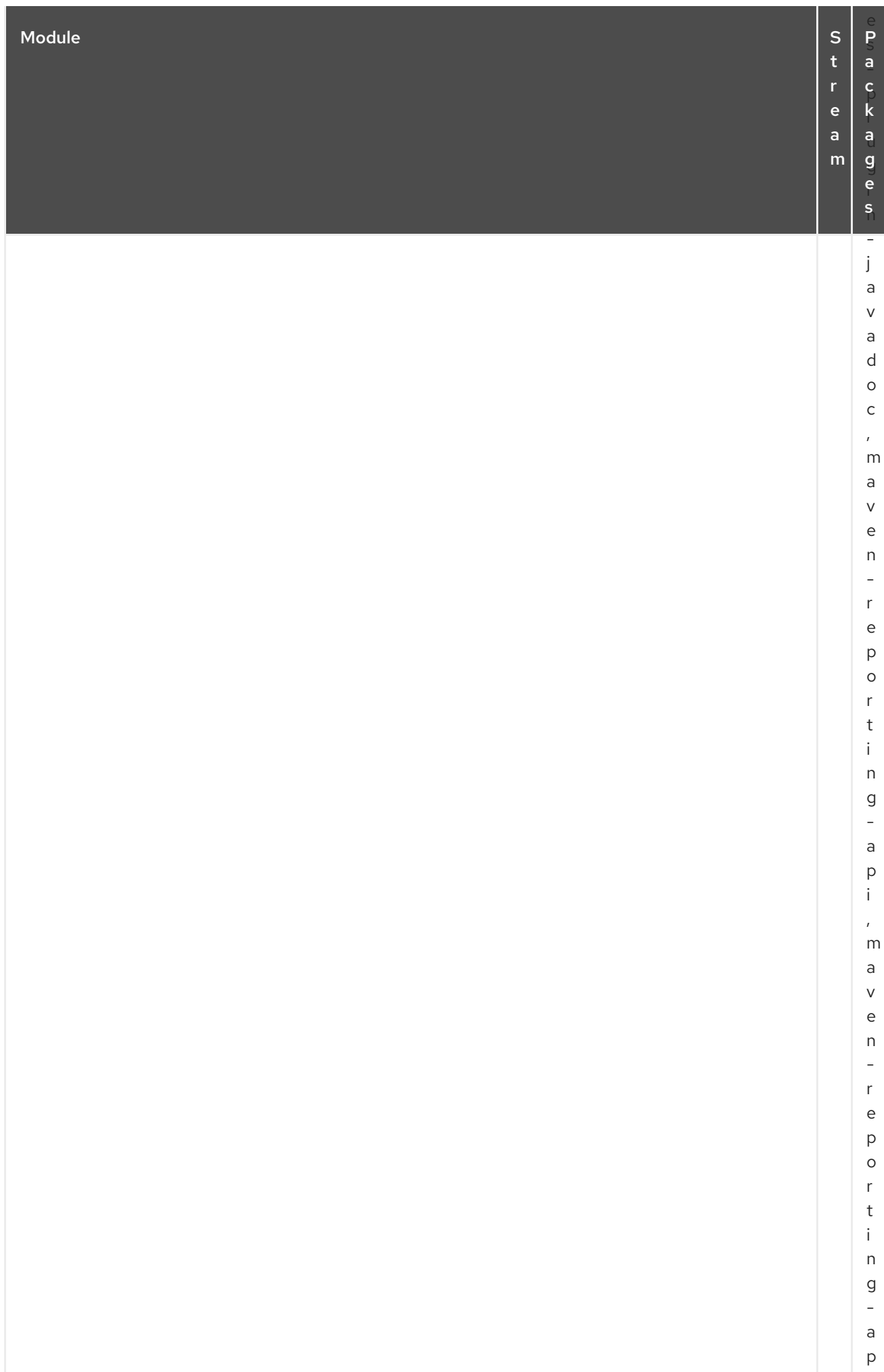

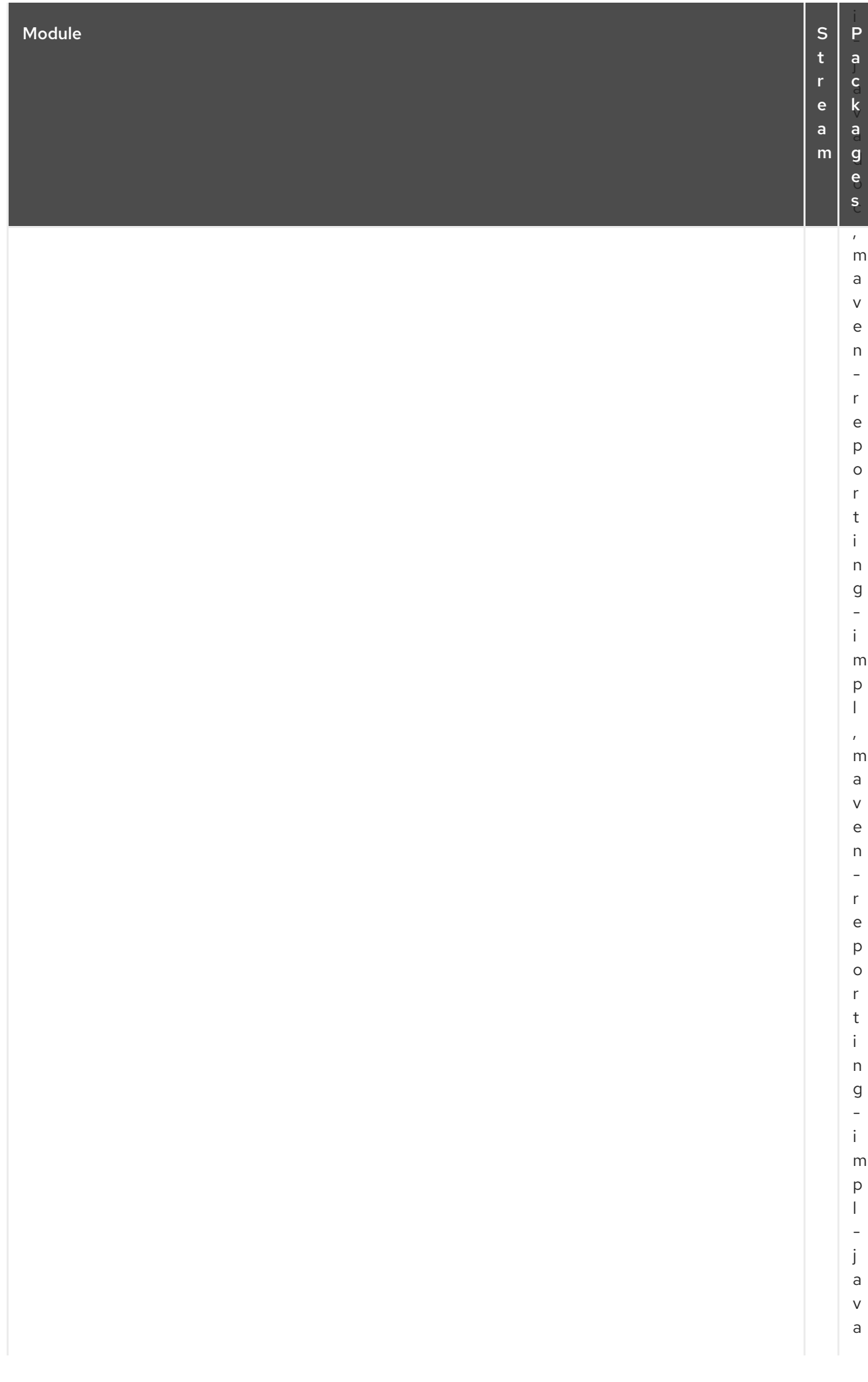

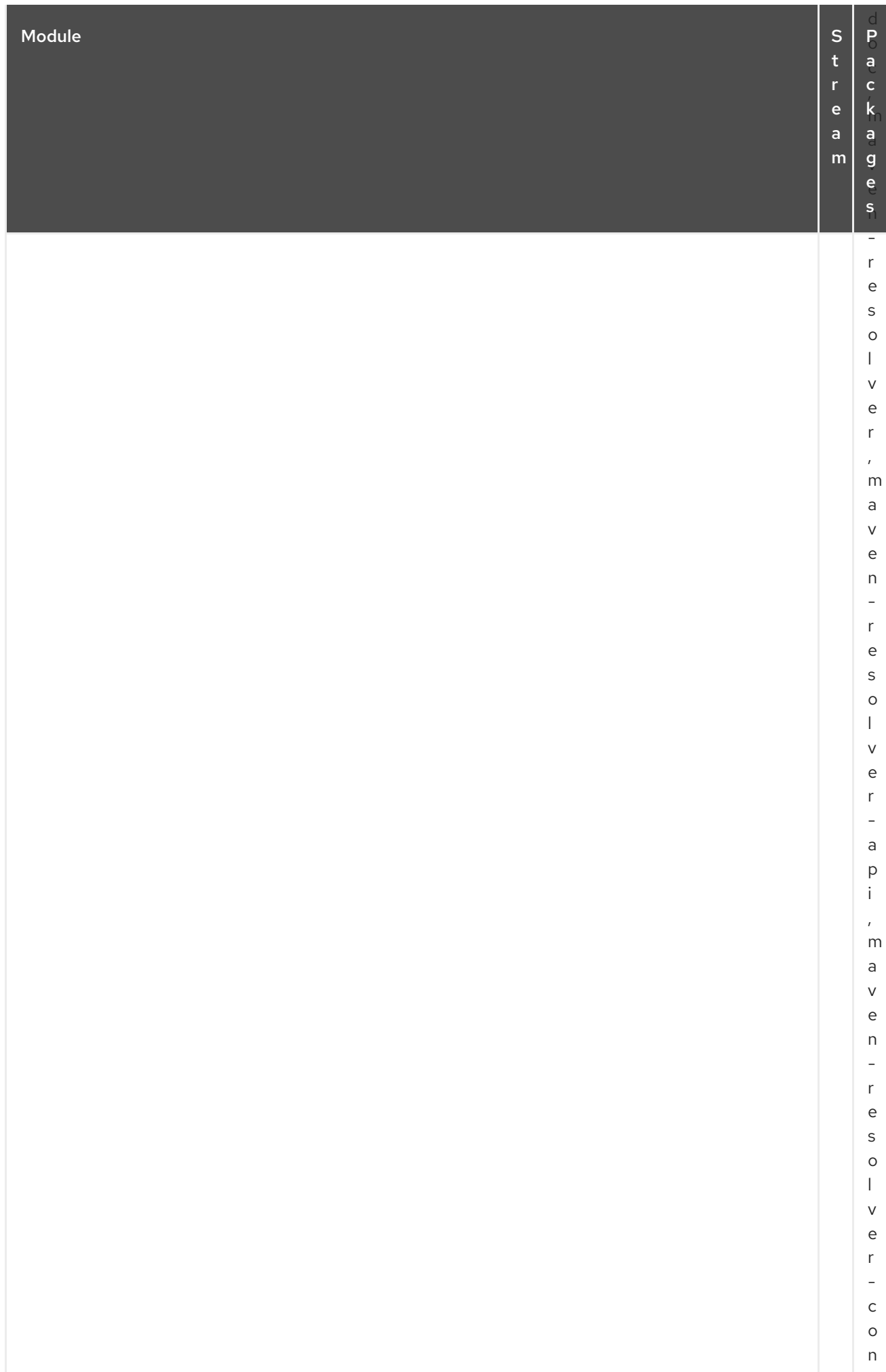

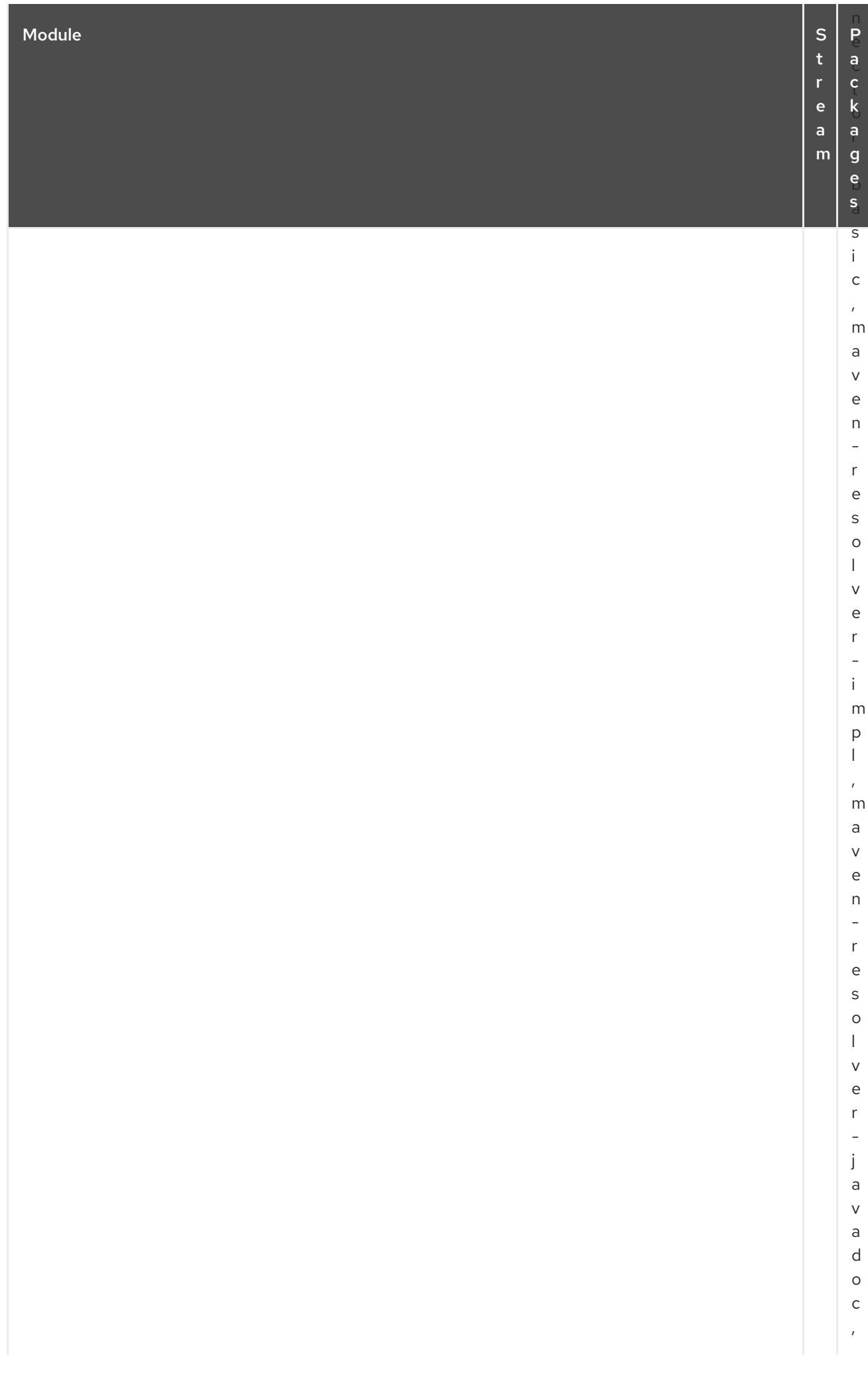

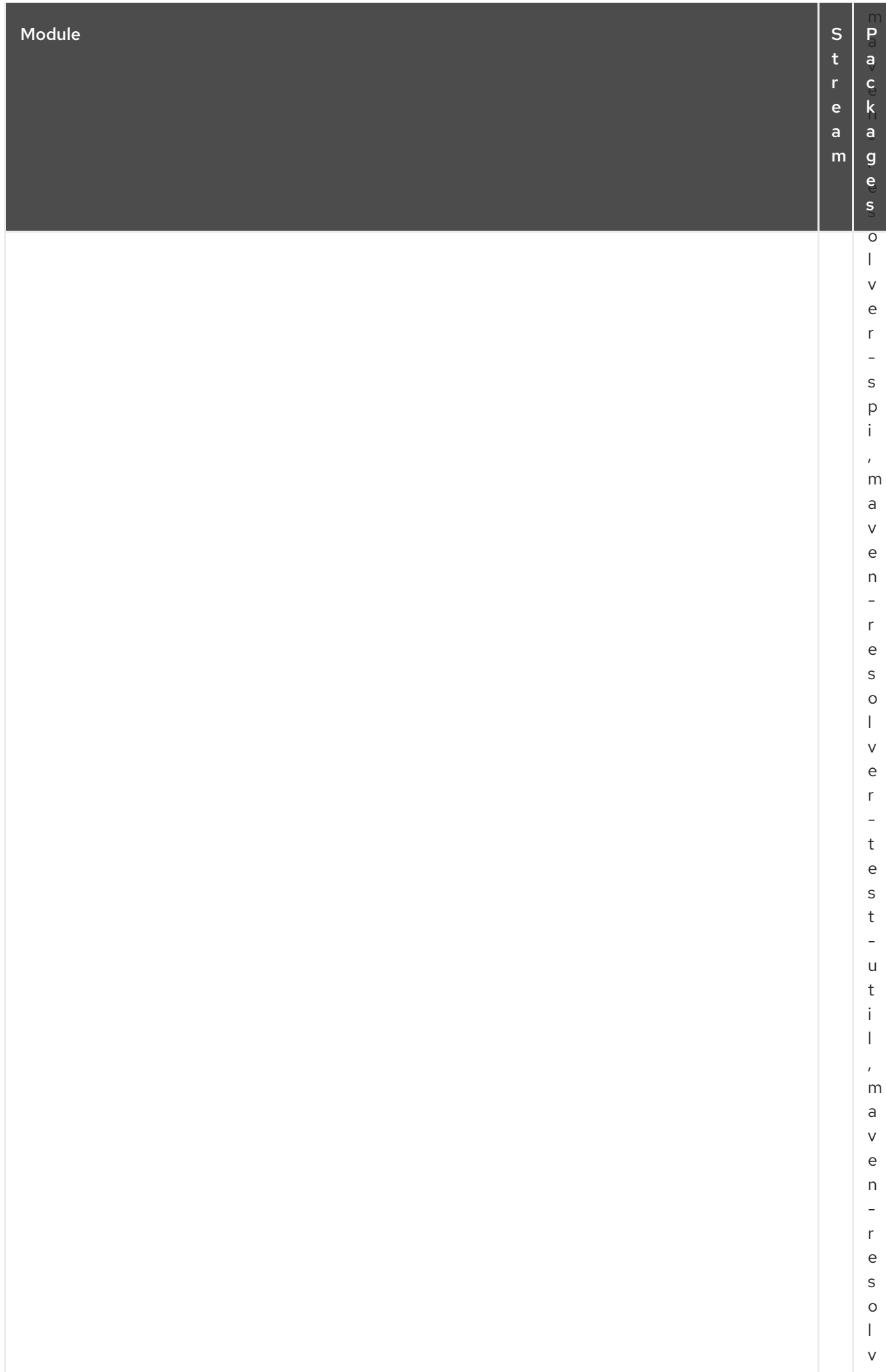

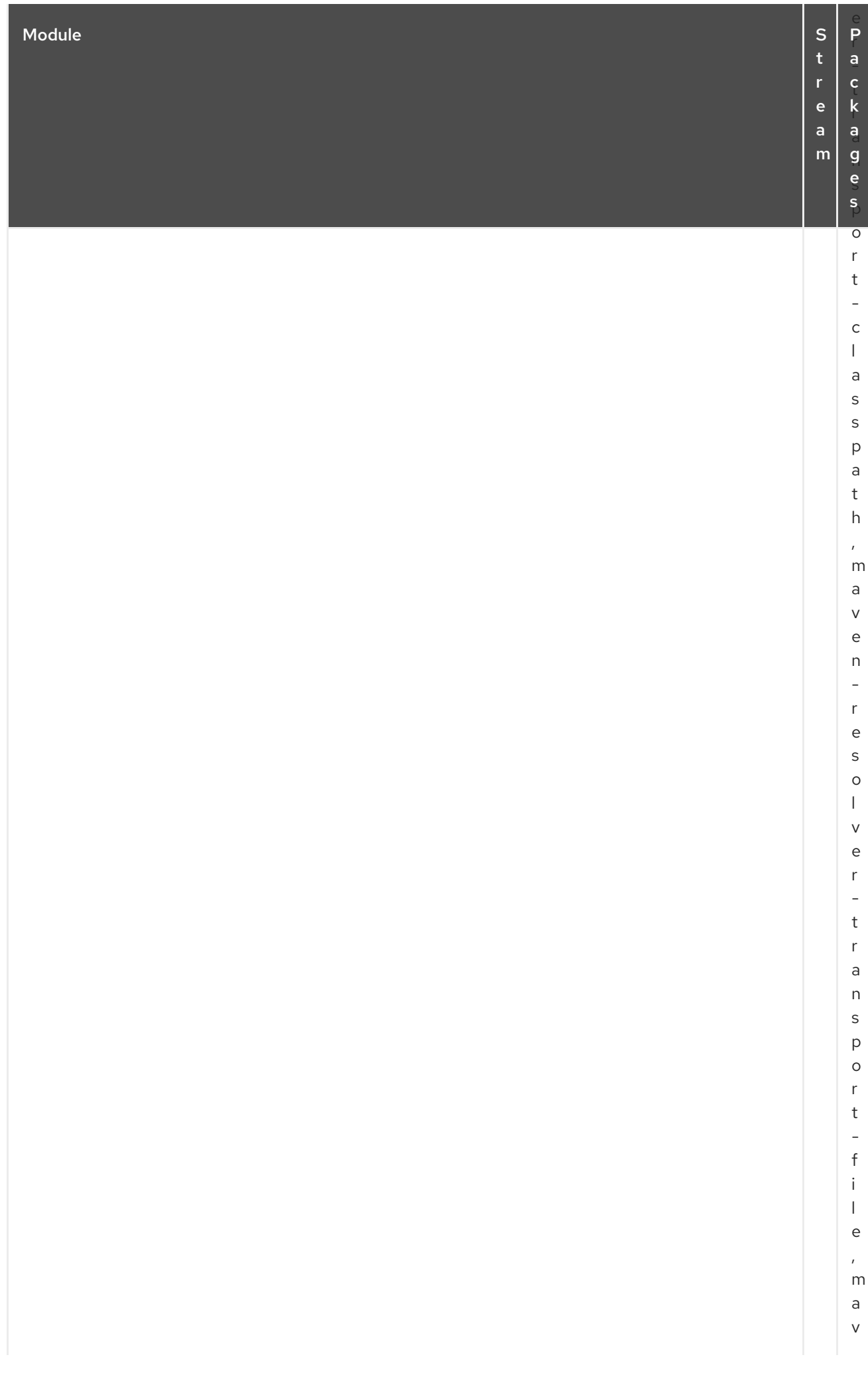

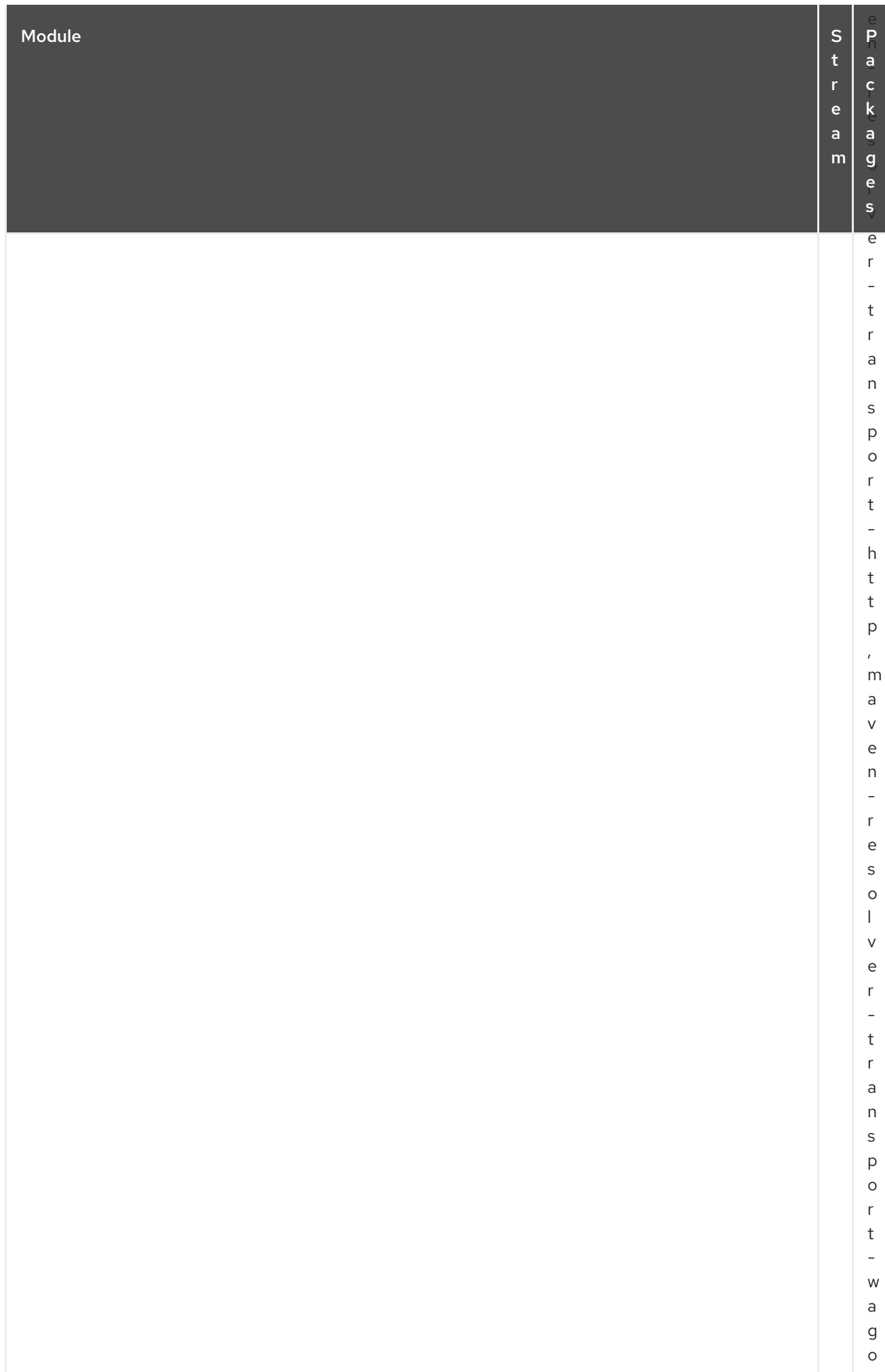

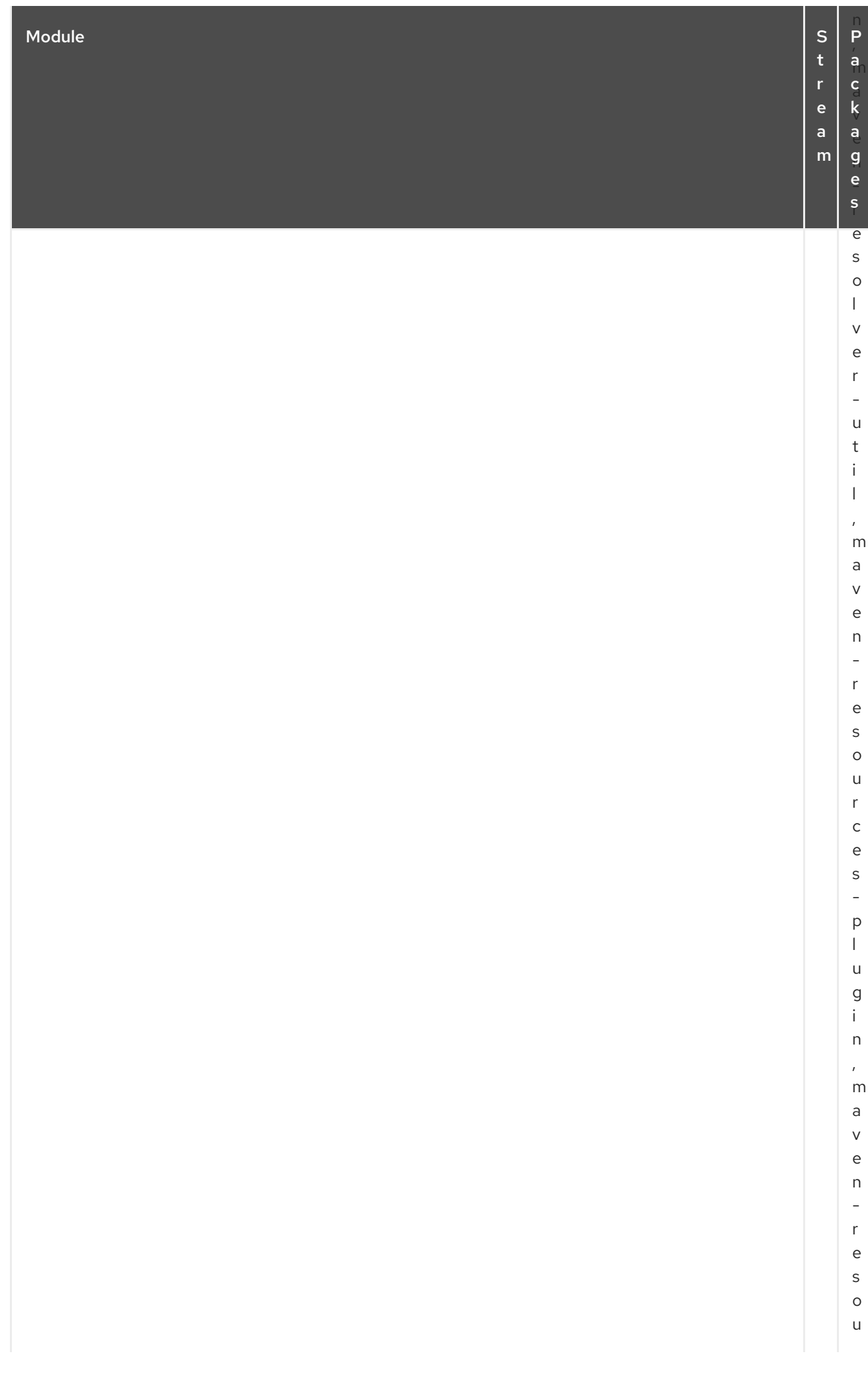

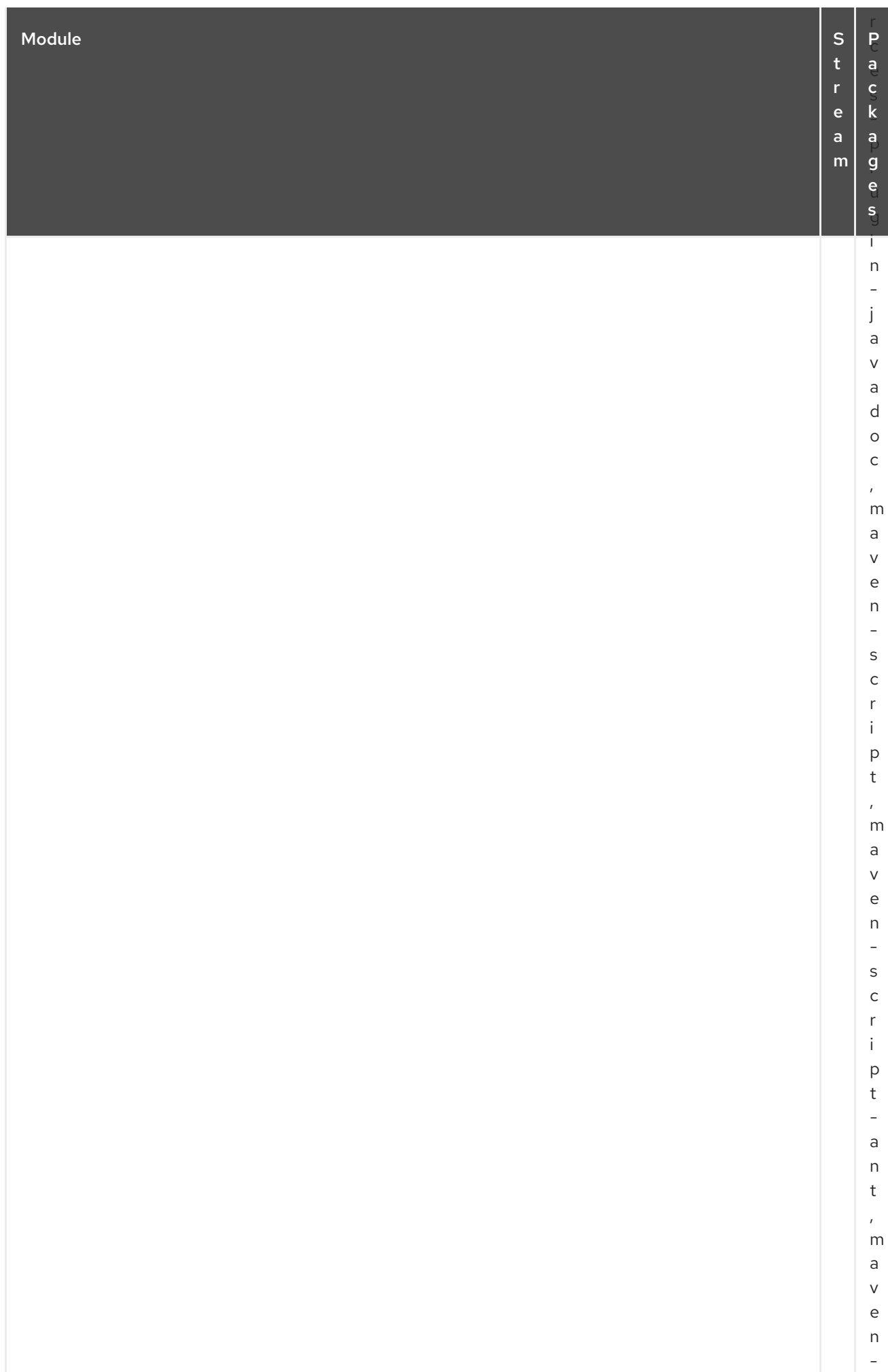

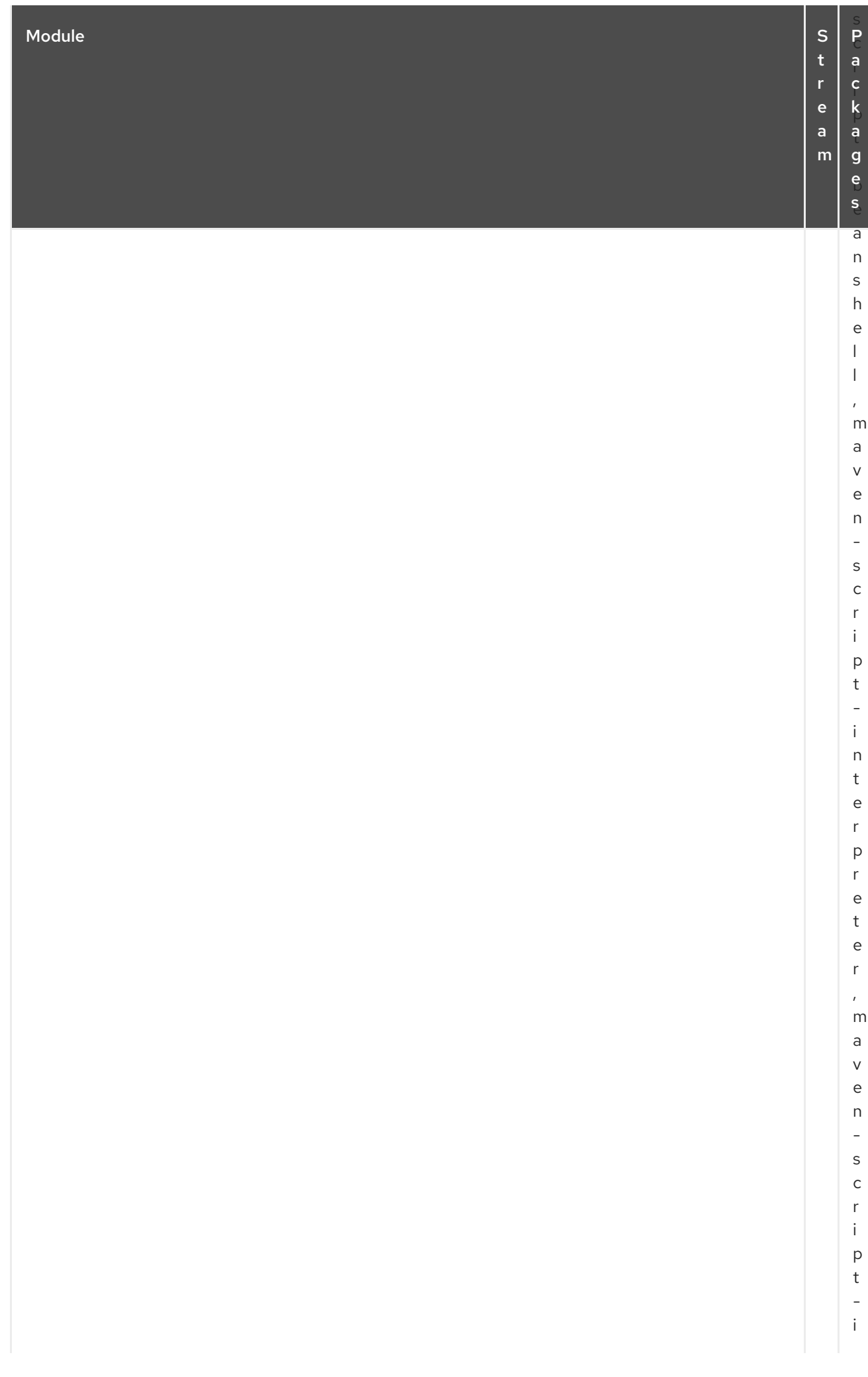

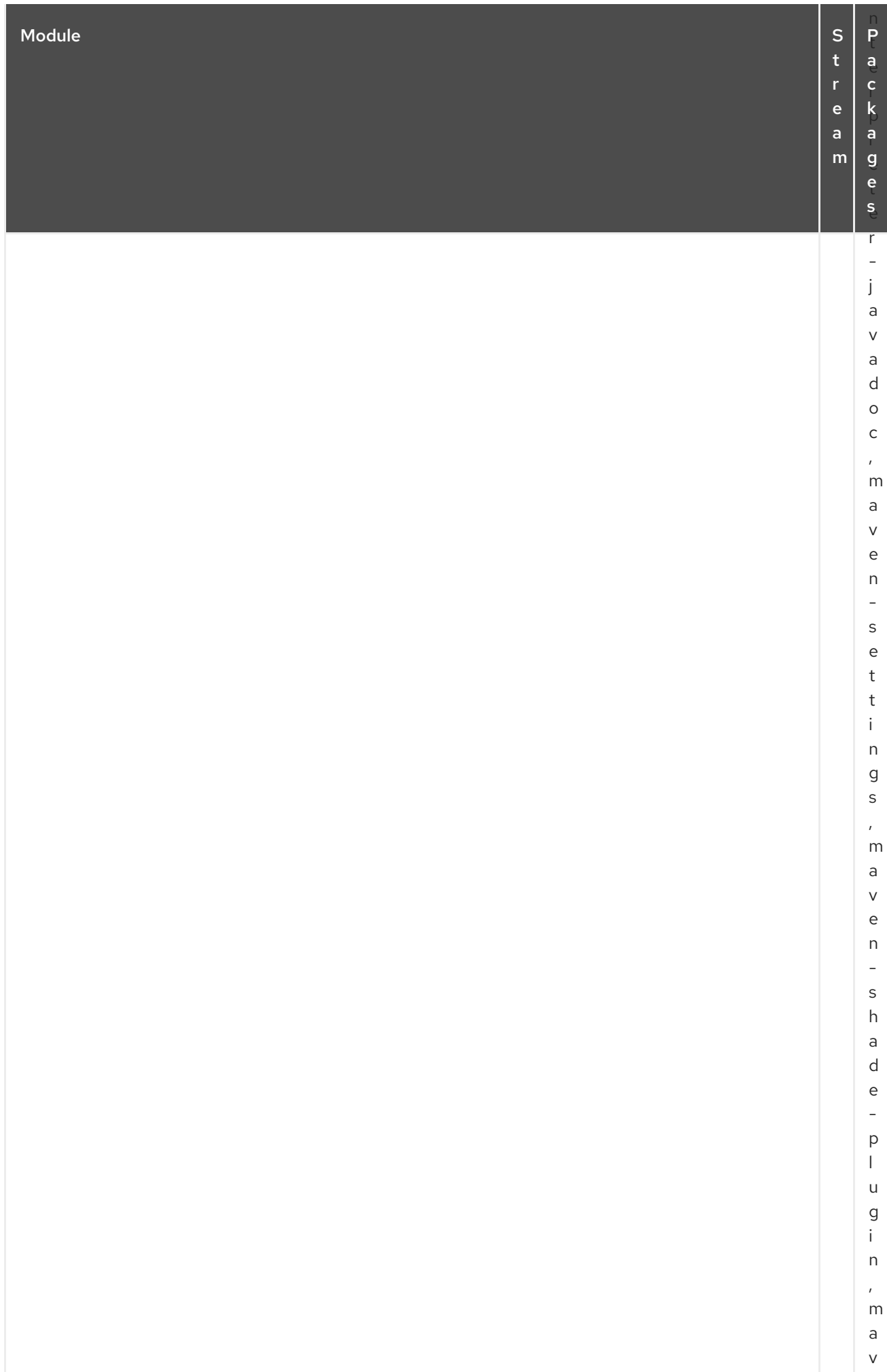

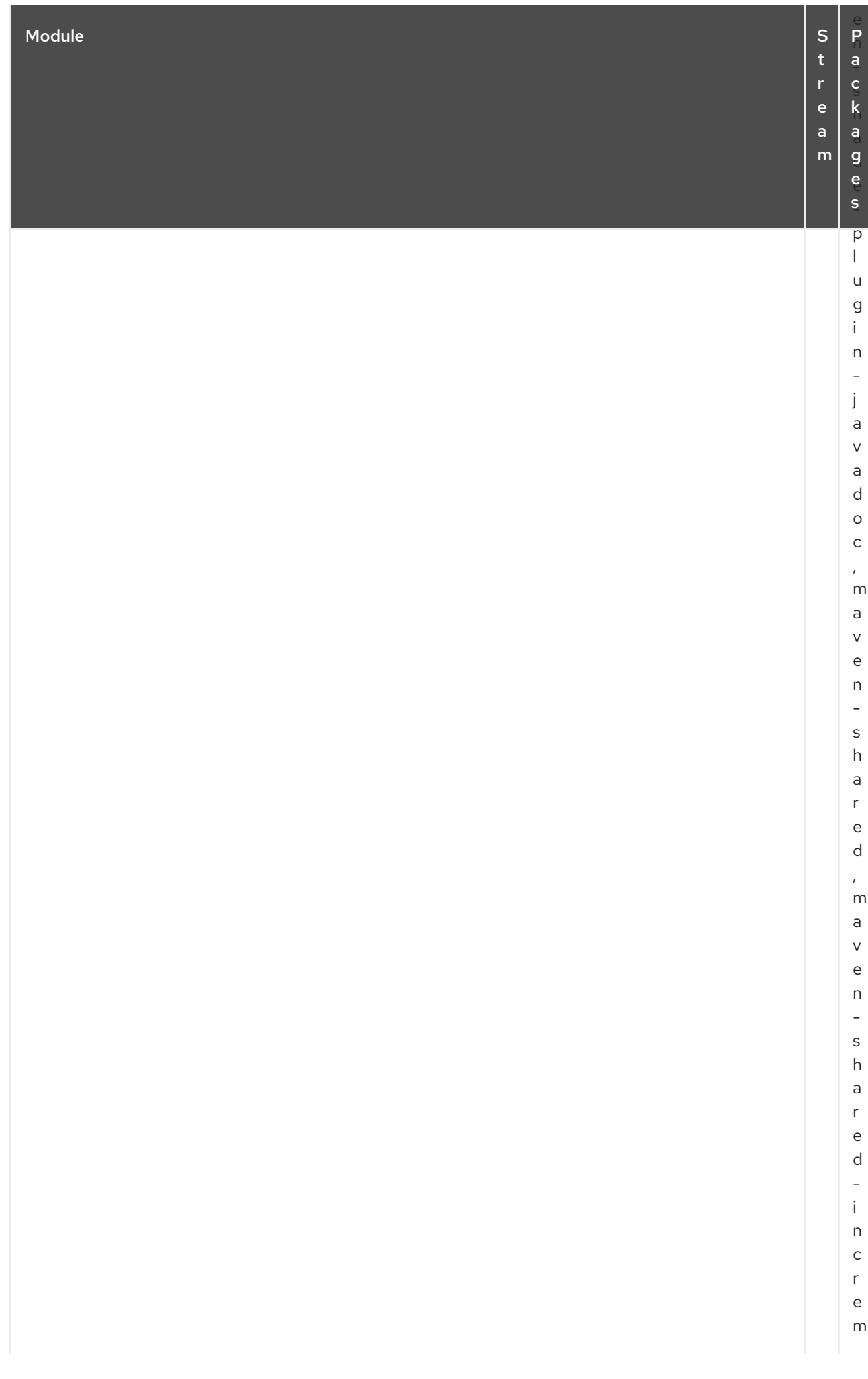

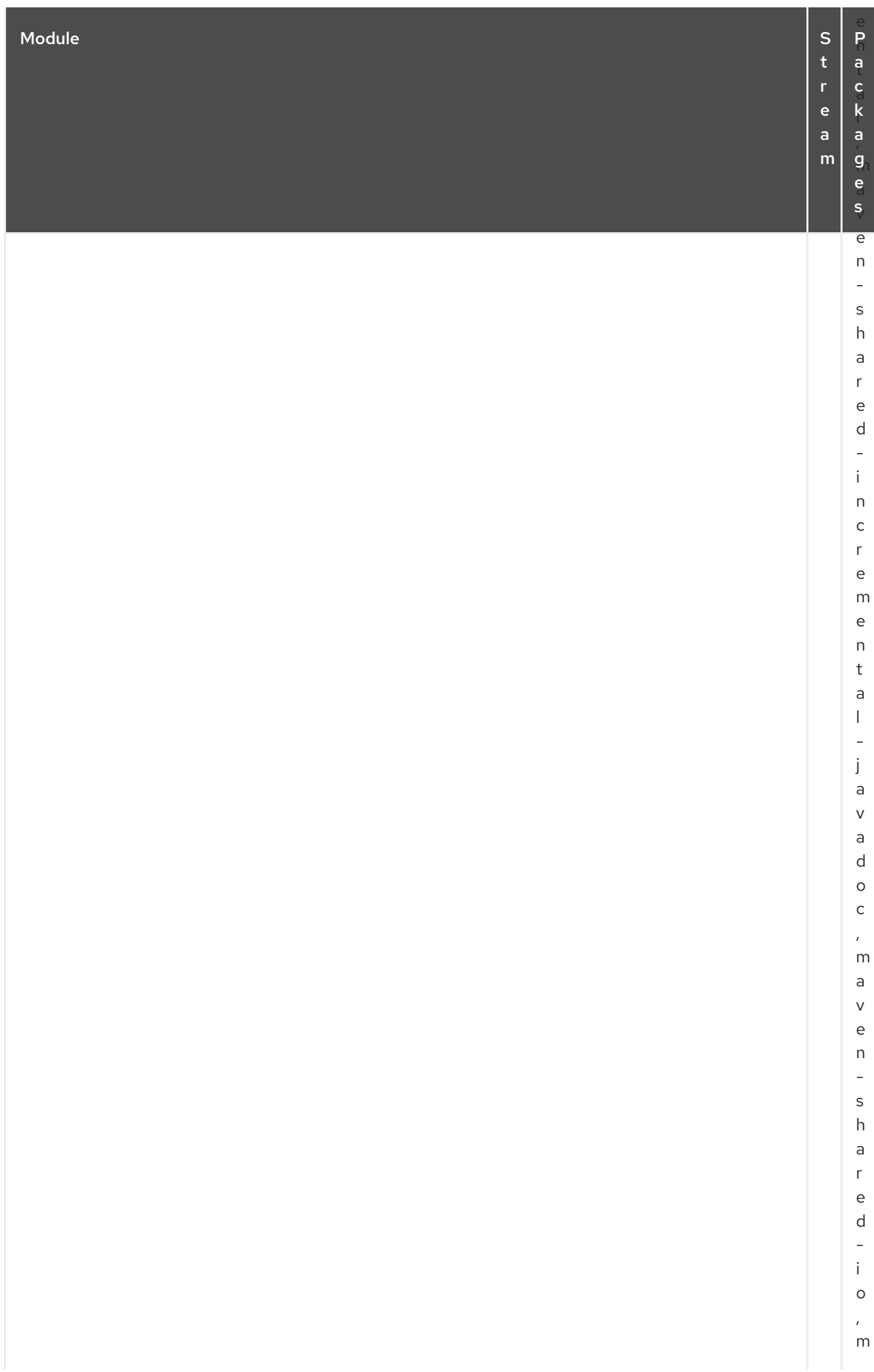

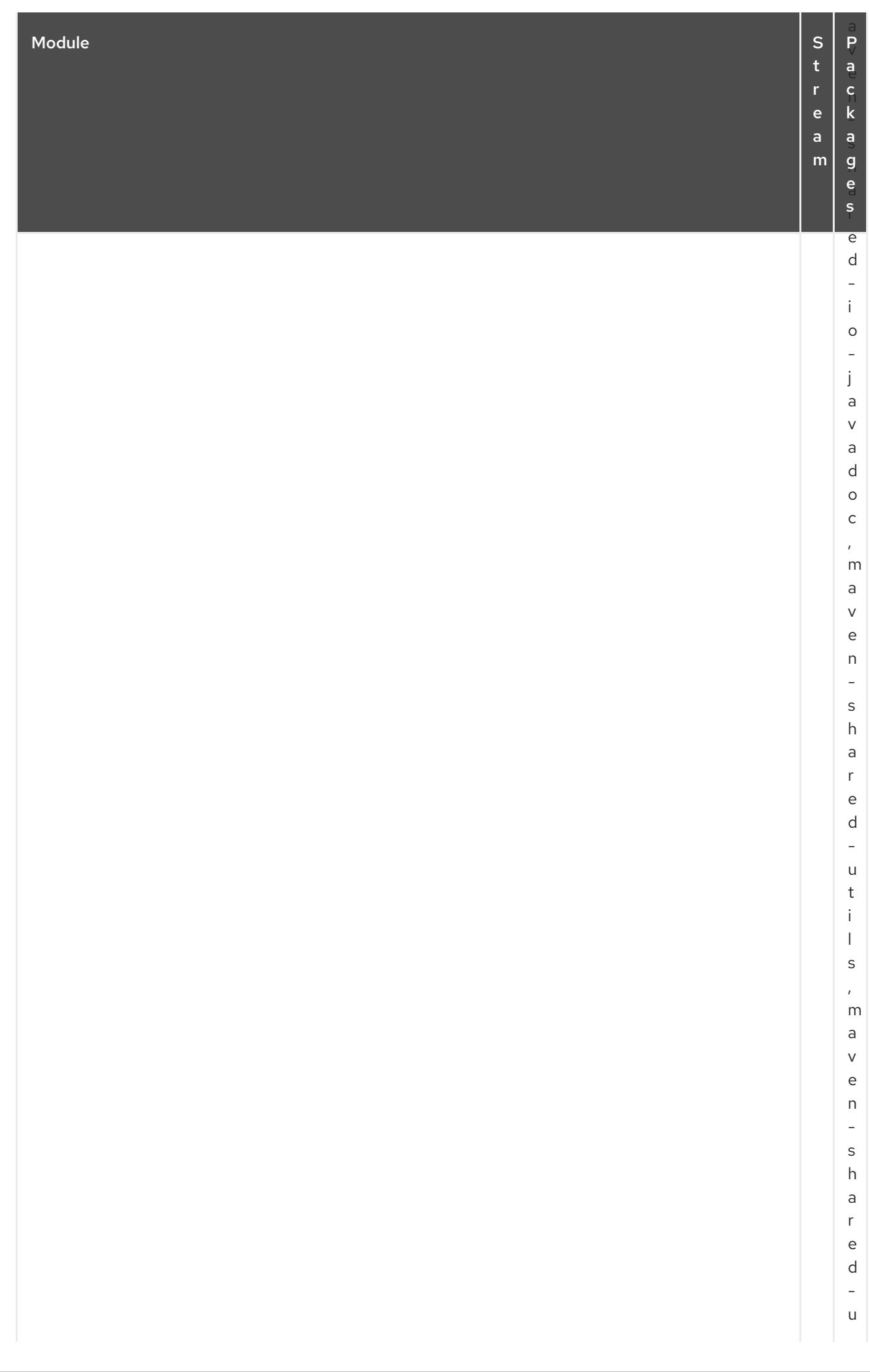
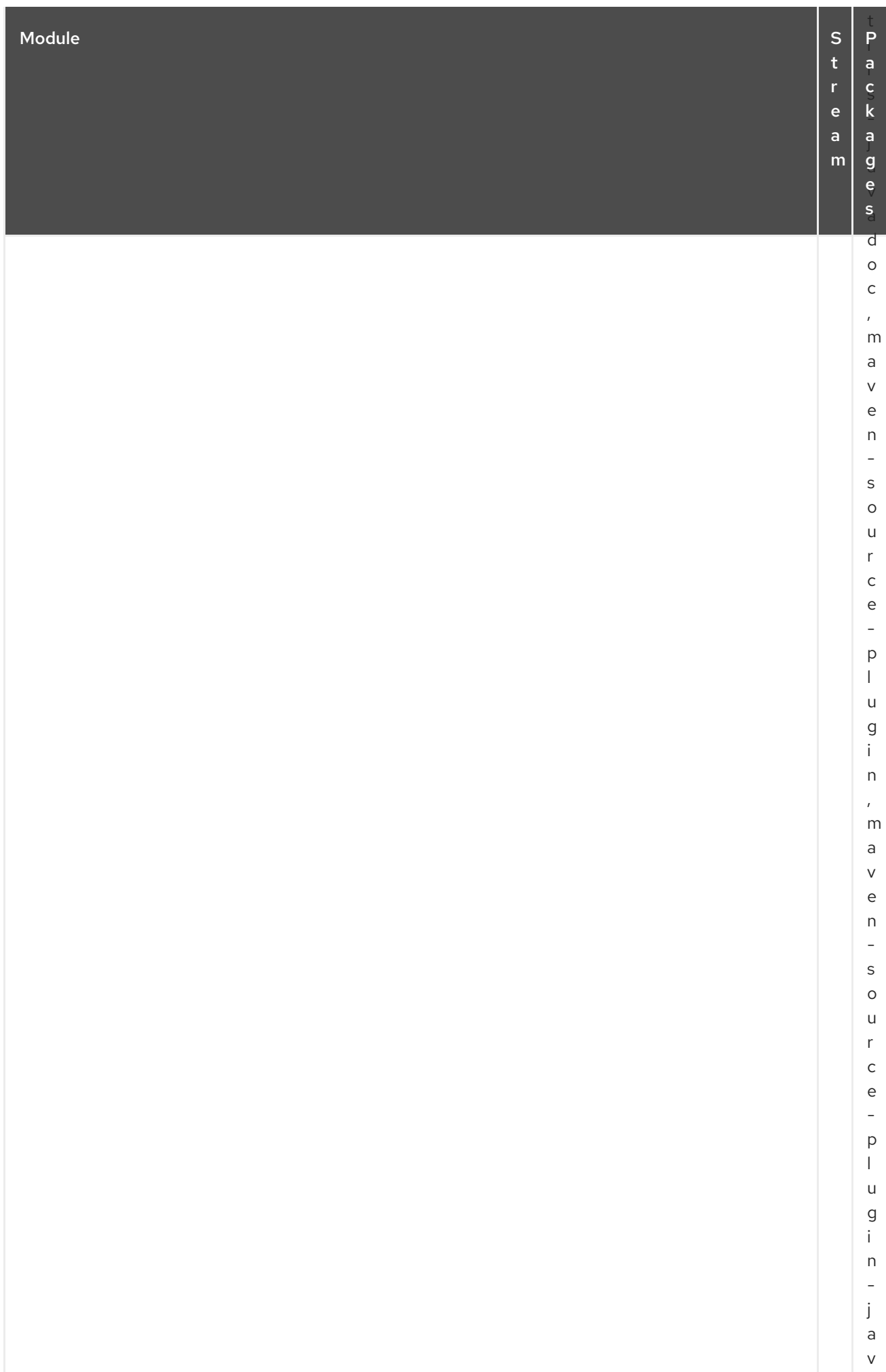

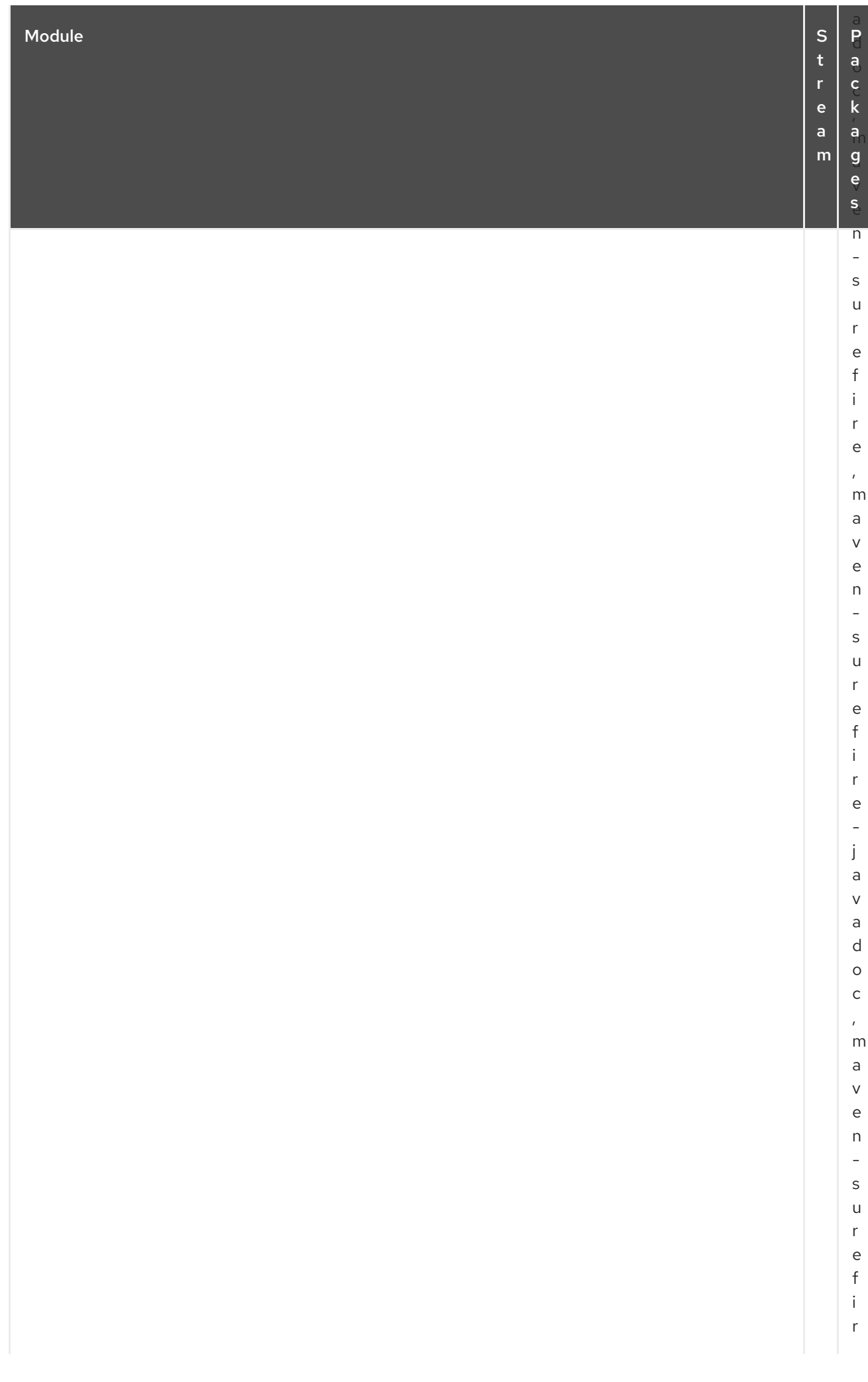

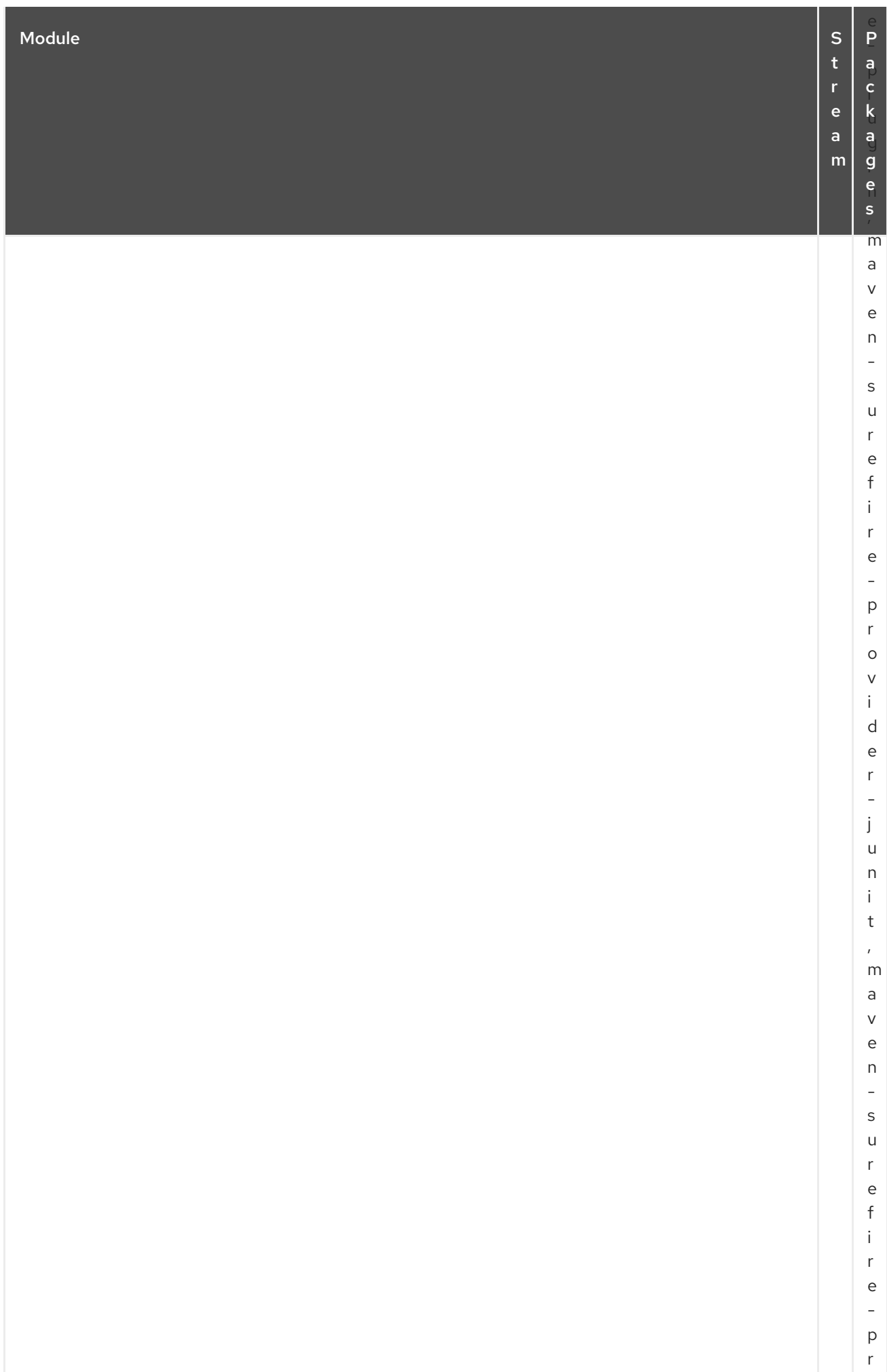

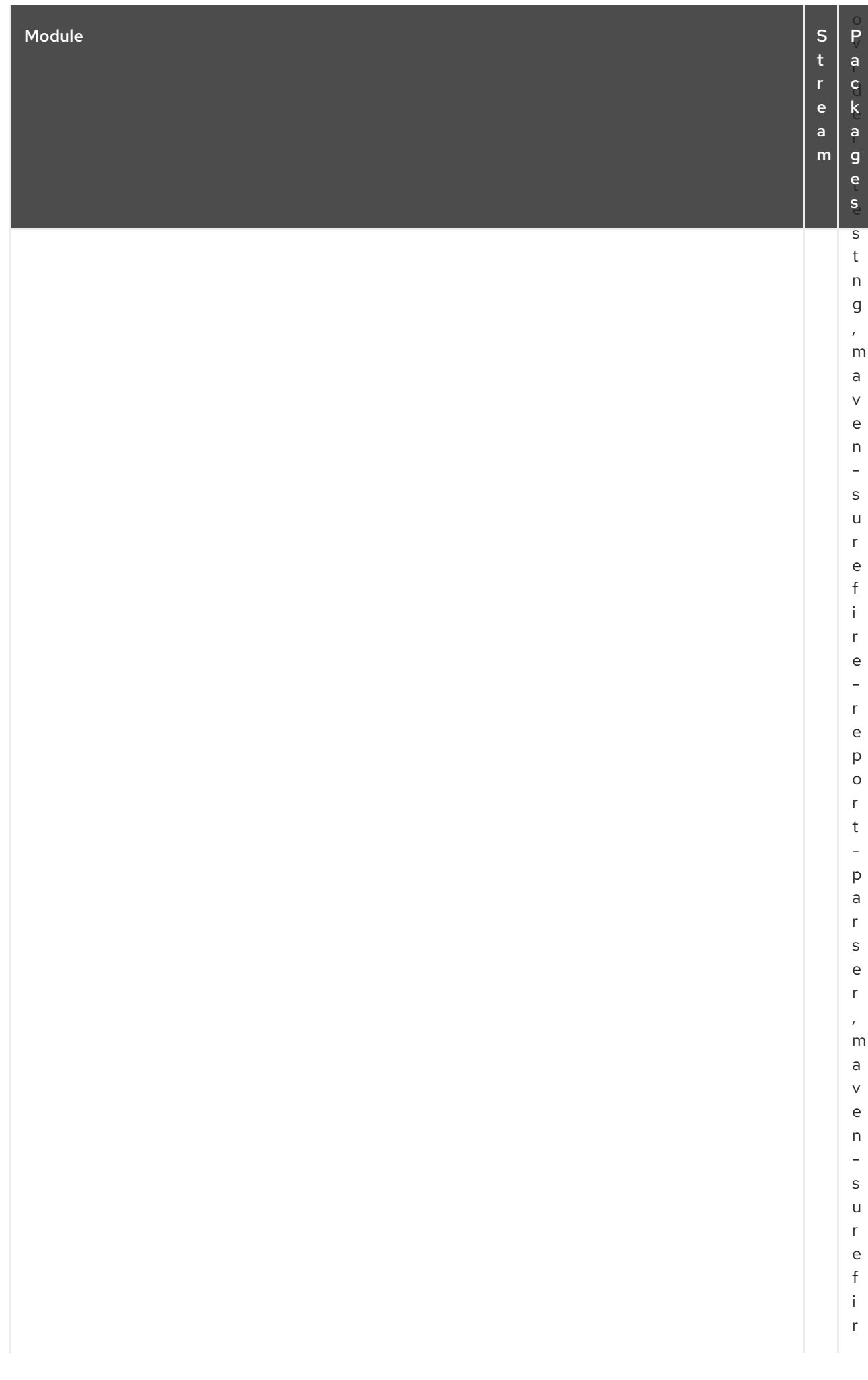

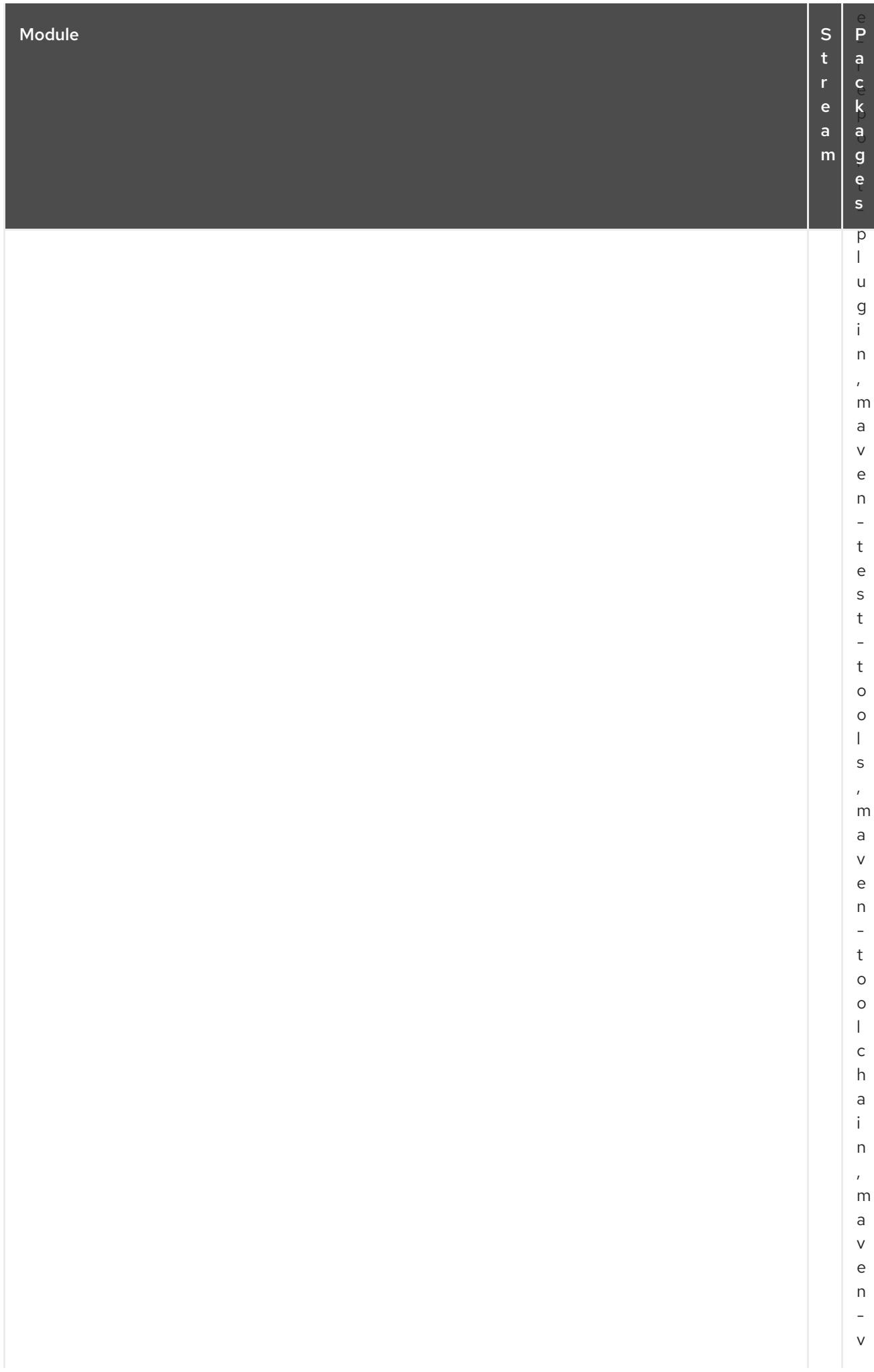

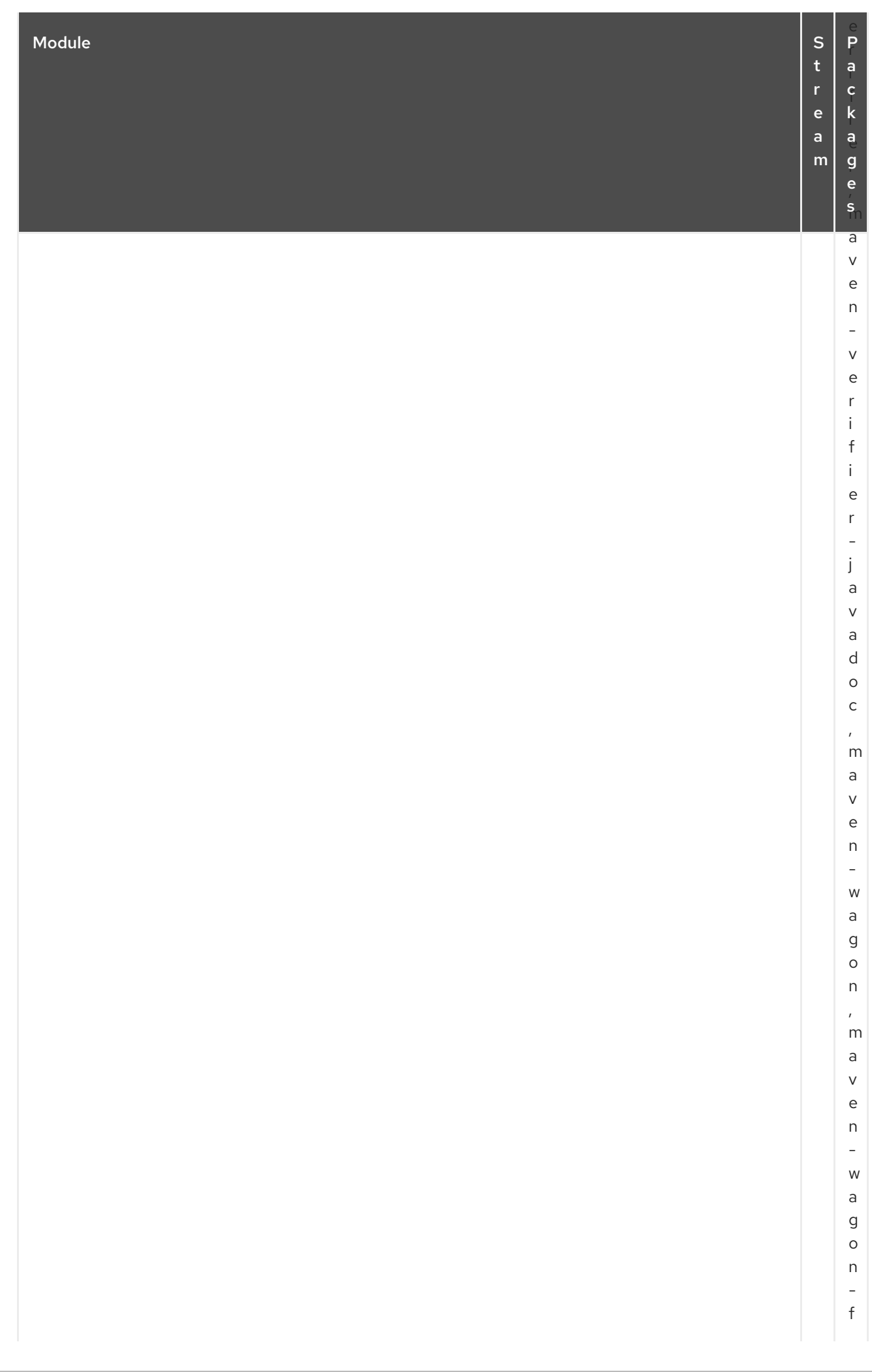

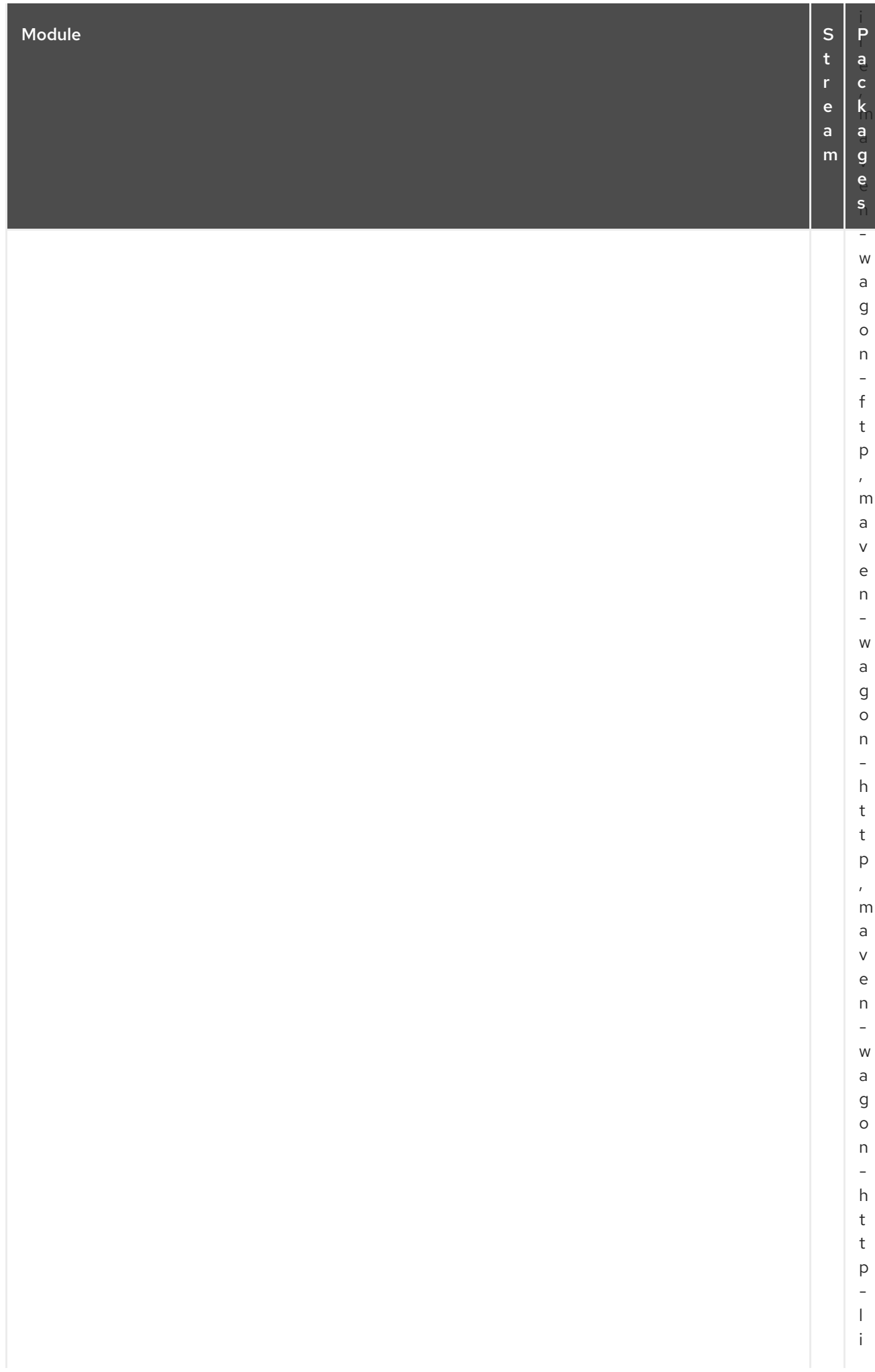

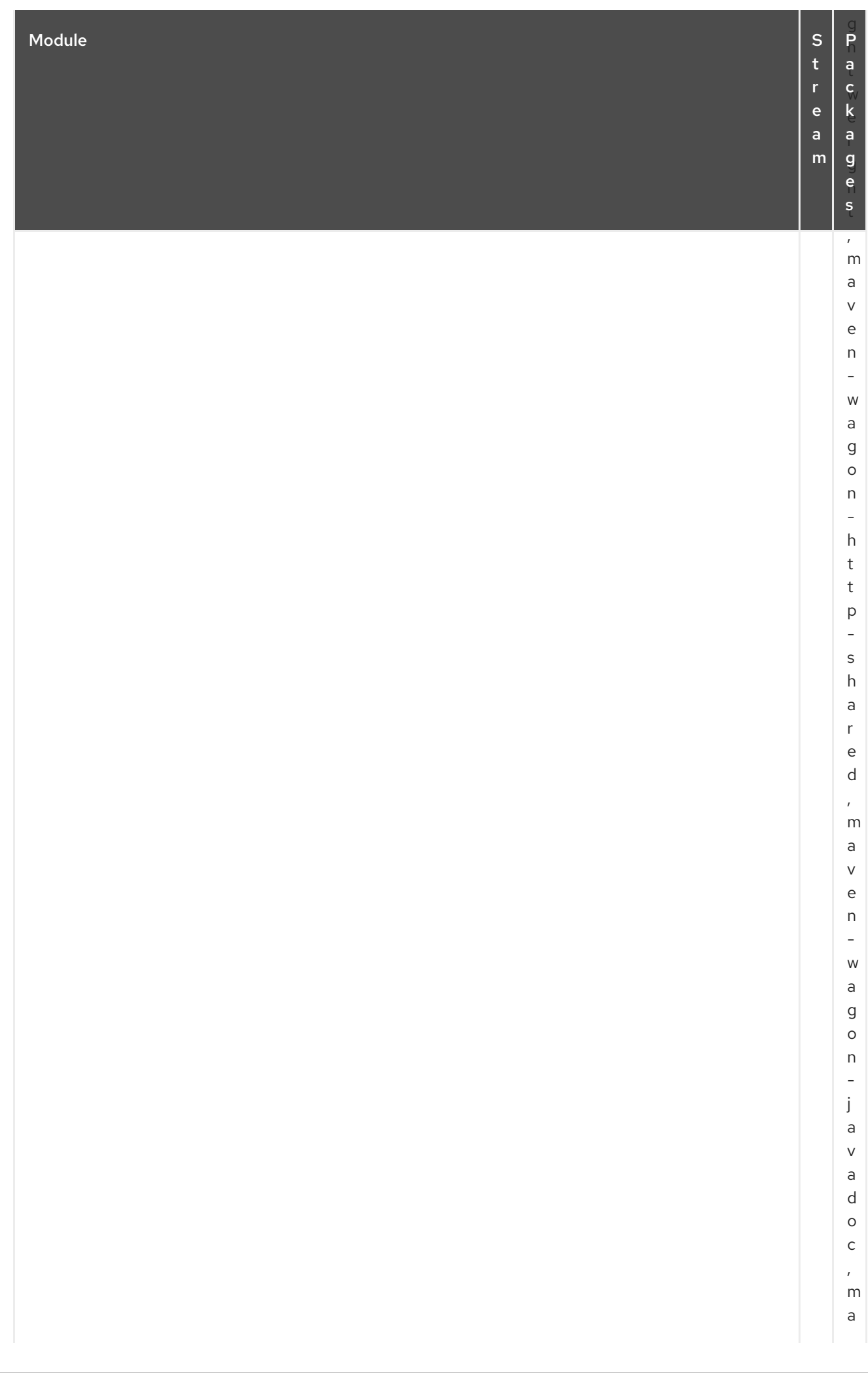

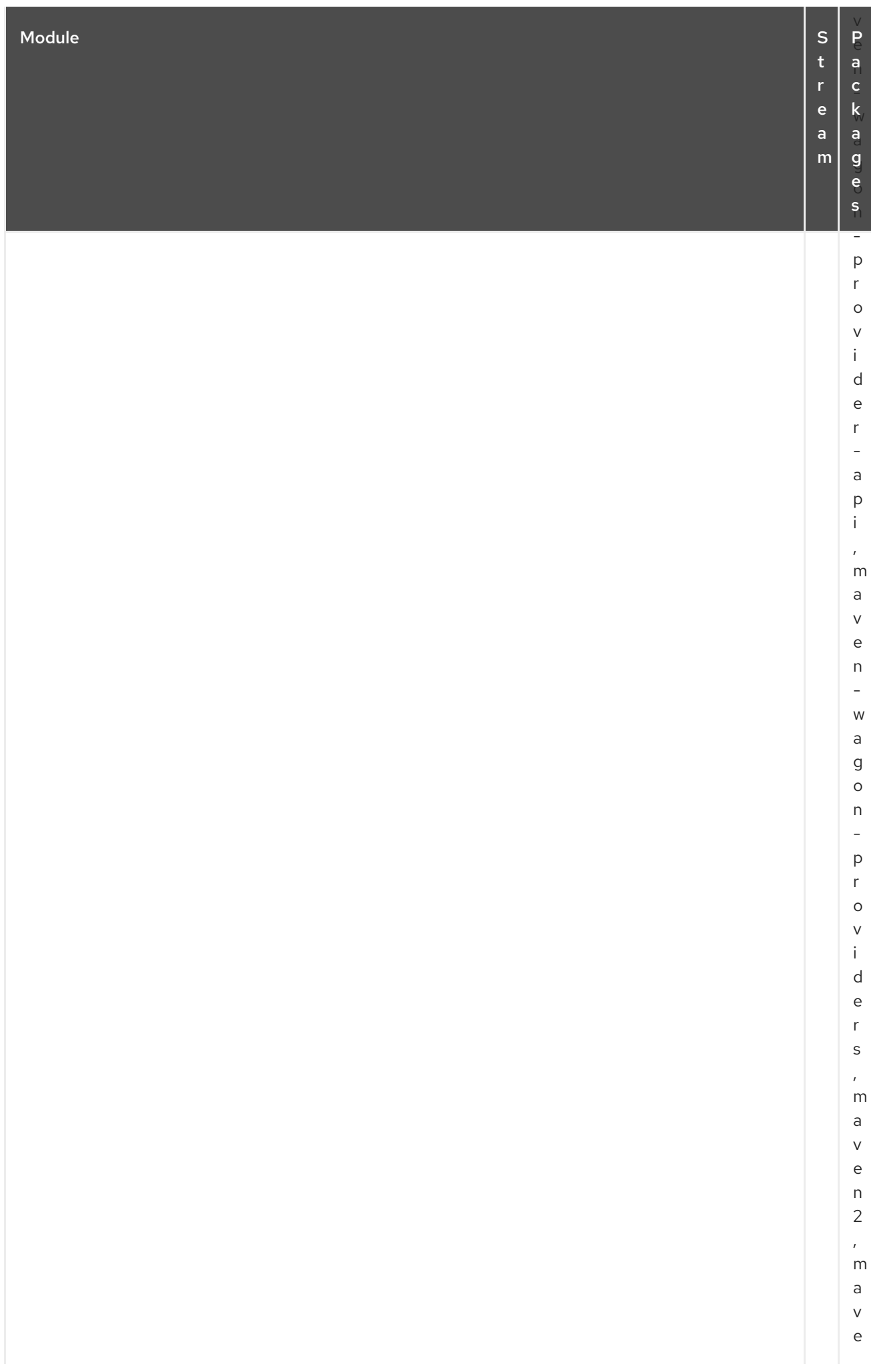

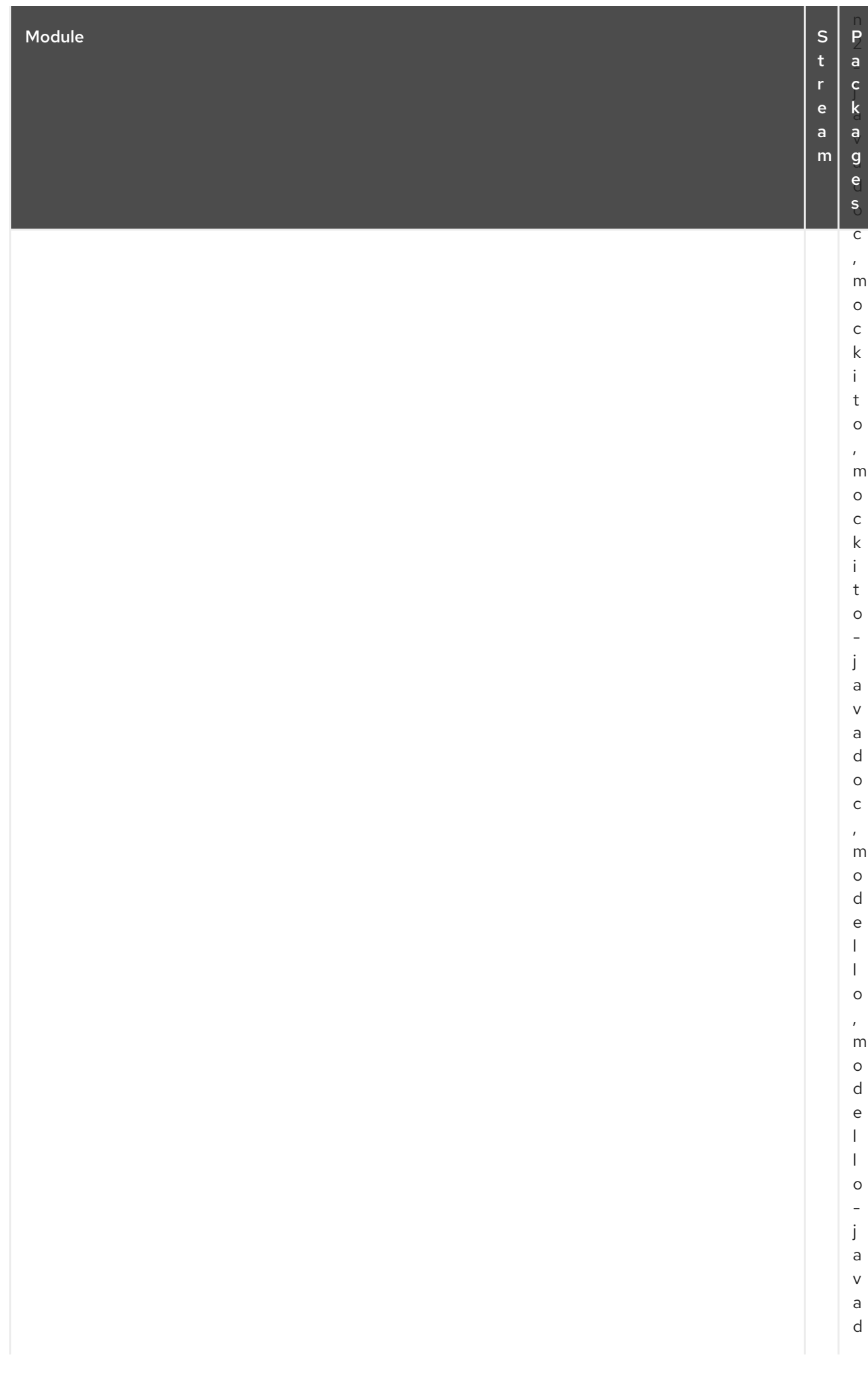

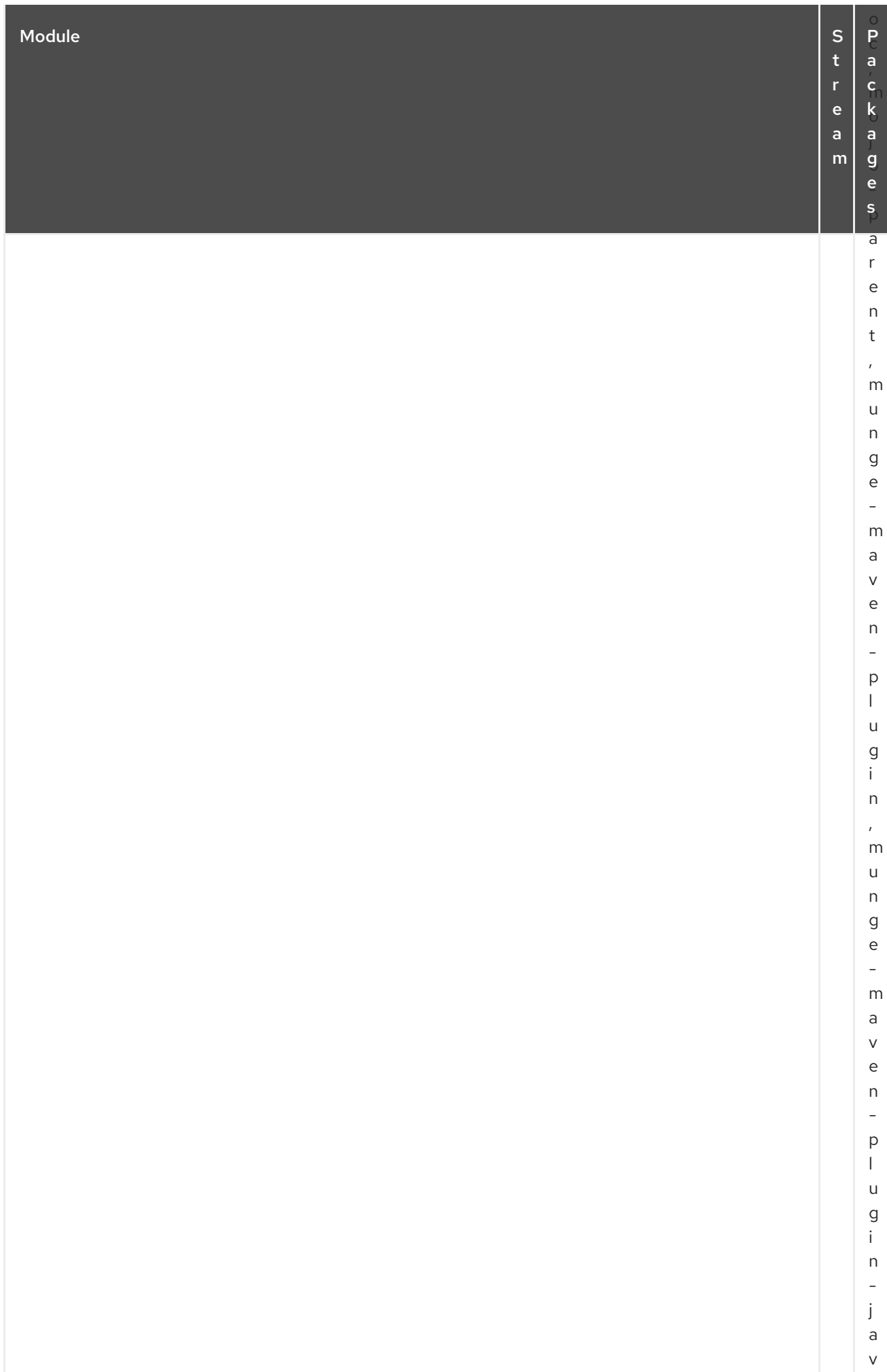

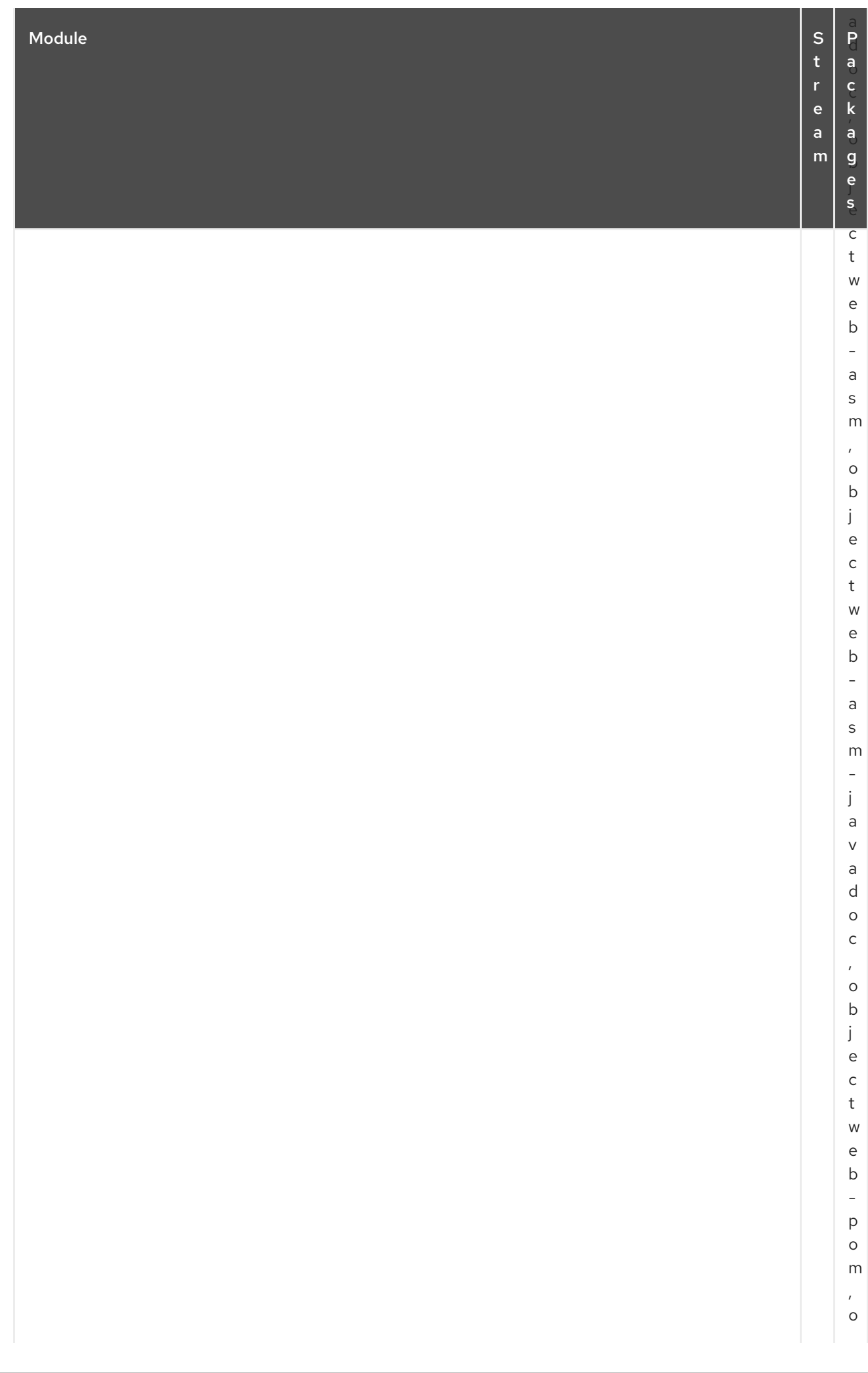

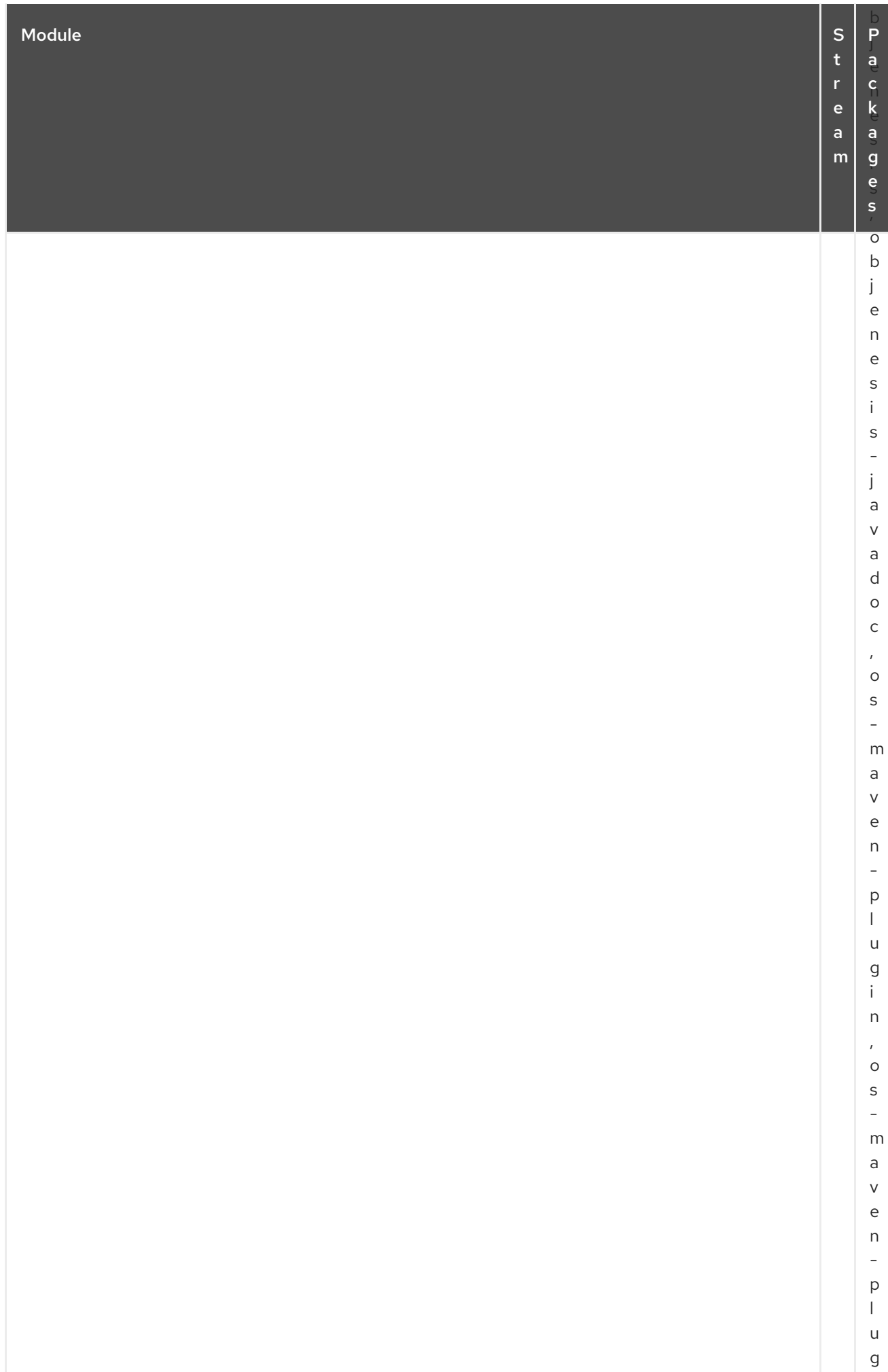

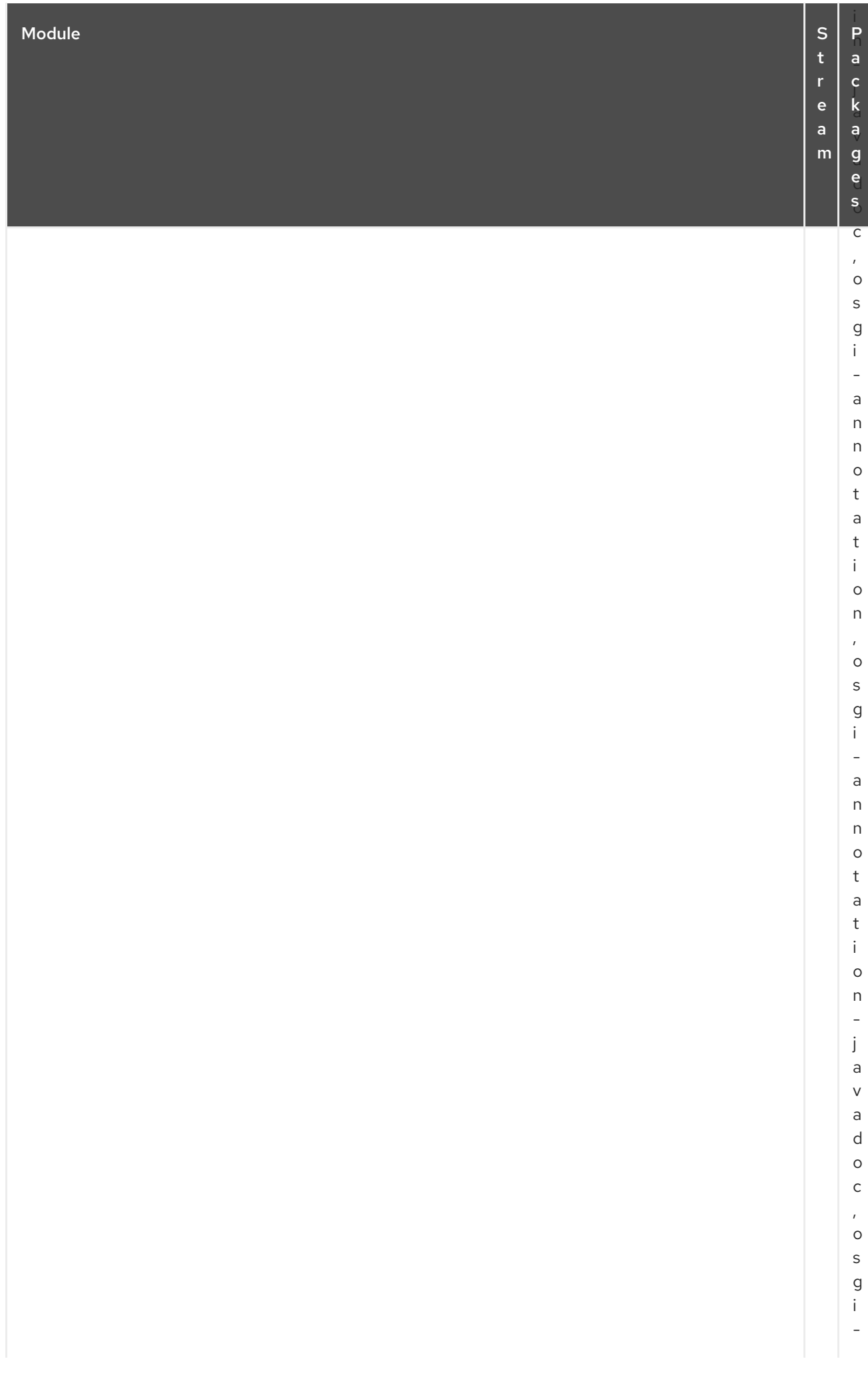

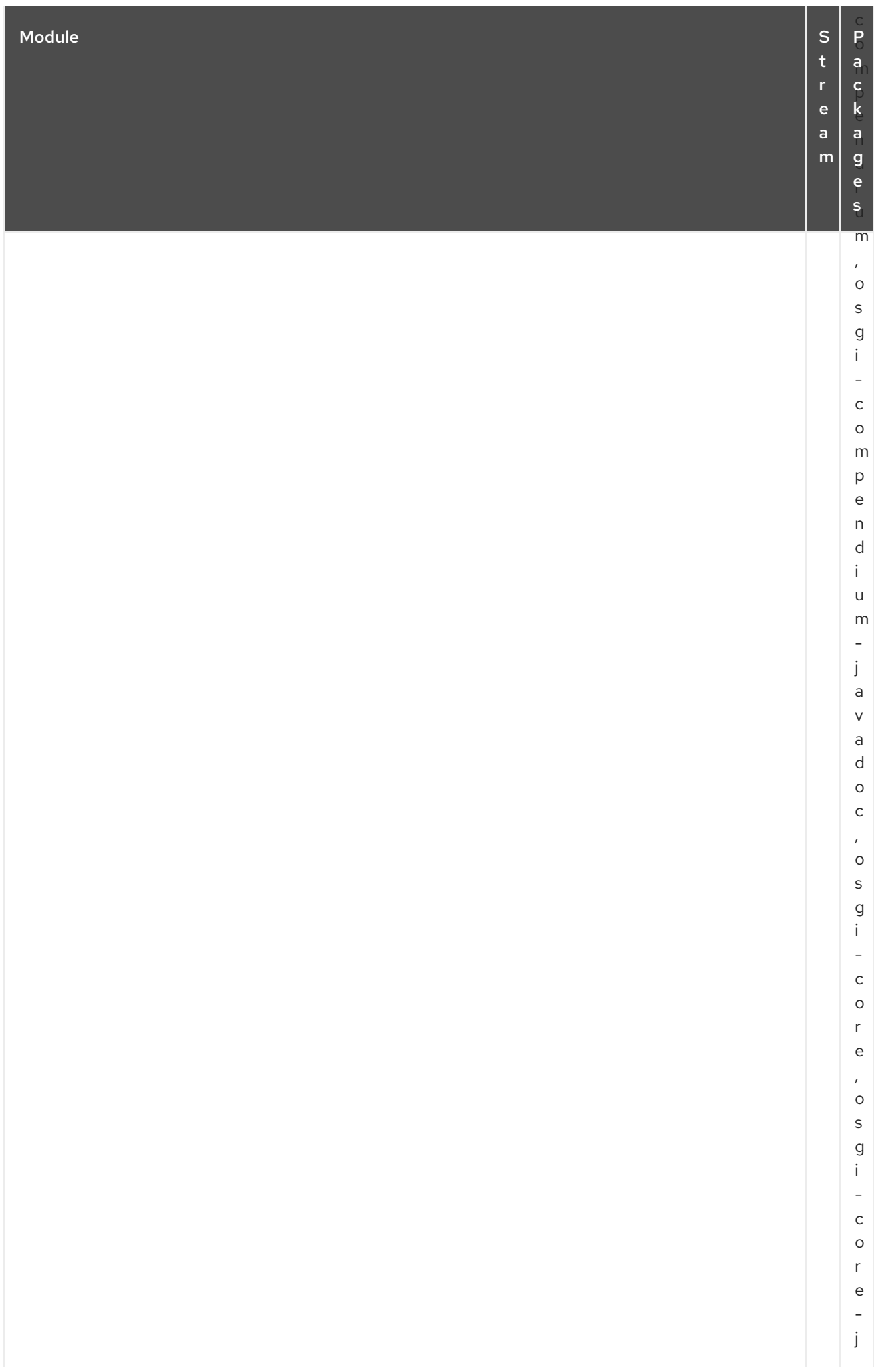

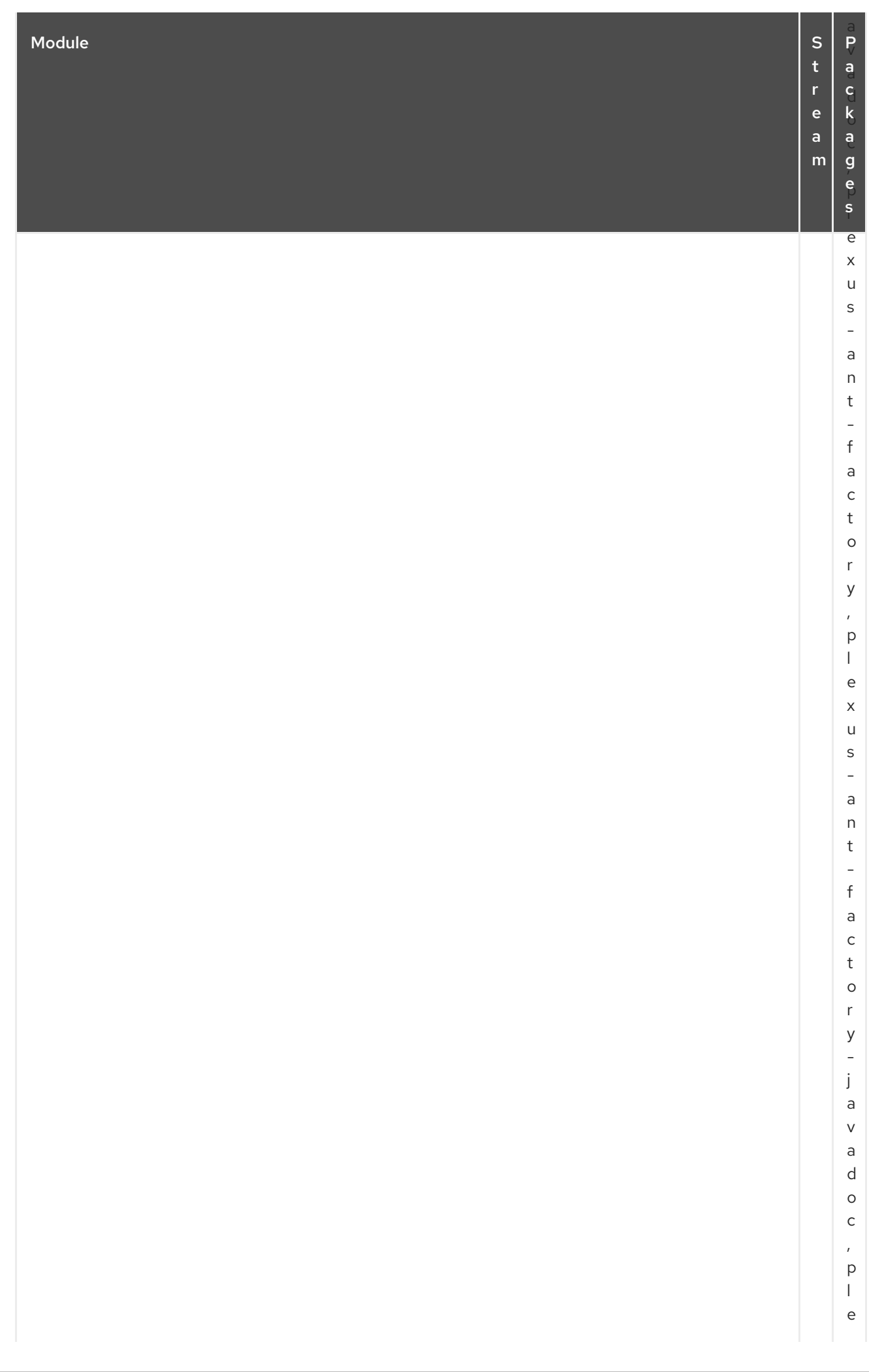

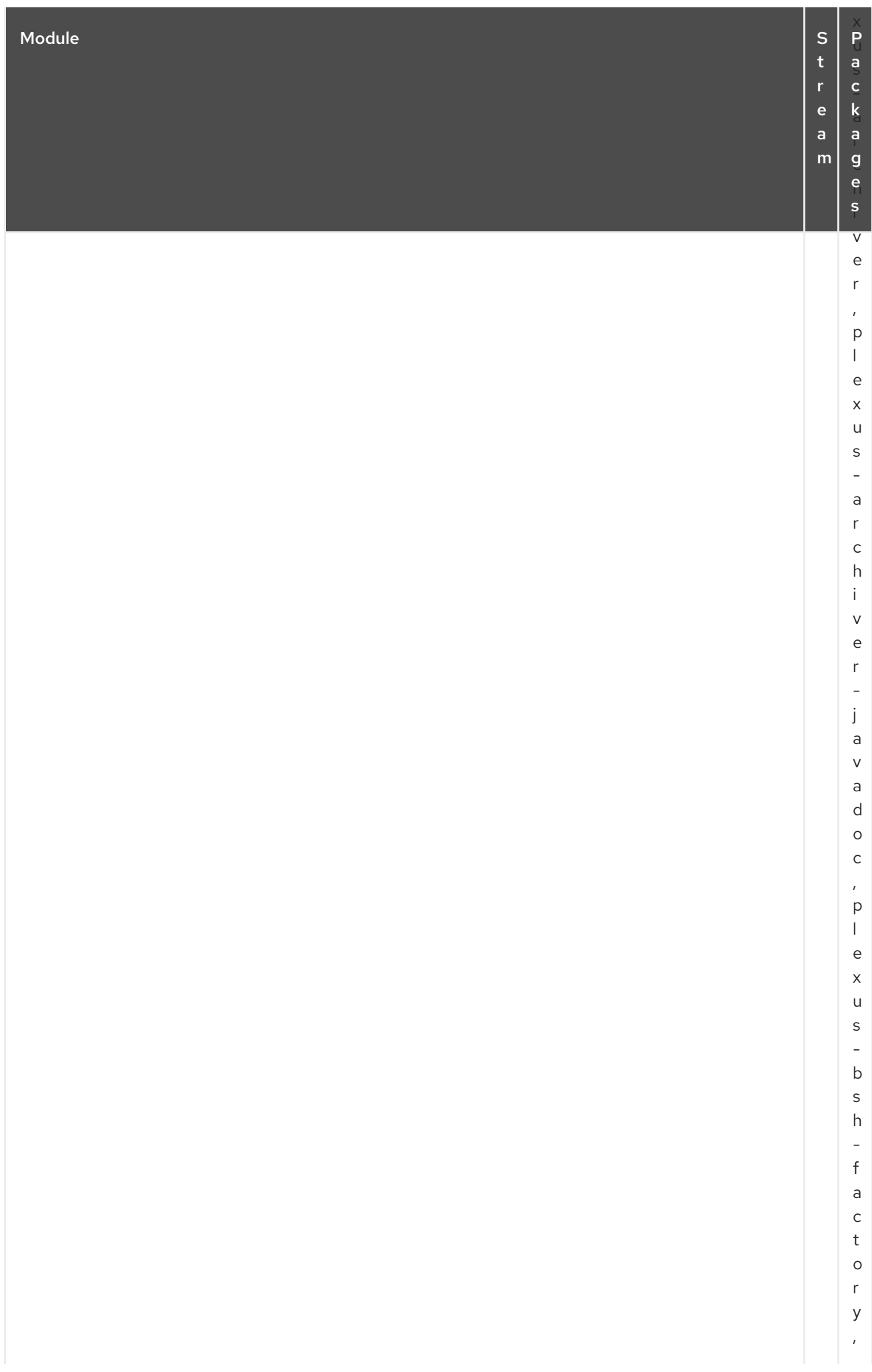

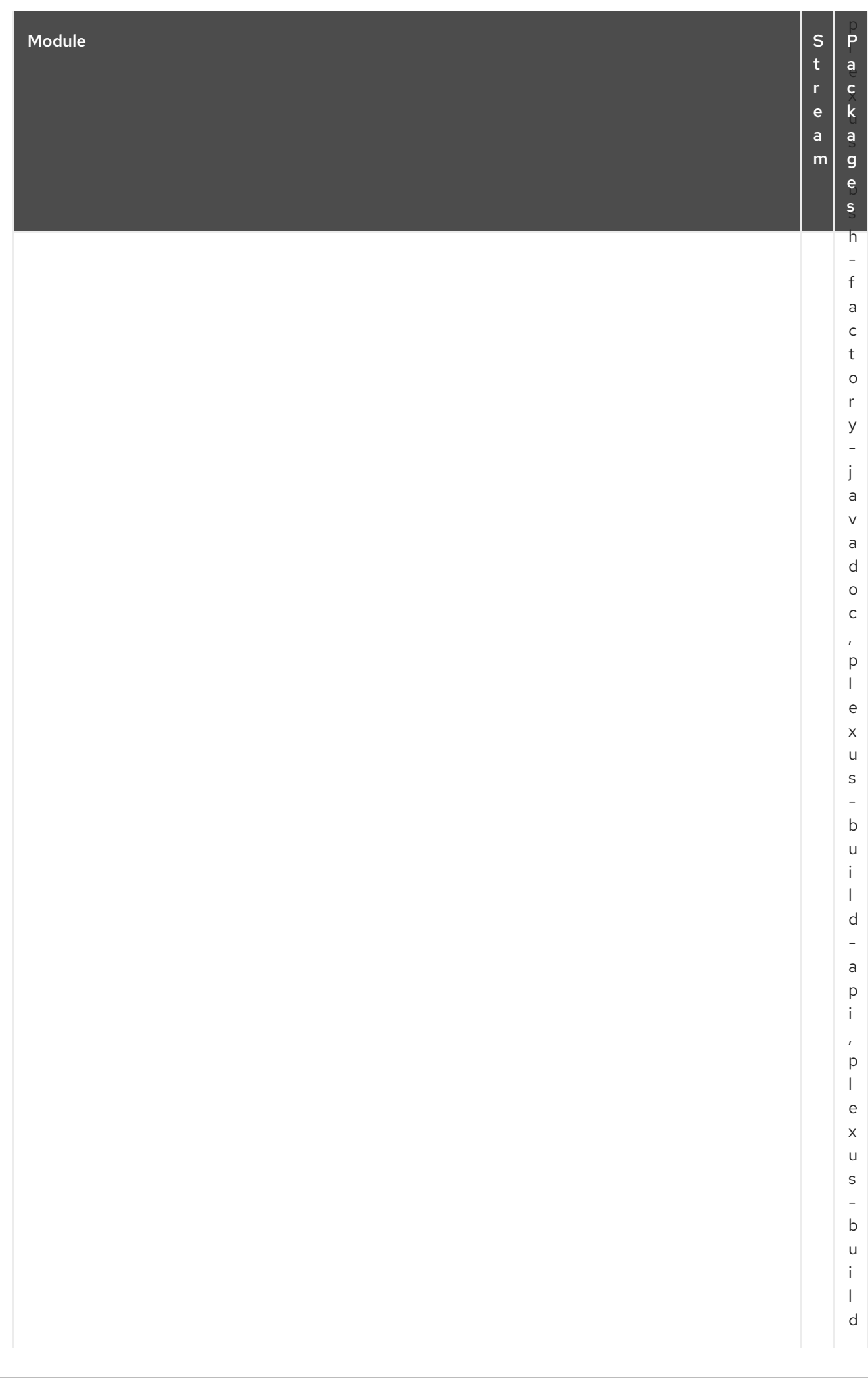

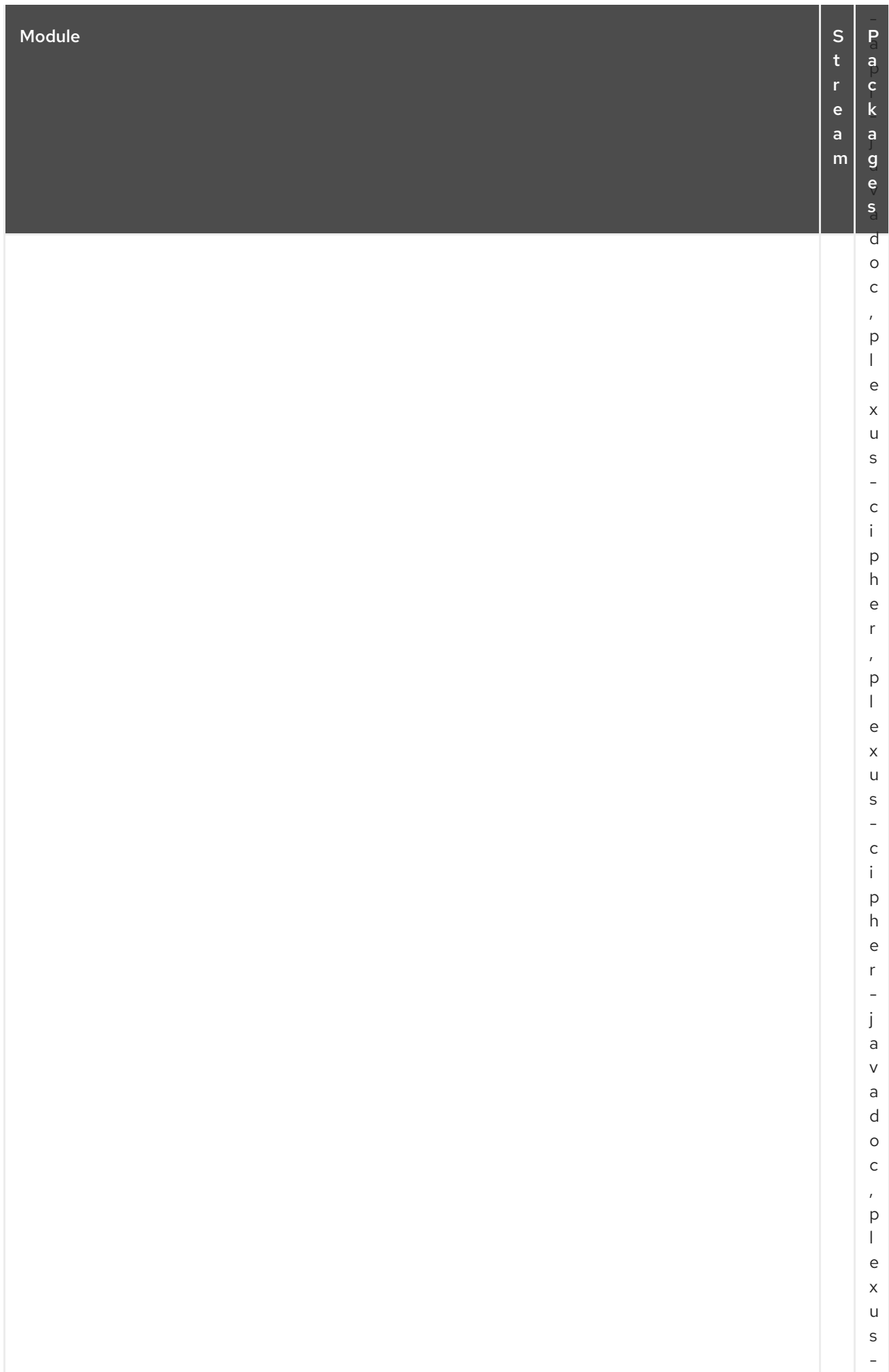

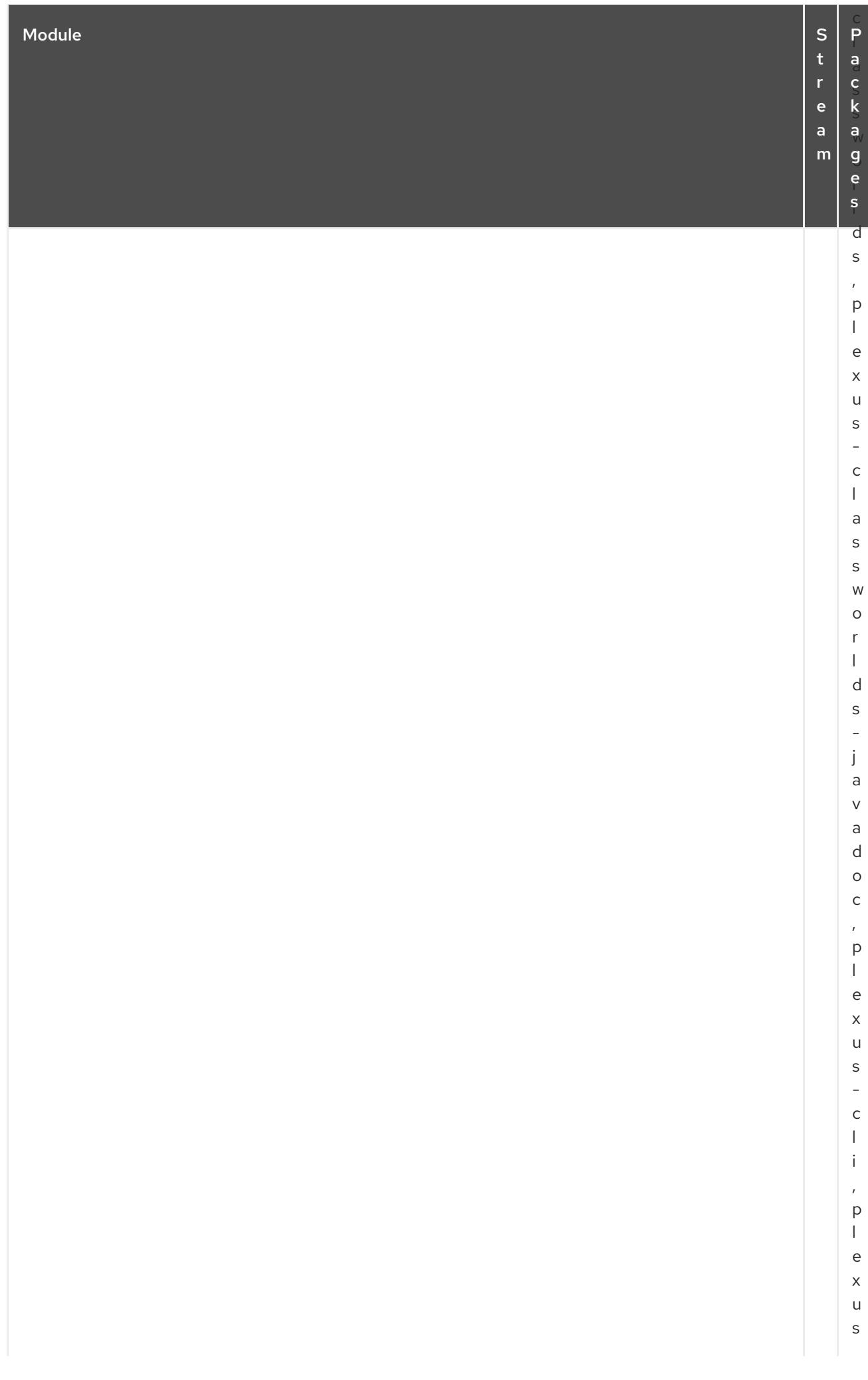

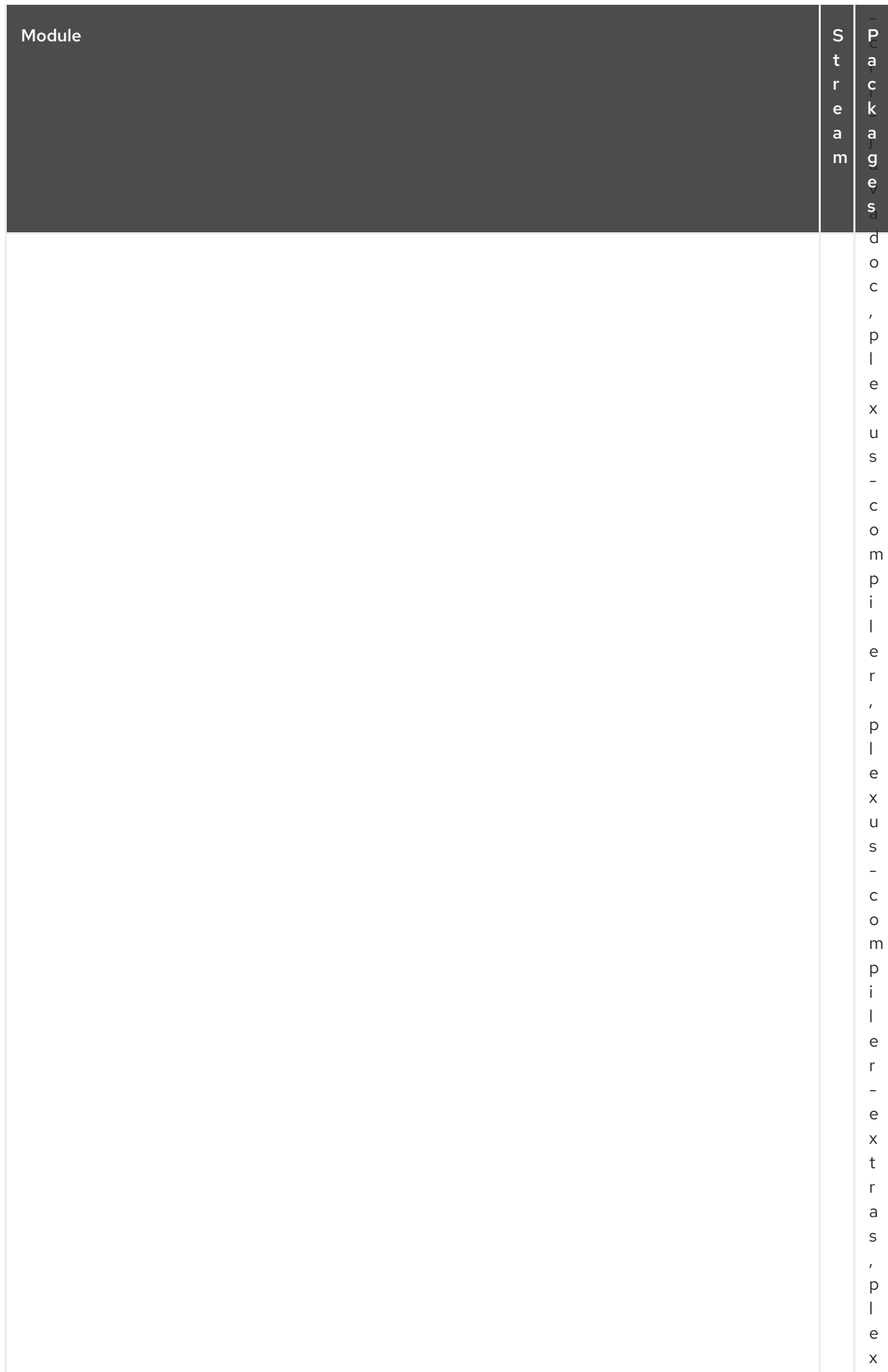

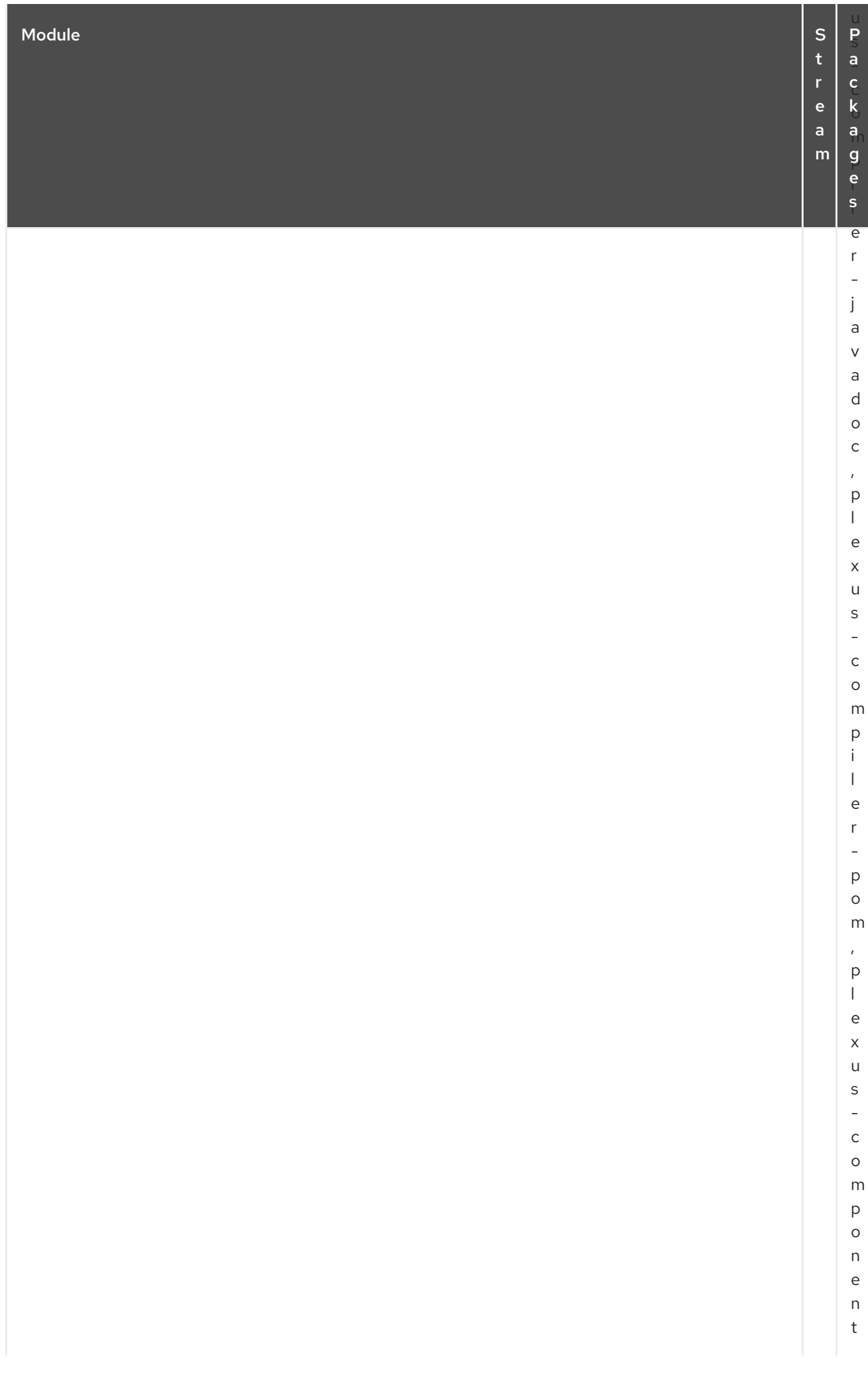

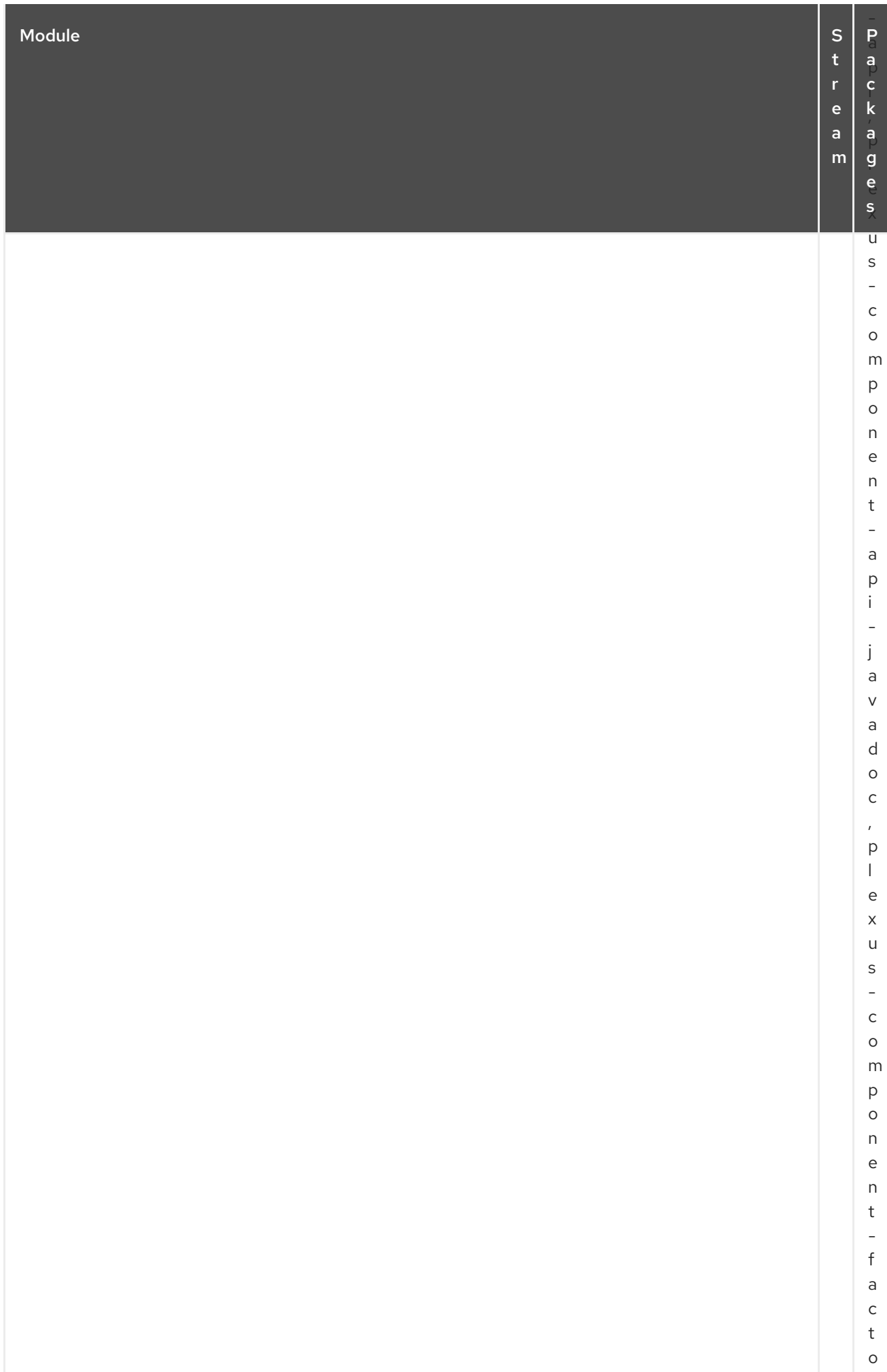

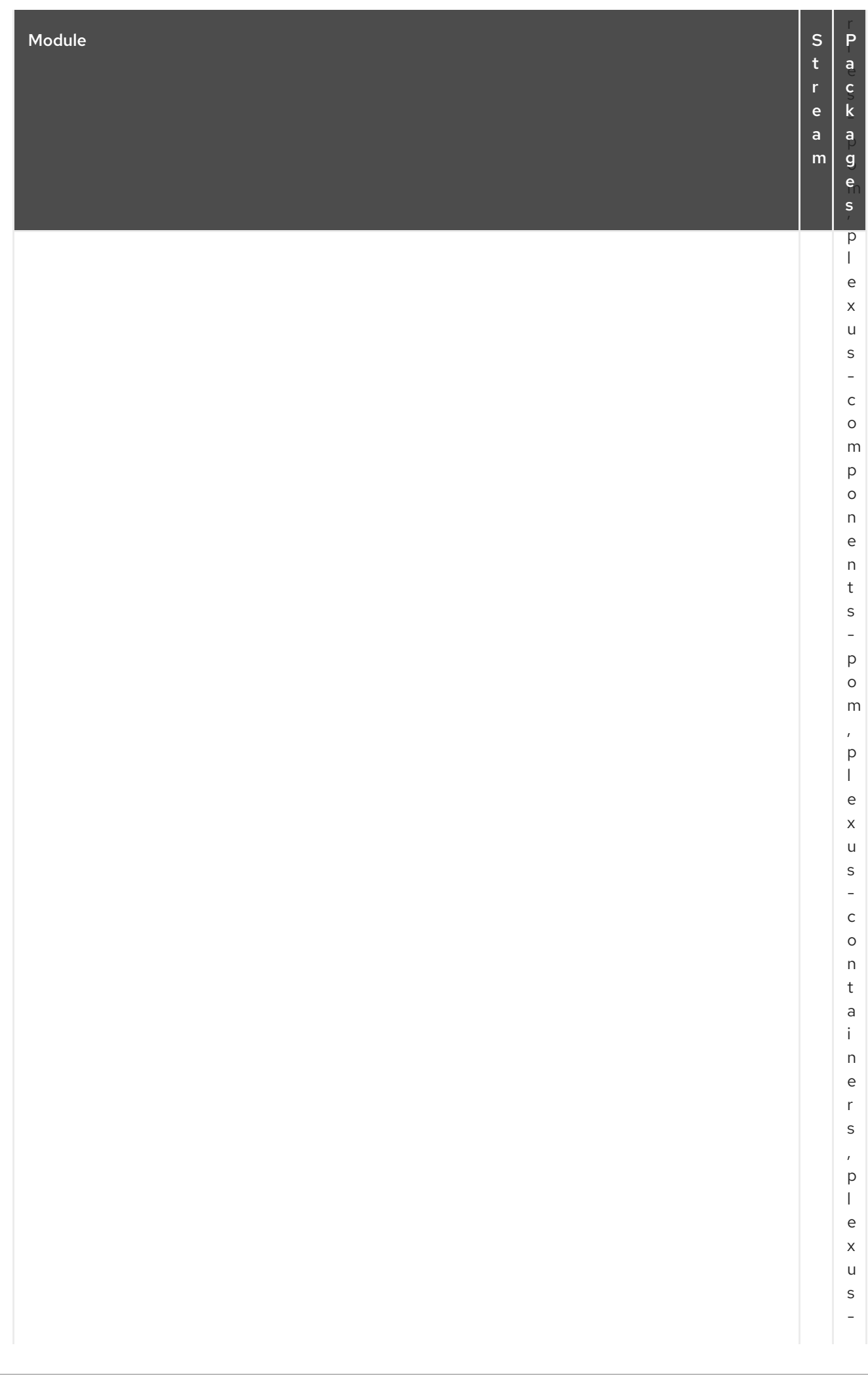

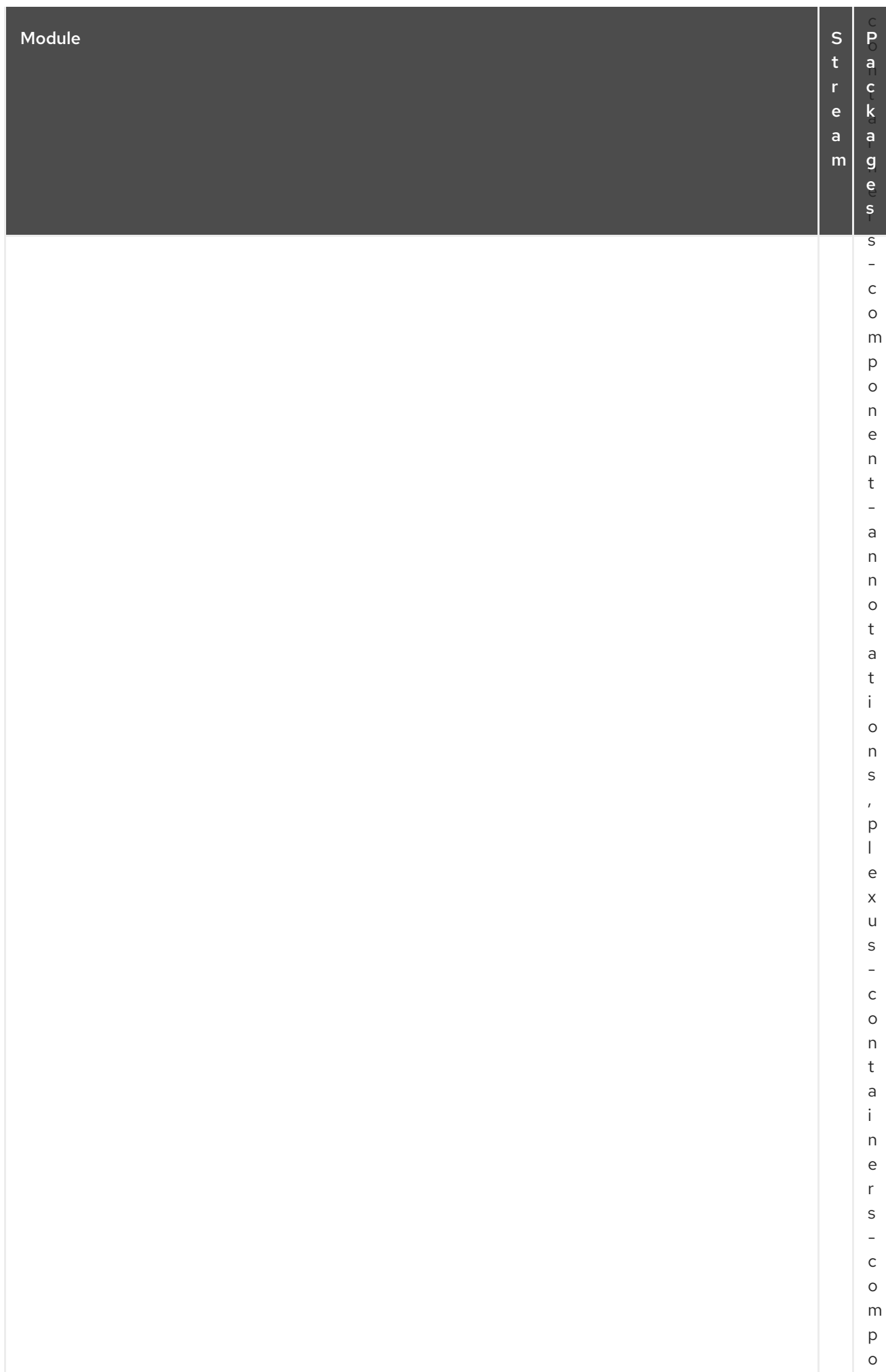

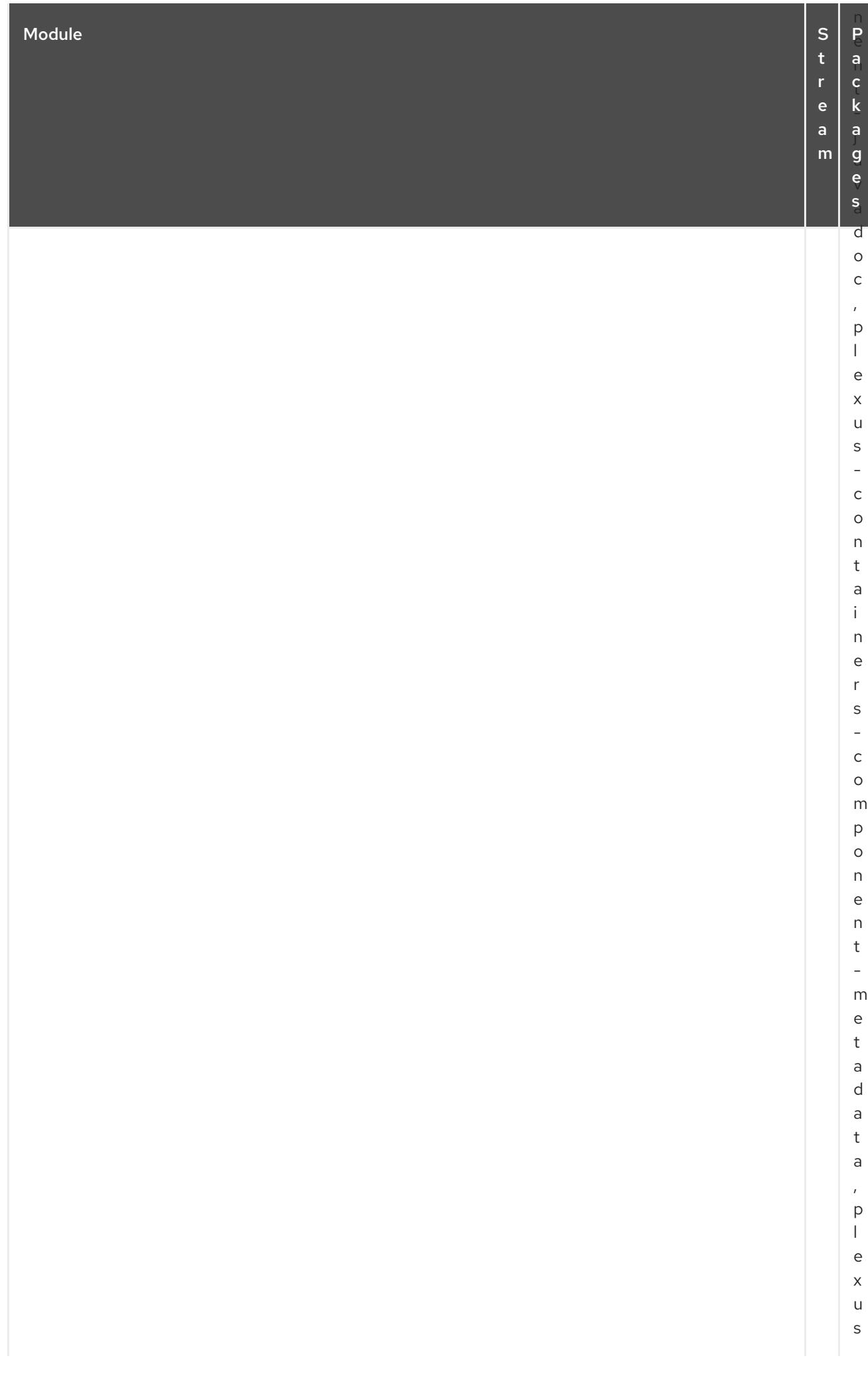

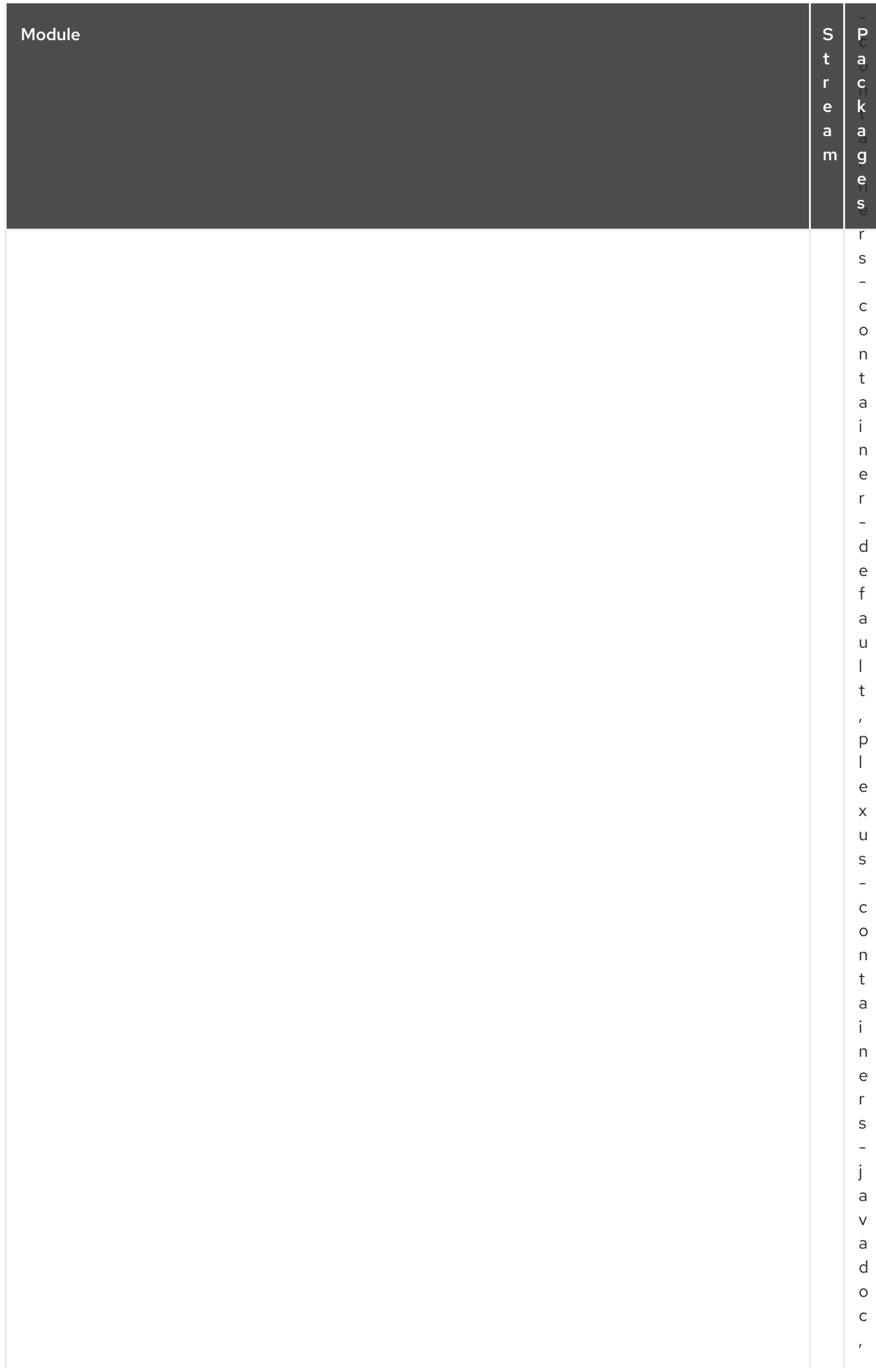

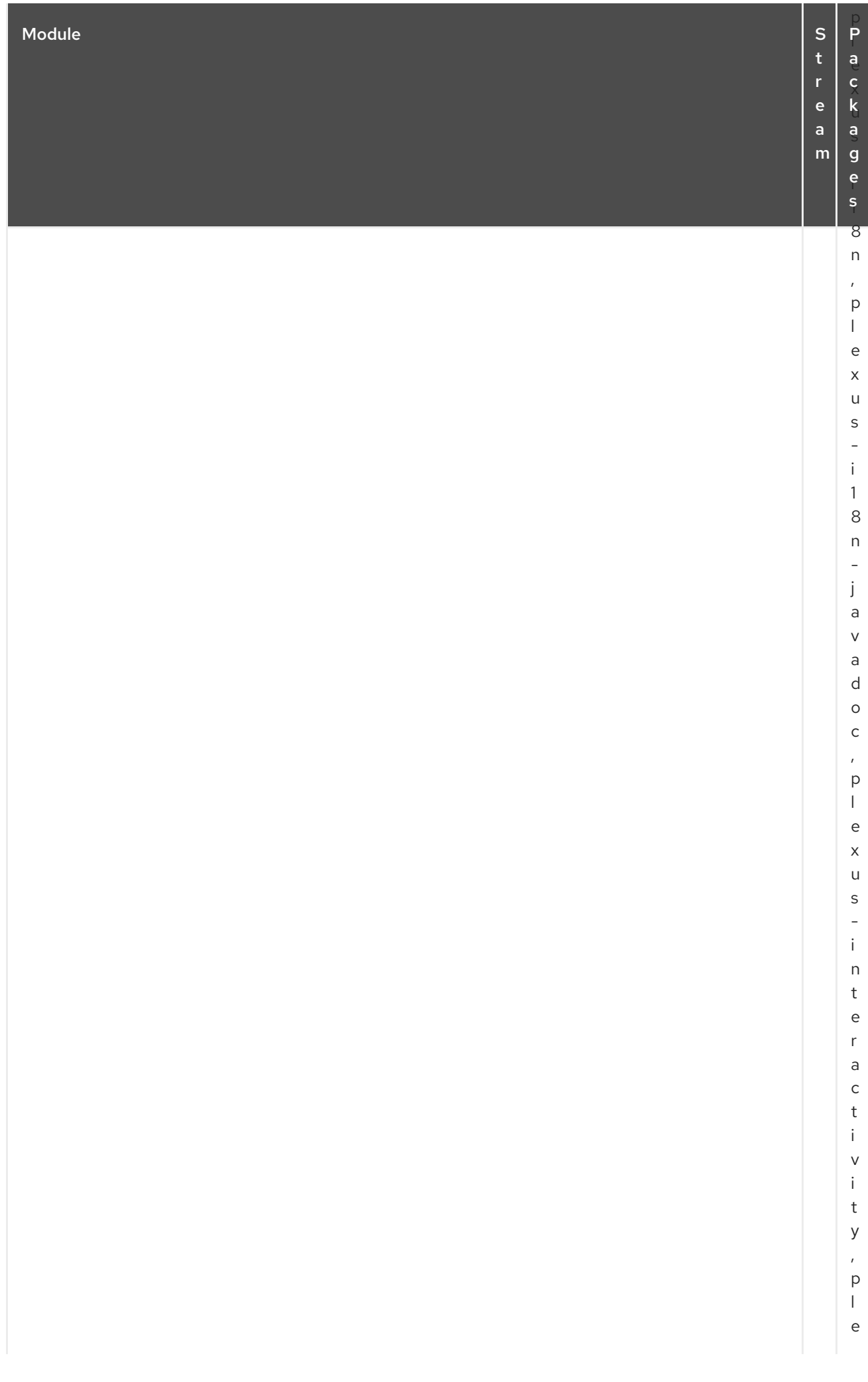

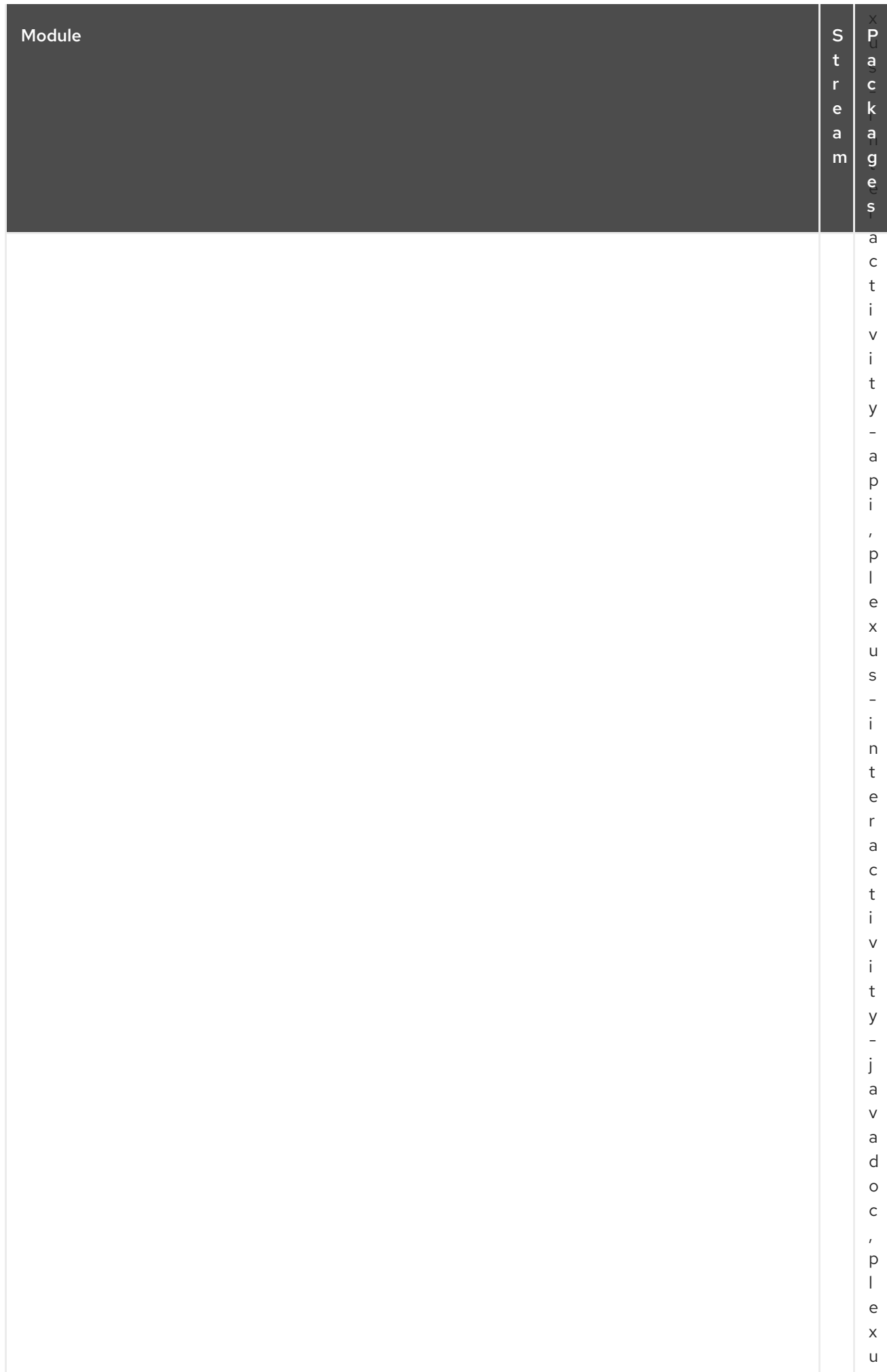

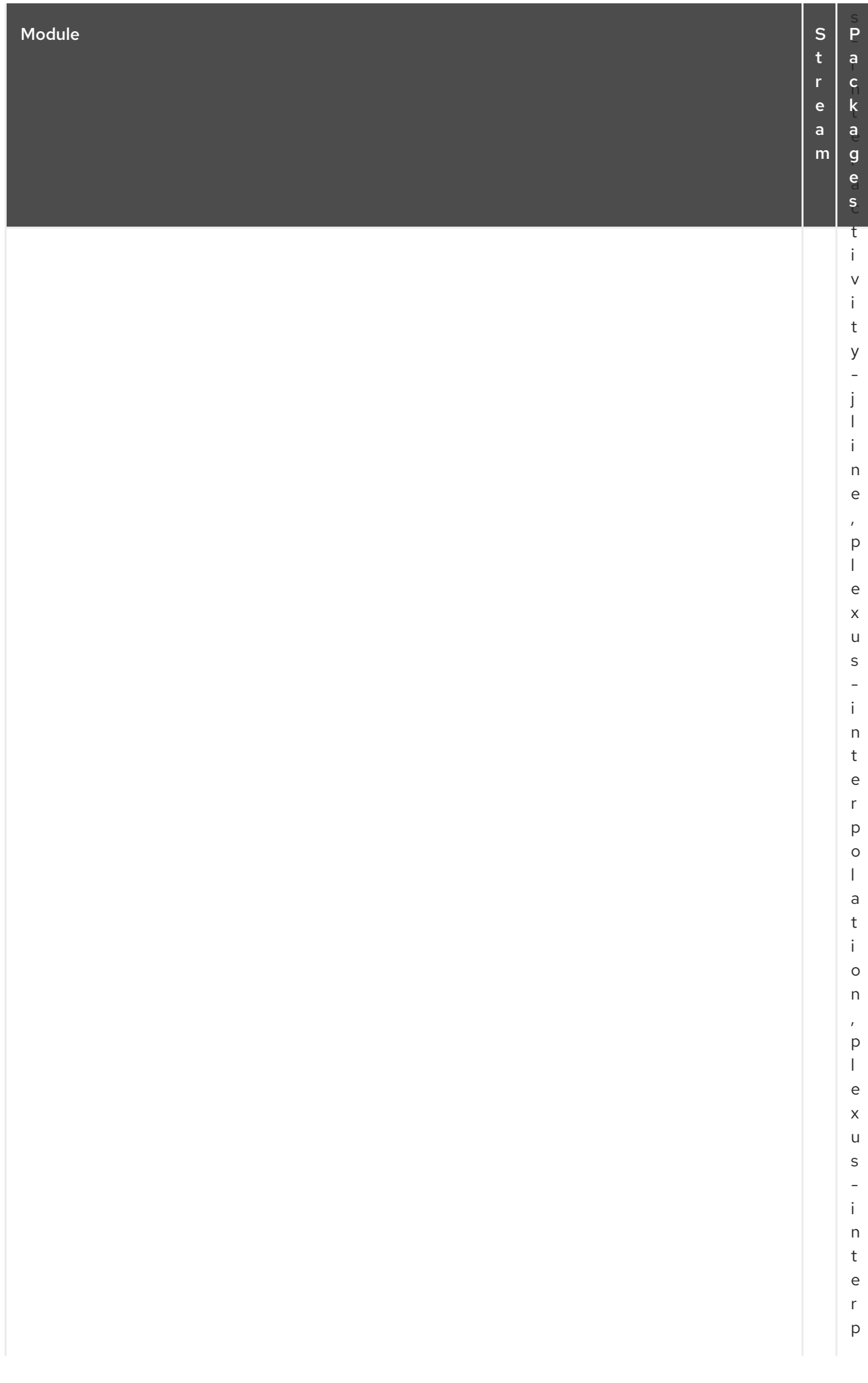

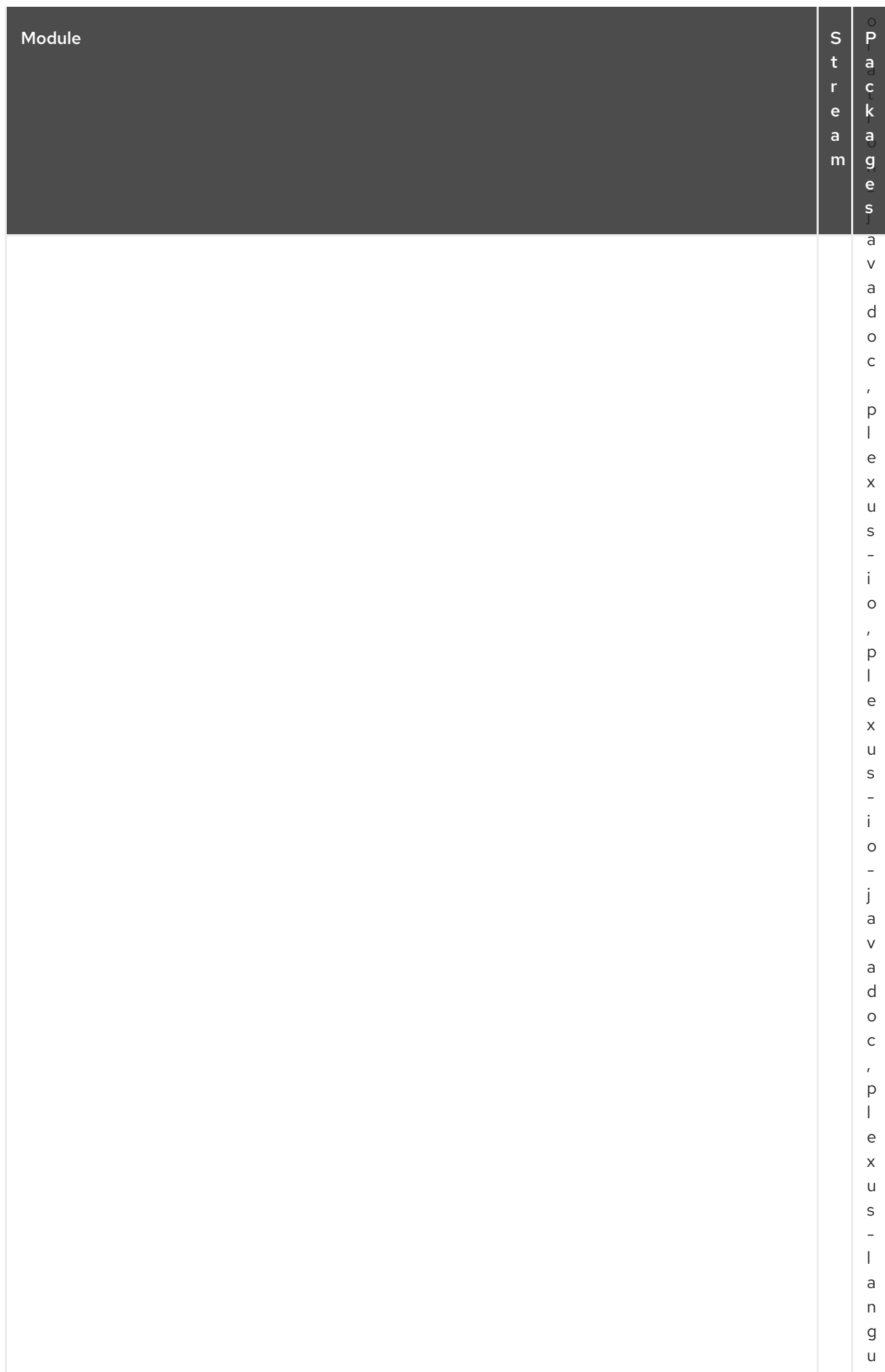

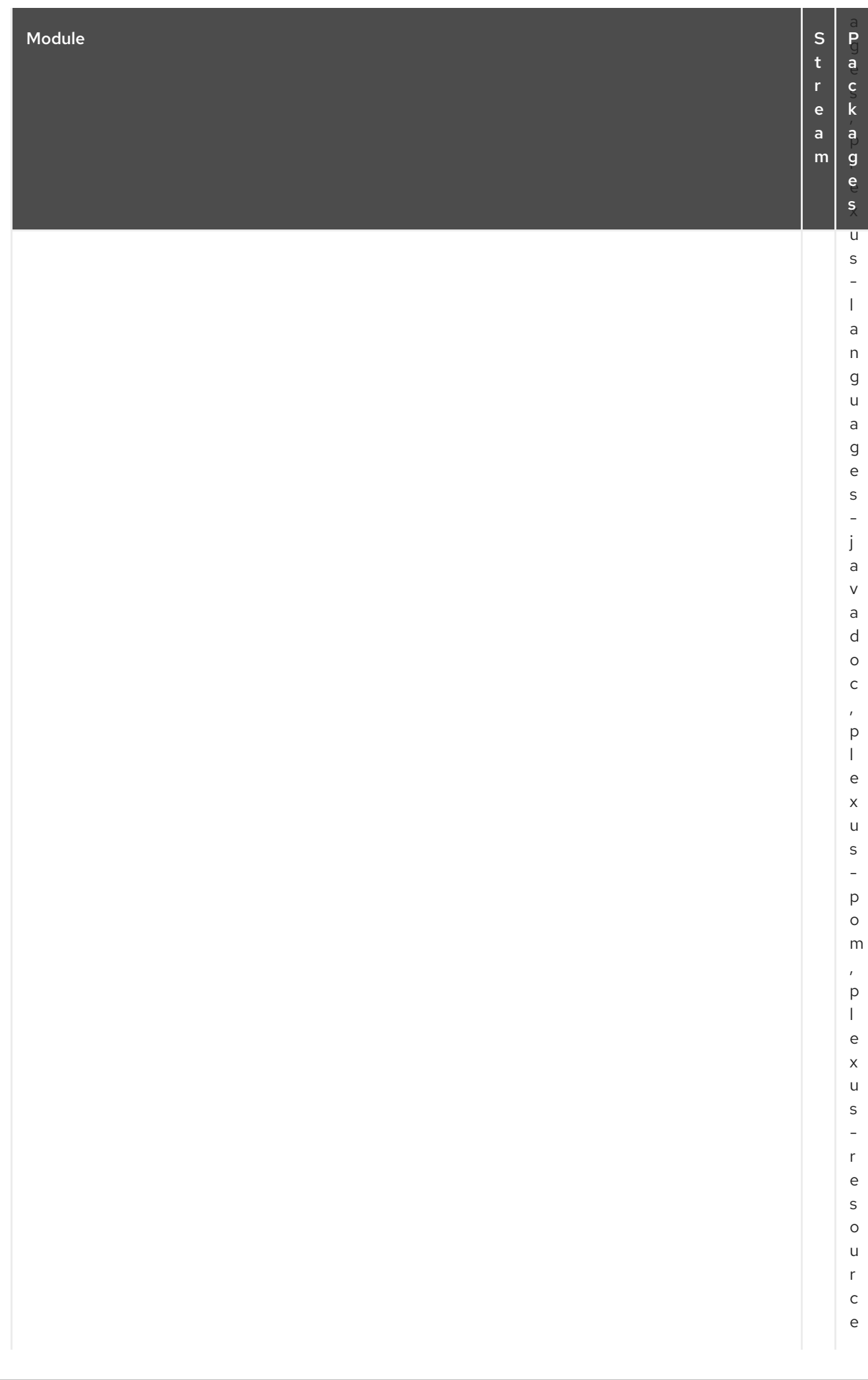

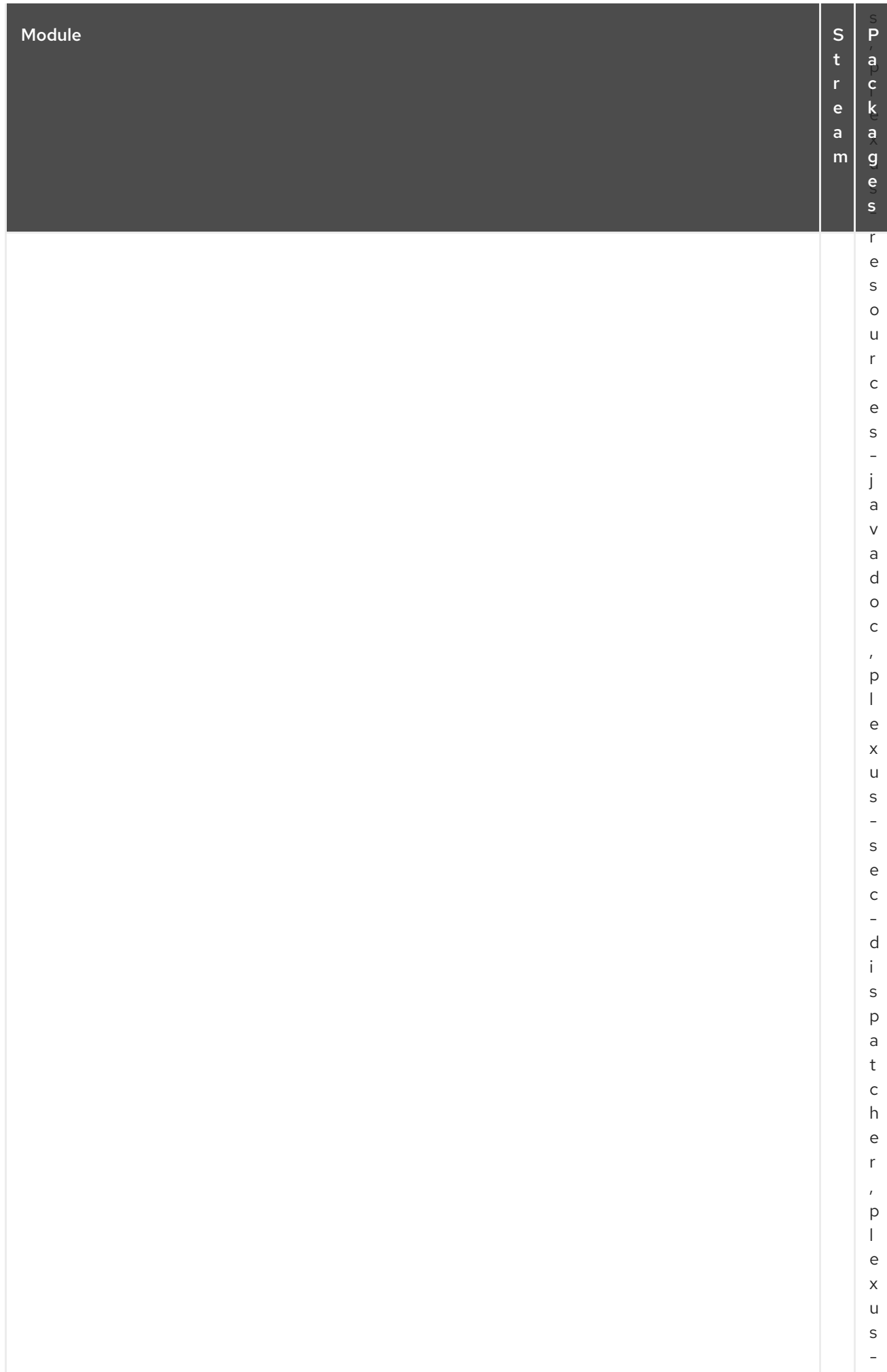

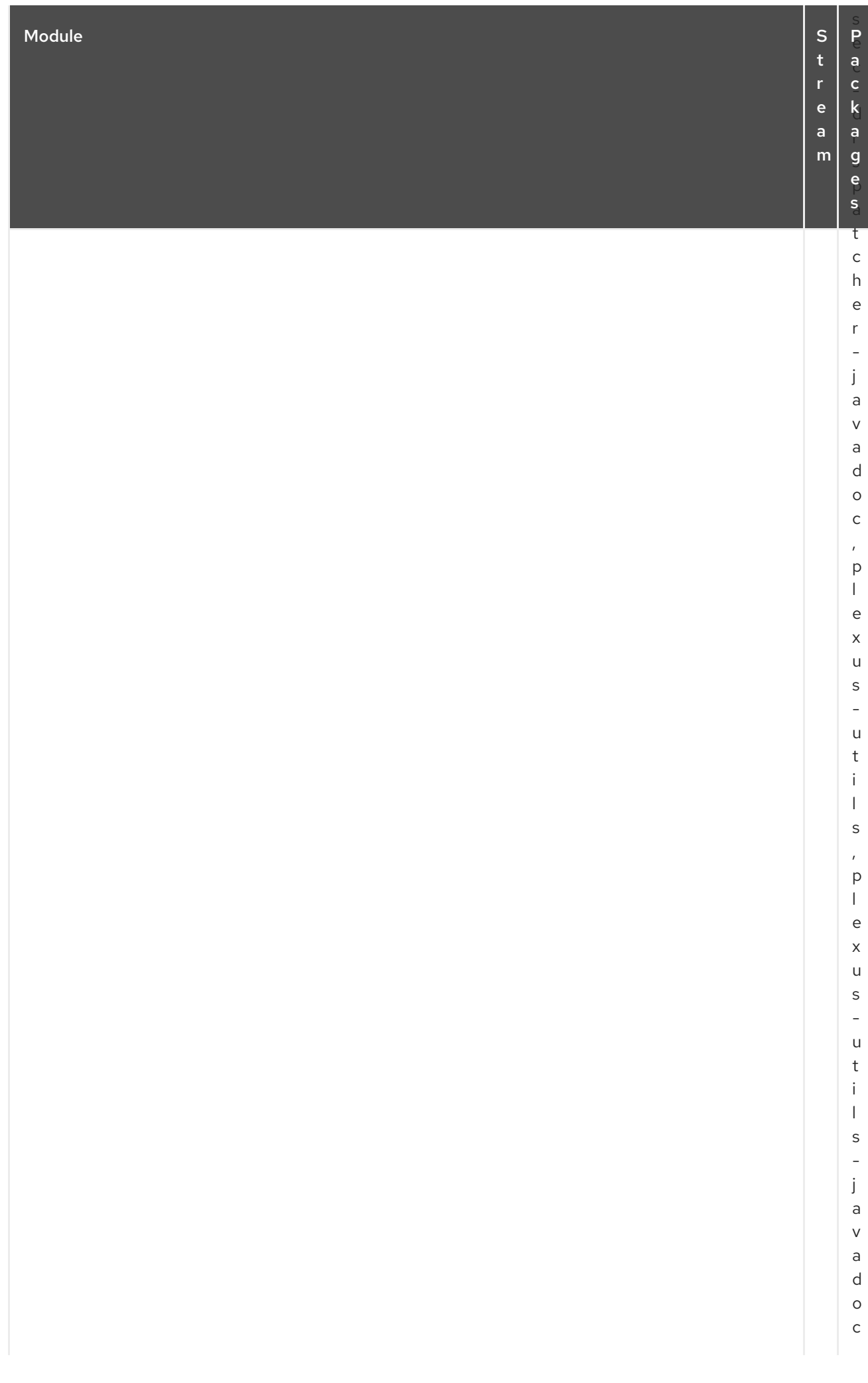

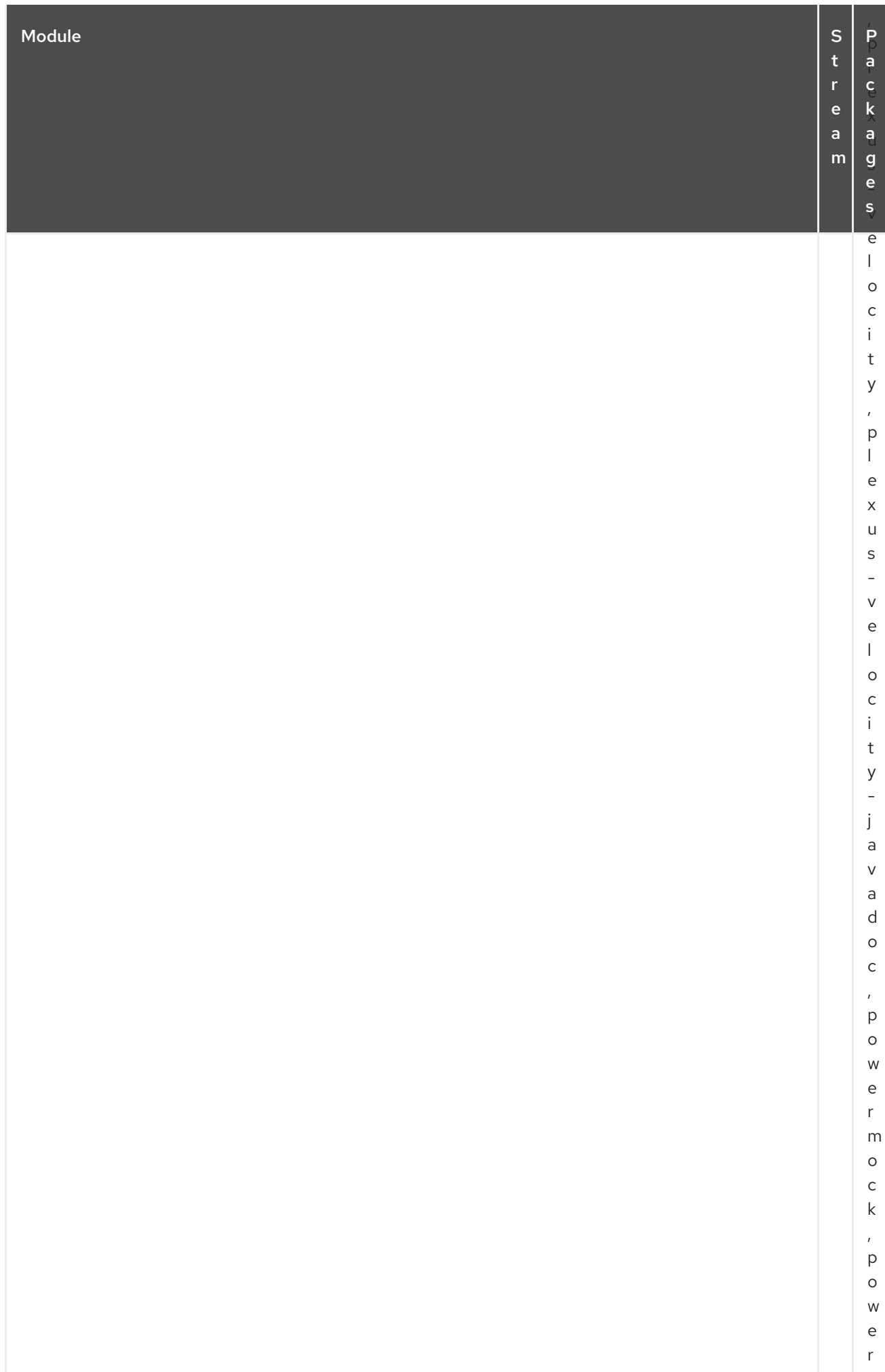

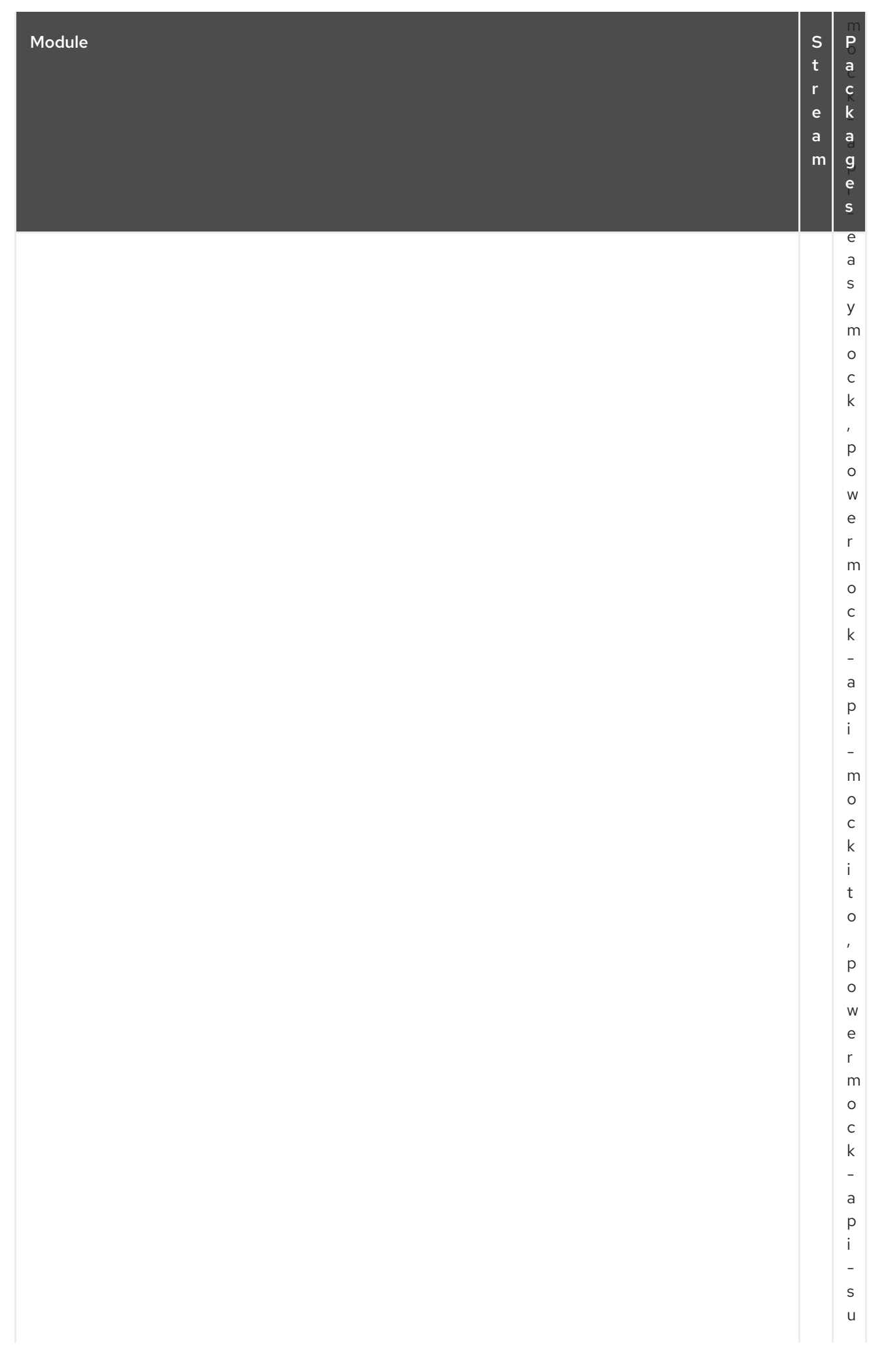
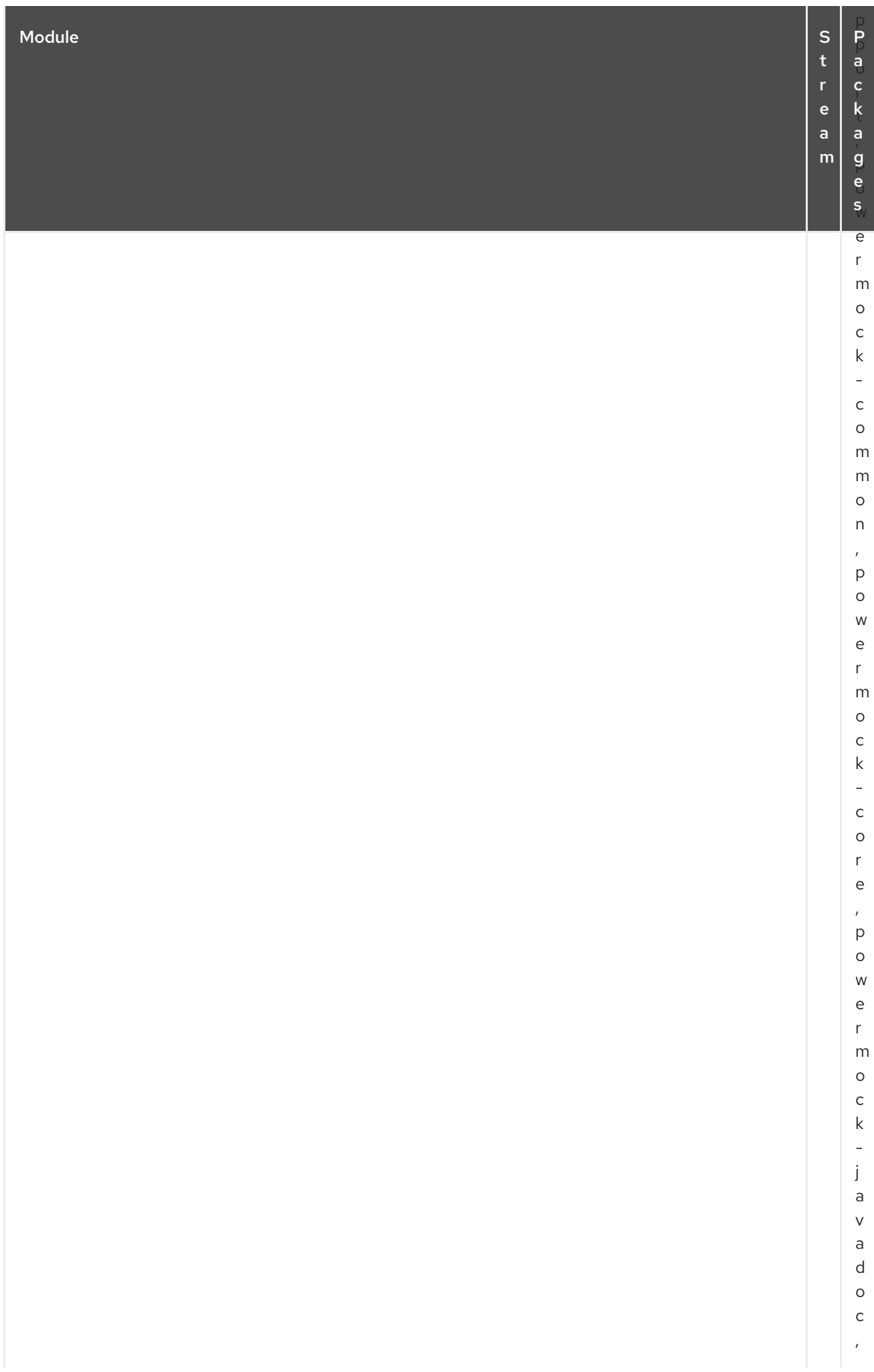

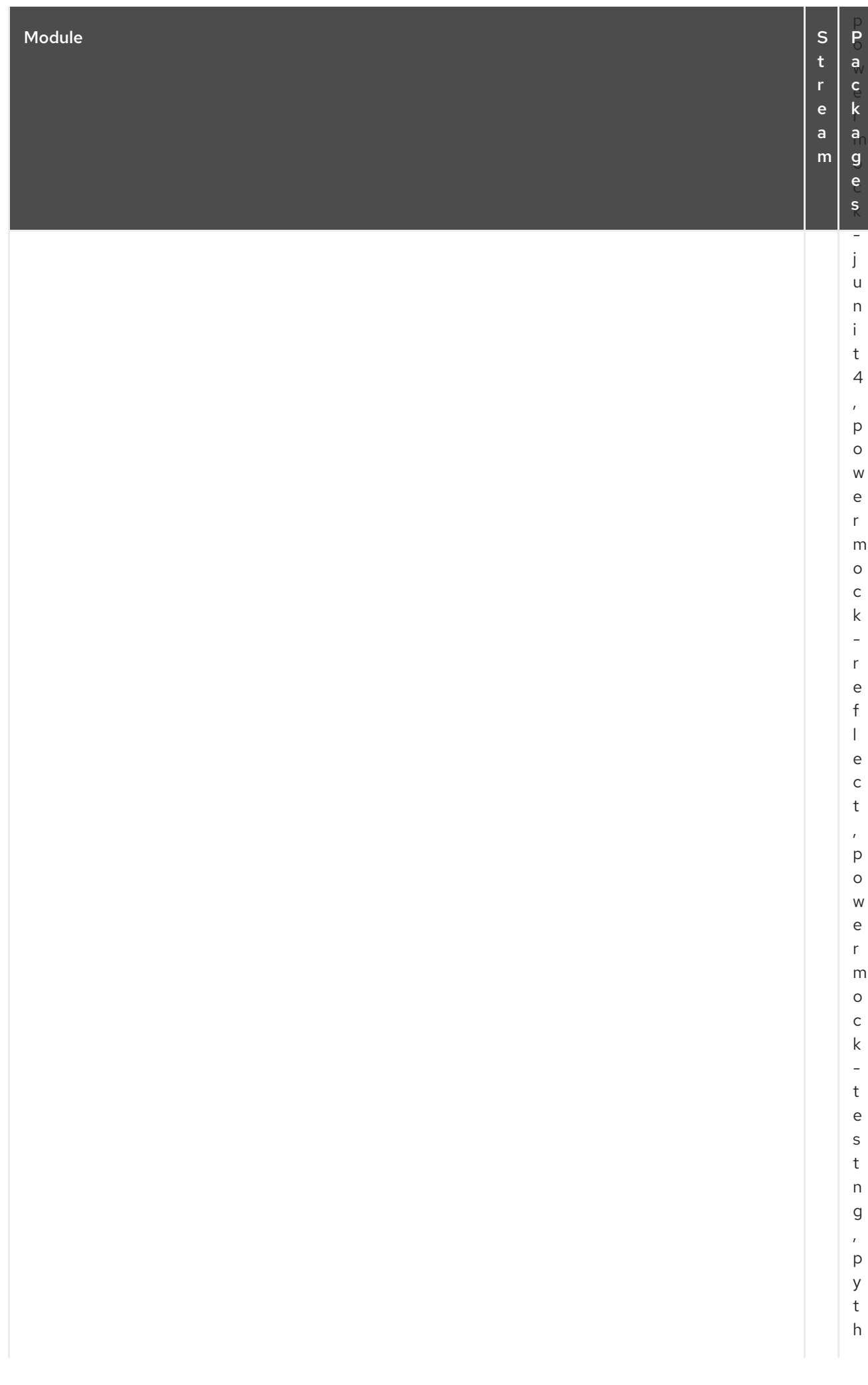

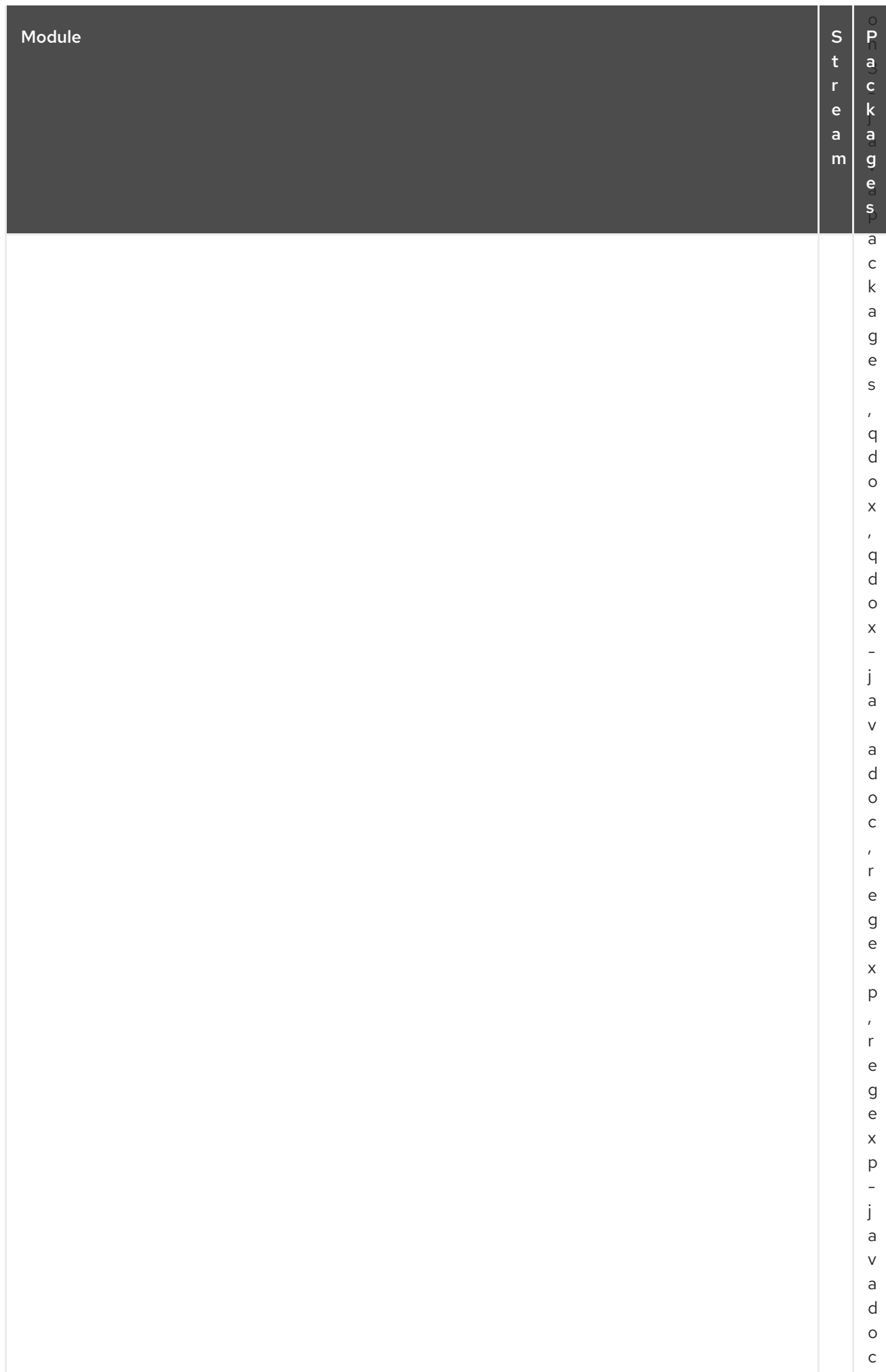

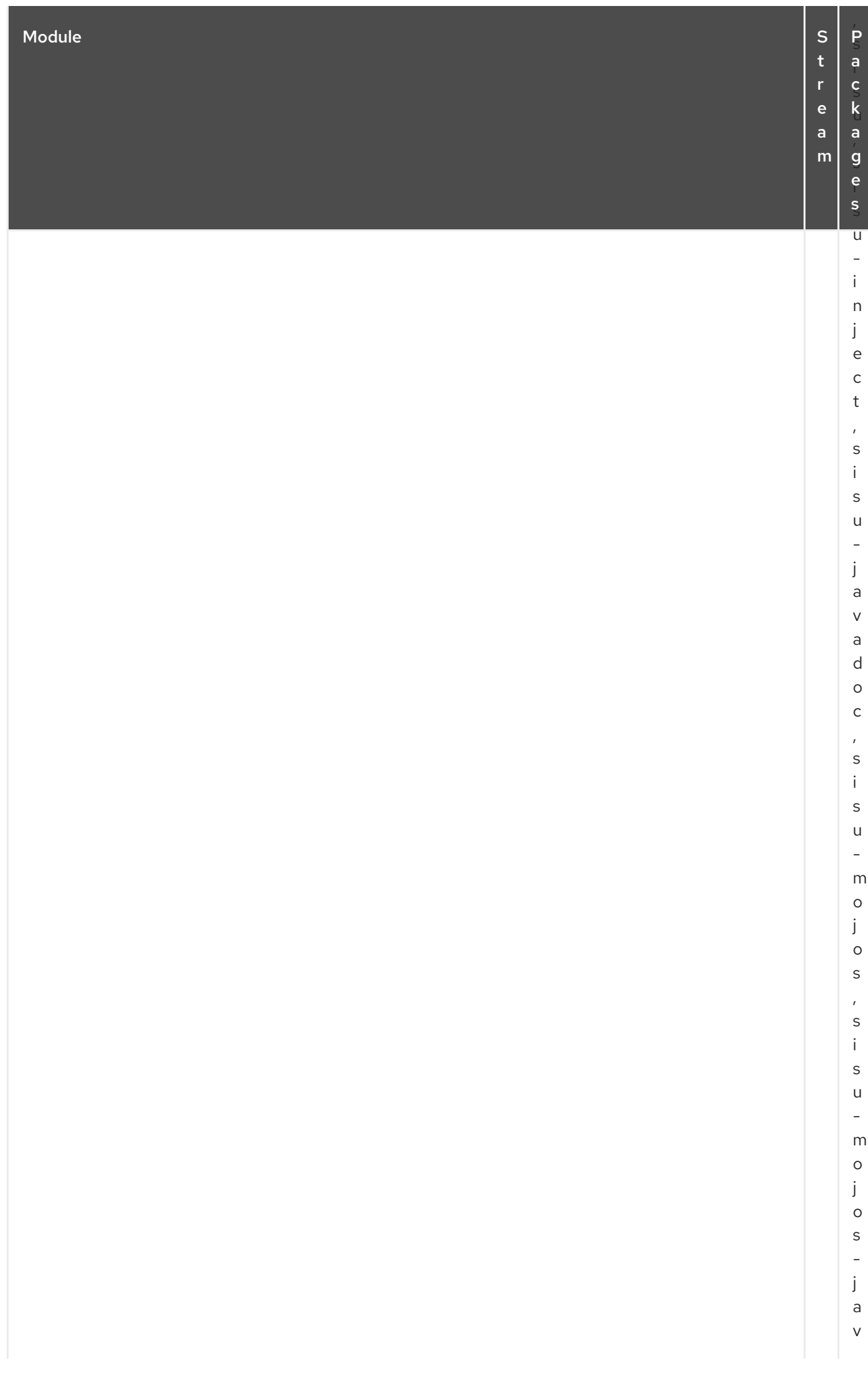

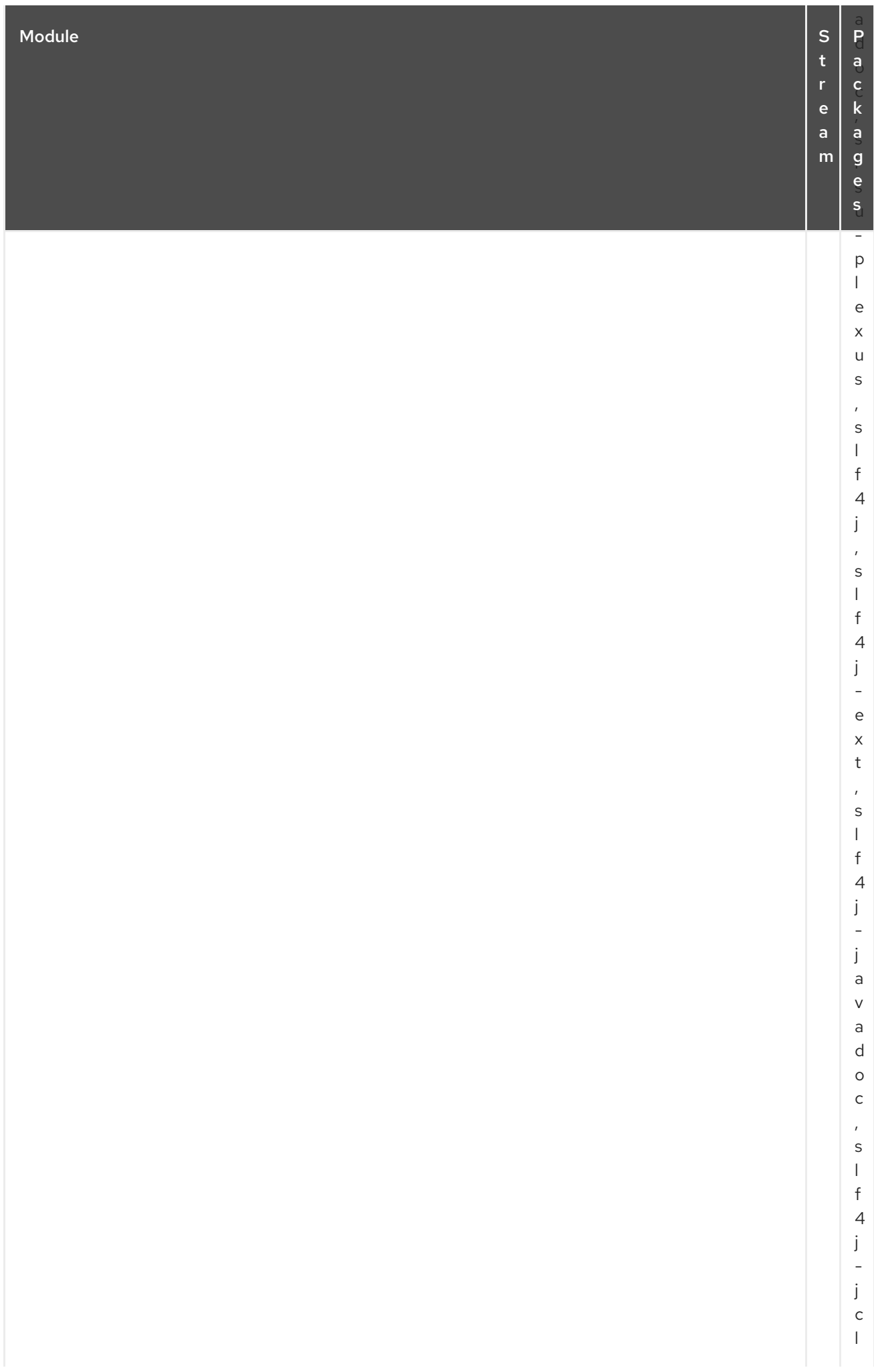

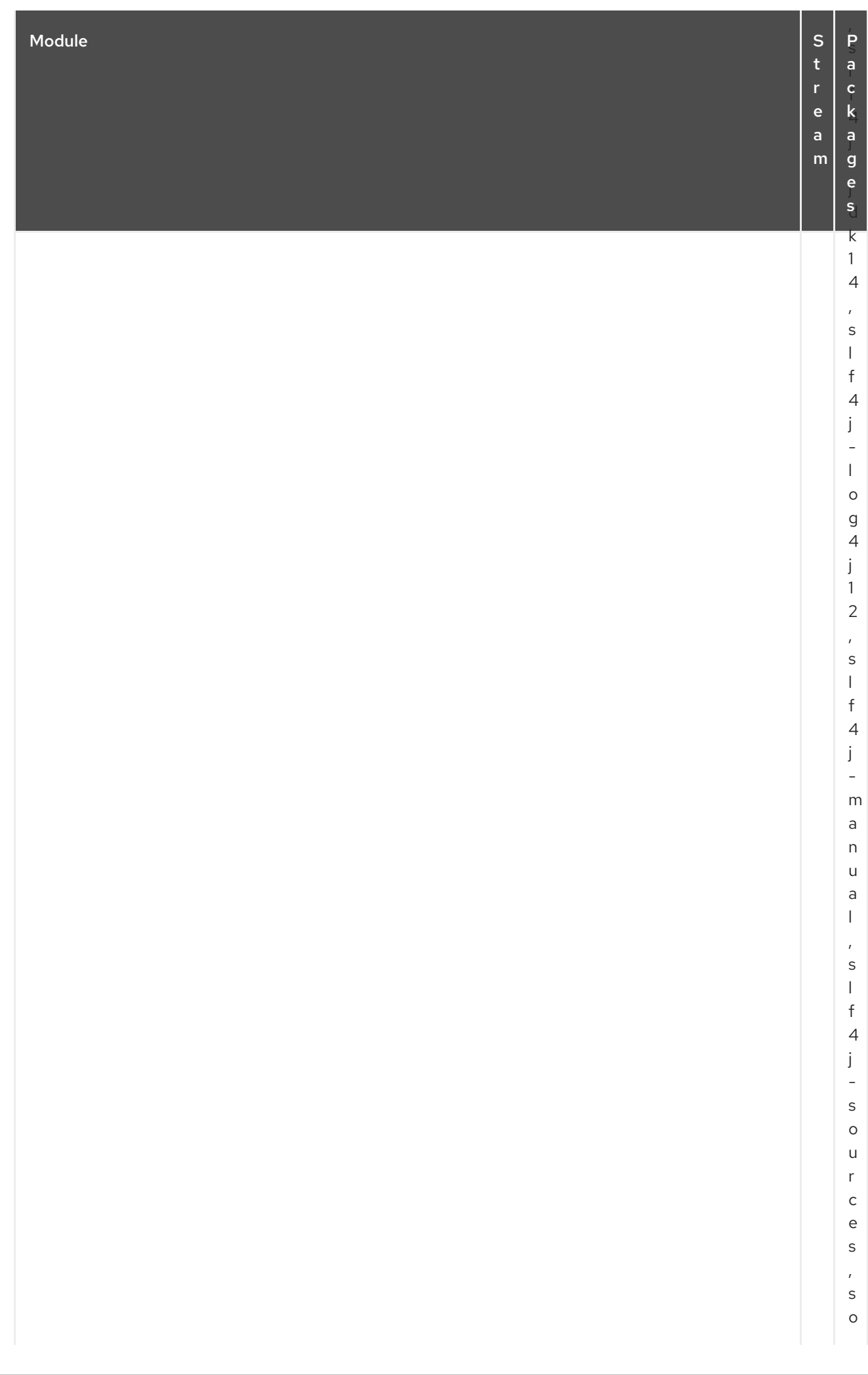

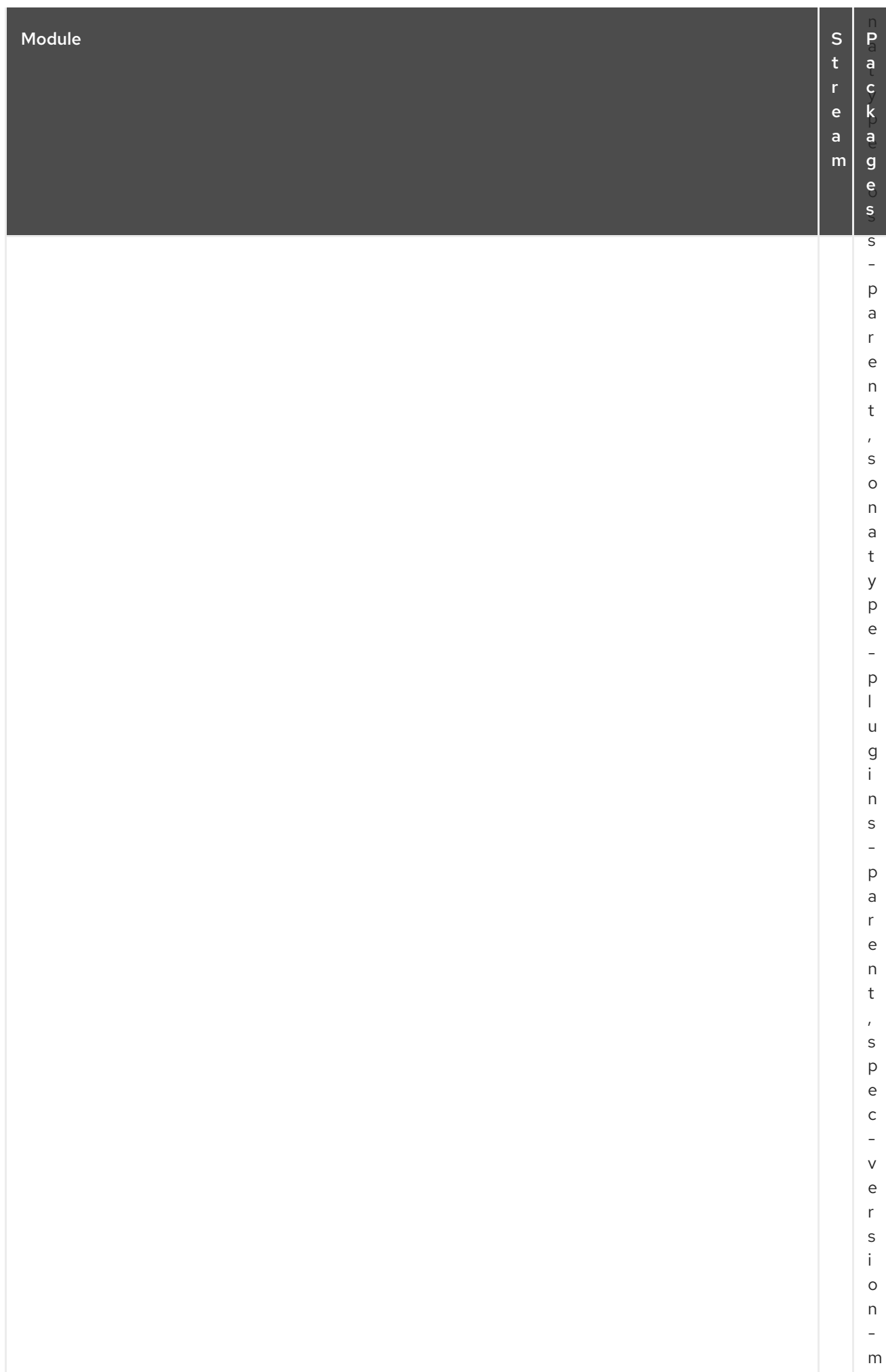

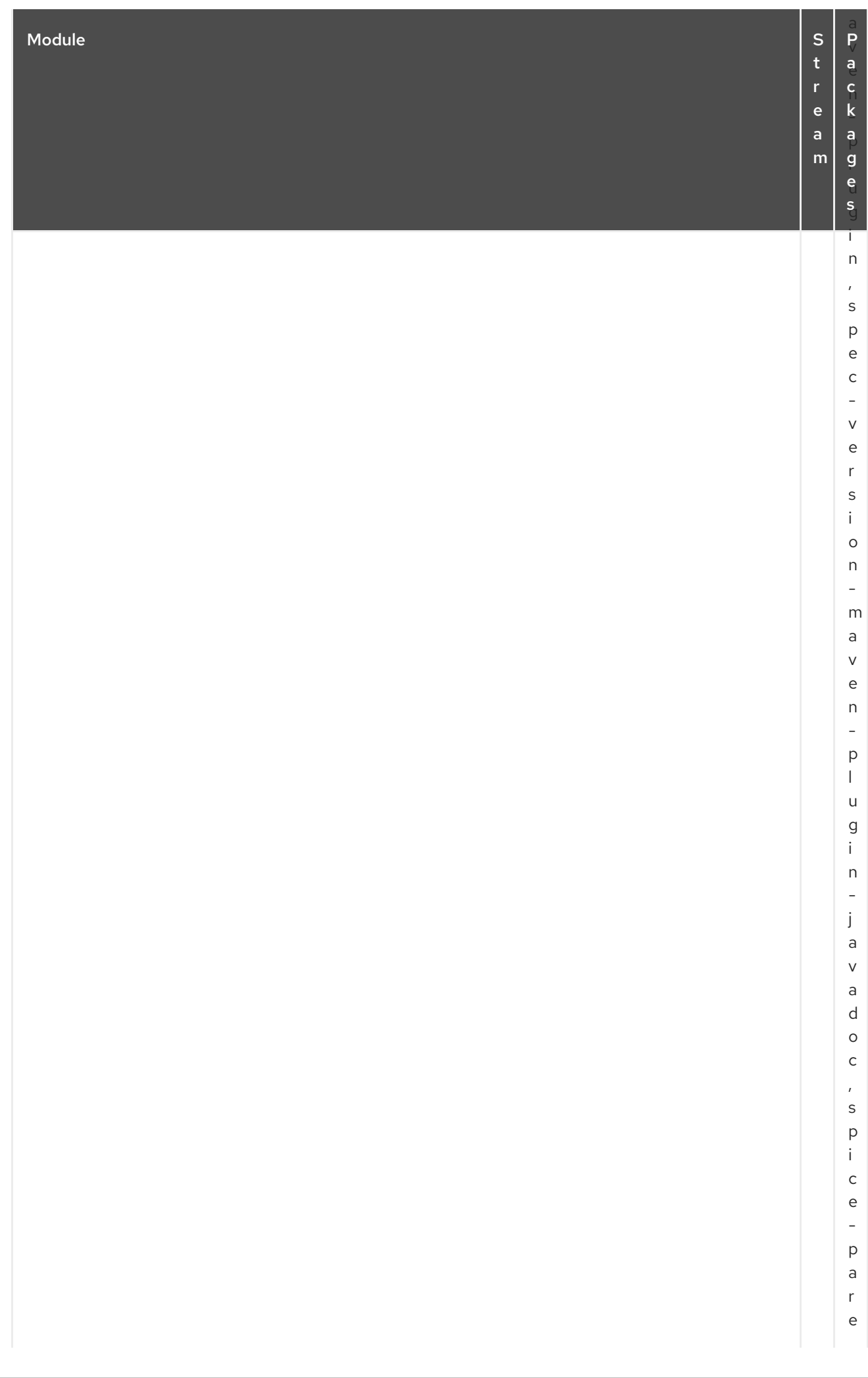

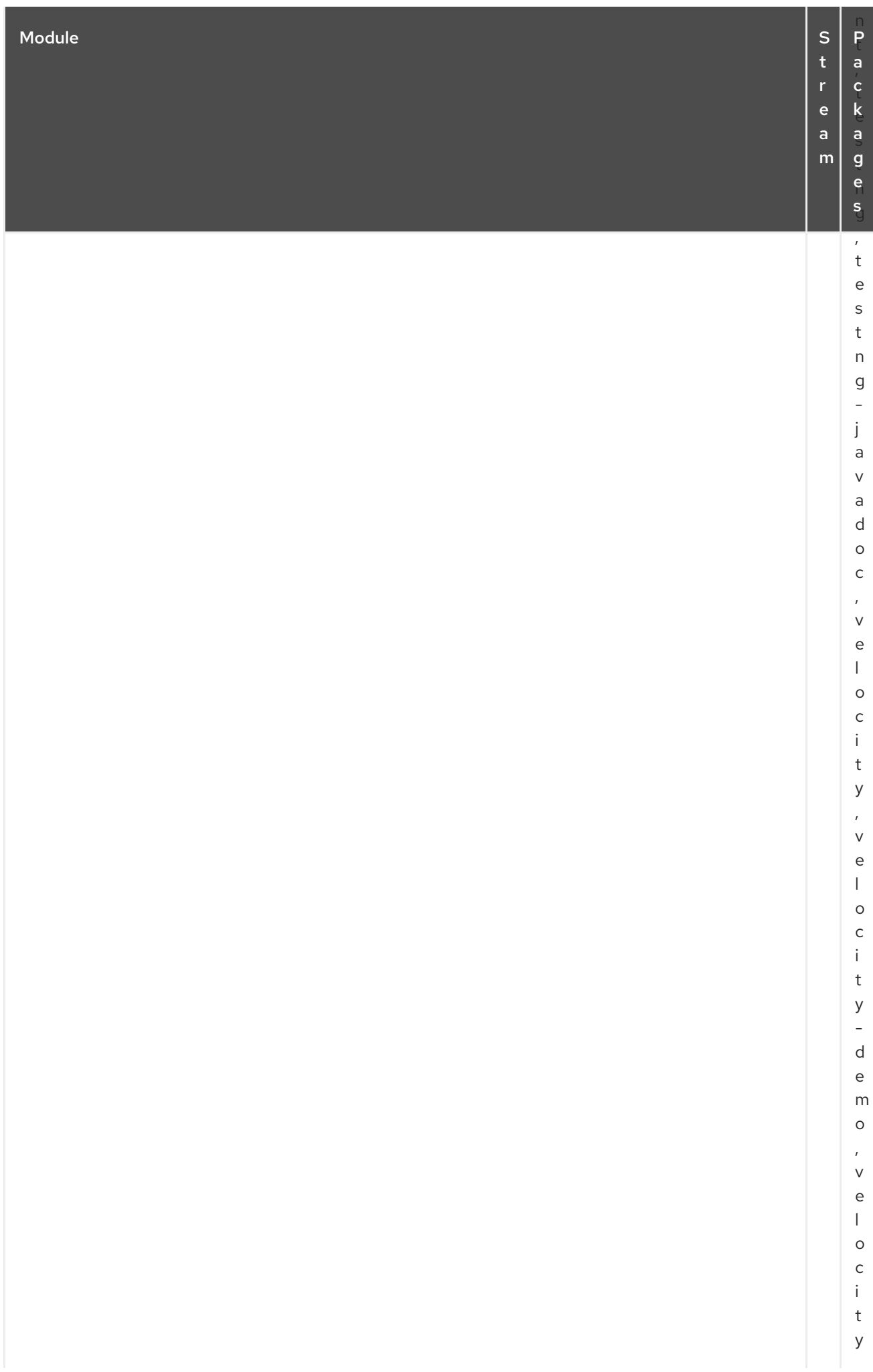

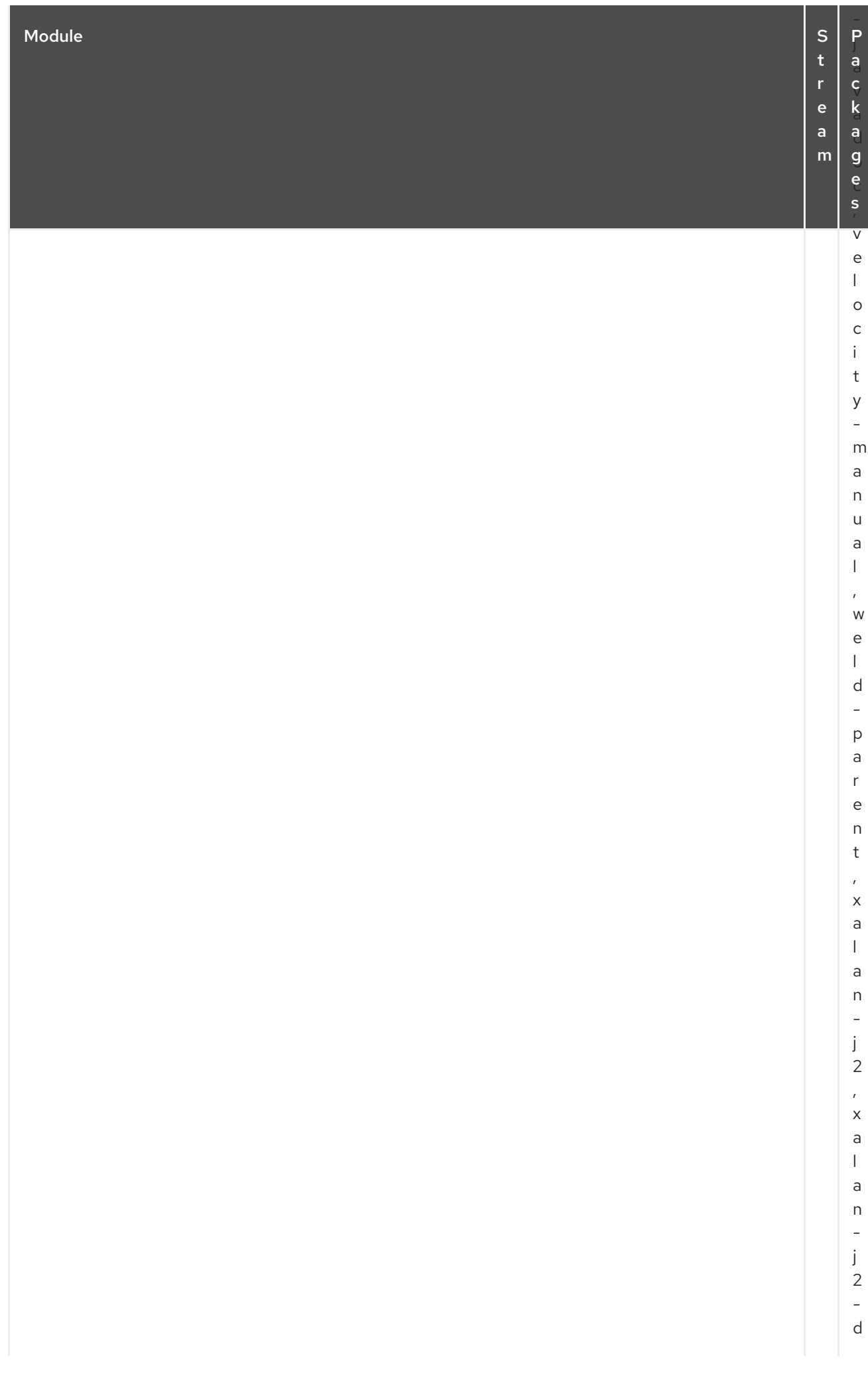

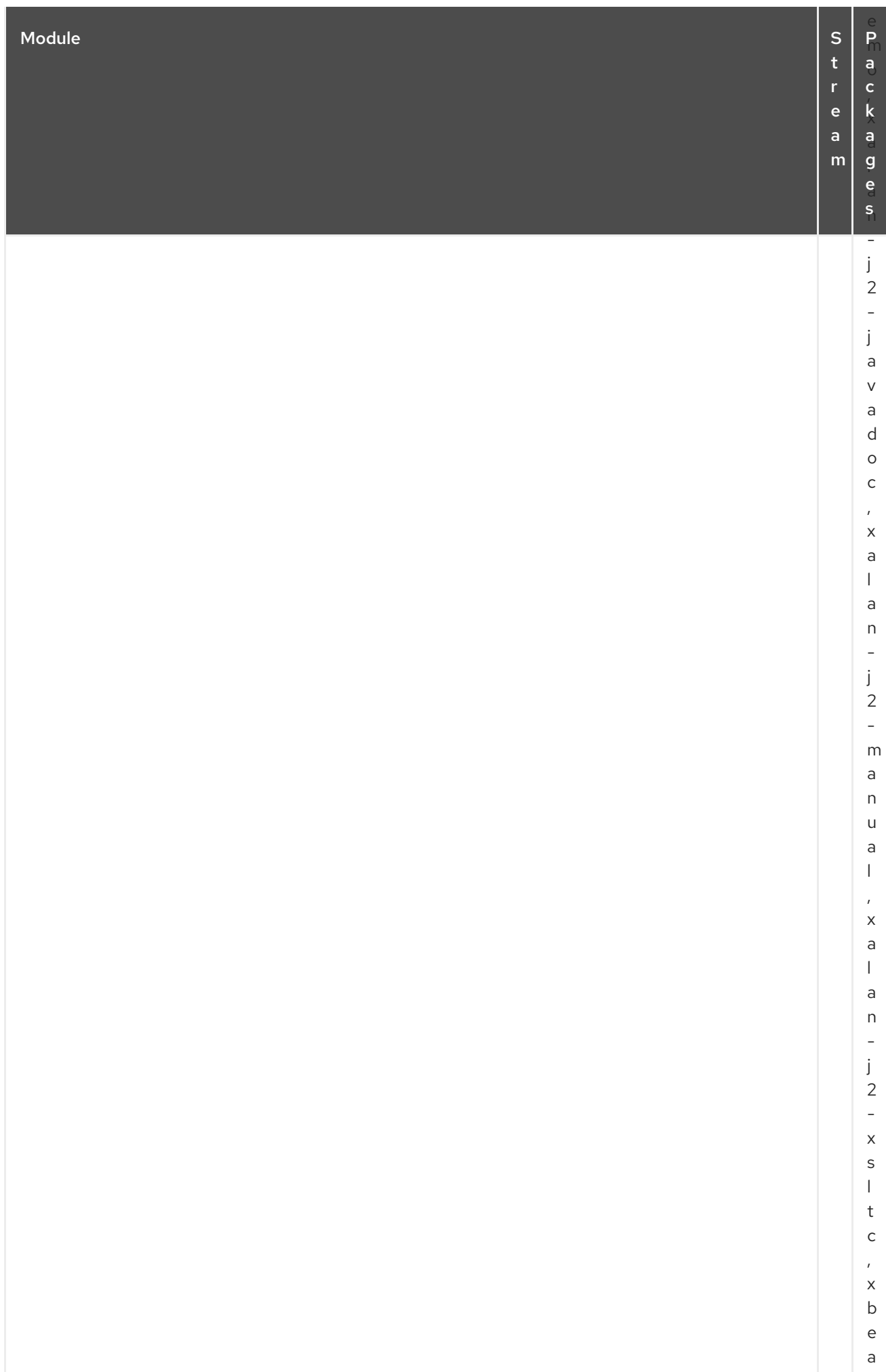

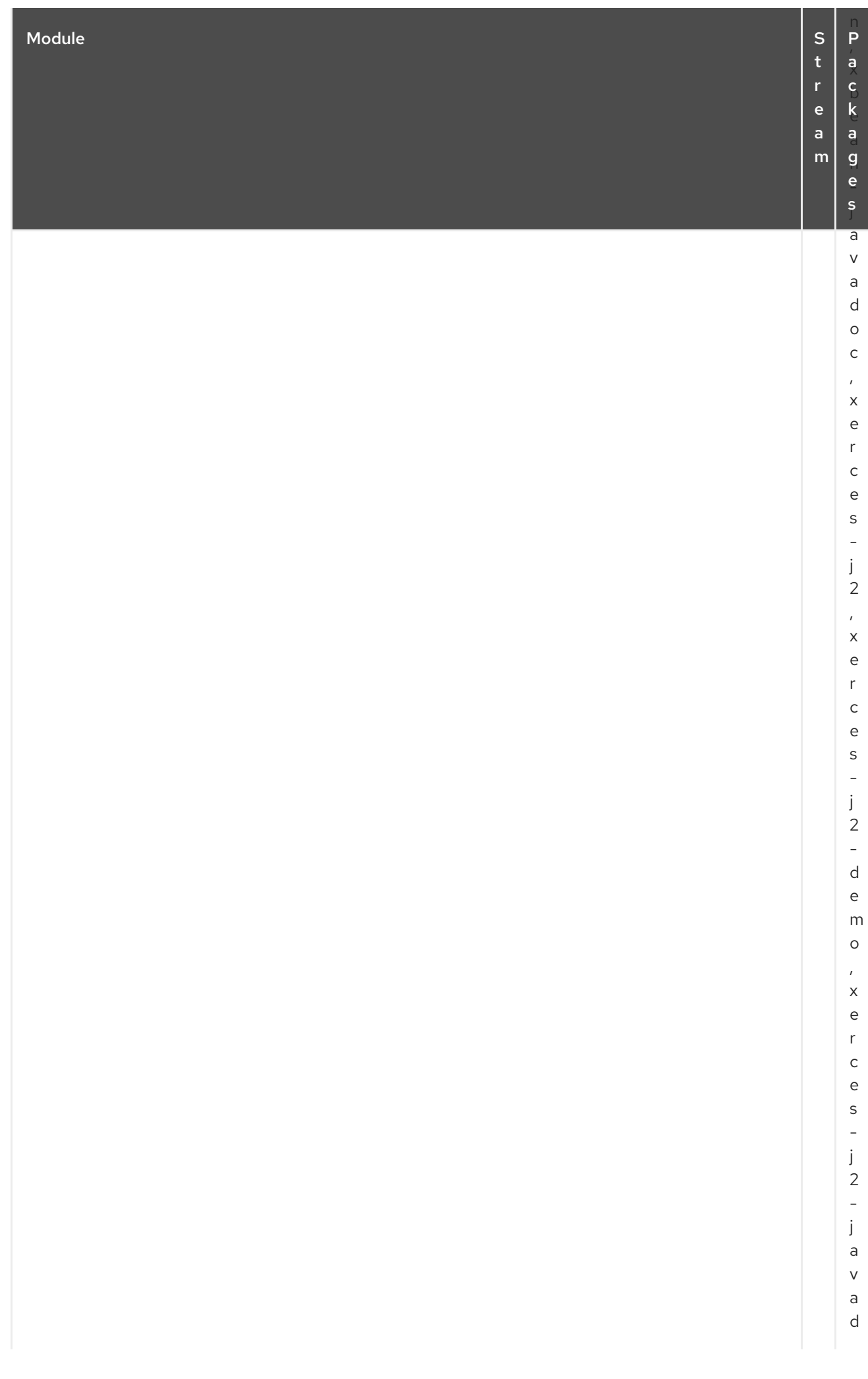

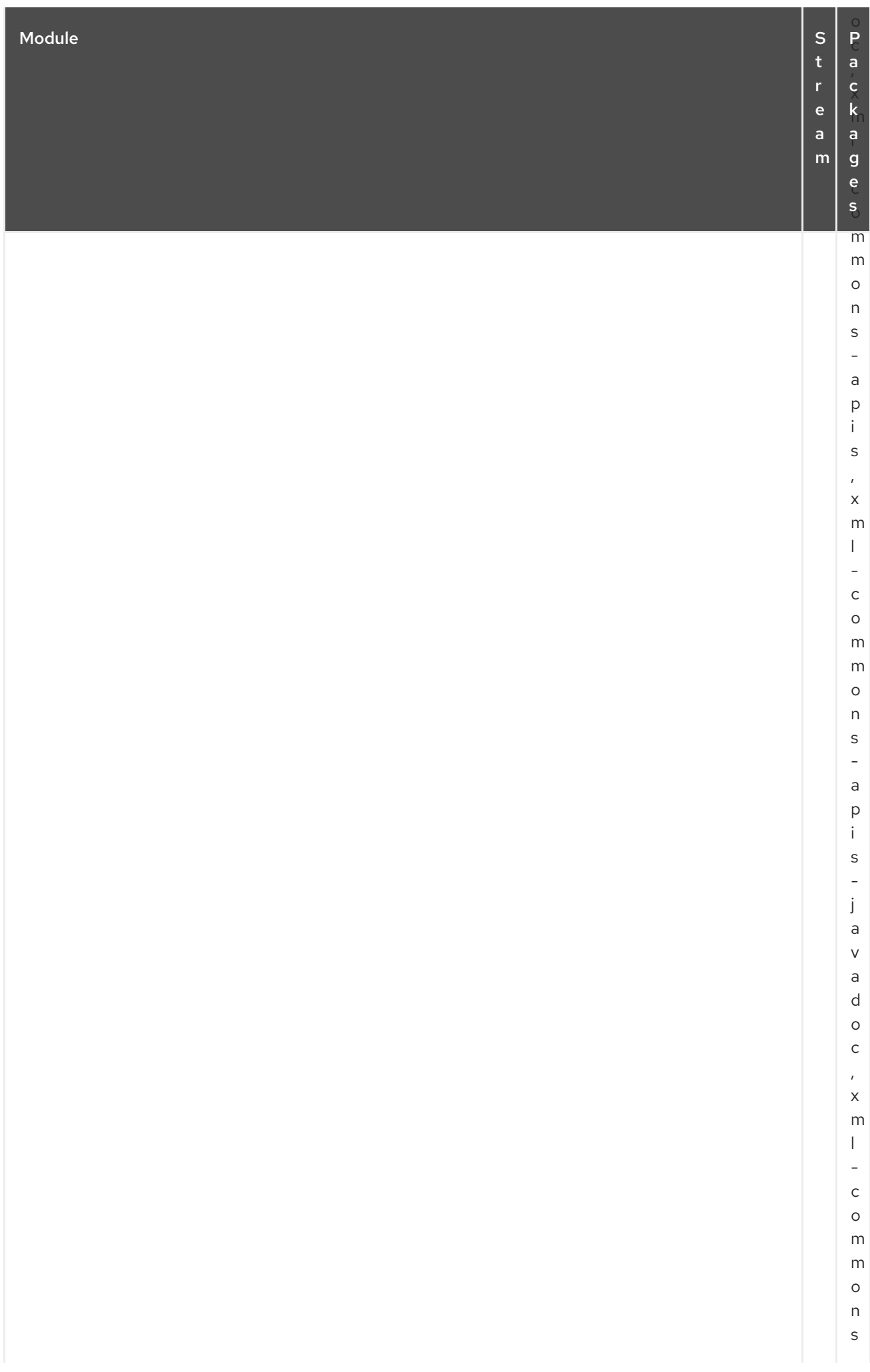

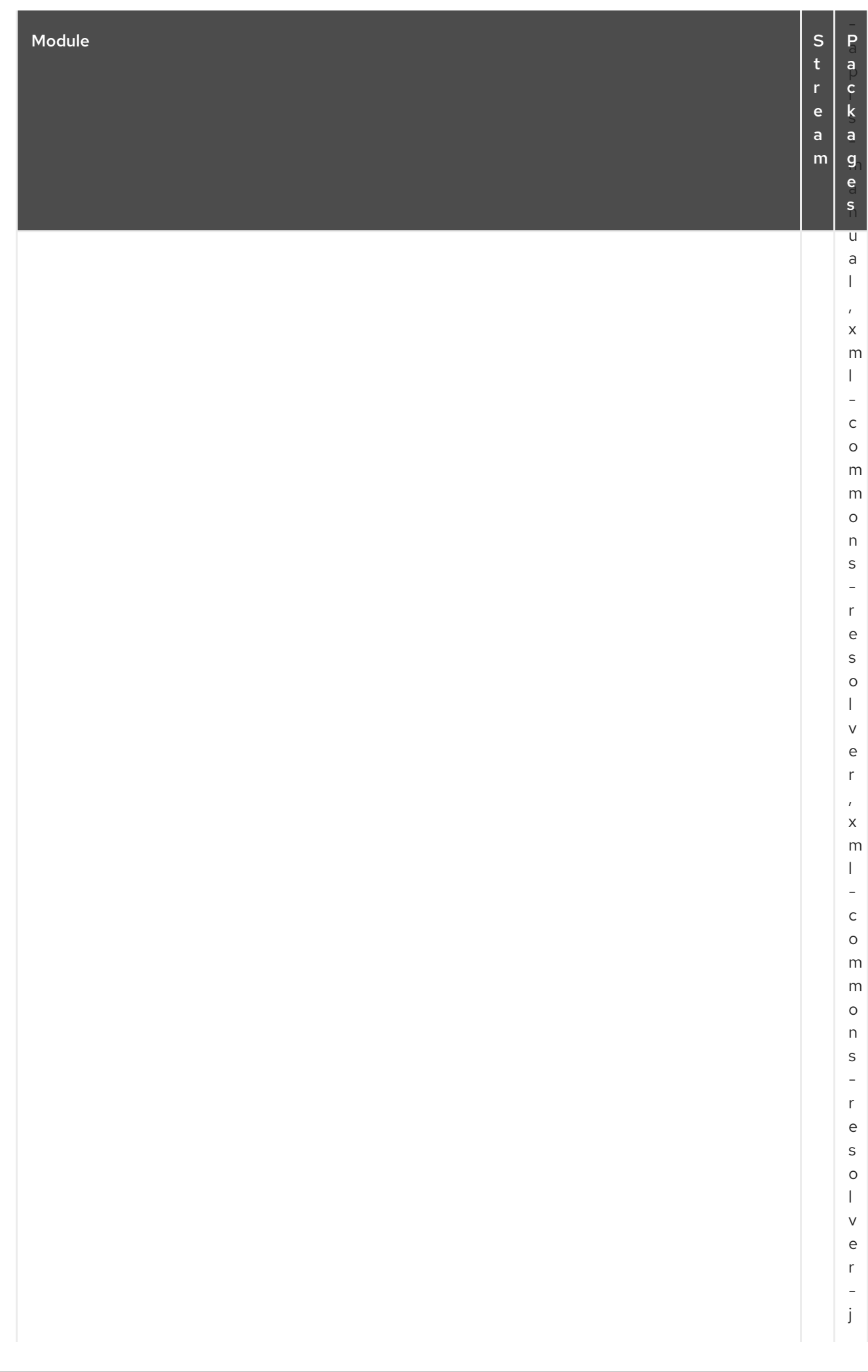

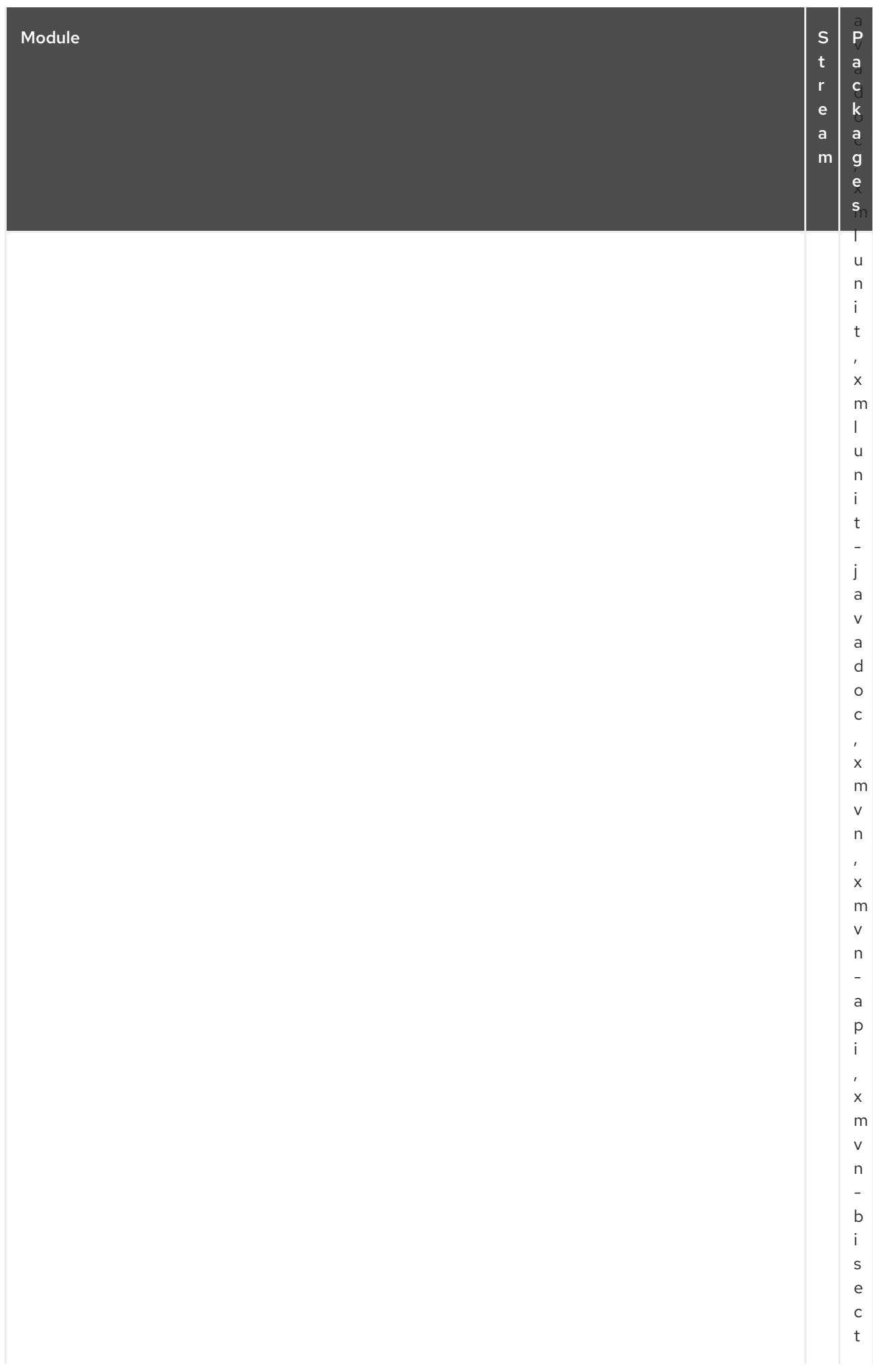

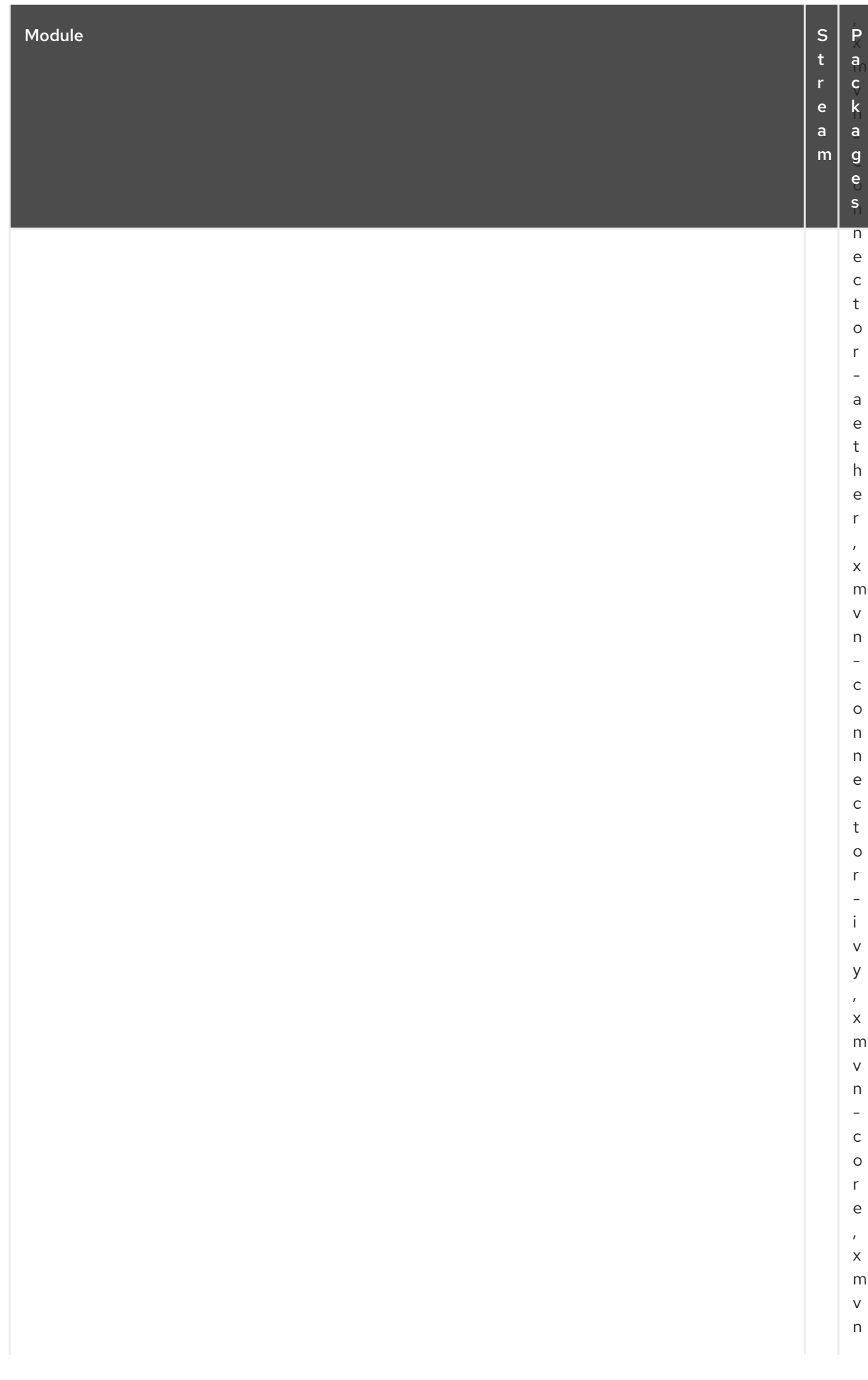

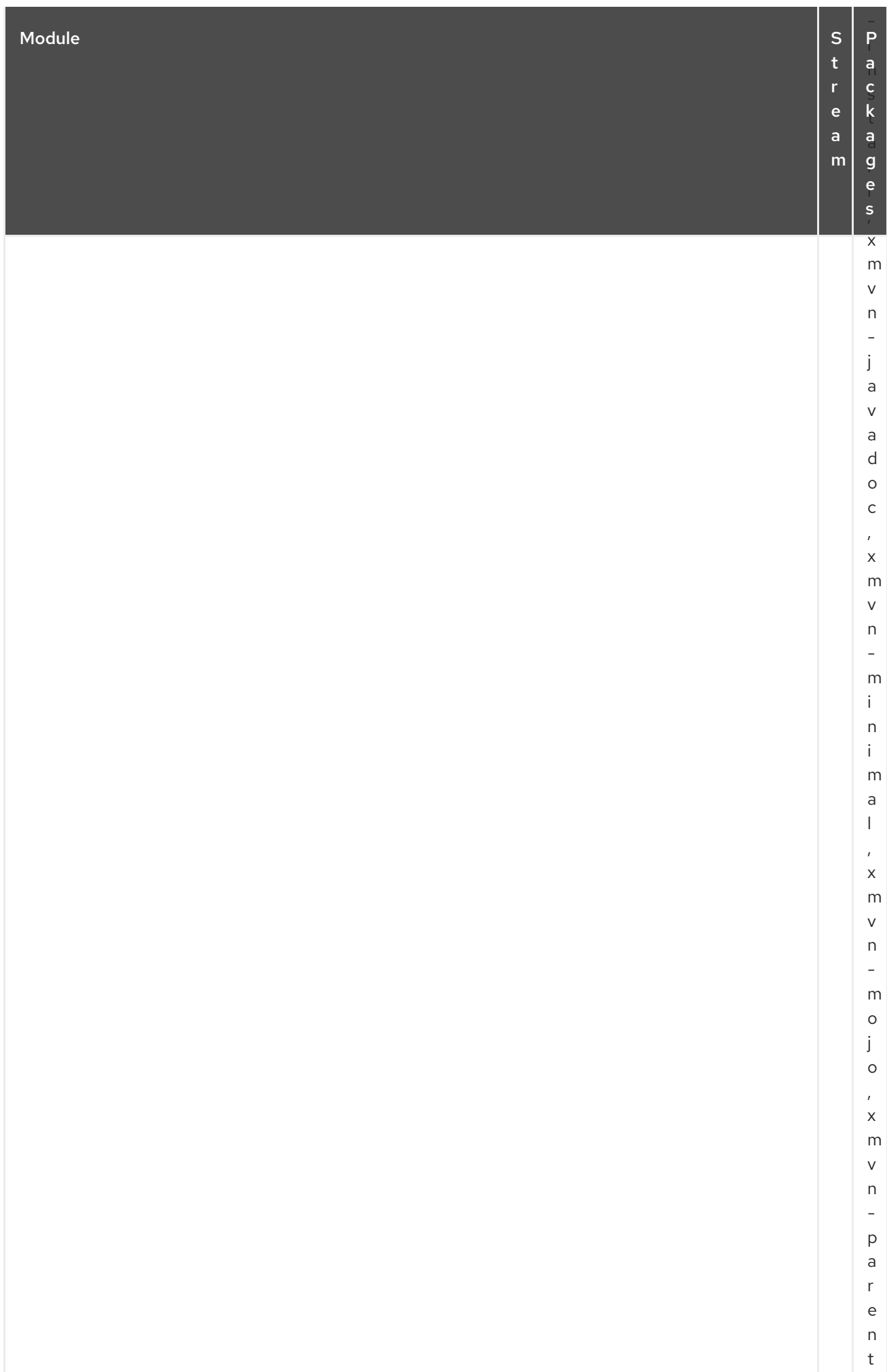

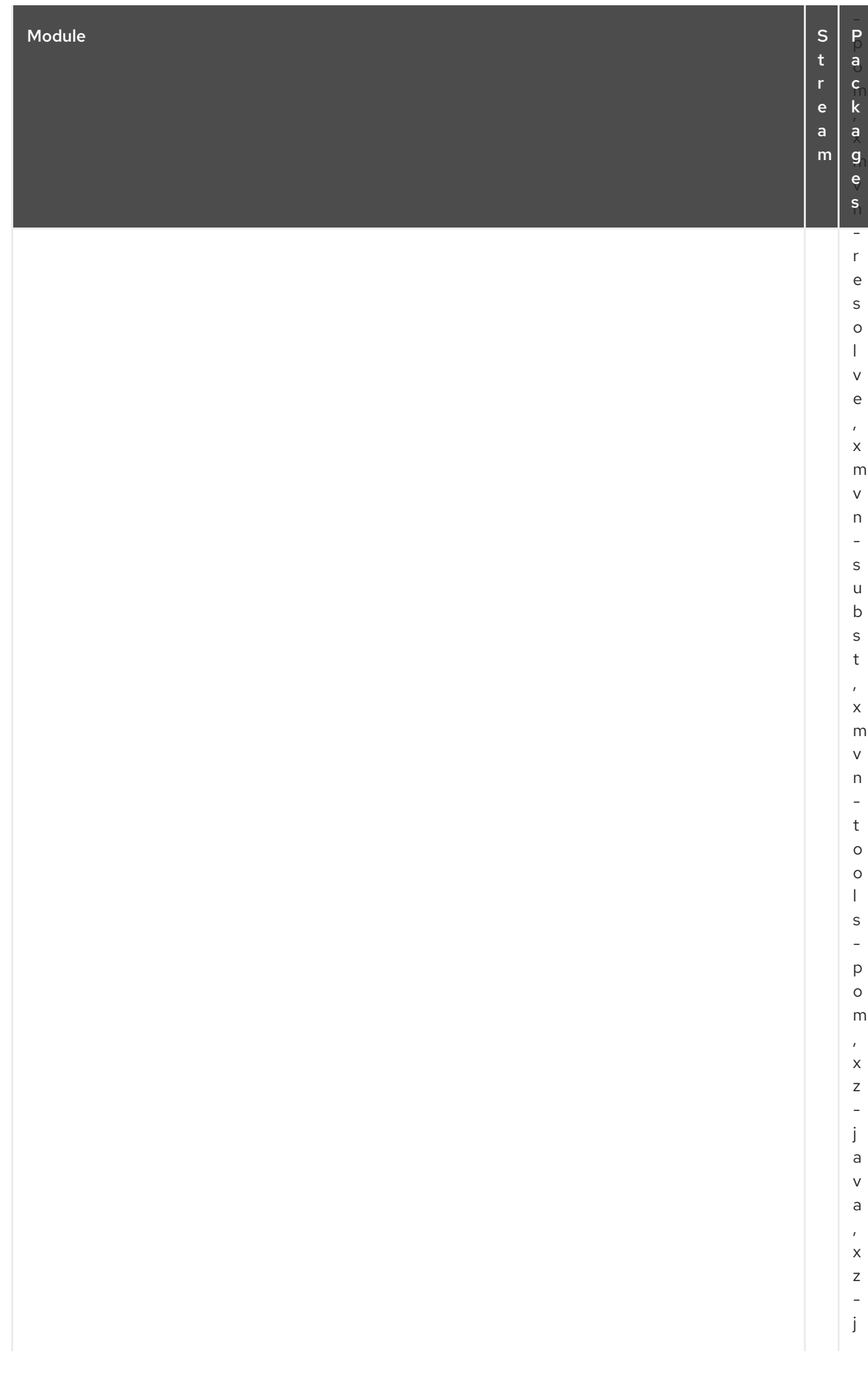

## CAPÍTULO 3. O REPOSITÓRIO CODEREADY LINUX BUILDER

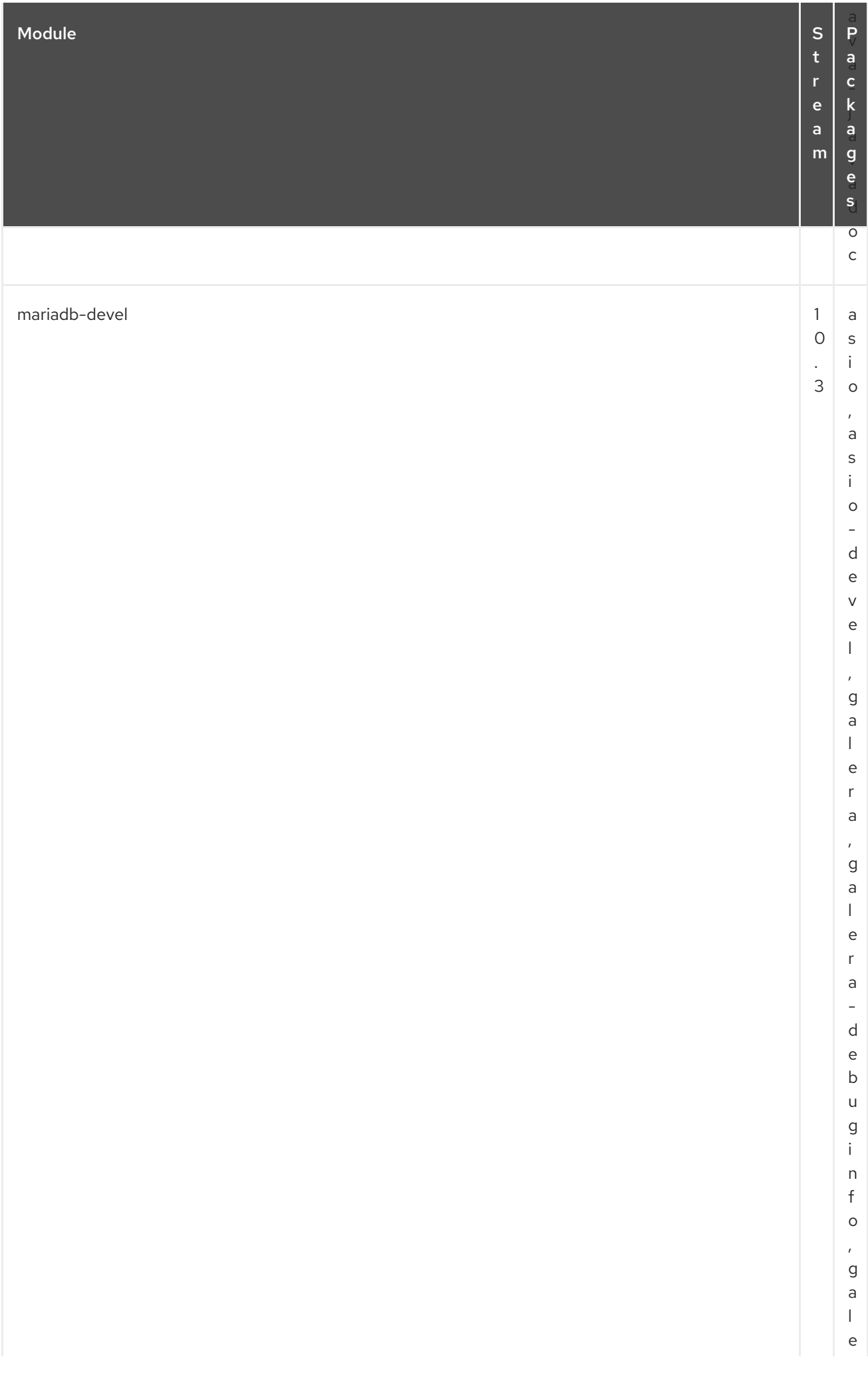

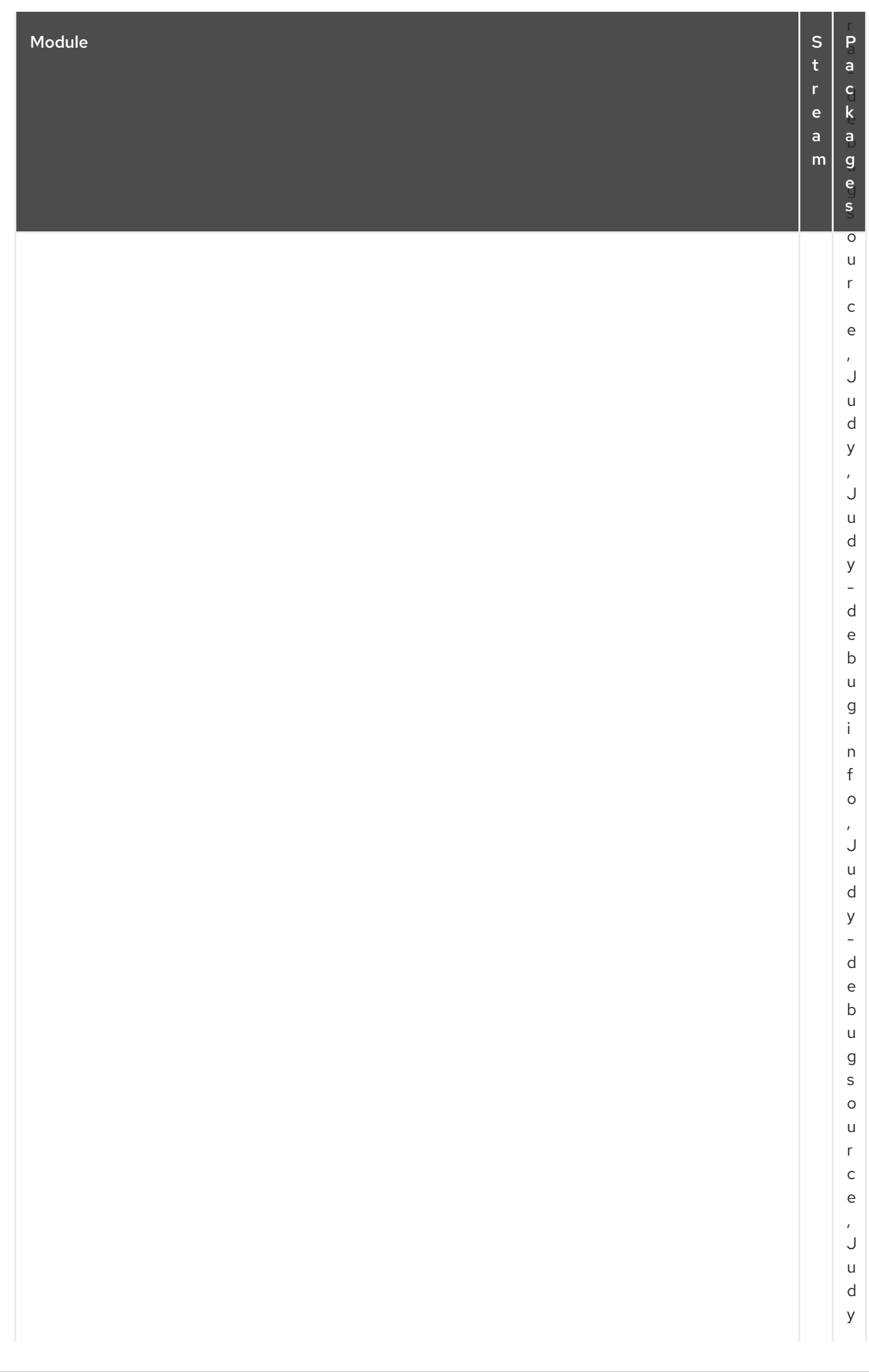

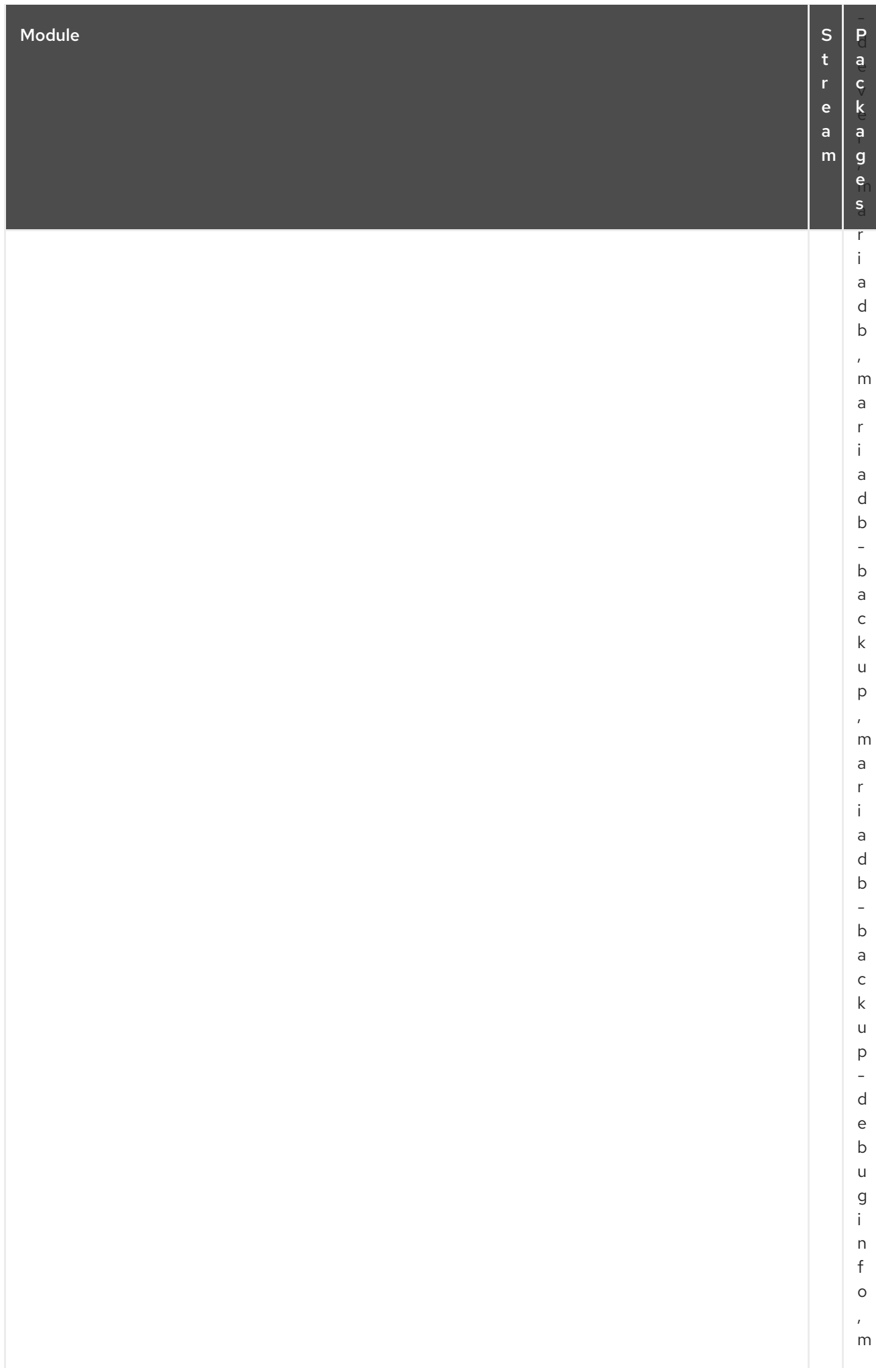

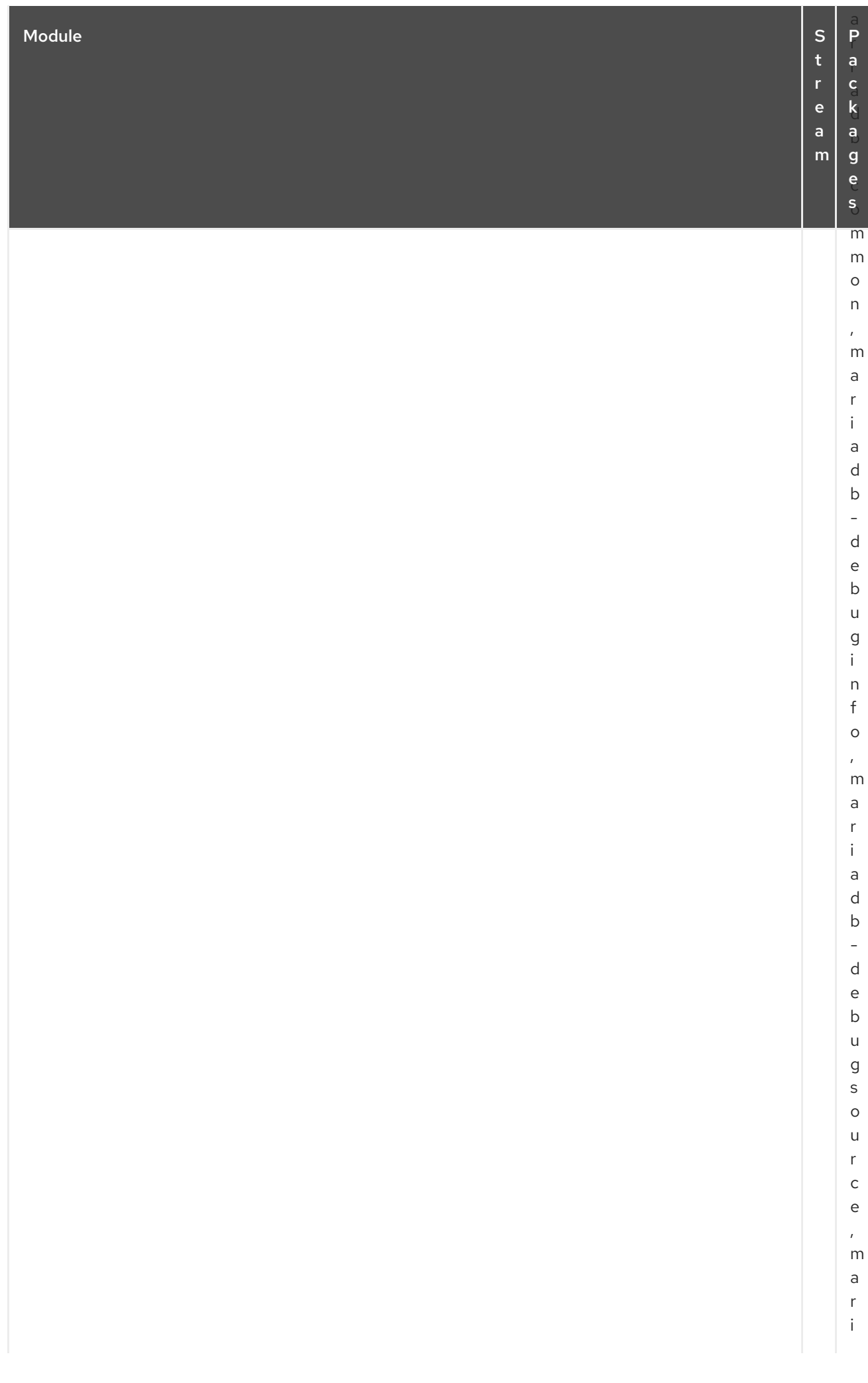

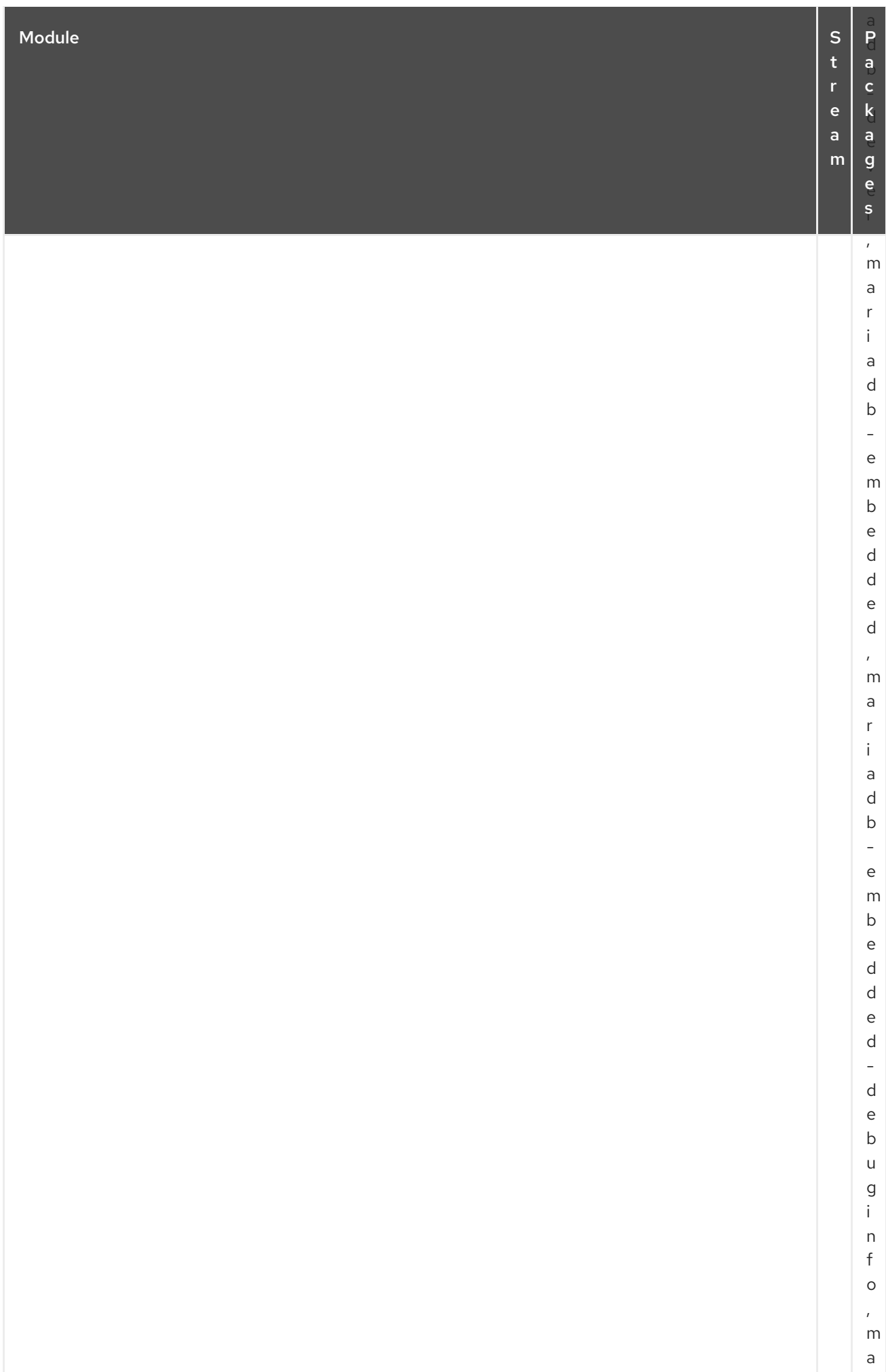

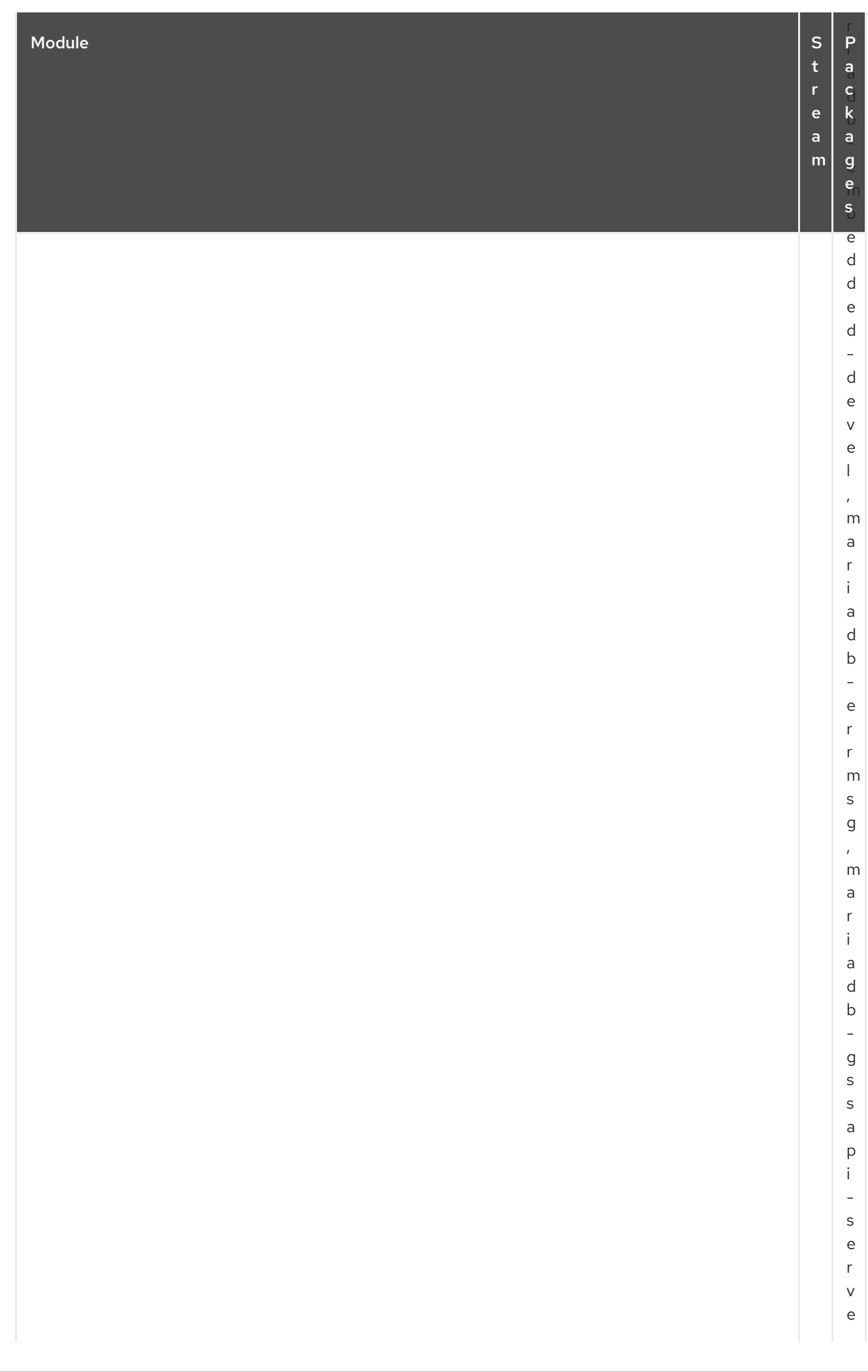

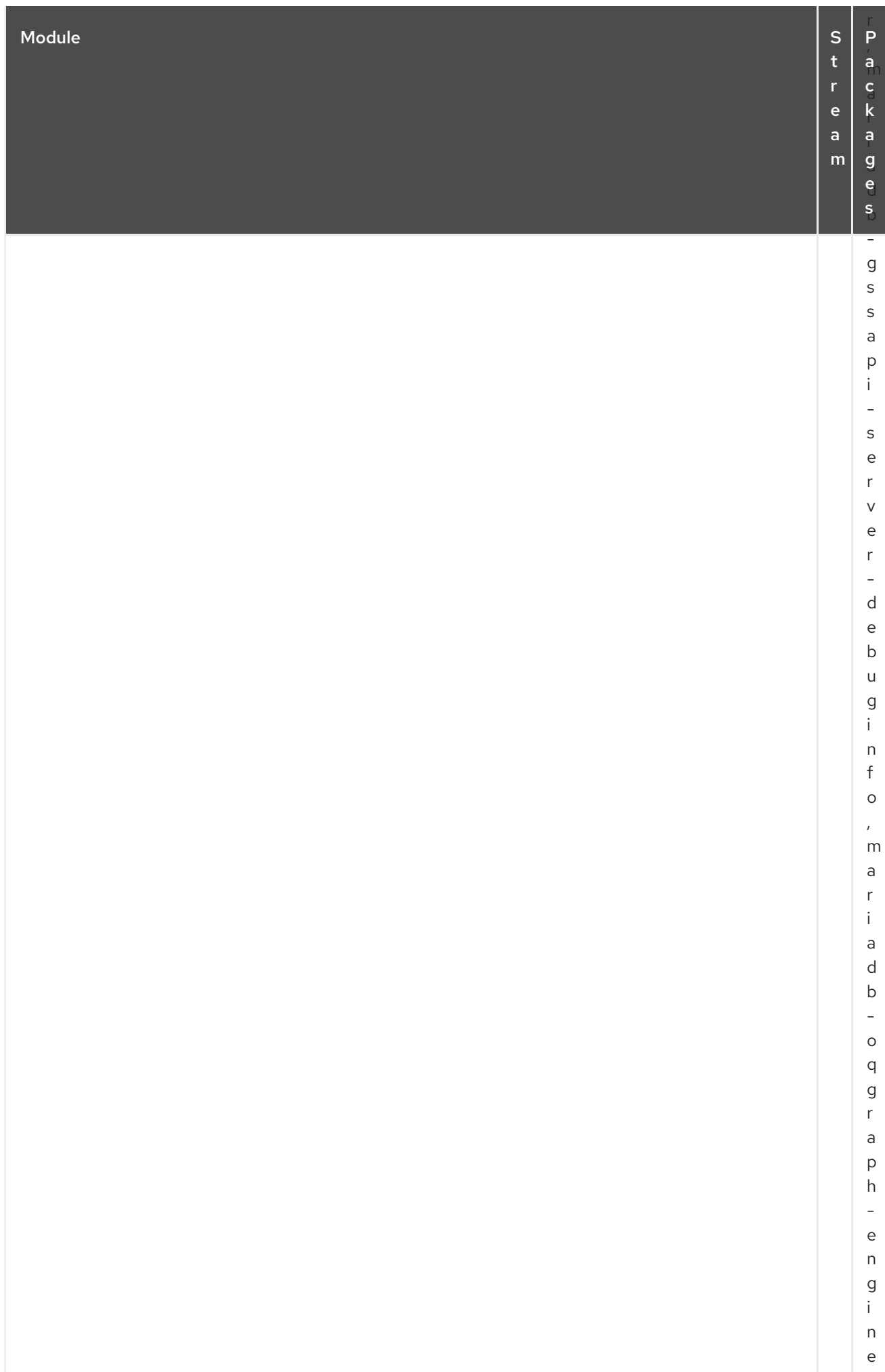

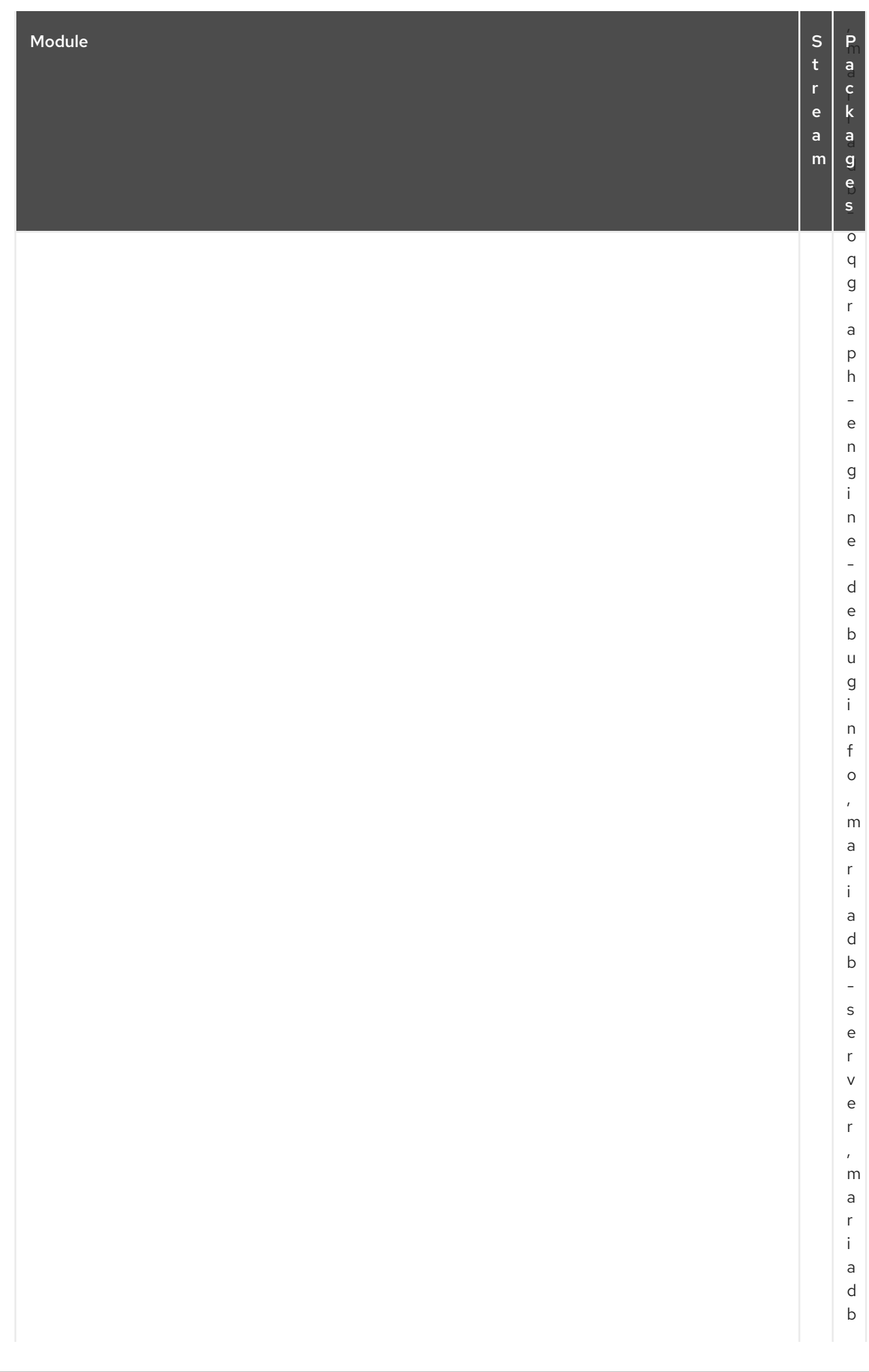

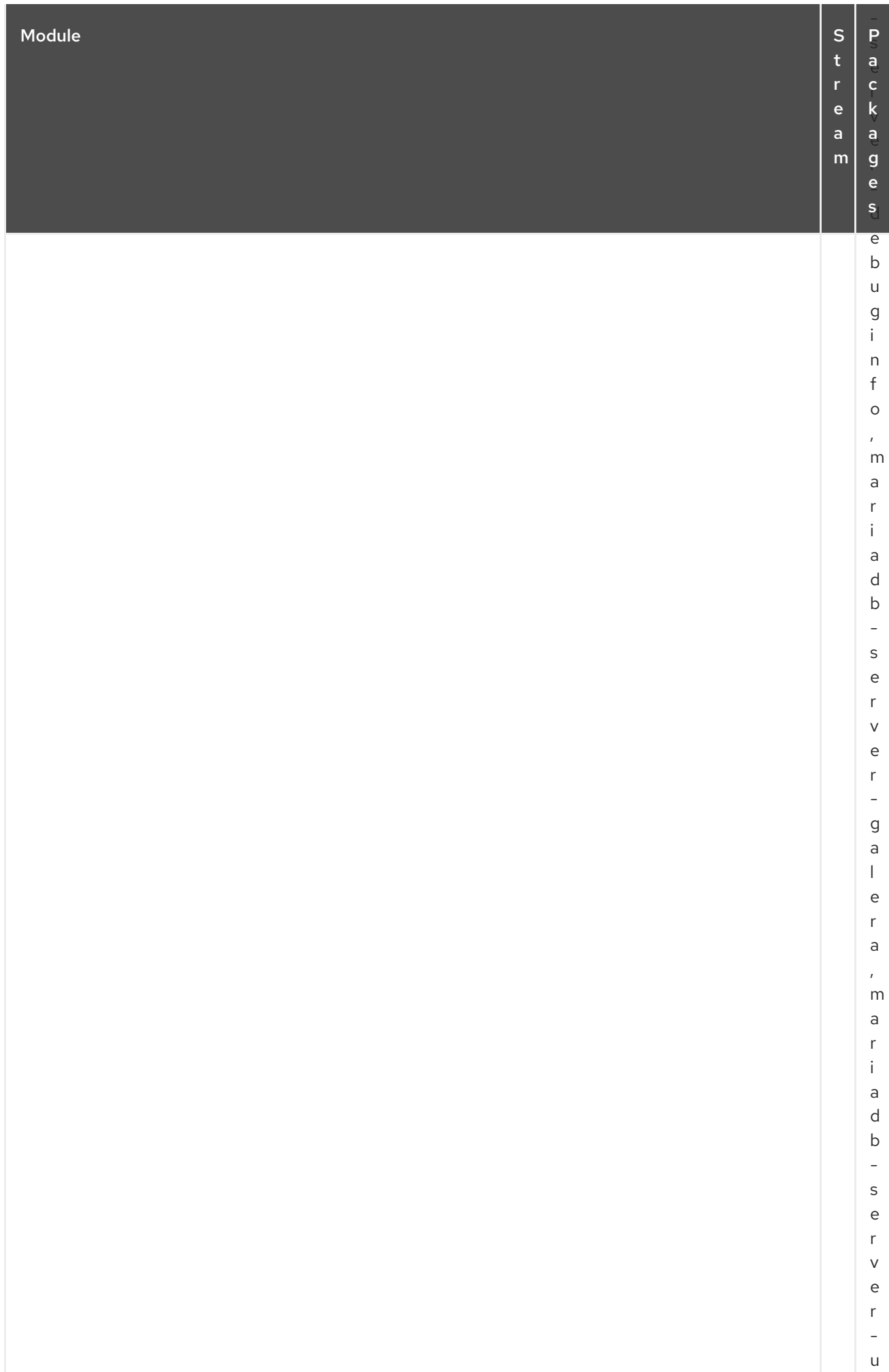

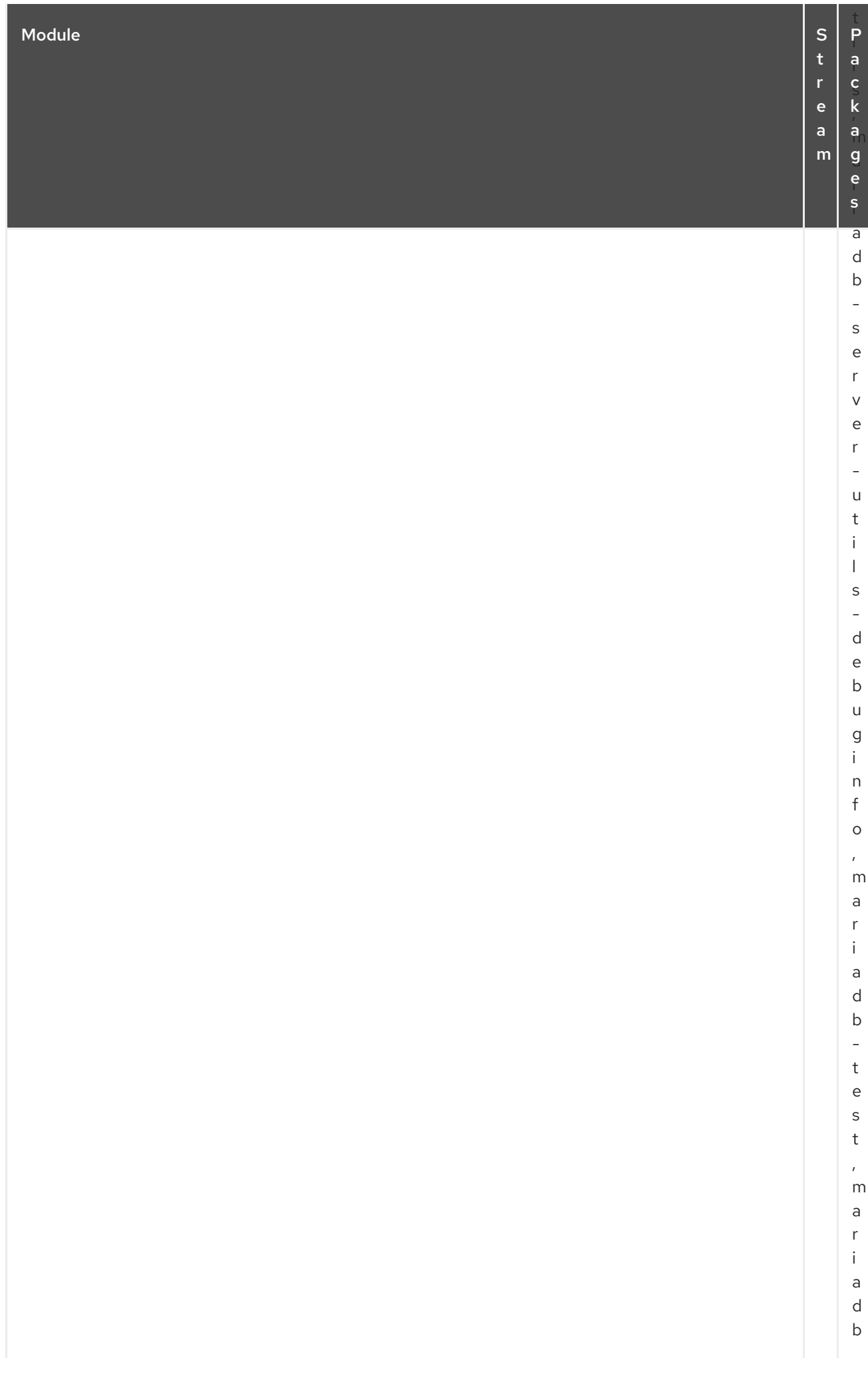

## CAPÍTULO 3. O REPOSITÓRIO CODEREADY LINUX BUILDER

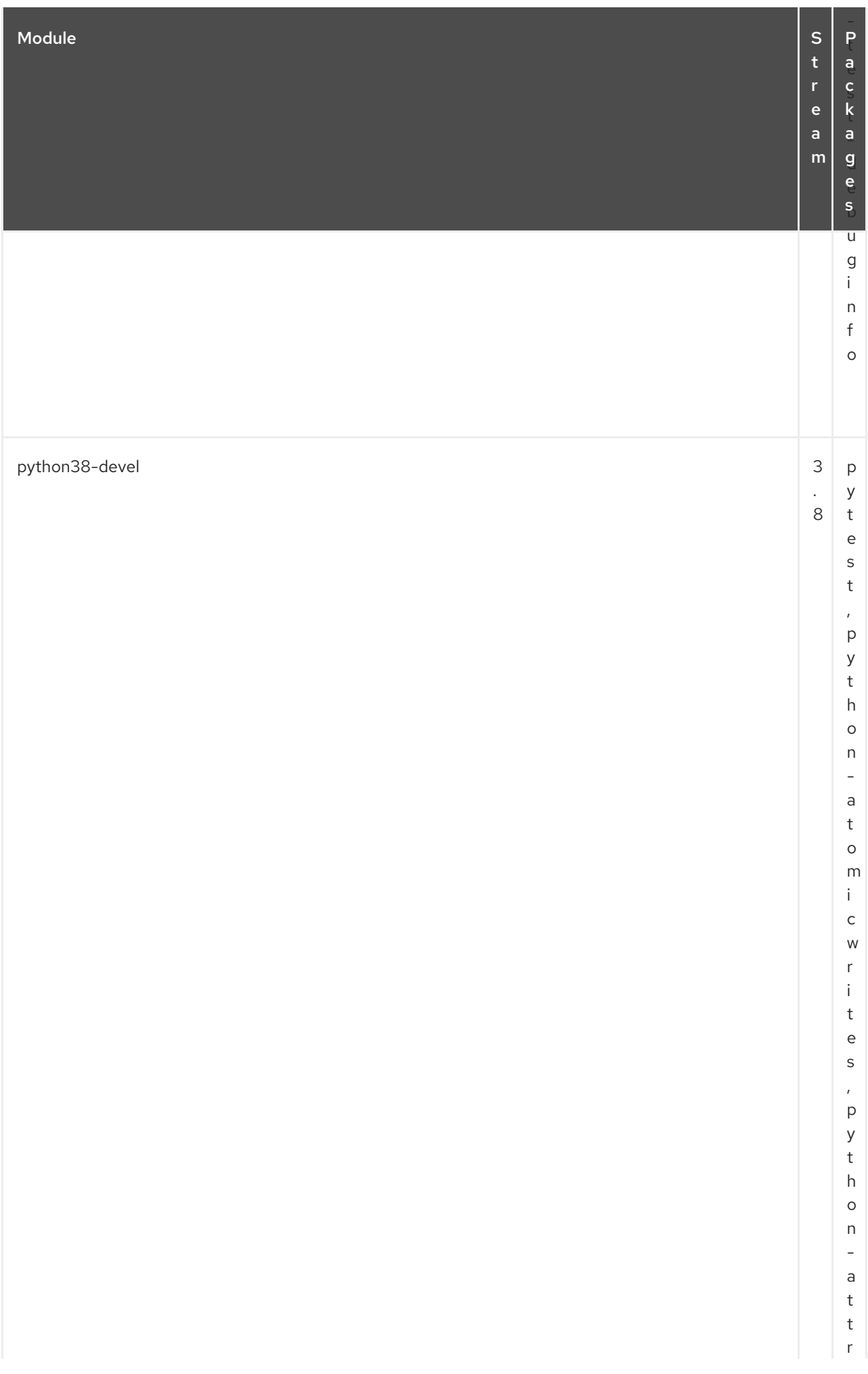

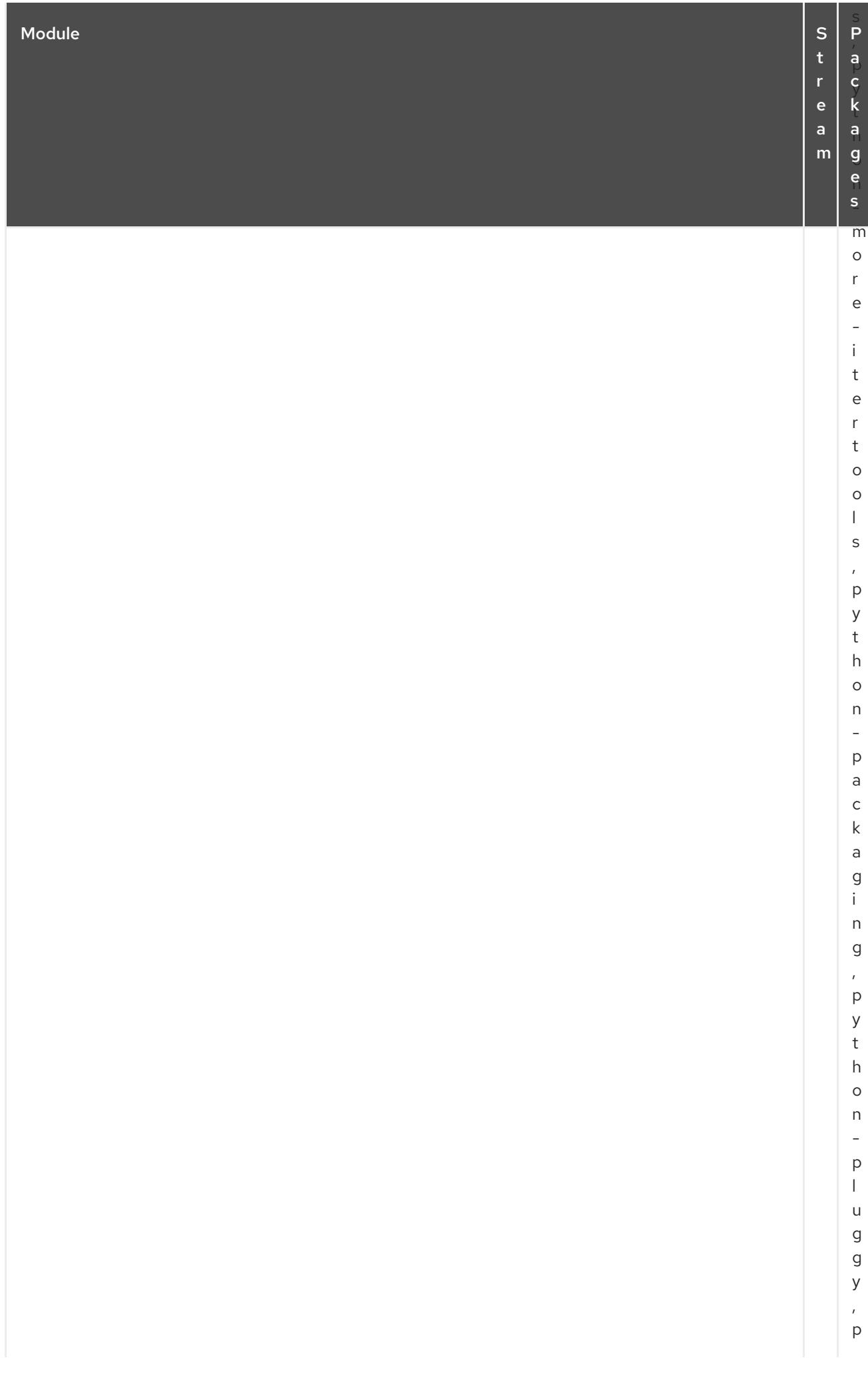

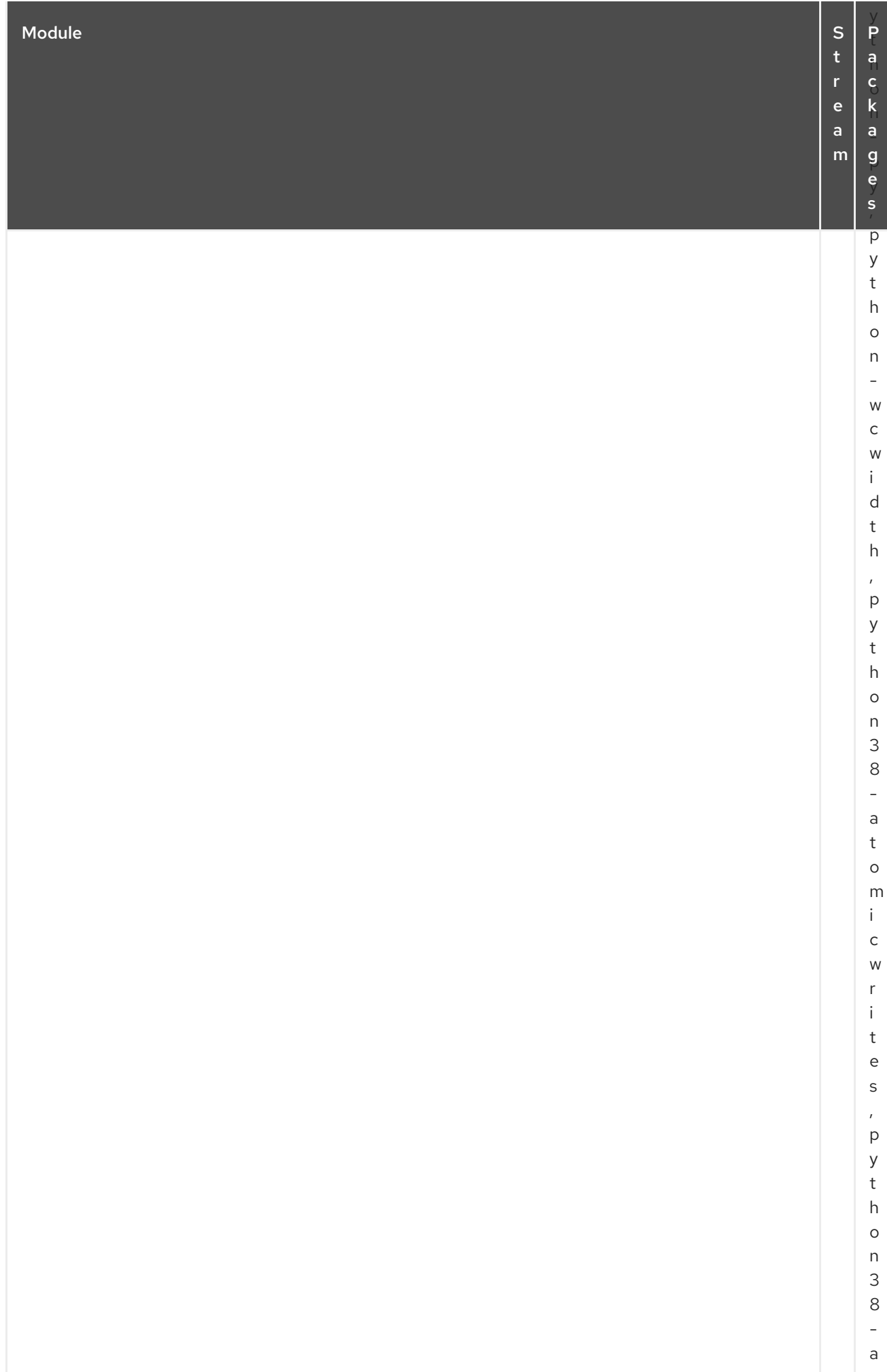

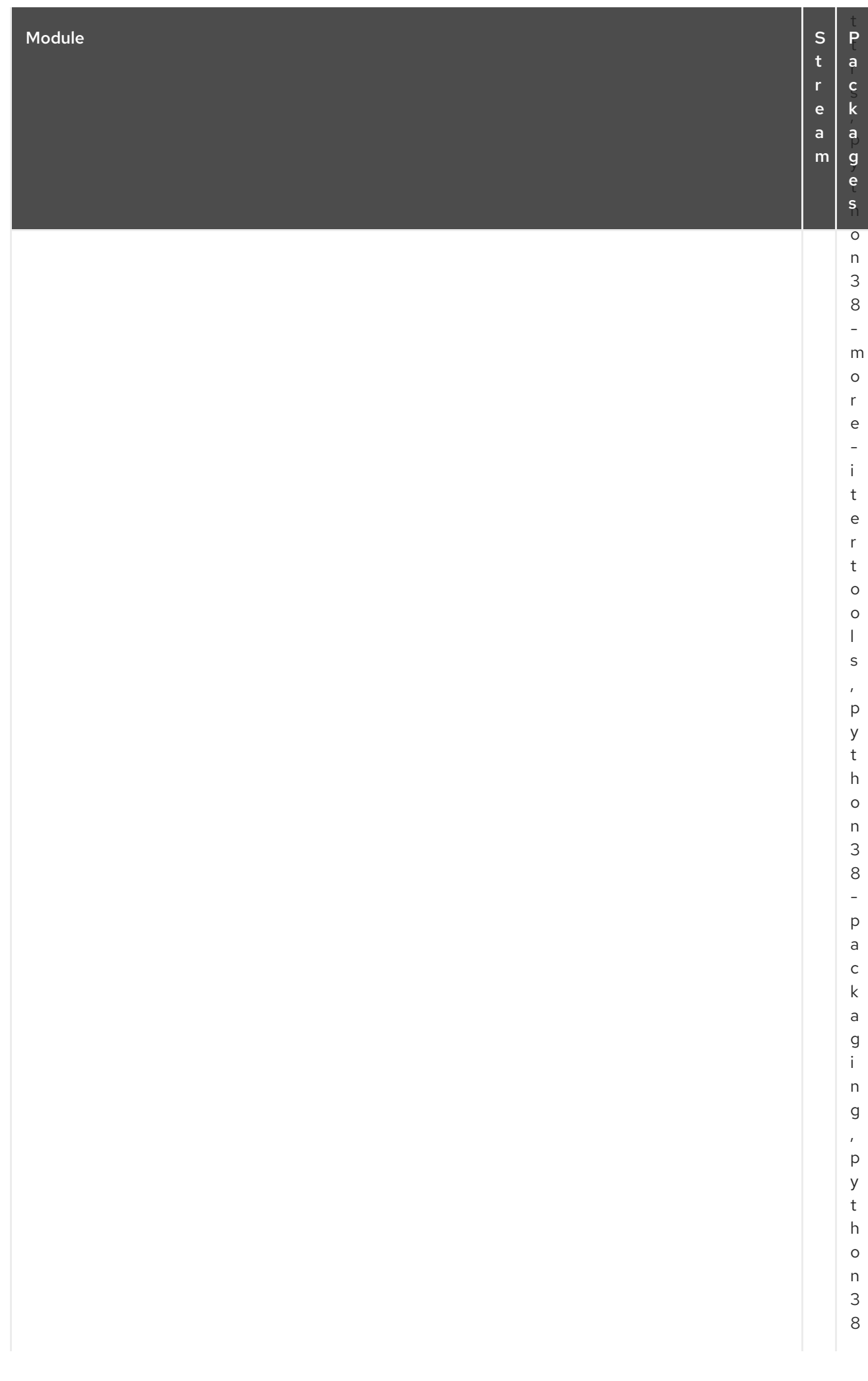

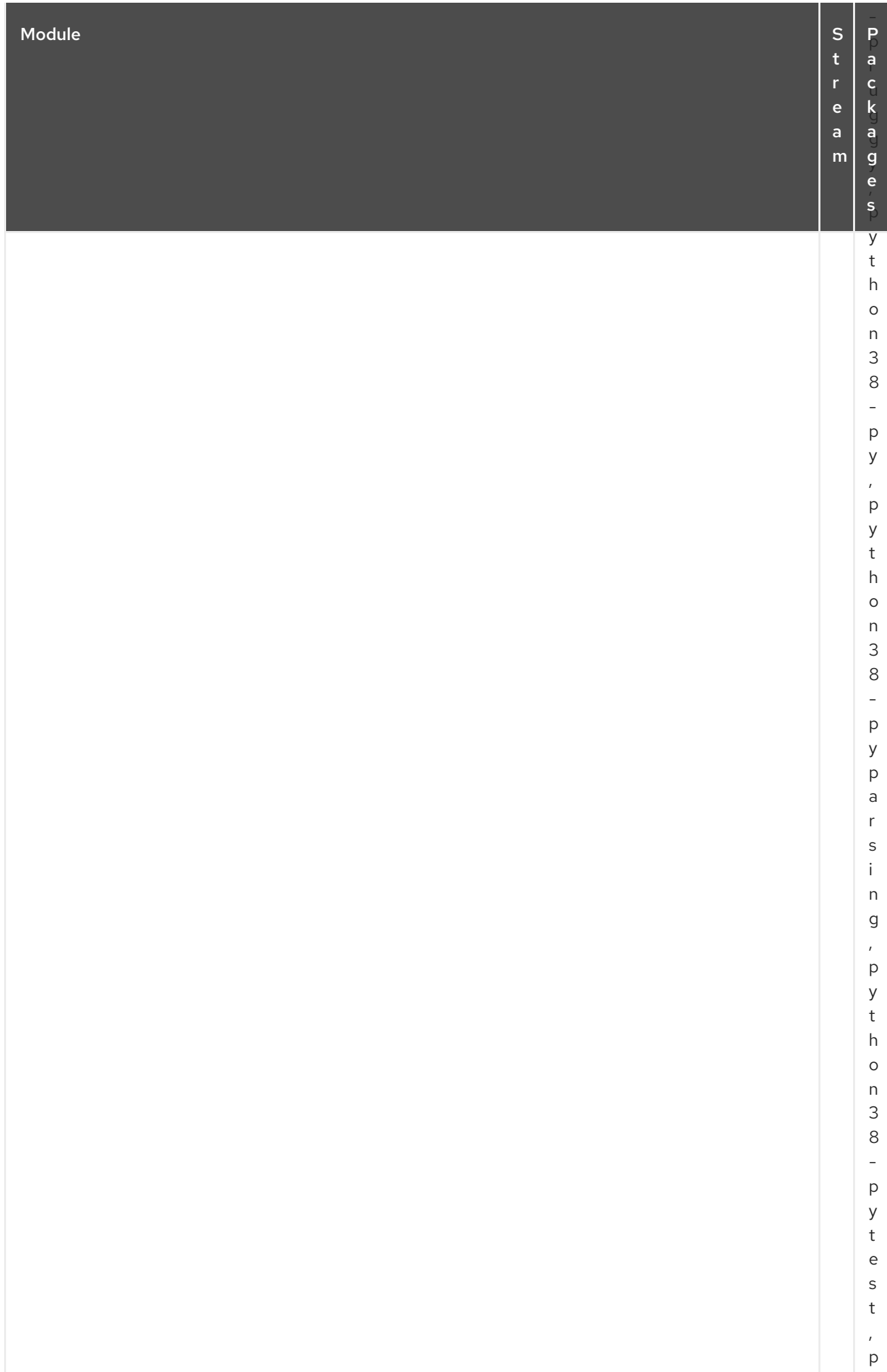

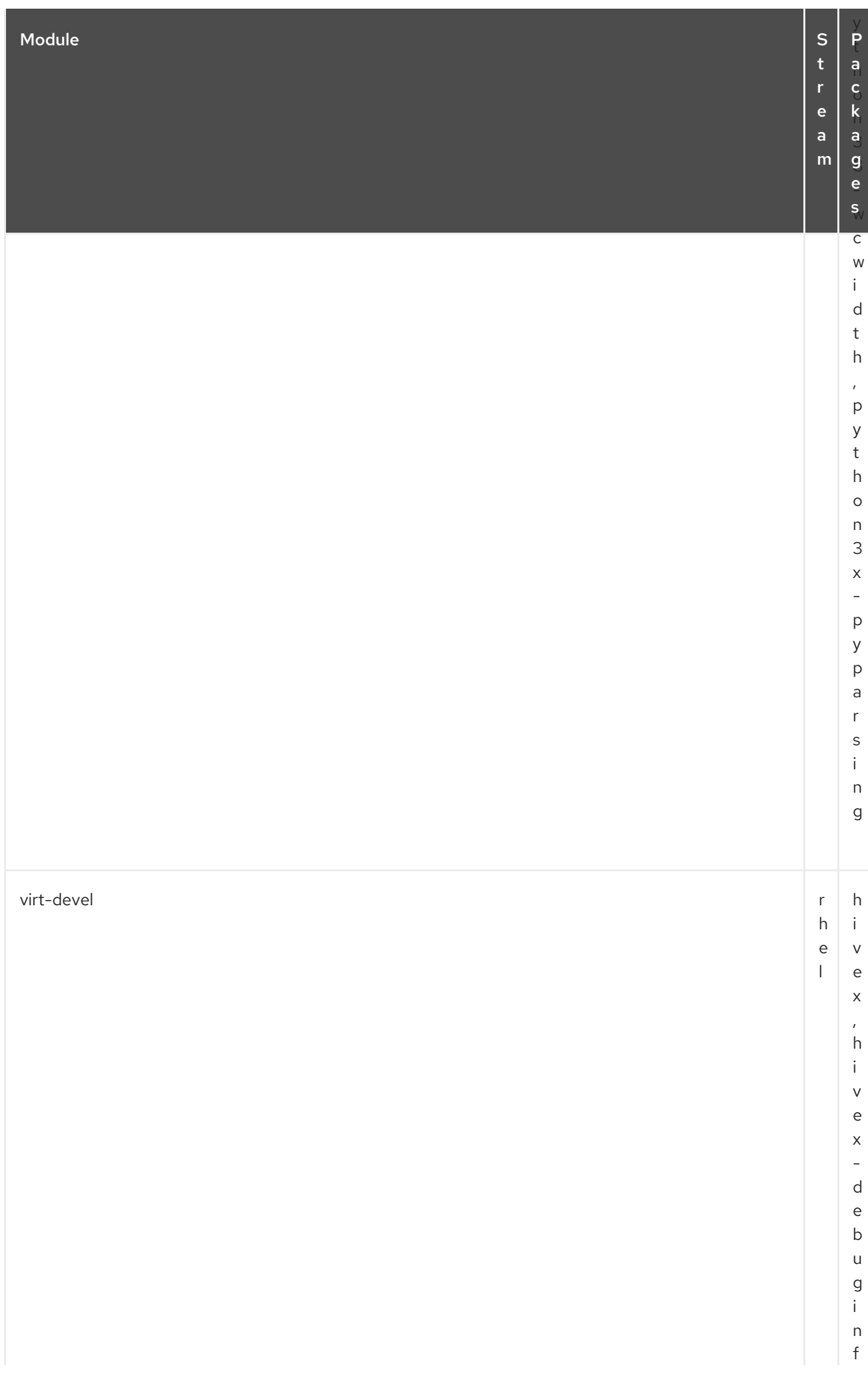

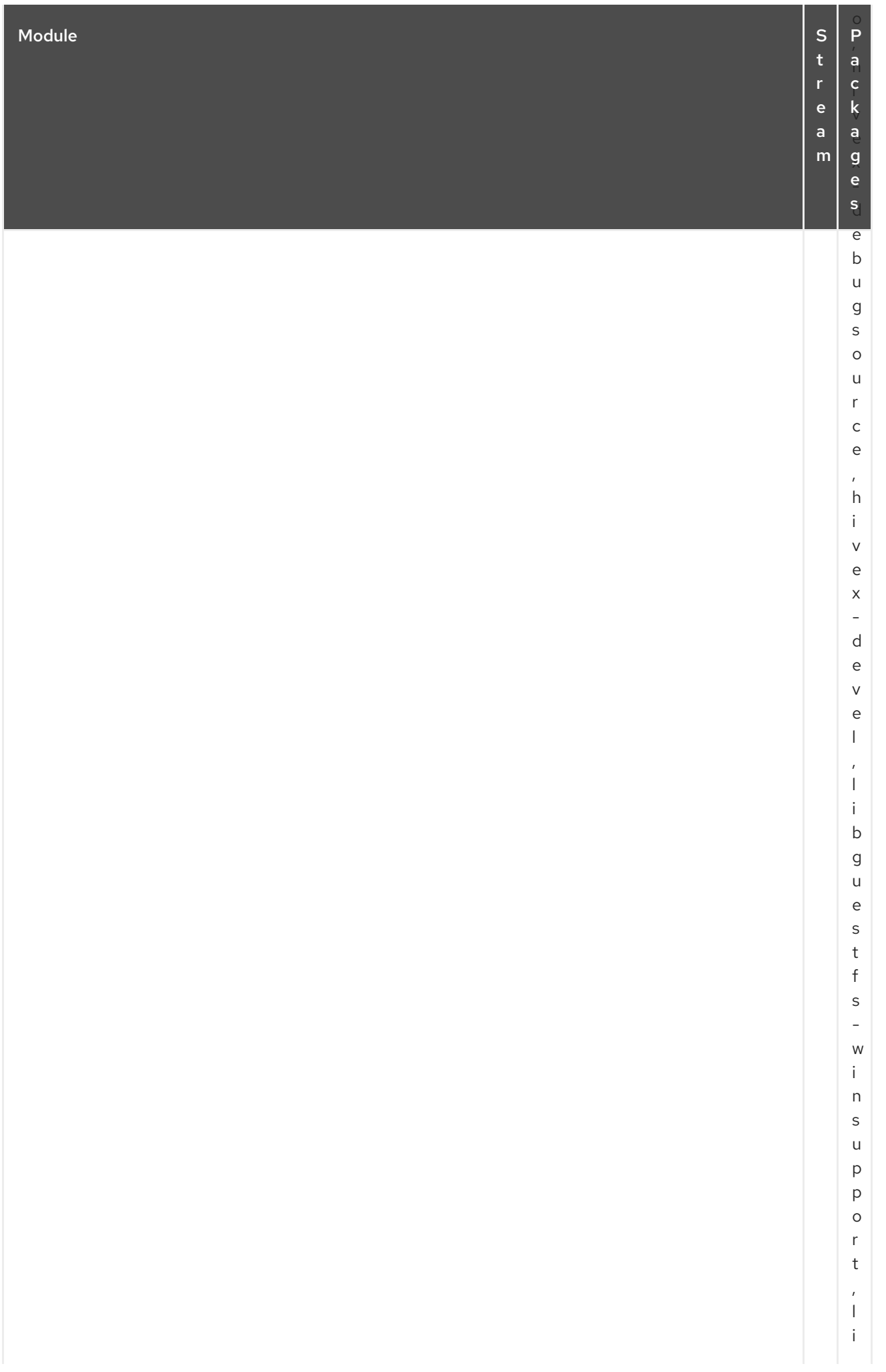

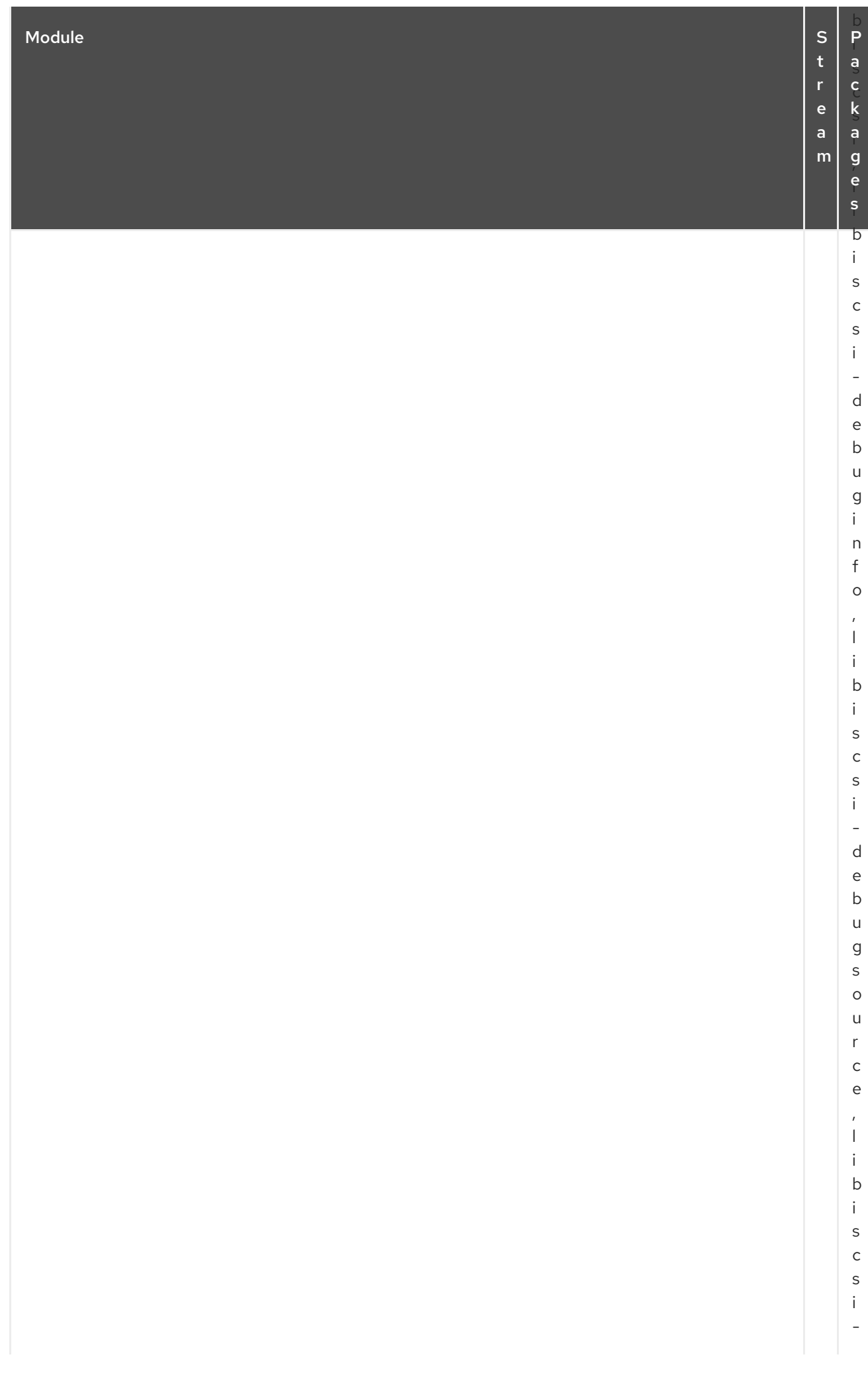
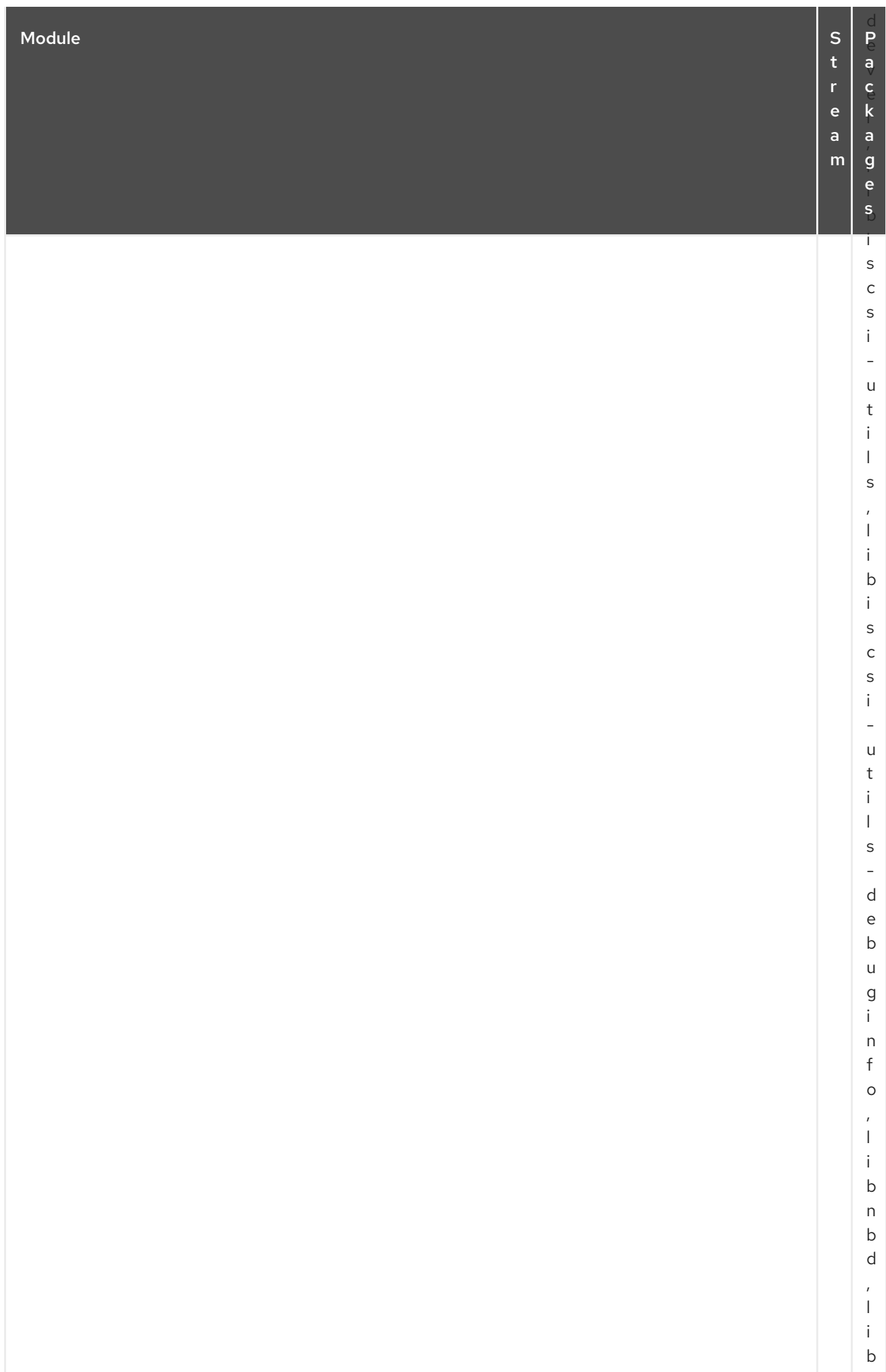

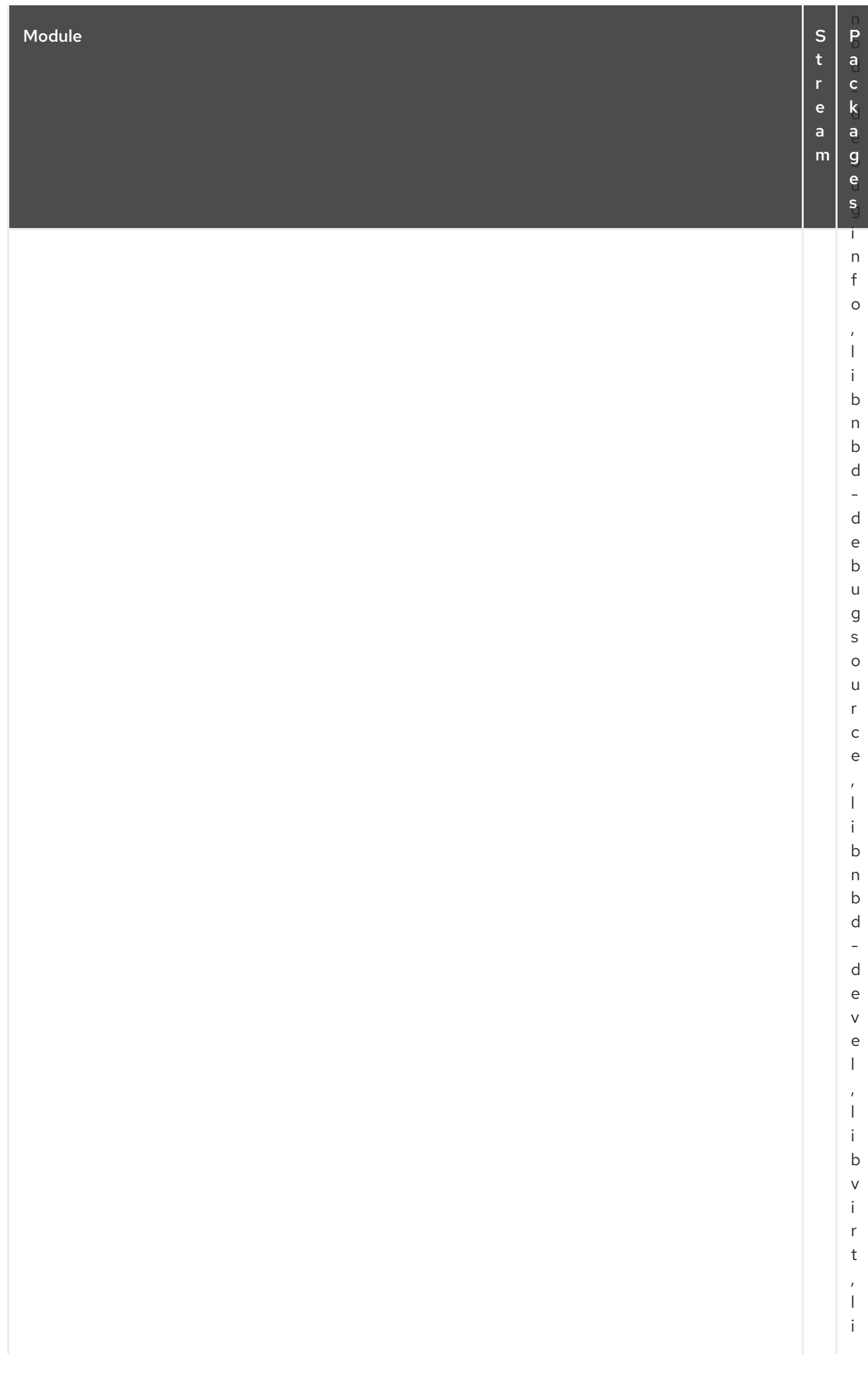

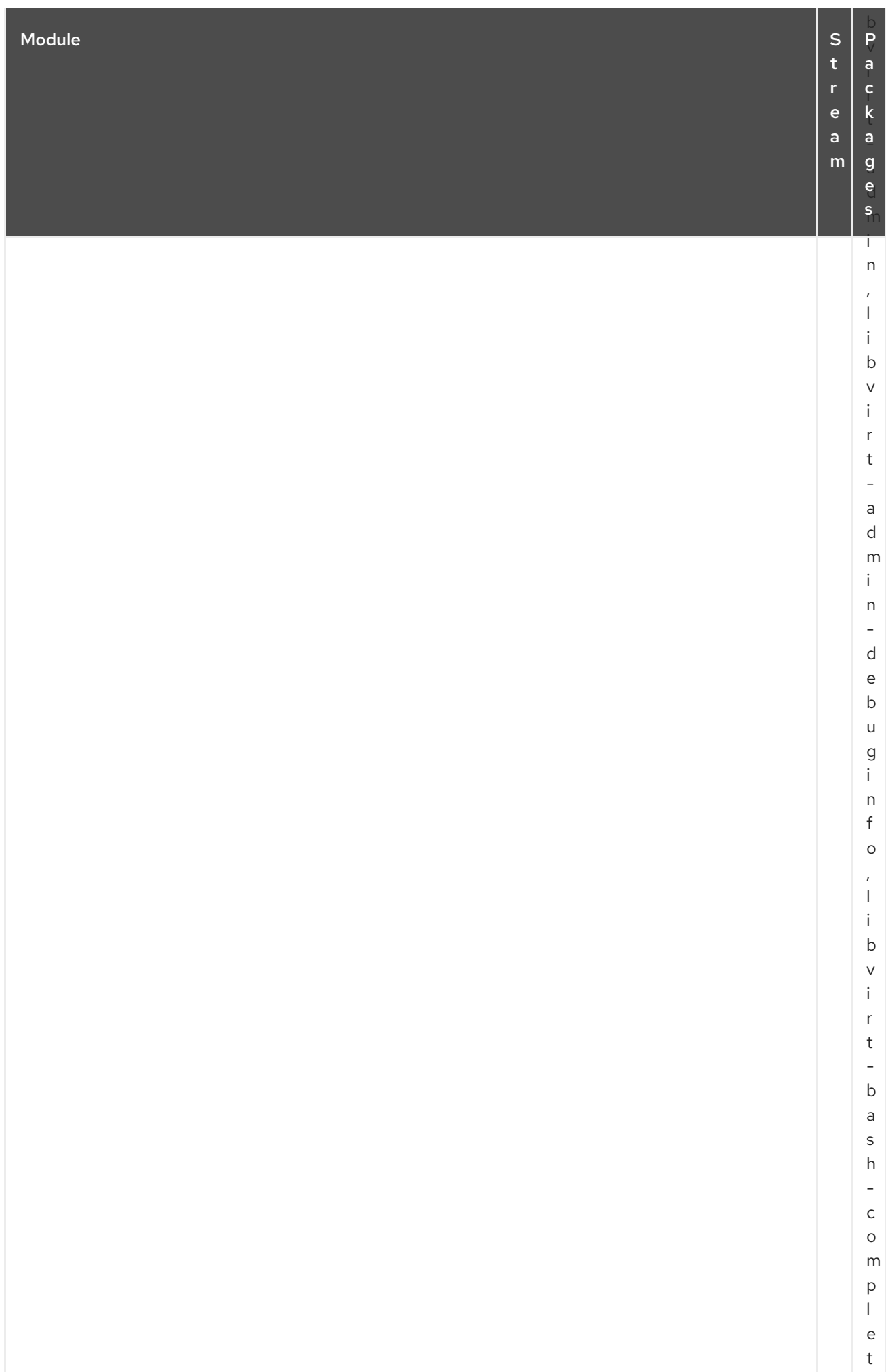

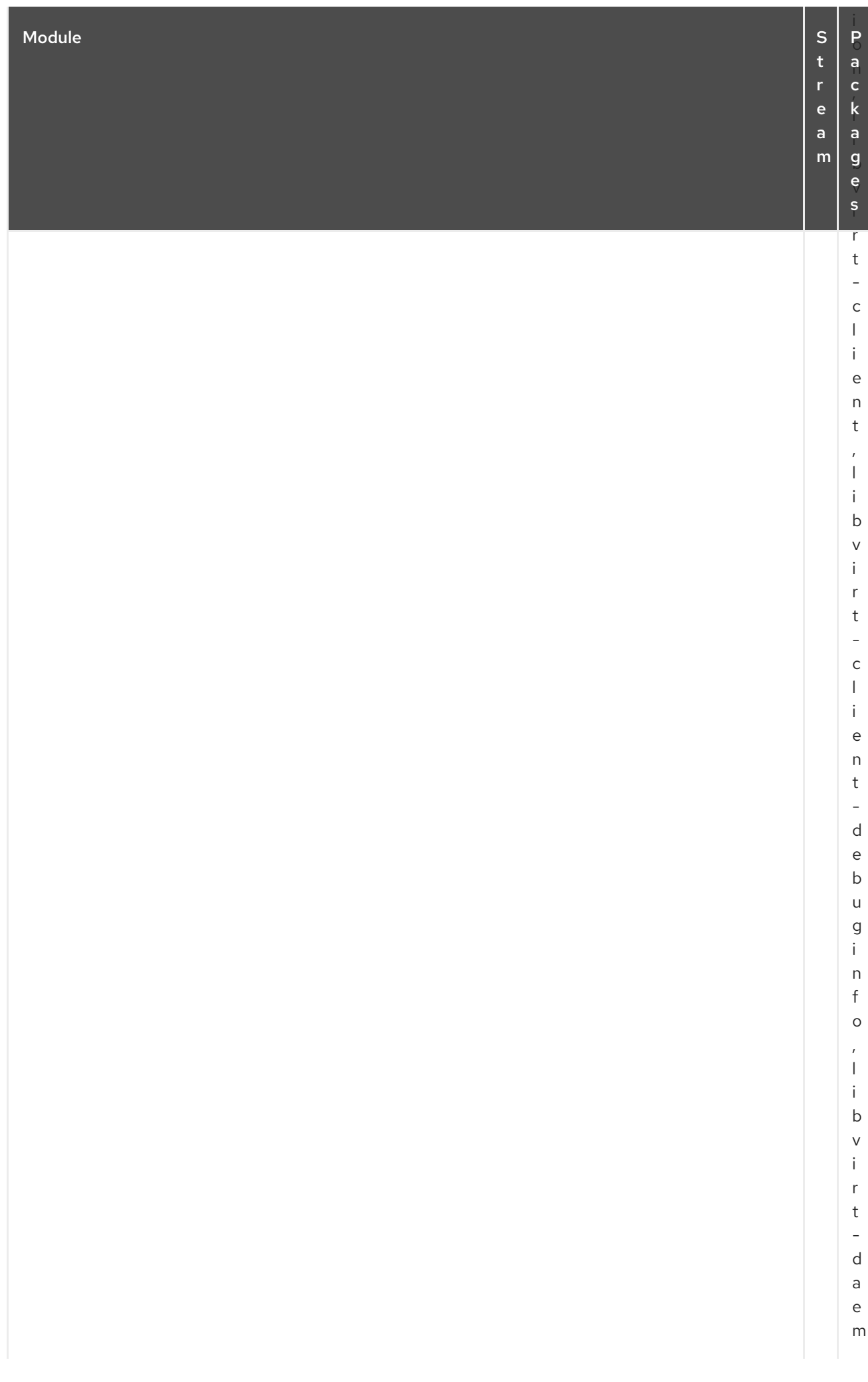

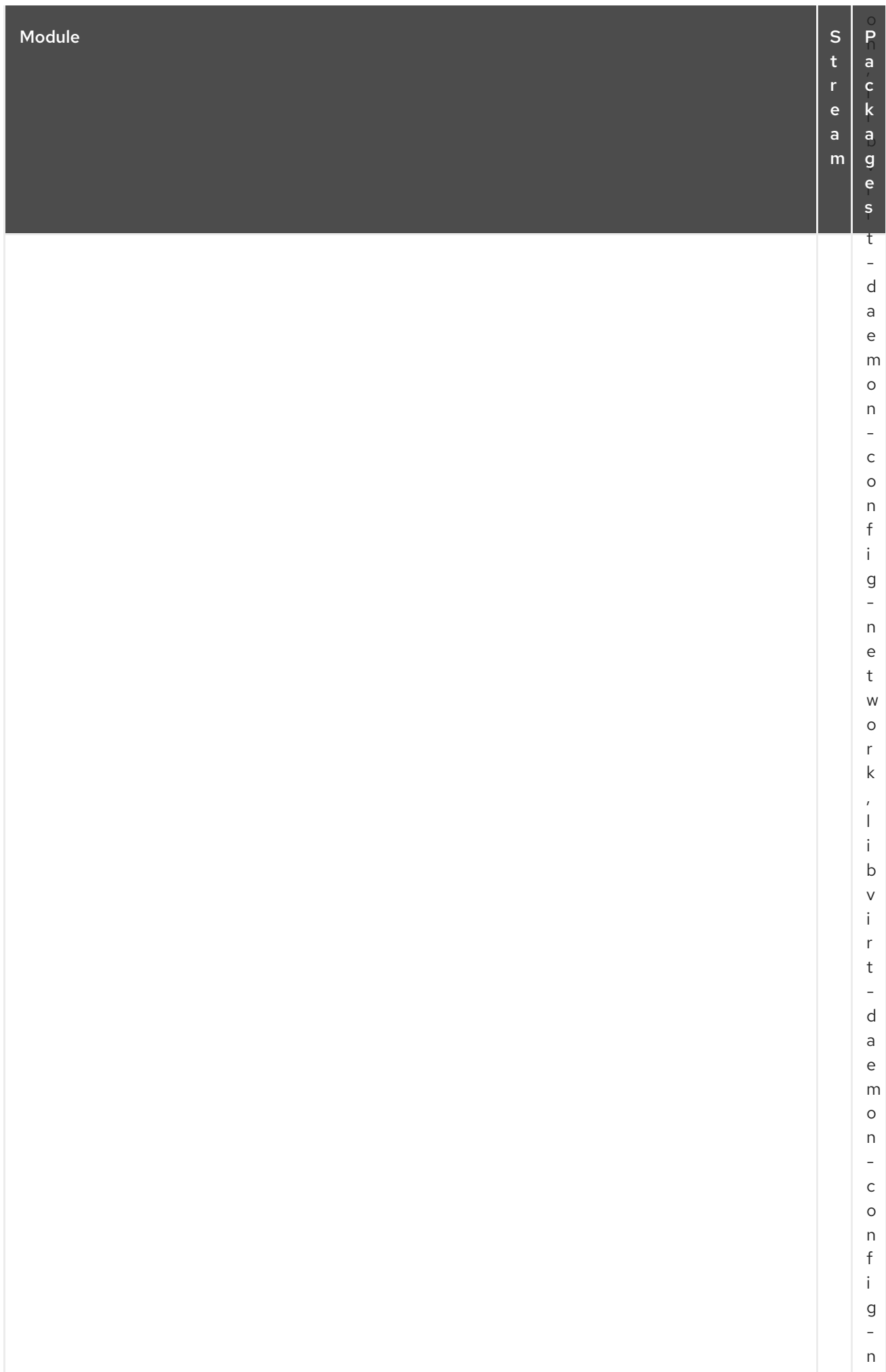

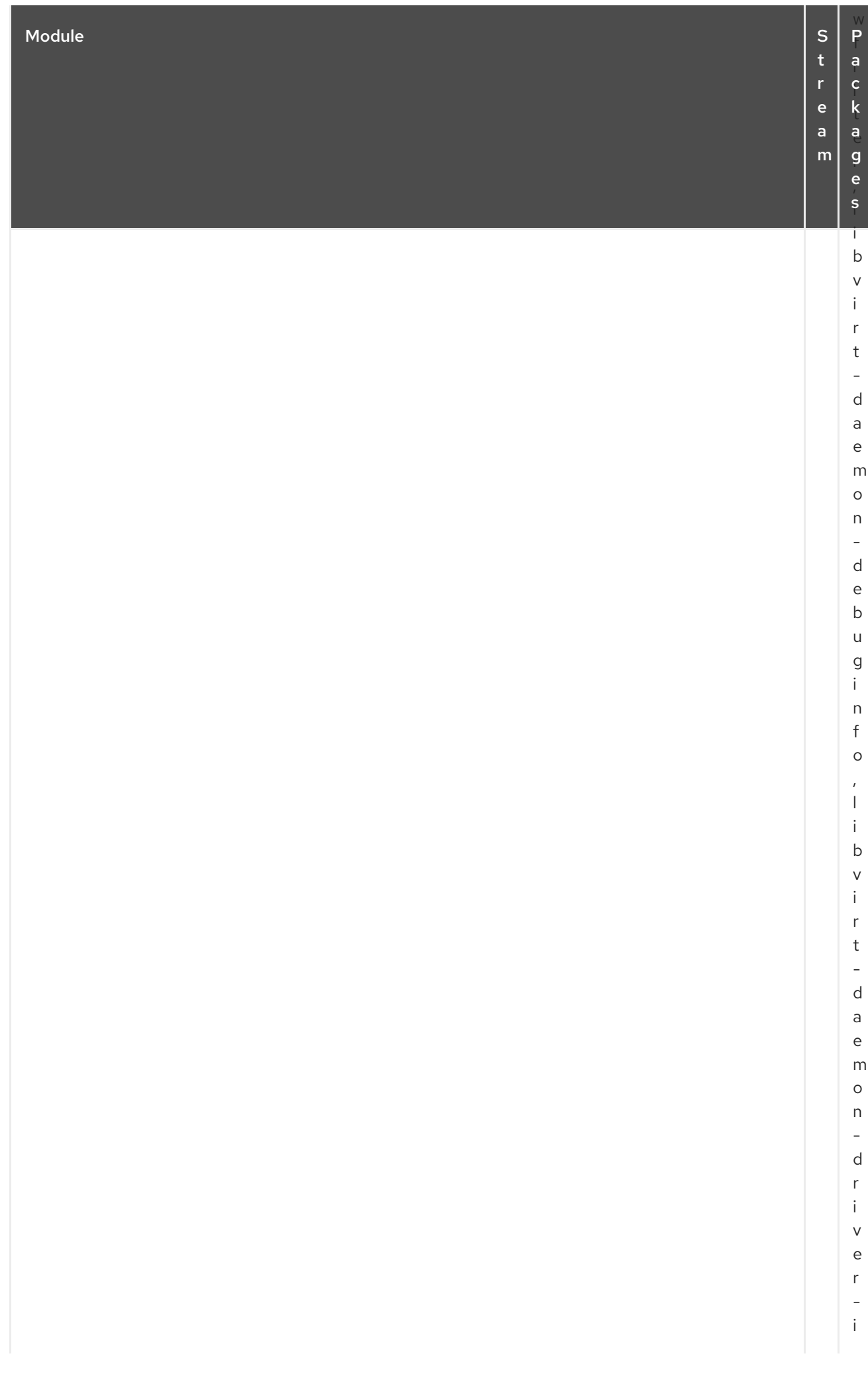

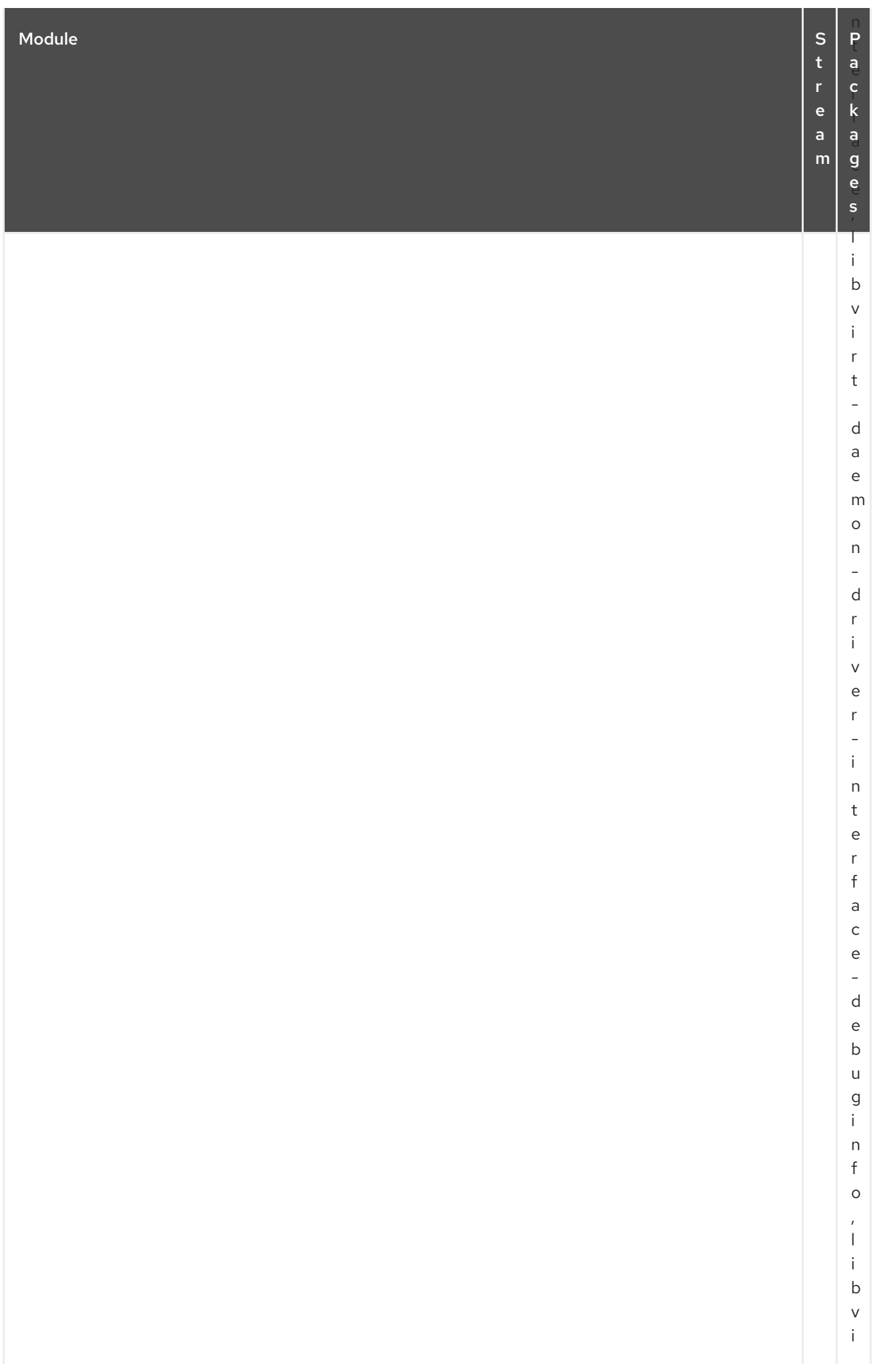

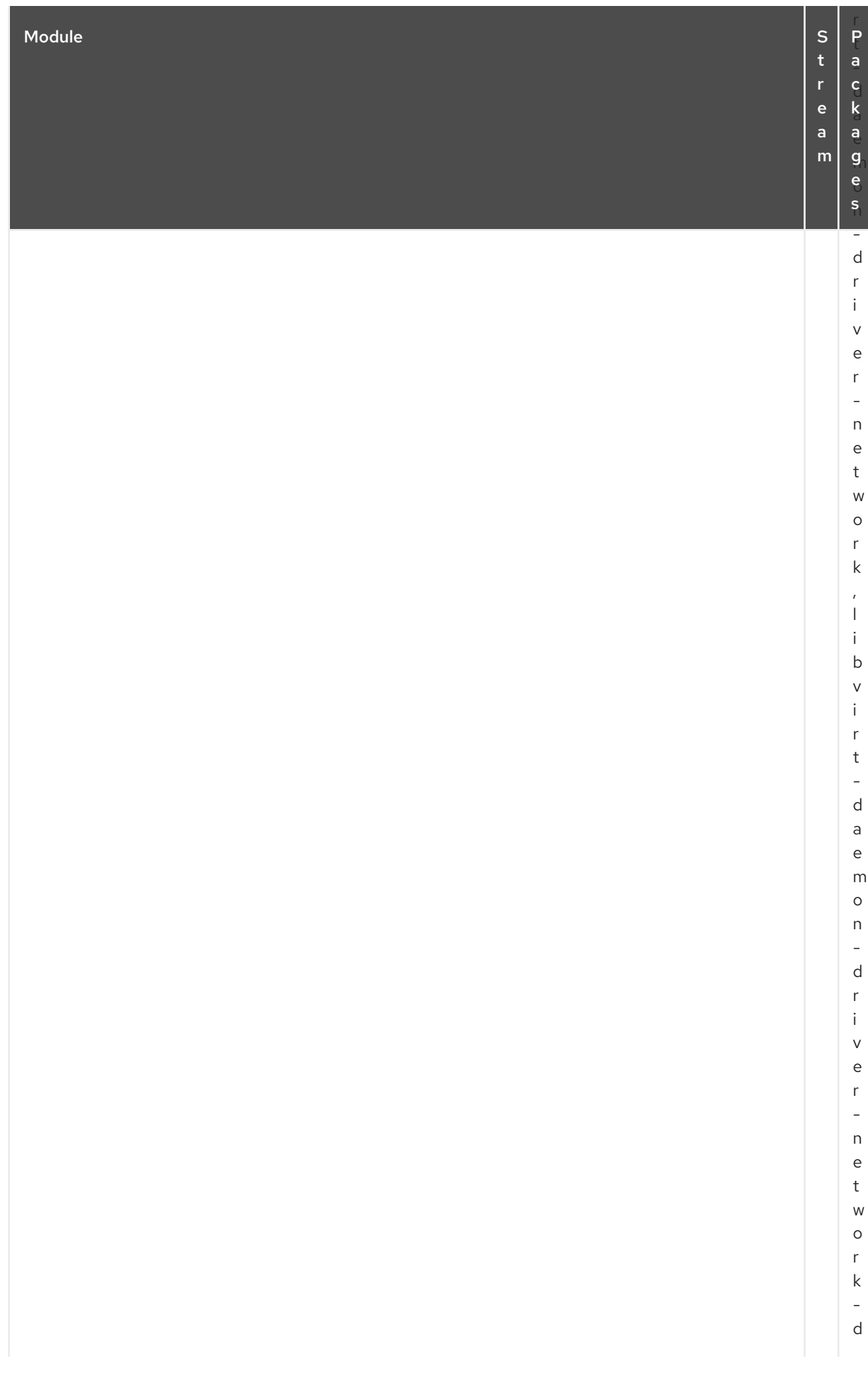

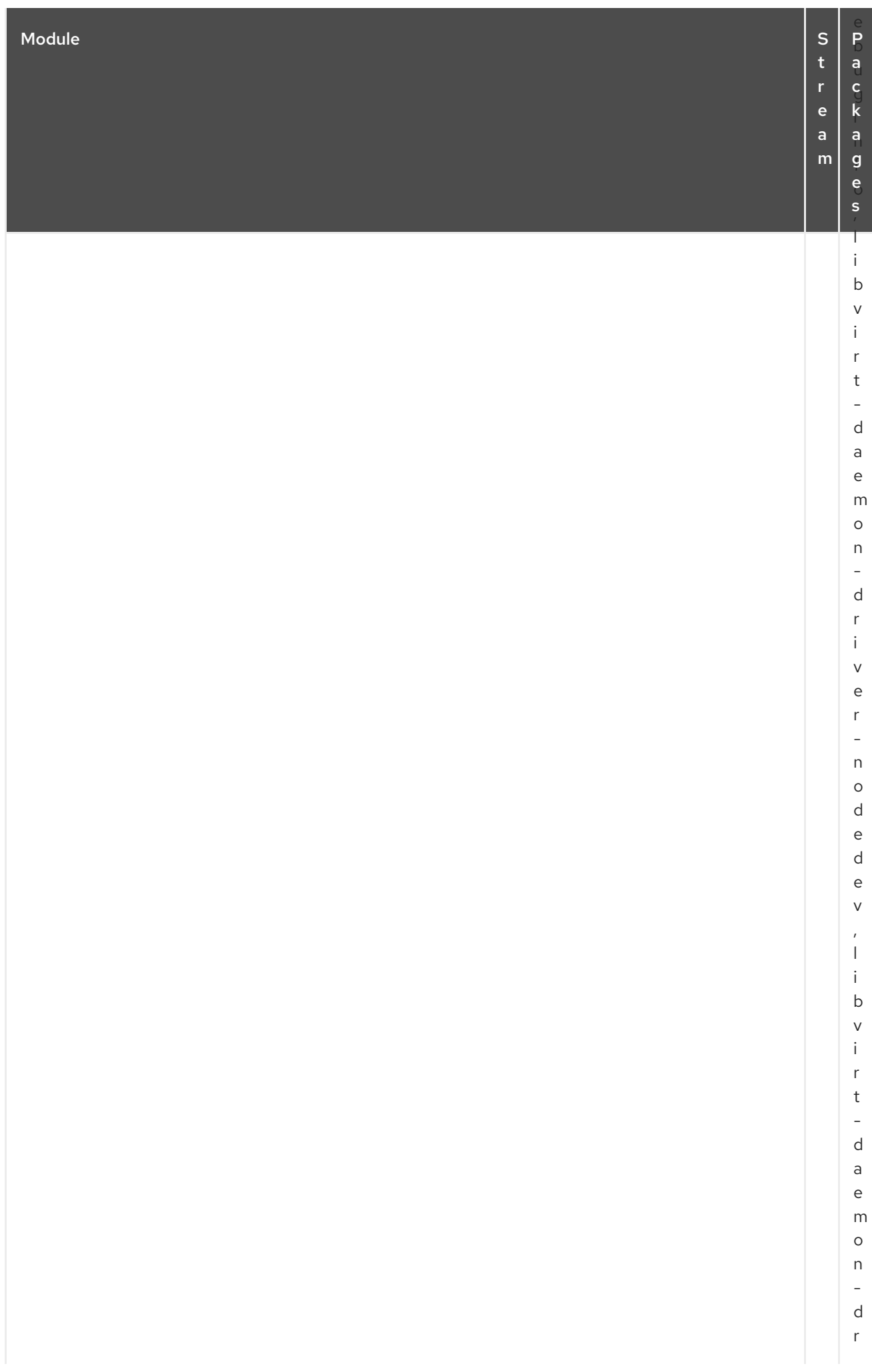

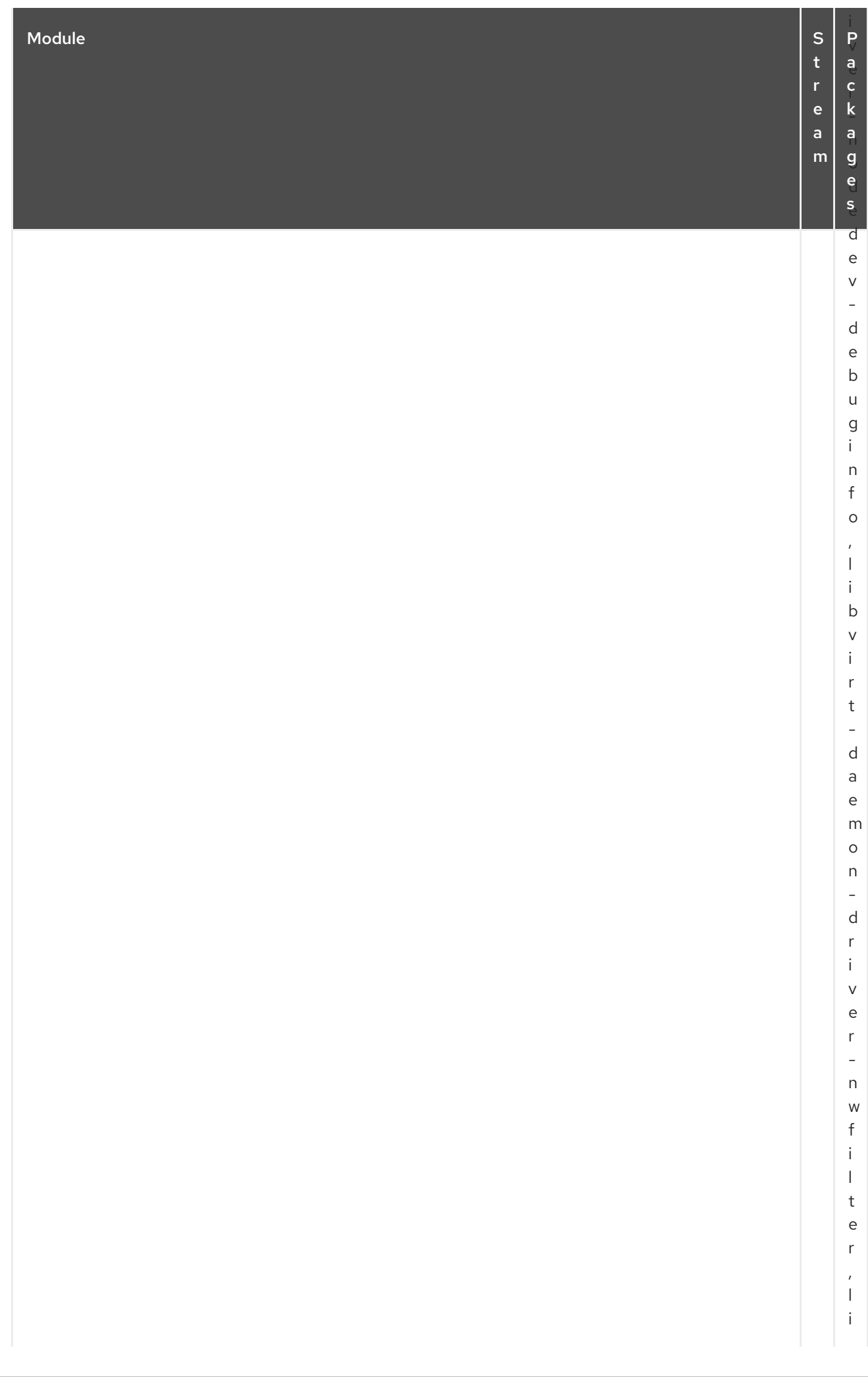

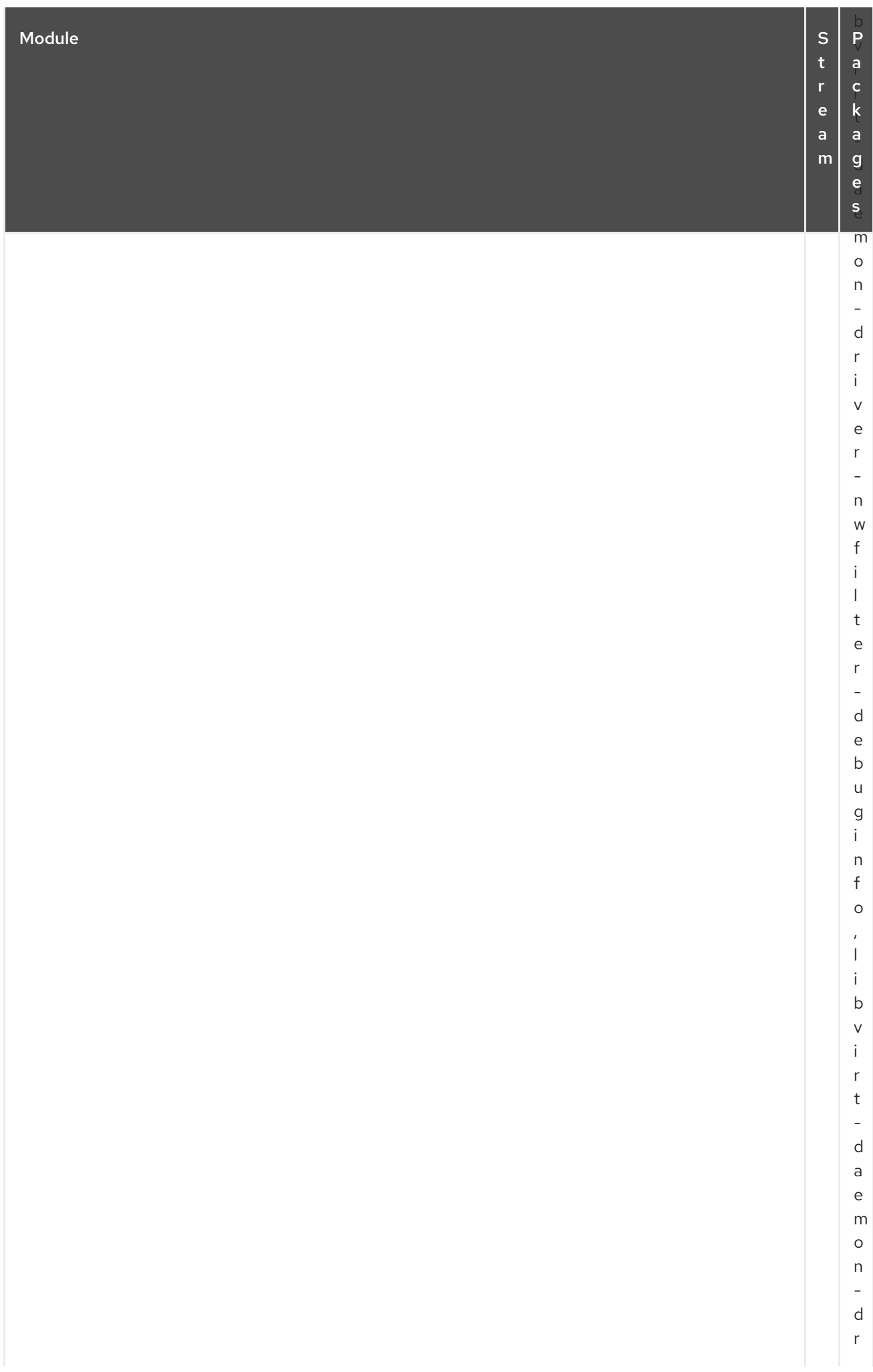

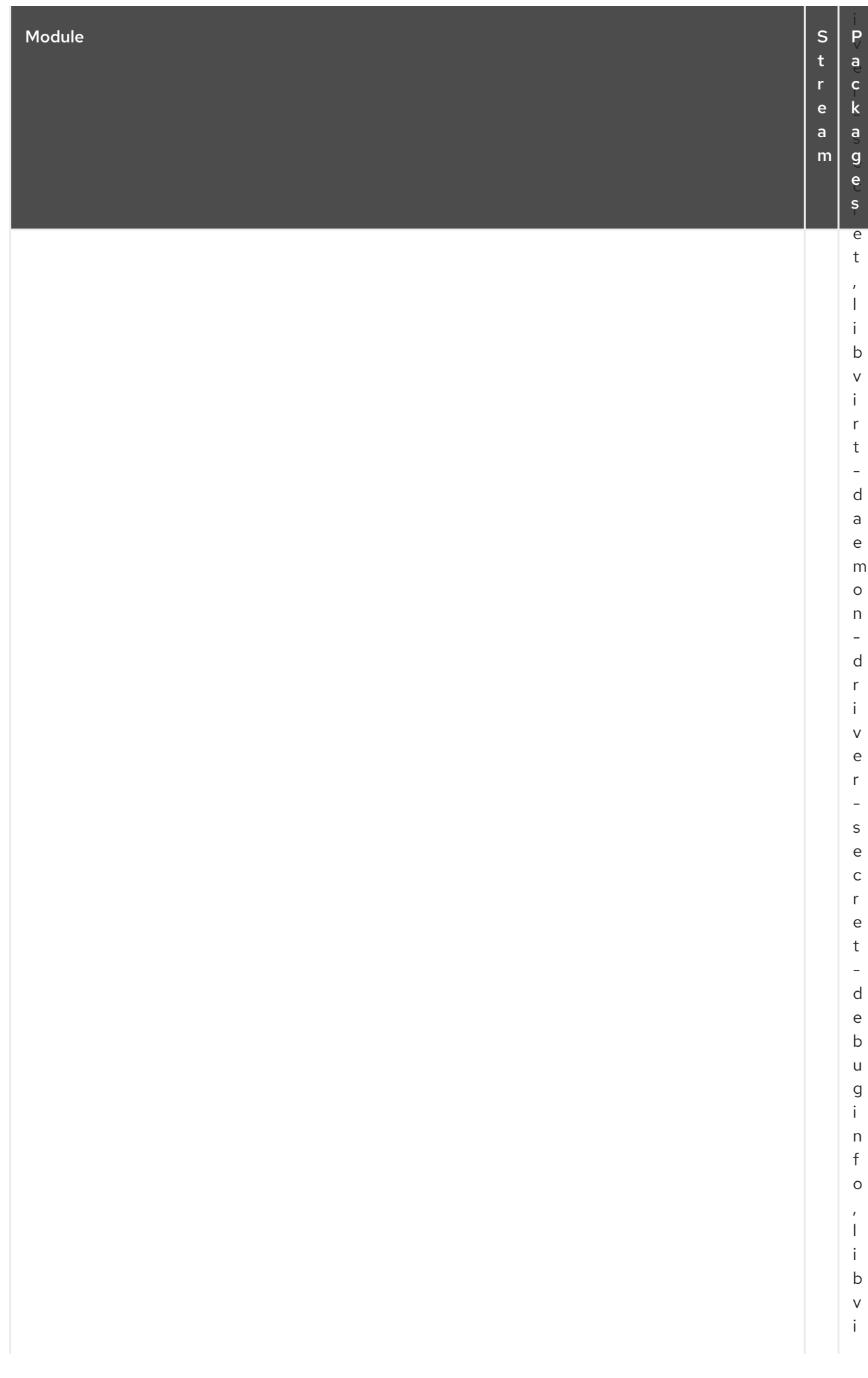

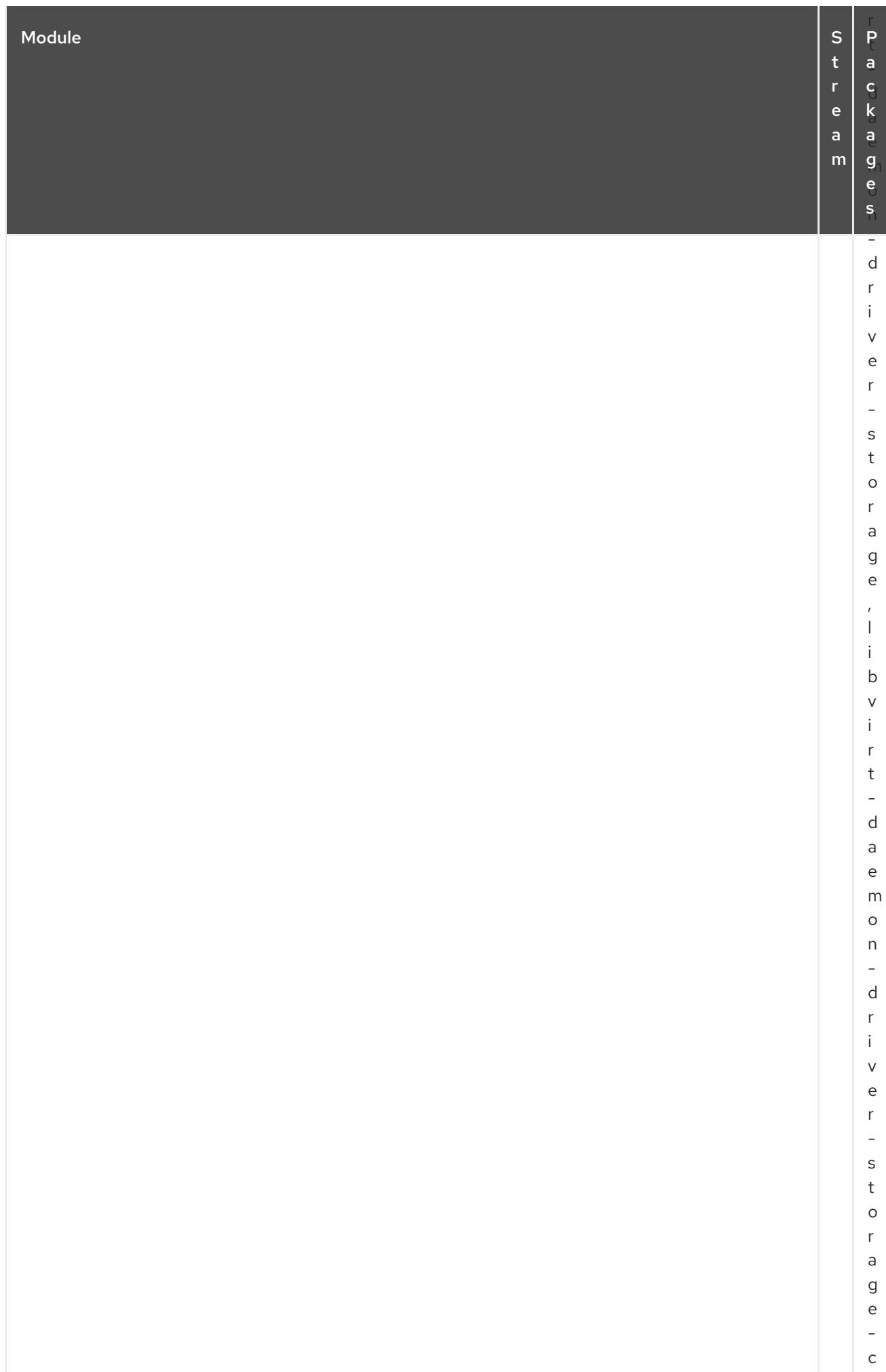

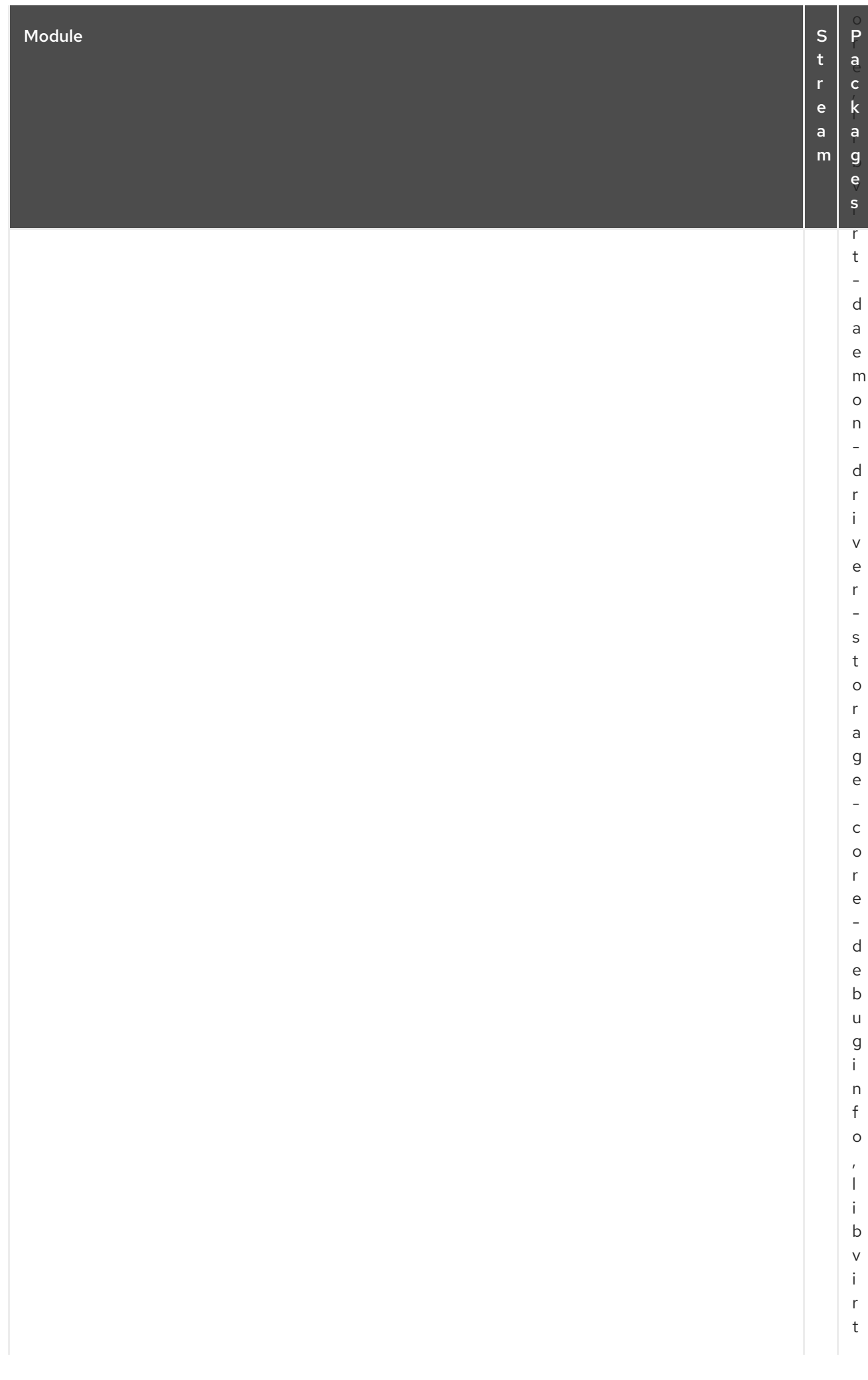

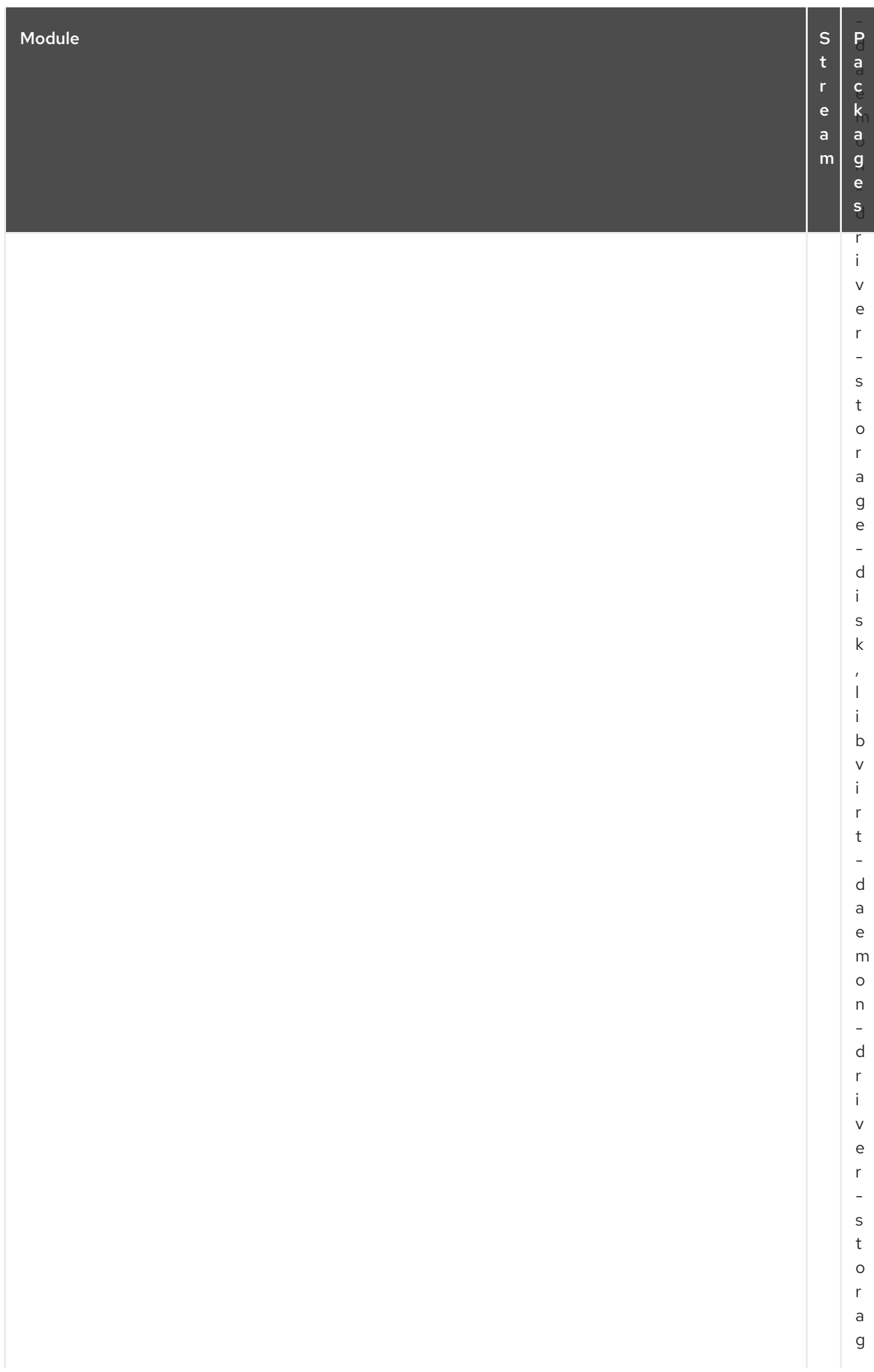

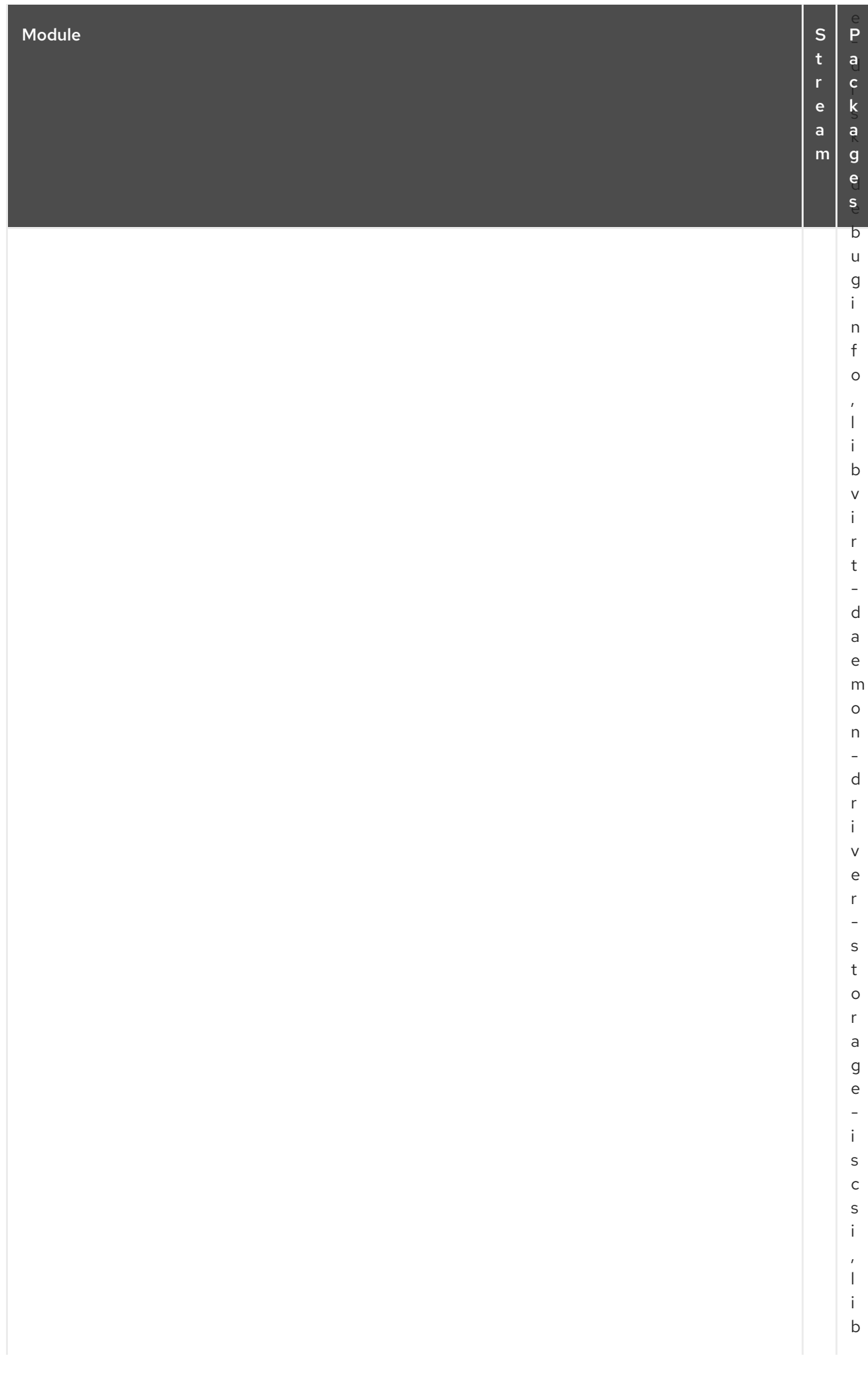

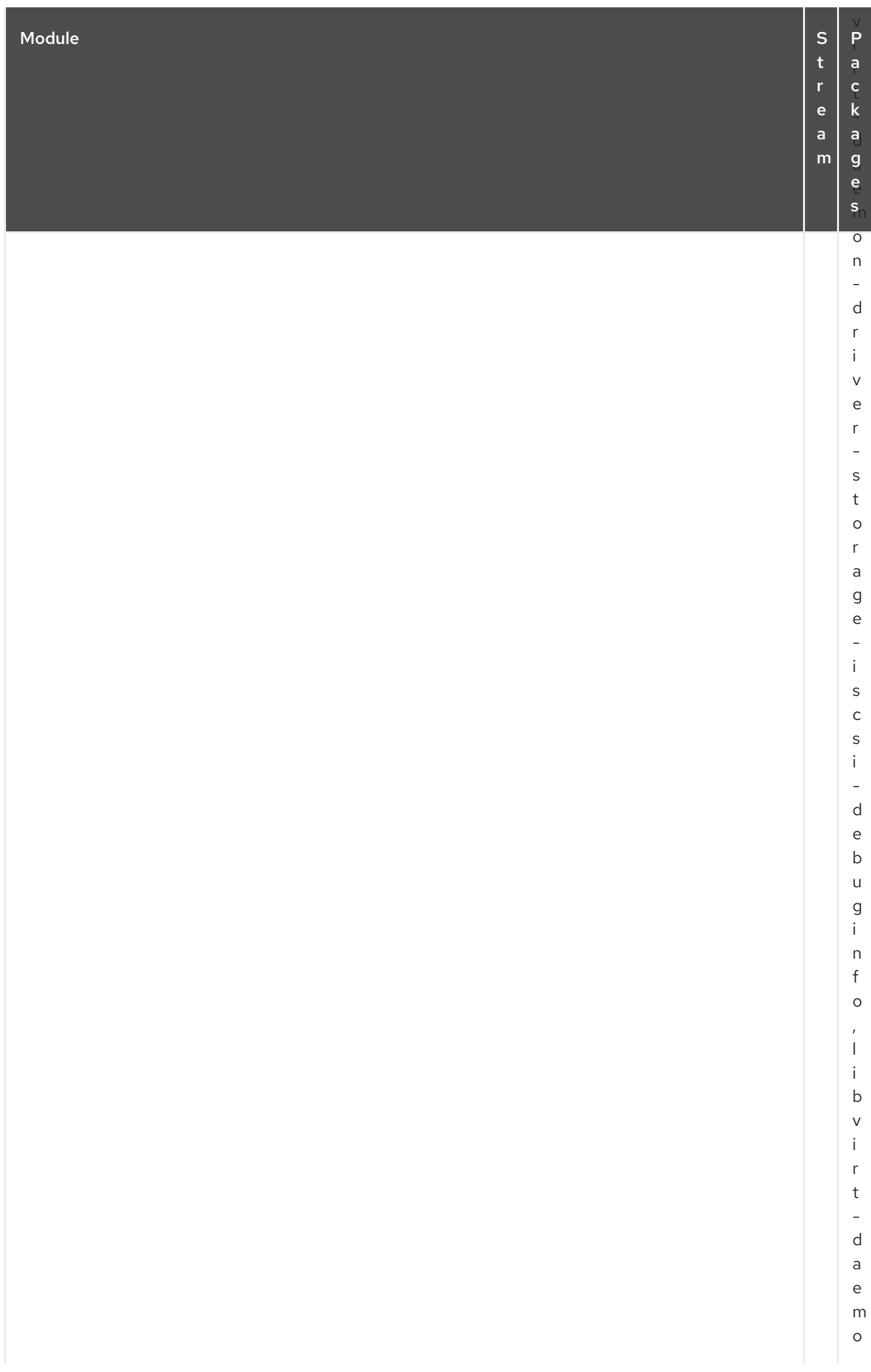

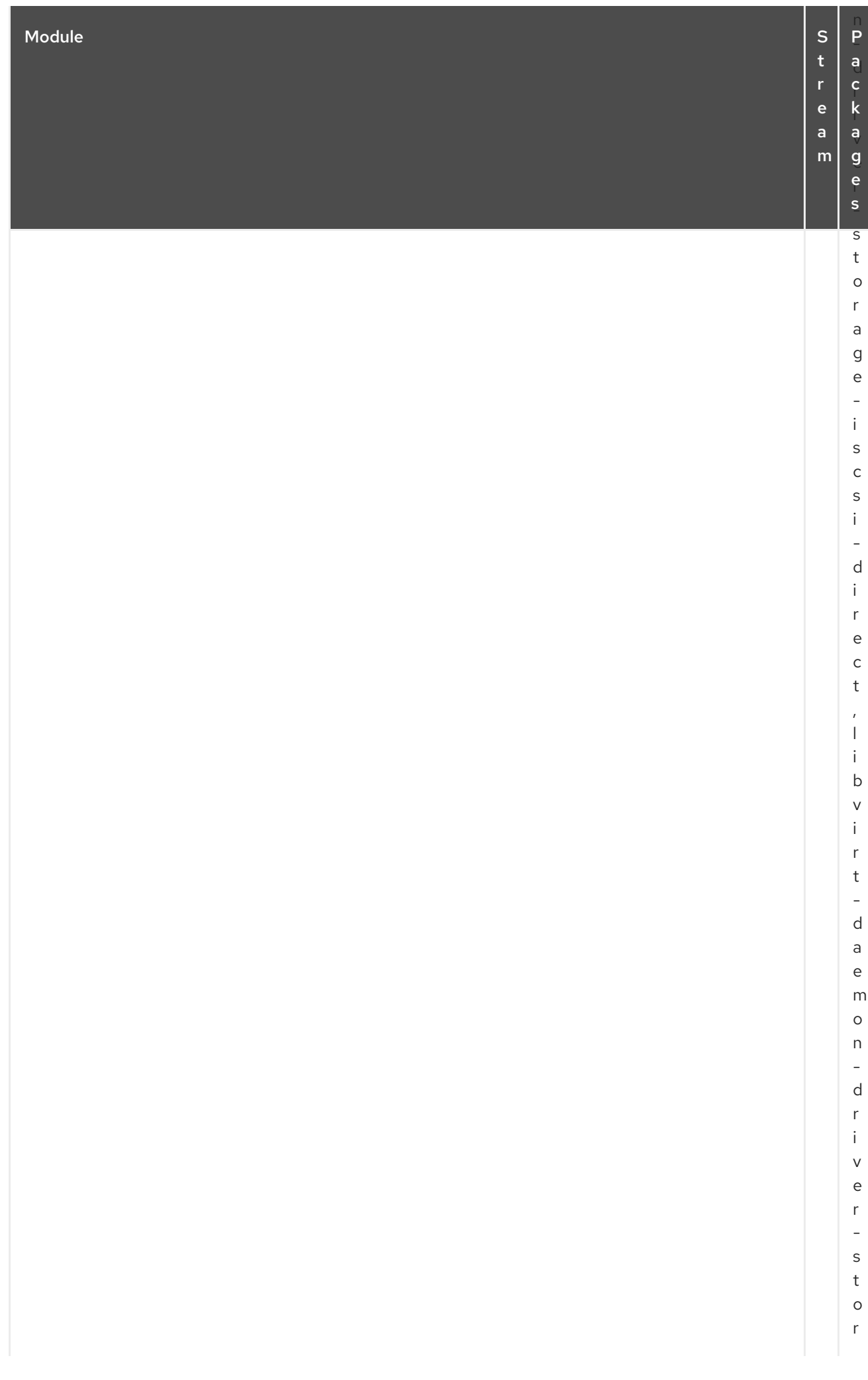

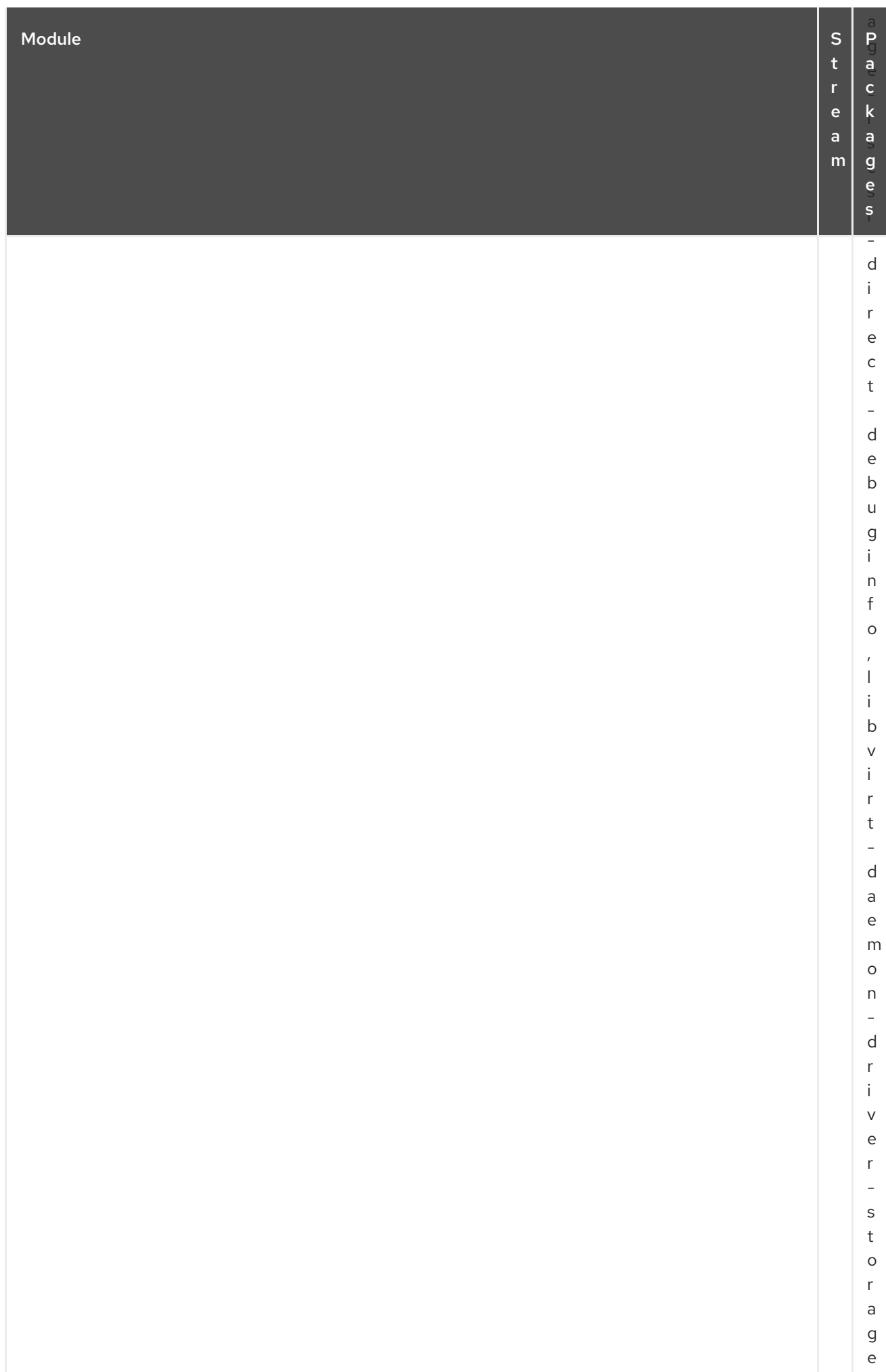

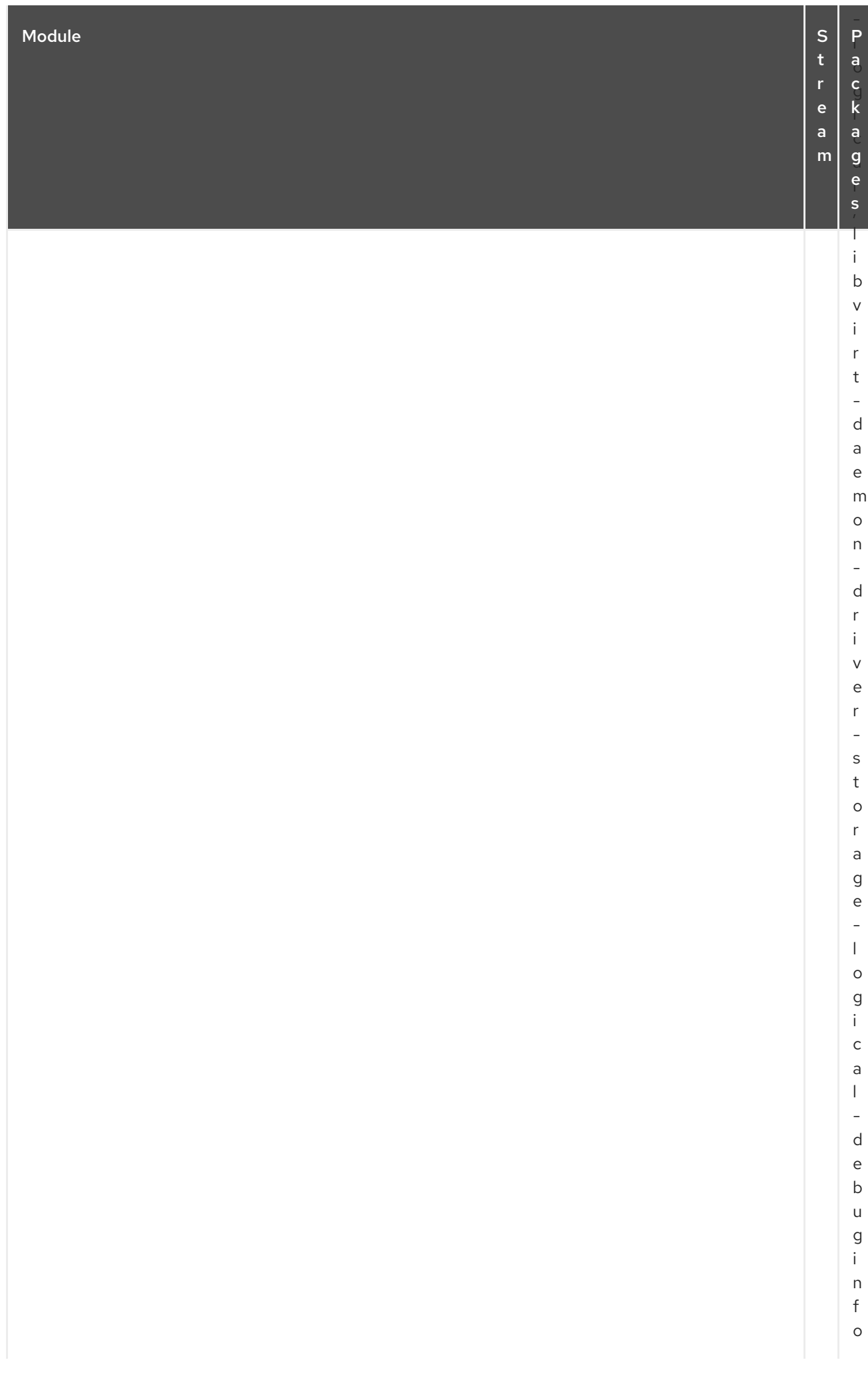

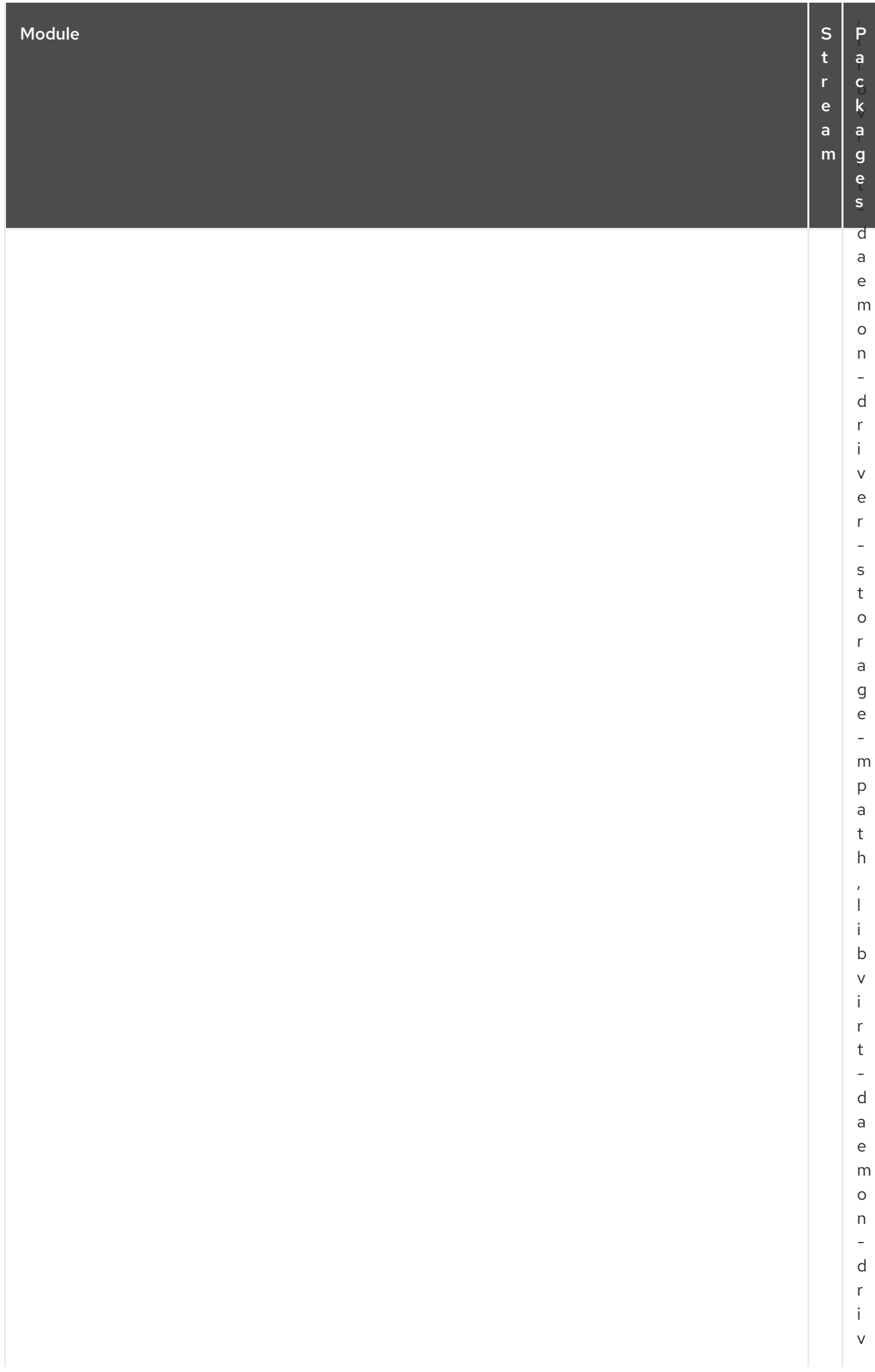

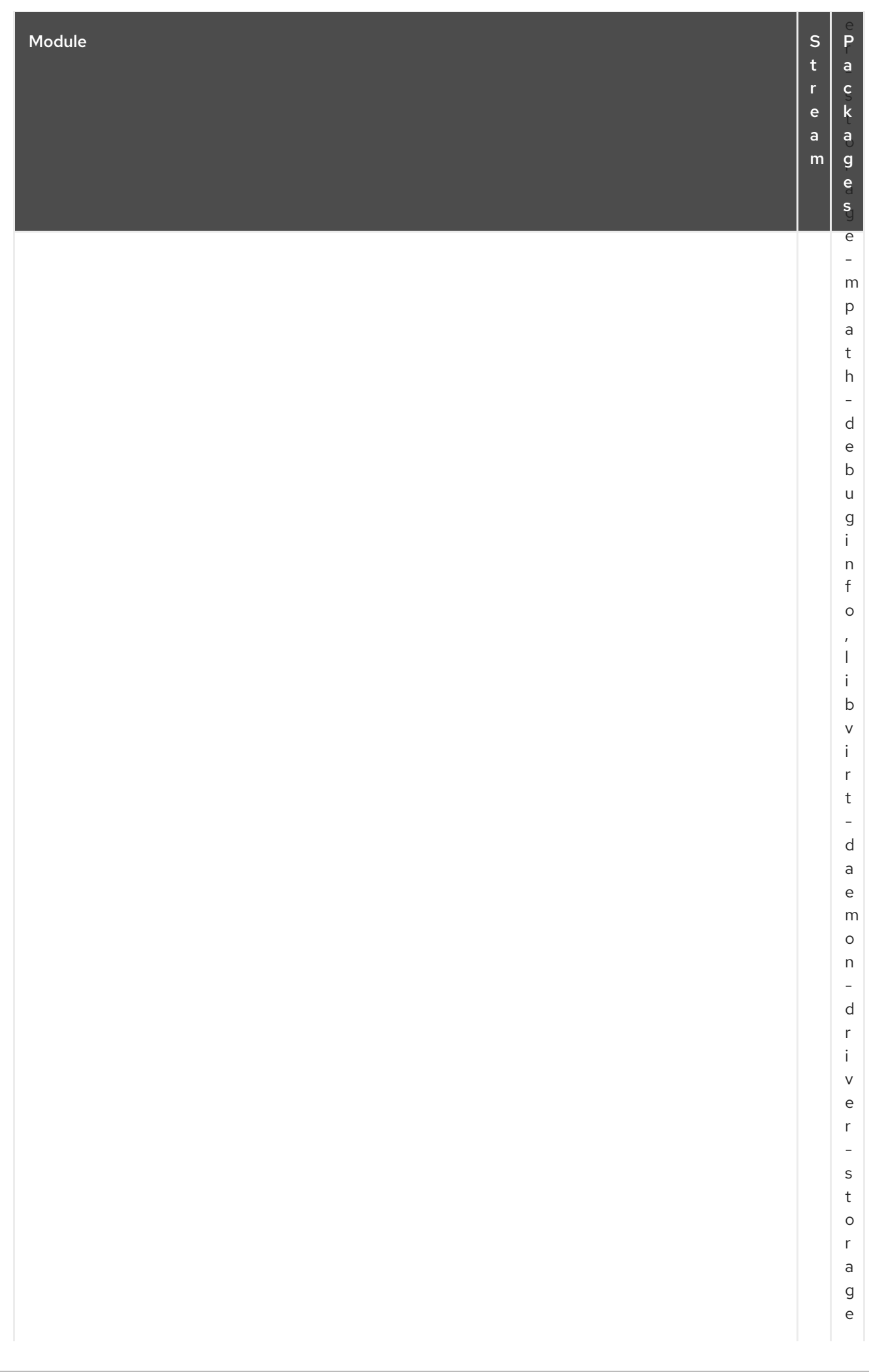

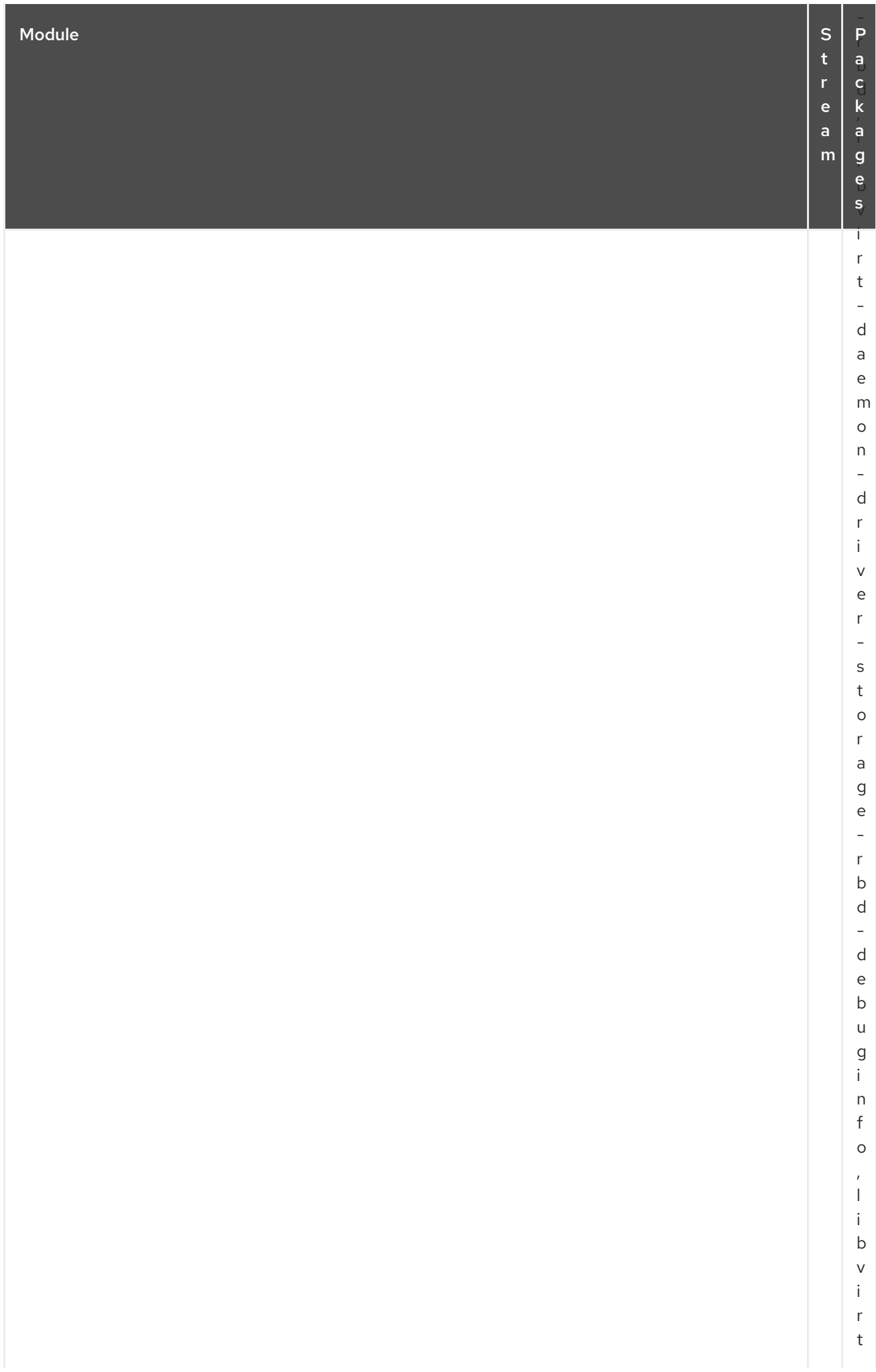

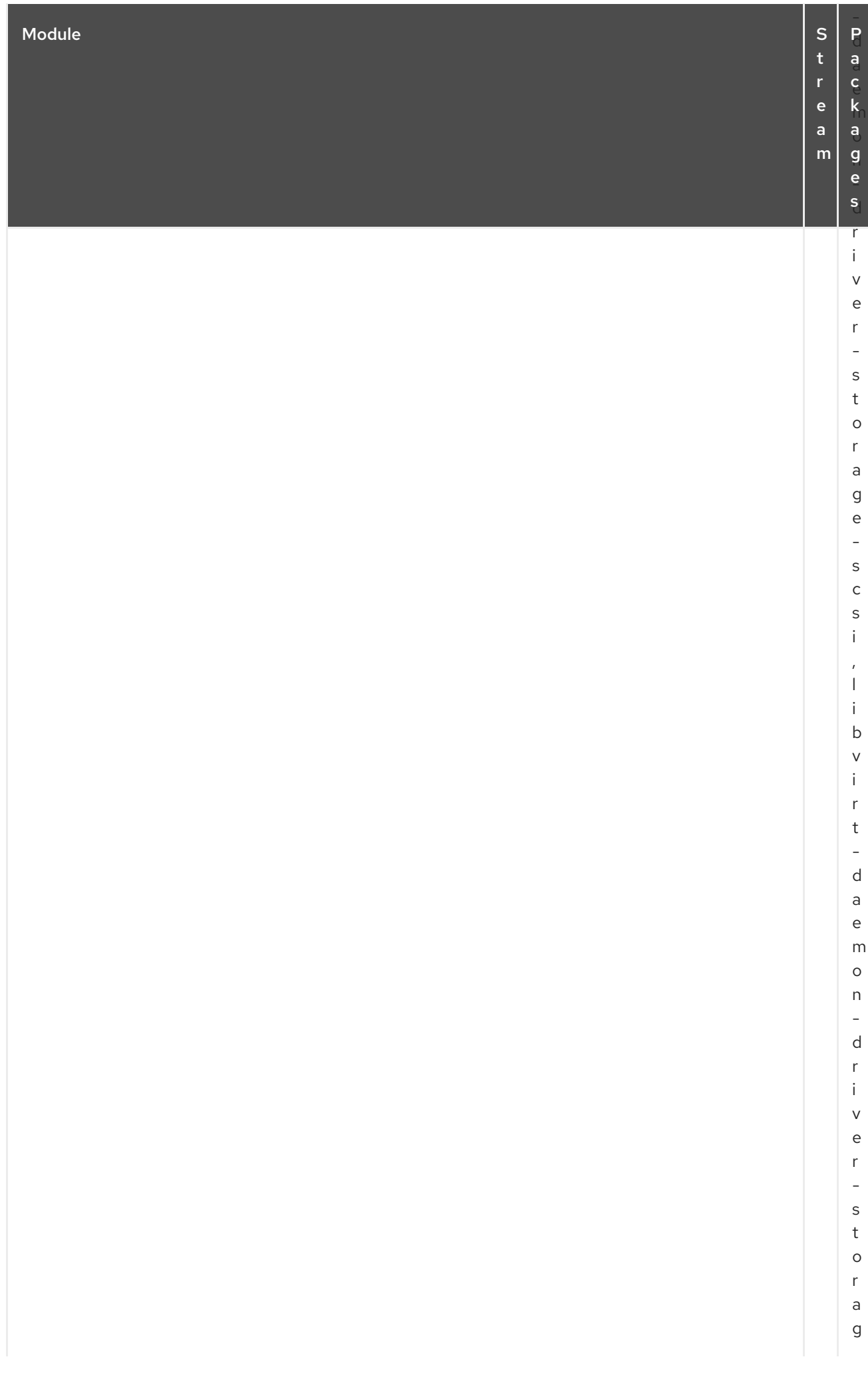

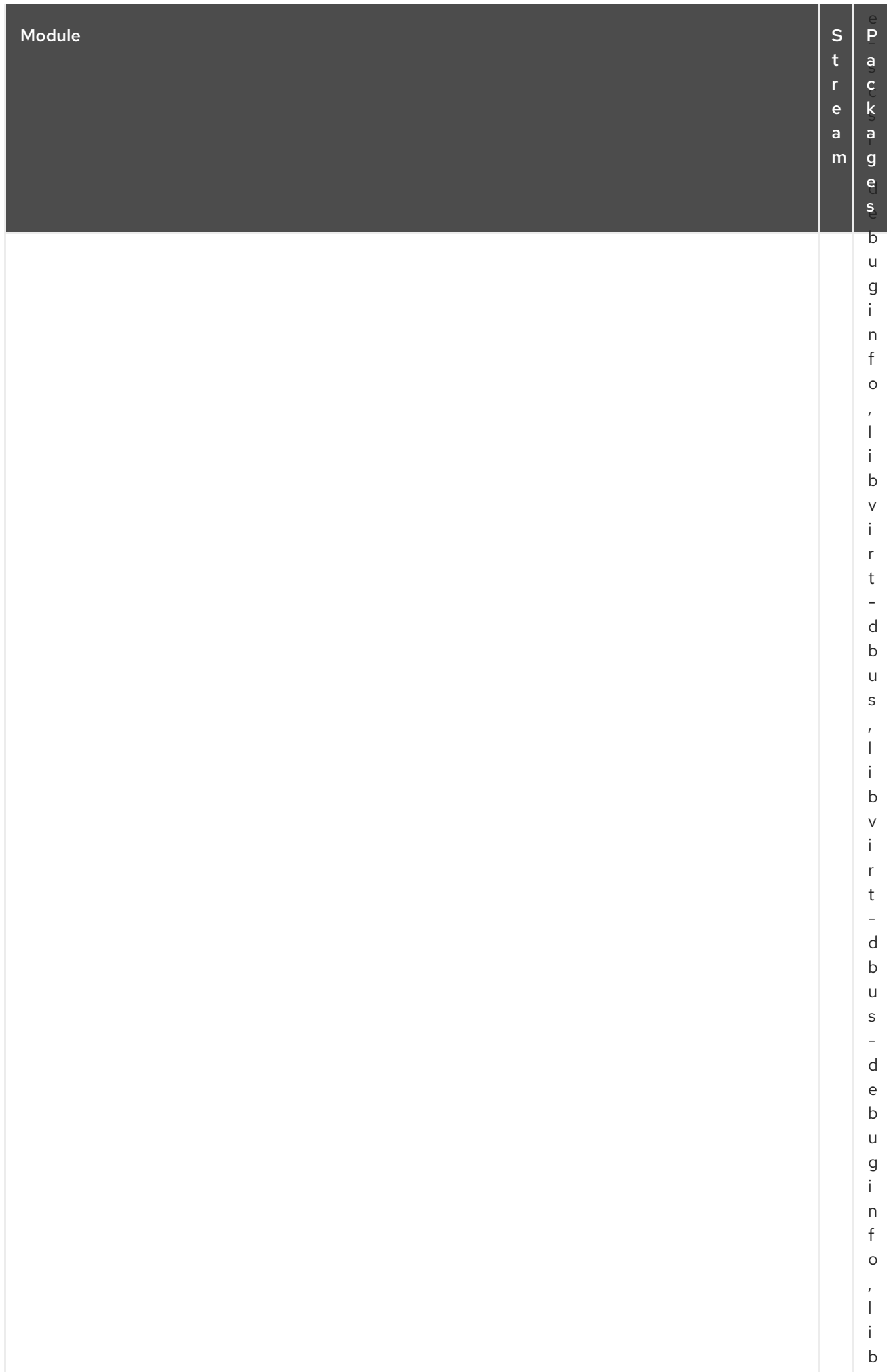

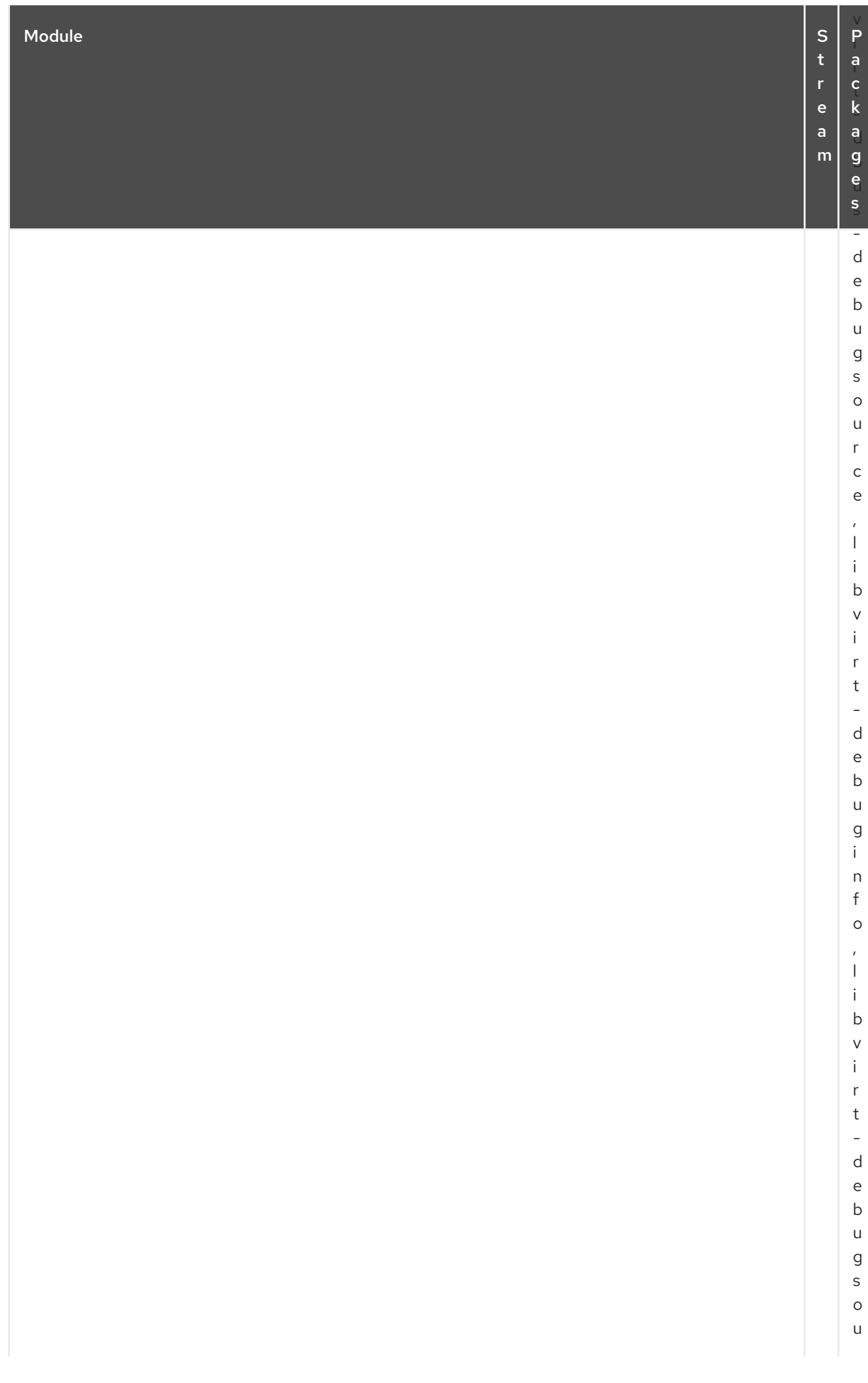

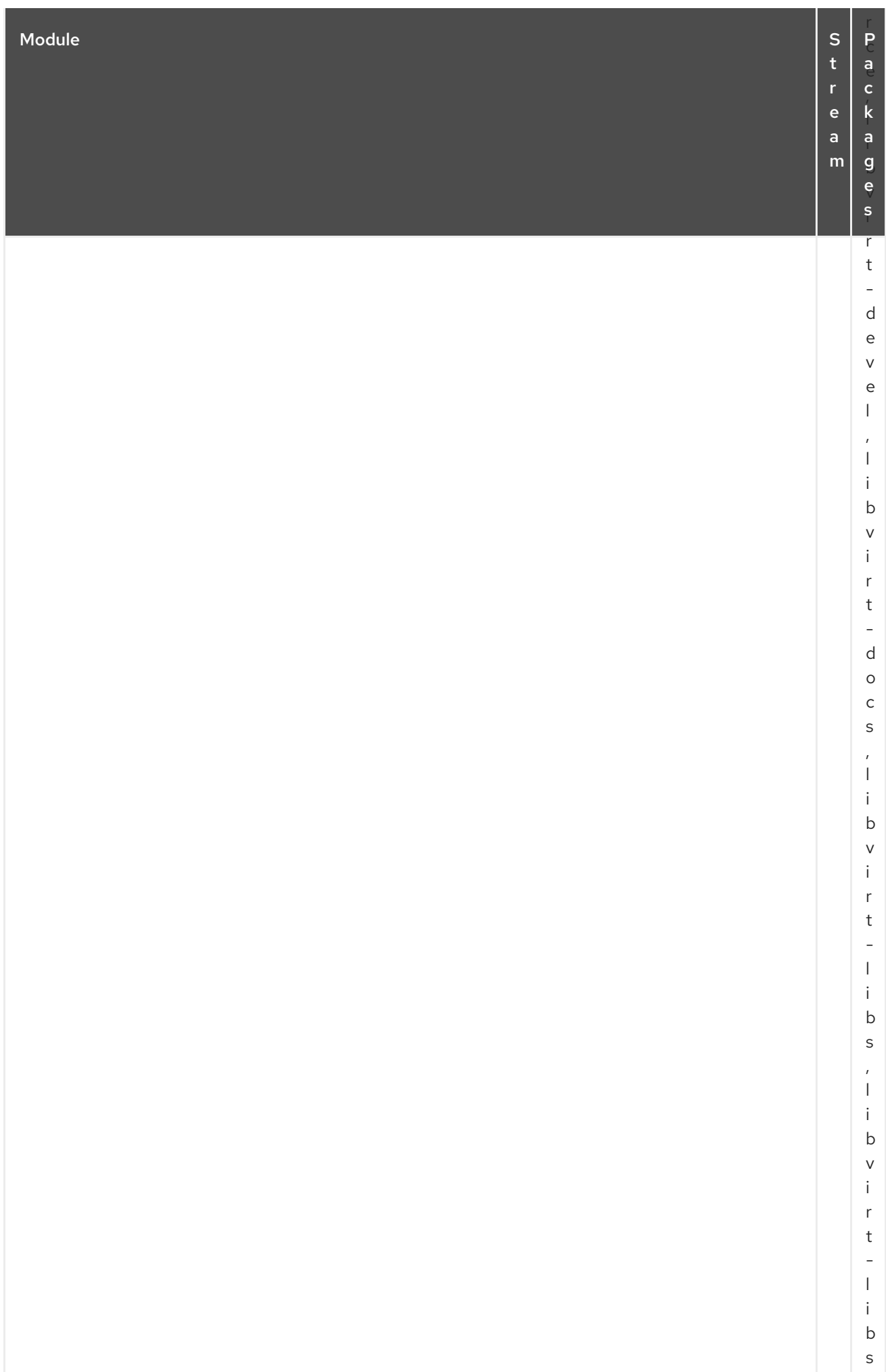

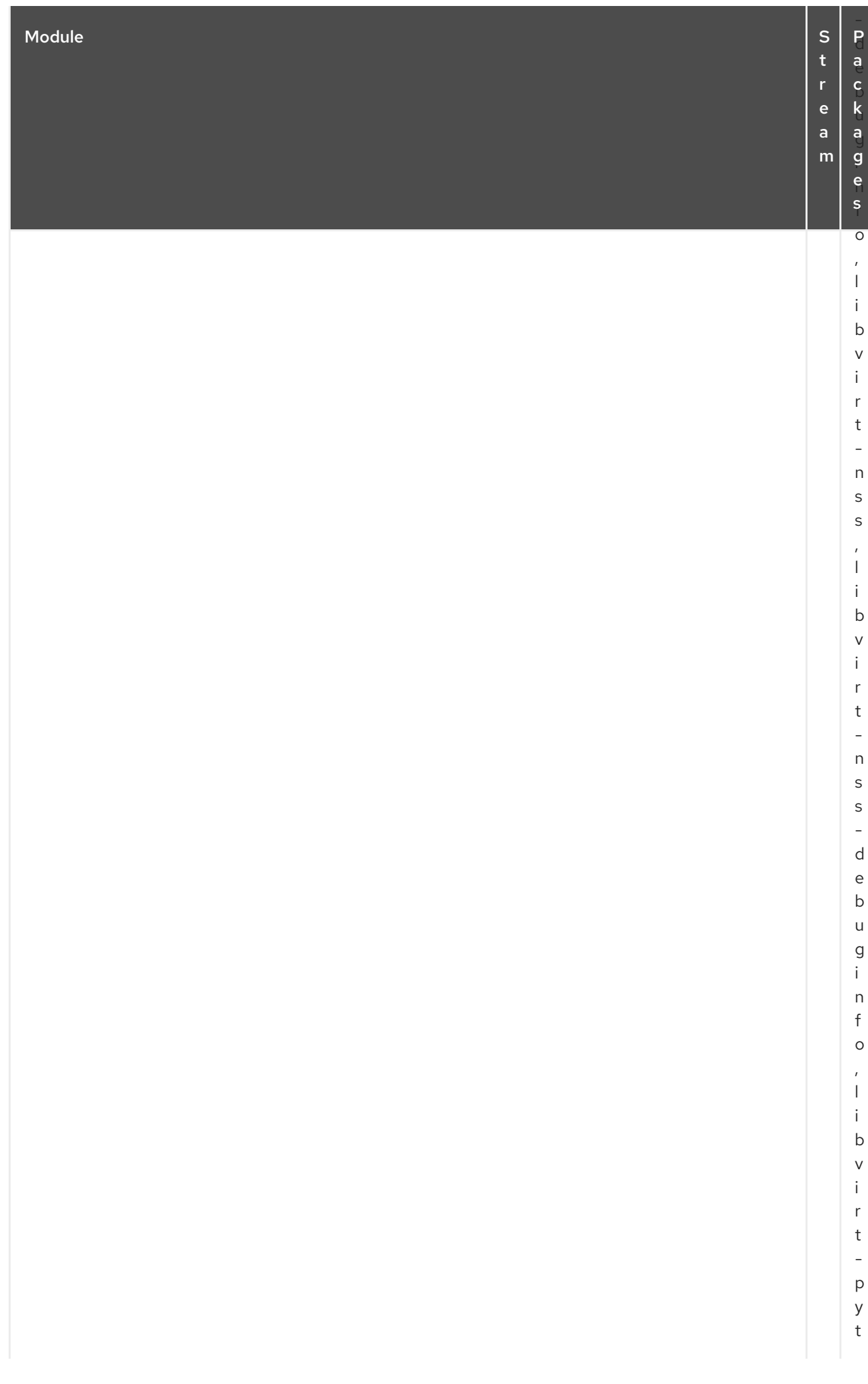

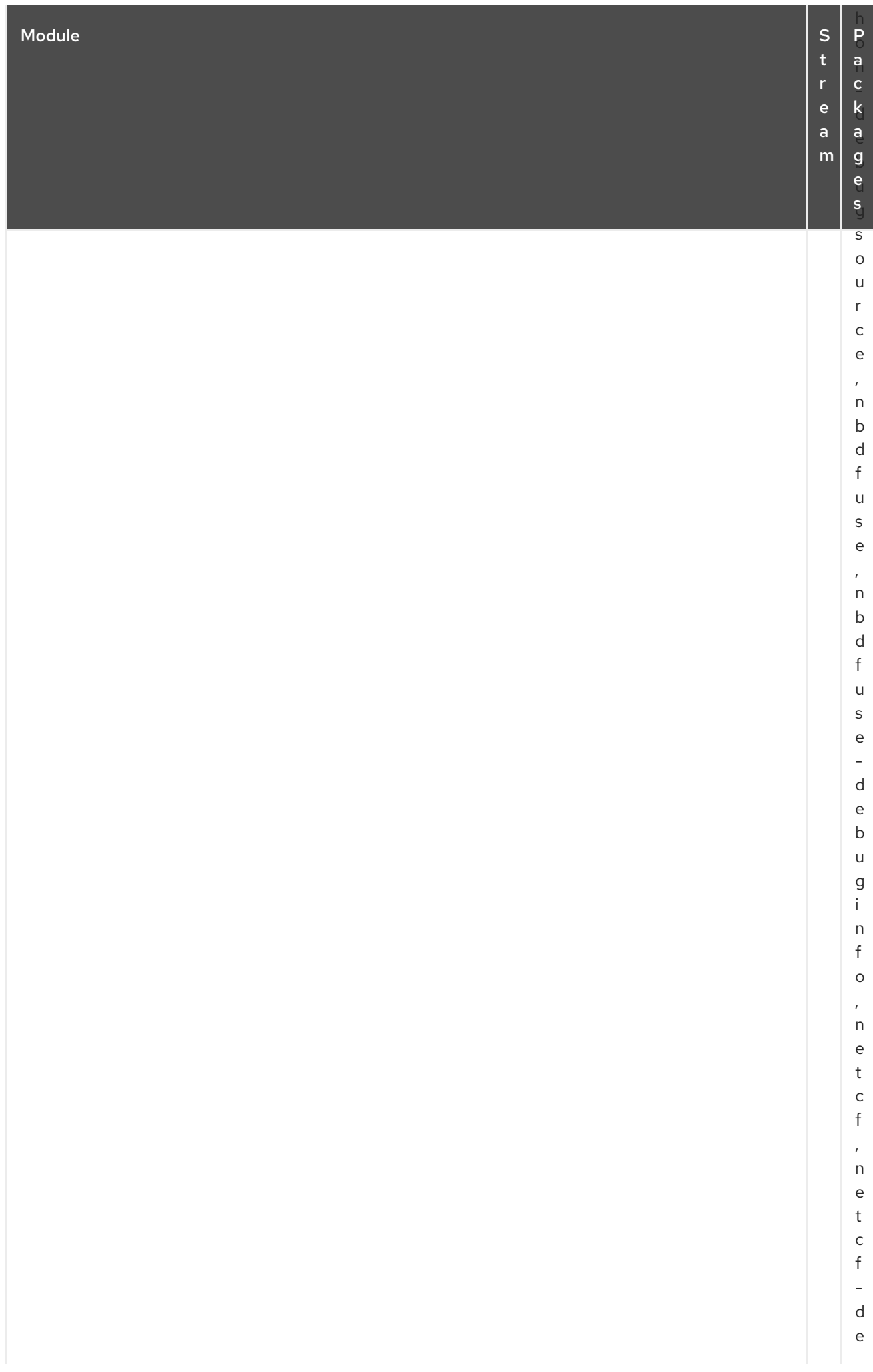

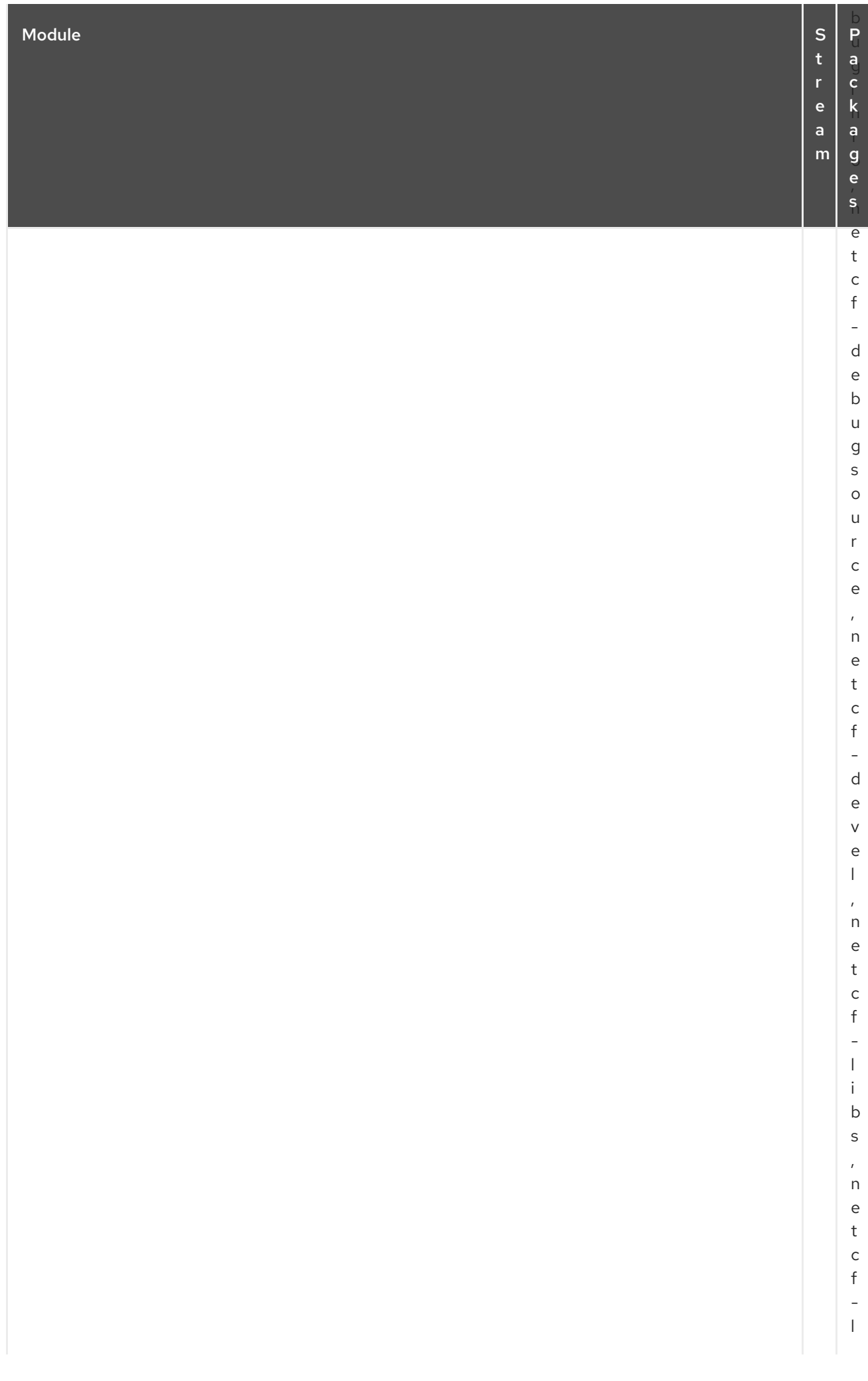

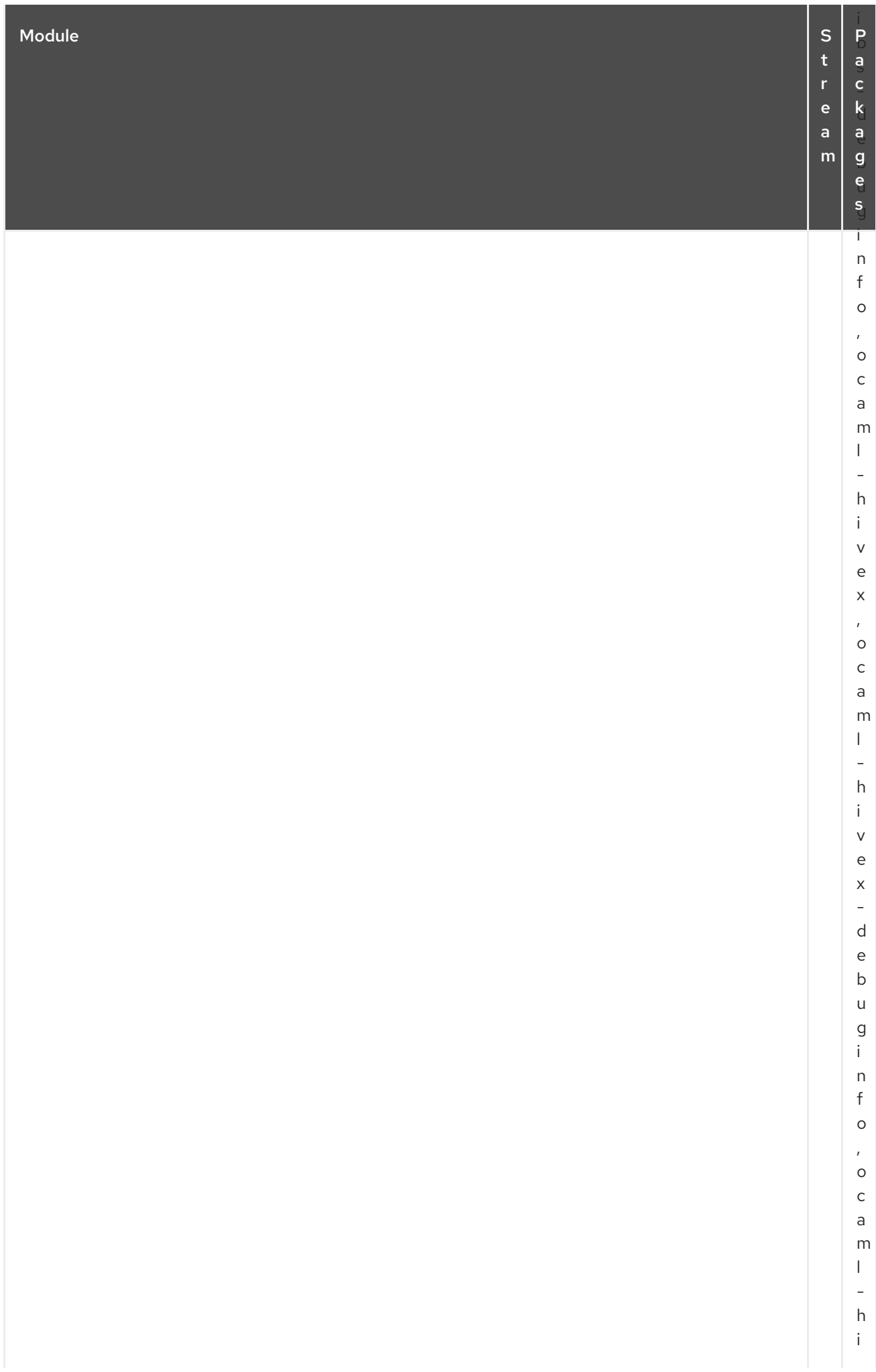

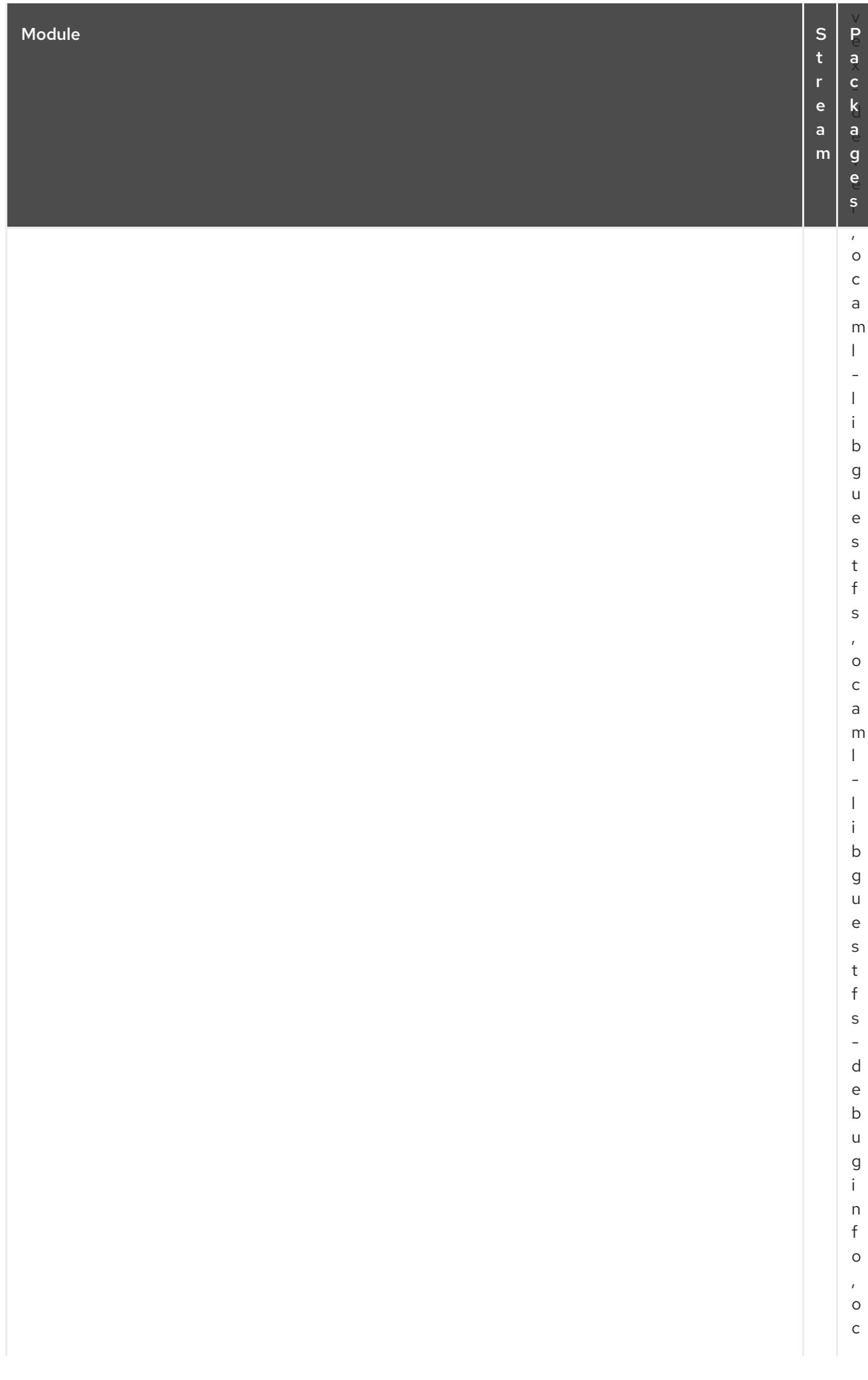

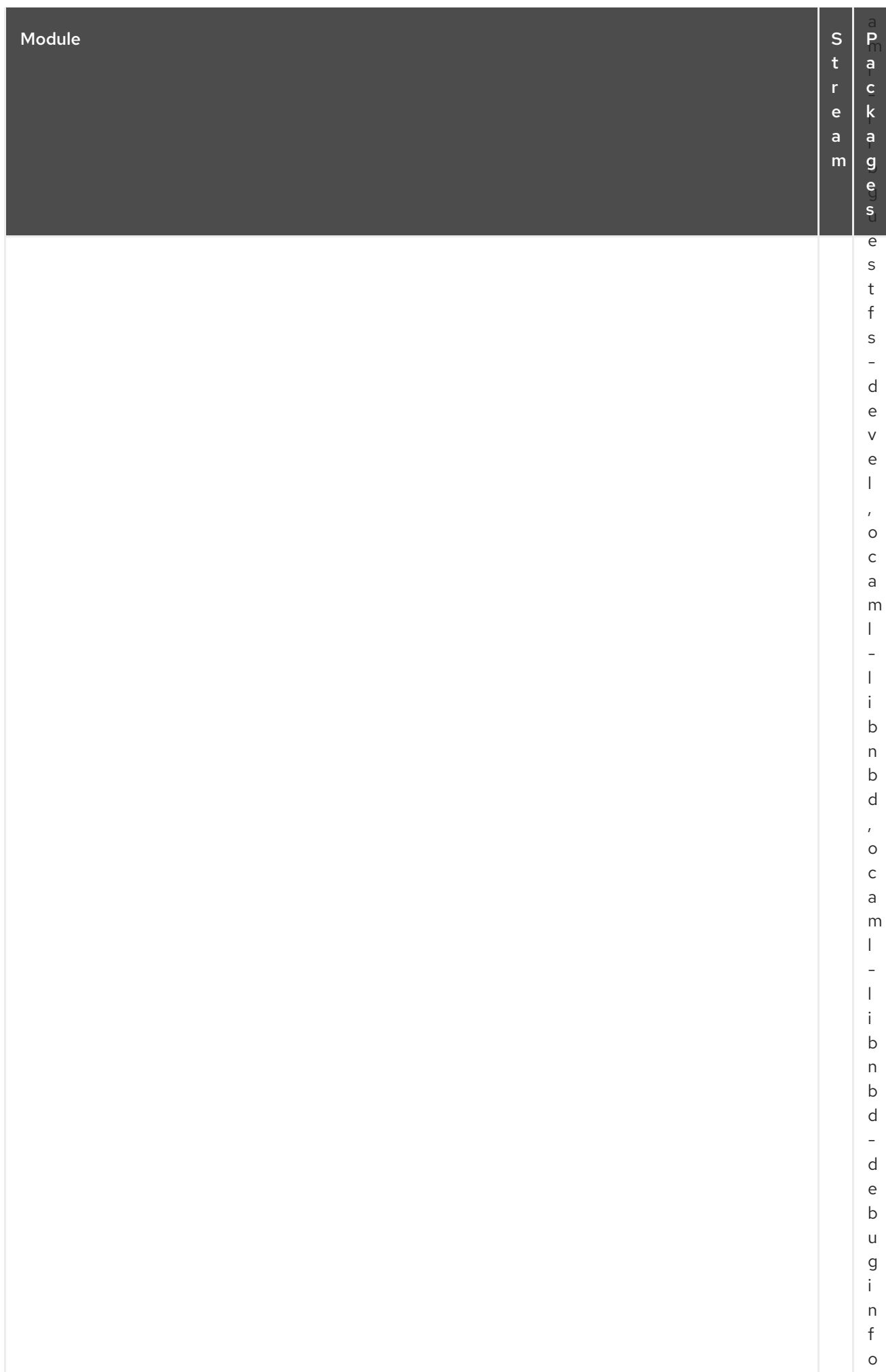

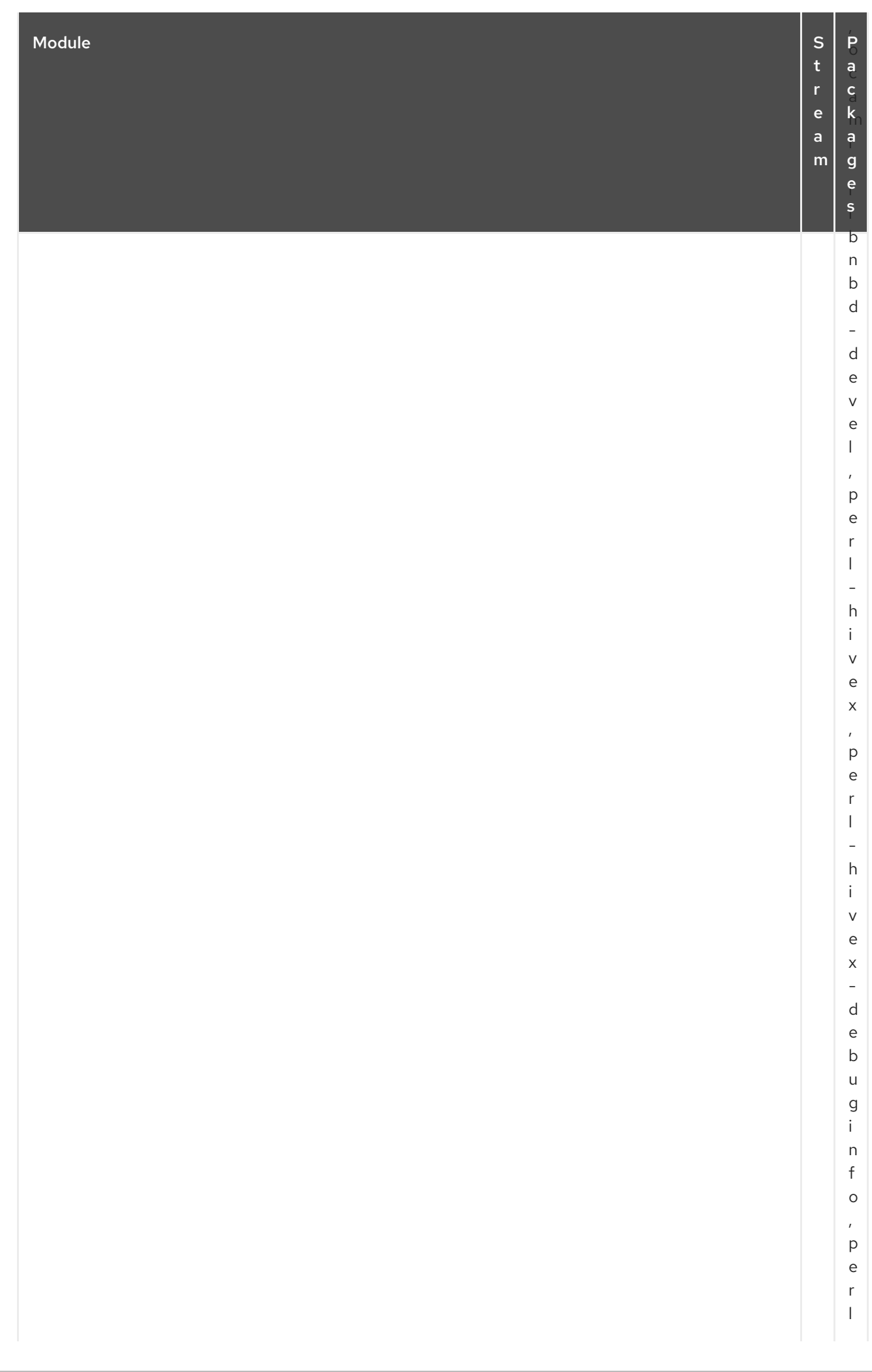

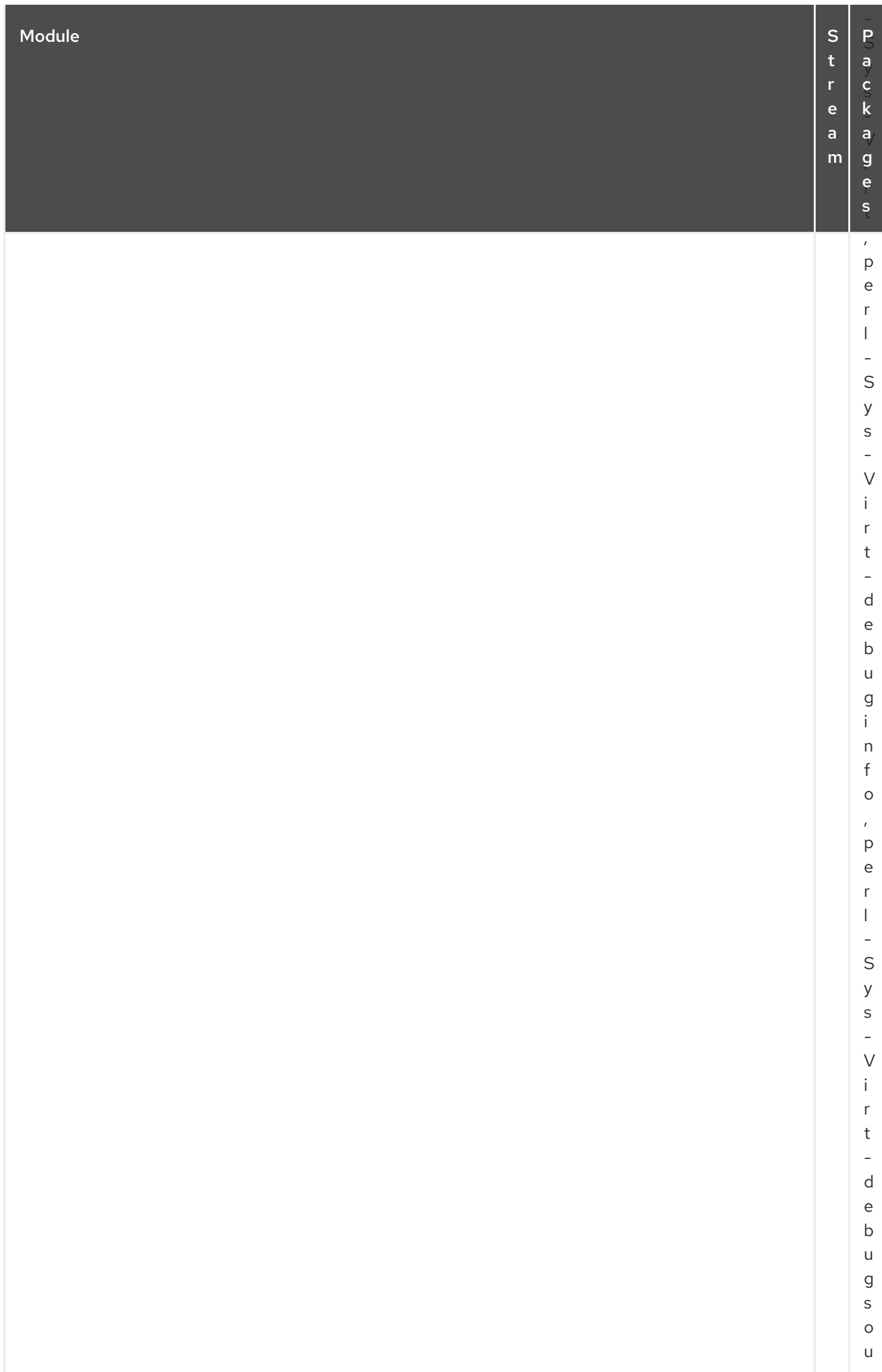

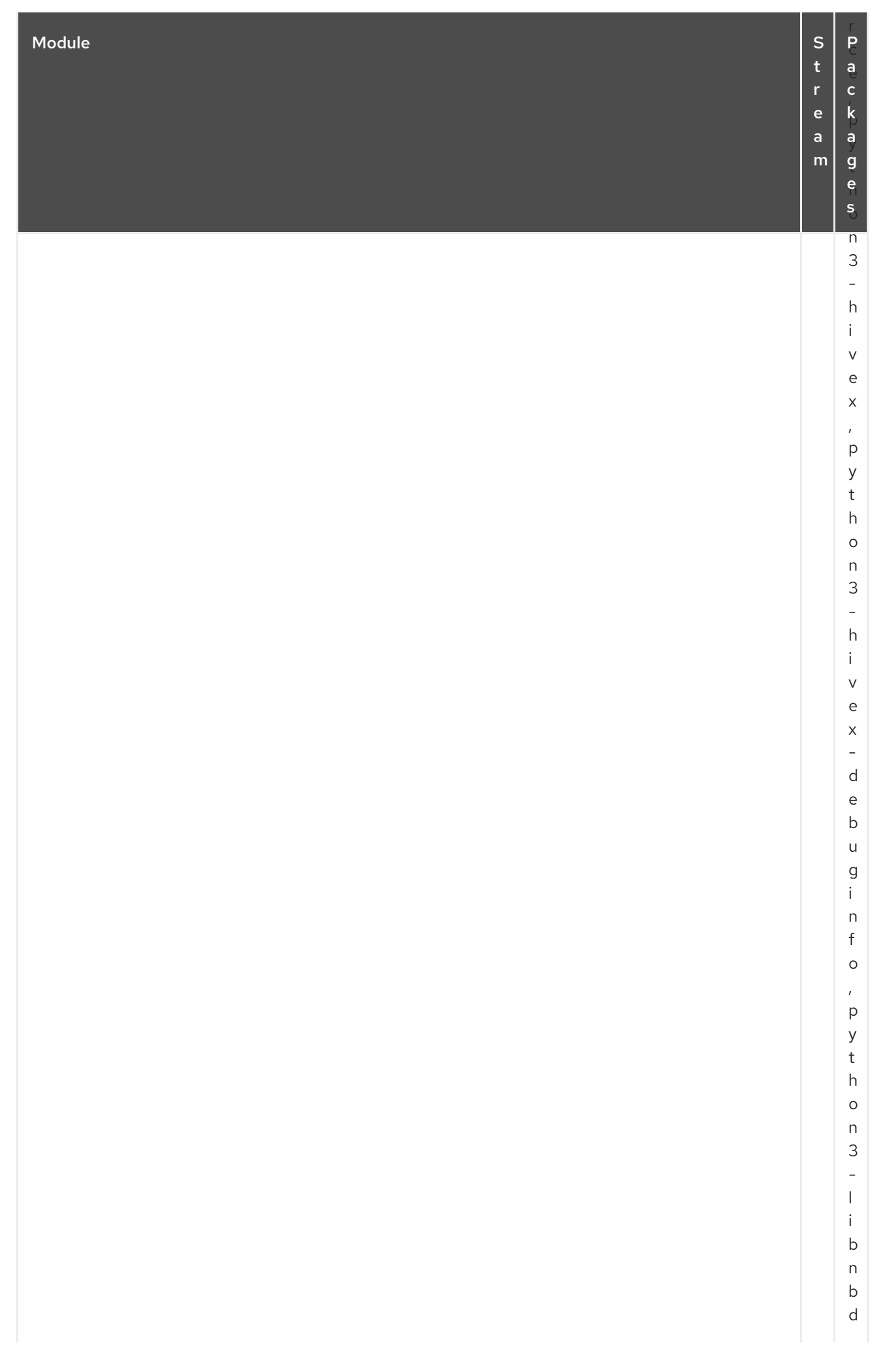
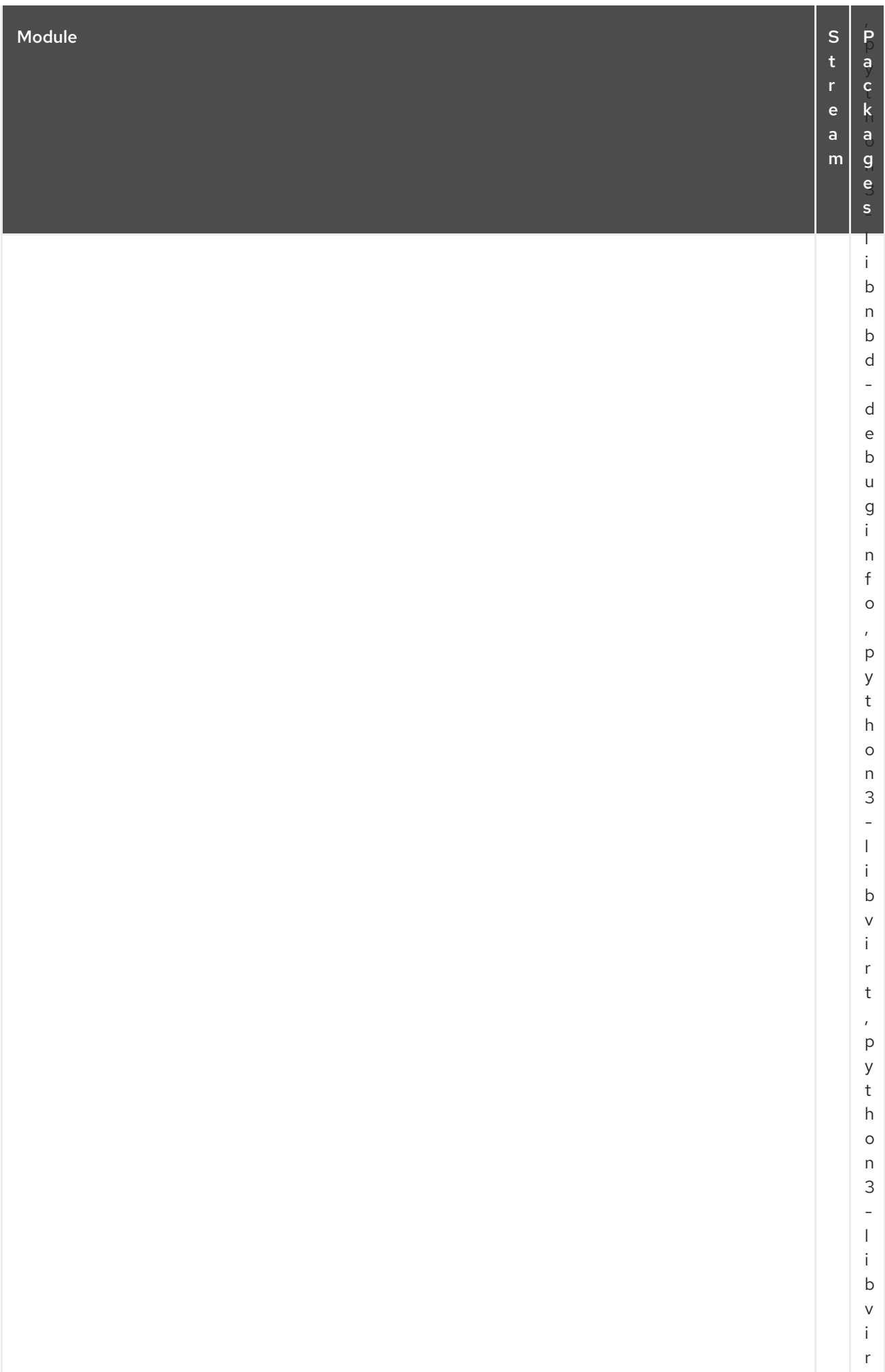

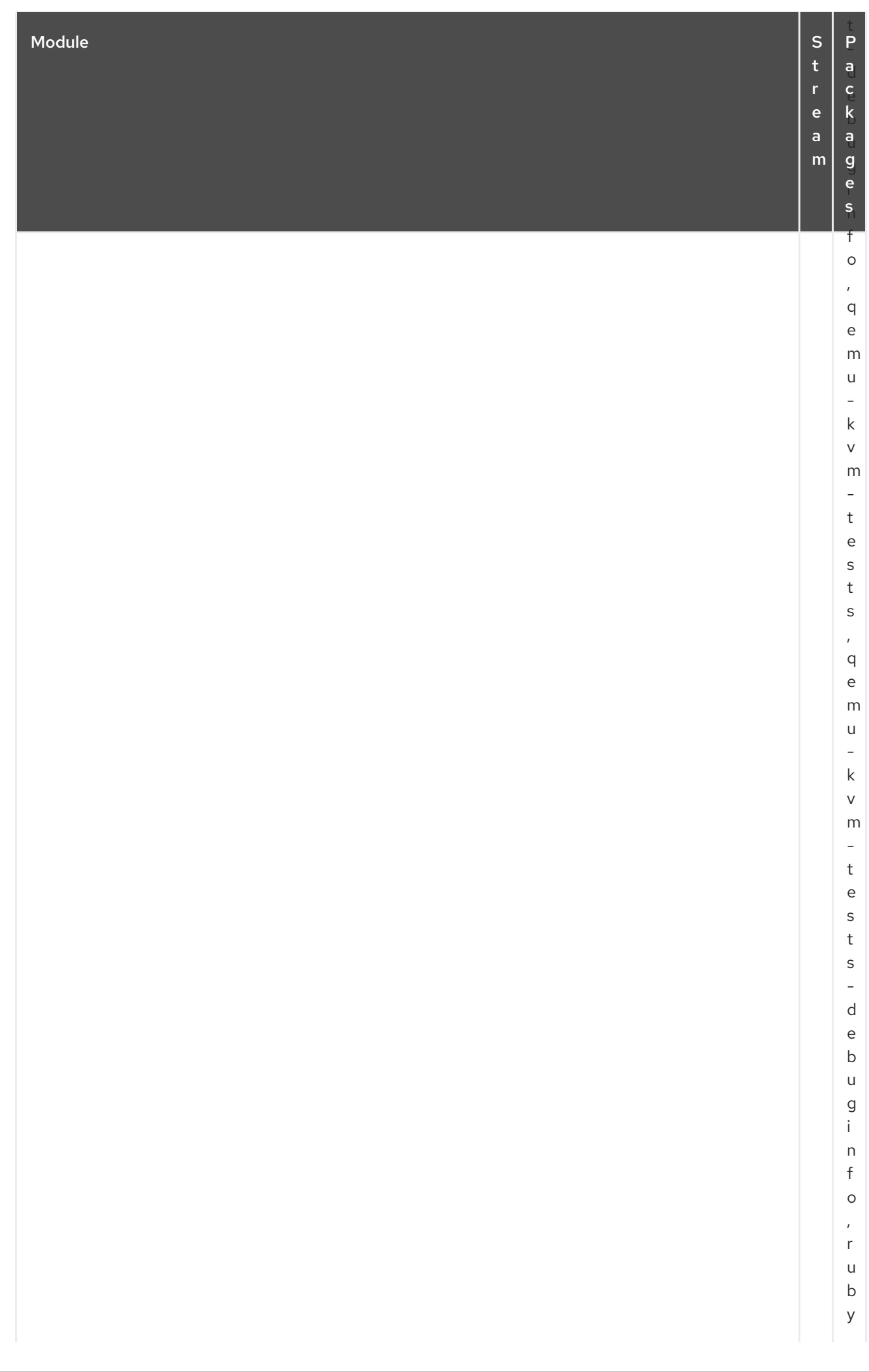

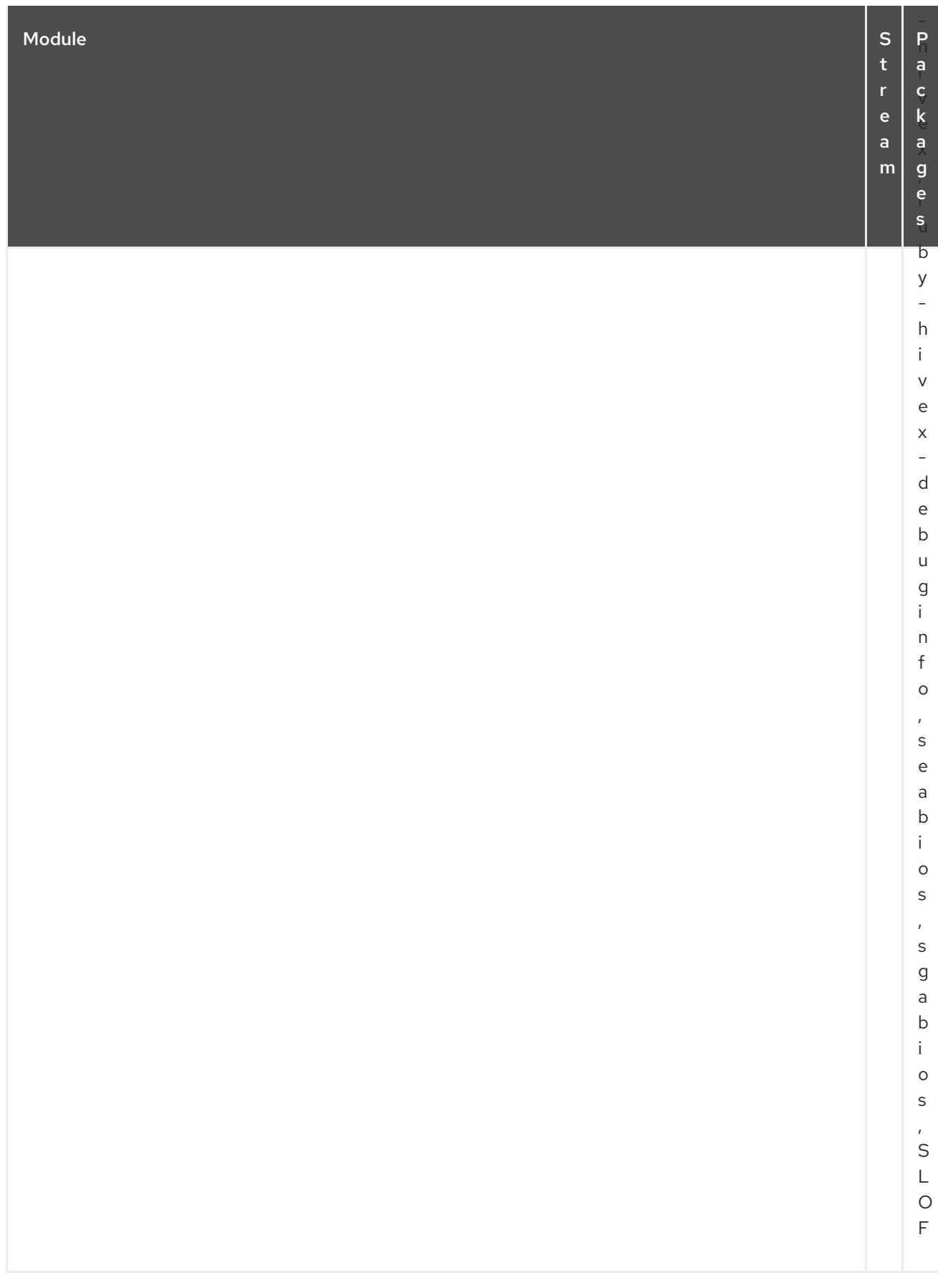

## CAPÍTULO 4. O REPOSITÓRIO SUPLEMENTAR

O repositório *Supplementary* inclui pacotes licenciados proprietários que não estão incluídos nos repositórios de código aberto do Red Hat Enterprise Linux. Os pacotes de software no repositório suplementar não são suportados, nem as ABIs são garantidas. Problemas decorrentes de pacotes pertencentes ao repositório Suplementar não são suportados. Para maiores informações, veja a política de suporte dos canais opcionais e [suplementares](https://access.redhat.com/solutions/62331) no Red Hat Enterprise Linux.

A tabela a seguir lista todos os pacotes do repositório suplementar junto com sua licença.

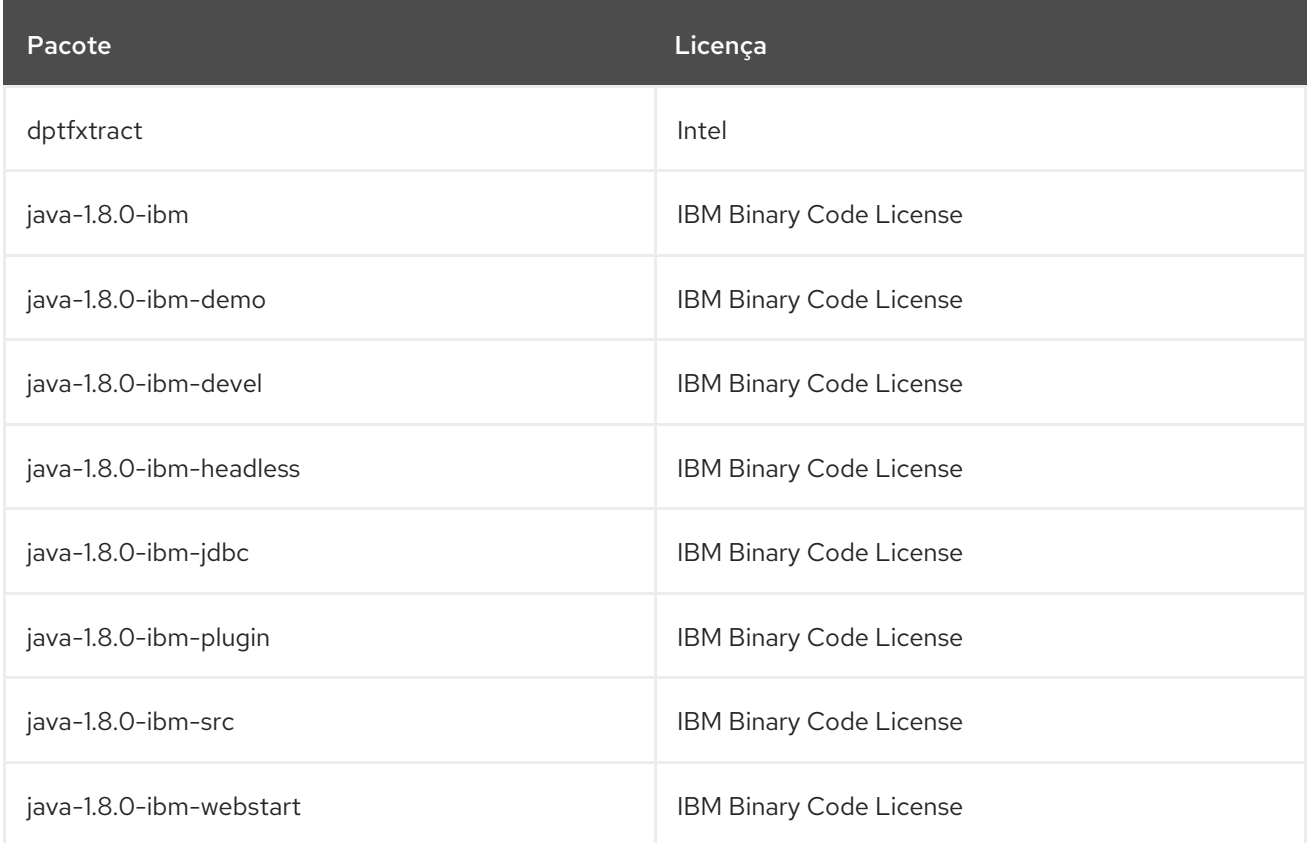

# CAPÍTULO 5. O ADD-ON DE ALTA DISPONIBILIDADE

O suplemento *High Availability* fornece serviços de failover sob demanda entre nós dentro de um cluster. O add-on está disponível com uma assinatura separada. Para obter detalhes, consulte as Políticas de Suporte para os Clusters de Alta [Disponibilidade](https://access.redhat.com/articles/2912891) RHEL .

A tabela a seguir lista todos os pacotes disponíveis com o add-on de Alta Disponibilidade junto com sua licença.

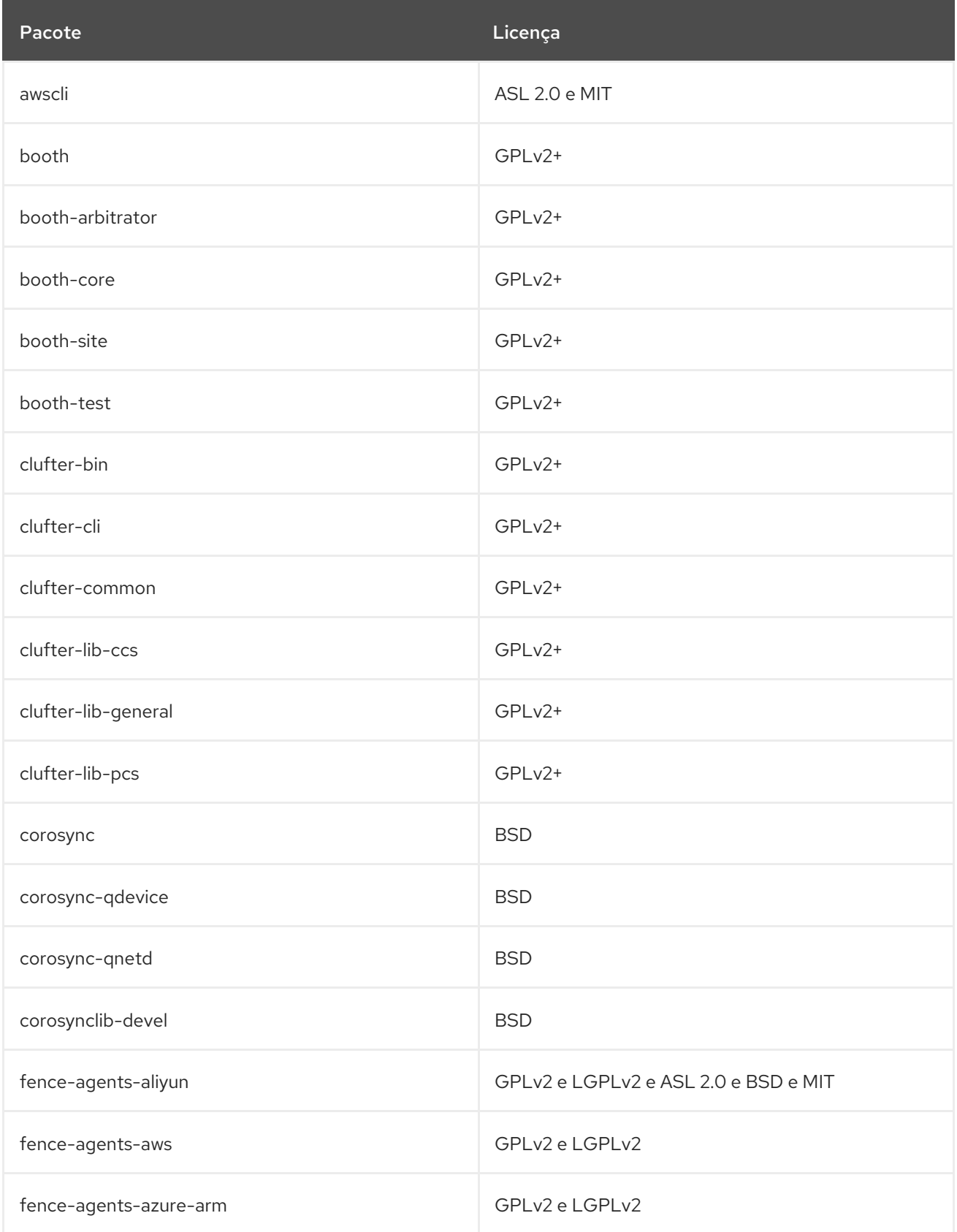

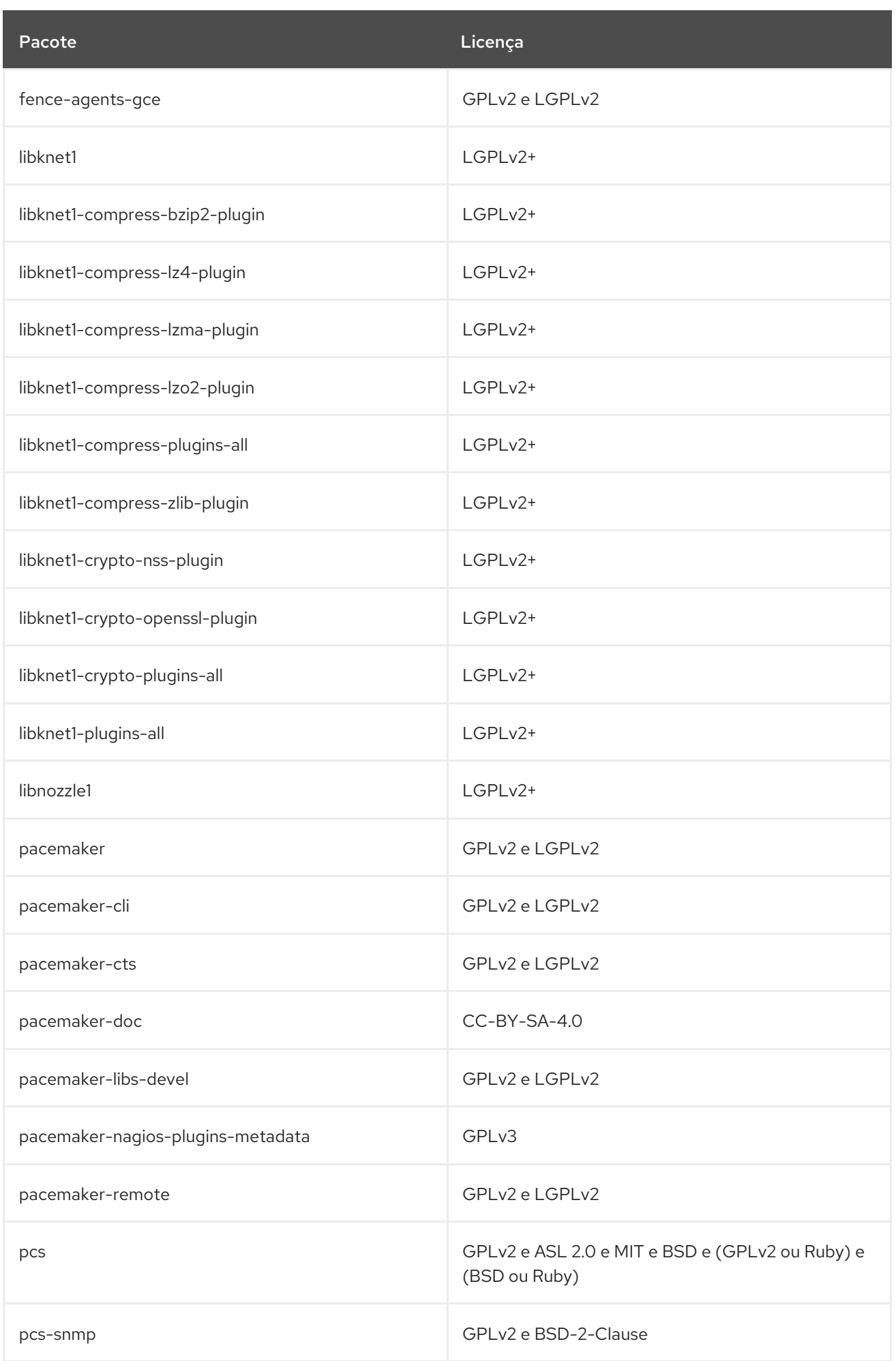

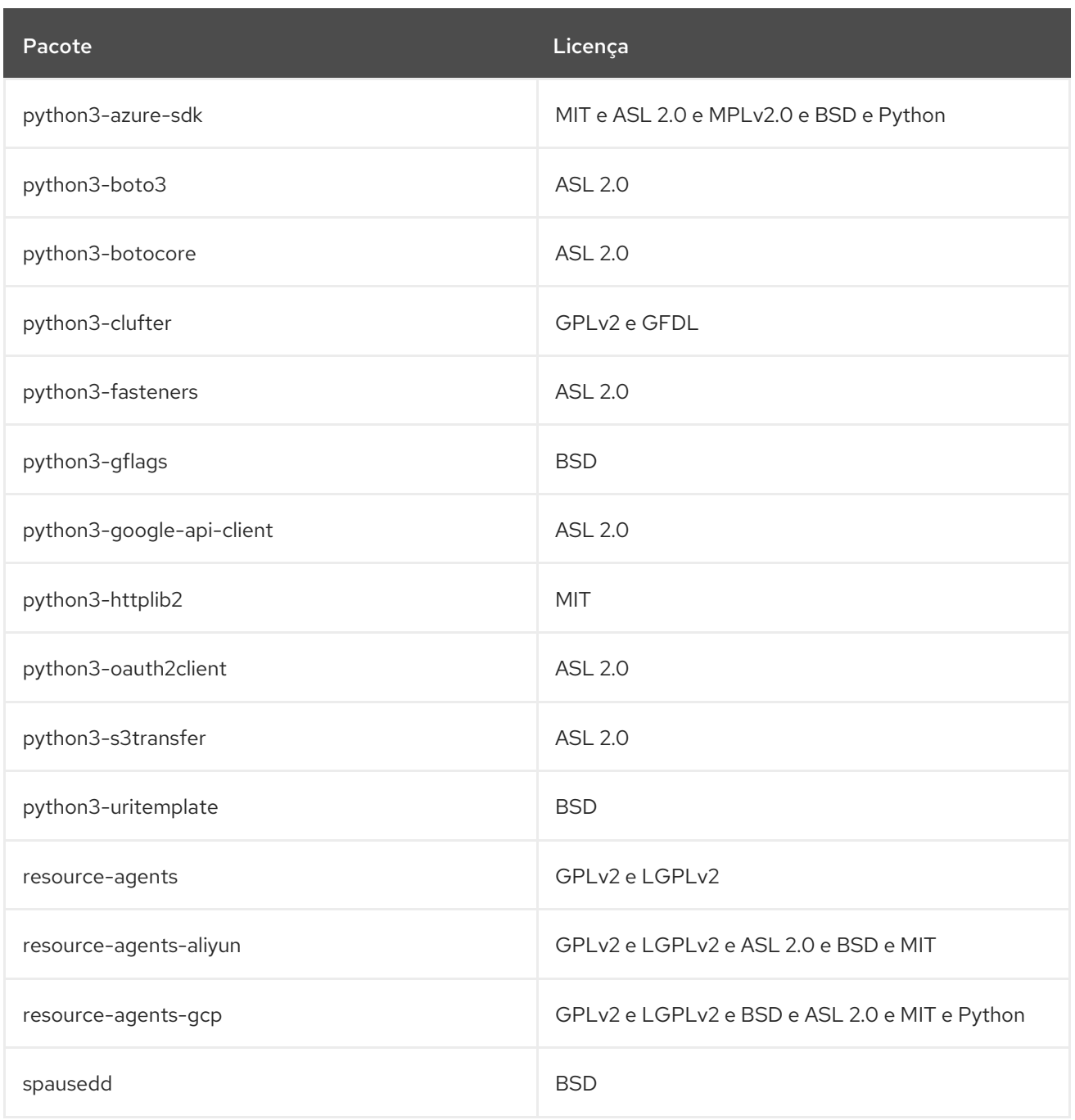

### CAPÍTULO 6. O COMPLEMENTO DE ARMAZENAMENTO RESILIENTE

O add-on *Resilient Storage* permite que um sistema de armazenamento compartilhado ou de arquivo agrupado acesse o mesmo dispositivo de armazenamento através de uma rede através de um pool de dados que está disponível para cada servidor do grupo. O add-on está disponível com uma assinatura separada. Para obter detalhes, consulte as Políticas de Suporte para [Armazenamento](https://access.redhat.com/articles/3290201) Resiliente RHEL -Assinaturas, Serviços de Suporte e Acesso a Software.

A tabela a seguir lista todos os pacotes disponíveis com o suplemento de Armazenamento Resiliente junto com sua licença.

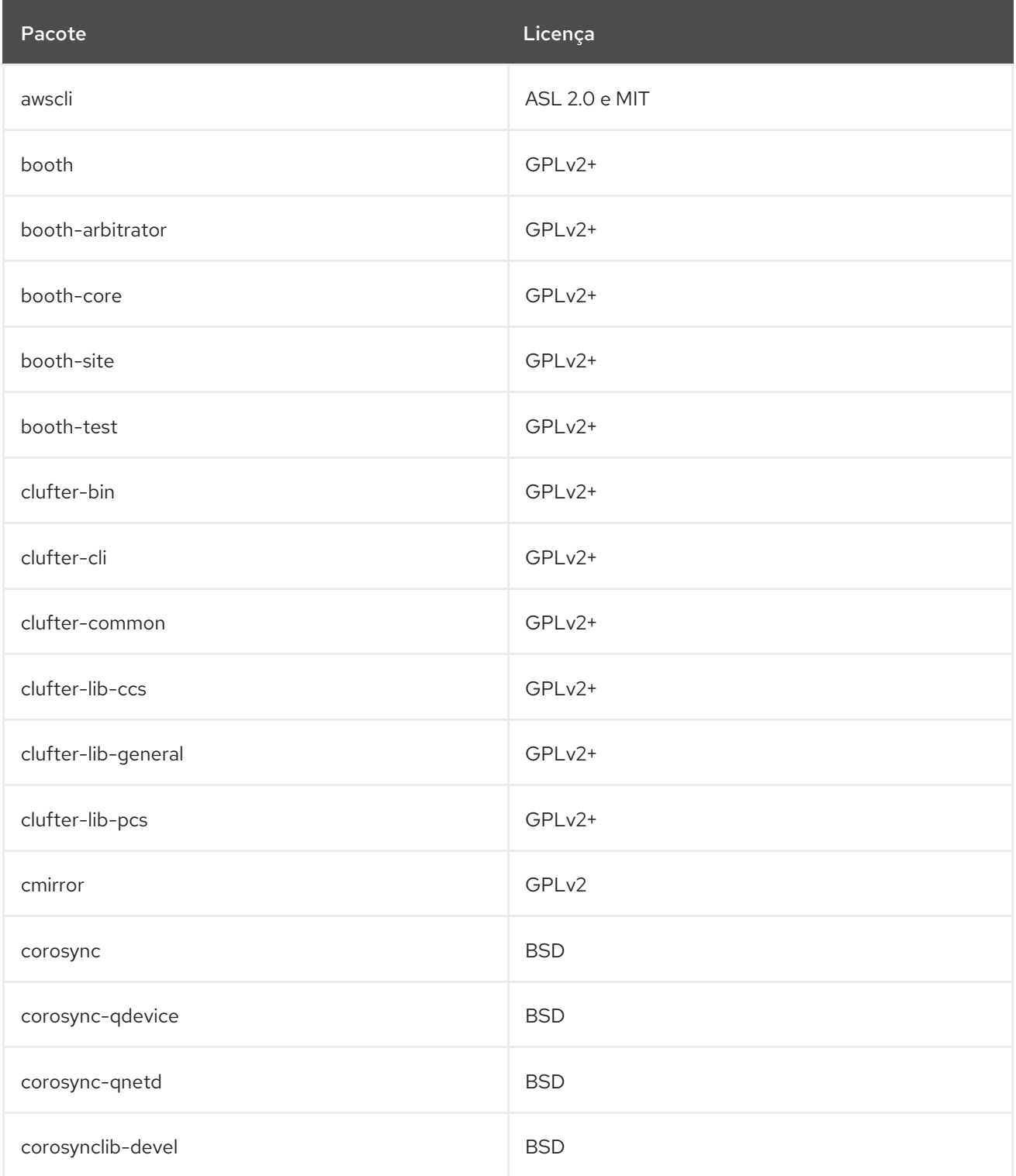

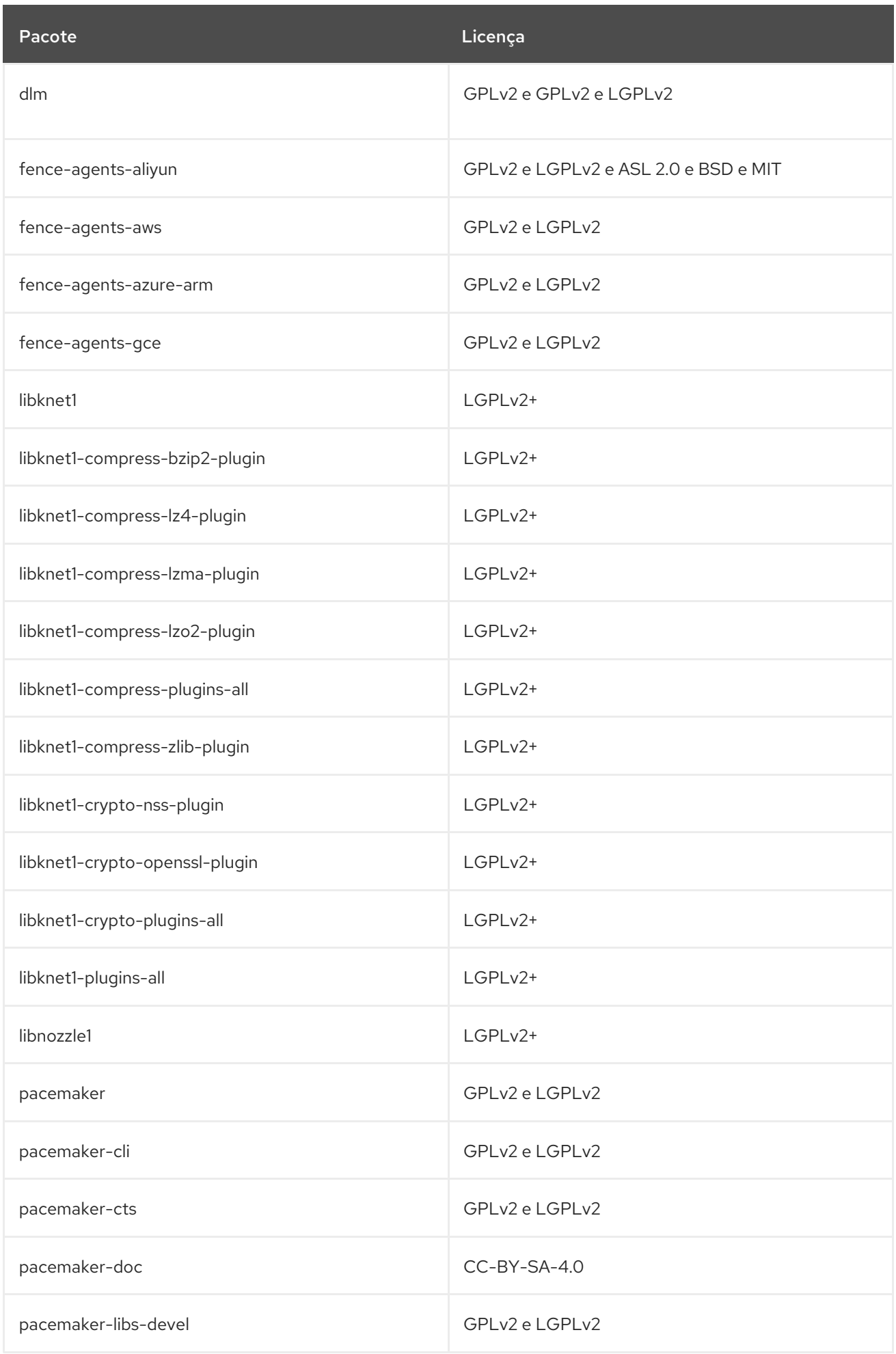

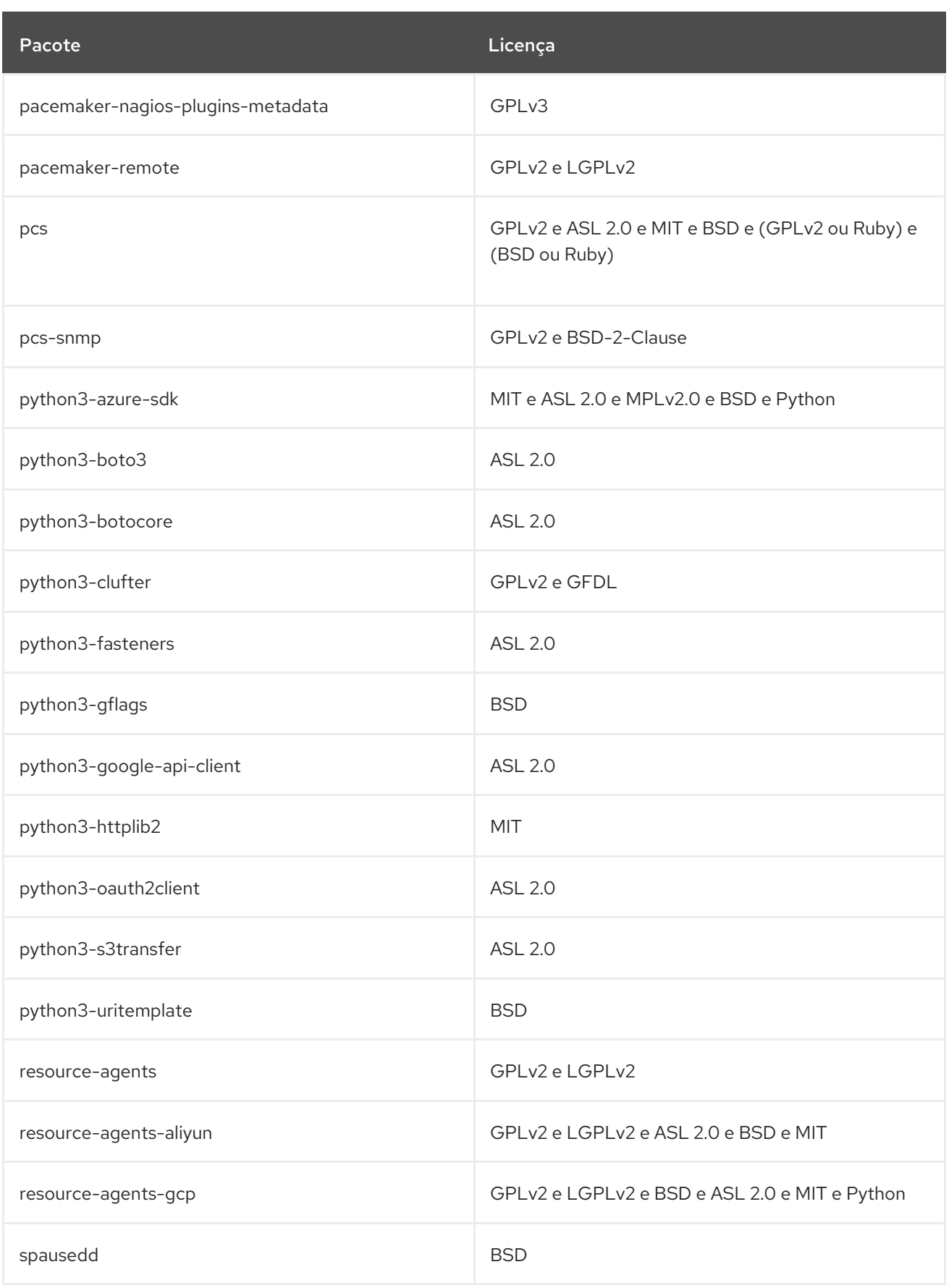

# APÊNDICE A. HISTÓRICO DE REVISÃO

#### **0.0-5**

Ter 03 de novembro de 2020, Lenka Špačkov[á\(lspackova@redhat.com\)](mailto:lspackova@redhat.com)

Lançamento do manifesto do pacote 8.3 do Red Hat Enterprise Linux.

#### **0.0-4**

Ter 28 de abril de 2020, Lenka Špačkov[á\(lspackova@redhat.com\)](mailto:lspackova@redhat.com)

Lançamento do manifesto do pacote 8.2 do Red Hat Enterprise Linux.

#### **0.0-3**

Ter 05 de novembro de 2019, Lenka Špačkov[á\(lspackova@redhat.com\)](mailto:lspackova@redhat.com)

Lançamento do manifesto do pacote 8.1 do Red Hat Enterprise Linux.

#### **0.0-2**

Ter 24 de setembro de 2019, Lenka Špačková[\(lspackova@redhat.com\)](mailto:lspackova@redhat.com)

Pequenas melhorias formais.

#### **0.0-1**

Ter 07 de maio de 2019, Lenka Špačková[\(lspackova@redhat.com\)](mailto:lspackova@redhat.com)

Lançamento do manifesto do pacote Red Hat Enterprise Linux 8.0.